<span id="page-0-0"></span> $=$   $\blacksquare$ FastColoredTextBox

> FastColoredTextBoxNS Namespace Send [Feedback](javascript:SubmitFeedback()

# **Classes**

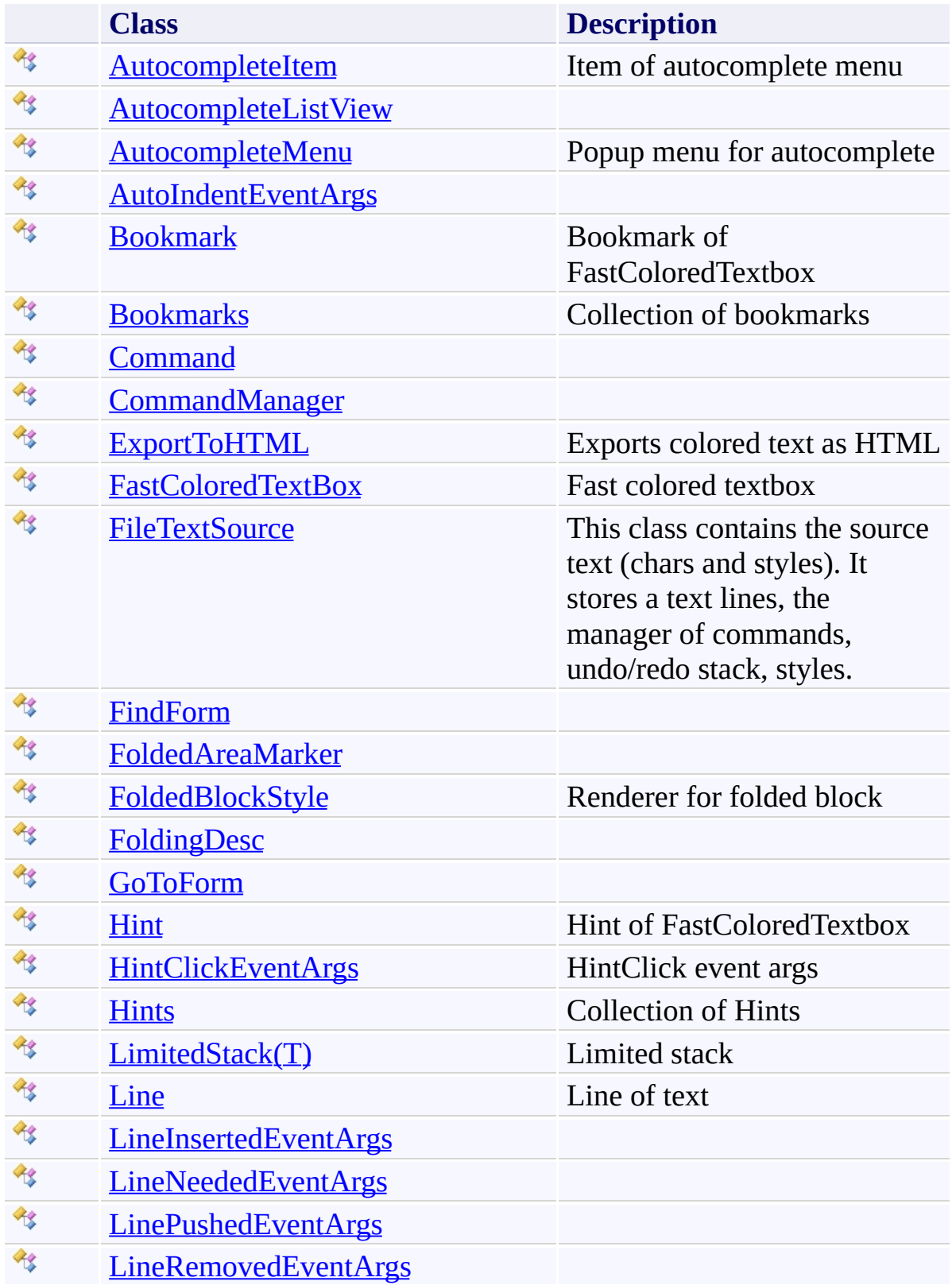

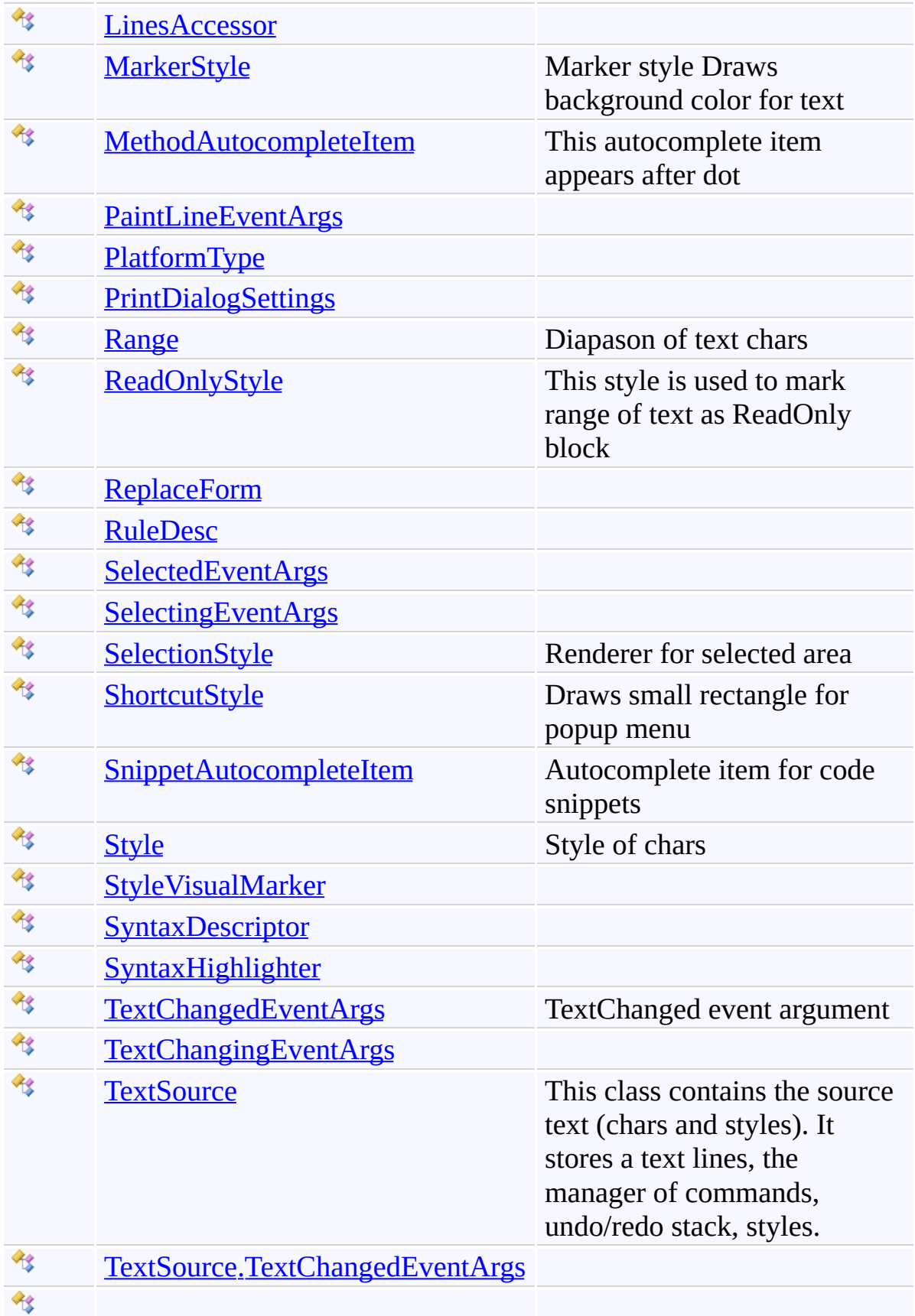

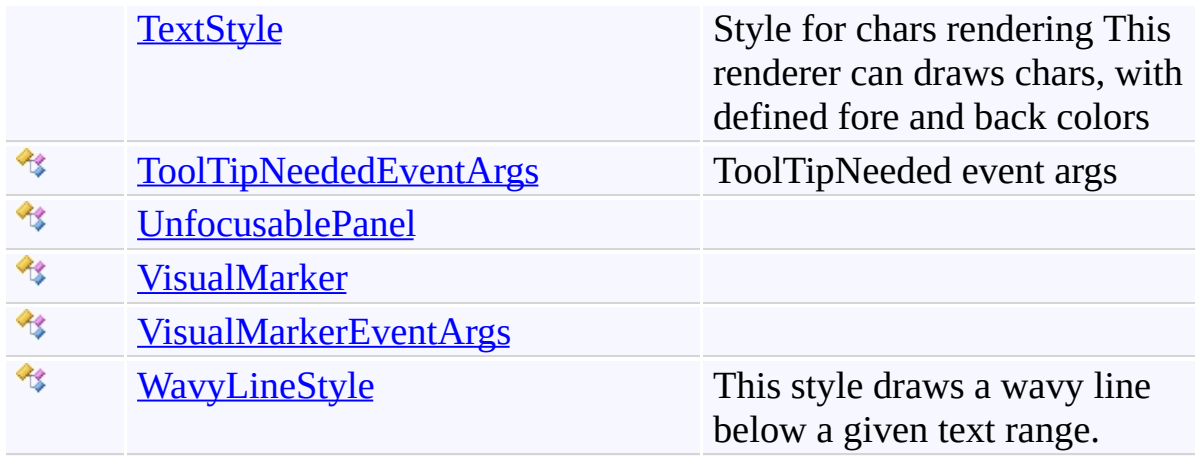

### **Structures**

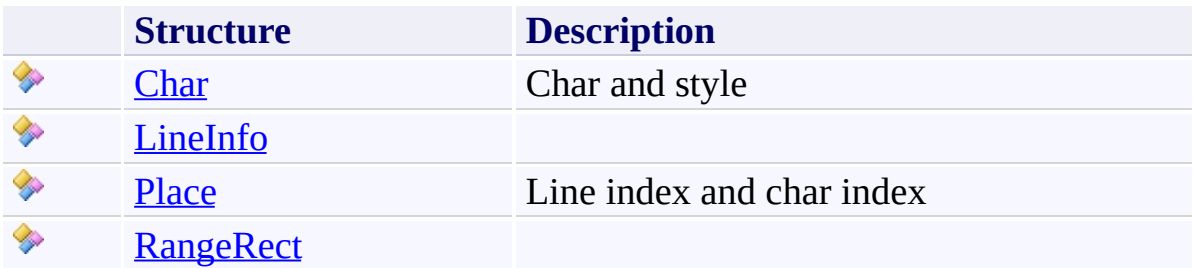

# **Enumerations**

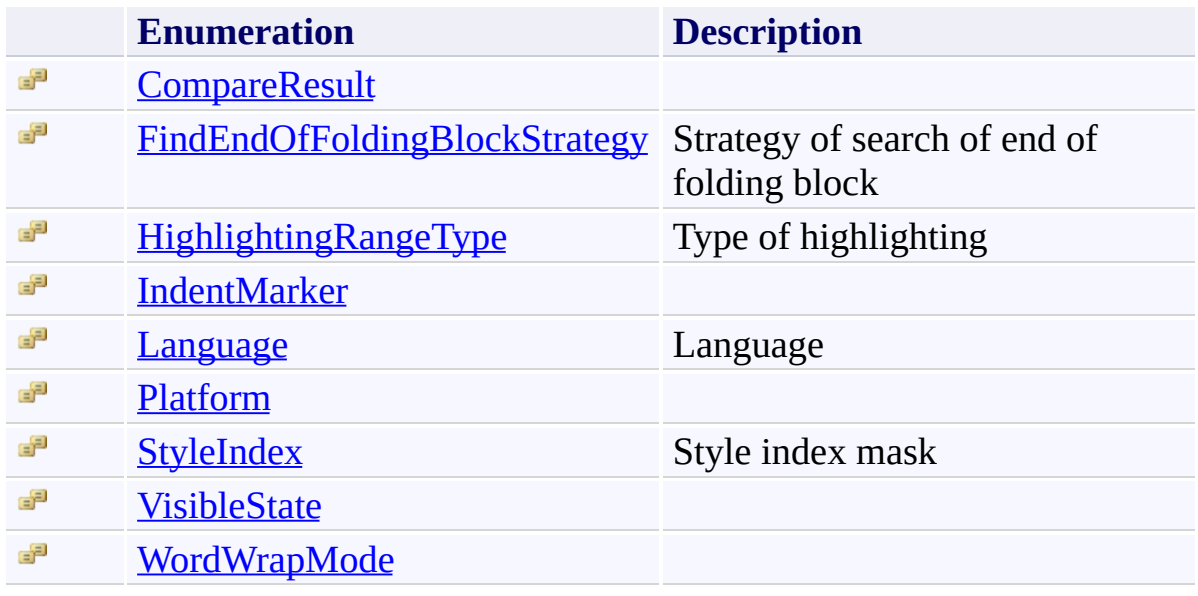

Send comments on this topic to [tp\\_soft@mail.ru](mailto:tp_soft%40mail.ru?Subject=FastColoredTextBox)

Copyright (C) Pavel Torgashov, 2011-2013. All rights reserved

<span id="page-6-0"></span> $\mathbf{P}$ FastColoredTextBox

AutocompleteItem Class [Members](#page-10-0) See [Also](#page-9-0) Send [Feedback](javascript:SubmitFeedback()

Item of autocomplete menu

**Namespace:** [FastColoredTextBoxNS](#page-0-0)

**Assembly:** FastColoredTextBox (in FastColoredTextBox.dll) Version: 2.9.3.0 (2.9.3.0)

# **Syntax**

**C#**

public class AutocompleteItem

**Visual Basic**

Public Class AutocompleteItem

**Visual C++**

public ref class AutocompleteItem

# **Inheritance Hierarchy**

[System.Object](http://msdn2.microsoft.com/en-us/library/e5kfa45b)

### **FastColoredTextBoxNS.AutocompleteItem**

[FastColoredTextBoxNS.MethodAutocompleteItem](#page-2617-0) [FastColoredTextBoxNS.SnippetAutocompleteItem](#page-3376-0)

<span id="page-9-0"></span>[AutocompleteItem](#page-10-0) Members [FastColoredTextBoxNS](#page-0-0) Namespace

Send comments on this topic to [tp\\_soft@mail.ru](mailto:tp_soft%40mail.ru?Subject=FastColoredTextBox)

Copyright (C) Pavel Torgashov, 2011-2013. All rights reserved

<span id="page-10-0"></span> $\rightarrow$   $\rightarrow$ 

FastColoredTextBox

AutocompleteItem Members

[AutocompleteItem](#page-6-0) Class [Constructors](#page-11-0) [Methods](#page-12-0) [Fields](#page-13-0) [Properties](#page-14-0) See [Also](#page-15-0) Send [Feedback](javascript:SubmitFeedback()

The **[AutocompleteItem](#page-6-0)** type exposes the following members.

### <span id="page-11-0"></span>**Constructors**

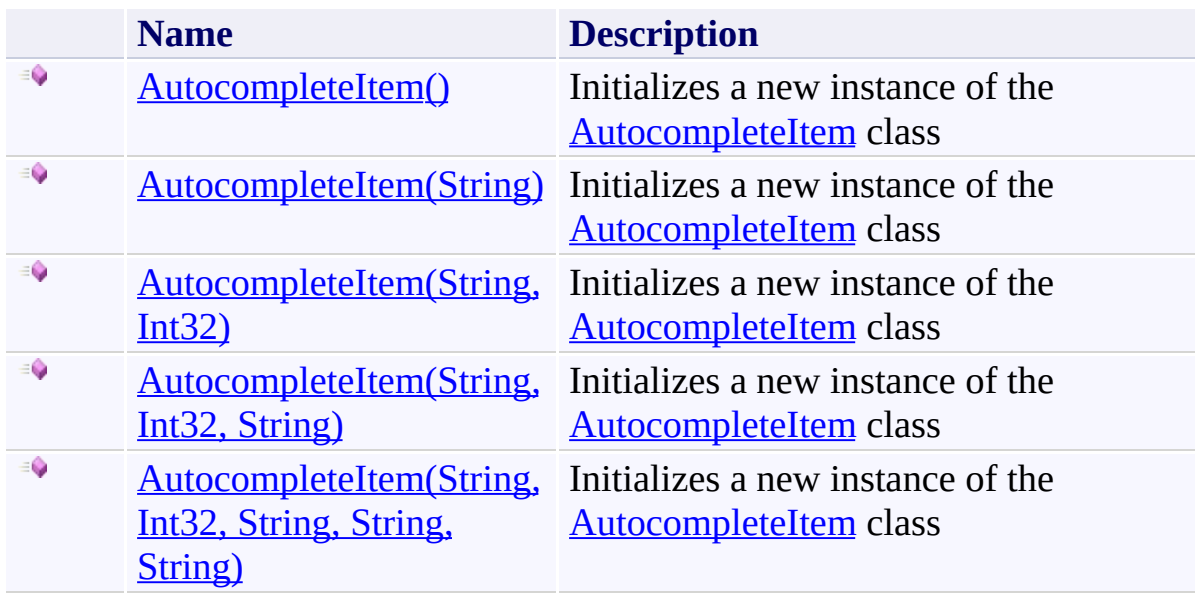

# <span id="page-12-0"></span>**Methods**

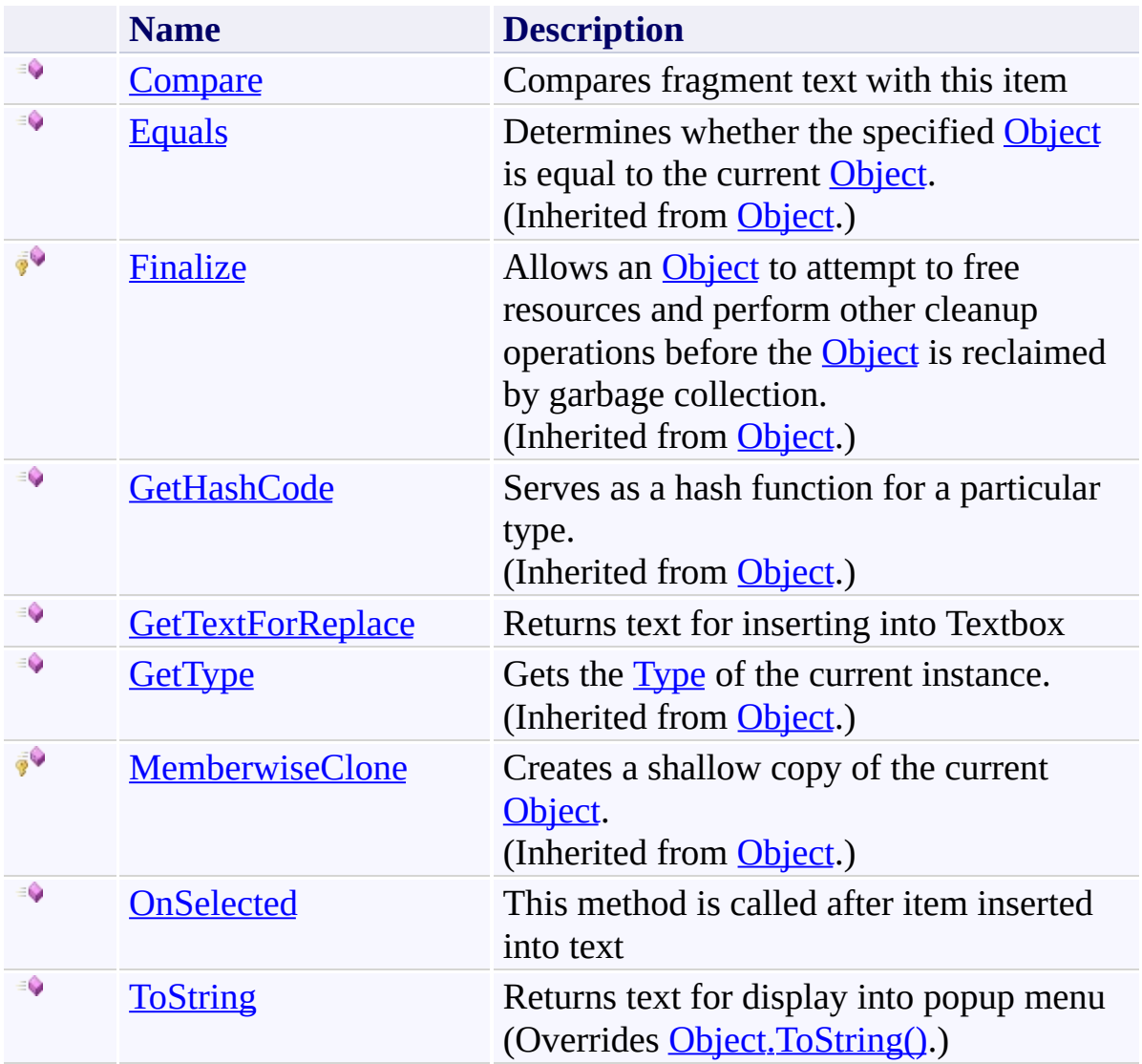

# <span id="page-13-0"></span>**Fields**

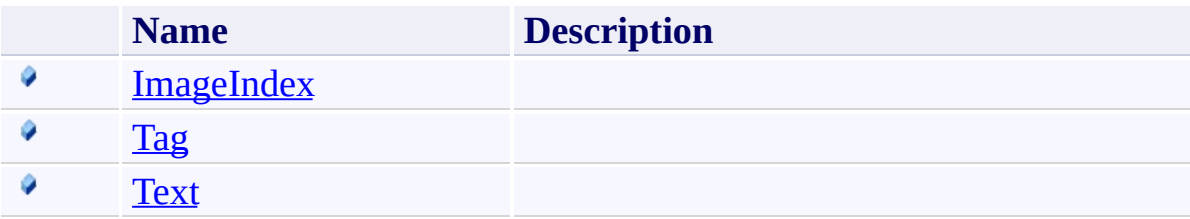

# <span id="page-14-0"></span>**Properties**

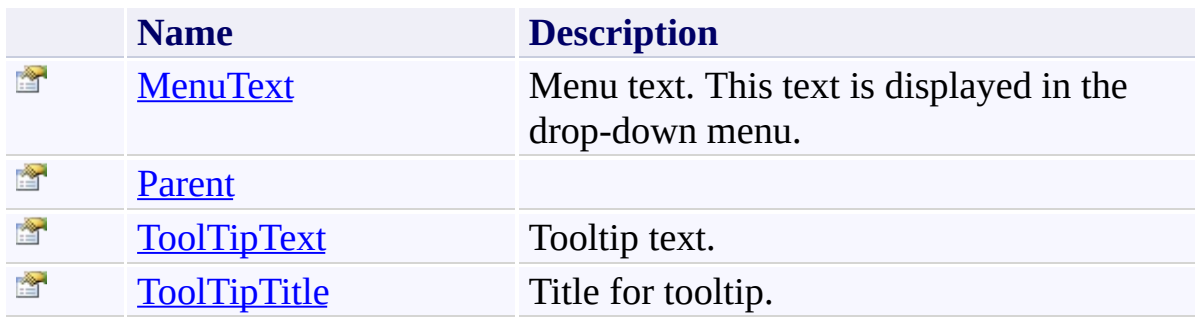

<span id="page-15-0"></span>[AutocompleteItem](#page-6-0) Class [FastColoredTextBoxNS](#page-0-0) Namespace

Send comments on this topic to [tp\\_soft@mail.ru](mailto:tp_soft%40mail.ru?Subject=FastColoredTextBox)

Copyright (C) Pavel Torgashov, 2011-2013. All rights reserved

<span id="page-16-0"></span> $=$  D D

FastColoredTextBox

AutocompleteItem Constructor

[AutocompleteItem](#page-6-0) Class See [Also](#page-18-0) Send [Feedback](javascript:SubmitFeedback()

# **Overload List**

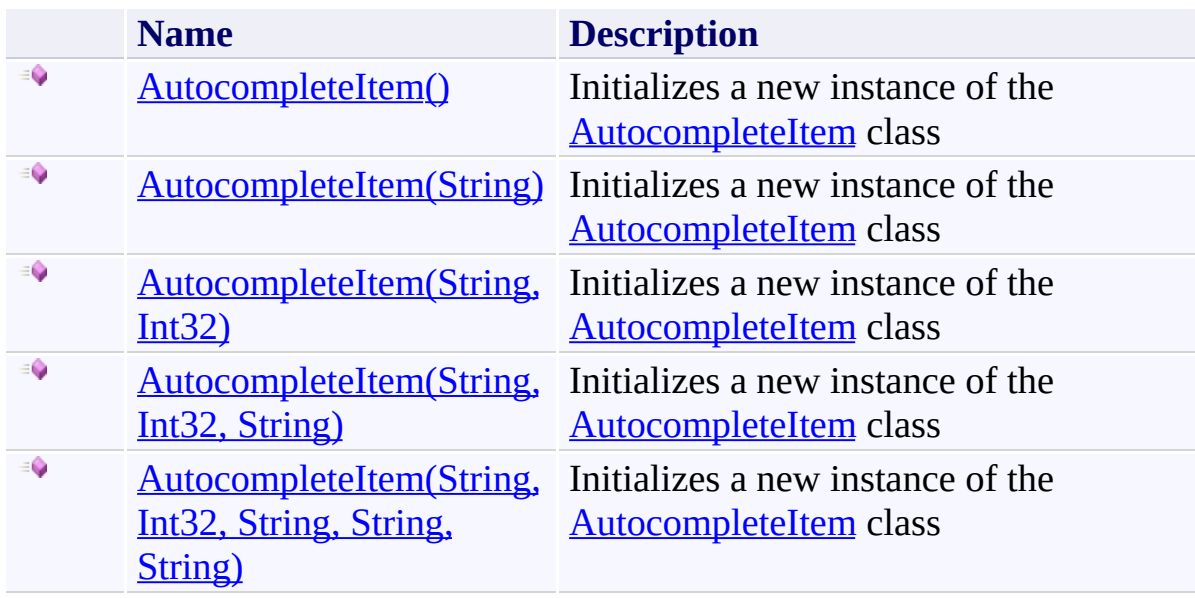

<span id="page-18-0"></span>[AutocompleteItem](#page-6-0) Class [AutocompleteItem](#page-10-0) Members [FastColoredTextBoxNS](#page-0-0) Namespace

Send comments on this topic to [tp\\_soft@mail.ru](mailto:tp_soft%40mail.ru?Subject=FastColoredTextBox)

Copyright (C) Pavel Torgashov, 2011-2013. All rights reserved

<span id="page-19-0"></span> $\rightarrow$ FastColoredTextBox

> AutocompleteItem Constructor [AutocompleteItem](#page-6-0) Class See [Also](#page-21-0) Send [Feedback](javascript:SubmitFeedback()

Initializes a new instance of the **[AutocompleteItem](#page-6-0)** class

#### **Namespace:** [FastColoredTextBoxNS](#page-0-0)

**Assembly:** FastColoredTextBox (in FastColoredTextBox.dll) Version: 2.9.3.0 (2.9.3.0)

# **Syntax**

**C#**

public AutocompleteItem()

#### **Visual Basic**

Public Sub New

**Visual C++**

public: AutocompleteItem()

<span id="page-21-0"></span>[AutocompleteItem](#page-6-0) Class [AutocompleteItem](#page-10-0) Members [AutocompleteItem](#page-16-0) Overload [FastColoredTextBoxNS](#page-0-0) Namespace

Send comments on this topic to [tp\\_soft@mail.ru](mailto:tp_soft%40mail.ru?Subject=FastColoredTextBox) Copyright (C) Pavel Torgashov, 2011-2013. All rights reserved <span id="page-22-0"></span> $\rightarrow$ FastColoredTextBox

> AutocompleteItem Constructor (String) [AutocompleteItem](#page-6-0) Class See [Also](#page-24-0) Send [Feedback](javascript:SubmitFeedback()

Initializes a new instance of the **[AutocompleteItem](#page-6-0)** class

**Namespace:** [FastColoredTextBoxNS](#page-0-0)

**Assembly:** FastColoredTextBox (in FastColoredTextBox.dll) Version: 2.9.3.0 (2.9.3.0)

#### **Syntax**

**C#**

```
public AutocompleteItem(
        string text
)
```
#### **Visual Basic**

```
Public Sub New ( _
          text As String _
\overline{)}
```
#### **Visual C++**

public: AutocompleteItem( [String^](http://msdn2.microsoft.com/en-us/library/s1wwdcbf) *text* )

## **Parameters**

*text* Type: **[System.String](http://msdn2.microsoft.com/en-us/library/s1wwdcbf)** 

<span id="page-24-0"></span>[AutocompleteItem](#page-6-0) Class [AutocompleteItem](#page-10-0) Members [AutocompleteItem](#page-16-0) Overload [FastColoredTextBoxNS](#page-0-0) Namespace

Send comments on this topic to [tp\\_soft@mail.ru](mailto:tp_soft%40mail.ru?Subject=FastColoredTextBox) Copyright (C) Pavel Torgashov, 2011-2013. All rights reserved FastColoredTextBox

<span id="page-25-0"></span> $\rightarrow$ 

AutocompleteItem Constructor (String, Int32) [AutocompleteItem](#page-6-0) Class See [Also](#page-27-0) Send [Feedback](javascript:SubmitFeedback()

Initializes a new instance of the **[AutocompleteItem](#page-6-0)** class

**Namespace:** [FastColoredTextBoxNS](#page-0-0)

**Assembly:** FastColoredTextBox (in FastColoredTextBox.dll) Version: 2.9.3.0 (2.9.3.0)

#### **Syntax**

**C#**

```
public AutocompleteItem(
        string text,
        int imageIndex
)
```
#### **Visual Basic**

```
Public Sub New ( _
        text As String, _
        imageIndex As Integer _
)
```
#### **Visual C++**

```
public:
AutocompleteItem(
        String^ text,
        int imageIndex
)
```
#### **Parameters**

*text* Type: **[System.String](http://msdn2.microsoft.com/en-us/library/s1wwdcbf)** *imageIndex* Type: [System.Int32](http://msdn2.microsoft.com/en-us/library/td2s409d)

<span id="page-27-0"></span>[AutocompleteItem](#page-6-0) Class [AutocompleteItem](#page-10-0) Members [AutocompleteItem](#page-16-0) Overload [FastColoredTextBoxNS](#page-0-0) Namespace

Send comments on this topic to [tp\\_soft@mail.ru](mailto:tp_soft%40mail.ru?Subject=FastColoredTextBox) Copyright (C) Pavel Torgashov, 2011-2013. All rights reserved FastColoredTextBox

<span id="page-28-0"></span> $\rightarrow$ 

AutocompleteItem Constructor (String, Int32, String) [AutocompleteItem](#page-6-0) Class See [Also](#page-31-0) Send [Feedback](javascript:SubmitFeedback()

Initializes a new instance of the **[AutocompleteItem](#page-6-0)** class

**Namespace:** [FastColoredTextBoxNS](#page-0-0)

**Assembly:** FastColoredTextBox (in FastColoredTextBox.dll) Version: 2.9.3.0 (2.9.3.0)

#### **Syntax**

```
C#
public AutocompleteItem(
        string text,
        int imageIndex,
        string menuText
)
```
**Visual Basic**

```
Public Sub New ( _
        text As String, _
        imageIndex As Integer, _
        menuText As String _
```

```
)
```
**Visual C++**

```
public:
AutocompleteItem(
        String^ text,
        int imageIndex,
        String^ menuText
)
```
#### **Parameters**

*text* Type: **[System.String](http://msdn2.microsoft.com/en-us/library/s1wwdcbf)** *imageIndex* Type: [System.Int32](http://msdn2.microsoft.com/en-us/library/td2s409d) *menuText*

Type: **[System.String](http://msdn2.microsoft.com/en-us/library/s1wwdcbf)** 

<span id="page-31-0"></span>[AutocompleteItem](#page-6-0) Class [AutocompleteItem](#page-10-0) Members [AutocompleteItem](#page-16-0) Overload [FastColoredTextBoxNS](#page-0-0) Namespace

Send comments on this topic to [tp\\_soft@mail.ru](mailto:tp_soft%40mail.ru?Subject=FastColoredTextBox) Copyright (C) Pavel Torgashov, 2011-2013. All rights reserved FastColoredTextBox

<span id="page-32-0"></span> $\rightarrow$ 

AutocompleteItem Constructor (String, Int32, String, String, String) [AutocompleteItem](#page-6-0) Class See [Also](#page-35-0) Send [Feedback](javascript:SubmitFeedback()

Initializes a new instance of the [AutocompleteItem](#page-6-0) class

#### **Namespace:** [FastColoredTextBoxNS](#page-0-0)

**Assembly:** FastColoredTextBox (in FastColoredTextBox.dll) Version: 2.9.3.0 (2.9.3.0)

#### **Syntax**

**C#**

```
public AutocompleteItem(
        string text,
        int imageIndex,
        string menuText,
        string toolTipTitle,
        string toolTipText
)
```
#### **Visual Basic**

```
Public Sub New ( _
        text As String, _
        imageIndex As Integer, _
        menuText As String, _
        toolTipTitle As String, _
        toolTipText As String _
)
```
**Visual C++**

```
public:
AutocompleteItem(
        String^ text,
        int imageIndex,
        String^ menuText,
        String^ toolTipTitle,
        String^ toolTipText
)
```
**Parameters**

*text* Type: [System.String](http://msdn2.microsoft.com/en-us/library/s1wwdcbf) *imageIndex* Type: **[System.Int32](http://msdn2.microsoft.com/en-us/library/td2s409d)** *menuText* Type: [System.String](http://msdn2.microsoft.com/en-us/library/s1wwdcbf) *toolTipTitle* Type: **[System.String](http://msdn2.microsoft.com/en-us/library/s1wwdcbf)** *toolTipText* Type: [System.String](http://msdn2.microsoft.com/en-us/library/s1wwdcbf)

<span id="page-35-0"></span>[AutocompleteItem](#page-6-0) Class [AutocompleteItem](#page-10-0) Members [AutocompleteItem](#page-16-0) Overload [FastColoredTextBoxNS](#page-0-0) Namespace

Send comments on this topic to [tp\\_soft@mail.ru](mailto:tp_soft%40mail.ru?Subject=FastColoredTextBox) Copyright (C) Pavel Torgashov, 2011-2013. All rights reserved
$\rightarrow$   $\rightarrow$ FastColoredTextBox

> AutocompleteItem Fields [AutocompleteItem](#page-6-0) Class See [Also](#page-38-0) Send [Feedback](javascript:SubmitFeedback()

The **[AutocompleteItem](#page-6-0)** type exposes the following members.

# **Fields**

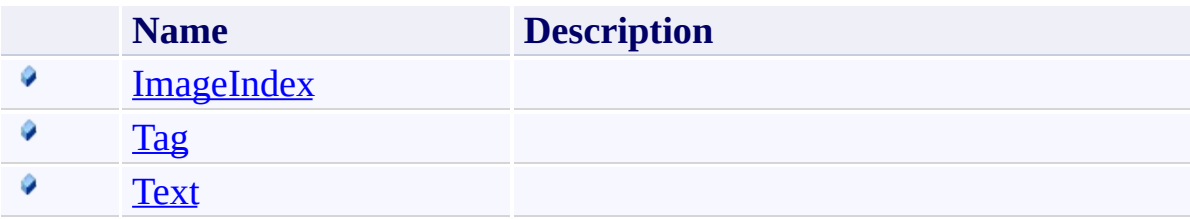

<span id="page-38-0"></span>[AutocompleteItem](#page-6-0) Class [FastColoredTextBoxNS](#page-0-0) Namespace

Send comments on this topic to [tp\\_soft@mail.ru](mailto:tp_soft%40mail.ru?Subject=FastColoredTextBox)

Copyright (C) Pavel Torgashov, 2011-2013. All rights reserved

FastColoredTextBox

<span id="page-39-0"></span> $\mathbf{P}$ 

AutocompleteItem.ImageIndex Field [AutocompleteItem](#page-6-0) Class See [Also](#page-41-0) Send [Feedback](javascript:SubmitFeedback()

**Namespace:** [FastColoredTextBoxNS](#page-0-0) **Assembly:** FastColoredTextBox (in FastColoredTextBox.dll) Version: 2.9.3.0 (2.9.3.0)

**C#**

public [int](http://msdn2.microsoft.com/en-us/library/td2s409d) ImageIndex

### **Visual Basic**

Public ImageIndex As [Integer](http://msdn2.microsoft.com/en-us/library/td2s409d)

**Visual C++**

public: [int](http://msdn2.microsoft.com/en-us/library/td2s409d) ImageIndex

<span id="page-41-0"></span>[AutocompleteItem](#page-6-0) Class [AutocompleteItem](#page-10-0) Members [FastColoredTextBoxNS](#page-0-0) Namespace

FastColoredTextBox

<span id="page-42-0"></span> $\mathbf{P}$ 

AutocompleteItem.Tag Field [AutocompleteItem](#page-6-0) Class See [Also](#page-44-0) Send [Feedback](javascript:SubmitFeedback()

**Namespace:** [FastColoredTextBoxNS](#page-0-0) **Assembly:** FastColoredTextBox (in FastColoredTextBox.dll) Version: 2.9.3.0 (2.9.3.0)

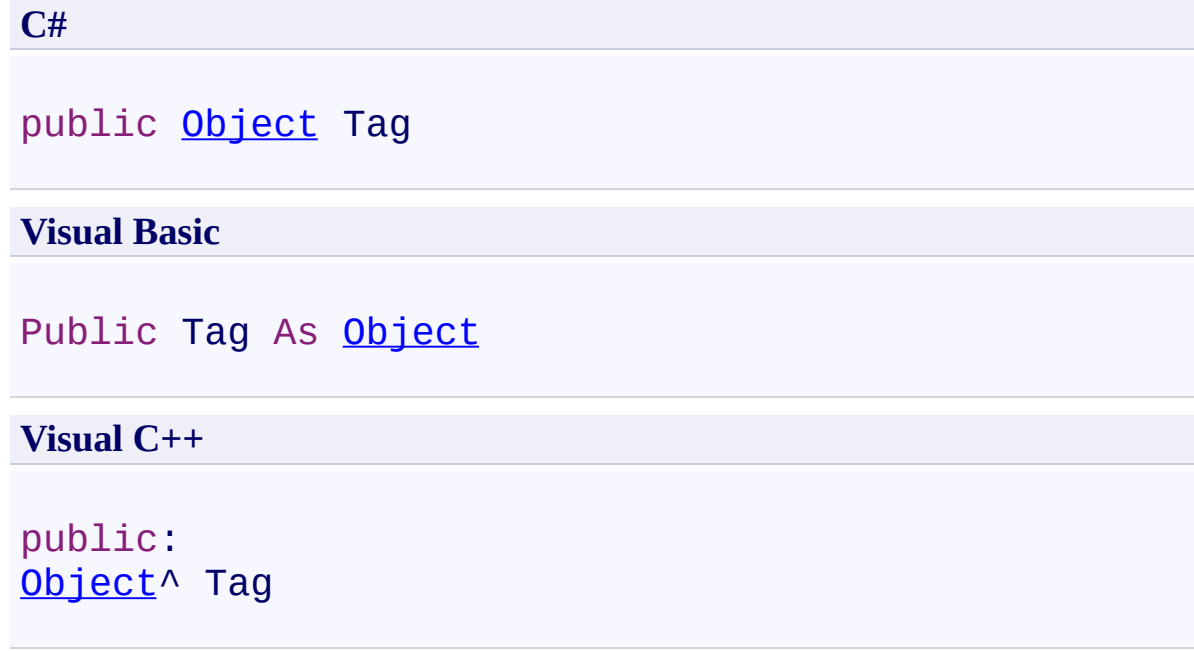

<span id="page-44-0"></span>[AutocompleteItem](#page-6-0) Class [AutocompleteItem](#page-10-0) Members [FastColoredTextBoxNS](#page-0-0) Namespace

FastColoredTextBox

<span id="page-45-0"></span> $\mathbf{P}$ 

AutocompleteItem.Text Field [AutocompleteItem](#page-6-0) Class See [Also](#page-47-0) Send [Feedback](javascript:SubmitFeedback()

**Namespace:** [FastColoredTextBoxNS](#page-0-0) **Assembly:** FastColoredTextBox (in FastColoredTextBox.dll) Version: 2.9.3.0 (2.9.3.0)

**C#** public [string](http://msdn2.microsoft.com/en-us/library/s1wwdcbf) Text **Visual Basic** Public Text As [String](http://msdn2.microsoft.com/en-us/library/s1wwdcbf) **Visual C++** public: [String](http://msdn2.microsoft.com/en-us/library/s1wwdcbf)^ Text

<span id="page-47-0"></span>[AutocompleteItem](#page-6-0) Class [AutocompleteItem](#page-10-0) Members [FastColoredTextBoxNS](#page-0-0) Namespace

 $\rightarrow$   $\rightarrow$ FastColoredTextBox

> AutocompleteItem Methods [AutocompleteItem](#page-6-0) Class See [Also](#page-50-0) Send [Feedback](javascript:SubmitFeedback()

The **[AutocompleteItem](#page-6-0)** type exposes the following members.

# **Methods**

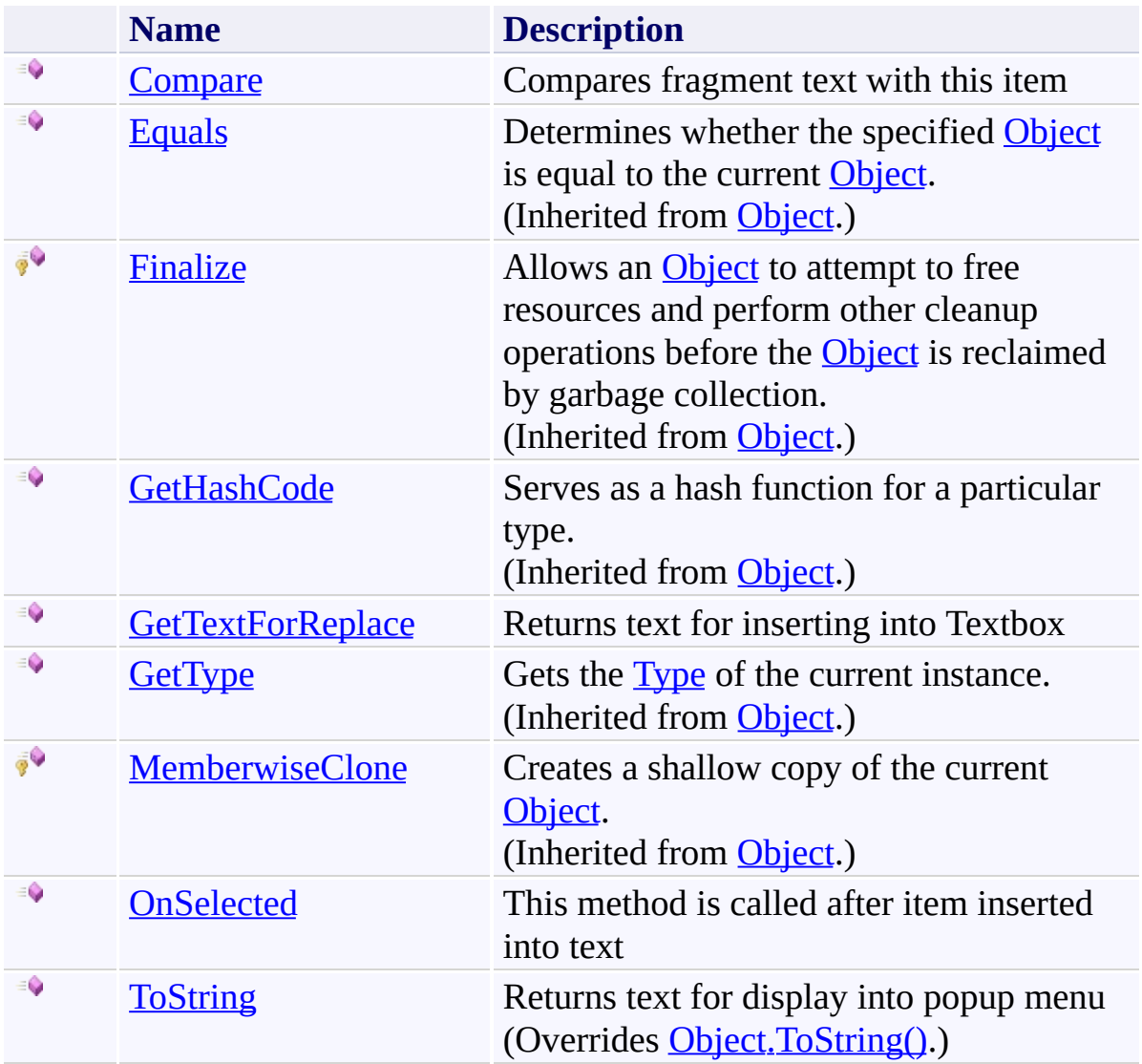

<span id="page-50-0"></span>[AutocompleteItem](#page-6-0) Class [FastColoredTextBoxNS](#page-0-0) Namespace

Send comments on this topic to [tp\\_soft@mail.ru](mailto:tp_soft%40mail.ru?Subject=FastColoredTextBox)

Copyright (C) Pavel Torgashov, 2011-2013. All rights reserved

<span id="page-51-0"></span> $\mathbf{P}$ FastColoredTextBox

> AutocompleteItem.Compare Method [AutocompleteItem](#page-6-0) Class See [Also](#page-53-0) Send [Feedback](javascript:SubmitFeedback()

Compares fragment text with this item

#### **Namespace:** [FastColoredTextBoxNS](#page-0-0)

**Assembly:** FastColoredTextBox (in FastColoredTextBox.dll) Version: 2.9.3.0 (2.9.3.0)

**C#**

```
public virtual CompareResult Compare(
        string fragmentText
)
```
#### **Visual Basic**

```
Public Overridable Function Compare ( _
        fragmentText As String _
) As CompareResult
```
#### **Visual C++**

```
public:
CompareResult Compare(
       String^ fragmentText
)
```
### **Parameters**

*fragmentText* Type: **[System.String](http://msdn2.microsoft.com/en-us/library/s1wwdcbf)** 

<span id="page-53-0"></span>[AutocompleteItem](#page-6-0) Class [AutocompleteItem](#page-10-0) Members [FastColoredTextBoxNS](#page-0-0) Namespace

FastColoredTextBox

<span id="page-54-0"></span> $\rightarrow$ 

# AutocompleteItem.GetTextForReplace Method

[AutocompleteItem](#page-6-0) Class See [Also](#page-56-0) Send [Feedback](javascript:SubmitFeedback()

Returns text for inserting into Textbox

#### **Namespace:** [FastColoredTextBoxNS](#page-0-0)

**Assembly:** FastColoredTextBox (in FastColoredTextBox.dll) Version: 2.9.3.0 (2.9.3.0)

**C#**

public virtual [string](http://msdn2.microsoft.com/en-us/library/s1wwdcbf) GetTextForReplace()

#### **Visual Basic**

Public Overridable Function GetTextForReplace As Str:

**Visual C++**

public: virtual <u>String</u>^ GetTextForReplace()

<span id="page-56-0"></span>[AutocompleteItem](#page-6-0) Class [AutocompleteItem](#page-10-0) Members [FastColoredTextBoxNS](#page-0-0) Namespace

<span id="page-57-0"></span> $\rightarrow$ FastColoredTextBox

> AutocompleteItem.OnSelected Method [AutocompleteItem](#page-6-0) Class See [Also](#page-59-0) Send [Feedback](javascript:SubmitFeedback()

This method is called after item inserted into text

#### **Namespace:** [FastColoredTextBoxNS](#page-0-0)

**Assembly:** FastColoredTextBox (in FastColoredTextBox.dll) Version: 2.9.3.0 (2.9.3.0)

```
Syntax
```

```
C#
public virtual void OnSelected(
        AutocompleteMenu popupMenu,
        SelectedEventArgs e
)
Visual Basic
Public Overridable Sub OnSelected ( _
        popupMenu As AutocompleteMenu, _
        e As SelectedEventArgs _
)
Visual C++
public:
virtual void OnSelected(
        AutocompleteMenu^ popupMenu,
        SelectedEventArgs^ e
)
```
# **Parameters**

*popupMenu*

Type: [FastColoredTextBoxNS.AutocompleteMenu](#page-197-0)

*e*

Type: [FastColoredTextBoxNS.SelectedEventArgs](#page-3249-0)

<span id="page-59-0"></span>[AutocompleteItem](#page-6-0) Class [AutocompleteItem](#page-10-0) Members [FastColoredTextBoxNS](#page-0-0) Namespace

<span id="page-60-0"></span> $\mathbf{P}$ FastColoredTextBox

> AutocompleteItem.ToString Method [AutocompleteItem](#page-6-0) Class See [Also](#page-62-0) Send [Feedback](javascript:SubmitFeedback()

Returns text for display into popup menu

**Namespace:** [FastColoredTextBoxNS](#page-0-0)

**Assembly:** FastColoredTextBox (in FastColoredTextBox.dll) Version: 2.9.3.0 (2.9.3.0)

**C#**

public override [string](http://msdn2.microsoft.com/en-us/library/s1wwdcbf) ToString()

### **Visual Basic**

Public Overrides Function ToString As [String](http://msdn2.microsoft.com/en-us/library/s1wwdcbf)

**Visual C++**

public: virtual **String**^ ToString() override

<span id="page-62-0"></span>[AutocompleteItem](#page-6-0) Class [AutocompleteItem](#page-10-0) Members [FastColoredTextBoxNS](#page-0-0) Namespace

 $\rightarrow$   $\rightarrow$ FastColoredTextBox

> AutocompleteItem Properties [AutocompleteItem](#page-6-0) Class See [Also](#page-65-0) Send [Feedback](javascript:SubmitFeedback()

The **[AutocompleteItem](#page-6-0)** type exposes the following members.

# **Properties**

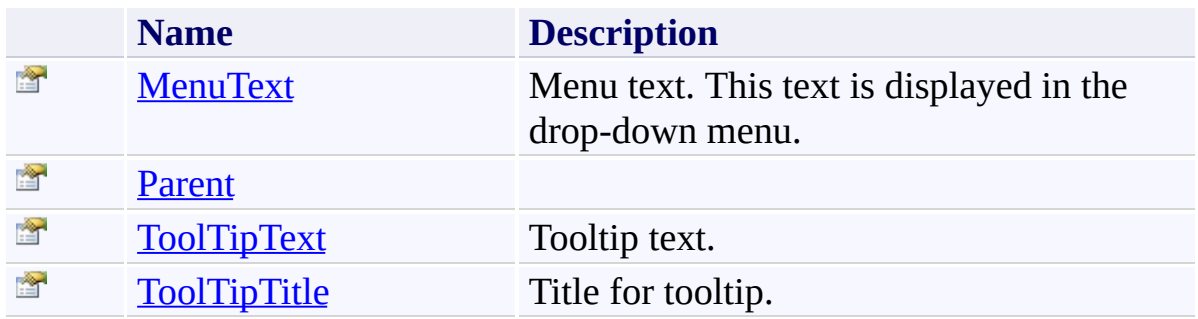

<span id="page-65-0"></span>[AutocompleteItem](#page-6-0) Class [FastColoredTextBoxNS](#page-0-0) Namespace

Send comments on this topic to [tp\\_soft@mail.ru](mailto:tp_soft%40mail.ru?Subject=FastColoredTextBox)

Copyright (C) Pavel Torgashov, 2011-2013. All rights reserved

<span id="page-66-0"></span> $\rightarrow$ FastColoredTextBox

> AutocompleteItem.MenuText Property [AutocompleteItem](#page-6-0) Class See [Also](#page-68-0) Send [Feedback](javascript:SubmitFeedback()

Menu text. This text is displayed in the drop-down menu.

#### **Namespace:** [FastColoredTextBoxNS](#page-0-0)

**Assembly:** FastColoredTextBox (in FastColoredTextBox.dll) Version: 2.9.3.0 (2.9.3.0)

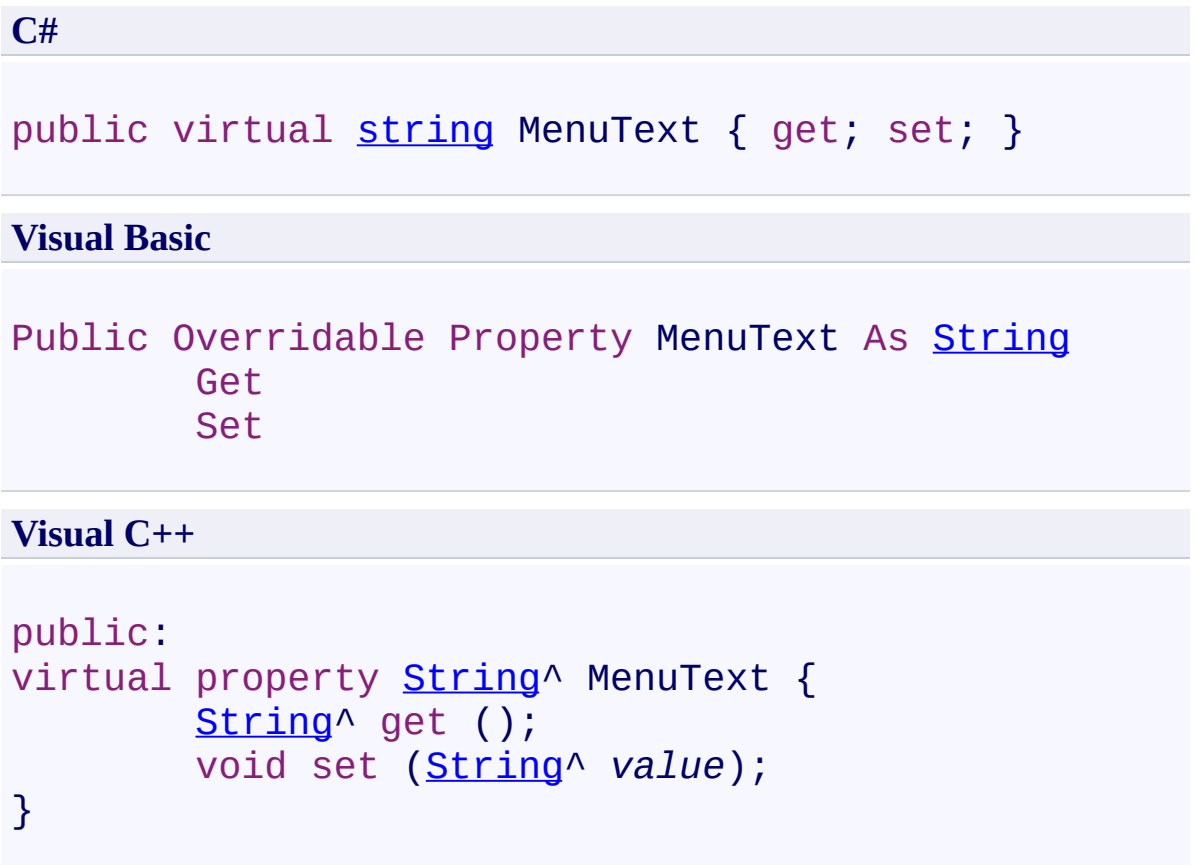

<span id="page-68-0"></span>[AutocompleteItem](#page-6-0) Class [AutocompleteItem](#page-10-0) Members [FastColoredTextBoxNS](#page-0-0) Namespace

FastColoredTextBox

<span id="page-69-0"></span> $\mathbf{P}$ 

AutocompleteItem.Parent Property [AutocompleteItem](#page-6-0) Class See [Also](#page-71-0) Send [Feedback](javascript:SubmitFeedback()

### **Namespace:** [FastColoredTextBoxNS](#page-0-0) **Assembly:** FastColoredTextBox (in FastColoredTextBox.dll) Version: 2.9.3.0 (2.9.3.0)

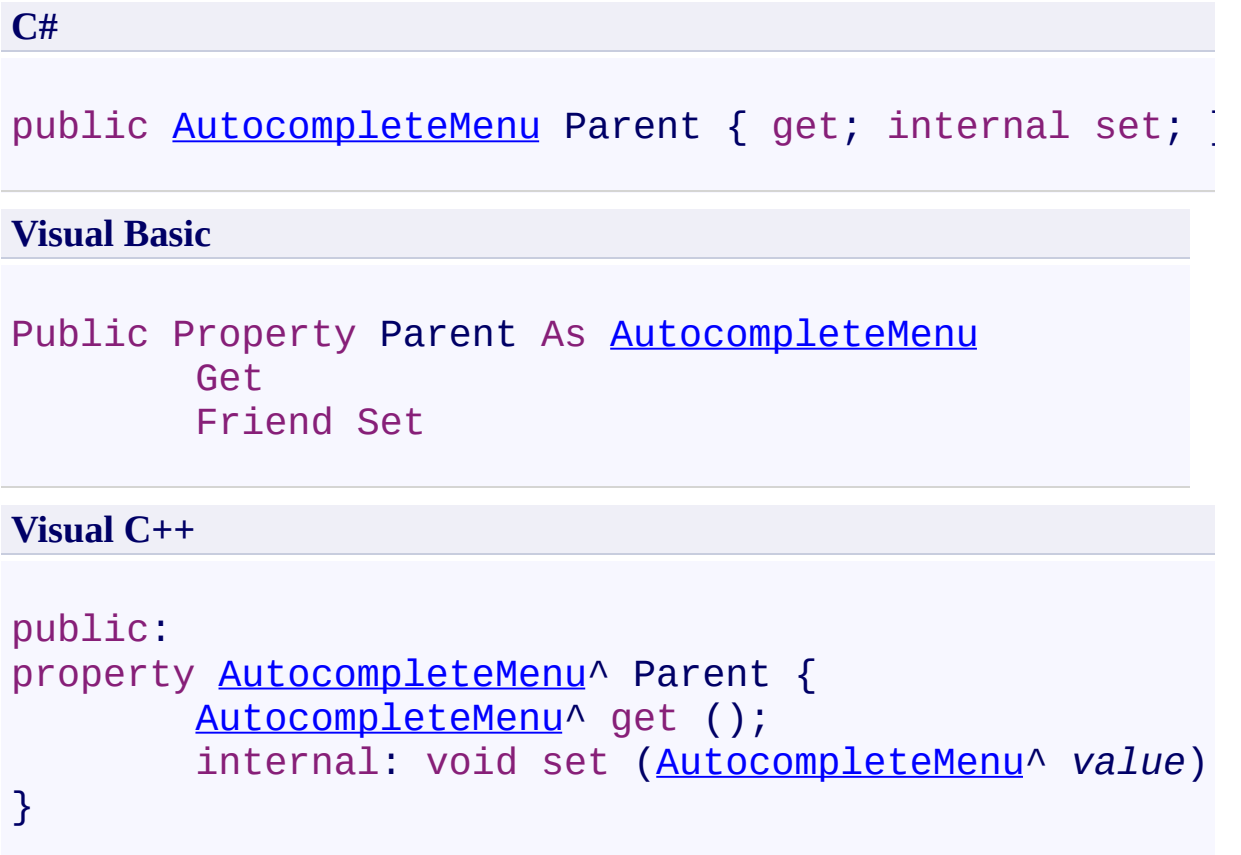

<span id="page-71-0"></span>[AutocompleteItem](#page-6-0) Class [AutocompleteItem](#page-10-0) Members [FastColoredTextBoxNS](#page-0-0) Namespace
$\mathbf{P}$ FastColoredTextBox

# AutocompleteItem.ToolTipText Property

[AutocompleteItem](#page-6-0) Class See [Also](#page-75-0) Send [Feedback](javascript:SubmitFeedback()

Tooltip text.

**Namespace:** [FastColoredTextBoxNS](#page-0-0)

**Assembly:** FastColoredTextBox (in FastColoredTextBox.dll) Version: 2.9.3.0 (2.9.3.0)

## **Syntax**

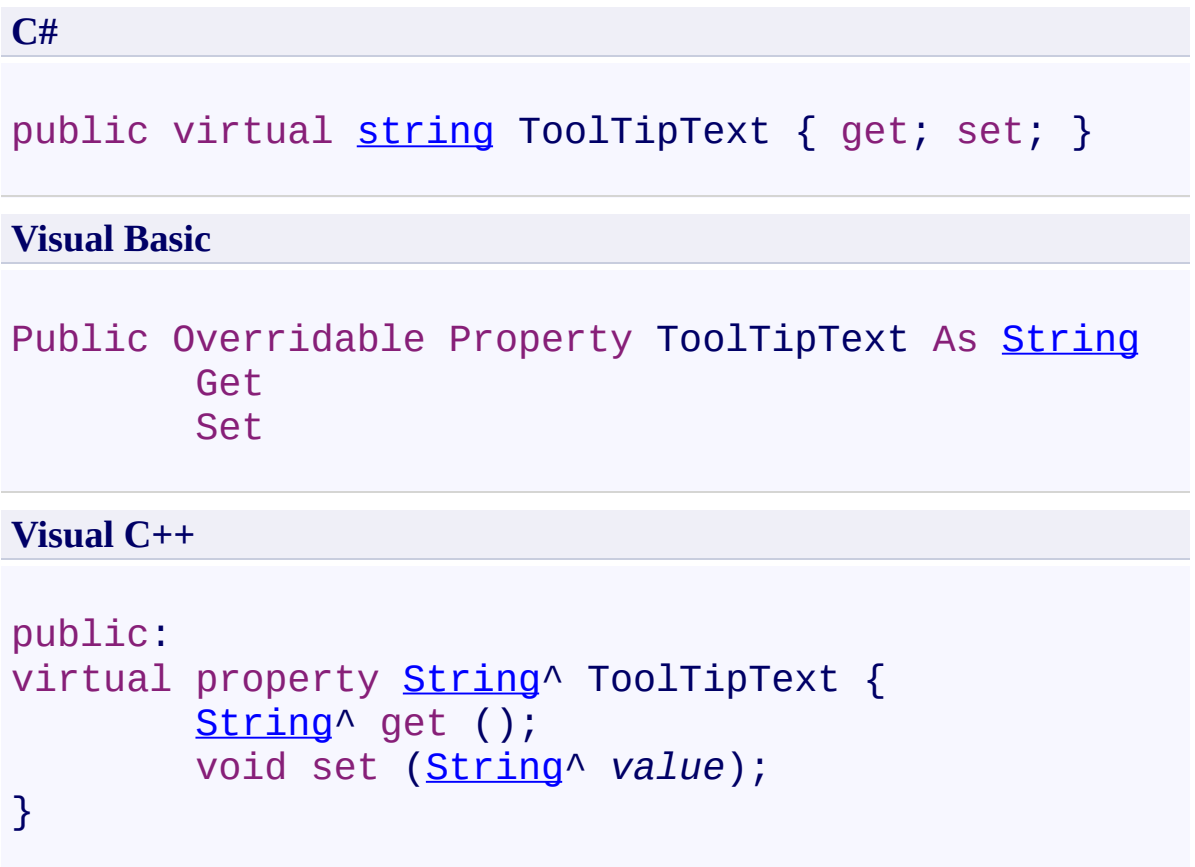

### **Remarks**

For display tooltip text, ToolTipTitle must be not null

#### <span id="page-75-0"></span>**See Also**

[AutocompleteItem](#page-6-0) Class [AutocompleteItem](#page-10-0) Members [FastColoredTextBoxNS](#page-0-0) Namespace

Send comments on this topic to [tp\\_soft@mail.ru](mailto:tp_soft%40mail.ru?Subject=FastColoredTextBox) Copyright (C) Pavel Torgashov, 2011-2013. All rights reserved FastColoredTextBox

 $\blacktriangleright$  $\equiv$ 

#### AutocompleteItem.ToolTipTitle Property [AutocompleteItem](#page-6-0) Class See [Also](#page-79-0) Send [Feedback](javascript:SubmitFeedback()

Title for tooltip.

**Namespace:** [FastColoredTextBoxNS](#page-0-0)

**Assembly:** FastColoredTextBox (in FastColoredTextBox.dll) Version: 2.9.3.0 (2.9.3.0)

## **Syntax**

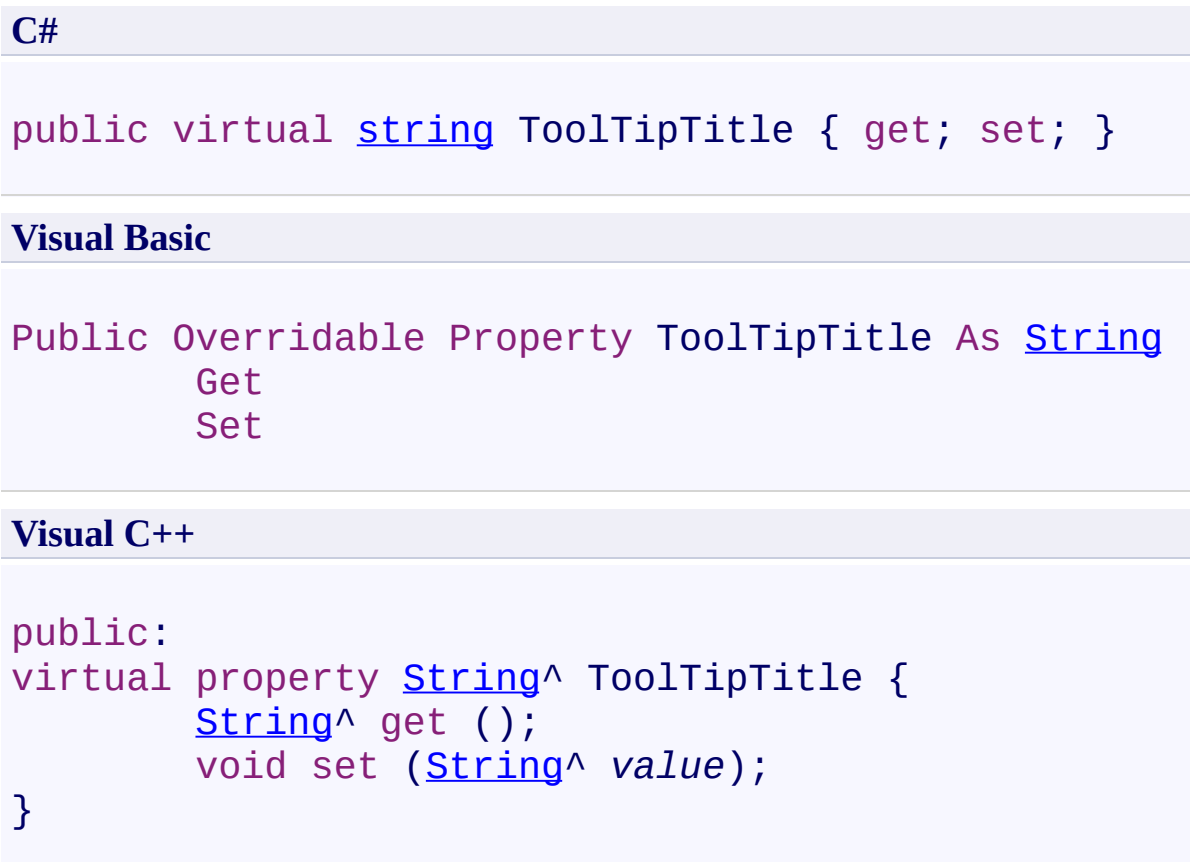

### **Remarks**

Return null for disable tooltip for this item

#### <span id="page-79-0"></span>**See Also**

[AutocompleteItem](#page-6-0) Class [AutocompleteItem](#page-10-0) Members [FastColoredTextBoxNS](#page-0-0) Namespace

Send comments on this topic to [tp\\_soft@mail.ru](mailto:tp_soft%40mail.ru?Subject=FastColoredTextBox) Copyright (C) Pavel Torgashov, 2011-2013. All rights reserved FastColoredTextBox

<span id="page-80-0"></span> $\mathbf{P}$ 

AutocompleteListView Class [Members](#page-84-0) See [Also](#page-83-0) Send [Feedback](javascript:SubmitFeedback()

**Namespace:** [FastColoredTextBoxNS](#page-0-0) **Assembly:** FastColoredTextBox (in FastColoredTextBox.dll) Version: 2.9.3.0 (2.9.3.0)

## **Syntax**

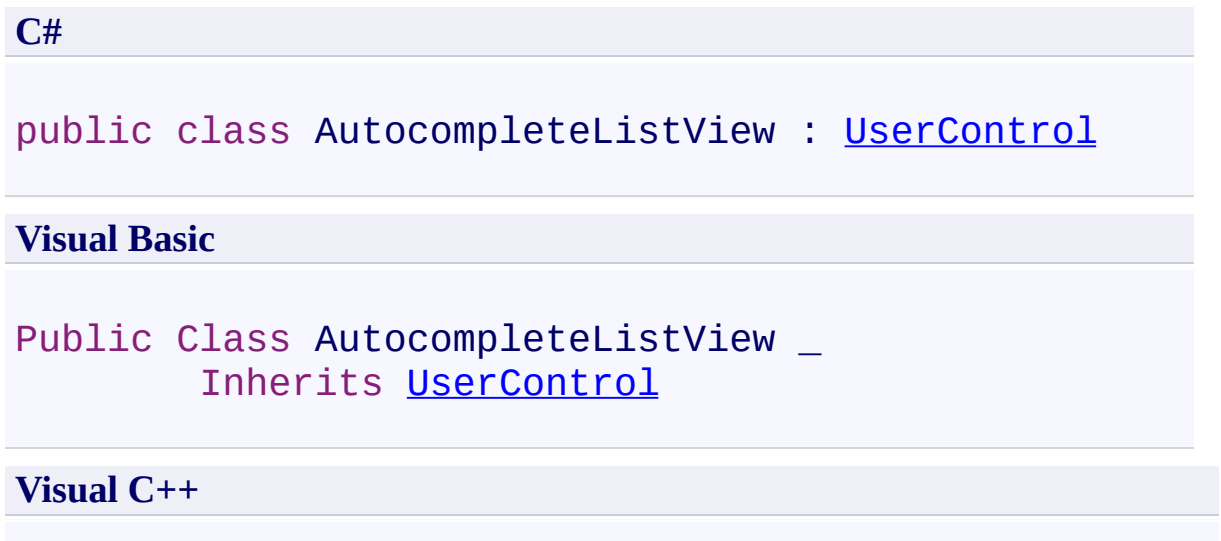

public ref class AutocompleteListView : public [UserCo](http://msdn2.microsoft.com/en-us/library/97855yck)

### **Inheritance Hierarchy**

[System.Object](http://msdn2.microsoft.com/en-us/library/e5kfa45b) [System.MarshalByRefObject](http://msdn2.microsoft.com/en-us/library/w4302s1f) [System.ComponentModel.Component](http://msdn2.microsoft.com/en-us/library/9wbadbce) [System.Windows.Forms.Control](http://msdn2.microsoft.com/en-us/library/36cd312w) [System.Windows.Forms.ScrollableControl](http://msdn2.microsoft.com/en-us/library/7xhk8yhk) [System.Windows.Forms.ContainerControl](http://msdn2.microsoft.com/en-us/library/e7d2a552) [System.Windows.Forms.UserControl](http://msdn2.microsoft.com/en-us/library/97855yck) **FastColoredTextBoxNS.AutocompleteListView**

#### <span id="page-83-0"></span>**See Also**

[AutocompleteListView](#page-84-0) Members [FastColoredTextBoxNS](#page-0-0) Namespace

Send comments on this topic to [tp\\_soft@mail.ru](mailto:tp_soft%40mail.ru?Subject=FastColoredTextBox)

Copyright (C) Pavel Torgashov, 2011-2013. All rights reserved

<span id="page-84-0"></span> $\rightarrow$   $\rightarrow$ 

FastColoredTextBox

AutocompleteListView Members

[AutocompleteListView](#page-80-0) Class [Methods](#page-85-0) [Properties](#page-101-0) [Events](#page-114-0) See [Also](#page-121-0) Send [Feedback](javascript:SubmitFeedback()

The **[AutocompleteListView](#page-80-0)** type exposes the following members.

### <span id="page-85-0"></span>**Methods**

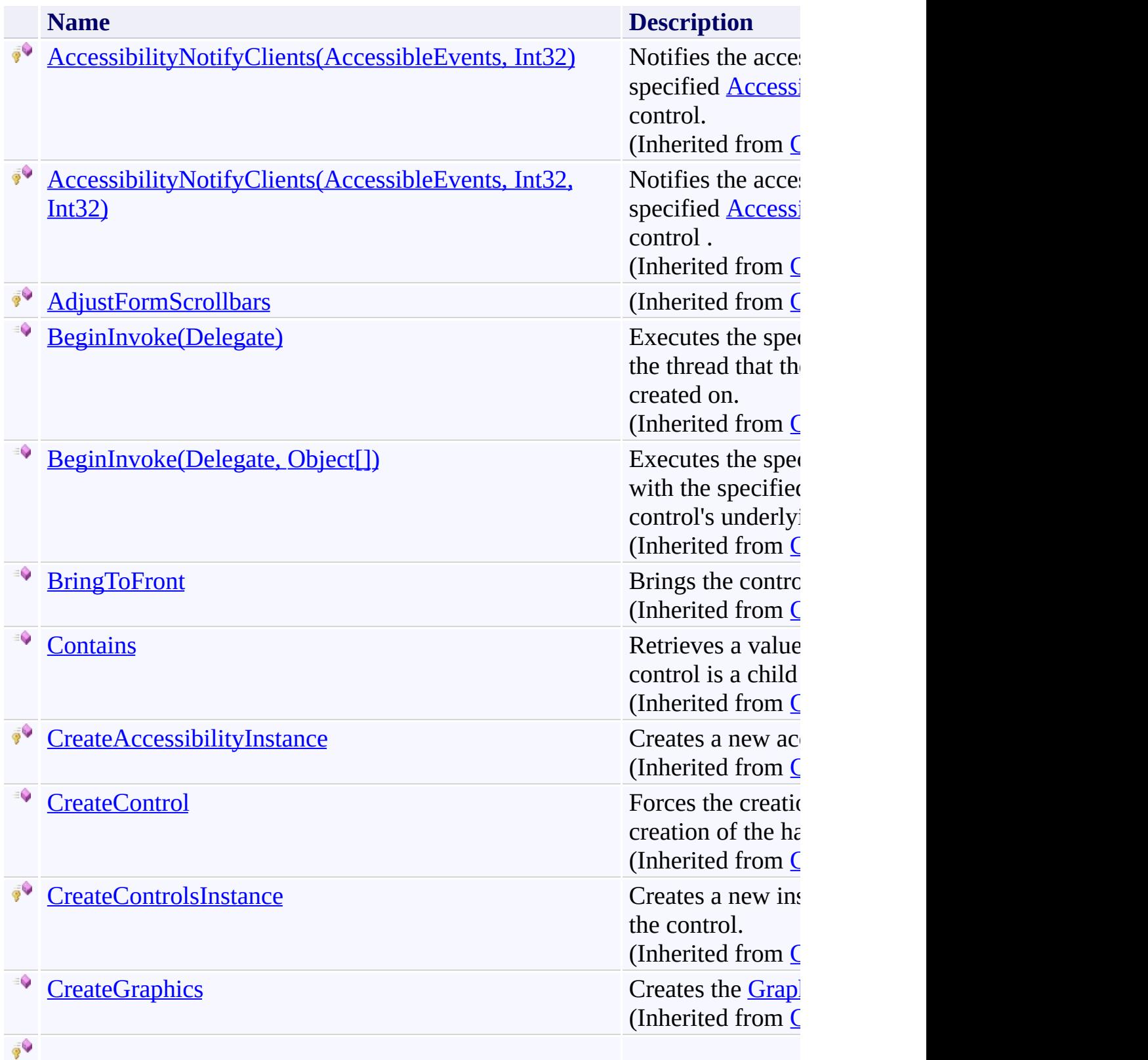

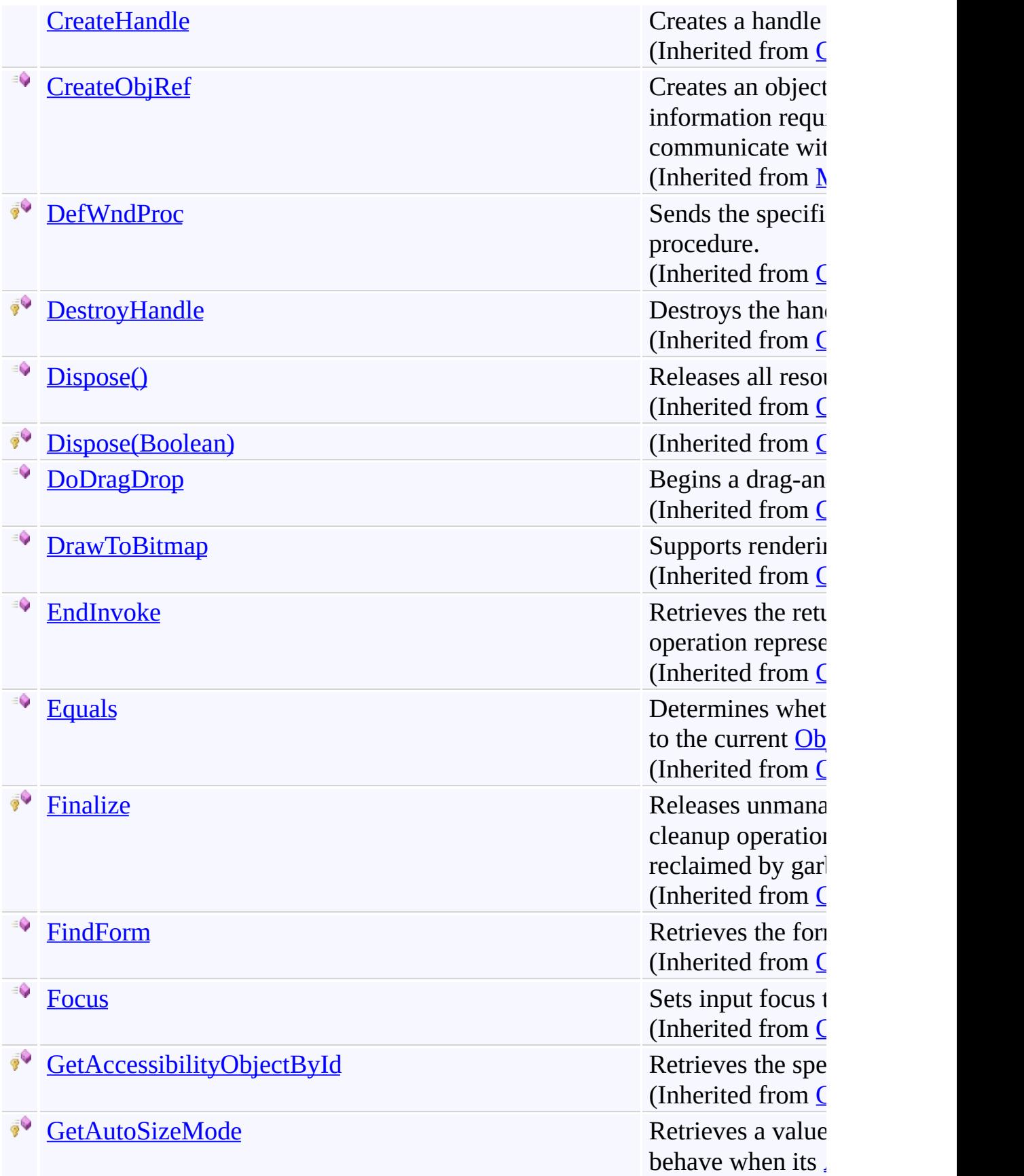

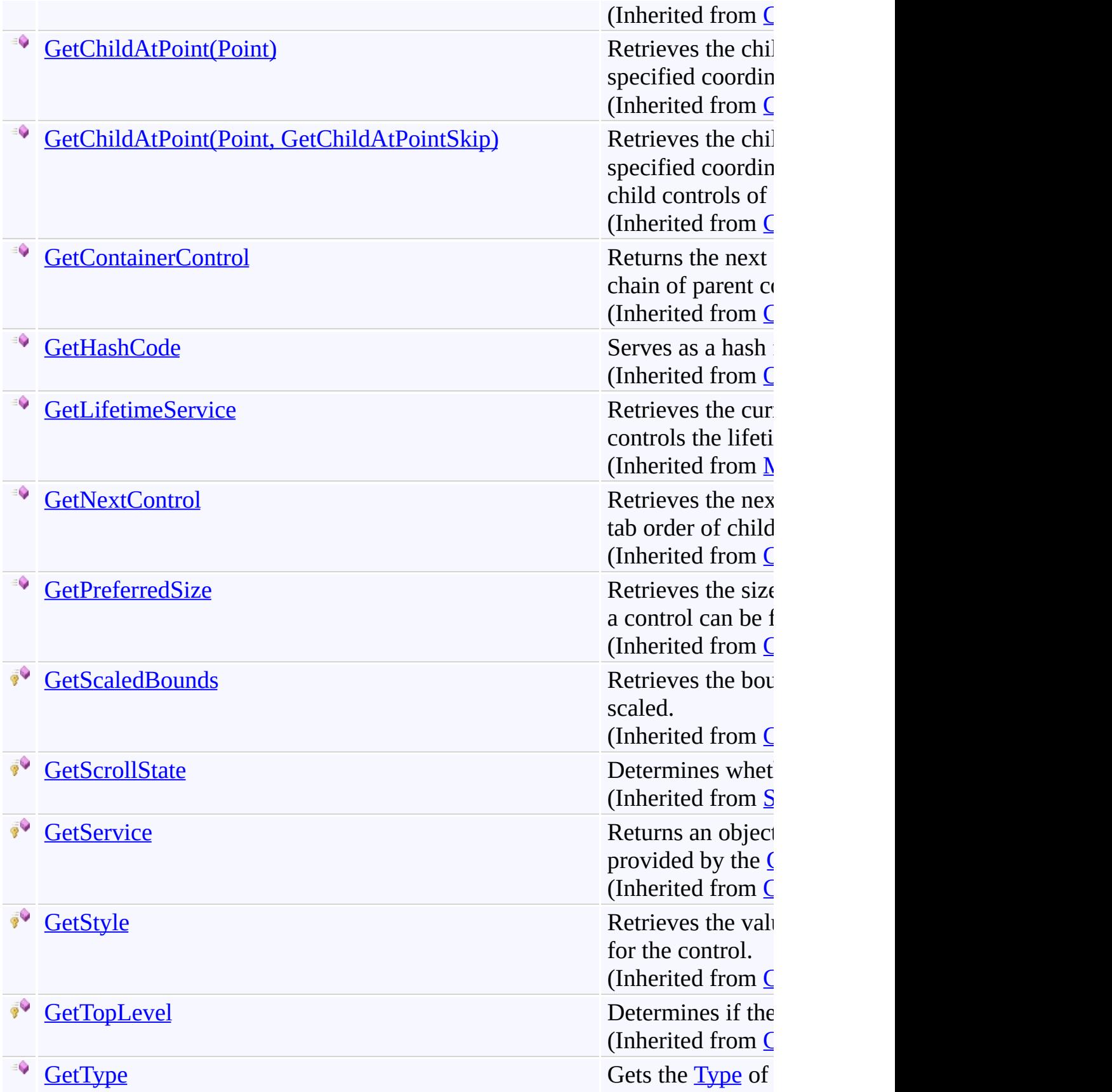

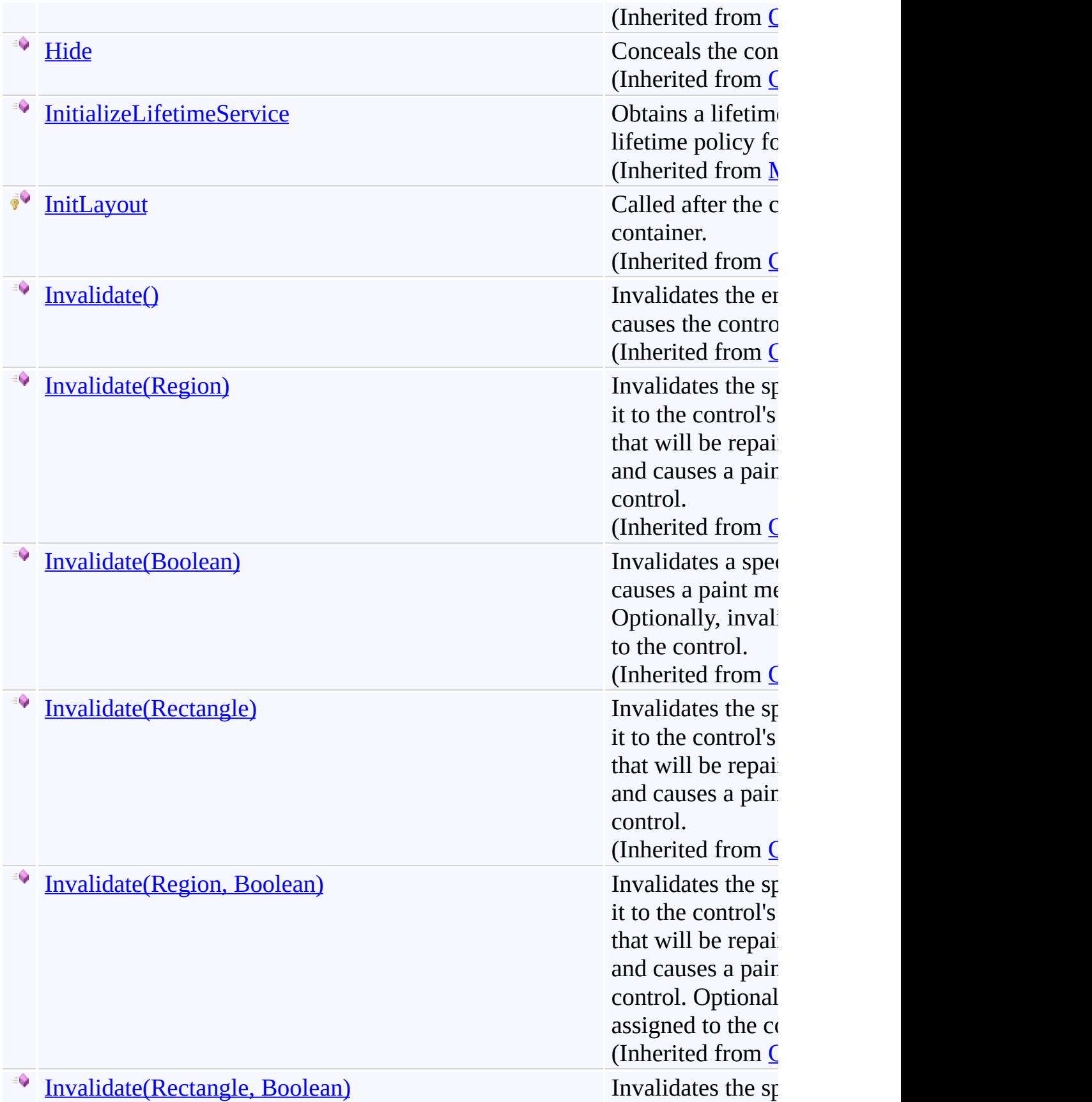

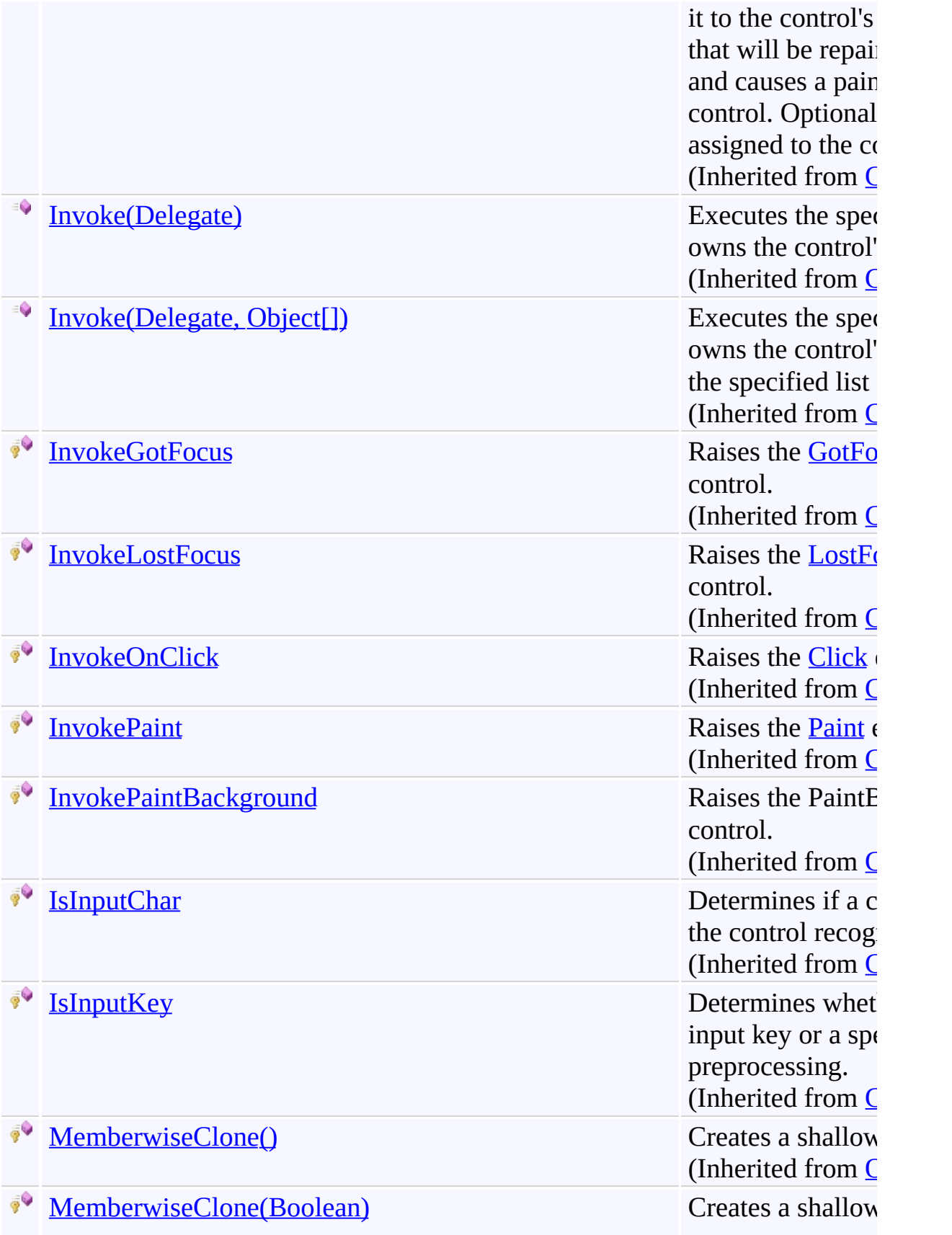

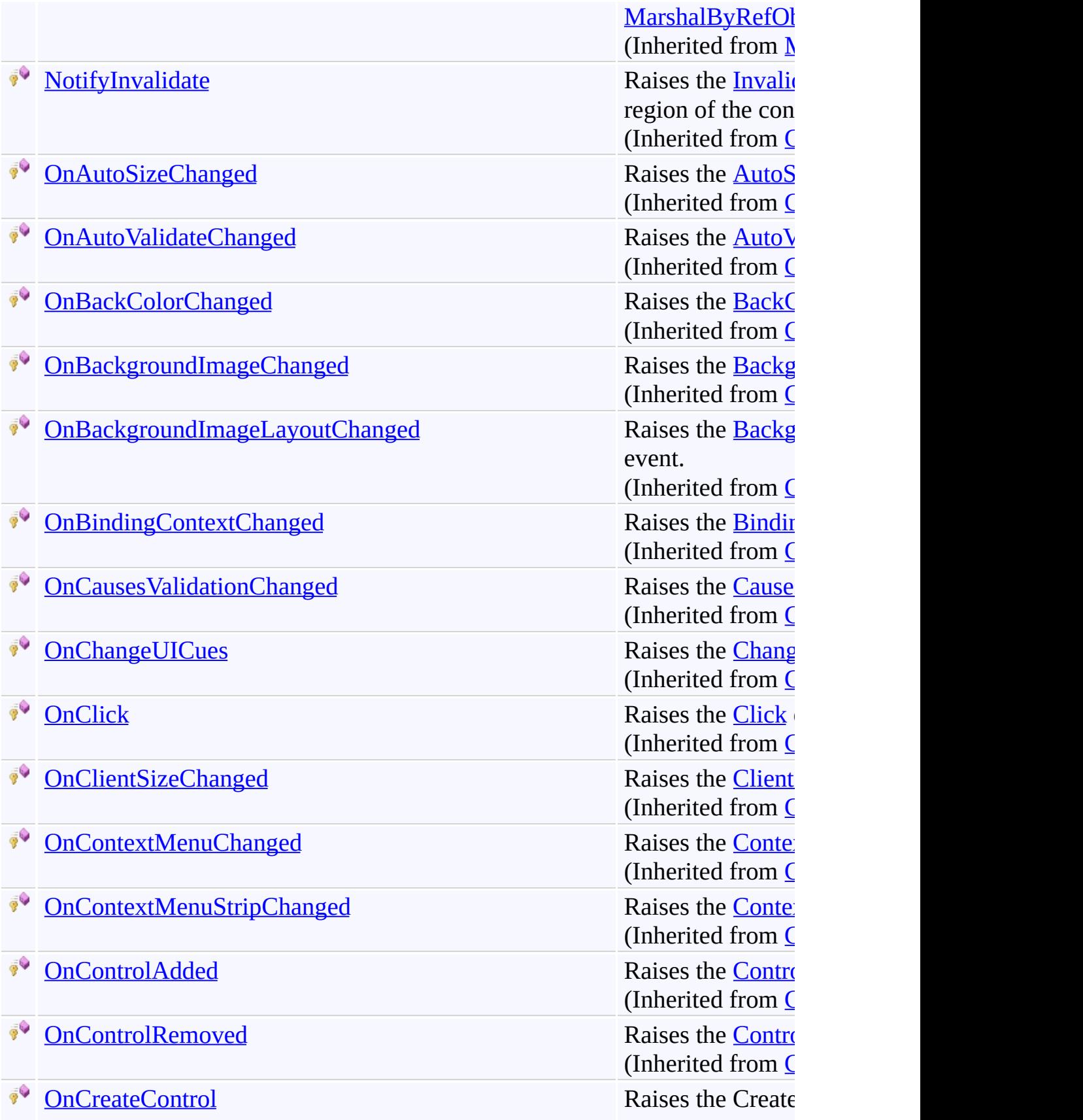

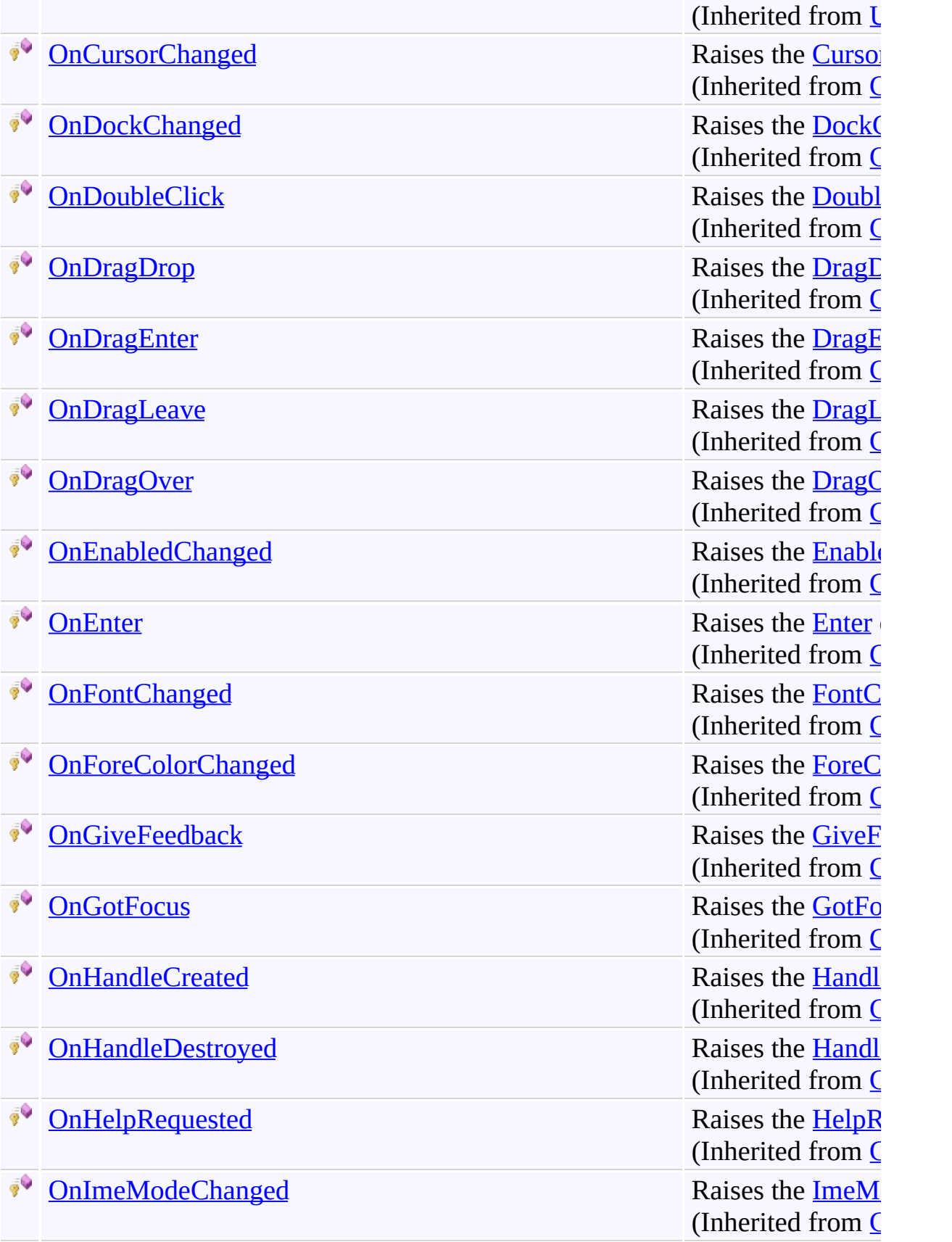

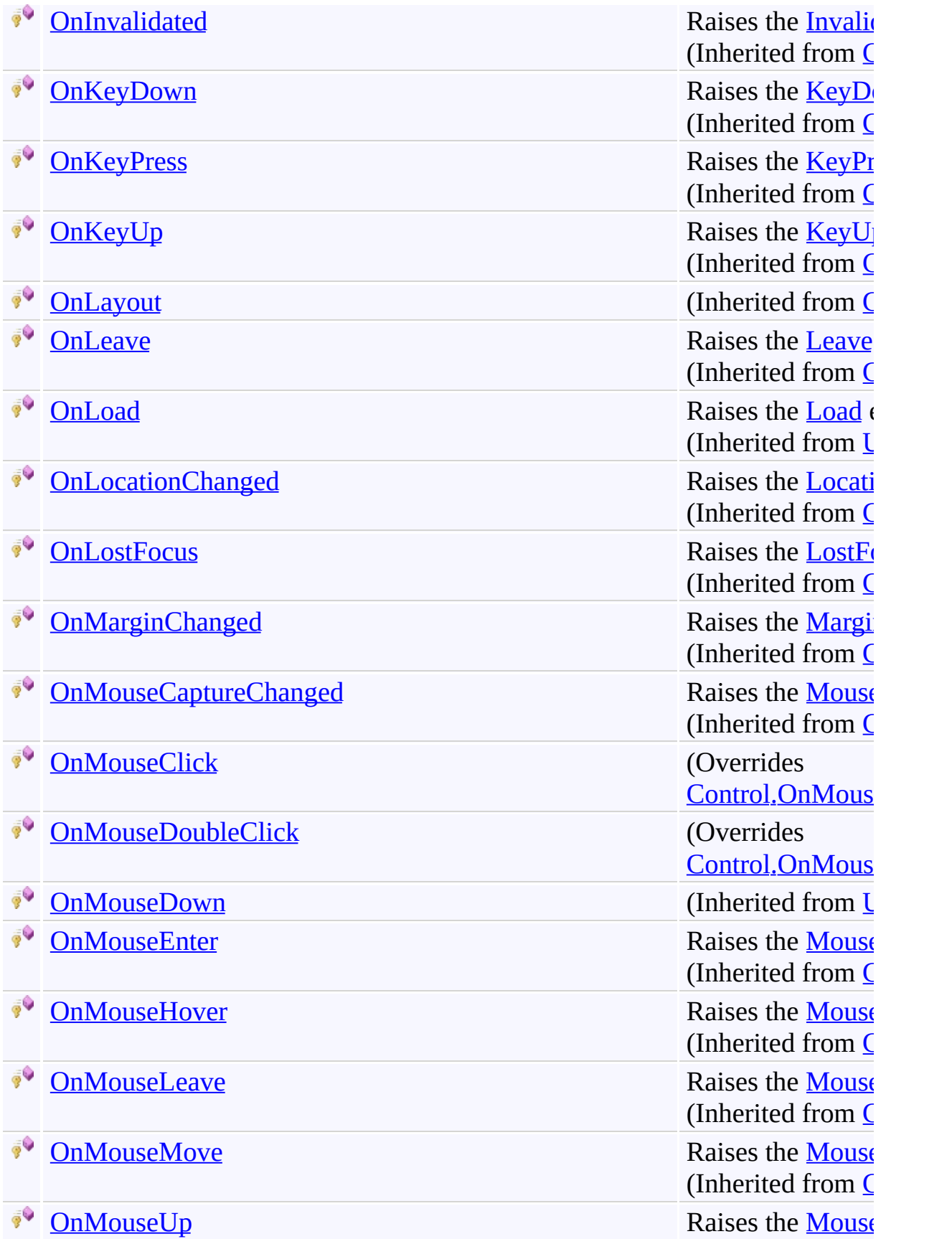

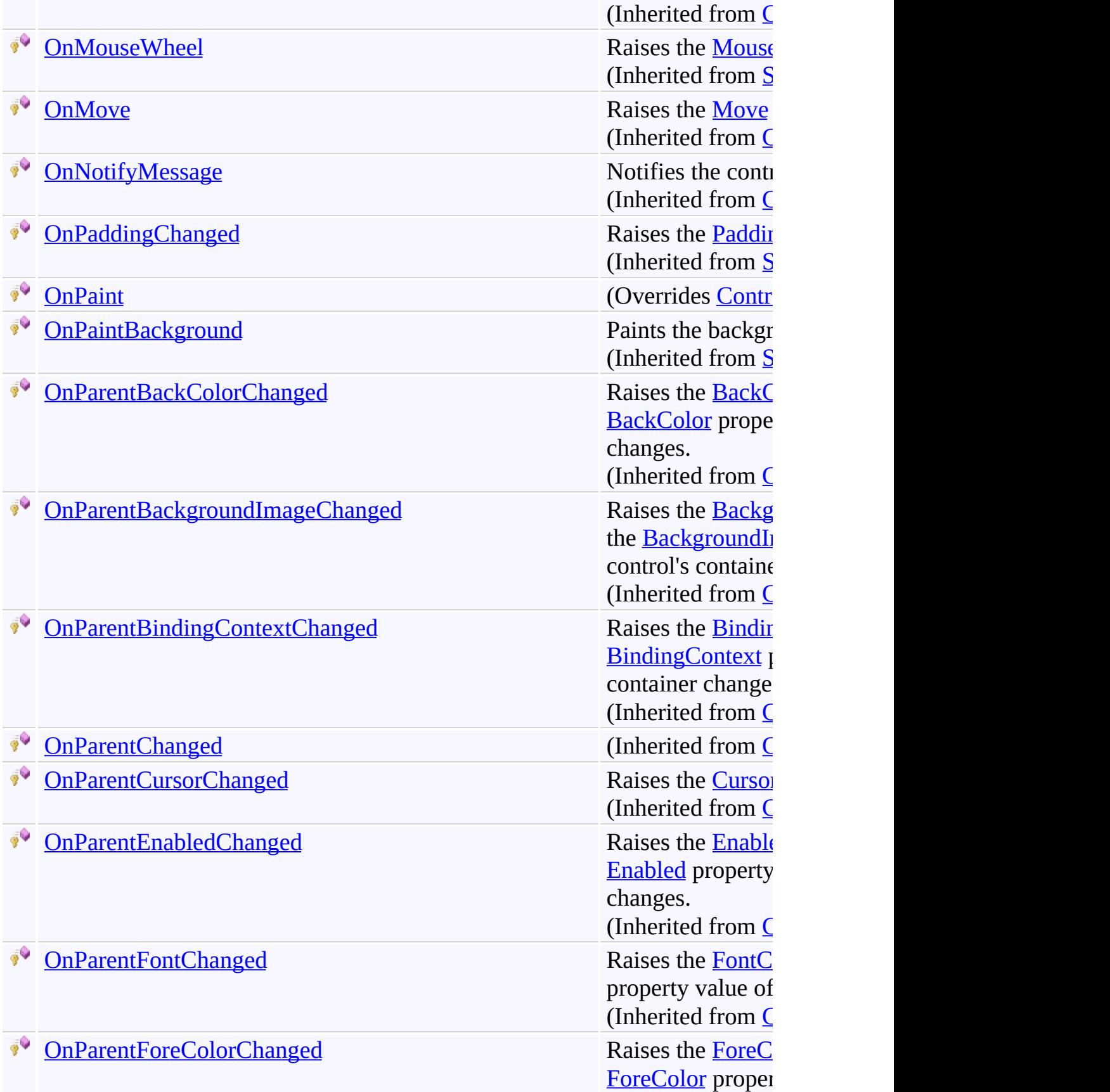

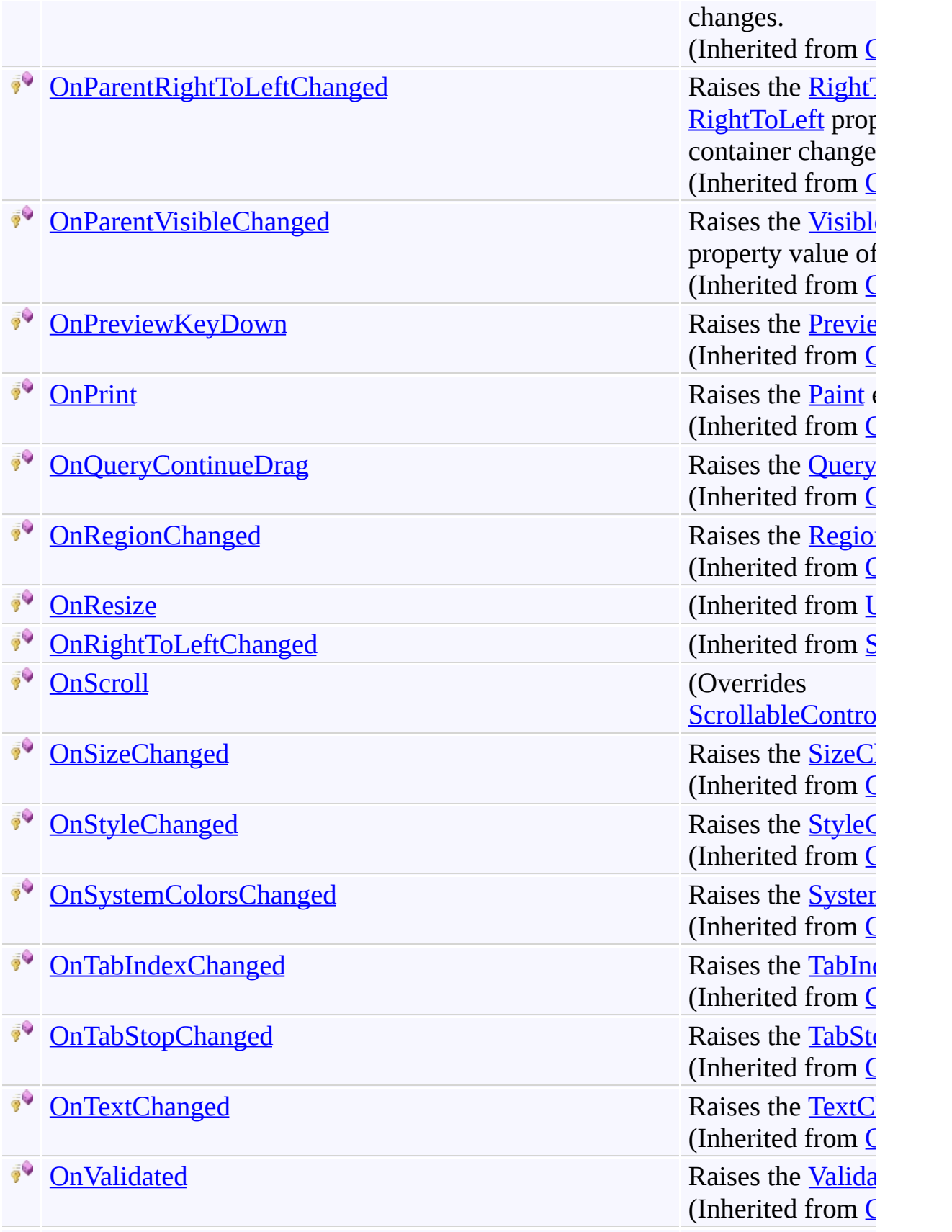

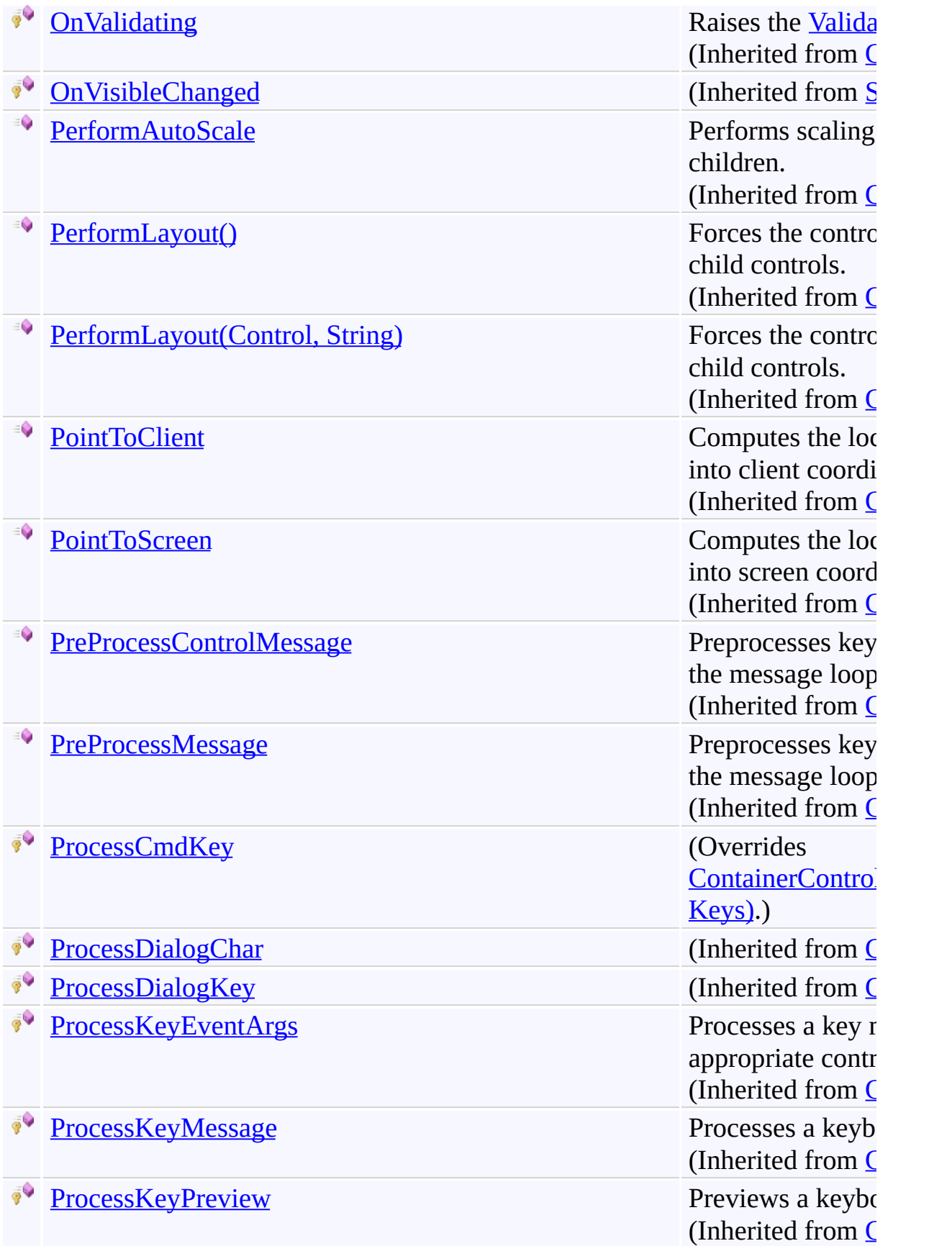

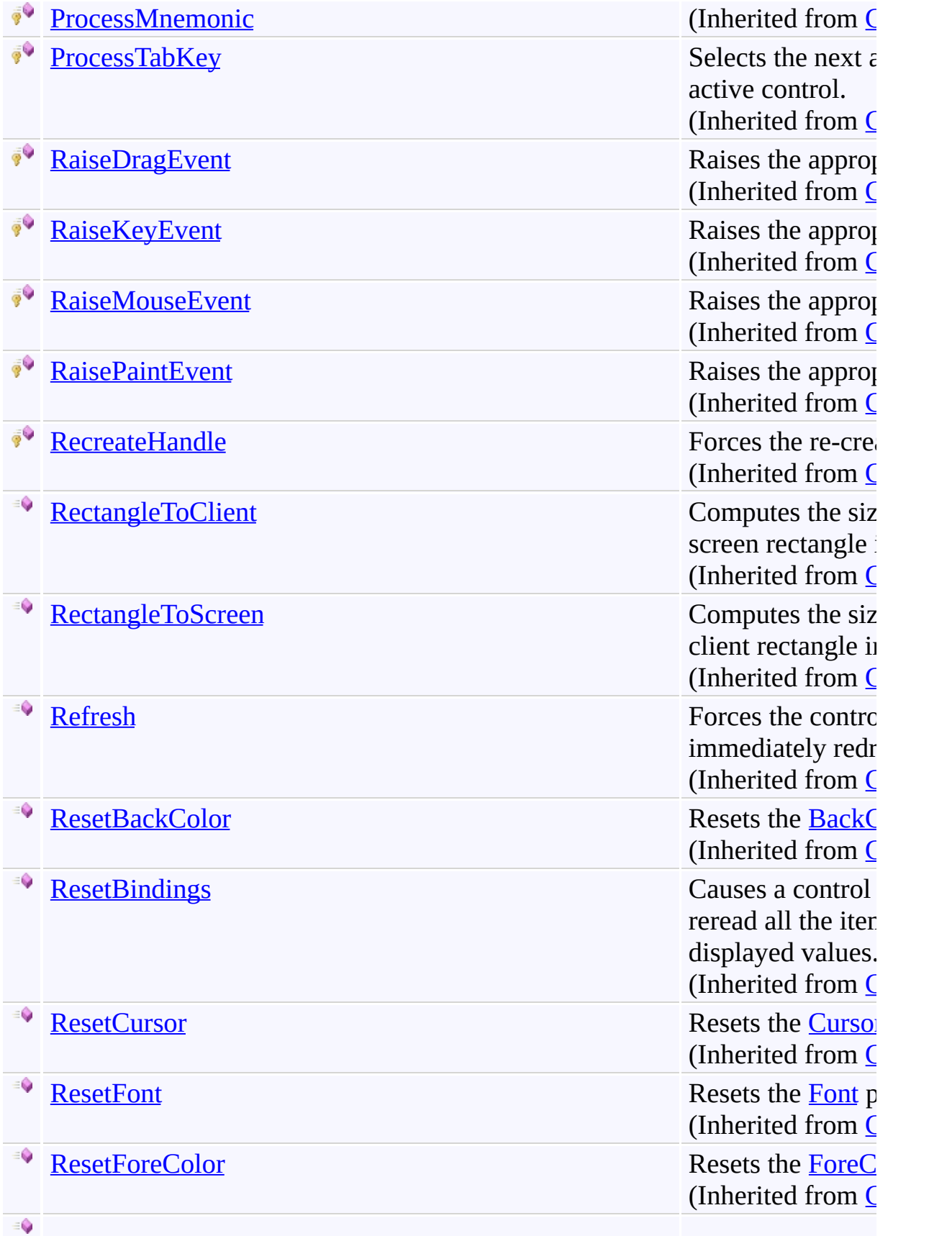

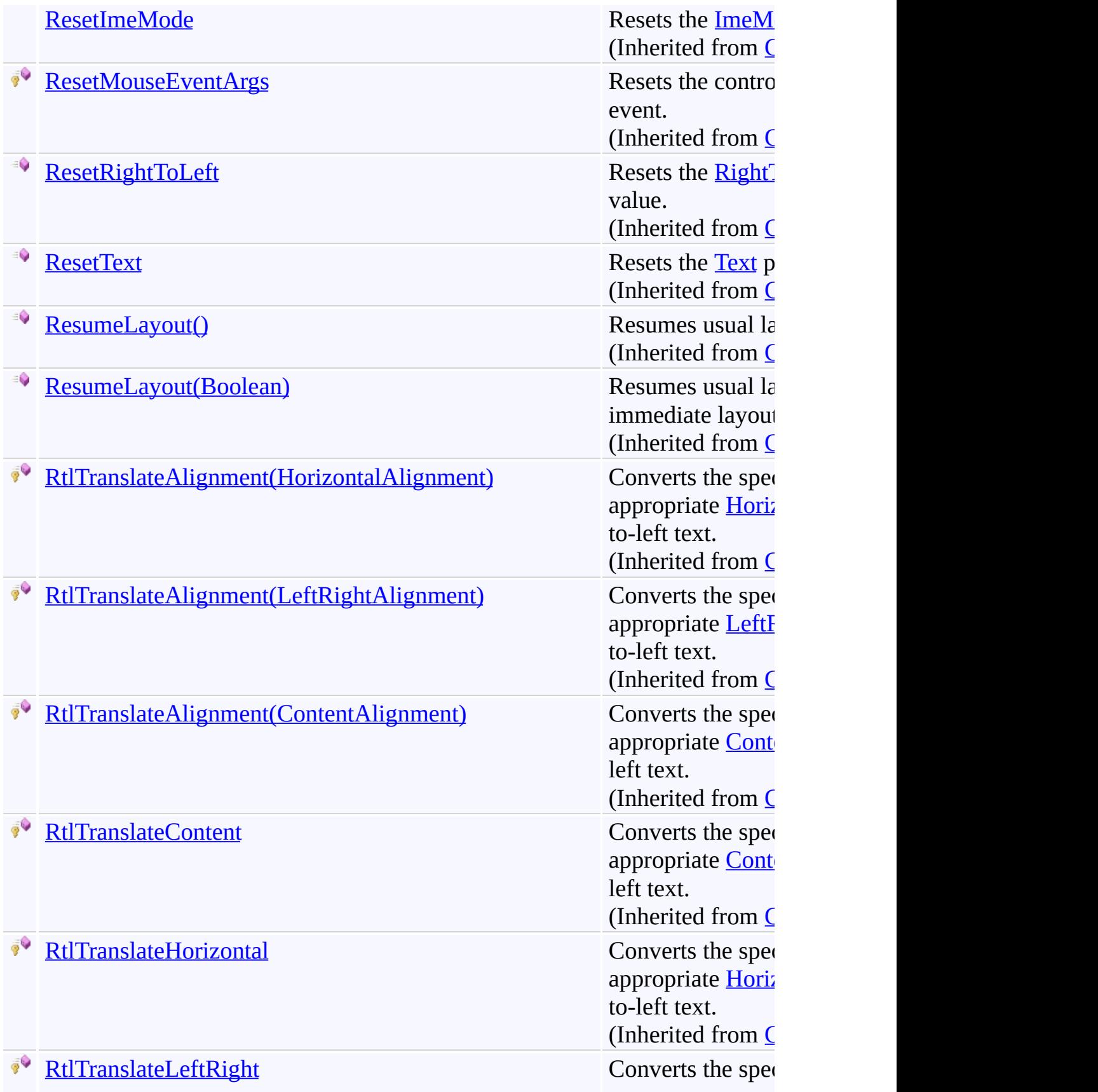

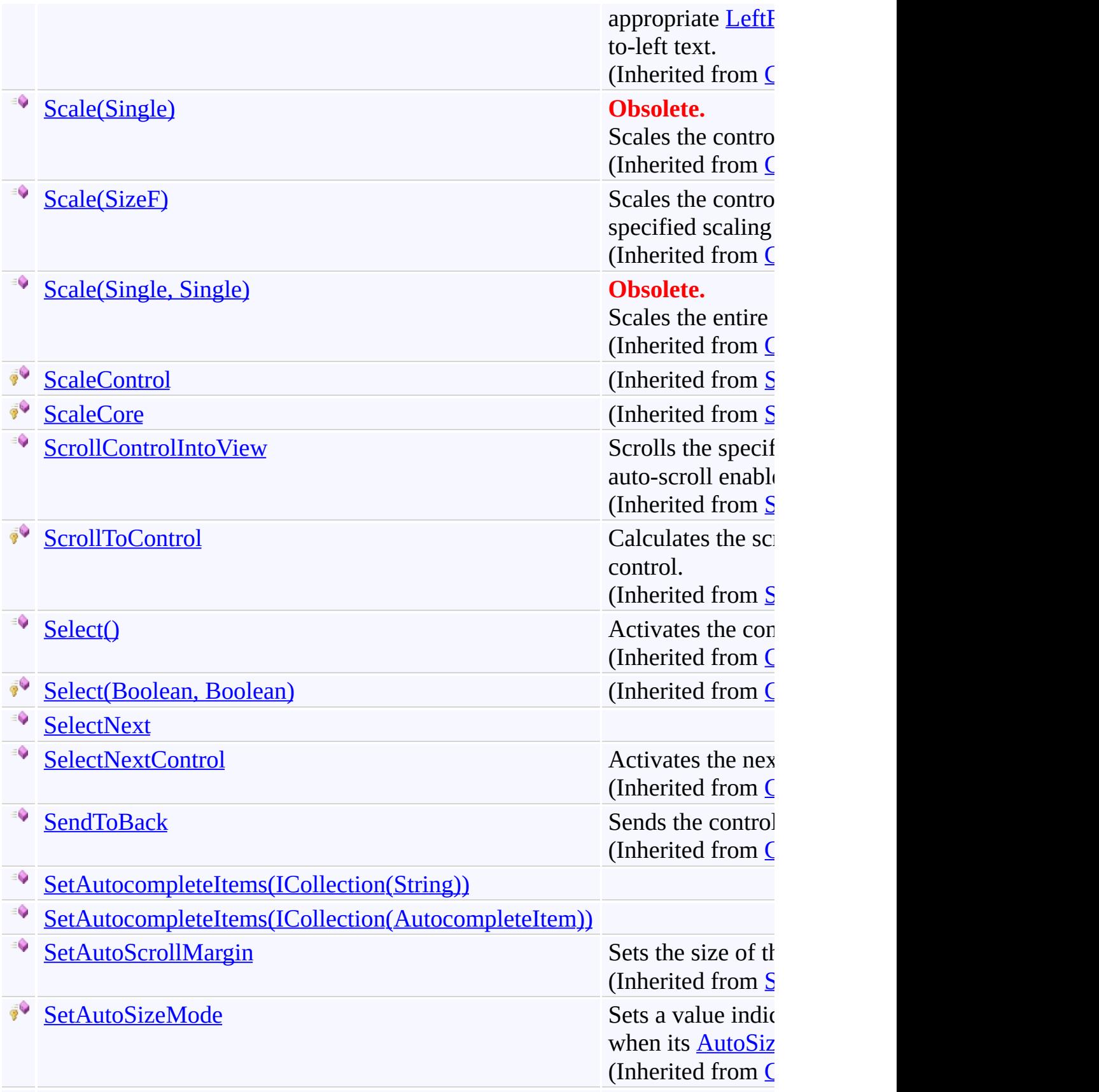

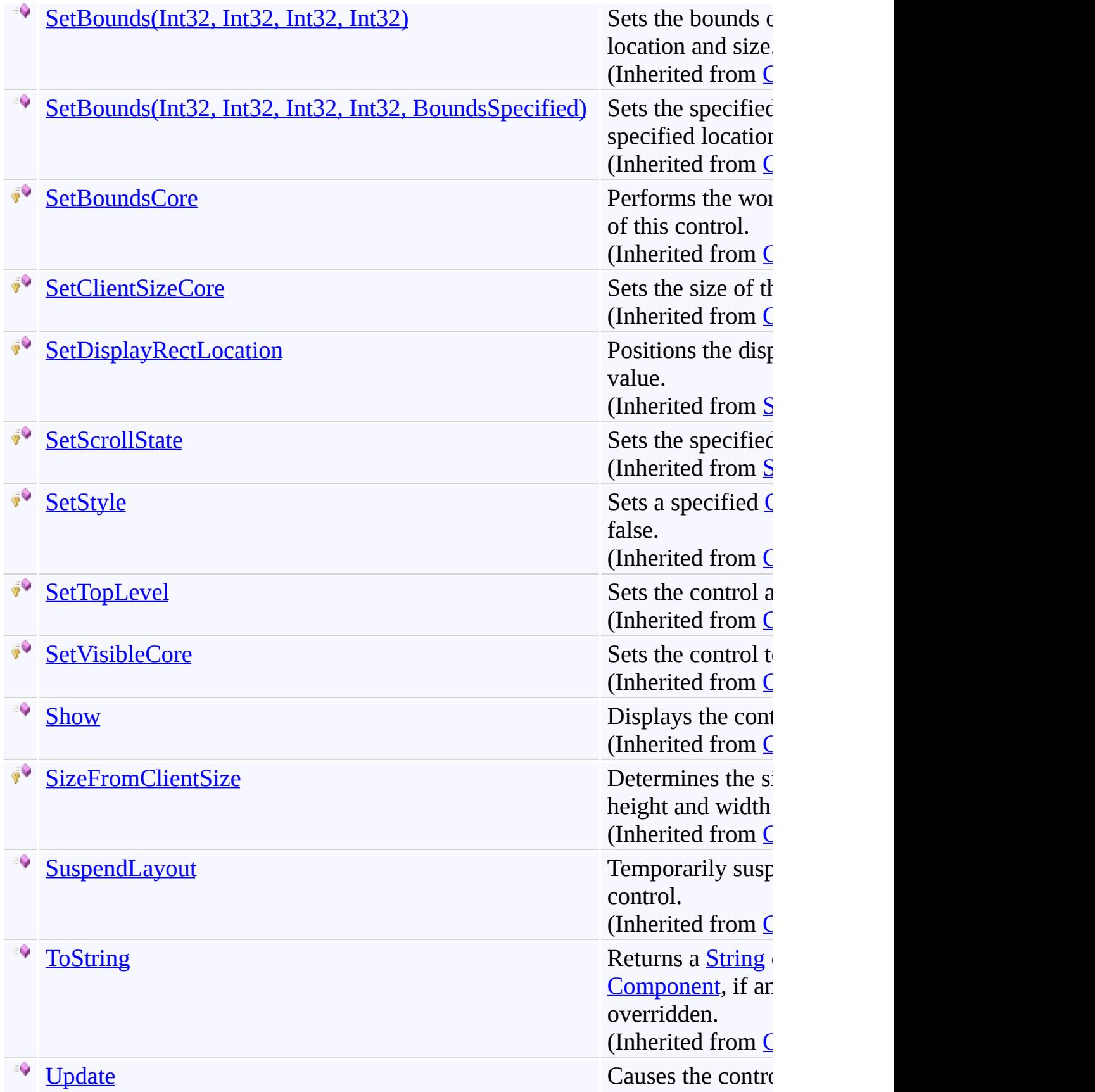

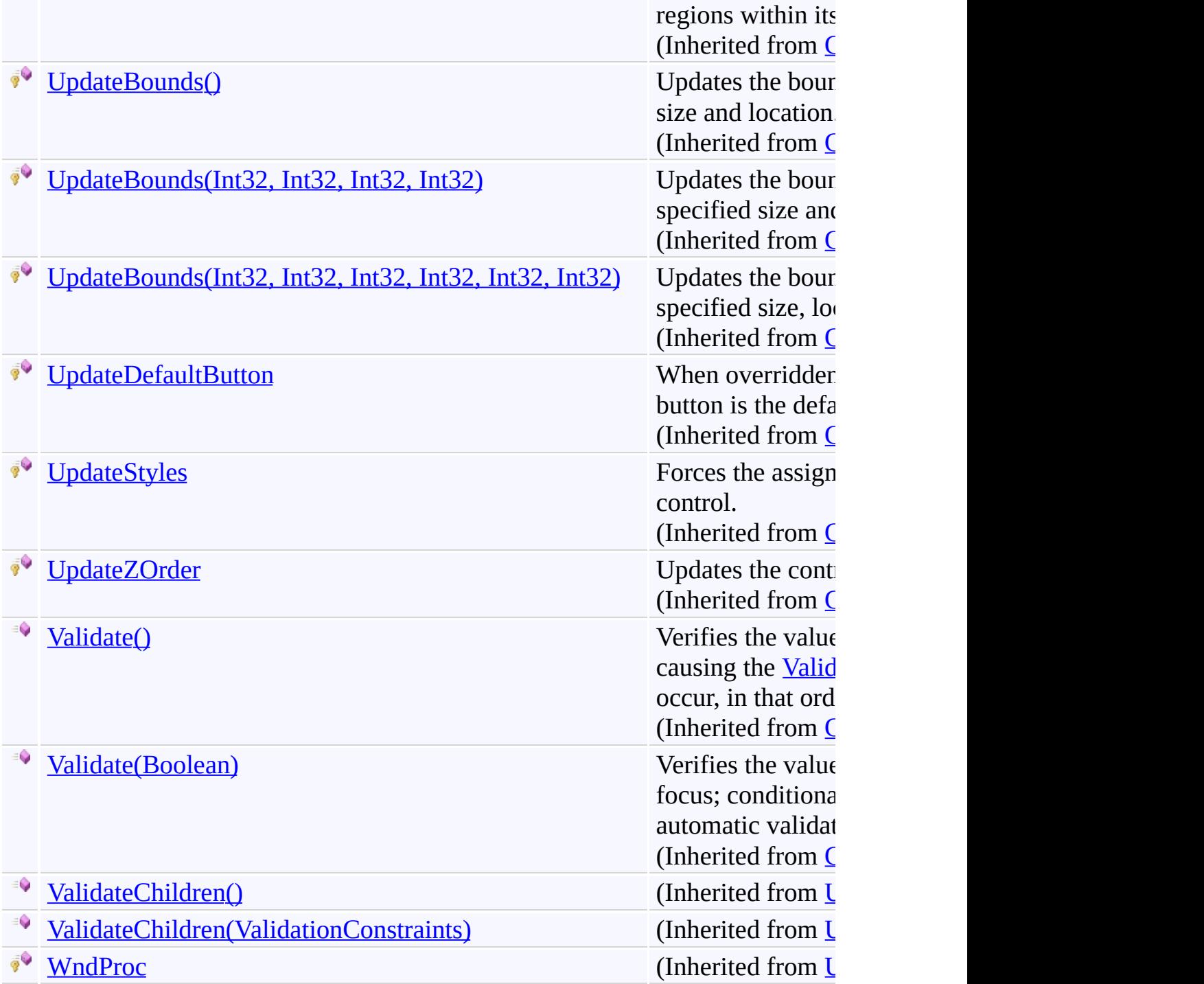

## <span id="page-101-0"></span>**Properties**

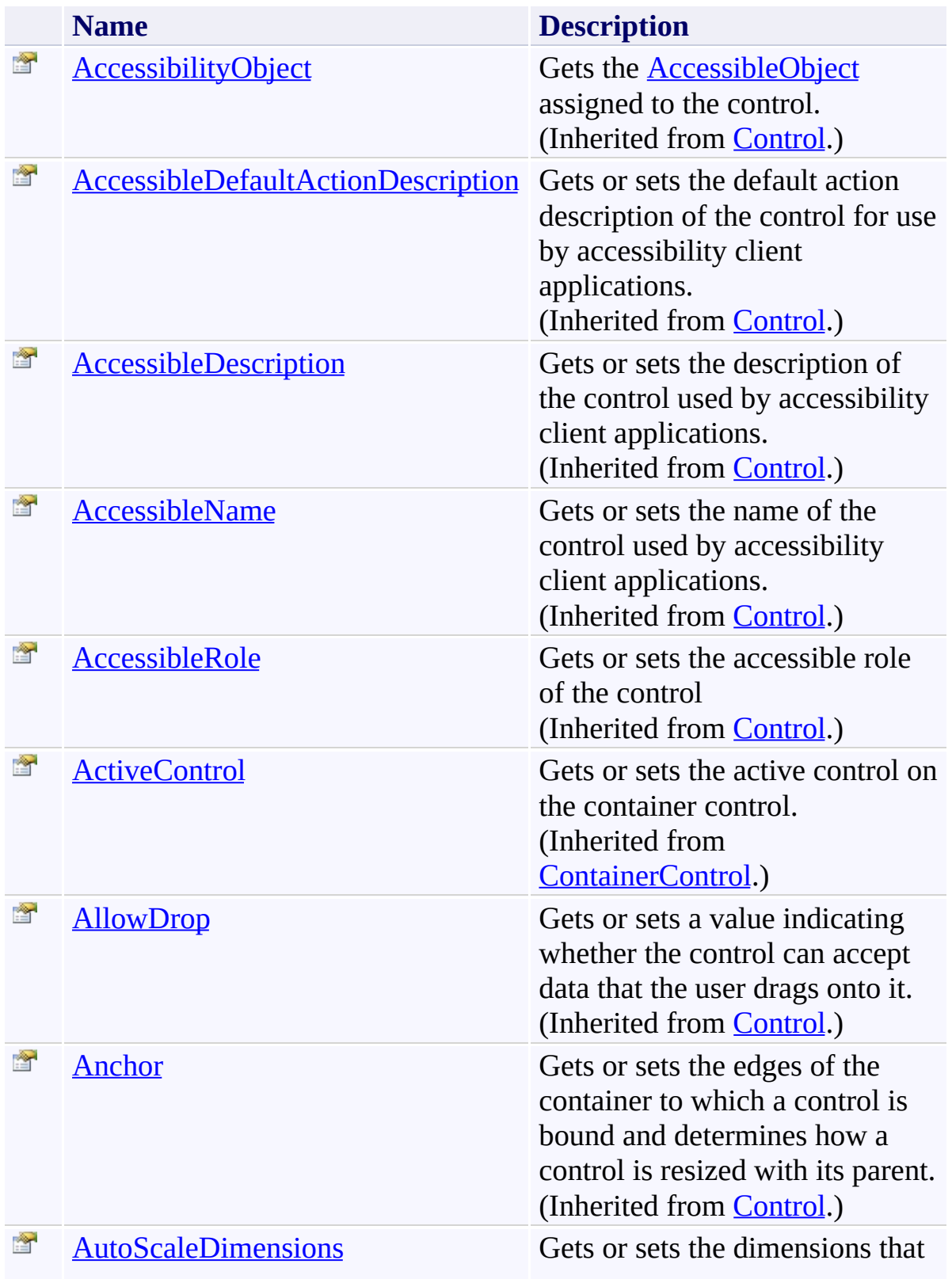

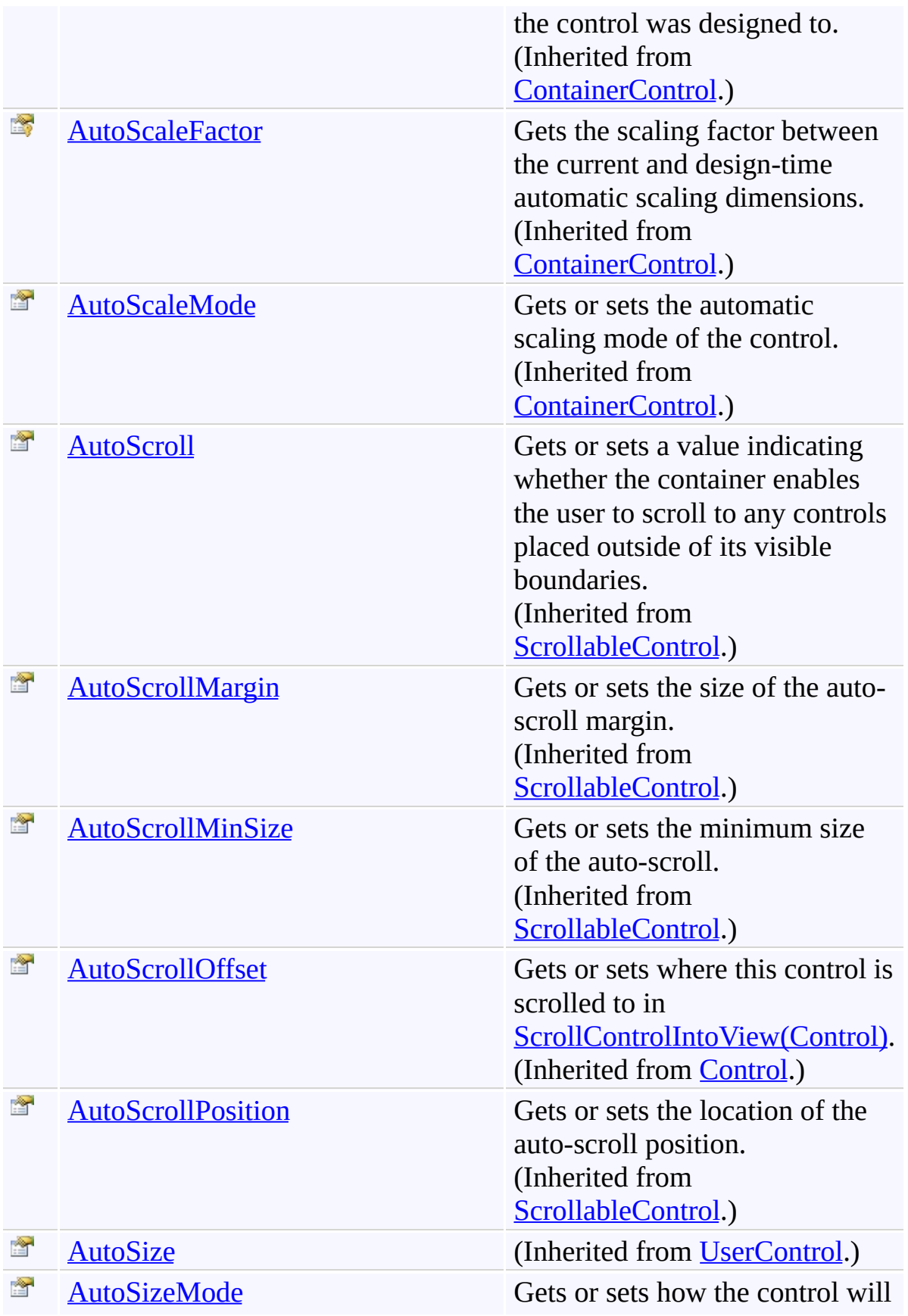

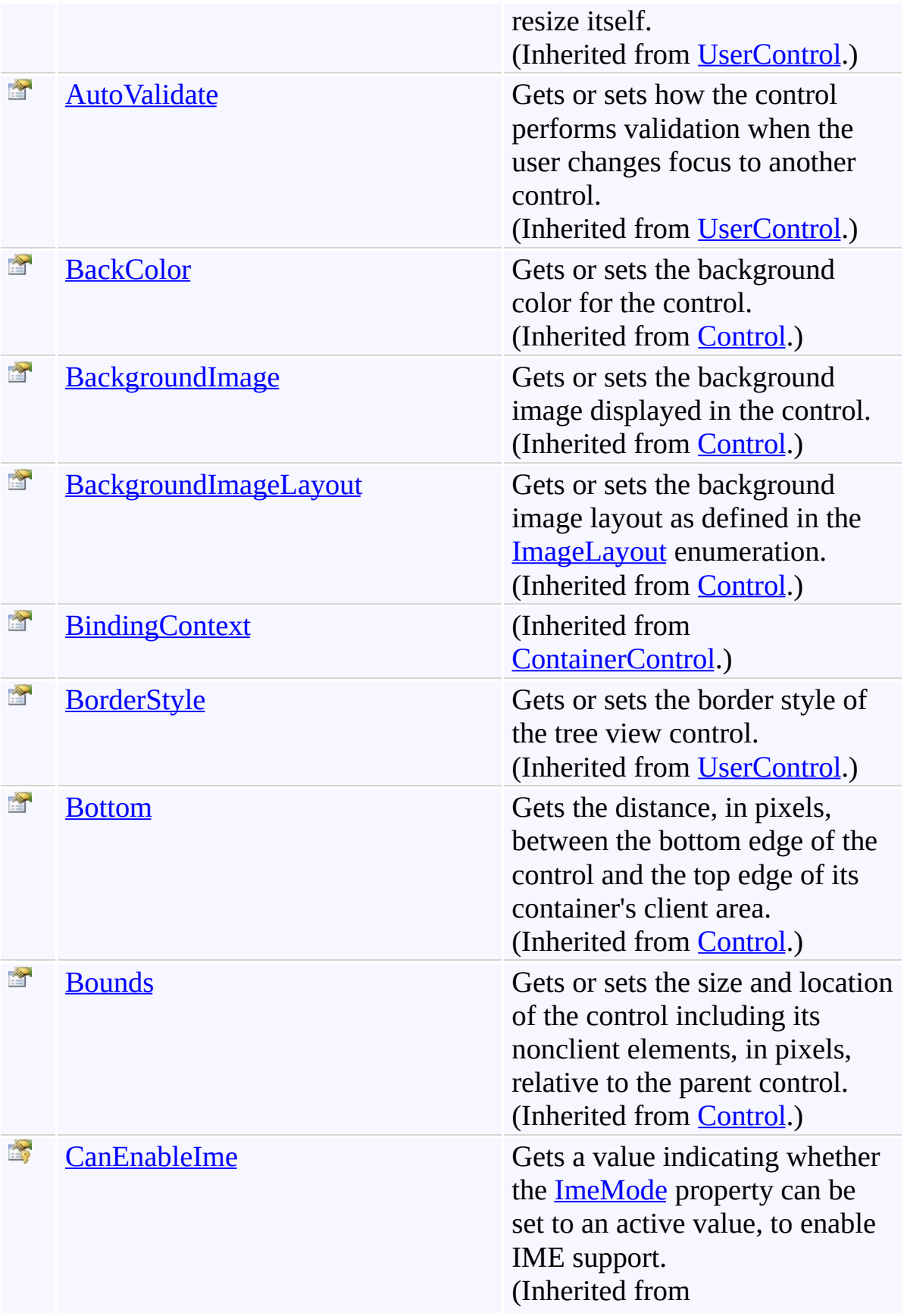

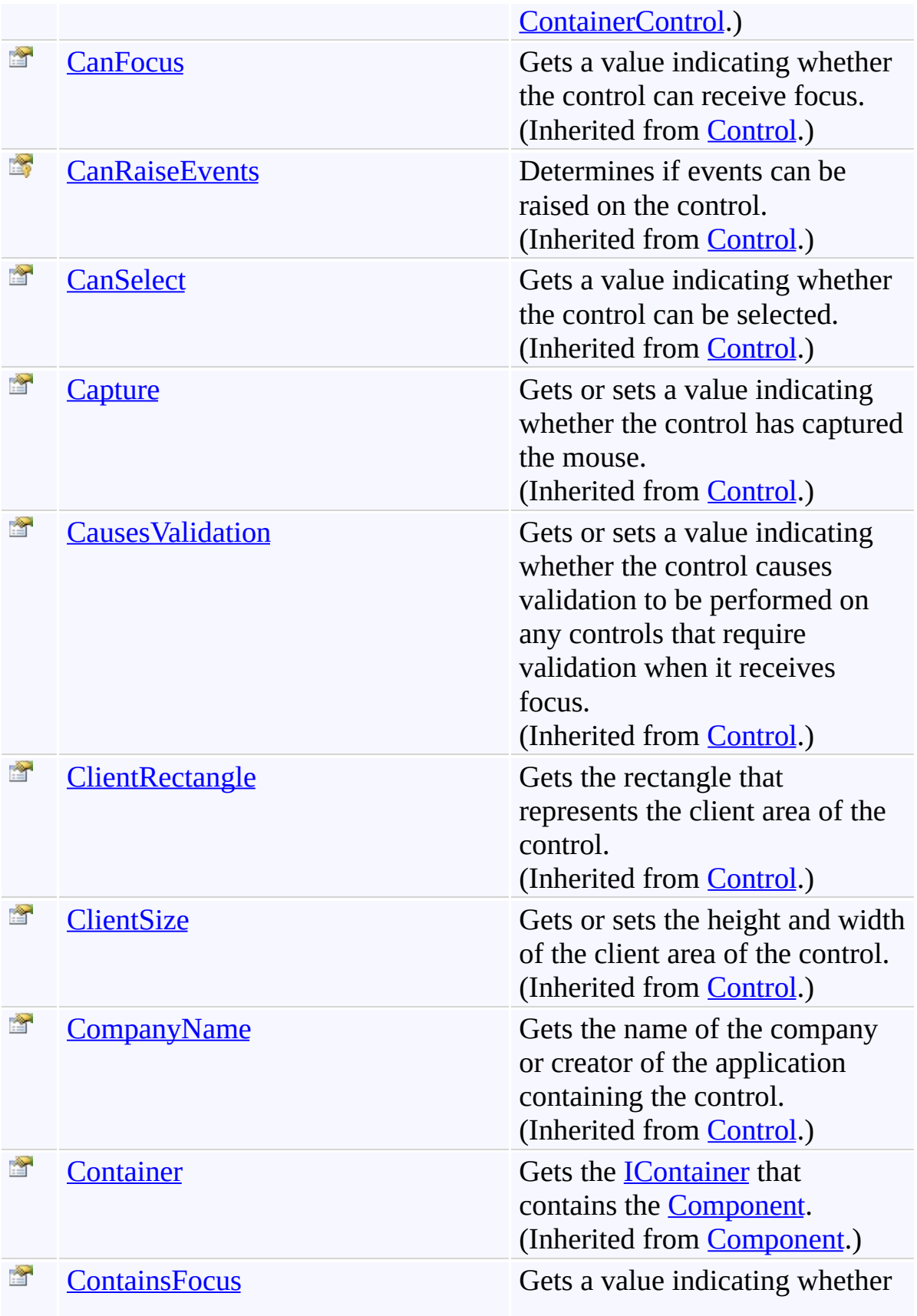

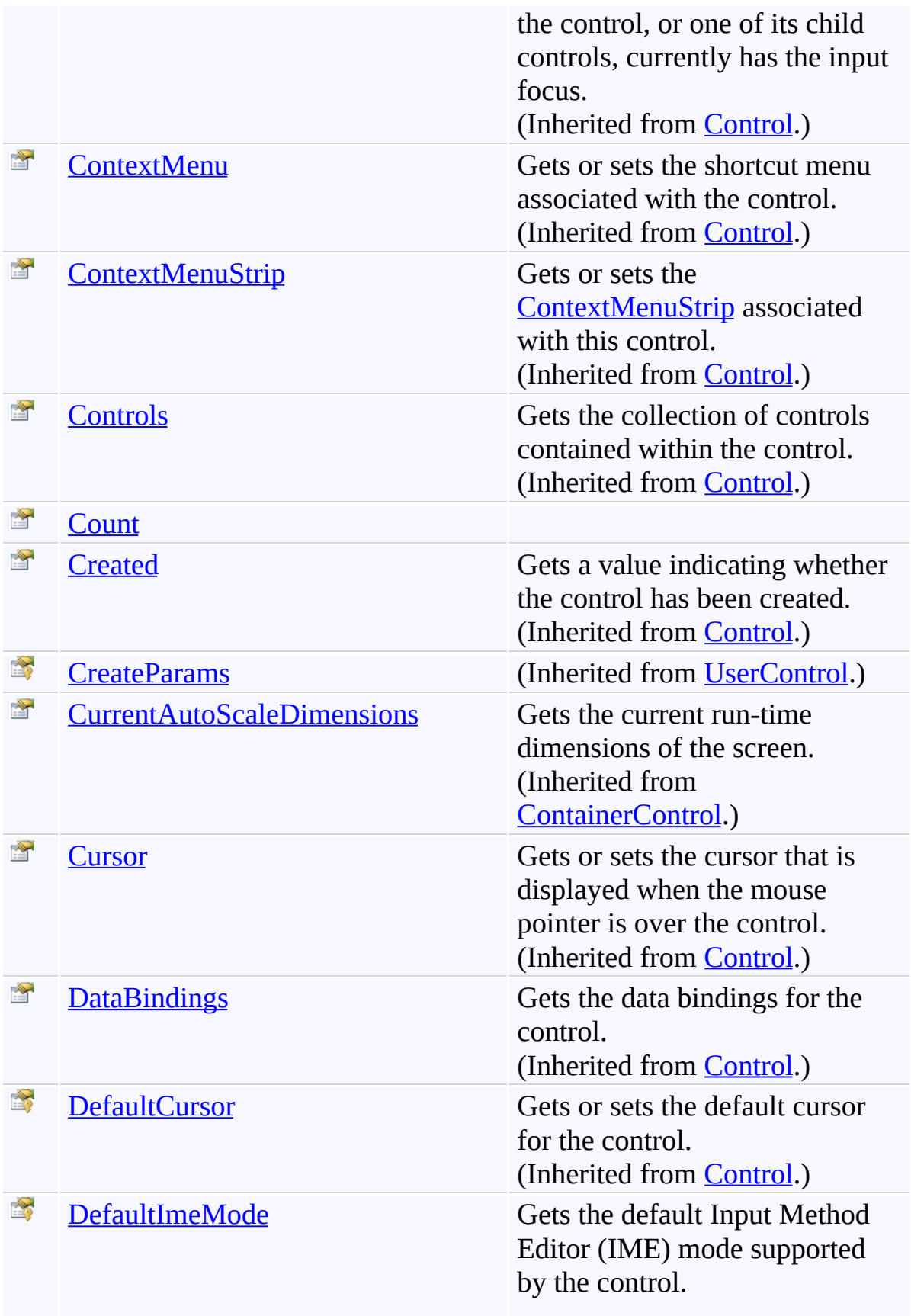

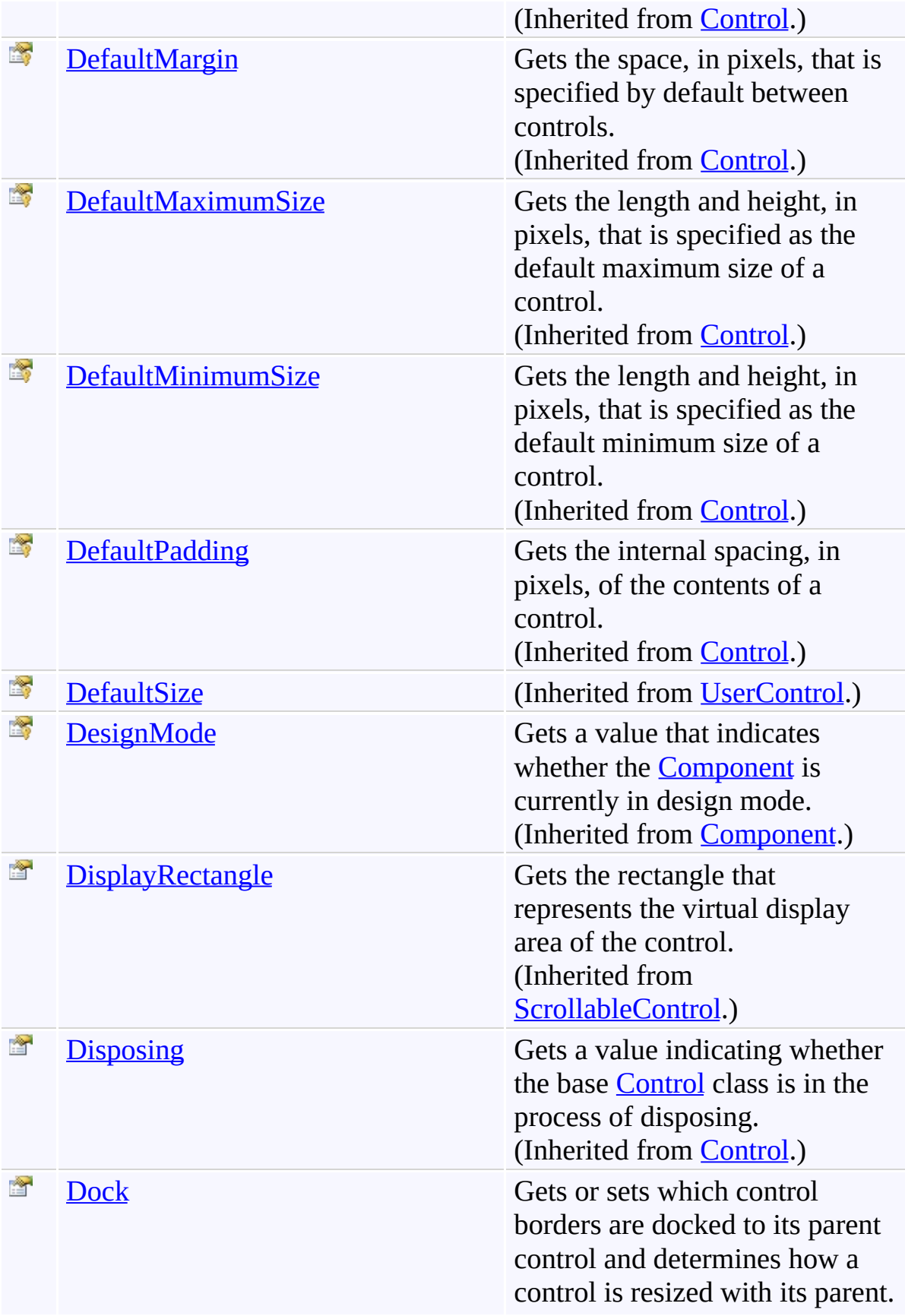

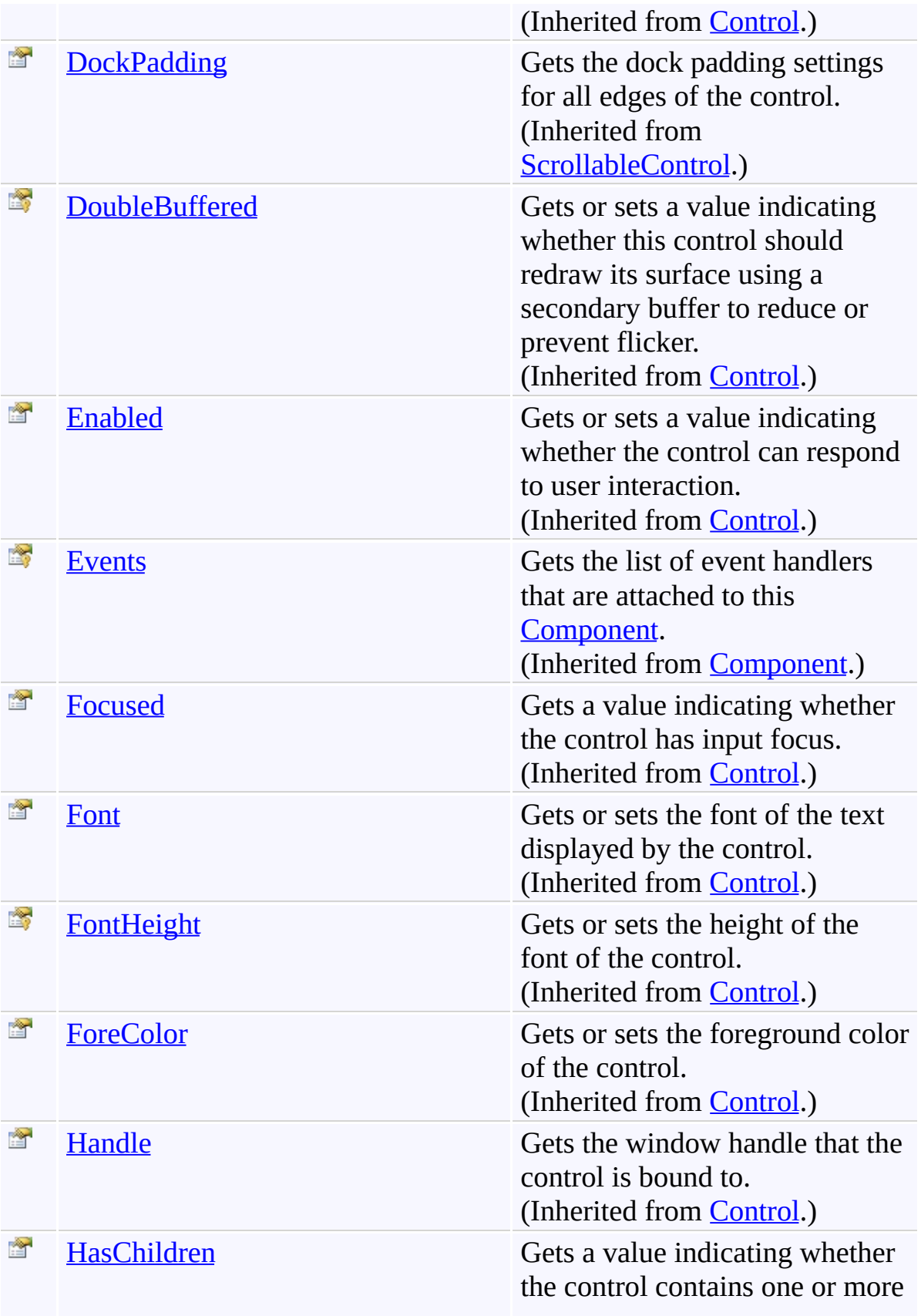
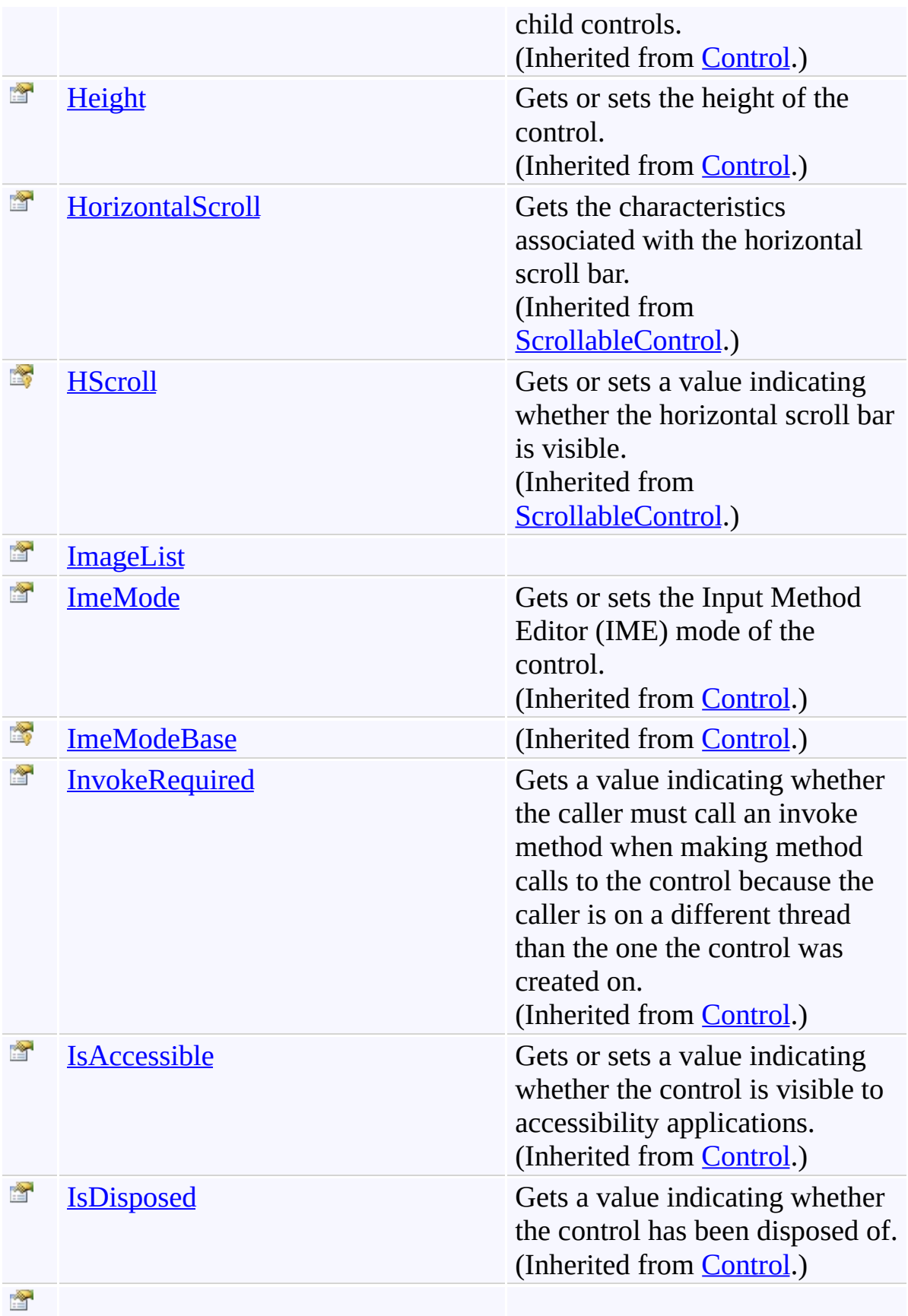

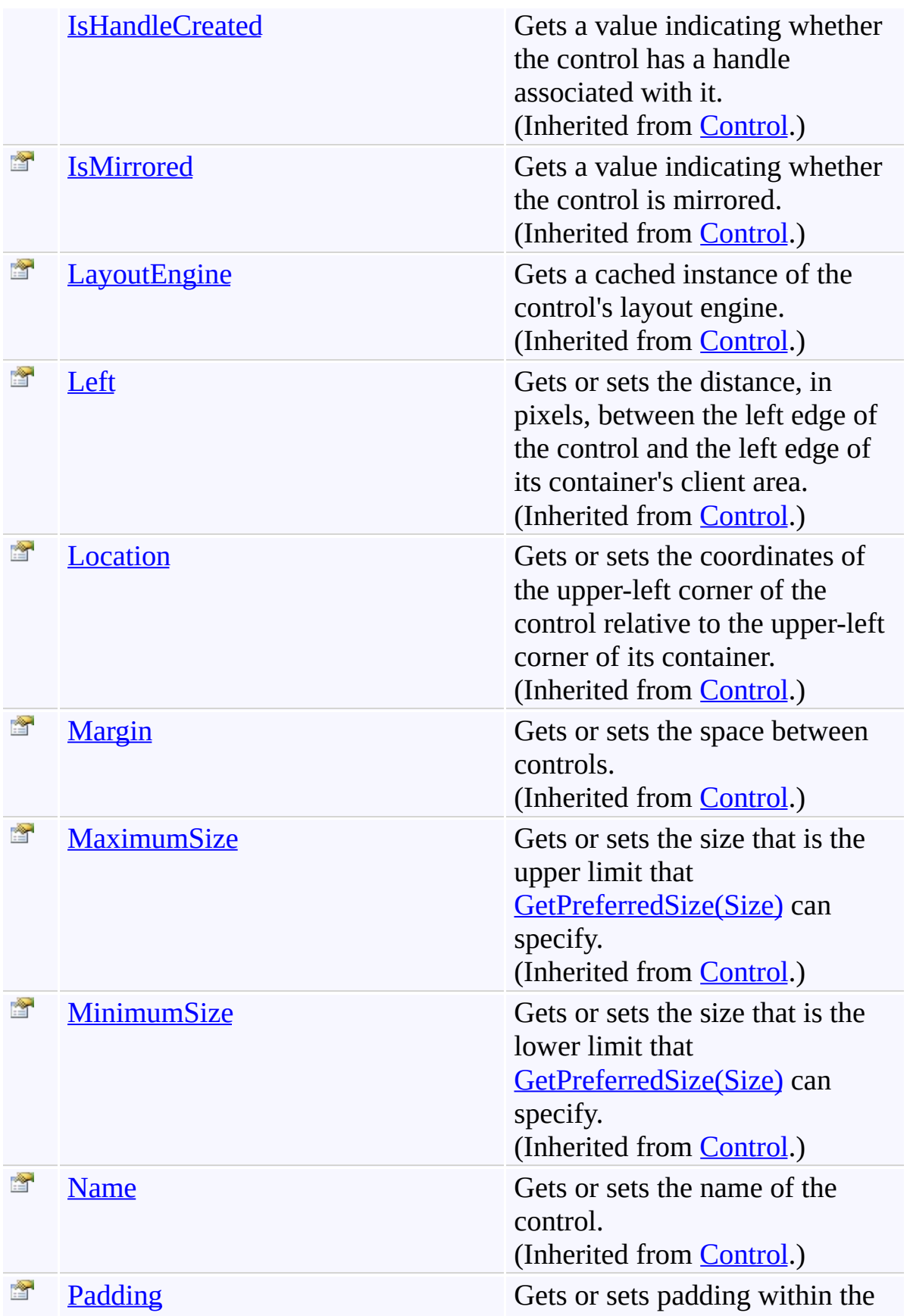

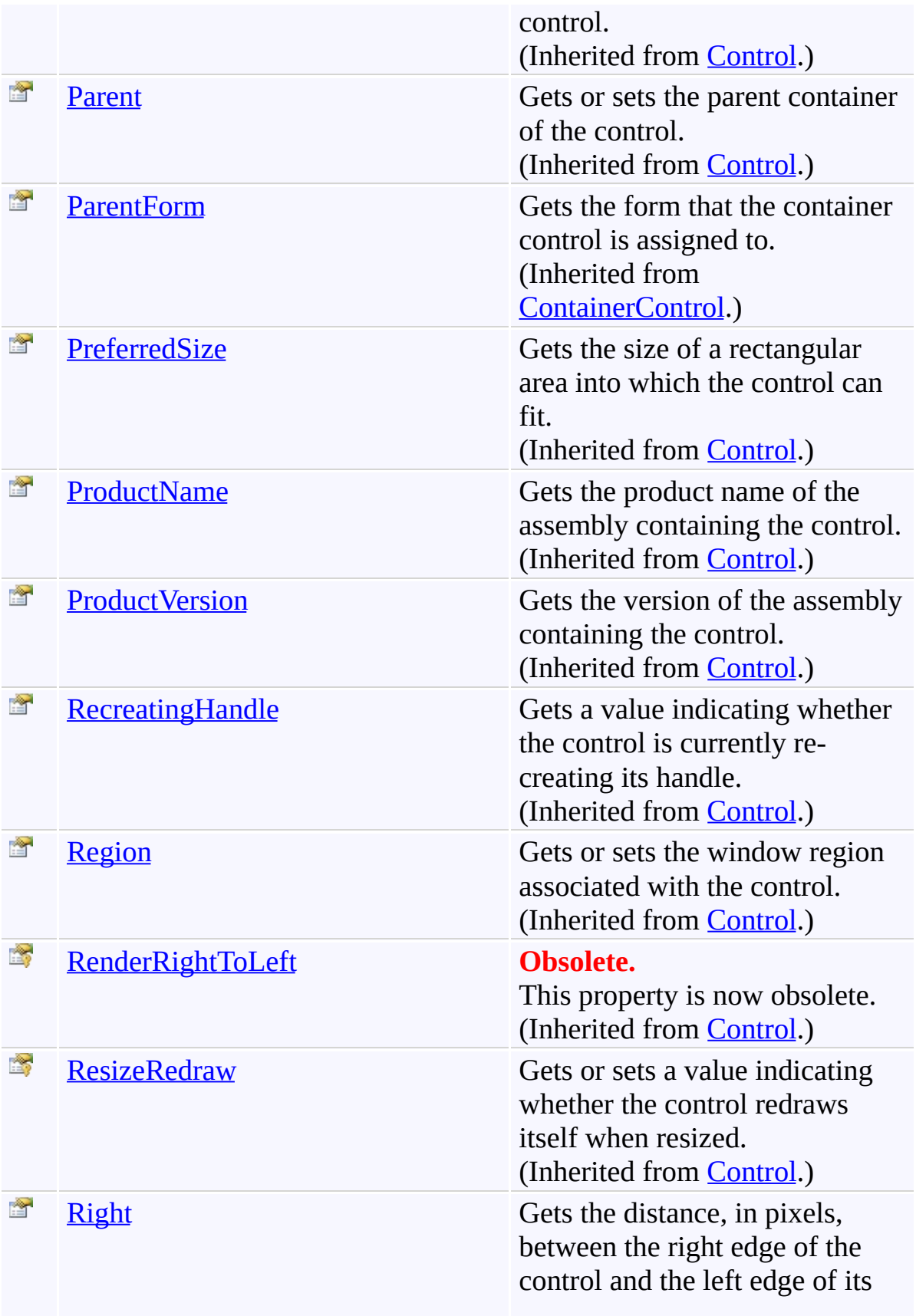

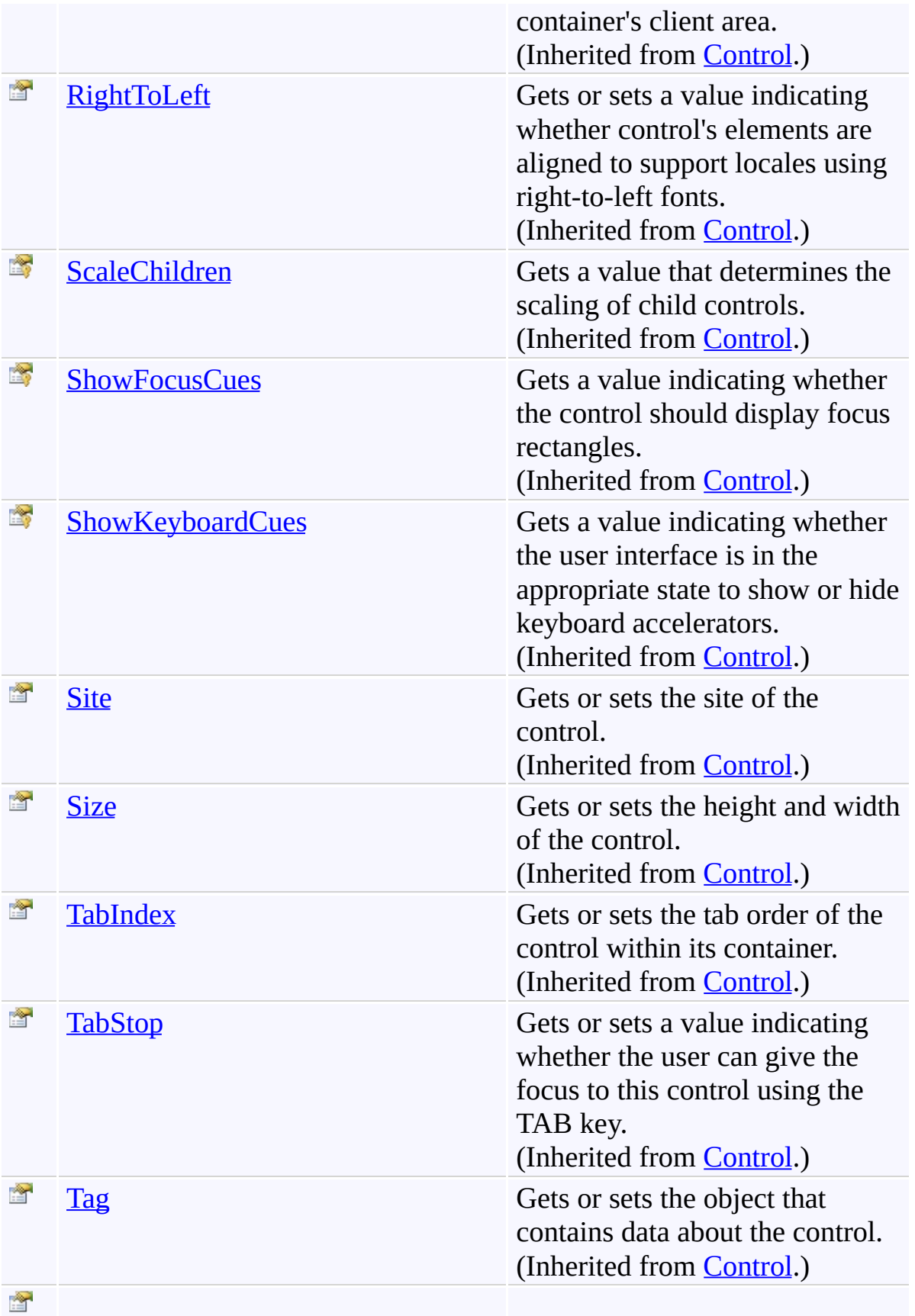

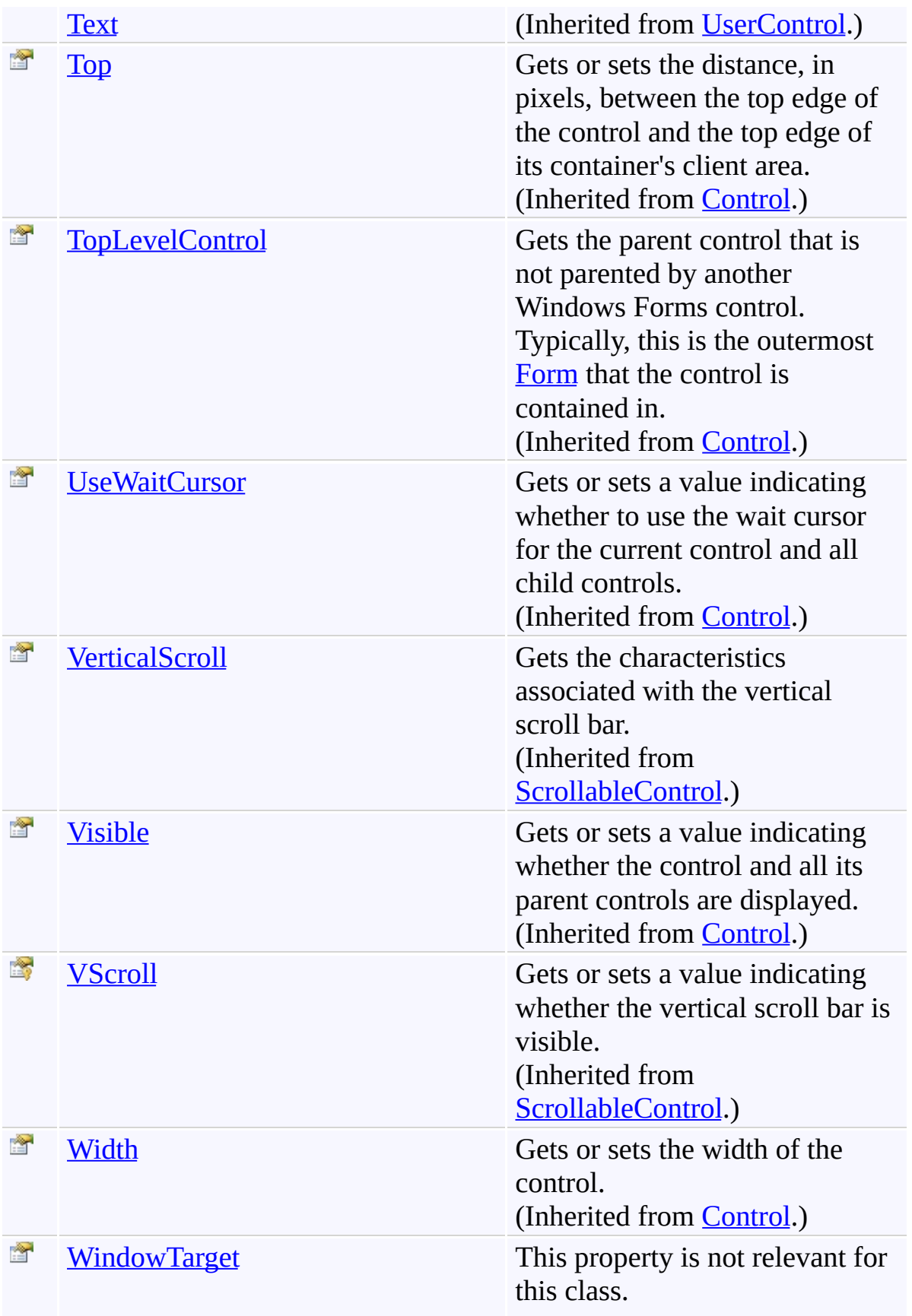

(Inherited from [Control.](http://msdn2.microsoft.com/en-us/library/36cd312w))

## **Events**

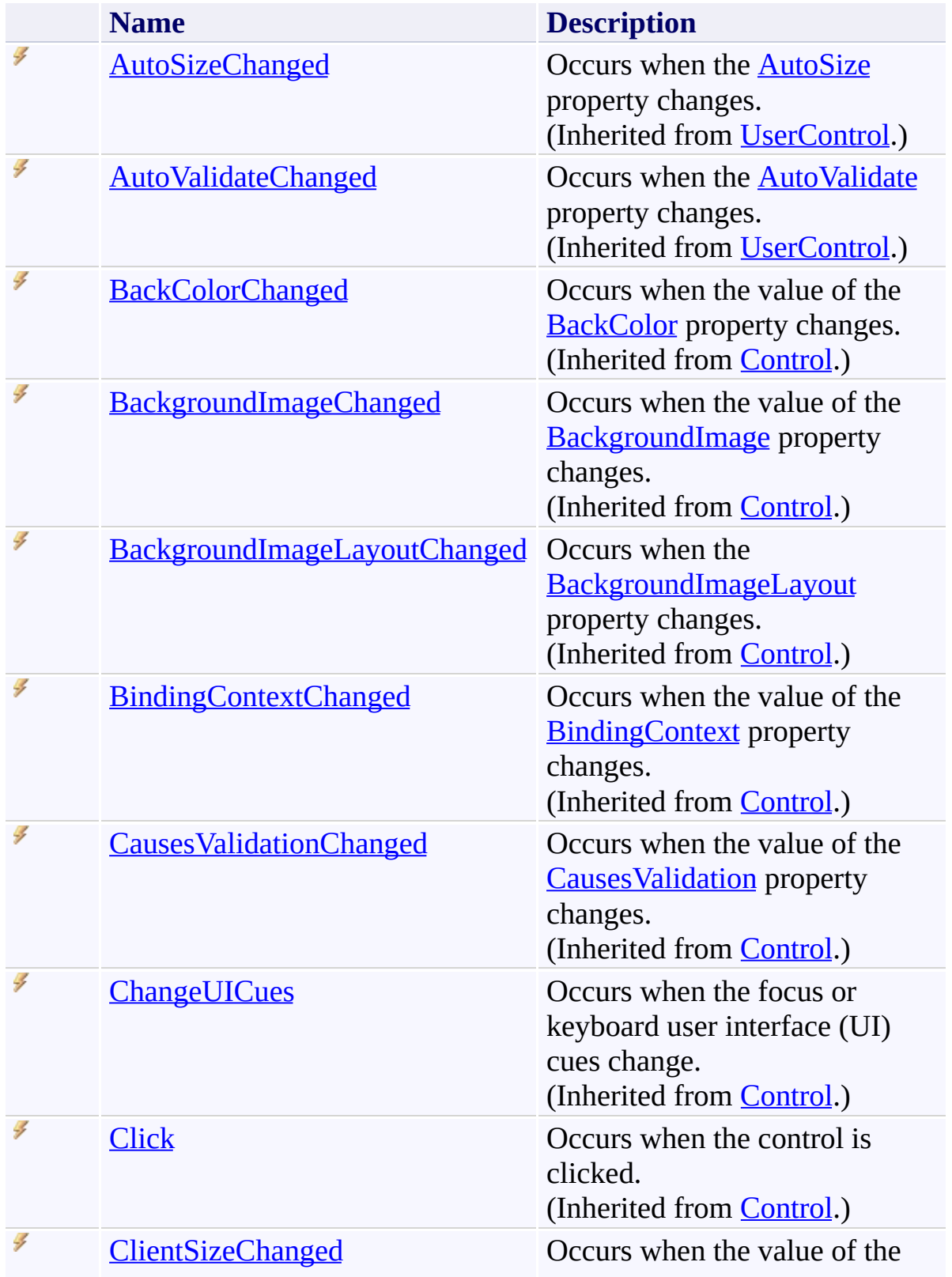

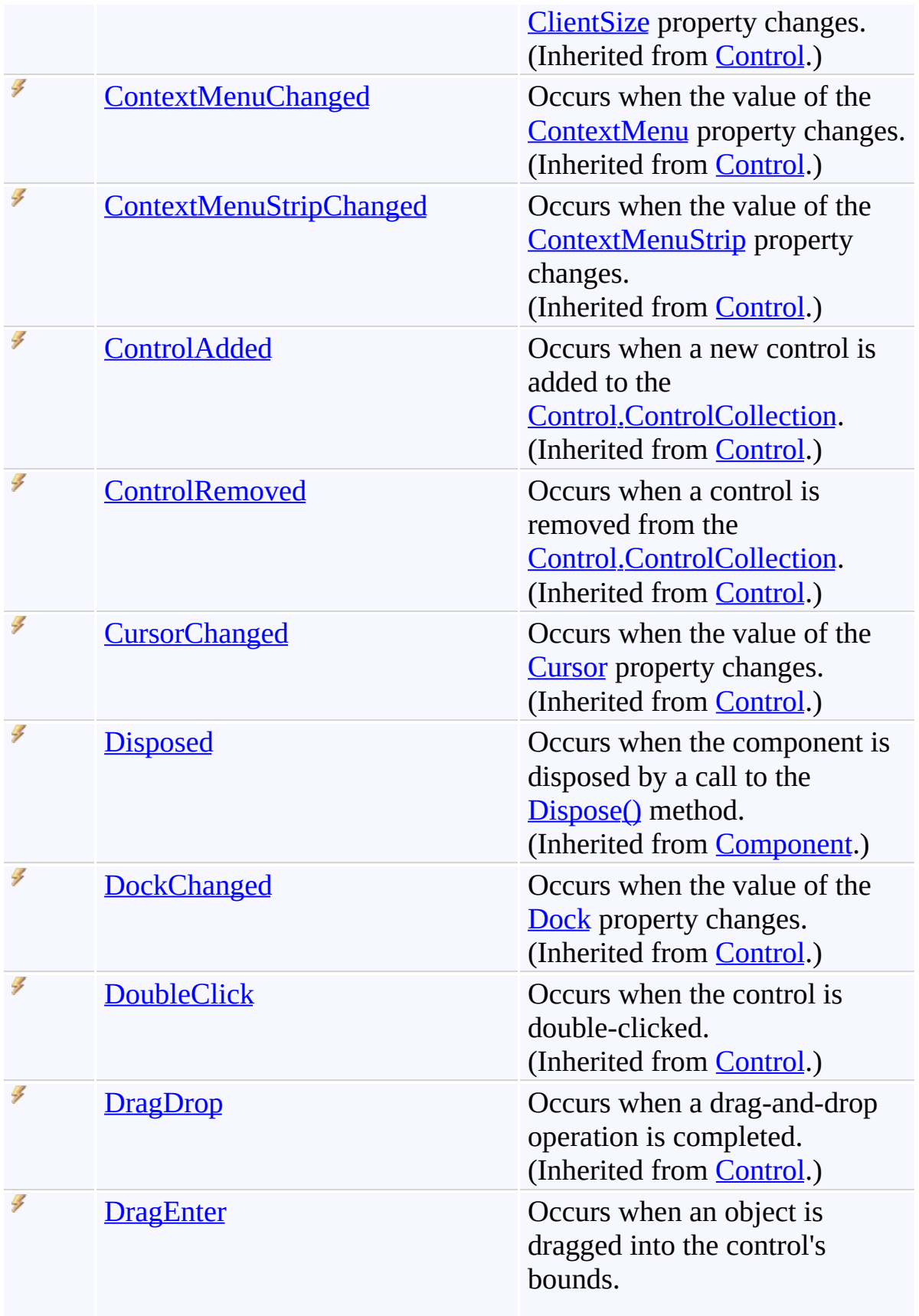

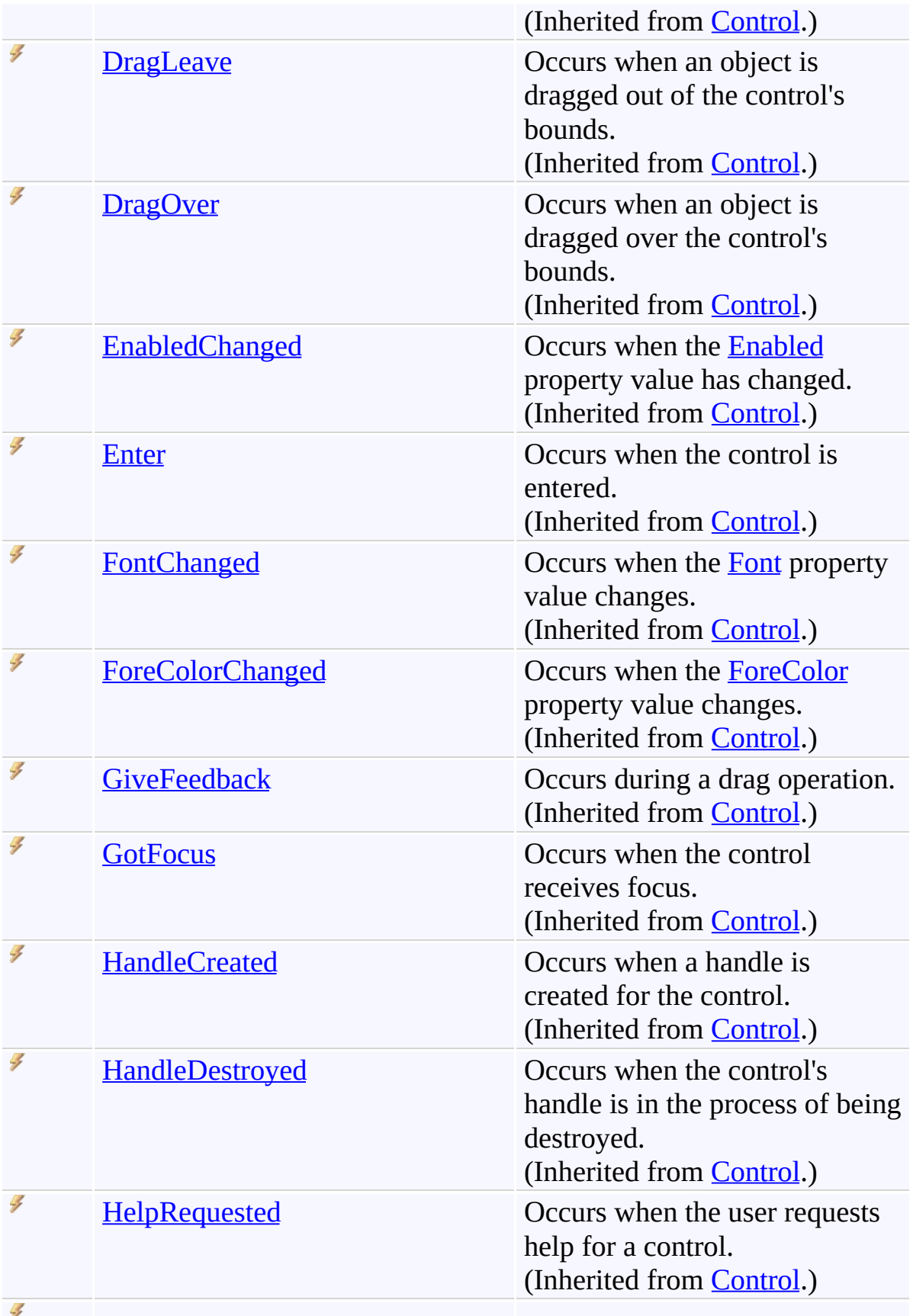

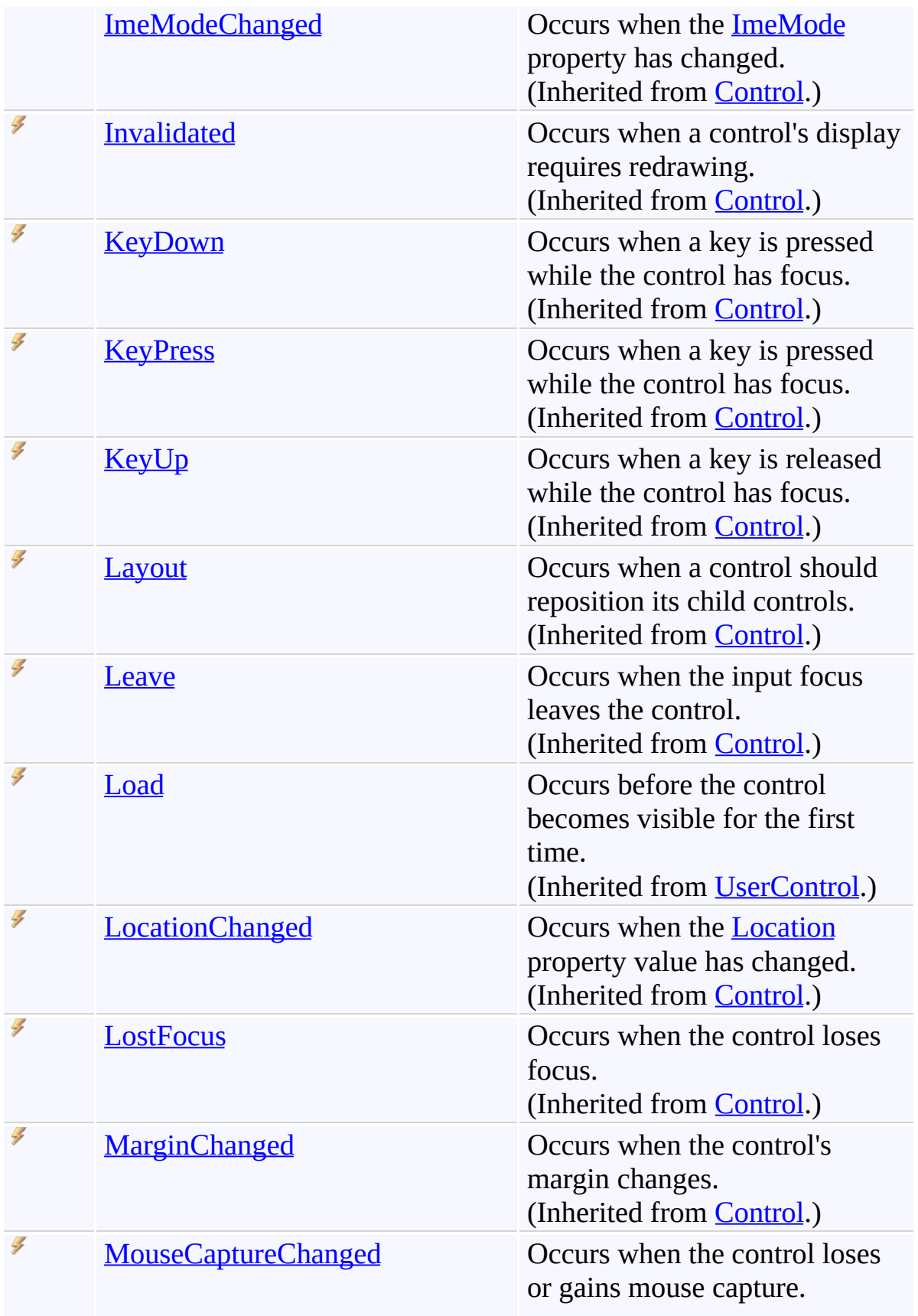

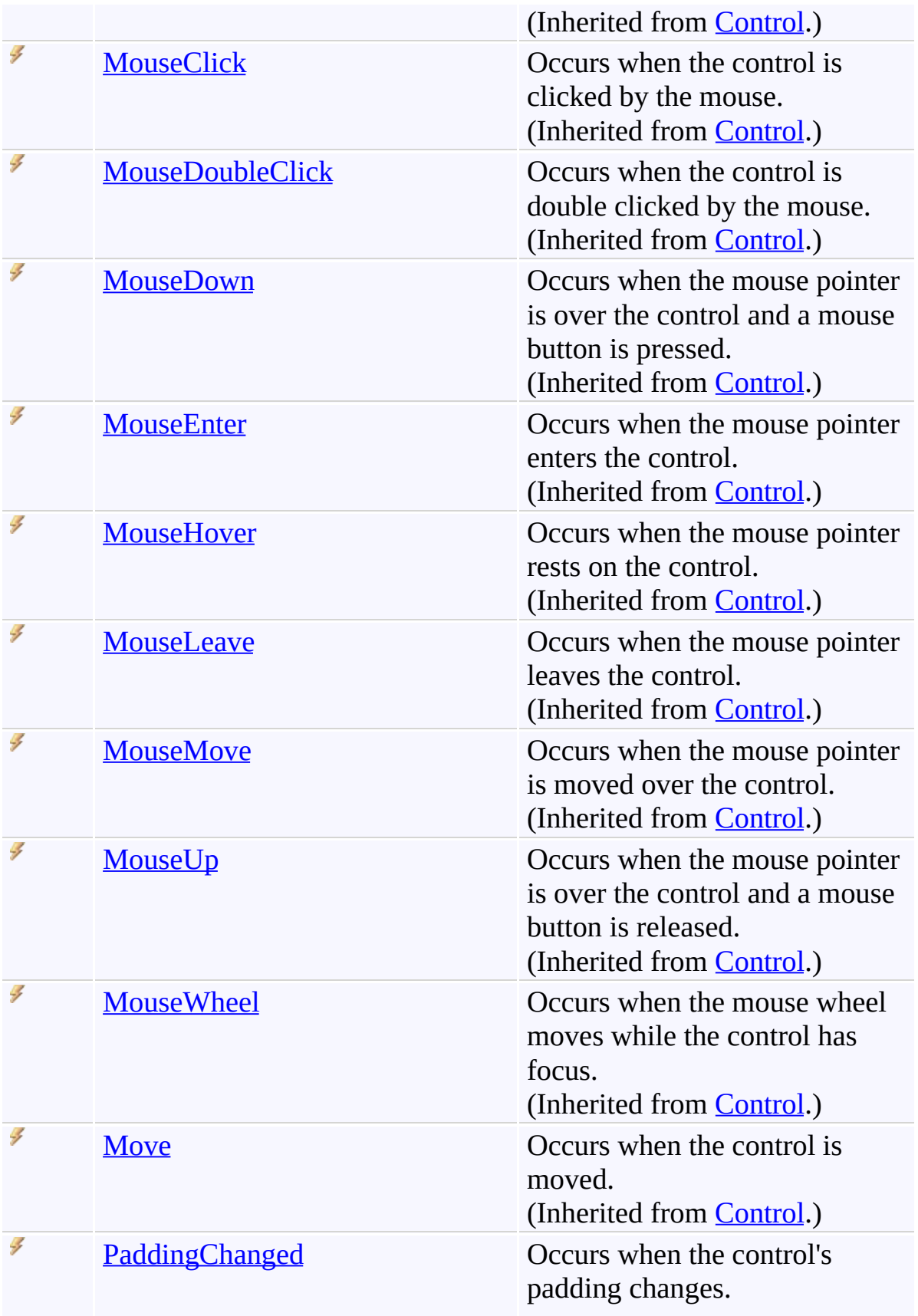

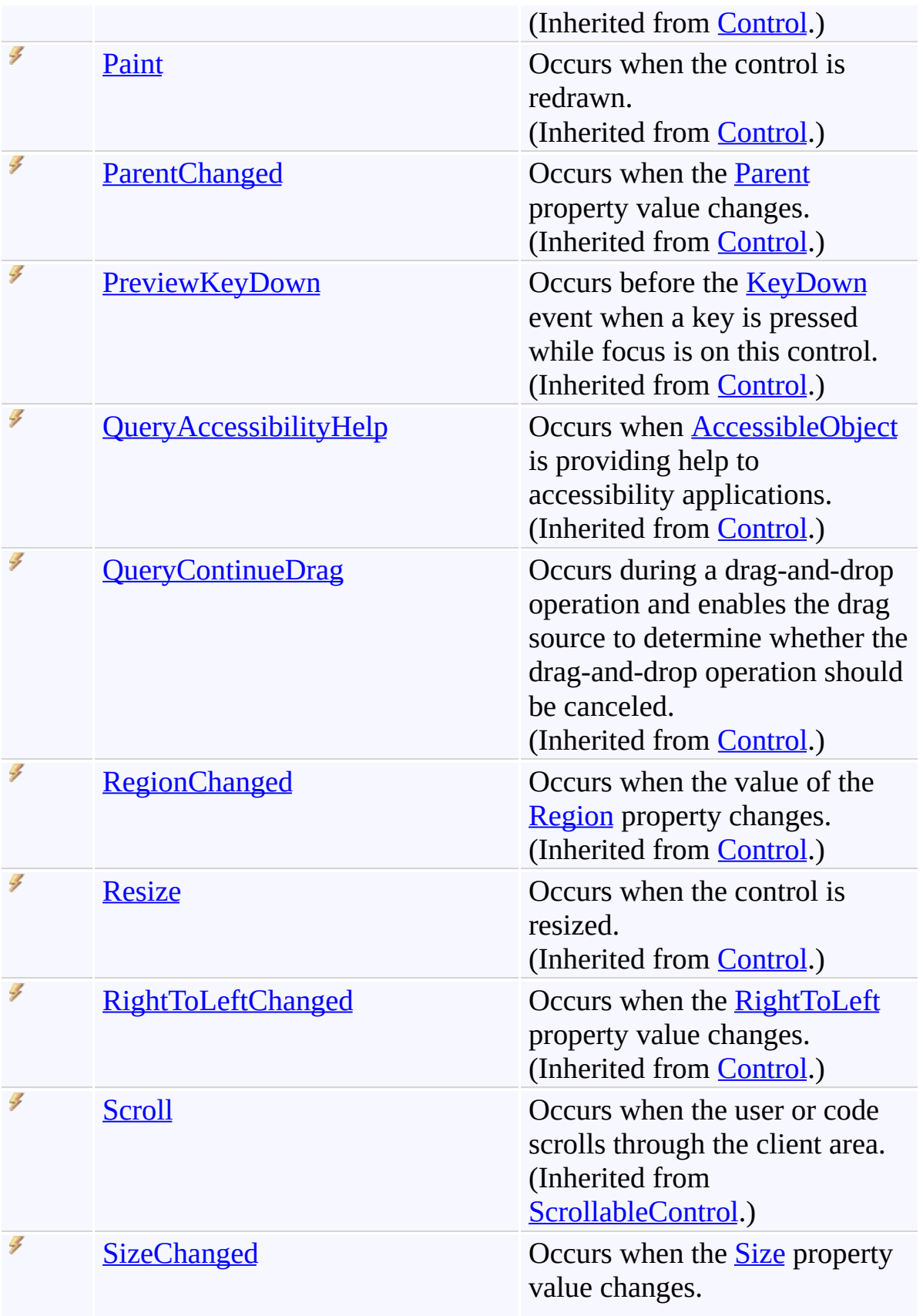

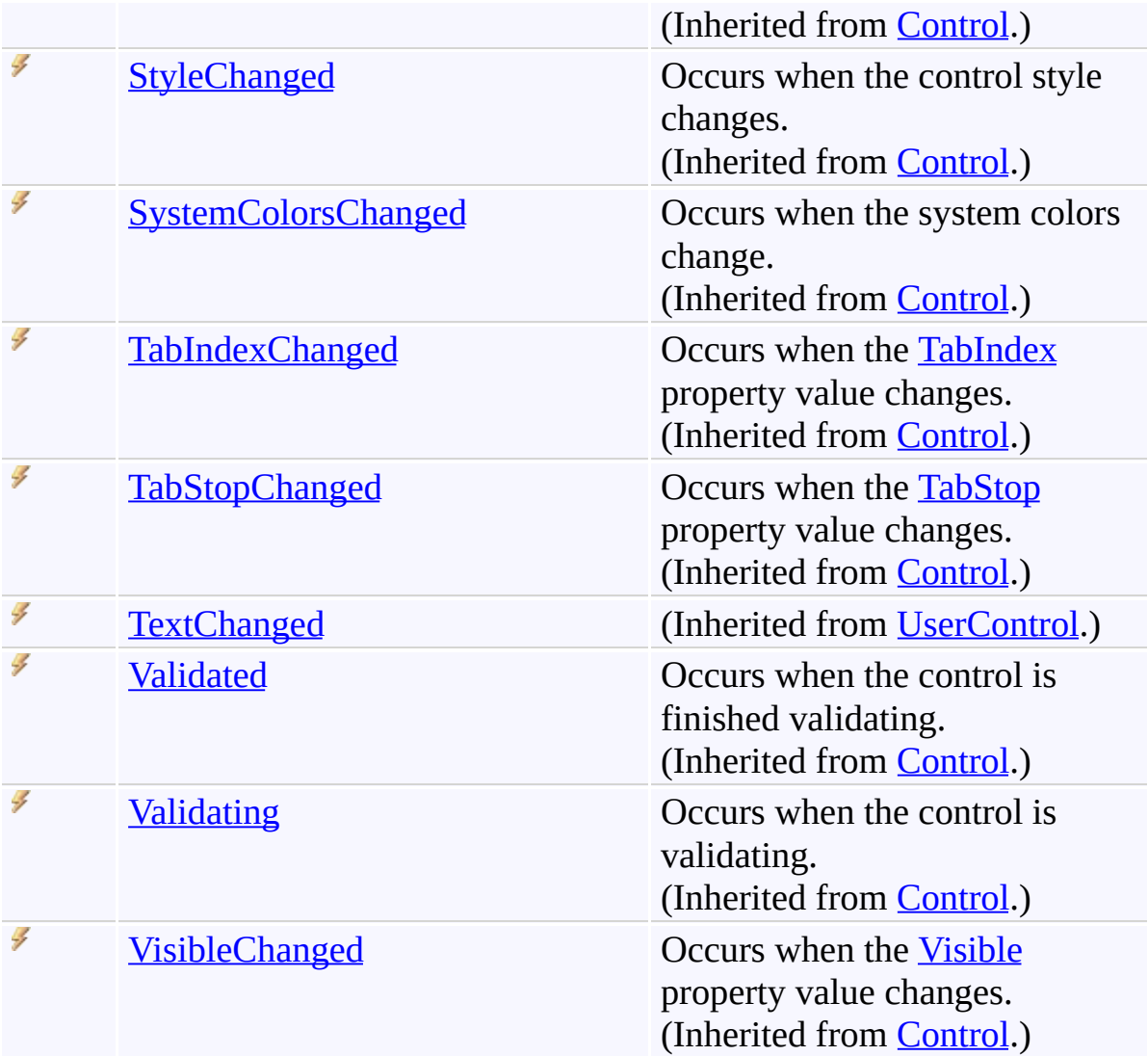

### **See Also**

[AutocompleteListView](#page-80-0) Class [FastColoredTextBoxNS](#page-0-0) Namespace

Send comments on this topic to [tp\\_soft@mail.ru](mailto:tp_soft%40mail.ru?Subject=FastColoredTextBox)

Copyright (C) Pavel Torgashov, 2011-2013. All rights reserved

 $\rightarrow$   $\rightarrow$ FastColoredTextBox

> AutocompleteListView Methods [AutocompleteListView](#page-80-0) Class See [Also](#page-139-0) Send [Feedback](javascript:SubmitFeedback()

The **[AutocompleteListView](#page-80-0)** type exposes the following members.

# **Methods**

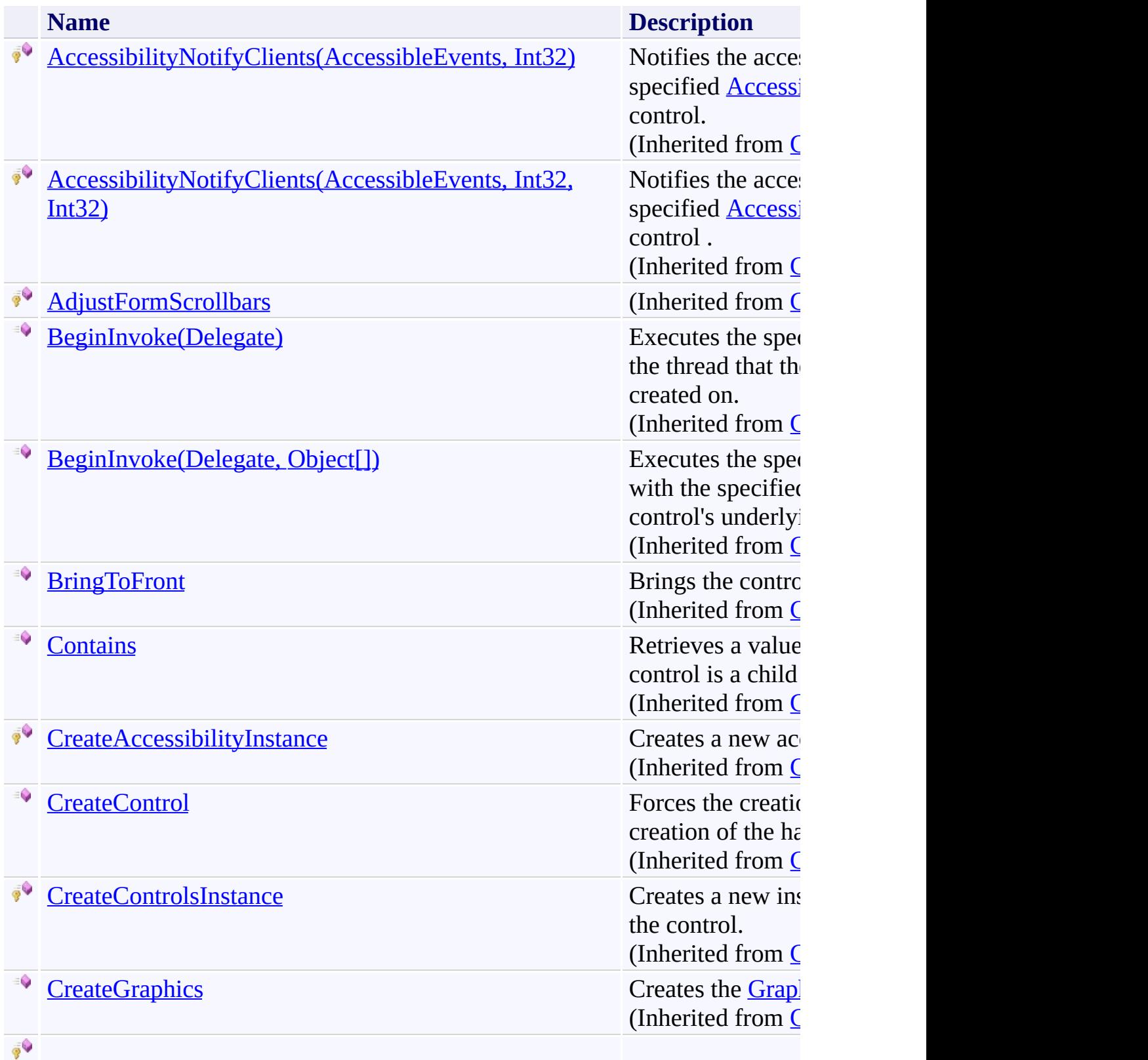

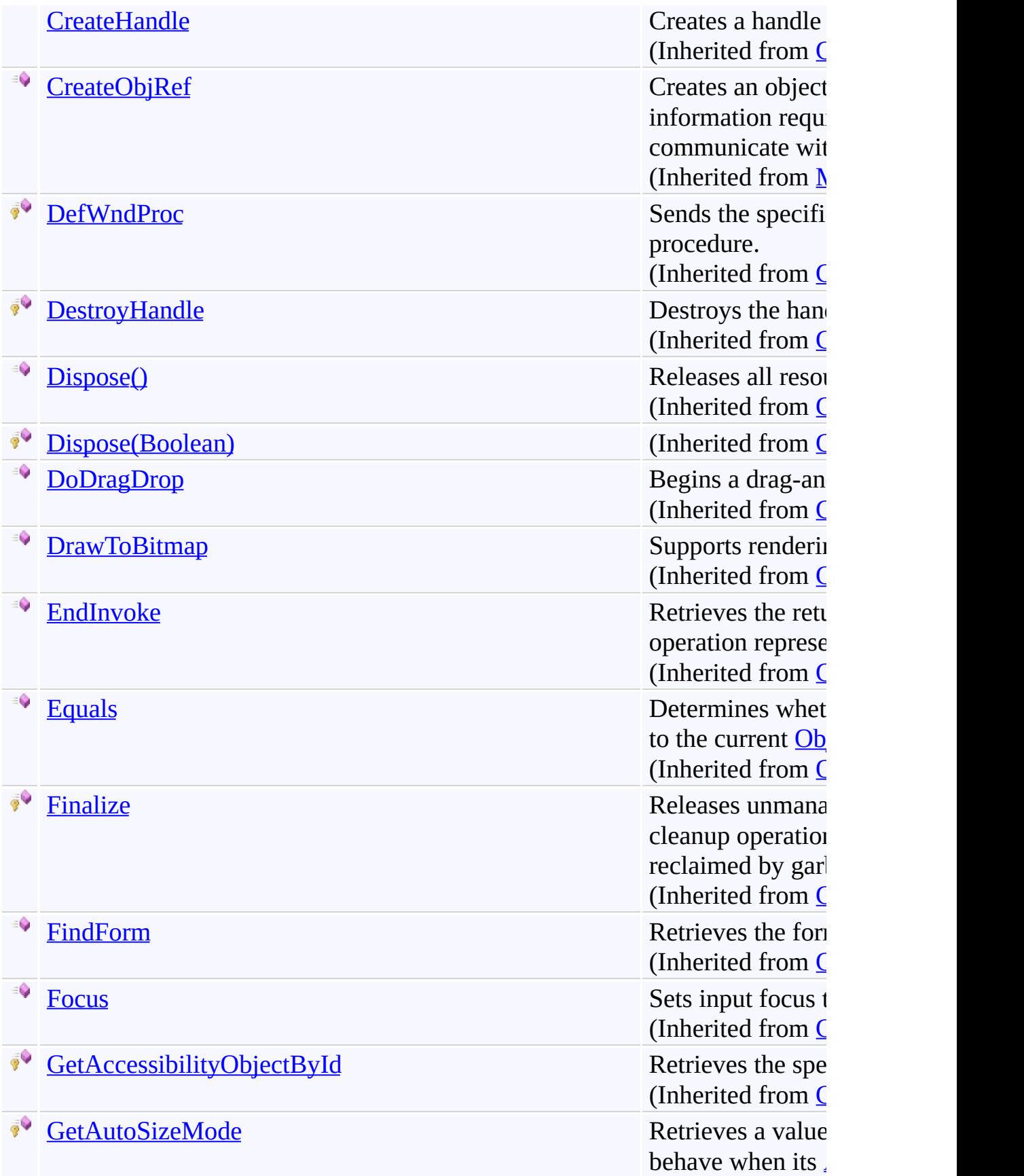

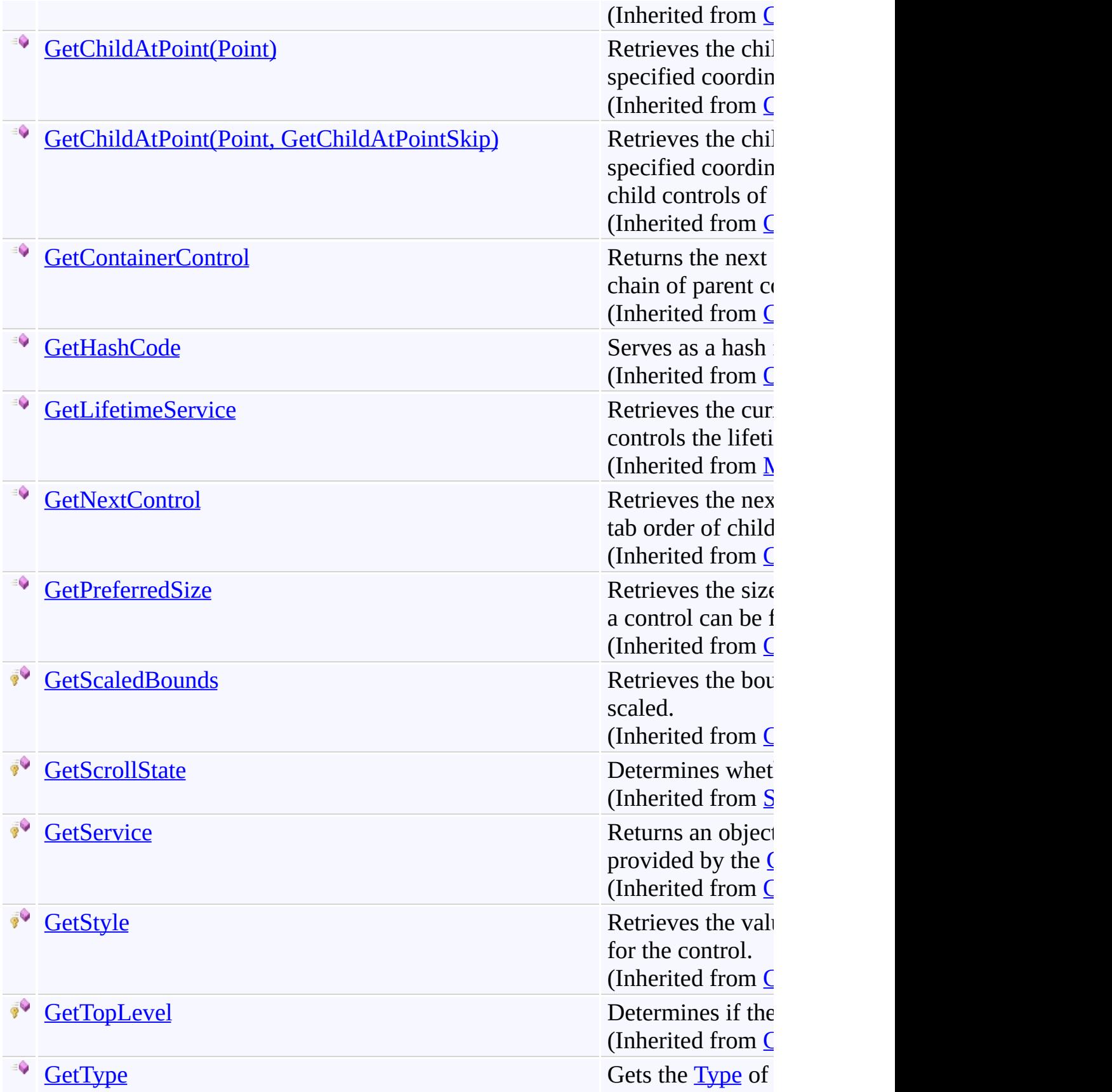

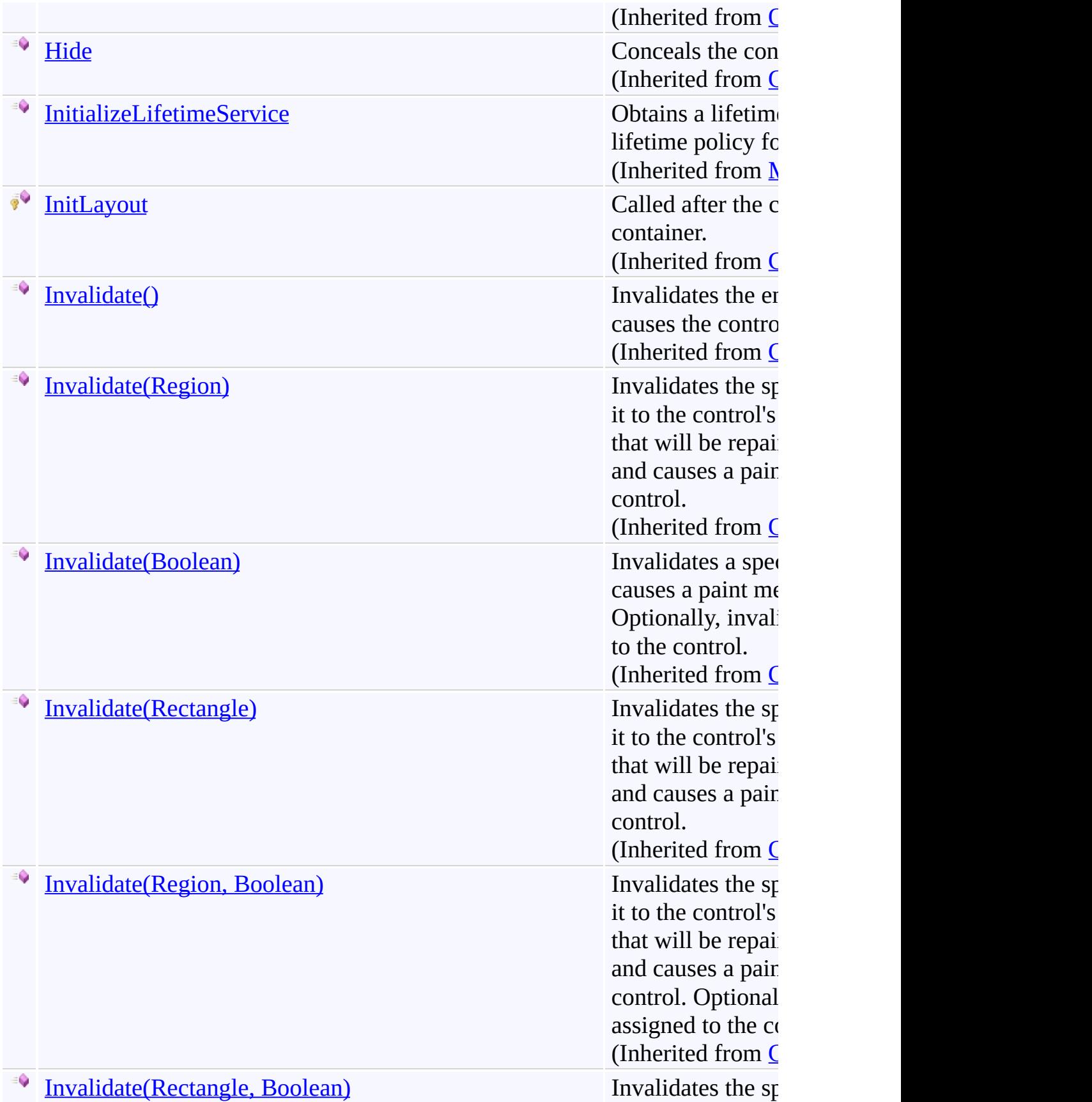

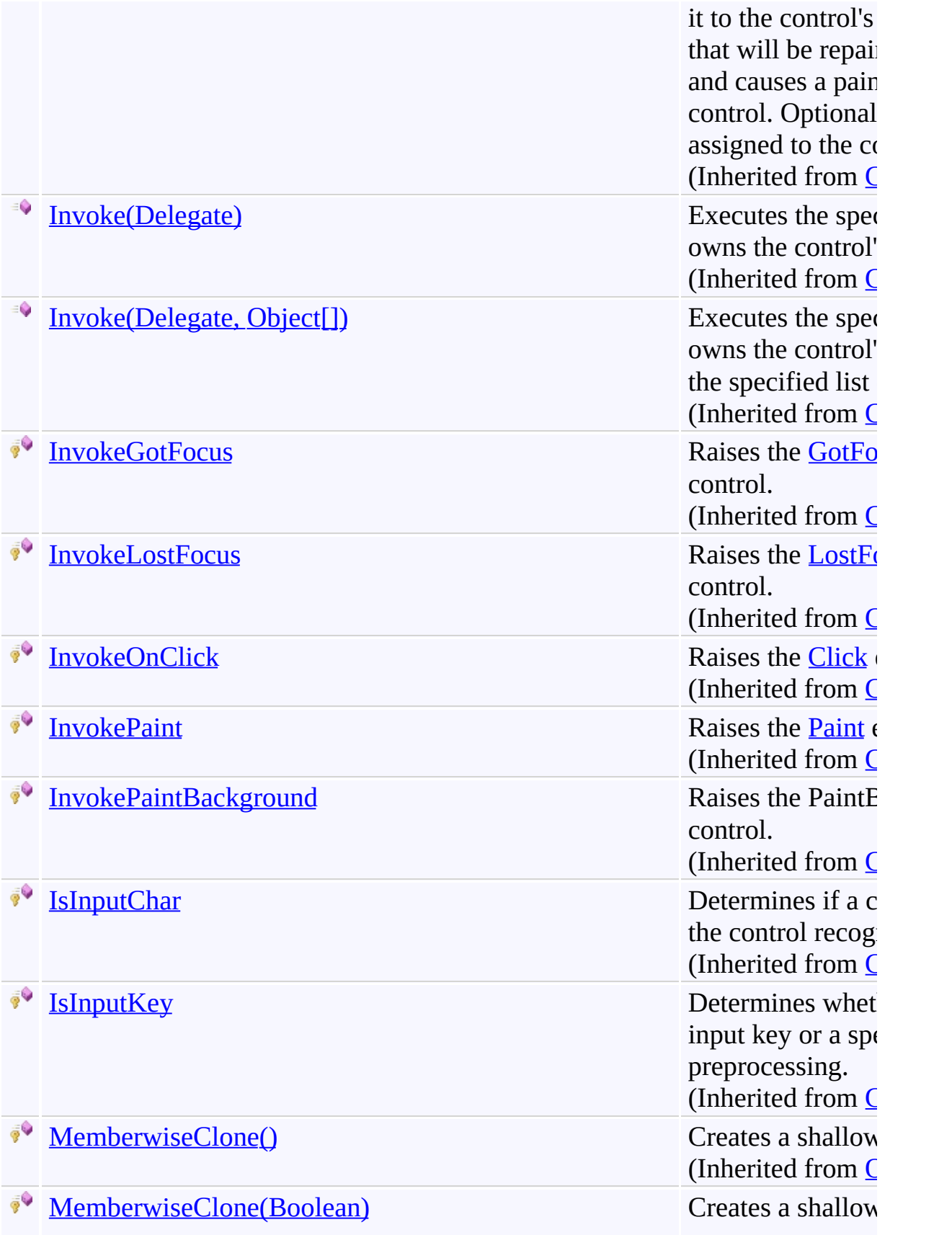

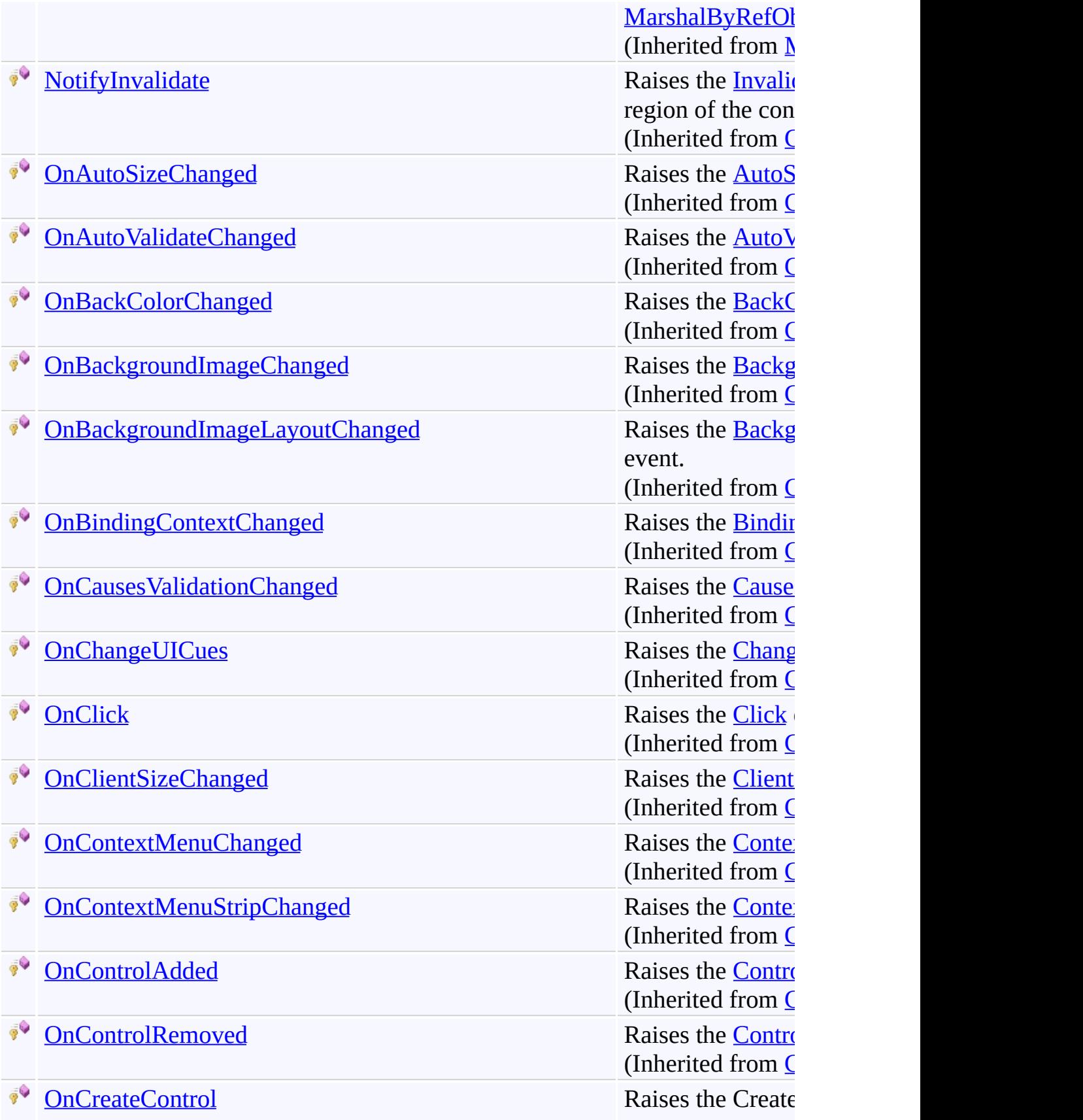

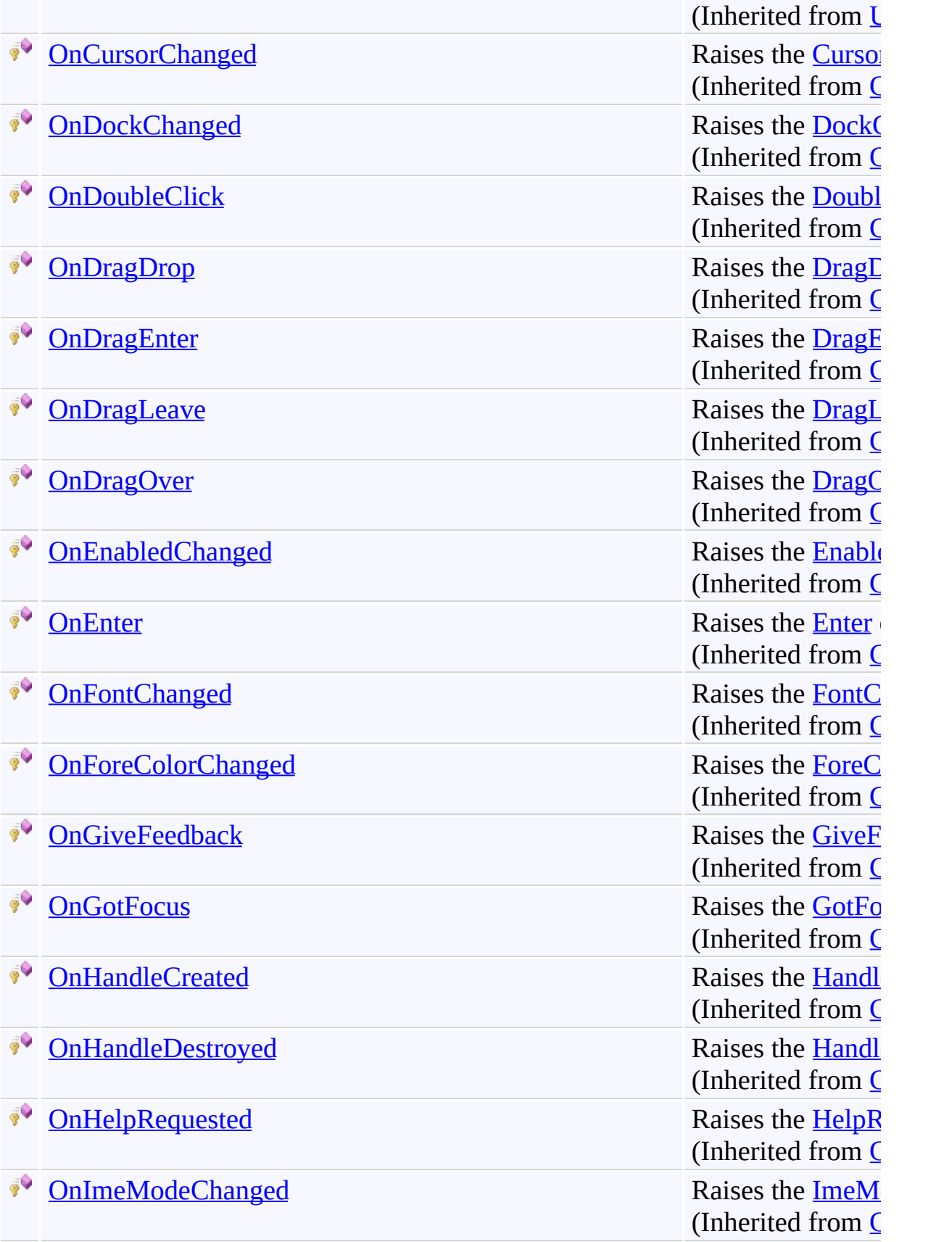

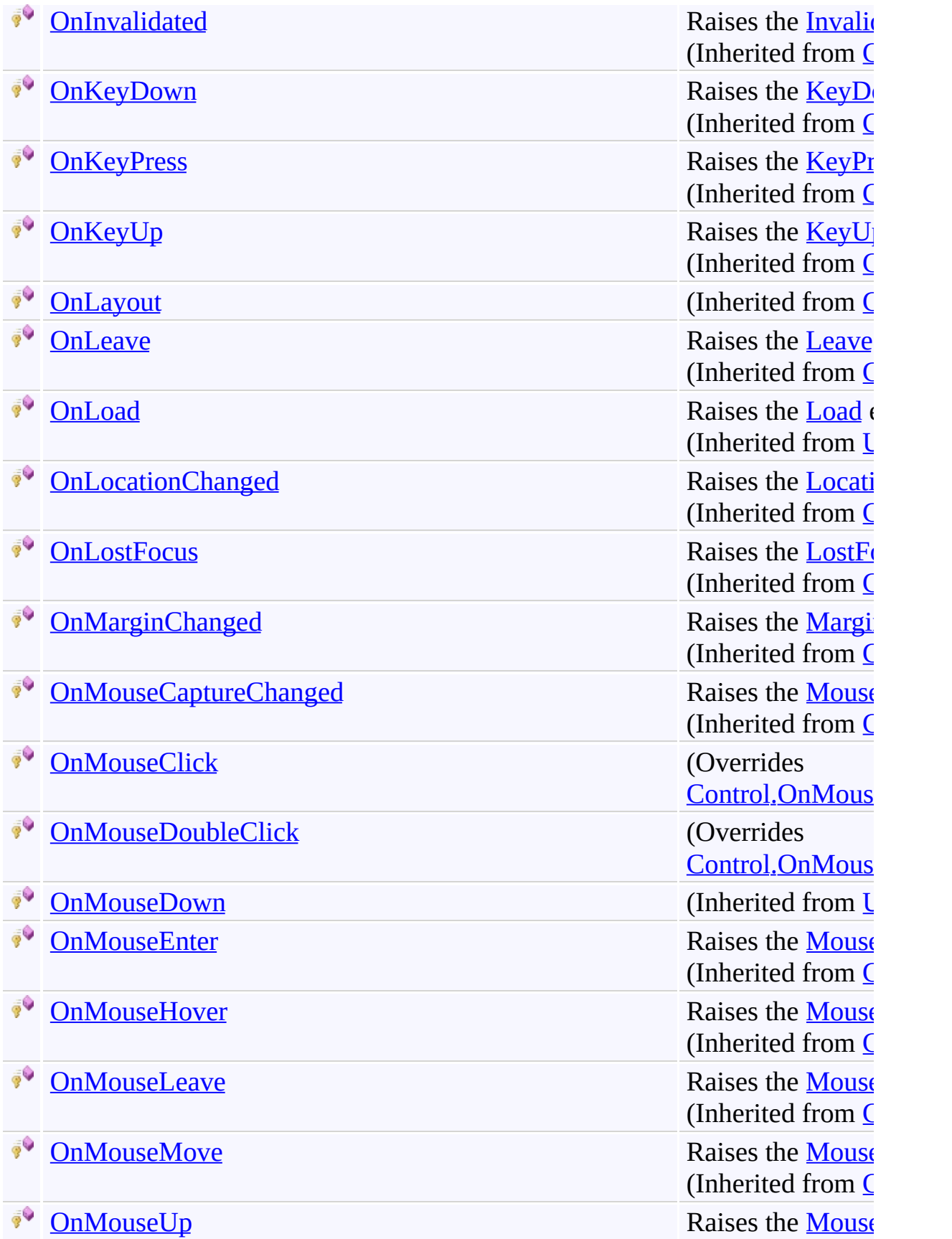

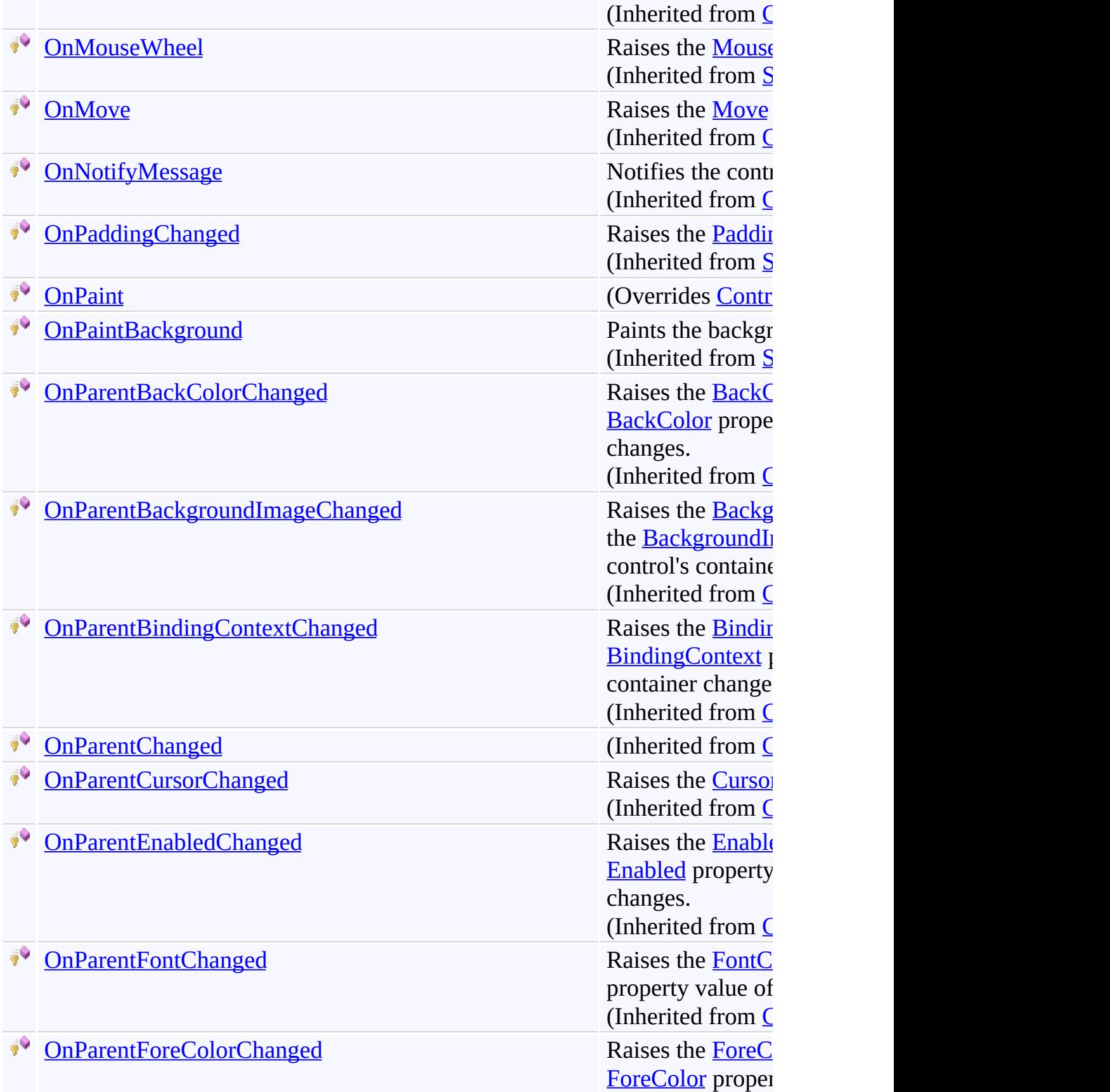

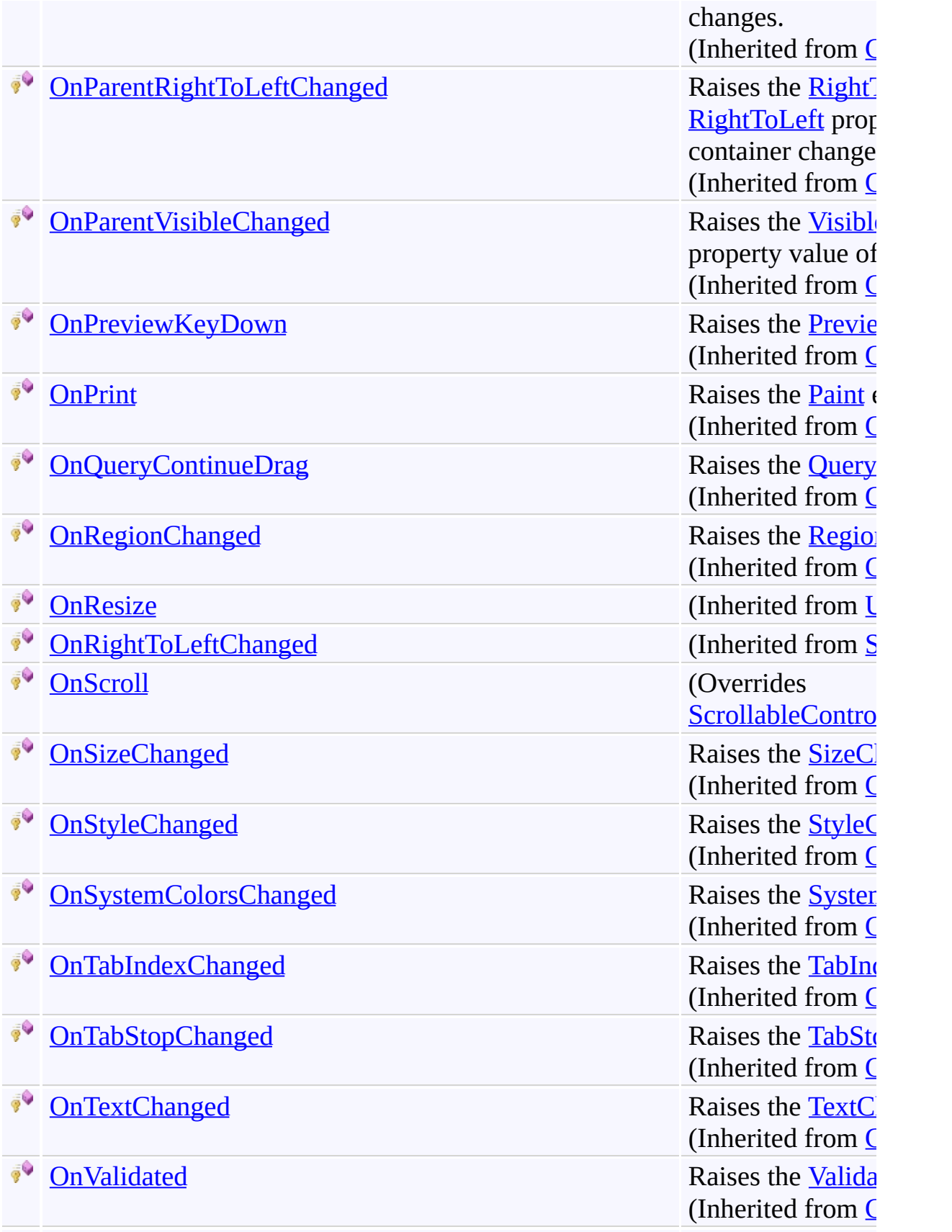

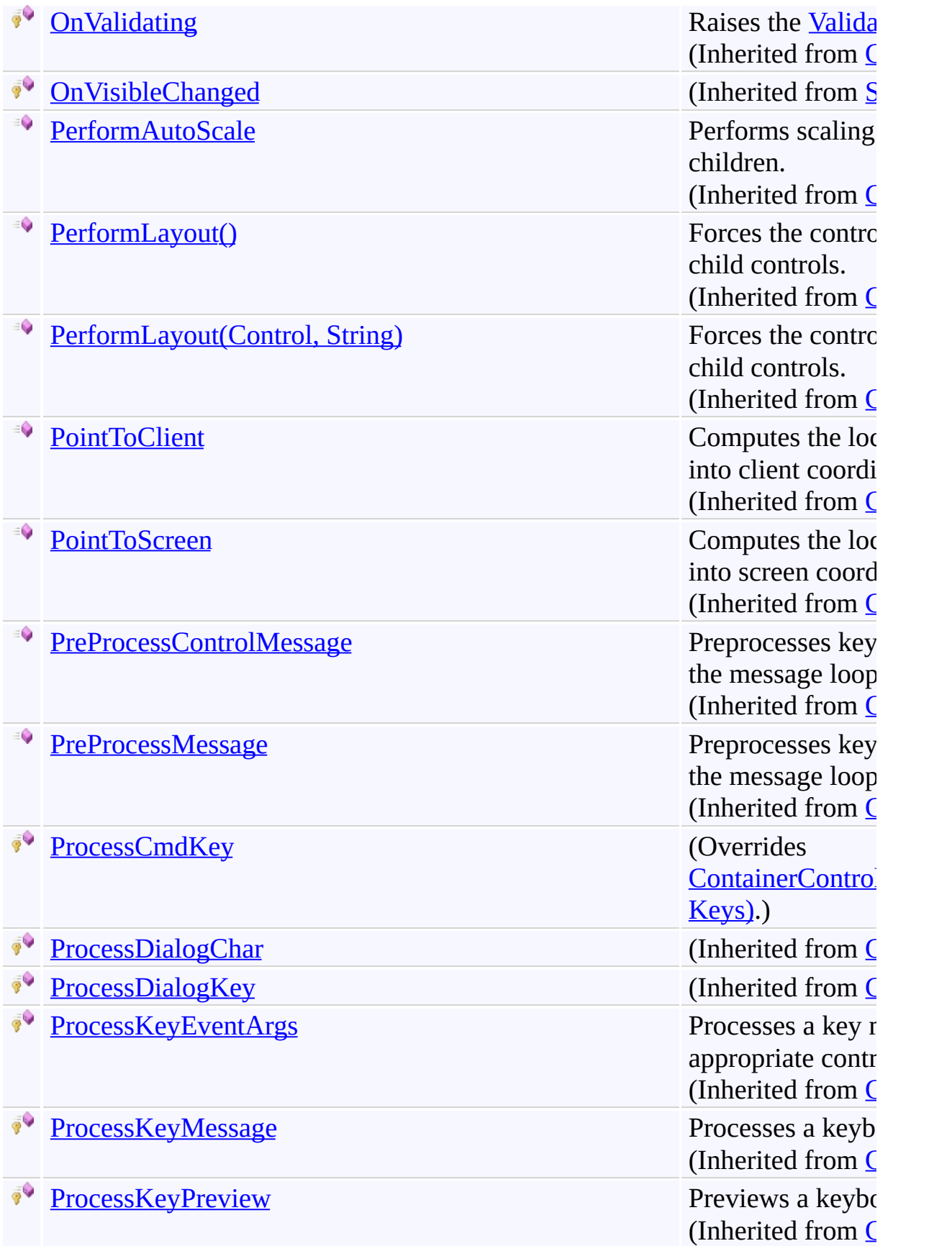

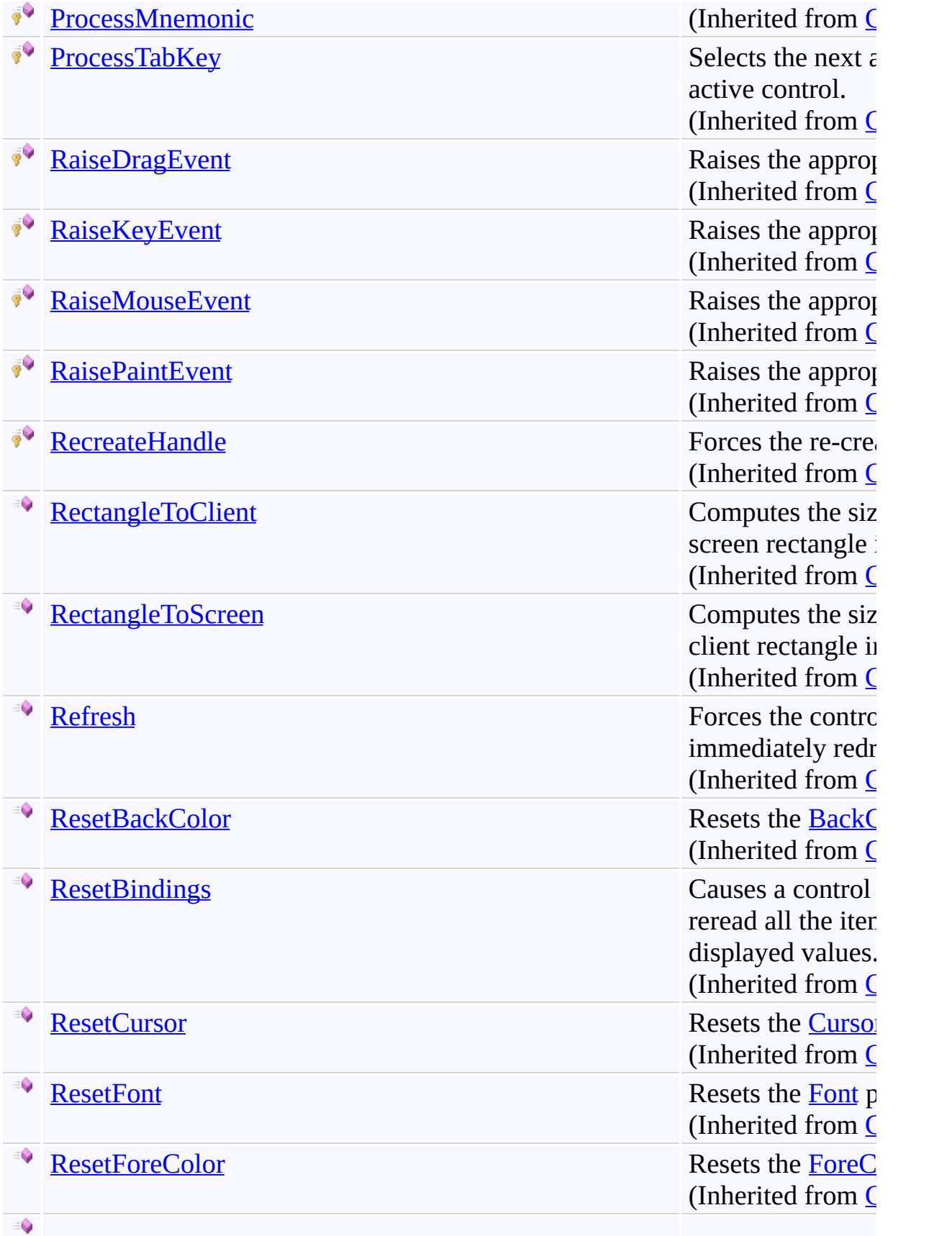

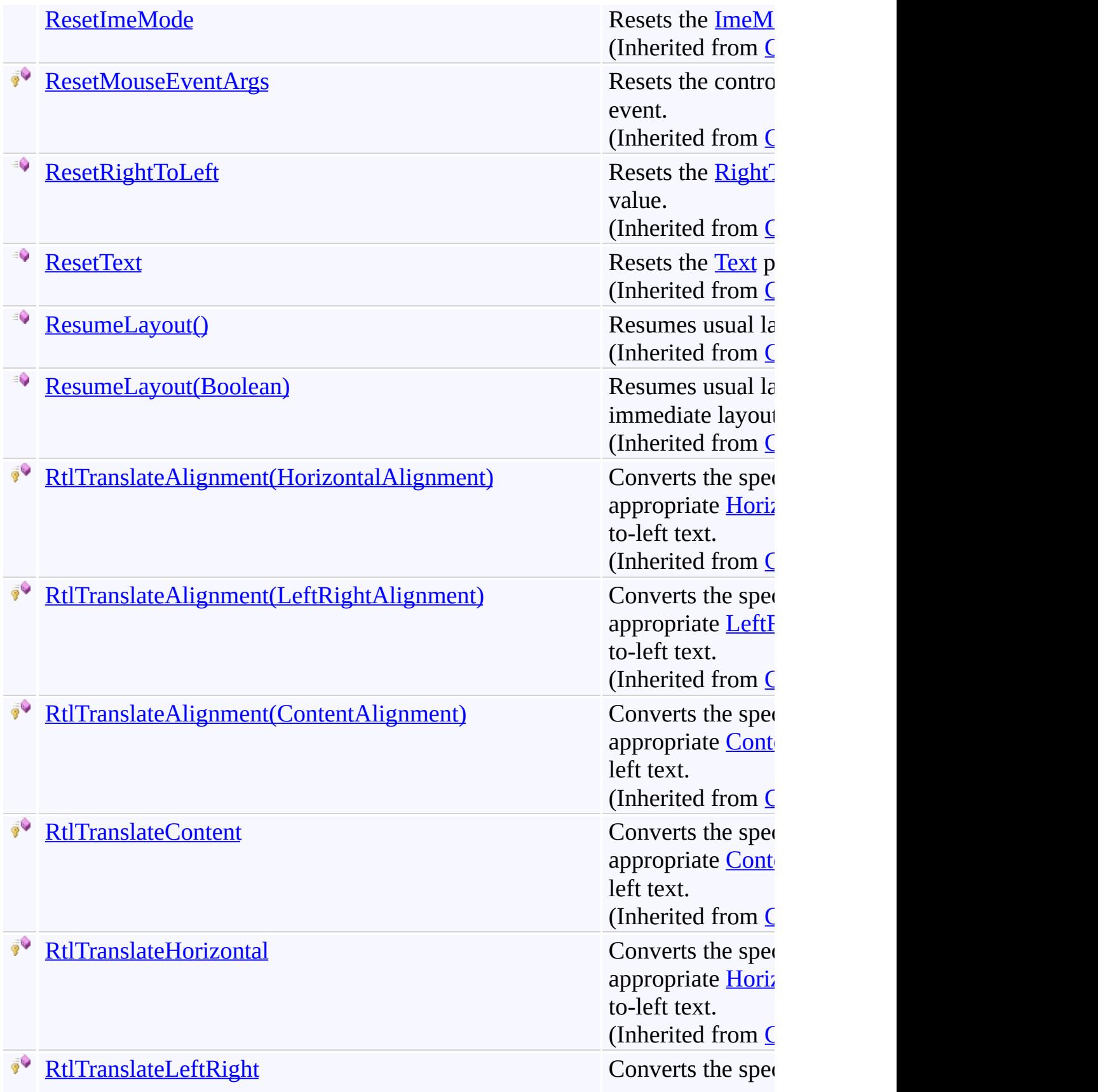

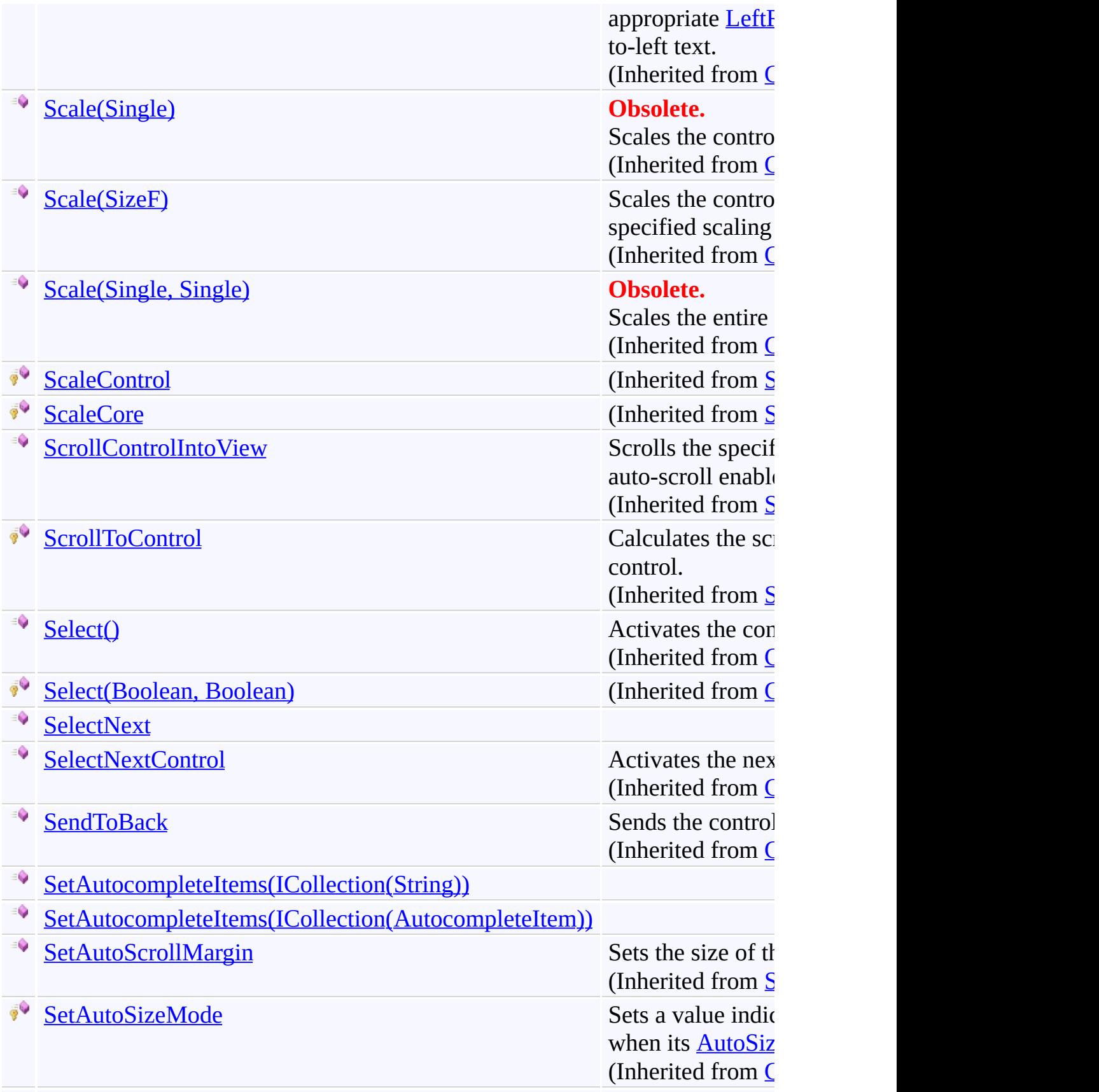

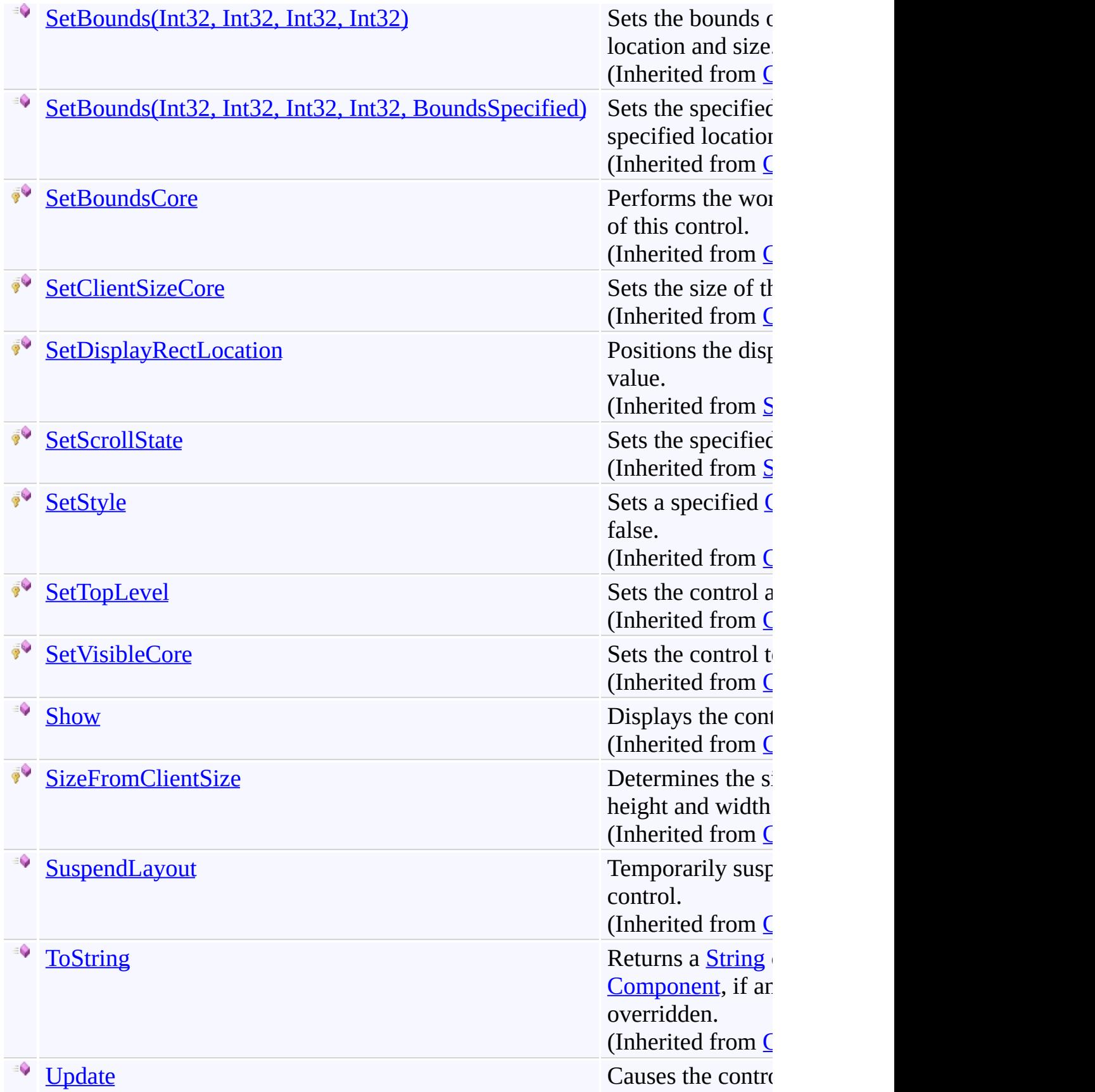

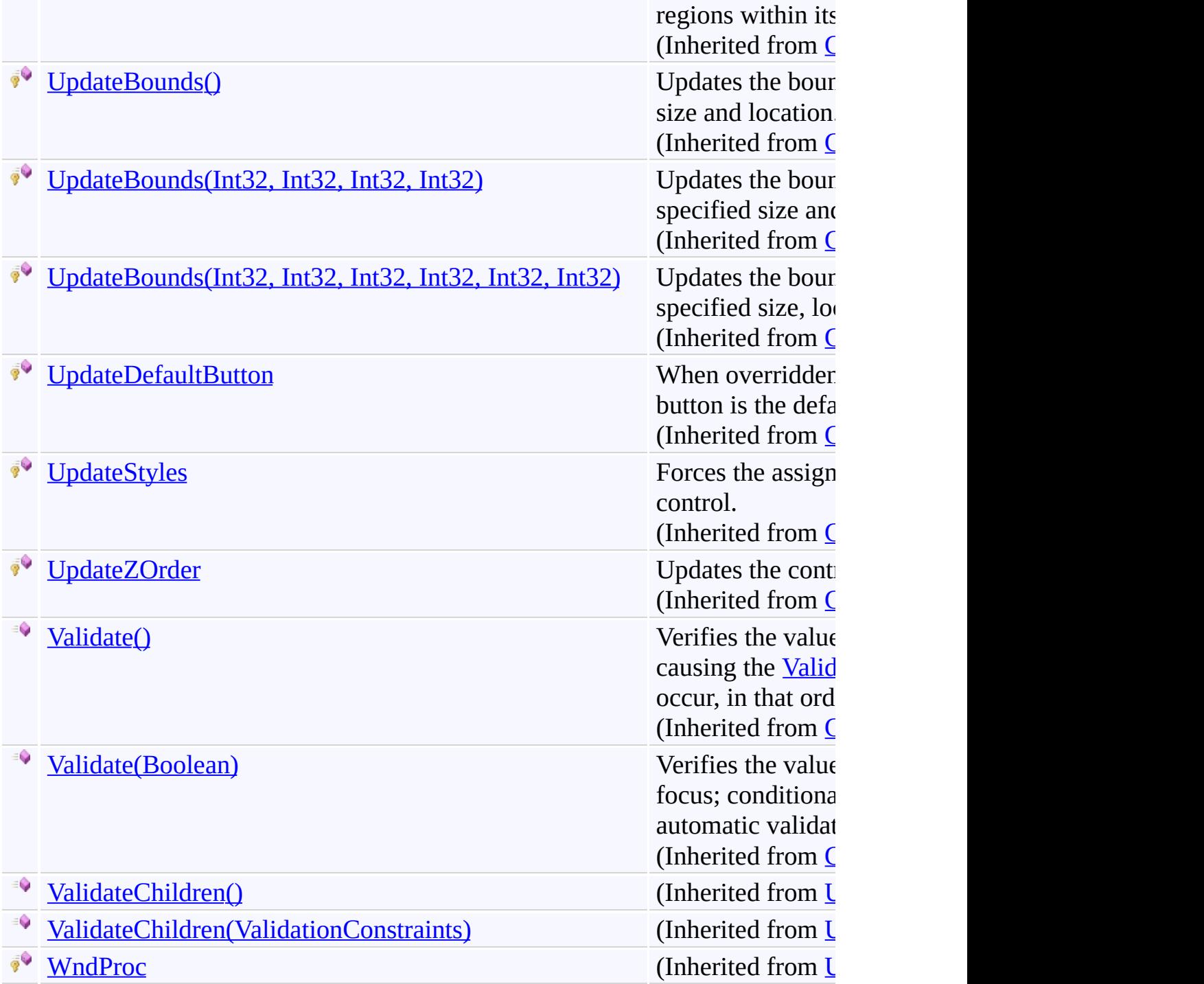

### <span id="page-139-0"></span>**See Also**

[AutocompleteListView](#page-80-0) Class [FastColoredTextBoxNS](#page-0-0) Namespace

Send comments on this topic to [tp\\_soft@mail.ru](mailto:tp_soft%40mail.ru?Subject=FastColoredTextBox)

Copyright (C) Pavel Torgashov, 2011-2013. All rights reserved

FastColoredTextBox

<span id="page-140-0"></span> $\mathbf{P}$ 

AutocompleteListView.OnMouseClick Method [AutocompleteListView](#page-80-0) Class See [Also](#page-142-0) Send [Feedback](javascript:SubmitFeedback()

**Namespace:** [FastColoredTextBoxNS](#page-0-0) **Assembly:** FastColoredTextBox (in FastColoredTextBox.dll) Version: 2.9.3.0 (2.9.3.0)

**Syntax**

**C#**

protected override void OnMouseClick( [MouseEventArgs](http://msdn2.microsoft.com/en-us/library/zcydbd80) *e* )

**Visual Basic**

```
Protected Overrides Sub OnMouseClick ( _
        e As MouseEventArgs _
\lambda
```
**Visual C++**

```
protected:
virtual void OnMouseClick(
        MouseEventArgs^ e
) override
```
### **Parameters**

*e* Type: [System.Windows.Forms.MouseEventArgs](http://msdn2.microsoft.com/en-us/library/zcydbd80)

### <span id="page-142-0"></span>**See Also**

[AutocompleteListView](#page-80-0) Class [AutocompleteListView](#page-84-0) Members [FastColoredTextBoxNS](#page-0-0) Namespace

Send comments on this topic to [tp\\_soft@mail.ru](mailto:tp_soft%40mail.ru?Subject=FastColoredTextBox) Copyright (C) Pavel Torgashov, 2011-2013. All rights reserved FastColoredTextBox

<span id="page-143-0"></span> $\mathbf{P}$ 

AutocompleteListView.OnMouseDoubleClick Method [AutocompleteListView](#page-80-0) Class See [Also](#page-145-0) Send [Feedback](javascript:SubmitFeedback()

**Namespace:** [FastColoredTextBoxNS](#page-0-0) **Assembly:** FastColoredTextBox (in FastColoredTextBox.dll) Version: 2.9.3.0 (2.9.3.0)
**C#**

```
protected override void OnMouseDoubleClick(
        MouseEventArgs e
)
```
**Visual Basic**

```
Protected Overrides Sub OnMouseDoubleClick ( _
        e As MouseEventArgs _
\lambda
```
**Visual C++**

```
protected:
virtual void OnMouseDoubleClick(
        MouseEventArgs^ e
) override
```
#### **Parameters**

*e* Type: [System.Windows.Forms.MouseEventArgs](http://msdn2.microsoft.com/en-us/library/zcydbd80)

[AutocompleteListView](#page-80-0) Class [AutocompleteListView](#page-84-0) Members [FastColoredTextBoxNS](#page-0-0) Namespace

 $\mathbf{P}$ 

AutocompleteListView.OnPaint Method [AutocompleteListView](#page-80-0) Class See [Also](#page-148-0) Send [Feedback](javascript:SubmitFeedback()

**C#**

protected override void OnPaint( [PaintEventArgs](http://msdn2.microsoft.com/en-us/library/1yfbfys7) *e* )

**Visual Basic**

```
Protected Overrides Sub OnPaint ( _
         e As PaintEventArgs _
\overline{)}
```
**Visual C++**

```
protected:
virtual void OnPaint(
        PaintEventArgs^ e
) override
```
## **Parameters**

*e* Type: [System.Windows.Forms.PaintEventArgs](http://msdn2.microsoft.com/en-us/library/1yfbfys7)

<span id="page-148-0"></span>[AutocompleteListView](#page-80-0) Class [AutocompleteListView](#page-84-0) Members [FastColoredTextBoxNS](#page-0-0) Namespace

 $\mathbf{P}$ 

AutocompleteListView.OnScroll Method [AutocompleteListView](#page-80-0) Class See [Also](#page-151-0) Send [Feedback](javascript:SubmitFeedback()

**C#**

protected override void OnScroll( [ScrollEventArgs](http://msdn2.microsoft.com/en-us/library/xa25zss5) *se* )

**Visual Basic**

```
Protected Overrides Sub OnScroll ( _
         se As ScrollEventArgs _
\overline{)}
```
**Visual C++**

```
protected:
virtual void OnScroll(
        ScrollEventArgs^ se
) override
```
## **Parameters**

*se* Type: [System.Windows.Forms.ScrollEventArgs](http://msdn2.microsoft.com/en-us/library/xa25zss5)

<span id="page-151-0"></span>[AutocompleteListView](#page-80-0) Class [AutocompleteListView](#page-84-0) Members [FastColoredTextBoxNS](#page-0-0) Namespace

 $\mathbf{P}$ 

AutocompleteListView.ProcessCmdKey Method [AutocompleteListView](#page-80-0) Class See [Also](#page-154-0) Send [Feedback](javascript:SubmitFeedback()

**C#**

```
protected override bool ProcessCmdKey(
        ref Message msg,
        Keys keyData
)
```
**Visual Basic**

```
Protected Overrides Function ProcessCmdKey ( _
        ByRef msg As Message, _
        keyData As Keys _
) As Boolean
```
**Visual C++**

```
protected:
virtual bool ProcessCmdKey(
        Message% msg,
        Keys keyData
) override
```
#### **Parameters**

*msg* Type: [System.Windows.Forms.Message](http://msdn2.microsoft.com/en-us/library/wka5e5ys)

*keyData* Type: [System.Windows.Forms.Keys](http://msdn2.microsoft.com/en-us/library/xy8ebtbf)

<span id="page-154-0"></span>[AutocompleteListView](#page-80-0) Class [AutocompleteListView](#page-84-0) Members [FastColoredTextBoxNS](#page-0-0) Namespace

 $\mathbf{P}$ 

AutocompleteListView.SelectNext Method [AutocompleteListView](#page-80-0) Class See [Also](#page-157-0) Send [Feedback](javascript:SubmitFeedback()

**C#**

```
public void SelectNext(
        int shift
)
```
#### **Visual Basic**

```
Public Sub SelectNext ( _
        shift As Integer _
)
```
#### **Visual C++**

```
public:
void SelectNext(
        int shift
)
```
## **Parameters**

*shift* Type: **[System.Int32](http://msdn2.microsoft.com/en-us/library/td2s409d)** 

<span id="page-157-0"></span>[AutocompleteListView](#page-80-0) Class [AutocompleteListView](#page-84-0) Members [FastColoredTextBoxNS](#page-0-0) Namespace

<span id="page-158-0"></span> $=$  D D

FastColoredTextBox

AutocompleteListView.SetAutocompleteItems Method [AutocompleteListView](#page-80-0) Class See [Also](#page-160-0) Send [Feedback](javascript:SubmitFeedback()

## **Overload List**

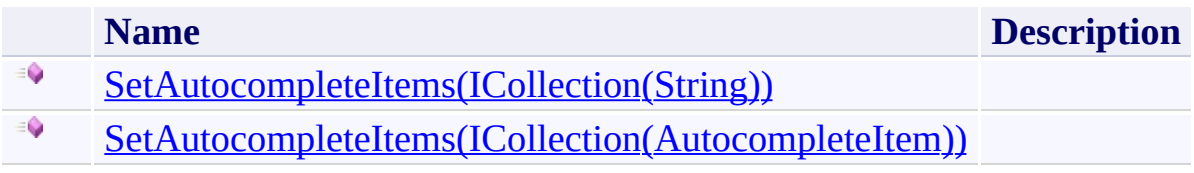

<span id="page-160-0"></span>[AutocompleteListView](#page-80-0) Class [AutocompleteListView](#page-84-0) Members [FastColoredTextBoxNS](#page-0-0) Namespace

<span id="page-161-0"></span> $\rightarrow$ 

AutocompleteListView.SetAutocompleteItems Method (ICollection(String))

[AutocompleteListView](#page-80-0) Class See [Also](#page-163-0) Send [Feedback](javascript:SubmitFeedback()

**C#**

public void SetAutocompleteItems( [ICollection](http://msdn2.microsoft.com/en-us/library/92t2ye13)[<string](http://msdn2.microsoft.com/en-us/library/s1wwdcbf)> *items* )

#### **Visual Basic**

```
Public Sub SetAutocompleteItems ( _
        items As ICollection(Of String) _
)
```
#### **Visual C++**

```
public:
void SetAutocompleteItems(
        ICollection<String^>^ items
)
```
#### **Parameters**

*items* Type: [System.Collections.Generic.ICollection](http://msdn2.microsoft.com/en-us/library/92t2ye13)[\(String](http://msdn2.microsoft.com/en-us/library/s1wwdcbf))

<span id="page-163-0"></span>[AutocompleteListView](#page-80-0) Class [AutocompleteListView](#page-84-0) Members [SetAutocompleteItems](#page-158-0) Overload [FastColoredTextBoxNS](#page-0-0) Namespace

<span id="page-164-0"></span> $\blacktriangleright$  $\equiv$ 

> AutocompleteListView.SetAutocompleteItems Method (ICollection(AutocompleteItem))

[AutocompleteListView](#page-80-0) Class See [Also](#page-166-0) Send [Feedback](javascript:SubmitFeedback()

**C#**

```
public void SetAutocompleteItems(
        ICollection<AutocompleteItem> items
)
```
#### **Visual Basic**

```
Public Sub SetAutocompleteItems ( _
        items As ICollectionAutocompleteItem</u>)
)
```
#### **Visual C++**

```
public:
void SetAutocompleteItems(
        ICollection<AutocompleteItem^>^ items
)
```
#### **Parameters**

*items* Type: [System.Collections.Generic.ICollection](http://msdn2.microsoft.com/en-us/library/92t2ye13)[\(AutocompleteItem](#page-6-0))

<span id="page-166-0"></span>[AutocompleteListView](#page-80-0) Class [AutocompleteListView](#page-84-0) Members [SetAutocompleteItems](#page-158-0) Overload [FastColoredTextBoxNS](#page-0-0) Namespace

 $\rightarrow$   $\rightarrow$ 

FastColoredTextBox

AutocompleteListView Properties [AutocompleteListView](#page-80-0) Class See [Also](#page-181-0) Send [Feedback](javascript:SubmitFeedback()

The **[AutocompleteListView](#page-80-0)** type exposes the following members.

# **Properties**

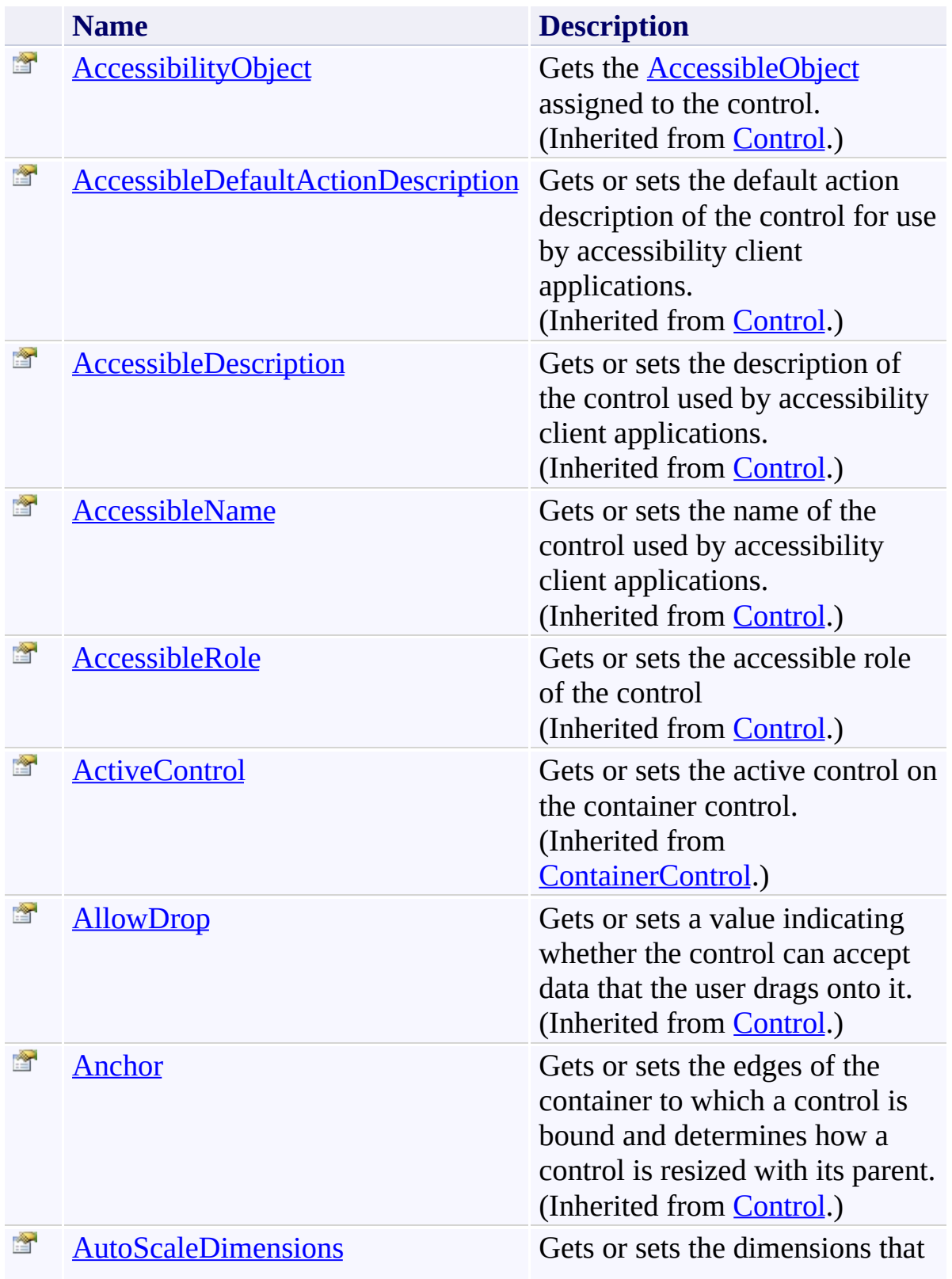

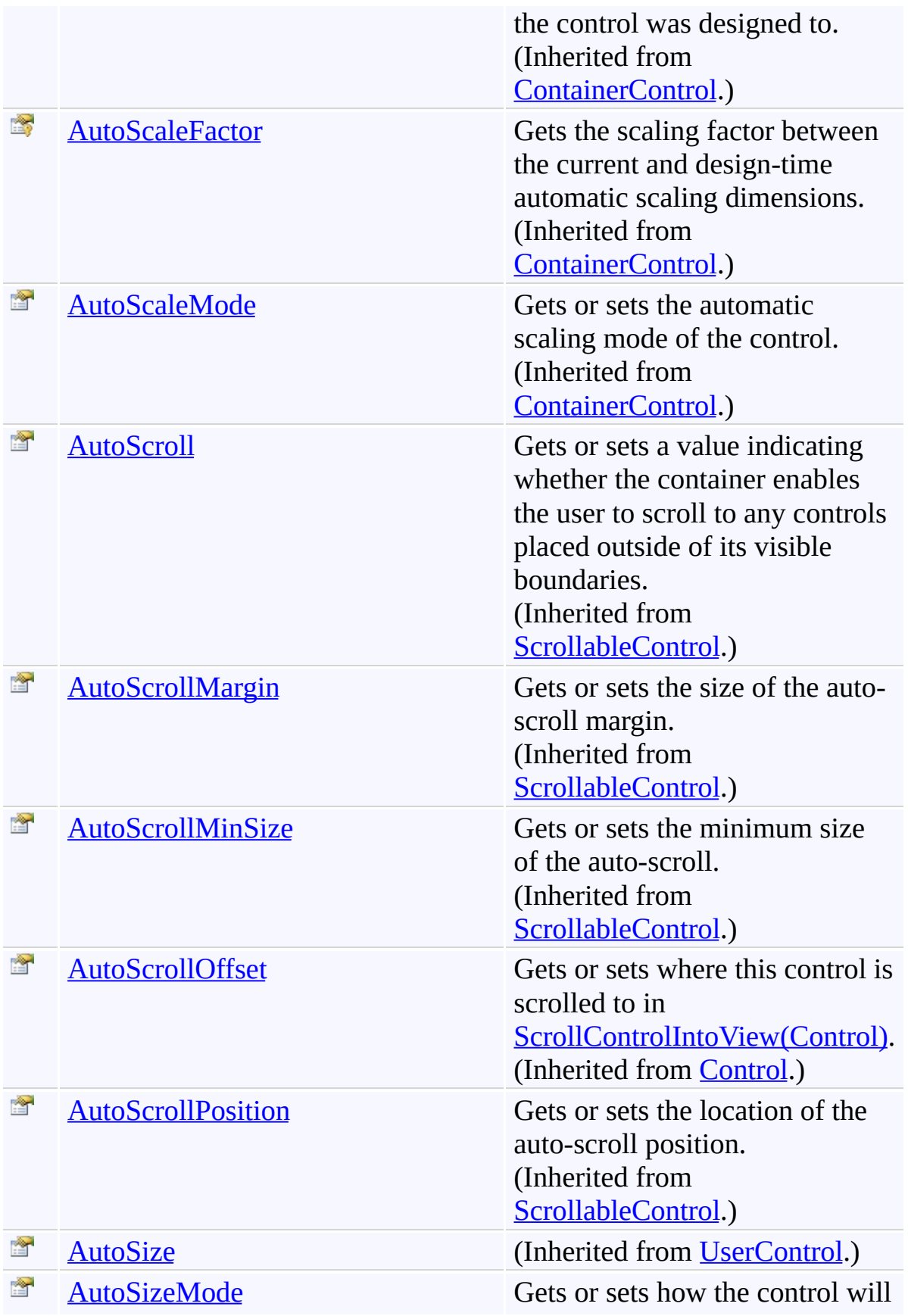

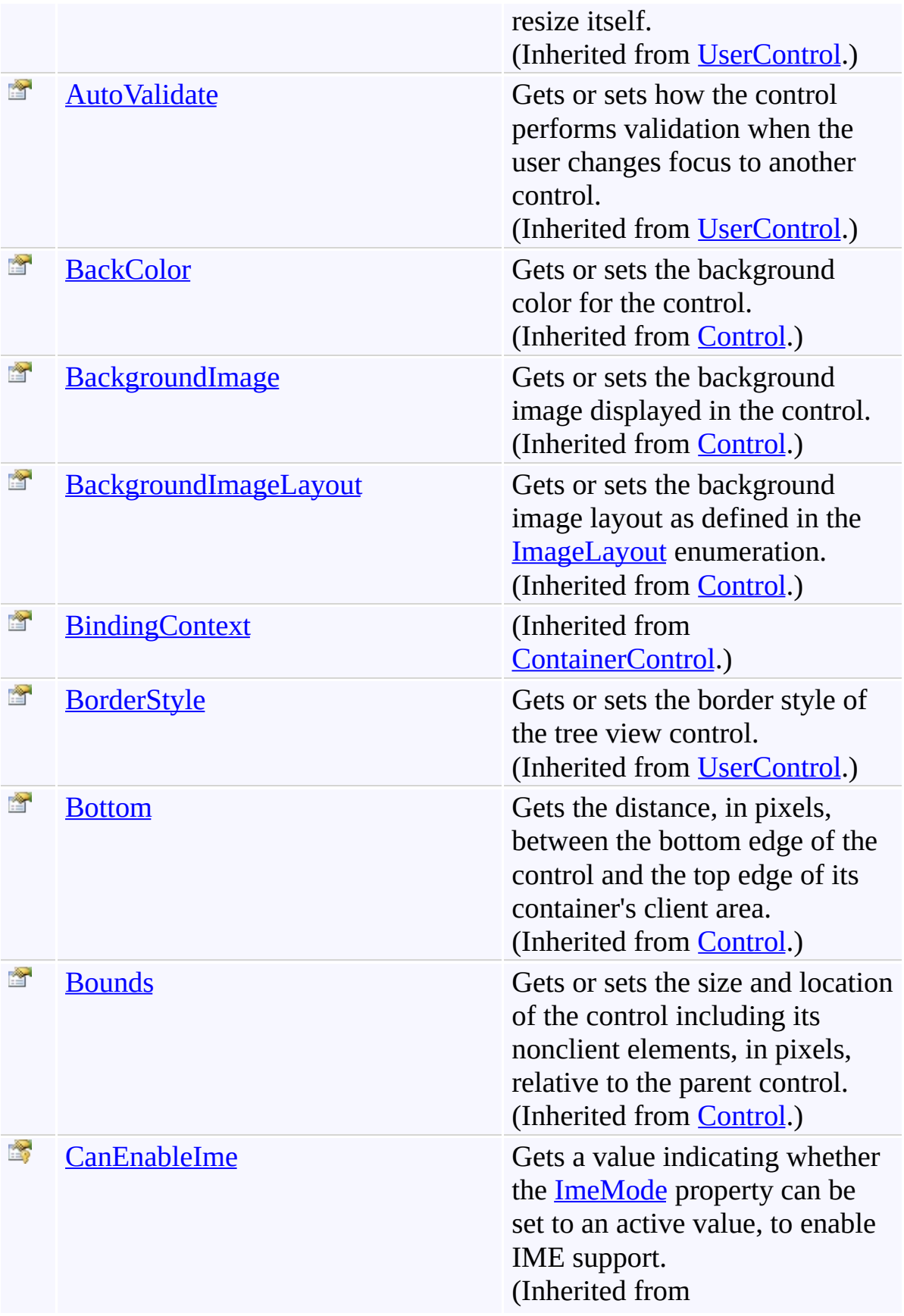

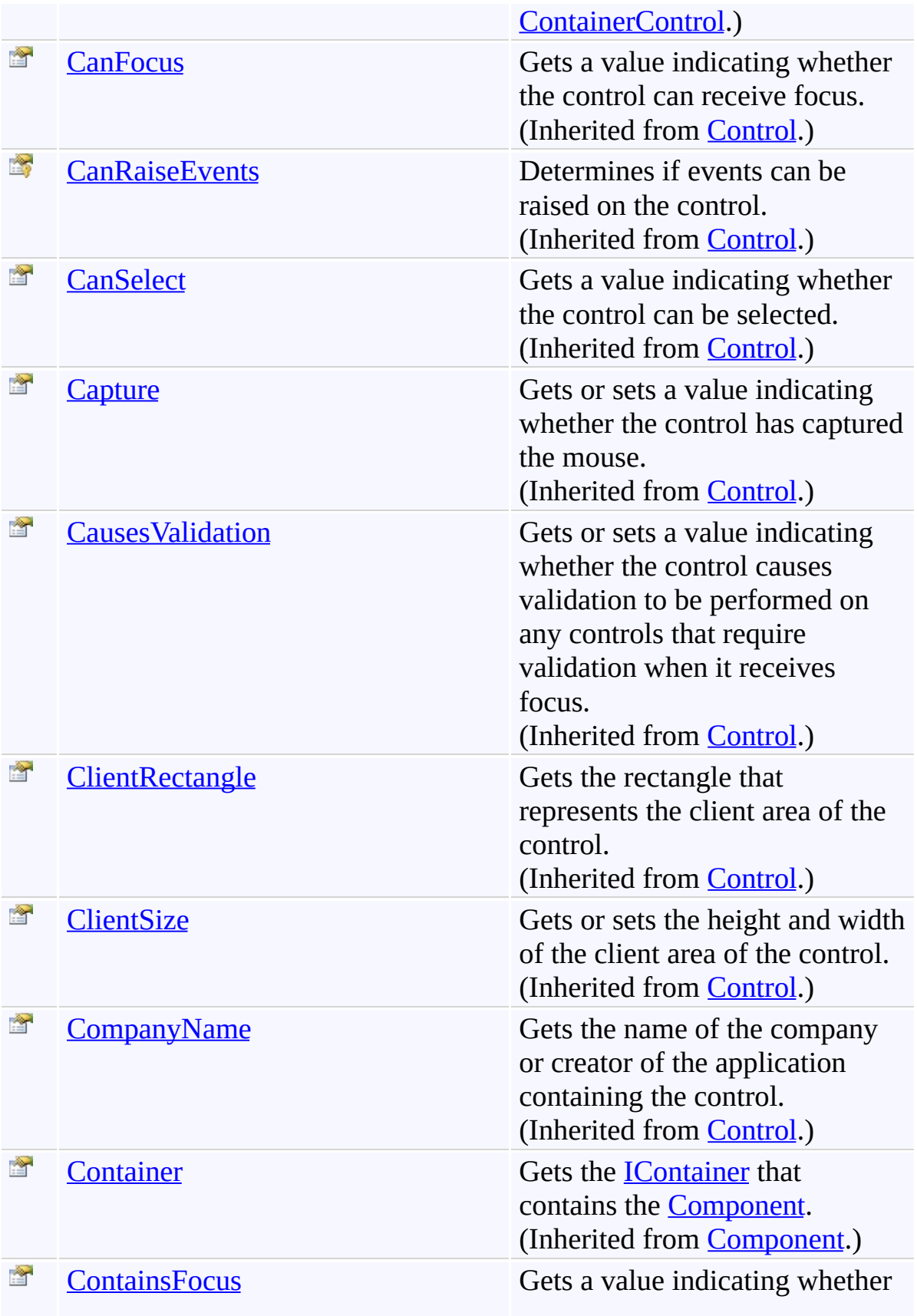

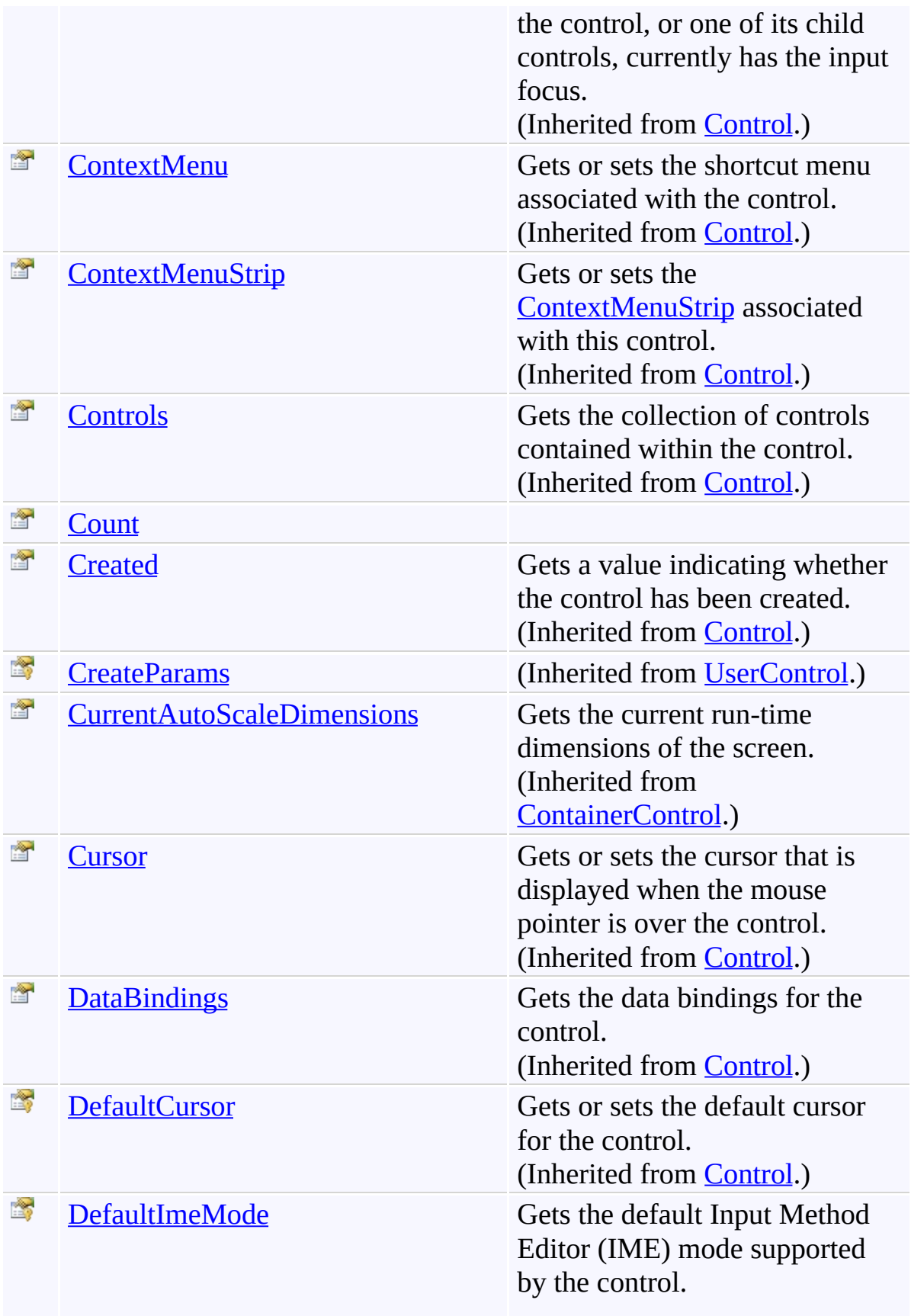

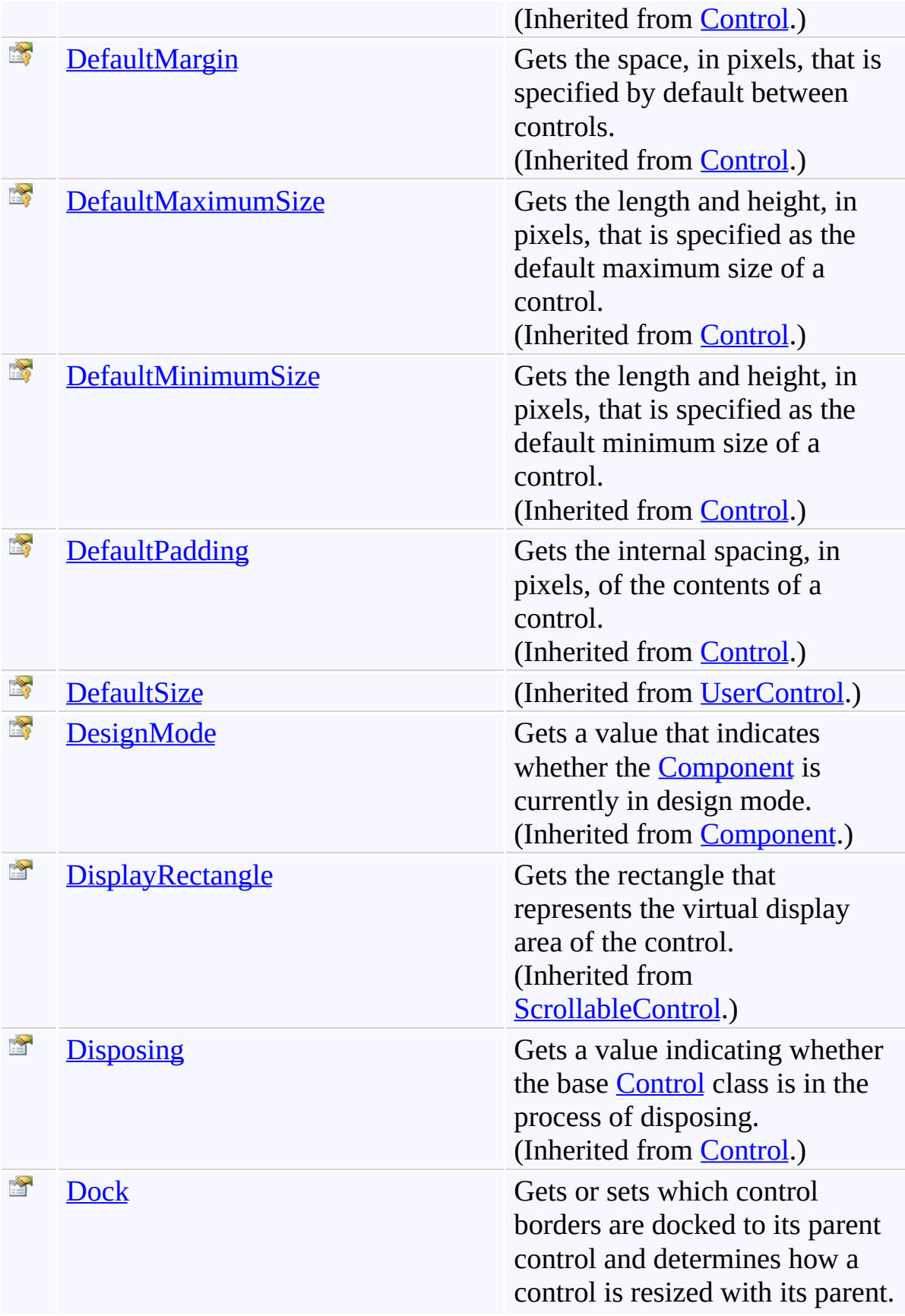

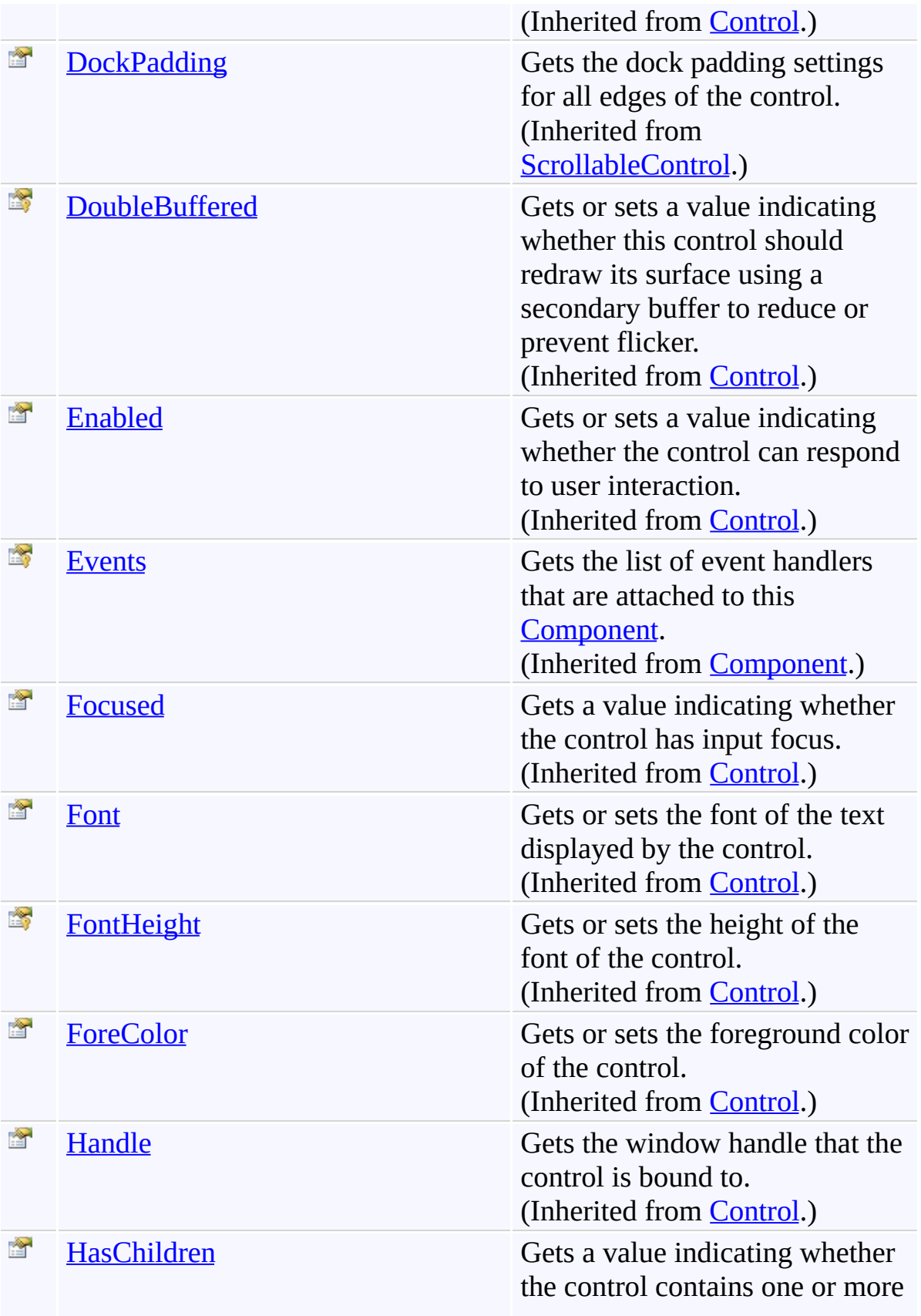

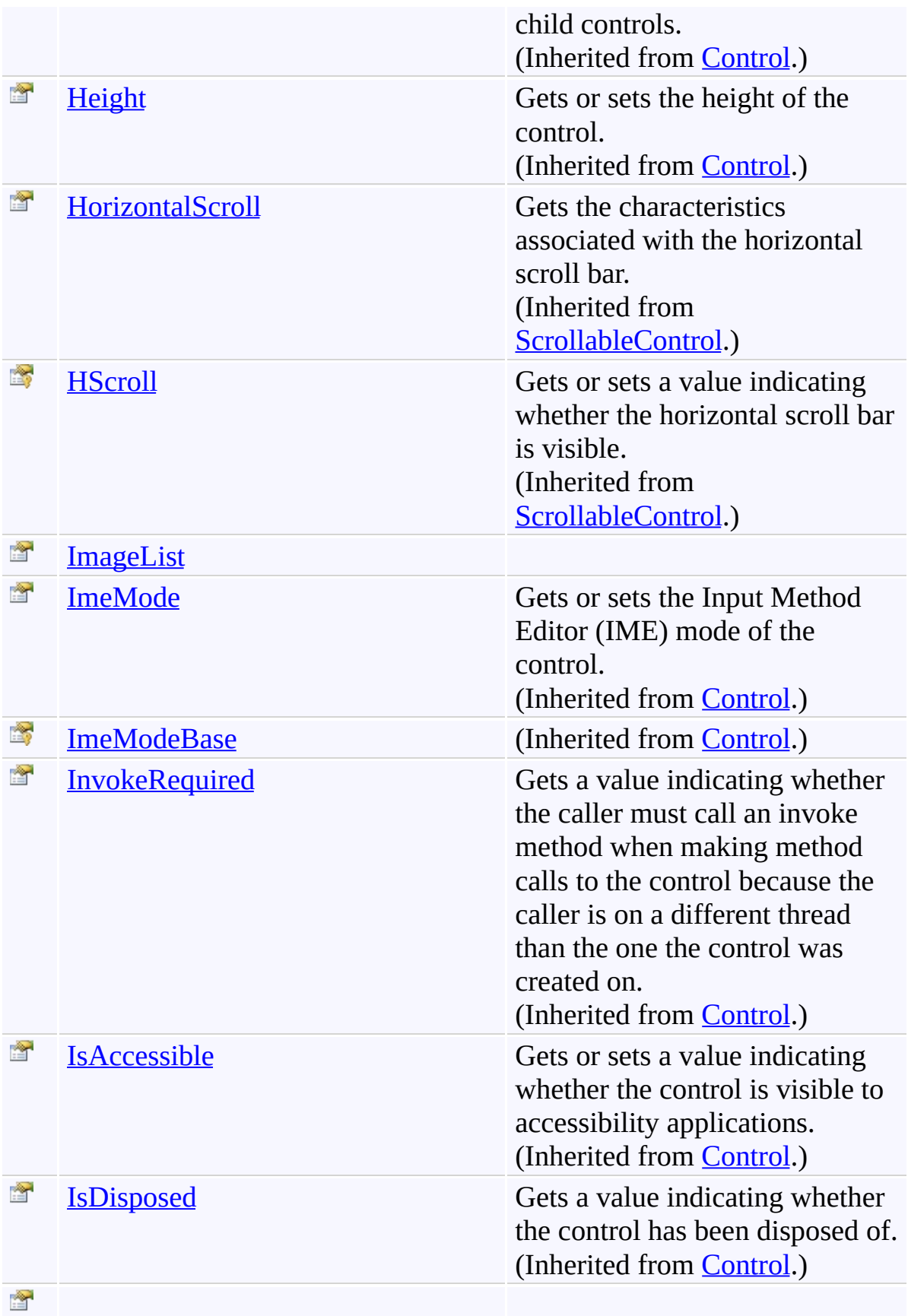

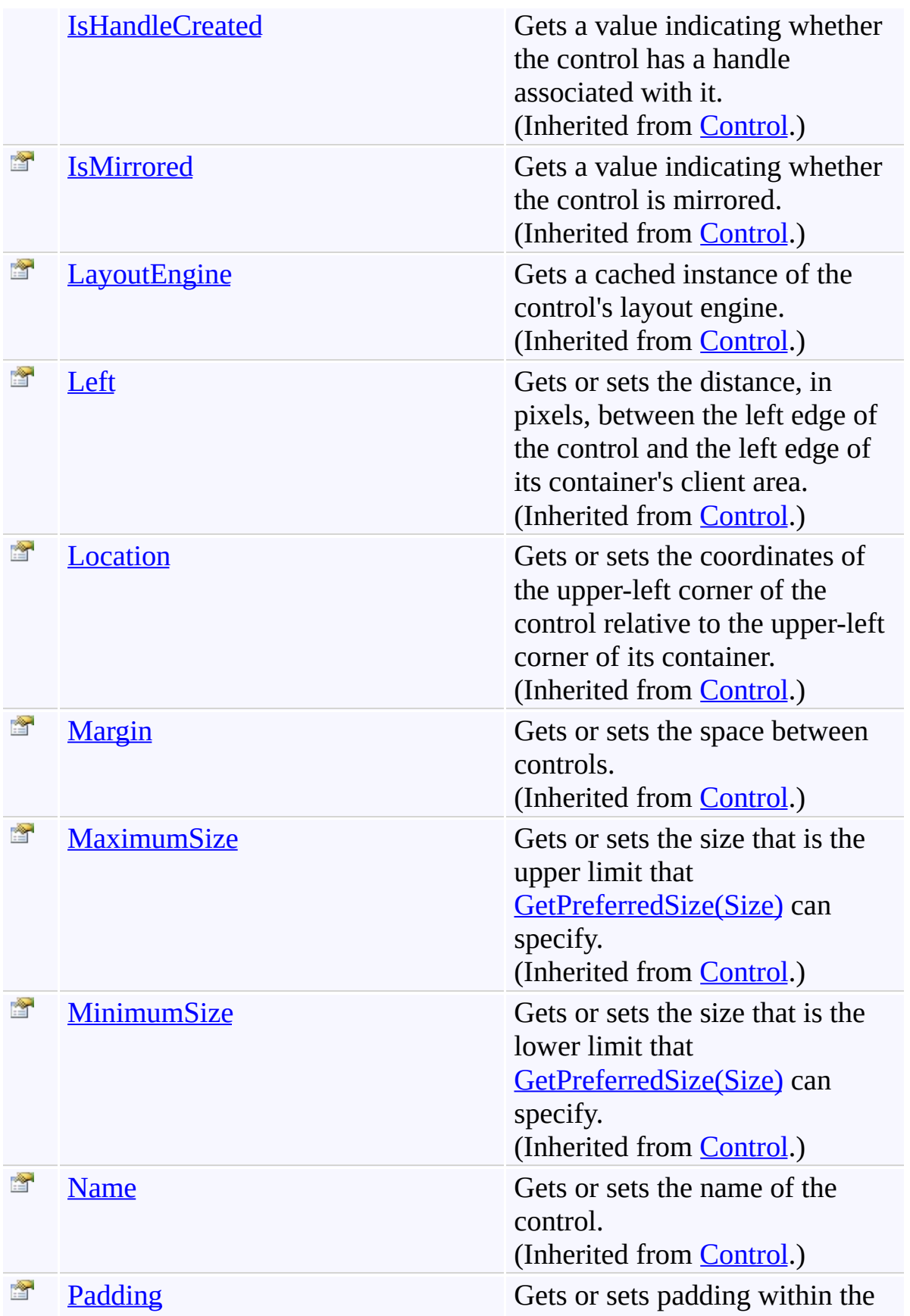

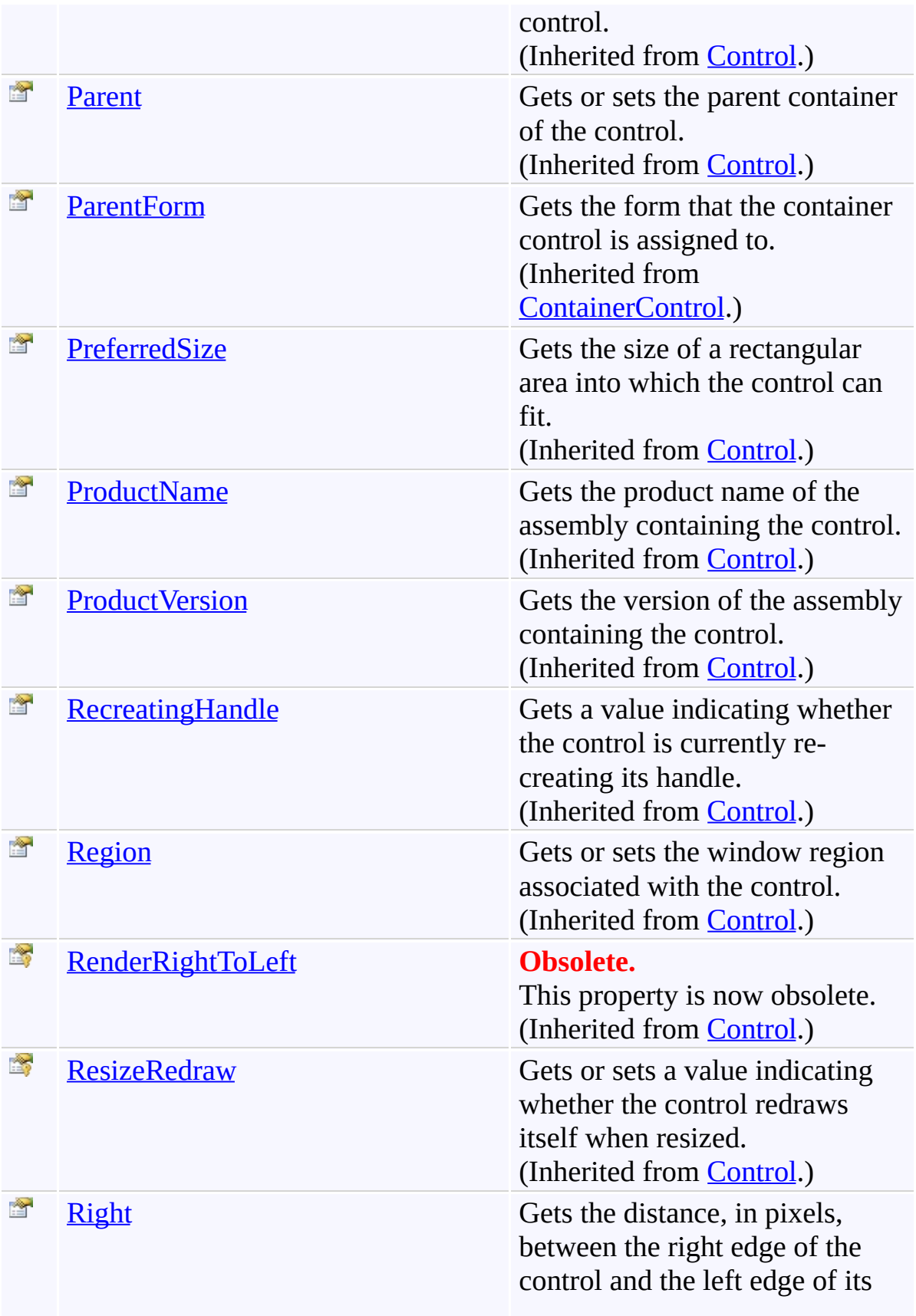

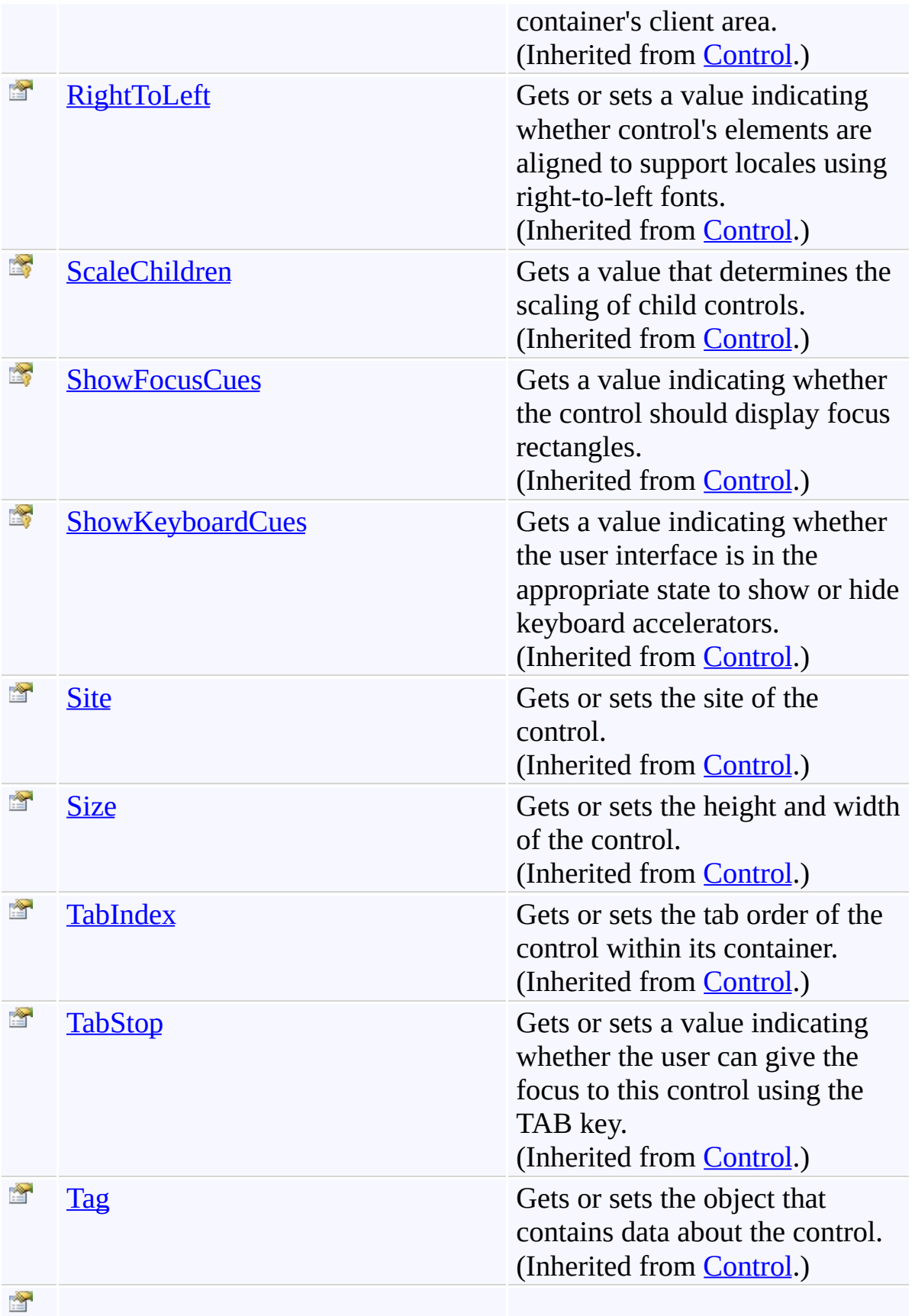

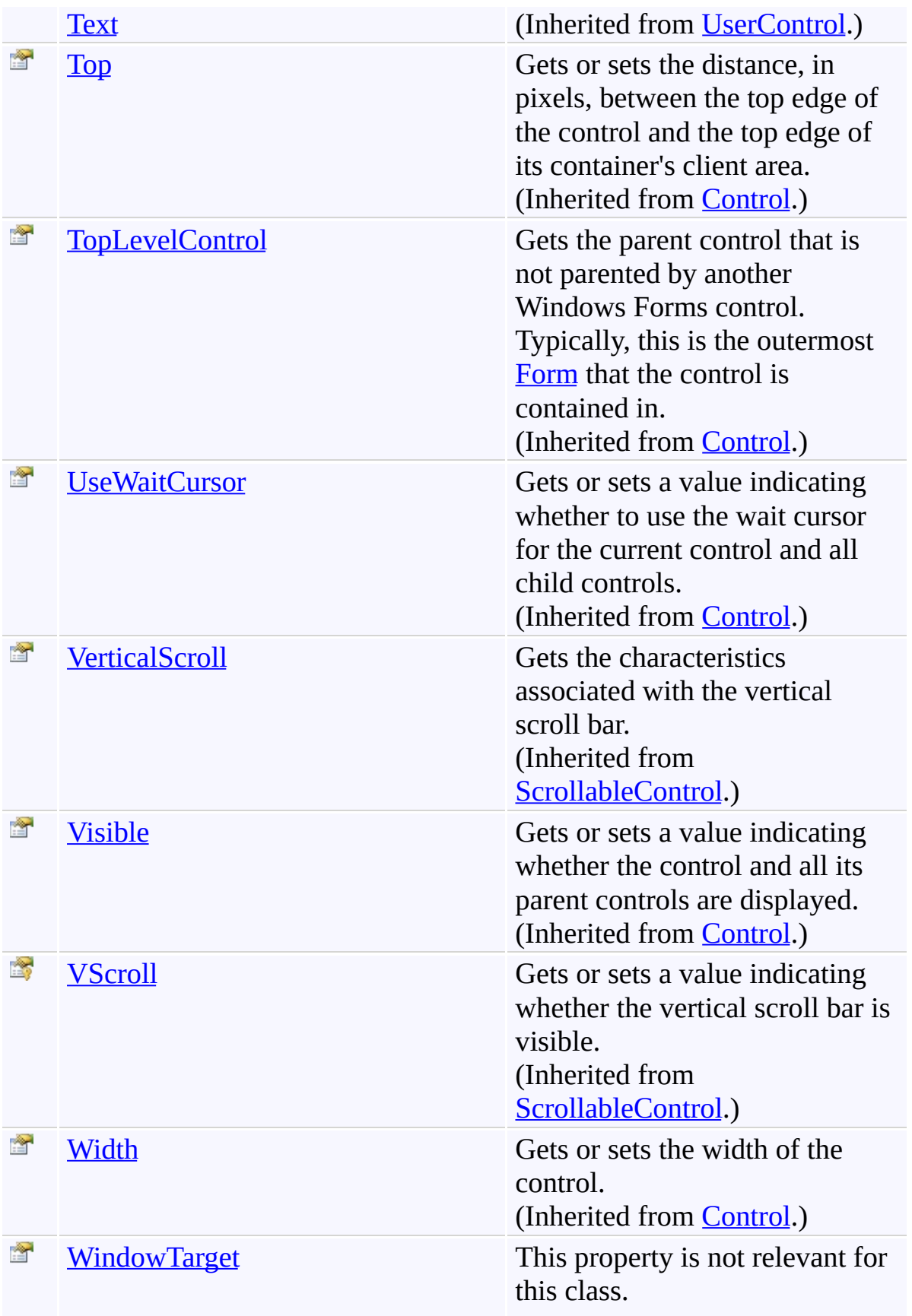
(Inherited from [Control.](http://msdn2.microsoft.com/en-us/library/36cd312w))

[AutocompleteListView](#page-80-0) Class [FastColoredTextBoxNS](#page-0-0) Namespace

Send comments on this topic to [tp\\_soft@mail.ru](mailto:tp_soft%40mail.ru?Subject=FastColoredTextBox)

Copyright (C) Pavel Torgashov, 2011-2013. All rights reserved

FastColoredTextBox

 $\mathbf{P}$ 

AutocompleteListView.Count Property [AutocompleteListView](#page-80-0) Class See [Also](#page-184-0) Send [Feedback](javascript:SubmitFeedback()

**Namespace:** [FastColoredTextBoxNS](#page-0-0) **Assembly:** FastColoredTextBox (in FastColoredTextBox.dll) Version: 2.9.3.0 (2.9.3.0)

#### **Syntax**

**C#**

public <u>[int](http://msdn2.microsoft.com/en-us/library/td2s409d)</u> Count { get; }

#### **Visual Basic**

Public ReadOnly Property Count As [Integer](http://msdn2.microsoft.com/en-us/library/td2s409d) Get

**Visual C++**

public: property [int](http://msdn2.microsoft.com/en-us/library/td2s409d) Count { [int](http://msdn2.microsoft.com/en-us/library/td2s409d) get (); }

<span id="page-184-0"></span>[AutocompleteListView](#page-80-0) Class [AutocompleteListView](#page-84-0) Members [FastColoredTextBoxNS](#page-0-0) Namespace

Send comments on this topic to [tp\\_soft@mail.ru](mailto:tp_soft%40mail.ru?Subject=FastColoredTextBox) Copyright (C) Pavel Torgashov, 2011-2013. All rights reserved FastColoredTextBox

 $\mathbf{P}$ 

AutocompleteListView.ImageList Property [AutocompleteListView](#page-80-0) Class See [Also](#page-187-0) Send [Feedback](javascript:SubmitFeedback()

**Namespace:** [FastColoredTextBoxNS](#page-0-0) **Assembly:** FastColoredTextBox (in FastColoredTextBox.dll) Version: 2.9.3.0 (2.9.3.0)

# **Syntax**

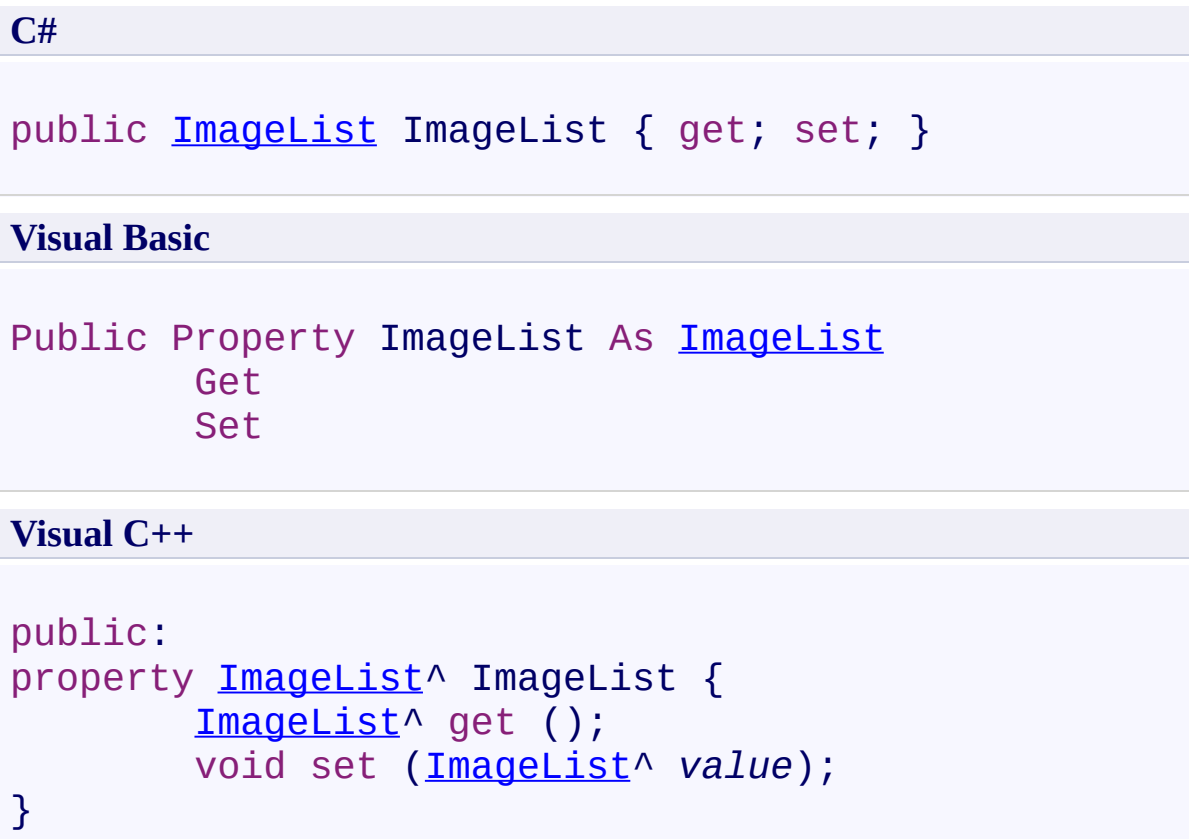

<span id="page-187-0"></span>[AutocompleteListView](#page-80-0) Class [AutocompleteListView](#page-84-0) Members [FastColoredTextBoxNS](#page-0-0) Namespace

Send comments on this topic to [tp\\_soft@mail.ru](mailto:tp_soft%40mail.ru?Subject=FastColoredTextBox) Copyright (C) Pavel Torgashov, 2011-2013. All rights reserved  $\rightarrow$   $\rightarrow$ 

FastColoredTextBox

AutocompleteListView Events [AutocompleteListView](#page-80-0) Class See [Also](#page-196-0) Send [Feedback](javascript:SubmitFeedback()

The **[AutocompleteListView](#page-80-0)** type exposes the following members.

## **Events**

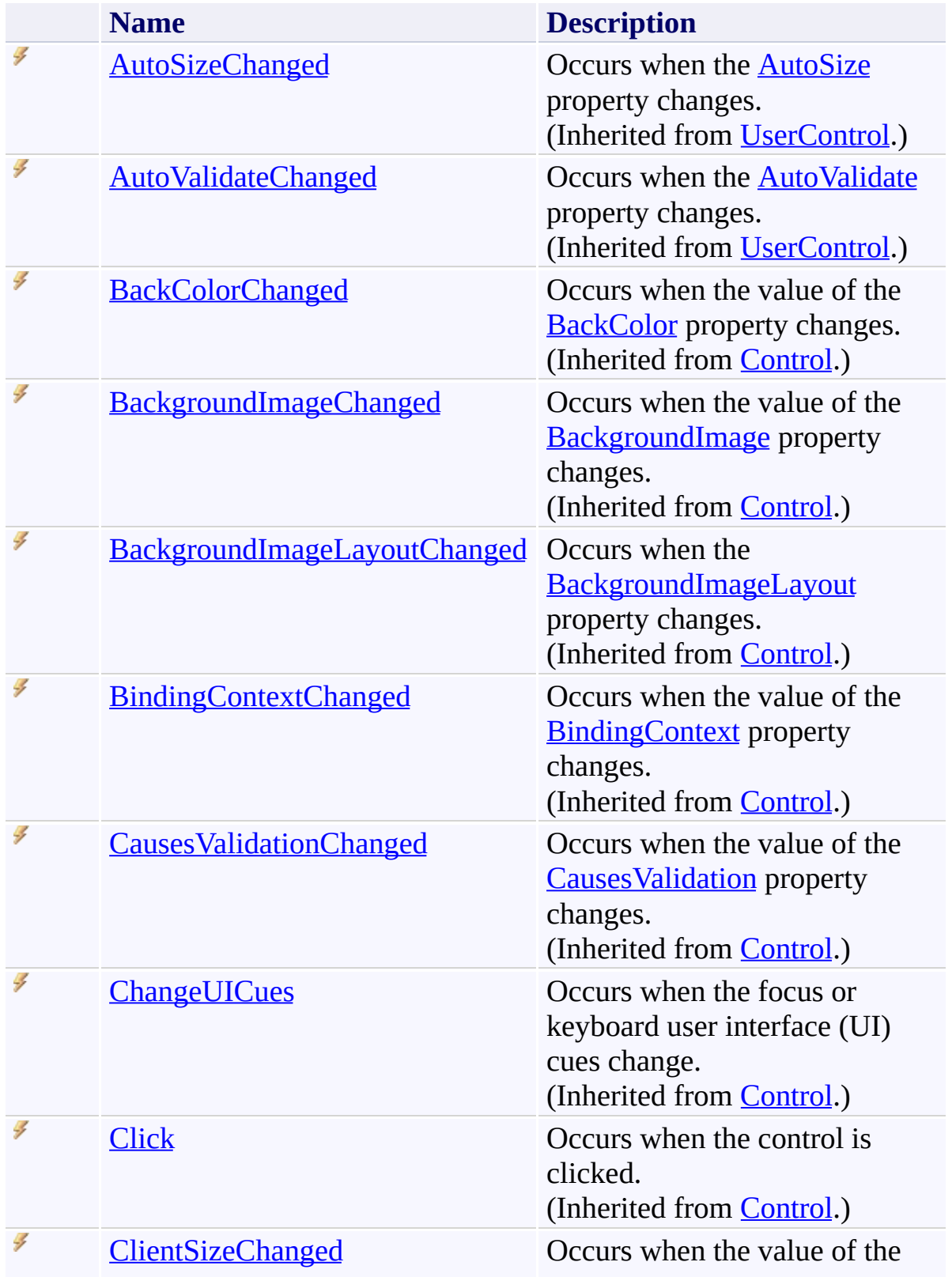

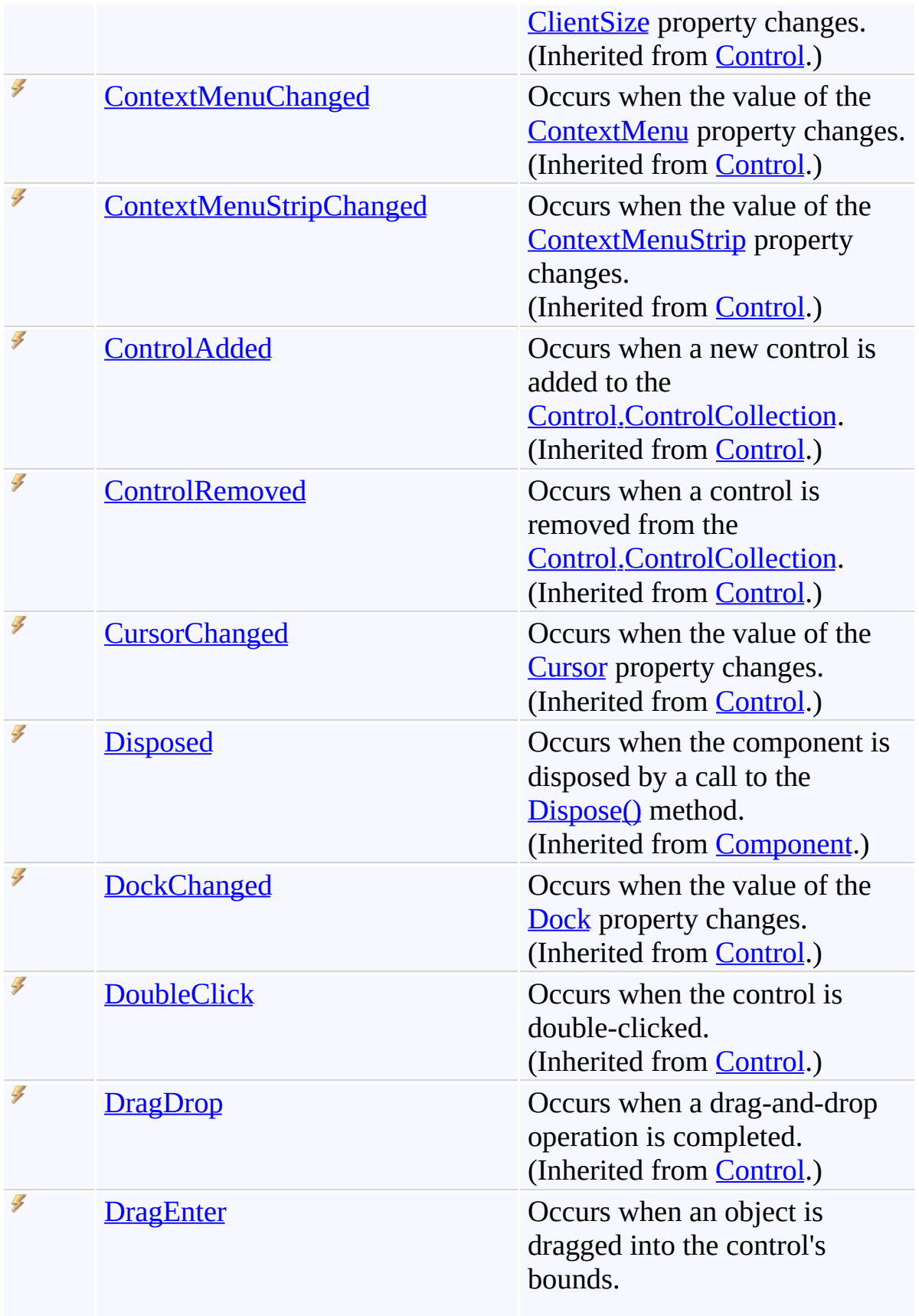

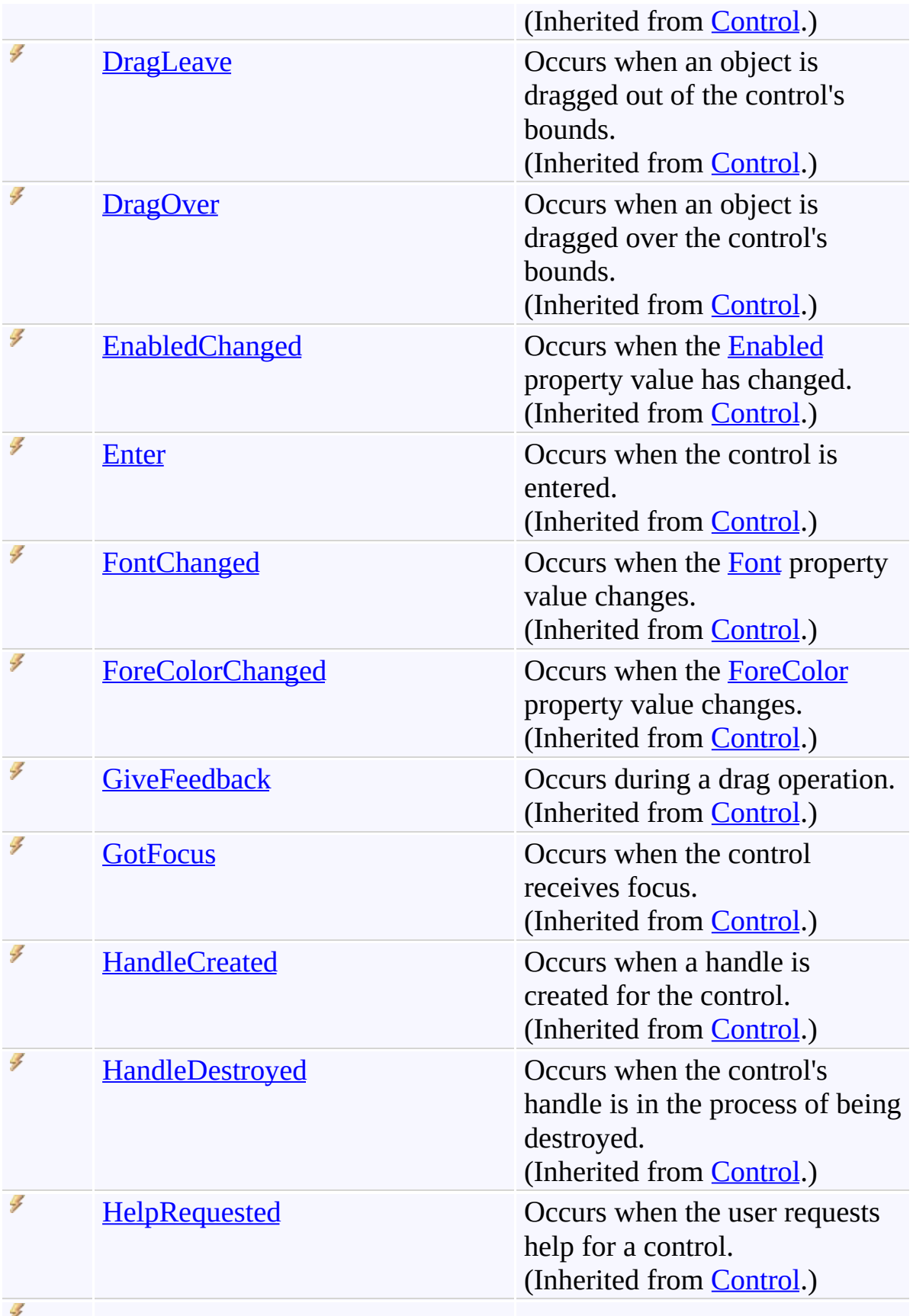

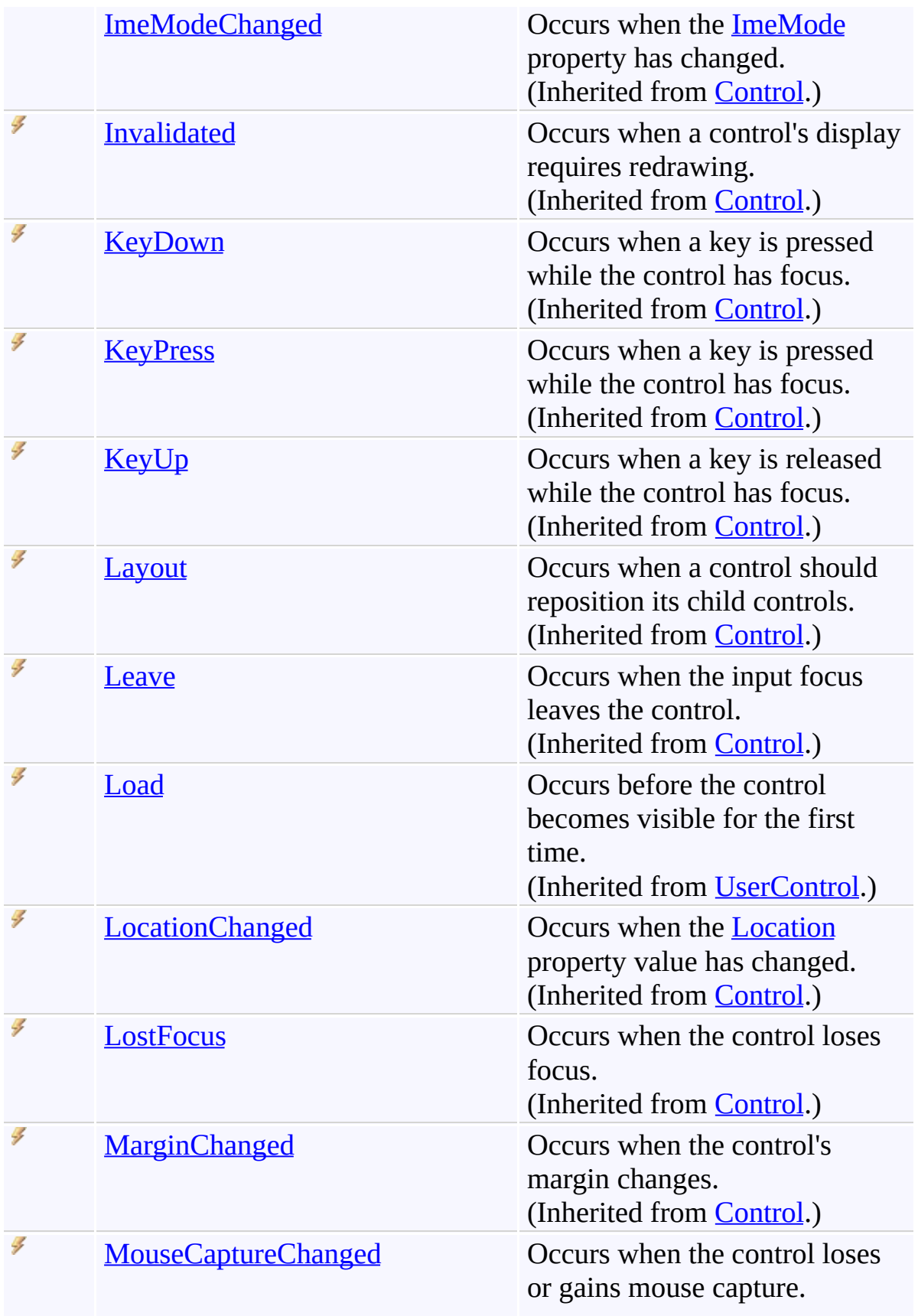

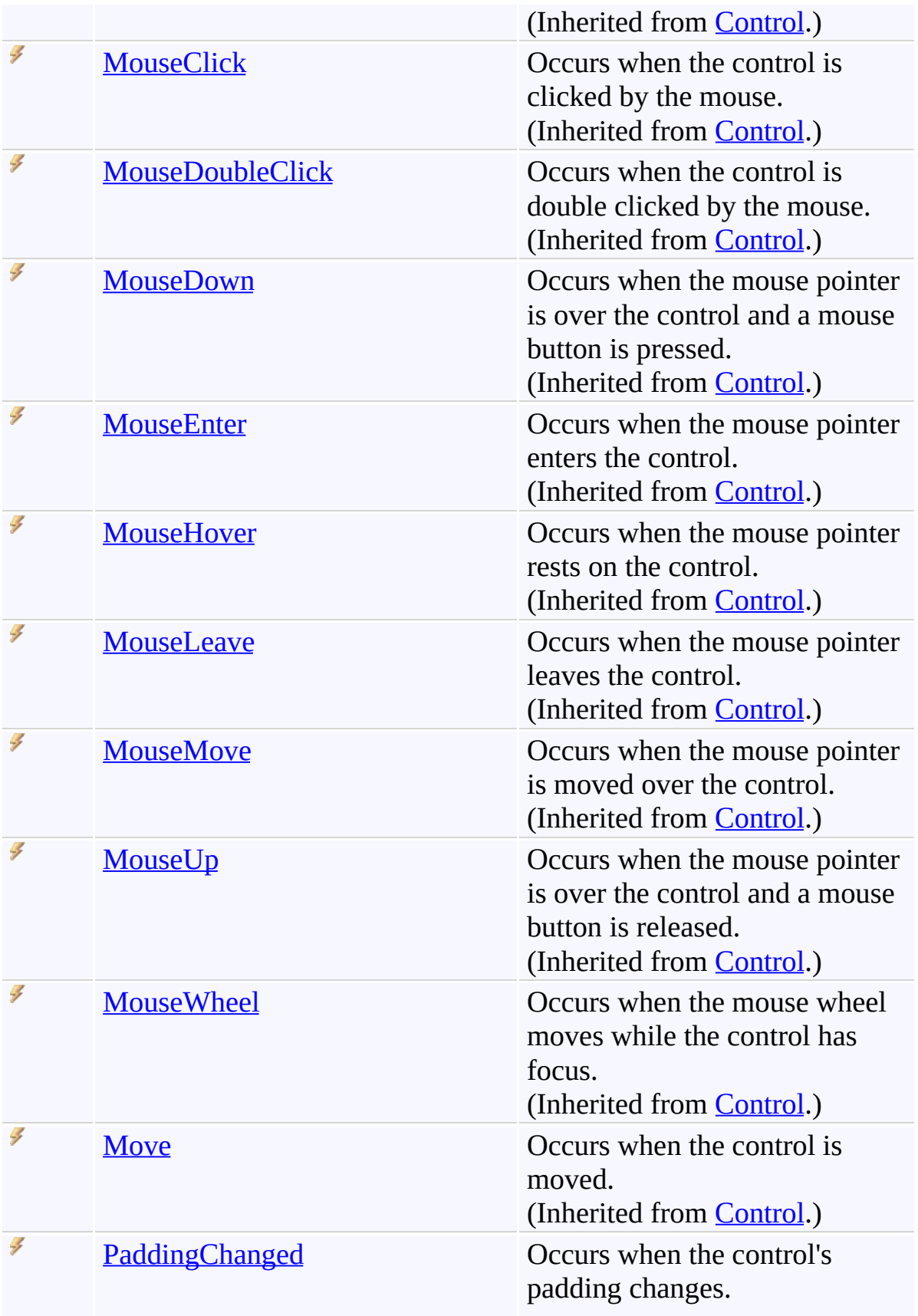

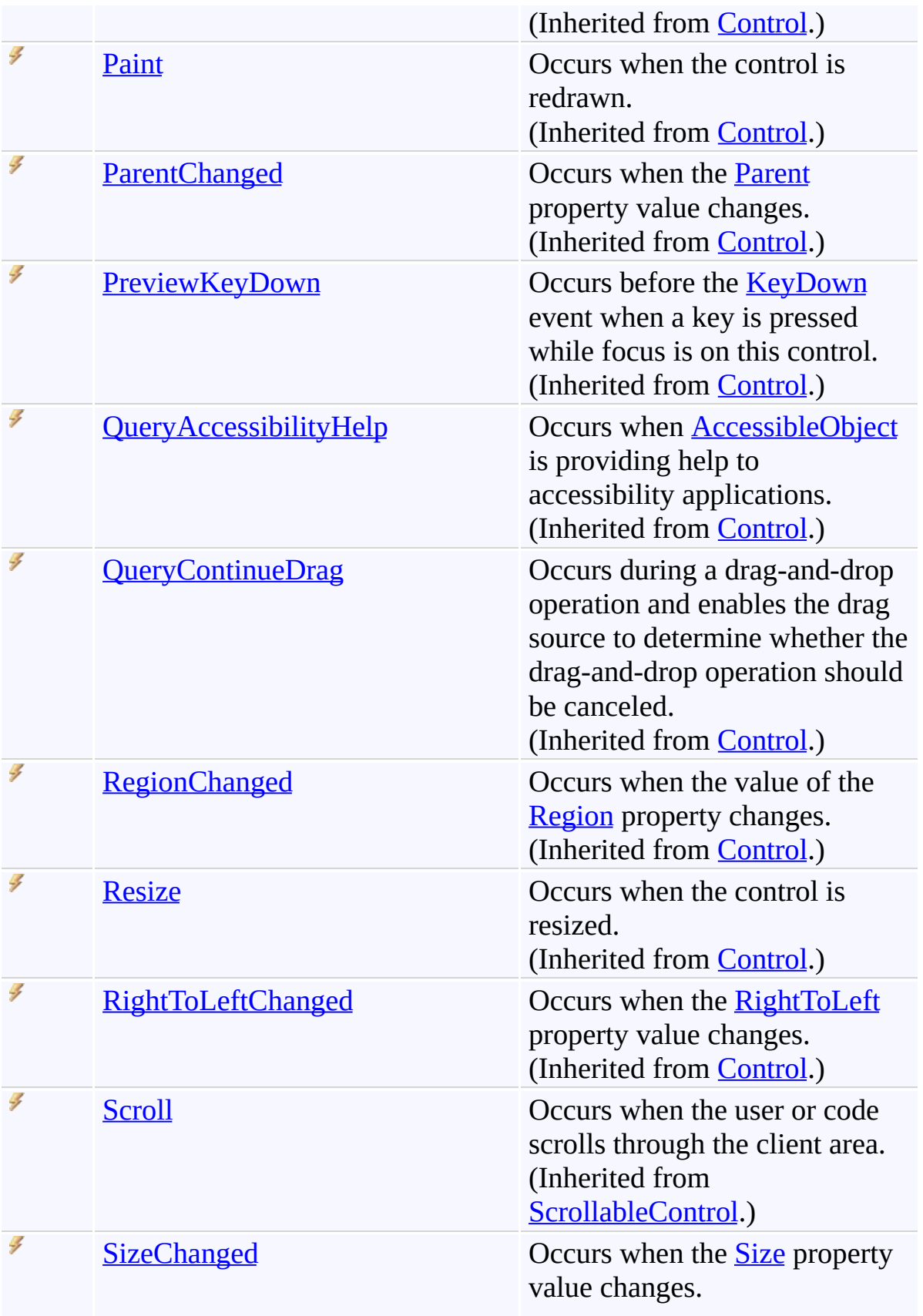

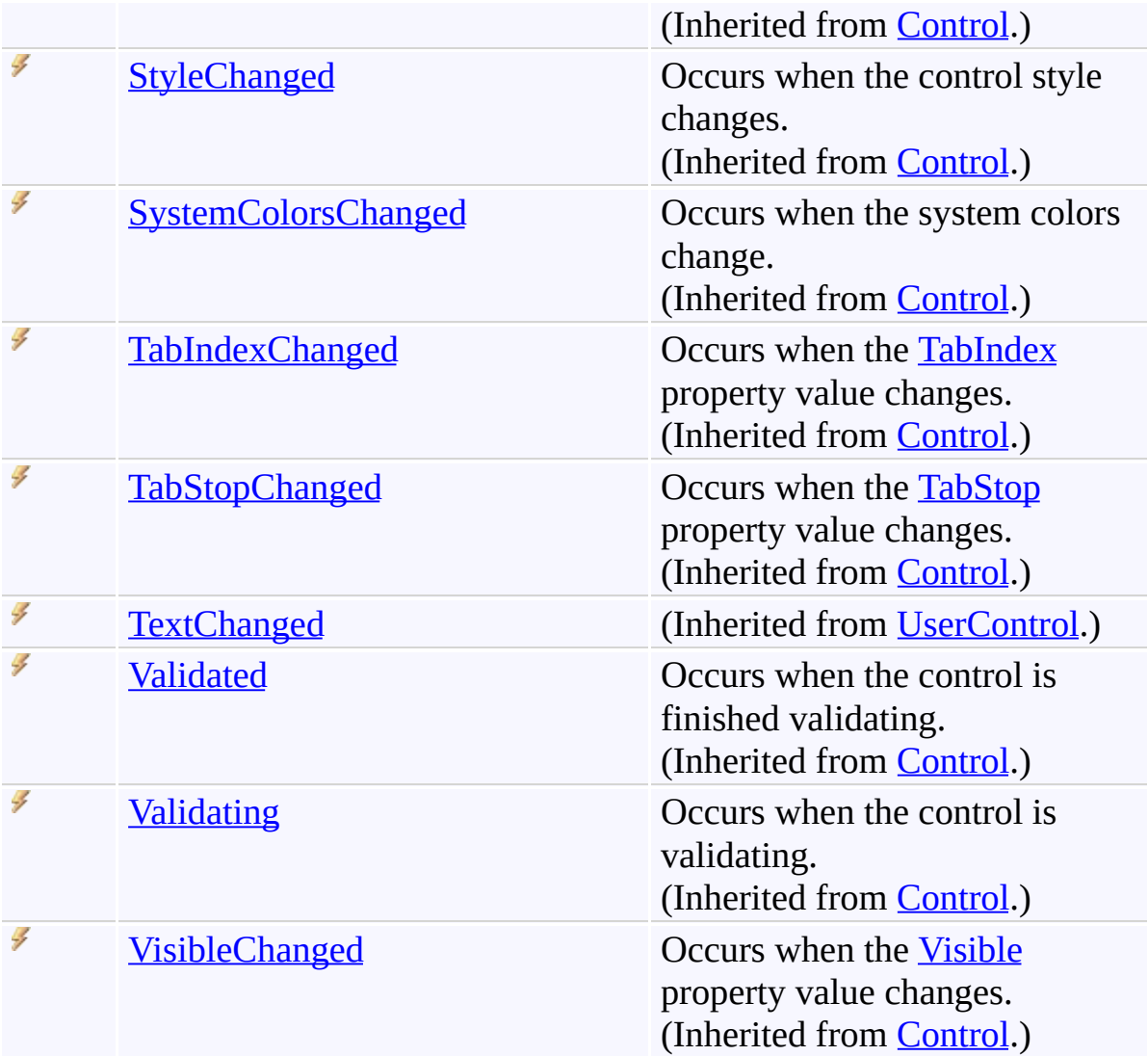

<span id="page-196-0"></span>[AutocompleteListView](#page-80-0) Class [FastColoredTextBoxNS](#page-0-0) Namespace

Send comments on this topic to [tp\\_soft@mail.ru](mailto:tp_soft%40mail.ru?Subject=FastColoredTextBox)

Copyright (C) Pavel Torgashov, 2011-2013. All rights reserved

<span id="page-197-0"></span> $\mathbf{P}$ FastColoredTextBox

AutocompleteMenu Class [Members](#page-201-0) See [Also](#page-200-0) Send [Feedback](javascript:SubmitFeedback()

Popup menu for autocomplete

**Namespace:** [FastColoredTextBoxNS](#page-0-0)

**Assembly:** FastColoredTextBox (in FastColoredTextBox.dll) Version: 2.9.3.0 (2.9.3.0)

#### **Syntax**

**C#**

public class AutocompleteMenu : [ToolStripDropDown](http://msdn2.microsoft.com/en-us/library/fs7t9bea)

#### **Visual Basic**

Public Class AutocompleteMenu \_ Inherits [ToolStripDropDown](http://msdn2.microsoft.com/en-us/library/fs7t9bea)

**Visual C++**

public ref class AutocompleteMenu : public ToolStrip

## **Inheritance Hierarchy**

[System.Object](http://msdn2.microsoft.com/en-us/library/e5kfa45b) [System.MarshalByRefObject](http://msdn2.microsoft.com/en-us/library/w4302s1f) [System.ComponentModel.Component](http://msdn2.microsoft.com/en-us/library/9wbadbce) [System.Windows.Forms.Control](http://msdn2.microsoft.com/en-us/library/36cd312w) [System.Windows.Forms.ScrollableControl](http://msdn2.microsoft.com/en-us/library/7xhk8yhk) [System.Windows.Forms.ToolStrip](http://msdn2.microsoft.com/en-us/library/63k0z90h) [System.Windows.Forms.ToolStripDropDown](http://msdn2.microsoft.com/en-us/library/fs7t9bea) **FastColoredTextBoxNS.AutocompleteMenu**

<span id="page-200-0"></span>[AutocompleteMenu](#page-201-0) Members [FastColoredTextBoxNS](#page-0-0) Namespace

Send comments on this topic to [tp\\_soft@mail.ru](mailto:tp_soft%40mail.ru?Subject=FastColoredTextBox)

Copyright (C) Pavel Torgashov, 2011-2013. All rights reserved

<span id="page-201-0"></span> $=$   $\blacksquare$ 

FastColoredTextBox

#### AutocompleteMenu Members

[AutocompleteMenu](#page-197-0) Class [Constructors](#page-202-0) [Methods](#page-203-0) [Fields](#page-226-0) [Properties](#page-227-0) [Events](#page-243-0) See [Also](#page-252-0) Send [Feedback](javascript:SubmitFeedback()

The **[AutocompleteMenu](#page-197-0)** type exposes the following members.

## <span id="page-202-0"></span>**Constructors**

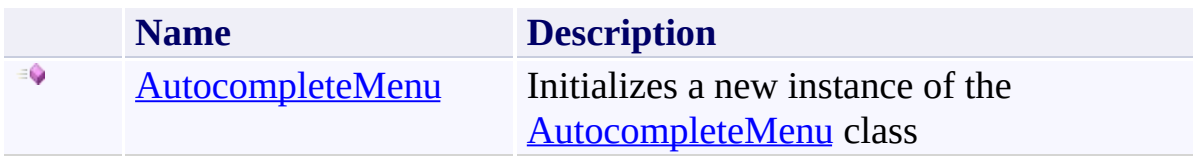

## <span id="page-203-0"></span>**Methods**

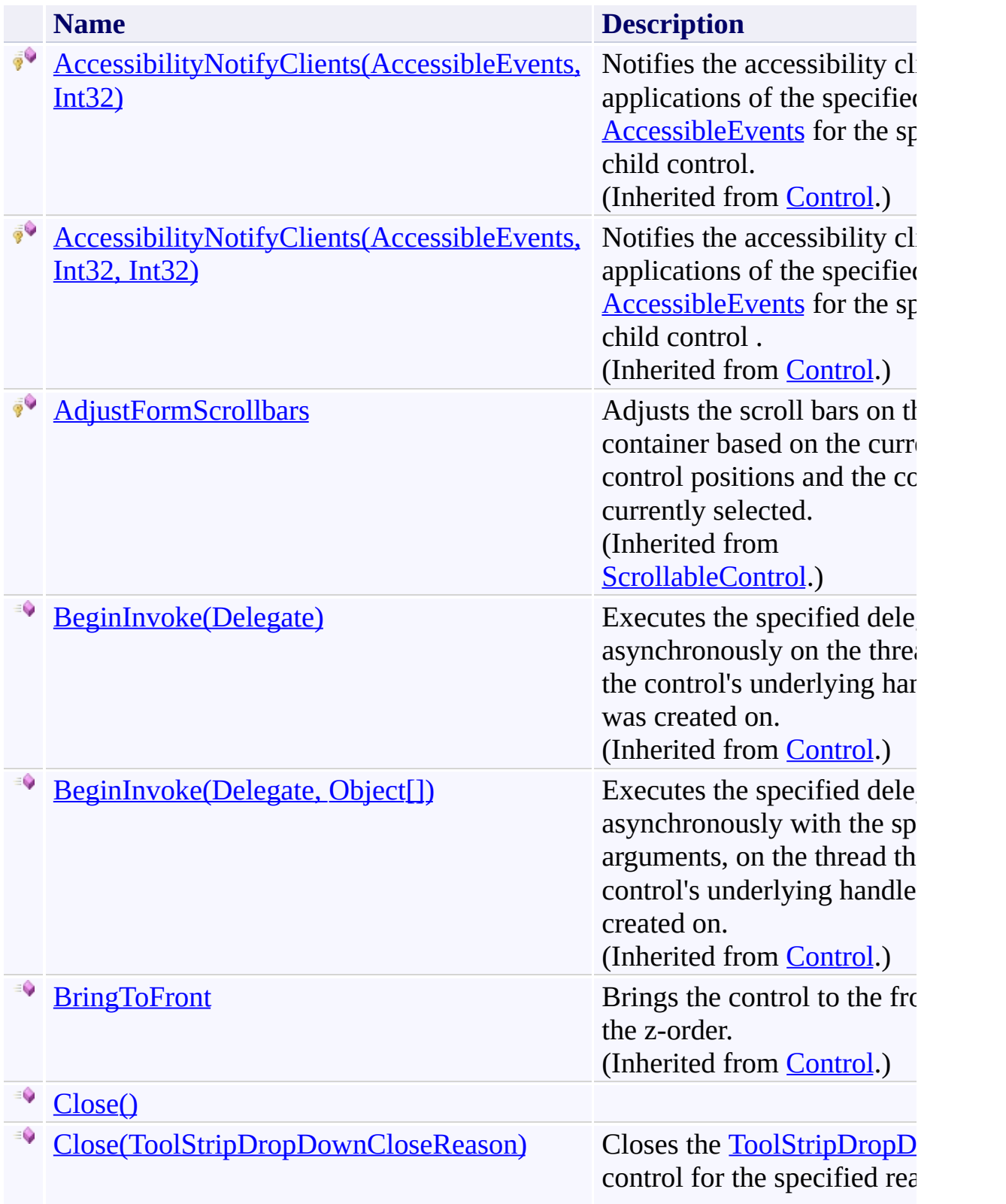

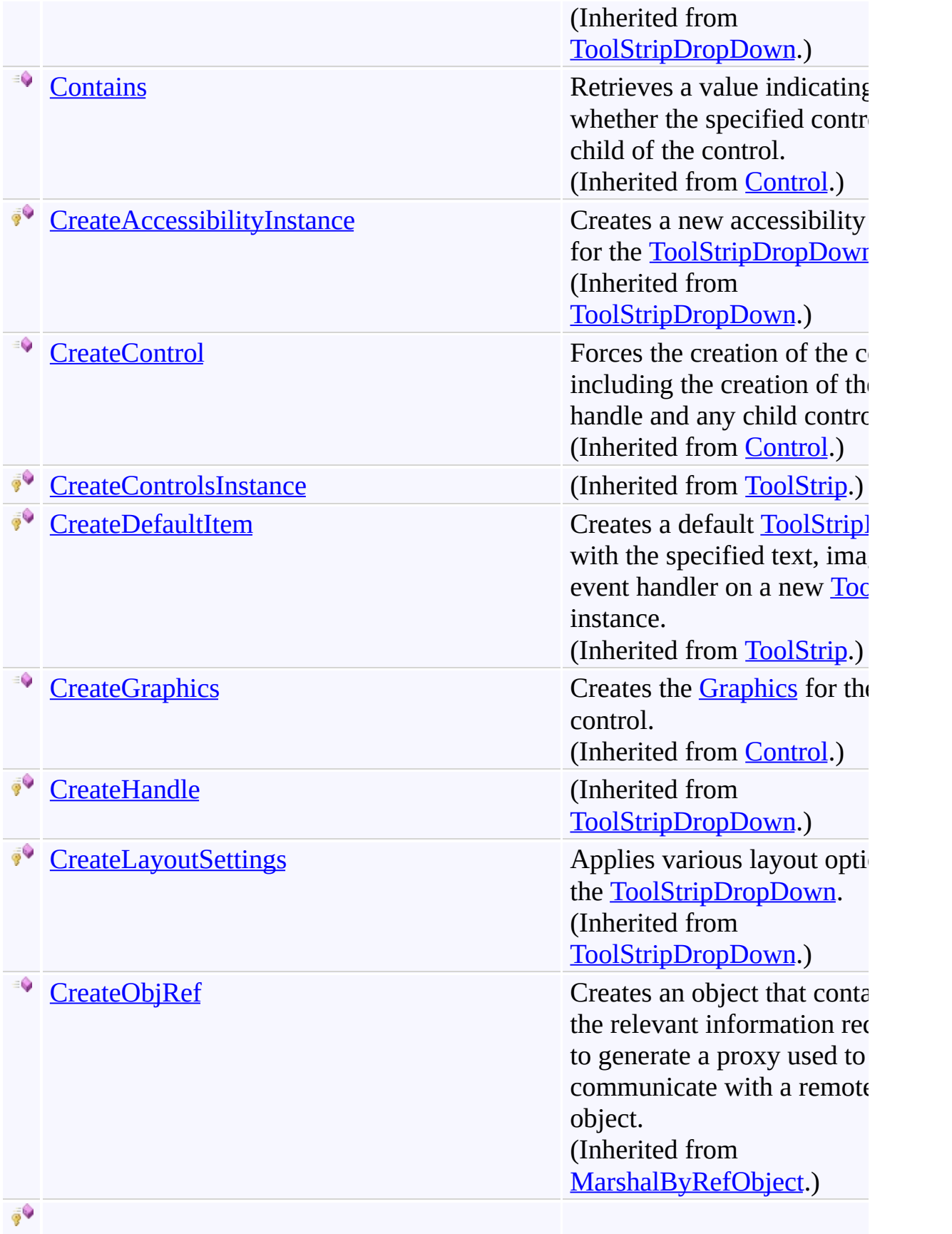

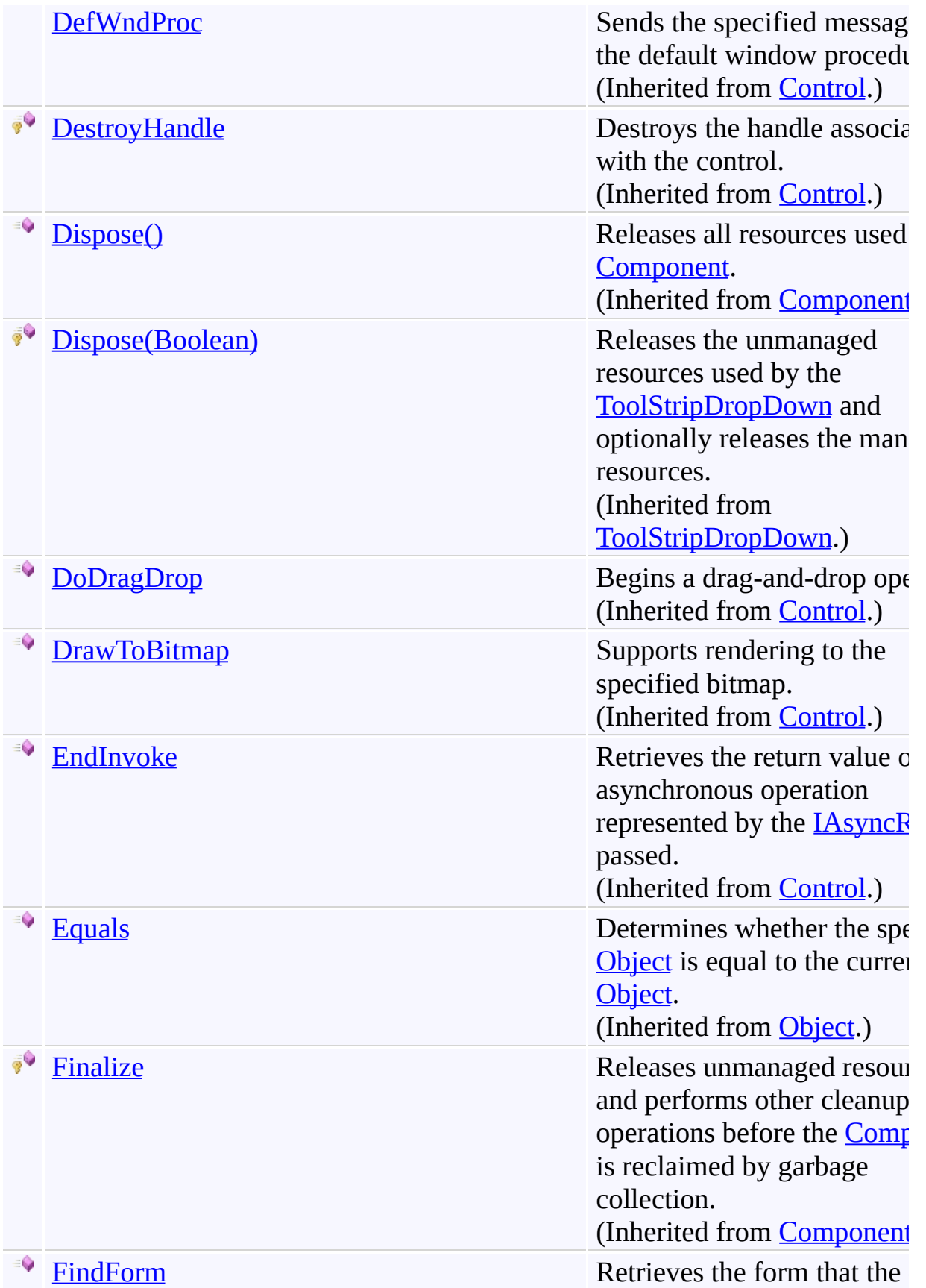

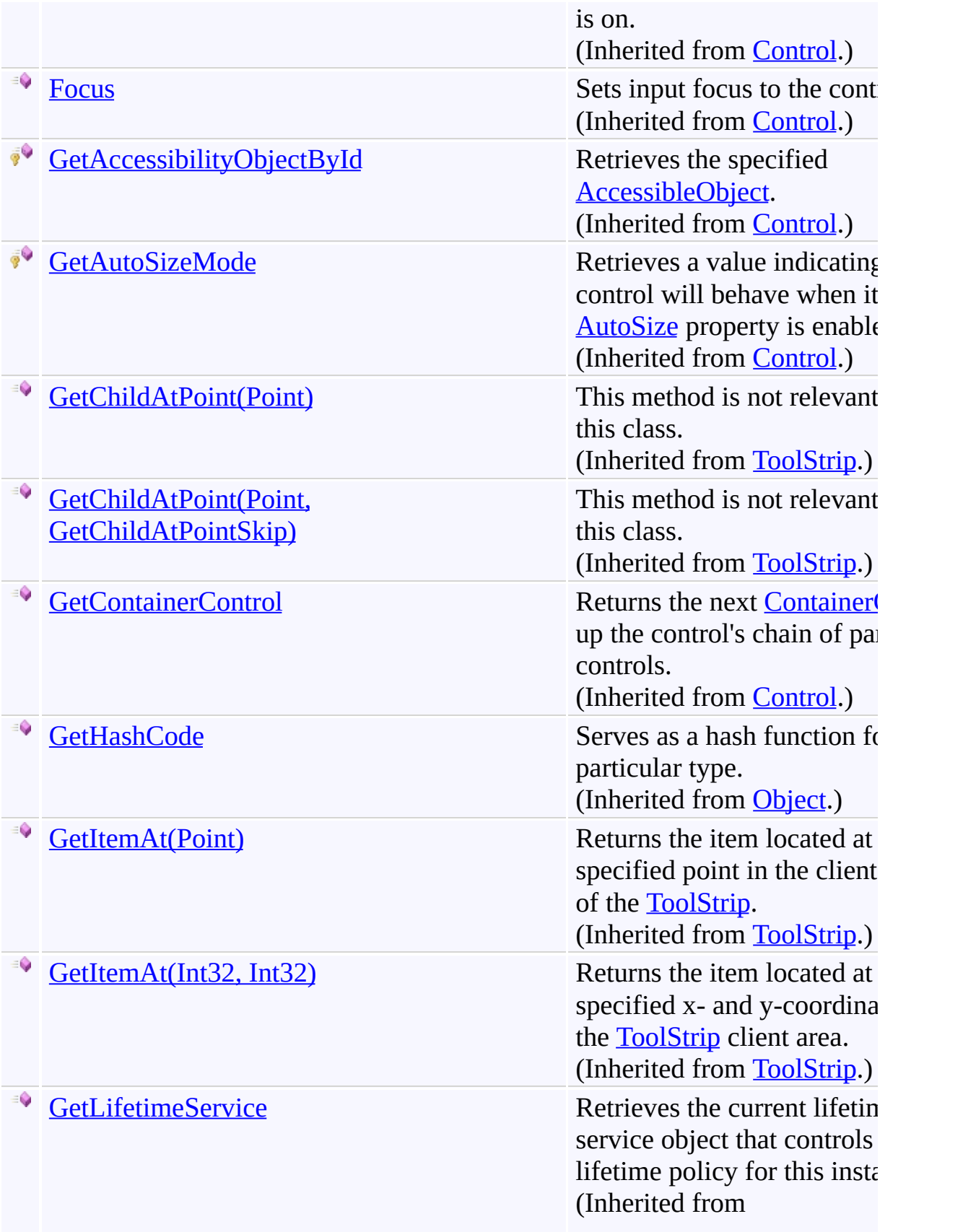

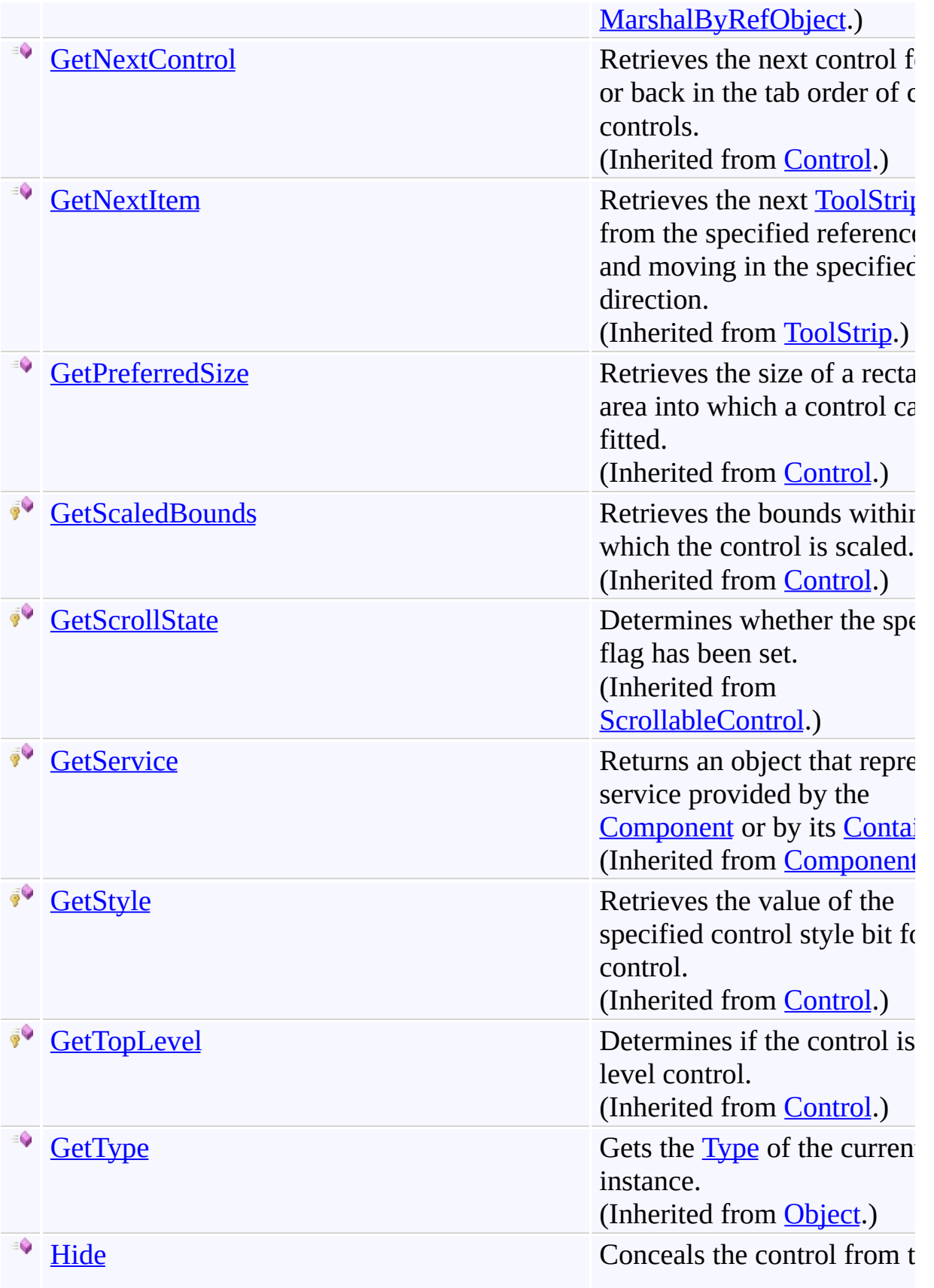

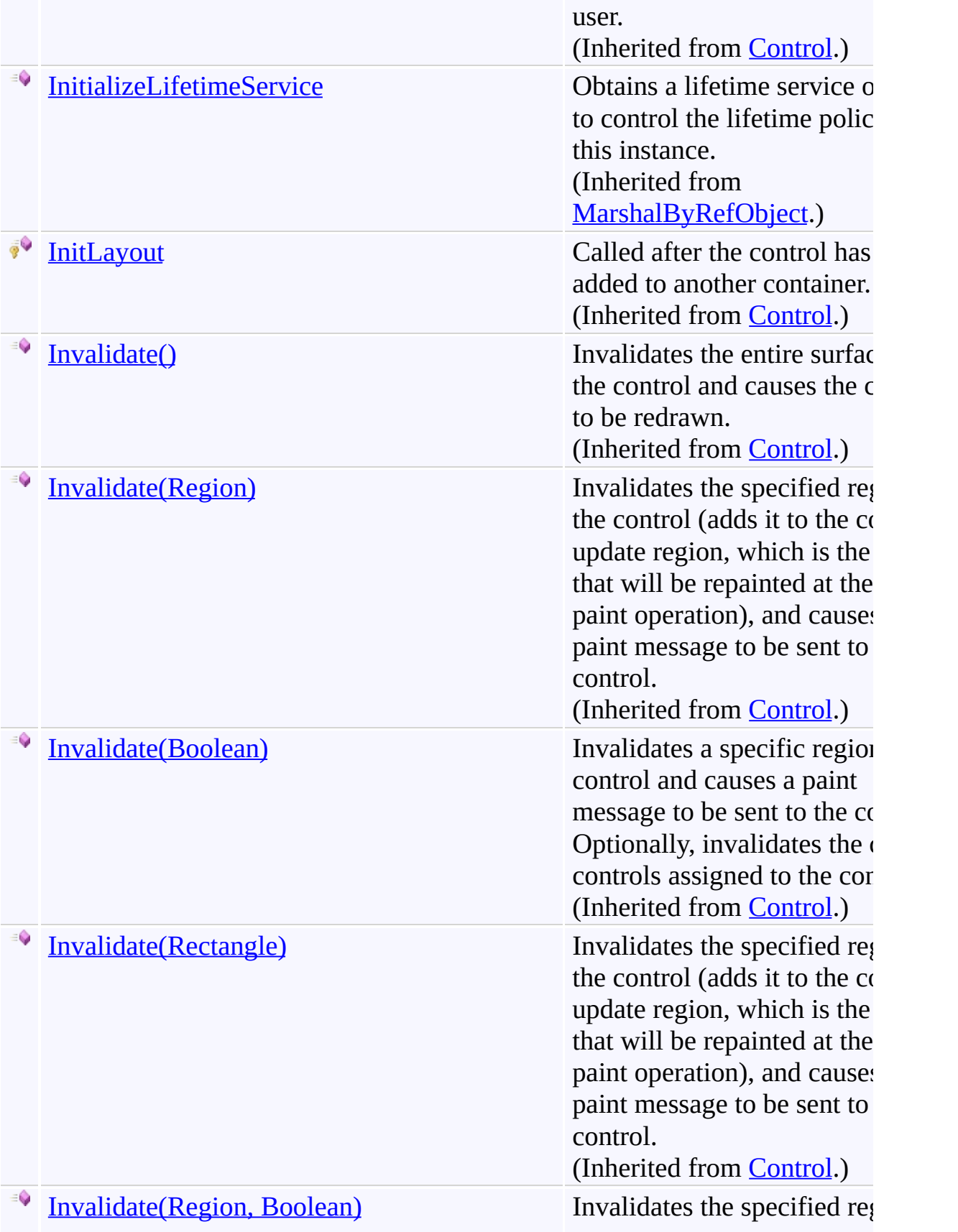

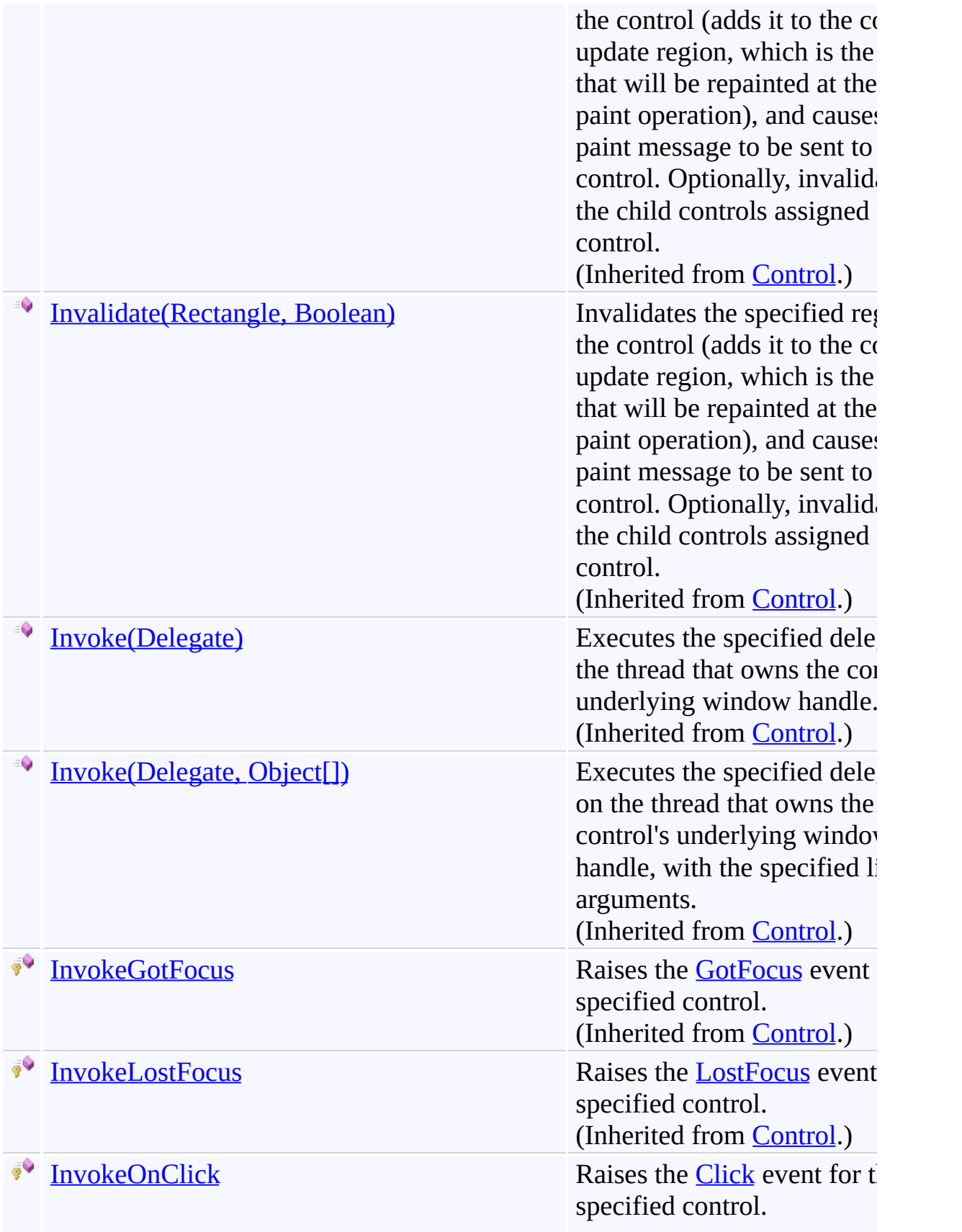

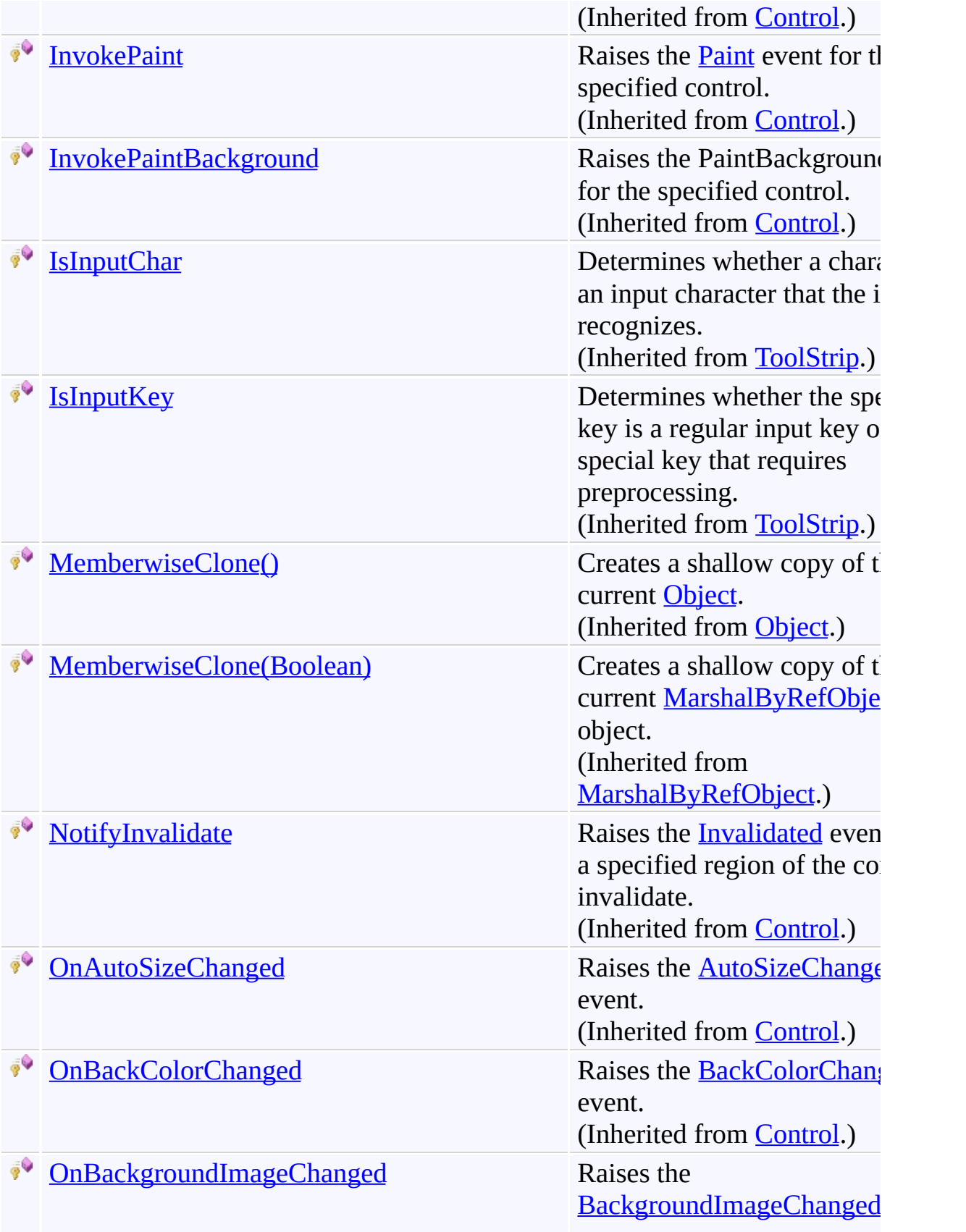

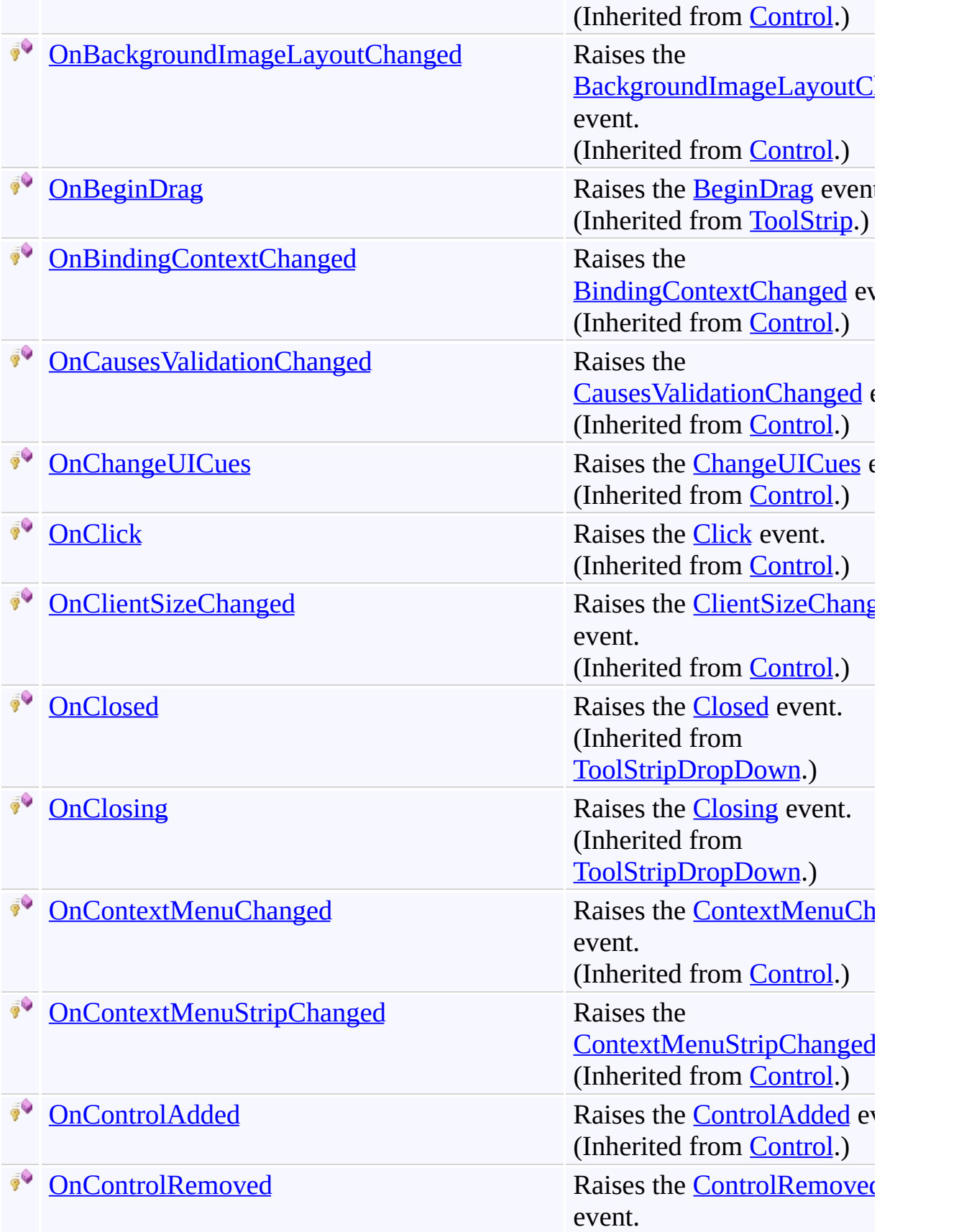

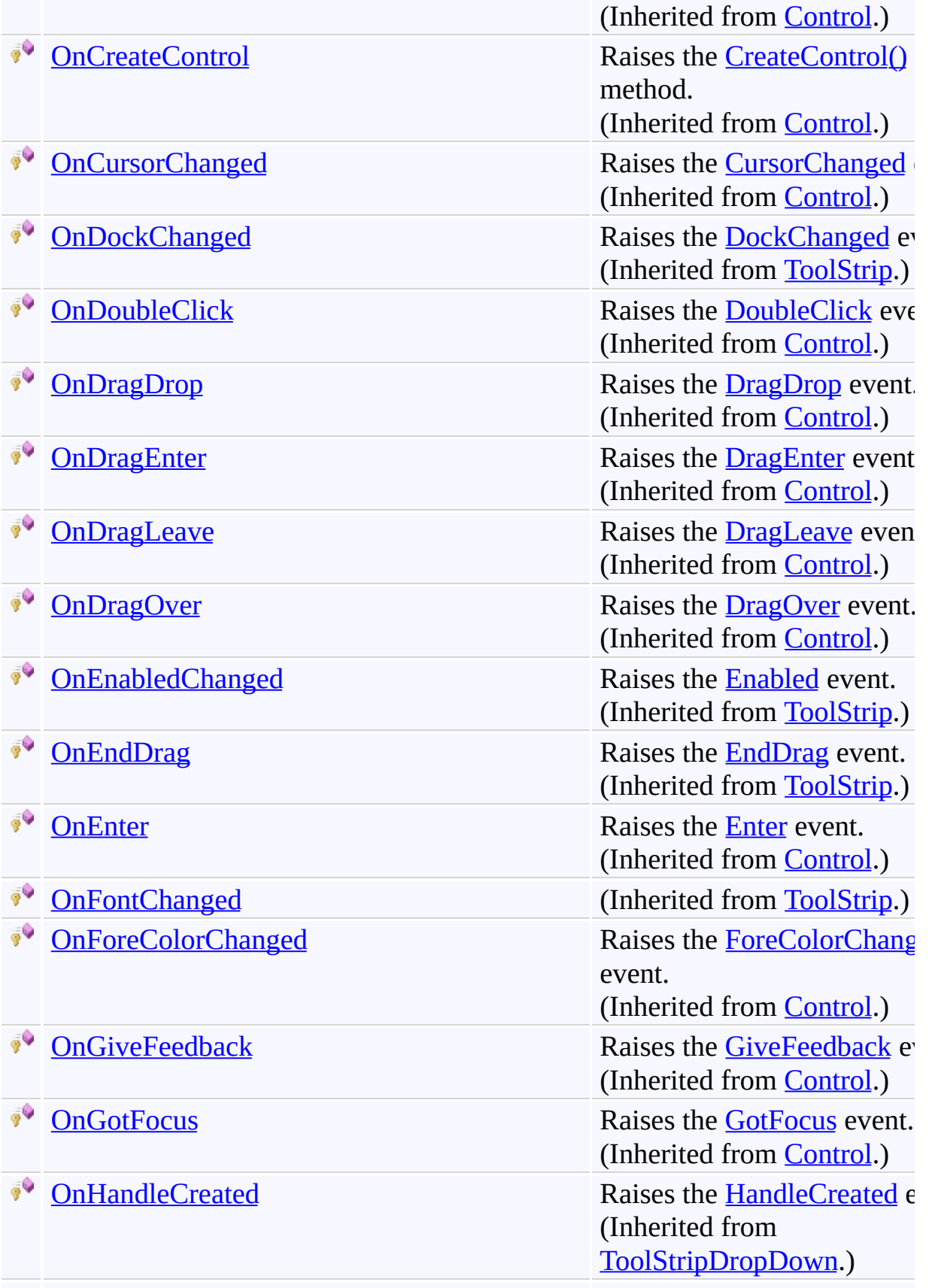

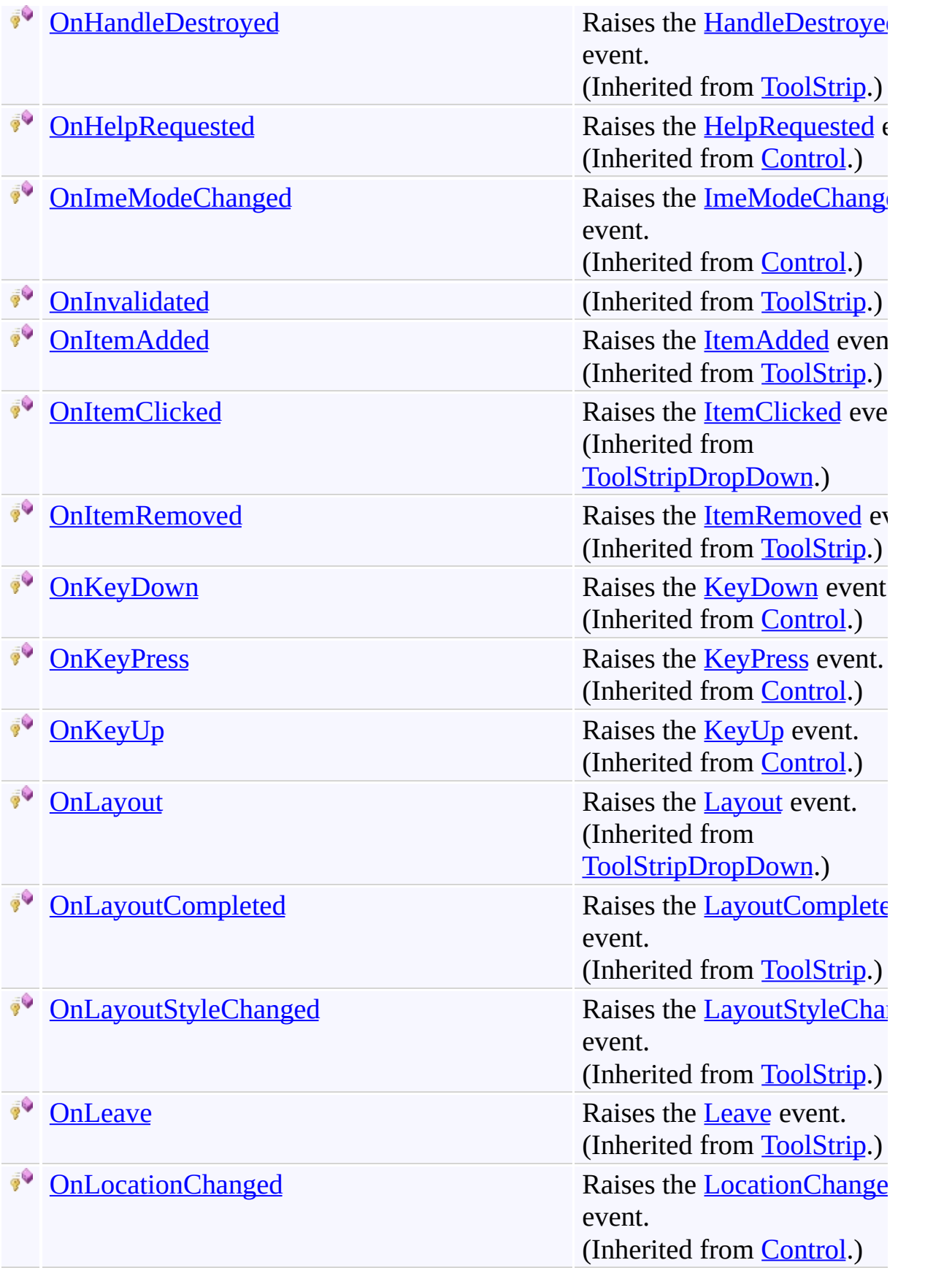

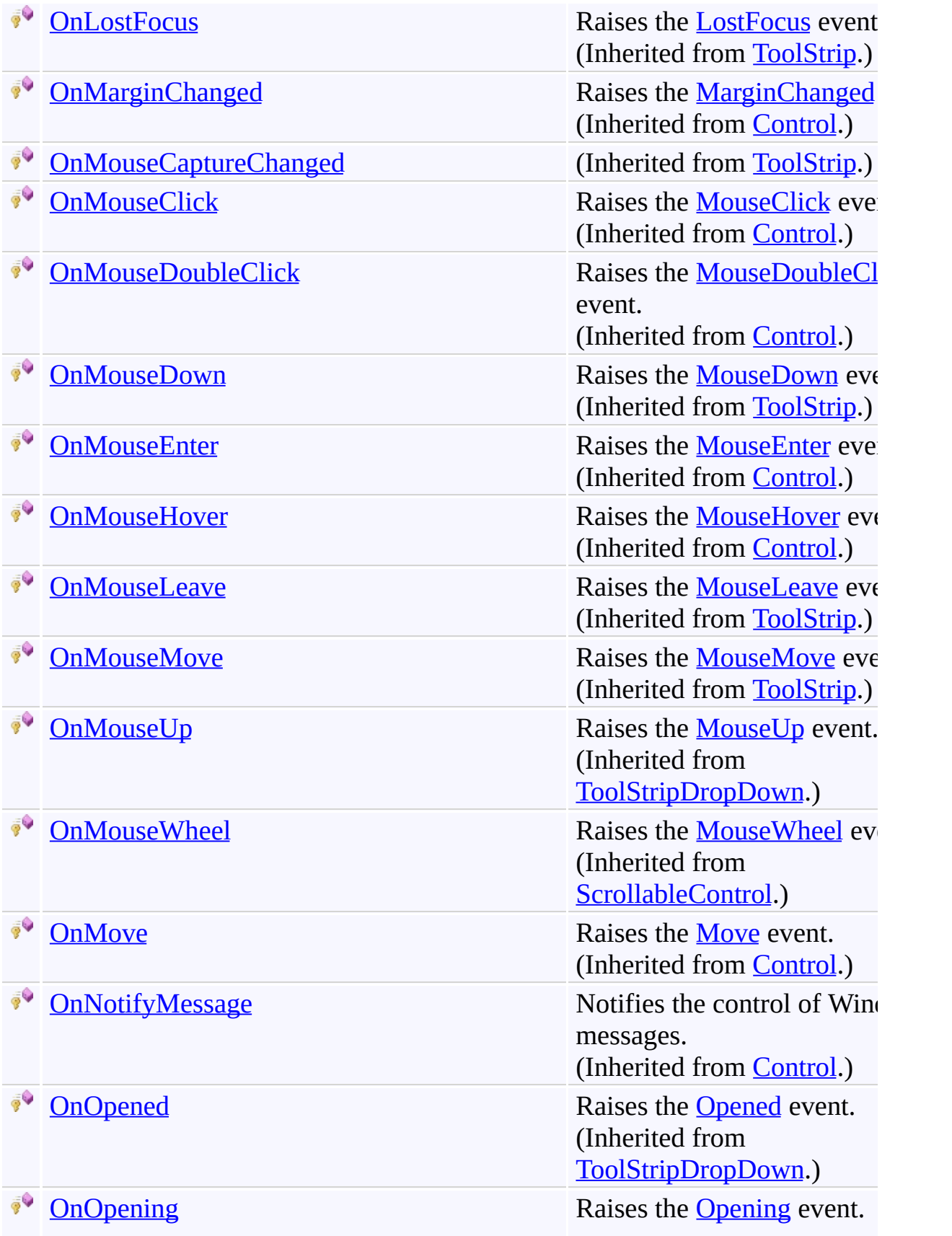

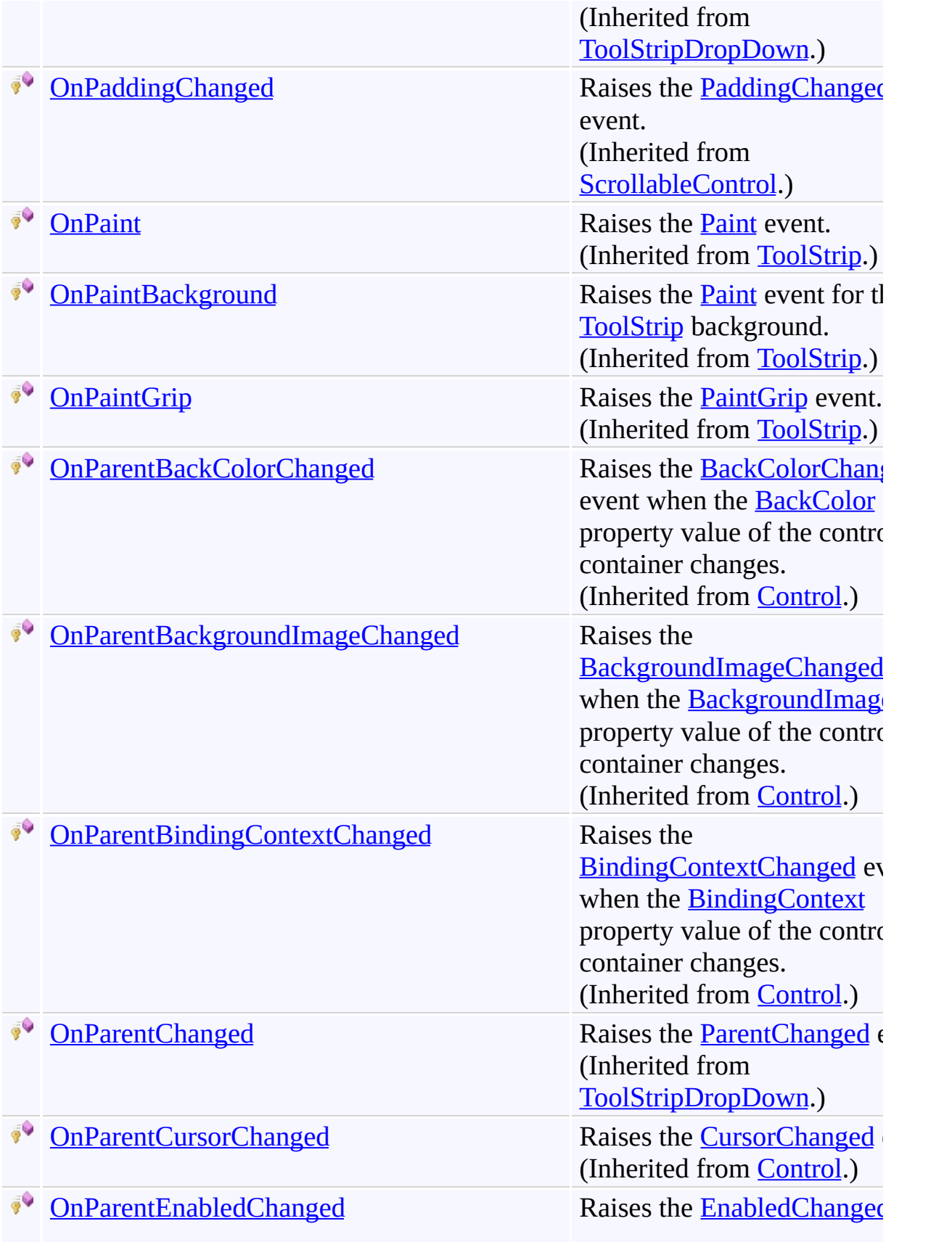
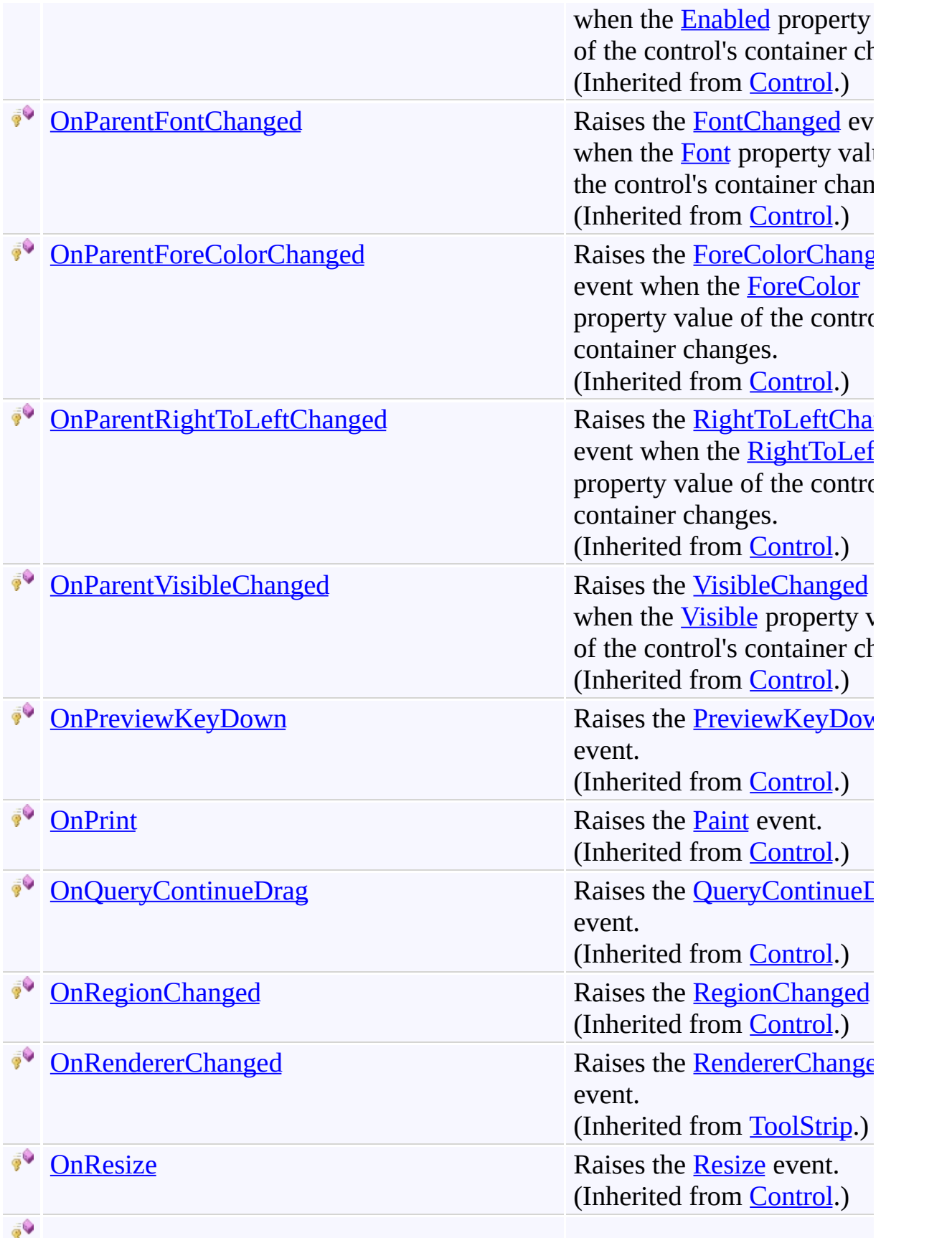

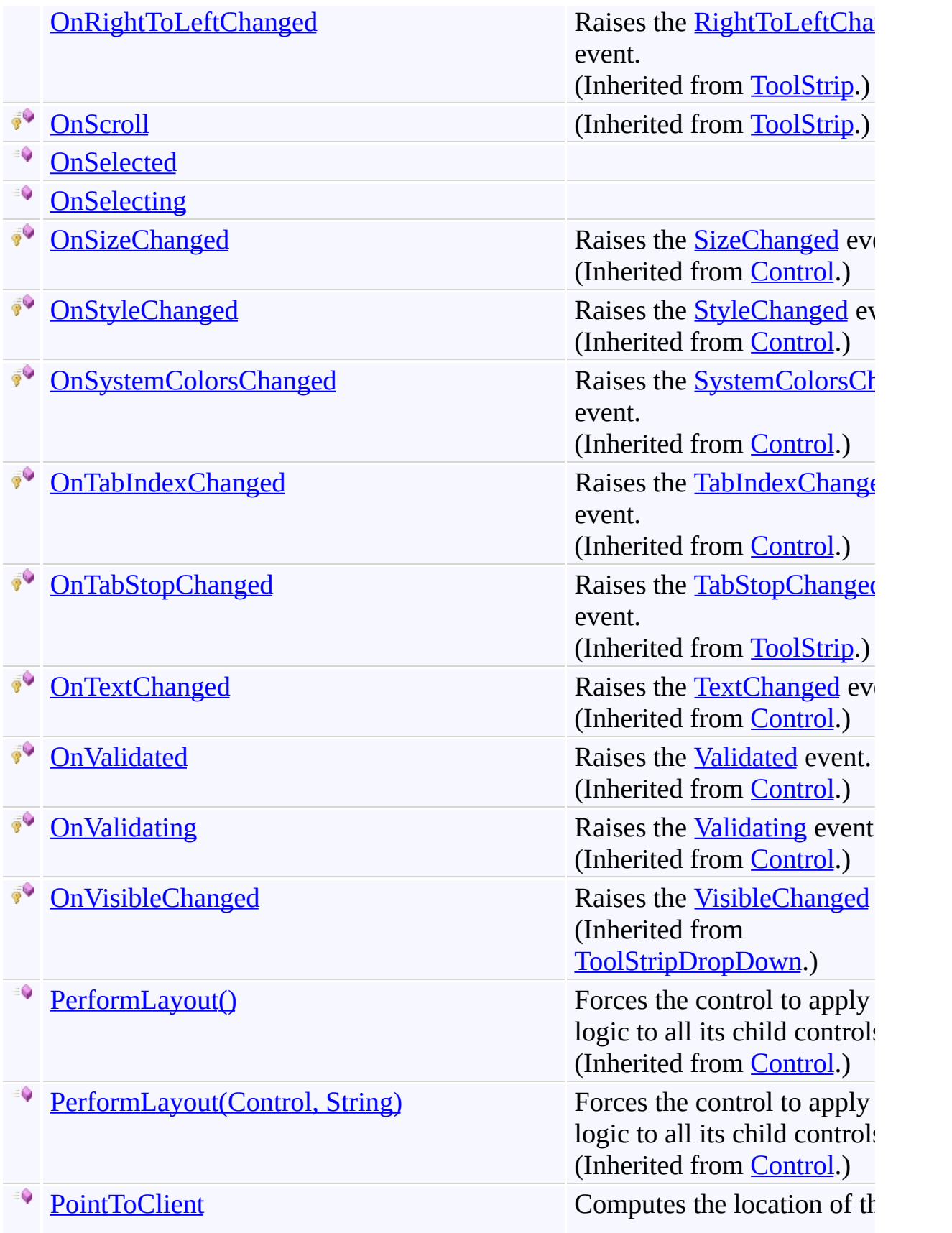

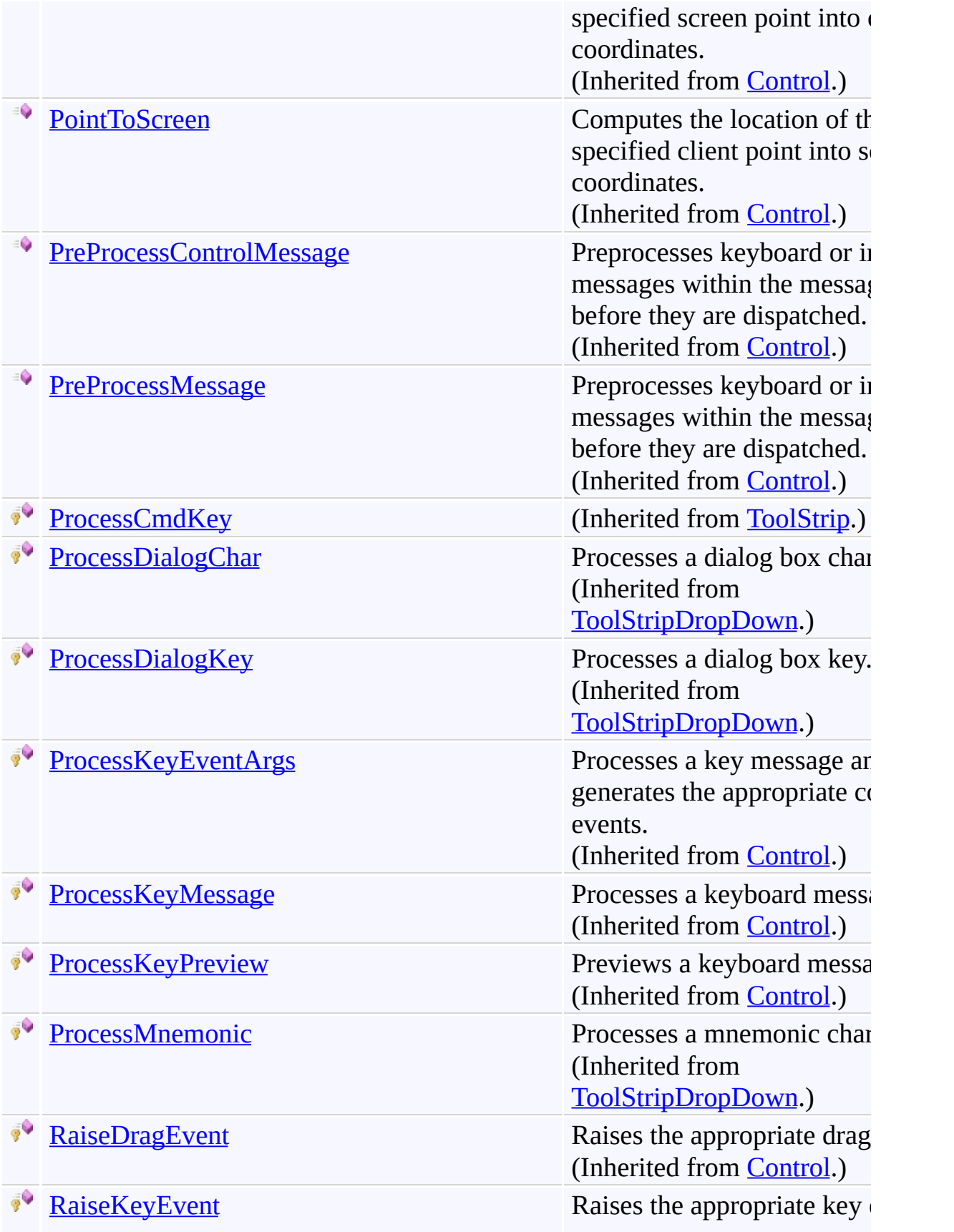

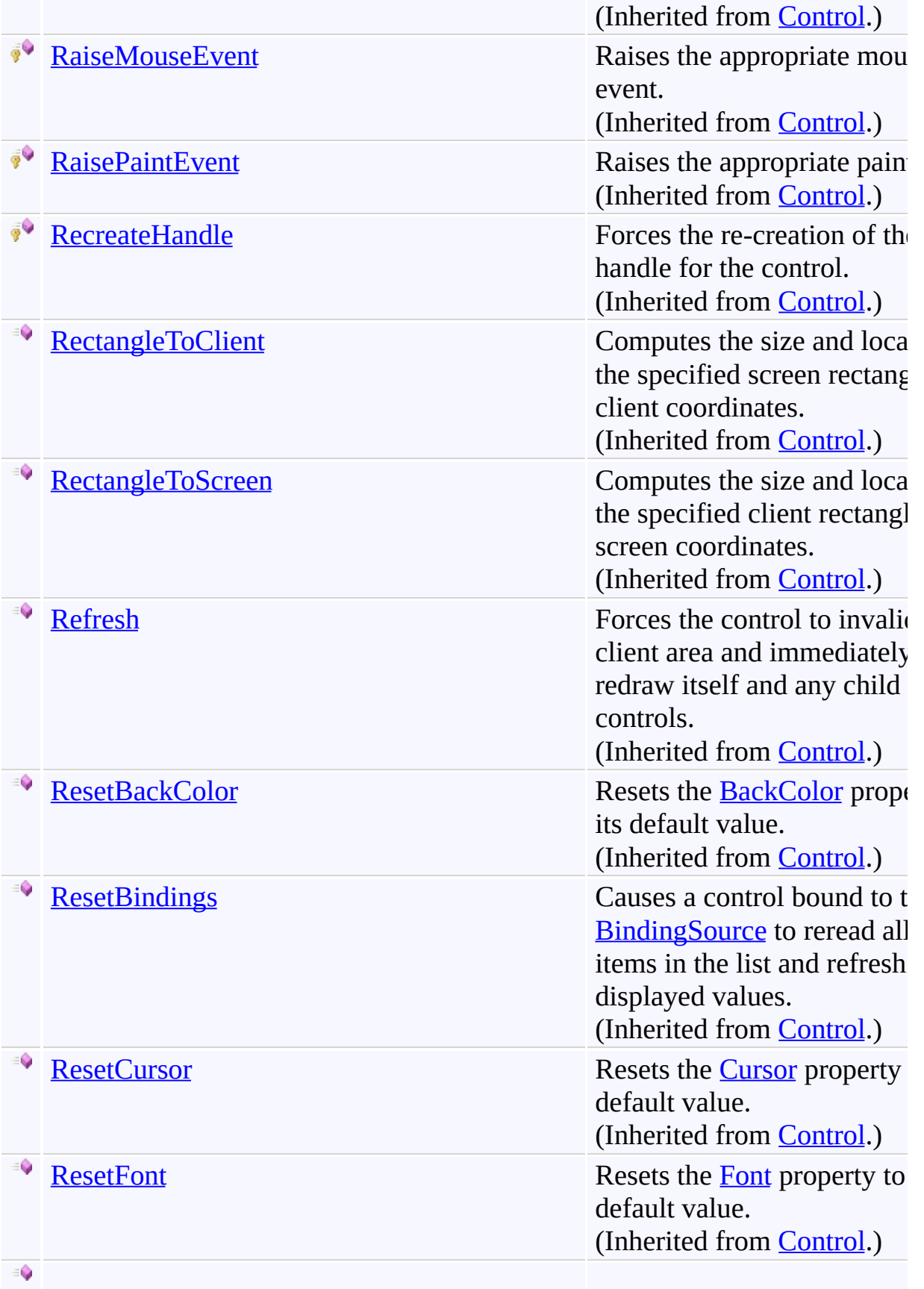

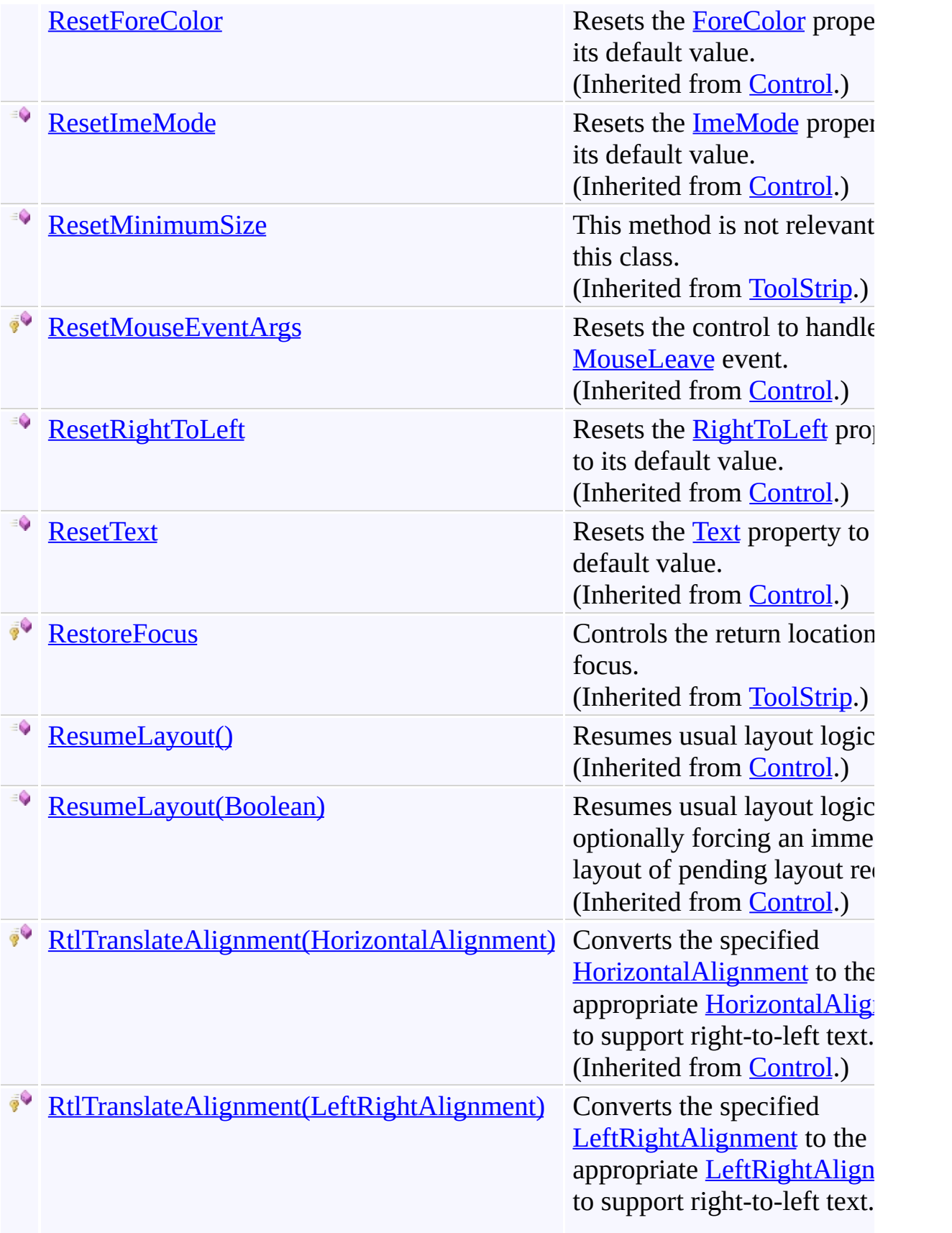

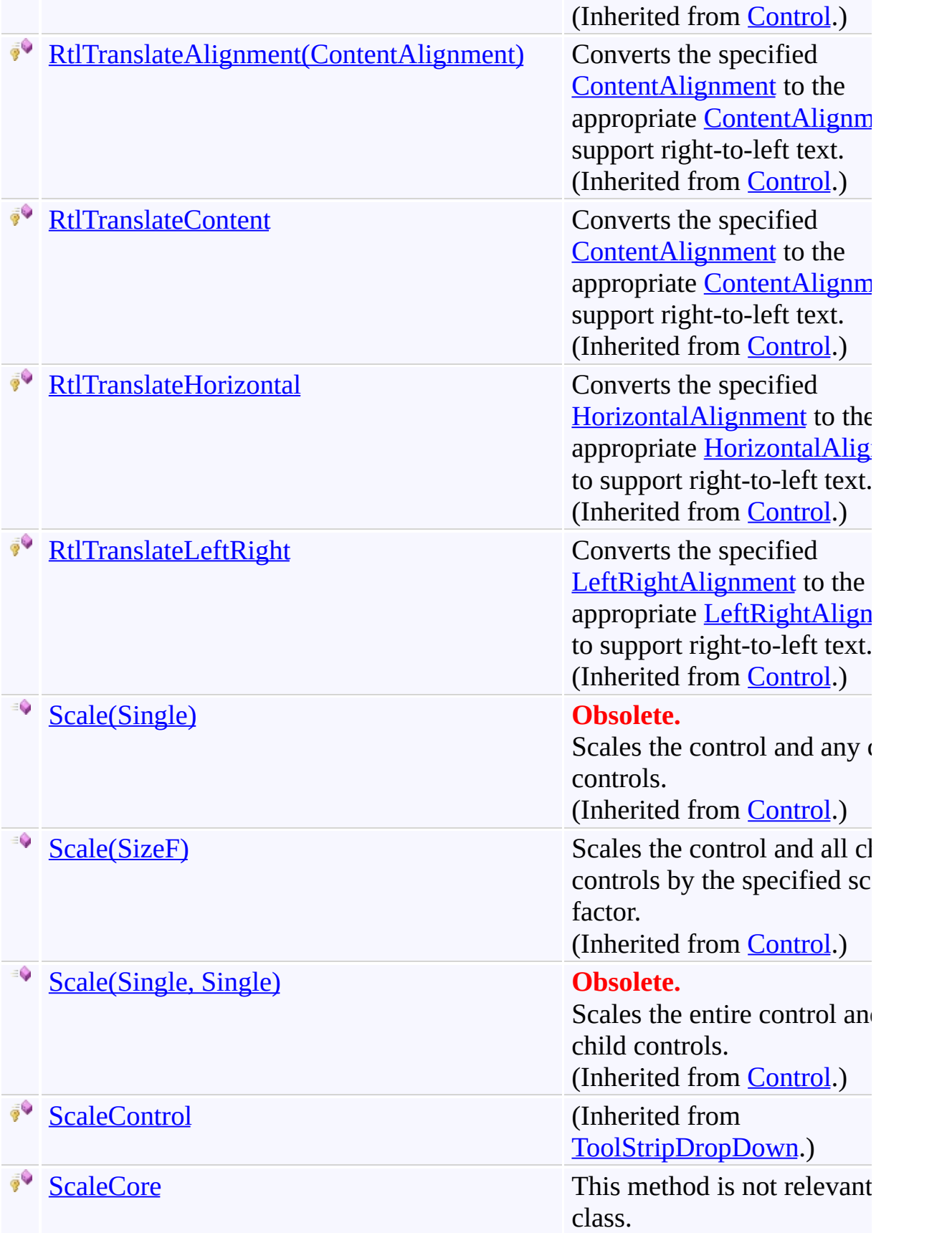

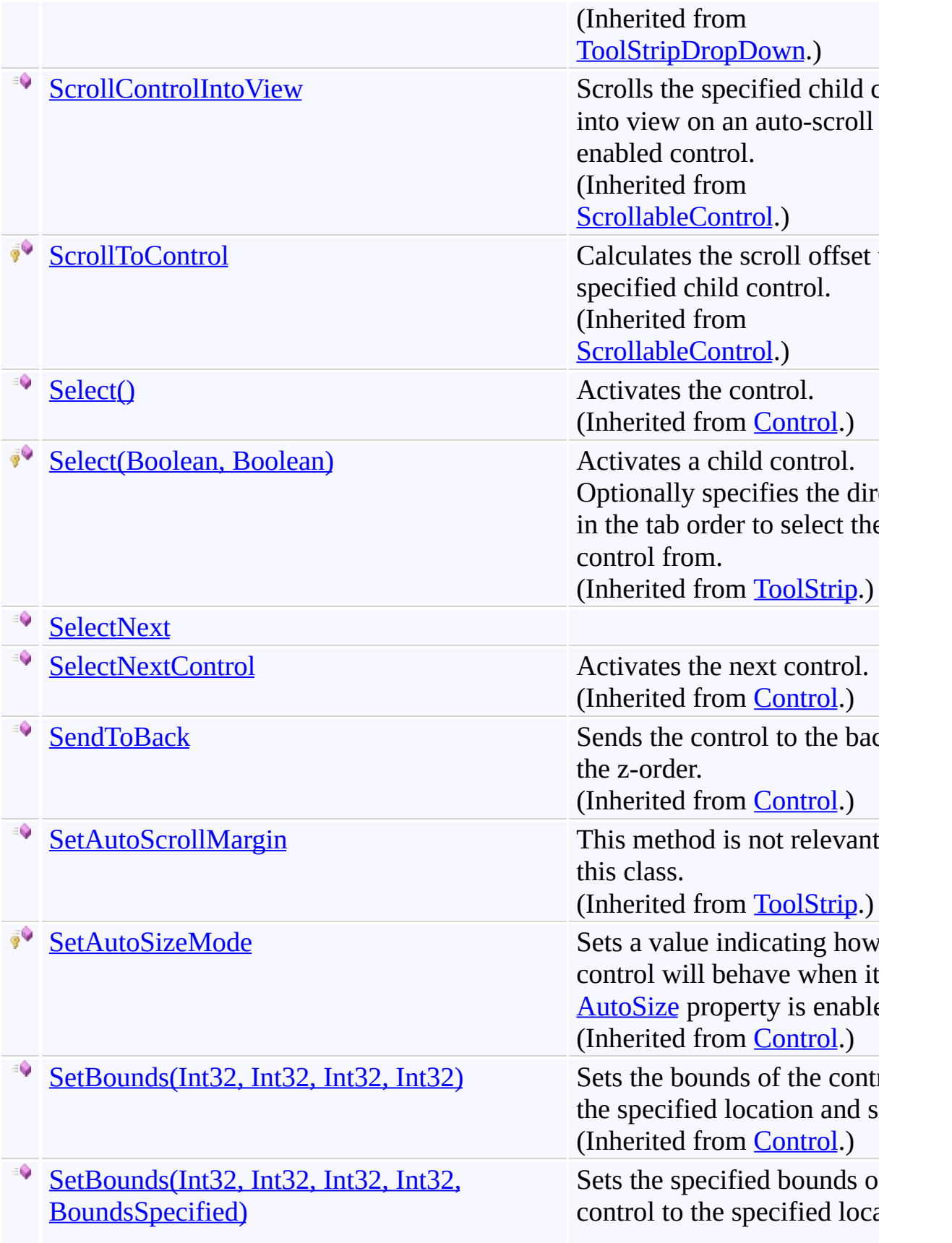

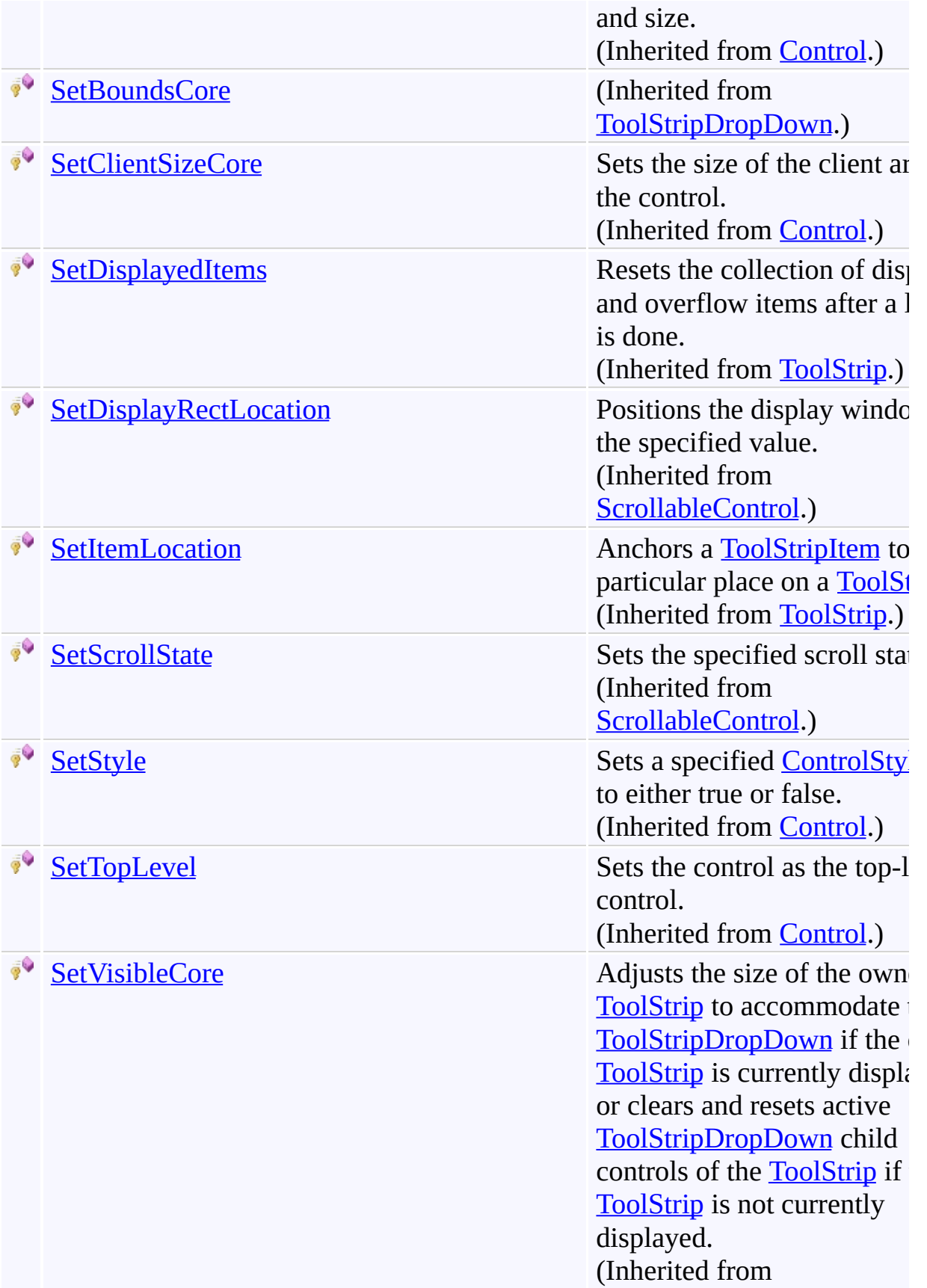

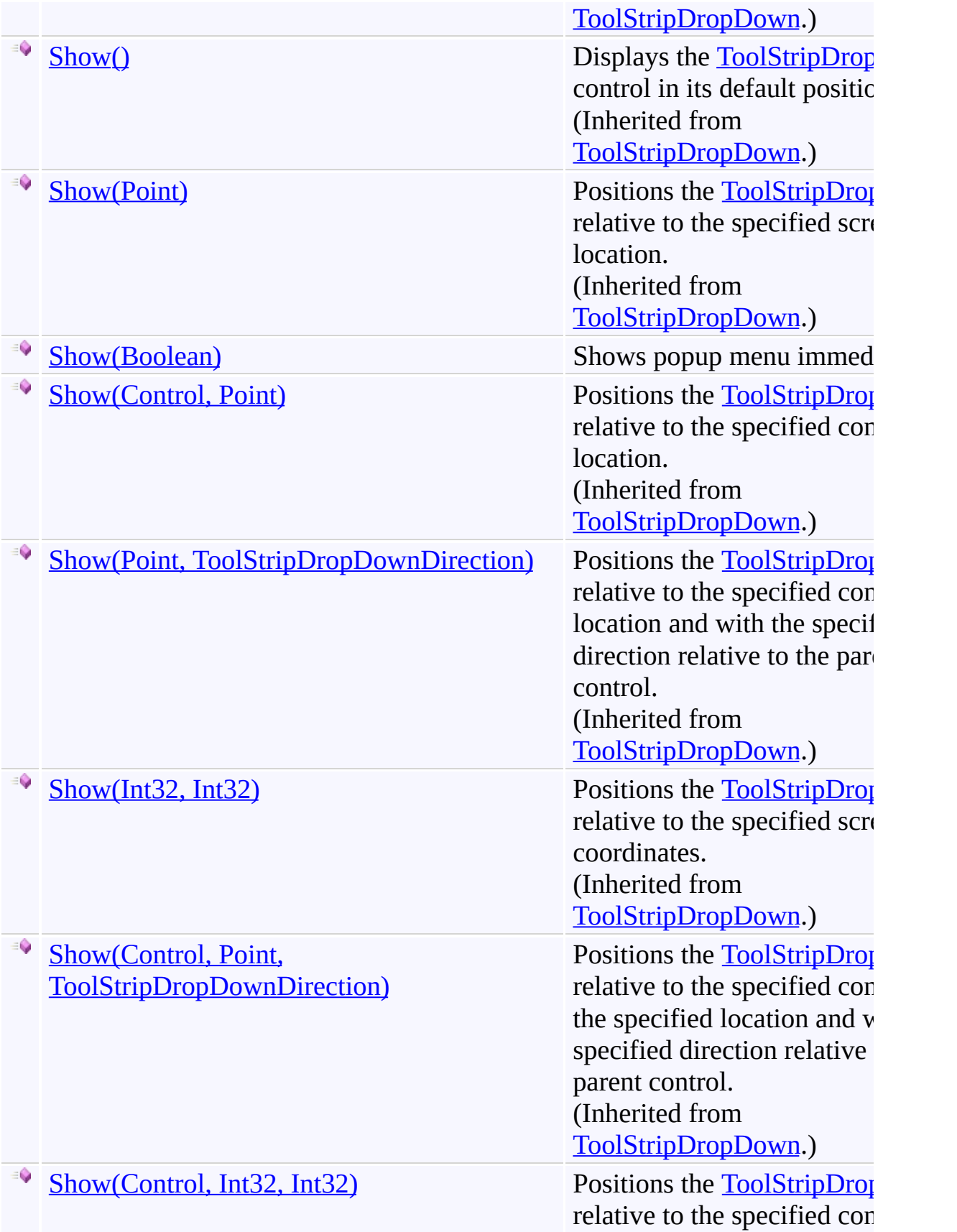

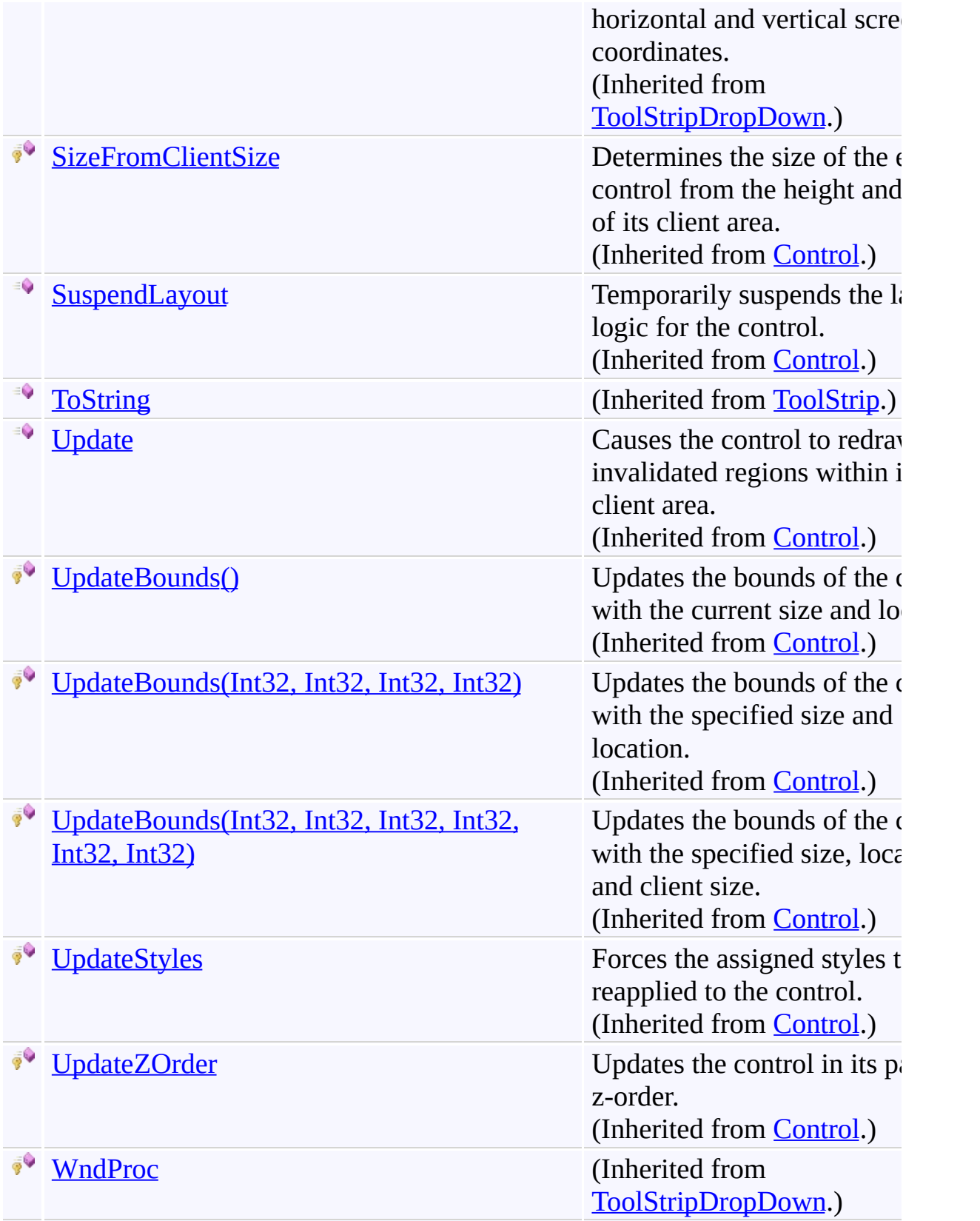

## **F i e l d s**

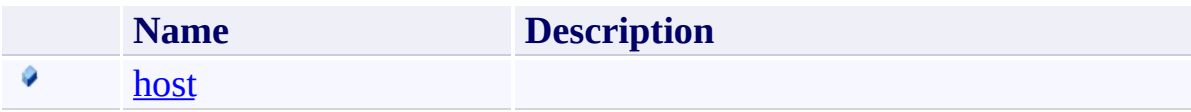

## **Properties**

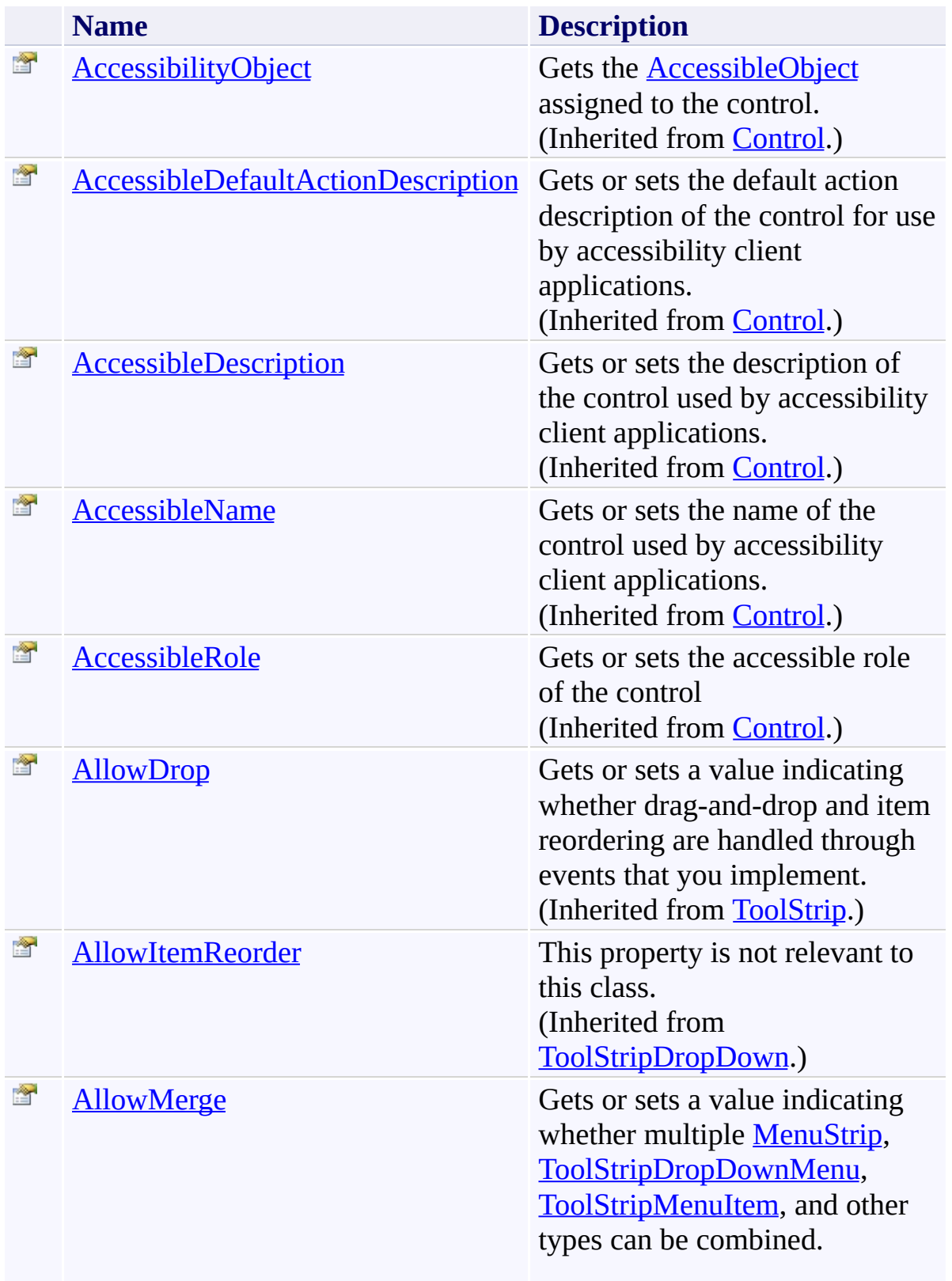

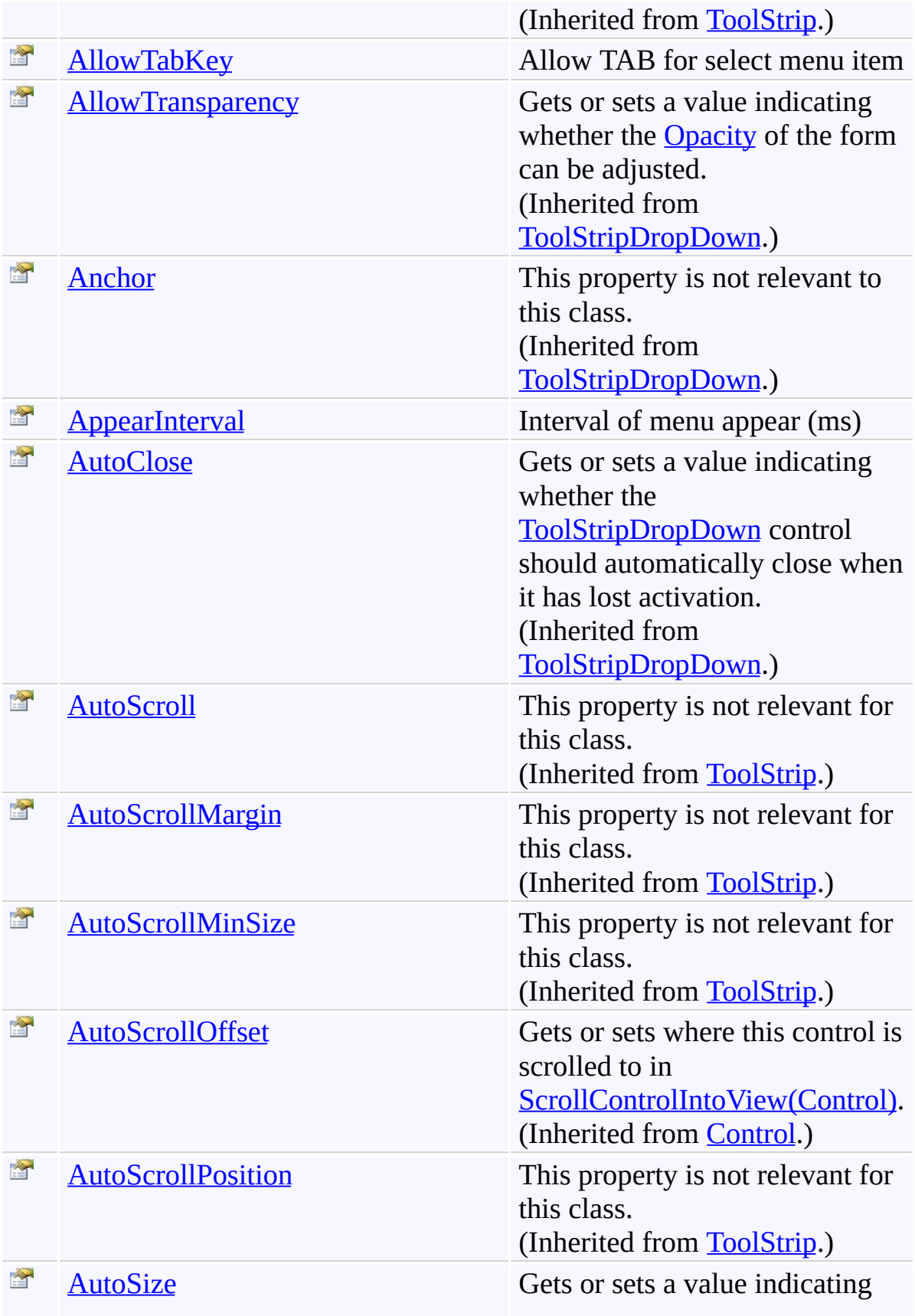

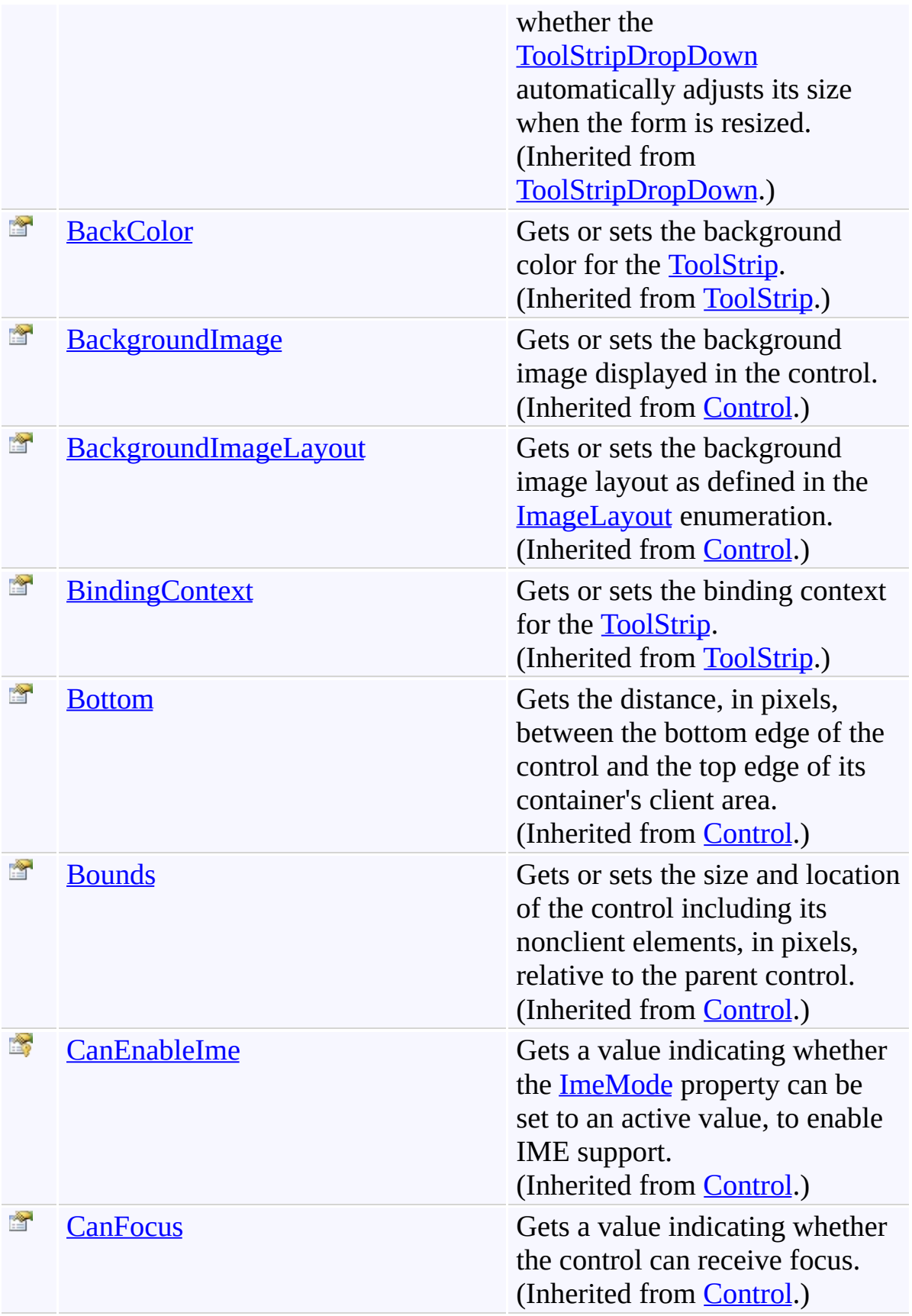

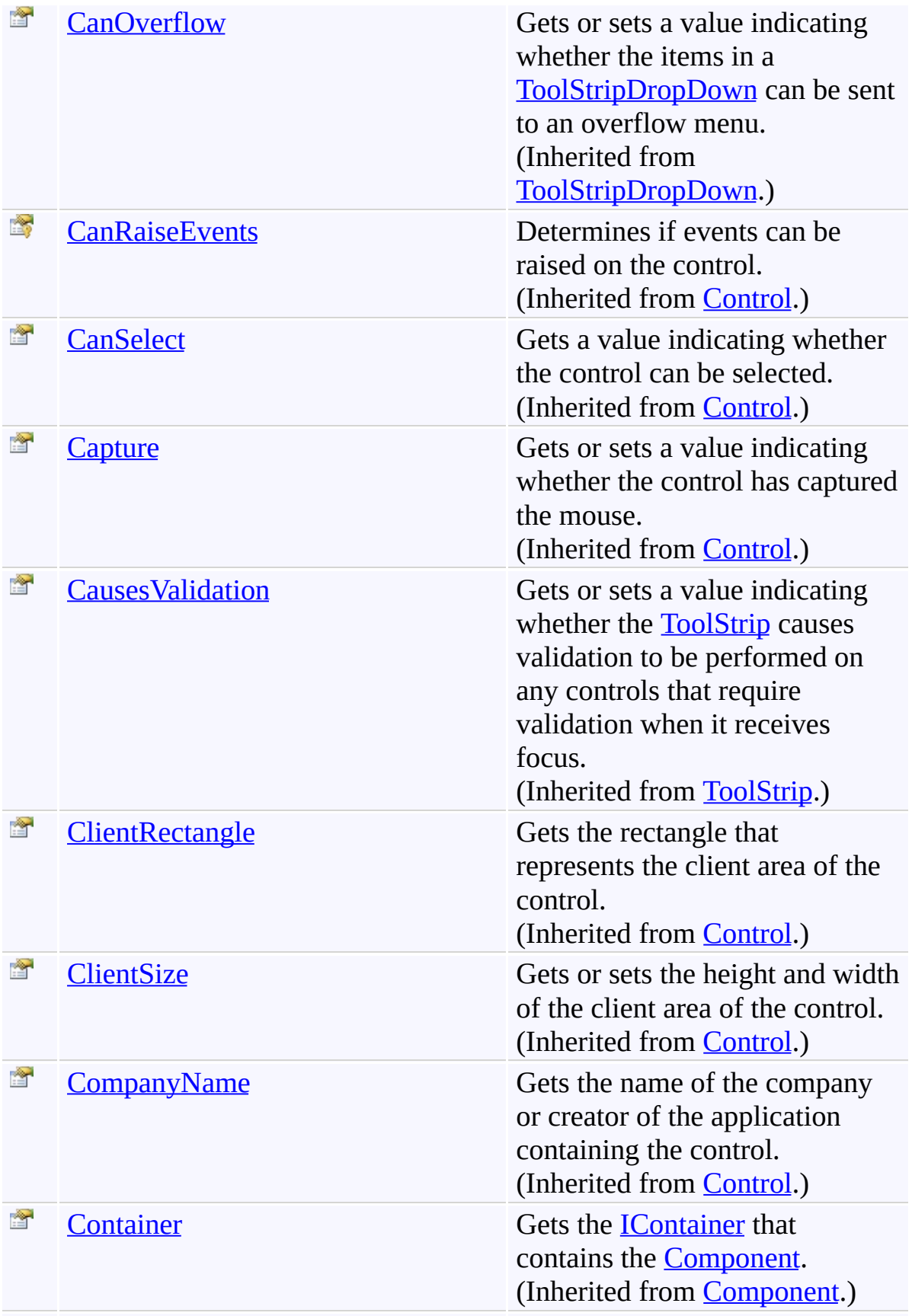

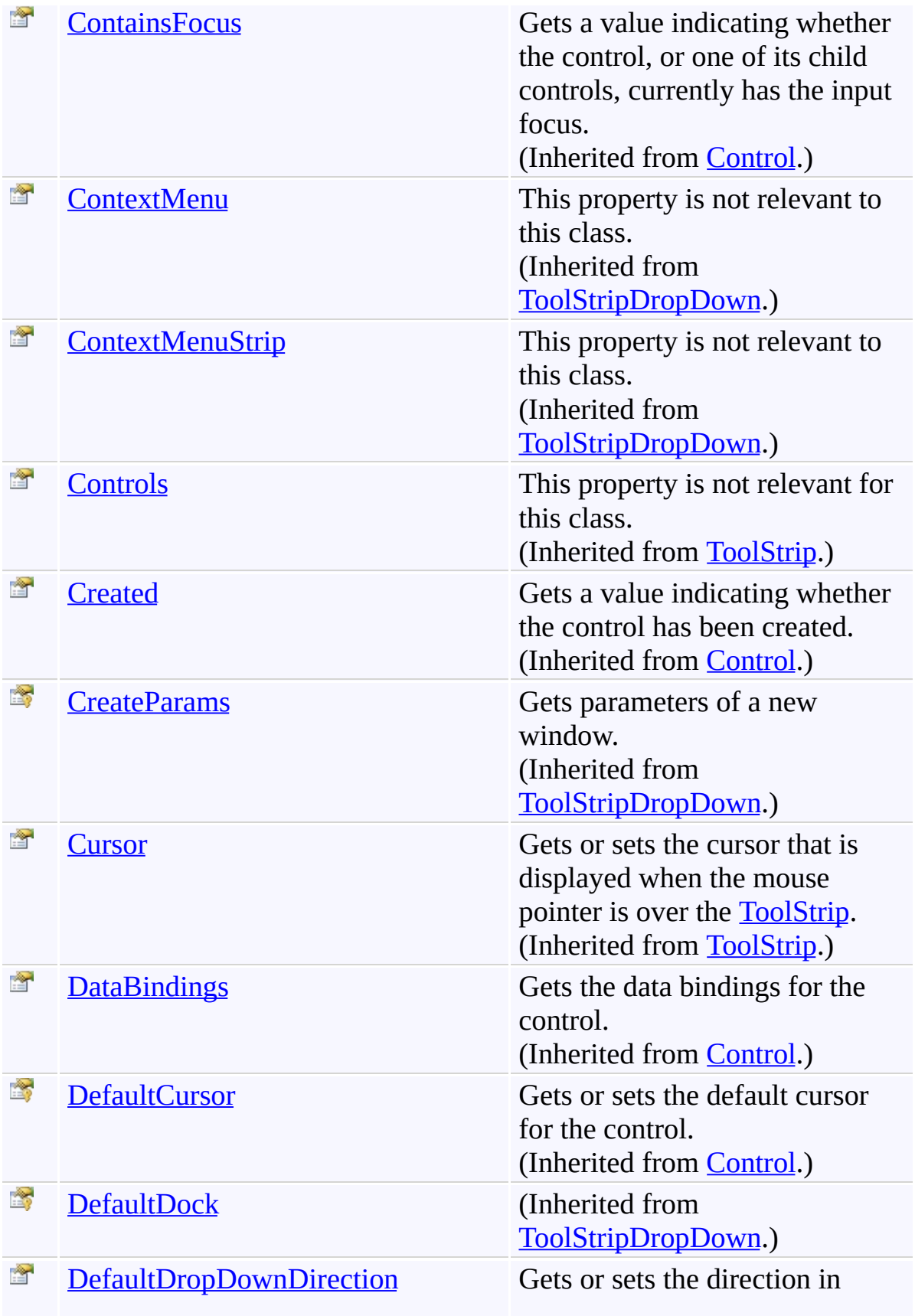

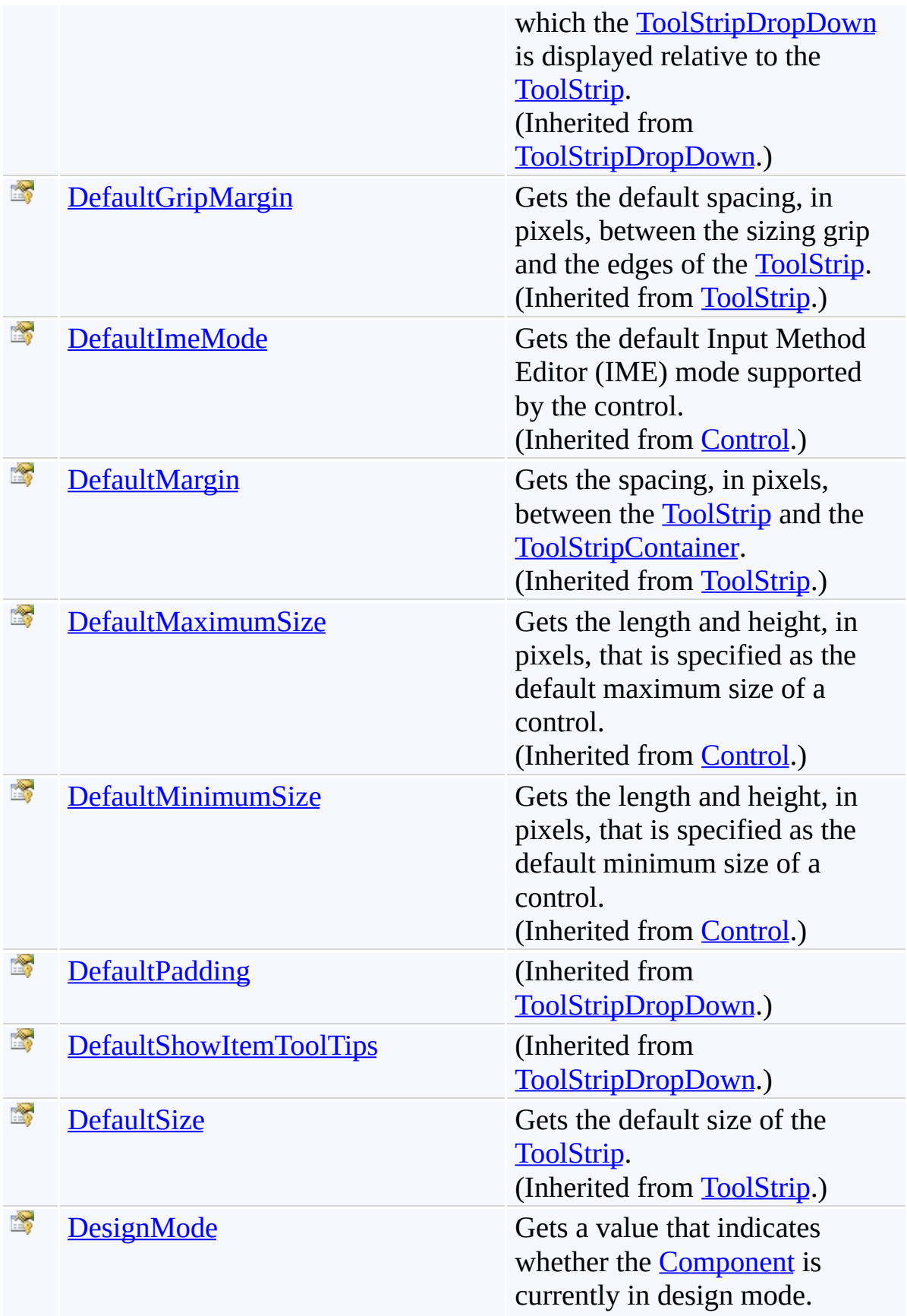

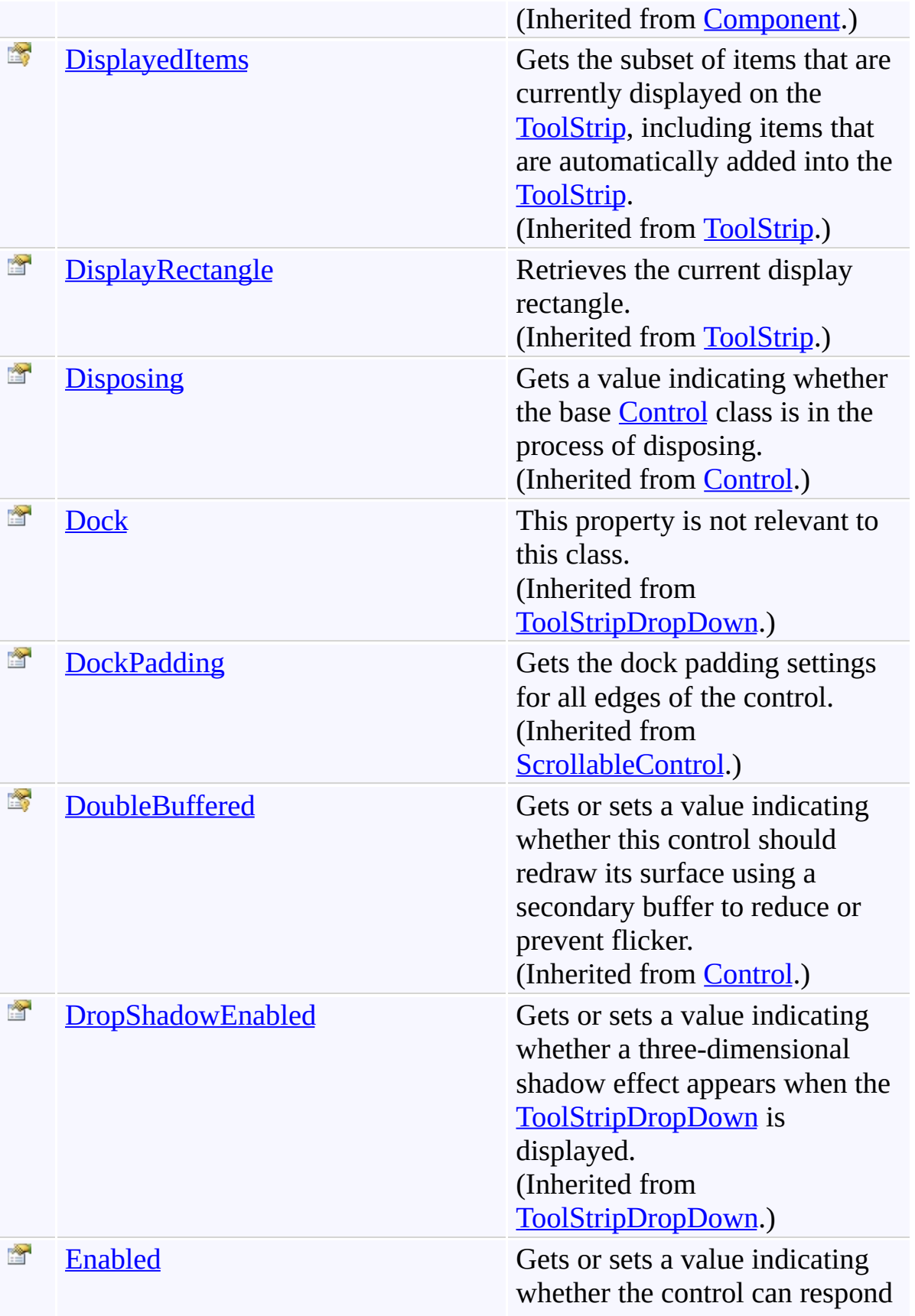

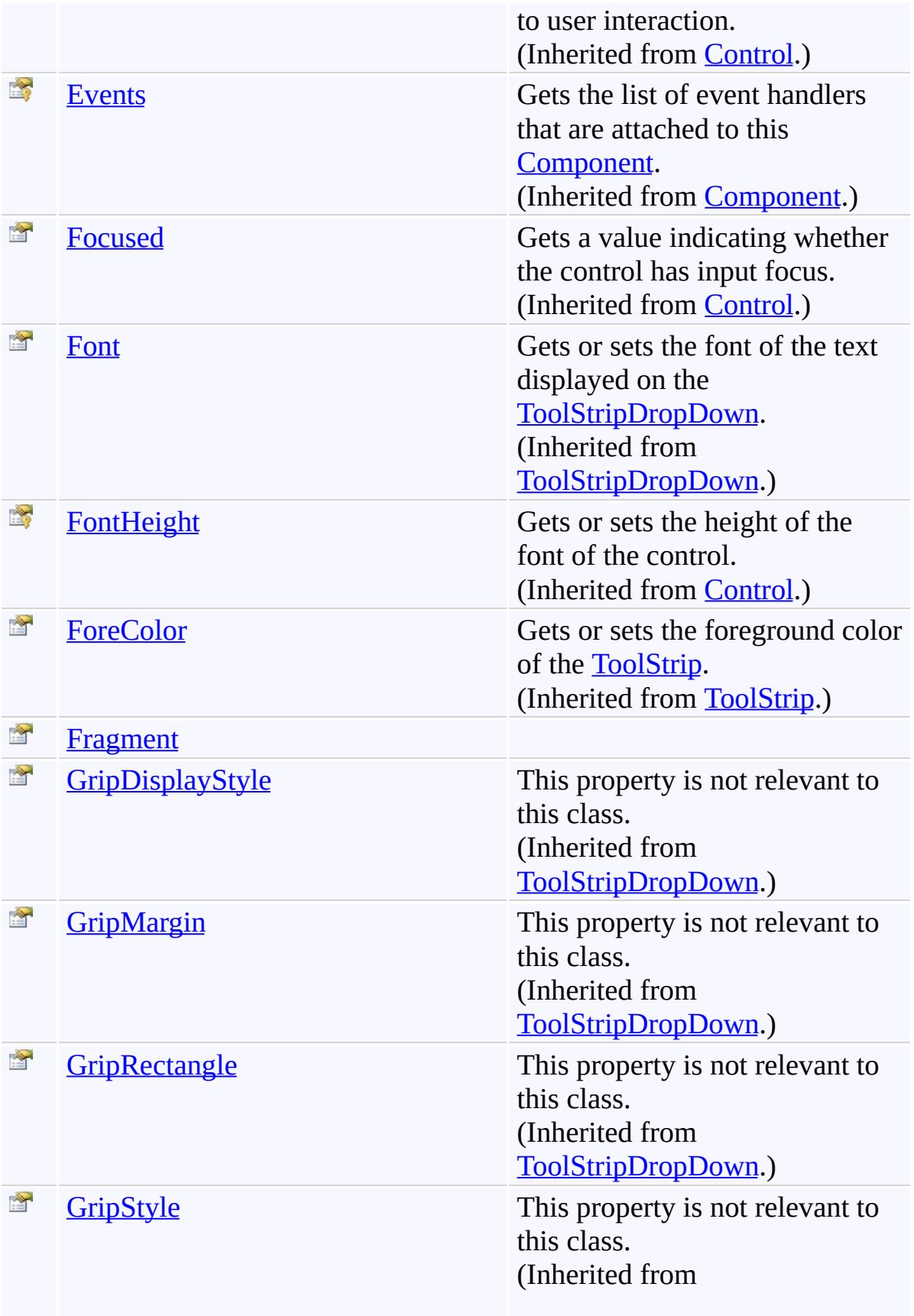

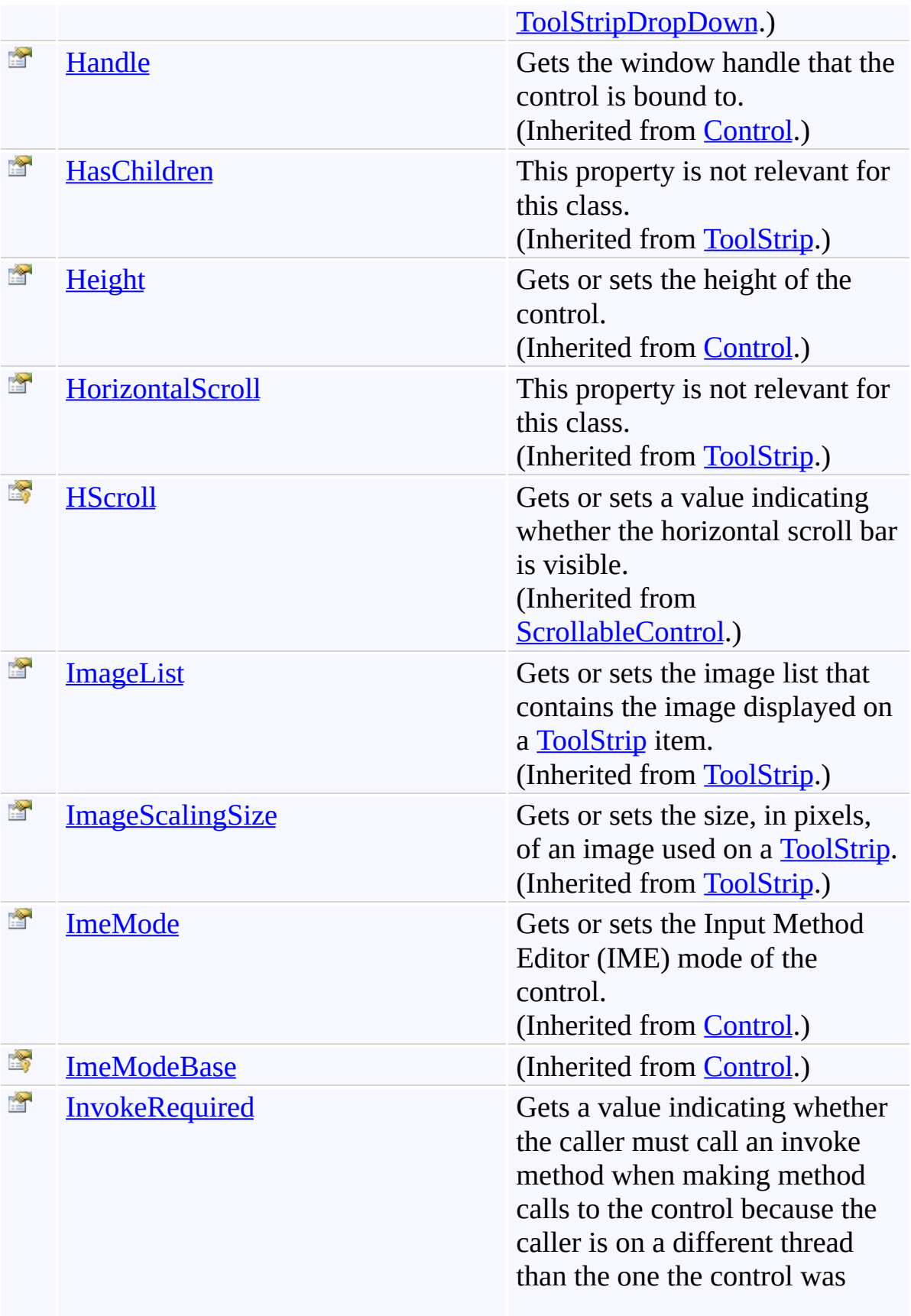

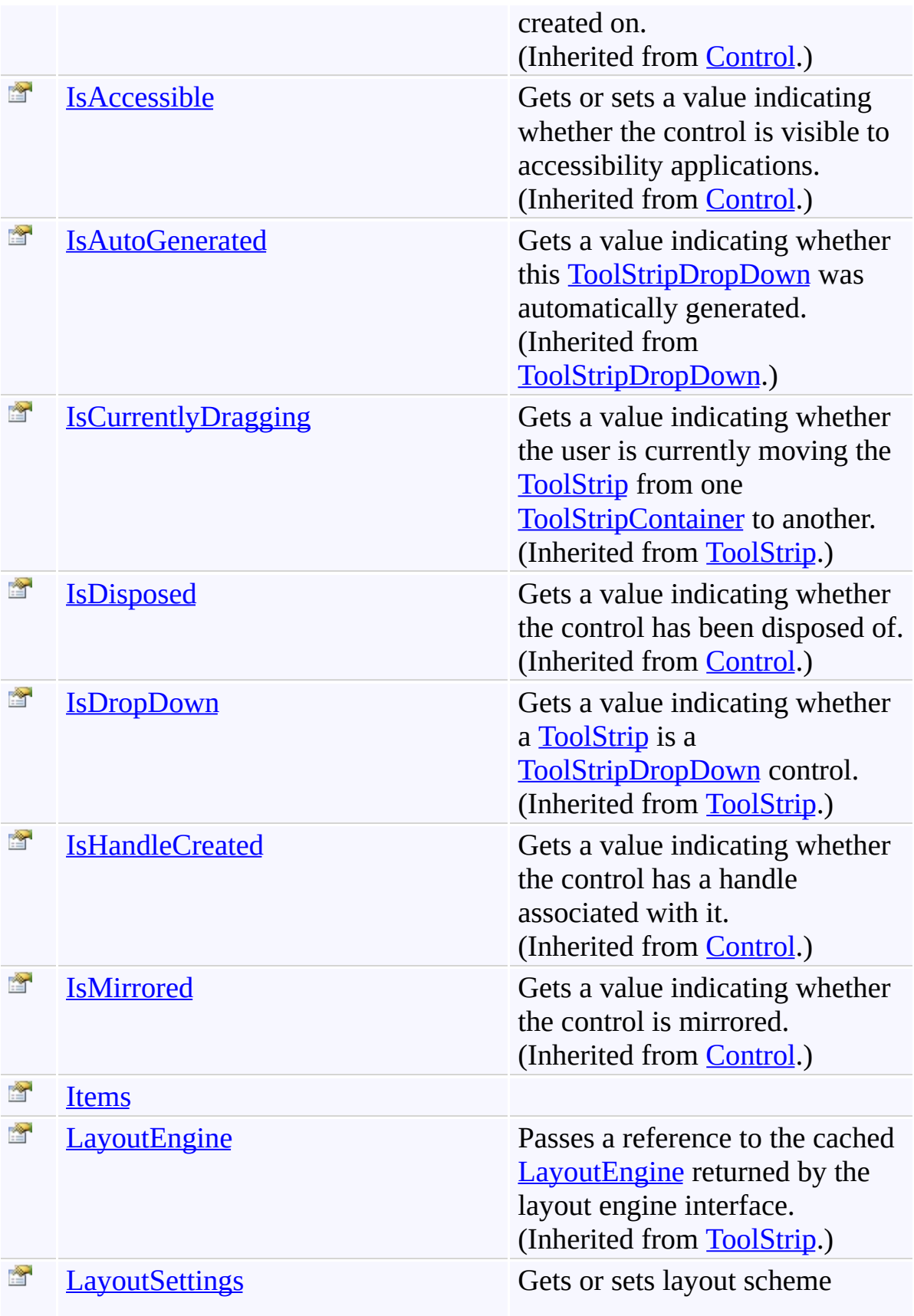

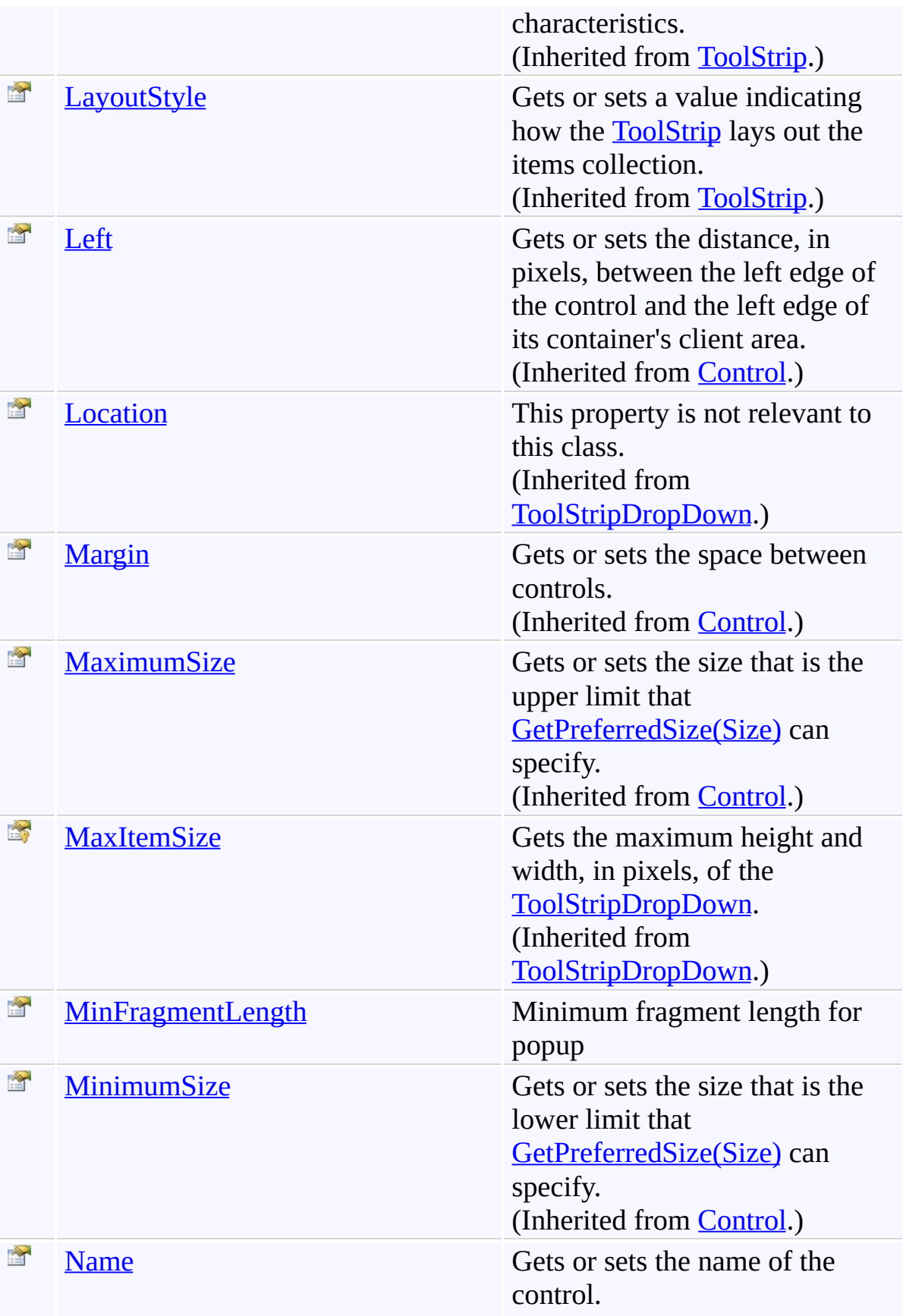

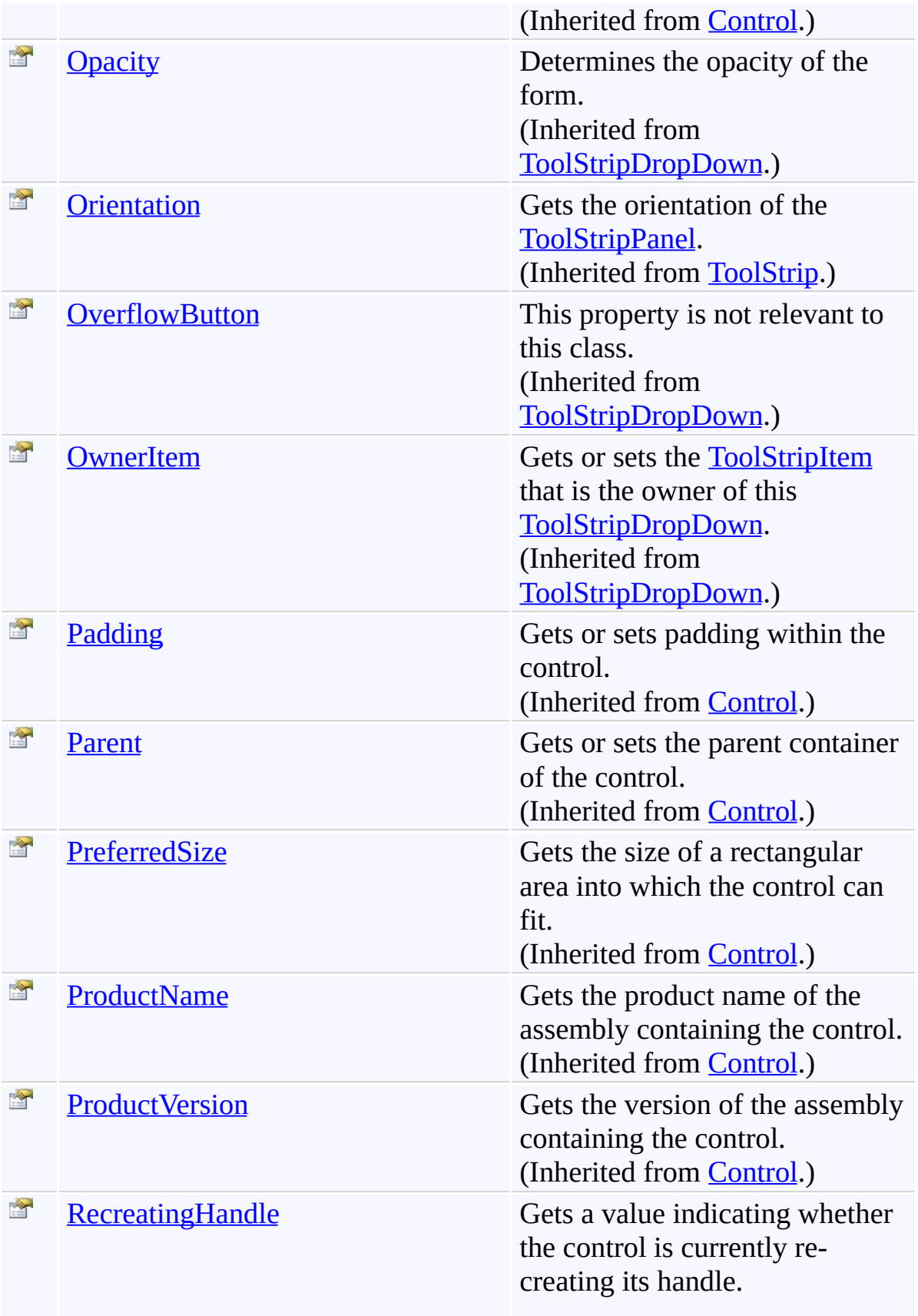

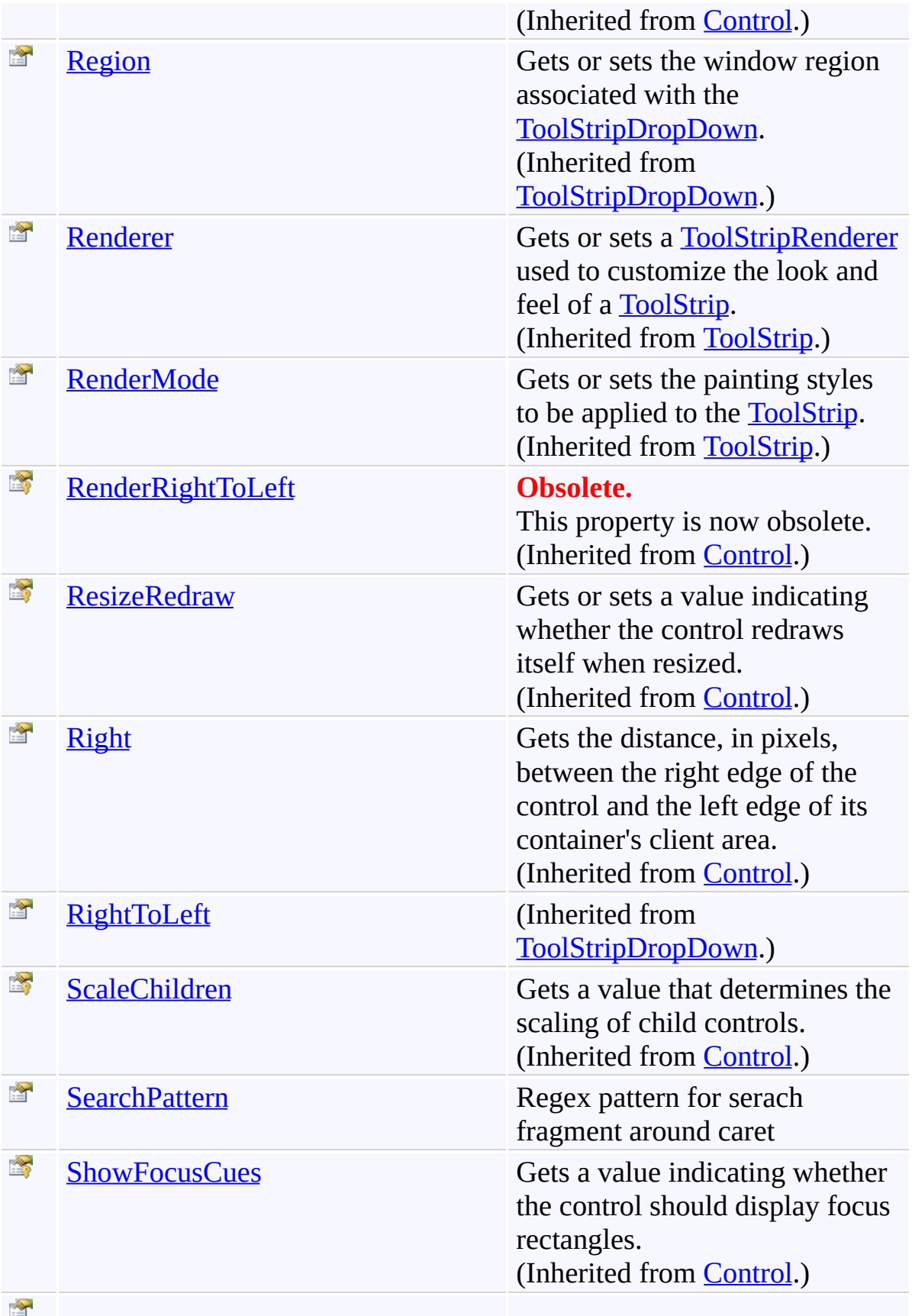

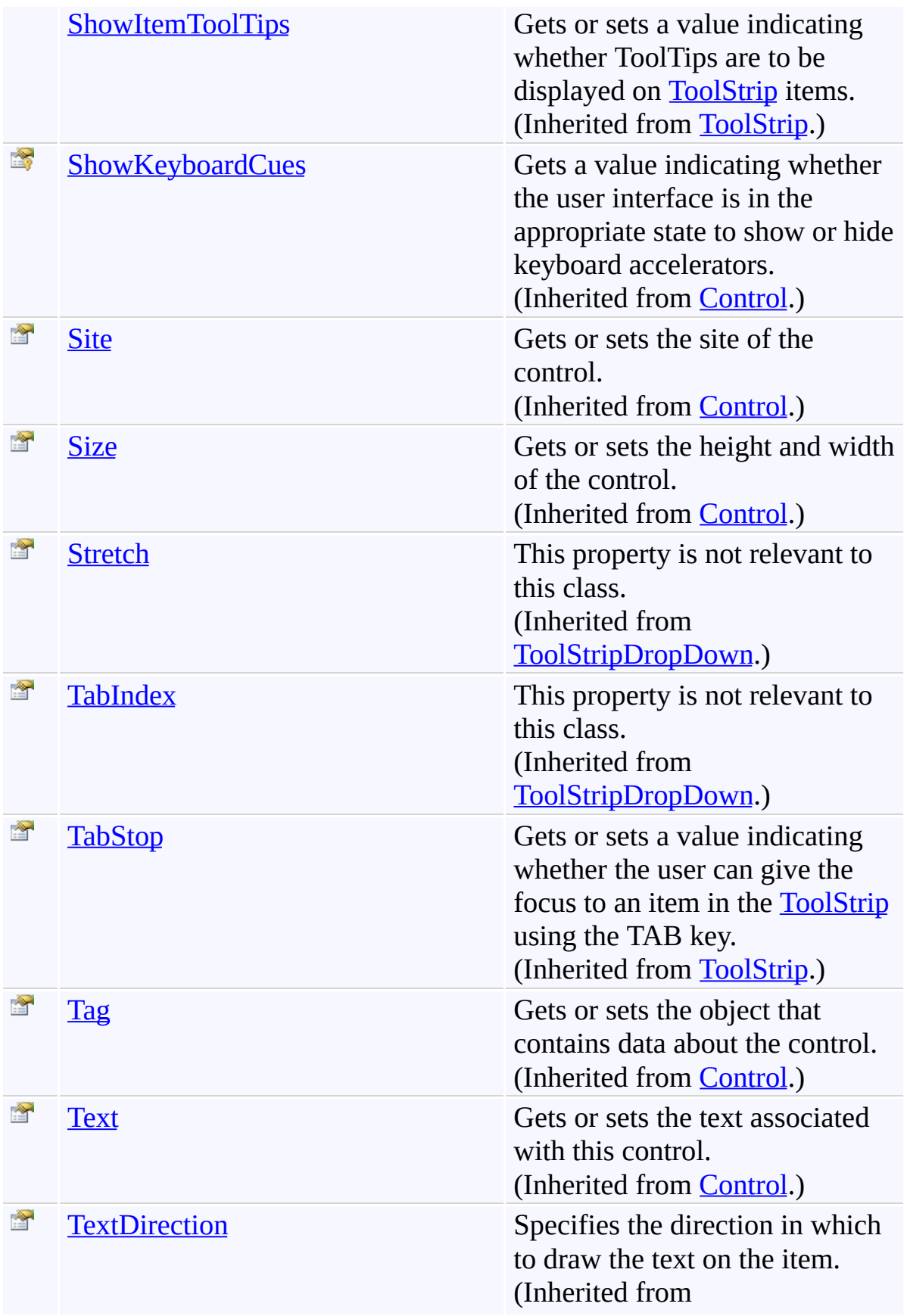

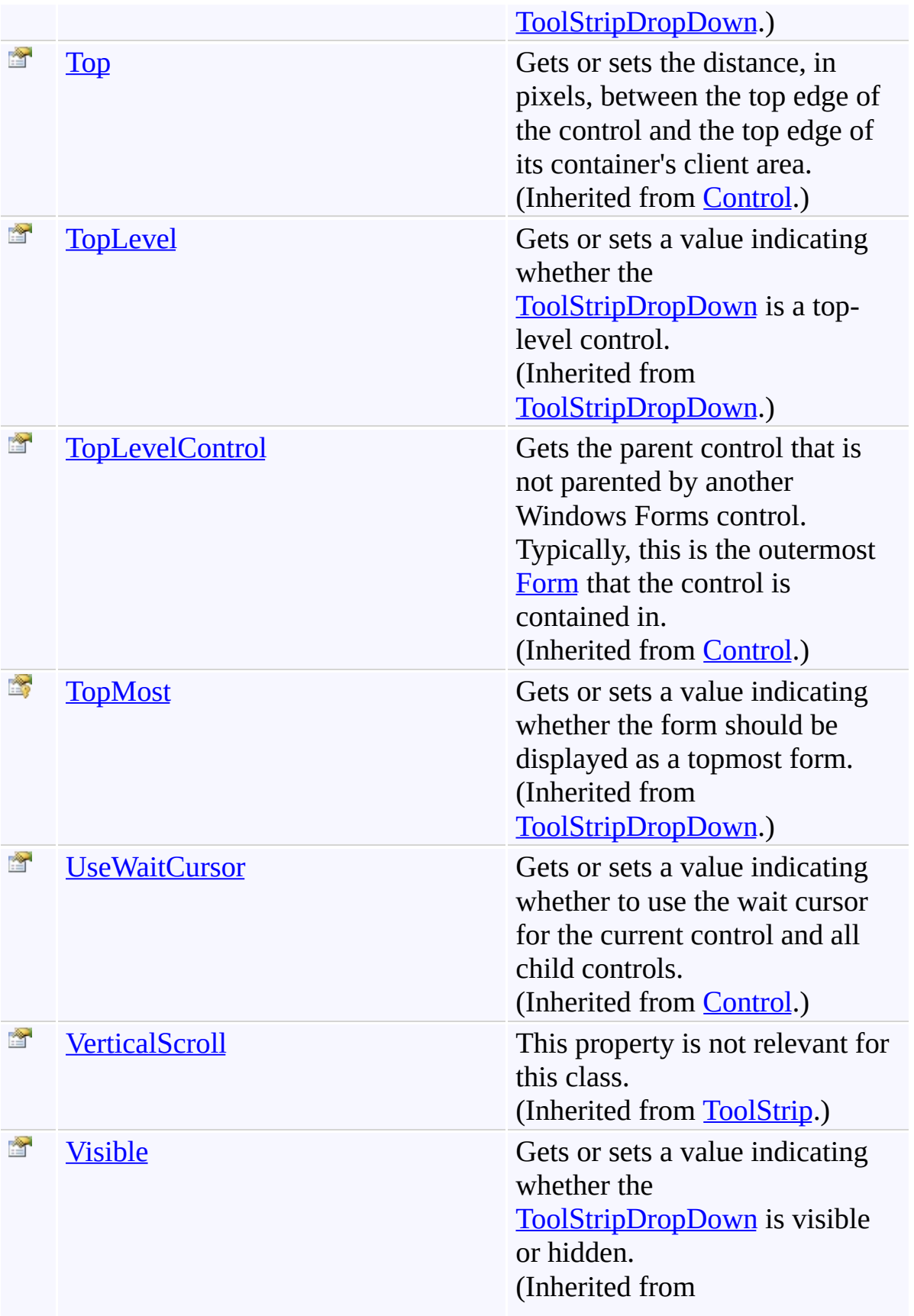

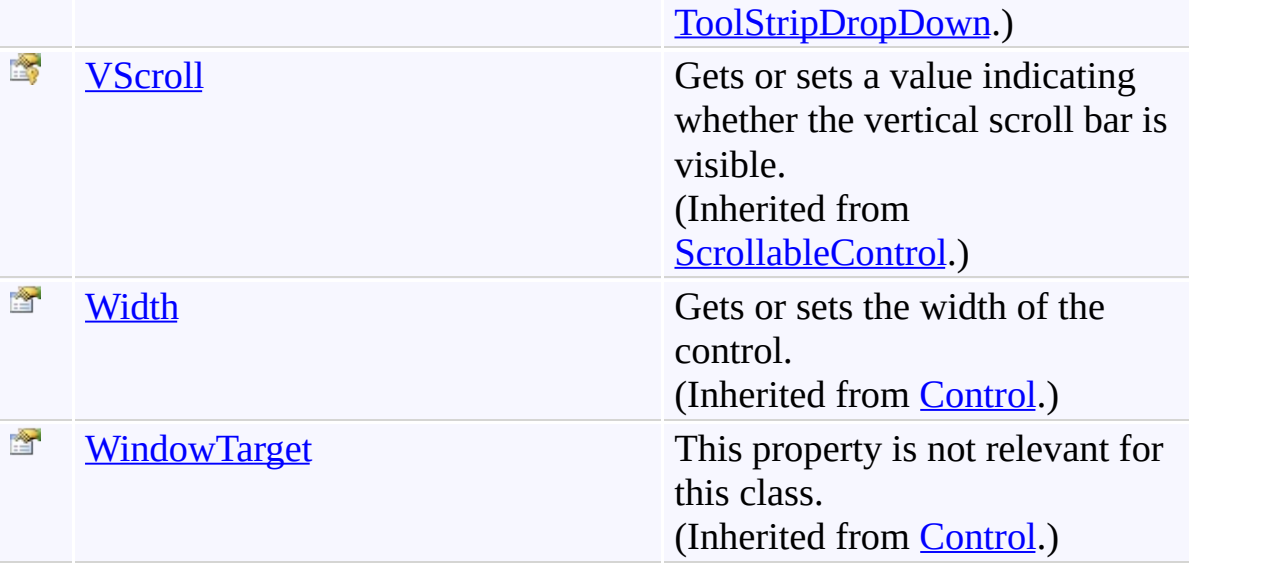

## **Events**

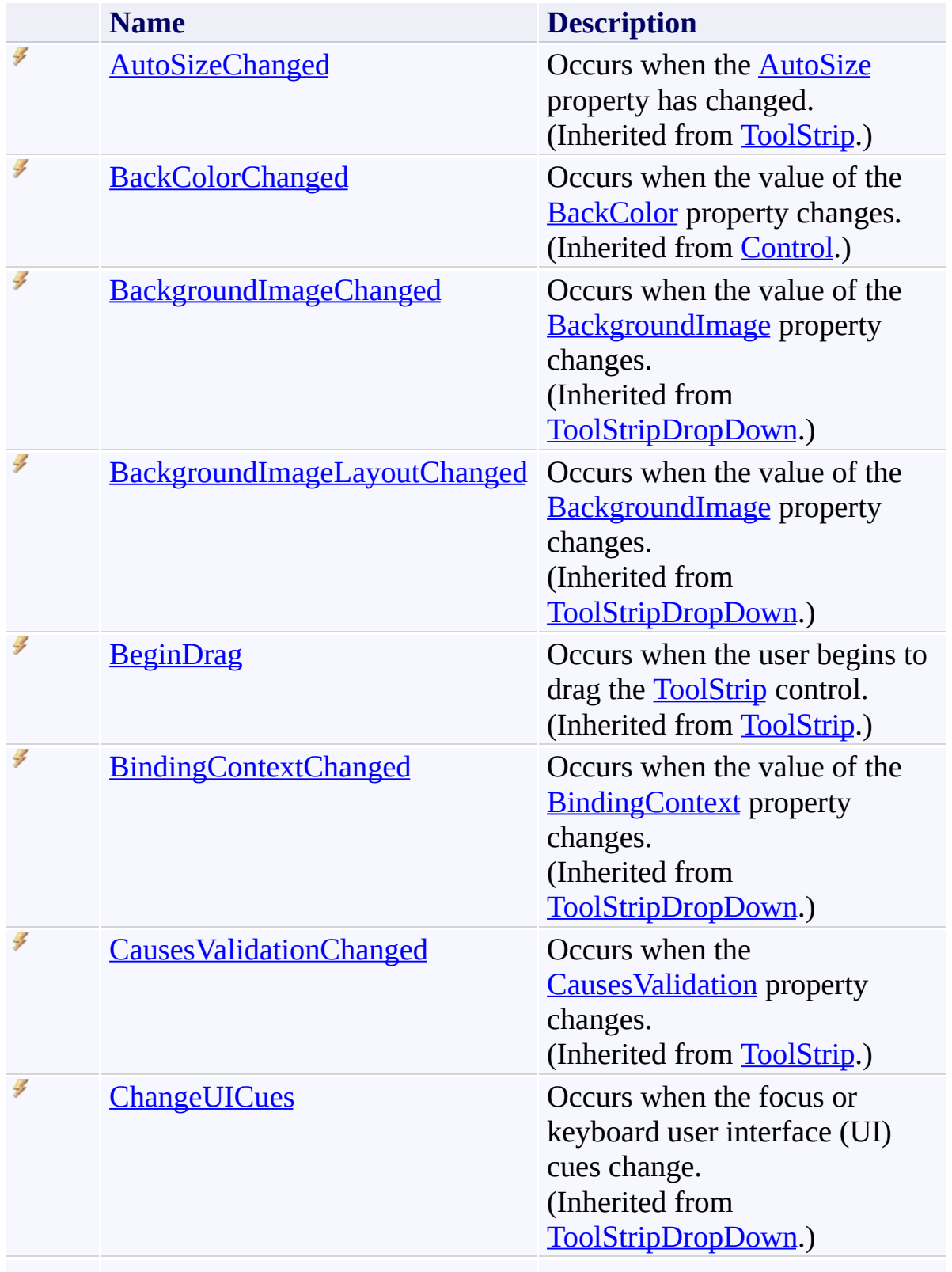

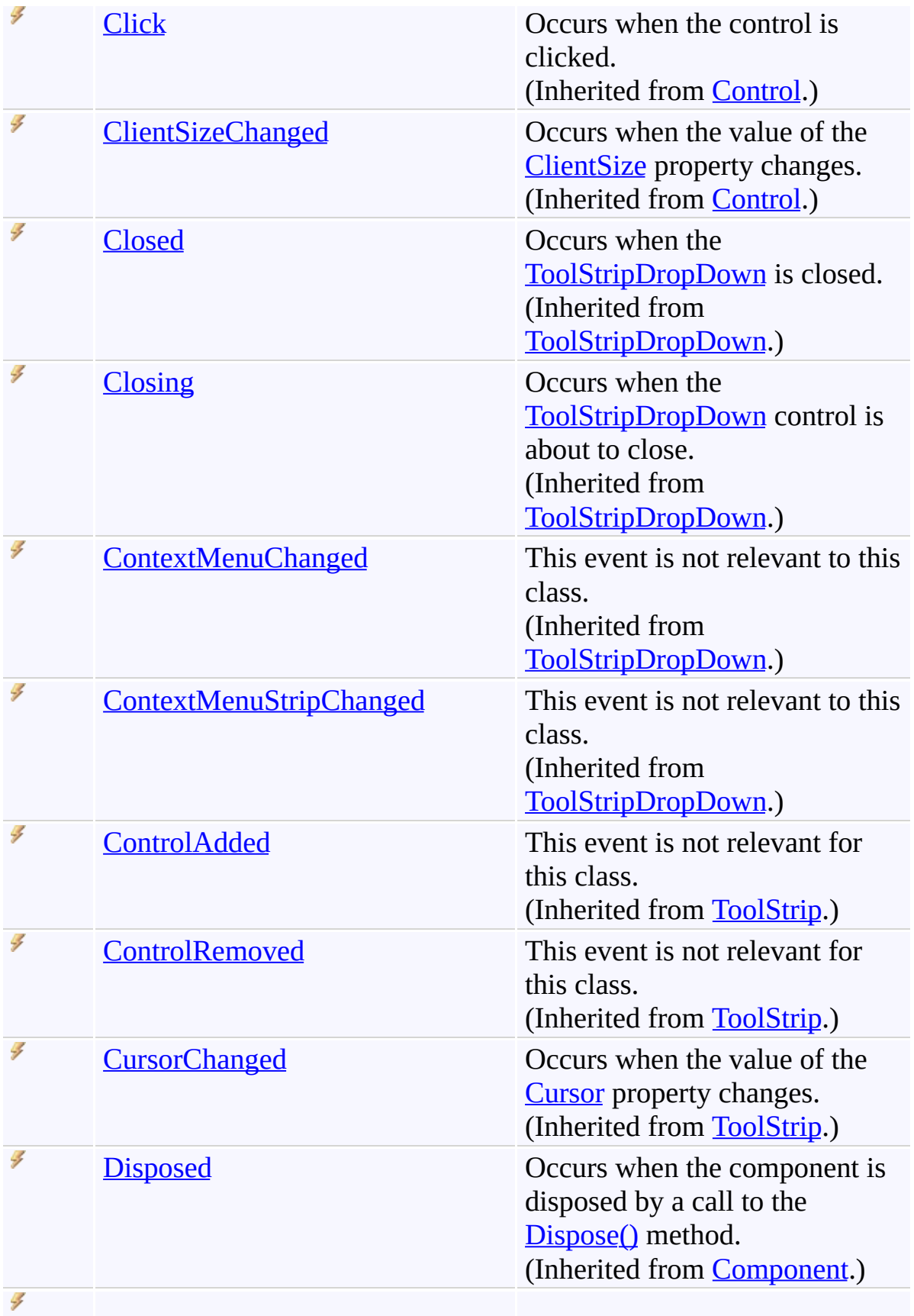

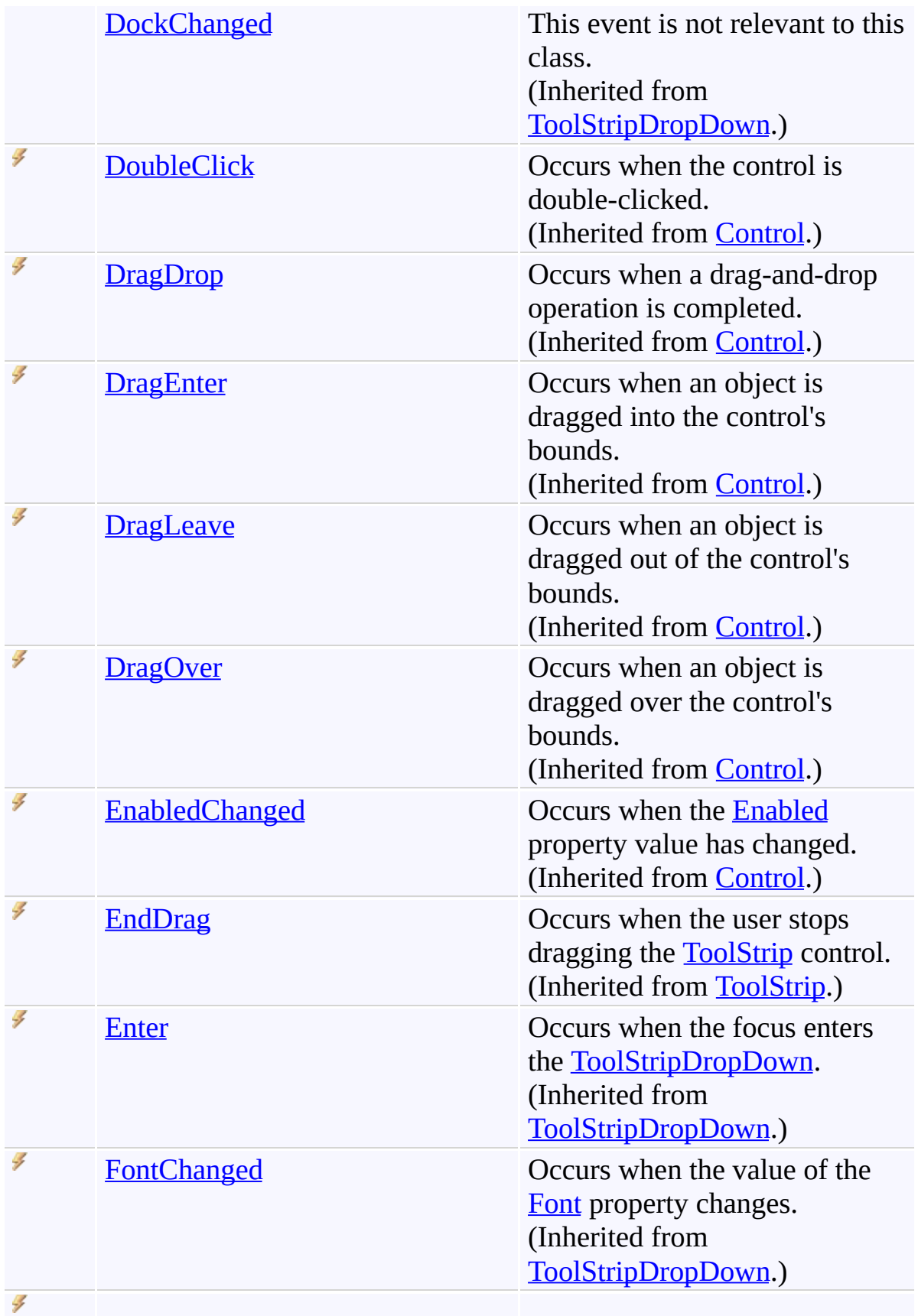

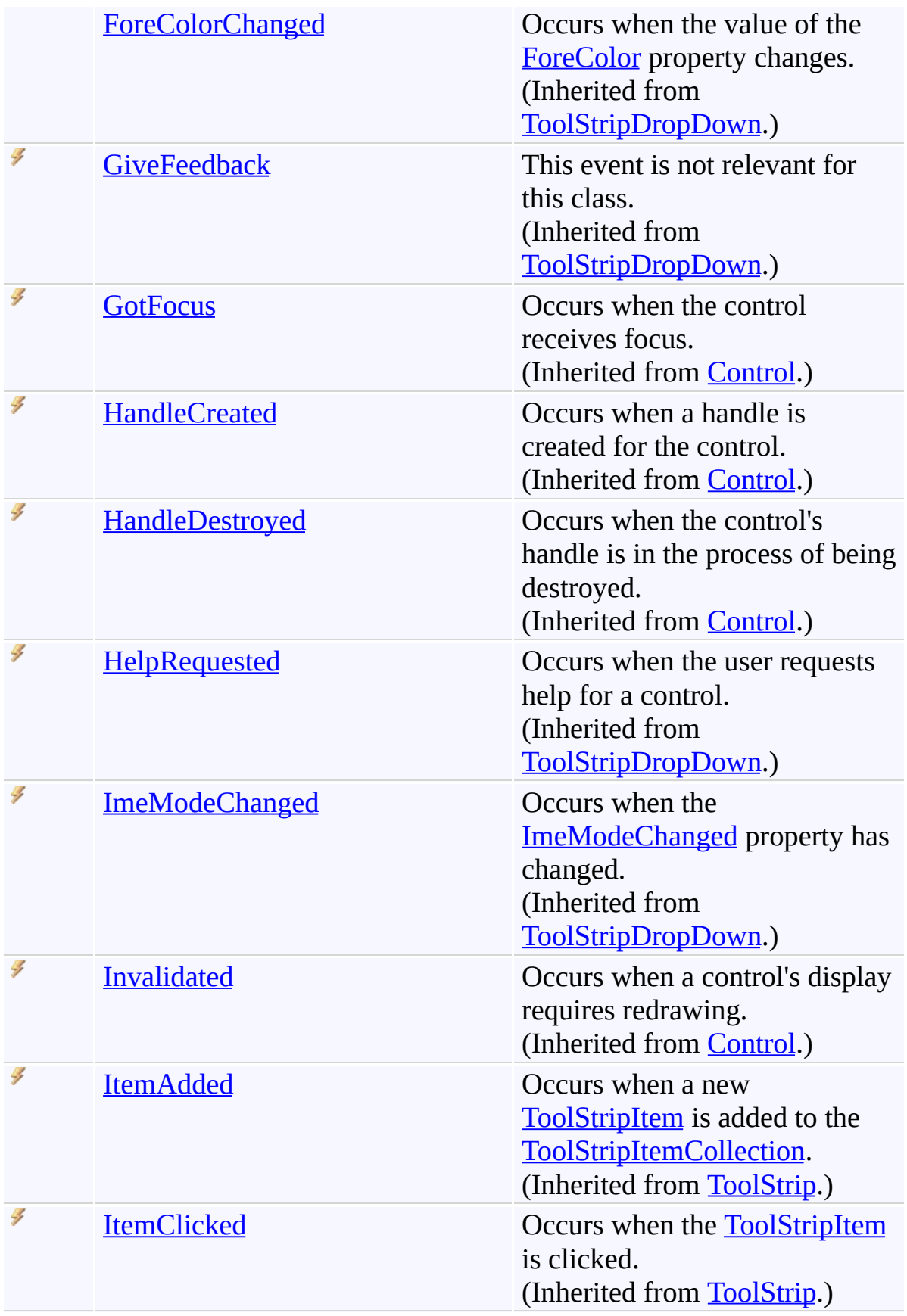

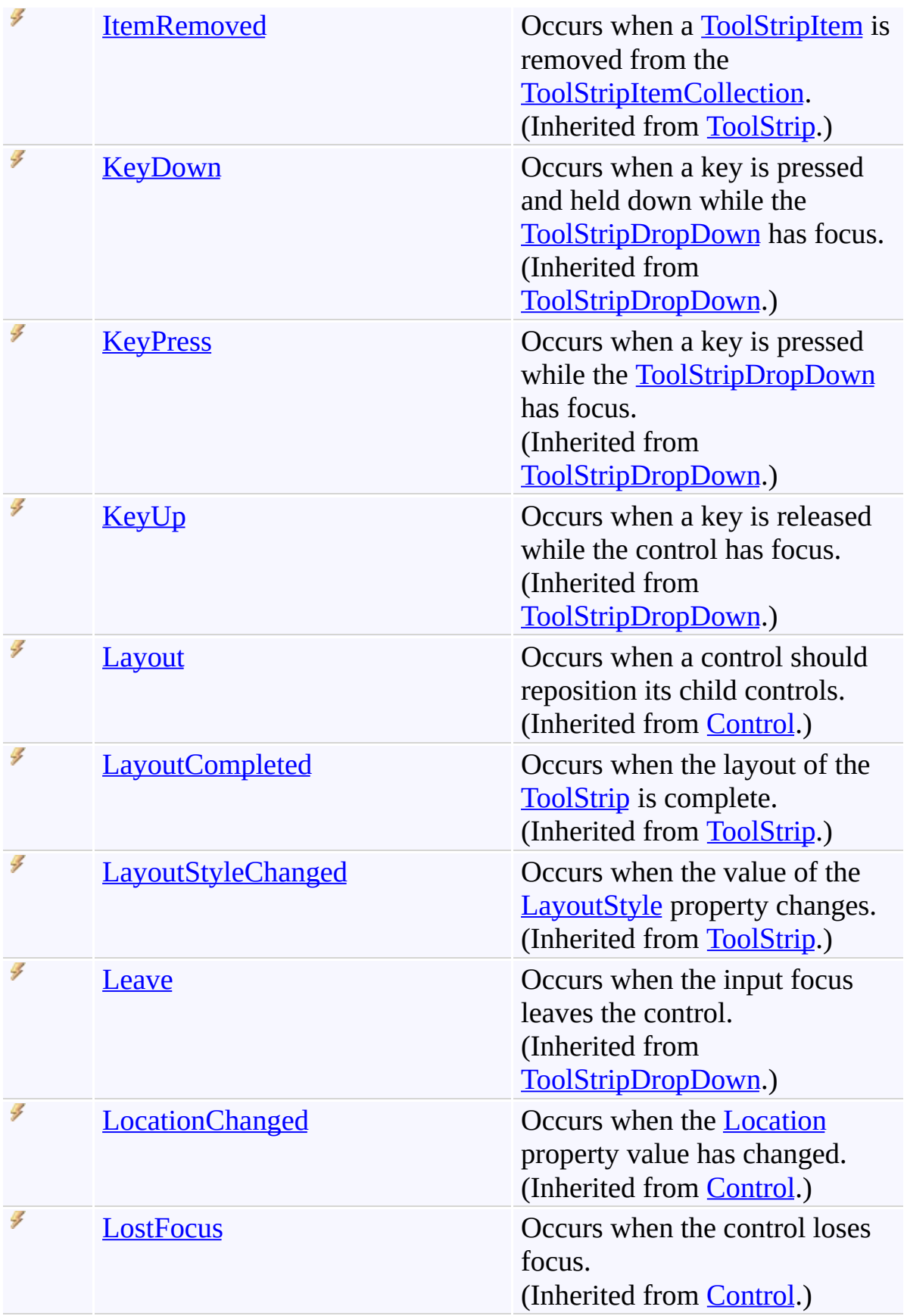

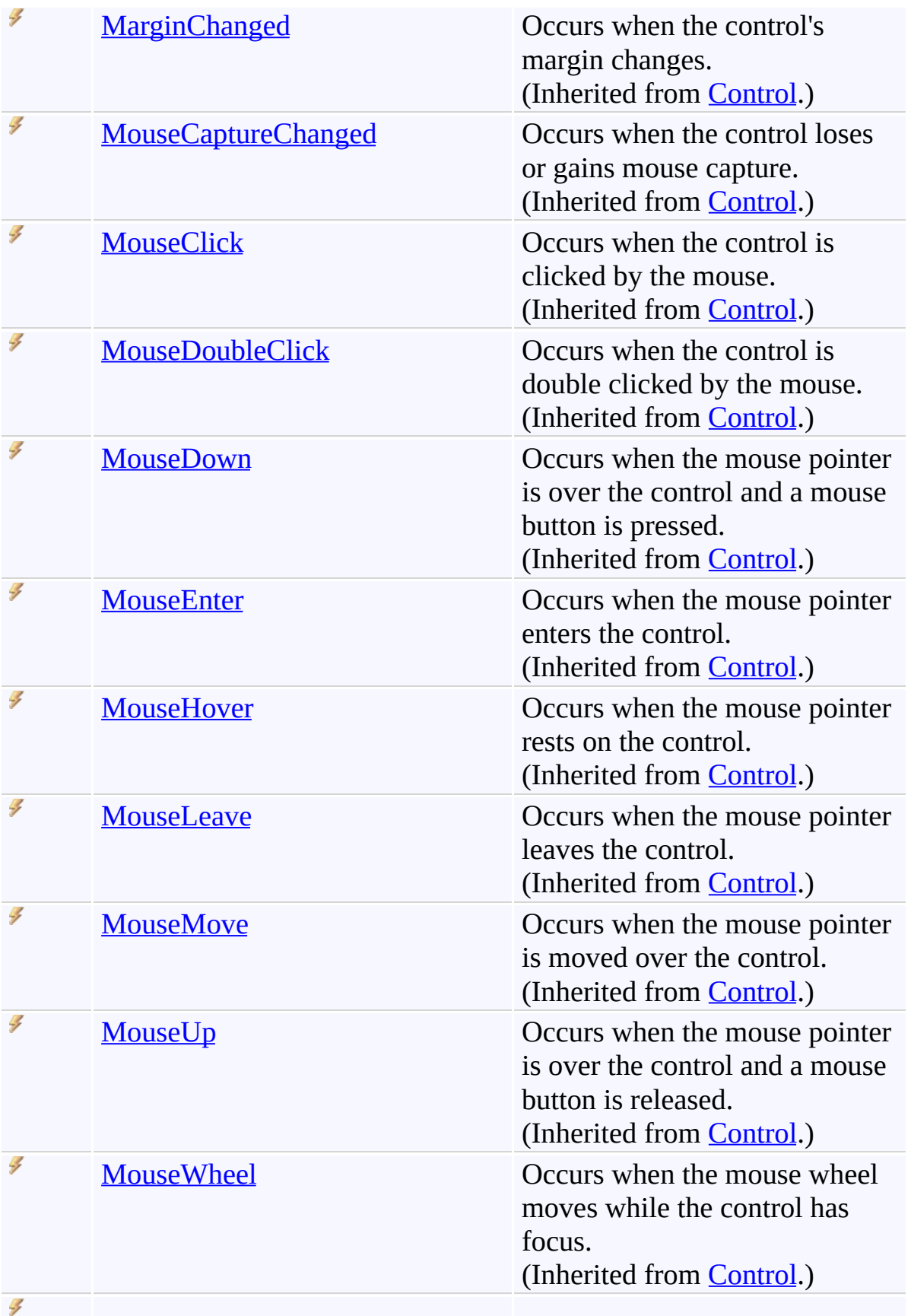

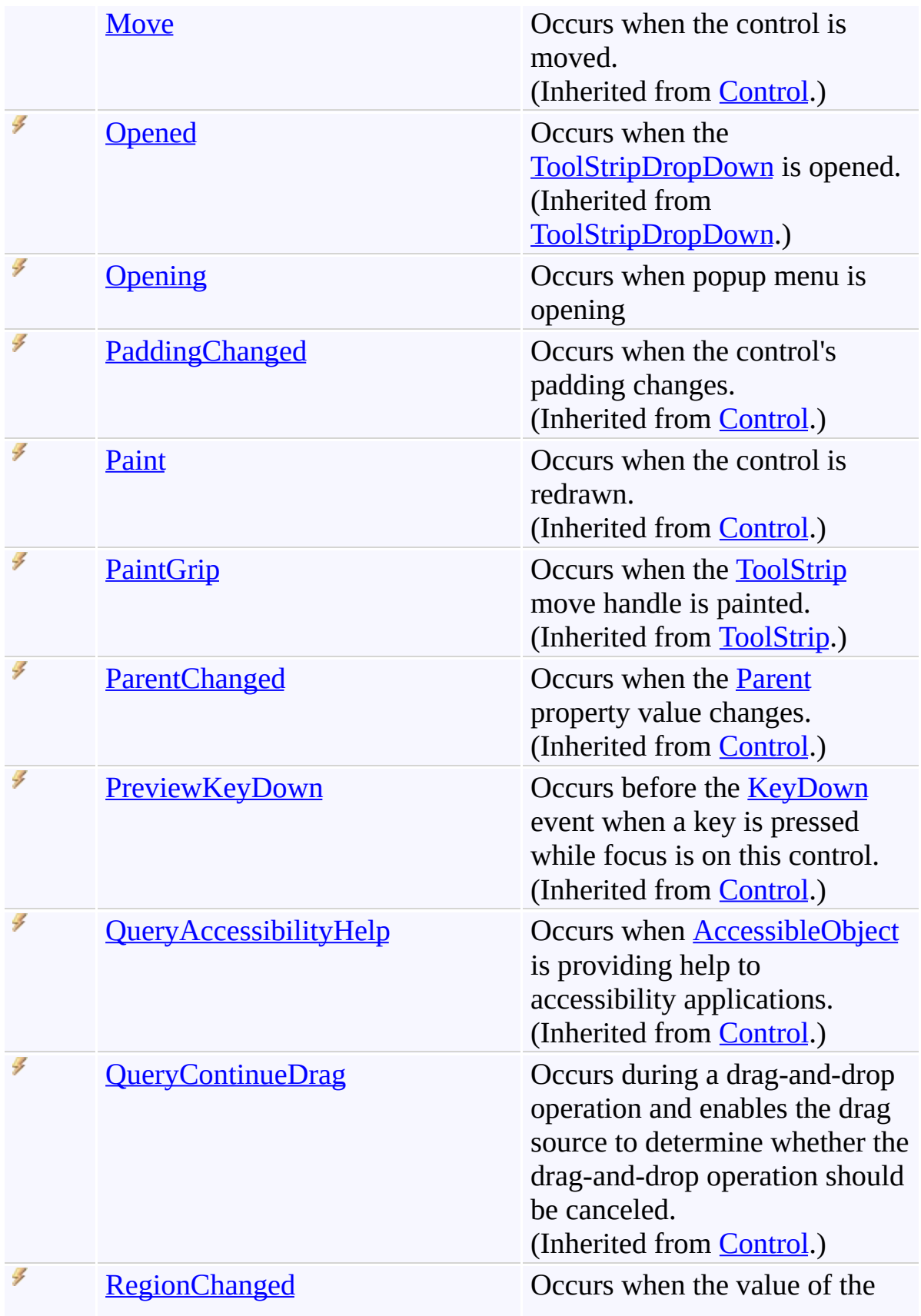

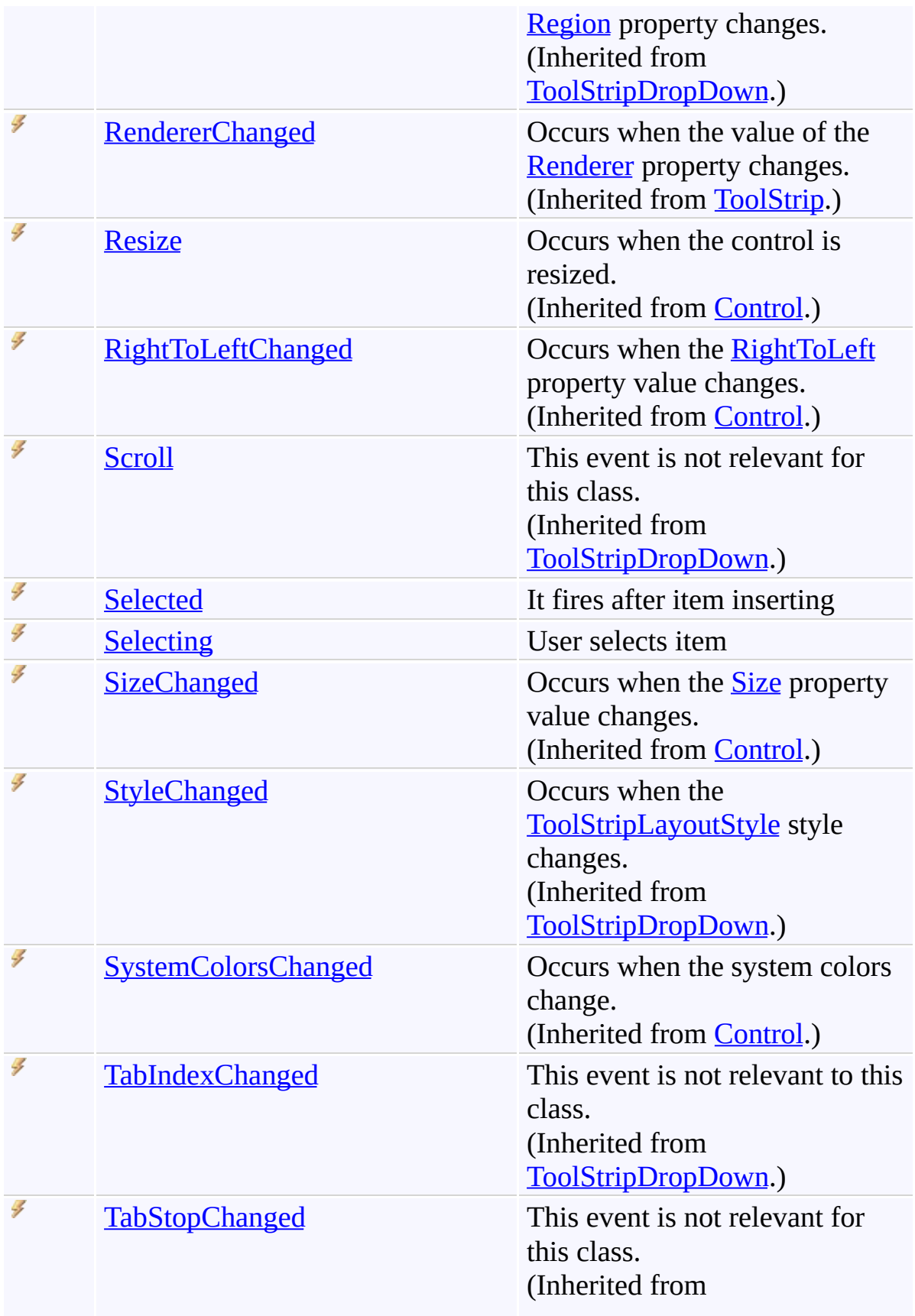

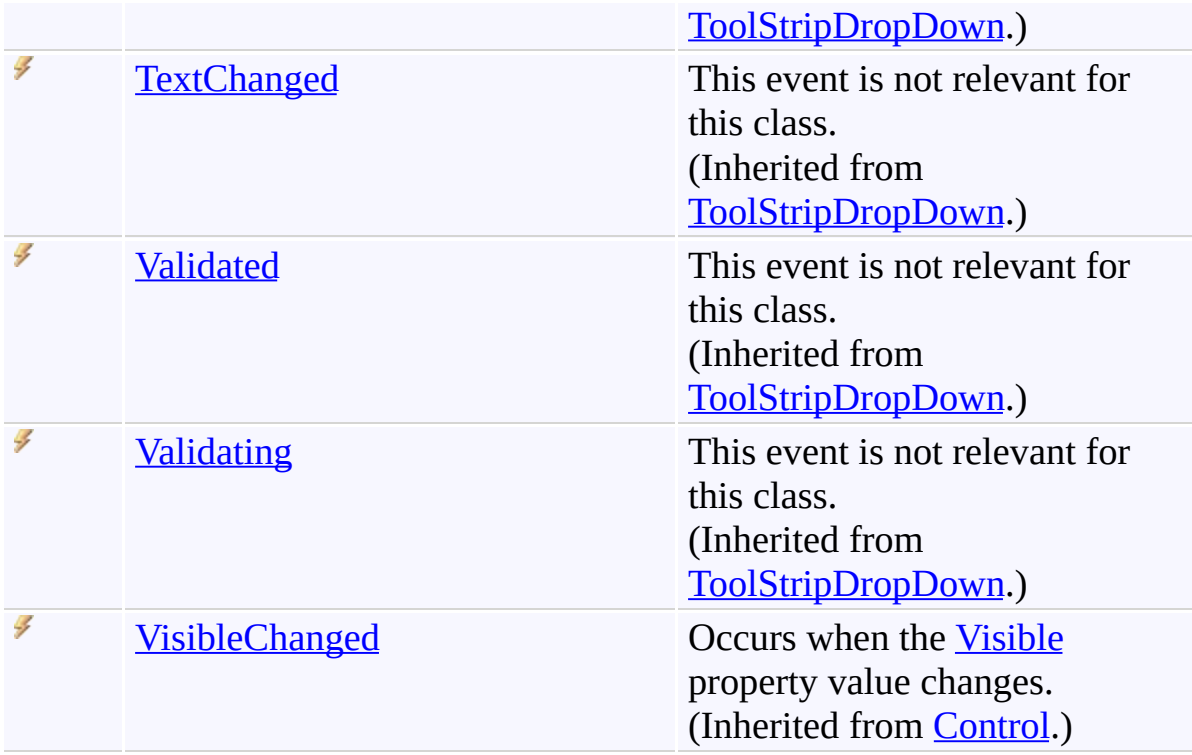
[AutocompleteMenu](#page-197-0) Class

[FastColoredTextBoxNS](#page-0-0) Namespace

Send comments on this topic to [tp\\_soft@mail.ru](mailto:tp_soft%40mail.ru?Subject=FastColoredTextBox)

Copyright (C) Pavel Torgashov, 2011-2013. All rights reserved

 $\rightarrow$ FastColoredTextBox

> AutocompleteMenu Constructor [AutocompleteMenu](#page-197-0) Class See [Also](#page-255-0) Send [Feedback](javascript:SubmitFeedback()

Initializes a new instance of the [AutocompleteMenu](#page-197-0) class

#### **Namespace:** [FastColoredTextBoxNS](#page-0-0)

**Assembly:** FastColoredTextBox (in FastColoredTextBox.dll) Version: 2.9.3.0 (2.9.3.0)

### **Syntax**

**C#**

public AutocompleteMenu( [FastColoredTextBox](#page-645-0) *tb* )

### **Visual Basic**

```
Public Sub New ( _
        tb As FastColoredTextBox _
)
```
#### **Visual C++**

```
public:
AutocompleteMenu(
        FastColoredTextBox^ tb
)
```
### **Parameters**

*tb* Type: [FastColoredTextBoxNS.FastColoredTextBox](#page-645-0)

<span id="page-255-0"></span>[AutocompleteMenu](#page-197-0) Class [AutocompleteMenu](#page-201-0) Members [FastColoredTextBoxNS](#page-0-0) Namespace

Send comments on this topic to [tp\\_soft@mail.ru](mailto:tp_soft%40mail.ru?Subject=FastColoredTextBox) Copyright (C) Pavel Torgashov, 2011-2013. All rights reserved  $\rightarrow$   $\rightarrow$ FastColoredTextBox

> AutocompleteMenu Fields [AutocompleteMenu](#page-197-0) Class See [Also](#page-258-0) Send [Feedback](javascript:SubmitFeedback()

The **[AutocompleteMenu](#page-197-0)** type exposes the following members.

## **F i e l d s**

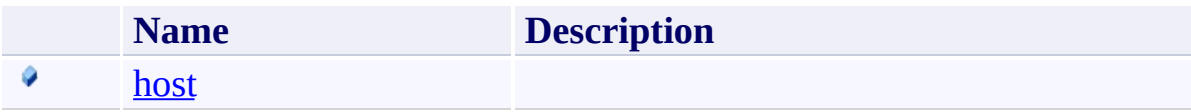

<span id="page-258-0"></span>[AutocompleteMenu](#page-197-0) Class

[FastColoredTextBoxNS](#page-0-0) Namespace

Send comments on this topic to [tp\\_soft@mail.ru](mailto:tp_soft%40mail.ru?Subject=FastColoredTextBox)

Copyright (C) Pavel Torgashov, 2011-2013. All rights reserved

FastColoredTextBox

<span id="page-259-0"></span> $\mathbf{P}$ 

AutocompleteMenu.host Field [AutocompleteMenu](#page-197-0) Class See [Also](#page-261-0) Send [Feedback](javascript:SubmitFeedback()

**Namespace:** [FastColoredTextBoxNS](#page-0-0) **Assembly:** FastColoredTextBox (in FastColoredTextBox.dll) Version: 2.9.3.0 (2.9.3.0)

## **Syntax**

**C#**

public [ToolStripControlHost](http://msdn2.microsoft.com/en-us/library/7h2b1205) host

**Visual Basic**

Public host As [ToolStripControlHost](http://msdn2.microsoft.com/en-us/library/7h2b1205)

**Visual C++**

public: [ToolStripControlHost](http://msdn2.microsoft.com/en-us/library/7h2b1205)^ host

<span id="page-261-0"></span>[AutocompleteMenu](#page-197-0) Class [AutocompleteMenu](#page-201-0) Members [FastColoredTextBoxNS](#page-0-0) Namespace

Send comments on this topic to [tp\\_soft@mail.ru](mailto:tp_soft%40mail.ru?Subject=FastColoredTextBox) Copyright (C) Pavel Torgashov, 2011-2013. All rights reserved  $\rightarrow$   $\rightarrow$ FastColoredTextBox

> AutocompleteMenu Methods [AutocompleteMenu](#page-197-0) Class See [Also](#page-286-0) Send [Feedback](javascript:SubmitFeedback()

The **[AutocompleteMenu](#page-197-0)** type exposes the following members.

# **Methods**

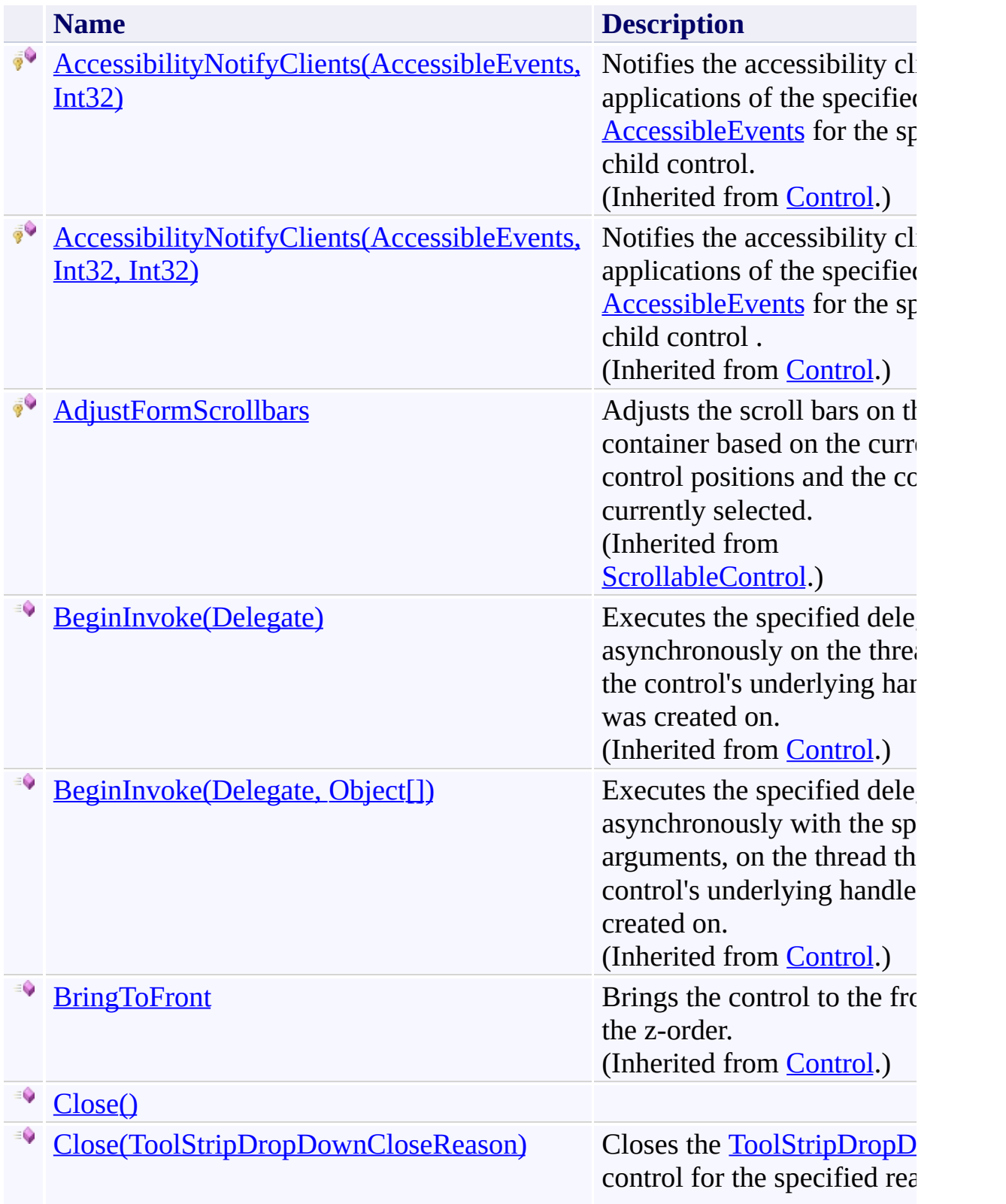

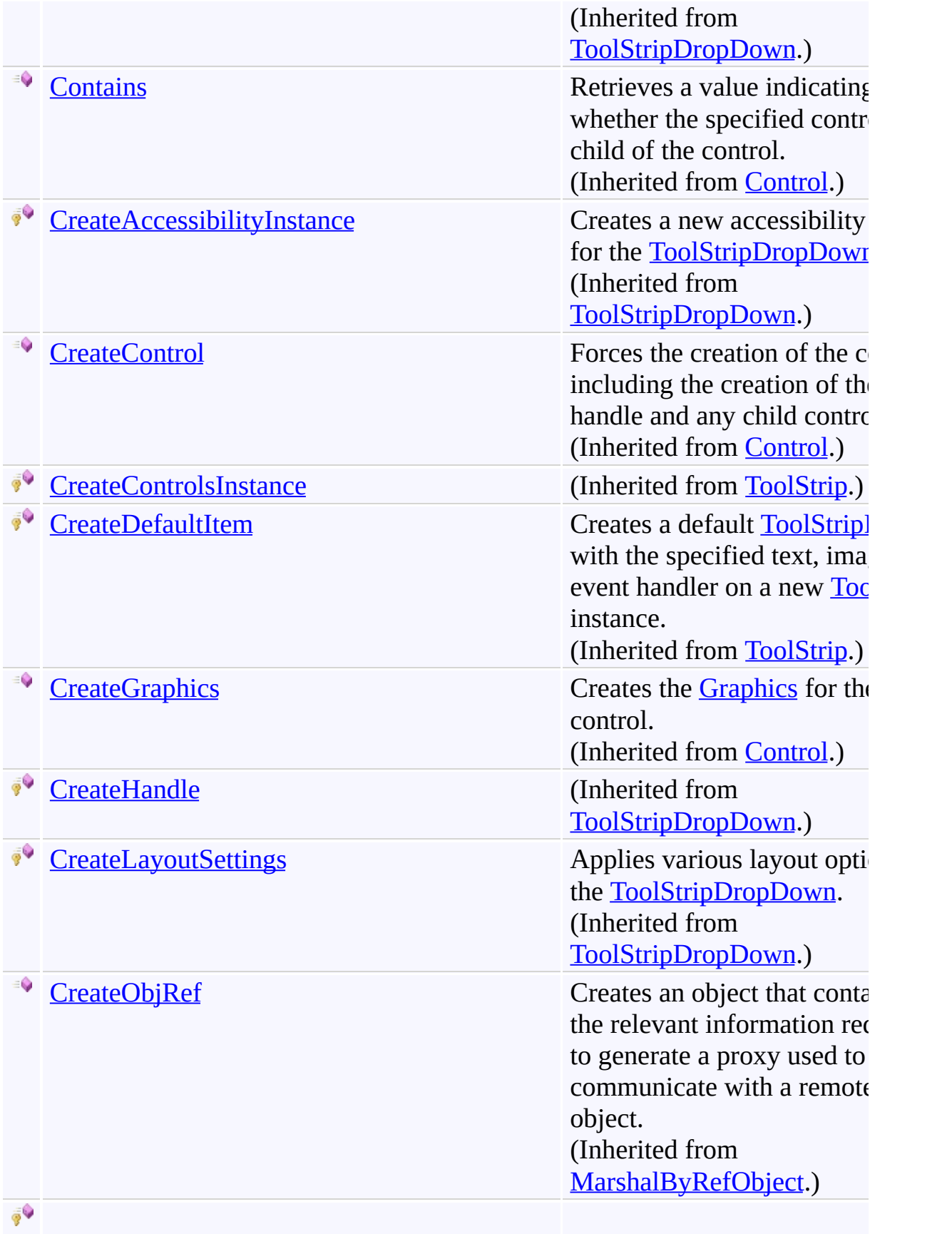

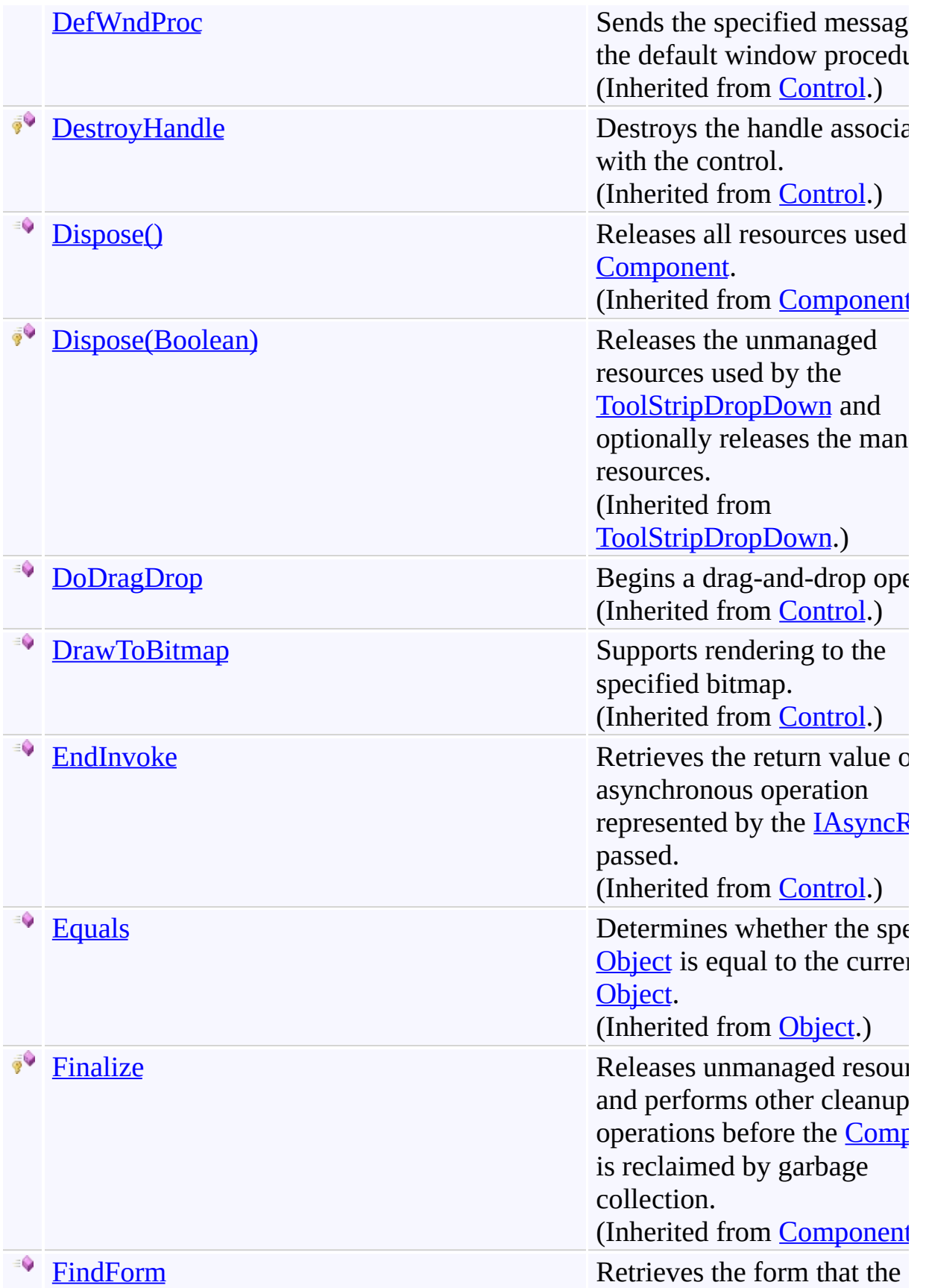

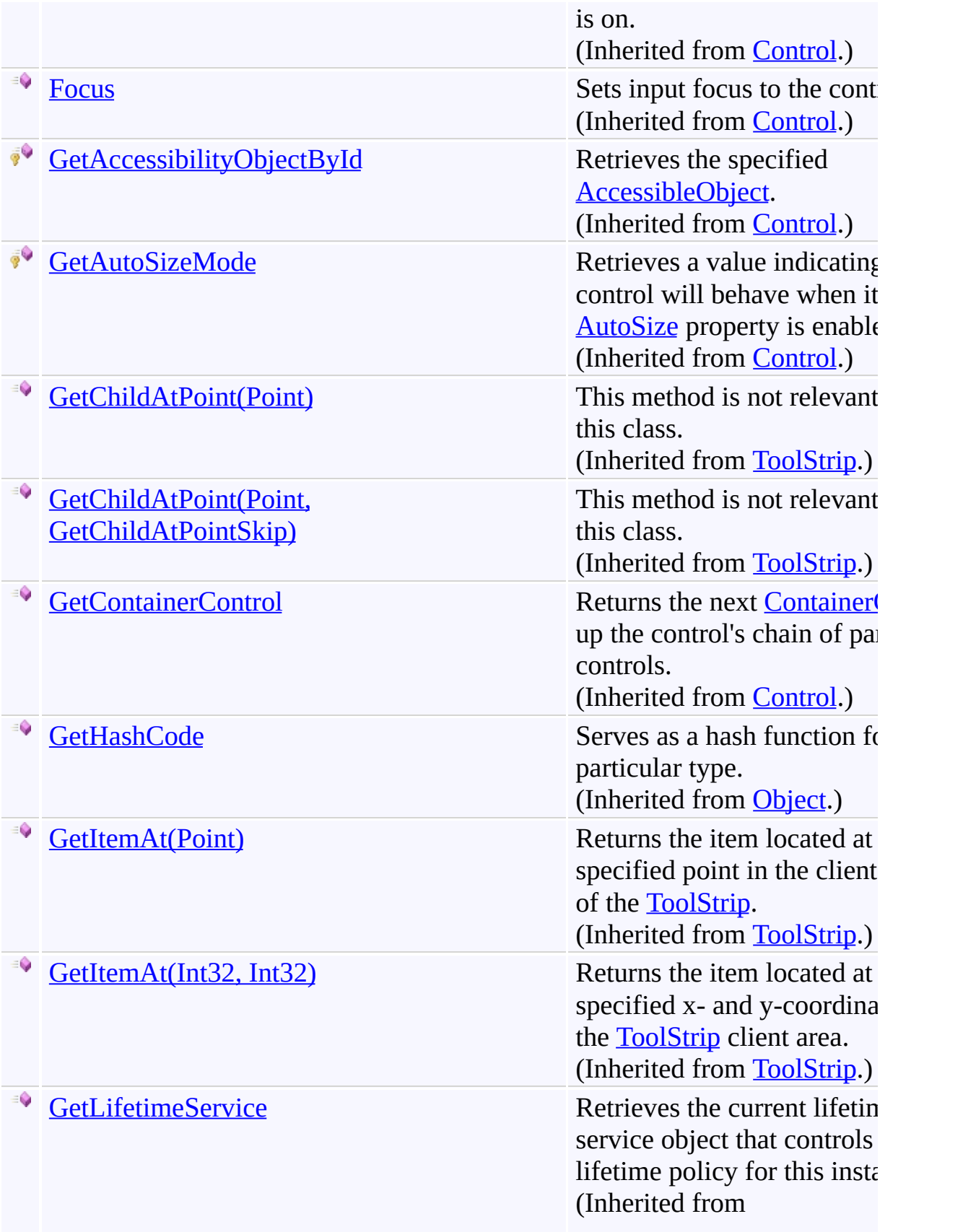

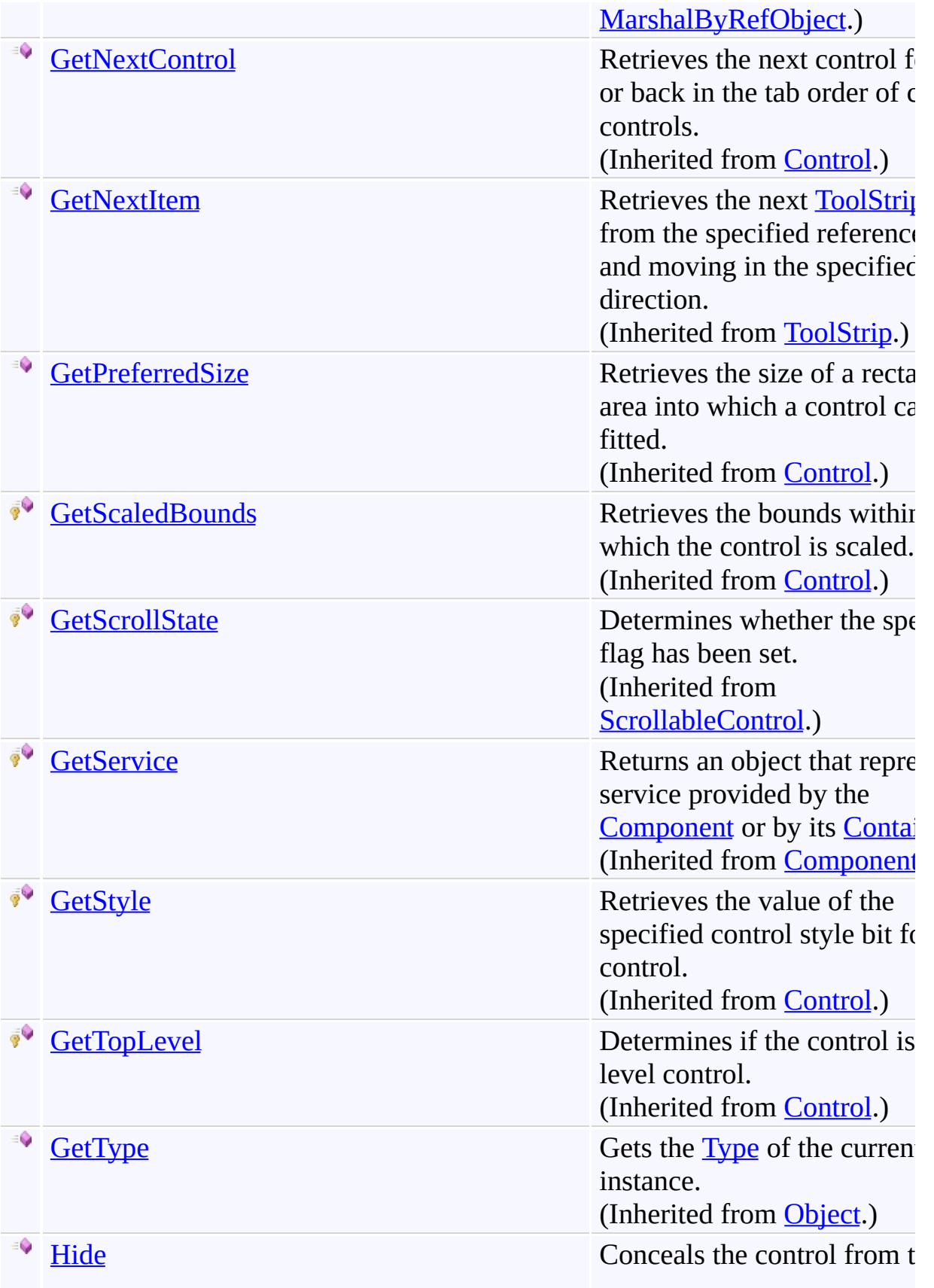

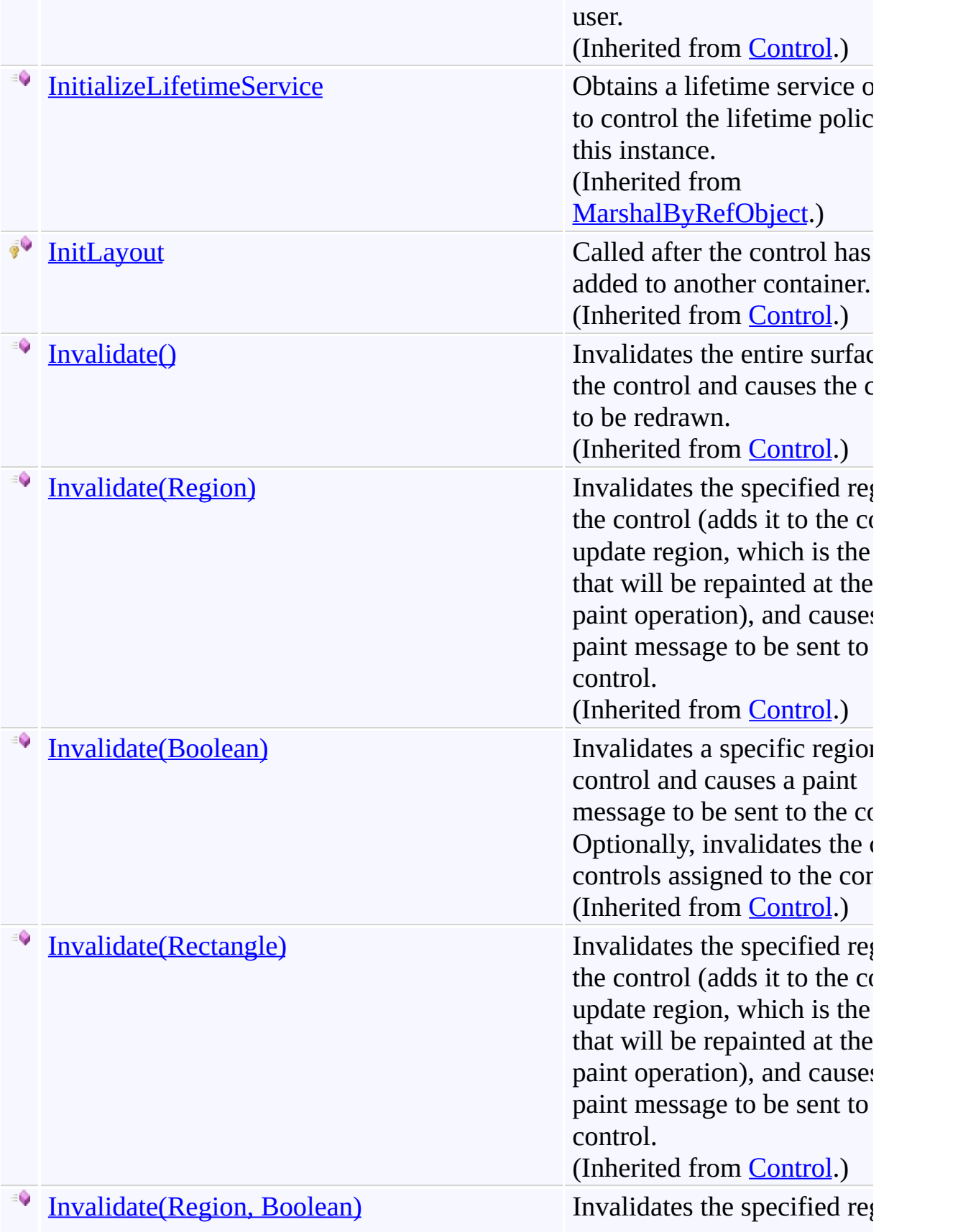

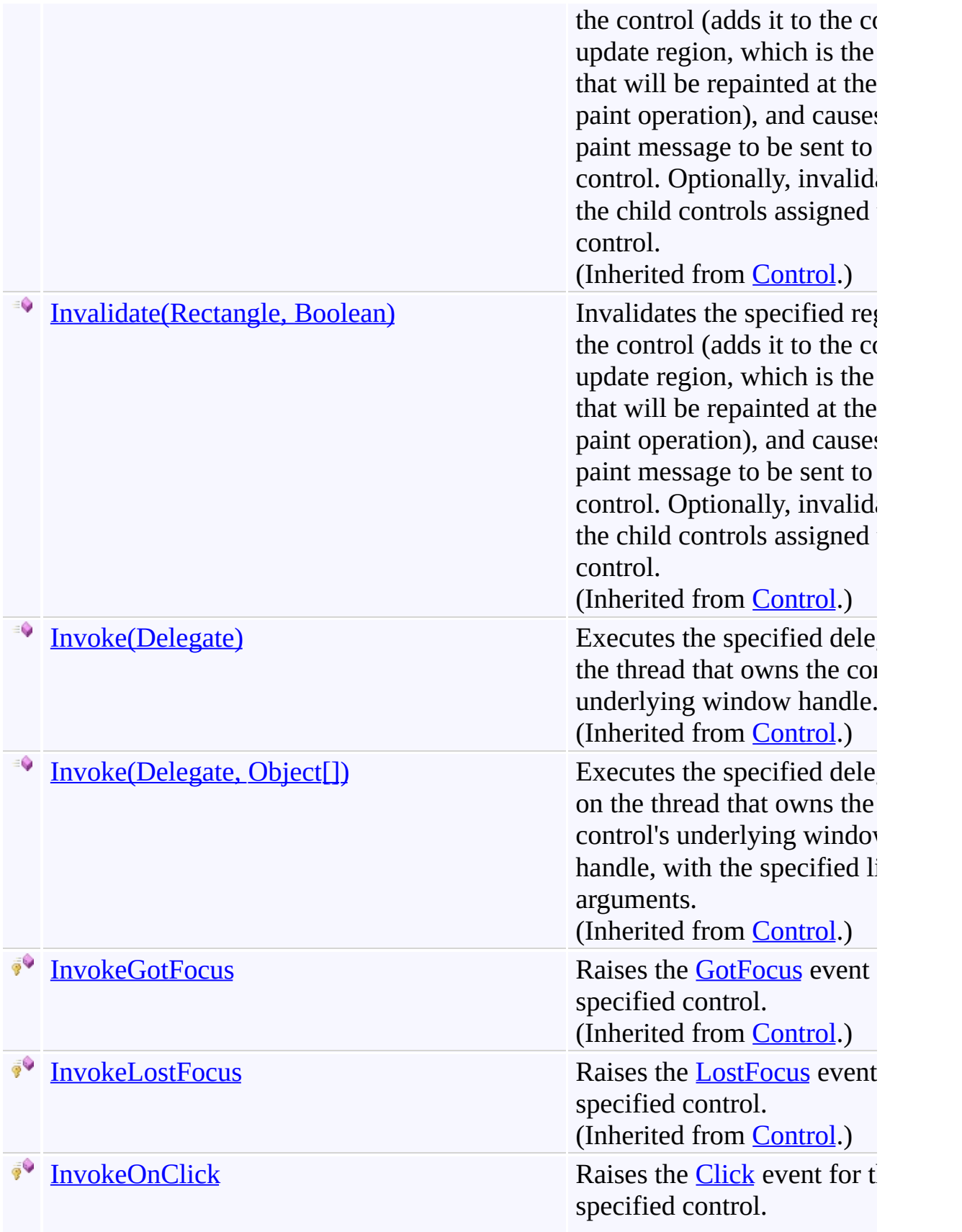

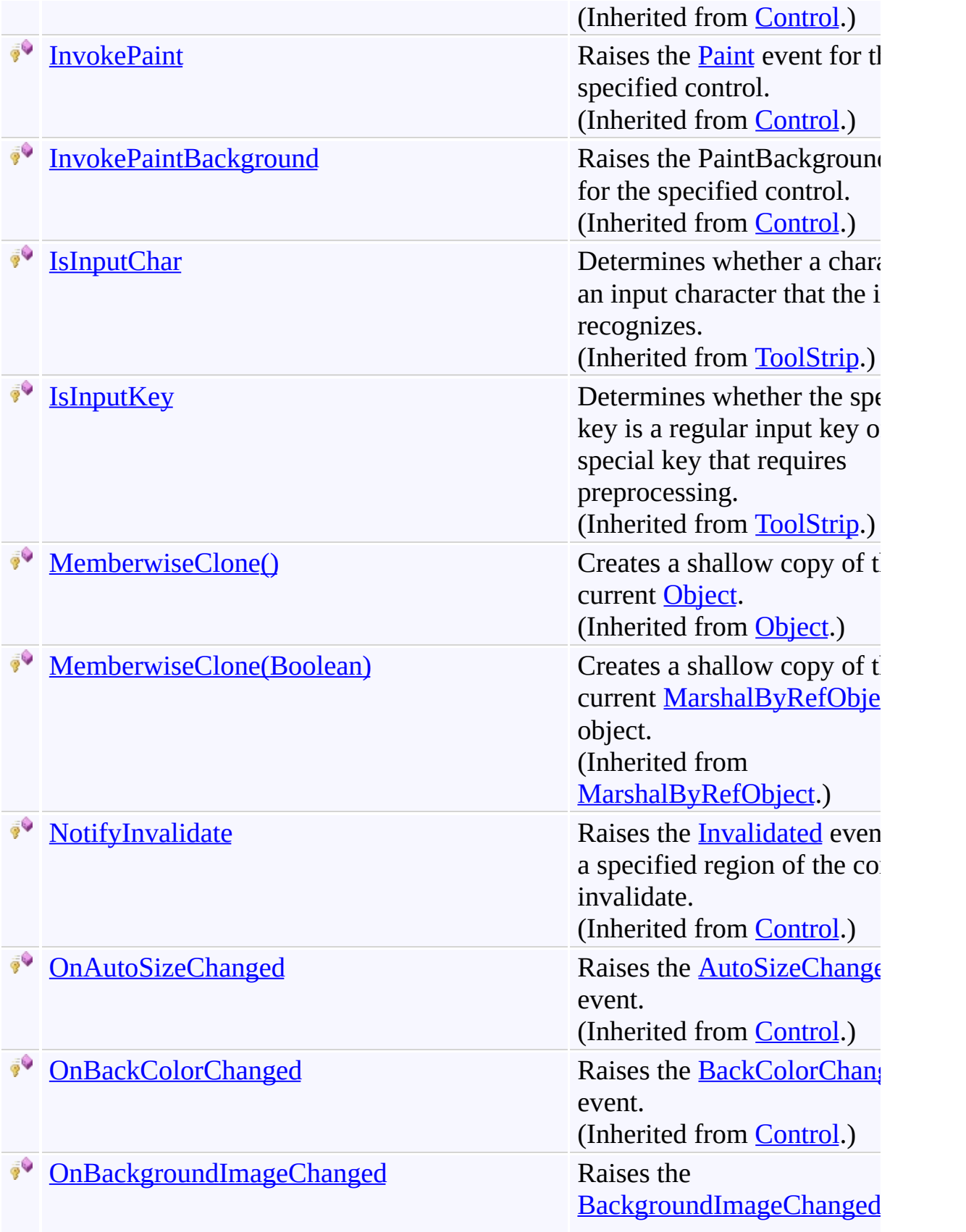

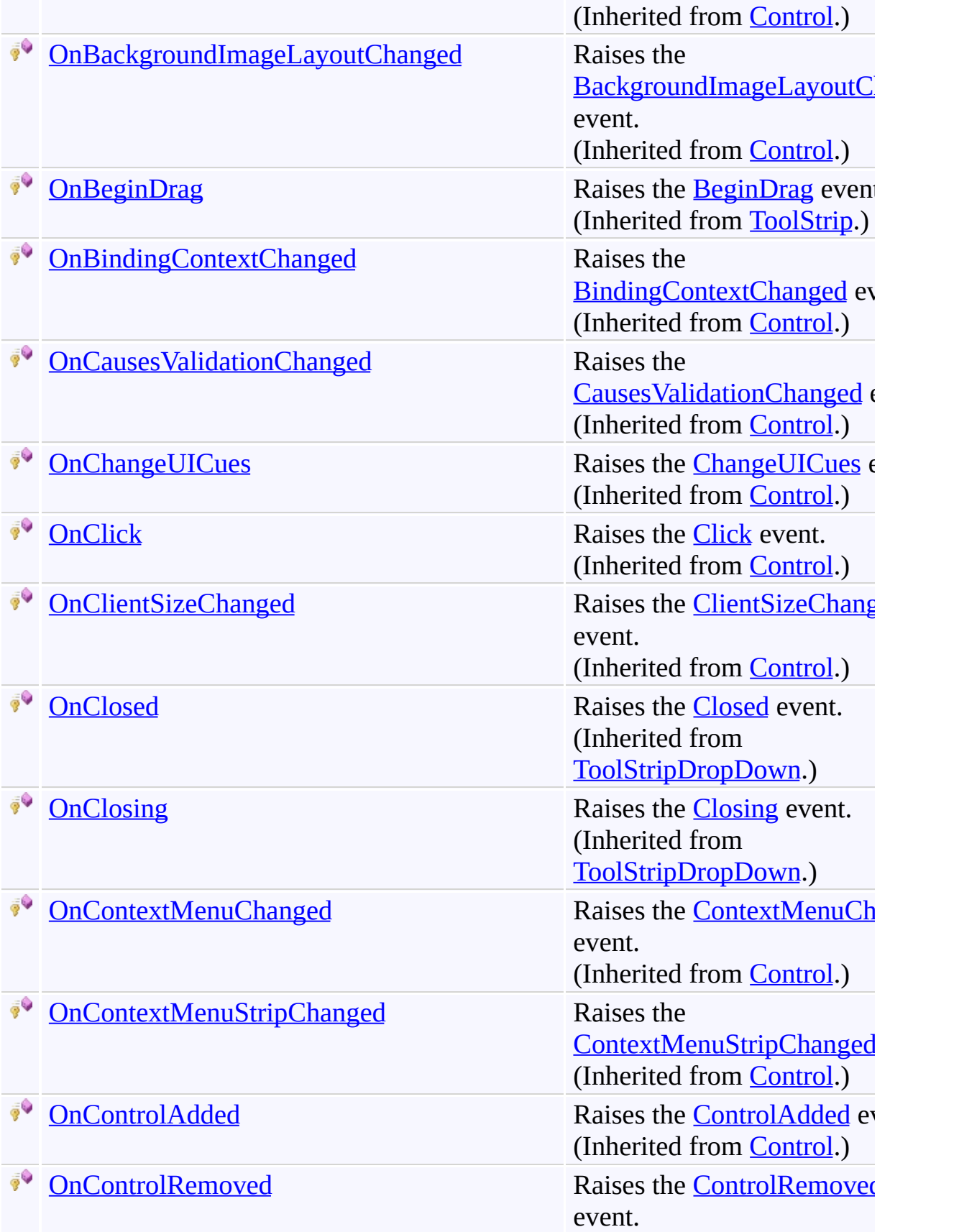

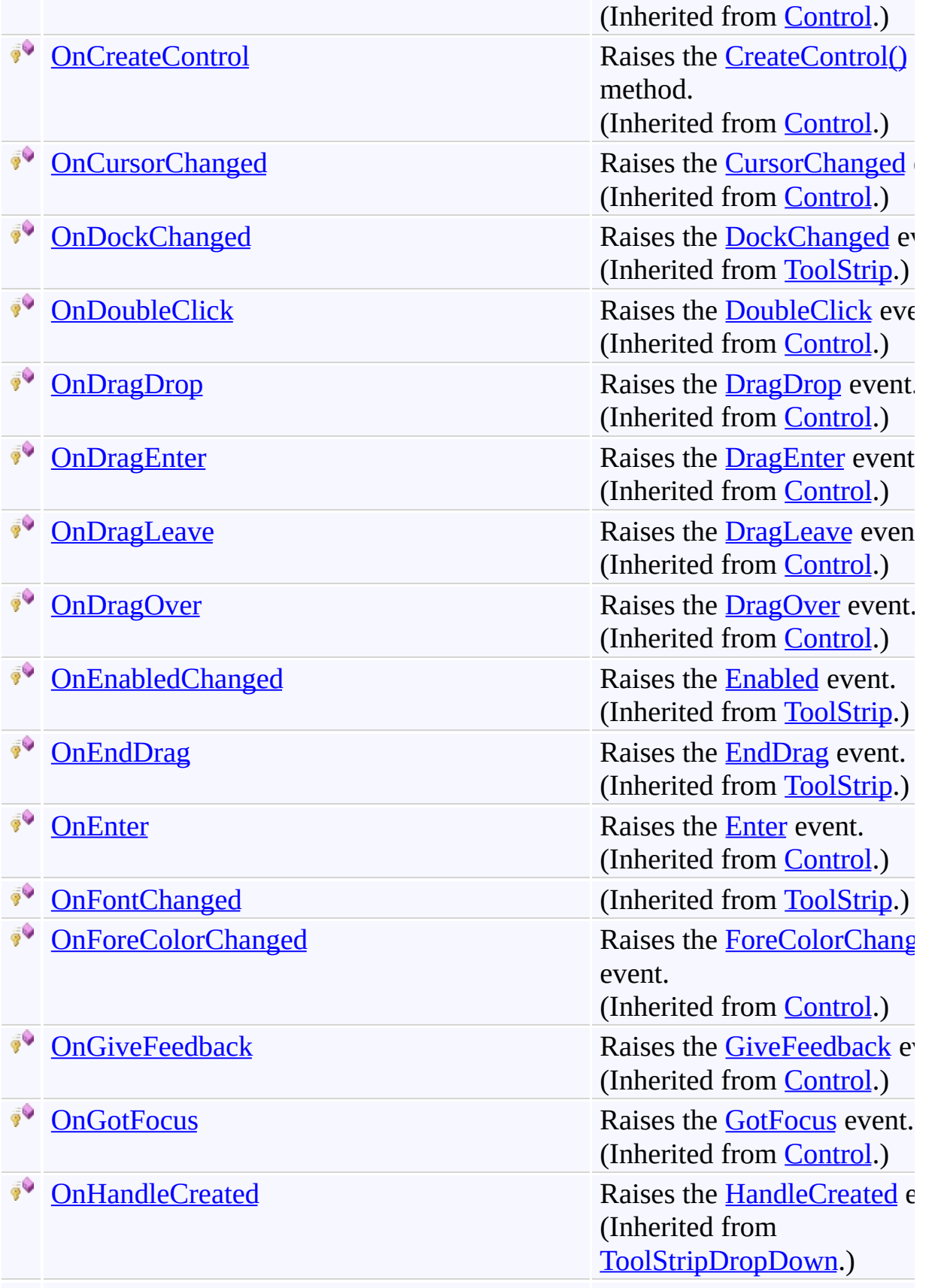

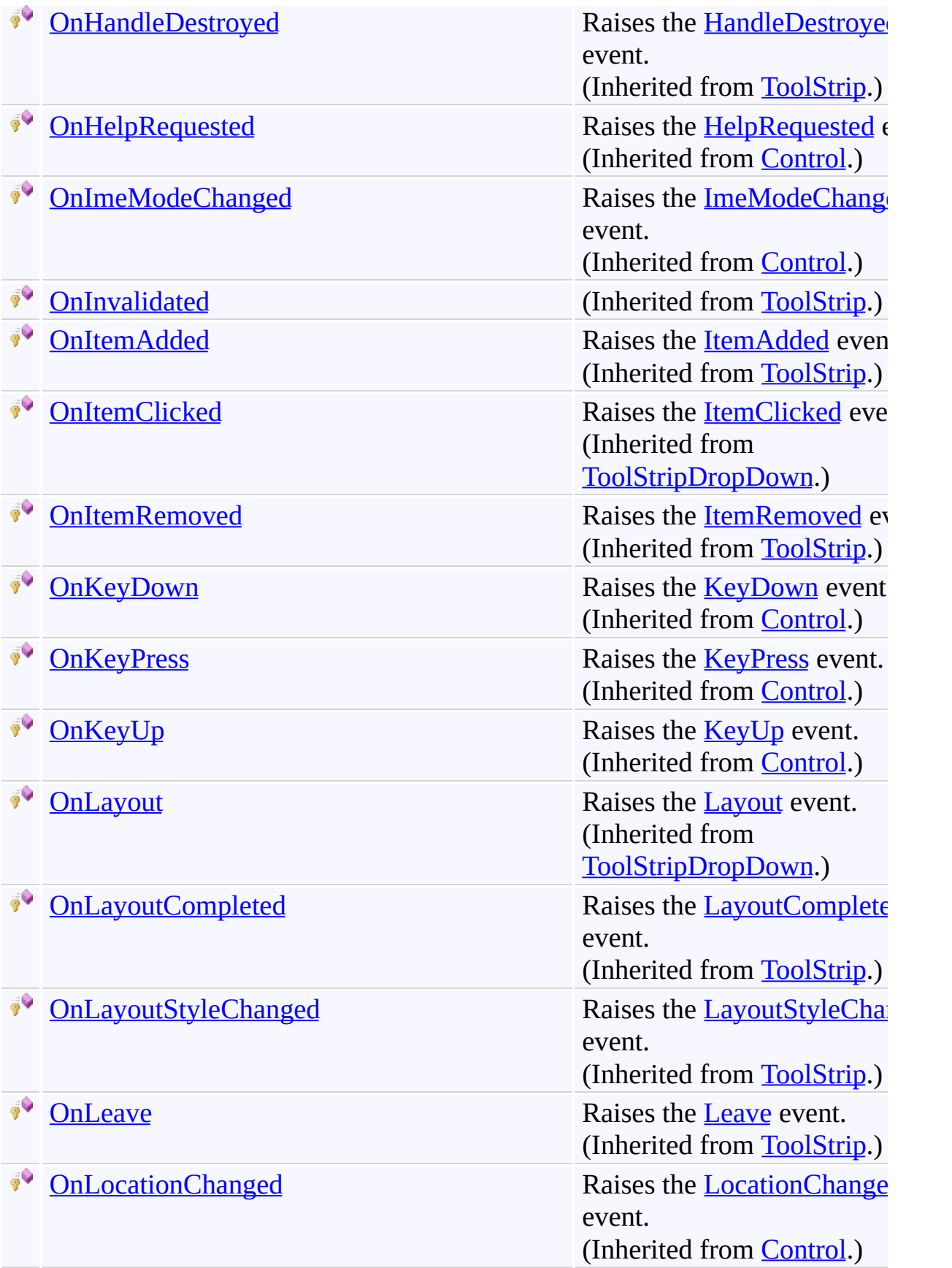

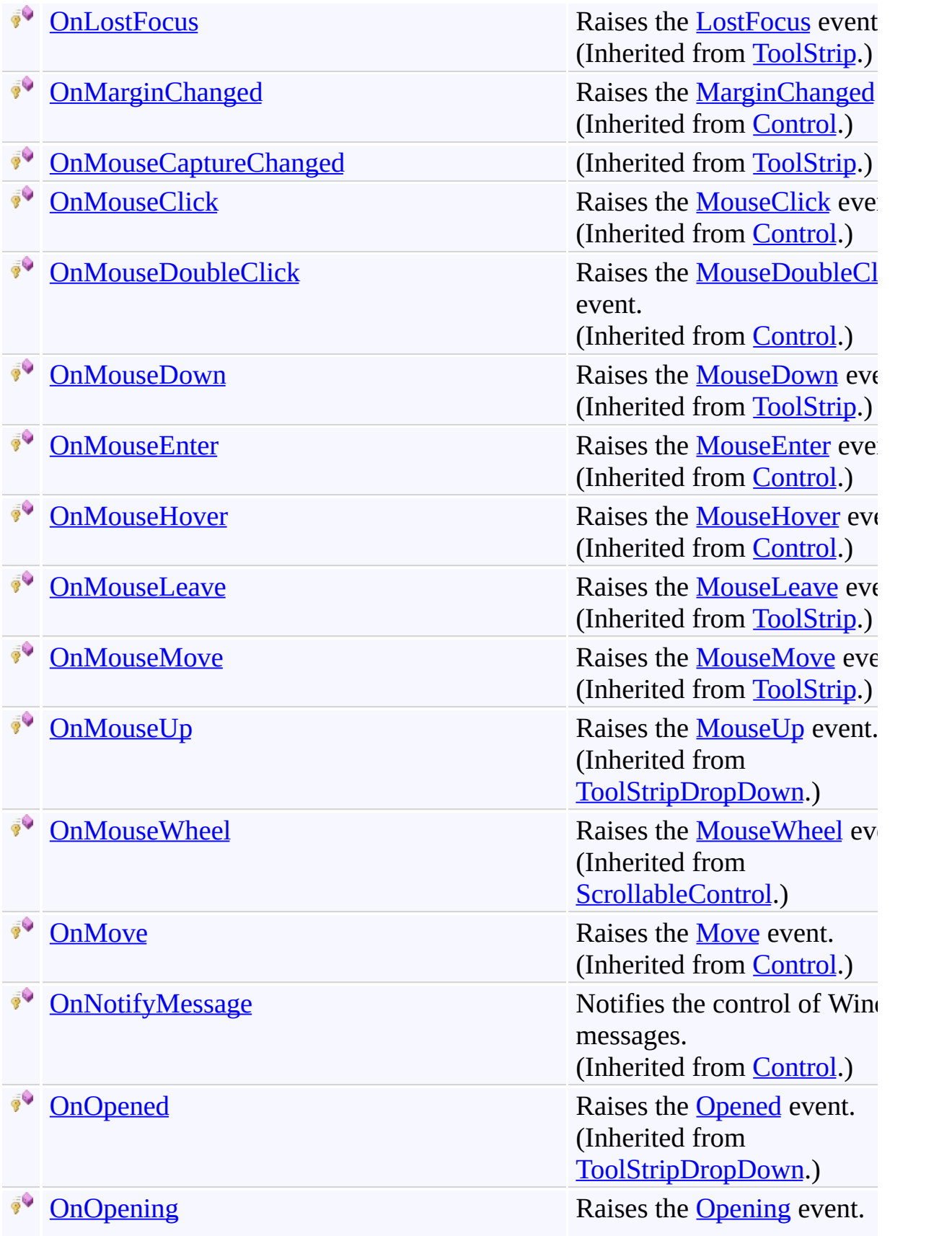

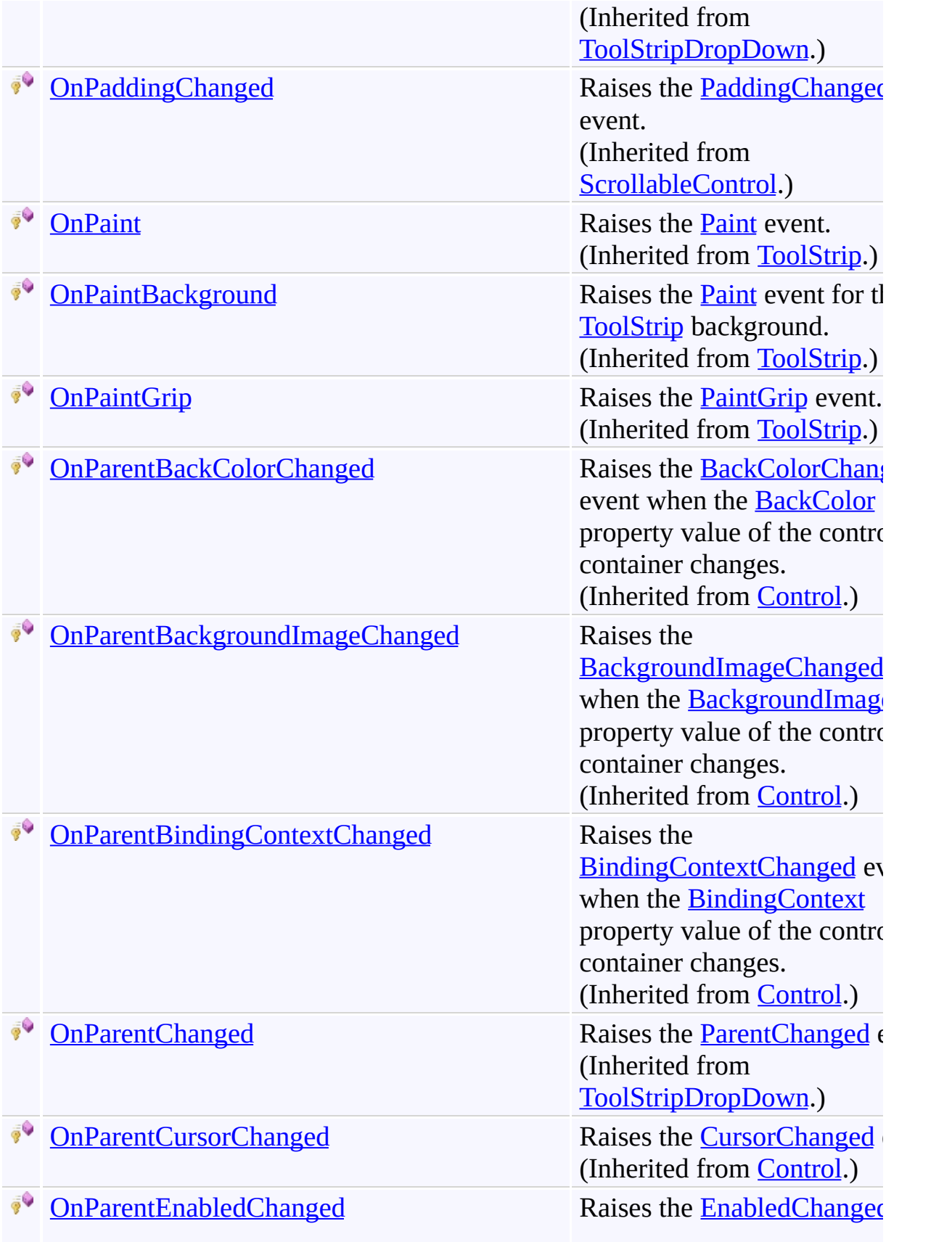

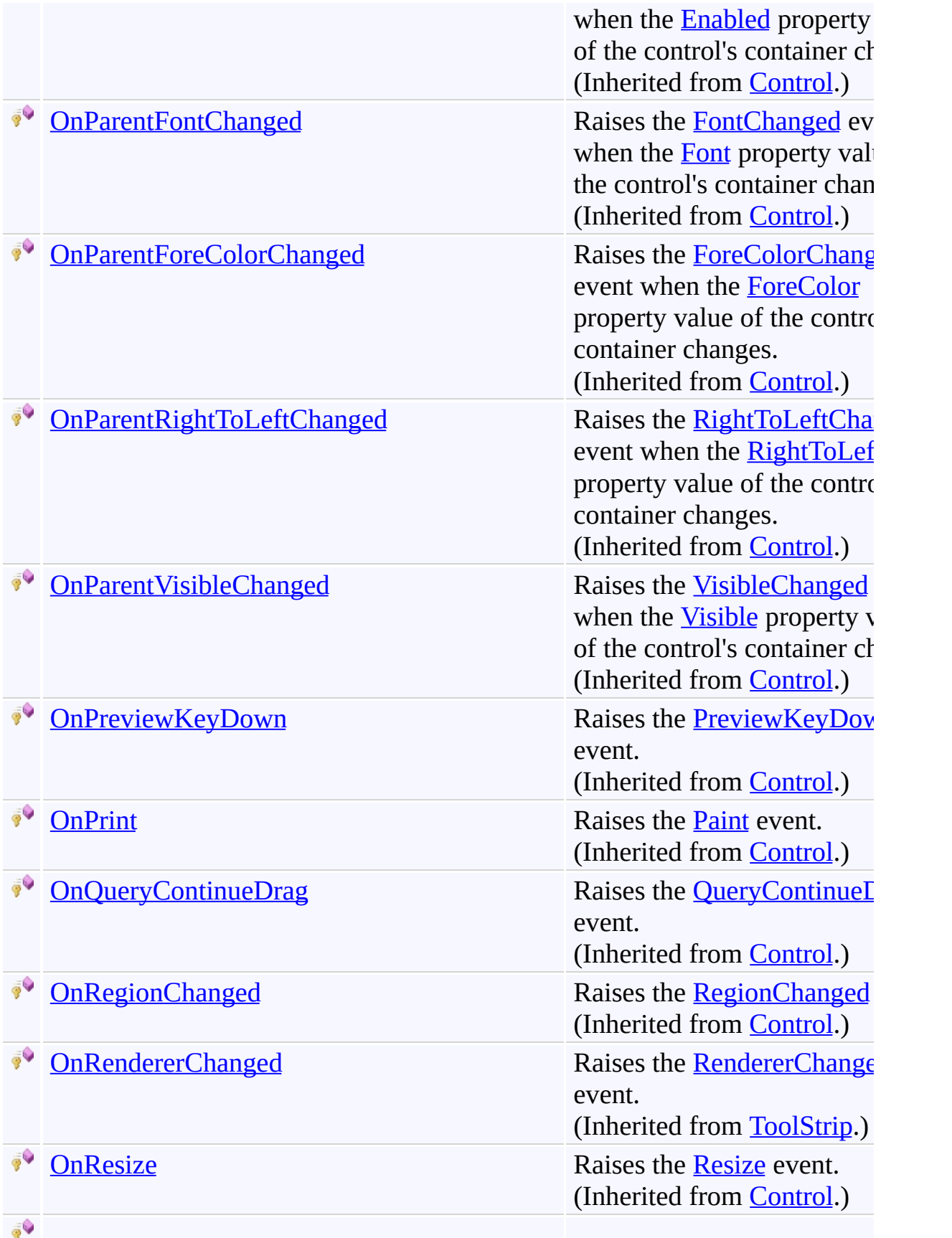

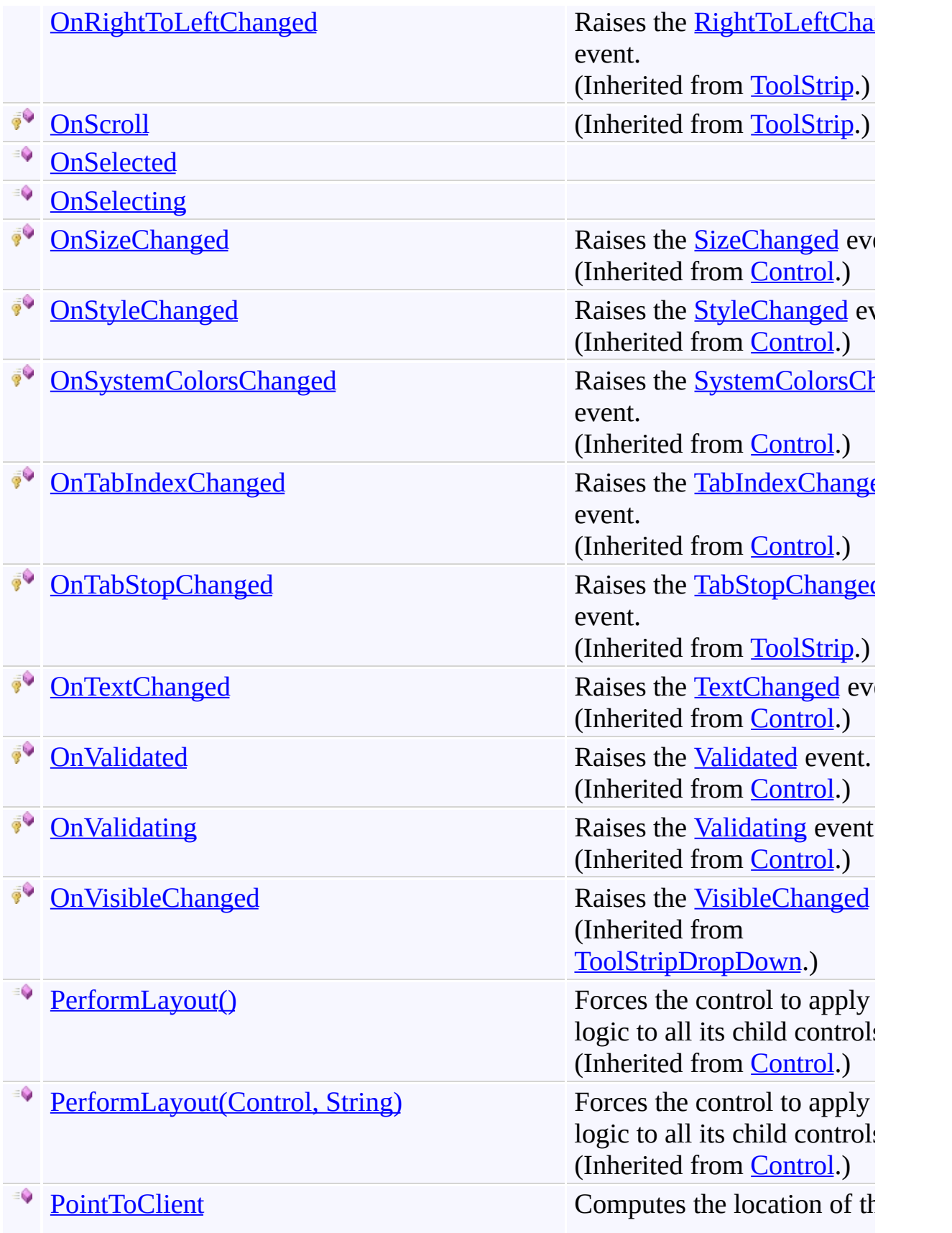

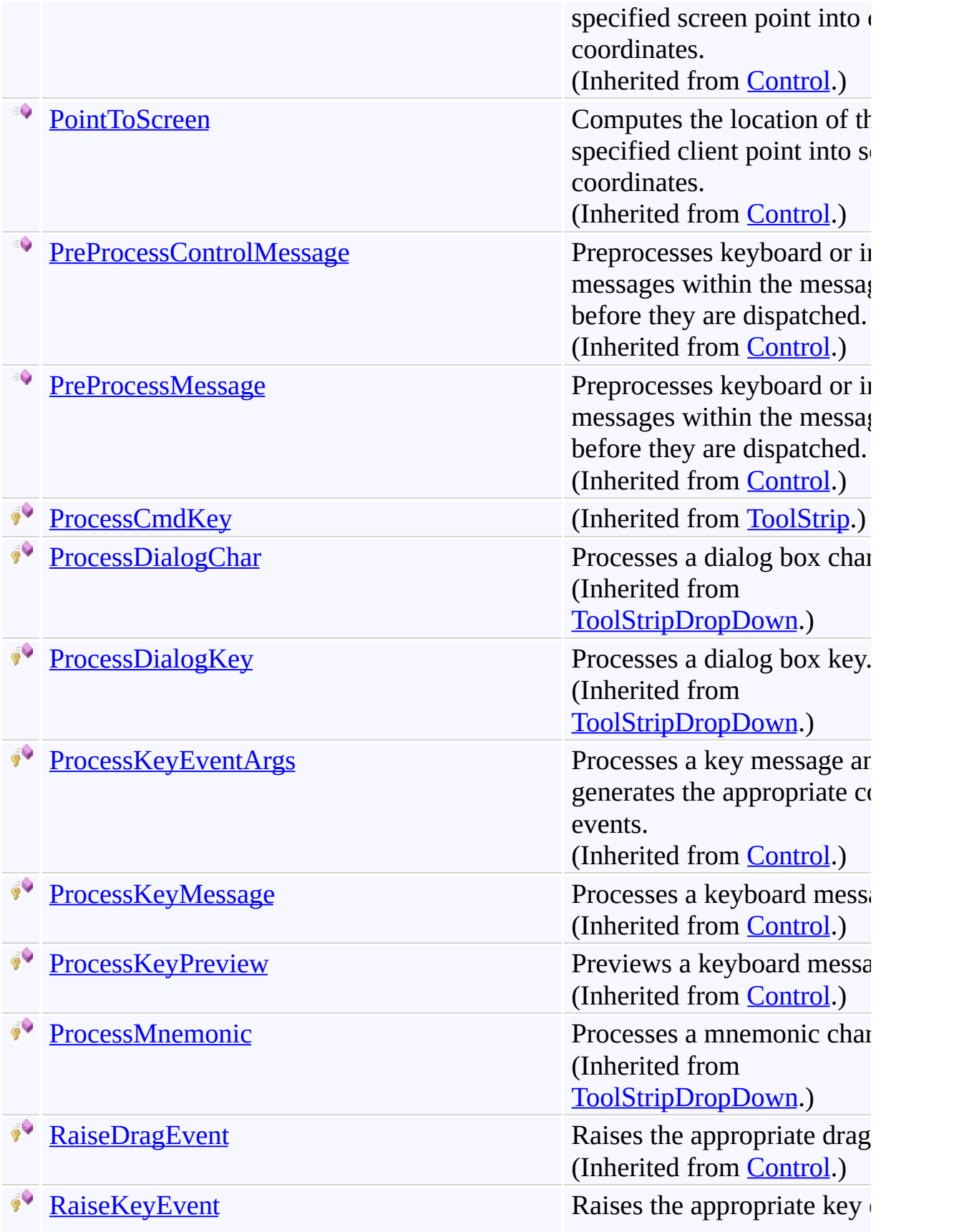

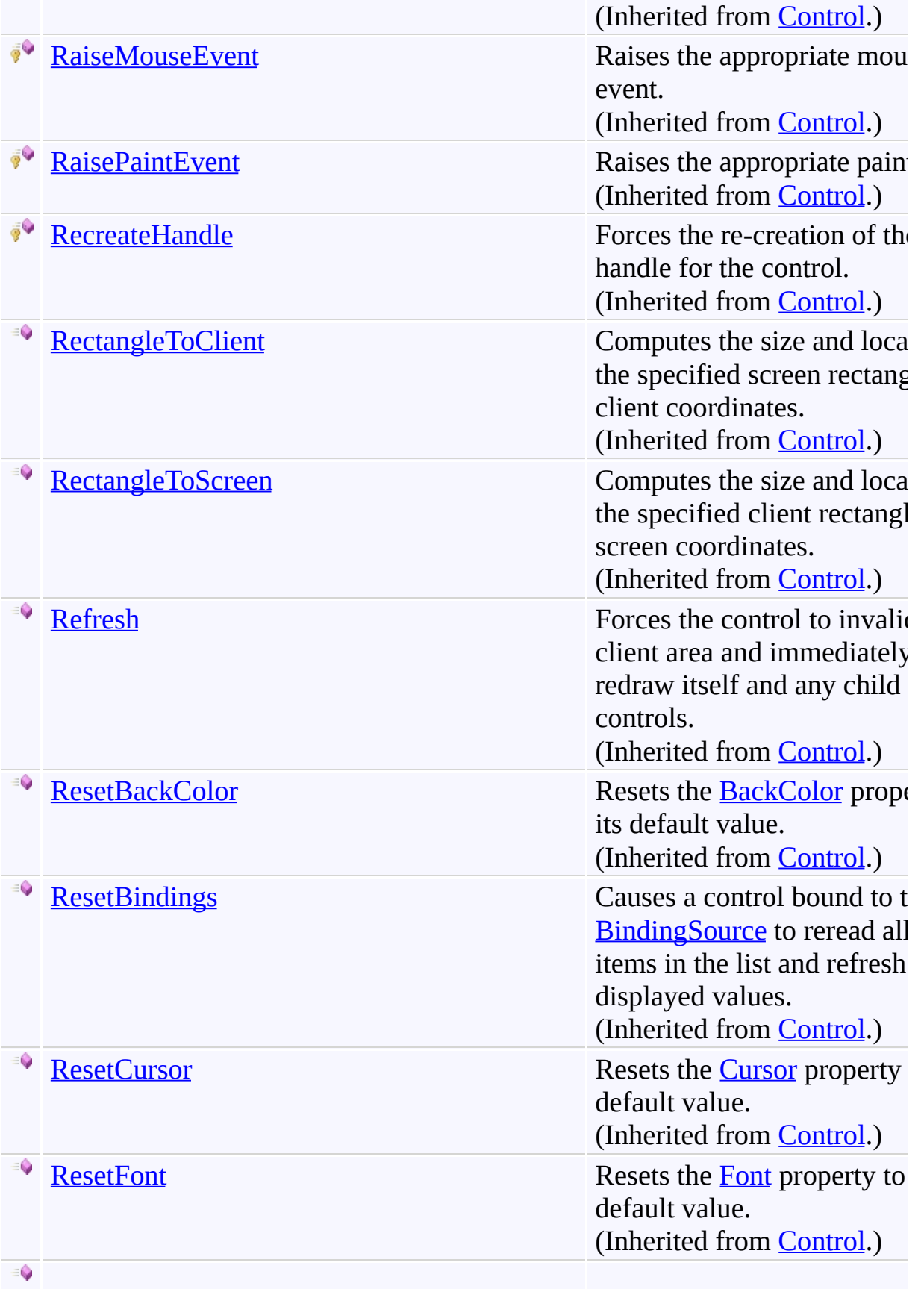

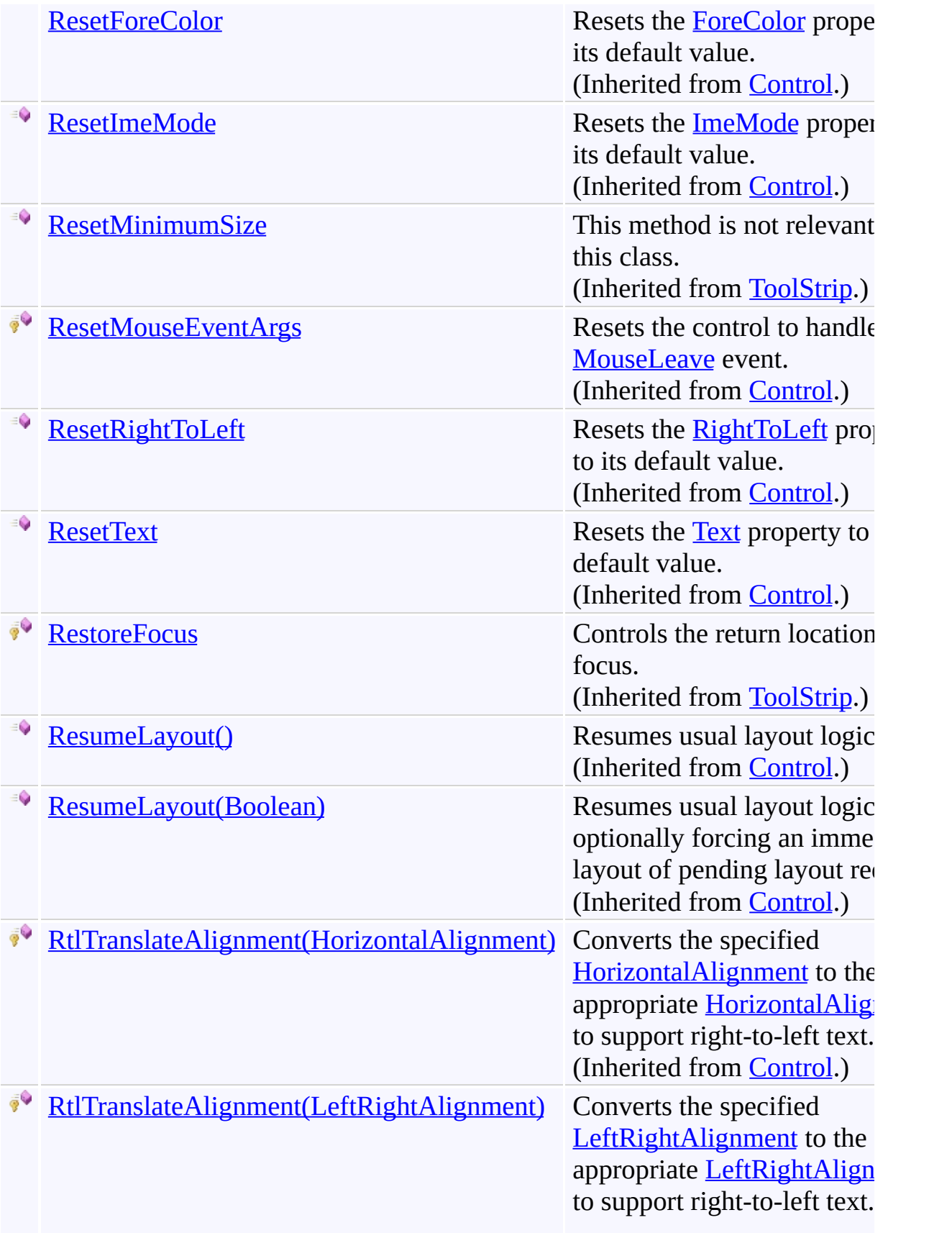

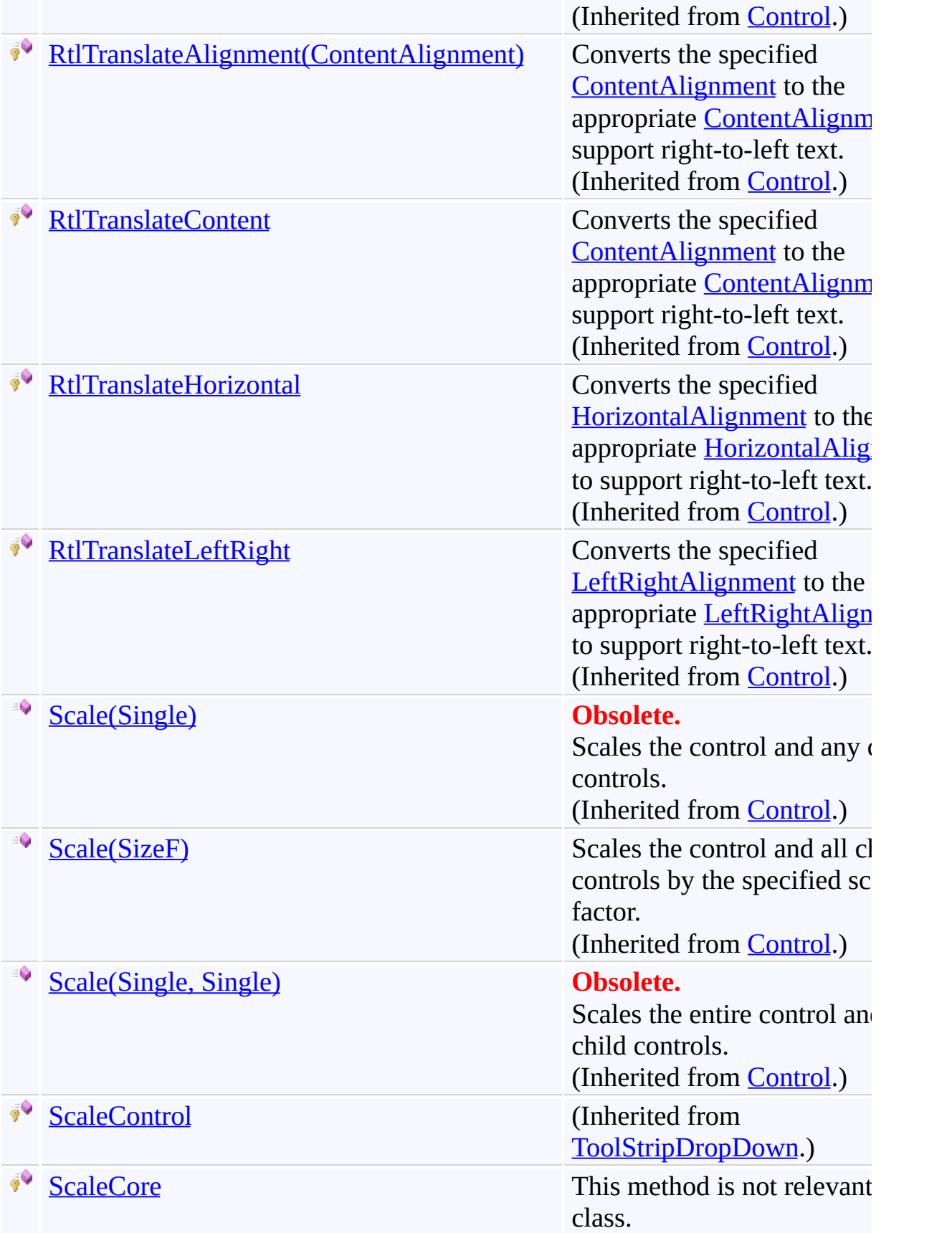

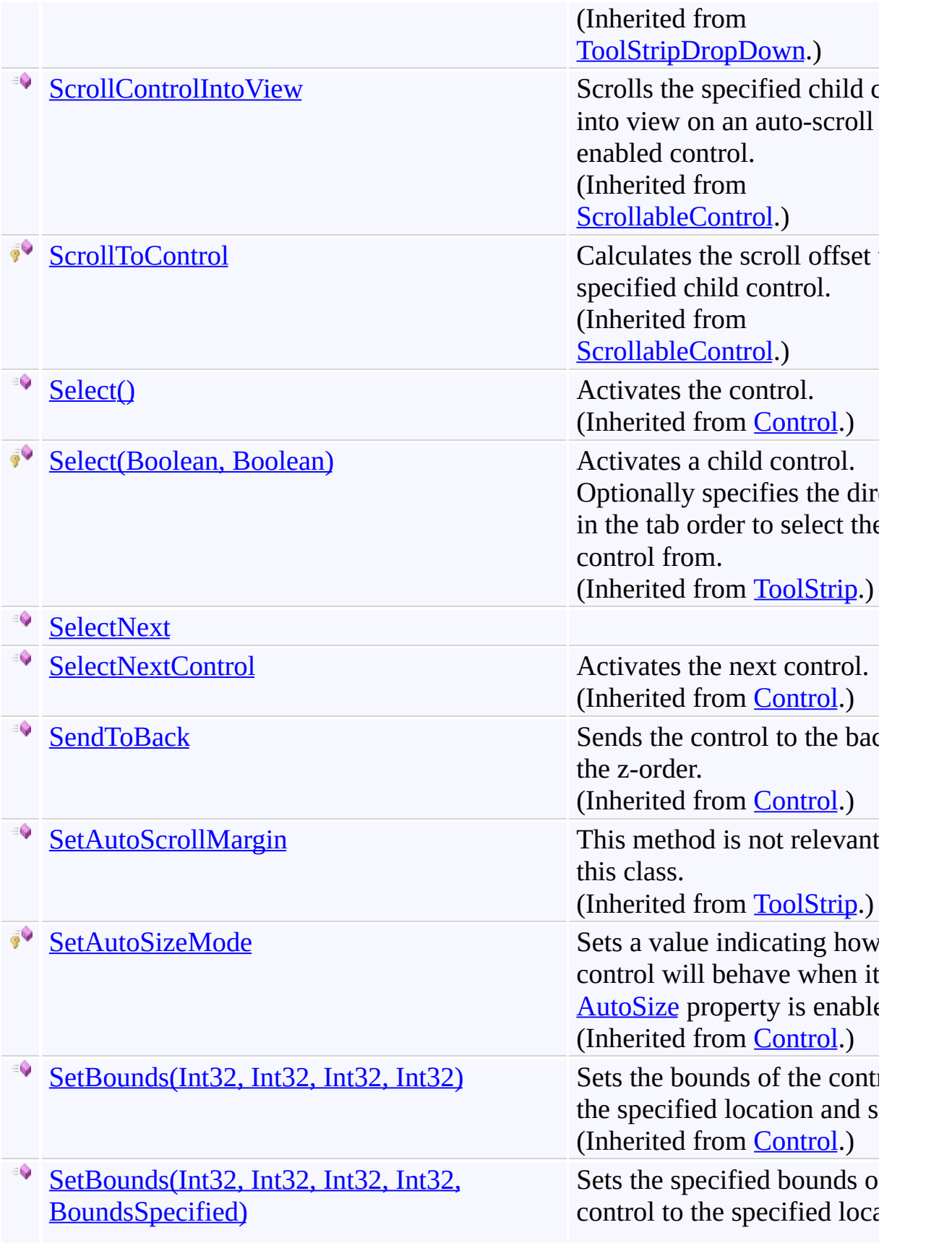

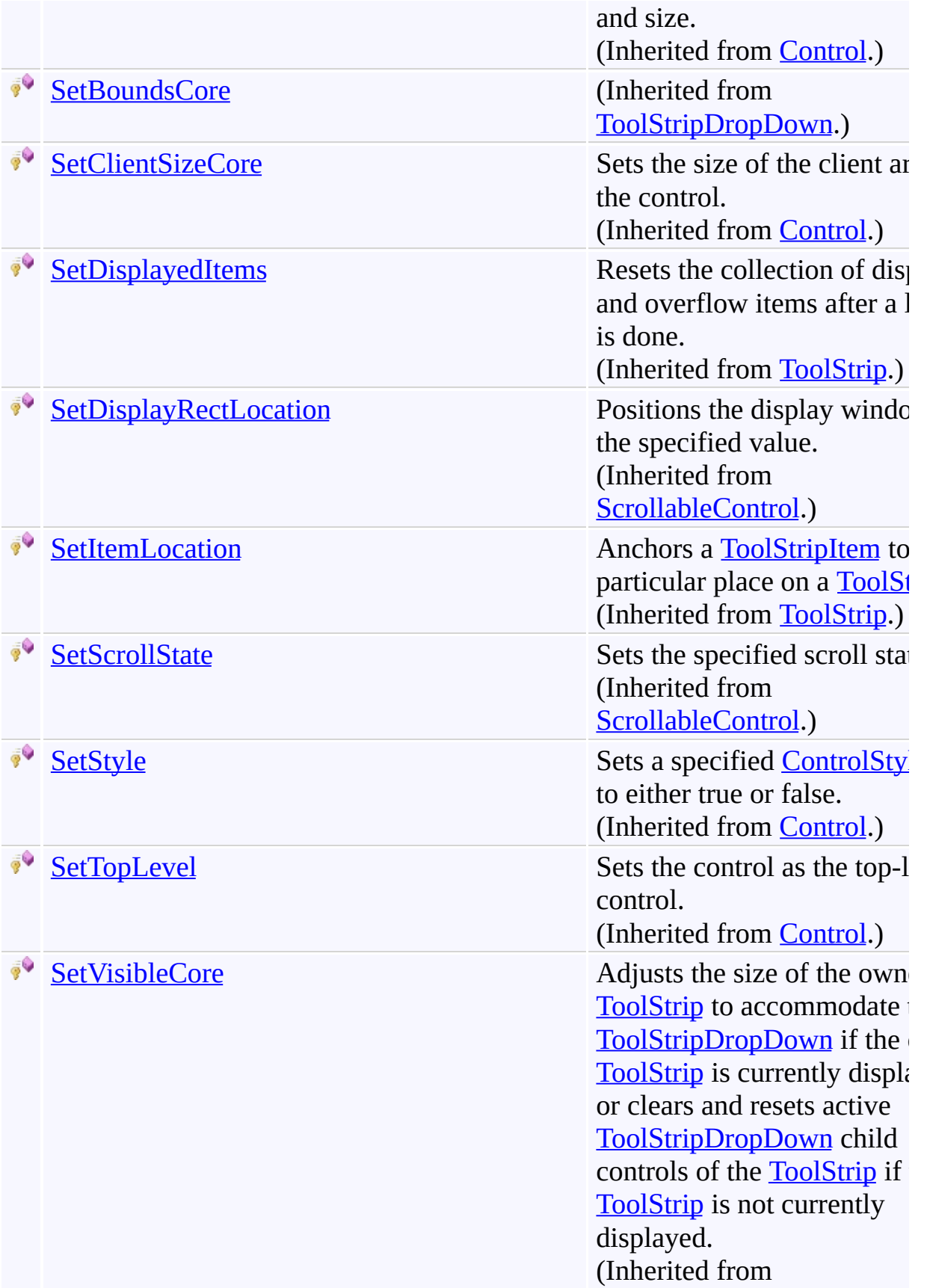

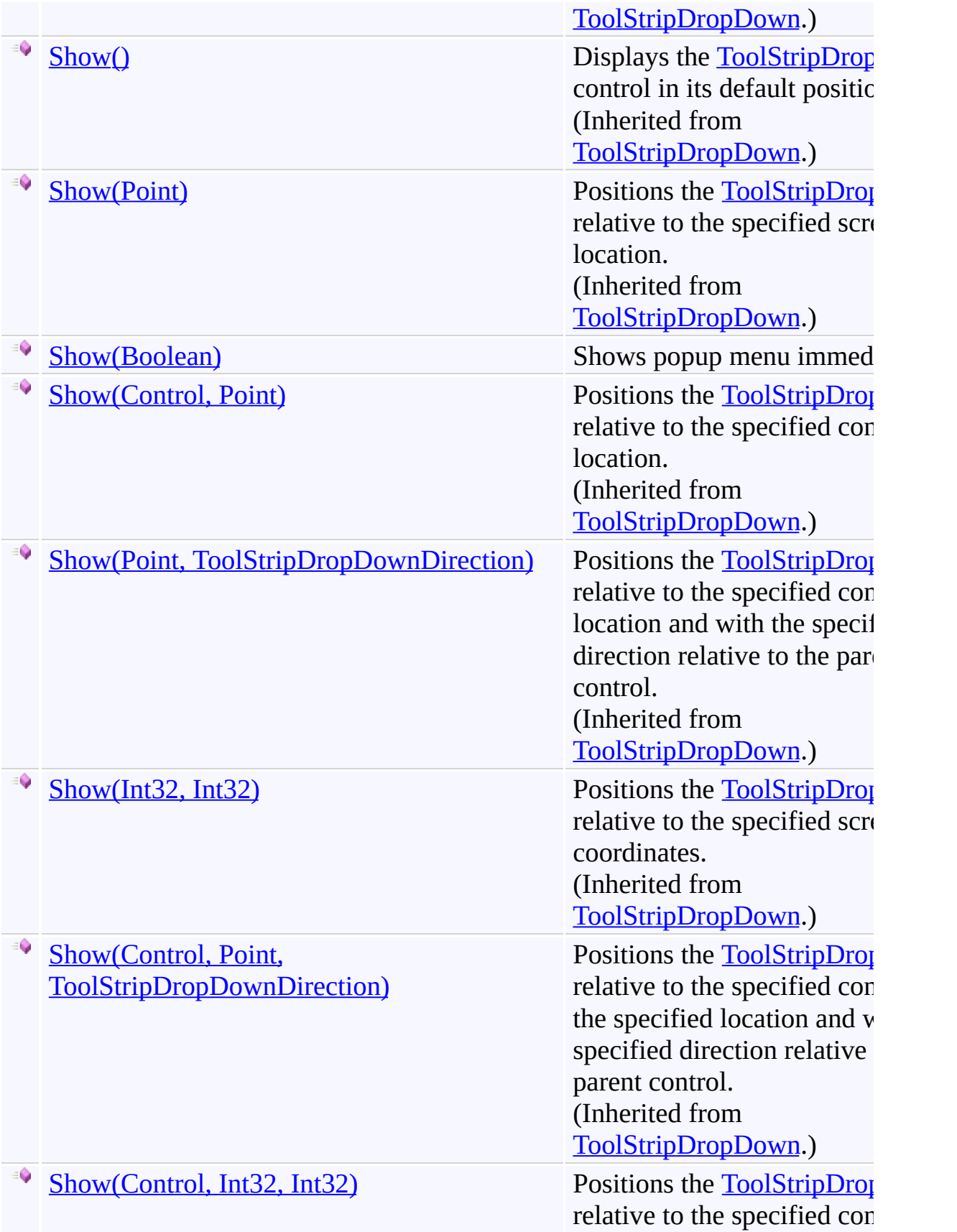

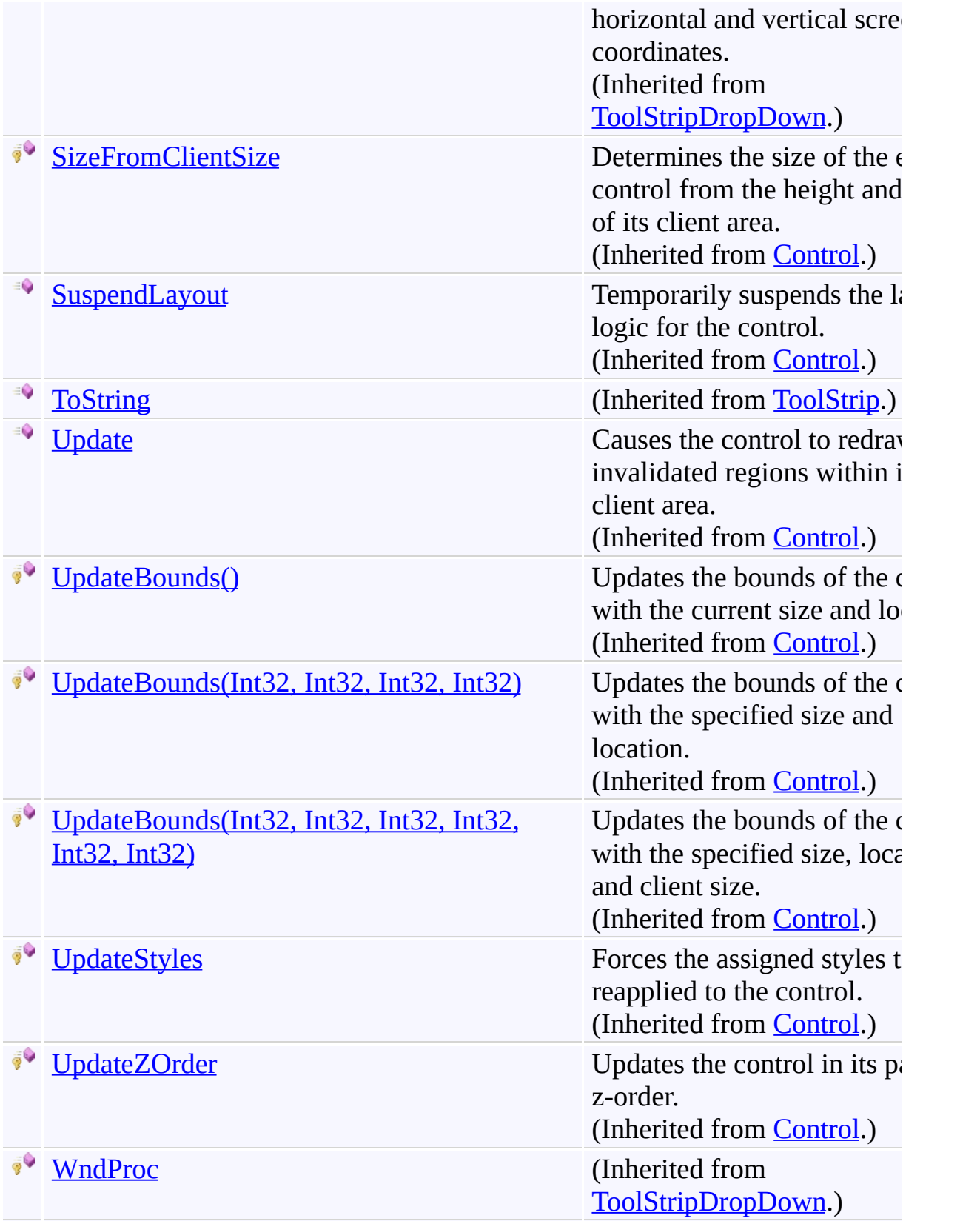

<span id="page-286-0"></span>[AutocompleteMenu](#page-197-0) Class

[FastColoredTextBoxNS](#page-0-0) Namespace

Send comments on this topic to [tp\\_soft@mail.ru](mailto:tp_soft%40mail.ru?Subject=FastColoredTextBox)

Copyright (C) Pavel Torgashov, 2011-2013. All rights reserved

 $=$  D D

FastColoredTextBox

## AutocompleteMenu.Close Method

[AutocompleteMenu](#page-197-0) Class See [Also](#page-289-0) Send [Feedback](javascript:SubmitFeedback()
# **Overload List**

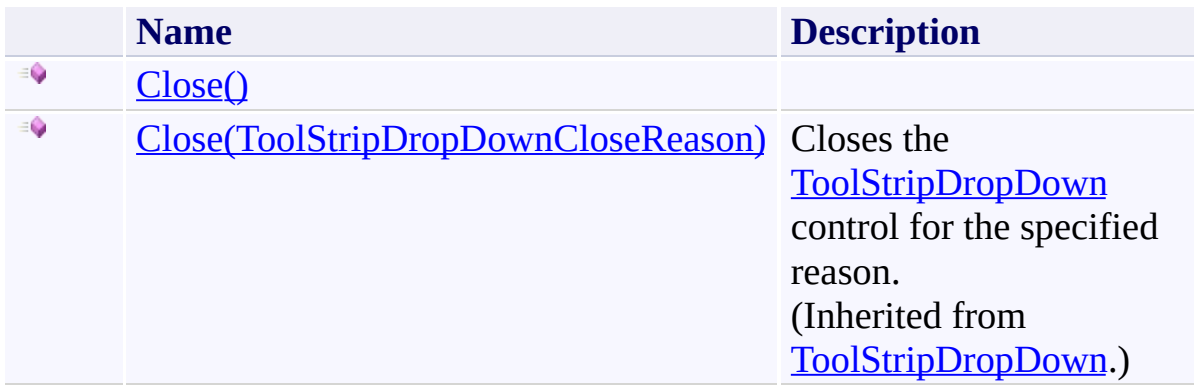

[AutocompleteMenu](#page-197-0) Class [AutocompleteMenu](#page-201-0) Members [FastColoredTextBoxNS](#page-0-0) Namespace

<span id="page-290-0"></span> $\mathbf{P}$ 

AutocompleteMenu.Close Method [AutocompleteMenu](#page-197-0) Class See [Also](#page-292-0) Send [Feedback](javascript:SubmitFeedback()

**Namespace:** [FastColoredTextBoxNS](#page-0-0) **Assembly:** FastColoredTextBox (in FastColoredTextBox.dll) Version: 2.9.3.0 (2.9.3.0)

**C#** public void Close() **Visual Basic** Public Sub Close **Visual C++** public: void Close()

<span id="page-292-0"></span>[AutocompleteMenu](#page-197-0) Class [AutocompleteMenu](#page-201-0) Members Close [Overload](#page-287-0) [FastColoredTextBoxNS](#page-0-0) Namespace

 $\mathbf{P}$ 

AutocompleteMenu.OnSelected Method

[AutocompleteMenu](#page-197-0) Class See [Also](#page-295-0) Send [Feedback](javascript:SubmitFeedback()

**Namespace:** [FastColoredTextBoxNS](#page-0-0) **Assembly:** FastColoredTextBox (in FastColoredTextBox.dll) Version: 2.9.3.0 (2.9.3.0)

**C#**

public void OnSelected( [SelectedEventArgs](#page-3249-0) *args* )

#### **Visual Basic**

```
Public Sub OnSelected ( _
        args As SelectedEventArgs _
)
```
#### **Visual C++**

```
public:
void OnSelected(
        SelectedEventArgs^ args
)
```
#### **Parameters**

*args* Type: [FastColoredTextBoxNS.SelectedEventArgs](#page-3249-0)

<span id="page-295-0"></span>[AutocompleteMenu](#page-197-0) Class [AutocompleteMenu](#page-201-0) Members [FastColoredTextBoxNS](#page-0-0) Namespace

 $\mathbf{P}$ 

AutocompleteMenu.OnSelecting Method [AutocompleteMenu](#page-197-0) Class See [Also](#page-298-0) Send [Feedback](javascript:SubmitFeedback()

**Namespace:** [FastColoredTextBoxNS](#page-0-0) **Assembly:** FastColoredTextBox (in FastColoredTextBox.dll) Version: 2.9.3.0 (2.9.3.0)

**C#**

public virtual void OnSelecting()

#### **Visual Basic**

Public Overridable Sub OnSelecting

**Visual C++**

public: virtual void OnSelecting()

<span id="page-298-0"></span>[AutocompleteMenu](#page-197-0) Class [AutocompleteMenu](#page-201-0) Members [FastColoredTextBoxNS](#page-0-0) Namespace

 $\mathbf{P}$ 

AutocompleteMenu.SelectNext Method [AutocompleteMenu](#page-197-0) Class See [Also](#page-301-0) Send [Feedback](javascript:SubmitFeedback()

**Namespace:** [FastColoredTextBoxNS](#page-0-0) **Assembly:** FastColoredTextBox (in FastColoredTextBox.dll) Version: 2.9.3.0 (2.9.3.0)

**C#**

```
public void SelectNext(
        int shift
)
```
## **Visual Basic**

```
Public Sub SelectNext ( _
        shift As Integer _
)
```
#### **Visual C++**

```
public:
void SelectNext(
        int shift
)
```
# **Parameters**

*shift* Type: **[System.Int32](http://msdn2.microsoft.com/en-us/library/td2s409d)** 

<span id="page-301-0"></span>[AutocompleteMenu](#page-197-0) Class [AutocompleteMenu](#page-201-0) Members [FastColoredTextBoxNS](#page-0-0) Namespace

<span id="page-302-0"></span> $=$  D D

FastColoredTextBox

# AutocompleteMenu.Show Method

[AutocompleteMenu](#page-197-0) Class See [Also](#page-305-0) Send [Feedback](javascript:SubmitFeedback()

# **Overload List**

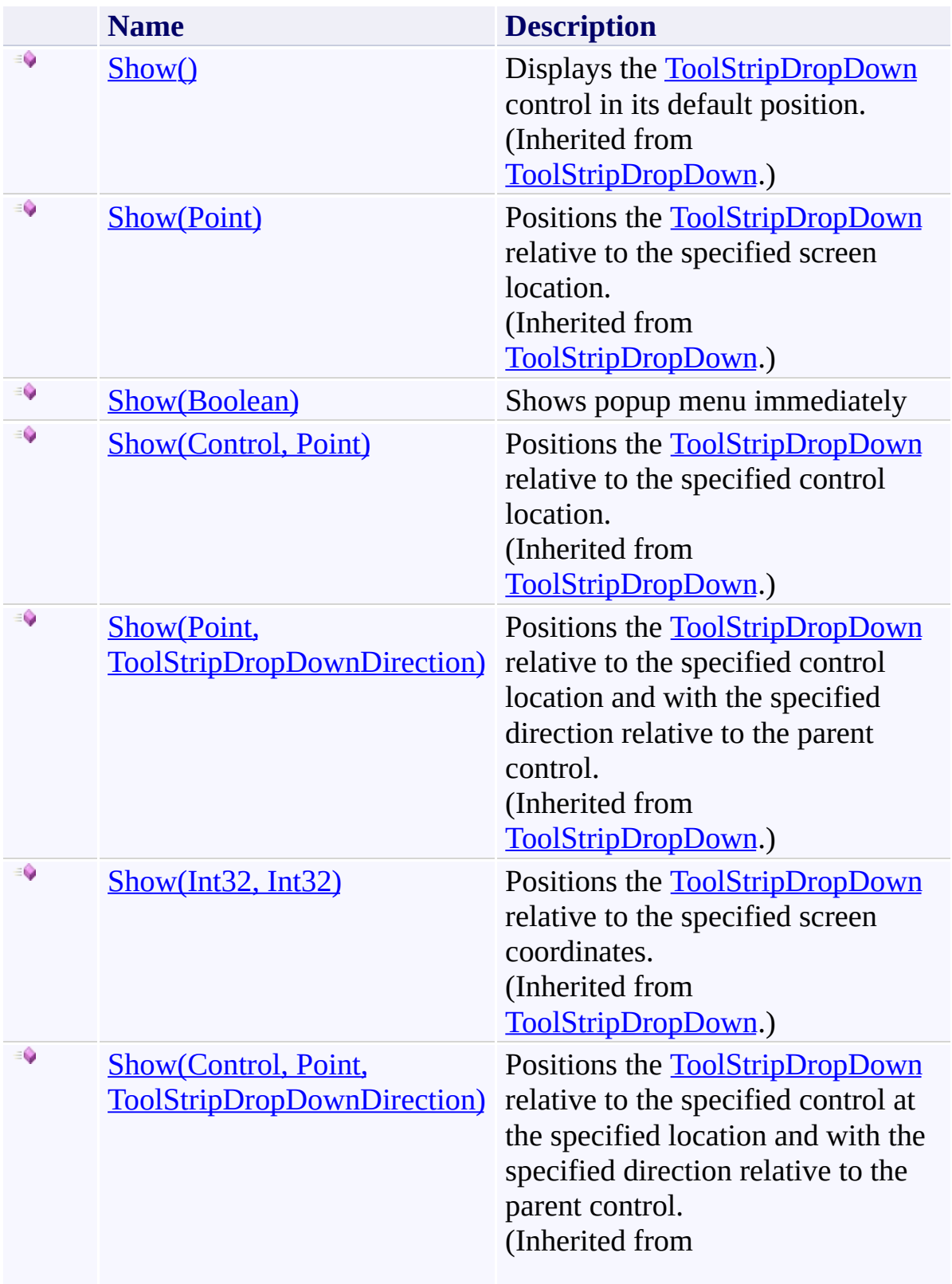

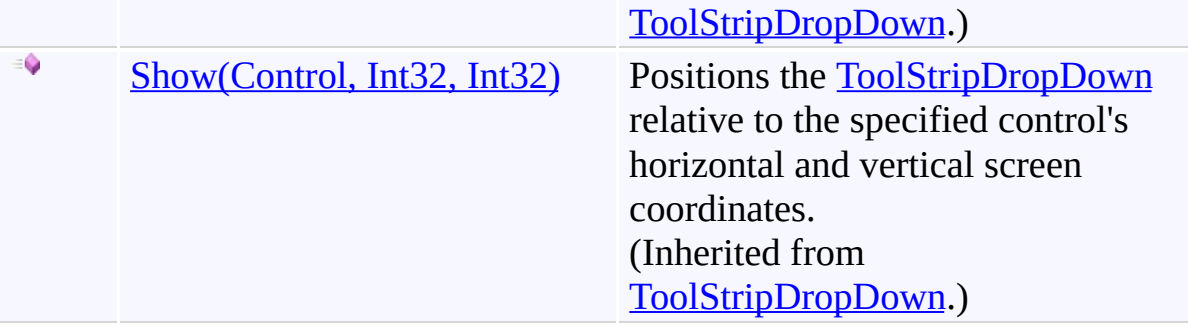

<span id="page-305-0"></span>[AutocompleteMenu](#page-197-0) Class [AutocompleteMenu](#page-201-0) Members [FastColoredTextBoxNS](#page-0-0) Namespace

<span id="page-306-0"></span> $\rightarrow$ 

AutocompleteMenu.Show Method (Boolean) [AutocompleteMenu](#page-197-0) Class See [Also](#page-308-0) Send [Feedback](javascript:SubmitFeedback()

Shows popup menu immediately

**Namespace:** [FastColoredTextBoxNS](#page-0-0)

**Assembly:** FastColoredTextBox (in FastColoredTextBox.dll) Version: 2.9.3.0 (2.9.3.0)

**C#**

public void Show( [bool](http://msdn2.microsoft.com/en-us/library/a28wyd50) *forced* )

## **Visual Basic**

```
Public Sub Show ( _
        forced As Boolean _
)
```
#### **Visual C++**

```
public:
void Show(
        bool forced
)
```
# **Parameters**

*forced* Type: [System.Boolean](http://msdn2.microsoft.com/en-us/library/a28wyd50) If True - MinFragmentLength will be ignored

<span id="page-308-0"></span>[AutocompleteMenu](#page-197-0) Class [AutocompleteMenu](#page-201-0) Members **Show [Overload](#page-302-0)** [FastColoredTextBoxNS](#page-0-0) Namespace

 $\rightarrow$   $\rightarrow$ FastColoredTextBox

> AutocompleteMenu Properties [AutocompleteMenu](#page-197-0) Class See [Also](#page-326-0) Send [Feedback](javascript:SubmitFeedback()

The **[AutocompleteMenu](#page-197-0)** type exposes the following members.

# **Properties**

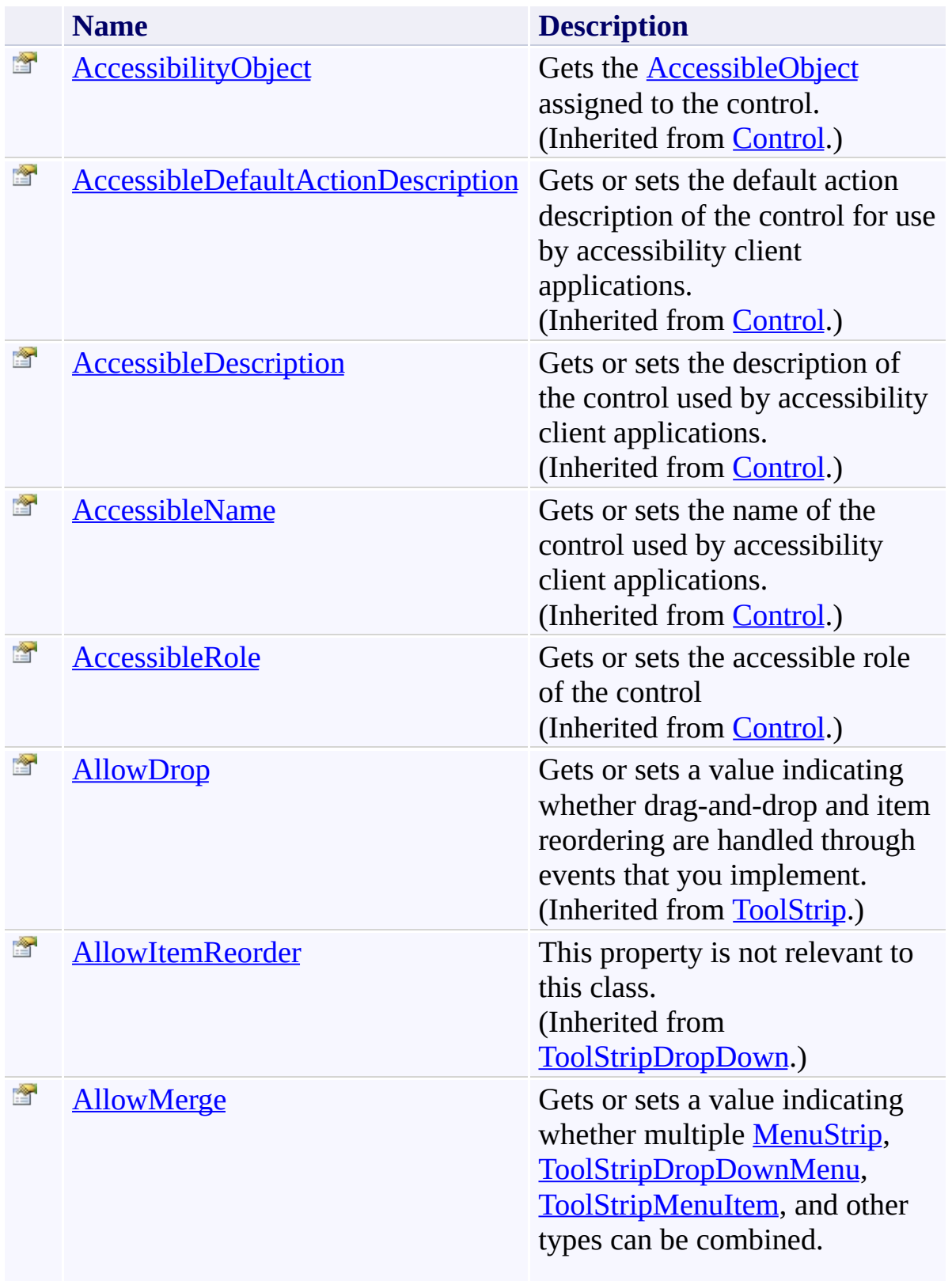

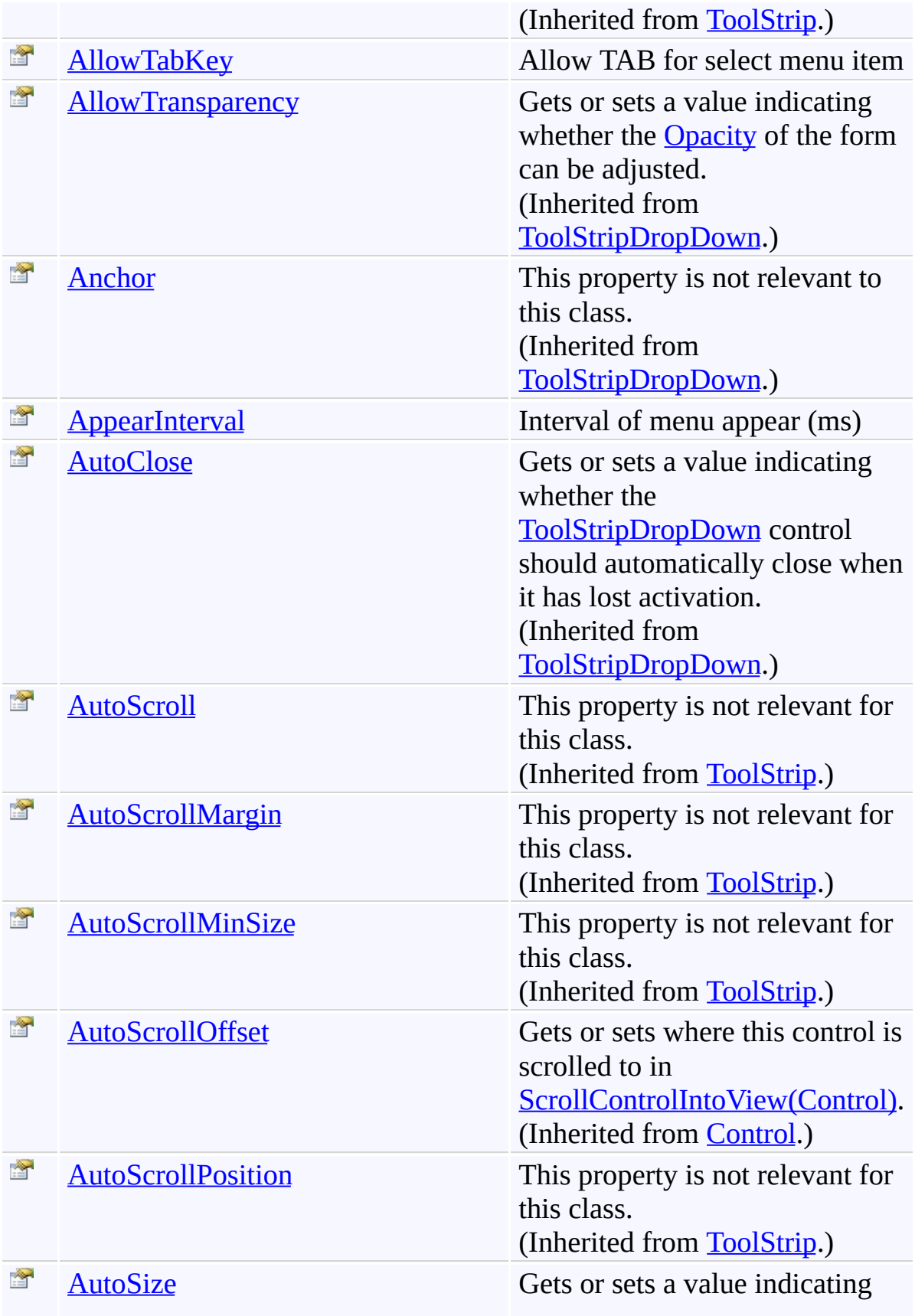

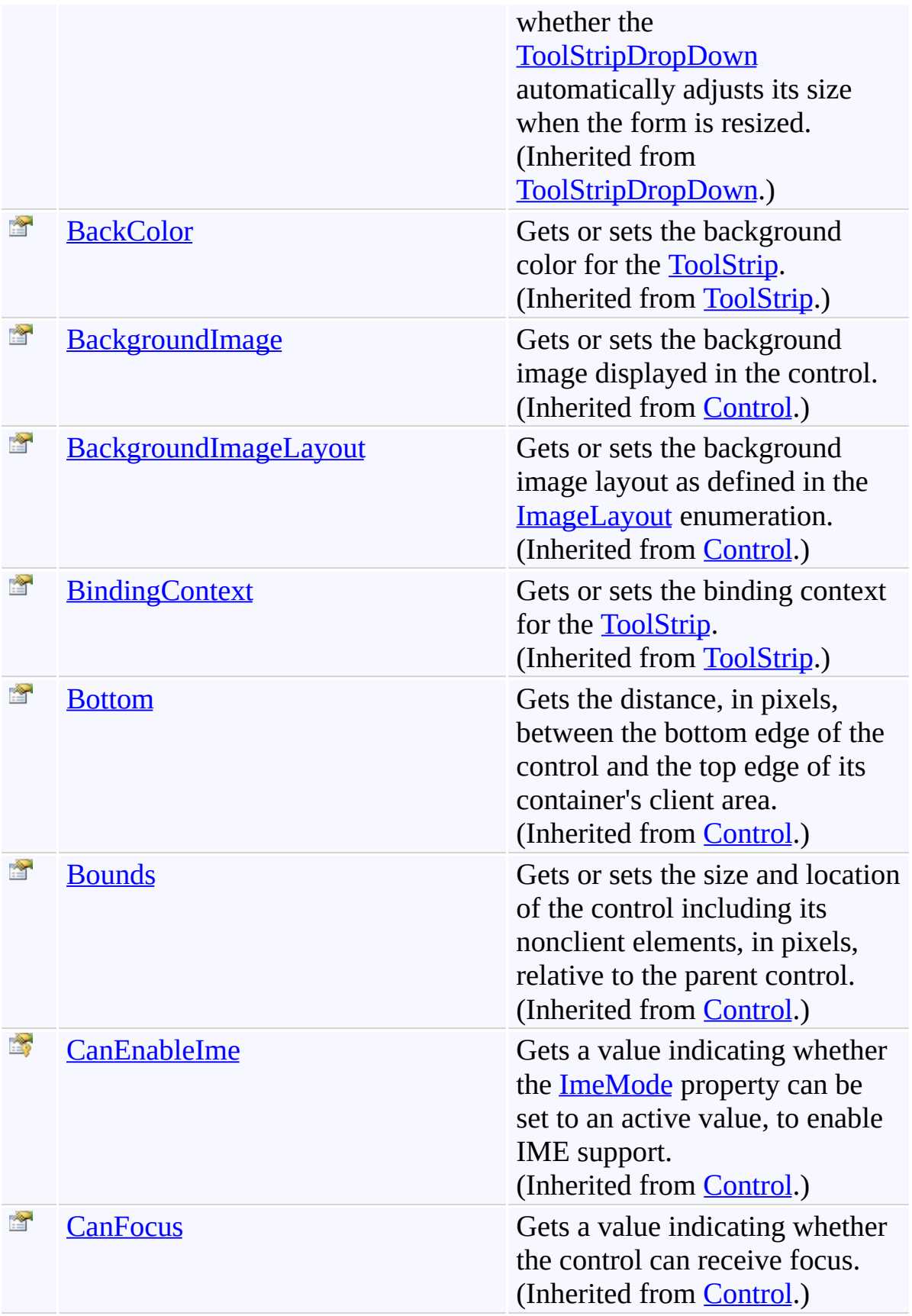

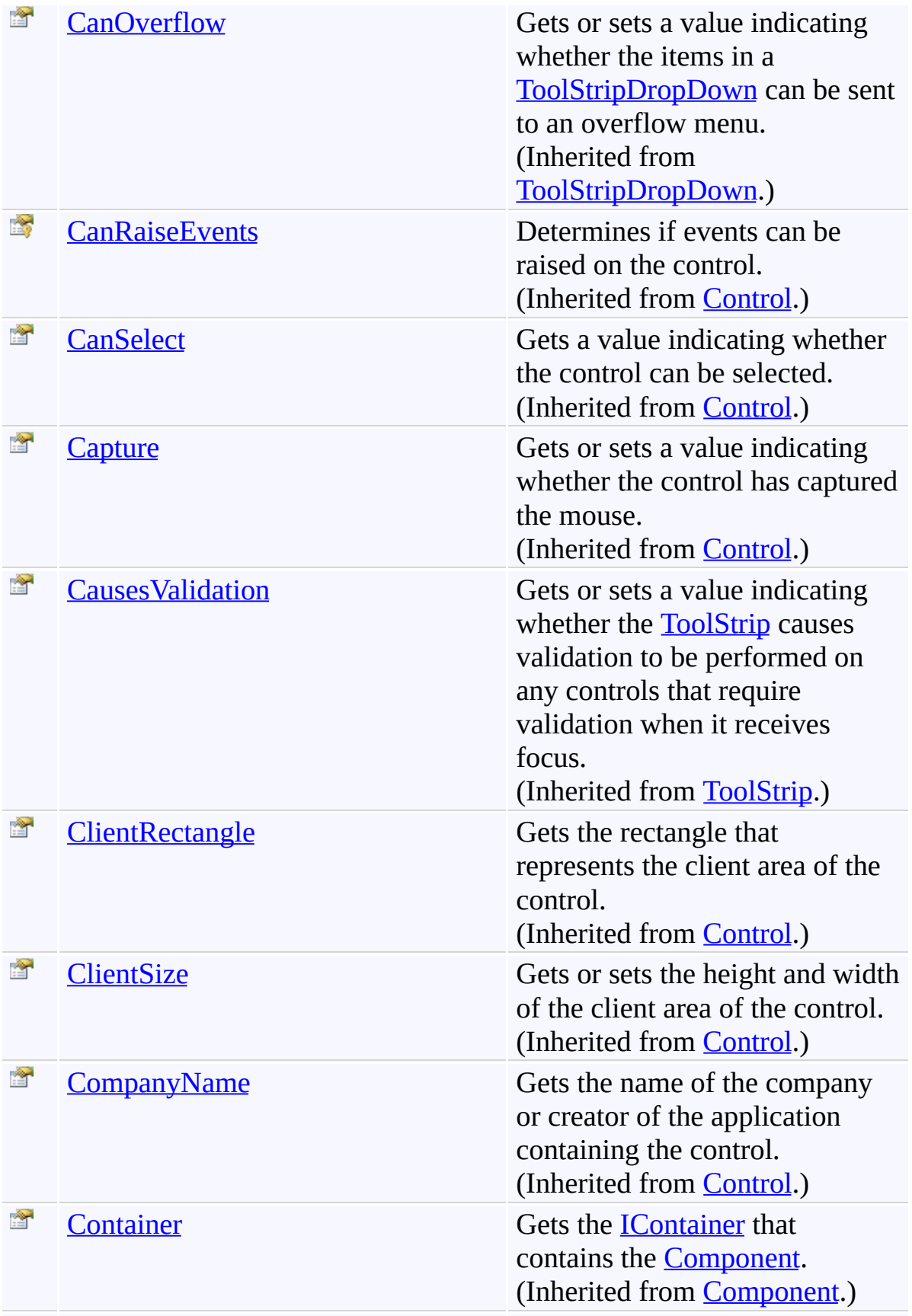

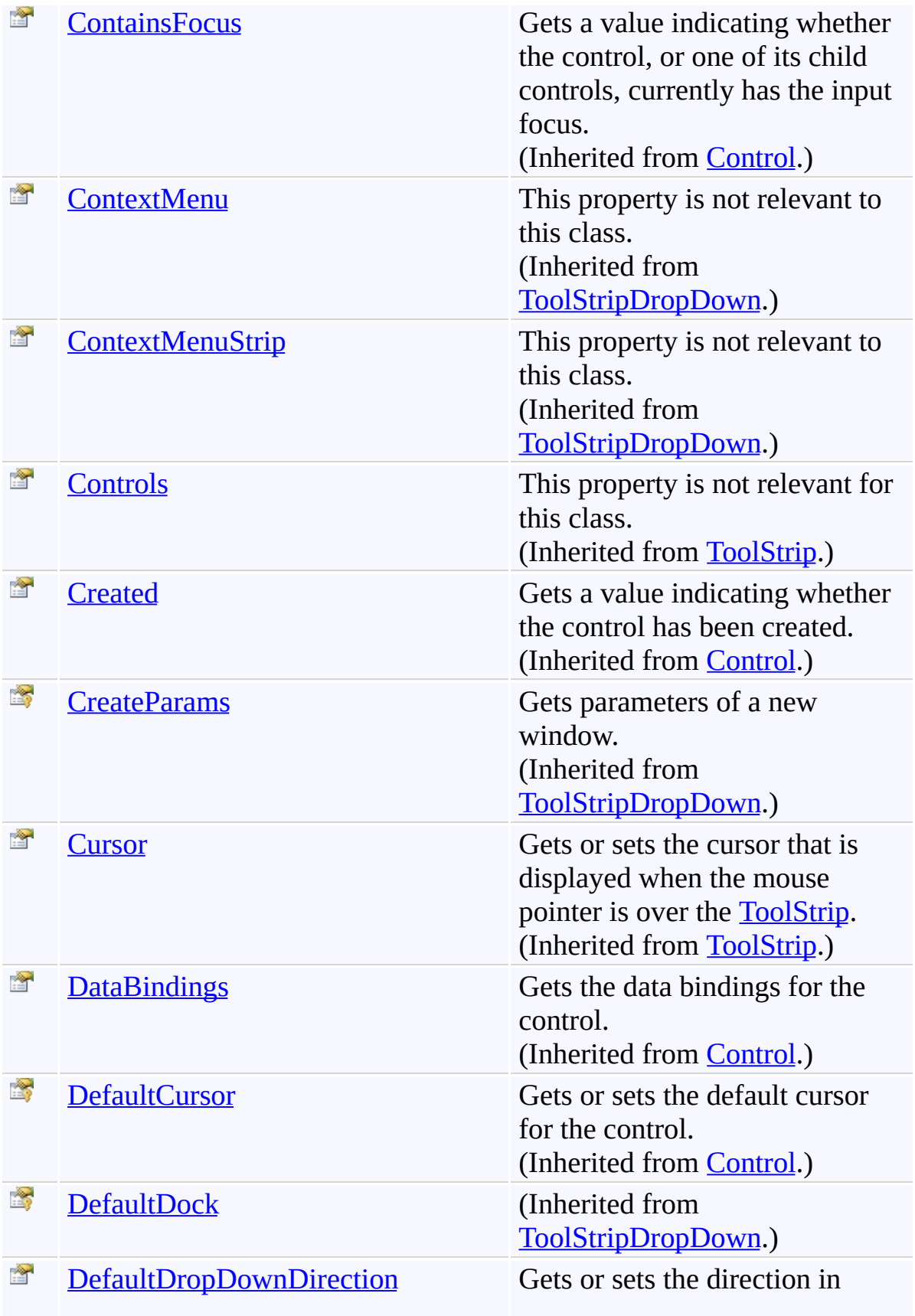

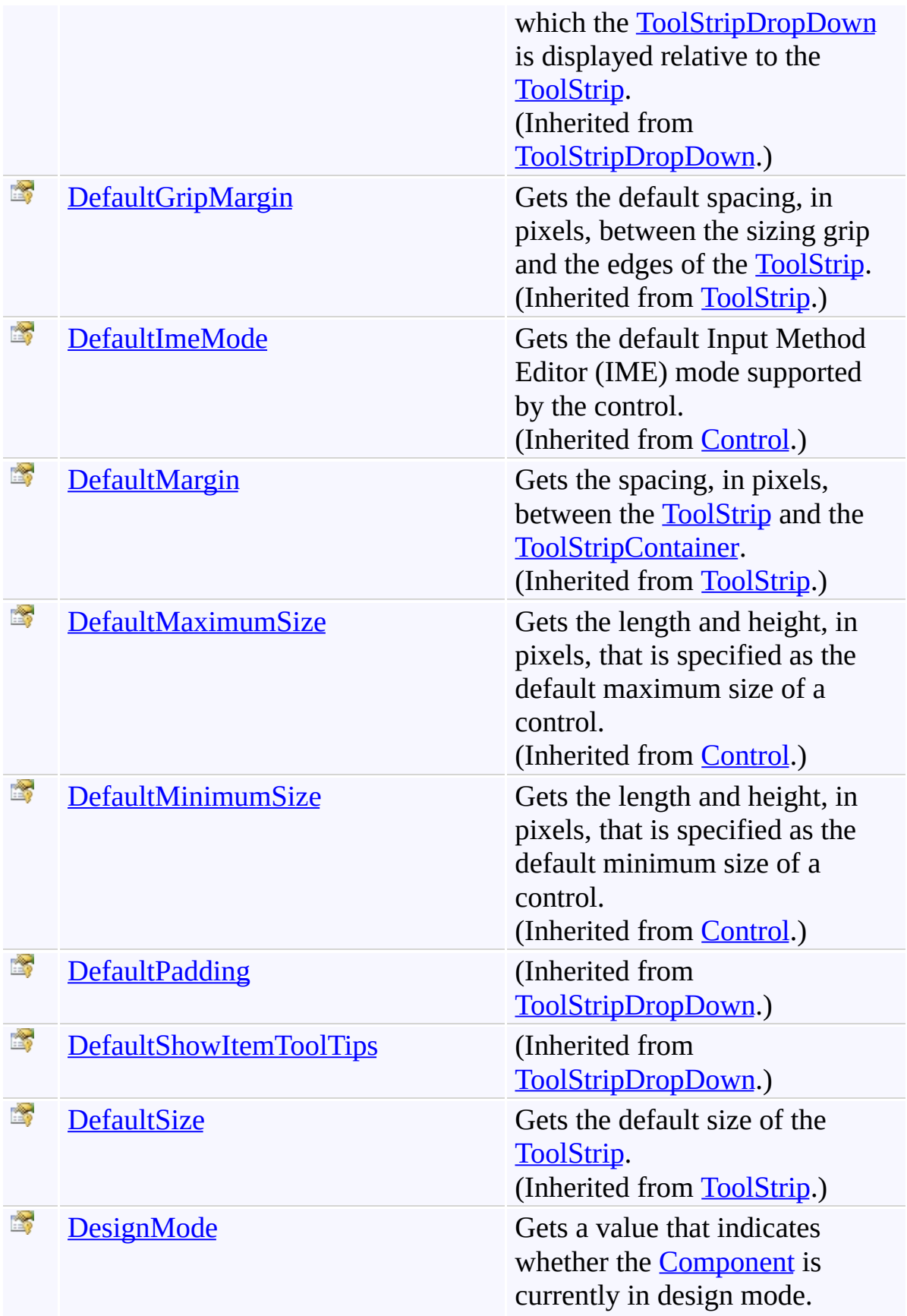

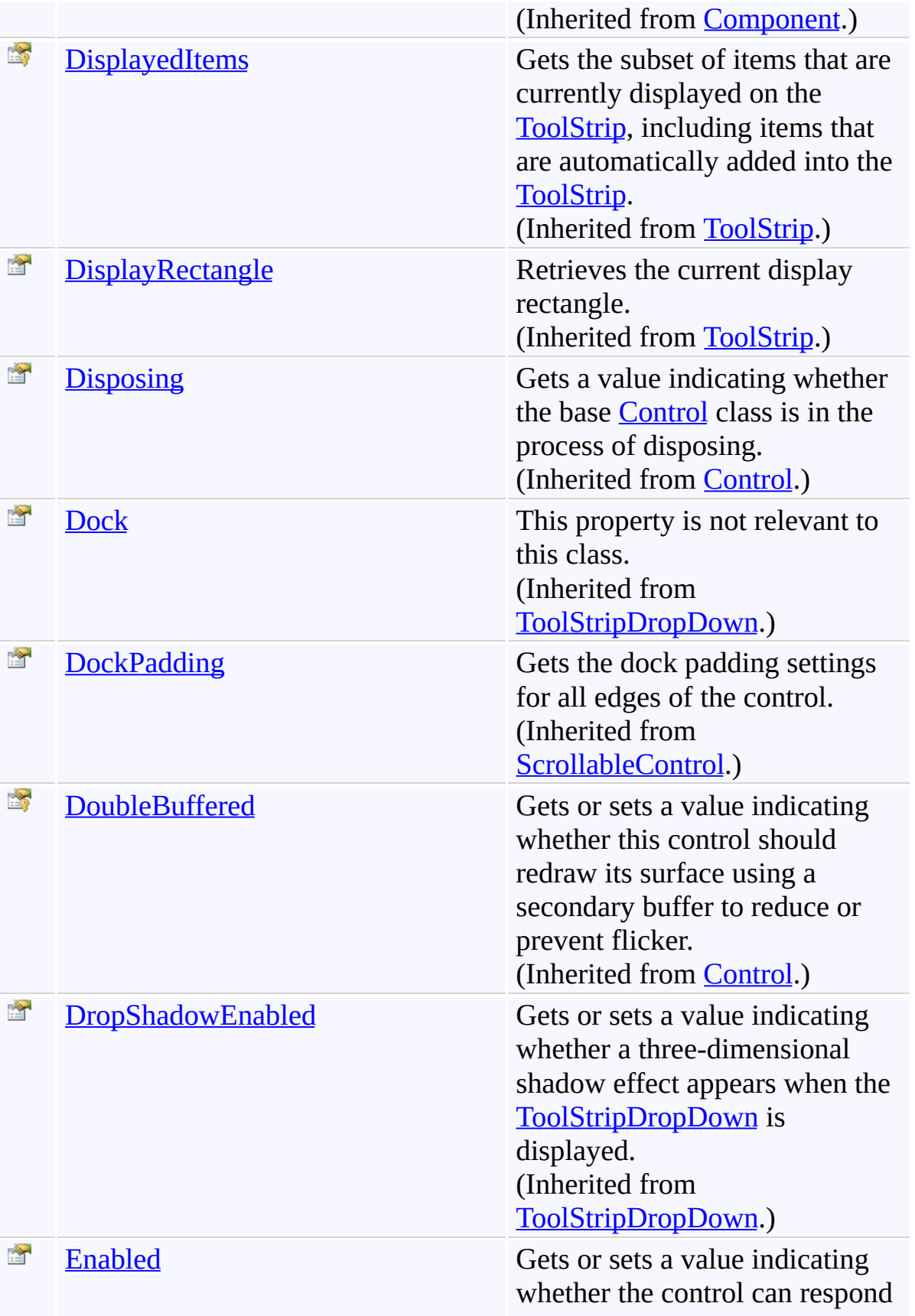

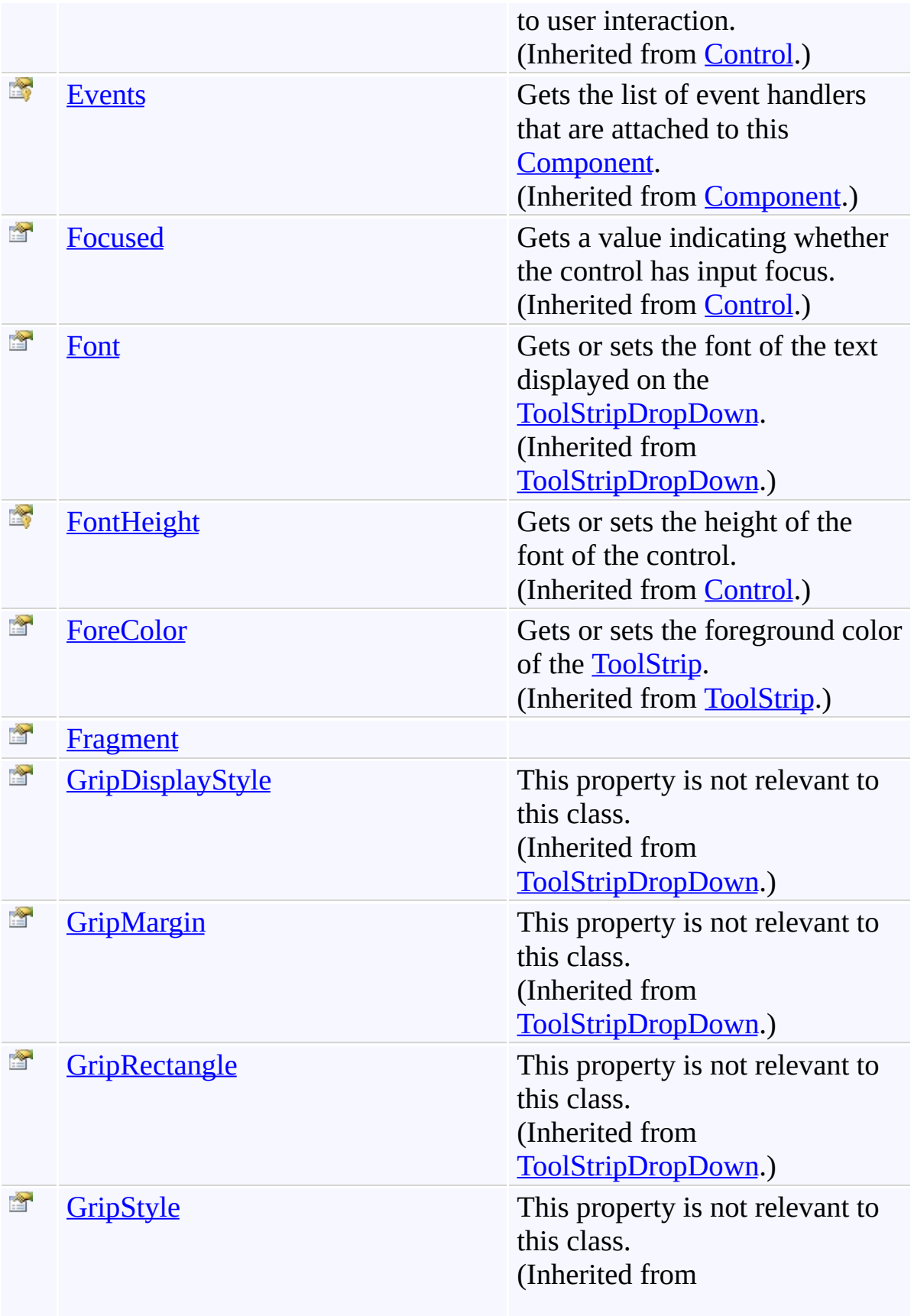

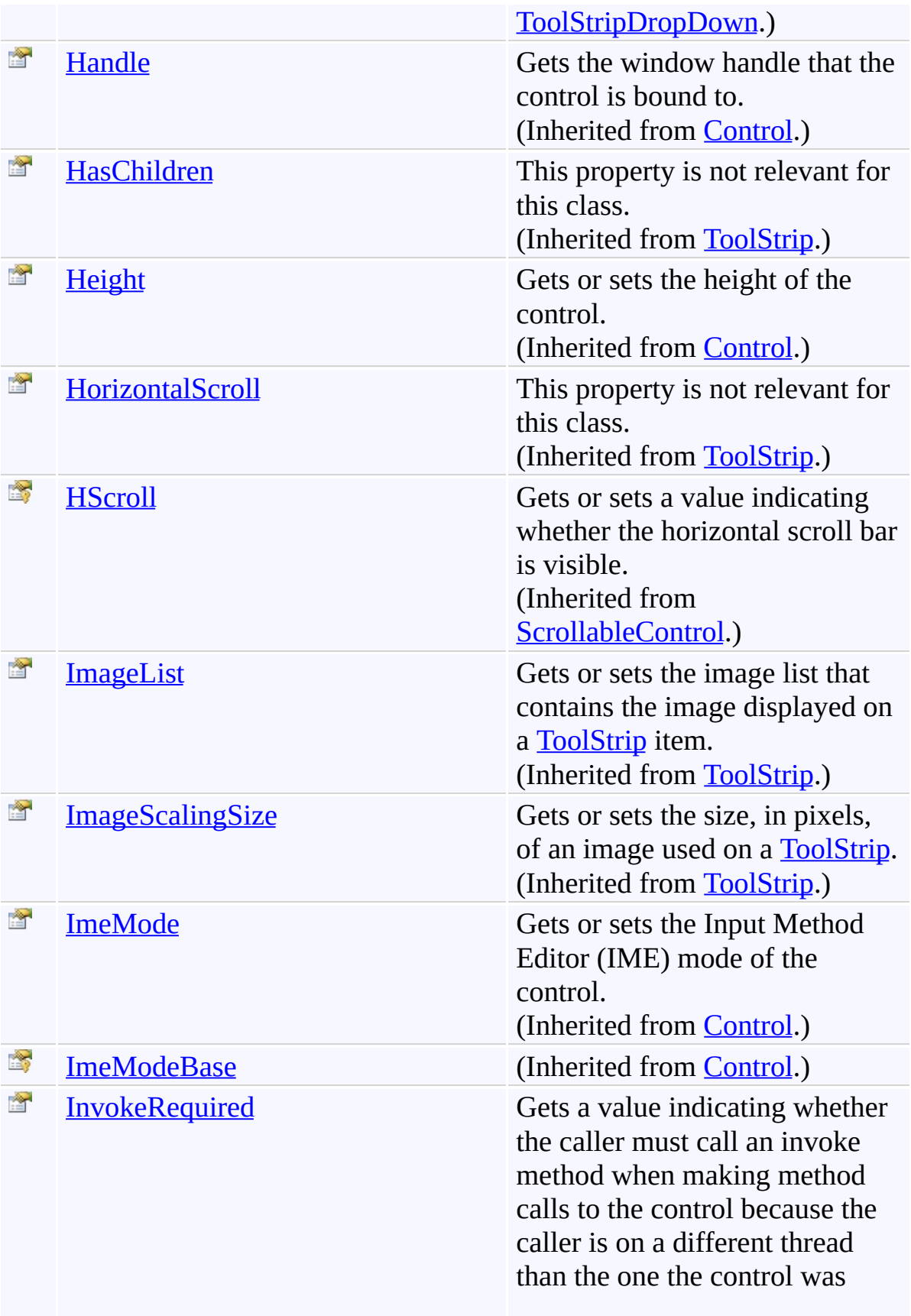

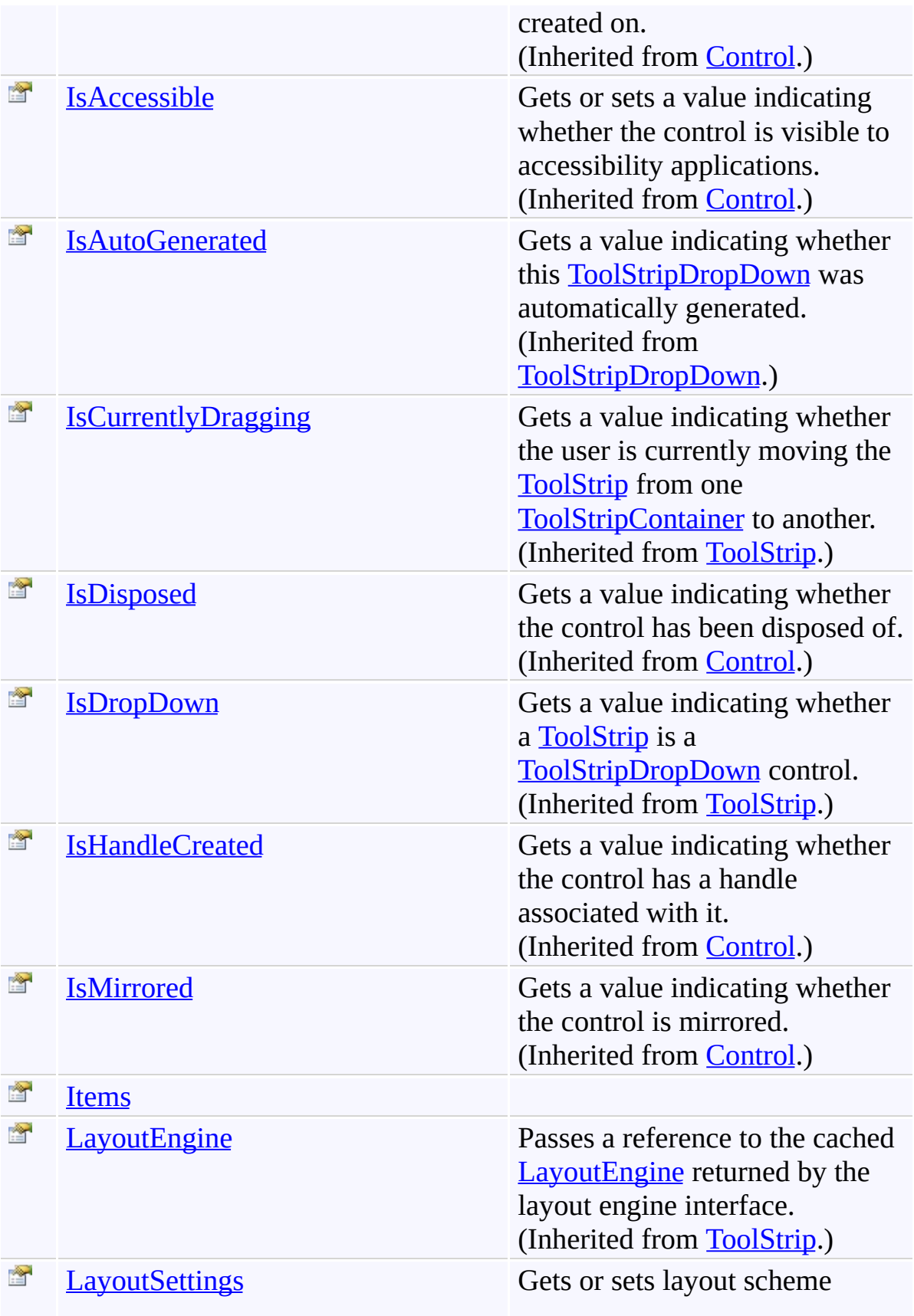

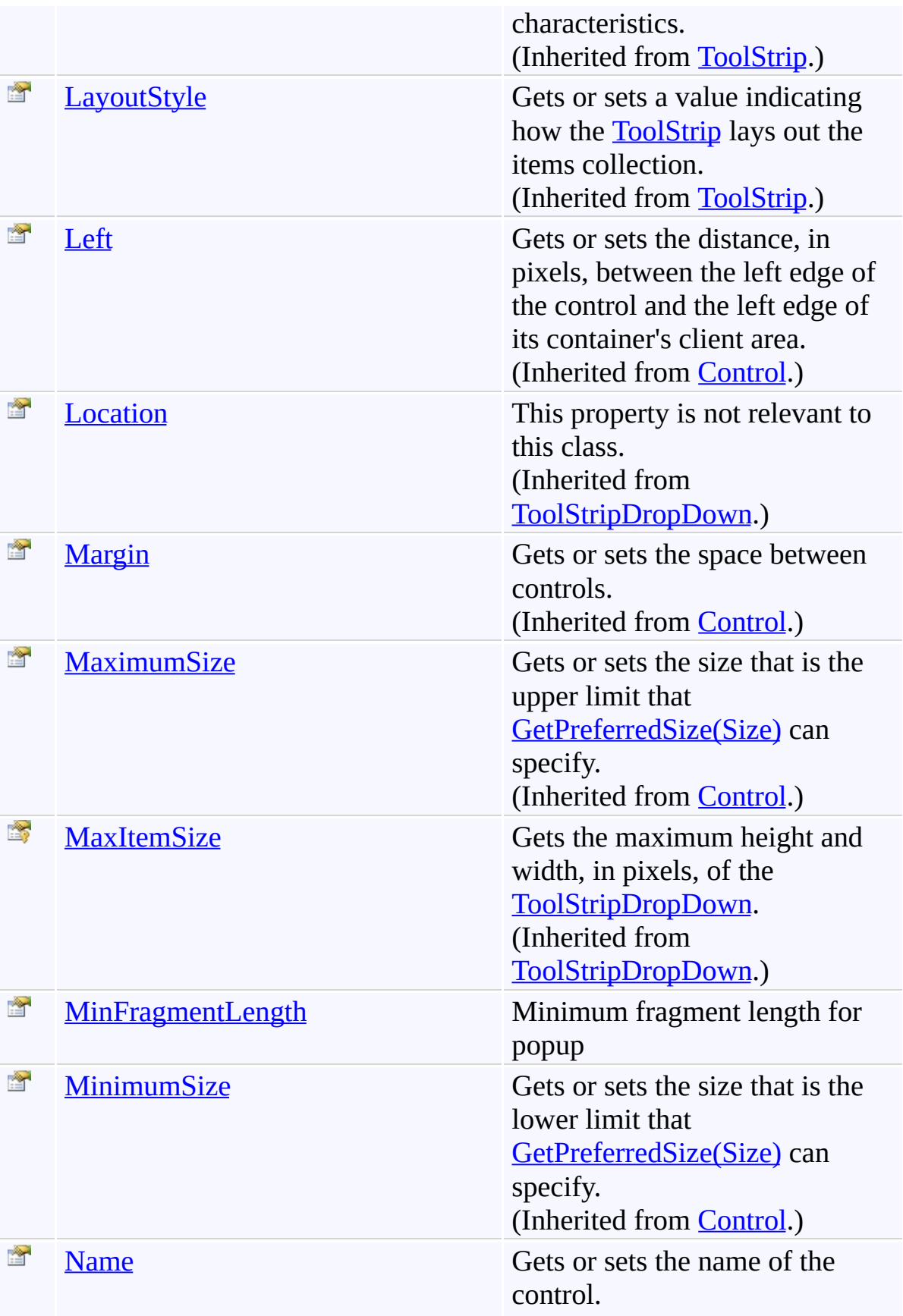

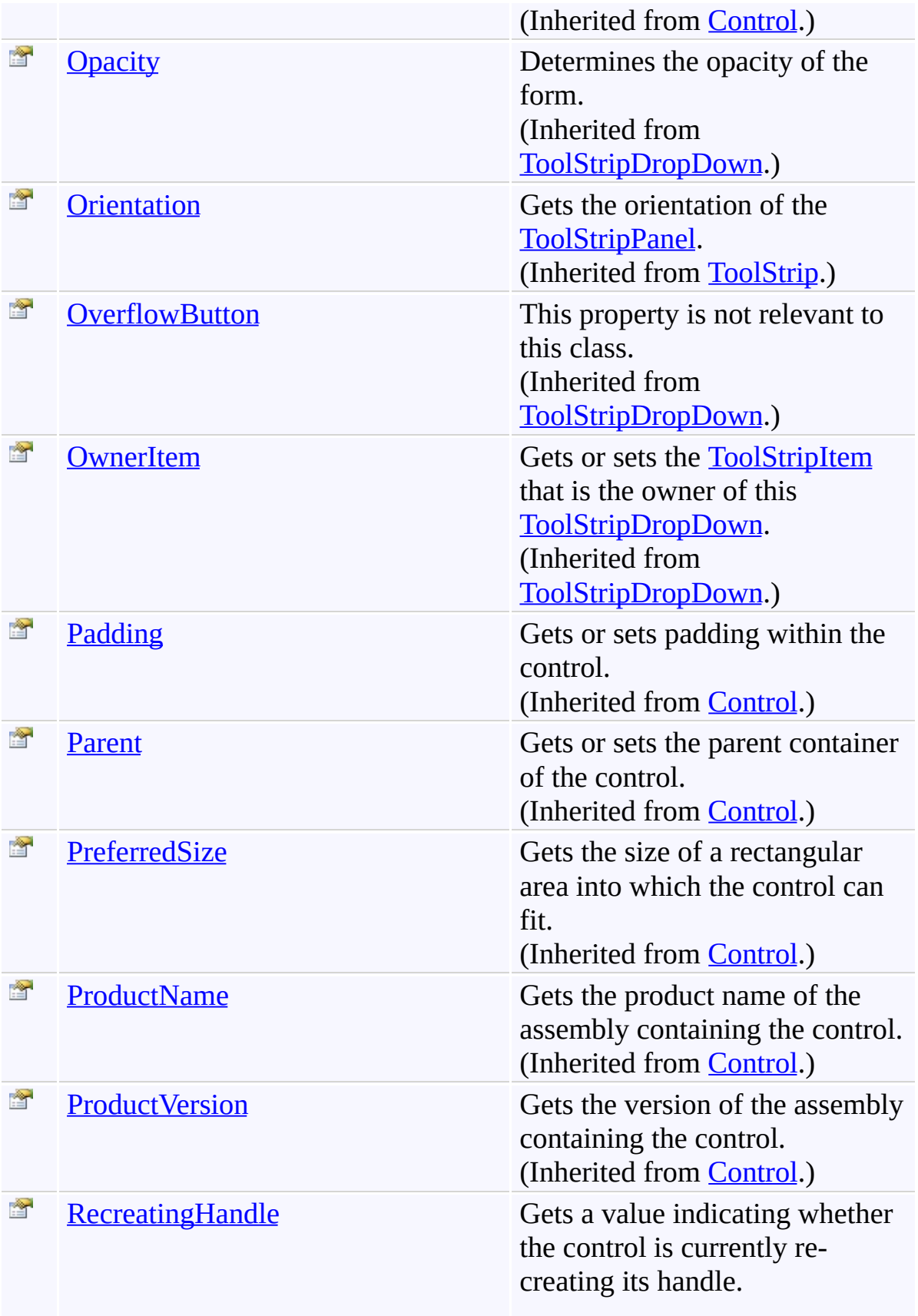

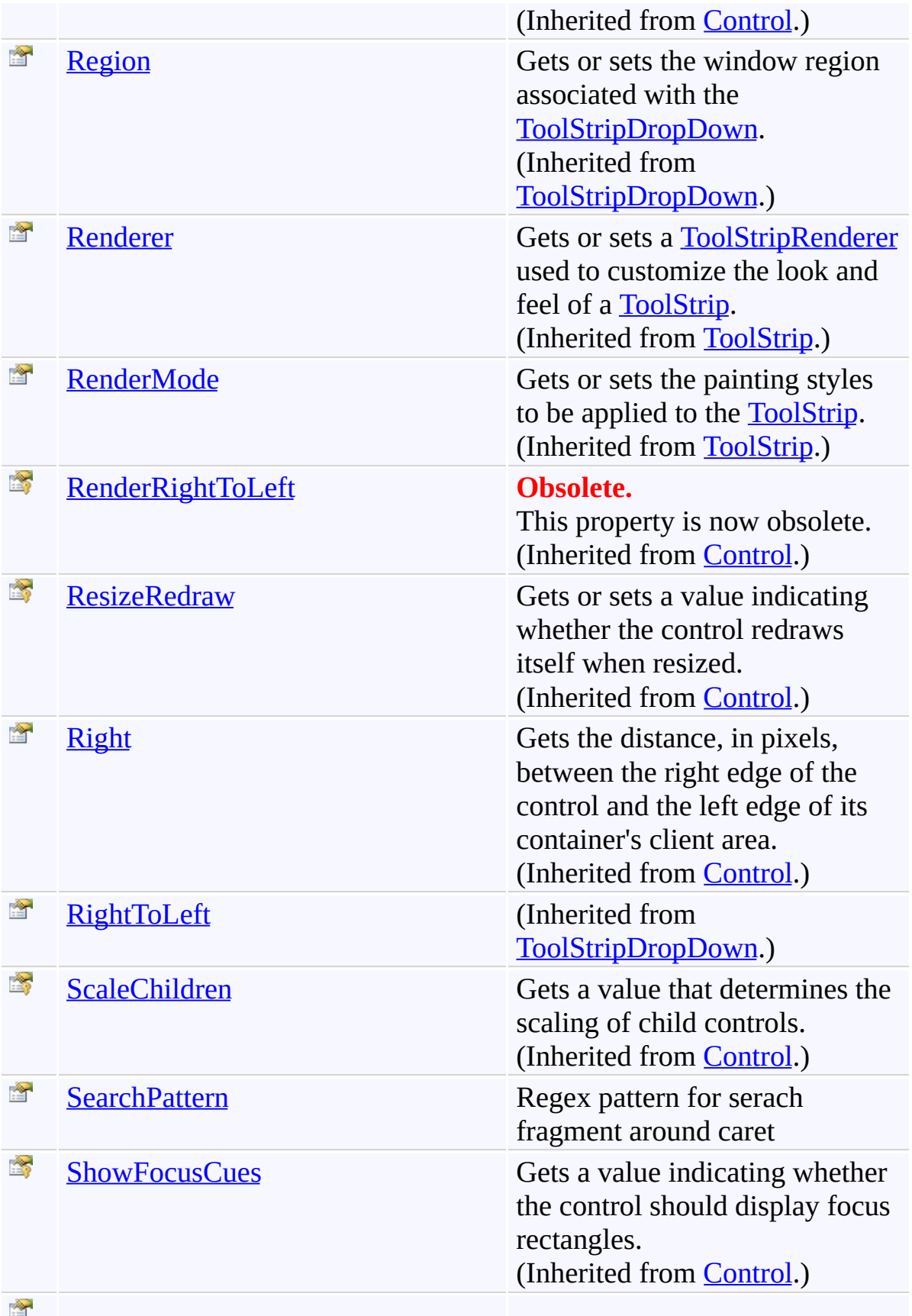

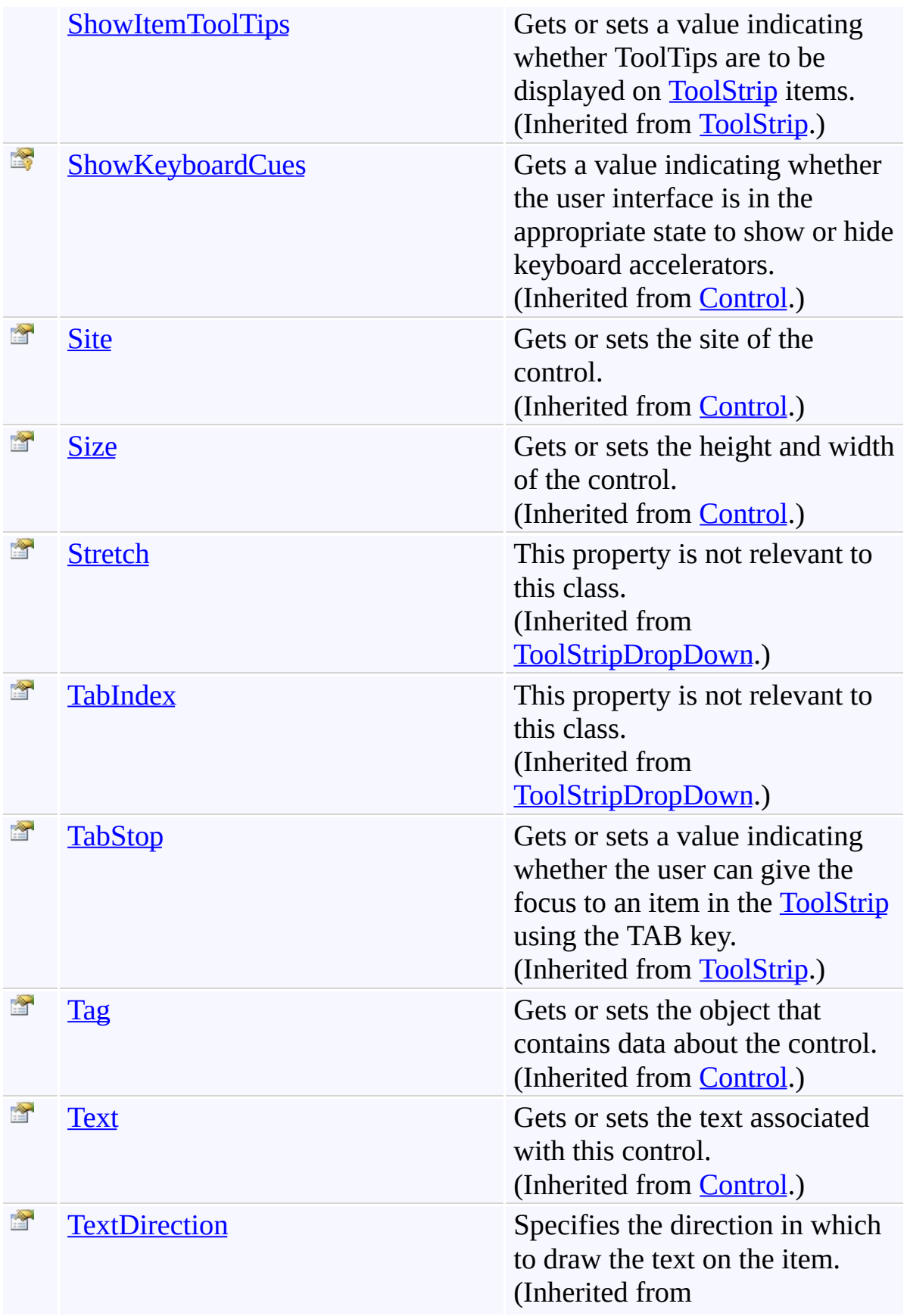
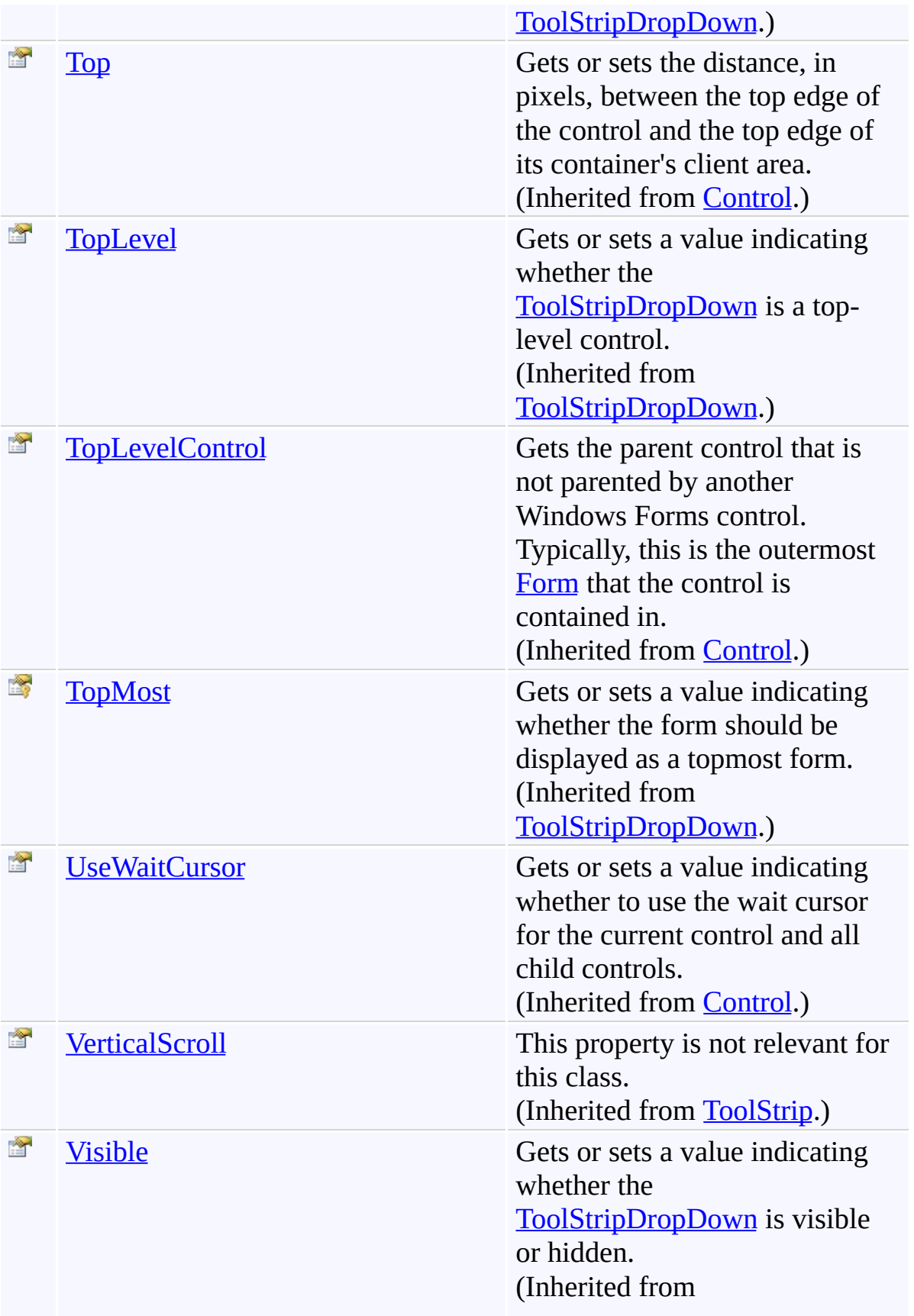

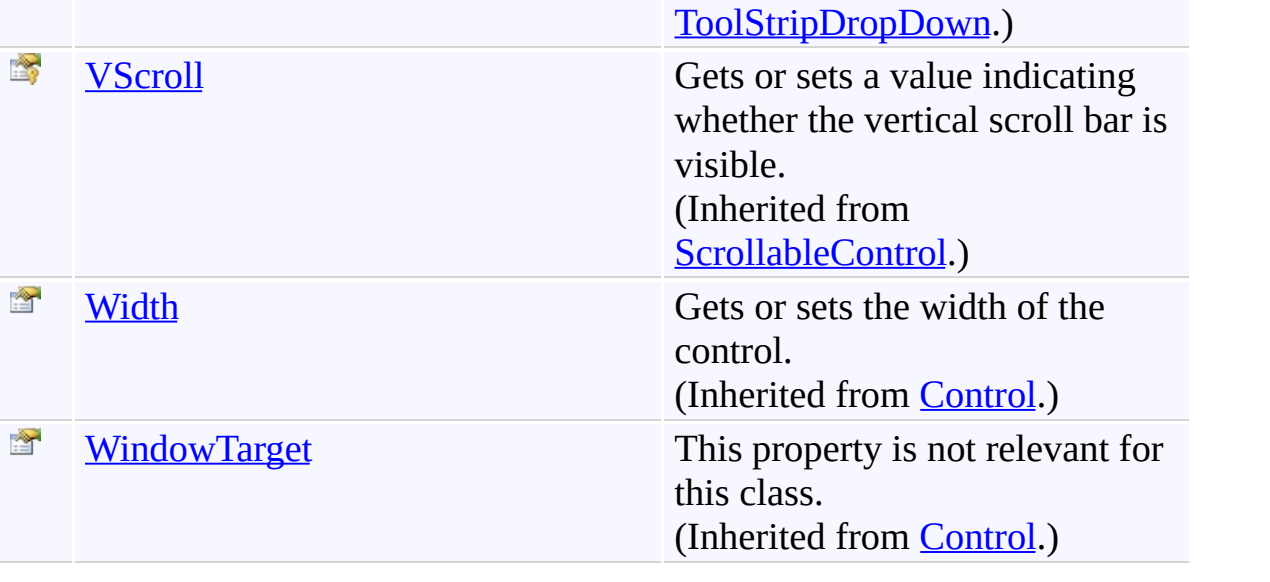

[AutocompleteMenu](#page-197-0) Class

[FastColoredTextBoxNS](#page-0-0) Namespace

Send comments on this topic to [tp\\_soft@mail.ru](mailto:tp_soft%40mail.ru?Subject=FastColoredTextBox)

Copyright (C) Pavel Torgashov, 2011-2013. All rights reserved

 $\rightarrow$ 

AutocompleteMenu.AllowTabKey Property [AutocompleteMenu](#page-197-0) Class See [Also](#page-329-0) Send [Feedback](javascript:SubmitFeedback()

Allow TAB for select menu item

**Namespace:** [FastColoredTextBoxNS](#page-0-0)

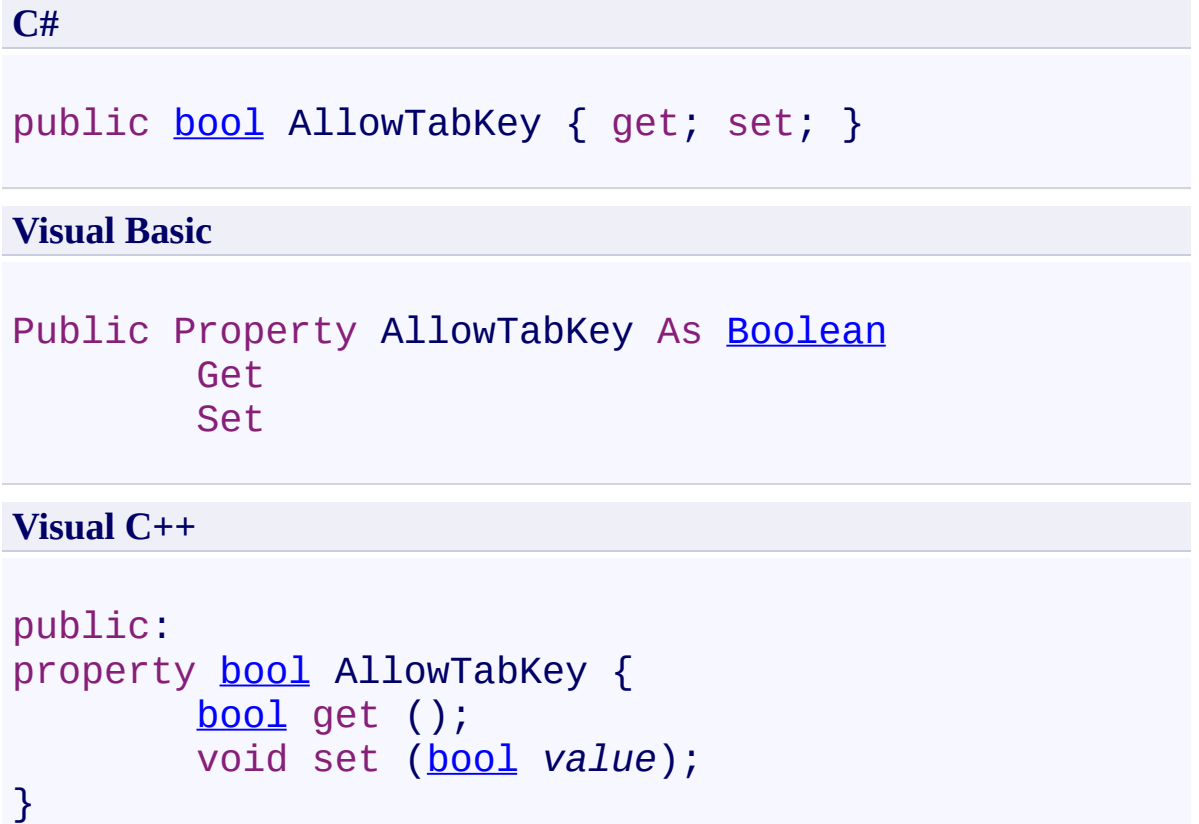

<span id="page-329-0"></span>[AutocompleteMenu](#page-197-0) Class [AutocompleteMenu](#page-201-0) Members [FastColoredTextBoxNS](#page-0-0) Namespace

 $\rightarrow$ 

AutocompleteMenu.AppearInterval Property [AutocompleteMenu](#page-197-0) Class See [Also](#page-332-0) Send [Feedback](javascript:SubmitFeedback()

Interval of menu appear (ms)

**Namespace:** [FastColoredTextBoxNS](#page-0-0)

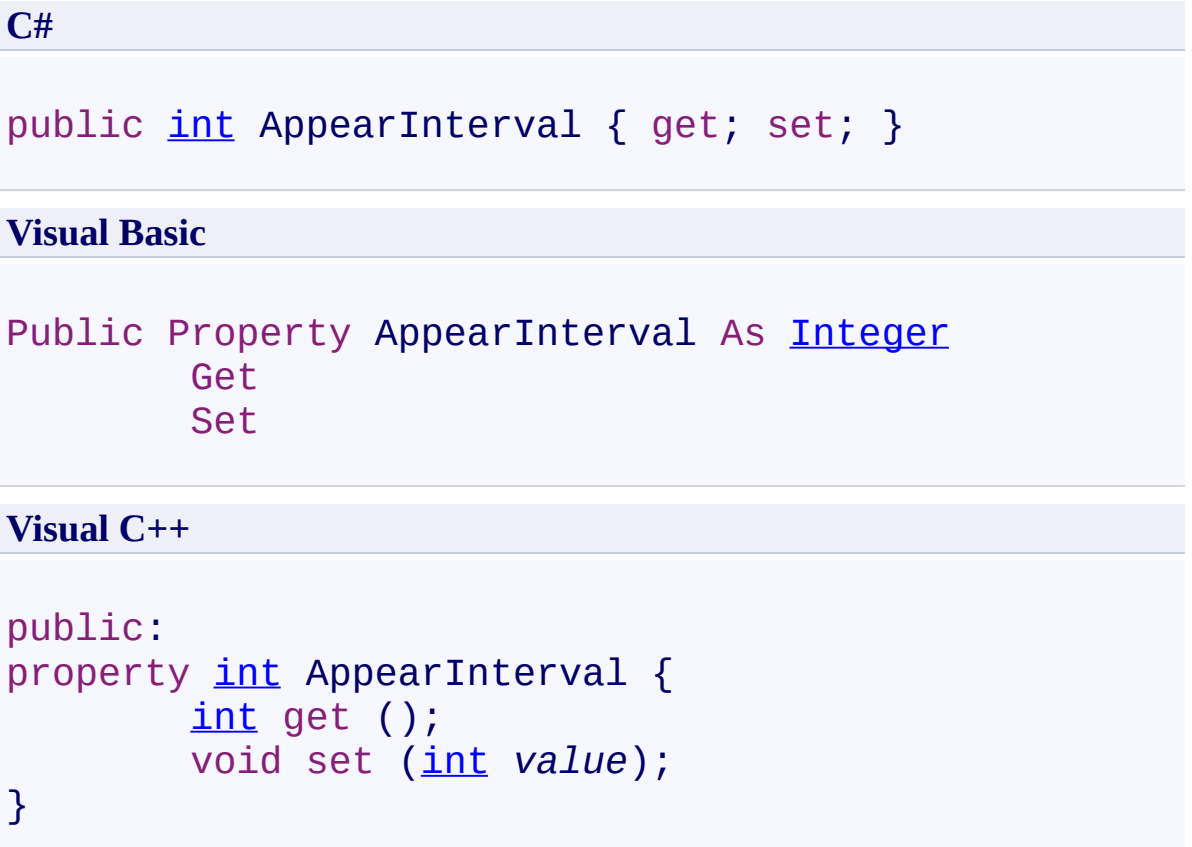

<span id="page-332-0"></span>[AutocompleteMenu](#page-197-0) Class [AutocompleteMenu](#page-201-0) Members [FastColoredTextBoxNS](#page-0-0) Namespace

 $\mathbf{P}$ 

AutocompleteMenu.Fragment Property [AutocompleteMenu](#page-197-0) Class See [Also](#page-335-0) Send [Feedback](javascript:SubmitFeedback()

**Namespace:** [FastColoredTextBoxNS](#page-0-0) **Assembly:** FastColoredTextBox (in FastColoredTextBox.dll) Version: 2.9.3.0 (2.9.3.0)

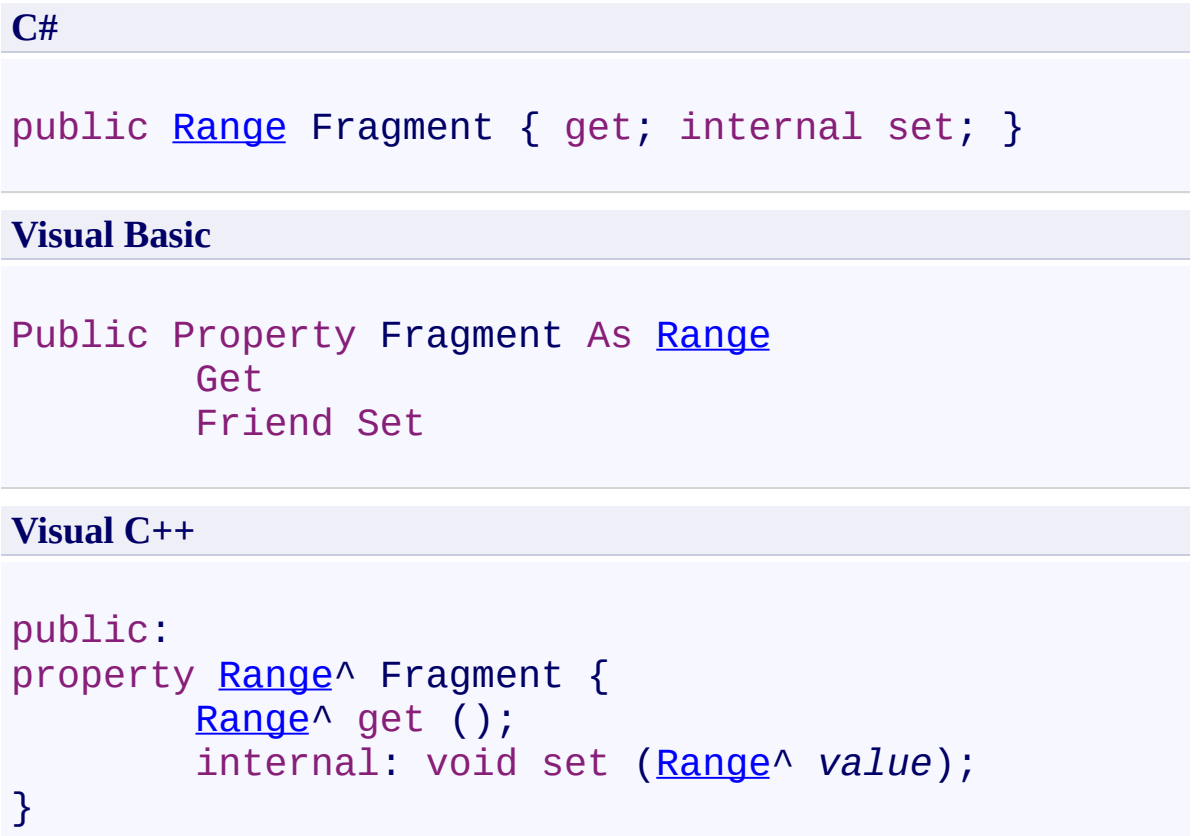

<span id="page-335-0"></span>[AutocompleteMenu](#page-197-0) Class [AutocompleteMenu](#page-201-0) Members [FastColoredTextBoxNS](#page-0-0) Namespace

 $\mathbf{P}$ 

AutocompleteMenu.Items Property [AutocompleteMenu](#page-197-0) Class See [Also](#page-338-0) Send [Feedback](javascript:SubmitFeedback()

**Namespace:** [FastColoredTextBoxNS](#page-0-0) **Assembly:** FastColoredTextBox (in FastColoredTextBox.dll) Version: 2.9.3.0 (2.9.3.0)

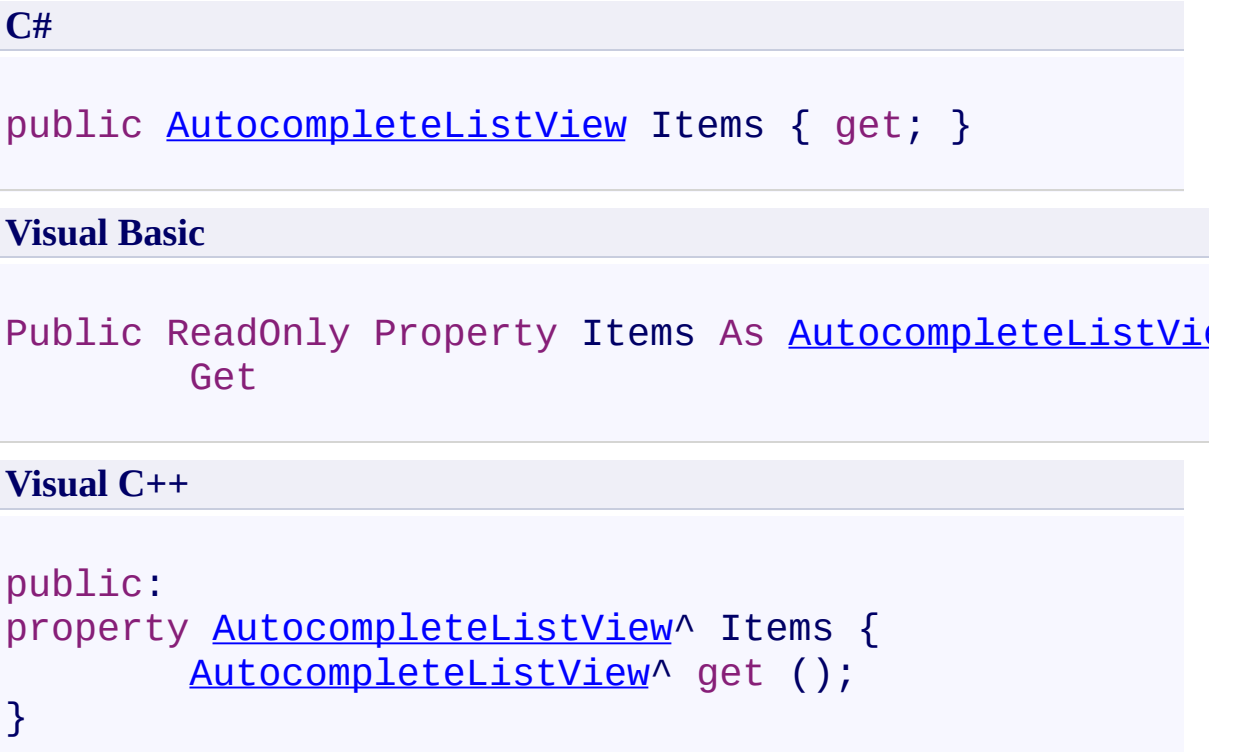

<span id="page-338-0"></span>[AutocompleteMenu](#page-197-0) Class [AutocompleteMenu](#page-201-0) Members [FastColoredTextBoxNS](#page-0-0) Namespace

 $\rightarrow$ 

AutocompleteMenu.MinFragmentLength Property [AutocompleteMenu](#page-197-0) Class See [Also](#page-341-0) Send [Feedback](javascript:SubmitFeedback()

Minimum fragment length for popup

**Namespace:** [FastColoredTextBoxNS](#page-0-0)

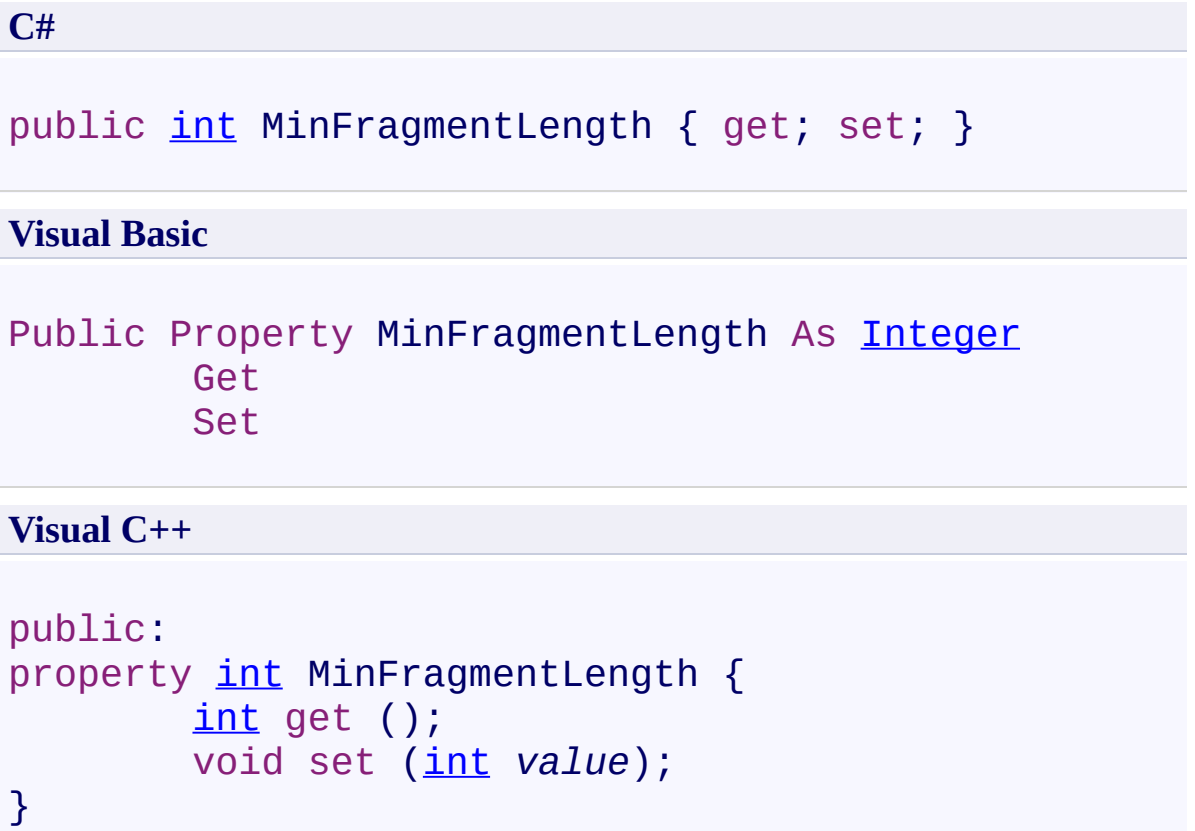

<span id="page-341-0"></span>[AutocompleteMenu](#page-197-0) Class [AutocompleteMenu](#page-201-0) Members [FastColoredTextBoxNS](#page-0-0) Namespace

 $\rightarrow$ 

AutocompleteMenu.SearchPattern Property [AutocompleteMenu](#page-197-0) Class See [Also](#page-344-0) Send [Feedback](javascript:SubmitFeedback()

Regex pattern for serach fragment around caret

**Namespace:** [FastColoredTextBoxNS](#page-0-0)

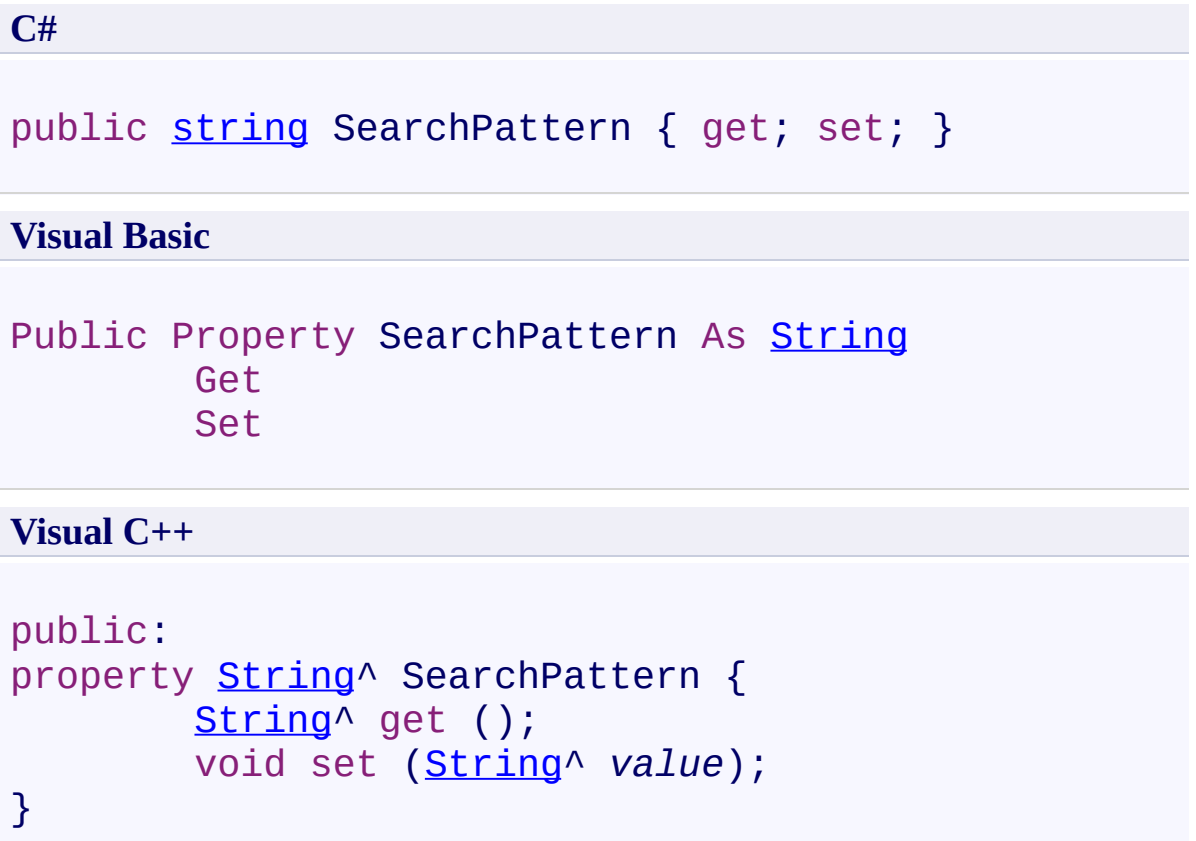

<span id="page-344-0"></span>[AutocompleteMenu](#page-197-0) Class [AutocompleteMenu](#page-201-0) Members [FastColoredTextBoxNS](#page-0-0) Namespace

 $\rightarrow$   $\rightarrow$ FastColoredTextBox

> AutocompleteMenu Events [AutocompleteMenu](#page-197-0) Class See [Also](#page-355-0) Send [Feedback](javascript:SubmitFeedback()

The **[AutocompleteMenu](#page-197-0)** type exposes the following members.

### **Events**

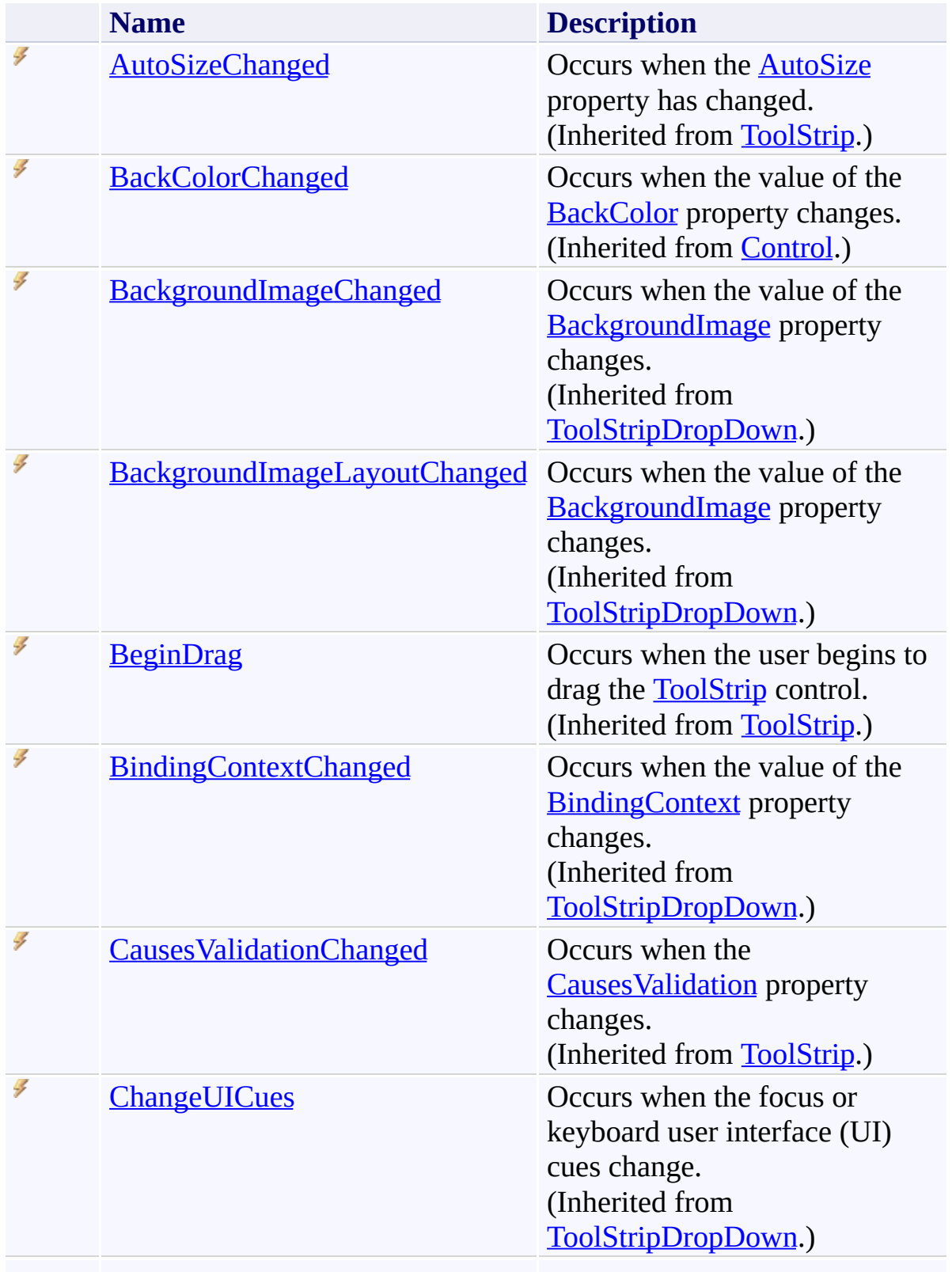

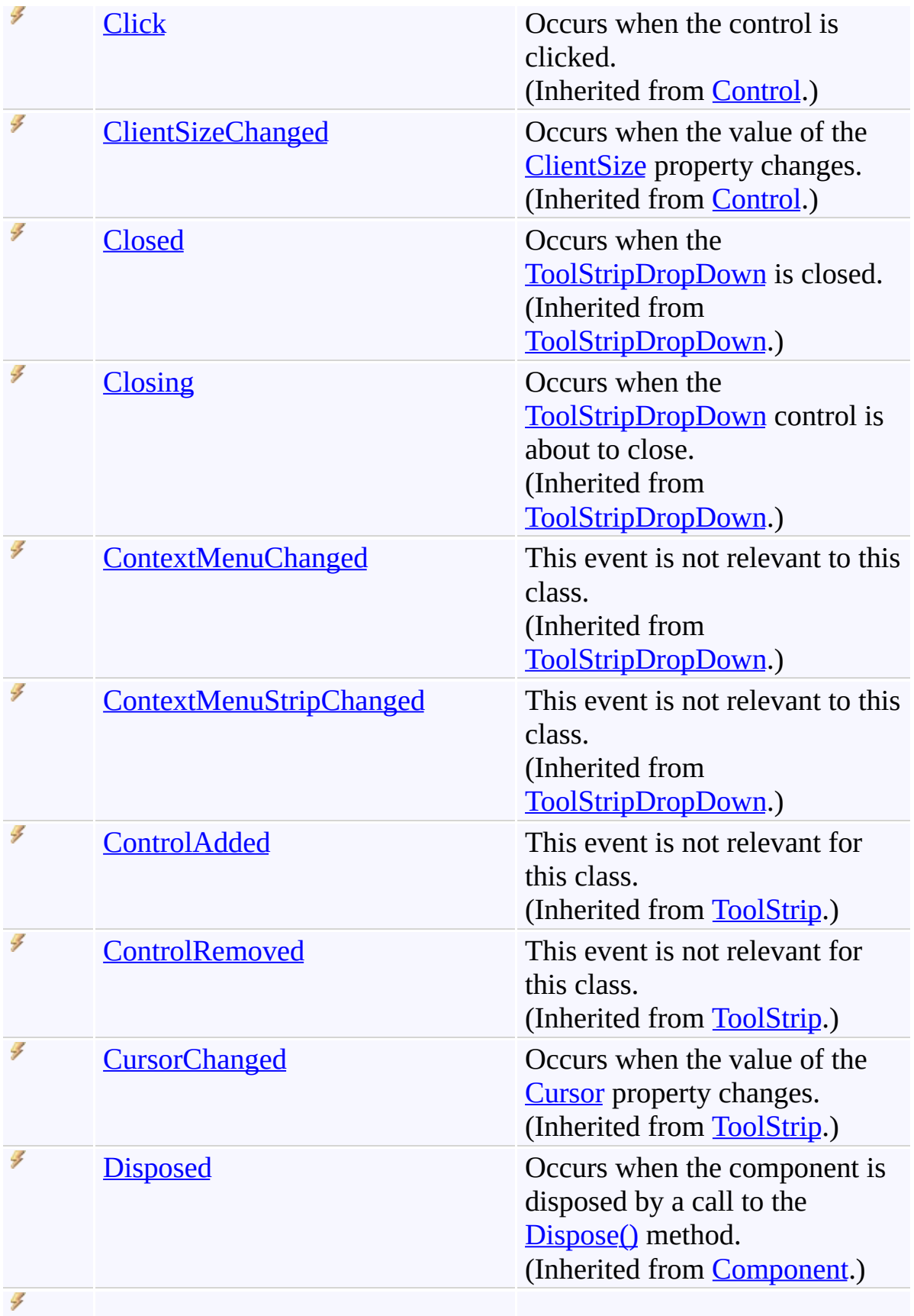

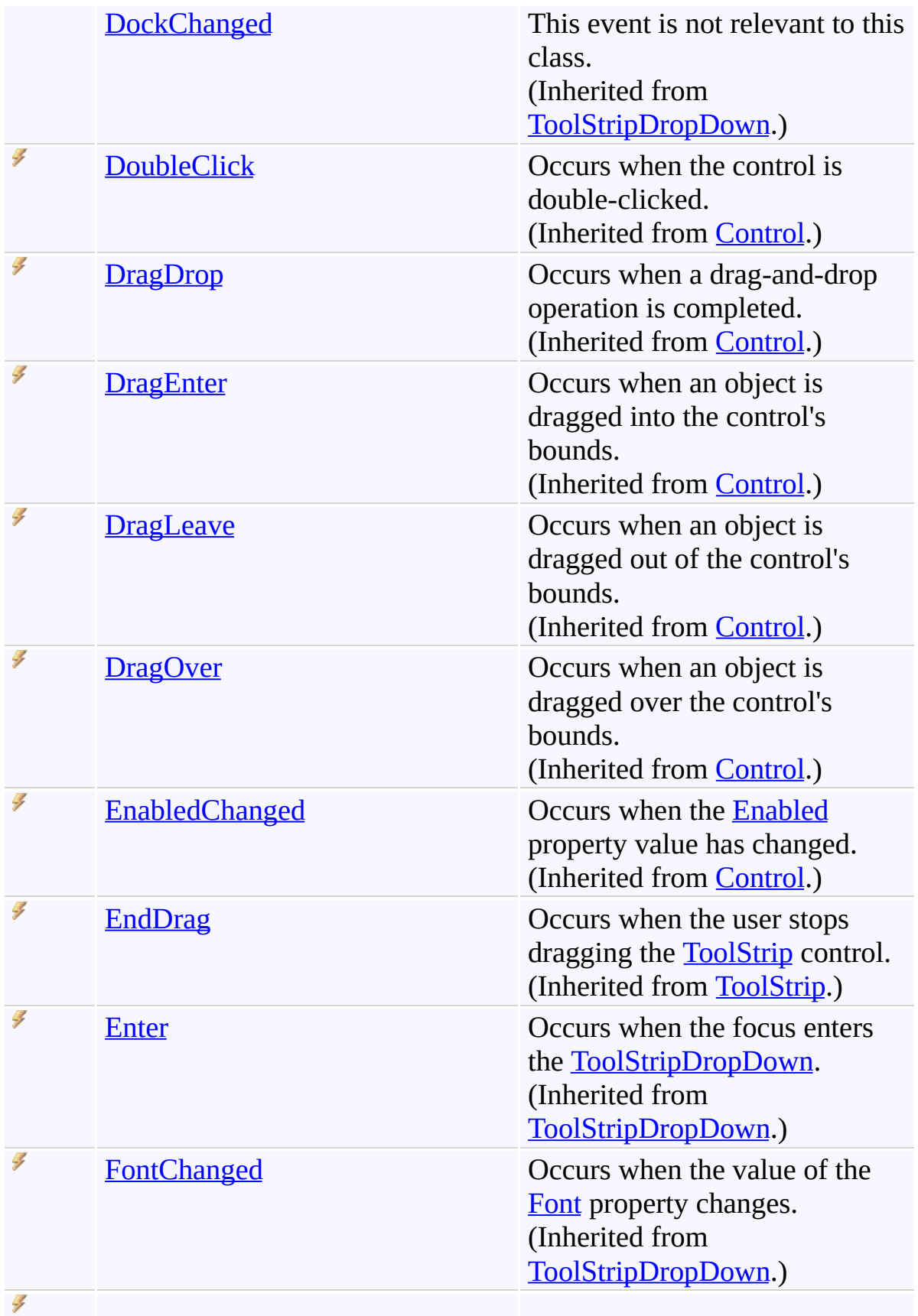

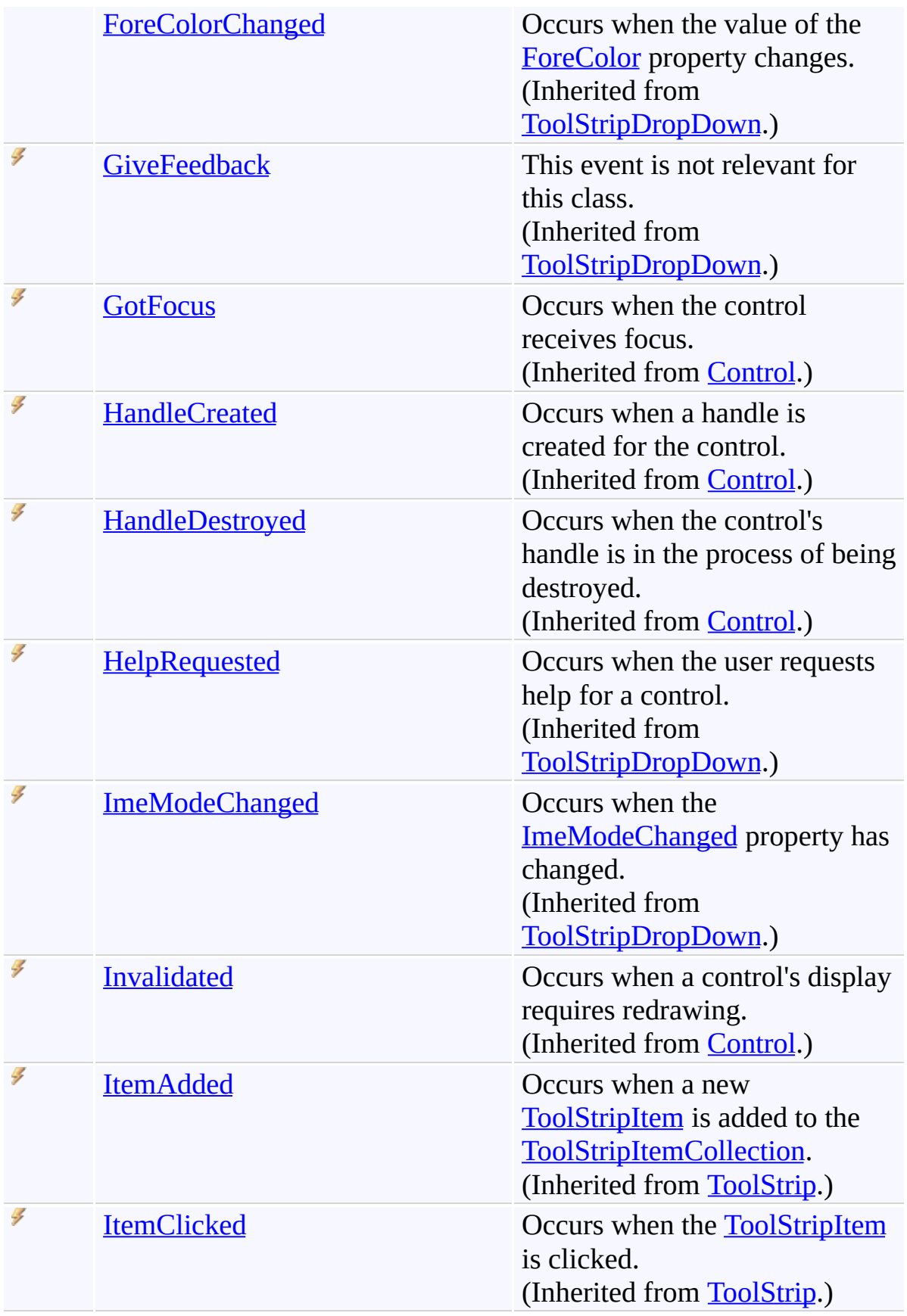

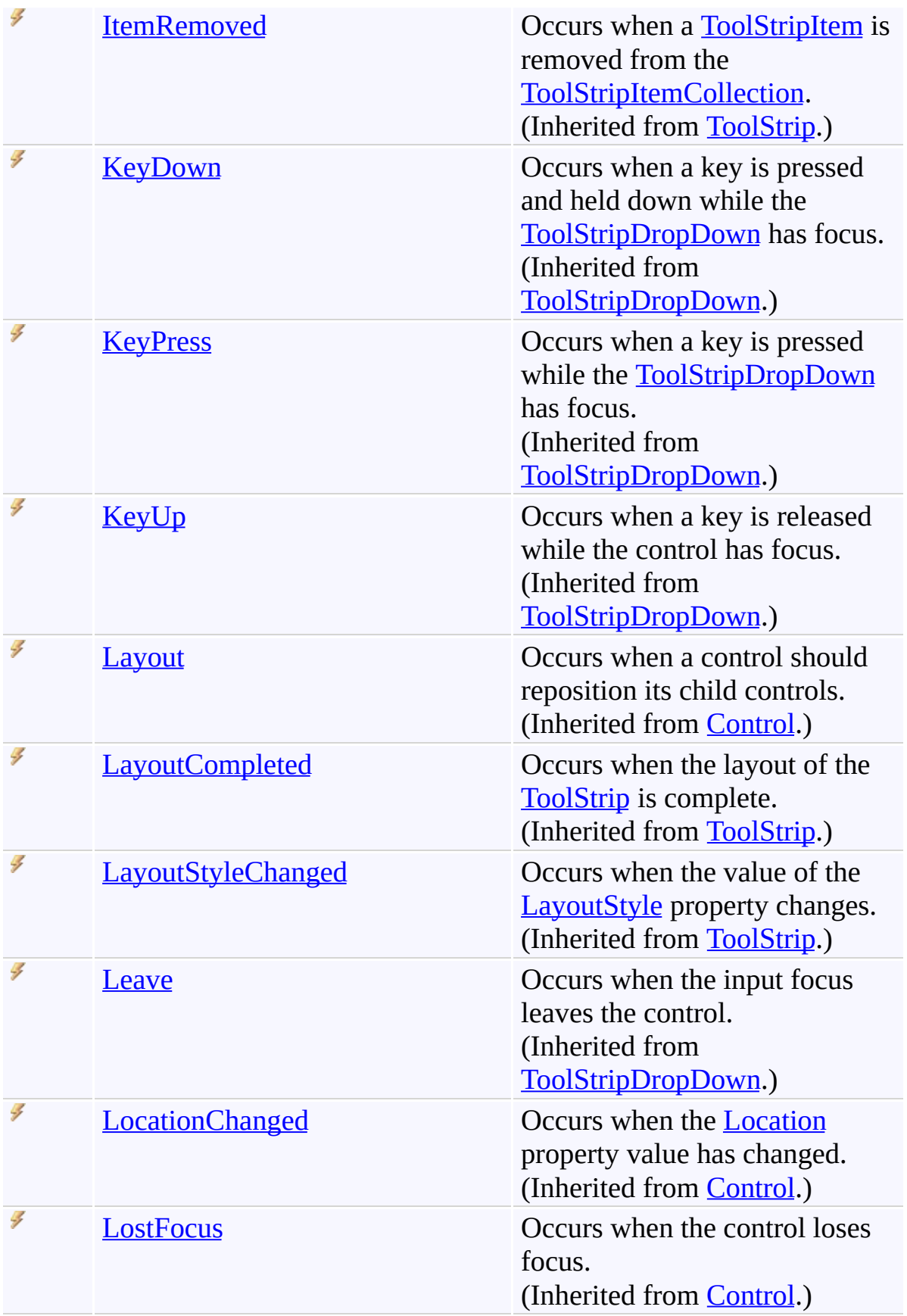

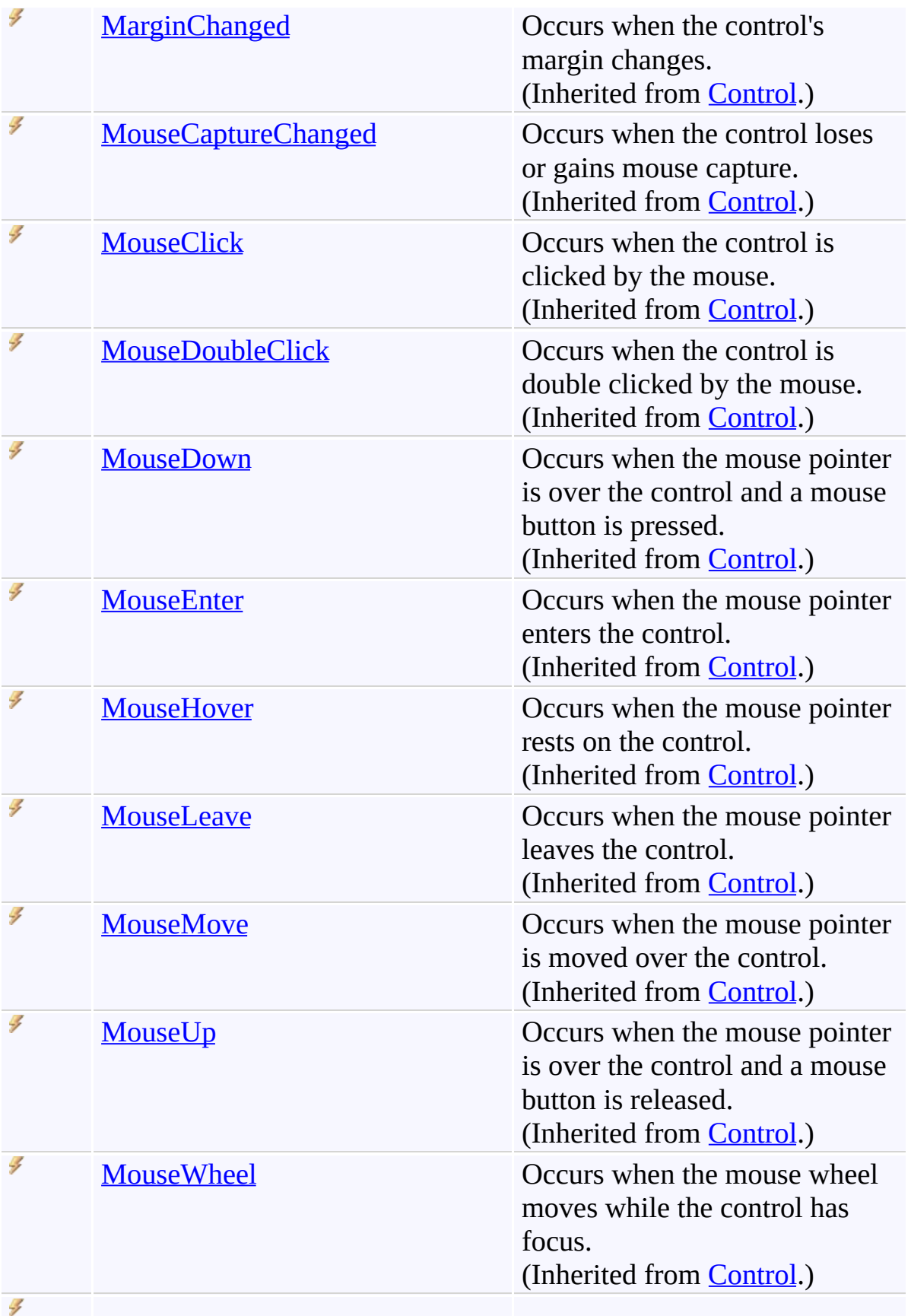

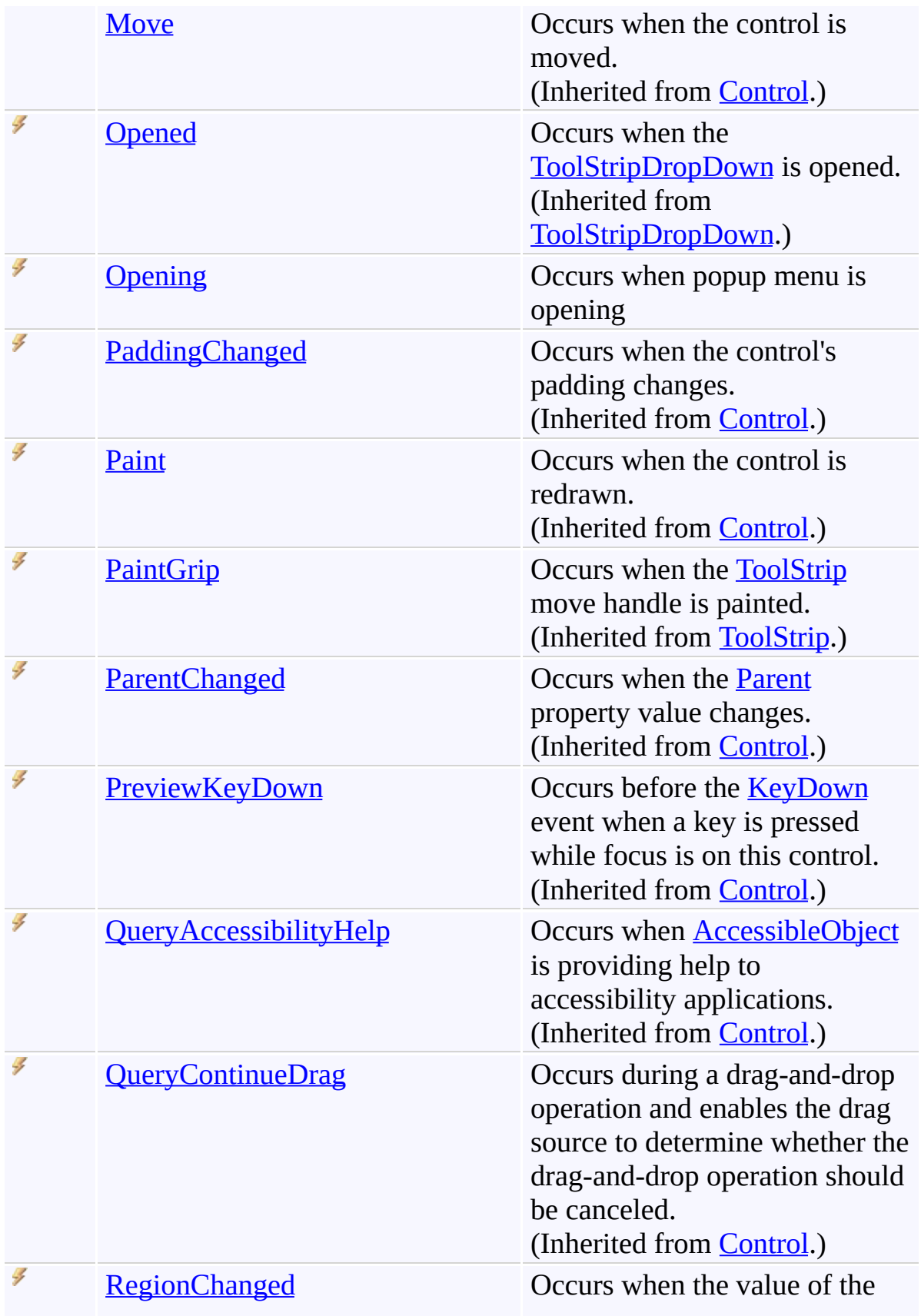

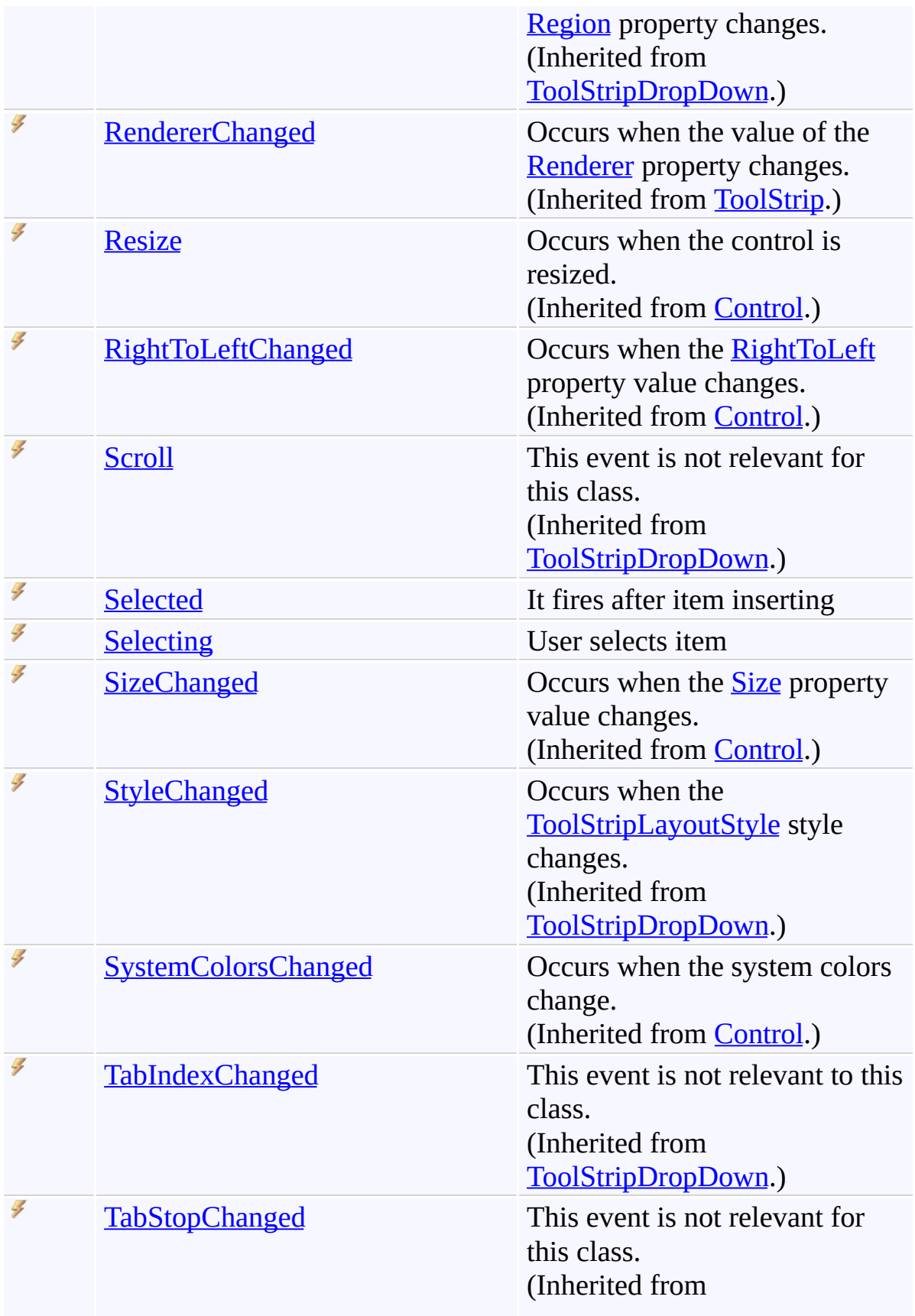

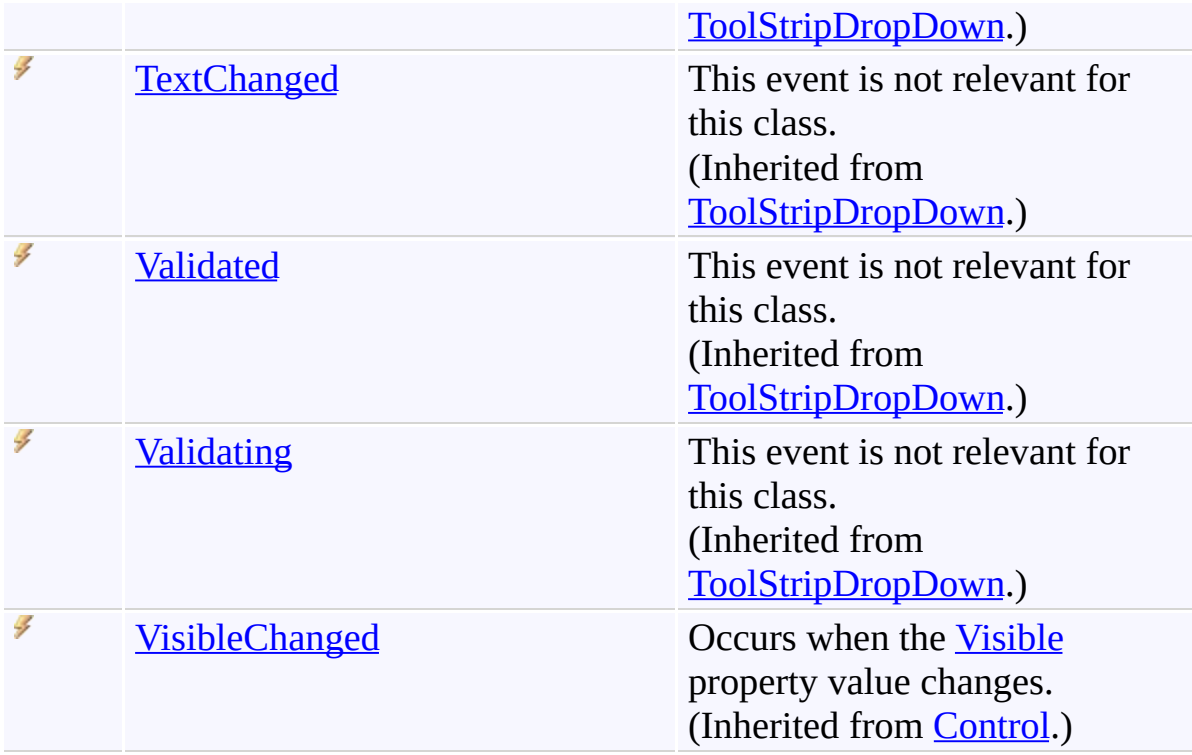

<span id="page-355-0"></span>[AutocompleteMenu](#page-197-0) Class

[FastColoredTextBoxNS](#page-0-0) Namespace

Send comments on this topic to [tp\\_soft@mail.ru](mailto:tp_soft%40mail.ru?Subject=FastColoredTextBox)

Copyright (C) Pavel Torgashov, 2011-2013. All rights reserved

<span id="page-356-0"></span> $\mathbf{P}$ 

AutocompleteMenu.Opening Event [AutocompleteMenu](#page-197-0) Class See [Also](#page-358-0) Send [Feedback](javascript:SubmitFeedback()

Occurs when popup menu is opening

**Namespace:** [FastColoredTextBoxNS](#page-0-0)

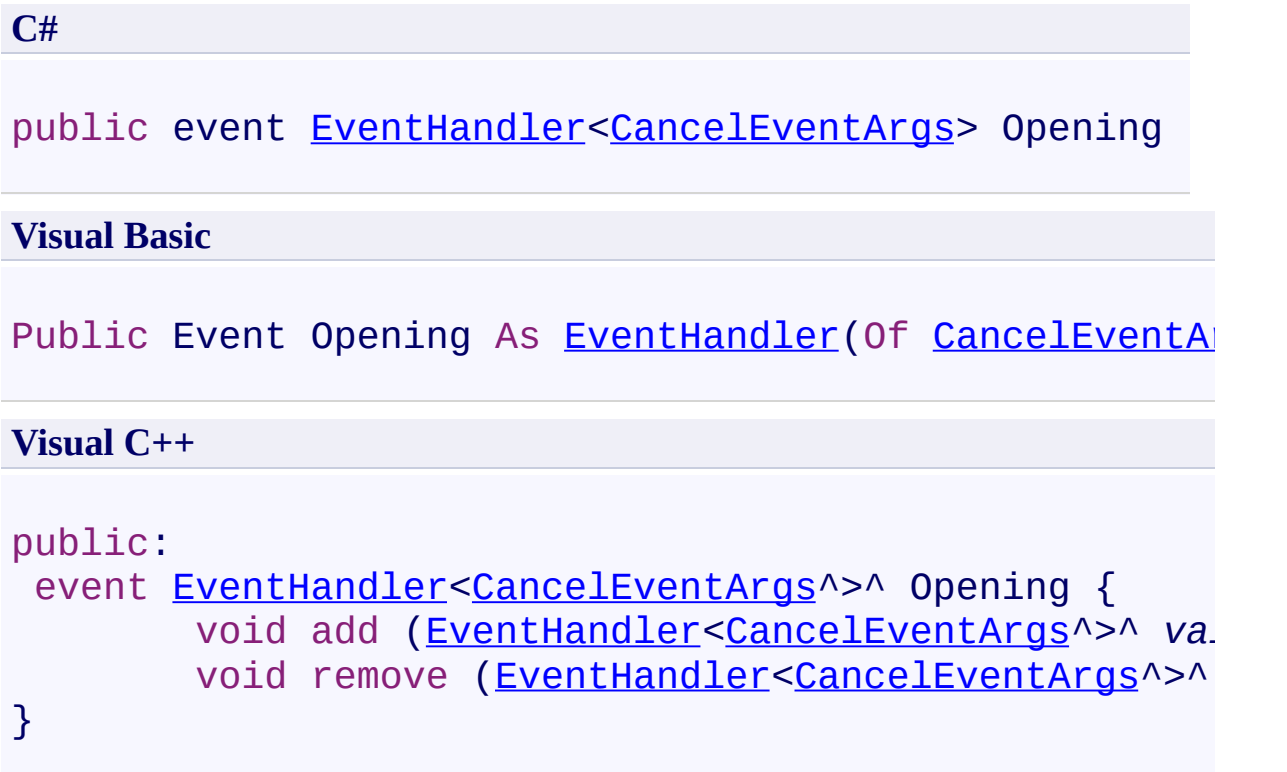

<span id="page-358-0"></span>[AutocompleteMenu](#page-197-0) Class [AutocompleteMenu](#page-201-0) Members [FastColoredTextBoxNS](#page-0-0) Namespace

<span id="page-359-0"></span> $\rightarrow$ 

AutocompleteMenu.Selected Event [AutocompleteMenu](#page-197-0) Class See [Also](#page-361-0) Send [Feedback](javascript:SubmitFeedback()

It fires after item inserting

**Namespace:** [FastColoredTextBoxNS](#page-0-0)
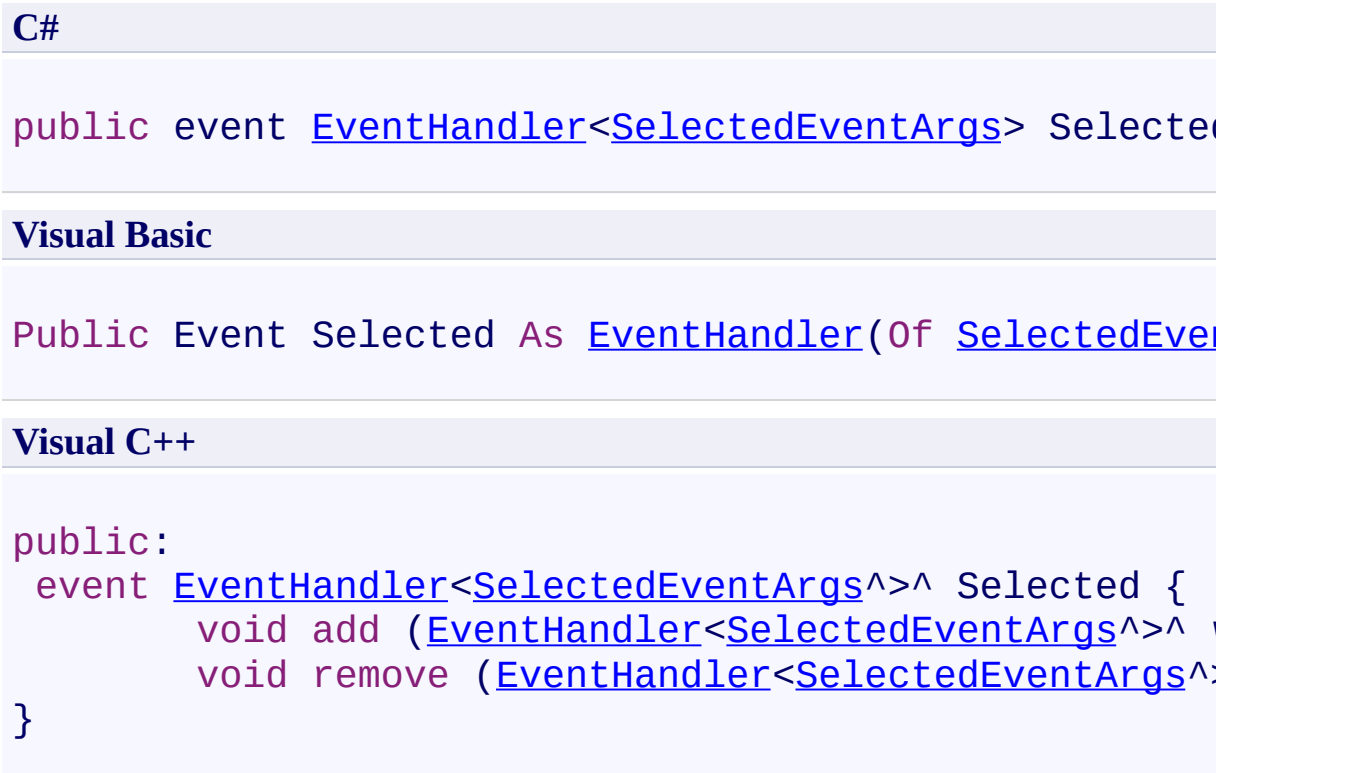

[AutocompleteMenu](#page-197-0) Class [AutocompleteMenu](#page-201-0) Members [FastColoredTextBoxNS](#page-0-0) Namespace

Send comments on this topic to [tp\\_soft@mail.ru](mailto:tp_soft%40mail.ru?Subject=FastColoredTextBox) Copyright (C) Pavel Torgashov, 2011-2013. All rights reserved FastColoredTextBox

 $\mathbf{P}$ 

AutocompleteMenu.Selecting Event [AutocompleteMenu](#page-197-0) Class See [Also](#page-364-0) Send [Feedback](javascript:SubmitFeedback()

User selects item

**Namespace:** [FastColoredTextBoxNS](#page-0-0)

**Assembly:** FastColoredTextBox (in FastColoredTextBox.dll) Version: 2.9.3.0 (2.9.3.0)

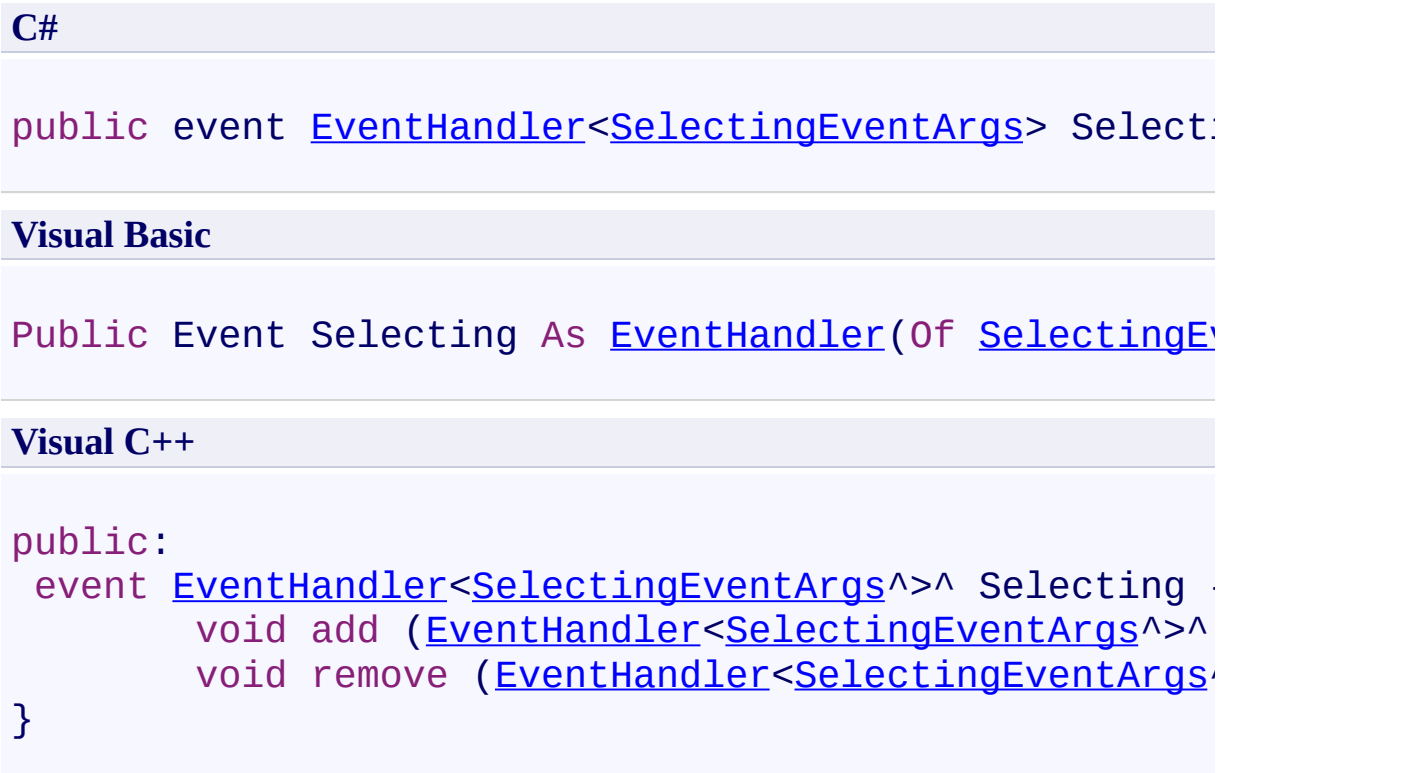

<span id="page-364-0"></span>[AutocompleteMenu](#page-197-0) Class [AutocompleteMenu](#page-201-0) Members [FastColoredTextBoxNS](#page-0-0) Namespace

Send comments on this topic to [tp\\_soft@mail.ru](mailto:tp_soft%40mail.ru?Subject=FastColoredTextBox) Copyright (C) Pavel Torgashov, 2011-2013. All rights reserved FastColoredTextBox

<span id="page-365-0"></span> $\mathbf{P}$ 

AutoIndentEventArgs Class [Members](#page-369-0) See [Also](#page-368-0) Send [Feedback](javascript:SubmitFeedback()

**Namespace:** [FastColoredTextBoxNS](#page-0-0) **Assembly:** FastColoredTextBox (in FastColoredTextBox.dll) Version: 2.9.3.0 (2.9.3.0)

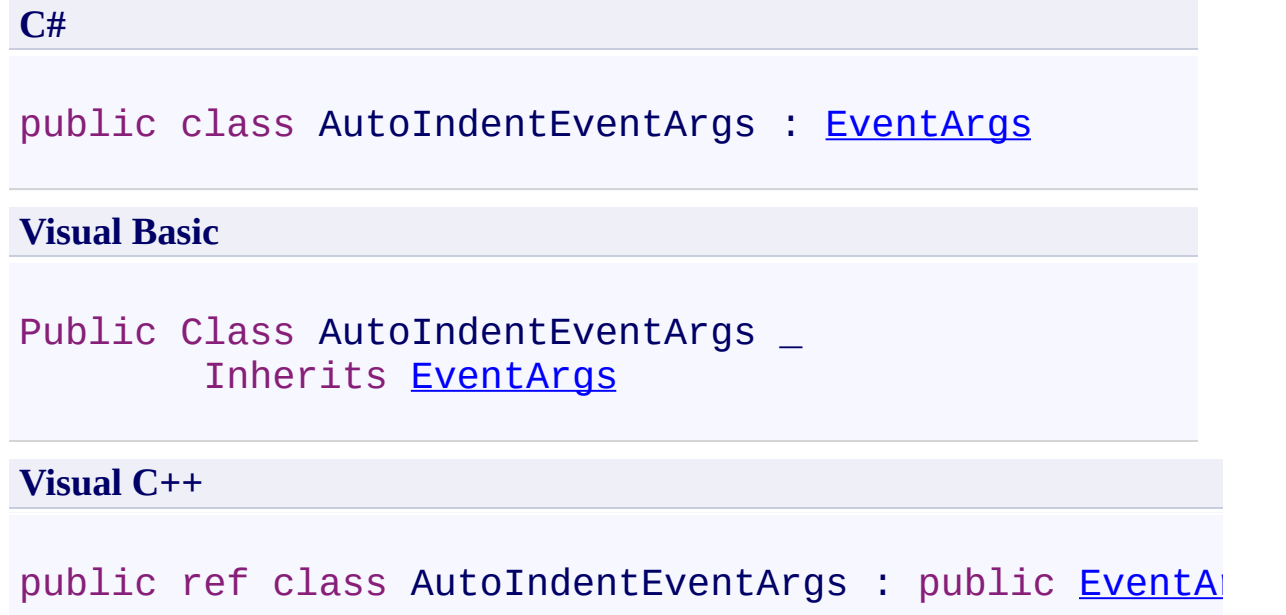

# **Inheritance Hierarchy**

[System.Object](http://msdn2.microsoft.com/en-us/library/e5kfa45b) [System.EventArgs](http://msdn2.microsoft.com/en-us/library/118wxtk3)

**FastColoredTextBoxNS.AutoIndentEventArgs**

<span id="page-368-0"></span>[AutoIndentEventArgs](#page-369-0) Members [FastColoredTextBoxNS](#page-0-0) Namespace

Send comments on this topic to [tp\\_soft@mail.ru](mailto:tp_soft%40mail.ru?Subject=FastColoredTextBox)

Copyright (C) Pavel Torgashov, 2011-2013. All rights reserved

<span id="page-369-0"></span> $\rightarrow$   $\rightarrow$ 

FastColoredTextBox

AutoIndentEventArgs Members [AutoIndentEventArgs](#page-365-0) Class [Constructors](#page-370-0) [Methods](#page-371-0) [Properties](#page-372-0) See [Also](#page-373-0) Send [Feedback](javascript:SubmitFeedback()

The **[AutoIndentEventArgs](#page-365-0)** type exposes the following members.

## <span id="page-370-0"></span>**Constructors**

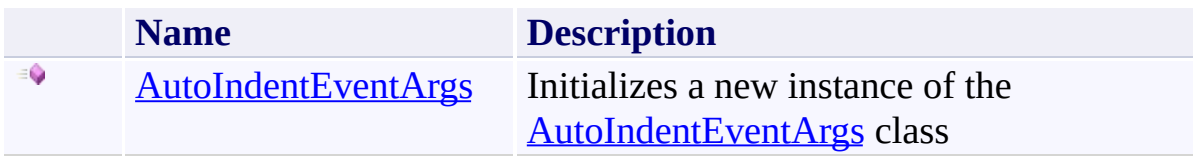

## <span id="page-371-0"></span>**Methods**

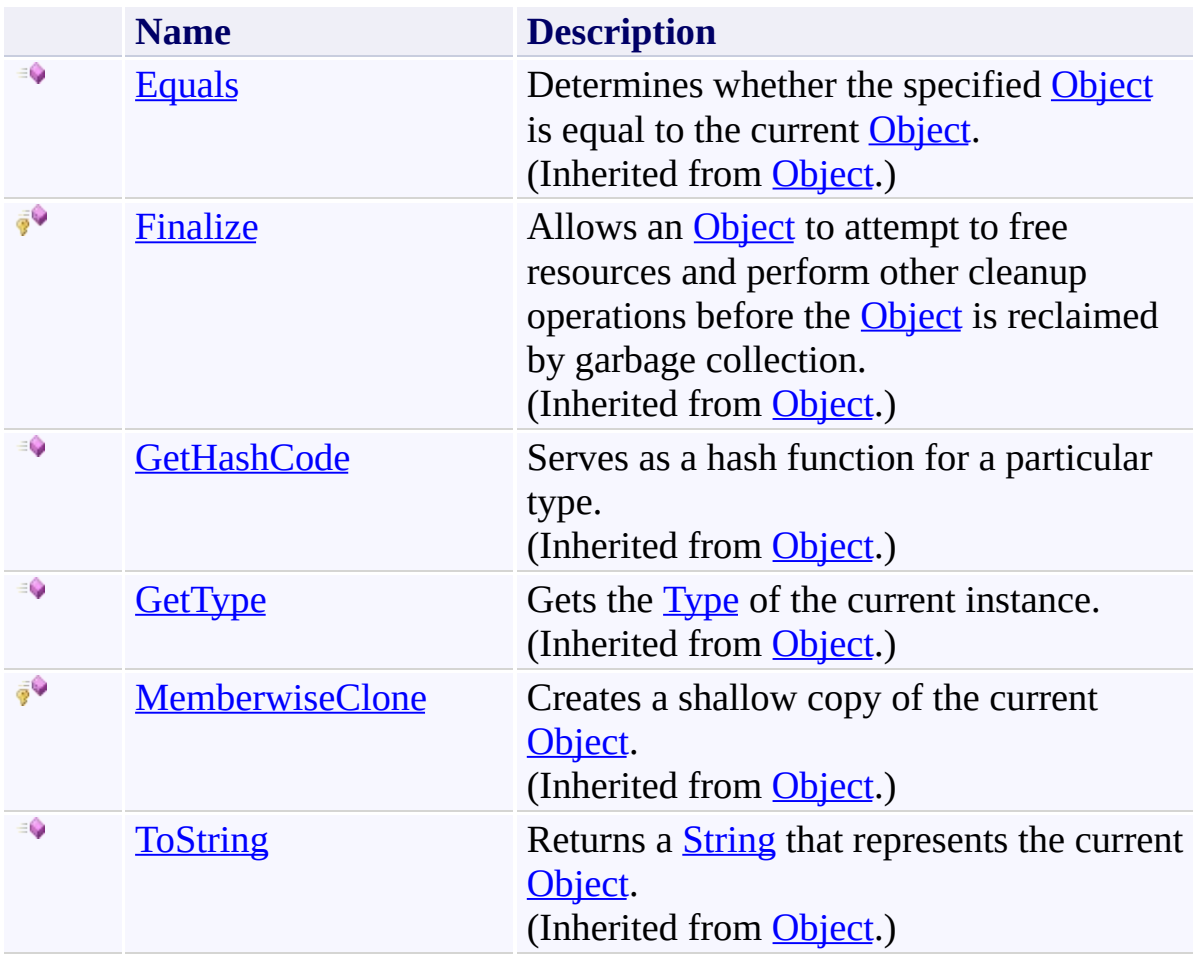

# <span id="page-372-0"></span>**Properties**

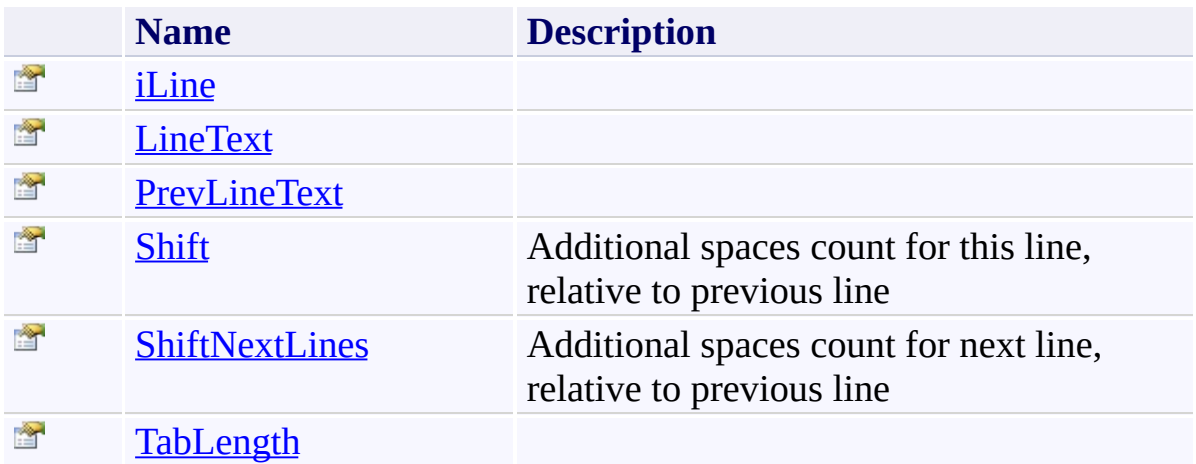

<span id="page-373-0"></span>[AutoIndentEventArgs](#page-365-0) Class [FastColoredTextBoxNS](#page-0-0) Namespace

Send comments on this topic to [tp\\_soft@mail.ru](mailto:tp_soft%40mail.ru?Subject=FastColoredTextBox)

Copyright (C) Pavel Torgashov, 2011-2013. All rights reserved

<span id="page-374-0"></span> $\rightarrow$ FastColoredTextBox

> AutoIndentEventArgs Constructor [AutoIndentEventArgs](#page-365-0) Class See [Also](#page-377-0) Send [Feedback](javascript:SubmitFeedback()

Initializes a new instance of the **[AutoIndentEventArgs](#page-365-0)** class

#### **Namespace:** [FastColoredTextBoxNS](#page-0-0)

**Assembly:** FastColoredTextBox (in FastColoredTextBox.dll) Version: 2.9.3.0 (2.9.3.0)

**C#**

```
public AutoIndentEventArgs(
        int iLine,
        string lineText,
        string prevLineText,
        int tabLength
)
```
**Visual Basic**

```
Public Sub New ( _
        iLine As Integer, _
        lineText As String, _
        prevLineText As String, _
        tabLength As Integer _
)
```
**Visual C++**

```
public:
AutoIndentEventArgs(
        int iLine,
        String^ lineText,
        String^ prevLineText,
        int tabLength
)
```
## **Parameters**

*iLine* Type: **[System.Int32](http://msdn2.microsoft.com/en-us/library/td2s409d)** *lineText*

Type: [System.String](http://msdn2.microsoft.com/en-us/library/s1wwdcbf) *prevLineText* Type: [System.String](http://msdn2.microsoft.com/en-us/library/s1wwdcbf) *tabLength* Type: [System.Int32](http://msdn2.microsoft.com/en-us/library/td2s409d)

<span id="page-377-0"></span>[AutoIndentEventArgs](#page-365-0) Class [AutoIndentEventArgs](#page-369-0) Members [FastColoredTextBoxNS](#page-0-0) Namespace

Send comments on this topic to [tp\\_soft@mail.ru](mailto:tp_soft%40mail.ru?Subject=FastColoredTextBox) Copyright (C) Pavel Torgashov, 2011-2013. All rights reserved  $\rightarrow$   $\rightarrow$ FastColoredTextBox

> AutoIndentEventArgs Methods [AutoIndentEventArgs](#page-365-0) Class See [Also](#page-380-0) Send [Feedback](javascript:SubmitFeedback()

The **[AutoIndentEventArgs](#page-365-0)** type exposes the following members.

## **Methods**

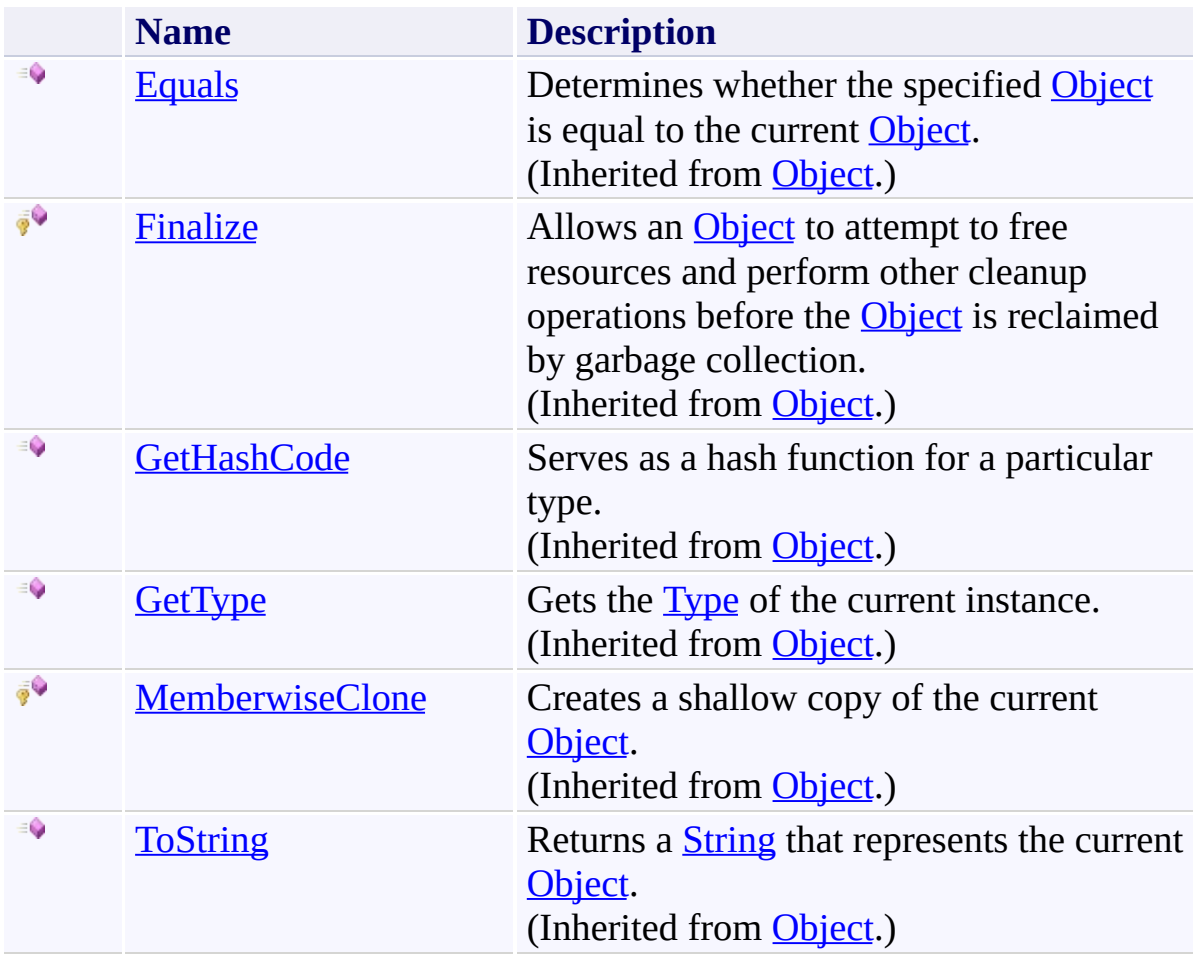

<span id="page-380-0"></span>[AutoIndentEventArgs](#page-365-0) Class [FastColoredTextBoxNS](#page-0-0) Namespace

Send comments on this topic to [tp\\_soft@mail.ru](mailto:tp_soft%40mail.ru?Subject=FastColoredTextBox)

Copyright (C) Pavel Torgashov, 2011-2013. All rights reserved

 $\rightarrow$   $\rightarrow$ FastColoredTextBox

> AutoIndentEventArgs Properties [AutoIndentEventArgs](#page-365-0) Class See [Also](#page-383-0) Send [Feedback](javascript:SubmitFeedback()

The **[AutoIndentEventArgs](#page-365-0)** type exposes the following members.

# **Properties**

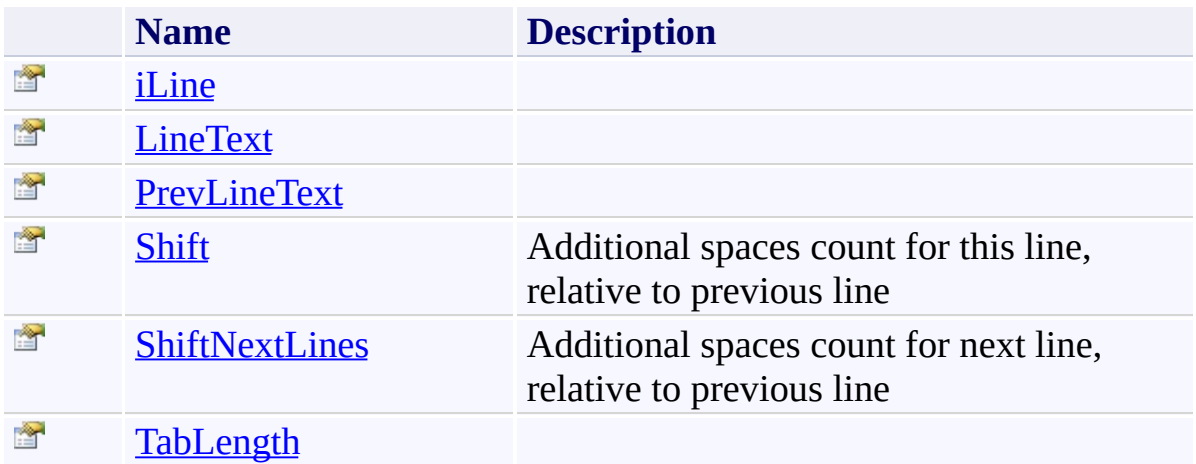

<span id="page-383-0"></span>[AutoIndentEventArgs](#page-365-0) Class [FastColoredTextBoxNS](#page-0-0) Namespace

Send comments on this topic to [tp\\_soft@mail.ru](mailto:tp_soft%40mail.ru?Subject=FastColoredTextBox)

Copyright (C) Pavel Torgashov, 2011-2013. All rights reserved

FastColoredTextBox

<span id="page-384-0"></span> $\mathbf{P}$ 

AutoIndentEventArgs.iLine Property [AutoIndentEventArgs](#page-365-0) Class See [Also](#page-386-0) Send [Feedback](javascript:SubmitFeedback()

**Namespace:** [FastColoredTextBoxNS](#page-0-0) **Assembly:** FastColoredTextBox (in FastColoredTextBox.dll) Version: 2.9.3.0 (2.9.3.0)

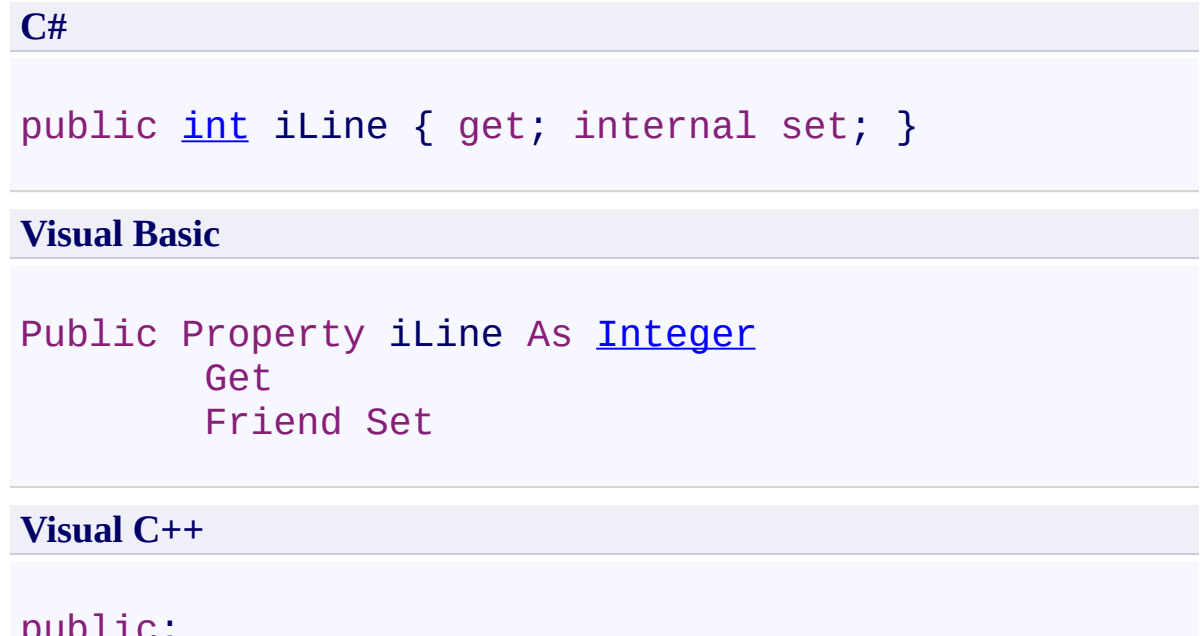

```
buntro ·
int</u> iLine {
        int get ();
        internal: void set (int value);
}
```
<span id="page-386-0"></span>[AutoIndentEventArgs](#page-365-0) Class [AutoIndentEventArgs](#page-369-0) Members [FastColoredTextBoxNS](#page-0-0) Namespace

Send comments on this topic to [tp\\_soft@mail.ru](mailto:tp_soft%40mail.ru?Subject=FastColoredTextBox) Copyright (C) Pavel Torgashov, 2011-2013. All rights reserved FastColoredTextBox

<span id="page-387-0"></span> $\mathbf{P}$ 

AutoIndentEventArgs.LineText Property [AutoIndentEventArgs](#page-365-0) Class See [Also](#page-389-0) Send [Feedback](javascript:SubmitFeedback()

**Namespace:** [FastColoredTextBoxNS](#page-0-0) **Assembly:** FastColoredTextBox (in FastColoredTextBox.dll) Version: 2.9.3.0 (2.9.3.0)

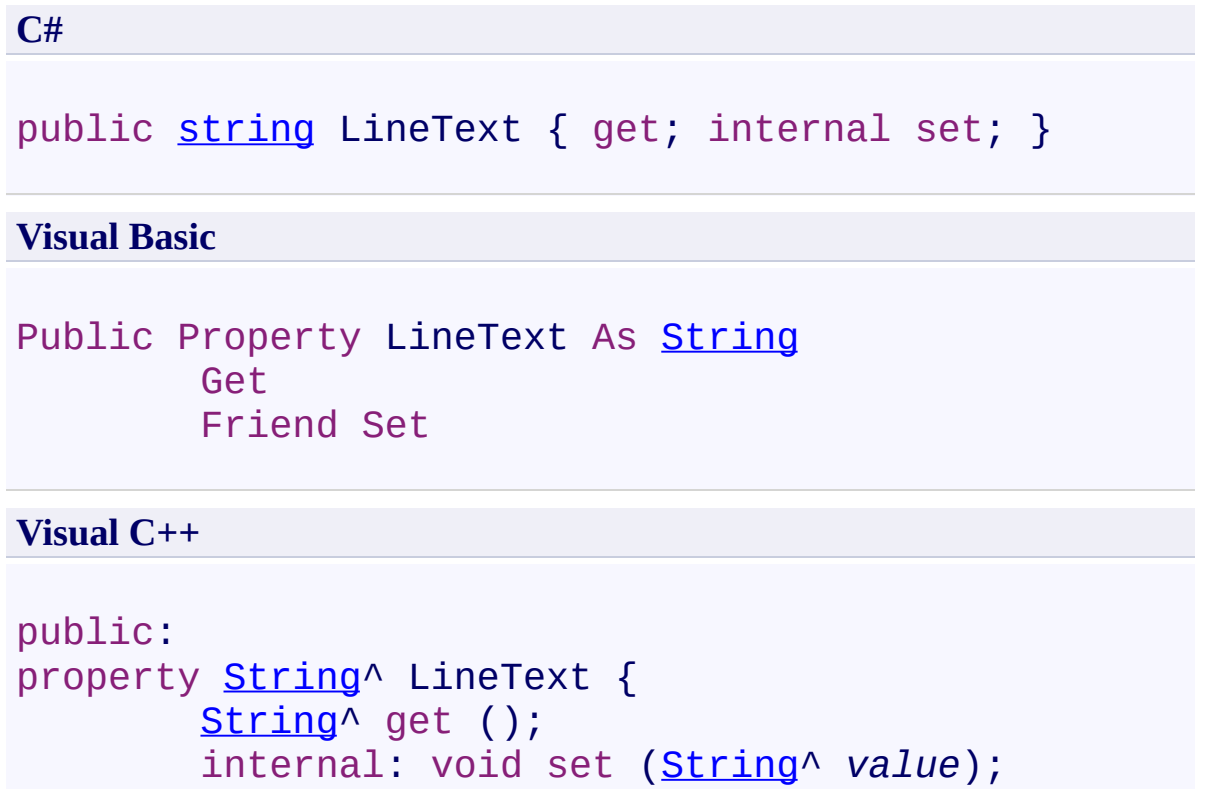

```
}
```
<span id="page-389-0"></span>[AutoIndentEventArgs](#page-365-0) Class [AutoIndentEventArgs](#page-369-0) Members [FastColoredTextBoxNS](#page-0-0) Namespace

Send comments on this topic to [tp\\_soft@mail.ru](mailto:tp_soft%40mail.ru?Subject=FastColoredTextBox) Copyright (C) Pavel Torgashov, 2011-2013. All rights reserved FastColoredTextBox

<span id="page-390-0"></span> $\mathbf{P}$ 

AutoIndentEventArgs.PrevLineText Property [AutoIndentEventArgs](#page-365-0) Class See [Also](#page-392-0) Send [Feedback](javascript:SubmitFeedback()

**Namespace:** [FastColoredTextBoxNS](#page-0-0) **Assembly:** FastColoredTextBox (in FastColoredTextBox.dll) Version: 2.9.3.0 (2.9.3.0)

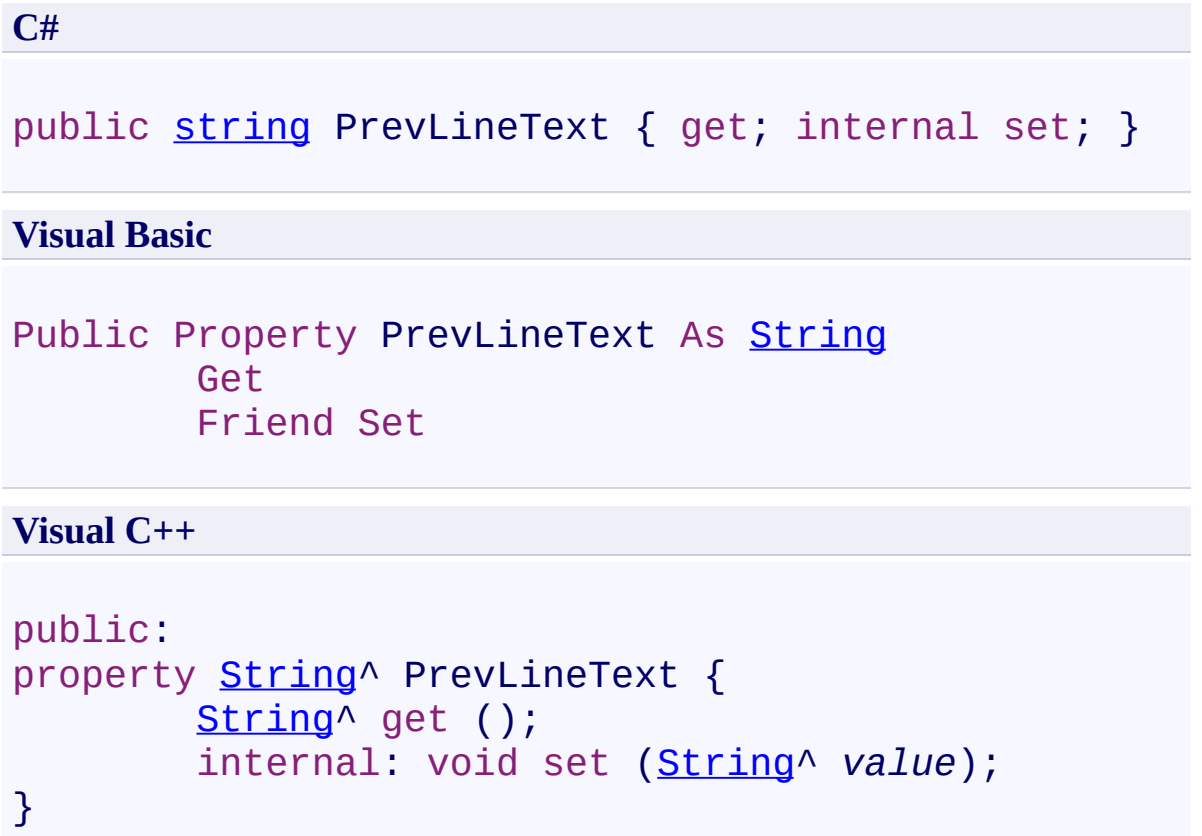

<span id="page-392-0"></span>[AutoIndentEventArgs](#page-365-0) Class [AutoIndentEventArgs](#page-369-0) Members [FastColoredTextBoxNS](#page-0-0) Namespace

Send comments on this topic to [tp\\_soft@mail.ru](mailto:tp_soft%40mail.ru?Subject=FastColoredTextBox) Copyright (C) Pavel Torgashov, 2011-2013. All rights reserved <span id="page-393-0"></span> $\rightarrow$ FastColoredTextBox

> AutoIndentEventArgs.Shift Property [AutoIndentEventArgs](#page-365-0) Class See [Also](#page-395-0) Send [Feedback](javascript:SubmitFeedback()

Additional spaces count for this line, relative to previous line

**Namespace:** [FastColoredTextBoxNS](#page-0-0)

**Assembly:** FastColoredTextBox (in FastColoredTextBox.dll) Version: 2.9.3.0 (2.9.3.0)

**C#**

public [int](http://msdn2.microsoft.com/en-us/library/td2s409d) Shift { get; set; }

### **Visual Basic**

Public Property Shift As [Integer](http://msdn2.microsoft.com/en-us/library/td2s409d) Get Set

#### **Visual C++**

```
public:
int</u> Shift {
       int get ();
       void set (int value);
}
```
<span id="page-395-0"></span>[AutoIndentEventArgs](#page-365-0) Class [AutoIndentEventArgs](#page-369-0) Members [FastColoredTextBoxNS](#page-0-0) Namespace

Send comments on this topic to [tp\\_soft@mail.ru](mailto:tp_soft%40mail.ru?Subject=FastColoredTextBox) Copyright (C) Pavel Torgashov, 2011-2013. All rights reserved
$\rightarrow$ FastColoredTextBox

> AutoIndentEventArgs.ShiftNextLines Property [AutoIndentEventArgs](#page-365-0) Class See [Also](#page-398-0) Send [Feedback](javascript:SubmitFeedback()

Additional spaces count for next line, relative to previous line

**Namespace:** [FastColoredTextBoxNS](#page-0-0)

**Assembly:** FastColoredTextBox (in FastColoredTextBox.dll) Version: 2.9.3.0 (2.9.3.0)

# **Syntax**

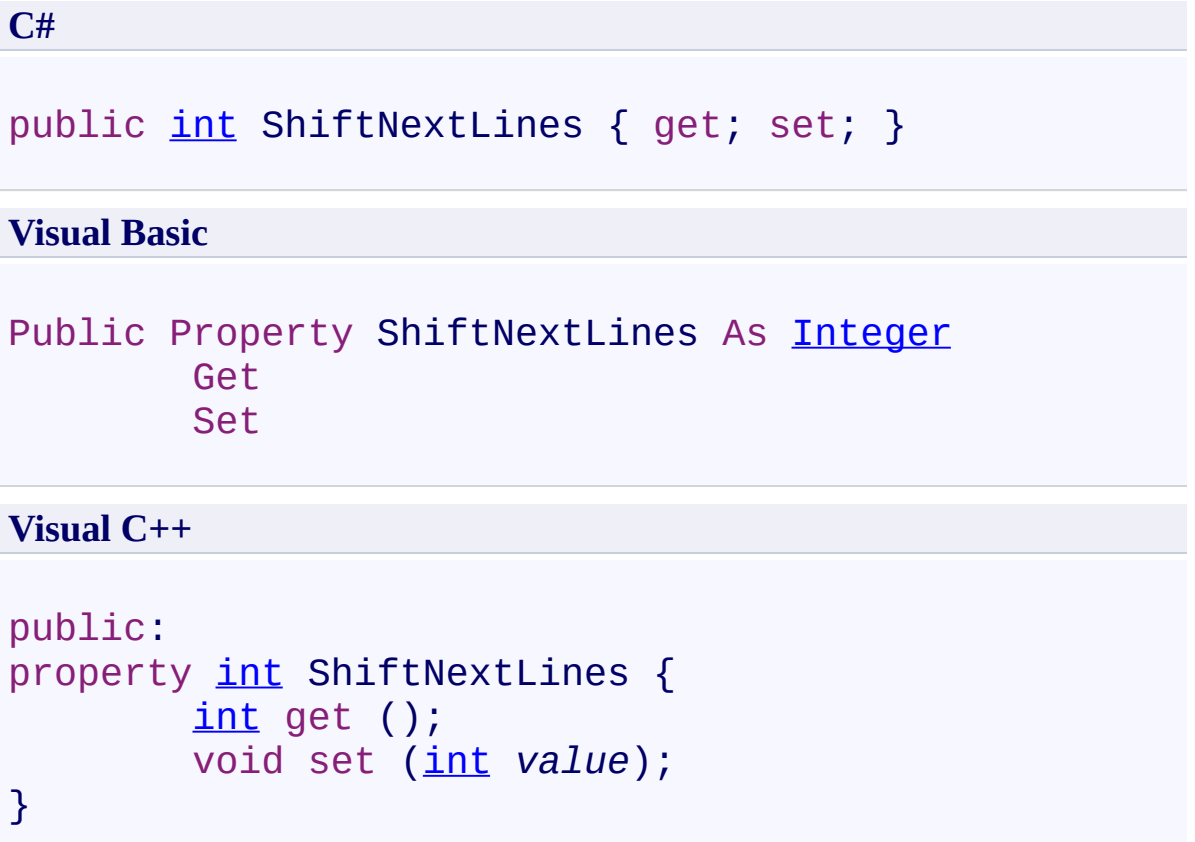

<span id="page-398-0"></span>[AutoIndentEventArgs](#page-365-0) Class [AutoIndentEventArgs](#page-369-0) Members [FastColoredTextBoxNS](#page-0-0) Namespace

Send comments on this topic to [tp\\_soft@mail.ru](mailto:tp_soft%40mail.ru?Subject=FastColoredTextBox) Copyright (C) Pavel Torgashov, 2011-2013. All rights reserved FastColoredTextBox

 $\mathbf{P}$ 

AutoIndentEventArgs.TabLength Property [AutoIndentEventArgs](#page-365-0) Class See [Also](#page-401-0) Send [Feedback](javascript:SubmitFeedback()

**Namespace:** [FastColoredTextBoxNS](#page-0-0) **Assembly:** FastColoredTextBox (in FastColoredTextBox.dll) Version: 2.9.3.0 (2.9.3.0)

# **Syntax**

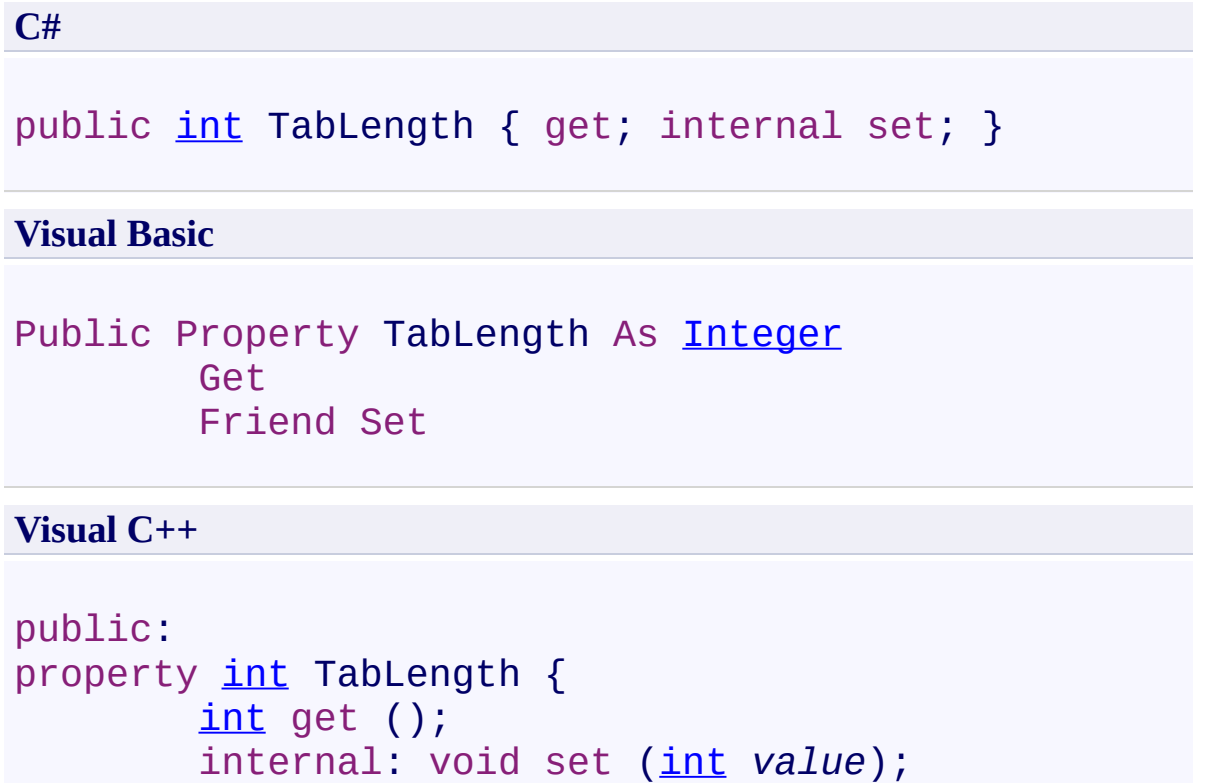

```
}
```
<span id="page-401-0"></span>[AutoIndentEventArgs](#page-365-0) Class [AutoIndentEventArgs](#page-369-0) Members [FastColoredTextBoxNS](#page-0-0) Namespace

Send comments on this topic to [tp\\_soft@mail.ru](mailto:tp_soft%40mail.ru?Subject=FastColoredTextBox) Copyright (C) Pavel Torgashov, 2011-2013. All rights reserved <span id="page-402-0"></span> $\rightarrow$ FastColoredTextBox Bookmark Class

[Members](#page-406-0) See [Also](#page-405-0) Send [Feedback](javascript:SubmitFeedback()

Bookmark of FastColoredTextbox

#### **Namespace:** [FastColoredTextBoxNS](#page-0-0)

**Assembly:** FastColoredTextBox (in FastColoredTextBox.dll) Version: 2.9.3.0 (2.9.3.0)

# **Syntax**

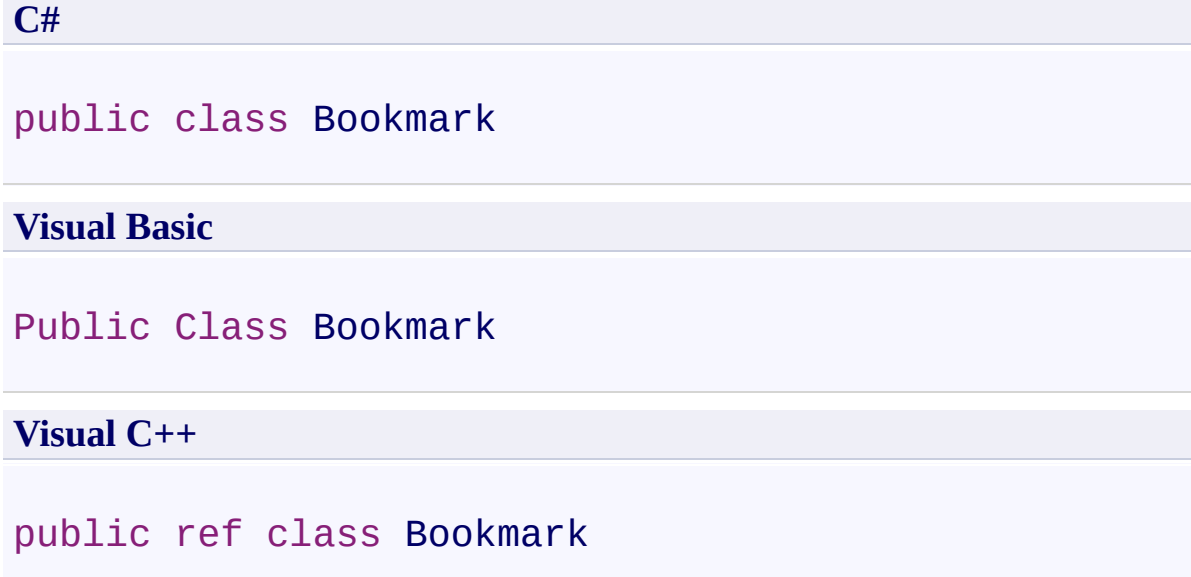

# **Inheritance Hierarchy**

[System.Object](http://msdn2.microsoft.com/en-us/library/e5kfa45b) **FastColoredTextBoxNS.Bookmark**

<span id="page-405-0"></span>[Bookmark](#page-406-0) Members [FastColoredTextBoxNS](#page-0-0) Namespace

Send comments on this topic to [tp\\_soft@mail.ru](mailto:tp_soft%40mail.ru?Subject=FastColoredTextBox)

Copyright (C) Pavel Torgashov, 2011-2013. All rights reserved

<span id="page-406-0"></span> $\rightarrow$   $\rightarrow$ FastColoredTextBox

> Bookmark Members [Bookmark](#page-402-0) Class [Constructors](#page-407-0) [Methods](#page-408-0) [Properties](#page-409-0) See [Also](#page-410-0) Send [Feedback](javascript:SubmitFeedback()

The **[Bookmark](#page-402-0)** type exposes the following members.

### <span id="page-407-0"></span>**Constructors**

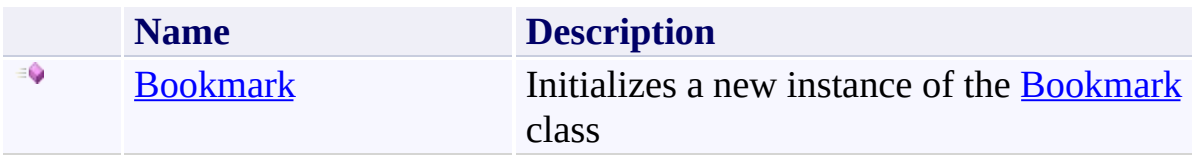

## <span id="page-408-0"></span>**Methods**

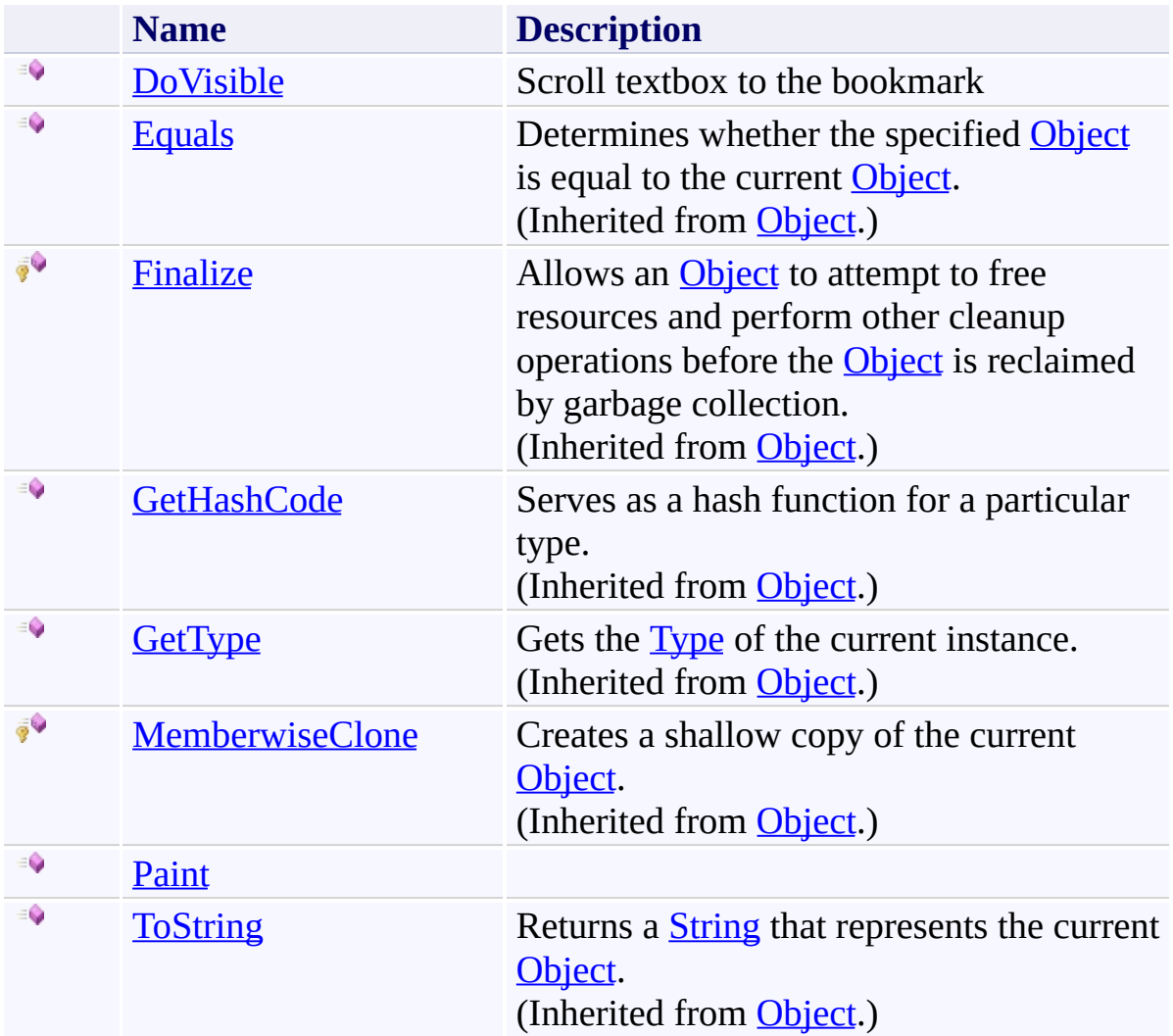

# <span id="page-409-0"></span>**Properties**

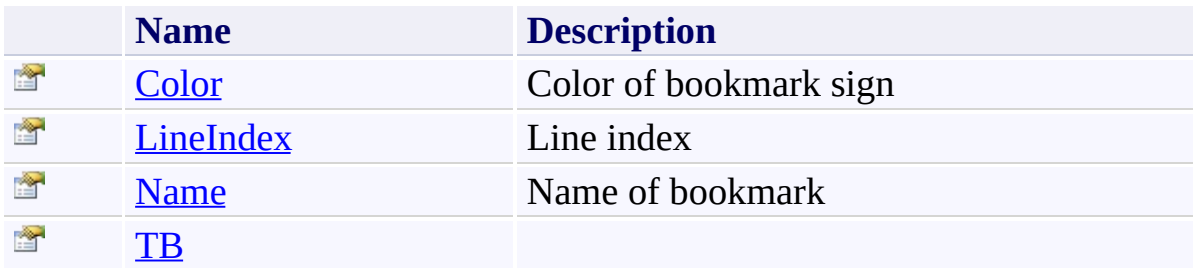

<span id="page-410-0"></span>[Bookmark](#page-402-0) Class [FastColoredTextBoxNS](#page-0-0) Namespace

Send comments on this topic to [tp\\_soft@mail.ru](mailto:tp_soft%40mail.ru?Subject=FastColoredTextBox)

Copyright (C) Pavel Torgashov, 2011-2013. All rights reserved

<span id="page-411-0"></span> $\rightarrow$ FastColoredTextBox

Bookmark Constructor [Bookmark](#page-402-0) Class See [Also](#page-414-0) Send [Feedback](javascript:SubmitFeedback()

Initializes a new instance of the [Bookmark](#page-402-0) class

#### **Namespace:** [FastColoredTextBoxNS](#page-0-0)

**Assembly:** FastColoredTextBox (in FastColoredTextBox.dll) Version: 2.9.3.0 (2.9.3.0)

#### **Syntax**

**C#**

```
public Bookmark(
        FastColoredTextBox tb,
        string name,
        int lineIndex
)
```
**Visual Basic**

```
Public Sub New ( _
        tb As FastColoredTextBox, _
        name As String, _
        lineIndex As Integer _
```
)

**Visual C++**

```
public:
Bookmark(
        FastColoredTextBox^ tb,
        String^ name,
        int lineIndex
)
```
### **Parameters**

*tb* Type: [FastColoredTextBoxNS.FastColoredTextBox](#page-645-0) *name* Type: **[System.String](http://msdn2.microsoft.com/en-us/library/s1wwdcbf)** *lineIndex*

Type: [System.Int32](http://msdn2.microsoft.com/en-us/library/td2s409d)

<span id="page-414-0"></span>[Bookmark](#page-402-0) Class [Bookmark](#page-406-0) Members [FastColoredTextBoxNS](#page-0-0) Namespace

Send comments on this topic to [tp\\_soft@mail.ru](mailto:tp_soft%40mail.ru?Subject=FastColoredTextBox) Copyright (C) Pavel Torgashov, 2011-2013. All rights reserved  $\rightarrow$   $\rightarrow$ FastColoredTextBox Bookmark Methods [Bookmark](#page-402-0) Class See [Also](#page-417-0) Send [Feedback](javascript:SubmitFeedback()

The **[Bookmark](#page-402-0)** type exposes the following members.

## **Methods**

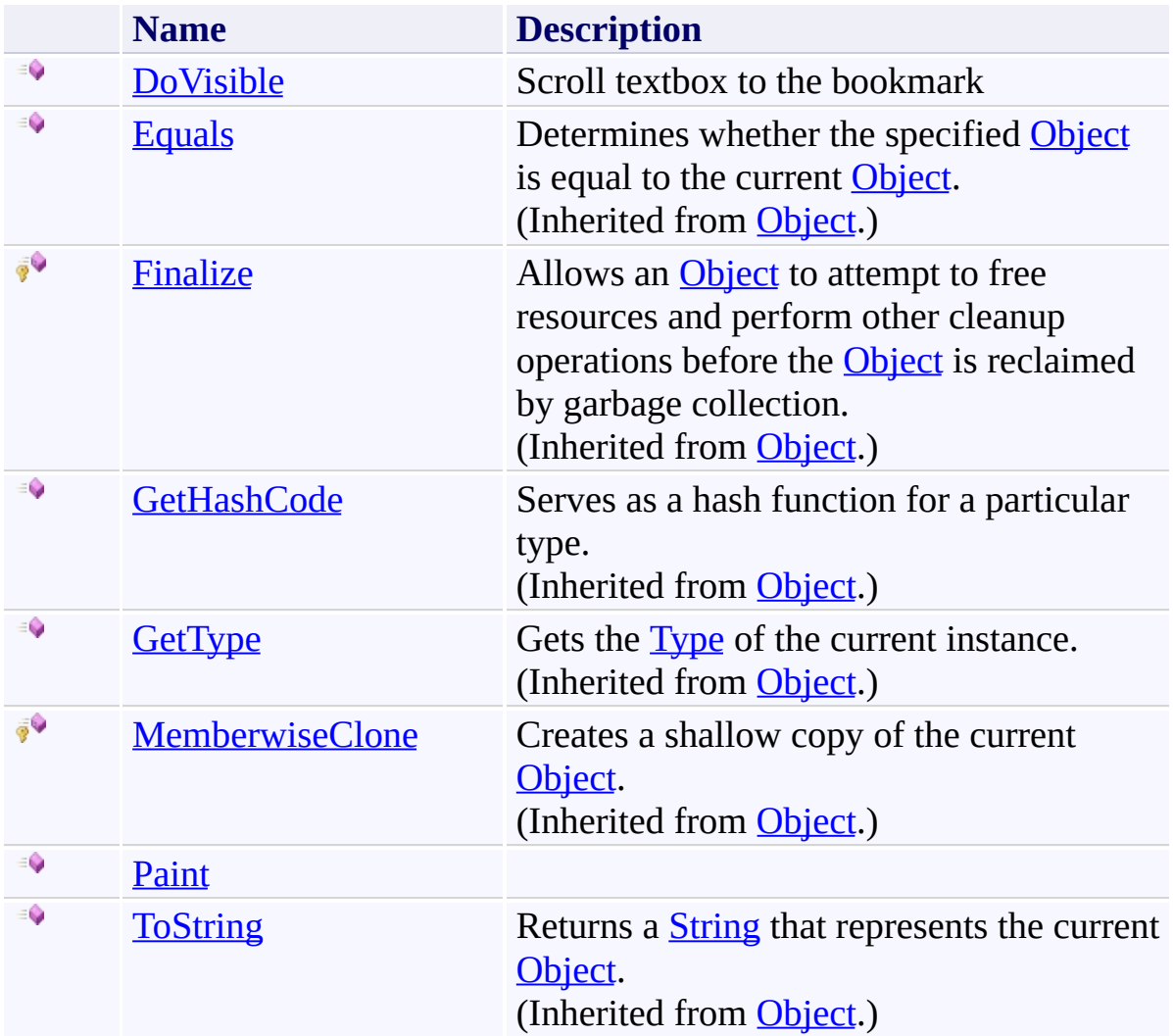

<span id="page-417-0"></span>[Bookmark](#page-402-0) Class [FastColoredTextBoxNS](#page-0-0) Namespace

Send comments on this topic to [tp\\_soft@mail.ru](mailto:tp_soft%40mail.ru?Subject=FastColoredTextBox)

Copyright (C) Pavel Torgashov, 2011-2013. All rights reserved

<span id="page-418-0"></span> $\rightarrow$ FastColoredTextBox Bookmark.DoVisible Method

[Bookmark](#page-402-0) Class See [Also](#page-420-0) Send [Feedback](javascript:SubmitFeedback()

Scroll textbox to the bookmark

#### **Namespace:** [FastColoredTextBoxNS](#page-0-0)

**Assembly:** FastColoredTextBox (in FastColoredTextBox.dll) Version: 2.9.3.0 (2.9.3.0)

## **Syntax**

**C#**

public virtual void DoVisible()

### **Visual Basic**

Public Overridable Sub DoVisible

**Visual C++**

public: virtual void DoVisible()

<span id="page-420-0"></span>[Bookmark](#page-402-0) Class [Bookmark](#page-406-0) Members [FastColoredTextBoxNS](#page-0-0) Namespace

Send comments on this topic to [tp\\_soft@mail.ru](mailto:tp_soft%40mail.ru?Subject=FastColoredTextBox) Copyright (C) Pavel Torgashov, 2011-2013. All rights reserved FastColoredTextBox

<span id="page-421-0"></span> $\mathbf{P}$ 

Bookmark.Paint Method [Bookmark](#page-402-0) Class See [Also](#page-423-0) Send [Feedback](javascript:SubmitFeedback()

### **Namespace:** [FastColoredTextBoxNS](#page-0-0) **Assembly:** FastColoredTextBox (in FastColoredTextBox.dll) Version: 2.9.3.0 (2.9.3.0)

```
Syntax
```
**C#**

```
public virtual void Paint(
        Graphics gr,
        Rectangle lineRect
)
```
**Visual Basic**

```
Public Overridable Sub Paint ( _
        gr As Graphics, _
        lineRect As Rectangle _
)
```
**Visual C++**

```
public:
virtual void Paint(
        Graphics^ gr,
        Rectangle lineRect
)
```
### **Parameters**

*gr* Type: [System.Drawing.Graphics](http://msdn2.microsoft.com/en-us/library/ac148eb3) *lineRect* Type: [System.Drawing.Rectangle](http://msdn2.microsoft.com/en-us/library/1zk39146)

<span id="page-423-0"></span>[Bookmark](#page-402-0) Class [Bookmark](#page-406-0) Members [FastColoredTextBoxNS](#page-0-0) Namespace

Send comments on this topic to [tp\\_soft@mail.ru](mailto:tp_soft%40mail.ru?Subject=FastColoredTextBox) Copyright (C) Pavel Torgashov, 2011-2013. All rights reserved  $\rightarrow$   $\rightarrow$ FastColoredTextBox

Bookmark Properties [Bookmark](#page-402-0) Class See [Also](#page-426-0) Send [Feedback](javascript:SubmitFeedback()

The **[Bookmark](#page-402-0)** type exposes the following members.

# **Properties**

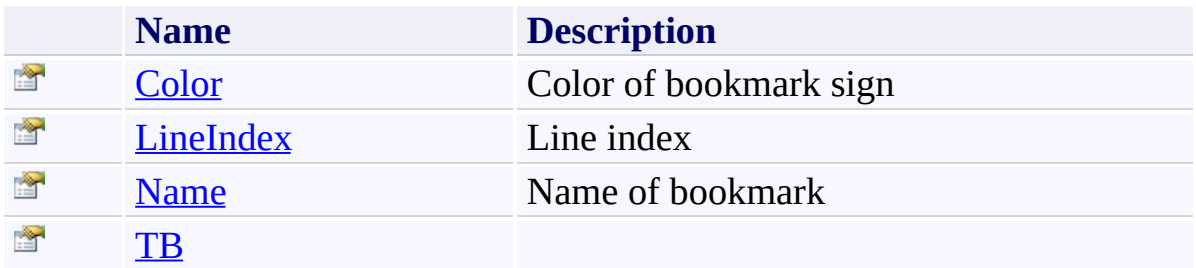

<span id="page-426-0"></span>[Bookmark](#page-402-0) Class [FastColoredTextBoxNS](#page-0-0) Namespace

Send comments on this topic to [tp\\_soft@mail.ru](mailto:tp_soft%40mail.ru?Subject=FastColoredTextBox)

Copyright (C) Pavel Torgashov, 2011-2013. All rights reserved

<span id="page-427-0"></span> $\equiv$  $\blacktriangleright$ FastColoredTextBox

Bookmark.Color Property [Bookmark](#page-402-0) Class See [Also](#page-429-0) Send [Feedback](javascript:SubmitFeedback()

Color of bookmark sign

**Namespace:** [FastColoredTextBoxNS](#page-0-0)

**Assembly:** FastColoredTextBox (in FastColoredTextBox.dll) Version: 2.9.3.0 (2.9.3.0)

#### **Syntax**

**C#**

public [Color](http://msdn2.microsoft.com/en-us/library/14w97wkc) Color { get; set; }

#### **Visual Basic**

Public Property [Color](http://msdn2.microsoft.com/en-us/library/14w97wkc) As Color Get Set

#### **Visual C++**

```
public:
Color Color {
      Color get ();
      (Color value);
}
```
<span id="page-429-0"></span>[Bookmark](#page-402-0) Class [Bookmark](#page-406-0) Members [FastColoredTextBoxNS](#page-0-0) Namespace

Send comments on this topic to [tp\\_soft@mail.ru](mailto:tp_soft%40mail.ru?Subject=FastColoredTextBox) Copyright (C) Pavel Torgashov, 2011-2013. All rights reserved FastColoredTextBox

Bookmark.LineIndex Property [Bookmark](#page-402-0) Class See [Also](#page-432-0) Send [Feedback](javascript:SubmitFeedback()

Line index

<span id="page-430-0"></span> $\mathbf{P}$ 

**Namespace:** [FastColoredTextBoxNS](#page-0-0)

**Assembly:** FastColoredTextBox (in FastColoredTextBox.dll) Version: 2.9.3.0 (2.9.3.0)

# **Syntax**

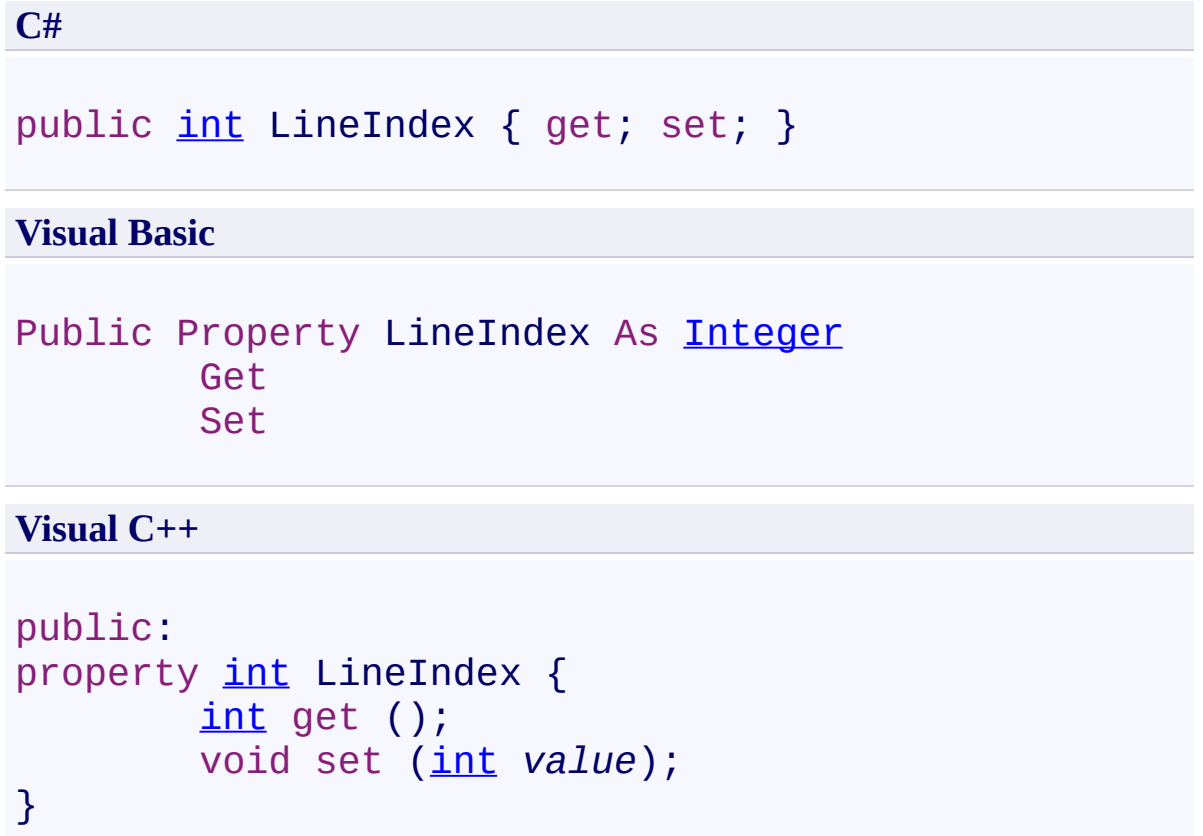
[Bookmark](#page-402-0) Class [Bookmark](#page-406-0) Members [FastColoredTextBoxNS](#page-0-0) Namespace

Send comments on this topic to [tp\\_soft@mail.ru](mailto:tp_soft%40mail.ru?Subject=FastColoredTextBox) Copyright (C) Pavel Torgashov, 2011-2013. All rights reserved  $\rightarrow$ FastColoredTextBox

Bookmark.Name Property [Bookmark](#page-402-0) Class See [Also](#page-435-0) Send [Feedback](javascript:SubmitFeedback()

Name of bookmark

**Namespace:** [FastColoredTextBoxNS](#page-0-0)

**Assembly:** FastColoredTextBox (in FastColoredTextBox.dll) Version: 2.9.3.0 (2.9.3.0)

#### **Syntax**

}

```
C#
string Name { get; set; }
Visual Basic
String
      Get
      Set
Visual C++
public:
String^ Name {
      String^ get ();
      void set (String^ value);
```
<span id="page-435-0"></span>[Bookmark](#page-402-0) Class [Bookmark](#page-406-0) Members [FastColoredTextBoxNS](#page-0-0) Namespace

Send comments on this topic to [tp\\_soft@mail.ru](mailto:tp_soft%40mail.ru?Subject=FastColoredTextBox) Copyright (C) Pavel Torgashov, 2011-2013. All rights reserved FastColoredTextBox

 $\mathbf{P}$ 

Bookmark.TB Property [Bookmark](#page-402-0) Class See [Also](#page-438-0) Send [Feedback](javascript:SubmitFeedback()

### **Namespace:** [FastColoredTextBoxNS](#page-0-0) **Assembly:** FastColoredTextBox (in FastColoredTextBox.dll) Version: 2.9.3.0 (2.9.3.0)

# **Syntax**

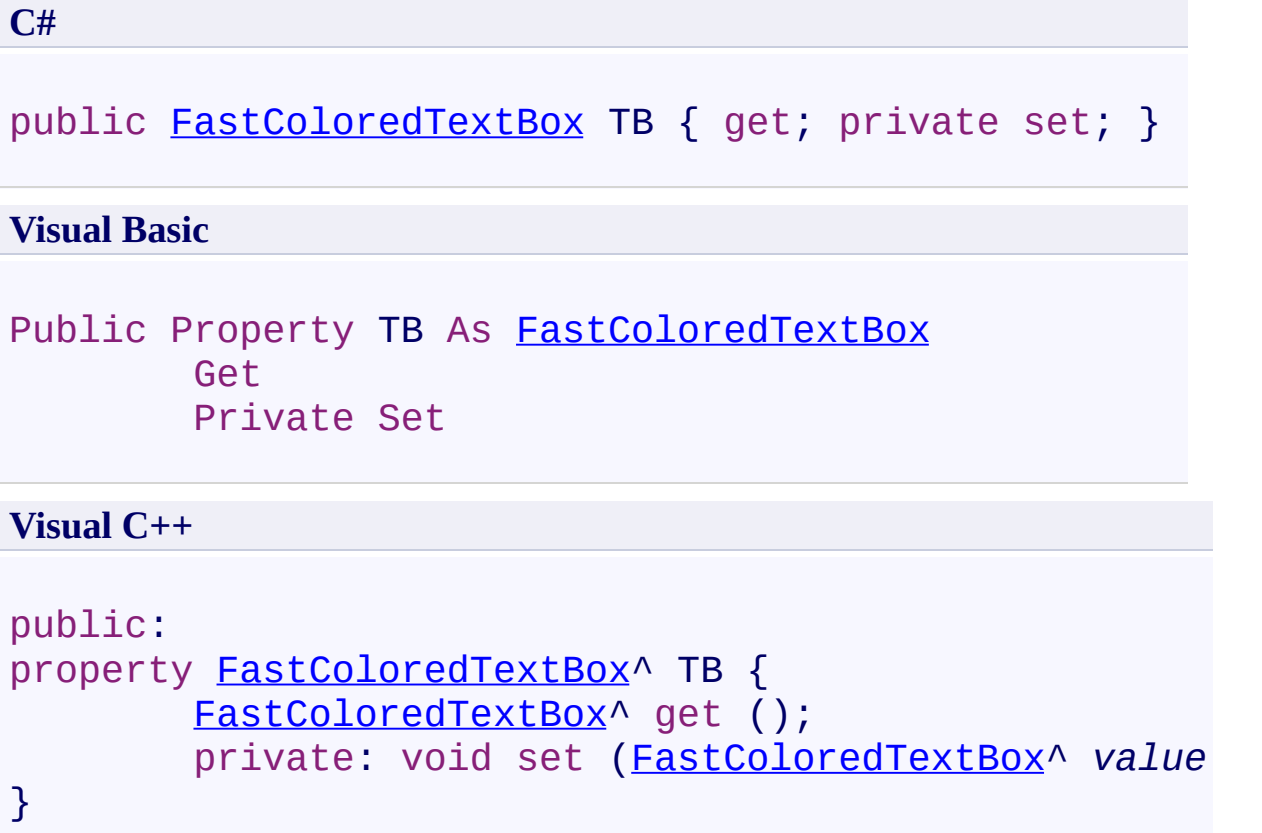

<span id="page-438-0"></span>[Bookmark](#page-402-0) Class [Bookmark](#page-406-0) Members [FastColoredTextBoxNS](#page-0-0) Namespace

Send comments on this topic to [tp\\_soft@mail.ru](mailto:tp_soft%40mail.ru?Subject=FastColoredTextBox) Copyright (C) Pavel Torgashov, 2011-2013. All rights reserved <span id="page-439-0"></span> $\mathbf{P}$ FastColoredTextBox Bookmarks Class

[Members](#page-443-0) See [Also](#page-442-0) Send [Feedback](javascript:SubmitFeedback()

Collection of bookmarks

#### **Namespace:** [FastColoredTextBoxNS](#page-0-0)

**Assembly:** FastColoredTextBox (in FastColoredTextBox.dll) Version: 2.9.3.0 (2.9.3.0)

#### **Syntax**

#### **C#**

public class Bookmarks : [ICollection<](http://msdn2.microsoft.com/en-us/library/92t2ye13)[Bookmark](#page-402-0)>, [IEnumerable](http://msdn2.microsoft.com/en-us/library/h1x9x1b1)[<Bookmark](#page-402-0)>, IEnumerable, IDisposal

#### **Visual Basic**

Public Class Bookmarks \_ [Implem](#page-402-0)ents [ICollection\(](http://msdn2.microsoft.com/en-us/library/92t2ye13)Of [Bookmark](#page-402-0)), [IEnumera](http://msdn2.microsoft.com/en-us/library/9eekhta0) [IEnumerable,](http://msdn2.microsoft.com/en-us/library/h1x9x1b1) [IDisposable](http://msdn2.microsoft.com/en-us/library/aax125c9)

#### **Visual C++**

public ref class Bookmarks : [ICollection](http://msdn2.microsoft.com/en-us/library/92t2ye13)<[Bookmark^](#page-402-0)>, [IEnumerable](http://msdn2.microsoft.com/en-us/library/h1x9x1b1)[<Bookmark](#page-402-0)^>, IEnumerable, [IDisposa](http://msdn2.microsoft.com/en-us/library/aax125c9)

# **Inheritance Hierarchy**

[System.Object](http://msdn2.microsoft.com/en-us/library/e5kfa45b) **FastColoredTextBoxNS.Bookmarks**

<span id="page-442-0"></span>[Bookmarks](#page-443-0) Members [FastColoredTextBoxNS](#page-0-0) Namespace

Send comments on this topic to [tp\\_soft@mail.ru](mailto:tp_soft%40mail.ru?Subject=FastColoredTextBox)

Copyright (C) Pavel Torgashov, 2011-2013. All rights reserved

<span id="page-443-0"></span> $\rightarrow$   $\rightarrow$ FastColoredTextBox

> Bookmarks Members [Bookmarks](#page-439-0) Class [Constructors](#page-444-0) [Methods](#page-445-0) [Properties](#page-446-0) See [Also](#page-447-0) Send [Feedback](javascript:SubmitFeedback()

The **[Bookmarks](#page-439-0)** type exposes the following members.

## <span id="page-444-0"></span>**Constructors**

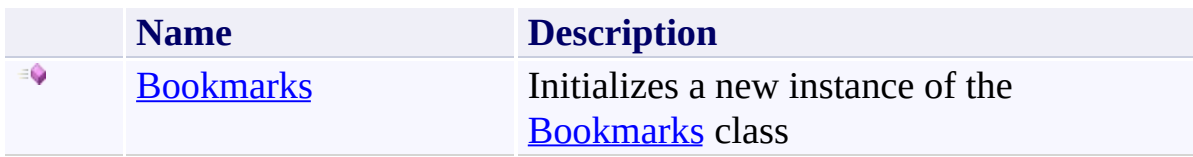

## <span id="page-445-0"></span>**Methods**

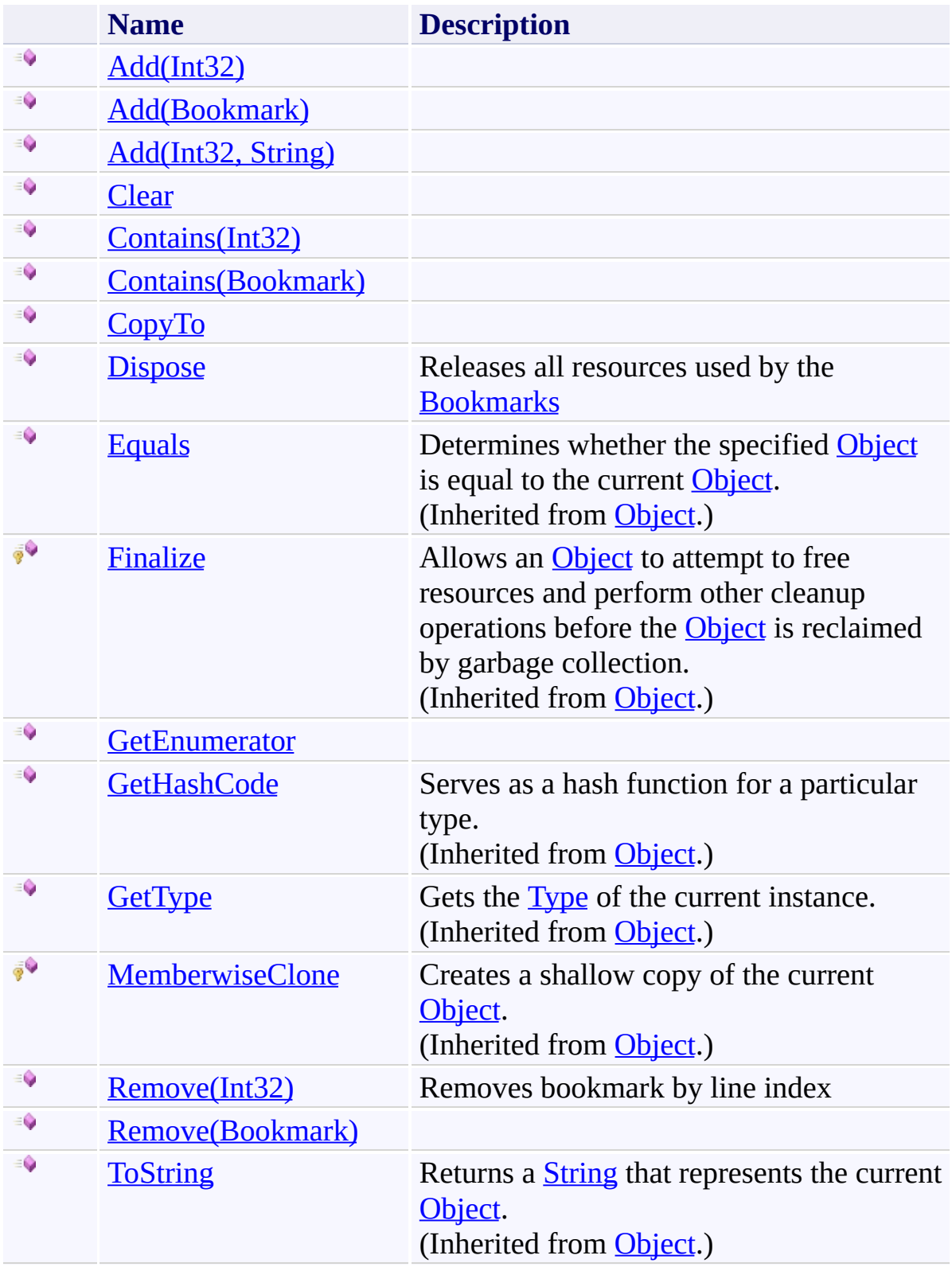

# <span id="page-446-0"></span>**Properties**

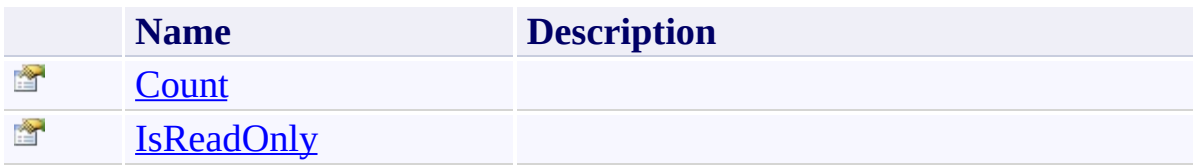

<span id="page-447-0"></span>[Bookmarks](#page-439-0) Class [FastColoredTextBoxNS](#page-0-0) Namespace

Send comments on this topic to [tp\\_soft@mail.ru](mailto:tp_soft%40mail.ru?Subject=FastColoredTextBox)

Copyright (C) Pavel Torgashov, 2011-2013. All rights reserved

<span id="page-448-0"></span> $=$   $\rightarrow$ FastColoredTextBox

Bookmarks Constructor [Bookmarks](#page-439-0) Class See [Also](#page-450-0) Send [Feedback](javascript:SubmitFeedback()

Initializes a new instance of the [Bookmarks](#page-439-0) class

#### **Namespace:** [FastColoredTextBoxNS](#page-0-0)

**Assembly:** FastColoredTextBox (in FastColoredTextBox.dll) Version: 2.9.3.0 (2.9.3.0)

## **Syntax**

**C#**

public Bookmarks( [FastColoredTextBox](#page-645-0) *tb* )

## **Visual Basic**

```
Public Sub New ( _
        tb As FastColoredTextBox _
)
```
### **Visual C++**

```
public:
Bookmarks(
        FastColoredTextBox^ tb
)
```
## **Parameters**

*tb* Type: [FastColoredTextBoxNS.FastColoredTextBox](#page-645-0)

<span id="page-450-0"></span>[Bookmarks](#page-439-0) Class [Bookmarks](#page-443-0) Members [FastColoredTextBoxNS](#page-0-0) Namespace

Send comments on this topic to [tp\\_soft@mail.ru](mailto:tp_soft%40mail.ru?Subject=FastColoredTextBox) Copyright (C) Pavel Torgashov, 2011-2013. All rights reserved  $\rightarrow$   $\rightarrow$ FastColoredTextBox Bookmarks Methods [Bookmarks](#page-439-0) Class See [Also](#page-453-0) Send [Feedback](javascript:SubmitFeedback()

The **[Bookmarks](#page-439-0)** type exposes the following members.

## **Methods**

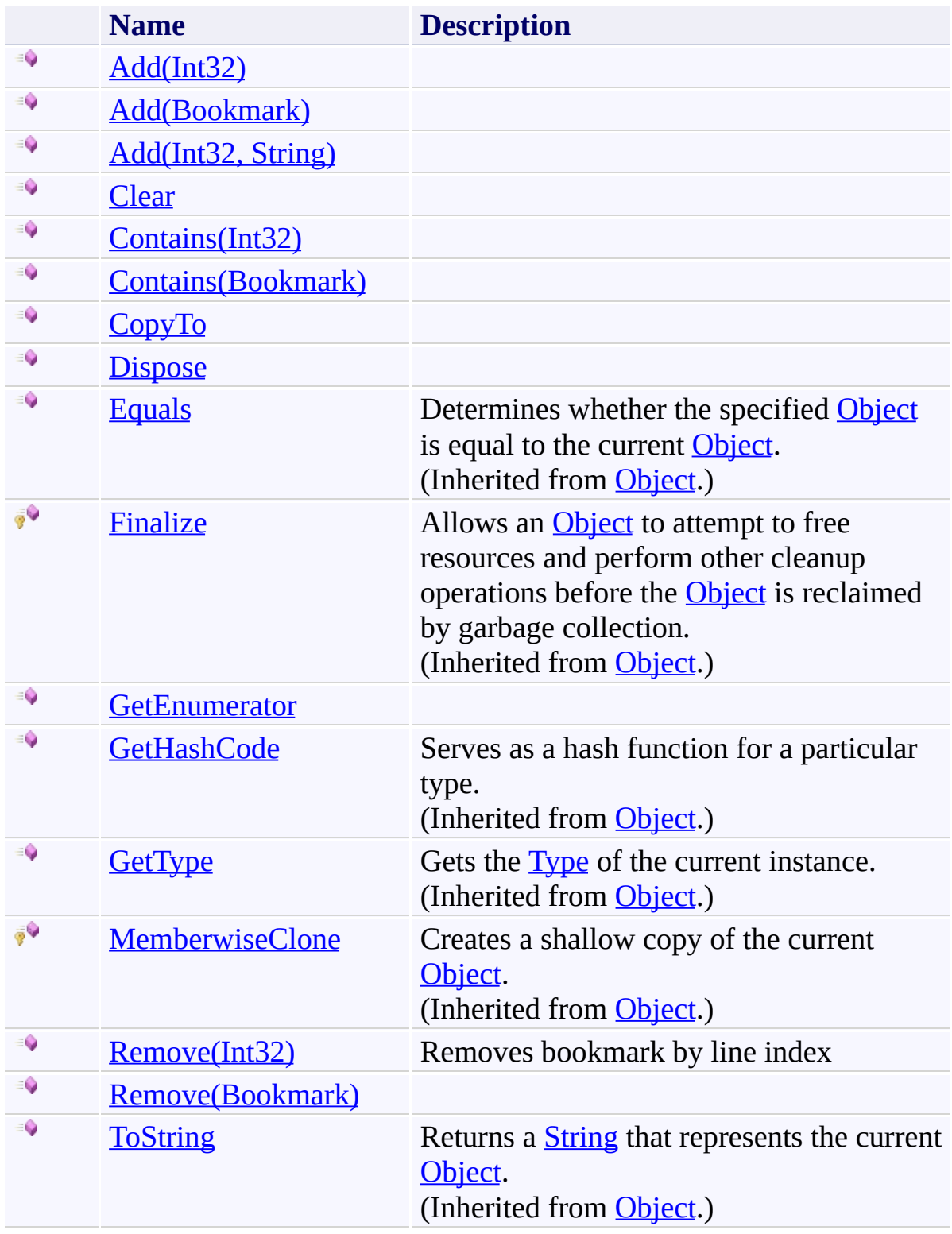

<span id="page-453-0"></span>[Bookmarks](#page-439-0) Class [FastColoredTextBoxNS](#page-0-0) Namespace

Send comments on this topic to [tp\\_soft@mail.ru](mailto:tp_soft%40mail.ru?Subject=FastColoredTextBox)

Copyright (C) Pavel Torgashov, 2011-2013. All rights reserved

<span id="page-454-0"></span> $=$  D D

FastColoredTextBox

Bookmarks.Add Method [Bookmarks](#page-439-0) Class See [Also](#page-456-0) Send [Feedback](javascript:SubmitFeedback()

## **Overload List**

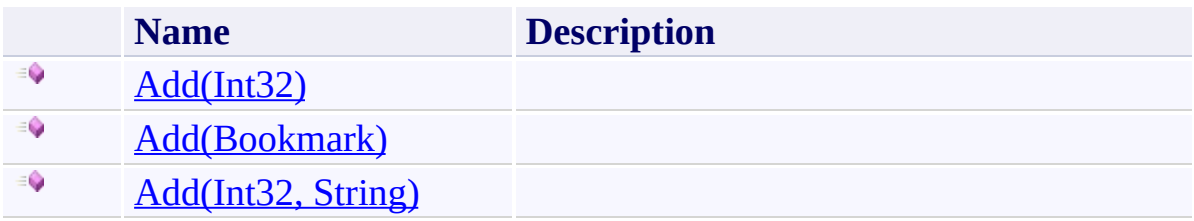

<span id="page-456-0"></span>[Bookmarks](#page-439-0) Class [Bookmarks](#page-443-0) Members [FastColoredTextBoxNS](#page-0-0) Namespace

Send comments on this topic to [tp\\_soft@mail.ru](mailto:tp_soft%40mail.ru?Subject=FastColoredTextBox)

Copyright (C) Pavel Torgashov, 2011-2013. All rights reserved

FastColoredTextBox

<span id="page-457-0"></span> $\mathbf{P}$ 

Bookmarks.Add Method (Int32) [Bookmarks](#page-439-0) Class See [Also](#page-459-0) Send [Feedback](javascript:SubmitFeedback()

**Namespace:** [FastColoredTextBoxNS](#page-0-0) **Assembly:** FastColoredTextBox (in FastColoredTextBox.dll) Version: 2.9.3.0 (2.9.3.0)

### **Syntax**

**C#**

```
public virtual void Add(
        int lineIndex
)
```
### **Visual Basic**

```
Public Overridable Sub Add ( _
         lineIndex As Integer _
\overline{)}
```
### **Visual C++**

public: virtual void Add( [int](http://msdn2.microsoft.com/en-us/library/td2s409d) *lineIndex* )

## **Parameters**

*lineIndex* Type: **[System.Int32](http://msdn2.microsoft.com/en-us/library/td2s409d)** 

<span id="page-459-0"></span>[Bookmarks](#page-439-0) Class [Bookmarks](#page-443-0) Members Add [Overload](#page-454-0) [FastColoredTextBoxNS](#page-0-0) Namespace

Send comments on this topic to [tp\\_soft@mail.ru](mailto:tp_soft%40mail.ru?Subject=FastColoredTextBox) Copyright (C) Pavel Torgashov, 2011-2013. All rights reserved FastColoredTextBox

<span id="page-460-0"></span> $\mathbf{P}$ 

Bookmarks.Add Method (Bookmark) [Bookmarks](#page-439-0) Class See [Also](#page-462-0) Send [Feedback](javascript:SubmitFeedback()

**Namespace:** [FastColoredTextBoxNS](#page-0-0) **Assembly:** FastColoredTextBox (in FastColoredTextBox.dll) Version: 2.9.3.0 (2.9.3.0)

### **Syntax**

**C#**

public void Add( [Bookmark](#page-402-0) *bookmark* )

### **Visual Basic**

```
Public Sub Add ( _
        bookmark As Bookmark _
)
```
#### **Visual C++**

```
public:
virtual void Add(
        Bookmark^ bookmark
) sealed
```
## **Parameters**

*bookmark* Type: [FastColoredTextBoxNS.Bookmark](#page-402-0)

**Implements** [ICollection\(T\).Add\(T\)](http://msdn2.microsoft.com/en-us/library/63ywd54z)

<span id="page-462-0"></span>[Bookmarks](#page-439-0) Class [Bookmarks](#page-443-0) Members Add [Overload](#page-454-0) [FastColoredTextBoxNS](#page-0-0) Namespace

Send comments on this topic to [tp\\_soft@mail.ru](mailto:tp_soft%40mail.ru?Subject=FastColoredTextBox) Copyright (C) Pavel Torgashov, 2011-2013. All rights reserved FastColoredTextBox

<span id="page-463-0"></span> $\mathbf{P}$ 

Bookmarks.Add Method (Int32, String) [Bookmarks](#page-439-0) Class See [Also](#page-465-0) Send [Feedback](javascript:SubmitFeedback()

**Namespace:** [FastColoredTextBoxNS](#page-0-0) **Assembly:** FastColoredTextBox (in FastColoredTextBox.dll) Version: 2.9.3.0 (2.9.3.0)

```
Syntax
```
**C#**

```
public virtual void Add(
        int lineIndex,
        string bookmarkName
)
```
### **Visual Basic**

```
Public Overridable Sub Add ( _
        lineIndex As Integer, _
        bookmarkName As String _
)
```
**Visual C++**

```
public:
virtual void Add(
        int lineIndex,
        String^ bookmarkName
)
```
## **Parameters**

*lineIndex* Type: [System.Int32](http://msdn2.microsoft.com/en-us/library/td2s409d) *bookmarkName* Type: **[System.String](http://msdn2.microsoft.com/en-us/library/s1wwdcbf)** 

<span id="page-465-0"></span>[Bookmarks](#page-439-0) Class [Bookmarks](#page-443-0) Members Add [Overload](#page-454-0) [FastColoredTextBoxNS](#page-0-0) Namespace

Send comments on this topic to [tp\\_soft@mail.ru](mailto:tp_soft%40mail.ru?Subject=FastColoredTextBox) Copyright (C) Pavel Torgashov, 2011-2013. All rights reserved FastColoredTextBox

<span id="page-466-0"></span> $\mathbf{P}$ 

Bookmarks.Clear Method [Bookmarks](#page-439-0) Class See [Also](#page-468-0) Send [Feedback](javascript:SubmitFeedback()

### **Namespace:** [FastColoredTextBoxNS](#page-0-0) **Assembly:** FastColoredTextBox (in FastColoredTextBox.dll) Version: 2.9.3.0 (2.9.3.0)

## **Syntax**

**C#**

public void Clear()

### **Visual Basic**

Public Sub Clear

**Visual C++**

public: virtual void Clear() sealed

# **Implements**

[ICollection\(T\).Clear\(\)](http://msdn2.microsoft.com/en-us/library/5axy4fbh)
[Bookmarks](#page-439-0) Class [Bookmarks](#page-443-0) Members [FastColoredTextBoxNS](#page-0-0) Namespace

<span id="page-469-0"></span> $=$  D D FastColoredTextBox

> Bookmarks.Contains Method [Bookmarks](#page-439-0) Class See [Also](#page-471-0) Send [Feedback](javascript:SubmitFeedback()

### **Overload List**

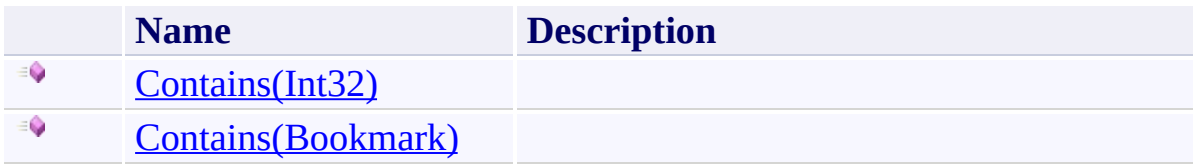

<span id="page-471-0"></span>[Bookmarks](#page-439-0) Class [Bookmarks](#page-443-0) Members [FastColoredTextBoxNS](#page-0-0) Namespace

Send comments on this topic to [tp\\_soft@mail.ru](mailto:tp_soft%40mail.ru?Subject=FastColoredTextBox)

Copyright (C) Pavel Torgashov, 2011-2013. All rights reserved

<span id="page-472-0"></span> $\mathbf{P}$ 

Bookmarks.Contains Method (Int32) [Bookmarks](#page-439-0) Class See [Also](#page-474-0) Send [Feedback](javascript:SubmitFeedback()

**Namespace:** [FastColoredTextBoxNS](#page-0-0) **Assembly:** FastColoredTextBox (in FastColoredTextBox.dll) Version: 2.9.3.0 (2.9.3.0)

**C#**

public **[bool](http://msdn2.microsoft.com/en-us/library/a28wyd50)** Contains( [int](http://msdn2.microsoft.com/en-us/library/td2s409d) *lineIndex* )

### **Visual Basic**

```
Public Function Contains ( _
        lineIndex As Integer _
) As Boolean
```
#### **Visual C++**

public: [bool](http://msdn2.microsoft.com/en-us/library/a28wyd50) Contains( [int](http://msdn2.microsoft.com/en-us/library/td2s409d) *lineIndex* )

### **Parameters**

*lineIndex* Type: **[System.Int32](http://msdn2.microsoft.com/en-us/library/td2s409d)** 

<span id="page-474-0"></span>[Bookmarks](#page-439-0) Class [Bookmarks](#page-443-0) Members Contains [Overload](#page-469-0) [FastColoredTextBoxNS](#page-0-0) Namespace

<span id="page-475-0"></span> $\mathbf{P}$ 

Bookmarks.Contains Method (Bookmark) [Bookmarks](#page-439-0) Class See [Also](#page-477-0) Send [Feedback](javascript:SubmitFeedback()

**Namespace:** [FastColoredTextBoxNS](#page-0-0) **Assembly:** FastColoredTextBox (in FastColoredTextBox.dll) Version: 2.9.3.0 (2.9.3.0)

**C#**

public [bool](http://msdn2.microsoft.com/en-us/library/a28wyd50) Contains( [Bookmark](#page-402-0) *item* )

#### **Visual Basic**

```
Public Function Contains ( _
        item As Bookmark _
) As Boolean
```
#### **Visual C++**

```
public:
virtual bool Contains(
        Bookmark^ item
) sealed
```
### **Parameters**

*item* Type: [FastColoredTextBoxNS.Bookmark](#page-402-0)

**Implements** [ICollection\(T\).Contains\(T\)](http://msdn2.microsoft.com/en-us/library/k5cf1d56)

<span id="page-477-0"></span>[Bookmarks](#page-439-0) Class [Bookmarks](#page-443-0) Members Contains [Overload](#page-469-0) [FastColoredTextBoxNS](#page-0-0) Namespace

 $\mathbf{P}$ 

Bookmarks.CopyTo Method [Bookmarks](#page-439-0) Class See [Also](#page-480-0) Send [Feedback](javascript:SubmitFeedback()

### **Namespace:** [FastColoredTextBoxNS](#page-0-0) **Assembly:** FastColoredTextBox (in FastColoredTextBox.dll) Version: 2.9.3.0 (2.9.3.0)

```
Syntax
```
**C#**

```
public void CopyTo(
        Bookmark[] array,
        int arrayIndex
)
```
### **Visual Basic**

```
Public Sub CopyTo ( _
        array As Bookmark(), _
        arrayIndex As Integer _
)
```
**Visual C++**

```
public:
virtual void CopyTo(
        array<Bookmark^>^ array,
        int arrayIndex
) sealed
```
### **Parameters**

*array* Type: [FastColoredTextBoxNS.Bookmark\[](#page-402-0)] *arrayIndex* Type: **[System.Int32](http://msdn2.microsoft.com/en-us/library/td2s409d)** 

### **Implements**

[ICollection\(T\).CopyTo\(T\[\],](http://msdn2.microsoft.com/en-us/library/0efx51xw) Int32)

<span id="page-480-0"></span>[Bookmarks](#page-439-0) Class [Bookmarks](#page-443-0) Members [FastColoredTextBoxNS](#page-0-0) Namespace

 $\rightarrow$ FastColoredTextBox

Bookmarks.Dispose Method [Bookmarks](#page-439-0) Class See [Also](#page-483-0) Send [Feedback](javascript:SubmitFeedback()

Releases all resources used by the **[Bookmarks](#page-439-0)** 

### **Namespace:** [FastColoredTextBoxNS](#page-0-0)

**Assembly:** FastColoredTextBox (in FastColoredTextBox.dll) Version: 2.9.3.0 (2.9.3.0)

**C#**

public void Dispose()

### **Visual Basic**

Public Sub Dispose

**Visual C++**

public: virtual void Dispose() sealed

### **Implements**

[IDisposable.Dispose\(\)](http://msdn2.microsoft.com/en-us/library/es4s3w1d)

<span id="page-483-0"></span>[Bookmarks](#page-439-0) Class [Bookmarks](#page-443-0) Members [FastColoredTextBoxNS](#page-0-0) Namespace

 $\mathbf{P}$ 

Bookmarks.GetEnumerator Method [Bookmarks](#page-439-0) Class See [Also](#page-486-0) Send [Feedback](javascript:SubmitFeedback()

**Namespace:** [FastColoredTextBoxNS](#page-0-0) **Assembly:** FastColoredTextBox (in FastColoredTextBox.dll) Version: 2.9.3.0 (2.9.3.0)

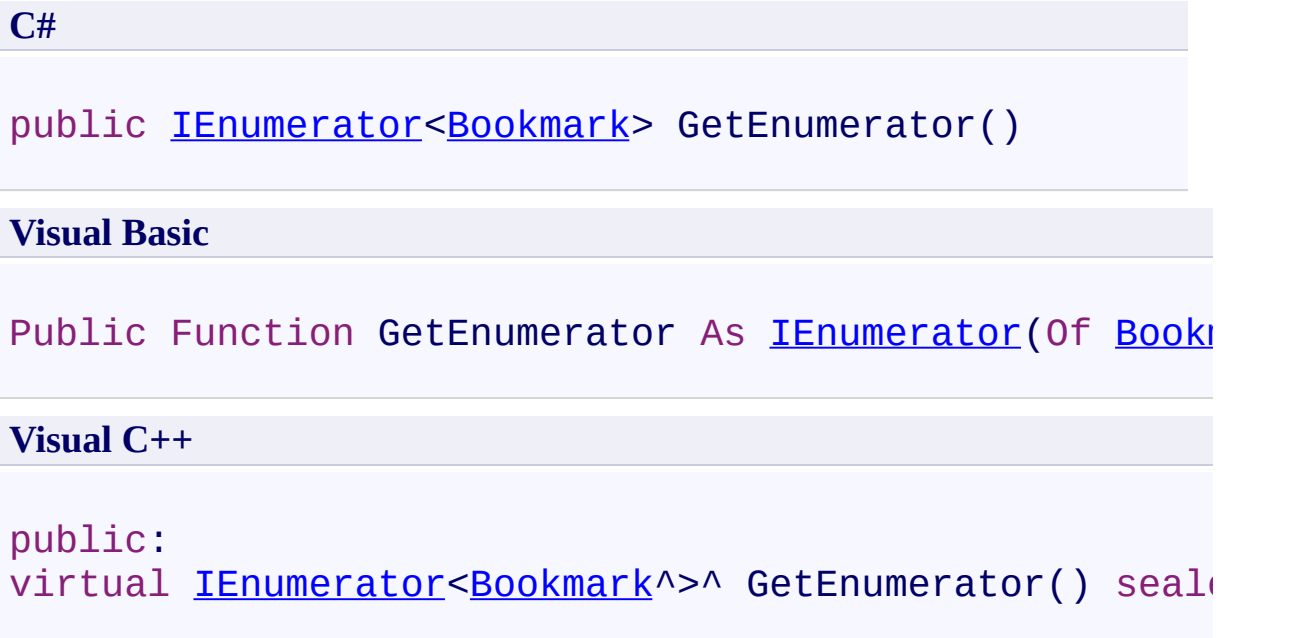

# **Implements**

[IEnumerable\(T\).GetEnumerator\(\)](http://msdn2.microsoft.com/en-us/library/s793z9y2)

<span id="page-486-0"></span>[Bookmarks](#page-439-0) Class [Bookmarks](#page-443-0) Members [FastColoredTextBoxNS](#page-0-0) Namespace

<span id="page-487-0"></span> $=$  D D

FastColoredTextBox

Bookmarks.Remove Method

[Bookmarks](#page-439-0) Class See [Also](#page-489-0) Send [Feedback](javascript:SubmitFeedback()

### **Overload List**

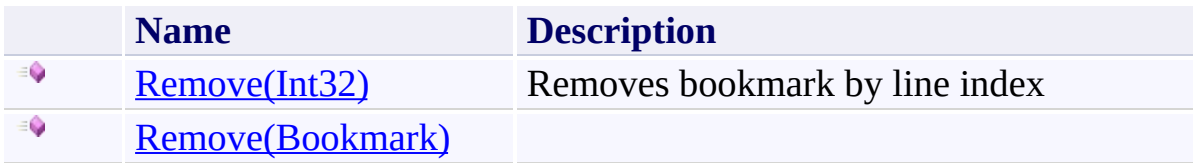

<span id="page-489-0"></span>[Bookmarks](#page-439-0) Class [Bookmarks](#page-443-0) Members [FastColoredTextBoxNS](#page-0-0) Namespace

Send comments on this topic to [tp\\_soft@mail.ru](mailto:tp_soft%40mail.ru?Subject=FastColoredTextBox)

Copyright (C) Pavel Torgashov, 2011-2013. All rights reserved

<span id="page-490-0"></span> $\rightarrow$ 

Bookmarks.Remove Method (Int32) [Bookmarks](#page-439-0) Class See [Also](#page-492-0) Send [Feedback](javascript:SubmitFeedback()

Removes bookmark by line index

**Namespace:** [FastColoredTextBoxNS](#page-0-0)

**Assembly:** FastColoredTextBox (in FastColoredTextBox.dll) Version: 2.9.3.0 (2.9.3.0)

**C#**

public **[bool](http://msdn2.microsoft.com/en-us/library/a28wyd50)** Remove( [int](http://msdn2.microsoft.com/en-us/library/td2s409d) *lineIndex* )

### **Visual Basic**

```
Public Function Remove ( _
        lineIndex As Integer _
) As Boolean
```
#### **Visual C++**

public: [bool](http://msdn2.microsoft.com/en-us/library/a28wyd50) Remove( [int](http://msdn2.microsoft.com/en-us/library/td2s409d) *lineIndex* )

### **Parameters**

*lineIndex* Type: **[System.Int32](http://msdn2.microsoft.com/en-us/library/td2s409d)** 

<span id="page-492-0"></span>[Bookmarks](#page-439-0) Class [Bookmarks](#page-443-0) Members Remove [Overload](#page-487-0) [FastColoredTextBoxNS](#page-0-0) Namespace

<span id="page-493-0"></span> $\mathbf{P}$ 

Bookmarks.Remove Method (Bookmark) [Bookmarks](#page-439-0) Class See [Also](#page-495-0) Send [Feedback](javascript:SubmitFeedback()

**Namespace:** [FastColoredTextBoxNS](#page-0-0) **Assembly:** FastColoredTextBox (in FastColoredTextBox.dll) Version: 2.9.3.0 (2.9.3.0)

**C#**

```
public bool Remove(
        Bookmark item
)
```
### **Visual Basic**

```
Public Function Remove ( _
        item As Bookmark _
) As Boolean
```
#### **Visual C++**

```
public:
virtual bool Remove(
        Bookmark^ item
) sealed
```
### **Parameters**

*item* Type: [FastColoredTextBoxNS.Bookmark](#page-402-0)

**Implements** [ICollection\(T\).Remove\(T\)](http://msdn2.microsoft.com/en-us/library/bye7h94w)

<span id="page-495-0"></span>[Bookmarks](#page-439-0) Class [Bookmarks](#page-443-0) Members Remove [Overload](#page-487-0) [FastColoredTextBoxNS](#page-0-0) Namespace

 $\blacksquare$ FastColoredTextBox Bookmarks Properties

[Bookmarks](#page-439-0) Class See [Also](#page-498-0) Send [Feedback](javascript:SubmitFeedback()

The **[Bookmarks](#page-439-0)** type exposes the following members.

# **Properties**

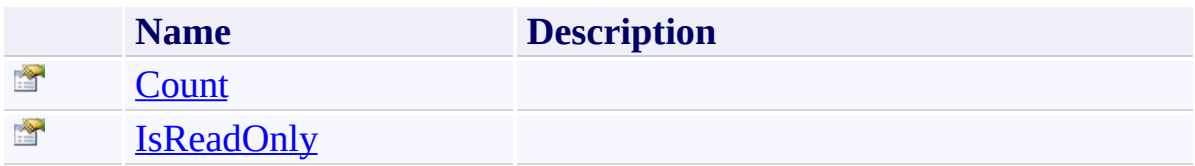

<span id="page-498-0"></span>[Bookmarks](#page-439-0) Class [FastColoredTextBoxNS](#page-0-0) Namespace

Send comments on this topic to [tp\\_soft@mail.ru](mailto:tp_soft%40mail.ru?Subject=FastColoredTextBox)

Copyright (C) Pavel Torgashov, 2011-2013. All rights reserved

<span id="page-499-0"></span> $\mathbf{P}$ 

Bookmarks.Count Property [Bookmarks](#page-439-0) Class See [Also](#page-501-0) Send [Feedback](javascript:SubmitFeedback()

### **Namespace:** [FastColoredTextBoxNS](#page-0-0) **Assembly:** FastColoredTextBox (in FastColoredTextBox.dll) Version: 2.9.3.0 (2.9.3.0)

# **C#** public <u>[int](http://msdn2.microsoft.com/en-us/library/td2s409d)</u> Count { get; } **Visual Basic** Public ReadOnly Property Count As [Integer](http://msdn2.microsoft.com/en-us/library/td2s409d) Get **Visual C++**

public: virtual property [int](http://msdn2.microsoft.com/en-us/library/td2s409d) Count { [int](http://msdn2.microsoft.com/en-us/library/td2s409d) get () sealed; }

### **Implements**

[ICollection\(T\).Count](http://msdn2.microsoft.com/en-us/library/5s3kzhec)

<span id="page-501-0"></span>[Bookmarks](#page-439-0) Class [Bookmarks](#page-443-0) Members [FastColoredTextBoxNS](#page-0-0) Namespace

<span id="page-502-0"></span> $\mathbf{P}$ 

Bookmarks.IsReadOnly Property [Bookmarks](#page-439-0) Class See [Also](#page-504-0) Send [Feedback](javascript:SubmitFeedback()

**Namespace:** [FastColoredTextBoxNS](#page-0-0) **Assembly:** FastColoredTextBox (in FastColoredTextBox.dll) Version: 2.9.3.0 (2.9.3.0)

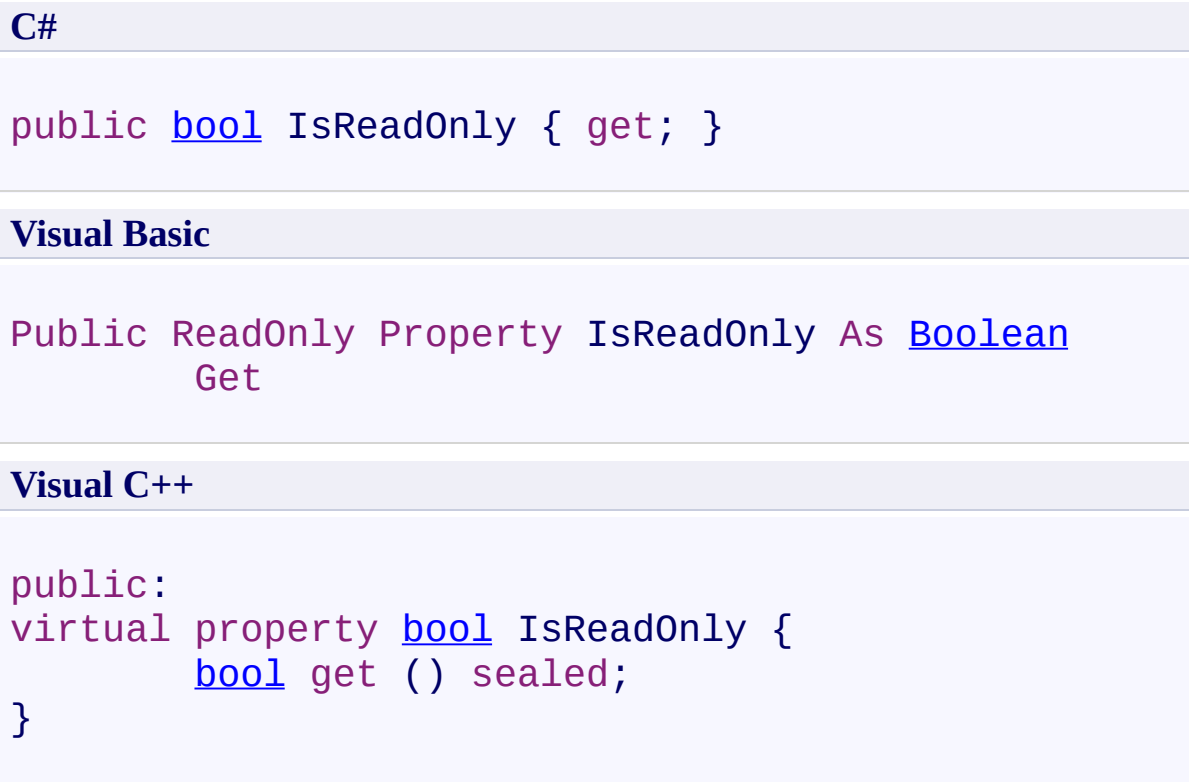

# **Implements**

[ICollection\(T\).IsReadOnly](http://msdn2.microsoft.com/en-us/library/0cfatk9t)
[Bookmarks](#page-439-0) Class [Bookmarks](#page-443-0) Members [FastColoredTextBoxNS](#page-0-0) Namespace

Send comments on this topic to [tp\\_soft@mail.ru](mailto:tp_soft%40mail.ru?Subject=FastColoredTextBox) Copyright (C) Pavel Torgashov, 2011-2013. All rights reserved <span id="page-505-0"></span> $\equiv$  $\blacktriangleright$ FastColoredTextBox

> Char Structure [Members](#page-508-0) See [Also](#page-507-0) Send [Feedback](javascript:SubmitFeedback()

Char and style

**Namespace:** [FastColoredTextBoxNS](#page-0-0)

**Assembly:** FastColoredTextBox (in FastColoredTextBox.dll) Version: 2.9.3.0 (2.9.3.0)

# **Syntax**

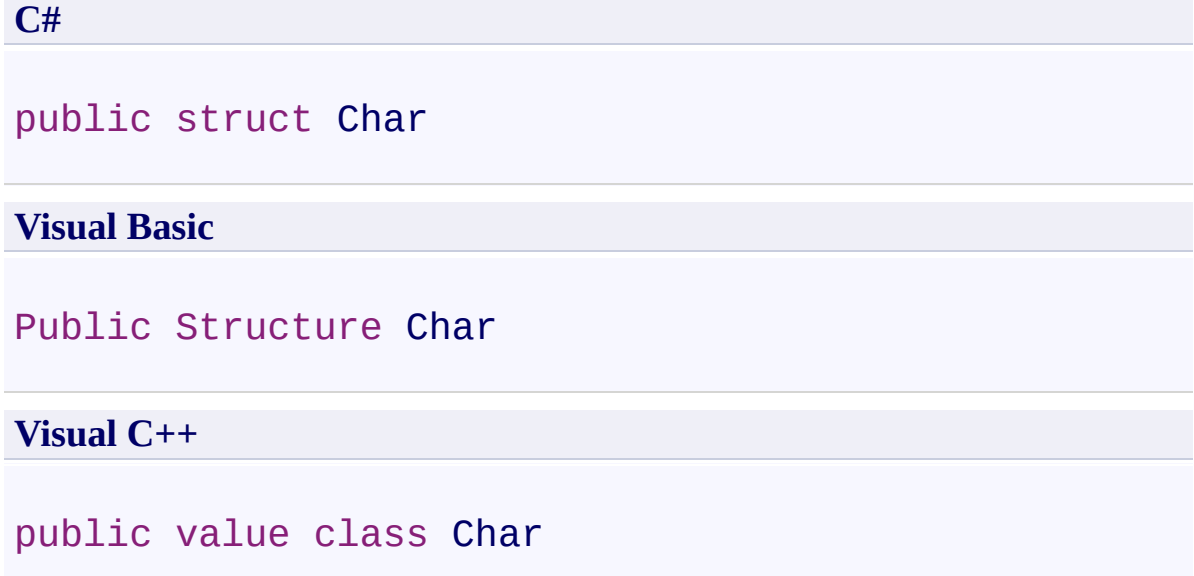

<span id="page-507-0"></span>Char [Members](#page-508-0) [FastColoredTextBoxNS](#page-0-0) Namespace

Send comments on this topic to [tp\\_soft@mail.ru](mailto:tp_soft%40mail.ru?Subject=FastColoredTextBox)

Copyright (C) Pavel Torgashov, 2011-2013. All rights reserved

<span id="page-508-0"></span> $\rightarrow$   $\rightarrow$ FastColoredTextBox Char Members Char [Structure](#page-505-0) [Constructors](#page-509-0) [Methods](#page-510-0) [Fields](#page-511-0) See [Also](#page-512-0) Send [Feedback](javascript:SubmitFeedback()

The *[Char](#page-505-0)* type exposes the following members.

### <span id="page-509-0"></span>**Constructors**

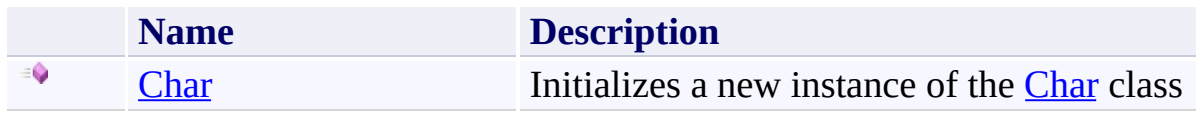

## <span id="page-510-0"></span>**Methods**

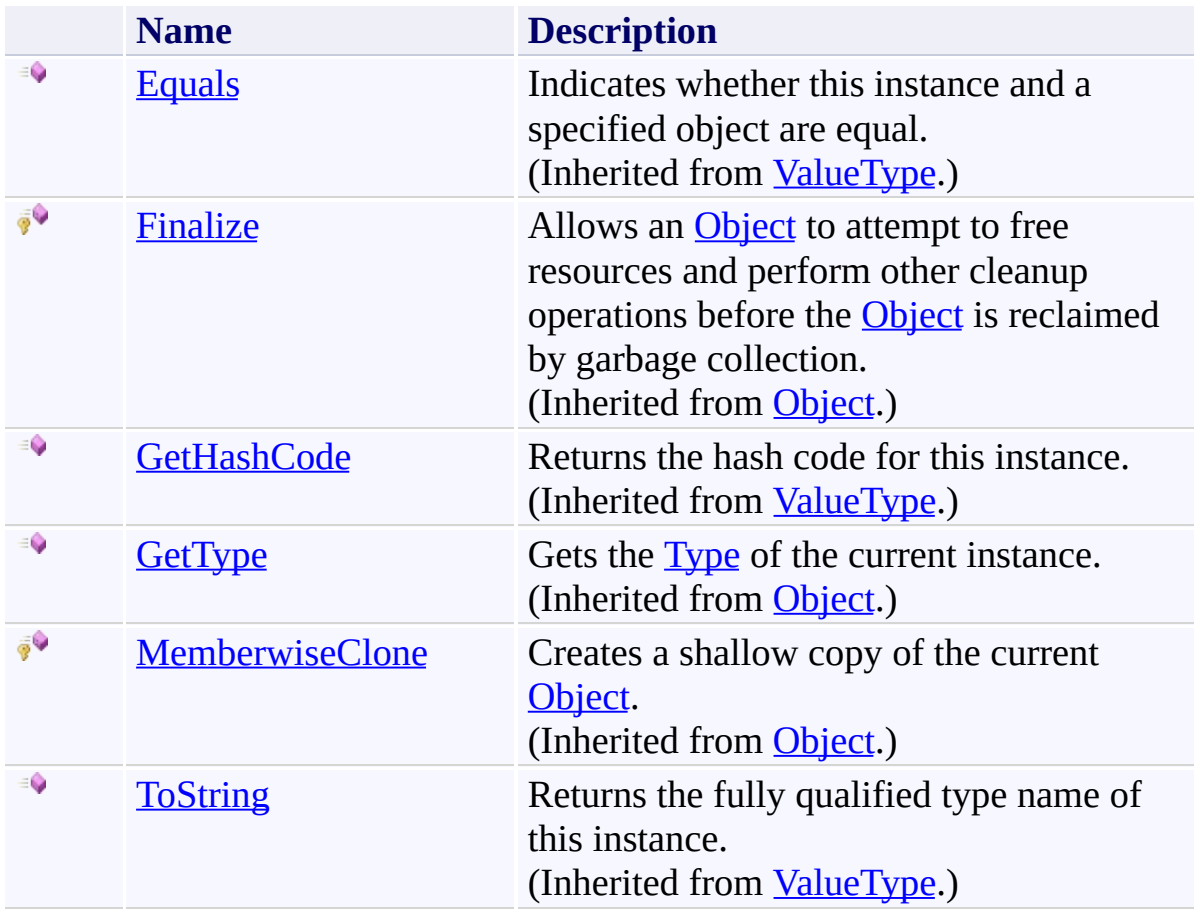

## <span id="page-511-0"></span>**F i e l d s**

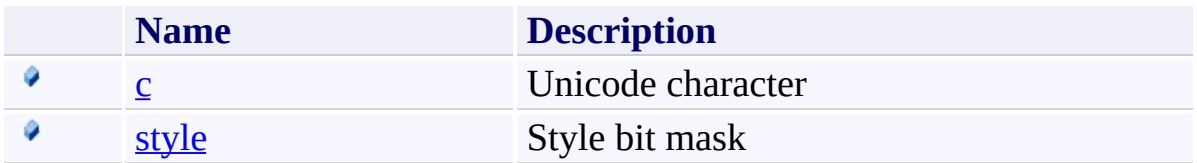

<span id="page-512-0"></span>Char [Structure](#page-505-0) [FastColoredTextBoxNS](#page-0-0) Namespace

Send comments on this topic to [tp\\_soft@mail.ru](mailto:tp_soft%40mail.ru?Subject=FastColoredTextBox)

Copyright (C) Pavel Torgashov, 2011-2013. All rights reserved

<span id="page-513-0"></span> $=$   $\blacksquare$ FastColoredTextBox Char Constructor

Char [Structure](#page-505-0) See [Also](#page-515-0) Send [Feedback](javascript:SubmitFeedback()

Initializes a new instance of the [Char](#page-505-0) class

#### **Namespace:** [FastColoredTextBoxNS](#page-0-0)

**Assembly:** FastColoredTextBox (in FastColoredTextBox.dll) Version: 2.9.3.0 (2.9.3.0)

## **Syntax**

**C#**

public Char( [char](http://msdn2.microsoft.com/en-us/library/k493b04s) *c* )

### **Visual Basic**

```
Public Sub New ( _
       c As Char _
)
```
**Visual C++**

public: Char( [wchar\\_t](http://msdn2.microsoft.com/en-us/library/k493b04s) *c* )

# **Parameters**

*c* Type: **[System.Char](http://msdn2.microsoft.com/en-us/library/k493b04s)** 

<span id="page-515-0"></span>Char [Structure](#page-505-0) Char [Members](#page-508-0) [FastColoredTextBoxNS](#page-0-0) Namespace

Send comments on this topic to [tp\\_soft@mail.ru](mailto:tp_soft%40mail.ru?Subject=FastColoredTextBox) Copyright (C) Pavel Torgashov, 2011-2013. All rights reserved  $\rightarrow$   $\rightarrow$ FastColoredTextBox Char Fields Char [Structure](#page-505-0) See [Also](#page-518-0) Send [Feedback](javascript:SubmitFeedback()

The *[Char](#page-505-0)* type exposes the following members.

## **F i e l d s**

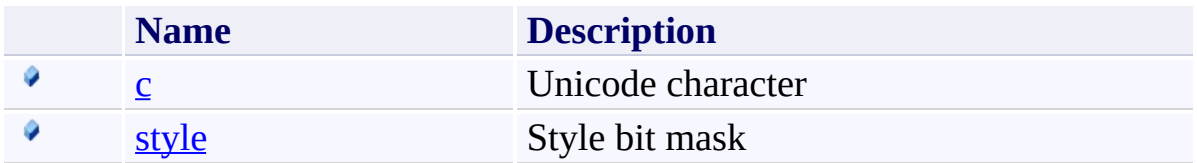

<span id="page-518-0"></span>Char [Structure](#page-505-0) [FastColoredTextBoxNS](#page-0-0) Namespace

Send comments on this topic to [tp\\_soft@mail.ru](mailto:tp_soft%40mail.ru?Subject=FastColoredTextBox)

Copyright (C) Pavel Torgashov, 2011-2013. All rights reserved

<span id="page-519-0"></span> $\mathbf{P}$ FastColoredTextBox

> Char.c Field Char [Structure](#page-505-0) See [Also](#page-521-0) Send [Feedback](javascript:SubmitFeedback()

Unicode character

#### **Namespace:** [FastColoredTextBoxNS](#page-0-0)

**Assembly:** FastColoredTextBox (in FastColoredTextBox.dll) Version: 2.9.3.0 (2.9.3.0)

# **Syntax**

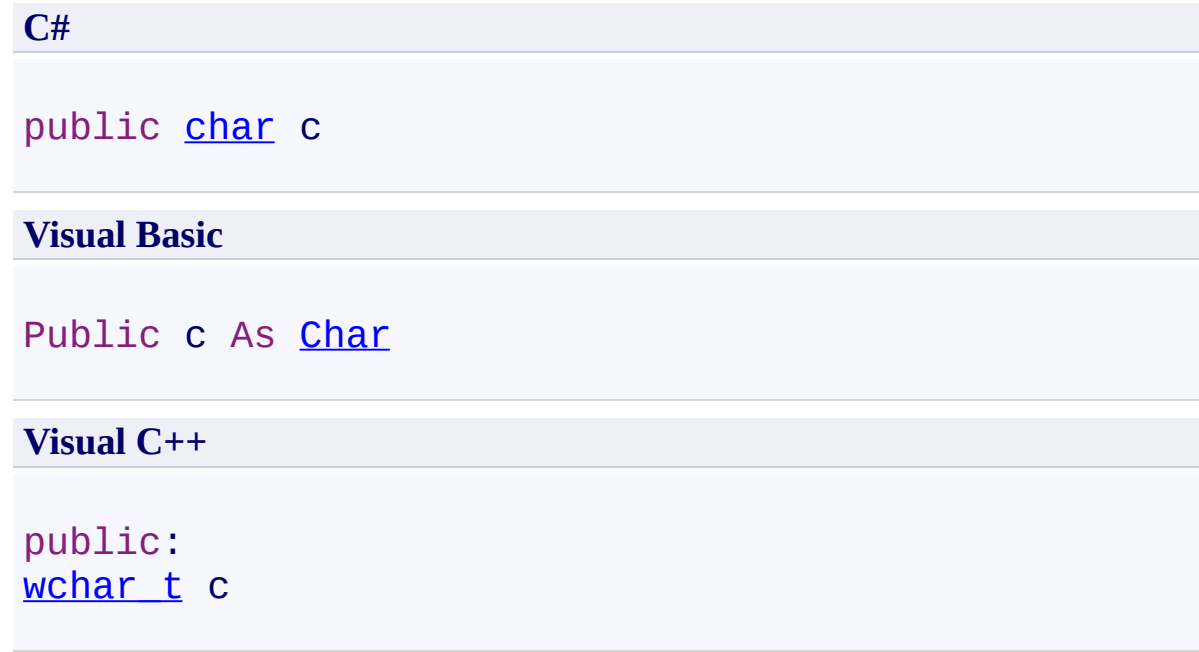

<span id="page-521-0"></span>Char [Structure](#page-505-0) Char [Members](#page-508-0) [FastColoredTextBoxNS](#page-0-0) Namespace

Send comments on this topic to [tp\\_soft@mail.ru](mailto:tp_soft%40mail.ru?Subject=FastColoredTextBox) Copyright (C) Pavel Torgashov, 2011-2013. All rights reserved <span id="page-522-0"></span> $\equiv$  $\blacktriangleright$ FastColoredTextBox Char.style Field

Char [Structure](#page-505-0) See [Also](#page-525-0) Send [Feedback](javascript:SubmitFeedback()

Style bit mask

**Namespace:** [FastColoredTextBoxNS](#page-0-0)

**Assembly:** FastColoredTextBox (in FastColoredTextBox.dll) Version: 2.9.3.0 (2.9.3.0)

## **Syntax**

**C#**

public [StyleIndex](#page-3462-0) style

**Visual Basic**

Public style As [StyleIndex](#page-3462-0)

**Visual C++**

public: [StyleIndex](#page-3462-0) style

## **Remarks**

Bit 1 in position n means that this char will rendering by FastColoredTextBox.Styles[n]

<span id="page-525-0"></span>Char [Structure](#page-505-0) Char [Members](#page-508-0) [FastColoredTextBoxNS](#page-0-0) Namespace

Send comments on this topic to [tp\\_soft@mail.ru](mailto:tp_soft%40mail.ru?Subject=FastColoredTextBox) Copyright (C) Pavel Torgashov, 2011-2013. All rights reserved  $\rightarrow$   $\rightarrow$ FastColoredTextBox Char Methods Char [Structure](#page-505-0) See [Also](#page-528-0) Send [Feedback](javascript:SubmitFeedback()

The *[Char](#page-505-0)* type exposes the following members.

## **Methods**

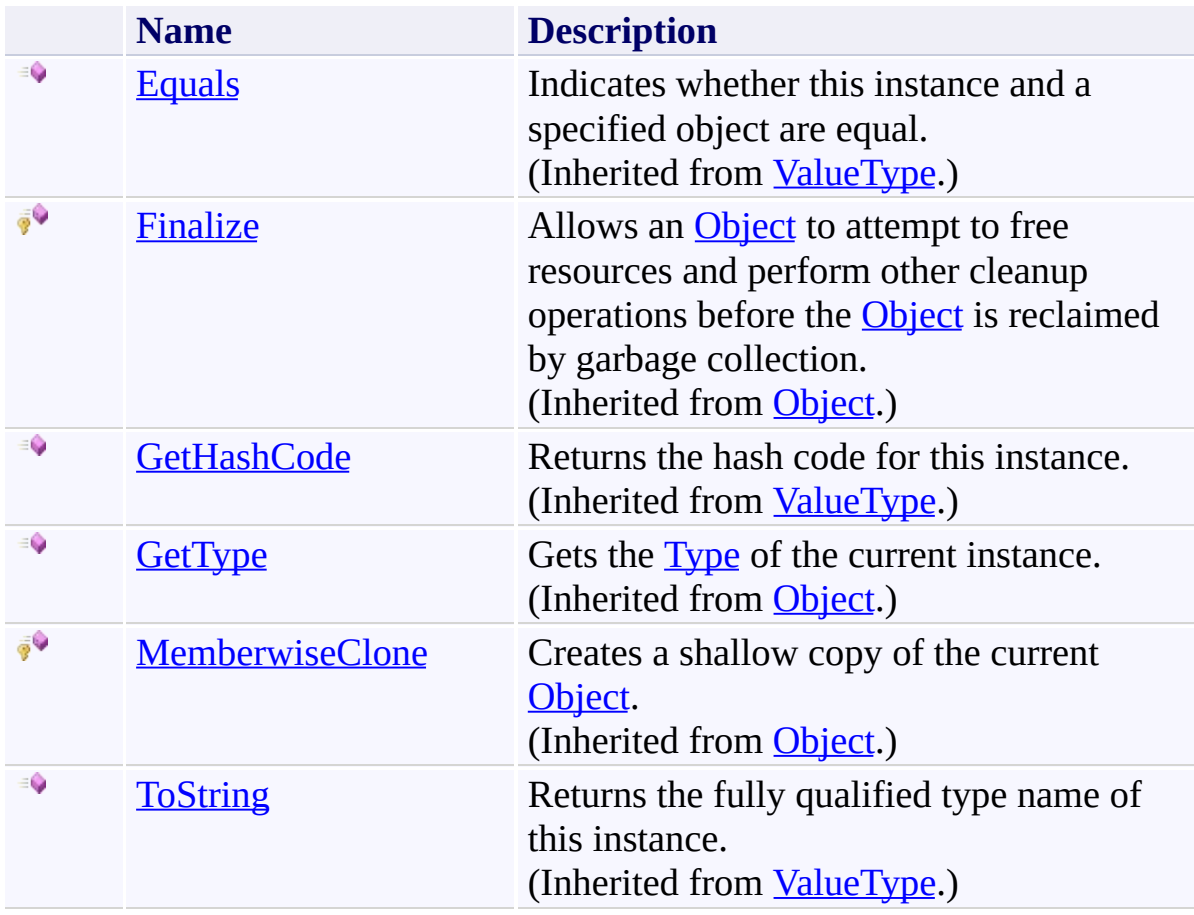

<span id="page-528-0"></span>Char [Structure](#page-505-0) [FastColoredTextBoxNS](#page-0-0) Namespace

Send comments on this topic to [tp\\_soft@mail.ru](mailto:tp_soft%40mail.ru?Subject=FastColoredTextBox)

Copyright (C) Pavel Torgashov, 2011-2013. All rights reserved

<span id="page-529-0"></span> $\mathbf{P}$ FastColoredTextBox

Command Class [Members](#page-533-0) See [Also](#page-532-0) Send [Feedback](javascript:SubmitFeedback()

## **Namespace:** [FastColoredTextBoxNS](#page-0-0)

**Assembly:** FastColoredTextBox (in FastColoredTextBox.dll) Version: 2.9.3.0 (2.9.3.0)

## **Syntax**

**C#**

public abstract class Command

**Visual Basic**

Public MustInherit Class Command

**Visual C++**

public ref class Command abstract

# **Inheritance Hierarchy**

[System.Object](http://msdn2.microsoft.com/en-us/library/e5kfa45b) **FastColoredTextBoxNS.Command**

<span id="page-532-0"></span>[Command](#page-533-0) Members [FastColoredTextBoxNS](#page-0-0) Namespace

Send comments on this topic to [tp\\_soft@mail.ru](mailto:tp_soft%40mail.ru?Subject=FastColoredTextBox)

Copyright (C) Pavel Torgashov, 2011-2013. All rights reserved

<span id="page-533-0"></span> $=$   $\blacksquare$ FastColoredTextBox

> Command Members [Command](#page-529-0) Class [Constructors](#page-534-0) [Methods](#page-535-0) See [Also](#page-536-0) Send [Feedback](javascript:SubmitFeedback()

The **[Command](#page-529-0)** type exposes the following members.

### <span id="page-534-0"></span>**Constructors**

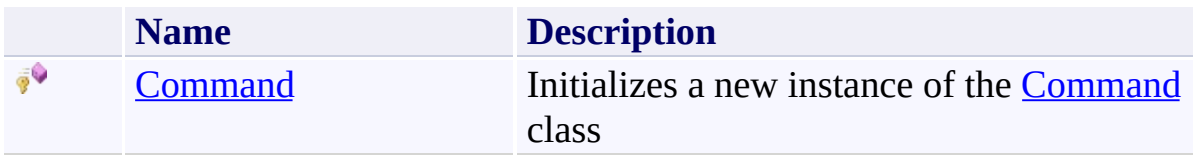

## <span id="page-535-0"></span>**Methods**

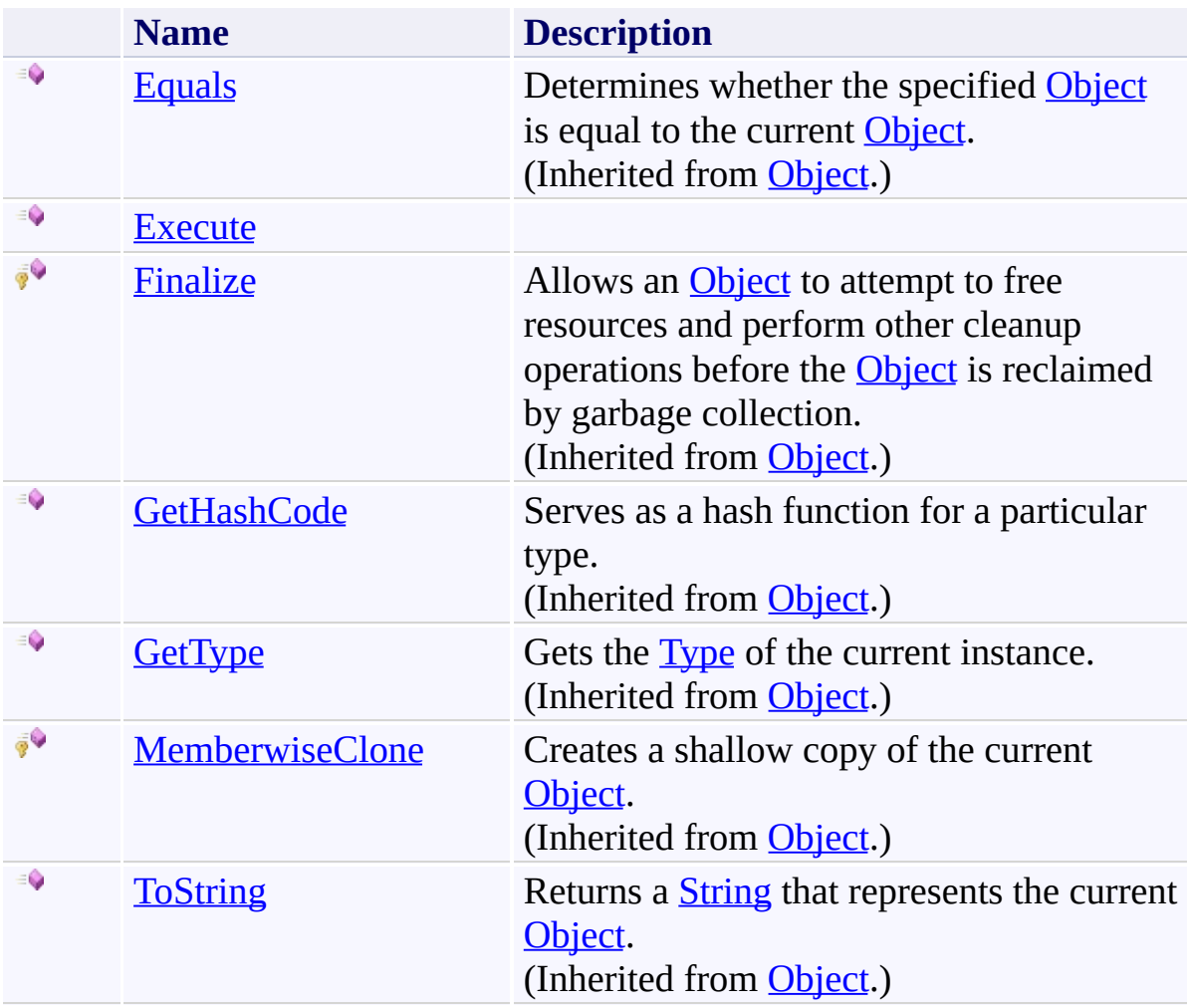

<span id="page-536-0"></span>**[Command](#page-529-0) Class** [FastColoredTextBoxNS](#page-0-0) Namespace

Send comments on this topic to [tp\\_soft@mail.ru](mailto:tp_soft%40mail.ru?Subject=FastColoredTextBox)

Copyright (C) Pavel Torgashov, 2011-2013. All rights reserved

<span id="page-537-0"></span> $=$   $\blacksquare$ FastColoredTextBox

Command Constructor [Command](#page-529-0) Class See [Also](#page-539-0) Send [Feedback](javascript:SubmitFeedback()

Initializes a new instance of the [Command](#page-529-0) class

#### **Namespace:** [FastColoredTextBoxNS](#page-0-0)

**Assembly:** FastColoredTextBox (in FastColoredTextBox.dll) Version: 2.9.3.0 (2.9.3.0)

# **Syntax**

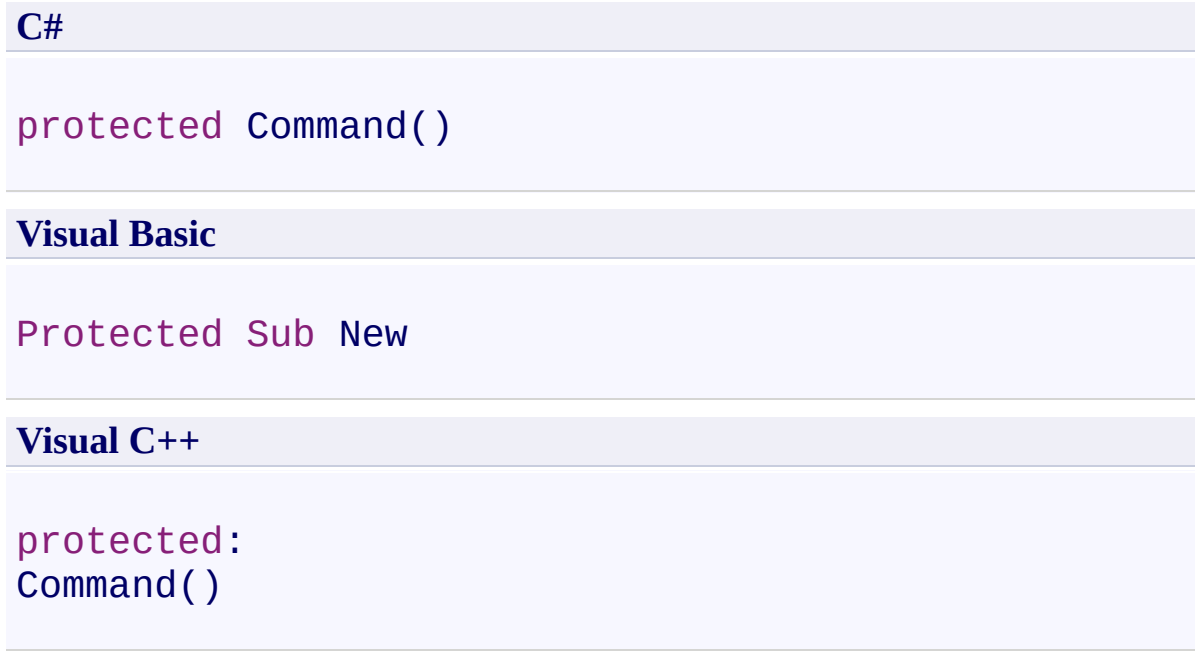

<span id="page-539-0"></span>**[Command](#page-529-0) Class** [Command](#page-533-0) Members [FastColoredTextBoxNS](#page-0-0) Namespace

Send comments on this topic to [tp\\_soft@mail.ru](mailto:tp_soft%40mail.ru?Subject=FastColoredTextBox) Copyright (C) Pavel Torgashov, 2011-2013. All rights reserved
$\rightarrow$   $\rightarrow$ FastColoredTextBox Command Methods

[Command](#page-529-0) Class See [Also](#page-542-0) Send [Feedback](javascript:SubmitFeedback()

The **[Command](#page-529-0)** type exposes the following members.

# **Methods**

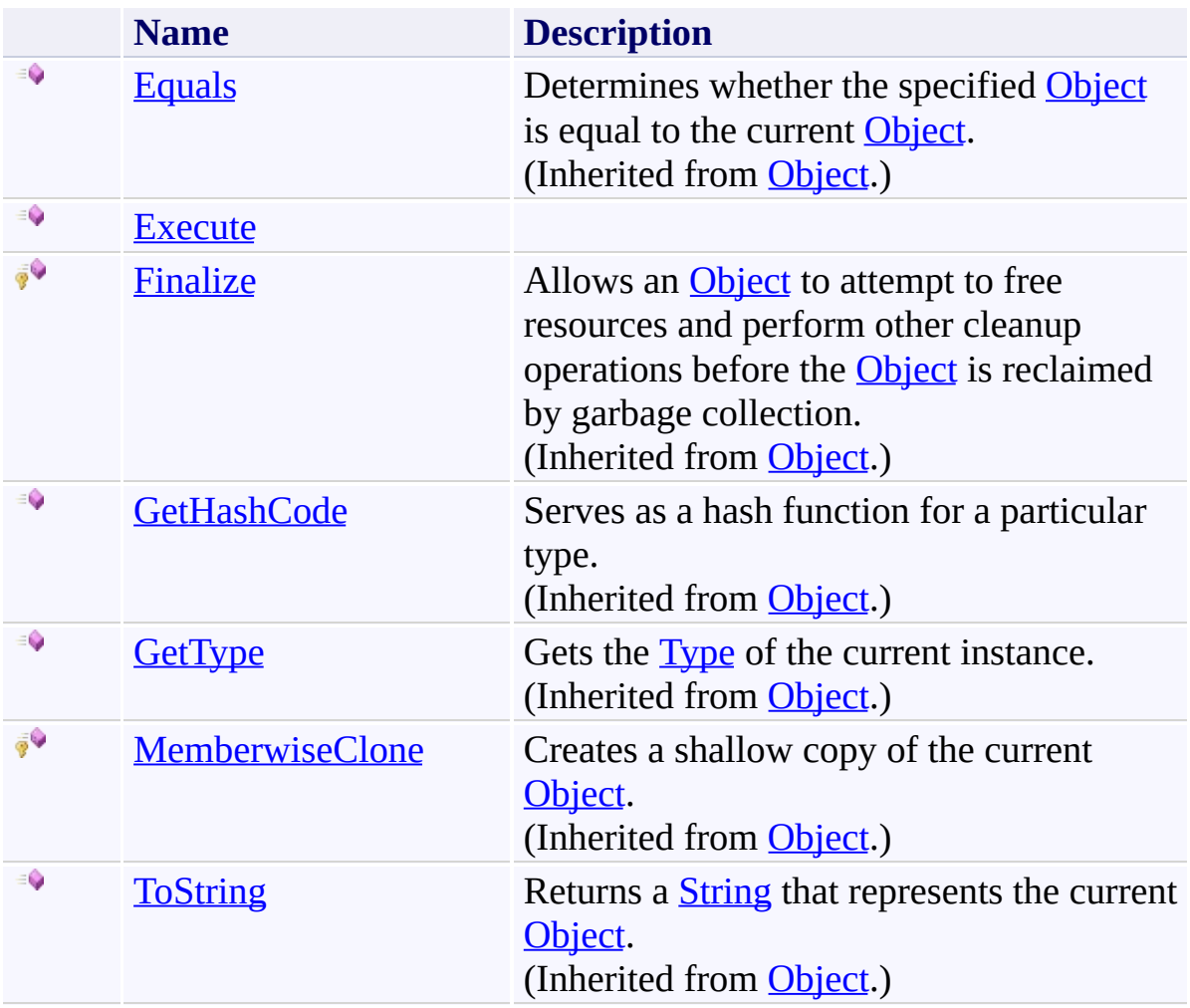

<span id="page-542-0"></span>**[Command](#page-529-0) Class** [FastColoredTextBoxNS](#page-0-0) Namespace

Send comments on this topic to [tp\\_soft@mail.ru](mailto:tp_soft%40mail.ru?Subject=FastColoredTextBox)

Copyright (C) Pavel Torgashov, 2011-2013. All rights reserved

FastColoredTextBox

<span id="page-543-0"></span> $\mathbf{P}$ 

Command.Execute Method [Command](#page-529-0) Class See [Also](#page-545-0) Send [Feedback](javascript:SubmitFeedback()

#### **Namespace:** [FastColoredTextBoxNS](#page-0-0) **Assembly:** FastColoredTextBox (in FastColoredTextBox.dll) Version: 2.9.3.0 (2.9.3.0)

## **Syntax**

**C#**

public abstract void Execute()

#### **Visual Basic**

Public MustOverride Sub Execute

**Visual C++**

public: virtual void Execute() abstract

<span id="page-545-0"></span>**[Command](#page-529-0) Class** [Command](#page-533-0) Members [FastColoredTextBoxNS](#page-0-0) Namespace

Send comments on this topic to [tp\\_soft@mail.ru](mailto:tp_soft%40mail.ru?Subject=FastColoredTextBox) Copyright (C) Pavel Torgashov, 2011-2013. All rights reserved <span id="page-546-0"></span> $\mathbf{P}$ FastColoredTextBox

CommandManager Class [Members](#page-550-0) See [Also](#page-549-0) Send [Feedback](javascript:SubmitFeedback()

**Namespace:** [FastColoredTextBoxNS](#page-0-0) **Assembly:** FastColoredTextBox (in FastColoredTextBox.dll) Version: 2.9.3.0 (2.9.3.0)

## **Syntax**

**C#** public class CommandManager **Visual Basic** Public Class CommandManager **Visual C++** public ref class CommandManager

# **Inheritance Hierarchy**

## [System.Object](http://msdn2.microsoft.com/en-us/library/e5kfa45b)

**FastColoredTextBoxNS.CommandManager**

<span id="page-549-0"></span>[CommandManager](#page-550-0) Members [FastColoredTextBoxNS](#page-0-0) Namespace

Send comments on this topic to [tp\\_soft@mail.ru](mailto:tp_soft%40mail.ru?Subject=FastColoredTextBox)

Copyright (C) Pavel Torgashov, 2011-2013. All rights reserved

<span id="page-550-0"></span> $\rightarrow$   $\rightarrow$ 

FastColoredTextBox

CommandManager Members [CommandManager](#page-546-0) Class [Constructors](#page-551-0) [Methods](#page-552-0) [Properties](#page-553-0) See [Also](#page-554-0) Send [Feedback](javascript:SubmitFeedback()

The **[CommandManager](#page-546-0)** type exposes the following members.

## <span id="page-551-0"></span>**Constructors**

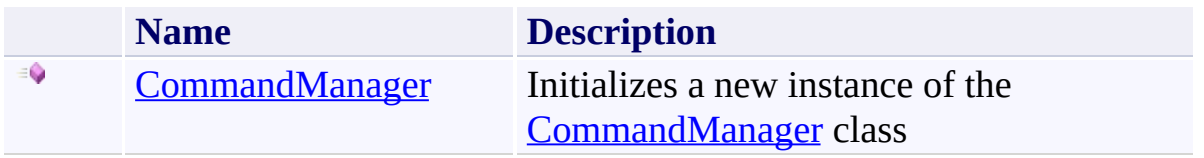

# <span id="page-552-0"></span>**Methods**

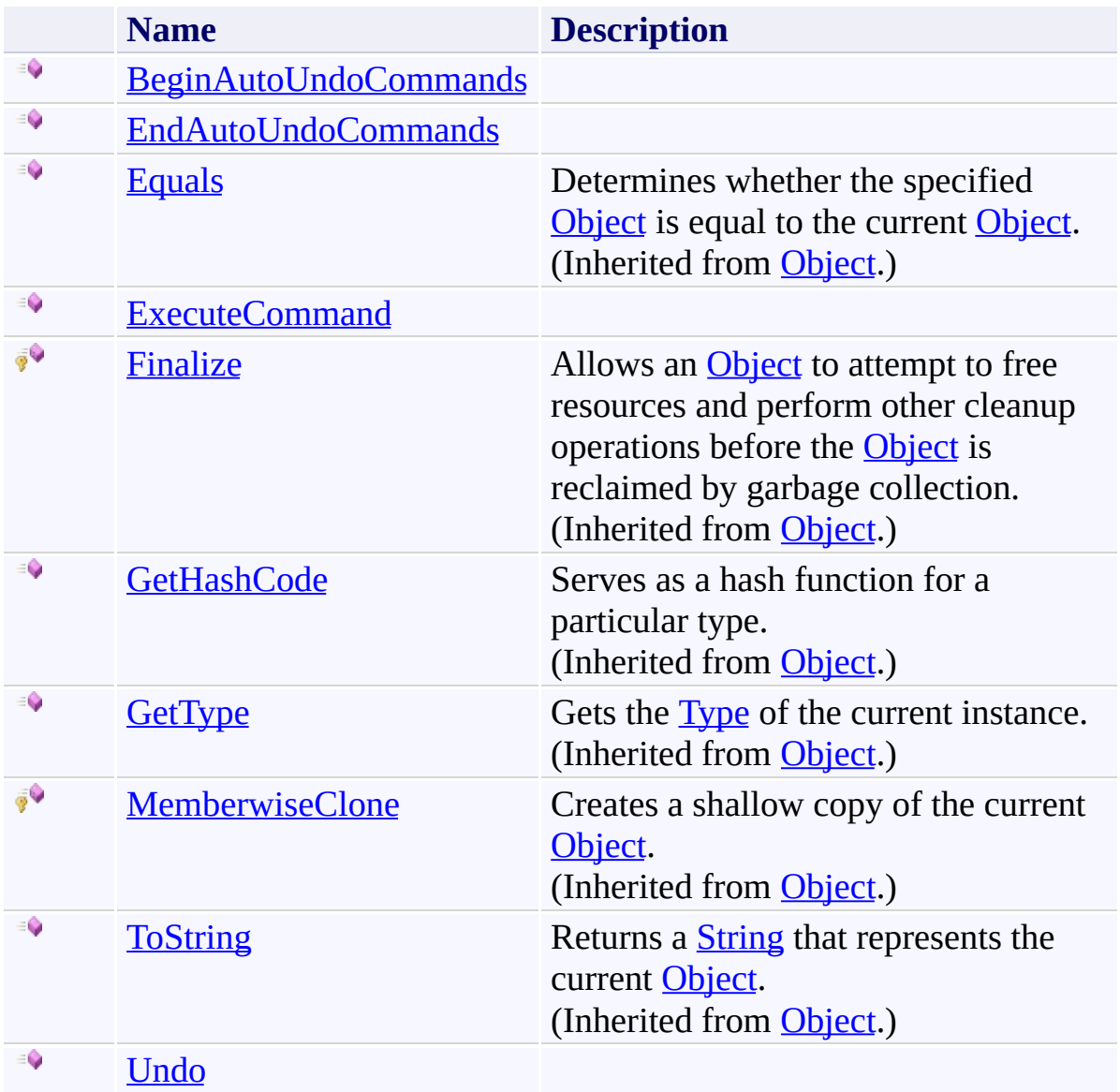

# <span id="page-553-0"></span>**Properties**

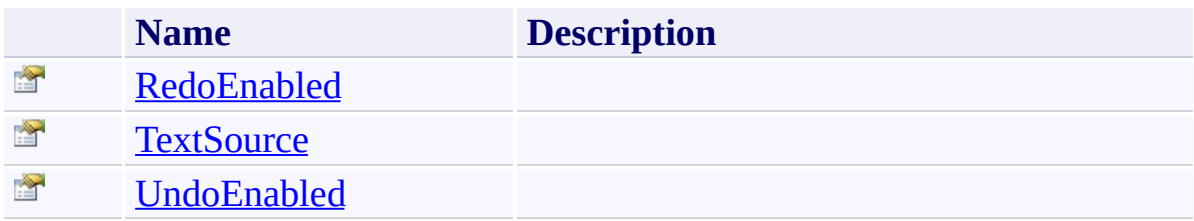

<span id="page-554-0"></span>[CommandManager](#page-546-0) Class

[FastColoredTextBoxNS](#page-0-0) Namespace

Send comments on this topic to [tp\\_soft@mail.ru](mailto:tp_soft%40mail.ru?Subject=FastColoredTextBox)

Copyright (C) Pavel Torgashov, 2011-2013. All rights reserved

<span id="page-555-0"></span> $\rightarrow$ FastColoredTextBox

> CommandManager Constructor [CommandManager](#page-546-0) Class See [Also](#page-557-0) Send [Feedback](javascript:SubmitFeedback()

Initializes a new instance of the [CommandManager](#page-546-0) class

#### **Namespace:** [FastColoredTextBoxNS](#page-0-0)

**Assembly:** FastColoredTextBox (in FastColoredTextBox.dll) Version: 2.9.3.0 (2.9.3.0)

#### **Syntax**

**C#**

public CommandManager( [TextSource](#page-3725-0) *ts* )

#### **Visual Basic**

```
Public Sub New ( _
        ts As TextSource _
)
```
#### **Visual C++**

public: CommandManager( [TextSource](#page-3725-0)^ *ts* )

## **Parameters**

*ts* Type: [FastColoredTextBoxNS.TextSource](#page-3725-0)

<span id="page-557-0"></span>[CommandManager](#page-546-0) Class [CommandManager](#page-550-0) Members [FastColoredTextBoxNS](#page-0-0) Namespace

Send comments on this topic to [tp\\_soft@mail.ru](mailto:tp_soft%40mail.ru?Subject=FastColoredTextBox) Copyright (C) Pavel Torgashov, 2011-2013. All rights reserved  $\rightarrow$   $\rightarrow$ FastColoredTextBox

> CommandManager Methods [CommandManager](#page-546-0) Class See [Also](#page-560-0) Send [Feedback](javascript:SubmitFeedback()

The **[CommandManager](#page-546-0)** type exposes the following members.

# **Methods**

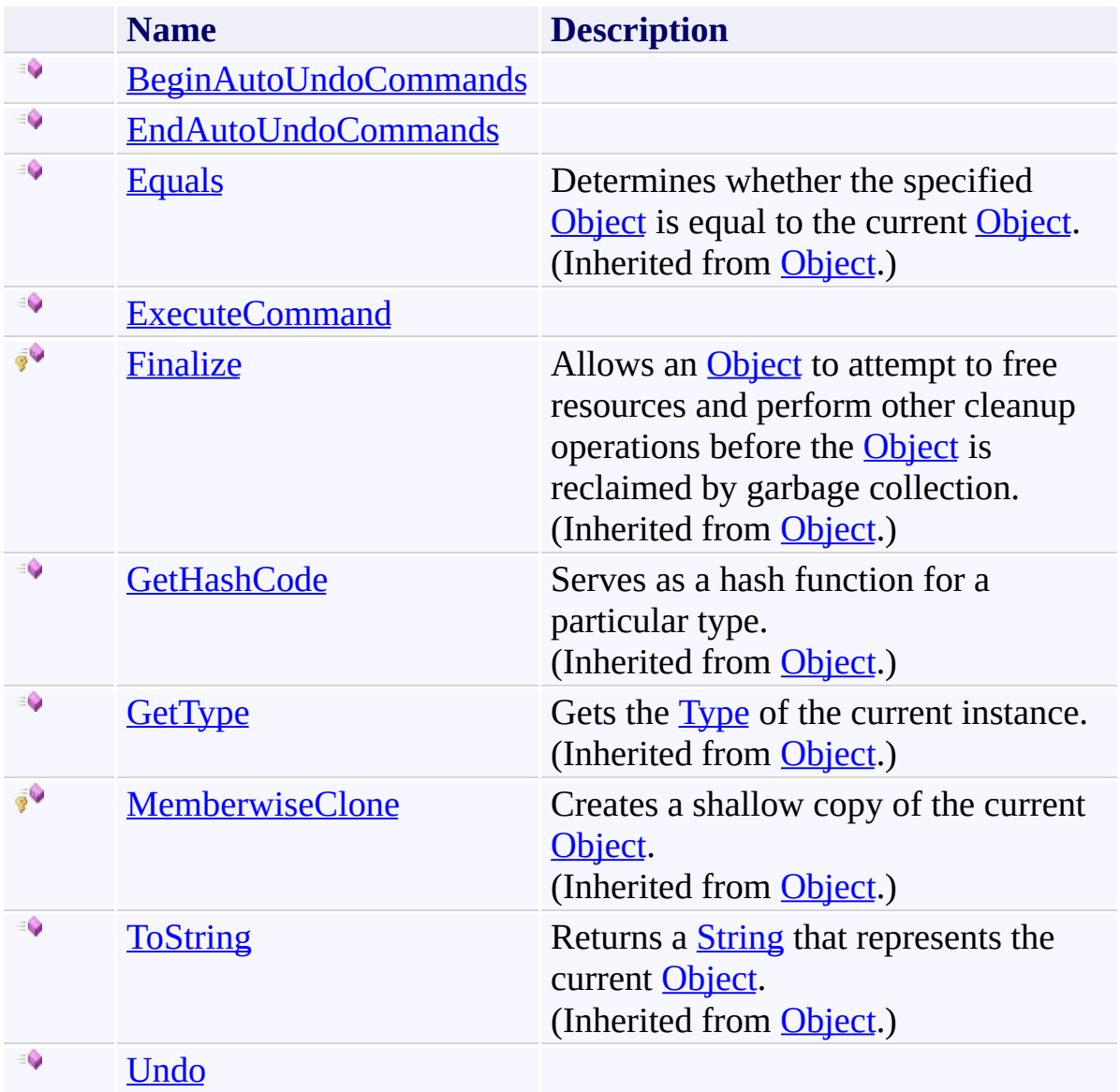

<span id="page-560-0"></span>[CommandManager](#page-546-0) Class

[FastColoredTextBoxNS](#page-0-0) Namespace

Send comments on this topic to [tp\\_soft@mail.ru](mailto:tp_soft%40mail.ru?Subject=FastColoredTextBox)

Copyright (C) Pavel Torgashov, 2011-2013. All rights reserved

FastColoredTextBox

<span id="page-561-0"></span> $\mathbf{P}$ 

CommandManager.BeginAutoUndoCommands Method [CommandManager](#page-546-0) Class See [Also](#page-563-0) Send [Feedback](javascript:SubmitFeedback()

**Namespace:** [FastColoredTextBoxNS](#page-0-0) **Assembly:** FastColoredTextBox (in FastColoredTextBox.dll) Version: 2.9.3.0 (2.9.3.0)

## **Syntax**

**C#** public void BeginAutoUndoCommands() **Visual Basic** Public Sub BeginAutoUndoCommands **Visual C++** public: void BeginAutoUndoCommands()

<span id="page-563-0"></span>[CommandManager](#page-546-0) Class [CommandManager](#page-550-0) Members [FastColoredTextBoxNS](#page-0-0) Namespace

Send comments on this topic to [tp\\_soft@mail.ru](mailto:tp_soft%40mail.ru?Subject=FastColoredTextBox) Copyright (C) Pavel Torgashov, 2011-2013. All rights reserved FastColoredTextBox

<span id="page-564-0"></span> $\rightarrow$ 

CommandManager.EndAutoUndoCommands Method [CommandManager](#page-546-0) Class See [Also](#page-566-0) Send [Feedback](javascript:SubmitFeedback()

**Namespace:** [FastColoredTextBoxNS](#page-0-0) **Assembly:** FastColoredTextBox (in FastColoredTextBox.dll) Version: 2.9.3.0 (2.9.3.0)

## **Syntax**

**C#**

public void EndAutoUndoCommands()

**Visual Basic**

Public Sub EndAutoUndoCommands

**Visual C++**

public: void EndAutoUndoCommands()

<span id="page-566-0"></span>[CommandManager](#page-546-0) Class [CommandManager](#page-550-0) Members [FastColoredTextBoxNS](#page-0-0) Namespace

Send comments on this topic to [tp\\_soft@mail.ru](mailto:tp_soft%40mail.ru?Subject=FastColoredTextBox) Copyright (C) Pavel Torgashov, 2011-2013. All rights reserved FastColoredTextBox

<span id="page-567-0"></span> $\mathbf{P}$ 

## CommandManager.ExecuteCommand Method

[CommandManager](#page-546-0) Class See [Also](#page-569-0) Send [Feedback](javascript:SubmitFeedback()

**Namespace:** [FastColoredTextBoxNS](#page-0-0) **Assembly:** FastColoredTextBox (in FastColoredTextBox.dll) Version: 2.9.3.0 (2.9.3.0)

#### **Syntax**

**C#**

public void ExecuteCommand( [Command](#page-529-0) *cmd* )

#### **Visual Basic**

```
Public Sub ExecuteCommand ( _
        cmd As Command _
)
```
#### **Visual C++**

public: void ExecuteCommand( [Command](#page-529-0)^ *cmd* )

## **Parameters**

*cmd* Type: [FastColoredTextBoxNS.Command](#page-529-0)

<span id="page-569-0"></span>[CommandManager](#page-546-0) Class [CommandManager](#page-550-0) Members [FastColoredTextBoxNS](#page-0-0) Namespace

Send comments on this topic to [tp\\_soft@mail.ru](mailto:tp_soft%40mail.ru?Subject=FastColoredTextBox) Copyright (C) Pavel Torgashov, 2011-2013. All rights reserved FastColoredTextBox

<span id="page-570-0"></span> $\mathbf{P}$ 

CommandManager.Undo Method [CommandManager](#page-546-0) Class See [Also](#page-572-0) Send [Feedback](javascript:SubmitFeedback()

**Namespace:** [FastColoredTextBoxNS](#page-0-0) **Assembly:** FastColoredTextBox (in FastColoredTextBox.dll) Version: 2.9.3.0 (2.9.3.0)

# **Syntax**

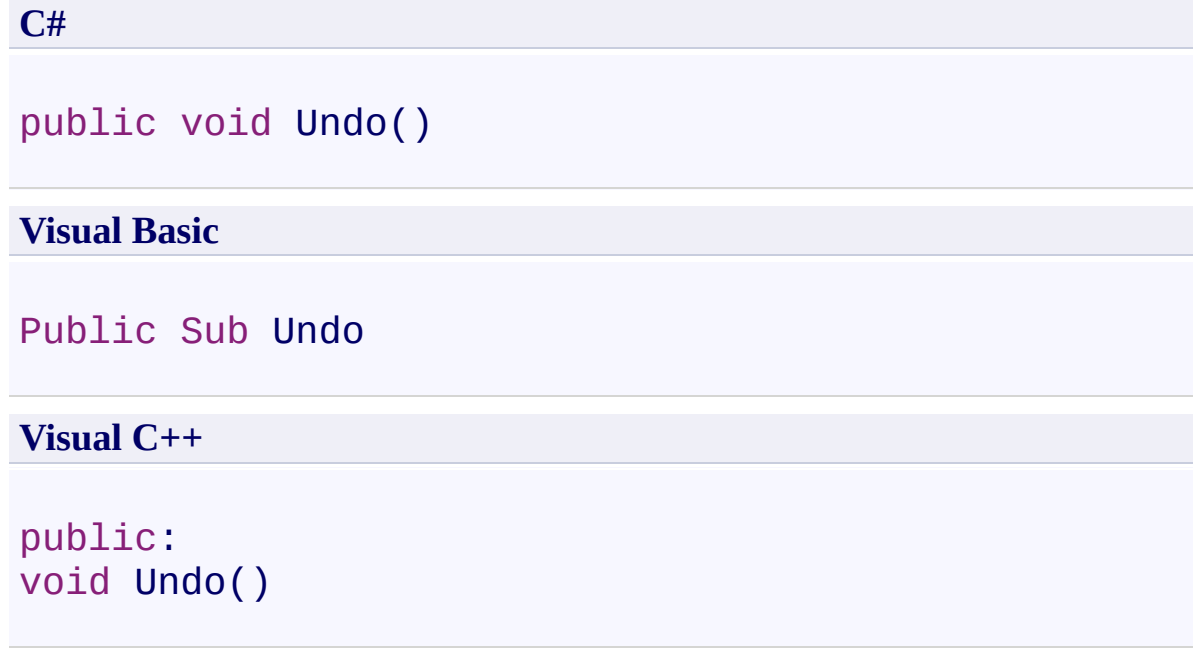

<span id="page-572-0"></span>[CommandManager](#page-546-0) Class [CommandManager](#page-550-0) Members [FastColoredTextBoxNS](#page-0-0) Namespace

Send comments on this topic to [tp\\_soft@mail.ru](mailto:tp_soft%40mail.ru?Subject=FastColoredTextBox) Copyright (C) Pavel Torgashov, 2011-2013. All rights reserved  $\rightarrow$   $\rightarrow$ FastColoredTextBox

> CommandManager Properties [CommandManager](#page-546-0) Class See [Also](#page-575-0) Send [Feedback](javascript:SubmitFeedback()

The **[CommandManager](#page-546-0)** type exposes the following members.

# **Properties**

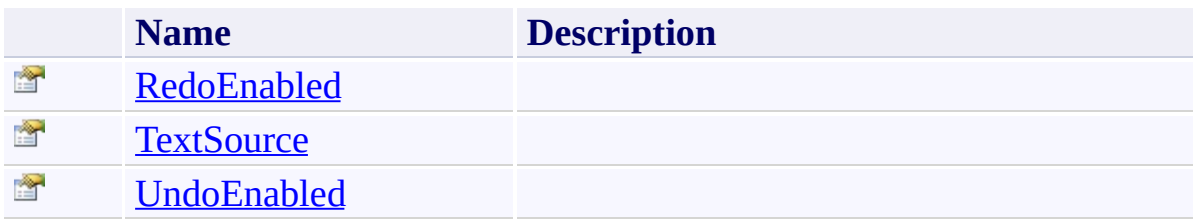

<span id="page-575-0"></span>[CommandManager](#page-546-0) Class

[FastColoredTextBoxNS](#page-0-0) Namespace

Send comments on this topic to [tp\\_soft@mail.ru](mailto:tp_soft%40mail.ru?Subject=FastColoredTextBox)

Copyright (C) Pavel Torgashov, 2011-2013. All rights reserved
FastColoredTextBox

 $\mathbf{P}$ 

CommandManager.RedoEnabled Property [CommandManager](#page-546-0) Class See [Also](#page-578-0) Send [Feedback](javascript:SubmitFeedback()

**Namespace:** [FastColoredTextBoxNS](#page-0-0) **Assembly:** FastColoredTextBox (in FastColoredTextBox.dll) Version: 2.9.3.0 (2.9.3.0)

# **Syntax**

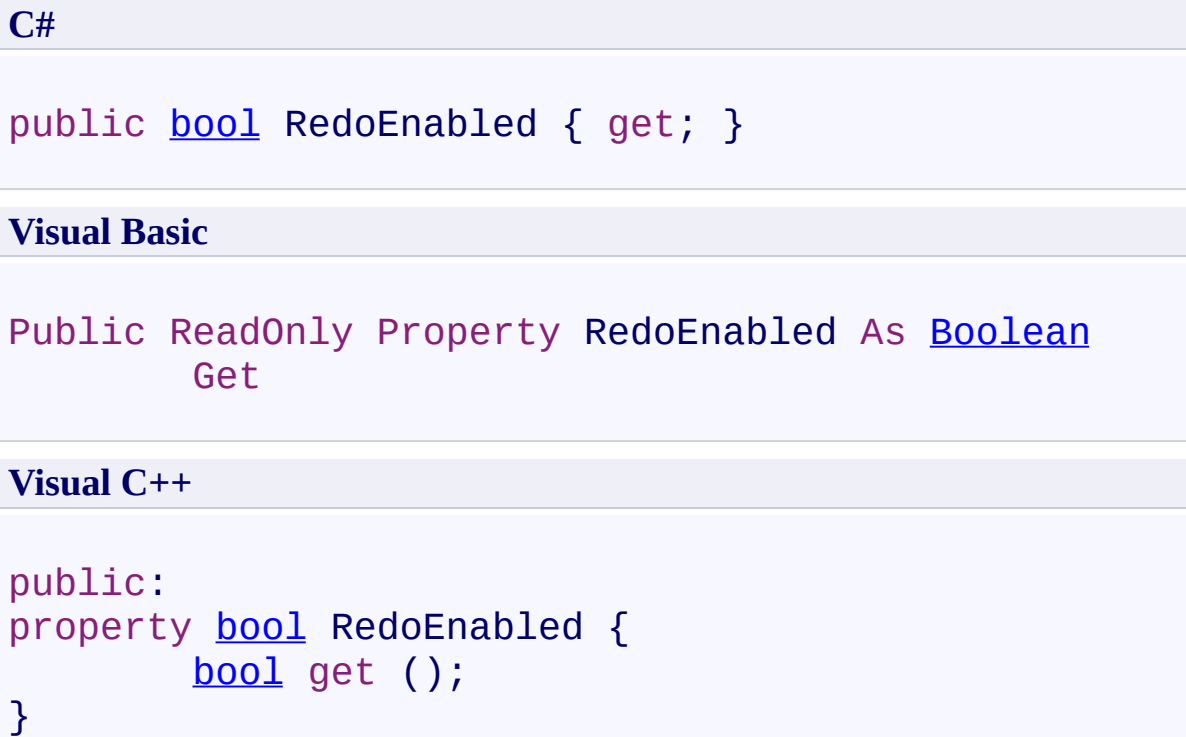

<span id="page-578-0"></span>[CommandManager](#page-546-0) Class [CommandManager](#page-550-0) Members [FastColoredTextBoxNS](#page-0-0) Namespace

Send comments on this topic to [tp\\_soft@mail.ru](mailto:tp_soft%40mail.ru?Subject=FastColoredTextBox) Copyright (C) Pavel Torgashov, 2011-2013. All rights reserved FastColoredTextBox

 $\mathbf{P}$ 

CommandManager.TextSource Property [CommandManager](#page-546-0) Class See [Also](#page-581-0) Send [Feedback](javascript:SubmitFeedback()

**Namespace:** [FastColoredTextBoxNS](#page-0-0) **Assembly:** FastColoredTextBox (in FastColoredTextBox.dll) Version: 2.9.3.0 (2.9.3.0)

# **Syntax**

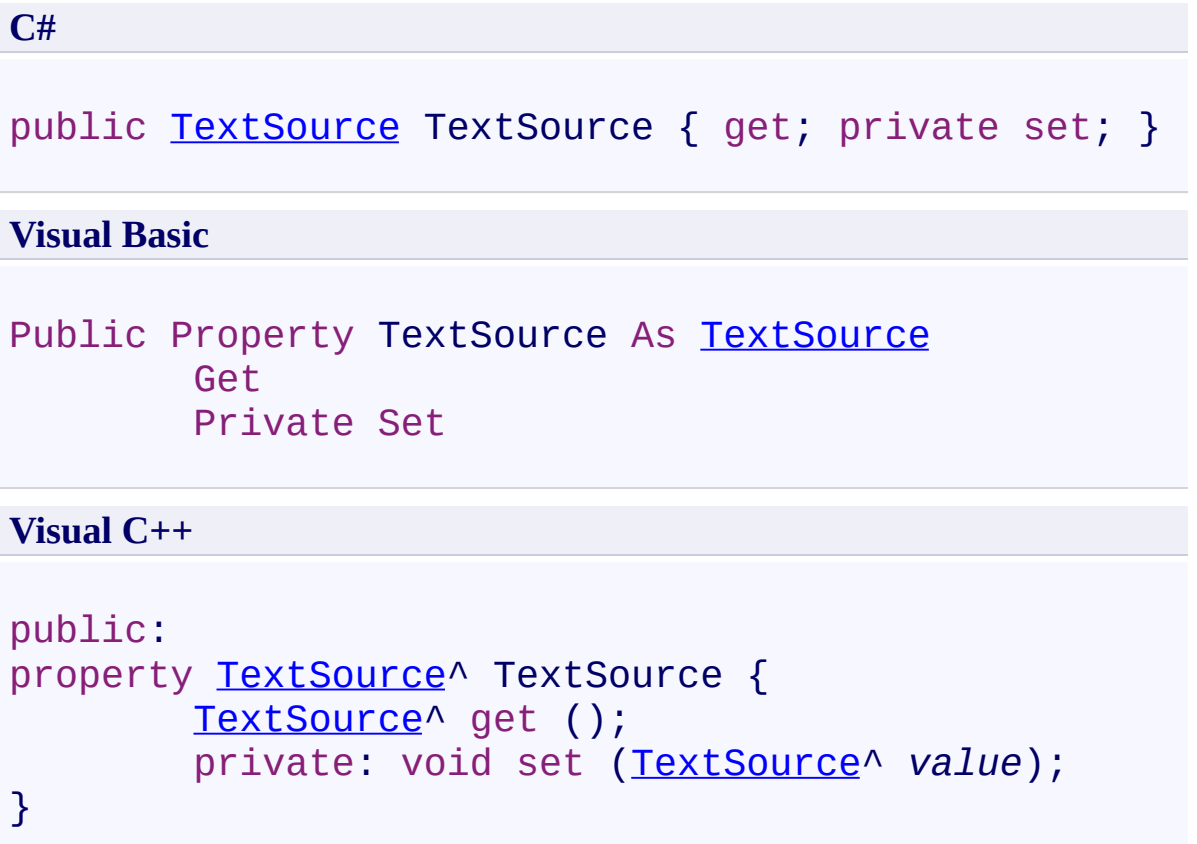

<span id="page-581-0"></span>[CommandManager](#page-546-0) Class [CommandManager](#page-550-0) Members [FastColoredTextBoxNS](#page-0-0) Namespace

Send comments on this topic to [tp\\_soft@mail.ru](mailto:tp_soft%40mail.ru?Subject=FastColoredTextBox) Copyright (C) Pavel Torgashov, 2011-2013. All rights reserved FastColoredTextBox

 $\mathbf{P}$ 

CommandManager.UndoEnabled Property [CommandManager](#page-546-0) Class See [Also](#page-584-0) Send [Feedback](javascript:SubmitFeedback()

**Namespace:** [FastColoredTextBoxNS](#page-0-0) **Assembly:** FastColoredTextBox (in FastColoredTextBox.dll) Version: 2.9.3.0 (2.9.3.0)

## **Syntax**

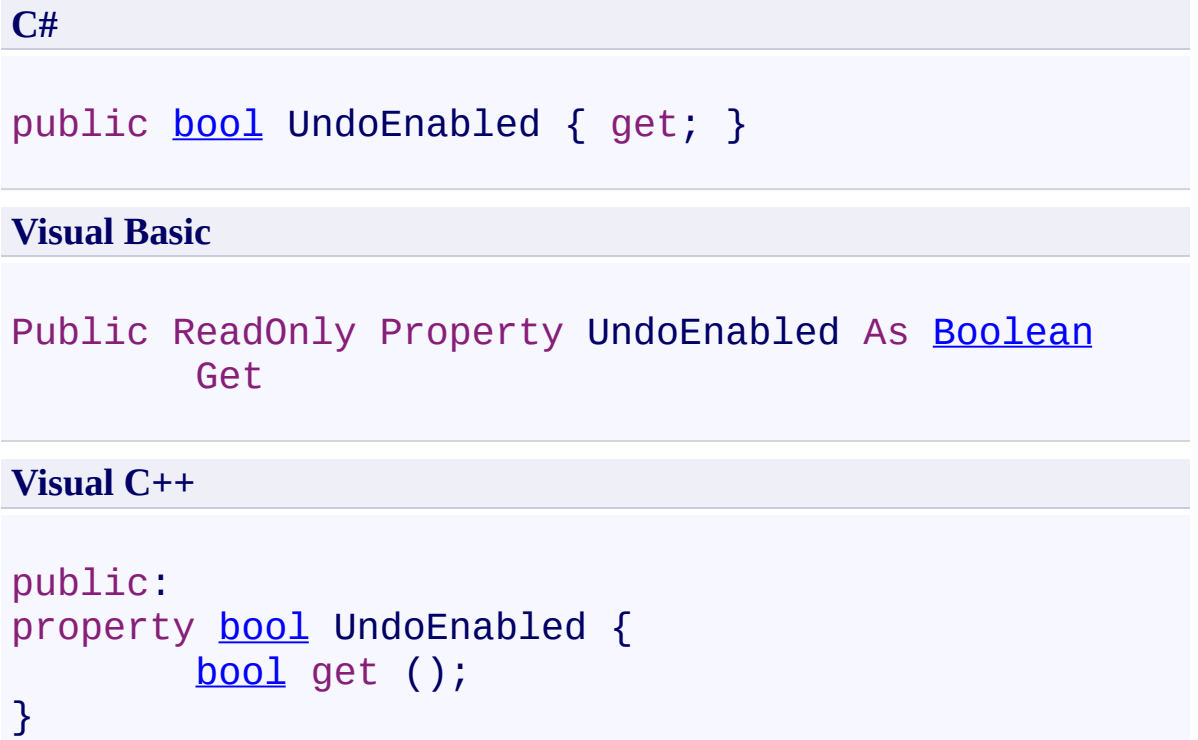

<span id="page-584-0"></span>[CommandManager](#page-546-0) Class [CommandManager](#page-550-0) Members [FastColoredTextBoxNS](#page-0-0) Namespace

Send comments on this topic to [tp\\_soft@mail.ru](mailto:tp_soft%40mail.ru?Subject=FastColoredTextBox) Copyright (C) Pavel Torgashov, 2011-2013. All rights reserved FastColoredTextBox

 $\mathbf{P}$ 

CompareResult Enumeration See [Also](#page-588-0) Send [Feedback](javascript:SubmitFeedback()

**Namespace:** [FastColoredTextBoxNS](#page-0-0) **Assembly:** FastColoredTextBox (in FastColoredTextBox.dll) Version: 2.9.3.0  $(2.9.3.0)$ 

### **Syntax**

**C#**

public enum CompareResult

**Visual Basic**

Public Enumeration CompareResult

**Visual C++**

public enum class CompareResult

### **Members**

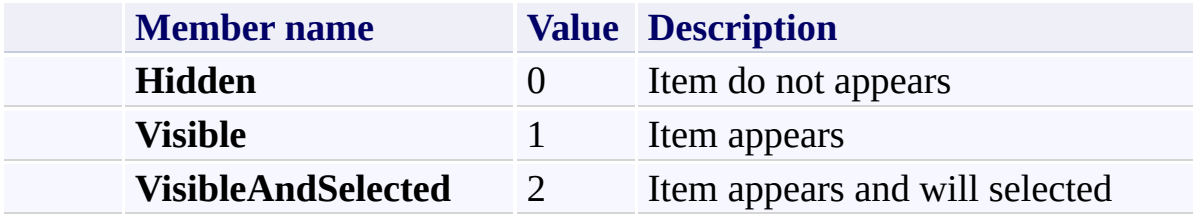

<span id="page-588-0"></span>[FastColoredTextBoxNS](#page-0-0) Namespace

Send comments on this topic to [tp\\_soft@mail.ru](mailto:tp_soft%40mail.ru?Subject=FastColoredTextBox)

Copyright (C) Pavel Torgashov, 2011-2013. All rights reserved

<span id="page-589-0"></span> $\mathbf{P}$ FastColoredTextBox

ExportToHTML Class [Members](#page-594-0) See [Also](#page-593-0) Send [Feedback](javascript:SubmitFeedback()

Exports colored text as HTML

**Namespace:** [FastColoredTextBoxNS](#page-0-0)

**Assembly:** FastColoredTextBox (in FastColoredTextBox.dll) Version: 2.9.3.0 (2.9.3.0)

## **Syntax**

**C#**

public class ExportToHTML

**Visual Basic**

Public Class ExportToHTML

**Visual C++**

public ref class ExportToHTML

### **Remarks**

At this time only TextStyle renderer is supported. Other styles is not exported.

## **Inheritance Hierarchy**

### [System.Object](http://msdn2.microsoft.com/en-us/library/e5kfa45b)

**FastColoredTextBoxNS.ExportToHTML**

<span id="page-593-0"></span>[ExportToHTML](#page-594-0) Members [FastColoredTextBoxNS](#page-0-0) Namespace

Send comments on this topic to [tp\\_soft@mail.ru](mailto:tp_soft%40mail.ru?Subject=FastColoredTextBox)

Copyright (C) Pavel Torgashov, 2011-2013. All rights reserved

<span id="page-594-0"></span> $=$   $\blacksquare$ 

FastColoredTextBox

ExportToHTML Members [ExportToHTML](#page-589-0) Class [Constructors](#page-595-0) [Methods](#page-596-0) [Fields](#page-597-0) [Properties](#page-598-0) See [Also](#page-599-0) Send [Feedback](javascript:SubmitFeedback()

The **[ExportToHTML](#page-589-0)** type exposes the following members.

#### <span id="page-595-0"></span>**Constructors**

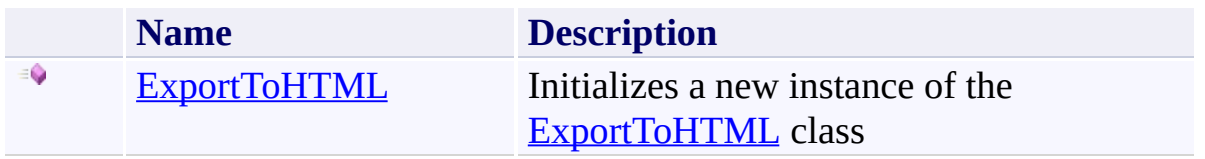

## <span id="page-596-0"></span>**Methods**

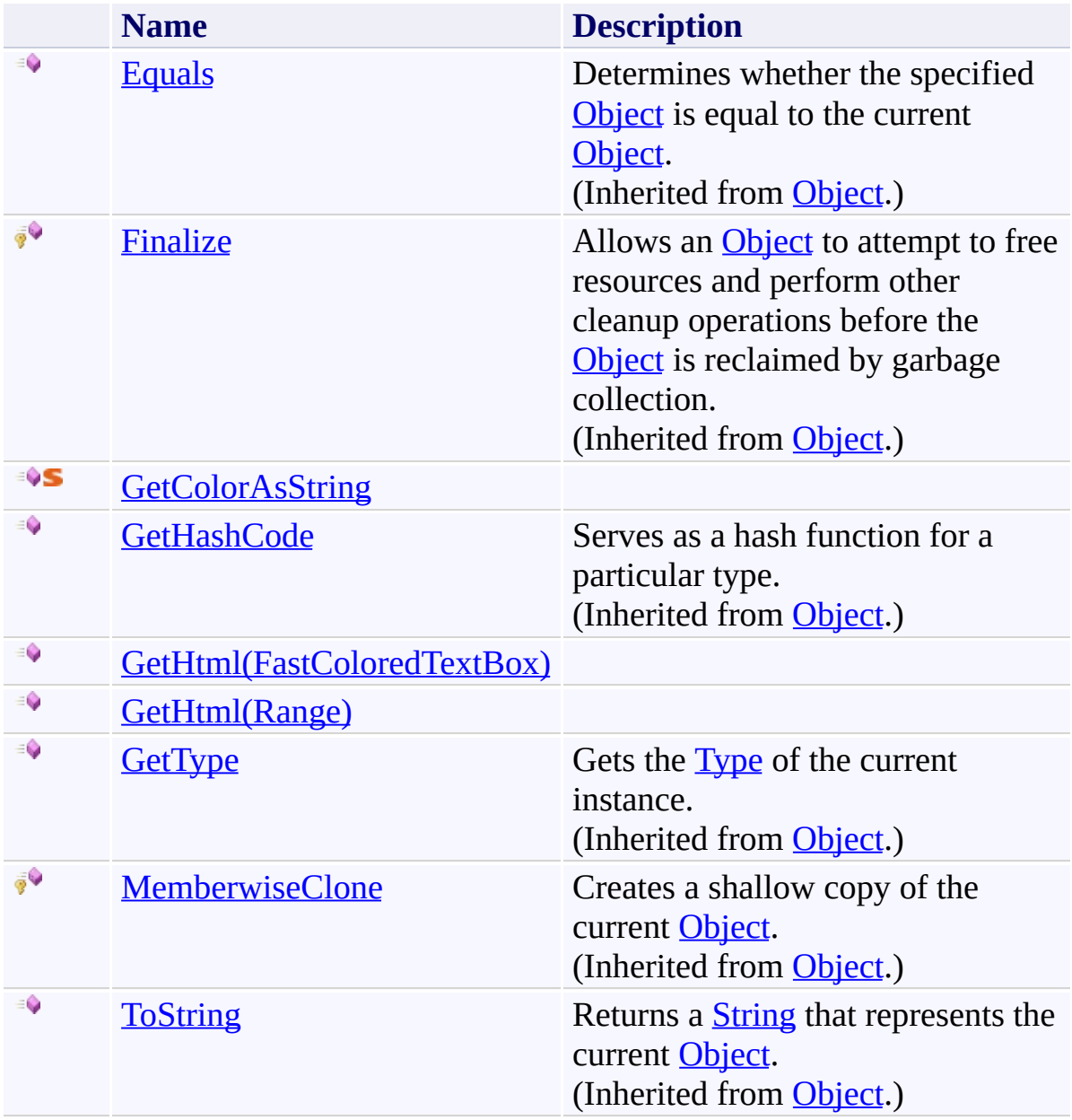

## <span id="page-597-0"></span>**Fields**

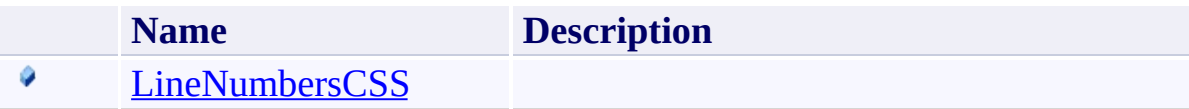

# <span id="page-598-0"></span>**Properties**

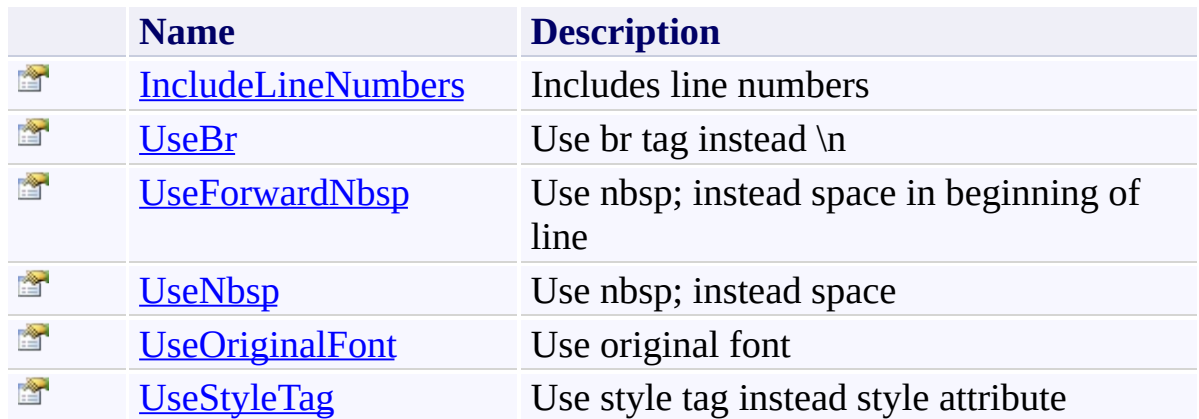

<span id="page-599-0"></span>[ExportToHTML](#page-589-0) Class [FastColoredTextBoxNS](#page-0-0) Namespace

Send comments on this topic to [tp\\_soft@mail.ru](mailto:tp_soft%40mail.ru?Subject=FastColoredTextBox)

Copyright (C) Pavel Torgashov, 2011-2013. All rights reserved

FastColoredTextBox

<span id="page-600-0"></span> $\rightarrow$ 

ExportToHTML Constructor [ExportToHTML](#page-589-0) Class See [Also](#page-602-0) Send [Feedback](javascript:SubmitFeedback()

Initializes a new instance of the [ExportToHTML](#page-589-0) class

**Namespace:** [FastColoredTextBoxNS](#page-0-0)

**Assembly:** FastColoredTextBox (in FastColoredTextBox.dll) Version: 2.9.3.0 (2.9.3.0)

## **Syntax**

**C#** public ExportToHTML() **Visual Basic** Public Sub New **Visual C++** public: ExportToHTML()

<span id="page-602-0"></span>[ExportToHTML](#page-589-0) Class [ExportToHTML](#page-594-0) Members [FastColoredTextBoxNS](#page-0-0) Namespace

Send comments on this topic to [tp\\_soft@mail.ru](mailto:tp_soft%40mail.ru?Subject=FastColoredTextBox) Copyright (C) Pavel Torgashov, 2011-2013. All rights reserved  $\rightarrow$   $\rightarrow$ FastColoredTextBox

> ExportToHTML Fields [ExportToHTML](#page-589-0) Class See [Also](#page-605-0) Send [Feedback](javascript:SubmitFeedback()

The **[ExportToHTML](#page-589-0)** type exposes the following members.

## **Fields**

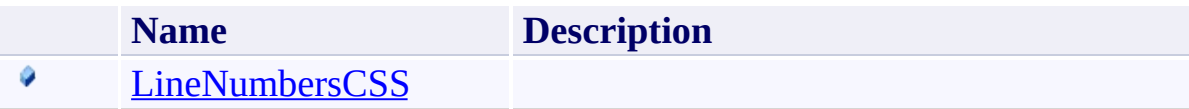

<span id="page-605-0"></span>[ExportToHTML](#page-589-0) Class [FastColoredTextBoxNS](#page-0-0) Namespace

Send comments on this topic to [tp\\_soft@mail.ru](mailto:tp_soft%40mail.ru?Subject=FastColoredTextBox)

Copyright (C) Pavel Torgashov, 2011-2013. All rights reserved

FastColoredTextBox

<span id="page-606-0"></span> $\mathbf{P}$ 

ExportToHTML.LineNumbersCSS Field [ExportToHTML](#page-589-0) Class See [Also](#page-608-0) Send [Feedback](javascript:SubmitFeedback()

**Namespace:** [FastColoredTextBoxNS](#page-0-0) **Assembly:** FastColoredTextBox (in FastColoredTextBox.dll) Version: 2.9.3.0  $(2.9.3.0)$ 

### **Syntax**

**C#**

public [string](http://msdn2.microsoft.com/en-us/library/s1wwdcbf) LineNumbersCSS

**Visual Basic**

Public LineNumbersCSS As [String](http://msdn2.microsoft.com/en-us/library/s1wwdcbf)

**Visual C++**

public: [String](http://msdn2.microsoft.com/en-us/library/s1wwdcbf)^ LineNumbersCSS

<span id="page-608-0"></span>[ExportToHTML](#page-589-0) Class [ExportToHTML](#page-594-0) Members [FastColoredTextBoxNS](#page-0-0) Namespace

Send comments on this topic to [tp\\_soft@mail.ru](mailto:tp_soft%40mail.ru?Subject=FastColoredTextBox) Copyright (C) Pavel Torgashov, 2011-2013. All rights reserved  $\rightarrow$   $\rightarrow$ FastColoredTextBox

ExportToHTML Methods [ExportToHTML](#page-589-0) Class See [Also](#page-611-0) Send [Feedback](javascript:SubmitFeedback()

The **[ExportToHTML](#page-589-0)** type exposes the following members.

## **Methods**

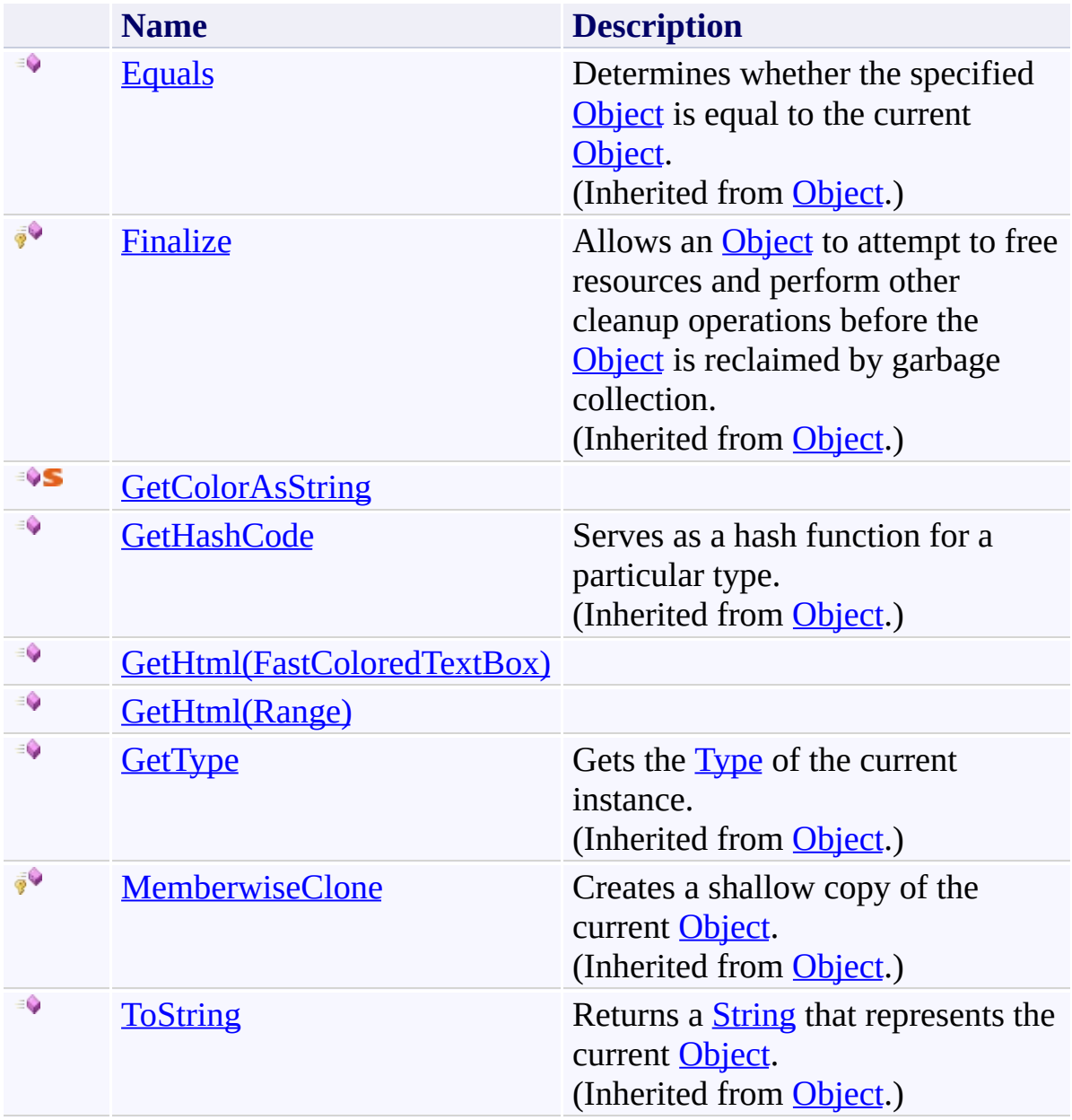

<span id="page-611-0"></span>[ExportToHTML](#page-589-0) Class [FastColoredTextBoxNS](#page-0-0) Namespace

Send comments on this topic to [tp\\_soft@mail.ru](mailto:tp_soft%40mail.ru?Subject=FastColoredTextBox)

Copyright (C) Pavel Torgashov, 2011-2013. All rights reserved
ExportToHTML.GetColorAsString Method [ExportToHTML](#page-589-0) Class See [Also](#page-614-0) Send [Feedback](javascript:SubmitFeedback()

**Namespace:** [FastColoredTextBoxNS](#page-0-0) **Assembly:** FastColoredTextBox (in FastColoredTextBox.dll) Version: 2.9.3.0 (2.9.3.0)

 $\mathbf{P}$ 

```
C#
public static string GetColorAsString(
        Color color
)
```
### **Visual Basic**

```
Public Shared Function GetColorAsString ( _
        color As Color _
) As String
```
#### **Visual C++**

```
public:
String^ GetColorAsString(
       Color color
)
```
### **Parameters**

*color* Type: [System.Drawing.Color](http://msdn2.microsoft.com/en-us/library/14w97wkc)

<span id="page-614-0"></span>[ExportToHTML](#page-589-0) Class [ExportToHTML](#page-594-0) Members [FastColoredTextBoxNS](#page-0-0) Namespace

<span id="page-615-0"></span> $=$  D D

FastColoredTextBox

# ExportToHTML.GetHtml Method

[ExportToHTML](#page-589-0) Class See [Also](#page-617-0) Send [Feedback](javascript:SubmitFeedback()

# **Overload List**

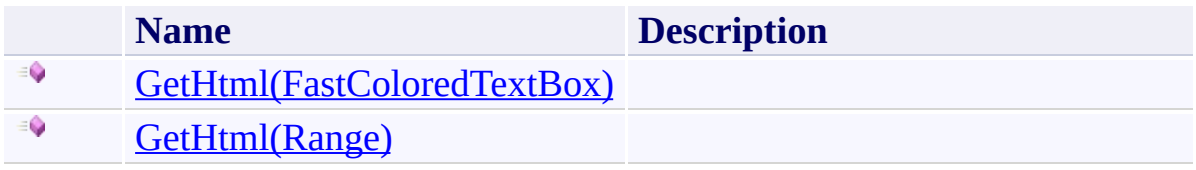

<span id="page-617-0"></span>[ExportToHTML](#page-589-0) Class [ExportToHTML](#page-594-0) Members [FastColoredTextBoxNS](#page-0-0) Namespace

Send comments on this topic to [tp\\_soft@mail.ru](mailto:tp_soft%40mail.ru?Subject=FastColoredTextBox)

Copyright (C) Pavel Torgashov, 2011-2013. All rights reserved

<span id="page-618-0"></span> $\mathbf{P}$ 

ExportToHTML.GetHtml Method (FastColoredTextBox) [ExportToHTML](#page-589-0) Class See [Also](#page-620-0) Send [Feedback](javascript:SubmitFeedback()

**Namespace:** [FastColoredTextBoxNS](#page-0-0) **Assembly:** FastColoredTextBox (in FastColoredTextBox.dll) Version: 2.9.3.0  $(2.9.3.0)$ 

**C#**

```
public string GetHtml(
        FastColoredTextBox tb
)
```
### **Visual Basic**

```
Public Function GetHtml ( _
        tb As FastColoredTextBox _
) As String
```
### **Visual C++**

```
public:
String^ GetHtml(
        FastColoredTextBox^ tb
)
```
### **Parameters**

*tb* Type: [FastColoredTextBoxNS.FastColoredTextBox](#page-645-0)

<span id="page-620-0"></span>[ExportToHTML](#page-589-0) Class [ExportToHTML](#page-594-0) Members GetHtml [Overload](#page-615-0) [FastColoredTextBoxNS](#page-0-0) Namespace

ExportToHTML.GetHtml Method (Range)

[ExportToHTML](#page-589-0) Class See [Also](#page-623-0) Send [Feedback](javascript:SubmitFeedback()

**Namespace:** [FastColoredTextBoxNS](#page-0-0) **Assembly:** FastColoredTextBox (in FastColoredTextBox.dll) Version: 2.9.3.0 (2.9.3.0)

<span id="page-621-0"></span> $\mathbf{P}$ 

**C#**

```
public string GetHtml(
        Range r
)
```
# **Visual Basic**

```
Public Function GetHtml ( _
        r As Range _
) As String
```
### **Visual C++**

public: [String](http://msdn2.microsoft.com/en-us/library/s1wwdcbf)^ GetHtml( [Range^](#page-2796-0) *r* )

### **Parameters**

*r* Type: [FastColoredTextBoxNS.Range](#page-2796-0)

<span id="page-623-0"></span>[ExportToHTML](#page-589-0) Class [ExportToHTML](#page-594-0) Members GetHtml [Overload](#page-615-0) [FastColoredTextBoxNS](#page-0-0) Namespace

 $\blacksquare$ FastColoredTextBox

ExportToHTML Properties [ExportToHTML](#page-589-0) Class See [Also](#page-626-0) Send [Feedback](javascript:SubmitFeedback()

The **[ExportToHTML](#page-589-0)** type exposes the following members.

# **Properties**

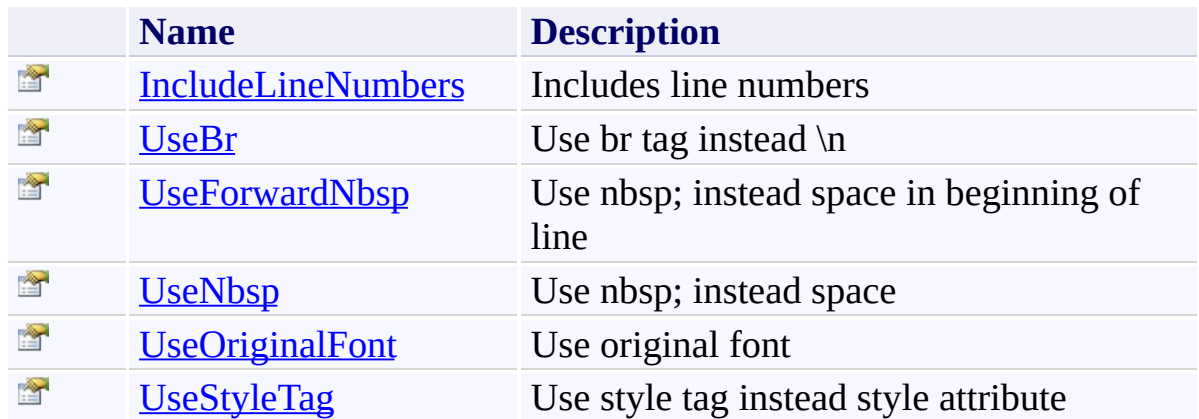

<span id="page-626-0"></span>[ExportToHTML](#page-589-0) Class [FastColoredTextBoxNS](#page-0-0) Namespace

Send comments on this topic to [tp\\_soft@mail.ru](mailto:tp_soft%40mail.ru?Subject=FastColoredTextBox)

Copyright (C) Pavel Torgashov, 2011-2013. All rights reserved

<span id="page-627-0"></span> $\mathbf{P}$ 

# ExportToHTML.IncludeLineNumbers Property

[ExportToHTML](#page-589-0) Class See [Also](#page-629-0) Send [Feedback](javascript:SubmitFeedback()

Includes line numbers

**Namespace:** [FastColoredTextBoxNS](#page-0-0)

**Assembly:** FastColoredTextBox (in FastColoredTextBox.dll) Version: 2.9.3.0 (2.9.3.0)

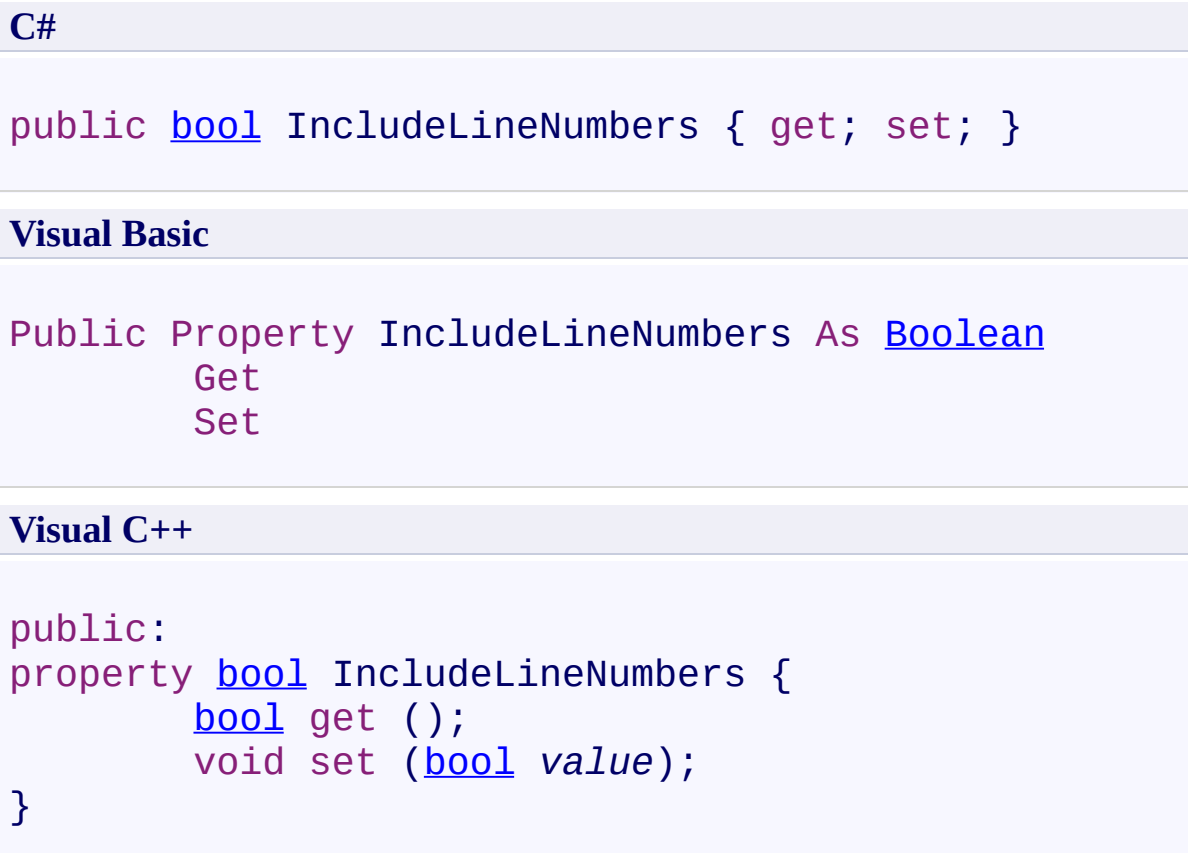

<span id="page-629-0"></span>[ExportToHTML](#page-589-0) Class [ExportToHTML](#page-594-0) Members [FastColoredTextBoxNS](#page-0-0) Namespace

<span id="page-630-0"></span> $\mathbf{P}$ 

ExportToHTML.UseBr Property [ExportToHTML](#page-589-0) Class See [Also](#page-632-0) Send [Feedback](javascript:SubmitFeedback()

Use br tag instead \n

**Namespace:** [FastColoredTextBoxNS](#page-0-0)

**Assembly:** FastColoredTextBox (in FastColoredTextBox.dll) Version: 2.9.3.0 (2.9.3.0)

**C#** public <u>[bool](http://msdn2.microsoft.com/en-us/library/a28wyd50)</u> UseBr { get; set; } **Visual Basic** Public Property UseBr As [Boolean](http://msdn2.microsoft.com/en-us/library/a28wyd50) Get Set **Visual C++** public: property [bool](http://msdn2.microsoft.com/en-us/library/a28wyd50) UseBr { [bool](http://msdn2.microsoft.com/en-us/library/a28wyd50) get (); void set [\(bool](http://msdn2.microsoft.com/en-us/library/a28wyd50) *value*); }

<span id="page-632-0"></span>[ExportToHTML](#page-589-0) Class [ExportToHTML](#page-594-0) Members [FastColoredTextBoxNS](#page-0-0) Namespace

<span id="page-633-0"></span> $\mathbf{P}$ 

ExportToHTML.UseForwardNbsp Property [ExportToHTML](#page-589-0) Class See [Also](#page-635-0) Send [Feedback](javascript:SubmitFeedback()

Use nbsp; instead space in beginning of line

**Namespace:** [FastColoredTextBoxNS](#page-0-0)

**Assembly:** FastColoredTextBox (in FastColoredTextBox.dll) Version: 2.9.3.0 (2.9.3.0)

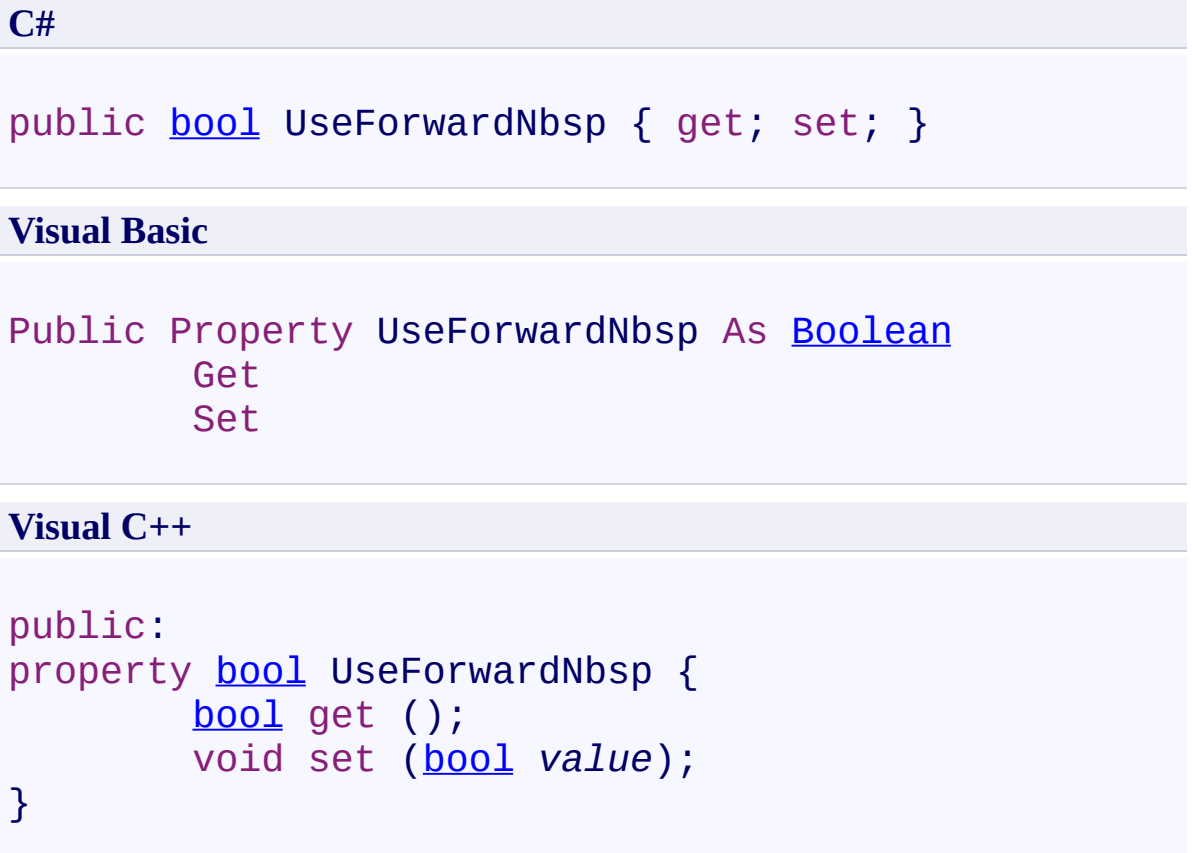

<span id="page-635-0"></span>[ExportToHTML](#page-589-0) Class [ExportToHTML](#page-594-0) Members [FastColoredTextBoxNS](#page-0-0) Namespace

<span id="page-636-0"></span> $\mathbf{P}$ 

ExportToHTML.UseNbsp Property [ExportToHTML](#page-589-0) Class See [Also](#page-638-0) Send [Feedback](javascript:SubmitFeedback()

Use nbsp; instead space

**Namespace:** [FastColoredTextBoxNS](#page-0-0)

**Assembly:** FastColoredTextBox (in FastColoredTextBox.dll) Version: 2.9.3.0 (2.9.3.0)

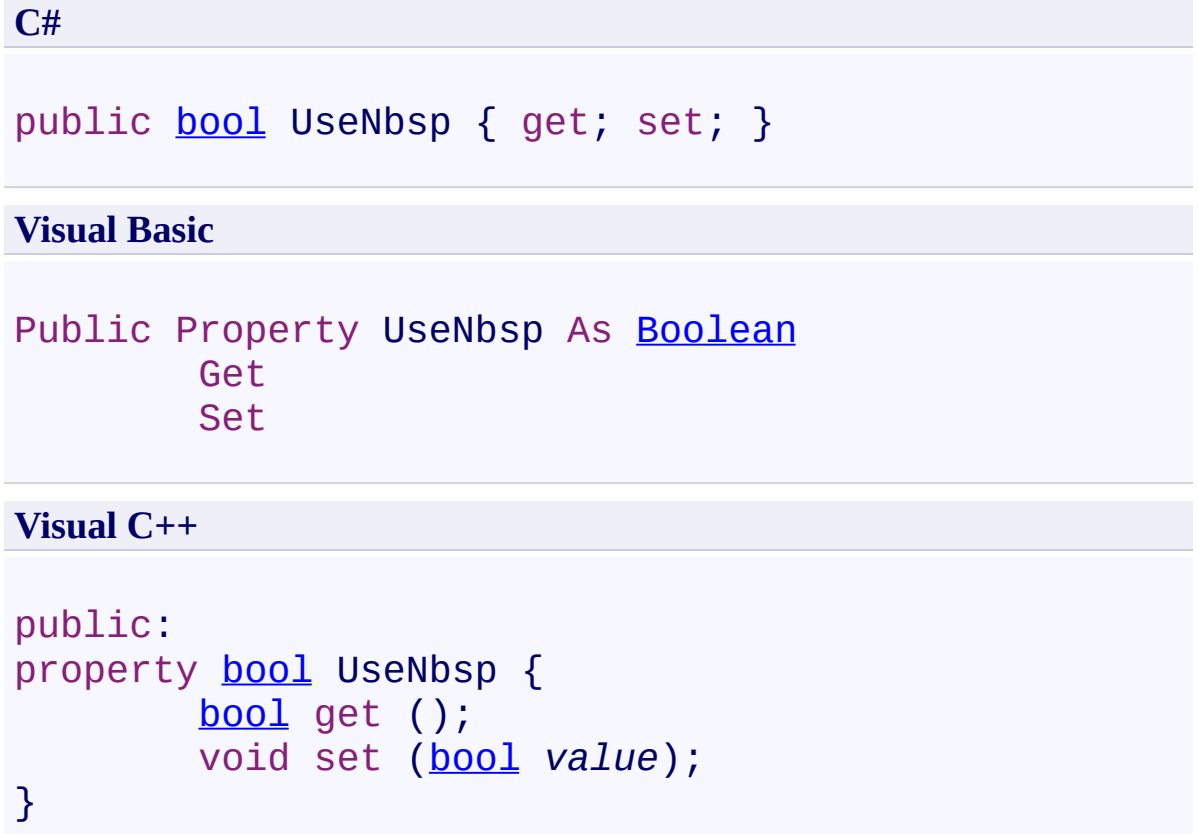

<span id="page-638-0"></span>[ExportToHTML](#page-589-0) Class [ExportToHTML](#page-594-0) Members [FastColoredTextBoxNS](#page-0-0) Namespace

<span id="page-639-0"></span> $\mathbf{P}$ 

# ExportToHTML.UseOriginalFont Property

[ExportToHTML](#page-589-0) Class See [Also](#page-641-0) Send [Feedback](javascript:SubmitFeedback()

Use original font

**Namespace:** [FastColoredTextBoxNS](#page-0-0)

**Assembly:** FastColoredTextBox (in FastColoredTextBox.dll) Version: 2.9.3.0 (2.9.3.0)

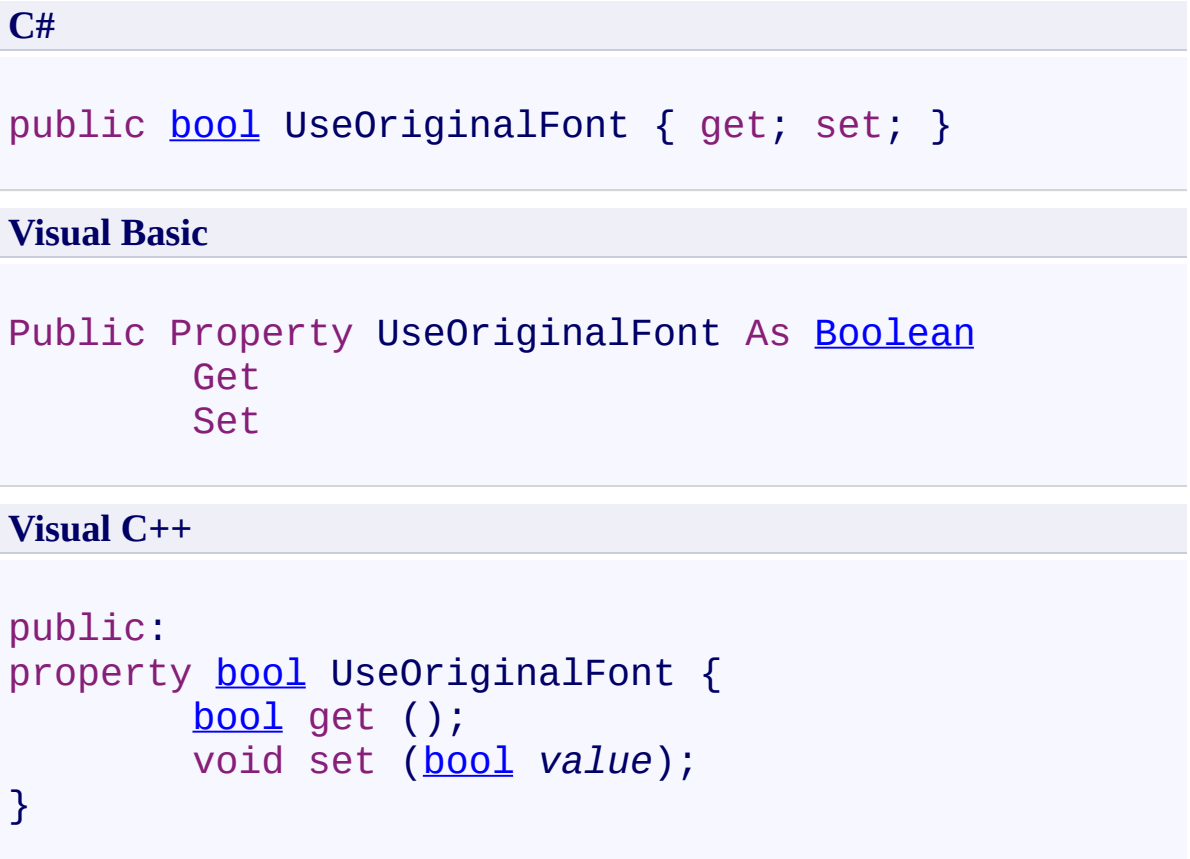

<span id="page-641-0"></span>[ExportToHTML](#page-589-0) Class [ExportToHTML](#page-594-0) Members [FastColoredTextBoxNS](#page-0-0) Namespace

<span id="page-642-0"></span> $\mathbf{P}$ 

ExportToHTML.UseStyleTag Property [ExportToHTML](#page-589-0) Class See [Also](#page-644-0) Send [Feedback](javascript:SubmitFeedback()

Use style tag instead style attribute

**Namespace:** [FastColoredTextBoxNS](#page-0-0)

**Assembly:** FastColoredTextBox (in FastColoredTextBox.dll) Version: 2.9.3.0 (2.9.3.0)

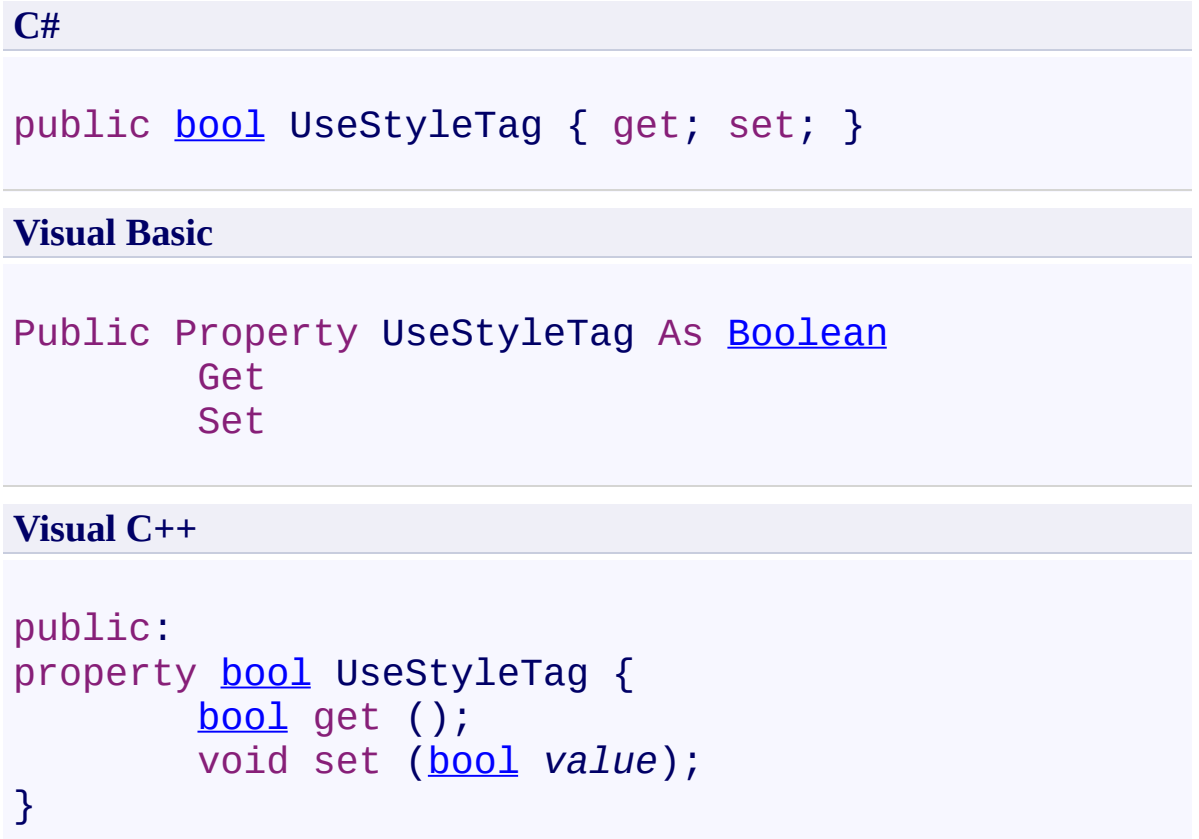

<span id="page-644-0"></span>[ExportToHTML](#page-589-0) Class [ExportToHTML](#page-594-0) Members [FastColoredTextBoxNS](#page-0-0) Namespace

<span id="page-645-0"></span> $\mathbf{P}$ FastColoredTextBox

FastColoredTextBox Class [Members](#page-649-0) See [Also](#page-648-0) Send [Feedback](javascript:SubmitFeedback()

Fast colored textbox

**Namespace:** [FastColoredTextBoxNS](#page-0-0)

**Assembly:** FastColoredTextBox (in FastColoredTextBox.dll) Version: 2.9.3.0 (2.9.3.0)

#### **C#**

public class FastColoredTextBox : [UserControl](http://msdn2.microsoft.com/en-us/library/97855yck), [ISupportInitialize](http://msdn2.microsoft.com/en-us/library/sk9ex42t)

#### **Visual Basic**

Public Class FastColoredTextBox \_ Inherits [UserControl](http://msdn2.microsoft.com/en-us/library/97855yck) \_ Implements [ISupportInitialize](http://msdn2.microsoft.com/en-us/library/sk9ex42t)

### **Visual C++**

public ref class FastColoredTextBox : public [UserCont](http://msdn2.microsoft.com/en-us/library/97855yck) [ISupportInitialize](http://msdn2.microsoft.com/en-us/library/sk9ex42t)

# **Inheritance Hierarchy**

[System.Object](http://msdn2.microsoft.com/en-us/library/e5kfa45b) [System.MarshalByRefObject](http://msdn2.microsoft.com/en-us/library/w4302s1f) [System.ComponentModel.Component](http://msdn2.microsoft.com/en-us/library/9wbadbce) [System.Windows.Forms.Control](http://msdn2.microsoft.com/en-us/library/36cd312w) [System.Windows.Forms.ScrollableControl](http://msdn2.microsoft.com/en-us/library/7xhk8yhk) [System.Windows.Forms.ContainerControl](http://msdn2.microsoft.com/en-us/library/e7d2a552) [System.Windows.Forms.UserControl](http://msdn2.microsoft.com/en-us/library/97855yck) **FastColoredTextBoxNS.FastColoredTextBox**
#### **See Also**

[FastColoredTextBox](#page-649-0) Members [FastColoredTextBoxNS](#page-0-0) Namespace

Send comments on this topic to [tp\\_soft@mail.ru](mailto:tp_soft%40mail.ru?Subject=FastColoredTextBox)

Copyright (C) Pavel Torgashov, 2011-2013. All rights reserved

<span id="page-649-0"></span> $=$   $\blacksquare$ 

FastColoredTextBox

FastColoredTextBox Members

[FastColoredTextBox](#page-645-0) Class [Constructors](#page-650-0) [Methods](#page-651-0) [Fields](#page-671-0) [Properties](#page-672-0) [Events](#page-688-0) See [Also](#page-697-0) Send [Feedback](javascript:SubmitFeedback()

The **[FastColoredTextBox](#page-645-0)** type exposes the following members.

#### <span id="page-650-0"></span>**Constructors**

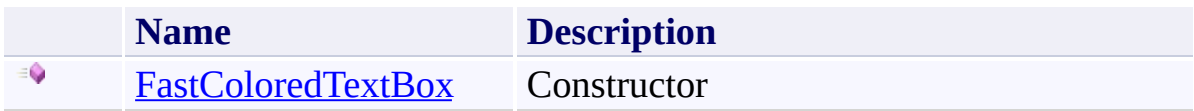

## <span id="page-651-0"></span>**Methods**

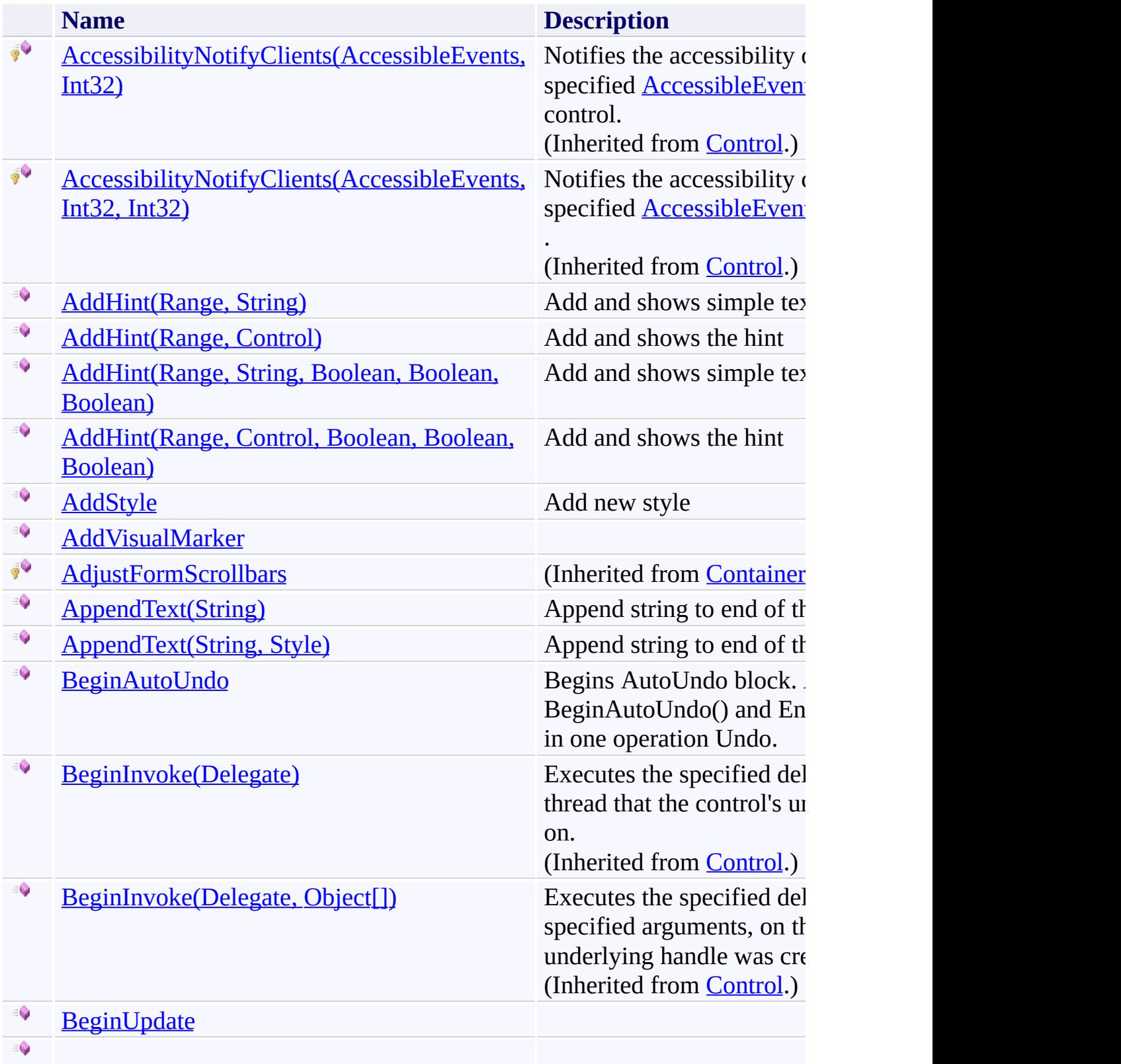

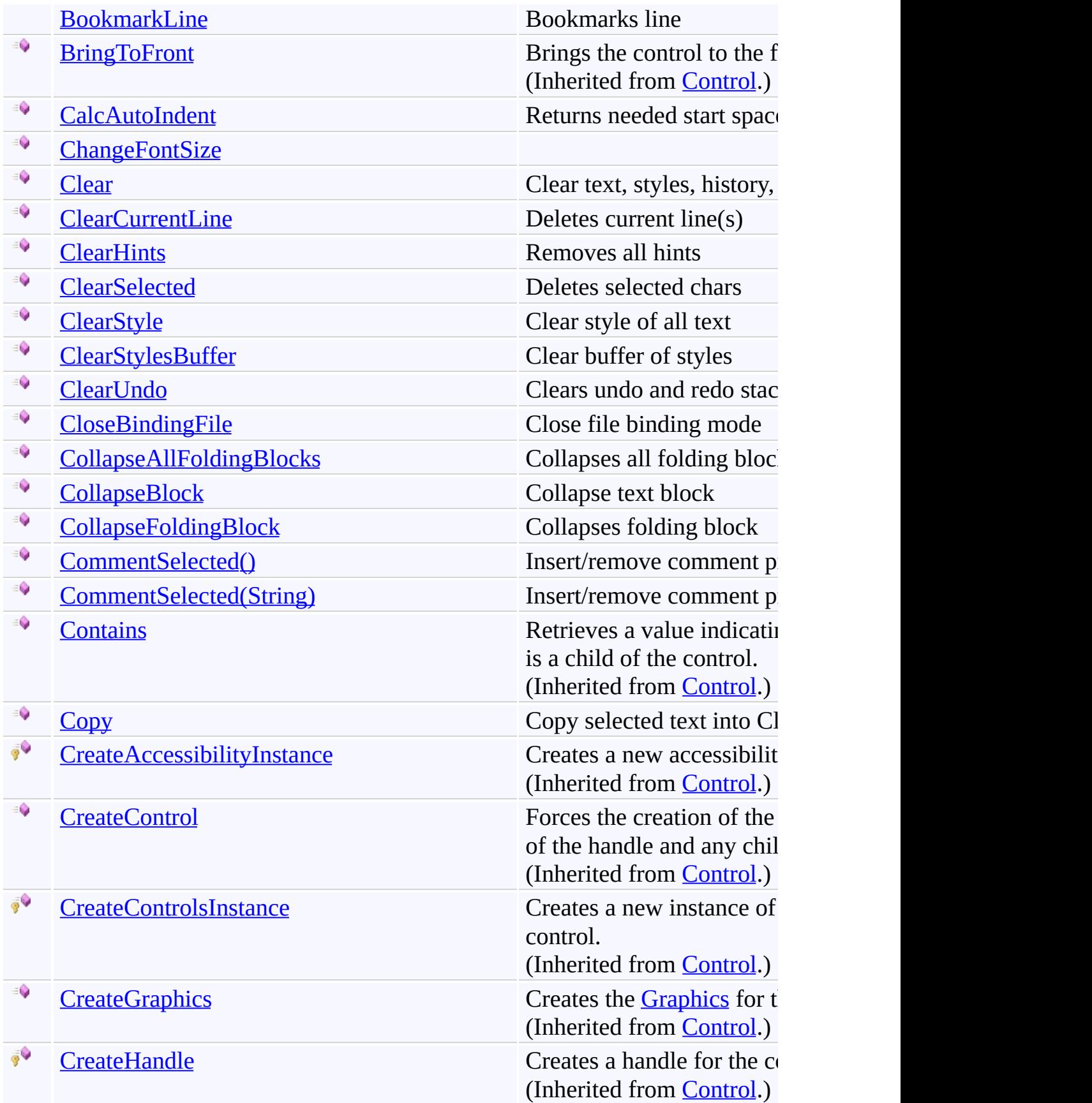

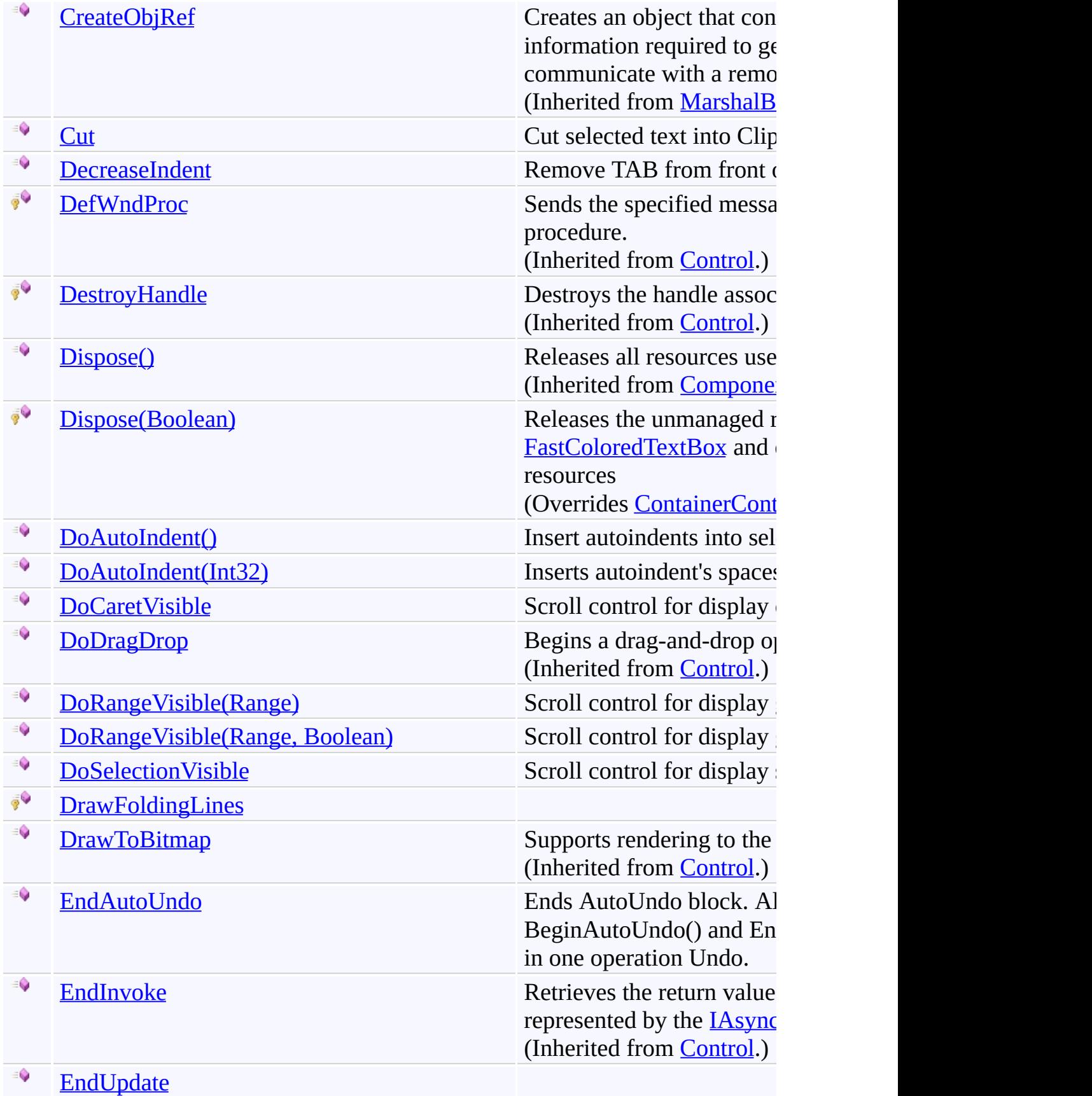

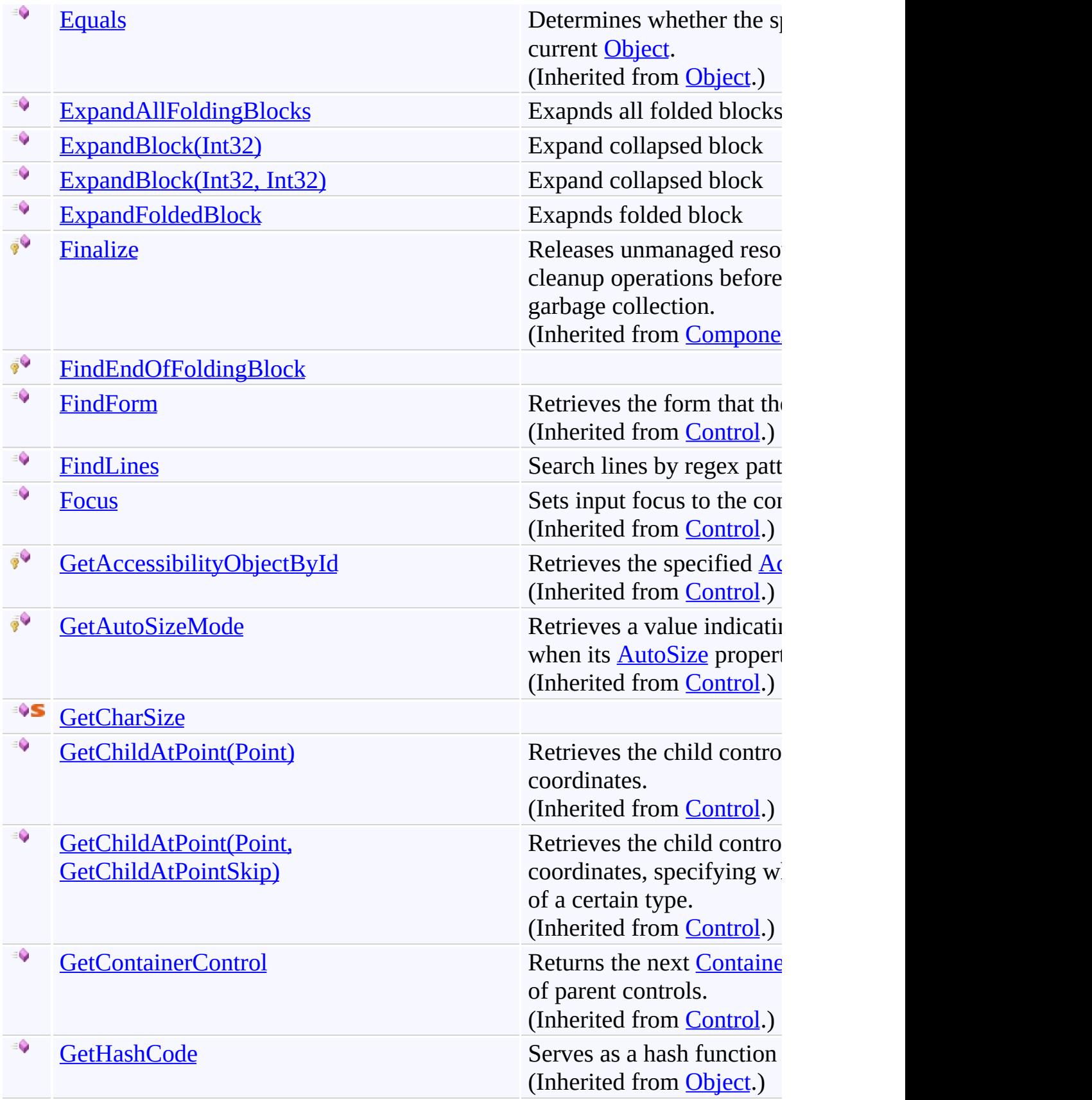

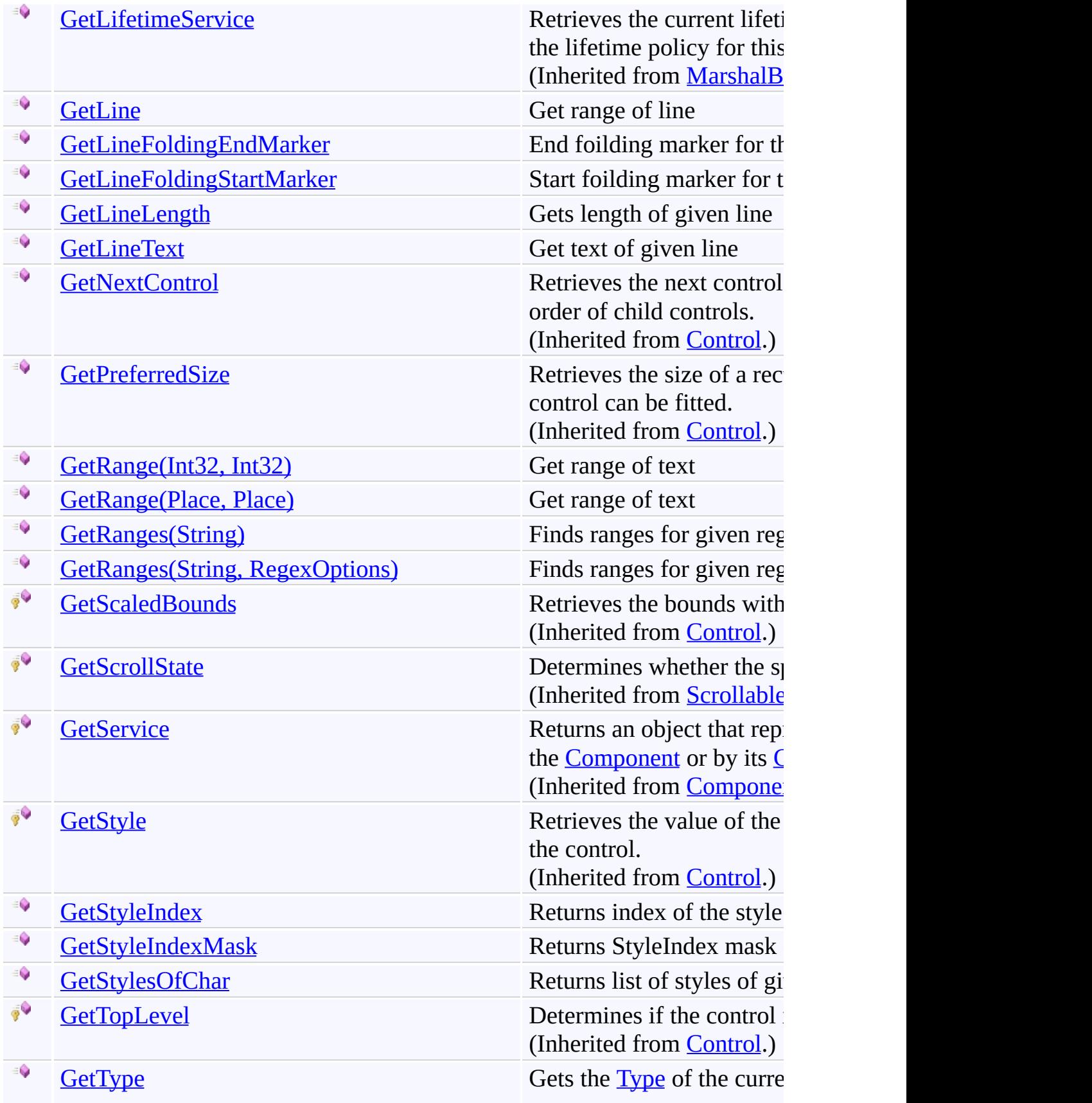

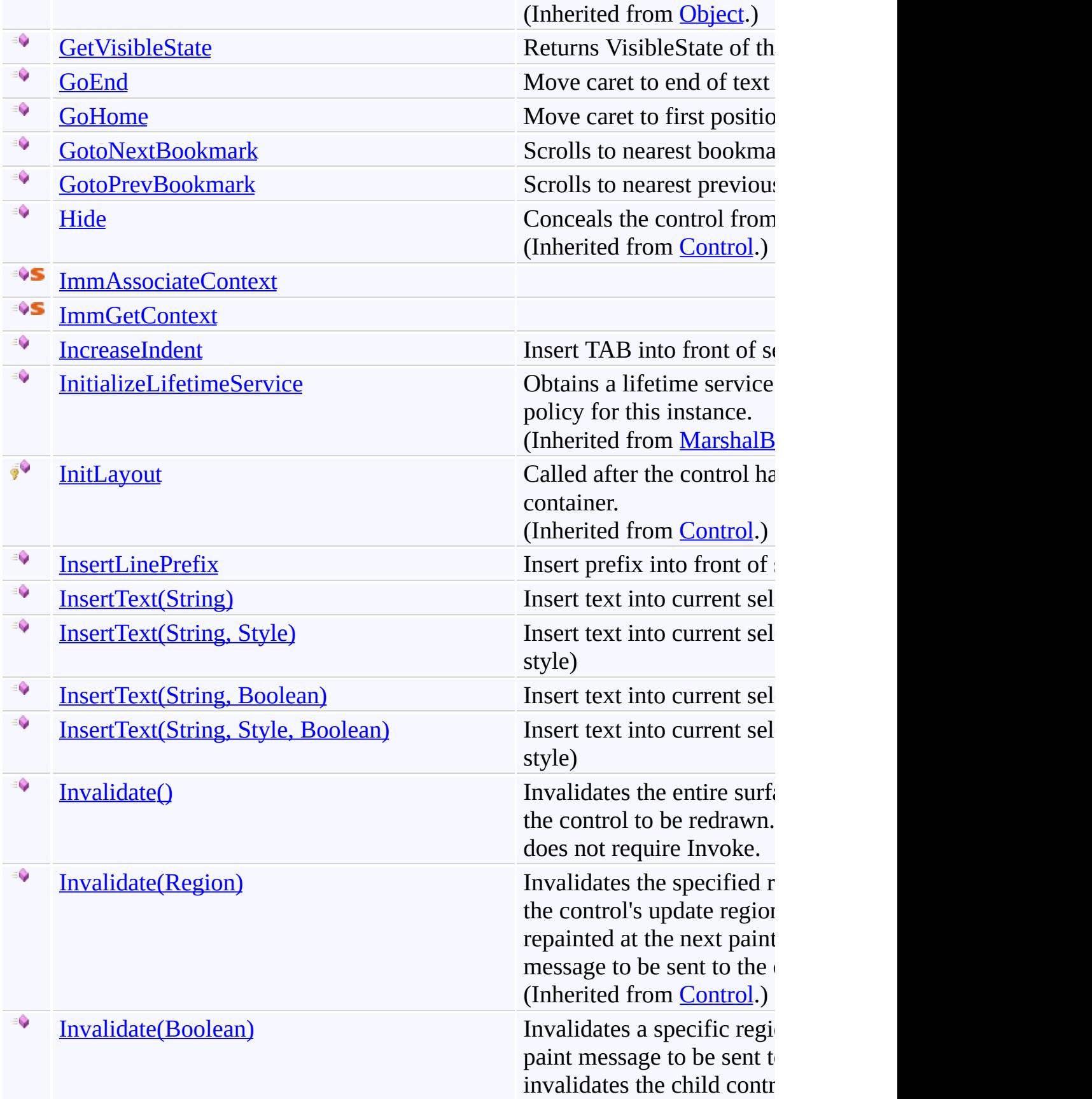

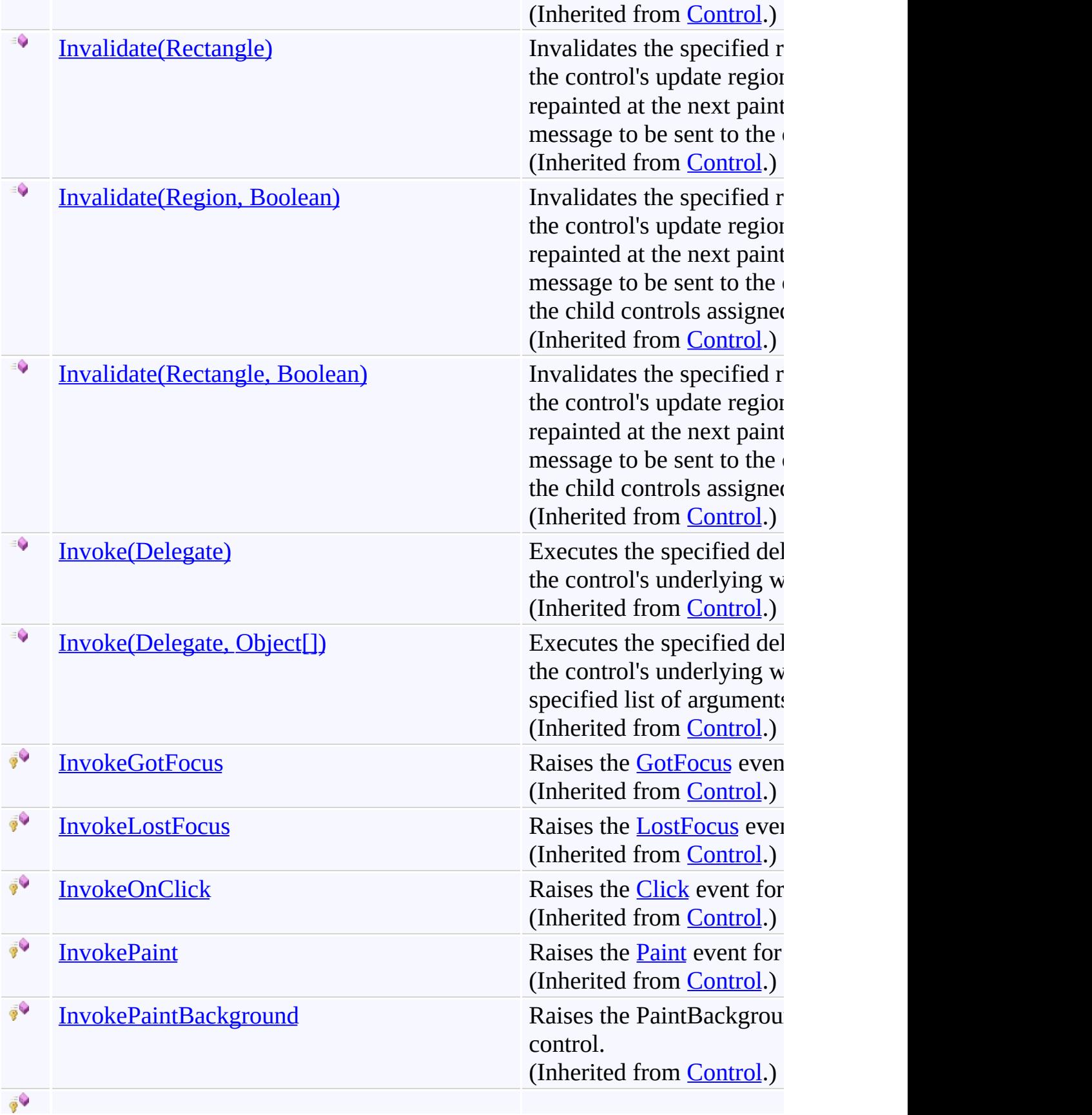

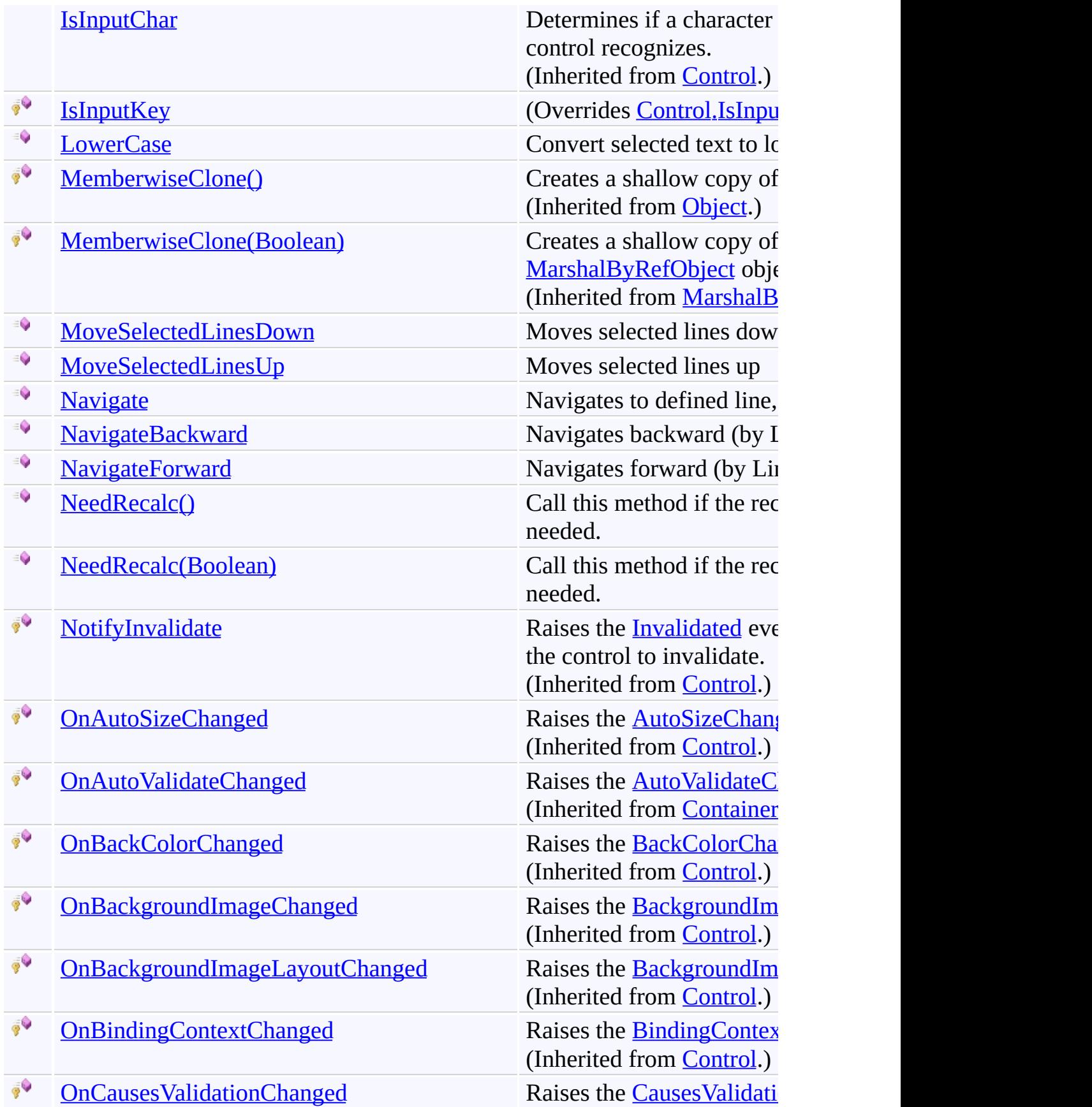

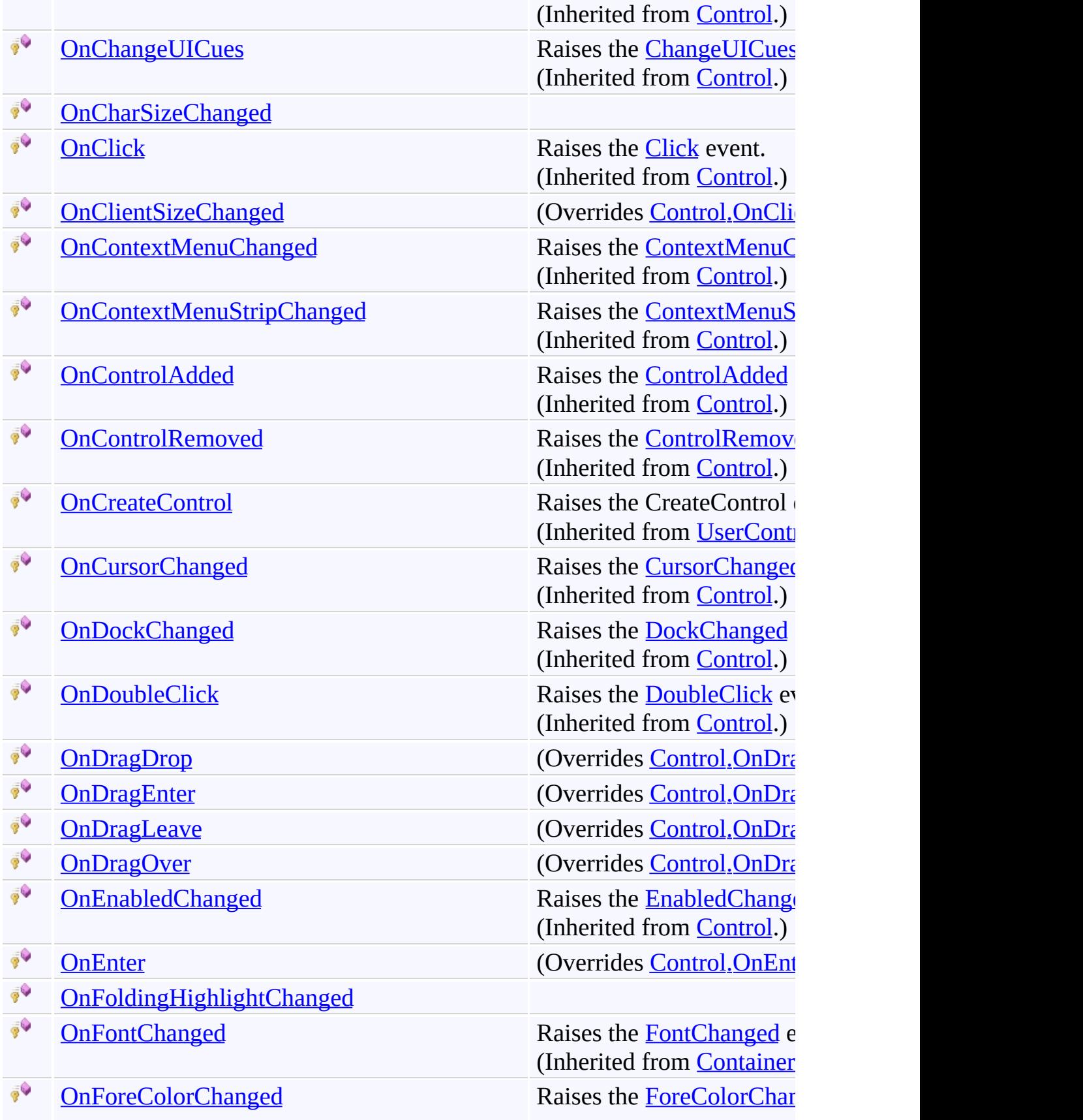

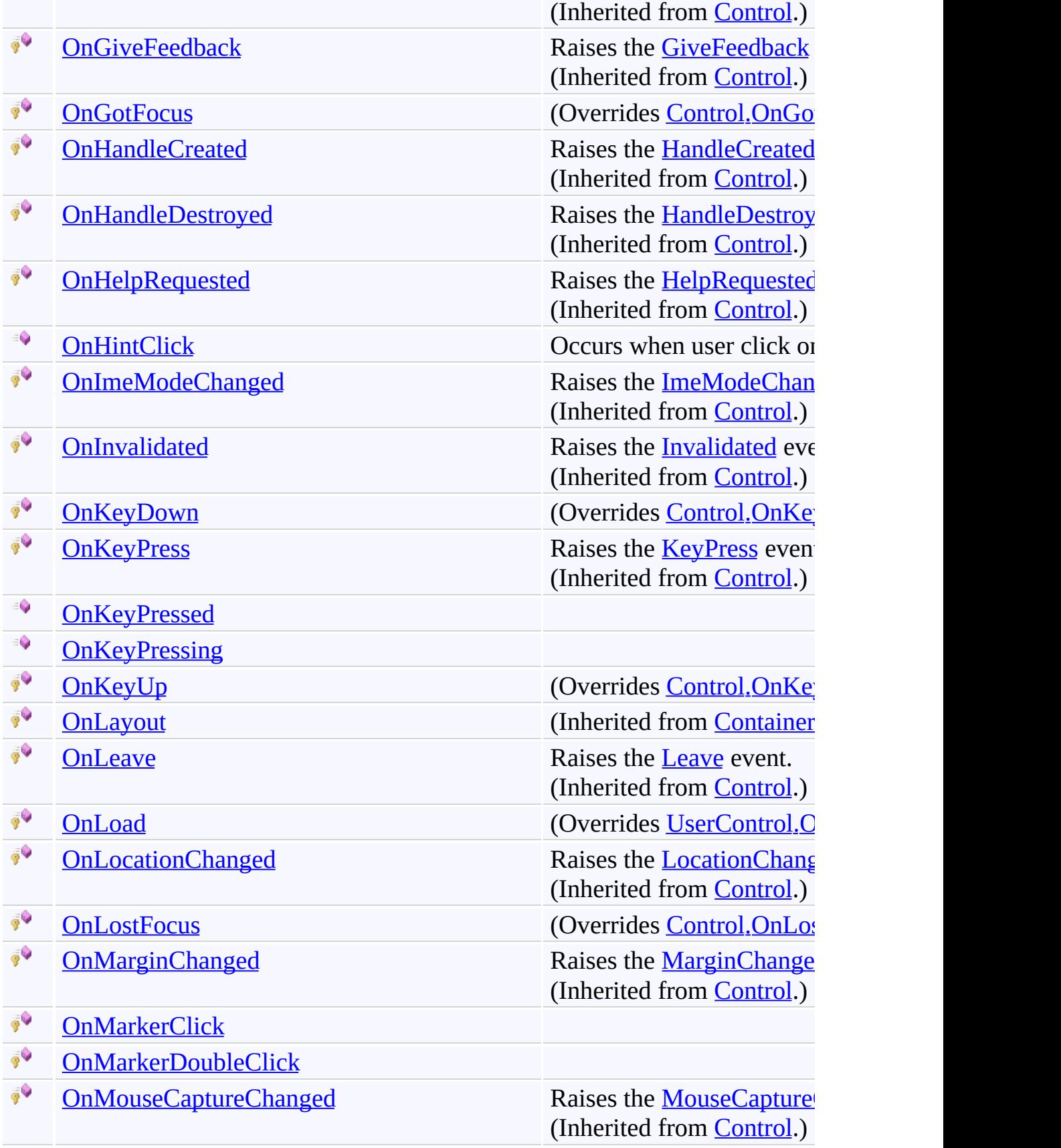

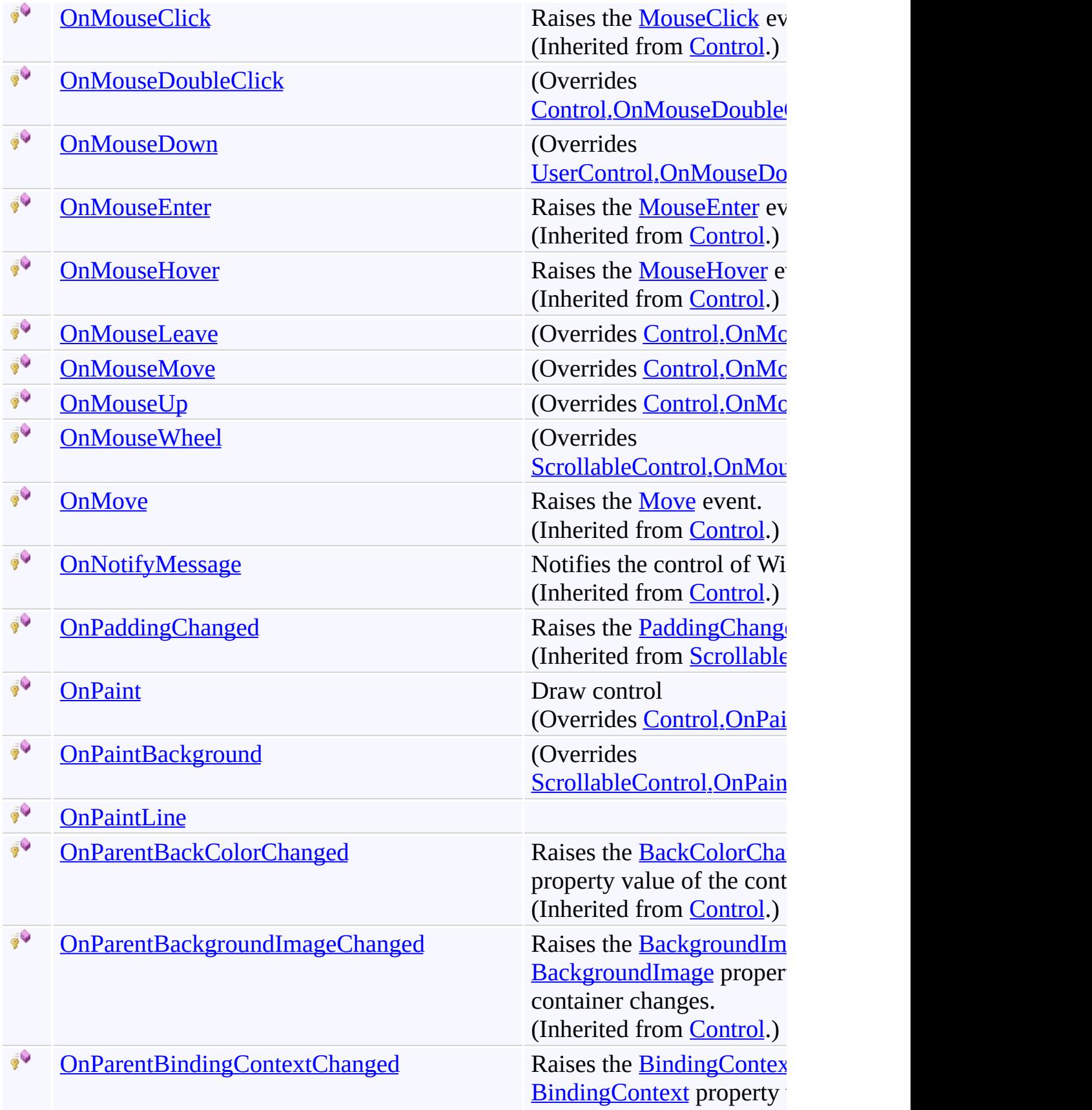

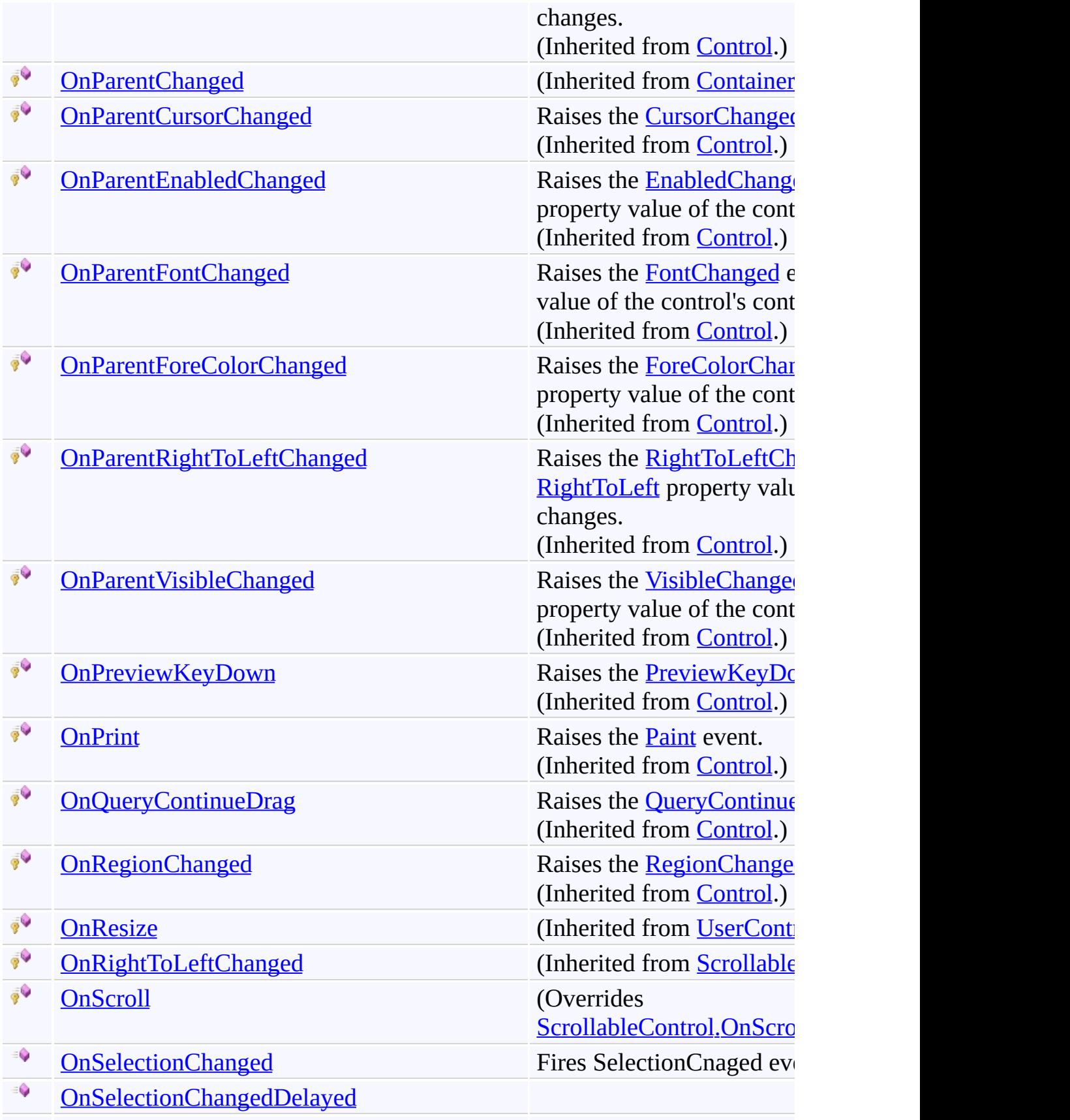

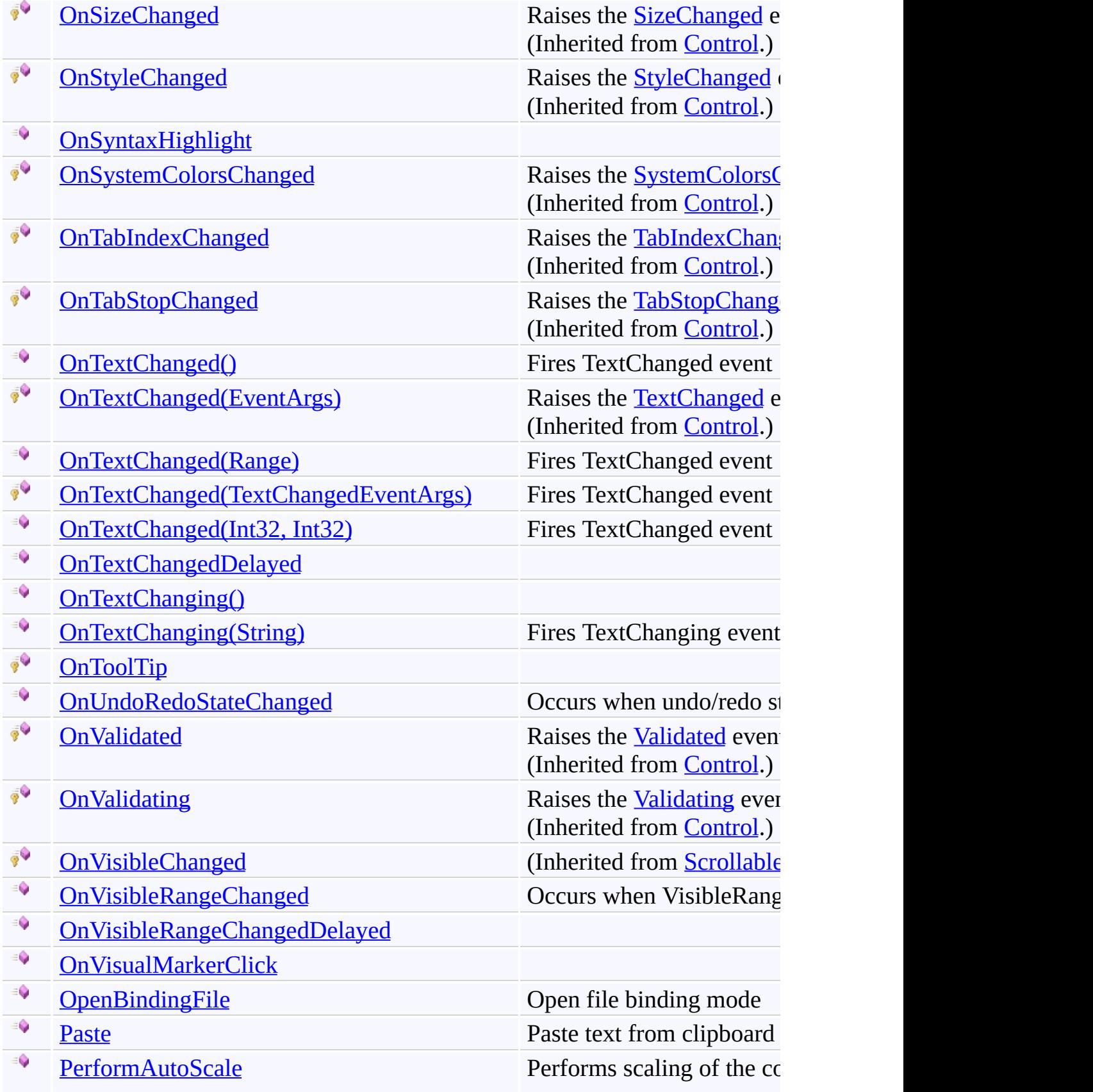

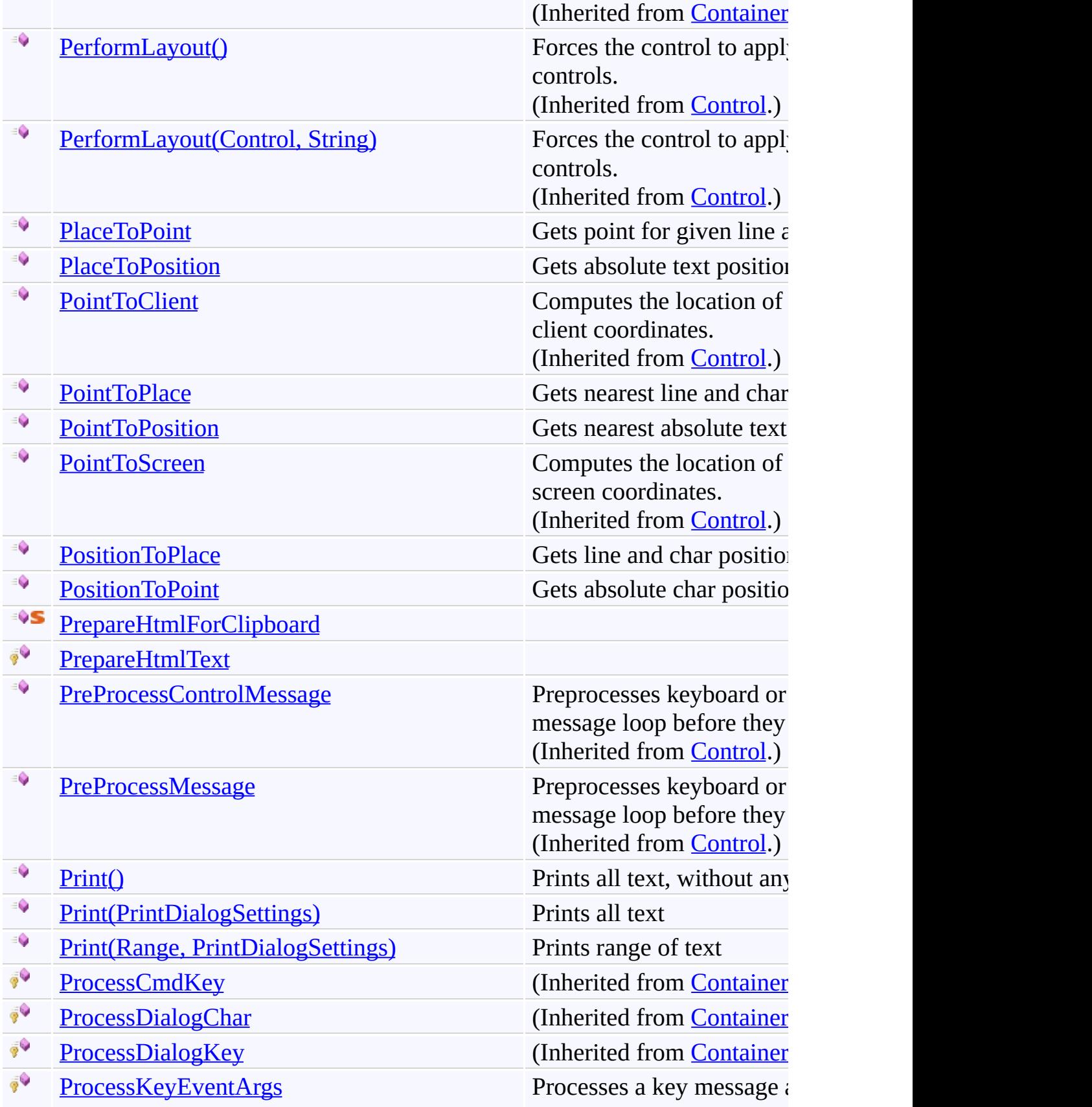

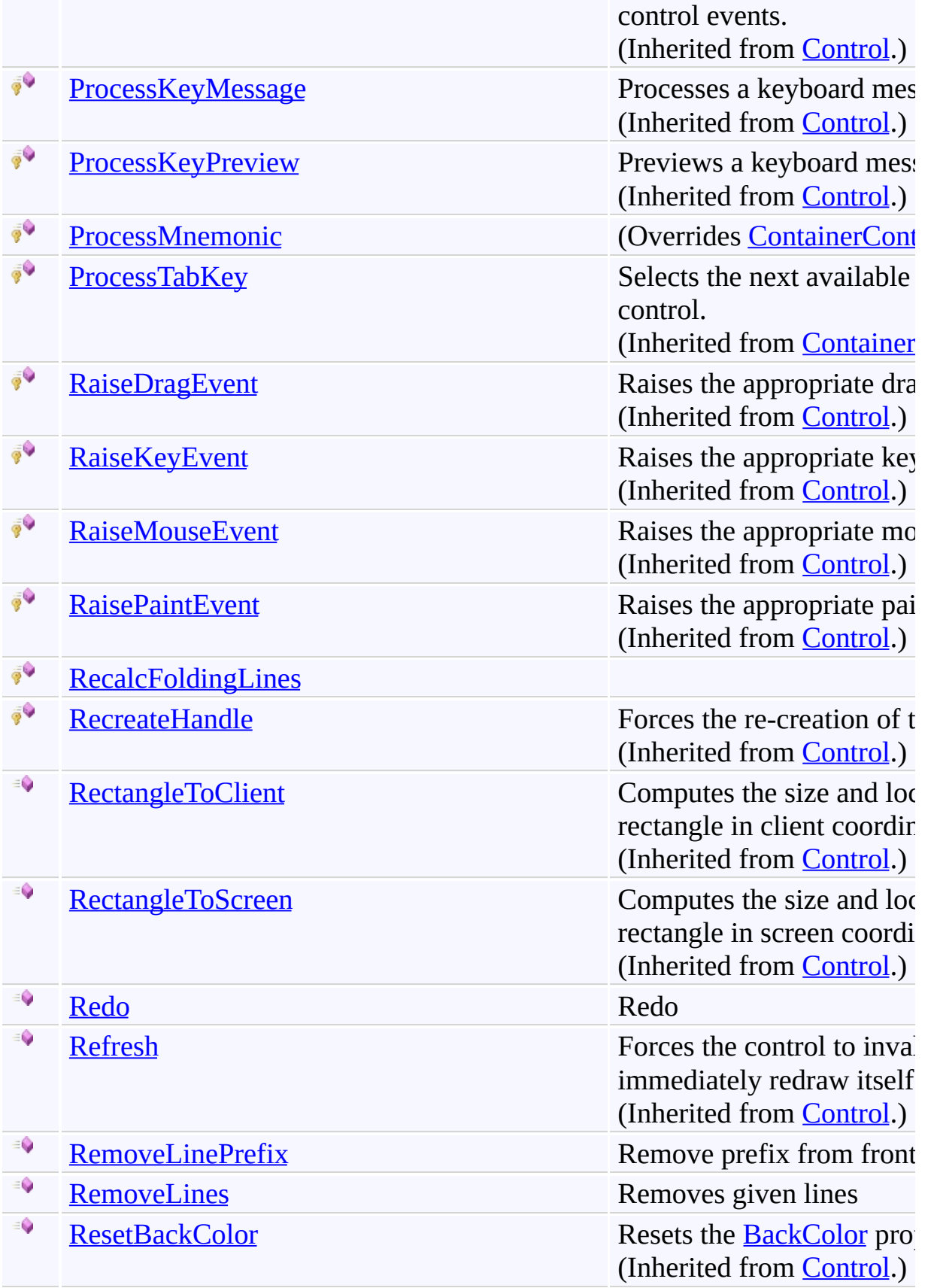

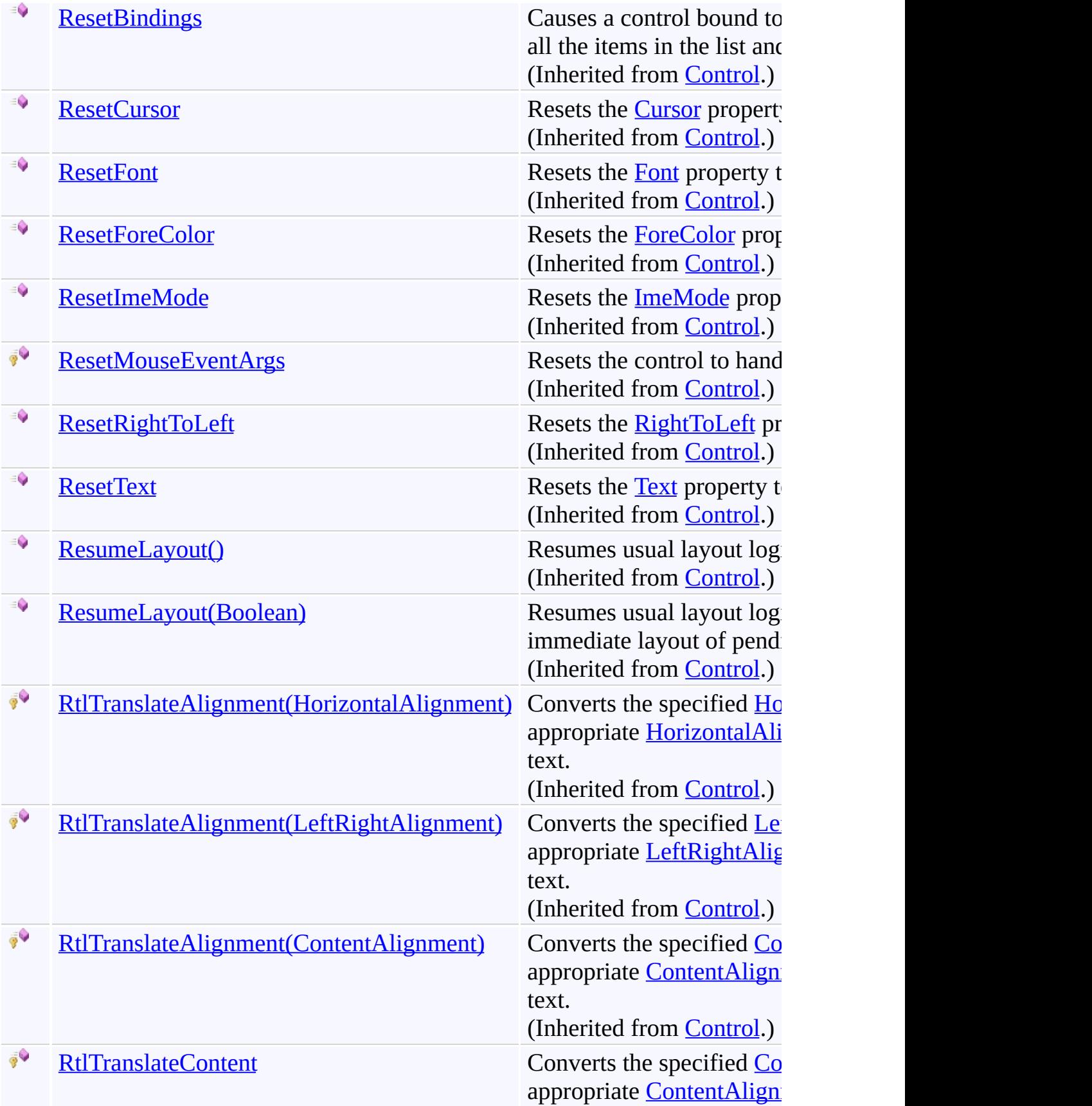

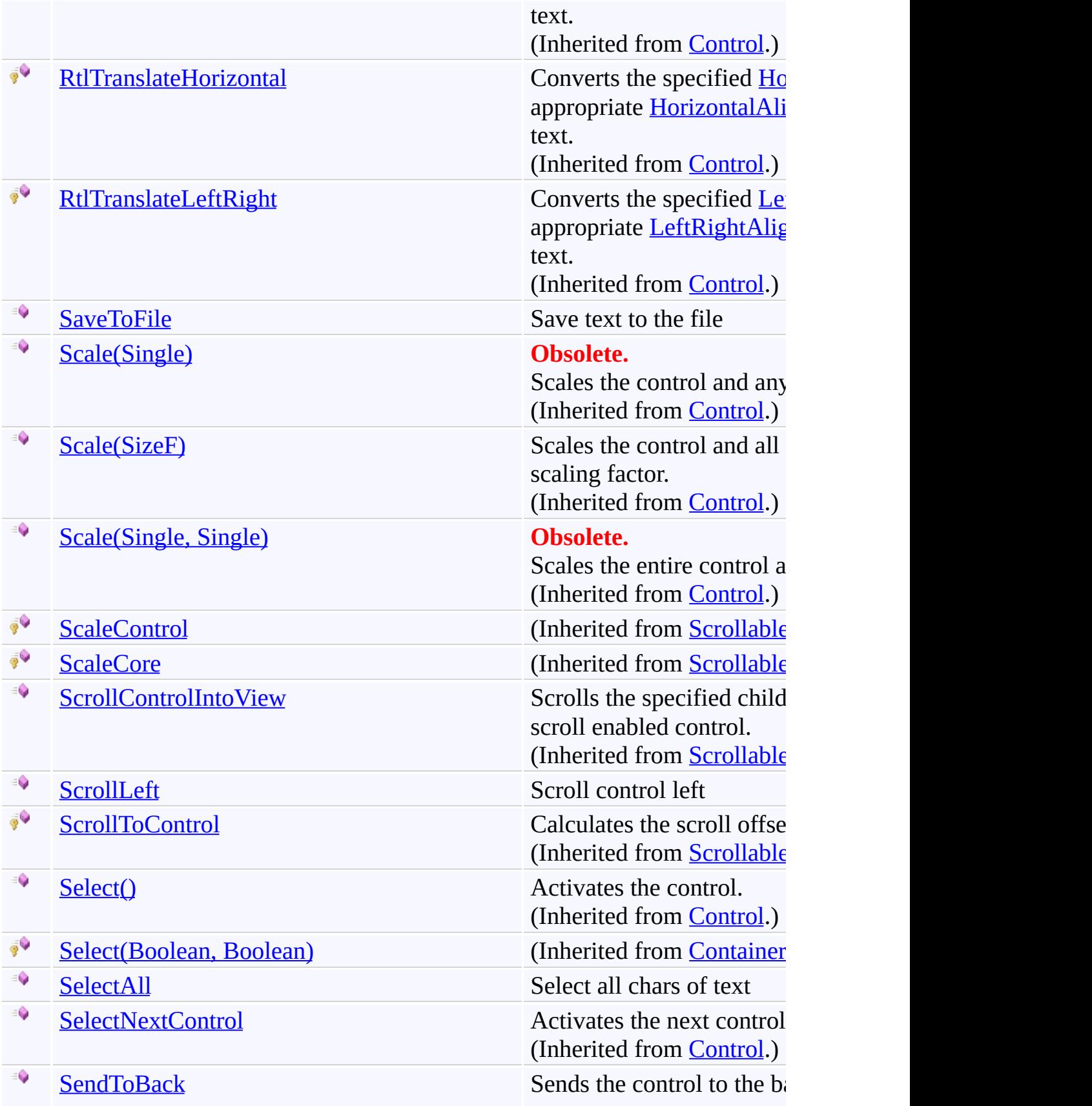

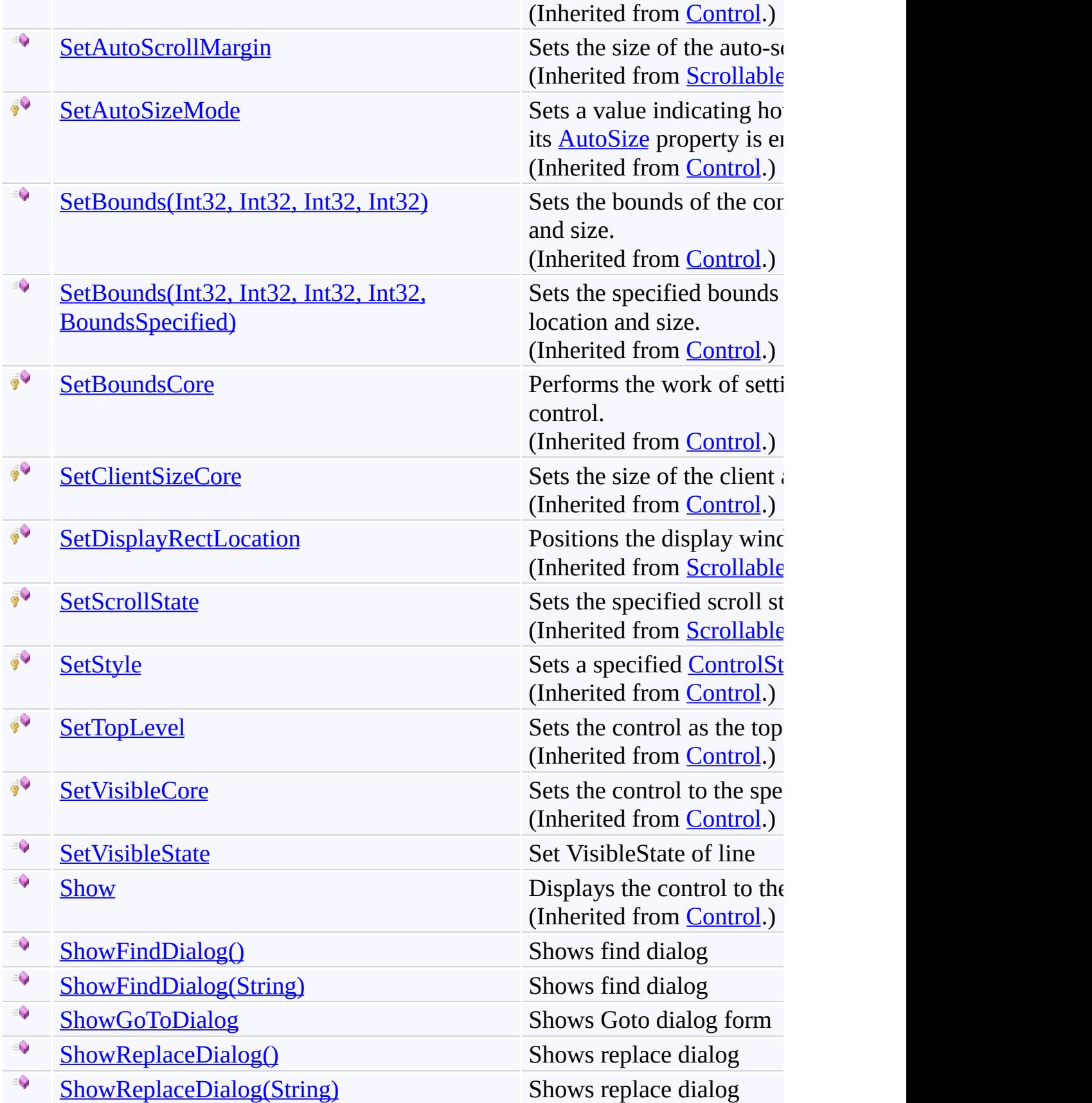

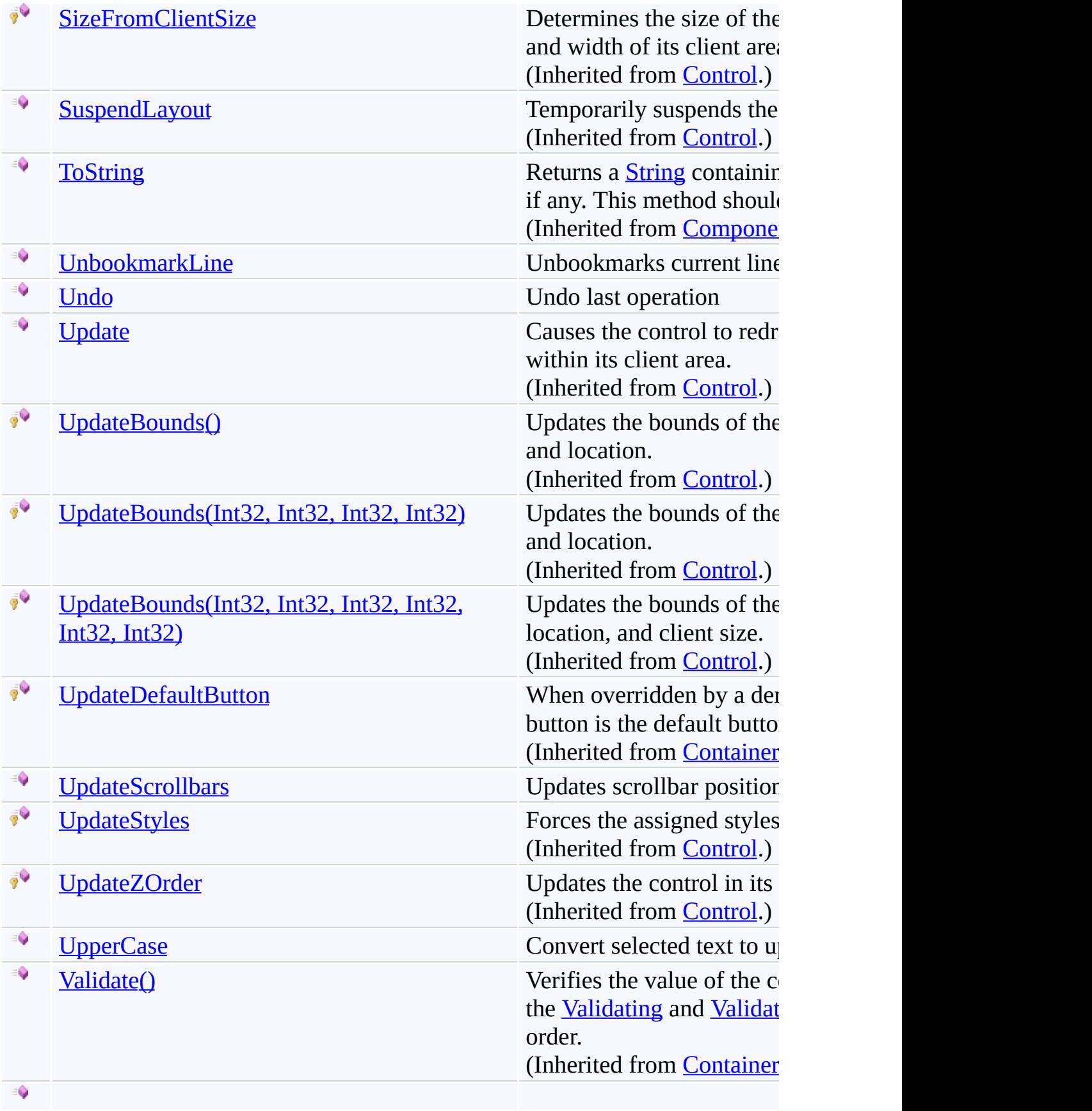

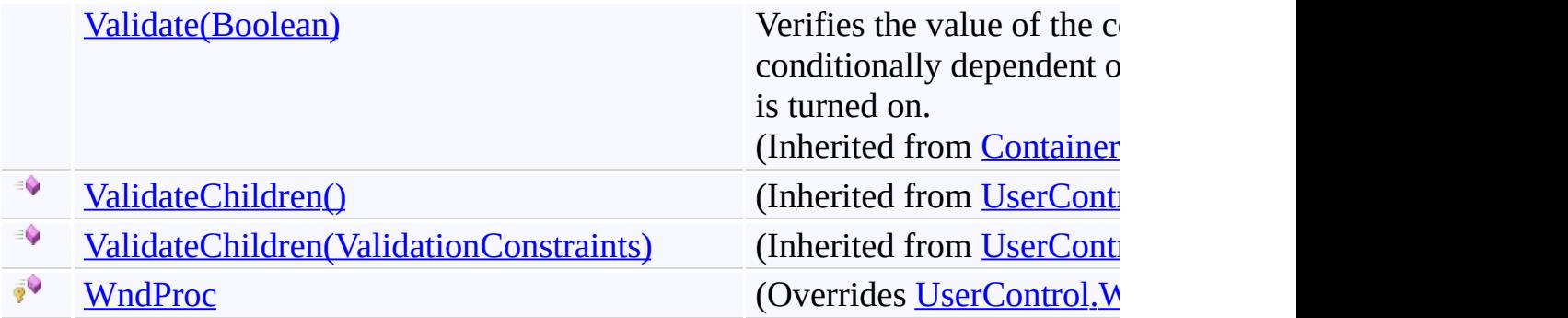

### <span id="page-671-0"></span>**Fields**

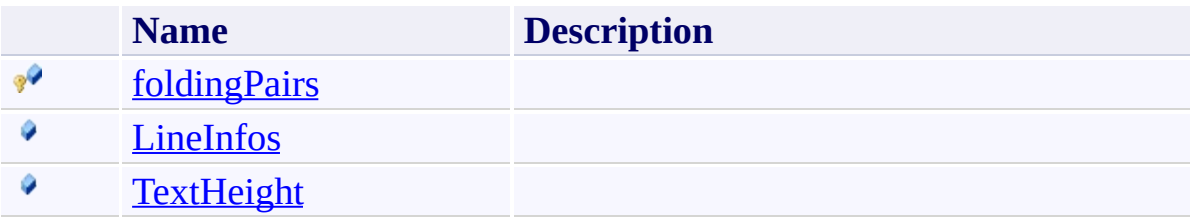

# <span id="page-672-0"></span>**Properties**

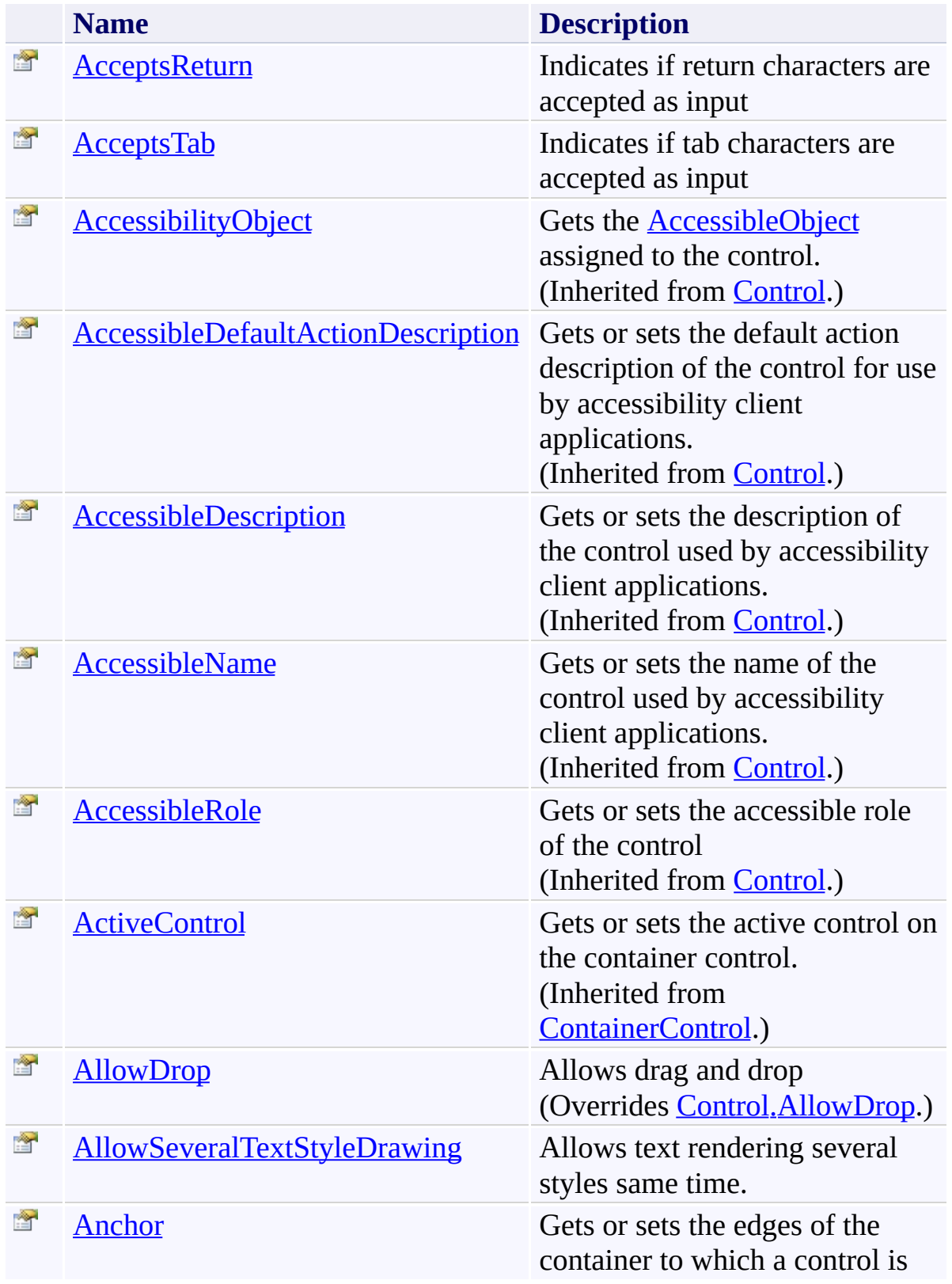

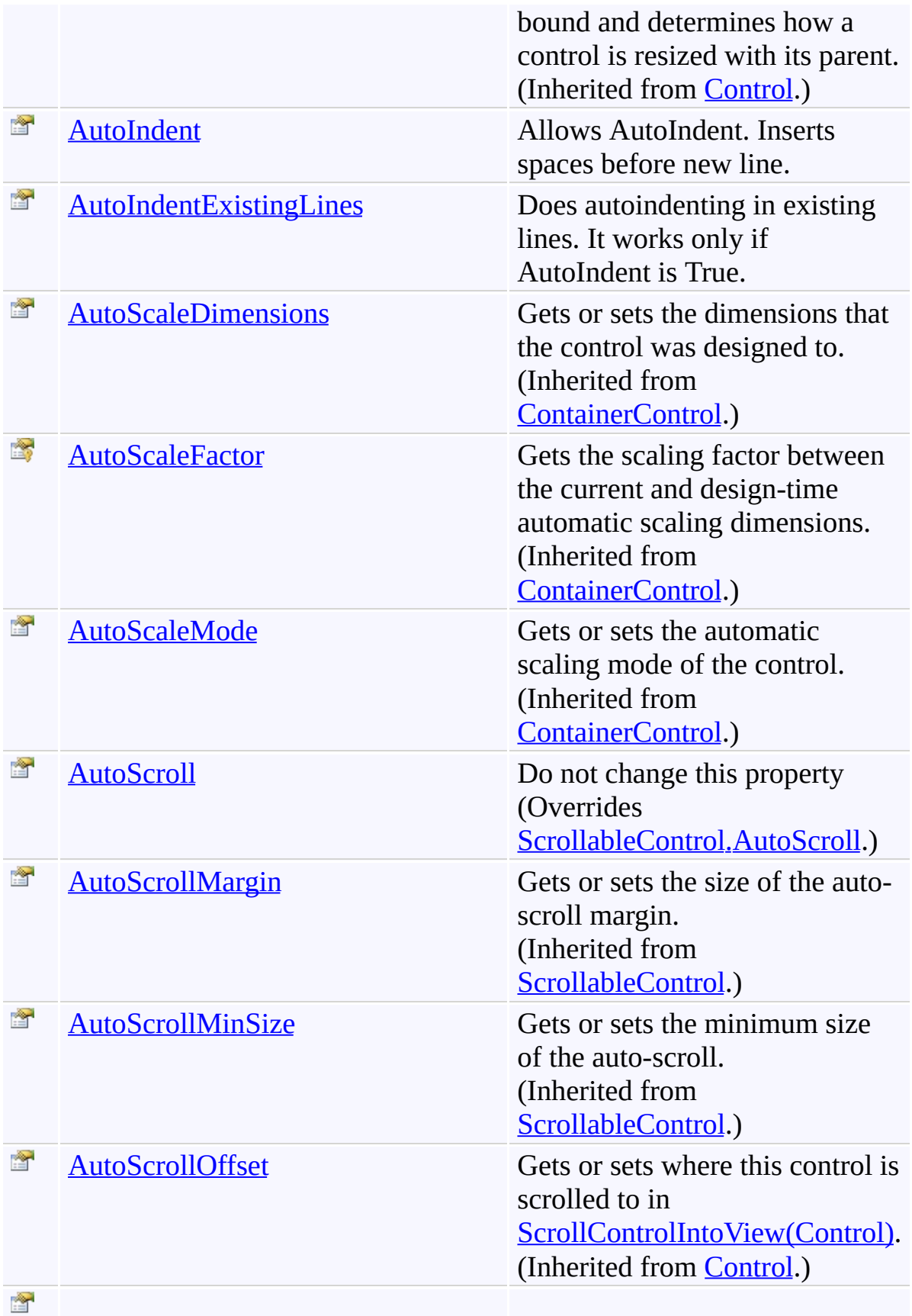

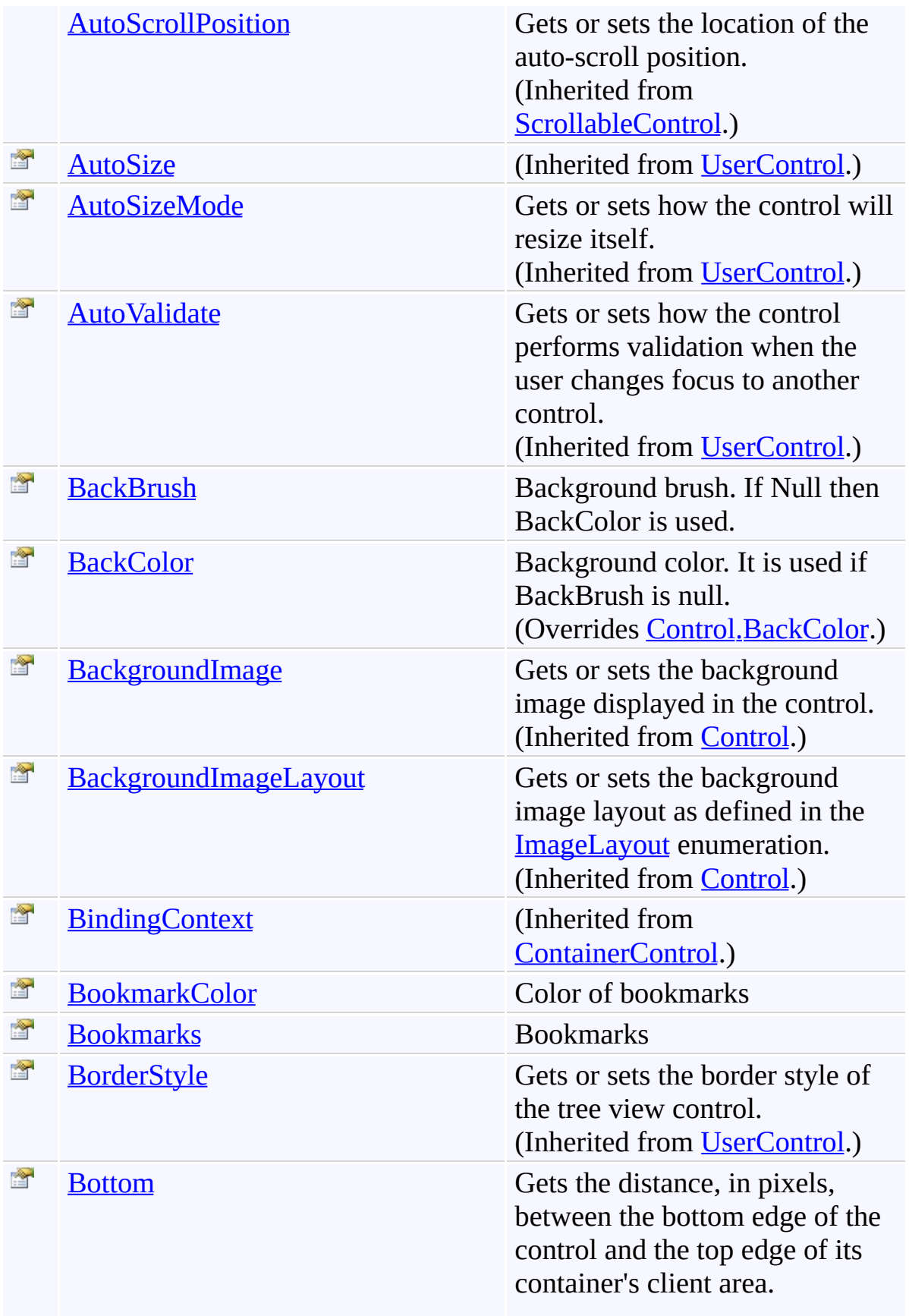

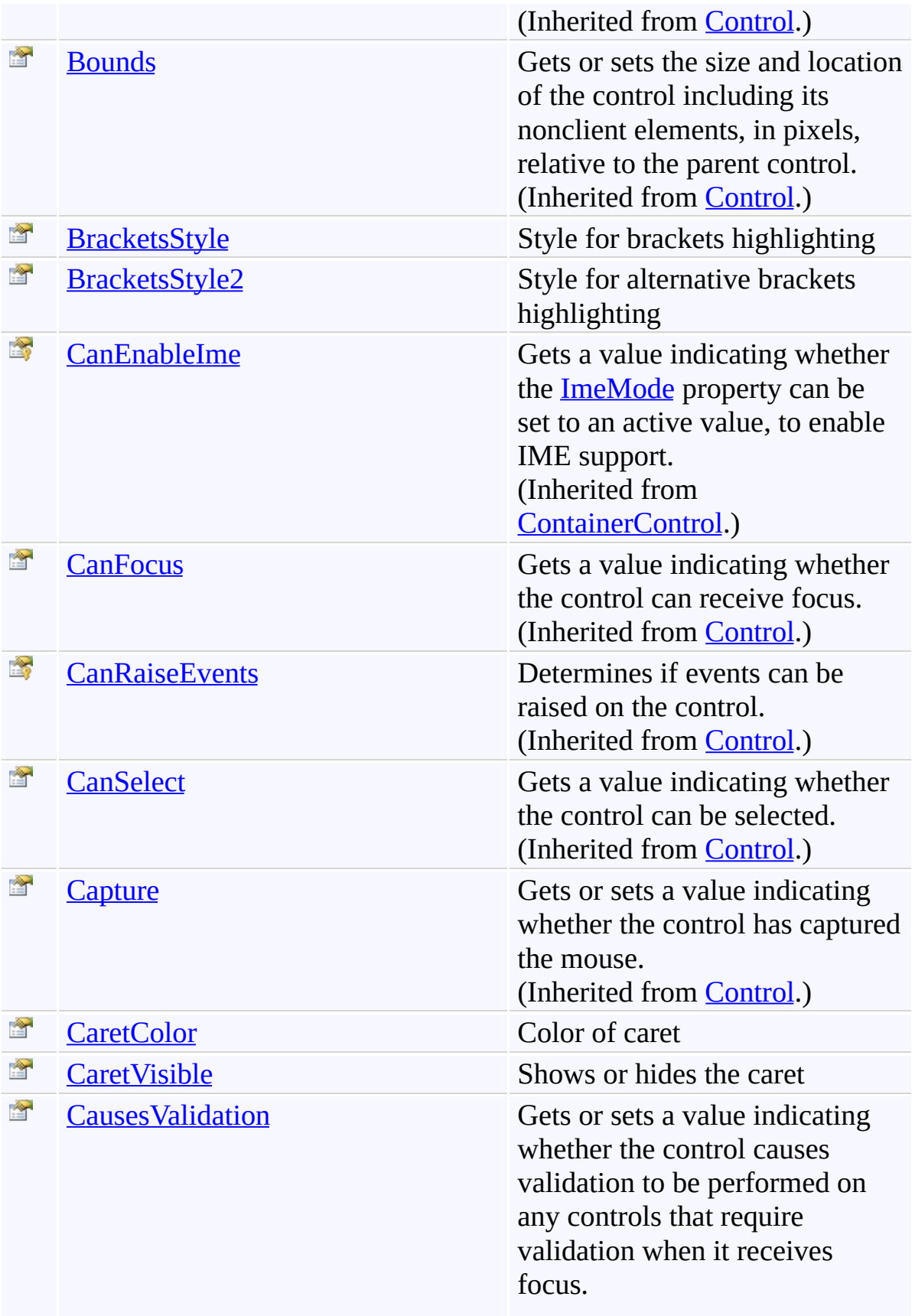

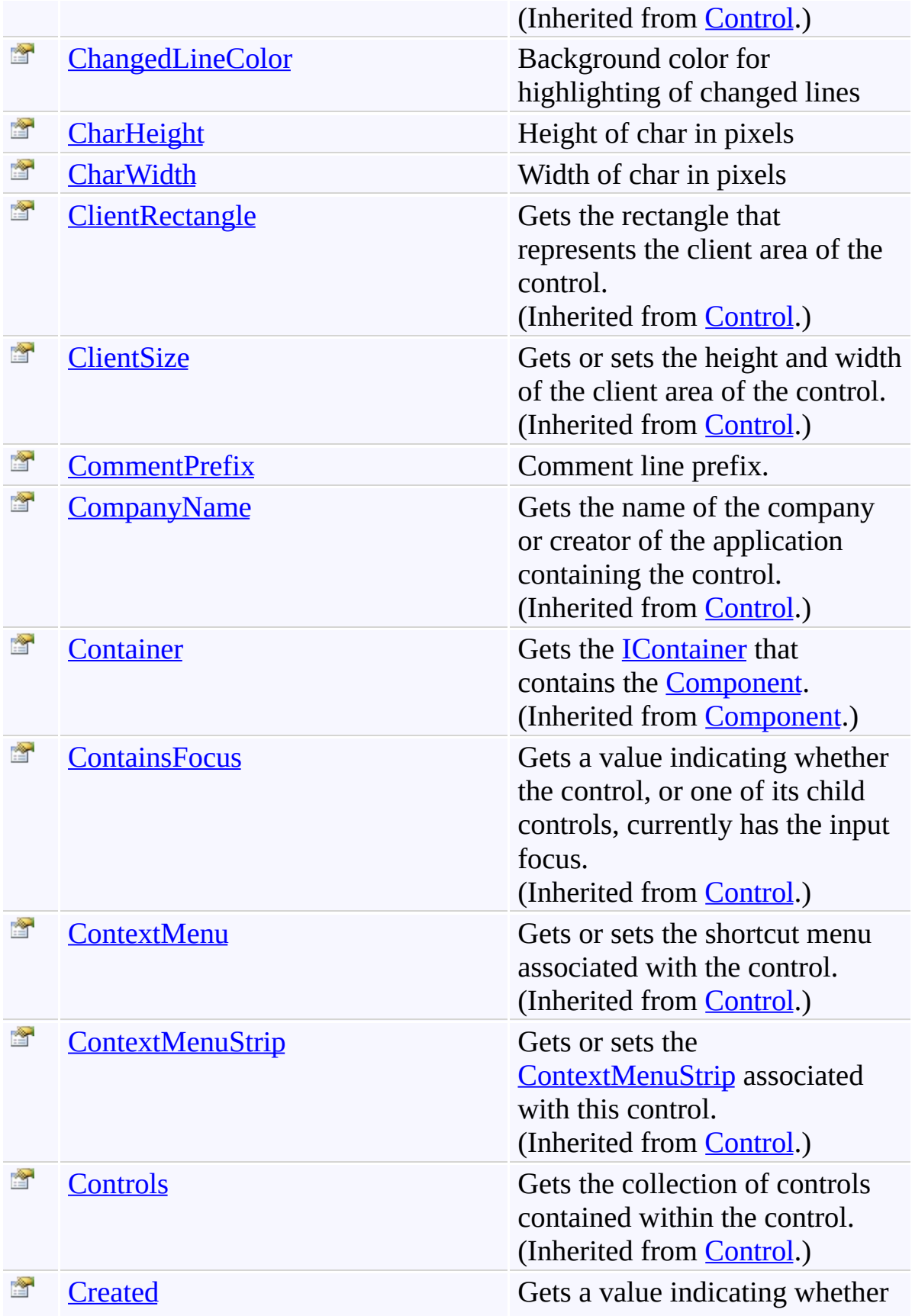

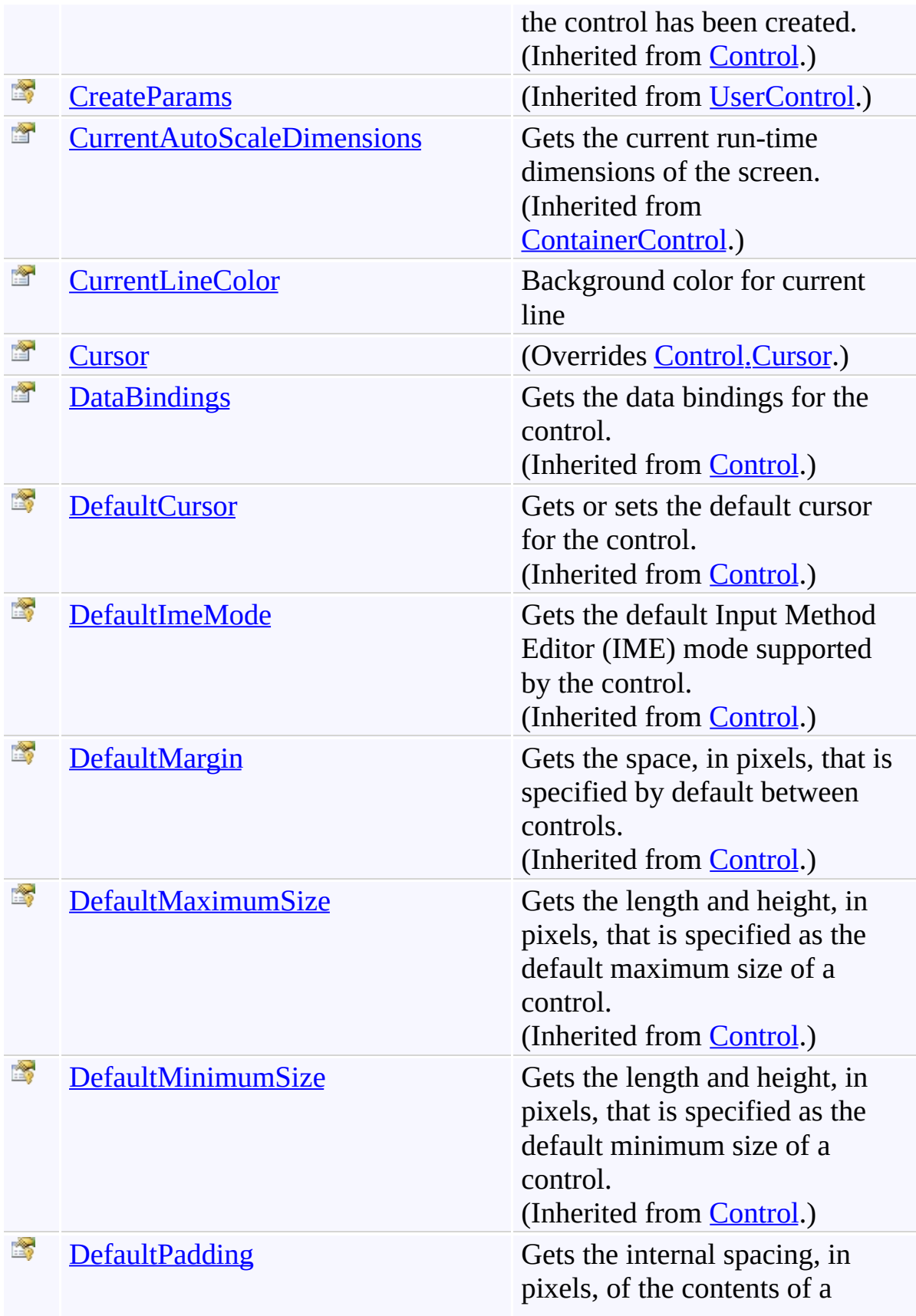

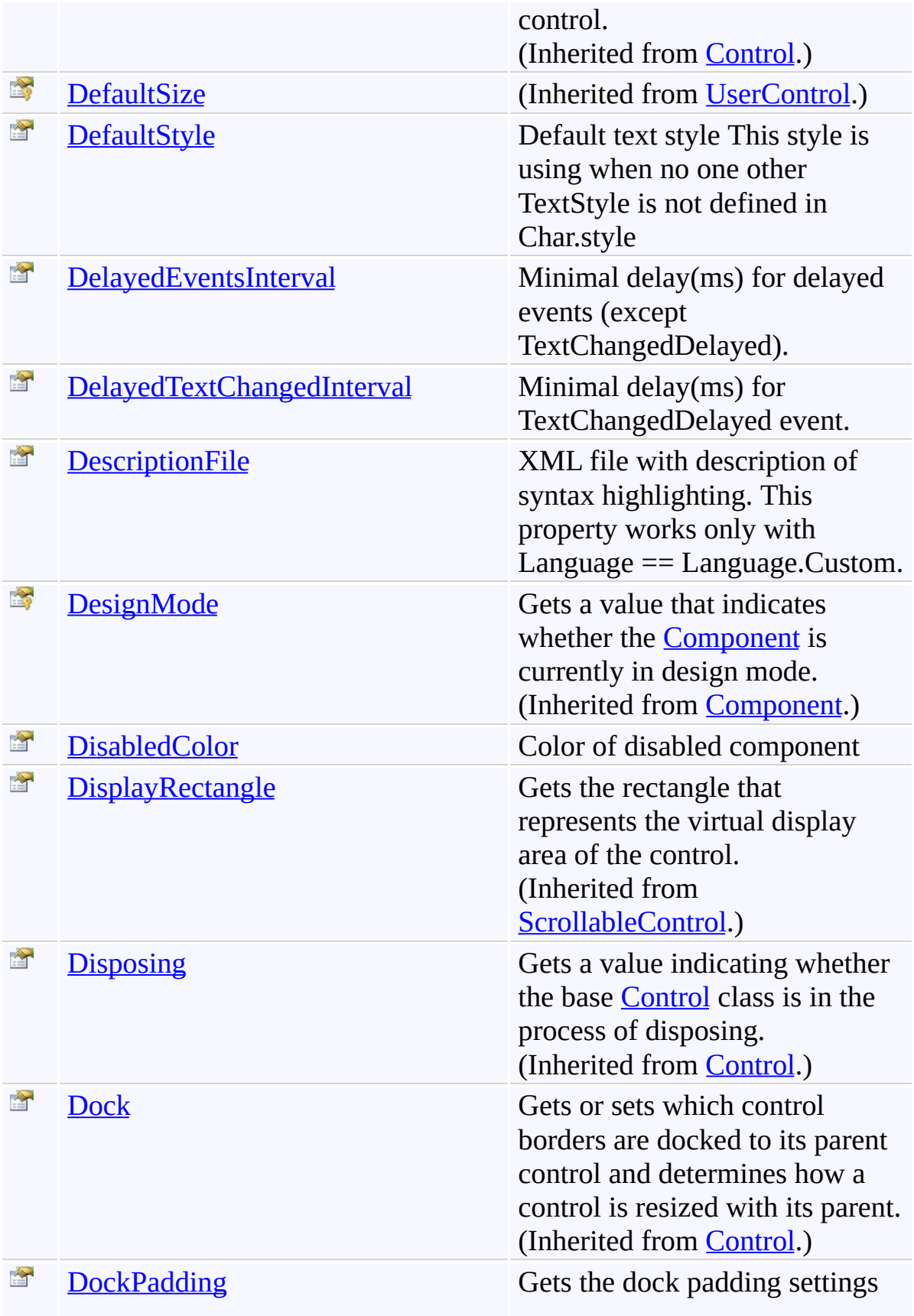

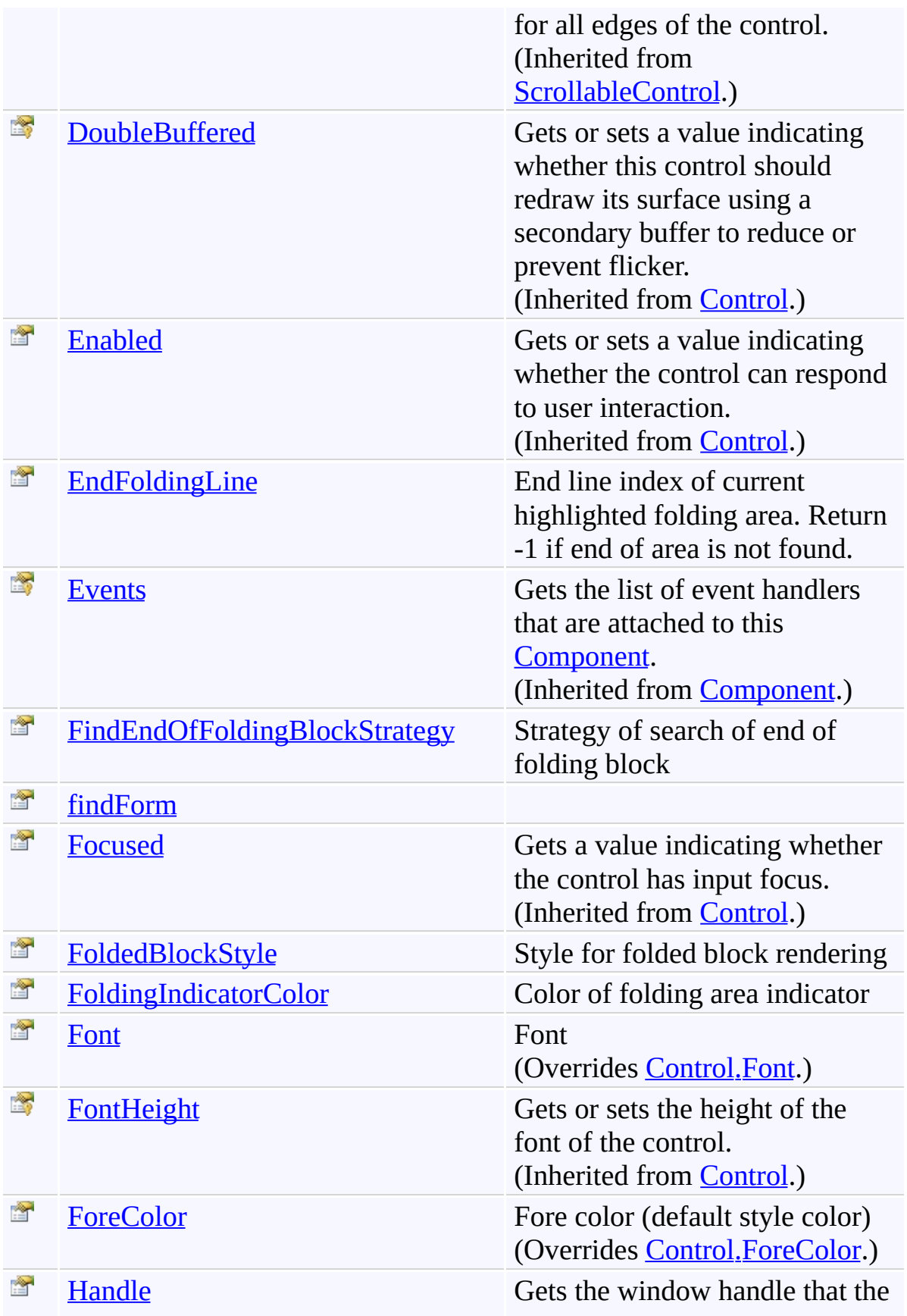

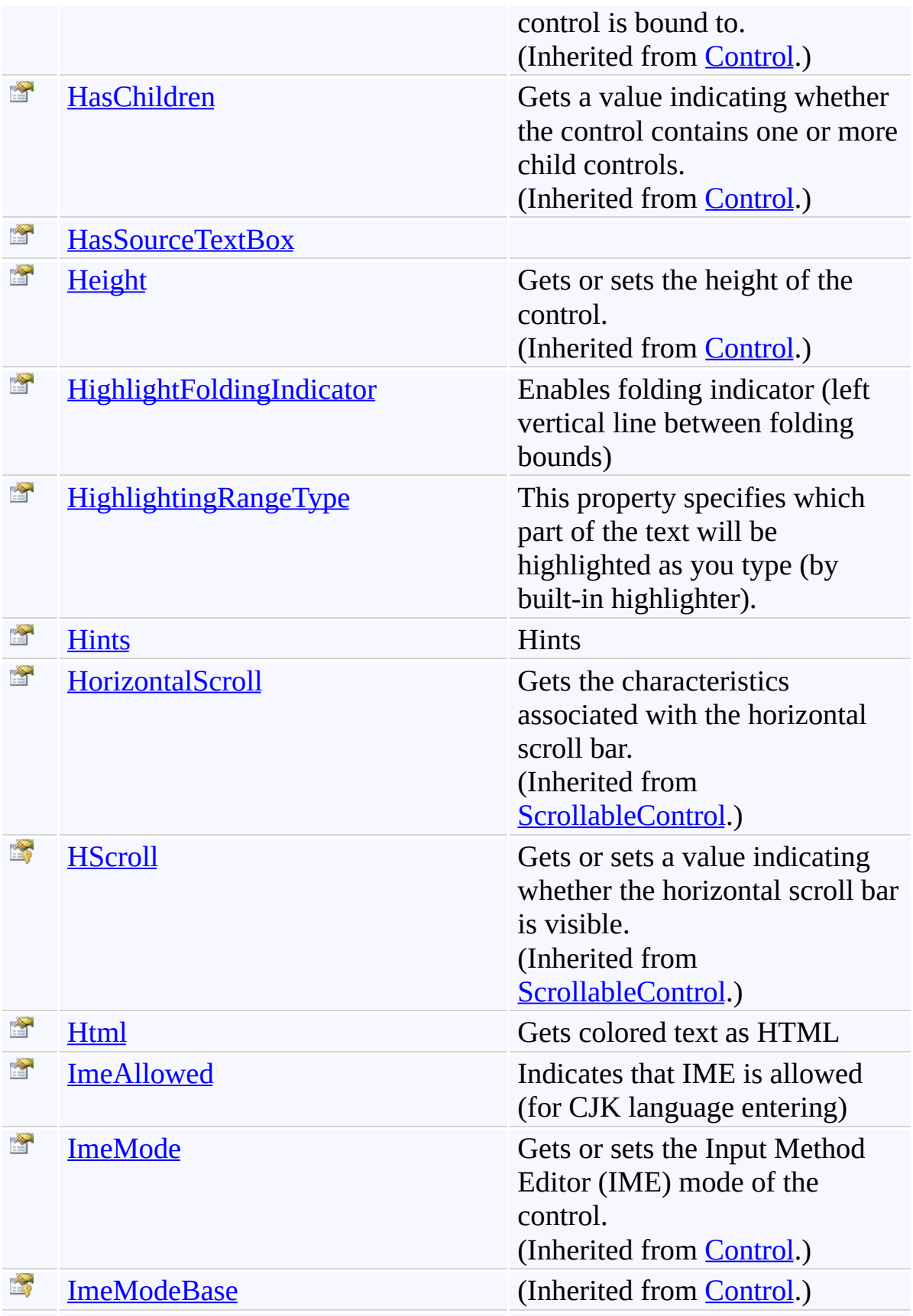

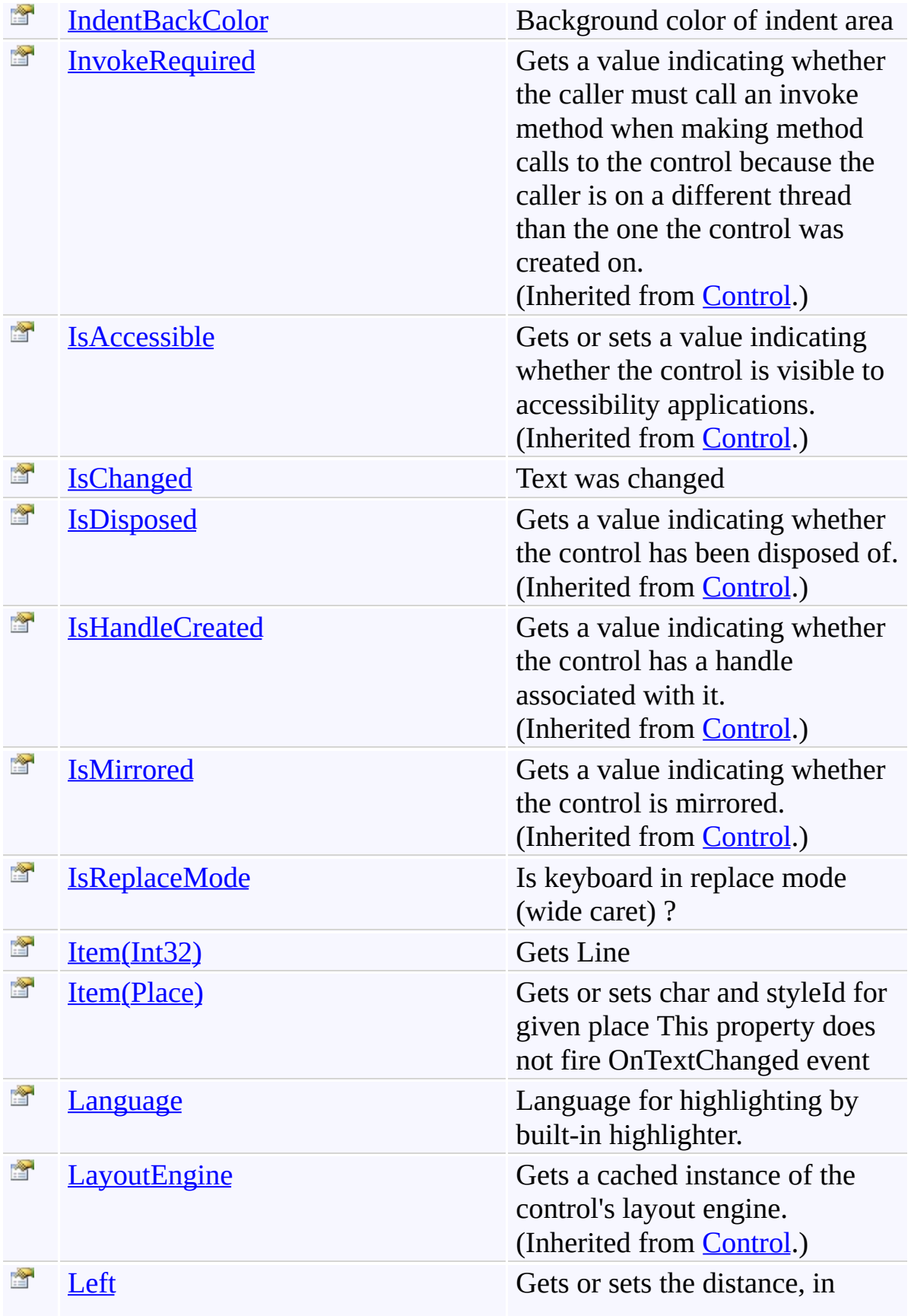

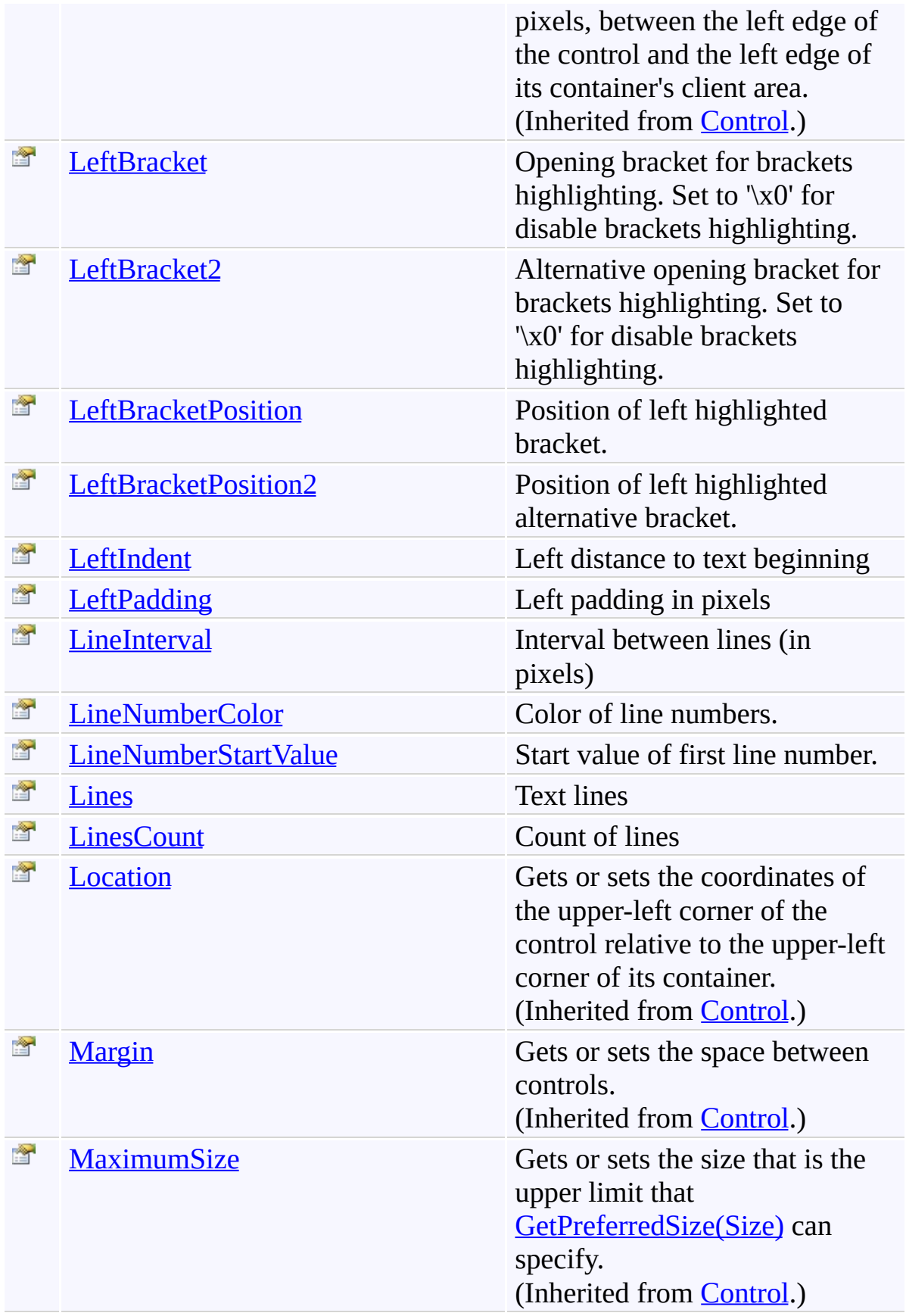

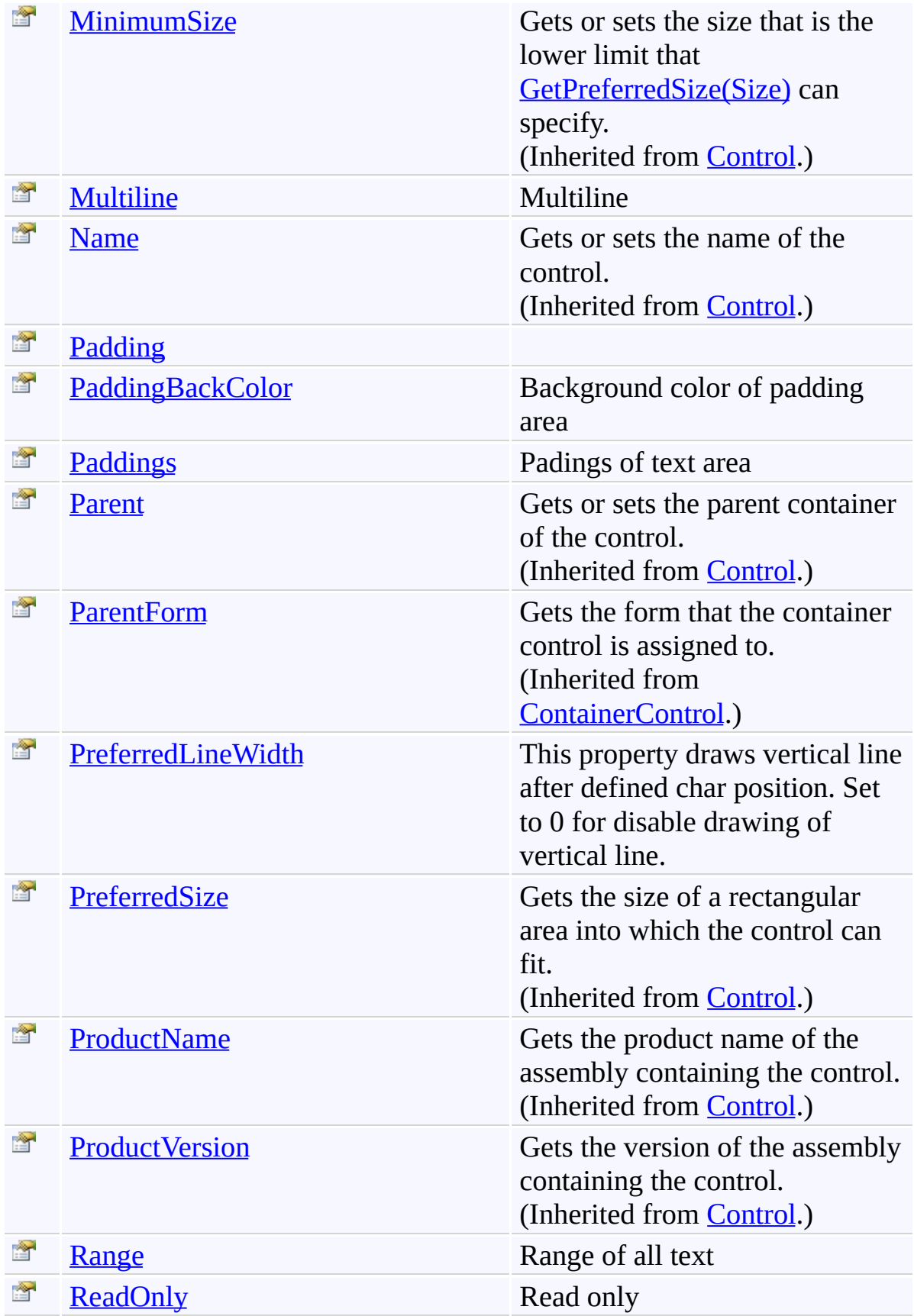
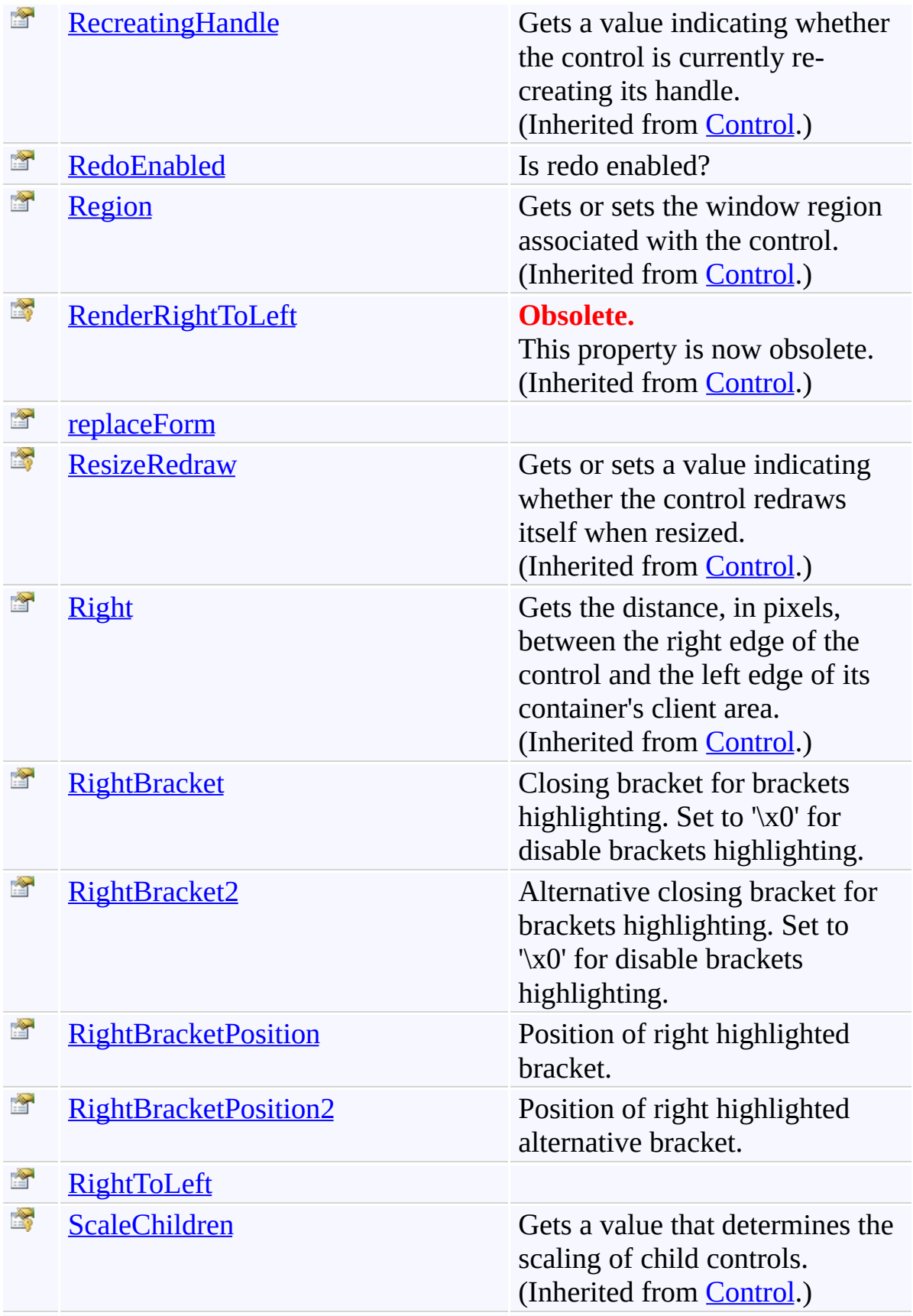

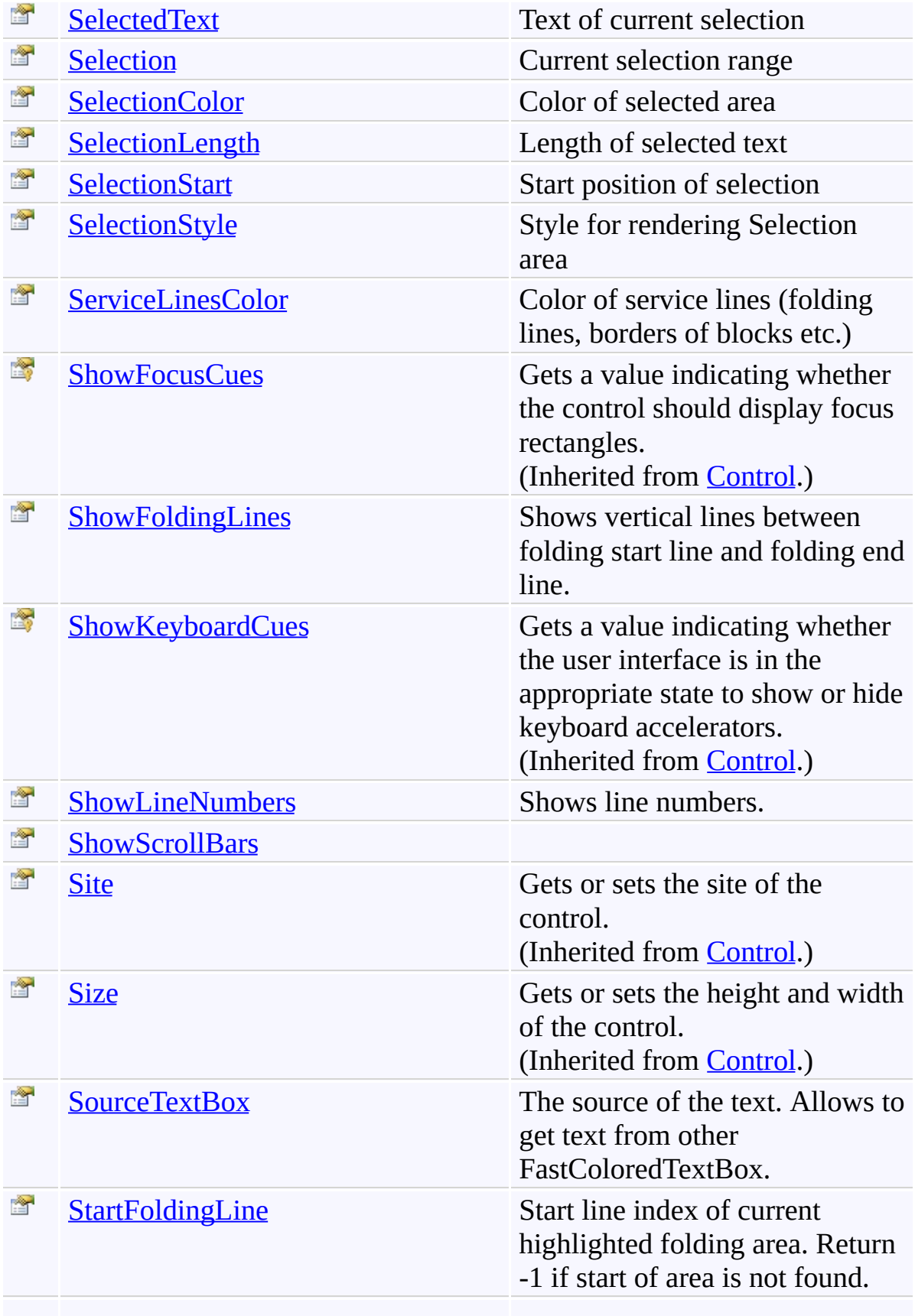

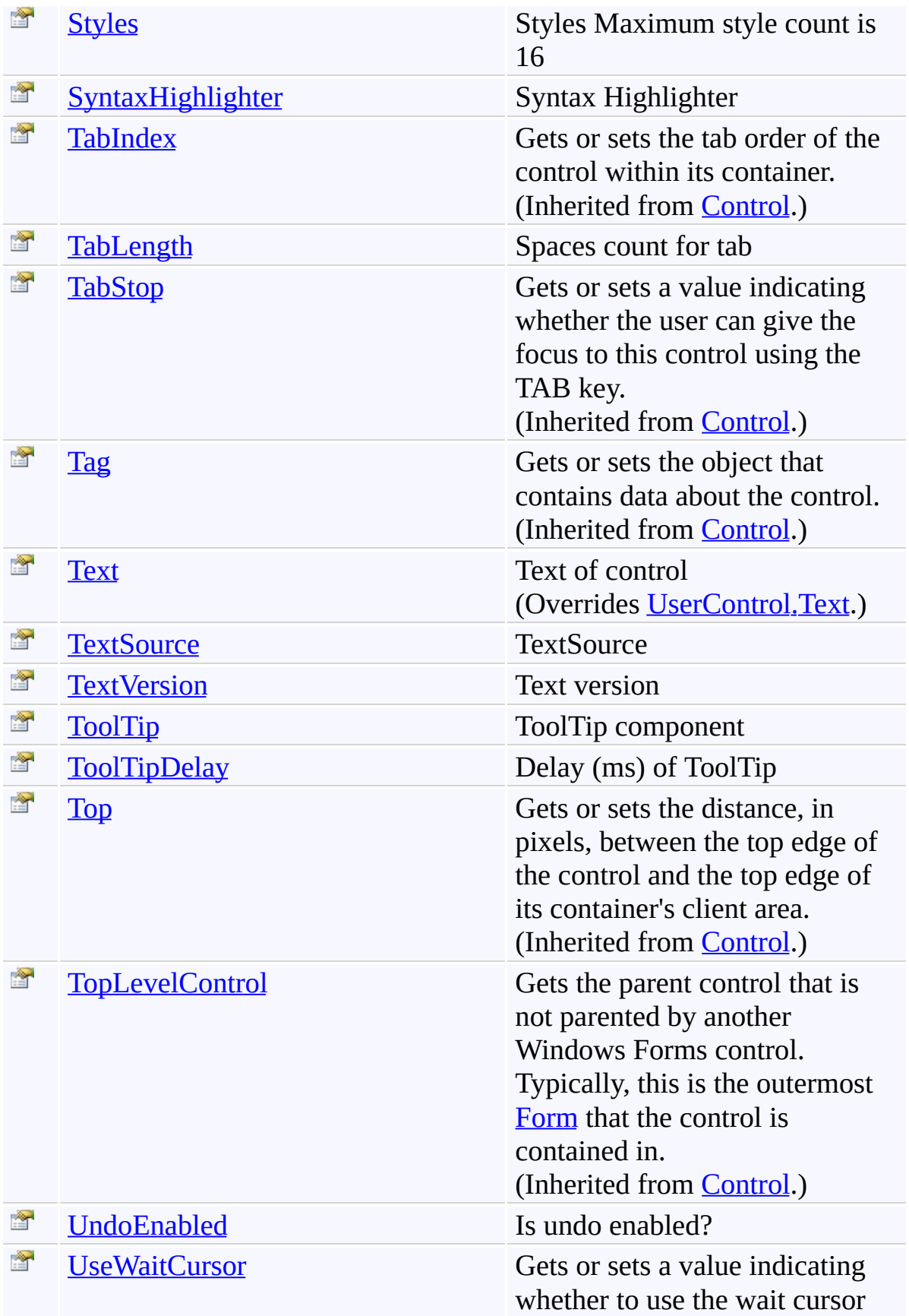

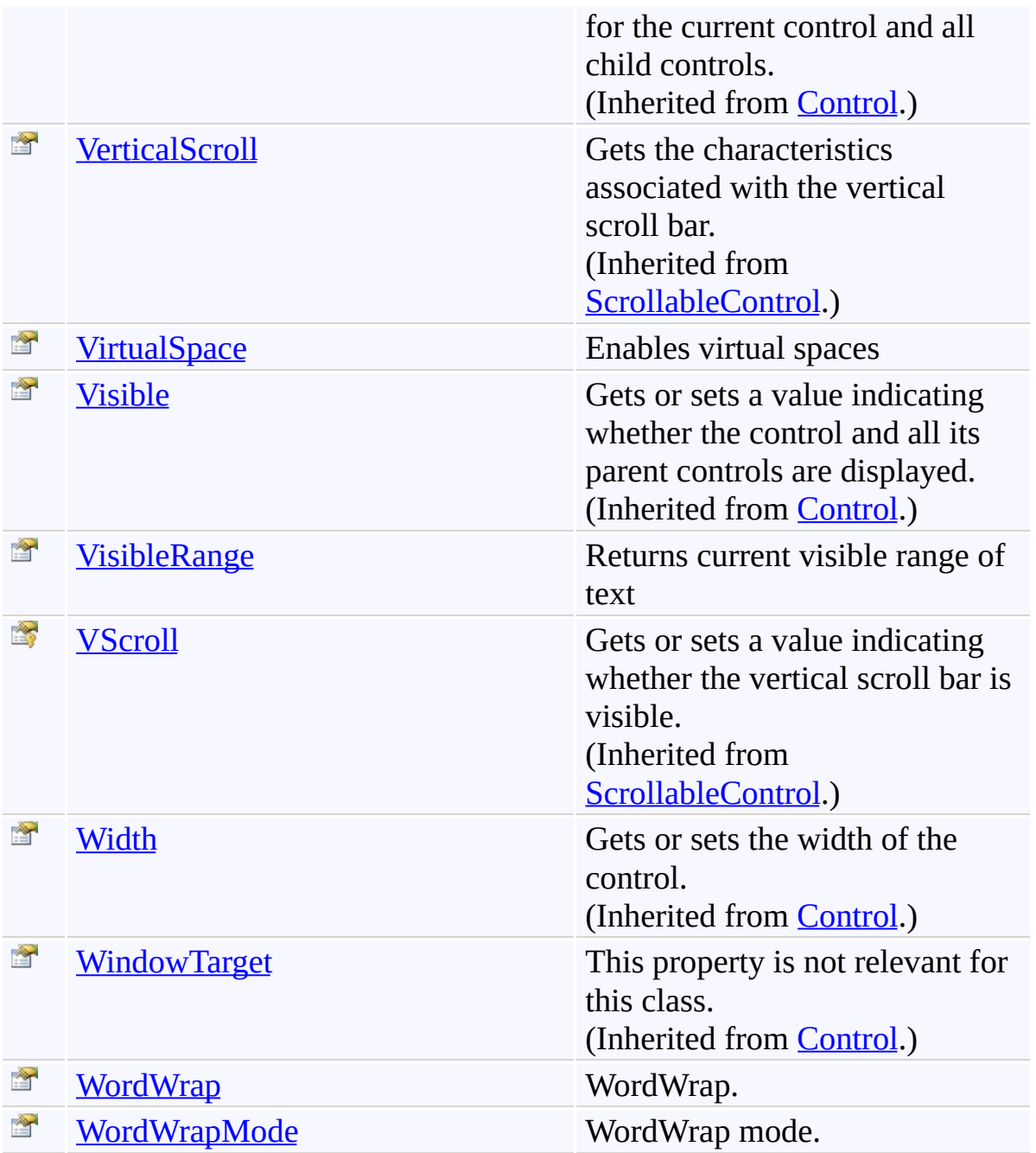

#### **Events**

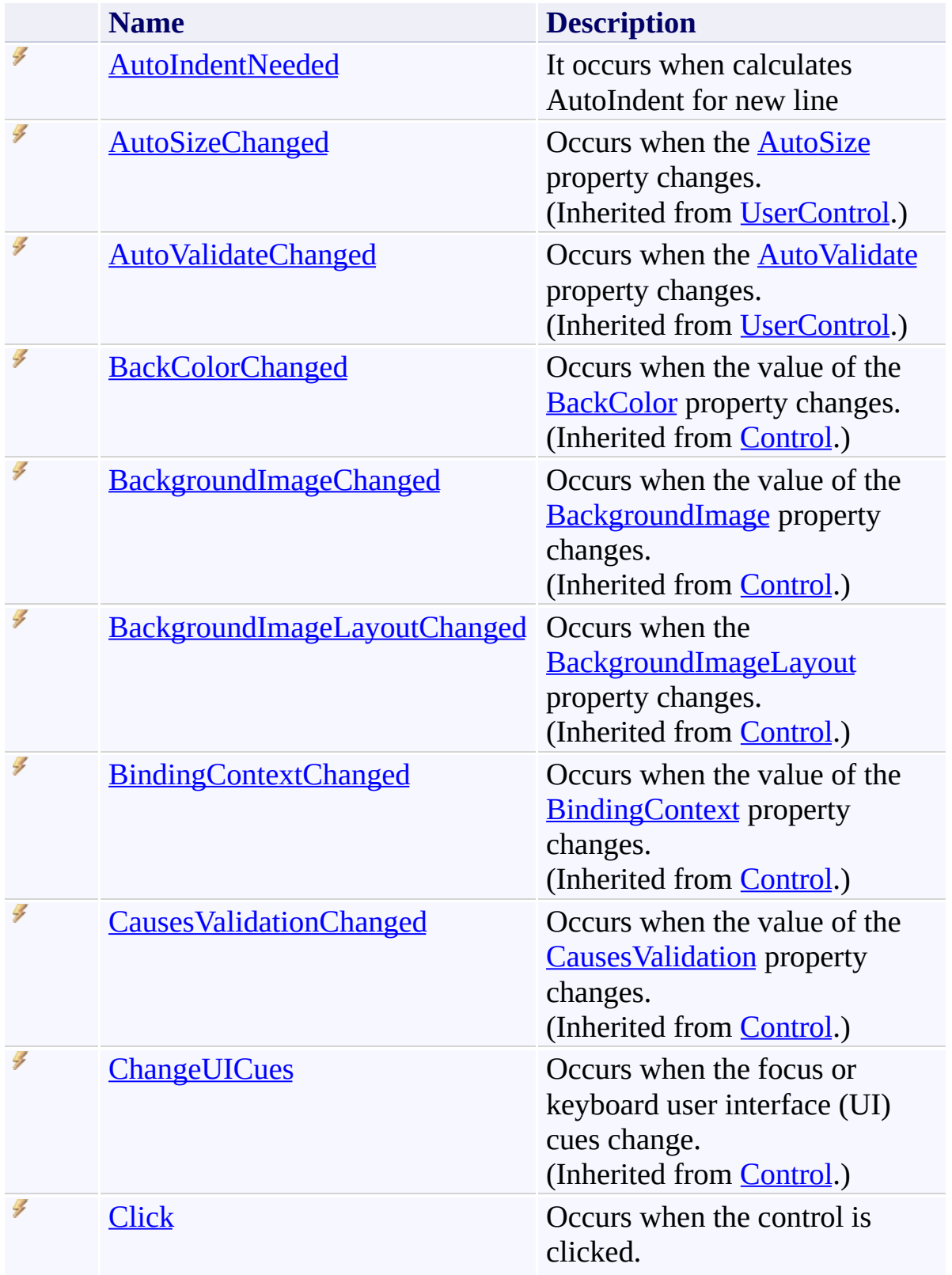

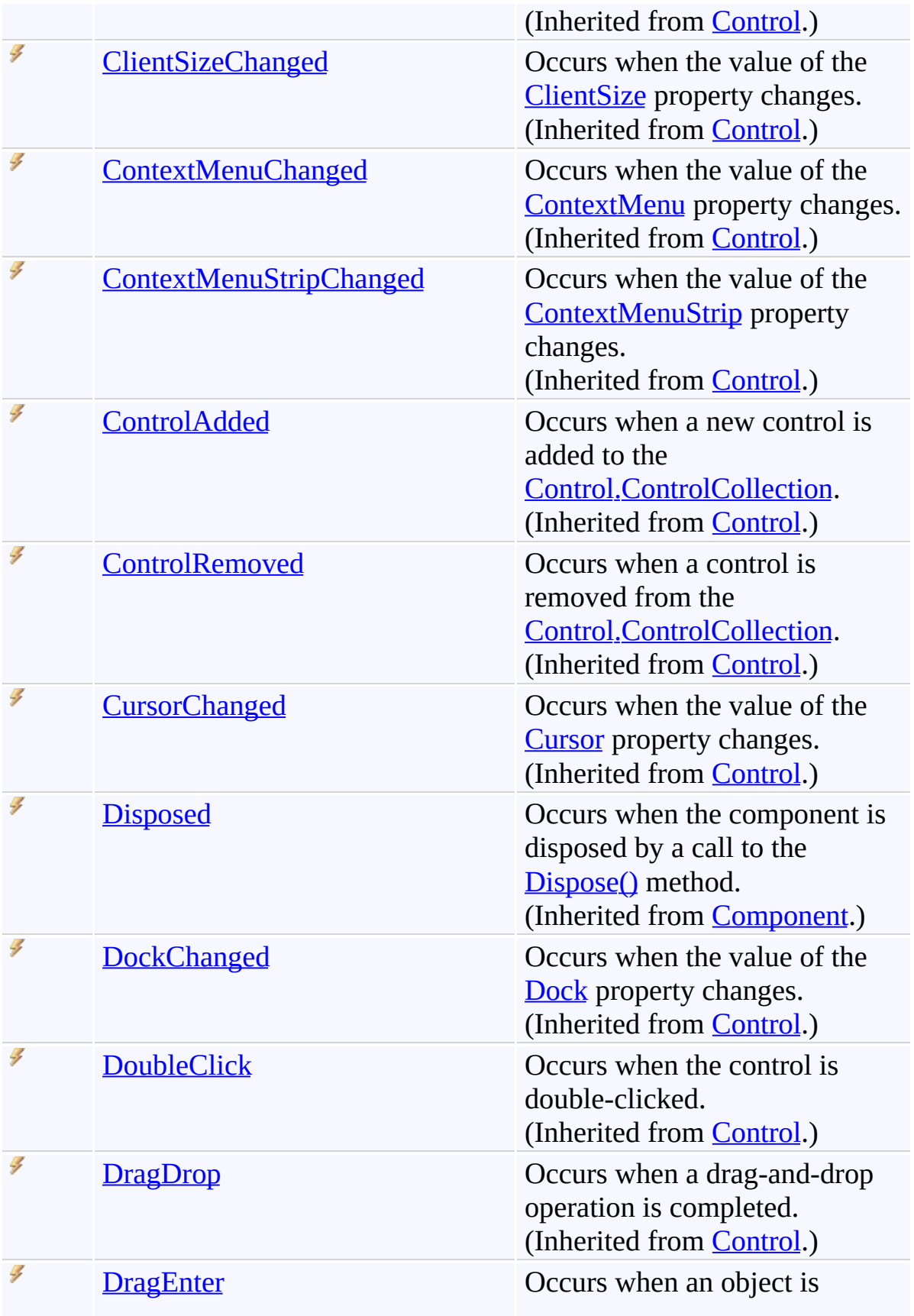

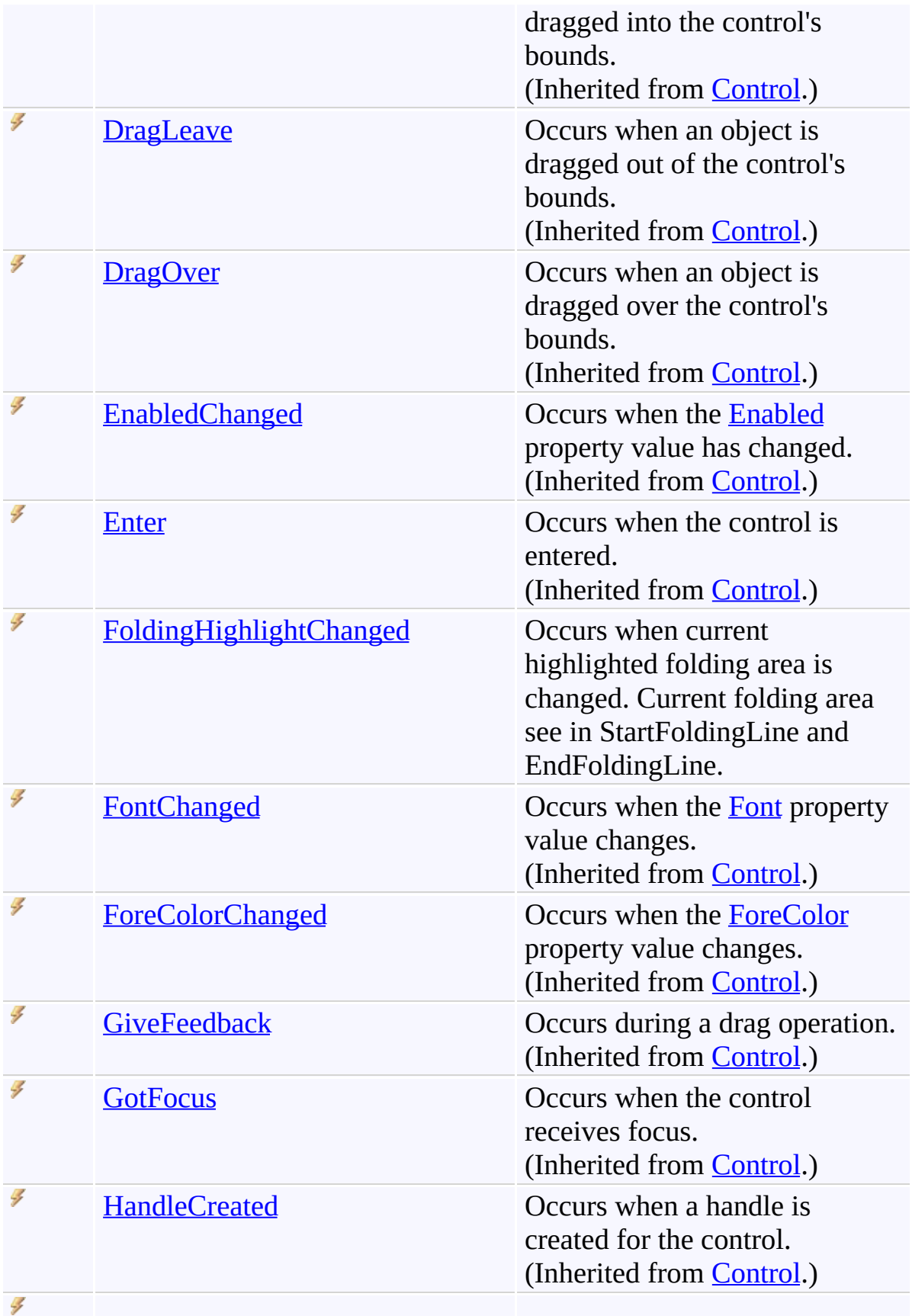

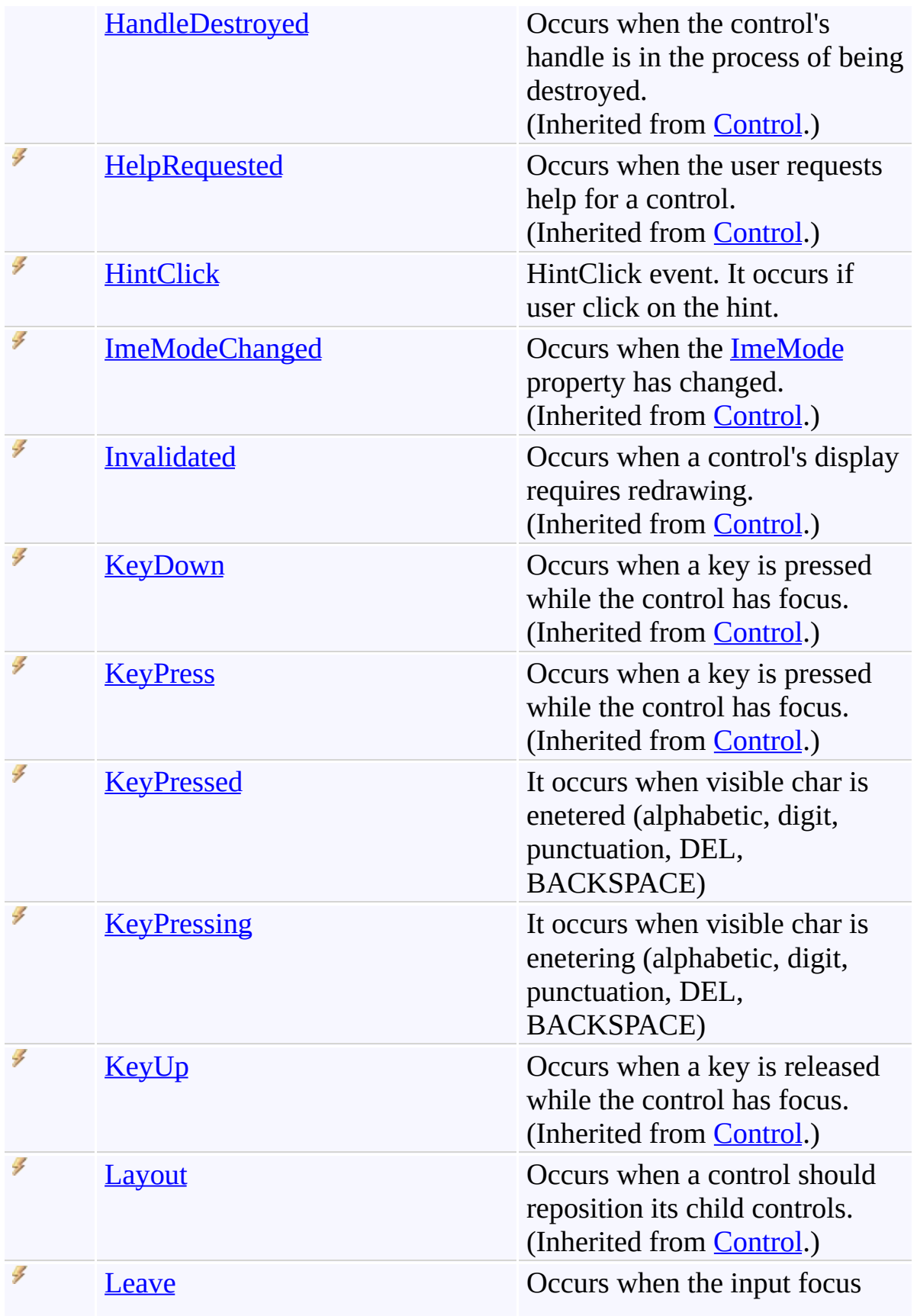

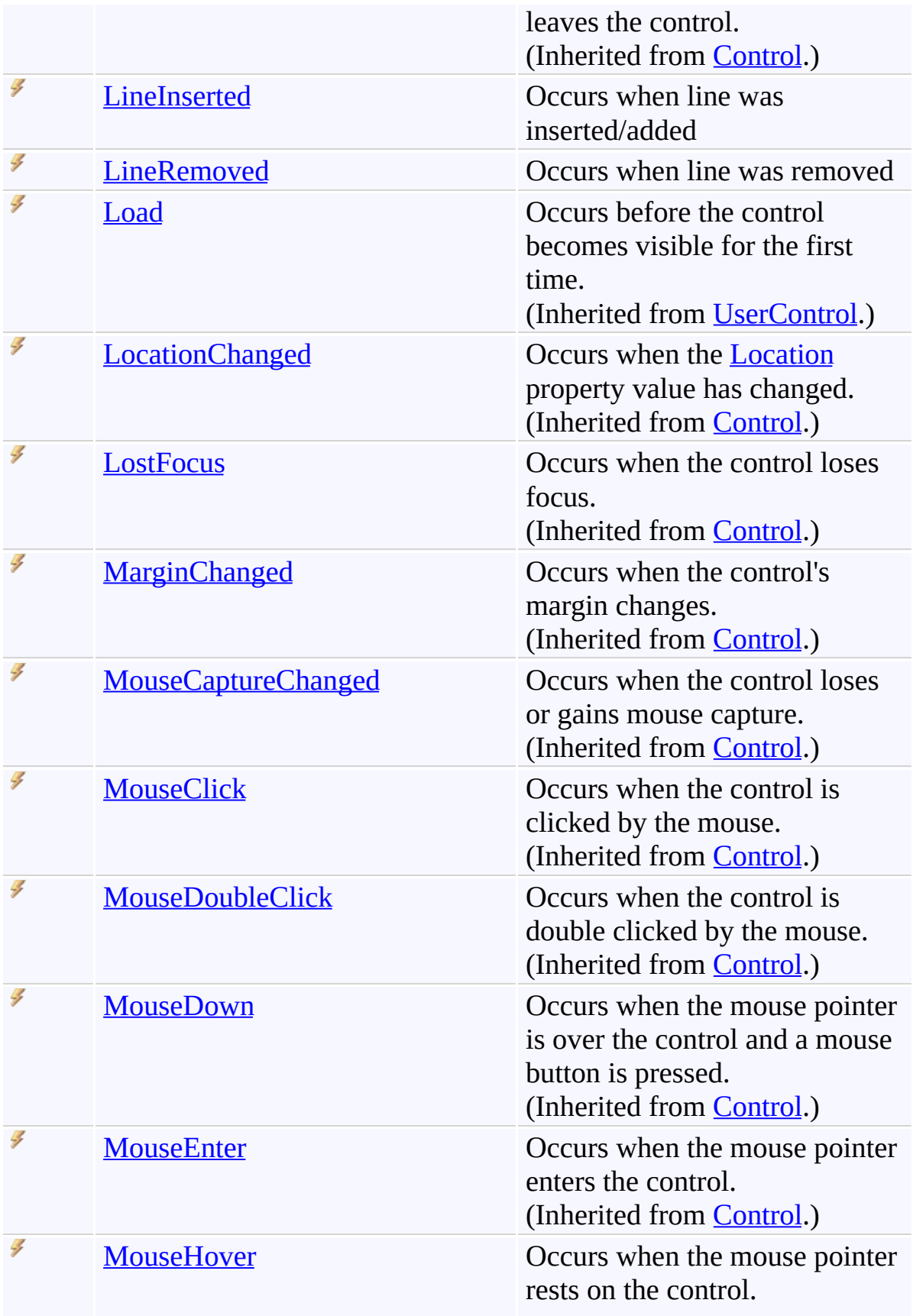

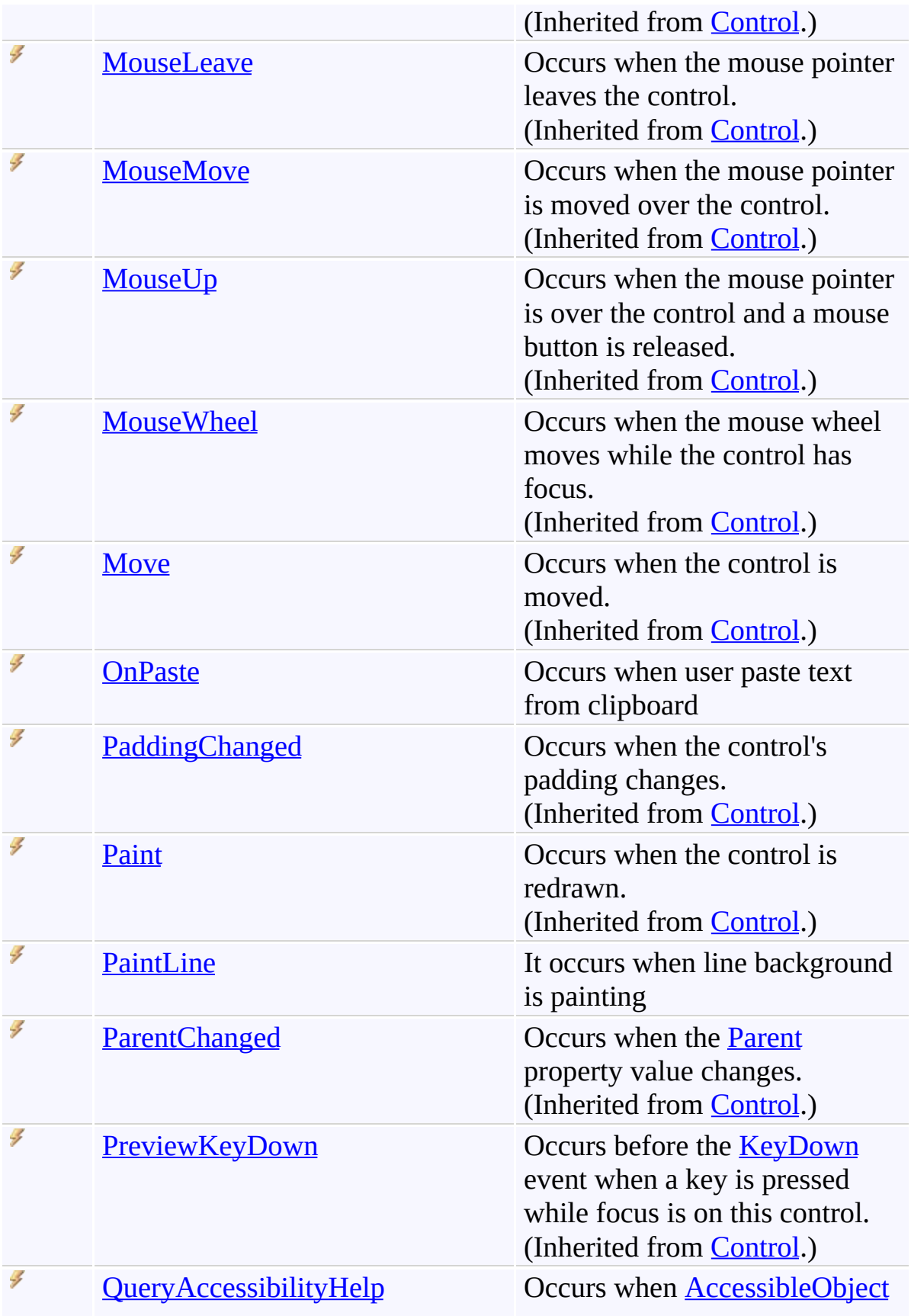

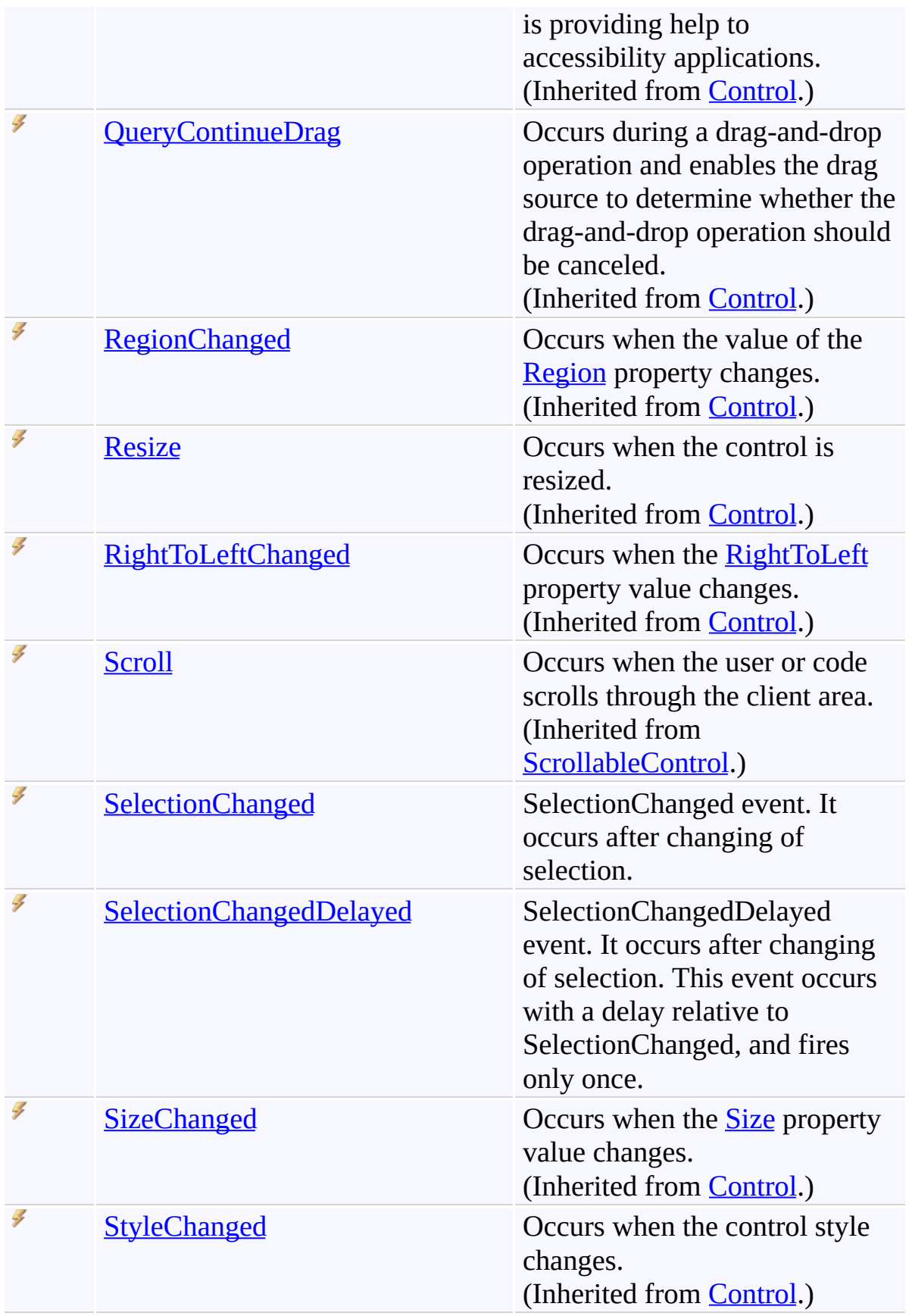

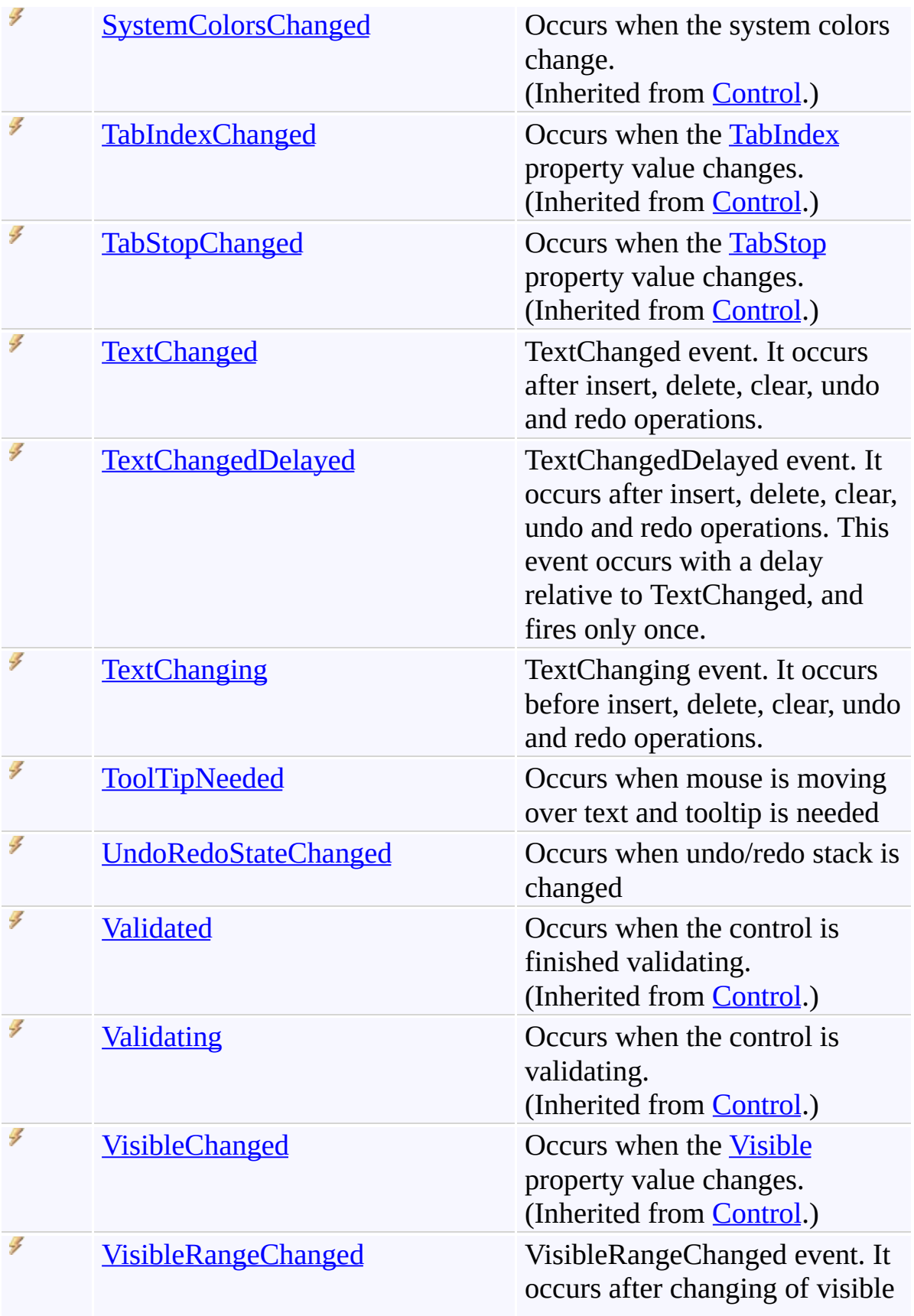

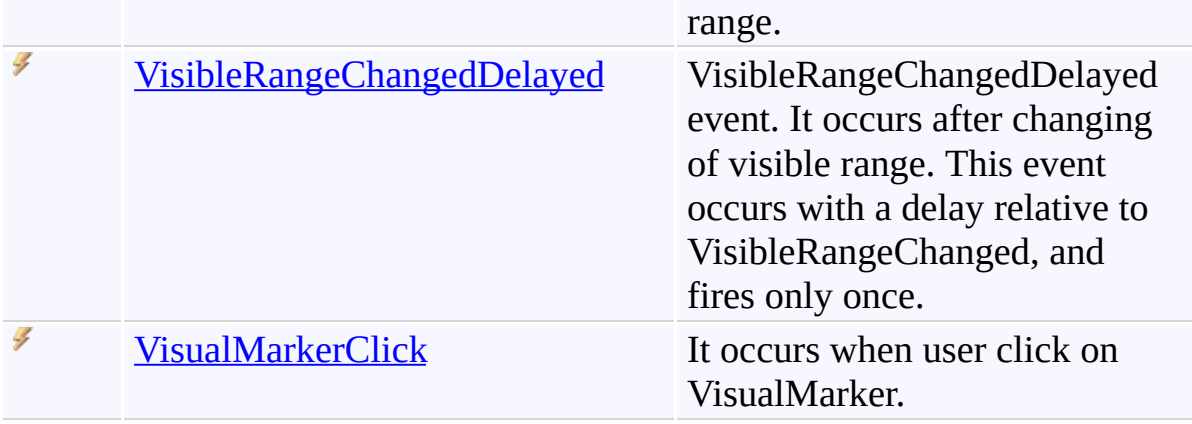

[FastColoredTextBox](#page-645-0) Class [FastColoredTextBoxNS](#page-0-0) Namespace

Send comments on this topic to [tp\\_soft@mail.ru](mailto:tp_soft%40mail.ru?Subject=FastColoredTextBox)

Copyright (C) Pavel Torgashov, 2011-2013. All rights reserved

FastColoredTextBox Constructor [FastColoredTextBox](#page-645-0) Class See [Also](#page-700-0) Send [Feedback](javascript:SubmitFeedback()

**Constructor** 

 $\mathbf{P}$ 

**Namespace:** [FastColoredTextBoxNS](#page-0-0)

**Assembly:** FastColoredTextBox (in FastColoredTextBox.dll) Version: 2.9.3.0 (2.9.3.0)

**C#**

public FastColoredTextBox()

#### **Visual Basic**

Public Sub New

**Visual C++**

public: FastColoredTextBox()

<span id="page-700-0"></span>[FastColoredTextBox](#page-645-0) Class [FastColoredTextBox](#page-649-0) Members [FastColoredTextBoxNS](#page-0-0) Namespace

 $\rightarrow$   $\rightarrow$ 

FastColoredTextBox

FastColoredTextBox Fields [FastColoredTextBox](#page-645-0) Class See [Also](#page-703-0) Send [Feedback](javascript:SubmitFeedback()

The **[FastColoredTextBox](#page-645-0)** type exposes the following members.

## **Fields**

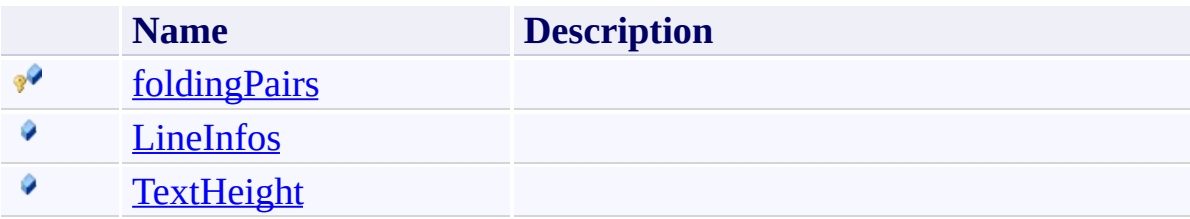

<span id="page-703-0"></span>[FastColoredTextBox](#page-645-0) Class [FastColoredTextBoxNS](#page-0-0) Namespace

Send comments on this topic to [tp\\_soft@mail.ru](mailto:tp_soft%40mail.ru?Subject=FastColoredTextBox)

Copyright (C) Pavel Torgashov, 2011-2013. All rights reserved

<span id="page-704-0"></span> $\mathbf{P}$ 

FastColoredTextBox.foldingPairs Field [FastColoredTextBox](#page-645-0) Class See [Also](#page-706-0) Send [Feedback](javascript:SubmitFeedback()

**Namespace:** [FastColoredTextBoxNS](#page-0-0) **Assembly:** FastColoredTextBox (in FastColoredTextBox.dll) Version: 2.9.3.0 (2.9.3.0)

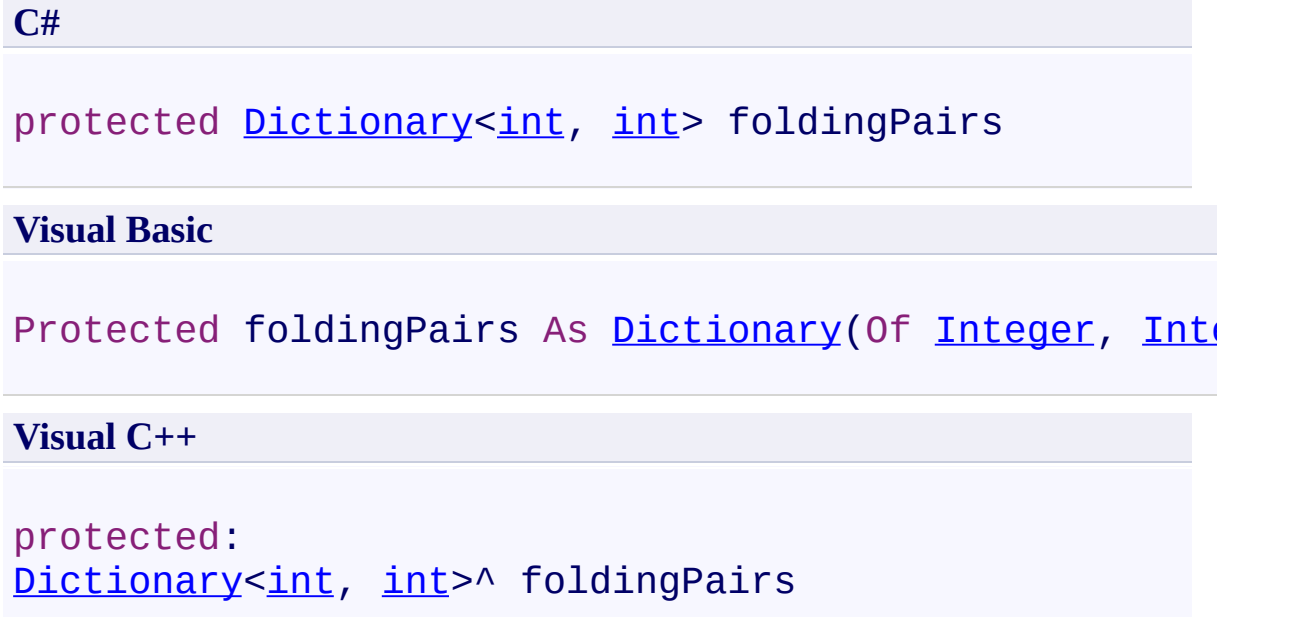

<span id="page-706-0"></span>[FastColoredTextBox](#page-645-0) Class [FastColoredTextBox](#page-649-0) Members [FastColoredTextBoxNS](#page-0-0) Namespace

<span id="page-707-0"></span> $\mathbf{P}$ 

FastColoredTextBox.LineInfos Field [FastColoredTextBox](#page-645-0) Class See [Also](#page-709-0) Send [Feedback](javascript:SubmitFeedback()

**Namespace:** [FastColoredTextBoxNS](#page-0-0) **Assembly:** FastColoredTextBox (in FastColoredTextBox.dll) Version: 2.9.3.0 (2.9.3.0)

**C#**

public readonly **[List](http://msdn2.microsoft.com/en-us/library/6sh2ey19)<[LineInfo](#page-2385-0)>** LineInfos

#### **Visual Basic**

Public ReadOnly LineInfos As [List\(](http://msdn2.microsoft.com/en-us/library/6sh2ey19)Of [LineInfo](#page-2385-0))

**Visual C++**

public: initonly [List<](http://msdn2.microsoft.com/en-us/library/6sh2ey19)[LineInfo>](#page-2385-0)^ LineInfos

<span id="page-709-0"></span>[FastColoredTextBox](#page-645-0) Class [FastColoredTextBox](#page-649-0) Members [FastColoredTextBoxNS](#page-0-0) Namespace

<span id="page-710-0"></span> $\mathbf{P}$ 

FastColoredTextBox.TextHeight Field [FastColoredTextBox](#page-645-0) Class See [Also](#page-712-0) Send [Feedback](javascript:SubmitFeedback()

**Namespace:** [FastColoredTextBoxNS](#page-0-0) **Assembly:** FastColoredTextBox (in FastColoredTextBox.dll) Version: 2.9.3.0 (2.9.3.0)

**C#**

public [int](http://msdn2.microsoft.com/en-us/library/td2s409d) TextHeight

#### **Visual Basic**

Public TextHeight As [Integer](http://msdn2.microsoft.com/en-us/library/td2s409d)

**Visual C++**

public: [int](http://msdn2.microsoft.com/en-us/library/td2s409d) TextHeight

<span id="page-712-0"></span>[FastColoredTextBox](#page-645-0) Class [FastColoredTextBox](#page-649-0) Members [FastColoredTextBoxNS](#page-0-0) Namespace

 $\rightarrow$   $\rightarrow$ 

FastColoredTextBox

FastColoredTextBox Methods [FastColoredTextBox](#page-645-0) Class See [Also](#page-734-0) Send [Feedback](javascript:SubmitFeedback()

The **[FastColoredTextBox](#page-645-0)** type exposes the following members.

## **Methods**

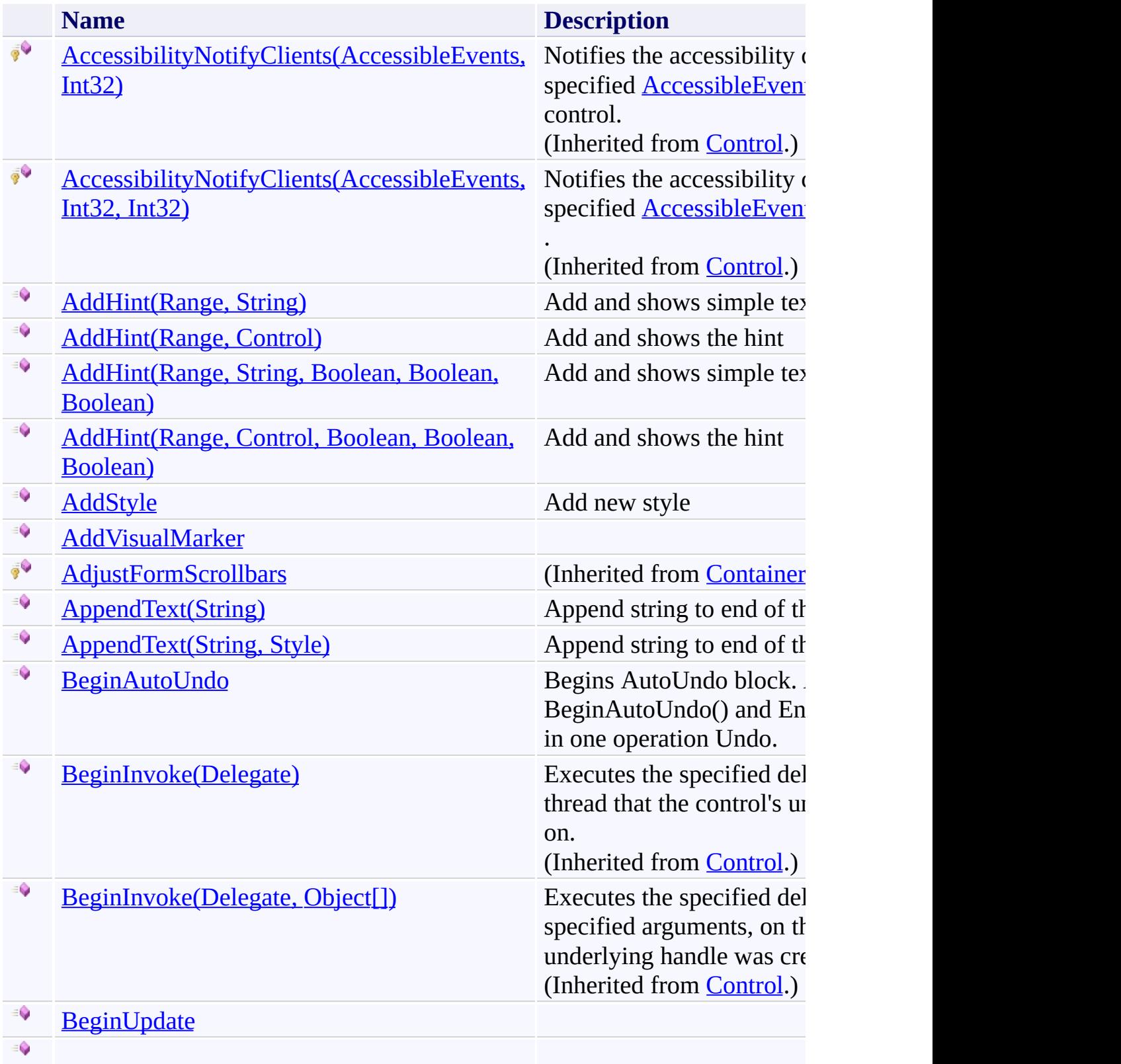

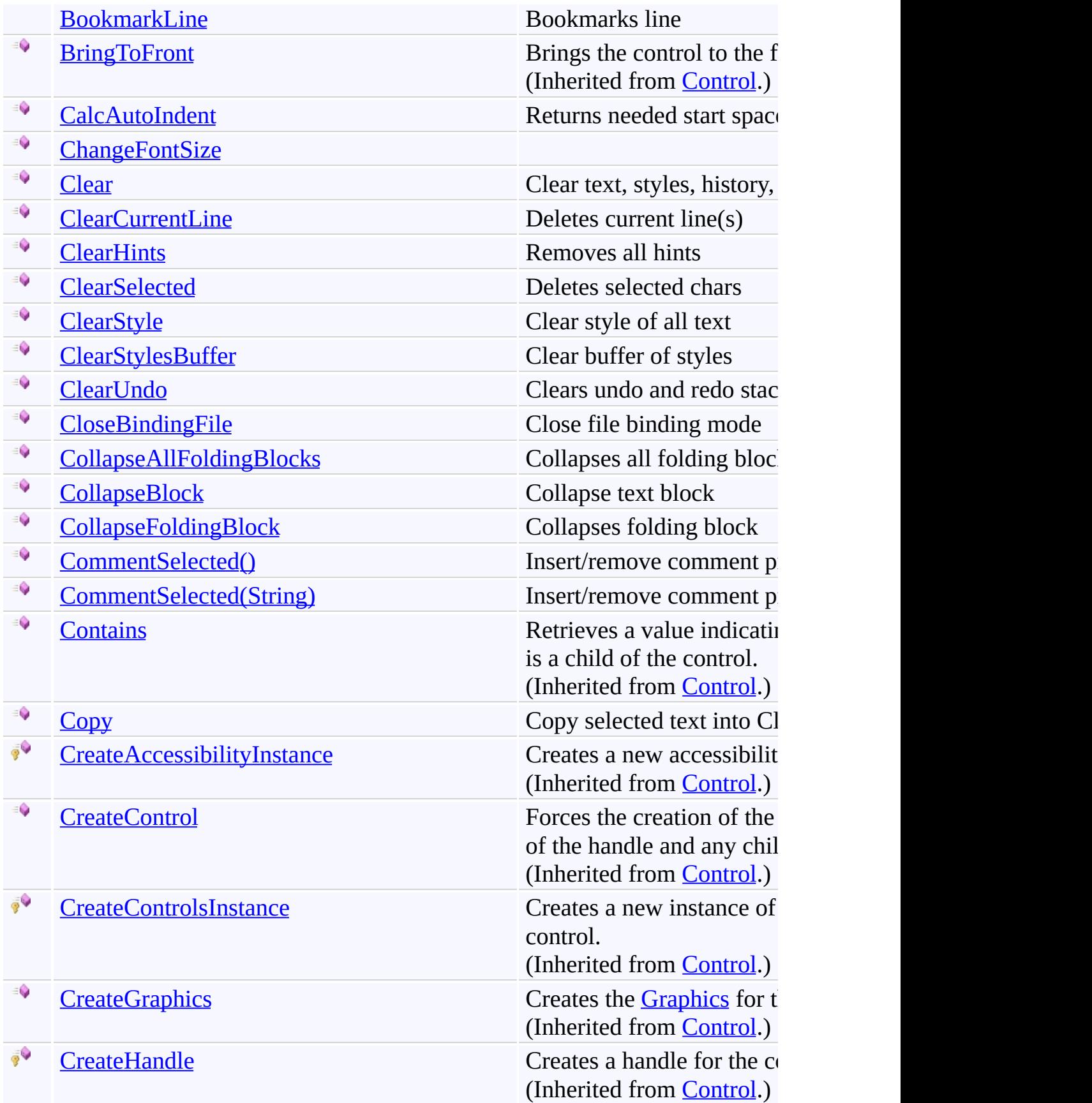

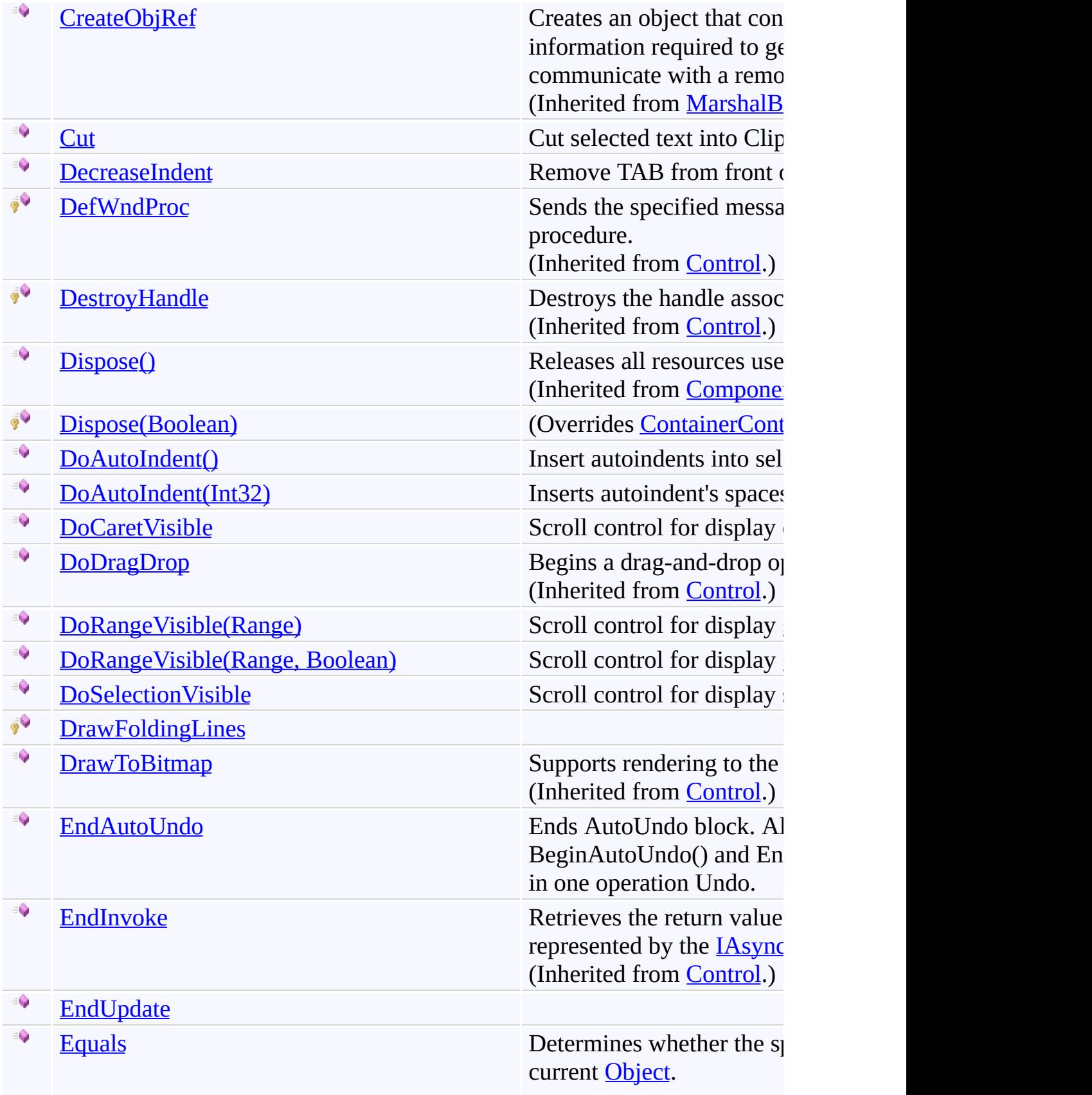

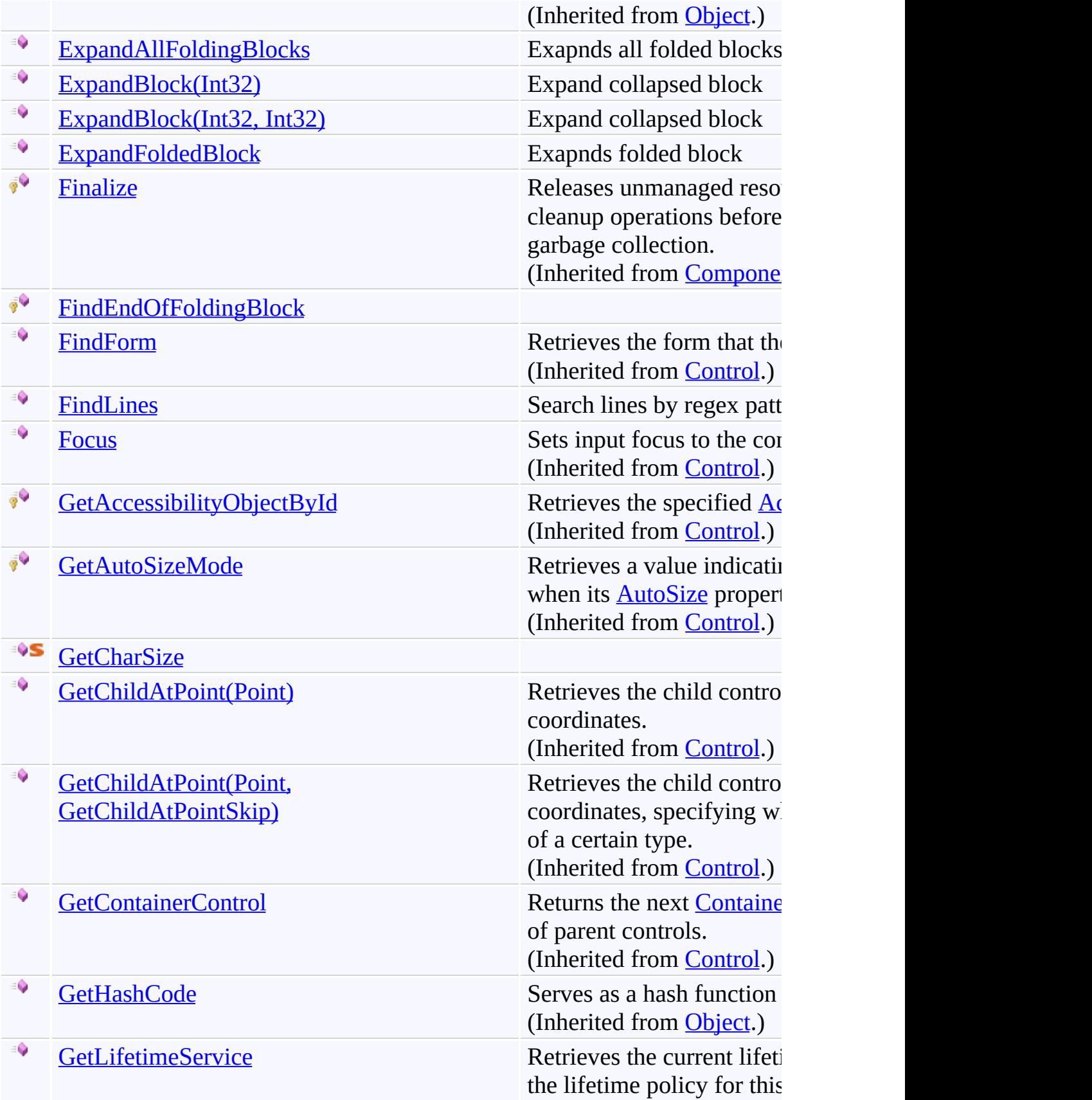

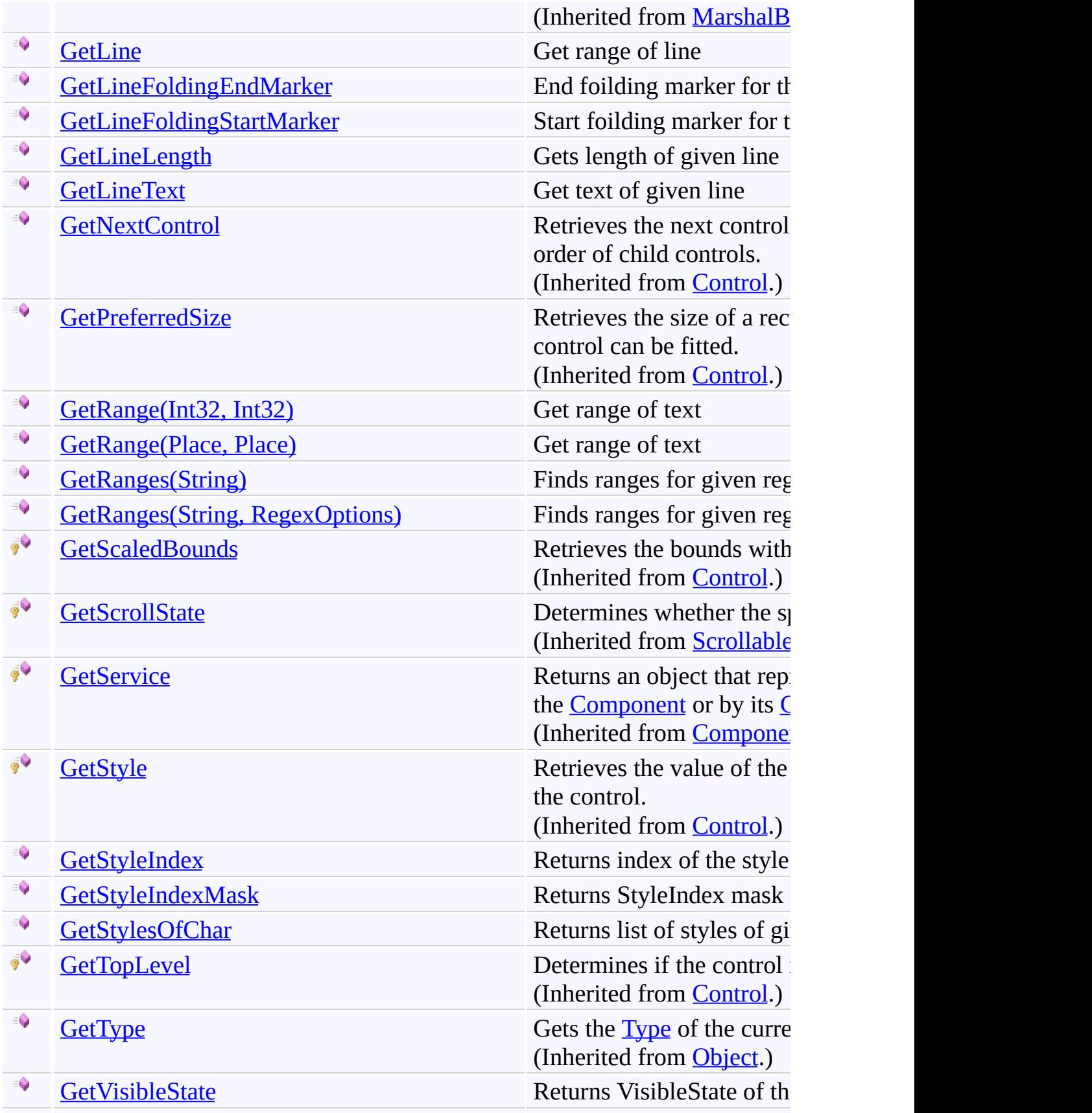

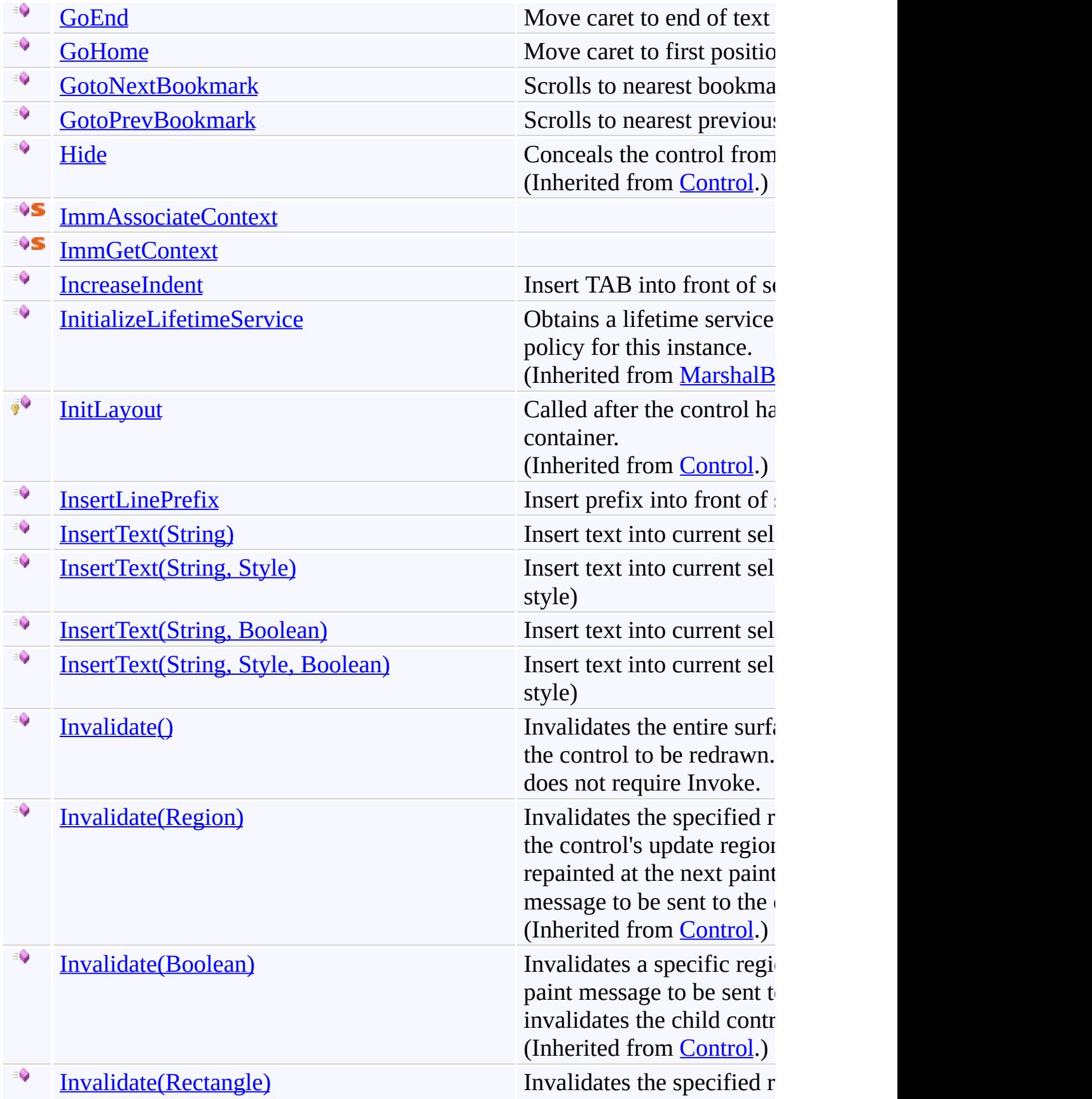
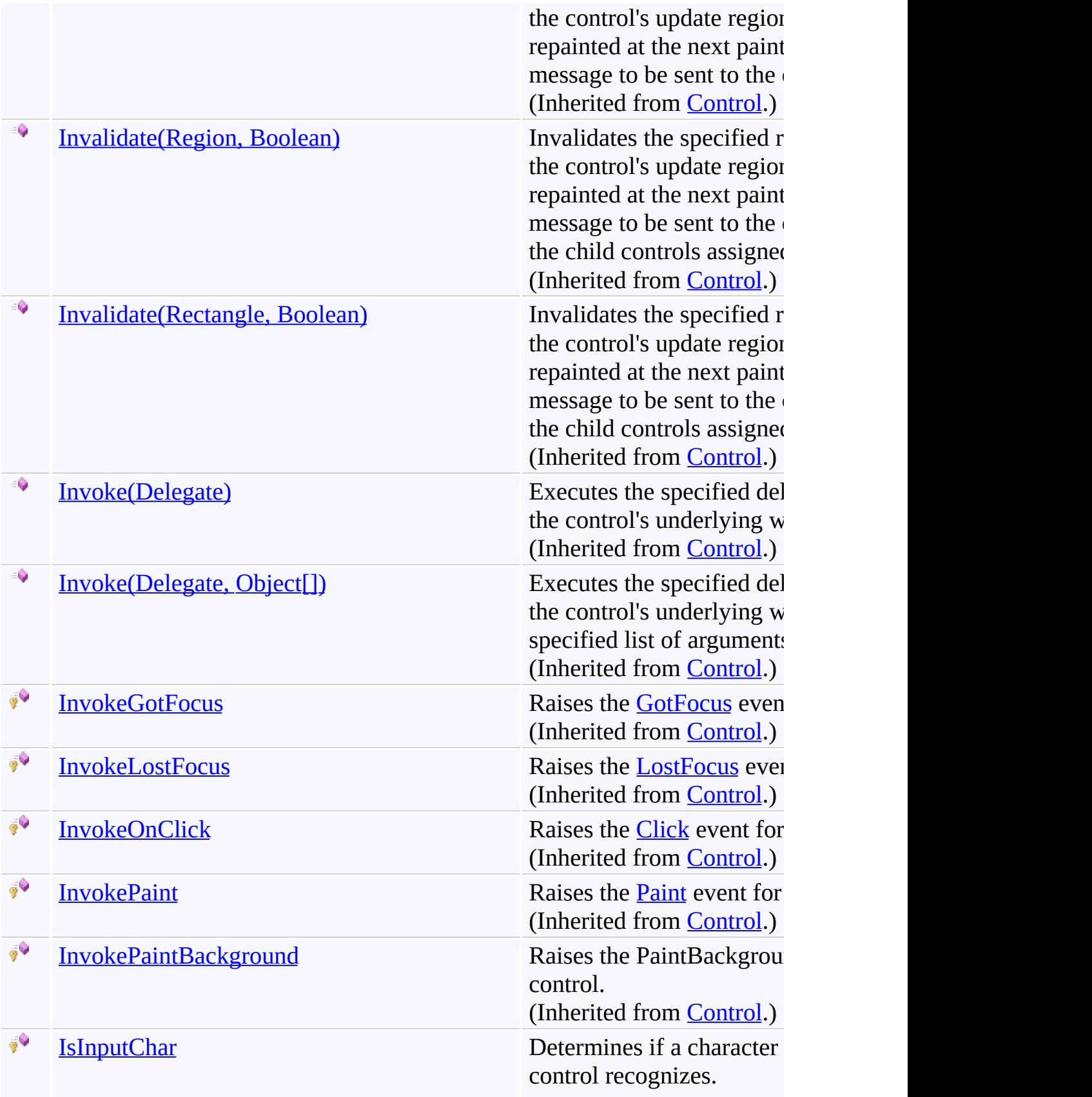

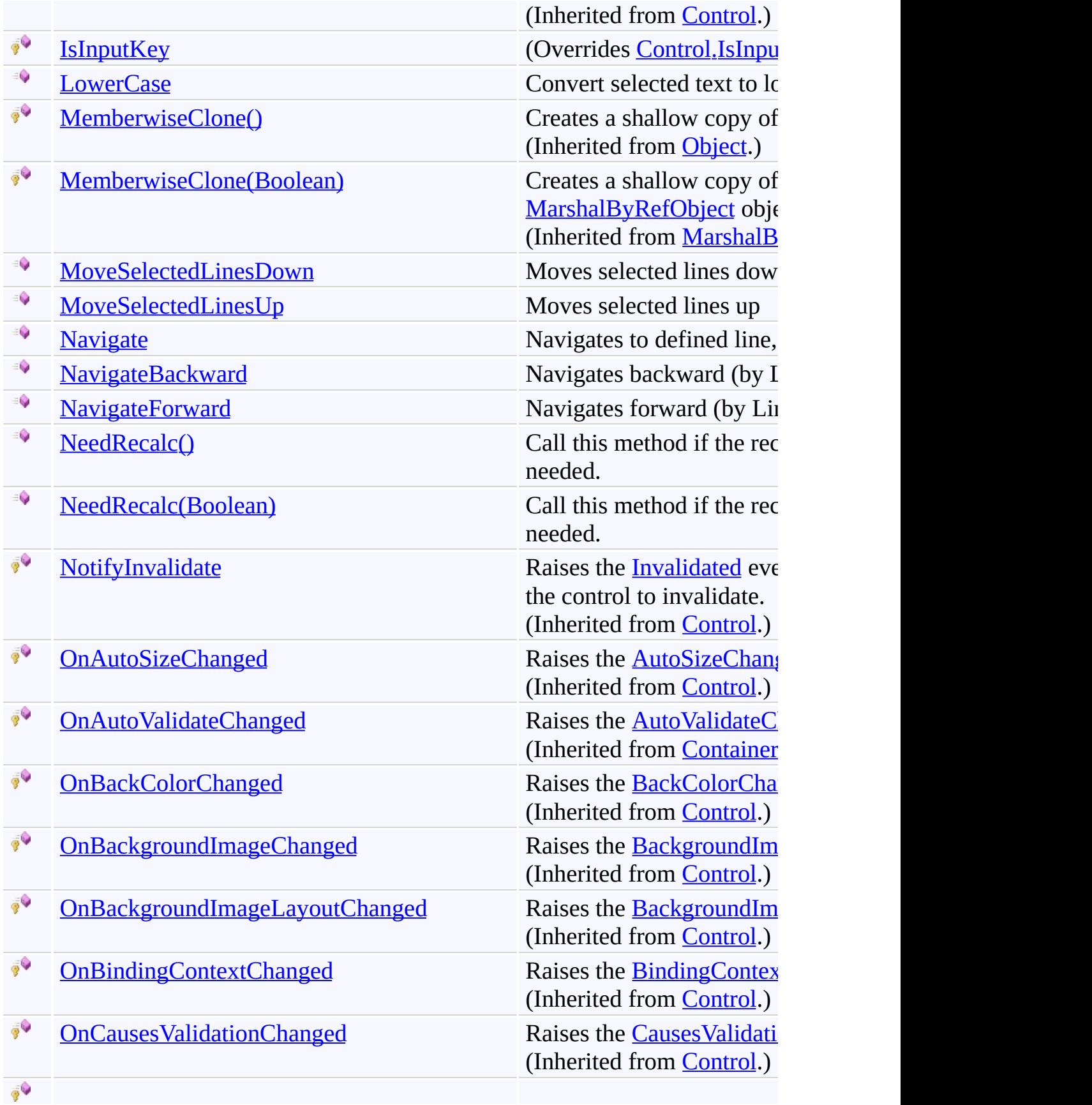

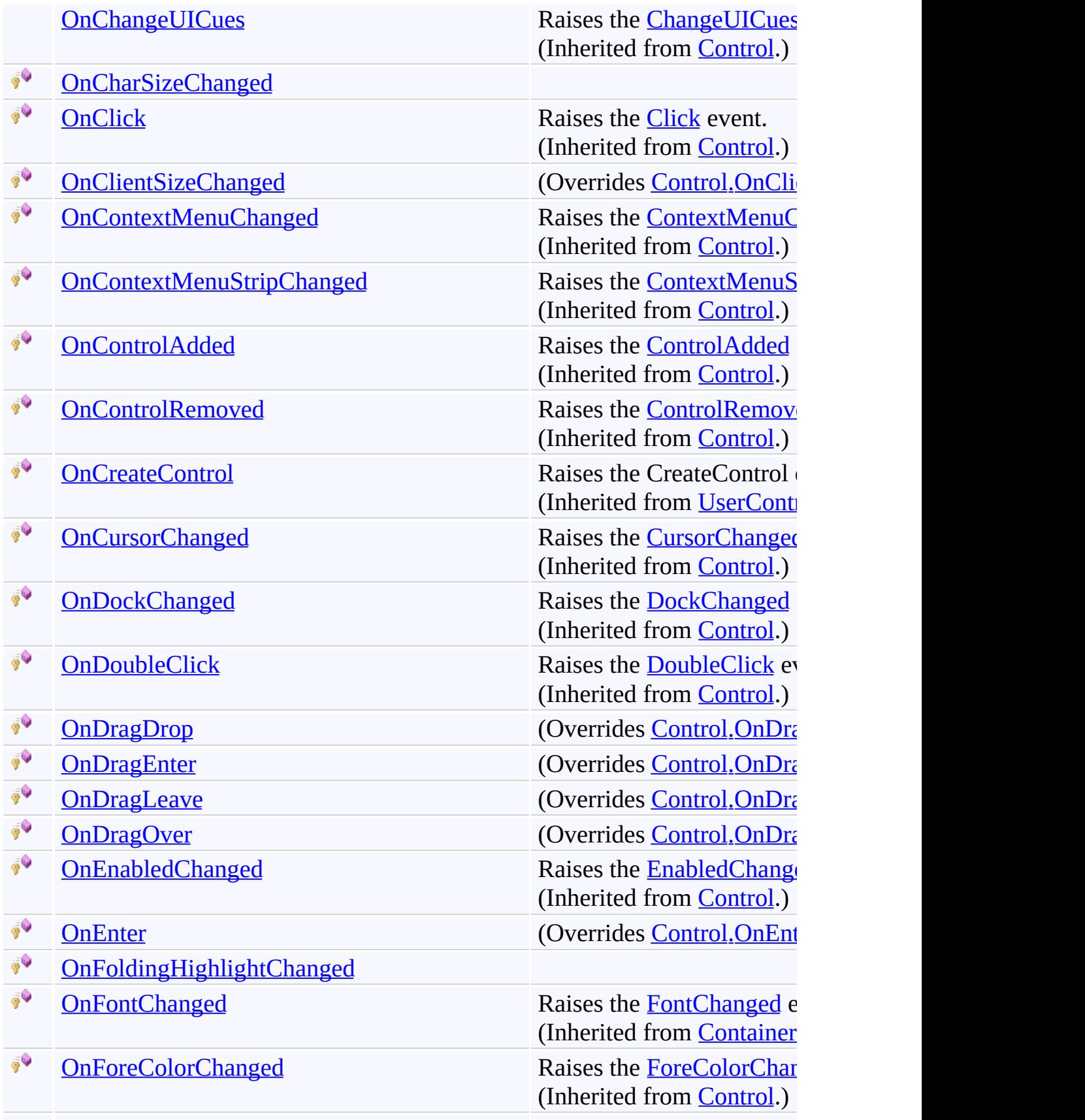

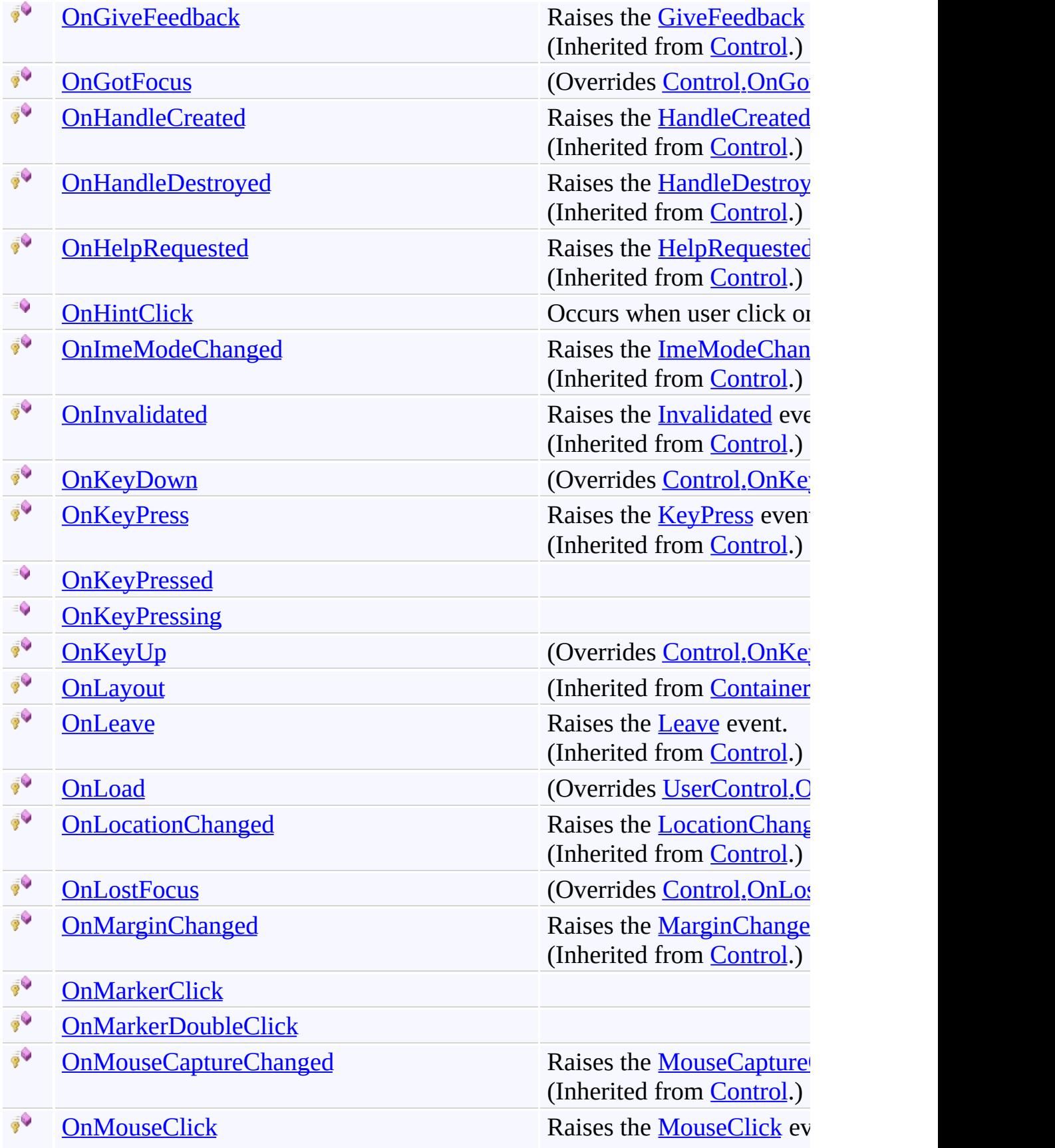

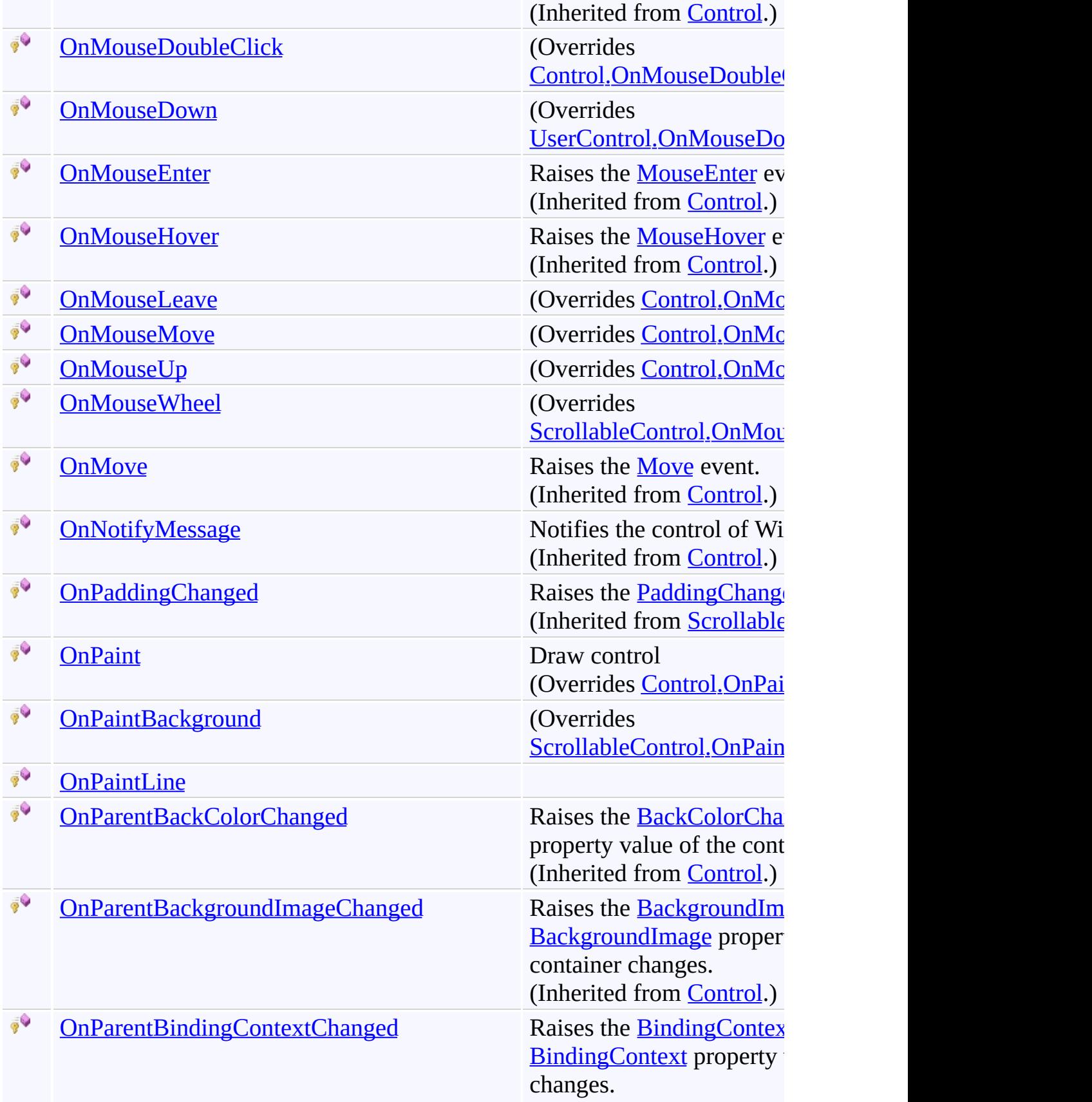

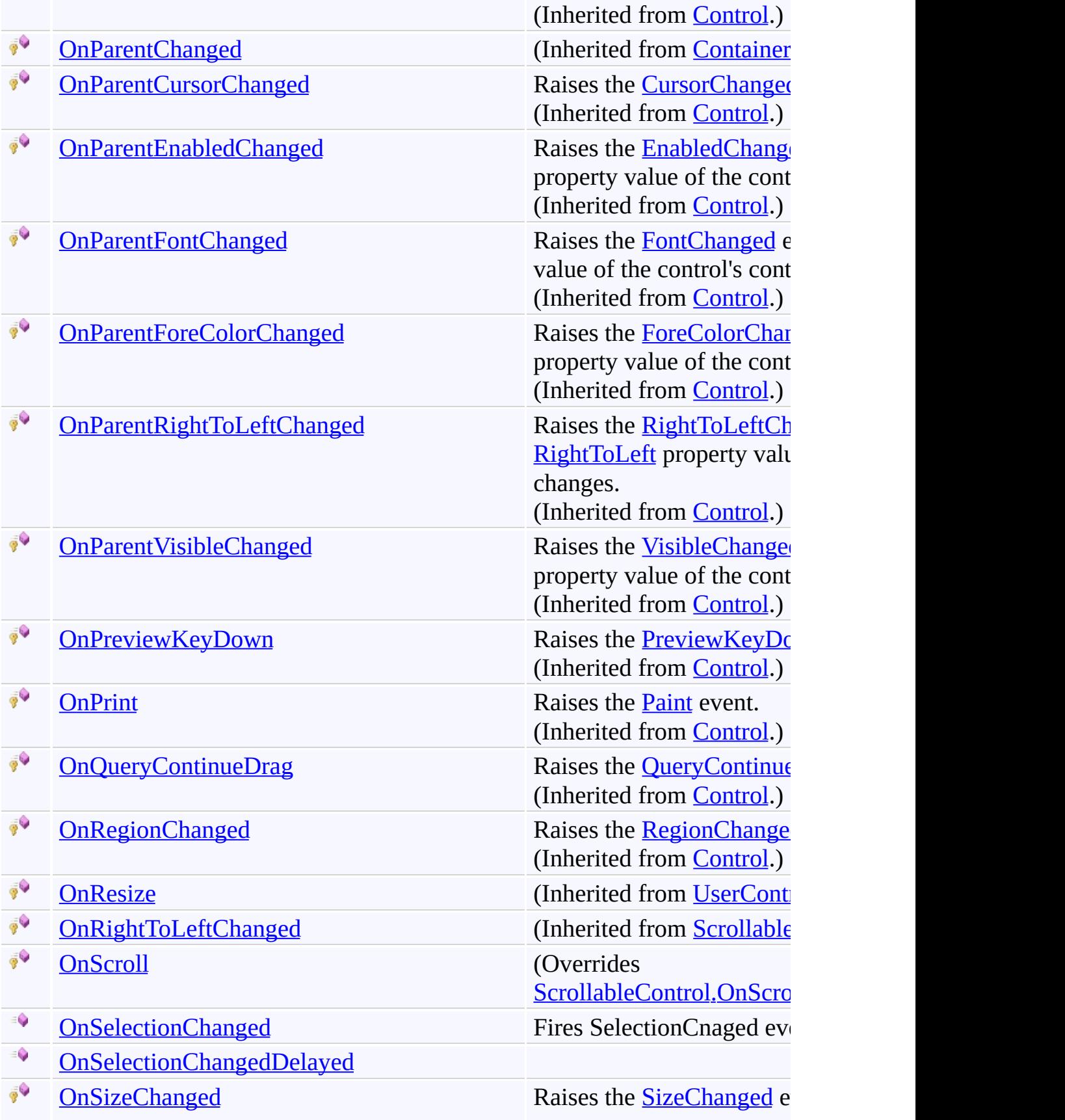

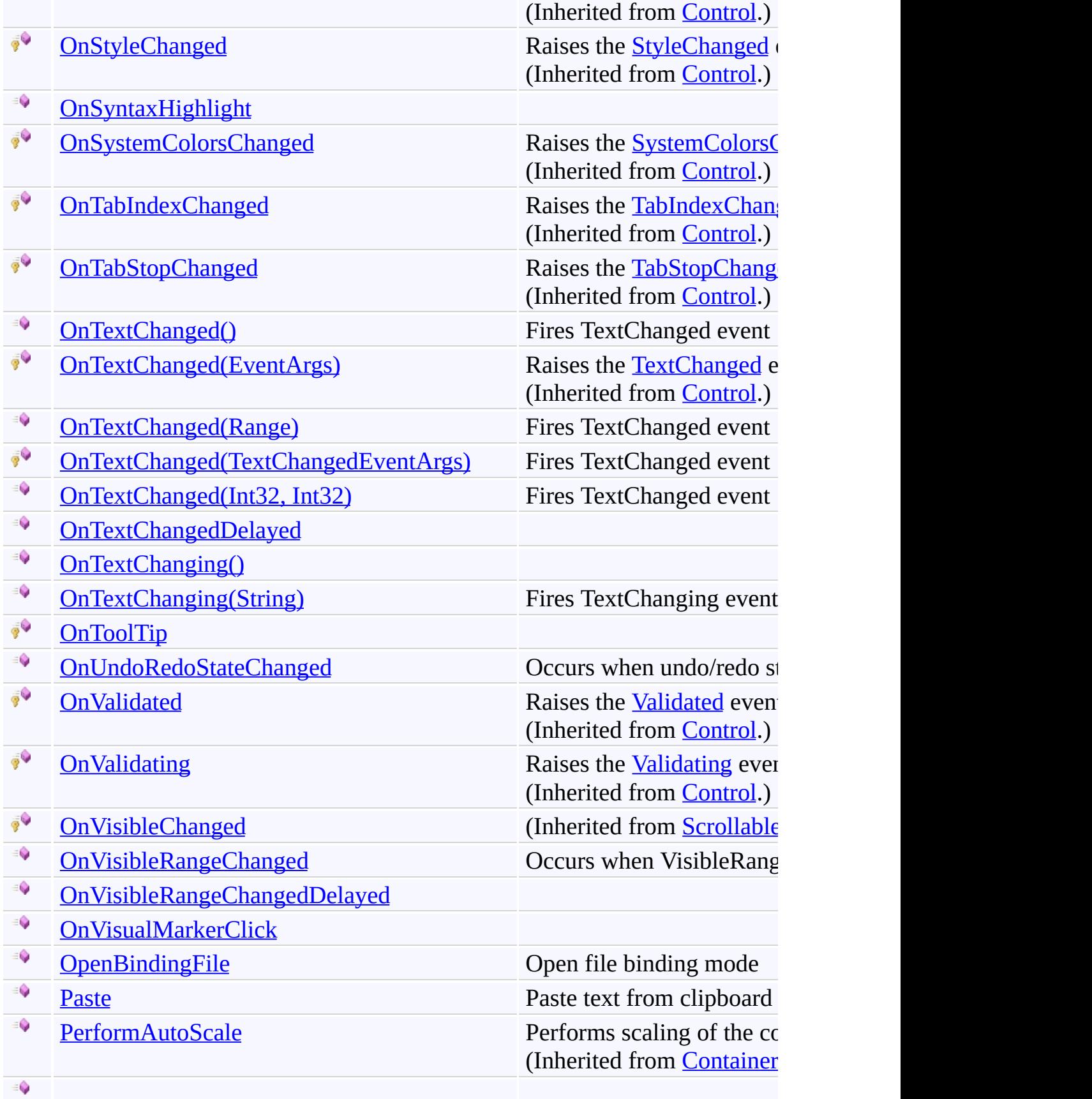

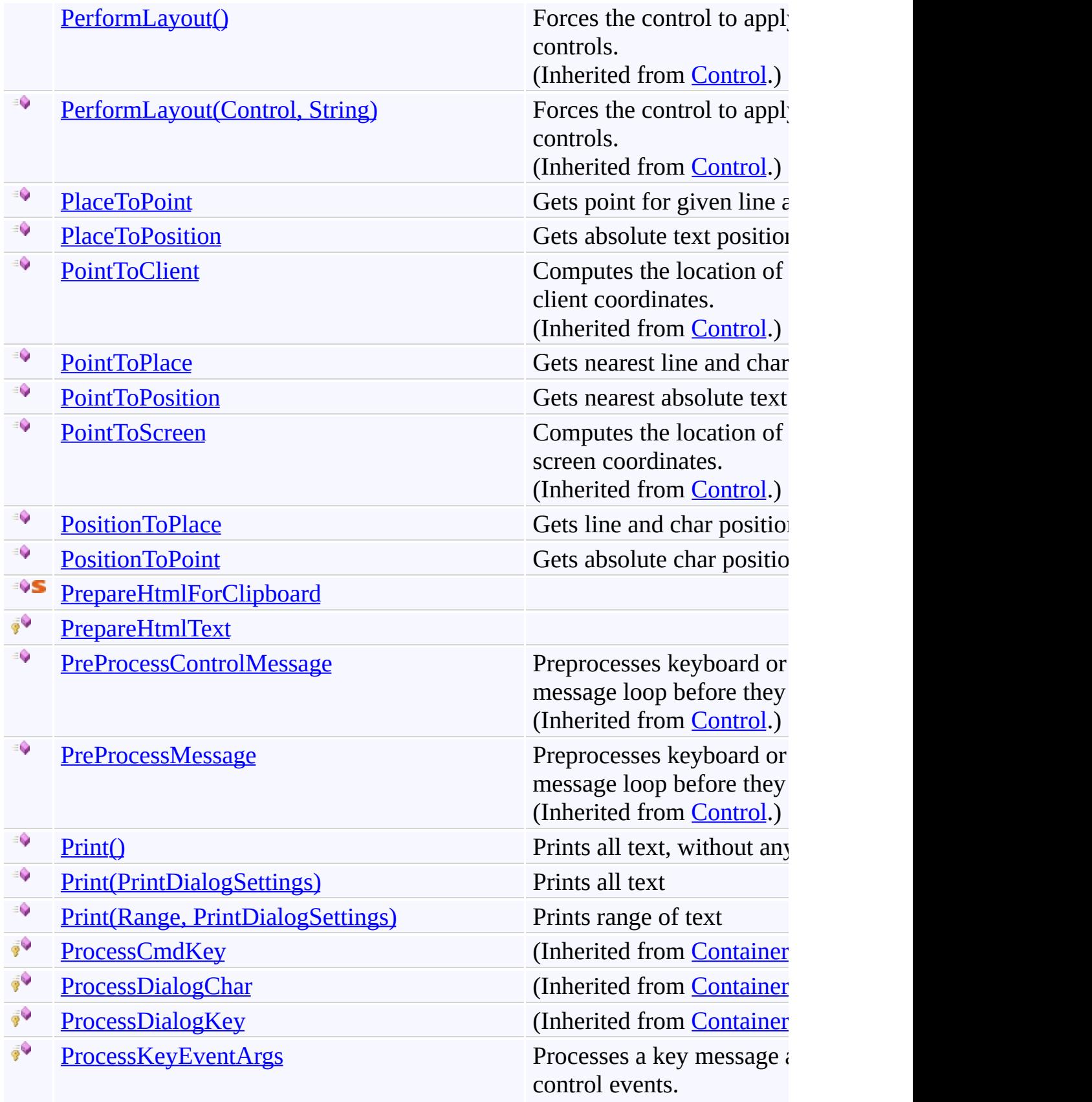

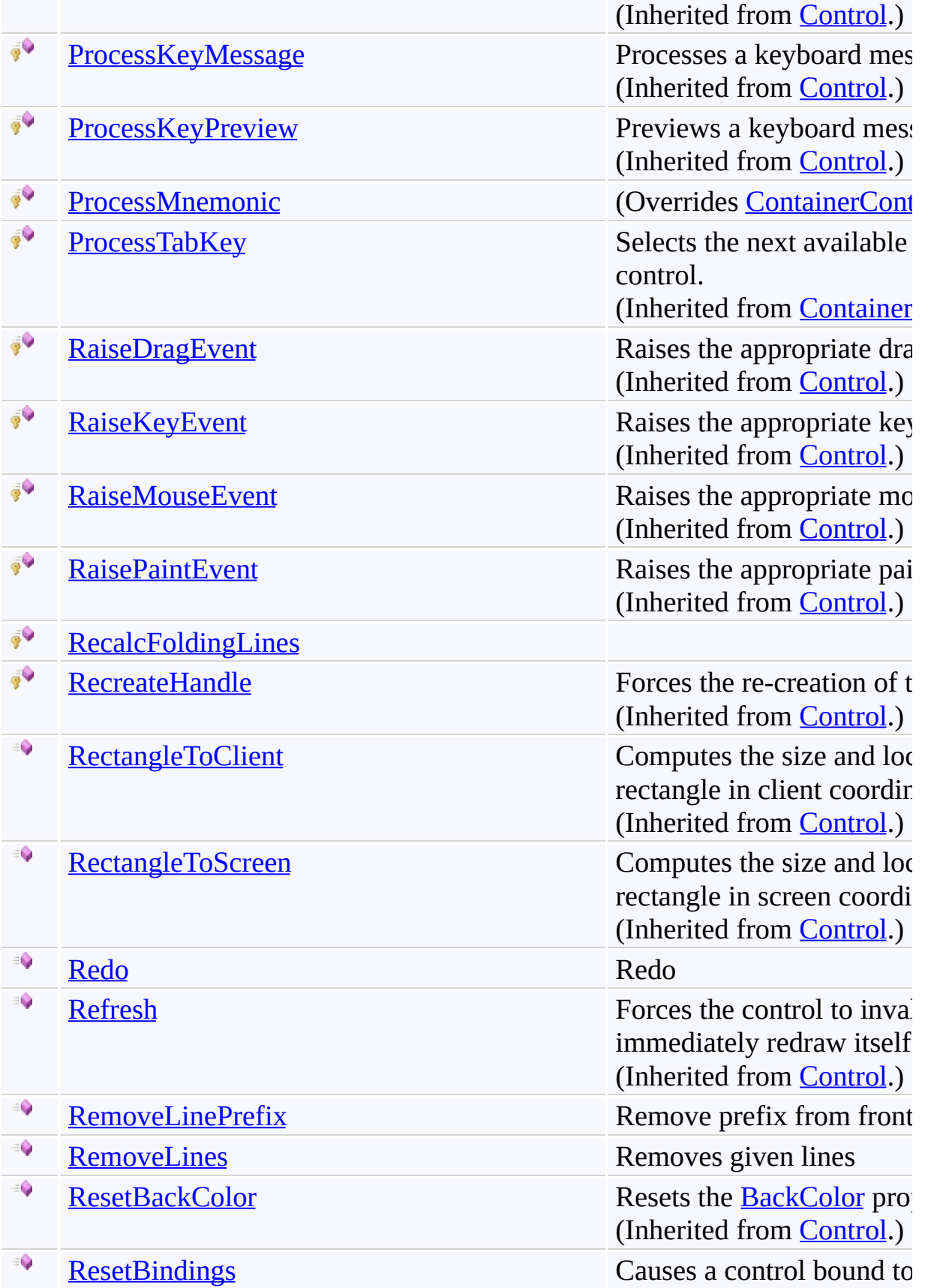

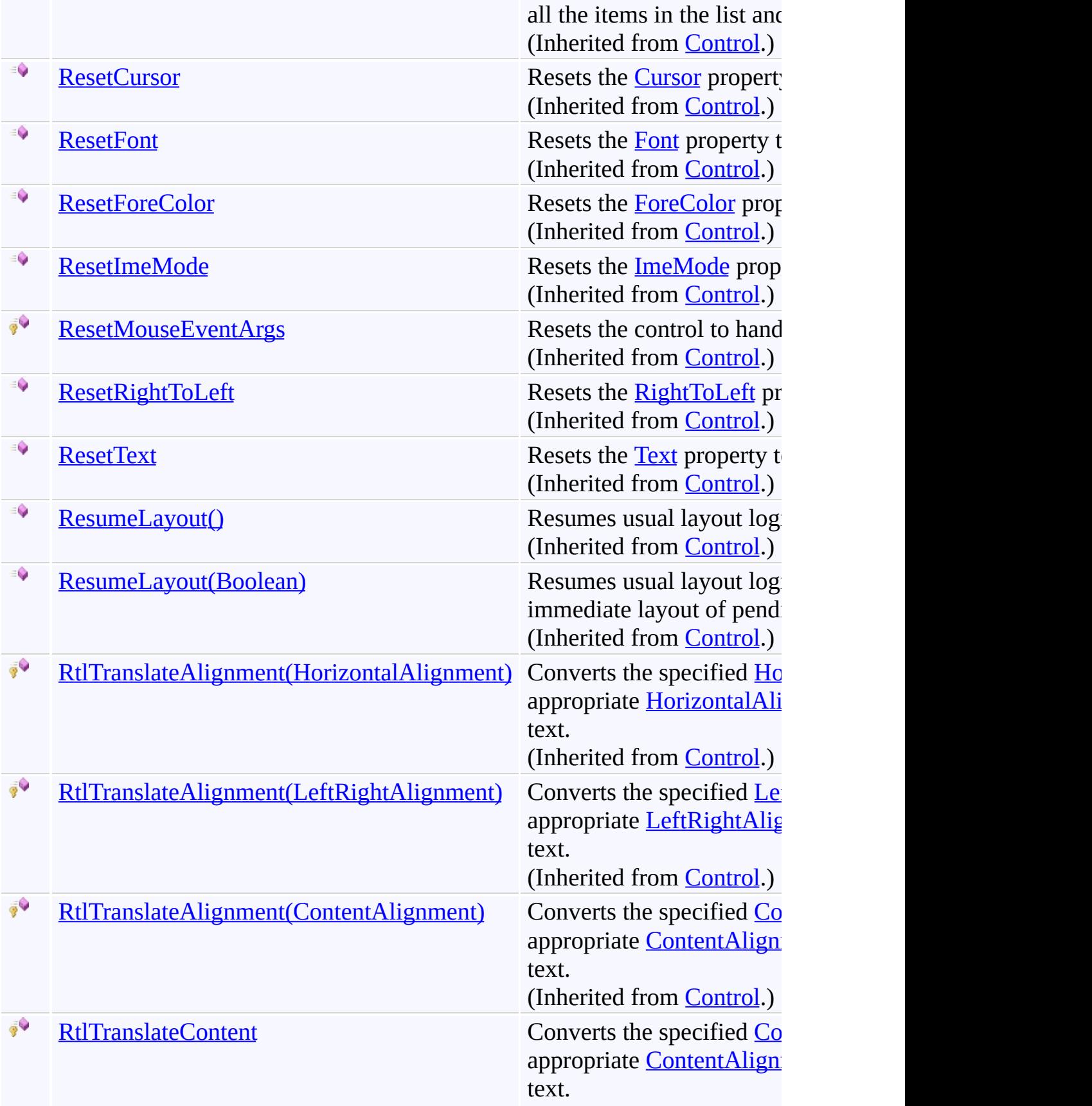

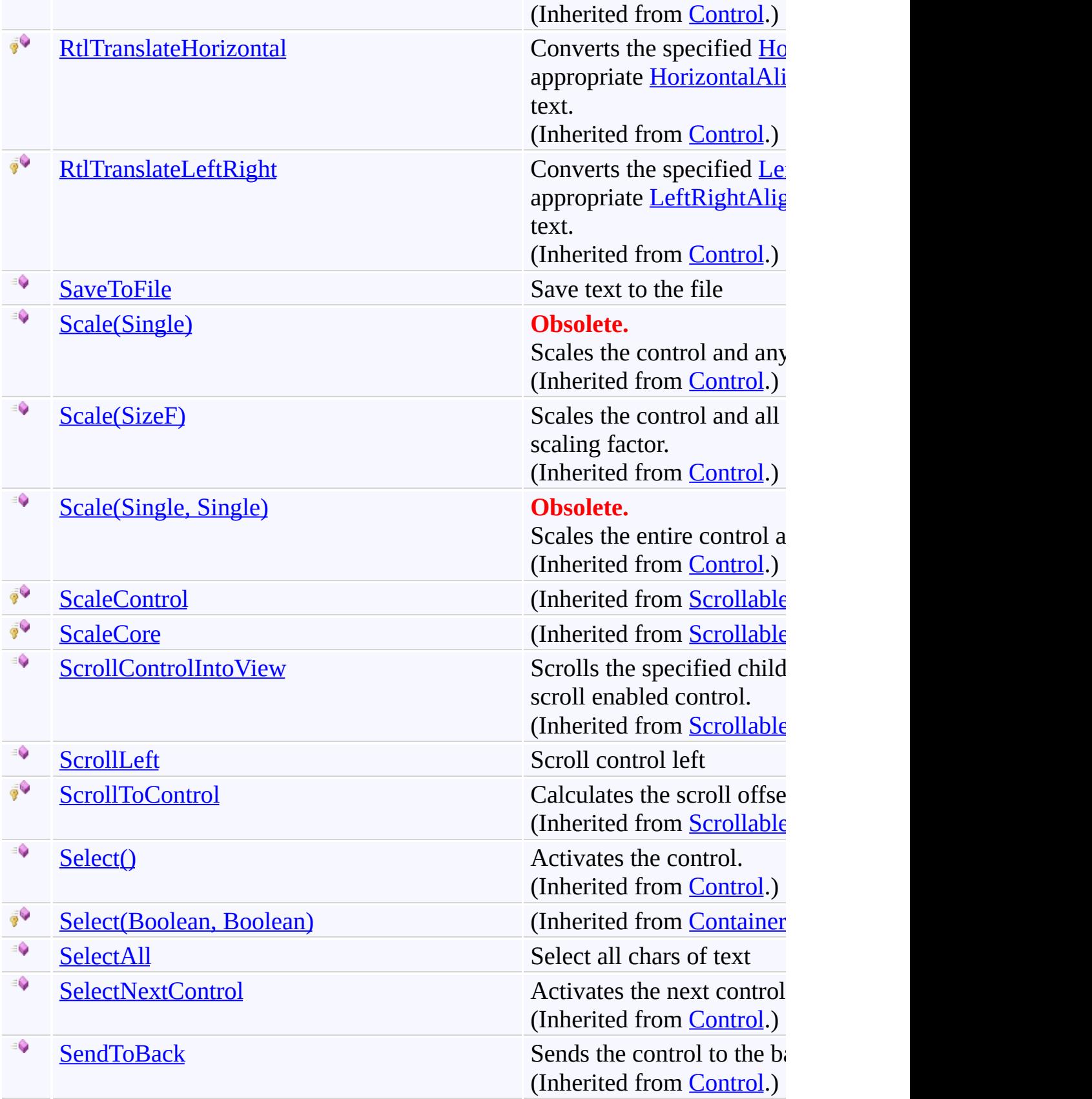

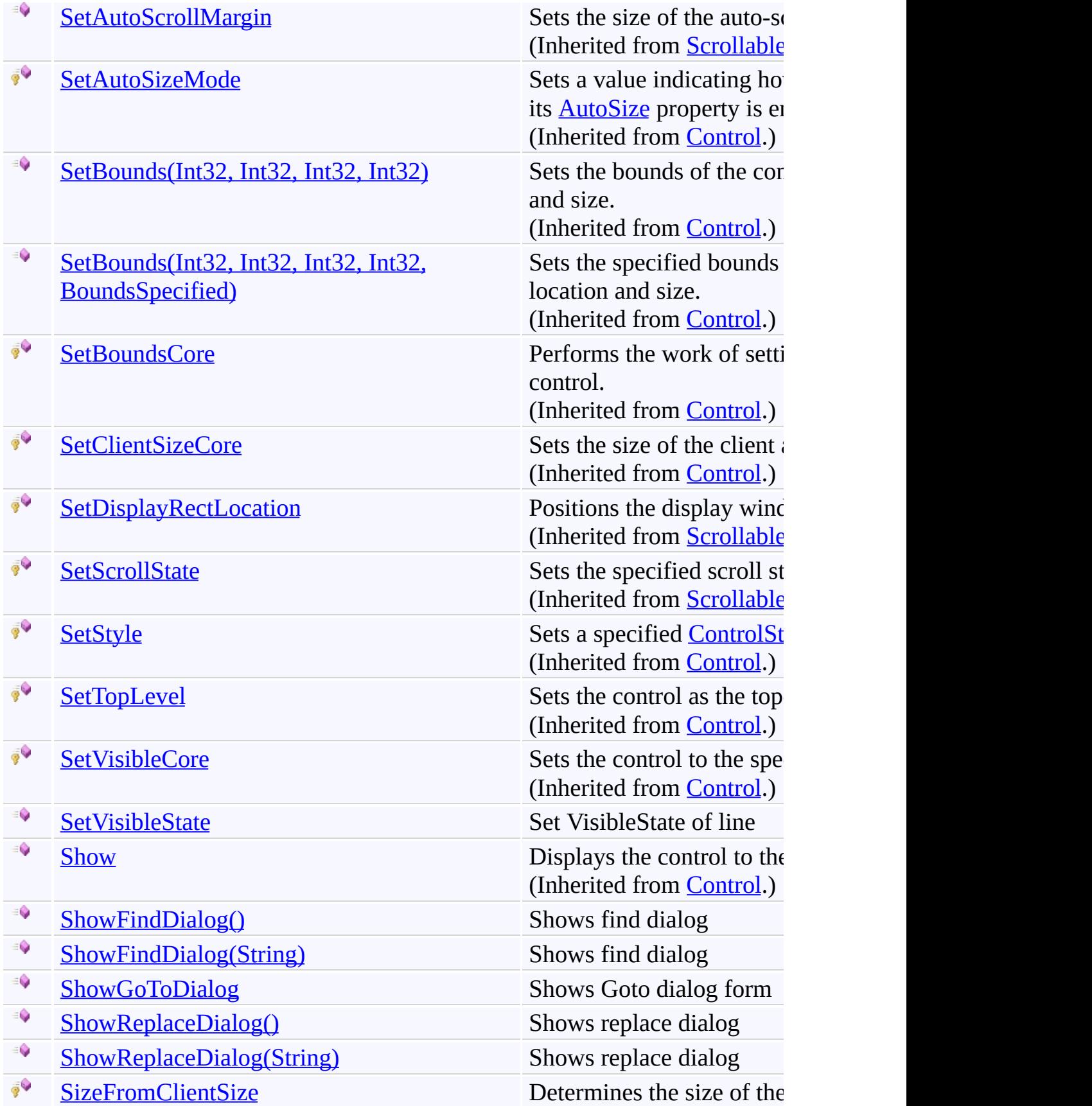

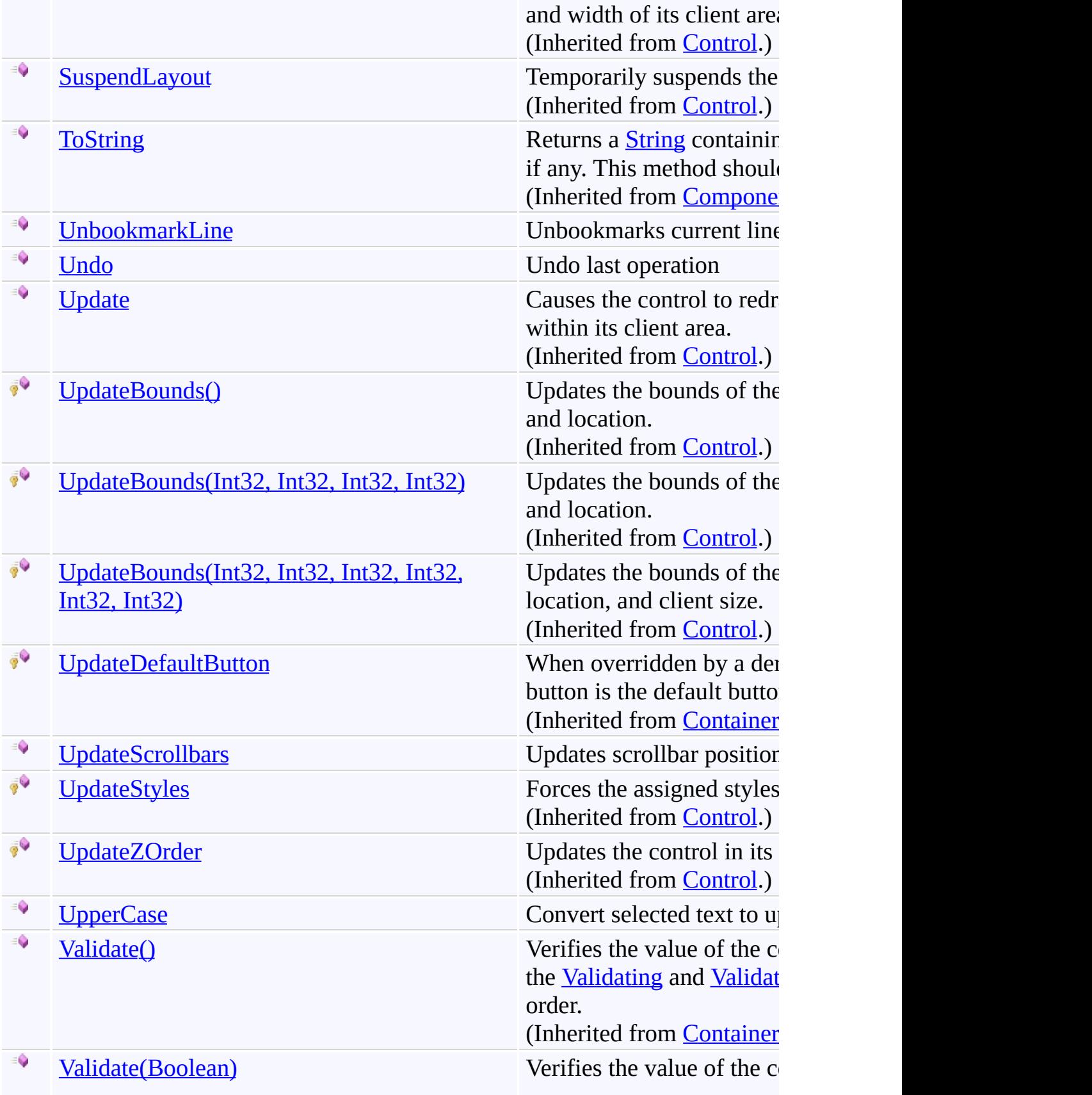

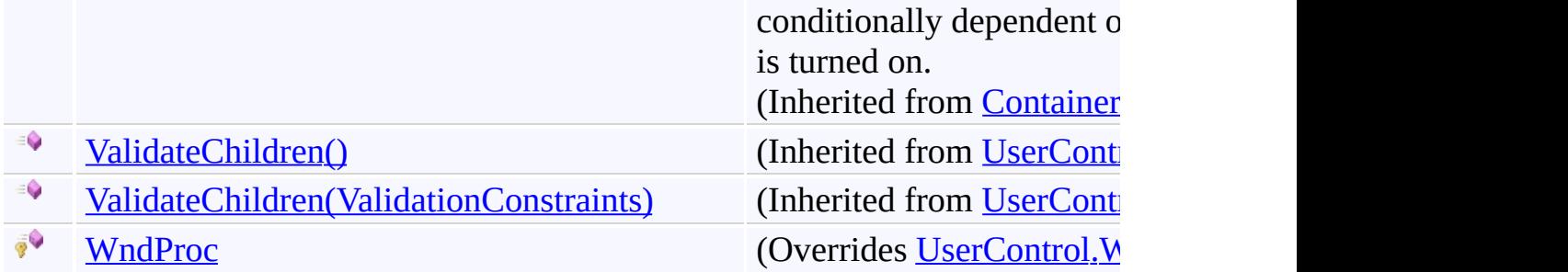

[FastColoredTextBox](#page-645-0) Class [FastColoredTextBoxNS](#page-0-0) Namespace

Send comments on this topic to [tp\\_soft@mail.ru](mailto:tp_soft%40mail.ru?Subject=FastColoredTextBox)

Copyright (C) Pavel Torgashov, 2011-2013. All rights reserved

<span id="page-735-0"></span> $\blacksquare$ 

FastColoredTextBox

#### FastColoredTextBox.AddHint Method

[FastColoredTextBox](#page-645-0) Class See [Also](#page-737-0) Send [Feedback](javascript:SubmitFeedback()

## **Overload List**

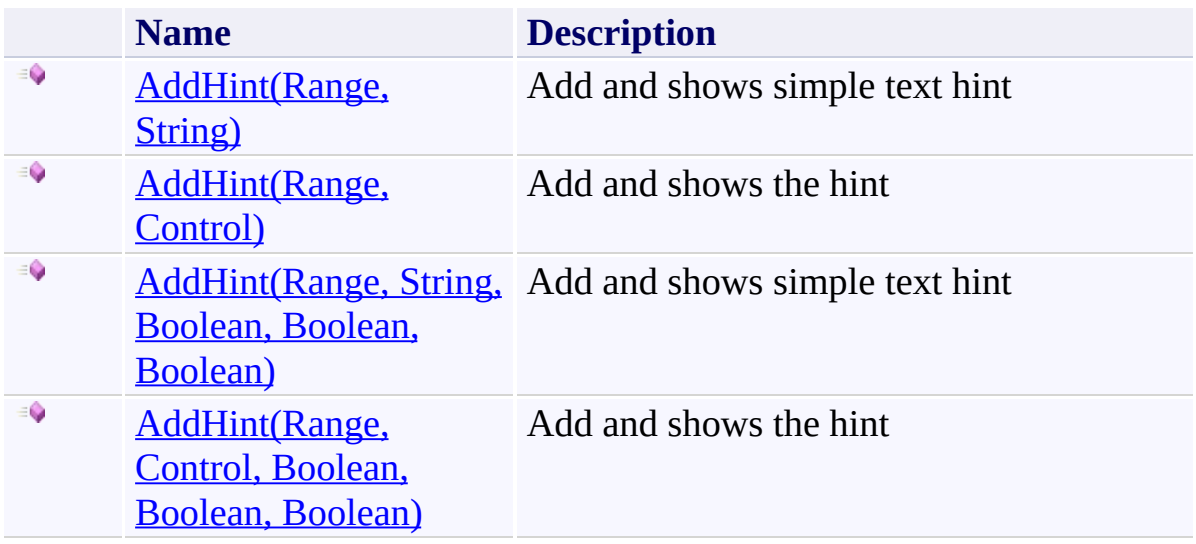

<span id="page-737-0"></span>[FastColoredTextBox](#page-645-0) Class [FastColoredTextBox](#page-649-0) Members [FastColoredTextBoxNS](#page-0-0) Namespace

<span id="page-738-0"></span> $\rightarrow$ 

FastColoredTextBox.AddHint Method (Range, String) [FastColoredTextBox](#page-645-0) Class See [Also](#page-740-0) Send [Feedback](javascript:SubmitFeedback()

Add and shows simple text hint

#### **Namespace:** [FastColoredTextBoxNS](#page-0-0)

**Assembly:** FastColoredTextBox (in FastColoredTextBox.dll) Version: 2.9.3.0 (2.9.3.0)

**Syntax**

```
C#
public Hint AddHint(
        Range range,
         string text
)
Visual Basic
```

```
Public Function AddHint ( _
          range As Range, \overline{\phantom{a}}text As String _
) As Hint
```
**Visual C++**

```
public:
Hint^ AddHint(
        Range^ range,
        String^ text
)
```
## **Parameters**

*range* Type: [FastColoredTextBoxNS.Range](#page-2796-0) Linked range *text* Type: **[System.String](http://msdn2.microsoft.com/en-us/library/s1wwdcbf)** 

Text of simple hint

<span id="page-740-0"></span>[FastColoredTextBox](#page-645-0) Class [FastColoredTextBox](#page-649-0) Members AddHint [Overload](#page-735-0) [FastColoredTextBoxNS](#page-0-0) Namespace

<span id="page-741-0"></span> $\rightarrow$ 

# FastColoredTextBox.AddHint Method (Range, Control)

[FastColoredTextBox](#page-645-0) Class See [Also](#page-743-0) Send [Feedback](javascript:SubmitFeedback()

Add and shows the hint

#### **Namespace:** [FastColoredTextBoxNS](#page-0-0)

**Assembly:** FastColoredTextBox (in FastColoredTextBox.dll) Version: 2.9.3.0 (2.9.3.0)

```
Syntax
```
**C#**

```
public Hint AddHint(
        Range range,
        Control innerControl
)
```
**Visual Basic**

```
Public Function AddHint ( _
        range As Range, _
        innerControl As Control _
) As Hint
```
**Visual C++**

```
public:
Hint^ AddHint(
        Range^ range,
        Control^ innerControl
)
```
## **Parameters**

*range* Type: [FastColoredTextBoxNS.Range](#page-2796-0) Linked range *innerControl* Type: [System.Windows.Forms.Control](http://msdn2.microsoft.com/en-us/library/36cd312w) Inner control

<span id="page-743-0"></span>[FastColoredTextBox](#page-645-0) Class [FastColoredTextBox](#page-649-0) Members AddHint [Overload](#page-735-0) [FastColoredTextBoxNS](#page-0-0) Namespace

FastColoredTextBox.AddHint Method (Range, String, Boolean, Boolean, Boolean)

[FastColoredTextBox](#page-645-0) Class See [Also](#page-747-0) Send [Feedback](javascript:SubmitFeedback()

Add and shows simple text hint

**Namespace:** [FastColoredTextBoxNS](#page-0-0)

**Assembly:** FastColoredTextBox (in FastColoredTextBox.dll) Version: 2.9.3.0 (2.9.3.0)

<span id="page-744-0"></span> $\equiv$  $\blacktriangleright$ 

```
Syntax
```
**C#**

```
public virtual Hint AddHint(
        Range range,
        string text,
        bool scrollToHint,
        bool inline,
        bool dock
)
```
#### **Visual Basic**

```
Public Overridable Function AddHint ( -range As Range, \overline{\phantom{a}}text As String, _
         scrollToHint As Boolean, _
         inline As Boolean, -dock As Boolean _
) As Hint
```

```
Visual C++
```

```
public:
virtual Hint^ AddHint(
        Range^ range,
        String^ text,
        bool scrollToHint,
        bool inline,
        bool dock
)
```
#### **Parameters**

*range* Type: [FastColoredTextBoxNS.Range](#page-2796-0) Linked range

*text* Type: [System.String](http://msdn2.microsoft.com/en-us/library/s1wwdcbf) Text of simple hint

*scrollToHint* Type: [System.Boolean](http://msdn2.microsoft.com/en-us/library/a28wyd50) Scrolls textbox to the hint

*inline* Type: [System.Boolean](http://msdn2.microsoft.com/en-us/library/a28wyd50) Inlining. If True then hint will moves apart text

*dock*

Type: [System.Boolean](http://msdn2.microsoft.com/en-us/library/a28wyd50) Docking. If True then hint will fill whole line

<span id="page-747-0"></span>[FastColoredTextBox](#page-645-0) Class [FastColoredTextBox](#page-649-0) Members AddHint [Overload](#page-735-0) [FastColoredTextBoxNS](#page-0-0) Namespace

<span id="page-748-0"></span> $\rightarrow$ 

FastColoredTextBox.AddHint Method (Range, Control, Boolean, Boolean, Boolean) [FastColoredTextBox](#page-645-0) Class See [Also](#page-751-0) Send [Feedback](javascript:SubmitFeedback()

Add and shows the hint

**Namespace:** [FastColoredTextBoxNS](#page-0-0)

**Assembly:** FastColoredTextBox (in FastColoredTextBox.dll) Version: 2.9.3.0 (2.9.3.0)

```
Syntax
```
**C#**

```
public virtual Hint AddHint(
        Range range,
        Control innerControl,
        bool scrollToHint,
        bool inline,
        bool dock
)
```
#### **Visual Basic**

```
Public Overridable Function AddHint ( -range As Range, \overline{\phantom{a}}innerControl As Control, _
         scrollToHint As Boolean, _
         inline As Boolean, _
         dock As Boolean _
) As Hint
```

```
Visual C++
```

```
public:
virtual Hint^ AddHint(
        Range^ range,
        Control^ innerControl,
        bool scrollToHint,
        bool inline,
        bool dock
)
```
#### **Parameters**

*range* Type: [FastColoredTextBoxNS.Range](#page-2796-0) Linked range

*innerControl* Type: [System.Windows.Forms.Control](http://msdn2.microsoft.com/en-us/library/36cd312w) Inner control

*scrollToHint* Type: [System.Boolean](http://msdn2.microsoft.com/en-us/library/a28wyd50) Scrolls textbox to the hint

*inline* Type: [System.Boolean](http://msdn2.microsoft.com/en-us/library/a28wyd50) Inlining. If True then hint will moves apart text *dock*

Type: [System.Boolean](http://msdn2.microsoft.com/en-us/library/a28wyd50) Docking. If True then hint will fill whole line

<span id="page-751-0"></span>[FastColoredTextBox](#page-645-0) Class [FastColoredTextBox](#page-649-0) Members AddHint [Overload](#page-735-0) [FastColoredTextBoxNS](#page-0-0) Namespace

 $\mathbf{P}$ 

FastColoredTextBox.AddStyle Method [FastColoredTextBox](#page-645-0) Class See [Also](#page-754-0) Send [Feedback](javascript:SubmitFeedback()

Add new style

**Namespace:** [FastColoredTextBoxNS](#page-0-0)

**Assembly:** FastColoredTextBox (in FastColoredTextBox.dll) Version: 2.9.3.0 (2.9.3.0)

#### **Syntax**

**C#**

public <u>[int](http://msdn2.microsoft.com/en-us/library/td2s409d)</u> AddStyle( [Style](#page-3411-0) *style* )

#### **Visual Basic**

```
Public Function AddStyle ( _
        style As Style _
) As Integer
```
#### **Visual C++**

public: [int](http://msdn2.microsoft.com/en-us/library/td2s409d) AddStyle( [Style^](#page-3411-0) *style* )

## **Parameters**

*style* Type: [FastColoredTextBoxNS.Style](#page-3411-0)

## **Return Value**

Layer index of this style

<span id="page-754-0"></span>[FastColoredTextBox](#page-645-0) Class [FastColoredTextBox](#page-649-0) Members [FastColoredTextBoxNS](#page-0-0) Namespace

#### FastColoredTextBox.AddVisualMarker Method

[FastColoredTextBox](#page-645-0) Class See [Also](#page-757-0) Send [Feedback](javascript:SubmitFeedback()

#### **Namespace:** [FastColoredTextBoxNS](#page-0-0) **Assembly:** FastColoredTextBox (in FastColoredTextBox.dll) Version: 2.9.3.0 (2.9.3.0)

 $\mathbf{P}$
**C#**

public void AddVisualMarker( [VisualMarker](#page-4113-0) *marker* )

#### **Visual Basic**

```
Public Sub AddVisualMarker ( _
        marker As VisualMarker _
)
```
#### **Visual C++**

```
public:
void AddVisualMarker(
        VisualMarker^ marker
)
```
#### **Parameters**

*marker* Type: [FastColoredTextBoxNS.VisualMarker](#page-4113-0)

[FastColoredTextBox](#page-645-0) Class [FastColoredTextBox](#page-649-0) Members [FastColoredTextBoxNS](#page-0-0) Namespace

<span id="page-758-0"></span> $=$  D D

FastColoredTextBox

# FastColoredTextBox.AppendText Method

[FastColoredTextBox](#page-645-0) Class See [Also](#page-760-0) Send [Feedback](javascript:SubmitFeedback()

# **Overload List**

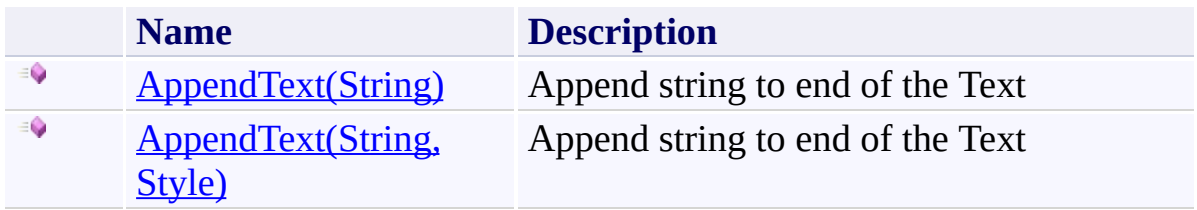

<span id="page-760-0"></span>[FastColoredTextBox](#page-645-0) Class [FastColoredTextBox](#page-649-0) Members [FastColoredTextBoxNS](#page-0-0) Namespace

<span id="page-761-0"></span> $\rightarrow$ 

FastColoredTextBox.AppendText Method (String) [FastColoredTextBox](#page-645-0) Class See [Also](#page-763-0) Send [Feedback](javascript:SubmitFeedback()

Append string to end of the Text

**Namespace:** [FastColoredTextBoxNS](#page-0-0)

**C#**

```
public virtual void AppendText(
        string text
)
```
**Visual Basic**

```
Public Overridable Sub AppendText ( _
         text As String _
\overline{)}
```
**Visual C++**

```
public:
virtual void AppendText(
        String^ text
)
```
## **Parameters**

*text* Type: **[System.String](http://msdn2.microsoft.com/en-us/library/s1wwdcbf)** 

<span id="page-763-0"></span>[FastColoredTextBox](#page-645-0) Class [FastColoredTextBox](#page-649-0) Members [AppendText](#page-758-0) Overload [FastColoredTextBoxNS](#page-0-0) Namespace

<span id="page-764-0"></span> $\rightarrow$ 

FastColoredTextBox.AppendText Method (String, Style) [FastColoredTextBox](#page-645-0) Class See [Also](#page-766-0) Send [Feedback](javascript:SubmitFeedback()

Append string to end of the Text

**Namespace:** [FastColoredTextBoxNS](#page-0-0)

**C#**

```
public virtual void AppendText(
        string text,
        Style style
)
```
**Visual Basic**

```
Public Overridable Sub AppendText ( _
        text As String, _
        style As Style _
)
```
**Visual C++**

```
public:
virtual void AppendText(
        String^ text,
        Style^ style
)
```
## **Parameters**

*text* Type: **[System.String](http://msdn2.microsoft.com/en-us/library/s1wwdcbf)** *style* Type: [FastColoredTextBoxNS.Style](#page-3411-0)

<span id="page-766-0"></span>[FastColoredTextBox](#page-645-0) Class [FastColoredTextBox](#page-649-0) Members [AppendText](#page-758-0) Overload [FastColoredTextBoxNS](#page-0-0) Namespace

 $\equiv$  $\blacktriangleright$ FastColoredTextBox

> FastColoredTextBox.BeginAutoUndo Method [FastColoredTextBox](#page-645-0) Class See [Also](#page-769-0) Send [Feedback](javascript:SubmitFeedback()

Begins AutoUndo block. All changes of text between BeginAutoUndo() and EndAutoUndo() will be canceled in one operation Undo.

**Namespace:** [FastColoredTextBoxNS](#page-0-0)

**C#**

public void BeginAutoUndo()

**Visual Basic**

Public Sub BeginAutoUndo

**Visual C++**

public: void BeginAutoUndo()

<span id="page-769-0"></span>[FastColoredTextBox](#page-645-0) Class [FastColoredTextBox](#page-649-0) Members [FastColoredTextBoxNS](#page-0-0) Namespace

 $\mathbf{P}$ 

FastColoredTextBox.BeginUpdate Method [FastColoredTextBox](#page-645-0) Class See [Also](#page-772-0) Send [Feedback](javascript:SubmitFeedback()

**Namespace:** [FastColoredTextBoxNS](#page-0-0) **Assembly:** FastColoredTextBox (in FastColoredTextBox.dll) Version: 2.9.3.0 (2.9.3.0)

**C#**

public void BeginUpdate()

## **Visual Basic**

Public Sub BeginUpdate

**Visual C++**

public: void BeginUpdate()

<span id="page-772-0"></span>[FastColoredTextBox](#page-645-0) Class [FastColoredTextBox](#page-649-0) Members [FastColoredTextBoxNS](#page-0-0) Namespace

 $\rightarrow$ 

# FastColoredTextBox.BookmarkLine Method

[FastColoredTextBox](#page-645-0) Class See [Also](#page-775-0) Send [Feedback](javascript:SubmitFeedback()

Bookmarks line

# **Namespace:** [FastColoredTextBoxNS](#page-0-0)

**C#**

```
public virtual void BookmarkLine(
        int iLine
)
```
**Visual Basic**

```
Public Overridable Sub BookmarkLine ( _
         iLine As Integer _
\overline{)}
```
**Visual C++**

```
public:
virtual void BookmarkLine(
        int iLine
)
```
# **Parameters**

*iLine* Type: **[System.Int32](http://msdn2.microsoft.com/en-us/library/td2s409d)** 

<span id="page-775-0"></span>[FastColoredTextBox](#page-645-0) Class [FastColoredTextBox](#page-649-0) Members [FastColoredTextBoxNS](#page-0-0) Namespace

 $\rightarrow$ 

FastColoredTextBox.CalcAutoIndent Method [FastColoredTextBox](#page-645-0) Class See [Also](#page-778-0) Send [Feedback](javascript:SubmitFeedback()

Returns needed start space count for the line

**Namespace:** [FastColoredTextBoxNS](#page-0-0)

**C#**

```
int CalcAutoIndent(
     int iLine
)
```
#### **Visual Basic**

```
Public Overridable Function CalcAutoIndent ( _
        iLine As Integer _
) As Integer
```
#### **Visual C++**

```
public:
int CalcAutoIndent(
      int iLine
)
```
#### **Parameters**

*iLine* Type: **[System.Int32](http://msdn2.microsoft.com/en-us/library/td2s409d)** 

<span id="page-778-0"></span>[FastColoredTextBox](#page-645-0) Class [FastColoredTextBox](#page-649-0) Members [FastColoredTextBoxNS](#page-0-0) Namespace

FastColoredTextBox.ChangeFontSize Method [FastColoredTextBox](#page-645-0) Class See [Also](#page-781-0) Send [Feedback](javascript:SubmitFeedback()

**Namespace:** [FastColoredTextBoxNS](#page-0-0) **Assembly:** FastColoredTextBox (in FastColoredTextBox.dll) Version: 2.9.3.0 (2.9.3.0)

 $\mathbf{P}$ 

**C#**

```
public void ChangeFontSize(
        int step
)
```
#### **Visual Basic**

```
Public Sub ChangeFontSize ( _
         step As Integer _
\overline{)}
```
#### **Visual C++**

public: void ChangeFontSize( [int](http://msdn2.microsoft.com/en-us/library/td2s409d) *step* )

## **Parameters**

*step* Type: **[System.Int32](http://msdn2.microsoft.com/en-us/library/td2s409d)** 

<span id="page-781-0"></span>[FastColoredTextBox](#page-645-0) Class [FastColoredTextBox](#page-649-0) Members [FastColoredTextBoxNS](#page-0-0) Namespace

 $\rightarrow$ 

FastColoredTextBox.Clear Method [FastColoredTextBox](#page-645-0) Class See [Also](#page-784-0) Send [Feedback](javascript:SubmitFeedback()

Clear text, styles, history, caches

**Namespace:** [FastColoredTextBoxNS](#page-0-0)

**C#** public void Clear() **Visual Basic** Public Sub Clear **Visual C++** public: void Clear()

<span id="page-784-0"></span>[FastColoredTextBox](#page-645-0) Class [FastColoredTextBox](#page-649-0) Members [FastColoredTextBoxNS](#page-0-0) Namespace

 $\rightarrow$ 

#### FastColoredTextBox.ClearCurrentLine Method [FastColoredTextBox](#page-645-0) Class See [Also](#page-787-0) Send [Feedback](javascript:SubmitFeedback()

Deletes current line(s)

**Namespace:** [FastColoredTextBoxNS](#page-0-0)

**C#**

public void ClearCurrentLine()

#### **Visual Basic**

Public Sub ClearCurrentLine

**Visual C++**

public: void ClearCurrentLine()

<span id="page-787-0"></span>[FastColoredTextBox](#page-645-0) Class [FastColoredTextBox](#page-649-0) Members [FastColoredTextBoxNS](#page-0-0) Namespace

 $\mathbf{P}$ 

#### FastColoredTextBox.ClearHints Method [FastColoredTextBox](#page-645-0) Class See [Also](#page-790-0) Send [Feedback](javascript:SubmitFeedback()

Removes all hints

# **Namespace:** [FastColoredTextBoxNS](#page-0-0)

**C#**

public void ClearHints()

#### **Visual Basic**

Public Sub ClearHints

**Visual C++**

public: void ClearHints()

<span id="page-790-0"></span>[FastColoredTextBox](#page-645-0) Class [FastColoredTextBox](#page-649-0) Members [FastColoredTextBoxNS](#page-0-0) Namespace

 $\rightarrow$ 

#### FastColoredTextBox.ClearSelected Method [FastColoredTextBox](#page-645-0) Class See [Also](#page-793-0) Send [Feedback](javascript:SubmitFeedback()

Deletes selected chars

# **Namespace:** [FastColoredTextBoxNS](#page-0-0)
**C#**

public void ClearSelected()

### **Visual Basic**

Public Sub ClearSelected

**Visual C++**

public: void ClearSelected()

[FastColoredTextBox](#page-645-0) Class [FastColoredTextBox](#page-649-0) Members [FastColoredTextBoxNS](#page-0-0) Namespace

 $\mathbf{P}$ 

### FastColoredTextBox.ClearStyle Method [FastColoredTextBox](#page-645-0) Class See [Also](#page-796-0) Send [Feedback](javascript:SubmitFeedback()

Clear style of all text

# **Namespace:** [FastColoredTextBoxNS](#page-0-0)

**C#**

```
public void ClearStyle(
        StyleIndex styleIndex
)
```
**Visual Basic**

```
Public Sub ClearStyle ( _
        styleIndex As StyleIndex _
)
```
**Visual C++**

```
public:
void ClearStyle(
        StyleIndex styleIndex
)
```
# **Parameters**

*styleIndex* Type: [FastColoredTextBoxNS.StyleIndex](#page-3462-0)

<span id="page-796-0"></span>[FastColoredTextBox](#page-645-0) Class [FastColoredTextBox](#page-649-0) Members [FastColoredTextBoxNS](#page-0-0) Namespace

 $\mathbf{P}$ 

# FastColoredTextBox.ClearStylesBuffer Method

[FastColoredTextBox](#page-645-0) Class See [Also](#page-799-0) Send [Feedback](javascript:SubmitFeedback()

Clear buffer of styles

# **Namespace:** [FastColoredTextBoxNS](#page-0-0)

**C#**

public void ClearStylesBuffer()

### **Visual Basic**

Public Sub ClearStylesBuffer

**Visual C++**

public: void ClearStylesBuffer()

<span id="page-799-0"></span>[FastColoredTextBox](#page-645-0) Class [FastColoredTextBox](#page-649-0) Members [FastColoredTextBoxNS](#page-0-0) Namespace

 $\rightarrow$ 

FastColoredTextBox.ClearUndo Method [FastColoredTextBox](#page-645-0) Class See [Also](#page-802-0) Send [Feedback](javascript:SubmitFeedback()

Clears undo and redo stacks

**Namespace:** [FastColoredTextBoxNS](#page-0-0)

**C#**

public void ClearUndo()

# **Visual Basic**

Public Sub ClearUndo

**Visual C++**

public: void ClearUndo()

<span id="page-802-0"></span>[FastColoredTextBox](#page-645-0) Class [FastColoredTextBox](#page-649-0) Members [FastColoredTextBoxNS](#page-0-0) Namespace

 $\rightarrow$ 

# FastColoredTextBox.CloseBindingFile Method

[FastColoredTextBox](#page-645-0) Class See [Also](#page-805-0) Send [Feedback](javascript:SubmitFeedback()

Close file binding mode

### **Namespace:** [FastColoredTextBoxNS](#page-0-0)

**C#**

public void CloseBindingFile()

### **Visual Basic**

Public Sub CloseBindingFile

**Visual C++**

public: void CloseBindingFile()

<span id="page-805-0"></span>[FastColoredTextBox](#page-645-0) Class [FastColoredTextBox](#page-649-0) Members [FastColoredTextBoxNS](#page-0-0) Namespace

 $\blacktriangleright$  $\equiv$ 

> FastColoredTextBox.CollapseAllFoldingBlocks Method [FastColoredTextBox](#page-645-0) Class See [Also](#page-808-0) Send [Feedback](javascript:SubmitFeedback()

Collapses all folding blocks

**Namespace:** [FastColoredTextBoxNS](#page-0-0)

**C#**

public void CollapseAllFoldingBlocks()

### **Visual Basic**

Public Sub CollapseAllFoldingBlocks

**Visual C++**

public: void CollapseAllFoldingBlocks()

<span id="page-808-0"></span>[FastColoredTextBox](#page-645-0) Class [FastColoredTextBox](#page-649-0) Members [FastColoredTextBoxNS](#page-0-0) Namespace

 $\mathbf{P}$ 

FastColoredTextBox.CollapseBlock Method [FastColoredTextBox](#page-645-0) Class See [Also](#page-811-0) Send [Feedback](javascript:SubmitFeedback()

Collapse text block

**Namespace:** [FastColoredTextBoxNS](#page-0-0)

**C#**

```
public void CollapseBlock(
        int fromLine,
        int toLine
)
```
### **Visual Basic**

```
Public Sub CollapseBlock ( _
        fromLine As Integer, _
        toLine As Integer _
)
```
#### **Visual C++**

```
public:
void CollapseBlock(
        int fromLine,
        int toLine
)
```
### **Parameters**

*fromLine* Type: **[System.Int32](http://msdn2.microsoft.com/en-us/library/td2s409d)** *toLine* Type: **[System.Int32](http://msdn2.microsoft.com/en-us/library/td2s409d)** 

<span id="page-811-0"></span>[FastColoredTextBox](#page-645-0) Class [FastColoredTextBox](#page-649-0) Members [FastColoredTextBoxNS](#page-0-0) Namespace

 $\blacktriangleright$  $\equiv$ 

# FastColoredTextBox.CollapseFoldingBlock Method

[FastColoredTextBox](#page-645-0) Class See [Also](#page-814-0) Send [Feedback](javascript:SubmitFeedback()

Collapses folding block

### **Namespace:** [FastColoredTextBoxNS](#page-0-0)

**C#**

```
public void CollapseFoldingBlock(
        int iLine
)
```
### **Visual Basic**

```
Public Sub CollapseFoldingBlock ( _
        iLine As Integer _
)
```
### **Visual C++**

```
public:
void CollapseFoldingBlock(
        int iLine
)
```
# **Parameters**

*iLine* Type: **[System.Int32](http://msdn2.microsoft.com/en-us/library/td2s409d)** Start folding line

<span id="page-814-0"></span>[FastColoredTextBox](#page-645-0) Class [FastColoredTextBox](#page-649-0) Members [FastColoredTextBoxNS](#page-0-0) Namespace

<span id="page-815-0"></span> $=$   $\blacksquare$ 

FastColoredTextBox

### FastColoredTextBox.CommentSelected Method

[FastColoredTextBox](#page-645-0) Class See [Also](#page-817-0) Send [Feedback](javascript:SubmitFeedback()

# **Overload List**

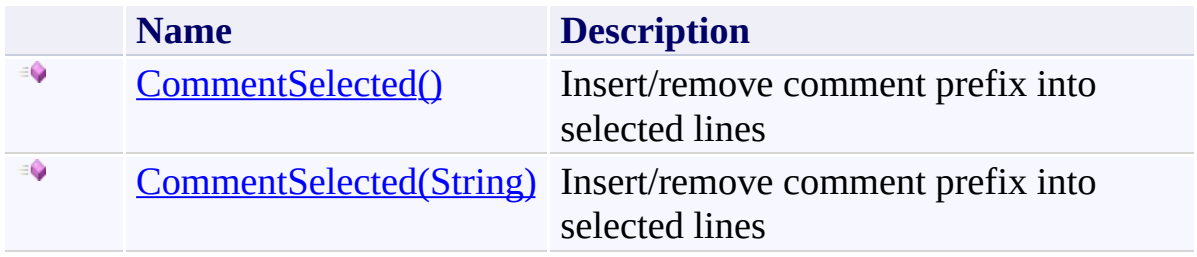

<span id="page-817-0"></span>[FastColoredTextBox](#page-645-0) Class [FastColoredTextBox](#page-649-0) Members [FastColoredTextBoxNS](#page-0-0) Namespace

<span id="page-818-0"></span> $\rightarrow$ 

### FastColoredTextBox.CommentSelected Method [FastColoredTextBox](#page-645-0) Class See [Also](#page-820-0) Send [Feedback](javascript:SubmitFeedback()

Insert/remove comment prefix into selected lines

# **Namespace:** [FastColoredTextBoxNS](#page-0-0)

**C#**

public void CommentSelected()

### **Visual Basic**

Public Sub CommentSelected

**Visual C++**

public: void CommentSelected()

<span id="page-820-0"></span>[FastColoredTextBox](#page-645-0) Class [FastColoredTextBox](#page-649-0) Members [CommentSelected](#page-815-0) Overload [FastColoredTextBoxNS](#page-0-0) Namespace

<span id="page-821-0"></span> $\rightarrow$ 

FastColoredTextBox.CommentSelected Method (String) [FastColoredTextBox](#page-645-0) Class See [Also](#page-823-0) Send [Feedback](javascript:SubmitFeedback()

Insert/remove comment prefix into selected lines

### **Namespace:** [FastColoredTextBoxNS](#page-0-0)

**C#**

public void CommentSelected( [string](http://msdn2.microsoft.com/en-us/library/s1wwdcbf) *commentPrefix* )

### **Visual Basic**

```
Public Sub CommentSelected ( _
        commentPrefix As String _
)
```
### **Visual C++**

```
public:
void CommentSelected(
        String^ commentPrefix
)
```
# **Parameters**

*commentPrefix* Type: **[System.String](http://msdn2.microsoft.com/en-us/library/s1wwdcbf)** 

<span id="page-823-0"></span>[FastColoredTextBox](#page-645-0) Class [FastColoredTextBox](#page-649-0) Members [CommentSelected](#page-815-0) Overload [FastColoredTextBoxNS](#page-0-0) Namespace

 $\blacktriangleright$  $\equiv$ 

> FastColoredTextBox.Copy Method [FastColoredTextBox](#page-645-0) Class See [Also](#page-826-0) Send [Feedback](javascript:SubmitFeedback()

Copy selected text into Clipboard

### **Namespace:** [FastColoredTextBoxNS](#page-0-0)

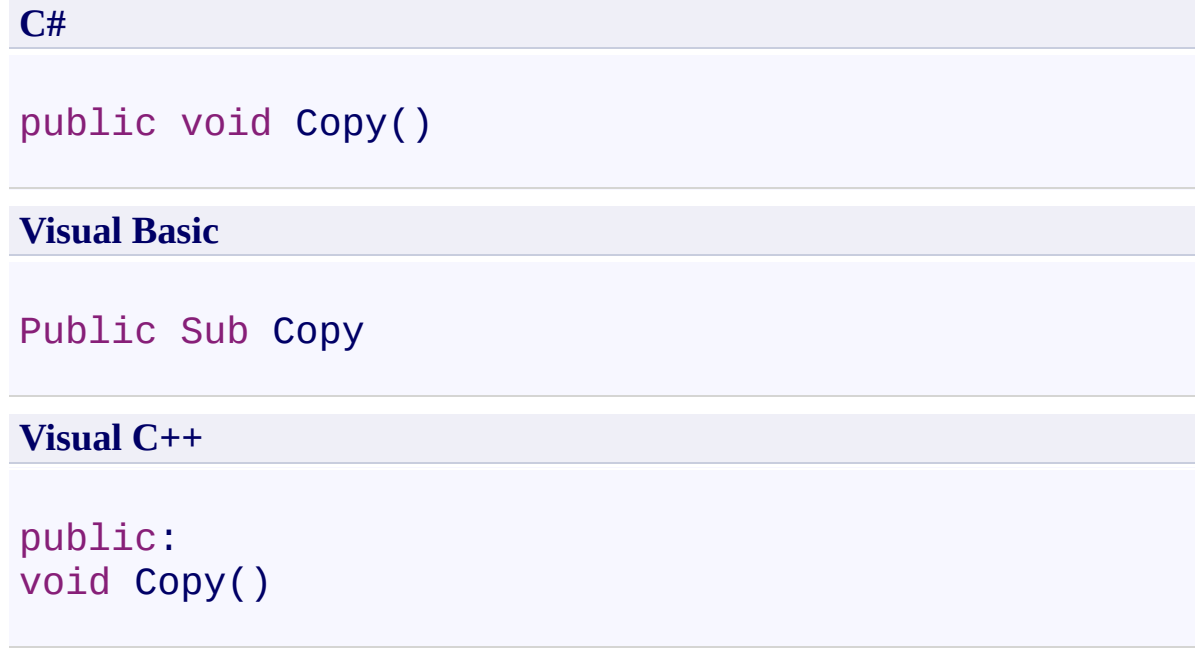

<span id="page-826-0"></span>[FastColoredTextBox](#page-645-0) Class [FastColoredTextBox](#page-649-0) Members [FastColoredTextBoxNS](#page-0-0) Namespace

 $\equiv$  $\blacktriangleright$ 

> FastColoredTextBox.Cut Method [FastColoredTextBox](#page-645-0) Class See [Also](#page-829-0) Send [Feedback](javascript:SubmitFeedback()

Cut selected text into Clipboard

### **Namespace:** [FastColoredTextBoxNS](#page-0-0)
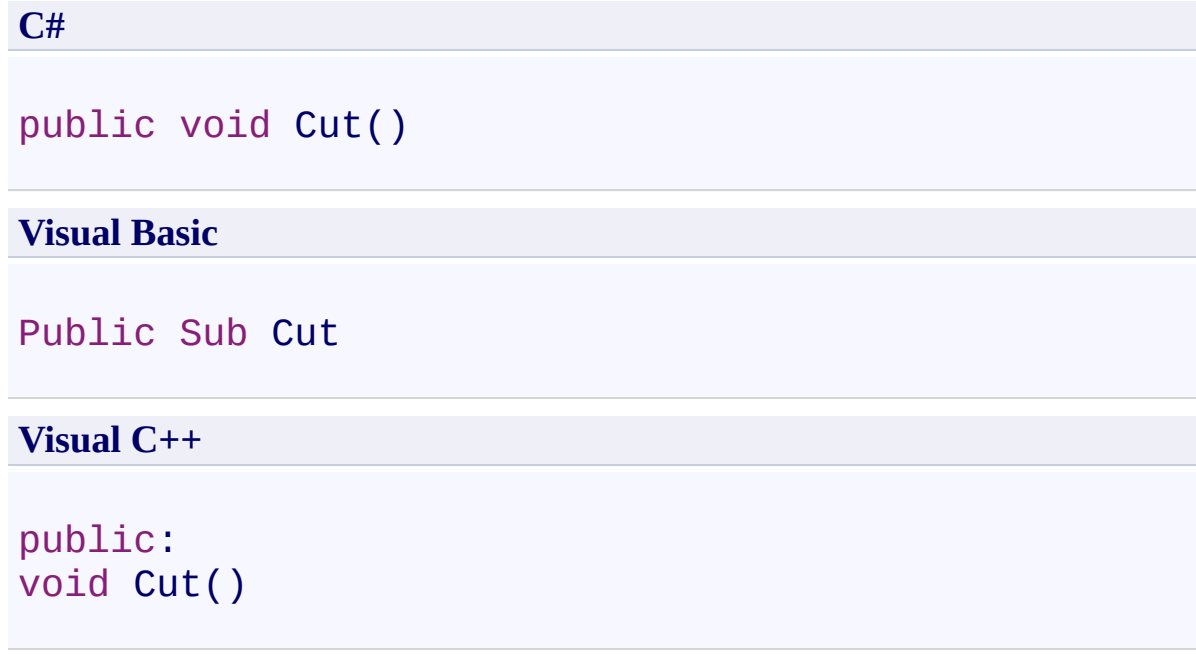

[FastColoredTextBox](#page-645-0) Class [FastColoredTextBox](#page-649-0) Members [FastColoredTextBoxNS](#page-0-0) Namespace

 $\rightarrow$ 

FastColoredTextBox.DecreaseIndent Method [FastColoredTextBox](#page-645-0) Class See [Also](#page-832-0) Send [Feedback](javascript:SubmitFeedback()

Remove TAB from front of seletcted lines

**Namespace:** [FastColoredTextBoxNS](#page-0-0)

**C#**

public void DecreaseIndent()

**Visual Basic**

Public Sub DecreaseIndent

**Visual C++**

public: void DecreaseIndent()

<span id="page-832-0"></span>[FastColoredTextBox](#page-645-0) Class [FastColoredTextBox](#page-649-0) Members [FastColoredTextBoxNS](#page-0-0) Namespace

<span id="page-833-0"></span> $=$  D D

FastColoredTextBox

# FastColoredTextBox.Dispose Method

[FastColoredTextBox](#page-645-0) Class See [Also](#page-835-0) Send [Feedback](javascript:SubmitFeedback()

## **Overload List**

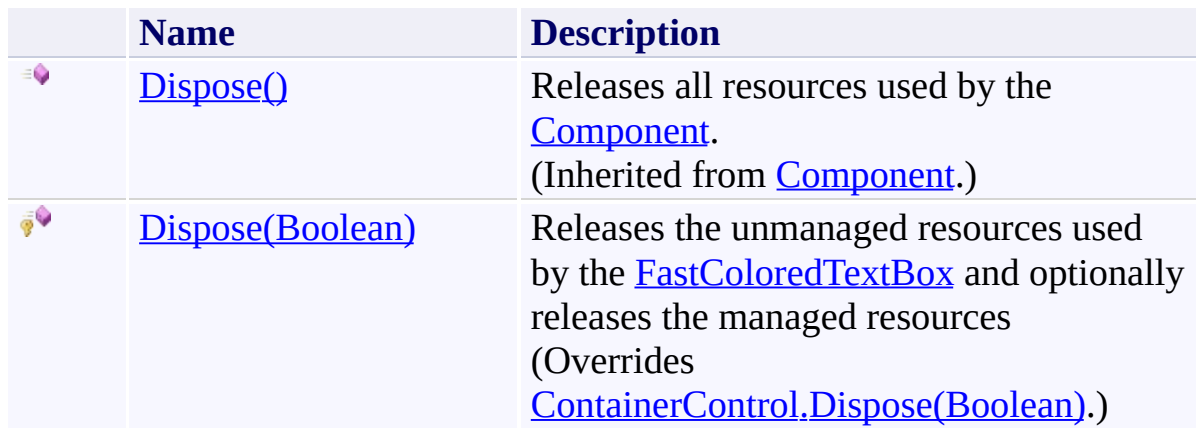

<span id="page-835-0"></span>[FastColoredTextBox](#page-645-0) Class [FastColoredTextBox](#page-649-0) Members [FastColoredTextBoxNS](#page-0-0) Namespace

<span id="page-836-0"></span> $\rightarrow$ FastColoredTextBox

> FastColoredTextBox.Dispose Method (Boolean) [FastColoredTextBox](#page-645-0) Class See [Also](#page-838-0) Send [Feedback](javascript:SubmitFeedback()

Releases the unmanaged resources used by the **[FastColoredTextBox](#page-645-0)** and optionally releases the managed resources

**Namespace:** [FastColoredTextBoxNS](#page-0-0)

**C#**

protected override void Dispose( [bool](http://msdn2.microsoft.com/en-us/library/a28wyd50) *disposing* )

**Visual Basic**

```
Protected Overrides Sub Dispose ( _
        disposing As Boolean _
)
```
#### **Visual C++**

```
protected:
virtual void Dispose(
        bool disposing
) override
```
#### **Parameters**

*disposing* Type: [System.Boolean](http://msdn2.microsoft.com/en-us/library/a28wyd50) True to release both managed and unmanaged resources; false to release only unmanaged resources

<span id="page-838-0"></span>[FastColoredTextBox](#page-645-0) Class [FastColoredTextBox](#page-649-0) Members Dispose [Overload](#page-833-0) [FastColoredTextBoxNS](#page-0-0) Namespace

<span id="page-839-0"></span> $\blacksquare$ 

FastColoredTextBox

#### FastColoredTextBox.DoAutoIndent Method

[FastColoredTextBox](#page-645-0) Class See [Also](#page-841-0) Send [Feedback](javascript:SubmitFeedback()

## **Overload List**

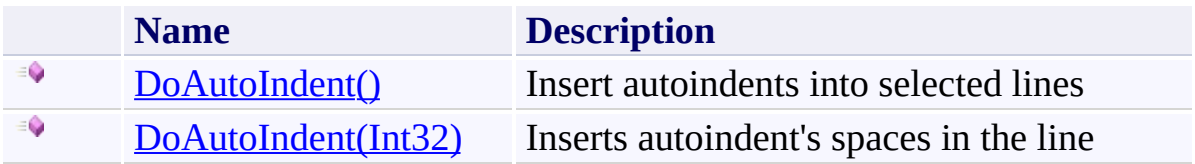

<span id="page-841-0"></span>[FastColoredTextBox](#page-645-0) Class [FastColoredTextBox](#page-649-0) Members [FastColoredTextBoxNS](#page-0-0) Namespace

<span id="page-842-0"></span> $\rightarrow$ 

FastColoredTextBox.DoAutoIndent Method [FastColoredTextBox](#page-645-0) Class See [Also](#page-844-0) Send [Feedback](javascript:SubmitFeedback()

Insert autoindents into selected lines

#### **Namespace:** [FastColoredTextBoxNS](#page-0-0)

**C#**

public void DoAutoIndent()

#### **Visual Basic**

Public Sub DoAutoIndent

**Visual C++**

public: void DoAutoIndent()

<span id="page-844-0"></span>[FastColoredTextBox](#page-645-0) Class [FastColoredTextBox](#page-649-0) Members [DoAutoIndent](#page-839-0) Overload [FastColoredTextBoxNS](#page-0-0) Namespace

<span id="page-845-0"></span> $\rightarrow$ 

FastColoredTextBox.DoAutoIndent Method (Int32) [FastColoredTextBox](#page-645-0) Class See [Also](#page-847-0) Send [Feedback](javascript:SubmitFeedback()

Inserts autoindent's spaces in the line

**Namespace:** [FastColoredTextBoxNS](#page-0-0)

**C#**

public virtual void DoAutoIndent( [int](http://msdn2.microsoft.com/en-us/library/td2s409d) *iLine* )

**Visual Basic**

```
Public Overridable Sub DoAutoIndent ( _
         iLine As Integer _
\overline{)}
```
**Visual C++**

```
public:
virtual void DoAutoIndent(
        int iLine
)
```
## **Parameters**

*iLine* Type: **[System.Int32](http://msdn2.microsoft.com/en-us/library/td2s409d)** 

<span id="page-847-0"></span>[FastColoredTextBox](#page-645-0) Class [FastColoredTextBox](#page-649-0) Members [DoAutoIndent](#page-839-0) Overload [FastColoredTextBoxNS](#page-0-0) Namespace

 $\rightarrow$ 

FastColoredTextBox.DoCaretVisible Method [FastColoredTextBox](#page-645-0) Class See [Also](#page-850-0) Send [Feedback](javascript:SubmitFeedback()

Scroll control for display caret

**Namespace:** [FastColoredTextBoxNS](#page-0-0)

**C#**

public void DoCaretVisible()

#### **Visual Basic**

Public Sub DoCaretVisible

**Visual C++**

public: void DoCaretVisible()

<span id="page-850-0"></span>[FastColoredTextBox](#page-645-0) Class [FastColoredTextBox](#page-649-0) Members [FastColoredTextBoxNS](#page-0-0) Namespace

<span id="page-851-0"></span> $=$   $\blacksquare$ 

FastColoredTextBox

## FastColoredTextBox.DoRangeVisible Method

[FastColoredTextBox](#page-645-0) Class See [Also](#page-853-0) Send [Feedback](javascript:SubmitFeedback()

## **Overload List**

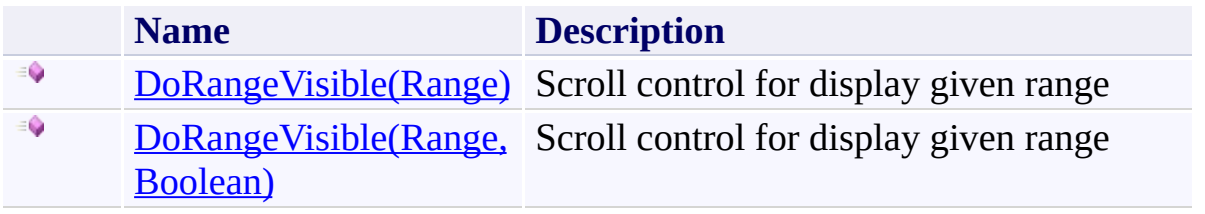

<span id="page-853-0"></span>[FastColoredTextBox](#page-645-0) Class [FastColoredTextBox](#page-649-0) Members [FastColoredTextBoxNS](#page-0-0) Namespace

<span id="page-854-0"></span> $\rightarrow$ 

FastColoredTextBox.DoRangeVisible Method (Range) [FastColoredTextBox](#page-645-0) Class See [Also](#page-856-0) Send [Feedback](javascript:SubmitFeedback()

Scroll control for display given range

#### **Namespace:** [FastColoredTextBoxNS](#page-0-0)

**C#**

public void DoRangeVisible( [Range](#page-2796-0) *range* )

#### **Visual Basic**

```
Public Sub DoRangeVisible ( _
      Range _
)
```
#### **Visual C++**

public: void DoRangeVisible( [Range^](#page-2796-0) *range* )

#### **Parameters**

*range* Type: [FastColoredTextBoxNS.Range](#page-2796-0)

<span id="page-856-0"></span>[FastColoredTextBox](#page-645-0) Class [FastColoredTextBox](#page-649-0) Members [DoRangeVisible](#page-851-0) Overload [FastColoredTextBoxNS](#page-0-0) Namespace

<span id="page-857-0"></span> $\rightarrow$ 

FastColoredTextBox.DoRangeVisible Method (Range, Boolean) [FastColoredTextBox](#page-645-0) Class See [Also](#page-859-0) Send [Feedback](javascript:SubmitFeedback()

Scroll control for display given range

#### **Namespace:** [FastColoredTextBoxNS](#page-0-0)

```
Syntax
```

```
C#
public void DoRangeVisible(
        Range range,
        bool tryToCentre
)
```
**Visual Basic**

```
Public Sub DoRangeVisible ( _
          range As Range, \overline{\phantom{a}}tryToCentre As Boolean _
)
```
**Visual C++**

```
public:
void DoRangeVisible(
        Range^ range,
        bool tryToCentre
)
```
## **Parameters**

*range* Type: [FastColoredTextBoxNS.Range](#page-2796-0) *tryToCentre* Type: [System.Boolean](http://msdn2.microsoft.com/en-us/library/a28wyd50)

<span id="page-859-0"></span>[FastColoredTextBox](#page-645-0) Class [FastColoredTextBox](#page-649-0) Members [DoRangeVisible](#page-851-0) Overload [FastColoredTextBoxNS](#page-0-0) Namespace

 $\rightarrow$ 

FastColoredTextBox.DoSelectionVisible Method [FastColoredTextBox](#page-645-0) Class See [Also](#page-862-0) Send [Feedback](javascript:SubmitFeedback()

Scroll control for display selection area

**Namespace:** [FastColoredTextBoxNS](#page-0-0)

**C#**

public void DoSelectionVisible()

#### **Visual Basic**

Public Sub DoSelectionVisible

**Visual C++**

public: void DoSelectionVisible()

<span id="page-862-0"></span>[FastColoredTextBox](#page-645-0) Class [FastColoredTextBox](#page-649-0) Members [FastColoredTextBoxNS](#page-0-0) Namespace

## FastColoredTextBox.DrawFoldingLines Method

[FastColoredTextBox](#page-645-0) Class See [Also](#page-866-0) Send [Feedback](javascript:SubmitFeedback()

#### **Namespace:** [FastColoredTextBoxNS](#page-0-0)

**Assembly:** FastColoredTextBox (in FastColoredTextBox.dll) Version: 2.9.3.0 (2.9.3.0)

 $\mathbf{P}$
**C#**

```
protected virtual void DrawFoldingLines(
        PaintEventArgs e,
        int startLine,
        int endLine
)
```
#### **Visual Basic**

```
Protected Overridable Sub DrawFoldingLines ( _
        e As PaintEventArgs, _
        startLine As Integer, _
        endLine As Integer _
```
)

**Visual C++**

```
protected:
virtual void DrawFoldingLines(
        PaintEventArgs^ e,
        int startLine,
        int endLine
)
```
#### **Parameters**

*e* Type: [System.Windows.Forms.PaintEventArgs](http://msdn2.microsoft.com/en-us/library/1yfbfys7) *startLine* Type: **[System.Int32](http://msdn2.microsoft.com/en-us/library/td2s409d)** *endLine*

Type: [System.Int32](http://msdn2.microsoft.com/en-us/library/td2s409d)

[FastColoredTextBox](#page-645-0) Class [FastColoredTextBox](#page-649-0) Members [FastColoredTextBoxNS](#page-0-0) Namespace

 $=$   $\blacksquare$ FastColoredTextBox

> FastColoredTextBox.EndAutoUndo Method [FastColoredTextBox](#page-645-0) Class See [Also](#page-869-0) Send [Feedback](javascript:SubmitFeedback()

Ends AutoUndo block. All changes of text between BeginAutoUndo() and EndAutoUndo() will be canceled in one operation Undo.

**Namespace:** [FastColoredTextBoxNS](#page-0-0)

**Assembly:** FastColoredTextBox (in FastColoredTextBox.dll) Version: 2.9.3.0 (2.9.3.0)

**C#**

public void EndAutoUndo()

# **Visual Basic**

Public Sub EndAutoUndo

**Visual C++**

public: void EndAutoUndo()

<span id="page-869-0"></span>[FastColoredTextBox](#page-645-0) Class [FastColoredTextBox](#page-649-0) Members [FastColoredTextBoxNS](#page-0-0) Namespace

FastColoredTextBox

 $\mathbf{P}$ 

FastColoredTextBox.EndUpdate Method [FastColoredTextBox](#page-645-0) Class See [Also](#page-872-0) Send [Feedback](javascript:SubmitFeedback()

**Namespace:** [FastColoredTextBoxNS](#page-0-0) **Assembly:** FastColoredTextBox (in FastColoredTextBox.dll) Version: 2.9.3.0 (2.9.3.0)

**C#**

public void EndUpdate()

# **Visual Basic**

Public Sub EndUpdate

**Visual C++**

public: void EndUpdate()

<span id="page-872-0"></span>[FastColoredTextBox](#page-645-0) Class [FastColoredTextBox](#page-649-0) Members [FastColoredTextBoxNS](#page-0-0) Namespace

FastColoredTextBox

 $\rightarrow$ 

FastColoredTextBox.ExpandAllFoldingBlocks Method [FastColoredTextBox](#page-645-0) Class See [Also](#page-875-0) Send [Feedback](javascript:SubmitFeedback()

Exapnds all folded blocks

**Namespace:** [FastColoredTextBoxNS](#page-0-0)

**Assembly:** FastColoredTextBox (in FastColoredTextBox.dll) Version: 2.9.3.0 (2.9.3.0)

**C#**

public void ExpandAllFoldingBlocks()

**Visual Basic**

Public Sub ExpandAllFoldingBlocks

**Visual C++**

public: void ExpandAllFoldingBlocks()

<span id="page-875-0"></span>[FastColoredTextBox](#page-645-0) Class [FastColoredTextBox](#page-649-0) Members [FastColoredTextBoxNS](#page-0-0) Namespace

<span id="page-876-0"></span> $=$  D D

FastColoredTextBox

# FastColoredTextBox.ExpandBlock Method

[FastColoredTextBox](#page-645-0) Class See [Also](#page-878-0) Send [Feedback](javascript:SubmitFeedback()

# **Overload List**

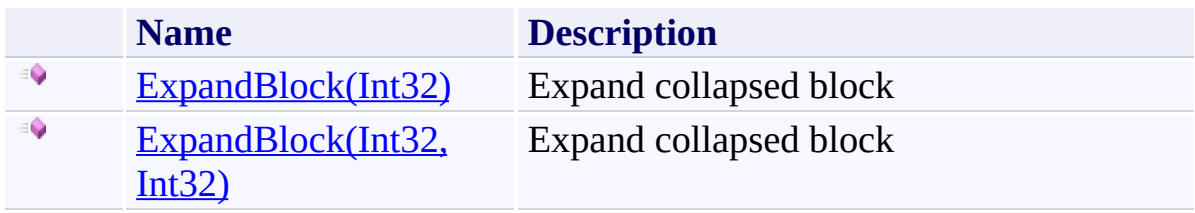

<span id="page-878-0"></span>[FastColoredTextBox](#page-645-0) Class [FastColoredTextBox](#page-649-0) Members [FastColoredTextBoxNS](#page-0-0) Namespace

FastColoredTextBox

<span id="page-879-0"></span> $\blacktriangleright$  $\equiv$ 

# FastColoredTextBox.ExpandBlock Method (Int32)

[FastColoredTextBox](#page-645-0) Class See [Also](#page-881-0) Send [Feedback](javascript:SubmitFeedback()

Expand collapsed block

#### **Namespace:** [FastColoredTextBoxNS](#page-0-0)

**Assembly:** FastColoredTextBox (in FastColoredTextBox.dll) Version: 2.9.3.0 (2.9.3.0)

**C#**

```
public void ExpandBlock(
        int iLine
)
```
#### **Visual Basic**

```
Public Sub ExpandBlock ( _
        iLine As Integer _
)
```
#### **Visual C++**

public: void ExpandBlock( [int](http://msdn2.microsoft.com/en-us/library/td2s409d) *iLine* )

# **Parameters**

*iLine* Type: **[System.Int32](http://msdn2.microsoft.com/en-us/library/td2s409d)** Any line inside collapsed block

<span id="page-881-0"></span>[FastColoredTextBox](#page-645-0) Class [FastColoredTextBox](#page-649-0) Members [ExpandBlock](#page-876-0) Overload [FastColoredTextBoxNS](#page-0-0) Namespace

FastColoredTextBox

<span id="page-882-0"></span> $\blacktriangleright$  $\equiv$ 

> FastColoredTextBox.ExpandBlock Method (Int32, Int32) [FastColoredTextBox](#page-645-0) Class See [Also](#page-884-0) Send [Feedback](javascript:SubmitFeedback()

Expand collapsed block

**Namespace:** [FastColoredTextBoxNS](#page-0-0)

**Assembly:** FastColoredTextBox (in FastColoredTextBox.dll) Version: 2.9.3.0 (2.9.3.0)

**C#**

```
public void ExpandBlock(
        int fromLine,
        int toLine
)
```
#### **Visual Basic**

```
Public Sub ExpandBlock ( _
        fromLine As Integer, _
        toLine As Integer _
)
```
#### **Visual C++**

```
public:
void ExpandBlock(
        int fromLine,
        int toLine
)
```
#### **Parameters**

*fromLine* Type: **[System.Int32](http://msdn2.microsoft.com/en-us/library/td2s409d)** *toLine* Type: **[System.Int32](http://msdn2.microsoft.com/en-us/library/td2s409d)** 

<span id="page-884-0"></span>[FastColoredTextBox](#page-645-0) Class [FastColoredTextBox](#page-649-0) Members [ExpandBlock](#page-876-0) Overload [FastColoredTextBoxNS](#page-0-0) Namespace

FastColoredTextBox

 $\mathbf{P}$ 

# FastColoredTextBox.ExpandFoldedBlock Method

[FastColoredTextBox](#page-645-0) Class See [Also](#page-887-0) Send [Feedback](javascript:SubmitFeedback()

Exapnds folded block

# **Namespace:** [FastColoredTextBoxNS](#page-0-0)

**Assembly:** FastColoredTextBox (in FastColoredTextBox.dll) Version: 2.9.3.0 (2.9.3.0)

**C#**

```
public void ExpandFoldedBlock(
        int iLine
)
```
#### **Visual Basic**

```
Public Sub ExpandFoldedBlock ( _
        iLine As Integer _
)
```
#### **Visual C++**

```
public:
void ExpandFoldedBlock(
        int iLine
)
```
# **Parameters**

*iLine* Type: **[System.Int32](http://msdn2.microsoft.com/en-us/library/td2s409d)** Start line

<span id="page-887-0"></span>[FastColoredTextBox](#page-645-0) Class [FastColoredTextBox](#page-649-0) Members [FastColoredTextBoxNS](#page-0-0) Namespace

FastColoredTextBox

FastColoredTextBox.FindEndOfFoldingBlock Method [FastColoredTextBox](#page-645-0) Class See [Also](#page-890-0) Send [Feedback](javascript:SubmitFeedback()

**Namespace:** [FastColoredTextBoxNS](#page-0-0) **Assembly:** FastColoredTextBox (in FastColoredTextBox.dll) Version: 2.9.3.0 (2.9.3.0)

 $\mathbf{P}$ 

```
C#
int FindEndOfFoldingBlock(
      int iStartLine,
      int maxLines
)
```
#### **Visual Basic**

```
Protected Overridable Function FindEndOfFoldingBlock
        iStartLine As Integer, _
        maxLines As Integer _
) As Integer
```
**Visual C++**

```
protected:
int FindEndOfFoldingBlock(
       int iStartLine,
       int maxLines
)
```
#### **Parameters**

*iStartLine* Type: [System.Int32](http://msdn2.microsoft.com/en-us/library/td2s409d) *maxLines* Type: **[System.Int32](http://msdn2.microsoft.com/en-us/library/td2s409d)** 

<span id="page-890-0"></span>[FastColoredTextBox](#page-645-0) Class [FastColoredTextBox](#page-649-0) Members [FastColoredTextBoxNS](#page-0-0) Namespace

 $=$   $\blacksquare$ FastColoredTextBox

> FastColoredTextBox.FindLines Method [FastColoredTextBox](#page-645-0) Class See [Also](#page-893-0) Send [Feedback](javascript:SubmitFeedback()

Search lines by regex pattern

**Namespace:** [FastColoredTextBoxNS](#page-0-0)

**Assembly:** FastColoredTextBox (in FastColoredTextBox.dll) Version: 2.9.3.0 (2.9.3.0)

```
Syntax
```

```
C#
public List<int> FindLines(
        string searchPattern,
        RegexOptions options
)
```
**Visual Basic**

```
Public Function FindLines ( _
        searchPattern As String, _
        options As RegexOptions _
) As List(Of Integer)
```
**Visual C++**

```
public:
Listint>^ FindLines(
        String^ searchPattern,
        RegexOptions options
)
```
# **Parameters**

*searchPattern* Type: **[System.String](http://msdn2.microsoft.com/en-us/library/s1wwdcbf)** 

*options* Type: [System.Text.RegularExpressions.RegexOptions](http://msdn2.microsoft.com/en-us/library/443e8hc7)

<span id="page-893-0"></span>[FastColoredTextBox](#page-645-0) Class [FastColoredTextBox](#page-649-0) Members [FastColoredTextBoxNS](#page-0-0) Namespace

FastColoredTextBox

 $\mathbf{P}$ 

FastColoredTextBox.GetCharSize Method [FastColoredTextBox](#page-645-0) Class See [Also](#page-896-0) Send [Feedback](javascript:SubmitFeedback()

**Namespace:** [FastColoredTextBoxNS](#page-0-0) **Assembly:** FastColoredTextBox (in FastColoredTextBox.dll) Version: 2.9.3.0 (2.9.3.0)

**C#**

```
SizeF GetCharSize(
      Font font,
      char c
)
```
**Visual Basic**

```
Public Shared Function GetCharSize ( _
        font As Font, _
        c As Char _
) As SizeF
```
**Visual C++**

```
public:
SizeF GetCharSize(
       Font^ font,
       wchar_t c
)
```
# **Parameters**

*font* Type: [System.Drawing.Font](http://msdn2.microsoft.com/en-us/library/hcb9kaf8) *c* Type: **[System.Char](http://msdn2.microsoft.com/en-us/library/k493b04s)** 

<span id="page-896-0"></span>[FastColoredTextBox](#page-645-0) Class [FastColoredTextBox](#page-649-0) Members [FastColoredTextBoxNS](#page-0-0) Namespace

 $\mathbf{P}$ FastColoredTextBox

FastColoredTextBox.GetLine Method [FastColoredTextBox](#page-645-0) Class See [Also](#page-899-0) Send [Feedback](javascript:SubmitFeedback()

Get range of line

**Namespace:** [FastColoredTextBoxNS](#page-0-0)

**Assembly:** FastColoredTextBox (in FastColoredTextBox.dll) Version: 2.9.3.0 (2.9.3.0)

**C#**

```
Range GetLine(
      int iLine
)
```
#### **Visual Basic**

```
Public Function GetLine ( _
        iLine As Integer _
) As Range
```
#### **Visual C++**

public: [Range^](#page-2796-0) GetLine( [int](http://msdn2.microsoft.com/en-us/library/td2s409d) *iLine* )

# **Parameters**

*iLine* Type: **[System.Int32](http://msdn2.microsoft.com/en-us/library/td2s409d)** Line index

<span id="page-899-0"></span>[FastColoredTextBox](#page-645-0) Class [FastColoredTextBox](#page-649-0) Members [FastColoredTextBoxNS](#page-0-0) Namespace
$\rightarrow$ 

FastColoredTextBox.GetLineFoldingEndMarker Method [FastColoredTextBox](#page-645-0) Class See [Also](#page-902-0) Send [Feedback](javascript:SubmitFeedback()

End foilding marker for the line

**Namespace:** [FastColoredTextBoxNS](#page-0-0)

**C#**

```
public string GetLineFoldingEndMarker(
        int iLine
)
```
#### **Visual Basic**

```
Public Function GetLineFoldingEndMarker ( _
        iLine As Integer _
) As String
```
#### **Visual C++**

```
public:
String^ GetLineFoldingEndMarker(
        int iLine
)
```
## **Parameters**

*iLine* Type: **[System.Int32](http://msdn2.microsoft.com/en-us/library/td2s409d)** 

<span id="page-902-0"></span>[FastColoredTextBox](#page-645-0) Class [FastColoredTextBox](#page-649-0) Members [FastColoredTextBoxNS](#page-0-0) Namespace

 $\rightarrow$ 

FastColoredTextBox.GetLineFoldingStartMarker Method [FastColoredTextBox](#page-645-0) Class See [Also](#page-905-0) Send [Feedback](javascript:SubmitFeedback()

Start foilding marker for the line

**Namespace:** [FastColoredTextBoxNS](#page-0-0)

**C#**

```
public string GetLineFoldingStartMarker(
        int iLine
)
```
#### **Visual Basic**

```
Public Function GetLineFoldingStartMarker ( _
        iLine As Integer _
) As String
```
#### **Visual C++**

```
public:
String^ GetLineFoldingStartMarker(
        int iLine
)
```
## **Parameters**

*iLine* Type: **[System.Int32](http://msdn2.microsoft.com/en-us/library/td2s409d)** 

<span id="page-905-0"></span>[FastColoredTextBox](#page-645-0) Class [FastColoredTextBox](#page-649-0) Members [FastColoredTextBoxNS](#page-0-0) Namespace

 $\mathbf{P}$ FastColoredTextBox

# FastColoredTextBox.GetLineLength Method

[FastColoredTextBox](#page-645-0) Class See [Also](#page-908-0) Send [Feedback](javascript:SubmitFeedback()

Gets length of given line

#### **Namespace:** [FastColoredTextBoxNS](#page-0-0)

**C#**

```
int GetLineLength(
      int iLine
)
```
#### **Visual Basic**

```
Public Function GetLineLength ( _
        iLine As Integer _
) As Integer
```
#### **Visual C++**

public: [int](http://msdn2.microsoft.com/en-us/library/td2s409d) GetLineLength( [int](http://msdn2.microsoft.com/en-us/library/td2s409d) *iLine* )

# **Parameters**

*iLine* Type: **[System.Int32](http://msdn2.microsoft.com/en-us/library/td2s409d)** Line index

# **Return Value**

Length of line

<span id="page-908-0"></span>[FastColoredTextBox](#page-645-0) Class [FastColoredTextBox](#page-649-0) Members [FastColoredTextBoxNS](#page-0-0) Namespace

 $\rightarrow$ FastColoredTextBox

#### FastColoredTextBox.GetLineText Method [FastColoredTextBox](#page-645-0) Class See [Also](#page-911-0) Send [Feedback](javascript:SubmitFeedback()

Get text of given line

# **Namespace:** [FastColoredTextBoxNS](#page-0-0)

#### **C#**

```
public string GetLineText(
        int iLine
)
```
## **Visual Basic**

```
Public Function GetLineText ( _
        iLine As Integer _
) As String
```
## **Visual C++**

public: [String](http://msdn2.microsoft.com/en-us/library/s1wwdcbf)^ GetLineText( [int](http://msdn2.microsoft.com/en-us/library/td2s409d) *iLine* )

# **Parameters**

*iLine* Type: **[System.Int32](http://msdn2.microsoft.com/en-us/library/td2s409d)** Line index

# **Return Value**

Text

<span id="page-911-0"></span>[FastColoredTextBox](#page-645-0) Class [FastColoredTextBox](#page-649-0) Members [FastColoredTextBoxNS](#page-0-0) Namespace

<span id="page-912-0"></span> $=$   $\blacksquare$ 

FastColoredTextBox

# FastColoredTextBox.GetRange Method

[FastColoredTextBox](#page-645-0) Class See [Also](#page-914-0) Send [Feedback](javascript:SubmitFeedback()

# **Overload List**

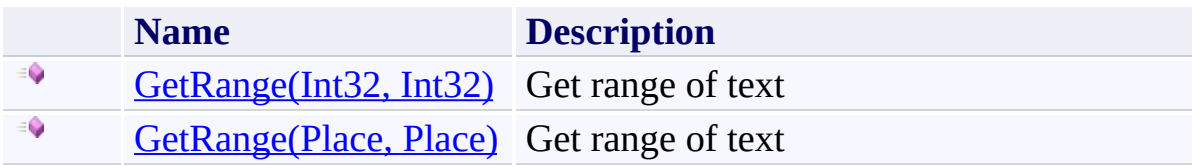

<span id="page-914-0"></span>[FastColoredTextBox](#page-645-0) Class [FastColoredTextBox](#page-649-0) Members [FastColoredTextBoxNS](#page-0-0) Namespace

<span id="page-915-0"></span> $\rightarrow$ 

# FastColoredTextBox.GetRange Method (Int32, Int32)

[FastColoredTextBox](#page-645-0) Class See [Also](#page-918-0) Send [Feedback](javascript:SubmitFeedback()

Get range of text

**Namespace:** [FastColoredTextBoxNS](#page-0-0)

```
Syntax
```

```
C#
public Range GetRange(
         int fromPos,
         int toPos
)
Visual Basic
```

```
Public Function GetRange ( _
       fromPos As Integer, _
       toPos As Integer _
Range
```
**Visual C++**

```
public:
Range<sup>^</sup> GetRange(
          int fromPos,
          int toPos
)
```
# **Parameters**

*fromPos* Type: **[System.Int32](http://msdn2.microsoft.com/en-us/library/td2s409d)** Absolute start position

*toPos* Type: **[System.Int32](http://msdn2.microsoft.com/en-us/library/td2s409d)** Absolute finish position

# **Return Value**

Range

<span id="page-918-0"></span>[FastColoredTextBox](#page-645-0) Class [FastColoredTextBox](#page-649-0) Members [GetRange](#page-912-0) Overload [FastColoredTextBoxNS](#page-0-0) Namespace

<span id="page-919-0"></span> $\rightarrow$ 

# FastColoredTextBox.GetRange Method (Place, Place)

[FastColoredTextBox](#page-645-0) Class See [Also](#page-922-0) Send [Feedback](javascript:SubmitFeedback()

Get range of text

**Namespace:** [FastColoredTextBoxNS](#page-0-0)

```
C#
Range GetRange(
       Place fromPlace,
       Place toPlace
)
Visual Basic
```

```
Public Function GetRange ( _
       fromPlace As Place, _
       toPlace As Place _
Range
```
**Visual C++**

```
public:
Range<sup>^</sup> GetRange(
          Place fromPlace,
          Place toPlace
)
```
# **Parameters**

*fromPlace* Type: [FastColoredTextBoxNS.Place](#page-2670-0) Line and char position *toPlace* Type: [FastColoredTextBoxNS.Place](#page-2670-0)

Line and char position

# **Return Value**

Range

<span id="page-922-0"></span>[FastColoredTextBox](#page-645-0) Class [FastColoredTextBox](#page-649-0) Members [GetRange](#page-912-0) Overload [FastColoredTextBoxNS](#page-0-0) Namespace

<span id="page-923-0"></span> $=$   $\blacksquare$ 

FastColoredTextBox

# FastColoredTextBox.GetRanges Method

[FastColoredTextBox](#page-645-0) Class See [Also](#page-925-0) Send [Feedback](javascript:SubmitFeedback()

# **Overload List**

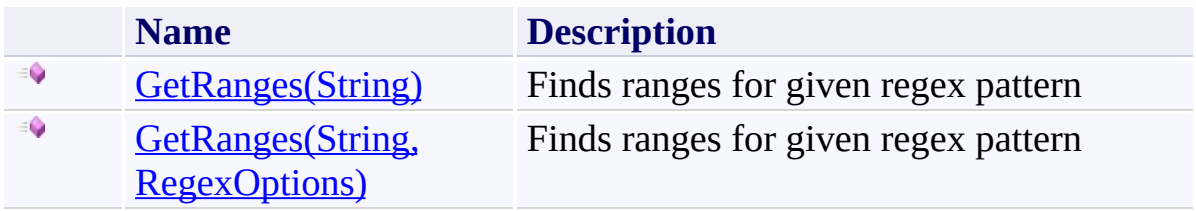

<span id="page-925-0"></span>[FastColoredTextBox](#page-645-0) Class [FastColoredTextBox](#page-649-0) Members [FastColoredTextBoxNS](#page-0-0) Namespace

<span id="page-926-0"></span> $\rightarrow$ 

FastColoredTextBox.GetRanges Method (String) [FastColoredTextBox](#page-645-0) Class See [Also](#page-928-0) Send [Feedback](javascript:SubmitFeedback()

Finds ranges for given regex pattern

**Namespace:** [FastColoredTextBoxNS](#page-0-0)

**C#**

```
IEnumerableRange> GetRanges(
       string regexPattern
)
```
#### **Visual Basic**

```
Public Function GetRanges ( _
       regexPattern As String _
) As IEnumerable(Range)
```
#### **Visual C++**

```
public:
IEnumerable<Range^>^ GetRanges(
        String^ regexPattern
)
```
## **Parameters**

*regexPattern* Type: [System.String](http://msdn2.microsoft.com/en-us/library/s1wwdcbf) Regex pattern

# **Return Value**

Enumeration of ranges

<span id="page-928-0"></span>[FastColoredTextBox](#page-645-0) Class [FastColoredTextBox](#page-649-0) Members [GetRanges](#page-923-0) Overload [FastColoredTextBoxNS](#page-0-0) Namespace

<span id="page-929-0"></span> $\rightarrow$ 

FastColoredTextBox.GetRanges Method (String, RegexOptions) [FastColoredTextBox](#page-645-0) Class See [Also](#page-931-0) Send [Feedback](javascript:SubmitFeedback()

Finds ranges for given regex pattern

**Namespace:** [FastColoredTextBoxNS](#page-0-0)

```
C#
IEnumerableRange> GetRanges(
       string regexPattern,
       RegexOptions options
)
```
#### **Visual Basic**

```
Public Function GetRanges ( _
        regexPattern As String, _
        options As RegexOptions _
) As IEnumerable(Range)
```
#### **Visual C++**

```
public:
IEnumerable<Range^>^ GetRanges(
        String^ regexPattern,
        RegexOptions options
)
```
## **Parameters**

*regexPattern* Type: [System.String](http://msdn2.microsoft.com/en-us/library/s1wwdcbf) Regex pattern *options* Type: [System.Text.RegularExpressions.RegexOptions](http://msdn2.microsoft.com/en-us/library/443e8hc7)

## **Return Value**

Enumeration of ranges

<span id="page-931-0"></span>[FastColoredTextBox](#page-645-0) Class [FastColoredTextBox](#page-649-0) Members [GetRanges](#page-923-0) Overload [FastColoredTextBoxNS](#page-0-0) Namespace

 $=$   $\blacksquare$ 

FastColoredTextBox.GetStyleIndex Method [FastColoredTextBox](#page-645-0) Class See [Also](#page-934-0) Send [Feedback](javascript:SubmitFeedback()

Returns index of the style in Styles -1 otherwise

**Namespace:** [FastColoredTextBoxNS](#page-0-0)

**C#**

public [int](http://msdn2.microsoft.com/en-us/library/td2s409d) GetStyleIndex( [Style](#page-3411-0) *style* )

## **Visual Basic**

```
Public Function GetStyleIndex ( _
        style As Style _
) As Integer
```
#### **Visual C++**

public: [int](http://msdn2.microsoft.com/en-us/library/td2s409d) GetStyleIndex( [Style^](#page-3411-0) *style* )

# **Parameters**

*style* Type: [FastColoredTextBoxNS.Style](#page-3411-0)

# **Return Value** Index of the style in Styles

<span id="page-934-0"></span>[FastColoredTextBox](#page-645-0) Class [FastColoredTextBox](#page-649-0) Members [FastColoredTextBoxNS](#page-0-0) Namespace

 $=$   $\blacksquare$ 

## FastColoredTextBox.GetStyleIndexMask Method [FastColoredTextBox](#page-645-0) Class See [Also](#page-937-0) Send [Feedback](javascript:SubmitFeedback()

Returns StyleIndex mask of given styles

# **Namespace:** [FastColoredTextBoxNS](#page-0-0)
**C#**

public [StyleIndex](#page-3462-0) GetStyleIndexMask( [Style\[](#page-3411-0)] *styles* )

**Visual Basic**

```
Public Function GetStyleIndexMask ( _
        styles As Style() _
) As StyleIndex
```
**Visual C++**

```
public:
StyleIndex GetStyleIndexMask(
        array<Style^>^ styles
)
```
## **Parameters**

*styles* Type: [FastColoredTextBoxNS.Style\[](#page-3411-0)]

# **Return Value**

StyleIndex mask of given styles

[FastColoredTextBox](#page-645-0) Class [FastColoredTextBox](#page-649-0) Members [FastColoredTextBoxNS](#page-0-0) Namespace

FastColoredTextBox

 $=$   $\blacksquare$ 

FastColoredTextBox.GetStylesOfChar Method [FastColoredTextBox](#page-645-0) Class See [Also](#page-940-0) Send [Feedback](javascript:SubmitFeedback()

Returns list of styles of given place

**Namespace:** [FastColoredTextBoxNS](#page-0-0)

**C#**

```
List<Style> GetStylesOfChar(
      Place place
```
)

#### **Visual Basic**

```
Public Function GetStylesOfChar ( _
        place As Place _
) As ListStyle)</u>
```
#### **Visual C++**

```
public:
ListStyle^>^ GetStylesOfChar(
        Place place
)
```
## **Parameters**

*place* Type: [FastColoredTextBoxNS.Place](#page-2670-0)

<span id="page-940-0"></span>[FastColoredTextBox](#page-645-0) Class [FastColoredTextBox](#page-649-0) Members [FastColoredTextBoxNS](#page-0-0) Namespace

 $=$   $\blacksquare$ FastColoredTextBox

> FastColoredTextBox.GetVisibleState Method [FastColoredTextBox](#page-645-0) Class See [Also](#page-943-0) Send [Feedback](javascript:SubmitFeedback()

Returns VisibleState of the line

**Namespace:** [FastColoredTextBoxNS](#page-0-0)

**C#**

```
public VisibleState GetVisibleState(
        int iLine
)
```
**Visual Basic**

```
Public Function GetVisibleState ( _
        iLine As Integer _
) As VisibleState
```
**Visual C++**

```
public:
VisibleState GetVisibleState(
        int iLine
)
```
## **Parameters**

*iLine* Type: **[System.Int32](http://msdn2.microsoft.com/en-us/library/td2s409d)** 

<span id="page-943-0"></span>[FastColoredTextBox](#page-645-0) Class [FastColoredTextBox](#page-649-0) Members [FastColoredTextBoxNS](#page-0-0) Namespace

 $\rightarrow$ FastColoredTextBox

> FastColoredTextBox.GoEnd Method [FastColoredTextBox](#page-645-0) Class See [Also](#page-946-0) Send [Feedback](javascript:SubmitFeedback()

Move caret to end of text

**Namespace:** [FastColoredTextBoxNS](#page-0-0)

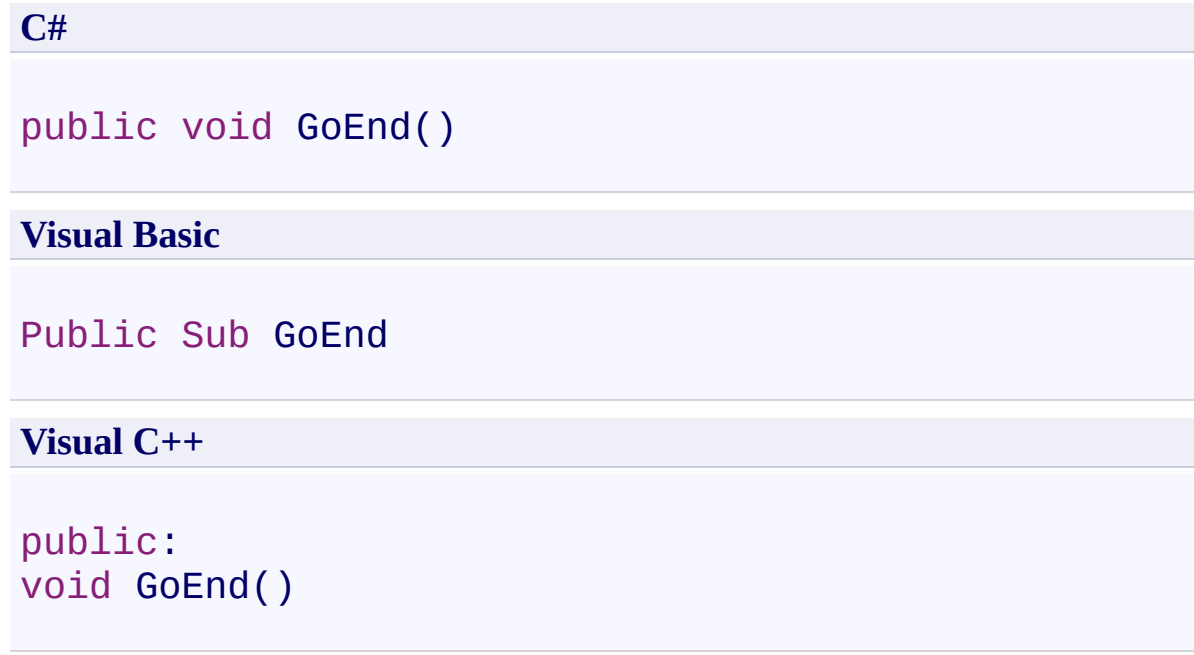

<span id="page-946-0"></span>[FastColoredTextBox](#page-645-0) Class [FastColoredTextBox](#page-649-0) Members [FastColoredTextBoxNS](#page-0-0) Namespace

 $\rightarrow$ FastColoredTextBox

> FastColoredTextBox.GoHome Method [FastColoredTextBox](#page-645-0) Class See [Also](#page-949-0) Send [Feedback](javascript:SubmitFeedback()

Move caret to first position

**Namespace:** [FastColoredTextBoxNS](#page-0-0)

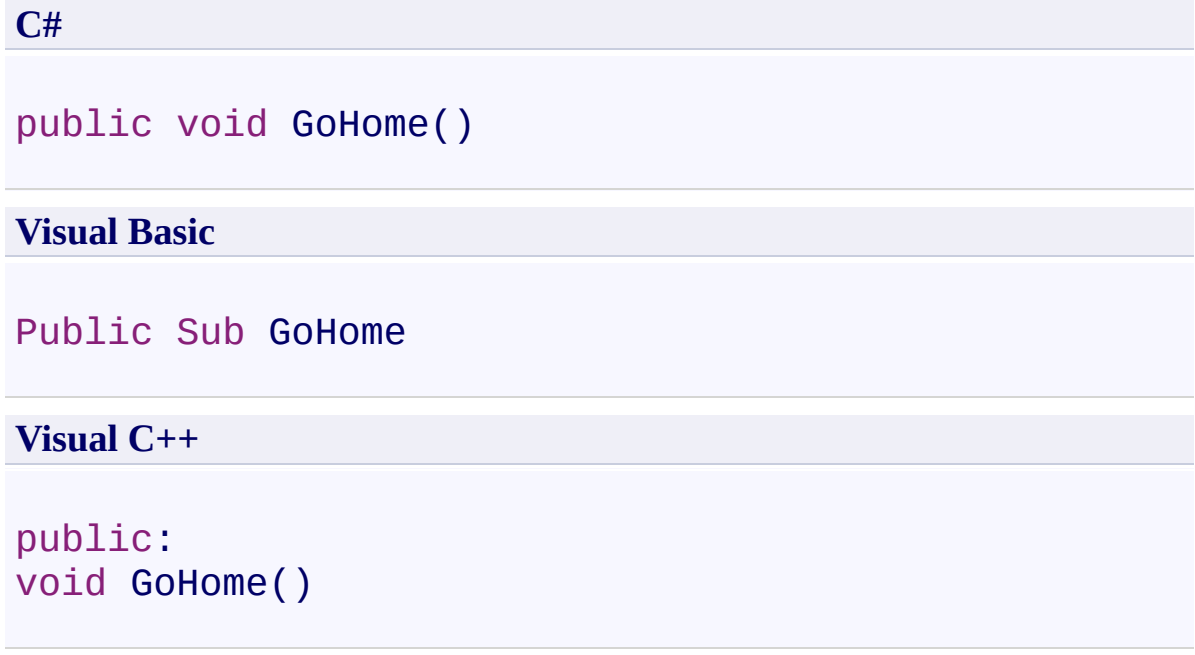

<span id="page-949-0"></span>[FastColoredTextBox](#page-645-0) Class [FastColoredTextBox](#page-649-0) Members [FastColoredTextBoxNS](#page-0-0) Namespace

FastColoredTextBox

 $=$   $\blacksquare$ 

FastColoredTextBox.GotoNextBookmark Method [FastColoredTextBox](#page-645-0) Class See [Also](#page-952-0) Send [Feedback](javascript:SubmitFeedback()

Scrolls to nearest bookmark or to first bookmark

**Namespace:** [FastColoredTextBoxNS](#page-0-0)

**C#**

```
public bool GotoNextBookmark(
        int iLine
)
```
#### **Visual Basic**

```
Public Function GotoNextBookmark ( _
        iLine As Integer _
) As Boolean
```
#### **Visual C++**

public: [bool](http://msdn2.microsoft.com/en-us/library/a28wyd50) GotoNextBookmark( [int](http://msdn2.microsoft.com/en-us/library/td2s409d) *iLine* )

## **Parameters**

*iLine* Type: **[System.Int32](http://msdn2.microsoft.com/en-us/library/td2s409d)** Current bookmark line index

<span id="page-952-0"></span>[FastColoredTextBox](#page-645-0) Class [FastColoredTextBox](#page-649-0) Members [FastColoredTextBoxNS](#page-0-0) Namespace

 $=$   $\blacksquare$ FastColoredTextBox

#### FastColoredTextBox.GotoPrevBookmark Method [FastColoredTextBox](#page-645-0) Class See [Also](#page-955-0) Send [Feedback](javascript:SubmitFeedback()

Scrolls to nearest previous bookmark or to last bookmark

#### **Namespace:** [FastColoredTextBoxNS](#page-0-0)

**C#**

```
public bool GotoPrevBookmark(
        int iLine
)
```
#### **Visual Basic**

```
Public Function GotoPrevBookmark ( _
        iLine As Integer _
) As Boolean
```
#### **Visual C++**

public: [bool](http://msdn2.microsoft.com/en-us/library/a28wyd50) GotoPrevBookmark( [int](http://msdn2.microsoft.com/en-us/library/td2s409d) *iLine* )

## **Parameters**

*iLine* Type: **[System.Int32](http://msdn2.microsoft.com/en-us/library/td2s409d)** Current bookmark line index

<span id="page-955-0"></span>[FastColoredTextBox](#page-645-0) Class [FastColoredTextBox](#page-649-0) Members [FastColoredTextBoxNS](#page-0-0) Namespace

FastColoredTextBox

 $\mathbf{P}$ 

FastColoredTextBox.ImmAssociateContext Method [FastColoredTextBox](#page-645-0) Class See [Also](#page-958-0) Send [Feedback](javascript:SubmitFeedback()

**Namespace:** [FastColoredTextBoxNS](#page-0-0) **Assembly:** FastColoredTextBox (in FastColoredTextBox.dll) Version: 2.9.3.0 (2.9.3.0)

```
C#
IntPtr ImmAssociateContext(
        IntPtr hWnd,
        IntPtr hIMC
)
Visual Basic
Public Shared Function ImmAssociateContext ( _
       hWnd As <u>IntPtr</u>, _
       hIMC As IntPtr _
IntPtr
Visual C++
public:
static IntPtr ImmAssociateContext(
        IntPtr hWnd,
        IntPtr hIMC
)
```
## **Parameters**

*hWnd* Type: **[System.IntPtr](http://msdn2.microsoft.com/en-us/library/5he14kz8)** *hIMC* Type: **[System.IntPtr](http://msdn2.microsoft.com/en-us/library/5he14kz8)** 

<span id="page-958-0"></span>[FastColoredTextBox](#page-645-0) Class [FastColoredTextBox](#page-649-0) Members [FastColoredTextBoxNS](#page-0-0) Namespace

FastColoredTextBox

 $\mathbf{P}$ 

FastColoredTextBox.ImmGetContext Method [FastColoredTextBox](#page-645-0) Class See [Also](#page-961-0) Send [Feedback](javascript:SubmitFeedback()

**Namespace:** [FastColoredTextBoxNS](#page-0-0) **Assembly:** FastColoredTextBox (in FastColoredTextBox.dll) Version: 2.9.3.0 (2.9.3.0)

**C#**

```
IntPtr ImmGetContext(
     IntPtr hWnd
)
```
#### **Visual Basic**

```
Public Shared Function ImmGetContext ( _
       hWndIntPtr</u> _
IntPtr
```
#### **Visual C++**

```
public:
static IntPtr ImmGetContext(
        IntPtr hWnd
)
```
#### **Parameters**

*hWnd* Type: **[System.IntPtr](http://msdn2.microsoft.com/en-us/library/5he14kz8)** 

<span id="page-961-0"></span>[FastColoredTextBox](#page-645-0) Class [FastColoredTextBox](#page-649-0) Members [FastColoredTextBoxNS](#page-0-0) Namespace

FastColoredTextBox

 $=$   $\blacksquare$ 

FastColoredTextBox.IncreaseIndent Method [FastColoredTextBox](#page-645-0) Class See [Also](#page-964-0) Send [Feedback](javascript:SubmitFeedback()

Insert TAB into front of seletcted lines

#### **Namespace:** [FastColoredTextBoxNS](#page-0-0)

**C#**

public void IncreaseIndent()

**Visual Basic**

Public Sub IncreaseIndent

**Visual C++**

public: void IncreaseIndent()

<span id="page-964-0"></span>[FastColoredTextBox](#page-645-0) Class [FastColoredTextBox](#page-649-0) Members [FastColoredTextBoxNS](#page-0-0) Namespace

FastColoredTextBox

 $=$   $\blacksquare$ 

FastColoredTextBox.InsertLinePrefix Method [FastColoredTextBox](#page-645-0) Class See [Also](#page-967-0) Send [Feedback](javascript:SubmitFeedback()

Insert prefix into front of seletcted lines

#### **Namespace:** [FastColoredTextBoxNS](#page-0-0)

**C#**

public void InsertLinePrefix( [string](http://msdn2.microsoft.com/en-us/library/s1wwdcbf) *prefix* )

**Visual Basic**

```
Public Sub InsertLinePrefix ( _
        prefix As String _
)
```
**Visual C++**

```
public:
void InsertLinePrefix(
        String^ prefix
)
```
## **Parameters**

*prefix* Type: [System.String](http://msdn2.microsoft.com/en-us/library/s1wwdcbf)

<span id="page-967-0"></span>[FastColoredTextBox](#page-645-0) Class [FastColoredTextBox](#page-649-0) Members [FastColoredTextBoxNS](#page-0-0) Namespace

 $=$   $\blacksquare$ 

FastColoredTextBox

#### FastColoredTextBox.InsertText Method

[FastColoredTextBox](#page-645-0) Class See [Also](#page-970-0) Send [Feedback](javascript:SubmitFeedback()

## **Overload List**

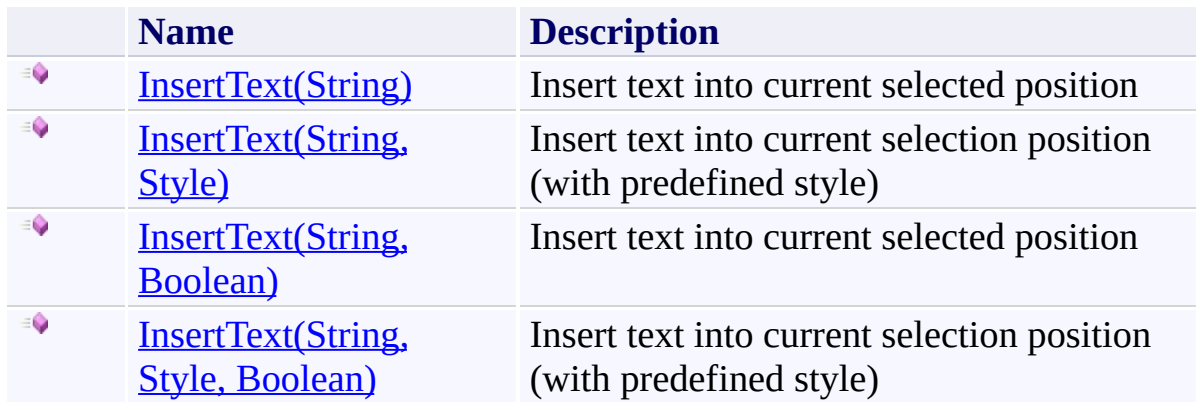

<span id="page-970-0"></span>[FastColoredTextBox](#page-645-0) Class [FastColoredTextBox](#page-649-0) Members [FastColoredTextBoxNS](#page-0-0) Namespace

FastColoredTextBox

<span id="page-971-0"></span> $=$   $\blacksquare$ 

FastColoredTextBox.InsertText Method (String) [FastColoredTextBox](#page-645-0) Class See [Also](#page-973-0) Send [Feedback](javascript:SubmitFeedback()

Insert text into current selected position

**Namespace:** [FastColoredTextBoxNS](#page-0-0)
**C#**

public virtual void InsertText( [string](http://msdn2.microsoft.com/en-us/library/s1wwdcbf) *text* )

**Visual Basic**

```
Public Overridable Sub InsertText ( _
         text As String _
\overline{)}
```
**Visual C++**

```
public:
virtual void InsertText(
        String^ text
)
```
## **Parameters**

*text* Type: **[System.String](http://msdn2.microsoft.com/en-us/library/s1wwdcbf)** 

[FastColoredTextBox](#page-645-0) Class [FastColoredTextBox](#page-649-0) Members [InsertText](#page-968-0) Overload [FastColoredTextBoxNS](#page-0-0) Namespace

 $\rightarrow$ FastColoredTextBox

> FastColoredTextBox.InsertText Method (String, Style) [FastColoredTextBox](#page-645-0) Class See [Also](#page-976-0) Send [Feedback](javascript:SubmitFeedback()

Insert text into current selection position (with predefined style)

**Namespace:** [FastColoredTextBoxNS](#page-0-0)

**C#**

```
public virtual void InsertText(
        string text,
        Style style
)
```
**Visual Basic**

```
Public Overridable Sub InsertText ( _
        text As String, _
        style As Style _
)
```
**Visual C++**

```
public:
virtual void InsertText(
        String^ text,
        Style^ style
)
```
# **Parameters**

*text* Type: **[System.String](http://msdn2.microsoft.com/en-us/library/s1wwdcbf)** *style* Type: [FastColoredTextBoxNS.Style](#page-3411-0)

<span id="page-976-0"></span>[FastColoredTextBox](#page-645-0) Class [FastColoredTextBox](#page-649-0) Members [InsertText](#page-968-0) Overload [FastColoredTextBoxNS](#page-0-0) Namespace

FastColoredTextBox

 $\rightarrow$ 

FastColoredTextBox.InsertText Method (String, Boolean) [FastColoredTextBox](#page-645-0) Class See [Also](#page-979-0) Send [Feedback](javascript:SubmitFeedback()

Insert text into current selected position

## **Namespace:** [FastColoredTextBoxNS](#page-0-0)

```
Syntax
```
**C#**

```
public virtual void InsertText(
        string text,
        bool jumpToCaret
)
```
## **Visual Basic**

```
Public Overridable Sub InsertText ( _
        text As String, _
        jumpToCaret As Boolean _
)
```
## **Visual C++**

```
public:
virtual void InsertText(
        String^ text,
        bool jumpToCaret
)
```
# **Parameters**

*text* Type: **[System.String](http://msdn2.microsoft.com/en-us/library/s1wwdcbf)** *jumpToCaret* Type: [System.Boolean](http://msdn2.microsoft.com/en-us/library/a28wyd50)

<span id="page-979-0"></span>[FastColoredTextBox](#page-645-0) Class [FastColoredTextBox](#page-649-0) Members [InsertText](#page-968-0) Overload [FastColoredTextBoxNS](#page-0-0) Namespace

 $\rightarrow$ FastColoredTextBox

> FastColoredTextBox.InsertText Method (String, Style, Boolean) [FastColoredTextBox](#page-645-0) Class See [Also](#page-983-0) Send [Feedback](javascript:SubmitFeedback()

Insert text into current selection position (with predefined style)

**Namespace:** [FastColoredTextBoxNS](#page-0-0)

**C#**

```
public virtual void InsertText(
        string text,
        Style style,
        bool jumpToCaret
)
```
## **Visual Basic**

```
Public Overridable Sub InsertText ( _
        text As String, _
        style As Style, _
        jumpToCaret As Boolean _
)
```
**Visual C++**

```
public:
virtual void InsertText(
        String^ text,
        Style^ style,
        bool jumpToCaret
)
```
## **Parameters**

*text* Type: **[System.String](http://msdn2.microsoft.com/en-us/library/s1wwdcbf)** *style* Type: [FastColoredTextBoxNS.Style](#page-3411-0) *jumpToCaret*

Type: **System**, Boolean

<span id="page-983-0"></span>[FastColoredTextBox](#page-645-0) Class [FastColoredTextBox](#page-649-0) Members [InsertText](#page-968-0) Overload [FastColoredTextBoxNS](#page-0-0) Namespace

<span id="page-984-0"></span> $\blacksquare$ 

FastColoredTextBox

### FastColoredTextBox.Invalidate Method

[FastColoredTextBox](#page-645-0) Class See [Also](#page-987-0) Send [Feedback](javascript:SubmitFeedback()

# **Overload List**

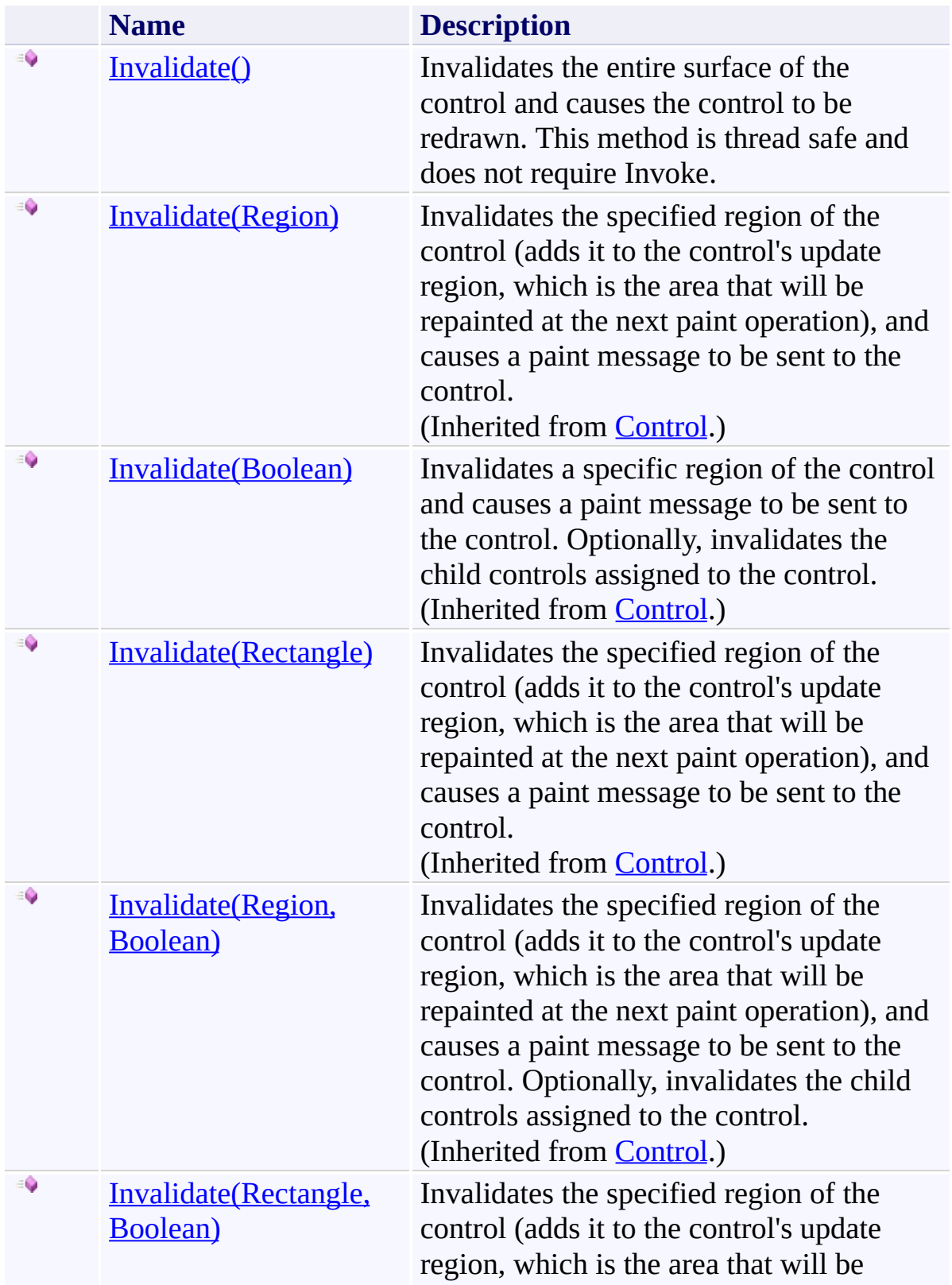

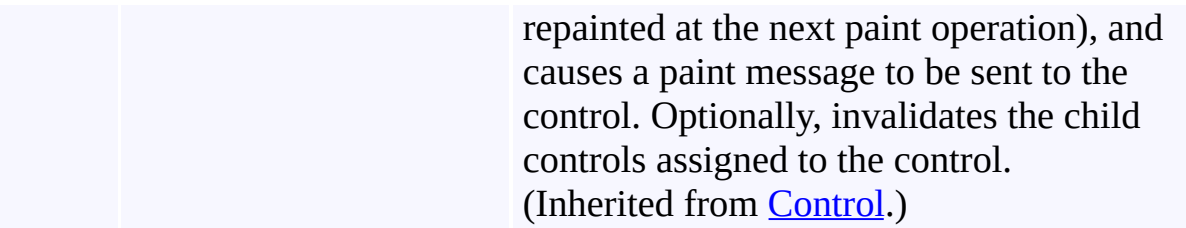

<span id="page-987-0"></span>[FastColoredTextBox](#page-645-0) Class [FastColoredTextBox](#page-649-0) Members [FastColoredTextBoxNS](#page-0-0) Namespace

<span id="page-988-0"></span> $\rightarrow$ FastColoredTextBox FastColoredTextBox.Invalidate Method

[FastColoredTextBox](#page-645-0) Class See [Also](#page-990-0) Send [Feedback](javascript:SubmitFeedback()

Invalidates the entire surface of the control and causes the control to be redrawn. This method is thread safe and does not require Invoke.

**Namespace:** [FastColoredTextBoxNS](#page-0-0)

**C#**

public void Invalidate()

# **Visual Basic**

Public Sub Invalidate

**Visual C++**

public: void Invalidate()

<span id="page-990-0"></span>[FastColoredTextBox](#page-645-0) Class [FastColoredTextBox](#page-649-0) Members [Invalidate](#page-984-0) Overload [FastColoredTextBoxNS](#page-0-0) Namespace

FastColoredTextBox

 $\mathbf{P}$ 

FastColoredTextBox.IsInputKey Method [FastColoredTextBox](#page-645-0) Class See [Also](#page-993-0) Send [Feedback](javascript:SubmitFeedback()

**Namespace:** [FastColoredTextBoxNS](#page-0-0) **Assembly:** FastColoredTextBox (in FastColoredTextBox.dll) Version: 2.9.3.0 (2.9.3.0)

**C#**

protected override **[bool](http://msdn2.microsoft.com/en-us/library/a28wyd50)** IsInputKey( [Keys](http://msdn2.microsoft.com/en-us/library/xy8ebtbf) *keyData* )

#### **Visual Basic**

```
Protected Overrides Function IsInputKey ( _
        keyData As Keys _
) As Boolean
```
**Visual C++**

protected: virtual **[bool](http://msdn2.microsoft.com/en-us/library/a28wyd50)** IsInputKey( [Keys](http://msdn2.microsoft.com/en-us/library/xy8ebtbf) *keyData* ) override

## **Parameters**

*keyData* Type: [System.Windows.Forms.Keys](http://msdn2.microsoft.com/en-us/library/xy8ebtbf)

<span id="page-993-0"></span>[FastColoredTextBox](#page-645-0) Class [FastColoredTextBox](#page-649-0) Members [FastColoredTextBoxNS](#page-0-0) Namespace

FastColoredTextBox

 $\rightarrow$ 

FastColoredTextBox.LowerCase Method [FastColoredTextBox](#page-645-0) Class See [Also](#page-996-0) Send [Feedback](javascript:SubmitFeedback()

Convert selected text to lower case

**Namespace:** [FastColoredTextBoxNS](#page-0-0)

**C#**

public void LowerCase()

# **Visual Basic**

Public Sub LowerCase

**Visual C++**

public: void LowerCase()

<span id="page-996-0"></span>[FastColoredTextBox](#page-645-0) Class [FastColoredTextBox](#page-649-0) Members [FastColoredTextBoxNS](#page-0-0) Namespace

FastColoredTextBox

 $\rightarrow$ 

FastColoredTextBox.MoveSelectedLinesDown Method [FastColoredTextBox](#page-645-0) Class See [Also](#page-999-0) Send [Feedback](javascript:SubmitFeedback()

Moves selected lines down

**Namespace:** [FastColoredTextBoxNS](#page-0-0)

**C#**

public virtual void MoveSelectedLinesDown()

## **Visual Basic**

Public Overridable Sub MoveSelectedLinesDown

**Visual C++**

public: virtual void MoveSelectedLinesDown()

<span id="page-999-0"></span>[FastColoredTextBox](#page-645-0) Class [FastColoredTextBox](#page-649-0) Members [FastColoredTextBoxNS](#page-0-0) Namespace

FastColoredTextBox

 $\rightarrow$ 

# FastColoredTextBox.MoveSelectedLinesUp Method

[FastColoredTextBox](#page-645-0) Class See [Also](#page-1002-0) Send [Feedback](javascript:SubmitFeedback()

Moves selected lines up

## **Namespace:** [FastColoredTextBoxNS](#page-0-0)

**C#**

public virtual void MoveSelectedLinesUp()

## **Visual Basic**

Public Overridable Sub MoveSelectedLinesUp

**Visual C++**

public: virtual void MoveSelectedLinesUp()

<span id="page-1002-0"></span>[FastColoredTextBox](#page-645-0) Class [FastColoredTextBox](#page-649-0) Members [FastColoredTextBoxNS](#page-0-0) Namespace

 $\rightarrow$ FastColoredTextBox

> FastColoredTextBox.Navigate Method [FastColoredTextBox](#page-645-0) Class See [Also](#page-1005-0) Send [Feedback](javascript:SubmitFeedback()

Navigates to defined line, without Line.LastVisit reseting

## **Namespace:** [FastColoredTextBoxNS](#page-0-0)

**C#**

```
public void Navigate(
        int iLine
)
```
## **Visual Basic**

```
Public Sub Navigate ( _
        iLine As Integer _
)
```
## **Visual C++**

public: void Navigate( [int](http://msdn2.microsoft.com/en-us/library/td2s409d) *iLine* )

# **Parameters**

*iLine* Type: **[System.Int32](http://msdn2.microsoft.com/en-us/library/td2s409d)** 

<span id="page-1005-0"></span>[FastColoredTextBox](#page-645-0) Class [FastColoredTextBox](#page-649-0) Members [FastColoredTextBoxNS](#page-0-0) Namespace

FastColoredTextBox

 $\rightarrow$ 

FastColoredTextBox.NavigateBackward Method [FastColoredTextBox](#page-645-0) Class See [Also](#page-1008-0) Send [Feedback](javascript:SubmitFeedback()

Navigates backward (by Line.LastVisit property)

**Namespace:** [FastColoredTextBoxNS](#page-0-0)

**C#**

public **[bool](http://msdn2.microsoft.com/en-us/library/a28wyd50)** NavigateBackward()

## **Visual Basic**

Public Function NavigateBackward As [Boolean](http://msdn2.microsoft.com/en-us/library/a28wyd50)

**Visual C++**

public: [bool](http://msdn2.microsoft.com/en-us/library/a28wyd50) NavigateBackward()
[FastColoredTextBox](#page-645-0) Class [FastColoredTextBox](#page-649-0) Members [FastColoredTextBoxNS](#page-0-0) Namespace

 $=$   $\rightarrow$ 

FastColoredTextBox.NavigateForward Method [FastColoredTextBox](#page-645-0) Class See [Also](#page-1011-0) Send [Feedback](javascript:SubmitFeedback()

Navigates forward (by Line.LastVisit property)

### **Namespace:** [FastColoredTextBoxNS](#page-0-0)

**Assembly:** FastColoredTextBox (in FastColoredTextBox.dll) Version: 2.9.3.0 (2.9.3.0)

**C#**

public **[bool](http://msdn2.microsoft.com/en-us/library/a28wyd50)** NavigateForward()

### **Visual Basic**

Public Function NavigateForward As [Boolean](http://msdn2.microsoft.com/en-us/library/a28wyd50)

**Visual C++**

public: [bool](http://msdn2.microsoft.com/en-us/library/a28wyd50) NavigateForward()

<span id="page-1011-0"></span>[FastColoredTextBox](#page-645-0) Class [FastColoredTextBox](#page-649-0) Members [FastColoredTextBoxNS](#page-0-0) Namespace

<span id="page-1012-0"></span> $=$   $\blacksquare$ 

FastColoredTextBox

### FastColoredTextBox.NeedRecalc Method

[FastColoredTextBox](#page-645-0) Class See [Also](#page-1014-0) Send [Feedback](javascript:SubmitFeedback()

# **Overload List**

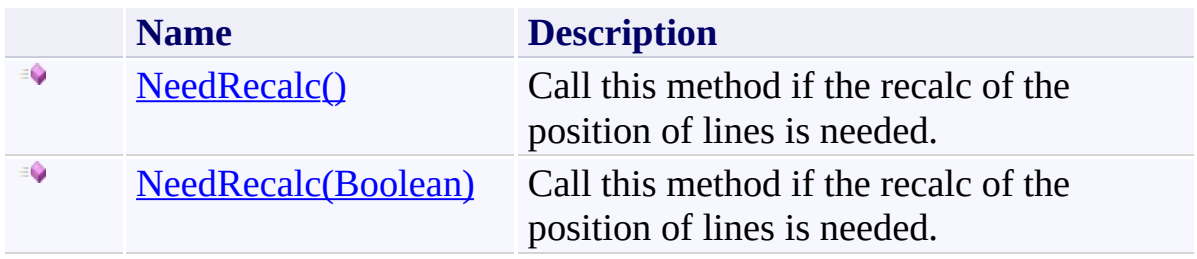

<span id="page-1014-0"></span>[FastColoredTextBox](#page-645-0) Class [FastColoredTextBox](#page-649-0) Members [FastColoredTextBoxNS](#page-0-0) Namespace

<span id="page-1015-0"></span> $=$   $\rightarrow$ FastColoredTextBox

FastColoredTextBox.NeedRecalc Method [FastColoredTextBox](#page-645-0) Class See [Also](#page-1017-0) Send [Feedback](javascript:SubmitFeedback()

Call this method if the recalc of the position of lines is needed.

**Namespace:** [FastColoredTextBoxNS](#page-0-0)

**Assembly:** FastColoredTextBox (in FastColoredTextBox.dll) Version: 2.9.3.0 (2.9.3.0)

**C#**

public void NeedRecalc()

# **Visual Basic**

Public Sub NeedRecalc

**Visual C++**

public: void NeedRecalc()

<span id="page-1017-0"></span>[FastColoredTextBox](#page-645-0) Class [FastColoredTextBox](#page-649-0) Members [NeedRecalc](#page-1012-0) Overload [FastColoredTextBoxNS](#page-0-0) Namespace

<span id="page-1018-0"></span> $=$   $\rightarrow$ FastColoredTextBox

> FastColoredTextBox.NeedRecalc Method (Boolean) [FastColoredTextBox](#page-645-0) Class See [Also](#page-1020-0) Send [Feedback](javascript:SubmitFeedback()

Call this method if the recalc of the position of lines is needed.

**Namespace:** [FastColoredTextBoxNS](#page-0-0)

**Assembly:** FastColoredTextBox (in FastColoredTextBox.dll) Version: 2.9.3.0 (2.9.3.0)

**C#**

```
public void NeedRecalc(
        bool forced
)
```
### **Visual Basic**

```
Public Sub NeedRecalc ( _
         forced As Boolean _
\overline{)}
```
### **Visual C++**

public: void NeedRecalc( [bool](http://msdn2.microsoft.com/en-us/library/a28wyd50) *forced* )

# **Parameters**

*forced* Type: [System.Boolean](http://msdn2.microsoft.com/en-us/library/a28wyd50)

<span id="page-1020-0"></span>[FastColoredTextBox](#page-645-0) Class [FastColoredTextBox](#page-649-0) Members [NeedRecalc](#page-1012-0) Overload [FastColoredTextBoxNS](#page-0-0) Namespace

 $\mathbf{P}$ 

FastColoredTextBox.OnCharSizeChanged Method [FastColoredTextBox](#page-645-0) Class See [Also](#page-1023-0) Send [Feedback](javascript:SubmitFeedback()

**Namespace:** [FastColoredTextBoxNS](#page-0-0) **Assembly:** FastColoredTextBox (in FastColoredTextBox.dll) Version: 2.9.3.0 (2.9.3.0)

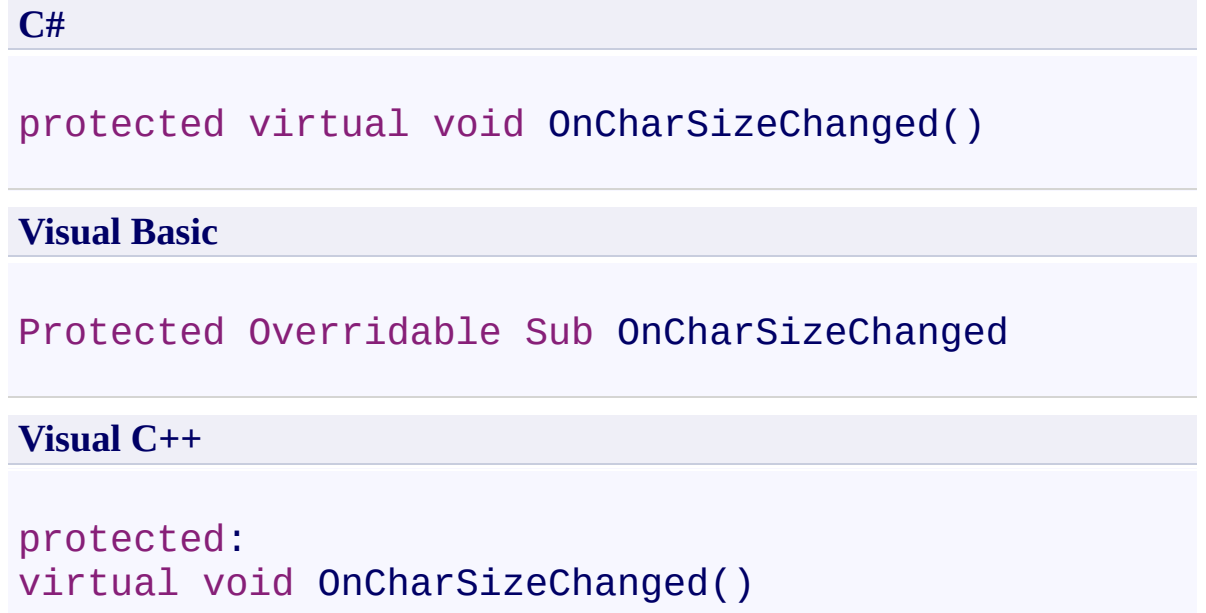

<span id="page-1023-0"></span>[FastColoredTextBox](#page-645-0) Class [FastColoredTextBox](#page-649-0) Members [FastColoredTextBoxNS](#page-0-0) Namespace

 $\mathbf{P}$ 

FastColoredTextBox.OnClientSizeChanged Method [FastColoredTextBox](#page-645-0) Class See [Also](#page-1026-0) Send [Feedback](javascript:SubmitFeedback()

**Namespace:** [FastColoredTextBoxNS](#page-0-0) **Assembly:** FastColoredTextBox (in FastColoredTextBox.dll) Version: 2.9.3.0 (2.9.3.0)

```
C#
protected override void OnClientSizeChanged(
        EventArgs e
)
```
### **Visual Basic**

```
Protected Overrides Sub OnClientSizeChanged ( _
         e As EventArgs _
\overline{)}
```
#### **Visual C++**

```
protected:
virtual void OnClientSizeChanged(
        EventArgs^ e
) override
```
### **Parameters**

*e* Type: [System.EventArgs](http://msdn2.microsoft.com/en-us/library/118wxtk3)

<span id="page-1026-0"></span>[FastColoredTextBox](#page-645-0) Class [FastColoredTextBox](#page-649-0) Members [FastColoredTextBoxNS](#page-0-0) Namespace

 $\mathbf{P}$ 

FastColoredTextBox.OnDragDrop Method [FastColoredTextBox](#page-645-0) Class See [Also](#page-1029-0) Send [Feedback](javascript:SubmitFeedback()

**Namespace:** [FastColoredTextBoxNS](#page-0-0) **Assembly:** FastColoredTextBox (in FastColoredTextBox.dll) Version: 2.9.3.0 (2.9.3.0)

**C#**

protected override void OnDragDrop( [DragEventArgs](http://msdn2.microsoft.com/en-us/library/2z6xzbty) *e* )

**Visual Basic**

```
Protected Overrides Sub OnDragDrop ( _
         e As DragEventArgs _
\overline{)}
```
**Visual C++**

```
protected:
virtual void OnDragDrop(
        DragEventArgs^ e
) override
```
# **Parameters**

*e* Type: [System.Windows.Forms.DragEventArgs](http://msdn2.microsoft.com/en-us/library/2z6xzbty)

<span id="page-1029-0"></span>[FastColoredTextBox](#page-645-0) Class [FastColoredTextBox](#page-649-0) Members [FastColoredTextBoxNS](#page-0-0) Namespace

 $\mathbf{P}$ 

FastColoredTextBox.OnDragEnter Method [FastColoredTextBox](#page-645-0) Class See [Also](#page-1032-0) Send [Feedback](javascript:SubmitFeedback()

**Namespace:** [FastColoredTextBoxNS](#page-0-0) **Assembly:** FastColoredTextBox (in FastColoredTextBox.dll) Version: 2.9.3.0 (2.9.3.0)

**C#**

```
protected override void OnDragEnter(
        DragEventArgs e
)
```
**Visual Basic**

```
Protected Overrides Sub OnDragEnter ( _
         e As DragEventArgs _
\overline{)}
```
**Visual C++**

```
protected:
virtual void OnDragEnter(
        DragEventArgs^ e
) override
```
# **Parameters**

*e* Type: [System.Windows.Forms.DragEventArgs](http://msdn2.microsoft.com/en-us/library/2z6xzbty)

<span id="page-1032-0"></span>[FastColoredTextBox](#page-645-0) Class [FastColoredTextBox](#page-649-0) Members [FastColoredTextBoxNS](#page-0-0) Namespace

 $\mathbf{P}$ 

FastColoredTextBox.OnDragLeave Method [FastColoredTextBox](#page-645-0) Class See [Also](#page-1035-0) Send [Feedback](javascript:SubmitFeedback()

**Namespace:** [FastColoredTextBoxNS](#page-0-0) **Assembly:** FastColoredTextBox (in FastColoredTextBox.dll) Version: 2.9.3.0 (2.9.3.0)

**C#**

```
protected override void OnDragLeave(
        EventArgs e
)
```
**Visual Basic**

```
Protected Overrides Sub OnDragLeave ( _
         e As EventArgs _
\overline{)}
```
**Visual C++**

```
protected:
virtual void OnDragLeave(
        EventArgs^ e
) override
```
# **Parameters**

*e* Type: [System.EventArgs](http://msdn2.microsoft.com/en-us/library/118wxtk3)

<span id="page-1035-0"></span>[FastColoredTextBox](#page-645-0) Class [FastColoredTextBox](#page-649-0) Members [FastColoredTextBoxNS](#page-0-0) Namespace

 $\mathbf{P}$ 

FastColoredTextBox.OnDragOver Method [FastColoredTextBox](#page-645-0) Class See [Also](#page-1038-0) Send [Feedback](javascript:SubmitFeedback()

**Namespace:** [FastColoredTextBoxNS](#page-0-0) **Assembly:** FastColoredTextBox (in FastColoredTextBox.dll) Version: 2.9.3.0 (2.9.3.0)

**C#**

```
protected override void OnDragOver(
        DragEventArgs e
)
```
**Visual Basic**

```
Protected Overrides Sub OnDragOver ( _
         e As DragEventArgs _
\overline{)}
```
**Visual C++**

```
protected:
virtual void OnDragOver(
        DragEventArgs^ e
) override
```
# **Parameters**

*e* Type: [System.Windows.Forms.DragEventArgs](http://msdn2.microsoft.com/en-us/library/2z6xzbty)

<span id="page-1038-0"></span>[FastColoredTextBox](#page-645-0) Class [FastColoredTextBox](#page-649-0) Members [FastColoredTextBoxNS](#page-0-0) Namespace

 $\mathbf{P}$ 

FastColoredTextBox.OnEnter Method [FastColoredTextBox](#page-645-0) Class See [Also](#page-1041-0) Send [Feedback](javascript:SubmitFeedback()

**Namespace:** [FastColoredTextBoxNS](#page-0-0) **Assembly:** FastColoredTextBox (in FastColoredTextBox.dll) Version: 2.9.3.0 (2.9.3.0)

**C#**

```
protected override void OnEnter(
        EventArgs e
)
```
### **Visual Basic**

```
Protected Overrides Sub OnEnter ( _
         e As EventArgs _
\overline{)}
```
### **Visual C++**

```
protected:
virtual void OnEnter(
        EventArgs^ e
) override
```
# **Parameters**

*e* Type: [System.EventArgs](http://msdn2.microsoft.com/en-us/library/118wxtk3)

<span id="page-1041-0"></span>[FastColoredTextBox](#page-645-0) Class [FastColoredTextBox](#page-649-0) Members [FastColoredTextBoxNS](#page-0-0) Namespace

FastColoredTextBox.OnFoldingHighlightChanged Method [FastColoredTextBox](#page-645-0) Class See [Also](#page-1044-0) Send [Feedback](javascript:SubmitFeedback()

**Namespace:** [FastColoredTextBoxNS](#page-0-0)

**Assembly:** FastColoredTextBox (in FastColoredTextBox.dll) Version: 2.9.3.0 (2.9.3.0)

 $\mathbf{P}$ 

**C#** protected virtual void OnFoldingHighlightChanged() **Visual Basic** Protected Overridable Sub OnFoldingHighlightChanged **Visual C++** protected: virtual void OnFoldingHighlightChanged()
[FastColoredTextBox](#page-645-0) Class [FastColoredTextBox](#page-649-0) Members [FastColoredTextBoxNS](#page-0-0) Namespace

 $\mathbf{P}$ 

FastColoredTextBox.OnGotFocus Method [FastColoredTextBox](#page-645-0) Class See [Also](#page-1047-0) Send [Feedback](javascript:SubmitFeedback()

**C#**

protected override void OnGotFocus( [EventArgs](http://msdn2.microsoft.com/en-us/library/118wxtk3) *e* )

**Visual Basic**

```
Protected Overrides Sub OnGotFocus ( _
         e As EventArgs _
\overline{)}
```
**Visual C++**

protected: virtual void OnGotFocus( [EventArgs](http://msdn2.microsoft.com/en-us/library/118wxtk3)^ *e* ) override

# **Parameters**

*e* Type: [System.EventArgs](http://msdn2.microsoft.com/en-us/library/118wxtk3)

<span id="page-1047-0"></span>[FastColoredTextBox](#page-645-0) Class [FastColoredTextBox](#page-649-0) Members [FastColoredTextBoxNS](#page-0-0) Namespace

 $\rightarrow$ 

FastColoredTextBox.OnHintClick Method [FastColoredTextBox](#page-645-0) Class See [Also](#page-1050-0) Send [Feedback](javascript:SubmitFeedback()

Occurs when user click on the hint

**Namespace:** [FastColoredTextBoxNS](#page-0-0)

**Assembly:** FastColoredTextBox (in FastColoredTextBox.dll) Version: 2.9.3.0 (2.9.3.0)

**C#**

public virtual void OnHintClick( [Hint](#page-2067-0) *hint* )

**Visual Basic**

```
Public Overridable Sub OnHintClick ( _
         hint As Hint} \_\overline{)}
```
**Visual C++**

public: virtual void OnHintClick( [Hint](#page-2067-0)^ *hint* )

# **Parameters**

*hint* Type: [FastColoredTextBoxNS.Hint](#page-2067-0)

<span id="page-1050-0"></span>[FastColoredTextBox](#page-645-0) Class [FastColoredTextBox](#page-649-0) Members [FastColoredTextBoxNS](#page-0-0) Namespace

 $\mathbf{P}$ 

FastColoredTextBox.OnKeyDown Method [FastColoredTextBox](#page-645-0) Class See [Also](#page-1053-0) Send [Feedback](javascript:SubmitFeedback()

**C#**

protected override void OnKeyDown( [KeyEventArgs](http://msdn2.microsoft.com/en-us/library/1660kh1c) *e* )

**Visual Basic**

```
Protected Overrides Sub OnKeyDown ( _
         e As KeyEventArgs _
\overline{)}
```
**Visual C++**

```
protected:
virtual void OnKeyDown(
        KeyEventArgs^ e
) override
```
# **Parameters**

*e* Type: [System.Windows.Forms.KeyEventArgs](http://msdn2.microsoft.com/en-us/library/1660kh1c)

<span id="page-1053-0"></span>[FastColoredTextBox](#page-645-0) Class [FastColoredTextBox](#page-649-0) Members [FastColoredTextBoxNS](#page-0-0) Namespace

 $\mathbf{P}$ 

FastColoredTextBox.OnKeyPressed Method [FastColoredTextBox](#page-645-0) Class See [Also](#page-1056-0) Send [Feedback](javascript:SubmitFeedback()

**C#**

```
public void OnKeyPressed(
        char c
)
```
### **Visual Basic**

```
Public Sub OnKeyPressed ( _
       c As Char _
)
```
### **Visual C++**

public: void OnKeyPressed( [wchar\\_t](http://msdn2.microsoft.com/en-us/library/k493b04s) *c* )

# **Parameters**

*c* Type: **[System.Char](http://msdn2.microsoft.com/en-us/library/k493b04s)** 

<span id="page-1056-0"></span>[FastColoredTextBox](#page-645-0) Class [FastColoredTextBox](#page-649-0) Members [FastColoredTextBoxNS](#page-0-0) Namespace

 $\mathbf{P}$ 

FastColoredTextBox.OnKeyPressing Method [FastColoredTextBox](#page-645-0) Class See [Also](#page-1059-0) Send [Feedback](javascript:SubmitFeedback()

**C#**

public void OnKeyPressing( [KeyPressEventArgs](http://msdn2.microsoft.com/en-us/library/66b3cw7x) *args* )

### **Visual Basic**

```
Public Sub OnKeyPressing ( _
        args As KeyPressEventArgs _
)
```
#### **Visual C++**

```
public:
void OnKeyPressing(
        KeyPressEventArgs^ args
)
```
## **Parameters**

*args* Type: [System.Windows.Forms.KeyPressEventArgs](http://msdn2.microsoft.com/en-us/library/66b3cw7x)

<span id="page-1059-0"></span>[FastColoredTextBox](#page-645-0) Class [FastColoredTextBox](#page-649-0) Members [FastColoredTextBoxNS](#page-0-0) Namespace

FastColoredTextBox.OnKeyUp Method [FastColoredTextBox](#page-645-0) Class See [Also](#page-1062-0) Send [Feedback](javascript:SubmitFeedback()

**Namespace:** [FastColoredTextBoxNS](#page-0-0) **Assembly:** FastColoredTextBox (in FastColoredTextBox.dll) Version: 2.9.3.0 (2.9.3.0)

 $\mathbf{P}$ 

**C#**

protected override void OnKeyUp( [KeyEventArgs](http://msdn2.microsoft.com/en-us/library/1660kh1c) *e* )

**Visual Basic**

```
Protected Overrides Sub OnKeyUp ( _
         e As KeyEventArgs _
\overline{)}
```
#### **Visual C++**

```
protected:
virtual void OnKeyUp(
        KeyEventArgs^ e
) override
```
## **Parameters**

*e* Type: [System.Windows.Forms.KeyEventArgs](http://msdn2.microsoft.com/en-us/library/1660kh1c)

<span id="page-1062-0"></span>[FastColoredTextBox](#page-645-0) Class [FastColoredTextBox](#page-649-0) Members [FastColoredTextBoxNS](#page-0-0) Namespace

 $\mathbf{P}$ 

FastColoredTextBox.OnLoad Method [FastColoredTextBox](#page-645-0) Class See [Also](#page-1065-0) Send [Feedback](javascript:SubmitFeedback()

**C#**

protected override void OnLoad( [EventArgs](http://msdn2.microsoft.com/en-us/library/118wxtk3) *e* )

### **Visual Basic**

```
Protected Overrides Sub OnLoad ( _
         e As EventArgs _
\overline{)}
```
### **Visual C++**

```
protected:
virtual void OnLoad(
        EventArgs^ e
) override
```
## **Parameters**

*e* Type: [System.EventArgs](http://msdn2.microsoft.com/en-us/library/118wxtk3)

<span id="page-1065-0"></span>[FastColoredTextBox](#page-645-0) Class [FastColoredTextBox](#page-649-0) Members [FastColoredTextBoxNS](#page-0-0) Namespace

 $\mathbf{P}$ 

FastColoredTextBox.OnLostFocus Method [FastColoredTextBox](#page-645-0) Class See [Also](#page-1068-0) Send [Feedback](javascript:SubmitFeedback()

**C#**

```
protected override void OnLostFocus(
        EventArgs e
)
```
**Visual Basic**

```
Protected Overrides Sub OnLostFocus ( _
         e As EventArgs _
\overline{)}
```
**Visual C++**

```
protected:
virtual void OnLostFocus(
        EventArgs^ e
) override
```
## **Parameters**

*e* Type: [System.EventArgs](http://msdn2.microsoft.com/en-us/library/118wxtk3)

<span id="page-1068-0"></span>[FastColoredTextBox](#page-645-0) Class [FastColoredTextBox](#page-649-0) Members [FastColoredTextBoxNS](#page-0-0) Namespace

 $\mathbf{P}$ 

FastColoredTextBox.OnMarkerClick Method [FastColoredTextBox](#page-645-0) Class See [Also](#page-1071-0) Send [Feedback](javascript:SubmitFeedback()

**C#**

```
protected virtual void OnMarkerClick(
        MouseEventArgs args,
        VisualMarker marker
)
```
**Visual Basic**

```
Protected Overridable Sub OnMarkerClick ( _
        args As MouseEventArgs, _
        marker As VisualMarker _
```
)

**Visual C++**

```
protected:
virtual void OnMarkerClick(
        MouseEventArgs^ args,
        VisualMarker^ marker
)
```
## **Parameters**

*args* Type: [System.Windows.Forms.MouseEventArgs](http://msdn2.microsoft.com/en-us/library/zcydbd80) *marker* Type: [FastColoredTextBoxNS.VisualMarker](#page-4113-0)

<span id="page-1071-0"></span>[FastColoredTextBox](#page-645-0) Class [FastColoredTextBox](#page-649-0) Members [FastColoredTextBoxNS](#page-0-0) Namespace

 $\mathbf{P}$ 

FastColoredTextBox.OnMarkerDoubleClick Method [FastColoredTextBox](#page-645-0) Class See [Also](#page-1074-0) Send [Feedback](javascript:SubmitFeedback()

**C#**

```
protected virtual void OnMarkerDoubleClick(
        VisualMarker marker
)
```
#### **Visual Basic**

```
Protected Overridable Sub OnMarkerDoubleClick ( _
        marker As VisualMarker _
)
```
#### **Visual C++**

```
protected:
virtual void OnMarkerDoubleClick(
        VisualMarker^ marker
)
```
### **Parameters**

*marker* Type: [FastColoredTextBoxNS.VisualMarker](#page-4113-0)

<span id="page-1074-0"></span>[FastColoredTextBox](#page-645-0) Class [FastColoredTextBox](#page-649-0) Members [FastColoredTextBoxNS](#page-0-0) Namespace

 $\mathbf{P}$ 

FastColoredTextBox.OnMouseDoubleClick Method [FastColoredTextBox](#page-645-0) Class See [Also](#page-1077-0) Send [Feedback](javascript:SubmitFeedback()

**C#**

```
protected override void OnMouseDoubleClick(
        MouseEventArgs e
)
```
**Visual Basic**

```
Protected Overrides Sub OnMouseDoubleClick ( _
        e As MouseEventArgs _
\lambda
```
**Visual C++**

```
protected:
virtual void OnMouseDoubleClick(
        MouseEventArgs^ e
) override
```
### **Parameters**

*e* Type: [System.Windows.Forms.MouseEventArgs](http://msdn2.microsoft.com/en-us/library/zcydbd80)

<span id="page-1077-0"></span>[FastColoredTextBox](#page-645-0) Class [FastColoredTextBox](#page-649-0) Members [FastColoredTextBoxNS](#page-0-0) Namespace

 $\mathbf{P}$ 

FastColoredTextBox.OnMouseDown Method [FastColoredTextBox](#page-645-0) Class See [Also](#page-1080-0) Send [Feedback](javascript:SubmitFeedback()

**C#**

protected override void OnMouseDown( [MouseEventArgs](http://msdn2.microsoft.com/en-us/library/zcydbd80) *e* )

**Visual Basic**

```
Protected Overrides Sub OnMouseDown ( _
        e As MouseEventArgs _
\lambda
```
**Visual C++**

```
protected:
virtual void OnMouseDown(
        MouseEventArgs^ e
) override
```
## **Parameters**

*e* Type: [System.Windows.Forms.MouseEventArgs](http://msdn2.microsoft.com/en-us/library/zcydbd80)
[FastColoredTextBox](#page-645-0) Class [FastColoredTextBox](#page-649-0) Members [FastColoredTextBoxNS](#page-0-0) Namespace

 $\mathbf{P}$ 

FastColoredTextBox.OnMouseLeave Method [FastColoredTextBox](#page-645-0) Class See [Also](#page-1083-0) Send [Feedback](javascript:SubmitFeedback()

**Namespace:** [FastColoredTextBoxNS](#page-0-0) **Assembly:** FastColoredTextBox (in FastColoredTextBox.dll) Version: 2.9.3.0 (2.9.3.0)

**C#**

```
protected override void OnMouseLeave(
        EventArgs e
)
```
**Visual Basic**

```
Protected Overrides Sub OnMouseLeave ( _
         e As EventArgs _
\overline{)}
```
**Visual C++**

```
protected:
virtual void OnMouseLeave(
        EventArgs^ e
) override
```
## **Parameters**

*e* Type: [System.EventArgs](http://msdn2.microsoft.com/en-us/library/118wxtk3)

<span id="page-1083-0"></span>[FastColoredTextBox](#page-645-0) Class [FastColoredTextBox](#page-649-0) Members [FastColoredTextBoxNS](#page-0-0) Namespace

FastColoredTextBox.OnMouseMove Method

[FastColoredTextBox](#page-645-0) Class See [Also](#page-1086-0) Send [Feedback](javascript:SubmitFeedback()

**Namespace:** [FastColoredTextBoxNS](#page-0-0) **Assembly:** FastColoredTextBox (in FastColoredTextBox.dll) Version: 2.9.3.0 (2.9.3.0)

 $\mathbf{P}$ 

**C#**

protected override void OnMouseMove( [MouseEventArgs](http://msdn2.microsoft.com/en-us/library/zcydbd80) *e* )

**Visual Basic**

```
Protected Overrides Sub OnMouseMove ( _
         e As MouseEventArgs _
\overline{)}
```
**Visual C++**

```
protected:
virtual void OnMouseMove(
        MouseEventArgs^ e
) override
```
#### **Parameters**

*e* Type: [System.Windows.Forms.MouseEventArgs](http://msdn2.microsoft.com/en-us/library/zcydbd80)

<span id="page-1086-0"></span>[FastColoredTextBox](#page-645-0) Class [FastColoredTextBox](#page-649-0) Members [FastColoredTextBoxNS](#page-0-0) Namespace

 $\mathbf{P}$ 

FastColoredTextBox.OnMouseUp Method [FastColoredTextBox](#page-645-0) Class See [Also](#page-1089-0) Send [Feedback](javascript:SubmitFeedback()

**Namespace:** [FastColoredTextBoxNS](#page-0-0) **Assembly:** FastColoredTextBox (in FastColoredTextBox.dll) Version: 2.9.3.0 (2.9.3.0)

**C#**

protected override void OnMouseUp( [MouseEventArgs](http://msdn2.microsoft.com/en-us/library/zcydbd80) *e* )

**Visual Basic**

```
Protected Overrides Sub OnMouseUp ( _
         e As MouseEventArgs _
\overline{)}
```
**Visual C++**

```
protected:
virtual void OnMouseUp(
        MouseEventArgs^ e
) override
```
## **Parameters**

*e* Type: [System.Windows.Forms.MouseEventArgs](http://msdn2.microsoft.com/en-us/library/zcydbd80)

<span id="page-1089-0"></span>[FastColoredTextBox](#page-645-0) Class [FastColoredTextBox](#page-649-0) Members [FastColoredTextBoxNS](#page-0-0) Namespace

 $\mathbf{P}$ 

FastColoredTextBox.OnMouseWheel Method

[FastColoredTextBox](#page-645-0) Class See [Also](#page-1092-0) Send [Feedback](javascript:SubmitFeedback()

**Namespace:** [FastColoredTextBoxNS](#page-0-0) **Assembly:** FastColoredTextBox (in FastColoredTextBox.dll) Version: 2.9.3.0 (2.9.3.0)

**C#**

```
protected override void OnMouseWheel(
        MouseEventArgs e
)
```
**Visual Basic**

```
Protected Overrides Sub OnMouseWheel ( _
        e As MouseEventArgs _
\lambda
```
**Visual C++**

```
protected:
virtual void OnMouseWheel(
        MouseEventArgs^ e
) override
```
## **Parameters**

*e* Type: [System.Windows.Forms.MouseEventArgs](http://msdn2.microsoft.com/en-us/library/zcydbd80)

<span id="page-1092-0"></span>[FastColoredTextBox](#page-645-0) Class [FastColoredTextBox](#page-649-0) Members [FastColoredTextBoxNS](#page-0-0) Namespace

# FastColoredTextBox.OnPaint Method

[FastColoredTextBox](#page-645-0) Class See [Also](#page-1095-0) Send [Feedback](javascript:SubmitFeedback()

Draw control

 $\mathbf{P}$ 

#### **Namespace:** [FastColoredTextBoxNS](#page-0-0)

**Assembly:** FastColoredTextBox (in FastColoredTextBox.dll) Version: 2.9.3.0 (2.9.3.0)

**C#**

protected override void OnPaint( [PaintEventArgs](http://msdn2.microsoft.com/en-us/library/1yfbfys7) *e* )

**Visual Basic**

```
Protected Overrides Sub OnPaint ( _
         e As PaintEventArgs _
\overline{)}
```
**Visual C++**

```
protected:
virtual void OnPaint(
        PaintEventArgs^ e
) override
```
#### **Parameters**

*e* Type: [System.Windows.Forms.PaintEventArgs](http://msdn2.microsoft.com/en-us/library/1yfbfys7)

<span id="page-1095-0"></span>[FastColoredTextBox](#page-645-0) Class [FastColoredTextBox](#page-649-0) Members [FastColoredTextBoxNS](#page-0-0) Namespace

FastColoredTextBox.OnPaintBackground Method

[FastColoredTextBox](#page-645-0) Class See [Also](#page-1098-0) Send [Feedback](javascript:SubmitFeedback()

**Namespace:** [FastColoredTextBoxNS](#page-0-0) **Assembly:** FastColoredTextBox (in FastColoredTextBox.dll) Version: 2.9.3.0 (2.9.3.0)

 $\mathbf{P}$ 

**C#**

```
protected override void OnPaintBackground(
        PaintEventArgs e
)
```
**Visual Basic**

```
Protected Overrides Sub OnPaintBackground ( _
        e As PaintEventArgs _
\lambda
```
**Visual C++**

```
protected:
virtual void OnPaintBackground(
        PaintEventArgs^ e
) override
```
## **Parameters**

*e* Type: [System.Windows.Forms.PaintEventArgs](http://msdn2.microsoft.com/en-us/library/1yfbfys7)

<span id="page-1098-0"></span>[FastColoredTextBox](#page-645-0) Class [FastColoredTextBox](#page-649-0) Members [FastColoredTextBoxNS](#page-0-0) Namespace

 $\mathbf{P}$ 

FastColoredTextBox.OnPaintLine Method [FastColoredTextBox](#page-645-0) Class See [Also](#page-1101-0) Send [Feedback](javascript:SubmitFeedback()

**Namespace:** [FastColoredTextBoxNS](#page-0-0) **Assembly:** FastColoredTextBox (in FastColoredTextBox.dll) Version: 2.9.3.0 (2.9.3.0)

**C#**

protected virtual void OnPaintLine( [PaintLineEventArgs](#page-2645-0) *e* )

#### **Visual Basic**

```
Protected Overridable Sub OnPaintLine ( _
        e As PaintLineEventArgs _
\lambda
```
#### **Visual C++**

```
protected:
virtual void OnPaintLine(
        PaintLineEventArgs^ e
)
```
#### **Parameters**

*e* Type: [FastColoredTextBoxNS.PaintLineEventArgs](#page-2645-0)

<span id="page-1101-0"></span>[FastColoredTextBox](#page-645-0) Class [FastColoredTextBox](#page-649-0) Members [FastColoredTextBoxNS](#page-0-0) Namespace

 $\mathbf{P}$ 

FastColoredTextBox.OnScroll Method [FastColoredTextBox](#page-645-0) Class See [Also](#page-1104-0) Send [Feedback](javascript:SubmitFeedback()

**Namespace:** [FastColoredTextBoxNS](#page-0-0) **Assembly:** FastColoredTextBox (in FastColoredTextBox.dll) Version: 2.9.3.0 (2.9.3.0)

**C#**

protected override void OnScroll( [ScrollEventArgs](http://msdn2.microsoft.com/en-us/library/xa25zss5) *se* )

**Visual Basic**

```
Protected Overrides Sub OnScroll ( _
         se As ScrollEventArgs _
\overline{)}
```
**Visual C++**

```
protected:
virtual void OnScroll(
        ScrollEventArgs^ se
) override
```
#### **Parameters**

*se* Type: [System.Windows.Forms.ScrollEventArgs](http://msdn2.microsoft.com/en-us/library/xa25zss5)

<span id="page-1104-0"></span>[FastColoredTextBox](#page-645-0) Class [FastColoredTextBox](#page-649-0) Members [FastColoredTextBoxNS](#page-0-0) Namespace

 $\rightarrow$ 

FastColoredTextBox.OnSelectionChanged Method [FastColoredTextBox](#page-645-0) Class See [Also](#page-1107-0) Send [Feedback](javascript:SubmitFeedback()

Fires SelectionCnaged event

**Namespace:** [FastColoredTextBoxNS](#page-0-0)

**Assembly:** FastColoredTextBox (in FastColoredTextBox.dll) Version: 2.9.3.0 (2.9.3.0)

**C#**

public virtual void OnSelectionChanged()

#### **Visual Basic**

Public Overridable Sub OnSelectionChanged

**Visual C++**

public: virtual void OnSelectionChanged()

<span id="page-1107-0"></span>[FastColoredTextBox](#page-645-0) Class [FastColoredTextBox](#page-649-0) Members [FastColoredTextBoxNS](#page-0-0) Namespace

FastColoredTextBox.OnSelectionChangedDelayed Method [FastColoredTextBox](#page-645-0) Class See [Also](#page-1110-0) Send [Feedback](javascript:SubmitFeedback()

**Namespace:** [FastColoredTextBoxNS](#page-0-0) **Assembly:** FastColoredTextBox (in FastColoredTextBox.dll) Version: 2.9.3.0 (2.9.3.0)

 $\mathbf{P}$ 

**C#**

public virtual void OnSelectionChangedDelayed()

#### **Visual Basic**

Public Overridable Sub OnSelectionChangedDelayed

**Visual C++**

public: virtual void OnSelectionChangedDelayed()

<span id="page-1110-0"></span>[FastColoredTextBox](#page-645-0) Class [FastColoredTextBox](#page-649-0) Members [FastColoredTextBoxNS](#page-0-0) Namespace

## FastColoredTextBox.OnSyntaxHighlight Method

[FastColoredTextBox](#page-645-0) Class See [Also](#page-1113-0) Send [Feedback](javascript:SubmitFeedback()

#### **Namespace:** [FastColoredTextBoxNS](#page-0-0)

**Assembly:** FastColoredTextBox (in FastColoredTextBox.dll) Version: 2.9.3.0 (2.9.3.0)

 $\mathbf{P}$ 

**C#**

public virtual void OnSyntaxHighlight( [TextChangedEventArgs](#page-3680-0) *args* )

#### **Visual Basic**

```
Public Overridable Sub OnSyntaxHighlight ( _
        args As TextChangedEventArgs _
)
```
#### **Visual C++**

```
public:
virtual void OnSyntaxHighlight(
        TextChangedEventArgs^ args
)
```
#### **Parameters**

*args* Type: [FastColoredTextBoxNS.TextChangedEventArgs](#page-3680-0)

<span id="page-1113-0"></span>[FastColoredTextBox](#page-645-0) Class [FastColoredTextBox](#page-649-0) Members [FastColoredTextBoxNS](#page-0-0) Namespace

 $=$   $\blacksquare$ 

FastColoredTextBox

## FastColoredTextBox.OnTextChanged Method

[FastColoredTextBox](#page-645-0) Class See [Also](#page-1116-0) Send [Feedback](javascript:SubmitFeedback()

## **Overload List**

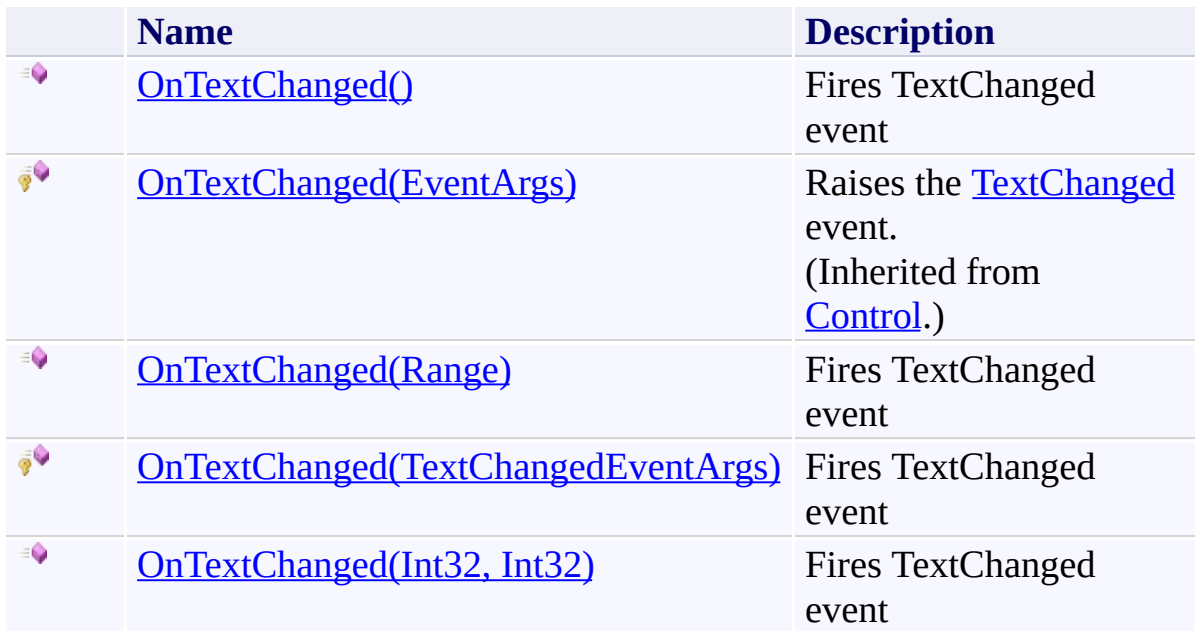
[FastColoredTextBox](#page-645-0) Class [FastColoredTextBox](#page-649-0) Members [FastColoredTextBoxNS](#page-0-0) Namespace

 $\rightarrow$ 

# FastColoredTextBox.OnTextChanged Method

[FastColoredTextBox](#page-645-0) Class See [Also](#page-1119-0) Send [Feedback](javascript:SubmitFeedback()

Fires TextChanged event

#### **Namespace:** [FastColoredTextBoxNS](#page-0-0)

**C#**

public virtual void OnTextChanged()

#### **Visual Basic**

Public Overridable Sub OnTextChanged

**Visual C++**

public: virtual void OnTextChanged()

<span id="page-1119-0"></span>[FastColoredTextBox](#page-645-0) Class [FastColoredTextBox](#page-649-0) Members [OnTextChanged](#page-1114-0) Overload [FastColoredTextBoxNS](#page-0-0) Namespace

 $=$   $\blacksquare$ 

FastColoredTextBox.OnTextChanged Method (Range) [FastColoredTextBox](#page-645-0) Class See [Also](#page-1122-0) Send [Feedback](javascript:SubmitFeedback()

Fires TextChanged event

**Namespace:** [FastColoredTextBoxNS](#page-0-0)

**C#**

public virtual void OnTextChanged( [Range](#page-2796-0) *r* )

**Visual Basic**

```
Public Overridable Sub OnTextChanged ( _
         r As Range _
\overline{)}
```
**Visual C++**

public: virtual void OnTextChanged( [Range^](#page-2796-0) *r* )

# **Parameters**

*r* Type: [FastColoredTextBoxNS.Range](#page-2796-0)

<span id="page-1122-0"></span>[FastColoredTextBox](#page-645-0) Class [FastColoredTextBox](#page-649-0) Members [OnTextChanged](#page-1114-0) Overload [FastColoredTextBoxNS](#page-0-0) Namespace

 $=$   $\blacksquare$ 

FastColoredTextBox.OnTextChanged Method (TextChangedEventArgs) [FastColoredTextBox](#page-645-0) Class See [Also](#page-1125-0) Send [Feedback](javascript:SubmitFeedback()

Fires TextChanged event

**Namespace:** [FastColoredTextBoxNS](#page-0-0)

**C#**

protected virtual void OnTextChanged( [TextChangedEventArgs](#page-3680-0) *args* )

#### **Visual Basic**

```
Protected Overridable Sub OnTextChanged ( _
        args As TextChangedEventArgs _
)
```
#### **Visual C++**

```
protected:
virtual void OnTextChanged(
        TextChangedEventArgs^ args
)
```
#### **Parameters**

*args* Type: [FastColoredTextBoxNS.TextChangedEventArgs](#page-3680-0)

<span id="page-1125-0"></span>[FastColoredTextBox](#page-645-0) Class [FastColoredTextBox](#page-649-0) Members [OnTextChanged](#page-1114-0) Overload [FastColoredTextBoxNS](#page-0-0) Namespace

 $=$   $\blacksquare$ 

FastColoredTextBox.OnTextChanged Method (Int32, Int32) [FastColoredTextBox](#page-645-0) Class See [Also](#page-1128-0) Send [Feedback](javascript:SubmitFeedback()

Fires TextChanged event

**Namespace:** [FastColoredTextBoxNS](#page-0-0)

```
Syntax
```
**C#**

```
public virtual void OnTextChanged(
        int fromLine,
        int toLine
)
```
**Visual Basic**

```
Public Overridable Sub OnTextChanged ( _
        fromLine As Integer, _
        toLine As Integer _
)
```
**Visual C++**

```
public:
virtual void OnTextChanged(
        int fromLine,
        int toLine
)
```
# **Parameters**

*fromLine* Type: **[System.Int32](http://msdn2.microsoft.com/en-us/library/td2s409d)** *toLine* Type: [System.Int32](http://msdn2.microsoft.com/en-us/library/td2s409d)

<span id="page-1128-0"></span>[FastColoredTextBox](#page-645-0) Class [FastColoredTextBox](#page-649-0) Members [OnTextChanged](#page-1114-0) Overload [FastColoredTextBoxNS](#page-0-0) Namespace

FastColoredTextBox.OnTextChangedDelayed Method [FastColoredTextBox](#page-645-0) Class See [Also](#page-1131-0) Send [Feedback](javascript:SubmitFeedback()

**Namespace:** [FastColoredTextBoxNS](#page-0-0) **Assembly:** FastColoredTextBox (in FastColoredTextBox.dll) Version: 2.9.3.0 (2.9.3.0)

 $\mathbf{P}$ 

**C#**

public virtual void OnTextChangedDelayed( [Range](#page-2796-0) *changedRange* )

#### **Visual Basic**

```
Public Overridable Sub OnTextChangedDelayed ( _
        changedRange As Range _
)
```
#### **Visual C++**

```
public:
virtual void OnTextChangedDelayed(
        Range^ changedRange
)
```
#### **Parameters**

*changedRange* Type: [FastColoredTextBoxNS.Range](#page-2796-0)

<span id="page-1131-0"></span>[FastColoredTextBox](#page-645-0) Class [FastColoredTextBox](#page-649-0) Members [FastColoredTextBoxNS](#page-0-0) Namespace

<span id="page-1132-0"></span> $=$   $\blacksquare$ 

FastColoredTextBox

# FastColoredTextBox.OnTextChanging Method

[FastColoredTextBox](#page-645-0) Class See [Also](#page-1134-0) Send [Feedback](javascript:SubmitFeedback()

# **Overload List**

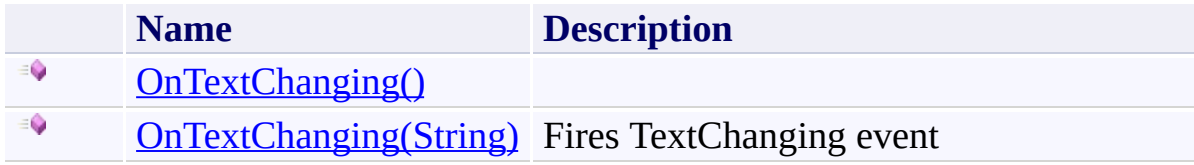

<span id="page-1134-0"></span>[FastColoredTextBox](#page-645-0) Class [FastColoredTextBox](#page-649-0) Members [FastColoredTextBoxNS](#page-0-0) Namespace

<span id="page-1135-0"></span> $\mathbf{P}$ 

FastColoredTextBox.OnTextChanging Method [FastColoredTextBox](#page-645-0) Class See [Also](#page-1137-0) Send [Feedback](javascript:SubmitFeedback()

**Namespace:** [FastColoredTextBoxNS](#page-0-0) **Assembly:** FastColoredTextBox (in FastColoredTextBox.dll) Version: 2.9.3.0 (2.9.3.0)

**C#**

public virtual void OnTextChanging()

#### **Visual Basic**

Public Overridable Sub OnTextChanging

**Visual C++**

public: virtual void OnTextChanging()

<span id="page-1137-0"></span>[FastColoredTextBox](#page-645-0) Class [FastColoredTextBox](#page-649-0) Members **[OnTextChanging](#page-1132-0) Overload** [FastColoredTextBoxNS](#page-0-0) Namespace

<span id="page-1138-0"></span> $=$   $\blacksquare$ 

FastColoredTextBox.OnTextChanging Method (String) [FastColoredTextBox](#page-645-0) Class See [Also](#page-1140-0) Send [Feedback](javascript:SubmitFeedback()

Fires TextChanging event

**Namespace:** [FastColoredTextBoxNS](#page-0-0)

**C#**

```
public virtual void OnTextChanging(
        ref string text
)
```
**Visual Basic**

```
Public Overridable Sub OnTextChanging ( _
         ByRef text As String _
\overline{)}
```
**Visual C++**

```
public:
virtual void OnTextChanging(
        String^% text
)
```
#### **Parameters**

*text* Type: **[System.String](http://msdn2.microsoft.com/en-us/library/s1wwdcbf)** 

<span id="page-1140-0"></span>[FastColoredTextBox](#page-645-0) Class [FastColoredTextBox](#page-649-0) Members **[OnTextChanging](#page-1132-0) Overload** [FastColoredTextBoxNS](#page-0-0) Namespace

 $\mathbf{P}$ 

FastColoredTextBox.OnToolTip Method [FastColoredTextBox](#page-645-0) Class See [Also](#page-1143-0) Send [Feedback](javascript:SubmitFeedback()

**Namespace:** [FastColoredTextBoxNS](#page-0-0) **Assembly:** FastColoredTextBox (in FastColoredTextBox.dll) Version: 2.9.3.0 (2.9.3.0)

**C#**

protected virtual void OnToolTip()

#### **Visual Basic**

Protected Overridable Sub OnToolTip

**Visual C++**

protected: virtual void OnToolTip()

<span id="page-1143-0"></span>[FastColoredTextBox](#page-645-0) Class [FastColoredTextBox](#page-649-0) Members [FastColoredTextBoxNS](#page-0-0) Namespace

 $=$   $\blacksquare$ 

FastColoredTextBox.OnUndoRedoStateChanged Method [FastColoredTextBox](#page-645-0) Class See [Also](#page-1146-0) Send [Feedback](javascript:SubmitFeedback()

Occurs when undo/redo stack is changed

**Namespace:** [FastColoredTextBoxNS](#page-0-0)

**C#** public void OnUndoRedoStateChanged() **Visual Basic** Public Sub OnUndoRedoStateChanged **Visual C++** public: void OnUndoRedoStateChanged()

<span id="page-1146-0"></span>[FastColoredTextBox](#page-645-0) Class [FastColoredTextBox](#page-649-0) Members [FastColoredTextBoxNS](#page-0-0) Namespace

 $=$   $\blacksquare$ 

FastColoredTextBox.OnVisibleRangeChanged Method [FastColoredTextBox](#page-645-0) Class See [Also](#page-1149-0) Send [Feedback](javascript:SubmitFeedback()

Occurs when VisibleRange is changed

#### **Namespace:** [FastColoredTextBoxNS](#page-0-0)

**C#**

public virtual void OnVisibleRangeChanged()

#### **Visual Basic**

Public Overridable Sub OnVisibleRangeChanged

**Visual C++**

public: virtual void OnVisibleRangeChanged()

<span id="page-1149-0"></span>[FastColoredTextBox](#page-645-0) Class [FastColoredTextBox](#page-649-0) Members [FastColoredTextBoxNS](#page-0-0) Namespace

 $\mathbf{P}$ 

FastColoredTextBox.OnVisibleRangeChangedDelayed Method [FastColoredTextBox](#page-645-0) Class See [Also](#page-1152-0) Send [Feedback](javascript:SubmitFeedback()

**Namespace:** [FastColoredTextBoxNS](#page-0-0)

**C#**

public virtual void OnVisibleRangeChangedDelayed()

#### **Visual Basic**

Public Overridable Sub OnVisibleRangeChangedDelayed

**Visual C++**

public: virtual void OnVisibleRangeChangedDelayed()
[FastColoredTextBox](#page-645-0) Class [FastColoredTextBox](#page-649-0) Members [FastColoredTextBoxNS](#page-0-0) Namespace

 $\mathbf{P}$ 

FastColoredTextBox.OnVisualMarkerClick Method [FastColoredTextBox](#page-645-0) Class See [Also](#page-1155-0) Send [Feedback](javascript:SubmitFeedback()

**Namespace:** [FastColoredTextBoxNS](#page-0-0) **Assembly:** FastColoredTextBox (in FastColoredTextBox.dll) Version: 2.9.3.0 (2.9.3.0)

```
Syntax
```
**C#**

```
public virtual void OnVisualMarkerClick(
        MouseEventArgs args,
        StyleVisualMarker marker
)
```
**Visual Basic**

```
Public Overridable Sub OnVisualMarkerClick ( _
        args As MouseEventArgs, _
        marker As StyleVisualMarker _
)
```
**Visual C++**

```
public:
virtual void OnVisualMarkerClick(
        MouseEventArgs^ args,
        StyleVisualMarker^ marker
)
```
## **Parameters**

*args* Type: [System.Windows.Forms.MouseEventArgs](http://msdn2.microsoft.com/en-us/library/zcydbd80) *marker* Type: [FastColoredTextBoxNS.StyleVisualMarker](#page-3466-0)

<span id="page-1155-0"></span>[FastColoredTextBox](#page-645-0) Class [FastColoredTextBox](#page-649-0) Members [FastColoredTextBoxNS](#page-0-0) Namespace

 $\blacktriangleright$  $\equiv$ 

# FastColoredTextBox.OpenBindingFile Method

[FastColoredTextBox](#page-645-0) Class See [Also](#page-1158-0) Send [Feedback](javascript:SubmitFeedback()

Open file binding mode

**Namespace:** [FastColoredTextBoxNS](#page-0-0)

```
Syntax
```
**C#**

```
public void OpenBindingFile(
        string fileName,
        Encoding enc
)
```
**Visual Basic**

```
Public Sub OpenBindingFile ( _
        fileName As String, _
        enc As Encoding _
)
```
**Visual C++**

```
public:
void OpenBindingFile(
        String^ fileName,
        Encoding^ enc
)
```
## **Parameters**

*fileName* Type: **System. String** *enc* Type: [System.Text.Encoding](http://msdn2.microsoft.com/en-us/library/86hf4sb8)

<span id="page-1158-0"></span>[FastColoredTextBox](#page-645-0) Class [FastColoredTextBox](#page-649-0) Members [FastColoredTextBoxNS](#page-0-0) Namespace

 $\equiv$  $\blacktriangleright$ FastColoredTextBox

FastColoredTextBox.Paste Method [FastColoredTextBox](#page-645-0) Class See [Also](#page-1161-0) Send [Feedback](javascript:SubmitFeedback()

Paste text from clipboard into selected position

#### **Namespace:** [FastColoredTextBoxNS](#page-0-0)

**C#** public void Paste() **Visual Basic** Public Sub Paste **Visual C++** public: void Paste()

<span id="page-1161-0"></span>[FastColoredTextBox](#page-645-0) Class [FastColoredTextBox](#page-649-0) Members [FastColoredTextBoxNS](#page-0-0) Namespace

 $\rightarrow$ 

FastColoredTextBox.PlaceToPoint Method [FastColoredTextBox](#page-645-0) Class See [Also](#page-1164-0) Send [Feedback](javascript:SubmitFeedback()

Gets point for given line and char position

**Namespace:** [FastColoredTextBoxNS](#page-0-0)

**C#**

```
public Point PlaceToPoint(
        Place place
)
```
#### **Visual Basic**

```
Public Function PlaceToPoint ( _
        place As Place _
) As Point
```
#### **Visual C++**

public: [Point](http://msdn2.microsoft.com/en-us/library/bk9hwzbw) PlaceToPoint( [Place](#page-2670-0) *place* )

## **Parameters**

*place* Type: [FastColoredTextBoxNS.Place](#page-2670-0) Line and char position

# **Return Value**

**Coordiantes** 

<span id="page-1164-0"></span>[FastColoredTextBox](#page-645-0) Class [FastColoredTextBox](#page-649-0) Members [FastColoredTextBoxNS](#page-0-0) Namespace

 $\rightarrow$ FastColoredTextBox

> FastColoredTextBox.PlaceToPosition Method [FastColoredTextBox](#page-645-0) Class See [Also](#page-1167-0) Send [Feedback](javascript:SubmitFeedback()

Gets absolute text position from line and char position

**Namespace:** [FastColoredTextBoxNS](#page-0-0)

**C#**

```
int PlaceToPosition(
      Place point
)
```
## **Visual Basic**

```
Public Function PlaceToPosition ( _
        point As Place _
) As Integer
```
#### **Visual C++**

```
public:
int PlaceToPosition(
        Place point
)
```
## **Parameters**

*point* Type: [FastColoredTextBoxNS.Place](#page-2670-0) Line and char position

# **Return Value**

Point of char

<span id="page-1167-0"></span>[FastColoredTextBox](#page-645-0) Class [FastColoredTextBox](#page-649-0) Members [FastColoredTextBoxNS](#page-0-0) Namespace

 $\rightarrow$ 

FastColoredTextBox.PointToPlace Method [FastColoredTextBox](#page-645-0) Class See [Also](#page-1170-0) Send [Feedback](javascript:SubmitFeedback()

Gets nearest line and char position from coordinates

**Namespace:** [FastColoredTextBoxNS](#page-0-0)

**C#**

```
public Place PointToPlace(
        Point point
```
)

## **Visual Basic**

```
Public Function PointToPlace ( _
        point As Point _
) As Place
```
#### **Visual C++**

```
public:
Place PointToPlace(
        Point point
)
```
## **Parameters**

*point* Type: [System.Drawing.Point](http://msdn2.microsoft.com/en-us/library/bk9hwzbw) Point

**Return Value** Line and char position

<span id="page-1170-0"></span>[FastColoredTextBox](#page-645-0) Class [FastColoredTextBox](#page-649-0) Members [FastColoredTextBoxNS](#page-0-0) Namespace

 $\rightarrow$ 

FastColoredTextBox.PointToPosition Method [FastColoredTextBox](#page-645-0) Class See [Also](#page-1173-0) Send [Feedback](javascript:SubmitFeedback()

Gets nearest absolute text position for given point

**Namespace:** [FastColoredTextBoxNS](#page-0-0)

**C#**

```
int PointToPosition(
      Point point
)
```
#### **Visual Basic**

```
Public Function PointToPosition ( _
        point As Point _
) As Integer
```
#### **Visual C++**

```
public:
int PointToPosition(
        Point point
)
```
## **Parameters**

*point* Type: [System.Drawing.Point](http://msdn2.microsoft.com/en-us/library/bk9hwzbw) Point

## **Return Value** Position

<span id="page-1173-0"></span>[FastColoredTextBox](#page-645-0) Class [FastColoredTextBox](#page-649-0) Members [FastColoredTextBoxNS](#page-0-0) Namespace

 $\rightarrow$ 

FastColoredTextBox.PositionToPlace Method [FastColoredTextBox](#page-645-0) Class See [Also](#page-1176-0) Send [Feedback](javascript:SubmitFeedback()

Gets line and char position from absolute text position

**Namespace:** [FastColoredTextBoxNS](#page-0-0)

**C#**

public [Place](#page-2670-0) PositionToPlace( [int](http://msdn2.microsoft.com/en-us/library/td2s409d) *pos* )

#### **Visual Basic**

```
Public Function PositionToPlace ( _
        pos As Integer _
) As Place
```
#### **Visual C++**

public: [Place](#page-2670-0) PositionToPlace( [int](http://msdn2.microsoft.com/en-us/library/td2s409d) *pos* )

## **Parameters**

*pos* Type: **[System.Int32](http://msdn2.microsoft.com/en-us/library/td2s409d)** 

## **Return Value**

<span id="page-1176-0"></span>[FastColoredTextBox](#page-645-0) Class [FastColoredTextBox](#page-649-0) Members [FastColoredTextBoxNS](#page-0-0) Namespace

 $\rightarrow$ 

FastColoredTextBox.PositionToPoint Method [FastColoredTextBox](#page-645-0) Class See [Also](#page-1179-0) Send [Feedback](javascript:SubmitFeedback()

Gets absolute char position from char position

**Namespace:** [FastColoredTextBoxNS](#page-0-0)

**C#**

```
public Point PositionToPoint(
        int pos
)
```
#### **Visual Basic**

```
Public Function PositionToPoint ( _
        pos As Integer _
) As Point
```
#### **Visual C++**

public: [Point](http://msdn2.microsoft.com/en-us/library/bk9hwzbw) PositionToPoint( [int](http://msdn2.microsoft.com/en-us/library/td2s409d) *pos* )

## **Parameters**

*pos* Type: **[System.Int32](http://msdn2.microsoft.com/en-us/library/td2s409d)** 

<span id="page-1179-0"></span>[FastColoredTextBox](#page-645-0) Class [FastColoredTextBox](#page-649-0) Members [FastColoredTextBoxNS](#page-0-0) Namespace

 $\mathbf{P}$ 

FastColoredTextBox.PrepareHtmlForClipboard Method [FastColoredTextBox](#page-645-0) Class See [Also](#page-1182-0) Send [Feedback](javascript:SubmitFeedback()

**Namespace:** [FastColoredTextBoxNS](#page-0-0) **Assembly:** FastColoredTextBox (in FastColoredTextBox.dll) Version: 2.9.3.0 (2.9.3.0)

```
C#
public static MemoryStream PrepareHtmlForClipboard(
        string html
)
```
#### **Visual Basic**

```
Public Shared Function PrepareHtmlForClipboard ( _
        html As String _
) As MemoryStream
```
#### **Visual C++**

```
public:
MemoryStream^ PrepareHtmlForClipboard(
       String^ html
)
```
## **Parameters**

*html* Type: **[System.String](http://msdn2.microsoft.com/en-us/library/s1wwdcbf)** 

<span id="page-1182-0"></span>[FastColoredTextBox](#page-645-0) Class [FastColoredTextBox](#page-649-0) Members [FastColoredTextBoxNS](#page-0-0) Namespace

FastColoredTextBox.PrepareHtmlText Method

[FastColoredTextBox](#page-645-0) Class See [Also](#page-1185-0) Send [Feedback](javascript:SubmitFeedback()

**Namespace:** [FastColoredTextBoxNS](#page-0-0) **Assembly:** FastColoredTextBox (in FastColoredTextBox.dll) Version: 2.9.3.0 (2.9.3.0)

 $\mathbf{P}$ 

```
C#
protected virtual string PrepareHtmlText(
        string s
)
```
#### **Visual Basic**

```
Protected Overridable Function PrepareHtmlText ( _
        s As String _
) As String
```
#### **Visual C++**

```
protected:
String^ PrepareHtmlText(
       String^ s
)
```
#### **Parameters**

*s* Type: **[System.String](http://msdn2.microsoft.com/en-us/library/s1wwdcbf)** 

<span id="page-1185-0"></span>[FastColoredTextBox](#page-645-0) Class [FastColoredTextBox](#page-649-0) Members [FastColoredTextBoxNS](#page-0-0) Namespace

 $\blacksquare$ 

FastColoredTextBox

#### FastColoredTextBox.Print Method

[FastColoredTextBox](#page-645-0) Class See [Also](#page-1188-0) Send [Feedback](javascript:SubmitFeedback()

# **Overload List**

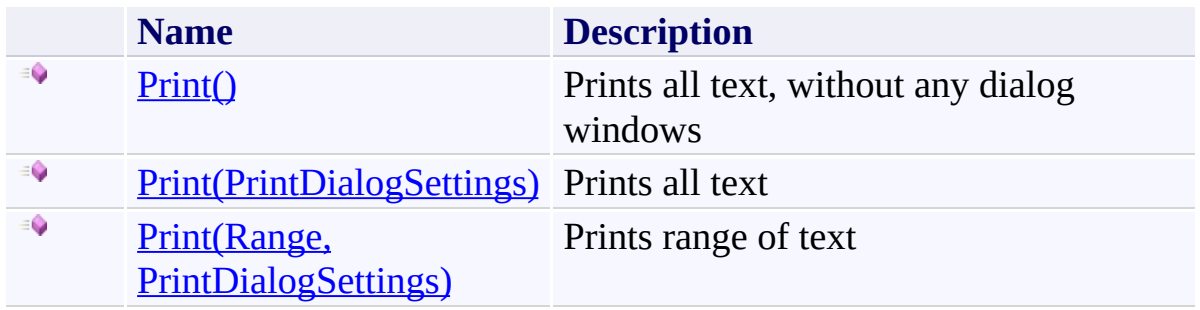
[FastColoredTextBox](#page-645-0) Class [FastColoredTextBox](#page-649-0) Members [FastColoredTextBoxNS](#page-0-0) Namespace

 $\rightarrow$ FastColoredTextBox

> FastColoredTextBox.Print Method [FastColoredTextBox](#page-645-0) Class See [Also](#page-1191-0) Send [Feedback](javascript:SubmitFeedback()

Prints all text, without any dialog windows

#### **Namespace:** [FastColoredTextBoxNS](#page-0-0)

**C#** public void Print() **Visual Basic** Public Sub Print **Visual C++** public: void Print()

<span id="page-1191-0"></span>[FastColoredTextBox](#page-645-0) Class [FastColoredTextBox](#page-649-0) Members Print [Overload](#page-1186-0) [FastColoredTextBoxNS](#page-0-0) Namespace

FastColoredTextBox.Print Method (PrintDialogSettings) [FastColoredTextBox](#page-645-0) Class See [Also](#page-1194-0) Send [Feedback](javascript:SubmitFeedback()

Prints all text

 $\rightarrow$ 

**Namespace:** [FastColoredTextBoxNS](#page-0-0)

**C#**

```
public void Print(
        PrintDialogSettings settings
)
```
#### **Visual Basic**

```
Public Sub Print ( _
        settings As PrintDialogSettings _
)
```
#### **Visual C++**

```
public:
void Print(
        PrintDialogSettings^ settings
)
```
#### **Parameters**

*settings* Type: [FastColoredTextBoxNS.PrintDialogSettings](#page-2757-0)

<span id="page-1194-0"></span>[FastColoredTextBox](#page-645-0) Class [FastColoredTextBox](#page-649-0) Members Print [Overload](#page-1186-0) [FastColoredTextBoxNS](#page-0-0) Namespace

 $\rightarrow$ 

FastColoredTextBox.Print Method (Range, PrintDialogSettings) [FastColoredTextBox](#page-645-0) Class See [Also](#page-1197-0) Send [Feedback](javascript:SubmitFeedback()

Prints range of text

**Namespace:** [FastColoredTextBoxNS](#page-0-0)

```
Syntax
```

```
C#
public virtual void Print(
        Range range,
        PrintDialogSettings settings
)
```
**Visual Basic**

```
Public Overridable Sub Print ( _
        range As Range, _
        settings As PrintDialogSettings _
)
```
**Visual C++**

```
public:
virtual void Print(
        Range^ range,
        PrintDialogSettings^ settings
)
```
## **Parameters**

*range* Type: [FastColoredTextBoxNS.Range](#page-2796-0)

*settings* Type: [FastColoredTextBoxNS.PrintDialogSettings](#page-2757-0)

<span id="page-1197-0"></span>[FastColoredTextBox](#page-645-0) Class [FastColoredTextBox](#page-649-0) Members Print [Overload](#page-1186-0) [FastColoredTextBoxNS](#page-0-0) Namespace

 $\mathbf{P}$ 

FastColoredTextBox.ProcessMnemonic Method

[FastColoredTextBox](#page-645-0) Class See [Also](#page-1200-0) Send [Feedback](javascript:SubmitFeedback()

**Namespace:** [FastColoredTextBoxNS](#page-0-0) **Assembly:** FastColoredTextBox (in FastColoredTextBox.dll) Version: 2.9.3.0 (2.9.3.0)

```
C#
protected override bool ProcessMnemonic(
        char charCode
)
```
#### **Visual Basic**

```
Protected Overrides Function ProcessMnemonic ( _
        charCode As Char _
) As Boolean
```
**Visual C++**

```
protected:
virtual bool ProcessMnemonic(
        wchar_t charCode
) override
```
#### **Parameters**

*charCode* Type: **[System.Char](http://msdn2.microsoft.com/en-us/library/k493b04s)** 

<span id="page-1200-0"></span>[FastColoredTextBox](#page-645-0) Class [FastColoredTextBox](#page-649-0) Members [FastColoredTextBoxNS](#page-0-0) Namespace

#### FastColoredTextBox.RecalcFoldingLines Method

[FastColoredTextBox](#page-645-0) Class See [Also](#page-1203-0) Send [Feedback](javascript:SubmitFeedback()

#### **Namespace:** [FastColoredTextBoxNS](#page-0-0)

**Assembly:** FastColoredTextBox (in FastColoredTextBox.dll) Version: 2.9.3.0 (2.9.3.0)

 $\mathbf{P}$ 

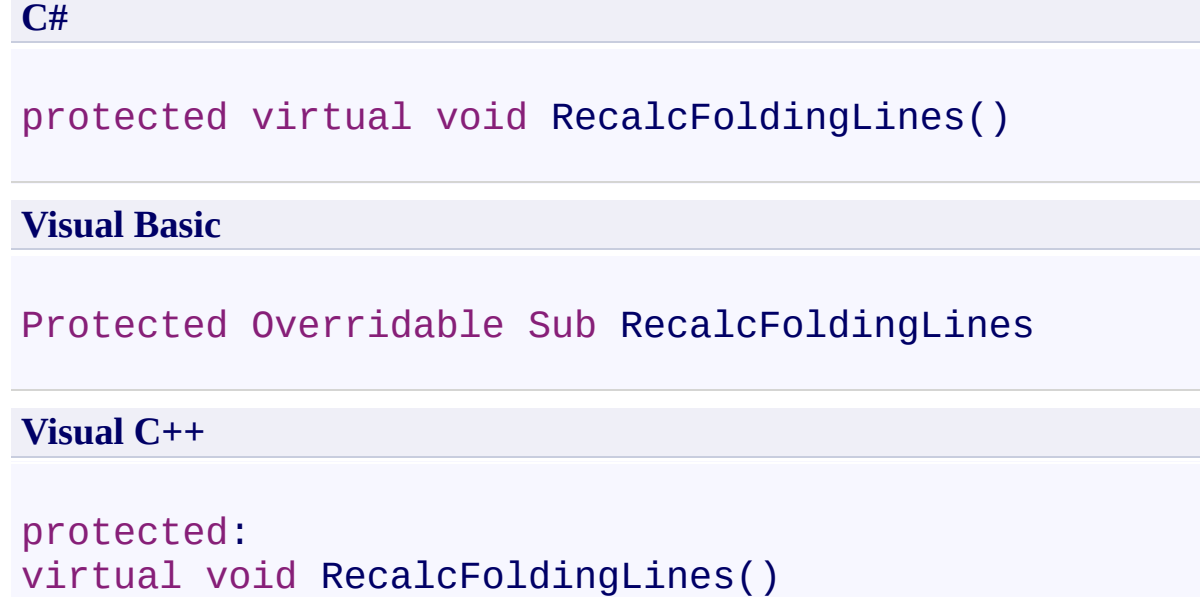

<span id="page-1203-0"></span>[FastColoredTextBox](#page-645-0) Class [FastColoredTextBox](#page-649-0) Members [FastColoredTextBoxNS](#page-0-0) Namespace

FastColoredTextBox.Redo Method [FastColoredTextBox](#page-645-0) Class See [Also](#page-1206-0) Send [Feedback](javascript:SubmitFeedback()

Redo

 $\mathbf{P}$ 

**Namespace:** [FastColoredTextBoxNS](#page-0-0)

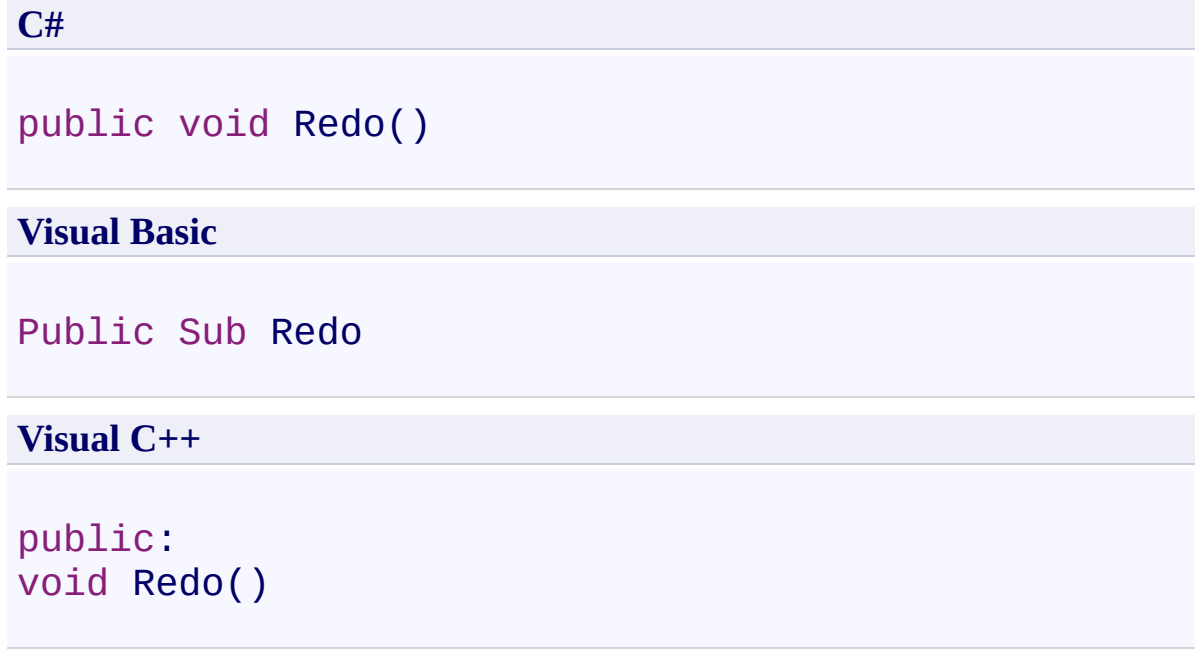

<span id="page-1206-0"></span>[FastColoredTextBox](#page-645-0) Class [FastColoredTextBox](#page-649-0) Members [FastColoredTextBoxNS](#page-0-0) Namespace

 $\rightarrow$ 

# FastColoredTextBox.RemoveLinePrefix Method

[FastColoredTextBox](#page-645-0) Class See [Also](#page-1209-0) Send [Feedback](javascript:SubmitFeedback()

Remove prefix from front of seletcted lines

#### **Namespace:** [FastColoredTextBoxNS](#page-0-0)

**C#**

public void RemoveLinePrefix( [string](http://msdn2.microsoft.com/en-us/library/s1wwdcbf) *prefix* )

**Visual Basic**

```
Public Sub RemoveLinePrefix ( _
        prefix As String _
)
```
**Visual C++**

public: void RemoveLinePrefix( [String^](http://msdn2.microsoft.com/en-us/library/s1wwdcbf) *prefix* )

### **Parameters**

*prefix* Type: [System.String](http://msdn2.microsoft.com/en-us/library/s1wwdcbf)

<span id="page-1209-0"></span>[FastColoredTextBox](#page-645-0) Class [FastColoredTextBox](#page-649-0) Members [FastColoredTextBoxNS](#page-0-0) Namespace

 $\rightarrow$ 

FastColoredTextBox.RemoveLines Method [FastColoredTextBox](#page-645-0) Class See [Also](#page-1212-0) Send [Feedback](javascript:SubmitFeedback()

Removes given lines

**Namespace:** [FastColoredTextBoxNS](#page-0-0)

**C#**

# public void RemoveLines( [List](http://msdn2.microsoft.com/en-us/library/6sh2ey19)<[int>](http://msdn2.microsoft.com/en-us/library/td2s409d) *iLines* )

#### **Visual Basic**

```
Public Sub RemoveLines ( _
        iLines As List(Of Integer) _
)
```
#### **Visual C++**

```
public:
void RemoveLines(
        Listint>^ iLines
)
```
#### **Parameters**

*iLines* Type: [System.Collections.Generic.List](http://msdn2.microsoft.com/en-us/library/6sh2ey19)([Int32](http://msdn2.microsoft.com/en-us/library/td2s409d))

<span id="page-1212-0"></span>[FastColoredTextBox](#page-645-0) Class [FastColoredTextBox](#page-649-0) Members [FastColoredTextBoxNS](#page-0-0) Namespace

 $\rightarrow$ 

#### FastColoredTextBox.SaveToFile Method [FastColoredTextBox](#page-645-0) Class See [Also](#page-1215-0) Send [Feedback](javascript:SubmitFeedback()

Save text to the file

#### **Namespace:** [FastColoredTextBoxNS](#page-0-0)

```
Syntax
```
**C#**

```
public void SaveToFile(
        string fileName,
        Encoding enc
)
```
**Visual Basic**

```
Public Sub SaveToFile ( _
        fileName As String, _
        enc As Encoding _
)
```
**Visual C++**

```
public:
void SaveToFile(
        String^ fileName,
        Encoding^ enc
)
```
#### **Parameters**

*fileName* Type: **System. String** *enc* Type: [System.Text.Encoding](http://msdn2.microsoft.com/en-us/library/86hf4sb8)

<span id="page-1215-0"></span>[FastColoredTextBox](#page-645-0) Class [FastColoredTextBox](#page-649-0) Members [FastColoredTextBoxNS](#page-0-0) Namespace

 $\mathbf{P}$ 

# FastColoredTextBox.ScrollLeft Method

[FastColoredTextBox](#page-645-0) Class See [Also](#page-1218-0) Send [Feedback](javascript:SubmitFeedback()

Scroll control left

# **Namespace:** [FastColoredTextBoxNS](#page-0-0)

**C#**

public void ScrollLeft()

#### **Visual Basic**

Public Sub ScrollLeft

**Visual C++**

public: void ScrollLeft()

<span id="page-1218-0"></span>[FastColoredTextBox](#page-645-0) Class [FastColoredTextBox](#page-649-0) Members [FastColoredTextBoxNS](#page-0-0) Namespace

 $\rightarrow$ 

FastColoredTextBox.SelectAll Method [FastColoredTextBox](#page-645-0) Class See [Also](#page-1221-0) Send [Feedback](javascript:SubmitFeedback()

Select all chars of text

**Namespace:** [FastColoredTextBoxNS](#page-0-0)

**C#**

public void SelectAll()

#### **Visual Basic**

Public Sub SelectAll

**Visual C++**

public: void SelectAll()

<span id="page-1221-0"></span>[FastColoredTextBox](#page-645-0) Class [FastColoredTextBox](#page-649-0) Members [FastColoredTextBoxNS](#page-0-0) Namespace

 $\rightarrow$ 

# FastColoredTextBox.SetVisibleState Method

[FastColoredTextBox](#page-645-0) Class See [Also](#page-1224-0) Send [Feedback](javascript:SubmitFeedback()

Set VisibleState of line

# **Namespace:** [FastColoredTextBoxNS](#page-0-0)

**C#**

```
public void SetVisibleState(
        int iLine,
        VisibleState state
)
```
#### **Visual Basic**

```
Public Sub SetVisibleState ( _
        iLine As Integer, _
        state As VisibleState _
)
```
#### **Visual C++**

```
public:
void SetVisibleState(
        int iLine,
        VisibleState state
)
```
#### **Parameters**

*iLine* Type: [System.Int32](http://msdn2.microsoft.com/en-us/library/td2s409d) *state* Type: [FastColoredTextBoxNS.VisibleState](#page-4109-0)
[FastColoredTextBox](#page-645-0) Class [FastColoredTextBox](#page-649-0) Members [FastColoredTextBoxNS](#page-0-0) Namespace

<span id="page-1225-0"></span> $=$   $\blacksquare$ 

FastColoredTextBox

# FastColoredTextBox.ShowFindDialog Method

[FastColoredTextBox](#page-645-0) Class See [Also](#page-1227-0) Send [Feedback](javascript:SubmitFeedback()

# **Overload List**

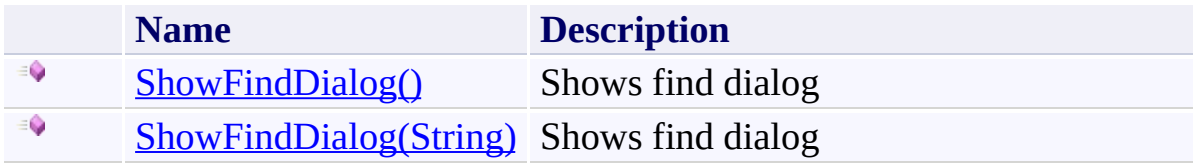

<span id="page-1227-0"></span>[FastColoredTextBox](#page-645-0) Class [FastColoredTextBox](#page-649-0) Members [FastColoredTextBoxNS](#page-0-0) Namespace

<span id="page-1228-0"></span> $\rightarrow$ 

# FastColoredTextBox.ShowFindDialog Method

[FastColoredTextBox](#page-645-0) Class See [Also](#page-1230-0) Send [Feedback](javascript:SubmitFeedback()

Shows find dialog

# **Namespace:** [FastColoredTextBoxNS](#page-0-0)

**C#**

public void ShowFindDialog()

**Visual Basic**

Public Sub ShowFindDialog

**Visual C++**

public: void ShowFindDialog()

<span id="page-1230-0"></span>[FastColoredTextBox](#page-645-0) Class [FastColoredTextBox](#page-649-0) Members [ShowFindDialog](#page-1225-0) Overload [FastColoredTextBoxNS](#page-0-0) Namespace

<span id="page-1231-0"></span> $\rightarrow$ 

FastColoredTextBox.ShowFindDialog Method (String) [FastColoredTextBox](#page-645-0) Class See [Also](#page-1233-0) Send [Feedback](javascript:SubmitFeedback()

Shows find dialog

**Namespace:** [FastColoredTextBoxNS](#page-0-0)

**C#**

public void ShowFindDialog( [string](http://msdn2.microsoft.com/en-us/library/s1wwdcbf) *findText* )

**Visual Basic**

```
Public Sub ShowFindDialog ( _
         findText As String _
\overline{)}
```
#### **Visual C++**

```
public:
void ShowFindDialog(
        String^ findText
)
```
# **Parameters**

*findText* Type: [System.String](http://msdn2.microsoft.com/en-us/library/s1wwdcbf)

<span id="page-1233-0"></span>[FastColoredTextBox](#page-645-0) Class [FastColoredTextBox](#page-649-0) Members [ShowFindDialog](#page-1225-0) Overload [FastColoredTextBoxNS](#page-0-0) Namespace

 $\rightarrow$ 

# FastColoredTextBox.ShowGoToDialog Method

[FastColoredTextBox](#page-645-0) Class See [Also](#page-1236-0) Send [Feedback](javascript:SubmitFeedback()

Shows Goto dialog form

**Namespace:** [FastColoredTextBoxNS](#page-0-0)

**C#**

public void ShowGoToDialog()

# **Visual Basic**

Public Sub ShowGoToDialog

**Visual C++**

public: void ShowGoToDialog()

<span id="page-1236-0"></span>[FastColoredTextBox](#page-645-0) Class [FastColoredTextBox](#page-649-0) Members [FastColoredTextBoxNS](#page-0-0) Namespace

<span id="page-1237-0"></span> $=$   $\blacksquare$ 

FastColoredTextBox

# FastColoredTextBox.ShowReplaceDialog Method

[FastColoredTextBox](#page-645-0) Class See [Also](#page-1239-0) Send [Feedback](javascript:SubmitFeedback()

# **Overload List**

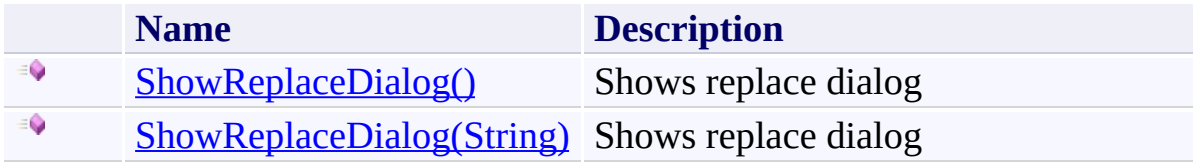

<span id="page-1239-0"></span>[FastColoredTextBox](#page-645-0) Class [FastColoredTextBox](#page-649-0) Members [FastColoredTextBoxNS](#page-0-0) Namespace

<span id="page-1240-0"></span> $\blacktriangleright$  $\equiv$ 

# FastColoredTextBox.ShowReplaceDialog Method

[FastColoredTextBox](#page-645-0) Class See [Also](#page-1242-0) Send [Feedback](javascript:SubmitFeedback()

Shows replace dialog

#### **Namespace:** [FastColoredTextBoxNS](#page-0-0)

**C#**

public void ShowReplaceDialog()

## **Visual Basic**

Public Sub ShowReplaceDialog

**Visual C++**

public: void ShowReplaceDialog()

<span id="page-1242-0"></span>[FastColoredTextBox](#page-645-0) Class [FastColoredTextBox](#page-649-0) Members [ShowReplaceDialog](#page-1237-0) Overload [FastColoredTextBoxNS](#page-0-0) Namespace

<span id="page-1243-0"></span> $\mathbf{P}$ 

FastColoredTextBox.ShowReplaceDialog Method (String) [FastColoredTextBox](#page-645-0) Class See [Also](#page-1245-0) Send [Feedback](javascript:SubmitFeedback()

Shows replace dialog

**Namespace:** [FastColoredTextBoxNS](#page-0-0)

**C#**

public void ShowReplaceDialog( [string](http://msdn2.microsoft.com/en-us/library/s1wwdcbf) *findText* )

**Visual Basic**

```
Public Sub ShowReplaceDialog ( _
        findText As String _
)
```
#### **Visual C++**

```
public:
void ShowReplaceDialog(
        String^ findText
)
```
# **Parameters**

*findText* Type: [System.String](http://msdn2.microsoft.com/en-us/library/s1wwdcbf)

<span id="page-1245-0"></span>[FastColoredTextBox](#page-645-0) Class [FastColoredTextBox](#page-649-0) Members [ShowReplaceDialog](#page-1237-0) Overload [FastColoredTextBoxNS](#page-0-0) Namespace

 $\rightarrow$ 

# FastColoredTextBox.UnbookmarkLine Method

[FastColoredTextBox](#page-645-0) Class See [Also](#page-1248-0) Send [Feedback](javascript:SubmitFeedback()

Unbookmarks current line

#### **Namespace:** [FastColoredTextBoxNS](#page-0-0)

**C#**

```
public virtual void UnbookmarkLine(
        int iLine
)
```
#### **Visual Basic**

```
Public Overridable Sub UnbookmarkLine ( _
         iLine As Integer _
\overline{)}
```
#### **Visual C++**

```
public:
virtual void UnbookmarkLine(
        int iLine
)
```
# **Parameters**

*iLine* Type: **[System.Int32](http://msdn2.microsoft.com/en-us/library/td2s409d)** 

<span id="page-1248-0"></span>[FastColoredTextBox](#page-645-0) Class [FastColoredTextBox](#page-649-0) Members [FastColoredTextBoxNS](#page-0-0) Namespace

 $\blacktriangleright$ FastColoredTextBox

 $\equiv$ 

FastColoredTextBox.Undo Method [FastColoredTextBox](#page-645-0) Class See [Also](#page-1251-0) Send [Feedback](javascript:SubmitFeedback()

Undo last operation

**Namespace:** [FastColoredTextBoxNS](#page-0-0)

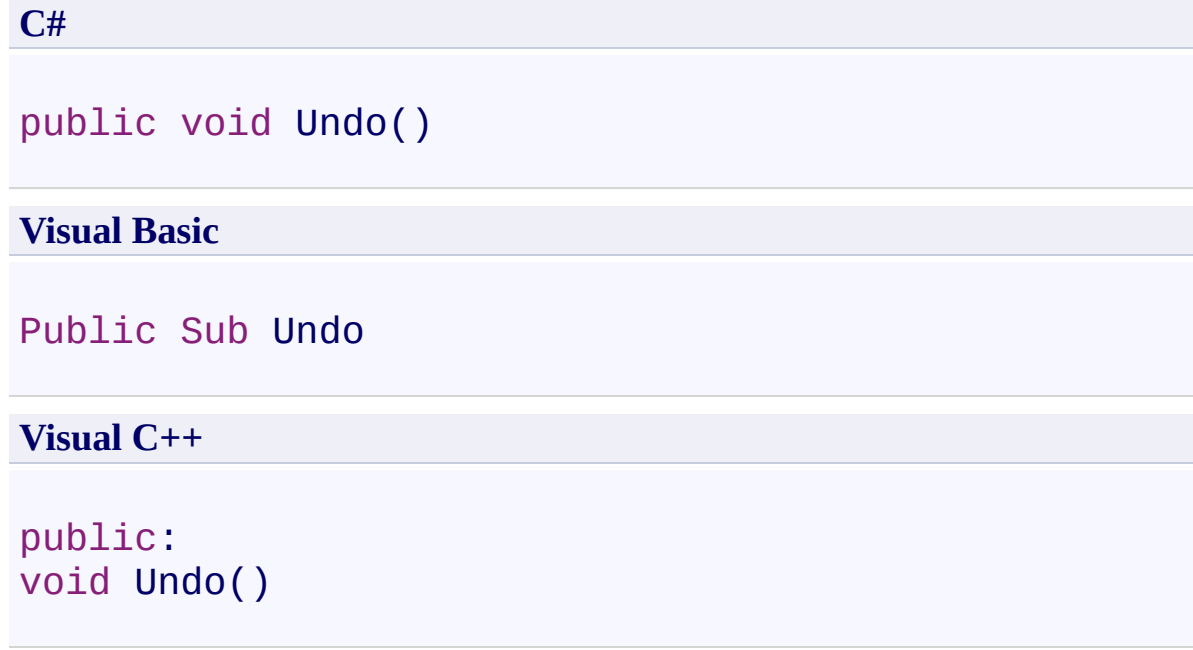

<span id="page-1251-0"></span>[FastColoredTextBox](#page-645-0) Class [FastColoredTextBox](#page-649-0) Members [FastColoredTextBoxNS](#page-0-0) Namespace

 $\equiv$  $\blacktriangleright$ 

> FastColoredTextBox.UpdateScrollbars Method [FastColoredTextBox](#page-645-0) Class See [Also](#page-1254-0) Send [Feedback](javascript:SubmitFeedback()

Updates scrollbar position after Value changed

**Namespace:** [FastColoredTextBoxNS](#page-0-0)

**C#**

public void UpdateScrollbars()

### **Visual Basic**

Public Sub UpdateScrollbars

**Visual C++**

public: void UpdateScrollbars()

<span id="page-1254-0"></span>[FastColoredTextBox](#page-645-0) Class [FastColoredTextBox](#page-649-0) Members [FastColoredTextBoxNS](#page-0-0) Namespace

 $\rightarrow$ 

FastColoredTextBox.UpperCase Method [FastColoredTextBox](#page-645-0) Class See [Also](#page-1257-0) Send [Feedback](javascript:SubmitFeedback()

Convert selected text to upper case

**Namespace:** [FastColoredTextBoxNS](#page-0-0)

**C#**

public void UpperCase()

# **Visual Basic**

Public Sub UpperCase

**Visual C++**

public: void UpperCase()

<span id="page-1257-0"></span>[FastColoredTextBox](#page-645-0) Class [FastColoredTextBox](#page-649-0) Members [FastColoredTextBoxNS](#page-0-0) Namespace

 $\mathbf{P}$ 

FastColoredTextBox.WndProc Method [FastColoredTextBox](#page-645-0) Class See [Also](#page-1260-0) Send [Feedback](javascript:SubmitFeedback()

**Namespace:** [FastColoredTextBoxNS](#page-0-0) **Assembly:** FastColoredTextBox (in FastColoredTextBox.dll) Version: 2.9.3.0 (2.9.3.0)

**C#**

```
protected override void WndProc(
        ref Message m
)
```
**Visual Basic**

```
Protected Overrides Sub WndProc ( _
         ByRef m As Message _
\overline{)}
```
#### **Visual C++**

```
protected:
virtual void WndProc(
        Message% m
) override
```
# **Parameters**

*m* Type: [System.Windows.Forms.Message](http://msdn2.microsoft.com/en-us/library/wka5e5ys)
[FastColoredTextBox](#page-645-0) Class [FastColoredTextBox](#page-649-0) Members [FastColoredTextBoxNS](#page-0-0) Namespace

 $\rightarrow$   $\rightarrow$ 

FastColoredTextBox

FastColoredTextBox Properties [FastColoredTextBox](#page-645-0) Class See [Also](#page-1278-0) Send [Feedback](javascript:SubmitFeedback()

The **[FastColoredTextBox](#page-645-0)** type exposes the following members.

# **Properties**

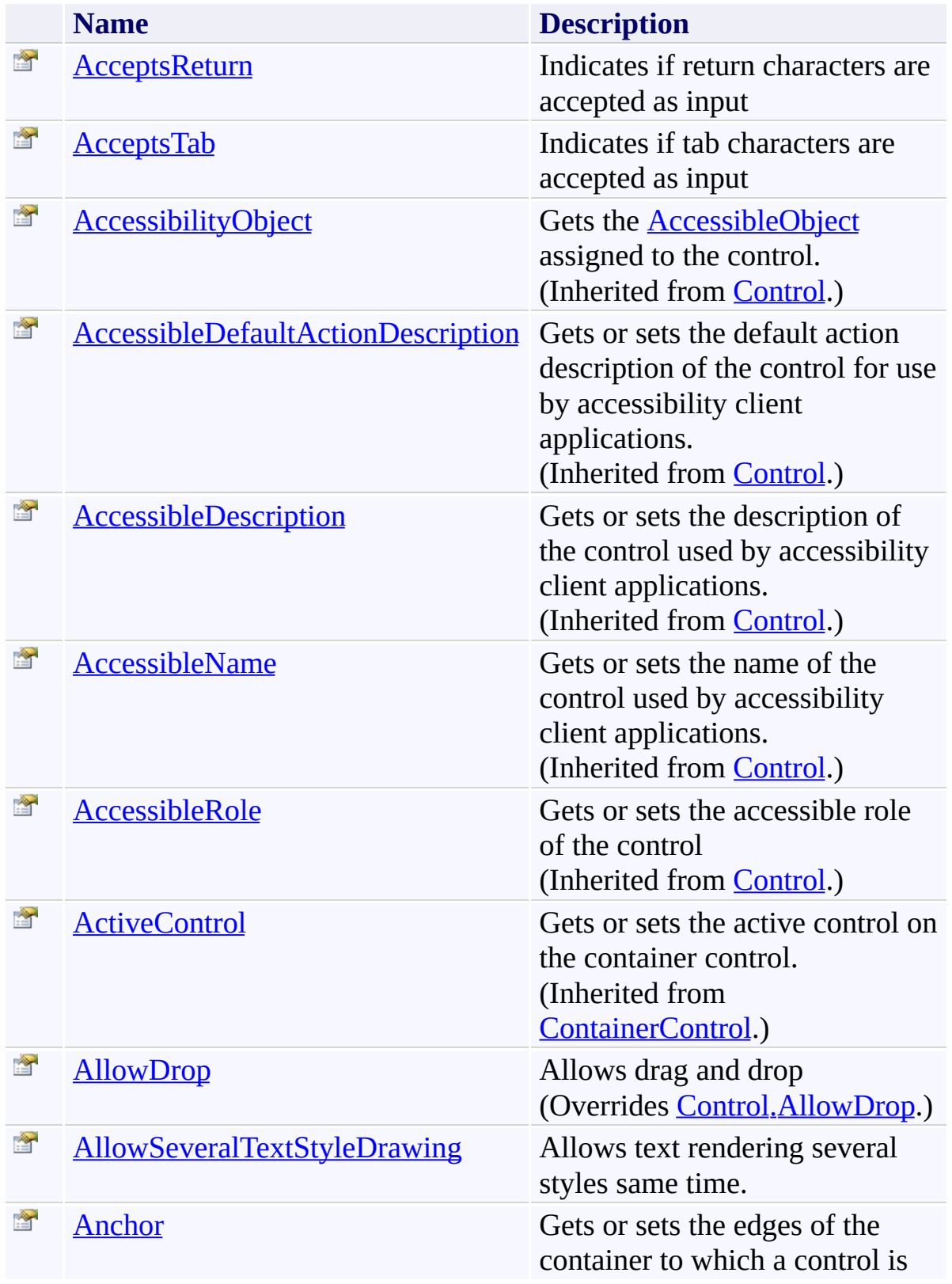

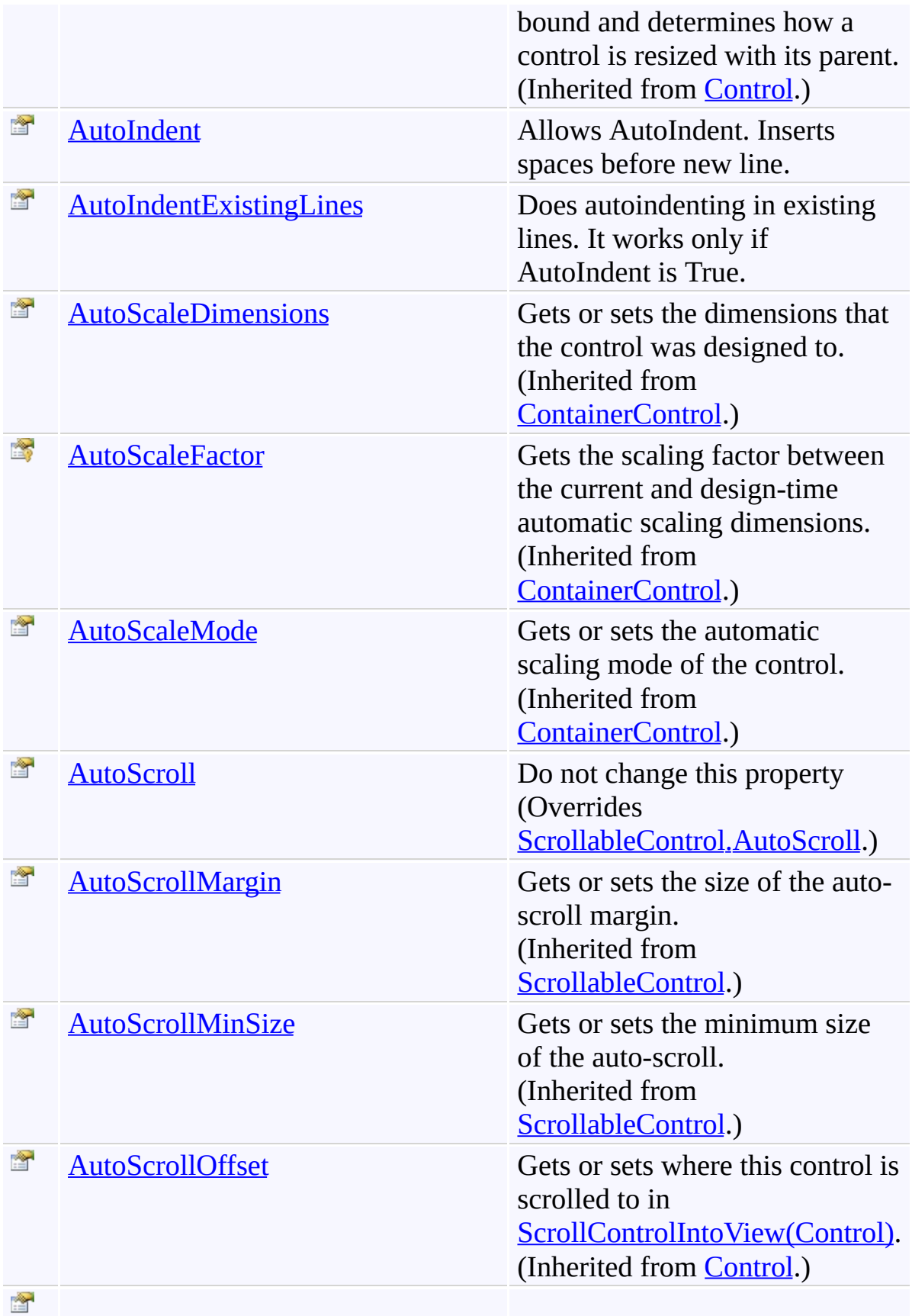

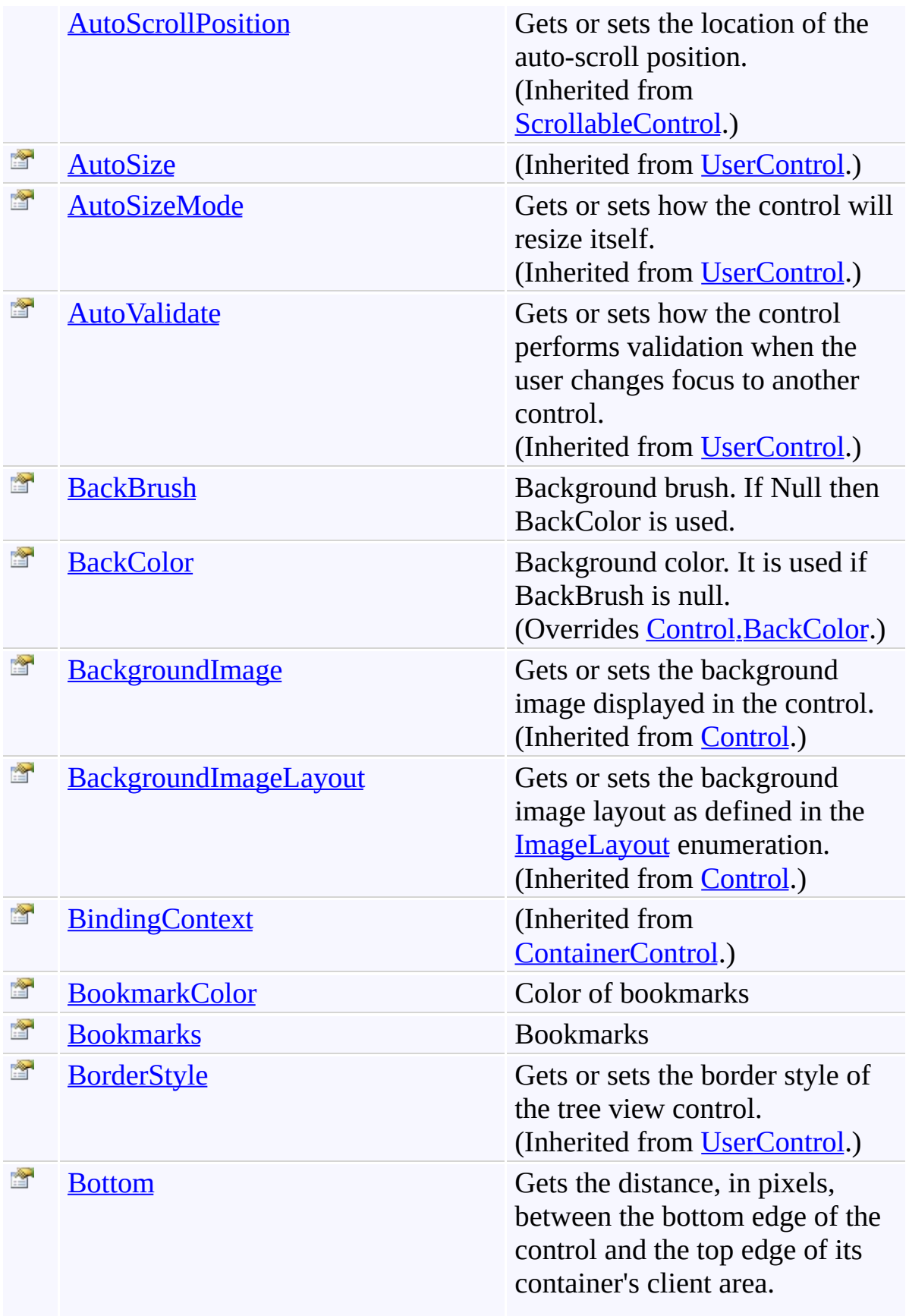

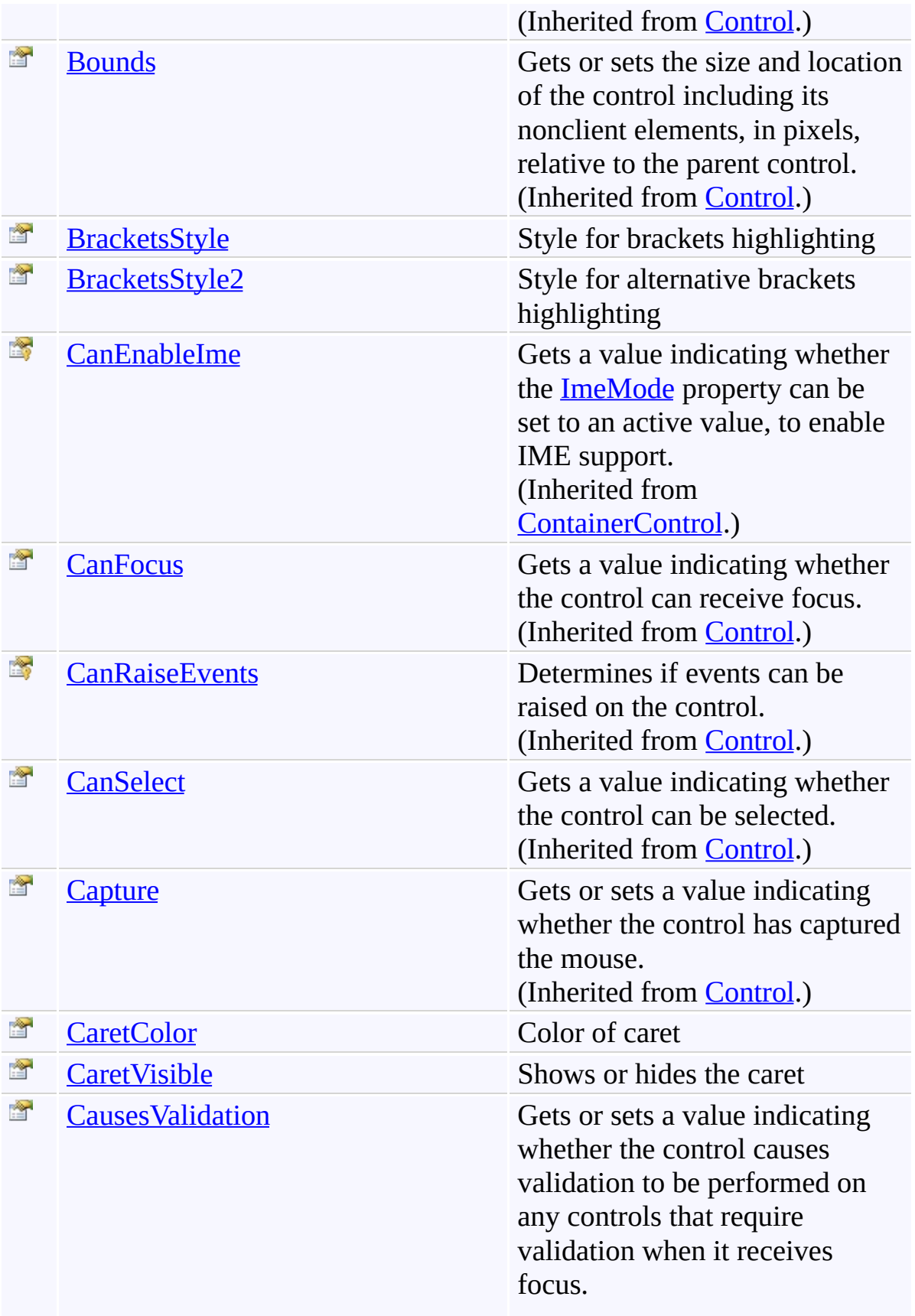

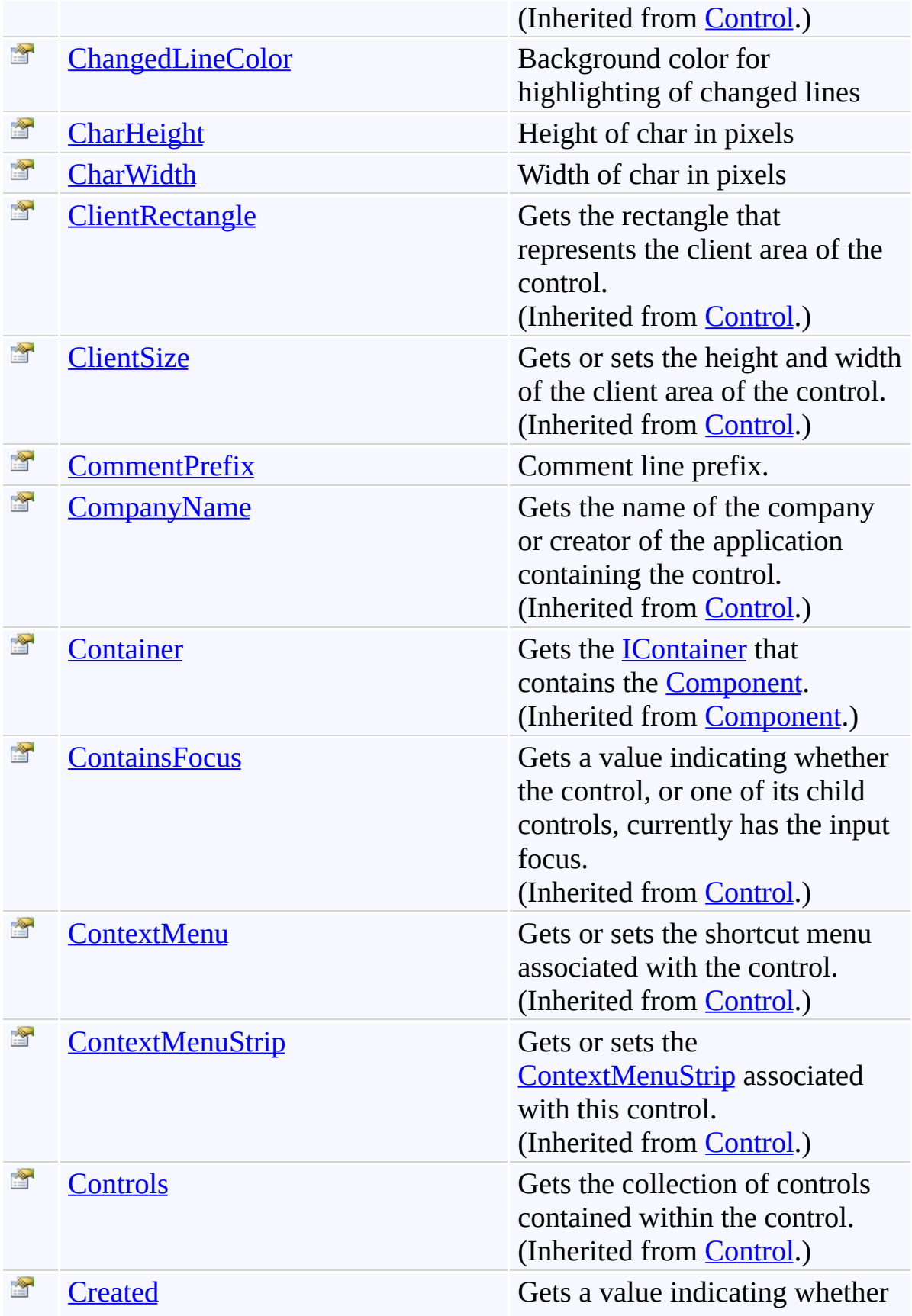

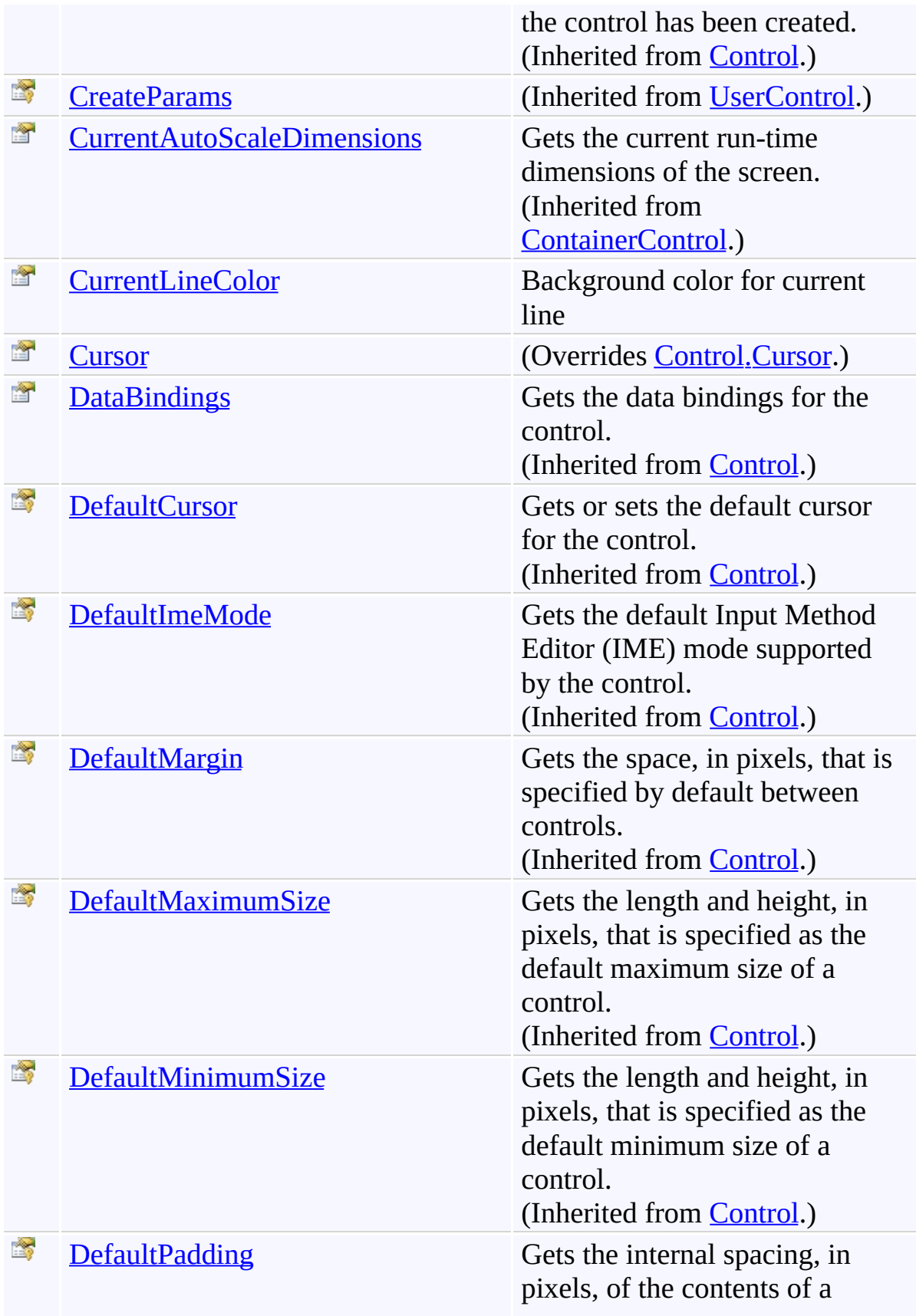

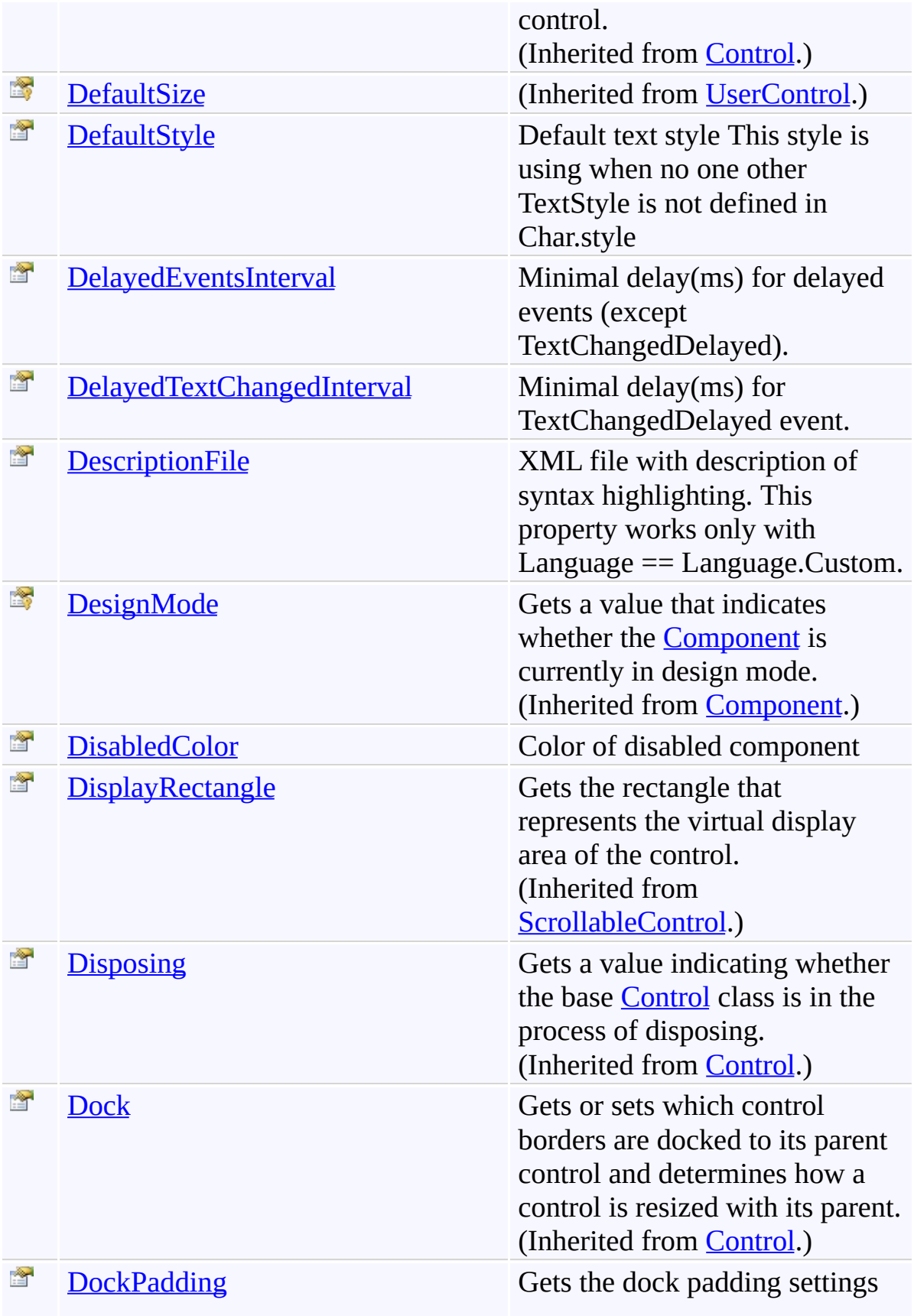

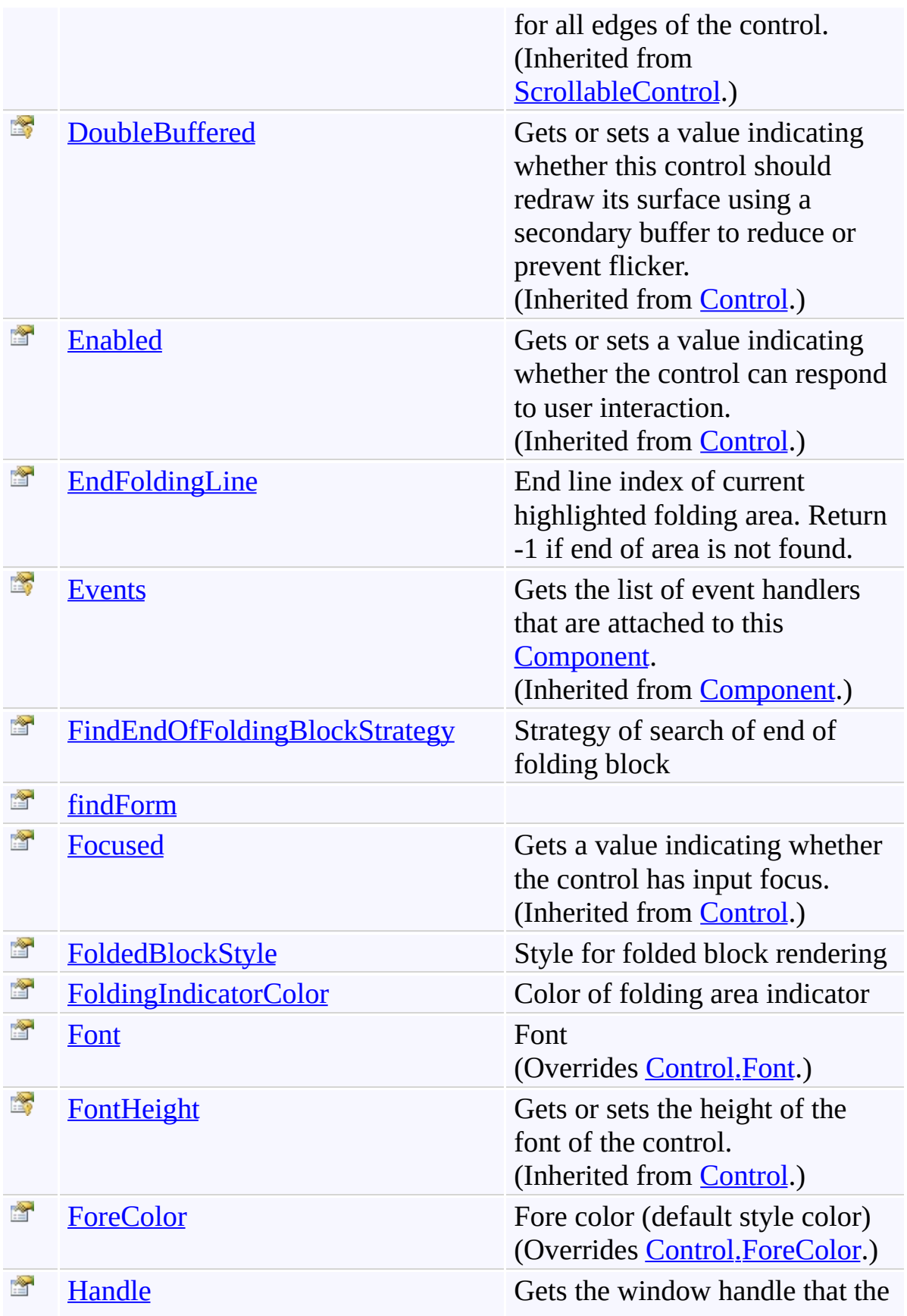

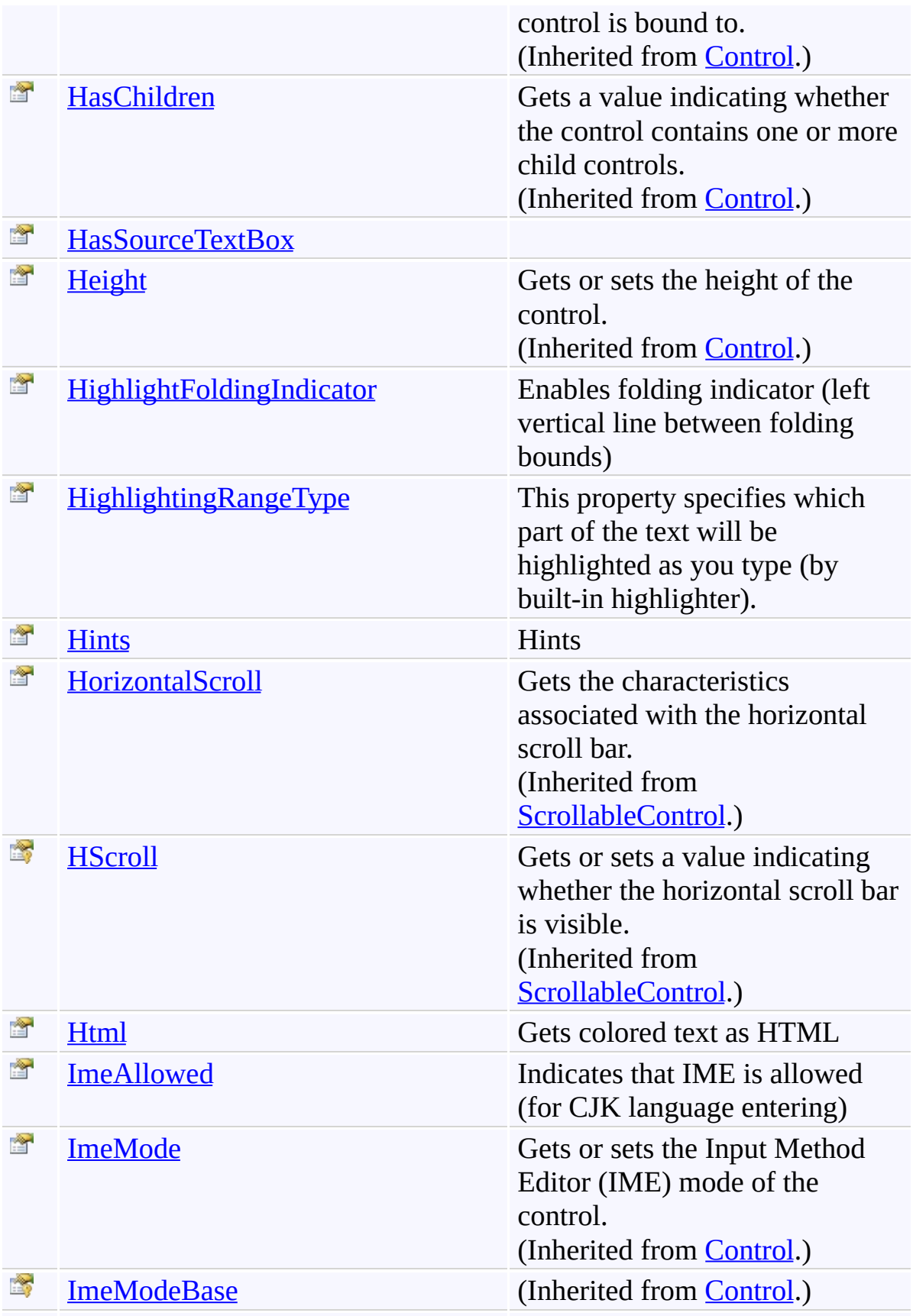

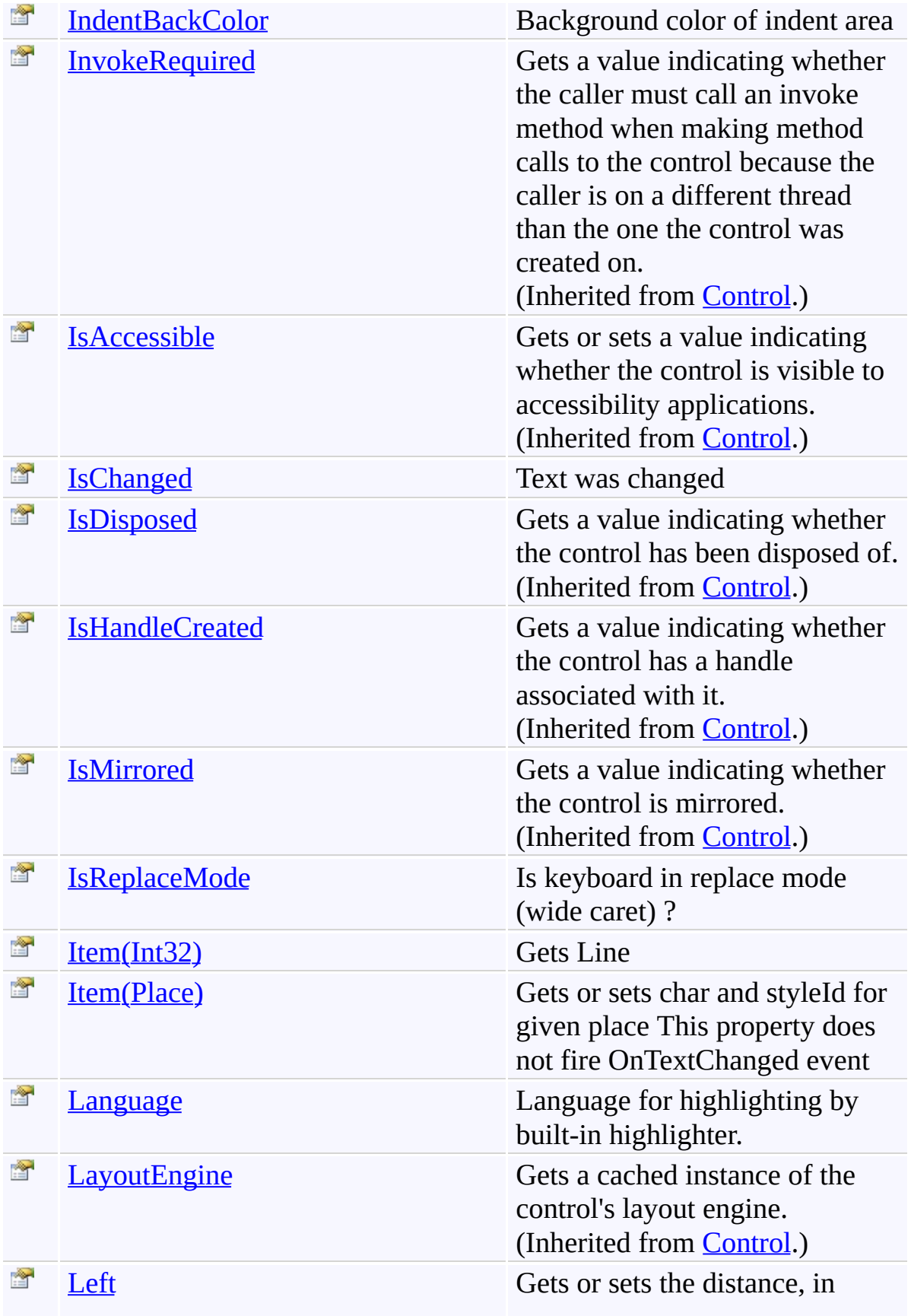

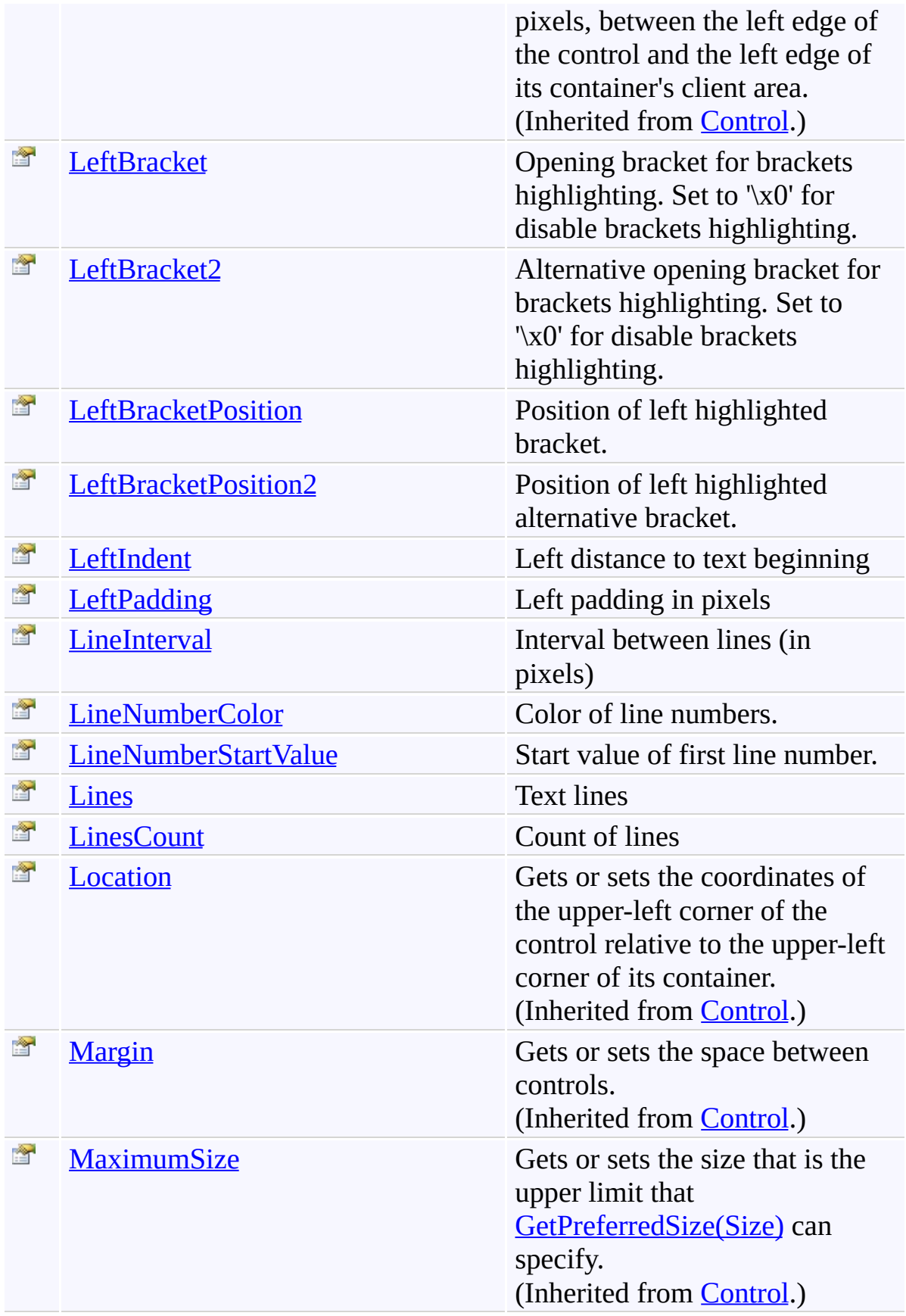

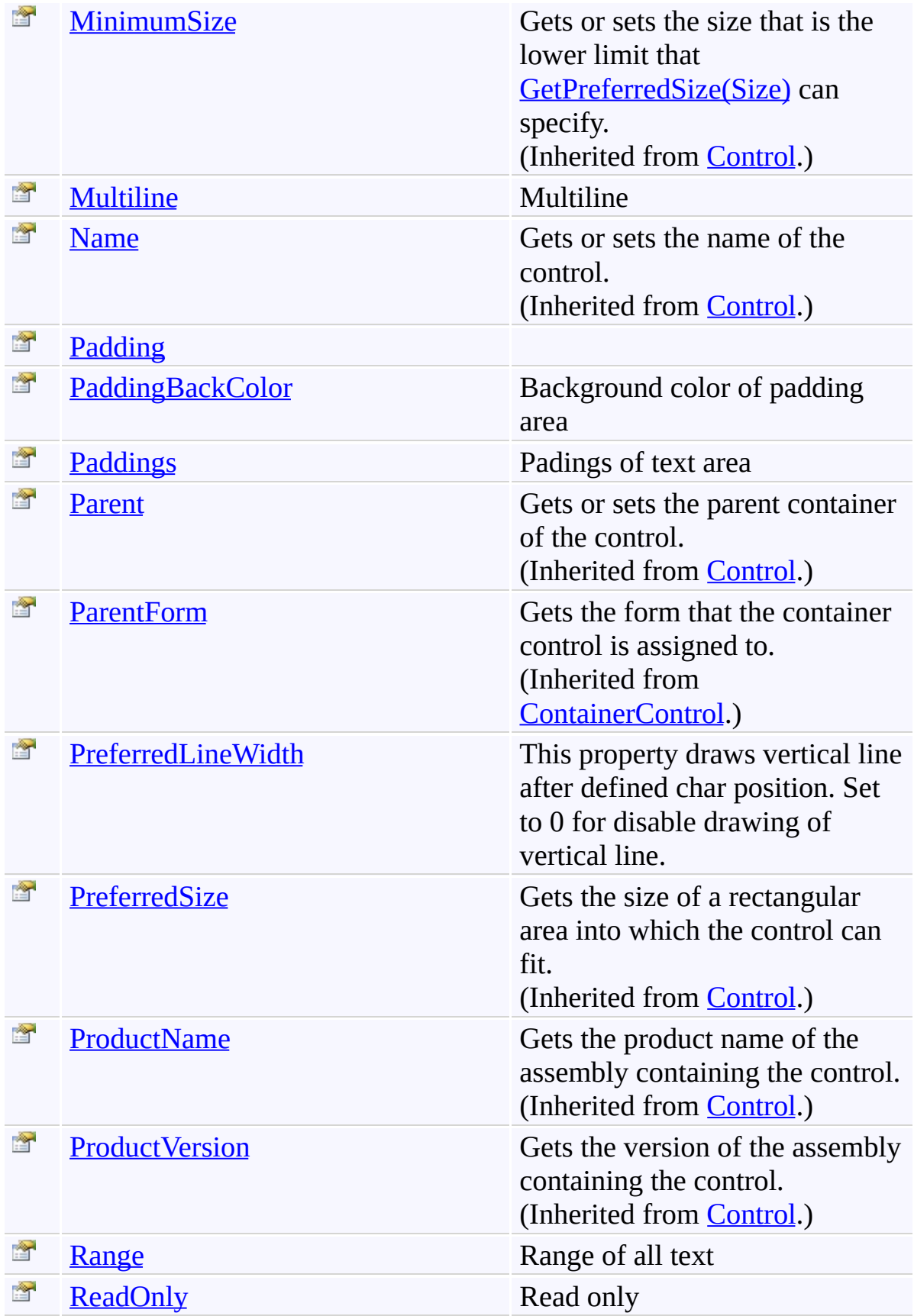

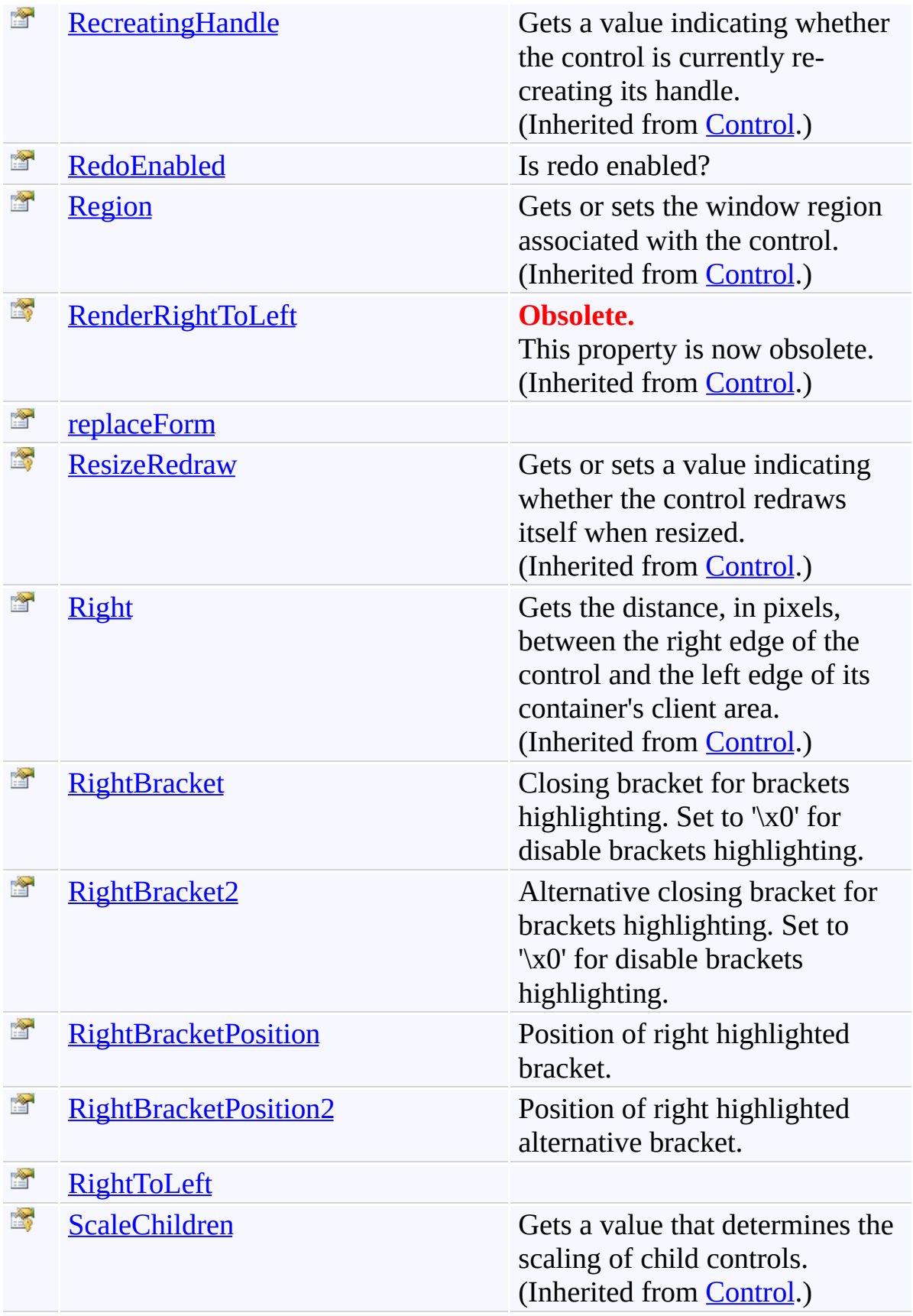

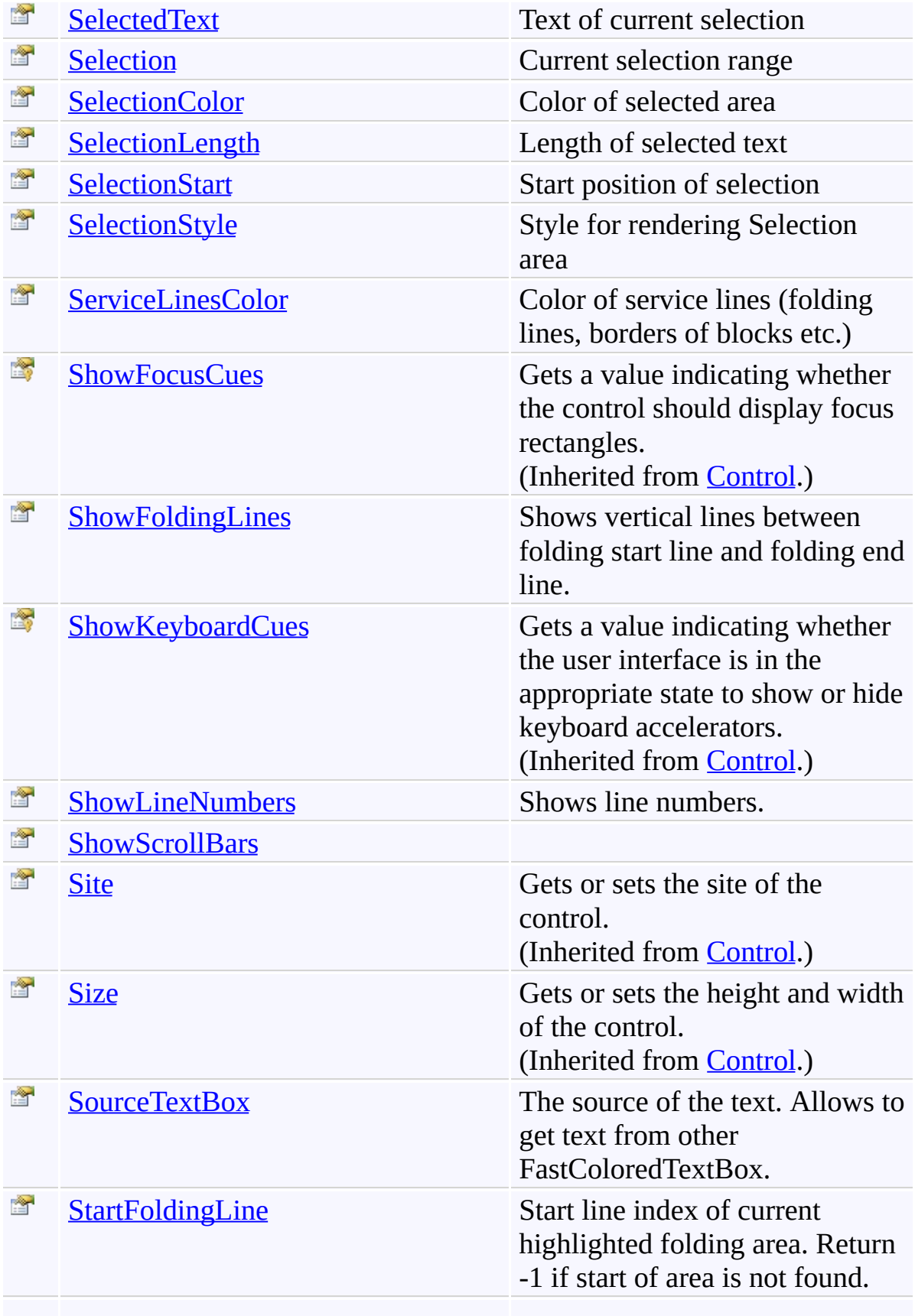

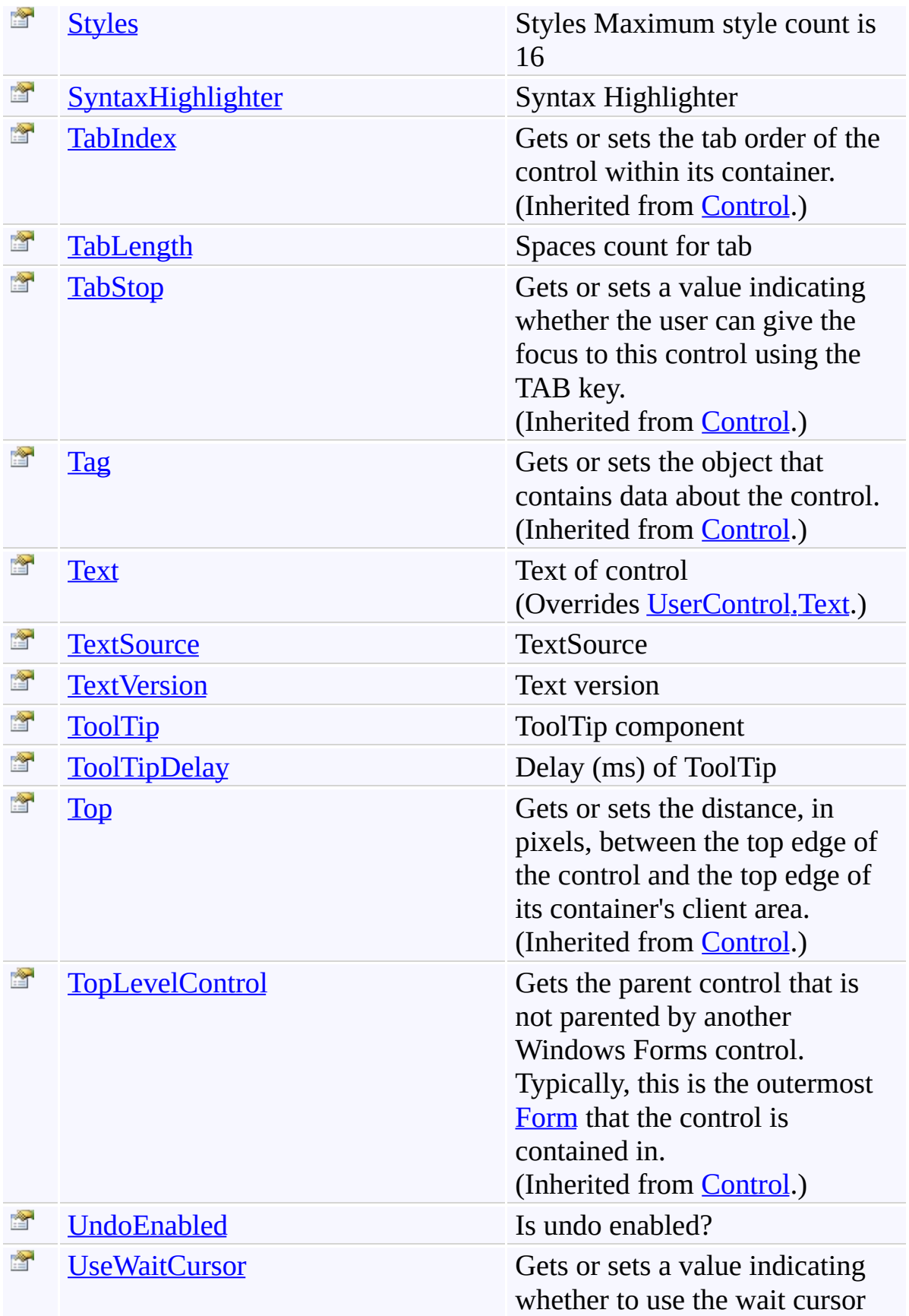

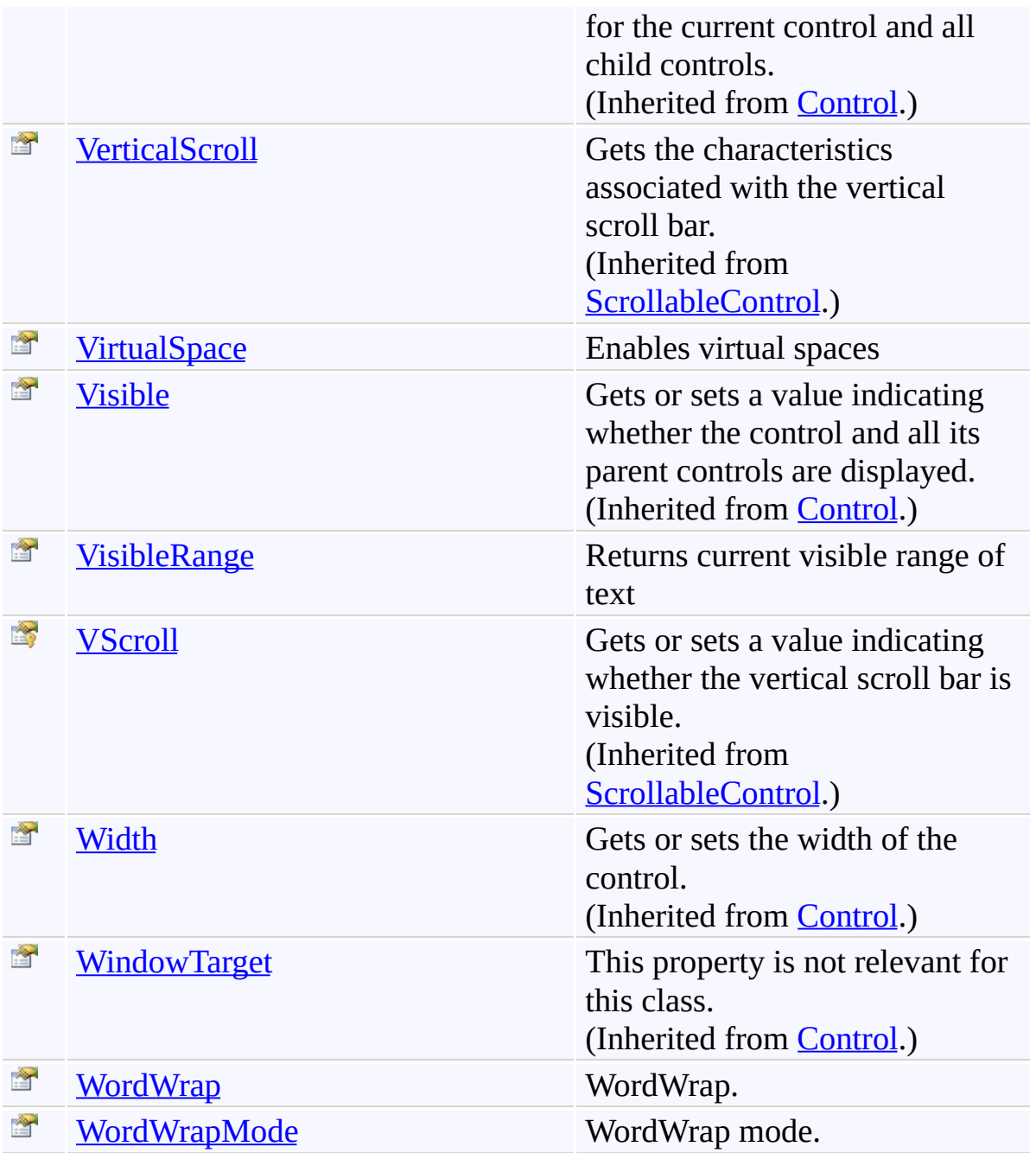

<span id="page-1278-0"></span>[FastColoredTextBox](#page-645-0) Class [FastColoredTextBoxNS](#page-0-0) Namespace

Send comments on this topic to [tp\\_soft@mail.ru](mailto:tp_soft%40mail.ru?Subject=FastColoredTextBox)

Copyright (C) Pavel Torgashov, 2011-2013. All rights reserved

<span id="page-1279-0"></span> $=$   $\rightarrow$ 

FastColoredTextBox.AcceptsReturn Property [FastColoredTextBox](#page-645-0) Class See [Also](#page-1281-0) Send [Feedback](javascript:SubmitFeedback()

Indicates if return characters are accepted as input

**Namespace:** [FastColoredTextBoxNS](#page-0-0)

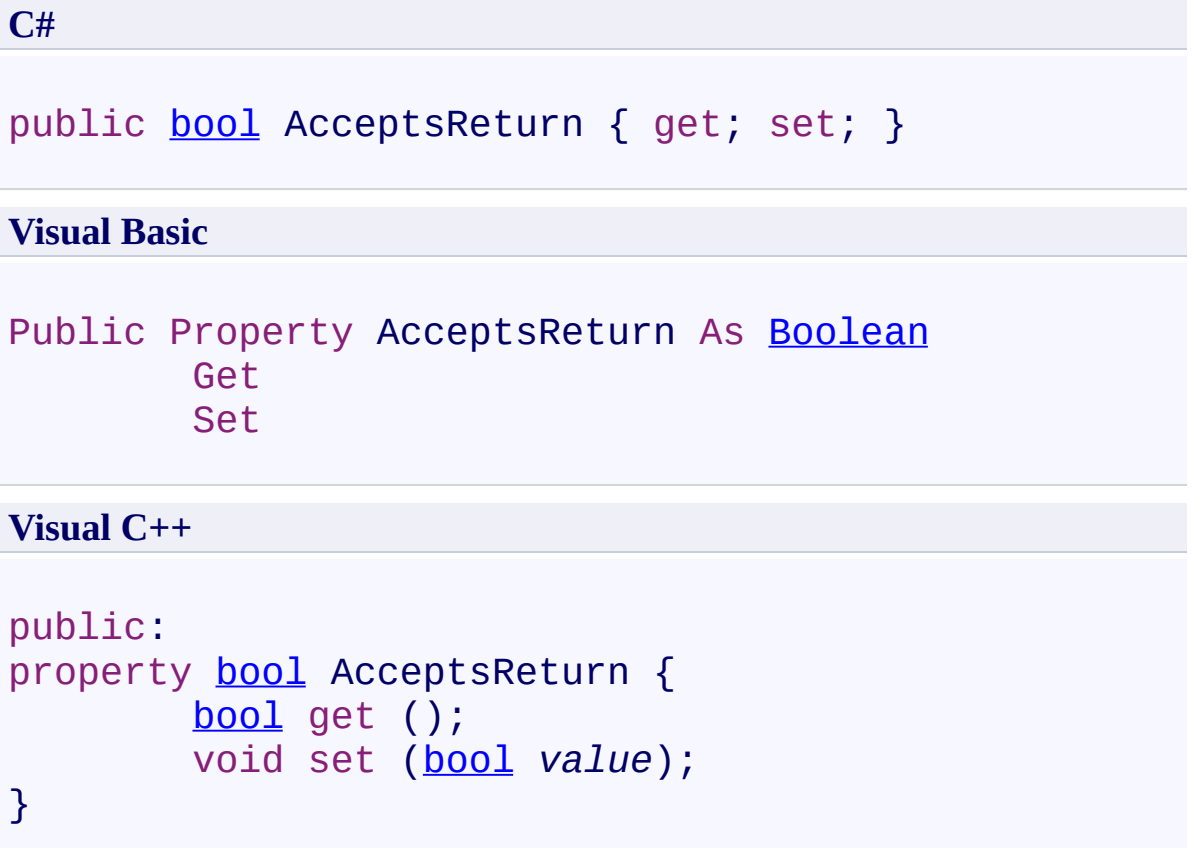

<span id="page-1281-0"></span>[FastColoredTextBox](#page-645-0) Class [FastColoredTextBox](#page-649-0) Members [FastColoredTextBoxNS](#page-0-0) Namespace

<span id="page-1282-0"></span> $=$   $\rightarrow$ 

FastColoredTextBox.AcceptsTab Property [FastColoredTextBox](#page-645-0) Class See [Also](#page-1284-0) Send [Feedback](javascript:SubmitFeedback()

Indicates if tab characters are accepted as input

**Namespace:** [FastColoredTextBoxNS](#page-0-0)

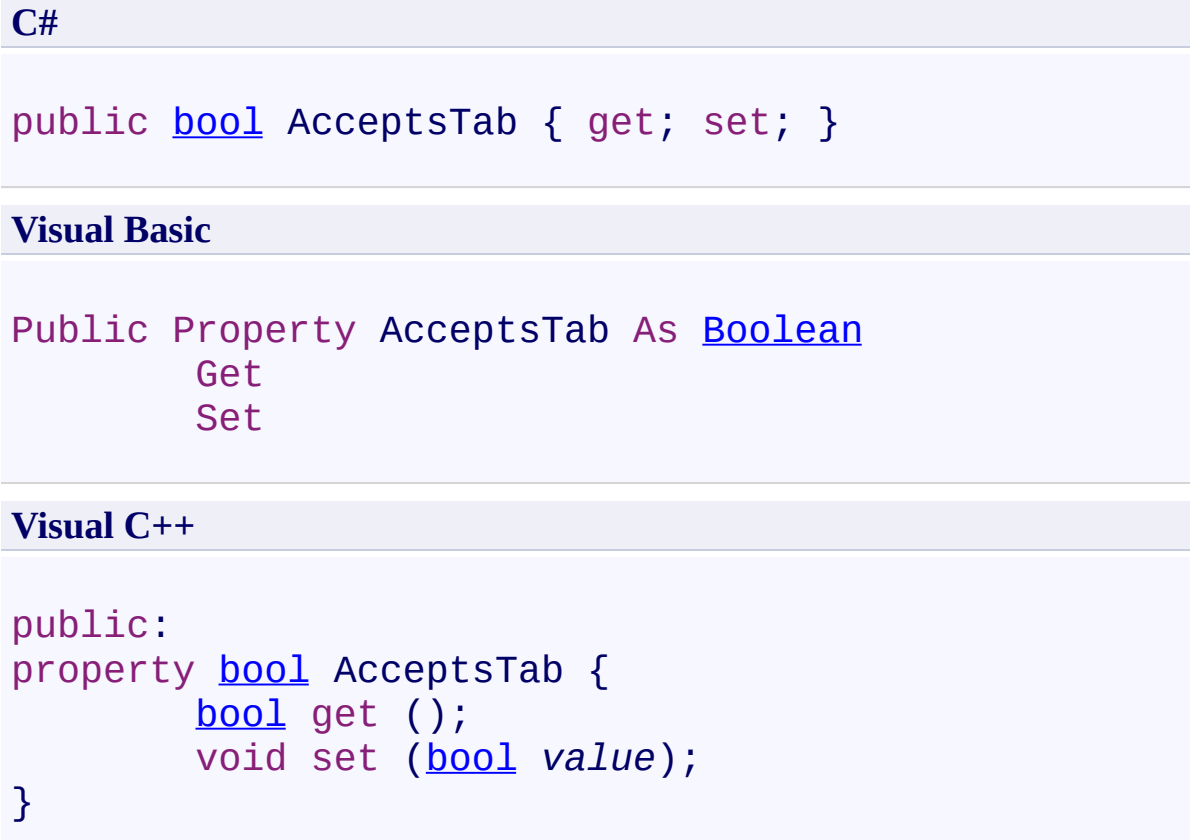

<span id="page-1284-0"></span>[FastColoredTextBox](#page-645-0) Class [FastColoredTextBox](#page-649-0) Members [FastColoredTextBoxNS](#page-0-0) Namespace

<span id="page-1285-0"></span> $\mathbf{P}$ 

FastColoredTextBox.AllowDrop Property [FastColoredTextBox](#page-645-0) Class See [Also](#page-1287-0) Send [Feedback](javascript:SubmitFeedback()

Allows drag and drop

**Namespace:** [FastColoredTextBoxNS](#page-0-0)

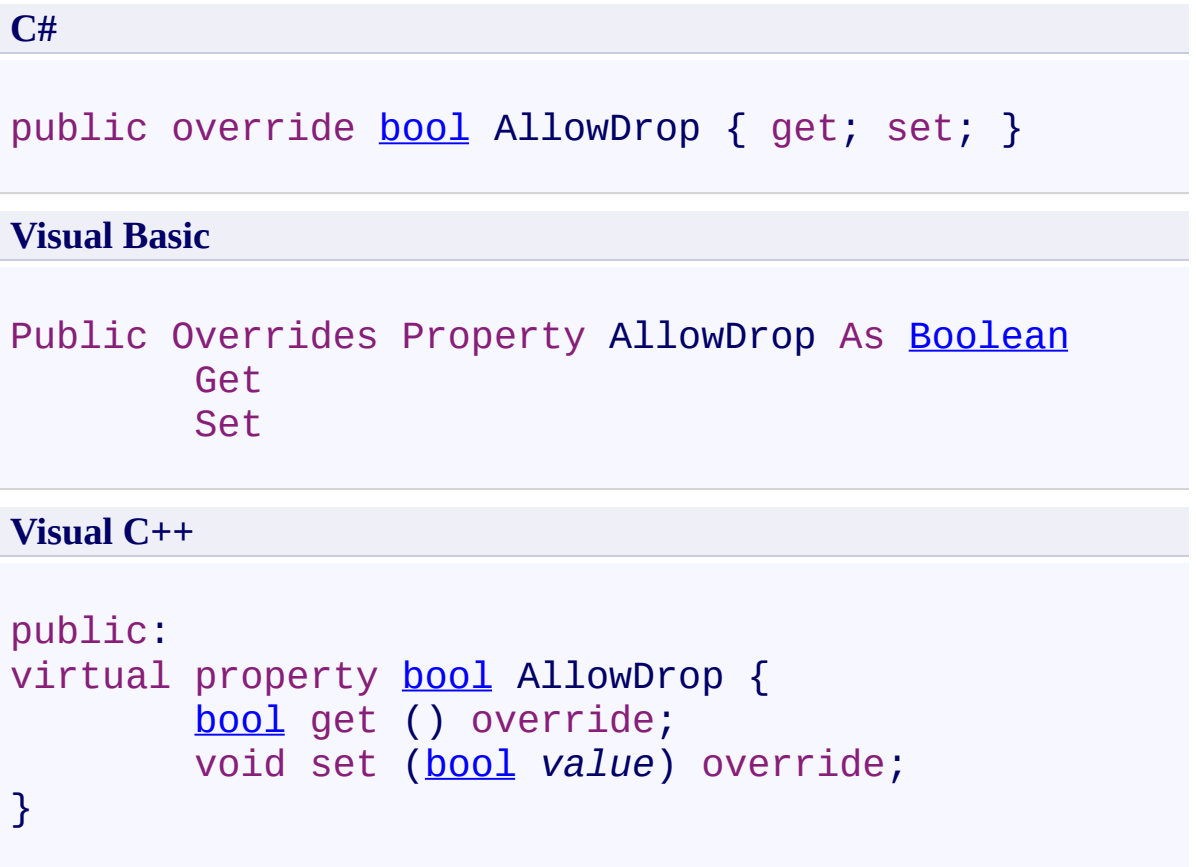

<span id="page-1287-0"></span>[FastColoredTextBox](#page-645-0) Class [FastColoredTextBox](#page-649-0) Members [FastColoredTextBoxNS](#page-0-0) Namespace

<span id="page-1288-0"></span> $=$   $\rightarrow$ 

FastColoredTextBox.AllowSeveralTextStyleDrawing Property [FastColoredTextBox](#page-645-0) Class See [Also](#page-1290-0) Send [Feedback](javascript:SubmitFeedback()

Allows text rendering several styles same time.

#### **Namespace:** [FastColoredTextBoxNS](#page-0-0)

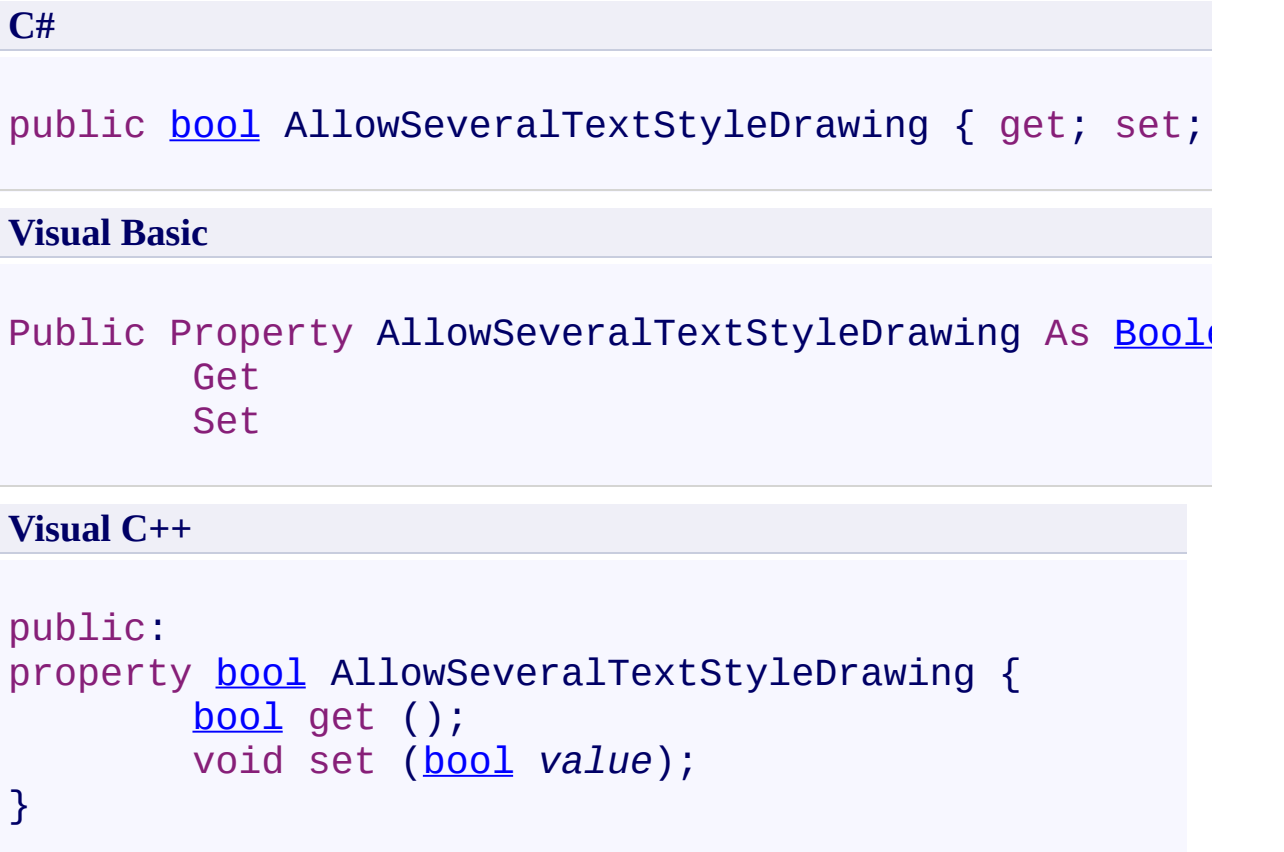

<span id="page-1290-0"></span>[FastColoredTextBox](#page-645-0) Class [FastColoredTextBox](#page-649-0) Members [FastColoredTextBoxNS](#page-0-0) Namespace

<span id="page-1291-0"></span> $=$   $\rightarrow$ 

FastColoredTextBox.AutoIndent Property [FastColoredTextBox](#page-645-0) Class See [Also](#page-1293-0) Send [Feedback](javascript:SubmitFeedback()

Allows AutoIndent. Inserts spaces before new line.

#### **Namespace:** [FastColoredTextBoxNS](#page-0-0)

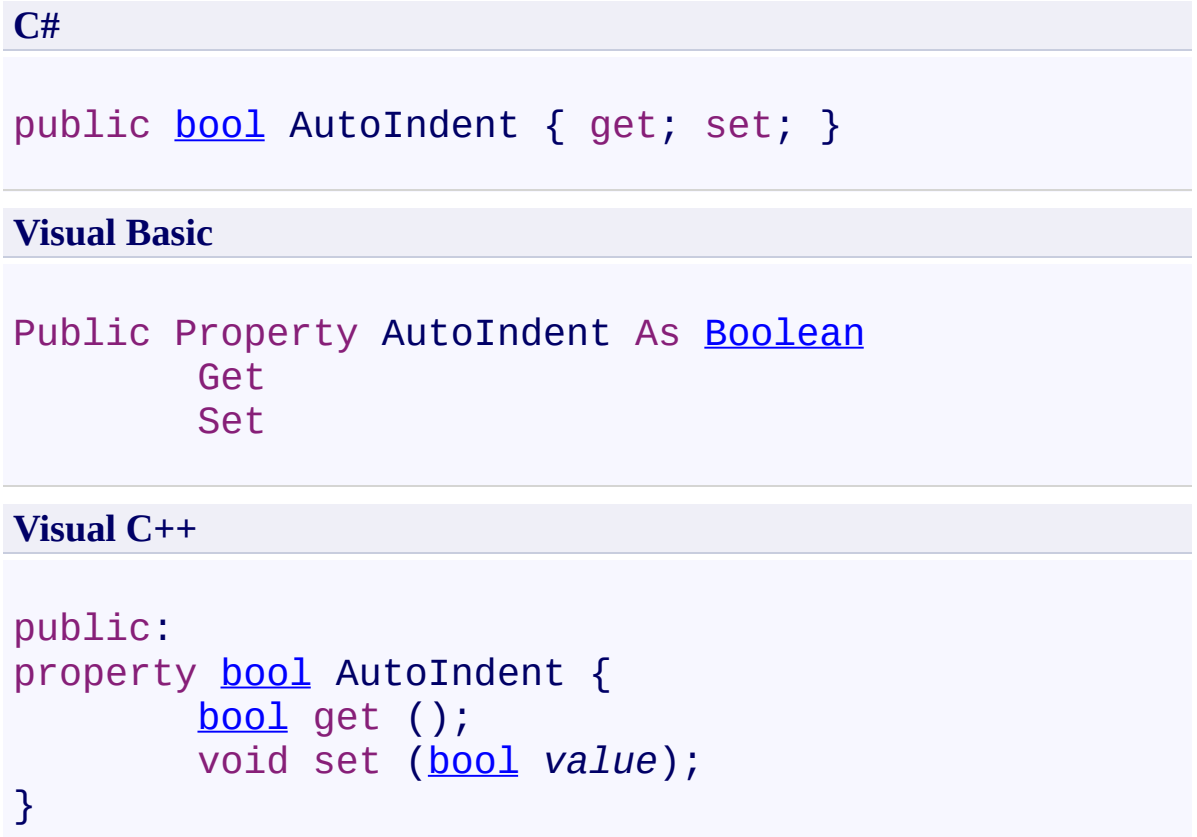

<span id="page-1293-0"></span>[FastColoredTextBox](#page-645-0) Class [FastColoredTextBox](#page-649-0) Members [FastColoredTextBoxNS](#page-0-0) Namespace

<span id="page-1294-0"></span> $=$   $\rightarrow$ FastColoredTextBox

> FastColoredTextBox.AutoIndentExistingLines Property [FastColoredTextBox](#page-645-0) Class See [Also](#page-1296-0) Send [Feedback](javascript:SubmitFeedback()

Does autoindenting in existing lines. It works only if AutoIndent is True.

### **Namespace:** [FastColoredTextBoxNS](#page-0-0)

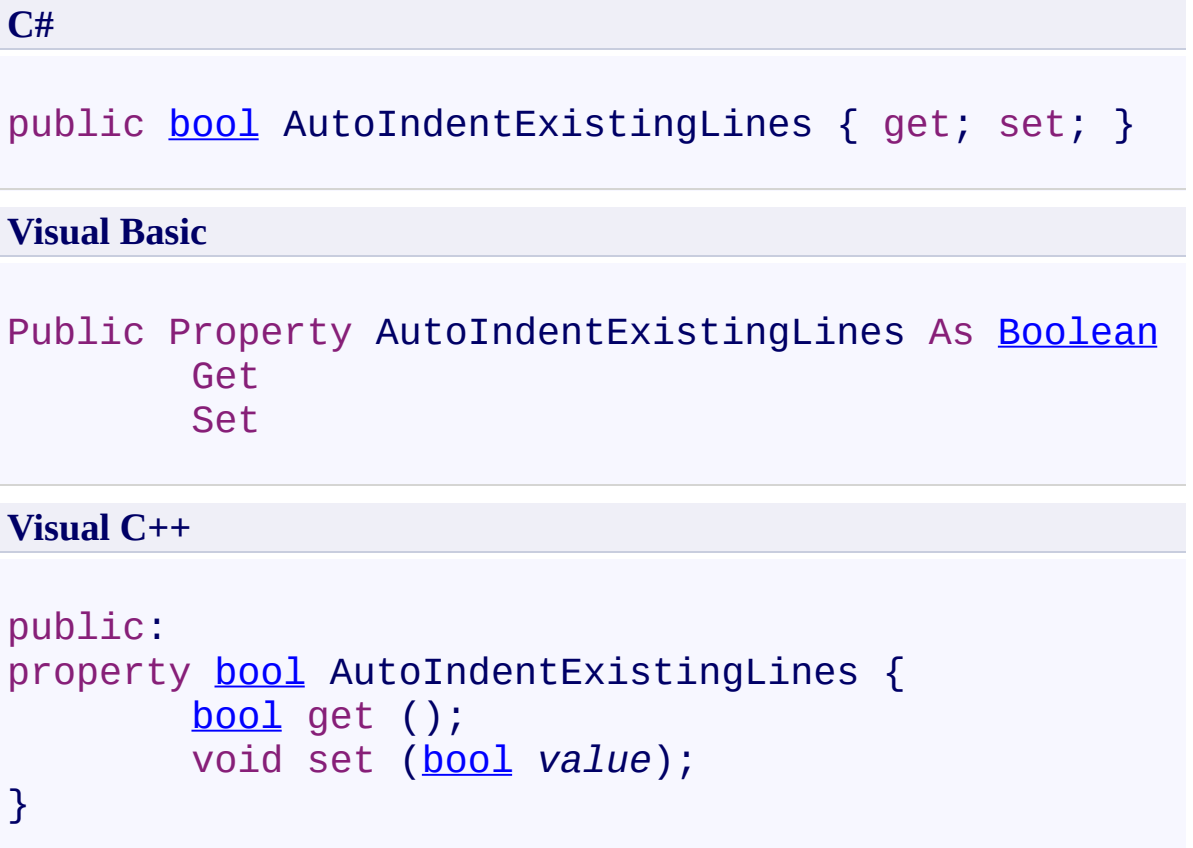
[FastColoredTextBox](#page-645-0) Class [FastColoredTextBox](#page-649-0) Members [FastColoredTextBoxNS](#page-0-0) Namespace

 $\rightarrow$ 

FastColoredTextBox.AutoScroll Property [FastColoredTextBox](#page-645-0) Class See [Also](#page-1299-0) Send [Feedback](javascript:SubmitFeedback()

Do not change this property

**Namespace:** [FastColoredTextBoxNS](#page-0-0)

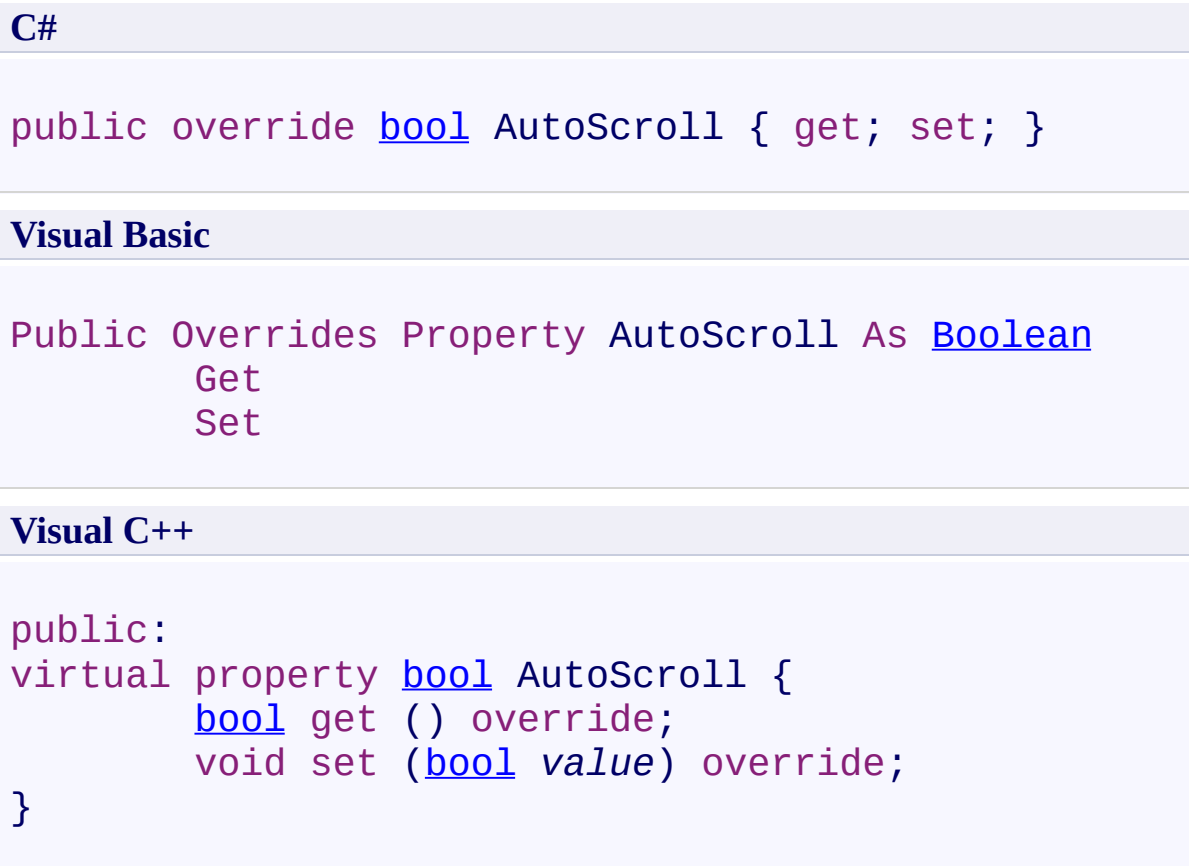

<span id="page-1299-0"></span>[FastColoredTextBox](#page-645-0) Class [FastColoredTextBox](#page-649-0) Members [FastColoredTextBoxNS](#page-0-0) Namespace

 $\rightarrow$ 

FastColoredTextBox.BackBrush Property [FastColoredTextBox](#page-645-0) Class See [Also](#page-1302-0) Send [Feedback](javascript:SubmitFeedback()

Background brush. If Null then BackColor is used.

#### **Namespace:** [FastColoredTextBoxNS](#page-0-0)

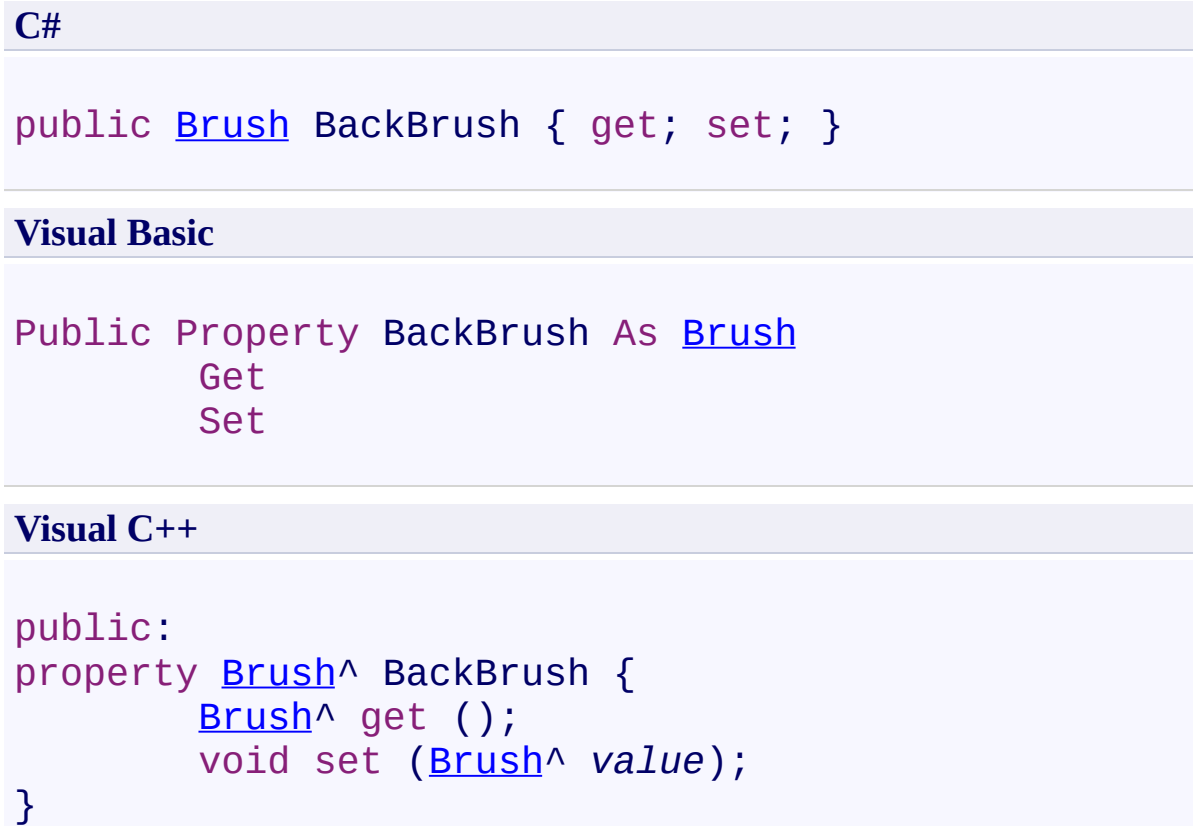

<span id="page-1302-0"></span>[FastColoredTextBox](#page-645-0) Class [FastColoredTextBox](#page-649-0) Members [FastColoredTextBoxNS](#page-0-0) Namespace

 $\rightarrow$ 

FastColoredTextBox.BackColor Property [FastColoredTextBox](#page-645-0) Class See [Also](#page-1305-0) Send [Feedback](javascript:SubmitFeedback()

Background color. It is used if BackBrush is null.

#### **Namespace:** [FastColoredTextBoxNS](#page-0-0)

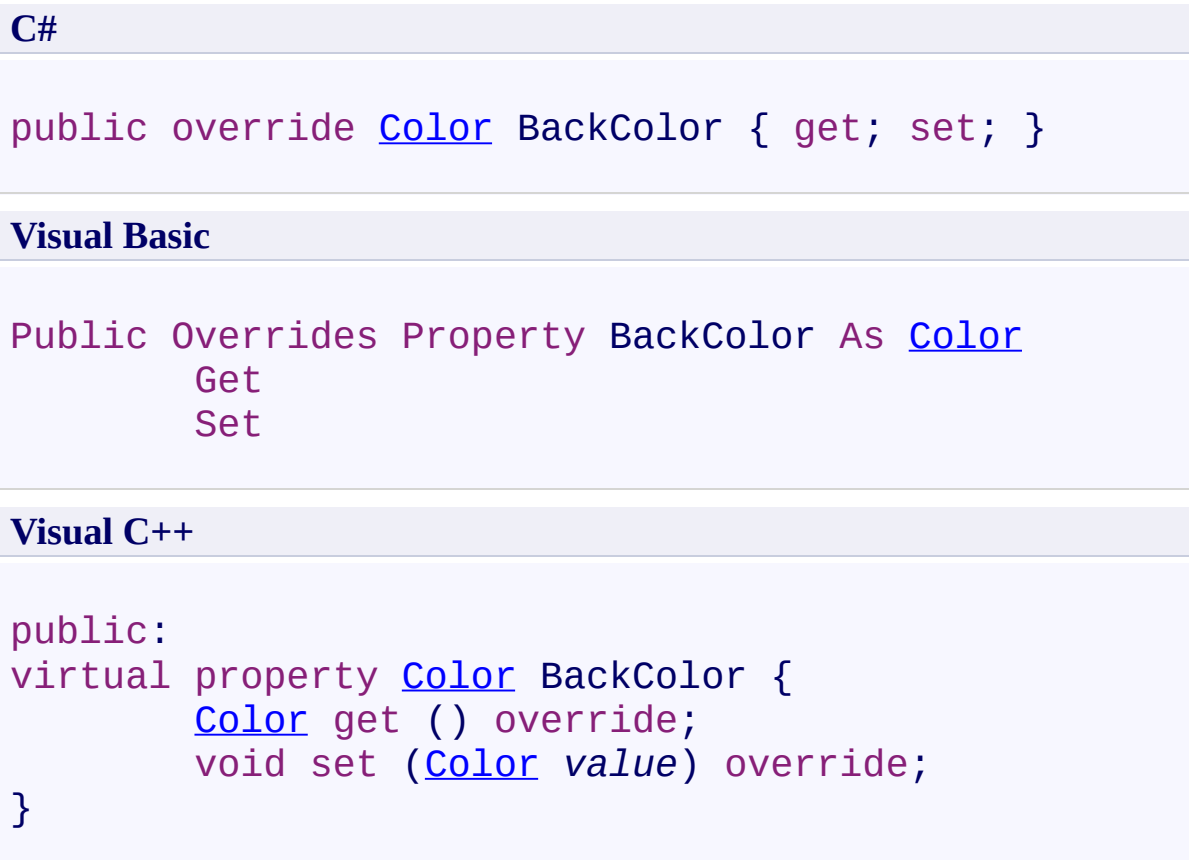

<span id="page-1305-0"></span>[FastColoredTextBox](#page-645-0) Class [FastColoredTextBox](#page-649-0) Members [FastColoredTextBoxNS](#page-0-0) Namespace

 $\rightarrow$ 

# FastColoredTextBox.BookmarkColor Property

[FastColoredTextBox](#page-645-0) Class See [Also](#page-1308-0) Send [Feedback](javascript:SubmitFeedback()

Color of bookmarks

### **Namespace:** [FastColoredTextBoxNS](#page-0-0)

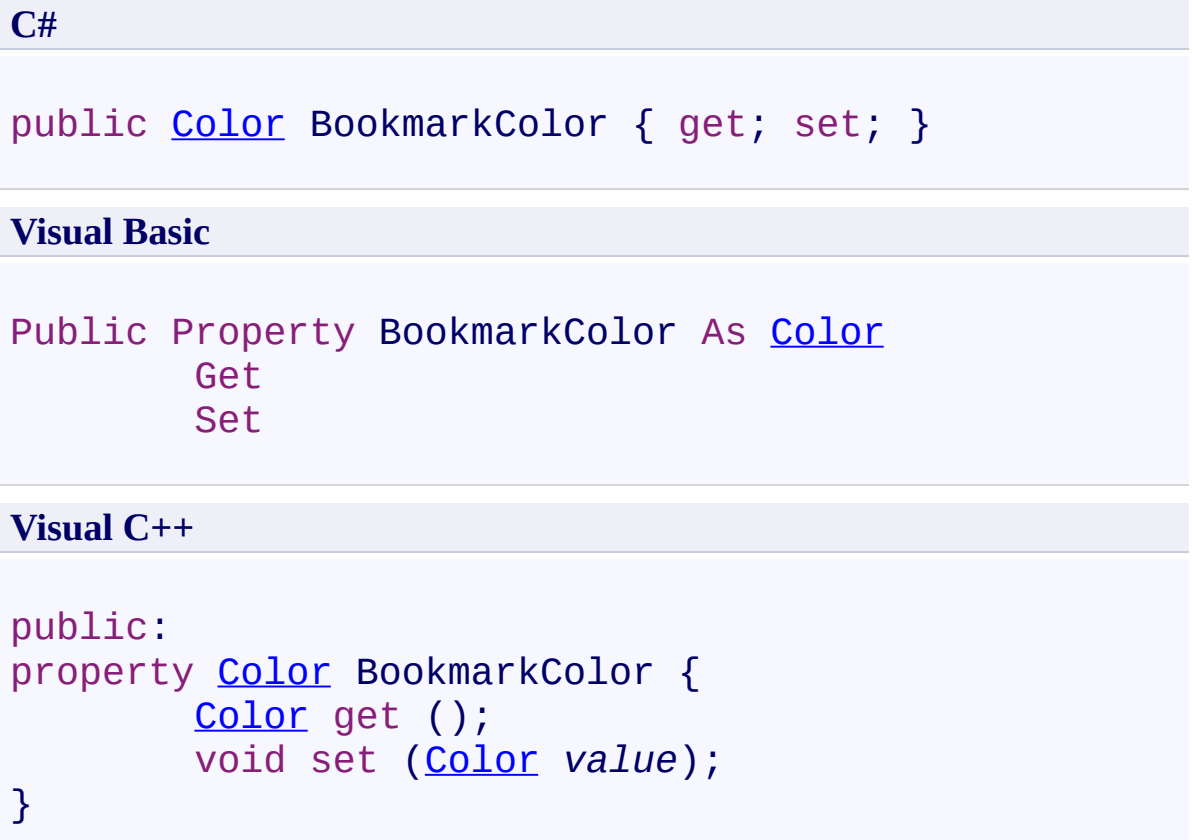

<span id="page-1308-0"></span>[FastColoredTextBox](#page-645-0) Class [FastColoredTextBox](#page-649-0) Members [FastColoredTextBoxNS](#page-0-0) Namespace

FastColoredTextBox.Bookmarks Property [FastColoredTextBox](#page-645-0) Class See [Also](#page-1311-0) Send [Feedback](javascript:SubmitFeedback()

Bookmarks

 $\rightarrow$ 

**Namespace:** [FastColoredTextBoxNS](#page-0-0)

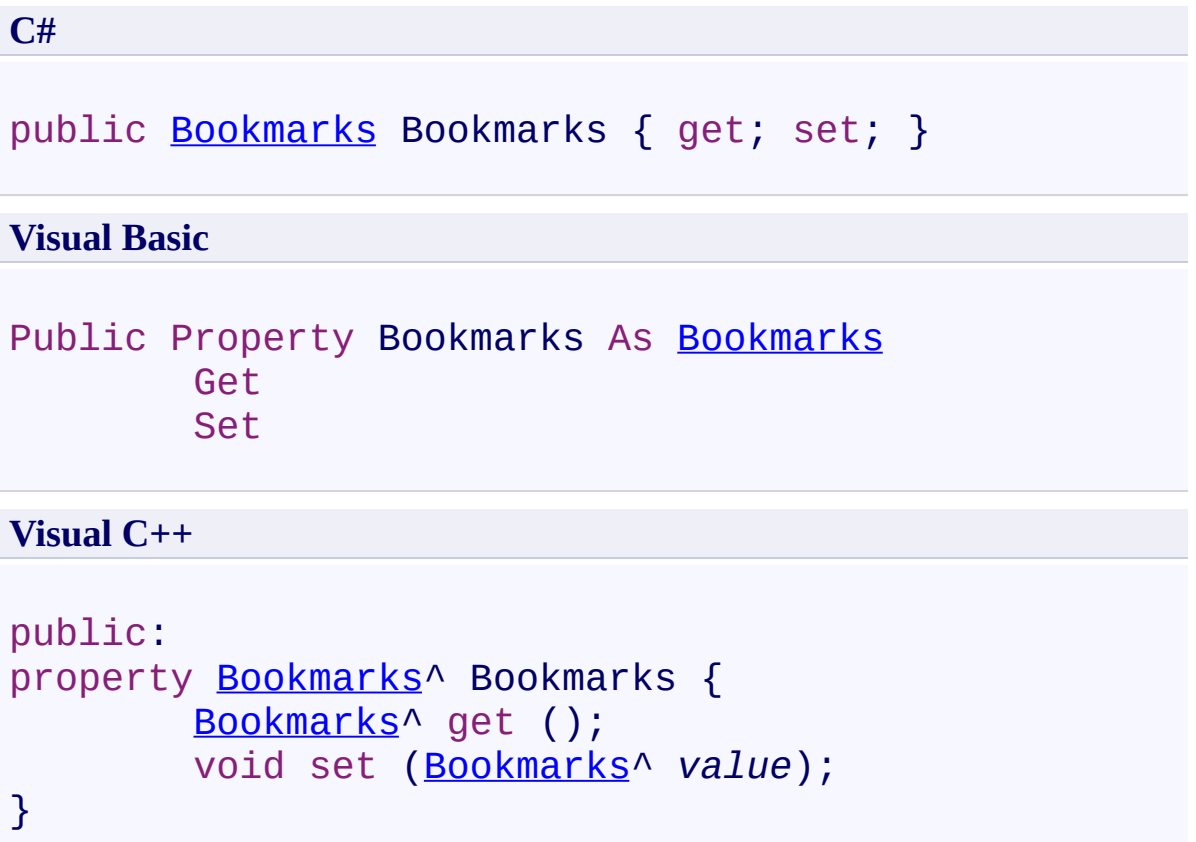

<span id="page-1311-0"></span>[FastColoredTextBox](#page-645-0) Class [FastColoredTextBox](#page-649-0) Members [FastColoredTextBoxNS](#page-0-0) Namespace

 $\blacktriangleright$  $\equiv$ 

> FastColoredTextBox.BracketsStyle Property [FastColoredTextBox](#page-645-0) Class See [Also](#page-1314-0) Send [Feedback](javascript:SubmitFeedback()

Style for brackets highlighting

**Namespace:** [FastColoredTextBoxNS](#page-0-0)

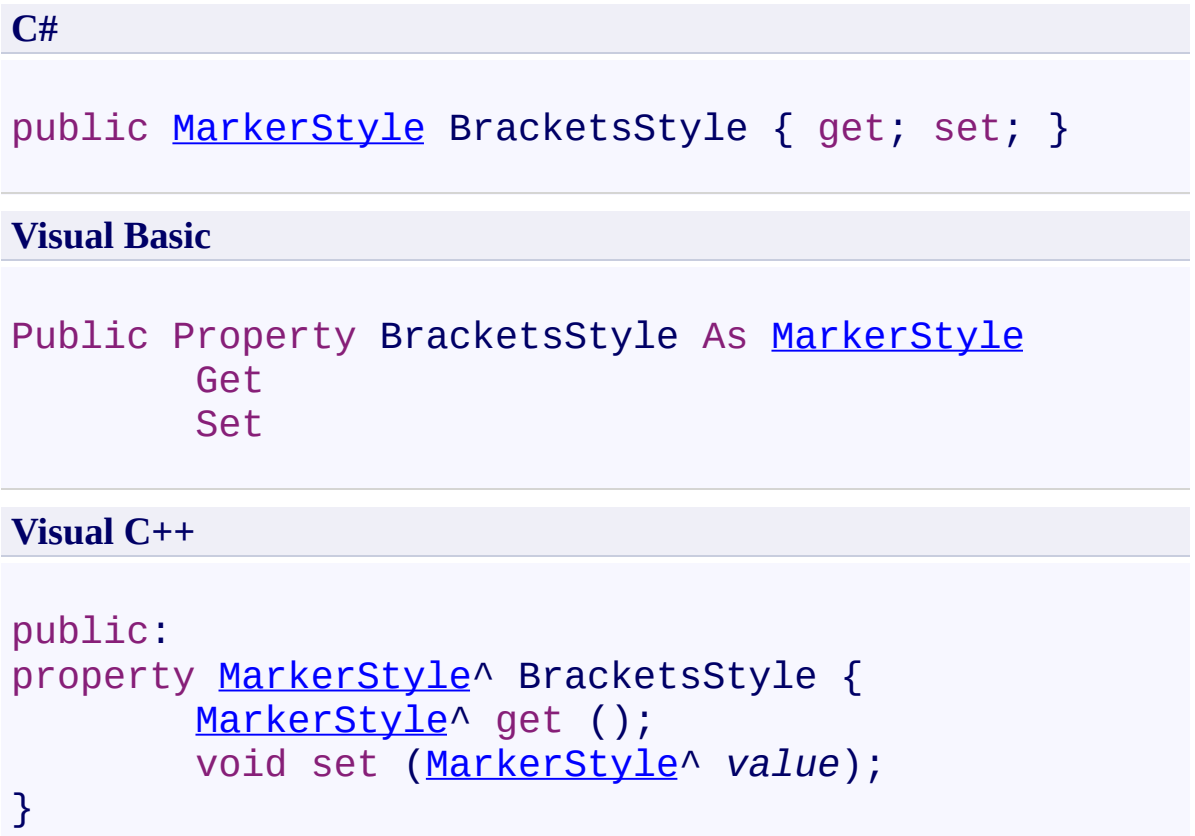

<span id="page-1314-0"></span>[FastColoredTextBox](#page-645-0) Class [FastColoredTextBox](#page-649-0) Members [FastColoredTextBoxNS](#page-0-0) Namespace

 $\rightarrow$ 

FastColoredTextBox.BracketsStyle2 Property [FastColoredTextBox](#page-645-0) Class See [Also](#page-1317-0) Send [Feedback](javascript:SubmitFeedback()

Style for alternative brackets highlighting

**Namespace:** [FastColoredTextBoxNS](#page-0-0)

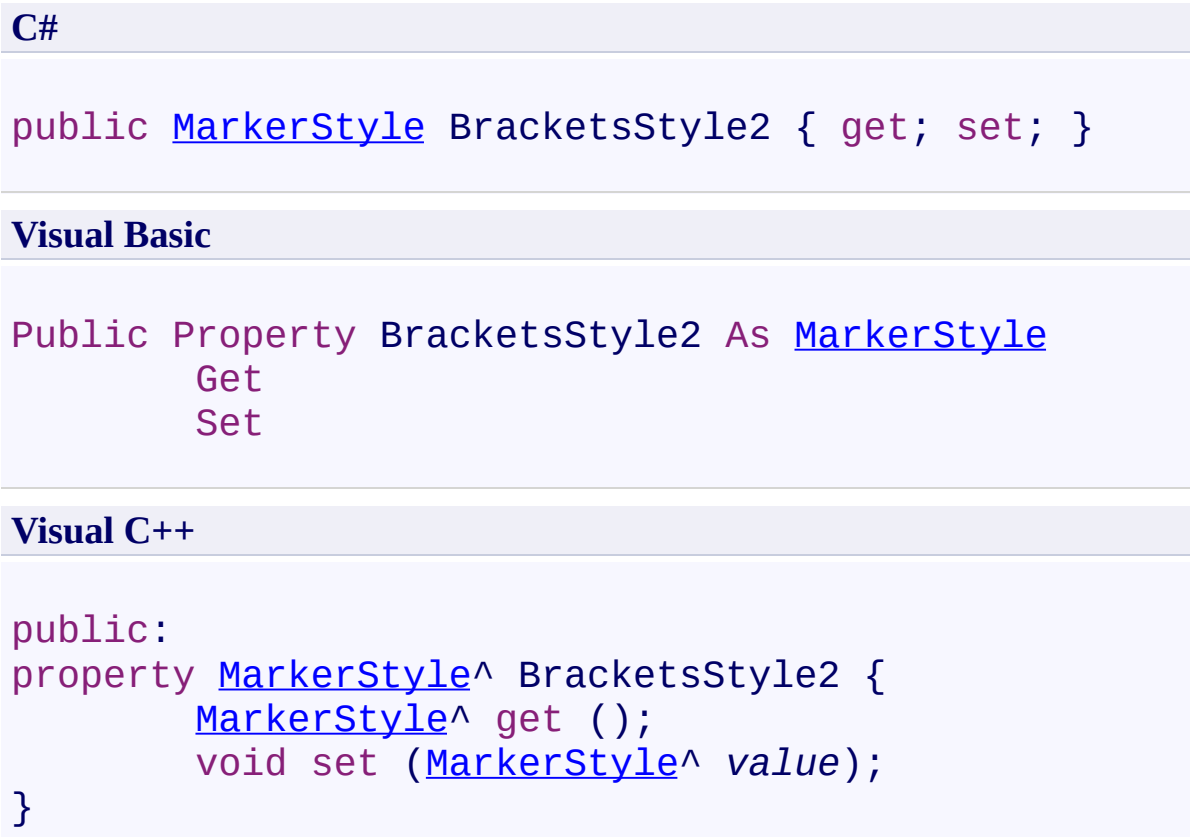

<span id="page-1317-0"></span>[FastColoredTextBox](#page-645-0) Class [FastColoredTextBox](#page-649-0) Members [FastColoredTextBoxNS](#page-0-0) Namespace

 $\mathbf{P}$ 

#### FastColoredTextBox.CaretColor Property [FastColoredTextBox](#page-645-0) Class See [Also](#page-1320-0) Send [Feedback](javascript:SubmitFeedback()

Color of caret

**Namespace:** [FastColoredTextBoxNS](#page-0-0)

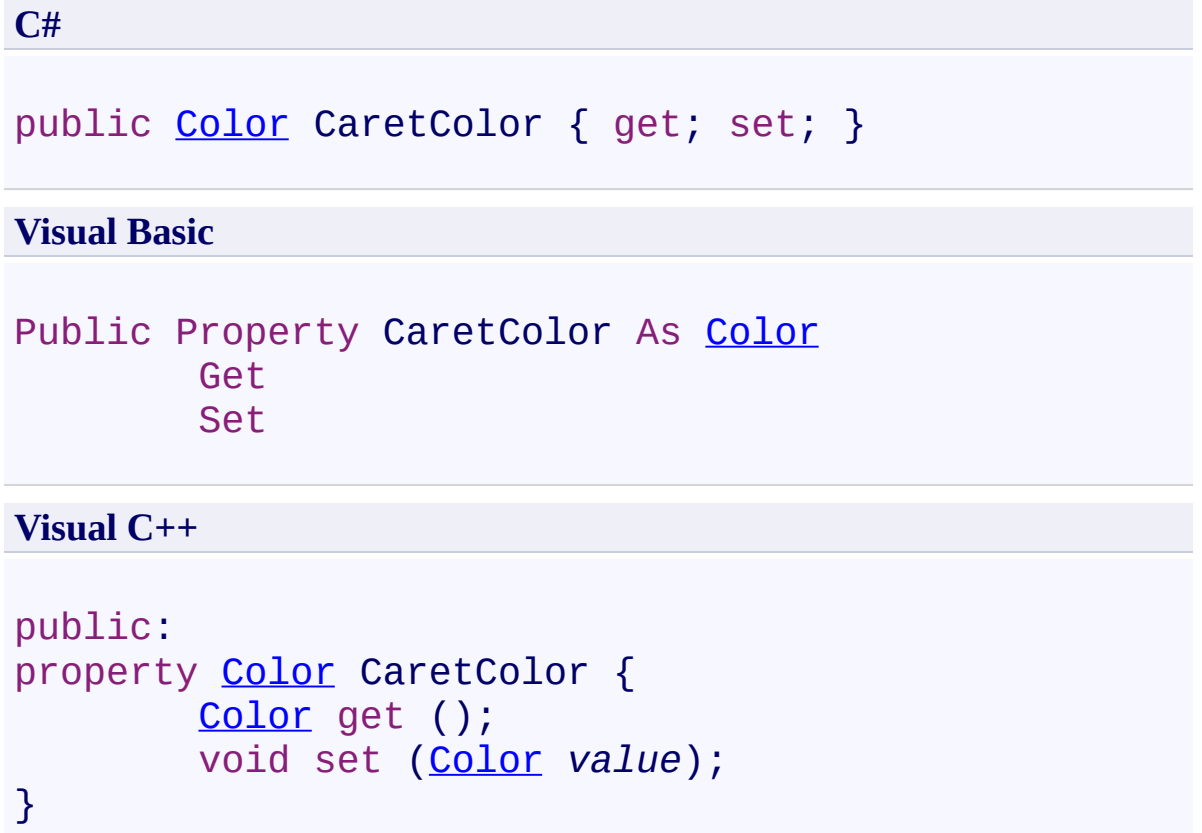

<span id="page-1320-0"></span>[FastColoredTextBox](#page-645-0) Class [FastColoredTextBox](#page-649-0) Members [FastColoredTextBoxNS](#page-0-0) Namespace

 $\rightarrow$ 

FastColoredTextBox.CaretVisible Property [FastColoredTextBox](#page-645-0) Class See [Also](#page-1323-0) Send [Feedback](javascript:SubmitFeedback()

Shows or hides the caret

**Namespace:** [FastColoredTextBoxNS](#page-0-0)

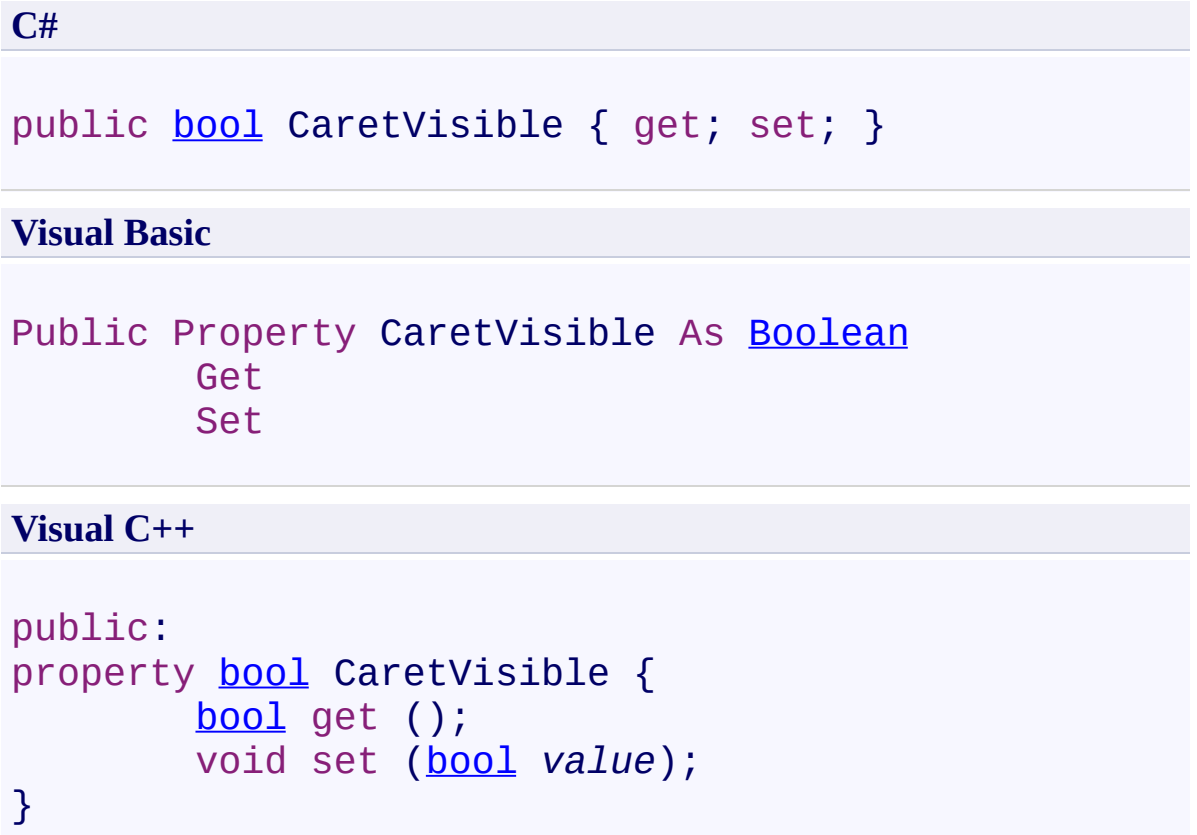

<span id="page-1323-0"></span>[FastColoredTextBox](#page-645-0) Class [FastColoredTextBox](#page-649-0) Members [FastColoredTextBoxNS](#page-0-0) Namespace

 $\rightarrow$ 

FastColoredTextBox.ChangedLineColor Property [FastColoredTextBox](#page-645-0) Class See [Also](#page-1326-0) Send [Feedback](javascript:SubmitFeedback()

Background color for highlighting of changed lines

#### **Namespace:** [FastColoredTextBoxNS](#page-0-0)

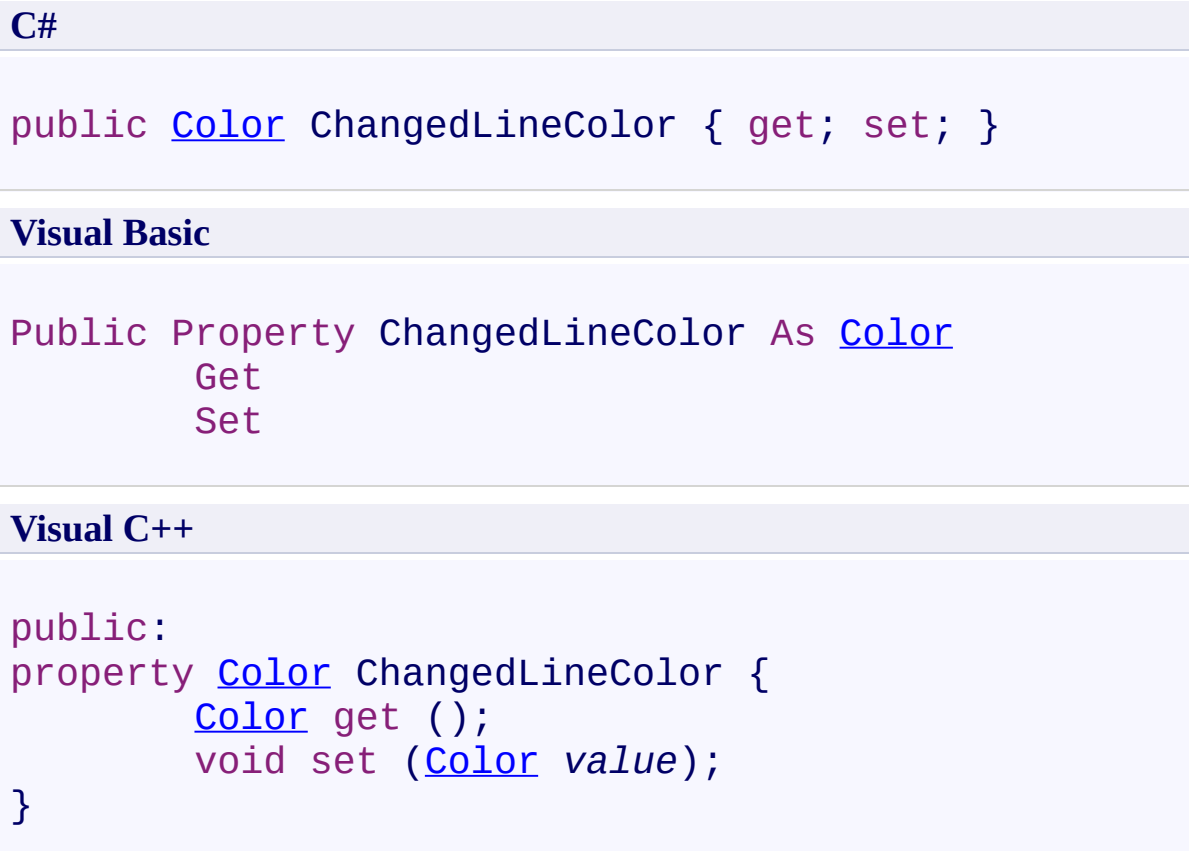

<span id="page-1326-0"></span>[FastColoredTextBox](#page-645-0) Class [FastColoredTextBox](#page-649-0) Members [FastColoredTextBoxNS](#page-0-0) Namespace

 $\blacktriangleright$  $\equiv$ 

> FastColoredTextBox.CharHeight Property [FastColoredTextBox](#page-645-0) Class See [Also](#page-1329-0) Send [Feedback](javascript:SubmitFeedback()

Height of char in pixels

**Namespace:** [FastColoredTextBoxNS](#page-0-0)

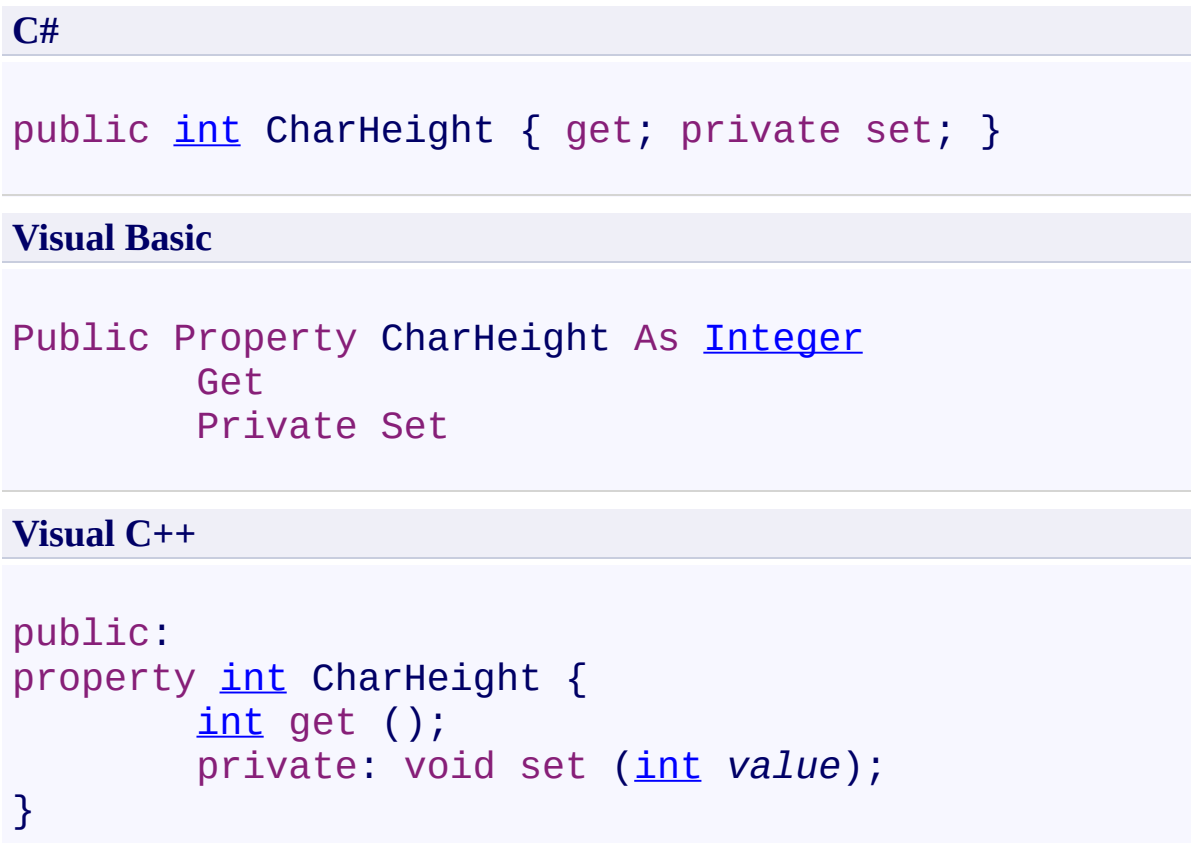

<span id="page-1329-0"></span>[FastColoredTextBox](#page-645-0) Class [FastColoredTextBox](#page-649-0) Members [FastColoredTextBoxNS](#page-0-0) Namespace

 $\rightarrow$ 

#### FastColoredTextBox.CharWidth Property [FastColoredTextBox](#page-645-0) Class See [Also](#page-1332-0) Send [Feedback](javascript:SubmitFeedback()

Width of char in pixels

#### **Namespace:** [FastColoredTextBoxNS](#page-0-0)

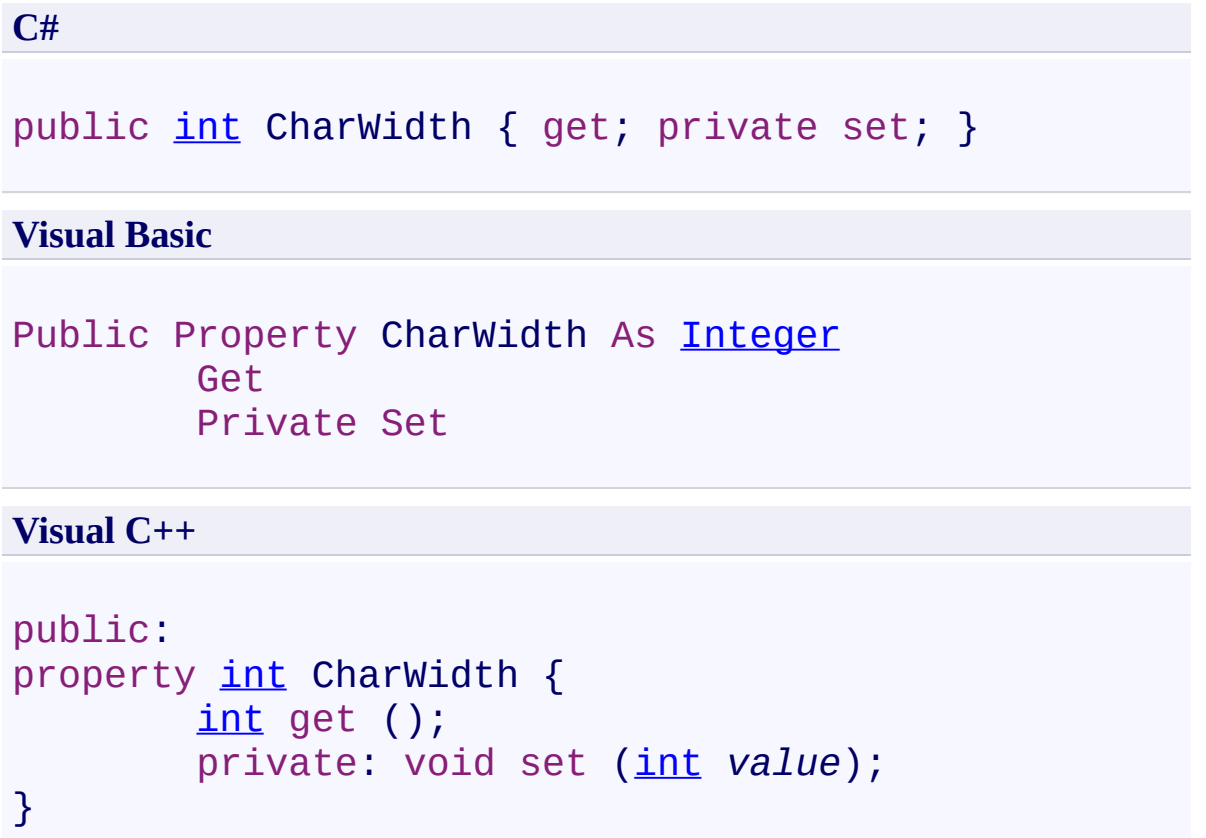
[FastColoredTextBox](#page-645-0) Class [FastColoredTextBox](#page-649-0) Members [FastColoredTextBoxNS](#page-0-0) Namespace

FastColoredTextBox

 $\rightarrow$ 

# FastColoredTextBox.CommentPrefix Property

[FastColoredTextBox](#page-645-0) Class See [Also](#page-1335-0) Send [Feedback](javascript:SubmitFeedback()

Comment line prefix.

**Namespace:** [FastColoredTextBoxNS](#page-0-0)

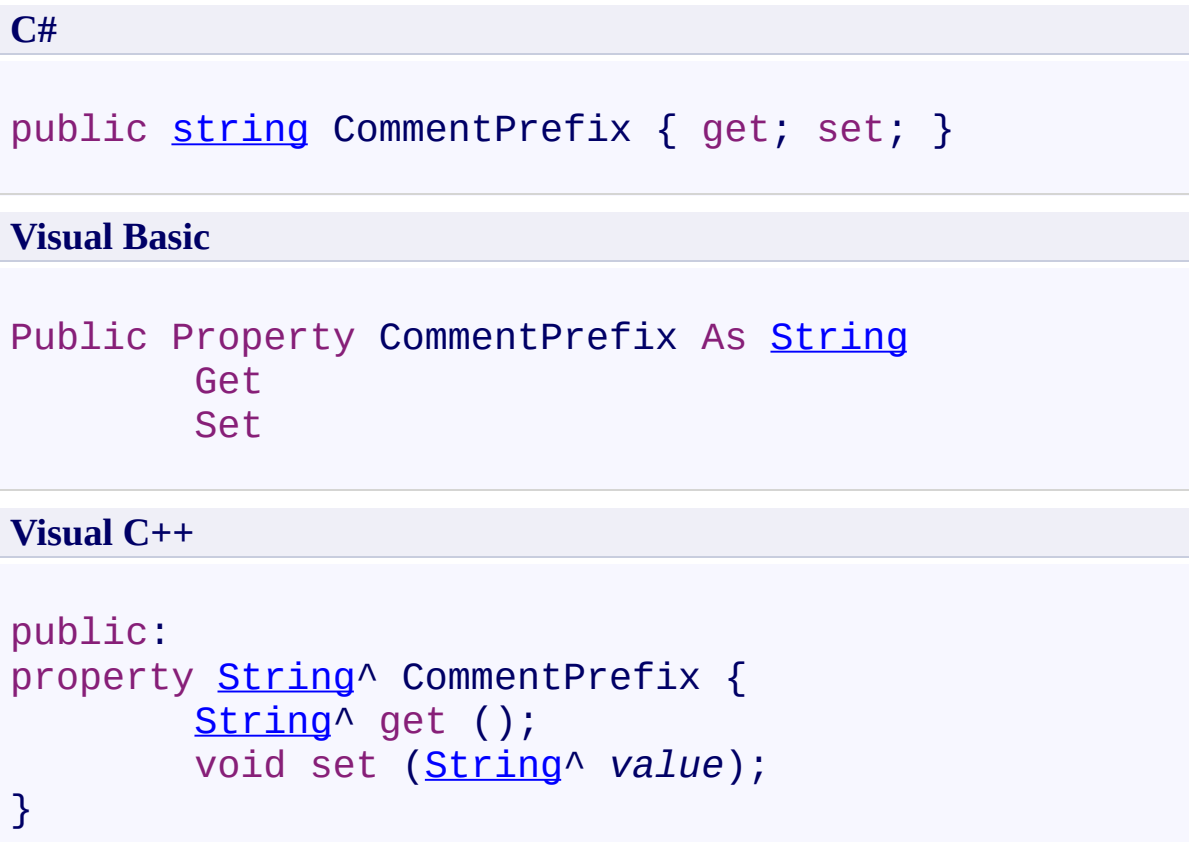

<span id="page-1335-0"></span>[FastColoredTextBox](#page-645-0) Class [FastColoredTextBox](#page-649-0) Members [FastColoredTextBoxNS](#page-0-0) Namespace

FastColoredTextBox

 $=$   $\blacksquare$ 

FastColoredTextBox.CurrentLineColor Property [FastColoredTextBox](#page-645-0) Class See [Also](#page-1338-0) Send [Feedback](javascript:SubmitFeedback()

Background color for current line

**Namespace:** [FastColoredTextBoxNS](#page-0-0)

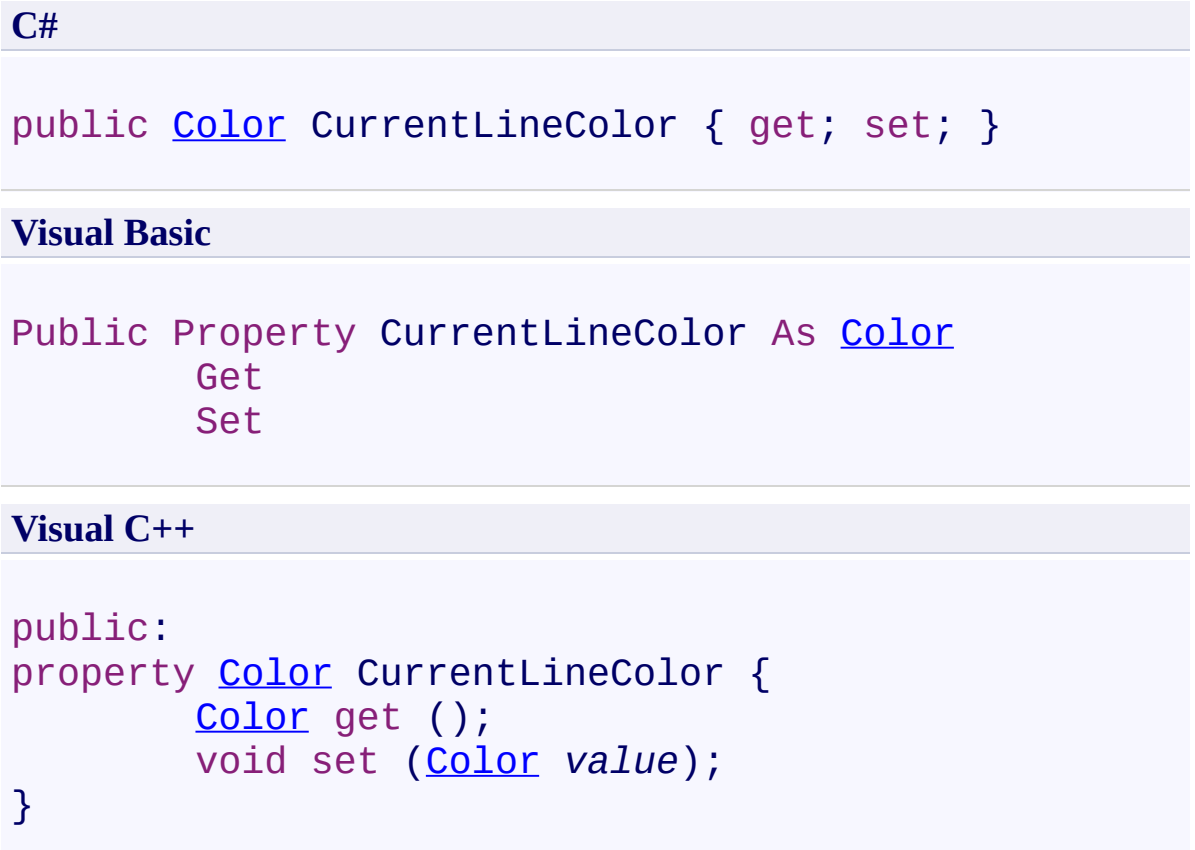

<span id="page-1338-0"></span>[FastColoredTextBox](#page-645-0) Class [FastColoredTextBox](#page-649-0) Members [FastColoredTextBoxNS](#page-0-0) Namespace

FastColoredTextBox

 $\mathbf{P}$ 

FastColoredTextBox.Cursor Property [FastColoredTextBox](#page-645-0) Class See [Also](#page-1341-0) Send [Feedback](javascript:SubmitFeedback()

**Namespace:** [FastColoredTextBoxNS](#page-0-0) **Assembly:** FastColoredTextBox (in FastColoredTextBox.dll) Version: 2.9.3.0 (2.9.3.0)

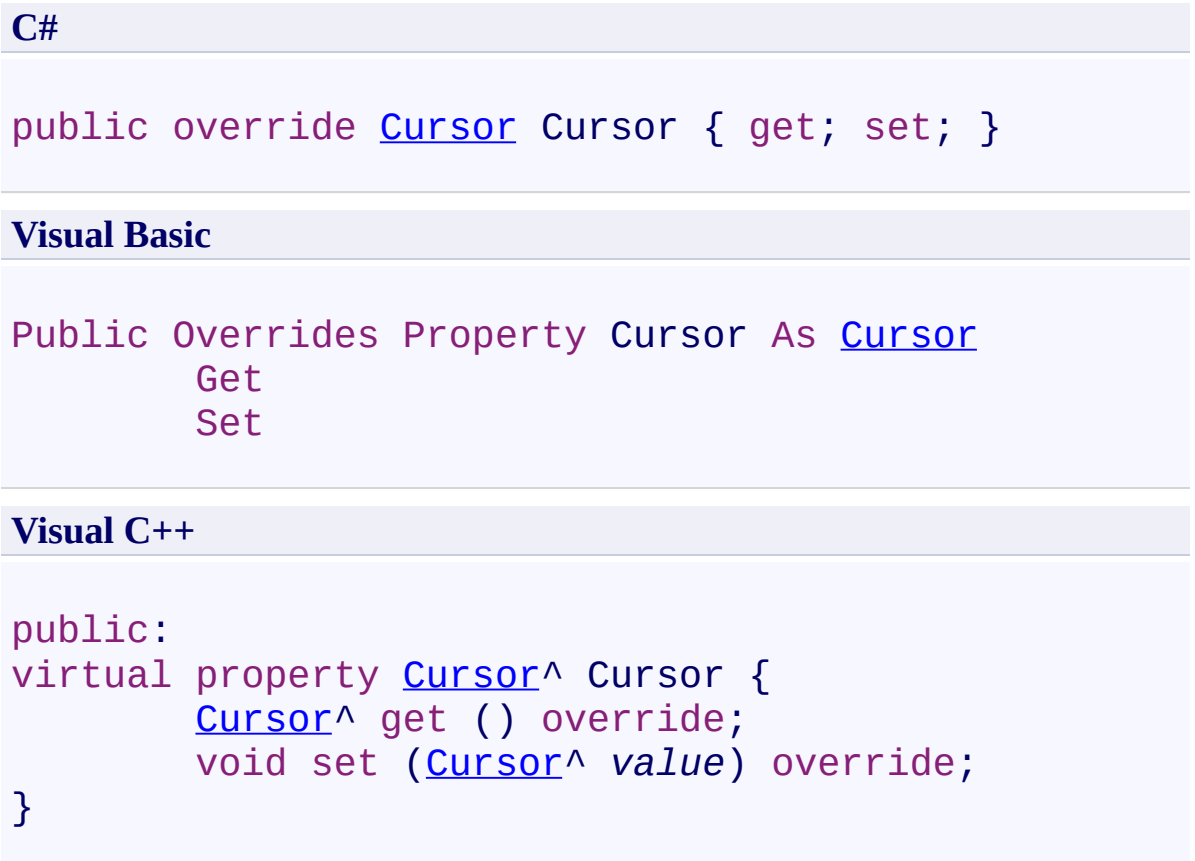

<span id="page-1341-0"></span>[FastColoredTextBox](#page-645-0) Class [FastColoredTextBox](#page-649-0) Members [FastColoredTextBoxNS](#page-0-0) Namespace

 $=$   $\blacksquare$ FastColoredTextBox

FastColoredTextBox.DefaultStyle Property [FastColoredTextBox](#page-645-0) Class See [Also](#page-1344-0) Send [Feedback](javascript:SubmitFeedback()

Default text style This style is using when no one other TextStyle is not defined in Char.style

**Namespace:** [FastColoredTextBoxNS](#page-0-0)

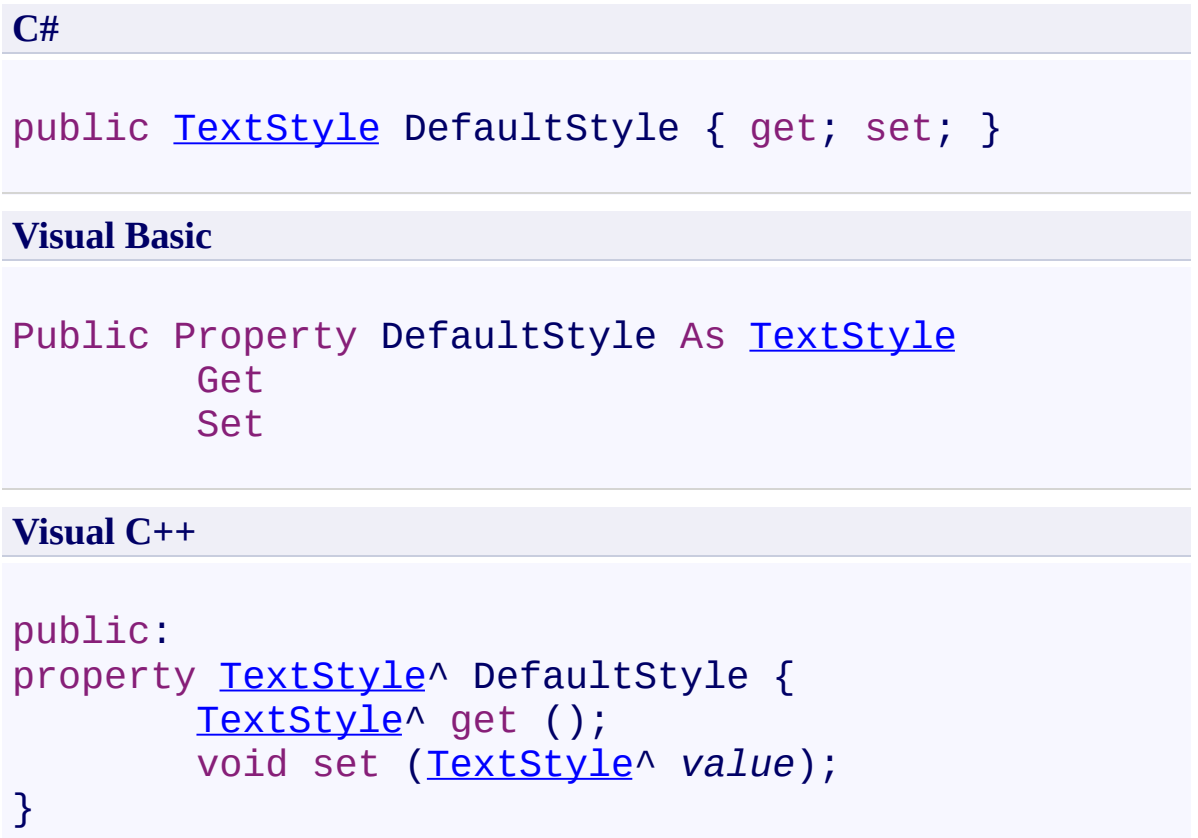

<span id="page-1344-0"></span>[FastColoredTextBox](#page-645-0) Class [FastColoredTextBox](#page-649-0) Members [FastColoredTextBoxNS](#page-0-0) Namespace

 $=$   $\blacksquare$ FastColoredTextBox

> FastColoredTextBox.DelayedEventsInterval Property [FastColoredTextBox](#page-645-0) Class See [Also](#page-1347-0) Send [Feedback](javascript:SubmitFeedback()

Minimal delay(ms) for delayed events (except TextChangedDelayed).

#### **Namespace:** [FastColoredTextBoxNS](#page-0-0)

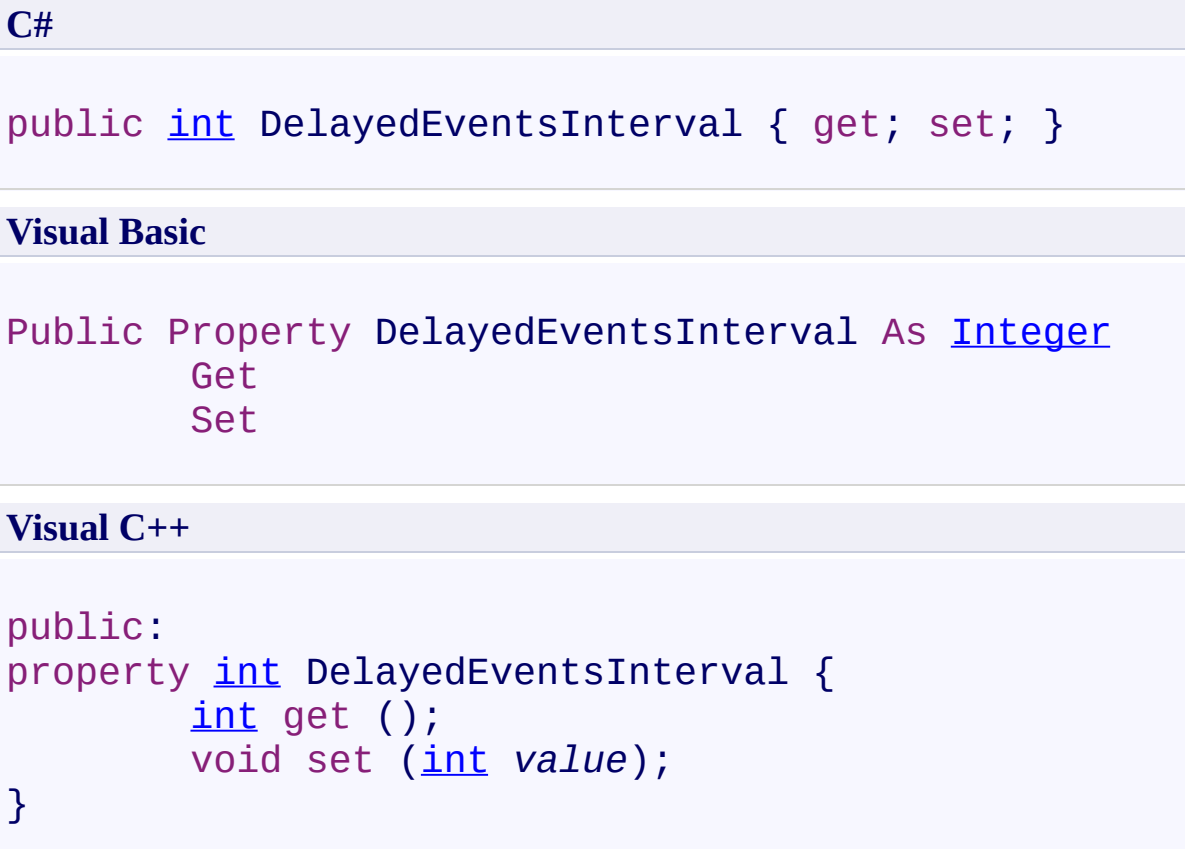

<span id="page-1347-0"></span>[FastColoredTextBox](#page-645-0) Class [FastColoredTextBox](#page-649-0) Members [FastColoredTextBoxNS](#page-0-0) Namespace

 $=$   $\blacksquare$ FastColoredTextBox

> FastColoredTextBox.DelayedTextChangedInterval Property [FastColoredTextBox](#page-645-0) Class See [Also](#page-1350-0) Send [Feedback](javascript:SubmitFeedback()

Minimal delay(ms) for TextChangedDelayed event.

#### **Namespace:** [FastColoredTextBoxNS](#page-0-0)

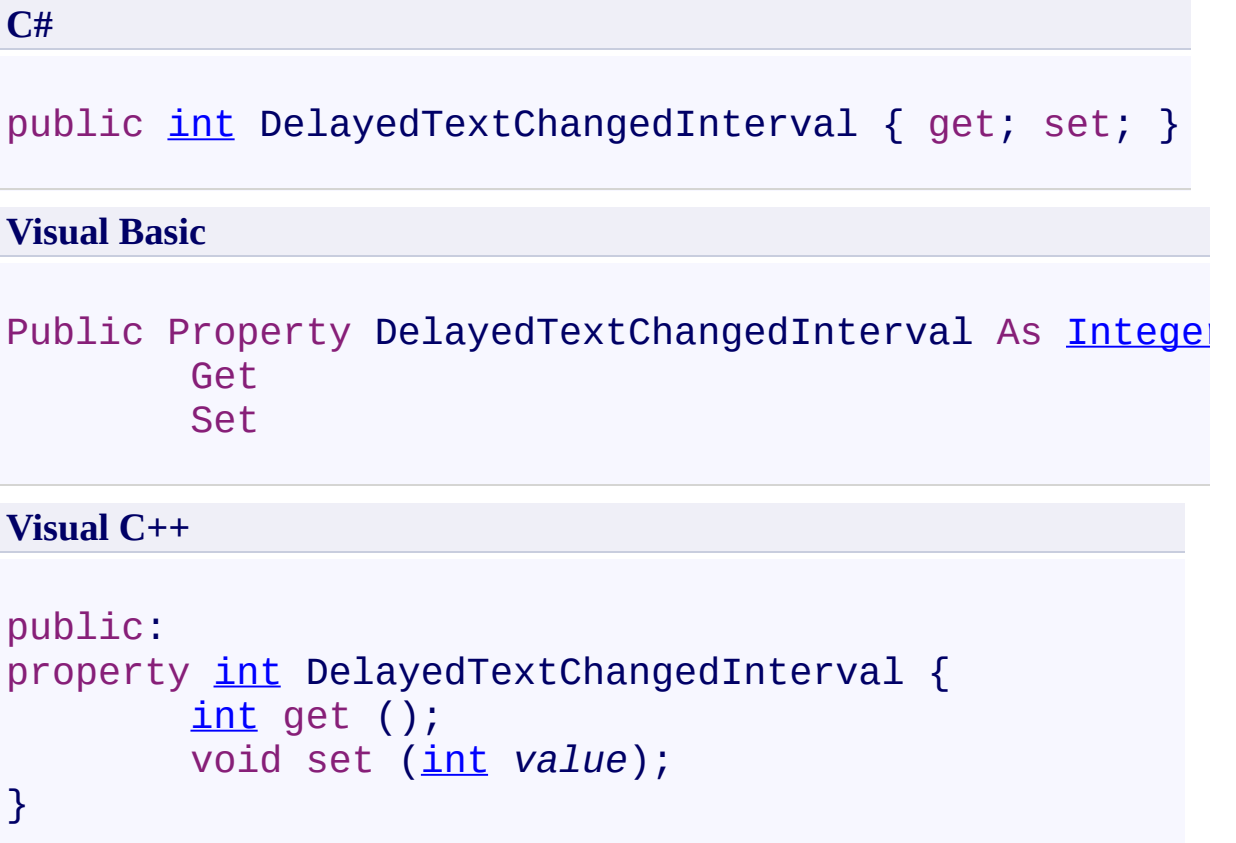

<span id="page-1350-0"></span>[FastColoredTextBox](#page-645-0) Class [FastColoredTextBox](#page-649-0) Members [FastColoredTextBoxNS](#page-0-0) Namespace

 $=$   $\blacksquare$ FastColoredTextBox

> FastColoredTextBox.DescriptionFile Property [FastColoredTextBox](#page-645-0) Class See [Also](#page-1353-0) Send [Feedback](javascript:SubmitFeedback()

XML file with description of syntax highlighting. This property works only with Language == Language.Custom.

**Namespace:** [FastColoredTextBoxNS](#page-0-0)

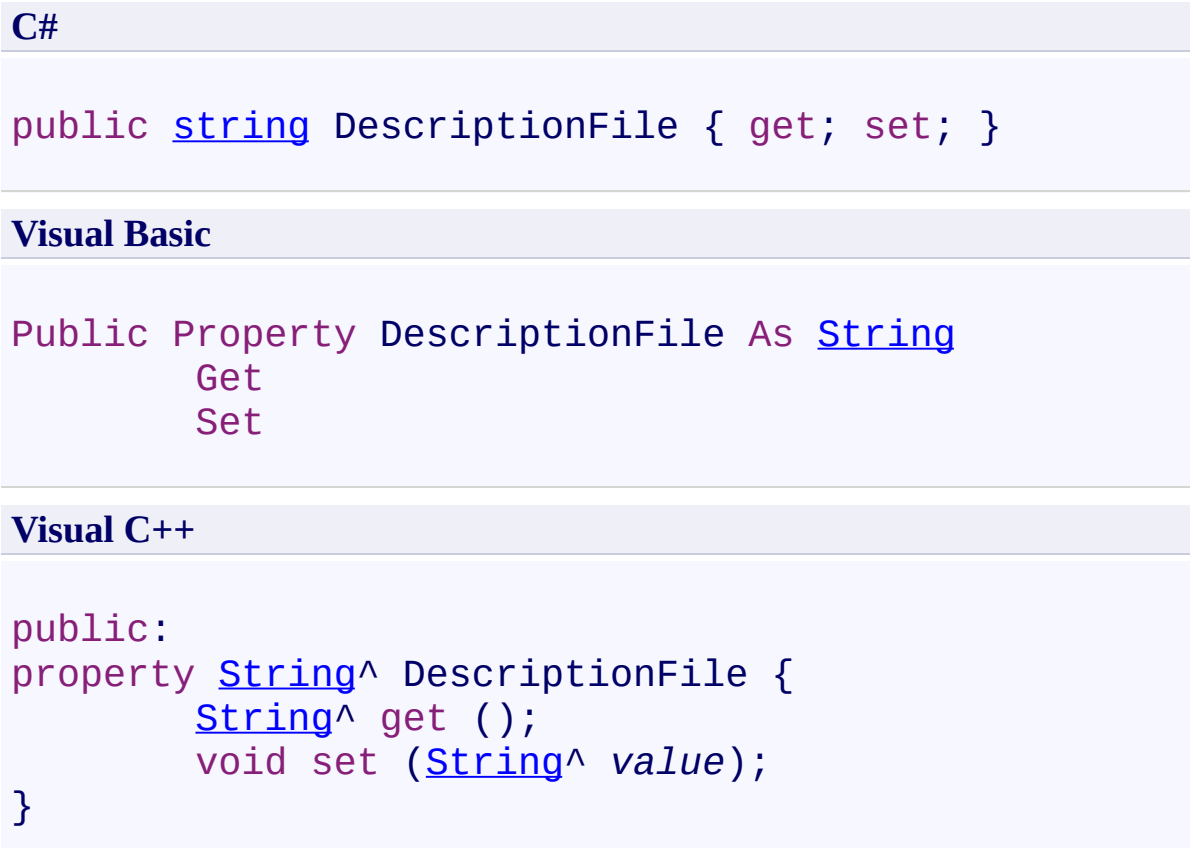

<span id="page-1353-0"></span>[FastColoredTextBox](#page-645-0) Class [FastColoredTextBox](#page-649-0) Members [FastColoredTextBoxNS](#page-0-0) Namespace

 $=$   $\blacksquare$ FastColoredTextBox

> FastColoredTextBox.DisabledColor Property [FastColoredTextBox](#page-645-0) Class See [Also](#page-1356-0) Send [Feedback](javascript:SubmitFeedback()

Color of disabled component

**Namespace:** [FastColoredTextBoxNS](#page-0-0)

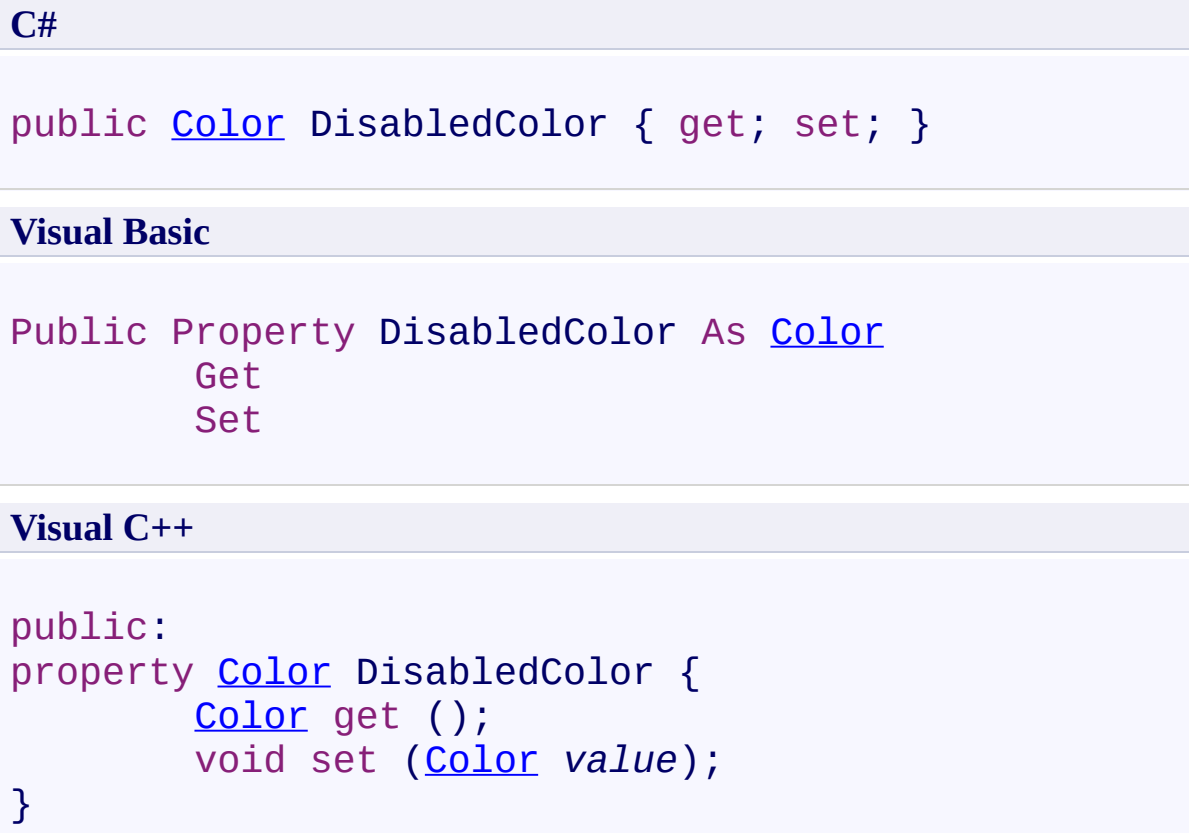

<span id="page-1356-0"></span>[FastColoredTextBox](#page-645-0) Class [FastColoredTextBox](#page-649-0) Members [FastColoredTextBoxNS](#page-0-0) Namespace

 $=$   $\blacksquare$ FastColoredTextBox

> FastColoredTextBox.EndFoldingLine Property [FastColoredTextBox](#page-645-0) Class See [Also](#page-1359-0) Send [Feedback](javascript:SubmitFeedback()

End line index of current highlighted folding area. Return -1 if end of area is not found.

**Namespace:** [FastColoredTextBoxNS](#page-0-0)

**C#**

public <u>[int](http://msdn2.microsoft.com/en-us/library/td2s409d)</u> EndFoldingLine { get; }

#### **Visual Basic**

Public ReadOnly Property EndFoldingLine As [Integer](http://msdn2.microsoft.com/en-us/library/td2s409d) Get

**Visual C++**

```
public:
int EndFoldingLine {
      int get ();
}
```
<span id="page-1359-0"></span>[FastColoredTextBox](#page-645-0) Class [FastColoredTextBox](#page-649-0) Members [FastColoredTextBoxNS](#page-0-0) Namespace

FastColoredTextBox

 $=$   $\blacksquare$ 

FastColoredTextBox.FindEndOfFoldingBlockStrategy Property [FastColoredTextBox](#page-645-0) Class See [Also](#page-1362-0) Send [Feedback](javascript:SubmitFeedback()

Strategy of search of end of folding block

#### **Namespace:** [FastColoredTextBoxNS](#page-0-0)

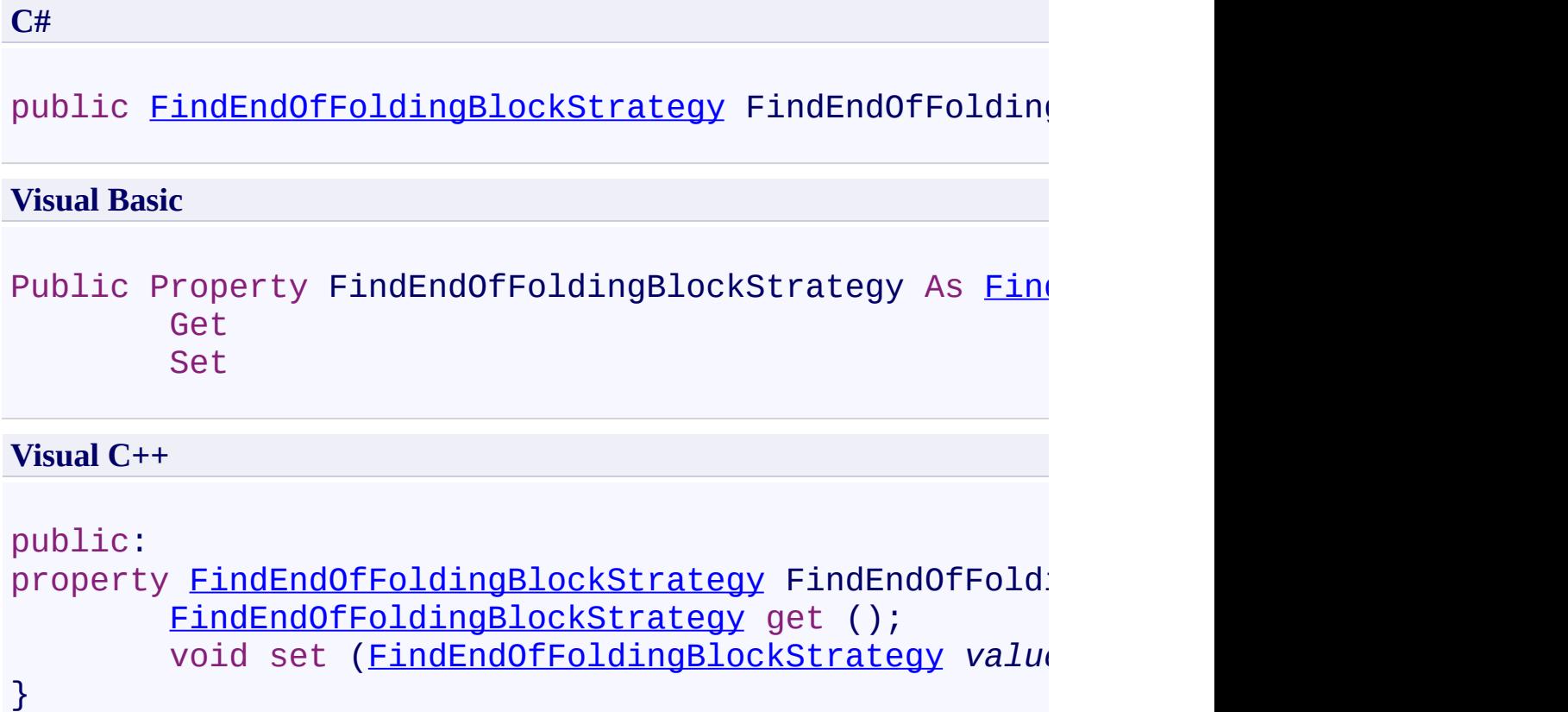

<span id="page-1362-0"></span>[FastColoredTextBox](#page-645-0) Class [FastColoredTextBox](#page-649-0) Members [FastColoredTextBoxNS](#page-0-0) Namespace

FastColoredTextBox

 $\mathbf{P}$ 

FastColoredTextBox.findForm Property [FastColoredTextBox](#page-645-0) Class See [Also](#page-1365-0) Send [Feedback](javascript:SubmitFeedback()

**Namespace:** [FastColoredTextBoxNS](#page-0-0) **Assembly:** FastColoredTextBox (in FastColoredTextBox.dll) Version: 2.9.3.0 (2.9.3.0)

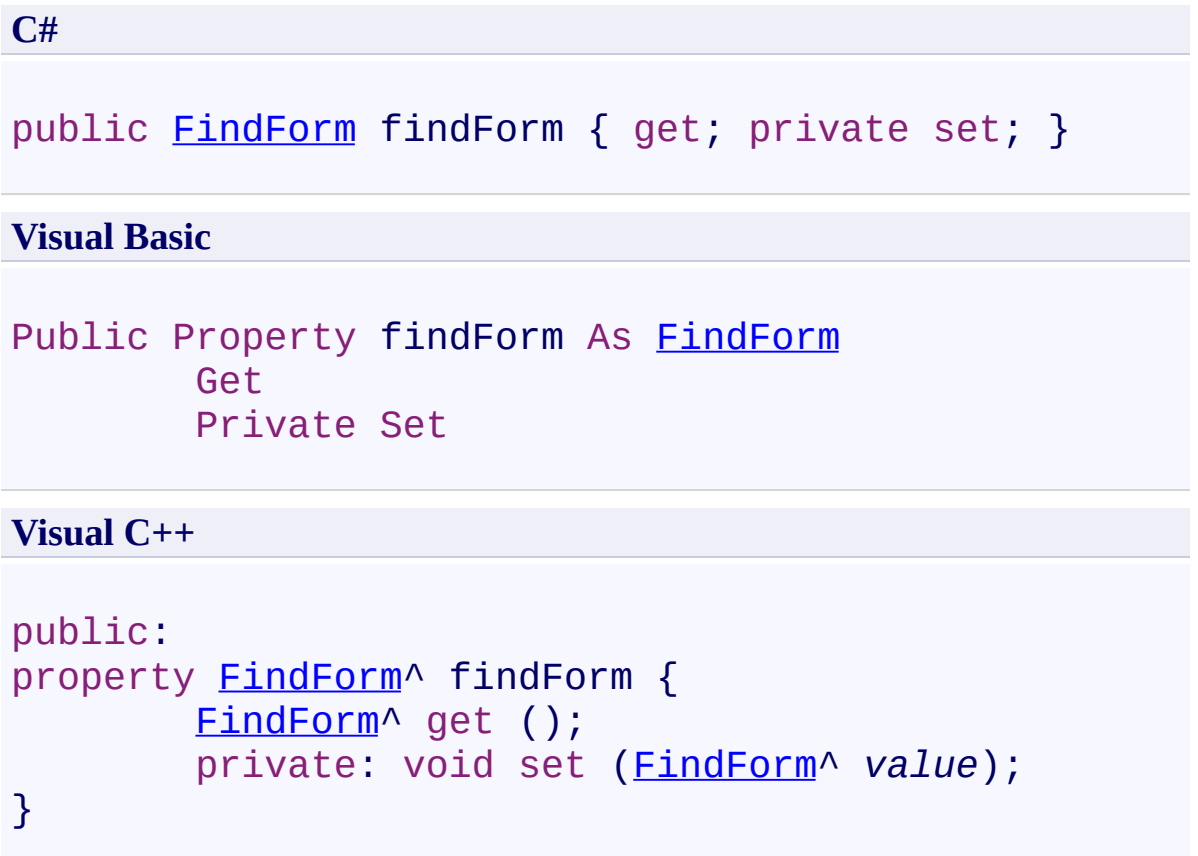

<span id="page-1365-0"></span>[FastColoredTextBox](#page-645-0) Class [FastColoredTextBox](#page-649-0) Members [FastColoredTextBoxNS](#page-0-0) Namespace

FastColoredTextBox

 $\equiv$  $\blacktriangleright$ 

# FastColoredTextBox.FoldedBlockStyle Property

[FastColoredTextBox](#page-645-0) Class See [Also](#page-1368-0) Send [Feedback](javascript:SubmitFeedback()

Style for folded block rendering

#### **Namespace:** [FastColoredTextBoxNS](#page-0-0)

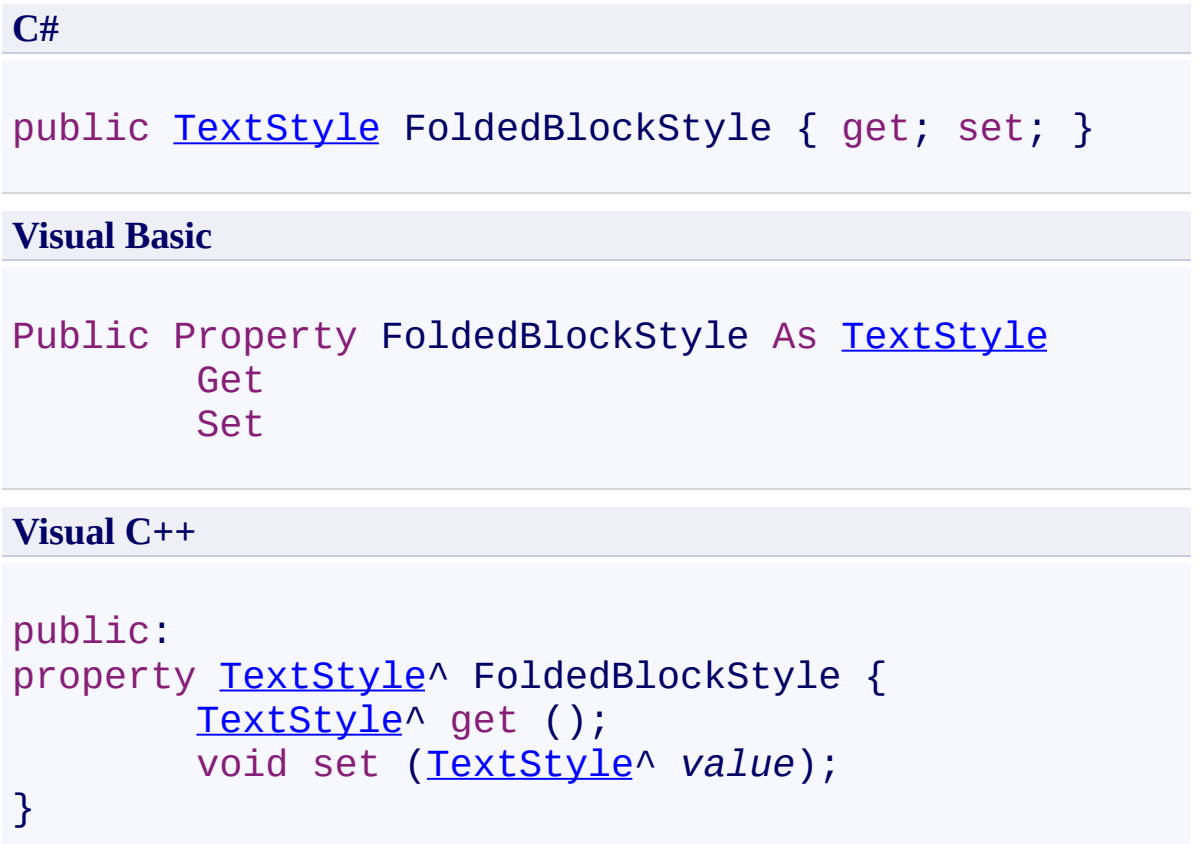
[FastColoredTextBox](#page-645-0) Class [FastColoredTextBox](#page-649-0) Members [FastColoredTextBoxNS](#page-0-0) Namespace

 $\rightarrow$ FastColoredTextBox

> FastColoredTextBox.FoldingIndicatorColor Property [FastColoredTextBox](#page-645-0) Class See [Also](#page-1371-0) Send [Feedback](javascript:SubmitFeedback()

Color of folding area indicator

**Namespace:** [FastColoredTextBoxNS](#page-0-0)

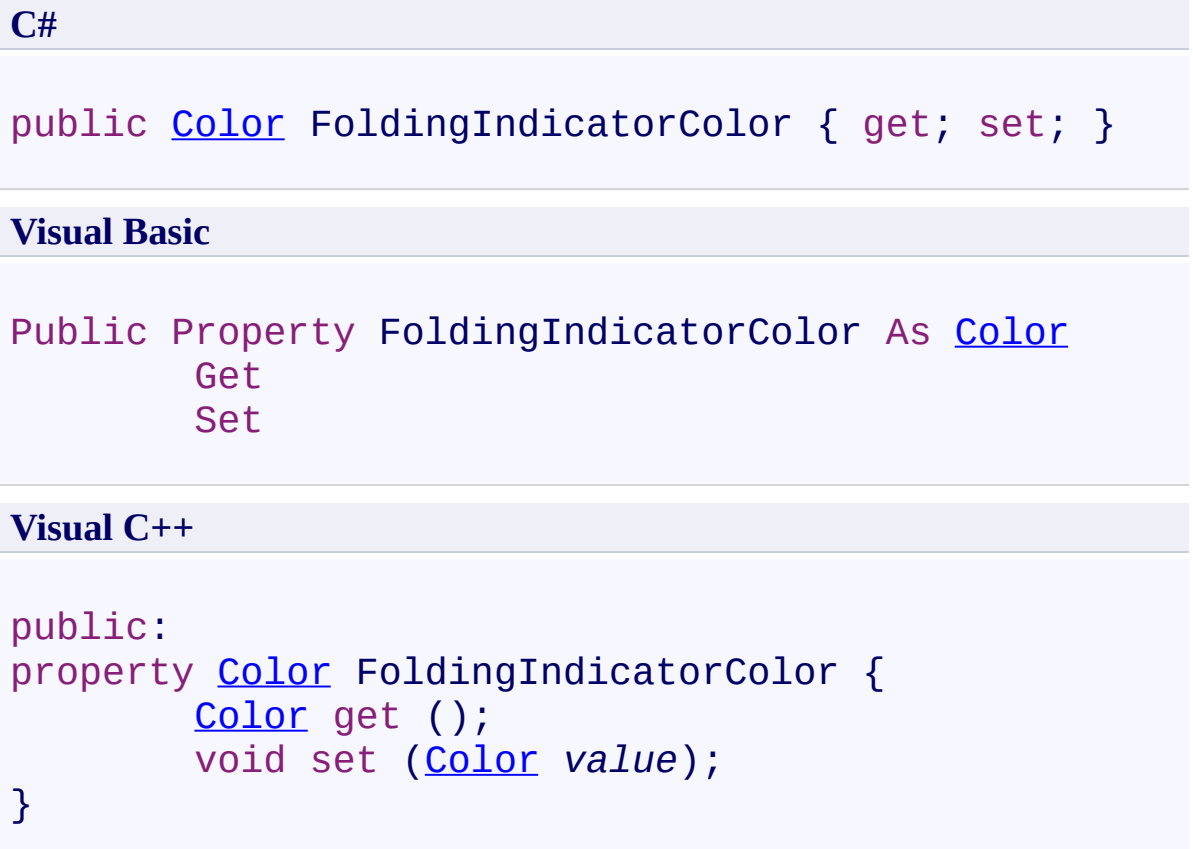

<span id="page-1371-0"></span>[FastColoredTextBox](#page-645-0) Class [FastColoredTextBox](#page-649-0) Members [FastColoredTextBoxNS](#page-0-0) Namespace

FastColoredTextBox

FastColoredTextBox.Font Property [FastColoredTextBox](#page-645-0) Class See [Also](#page-1375-0) Send [Feedback](javascript:SubmitFeedback()

Font

 $\mathbf{P}$ 

**Namespace:** [FastColoredTextBoxNS](#page-0-0)

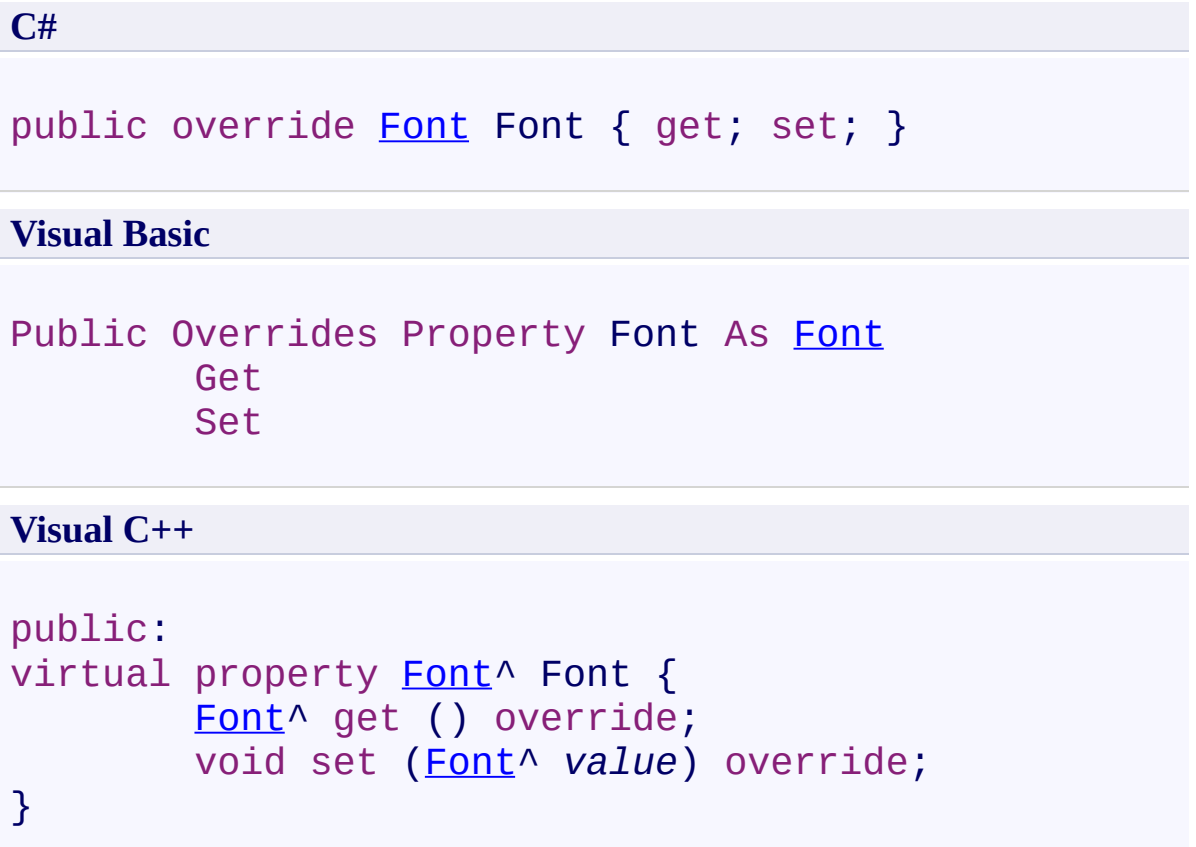

### **Remarks**

Use only monospaced font

<span id="page-1375-0"></span>[FastColoredTextBox](#page-645-0) Class [FastColoredTextBox](#page-649-0) Members [FastColoredTextBoxNS](#page-0-0) Namespace

FastColoredTextBox

 $\rightarrow$ 

FastColoredTextBox.ForeColor Property [FastColoredTextBox](#page-645-0) Class See [Also](#page-1378-0) Send [Feedback](javascript:SubmitFeedback()

Fore color (default style color)

**Namespace:** [FastColoredTextBoxNS](#page-0-0)

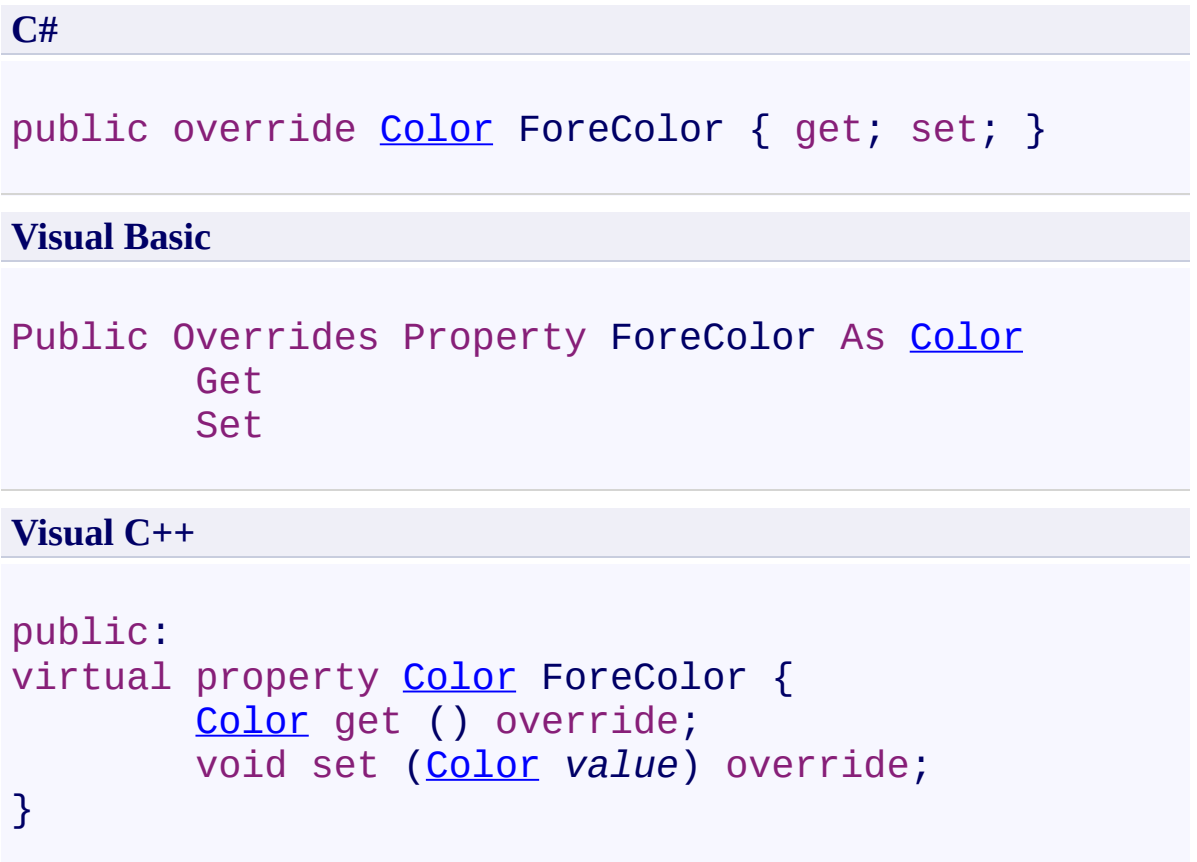

<span id="page-1378-0"></span>[FastColoredTextBox](#page-645-0) Class [FastColoredTextBox](#page-649-0) Members [FastColoredTextBoxNS](#page-0-0) Namespace

FastColoredTextBox

FastColoredTextBox.HasSourceTextBox Property

[FastColoredTextBox](#page-645-0) Class See [Also](#page-1381-0) Send [Feedback](javascript:SubmitFeedback()

**Namespace:** [FastColoredTextBoxNS](#page-0-0)

**Assembly:** FastColoredTextBox (in FastColoredTextBox.dll) Version: 2.9.3.0 (2.9.3.0)

 $\mathbf{P}$ 

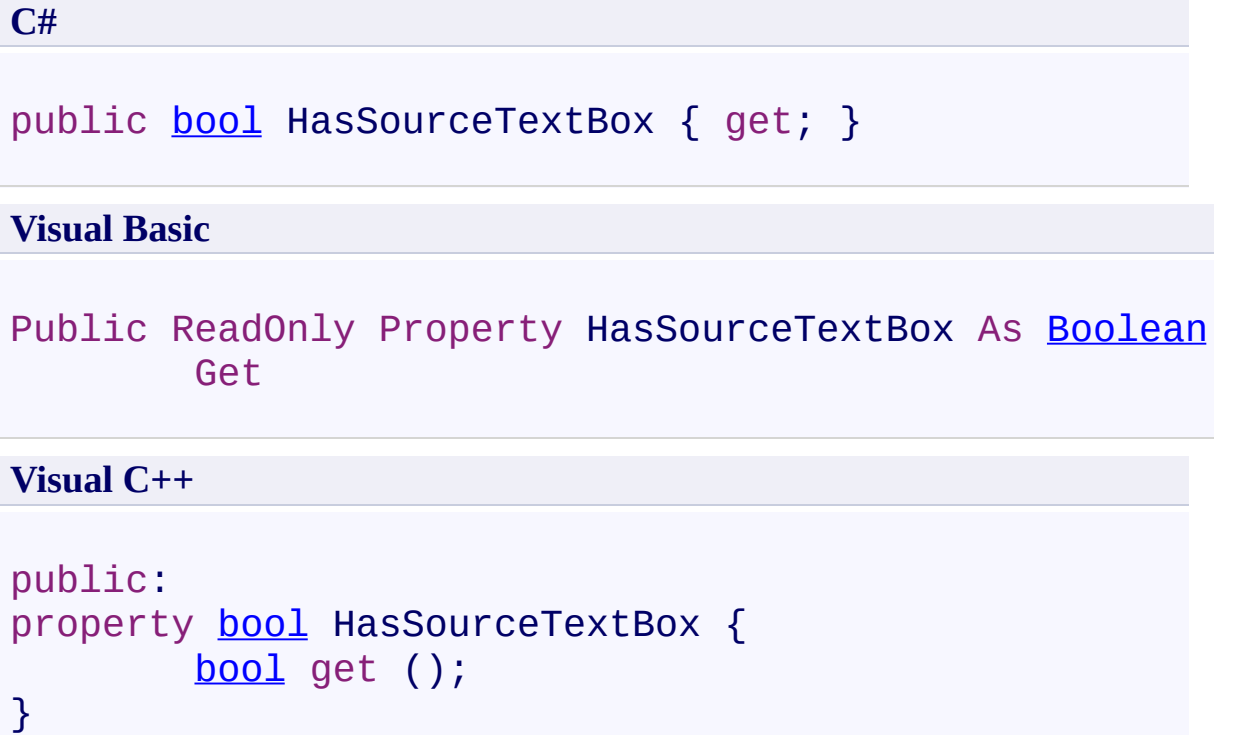

<span id="page-1381-0"></span>[FastColoredTextBox](#page-645-0) Class [FastColoredTextBox](#page-649-0) Members [FastColoredTextBoxNS](#page-0-0) Namespace

 $\rightarrow$ FastColoredTextBox

> FastColoredTextBox.HighlightFoldingIndicator Property [FastColoredTextBox](#page-645-0) Class See [Also](#page-1384-0) Send [Feedback](javascript:SubmitFeedback()

Enables folding indicator (left vertical line between folding bounds)

#### **Namespace:** [FastColoredTextBoxNS](#page-0-0)

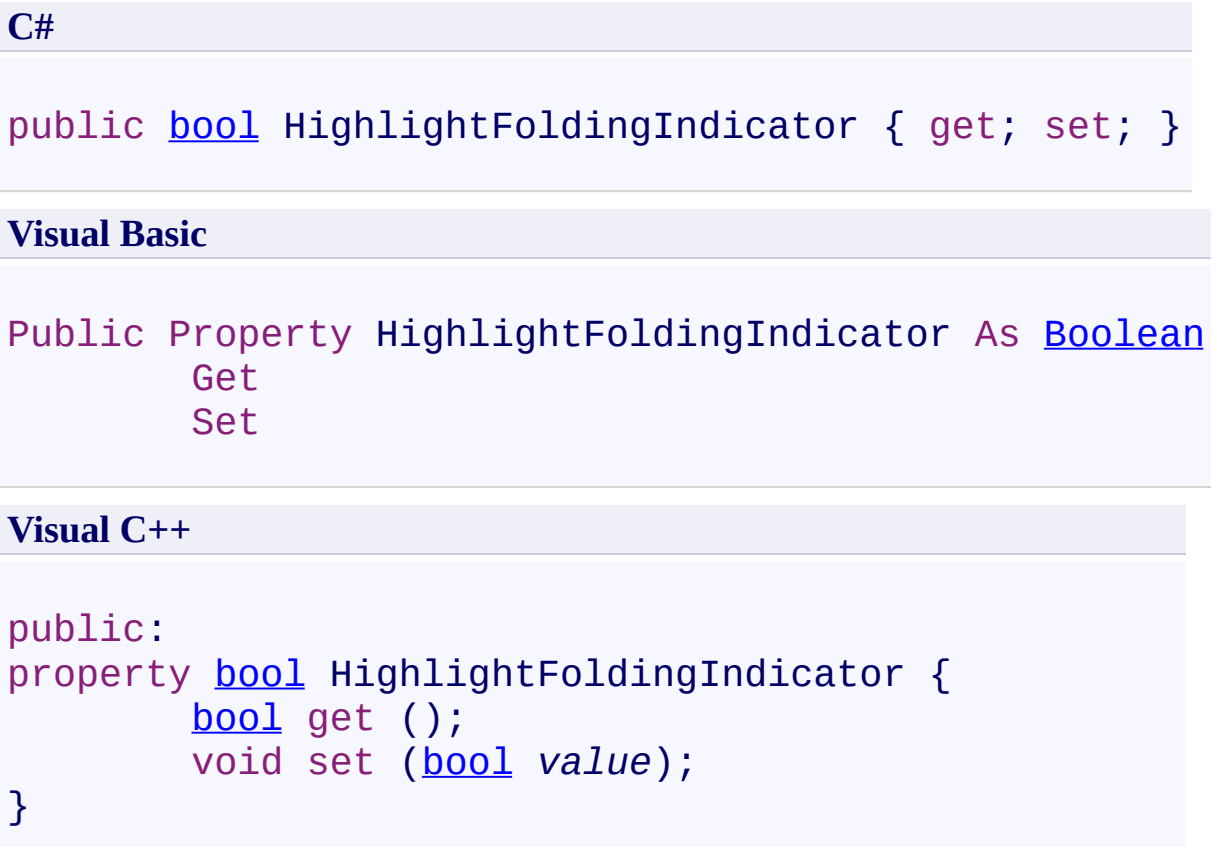

<span id="page-1384-0"></span>[FastColoredTextBox](#page-645-0) Class [FastColoredTextBox](#page-649-0) Members [FastColoredTextBoxNS](#page-0-0) Namespace

 $\rightarrow$ FastColoredTextBox

> FastColoredTextBox.HighlightingRangeType Property [FastColoredTextBox](#page-645-0) Class See [Also](#page-1388-0) Send [Feedback](javascript:SubmitFeedback()

This property specifies which part of the text will be highlighted as you type (by built-in highlighter).

#### **Namespace:** [FastColoredTextBoxNS](#page-0-0)

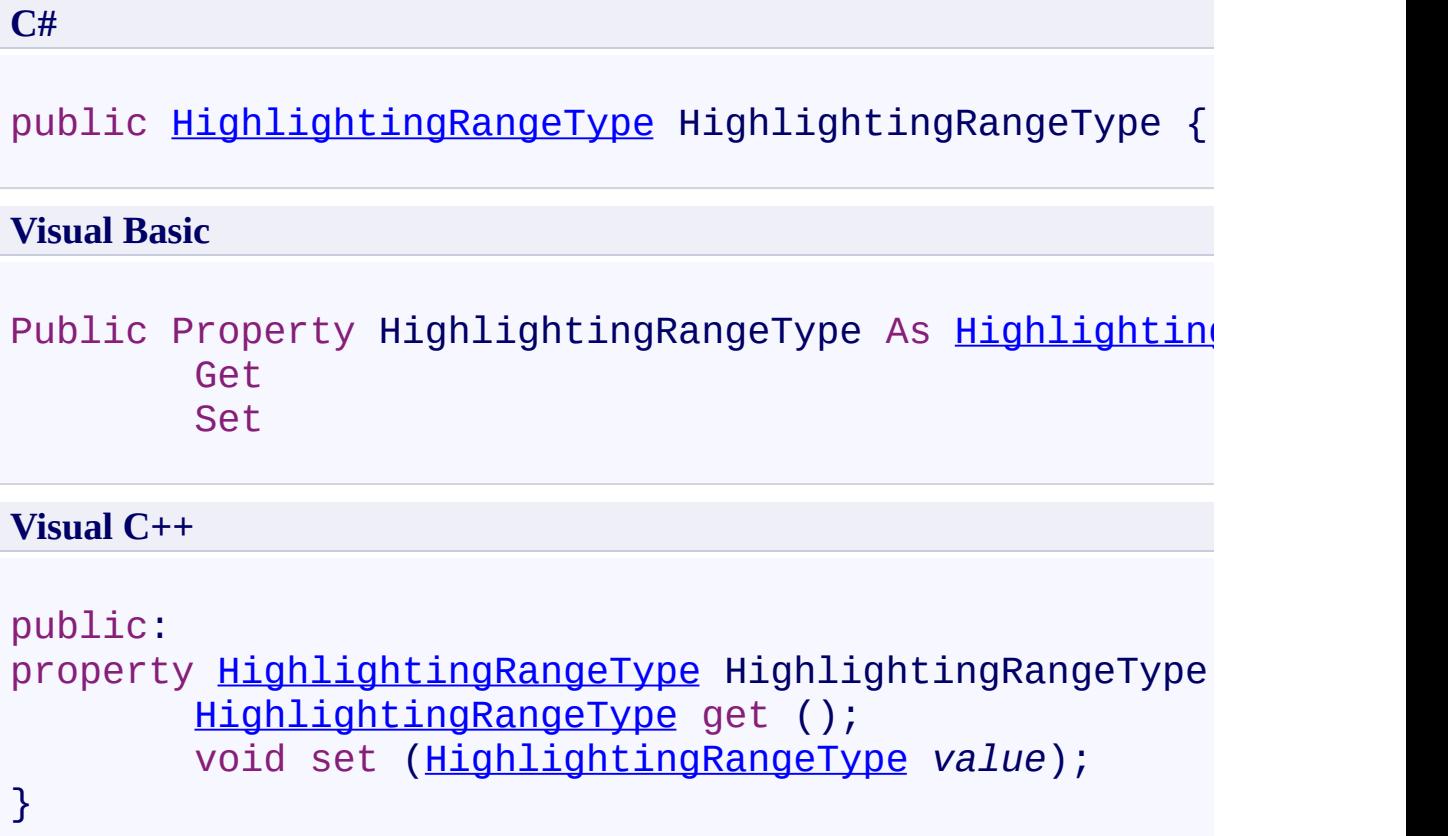

### **Remarks**

When a user enters text, a component of rebuilding the highlight (because the text is changed). This property specifies exactly which section of the text will be re-highlighted. This can be useful to highlight multi-line comments, for example.

<span id="page-1388-0"></span>[FastColoredTextBox](#page-645-0) Class [FastColoredTextBox](#page-649-0) Members [FastColoredTextBoxNS](#page-0-0) Namespace

FastColoredTextBox

FastColoredTextBox.Hints Property [FastColoredTextBox](#page-645-0) Class See [Also](#page-1391-0) Send [Feedback](javascript:SubmitFeedback()

Hints

 $\mathbf{P}$ 

**Namespace:** [FastColoredTextBoxNS](#page-0-0)

**C#** public [Hints](#page-2184-0) Hints { get; set; } **Visual Basic** Public Property [Hints](#page-2184-0) As Hints Get Set **Visual C++** public: property Hints<sup>^</sup> Hints { [Hints^](#page-2184-0) get (); void set [\(Hints](#page-2184-0)^ *value*); }

<span id="page-1391-0"></span>[FastColoredTextBox](#page-645-0) Class [FastColoredTextBox](#page-649-0) Members [FastColoredTextBoxNS](#page-0-0) Namespace

FastColoredTextBox

 $\rightarrow$ 

FastColoredTextBox.Html Property [FastColoredTextBox](#page-645-0) Class See [Also](#page-1395-0) Send [Feedback](javascript:SubmitFeedback()

Gets colored text as HTML

**Namespace:** [FastColoredTextBoxNS](#page-0-0)

**C#**

public [string](http://msdn2.microsoft.com/en-us/library/s1wwdcbf) Html { get; }

#### **Visual Basic**

Public ReadOnly Property Html As [String](http://msdn2.microsoft.com/en-us/library/s1wwdcbf) Get

**Visual C++**

```
public:
String^ Html {
        String<sup>^</sup> get ();
}
```
### **Remarks**

For more flexibility you can use ExportToHTML class also

<span id="page-1395-0"></span>[FastColoredTextBox](#page-645-0) Class [FastColoredTextBox](#page-649-0) Members [FastColoredTextBoxNS](#page-0-0) Namespace

 $\rightarrow$ FastColoredTextBox

> FastColoredTextBox.ImeAllowed Property [FastColoredTextBox](#page-645-0) Class See [Also](#page-1398-0) Send [Feedback](javascript:SubmitFeedback()

Indicates that IME is allowed (for CJK language entering)

**Namespace:** [FastColoredTextBoxNS](#page-0-0)

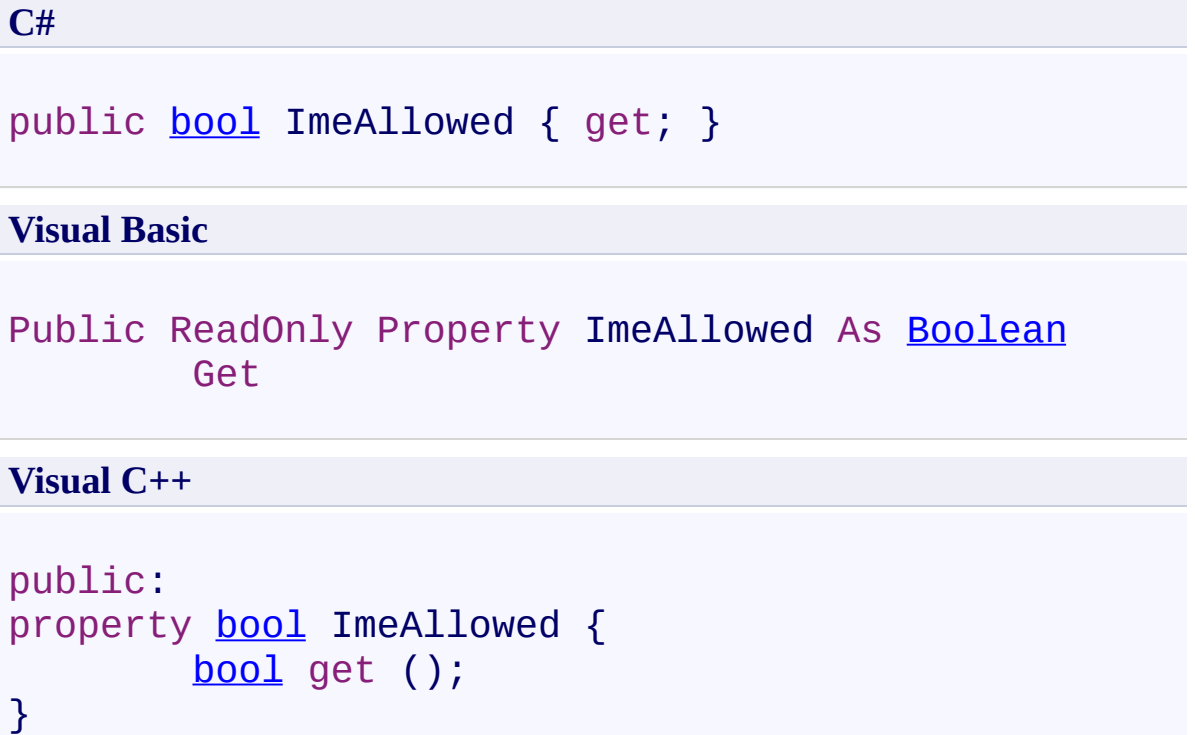

<span id="page-1398-0"></span>[FastColoredTextBox](#page-645-0) Class [FastColoredTextBox](#page-649-0) Members [FastColoredTextBoxNS](#page-0-0) Namespace

 $\rightarrow$ FastColoredTextBox

> FastColoredTextBox.IndentBackColor Property [FastColoredTextBox](#page-645-0) Class See [Also](#page-1401-0) Send [Feedback](javascript:SubmitFeedback()

Background color of indent area

**Namespace:** [FastColoredTextBoxNS](#page-0-0)

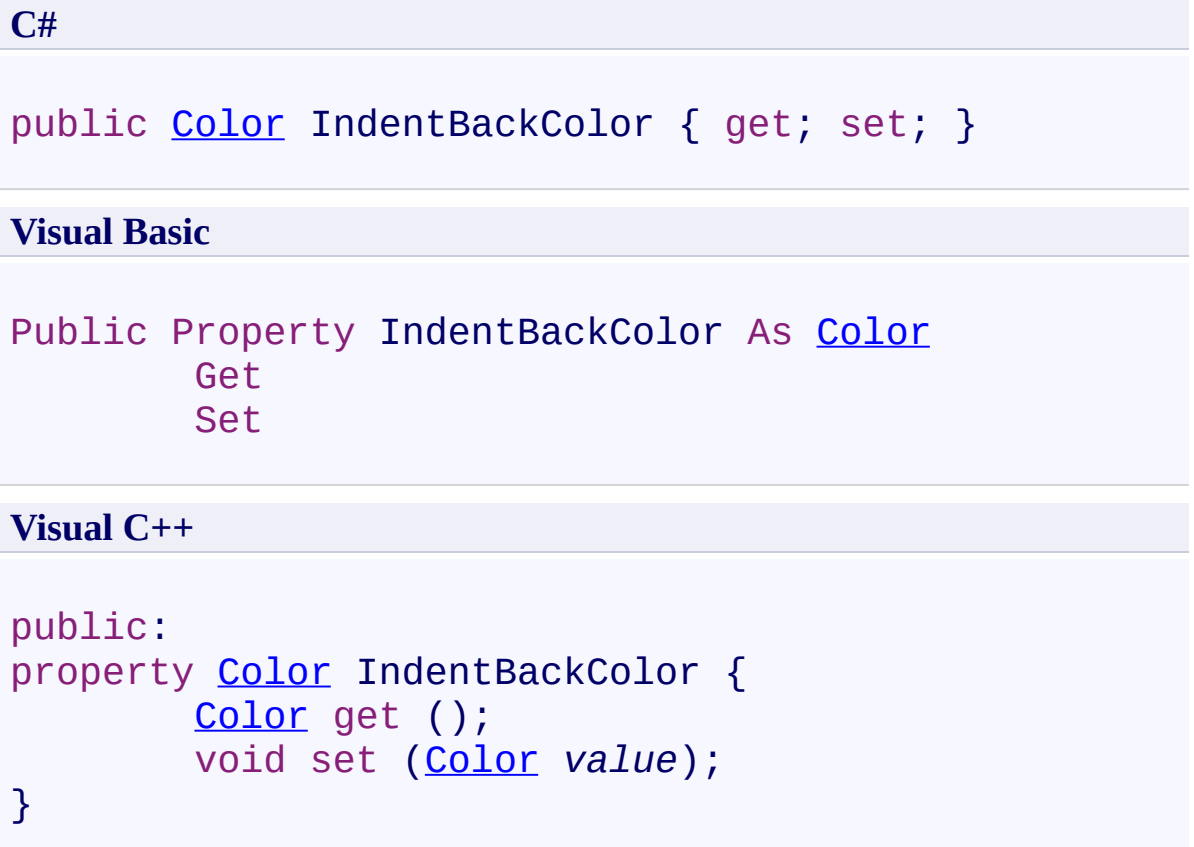

<span id="page-1401-0"></span>[FastColoredTextBox](#page-645-0) Class [FastColoredTextBox](#page-649-0) Members [FastColoredTextBoxNS](#page-0-0) Namespace

FastColoredTextBox

 $\rightarrow$ 

#### FastColoredTextBox.IsChanged Property [FastColoredTextBox](#page-645-0) Class See [Also](#page-1404-0) Send [Feedback](javascript:SubmitFeedback()

Text was changed

#### **Namespace:** [FastColoredTextBoxNS](#page-0-0)

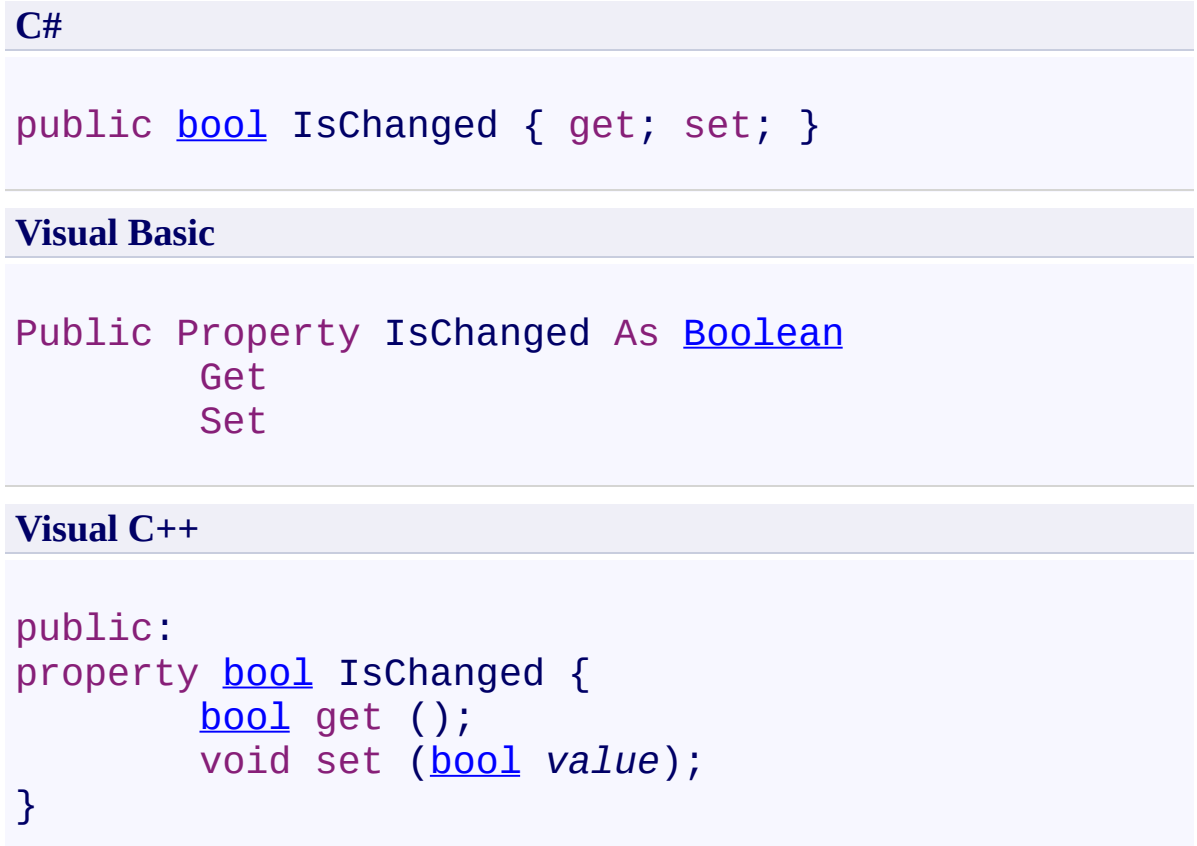
[FastColoredTextBox](#page-645-0) Class [FastColoredTextBox](#page-649-0) Members [FastColoredTextBoxNS](#page-0-0) Namespace

 $\blacktriangleright$ FastColoredTextBox

 $\equiv$ 

FastColoredTextBox.IsReplaceMode Property [FastColoredTextBox](#page-645-0) Class See [Also](#page-1407-0) Send [Feedback](javascript:SubmitFeedback()

Is keyboard in replace mode (wide caret) ?

**Namespace:** [FastColoredTextBoxNS](#page-0-0)

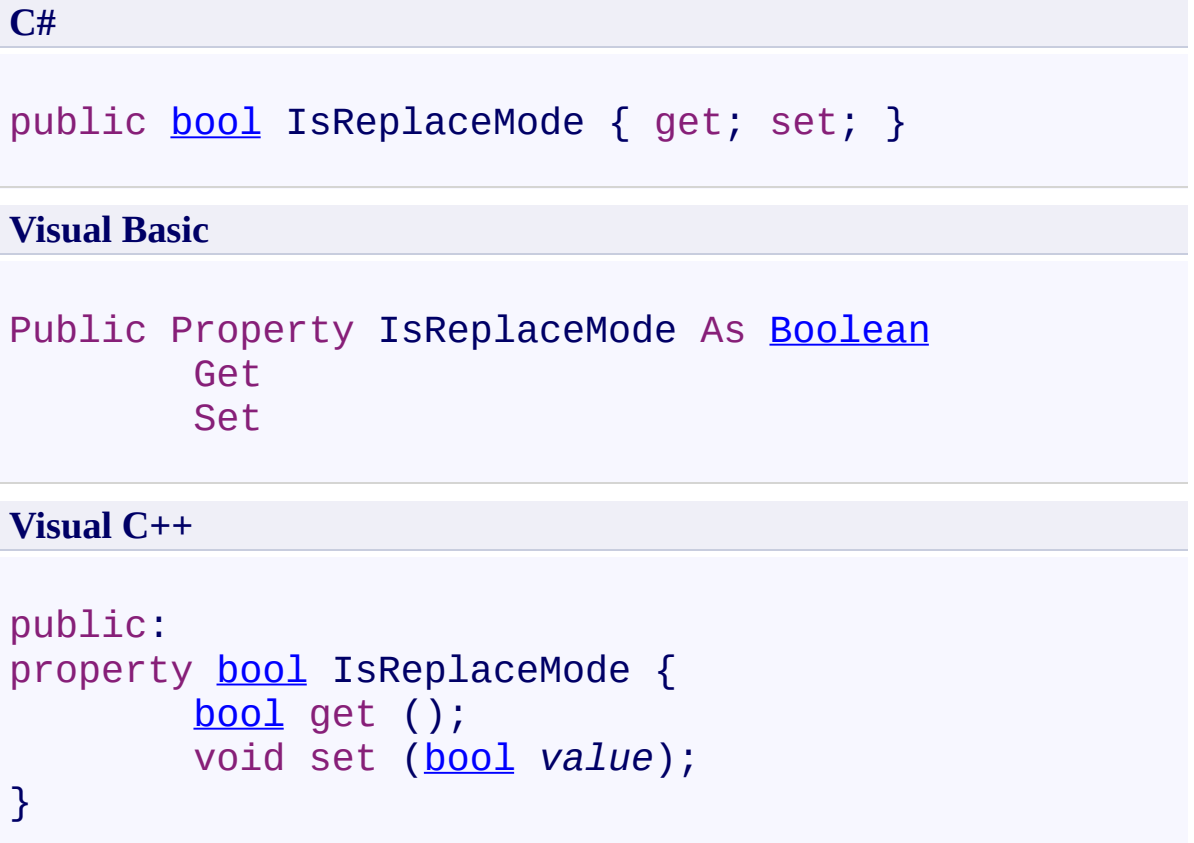

<span id="page-1407-0"></span>[FastColoredTextBox](#page-645-0) Class [FastColoredTextBox](#page-649-0) Members [FastColoredTextBoxNS](#page-0-0) Namespace

<span id="page-1408-0"></span> $=$  D D

FastColoredTextBox

# FastColoredTextBox.Item Property

[FastColoredTextBox](#page-645-0) Class See [Also](#page-1410-0) Send [Feedback](javascript:SubmitFeedback()

### **Overload List**

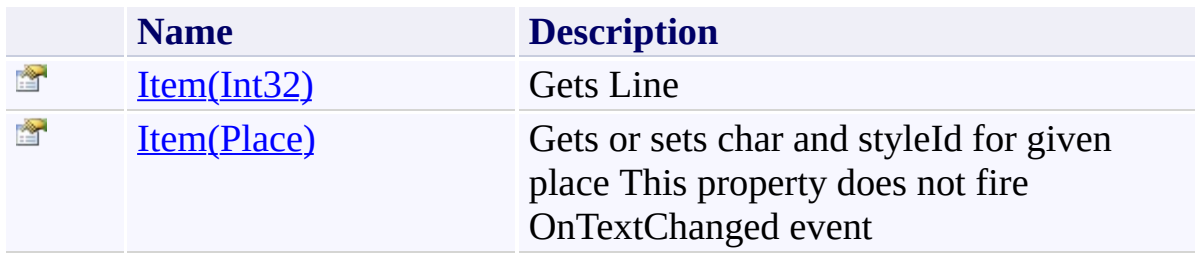

<span id="page-1410-0"></span>[FastColoredTextBox](#page-645-0) Class [FastColoredTextBox](#page-649-0) Members [FastColoredTextBoxNS](#page-0-0) Namespace

FastColoredTextBox

#### FastColoredTextBox.Item Property (Int32) [FastColoredTextBox](#page-645-0) Class See [Also](#page-1413-0) Send [Feedback](javascript:SubmitFeedback()

Gets Line

<span id="page-1411-0"></span> $\mathbf{P}$ 

**Namespace:** [FastColoredTextBoxNS](#page-0-0)

**C#**

public [Line](#page-2283-0) this[ [int](http://msdn2.microsoft.com/en-us/library/td2s409d) *iLine* ] { get; }

#### **Visual Basic**

```
Public ReadOnly Default Property Item ( _
        iLine As Integer _
) As Line
        Get
```
**Visual C++**

```
public:
property Line^ default[int iLine] {
        Line^ get (int iLine);
}
```
### **Parameters**

*iLine* Type: **[System.Int32](http://msdn2.microsoft.com/en-us/library/td2s409d)** 

<span id="page-1413-0"></span>[FastColoredTextBox](#page-645-0) Class [FastColoredTextBox](#page-649-0) Members Item [Overload](#page-1408-0) [FastColoredTextBoxNS](#page-0-0) Namespace

<span id="page-1414-0"></span> $\rightarrow$ FastColoredTextBox

FastColoredTextBox.Item Property (Place) [FastColoredTextBox](#page-645-0) Class See [Also](#page-1416-0) Send [Feedback](javascript:SubmitFeedback()

Gets or sets char and styleId for given place This property does not fire OnTextChanged event

**Namespace:** [FastColoredTextBoxNS](#page-0-0)

**C#**

```
public Char this[
        Place place
] { get; set; }
```
#### **Visual Basic**

```
Public Default Property Item ( _
        place As Place _
) As Char
        Get
        Set
```
#### **Visual C++**

```
public:
property Char default[Place place] {
        Char get (Place place);
        void set (Place place, Char value);
}
```
### **Parameters**

*place* Type: [FastColoredTextBoxNS.Place](#page-2670-0)

<span id="page-1416-0"></span>[FastColoredTextBox](#page-645-0) Class [FastColoredTextBox](#page-649-0) Members Item [Overload](#page-1408-0) [FastColoredTextBoxNS](#page-0-0) Namespace

FastColoredTextBox

 $\rightarrow$ 

FastColoredTextBox.Language Property [FastColoredTextBox](#page-645-0) Class See [Also](#page-1419-0) Send [Feedback](javascript:SubmitFeedback()

Language for highlighting by built-in highlighter.

#### **Namespace:** [FastColoredTextBoxNS](#page-0-0)

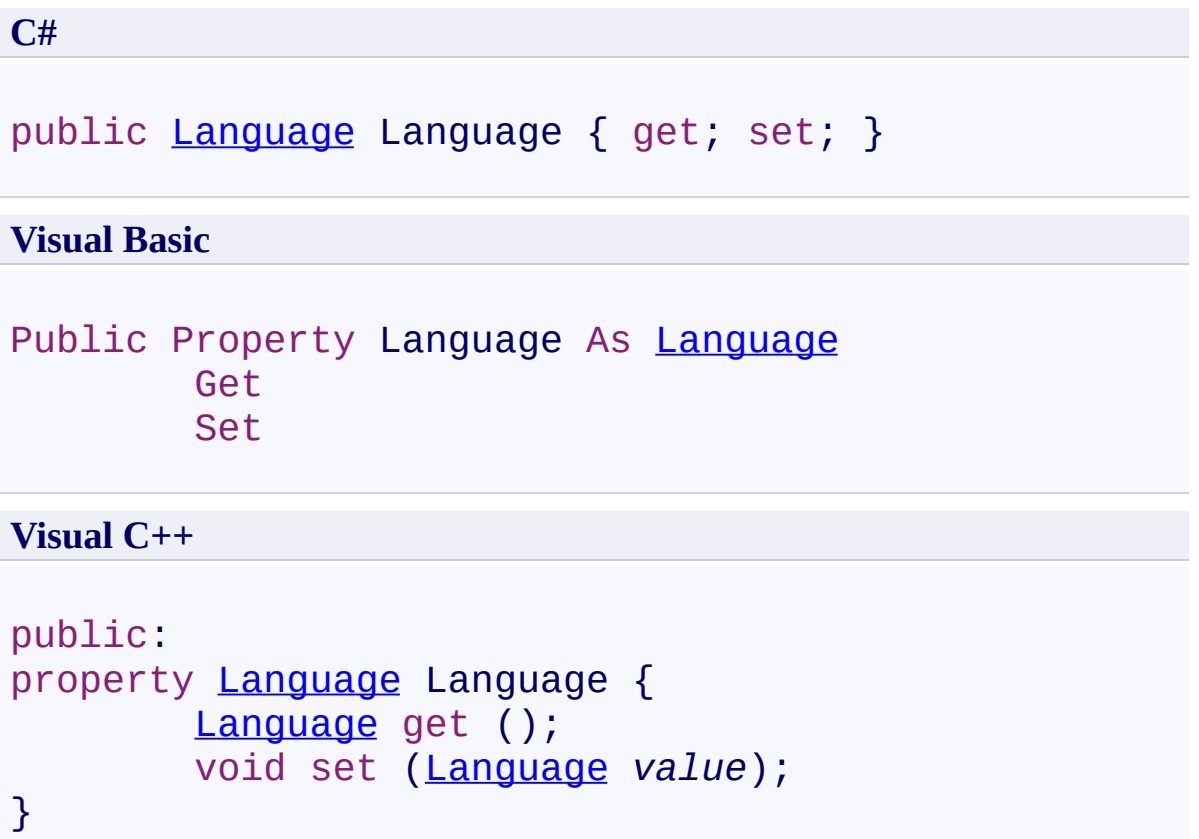

<span id="page-1419-0"></span>[FastColoredTextBox](#page-645-0) Class [FastColoredTextBox](#page-649-0) Members [FastColoredTextBoxNS](#page-0-0) Namespace

 $\rightarrow$ FastColoredTextBox

FastColoredTextBox.LeftBracket Property [FastColoredTextBox](#page-645-0) Class See [Also](#page-1422-0) Send [Feedback](javascript:SubmitFeedback()

Opening bracket for brackets highlighting. Set to '\x0' for disable brackets highlighting.

**Namespace:** [FastColoredTextBoxNS](#page-0-0)

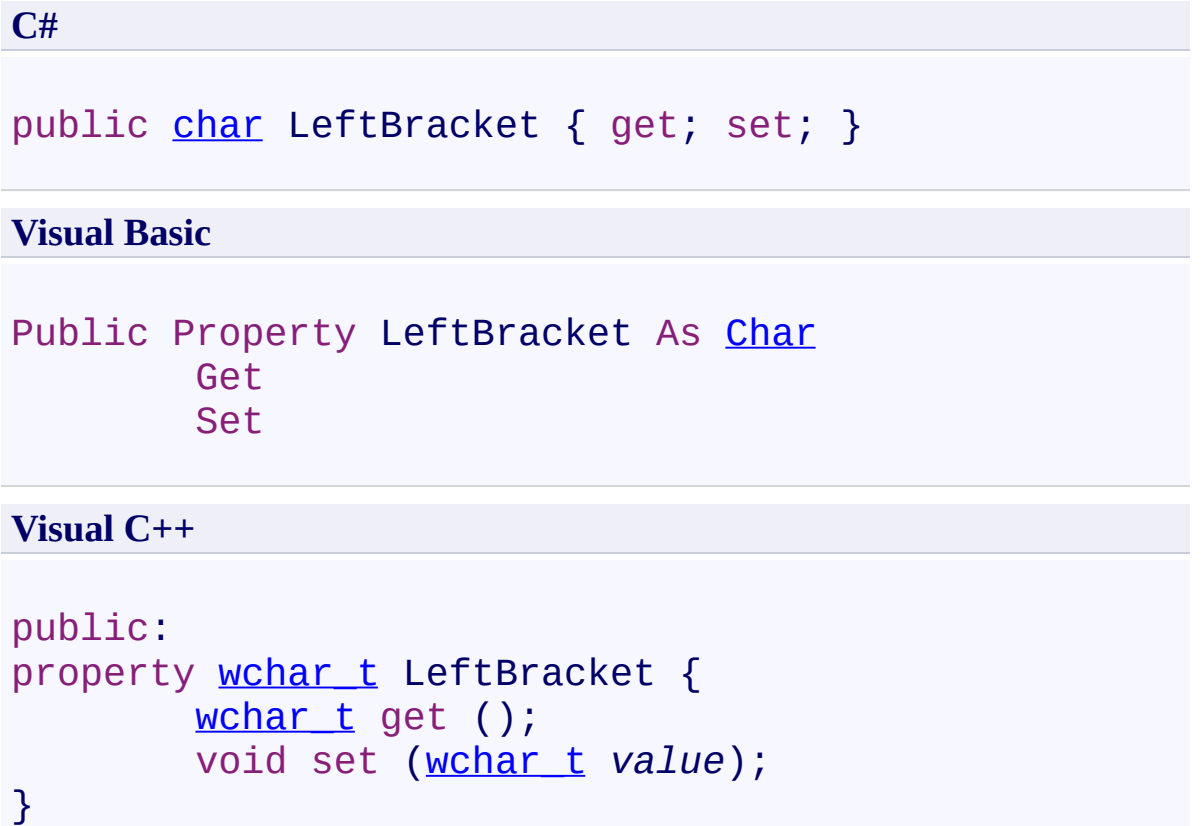

<span id="page-1422-0"></span>[FastColoredTextBox](#page-645-0) Class [FastColoredTextBox](#page-649-0) Members [FastColoredTextBoxNS](#page-0-0) Namespace

 $\rightarrow$ FastColoredTextBox

FastColoredTextBox.LeftBracket2 Property [FastColoredTextBox](#page-645-0) Class See [Also](#page-1425-0) Send [Feedback](javascript:SubmitFeedback()

Alternative opening bracket for brackets highlighting. Set to '\x0' for disable brackets highlighting.

**Namespace:** [FastColoredTextBoxNS](#page-0-0)

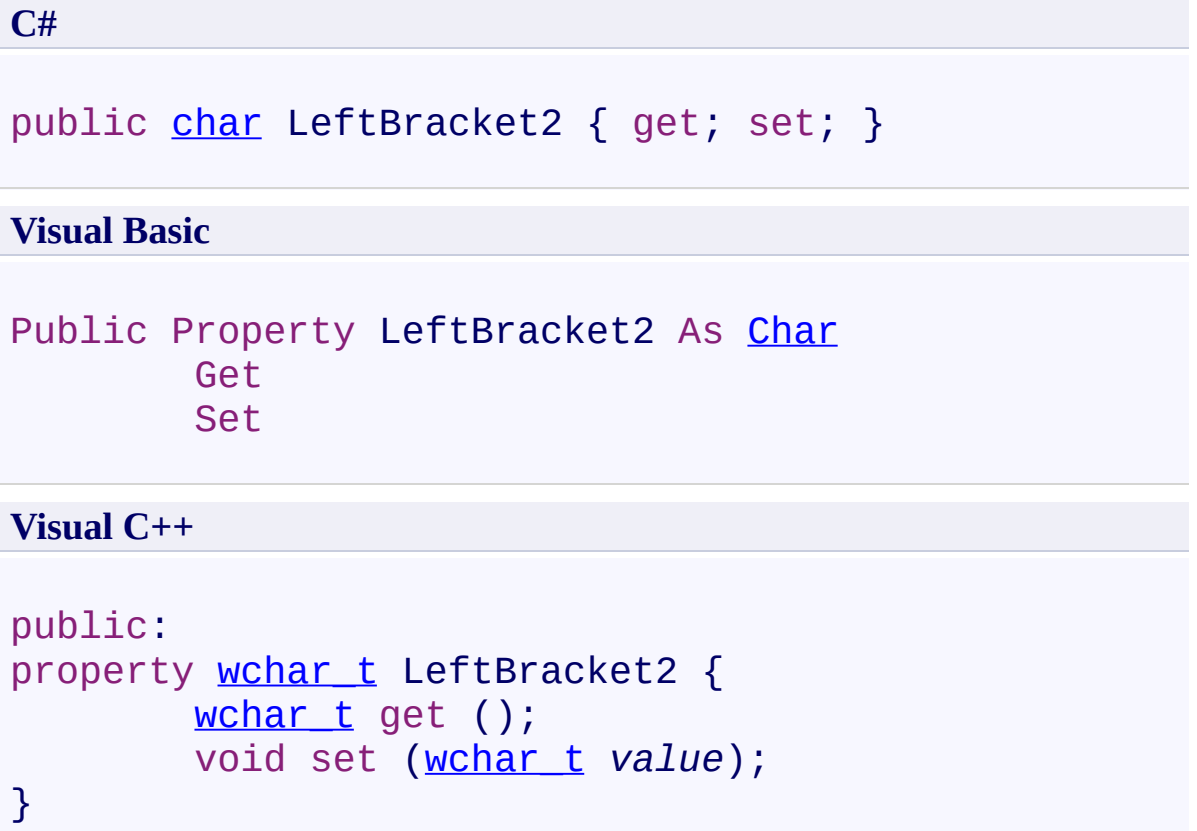

<span id="page-1425-0"></span>[FastColoredTextBox](#page-645-0) Class [FastColoredTextBox](#page-649-0) Members [FastColoredTextBoxNS](#page-0-0) Namespace

FastColoredTextBox

 $\rightarrow$ 

FastColoredTextBox.LeftBracketPosition Property [FastColoredTextBox](#page-645-0) Class See [Also](#page-1428-0) Send [Feedback](javascript:SubmitFeedback()

Position of left highlighted bracket.

**Namespace:** [FastColoredTextBoxNS](#page-0-0)

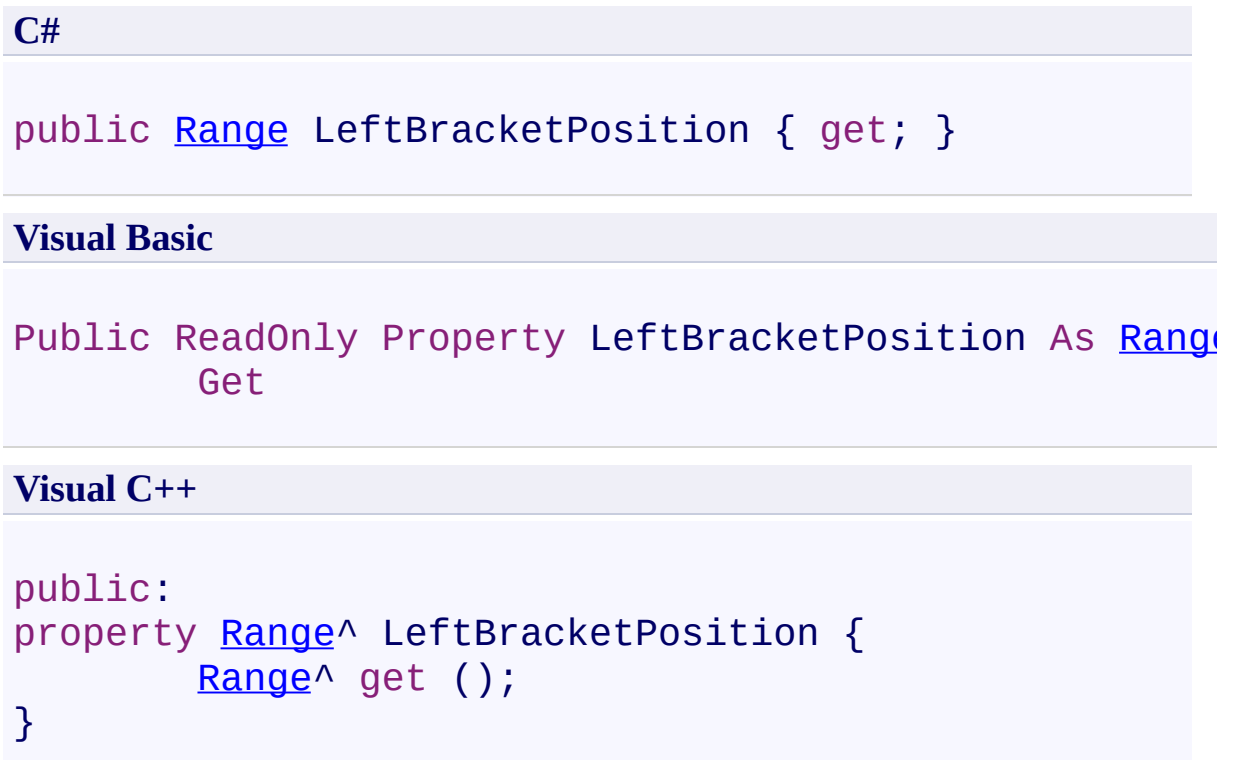

<span id="page-1428-0"></span>[FastColoredTextBox](#page-645-0) Class [FastColoredTextBox](#page-649-0) Members [FastColoredTextBoxNS](#page-0-0) Namespace

FastColoredTextBox

 $\rightarrow$ 

FastColoredTextBox.LeftBracketPosition2 Property [FastColoredTextBox](#page-645-0) Class See [Also](#page-1431-0) Send [Feedback](javascript:SubmitFeedback()

Position of left highlighted alternative bracket.

#### **Namespace:** [FastColoredTextBoxNS](#page-0-0)

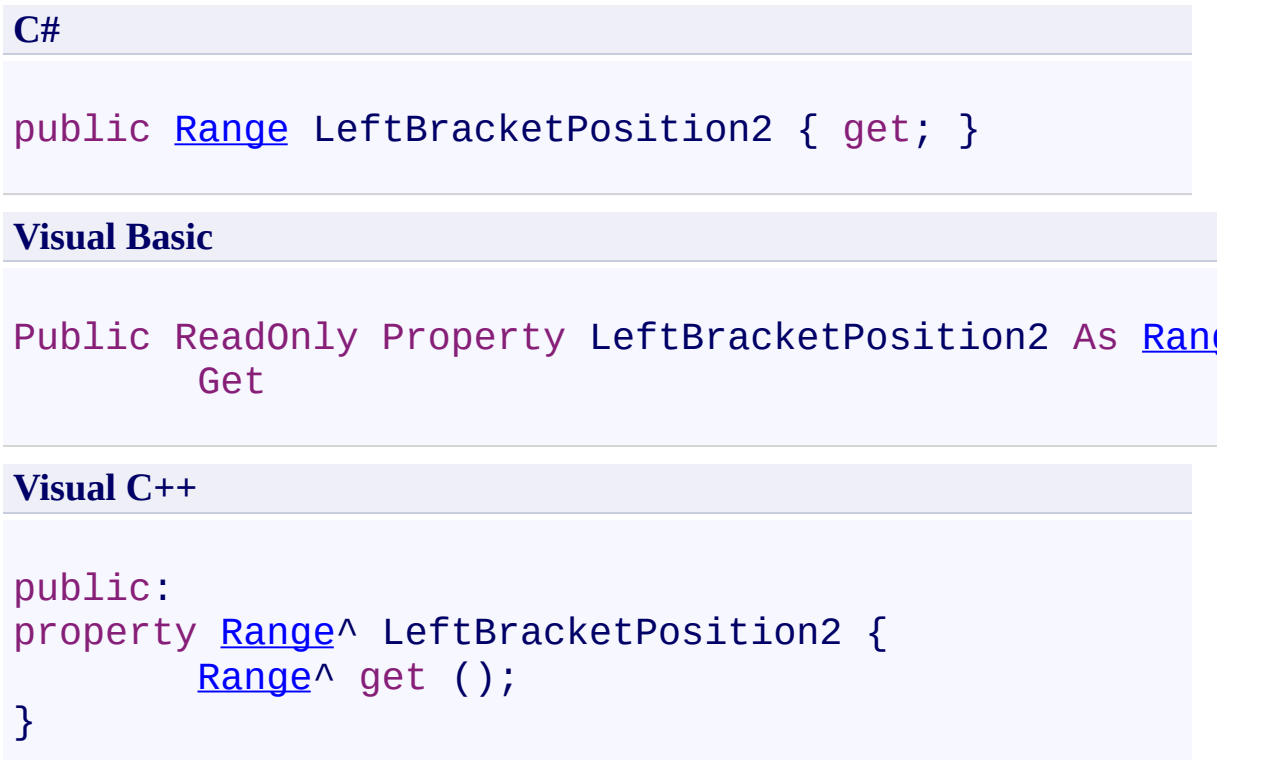

<span id="page-1431-0"></span>[FastColoredTextBox](#page-645-0) Class [FastColoredTextBox](#page-649-0) Members [FastColoredTextBoxNS](#page-0-0) Namespace

FastColoredTextBox

 $\rightarrow$ 

FastColoredTextBox.LeftIndent Property [FastColoredTextBox](#page-645-0) Class See [Also](#page-1434-0) Send [Feedback](javascript:SubmitFeedback()

Left distance to text beginning

**Namespace:** [FastColoredTextBoxNS](#page-0-0)

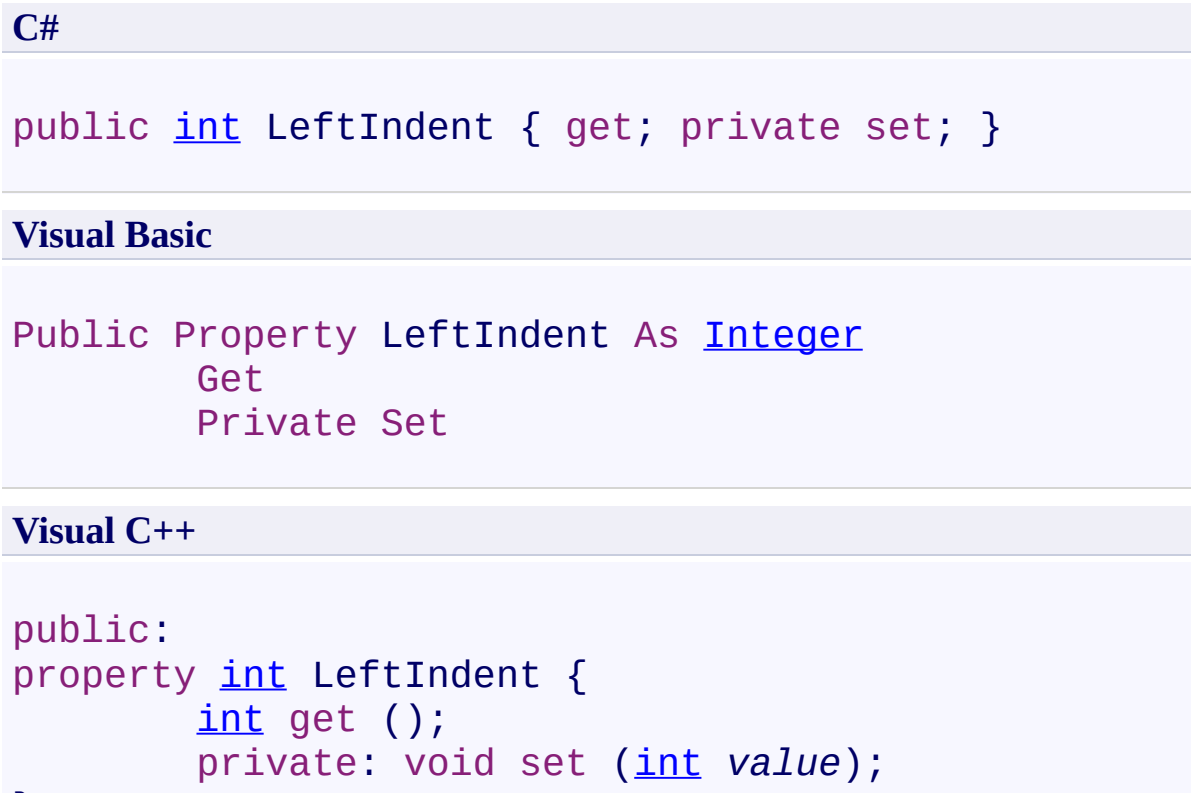

```
}
```
<span id="page-1434-0"></span>[FastColoredTextBox](#page-645-0) Class [FastColoredTextBox](#page-649-0) Members [FastColoredTextBoxNS](#page-0-0) Namespace

FastColoredTextBox

 $\blacktriangleright$  $\equiv$ 

#### FastColoredTextBox.LeftPadding Property [FastColoredTextBox](#page-645-0) Class See [Also](#page-1437-0) Send [Feedback](javascript:SubmitFeedback()

Left padding in pixels

### **Namespace:** [FastColoredTextBoxNS](#page-0-0)

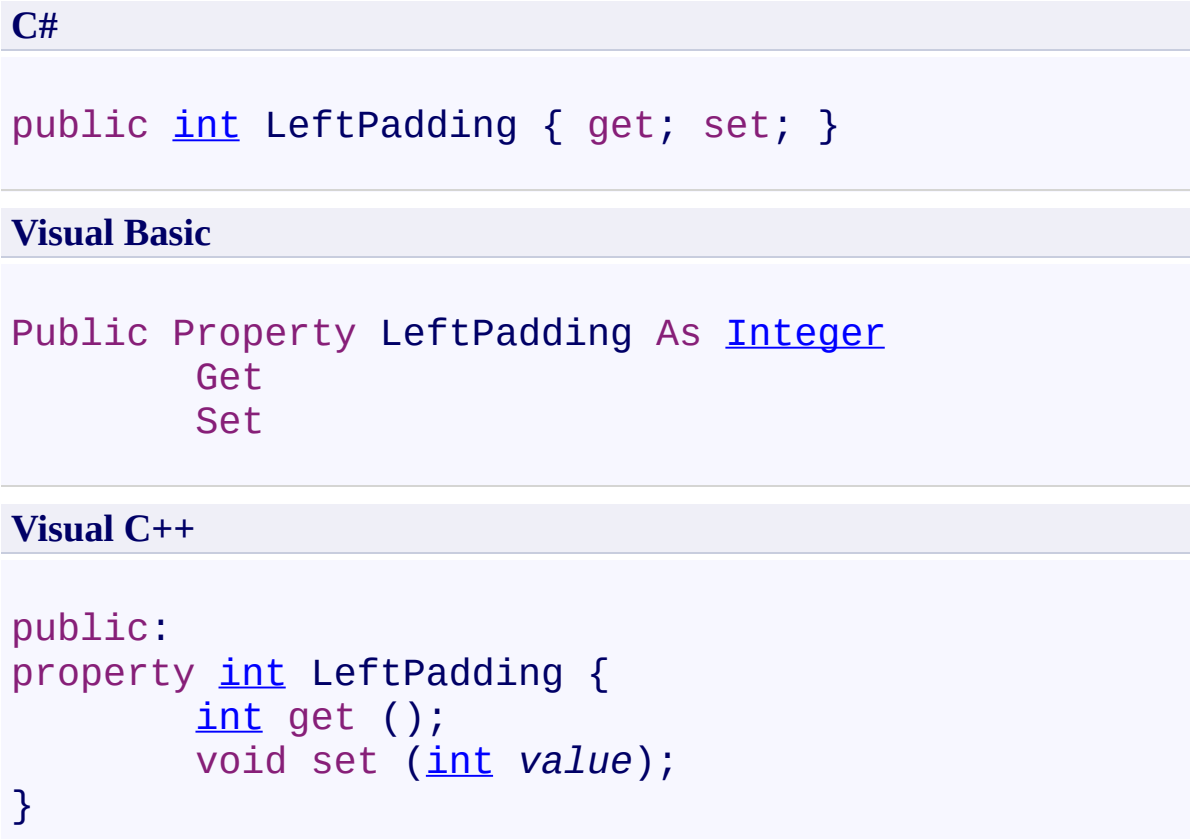

<span id="page-1437-0"></span>[FastColoredTextBox](#page-645-0) Class [FastColoredTextBox](#page-649-0) Members [FastColoredTextBoxNS](#page-0-0) Namespace

FastColoredTextBox

 $\rightarrow$ 

FastColoredTextBox.LineInterval Property [FastColoredTextBox](#page-645-0) Class See [Also](#page-1440-0) Send [Feedback](javascript:SubmitFeedback()

Interval between lines (in pixels)

#### **Namespace:** [FastColoredTextBoxNS](#page-0-0)

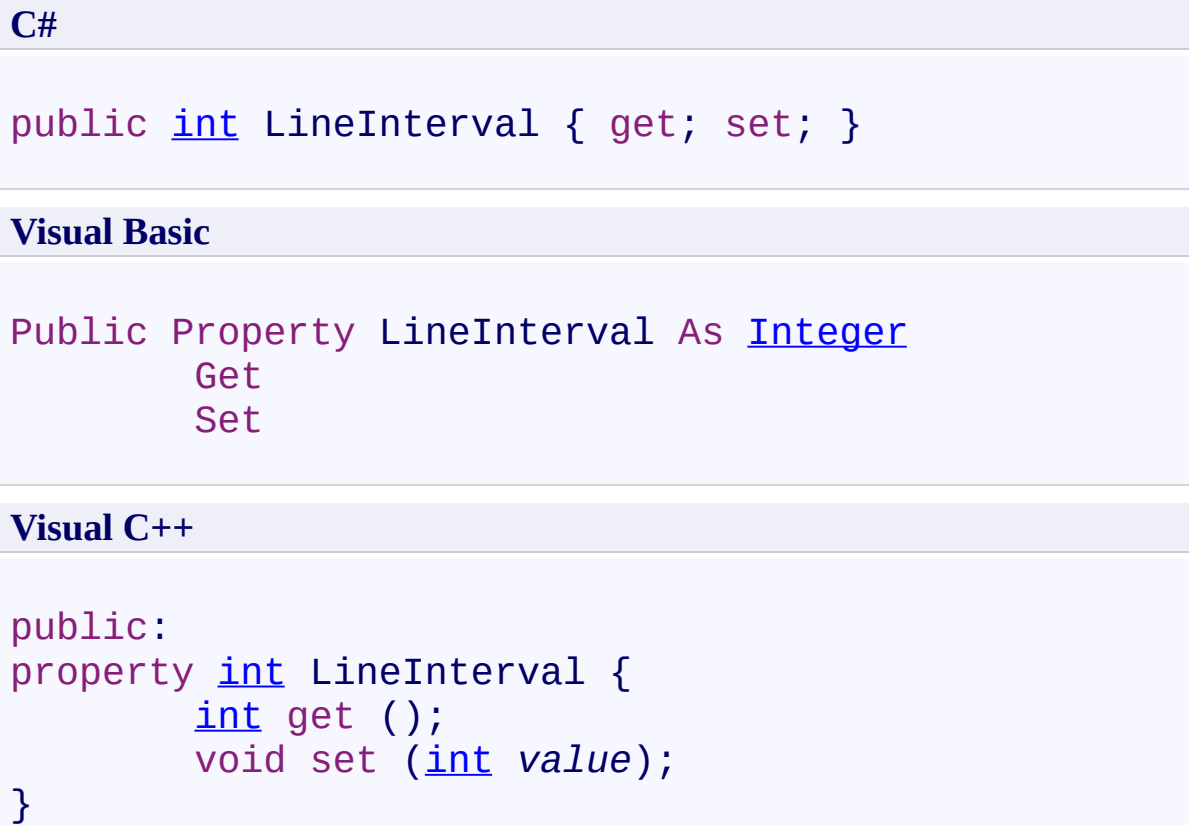
[FastColoredTextBox](#page-645-0) Class [FastColoredTextBox](#page-649-0) Members [FastColoredTextBoxNS](#page-0-0) Namespace

 $\rightarrow$ 

# FastColoredTextBox.LineNumberColor Property

[FastColoredTextBox](#page-645-0) Class See [Also](#page-1443-0) Send [Feedback](javascript:SubmitFeedback()

Color of line numbers.

**Namespace:** [FastColoredTextBoxNS](#page-0-0)

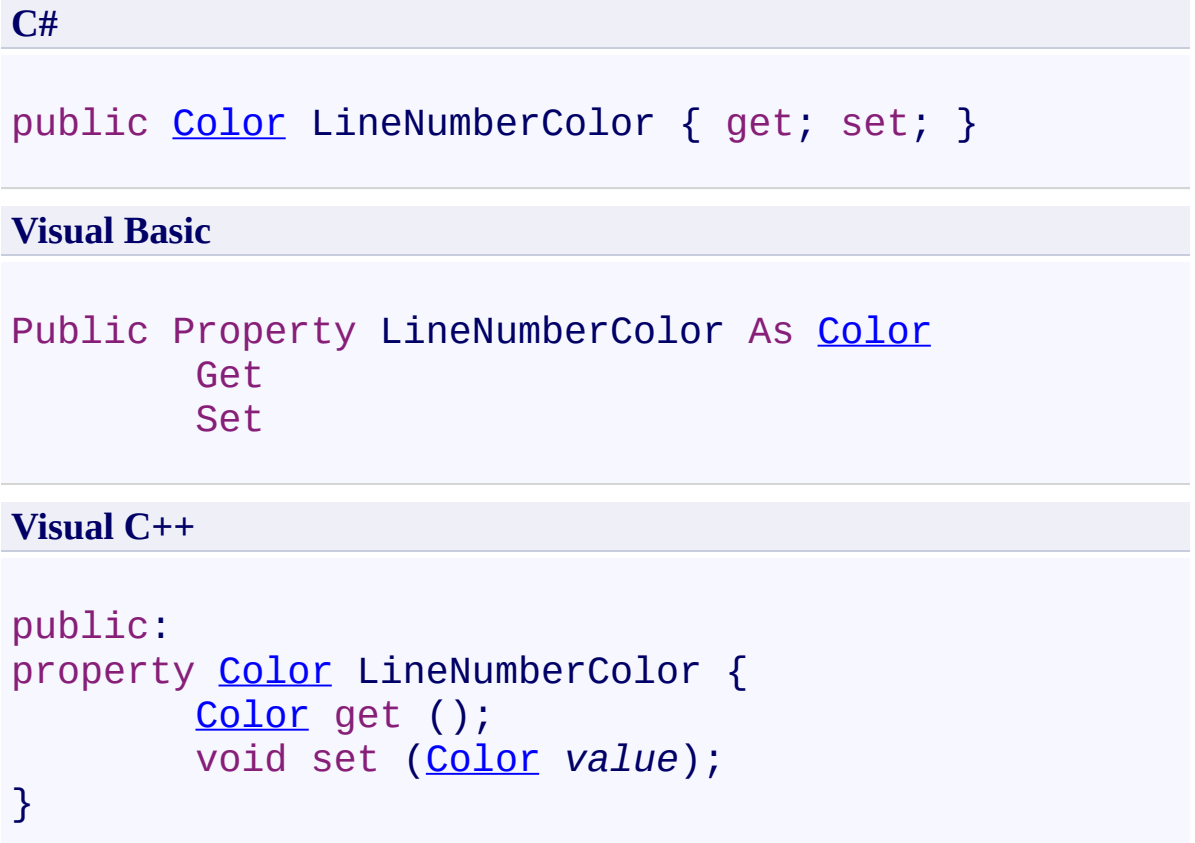

<span id="page-1443-0"></span>[FastColoredTextBox](#page-645-0) Class [FastColoredTextBox](#page-649-0) Members [FastColoredTextBoxNS](#page-0-0) Namespace

 $\rightarrow$ FastColoredTextBox

> FastColoredTextBox.LineNumberStartValue Property [FastColoredTextBox](#page-645-0) Class See [Also](#page-1446-0) Send [Feedback](javascript:SubmitFeedback()

Start value of first line number.

**Namespace:** [FastColoredTextBoxNS](#page-0-0)

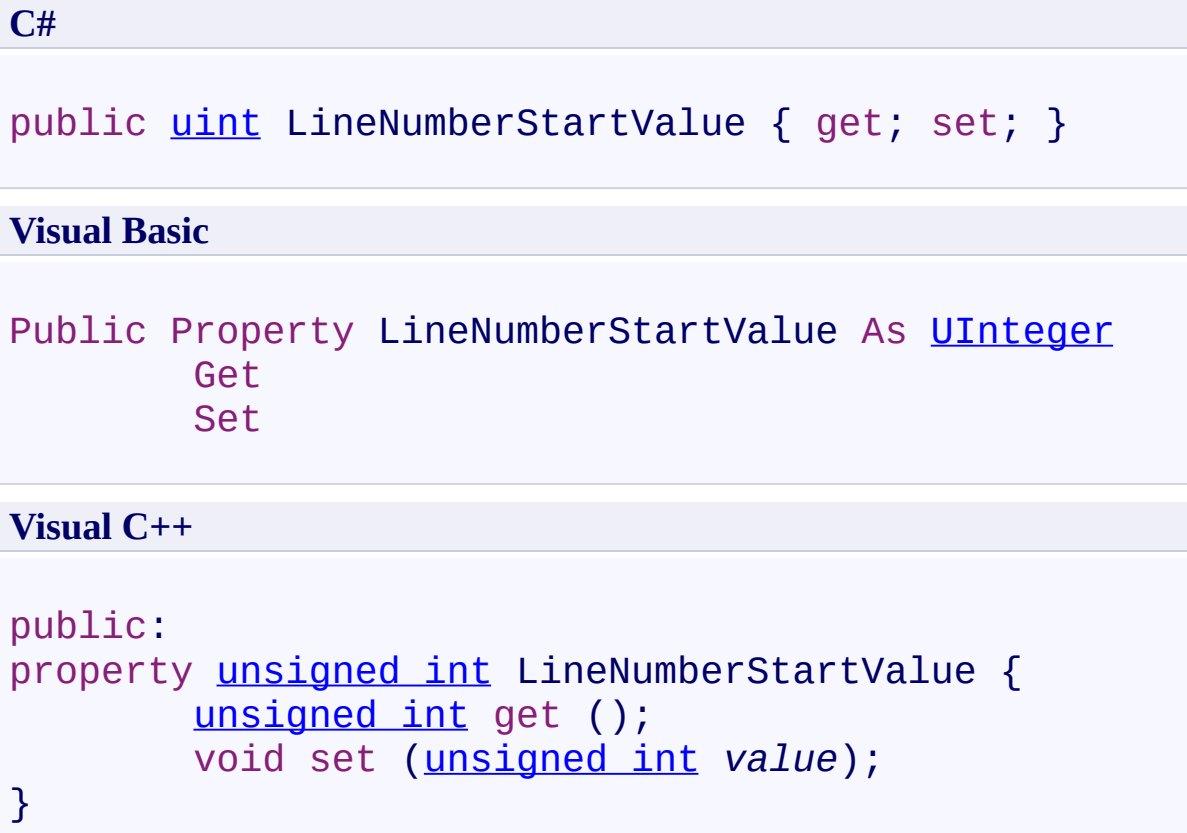

<span id="page-1446-0"></span>[FastColoredTextBox](#page-645-0) Class [FastColoredTextBox](#page-649-0) Members [FastColoredTextBoxNS](#page-0-0) Namespace

FastColoredTextBox.Lines Property [FastColoredTextBox](#page-645-0) Class See [Also](#page-1449-0) Send [Feedback](javascript:SubmitFeedback()

Text lines

 $\rightarrow$ 

**Namespace:** [FastColoredTextBoxNS](#page-0-0)

**C#**

public [IList](http://msdn2.microsoft.com/en-us/library/5y536ey6)<[string>](http://msdn2.microsoft.com/en-us/library/s1wwdcbf) Lines { get; }

#### **Visual Basic**

Public ReadOnly Property Lines As [IList\(](http://msdn2.microsoft.com/en-us/library/5y536ey6)Of [String\)](http://msdn2.microsoft.com/en-us/library/s1wwdcbf) Get

**Visual C++**

```
public:
IList<String^>^ Lines {
       IList<String^>^ get ();
```
}

<span id="page-1449-0"></span>[FastColoredTextBox](#page-645-0) Class [FastColoredTextBox](#page-649-0) Members [FastColoredTextBoxNS](#page-0-0) Namespace

 $\rightarrow$ 

#### FastColoredTextBox.LinesCount Property [FastColoredTextBox](#page-645-0) Class See [Also](#page-1452-0) Send [Feedback](javascript:SubmitFeedback()

Count of lines

**Namespace:** [FastColoredTextBoxNS](#page-0-0)

**C#** public <u>[int](http://msdn2.microsoft.com/en-us/library/td2s409d)</u> LinesCount { get; } **Visual Basic** Public ReadOnly Property LinesCount As [Integer](http://msdn2.microsoft.com/en-us/library/td2s409d) Get **Visual C++** public: property <u>[int](http://msdn2.microsoft.com/en-us/library/td2s409d)</u> LinesCount { [int](http://msdn2.microsoft.com/en-us/library/td2s409d) get ();

}

<span id="page-1452-0"></span>[FastColoredTextBox](#page-645-0) Class [FastColoredTextBox](#page-649-0) Members [FastColoredTextBoxNS](#page-0-0) Namespace

FastColoredTextBox.Multiline Property [FastColoredTextBox](#page-645-0) Class See [Also](#page-1455-0) Send [Feedback](javascript:SubmitFeedback()

Multiline

 $\rightarrow$ 

**Namespace:** [FastColoredTextBoxNS](#page-0-0)

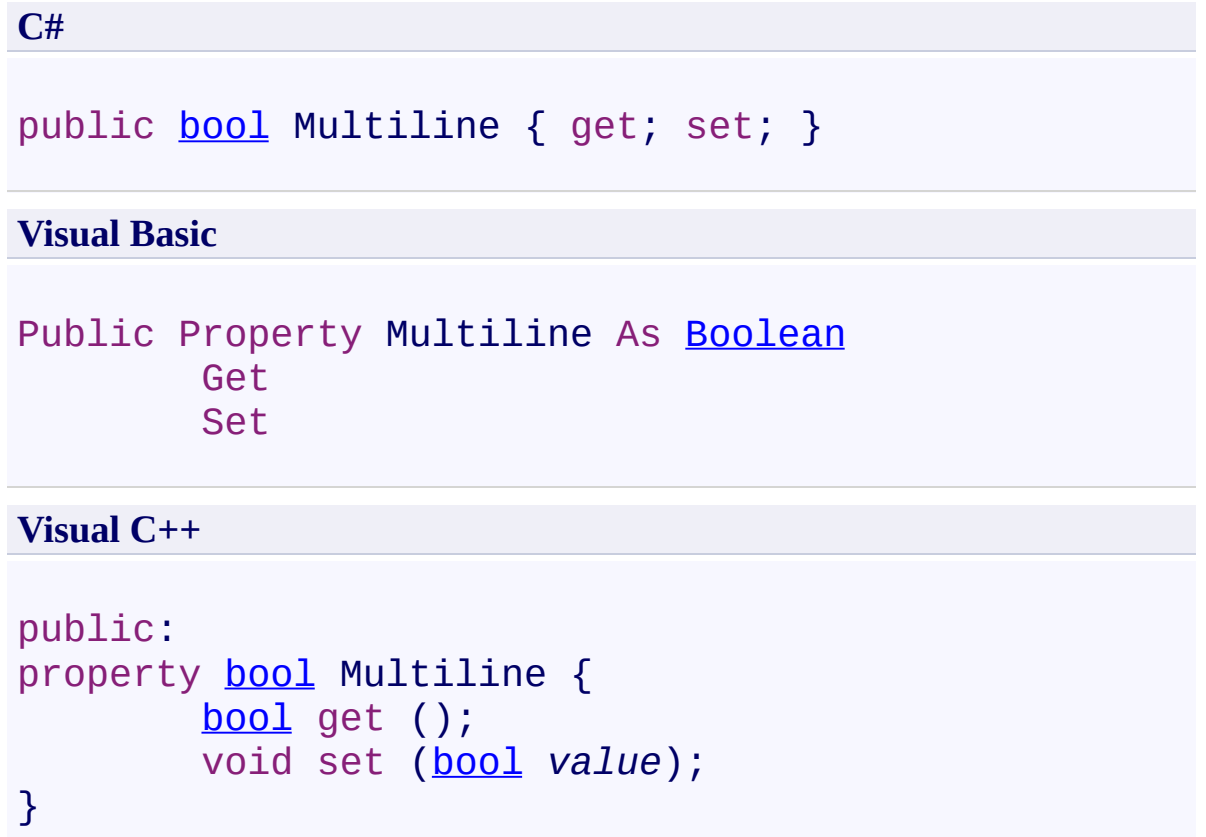

<span id="page-1455-0"></span>[FastColoredTextBox](#page-645-0) Class [FastColoredTextBox](#page-649-0) Members [FastColoredTextBoxNS](#page-0-0) Namespace

 $\mathbf{P}$ 

FastColoredTextBox.Padding Property [FastColoredTextBox](#page-645-0) Class See [Also](#page-1458-0) Send [Feedback](javascript:SubmitFeedback()

**Namespace:** [FastColoredTextBoxNS](#page-0-0) **Assembly:** FastColoredTextBox (in FastColoredTextBox.dll) Version: 2.9.3.0 (2.9.3.0)

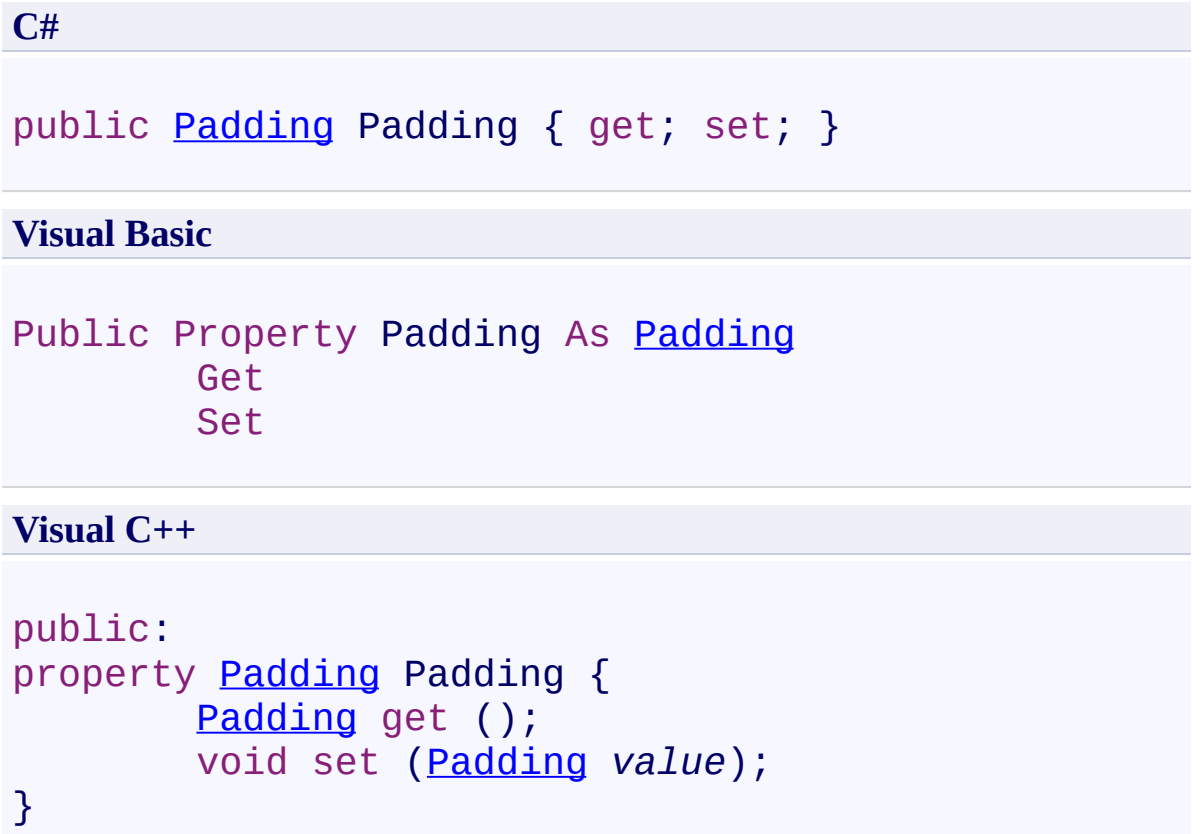

<span id="page-1458-0"></span>[FastColoredTextBox](#page-645-0) Class [FastColoredTextBox](#page-649-0) Members [FastColoredTextBoxNS](#page-0-0) Namespace

 $\blacktriangleright$  $\equiv$ 

# FastColoredTextBox.PaddingBackColor Property

[FastColoredTextBox](#page-645-0) Class See [Also](#page-1461-0) Send [Feedback](javascript:SubmitFeedback()

Background color of padding area

#### **Namespace:** [FastColoredTextBoxNS](#page-0-0)

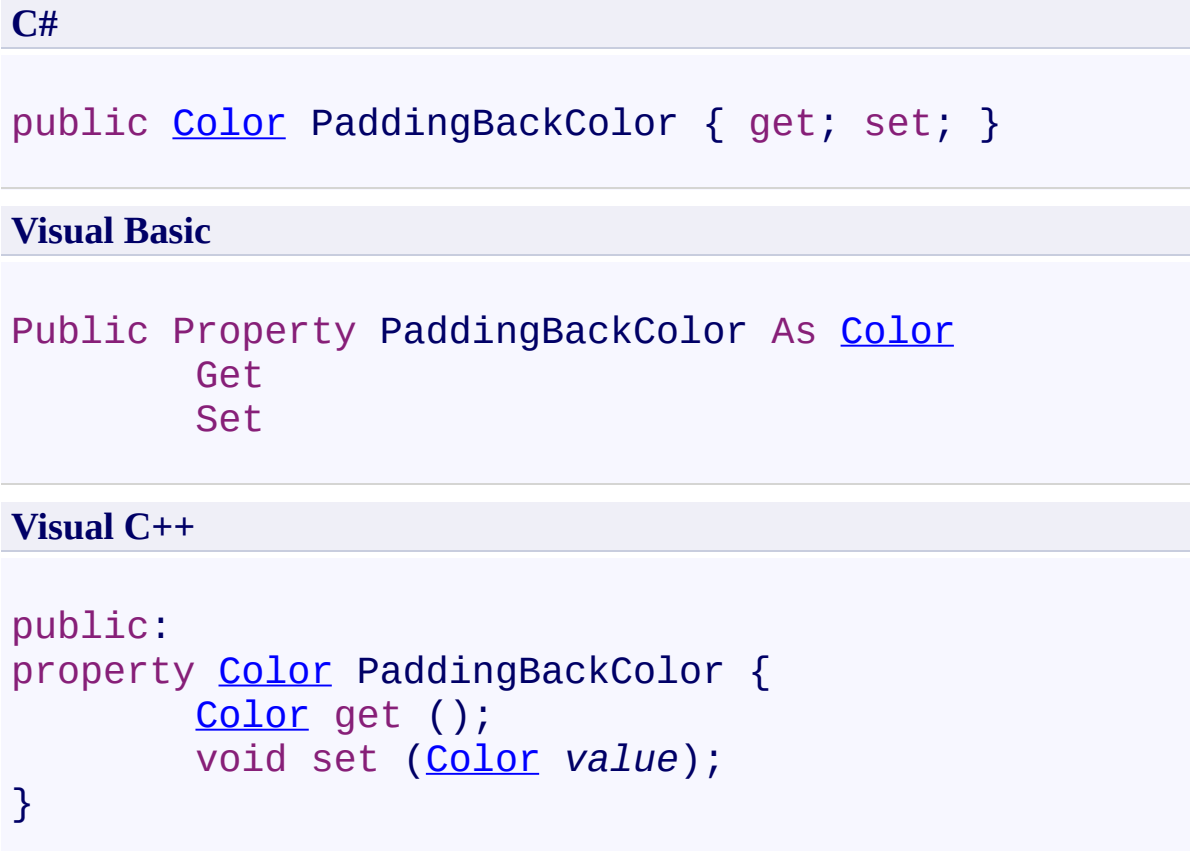

<span id="page-1461-0"></span>[FastColoredTextBox](#page-645-0) Class [FastColoredTextBox](#page-649-0) Members [FastColoredTextBoxNS](#page-0-0) Namespace

 $\mathbf{P}$ 

FastColoredTextBox.Paddings Property [FastColoredTextBox](#page-645-0) Class See [Also](#page-1464-0) Send [Feedback](javascript:SubmitFeedback()

Padings of text area

**Namespace:** [FastColoredTextBoxNS](#page-0-0)

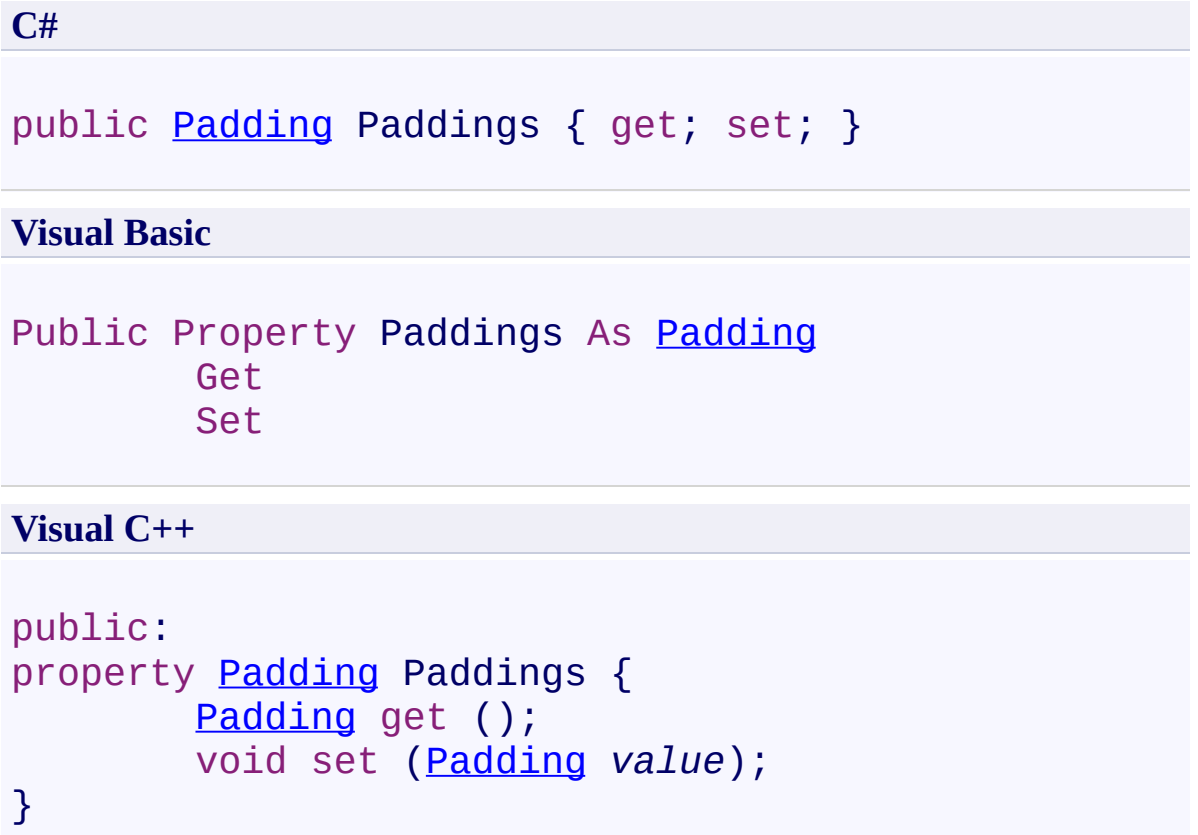

<span id="page-1464-0"></span>[FastColoredTextBox](#page-645-0) Class [FastColoredTextBox](#page-649-0) Members [FastColoredTextBoxNS](#page-0-0) Namespace

 $\rightarrow$ FastColoredTextBox

FastColoredTextBox.PreferredLineWidth Property [FastColoredTextBox](#page-645-0) Class See [Also](#page-1467-0) Send [Feedback](javascript:SubmitFeedback()

This property draws vertical line after defined char position. Set to 0 for disable drawing of vertical line.

**Namespace:** [FastColoredTextBoxNS](#page-0-0)

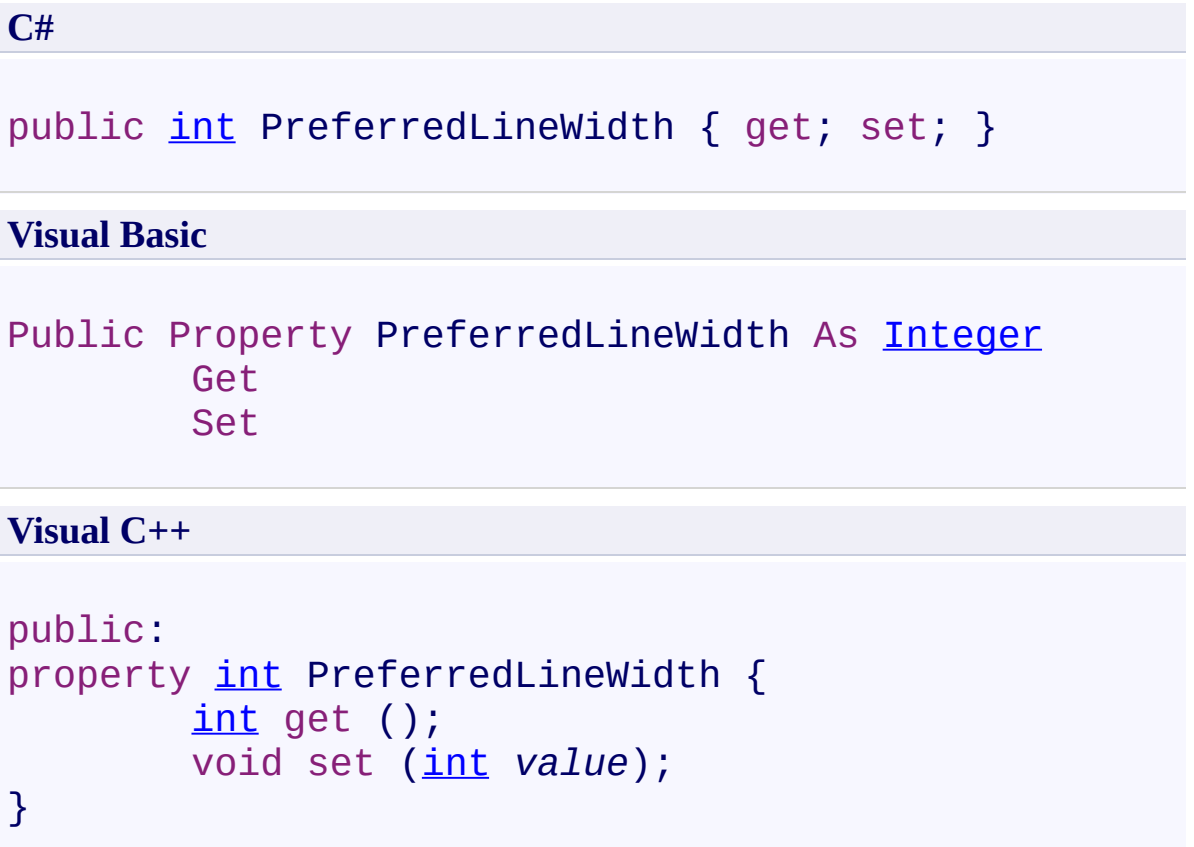

<span id="page-1467-0"></span>[FastColoredTextBox](#page-645-0) Class [FastColoredTextBox](#page-649-0) Members [FastColoredTextBoxNS](#page-0-0) Namespace

 $\rightarrow$ 

FastColoredTextBox.Range Property [FastColoredTextBox](#page-645-0) Class See [Also](#page-1470-0) Send [Feedback](javascript:SubmitFeedback()

Range of all text

**Namespace:** [FastColoredTextBoxNS](#page-0-0)

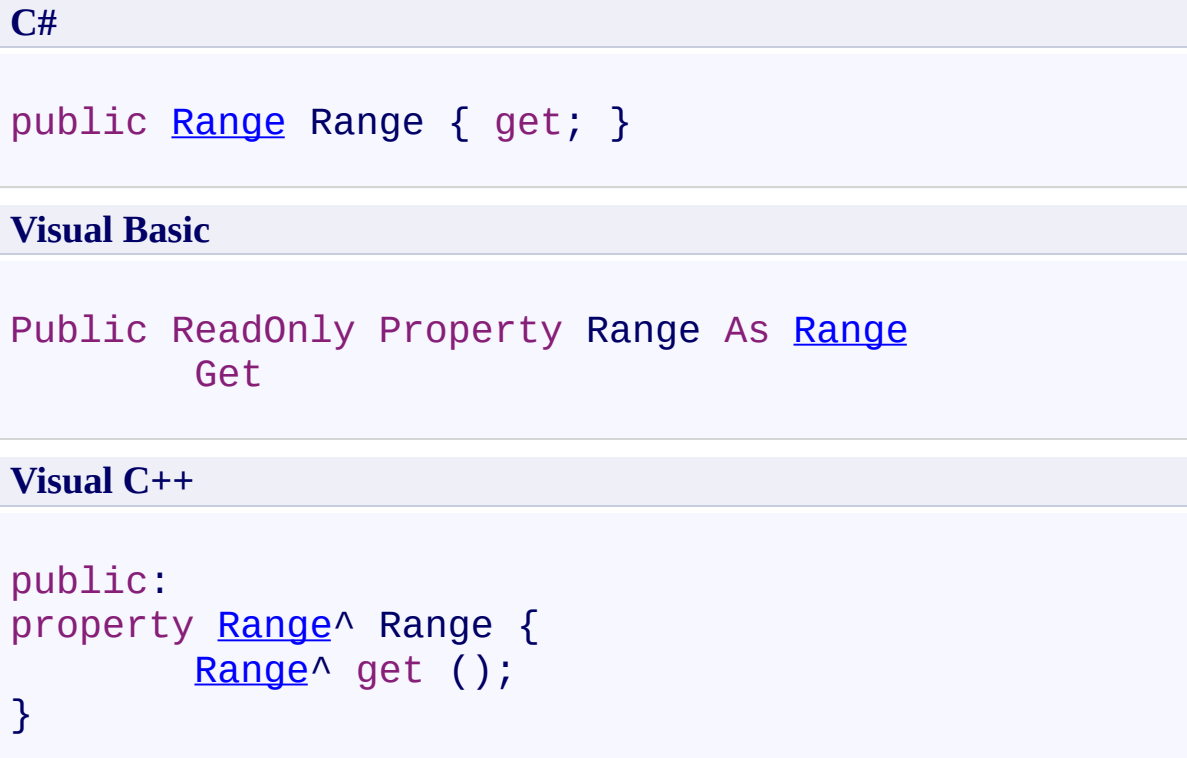

<span id="page-1470-0"></span>[FastColoredTextBox](#page-645-0) Class [FastColoredTextBox](#page-649-0) Members [FastColoredTextBoxNS](#page-0-0) Namespace

#### FastColoredTextBox.ReadOnly Property [FastColoredTextBox](#page-645-0) Class See [Also](#page-1473-0) Send [Feedback](javascript:SubmitFeedback()

Read only

 $\mathbf{P}$ 

#### **Namespace:** [FastColoredTextBoxNS](#page-0-0)

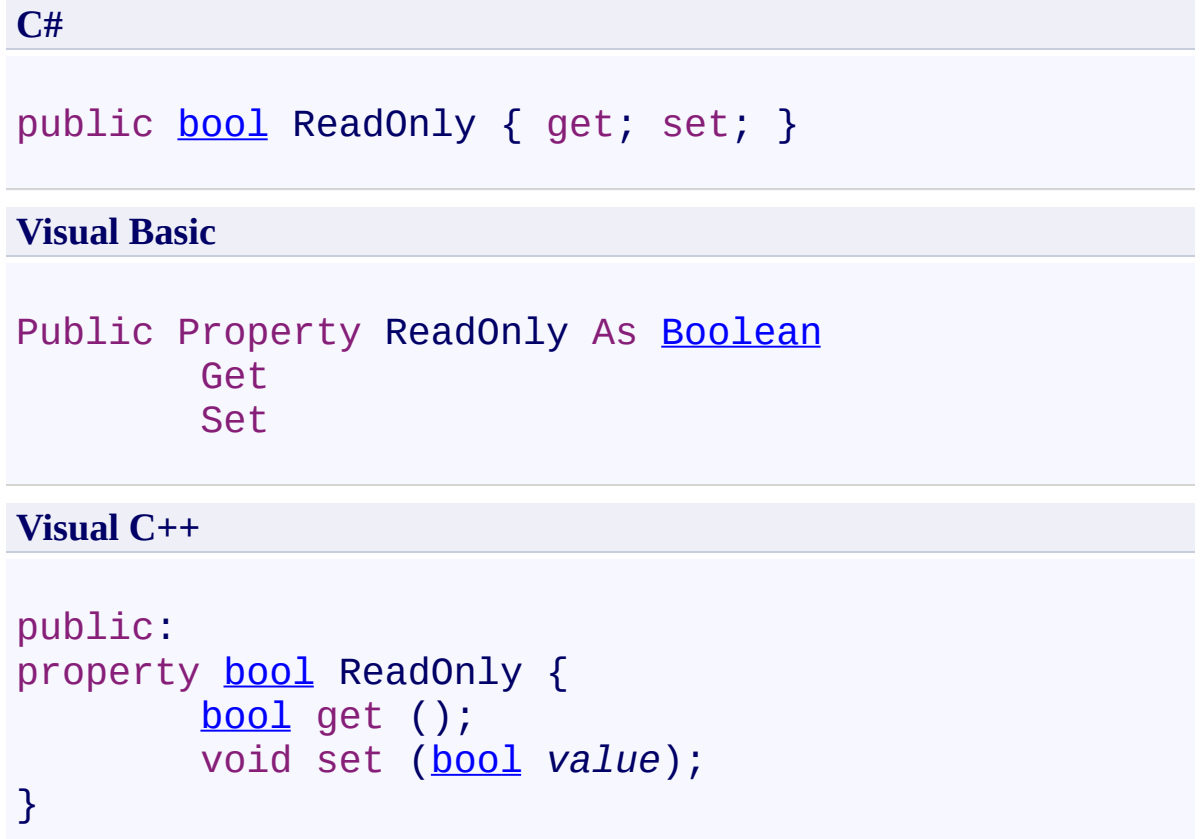

<span id="page-1473-0"></span>[FastColoredTextBox](#page-645-0) Class [FastColoredTextBox](#page-649-0) Members [FastColoredTextBoxNS](#page-0-0) Namespace

 $\rightarrow$ 

### FastColoredTextBox.RedoEnabled Property

[FastColoredTextBox](#page-645-0) Class See [Also](#page-1476-0) Send [Feedback](javascript:SubmitFeedback()

Is redo enabled?

#### **Namespace:** [FastColoredTextBoxNS](#page-0-0)

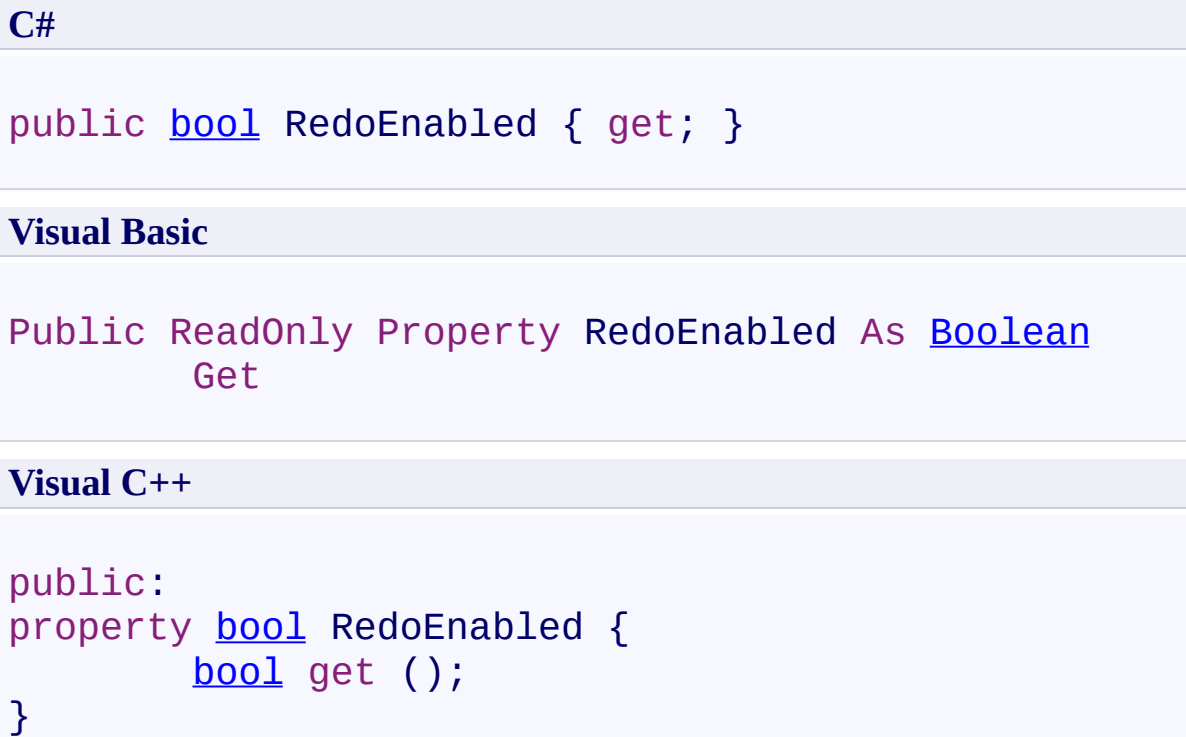
[FastColoredTextBox](#page-645-0) Class [FastColoredTextBox](#page-649-0) Members [FastColoredTextBoxNS](#page-0-0) Namespace

 $\mathbf{P}$ 

FastColoredTextBox.replaceForm Property [FastColoredTextBox](#page-645-0) Class See [Also](#page-1479-0) Send [Feedback](javascript:SubmitFeedback()

**Namespace:** [FastColoredTextBoxNS](#page-0-0) **Assembly:** FastColoredTextBox (in FastColoredTextBox.dll) Version: 2.9.3.0 (2.9.3.0)

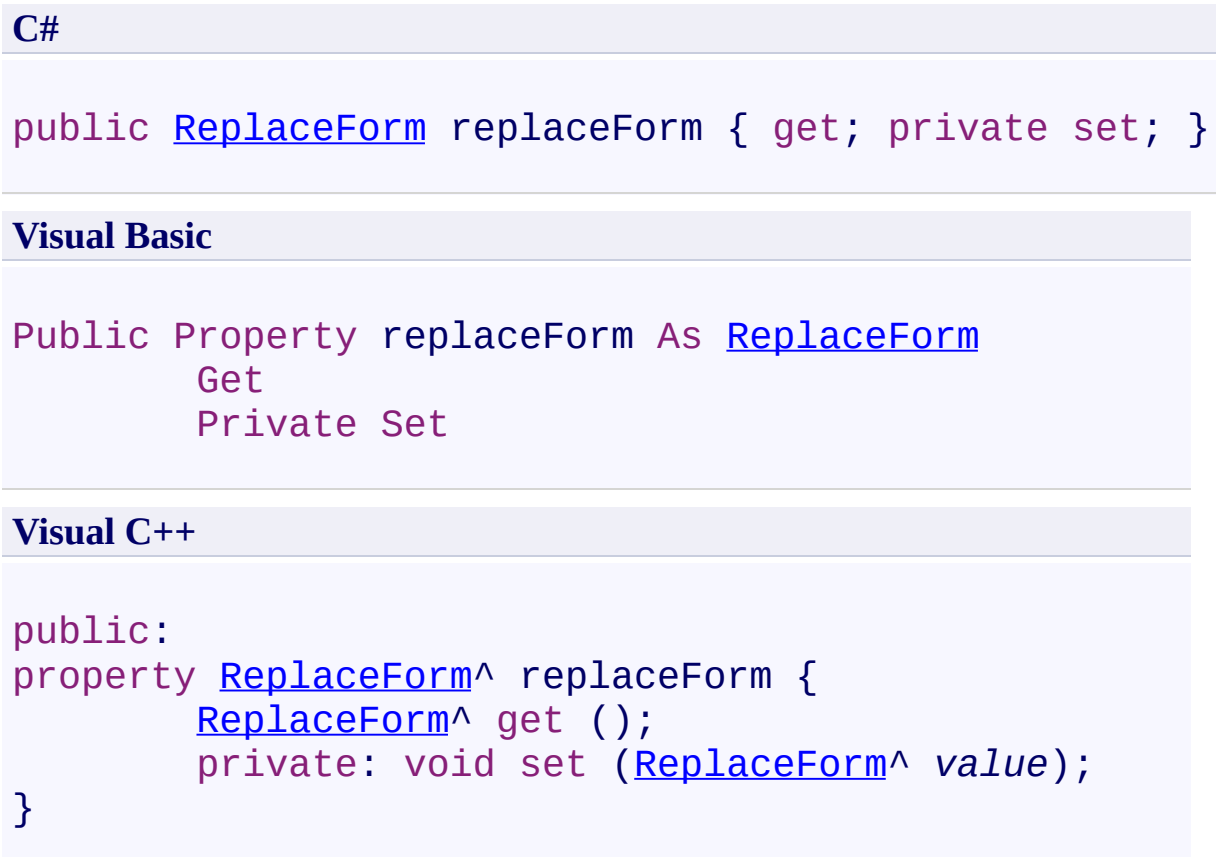

<span id="page-1479-0"></span>[FastColoredTextBox](#page-645-0) Class [FastColoredTextBox](#page-649-0) Members [FastColoredTextBoxNS](#page-0-0) Namespace

 $\rightarrow$ FastColoredTextBox

FastColoredTextBox.RightBracket Property [FastColoredTextBox](#page-645-0) Class See [Also](#page-1482-0) Send [Feedback](javascript:SubmitFeedback()

Closing bracket for brackets highlighting. Set to '\x0' for disable brackets highlighting.

**Namespace:** [FastColoredTextBoxNS](#page-0-0)

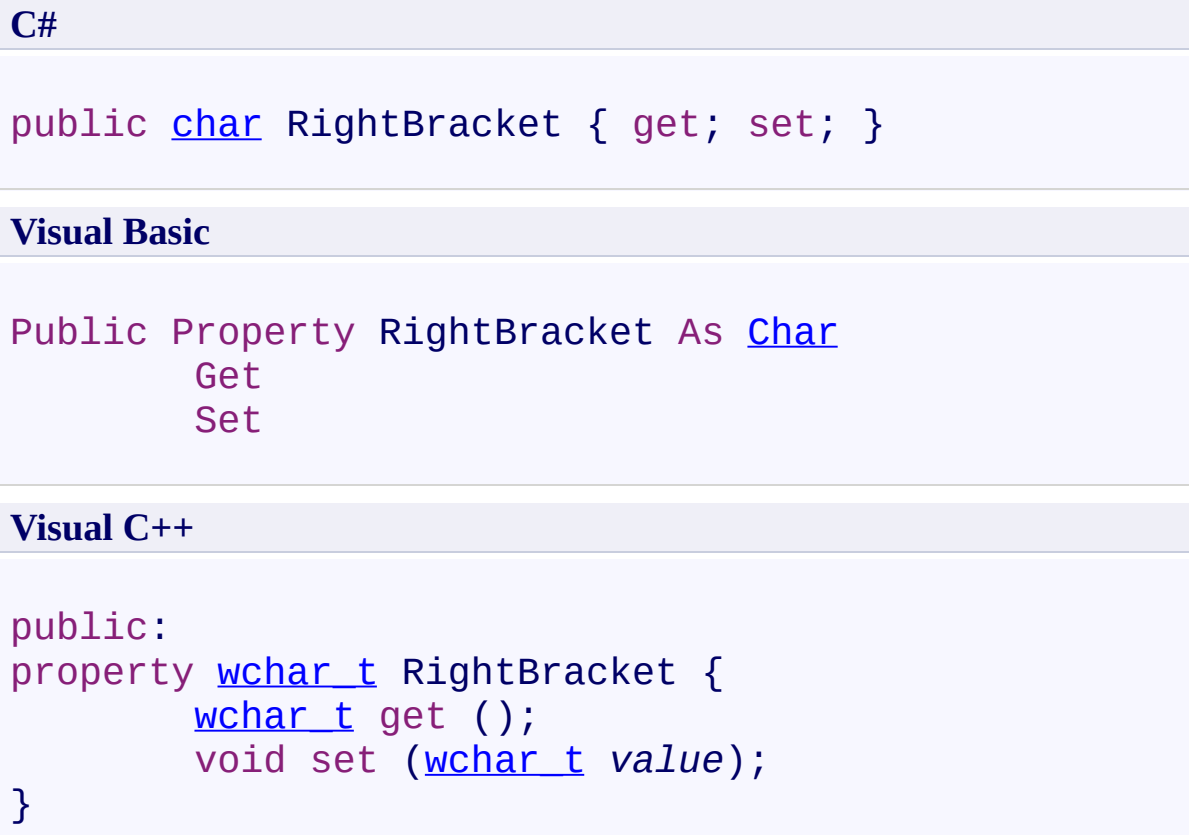

<span id="page-1482-0"></span>[FastColoredTextBox](#page-645-0) Class [FastColoredTextBox](#page-649-0) Members [FastColoredTextBoxNS](#page-0-0) Namespace

 $\rightarrow$ FastColoredTextBox

FastColoredTextBox.RightBracket2 Property [FastColoredTextBox](#page-645-0) Class See [Also](#page-1485-0) Send [Feedback](javascript:SubmitFeedback()

Alternative closing bracket for brackets highlighting. Set to '\x0' for disable brackets highlighting.

**Namespace:** [FastColoredTextBoxNS](#page-0-0)

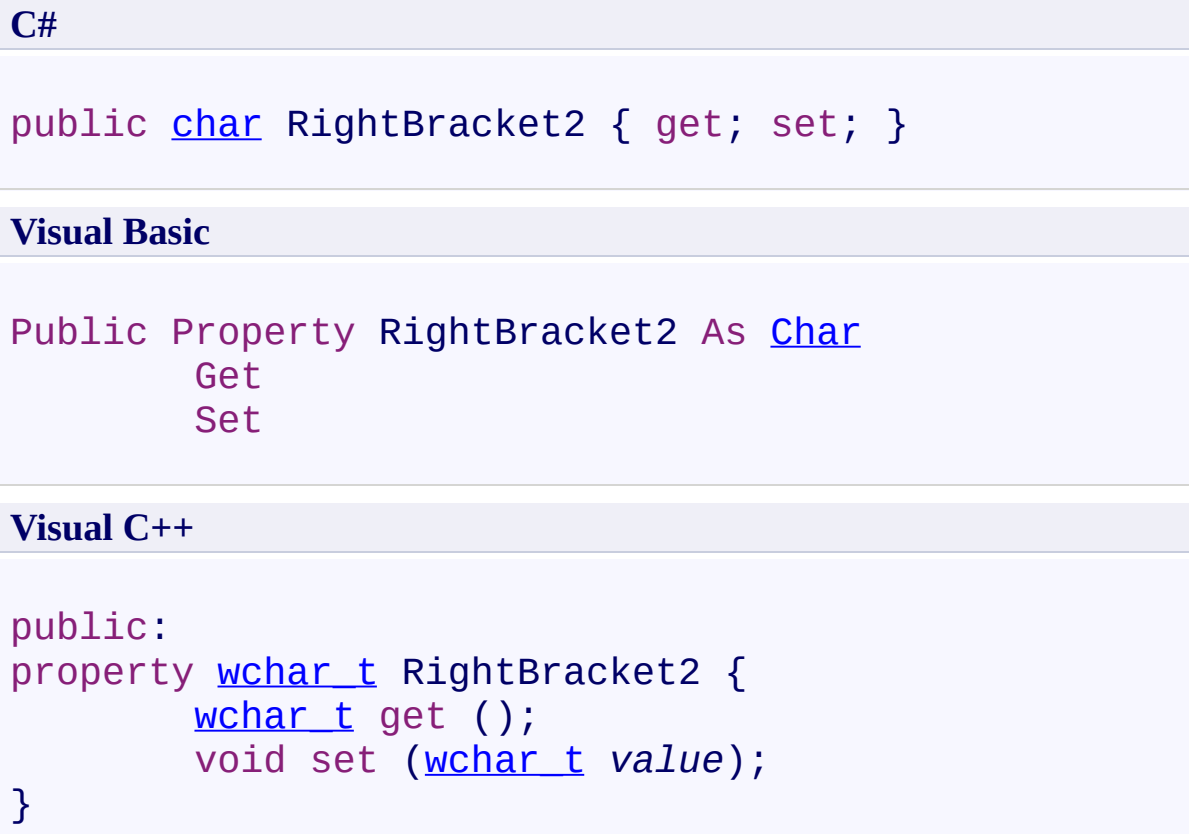

<span id="page-1485-0"></span>[FastColoredTextBox](#page-645-0) Class [FastColoredTextBox](#page-649-0) Members [FastColoredTextBoxNS](#page-0-0) Namespace

 $\rightarrow$ 

FastColoredTextBox.RightBracketPosition Property [FastColoredTextBox](#page-645-0) Class See [Also](#page-1488-0) Send [Feedback](javascript:SubmitFeedback()

Position of right highlighted bracket.

**Namespace:** [FastColoredTextBoxNS](#page-0-0)

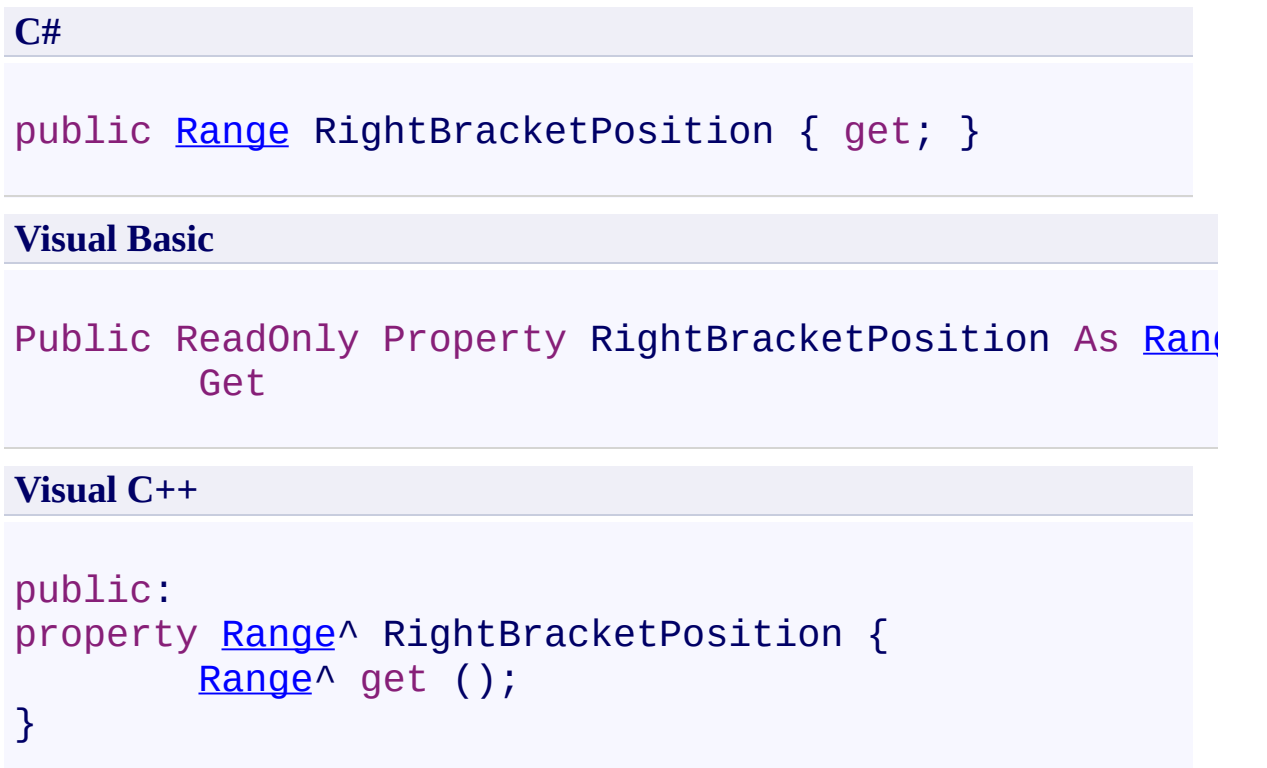

<span id="page-1488-0"></span>[FastColoredTextBox](#page-645-0) Class [FastColoredTextBox](#page-649-0) Members [FastColoredTextBoxNS](#page-0-0) Namespace

 $\rightarrow$ FastColoredTextBox

> FastColoredTextBox.RightBracketPosition2 Property [FastColoredTextBox](#page-645-0) Class See [Also](#page-1491-0) Send [Feedback](javascript:SubmitFeedback()

Position of right highlighted alternative bracket.

#### **Namespace:** [FastColoredTextBoxNS](#page-0-0)

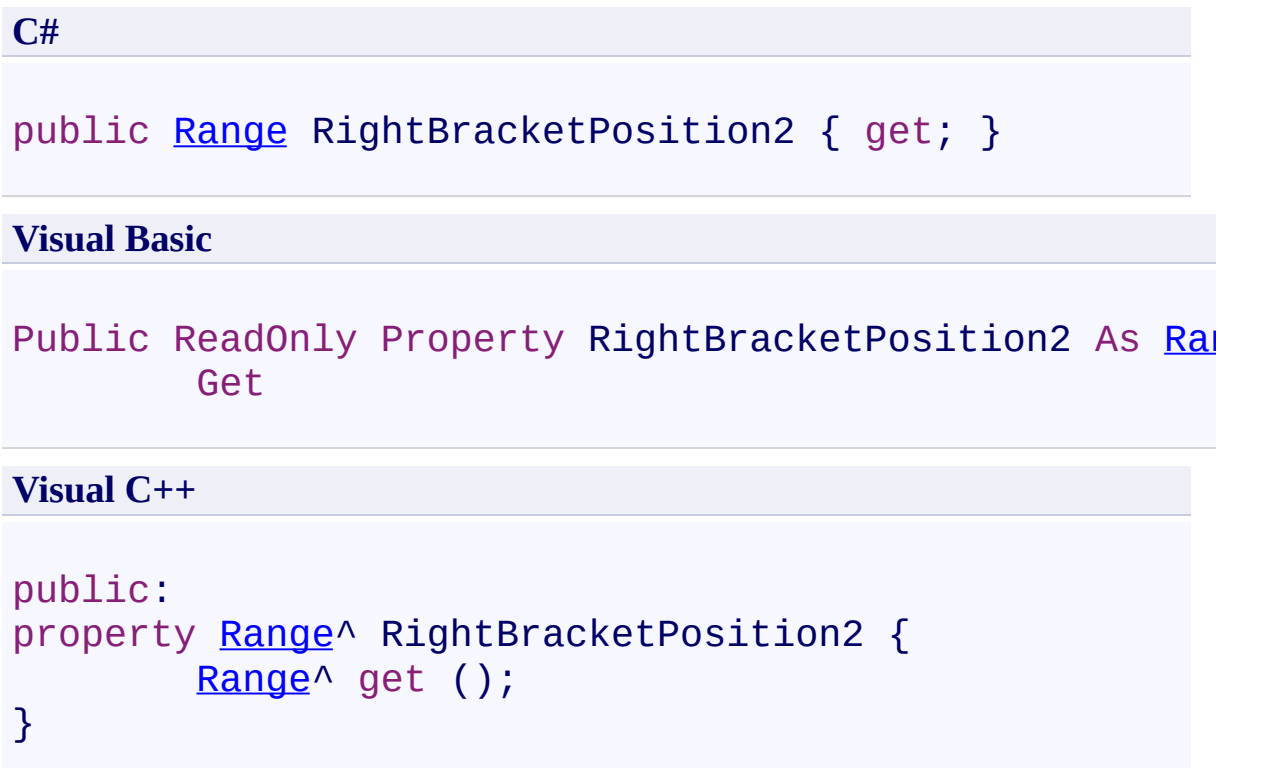

<span id="page-1491-0"></span>[FastColoredTextBox](#page-645-0) Class [FastColoredTextBox](#page-649-0) Members [FastColoredTextBoxNS](#page-0-0) Namespace

 $\mathbf{P}$ 

FastColoredTextBox.RightToLeft Property [FastColoredTextBox](#page-645-0) Class See [Also](#page-1494-0) Send [Feedback](javascript:SubmitFeedback()

**Namespace:** [FastColoredTextBoxNS](#page-0-0) **Assembly:** FastColoredTextBox (in FastColoredTextBox.dll) Version: 2.9.3.0 (2.9.3.0)

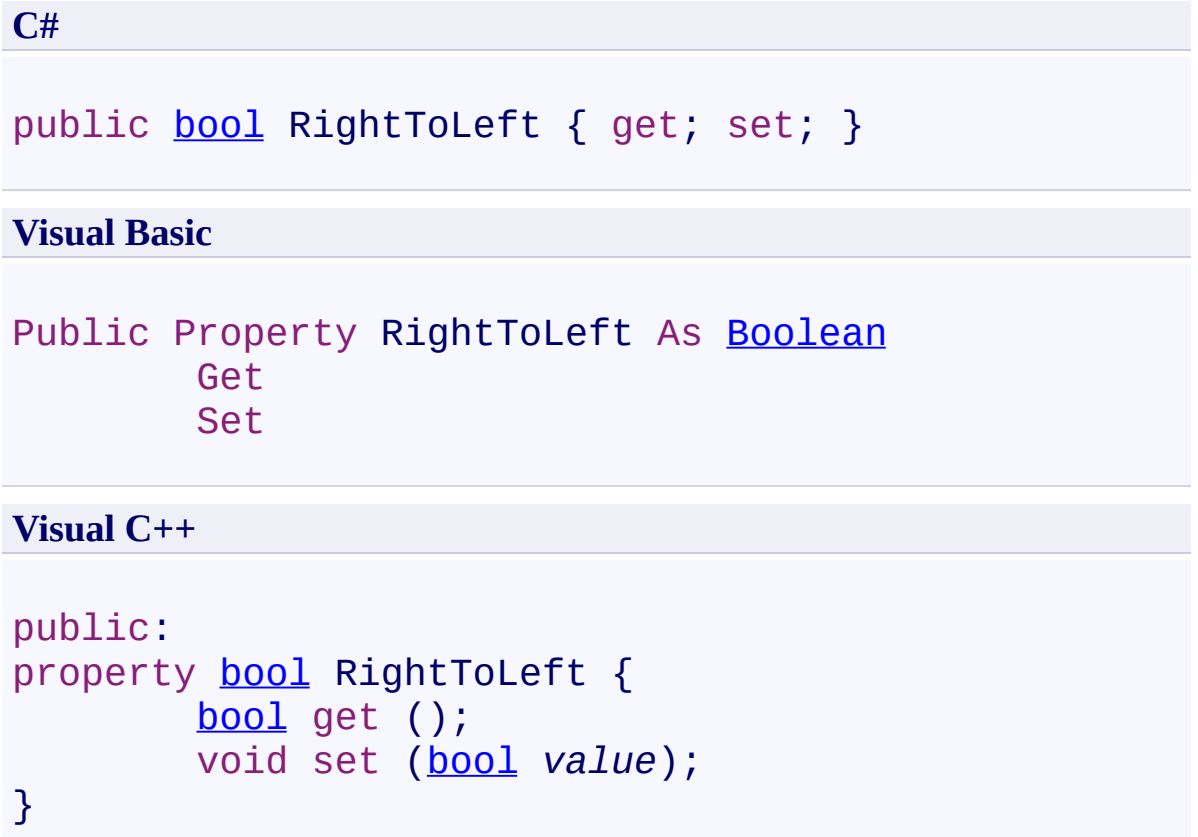

<span id="page-1494-0"></span>[FastColoredTextBox](#page-645-0) Class [FastColoredTextBox](#page-649-0) Members [FastColoredTextBoxNS](#page-0-0) Namespace

 $\rightarrow$ 

FastColoredTextBox.SelectedText Property [FastColoredTextBox](#page-645-0) Class See [Also](#page-1497-0) Send [Feedback](javascript:SubmitFeedback()

Text of current selection

**Namespace:** [FastColoredTextBoxNS](#page-0-0)

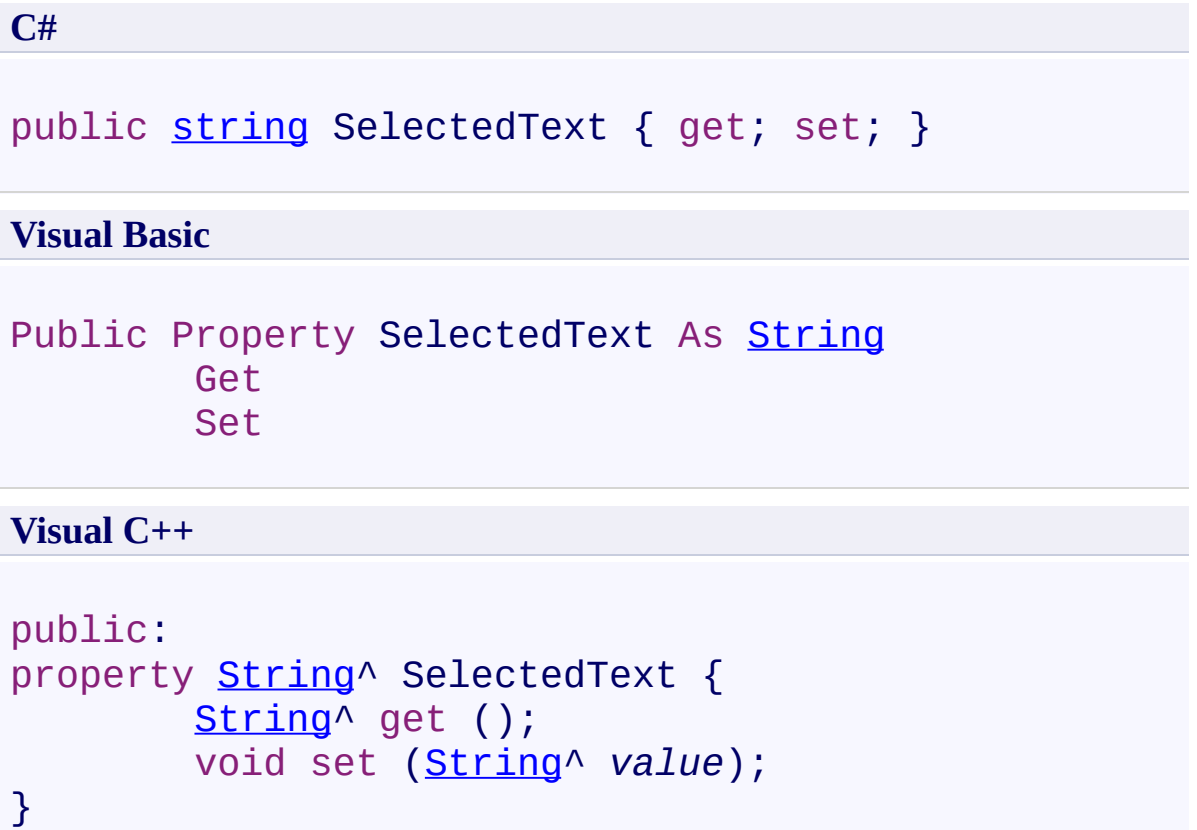

<span id="page-1497-0"></span>[FastColoredTextBox](#page-645-0) Class [FastColoredTextBox](#page-649-0) Members [FastColoredTextBoxNS](#page-0-0) Namespace

 $\rightarrow$ 

FastColoredTextBox.Selection Property [FastColoredTextBox](#page-645-0) Class See [Also](#page-1500-0) Send [Feedback](javascript:SubmitFeedback()

Current selection range

**Namespace:** [FastColoredTextBoxNS](#page-0-0)

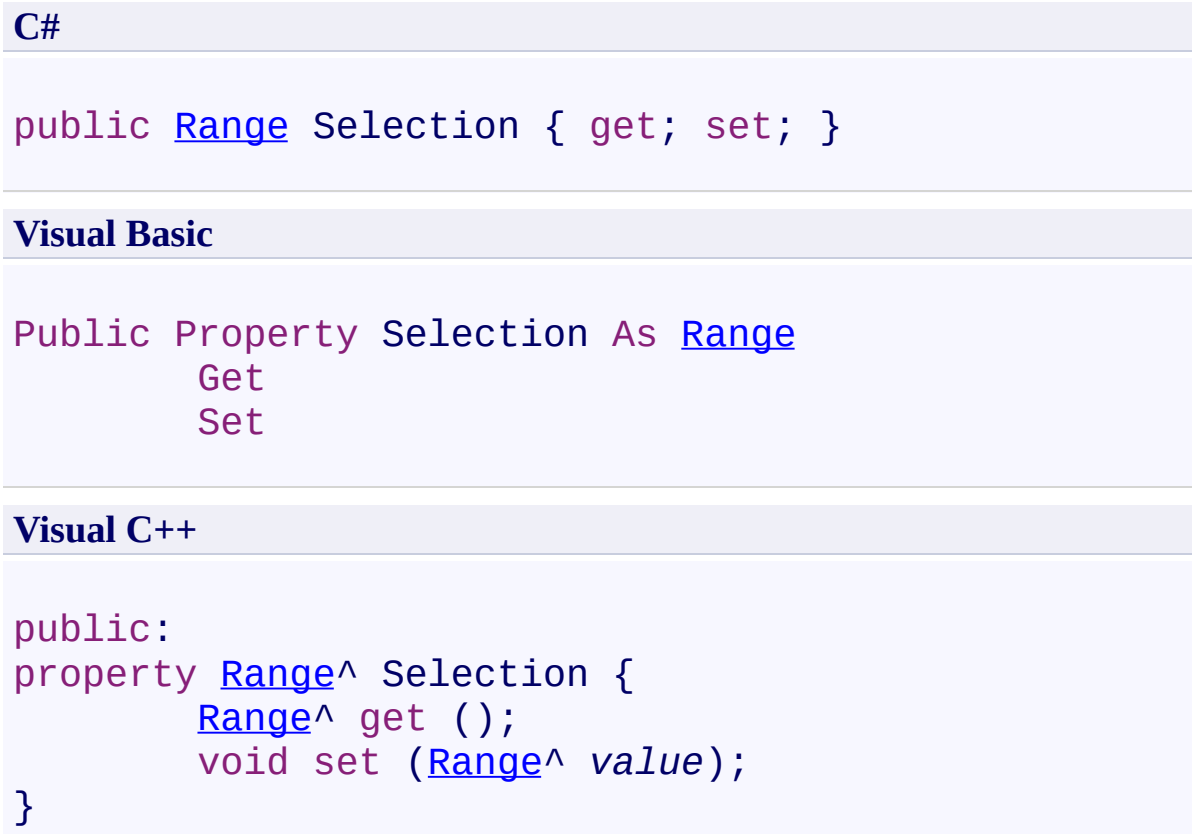

<span id="page-1500-0"></span>[FastColoredTextBox](#page-645-0) Class [FastColoredTextBox](#page-649-0) Members [FastColoredTextBoxNS](#page-0-0) Namespace

 $\rightarrow$ 

FastColoredTextBox.SelectionColor Property [FastColoredTextBox](#page-645-0) Class See [Also](#page-1503-0) Send [Feedback](javascript:SubmitFeedback()

Color of selected area

**Namespace:** [FastColoredTextBoxNS](#page-0-0)

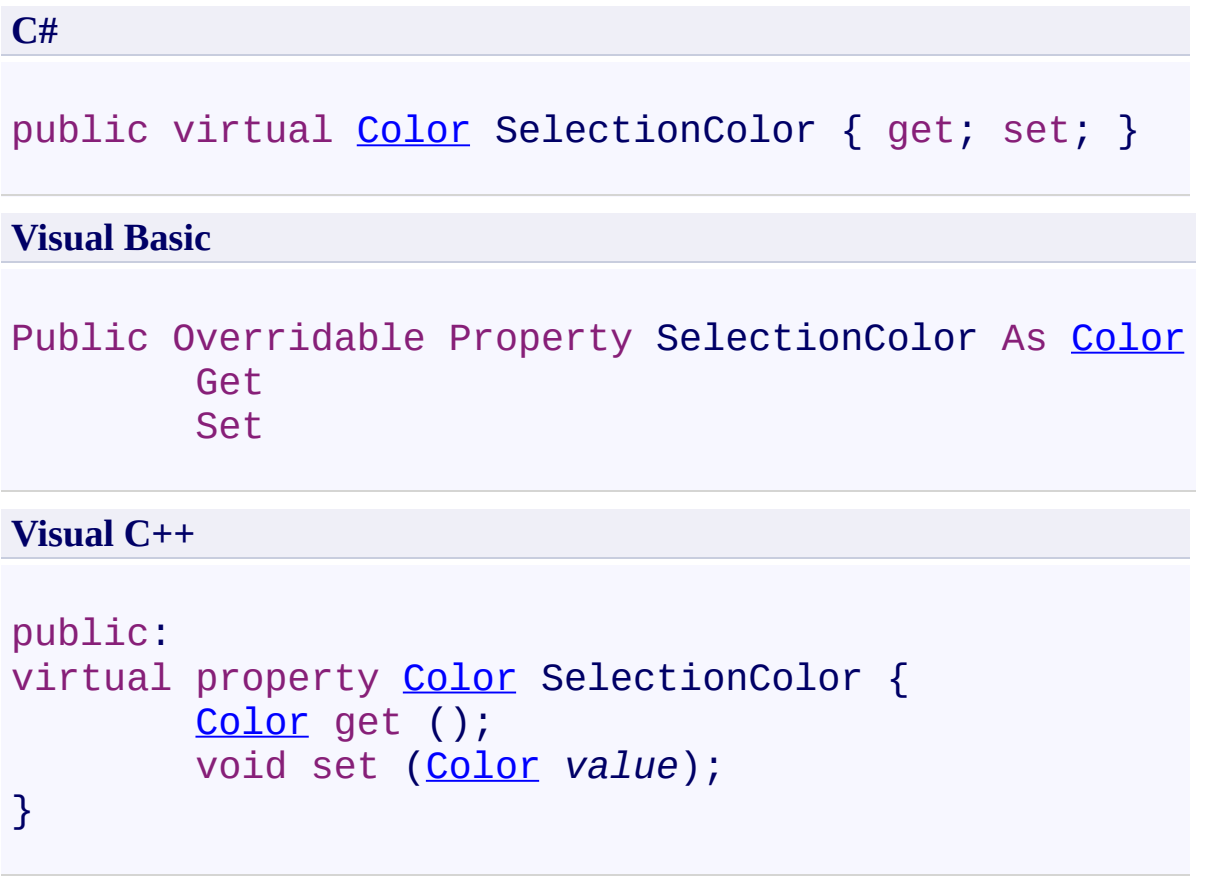

<span id="page-1503-0"></span>[FastColoredTextBox](#page-645-0) Class [FastColoredTextBox](#page-649-0) Members [FastColoredTextBoxNS](#page-0-0) Namespace

 $\rightarrow$ 

# FastColoredTextBox.SelectionLength Property

[FastColoredTextBox](#page-645-0) Class See [Also](#page-1506-0) Send [Feedback](javascript:SubmitFeedback()

Length of selected text

#### **Namespace:** [FastColoredTextBoxNS](#page-0-0)

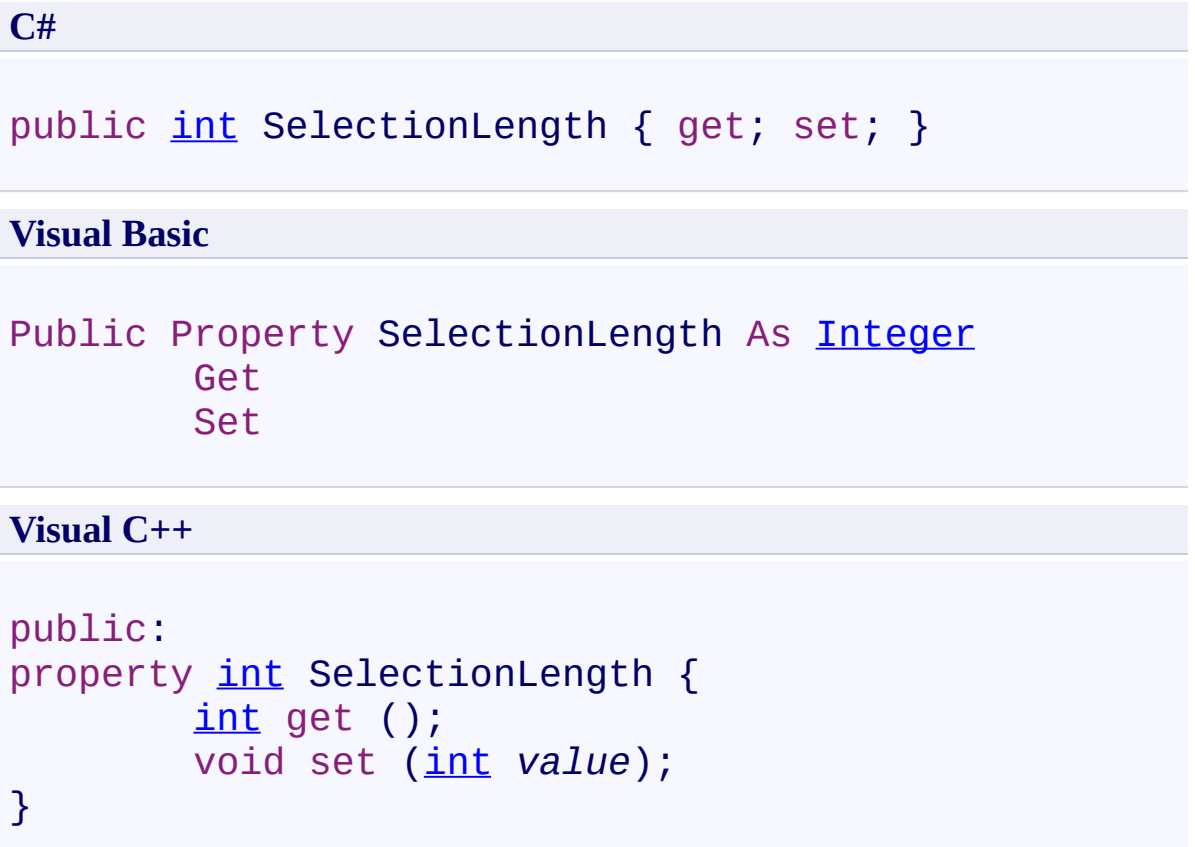

<span id="page-1506-0"></span>[FastColoredTextBox](#page-645-0) Class [FastColoredTextBox](#page-649-0) Members [FastColoredTextBoxNS](#page-0-0) Namespace

 $\rightarrow$ 

FastColoredTextBox.SelectionStart Property [FastColoredTextBox](#page-645-0) Class See [Also](#page-1509-0) Send [Feedback](javascript:SubmitFeedback()

Start position of selection

**Namespace:** [FastColoredTextBoxNS](#page-0-0)

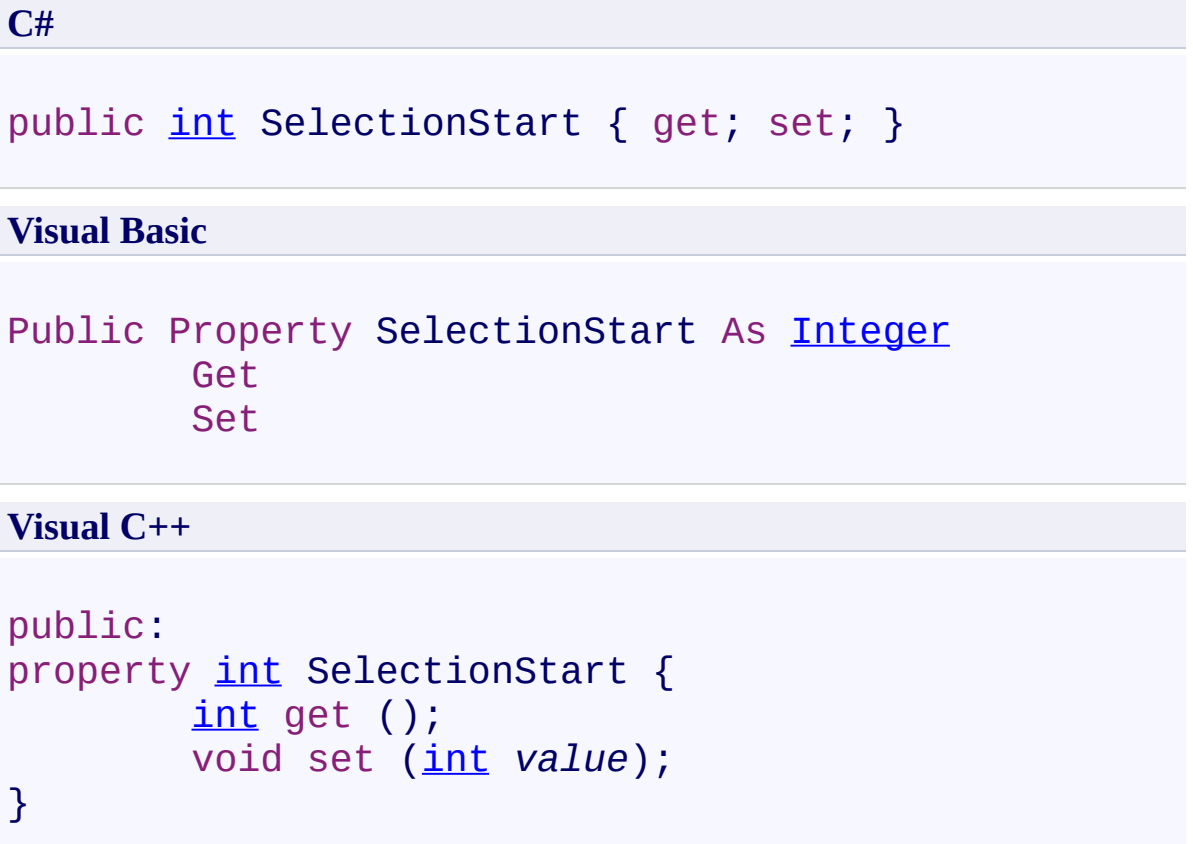

<span id="page-1509-0"></span>[FastColoredTextBox](#page-645-0) Class [FastColoredTextBox](#page-649-0) Members [FastColoredTextBoxNS](#page-0-0) Namespace

 $\equiv$  $\blacktriangleright$ 

> FastColoredTextBox.SelectionStyle Property [FastColoredTextBox](#page-645-0) Class See [Also](#page-1512-0) Send [Feedback](javascript:SubmitFeedback()

Style for rendering Selection area

**Namespace:** [FastColoredTextBoxNS](#page-0-0)

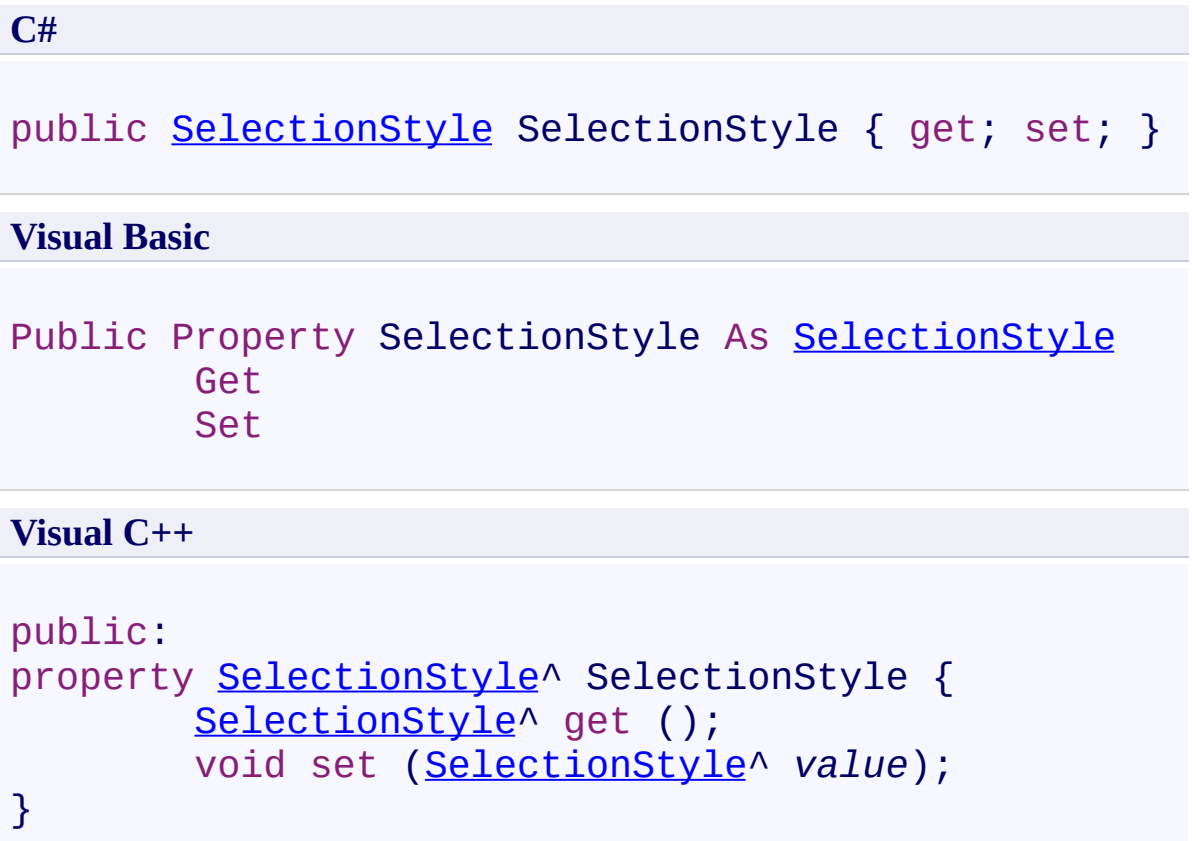
[FastColoredTextBox](#page-645-0) Class [FastColoredTextBox](#page-649-0) Members [FastColoredTextBoxNS](#page-0-0) Namespace

 $\rightarrow$ FastColoredTextBox

> FastColoredTextBox.ServiceLinesColor Property [FastColoredTextBox](#page-645-0) Class See [Also](#page-1515-0) Send [Feedback](javascript:SubmitFeedback()

Color of service lines (folding lines, borders of blocks etc.)

**Namespace:** [FastColoredTextBoxNS](#page-0-0)

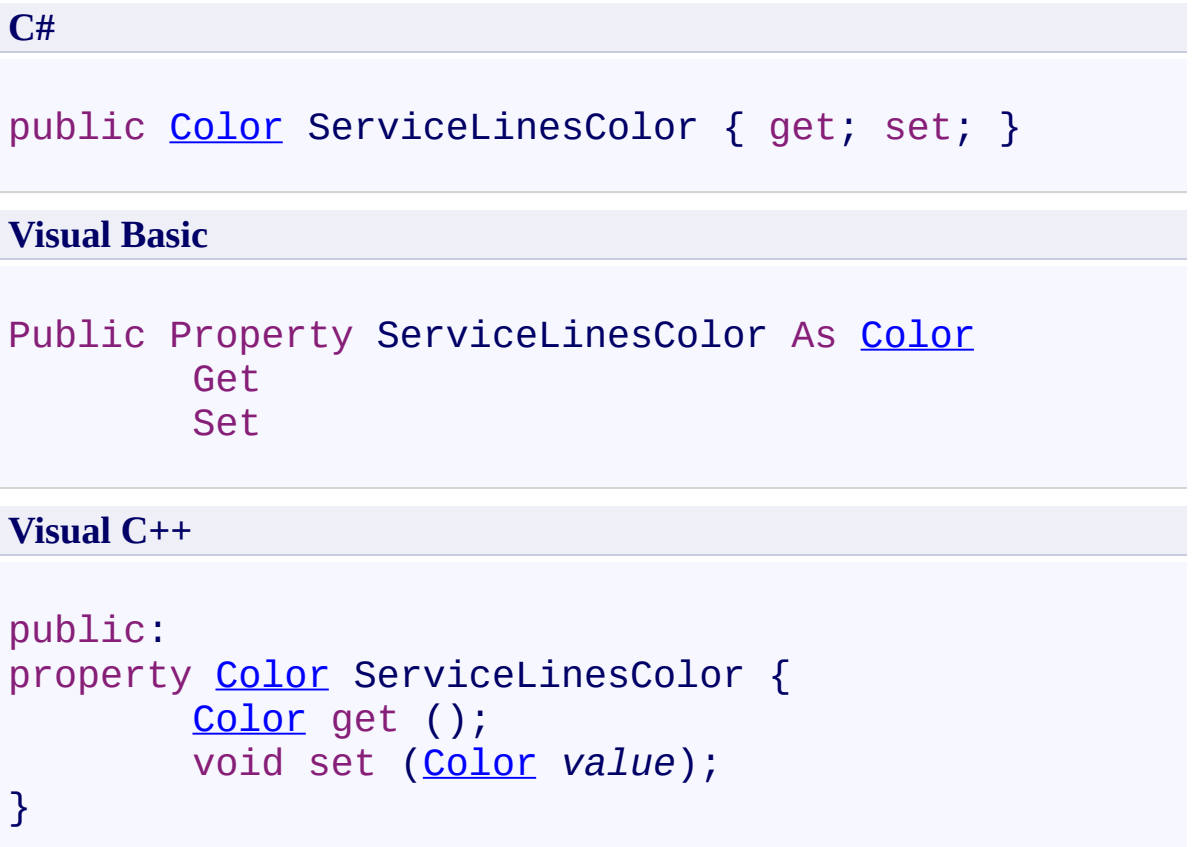

<span id="page-1515-0"></span>[FastColoredTextBox](#page-645-0) Class [FastColoredTextBox](#page-649-0) Members [FastColoredTextBoxNS](#page-0-0) Namespace

 $\rightarrow$ FastColoredTextBox

> FastColoredTextBox.ShowFoldingLines Property [FastColoredTextBox](#page-645-0) Class See [Also](#page-1518-0) Send [Feedback](javascript:SubmitFeedback()

Shows vertical lines between folding start line and folding end line.

**Namespace:** [FastColoredTextBoxNS](#page-0-0)

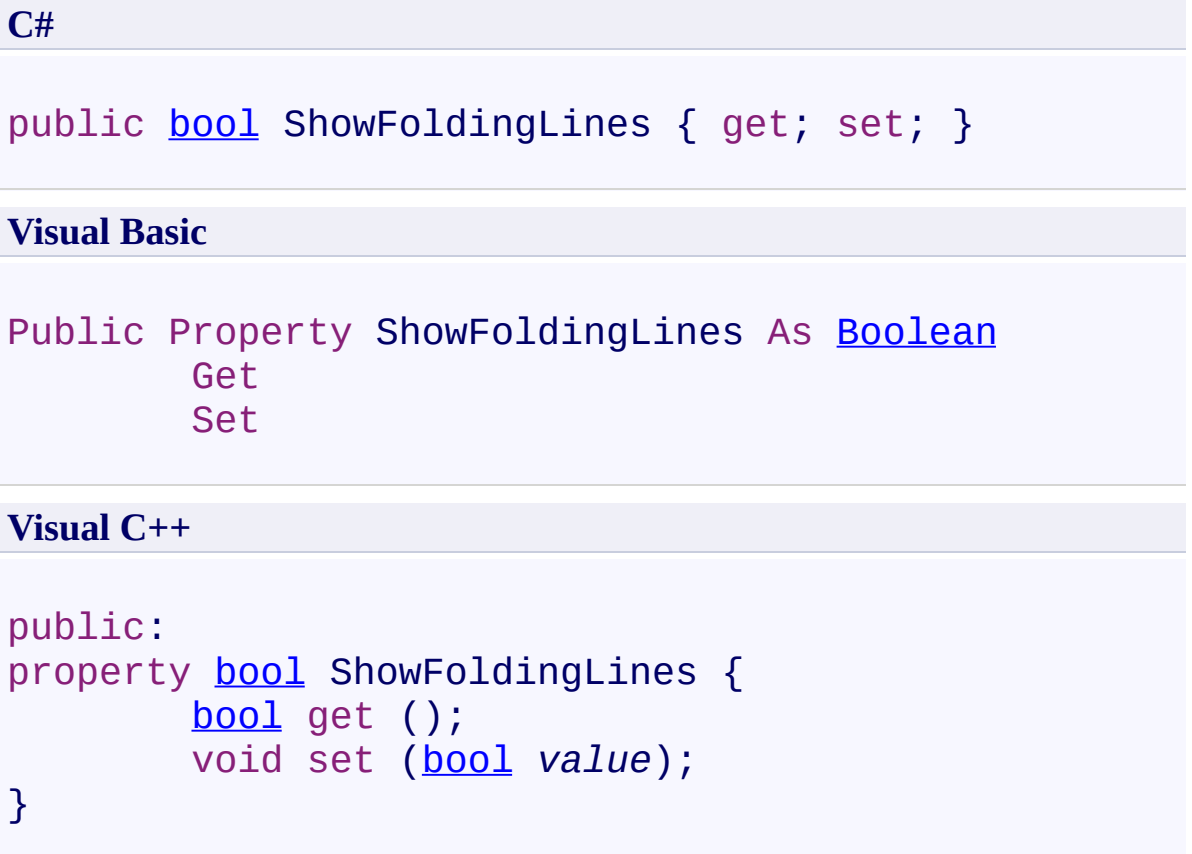

<span id="page-1518-0"></span>[FastColoredTextBox](#page-645-0) Class [FastColoredTextBox](#page-649-0) Members [FastColoredTextBoxNS](#page-0-0) Namespace

 $\rightarrow$ 

# FastColoredTextBox.ShowLineNumbers Property

[FastColoredTextBox](#page-645-0) Class See [Also](#page-1521-0) Send [Feedback](javascript:SubmitFeedback()

Shows line numbers.

**Namespace:** [FastColoredTextBoxNS](#page-0-0)

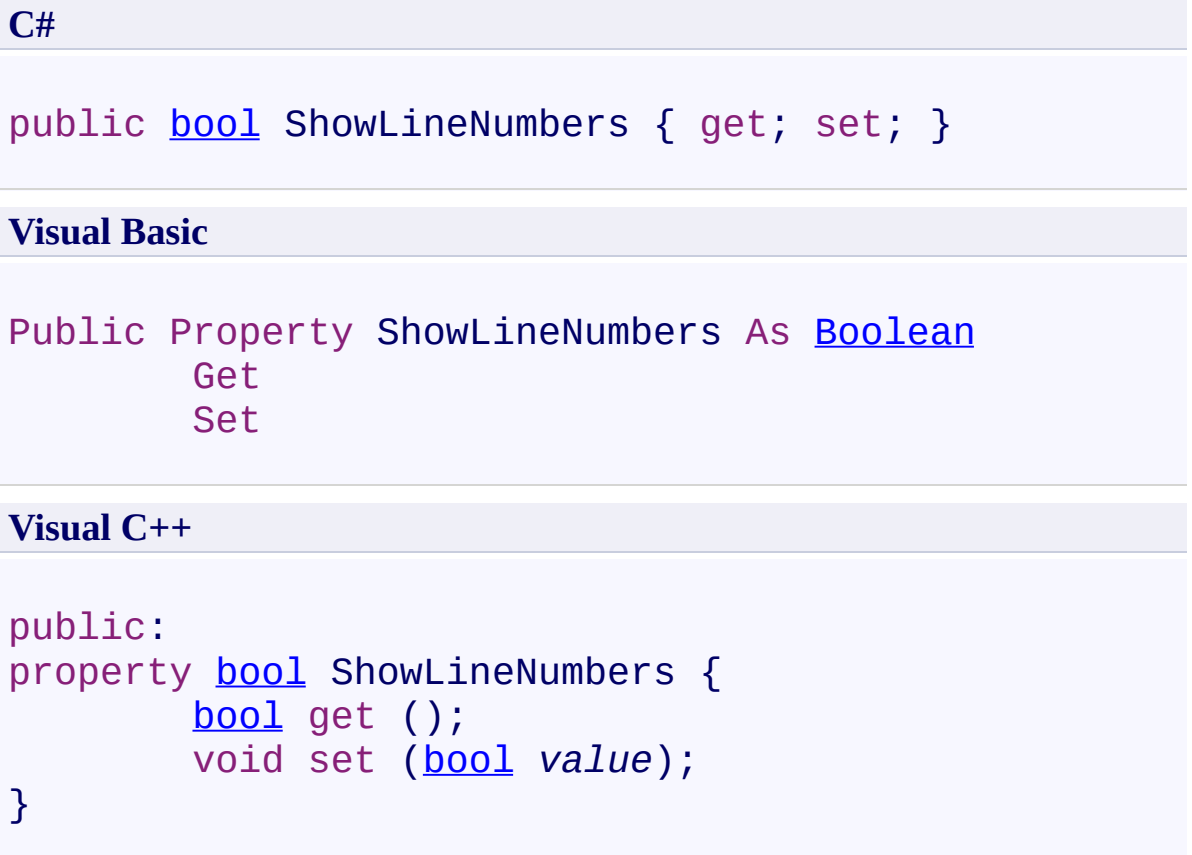

<span id="page-1521-0"></span>[FastColoredTextBox](#page-645-0) Class [FastColoredTextBox](#page-649-0) Members [FastColoredTextBoxNS](#page-0-0) Namespace

FastColoredTextBox.ShowScrollBars Property [FastColoredTextBox](#page-645-0) Class See [Also](#page-1524-0) Send [Feedback](javascript:SubmitFeedback()

**Namespace:** [FastColoredTextBoxNS](#page-0-0) **Assembly:** FastColoredTextBox (in FastColoredTextBox.dll) Version: 2.9.3.0 (2.9.3.0)

 $\mathbf{P}$ 

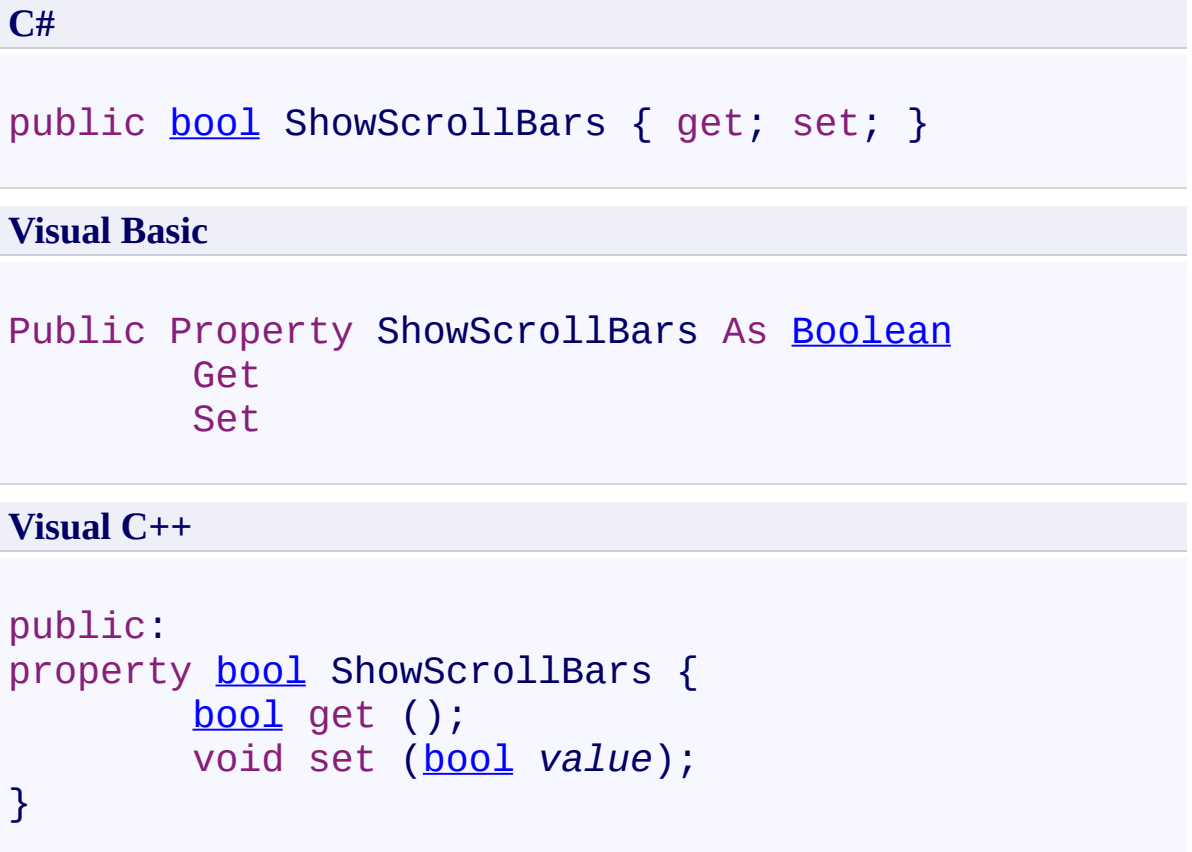

<span id="page-1524-0"></span>[FastColoredTextBox](#page-645-0) Class [FastColoredTextBox](#page-649-0) Members [FastColoredTextBoxNS](#page-0-0) Namespace

 $\rightarrow$ 

FastColoredTextBox.SourceTextBox Property [FastColoredTextBox](#page-645-0) Class See [Also](#page-1527-0) Send [Feedback](javascript:SubmitFeedback()

The source of the text. Allows to get text from other FastColoredTextBox.

**Namespace:** [FastColoredTextBoxNS](#page-0-0)

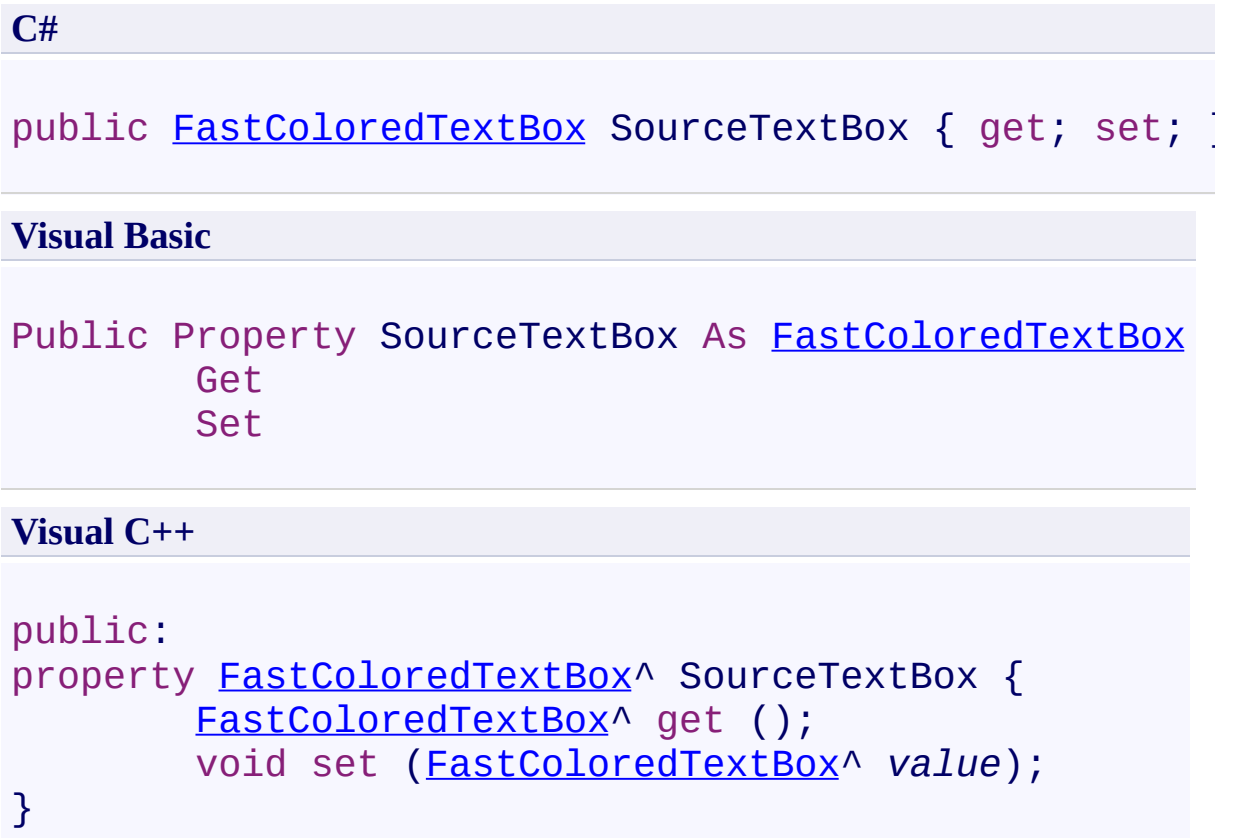

<span id="page-1527-0"></span>[FastColoredTextBox](#page-645-0) Class [FastColoredTextBox](#page-649-0) Members [FastColoredTextBoxNS](#page-0-0) Namespace

 $\rightarrow$ FastColoredTextBox

> FastColoredTextBox.StartFoldingLine Property [FastColoredTextBox](#page-645-0) Class See [Also](#page-1530-0) Send [Feedback](javascript:SubmitFeedback()

Start line index of current highlighted folding area. Return -1 if start of area is not found.

**Namespace:** [FastColoredTextBoxNS](#page-0-0)

**C#** public [int](http://msdn2.microsoft.com/en-us/library/td2s409d) StartFoldingLine { get; } **Visual Basic** Public ReadOnly Property StartFoldingLine As [Integer](http://msdn2.microsoft.com/en-us/library/td2s409d) Get **Visual C++** public: property [int](http://msdn2.microsoft.com/en-us/library/td2s409d) StartFoldingLine {

```
int get ();
```
}

<span id="page-1530-0"></span>[FastColoredTextBox](#page-645-0) Class [FastColoredTextBox](#page-649-0) Members [FastColoredTextBoxNS](#page-0-0) Namespace

 $\blacktriangleright$  $\equiv$ 

> FastColoredTextBox.Styles Property [FastColoredTextBox](#page-645-0) Class See [Also](#page-1533-0) Send [Feedback](javascript:SubmitFeedback()

Styles Maximum style count is 16

#### **Namespace:** [FastColoredTextBoxNS](#page-0-0)

#### **C#**

public <u>[Style](#page-3411-0)</u>[] Styles { get; }

### **Visual Basic**

Public ReadOnly Property [Style](#page-3411-0)s As Style() Get

**Visual C++**

public: property array[<Style](#page-3411-0)^>^ Styles { array<[Style^](#page-3411-0)>^ get (); }

<span id="page-1533-0"></span>[FastColoredTextBox](#page-645-0) Class [FastColoredTextBox](#page-649-0) Members [FastColoredTextBoxNS](#page-0-0) Namespace

 $\mathbf{P}$ 

# FastColoredTextBox.SyntaxHighlighter Property

[FastColoredTextBox](#page-645-0) Class See [Also](#page-1536-0) Send [Feedback](javascript:SubmitFeedback()

#### Syntax Highlighter

#### **Namespace:** [FastColoredTextBoxNS](#page-0-0)

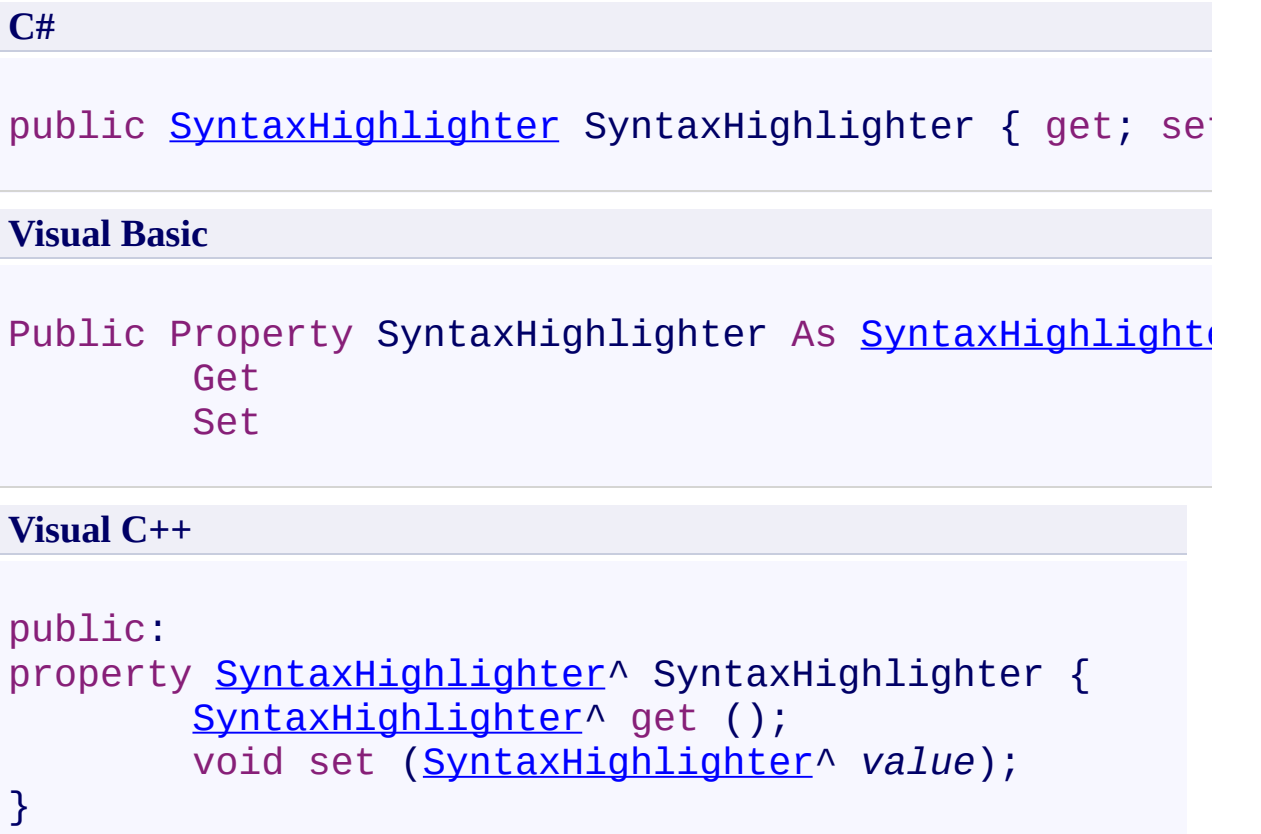

<span id="page-1536-0"></span>[FastColoredTextBox](#page-645-0) Class [FastColoredTextBox](#page-649-0) Members [FastColoredTextBoxNS](#page-0-0) Namespace

 $\mathbf{P}$ 

FastColoredTextBox.TabLength Property [FastColoredTextBox](#page-645-0) Class See [Also](#page-1539-0) Send [Feedback](javascript:SubmitFeedback()

Spaces count for tab

**Namespace:** [FastColoredTextBoxNS](#page-0-0)

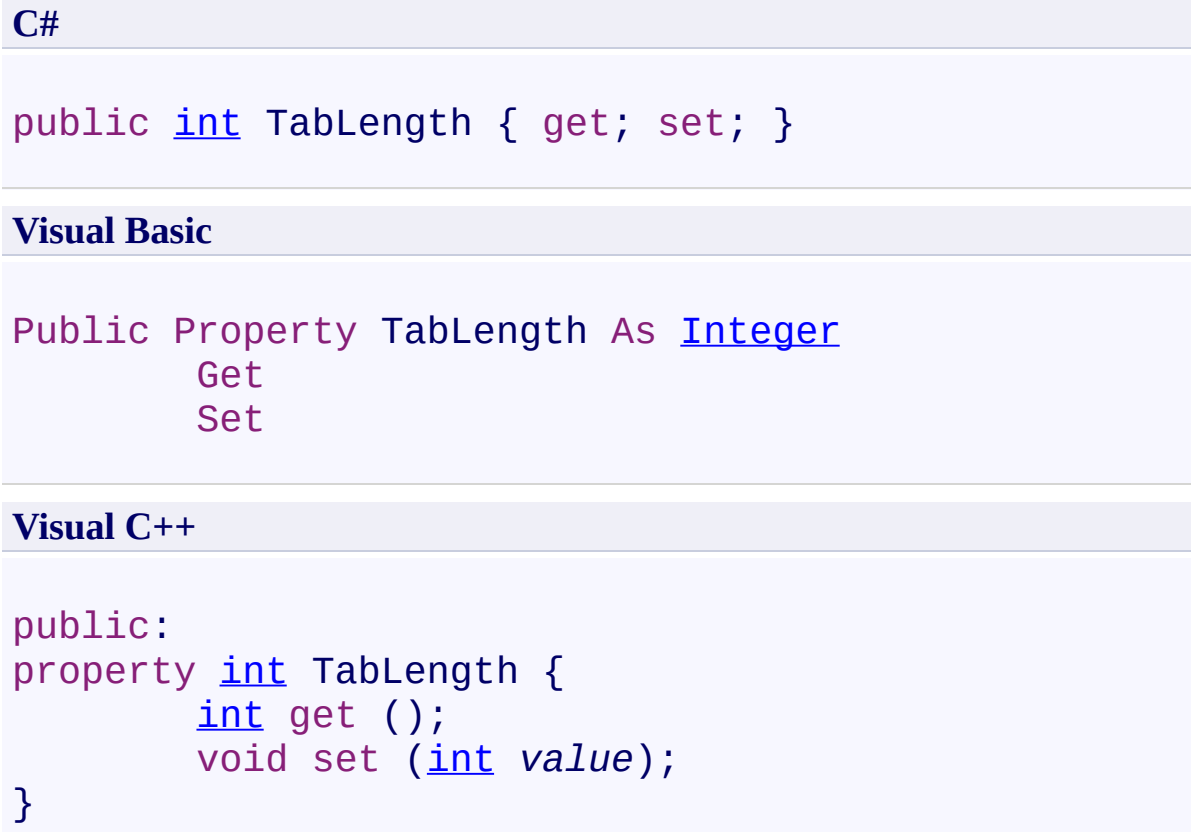

<span id="page-1539-0"></span>[FastColoredTextBox](#page-645-0) Class [FastColoredTextBox](#page-649-0) Members [FastColoredTextBoxNS](#page-0-0) Namespace

 $\rightarrow$ 

FastColoredTextBox.Text Property [FastColoredTextBox](#page-645-0) Class See [Also](#page-1542-0) Send [Feedback](javascript:SubmitFeedback()

Text of control

**Namespace:** [FastColoredTextBoxNS](#page-0-0)

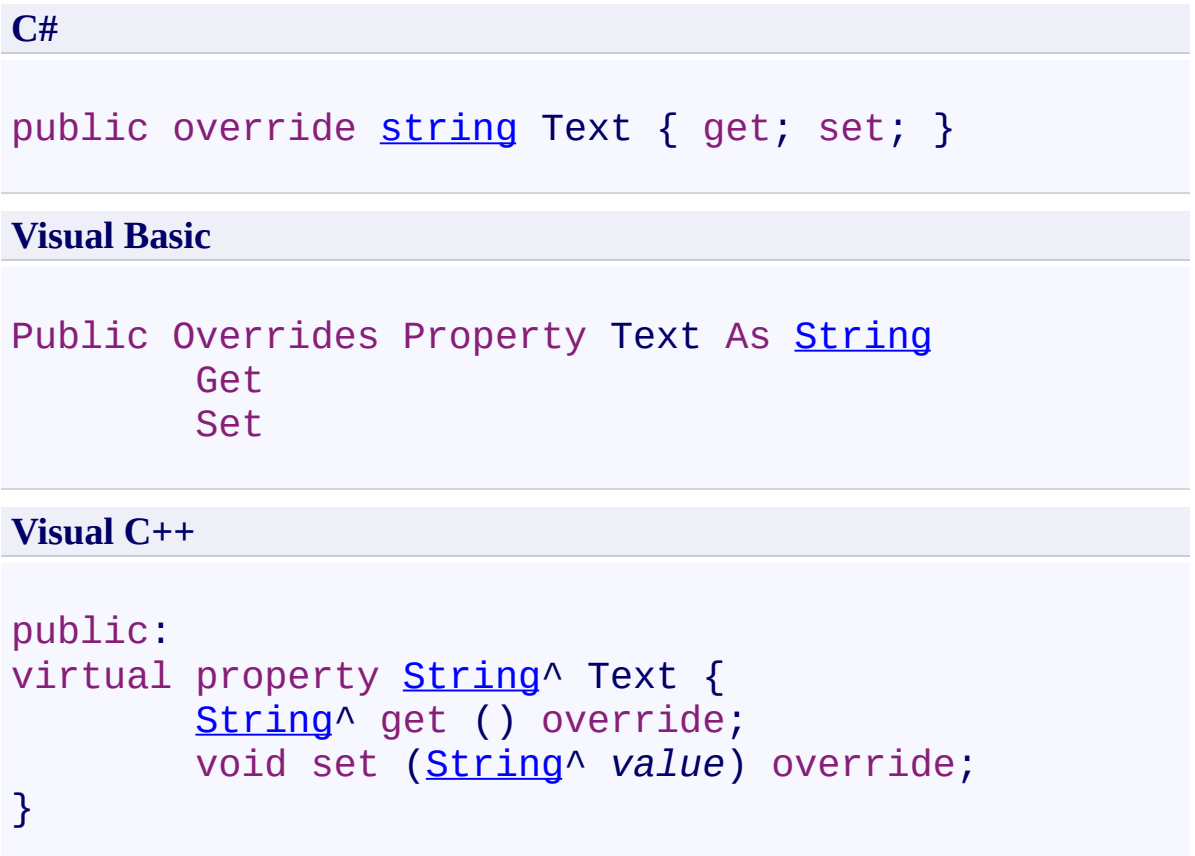

<span id="page-1542-0"></span>[FastColoredTextBox](#page-645-0) Class [FastColoredTextBox](#page-649-0) Members [FastColoredTextBoxNS](#page-0-0) Namespace

FastColoredTextBox.TextSource Property [FastColoredTextBox](#page-645-0) Class See [Also](#page-1545-0) Send [Feedback](javascript:SubmitFeedback()

**TextSource** 

 $\rightarrow$ 

**Namespace:** [FastColoredTextBoxNS](#page-0-0)

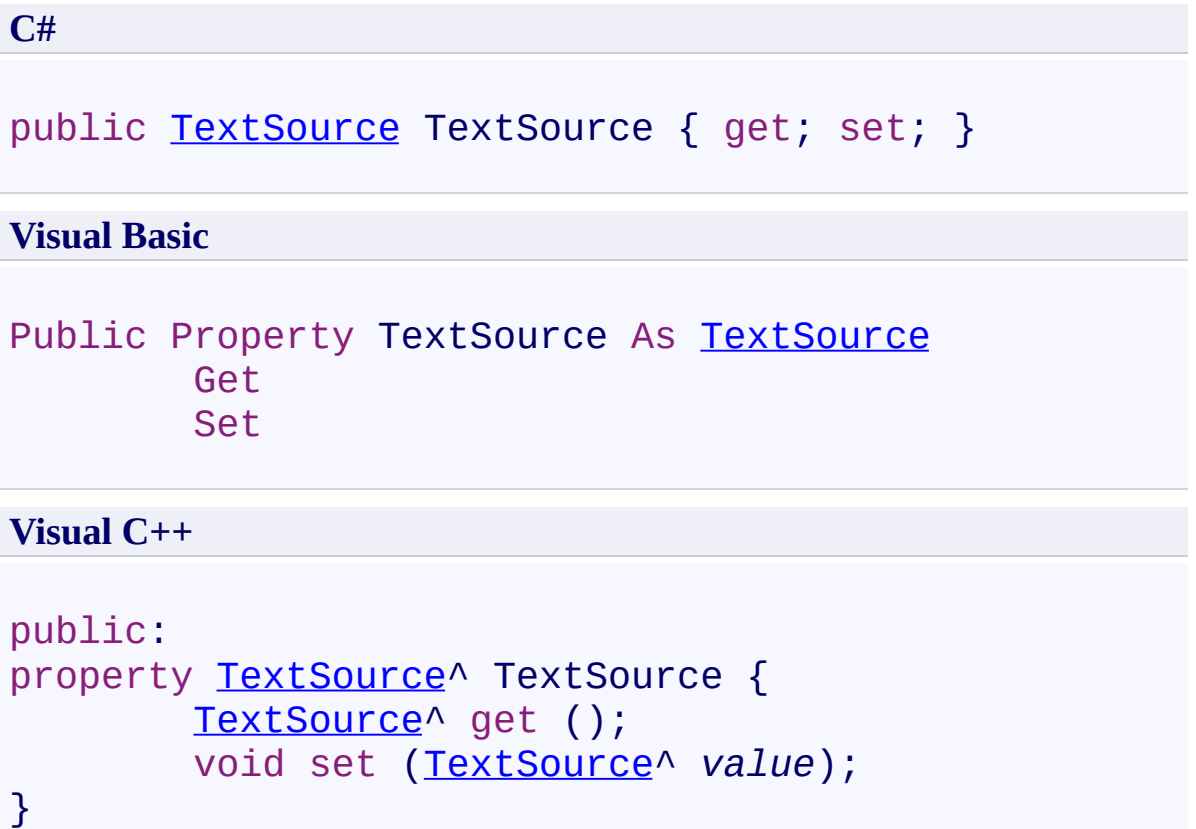

<span id="page-1545-0"></span>[FastColoredTextBox](#page-645-0) Class [FastColoredTextBox](#page-649-0) Members [FastColoredTextBoxNS](#page-0-0) Namespace

FastColoredTextBox.TextVersion Property [FastColoredTextBox](#page-645-0) Class See [Also](#page-1549-0) Send [Feedback](javascript:SubmitFeedback()

Text version

 $\rightarrow$ 

**Namespace:** [FastColoredTextBoxNS](#page-0-0)

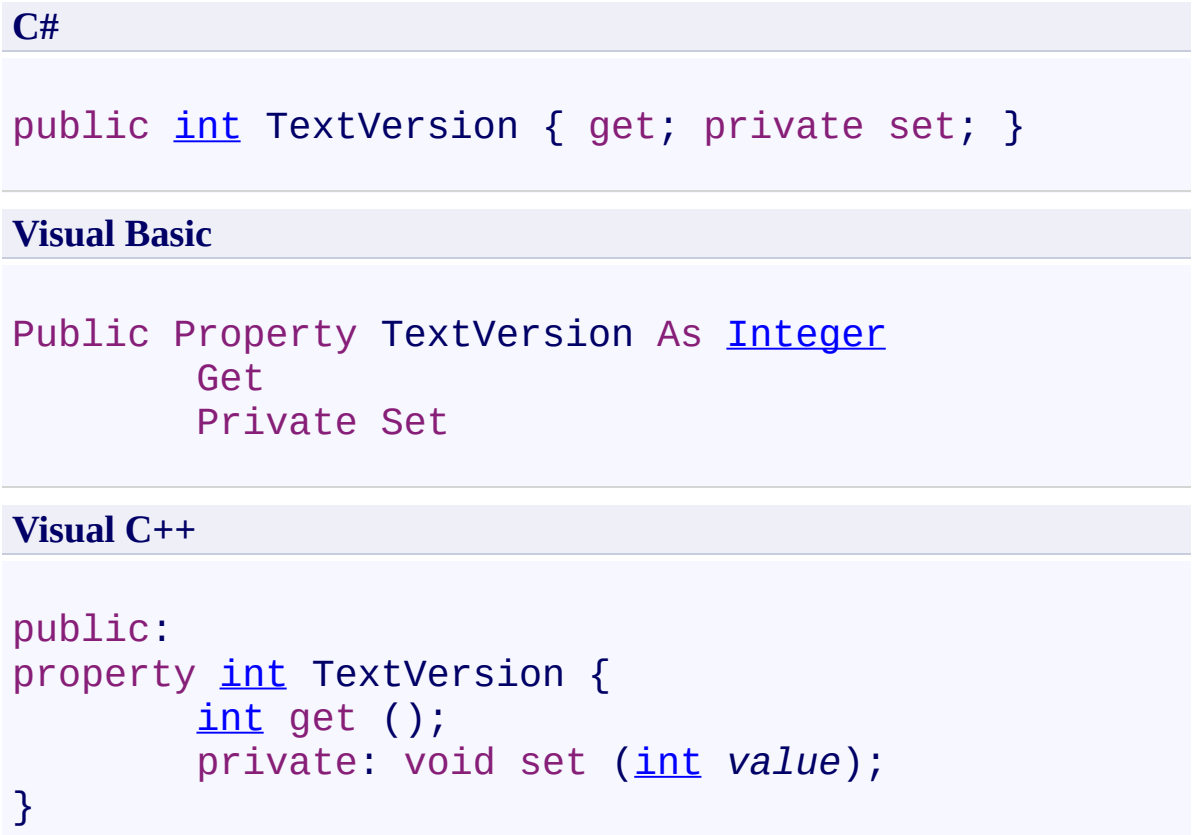
### **Remarks**

This counter is incremented each time changes the text

[FastColoredTextBox](#page-645-0) Class [FastColoredTextBox](#page-649-0) Members [FastColoredTextBoxNS](#page-0-0) Namespace

 $\blacktriangleright$ FastColoredTextBox

 $\equiv$ 

FastColoredTextBox.ToolTip Property [FastColoredTextBox](#page-645-0) Class See [Also](#page-1552-0) Send [Feedback](javascript:SubmitFeedback()

ToolTip component

**Namespace:** [FastColoredTextBoxNS](#page-0-0)

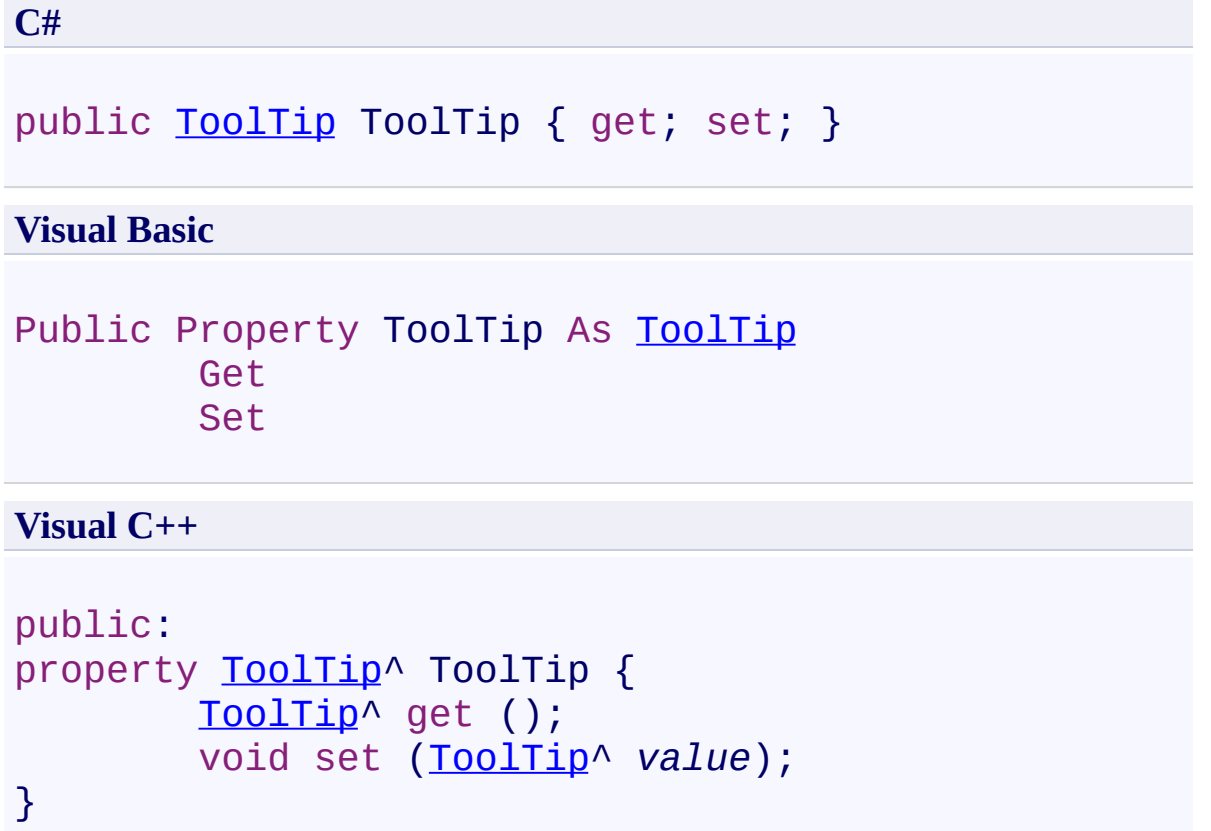

<span id="page-1552-0"></span>[FastColoredTextBox](#page-645-0) Class [FastColoredTextBox](#page-649-0) Members [FastColoredTextBoxNS](#page-0-0) Namespace

 $\mathbf{P}$ 

FastColoredTextBox.ToolTipDelay Property [FastColoredTextBox](#page-645-0) Class See [Also](#page-1555-0) Send [Feedback](javascript:SubmitFeedback()

Delay (ms) of ToolTip

**Namespace:** [FastColoredTextBoxNS](#page-0-0)

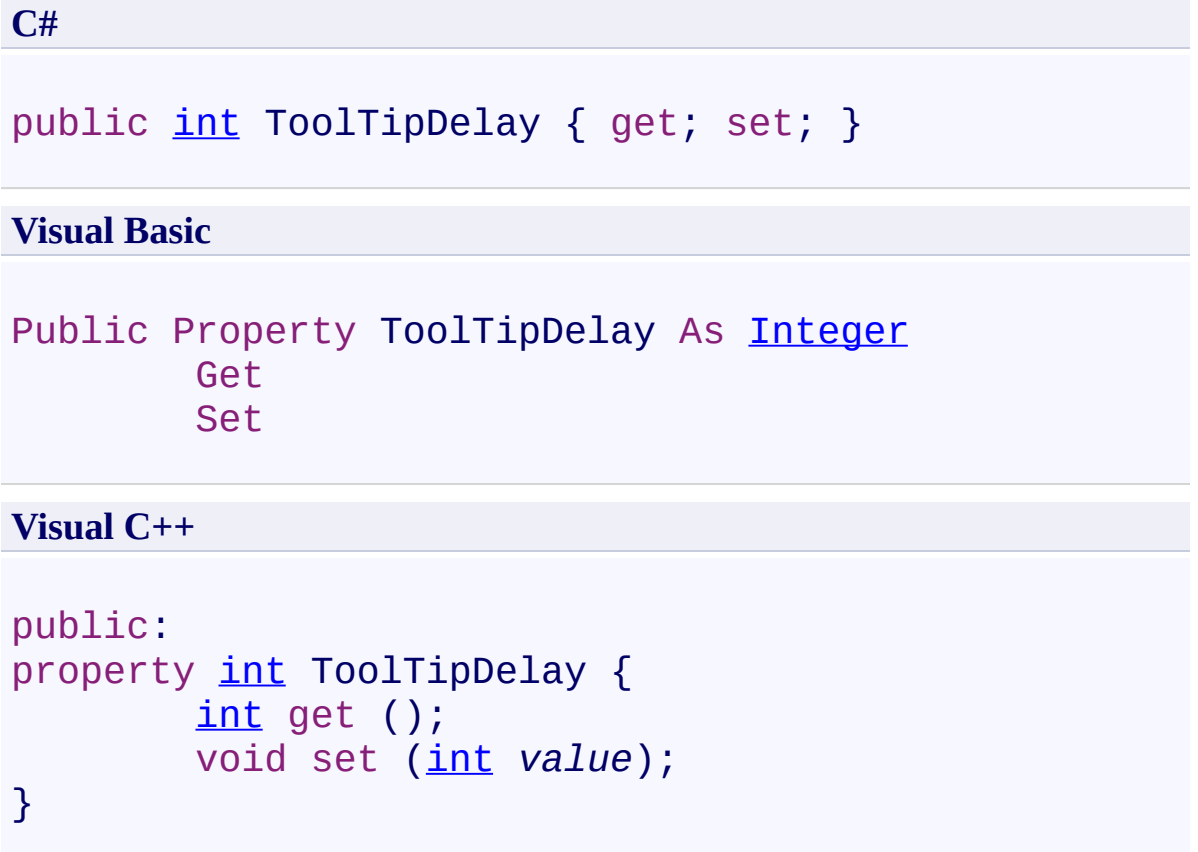

<span id="page-1555-0"></span>[FastColoredTextBox](#page-645-0) Class [FastColoredTextBox](#page-649-0) Members [FastColoredTextBoxNS](#page-0-0) Namespace

 $\rightarrow$ 

#### FastColoredTextBox.UndoEnabled Property [FastColoredTextBox](#page-645-0) Class See [Also](#page-1558-0) Send [Feedback](javascript:SubmitFeedback()

Is undo enabled?

**Namespace:** [FastColoredTextBoxNS](#page-0-0)

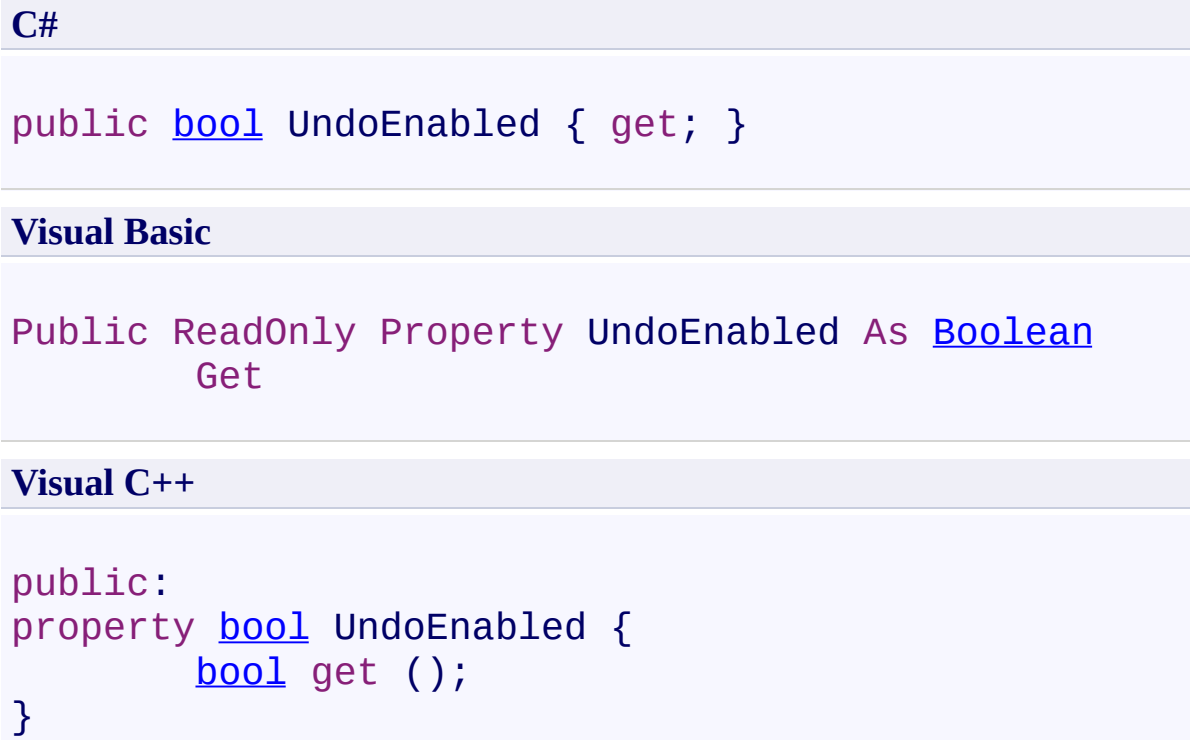

<span id="page-1558-0"></span>[FastColoredTextBox](#page-645-0) Class [FastColoredTextBox](#page-649-0) Members [FastColoredTextBoxNS](#page-0-0) Namespace

 $\mathbf{P}$ 

FastColoredTextBox.VirtualSpace Property [FastColoredTextBox](#page-645-0) Class See [Also](#page-1561-0) Send [Feedback](javascript:SubmitFeedback()

Enables virtual spaces

**Namespace:** [FastColoredTextBoxNS](#page-0-0)

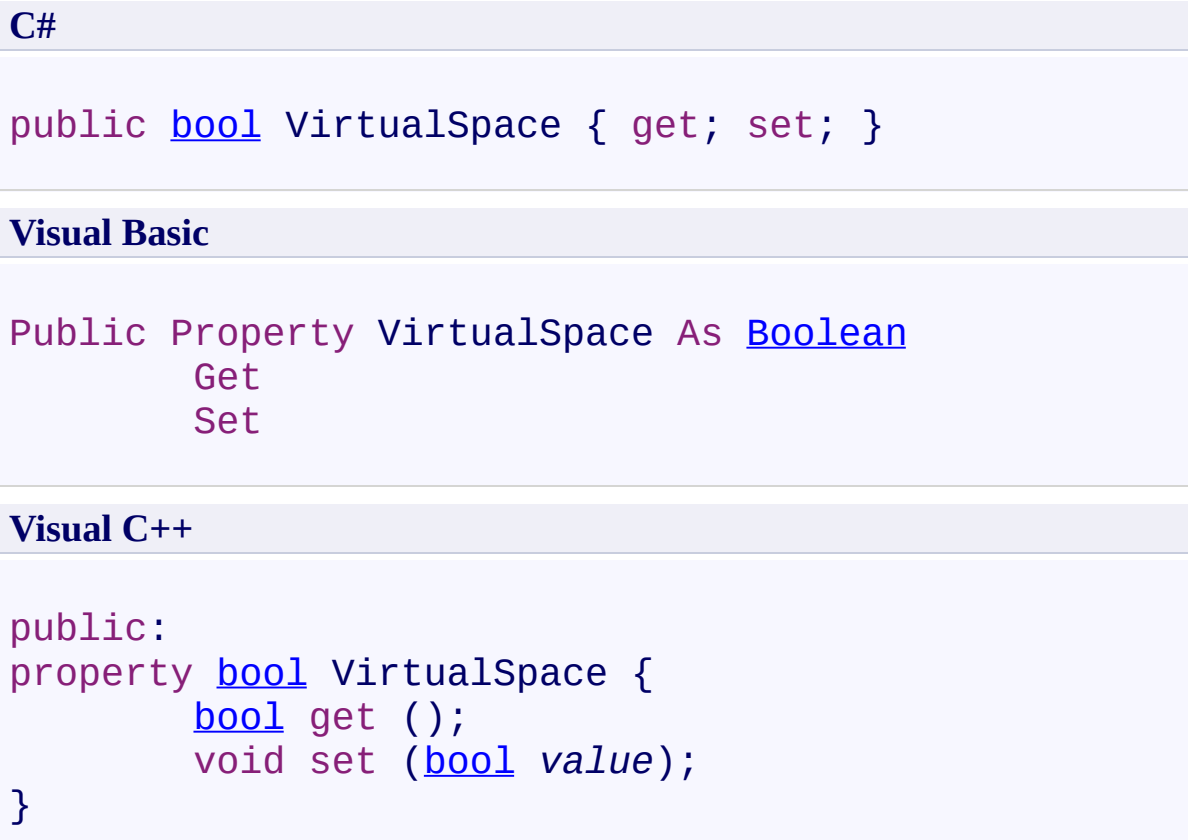

<span id="page-1561-0"></span>[FastColoredTextBox](#page-645-0) Class [FastColoredTextBox](#page-649-0) Members [FastColoredTextBoxNS](#page-0-0) Namespace

 $\rightarrow$ 

FastColoredTextBox.VisibleRange Property [FastColoredTextBox](#page-645-0) Class See [Also](#page-1564-0) Send [Feedback](javascript:SubmitFeedback()

Returns current visible range of text

**Namespace:** [FastColoredTextBoxNS](#page-0-0)

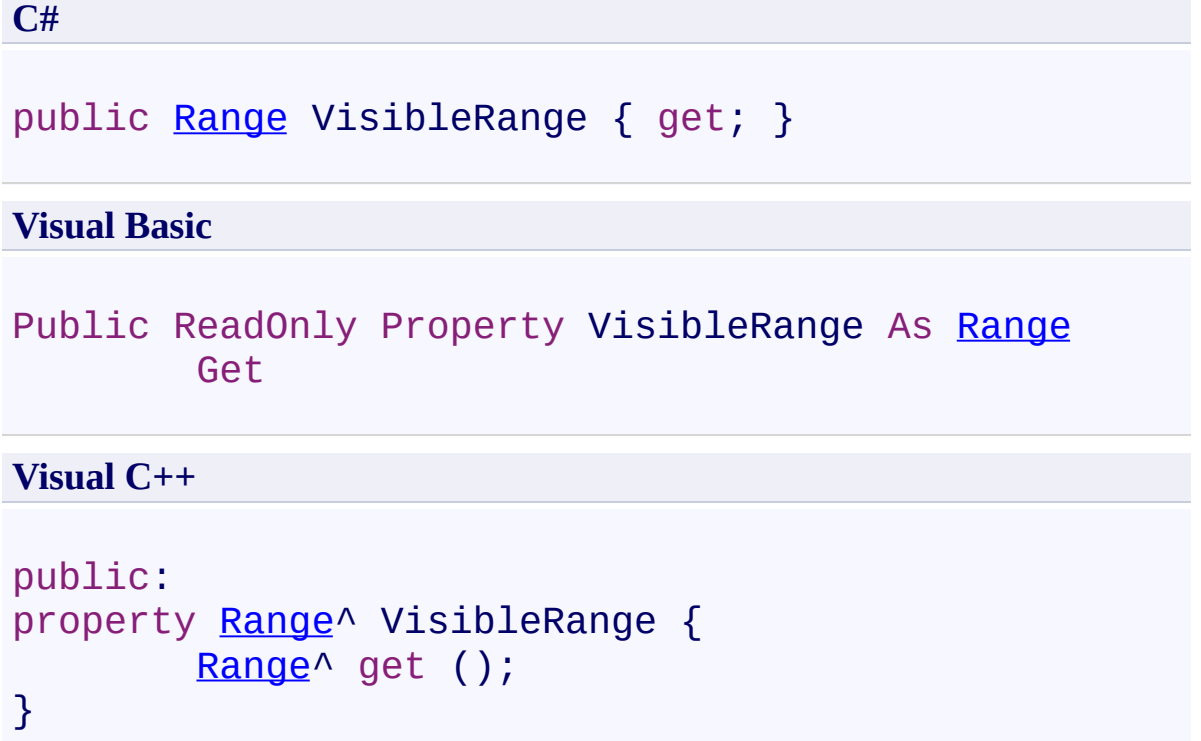

<span id="page-1564-0"></span>[FastColoredTextBox](#page-645-0) Class [FastColoredTextBox](#page-649-0) Members [FastColoredTextBoxNS](#page-0-0) Namespace

FastColoredTextBox.WordWrap Property [FastColoredTextBox](#page-645-0) Class See [Also](#page-1567-0) Send [Feedback](javascript:SubmitFeedback()

WordWrap.

 $\mathbf{P}$ 

**Namespace:** [FastColoredTextBoxNS](#page-0-0)

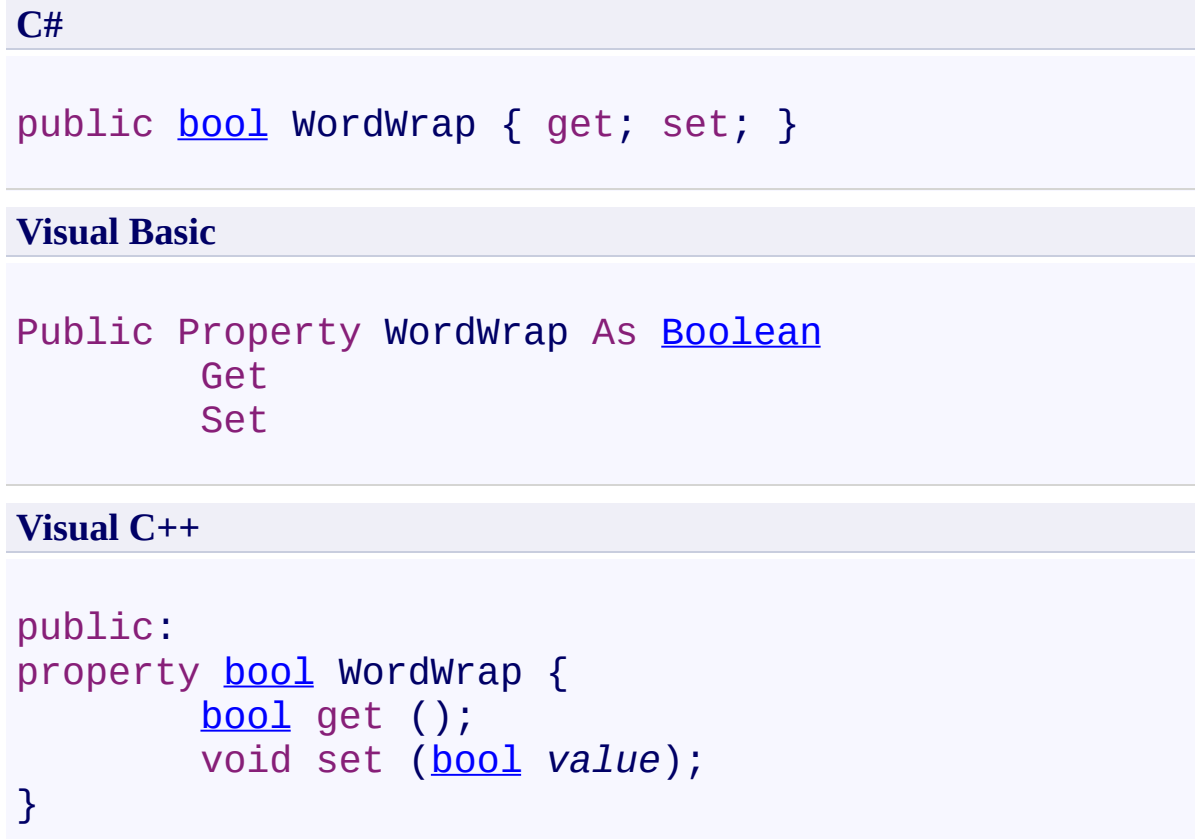

<span id="page-1567-0"></span>[FastColoredTextBox](#page-645-0) Class [FastColoredTextBox](#page-649-0) Members [FastColoredTextBoxNS](#page-0-0) Namespace

 $\mathbf{P}$ 

### FastColoredTextBox.WordWrapMode Property

[FastColoredTextBox](#page-645-0) Class See [Also](#page-1570-0) Send [Feedback](javascript:SubmitFeedback()

WordWrap mode.

**Namespace:** [FastColoredTextBoxNS](#page-0-0)

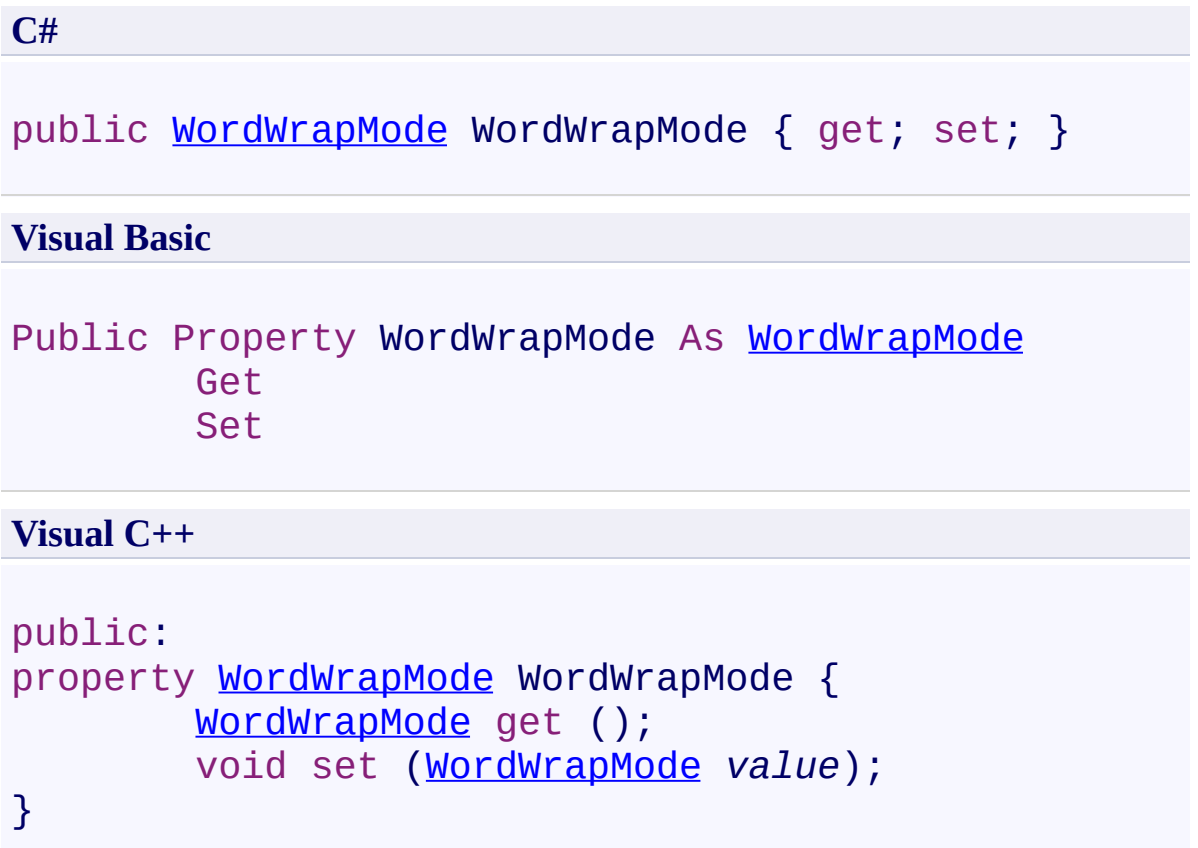

<span id="page-1570-0"></span>[FastColoredTextBox](#page-645-0) Class [FastColoredTextBox](#page-649-0) Members [FastColoredTextBoxNS](#page-0-0) Namespace

 $\rightarrow$   $\rightarrow$ 

FastColoredTextBox

FastColoredTextBox Events [FastColoredTextBox](#page-645-0) Class See [Also](#page-1581-0) Send [Feedback](javascript:SubmitFeedback()

The **[FastColoredTextBox](#page-645-0)** type exposes the following members.

### **Events**

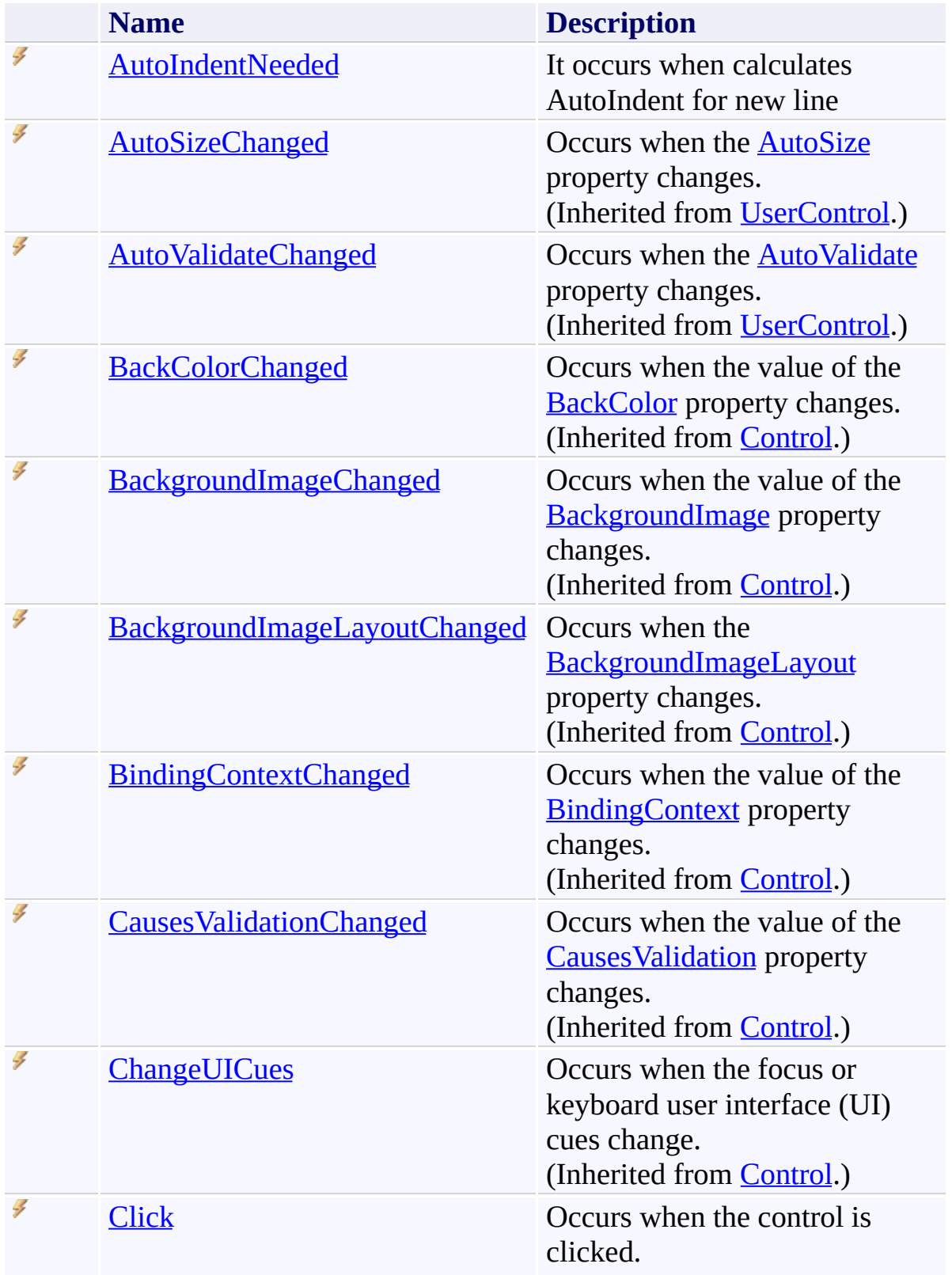

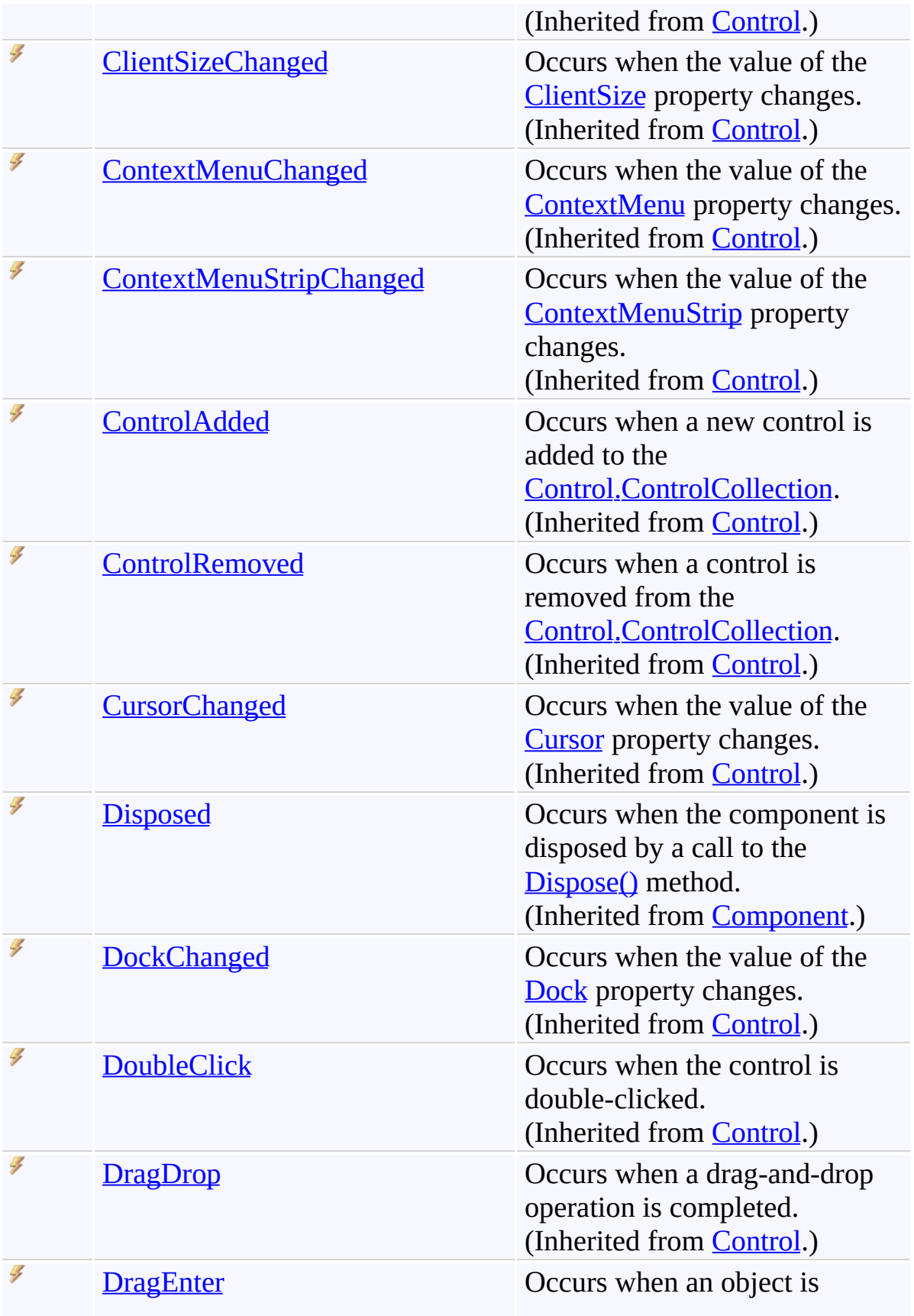

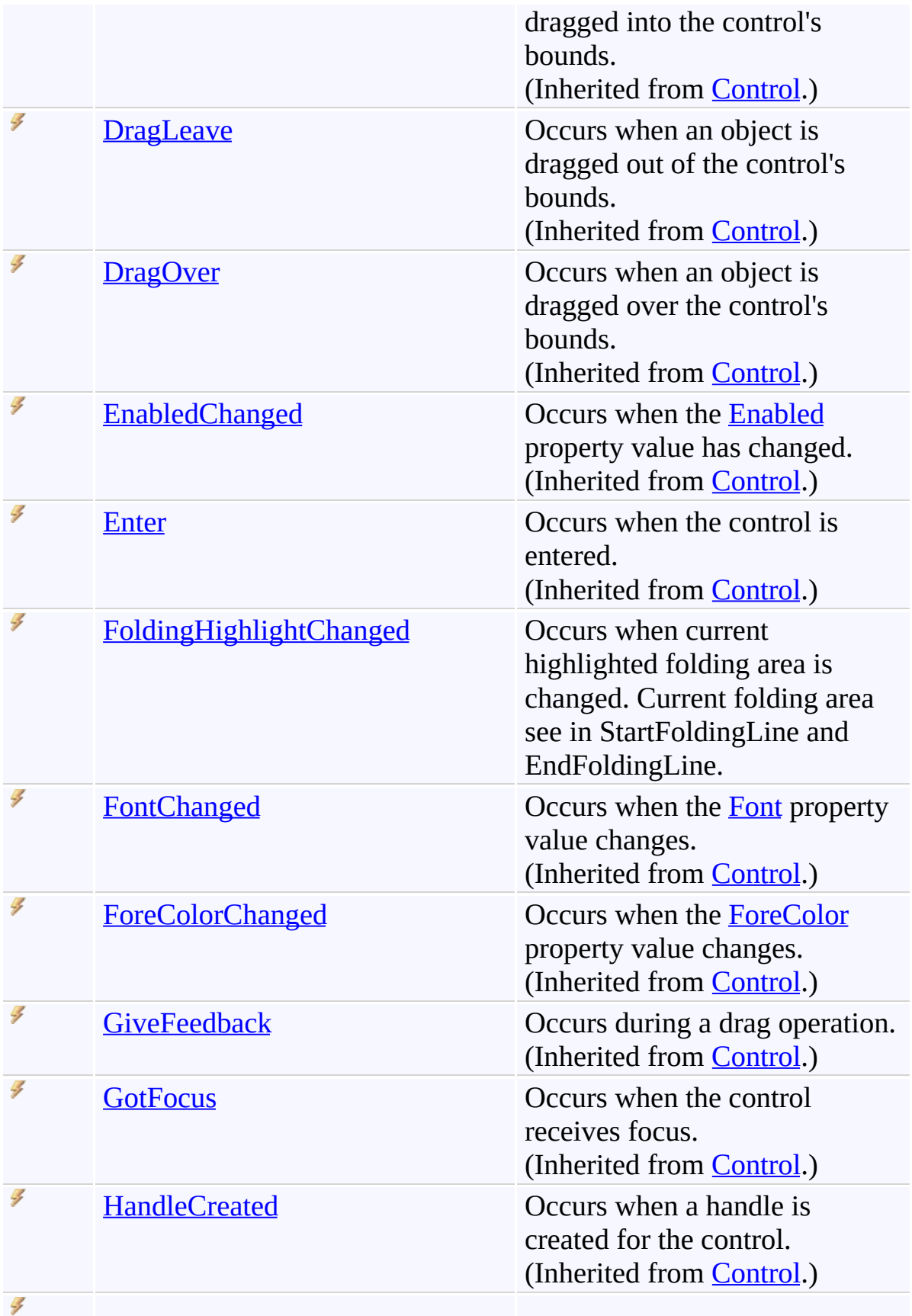

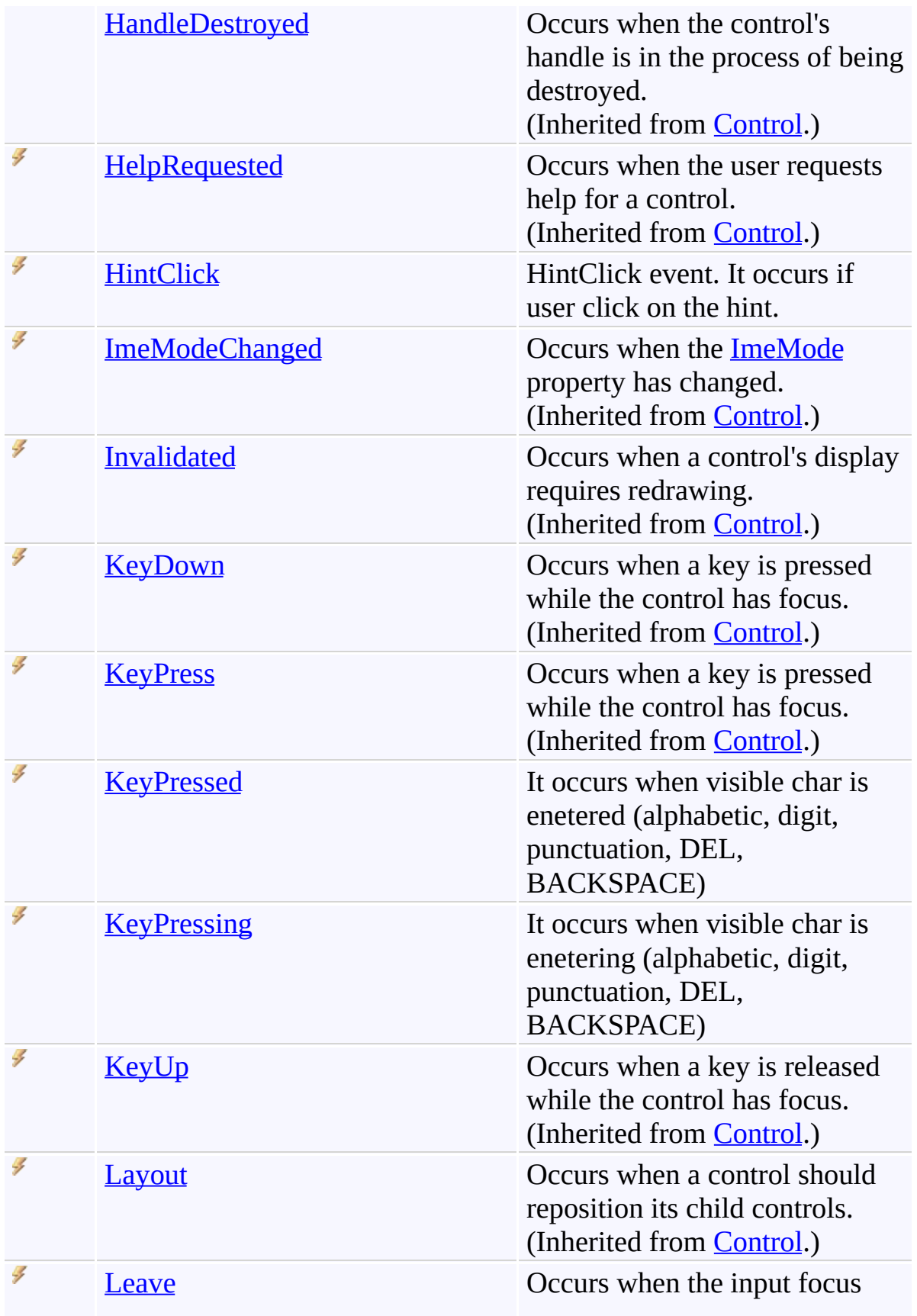

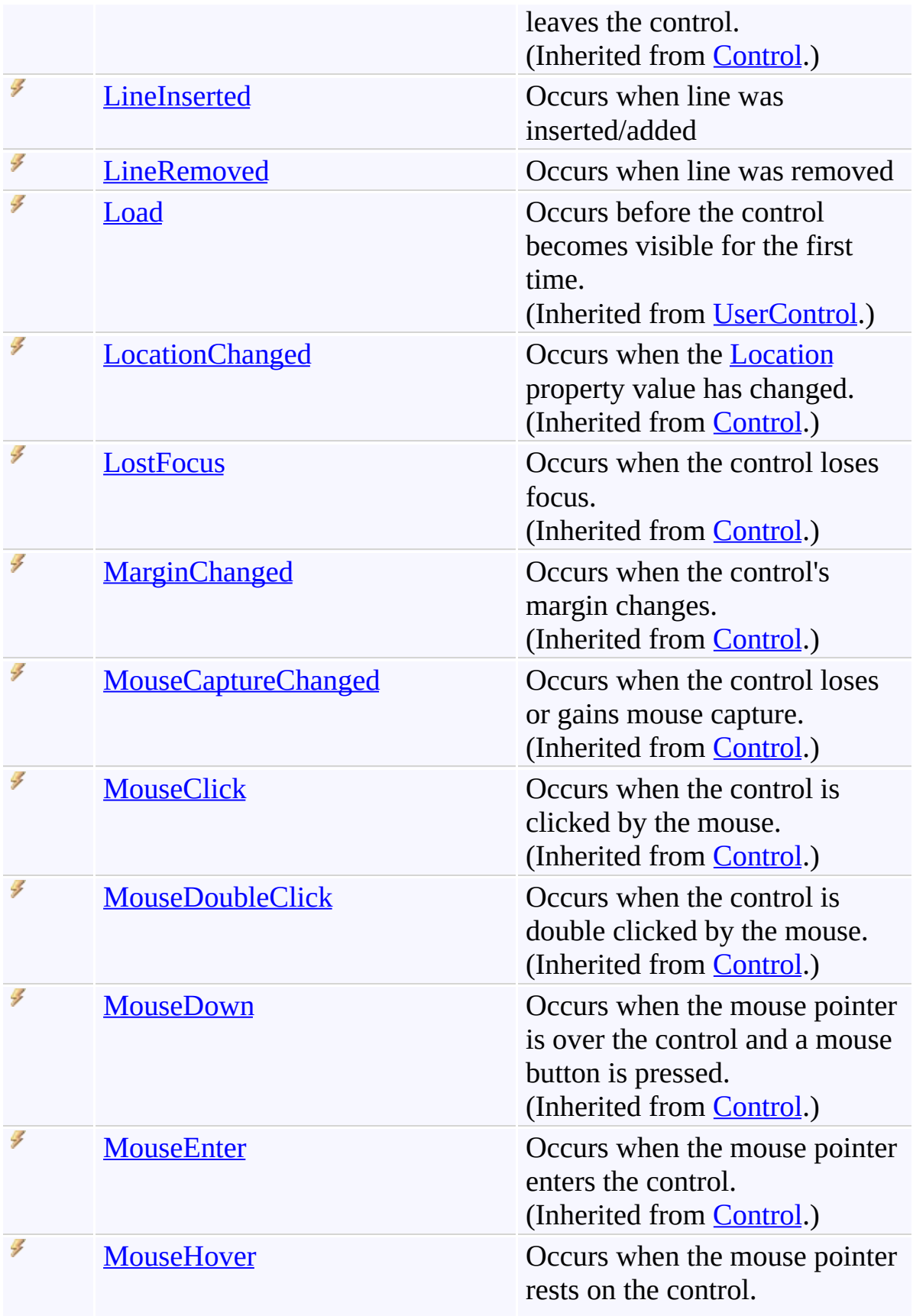

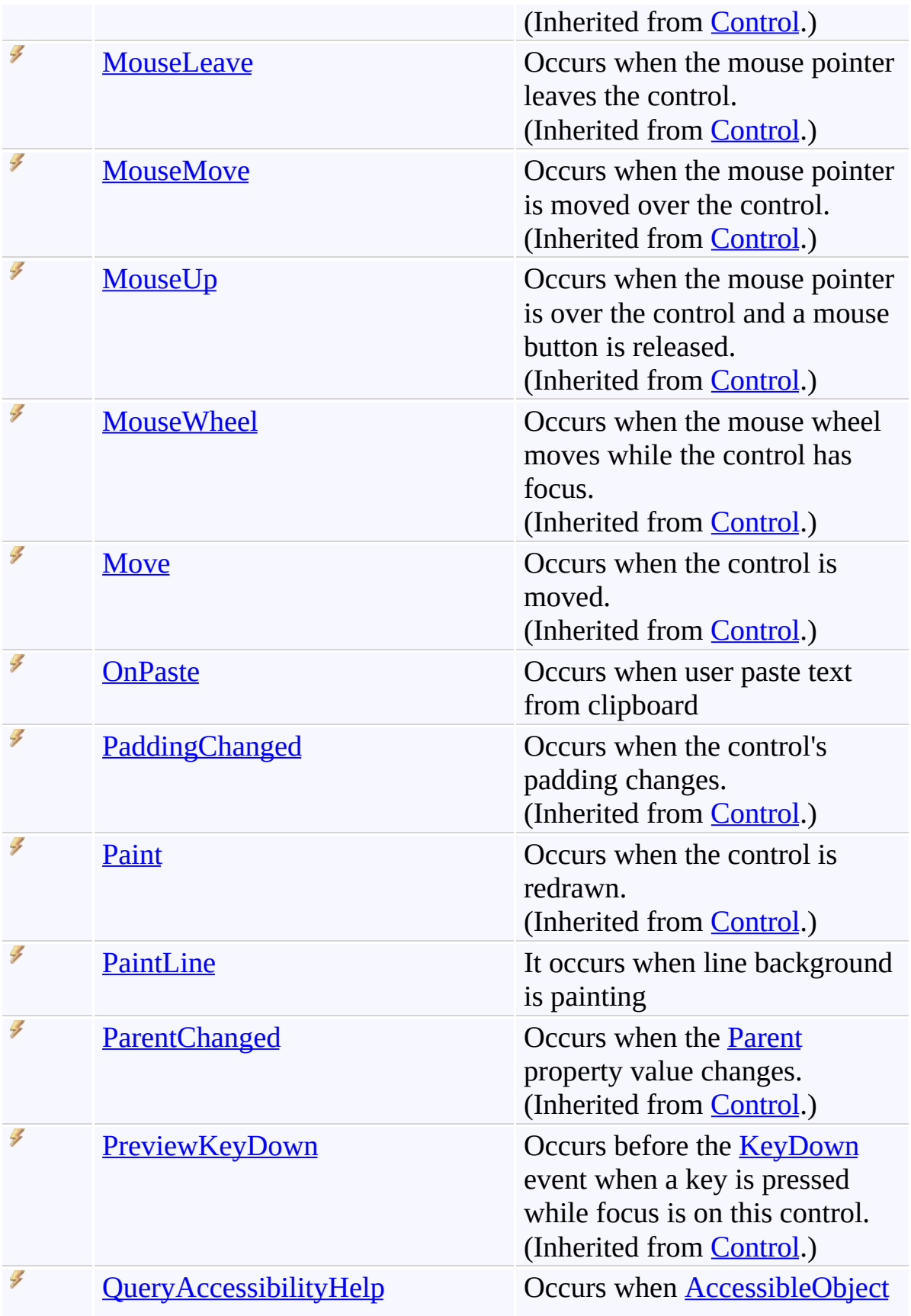

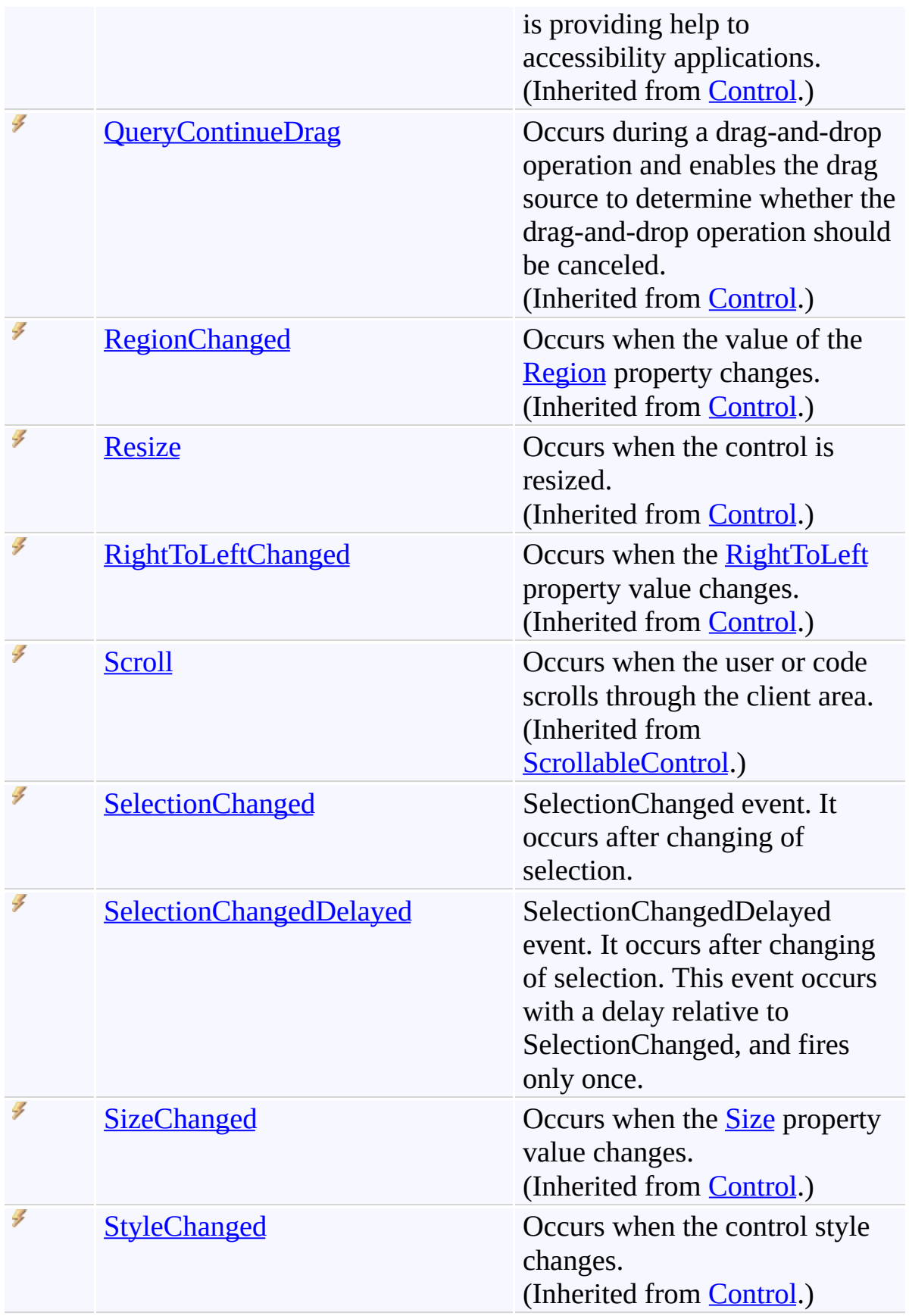

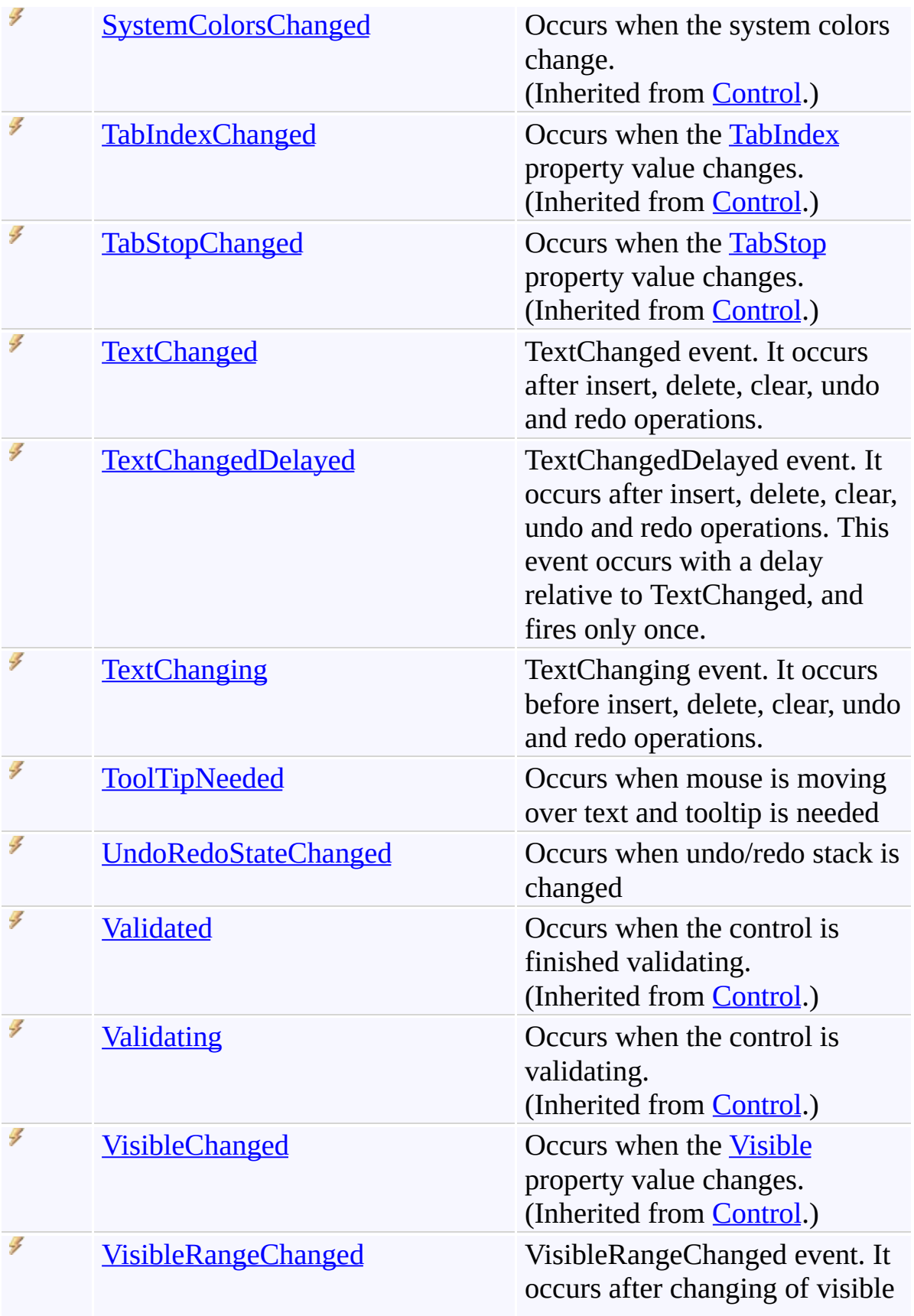

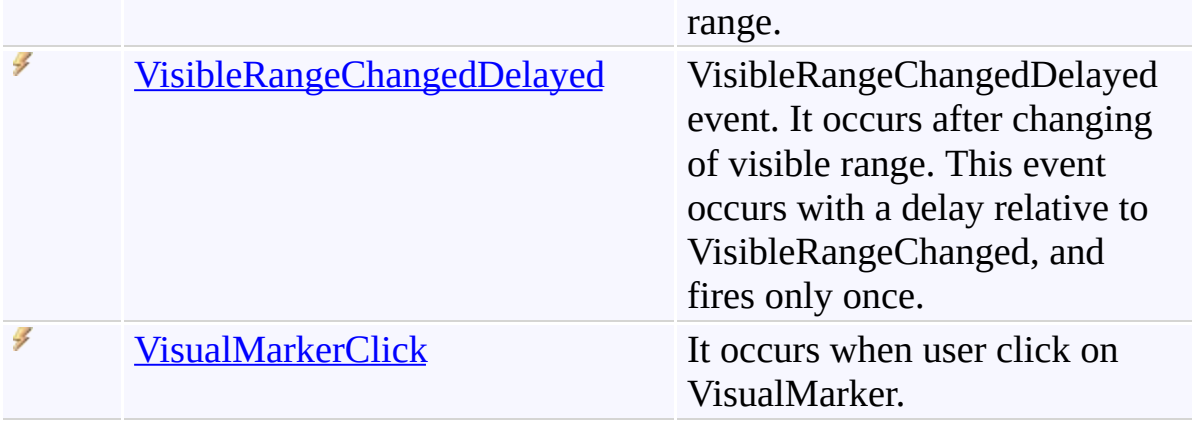

<span id="page-1581-0"></span>[FastColoredTextBox](#page-645-0) Class [FastColoredTextBoxNS](#page-0-0) Namespace

Send comments on this topic to [tp\\_soft@mail.ru](mailto:tp_soft%40mail.ru?Subject=FastColoredTextBox)

Copyright (C) Pavel Torgashov, 2011-2013. All rights reserved

<span id="page-1582-0"></span> $\rightarrow$ 

FastColoredTextBox.AutoIndentNeeded Event [FastColoredTextBox](#page-645-0) Class See [Also](#page-1584-0) Send [Feedback](javascript:SubmitFeedback()

It occurs when calculates AutoIndent for new line

#### **Namespace:** [FastColoredTextBoxNS](#page-0-0)

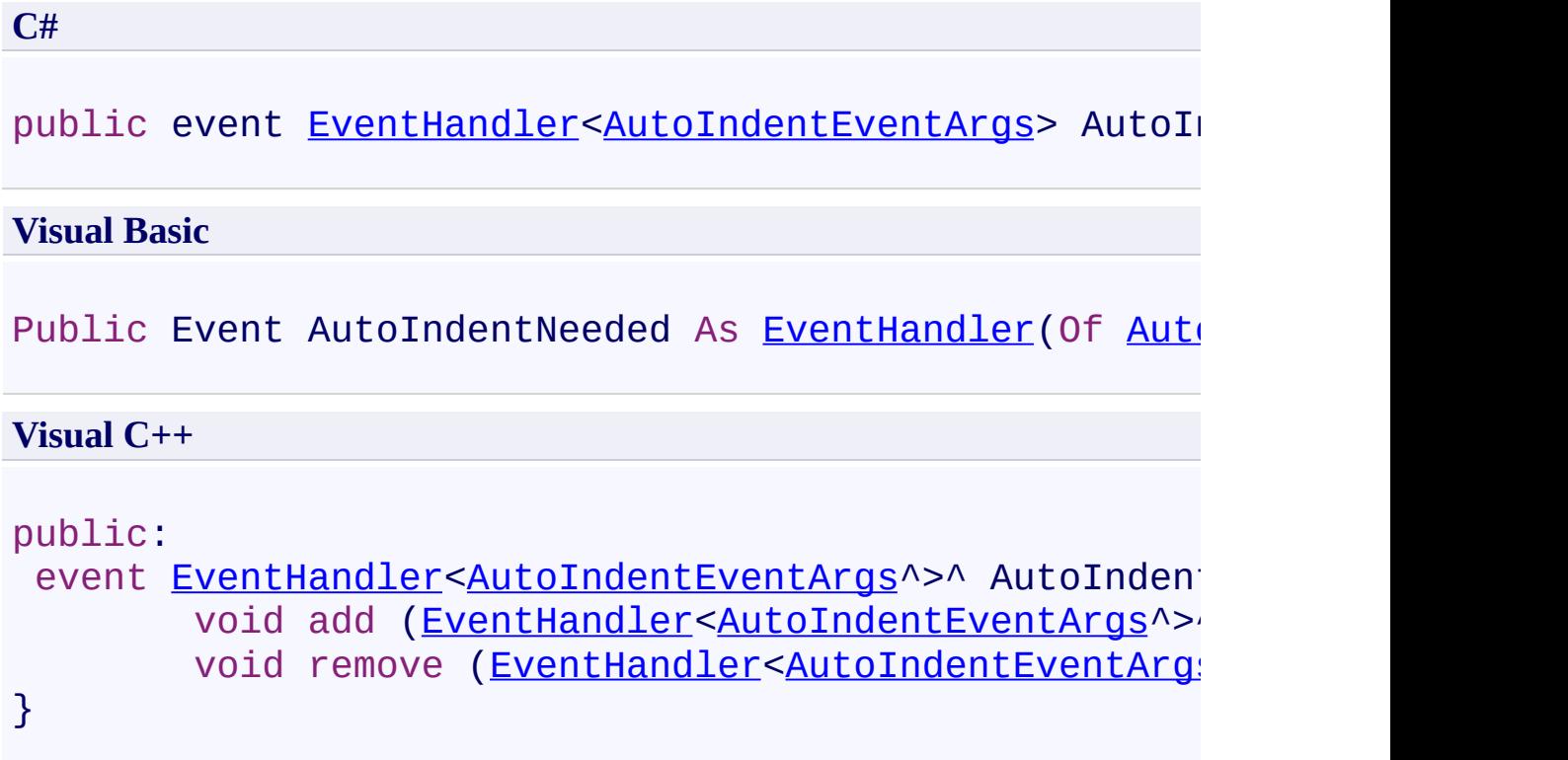
[FastColoredTextBox](#page-645-0) Class [FastColoredTextBox](#page-649-0) Members [FastColoredTextBoxNS](#page-0-0) Namespace

> FastColoredTextBox.FoldingHighlightChanged Event [FastColoredTextBox](#page-645-0) Class See [Also](#page-1588-0) Send [Feedback](javascript:SubmitFeedback()

Occurs when current highlighted folding area is changed. Current folding area see in StartFoldingLine and EndFoldingLine.

**Namespace:** [FastColoredTextBoxNS](#page-0-0)

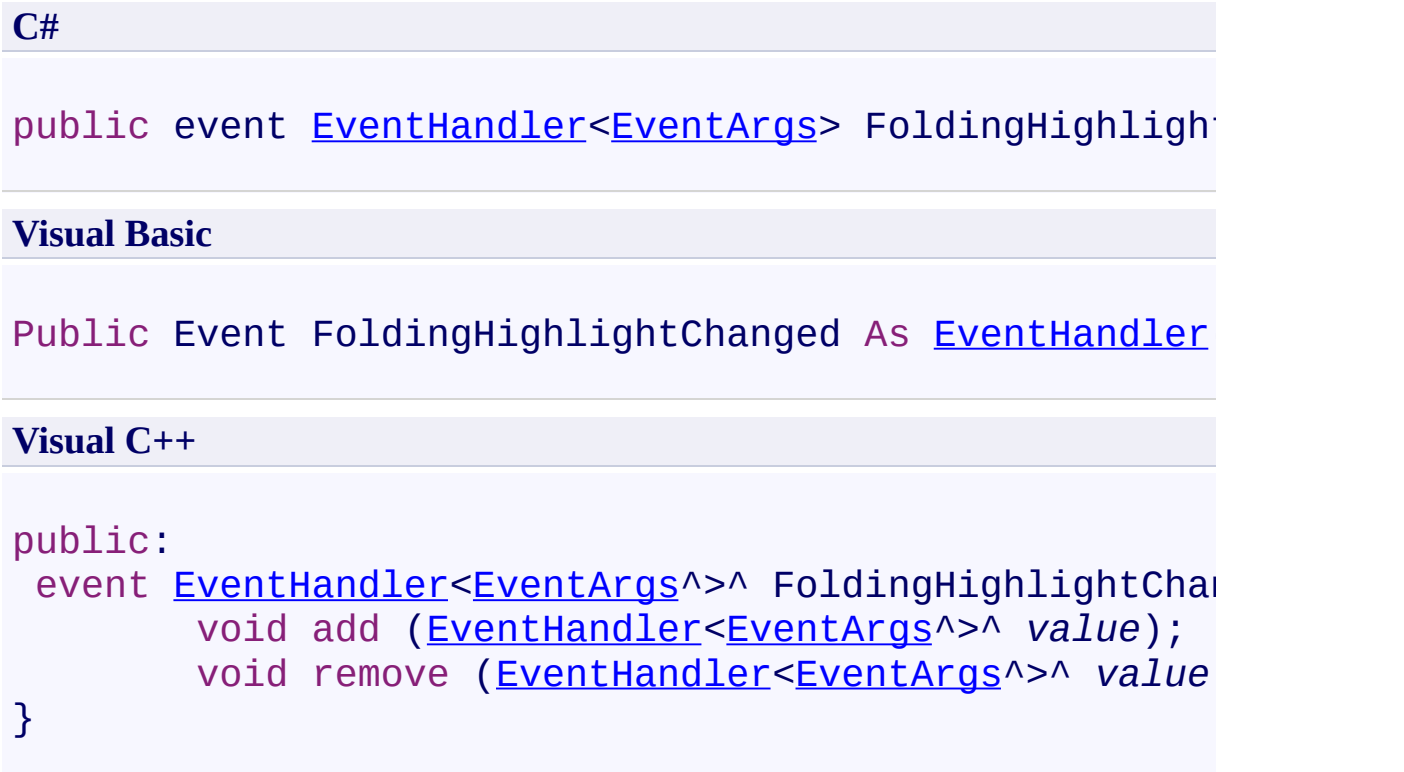

### **Remarks**

<span id="page-1588-0"></span>[FastColoredTextBox](#page-645-0) Class [FastColoredTextBox](#page-649-0) Members [FastColoredTextBoxNS](#page-0-0) Namespace

> FastColoredTextBox.HintClick Event [FastColoredTextBox](#page-645-0) Class See [Also](#page-1591-0) Send [Feedback](javascript:SubmitFeedback()

HintClick event. It occurs if user click on the hint.

#### **Namespace:** [FastColoredTextBoxNS](#page-0-0)

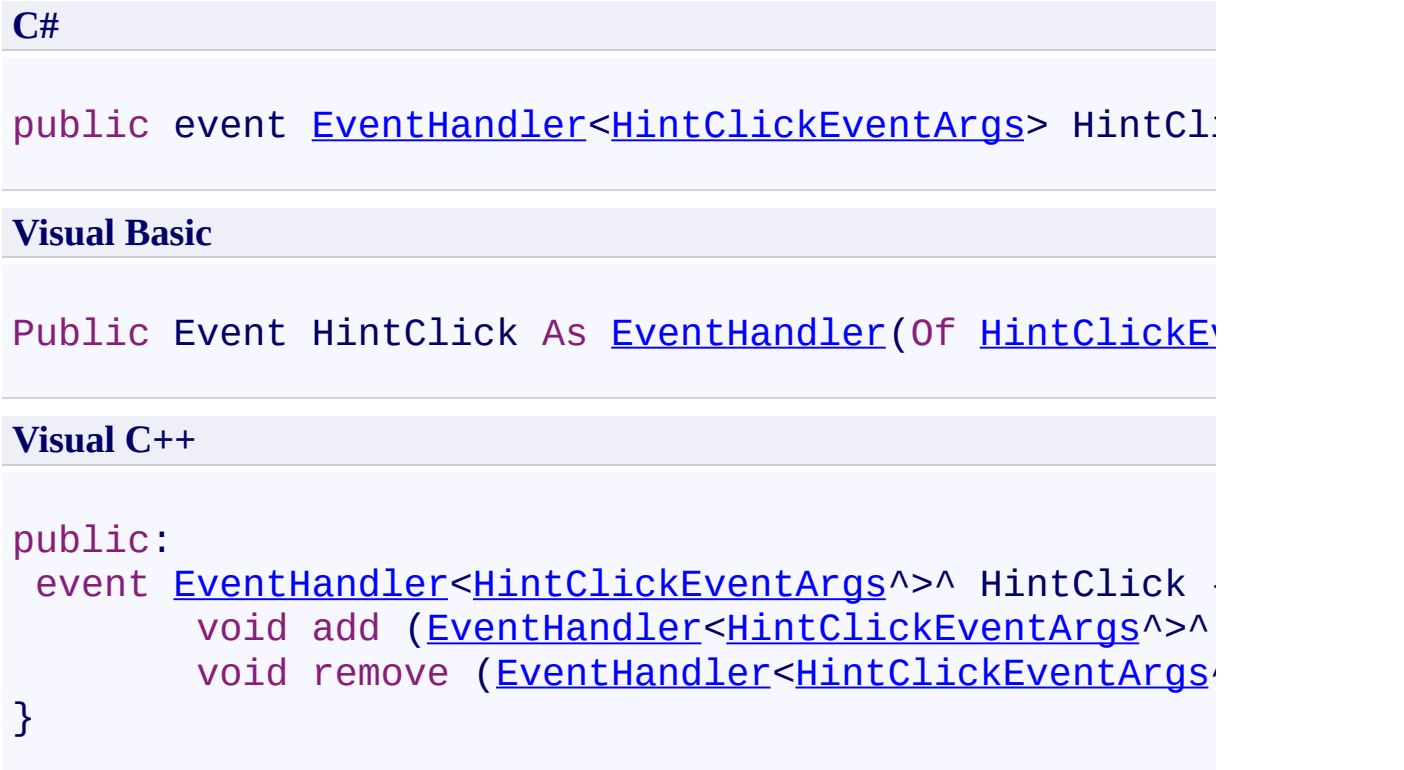

<span id="page-1591-0"></span>[FastColoredTextBox](#page-645-0) Class [FastColoredTextBox](#page-649-0) Members [FastColoredTextBoxNS](#page-0-0) Namespace

> FastColoredTextBox.KeyPressed Event [FastColoredTextBox](#page-645-0) Class See [Also](#page-1594-0) Send [Feedback](javascript:SubmitFeedback()

It occurs when visible char is enetered (alphabetic, digit, punctuation, DEL, BACKSPACE)

**Namespace:** [FastColoredTextBoxNS](#page-0-0)

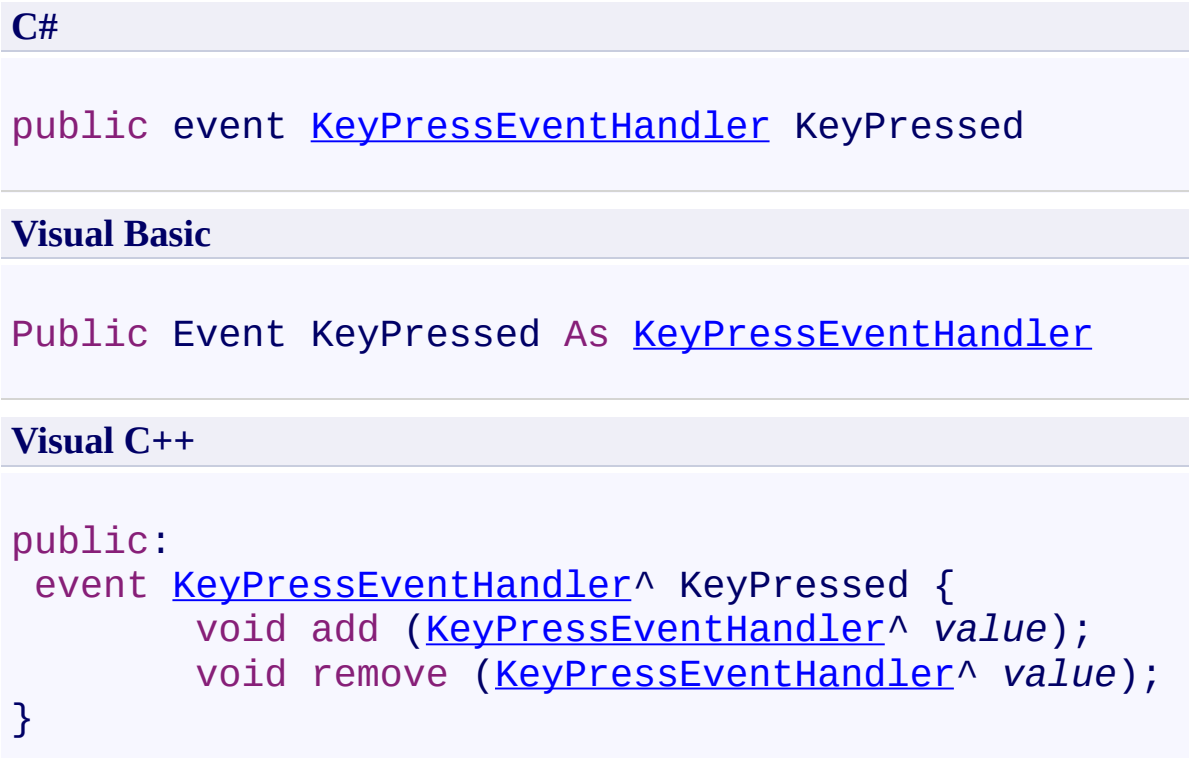

<span id="page-1594-0"></span>[FastColoredTextBox](#page-645-0) Class [FastColoredTextBox](#page-649-0) Members [FastColoredTextBoxNS](#page-0-0) Namespace

> FastColoredTextBox.KeyPressing Event [FastColoredTextBox](#page-645-0) Class See [Also](#page-1598-0) Send [Feedback](javascript:SubmitFeedback()

It occurs when visible char is enetering (alphabetic, digit, punctuation, DEL, BACKSPACE)

**Namespace:** [FastColoredTextBoxNS](#page-0-0)

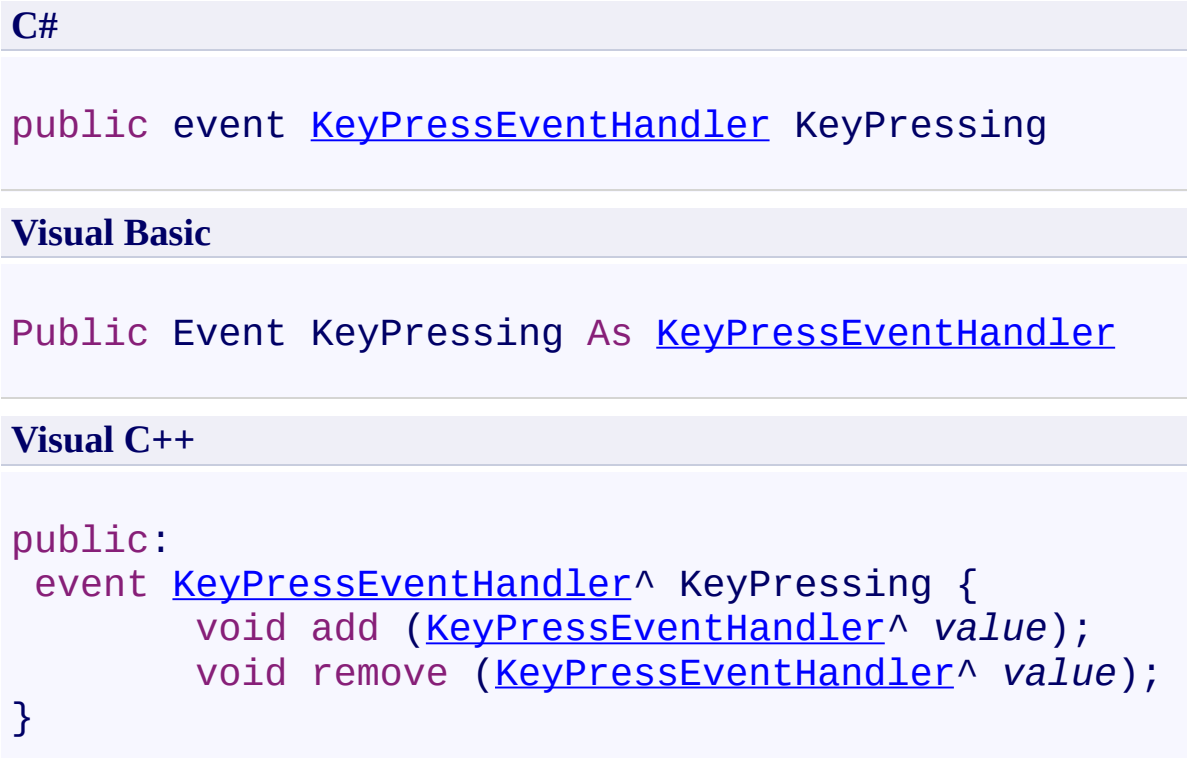

### **Remarks**

Set Handle to True for cancel key

<span id="page-1598-0"></span>[FastColoredTextBox](#page-645-0) Class [FastColoredTextBox](#page-649-0) Members [FastColoredTextBoxNS](#page-0-0) Namespace

FastColoredTextBox

 $\rightarrow$ 

FastColoredTextBox.LineInserted Event [FastColoredTextBox](#page-645-0) Class See [Also](#page-1601-0) Send [Feedback](javascript:SubmitFeedback()

Occurs when line was inserted/added

#### **Namespace:** [FastColoredTextBoxNS](#page-0-0)

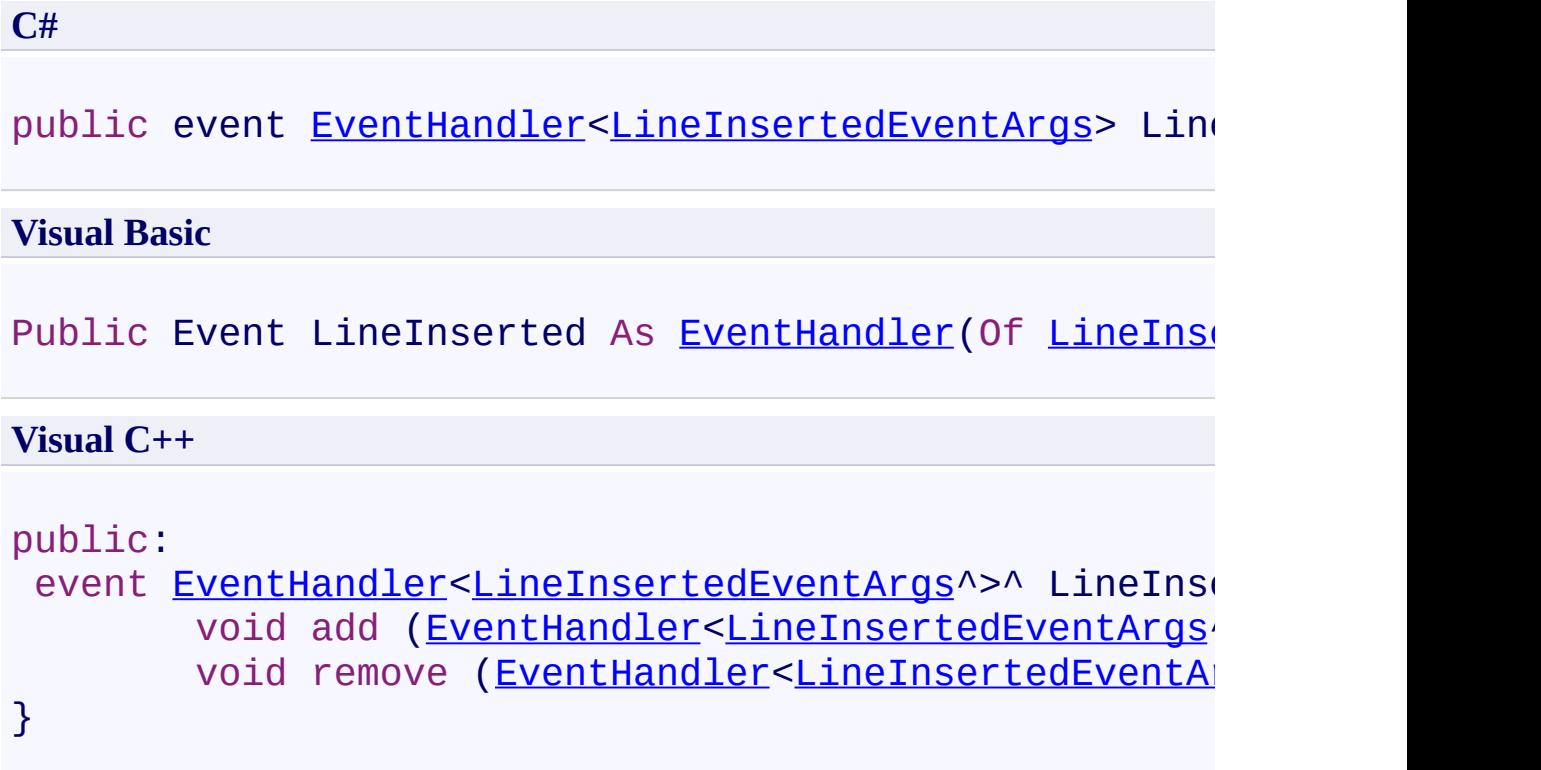

<span id="page-1601-0"></span>[FastColoredTextBox](#page-645-0) Class [FastColoredTextBox](#page-649-0) Members [FastColoredTextBoxNS](#page-0-0) Namespace

FastColoredTextBox

 $\rightarrow$ 

FastColoredTextBox.LineRemoved Event [FastColoredTextBox](#page-645-0) Class See [Also](#page-1604-0) Send [Feedback](javascript:SubmitFeedback()

Occurs when line was removed

**Namespace:** [FastColoredTextBoxNS](#page-0-0)

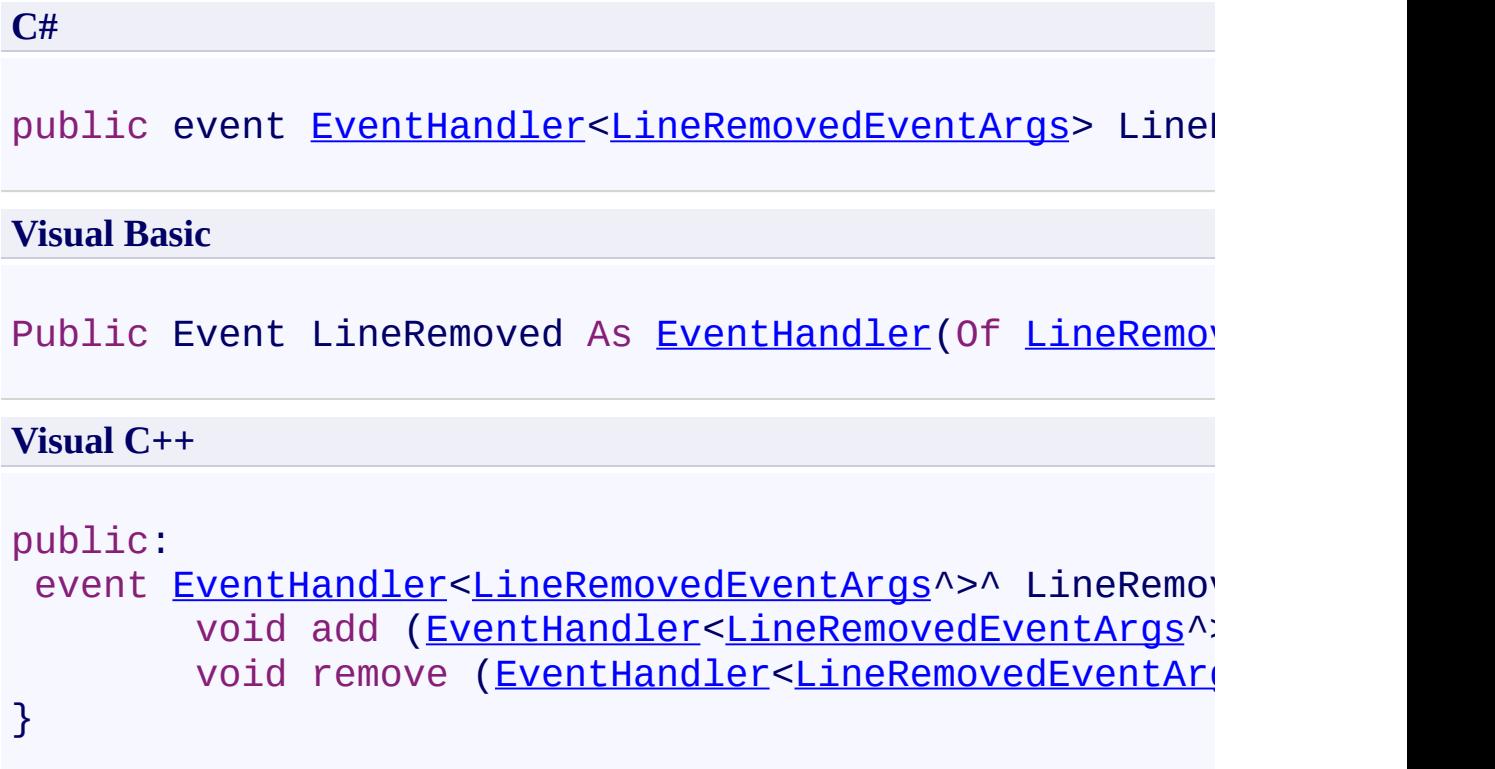

<span id="page-1604-0"></span>[FastColoredTextBox](#page-645-0) Class [FastColoredTextBox](#page-649-0) Members [FastColoredTextBoxNS](#page-0-0) Namespace

> FastColoredTextBox.OnPaste Event [FastColoredTextBox](#page-645-0) Class See [Also](#page-1607-0) Send [Feedback](javascript:SubmitFeedback()

Occurs when user paste text from clipboard

#### **Namespace:** [FastColoredTextBoxNS](#page-0-0)

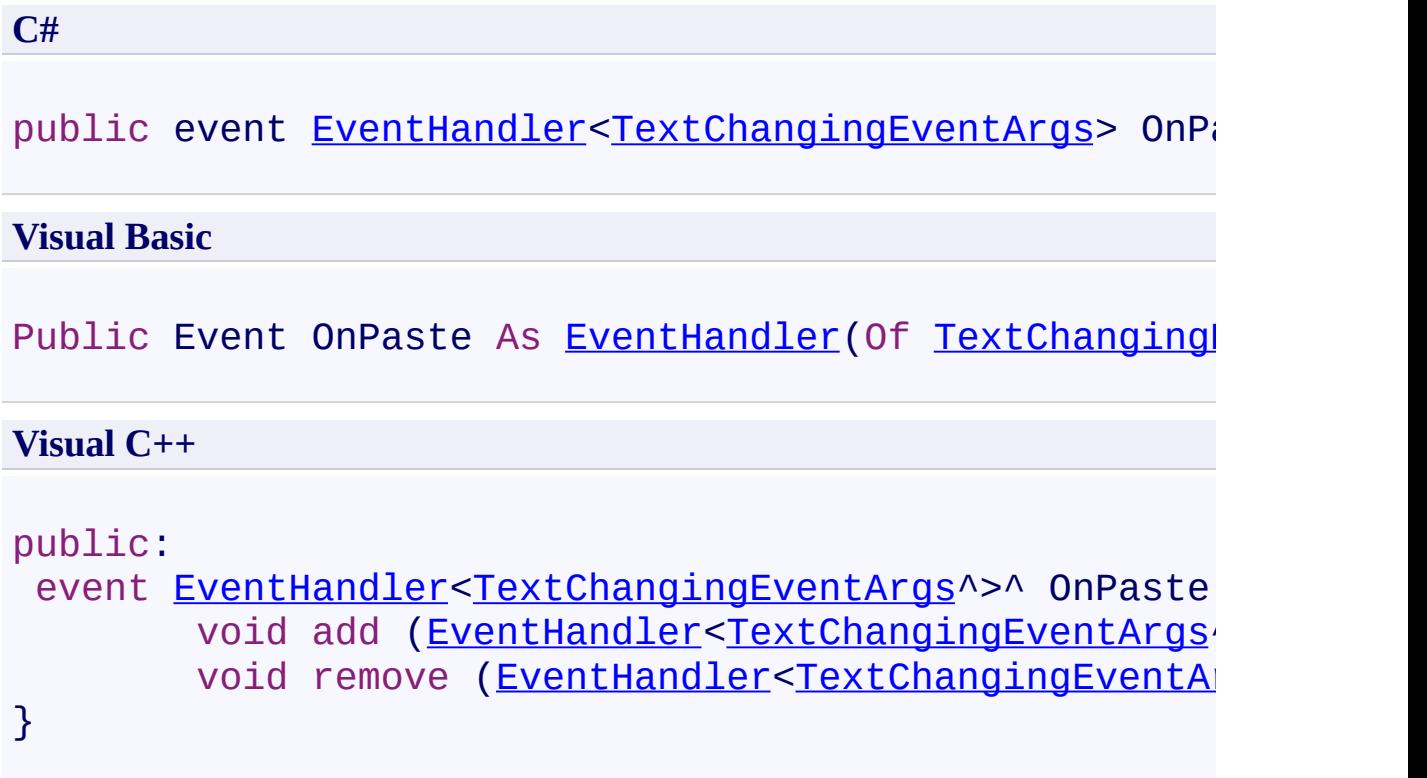

<span id="page-1607-0"></span>[FastColoredTextBox](#page-645-0) Class [FastColoredTextBox](#page-649-0) Members [FastColoredTextBoxNS](#page-0-0) Namespace

> FastColoredTextBox.PaintLine Event [FastColoredTextBox](#page-645-0) Class See [Also](#page-1610-0) Send [Feedback](javascript:SubmitFeedback()

It occurs when line background is painting

#### **Namespace:** [FastColoredTextBoxNS](#page-0-0)

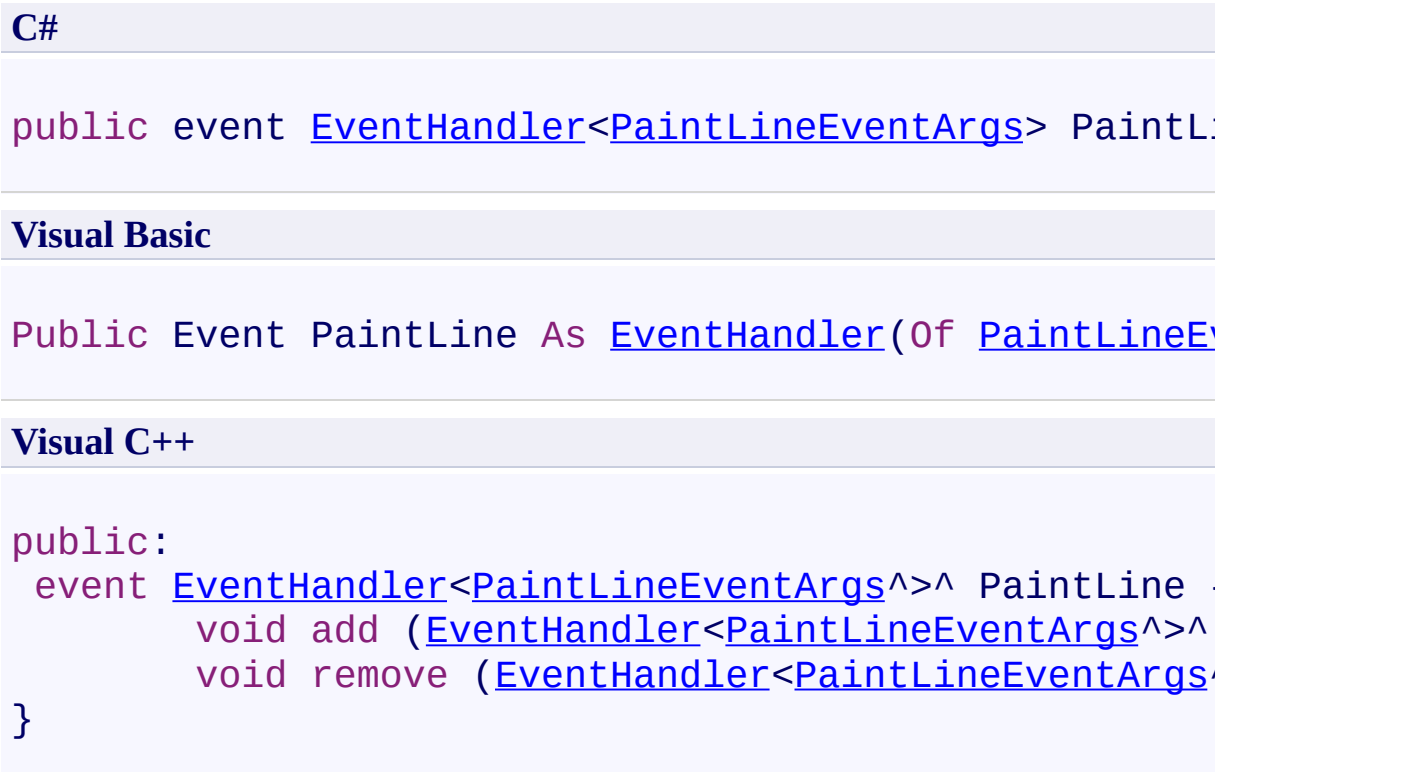

<span id="page-1610-0"></span>[FastColoredTextBox](#page-645-0) Class [FastColoredTextBox](#page-649-0) Members [FastColoredTextBoxNS](#page-0-0) Namespace

> FastColoredTextBox.SelectionChanged Event [FastColoredTextBox](#page-645-0) Class See [Also](#page-1613-0) Send [Feedback](javascript:SubmitFeedback()

SelectionChanged event. It occurs after changing of selection.

#### **Namespace:** [FastColoredTextBoxNS](#page-0-0)

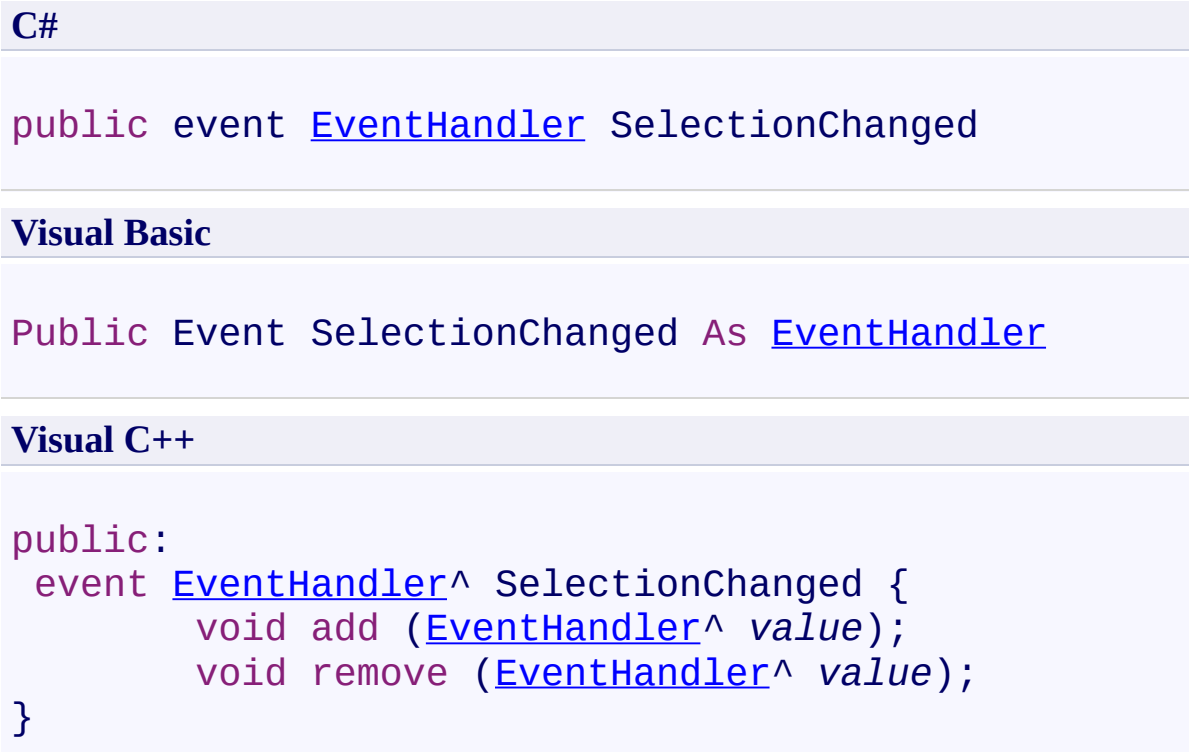

<span id="page-1613-0"></span>[FastColoredTextBox](#page-645-0) Class [FastColoredTextBox](#page-649-0) Members [FastColoredTextBoxNS](#page-0-0) Namespace

> FastColoredTextBox.SelectionChangedDelayed Event [FastColoredTextBox](#page-645-0) Class See [Also](#page-1616-0) Send [Feedback](javascript:SubmitFeedback()

SelectionChangedDelayed event. It occurs after changing of selection. This event occurs with a delay relative to SelectionChanged, and fires only once.

**Namespace:** [FastColoredTextBoxNS](#page-0-0)

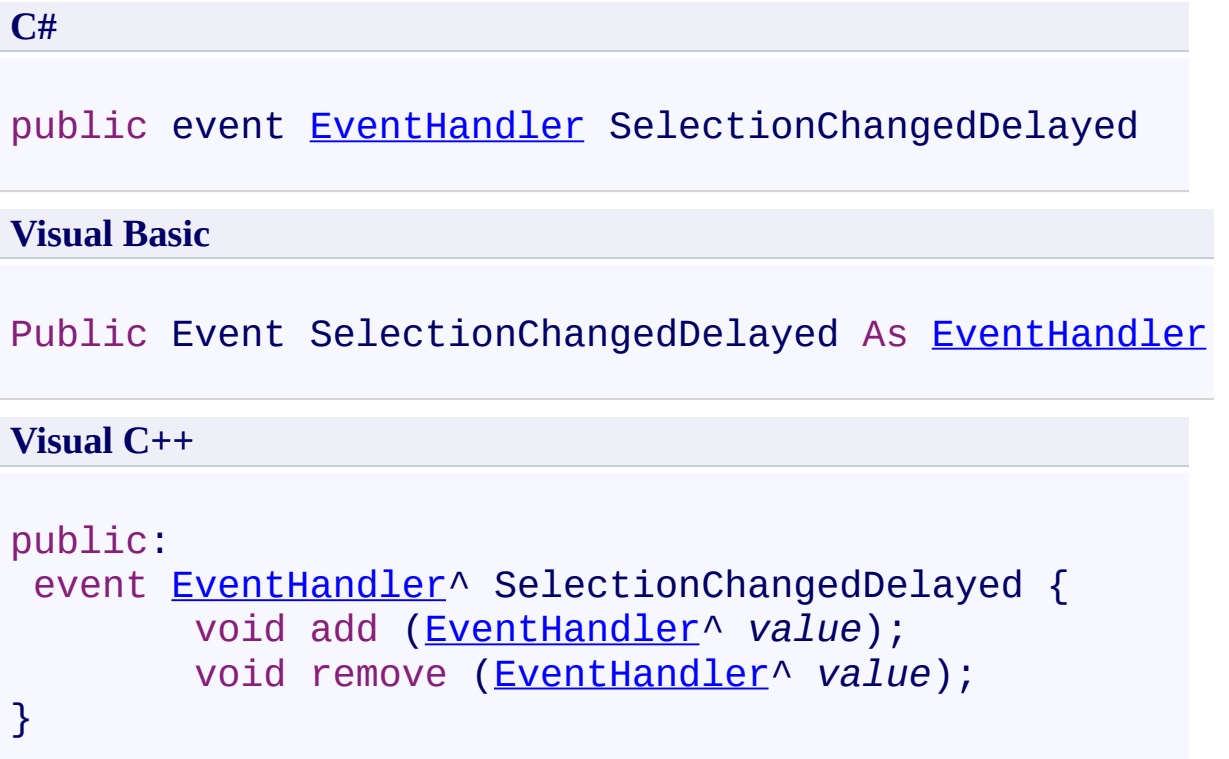

<span id="page-1616-0"></span>[FastColoredTextBox](#page-645-0) Class [FastColoredTextBox](#page-649-0) Members [FastColoredTextBoxNS](#page-0-0) Namespace

FastColoredTextBox.TextChanged Event [FastColoredTextBox](#page-645-0) Class See [Also](#page-1619-0) Send [Feedback](javascript:SubmitFeedback()

TextChanged event. It occurs after insert, delete, clear, undo and redo operations.

**Namespace:** [FastColoredTextBoxNS](#page-0-0)

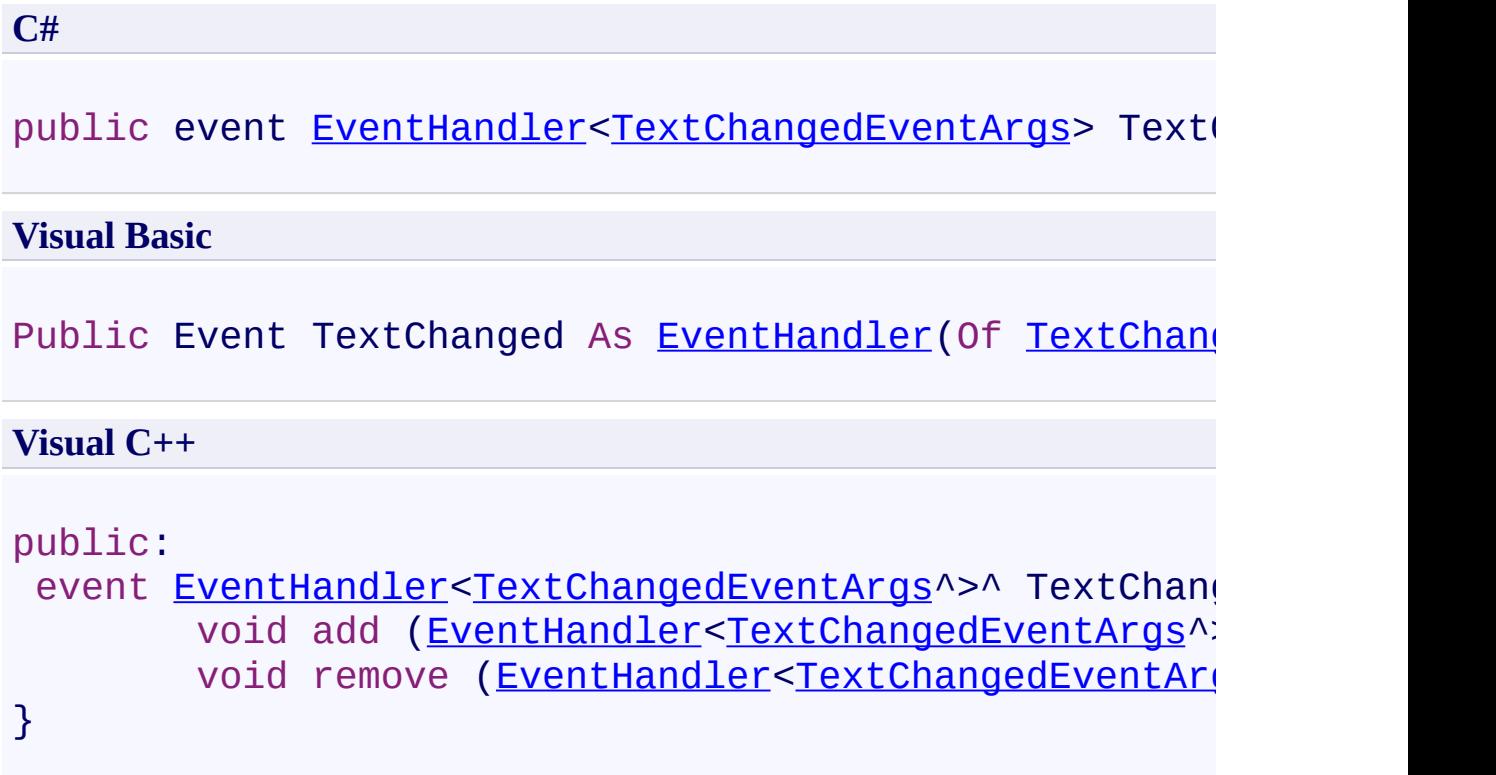

<span id="page-1619-0"></span>[FastColoredTextBox](#page-645-0) Class [FastColoredTextBox](#page-649-0) Members [FastColoredTextBoxNS](#page-0-0) Namespace
$\rightarrow$ FastColoredTextBox

> FastColoredTextBox.TextChangedDelayed Event [FastColoredTextBox](#page-645-0) Class See [Also](#page-1622-0) Send [Feedback](javascript:SubmitFeedback()

TextChangedDelayed event. It occurs after insert, delete, clear, undo and redo operations. This event occurs with a delay relative to TextChanged, and fires only once.

**Namespace:** [FastColoredTextBoxNS](#page-0-0)

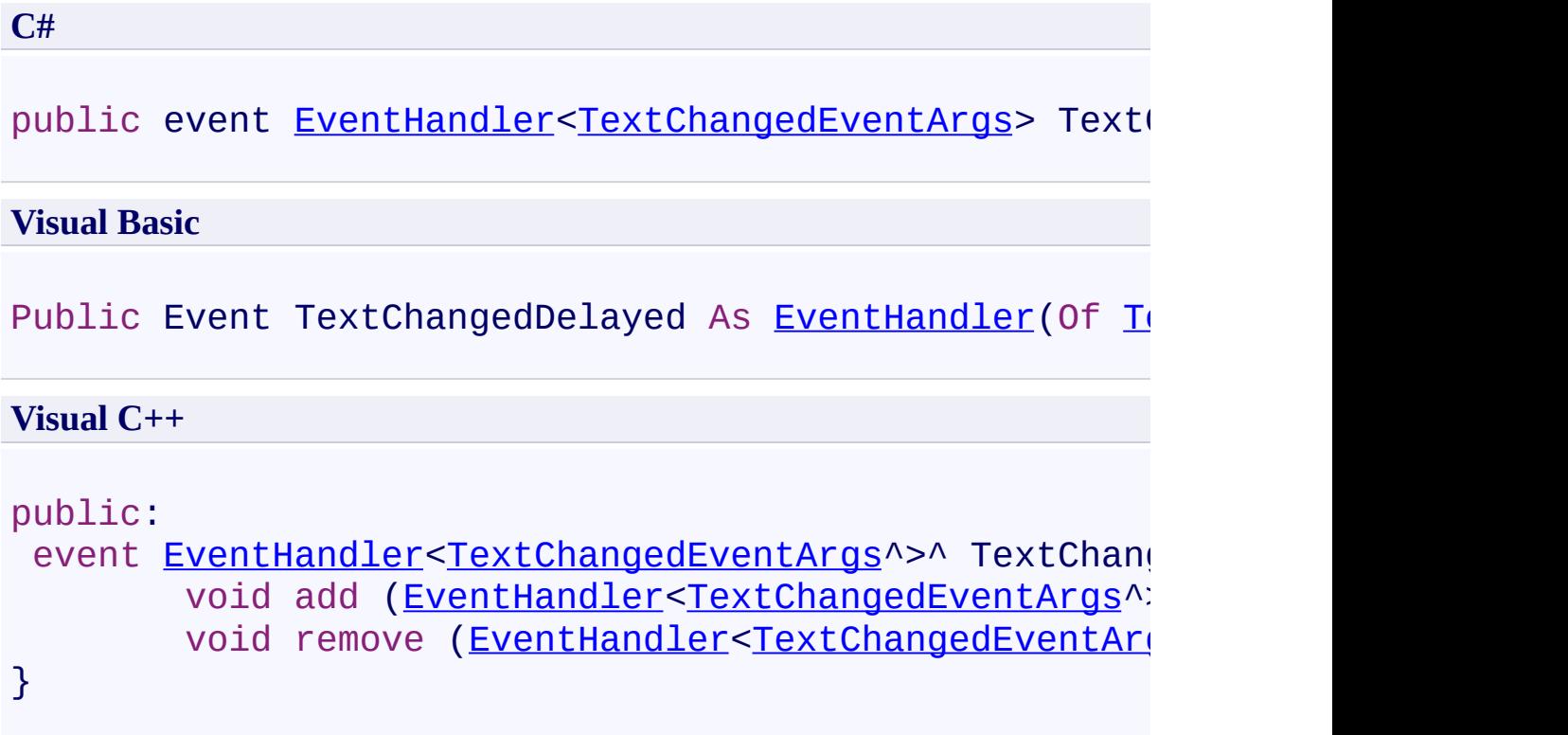

<span id="page-1622-0"></span>[FastColoredTextBox](#page-645-0) Class [FastColoredTextBox](#page-649-0) Members [FastColoredTextBoxNS](#page-0-0) Namespace

 $\rightarrow$ FastColoredTextBox

FastColoredTextBox.TextChanging Event [FastColoredTextBox](#page-645-0) Class See [Also](#page-1625-0) Send [Feedback](javascript:SubmitFeedback()

TextChanging event. It occurs before insert, delete, clear, undo and redo operations.

**Namespace:** [FastColoredTextBoxNS](#page-0-0)

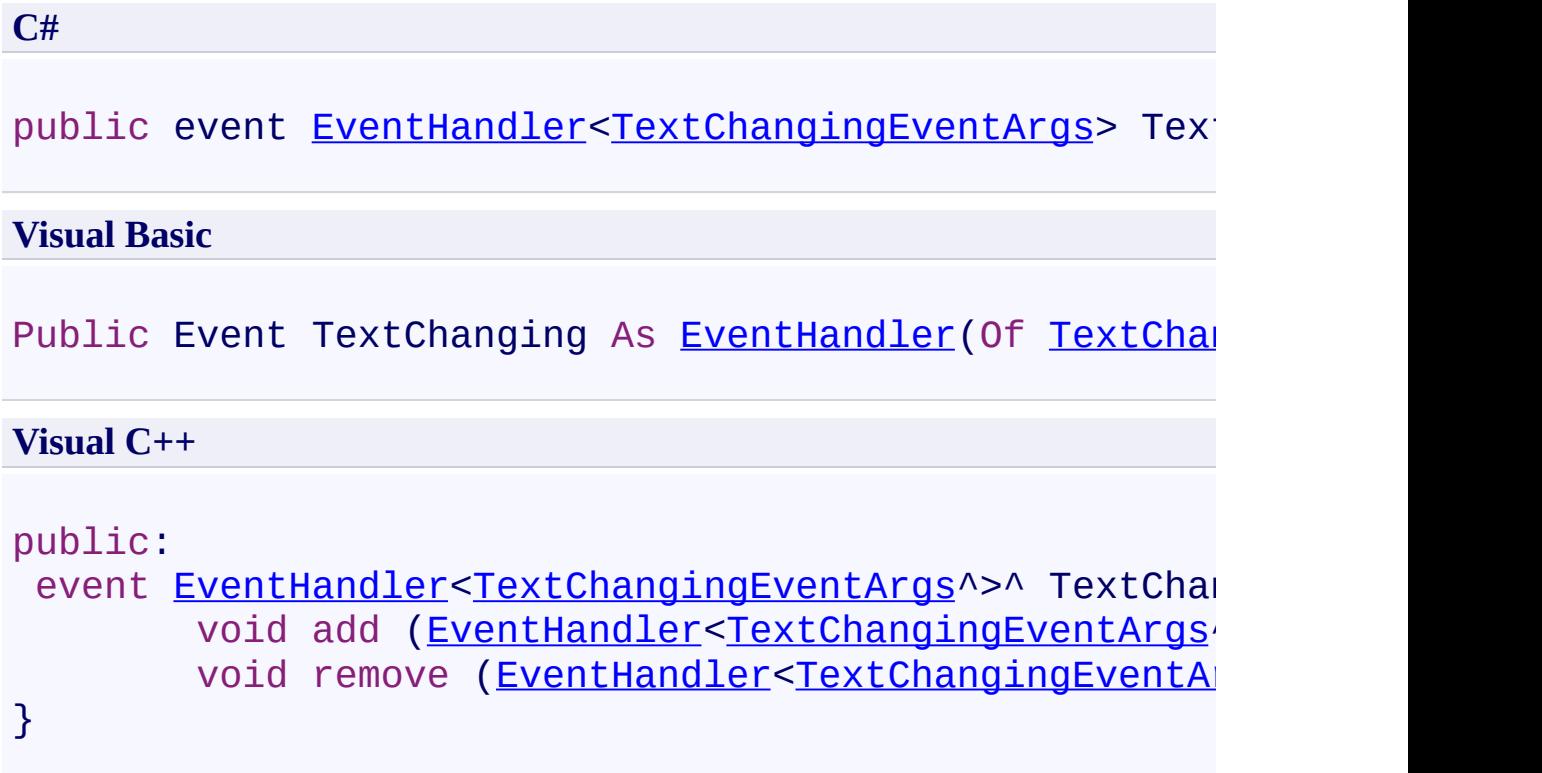

<span id="page-1625-0"></span>[FastColoredTextBox](#page-645-0) Class [FastColoredTextBox](#page-649-0) Members [FastColoredTextBoxNS](#page-0-0) Namespace

 $\rightarrow$ FastColoredTextBox

> FastColoredTextBox.ToolTipNeeded Event [FastColoredTextBox](#page-645-0) Class See [Also](#page-1628-0) Send [Feedback](javascript:SubmitFeedback()

Occurs when mouse is moving over text and tooltip is needed

**Namespace:** [FastColoredTextBoxNS](#page-0-0)

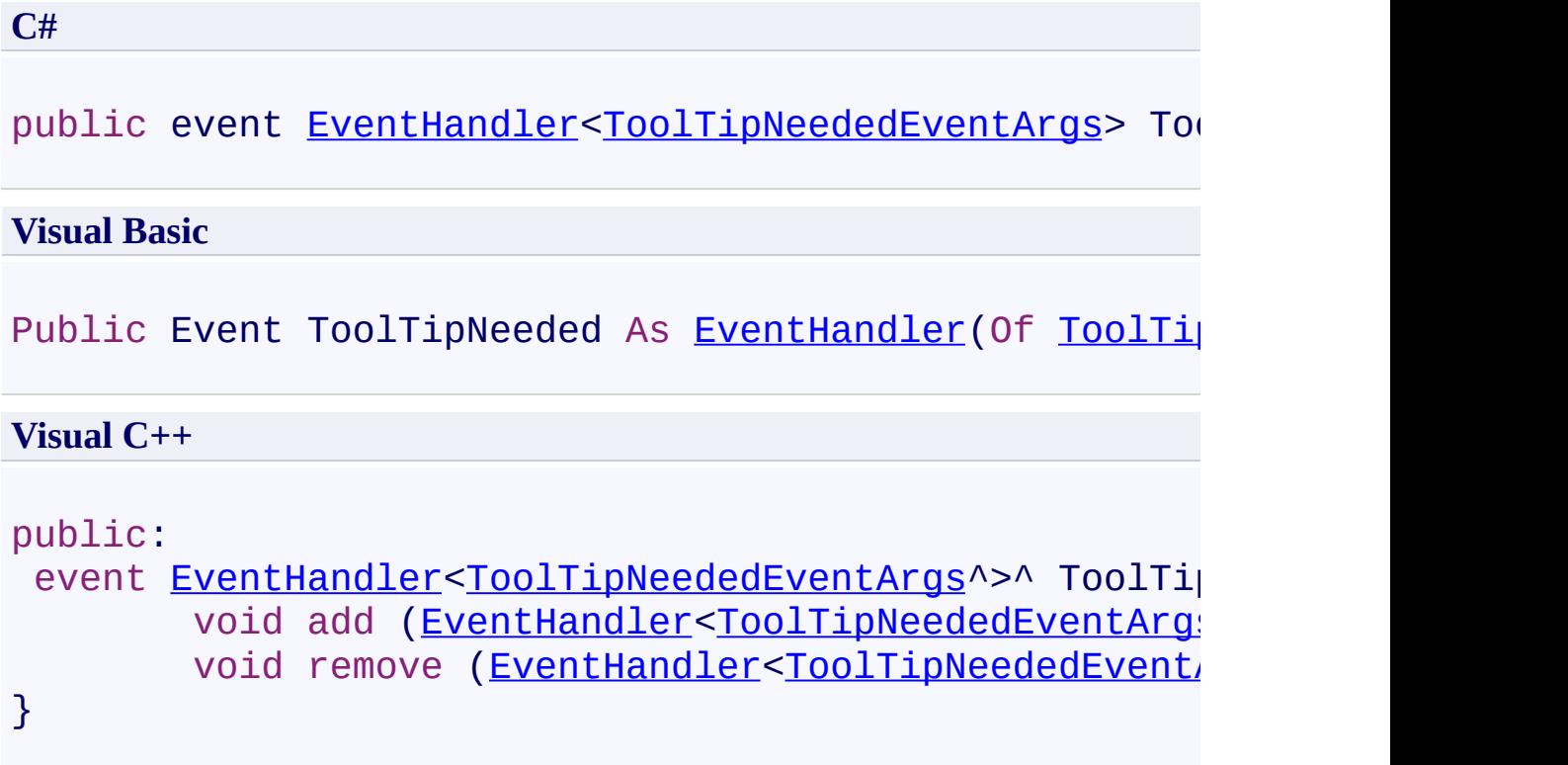

<span id="page-1628-0"></span>[FastColoredTextBox](#page-645-0) Class [FastColoredTextBox](#page-649-0) Members [FastColoredTextBoxNS](#page-0-0) Namespace

FastColoredTextBox

 $\rightarrow$ 

FastColoredTextBox.UndoRedoStateChanged Event [FastColoredTextBox](#page-645-0) Class See [Also](#page-1632-0) Send [Feedback](javascript:SubmitFeedback()

Occurs when undo/redo stack is changed

**Namespace:** [FastColoredTextBoxNS](#page-0-0)

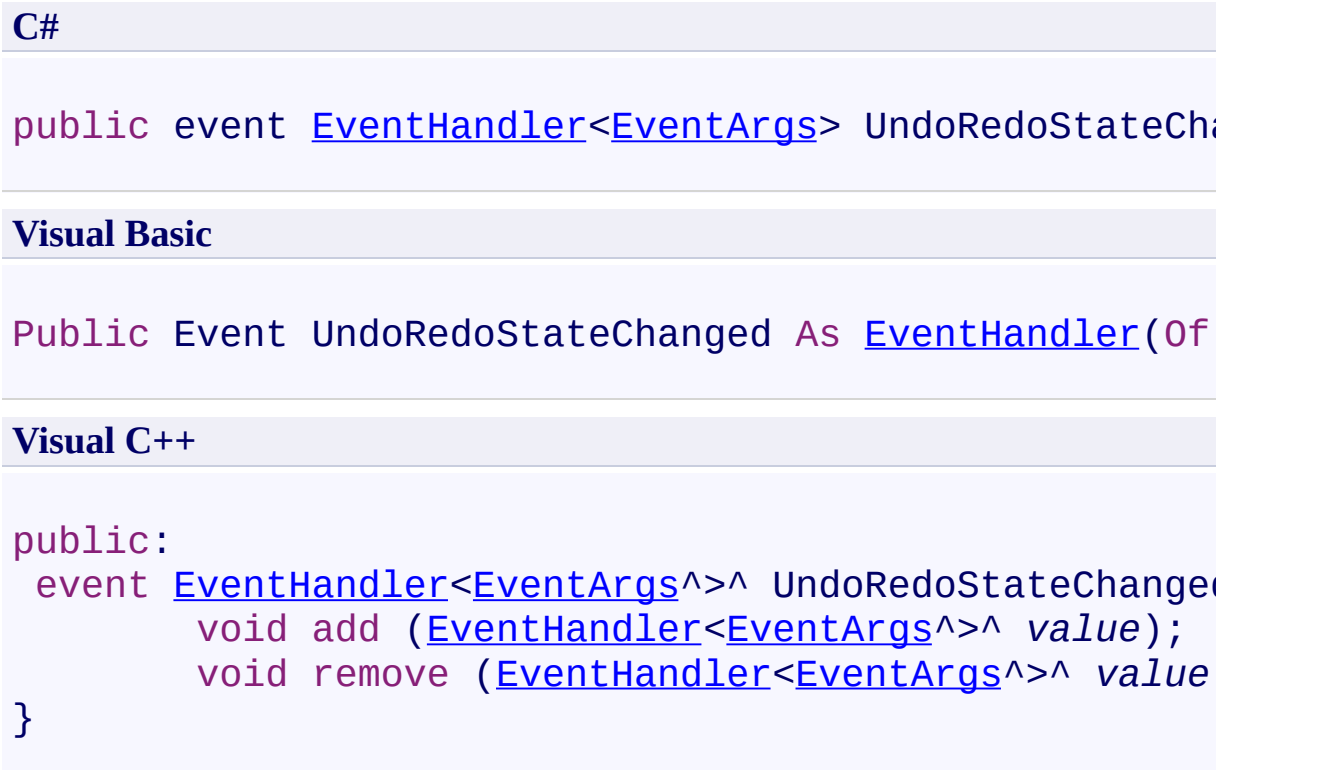

## **Remarks**

<span id="page-1632-0"></span>[FastColoredTextBox](#page-645-0) Class [FastColoredTextBox](#page-649-0) Members [FastColoredTextBoxNS](#page-0-0) Namespace

 $\rightarrow$ FastColoredTextBox

> FastColoredTextBox.VisibleRangeChanged Event [FastColoredTextBox](#page-645-0) Class See [Also](#page-1635-0) Send [Feedback](javascript:SubmitFeedback()

VisibleRangeChanged event. It occurs after changing of visible range.

**Namespace:** [FastColoredTextBoxNS](#page-0-0)

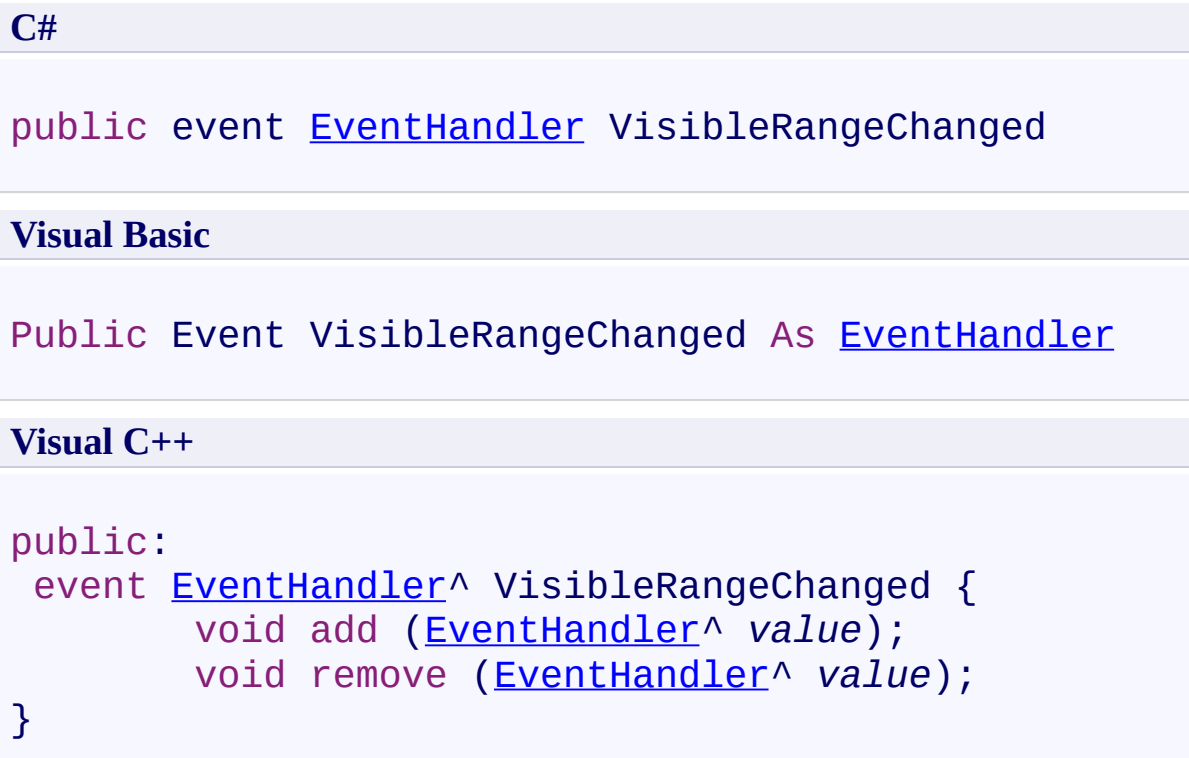

<span id="page-1635-0"></span>[FastColoredTextBox](#page-645-0) Class [FastColoredTextBox](#page-649-0) Members [FastColoredTextBoxNS](#page-0-0) Namespace

 $\rightarrow$ FastColoredTextBox

> FastColoredTextBox.VisibleRangeChangedDelayed Event [FastColoredTextBox](#page-645-0) Class See [Also](#page-1638-0) Send [Feedback](javascript:SubmitFeedback()

VisibleRangeChangedDelayed event. It occurs after changing of visible range. This event occurs with a delay relative to VisibleRangeChanged, and fires only once.

**Namespace:** [FastColoredTextBoxNS](#page-0-0)

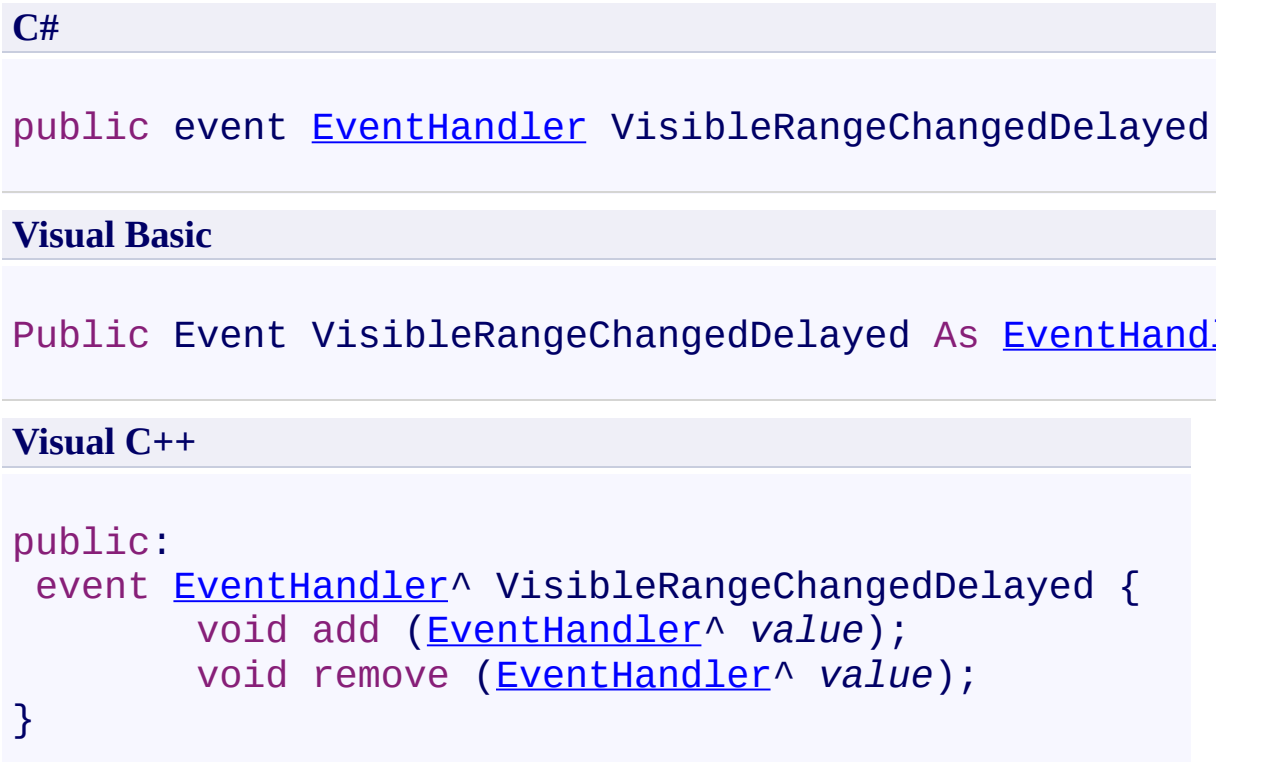

<span id="page-1638-0"></span>[FastColoredTextBox](#page-645-0) Class [FastColoredTextBox](#page-649-0) Members [FastColoredTextBoxNS](#page-0-0) Namespace

FastColoredTextBox

 $\rightarrow$ 

FastColoredTextBox.VisualMarkerClick Event [FastColoredTextBox](#page-645-0) Class See [Also](#page-1641-0) Send [Feedback](javascript:SubmitFeedback()

It occurs when user click on VisualMarker.

**Namespace:** [FastColoredTextBoxNS](#page-0-0)

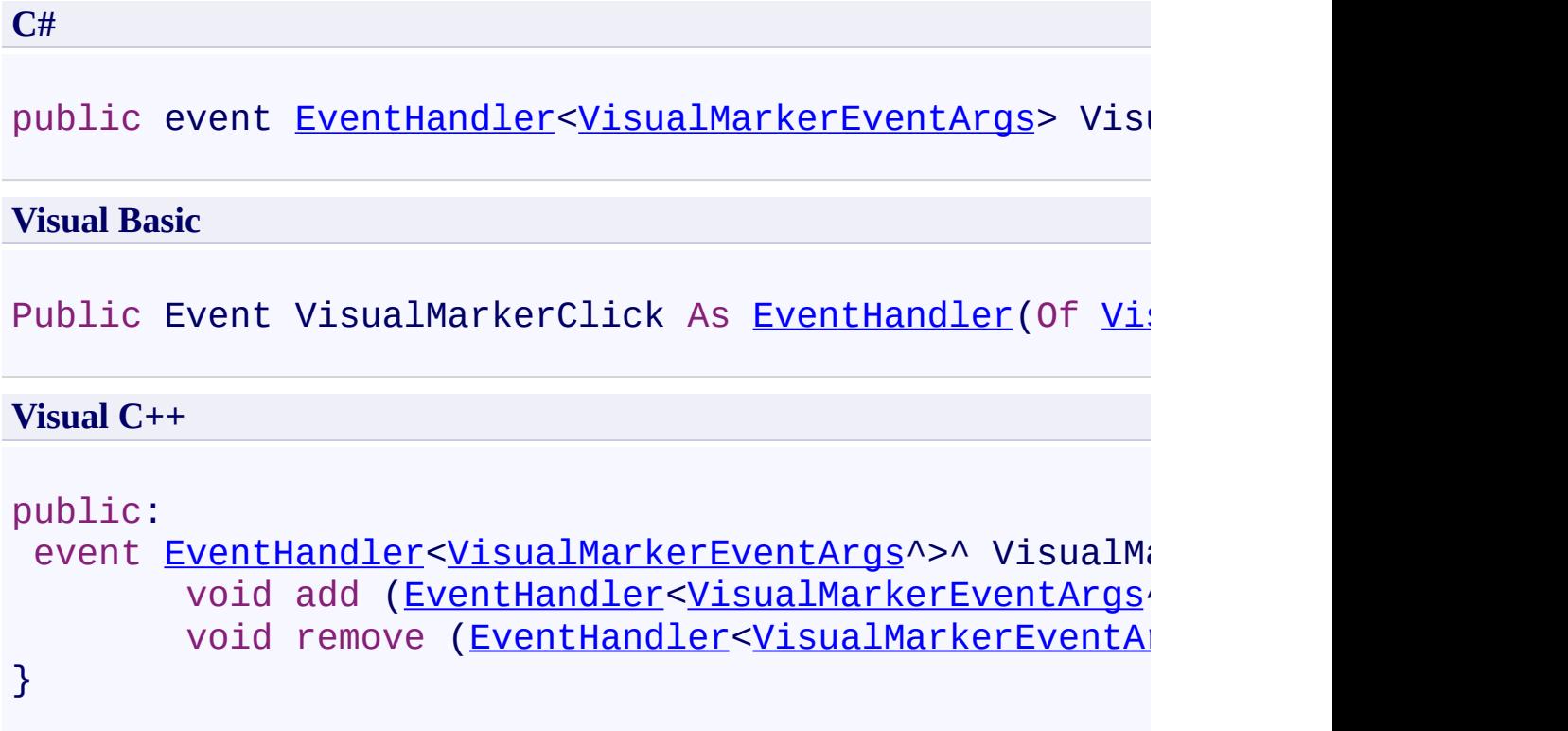

<span id="page-1641-0"></span>[FastColoredTextBox](#page-645-0) Class [FastColoredTextBox](#page-649-0) Members [FastColoredTextBoxNS](#page-0-0) Namespace

<span id="page-1642-0"></span> $\equiv$  $\blacksquare$ FastColoredTextBox FileTextSource Class [Members](#page-1646-0) See [Also](#page-1645-0) Send [Feedback](javascript:SubmitFeedback()

This class contains the source text (chars and styles). It stores a text lines, the manager of commands, undo/redo stack, styles.

**Namespace:** [FastColoredTextBoxNS](#page-0-0)

#### **C#**

public class File[TextSource](#page-3725-0) : TextSource, [IDisposable](http://msdn2.microsoft.com/en-us/library/aax125c9)

#### **Visual Basic**

Public Class FileTextSource \_ Inherits [TextSource](#page-3725-0) \_ Implements [IDisposable](http://msdn2.microsoft.com/en-us/library/aax125c9)

#### **Visual C++**

public ref class FileTextSource : public [TextSource](#page-3725-0), [IDisposable](http://msdn2.microsoft.com/en-us/library/aax125c9)

# **Inheritance Hierarchy**

[System.Object](http://msdn2.microsoft.com/en-us/library/e5kfa45b) [FastColoredTextBoxNS.TextSource](#page-3725-0) **FastColoredTextBoxNS.FileTextSource**

<span id="page-1645-0"></span>[FileTextSource](#page-1646-0) Members [FastColoredTextBoxNS](#page-0-0) Namespace

Send comments on this topic to [tp\\_soft@mail.ru](mailto:tp_soft%40mail.ru?Subject=FastColoredTextBox)

Copyright (C) Pavel Torgashov, 2011-2013. All rights reserved

<span id="page-1646-0"></span> $\blacksquare$ 

FastColoredTextBox

FileTextSource Members

[FileTextSource](#page-1642-0) Class [Constructors](#page-1647-0) [Methods](#page-1648-0) [Fields](#page-1650-0) [Properties](#page-1651-0) [Events](#page-1652-0) See [Also](#page-1653-0) Send [Feedback](javascript:SubmitFeedback()

The **[FileTextSource](#page-1642-0)** type exposes the following members.

### <span id="page-1647-0"></span>**Constructors**

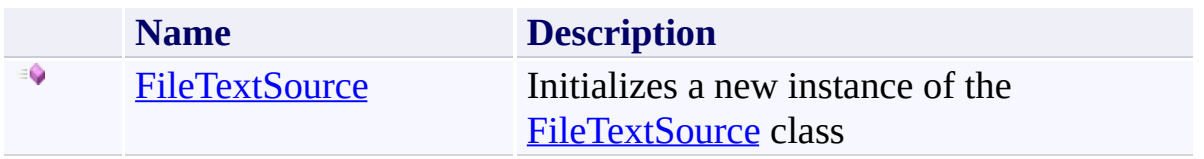

## <span id="page-1648-0"></span>**Methods**

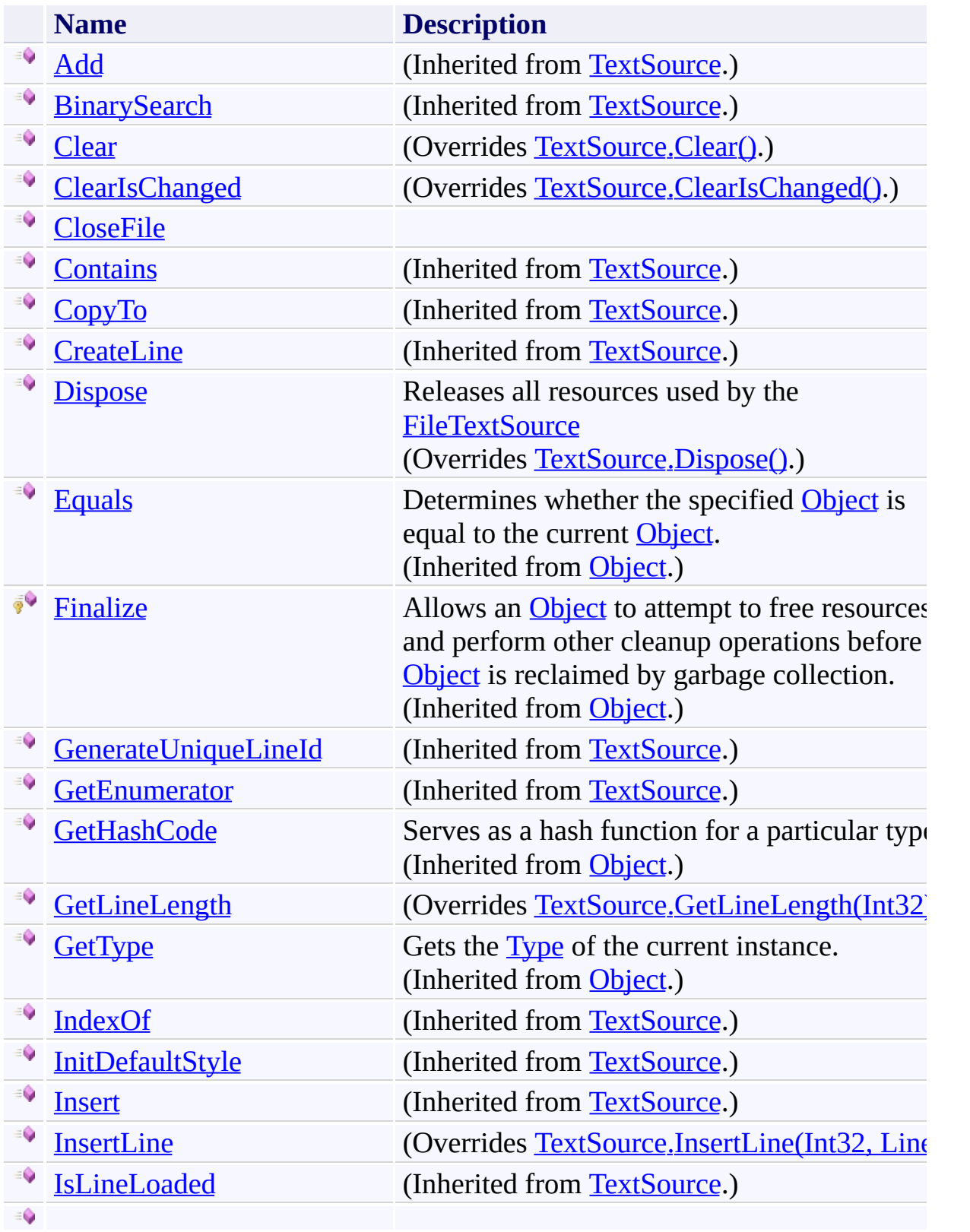

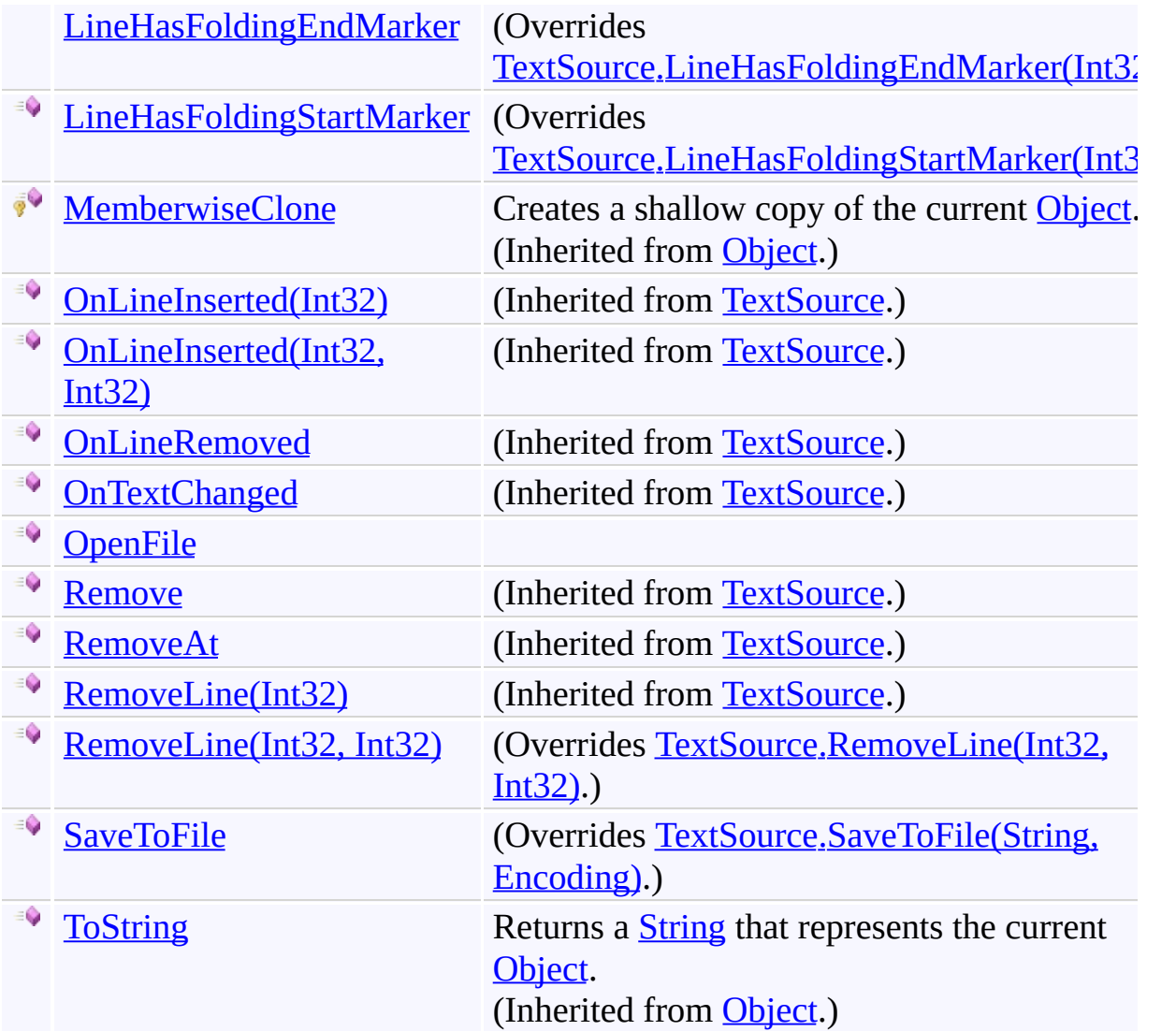

## <span id="page-1650-0"></span>**Fields**

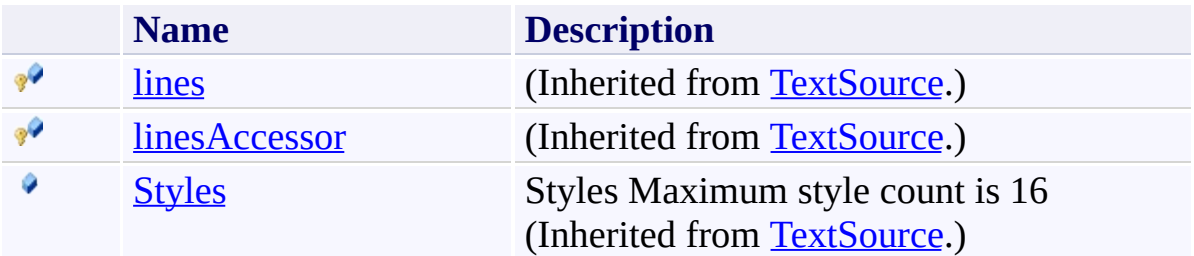

# <span id="page-1651-0"></span>**Properties**

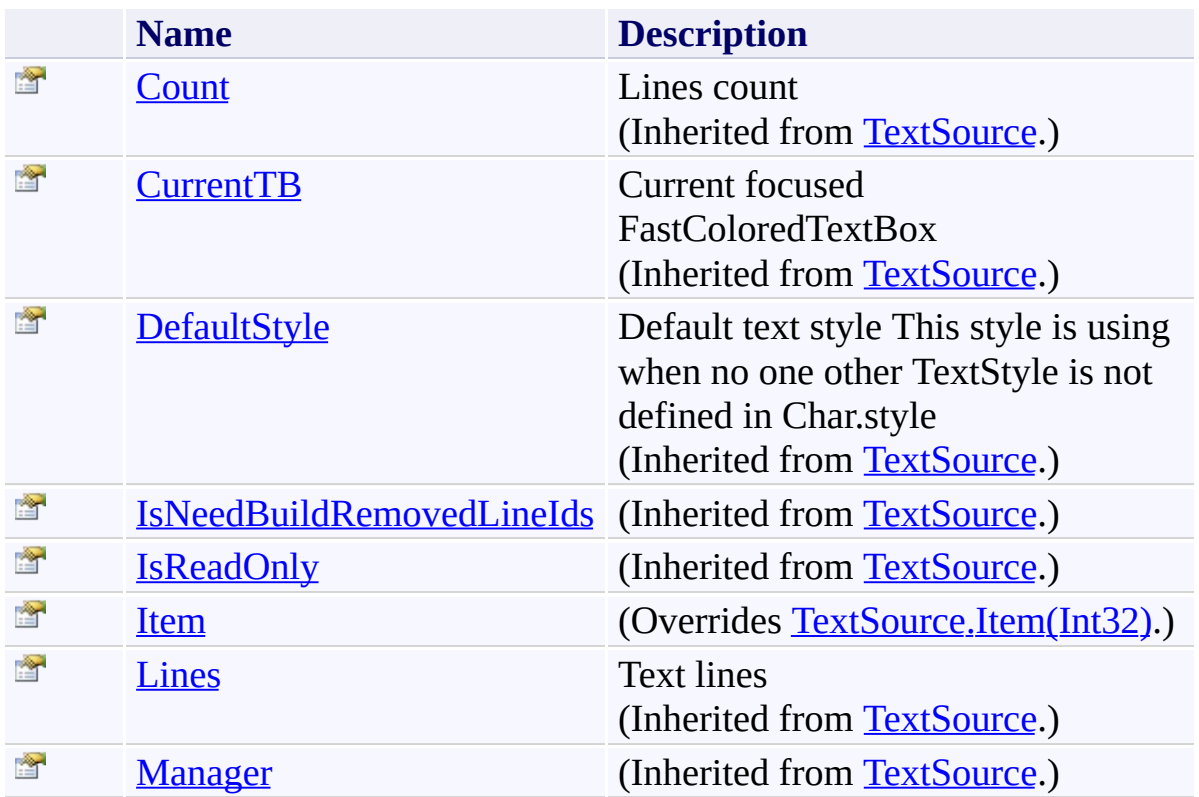

## <span id="page-1652-0"></span>**Events**

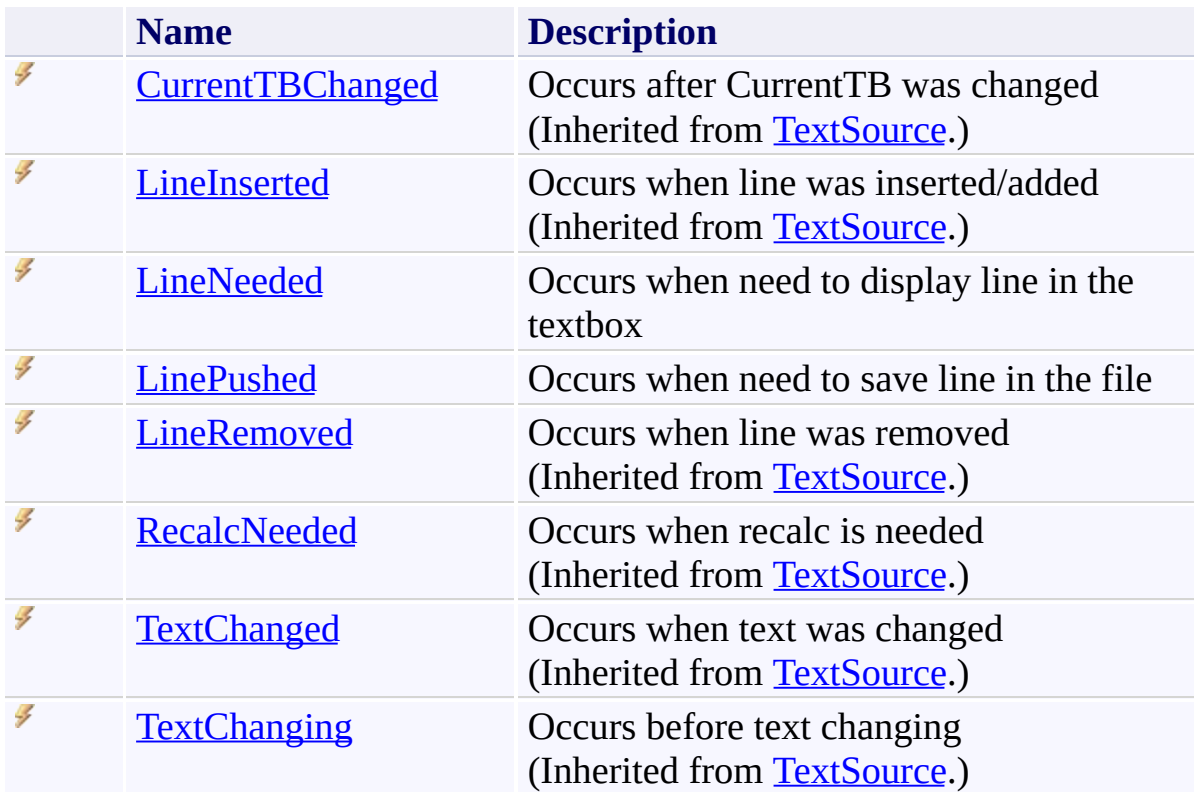

<span id="page-1653-0"></span>[FileTextSource](#page-1642-0) Class [FastColoredTextBoxNS](#page-0-0) Namespace

Send comments on this topic to [tp\\_soft@mail.ru](mailto:tp_soft%40mail.ru?Subject=FastColoredTextBox)

Copyright (C) Pavel Torgashov, 2011-2013. All rights reserved

<span id="page-1654-0"></span> $\rightarrow$ FastColoredTextBox

> FileTextSource Constructor [FileTextSource](#page-1642-0) Class See [Also](#page-1656-0) Send [Feedback](javascript:SubmitFeedback()

Initializes a new instance of the [FileTextSource](#page-1642-0) class

#### **Namespace:** [FastColoredTextBoxNS](#page-0-0)

**C#**

```
public FileTextSource(
        FastColoredTextBox currentTB
)
```
#### **Visual Basic**

```
Public Sub New ( _
        currentTB As FastColoredTextBox _
)
```
#### **Visual C++**

```
public:
FileTextSource(
        FastColoredTextBox^ currentTB
)
```
### **Parameters**

*currentTB* Type: [FastColoredTextBoxNS.FastColoredTextBox](#page-645-0)
[FileTextSource](#page-1642-0) Class [FileTextSource](#page-1646-0) Members [FastColoredTextBoxNS](#page-0-0) Namespace

 $\blacksquare$ FastColoredTextBox

> FileTextSource Fields [FileTextSource](#page-1642-0) Class See [Also](#page-1659-0) Send [Feedback](javascript:SubmitFeedback()

The **[FileTextSource](#page-1642-0)** type exposes the following members.

# **Fields**

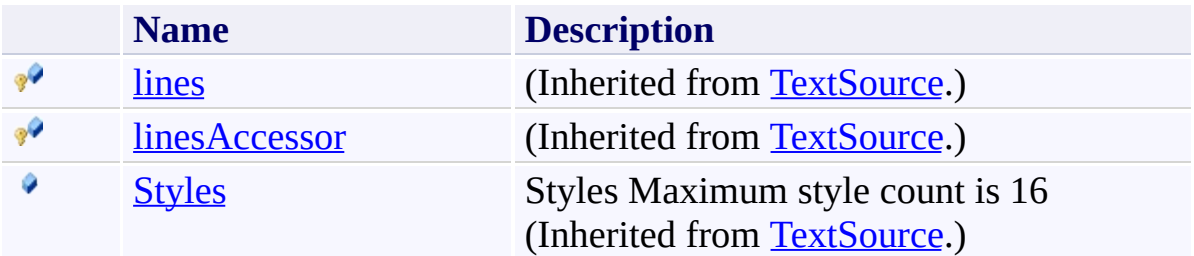

<span id="page-1659-0"></span>[FileTextSource](#page-1642-0) Class [FastColoredTextBoxNS](#page-0-0) Namespace

Send comments on this topic to [tp\\_soft@mail.ru](mailto:tp_soft%40mail.ru?Subject=FastColoredTextBox)

Copyright (C) Pavel Torgashov, 2011-2013. All rights reserved

 $\blacksquare$ FastColoredTextBox

> FileTextSource Methods [FileTextSource](#page-1642-0) Class See [Also](#page-1663-0) Send [Feedback](javascript:SubmitFeedback()

The **[FileTextSource](#page-1642-0)** type exposes the following members.

# **Methods**

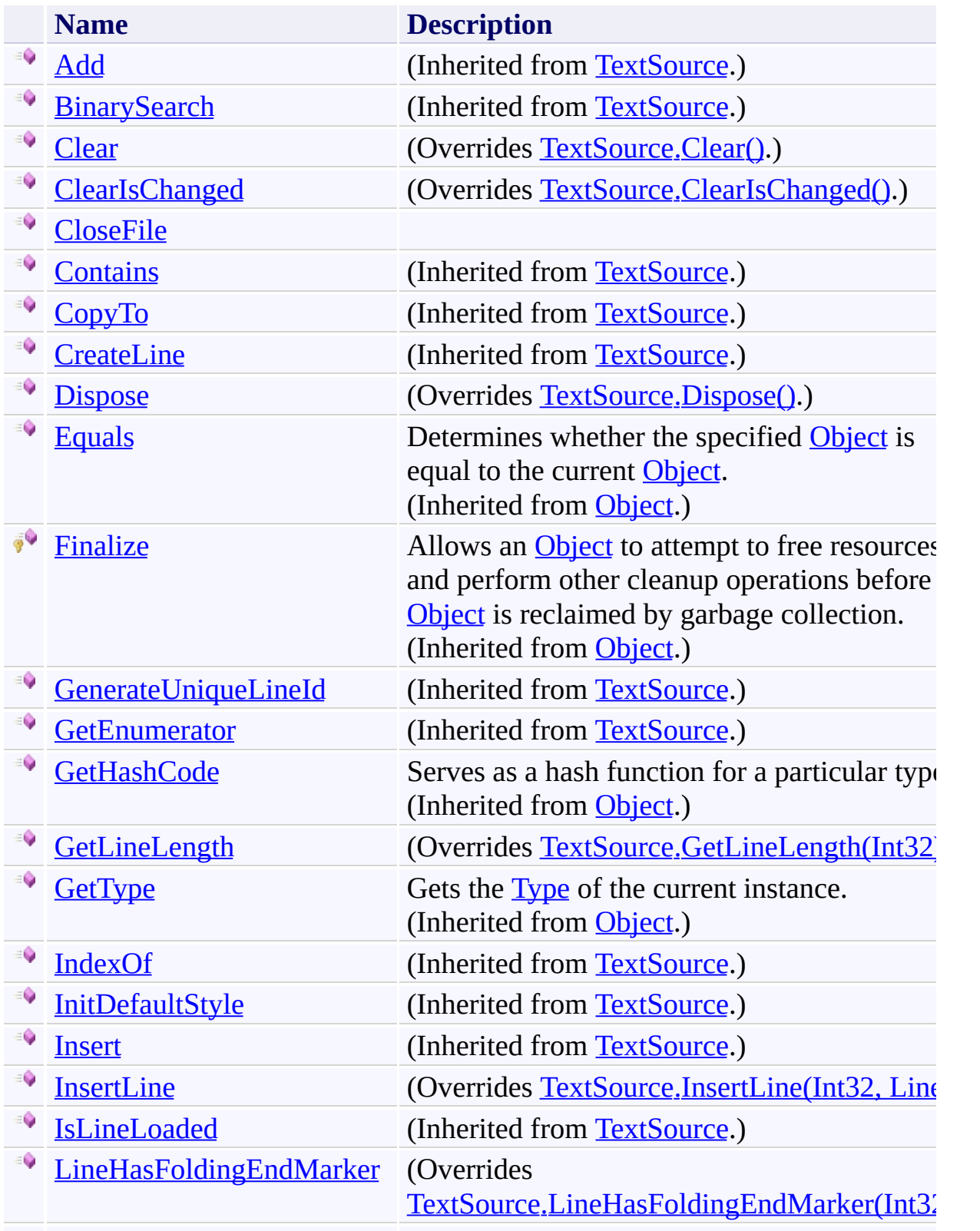

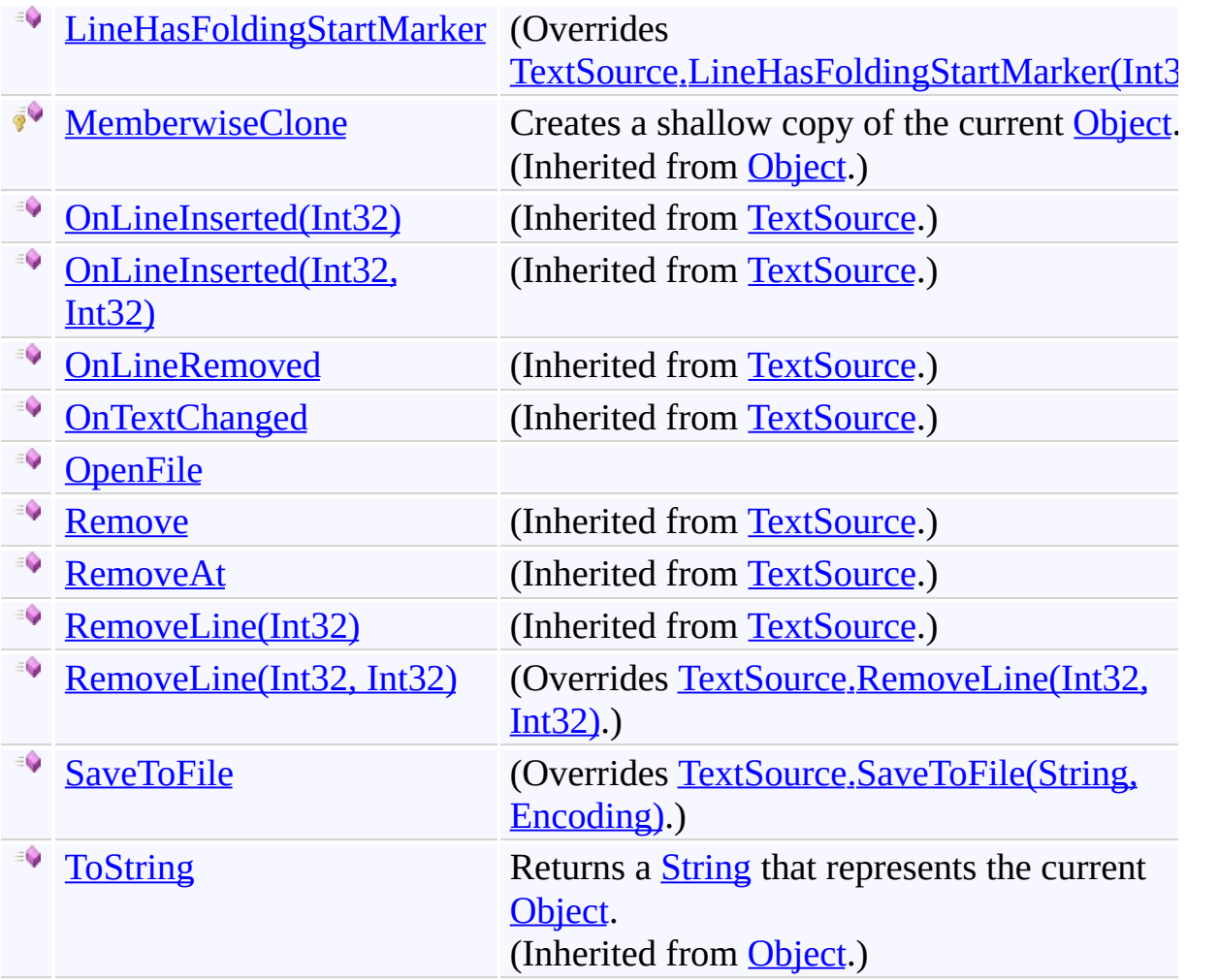

<span id="page-1663-0"></span>[FileTextSource](#page-1642-0) Class [FastColoredTextBoxNS](#page-0-0) Namespace

Send comments on this topic to [tp\\_soft@mail.ru](mailto:tp_soft%40mail.ru?Subject=FastColoredTextBox)

Copyright (C) Pavel Torgashov, 2011-2013. All rights reserved

<span id="page-1664-0"></span> $\mathbf{P}$ 

FileTextSource.Clear Method [FileTextSource](#page-1642-0) Class See [Also](#page-1666-0) Send [Feedback](javascript:SubmitFeedback()

#### **Namespace:** [FastColoredTextBoxNS](#page-0-0) **Assembly:** FastColoredTextBox (in FastColoredTextBox.dll) Version: 2.9.3.0 (2.9.3.0)

**C#**

public override void Clear()

**Visual Basic**

Public Overrides Sub Clear

**Visual C++**

public: virtual void Clear() override

# **Implements**

[ICollection\(T\).Clear\(\)](http://msdn2.microsoft.com/en-us/library/5axy4fbh)

<span id="page-1666-0"></span>[FileTextSource](#page-1642-0) Class [FileTextSource](#page-1646-0) Members [FastColoredTextBoxNS](#page-0-0) Namespace

<span id="page-1667-0"></span> $\mathbf{P}$ 

FileTextSource.ClearIsChanged Method [FileTextSource](#page-1642-0) Class See [Also](#page-1669-0) Send [Feedback](javascript:SubmitFeedback()

**Namespace:** [FastColoredTextBoxNS](#page-0-0) **Assembly:** FastColoredTextBox (in FastColoredTextBox.dll) Version: 2.9.3.0 (2.9.3.0)

**C#**

public override void ClearIsChanged()

#### **Visual Basic**

Public Overrides Sub ClearIsChanged

**Visual C++**

public: virtual void ClearIsChanged() override

<span id="page-1669-0"></span>[FileTextSource](#page-1642-0) Class [FileTextSource](#page-1646-0) Members [FastColoredTextBoxNS](#page-0-0) Namespace

<span id="page-1670-0"></span> $\mathbf{P}$ 

FileTextSource.CloseFile Method [FileTextSource](#page-1642-0) Class See [Also](#page-1672-0) Send [Feedback](javascript:SubmitFeedback()

#### **Namespace:** [FastColoredTextBoxNS](#page-0-0) **Assembly:** FastColoredTextBox (in FastColoredTextBox.dll) Version: 2.9.3.0 (2.9.3.0)

**C#**

public void CloseFile()

#### **Visual Basic**

Public Sub CloseFile

**Visual C++**

public: void CloseFile()

<span id="page-1672-0"></span>[FileTextSource](#page-1642-0) Class [FileTextSource](#page-1646-0) Members [FastColoredTextBoxNS](#page-0-0) Namespace

<span id="page-1673-0"></span> $\rightarrow$ FastColoredTextBox

FileTextSource.Dispose Method [FileTextSource](#page-1642-0) Class See [Also](#page-1675-0) Send [Feedback](javascript:SubmitFeedback()

Releases all resources used by the **[FileTextSource](#page-1642-0)** 

#### **Namespace:** [FastColoredTextBoxNS](#page-0-0)

**Assembly:** FastColoredTextBox (in FastColoredTextBox.dll) Version: 2.9.3.0 (2.9.3.0)

**C#**

public override void Dispose()

**Visual Basic**

Public Overrides Sub Dispose

**Visual C++**

public: virtual void Dispose() override

# **Implements**

[IDisposable.Dispose\(\)](http://msdn2.microsoft.com/en-us/library/es4s3w1d) [IDisposable.Dispose\(\)](http://msdn2.microsoft.com/en-us/library/es4s3w1d)

<span id="page-1675-0"></span>[FileTextSource](#page-1642-0) Class [FileTextSource](#page-1646-0) Members [FastColoredTextBoxNS](#page-0-0) Namespace

<span id="page-1676-0"></span> $\mathbf{P}$ 

FileTextSource.GetLineLength Method [FileTextSource](#page-1642-0) Class See [Also](#page-1678-0) Send [Feedback](javascript:SubmitFeedback()

#### **Namespace:** [FastColoredTextBoxNS](#page-0-0) **Assembly:** FastColoredTextBox (in FastColoredTextBox.dll) Version: 2.9.3.0 (2.9.3.0)

**C#**

```
int GetLineLength(
     int i
)
```
#### **Visual Basic**

```
Public Overrides Function GetLineLength ( _
        i As Integer _
) As Integer
```
**Visual C++**

```
public:
int GetLineLength(
      int i
) override
```
# **Parameters**

*i* Type: **[System.Int32](http://msdn2.microsoft.com/en-us/library/td2s409d)** 

<span id="page-1678-0"></span>[FileTextSource](#page-1642-0) Class [FileTextSource](#page-1646-0) Members [FastColoredTextBoxNS](#page-0-0) Namespace

<span id="page-1679-0"></span> $\mathbf{P}$ 

FileTextSource.InsertLine Method [FileTextSource](#page-1642-0) Class See [Also](#page-1681-0) Send [Feedback](javascript:SubmitFeedback()

#### **Namespace:** [FastColoredTextBoxNS](#page-0-0) **Assembly:** FastColoredTextBox (in FastColoredTextBox.dll) Version: 2.9.3.0 (2.9.3.0)

```
Syntax
```
**C#**

```
public override void InsertLine(
        int index,
        Line line
)
```
**Visual Basic**

```
Public Overrides Sub InsertLine ( _
        index As Integer, _
        line As Line _
)
```
**Visual C++**

```
public:
virtual void InsertLine(
        int index,
        Line^ line
) override
```
# **Parameters**

*index* Type: **[System.Int32](http://msdn2.microsoft.com/en-us/library/td2s409d)** *line* Type: [FastColoredTextBoxNS.Line](#page-2283-0)

<span id="page-1681-0"></span>[FileTextSource](#page-1642-0) Class [FileTextSource](#page-1646-0) Members [FastColoredTextBoxNS](#page-0-0) Namespace

## FileTextSource.LineHasFoldingEndMarker Method

[FileTextSource](#page-1642-0) Class See [Also](#page-1684-0) Send [Feedback](javascript:SubmitFeedback()

#### **Namespace:** [FastColoredTextBoxNS](#page-0-0)

**Assembly:** FastColoredTextBox (in FastColoredTextBox.dll) Version: 2.9.3.0 (2.9.3.0)

<span id="page-1682-0"></span> $\mathbf{P}$ 

**C#**

```
public override bool LineHasFoldingEndMarker(
        int iLine
)
```
#### **Visual Basic**

Public Overrides Function LineHasFoldingEndMarker ( \_ *iLine* As [Integer](http://msdn2.microsoft.com/en-us/library/td2s409d) \_ ) As **[Boolean](http://msdn2.microsoft.com/en-us/library/a28wyd50)** 

**Visual C++**

```
public:
virtual bool LineHasFoldingEndMarker(
        int iLine
) override
```
#### **Parameters**

*iLine* Type: **[System.Int32](http://msdn2.microsoft.com/en-us/library/td2s409d)** 

<span id="page-1684-0"></span>[FileTextSource](#page-1642-0) Class [FileTextSource](#page-1646-0) Members [FastColoredTextBoxNS](#page-0-0) Namespace

# FileTextSource.LineHasFoldingStartMarker Method

[FileTextSource](#page-1642-0) Class See [Also](#page-1687-0) Send [Feedback](javascript:SubmitFeedback()

# **Namespace:** [FastColoredTextBoxNS](#page-0-0)

**Assembly:** FastColoredTextBox (in FastColoredTextBox.dll) Version: 2.9.3.0 (2.9.3.0)

<span id="page-1685-0"></span> $\mathbf{P}$ 

# **C#** public override **[bool](http://msdn2.microsoft.com/en-us/library/a28wyd50)** LineHasFoldingStartMarker( [int](http://msdn2.microsoft.com/en-us/library/td2s409d) *iLine* )

#### **Visual Basic**

Public Overrides Function LineHasFoldingStartMarker *iLine* As [Integer](http://msdn2.microsoft.com/en-us/library/td2s409d) \_ ) As **[Boolean](http://msdn2.microsoft.com/en-us/library/a28wyd50)** 

**Visual C++**

```
public:
virtual bool LineHasFoldingStartMarker(
        int iLine
) override
```
#### **Parameters**

*iLine* Type: **[System.Int32](http://msdn2.microsoft.com/en-us/library/td2s409d)** 

<span id="page-1687-0"></span>[FileTextSource](#page-1642-0) Class [FileTextSource](#page-1646-0) Members [FastColoredTextBoxNS](#page-0-0) Namespace

<span id="page-1688-0"></span> $\mathbf{P}$ 

FileTextSource.OpenFile Method [FileTextSource](#page-1642-0) Class See [Also](#page-1690-0) Send [Feedback](javascript:SubmitFeedback()

#### **Namespace:** [FastColoredTextBoxNS](#page-0-0) **Assembly:** FastColoredTextBox (in FastColoredTextBox.dll) Version: 2.9.3.0 (2.9.3.0)

```
Syntax
```
**C#**

```
public void OpenFile(
        string fileName,
        Encoding enc
)
```
**Visual Basic**

```
Public Sub OpenFile ( _
        fileName As String, _
        enc As Encoding _
)
```
**Visual C++**

```
public:
void OpenFile(
        String^ fileName,
        Encoding^ enc
)
```
#### **Parameters**

*fileName* Type: **System. String** *enc* Type: [System.Text.Encoding](http://msdn2.microsoft.com/en-us/library/86hf4sb8)

<span id="page-1690-0"></span>[FileTextSource](#page-1642-0) Class [FileTextSource](#page-1646-0) Members [FastColoredTextBoxNS](#page-0-0) Namespace

 $=$   $\blacksquare$ 

FastColoredTextBox

# FileTextSource.RemoveLine Method

[FileTextSource](#page-1642-0) Class See [Also](#page-1693-0) Send [Feedback](javascript:SubmitFeedback()
# **Overload List**

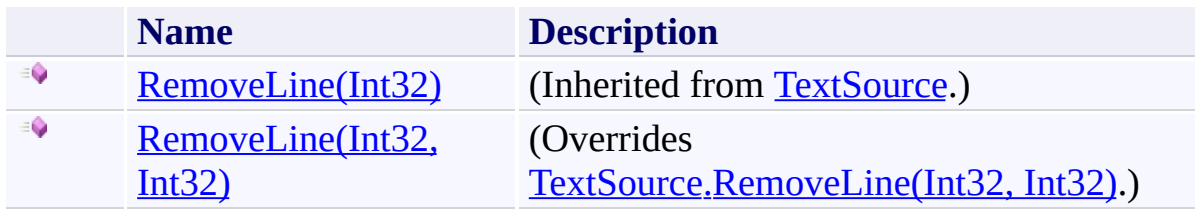

[FileTextSource](#page-1642-0) Class [FileTextSource](#page-1646-0) Members [FastColoredTextBoxNS](#page-0-0) Namespace

Send comments on this topic to [tp\\_soft@mail.ru](mailto:tp_soft%40mail.ru?Subject=FastColoredTextBox)

Copyright (C) Pavel Torgashov, 2011-2013. All rights reserved

FastColoredTextBox

FileTextSource.RemoveLine Method (Int32, Int32) [FileTextSource](#page-1642-0) Class See [Also](#page-1696-0) Send [Feedback](javascript:SubmitFeedback()

**Namespace:** [FastColoredTextBoxNS](#page-0-0) **Assembly:** FastColoredTextBox (in FastColoredTextBox.dll) Version: 2.9.3.0 (2.9.3.0)

<span id="page-1694-0"></span> $\mathbf{P}$ 

```
Syntax
```
**C#**

```
public override void RemoveLine(
        int index,
        int count
)
```
**Visual Basic**

```
Public Overrides Sub RemoveLine ( _
        index As Integer, _
        count As Integer _
)
```
**Visual C++**

```
public:
virtual void RemoveLine(
        int index,
        int count
) override
```
### **Parameters**

*index* Type: **[System.Int32](http://msdn2.microsoft.com/en-us/library/td2s409d)** *count* Type: [System.Int32](http://msdn2.microsoft.com/en-us/library/td2s409d)

<span id="page-1696-0"></span>[FileTextSource](#page-1642-0) Class [FileTextSource](#page-1646-0) Members [RemoveLine](#page-1691-0) Overload [FastColoredTextBoxNS](#page-0-0) Namespace

Send comments on this topic to [tp\\_soft@mail.ru](mailto:tp_soft%40mail.ru?Subject=FastColoredTextBox) Copyright (C) Pavel Torgashov, 2011-2013. All rights reserved FastColoredTextBox

 $\mathbf{P}$ 

FileTextSource.SaveToFile Method [FileTextSource](#page-1642-0) Class See [Also](#page-1699-0) Send [Feedback](javascript:SubmitFeedback()

### **Namespace:** [FastColoredTextBoxNS](#page-0-0) **Assembly:** FastColoredTextBox (in FastColoredTextBox.dll) Version: 2.9.3.0 (2.9.3.0)

```
Syntax
```
**C#**

```
public override void SaveToFile(
        string fileName,
        Encoding enc
)
```
**Visual Basic**

```
Public Overrides Sub SaveToFile ( _
        fileName As String, _
        enc As Encoding _
)
```
**Visual C++**

```
public:
virtual void SaveToFile(
        String^ fileName,
        Encoding^ enc
) override
```
### **Parameters**

*fileName* Type: **System. String** *enc* Type: [System.Text.Encoding](http://msdn2.microsoft.com/en-us/library/86hf4sb8)

<span id="page-1699-0"></span>[FileTextSource](#page-1642-0) Class [FileTextSource](#page-1646-0) Members [FastColoredTextBoxNS](#page-0-0) Namespace

Send comments on this topic to [tp\\_soft@mail.ru](mailto:tp_soft%40mail.ru?Subject=FastColoredTextBox) Copyright (C) Pavel Torgashov, 2011-2013. All rights reserved  $\rightarrow$   $\rightarrow$ FastColoredTextBox

> FileTextSource Properties [FileTextSource](#page-1642-0) Class See [Also](#page-1702-0) Send [Feedback](javascript:SubmitFeedback()

The **[FileTextSource](#page-1642-0)** type exposes the following members.

# **Properties**

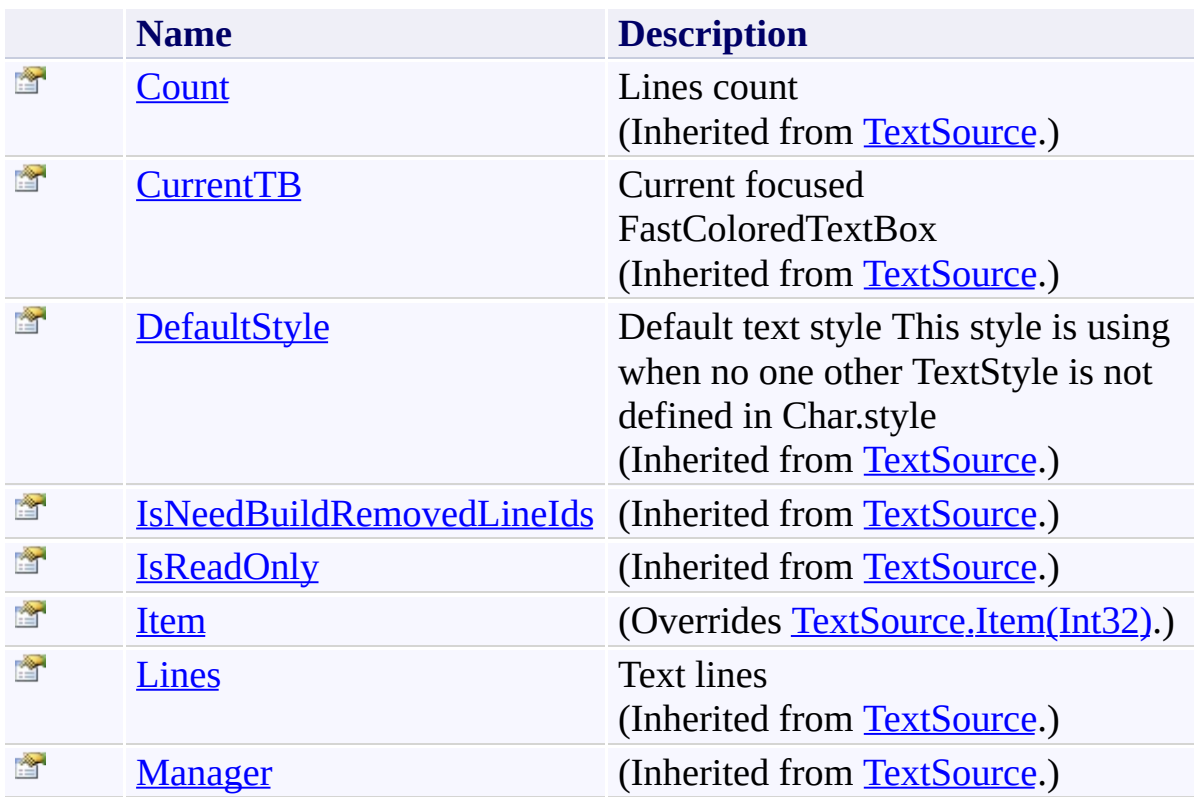

<span id="page-1702-0"></span>[FileTextSource](#page-1642-0) Class [FastColoredTextBoxNS](#page-0-0) Namespace

Send comments on this topic to [tp\\_soft@mail.ru](mailto:tp_soft%40mail.ru?Subject=FastColoredTextBox)

Copyright (C) Pavel Torgashov, 2011-2013. All rights reserved

FastColoredTextBox

<span id="page-1703-0"></span> $\mathbf{P}$ 

FileTextSource.Item Property [FileTextSource](#page-1642-0) Class See [Also](#page-1705-0) Send [Feedback](javascript:SubmitFeedback()

### **Namespace:** [FastColoredTextBoxNS](#page-0-0) **Assembly:** FastColoredTextBox (in FastColoredTextBox.dll) Version: 2.9.3.0 (2.9.3.0)

#### **Syntax**

#### **C#**

```
public override Line this[
        int i
] { get; set; }
```
#### **Visual Basic**

```
Public Overrides Default Property Item ( _
        i As Integer _
) As Line
        Get
        Set
```
#### **Visual C++**

```
public:
virtual property Line[int i] {
       Line^ get (int i) override;
       void set (int i, Line^ value) override;
}
```
### **Parameters**

*i* Type: **[System.Int32](http://msdn2.microsoft.com/en-us/library/td2s409d)** 

### **Implements**

[IList\(T\).Item\(Int32\)](http://msdn2.microsoft.com/en-us/library/ewthkb10)

<span id="page-1705-0"></span>[FileTextSource](#page-1642-0) Class [FileTextSource](#page-1646-0) Members [FastColoredTextBoxNS](#page-0-0) Namespace

Send comments on this topic to [tp\\_soft@mail.ru](mailto:tp_soft%40mail.ru?Subject=FastColoredTextBox) Copyright (C) Pavel Torgashov, 2011-2013. All rights reserved  $\blacksquare$ FastColoredTextBox

> FileTextSource Events [FileTextSource](#page-1642-0) Class See [Also](#page-1708-0) Send [Feedback](javascript:SubmitFeedback()

The **[FileTextSource](#page-1642-0)** type exposes the following members.

## **Events**

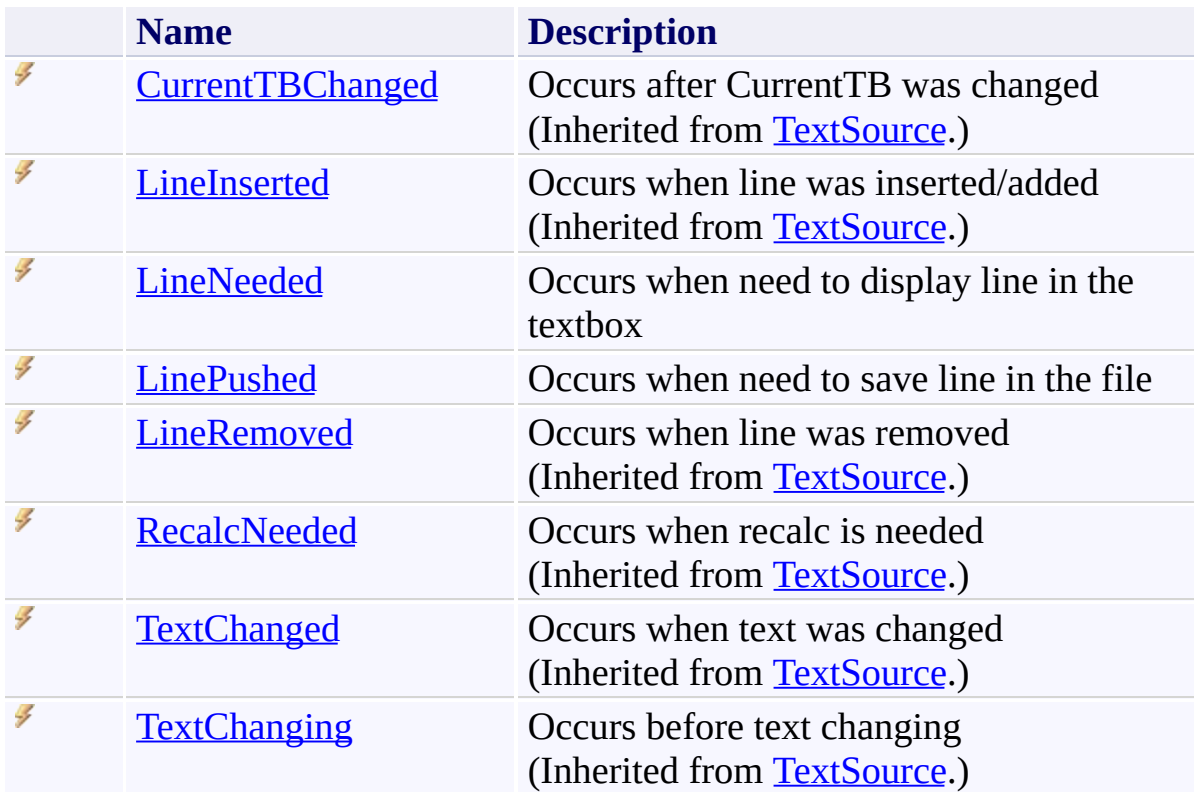

<span id="page-1708-0"></span>[FileTextSource](#page-1642-0) Class [FastColoredTextBoxNS](#page-0-0) Namespace

Send comments on this topic to [tp\\_soft@mail.ru](mailto:tp_soft%40mail.ru?Subject=FastColoredTextBox)

Copyright (C) Pavel Torgashov, 2011-2013. All rights reserved

FastColoredTextBox

<span id="page-1709-0"></span> $\rightarrow$ 

FileTextSource.LineNeeded Event [FileTextSource](#page-1642-0) Class See [Also](#page-1711-0) Send [Feedback](javascript:SubmitFeedback()

Occurs when need to display line in the textbox

#### **Namespace:** [FastColoredTextBoxNS](#page-0-0)

**Assembly:** FastColoredTextBox (in FastColoredTextBox.dll) Version: 2.9.3.0 (2.9.3.0)

# **Syntax**

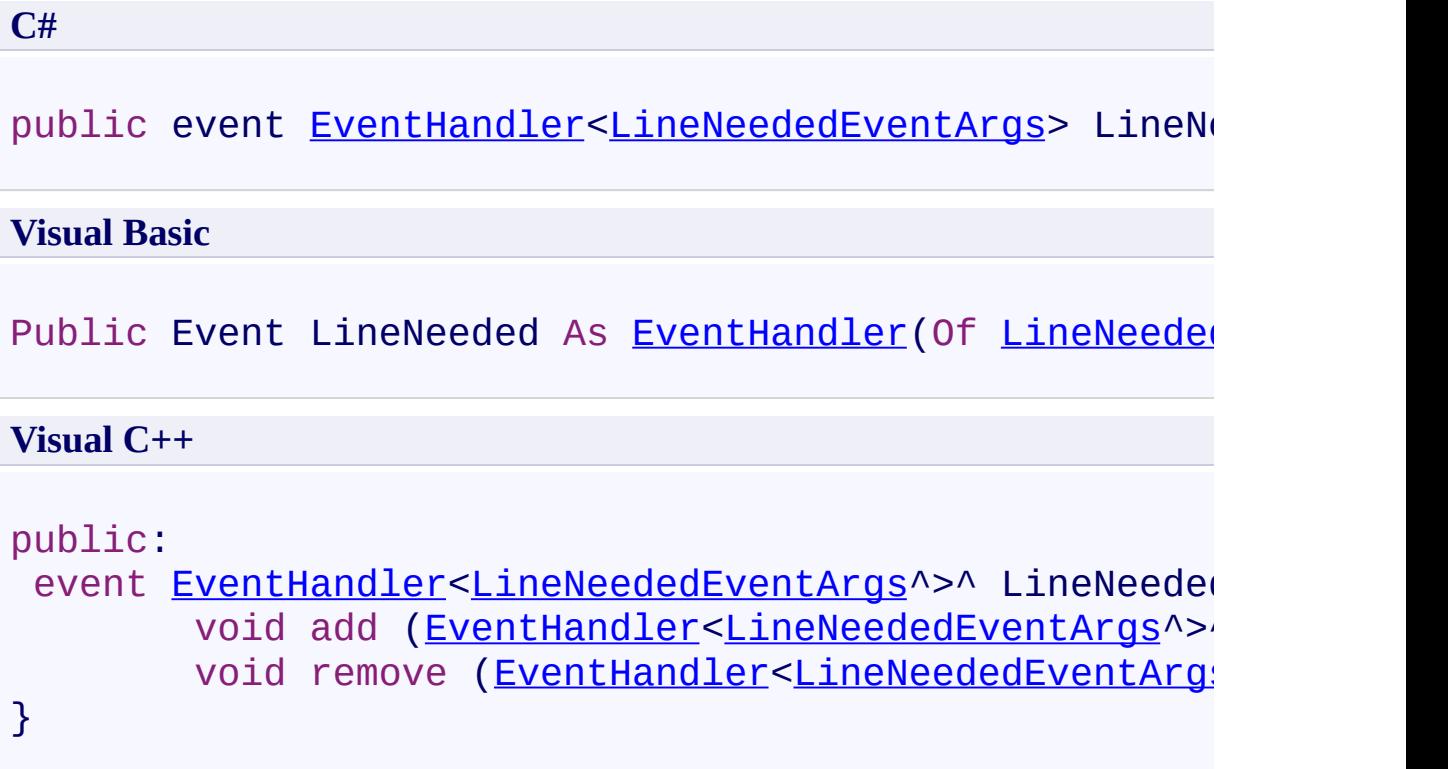

<span id="page-1711-0"></span>[FileTextSource](#page-1642-0) Class [FileTextSource](#page-1646-0) Members [FastColoredTextBoxNS](#page-0-0) Namespace

Send comments on this topic to [tp\\_soft@mail.ru](mailto:tp_soft%40mail.ru?Subject=FastColoredTextBox) Copyright (C) Pavel Torgashov, 2011-2013. All rights reserved FastColoredTextBox

<span id="page-1712-0"></span> $\rightarrow$ 

FileTextSource.LinePushed Event [FileTextSource](#page-1642-0) Class See [Also](#page-1714-0) Send [Feedback](javascript:SubmitFeedback()

Occurs when need to save line in the file

**Namespace:** [FastColoredTextBoxNS](#page-0-0)

**Assembly:** FastColoredTextBox (in FastColoredTextBox.dll) Version: 2.9.3.0 (2.9.3.0)

# **Syntax**

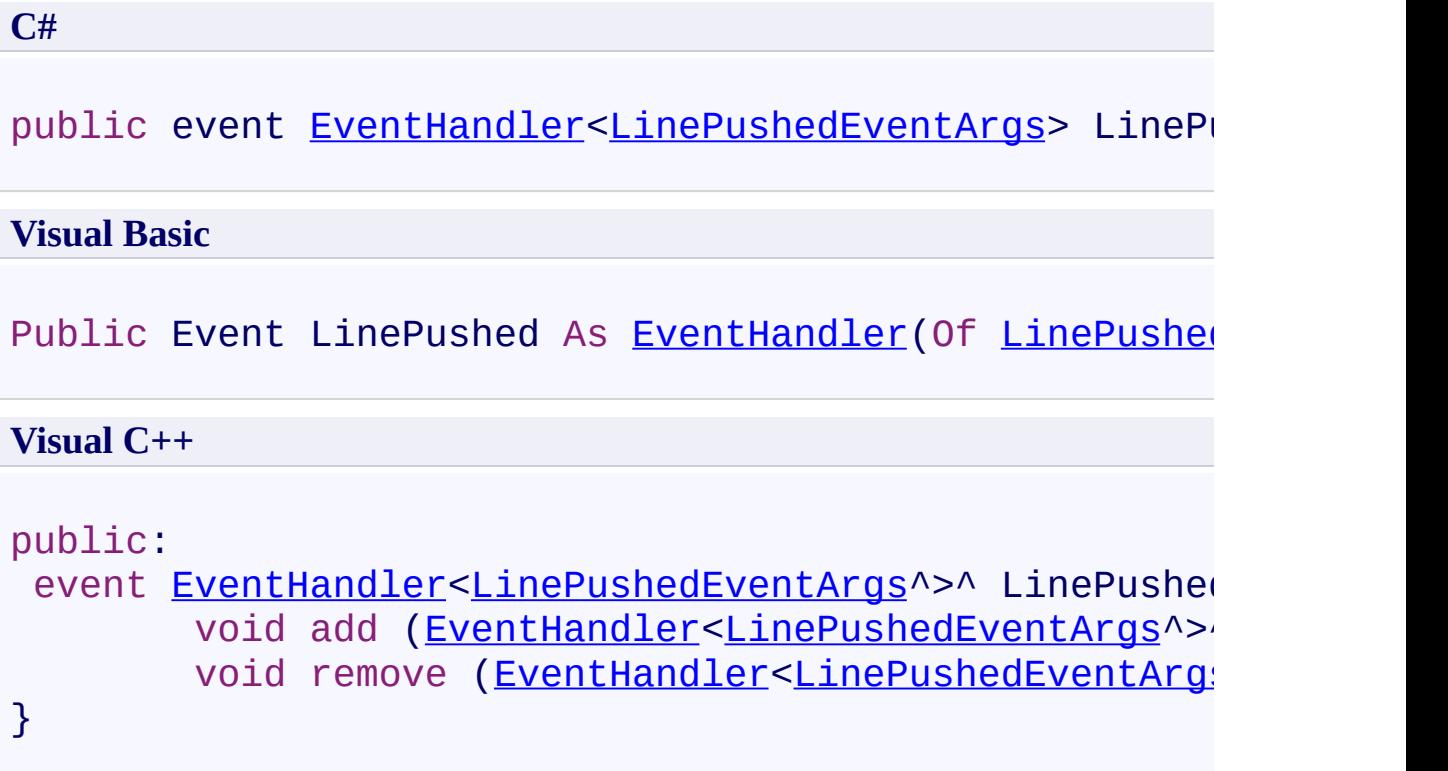

<span id="page-1714-0"></span>[FileTextSource](#page-1642-0) Class [FileTextSource](#page-1646-0) Members [FastColoredTextBoxNS](#page-0-0) Namespace

Send comments on this topic to [tp\\_soft@mail.ru](mailto:tp_soft%40mail.ru?Subject=FastColoredTextBox) Copyright (C) Pavel Torgashov, 2011-2013. All rights reserved FastColoredTextBox

 $\rightarrow$ 

FindEndOfFoldingBlockStrategy Enumeration **See [Also](#page-1718-0) Send [Feedback](javascript:SubmitFeedback()** 

Strategy of search of end of folding block

**Namespace:** [FastColoredTextBoxNS](#page-0-0)

**Assembly:** FastColoredTextBox (in FastColoredTextBox.dll) Version: 2.9.3.0 (2.9.3.0)

# **Syntax**

**C#** public enum FindEndOfFoldingBlockStrategy **Visual Basic** Public Enumeration FindEndOfFoldingBlockStrategy **Visual C++** public enum class FindEndOfFoldingBlockStrategy

# **Members**

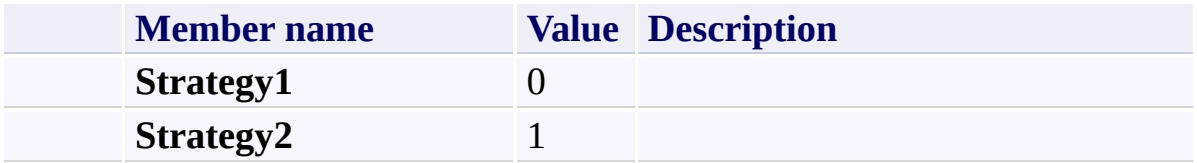

<span id="page-1718-0"></span>[FastColoredTextBoxNS](#page-0-0) Namespace

Send comments on this topic to [tp\\_soft@mail.ru](mailto:tp_soft%40mail.ru?Subject=FastColoredTextBox)

Copyright (C) Pavel Torgashov, 2011-2013. All rights reserved

<span id="page-1719-0"></span> $\mathbf{P}$ FastColoredTextBox

FindForm Class [Members](#page-1723-0) See [Also](#page-1722-0) Send [Feedback](javascript:SubmitFeedback()

# **Namespace:** [FastColoredTextBoxNS](#page-0-0)

**Assembly:** FastColoredTextBox (in FastColoredTextBox.dll) Version: 2.9.3.0 (2.9.3.0)

# **Syntax**

**C#**

public class Find[Form](http://msdn2.microsoft.com/en-us/library/w4bcxb43) : Form

#### **Visual Basic**

Public Class FindForm \_ Inherits [Form](http://msdn2.microsoft.com/en-us/library/w4bcxb43)

**Visual C++**

public ref class Find[Form](http://msdn2.microsoft.com/en-us/library/w4bcxb43) : public Form

# **Inheritance Hierarchy**

[System.Object](http://msdn2.microsoft.com/en-us/library/e5kfa45b) [System.MarshalByRefObject](http://msdn2.microsoft.com/en-us/library/w4302s1f) [System.ComponentModel.Component](http://msdn2.microsoft.com/en-us/library/9wbadbce) [System.Windows.Forms.Control](http://msdn2.microsoft.com/en-us/library/36cd312w) [System.Windows.Forms.ScrollableControl](http://msdn2.microsoft.com/en-us/library/7xhk8yhk) [System.Windows.Forms.ContainerControl](http://msdn2.microsoft.com/en-us/library/e7d2a552) [System.Windows.Forms.Form](http://msdn2.microsoft.com/en-us/library/w4bcxb43) **FastColoredTextBoxNS.FindForm**

<span id="page-1722-0"></span>[FindForm](#page-1723-0) Members [FastColoredTextBoxNS](#page-0-0) Namespace

Send comments on this topic to [tp\\_soft@mail.ru](mailto:tp_soft%40mail.ru?Subject=FastColoredTextBox)

Copyright (C) Pavel Torgashov, 2011-2013. All rights reserved

<span id="page-1723-0"></span> $=$   $\blacksquare$ FastColoredTextBox

FindForm Members [FindForm](#page-1719-0) Class [Constructors](#page-1724-0) [Methods](#page-1725-0) [Fields](#page-1748-0) [Properties](#page-1749-0) [Events](#page-1765-0) See [Also](#page-1774-0) Send [Feedback](javascript:SubmitFeedback()

The **[FindForm](#page-1719-0)** type exposes the following members.

### <span id="page-1724-0"></span>**Constructors**

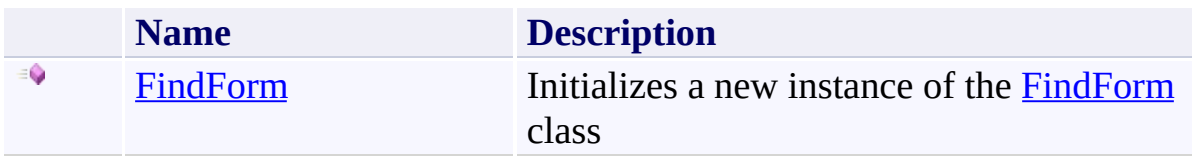

# <span id="page-1725-0"></span>**Methods**

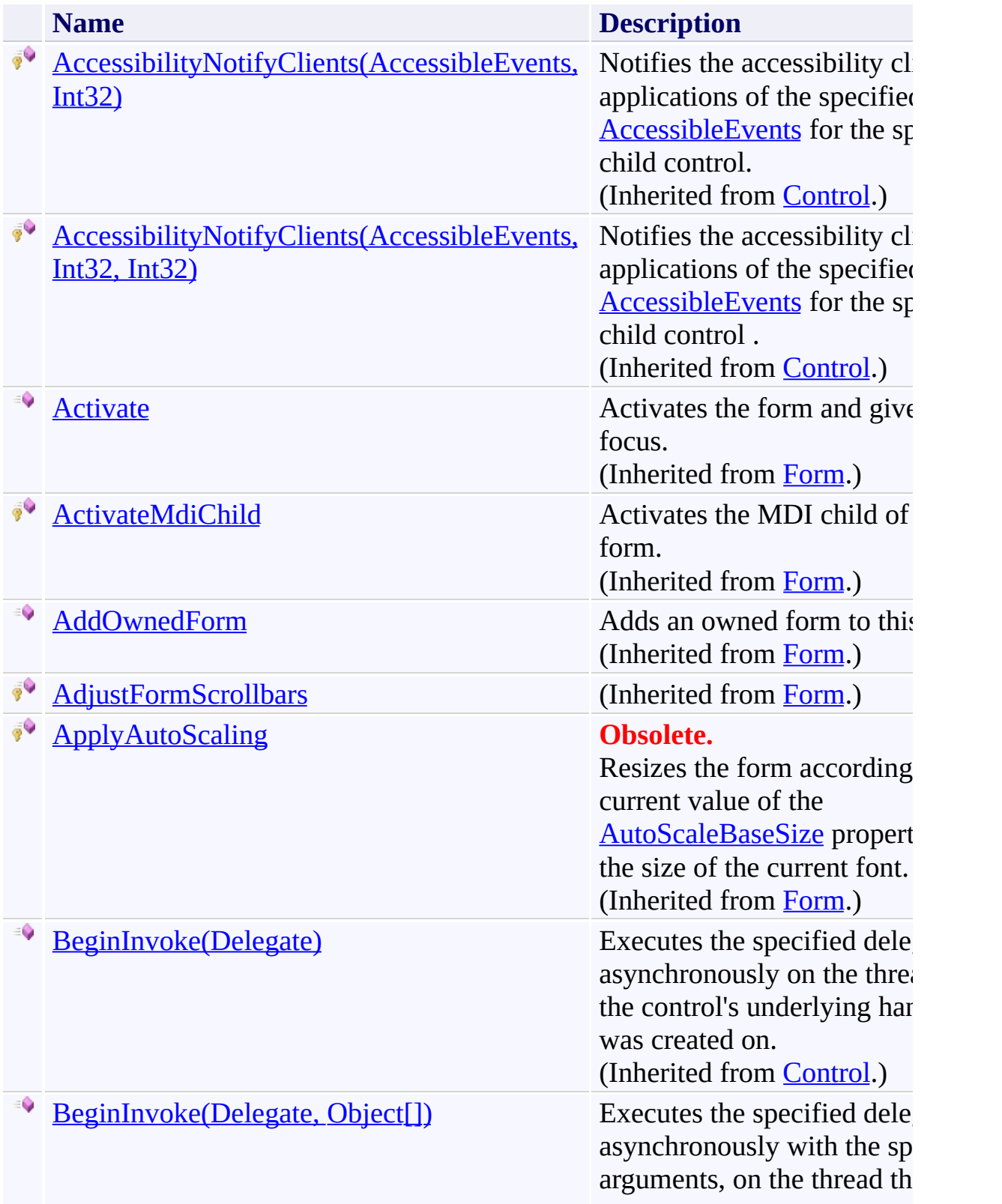

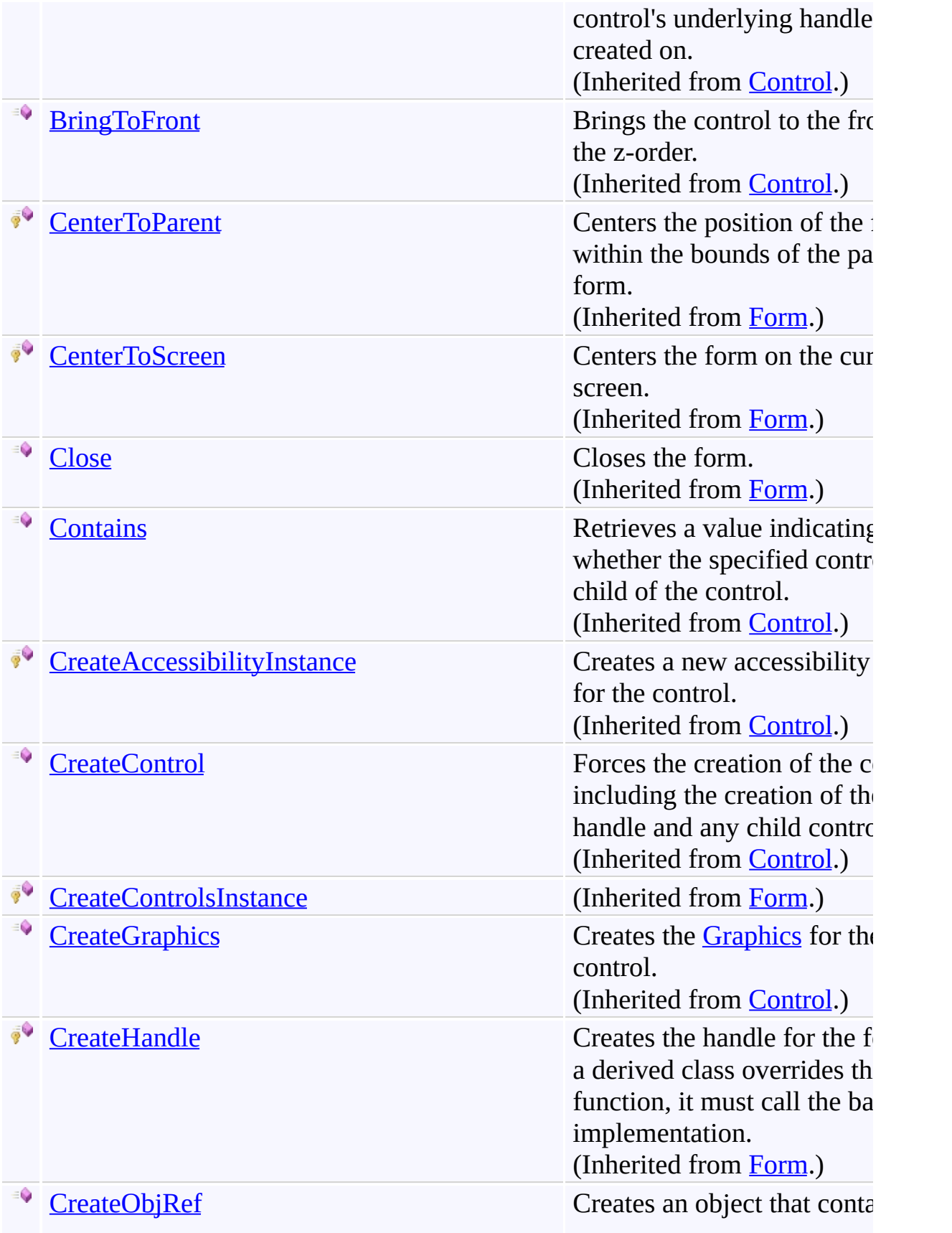

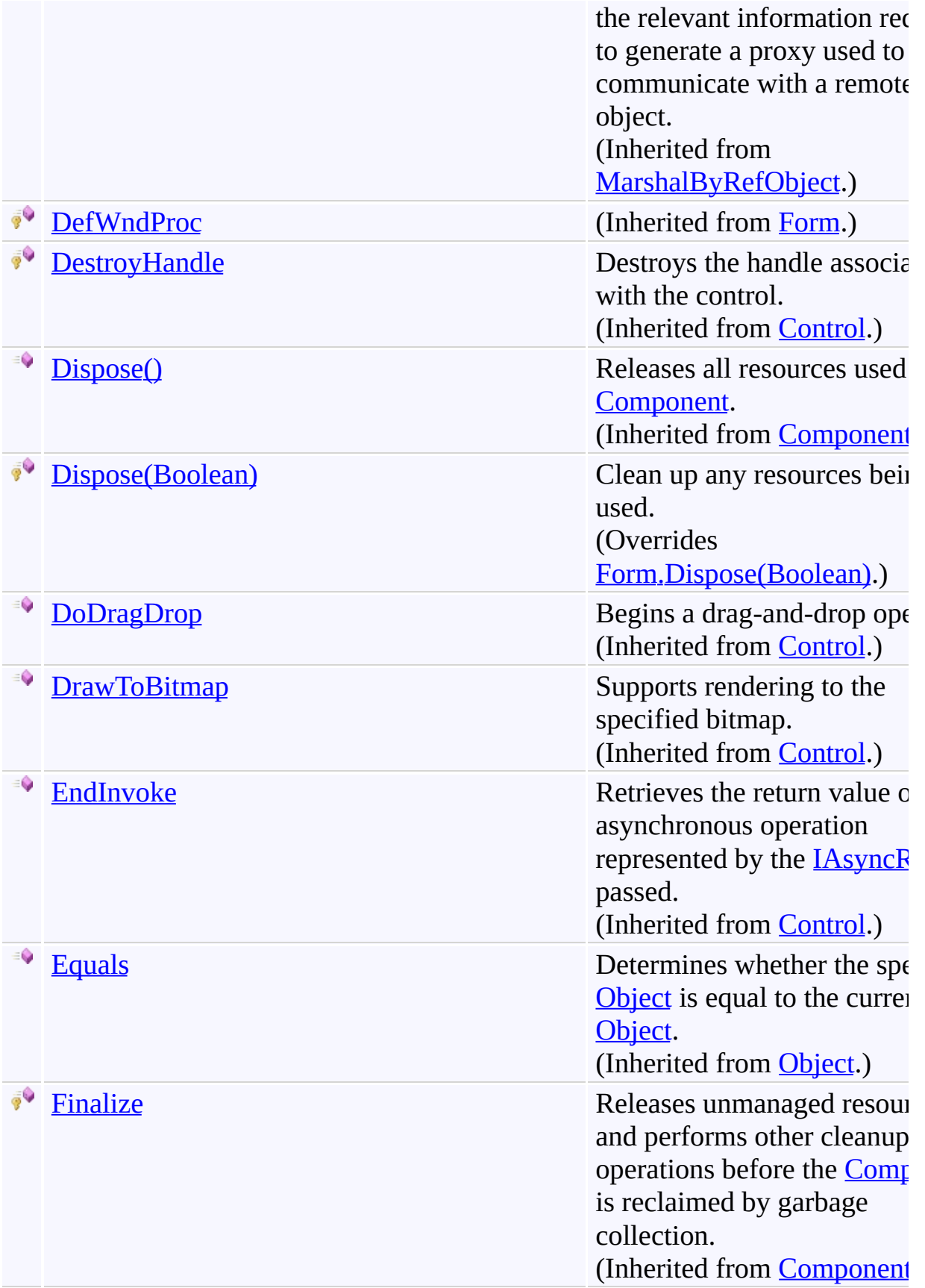
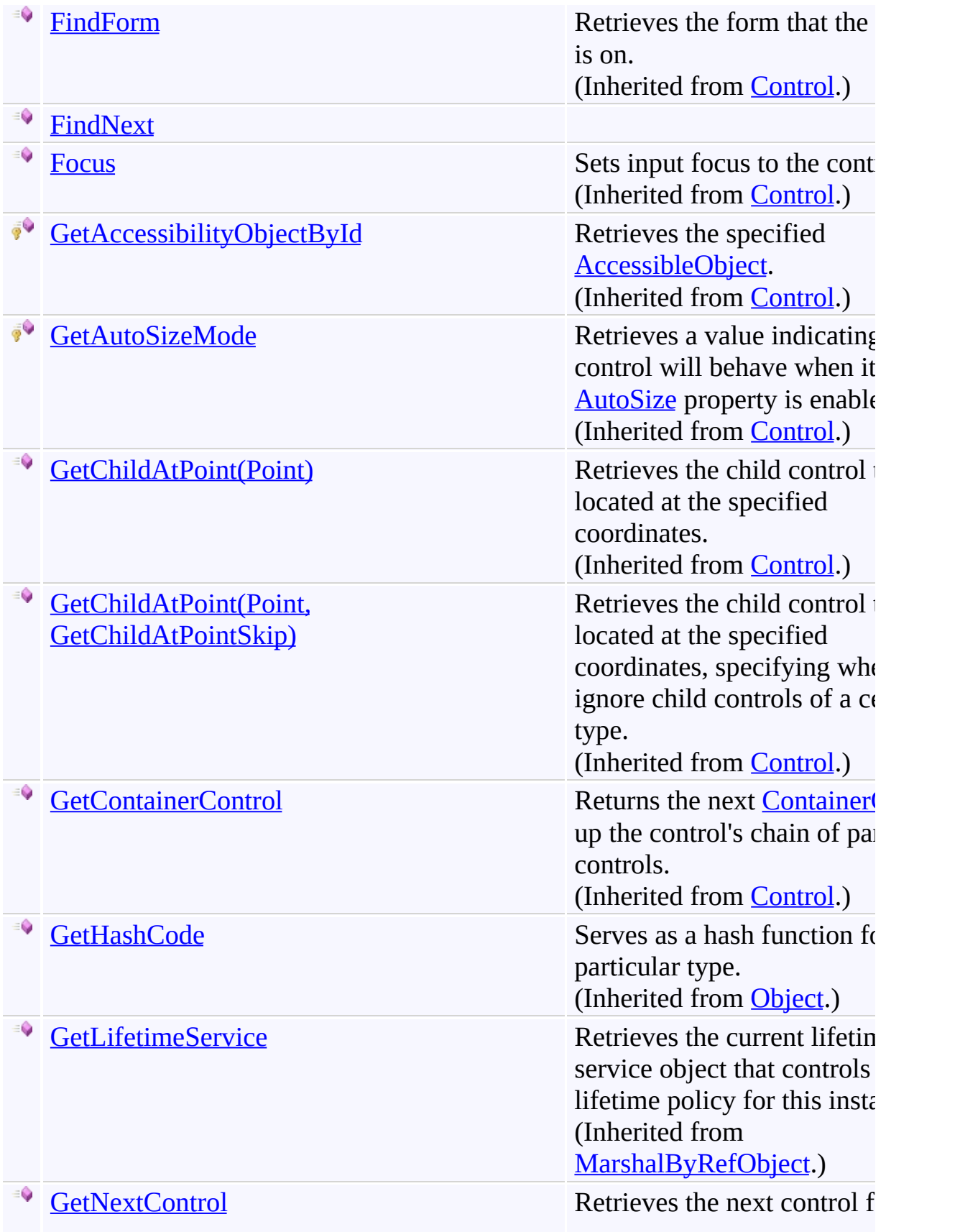

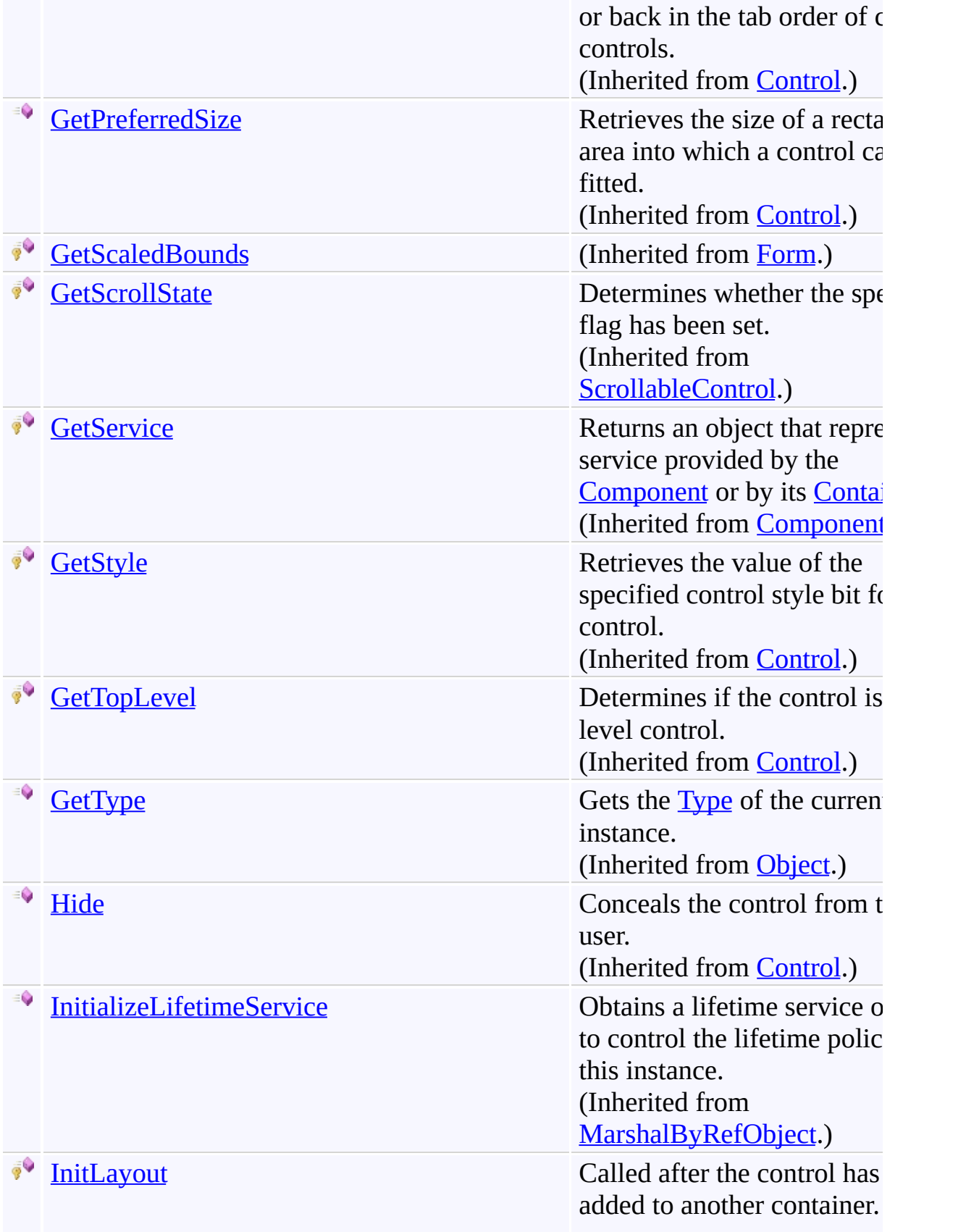

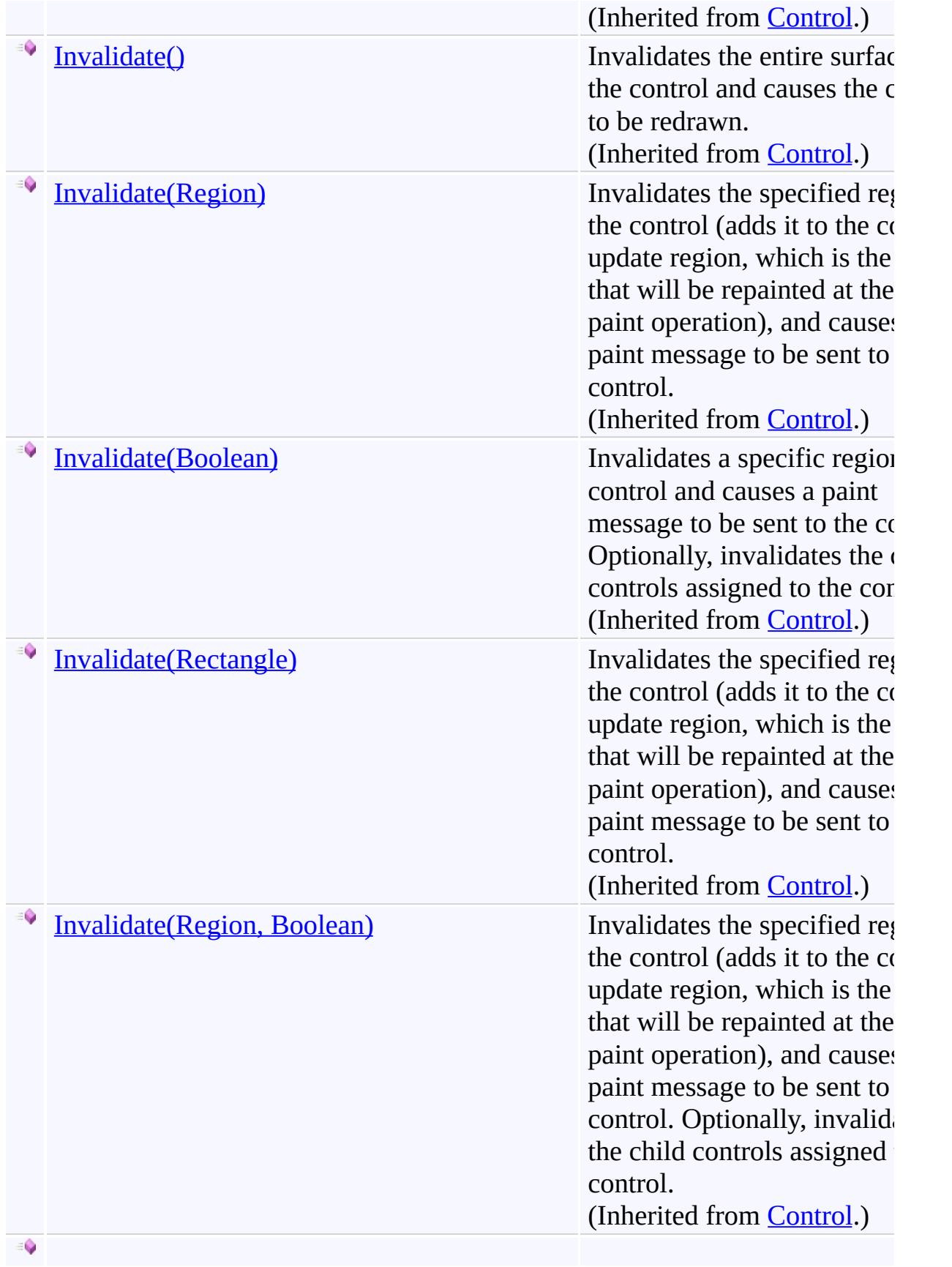

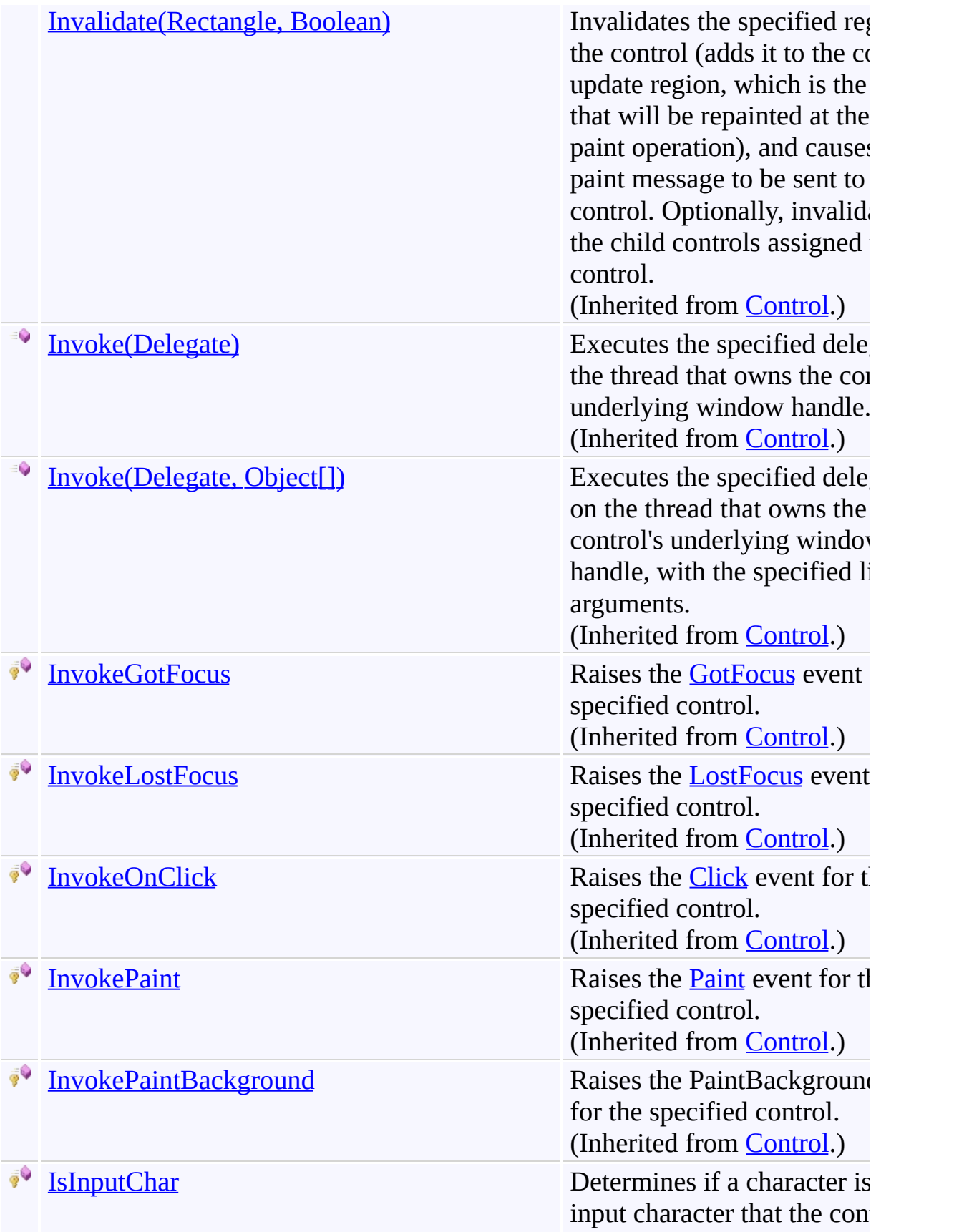

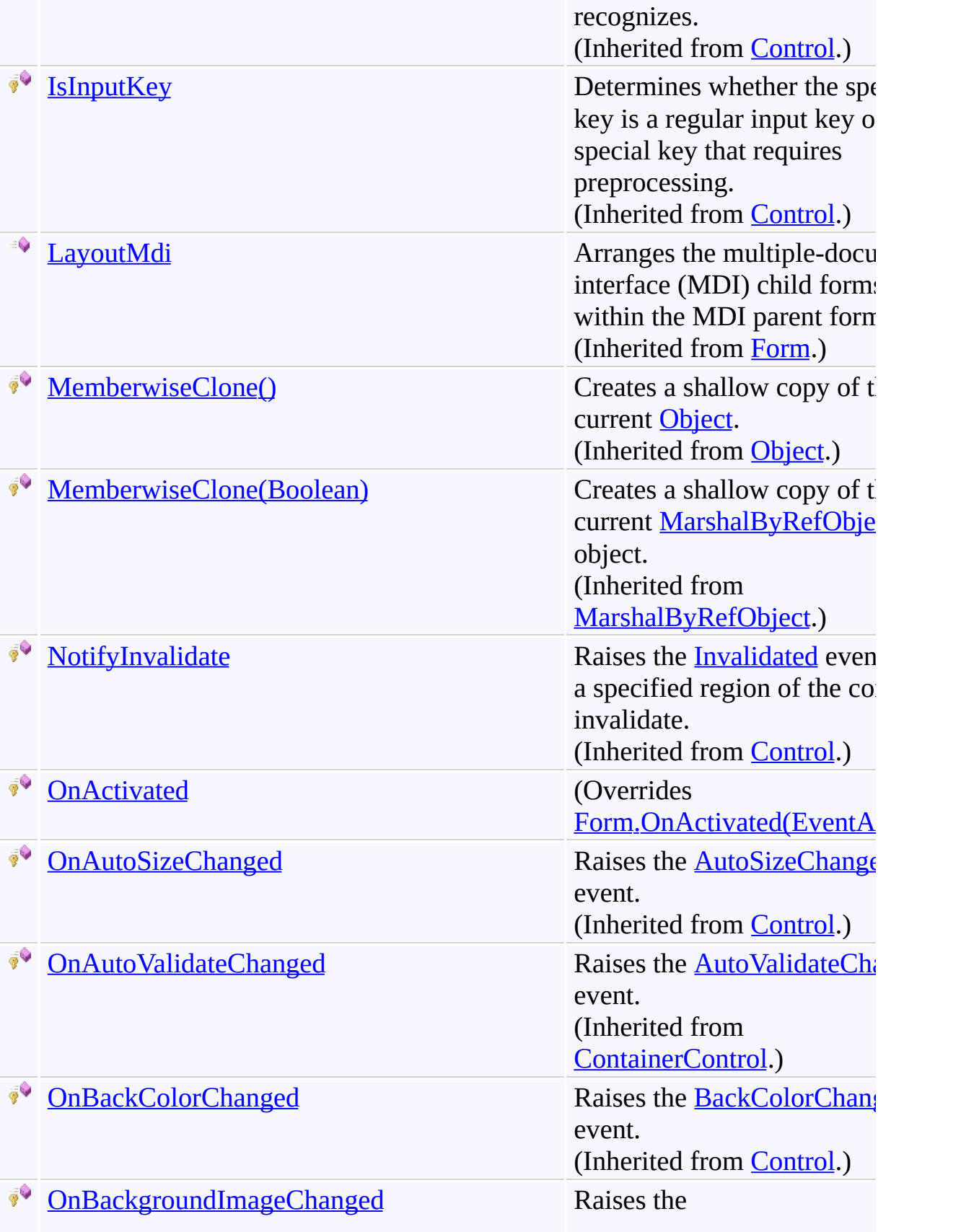

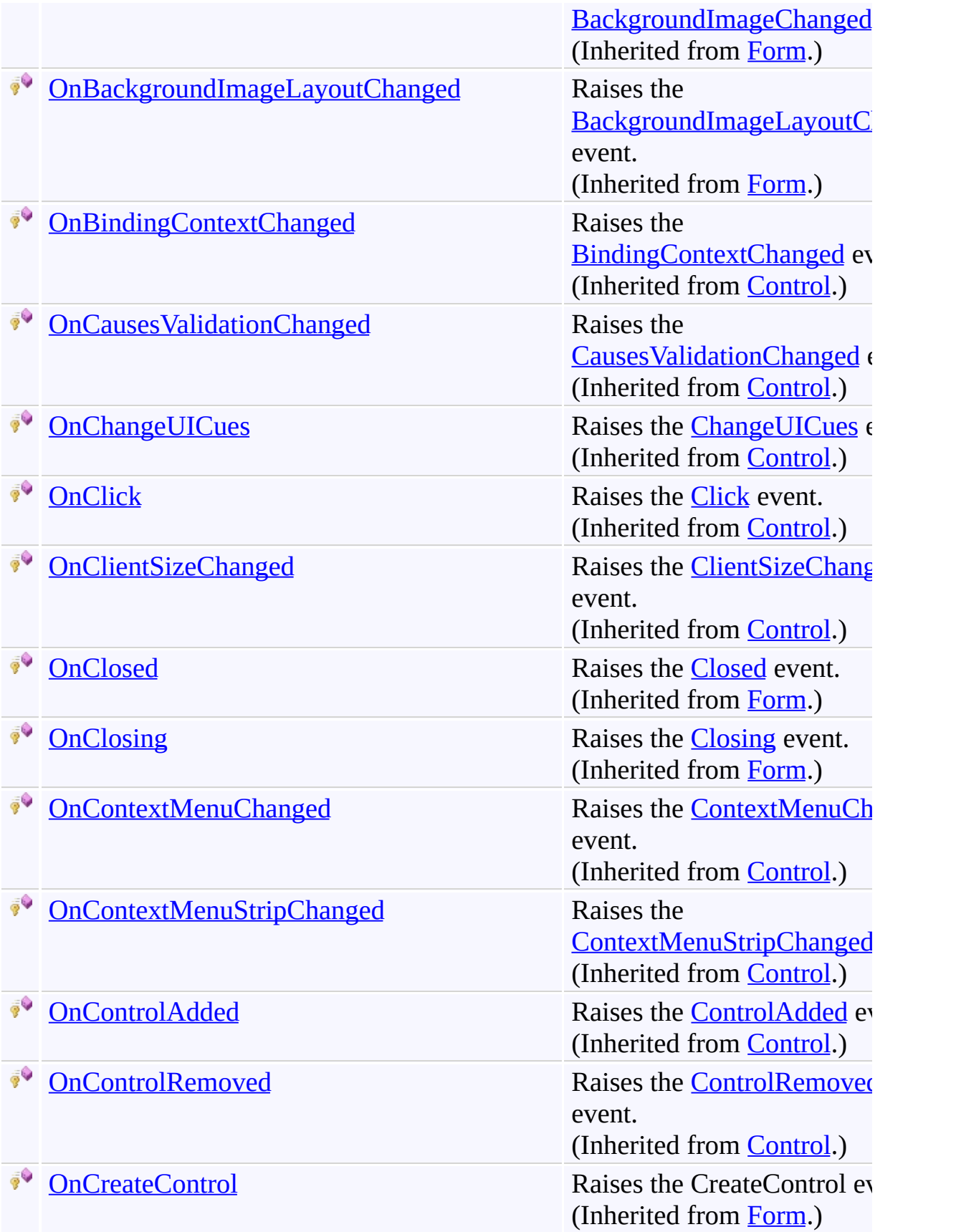

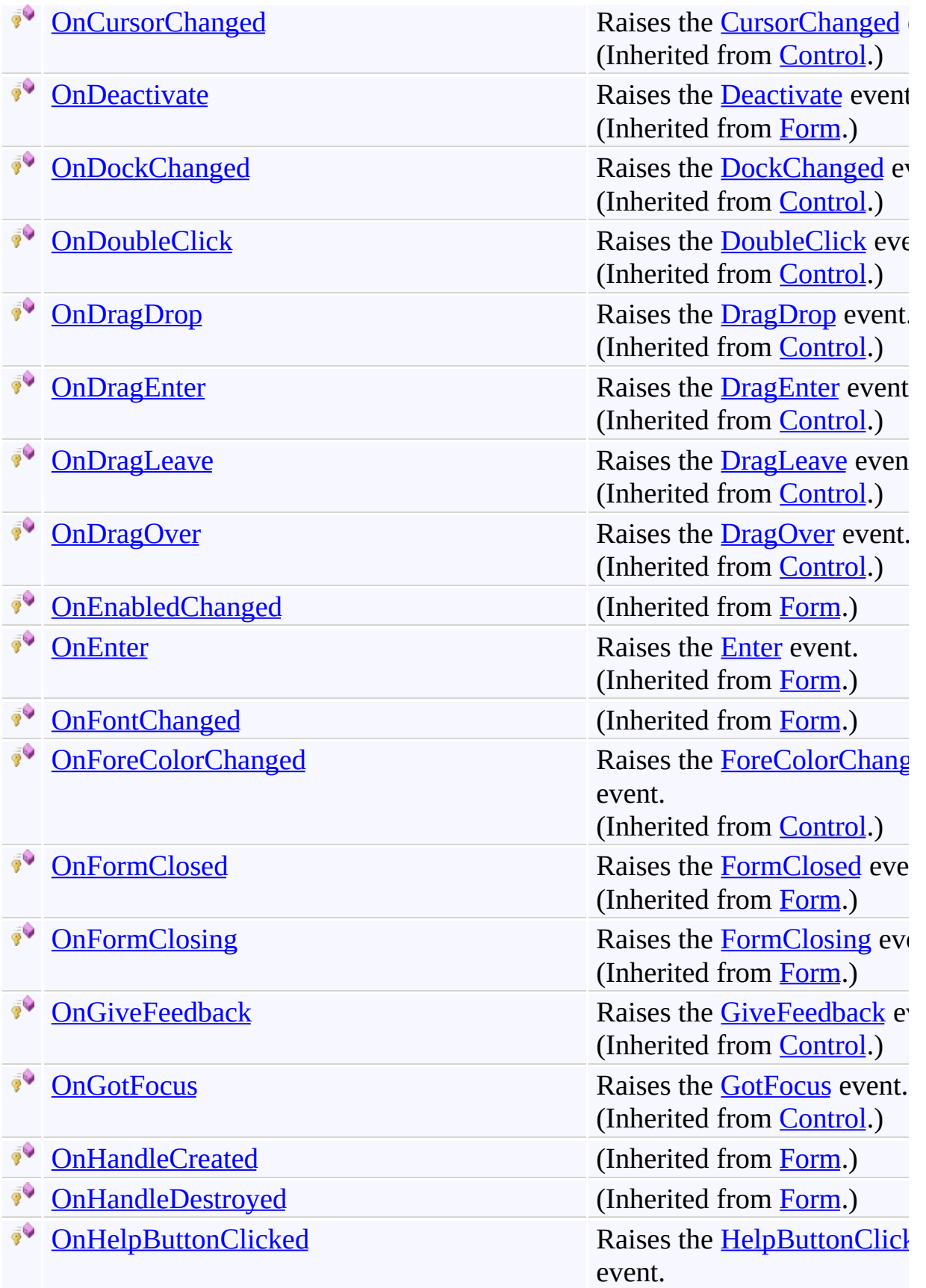

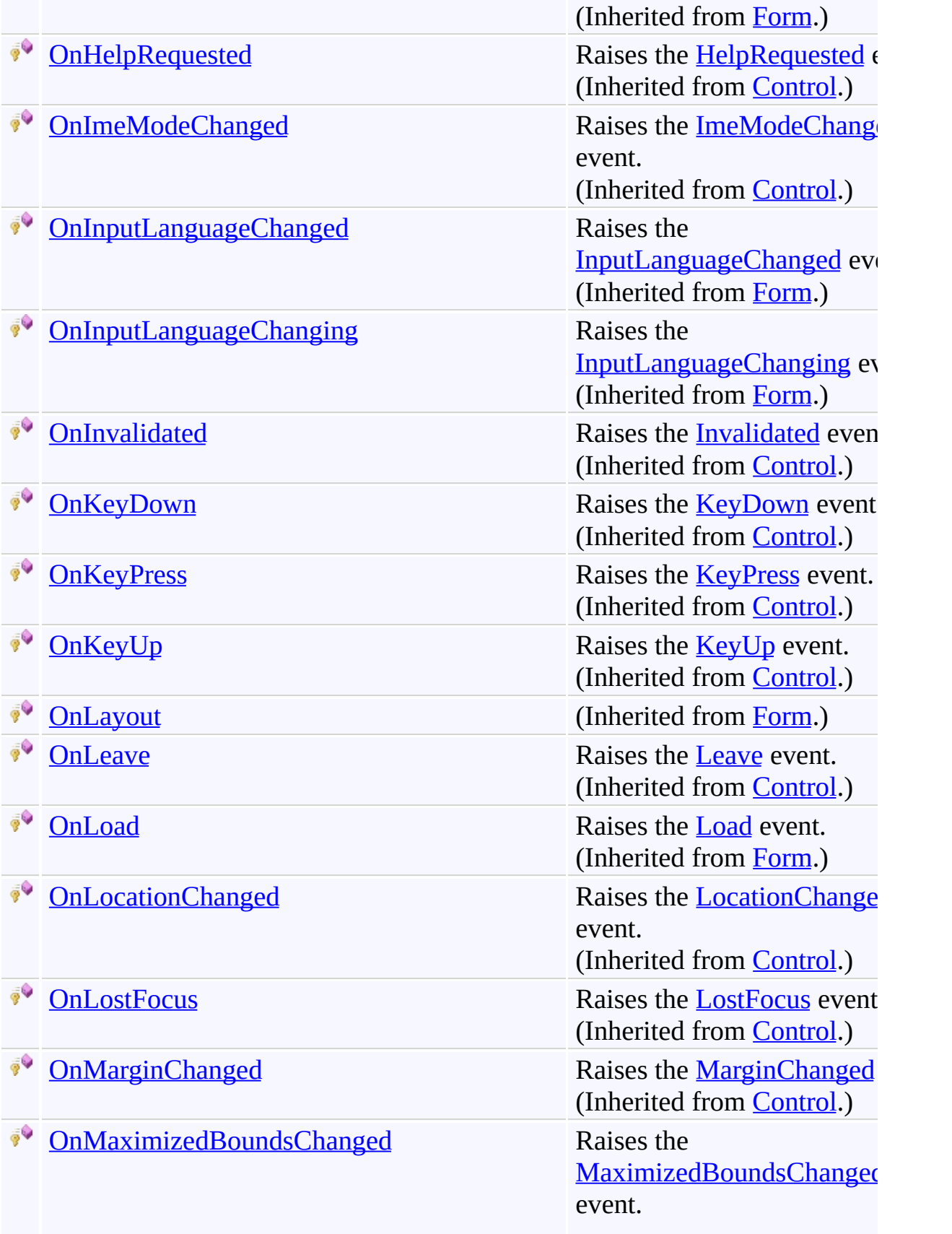

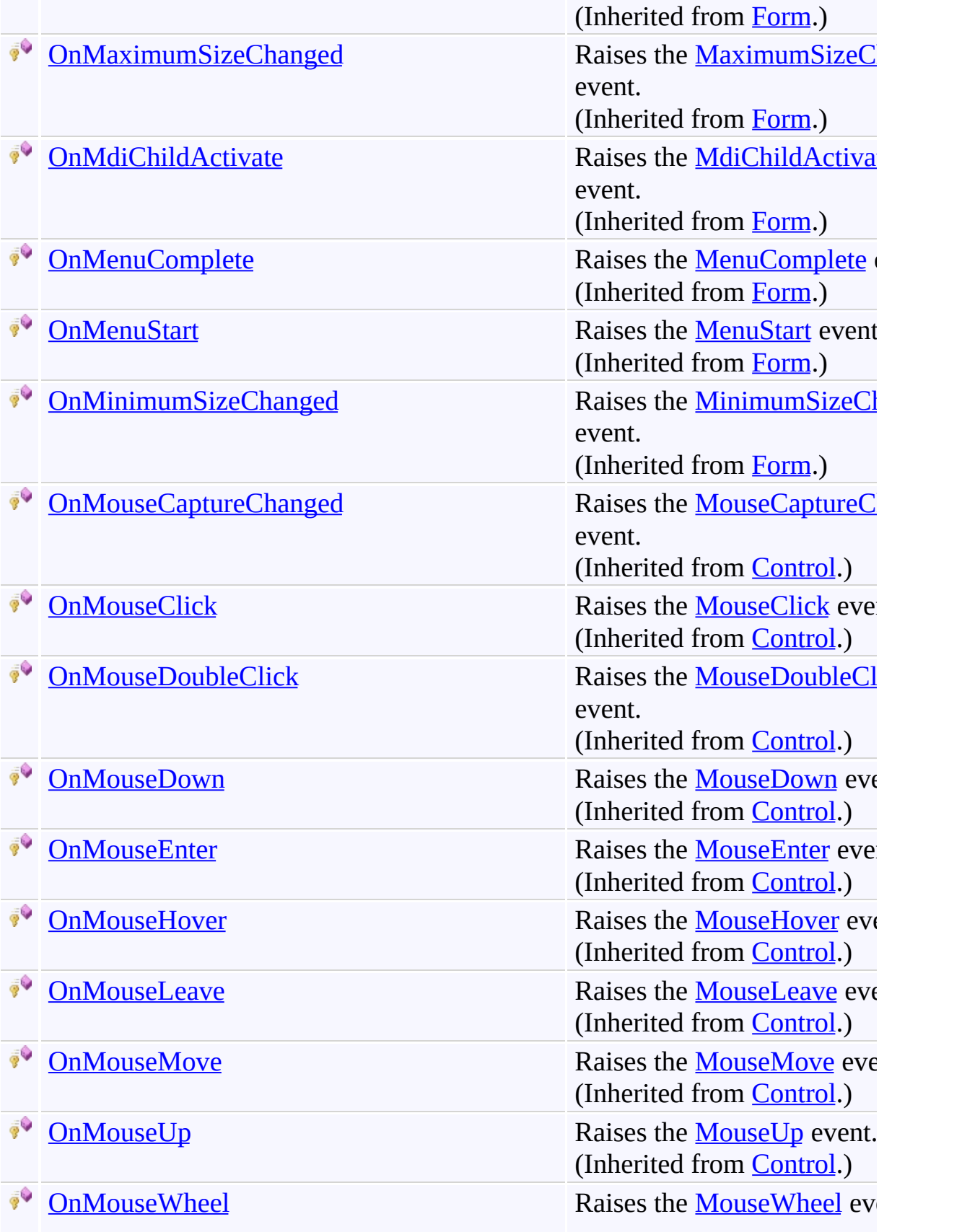

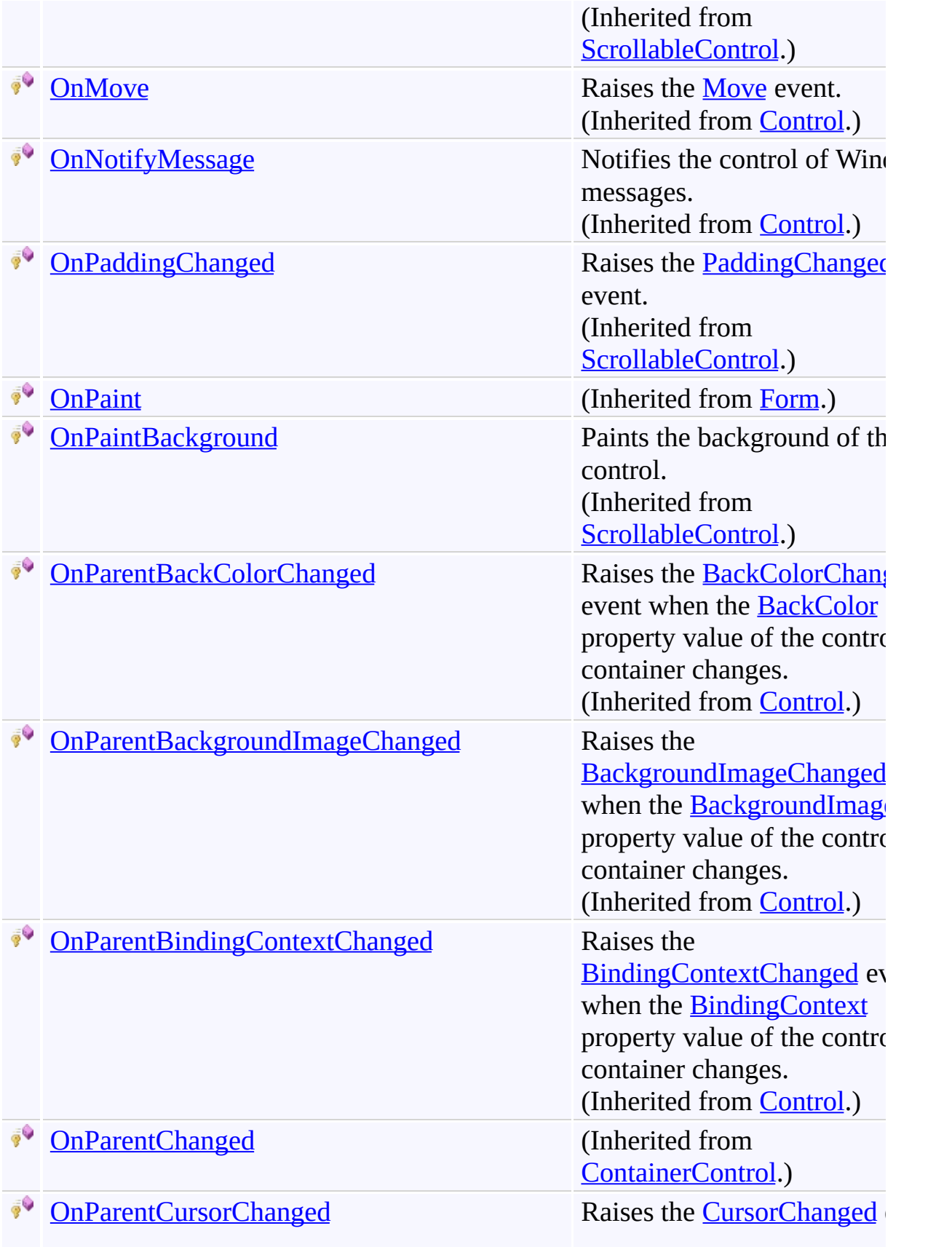

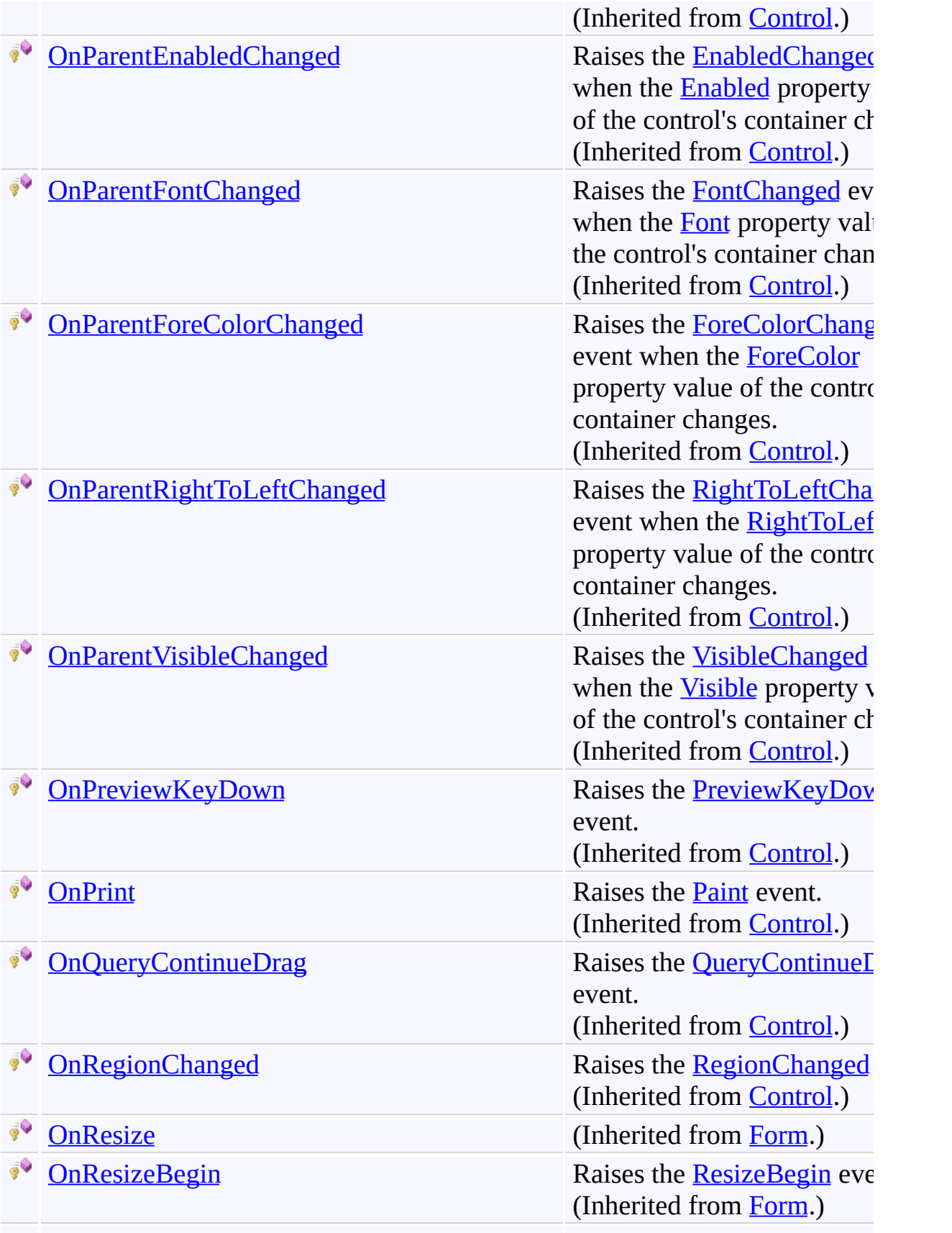

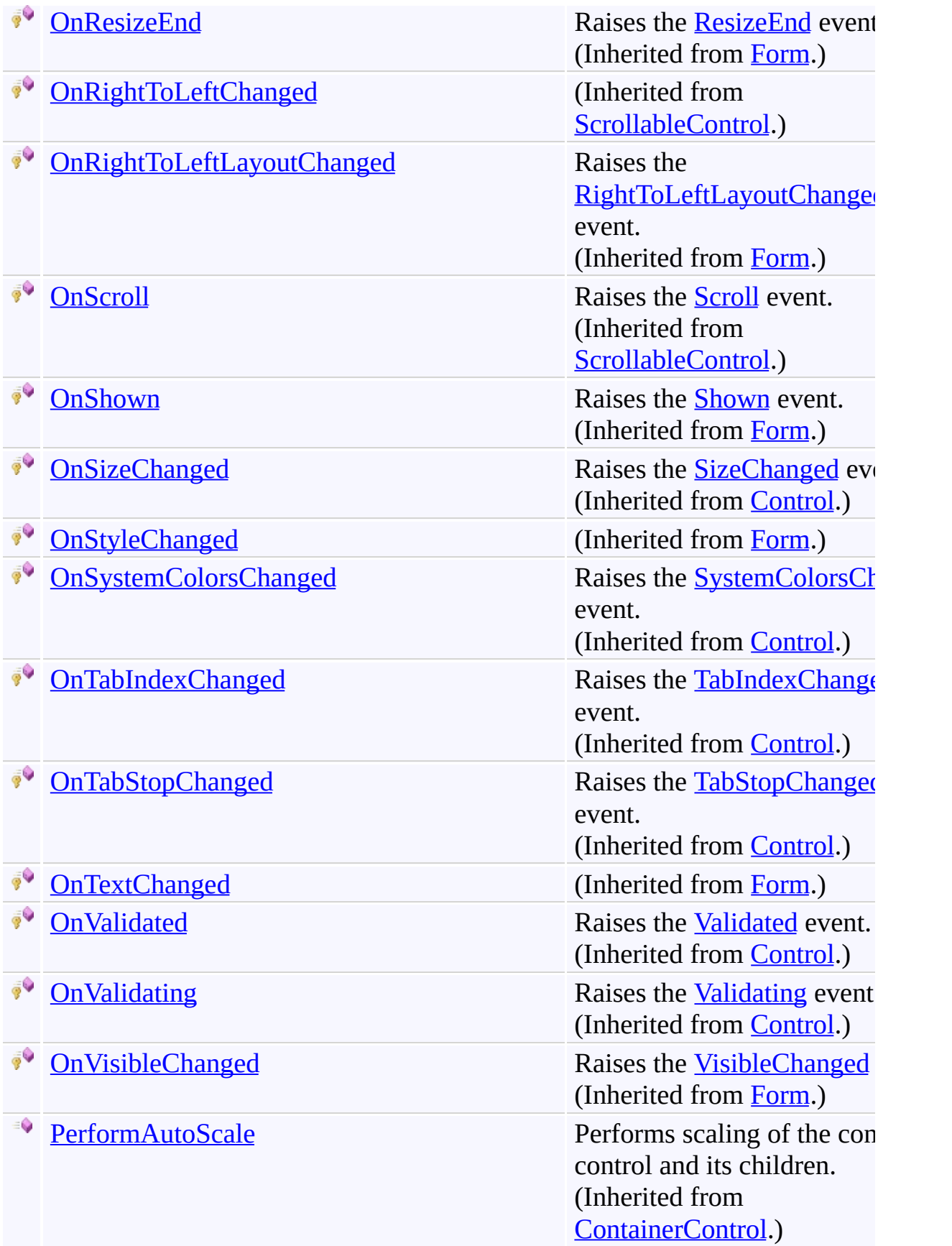

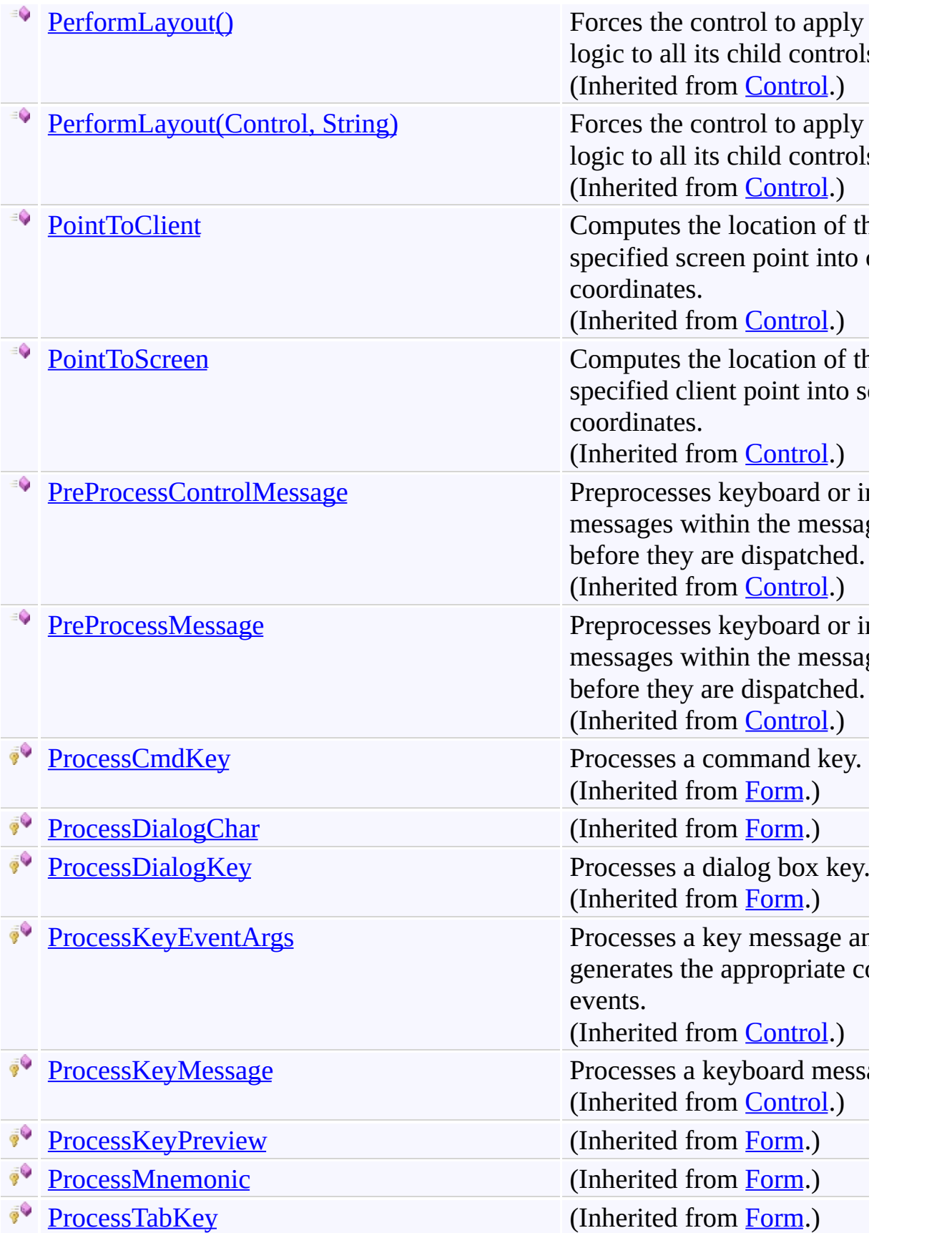

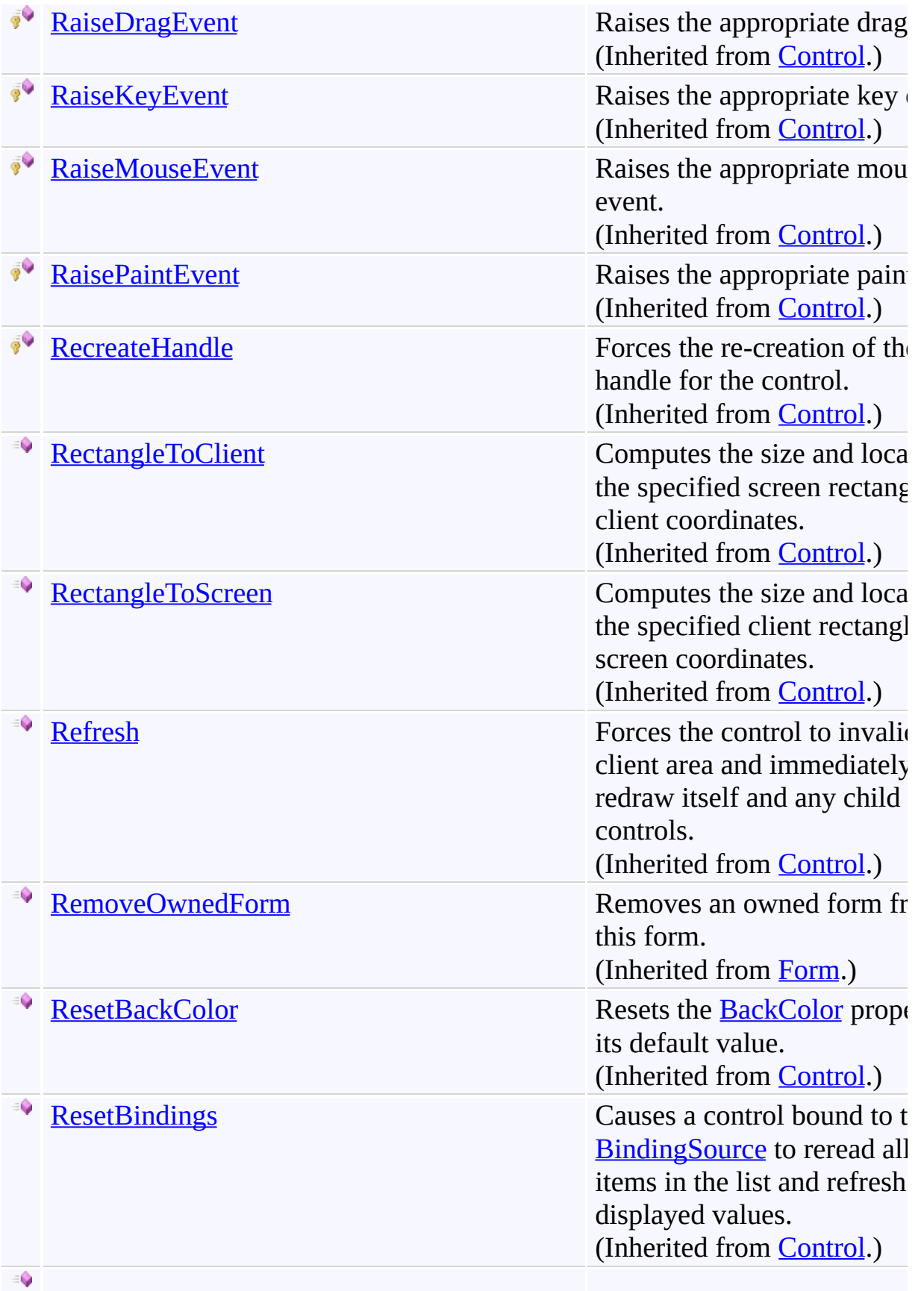

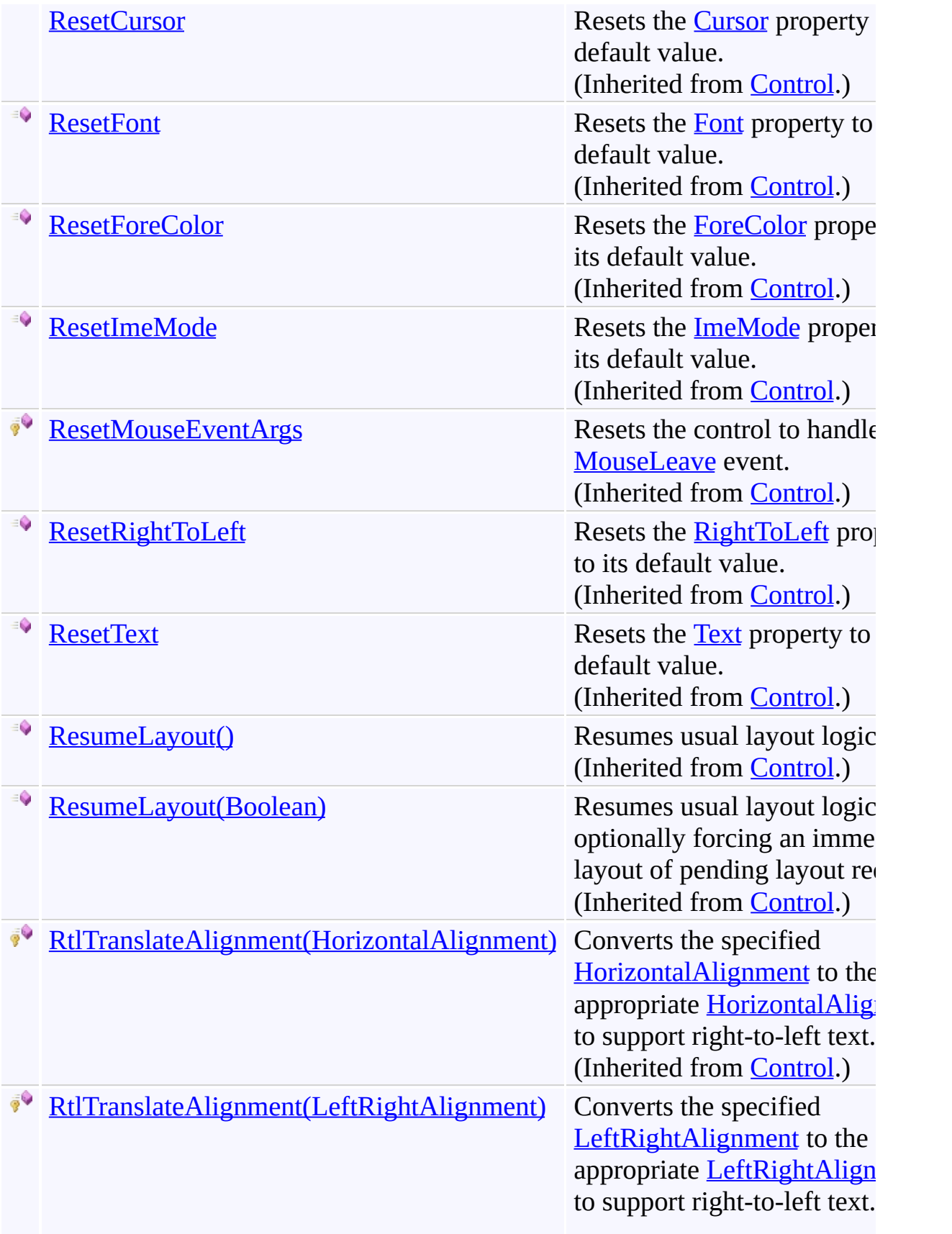

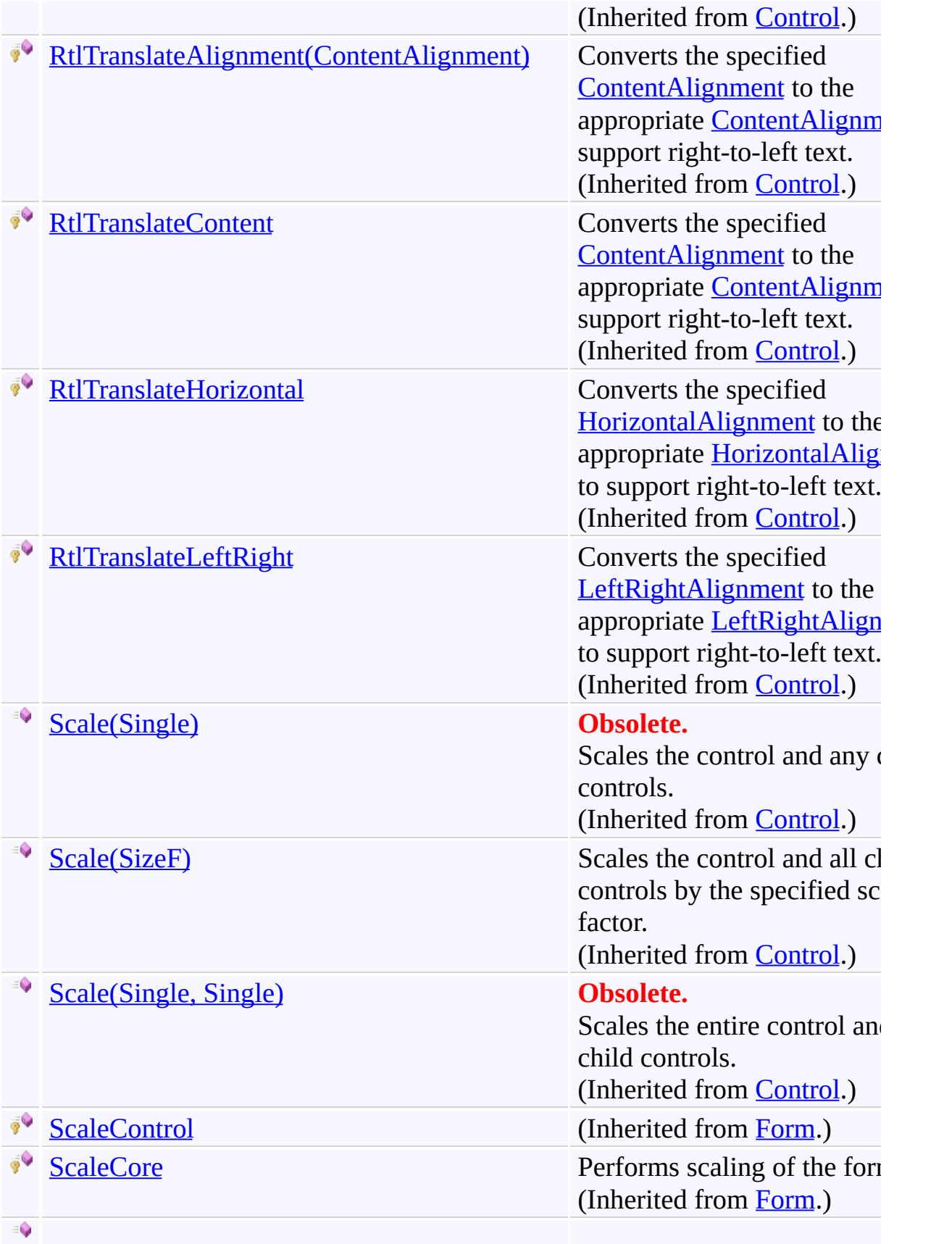

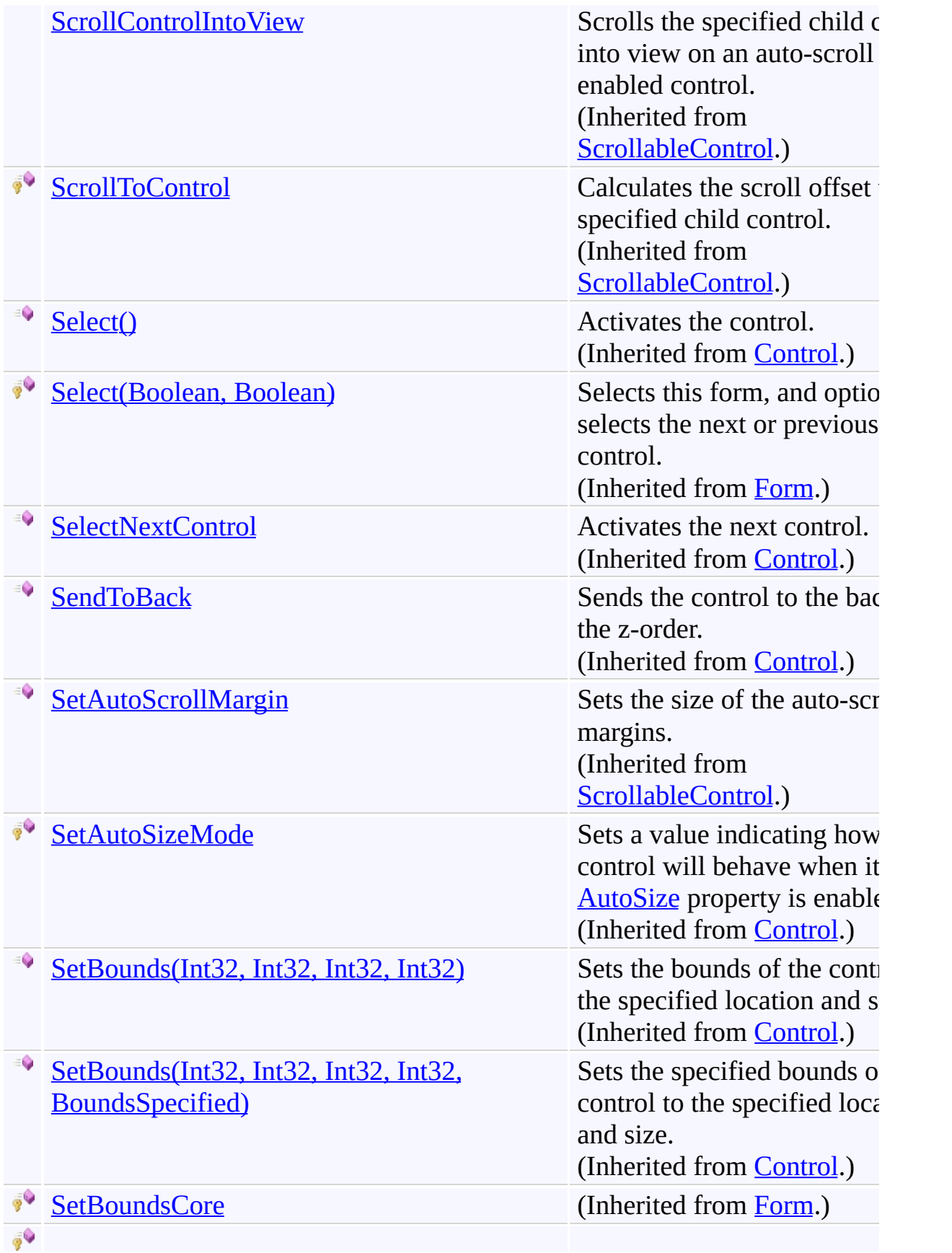

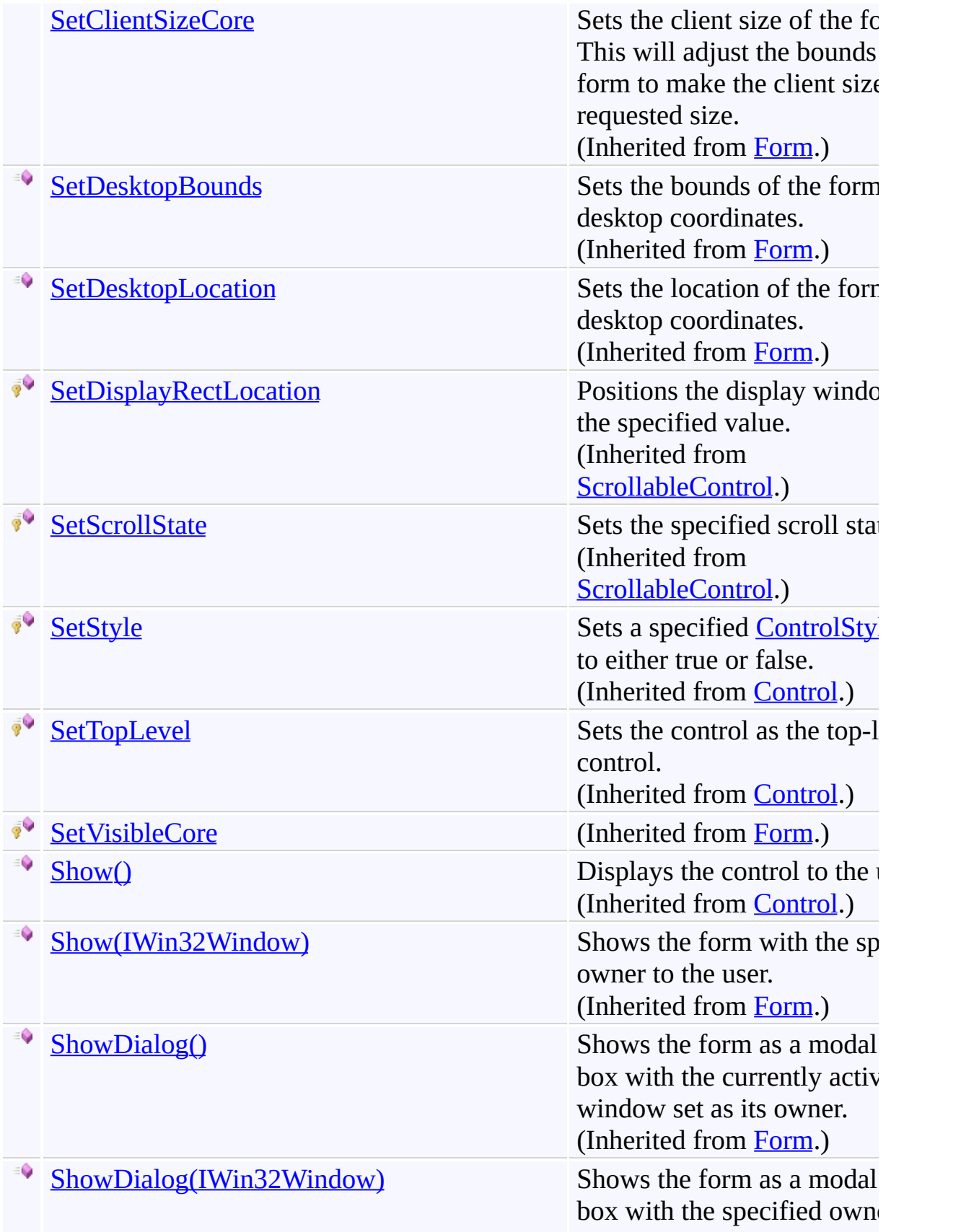

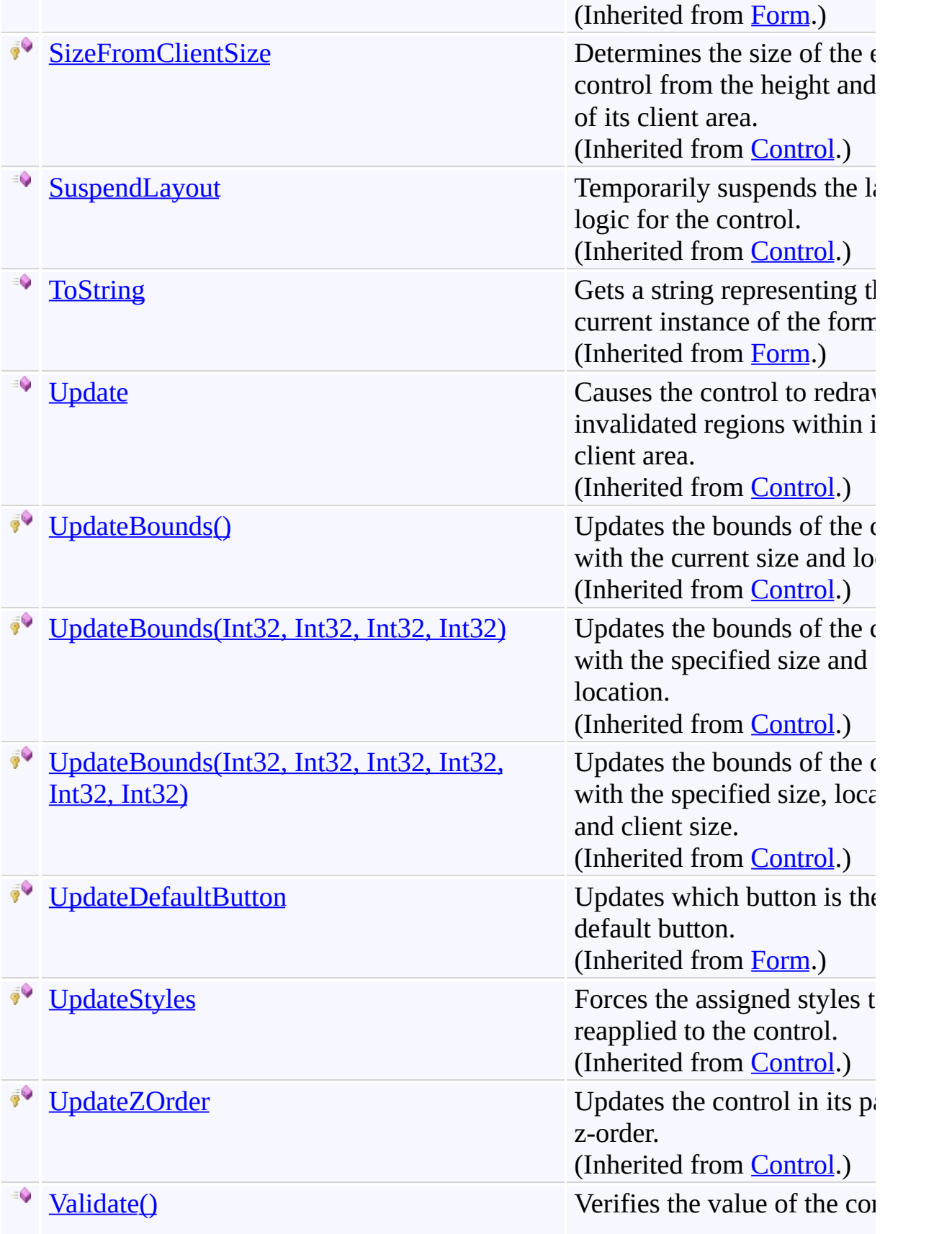

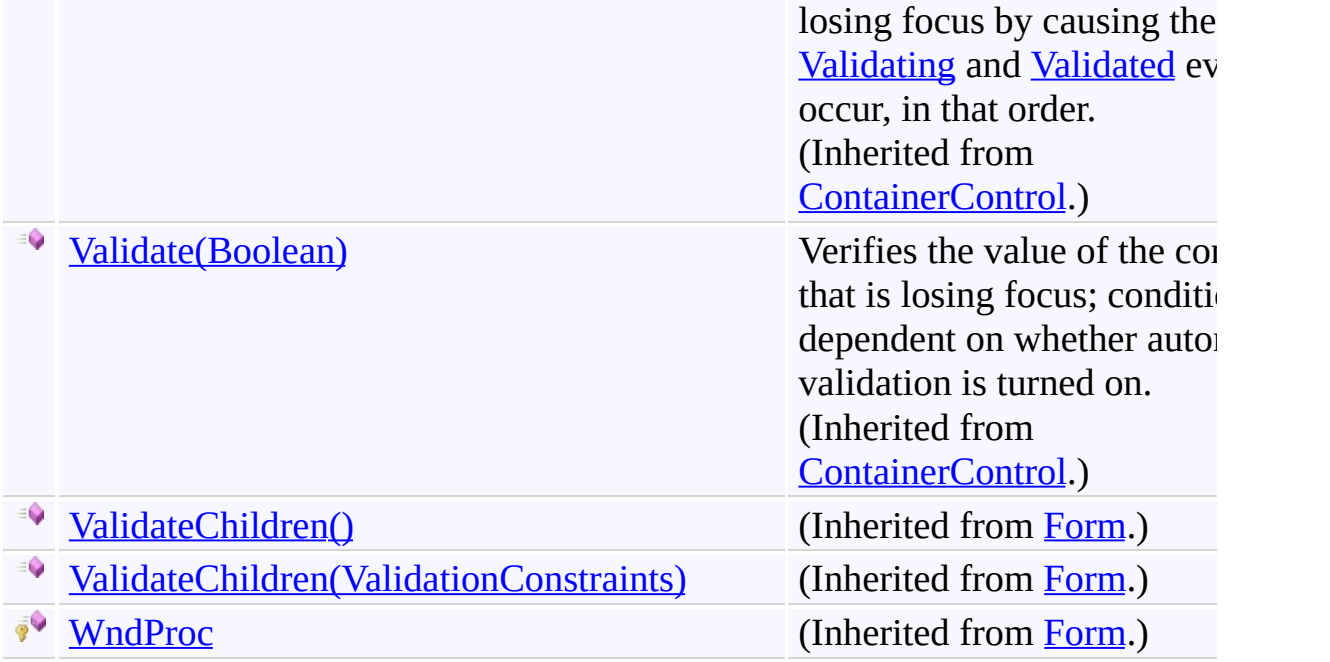

## **F i e l d s**

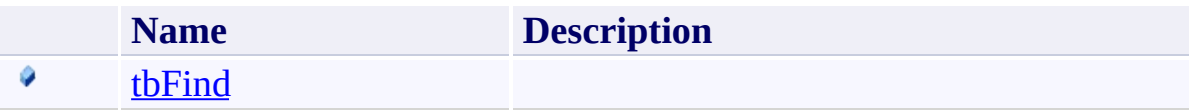

## **Properties**

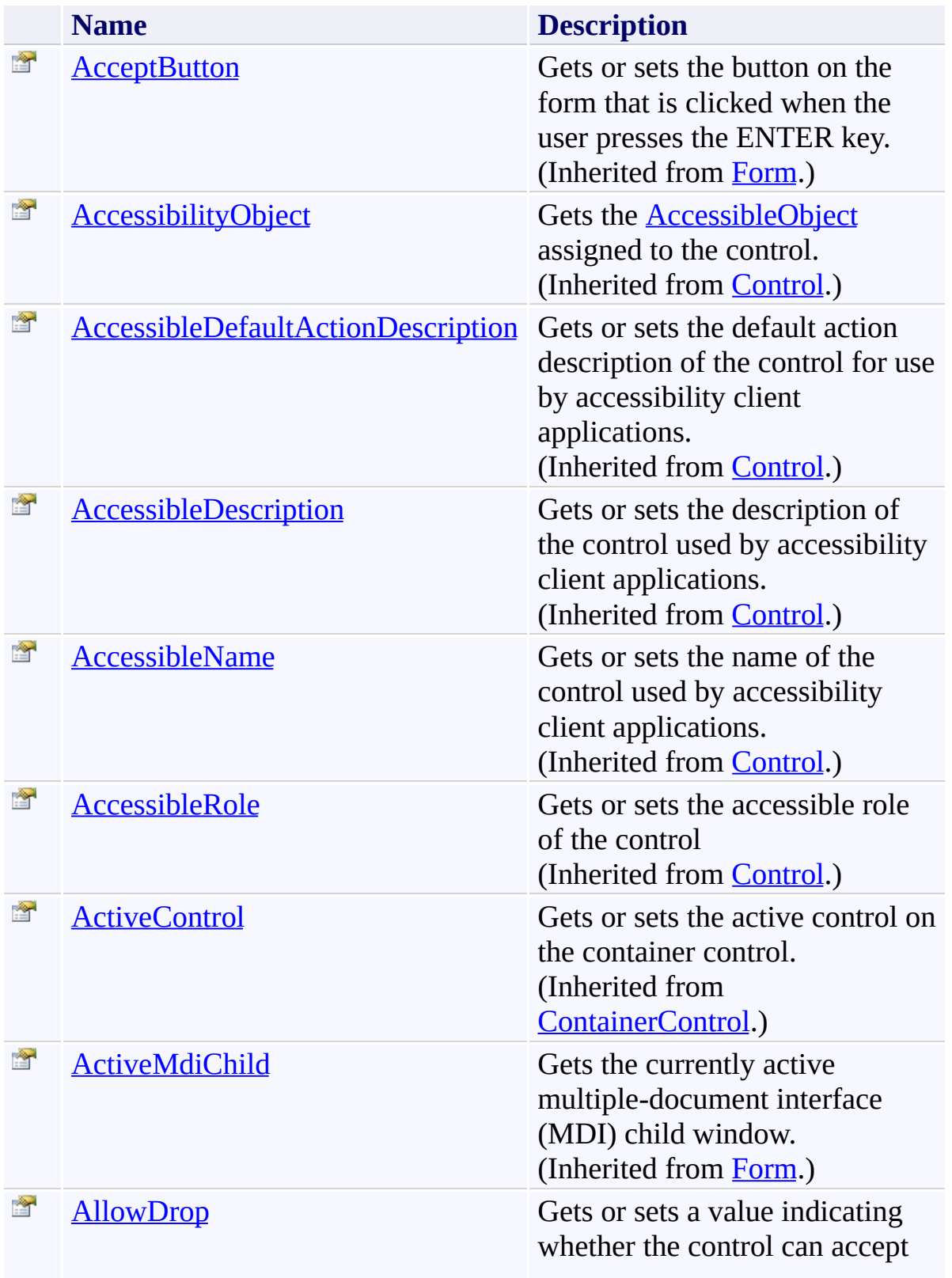

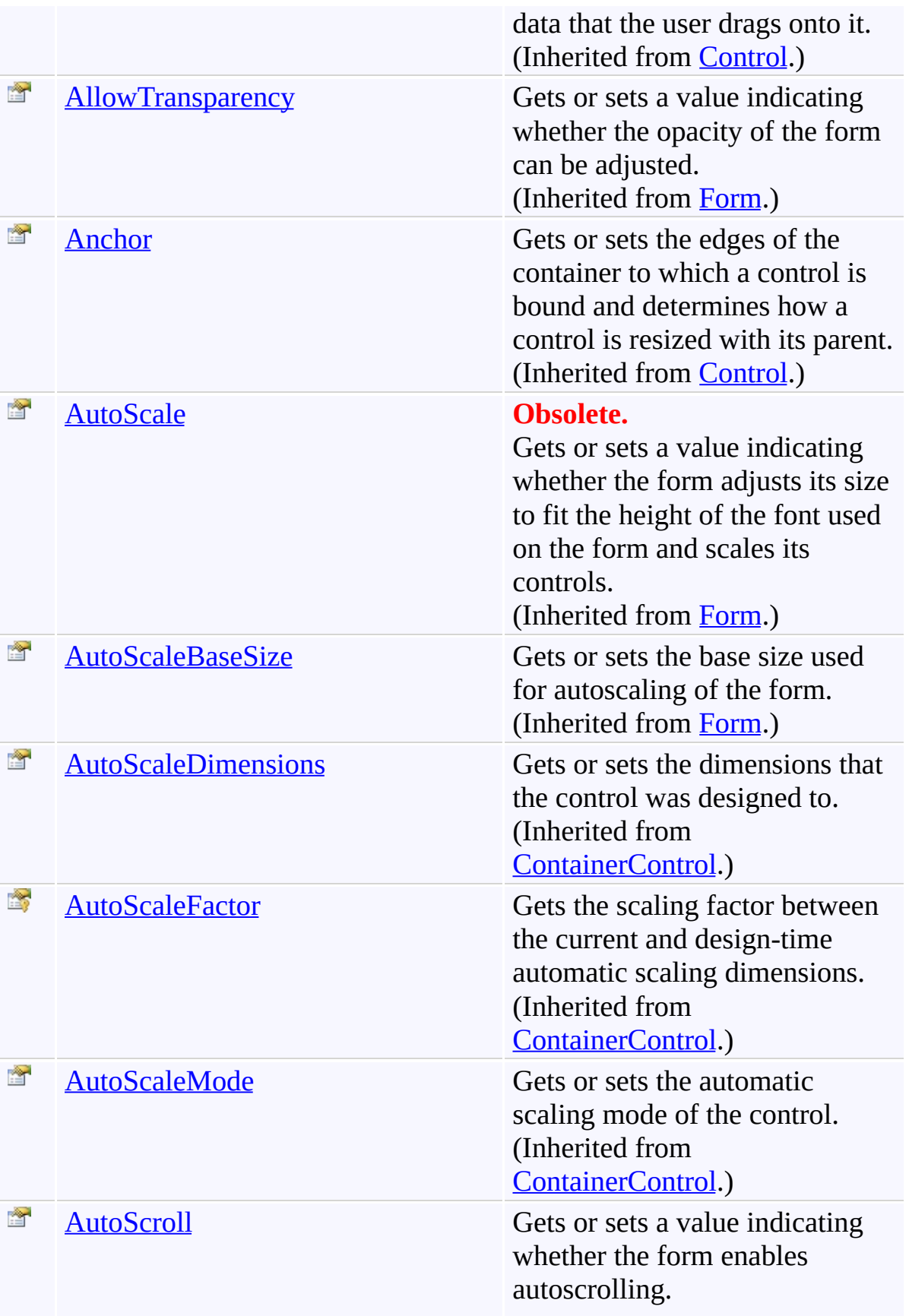

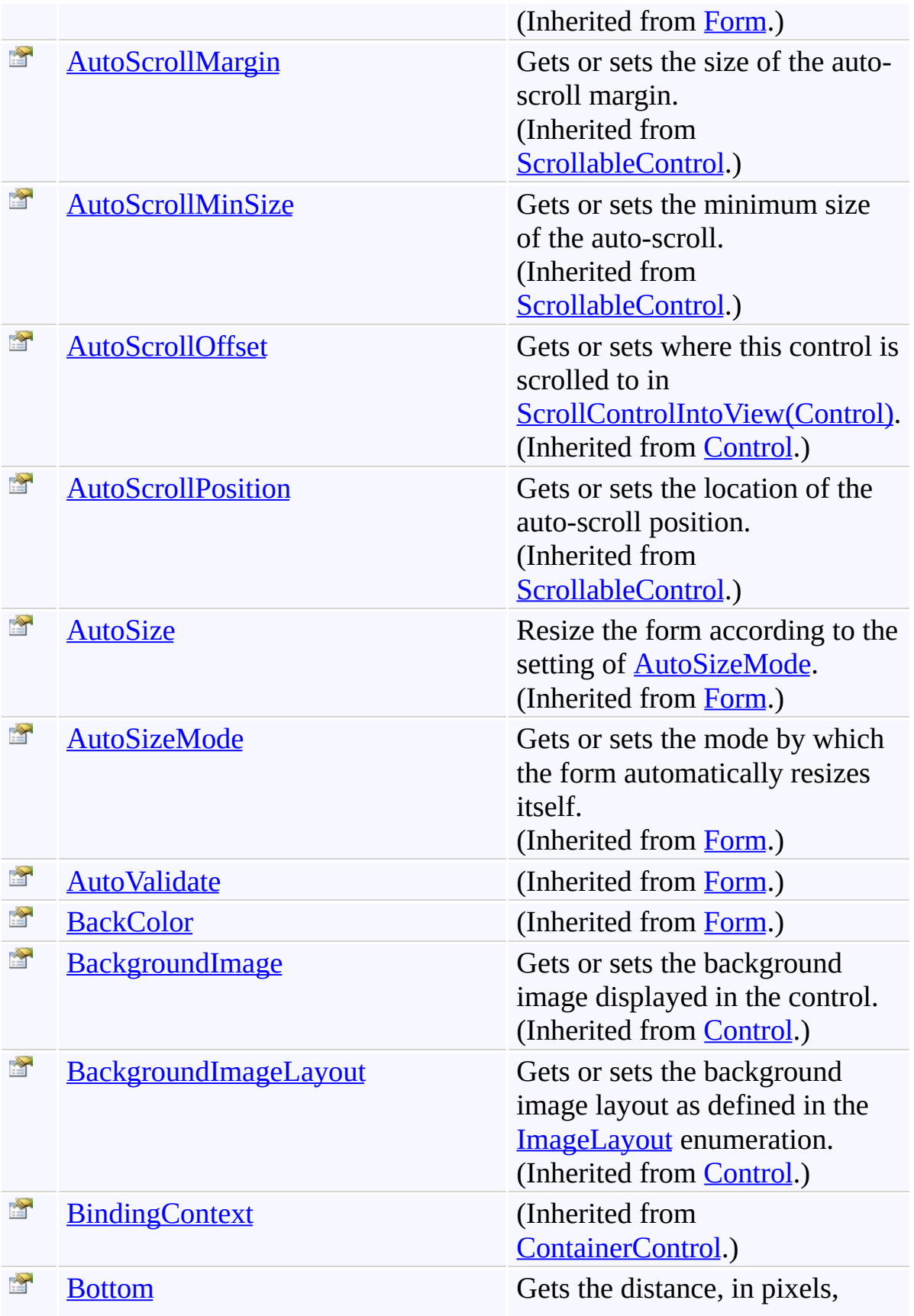

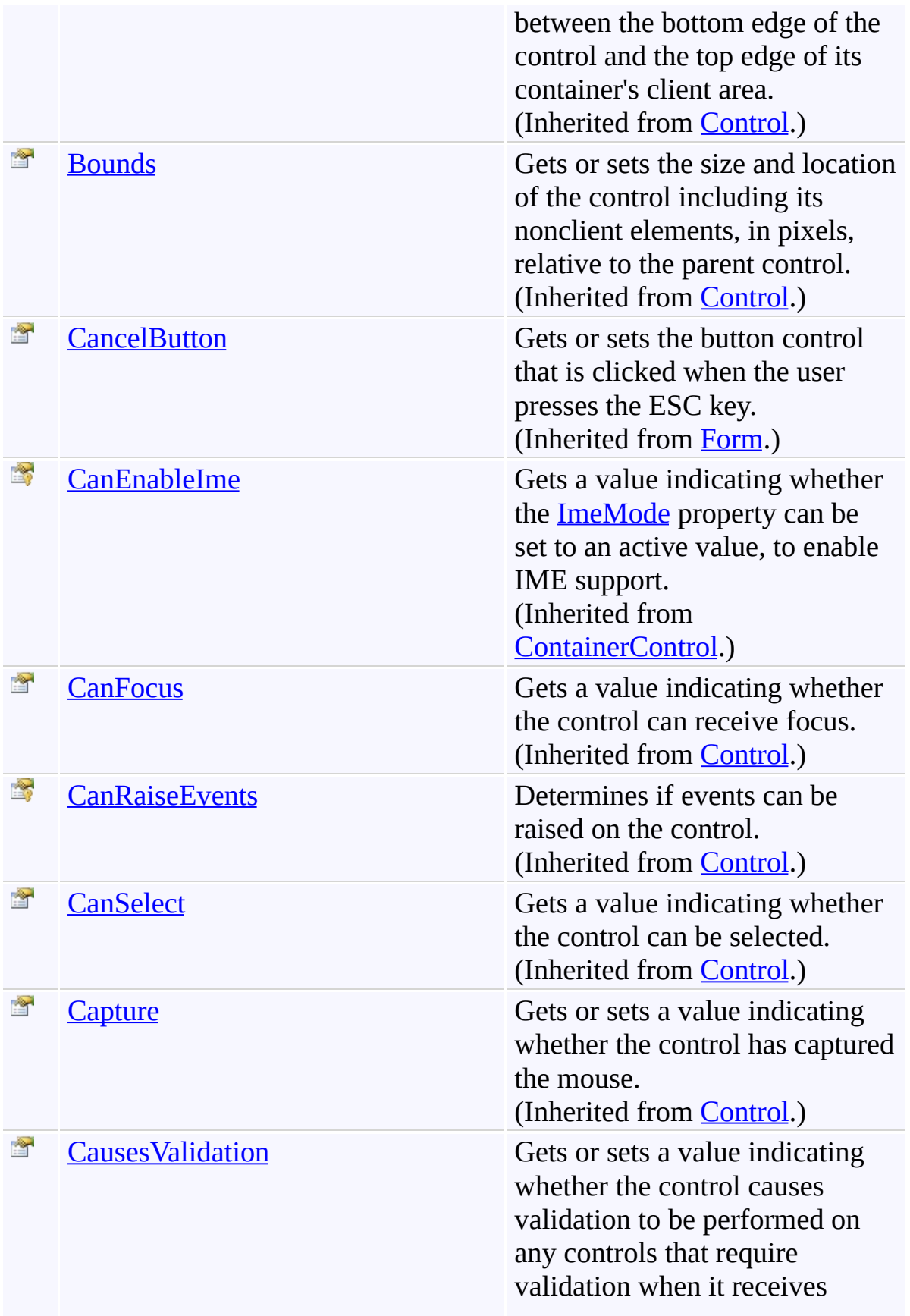

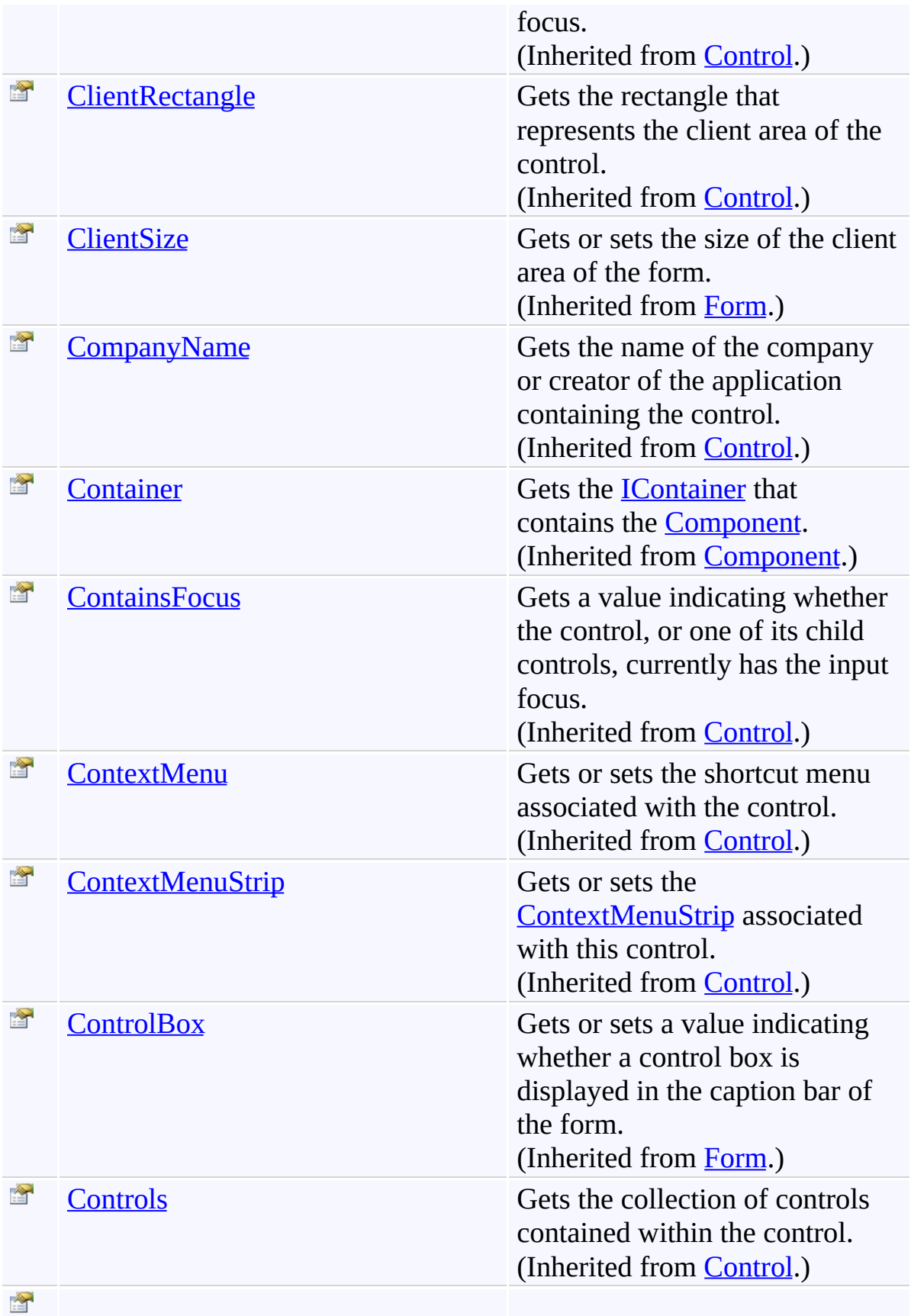

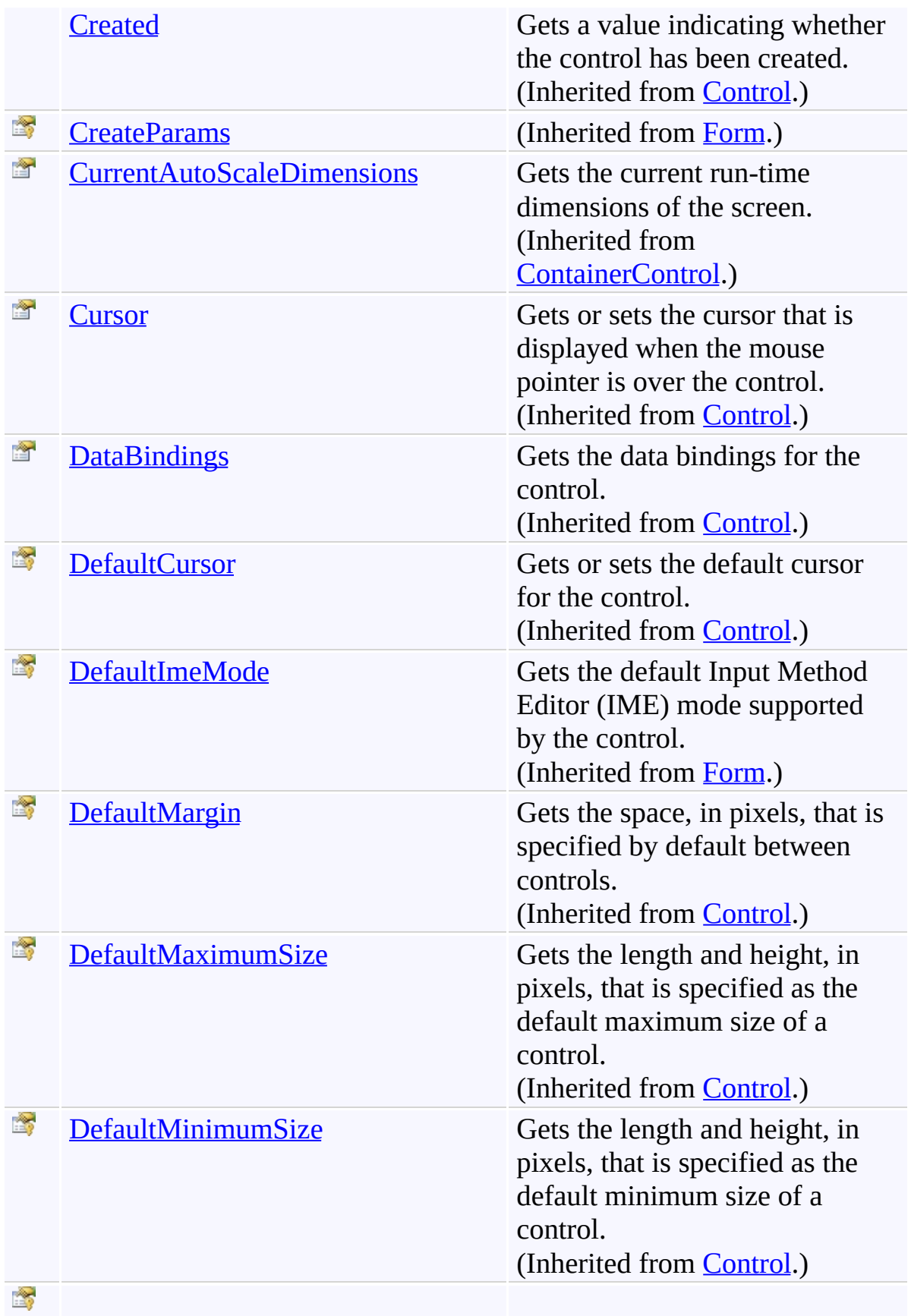

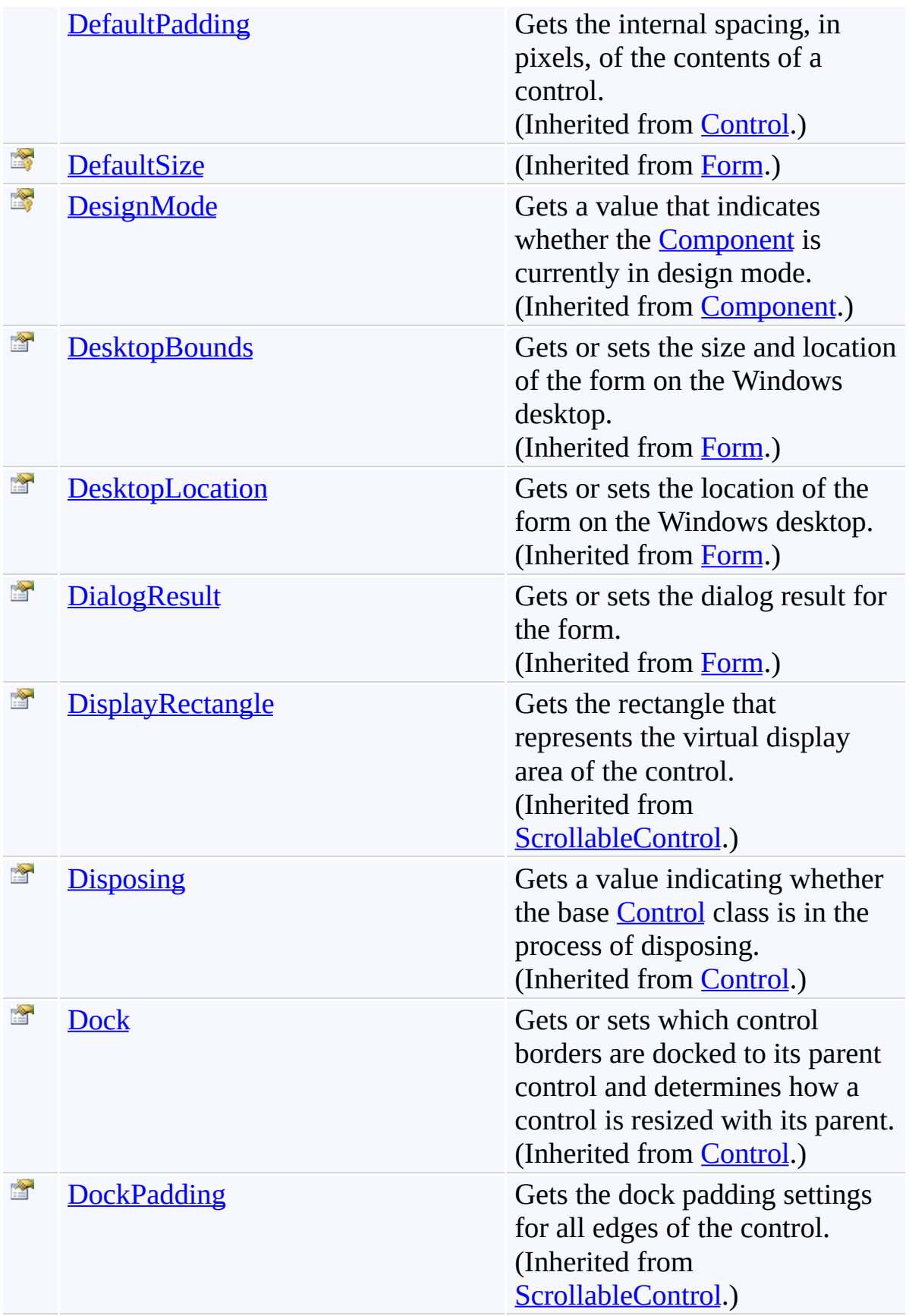

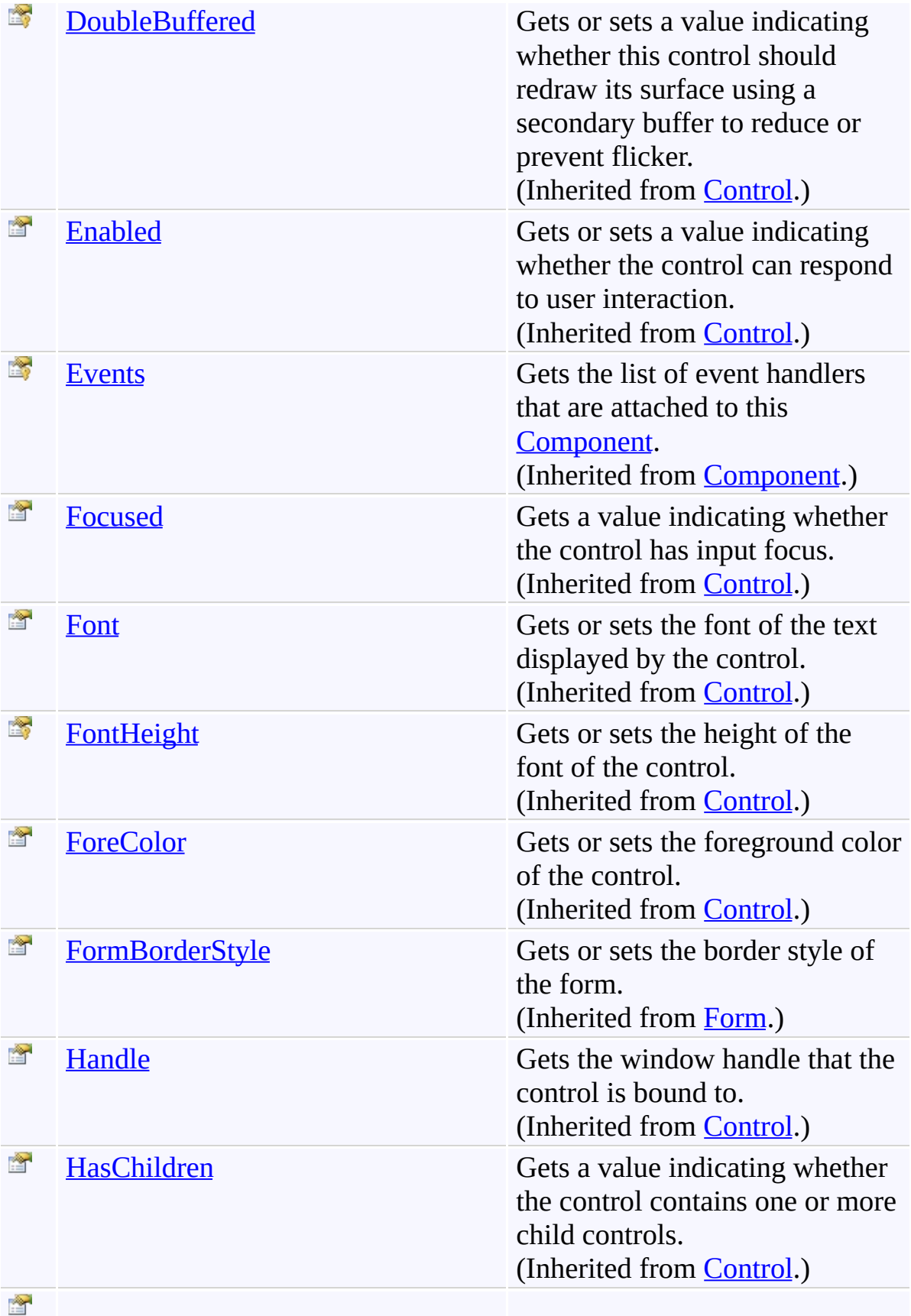

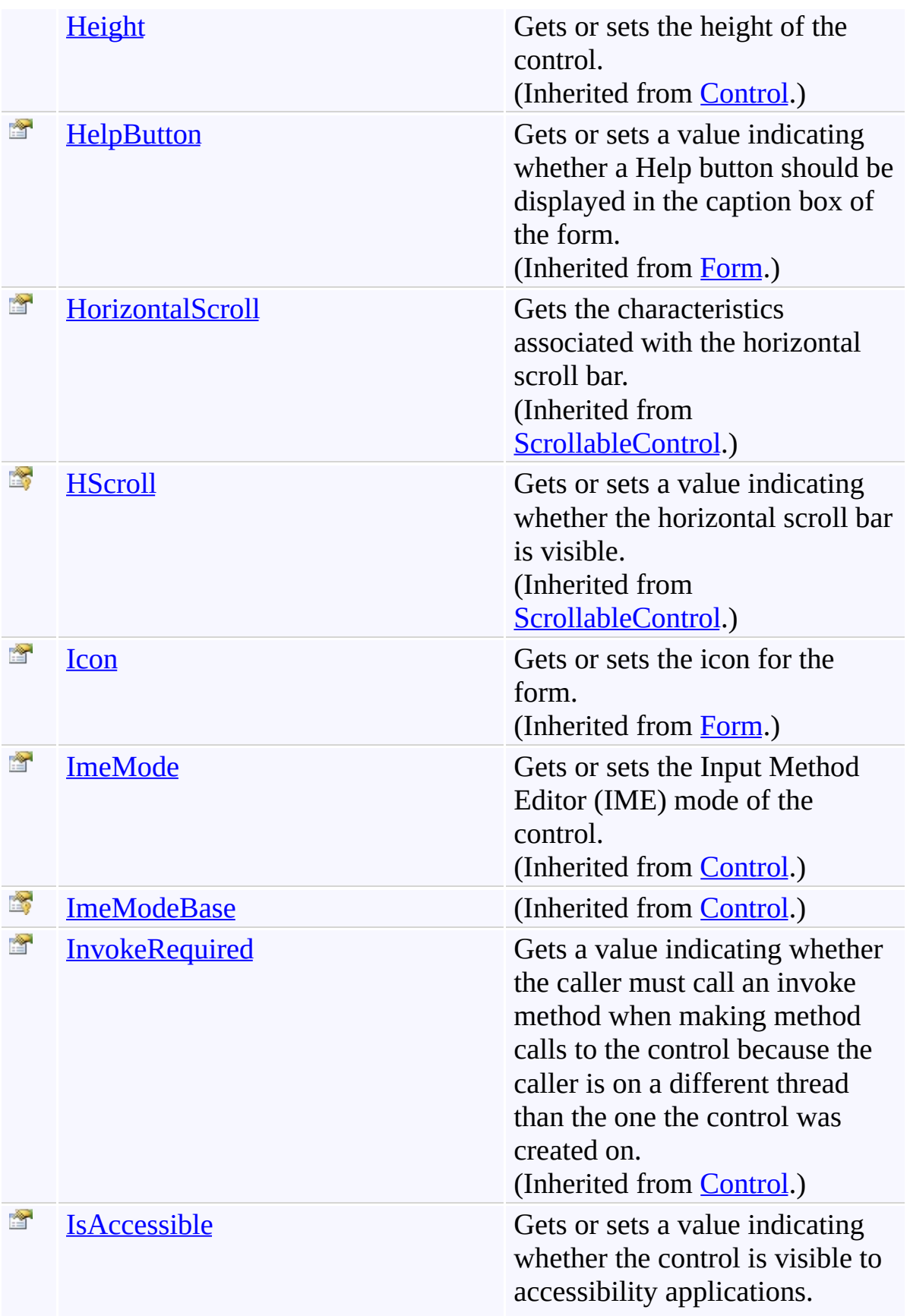

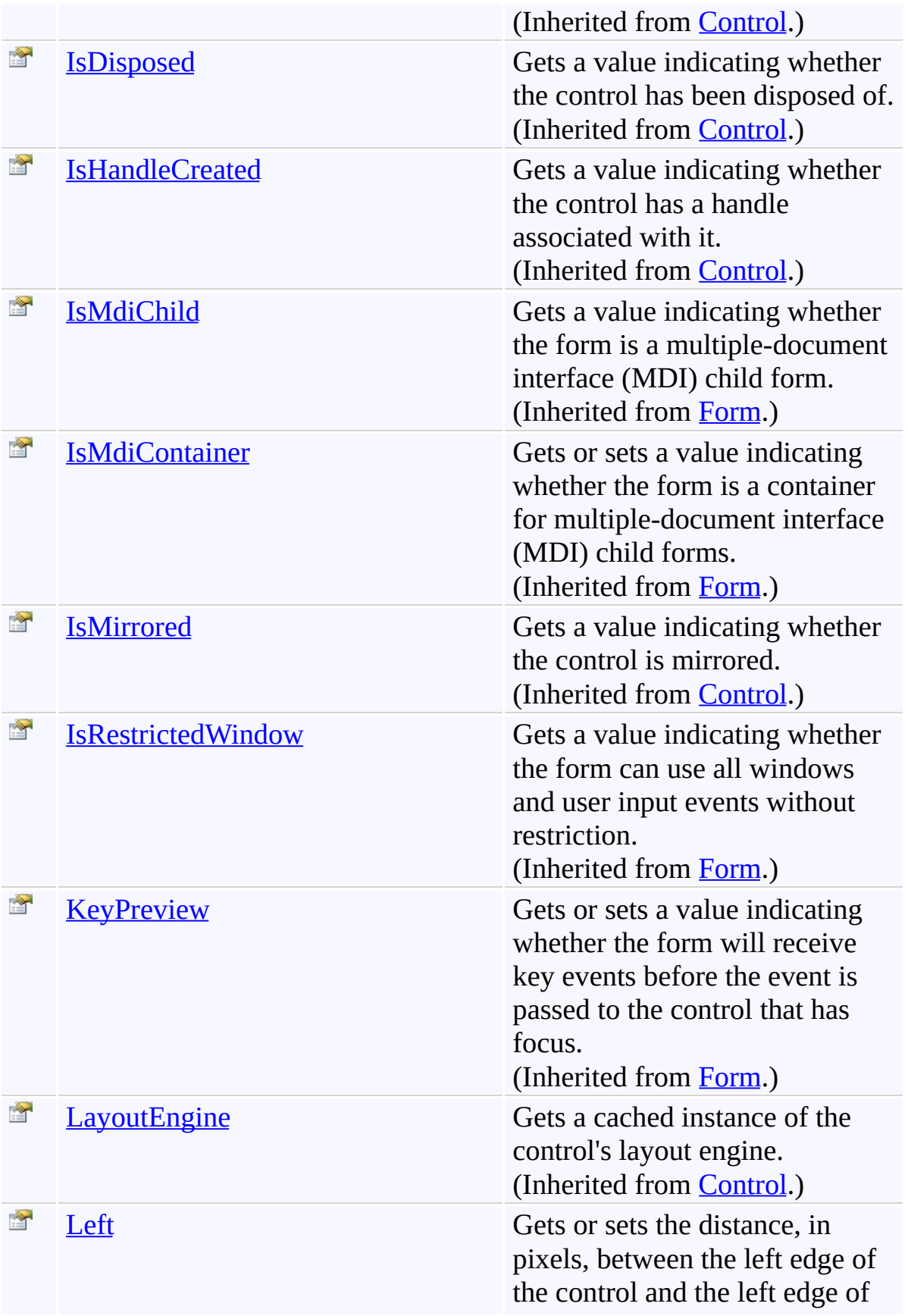

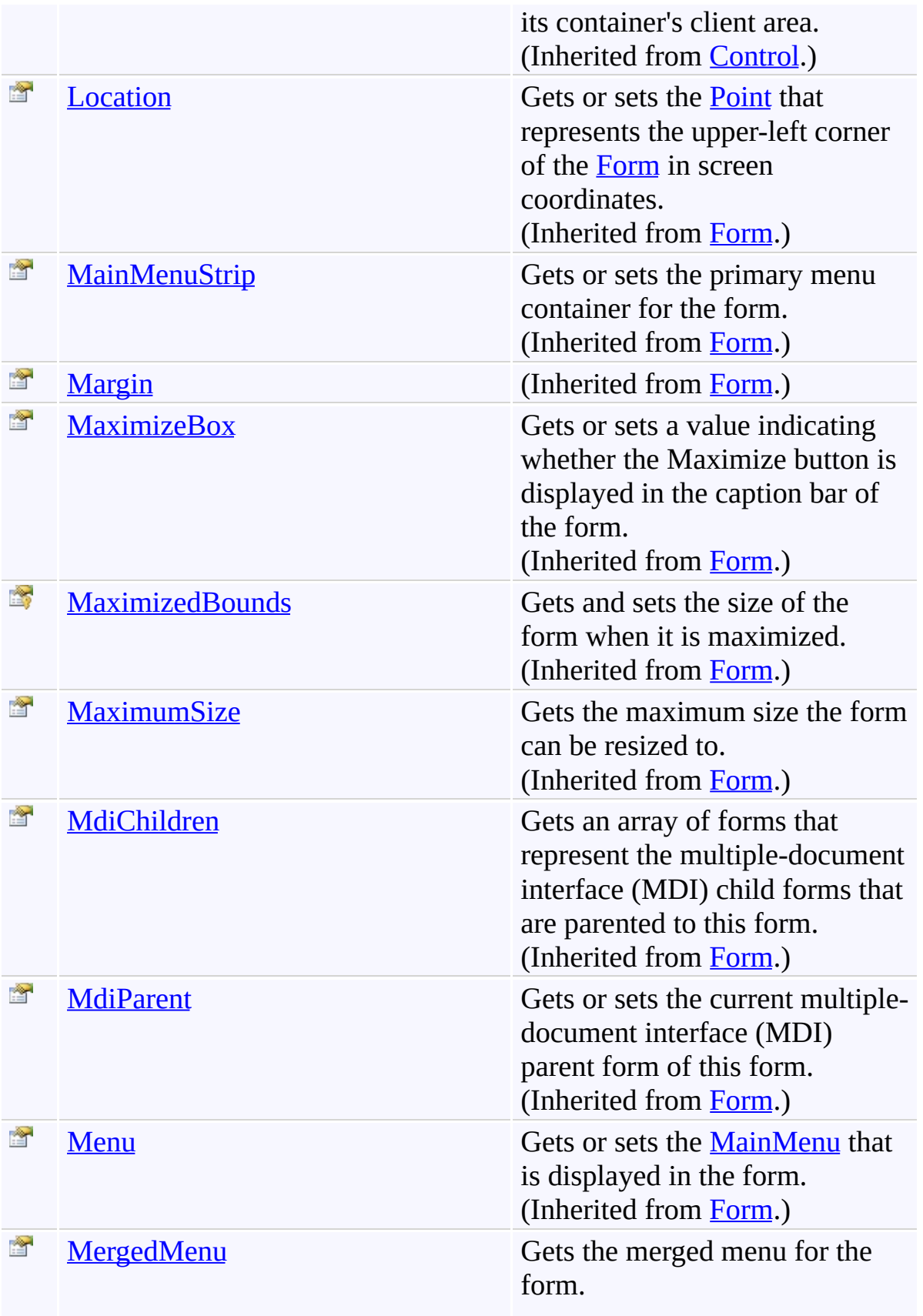

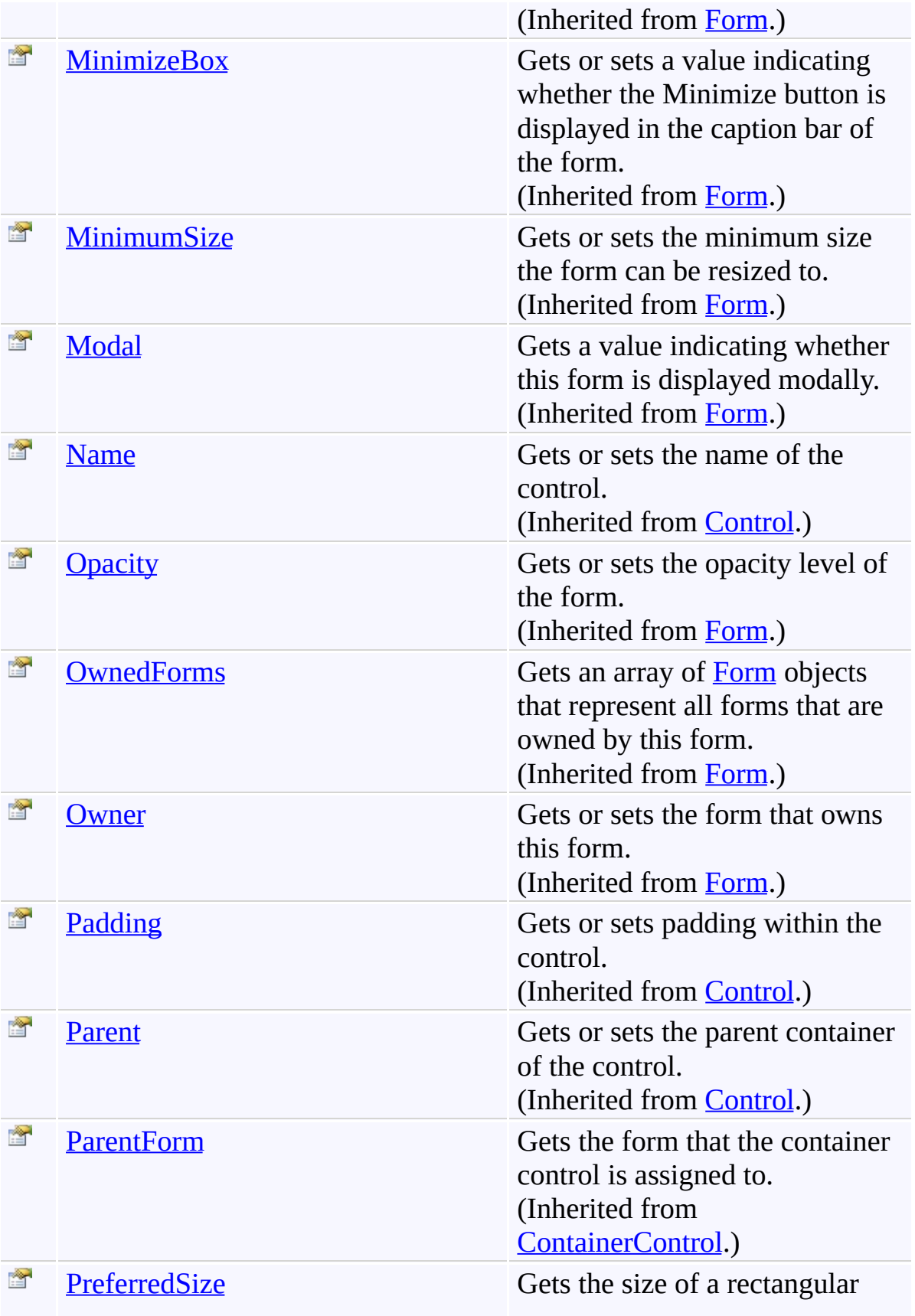

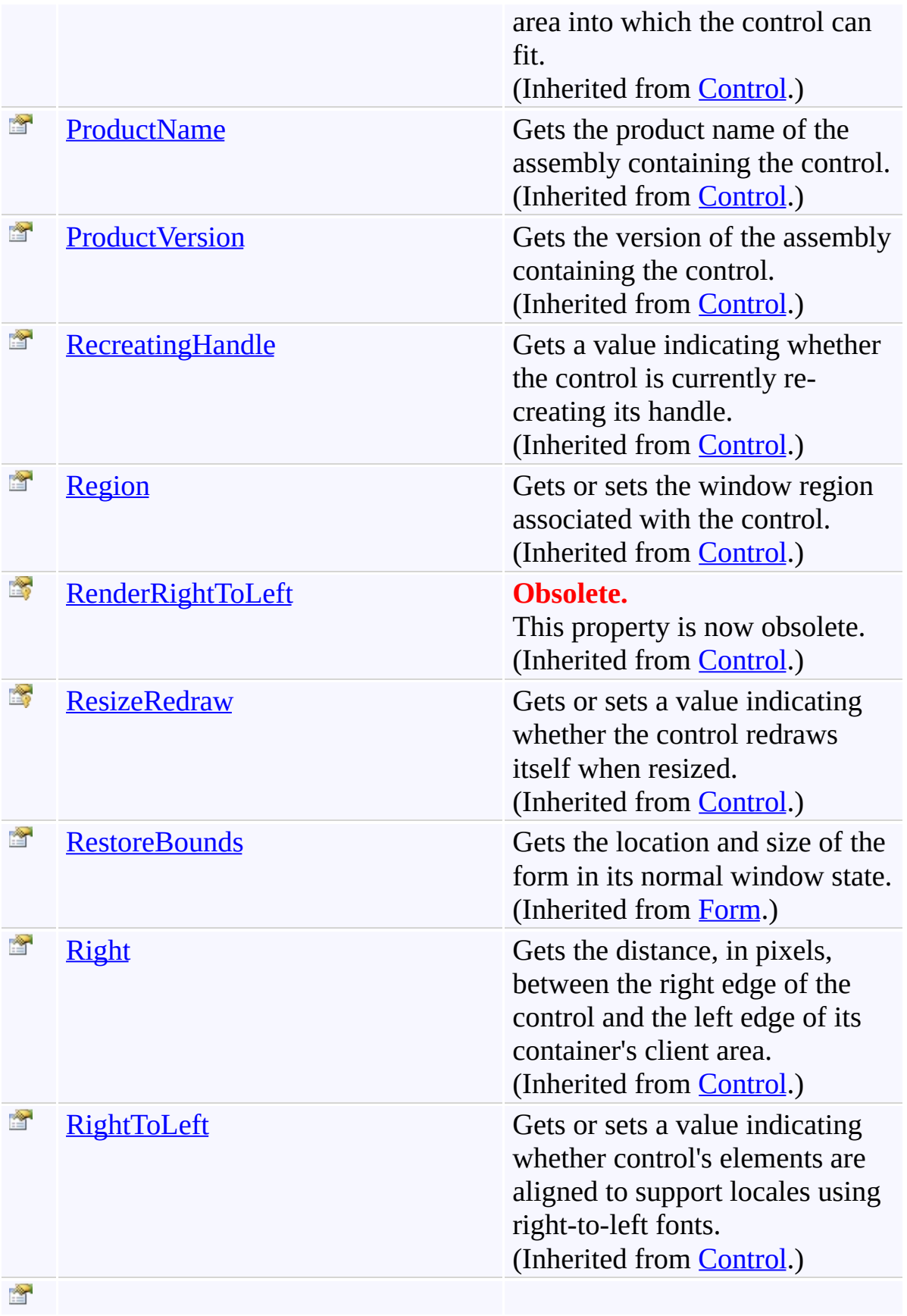

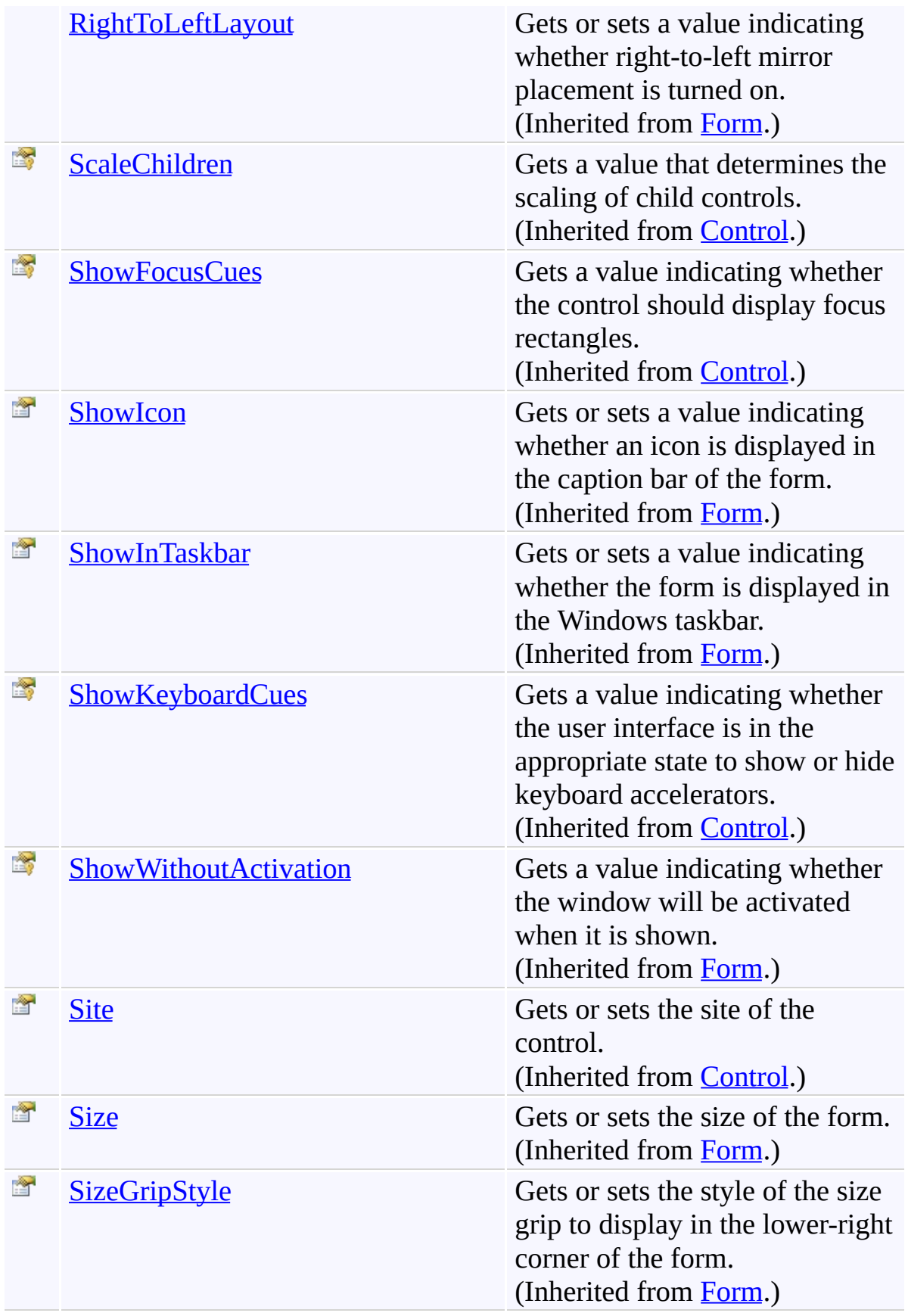

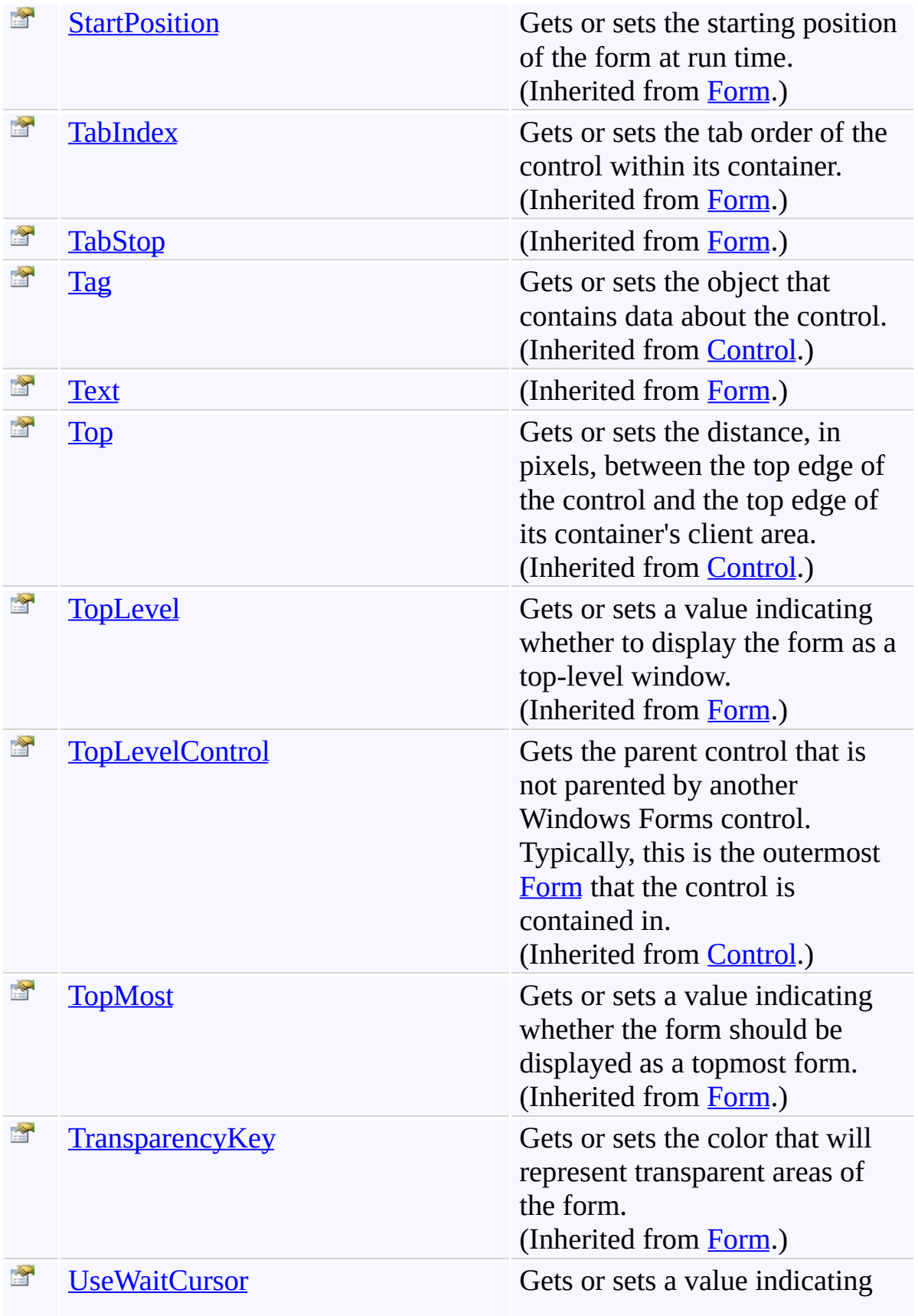
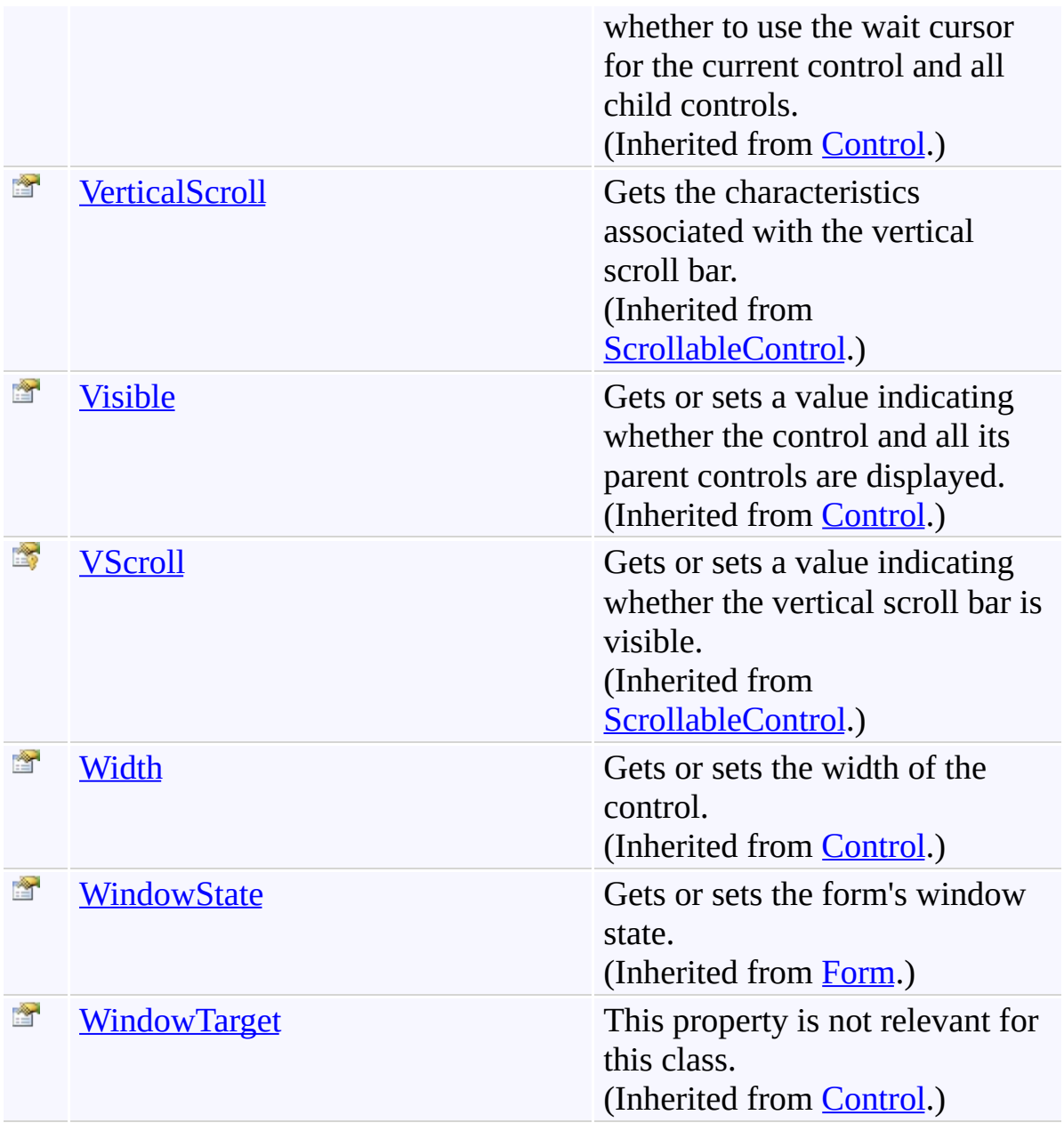

## **Events**

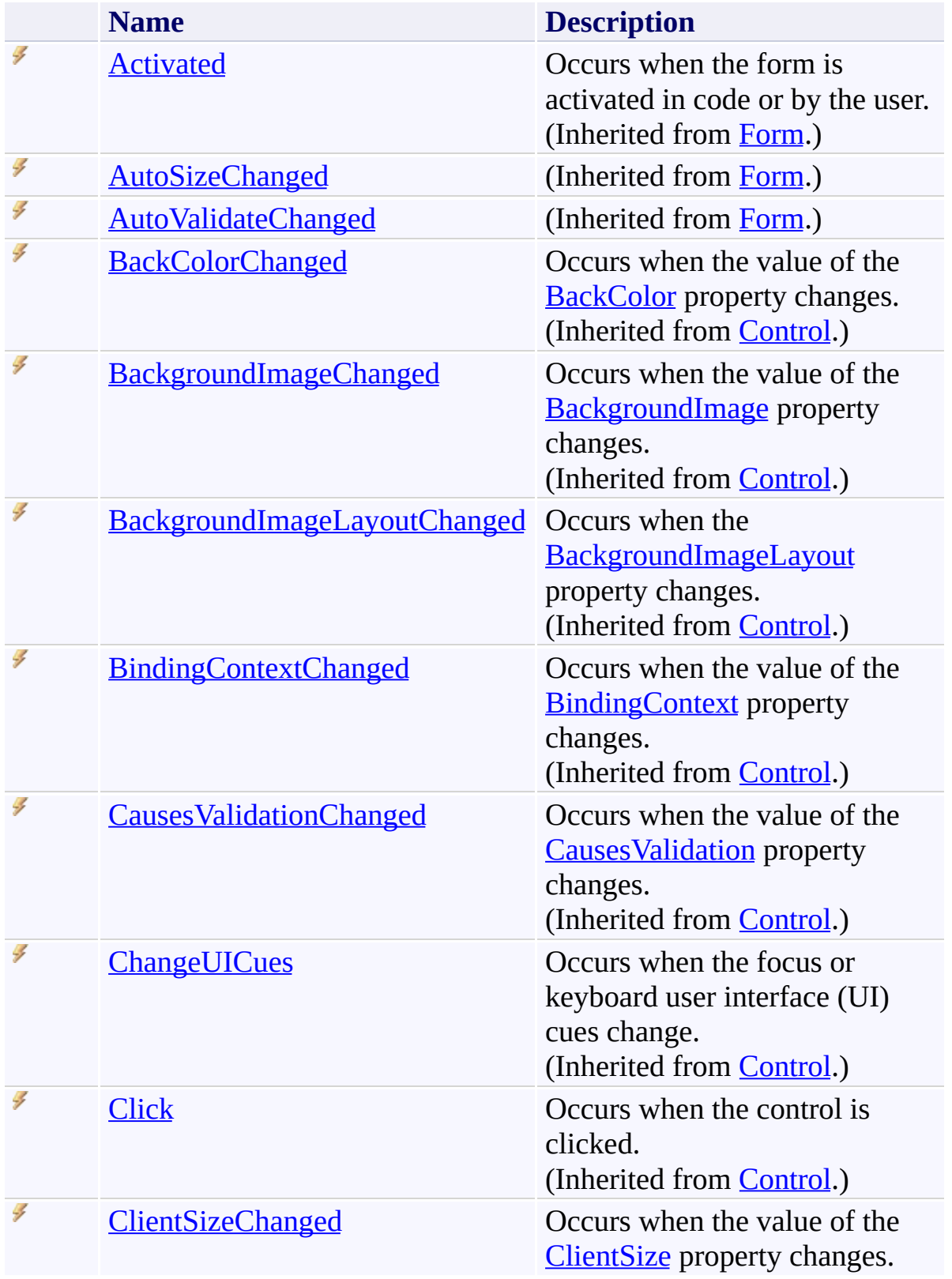

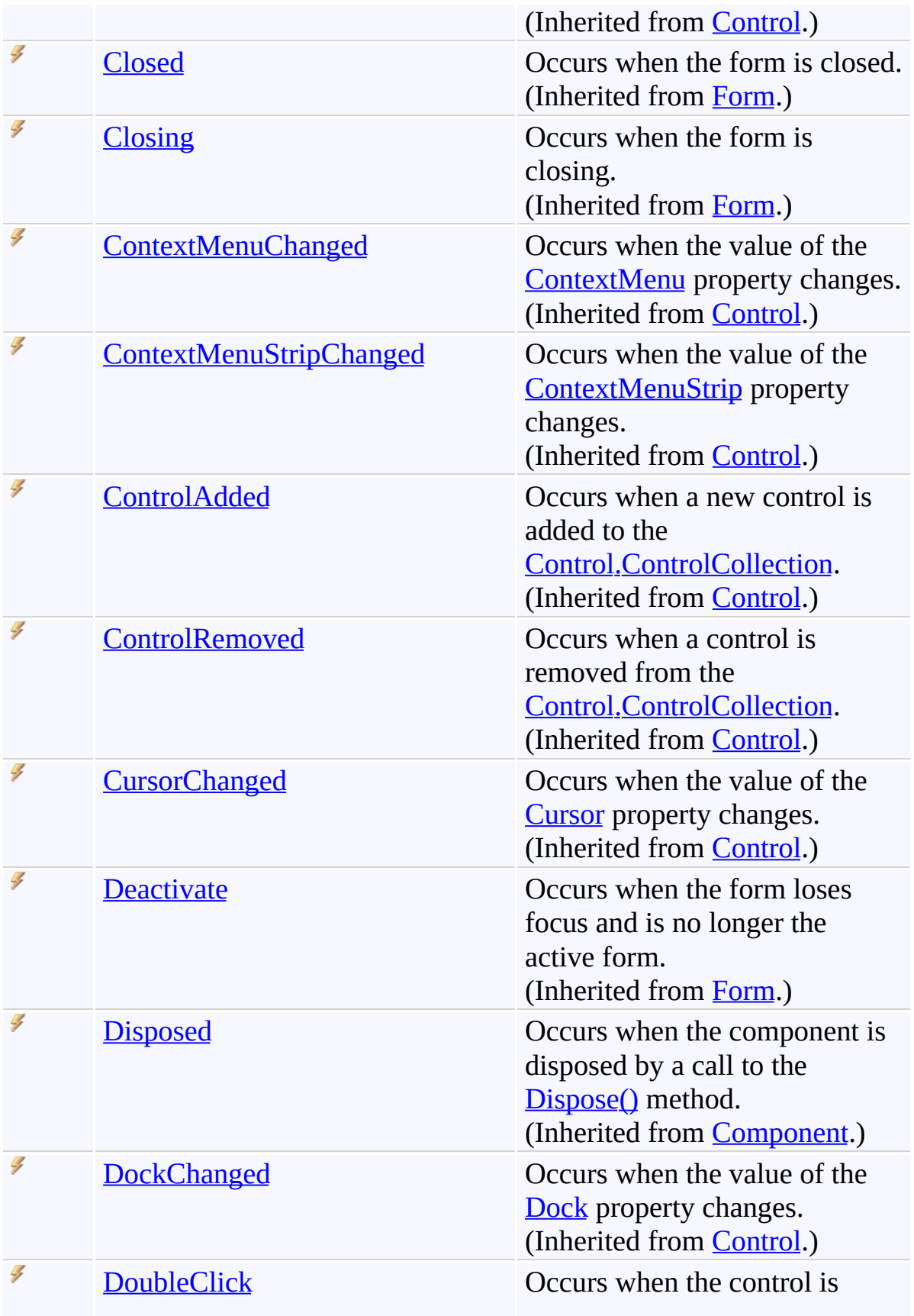

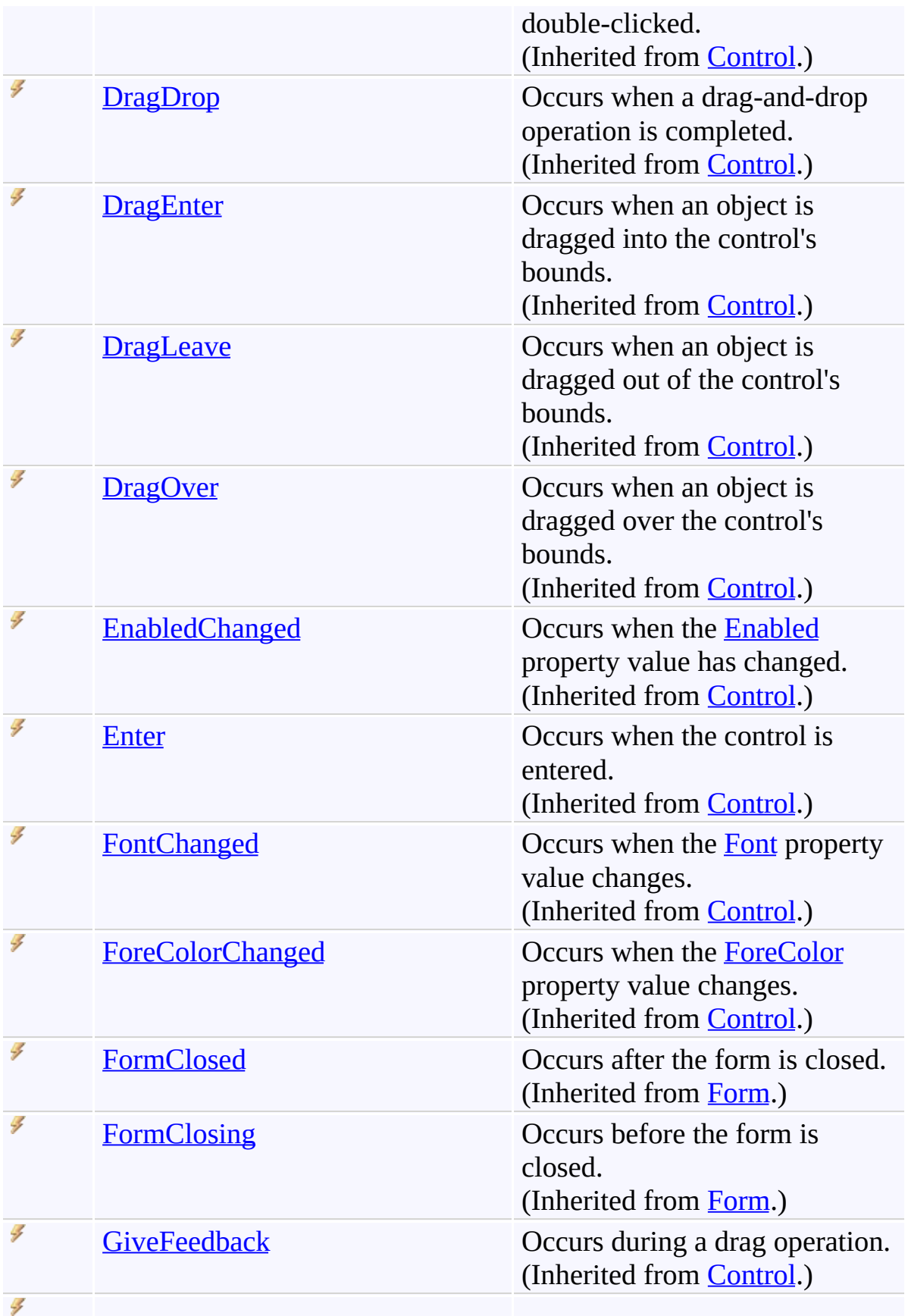

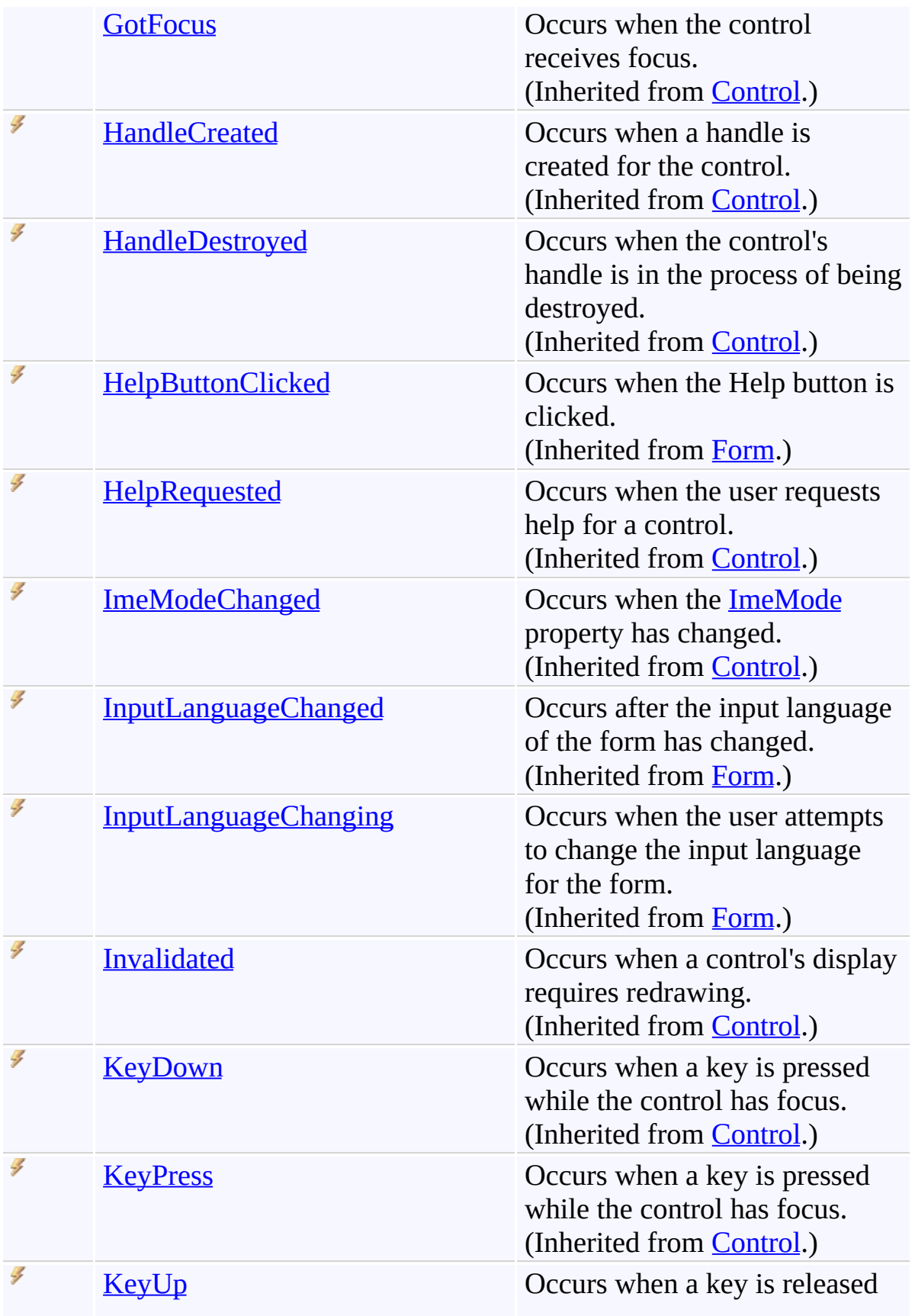

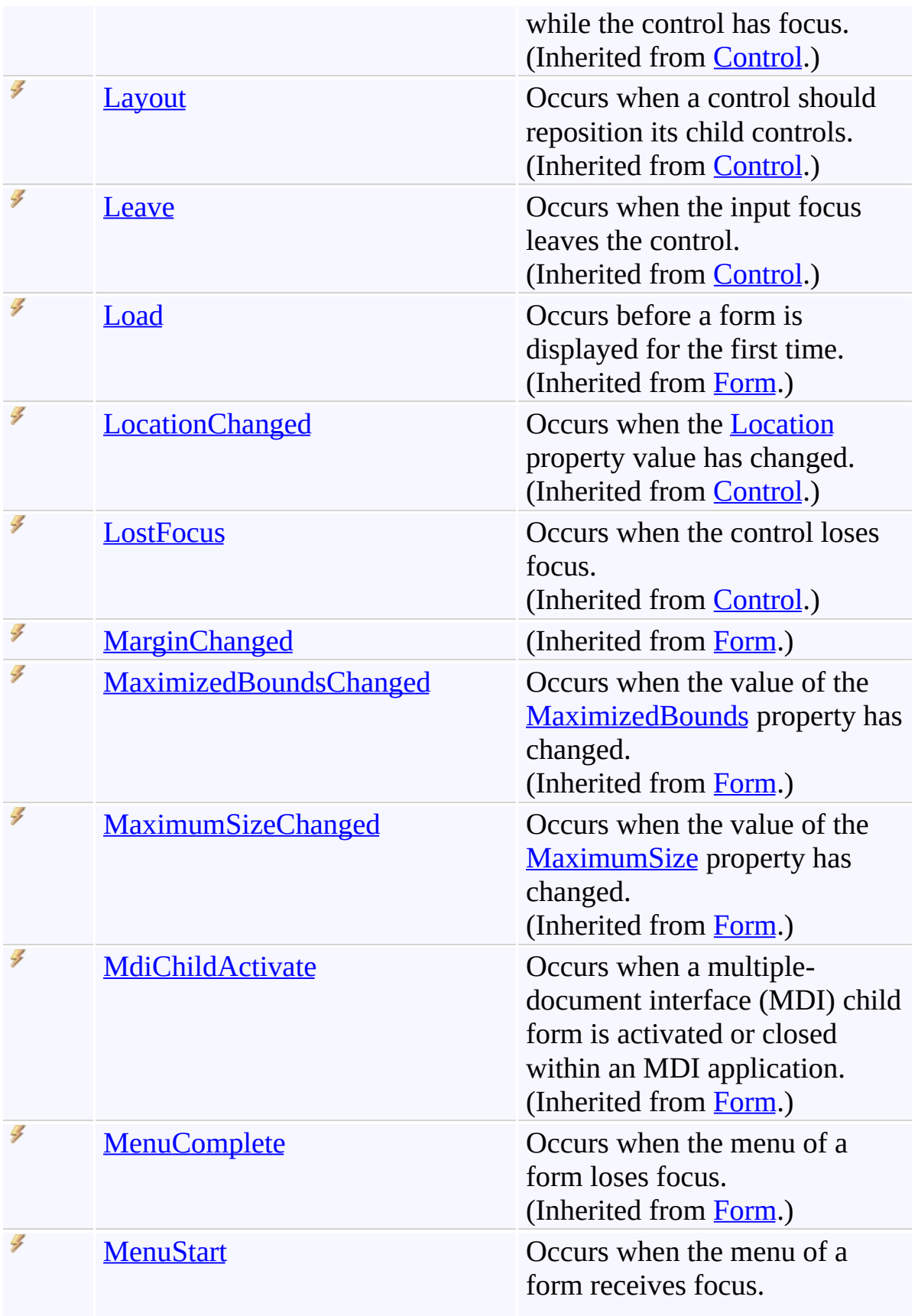

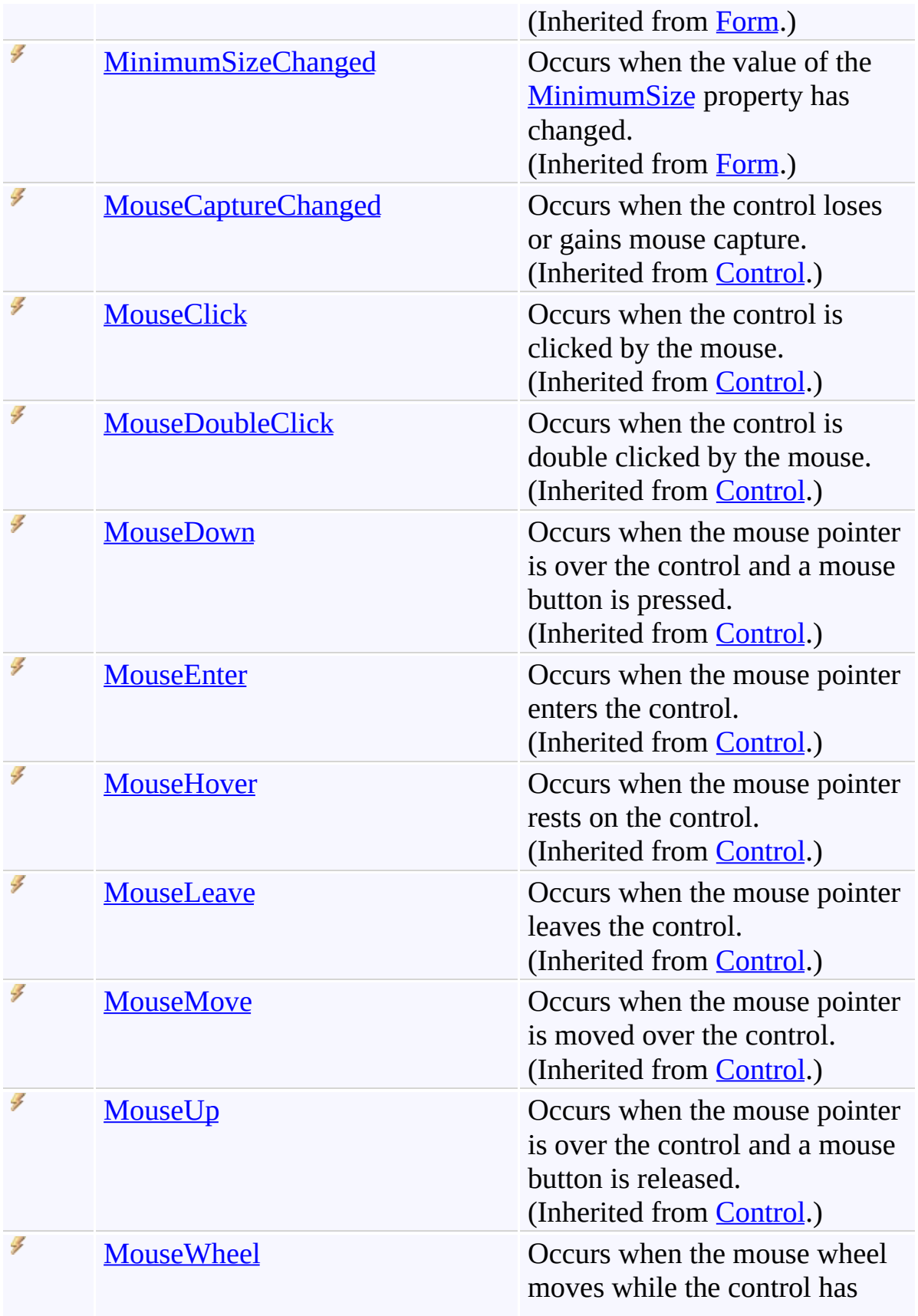

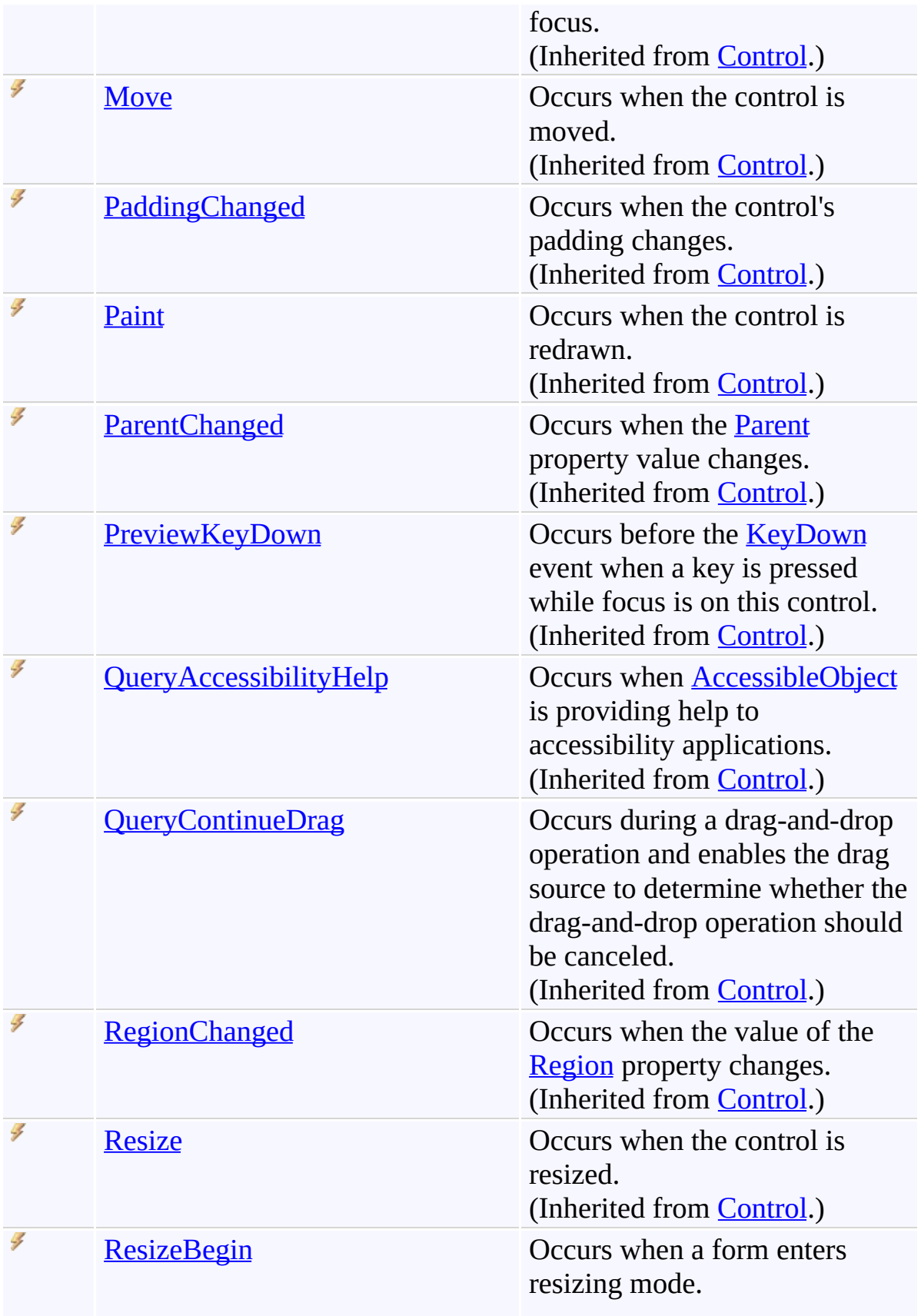

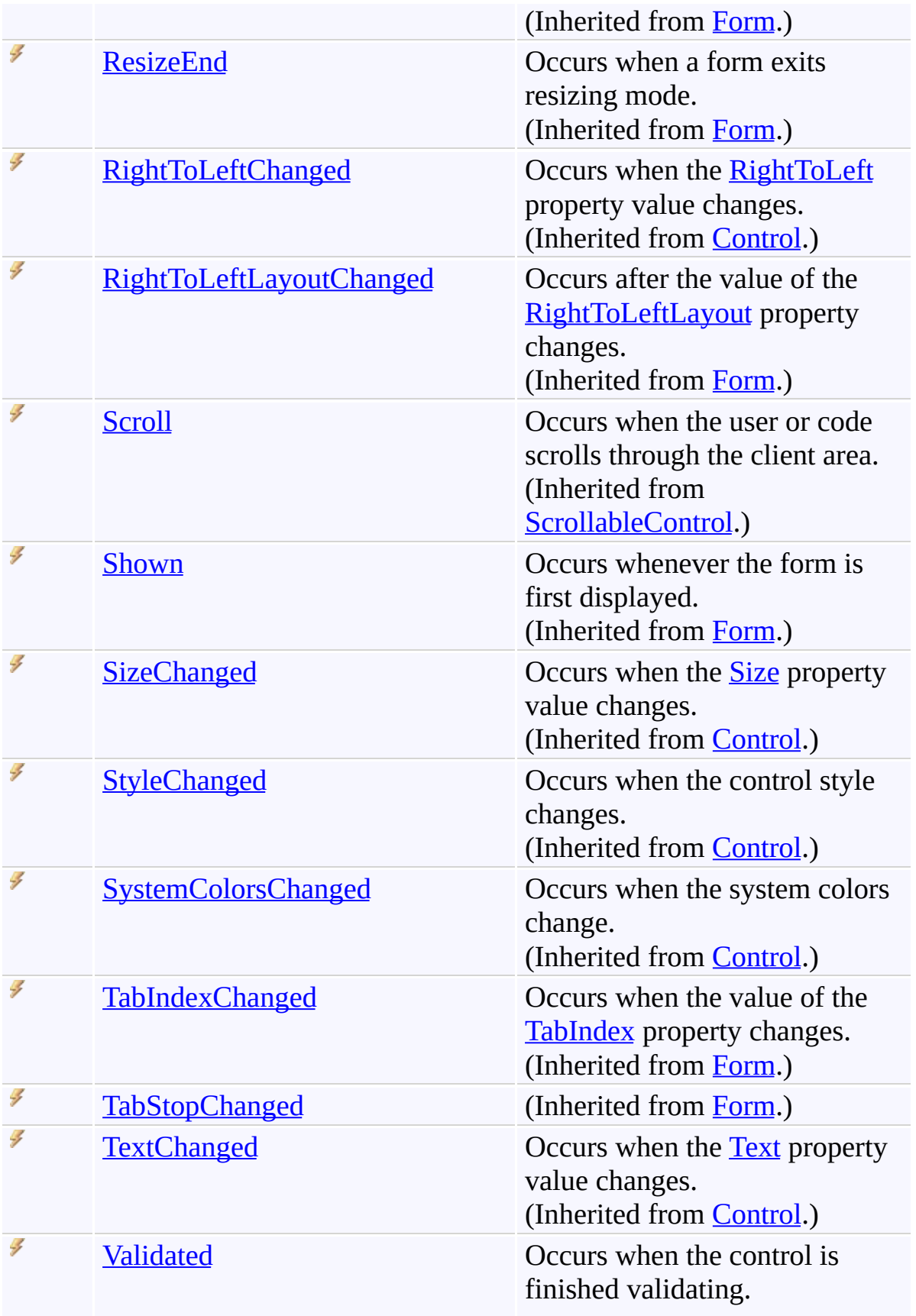

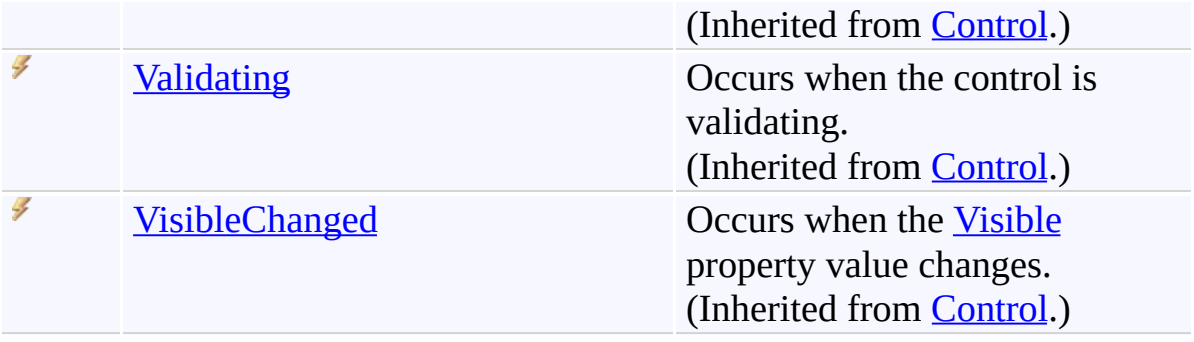

[FindForm](#page-1719-0) Class [FastColoredTextBoxNS](#page-0-0) Namespace

Send comments on this topic to [tp\\_soft@mail.ru](mailto:tp_soft%40mail.ru?Subject=FastColoredTextBox)

Copyright (C) Pavel Torgashov, 2011-2013. All rights reserved

 $\rightarrow$ FastColoredTextBox

FindForm Constructor [FindForm](#page-1719-0) Class See [Also](#page-1777-0) Send [Feedback](javascript:SubmitFeedback()

Initializes a new instance of the [FindForm](#page-1719-0) class

**Namespace:** [FastColoredTextBoxNS](#page-0-0)

**Assembly:** FastColoredTextBox (in FastColoredTextBox.dll) Version: 2.9.3.0 (2.9.3.0)

## **Syntax**

**C#**

public FindForm( [FastColoredTextBox](#page-645-0) *tb* )

### **Visual Basic**

```
Public Sub New ( _
        tb As FastColoredTextBox _
)
```
#### **Visual C++**

```
public:
FindForm(
        FastColoredTextBox^ tb
)
```
## **Parameters**

*tb* Type: [FastColoredTextBoxNS.FastColoredTextBox](#page-645-0)

<span id="page-1777-0"></span>[FindForm](#page-1719-0) Class [FindForm](#page-1723-0) Members [FastColoredTextBoxNS](#page-0-0) Namespace

Send comments on this topic to [tp\\_soft@mail.ru](mailto:tp_soft%40mail.ru?Subject=FastColoredTextBox) Copyright (C) Pavel Torgashov, 2011-2013. All rights reserved  $\rightarrow$   $\rightarrow$ FastColoredTextBox FindForm Fields [FindForm](#page-1719-0) Class See [Also](#page-1780-0) Send [Feedback](javascript:SubmitFeedback()

The **[FindForm](#page-1719-0)** type exposes the following members.

## **F i e l d s**

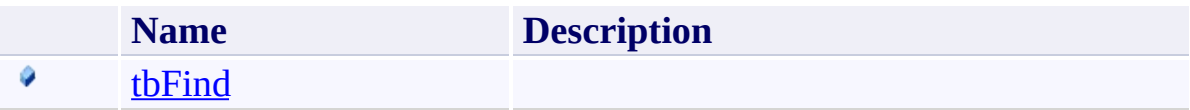

<span id="page-1780-0"></span>[FindForm](#page-1719-0) Class [FastColoredTextBoxNS](#page-0-0) Namespace

Send comments on this topic to [tp\\_soft@mail.ru](mailto:tp_soft%40mail.ru?Subject=FastColoredTextBox)

Copyright (C) Pavel Torgashov, 2011-2013. All rights reserved

FastColoredTextBox

<span id="page-1781-0"></span> $\mathbf{P}$ 

FindForm.tbFind Field [FindForm](#page-1719-0) Class See [Also](#page-1783-0) Send [Feedback](javascript:SubmitFeedback()

### **Namespace:** [FastColoredTextBoxNS](#page-0-0) **Assembly:** FastColoredTextBox (in FastColoredTextBox.dll) Version: 2.9.3.0 (2.9.3.0)

## **Syntax**

**C#**

public [TextBox](http://msdn2.microsoft.com/en-us/library/48deaakc) tbFind

## **Visual Basic**

Public tbFind As [TextBox](http://msdn2.microsoft.com/en-us/library/48deaakc)

**Visual C++**

public: [TextBox](http://msdn2.microsoft.com/en-us/library/48deaakc)<sup>^</sup> tbFind

<span id="page-1783-0"></span>[FindForm](#page-1719-0) Class [FindForm](#page-1723-0) Members [FastColoredTextBoxNS](#page-0-0) Namespace

Send comments on this topic to [tp\\_soft@mail.ru](mailto:tp_soft%40mail.ru?Subject=FastColoredTextBox) Copyright (C) Pavel Torgashov, 2011-2013. All rights reserved  $\rightarrow$   $\rightarrow$ FastColoredTextBox FindForm Methods [FindForm](#page-1719-0) Class See [Also](#page-1808-0) Send [Feedback](javascript:SubmitFeedback()

The **[FindForm](#page-1719-0)** type exposes the following members.

# **Methods**

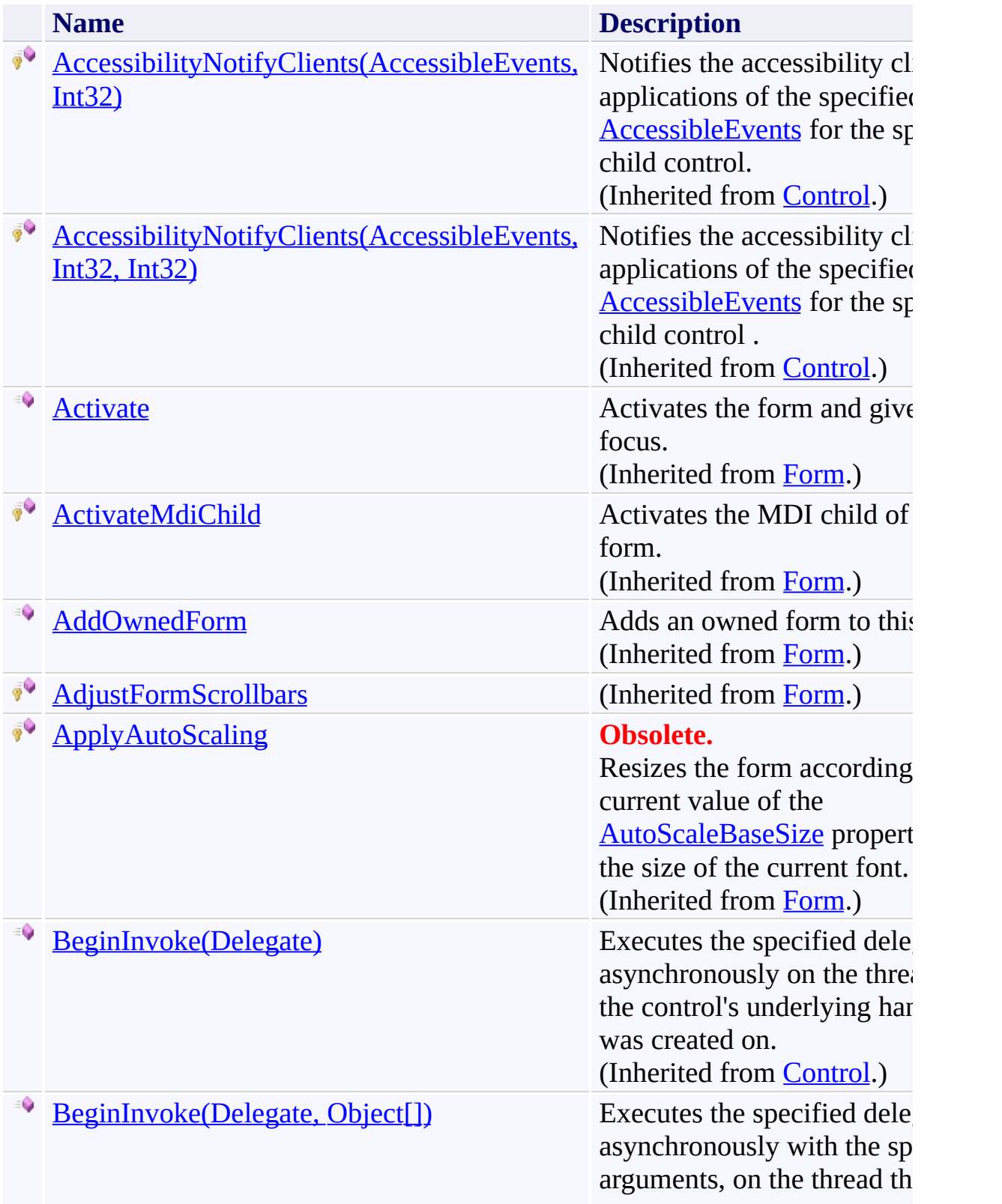

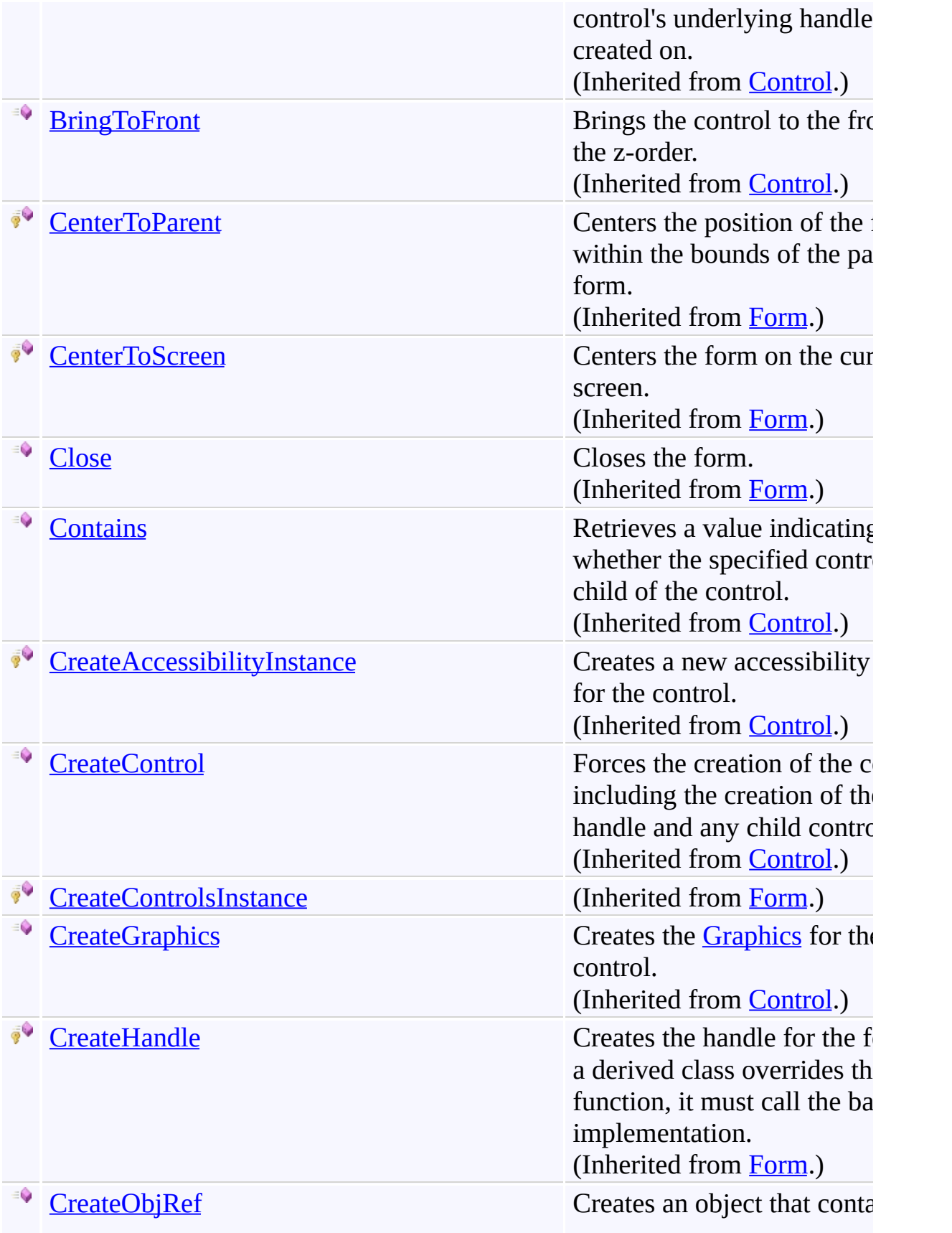

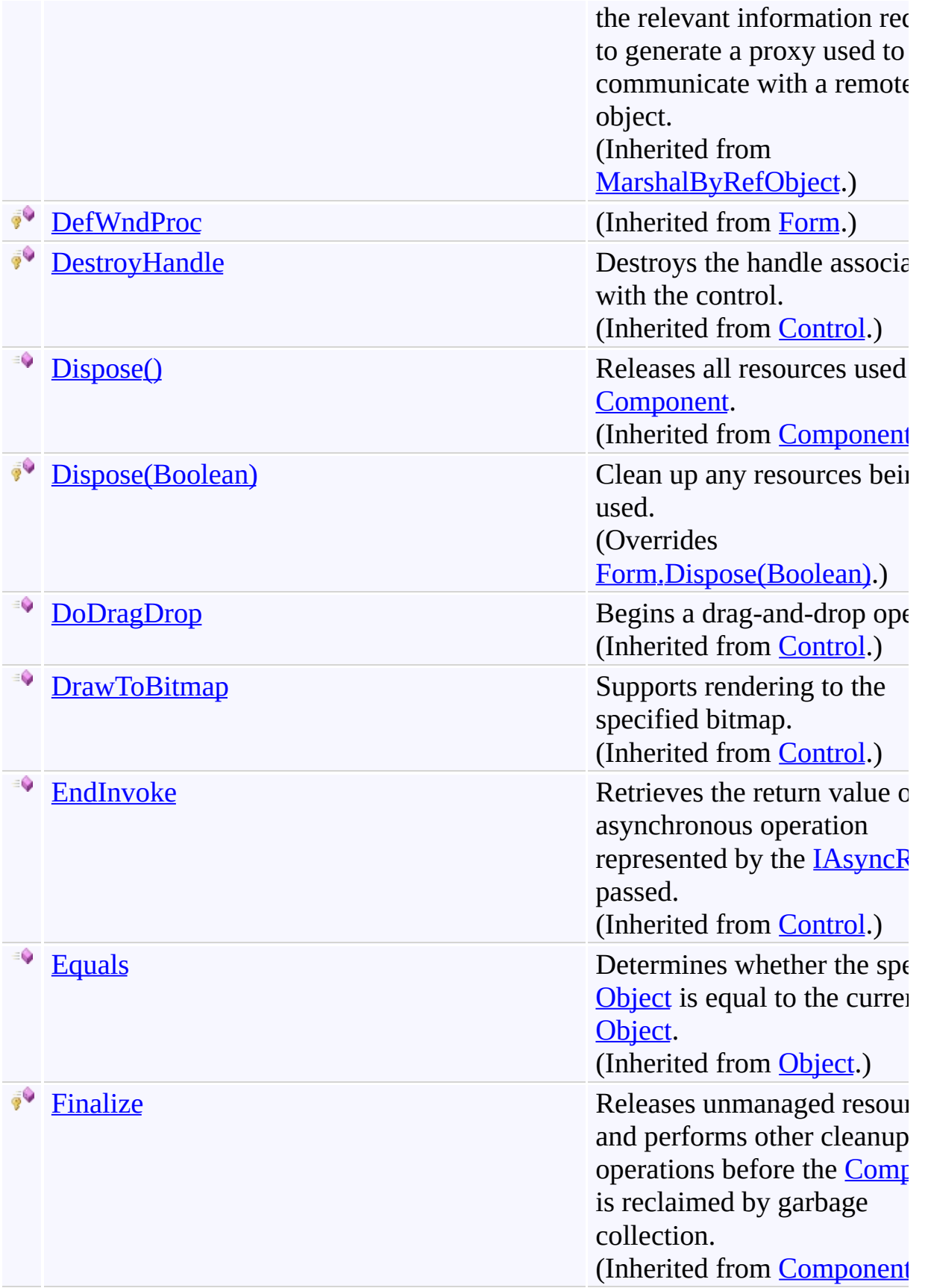

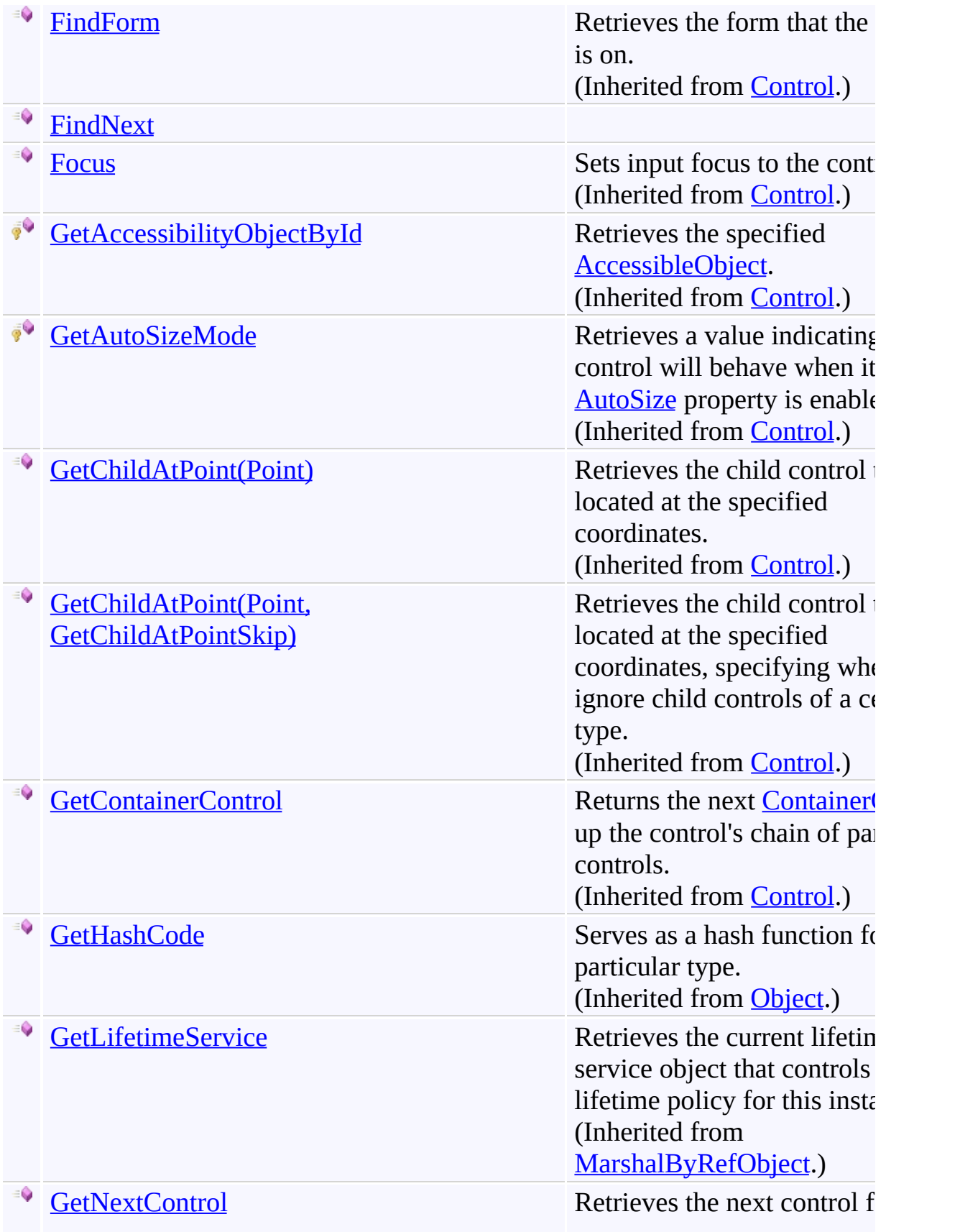

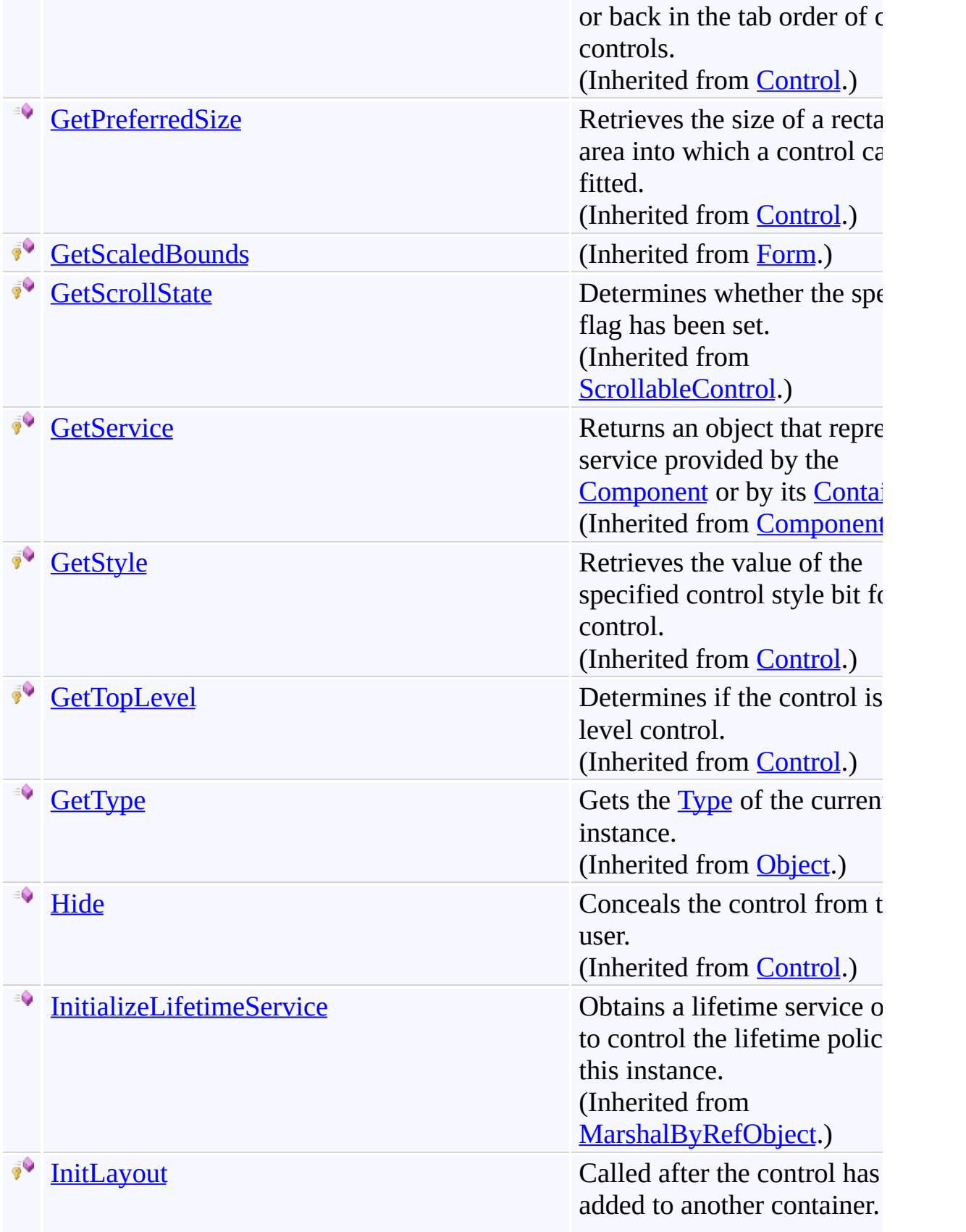

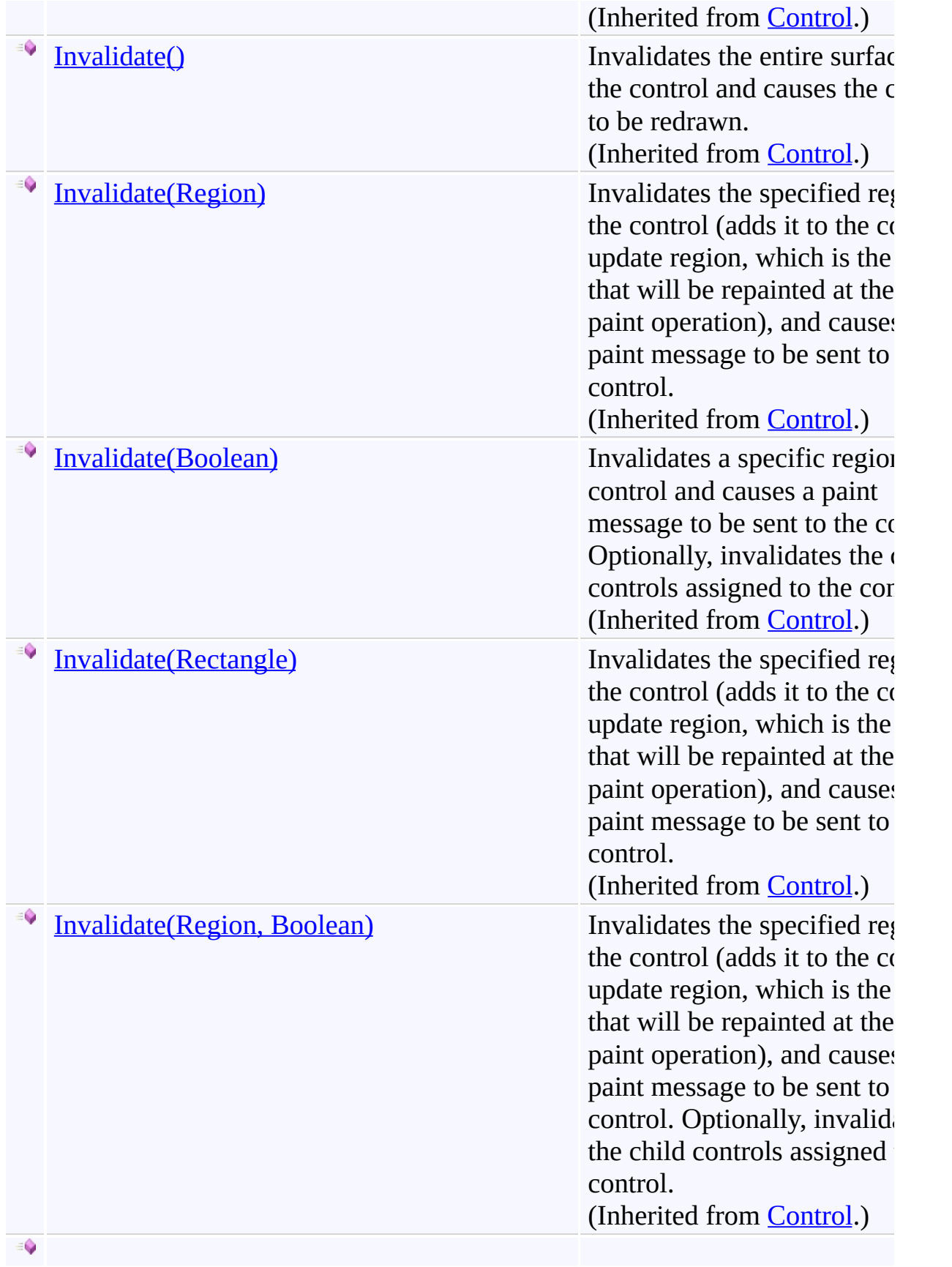

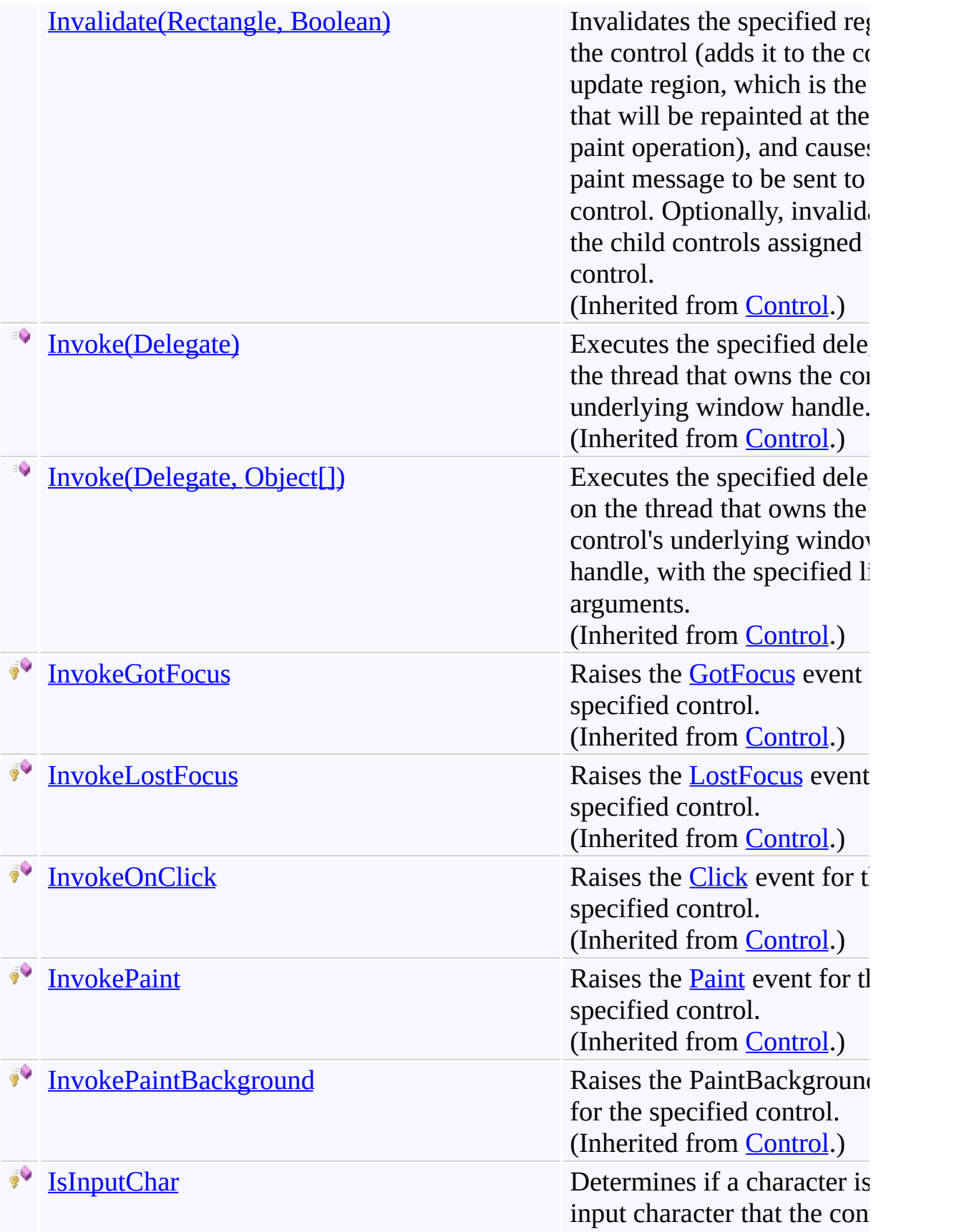

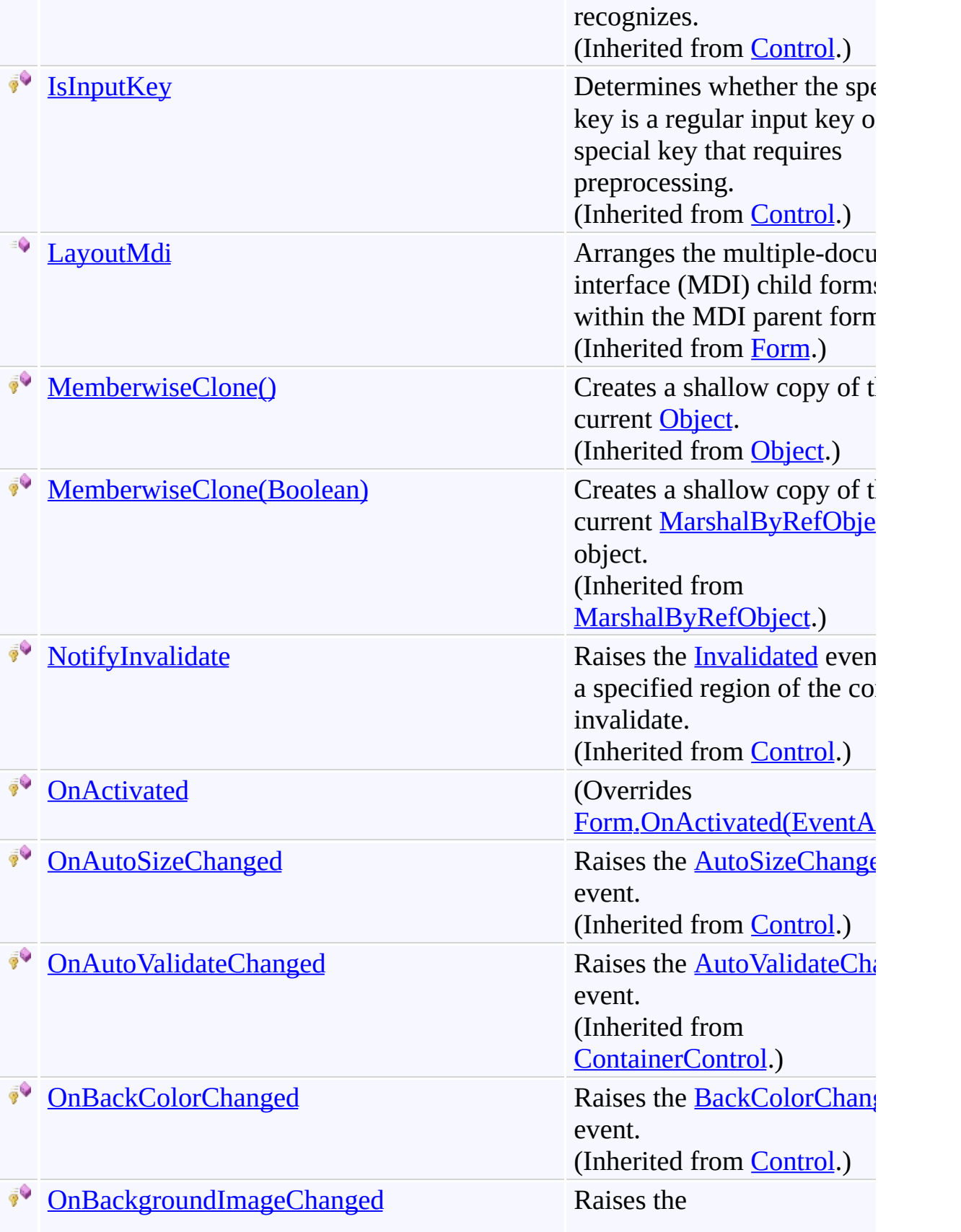

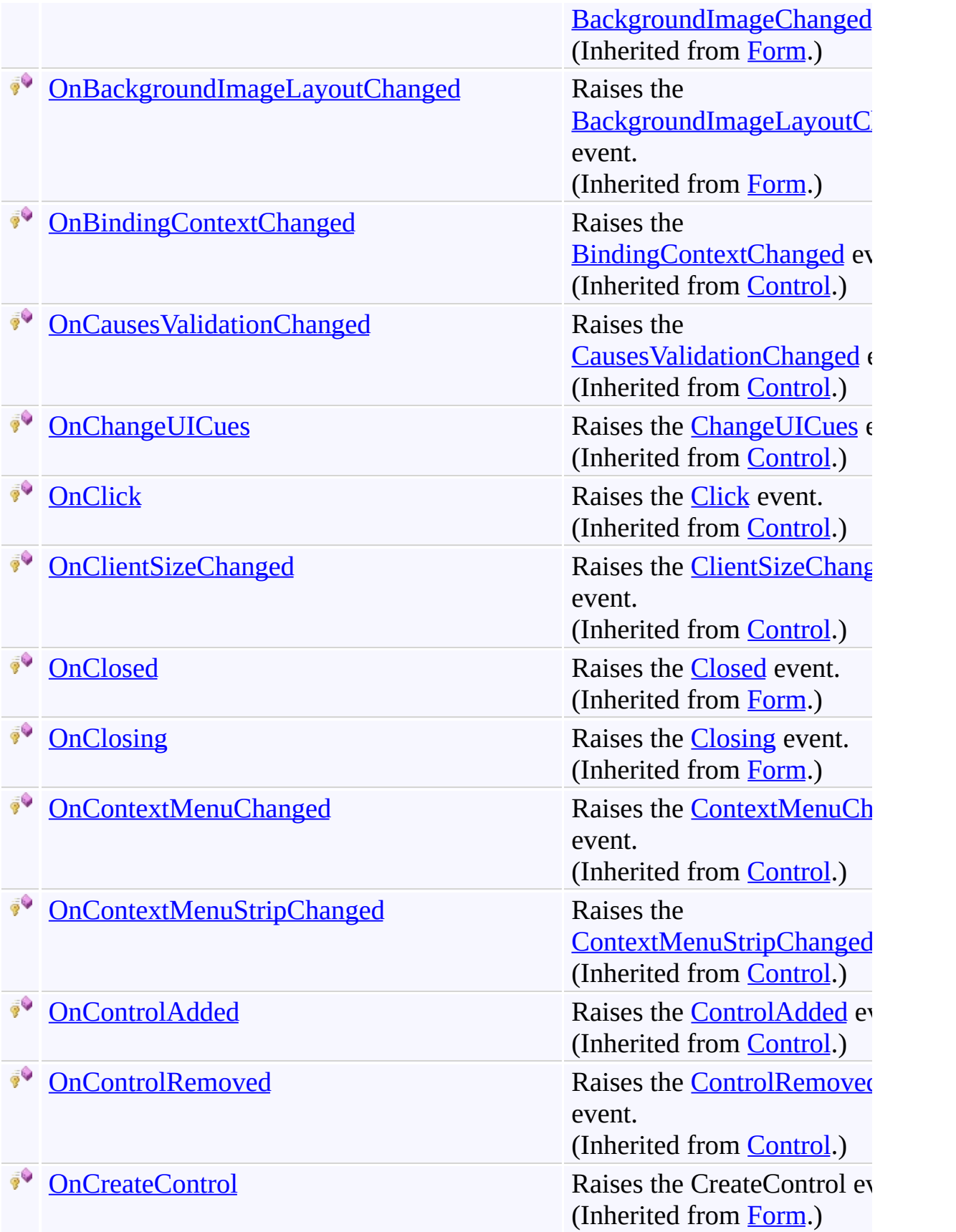

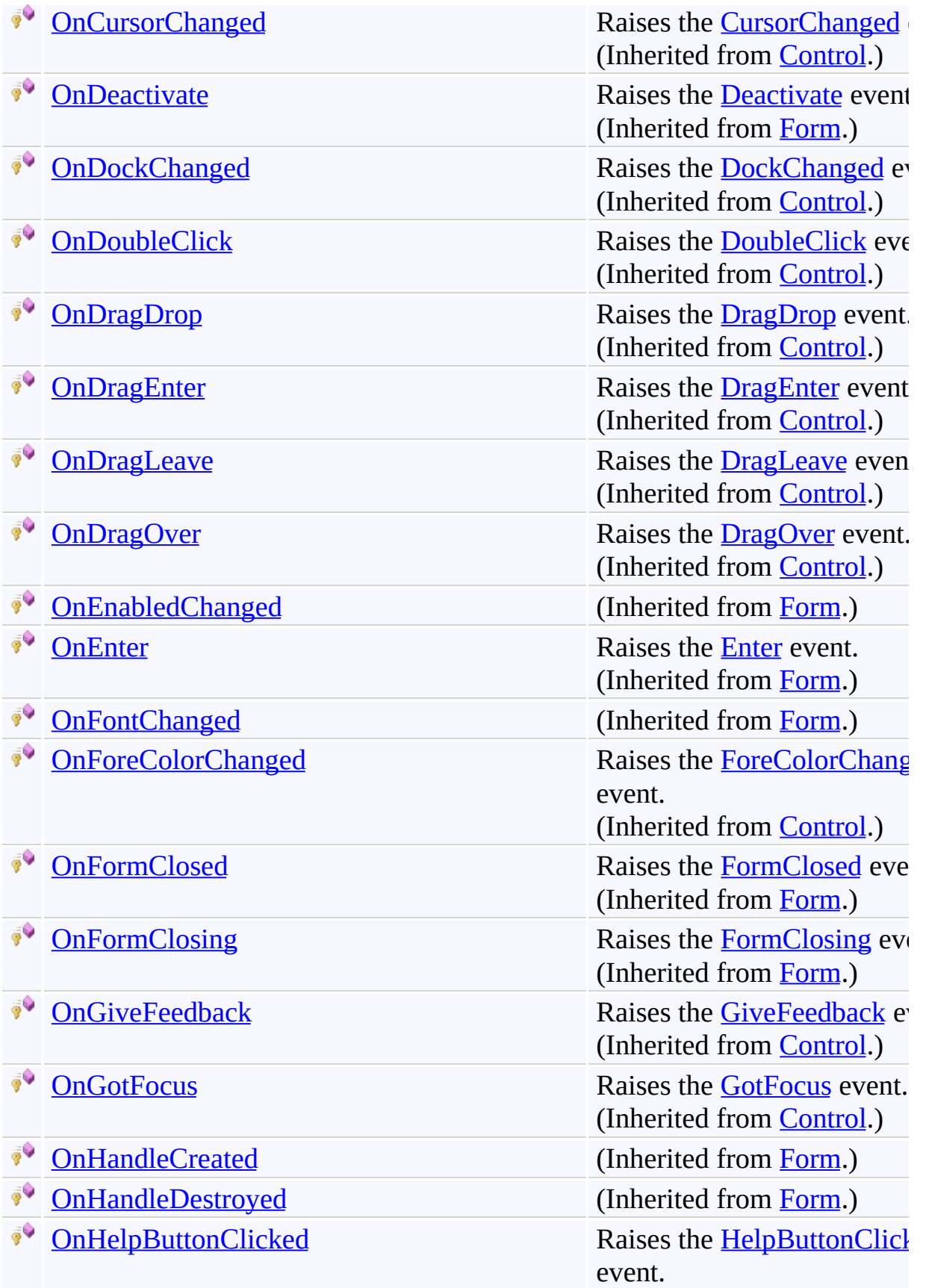

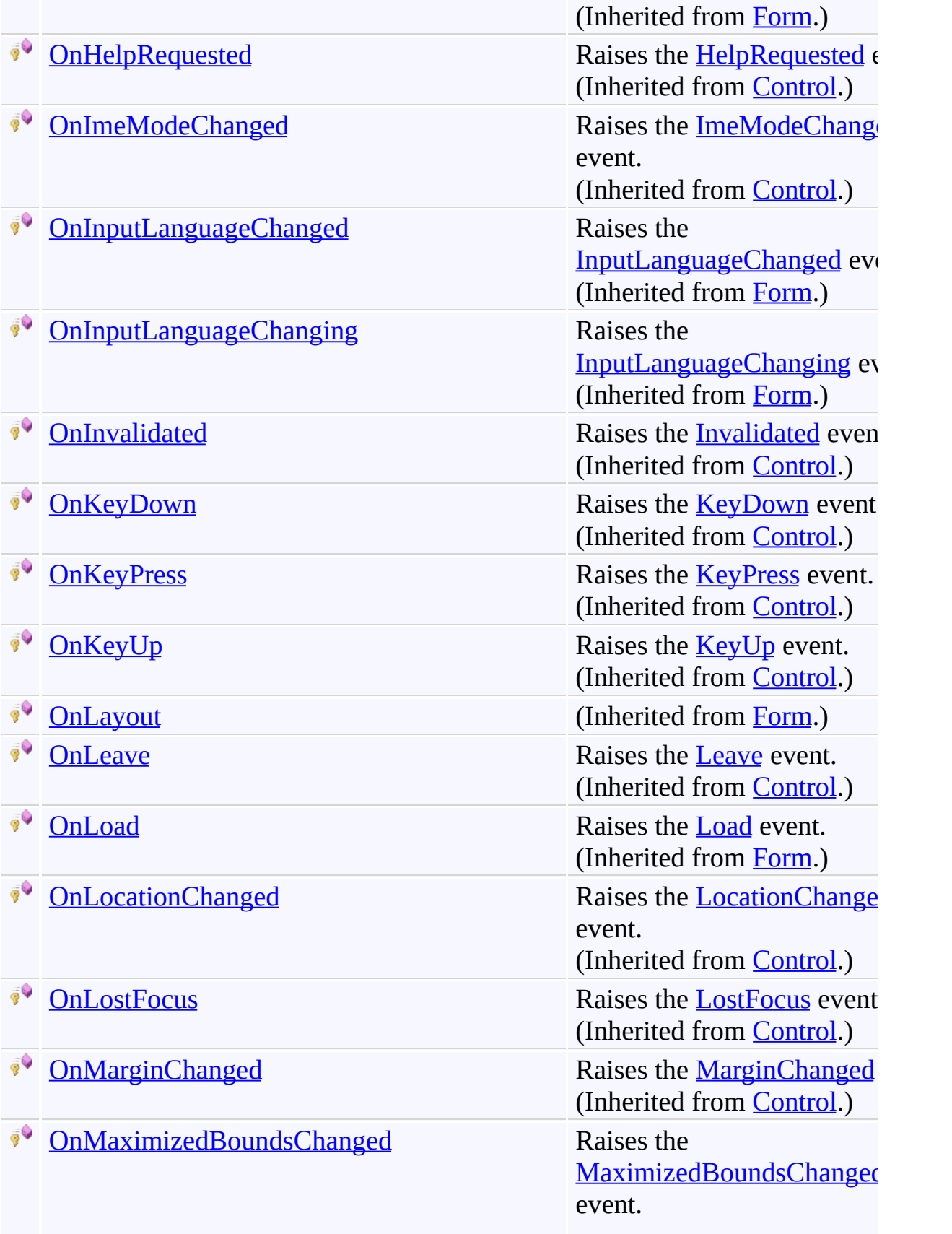

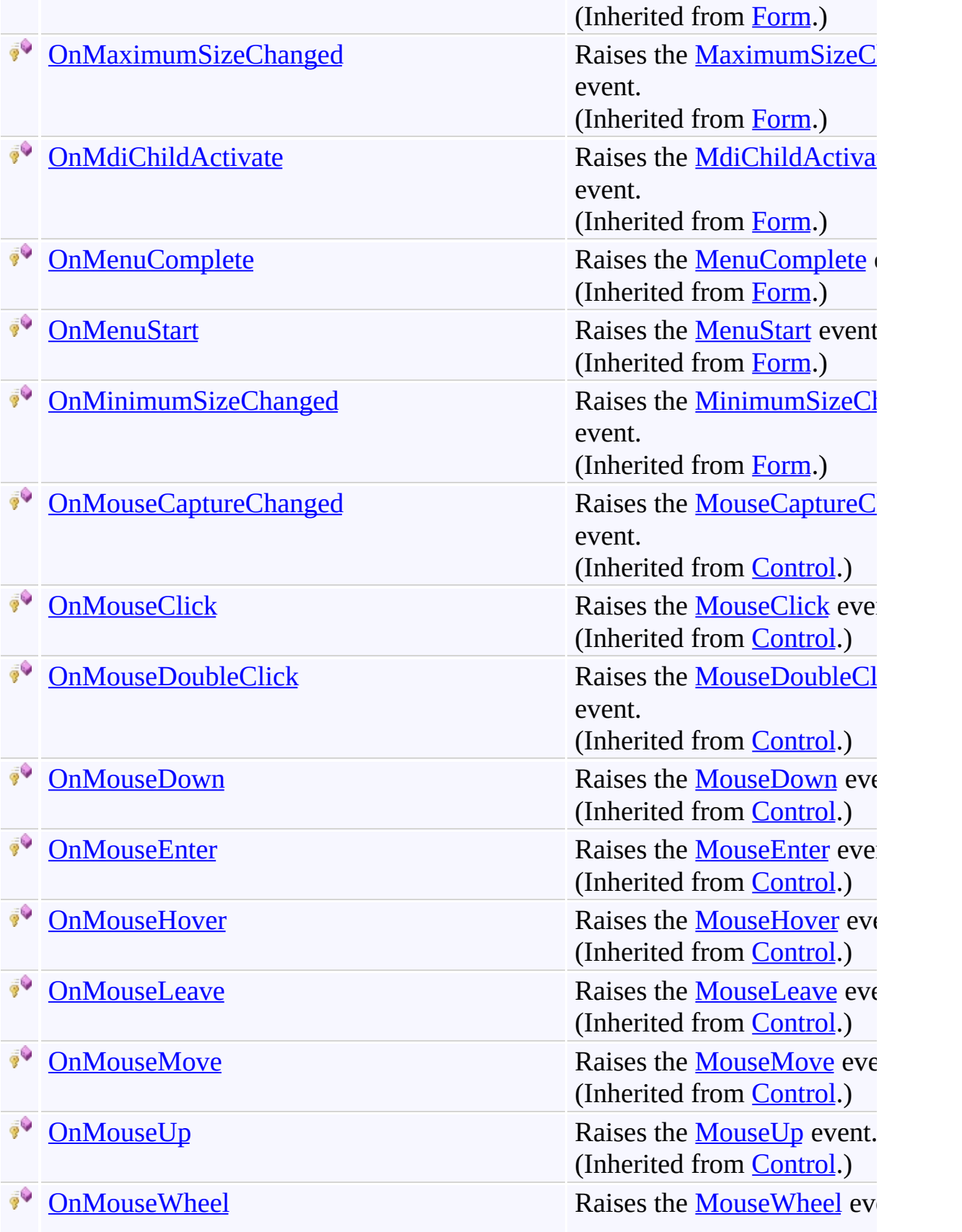

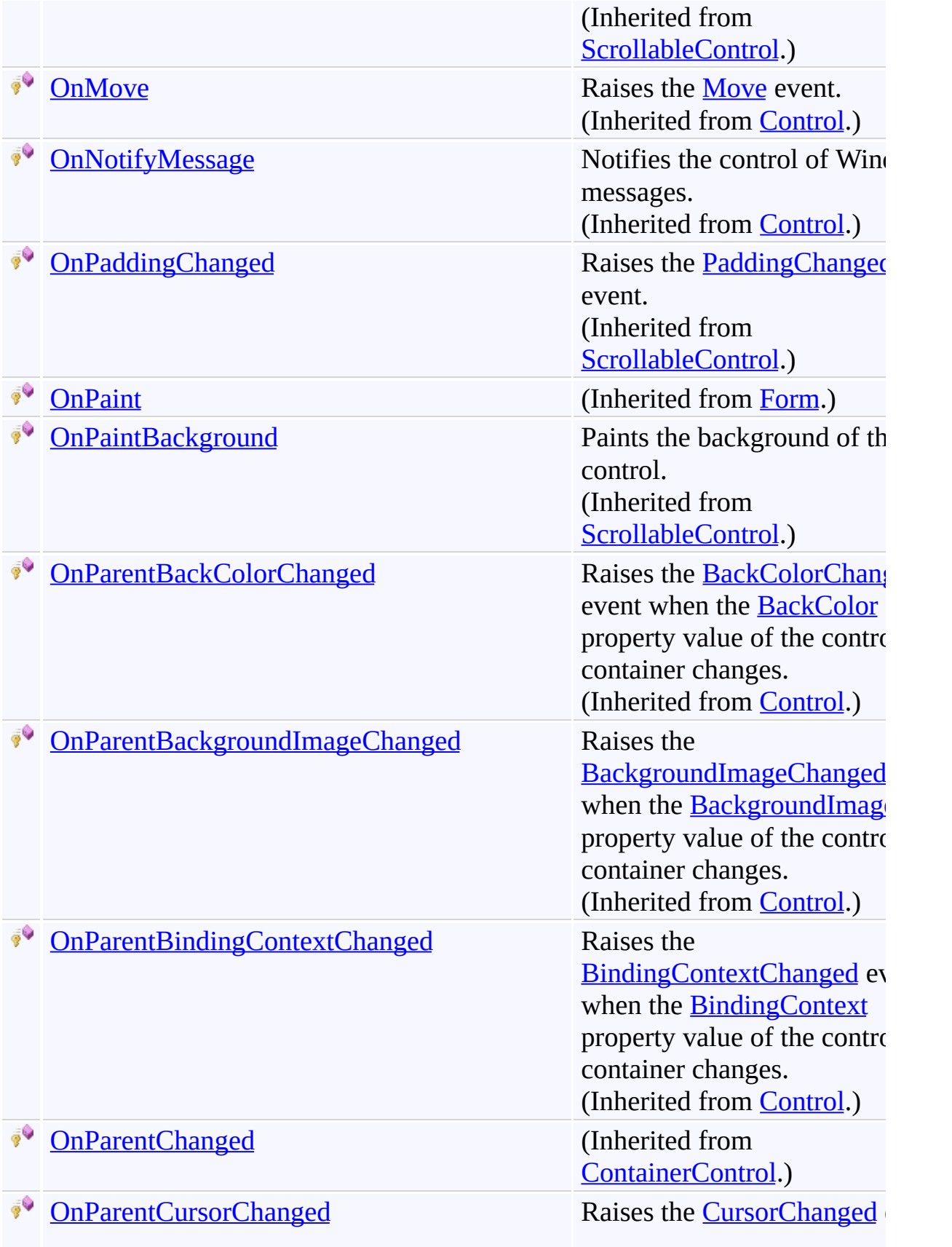

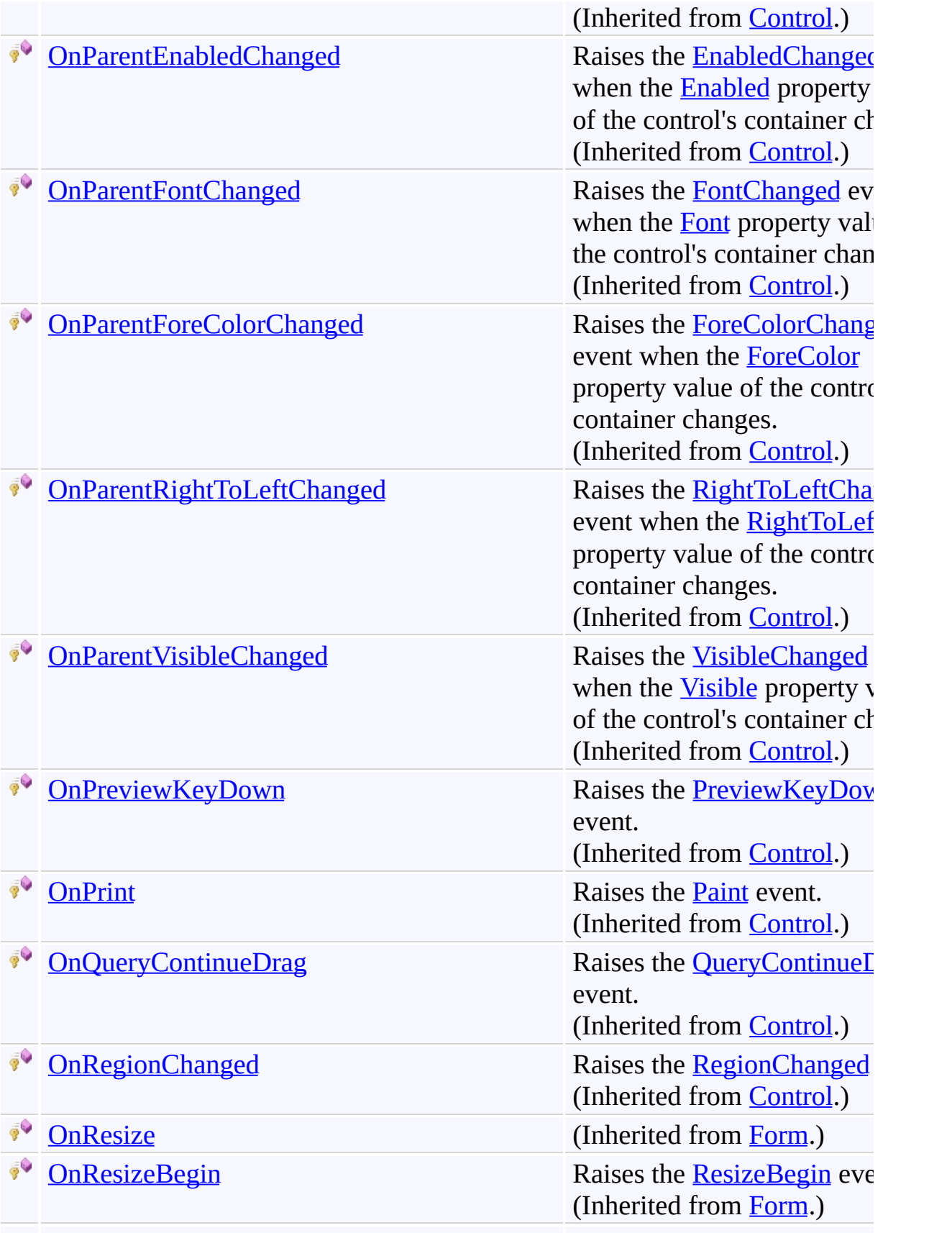

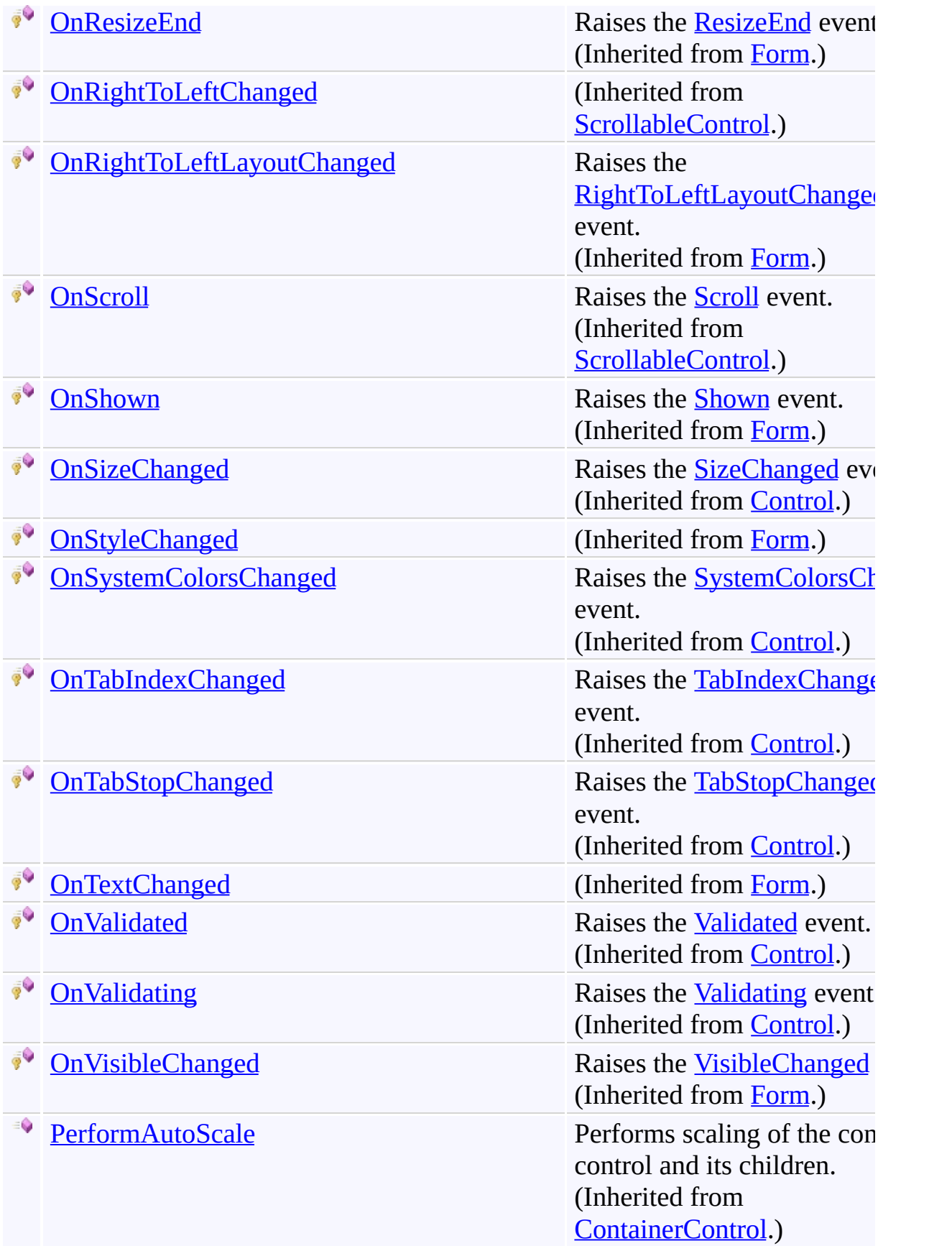
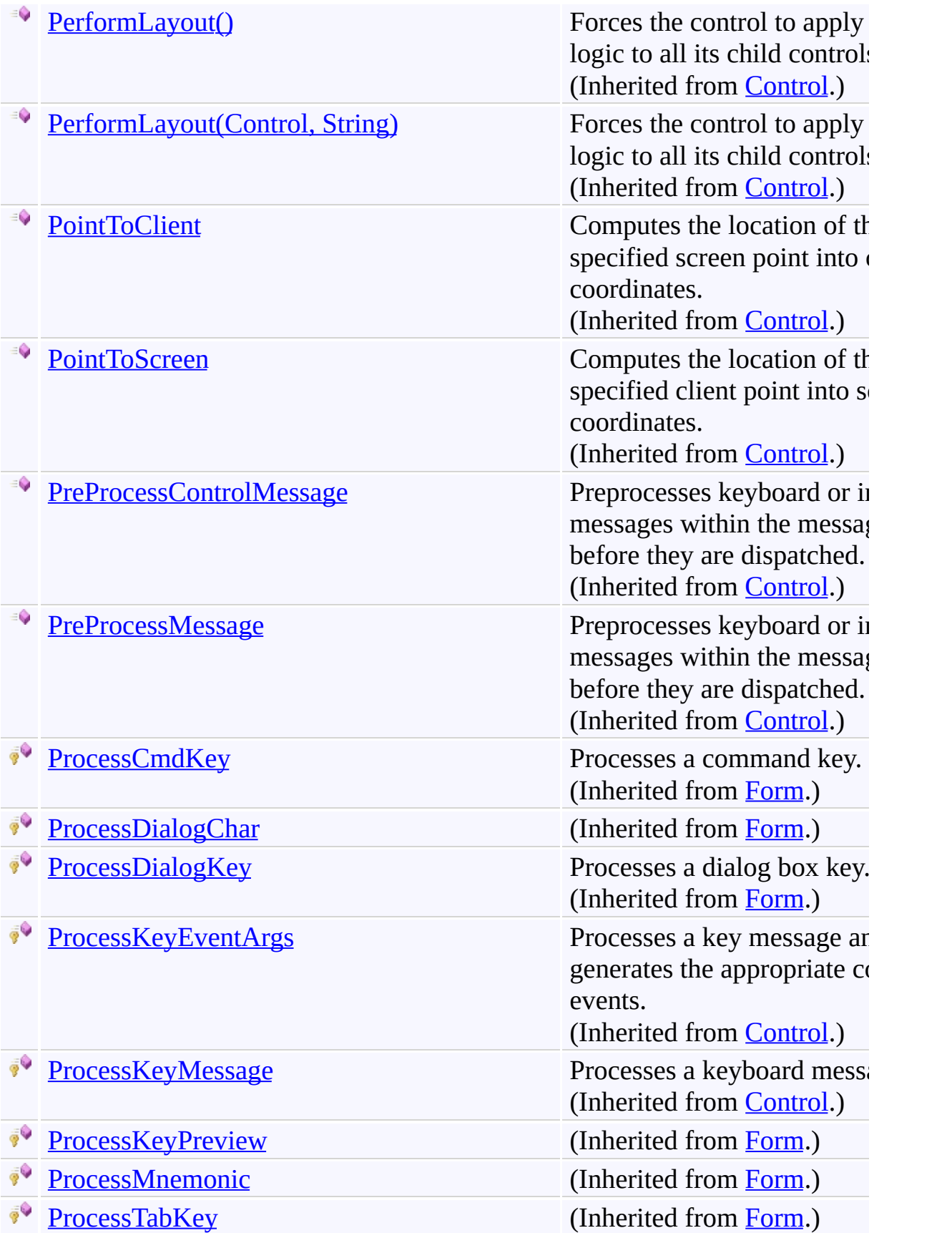

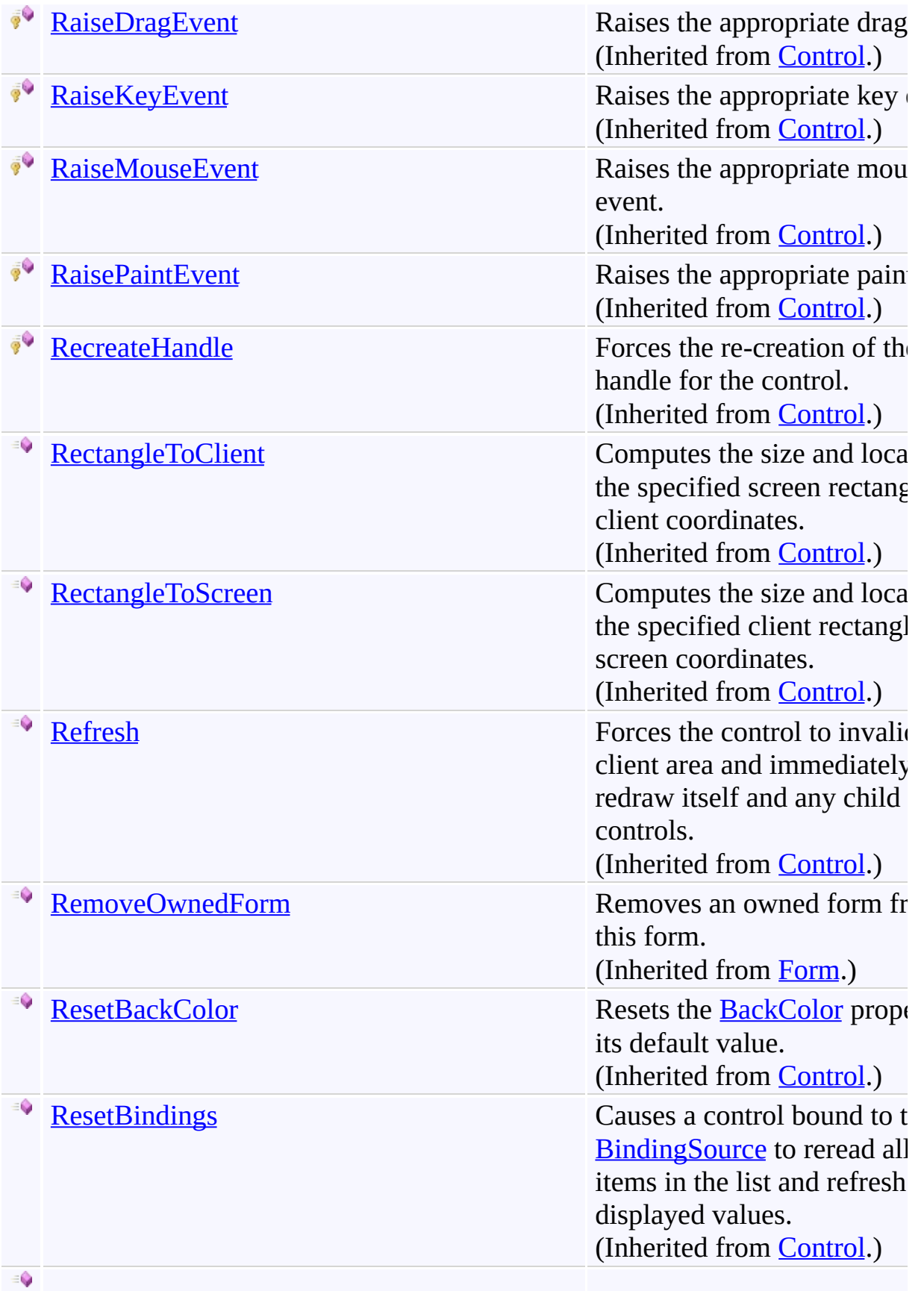

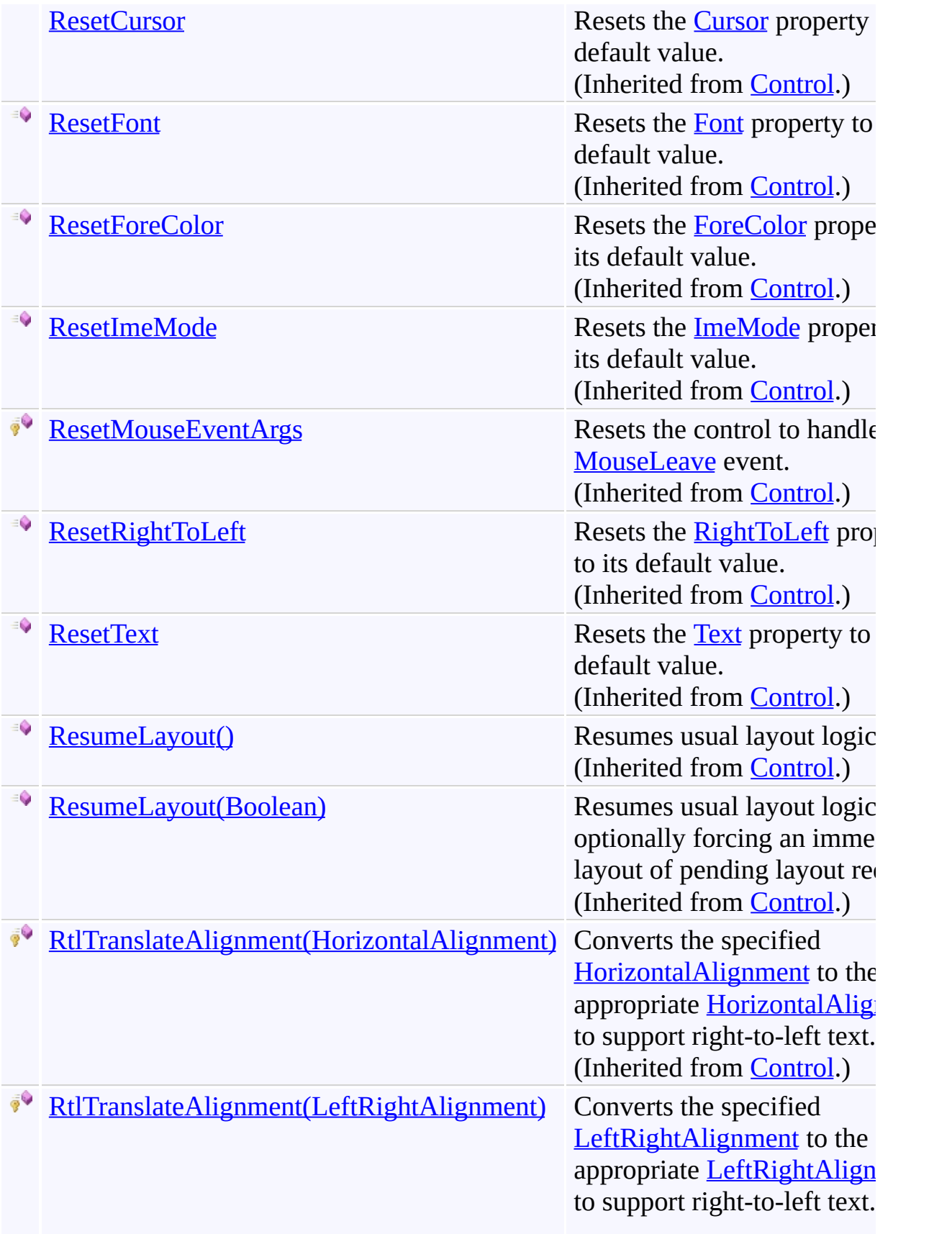

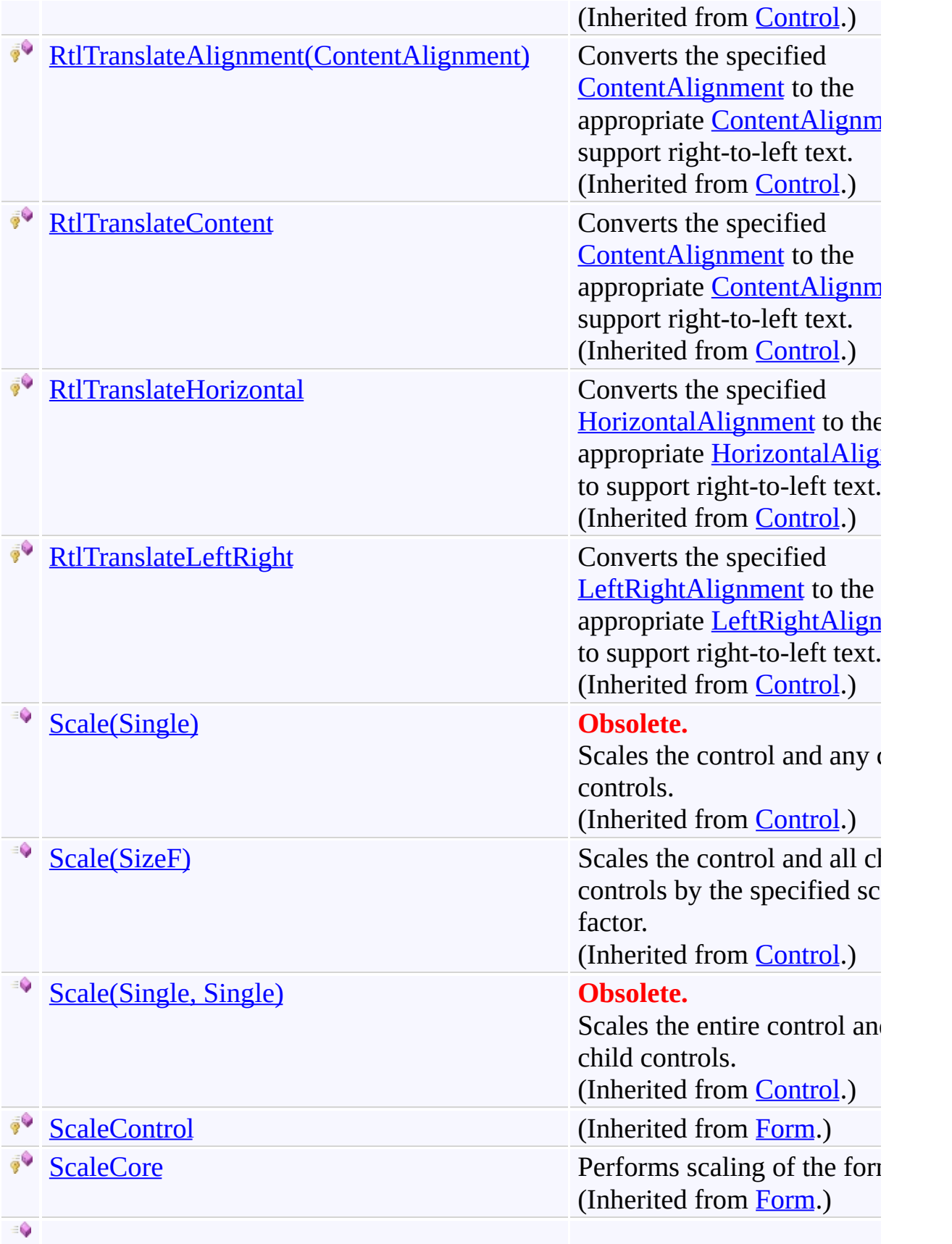

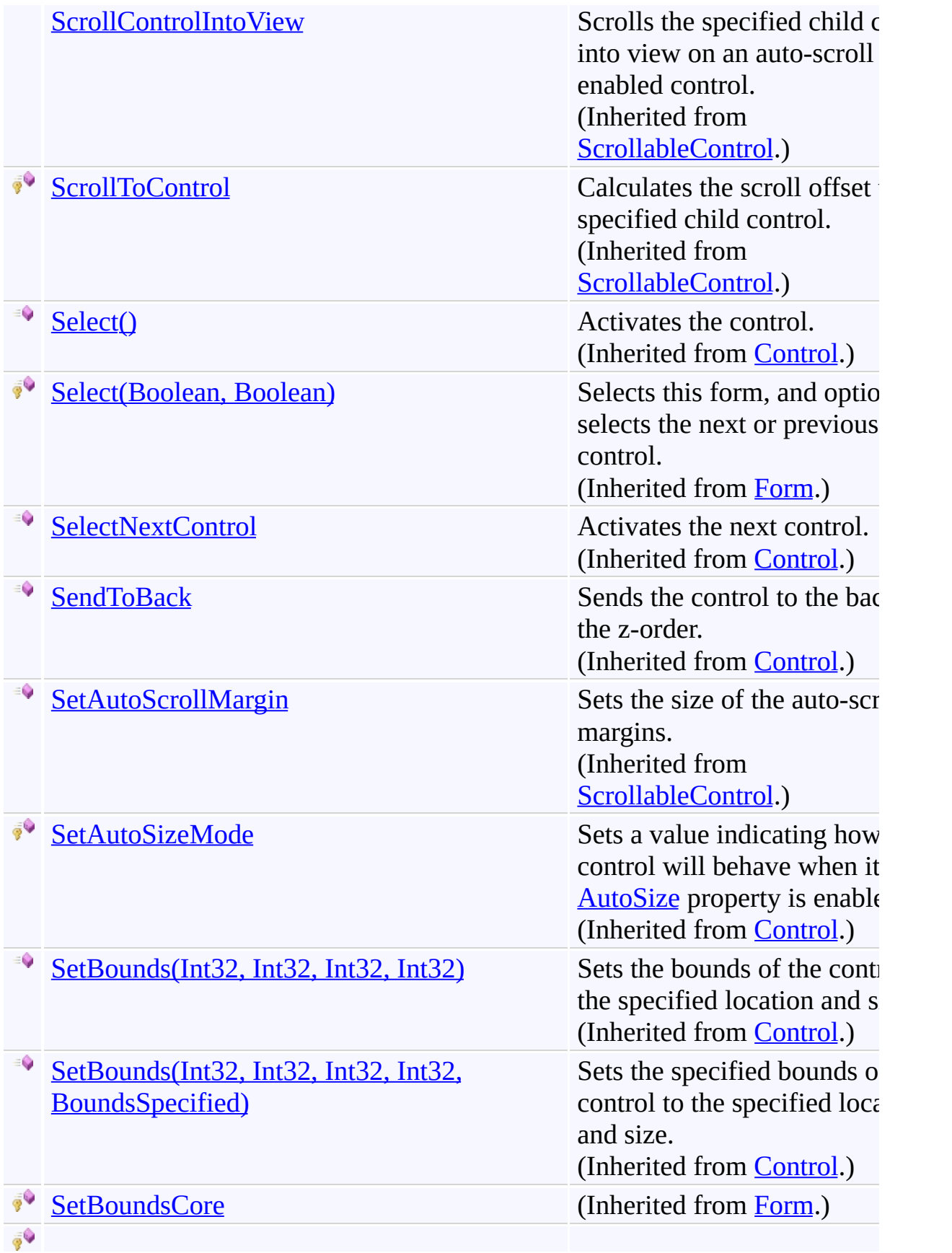

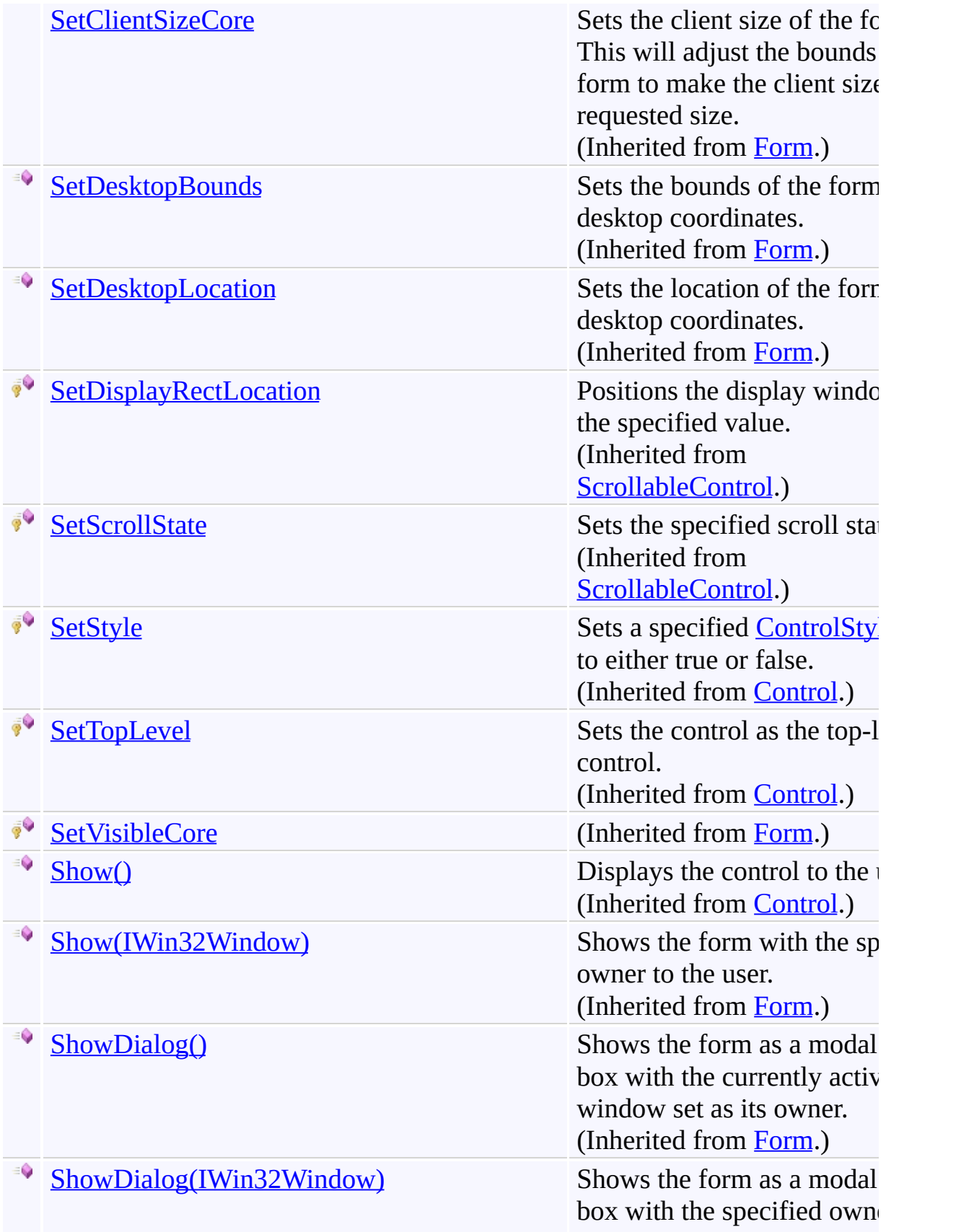

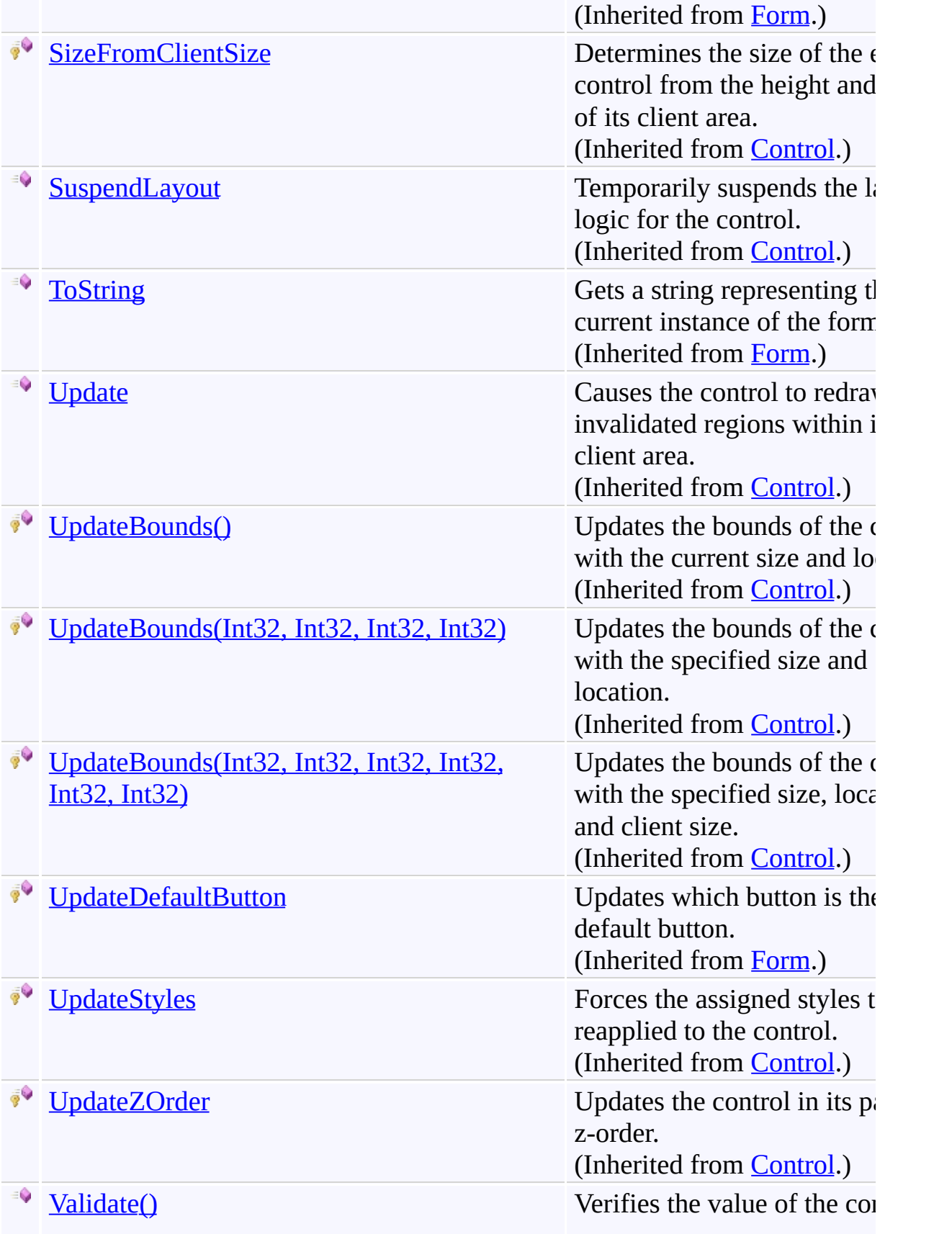

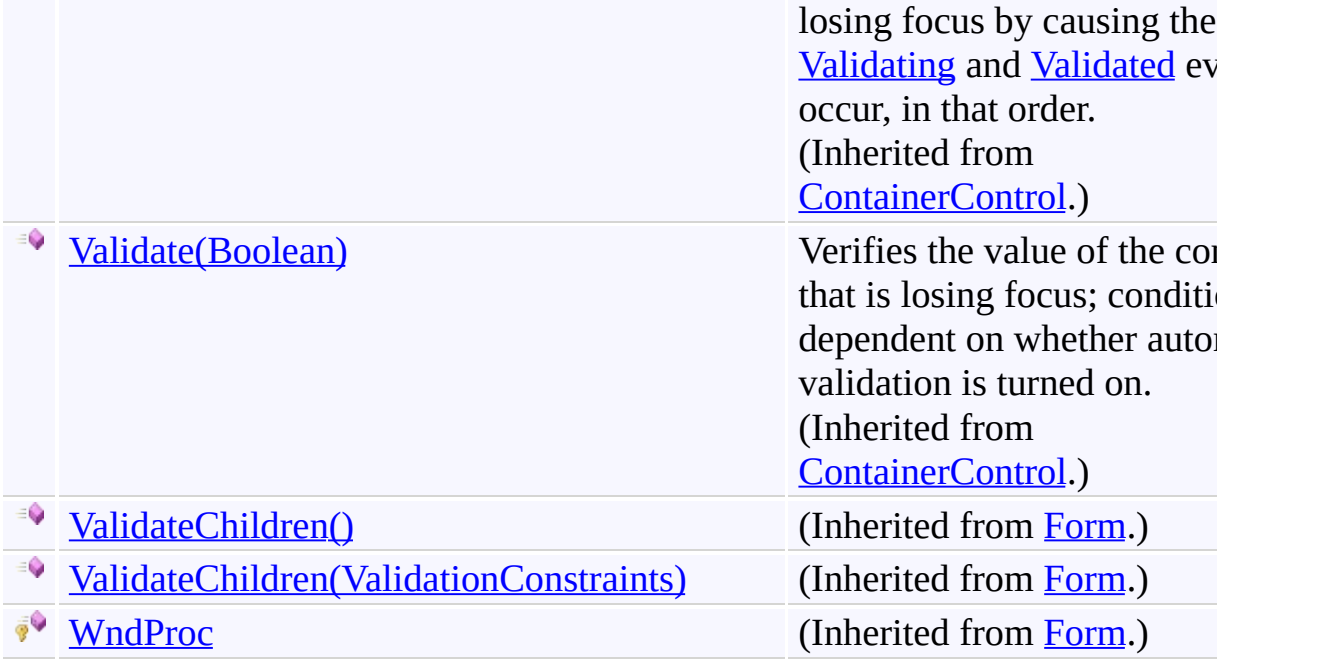

[FindForm](#page-1719-0) Class [FastColoredTextBoxNS](#page-0-0) Namespace

Send comments on this topic to [tp\\_soft@mail.ru](mailto:tp_soft%40mail.ru?Subject=FastColoredTextBox)

Copyright (C) Pavel Torgashov, 2011-2013. All rights reserved

<span id="page-1809-0"></span> $=$  D D

FastColoredTextBox

FindForm.Dispose Method [FindForm](#page-1719-0) Class See [Also](#page-1811-0) Send [Feedback](javascript:SubmitFeedback()

# **Overload List**

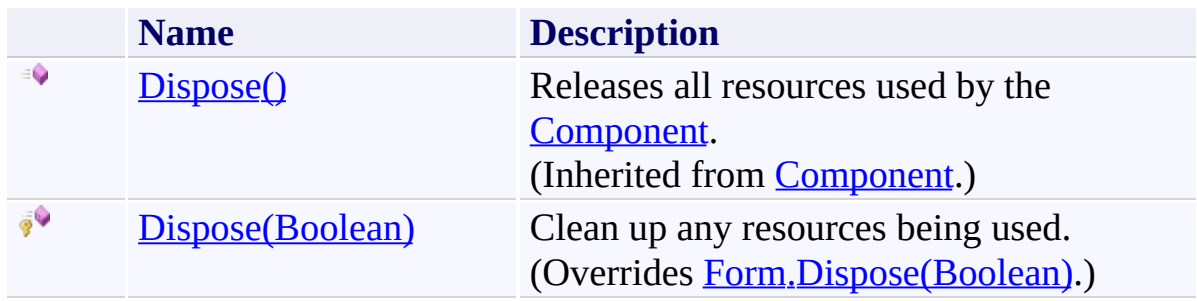

<span id="page-1811-0"></span>[FindForm](#page-1719-0) Class [FindForm](#page-1723-0) Members [FastColoredTextBoxNS](#page-0-0) Namespace

FastColoredTextBox

<span id="page-1812-0"></span> $\rightarrow$ 

FindForm.Dispose Method (Boolean) [FindForm](#page-1719-0) Class See [Also](#page-1814-0) Send [Feedback](javascript:SubmitFeedback()

Clean up any resources being used.

**Namespace:** [FastColoredTextBoxNS](#page-0-0)

**Assembly:** FastColoredTextBox (in FastColoredTextBox.dll) Version: 2.9.3.0 (2.9.3.0)

**Syntax**

**C#**

protected override void Dispose( [bool](http://msdn2.microsoft.com/en-us/library/a28wyd50) *disposing* )

**Visual Basic**

```
Protected Overrides Sub Dispose ( _
         disposing As Boolean _
\overline{)}
```
#### **Visual C++**

protected: virtual void Dispose( [bool](http://msdn2.microsoft.com/en-us/library/a28wyd50) *disposing* ) override

#### **Parameters**

*disposing* Type: [System.Boolean](http://msdn2.microsoft.com/en-us/library/a28wyd50) true if managed resources should be disposed; otherwise, false.

<span id="page-1814-0"></span>[FindForm](#page-1719-0) Class [FindForm](#page-1723-0) Members Dispose [Overload](#page-1809-0) [FastColoredTextBoxNS](#page-0-0) Namespace

FastColoredTextBox

 $\mathbf{P}$ 

FindForm.FindNext Method [FindForm](#page-1719-0) Class See [Also](#page-1817-0) Send [Feedback](javascript:SubmitFeedback()

#### **Namespace:** [FastColoredTextBoxNS](#page-0-0) **Assembly:** FastColoredTextBox (in FastColoredTextBox.dll) Version: 2.9.3.0 (2.9.3.0)

#### **Syntax**

**C#**

```
public void FindNext(
        string pattern
)
```
## **Visual Basic**

```
Public Sub FindNext ( _
        pattern As String _
)
```
#### **Visual C++**

```
public:
void FindNext(
        String^ pattern
)
```
## **Parameters**

*pattern* Type: **[System.String](http://msdn2.microsoft.com/en-us/library/s1wwdcbf)** 

<span id="page-1817-0"></span>[FindForm](#page-1719-0) Class [FindForm](#page-1723-0) Members [FastColoredTextBoxNS](#page-0-0) Namespace

FastColoredTextBox

 $\mathbf{P}$ 

FindForm.OnActivated Method [FindForm](#page-1719-0) Class See [Also](#page-1820-0) Send [Feedback](javascript:SubmitFeedback()

**Namespace:** [FastColoredTextBoxNS](#page-0-0) **Assembly:** FastColoredTextBox (in FastColoredTextBox.dll) Version: 2.9.3.0 (2.9.3.0)

**Syntax**

**C#**

```
protected override void OnActivated(
        EventArgs e
)
```
**Visual Basic**

```
Protected Overrides Sub OnActivated ( _
         e As EventArgs _
\overline{)}
```
**Visual C++**

```
protected:
virtual void OnActivated(
        EventArgs^ e
) override
```
## **Parameters**

*e* Type: [System.EventArgs](http://msdn2.microsoft.com/en-us/library/118wxtk3)

<span id="page-1820-0"></span>[FindForm](#page-1719-0) Class [FindForm](#page-1723-0) Members [FastColoredTextBoxNS](#page-0-0) Namespace

 $\rightarrow$   $\rightarrow$ FastColoredTextBox FindForm Properties

[FindForm](#page-1719-0) Class See [Also](#page-1838-0) Send [Feedback](javascript:SubmitFeedback()

The **[FindForm](#page-1719-0)** type exposes the following members.

# **Properties**

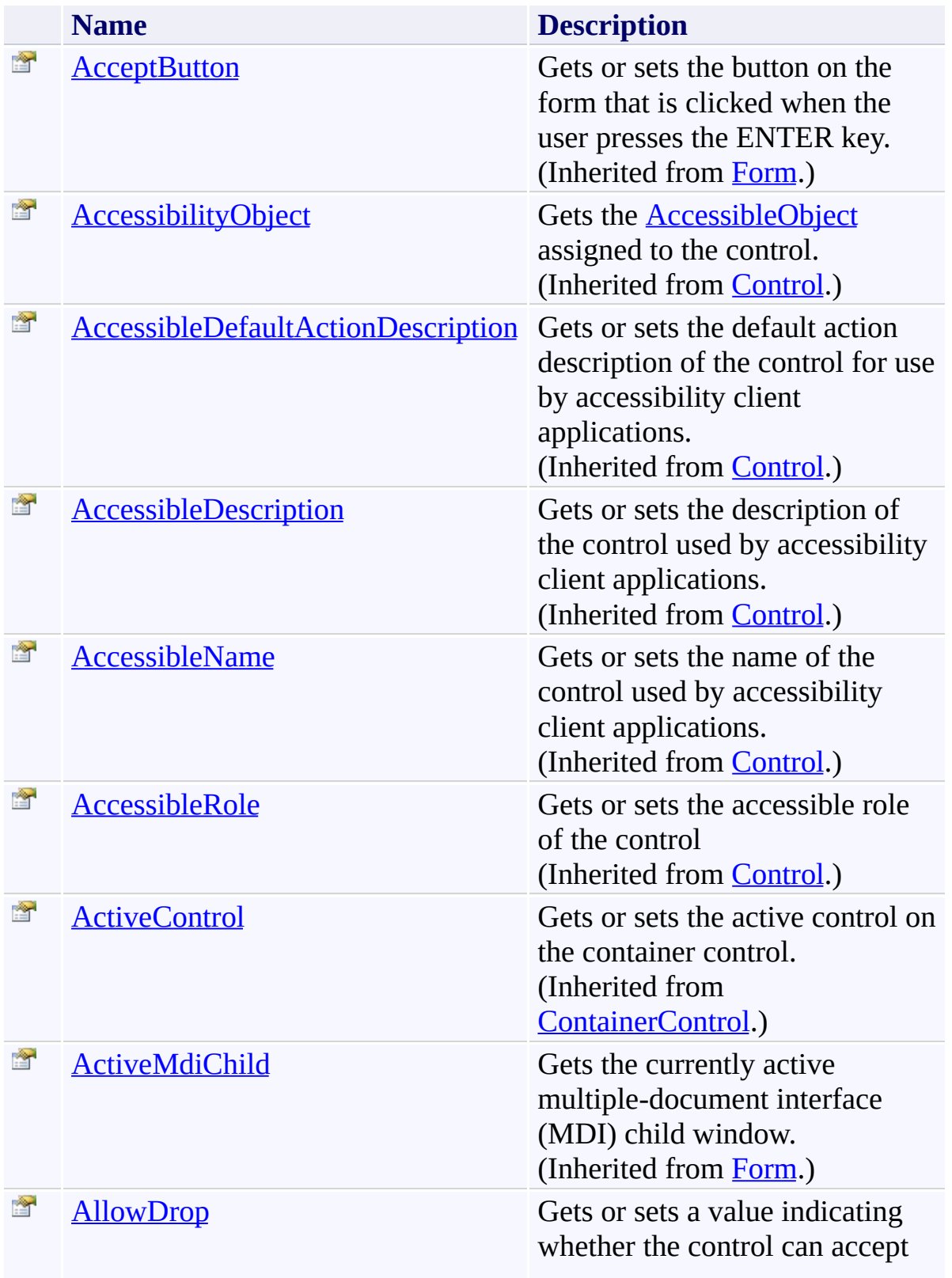

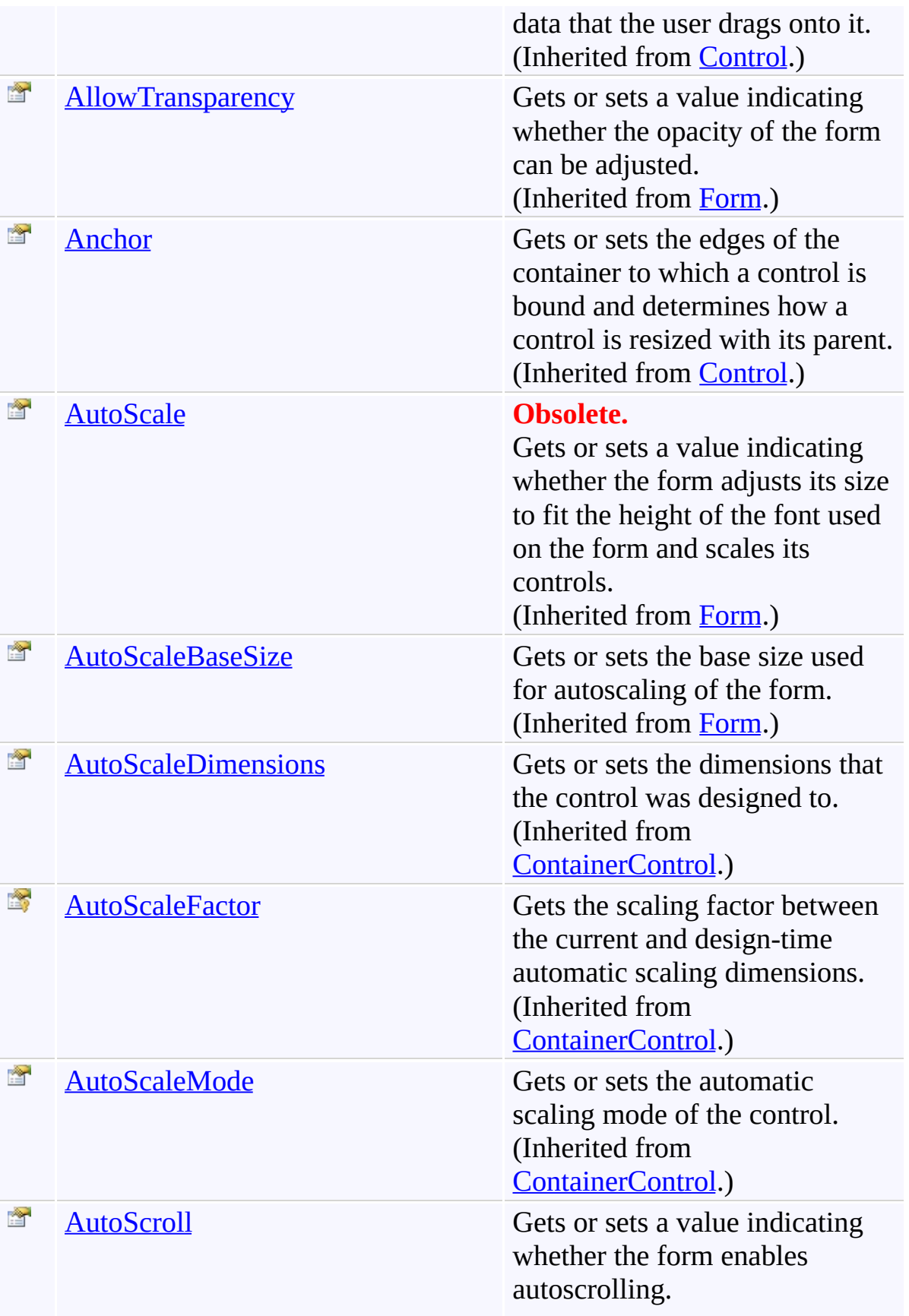

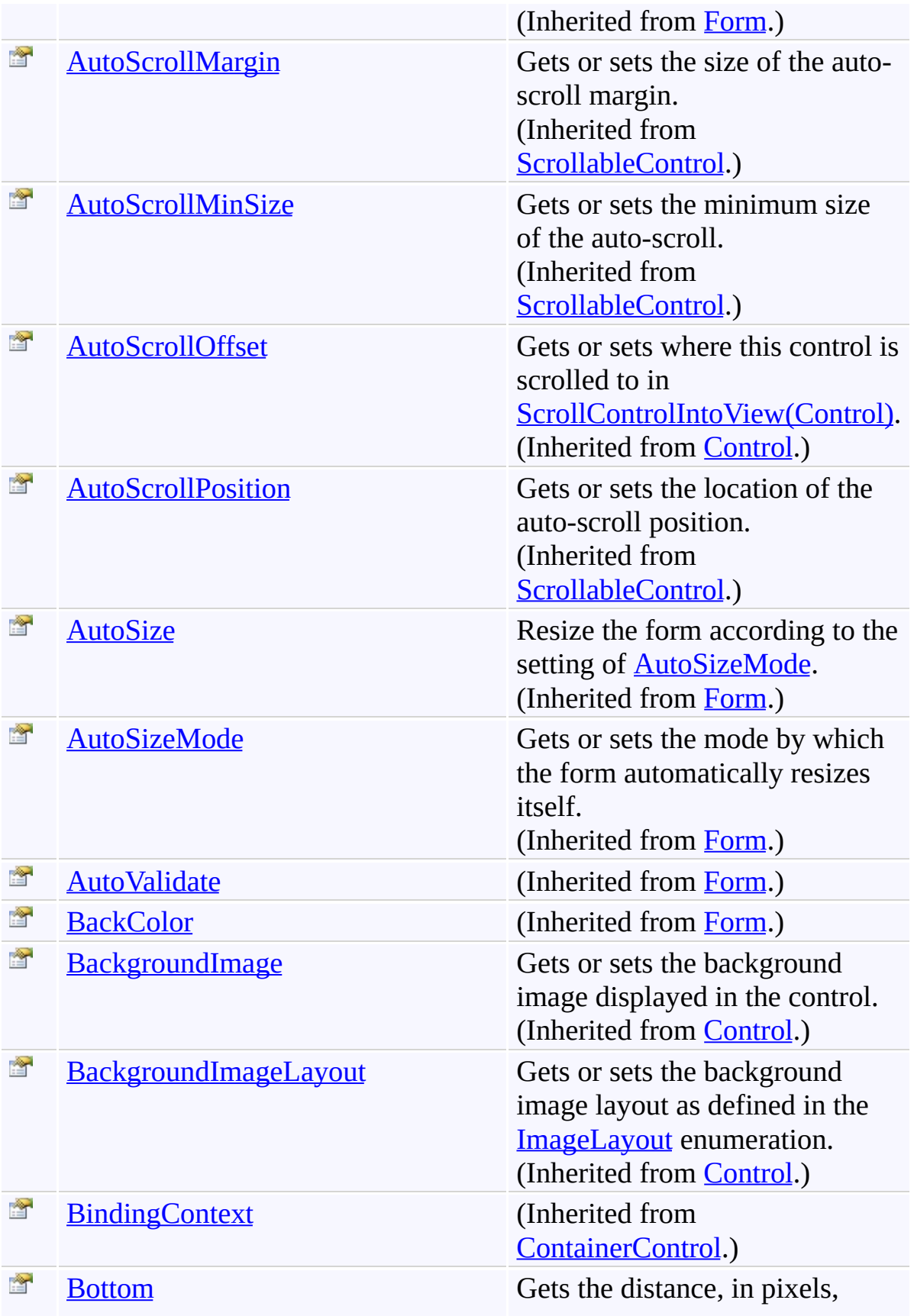

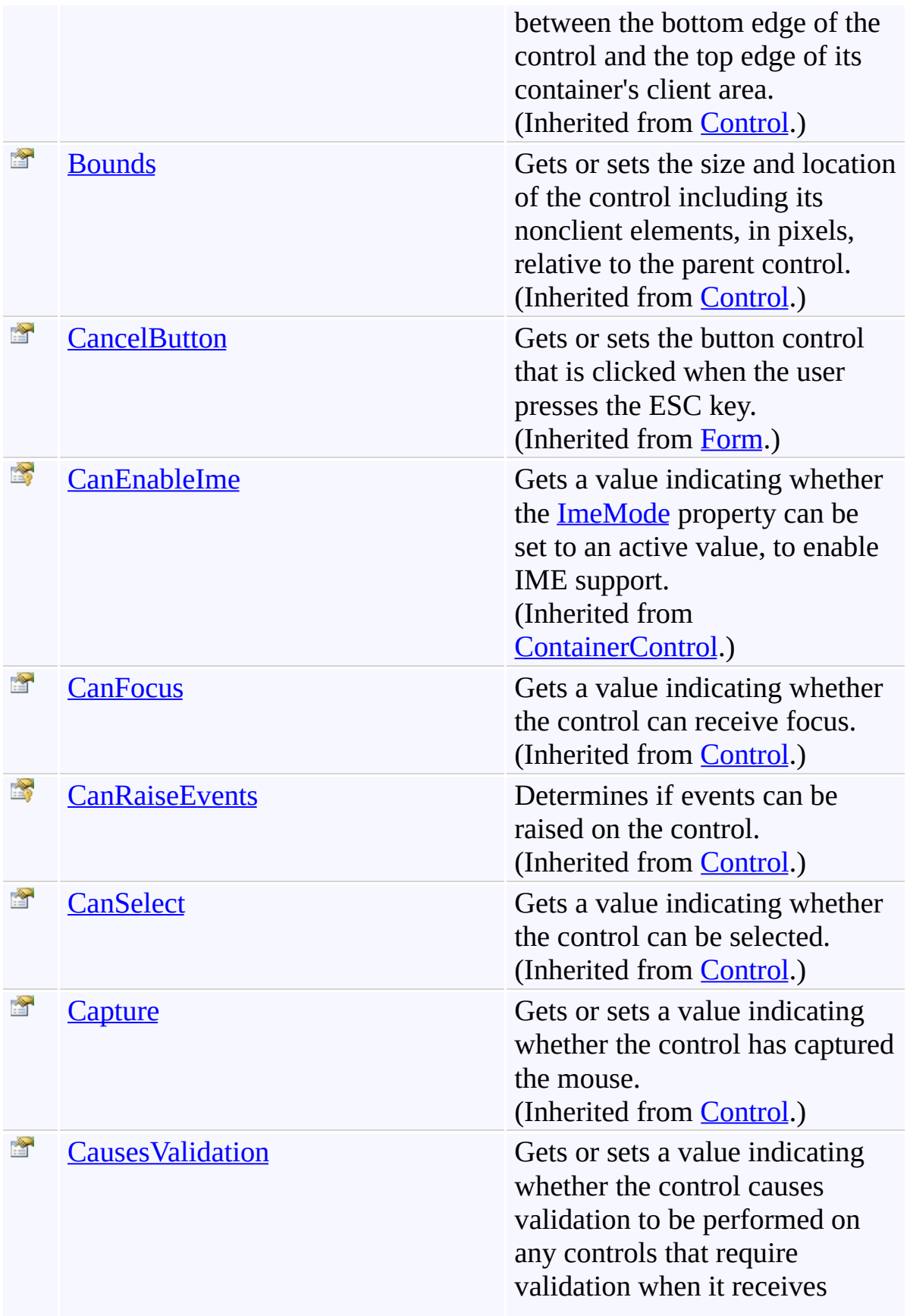

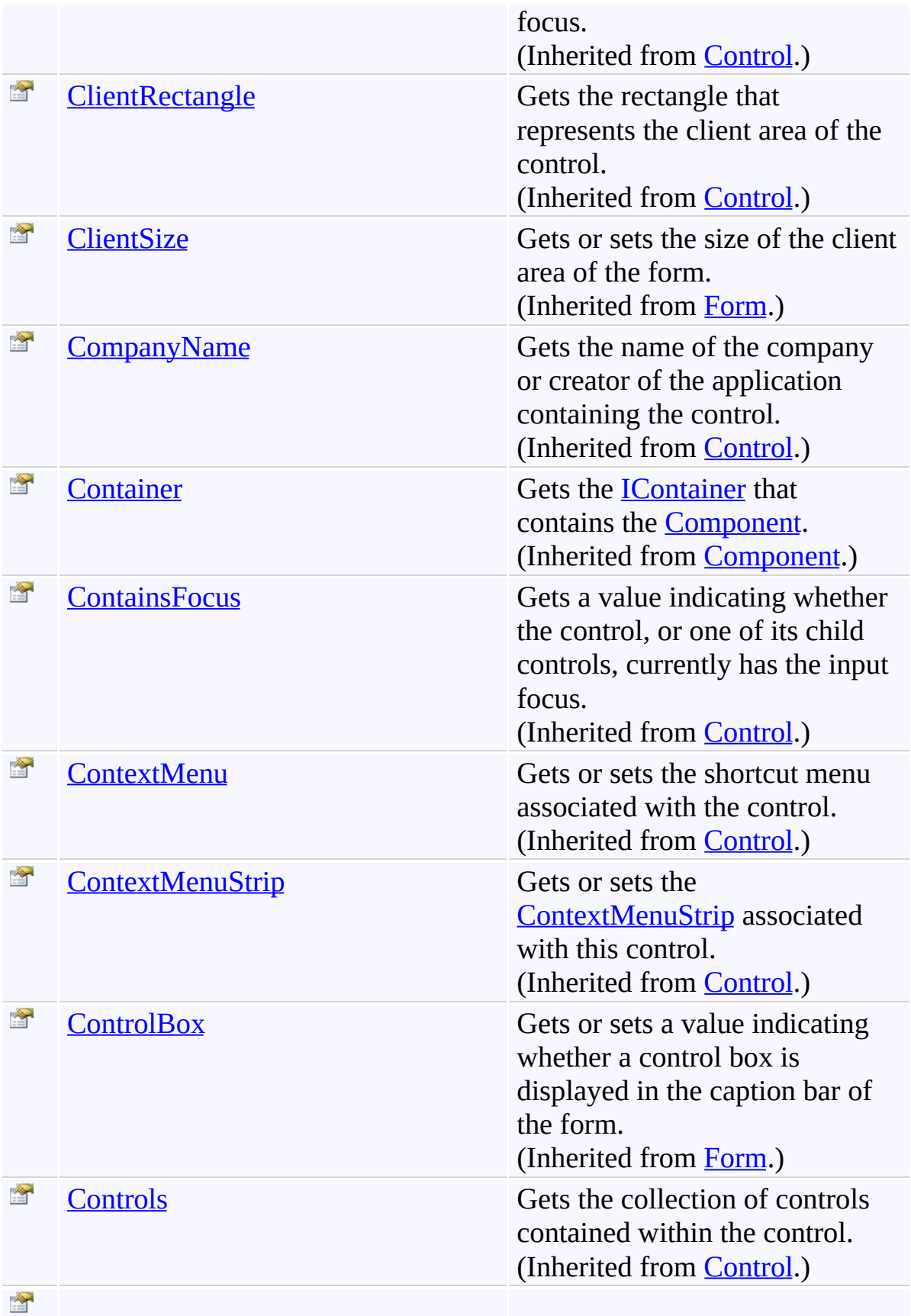

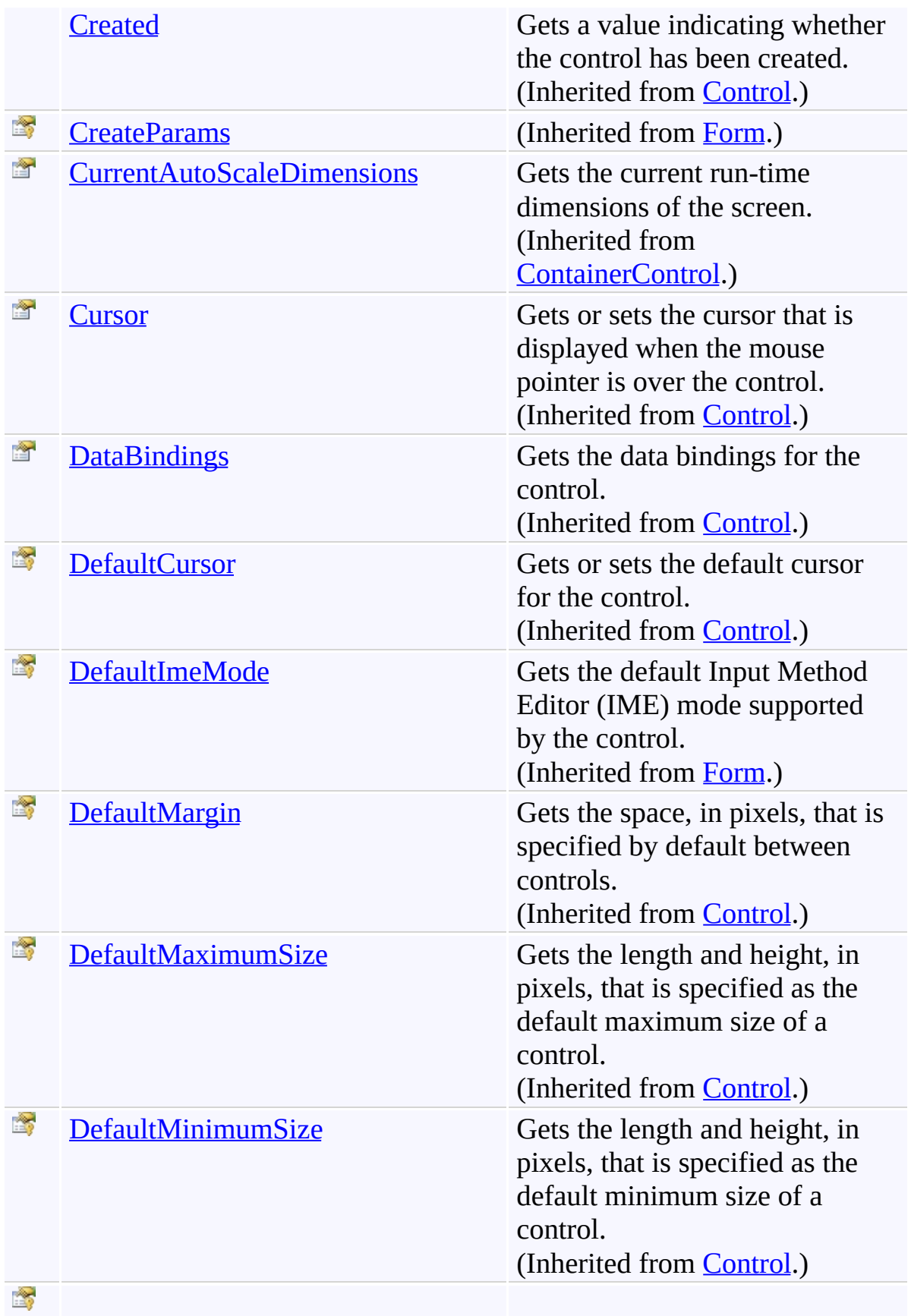

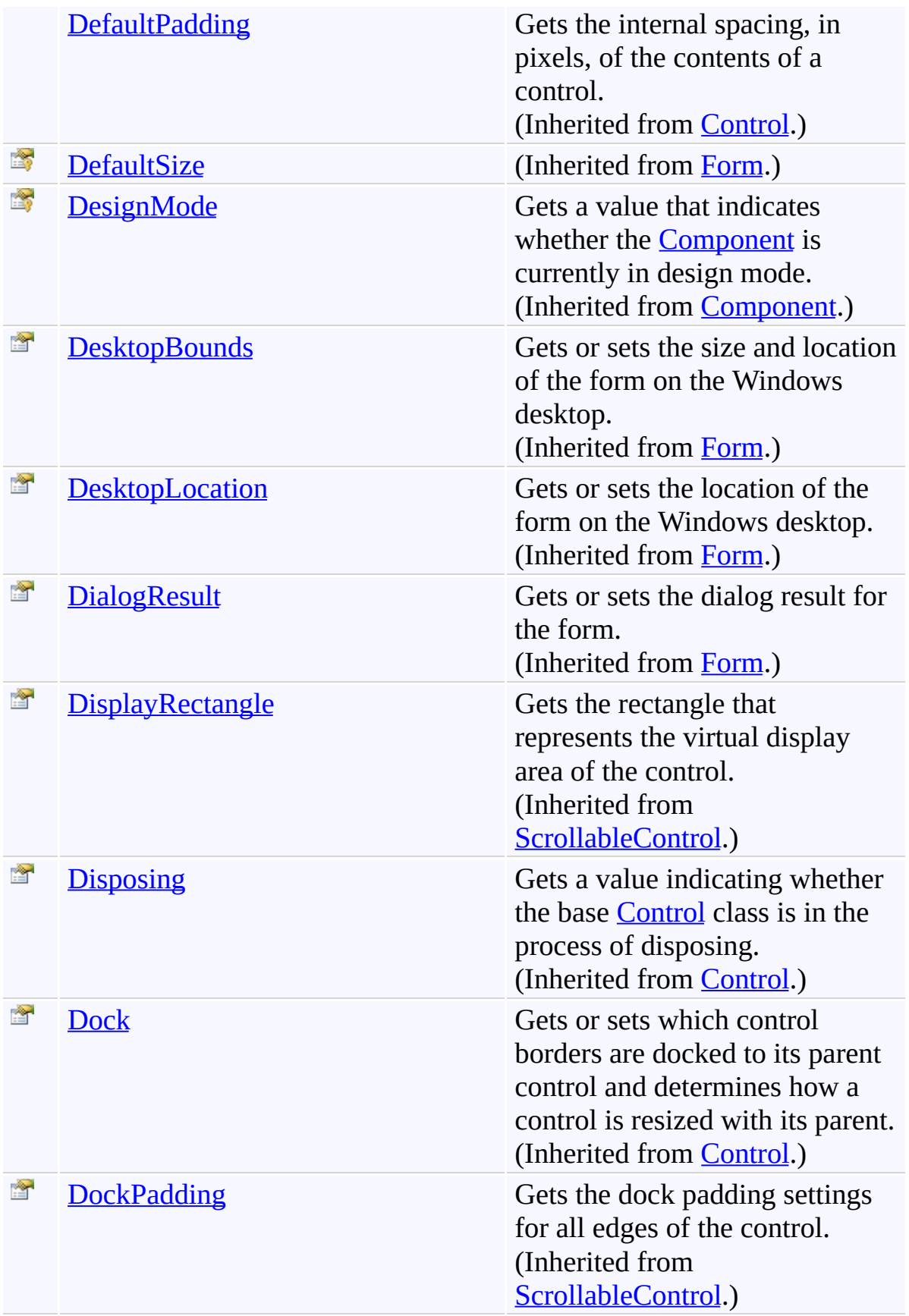

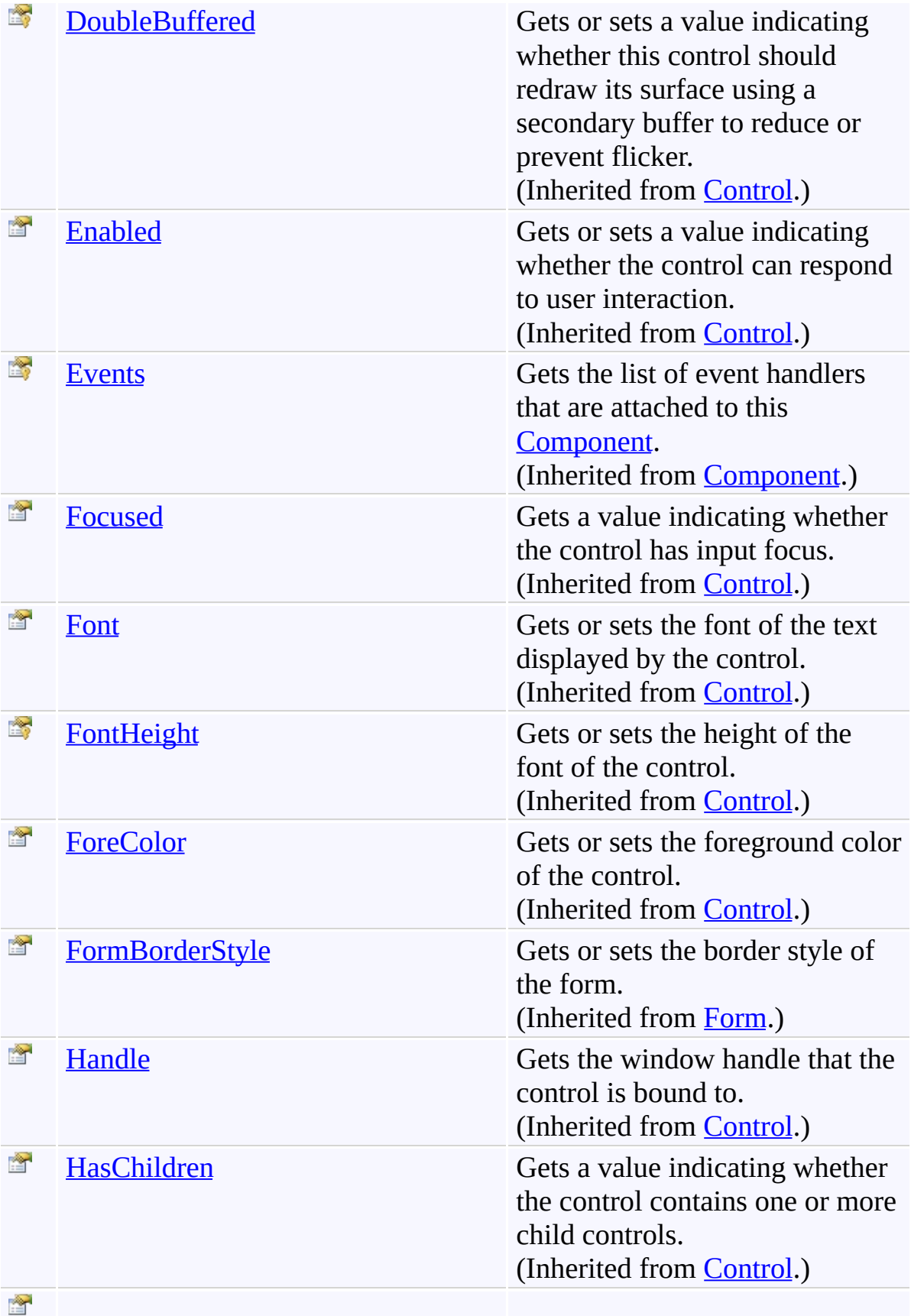

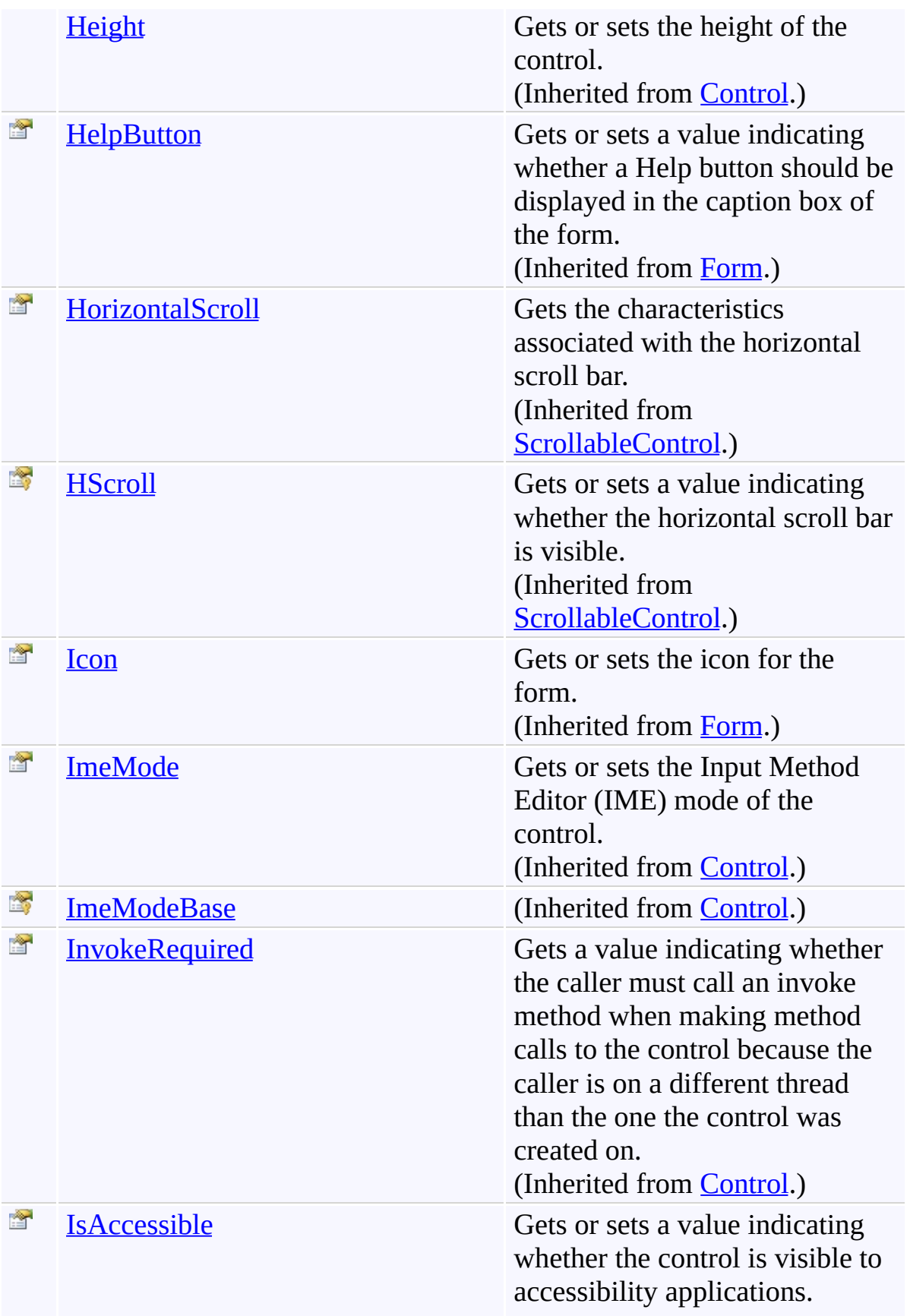

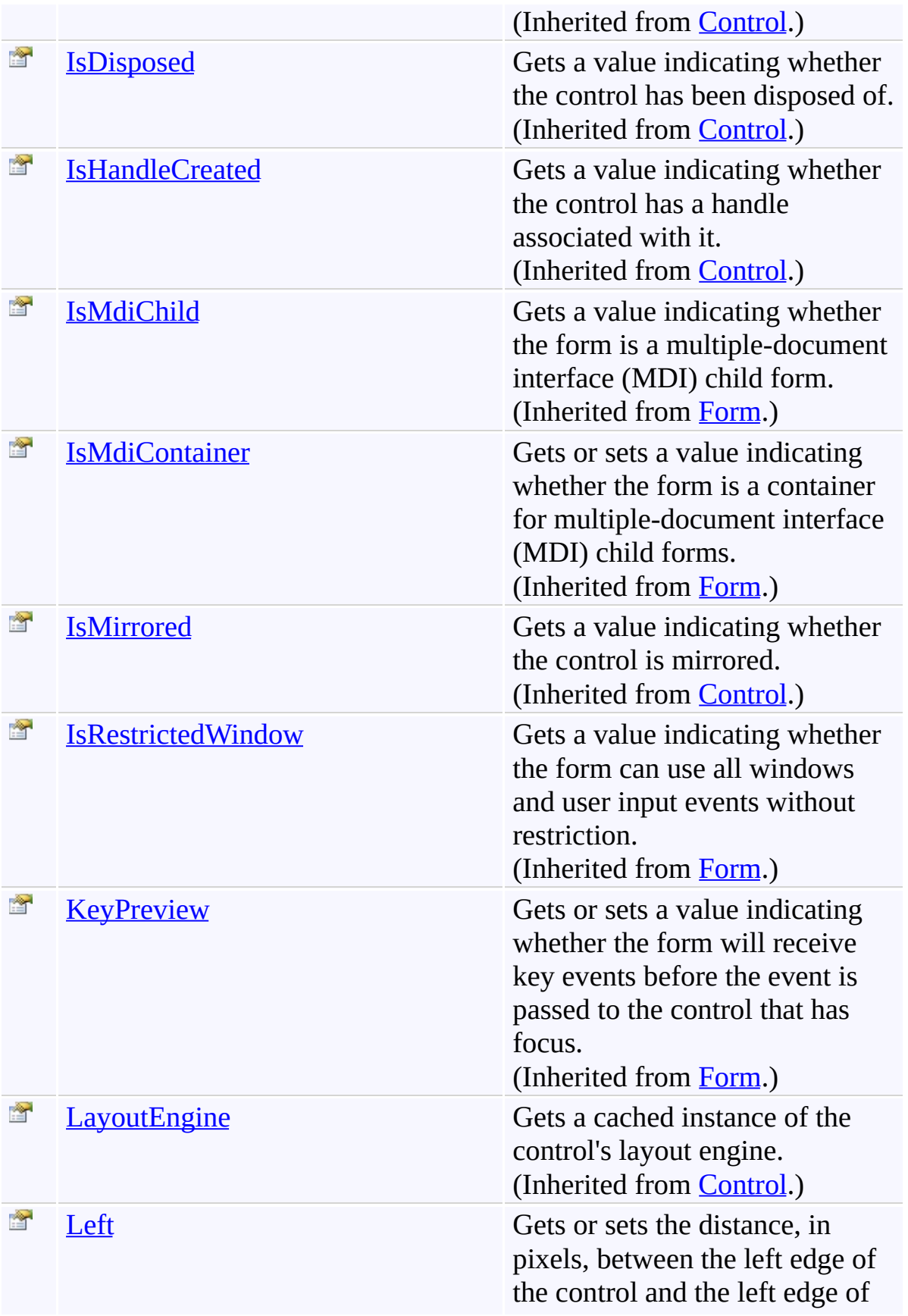

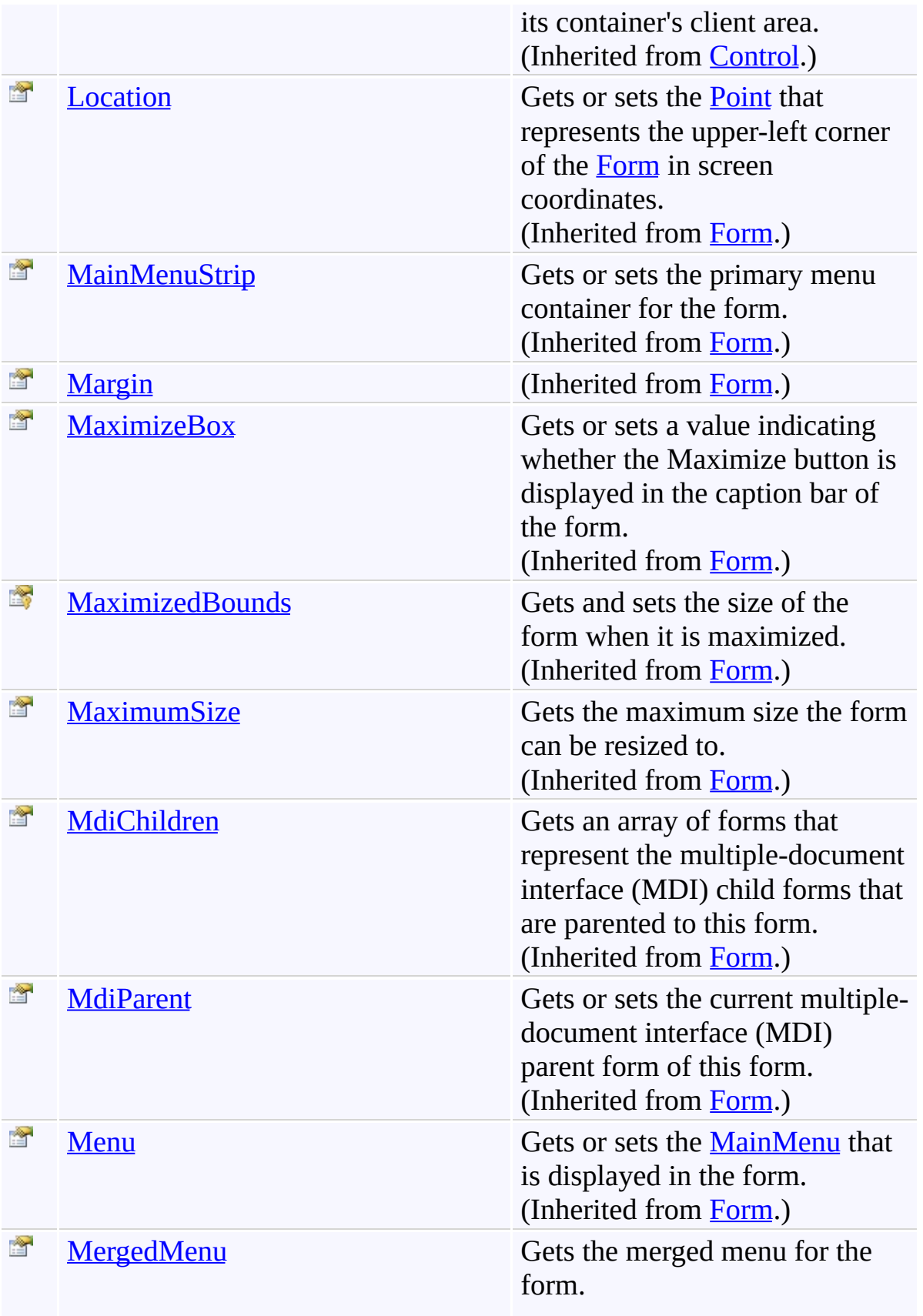

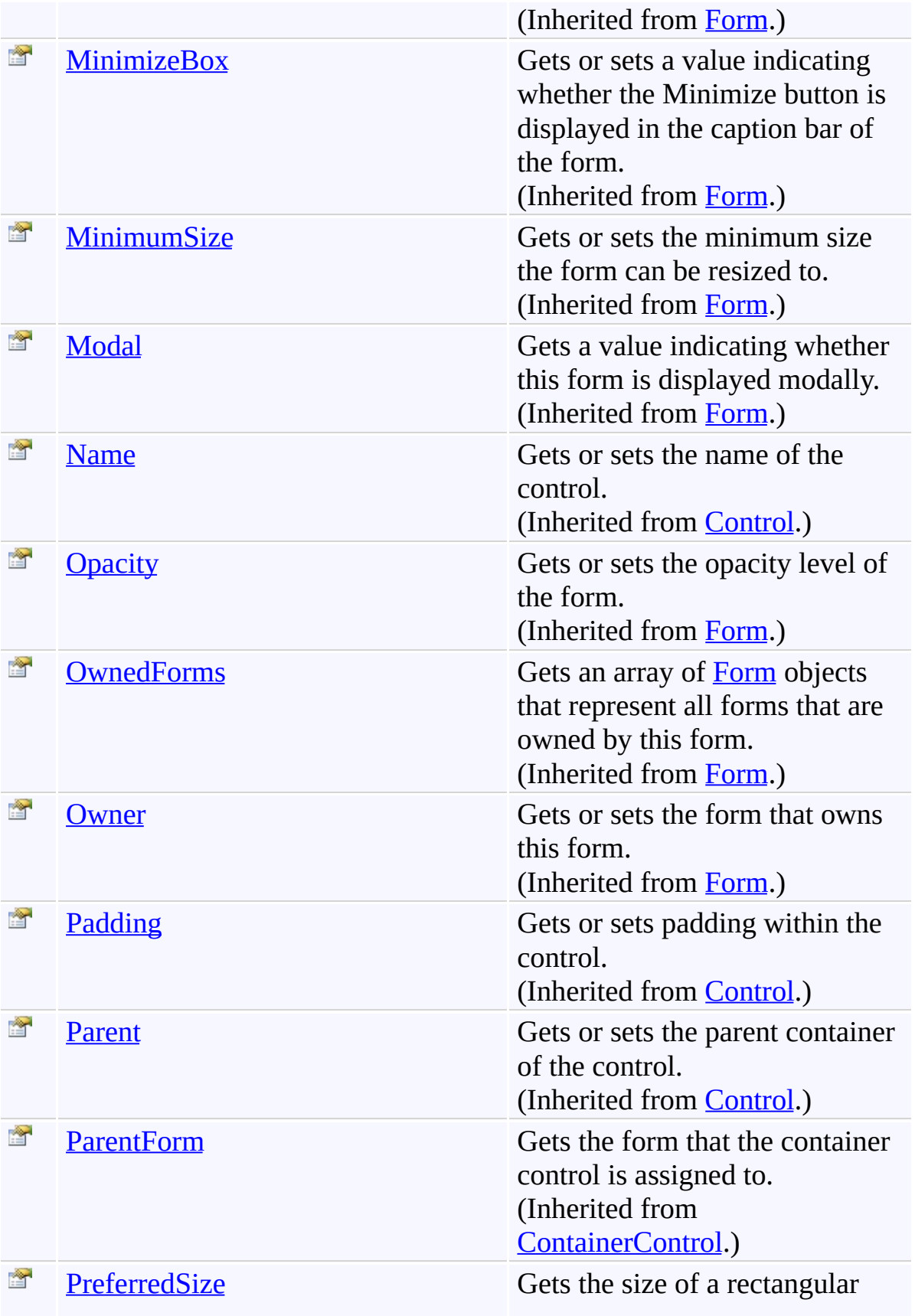

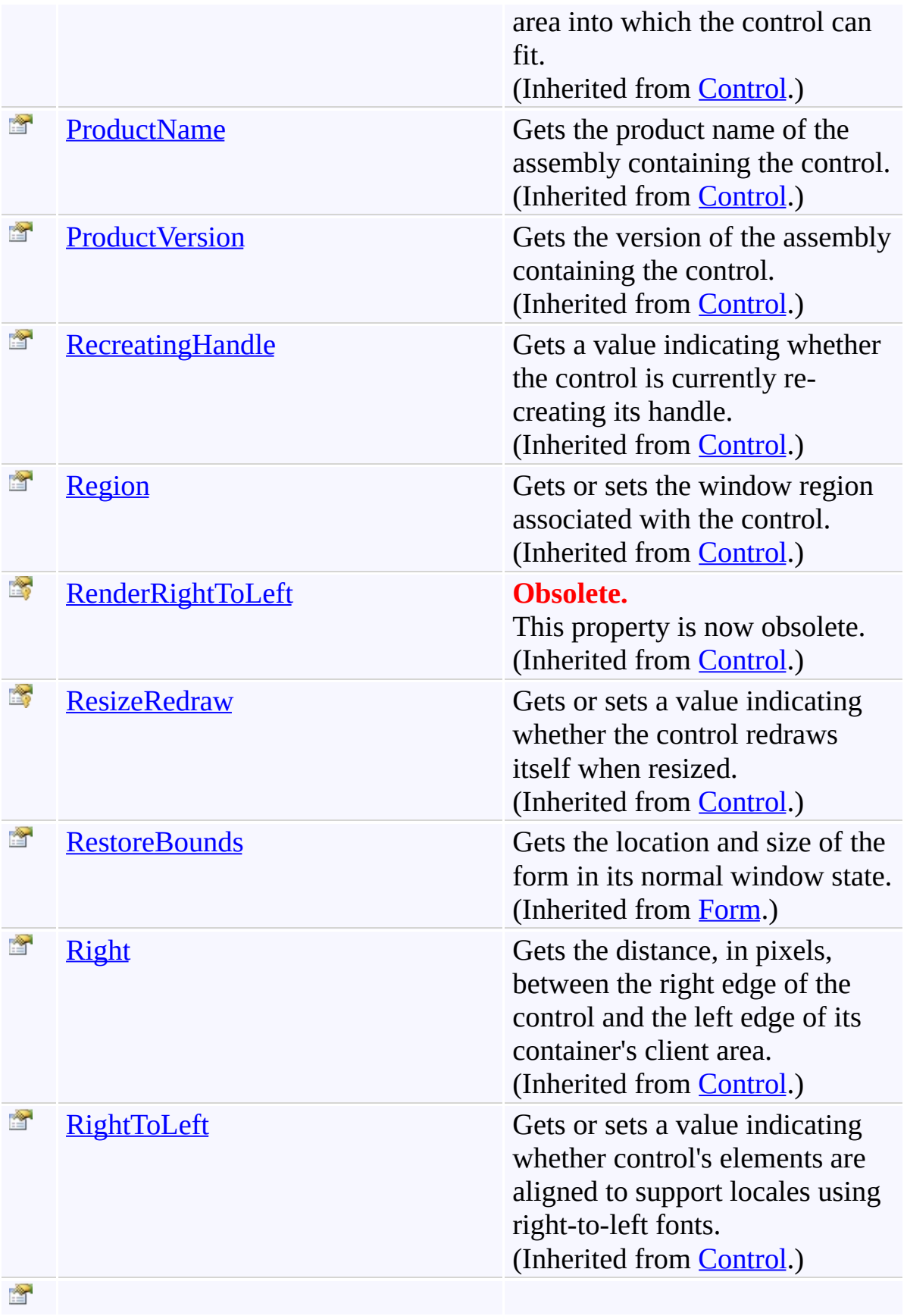

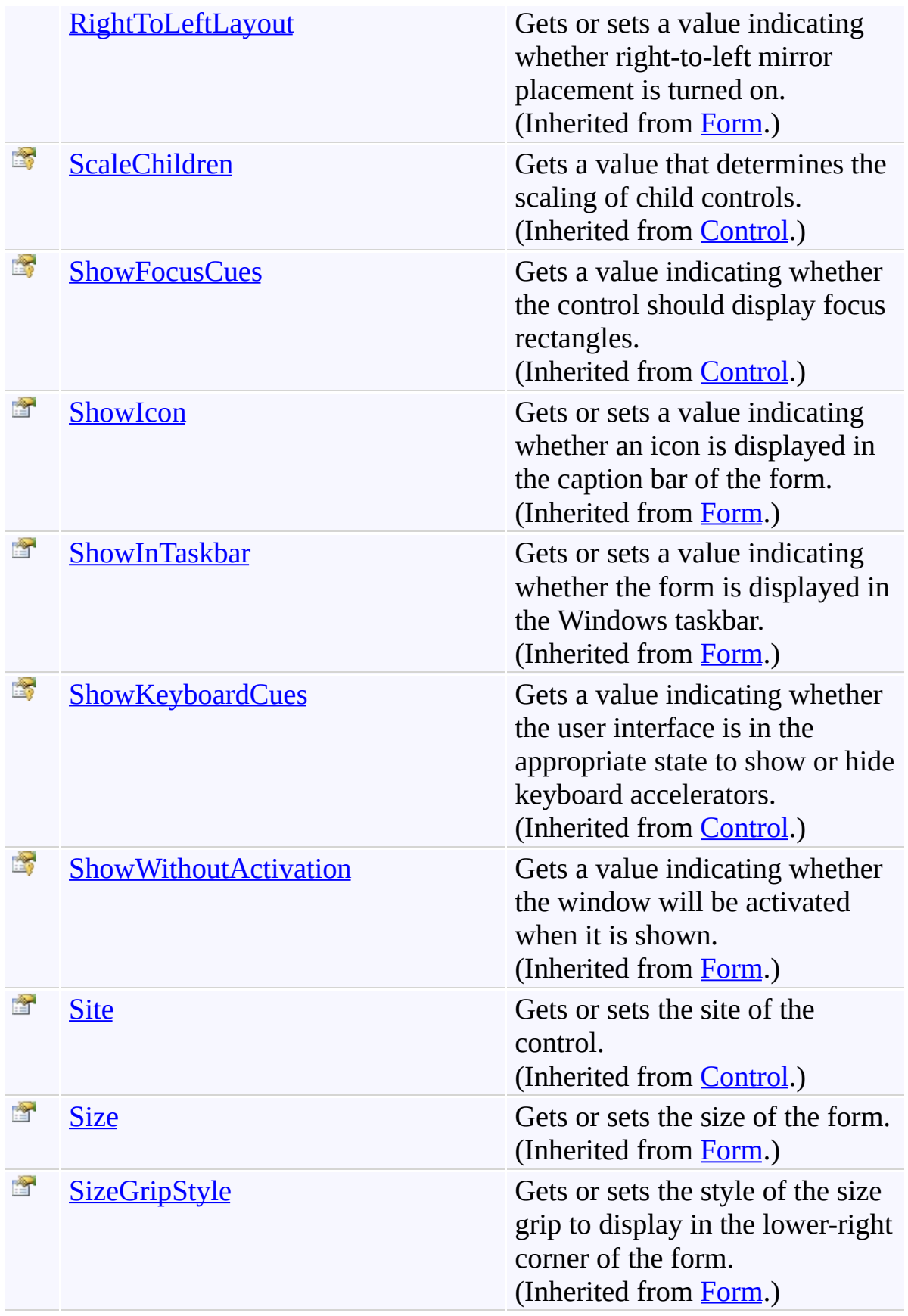
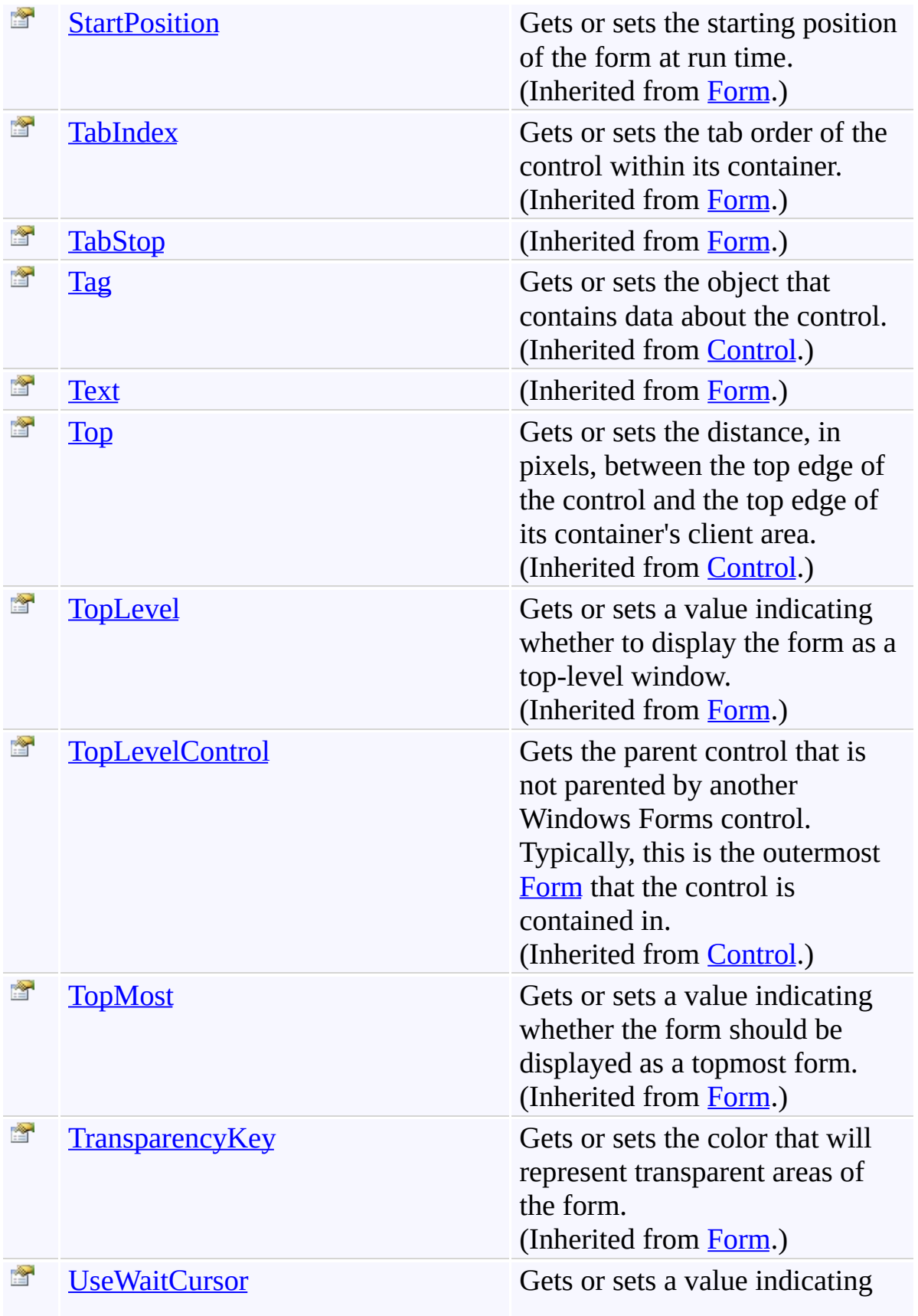

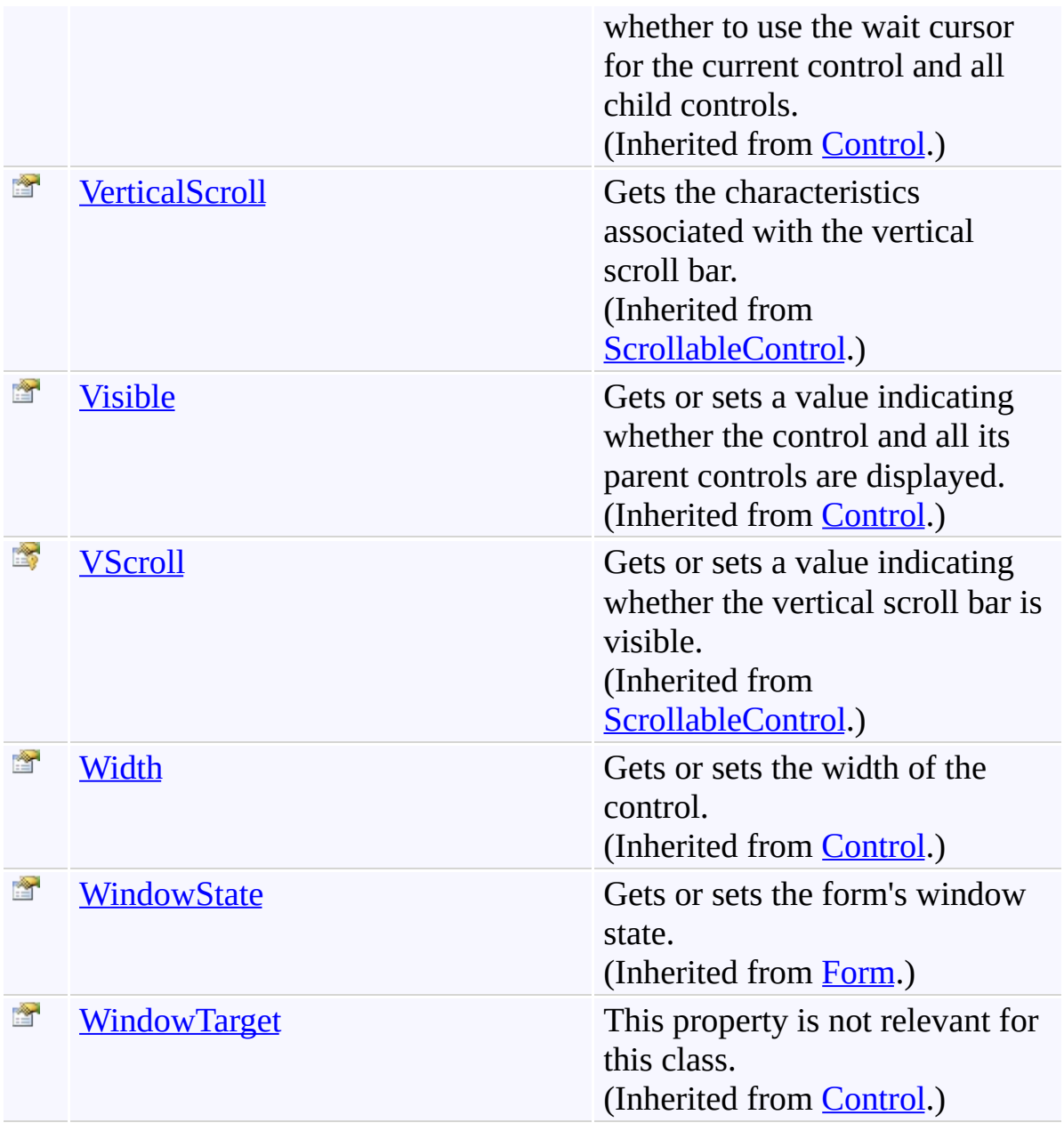

[FindForm](#page-1719-0) Class [FastColoredTextBoxNS](#page-0-0) Namespace

Send comments on this topic to [tp\\_soft@mail.ru](mailto:tp_soft%40mail.ru?Subject=FastColoredTextBox)

 $\rightarrow$   $\rightarrow$ FastColoredTextBox FindForm Events [FindForm](#page-1719-0) Class See [Also](#page-1849-0) Send [Feedback](javascript:SubmitFeedback()

The **[FindForm](#page-1719-0)** type exposes the following members.

## **Events**

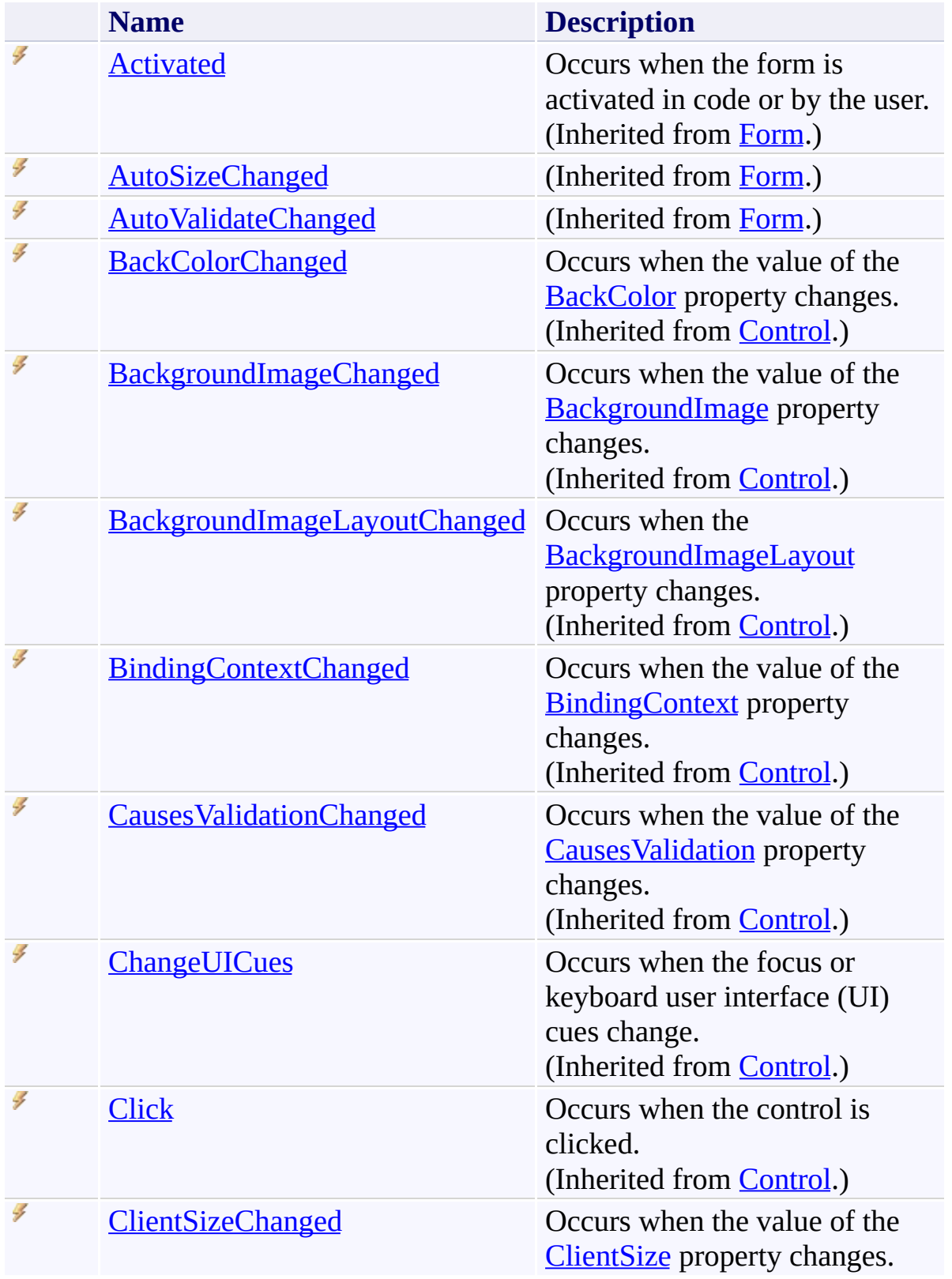

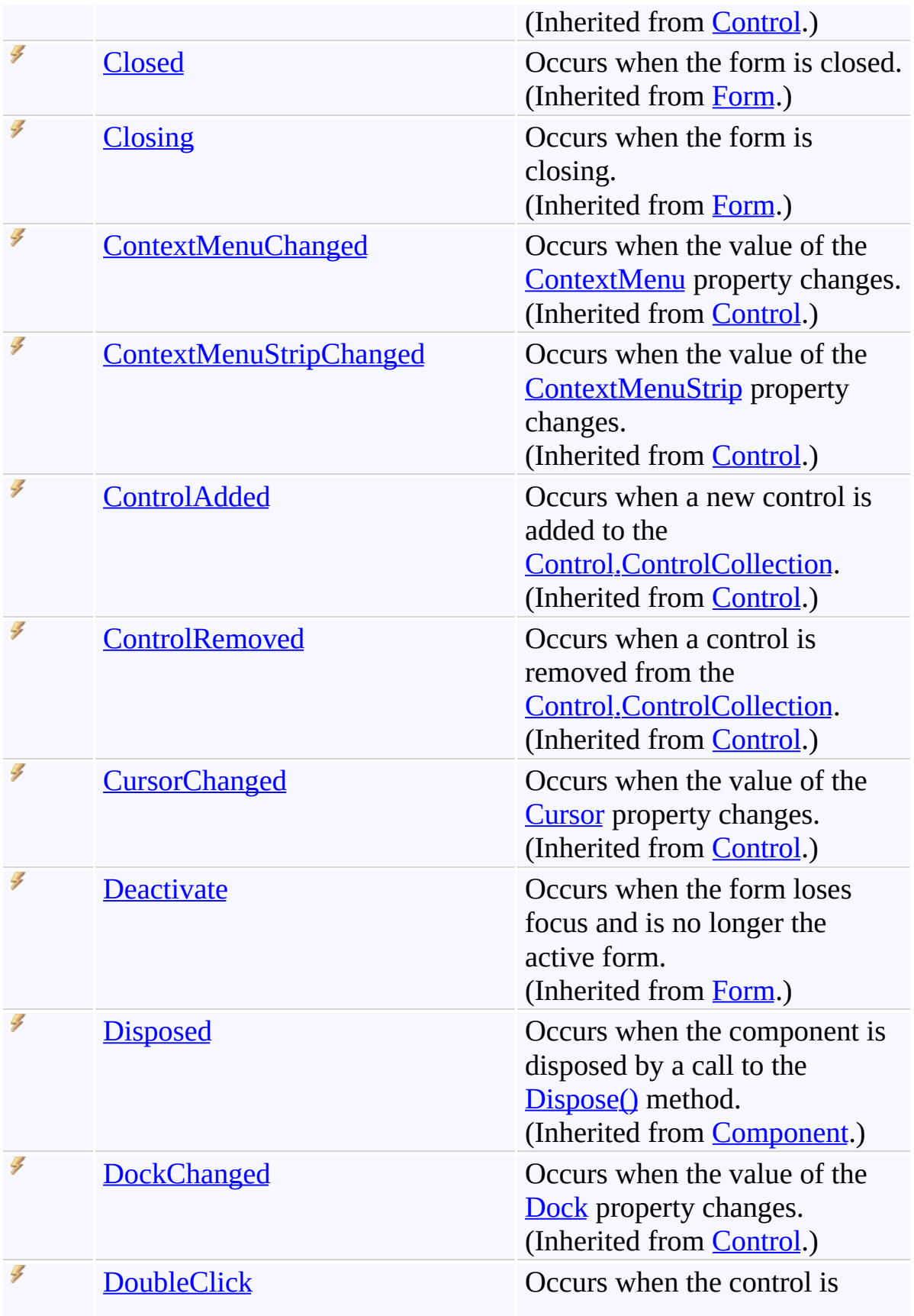

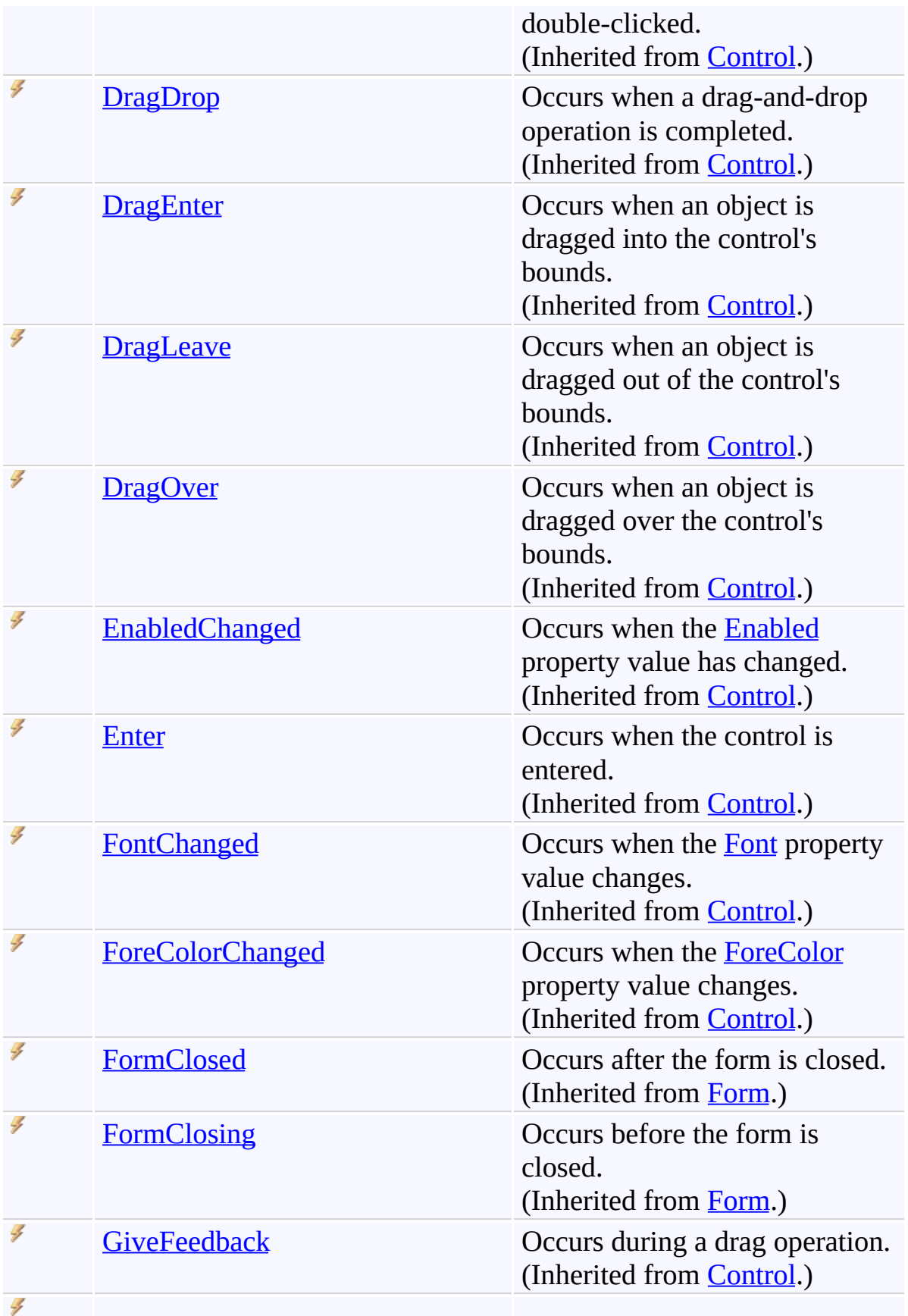

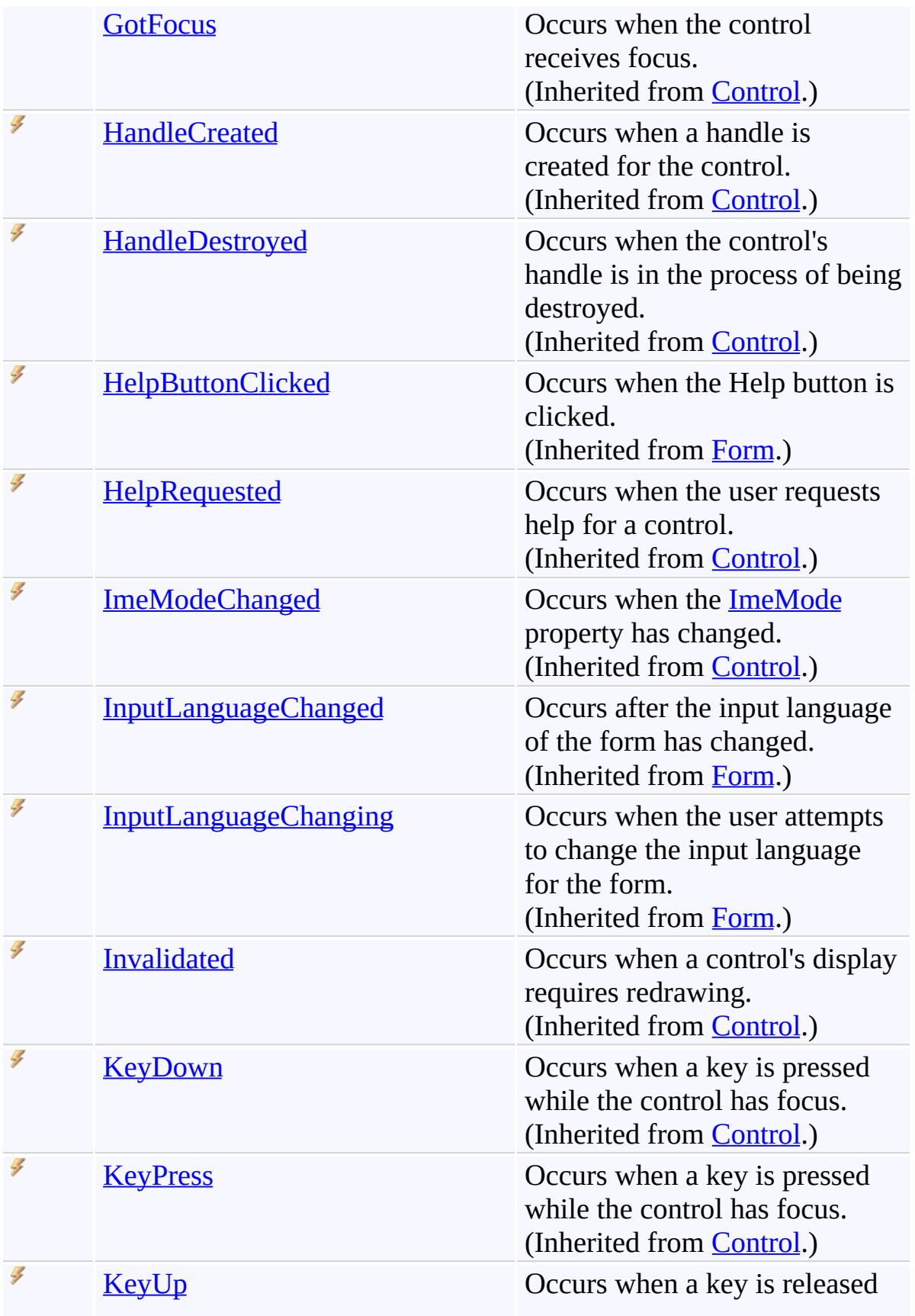

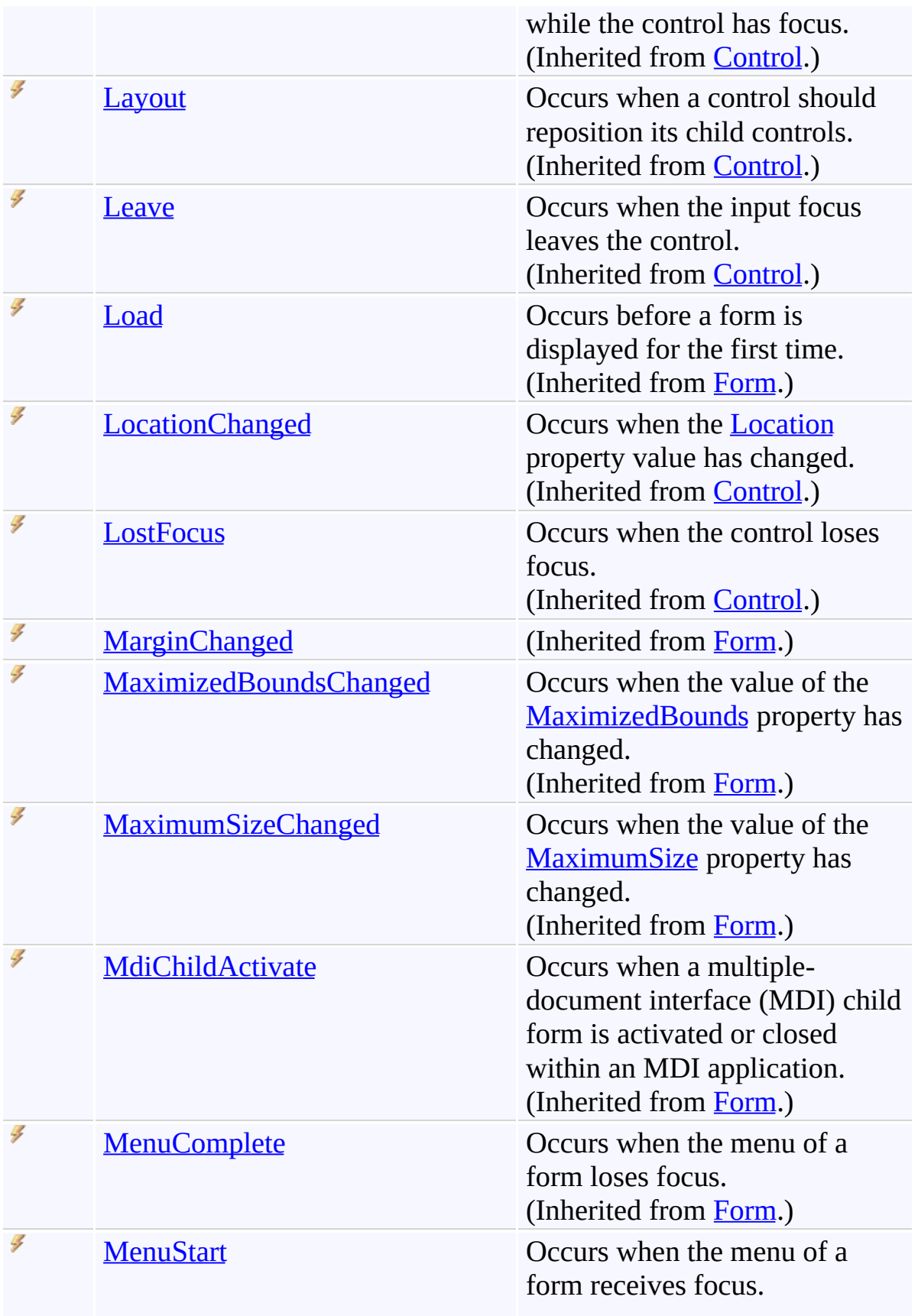

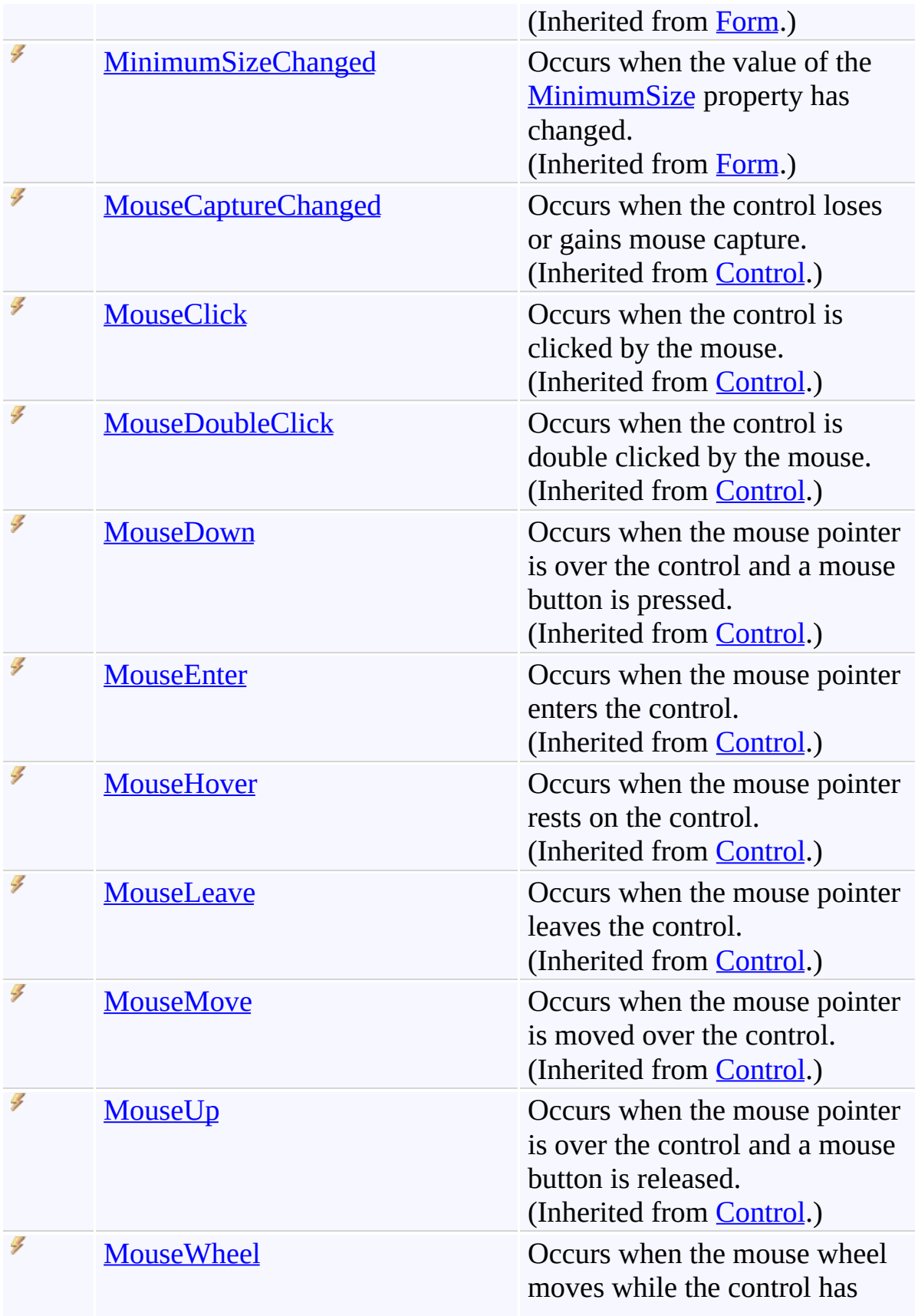

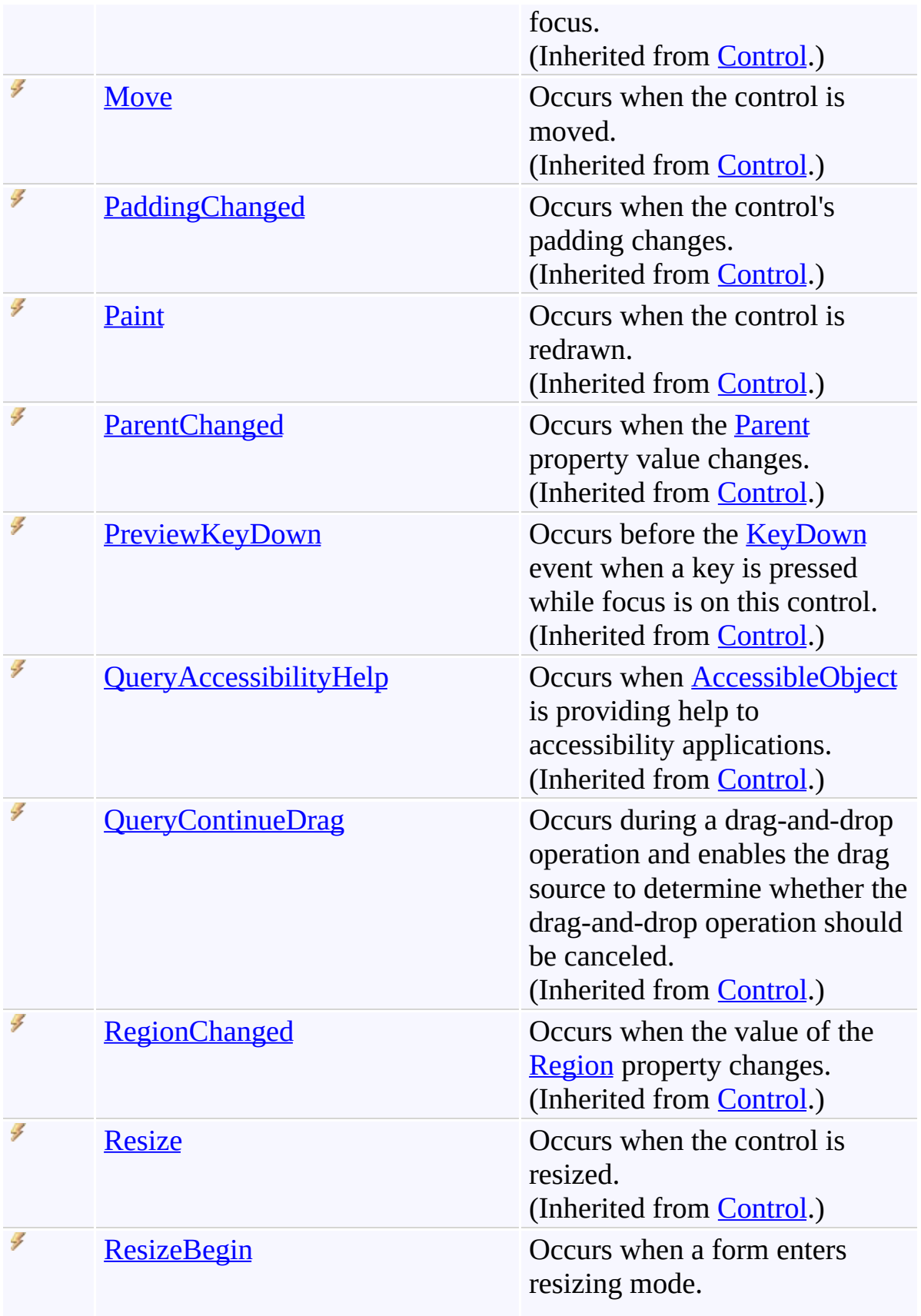

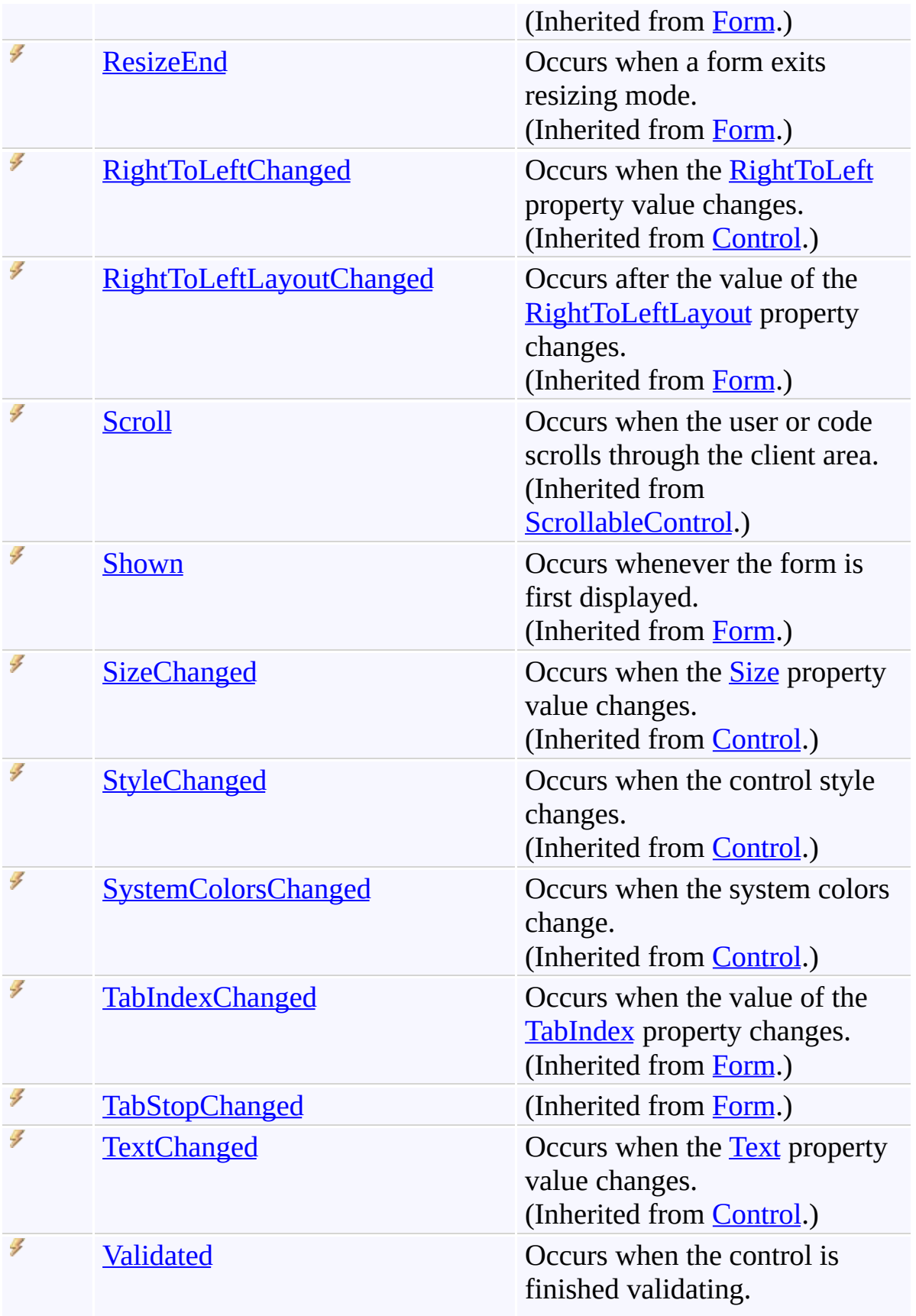

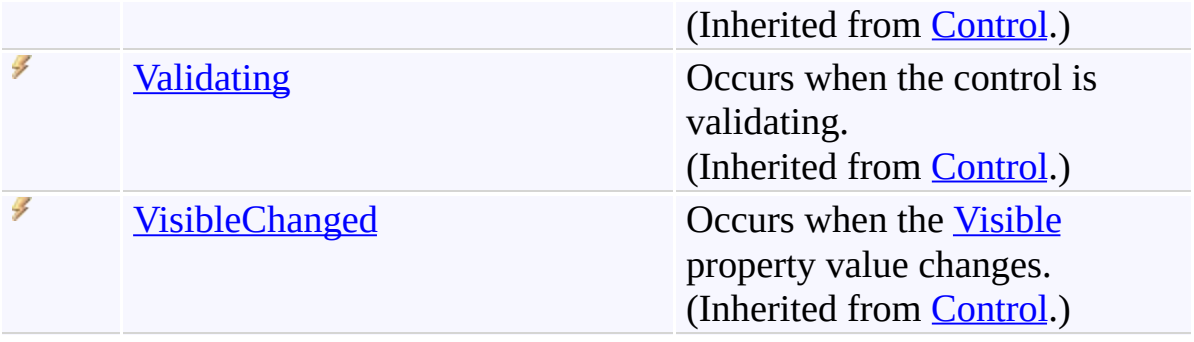

<span id="page-1849-0"></span>[FindForm](#page-1719-0) Class [FastColoredTextBoxNS](#page-0-0) Namespace

Send comments on this topic to [tp\\_soft@mail.ru](mailto:tp_soft%40mail.ru?Subject=FastColoredTextBox)

FastColoredTextBox

<span id="page-1850-0"></span> $\mathbf{P}$ 

FoldedAreaMarker Class [Members](#page-1854-0) See [Also](#page-1853-0) Send [Feedback](javascript:SubmitFeedback()

**Namespace:** [FastColoredTextBoxNS](#page-0-0) **Assembly:** FastColoredTextBox (in FastColoredTextBox.dll) Version: 2.9.3.0 (2.9.3.0)

# **Syntax**

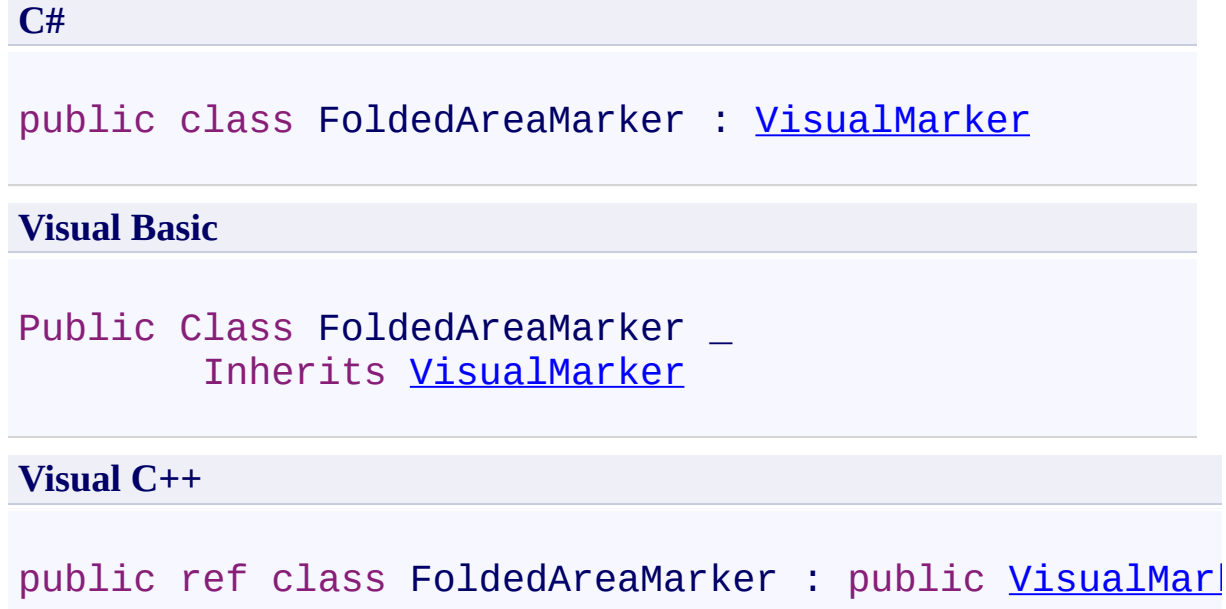

# **Inheritance Hierarchy**

[System.Object](http://msdn2.microsoft.com/en-us/library/e5kfa45b) [FastColoredTextBoxNS.VisualMarker](#page-4113-0) **FastColoredTextBoxNS.FoldedAreaMarker**

<span id="page-1853-0"></span>[FoldedAreaMarker](#page-1854-0) Members [FastColoredTextBoxNS](#page-0-0) Namespace

Send comments on this topic to [tp\\_soft@mail.ru](mailto:tp_soft%40mail.ru?Subject=FastColoredTextBox)

<span id="page-1854-0"></span> $\rightarrow$   $\rightarrow$ 

FastColoredTextBox

FoldedAreaMarker Members [FoldedAreaMarker](#page-1850-0) Class [Constructors](#page-1855-0) [Methods](#page-1856-0) [Fields](#page-1857-0) [Properties](#page-1858-0) See [Also](#page-1859-0) Send [Feedback](javascript:SubmitFeedback()

The **[FoldedAreaMarker](#page-1850-0)** type exposes the following members.

### <span id="page-1855-0"></span>**Constructors**

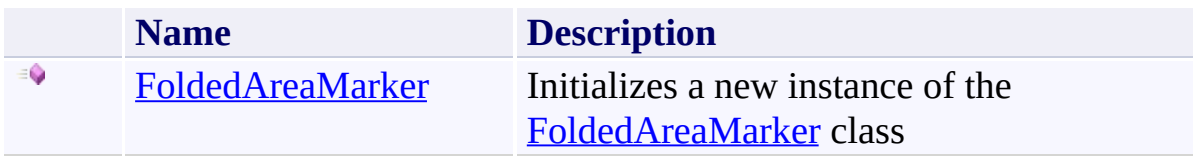

## <span id="page-1856-0"></span>**Methods**

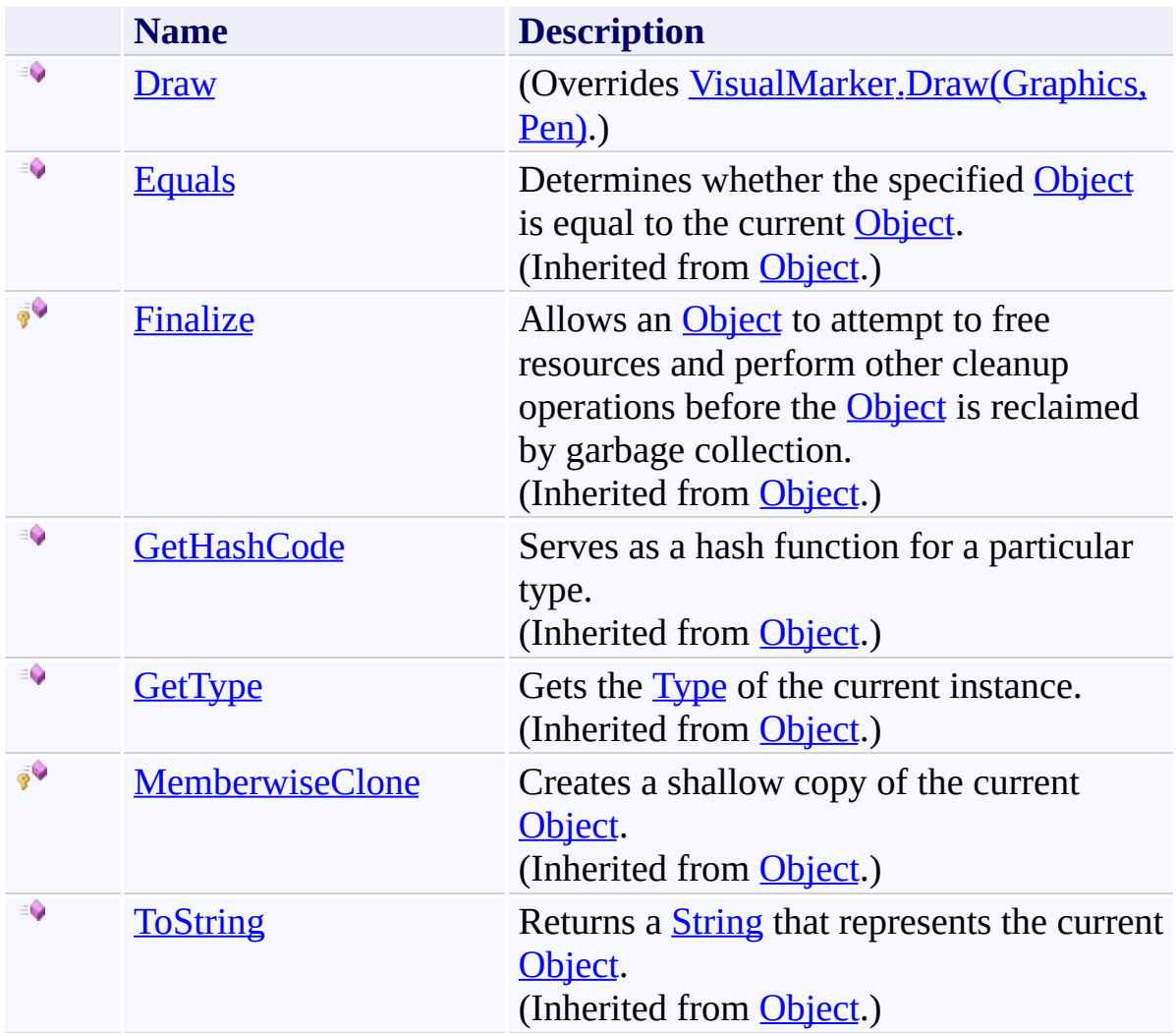

## <span id="page-1857-0"></span>**Fields**

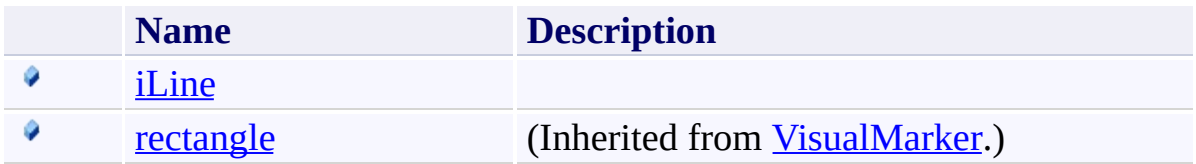

# <span id="page-1858-0"></span>**Properties**

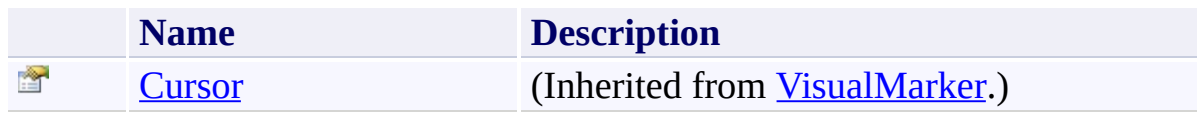

<span id="page-1859-0"></span>[FoldedAreaMarker](#page-1850-0) Class [FastColoredTextBoxNS](#page-0-0) Namespace

Send comments on this topic to [tp\\_soft@mail.ru](mailto:tp_soft%40mail.ru?Subject=FastColoredTextBox)

<span id="page-1860-0"></span> $\rightarrow$ FastColoredTextBox

> FoldedAreaMarker Constructor [FoldedAreaMarker](#page-1850-0) Class See [Also](#page-1862-0) Send [Feedback](javascript:SubmitFeedback()

Initializes a new instance of the [FoldedAreaMarker](#page-1850-0) class

#### **Namespace:** [FastColoredTextBoxNS](#page-0-0)

**Assembly:** FastColoredTextBox (in FastColoredTextBox.dll) Version: 2.9.3.0 (2.9.3.0)

### **Syntax**

**C#**

```
public FoldedAreaMarker(
        int iLine,
        Rectangle rectangle
)
```
#### **Visual Basic**

```
Public Sub New ( _
        iLine As Integer, _
        rectangle As Rectangle _
)
```
#### **Visual C++**

```
public:
FoldedAreaMarker(
        int iLine,
        Rectangle rectangle
)
```
### **Parameters**

*iLine* Type: **[System.Int32](http://msdn2.microsoft.com/en-us/library/td2s409d)** *rectangle* Type: [System.Drawing.Rectangle](http://msdn2.microsoft.com/en-us/library/1zk39146)

<span id="page-1862-0"></span>[FoldedAreaMarker](#page-1850-0) Class [FoldedAreaMarker](#page-1854-0) Members [FastColoredTextBoxNS](#page-0-0) Namespace

Send comments on this topic to [tp\\_soft@mail.ru](mailto:tp_soft%40mail.ru?Subject=FastColoredTextBox) Copyright (C) Pavel Torgashov, 2011-2013. All rights reserved  $\rightarrow$   $\rightarrow$ FastColoredTextBox

> FoldedAreaMarker Fields [FoldedAreaMarker](#page-1850-0) Class See [Also](#page-1865-0) Send [Feedback](javascript:SubmitFeedback()

The **[FoldedAreaMarker](#page-1850-0)** type exposes the following members.

## **Fields**

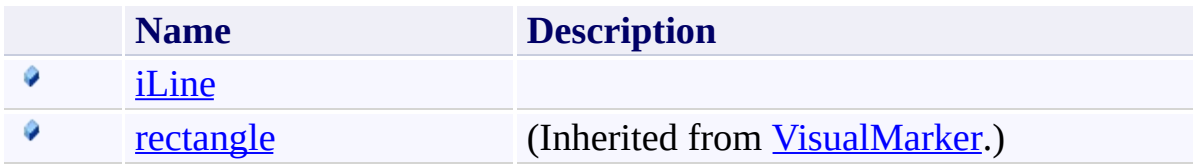

<span id="page-1865-0"></span>[FoldedAreaMarker](#page-1850-0) Class [FastColoredTextBoxNS](#page-0-0) Namespace

Send comments on this topic to [tp\\_soft@mail.ru](mailto:tp_soft%40mail.ru?Subject=FastColoredTextBox)

FastColoredTextBox

<span id="page-1866-0"></span> $\mathbf{P}$ 

FoldedAreaMarker.iLine Field [FoldedAreaMarker](#page-1850-0) Class See [Also](#page-1868-0) Send [Feedback](javascript:SubmitFeedback()

### **Namespace:** [FastColoredTextBoxNS](#page-0-0) **Assembly:** FastColoredTextBox (in FastColoredTextBox.dll) Version: 2.9.3.0 (2.9.3.0)

## **Syntax**

**C#**

public readonly [int](http://msdn2.microsoft.com/en-us/library/td2s409d) iLine

#### **Visual Basic**

Public ReadOnly iLine As [Integer](http://msdn2.microsoft.com/en-us/library/td2s409d)

**Visual C++**

public: initonly <u>[int](http://msdn2.microsoft.com/en-us/library/td2s409d)</u> iLine

<span id="page-1868-0"></span>[FoldedAreaMarker](#page-1850-0) Class [FoldedAreaMarker](#page-1854-0) Members [FastColoredTextBoxNS](#page-0-0) Namespace

Send comments on this topic to [tp\\_soft@mail.ru](mailto:tp_soft%40mail.ru?Subject=FastColoredTextBox) Copyright (C) Pavel Torgashov, 2011-2013. All rights reserved  $\rightarrow$   $\rightarrow$ FastColoredTextBox

> FoldedAreaMarker Methods [FoldedAreaMarker](#page-1850-0) Class See [Also](#page-1871-0) Send [Feedback](javascript:SubmitFeedback()

The **[FoldedAreaMarker](#page-1850-0)** type exposes the following members.

## **Methods**

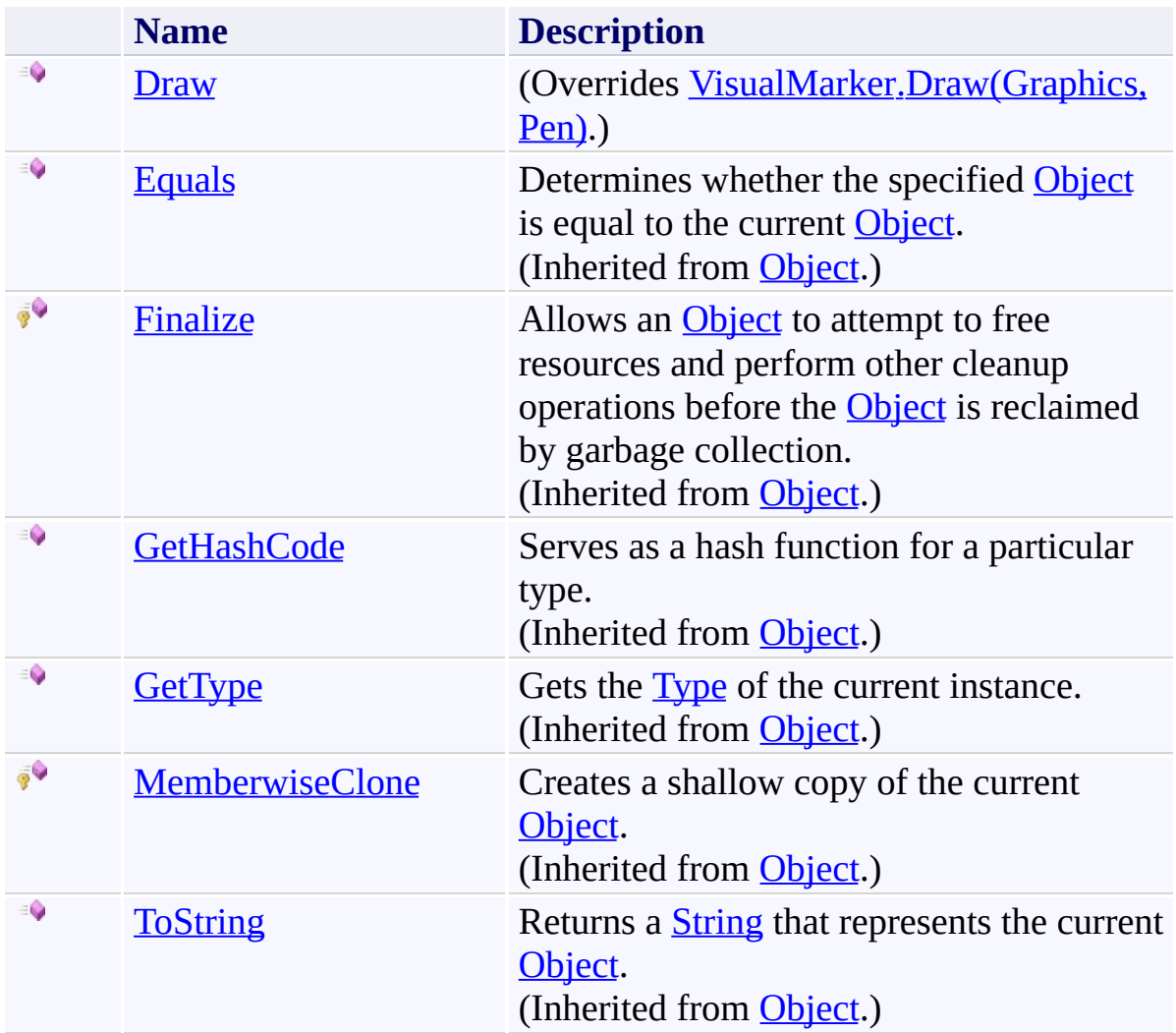

<span id="page-1871-0"></span>[FoldedAreaMarker](#page-1850-0) Class [FastColoredTextBoxNS](#page-0-0) Namespace

Send comments on this topic to [tp\\_soft@mail.ru](mailto:tp_soft%40mail.ru?Subject=FastColoredTextBox)
FastColoredTextBox

 $\mathbf{P}$ 

FoldedAreaMarker.Draw Method [FoldedAreaMarker](#page-1850-0) Class See [Also](#page-1874-0) Send [Feedback](javascript:SubmitFeedback()

**Namespace:** [FastColoredTextBoxNS](#page-0-0) **Assembly:** FastColoredTextBox (in FastColoredTextBox.dll) Version: 2.9.3.0 (2.9.3.0)

#### **Syntax**

**C#**

```
public override void Draw(
        Graphics gr,
        Pen pen
)
```
**Visual Basic**

```
Public Overrides Sub Draw ( _
       gr As Graphics, _
       Pen _
)
```
**Visual C++**

```
public:
virtual void Draw(
        Graphics^ gr,
        Pen^ pen
) override
```
#### **Parameters**

*gr* Type: [System.Drawing.Graphics](http://msdn2.microsoft.com/en-us/library/ac148eb3) *pen* Type: **[System.Drawing.Pen](http://msdn2.microsoft.com/en-us/library/9f23c0f4)** 

<span id="page-1874-0"></span>[FoldedAreaMarker](#page-1850-0) Class [FoldedAreaMarker](#page-1854-0) Members [FastColoredTextBoxNS](#page-0-0) Namespace

Send comments on this topic to [tp\\_soft@mail.ru](mailto:tp_soft%40mail.ru?Subject=FastColoredTextBox) Copyright (C) Pavel Torgashov, 2011-2013. All rights reserved  $\rightarrow$   $\rightarrow$ FastColoredTextBox

> FoldedAreaMarker Properties [FoldedAreaMarker](#page-1850-0) Class See [Also](#page-1877-0) Send [Feedback](javascript:SubmitFeedback()

The **[FoldedAreaMarker](#page-1850-0)** type exposes the following members.

# **Properties**

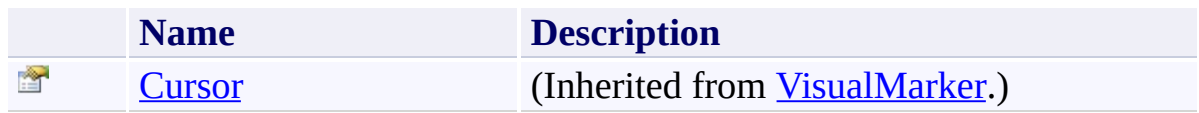

<span id="page-1877-0"></span>[FoldedAreaMarker](#page-1850-0) Class [FastColoredTextBoxNS](#page-0-0) Namespace

Send comments on this topic to [tp\\_soft@mail.ru](mailto:tp_soft%40mail.ru?Subject=FastColoredTextBox)

Copyright (C) Pavel Torgashov, 2011-2013. All rights reserved

<span id="page-1878-0"></span> $\mathbf{P}$ FastColoredTextBox FoldedBlockStyle Class

[Members](#page-1882-0) See [Also](#page-1881-0) Send [Feedback](javascript:SubmitFeedback()

Renderer for folded block

**Namespace:** [FastColoredTextBoxNS](#page-0-0)

**Assembly:** FastColoredTextBox (in FastColoredTextBox.dll) Version: 2.9.3.0 (2.9.3.0)

#### **Syntax**

**C#**

public class FoldedBlockStyle : [TextStyle](#page-3916-0)

#### **Visual Basic**

Public Class FoldedBlockStyle \_ Inherits [TextStyle](#page-3916-0)

**Visual C++**

public ref class FoldedBlockStyle : public [TextStyle](#page-3916-0)

# **Inheritance Hierarchy**

[System.Object](http://msdn2.microsoft.com/en-us/library/e5kfa45b) [FastColoredTextBoxNS.Style](#page-3411-0) [FastColoredTextBoxNS.TextStyle](#page-3916-0) **FastColoredTextBoxNS.FoldedBlockStyle**

<span id="page-1881-0"></span>[FoldedBlockStyle](#page-1882-0) Members [FastColoredTextBoxNS](#page-0-0) Namespace

Send comments on this topic to [tp\\_soft@mail.ru](mailto:tp_soft%40mail.ru?Subject=FastColoredTextBox)

Copyright (C) Pavel Torgashov, 2011-2013. All rights reserved

<span id="page-1882-0"></span> $\rightarrow$   $\rightarrow$ 

FastColoredTextBox

FoldedBlockStyle Members

[FoldedBlockStyle](#page-1878-0) Class [Constructors](#page-1883-0) [Methods](#page-1884-0) [Fields](#page-1885-0) [Properties](#page-1886-0) [Events](#page-1887-0) See [Also](#page-1888-0) Send [Feedback](javascript:SubmitFeedback()

The **[FoldedBlockStyle](#page-1878-0)** type exposes the following members.

#### <span id="page-1883-0"></span>**Constructors**

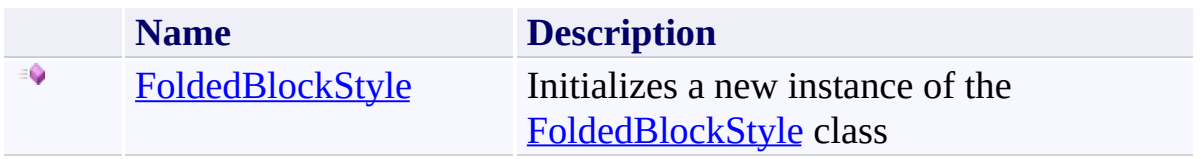

# <span id="page-1884-0"></span>**Methods**

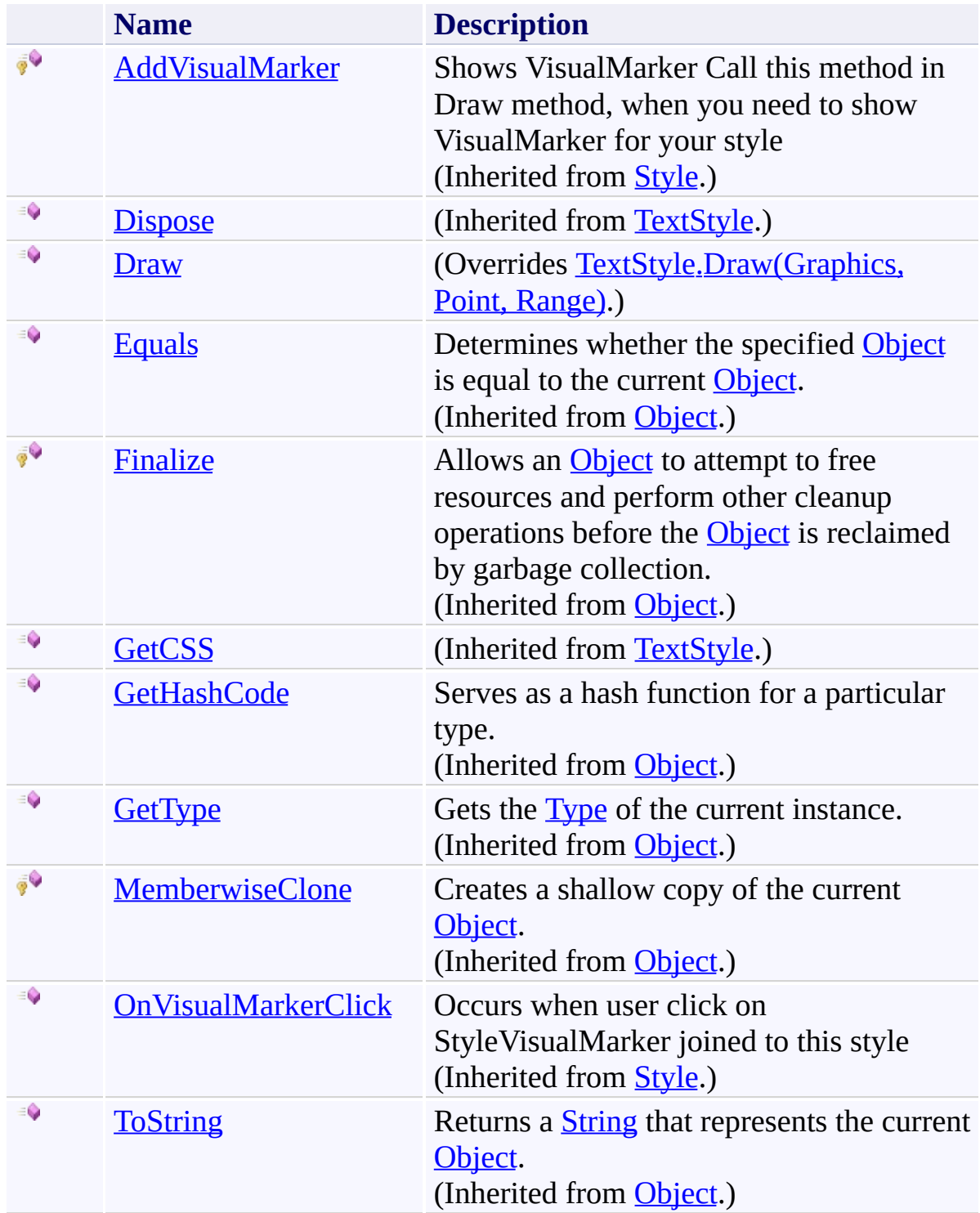

# <span id="page-1885-0"></span>**Fields**

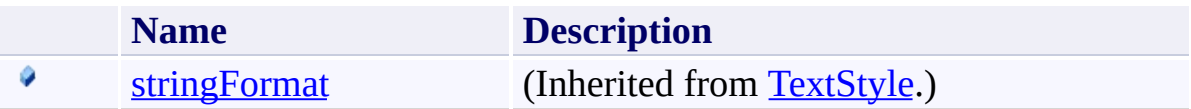

# <span id="page-1886-0"></span>**Properties**

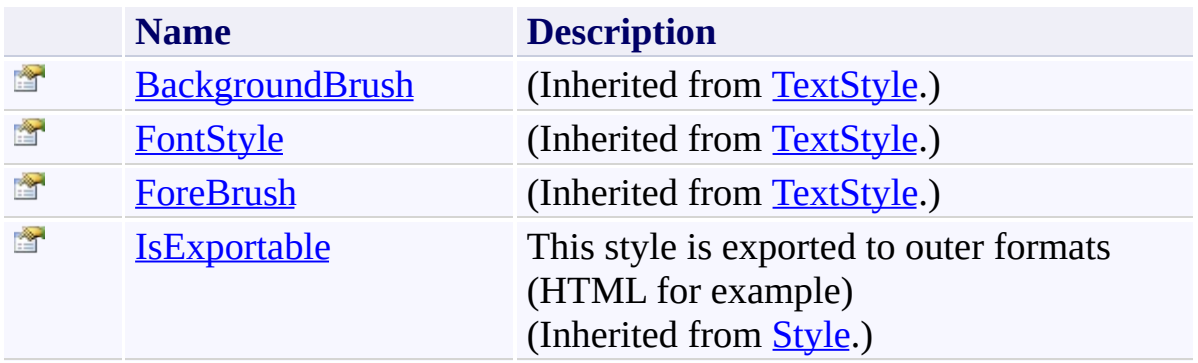

# <span id="page-1887-0"></span>**Events**

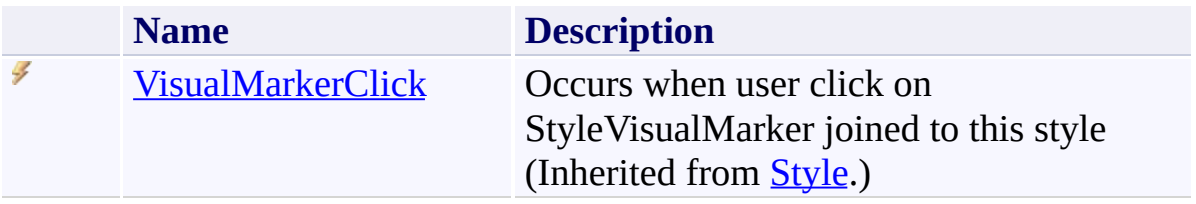

<span id="page-1888-0"></span>[FoldedBlockStyle](#page-1878-0) Class [FastColoredTextBoxNS](#page-0-0) Namespace

Send comments on this topic to [tp\\_soft@mail.ru](mailto:tp_soft%40mail.ru?Subject=FastColoredTextBox)

Copyright (C) Pavel Torgashov, 2011-2013. All rights reserved

<span id="page-1889-0"></span> $\rightarrow$ FastColoredTextBox

FoldedBlockStyle Constructor [FoldedBlockStyle](#page-1878-0) Class See [Also](#page-1892-0) Send [Feedback](javascript:SubmitFeedback()

Initializes a new instance of the **[FoldedBlockStyle](#page-1878-0)** class

#### **Namespace:** [FastColoredTextBoxNS](#page-0-0)

**Assembly:** FastColoredTextBox (in FastColoredTextBox.dll) Version: 2.9.3.0 (2.9.3.0)

```
Syntax
```

```
C#
public FoldedBlockStyle(
        Brush foreBrush,
        Brush backgroundBrush,
        FontStyle fontStyle
)
Visual Basic
Public Sub New ( _
        foreBrush As Brush, _
        backgroundBrush As Brush, _
        fontStyle As FontStyle _
)
Visual C++
public:
```

```
FoldedBlockStyle(
        Brush^ foreBrush,
        Brush^ backgroundBrush,
        FontStyle fontStyle
)
```
#### **Parameters**

*foreBrush* Type: **[System.Drawing.Brush](http://msdn2.microsoft.com/en-us/library/d78x2d7s)** *backgroundBrush* Type: [System.Drawing.Brush](http://msdn2.microsoft.com/en-us/library/d78x2d7s) *fontStyle*

Type: [System.Drawing.FontStyle](http://msdn2.microsoft.com/en-us/library/b0243572)

<span id="page-1892-0"></span>[FoldedBlockStyle](#page-1878-0) Class [FoldedBlockStyle](#page-1882-0) Members [FastColoredTextBoxNS](#page-0-0) Namespace

Send comments on this topic to [tp\\_soft@mail.ru](mailto:tp_soft%40mail.ru?Subject=FastColoredTextBox) Copyright (C) Pavel Torgashov, 2011-2013. All rights reserved  $\blacksquare$ 

FastColoredTextBox

FoldedBlockStyle Fields [FoldedBlockStyle](#page-1878-0) Class See [Also](#page-1895-0) Send [Feedback](javascript:SubmitFeedback()

The **[FoldedBlockStyle](#page-1878-0)** type exposes the following members.

# **Fields**

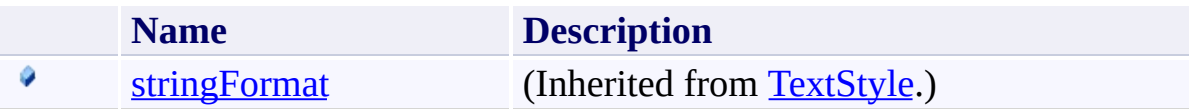

<span id="page-1895-0"></span>[FoldedBlockStyle](#page-1878-0) Class [FastColoredTextBoxNS](#page-0-0) Namespace

Send comments on this topic to [tp\\_soft@mail.ru](mailto:tp_soft%40mail.ru?Subject=FastColoredTextBox)

Copyright (C) Pavel Torgashov, 2011-2013. All rights reserved

 $\rightarrow$   $\rightarrow$ FastColoredTextBox

> FoldedBlockStyle Methods [FoldedBlockStyle](#page-1878-0) Class See [Also](#page-1898-0) Send [Feedback](javascript:SubmitFeedback()

The **[FoldedBlockStyle](#page-1878-0)** type exposes the following members.

# **Methods**

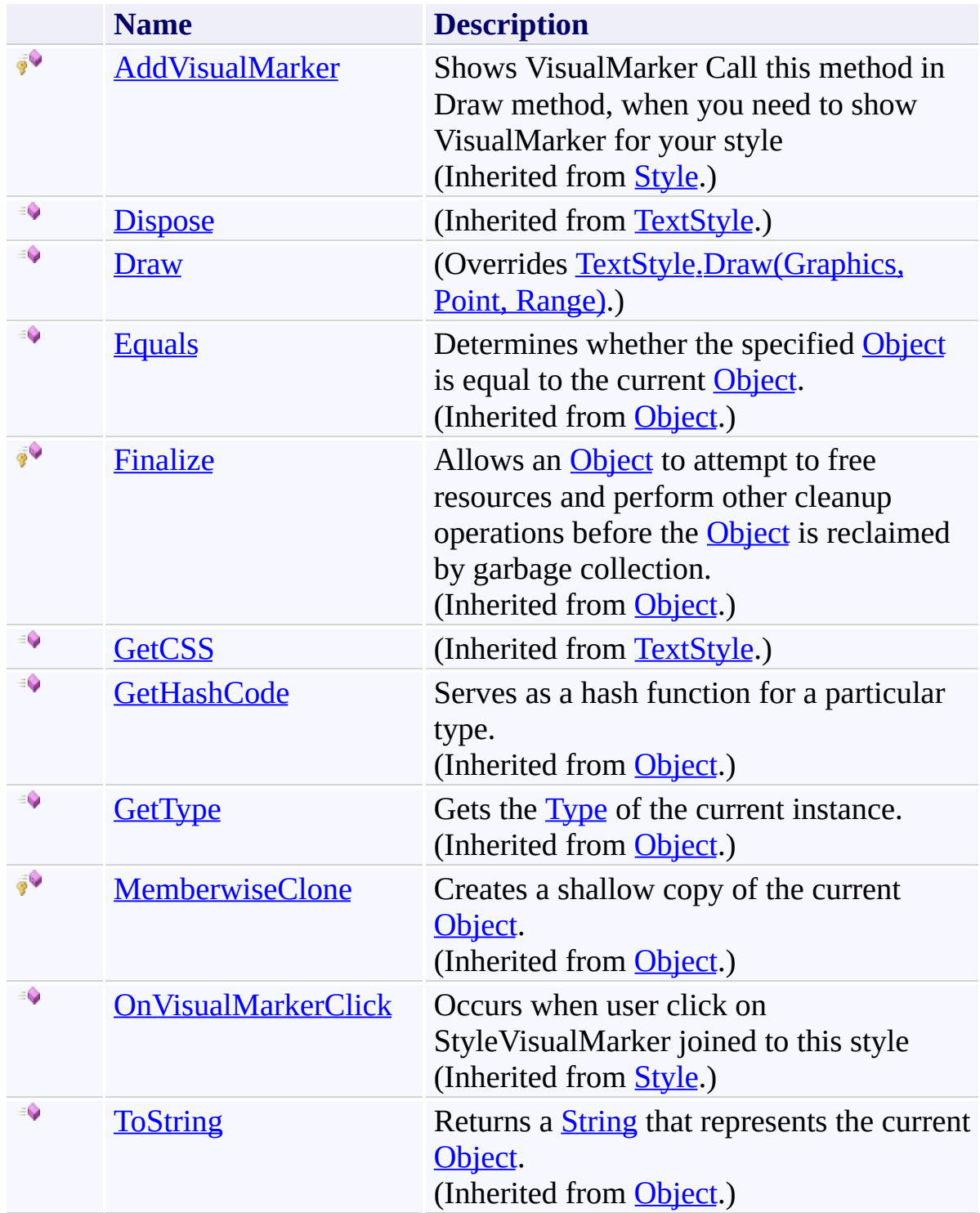

<span id="page-1898-0"></span>[FoldedBlockStyle](#page-1878-0) Class [FastColoredTextBoxNS](#page-0-0) Namespace

Send comments on this topic to [tp\\_soft@mail.ru](mailto:tp_soft%40mail.ru?Subject=FastColoredTextBox)

Copyright (C) Pavel Torgashov, 2011-2013. All rights reserved

FastColoredTextBox

<span id="page-1899-0"></span> $\mathbf{P}$ 

FoldedBlockStyle.Draw Method [FoldedBlockStyle](#page-1878-0) Class See [Also](#page-1902-0) Send [Feedback](javascript:SubmitFeedback()

**Namespace:** [FastColoredTextBoxNS](#page-0-0) **Assembly:** FastColoredTextBox (in FastColoredTextBox.dll) Version: 2.9.3.0 (2.9.3.0)

```
Syntax
```
**C#**

```
public override void Draw(
        Graphics gr,
        Point position,
        Range range
)
```
**Visual Basic**

```
Public Overrides Sub Draw ( _
        gr As Graphics, _
        position As Point, _
        range As Range _
)
```
**Visual C++**

```
public:
virtual void Draw(
        Graphics^ gr,
        Point position,
        Range^ range
) override
```
#### **Parameters**

*gr* Type: [System.Drawing.Graphics](http://msdn2.microsoft.com/en-us/library/ac148eb3) *position* Type: [System.Drawing.Point](http://msdn2.microsoft.com/en-us/library/bk9hwzbw) *range*

Type: [FastColoredTextBoxNS.Range](#page-2796-0)

<span id="page-1902-0"></span>[FoldedBlockStyle](#page-1878-0) Class [FoldedBlockStyle](#page-1882-0) Members [FastColoredTextBoxNS](#page-0-0) Namespace

Send comments on this topic to [tp\\_soft@mail.ru](mailto:tp_soft%40mail.ru?Subject=FastColoredTextBox) Copyright (C) Pavel Torgashov, 2011-2013. All rights reserved  $\blacksquare$ FastColoredTextBox

> FoldedBlockStyle Properties [FoldedBlockStyle](#page-1878-0) Class See [Also](#page-1905-0) Send [Feedback](javascript:SubmitFeedback()

The **[FoldedBlockStyle](#page-1878-0)** type exposes the following members.

# **Properties**

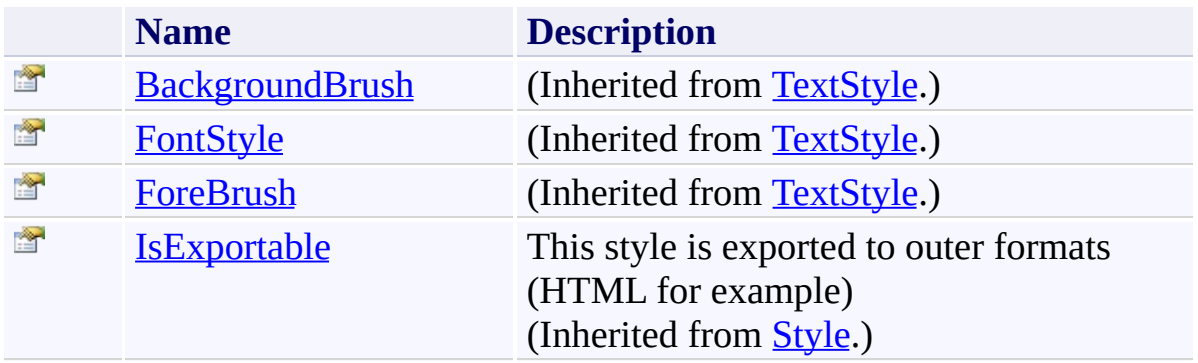

<span id="page-1905-0"></span>[FoldedBlockStyle](#page-1878-0) Class [FastColoredTextBoxNS](#page-0-0) Namespace

Send comments on this topic to [tp\\_soft@mail.ru](mailto:tp_soft%40mail.ru?Subject=FastColoredTextBox)

Copyright (C) Pavel Torgashov, 2011-2013. All rights reserved

 $\rightarrow$   $\rightarrow$ 

FastColoredTextBox

FoldedBlockStyle Events [FoldedBlockStyle](#page-1878-0) Class See [Also](#page-1908-0) Send [Feedback](javascript:SubmitFeedback()

The **[FoldedBlockStyle](#page-1878-0)** type exposes the following members.

# **Events**

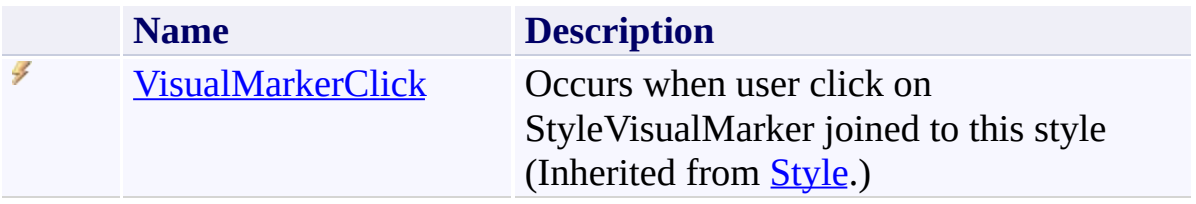
[FoldedBlockStyle](#page-1878-0) Class [FastColoredTextBoxNS](#page-0-0) Namespace

Send comments on this topic to [tp\\_soft@mail.ru](mailto:tp_soft%40mail.ru?Subject=FastColoredTextBox)

Copyright (C) Pavel Torgashov, 2011-2013. All rights reserved

<span id="page-1909-0"></span> $\mathbf{P}$ FastColoredTextBox

FoldingDesc Class [Members](#page-1913-0) See [Also](#page-1912-0) Send [Feedback](javascript:SubmitFeedback()

#### **Namespace:** [FastColoredTextBoxNS](#page-0-0) **Assembly:** FastColoredTextBox (in FastColoredTextBox.dll) Version: 2.9.3.0 (2.9.3.0)

## **Syntax**

**C#**

public class FoldingDesc

**Visual Basic**

Public Class FoldingDesc

**Visual C++**

public ref class FoldingDesc

# **Inheritance Hierarchy**

## [System.Object](http://msdn2.microsoft.com/en-us/library/e5kfa45b)

**FastColoredTextBoxNS.FoldingDesc**

<span id="page-1912-0"></span>[FoldingDesc](#page-1913-0) Members [FastColoredTextBoxNS](#page-0-0) Namespace

Send comments on this topic to [tp\\_soft@mail.ru](mailto:tp_soft%40mail.ru?Subject=FastColoredTextBox)

Copyright (C) Pavel Torgashov, 2011-2013. All rights reserved

<span id="page-1913-0"></span> $\rightarrow$   $\rightarrow$ FastColoredTextBox

FoldingDesc Members [FoldingDesc](#page-1909-0) Class [Constructors](#page-1914-0) [Methods](#page-1915-0) [Fields](#page-1916-0) See [Also](#page-1917-0) Send [Feedback](javascript:SubmitFeedback()

The **[FoldingDesc](#page-1909-0)** type exposes the following members.

### <span id="page-1914-0"></span>**Constructors**

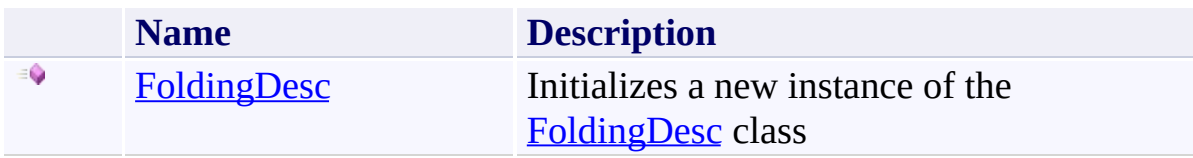

## <span id="page-1915-0"></span>**Methods**

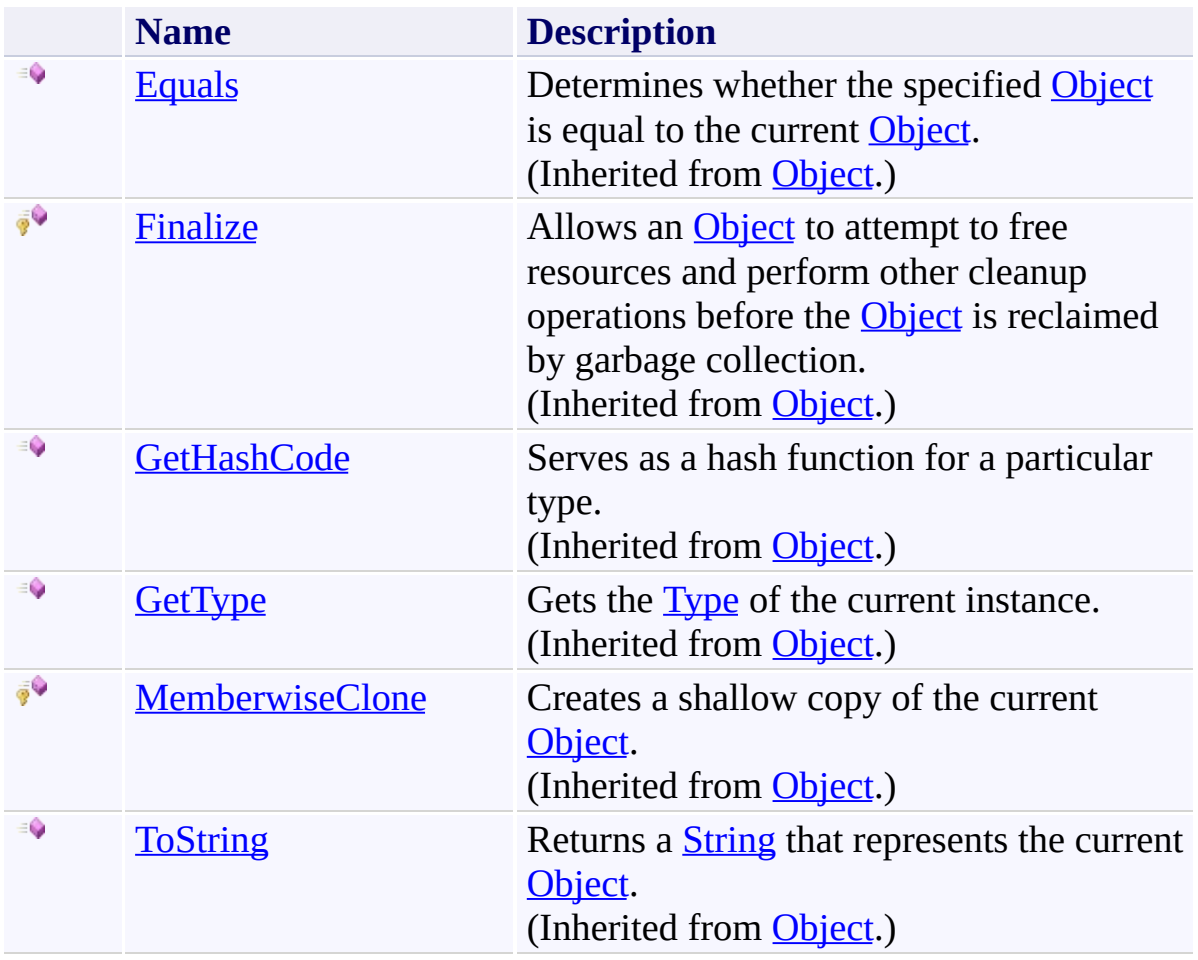

# <span id="page-1916-0"></span>**Fields**

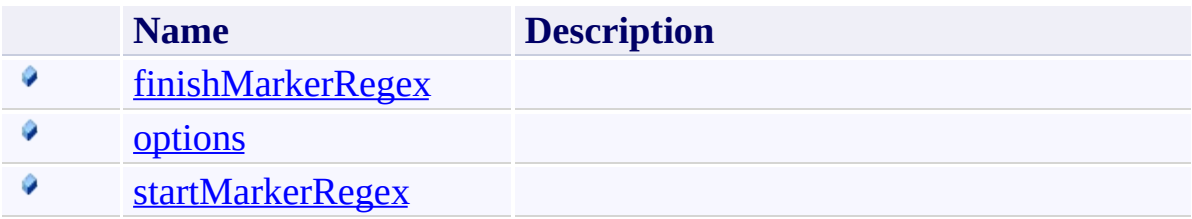

<span id="page-1917-0"></span>[FoldingDesc](#page-1909-0) Class [FastColoredTextBoxNS](#page-0-0) Namespace

Send comments on this topic to [tp\\_soft@mail.ru](mailto:tp_soft%40mail.ru?Subject=FastColoredTextBox)

Copyright (C) Pavel Torgashov, 2011-2013. All rights reserved

<span id="page-1918-0"></span> $\rightarrow$ FastColoredTextBox

FoldingDesc Constructor [FoldingDesc](#page-1909-0) Class See [Also](#page-1920-0) Send [Feedback](javascript:SubmitFeedback()

Initializes a new instance of the [FoldingDesc](#page-1909-0) class

#### **Namespace:** [FastColoredTextBoxNS](#page-0-0)

**Assembly:** FastColoredTextBox (in FastColoredTextBox.dll) Version: 2.9.3.0 (2.9.3.0)

## **Syntax**

**C#** public FoldingDesc() **Visual Basic** Public Sub New **Visual C++** public: FoldingDesc()

<span id="page-1920-0"></span>[FoldingDesc](#page-1909-0) Class [FoldingDesc](#page-1913-0) Members [FastColoredTextBoxNS](#page-0-0) Namespace

Send comments on this topic to [tp\\_soft@mail.ru](mailto:tp_soft%40mail.ru?Subject=FastColoredTextBox) Copyright (C) Pavel Torgashov, 2011-2013. All rights reserved  $\rightarrow$   $\rightarrow$ FastColoredTextBox FoldingDesc Fields [FoldingDesc](#page-1909-0) Class See [Also](#page-1923-0) Send [Feedback](javascript:SubmitFeedback()

The **[FoldingDesc](#page-1909-0)** type exposes the following members.

# **Fields**

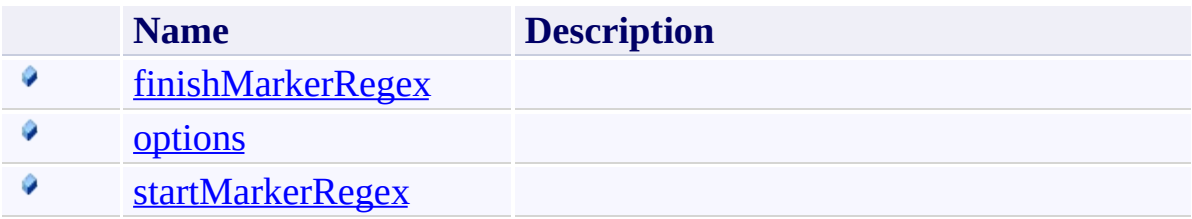

<span id="page-1923-0"></span>[FoldingDesc](#page-1909-0) Class [FastColoredTextBoxNS](#page-0-0) Namespace

Send comments on this topic to [tp\\_soft@mail.ru](mailto:tp_soft%40mail.ru?Subject=FastColoredTextBox)

Copyright (C) Pavel Torgashov, 2011-2013. All rights reserved

FastColoredTextBox

<span id="page-1924-0"></span> $\mathbf{P}$ 

FoldingDesc.finishMarkerRegex Field [FoldingDesc](#page-1909-0) Class See [Also](#page-1926-0) Send [Feedback](javascript:SubmitFeedback()

**Namespace:** [FastColoredTextBoxNS](#page-0-0) **Assembly:** FastColoredTextBox (in FastColoredTextBox.dll) Version: 2.9.3.0 (2.9.3.0)

## **Syntax**

**C#**

public [string](http://msdn2.microsoft.com/en-us/library/s1wwdcbf) finishMarkerRegex

#### **Visual Basic**

Public finishMarkerRegex As [String](http://msdn2.microsoft.com/en-us/library/s1wwdcbf)

**Visual C++**

public: [String](http://msdn2.microsoft.com/en-us/library/s1wwdcbf)^ finishMarkerRegex

<span id="page-1926-0"></span>[FoldingDesc](#page-1909-0) Class [FoldingDesc](#page-1913-0) Members [FastColoredTextBoxNS](#page-0-0) Namespace

Send comments on this topic to [tp\\_soft@mail.ru](mailto:tp_soft%40mail.ru?Subject=FastColoredTextBox) Copyright (C) Pavel Torgashov, 2011-2013. All rights reserved <span id="page-1927-0"></span> $\mathbf{P}$ FastColoredTextBox

> FoldingDesc.options Field [FoldingDesc](#page-1909-0) Class See [Also](#page-1929-0) Send [Feedback](javascript:SubmitFeedback()

#### **Namespace:** [FastColoredTextBoxNS](#page-0-0) **Assembly:** FastColoredTextBox (in FastColoredTextBox.dll) Version: 2.9.3.0 (2.9.3.0)

## **Syntax**

**C#**

public [RegexOptions](http://msdn2.microsoft.com/en-us/library/443e8hc7) options

**Visual Basic**

Public options As [RegexOptions](http://msdn2.microsoft.com/en-us/library/443e8hc7)

**Visual C++**

public: [RegexOptions](http://msdn2.microsoft.com/en-us/library/443e8hc7) options

<span id="page-1929-0"></span>[FoldingDesc](#page-1909-0) Class [FoldingDesc](#page-1913-0) Members [FastColoredTextBoxNS](#page-0-0) Namespace

Send comments on this topic to [tp\\_soft@mail.ru](mailto:tp_soft%40mail.ru?Subject=FastColoredTextBox) Copyright (C) Pavel Torgashov, 2011-2013. All rights reserved FastColoredTextBox

<span id="page-1930-0"></span> $\mathbf{P}$ 

FoldingDesc.startMarkerRegex Field [FoldingDesc](#page-1909-0) Class See [Also](#page-1932-0) Send [Feedback](javascript:SubmitFeedback()

**Namespace:** [FastColoredTextBoxNS](#page-0-0) **Assembly:** FastColoredTextBox (in FastColoredTextBox.dll) Version: 2.9.3.0 (2.9.3.0)

## **Syntax**

**C#**

public [string](http://msdn2.microsoft.com/en-us/library/s1wwdcbf) startMarkerRegex

#### **Visual Basic**

Public startMarkerRegex As [String](http://msdn2.microsoft.com/en-us/library/s1wwdcbf)

**Visual C++**

public: [String](http://msdn2.microsoft.com/en-us/library/s1wwdcbf)^ startMarkerRegex

<span id="page-1932-0"></span>[FoldingDesc](#page-1909-0) Class [FoldingDesc](#page-1913-0) Members [FastColoredTextBoxNS](#page-0-0) Namespace

Send comments on this topic to [tp\\_soft@mail.ru](mailto:tp_soft%40mail.ru?Subject=FastColoredTextBox) Copyright (C) Pavel Torgashov, 2011-2013. All rights reserved  $\rightarrow$   $\rightarrow$ FastColoredTextBox FoldingDesc Methods

[FoldingDesc](#page-1909-0) Class See [Also](#page-1935-0) Send [Feedback](javascript:SubmitFeedback()

The **[FoldingDesc](#page-1909-0)** type exposes the following members.

## **Methods**

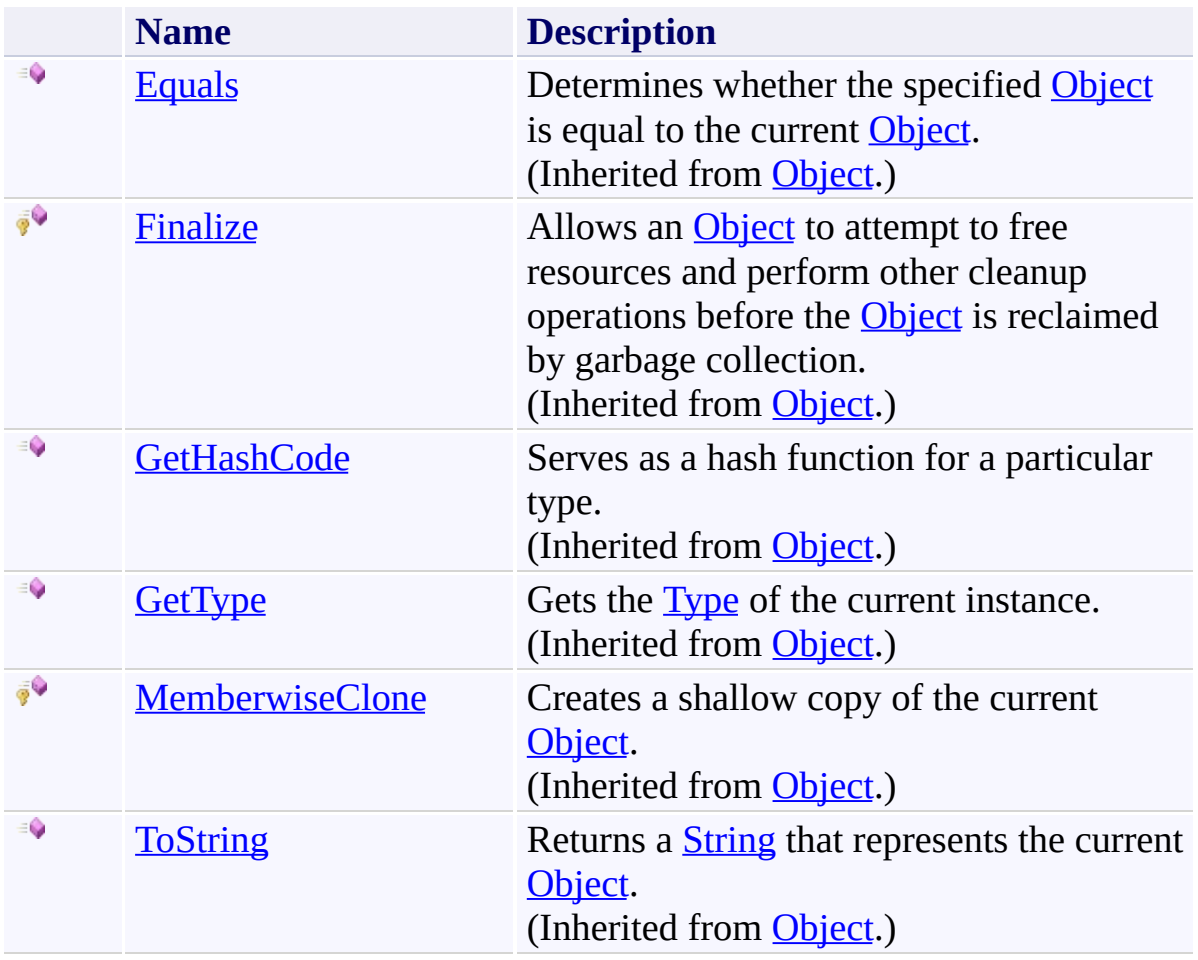

<span id="page-1935-0"></span>[FoldingDesc](#page-1909-0) Class [FastColoredTextBoxNS](#page-0-0) Namespace

Send comments on this topic to [tp\\_soft@mail.ru](mailto:tp_soft%40mail.ru?Subject=FastColoredTextBox)

Copyright (C) Pavel Torgashov, 2011-2013. All rights reserved

<span id="page-1936-0"></span> $\mathbf{P}$ FastColoredTextBox

GoToForm Class [Members](#page-1940-0) See [Also](#page-1939-0) Send [Feedback](javascript:SubmitFeedback()

#### **Namespace:** [FastColoredTextBoxNS](#page-0-0) **Assembly:** FastColoredTextBox (in FastColoredTextBox.dll) Version: 2.9.3.0

(2.9.3.0)

## **Syntax**

**C#**

public class GoTo[Form](http://msdn2.microsoft.com/en-us/library/w4bcxb43) : Form

#### **Visual Basic**

Public Class GoToForm \_ Inherits [Form](http://msdn2.microsoft.com/en-us/library/w4bcxb43)

**Visual C++**

public ref class GoTo[Form](http://msdn2.microsoft.com/en-us/library/w4bcxb43) : public Form

### **Inheritance Hierarchy**

[System.Object](http://msdn2.microsoft.com/en-us/library/e5kfa45b) [System.MarshalByRefObject](http://msdn2.microsoft.com/en-us/library/w4302s1f) [System.ComponentModel.Component](http://msdn2.microsoft.com/en-us/library/9wbadbce) [System.Windows.Forms.Control](http://msdn2.microsoft.com/en-us/library/36cd312w) [System.Windows.Forms.ScrollableControl](http://msdn2.microsoft.com/en-us/library/7xhk8yhk) [System.Windows.Forms.ContainerControl](http://msdn2.microsoft.com/en-us/library/e7d2a552) [System.Windows.Forms.Form](http://msdn2.microsoft.com/en-us/library/w4bcxb43) **FastColoredTextBoxNS.GoToForm**

<span id="page-1939-0"></span>[GoToForm](#page-1940-0) Members [FastColoredTextBoxNS](#page-0-0) Namespace

Send comments on this topic to [tp\\_soft@mail.ru](mailto:tp_soft%40mail.ru?Subject=FastColoredTextBox)

Copyright (C) Pavel Torgashov, 2011-2013. All rights reserved

<span id="page-1940-0"></span> $\blacksquare$ 

FastColoredTextBox

GoToForm Members [GoToForm](#page-1936-0) Class [Constructors](#page-1941-0) [Methods](#page-1942-0) [Properties](#page-1965-0) [Events](#page-1981-0) See [Also](#page-1990-0) Send [Feedback](javascript:SubmitFeedback()

The **[GoToForm](#page-1936-0)** type exposes the following members.

### <span id="page-1941-0"></span>**Constructors**

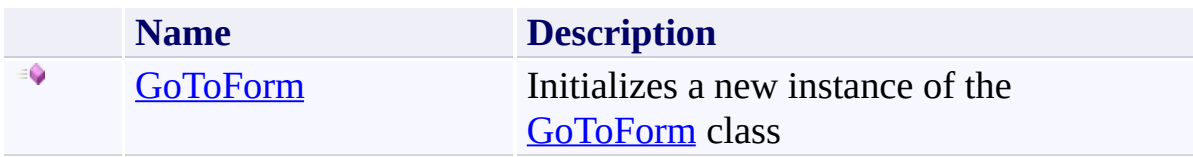

# <span id="page-1942-0"></span>**Methods**

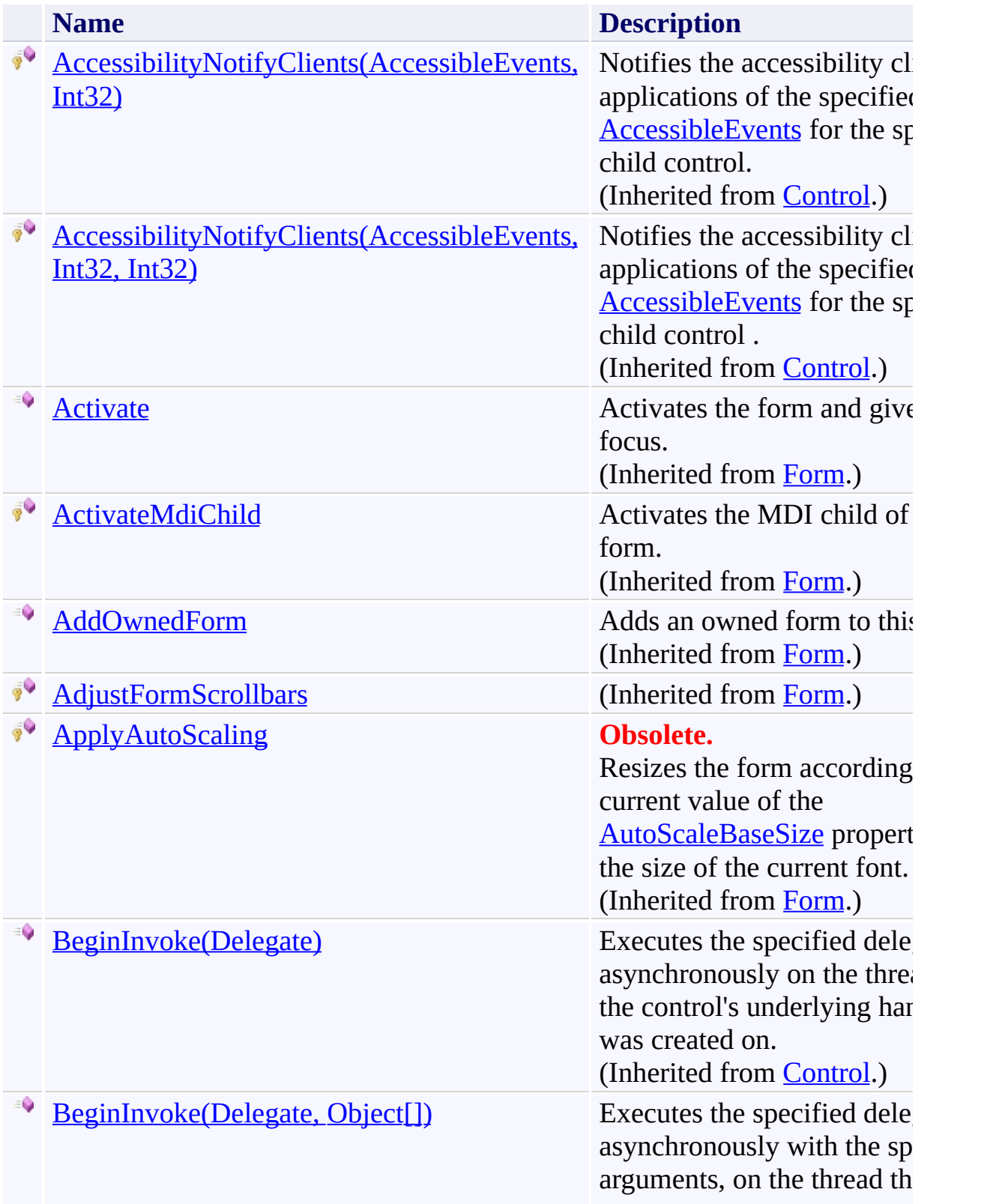

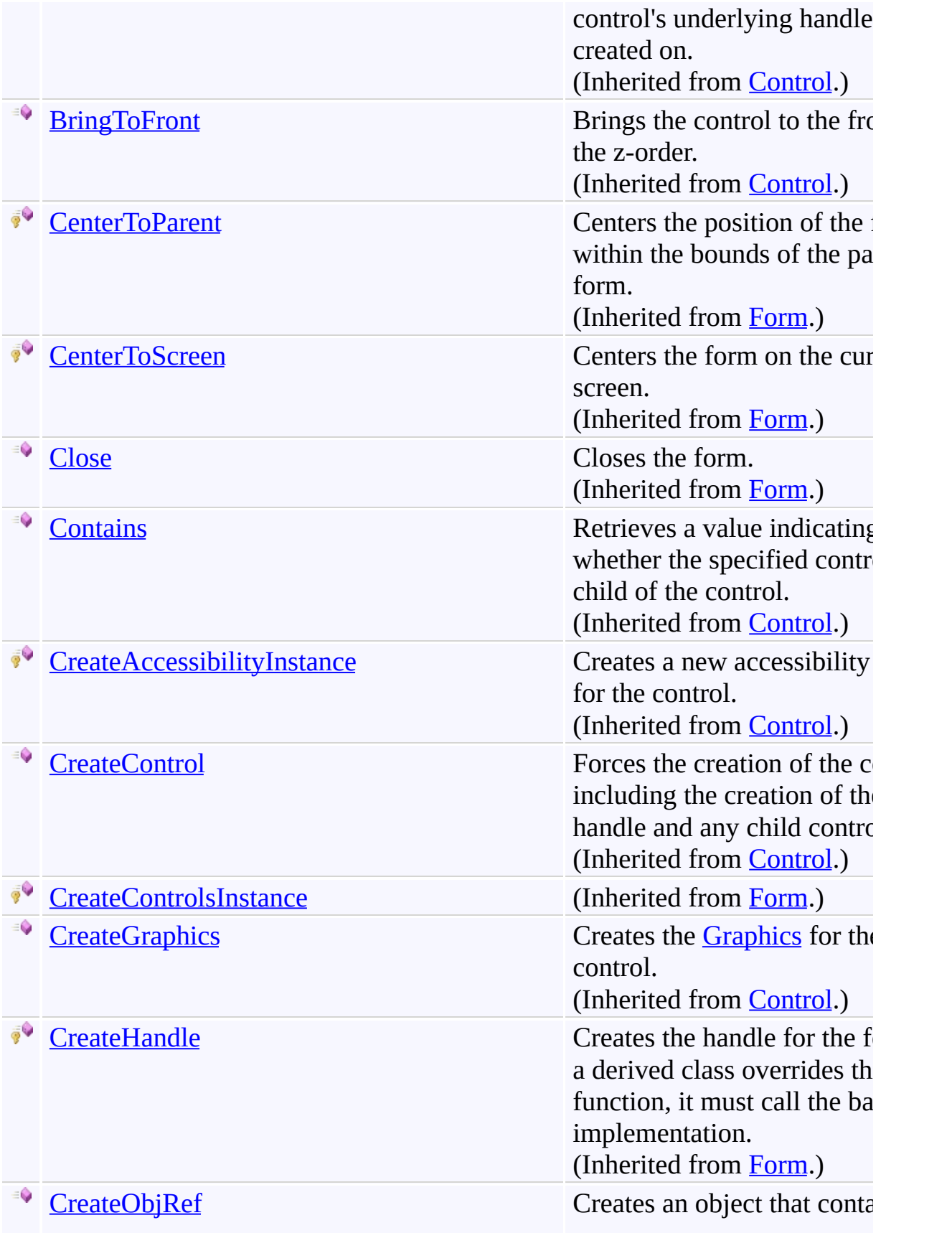
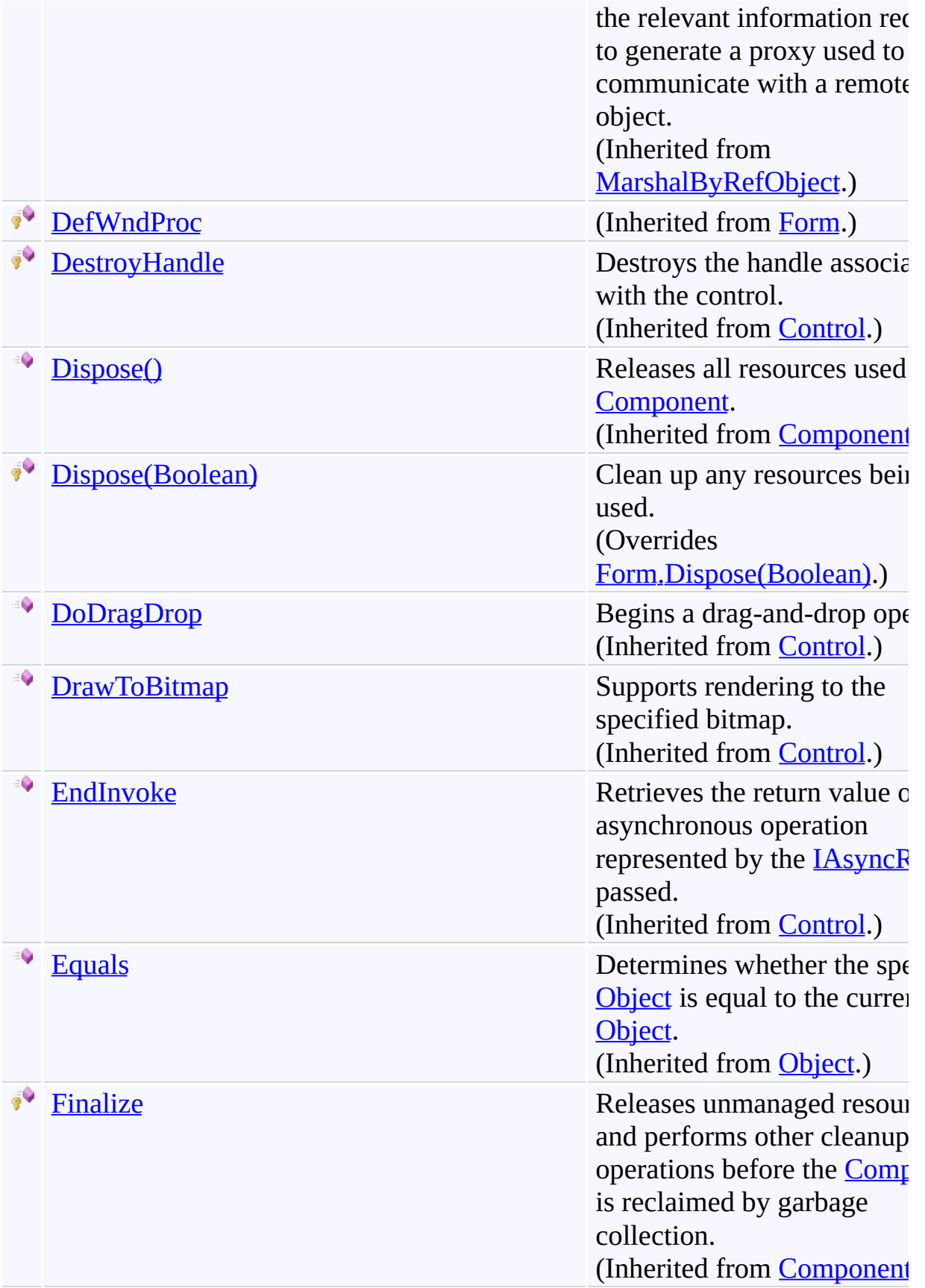

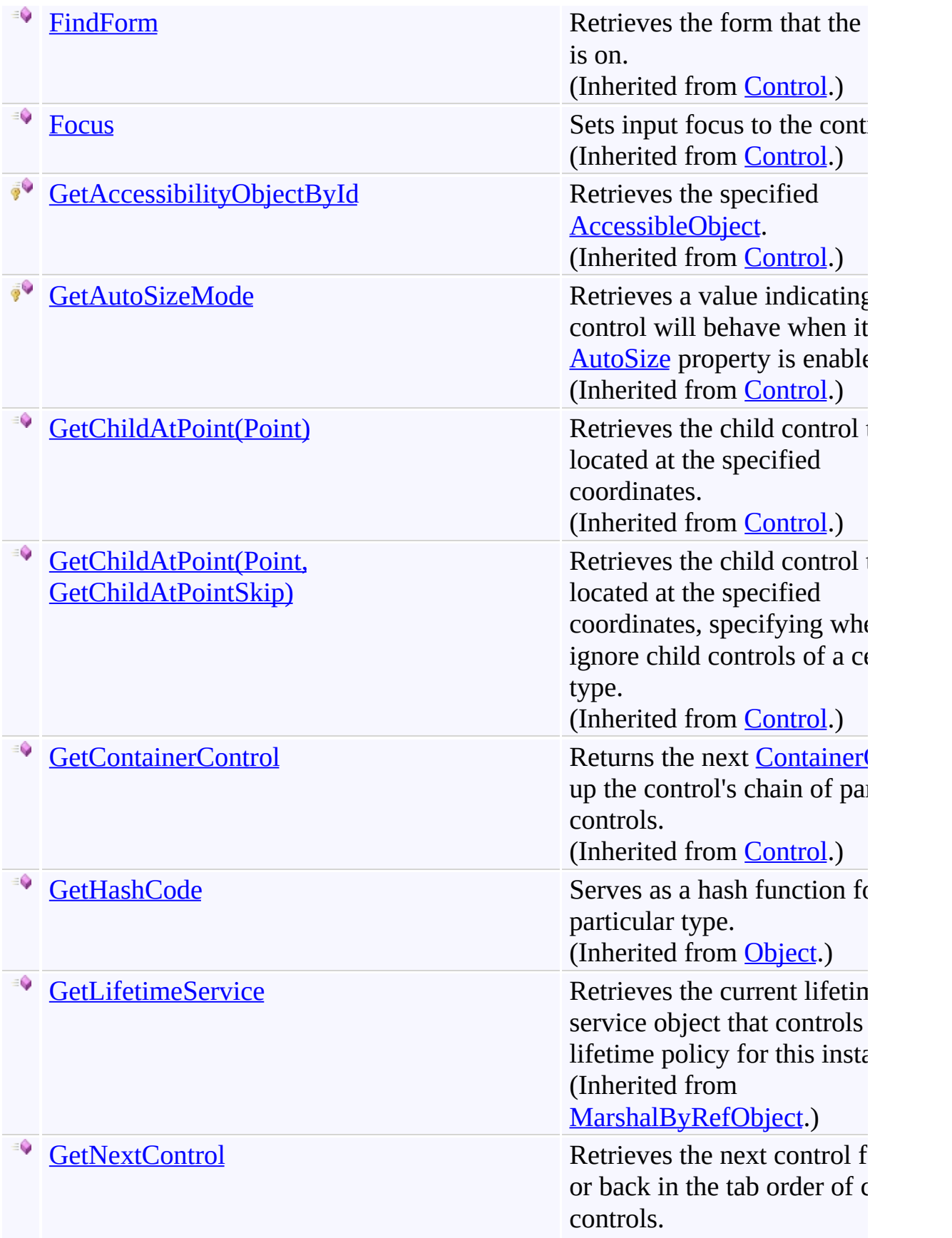

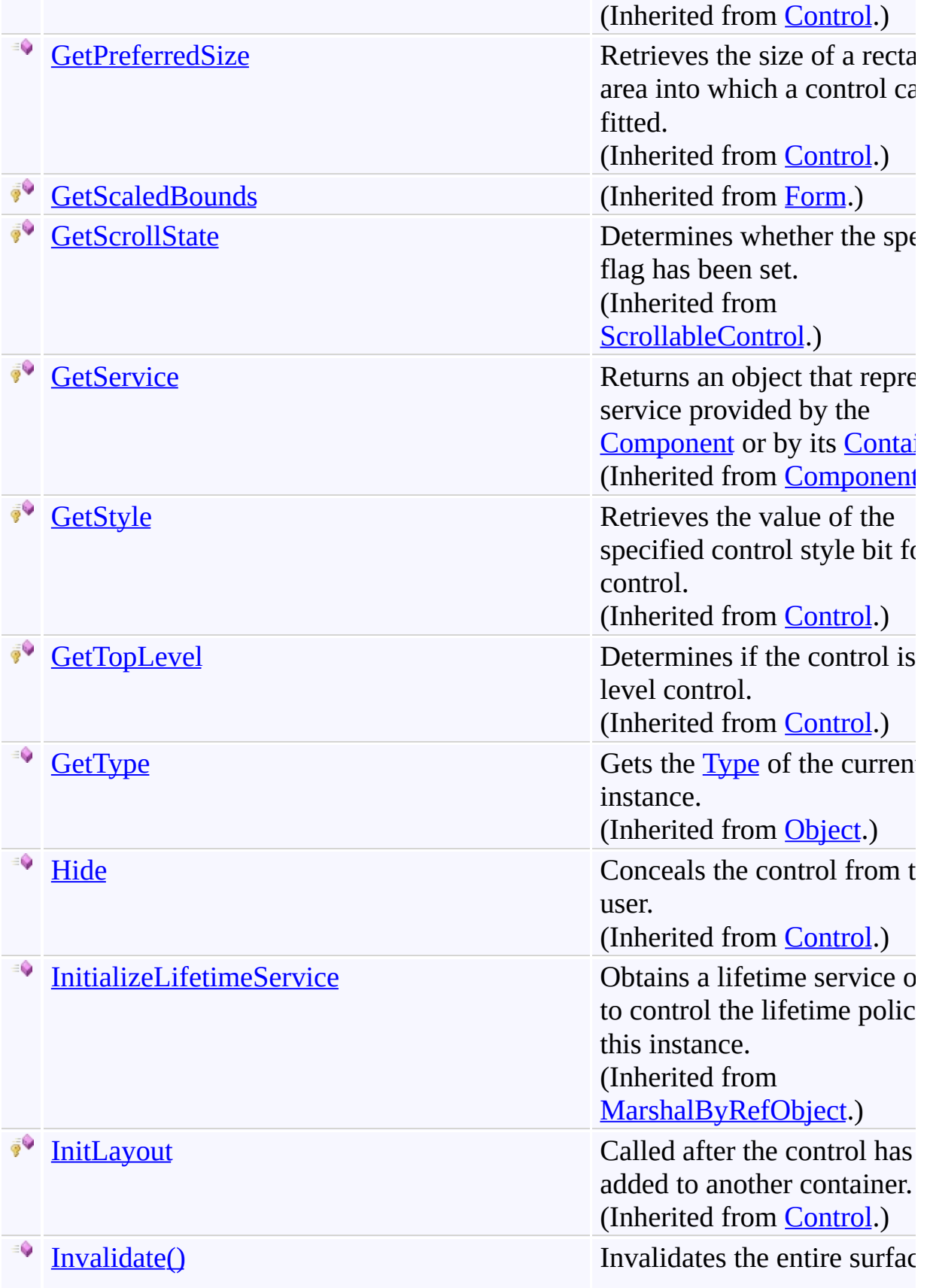

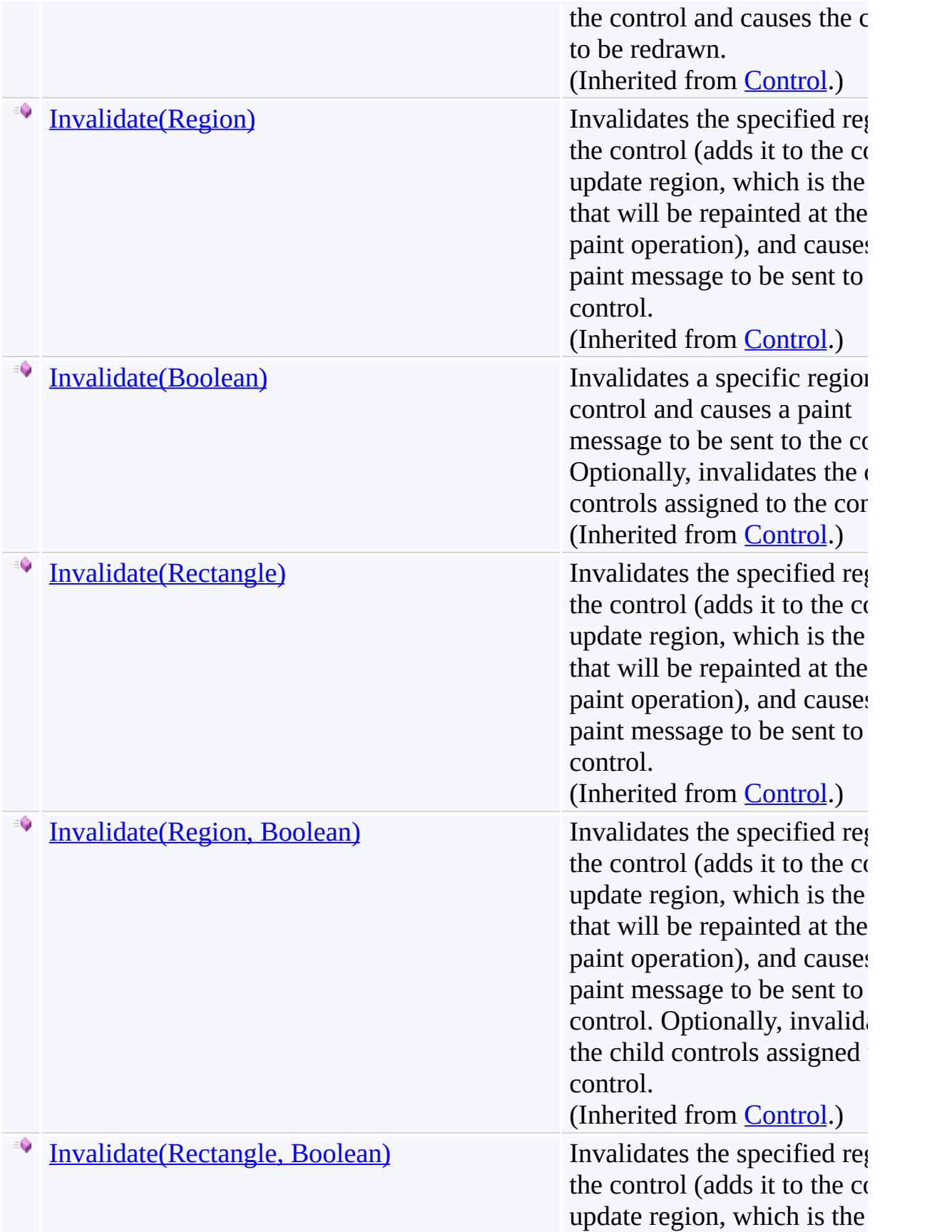

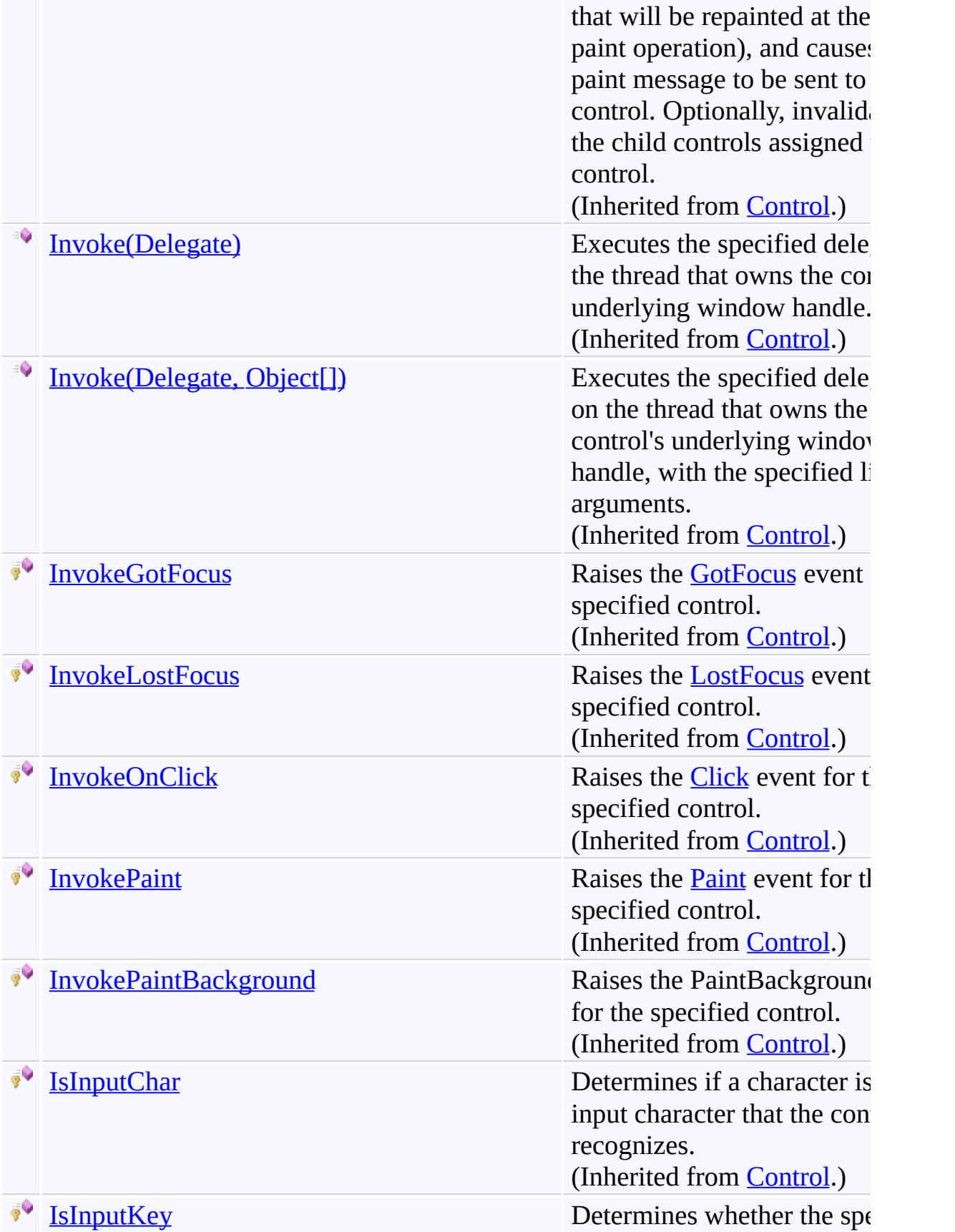

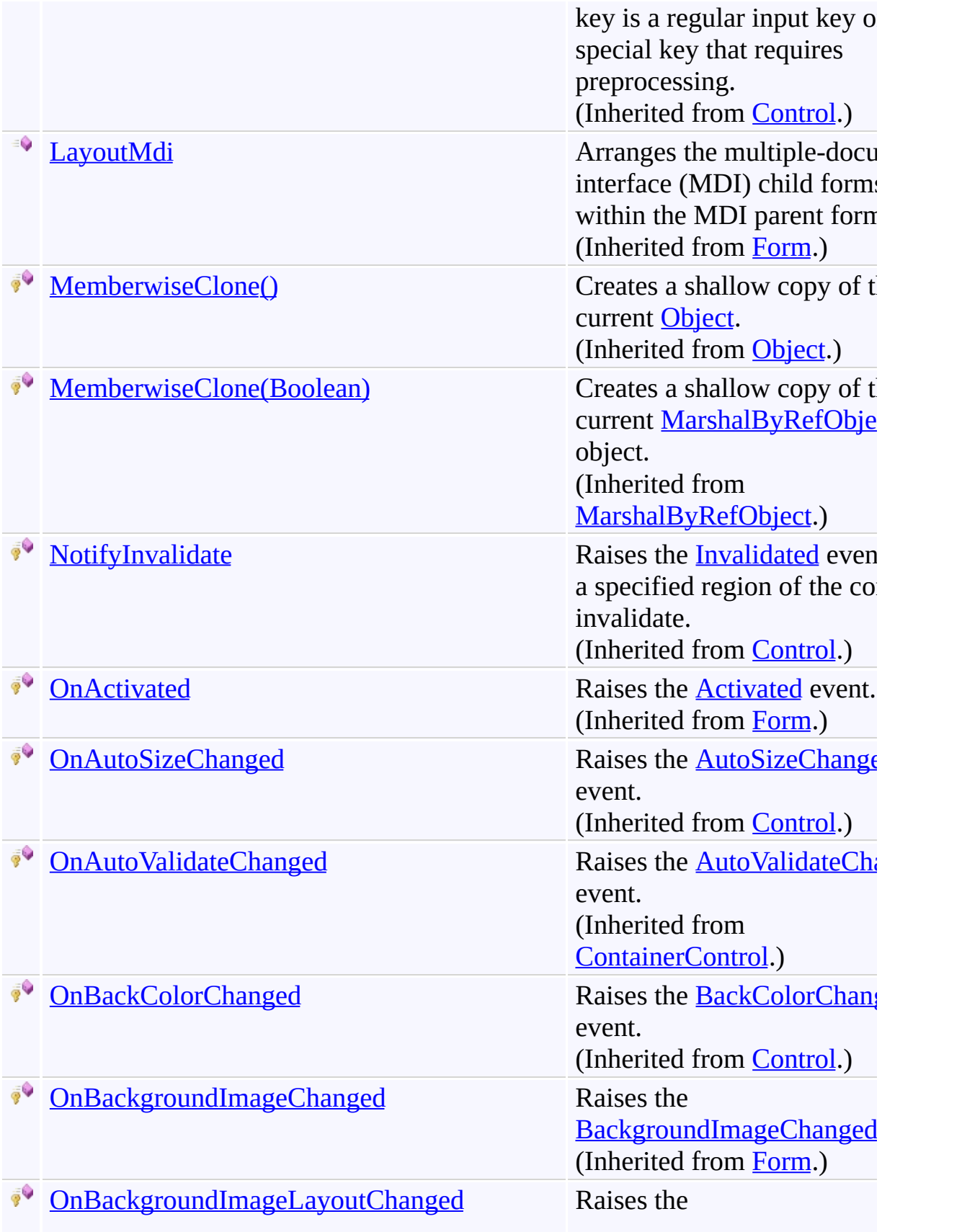

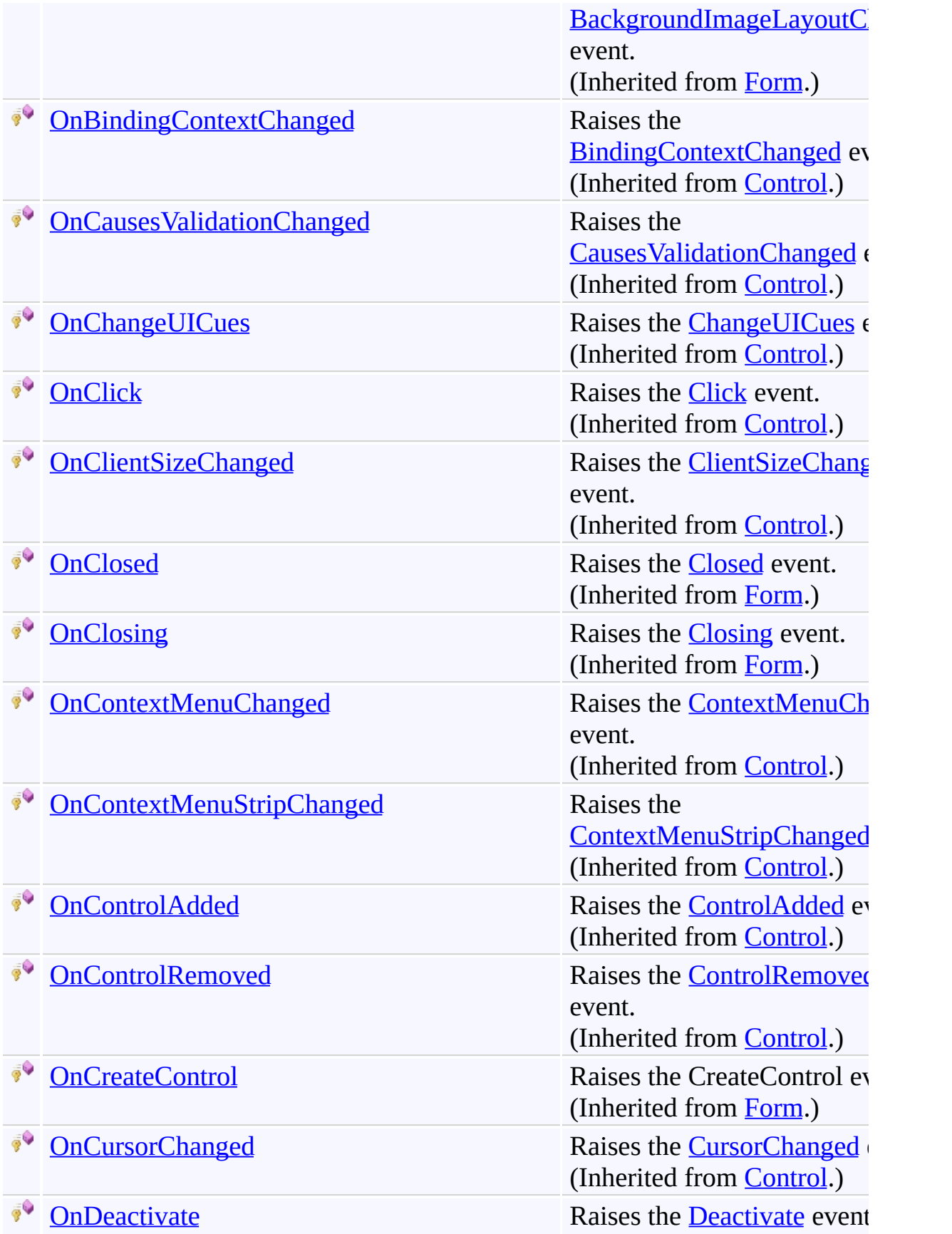

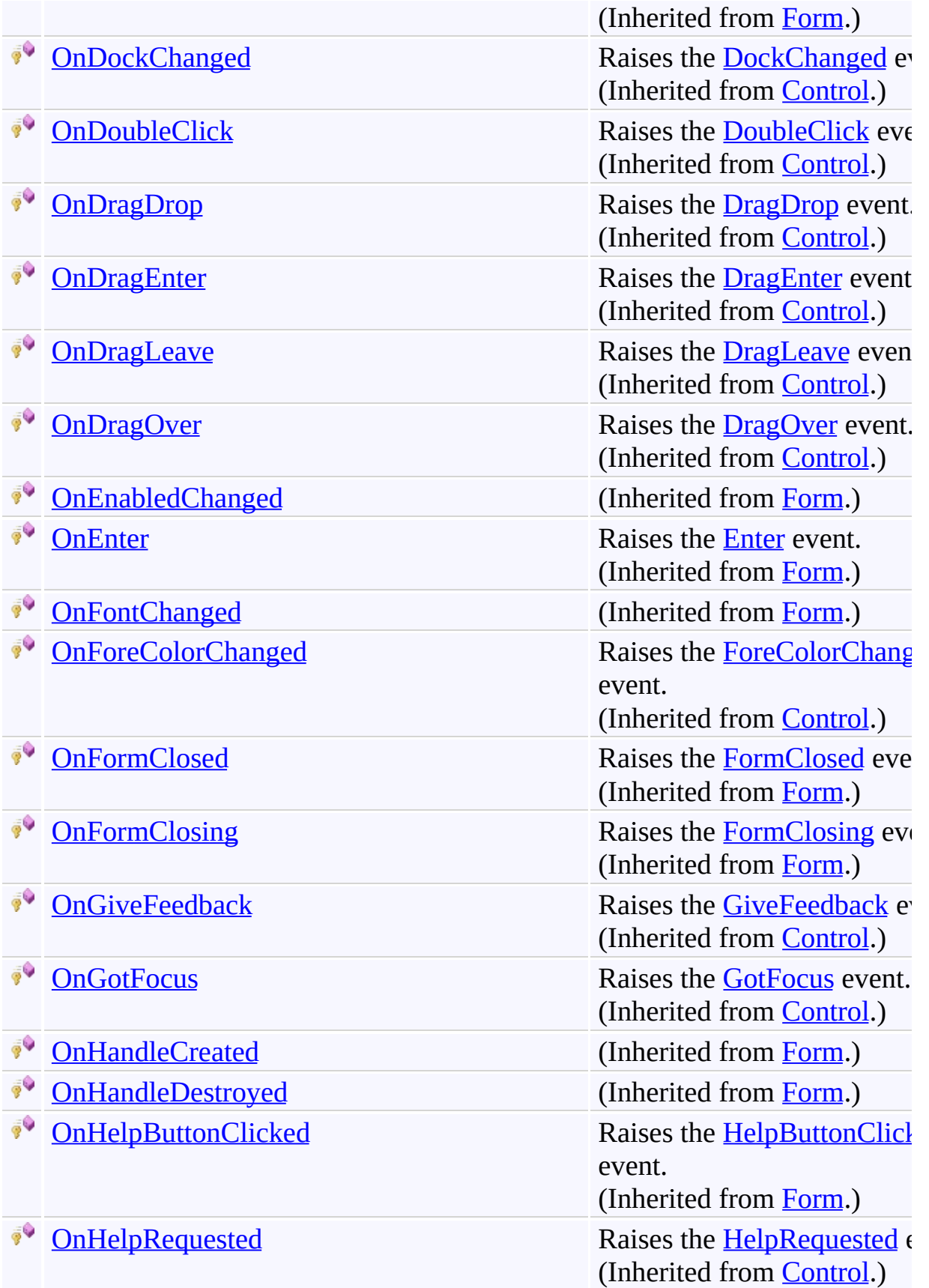

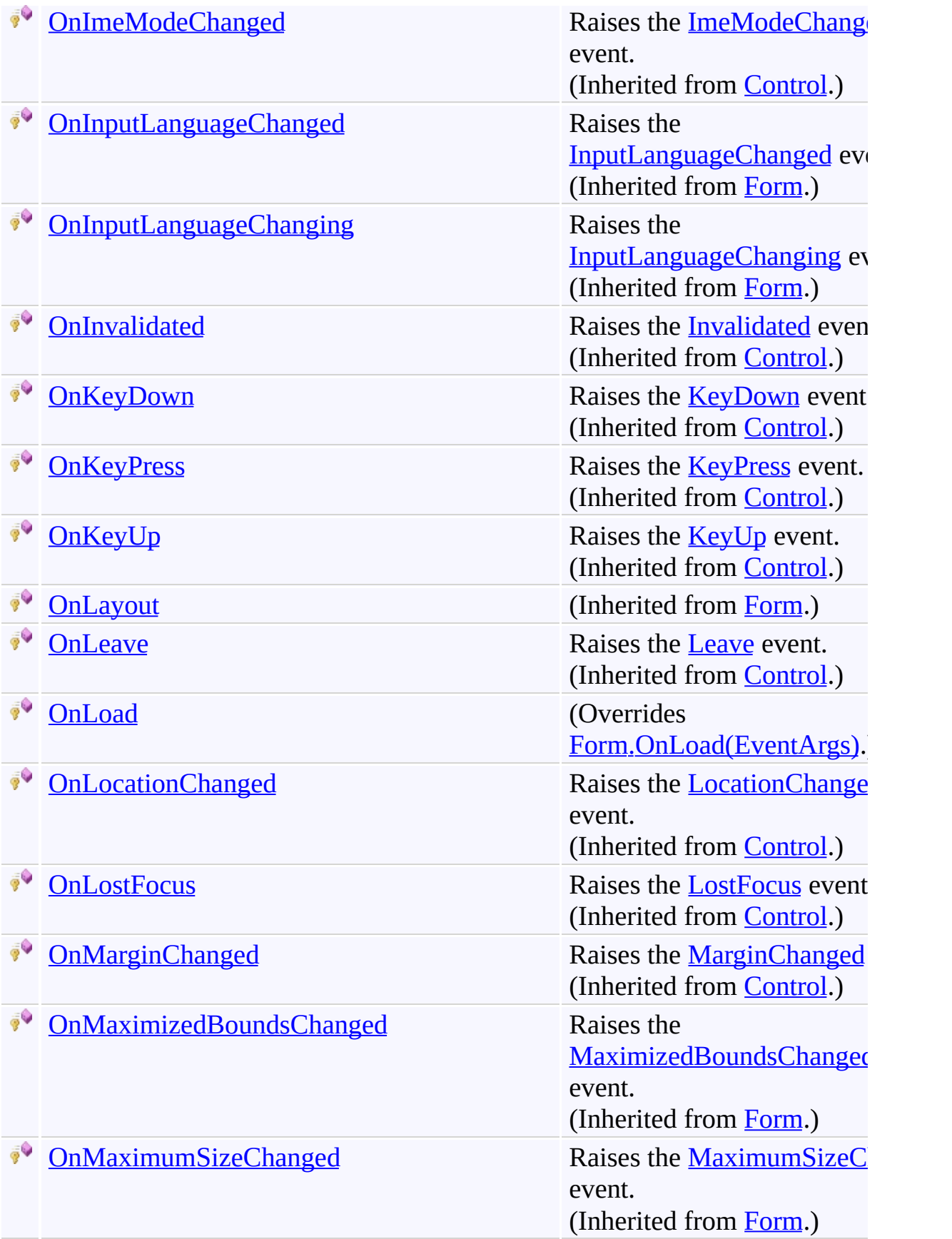

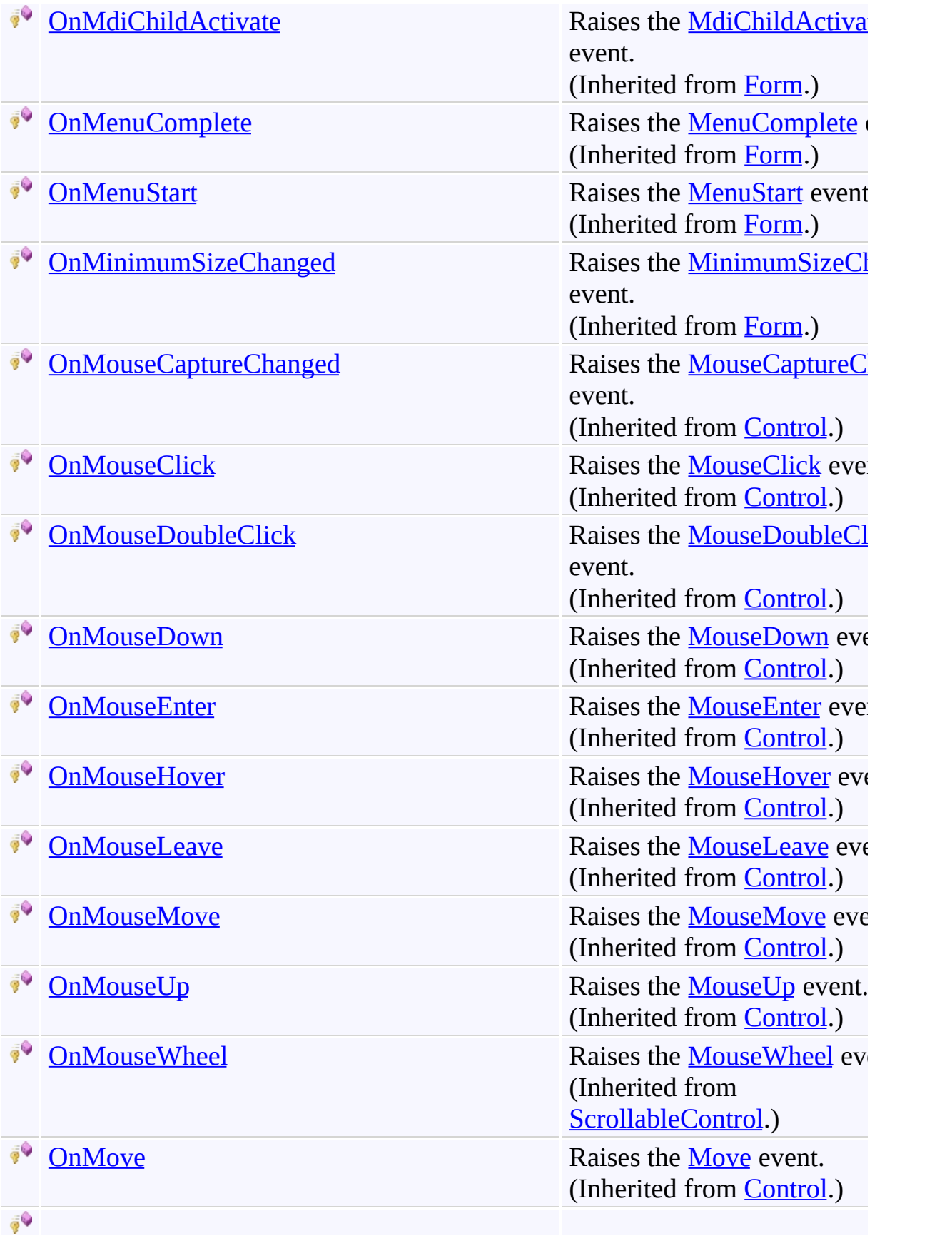

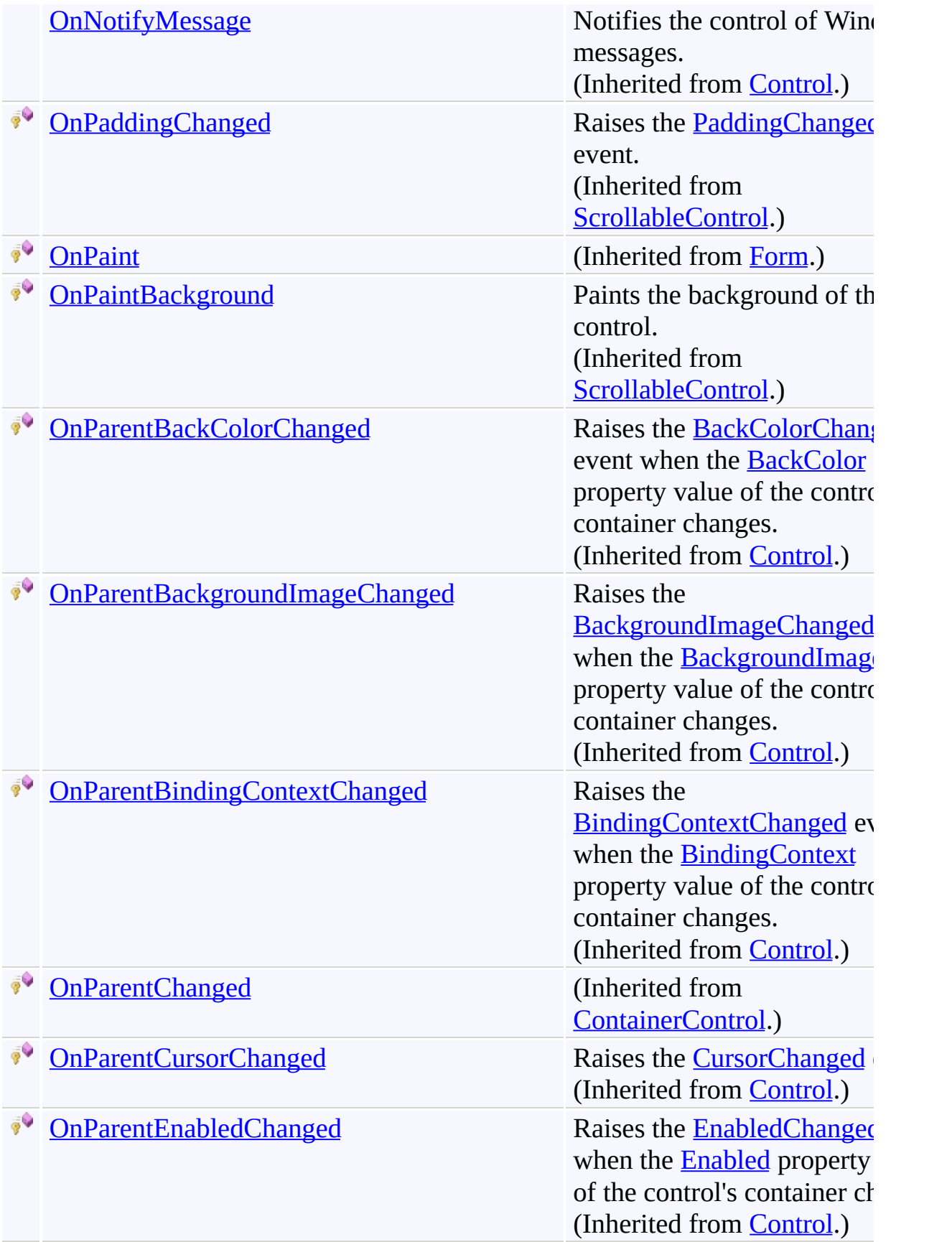

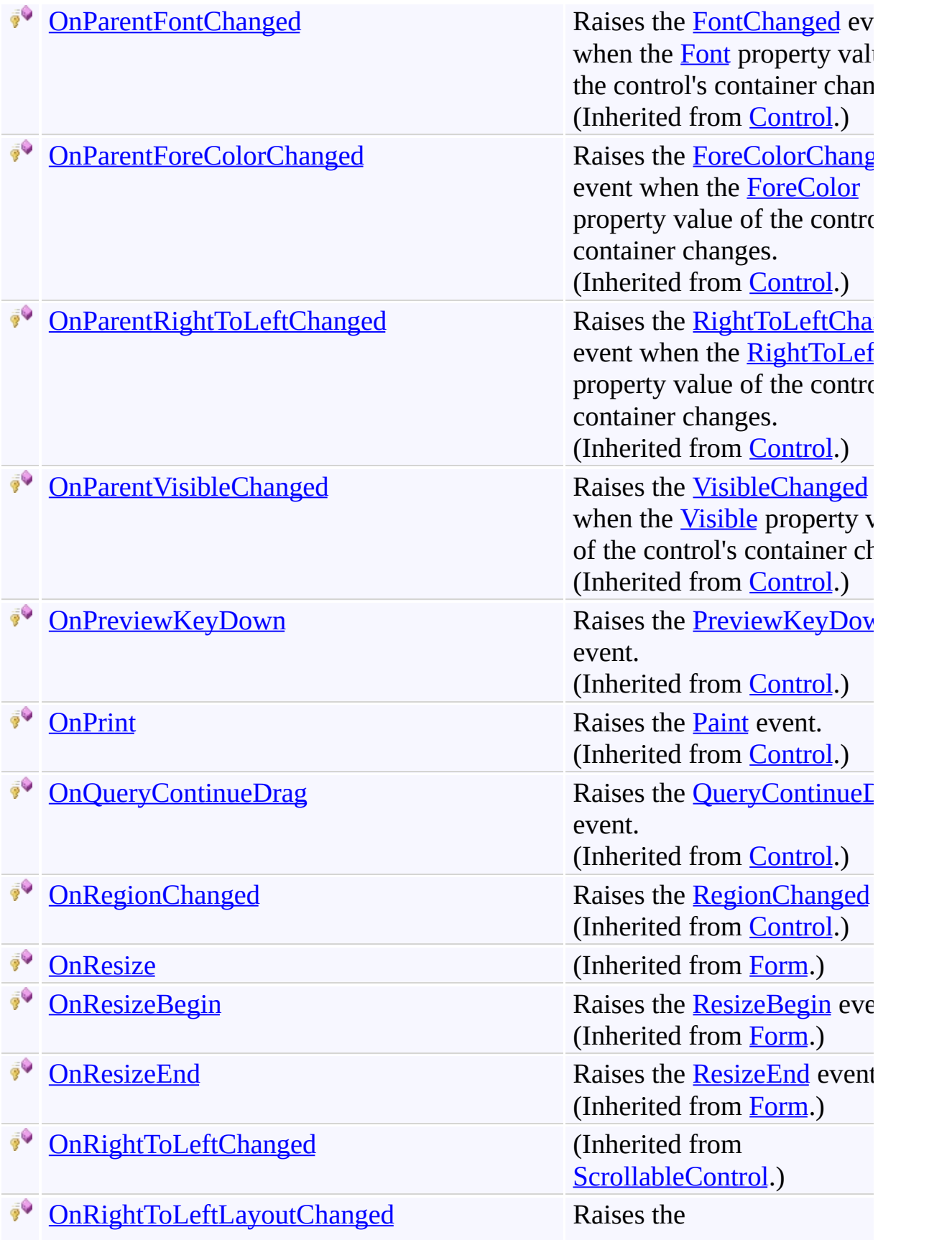

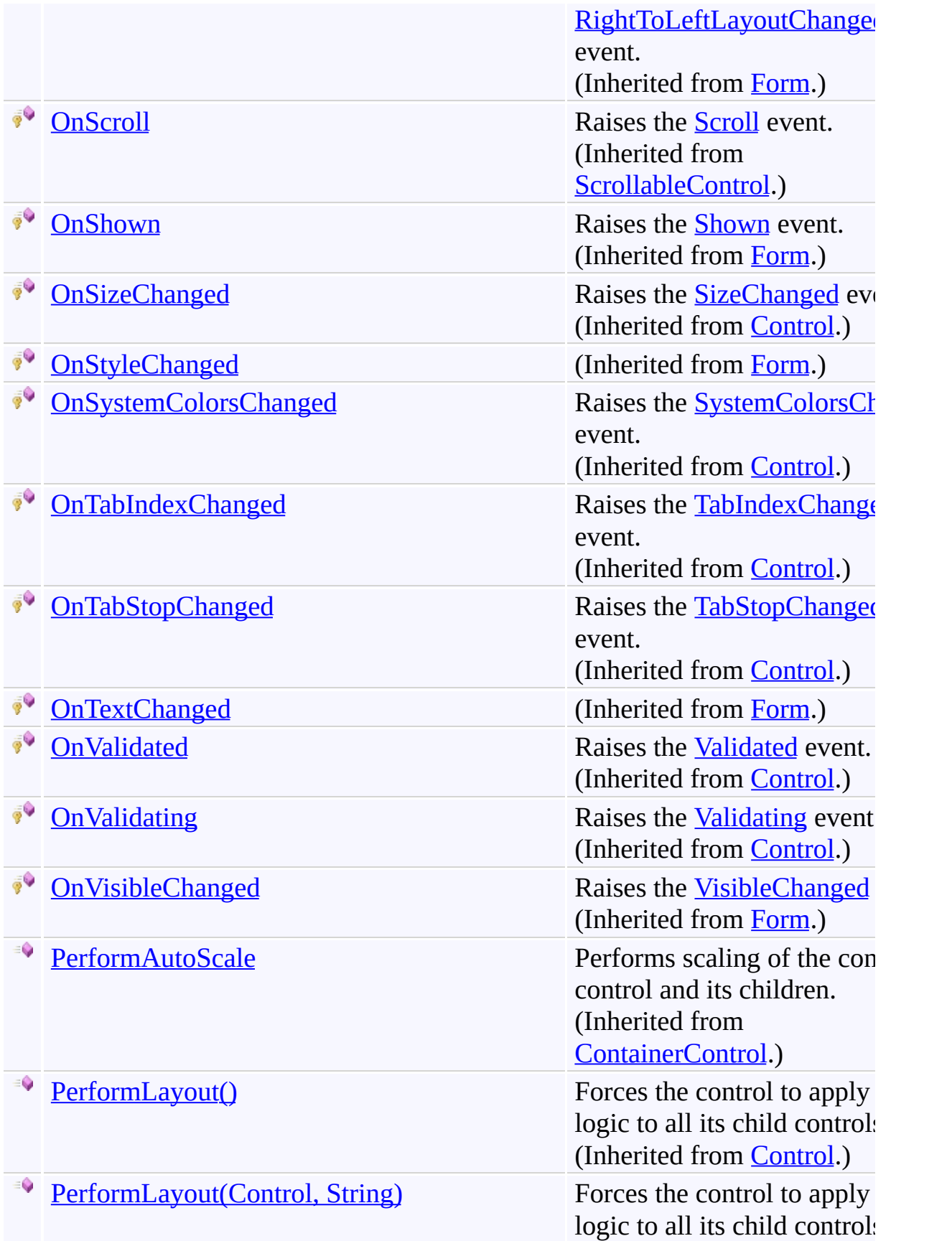

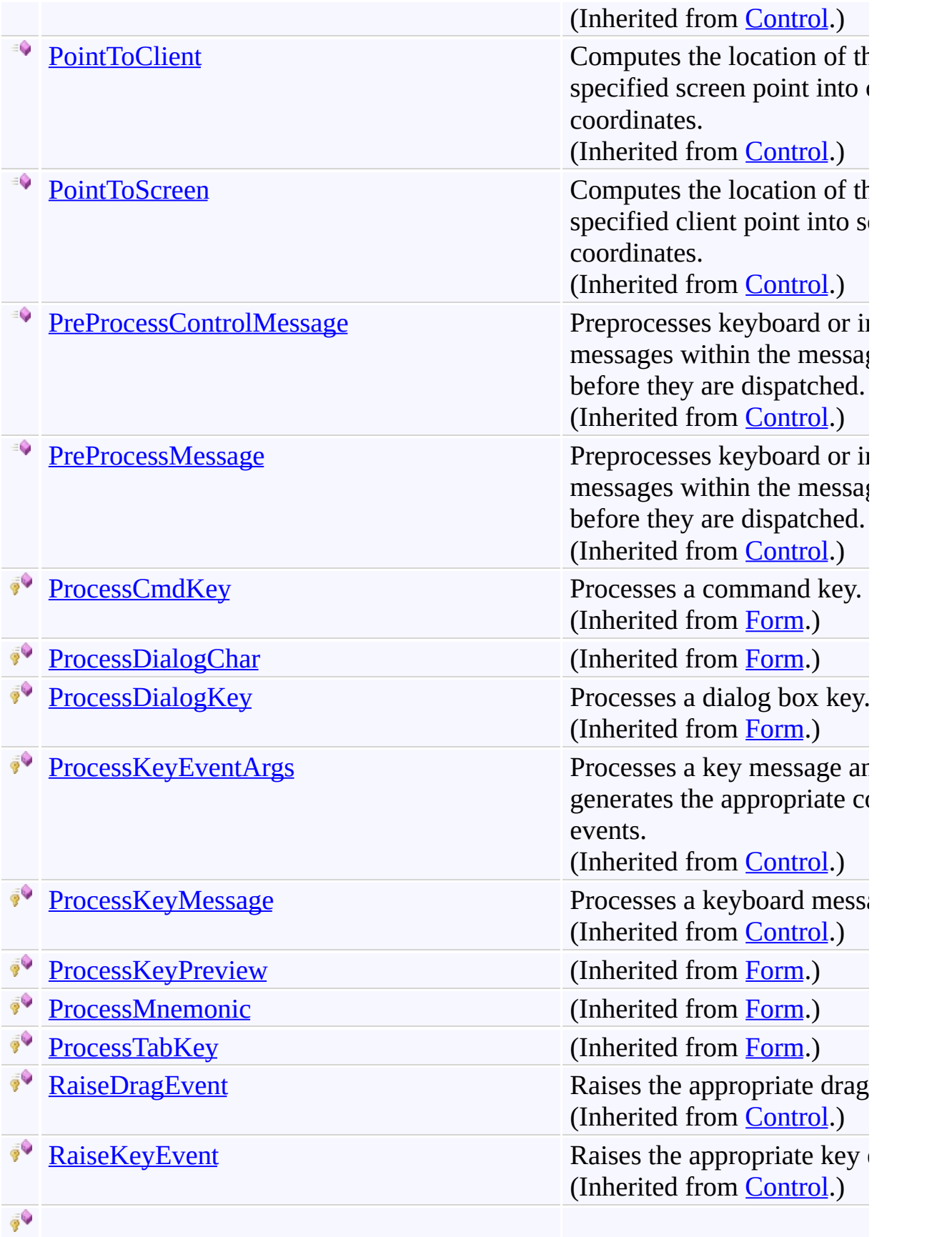

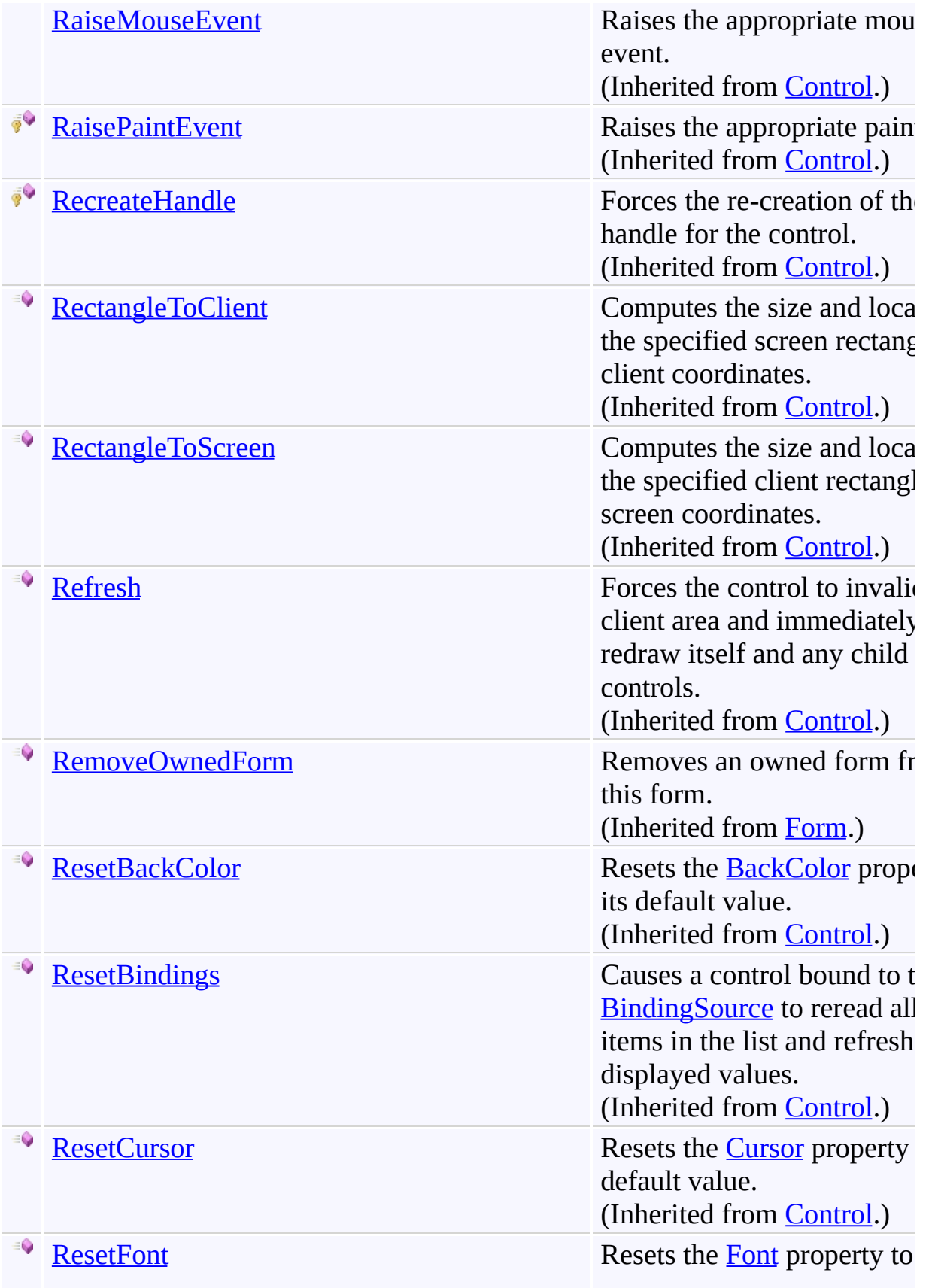

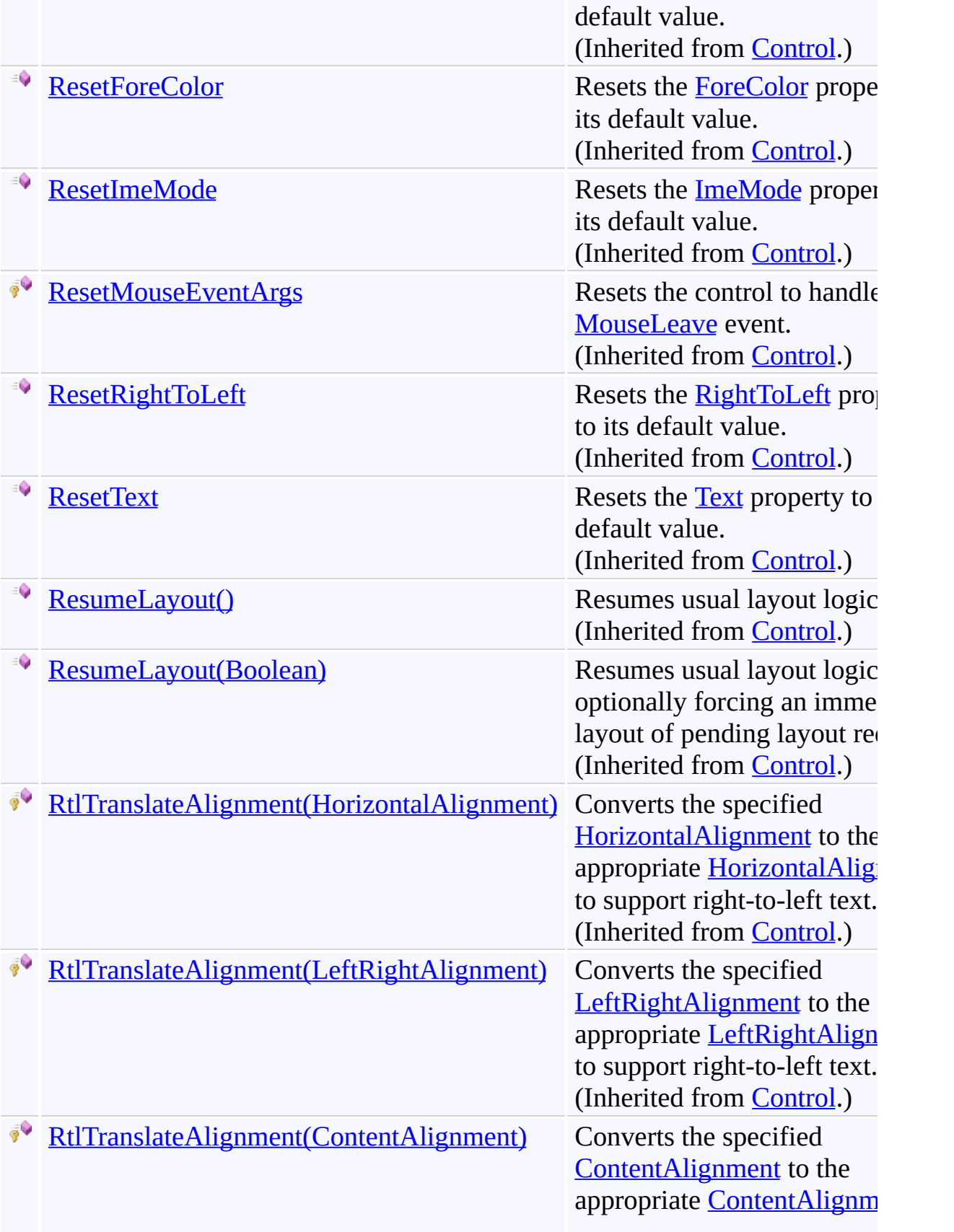

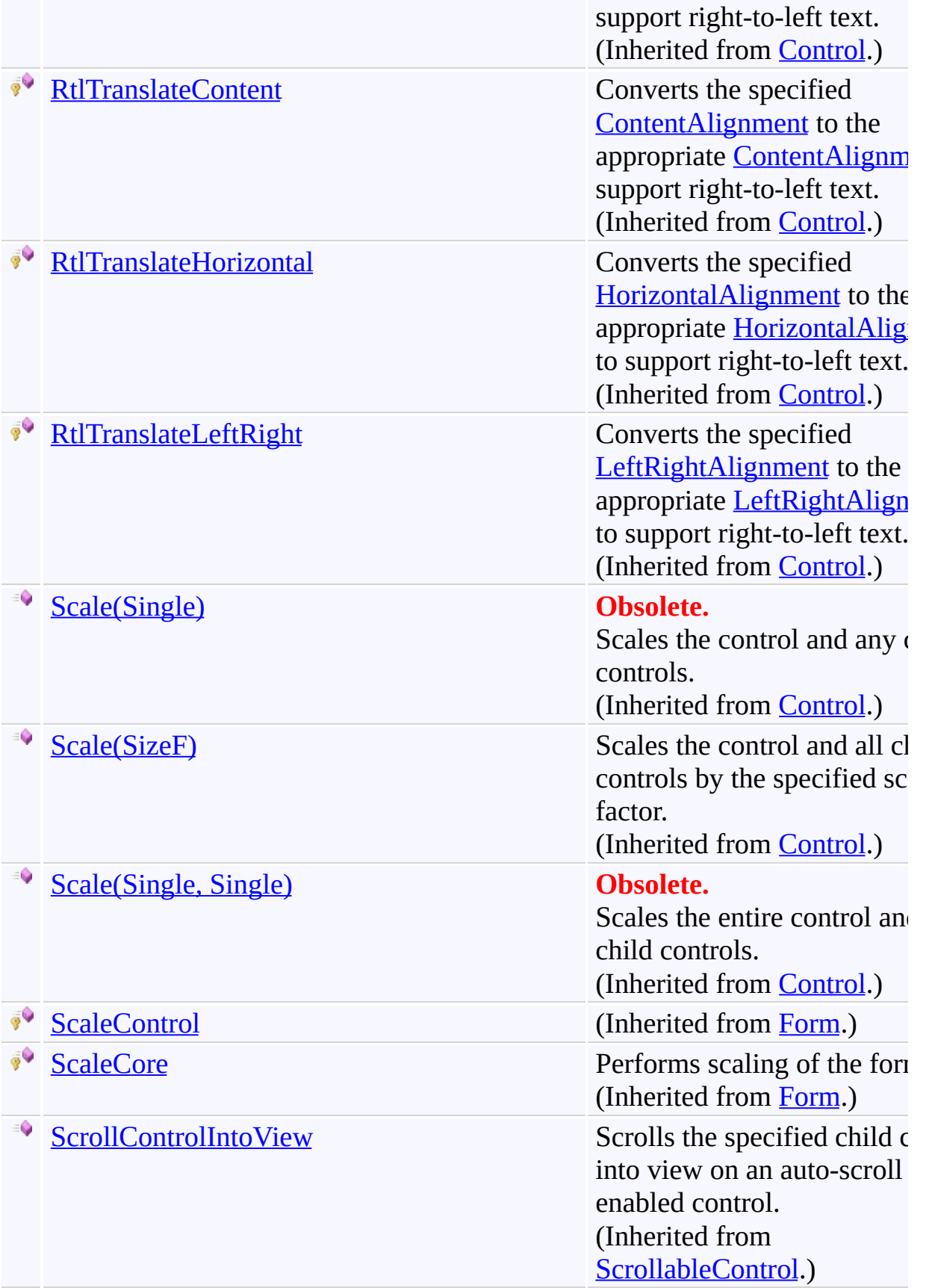

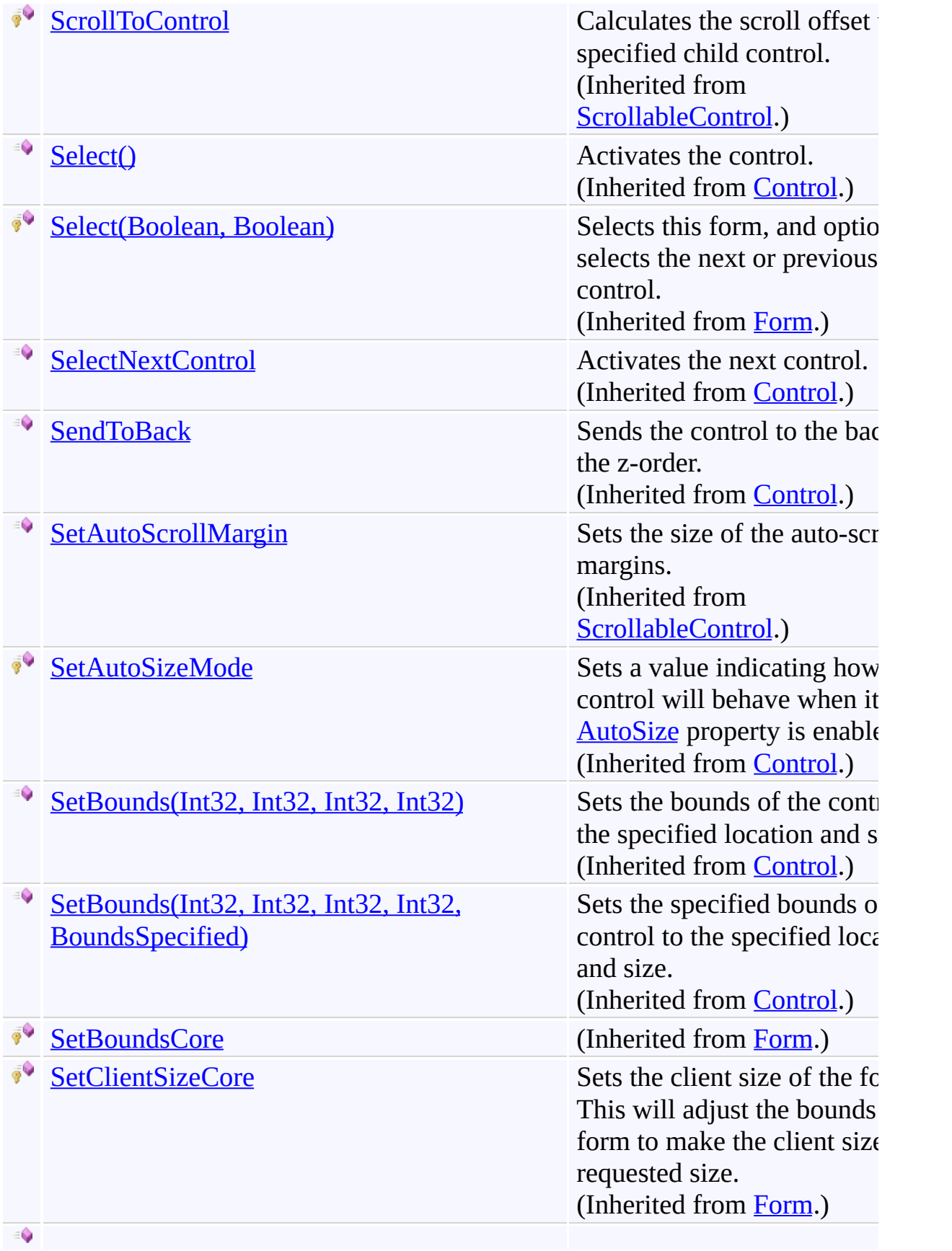

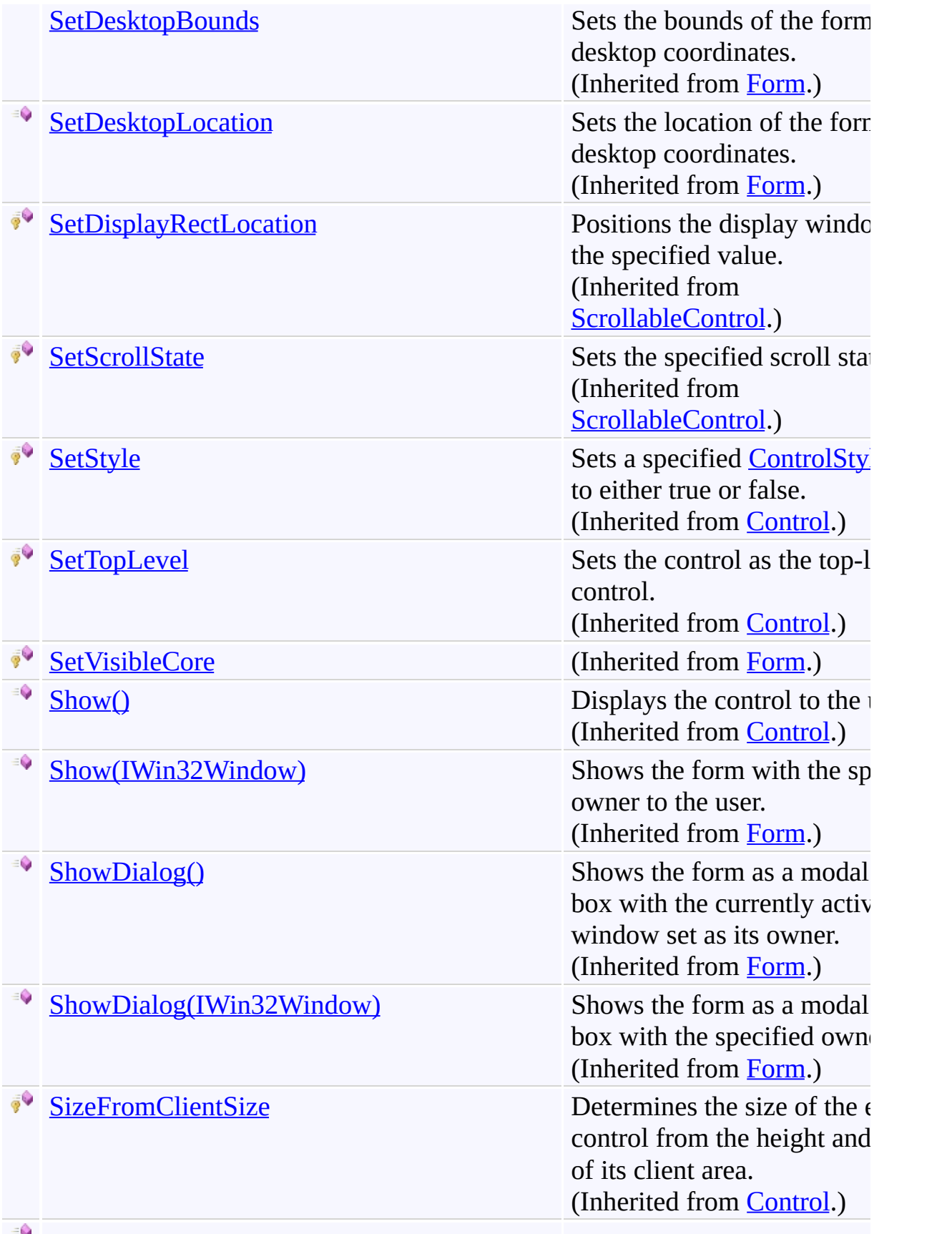

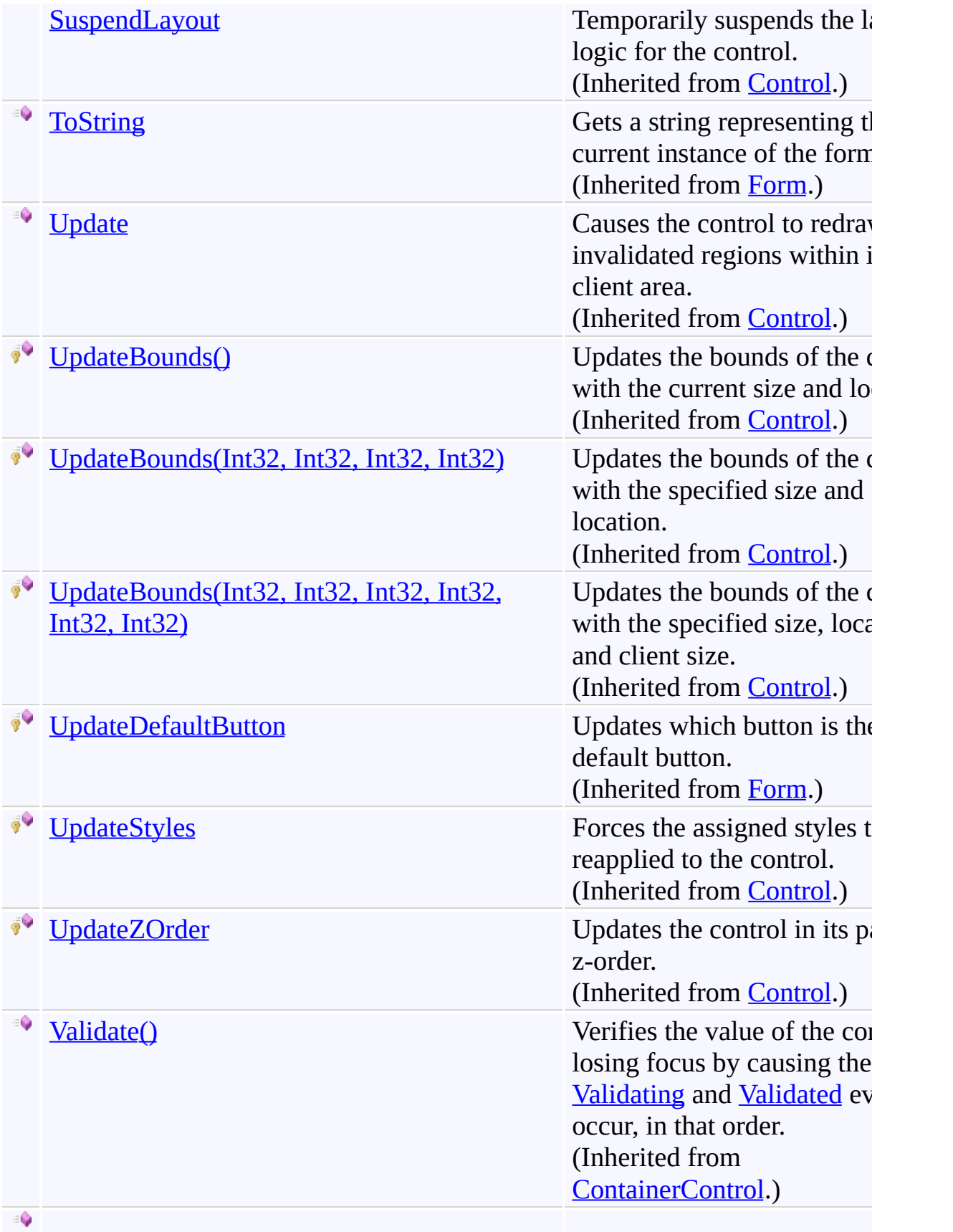

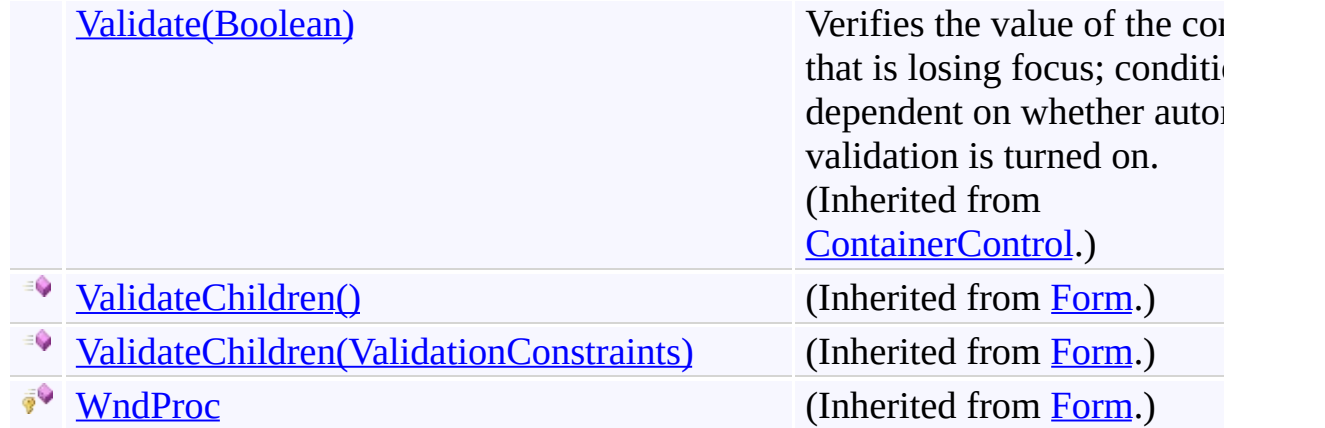

## **Properties**

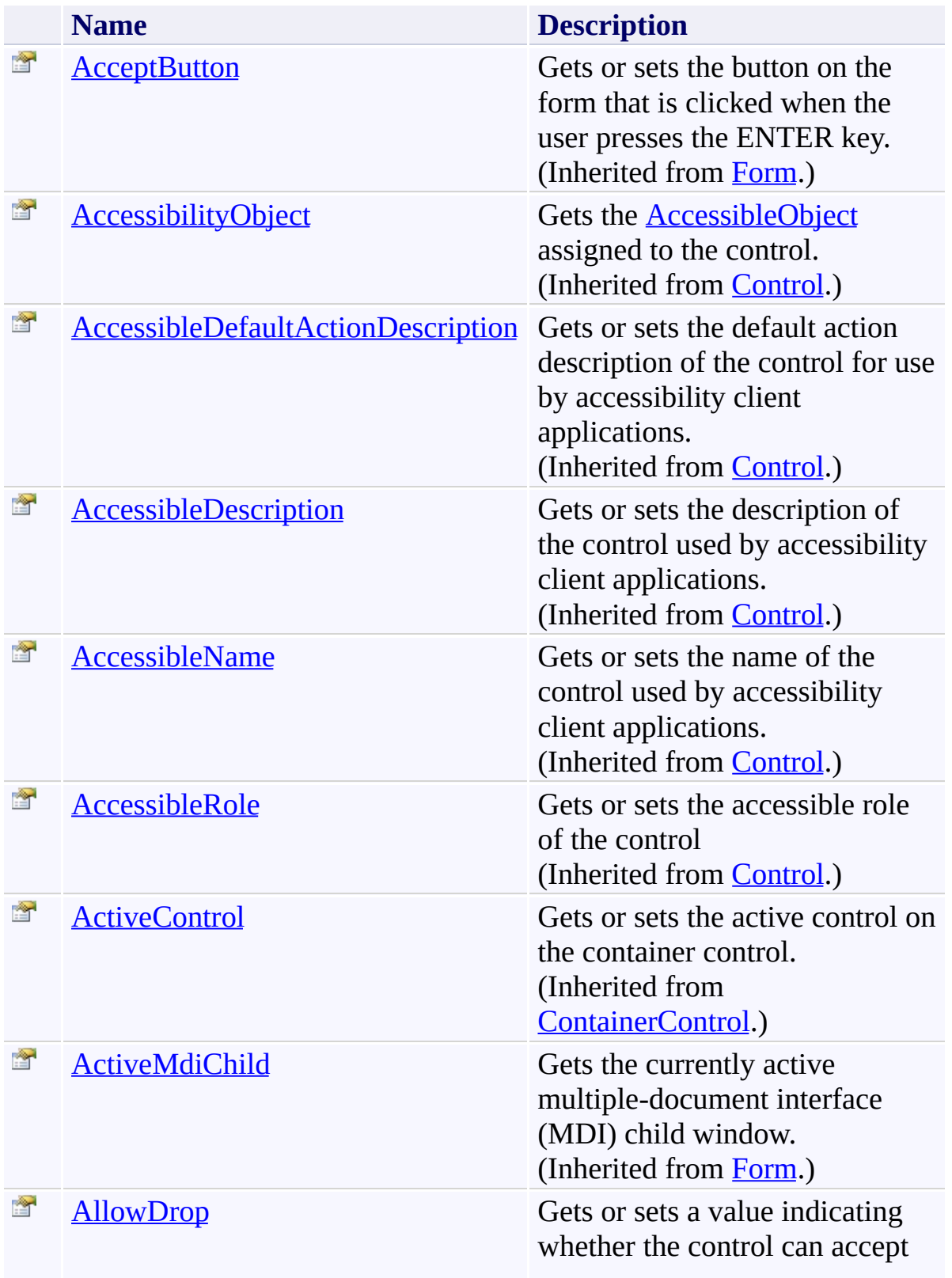

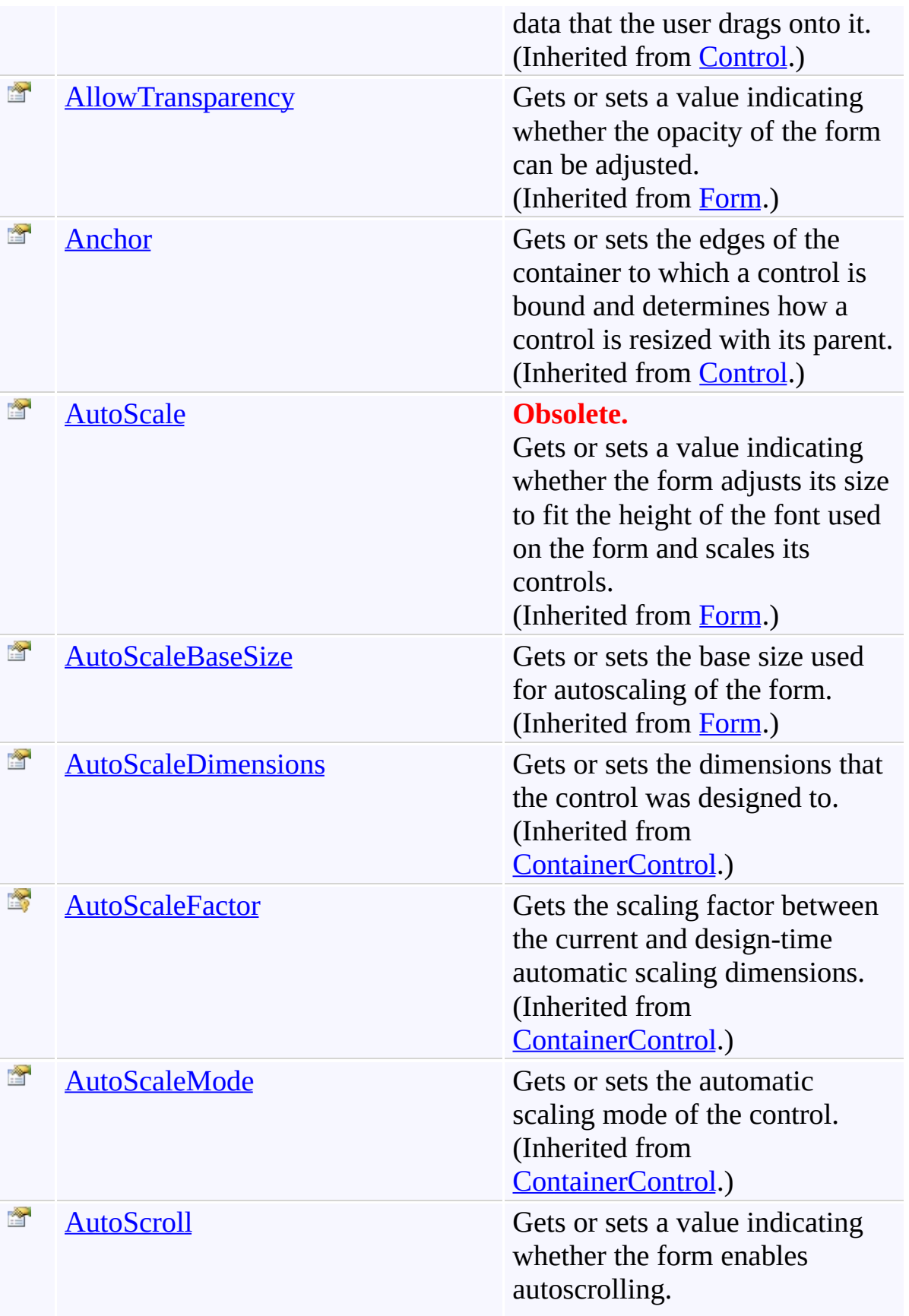

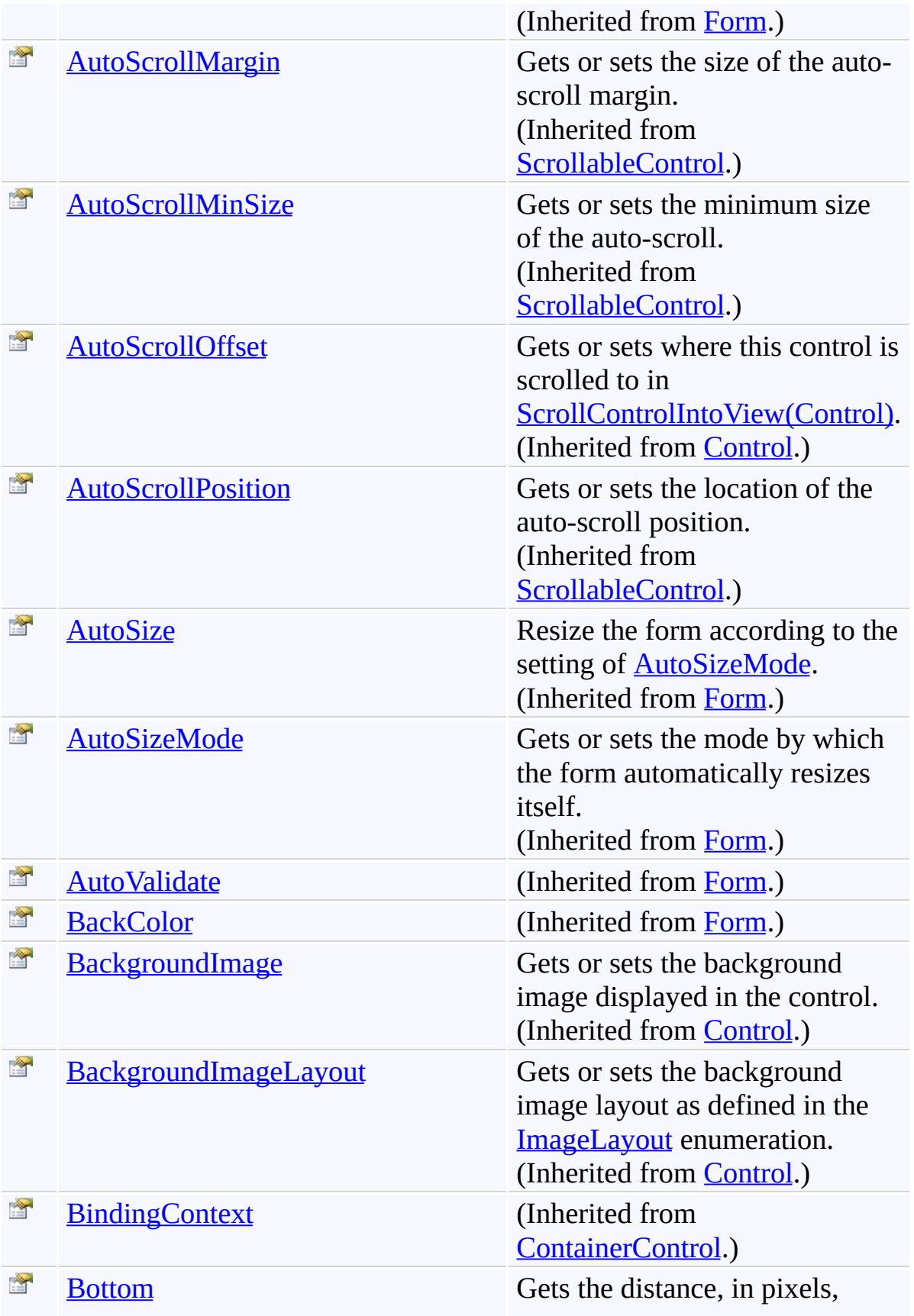

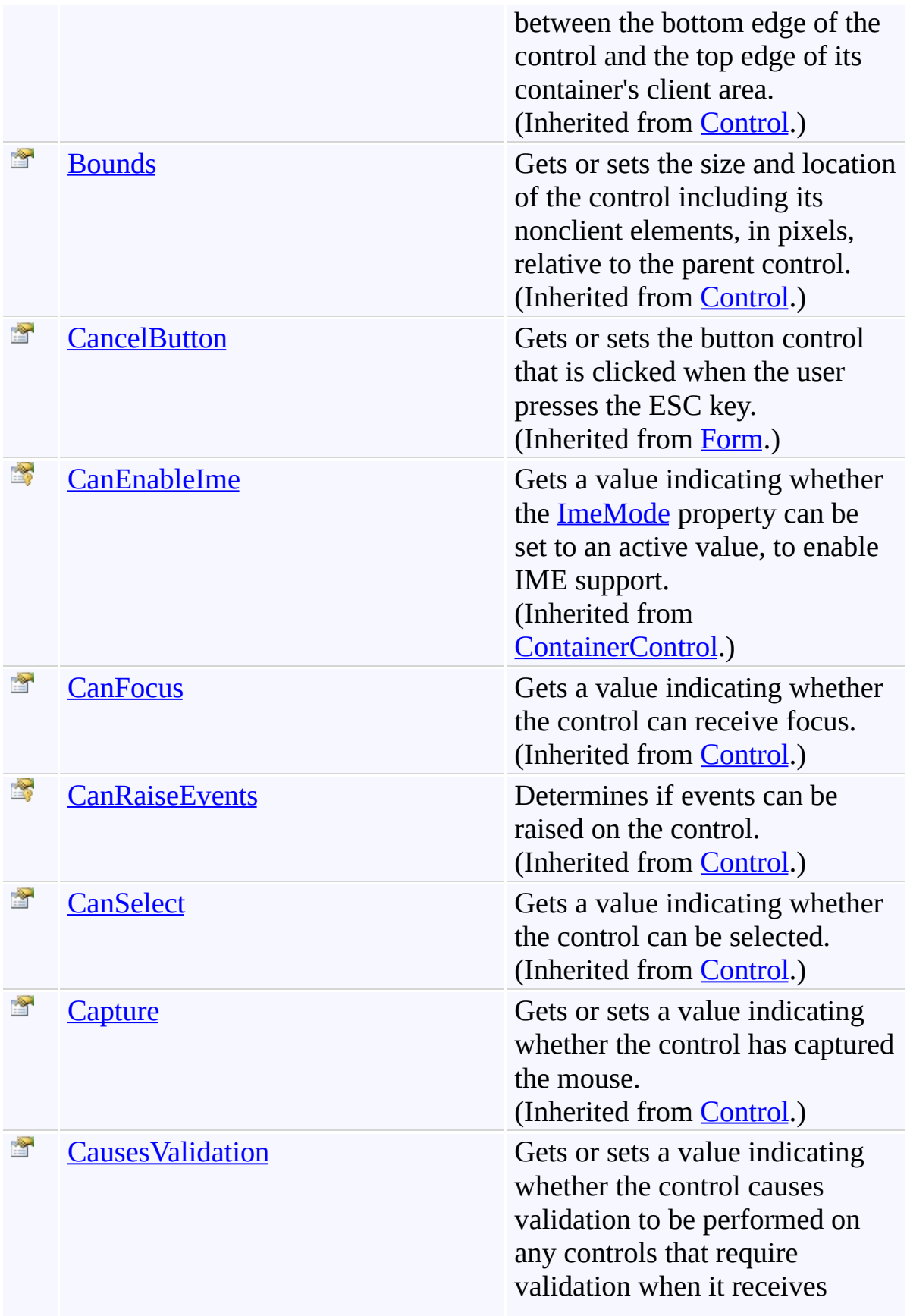

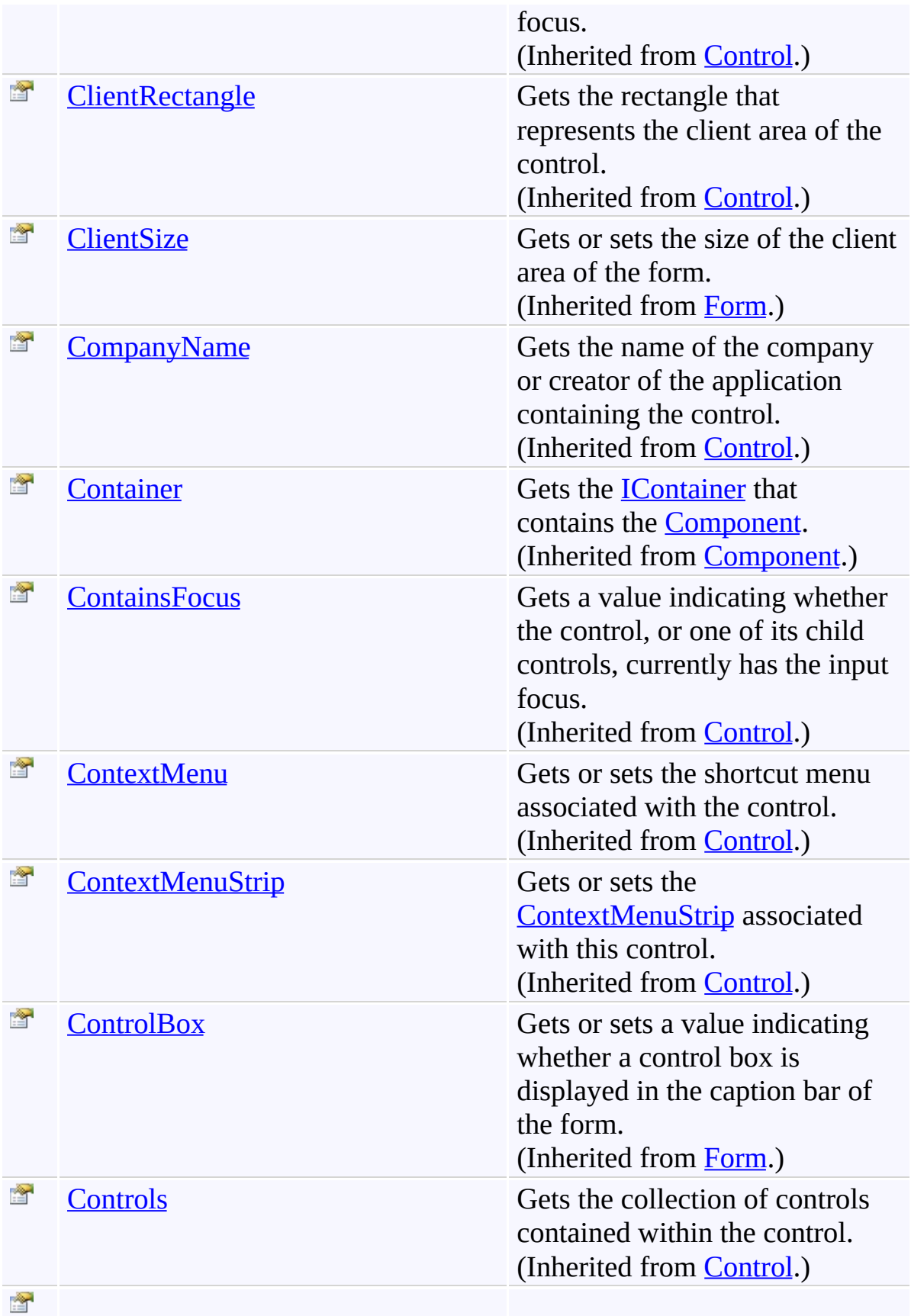

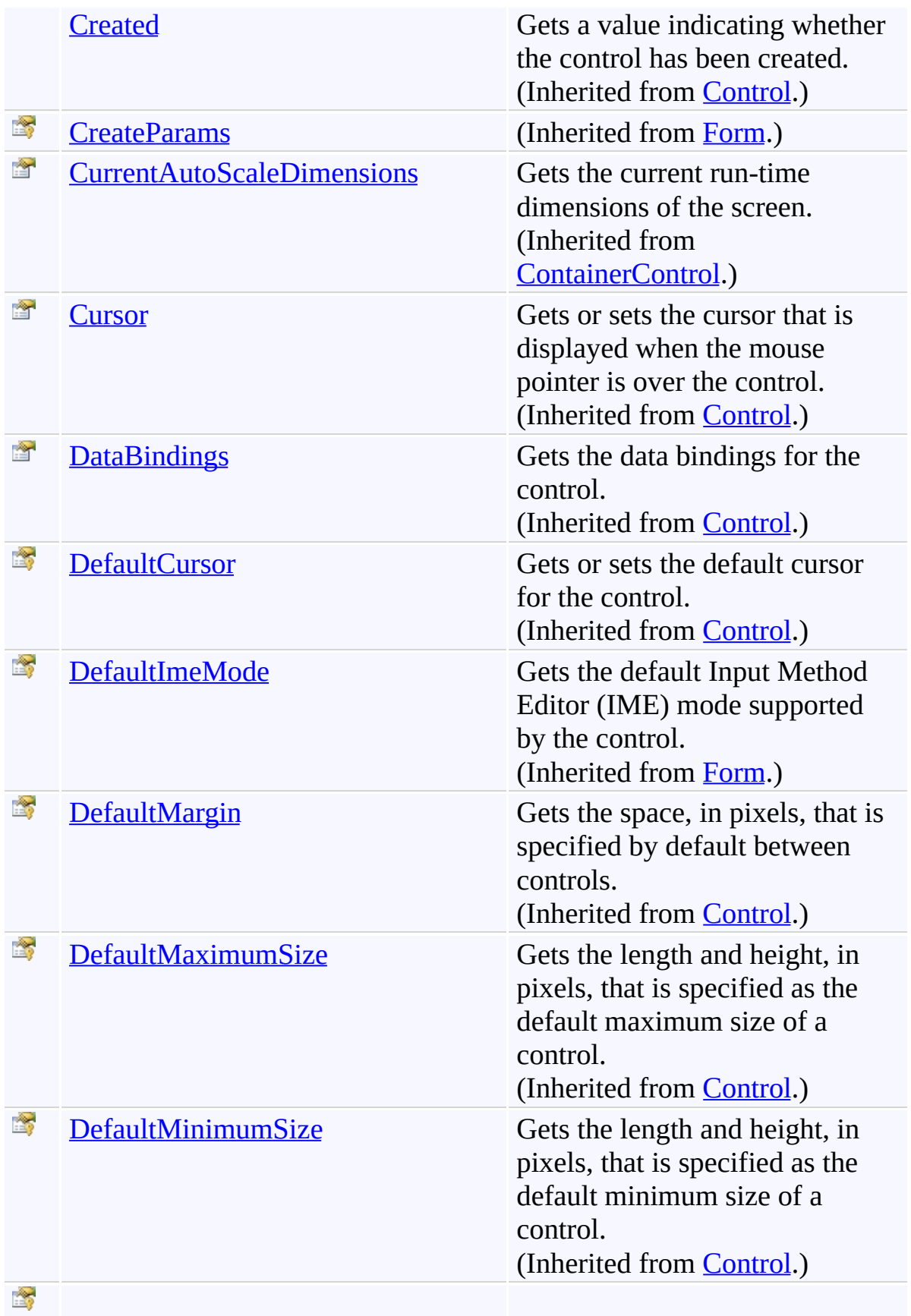

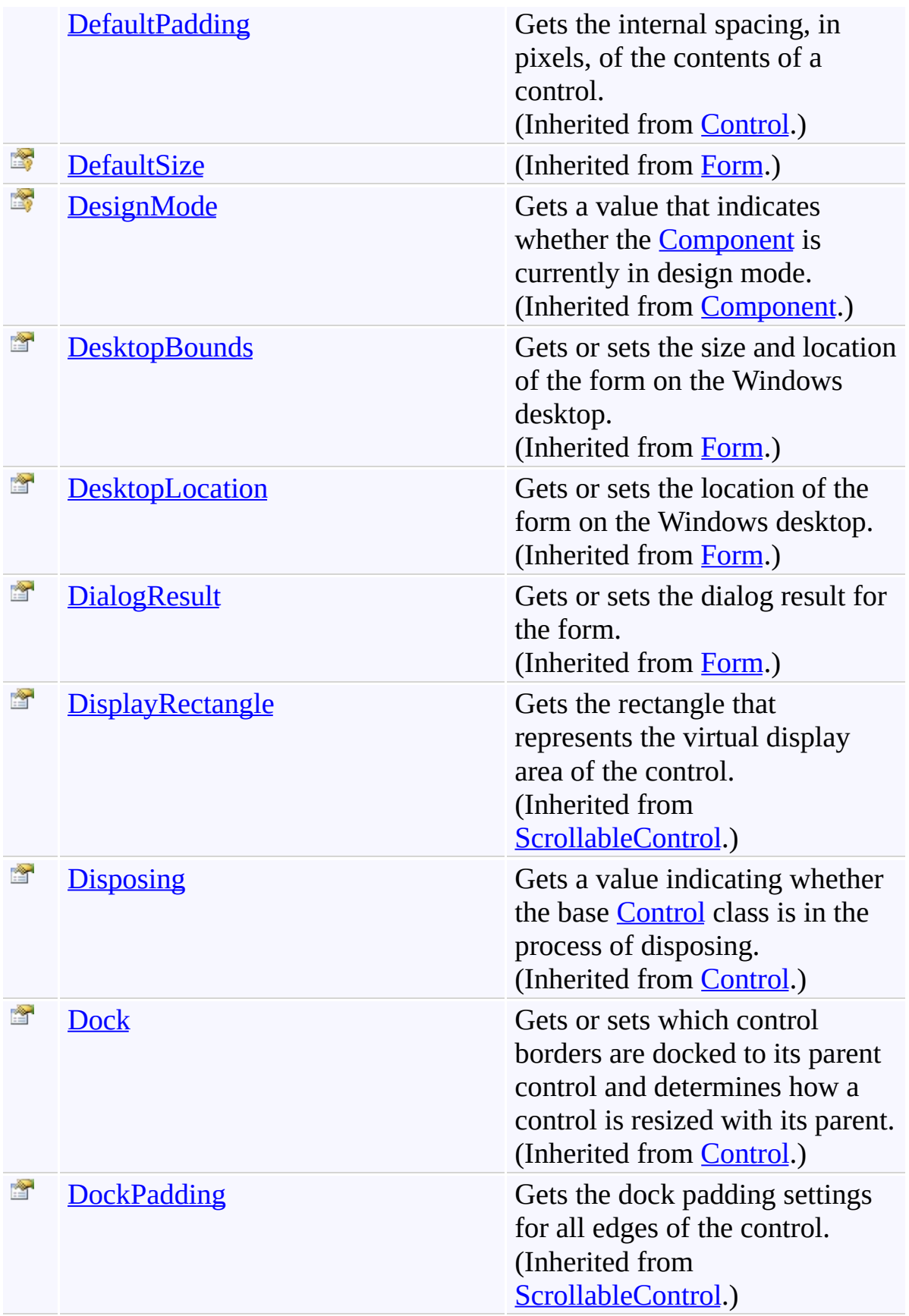

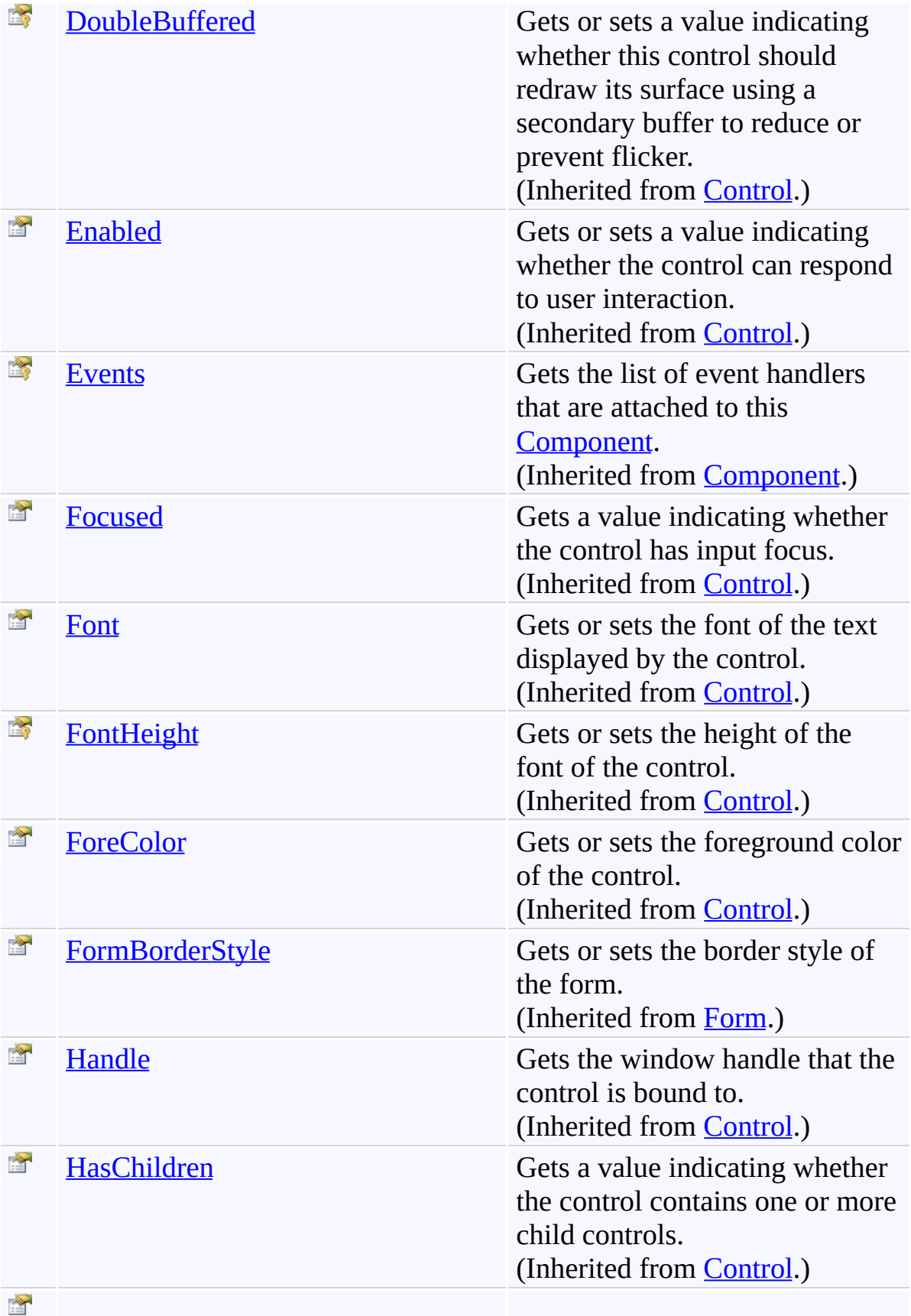

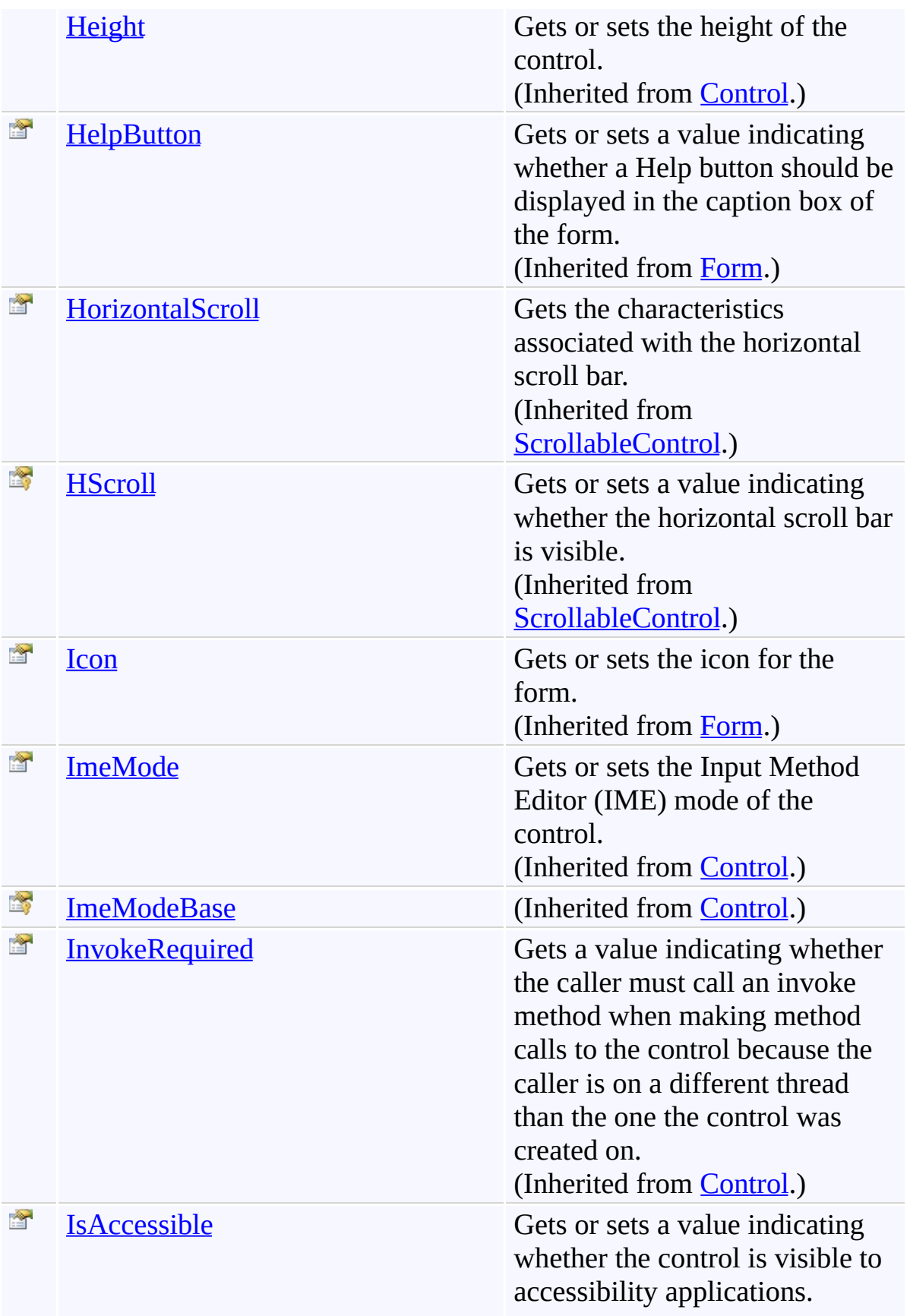

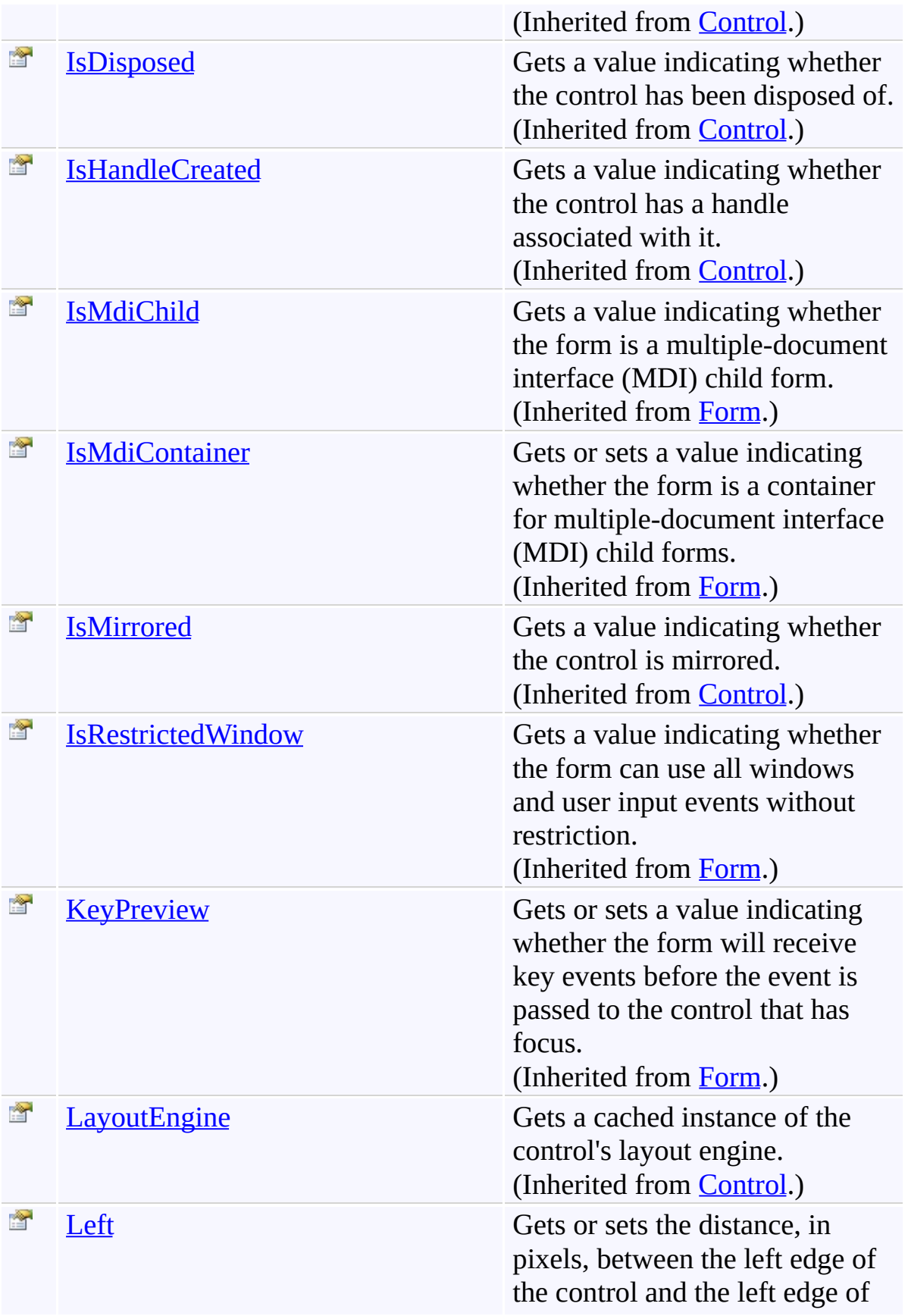

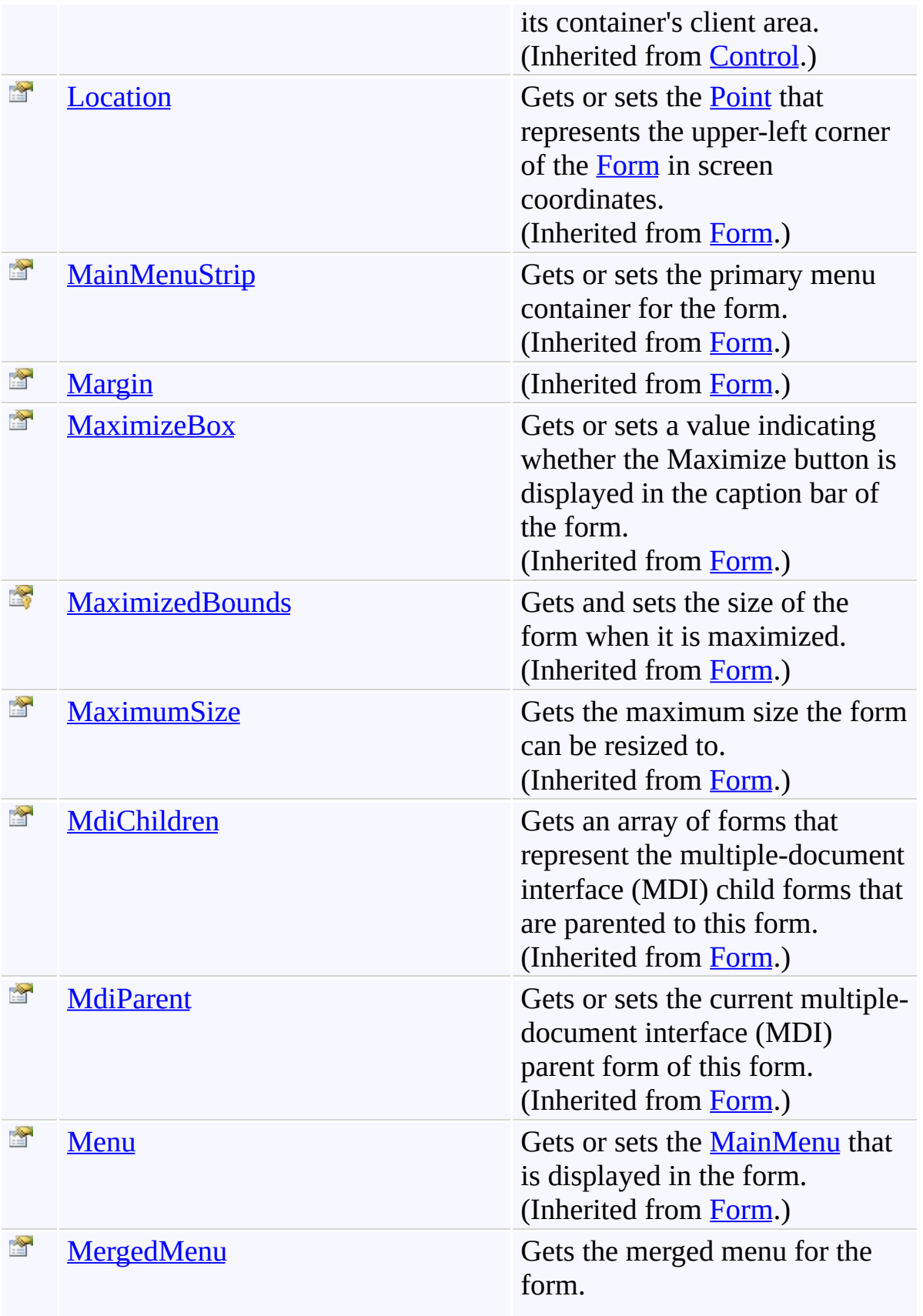

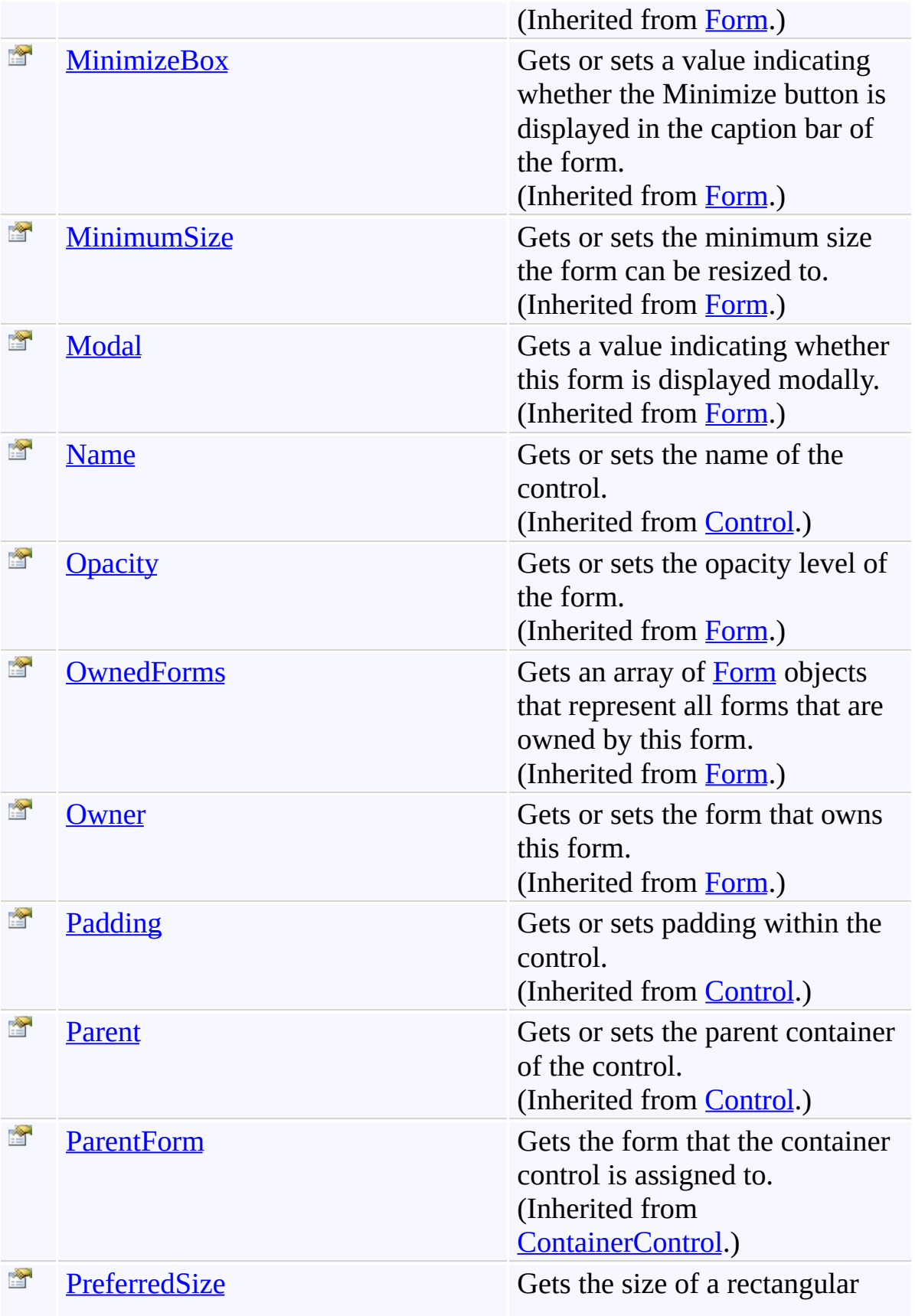

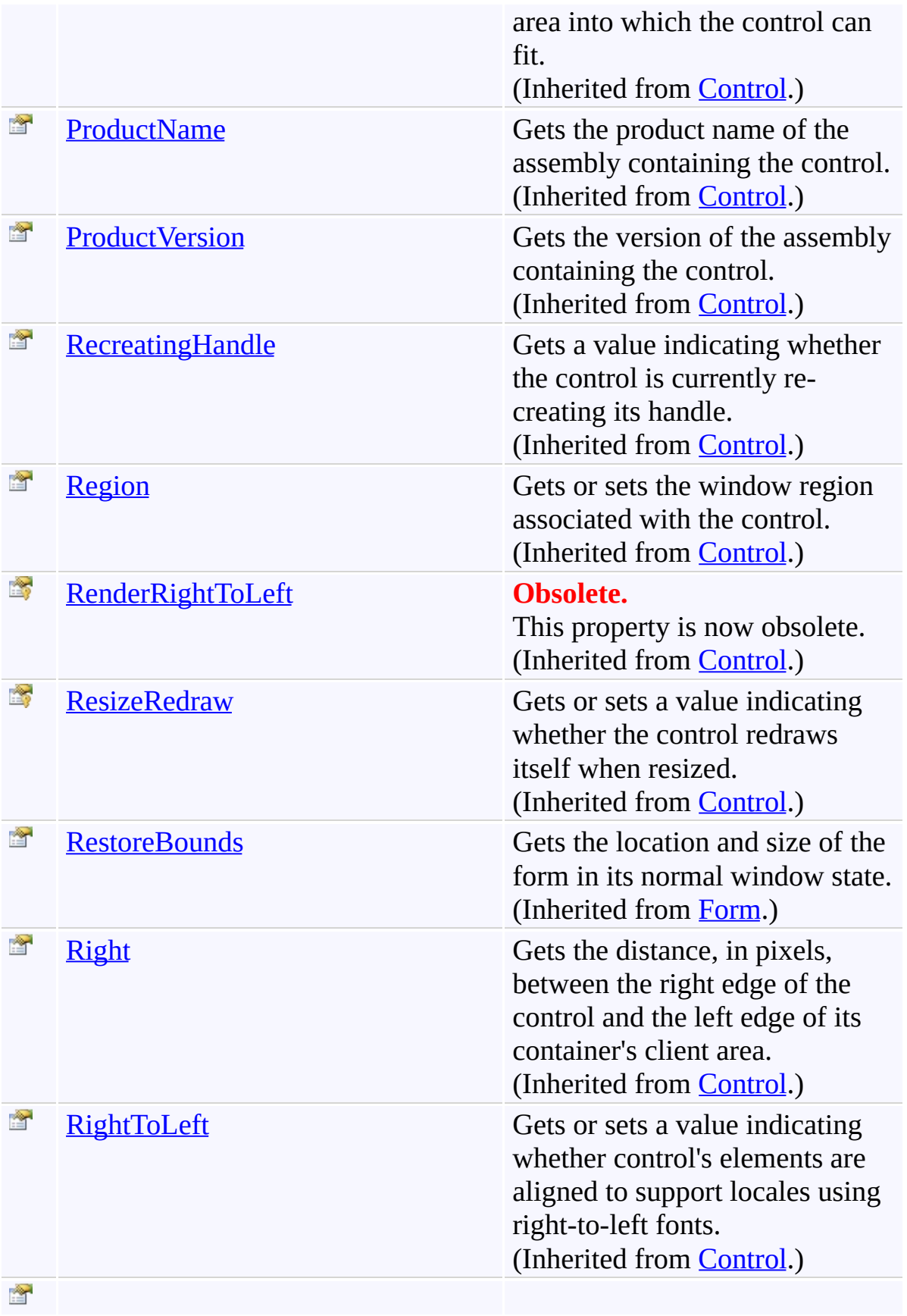

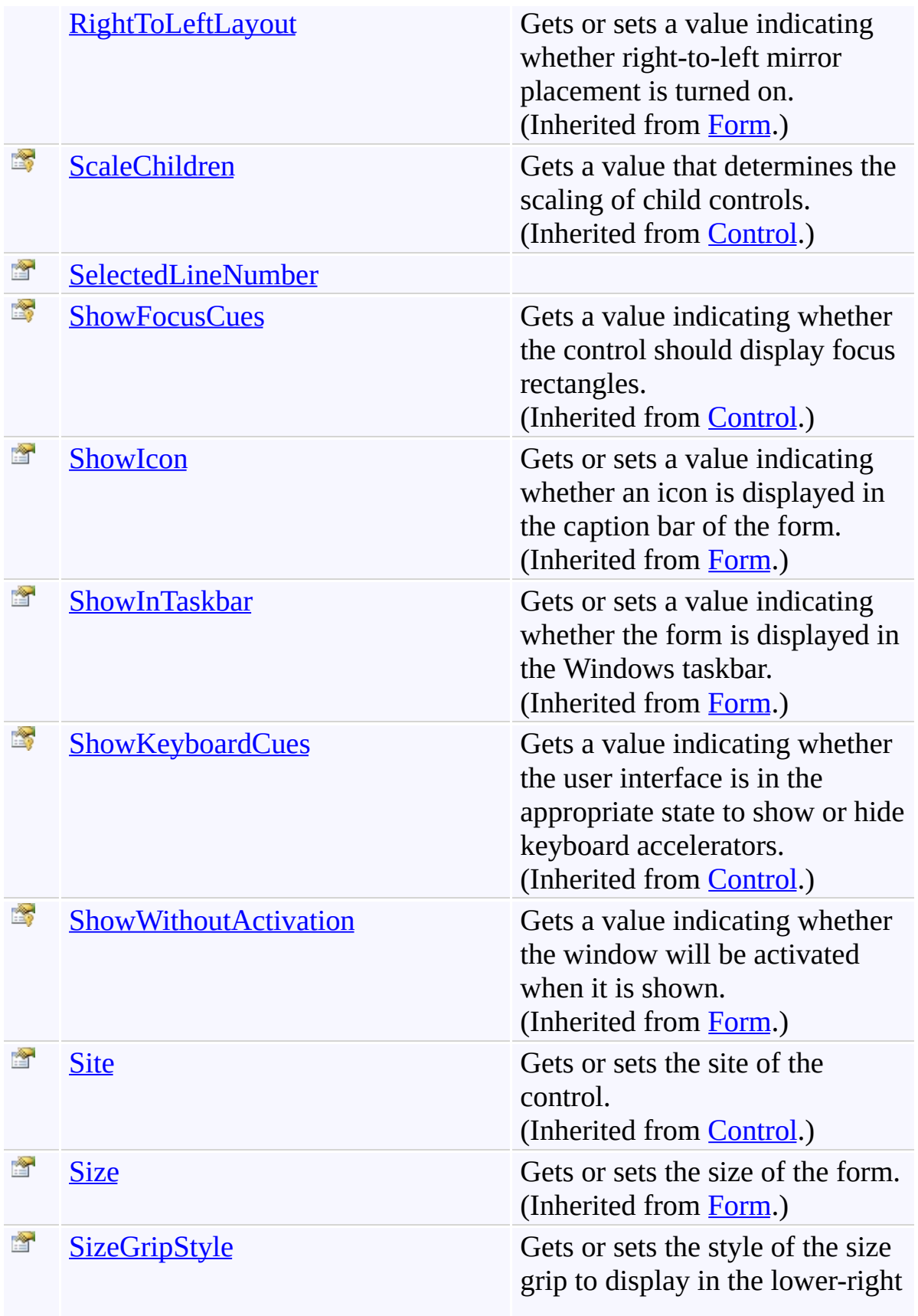

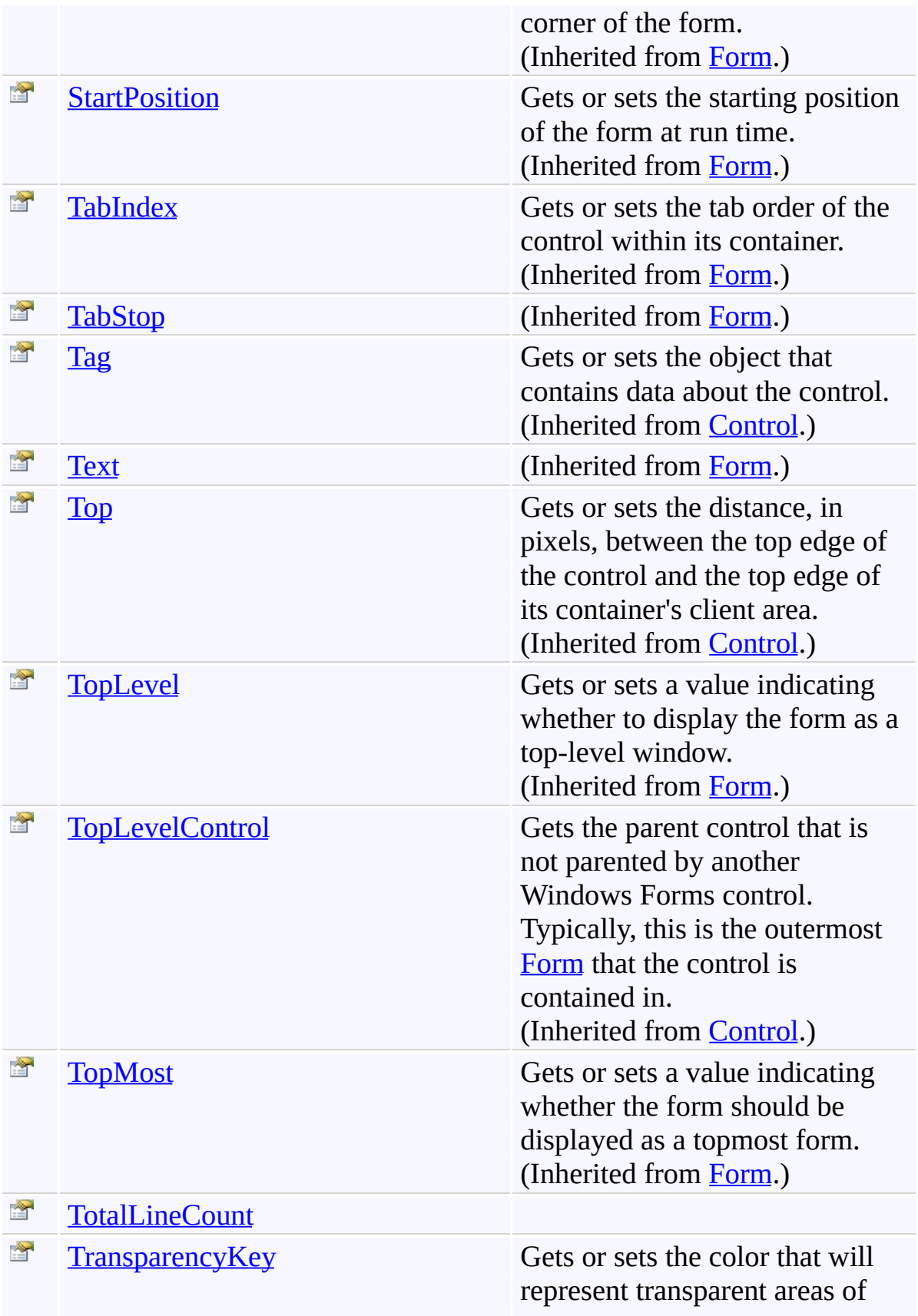
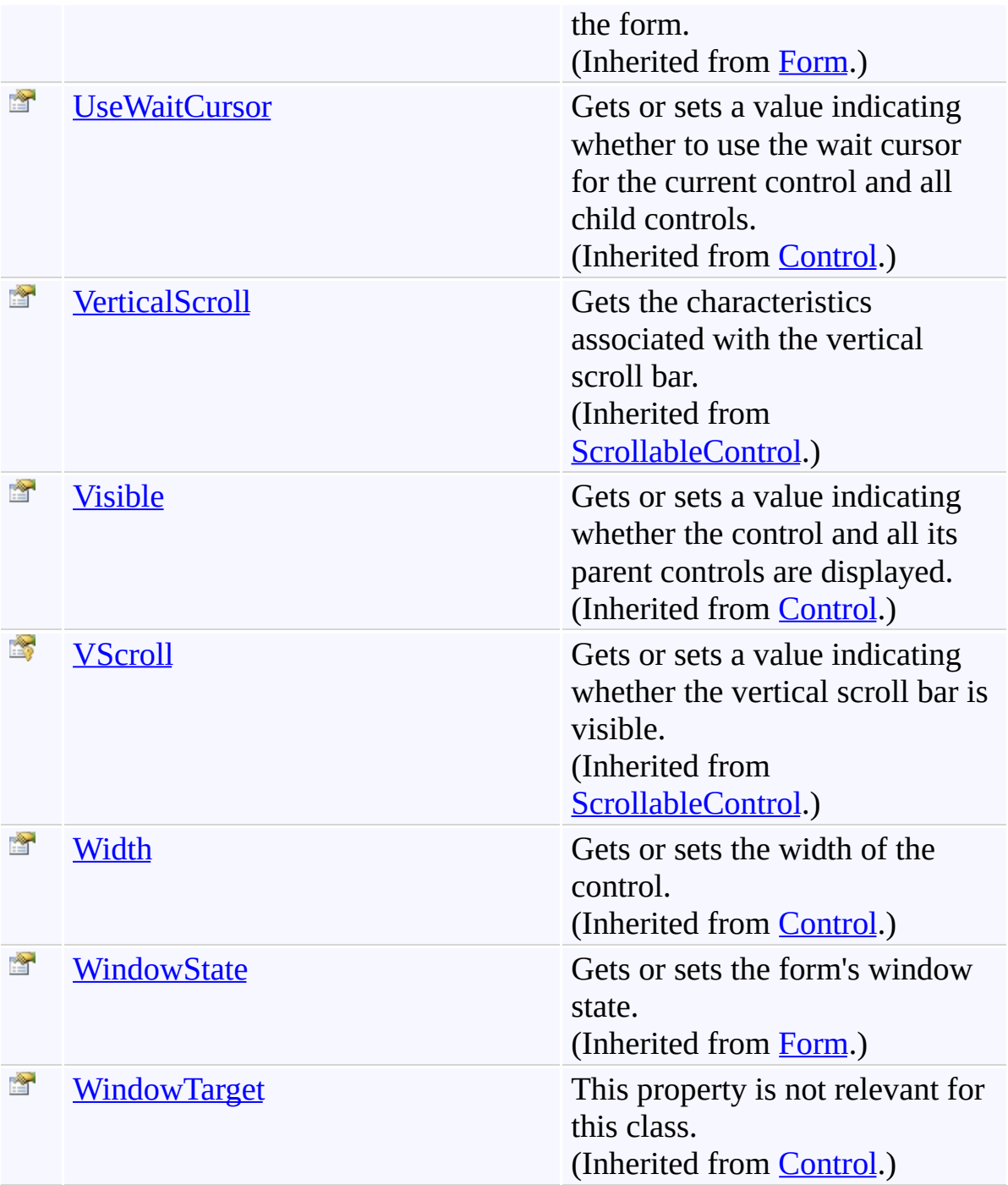

### **Events**

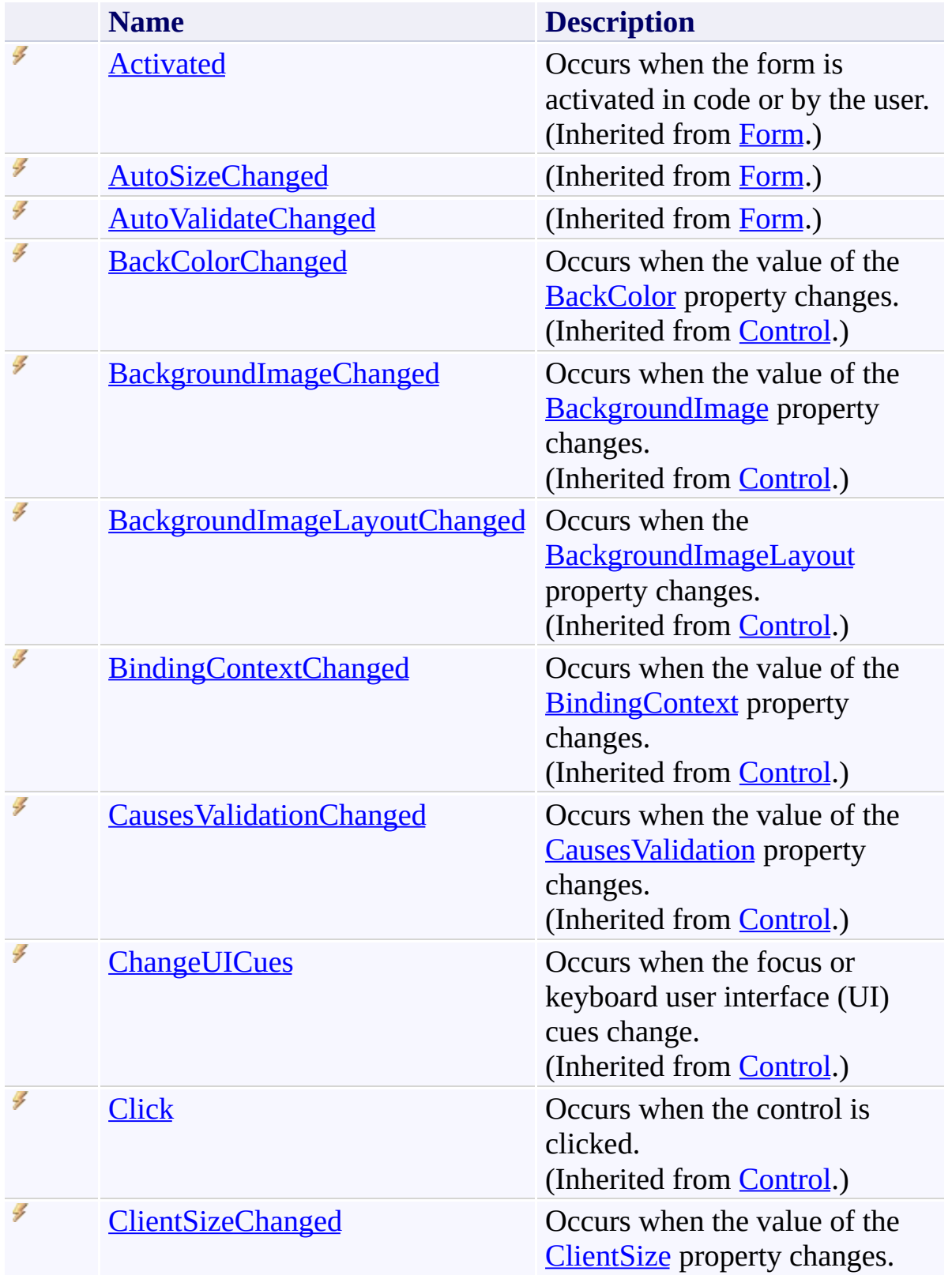

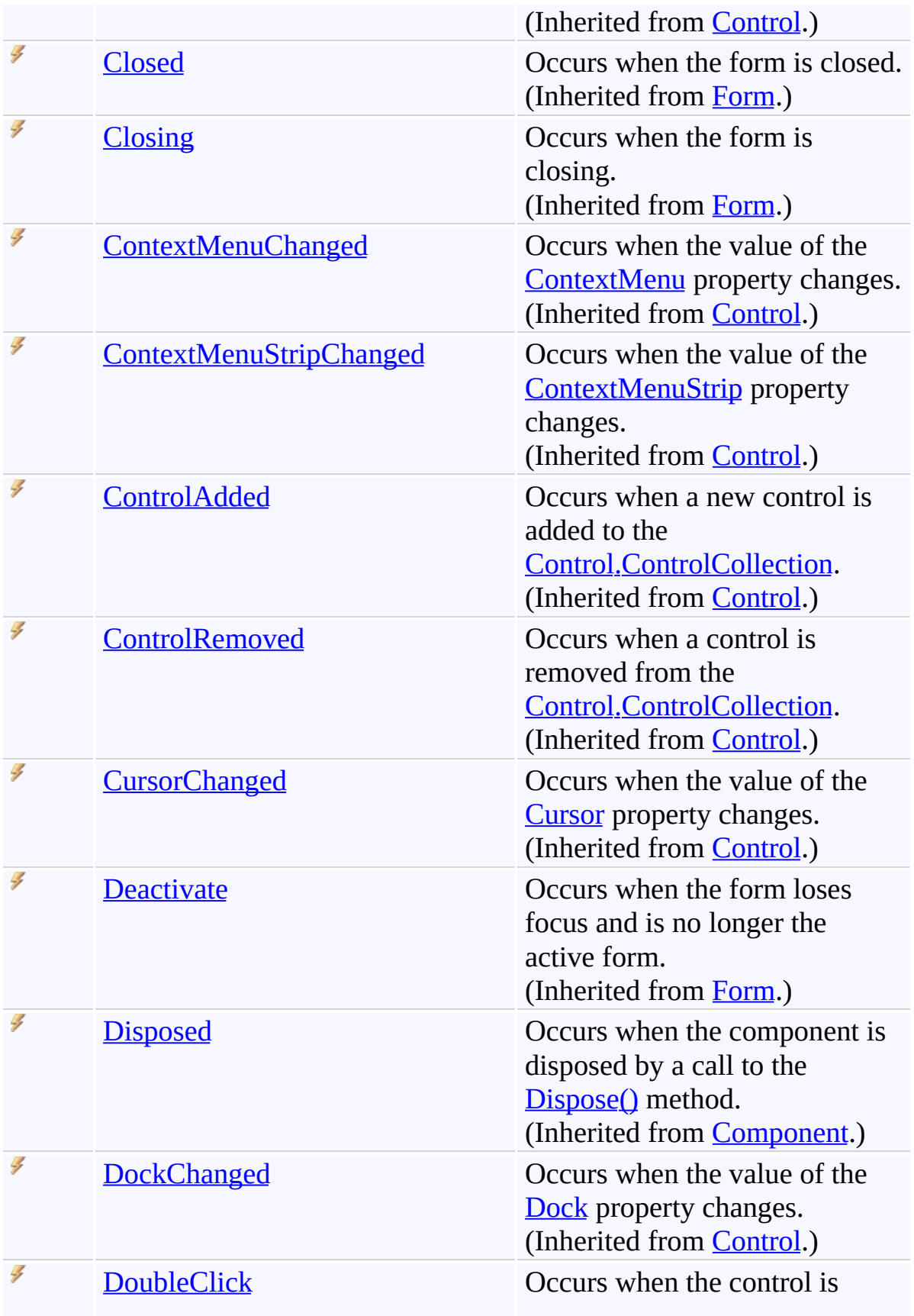

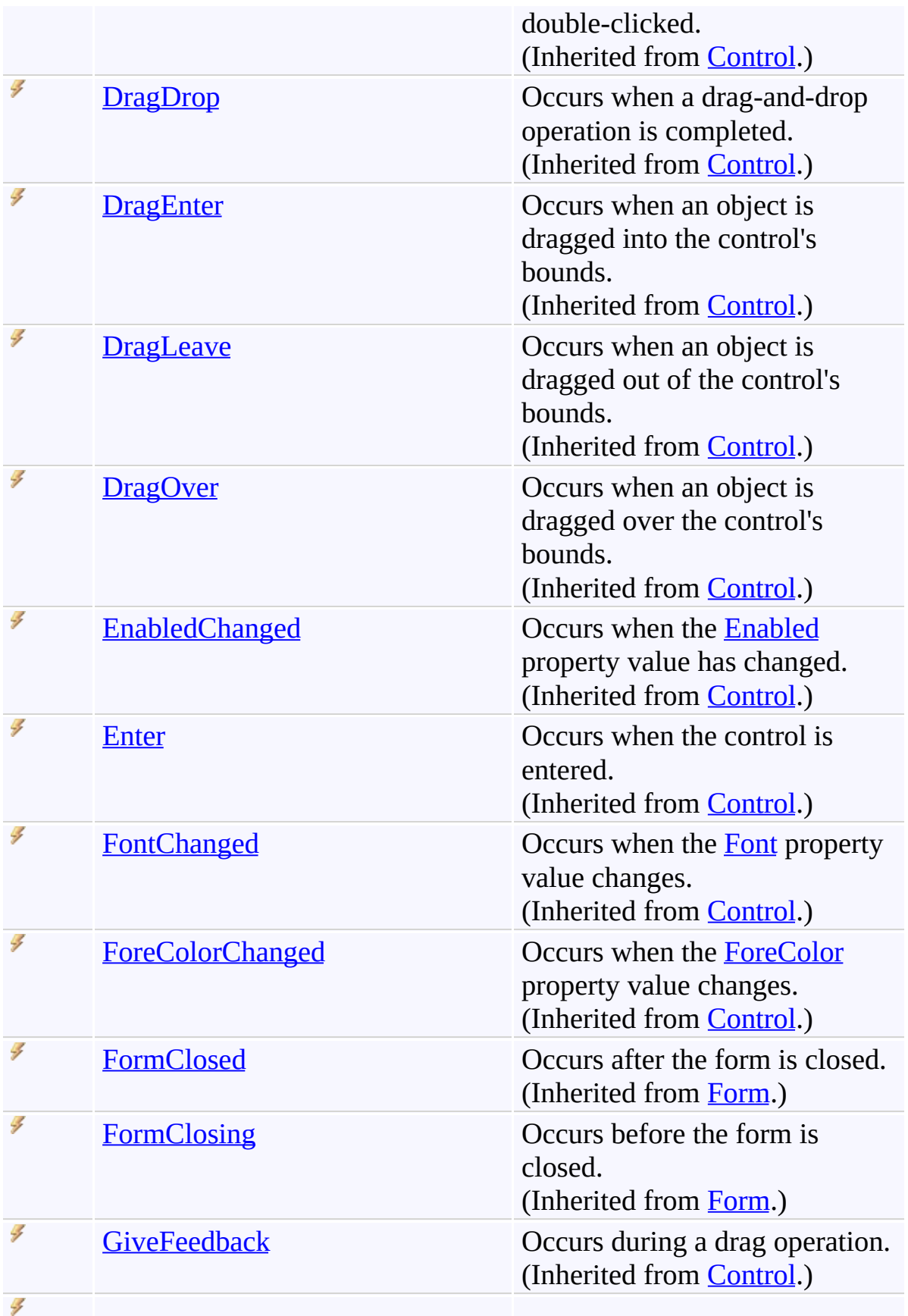

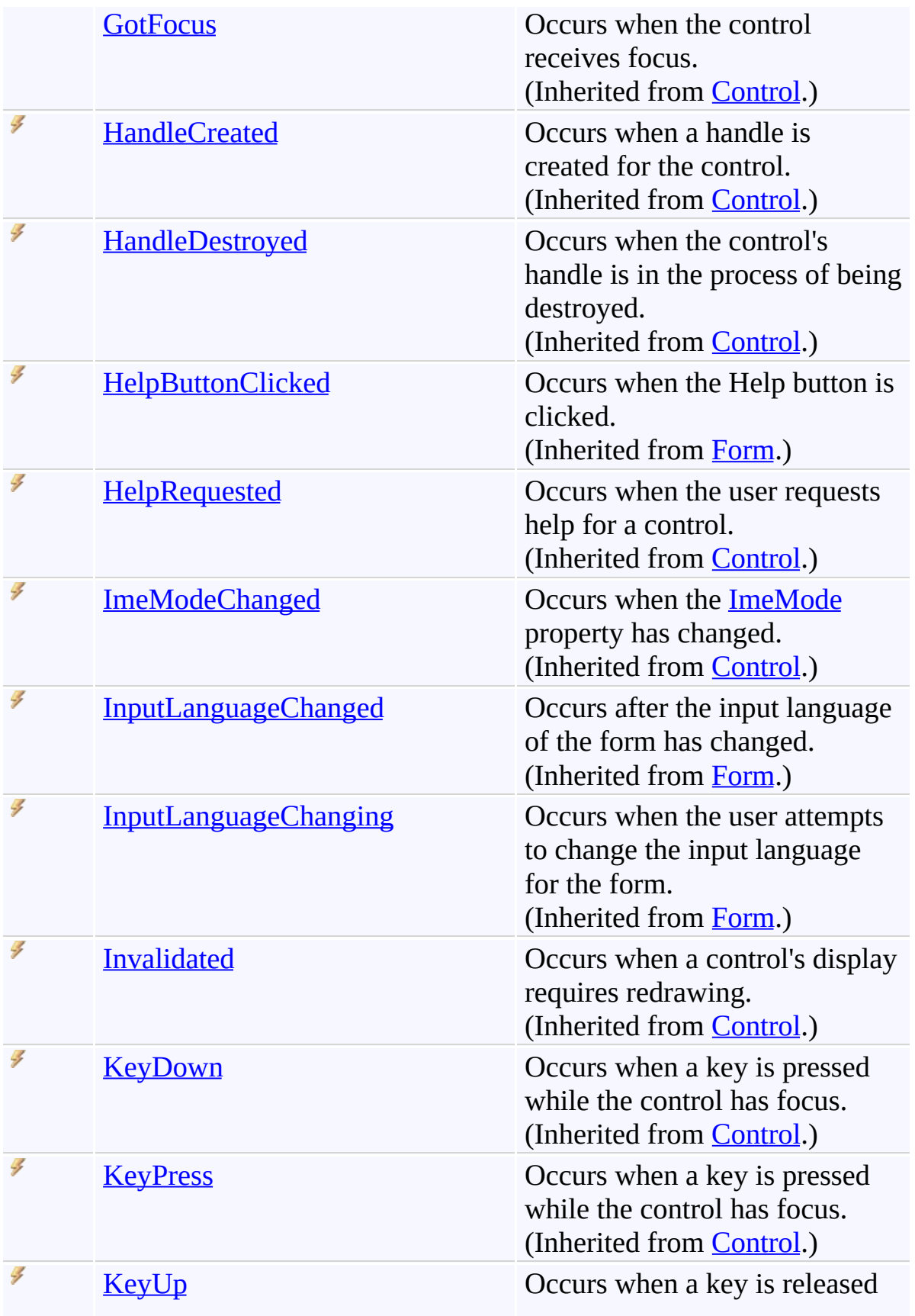

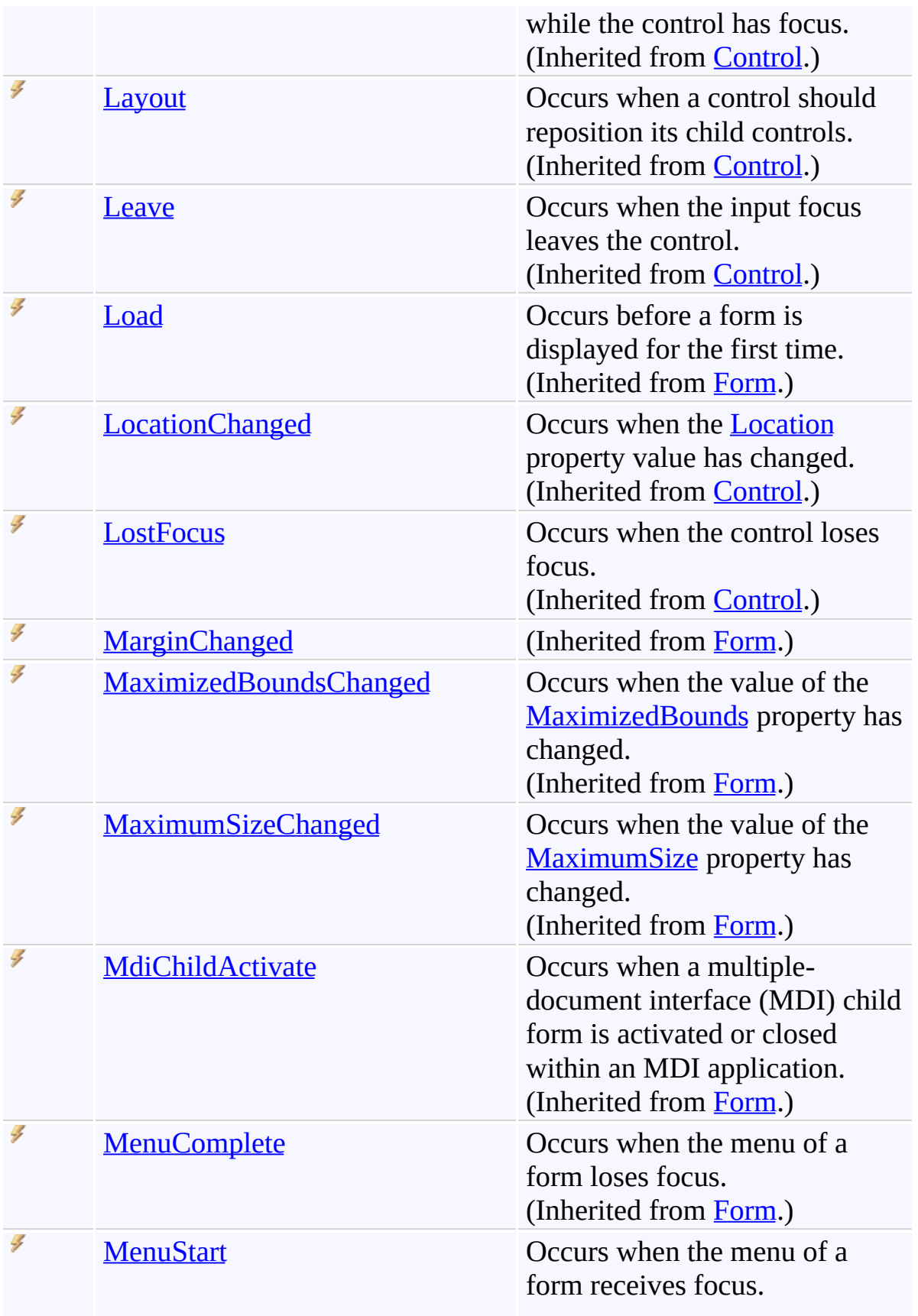

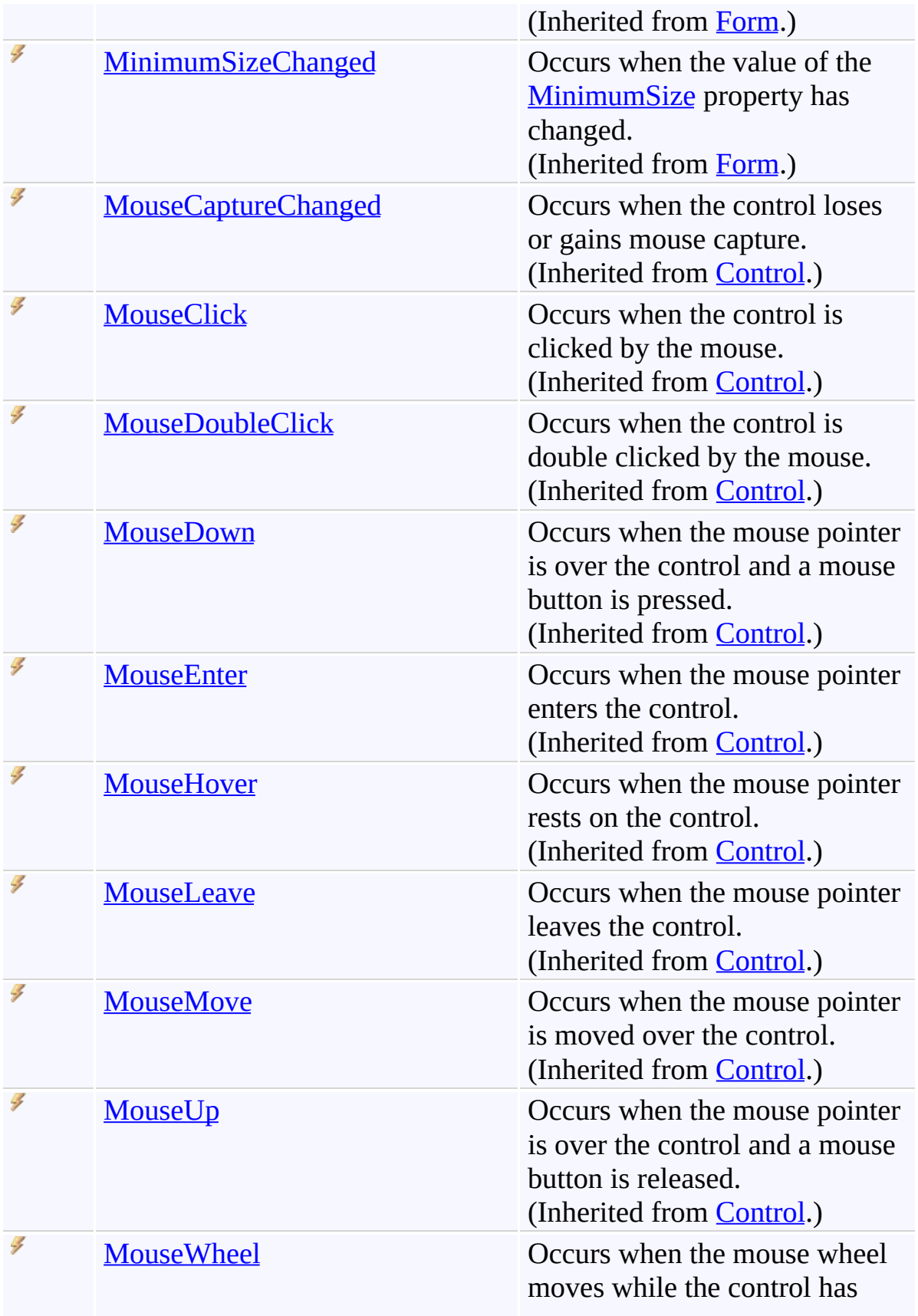

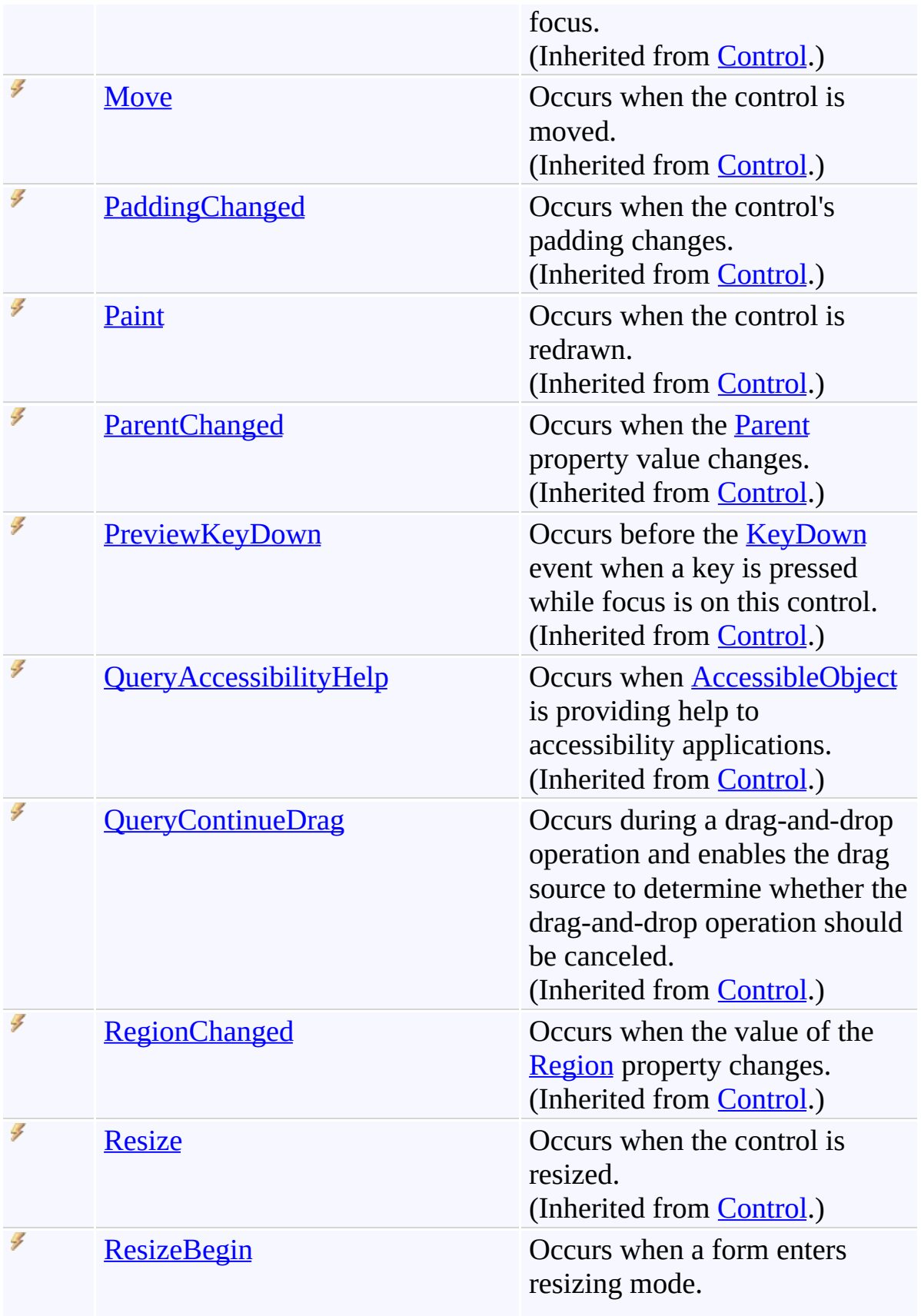

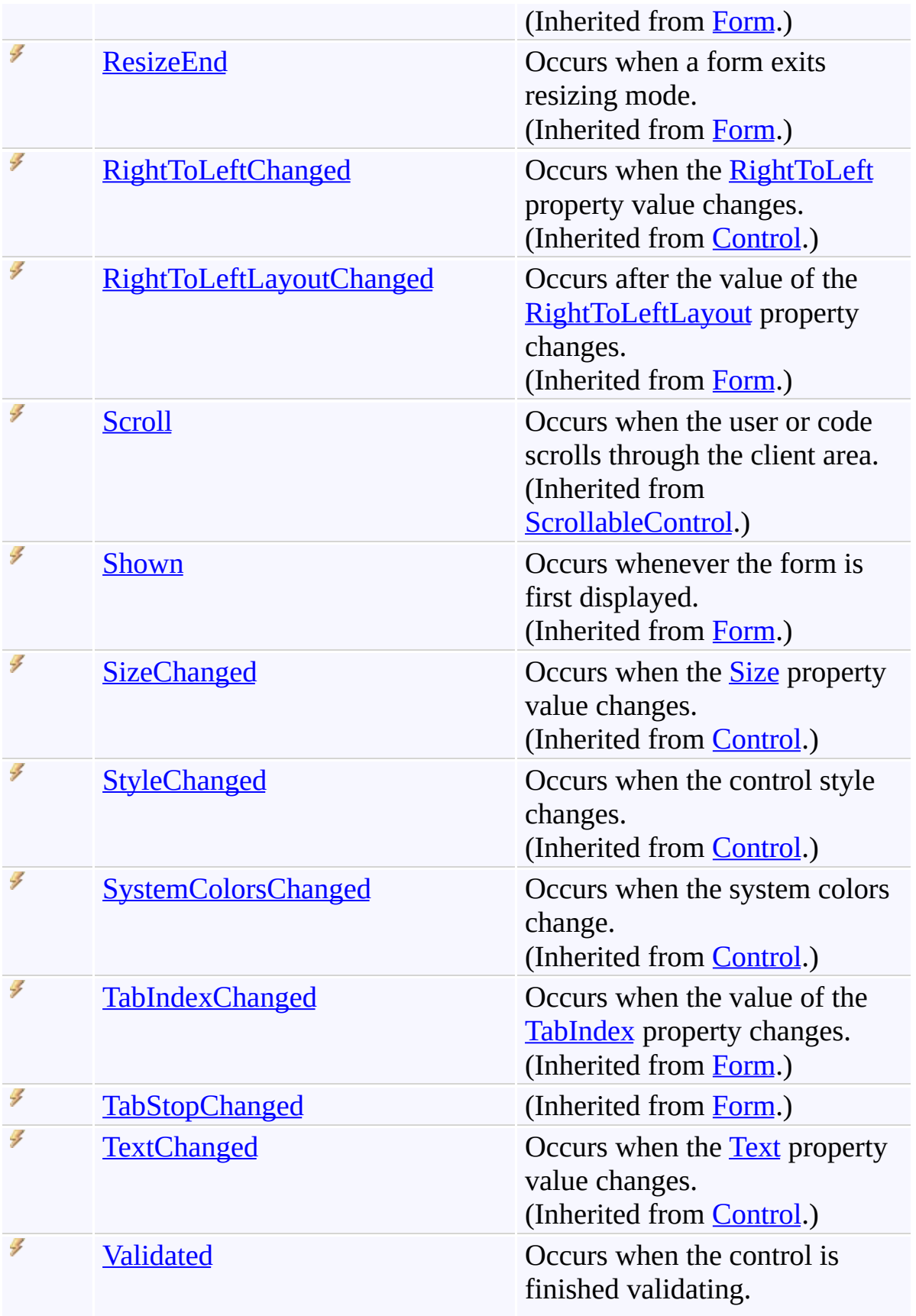

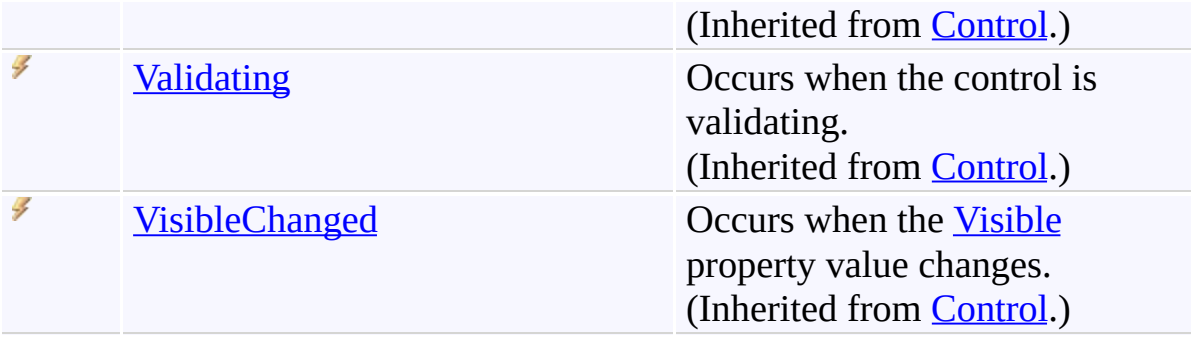

## **See Also**

[GoToForm](#page-1936-0) Class [FastColoredTextBoxNS](#page-0-0) Namespace

Send comments on this topic to [tp\\_soft@mail.ru](mailto:tp_soft%40mail.ru?Subject=FastColoredTextBox)

Copyright (C) Pavel Torgashov, 2011-2013. All rights reserved

 $\rightarrow$ FastColoredTextBox

GoToForm Constructor [GoToForm](#page-1936-0) Class See [Also](#page-1993-0) Send [Feedback](javascript:SubmitFeedback()

Initializes a new instance of the [GoToForm](#page-1936-0) class

**Namespace:** [FastColoredTextBoxNS](#page-0-0)

**Assembly:** FastColoredTextBox (in FastColoredTextBox.dll) Version: 2.9.3.0 (2.9.3.0)

# **Syntax**

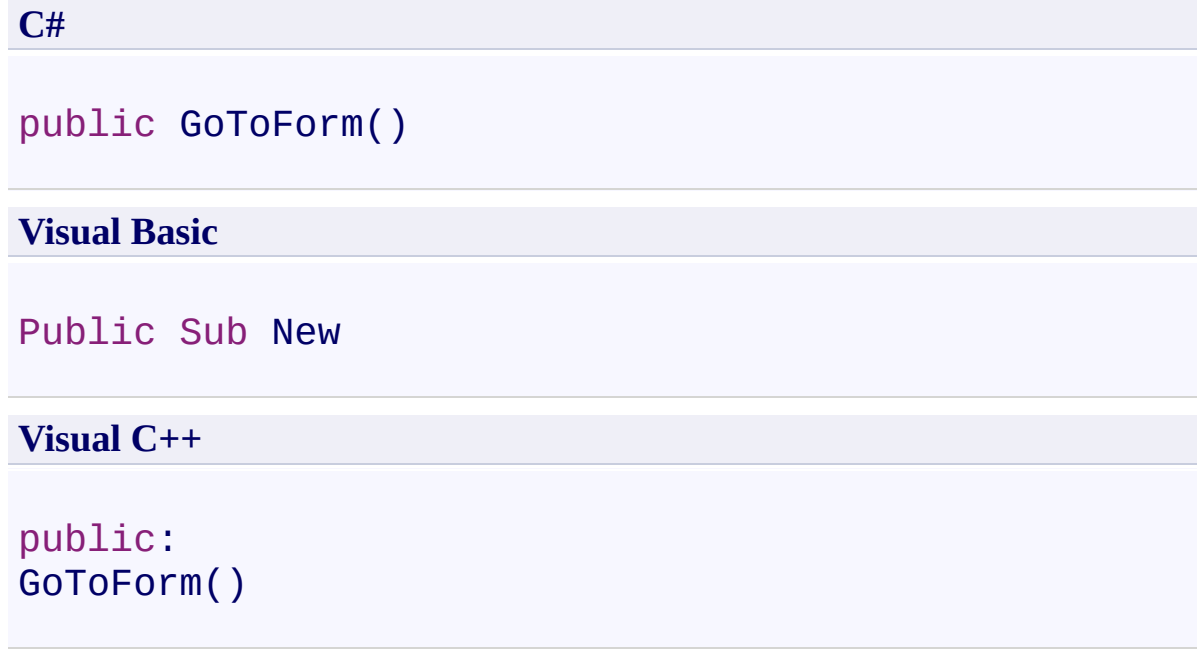

#### <span id="page-1993-0"></span>**See Also**

[GoToForm](#page-1936-0) Class [GoToForm](#page-1940-0) Members [FastColoredTextBoxNS](#page-0-0) Namespace

Send comments on this topic to [tp\\_soft@mail.ru](mailto:tp_soft%40mail.ru?Subject=FastColoredTextBox) Copyright (C) Pavel Torgashov, 2011-2013. All rights reserved  $\blacksquare$ FastColoredTextBox GoToForm Methods

[GoToForm](#page-1936-0) Class See [Also](#page-2018-0) Send [Feedback](javascript:SubmitFeedback()

The **[GoToForm](#page-1936-0)** type exposes the following members.

## **Methods**

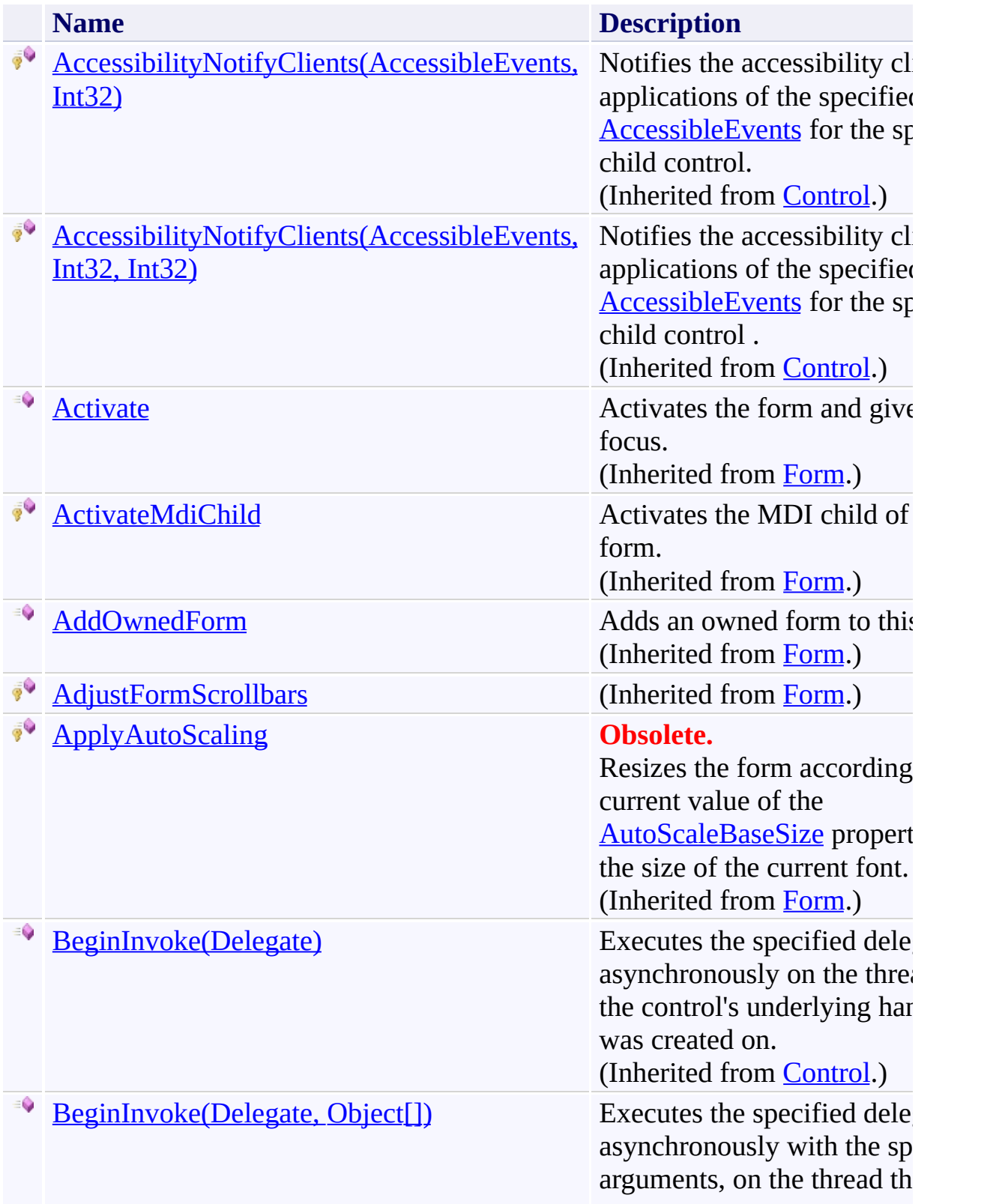

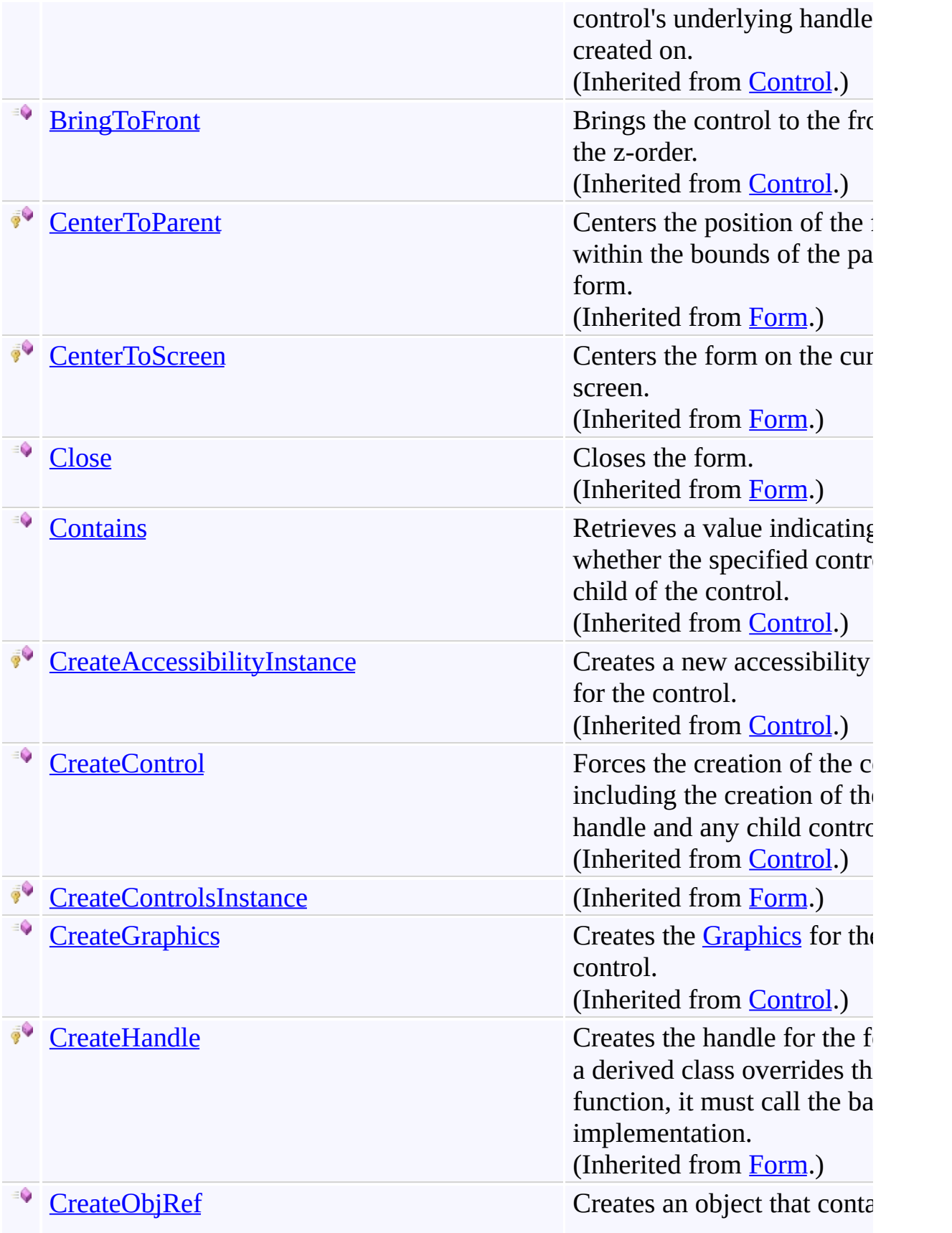

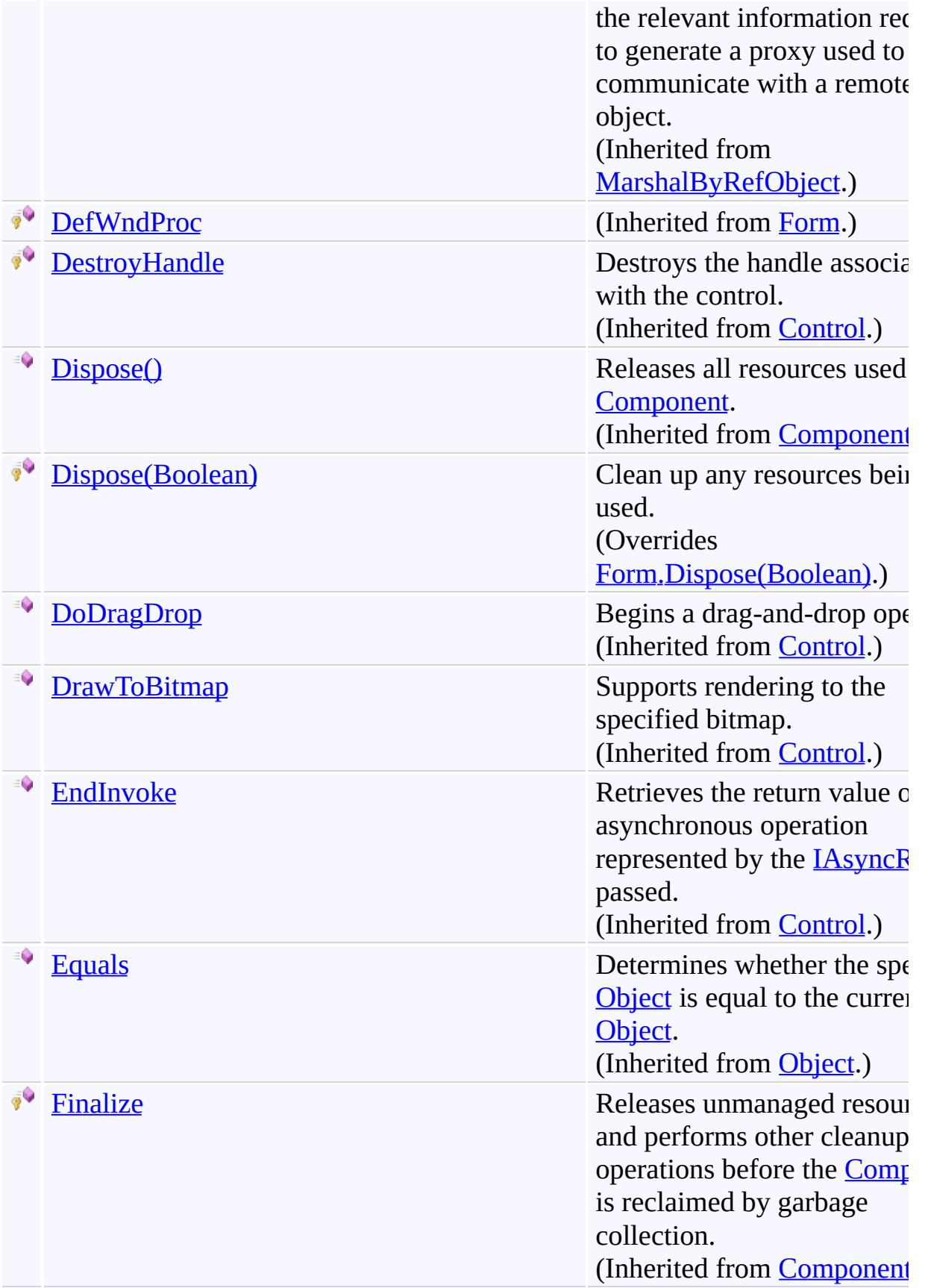

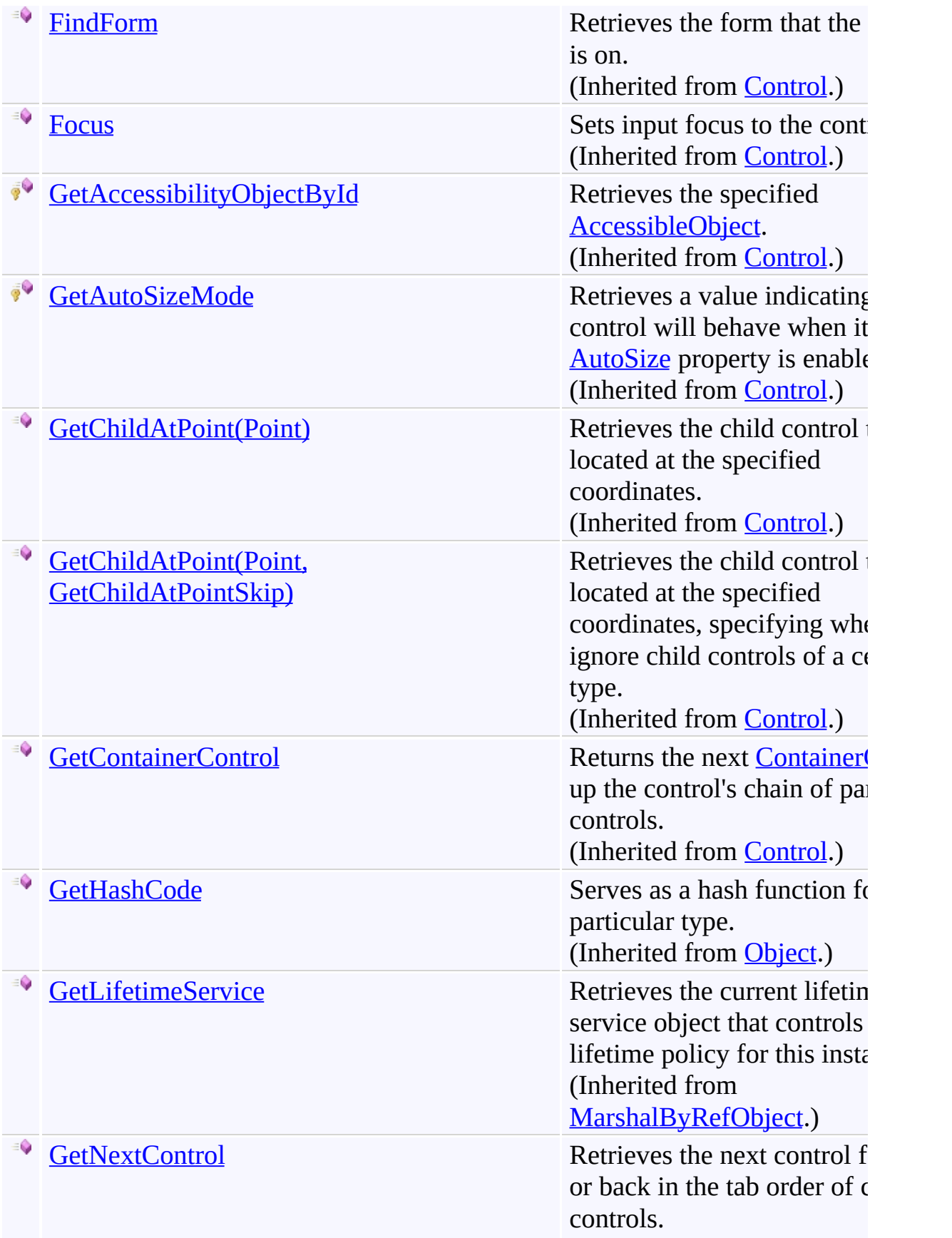

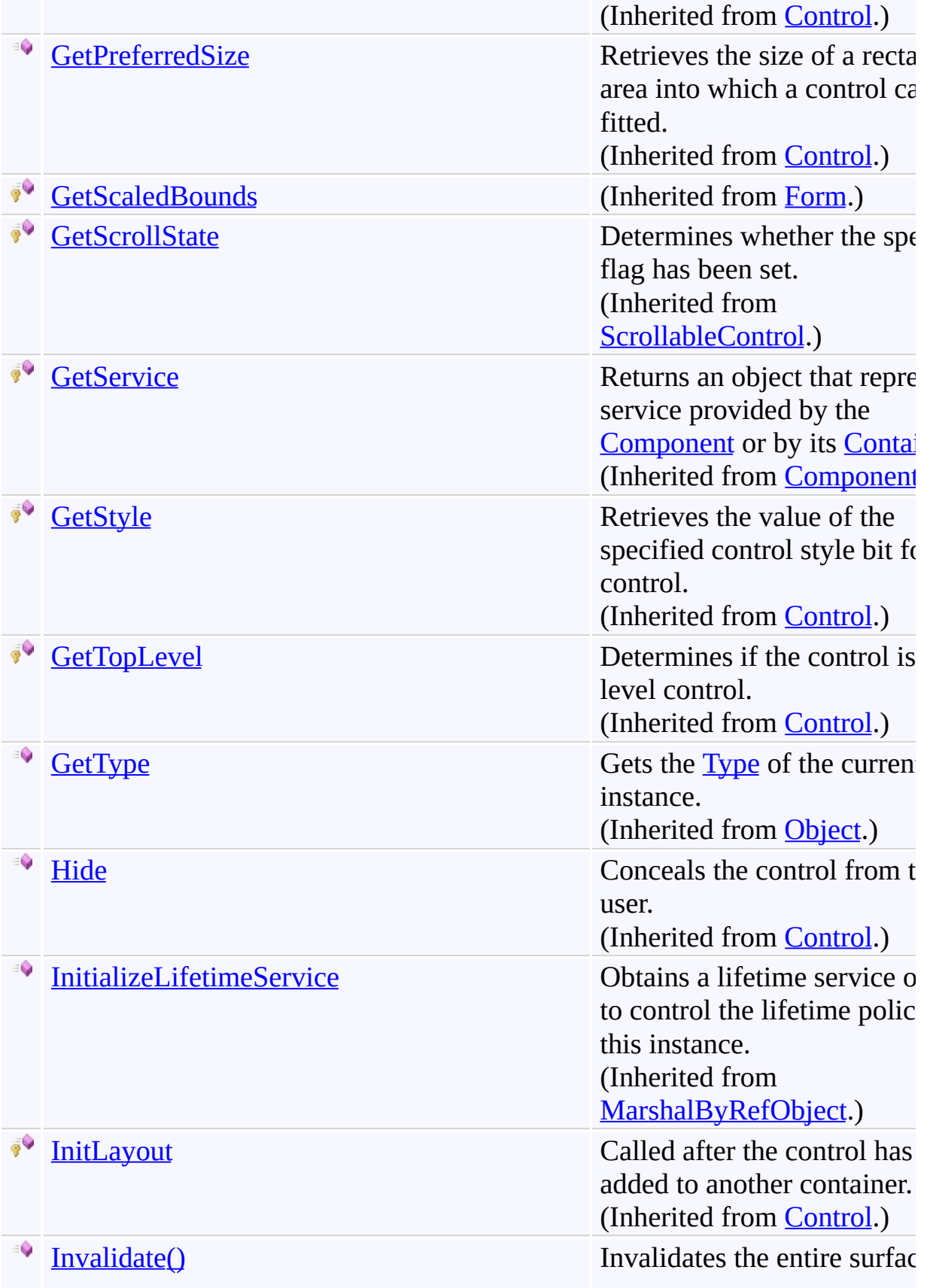

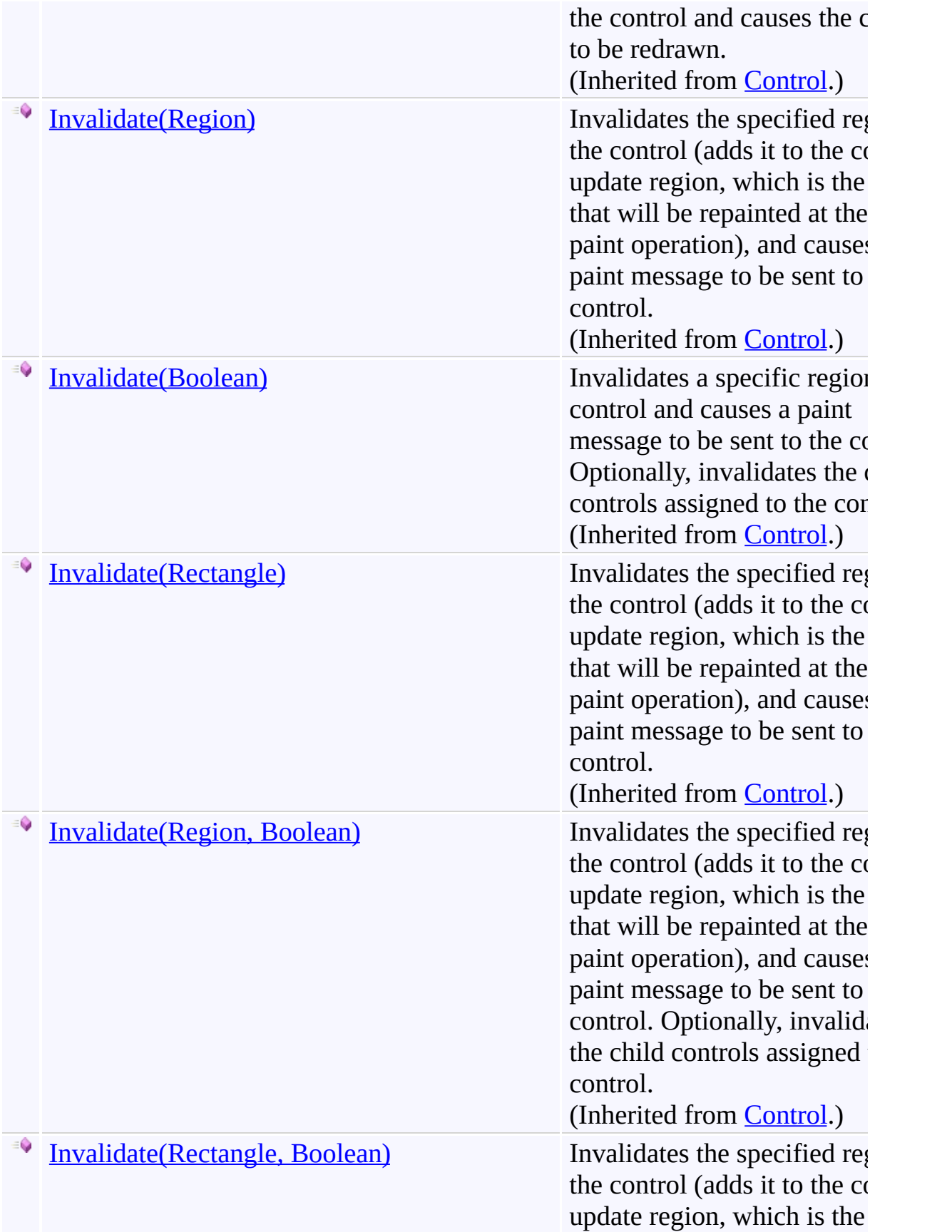

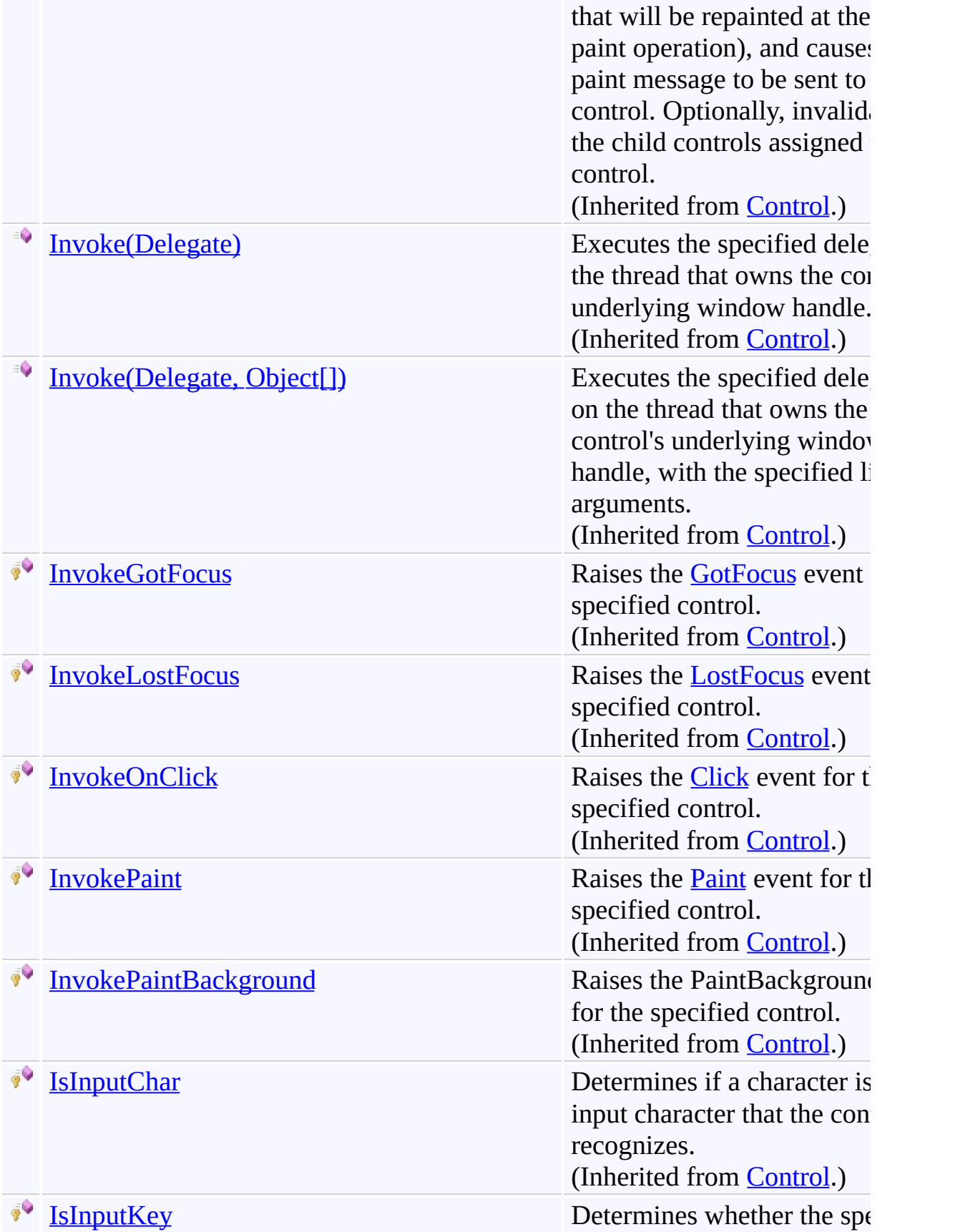

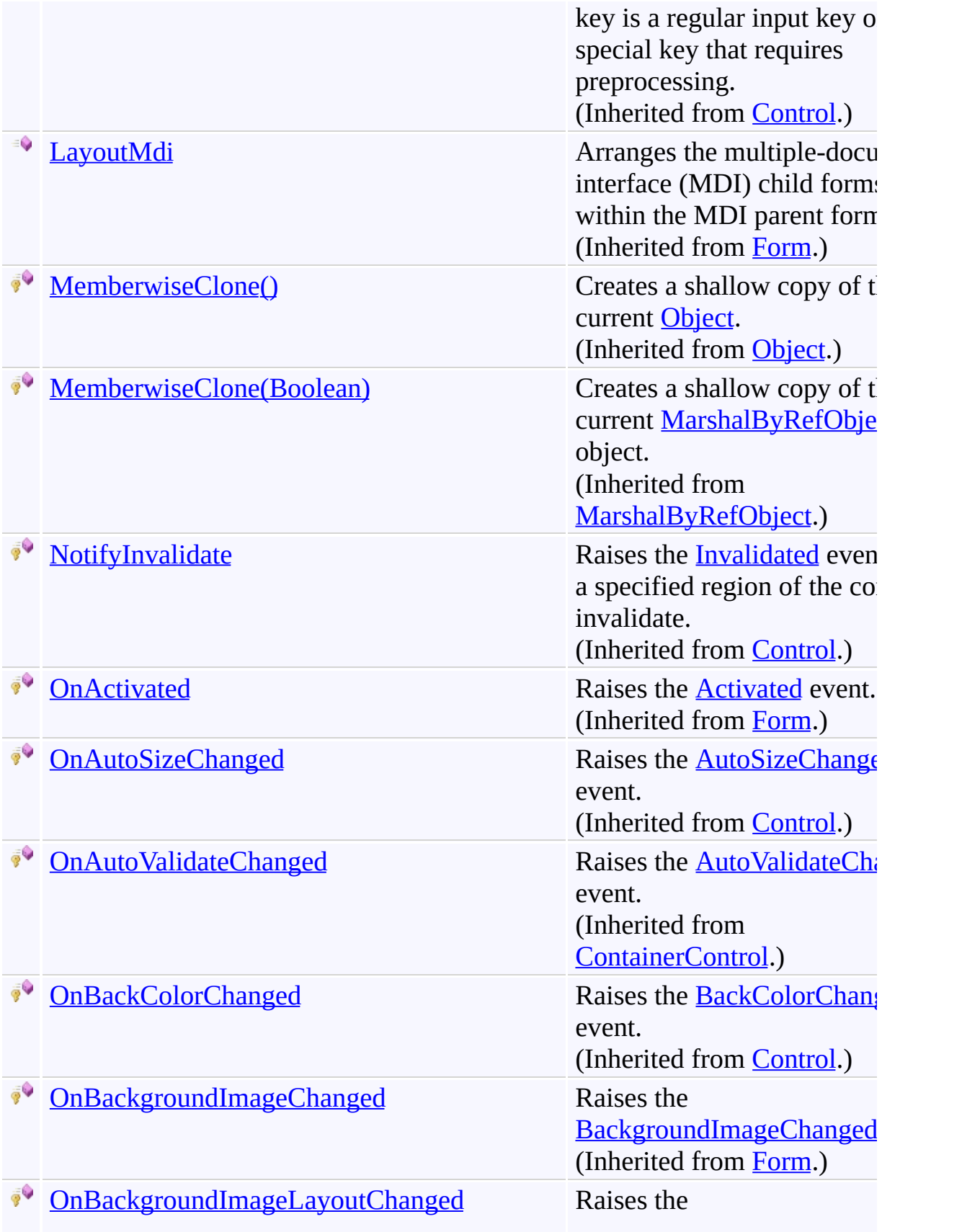

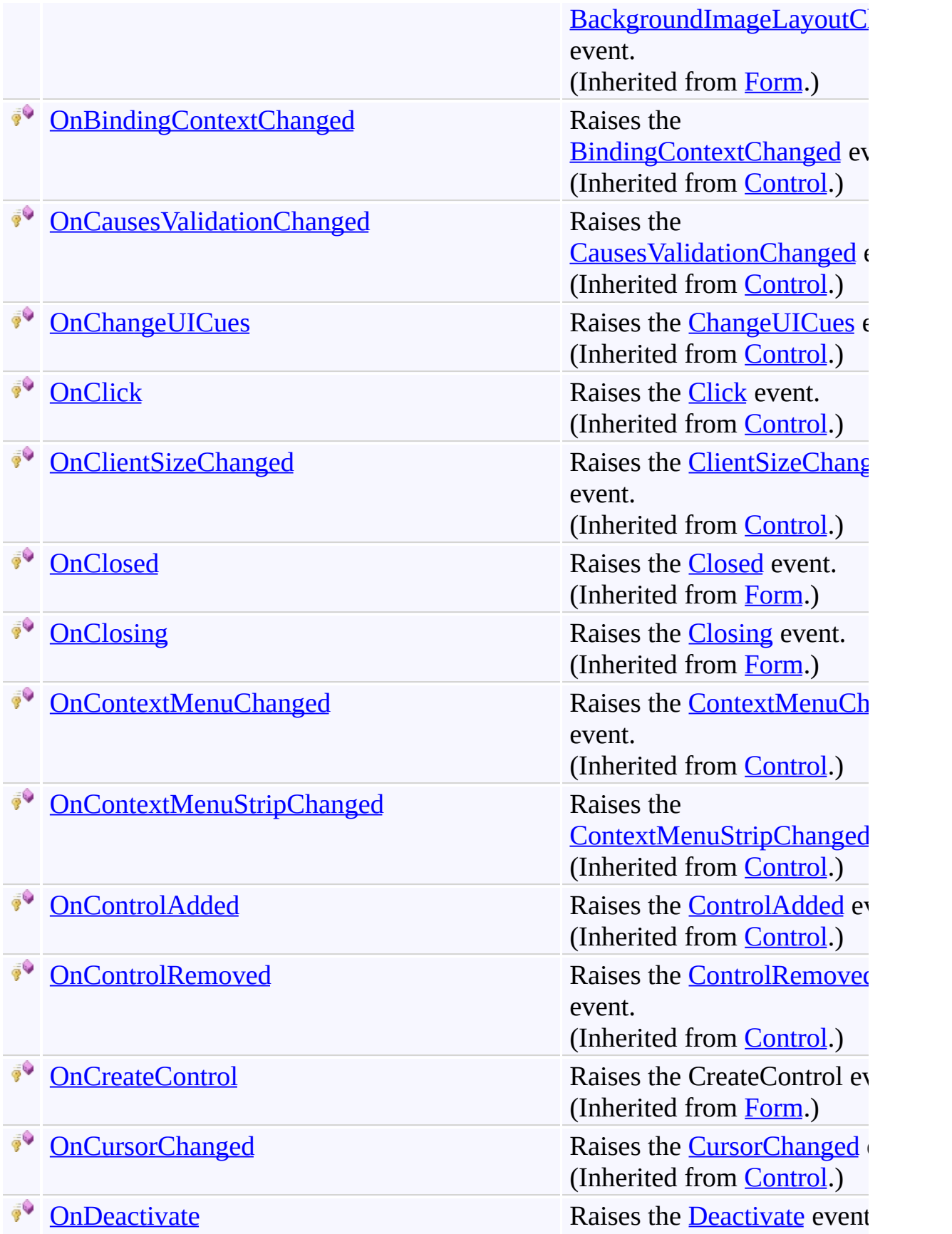

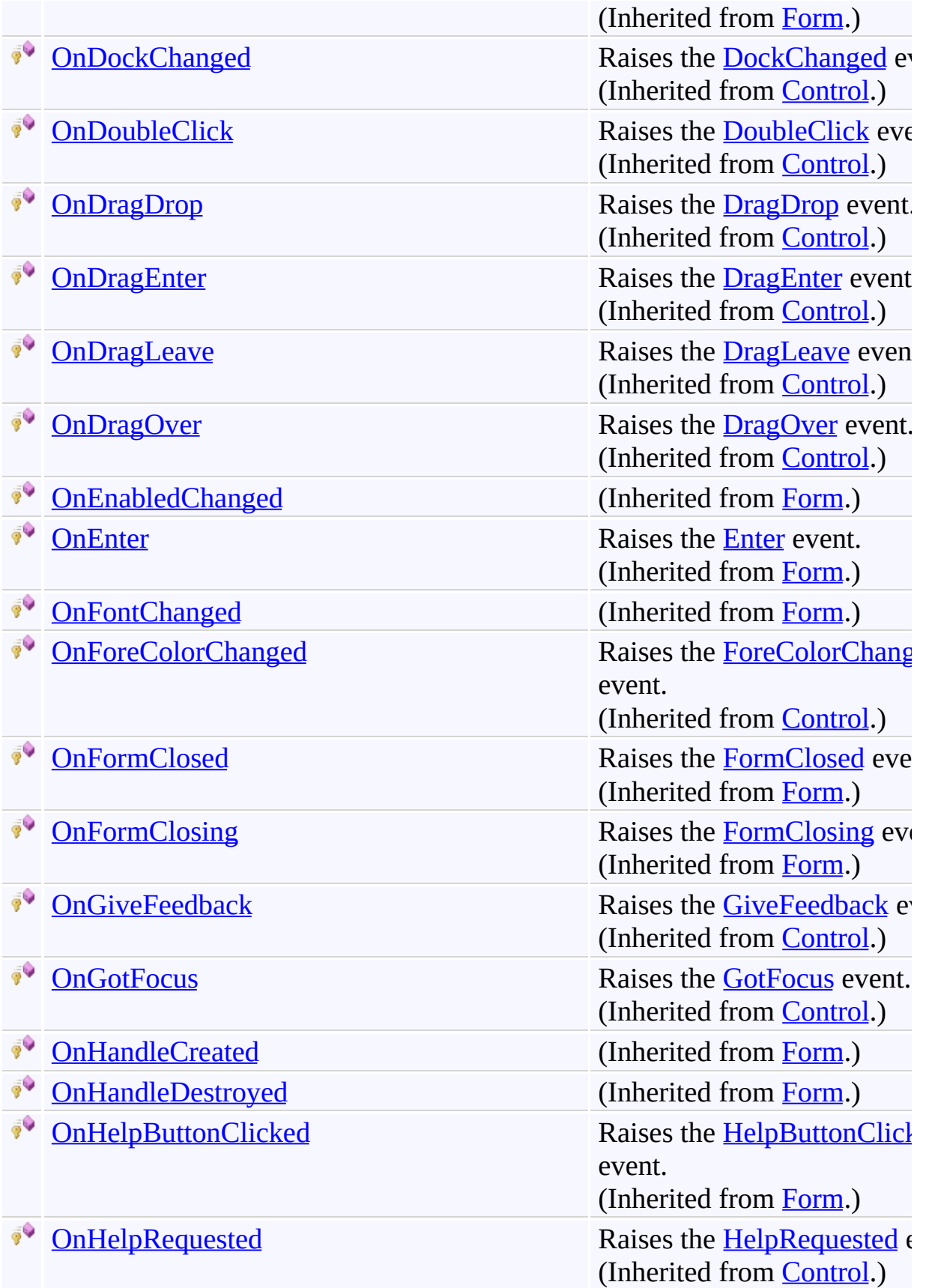

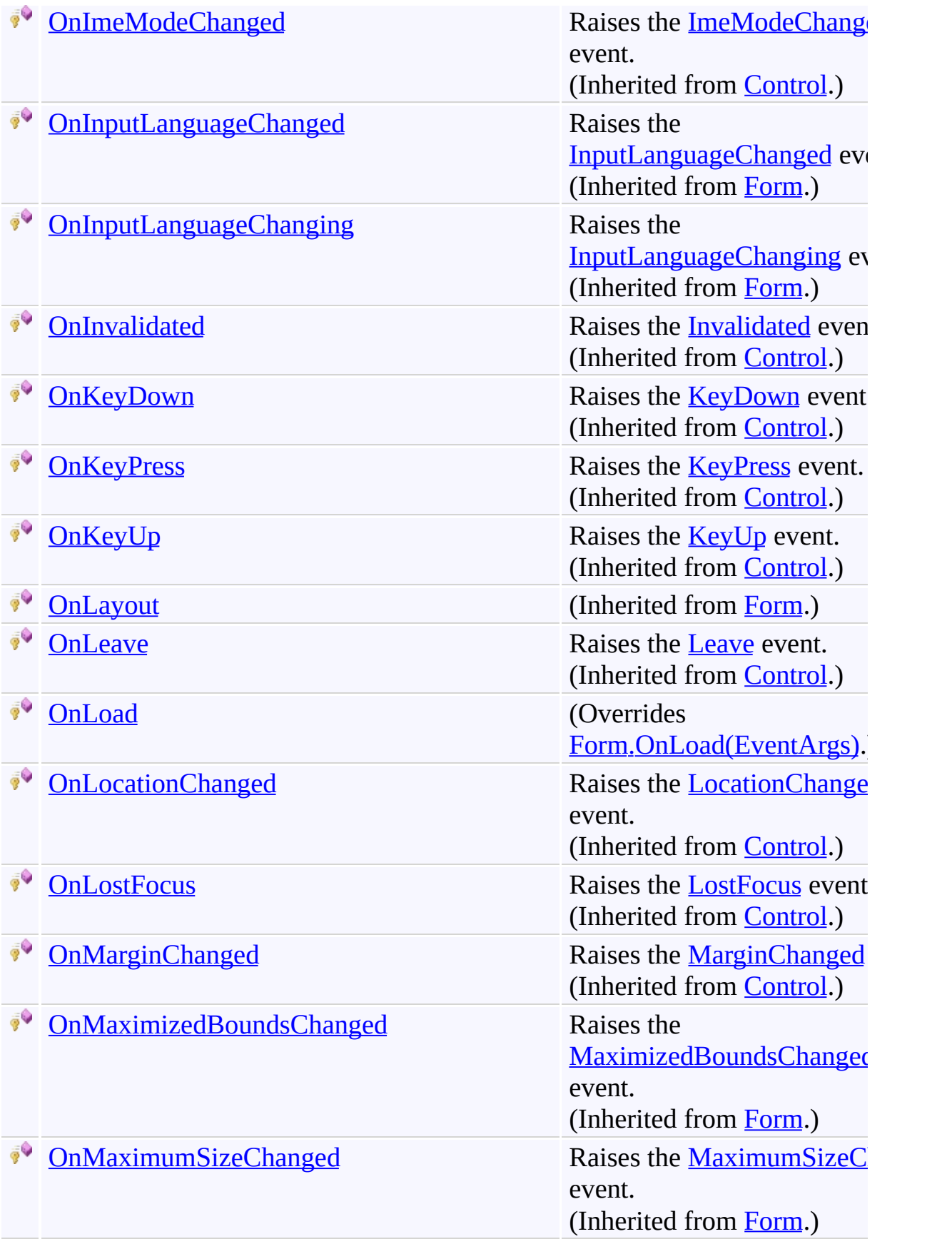

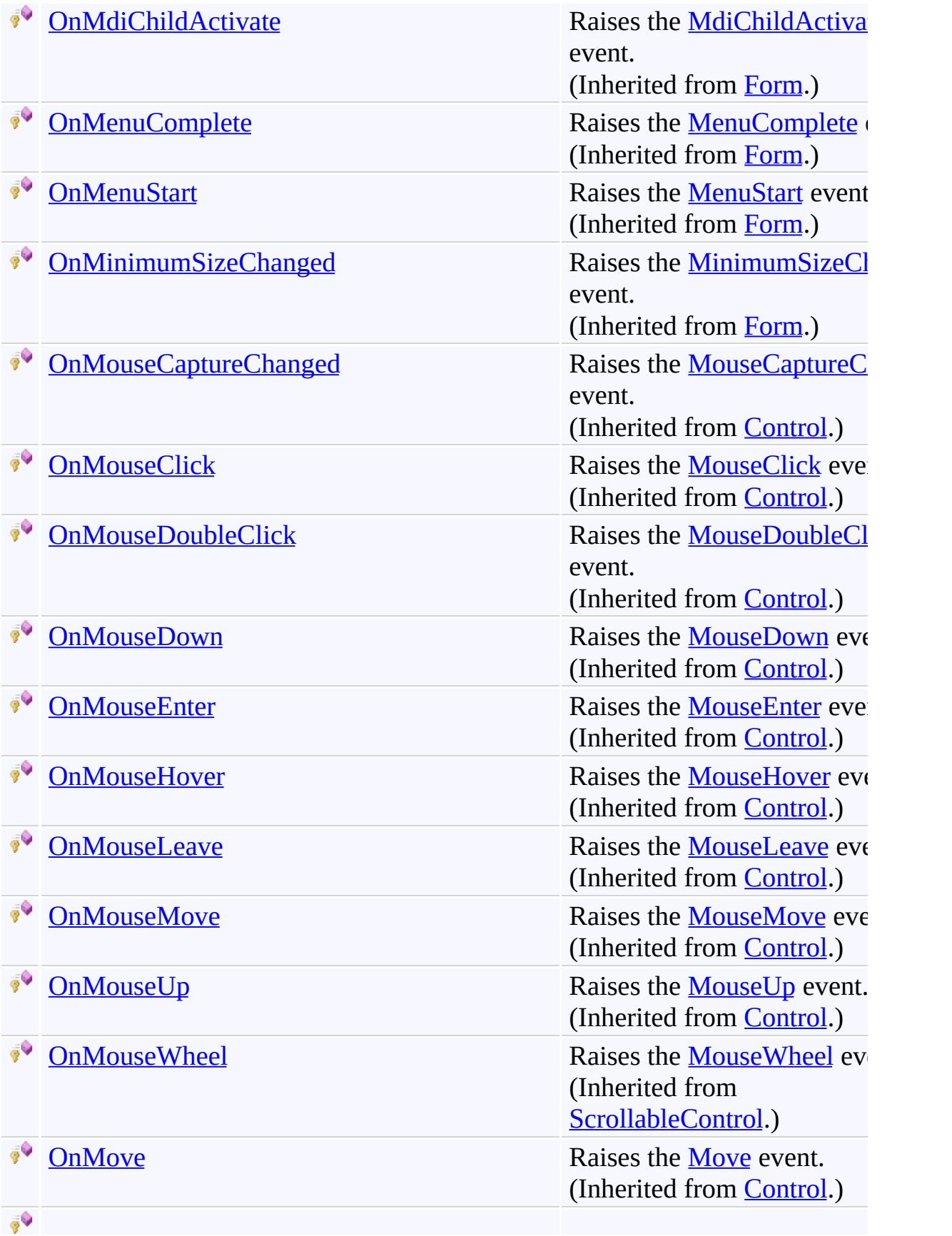

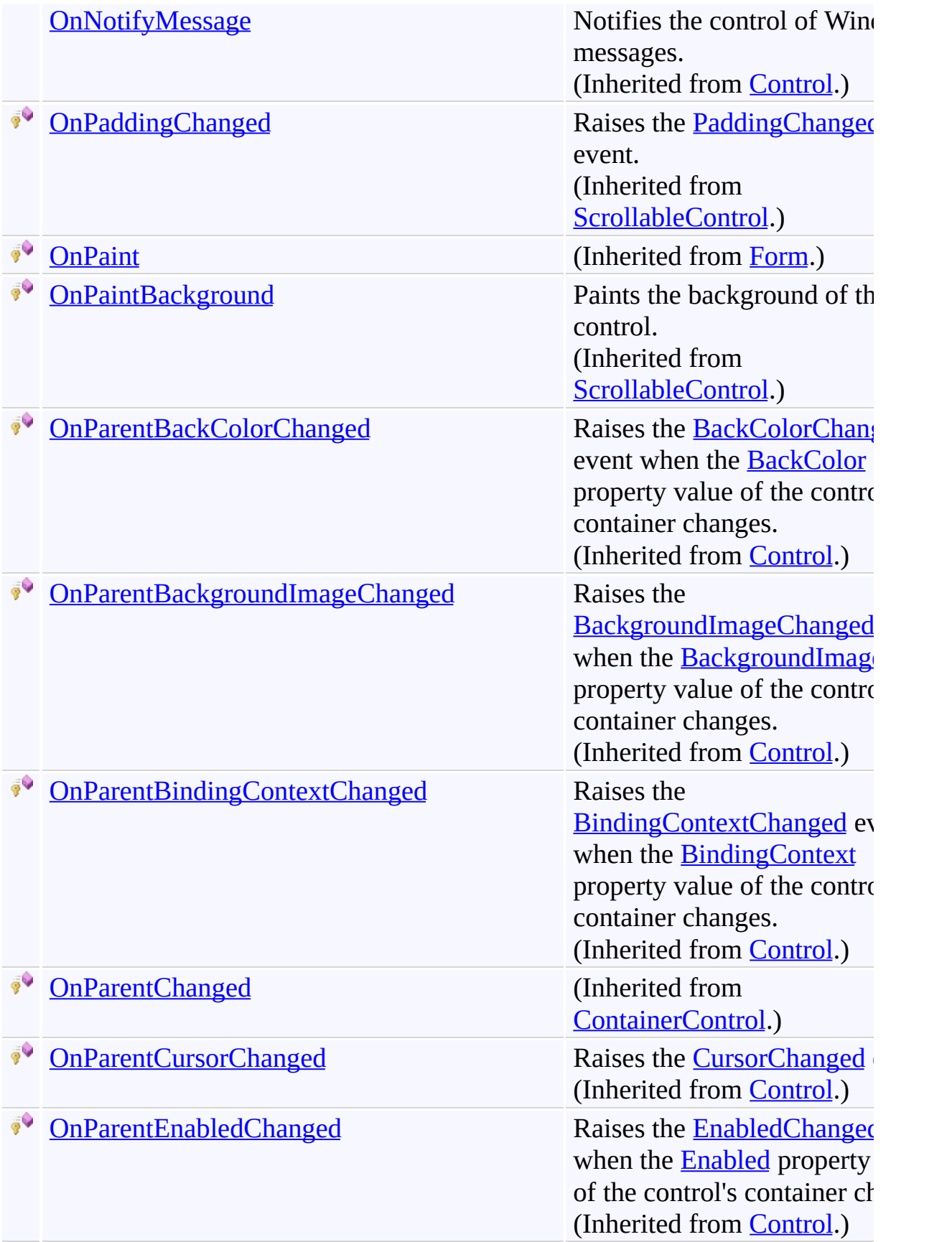

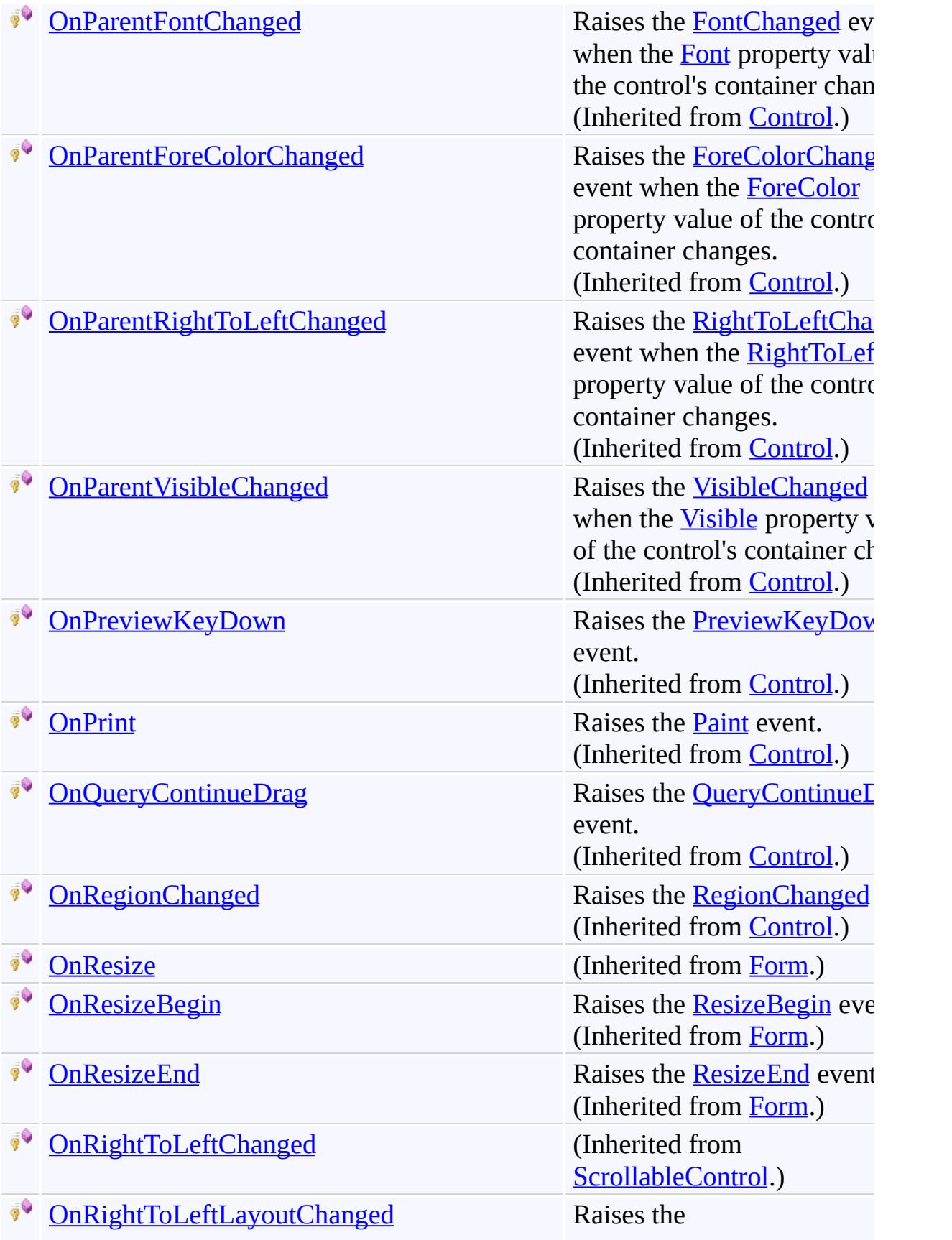

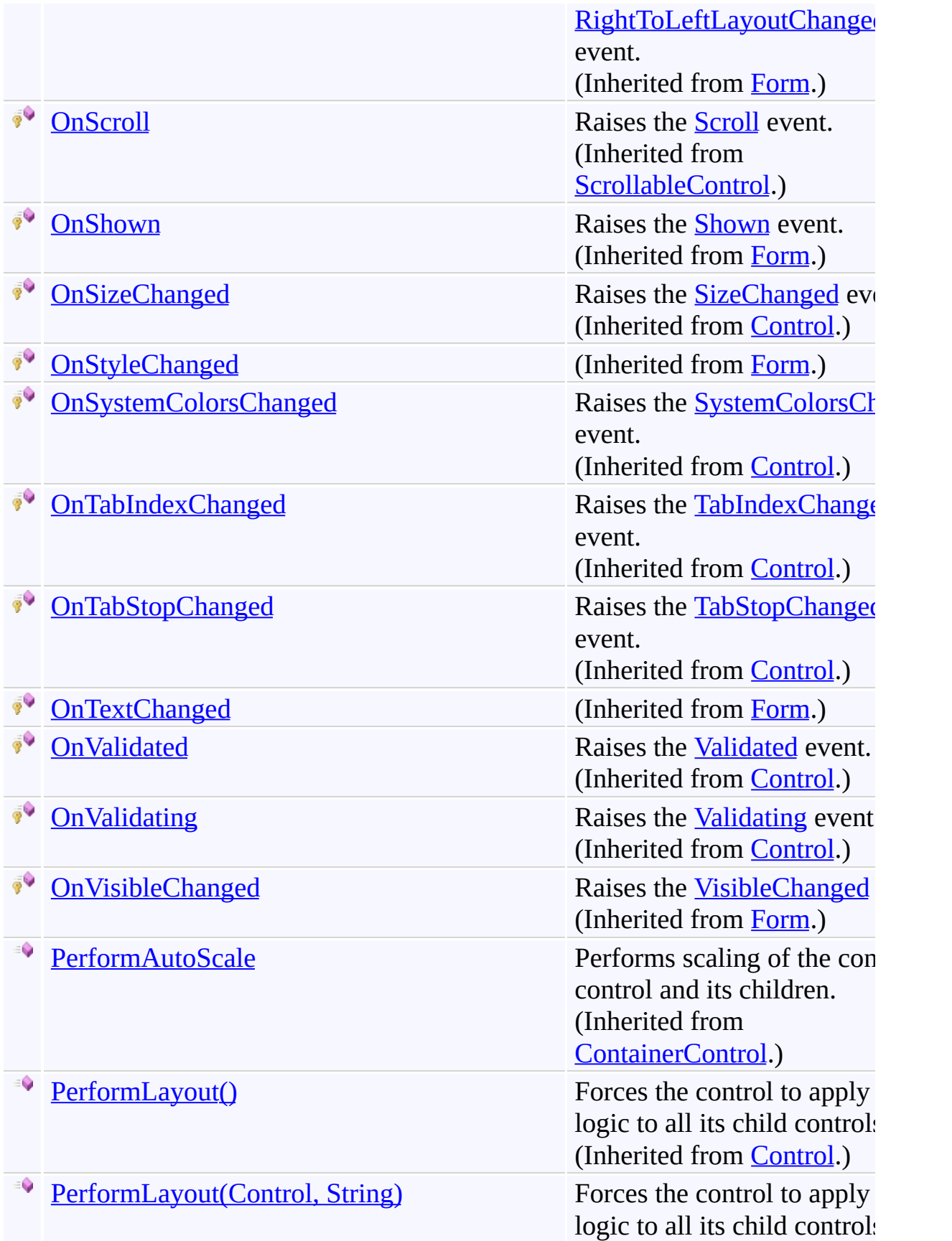

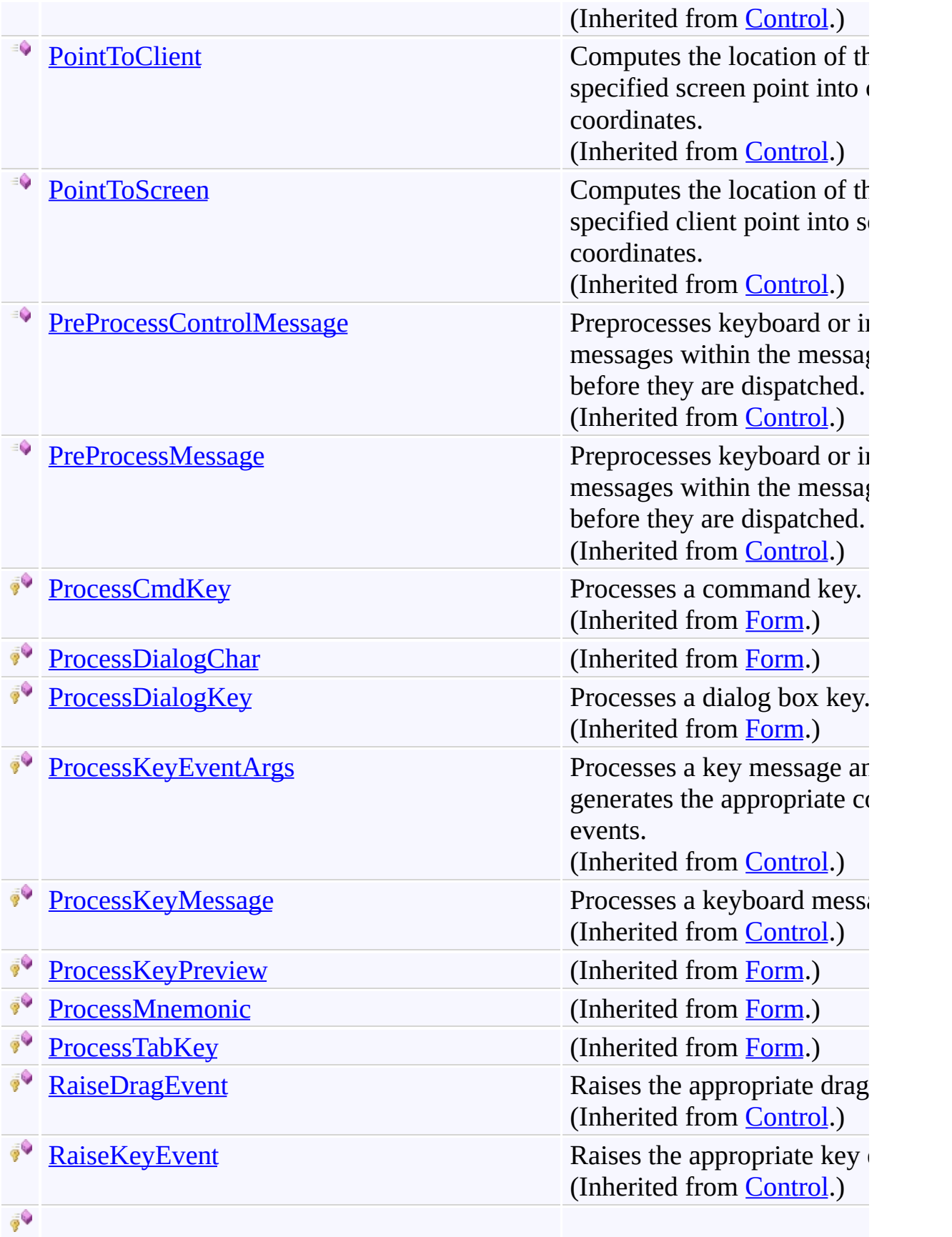

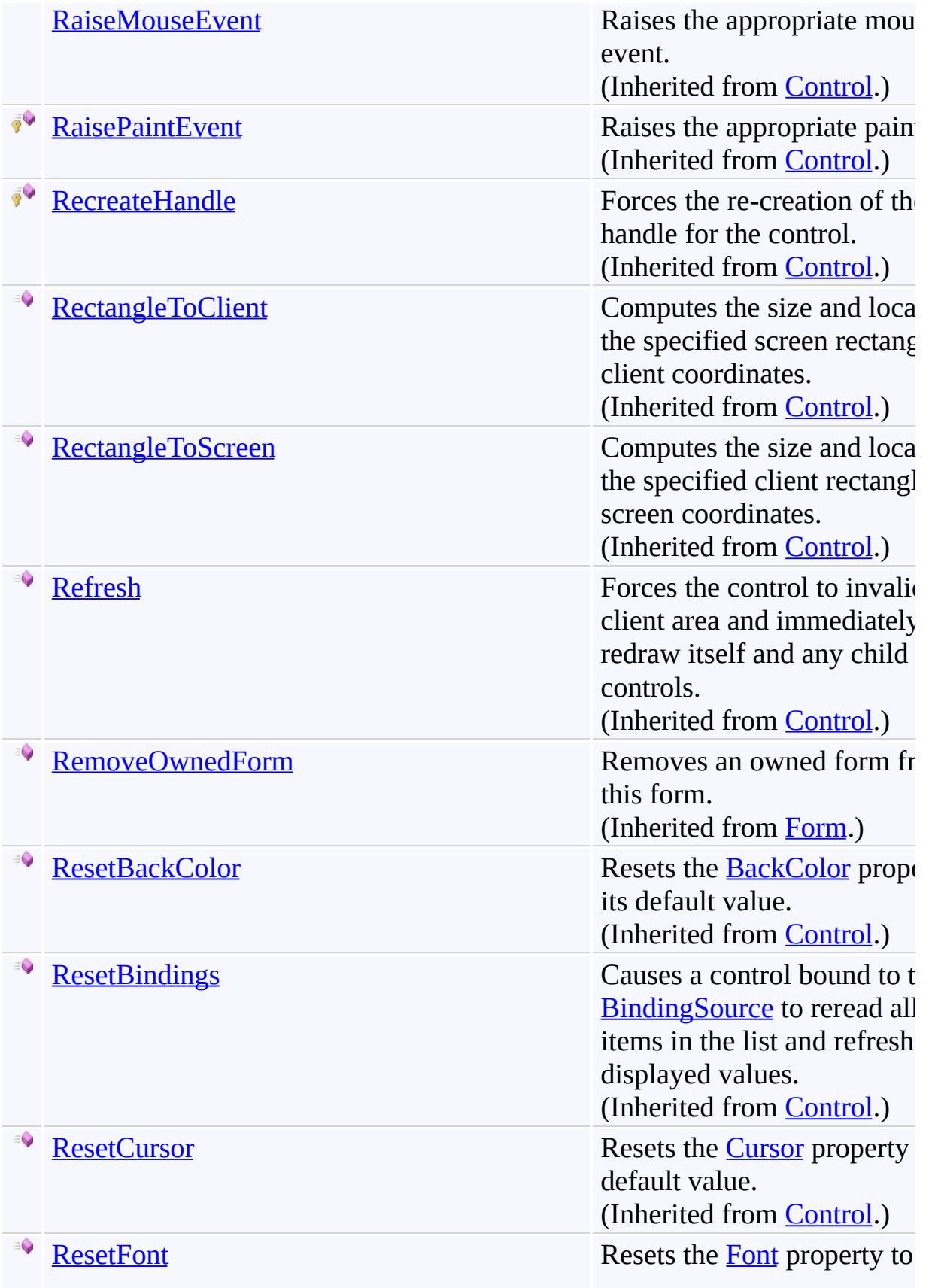

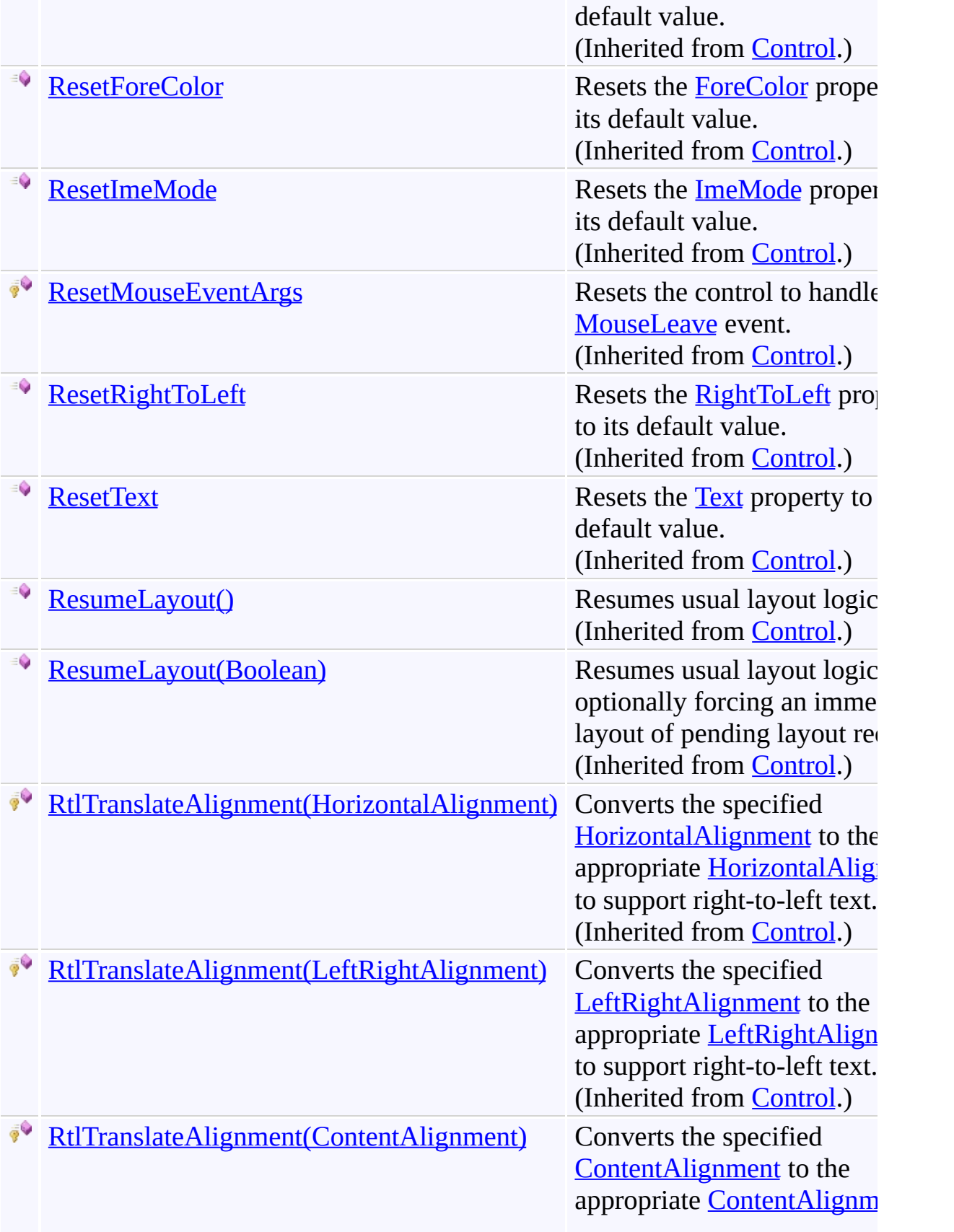

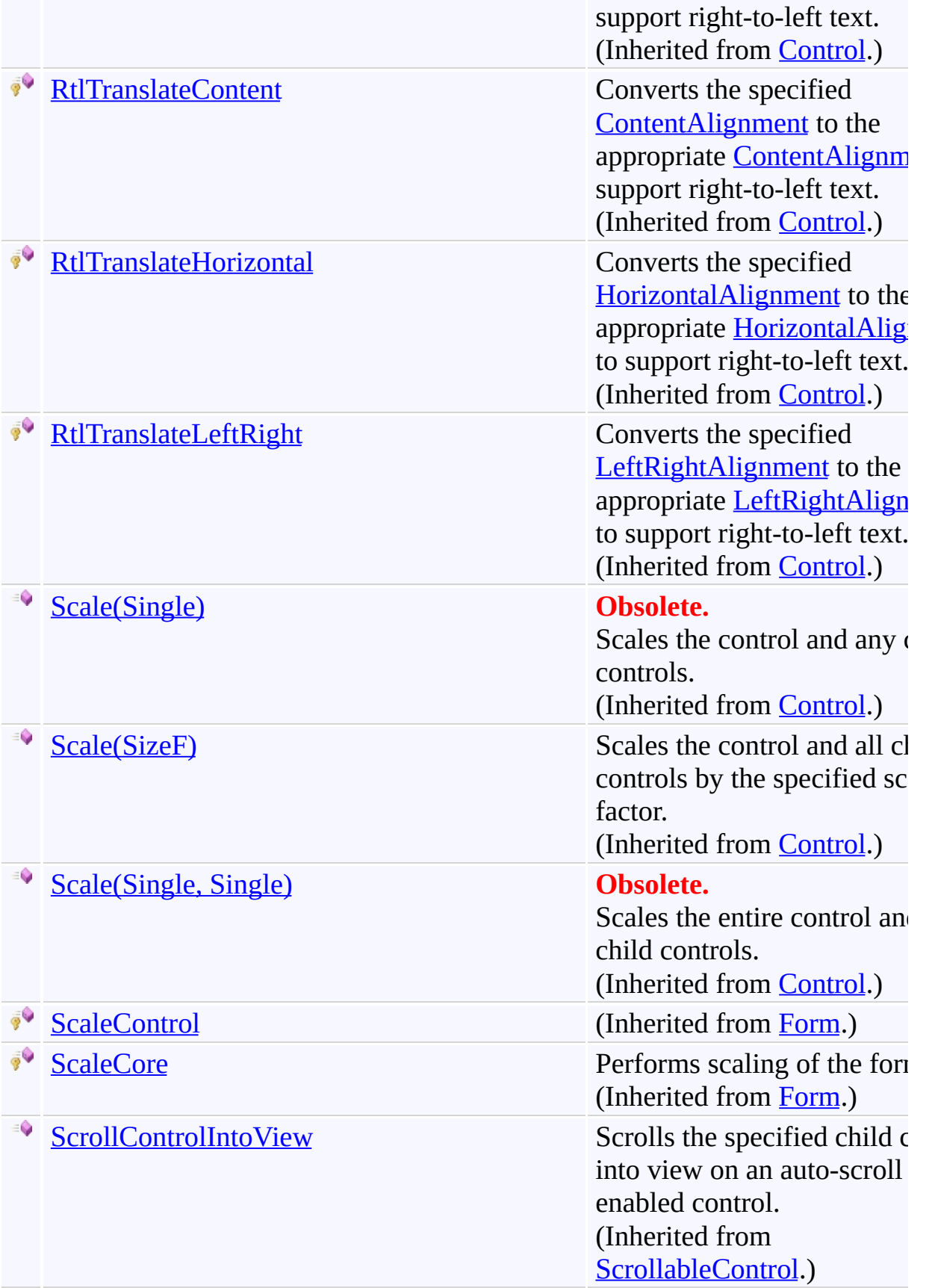

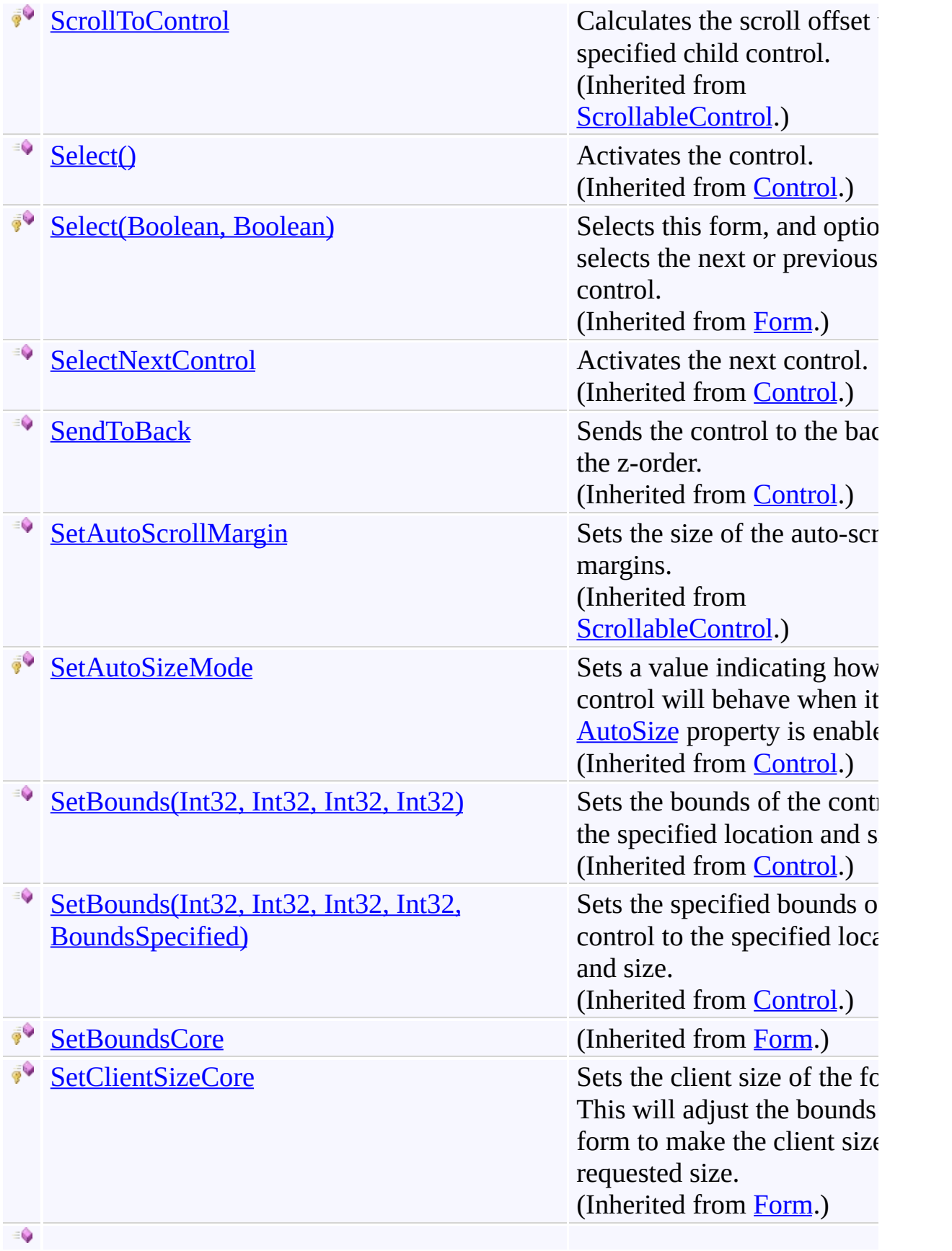

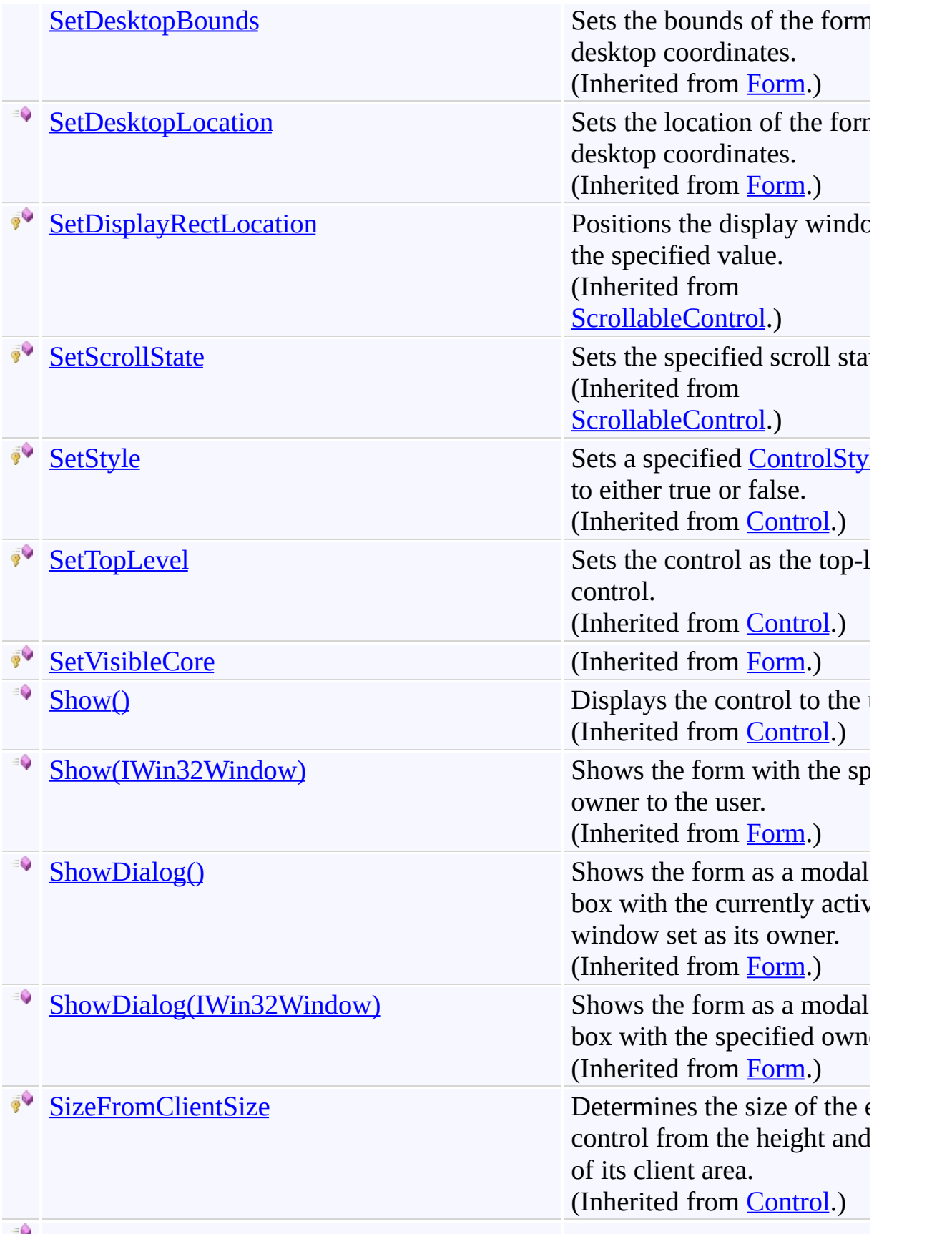
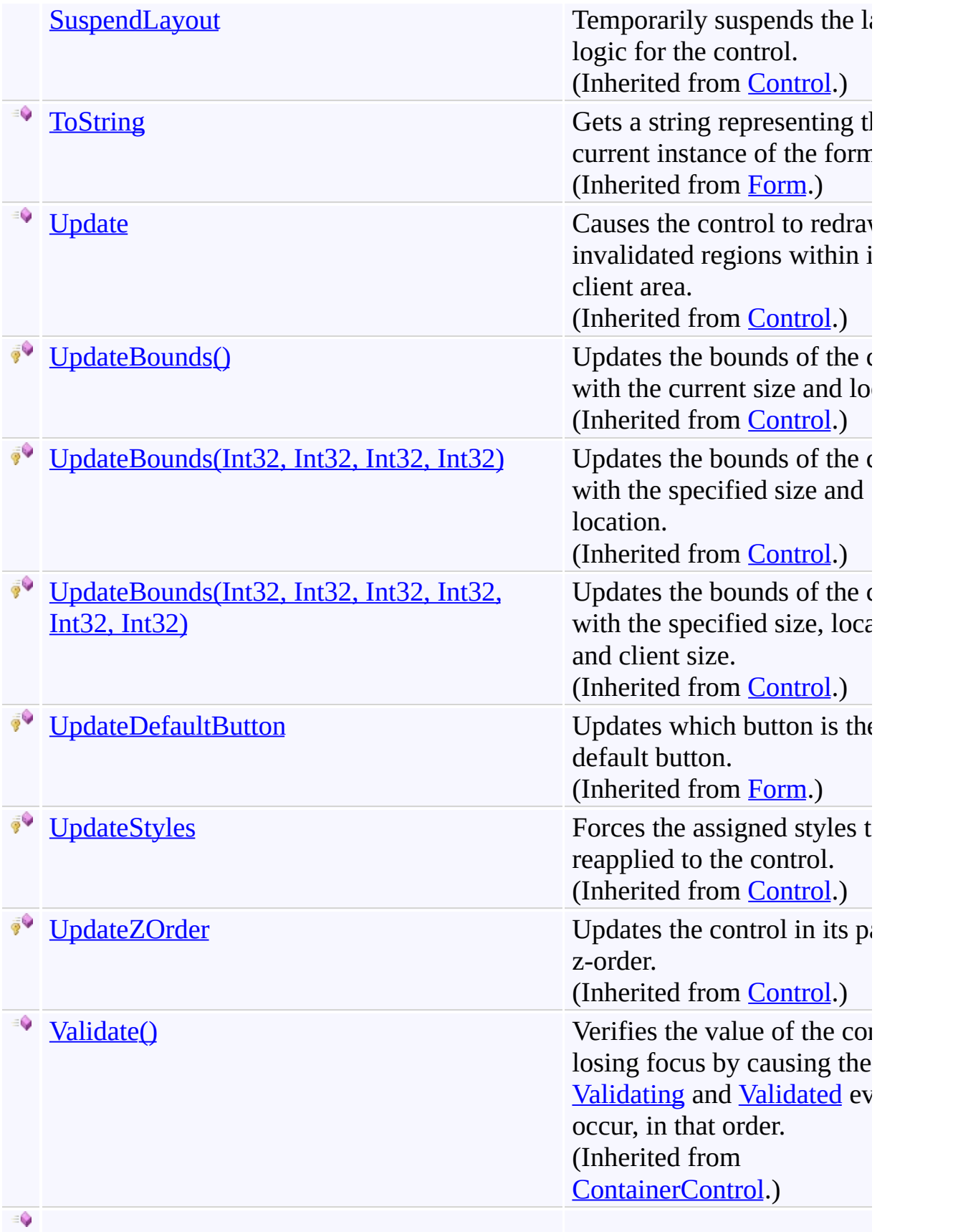

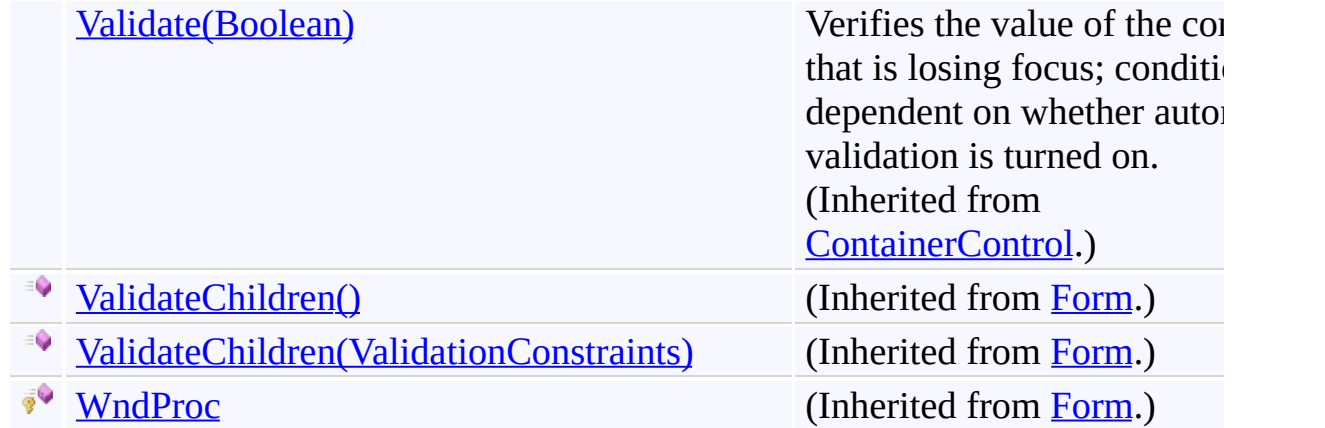

[GoToForm](#page-1936-0) Class [FastColoredTextBoxNS](#page-0-0) Namespace

Send comments on this topic to [tp\\_soft@mail.ru](mailto:tp_soft%40mail.ru?Subject=FastColoredTextBox)

Copyright (C) Pavel Torgashov, 2011-2013. All rights reserved

<span id="page-2019-0"></span> $=$  D D FastColoredTextBox

GoToForm.Dispose Method [GoToForm](#page-1936-0) Class See [Also](#page-2021-0) Send [Feedback](javascript:SubmitFeedback()

## **Overload List**

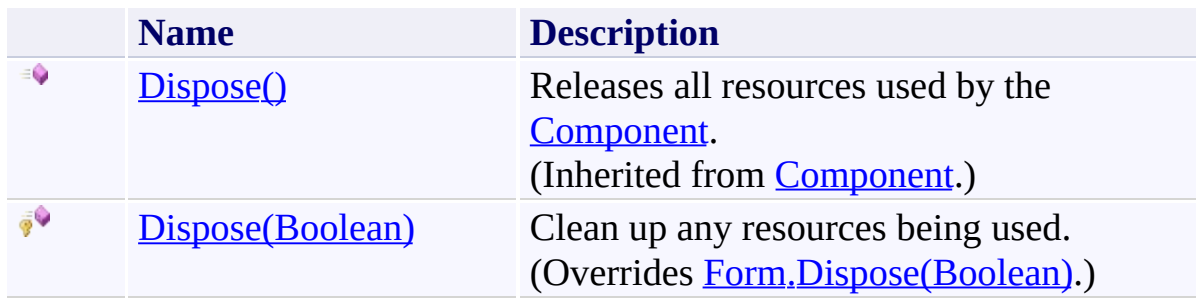

<span id="page-2021-0"></span>[GoToForm](#page-1936-0) Class [GoToForm](#page-1940-0) Members [FastColoredTextBoxNS](#page-0-0) Namespace

Send comments on this topic to [tp\\_soft@mail.ru](mailto:tp_soft%40mail.ru?Subject=FastColoredTextBox)

Copyright (C) Pavel Torgashov, 2011-2013. All rights reserved

<span id="page-2022-0"></span> $\rightarrow$ 

GoToForm.Dispose Method (Boolean) [GoToForm](#page-1936-0) Class See [Also](#page-2024-0) Send [Feedback](javascript:SubmitFeedback()

Clean up any resources being used.

**Namespace:** [FastColoredTextBoxNS](#page-0-0)

**Assembly:** FastColoredTextBox (in FastColoredTextBox.dll) Version: 2.9.3.0 (2.9.3.0)

**C#**

protected override void Dispose( [bool](http://msdn2.microsoft.com/en-us/library/a28wyd50) *disposing* )

**Visual Basic**

```
Protected Overrides Sub Dispose ( _
         disposing As Boolean _
\overline{)}
```
#### **Visual C++**

protected: virtual void Dispose( [bool](http://msdn2.microsoft.com/en-us/library/a28wyd50) *disposing* ) override

#### **Parameters**

*disposing* Type: [System.Boolean](http://msdn2.microsoft.com/en-us/library/a28wyd50) true if managed resources should be disposed; otherwise, false.

<span id="page-2024-0"></span>[GoToForm](#page-1936-0) Class [GoToForm](#page-1940-0) Members Dispose [Overload](#page-2019-0) [FastColoredTextBoxNS](#page-0-0) Namespace

 $\mathbf{P}$ 

GoToForm.OnLoad Method [GoToForm](#page-1936-0) Class See [Also](#page-2027-0) Send [Feedback](javascript:SubmitFeedback()

### **Namespace:** [FastColoredTextBoxNS](#page-0-0) **Assembly:** FastColoredTextBox (in FastColoredTextBox.dll) Version: 2.9.3.0 (2.9.3.0)

**C#**

protected override void OnLoad( [EventArgs](http://msdn2.microsoft.com/en-us/library/118wxtk3) *e* )

#### **Visual Basic**

```
Protected Overrides Sub OnLoad ( _
         e As EventArgs _
\overline{)}
```
#### **Visual C++**

```
protected:
virtual void OnLoad(
        EventArgs^ e
) override
```
## **Parameters**

*e* Type: [System.EventArgs](http://msdn2.microsoft.com/en-us/library/118wxtk3)

<span id="page-2027-0"></span>[GoToForm](#page-1936-0) Class [GoToForm](#page-1940-0) Members [FastColoredTextBoxNS](#page-0-0) Namespace

 $\rightarrow$   $\rightarrow$ FastColoredTextBox

GoToForm Properties [GoToForm](#page-1936-0) Class See [Also](#page-2045-0) Send [Feedback](javascript:SubmitFeedback()

The **[GoToForm](#page-1936-0)** type exposes the following members.

# **Properties**

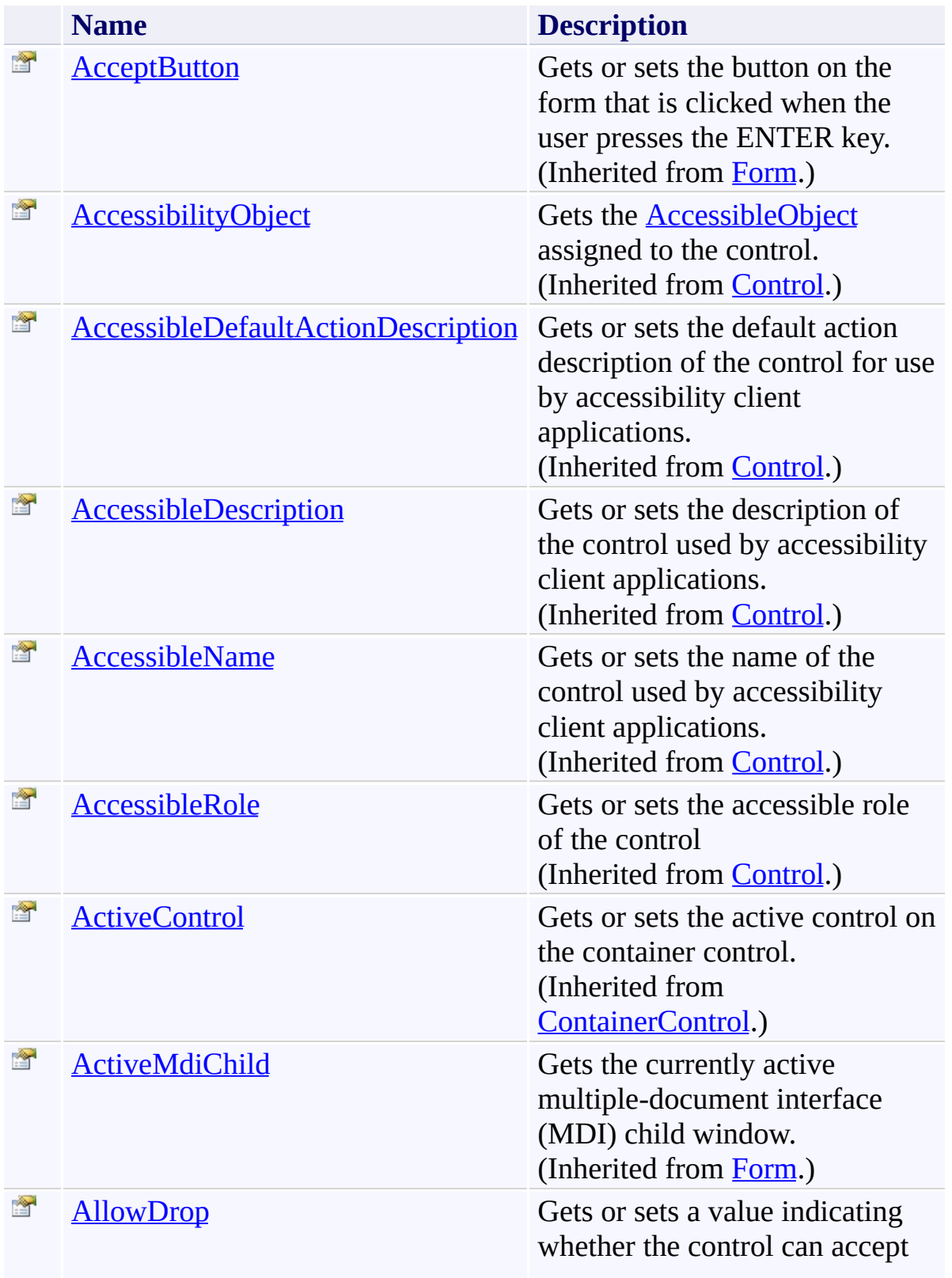

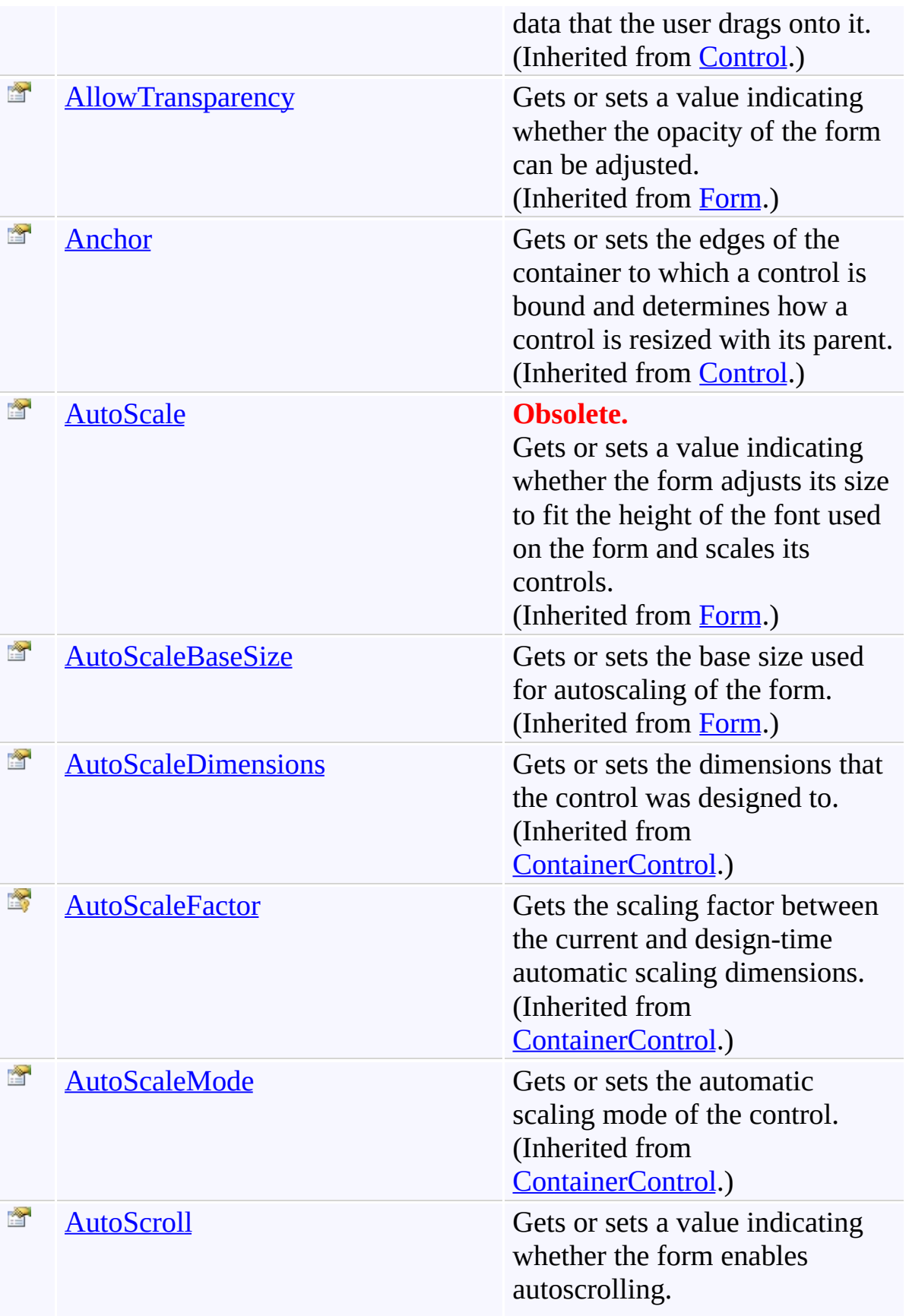

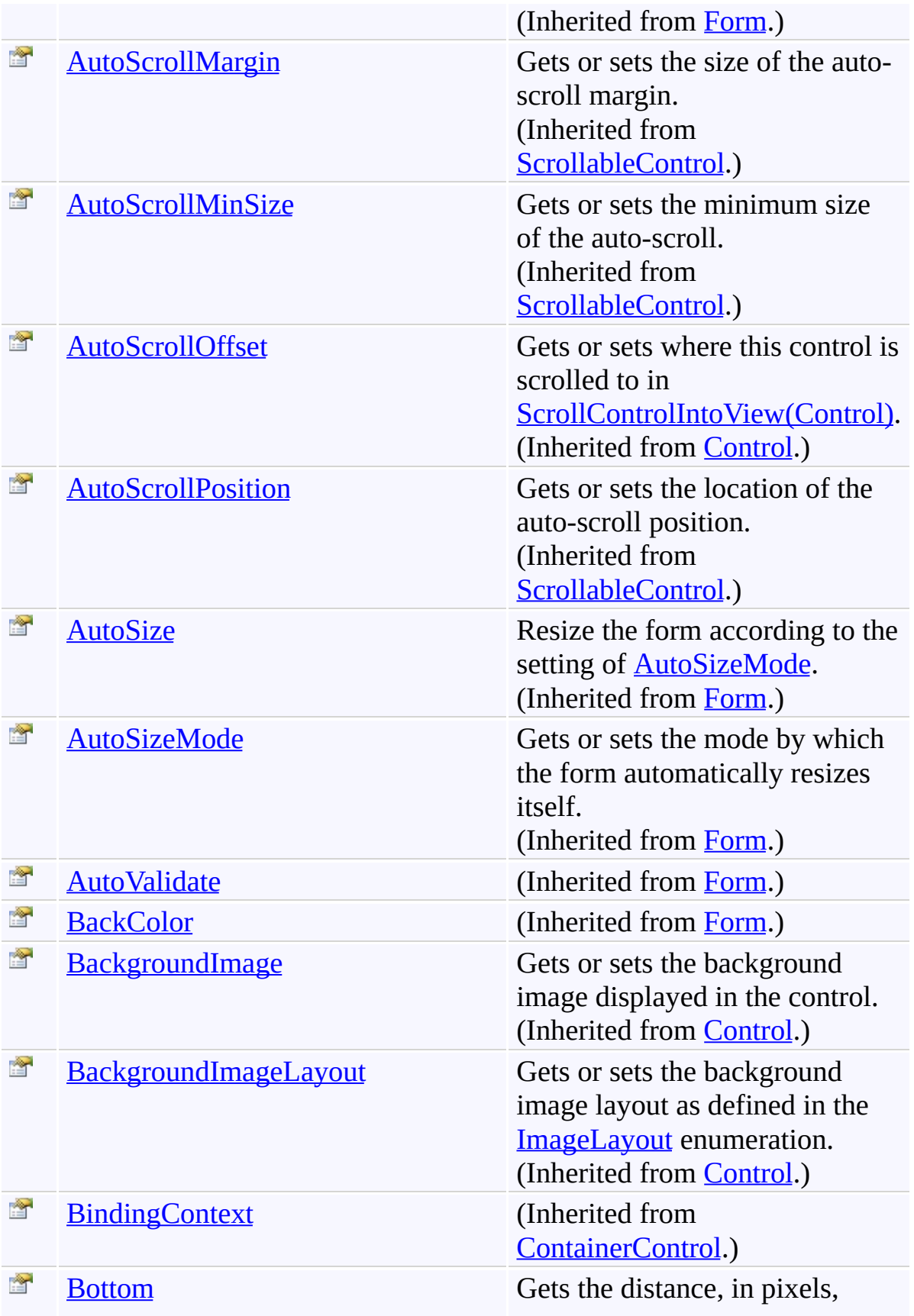

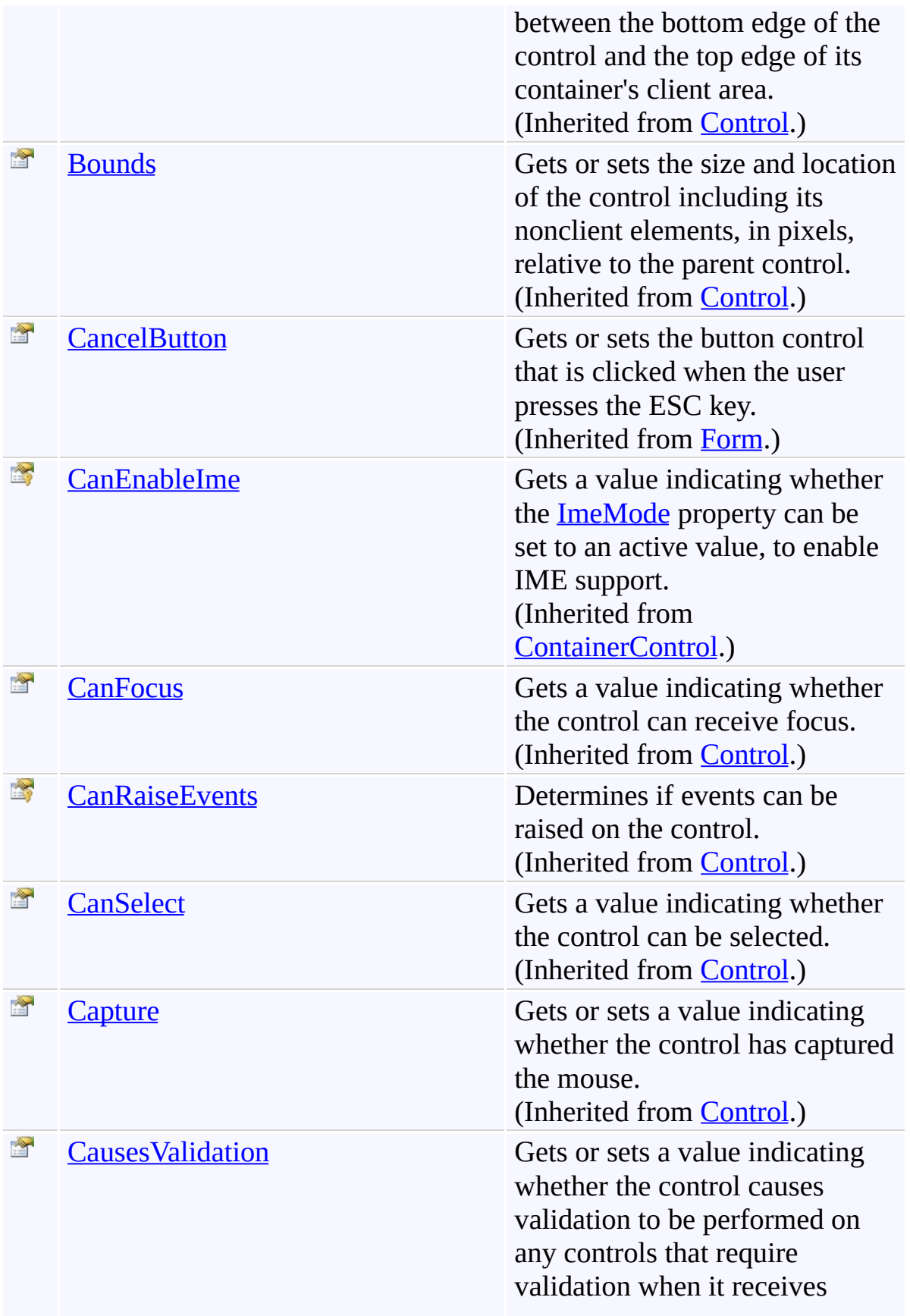

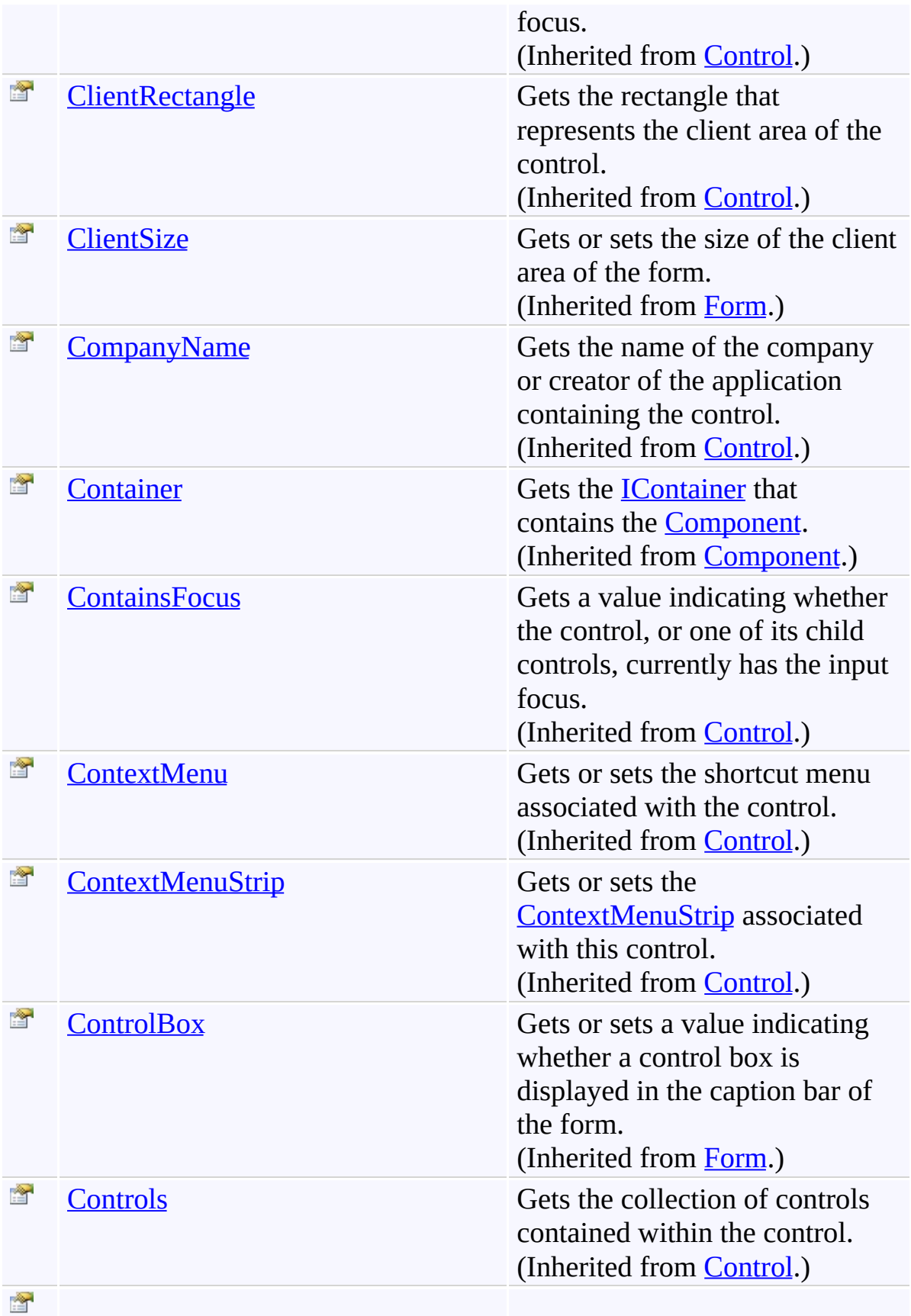

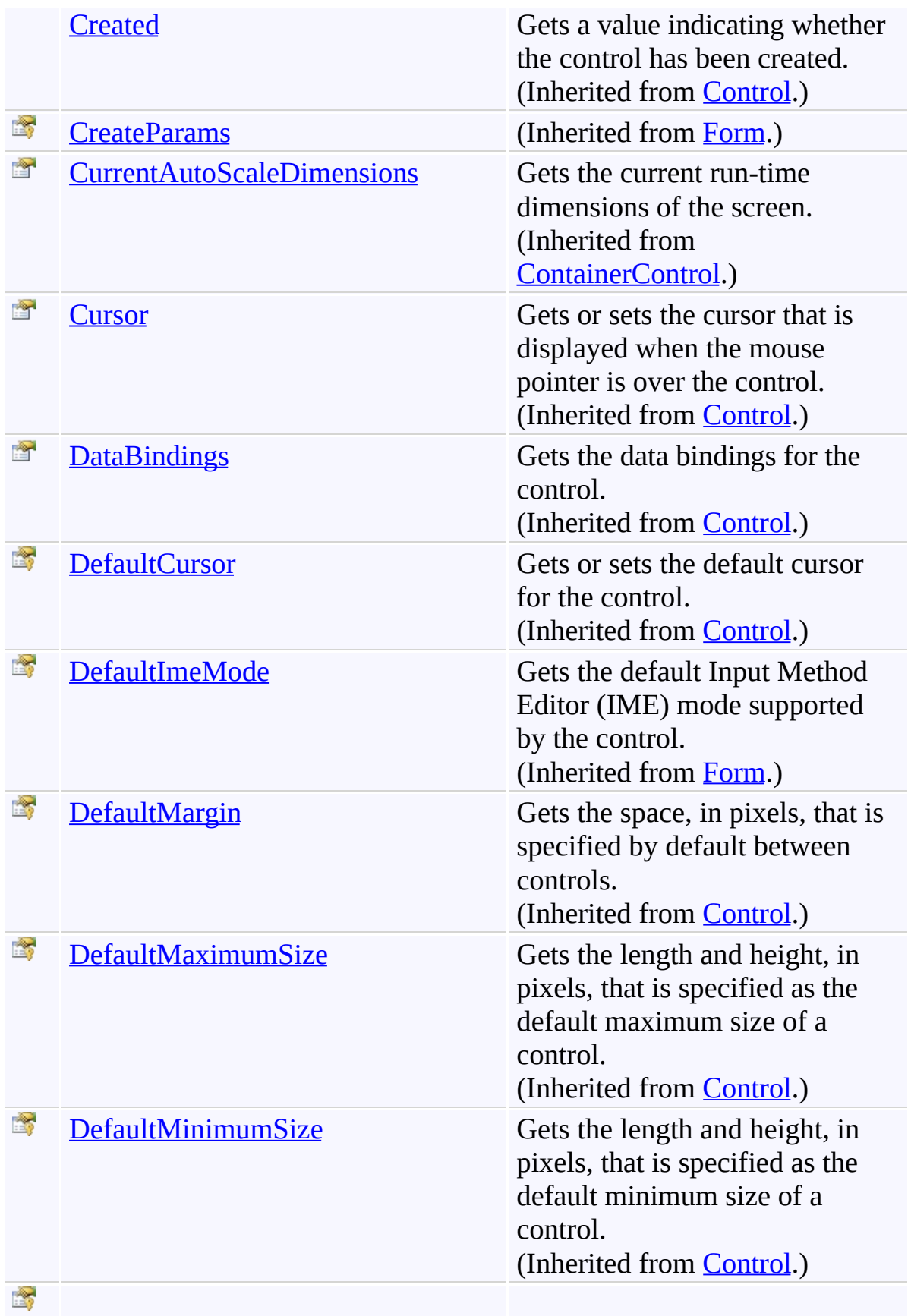

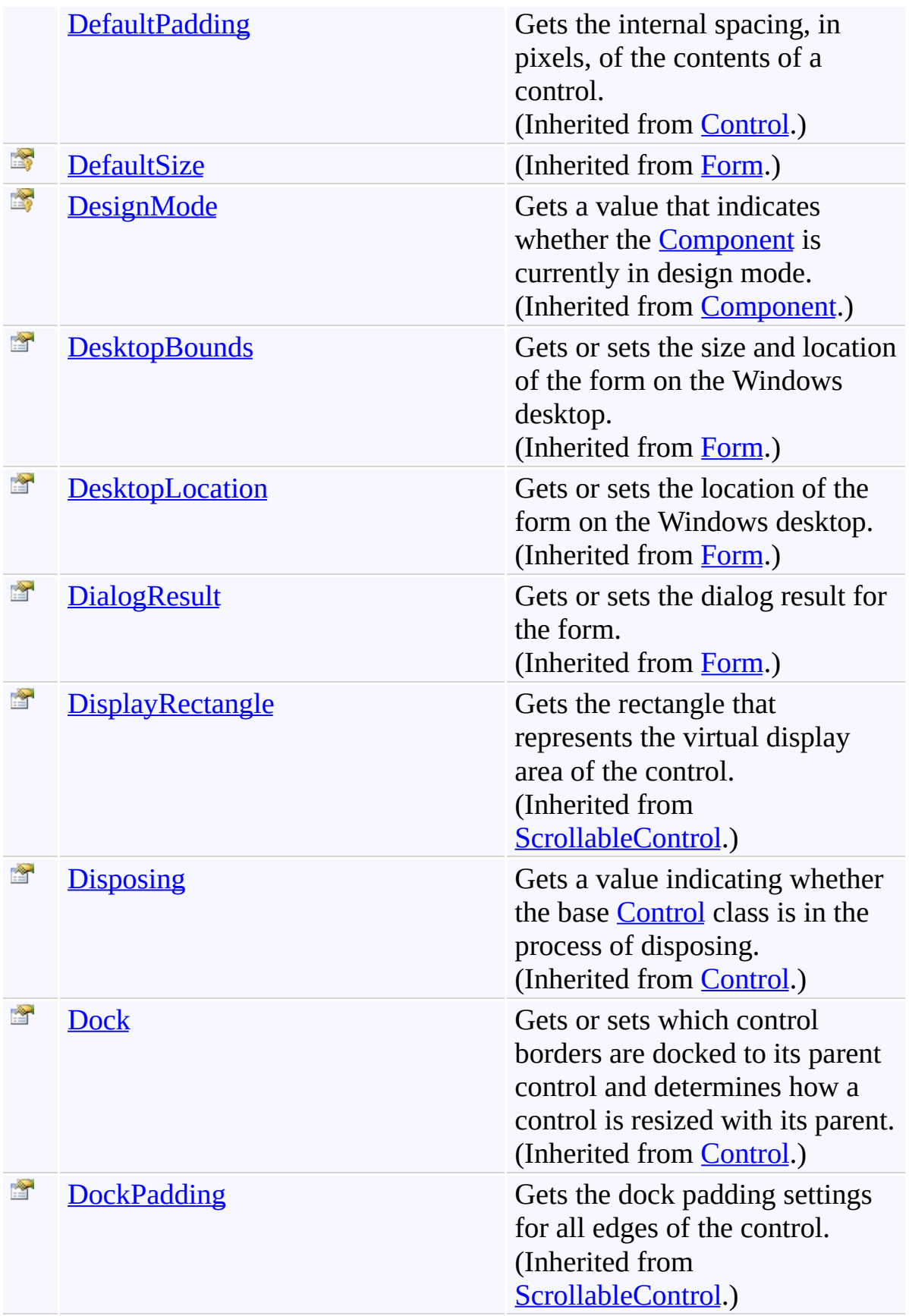

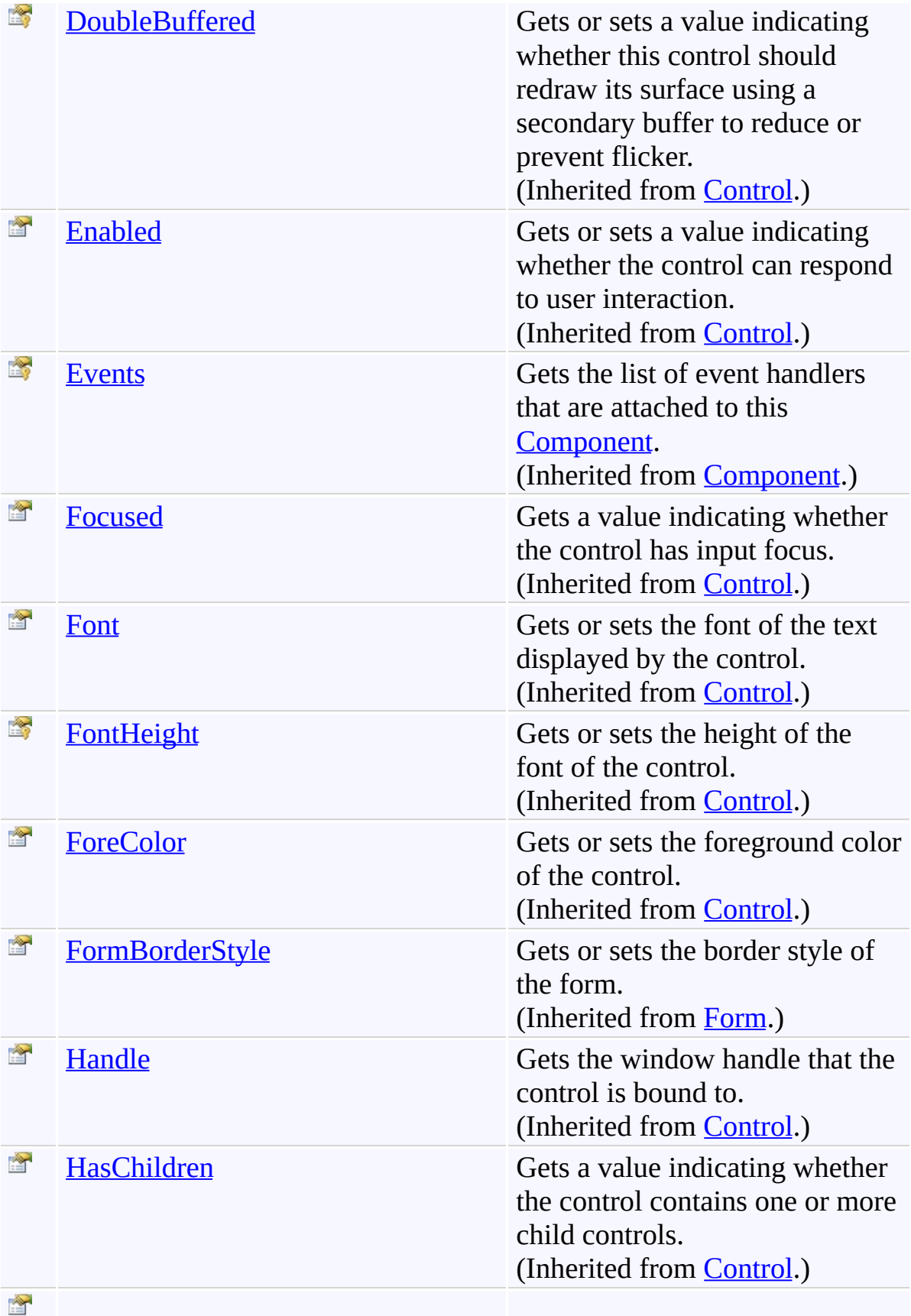

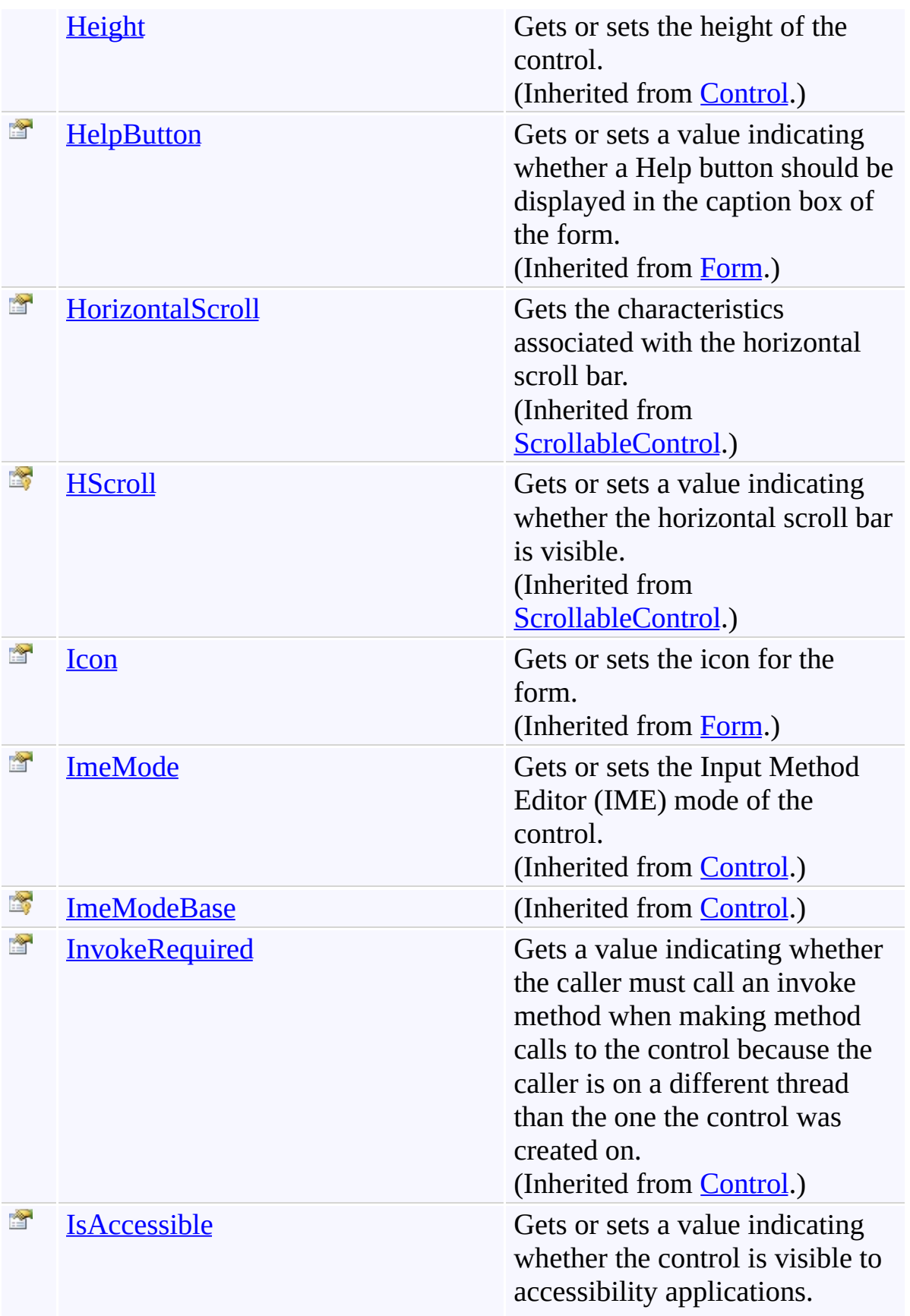

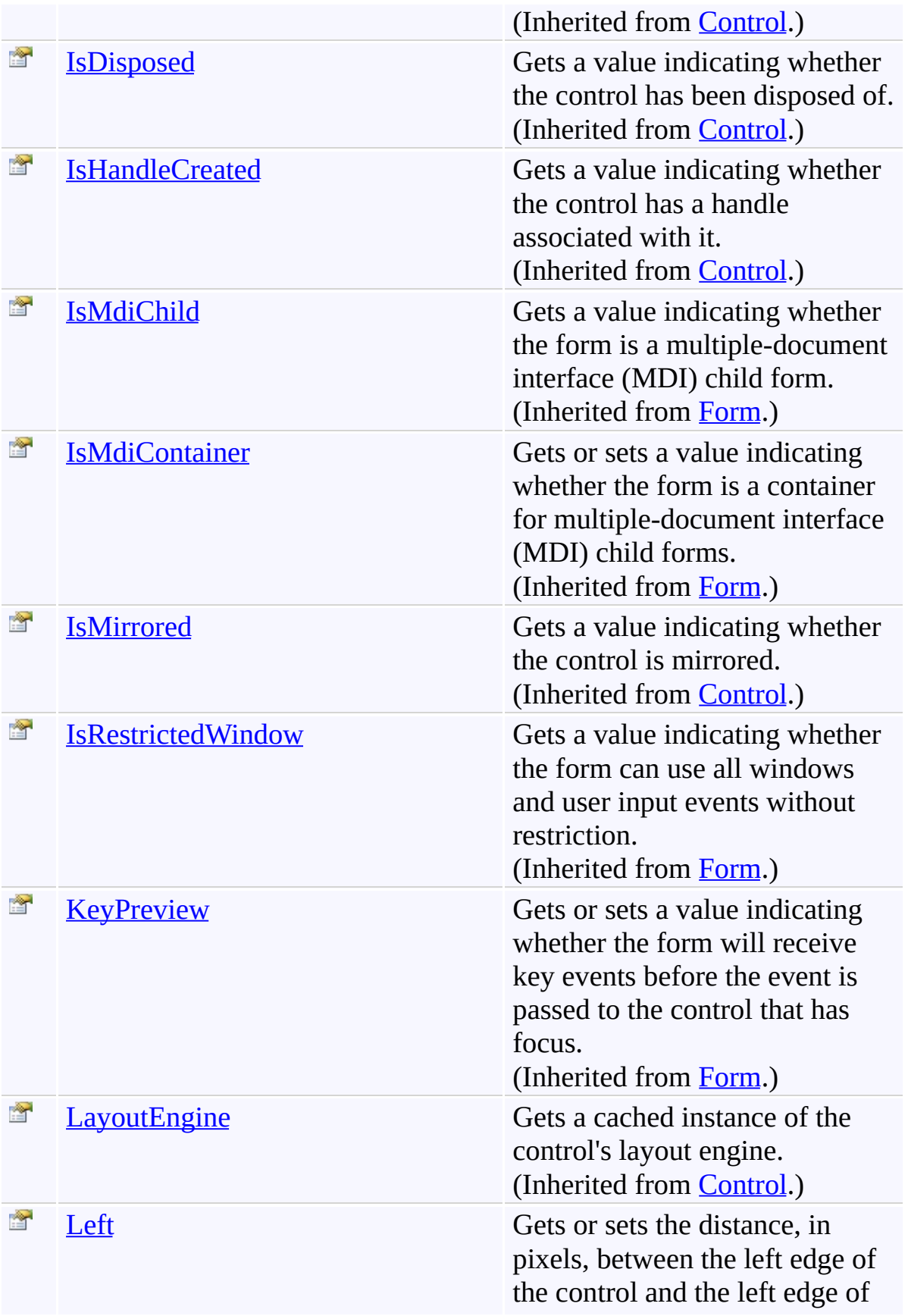

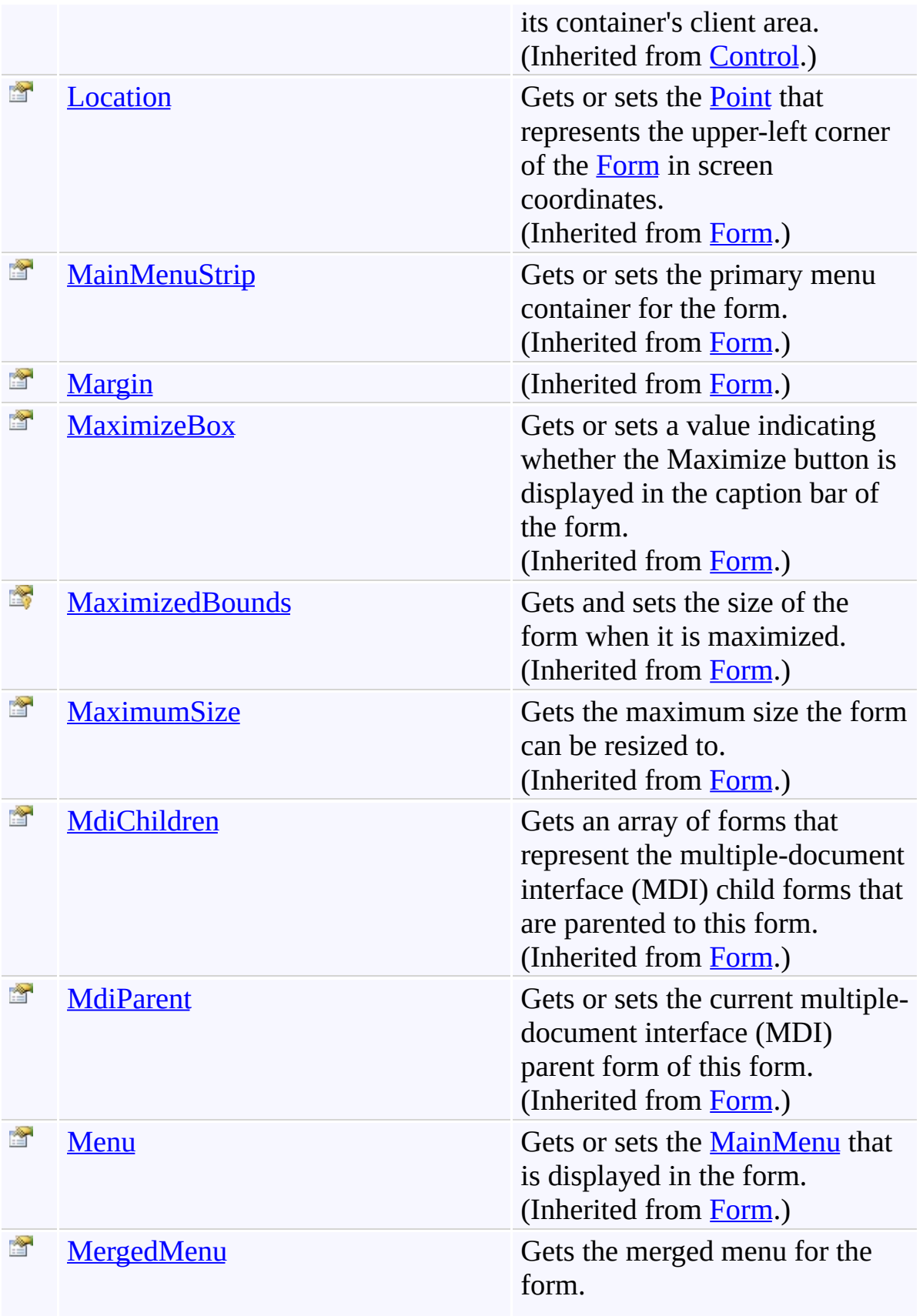

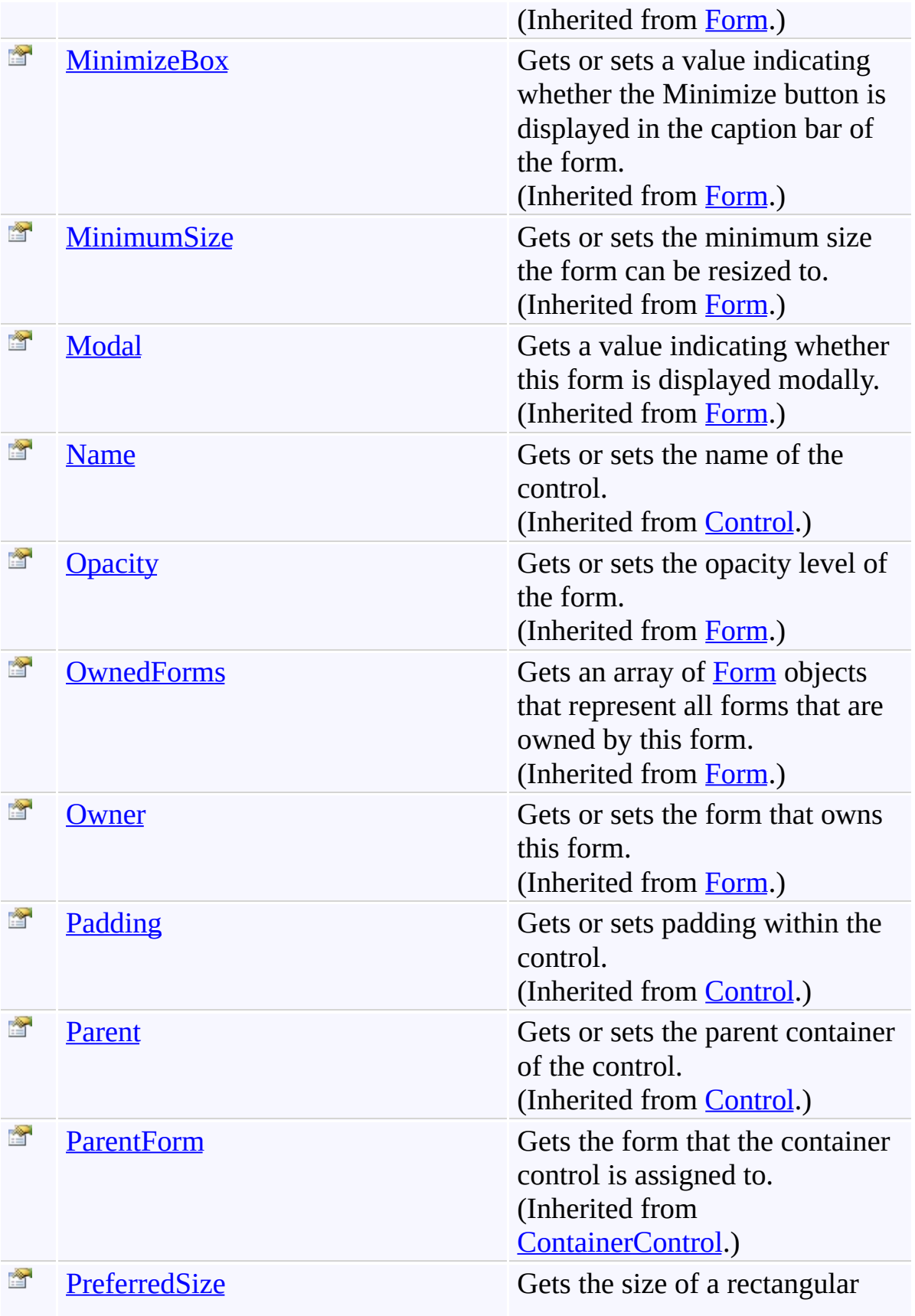

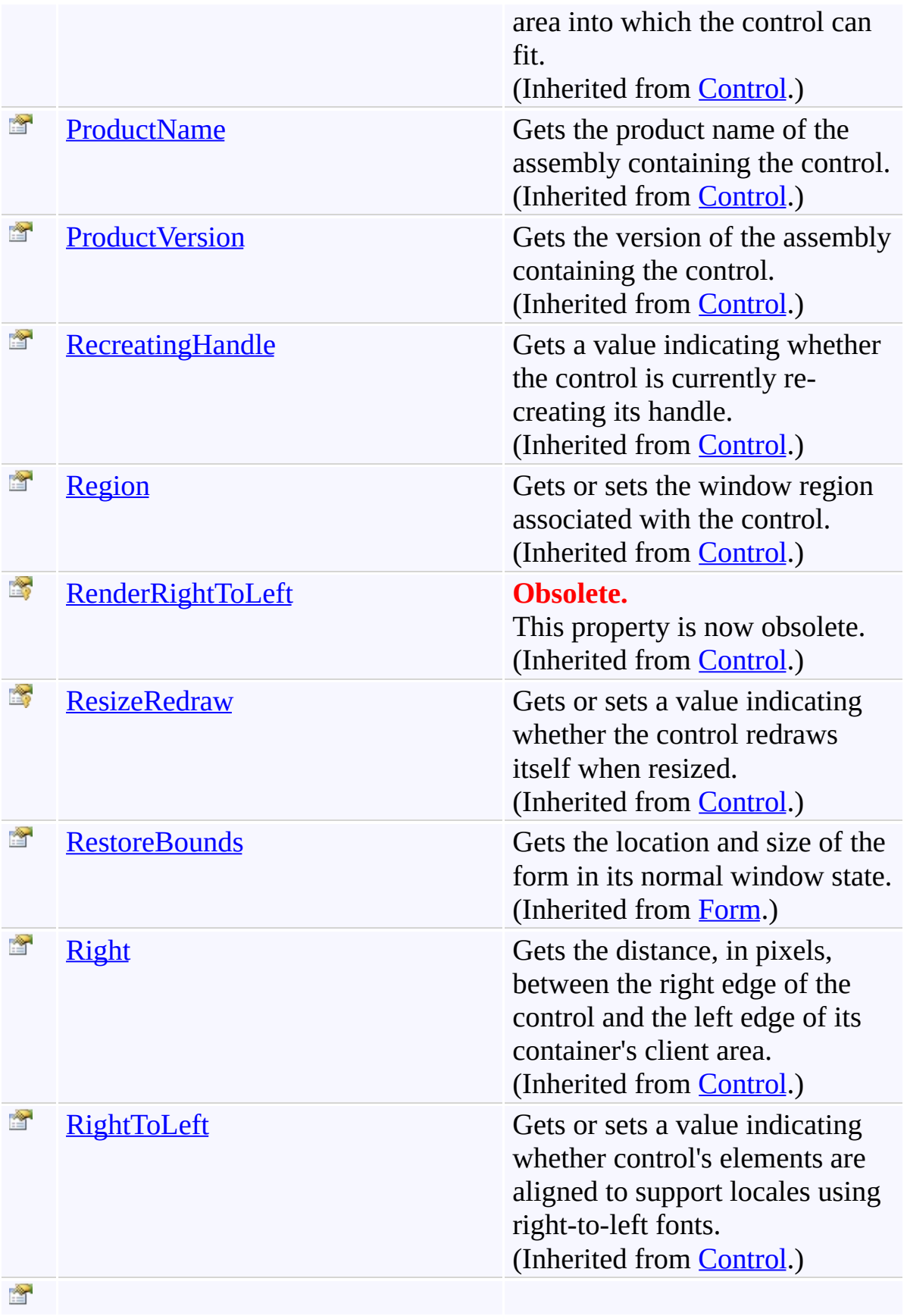

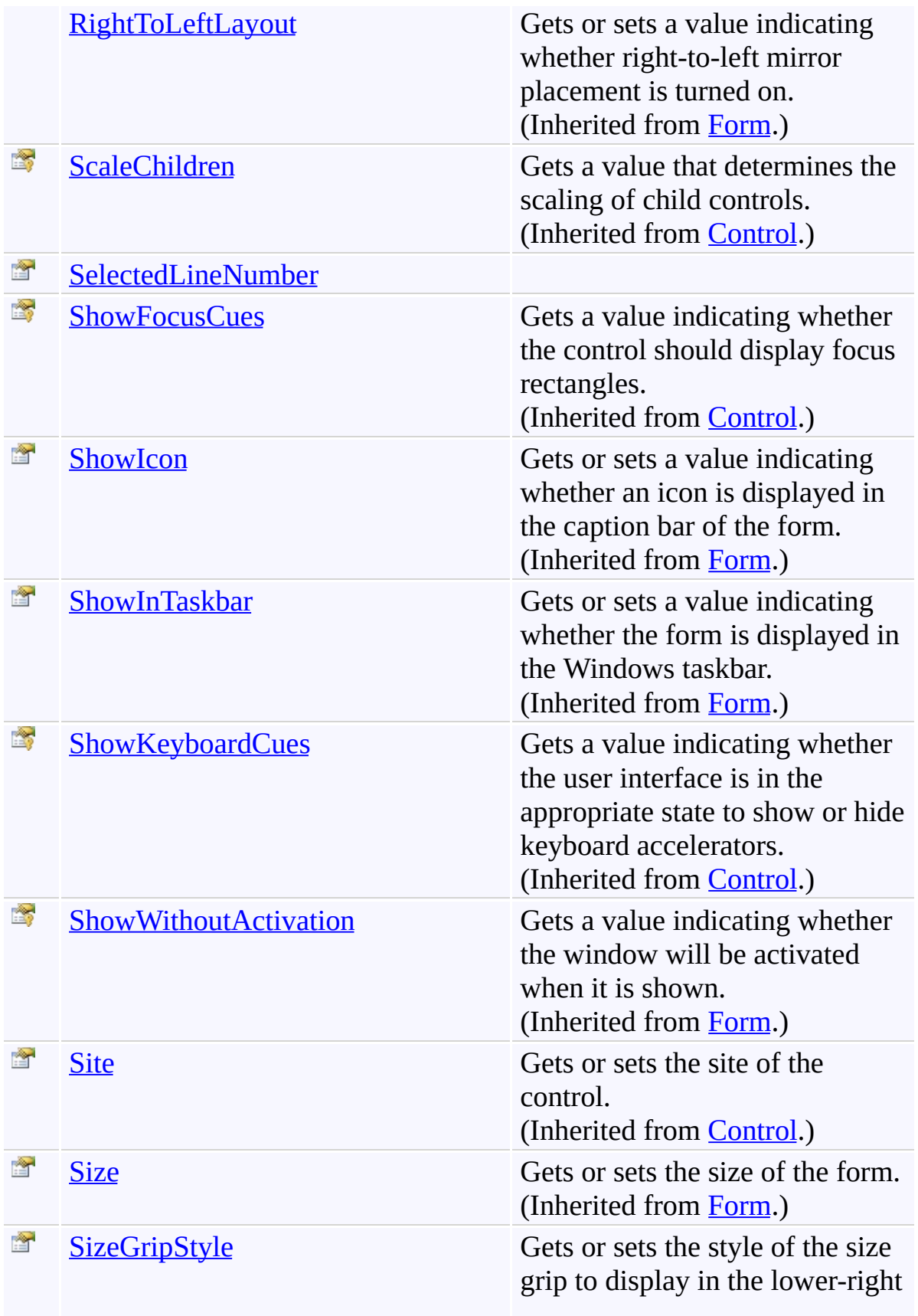

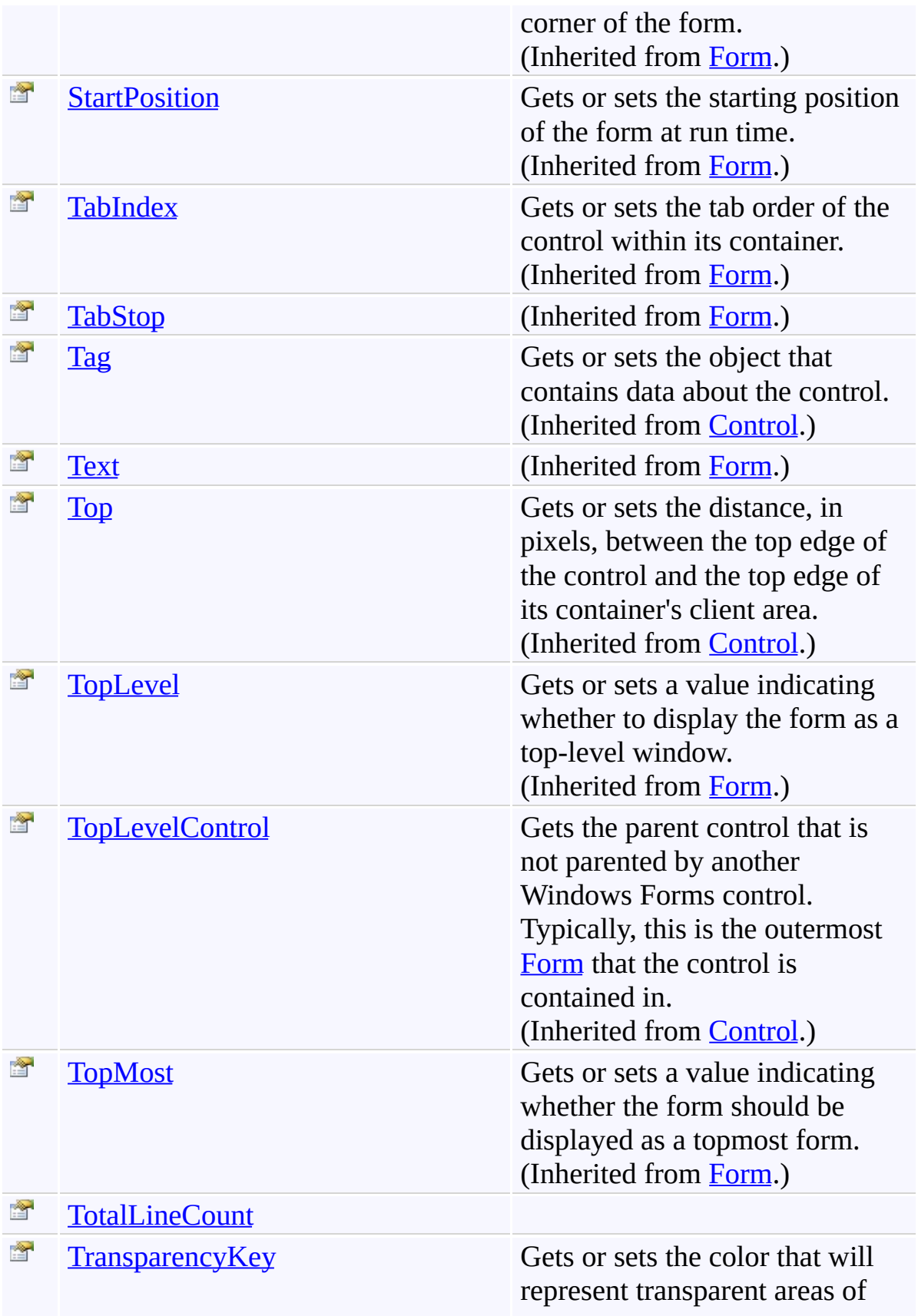

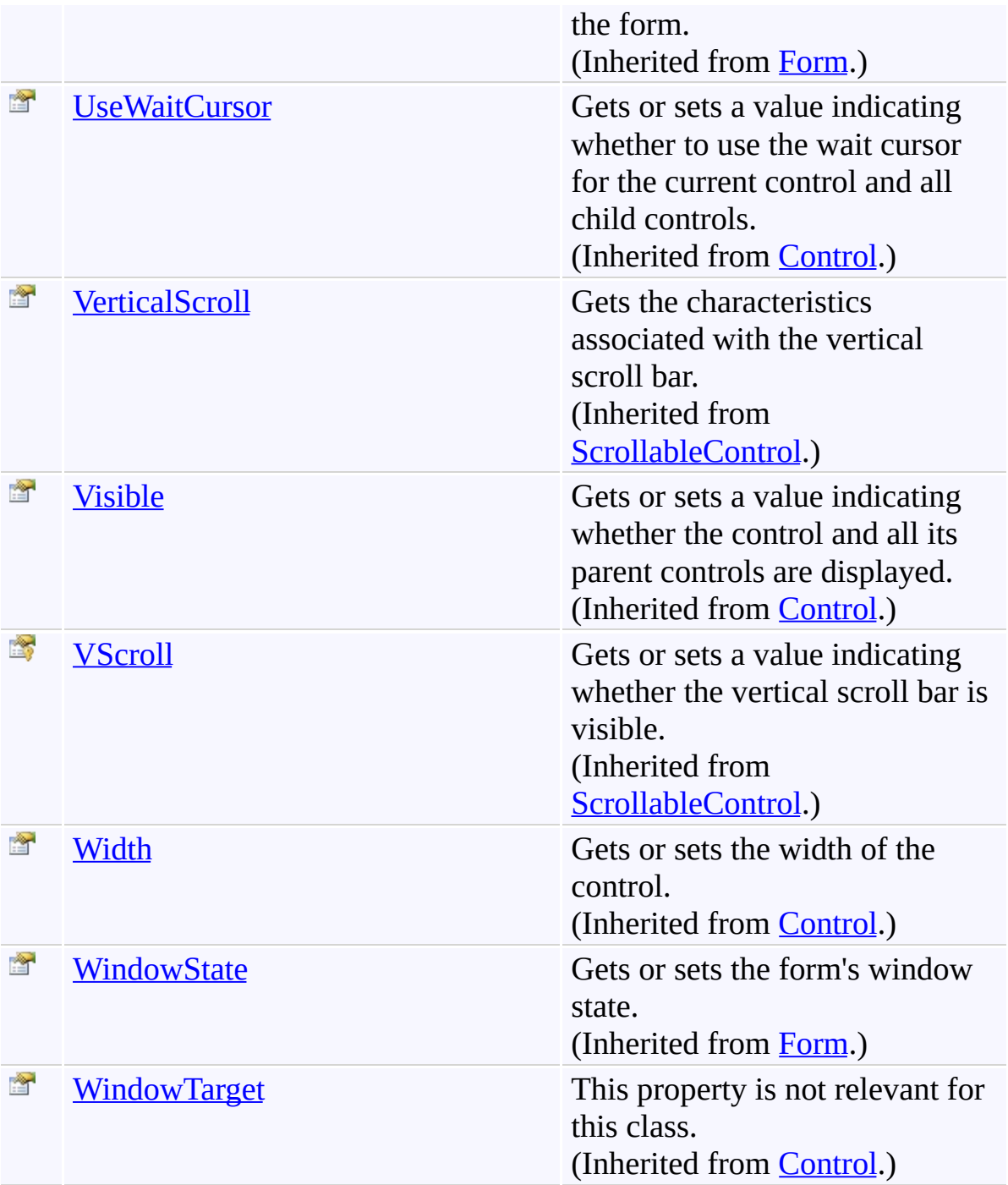

<span id="page-2045-0"></span>[GoToForm](#page-1936-0) Class [FastColoredTextBoxNS](#page-0-0) Namespace

Send comments on this topic to [tp\\_soft@mail.ru](mailto:tp_soft%40mail.ru?Subject=FastColoredTextBox)

Copyright (C) Pavel Torgashov, 2011-2013. All rights reserved

<span id="page-2046-0"></span> $\mathbf{P}$ 

GoToForm.SelectedLineNumber Property [GoToForm](#page-1936-0) Class See [Also](#page-2048-0) Send [Feedback](javascript:SubmitFeedback()

**Namespace:** [FastColoredTextBoxNS](#page-0-0) **Assembly:** FastColoredTextBox (in FastColoredTextBox.dll) Version: 2.9.3.0 (2.9.3.0)

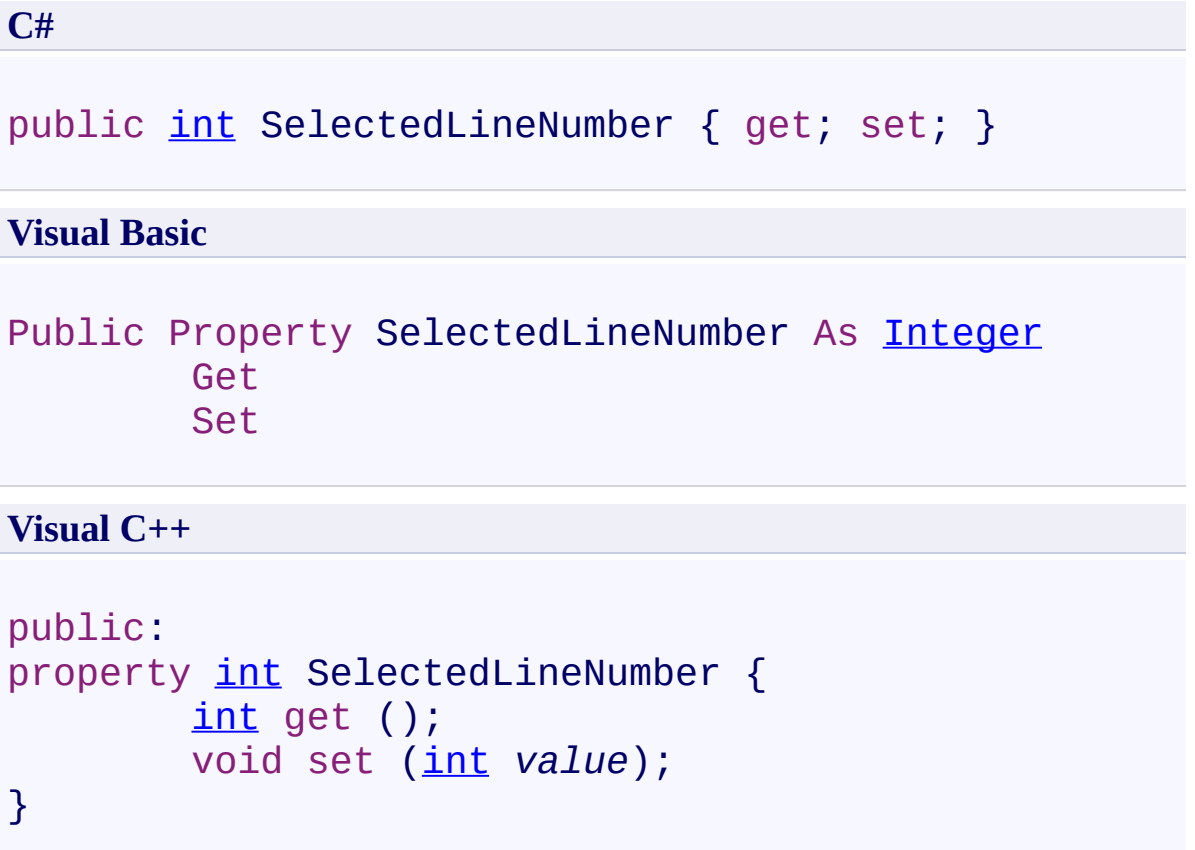

<span id="page-2048-0"></span>[GoToForm](#page-1936-0) Class [GoToForm](#page-1940-0) Members [FastColoredTextBoxNS](#page-0-0) Namespace

<span id="page-2049-0"></span> $\mathbf{P}$ 

GoToForm.TotalLineCount Property [GoToForm](#page-1936-0) Class See [Also](#page-2051-0) Send [Feedback](javascript:SubmitFeedback()

**Namespace:** [FastColoredTextBoxNS](#page-0-0) **Assembly:** FastColoredTextBox (in FastColoredTextBox.dll) Version: 2.9.3.0 (2.9.3.0)

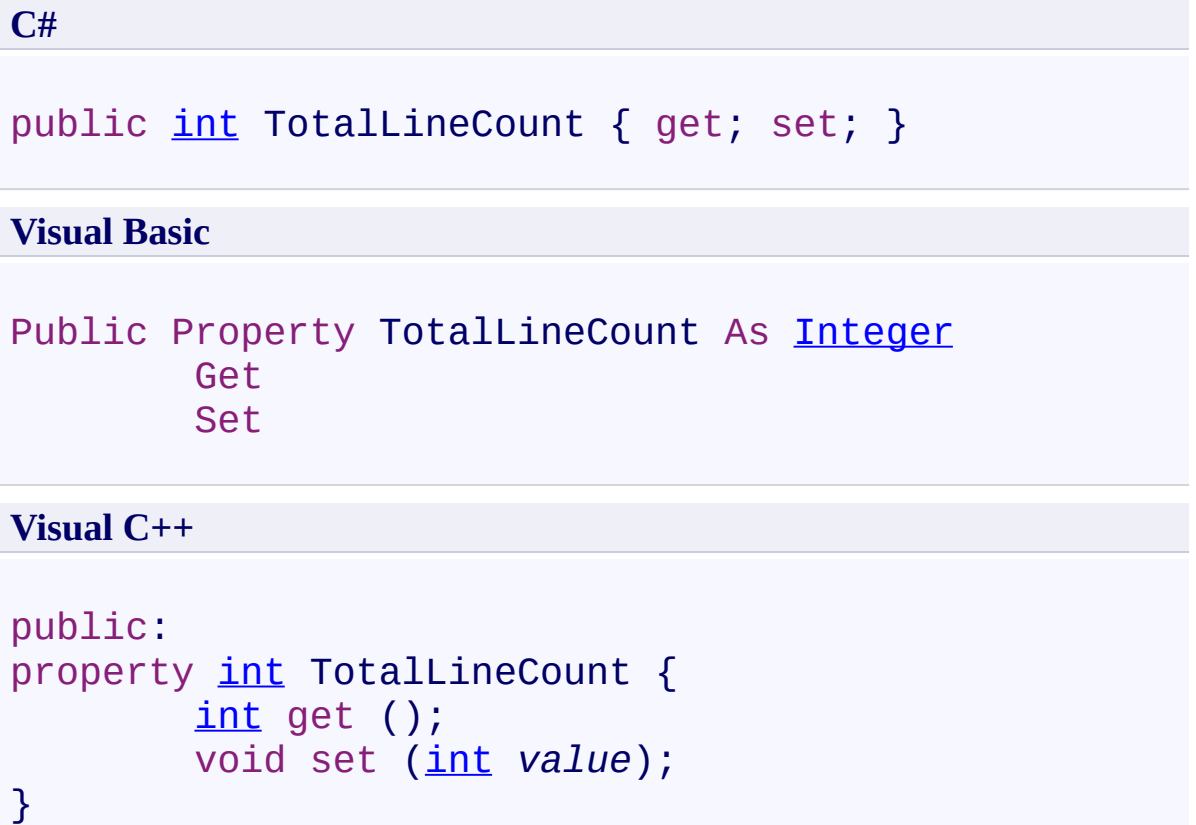

<span id="page-2051-0"></span>[GoToForm](#page-1936-0) Class [GoToForm](#page-1940-0) Members [FastColoredTextBoxNS](#page-0-0) Namespace
$\blacksquare$ FastColoredTextBox GoToForm Events [GoToForm](#page-1936-0) Class See [Also](#page-2062-0) Send [Feedback](javascript:SubmitFeedback()

The **[GoToForm](#page-1936-0)** type exposes the following members.

### **Events**

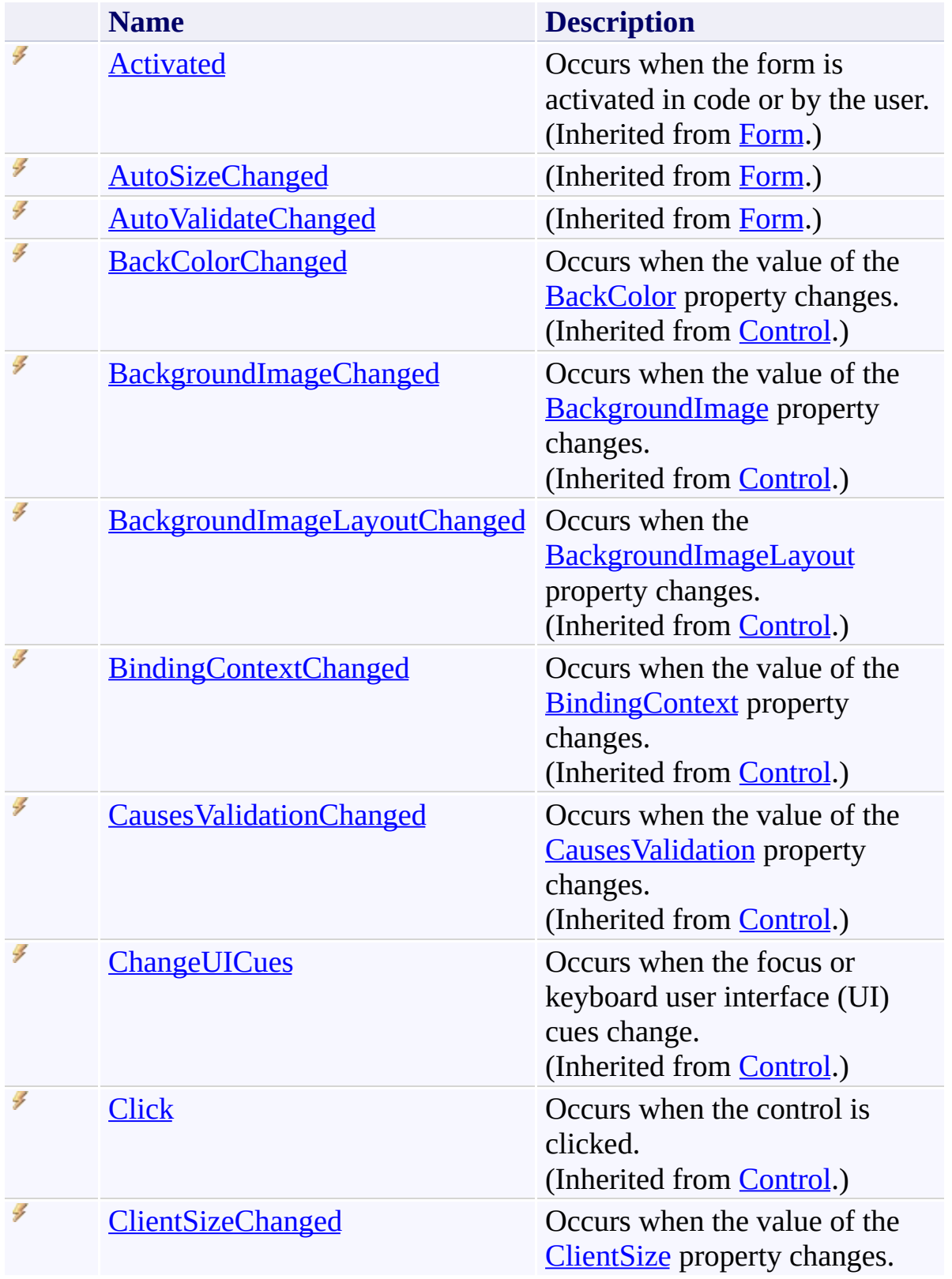

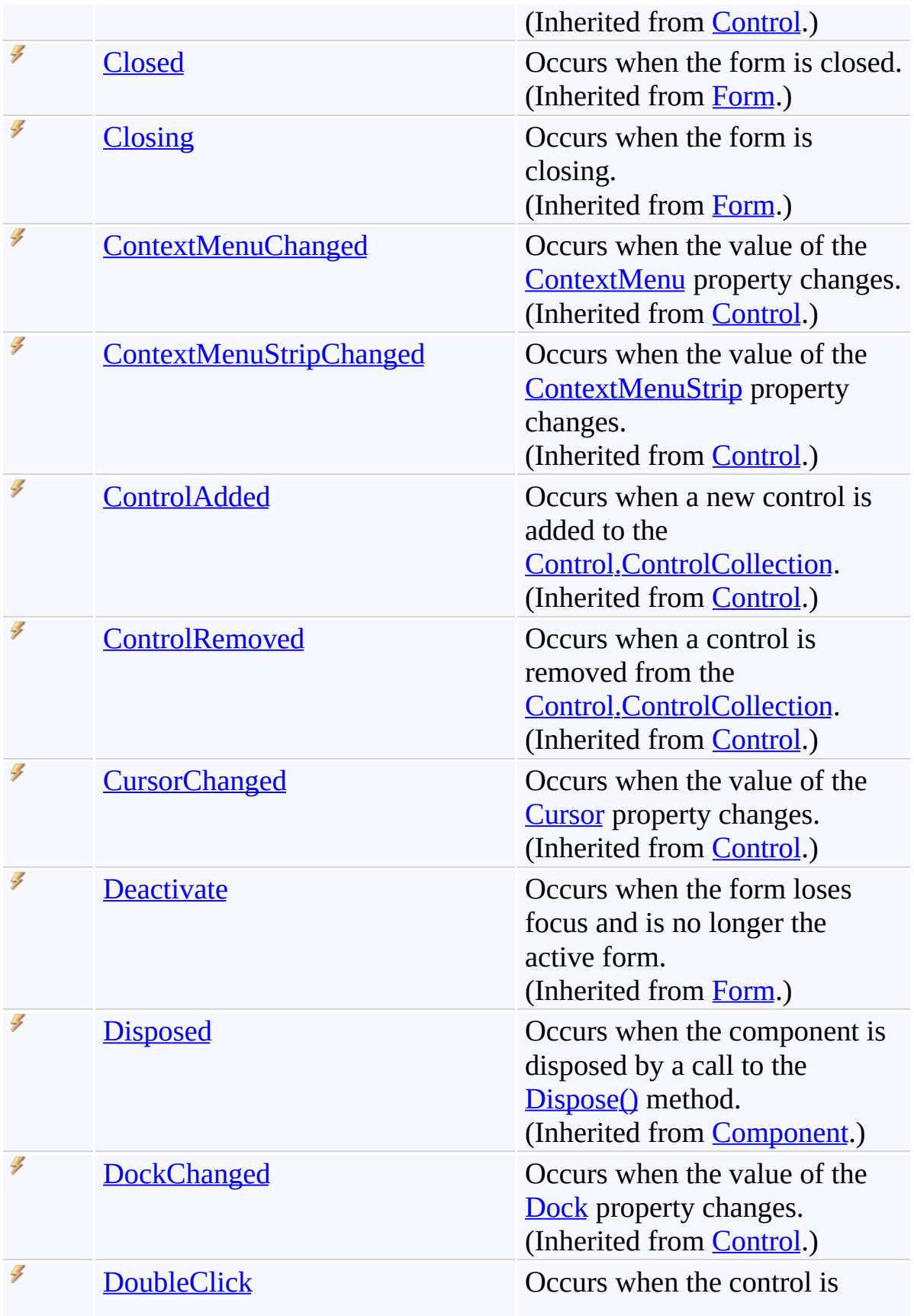

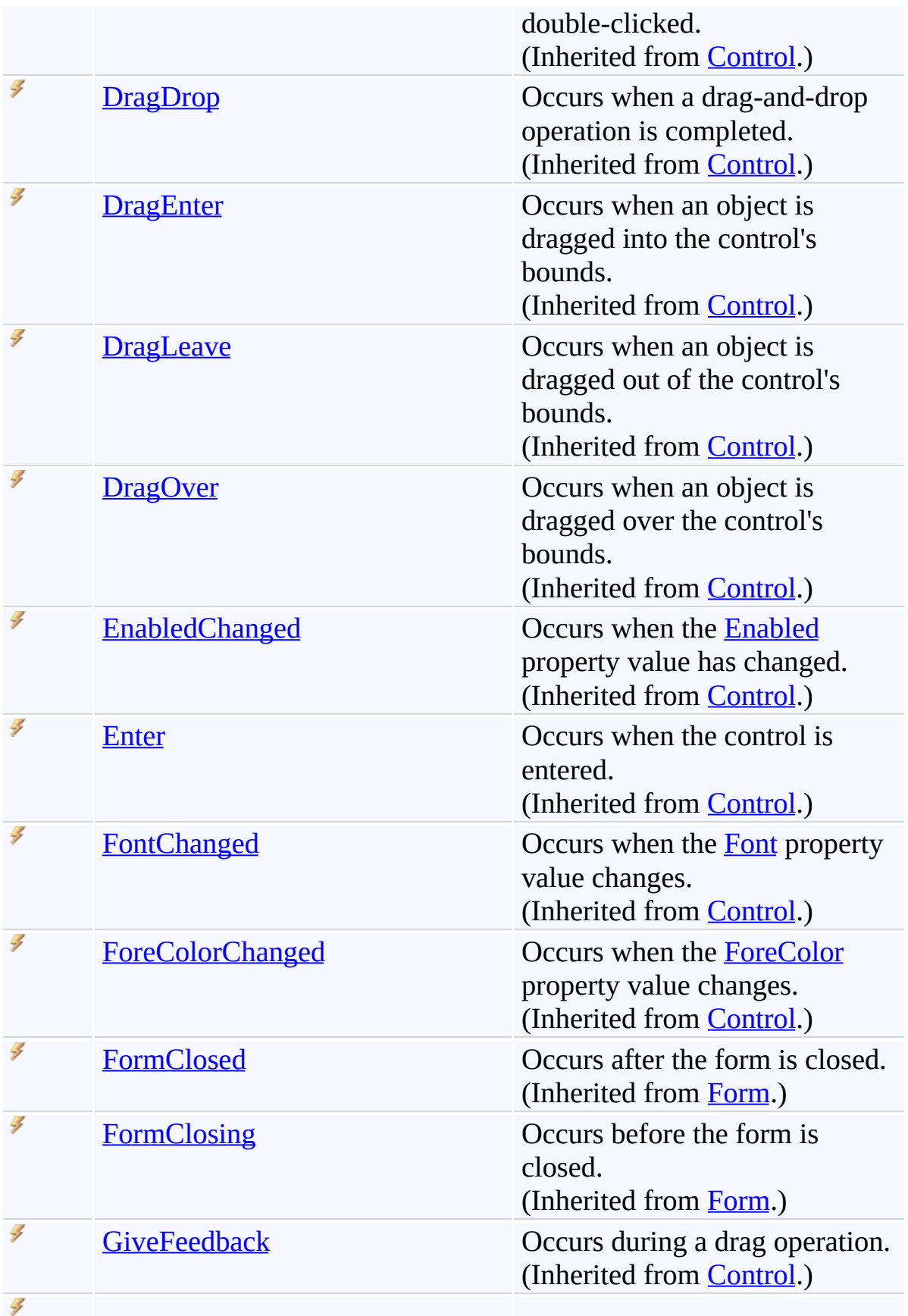

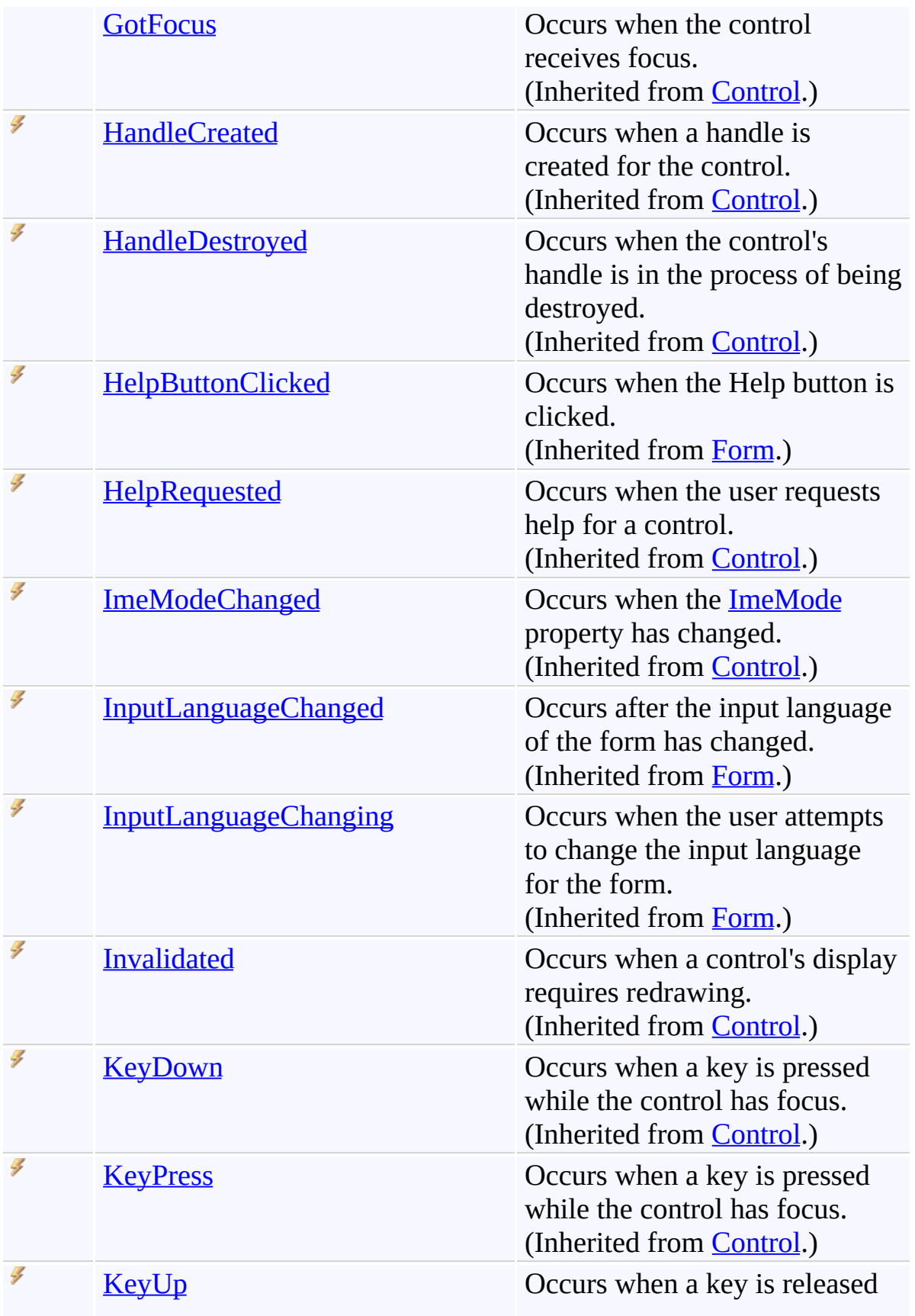

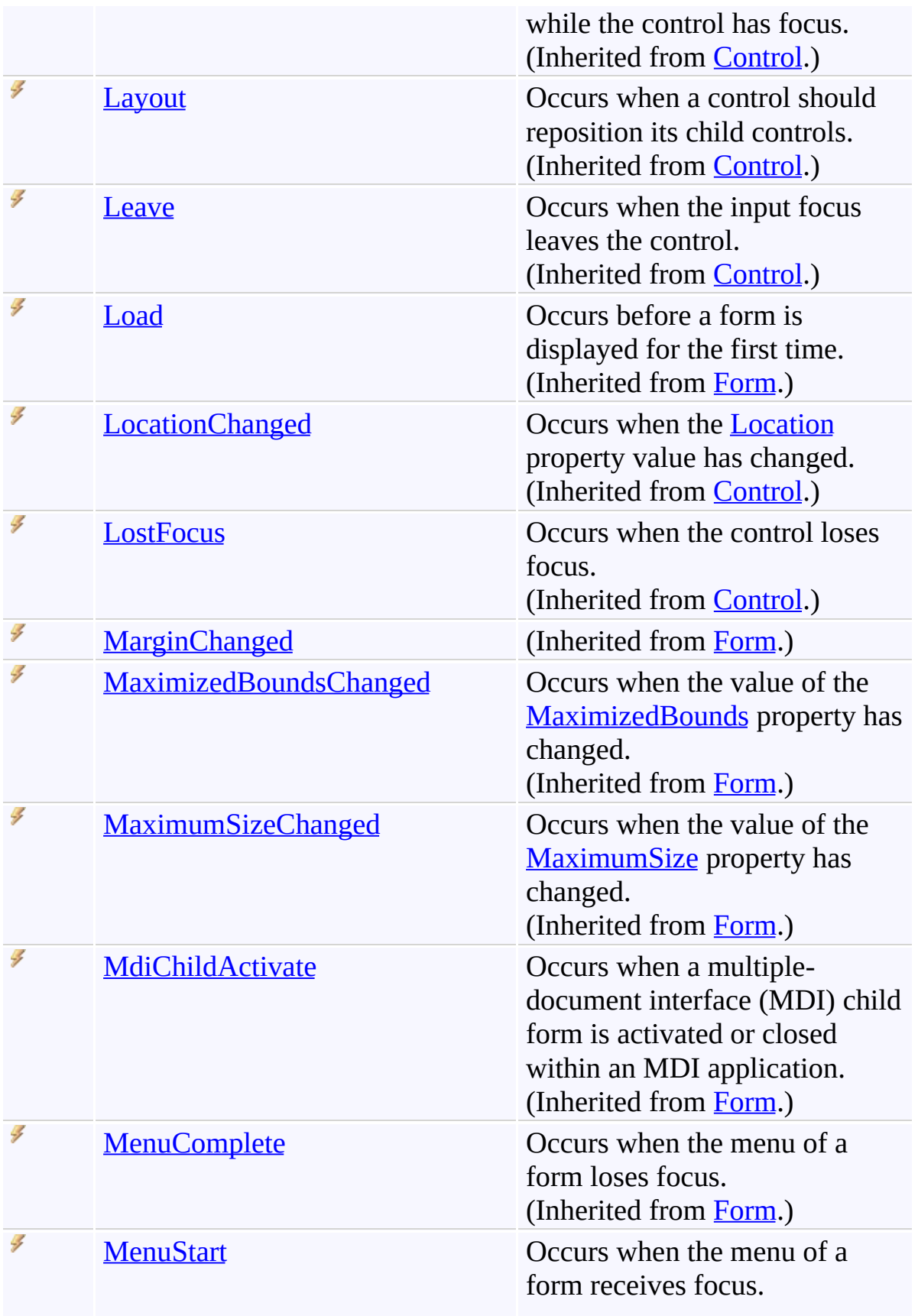

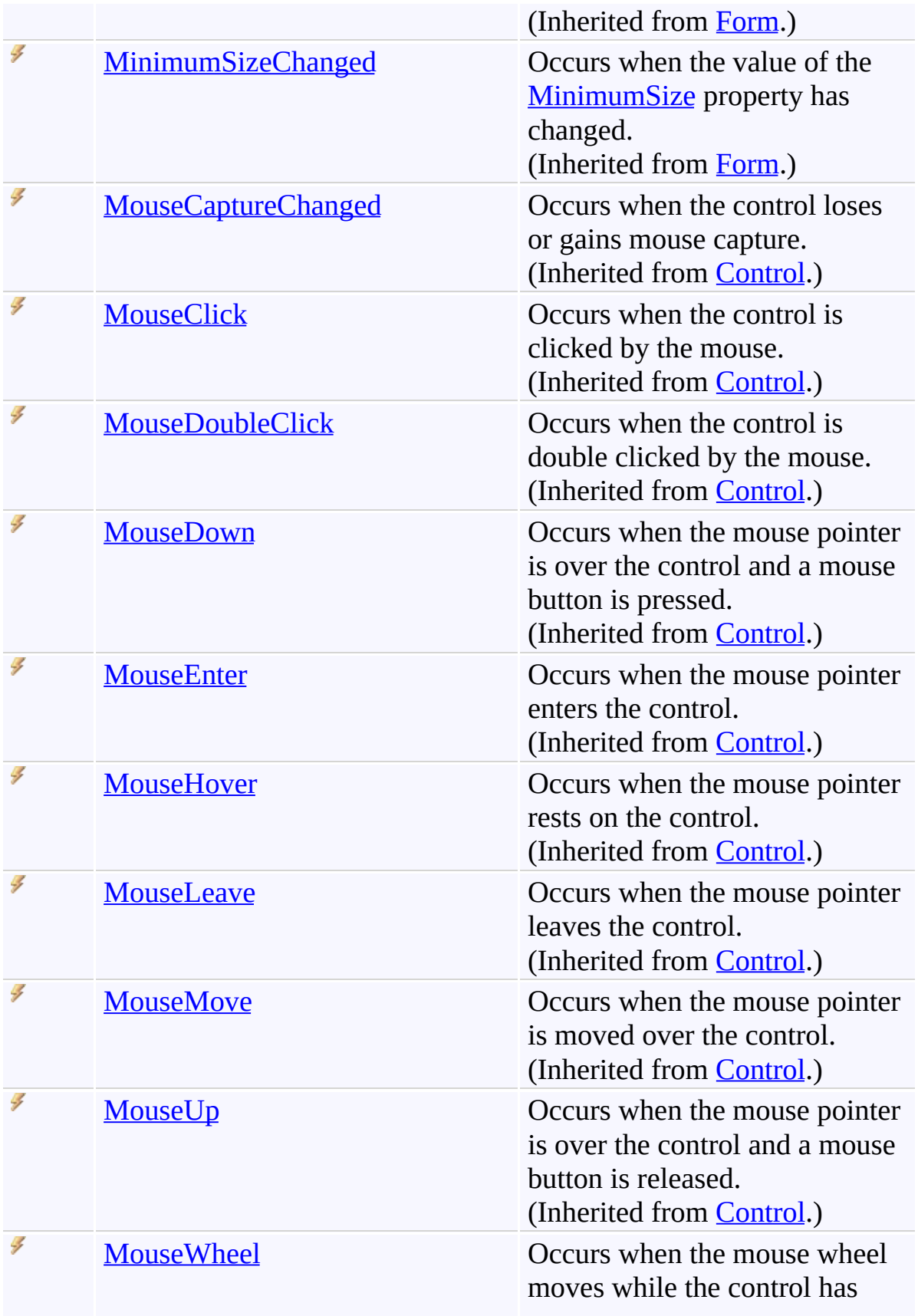

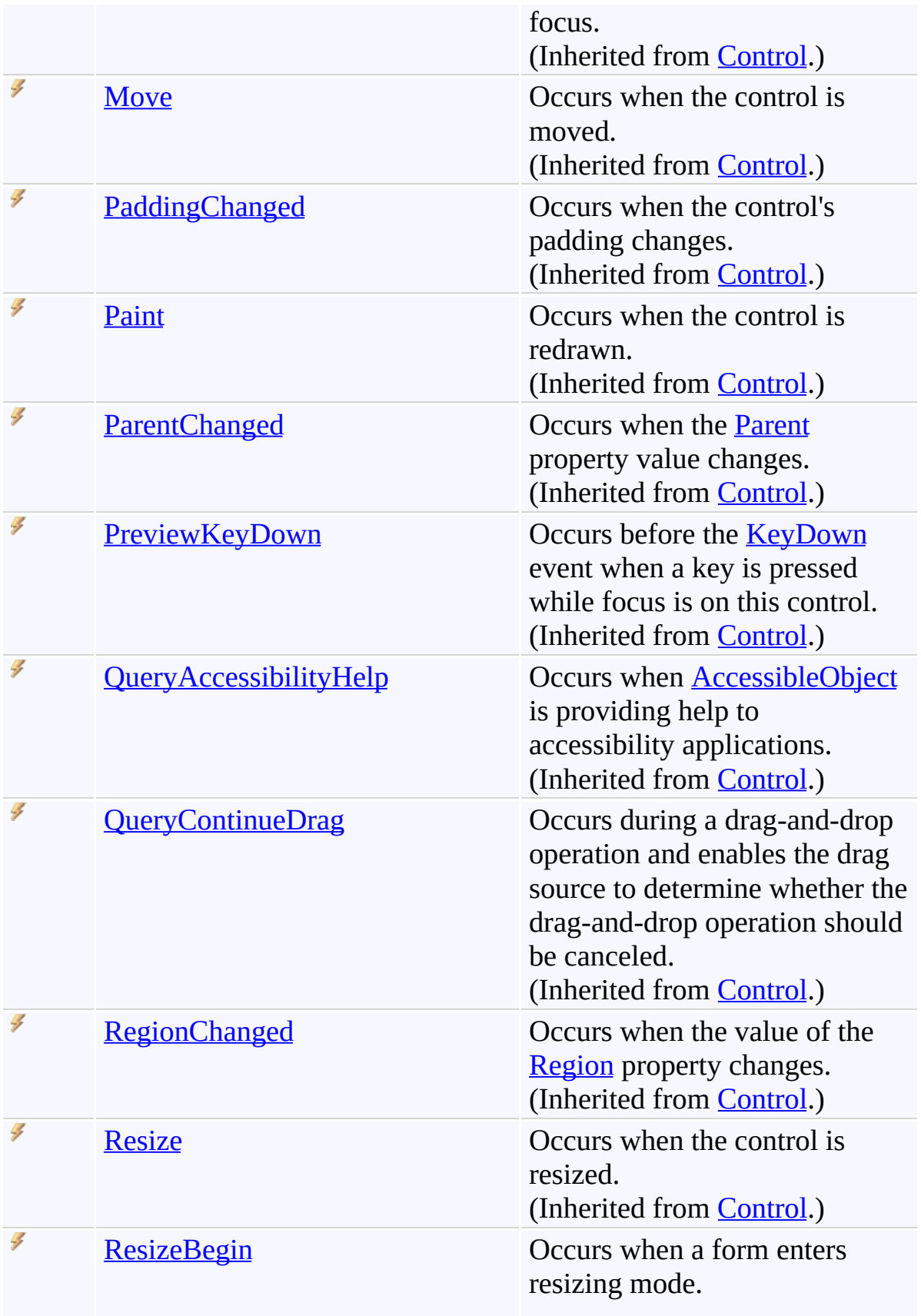

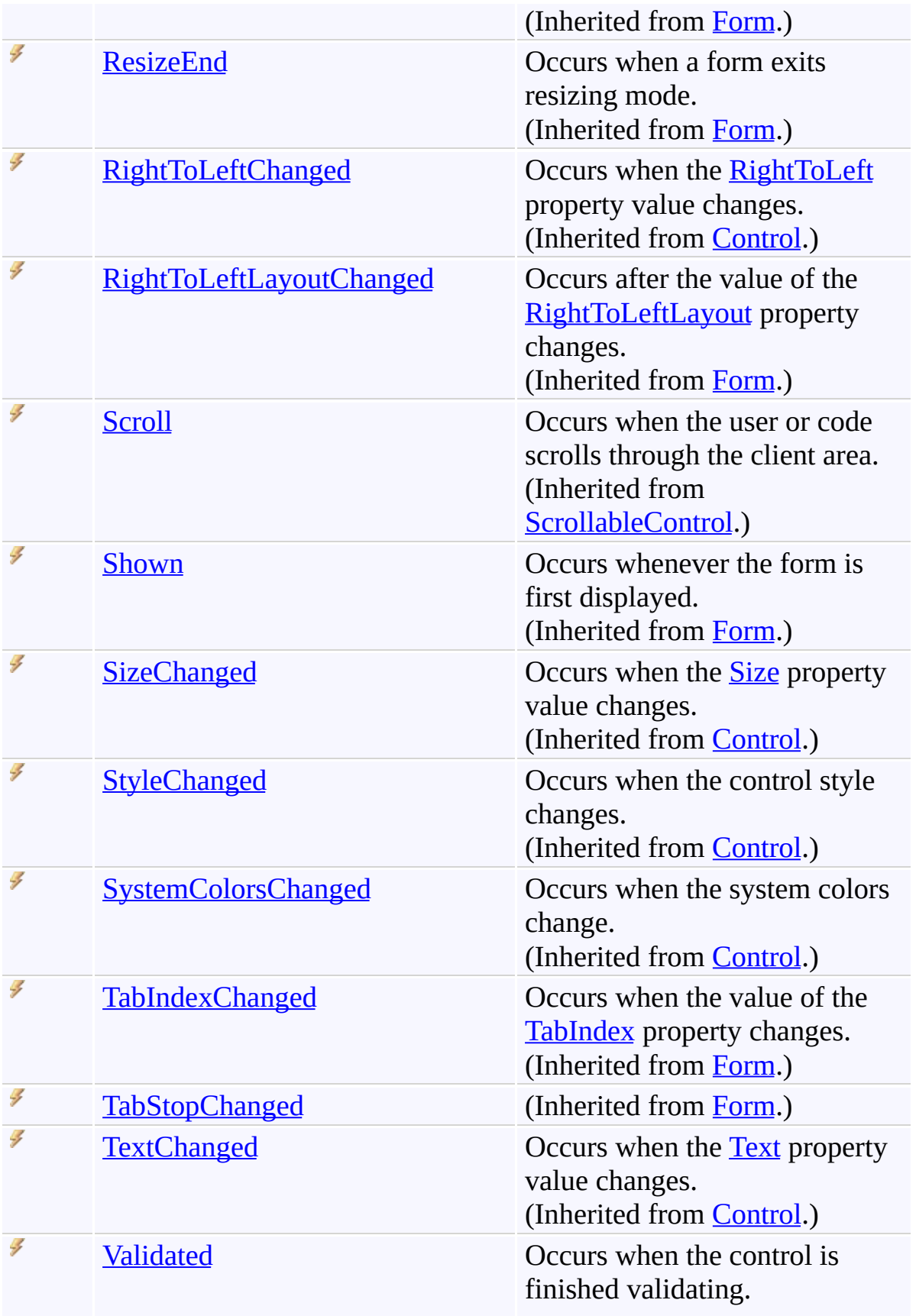

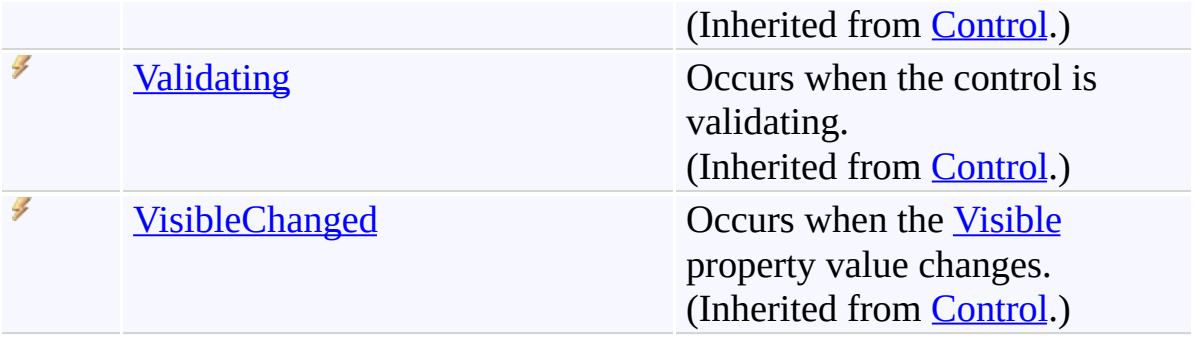

<span id="page-2062-0"></span>[GoToForm](#page-1936-0) Class [FastColoredTextBoxNS](#page-0-0) Namespace

Send comments on this topic to [tp\\_soft@mail.ru](mailto:tp_soft%40mail.ru?Subject=FastColoredTextBox)

Copyright (C) Pavel Torgashov, 2011-2013. All rights reserved

FastColoredTextBox

 $\mathbf{P}$ 

HighlightingRangeType Enumeration See [Also](#page-2066-0) Send [Feedback](javascript:SubmitFeedback()

Type of highlighting

**Namespace:** [FastColoredTextBoxNS](#page-0-0)

**Assembly:** FastColoredTextBox (in FastColoredTextBox.dll) Version: 2.9.3.0 (2.9.3.0)

### **Syntax**

**C#**

public enum HighlightingRangeType

#### **Visual Basic**

Public Enumeration HighlightingRangeType

**Visual C++**

public enum class HighlightingRangeType

### **Members**

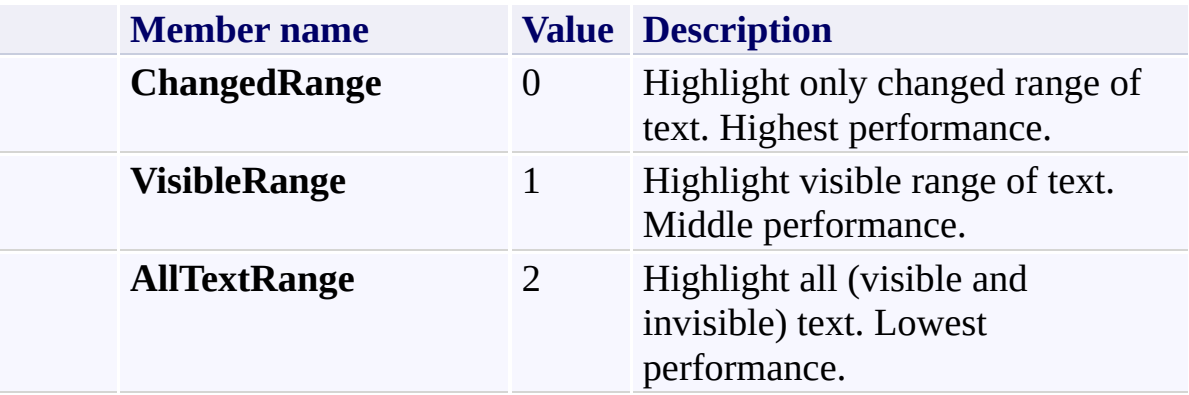

<span id="page-2066-0"></span>[FastColoredTextBoxNS](#page-0-0) Namespace

Send comments on this topic to [tp\\_soft@mail.ru](mailto:tp_soft%40mail.ru?Subject=FastColoredTextBox)

Copyright (C) Pavel Torgashov, 2011-2013. All rights reserved

<span id="page-2067-0"></span> $\mathbf{P}$ FastColoredTextBox Hint Class

[Members](#page-2071-0) See [Also](#page-2070-0) Send [Feedback](javascript:SubmitFeedback()

Hint of FastColoredTextbox

#### **Namespace:** [FastColoredTextBoxNS](#page-0-0)

**Assembly:** FastColoredTextBox (in FastColoredTextBox.dll) Version: 2.9.3.0 (2.9.3.0)

### **Syntax**

**C#**

public class Hint

#### **Visual Basic**

Public Class Hint

**Visual C++**

public ref class Hint

**Inheritance Hierarchy**

[System.Object](http://msdn2.microsoft.com/en-us/library/e5kfa45b) **FastColoredTextBoxNS.Hint**

<span id="page-2070-0"></span>**Hint [Members](#page-2071-0)** [FastColoredTextBoxNS](#page-0-0) Namespace

Send comments on this topic to [tp\\_soft@mail.ru](mailto:tp_soft%40mail.ru?Subject=FastColoredTextBox)

Copyright (C) Pavel Torgashov, 2011-2013. All rights reserved

<span id="page-2071-0"></span> $\rightarrow$   $\rightarrow$ FastColoredTextBox Hint Members Hint [Class](#page-2067-0) [Constructors](#page-2072-0) [Methods](#page-2073-0) [Properties](#page-2074-0) [Events](#page-2075-0) See [Also](#page-2076-0) Send [Feedback](javascript:SubmitFeedback()

The **[Hint](#page-2067-0)** type exposes the following members.

#### <span id="page-2072-0"></span>**Constructors**

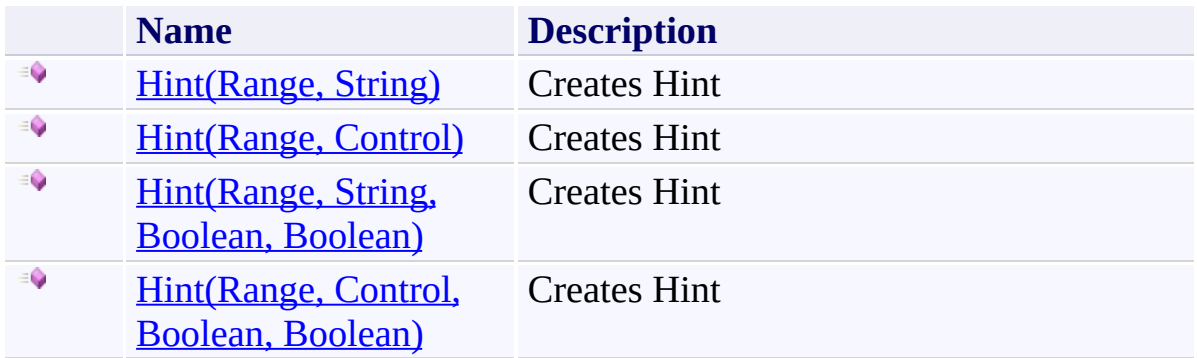

## <span id="page-2073-0"></span>**Methods**

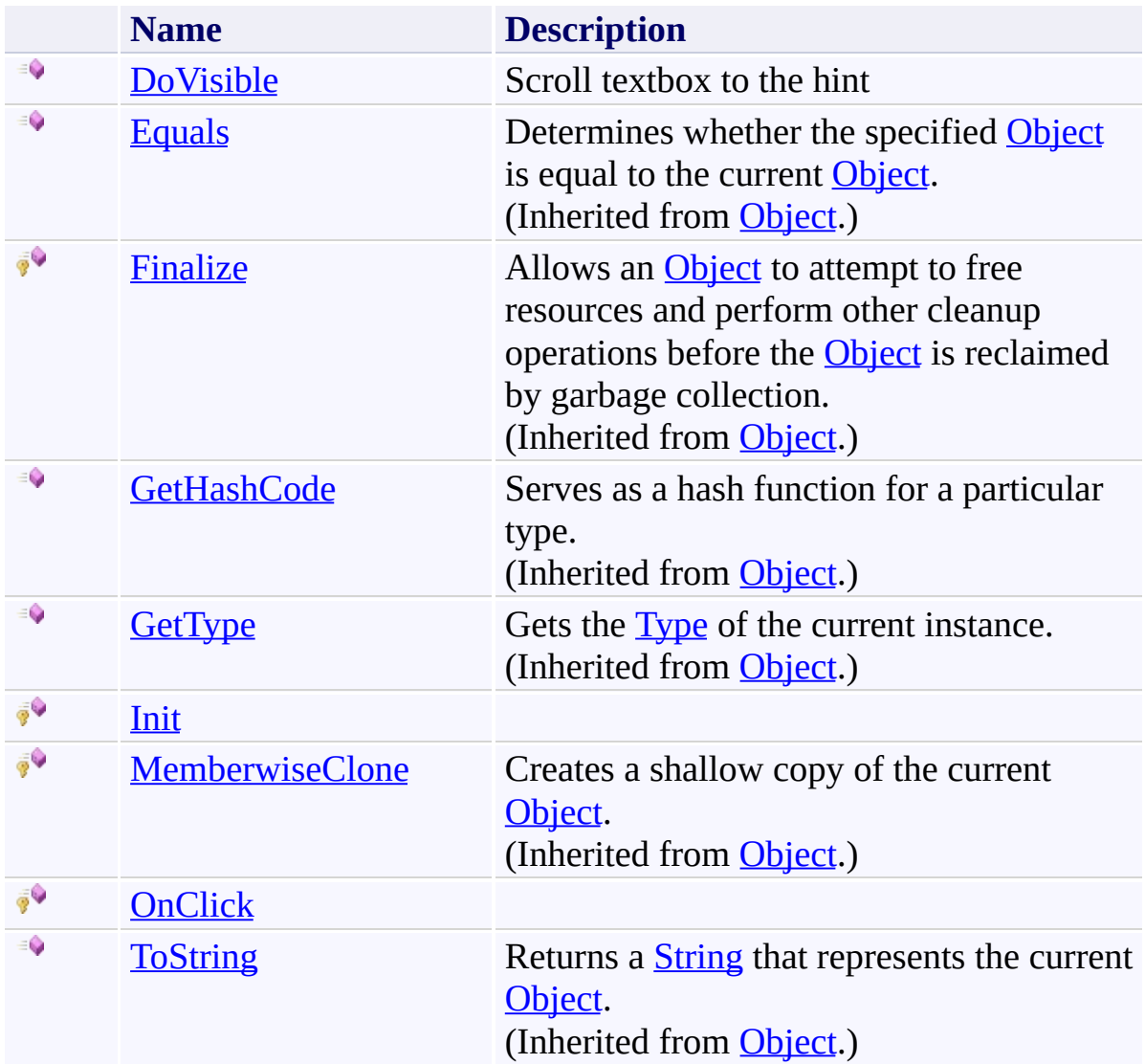

# <span id="page-2074-0"></span>**Properties**

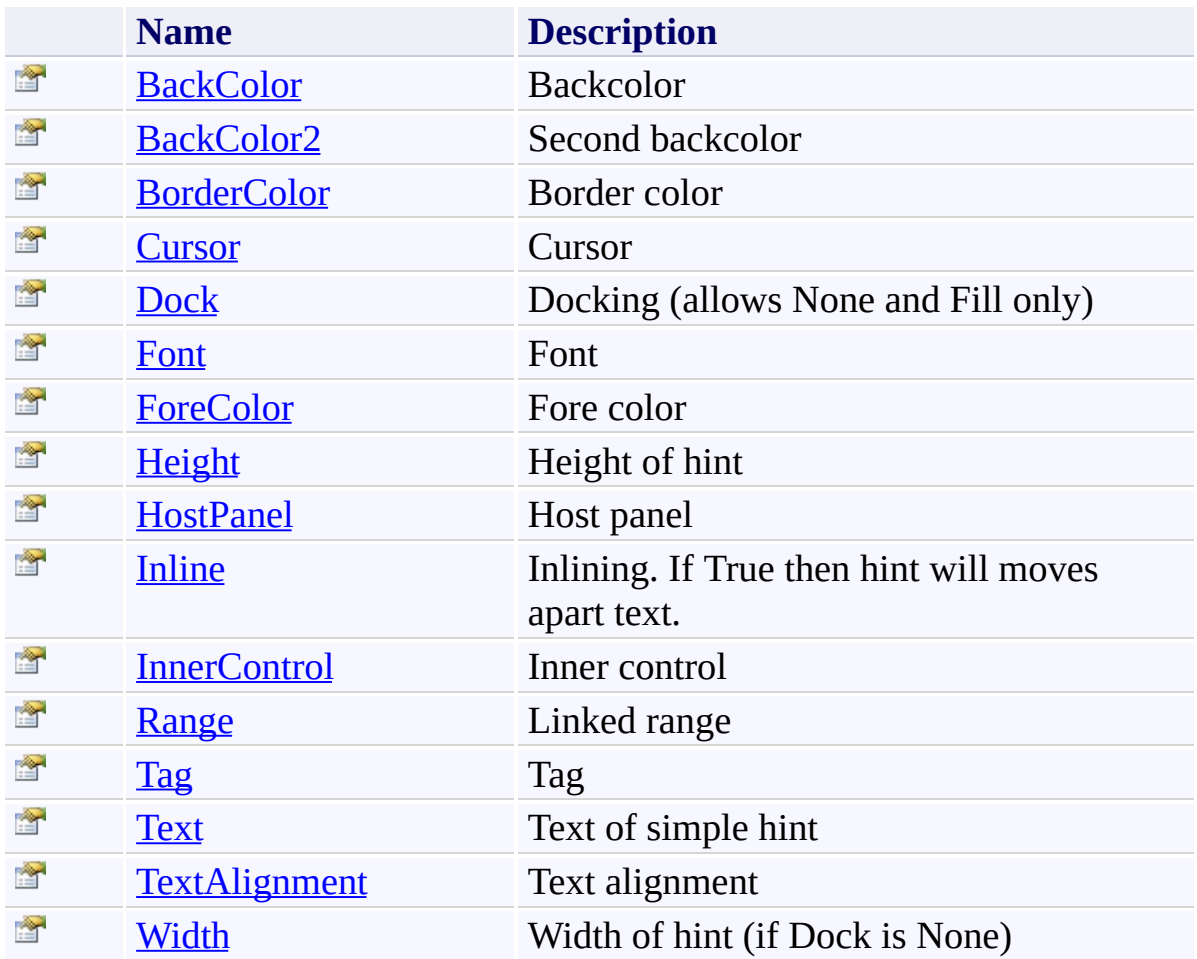

### <span id="page-2075-0"></span>**Events**

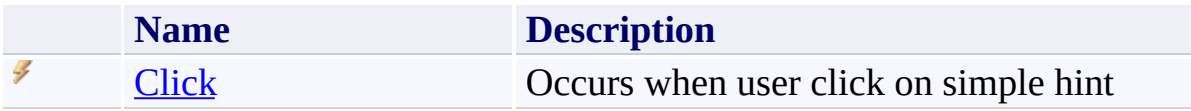

<span id="page-2076-0"></span>**Hint [Class](#page-2067-0)** 

[FastColoredTextBoxNS](#page-0-0) Namespace

Send comments on this topic to [tp\\_soft@mail.ru](mailto:tp_soft%40mail.ru?Subject=FastColoredTextBox)

Copyright (C) Pavel Torgashov, 2011-2013. All rights reserved

<span id="page-2077-0"></span> $=$  D D FastColoredTextBox

> Hint Constructor Hint [Class](#page-2067-0) See [Also](#page-2079-0) Send [Feedback](javascript:SubmitFeedback()

# **Overload List**

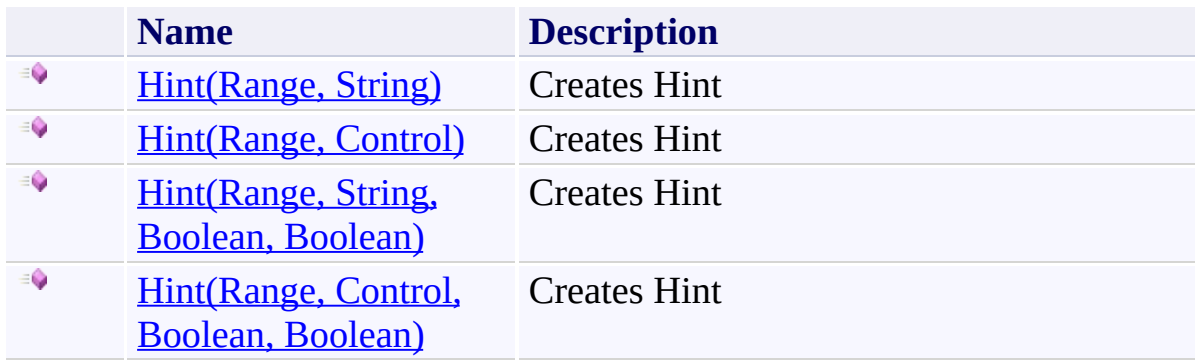

<span id="page-2079-0"></span>**Hint [Class](#page-2067-0) Hint [Members](#page-2071-0)** [FastColoredTextBoxNS](#page-0-0) Namespace

Send comments on this topic to [tp\\_soft@mail.ru](mailto:tp_soft%40mail.ru?Subject=FastColoredTextBox) Copyright (C) Pavel Torgashov, 2011-2013. All rights reserved FastColoredTextBox

Hint Constructor (Range, String) Hint [Class](#page-2067-0) See [Also](#page-2082-0) Send [Feedback](javascript:SubmitFeedback()

Creates Hint

<span id="page-2080-0"></span> $\mathbf{P}$ 

**Namespace:** [FastColoredTextBoxNS](#page-0-0)

**Assembly:** FastColoredTextBox (in FastColoredTextBox.dll) Version: 2.9.3.0 (2.9.3.0)

#### **Syntax**

```
C#
public Hint(
        Range range,
        string text
)
```
**Visual Basic**

```
Public Sub New ( _
       Range, _
       text As String _
)
```
**Visual C++**

```
public:
Hint(
        Range^ range,
        String^ text
)
```
### **Parameters**

*range* Type: [FastColoredTextBoxNS.Range](#page-2796-0) Linked range *text* Type: **[System.String](http://msdn2.microsoft.com/en-us/library/s1wwdcbf)** 

Text for simple hint

<span id="page-2082-0"></span>**Hint [Class](#page-2067-0) Hint [Members](#page-2071-0) Hint [Overload](#page-2077-0)** [FastColoredTextBoxNS](#page-0-0) Namespace

Send comments on this topic to [tp\\_soft@mail.ru](mailto:tp_soft%40mail.ru?Subject=FastColoredTextBox) Copyright (C) Pavel Torgashov, 2011-2013. All rights reserved FastColoredTextBox

Hint Constructor (Range, Control) Hint [Class](#page-2067-0) See [Also](#page-2085-0) Send [Feedback](javascript:SubmitFeedback()

Creates Hint

<span id="page-2083-0"></span> $\mathbf{P}$ 

**Namespace:** [FastColoredTextBoxNS](#page-0-0)

**Assembly:** FastColoredTextBox (in FastColoredTextBox.dll) Version: 2.9.3.0 (2.9.3.0)

```
Syntax
```
**C#**

```
public Hint(
        Range range,
        Control innerControl
)
```
**Visual Basic**

```
Public Sub New ( _
       Range, _
       innerControl As Control _
)
```
**Visual C++**

```
public:
Hint(
        Range^ range,
        Control^ innerControl
)
```
### **Parameters**

*range* Type: [FastColoredTextBoxNS.Range](#page-2796-0) Linked range *innerControl* Type: [System.Windows.Forms.Control](http://msdn2.microsoft.com/en-us/library/36cd312w) Inner control

<span id="page-2085-0"></span>**Hint [Class](#page-2067-0) Hint [Members](#page-2071-0) Hint [Overload](#page-2077-0)** [FastColoredTextBoxNS](#page-0-0) Namespace

Send comments on this topic to [tp\\_soft@mail.ru](mailto:tp_soft%40mail.ru?Subject=FastColoredTextBox) Copyright (C) Pavel Torgashov, 2011-2013. All rights reserved FastColoredTextBox

Hint Constructor (Range, String, Boolean, Boolean) Hint [Class](#page-2067-0) See [Also](#page-2089-0) Send [Feedback](javascript:SubmitFeedback()

Creates Hint

<span id="page-2086-0"></span> $\mathbf{P}$ 

**Namespace:** [FastColoredTextBoxNS](#page-0-0)

**Assembly:** FastColoredTextBox (in FastColoredTextBox.dll) Version: 2.9.3.0 (2.9.3.0)

#### **Syntax**

```
C#
public Hint(
         Range range,
         string text,
         bool inline,
         bool dock
)
Visual Basic
Public Sub New ( _
         range As Range, _
         text As String, _
         inline As Boolean, \overline{\phantom{a}}dock As Boolean _
)
Visual C++
public:
Hint(
         Range^ range,
         String^ text,
         bool inline,
         bool dock
)
```
#### **Parameters**

*range* Type: [FastColoredTextBoxNS.Range](#page-2796-0) Linked range
*text* Type: [System.String](http://msdn2.microsoft.com/en-us/library/s1wwdcbf) Text for simple hint

*inline* Type: **System**, Boolean Inlining. If True then hint will moves apart text

*dock* Type: [System.Boolean](http://msdn2.microsoft.com/en-us/library/a28wyd50) Docking. If True then hint will fill whole line

**Hint [Class](#page-2067-0) Hint [Members](#page-2071-0) Hint [Overload](#page-2077-0)** [FastColoredTextBoxNS](#page-0-0) Namespace

FastColoredTextBox

Hint Constructor (Range, Control, Boolean, Boolean) Hint [Class](#page-2067-0) See [Also](#page-2093-0) Send [Feedback](javascript:SubmitFeedback()

Creates Hint

 $\mathbf{P}$ 

**Namespace:** [FastColoredTextBoxNS](#page-0-0)

**C#**

```
public Hint(
        Range range,
        Control innerControl,
        bool inline,
        bool dock
)
```
**Visual Basic**

```
Public Sub New ( _
         range As Range, _
         Control As Control, \overline{\phantom{a}}inline As Boolean, -dock As Boolean _
)
```
**Visual C++**

```
public:
Hint(
        Range^ range,
        Control^ innerControl,
        bool inline,
        bool dock
)
```
### **Parameters**

*range* Type: [FastColoredTextBoxNS.Range](#page-2796-0) Linked range

*innerControl* Type: [System.Windows.Forms.Control](http://msdn2.microsoft.com/en-us/library/36cd312w) Inner control

*inline* Type: [System.Boolean](http://msdn2.microsoft.com/en-us/library/a28wyd50) Inlining. If True then hint will moves apart text

*dock* Type: [System.Boolean](http://msdn2.microsoft.com/en-us/library/a28wyd50) Docking. If True then hint will fill whole line

<span id="page-2093-0"></span>**Hint [Class](#page-2067-0) Hint [Members](#page-2071-0) Hint [Overload](#page-2077-0)** [FastColoredTextBoxNS](#page-0-0) Namespace

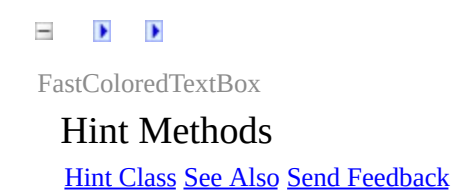

The **[Hint](#page-2067-0)** type exposes the following members.

## **Methods**

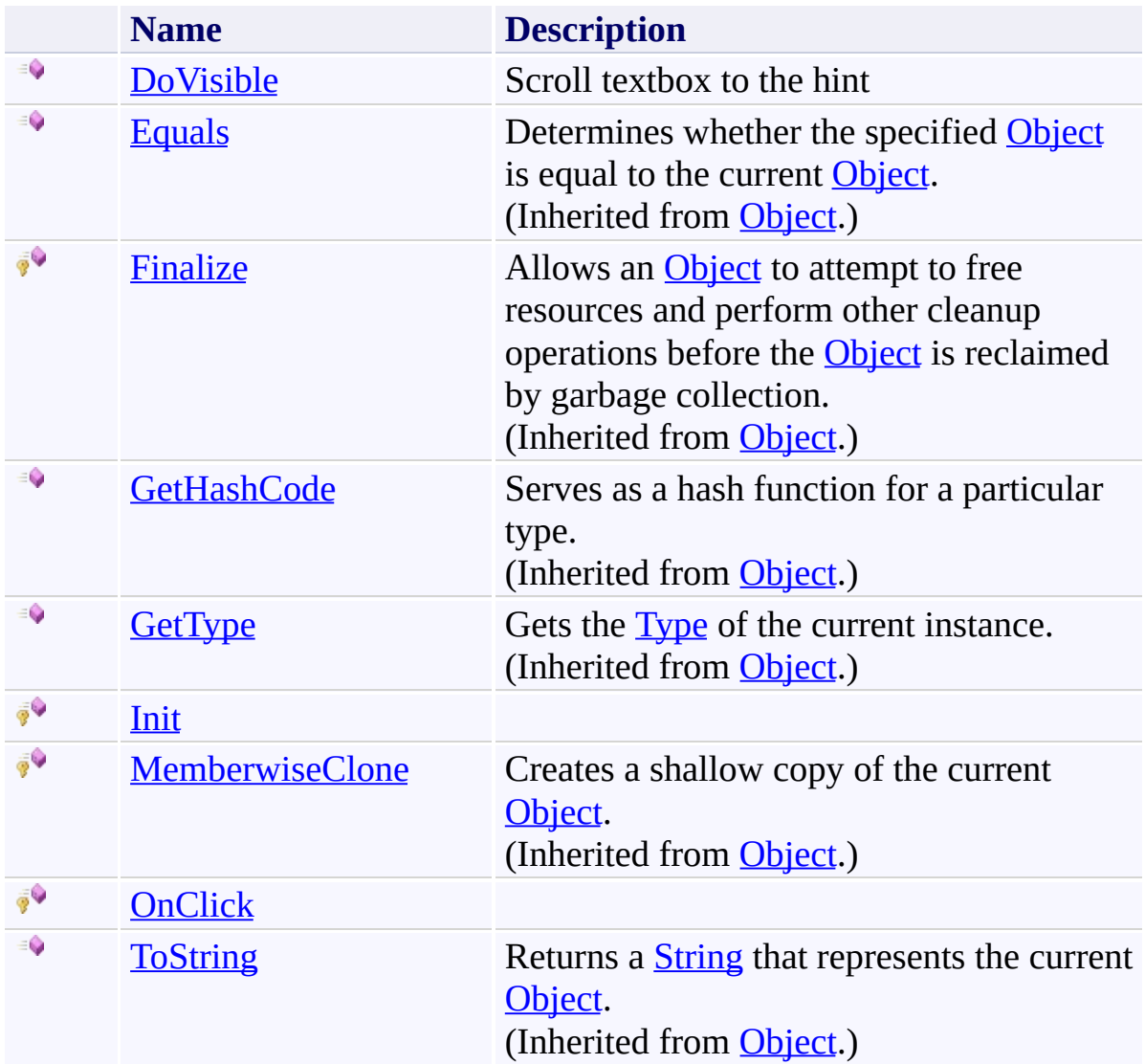

<span id="page-2096-0"></span>**Hint [Class](#page-2067-0)** 

[FastColoredTextBoxNS](#page-0-0) Namespace

Send comments on this topic to [tp\\_soft@mail.ru](mailto:tp_soft%40mail.ru?Subject=FastColoredTextBox)

Copyright (C) Pavel Torgashov, 2011-2013. All rights reserved

<span id="page-2097-0"></span> $\mathbf{P}$ FastColoredTextBox Hint.DoVisible Method

Hint [Class](#page-2067-0) See [Also](#page-2099-0) Send [Feedback](javascript:SubmitFeedback()

Scroll textbox to the hint

**Namespace:** [FastColoredTextBoxNS](#page-0-0)

**C#**

public virtual void DoVisible()

### **Visual Basic**

Public Overridable Sub DoVisible

**Visual C++**

public: virtual void DoVisible()

<span id="page-2099-0"></span>**Hint [Class](#page-2067-0) Hint [Members](#page-2071-0)** [FastColoredTextBoxNS](#page-0-0) Namespace

<span id="page-2100-0"></span> $\mathbf{P}$ FastColoredTextBox Hint.Init Method

Hint [Class](#page-2067-0) See [Also](#page-2102-0) Send [Feedback](javascript:SubmitFeedback()

**Namespace:** [FastColoredTextBoxNS](#page-0-0)

**C#**

protected virtual void Init()

## **Visual Basic**

Protected Overridable Sub Init

**Visual C++**

protected: virtual void Init()

<span id="page-2102-0"></span>**Hint [Class](#page-2067-0) Hint [Members](#page-2071-0)** [FastColoredTextBoxNS](#page-0-0) Namespace

<span id="page-2103-0"></span> $\mathbf{P}$ FastColoredTextBox

Hint.OnClick Method Hint [Class](#page-2067-0) See [Also](#page-2105-0) Send [Feedback](javascript:SubmitFeedback()

### **Namespace:** [FastColoredTextBoxNS](#page-0-0) **Assembly:** FastColoredTextBox (in FastColoredTextBox.dll) Version: 2.9.3.0 (2.9.3.0)

**C#**

```
protected virtual void OnClick(
        Object sender,
        EventArgs e
)
```
**Visual Basic**

```
Protected Overridable Sub OnClick ( _
        sender As Object, _
        e As EventArgs _
)
```
**Visual C++**

```
protected:
virtual void OnClick(
        Object^ sender,
        EventArgs^ e
)
```
### **Parameters**

*sender* Type: [System.Object](http://msdn2.microsoft.com/en-us/library/e5kfa45b) *e* Type: [System.EventArgs](http://msdn2.microsoft.com/en-us/library/118wxtk3)

<span id="page-2105-0"></span>**Hint [Class](#page-2067-0) Hint [Members](#page-2071-0)** [FastColoredTextBoxNS](#page-0-0) Namespace

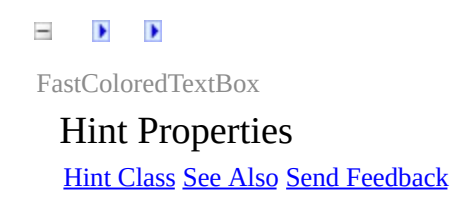

The **[Hint](#page-2067-0)** type exposes the following members.

# **Properties**

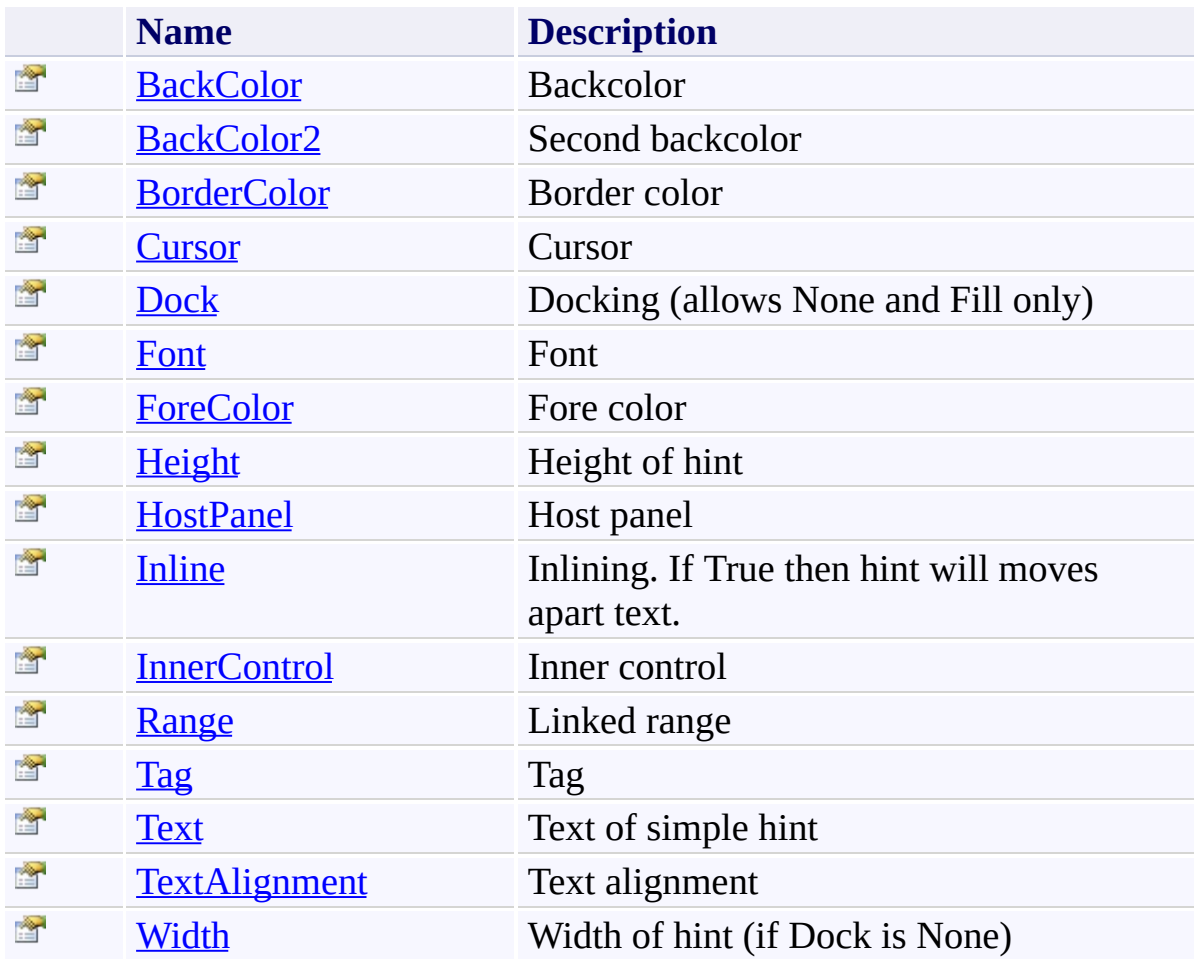

<span id="page-2108-0"></span>**Hint [Class](#page-2067-0)** 

[FastColoredTextBoxNS](#page-0-0) Namespace

Send comments on this topic to [tp\\_soft@mail.ru](mailto:tp_soft%40mail.ru?Subject=FastColoredTextBox)

Copyright (C) Pavel Torgashov, 2011-2013. All rights reserved

<span id="page-2109-0"></span> $\mathbf{P}$ FastColoredTextBox

Hint.BackColor Property Hint [Class](#page-2067-0) See [Also](#page-2111-0) Send [Feedback](javascript:SubmitFeedback()

Backcolor

**Namespace:** [FastColoredTextBoxNS](#page-0-0)

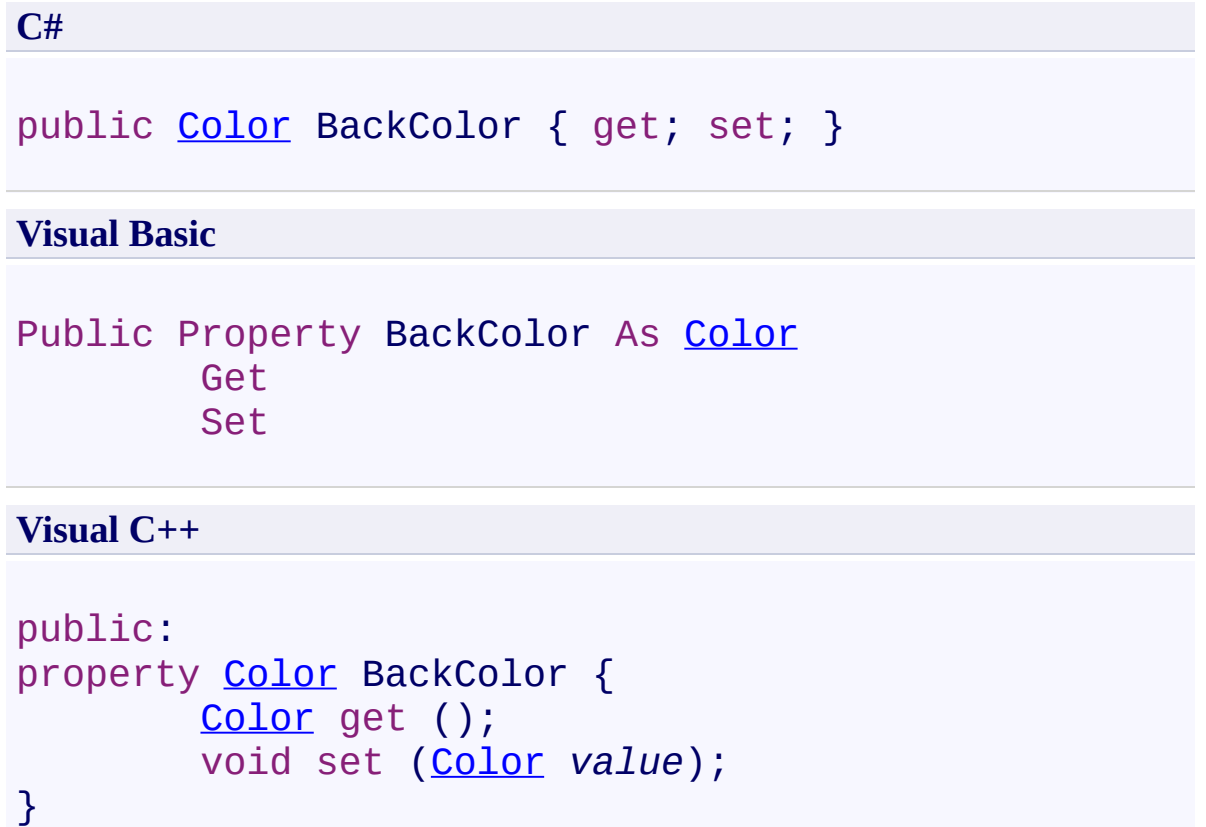

<span id="page-2111-0"></span>**Hint [Class](#page-2067-0) Hint [Members](#page-2071-0)** [FastColoredTextBoxNS](#page-0-0) Namespace

<span id="page-2112-0"></span> $\mathbf{P}$ FastColoredTextBox

Hint.BackColor2 Property Hint [Class](#page-2067-0) See [Also](#page-2114-0) Send [Feedback](javascript:SubmitFeedback()

Second backcolor

**Namespace:** [FastColoredTextBoxNS](#page-0-0)

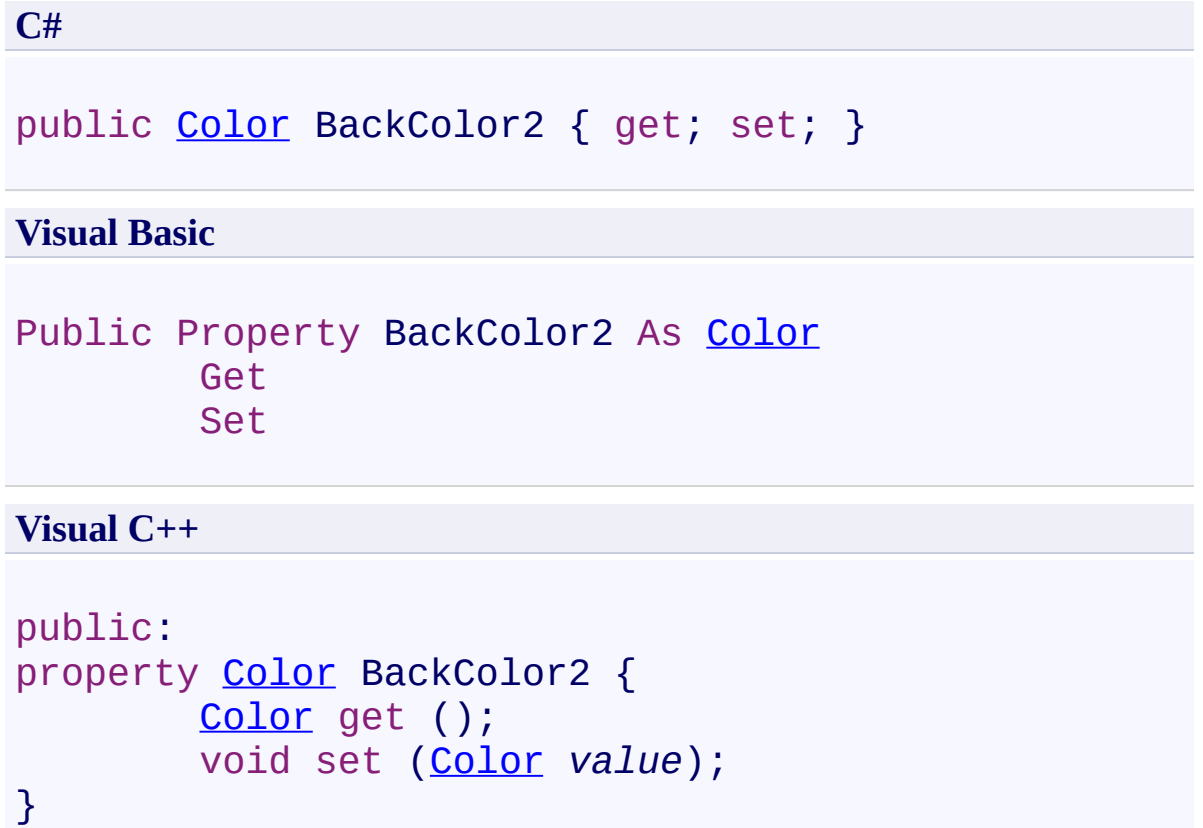

<span id="page-2114-0"></span>**Hint [Class](#page-2067-0) Hint [Members](#page-2071-0)** [FastColoredTextBoxNS](#page-0-0) Namespace

<span id="page-2115-0"></span> $\mathbf{P}$ FastColoredTextBox

Hint.BorderColor Property Hint [Class](#page-2067-0) See [Also](#page-2117-0) Send [Feedback](javascript:SubmitFeedback()

Border color

**Namespace:** [FastColoredTextBoxNS](#page-0-0)

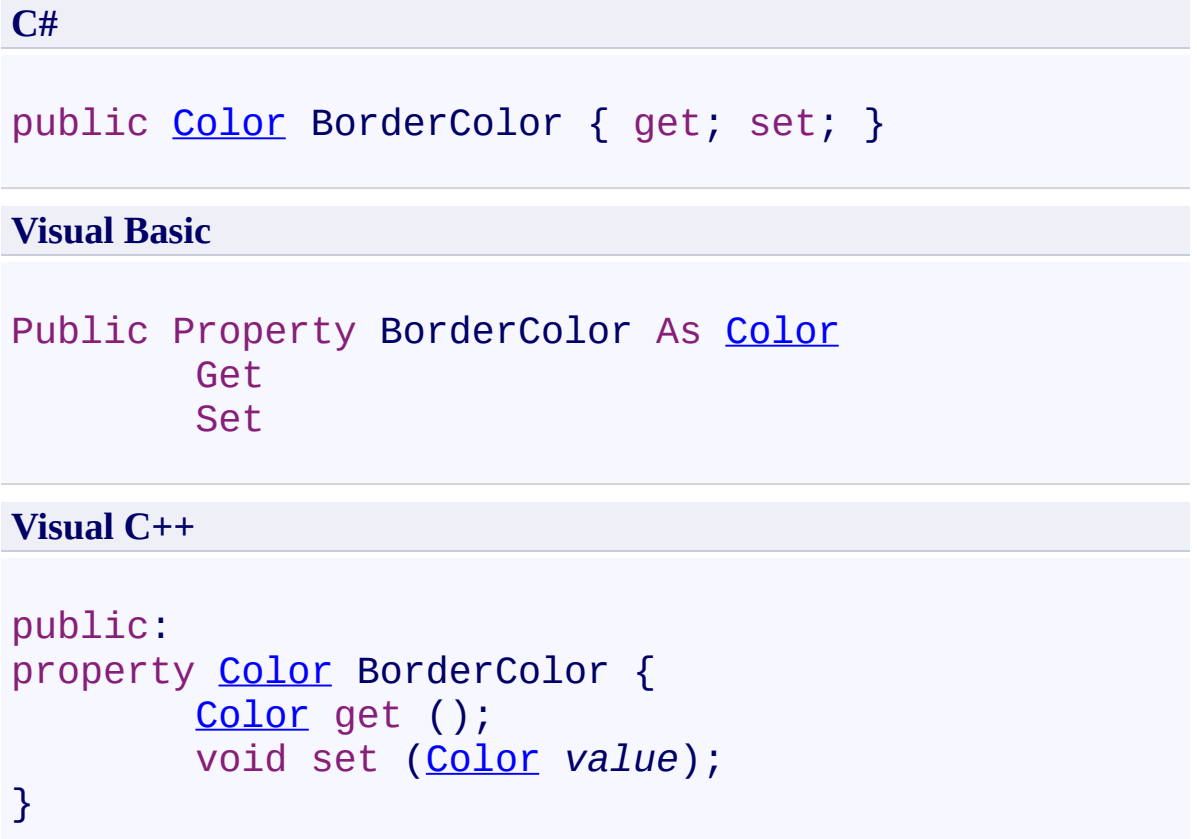

<span id="page-2117-0"></span>**Hint [Class](#page-2067-0) Hint [Members](#page-2071-0)** [FastColoredTextBoxNS](#page-0-0) Namespace

<span id="page-2118-0"></span> $\mathbf{P}$ FastColoredTextBox

> Hint.Cursor Property Hint [Class](#page-2067-0) See [Also](#page-2120-0) Send [Feedback](javascript:SubmitFeedback()

Cursor

**Namespace:** [FastColoredTextBoxNS](#page-0-0)

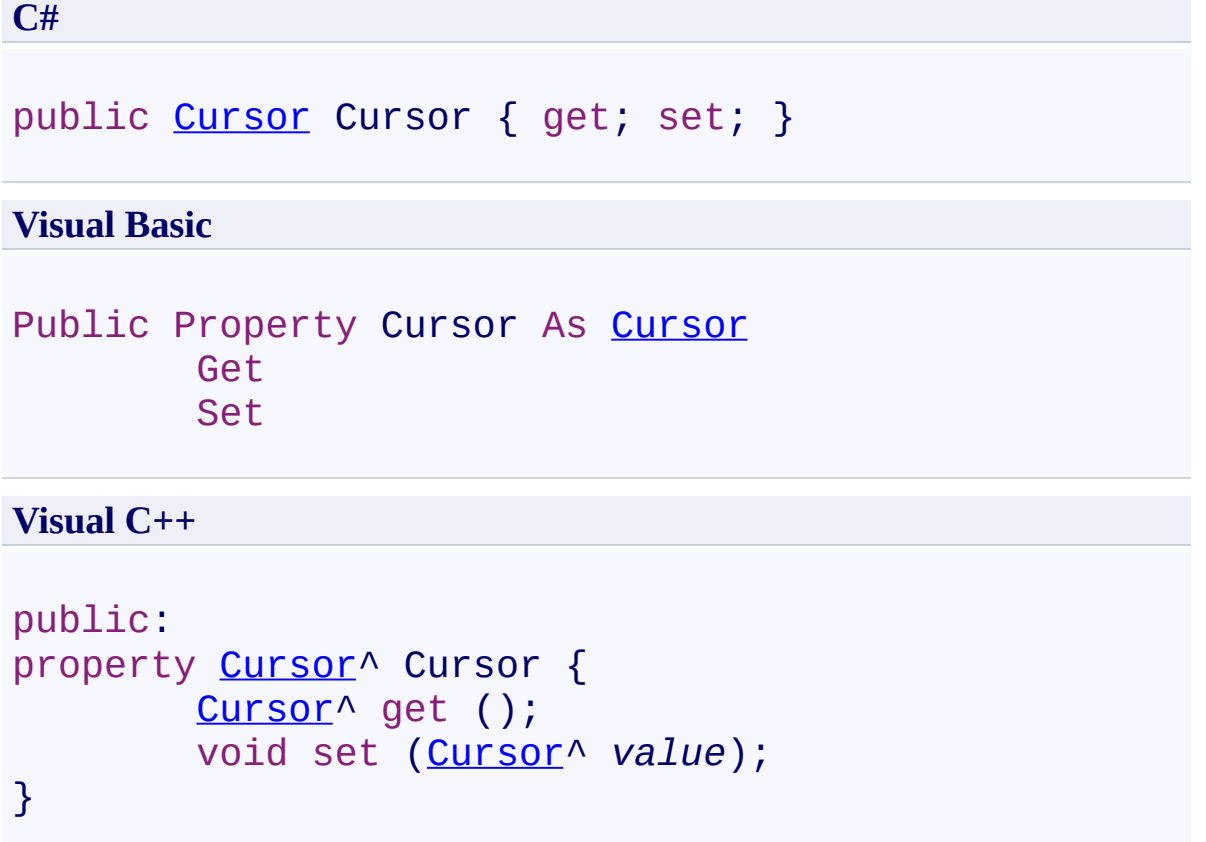

<span id="page-2120-0"></span>**Hint [Class](#page-2067-0) Hint [Members](#page-2071-0)** [FastColoredTextBoxNS](#page-0-0) Namespace

<span id="page-2121-0"></span> $\mathbf{P}$ FastColoredTextBox

Hint.Dock Property Hint [Class](#page-2067-0) See [Also](#page-2123-0) Send [Feedback](javascript:SubmitFeedback()

Docking (allows None and Fill only)

### **Namespace:** [FastColoredTextBoxNS](#page-0-0)

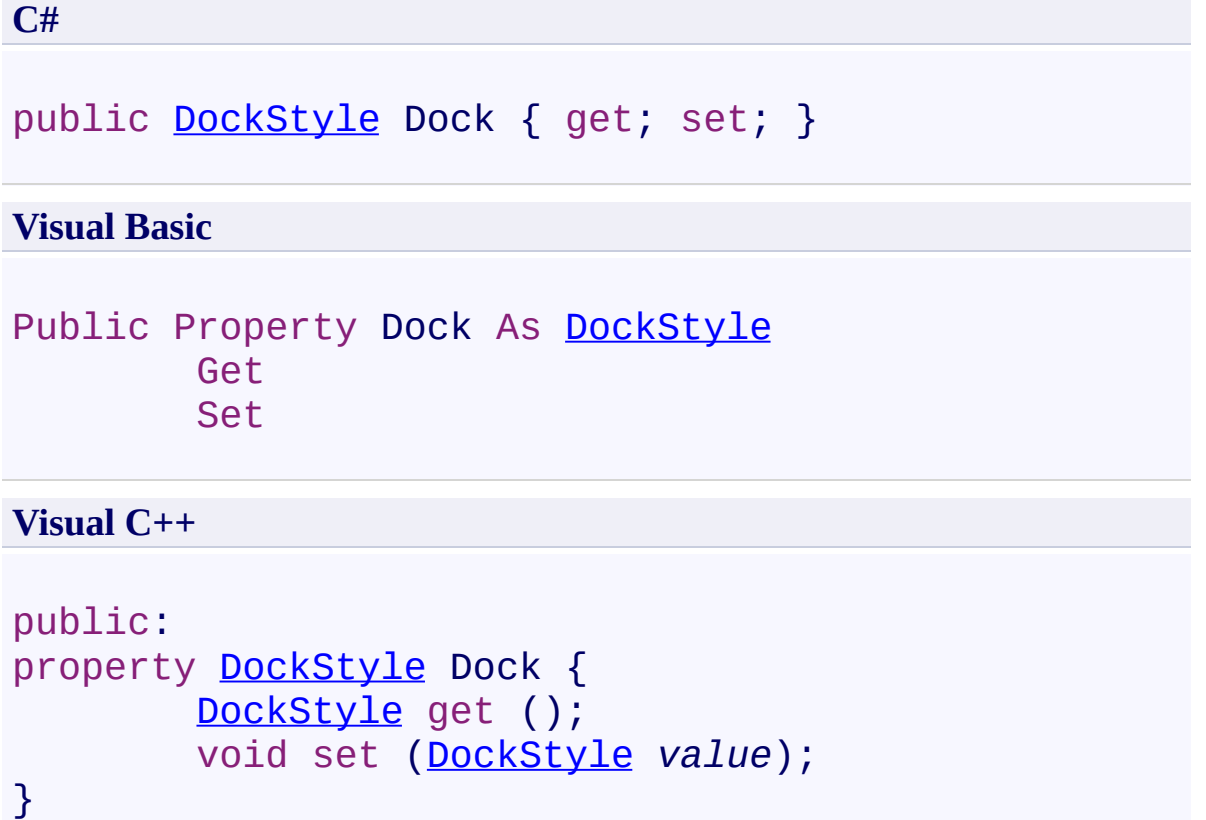

<span id="page-2123-0"></span>**Hint [Class](#page-2067-0) Hint [Members](#page-2071-0)** [FastColoredTextBoxNS](#page-0-0) Namespace
$\mathbf{P}$ FastColoredTextBox

> Hint.Font Property Hint [Class](#page-2067-0) See [Also](#page-2126-0) Send [Feedback](javascript:SubmitFeedback()

Font

**Namespace:** [FastColoredTextBoxNS](#page-0-0)

**C#** public **[Font](http://msdn2.microsoft.com/en-us/library/hcb9kaf8)** Font { get; set; } **Visual Basic** Public Property [Font](http://msdn2.microsoft.com/en-us/library/hcb9kaf8) As Font Get Set **Visual C++** public: property **Font** Font { [Font](http://msdn2.microsoft.com/en-us/library/hcb9kaf8)^ get (); void set [\(Font^](http://msdn2.microsoft.com/en-us/library/hcb9kaf8) *value*); }

<span id="page-2126-0"></span>**Hint [Class](#page-2067-0) Hint [Members](#page-2071-0)** [FastColoredTextBoxNS](#page-0-0) Namespace

 $\mathbf{P}$ FastColoredTextBox

Hint.ForeColor Property Hint [Class](#page-2067-0) See [Also](#page-2129-0) Send [Feedback](javascript:SubmitFeedback()

Fore color

**Namespace:** [FastColoredTextBoxNS](#page-0-0)

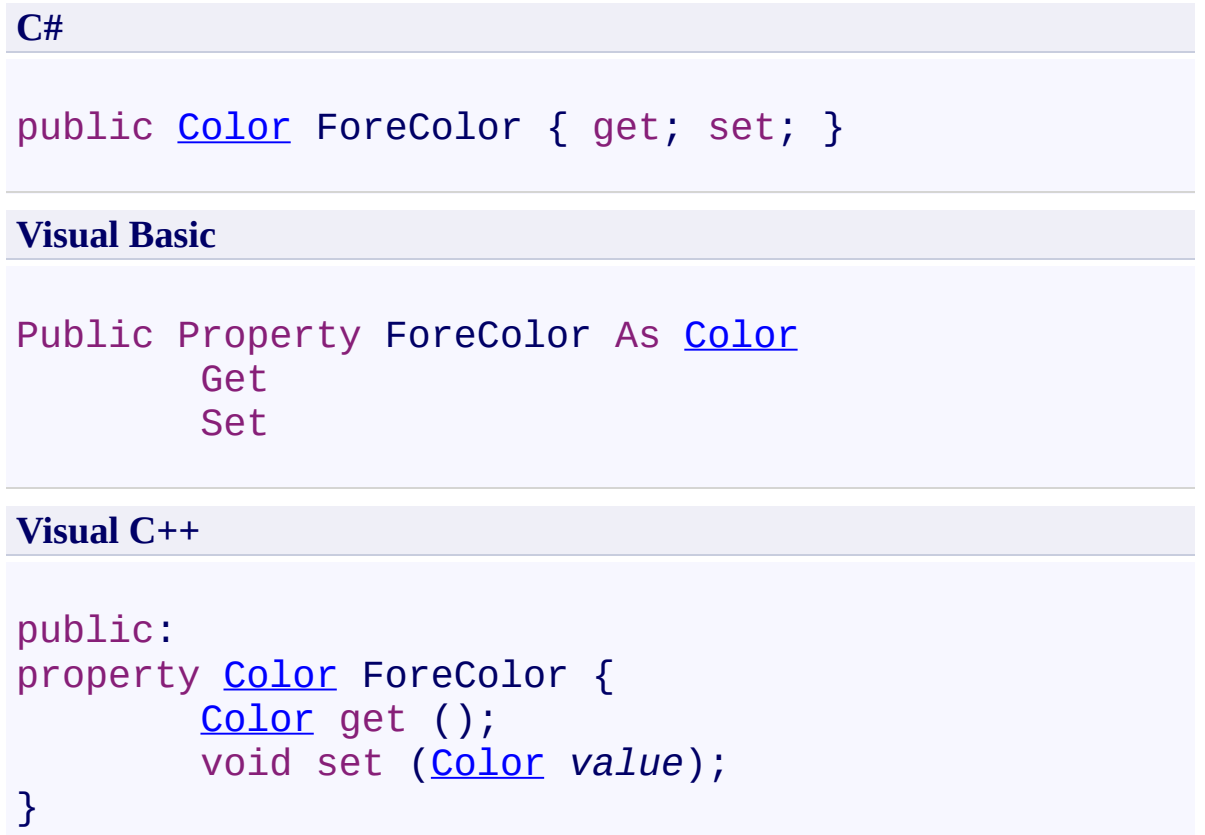

<span id="page-2129-0"></span>**Hint [Class](#page-2067-0) Hint [Members](#page-2071-0)** [FastColoredTextBoxNS](#page-0-0) Namespace

 $\equiv$  $\blacktriangleright$ FastColoredTextBox

Hint.Height Property Hint [Class](#page-2067-0) See [Also](#page-2132-0) Send [Feedback](javascript:SubmitFeedback()

Height of hint

**Namespace:** [FastColoredTextBoxNS](#page-0-0)

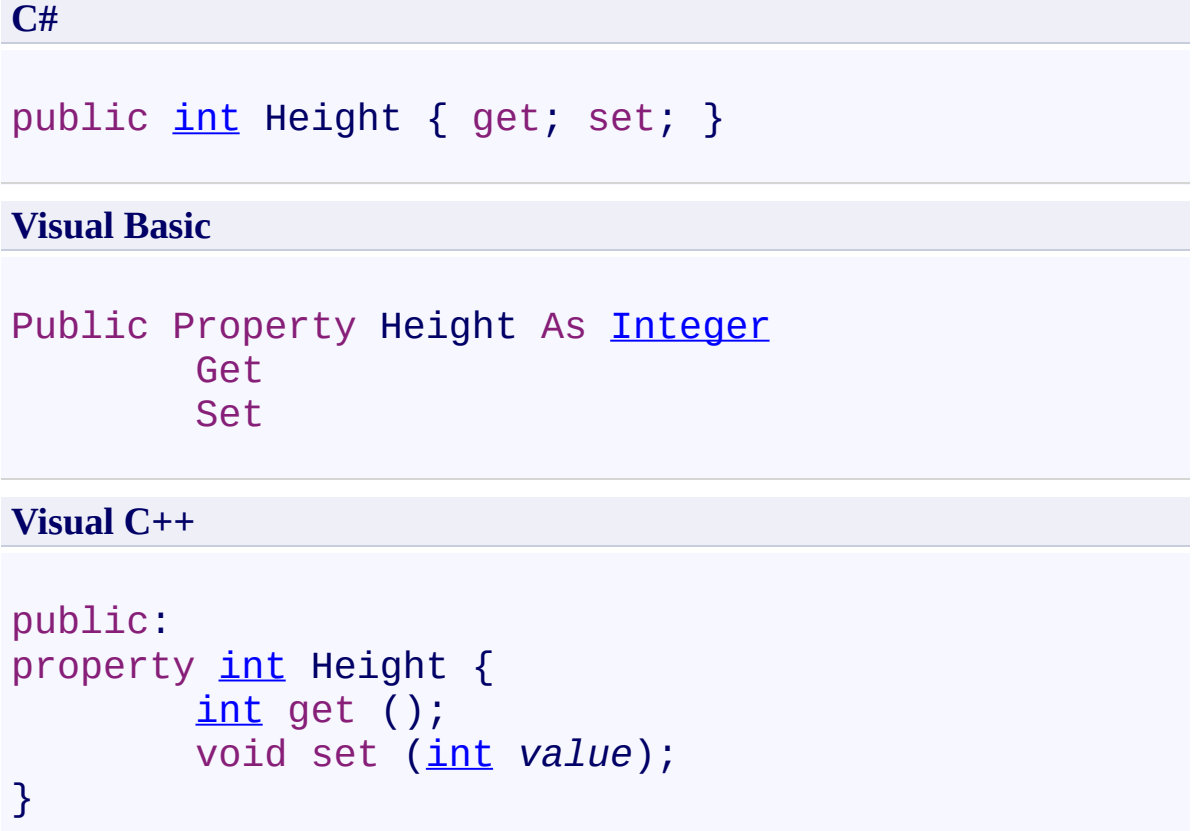

<span id="page-2132-0"></span>**Hint [Class](#page-2067-0) Hint [Members](#page-2071-0)** [FastColoredTextBoxNS](#page-0-0) Namespace

 $\mathbf{P}$ FastColoredTextBox

Hint.HostPanel Property Hint [Class](#page-2067-0) See [Also](#page-2135-0) Send [Feedback](javascript:SubmitFeedback()

Host panel

**Namespace:** [FastColoredTextBoxNS](#page-0-0)

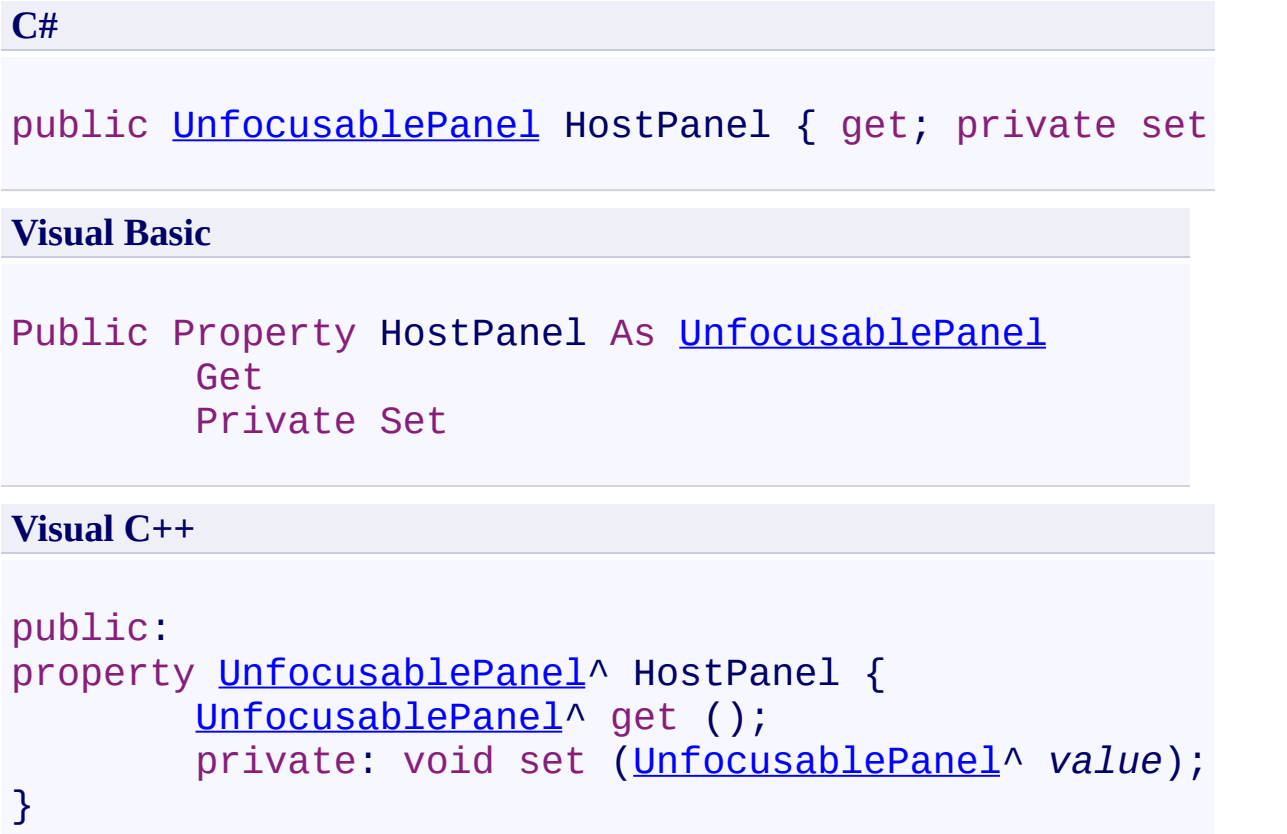

<span id="page-2135-0"></span>**Hint [Class](#page-2067-0) Hint [Members](#page-2071-0)** [FastColoredTextBoxNS](#page-0-0) Namespace

 $\rightarrow$ FastColoredTextBox Hint.Inline Property

Hint [Class](#page-2067-0) See [Also](#page-2138-0) Send [Feedback](javascript:SubmitFeedback()

Inlining. If True then hint will moves apart text.

#### **Namespace:** [FastColoredTextBoxNS](#page-0-0)

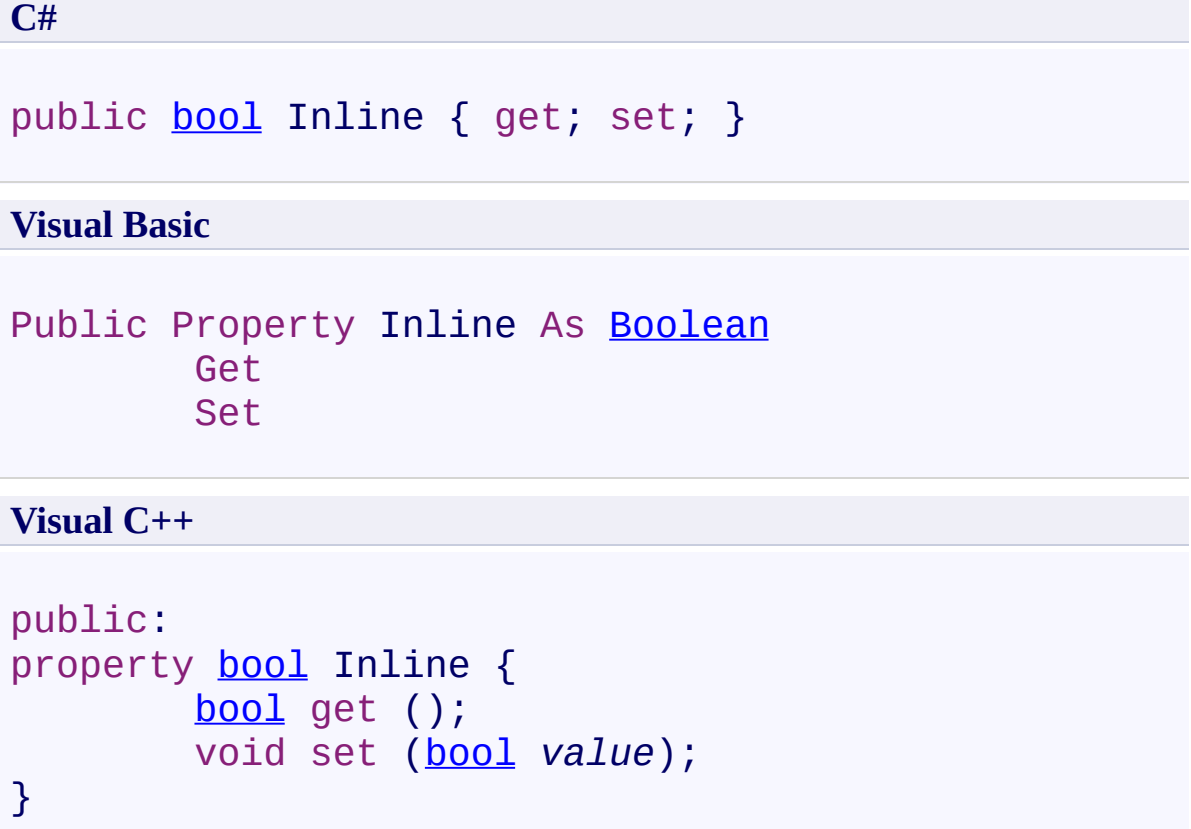

<span id="page-2138-0"></span>**Hint [Class](#page-2067-0) Hint [Members](#page-2071-0)** [FastColoredTextBoxNS](#page-0-0) Namespace

FastColoredTextBox

Hint.InnerControl Property Hint [Class](#page-2067-0) See [Also](#page-2141-0) Send [Feedback](javascript:SubmitFeedback()

Inner control

 $\mathbf{P}$ 

**Namespace:** [FastColoredTextBoxNS](#page-0-0)

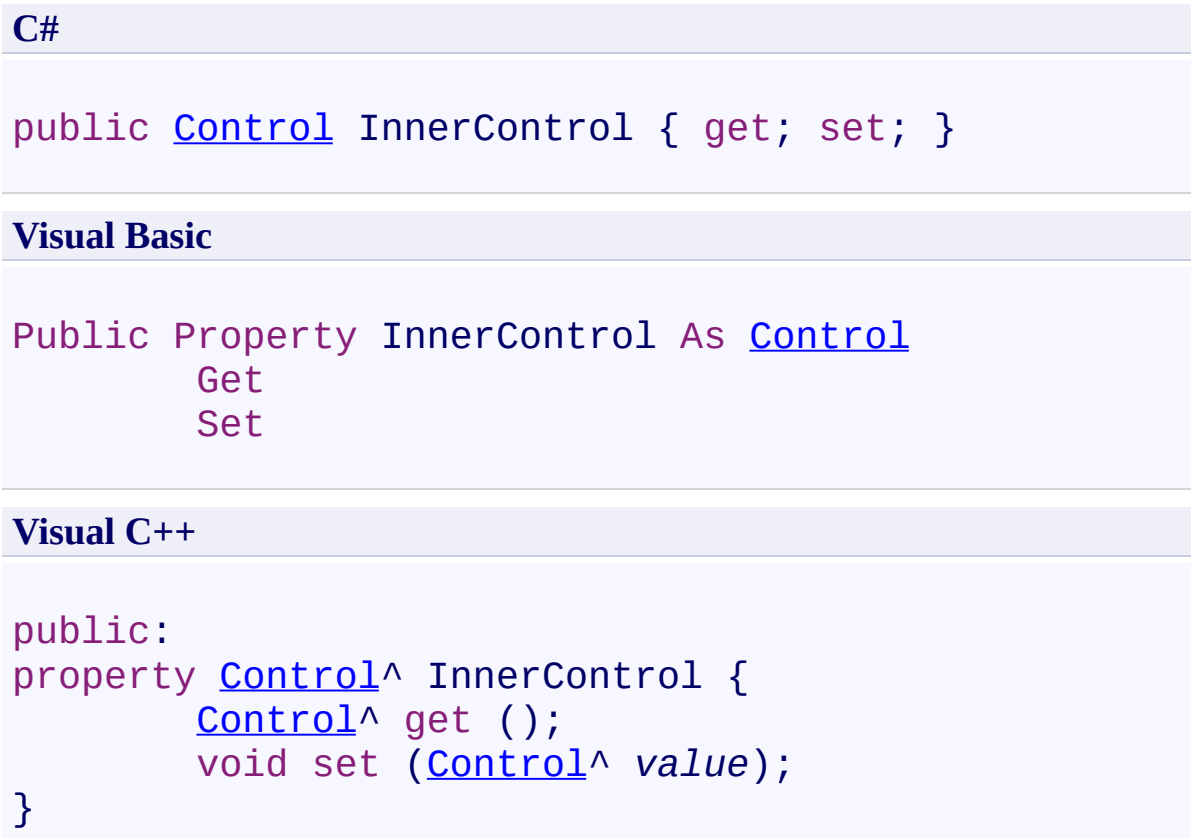

<span id="page-2141-0"></span>**Hint [Class](#page-2067-0) Hint [Members](#page-2071-0)** [FastColoredTextBoxNS](#page-0-0) Namespace

 $\mathbf{P}$ FastColoredTextBox

> Hint.Range Property Hint [Class](#page-2067-0) See [Also](#page-2144-0) Send [Feedback](javascript:SubmitFeedback()

Linked range

**Namespace:** [FastColoredTextBoxNS](#page-0-0)

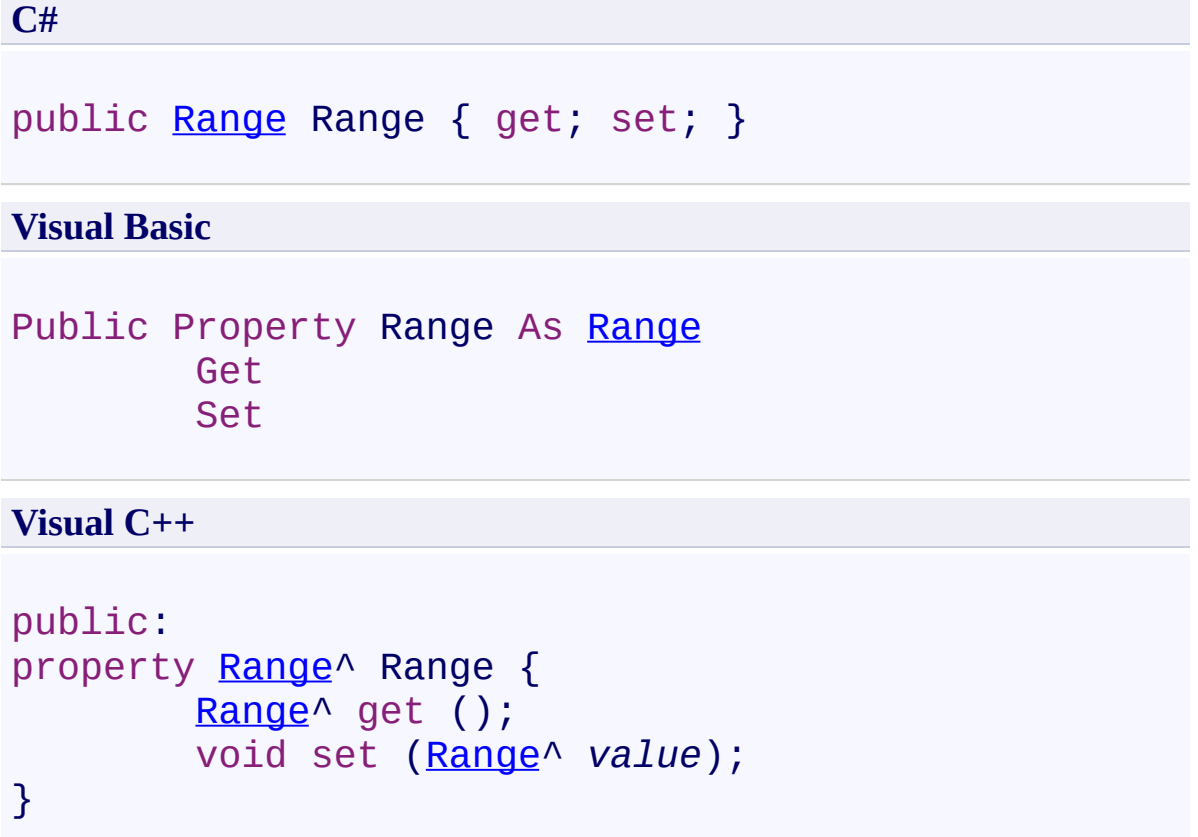

<span id="page-2144-0"></span>**Hint [Class](#page-2067-0) Hint [Members](#page-2071-0)** [FastColoredTextBoxNS](#page-0-0) Namespace

 $\mathbf{P}$ FastColoredTextBox

Hint.Tag Property Hint [Class](#page-2067-0) See [Also](#page-2147-0) Send [Feedback](javascript:SubmitFeedback()

Tag

**Namespace:** [FastColoredTextBoxNS](#page-0-0)

**C#** public [Object](http://msdn2.microsoft.com/en-us/library/e5kfa45b) Tag { get; set; } **Visual Basic** Public Property Tag As [Object](http://msdn2.microsoft.com/en-us/library/e5kfa45b) Get Set **Visual C++** public: property [Object](http://msdn2.microsoft.com/en-us/library/e5kfa45b)^ Tag {

[Object^](http://msdn2.microsoft.com/en-us/library/e5kfa45b) get ();

void set [\(Object^](http://msdn2.microsoft.com/en-us/library/e5kfa45b) *value*);

```
}
```
<span id="page-2147-0"></span>**Hint [Class](#page-2067-0) Hint [Members](#page-2071-0)** [FastColoredTextBoxNS](#page-0-0) Namespace

 $\mathbf{P}$ FastColoredTextBox

Hint.Text Property Hint [Class](#page-2067-0) See [Also](#page-2150-0) Send [Feedback](javascript:SubmitFeedback()

Text of simple hint

**Namespace:** [FastColoredTextBoxNS](#page-0-0)

**C#**

public [string](http://msdn2.microsoft.com/en-us/library/s1wwdcbf) Text { get; set; }

#### **Visual Basic**

Public Property Text As [String](http://msdn2.microsoft.com/en-us/library/s1wwdcbf) Get Set

#### **Visual C++**

```
public:
String^ Text {
       String^ get ();
       void set (String^ value);
}
```
<span id="page-2150-0"></span>**Hint [Class](#page-2067-0) Hint [Members](#page-2071-0)** [FastColoredTextBoxNS](#page-0-0) Namespace

FastColoredTextBox

 $\rightarrow$ 

Hint.TextAlignment Property Hint [Class](#page-2067-0) See [Also](#page-2153-0) Send [Feedback](javascript:SubmitFeedback()

Text alignment

**Namespace:** [FastColoredTextBoxNS](#page-0-0)

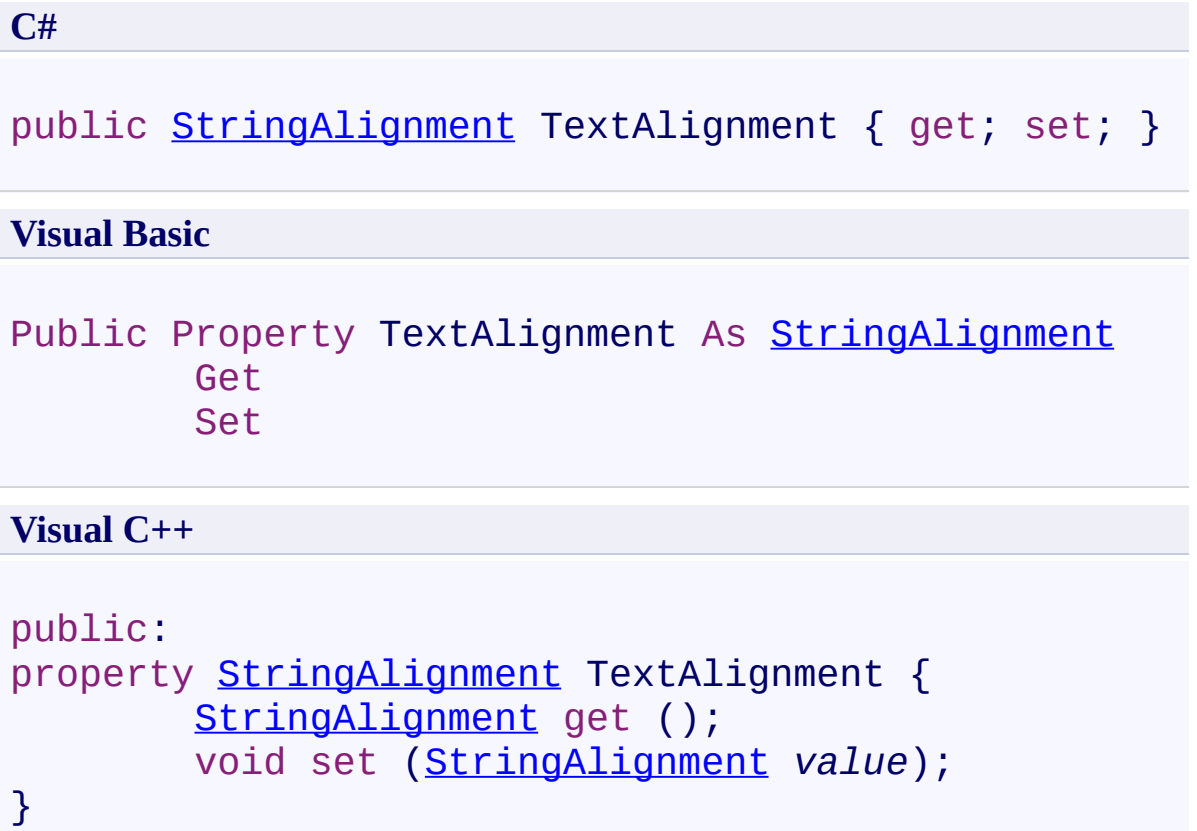

<span id="page-2153-0"></span>**Hint [Class](#page-2067-0) Hint [Members](#page-2071-0)** [FastColoredTextBoxNS](#page-0-0) Namespace

 $\mathbf{P}$ FastColoredTextBox

Hint.Width Property Hint [Class](#page-2067-0) See [Also](#page-2156-0) Send [Feedback](javascript:SubmitFeedback()

Width of hint (if Dock is None)

**Namespace:** [FastColoredTextBoxNS](#page-0-0)

**C#**

public [int](http://msdn2.microsoft.com/en-us/library/td2s409d) Width { get; set; }

#### **Visual Basic**

Public Property Width As [Integer](http://msdn2.microsoft.com/en-us/library/td2s409d) Get Set

#### **Visual C++**

```
public:
int</u> Width {
       int get ();
       void set (int value);
}
```
<span id="page-2156-0"></span>**Hint [Class](#page-2067-0) Hint [Members](#page-2071-0)** [FastColoredTextBoxNS](#page-0-0) Namespace

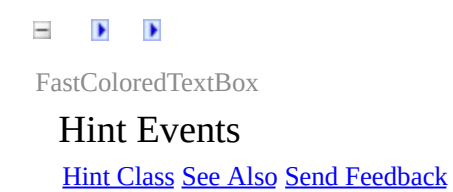

The **[Hint](#page-2067-0)** type exposes the following members.

## **Events**

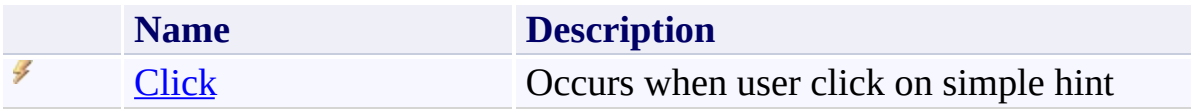

<span id="page-2159-0"></span>**Hint [Class](#page-2067-0)** 

[FastColoredTextBoxNS](#page-0-0) Namespace

Send comments on this topic to [tp\\_soft@mail.ru](mailto:tp_soft%40mail.ru?Subject=FastColoredTextBox)

Copyright (C) Pavel Torgashov, 2011-2013. All rights reserved
$\mathbf{P}$ FastColoredTextBox Hint.Click Event Hint [Class](#page-2067-0) See [Also](#page-2162-0) Send [Feedback](javascript:SubmitFeedback()

Occurs when user click on simple hint

**Namespace:** [FastColoredTextBoxNS](#page-0-0)

**Assembly:** FastColoredTextBox (in FastColoredTextBox.dll) Version: 2.9.3.0 (2.9.3.0)

#### **Syntax**

**C#**

public event [EventHandler](http://msdn2.microsoft.com/en-us/library/xhb70ccc) Click

**Visual Basic**

Public Event Click As [EventHandler](http://msdn2.microsoft.com/en-us/library/xhb70ccc)

**Visual C++**

```
public:
EventHandler^ Click {
       void add (EventHandler^ value);
       void remove (EventHandler^ value);
}
```
<span id="page-2162-0"></span>**Hint [Class](#page-2067-0) Hint [Members](#page-2071-0)** [FastColoredTextBoxNS](#page-0-0) Namespace

Send comments on this topic to [tp\\_soft@mail.ru](mailto:tp_soft%40mail.ru?Subject=FastColoredTextBox) Copyright (C) Pavel Torgashov, 2011-2013. All rights reserved <span id="page-2163-0"></span> $\mathbf{P}$ FastColoredTextBox

HintClickEventArgs Class [Members](#page-2167-0) See [Also](#page-2166-0) Send [Feedback](javascript:SubmitFeedback()

HintClick event args

**Namespace:** [FastColoredTextBoxNS](#page-0-0)

**Assembly:** FastColoredTextBox (in FastColoredTextBox.dll) Version: 2.9.3.0 (2.9.3.0)

# **Syntax**

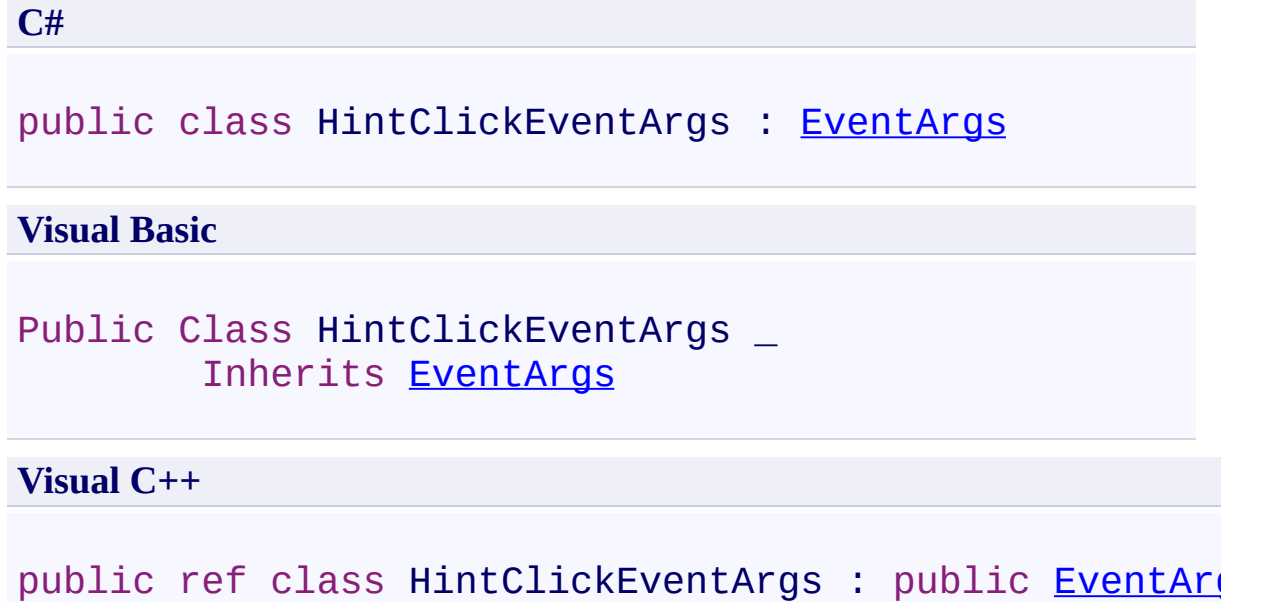

# **Inheritance Hierarchy**

[System.Object](http://msdn2.microsoft.com/en-us/library/e5kfa45b) [System.EventArgs](http://msdn2.microsoft.com/en-us/library/118wxtk3)

**FastColoredTextBoxNS.HintClickEventArgs**

<span id="page-2166-0"></span>[HintClickEventArgs](#page-2167-0) Members [FastColoredTextBoxNS](#page-0-0) Namespace

Send comments on this topic to [tp\\_soft@mail.ru](mailto:tp_soft%40mail.ru?Subject=FastColoredTextBox)

Copyright (C) Pavel Torgashov, 2011-2013. All rights reserved

<span id="page-2167-0"></span> $=$   $\blacksquare$ 

FastColoredTextBox

HintClickEventArgs Members [HintClickEventArgs](#page-2163-0) Class [Constructors](#page-2168-0) [Methods](#page-2169-0) [Properties](#page-2170-0) See [Also](#page-2171-0) Send [Feedback](javascript:SubmitFeedback()

The **[HintClickEventArgs](#page-2163-0)** type exposes the following members.

## <span id="page-2168-0"></span>**Constructors**

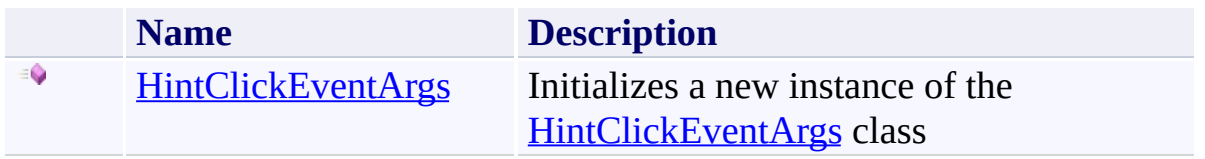

# <span id="page-2169-0"></span>**Methods**

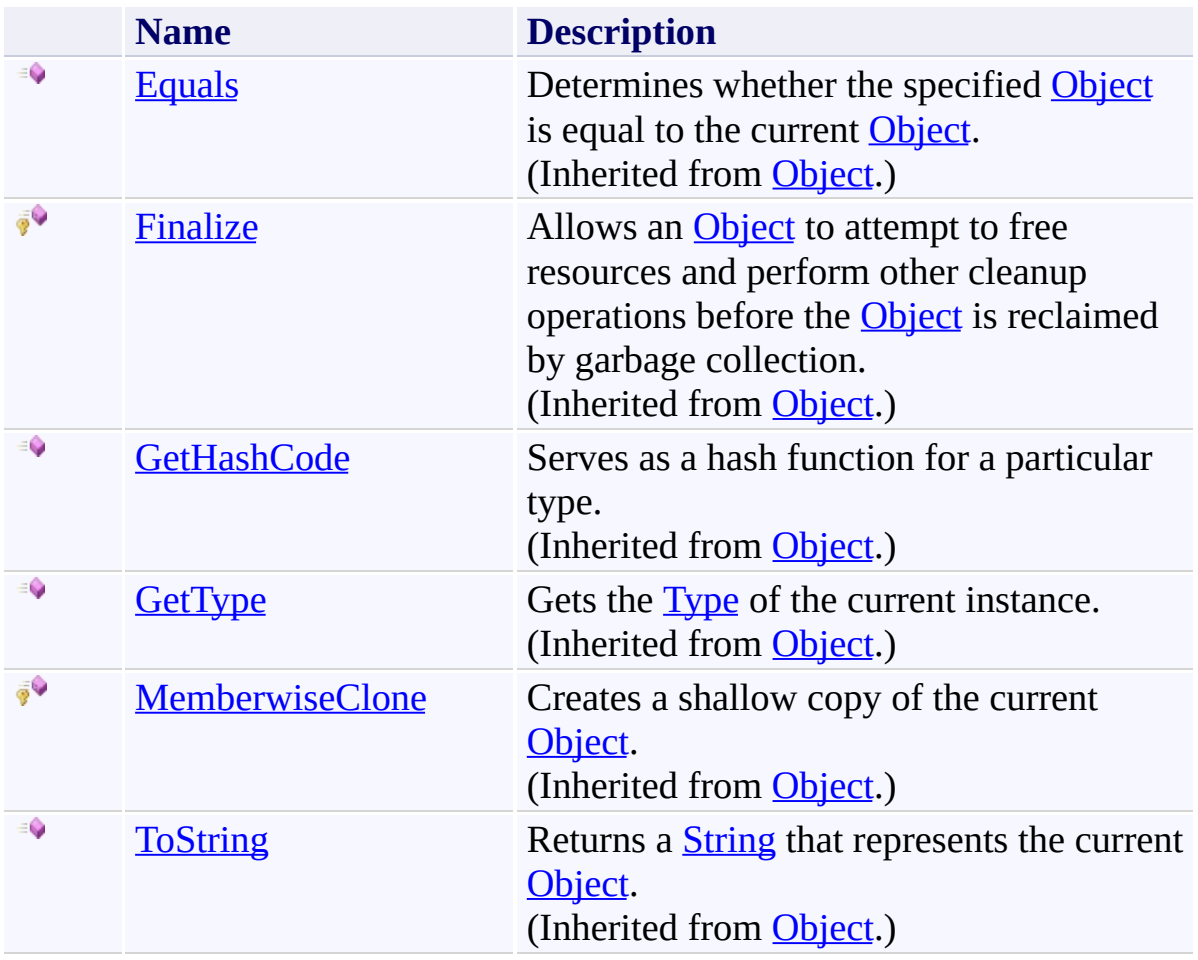

## <span id="page-2170-0"></span>**Properties**

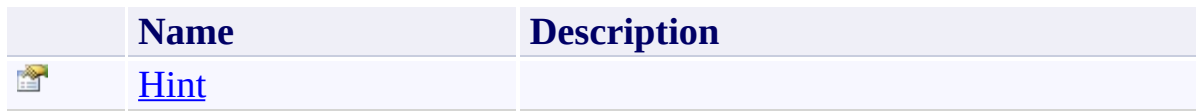

<span id="page-2171-0"></span>[HintClickEventArgs](#page-2163-0) Class [FastColoredTextBoxNS](#page-0-0) Namespace

Send comments on this topic to [tp\\_soft@mail.ru](mailto:tp_soft%40mail.ru?Subject=FastColoredTextBox)

Copyright (C) Pavel Torgashov, 2011-2013. All rights reserved

<span id="page-2172-0"></span> $\rightarrow$ FastColoredTextBox

> HintClickEventArgs Constructor [HintClickEventArgs](#page-2163-0) Class See [Also](#page-2174-0) Send [Feedback](javascript:SubmitFeedback()

Initializes a new instance of the [HintClickEventArgs](#page-2163-0) class

#### **Namespace:** [FastColoredTextBoxNS](#page-0-0)

**Assembly:** FastColoredTextBox (in FastColoredTextBox.dll) Version: 2.9.3.0 (2.9.3.0)

#### **Syntax**

**C#**

```
public HintClickEventArgs(
        Hint hint
)
```
#### **Visual Basic**

```
Public Sub New ( _
        hint As Hint _
)
```
#### **Visual C++**

public: HintClickEventArgs( [Hint](#page-2067-0)^ *hint* )

## **Parameters**

*hint* Type: [FastColoredTextBoxNS.Hint](#page-2067-0)

<span id="page-2174-0"></span>[HintClickEventArgs](#page-2163-0) Class [HintClickEventArgs](#page-2167-0) Members [FastColoredTextBoxNS](#page-0-0) Namespace

Send comments on this topic to [tp\\_soft@mail.ru](mailto:tp_soft%40mail.ru?Subject=FastColoredTextBox) Copyright (C) Pavel Torgashov, 2011-2013. All rights reserved  $=$   $\blacksquare$ FastColoredTextBox

> HintClickEventArgs Methods [HintClickEventArgs](#page-2163-0) Class See [Also](#page-2177-0) Send [Feedback](javascript:SubmitFeedback()

The **[HintClickEventArgs](#page-2163-0)** type exposes the following members.

# **Methods**

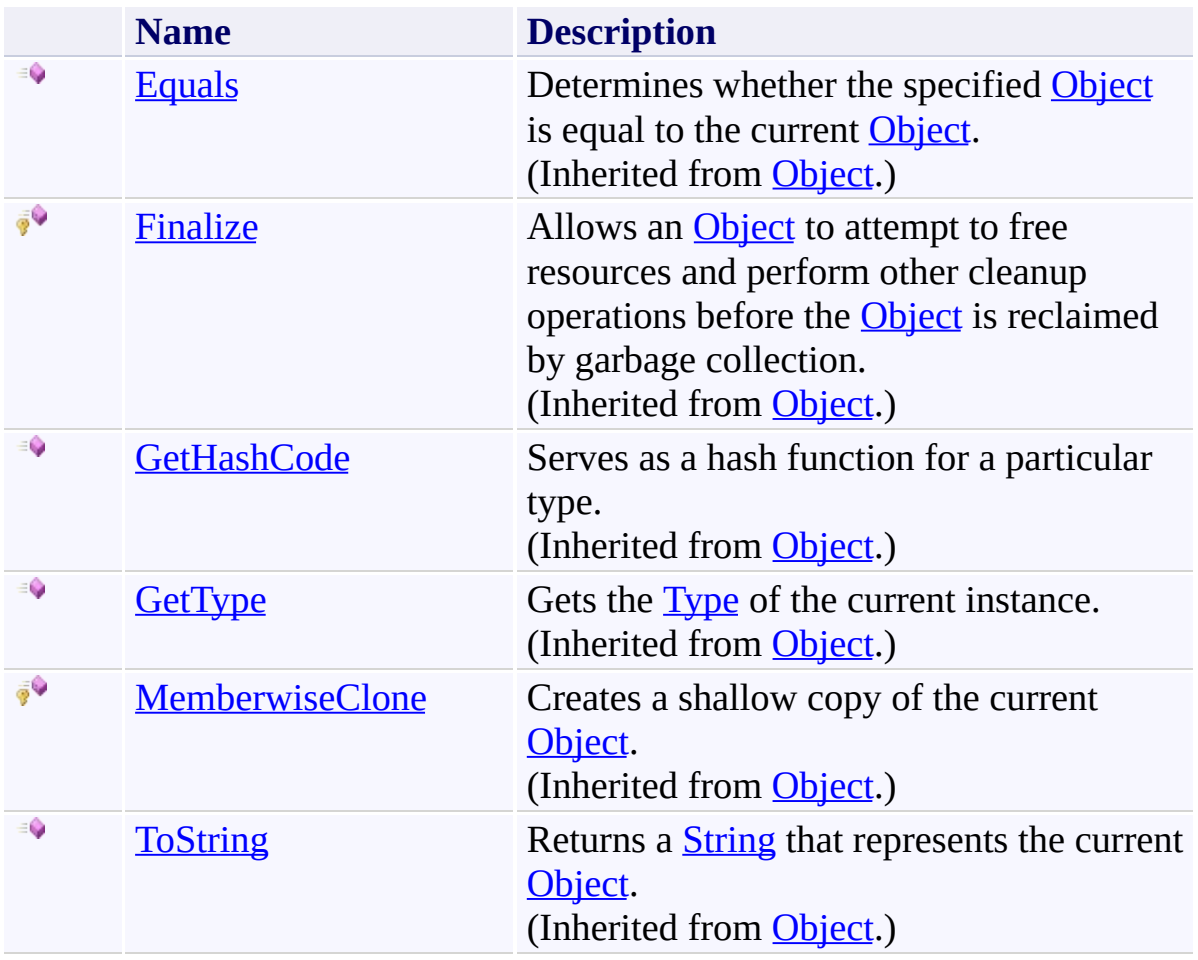

<span id="page-2177-0"></span>[HintClickEventArgs](#page-2163-0) Class [FastColoredTextBoxNS](#page-0-0) Namespace

Send comments on this topic to [tp\\_soft@mail.ru](mailto:tp_soft%40mail.ru?Subject=FastColoredTextBox)

Copyright (C) Pavel Torgashov, 2011-2013. All rights reserved

 $=$   $\blacksquare$ FastColoredTextBox

> HintClickEventArgs Properties [HintClickEventArgs](#page-2163-0) Class See [Also](#page-2180-0) Send [Feedback](javascript:SubmitFeedback()

The **[HintClickEventArgs](#page-2163-0)** type exposes the following members.

## **Properties**

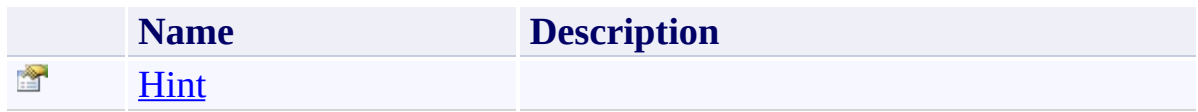

<span id="page-2180-0"></span>[HintClickEventArgs](#page-2163-0) Class [FastColoredTextBoxNS](#page-0-0) Namespace

Send comments on this topic to [tp\\_soft@mail.ru](mailto:tp_soft%40mail.ru?Subject=FastColoredTextBox)

Copyright (C) Pavel Torgashov, 2011-2013. All rights reserved

FastColoredTextBox

<span id="page-2181-0"></span> $\mathbf{P}$ 

HintClickEventArgs.Hint Property [HintClickEventArgs](#page-2163-0) Class See [Also](#page-2183-0) Send [Feedback](javascript:SubmitFeedback()

**Namespace:** [FastColoredTextBoxNS](#page-0-0) **Assembly:** FastColoredTextBox (in FastColoredTextBox.dll) Version: 2.9.3.0 (2.9.3.0)

# **Syntax**

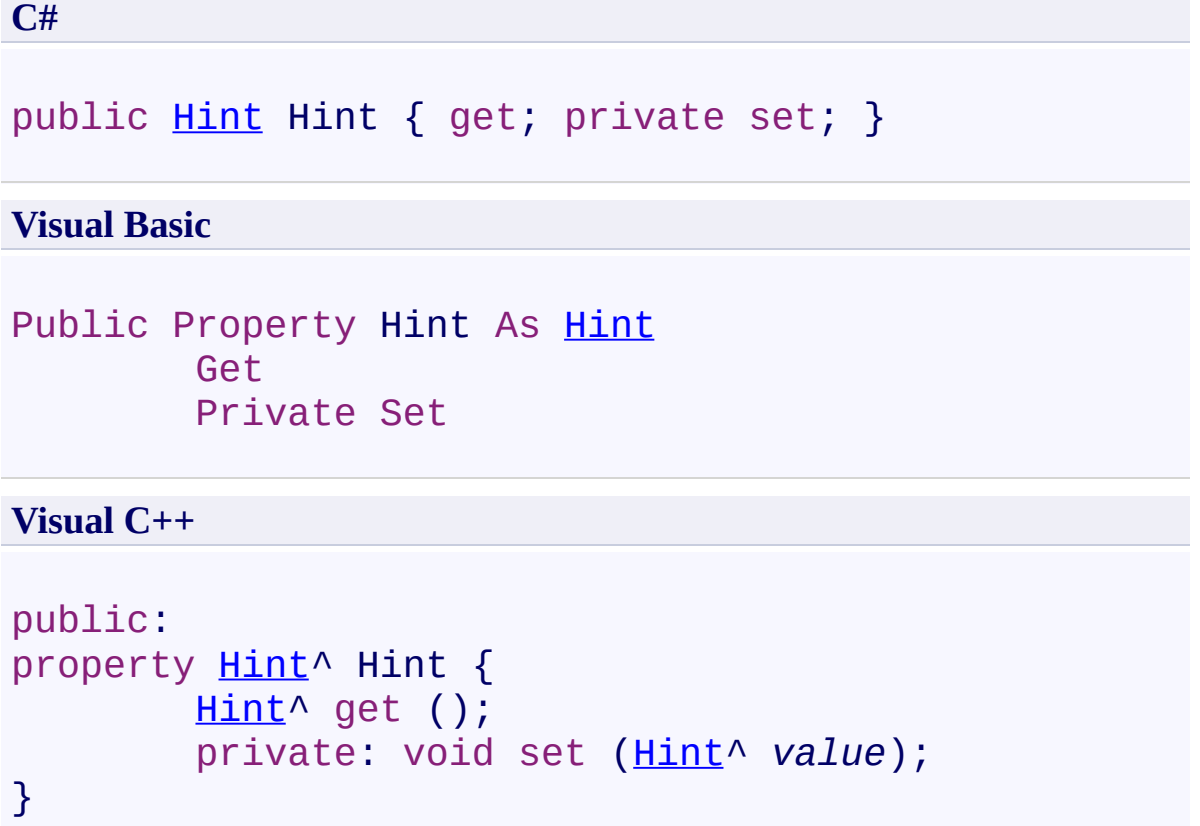

<span id="page-2183-0"></span>[HintClickEventArgs](#page-2163-0) Class [HintClickEventArgs](#page-2167-0) Members [FastColoredTextBoxNS](#page-0-0) Namespace

Send comments on this topic to [tp\\_soft@mail.ru](mailto:tp_soft%40mail.ru?Subject=FastColoredTextBox) Copyright (C) Pavel Torgashov, 2011-2013. All rights reserved <span id="page-2184-0"></span> $\mathbf{P}$ FastColoredTextBox

> Hints Class [Members](#page-2188-0) See [Also](#page-2187-0) Send [Feedback](javascript:SubmitFeedback()

Collection of Hints

#### **Namespace:** [FastColoredTextBoxNS](#page-0-0)

**Assembly:** FastColoredTextBox (in FastColoredTextBox.dll) Version: 2.9.3.0 (2.9.3.0)

#### **Syntax**

#### **C#**

public class Hints : [ICollection](http://msdn2.microsoft.com/en-us/library/92t2ye13)<[Hint](#page-2067-0)>, [IEnumerable](http://msdn2.microsoft.com/en-us/library/9eekhta0)[<Hint>](#page-2067-0), [IEnumerable,](http://msdn2.microsoft.com/en-us/library/h1x9x1b1) [IDisposable](http://msdn2.microsoft.com/en-us/library/aax125c9)

#### **Visual Basic**

Public Class Hints \_ Implements [ICollection\(](http://msdn2.microsoft.com/en-us/library/92t2ye13)Of [Hint\)](#page-2067-0), IEnumerable [IEnumerable,](http://msdn2.microsoft.com/en-us/library/h1x9x1b1) [IDisposable](http://msdn2.microsoft.com/en-us/library/aax125c9)

#### **Visual C++**

public ref class Hints : [ICollection<](http://msdn2.microsoft.com/en-us/library/92t2ye13)[Hint^](#page-2067-0)>, [IEnumerable](http://msdn2.microsoft.com/en-us/library/9eekhta0)[<Hint^](#page-2067-0)>, [IEnumerable,](http://msdn2.microsoft.com/en-us/library/h1x9x1b1) [IDisposable](http://msdn2.microsoft.com/en-us/library/aax125c9) **Inheritance Hierarchy**

[System.Object](http://msdn2.microsoft.com/en-us/library/e5kfa45b) **FastColoredTextBoxNS.Hints**

<span id="page-2187-0"></span>**Hints [Members](#page-2188-0)** [FastColoredTextBoxNS](#page-0-0) Namespace

Send comments on this topic to [tp\\_soft@mail.ru](mailto:tp_soft%40mail.ru?Subject=FastColoredTextBox)

Copyright (C) Pavel Torgashov, 2011-2013. All rights reserved

<span id="page-2188-0"></span>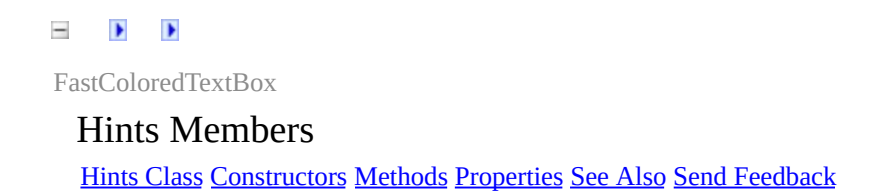

The **[Hints](#page-2184-0)** type exposes the following members.

## <span id="page-2189-0"></span>**Constructors**

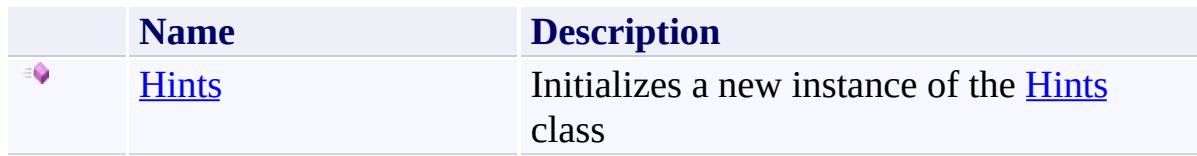

## <span id="page-2190-0"></span>**Methods**

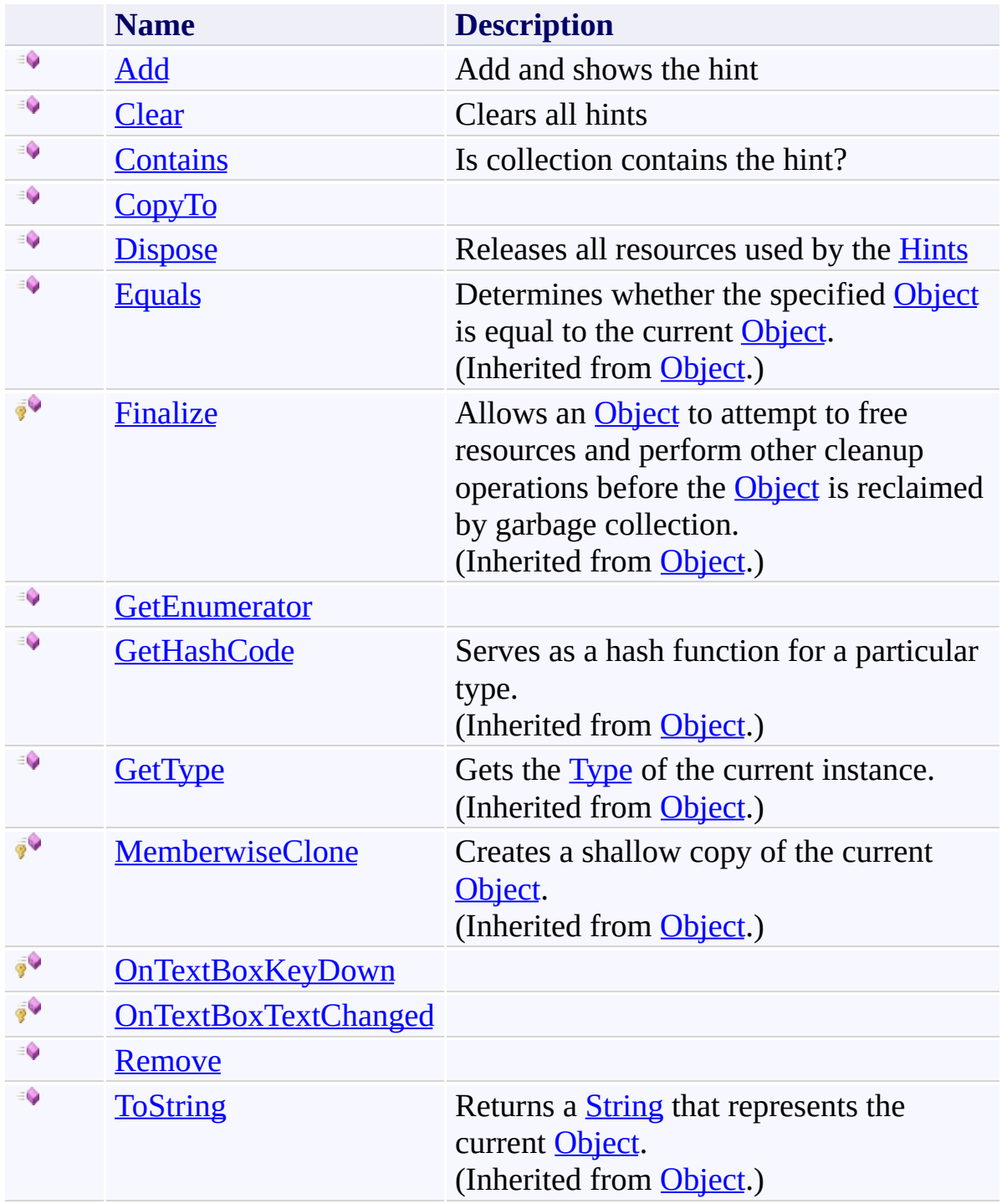

# <span id="page-2191-0"></span>**Properties**

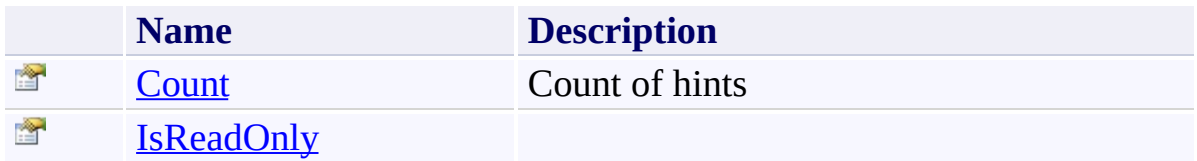

<span id="page-2192-0"></span>**[Hints](#page-2184-0) Class** [FastColoredTextBoxNS](#page-0-0) Namespace

Send comments on this topic to [tp\\_soft@mail.ru](mailto:tp_soft%40mail.ru?Subject=FastColoredTextBox)

Copyright (C) Pavel Torgashov, 2011-2013. All rights reserved

<span id="page-2193-0"></span> $\rightarrow$ FastColoredTextBox

Hints Constructor [Hints](#page-2184-0) Class See [Also](#page-2195-0) Send [Feedback](javascript:SubmitFeedback()

Initializes a new instance of the [Hints](#page-2184-0) class

#### **Namespace:** [FastColoredTextBoxNS](#page-0-0)

**Assembly:** FastColoredTextBox (in FastColoredTextBox.dll) Version: 2.9.3.0 (2.9.3.0)

## **Syntax**

**C#**

public Hints( [FastColoredTextBox](#page-645-0) *tb* )

#### **Visual Basic**

```
Public Sub New ( _
        tb As FastColoredTextBox _
)
```
#### **Visual C++**

```
public:
Hints(
        FastColoredTextBox^ tb
)
```
## **Parameters**

*tb* Type: [FastColoredTextBoxNS.FastColoredTextBox](#page-645-0)

<span id="page-2195-0"></span>**[Hints](#page-2184-0) Class Hints [Members](#page-2188-0)** [FastColoredTextBoxNS](#page-0-0) Namespace

Send comments on this topic to [tp\\_soft@mail.ru](mailto:tp_soft%40mail.ru?Subject=FastColoredTextBox) Copyright (C) Pavel Torgashov, 2011-2013. All rights reserved
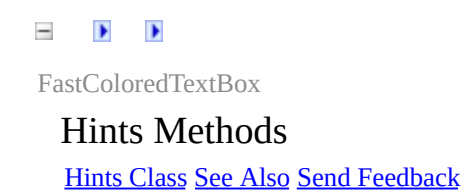

The **[Hints](#page-2184-0)** type exposes the following members.

## **Methods**

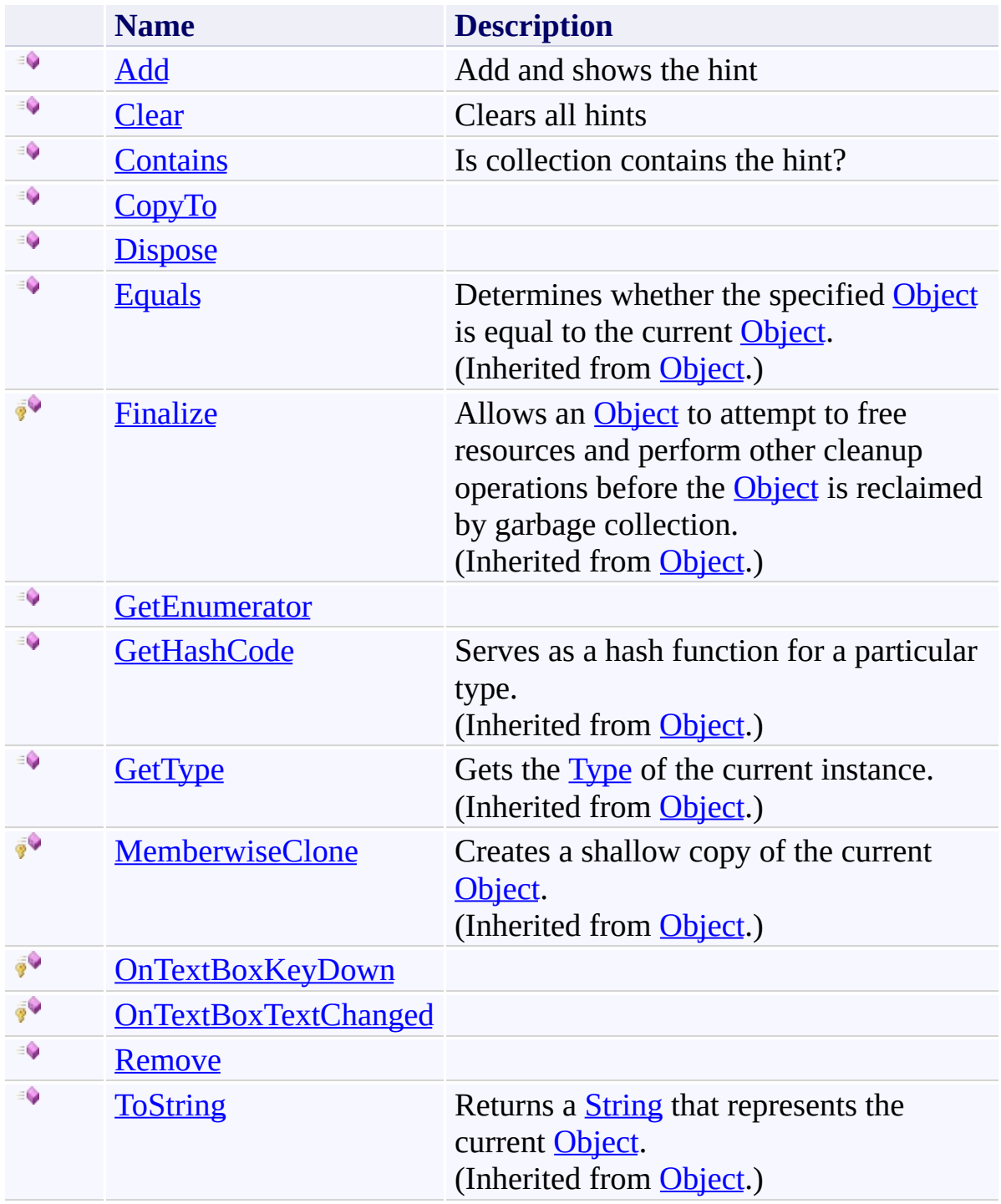

<span id="page-2198-0"></span>**[Hints](#page-2184-0) Class** [FastColoredTextBoxNS](#page-0-0) Namespace

Send comments on this topic to [tp\\_soft@mail.ru](mailto:tp_soft%40mail.ru?Subject=FastColoredTextBox)

Copyright (C) Pavel Torgashov, 2011-2013. All rights reserved

<span id="page-2199-0"></span> $\mathbf{P}$ FastColoredTextBox

Hints.Add Method [Hints](#page-2184-0) Class See [Also](#page-2201-0) Send [Feedback](javascript:SubmitFeedback()

Add and shows the hint

**Namespace:** [FastColoredTextBoxNS](#page-0-0)

**Assembly:** FastColoredTextBox (in FastColoredTextBox.dll) Version: 2.9.3.0 (2.9.3.0)

**C#**

public void Add( [Hint](#page-2067-0) *hint* )

## **Visual Basic**

```
Public Sub Add ( _
        hint As Hint _
)
```
## **Visual C++**

public: virtual void Add( [Hint](#page-2067-0)^ *hint* ) sealed

## **Parameters**

*hint* Type: [FastColoredTextBoxNS.Hint](#page-2067-0)

**Implements** [ICollection\(T\).Add\(T\)](http://msdn2.microsoft.com/en-us/library/63ywd54z)

<span id="page-2201-0"></span>**[Hints](#page-2184-0) Class Hints [Members](#page-2188-0)** [FastColoredTextBoxNS](#page-0-0) Namespace

<span id="page-2202-0"></span> $\mathbf{P}$ FastColoredTextBox

Hints.Clear Method [Hints](#page-2184-0) Class See [Also](#page-2204-0) Send [Feedback](javascript:SubmitFeedback()

Clears all hints

**Namespace:** [FastColoredTextBoxNS](#page-0-0)

**Assembly:** FastColoredTextBox (in FastColoredTextBox.dll) Version: 2.9.3.0 (2.9.3.0)

**C#**

public void Clear()

## **Visual Basic**

Public Sub Clear

**Visual C++**

public: virtual void Clear() sealed

## **Implements**

[ICollection\(T\).Clear\(\)](http://msdn2.microsoft.com/en-us/library/5axy4fbh)

<span id="page-2204-0"></span>**[Hints](#page-2184-0) Class Hints [Members](#page-2188-0)** [FastColoredTextBoxNS](#page-0-0) Namespace

<span id="page-2205-0"></span> $\rightarrow$ FastColoredTextBox

Hints.Contains Method [Hints](#page-2184-0) Class See [Also](#page-2207-0) Send [Feedback](javascript:SubmitFeedback()

Is collection contains the hint?

**Namespace:** [FastColoredTextBoxNS](#page-0-0)

**Assembly:** FastColoredTextBox (in FastColoredTextBox.dll) Version: 2.9.3.0 (2.9.3.0)

**C#**

```
public bool Contains(
        Hint item
)
```
## **Visual Basic**

```
Public Function Contains ( _
        item As Hint _
) As Boolean
```
#### **Visual C++**

```
public:
virtual bool Contains(
        Hint^ item
) sealed
```
## **Parameters**

*item* Type: [FastColoredTextBoxNS.Hint](#page-2067-0)

**Implements** [ICollection\(T\).Contains\(T\)](http://msdn2.microsoft.com/en-us/library/k5cf1d56)

<span id="page-2207-0"></span>**[Hints](#page-2184-0) Class Hints [Members](#page-2188-0)** [FastColoredTextBoxNS](#page-0-0) Namespace

<span id="page-2208-0"></span> $\mathbf{P}$ FastColoredTextBox

Hints.CopyTo Method [Hints](#page-2184-0) Class See [Also](#page-2210-0) Send [Feedback](javascript:SubmitFeedback()

## **Namespace:** [FastColoredTextBoxNS](#page-0-0) **Assembly:** FastColoredTextBox (in FastColoredTextBox.dll) Version: 2.9.3.0 (2.9.3.0)

**C#**

```
public void CopyTo(
        Hint[] array,
        int arrayIndex
)
```
## **Visual Basic**

```
Public Sub CopyTo ( _
        array As Hint(), _
        arrayIndex As Integer _
)
```
**Visual C++**

```
public:
virtual void CopyTo(
       Hint^>^ array,
       int arrayIndex
) sealed
```
## **Parameters**

*array* Type: [FastColoredTextBoxNS.Hint\[](#page-2067-0)] *arrayIndex* Type: **[System.Int32](http://msdn2.microsoft.com/en-us/library/td2s409d)** 

## **Implements**

[ICollection\(T\).CopyTo\(T\[\],](http://msdn2.microsoft.com/en-us/library/0efx51xw) Int32)

<span id="page-2210-0"></span>**[Hints](#page-2184-0) Class Hints [Members](#page-2188-0)** [FastColoredTextBoxNS](#page-0-0) Namespace

<span id="page-2211-0"></span> $\rightarrow$ FastColoredTextBox

> Hints.Dispose Method [Hints](#page-2184-0) Class See [Also](#page-2213-0) Send [Feedback](javascript:SubmitFeedback()

Releases all resources used by the [Hints](#page-2184-0)

#### **Namespace:** [FastColoredTextBoxNS](#page-0-0)

**Assembly:** FastColoredTextBox (in FastColoredTextBox.dll) Version: 2.9.3.0 (2.9.3.0)

**C#**

public void Dispose()

## **Visual Basic**

Public Sub Dispose

**Visual C++**

public: virtual void Dispose() sealed

## **Implements**

[IDisposable.Dispose\(\)](http://msdn2.microsoft.com/en-us/library/es4s3w1d)

<span id="page-2213-0"></span>**[Hints](#page-2184-0) Class Hints [Members](#page-2188-0)** [FastColoredTextBoxNS](#page-0-0) Namespace

FastColoredTextBox

<span id="page-2214-0"></span> $\mathbf{P}$ 

Hints.GetEnumerator Method [Hints](#page-2184-0) Class See [Also](#page-2216-0) Send [Feedback](javascript:SubmitFeedback()

**Namespace:** [FastColoredTextBoxNS](#page-0-0) **Assembly:** FastColoredTextBox (in FastColoredTextBox.dll) Version: 2.9.3.0 (2.9.3.0)

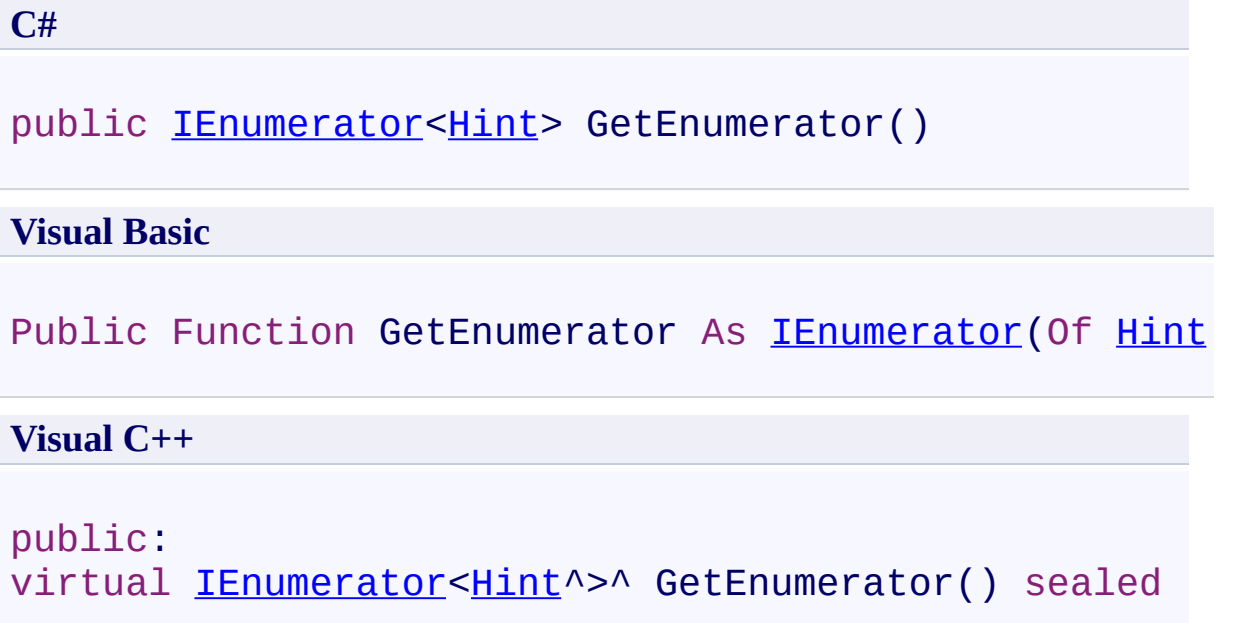

# **Implements**

[IEnumerable\(T\).GetEnumerator\(\)](http://msdn2.microsoft.com/en-us/library/s793z9y2)

<span id="page-2216-0"></span>**[Hints](#page-2184-0) Class Hints [Members](#page-2188-0)** [FastColoredTextBoxNS](#page-0-0) Namespace

FastColoredTextBox

<span id="page-2217-0"></span> $\mathbf{P}$ 

Hints.OnTextBoxKeyDown Method [Hints](#page-2184-0) Class See [Also](#page-2219-0) Send [Feedback](javascript:SubmitFeedback()

**Namespace:** [FastColoredTextBoxNS](#page-0-0) **Assembly:** FastColoredTextBox (in FastColoredTextBox.dll) Version: 2.9.3.0 (2.9.3.0)

**C#**

```
protected virtual void OnTextBoxKeyDown(
        Object sender,
        KeyEventArgs e
)
```
**Visual Basic**

```
Protected Overridable Sub OnTextBoxKeyDown ( _
        sender As Object, _
        e As KeyEventArgs _
)
```
**Visual C++**

```
protected:
virtual void OnTextBoxKeyDown(
        Object^ sender,
        KeyEventArgs^ e
)
```
## **Parameters**

*sender* Type: [System.Object](http://msdn2.microsoft.com/en-us/library/e5kfa45b)

*e*

Type: [System.Windows.Forms.KeyEventArgs](http://msdn2.microsoft.com/en-us/library/1660kh1c)

<span id="page-2219-0"></span>**[Hints](#page-2184-0) Class Hints [Members](#page-2188-0)** [FastColoredTextBoxNS](#page-0-0) Namespace

FastColoredTextBox

<span id="page-2220-0"></span> $\mathbf{P}$ 

Hints.OnTextBoxTextChanged Method [Hints](#page-2184-0) Class See [Also](#page-2222-0) Send [Feedback](javascript:SubmitFeedback()

**Namespace:** [FastColoredTextBoxNS](#page-0-0) **Assembly:** FastColoredTextBox (in FastColoredTextBox.dll) Version: 2.9.3.0 (2.9.3.0)

```
C#
protected virtual void OnTextBoxTextChanged(
        Object sender,
        TextChangedEventArgs e
)
```
**Visual Basic**

```
Protected Overridable Sub OnTextBoxTextChanged ( _
        sender As Object, _
        e As TextChangedEventArgs _
)
```
**Visual C++**

```
protected:
virtual void OnTextBoxTextChanged(
        Object^ sender,
        TextChangedEventArgs^ e
)
```
## **Parameters**

*sender* Type: [System.Object](http://msdn2.microsoft.com/en-us/library/e5kfa45b) *e*

Type: [FastColoredTextBoxNS.TextChangedEventArgs](#page-3680-0)

<span id="page-2222-0"></span>**[Hints](#page-2184-0) Class Hints [Members](#page-2188-0)** [FastColoredTextBoxNS](#page-0-0) Namespace

FastColoredTextBox

<span id="page-2223-0"></span> $\mathbf{P}$ 

Hints.Remove Method [Hints](#page-2184-0) Class See [Also](#page-2225-0) Send [Feedback](javascript:SubmitFeedback()

## **Namespace:** [FastColoredTextBoxNS](#page-0-0) **Assembly:** FastColoredTextBox (in FastColoredTextBox.dll) Version: 2.9.3.0 (2.9.3.0)

**C#**

```
public bool Remove(
        Hint item
)
```
## **Visual Basic**

```
Public Function Remove ( _
        item As Hint _
) As Boolean
```
#### **Visual C++**

public: virtual **[bool](http://msdn2.microsoft.com/en-us/library/a28wyd50)** Remove( [Hint](#page-2067-0)^ *item* ) sealed

## **Parameters**

*item* Type: [FastColoredTextBoxNS.Hint](#page-2067-0)

**Implements** [ICollection\(T\).Remove\(T\)](http://msdn2.microsoft.com/en-us/library/bye7h94w)

<span id="page-2225-0"></span>**[Hints](#page-2184-0) Class Hints [Members](#page-2188-0)** [FastColoredTextBoxNS](#page-0-0) Namespace

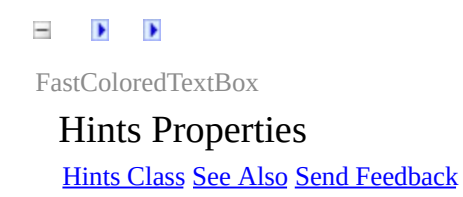

The **[Hints](#page-2184-0)** type exposes the following members.

# **Properties**

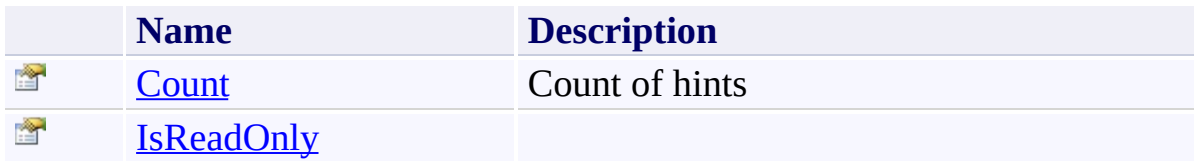

<span id="page-2228-0"></span>**[Hints](#page-2184-0) Class** [FastColoredTextBoxNS](#page-0-0) Namespace

Send comments on this topic to [tp\\_soft@mail.ru](mailto:tp_soft%40mail.ru?Subject=FastColoredTextBox)

Copyright (C) Pavel Torgashov, 2011-2013. All rights reserved

<span id="page-2229-0"></span> $\mathbf{P}$ FastColoredTextBox

Hints.Count Property [Hints](#page-2184-0) Class See [Also](#page-2231-0) Send [Feedback](javascript:SubmitFeedback()

Count of hints

**Namespace:** [FastColoredTextBoxNS](#page-0-0)

**Assembly:** FastColoredTextBox (in FastColoredTextBox.dll) Version: 2.9.3.0 (2.9.3.0)

# **C#** public <u>[int](http://msdn2.microsoft.com/en-us/library/td2s409d)</u> Count { get; } **Visual Basic** Public ReadOnly Property Count As [Integer](http://msdn2.microsoft.com/en-us/library/td2s409d) Get **Visual C++**

public: virtual property [int](http://msdn2.microsoft.com/en-us/library/td2s409d) Count { [int](http://msdn2.microsoft.com/en-us/library/td2s409d) get () sealed; }

## **Implements**

[ICollection\(T\).Count](http://msdn2.microsoft.com/en-us/library/5s3kzhec)

<span id="page-2231-0"></span>**[Hints](#page-2184-0) Class Hints [Members](#page-2188-0)** [FastColoredTextBoxNS](#page-0-0) Namespace
FastColoredTextBox

 $\mathbf{P}$ 

Hints.IsReadOnly Property [Hints](#page-2184-0) Class See [Also](#page-2234-0) Send [Feedback](javascript:SubmitFeedback()

**Namespace:** [FastColoredTextBoxNS](#page-0-0) **Assembly:** FastColoredTextBox (in FastColoredTextBox.dll) Version: 2.9.3.0 (2.9.3.0)

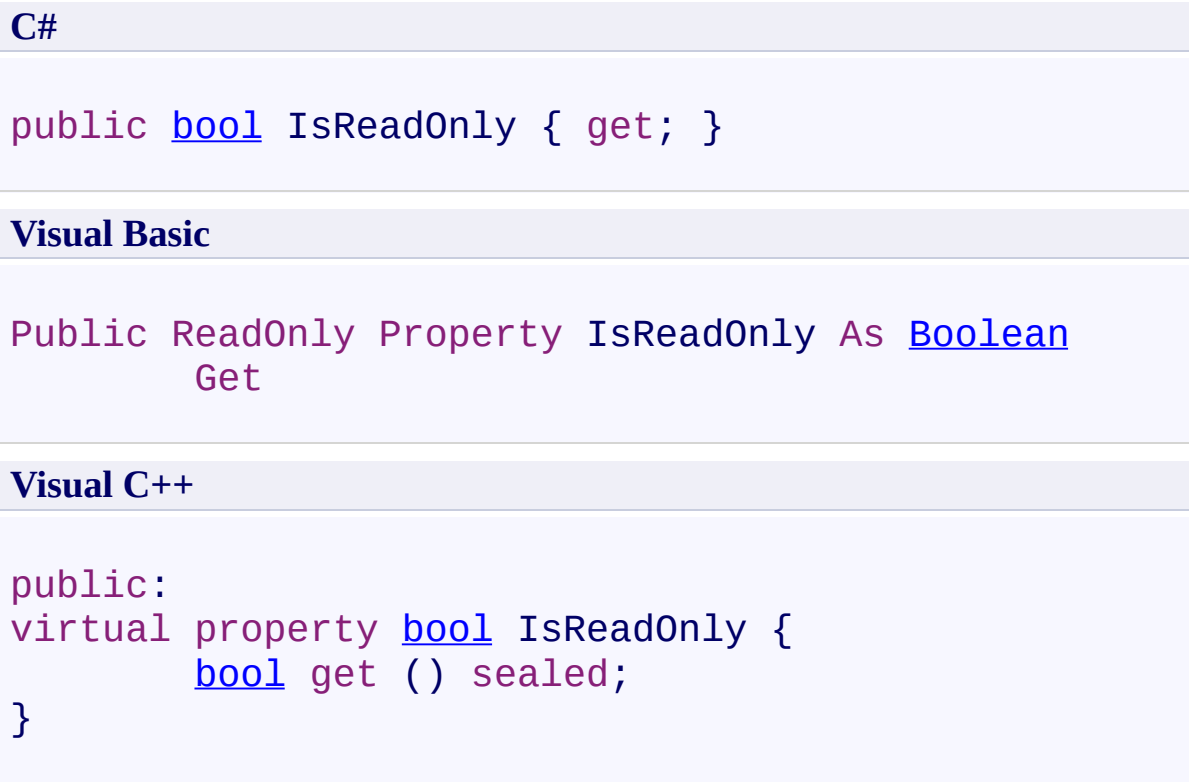

# **Implements**

[ICollection\(T\).IsReadOnly](http://msdn2.microsoft.com/en-us/library/0cfatk9t)

<span id="page-2234-0"></span>**[Hints](#page-2184-0) Class Hints [Members](#page-2188-0)** [FastColoredTextBoxNS](#page-0-0) Namespace

Send comments on this topic to [tp\\_soft@mail.ru](mailto:tp_soft%40mail.ru?Subject=FastColoredTextBox) Copyright (C) Pavel Torgashov, 2011-2013. All rights reserved FastColoredTextBox

 $\mathbf{P}$ 

IndentMarker Enumeration See [Also](#page-2238-0) Send [Feedback](javascript:SubmitFeedback()

### **Namespace:** [FastColoredTextBoxNS](#page-0-0) **Assembly:** FastColoredTextBox (in FastColoredTextBox.dll) Version: 2.9.3.0 (2.9.3.0)

**C#**

public enum IndentMarker

**Visual Basic**

Public Enumeration IndentMarker

**Visual C++**

public enum class IndentMarker

# **Members**

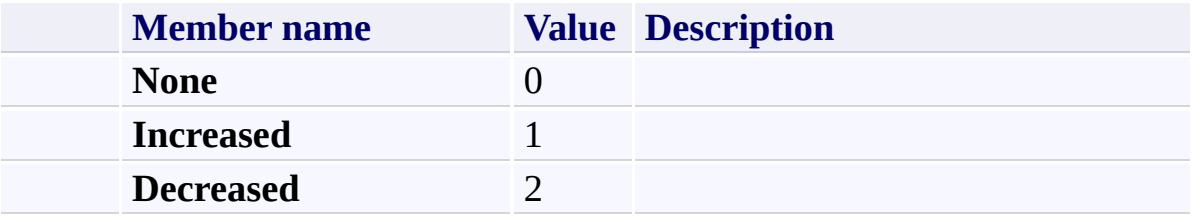

<span id="page-2238-0"></span>[FastColoredTextBoxNS](#page-0-0) Namespace

Send comments on this topic to [tp\\_soft@mail.ru](mailto:tp_soft%40mail.ru?Subject=FastColoredTextBox)

Copyright (C) Pavel Torgashov, 2011-2013. All rights reserved

 $\mathbf{P}$ FastColoredTextBox

> Language Enumeration See [Also](#page-2242-0) Send [Feedback](javascript:SubmitFeedback()

Language

**Namespace:** [FastColoredTextBoxNS](#page-0-0)

**Assembly:** FastColoredTextBox (in FastColoredTextBox.dll) Version: 2.9.3.0 (2.9.3.0)

**C#**

public enum Language

### **Visual Basic**

Public Enumeration Language

**Visual C++**

public enum class Language

# **Members**

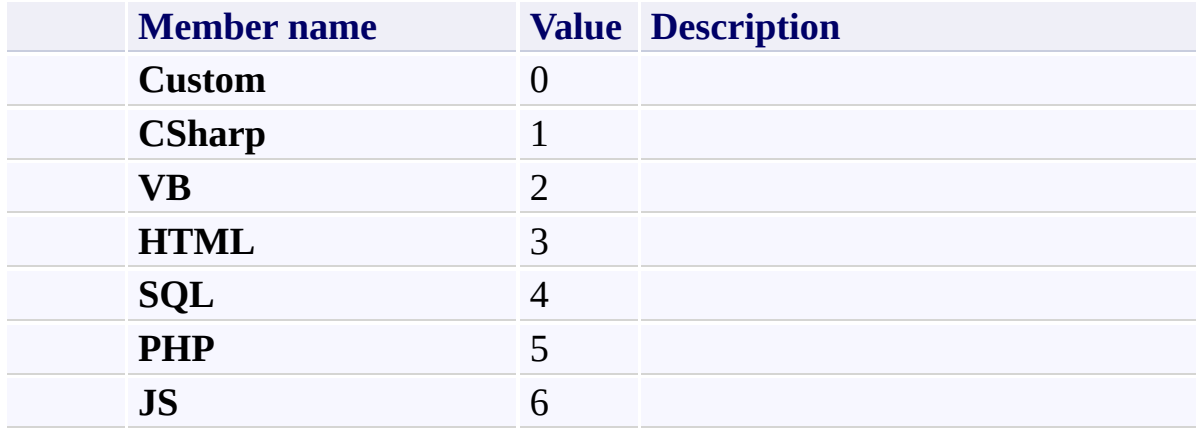

<span id="page-2242-0"></span>[FastColoredTextBoxNS](#page-0-0) Namespace

Send comments on this topic to [tp\\_soft@mail.ru](mailto:tp_soft%40mail.ru?Subject=FastColoredTextBox)

Copyright (C) Pavel Torgashov, 2011-2013. All rights reserved

<span id="page-2243-0"></span> $\mathbf{P}$ FastColoredTextBox

LimitedStack(*T*) Class [Members](#page-2248-0) See [Also](#page-2247-0) Send [Feedback](javascript:SubmitFeedback()

Limited stack

**Namespace:** [FastColoredTextBoxNS](#page-0-0)

**Assembly:** FastColoredTextBox (in FastColoredTextBox.dll) Version: 2.9.3.0 (2.9.3.0)

**C#**

public class LimitedStack<T>

#### **Visual Basic**

Public Class LimitedStack(Of T)

**Visual C++**

generic<typename T> public ref class LimitedStack

# **Type Parameters**

*T*

# **Inheritance Hierarchy**

[System.Object](http://msdn2.microsoft.com/en-us/library/e5kfa45b) **FastColoredTextBoxNS.LimitedStack(T)**

<span id="page-2247-0"></span>[LimitedStack\(T\)](#page-2248-0) Members [FastColoredTextBoxNS](#page-0-0) Namespace

Send comments on this topic to [tp\\_soft@mail.ru](mailto:tp_soft%40mail.ru?Subject=FastColoredTextBox)

Copyright (C) Pavel Torgashov, 2011-2013. All rights reserved

<span id="page-2248-0"></span> $=$   $\blacksquare$ 

FastColoredTextBox

LimitedStack(*T*) Members [LimitedStack\(T\)](#page-2243-0) Class [Constructors](#page-2249-0) [Methods](#page-2250-0) [Properties](#page-2251-0) See [Also](#page-2252-0) Send [Feedback](javascript:SubmitFeedback()

The **[LimitedStack\(T\)](#page-2243-0)** type exposes the following members.

### <span id="page-2249-0"></span>**Constructors**

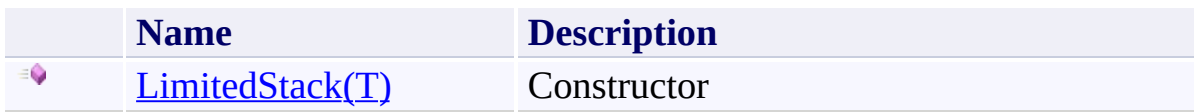

# <span id="page-2250-0"></span>**Methods**

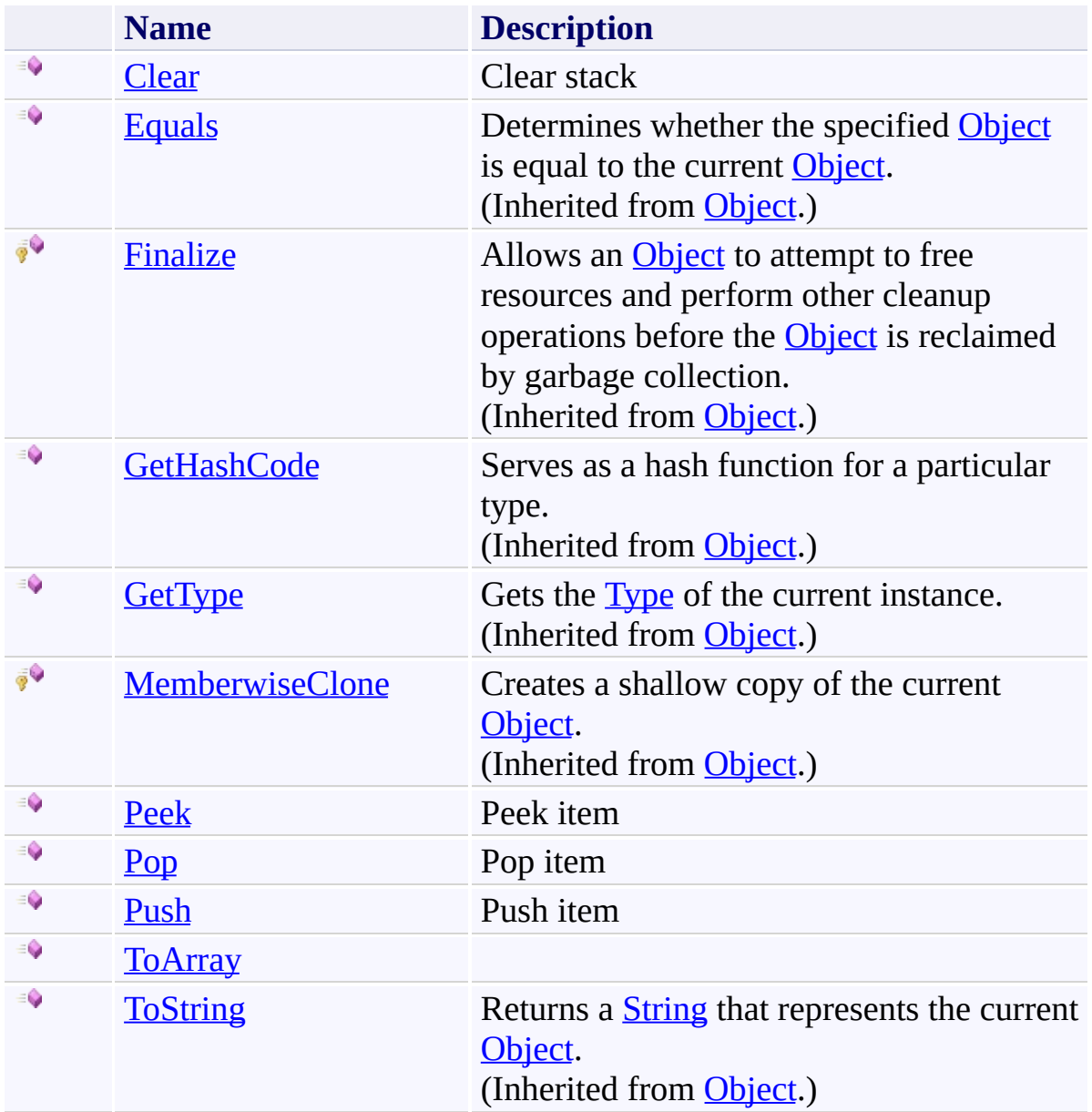

# <span id="page-2251-0"></span>**Properties**

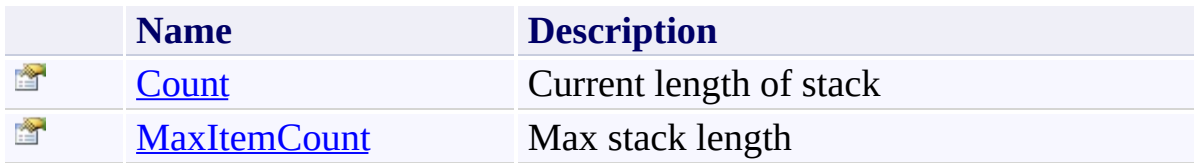

<span id="page-2252-0"></span>[LimitedStack\(T\)](#page-2243-0) Class [FastColoredTextBoxNS](#page-0-0) Namespace

Send comments on this topic to [tp\\_soft@mail.ru](mailto:tp_soft%40mail.ru?Subject=FastColoredTextBox)

Copyright (C) Pavel Torgashov, 2011-2013. All rights reserved

FastColoredTextBox

LimitedStack(*T*) Constructor [LimitedStack\(T\)](#page-2243-0) Class See [Also](#page-2255-0) Send [Feedback](javascript:SubmitFeedback()

**Constructor** 

<span id="page-2253-0"></span> $\mathbf{P}$ 

**Namespace:** [FastColoredTextBoxNS](#page-0-0)

**Assembly:** FastColoredTextBox (in FastColoredTextBox.dll) Version: 2.9.3.0 (2.9.3.0)

**C#**

```
public LimitedStack(
        int maxItemCount
)
```
#### **Visual Basic**

```
Public Sub New ( _
        maxItemCount As Integer _
)
```
#### **Visual C++**

```
public:
LimitedStack(
        int maxItemCount
)
```
### **Parameters**

*maxItemCount* Type: **[System.Int32](http://msdn2.microsoft.com/en-us/library/td2s409d)** Maximum length of stack

<span id="page-2255-0"></span>[LimitedStack\(T\)](#page-2243-0) Class [LimitedStack\(T\)](#page-2248-0) Members [FastColoredTextBoxNS](#page-0-0) Namespace

Send comments on this topic to [tp\\_soft@mail.ru](mailto:tp_soft%40mail.ru?Subject=FastColoredTextBox) Copyright (C) Pavel Torgashov, 2011-2013. All rights reserved  $=$   $\blacksquare$ 

FastColoredTextBox

LimitedStack(*T*) Methods [LimitedStack\(T\)](#page-2243-0) Class See [Also](#page-2258-0) Send [Feedback](javascript:SubmitFeedback()

The **[LimitedStack\(T\)](#page-2243-0)** type exposes the following members.

# **Methods**

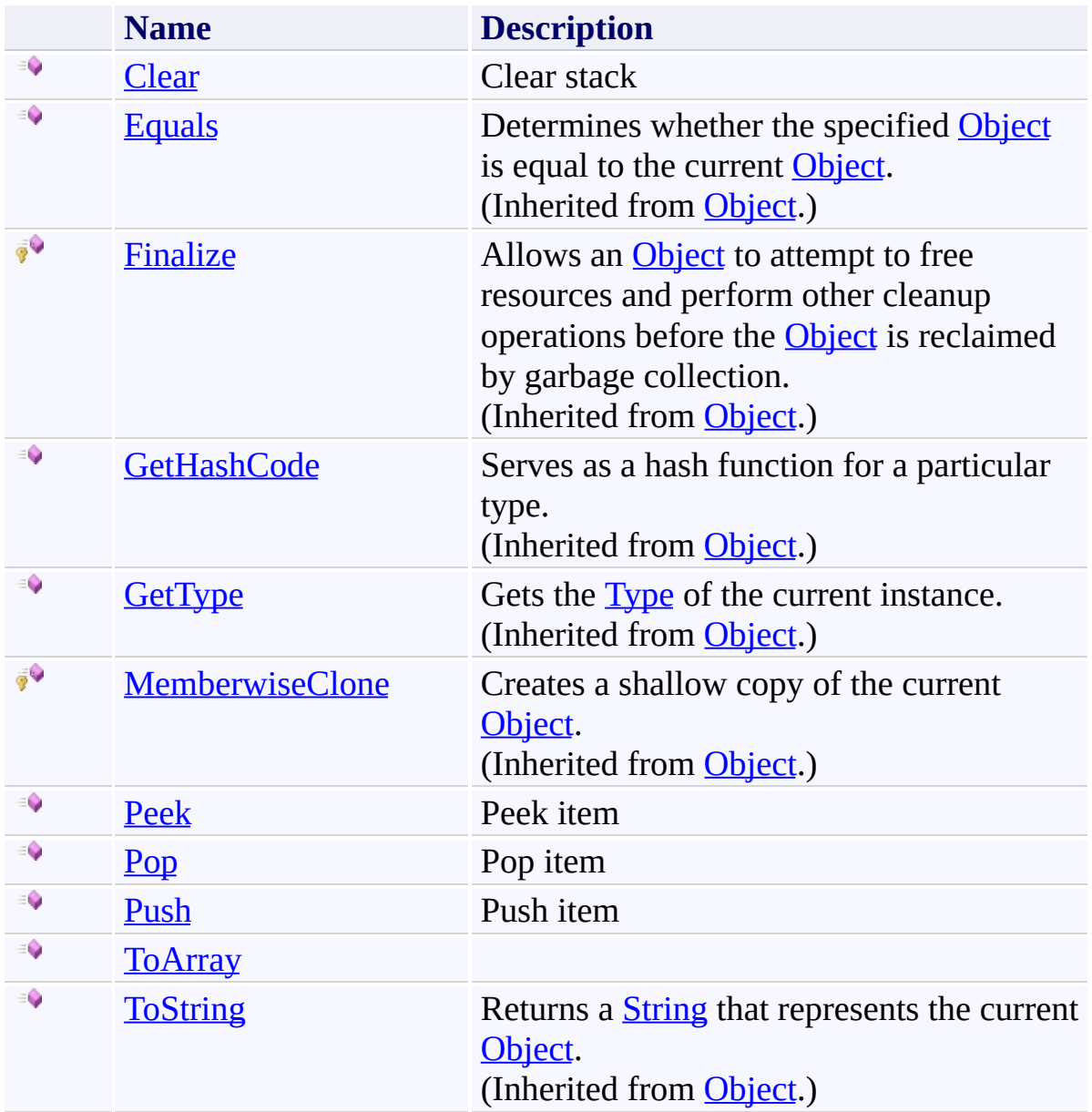

<span id="page-2258-0"></span>[LimitedStack\(T\)](#page-2243-0) Class [FastColoredTextBoxNS](#page-0-0) Namespace

Send comments on this topic to [tp\\_soft@mail.ru](mailto:tp_soft%40mail.ru?Subject=FastColoredTextBox)

Copyright (C) Pavel Torgashov, 2011-2013. All rights reserved

FastColoredTextBox

LimitedStack(*T*).Clear Method [LimitedStack\(T\)](#page-2243-0) Class See [Also](#page-2261-0) Send [Feedback](javascript:SubmitFeedback()

Clear stack

<span id="page-2259-0"></span> $\mathbf{P}$ 

**Namespace:** [FastColoredTextBoxNS](#page-0-0)

**Assembly:** FastColoredTextBox (in FastColoredTextBox.dll) Version: 2.9.3.0 (2.9.3.0)

**C#** public void Clear() **Visual Basic** Public Sub Clear **Visual C++** public: void Clear()

<span id="page-2261-0"></span>[LimitedStack\(T\)](#page-2243-0) Class [LimitedStack\(T\)](#page-2248-0) Members [FastColoredTextBoxNS](#page-0-0) Namespace

Send comments on this topic to [tp\\_soft@mail.ru](mailto:tp_soft%40mail.ru?Subject=FastColoredTextBox) Copyright (C) Pavel Torgashov, 2011-2013. All rights reserved FastColoredTextBox

LimitedStack(*T*).Peek Method [LimitedStack\(T\)](#page-2243-0) Class See [Also](#page-2264-0) Send [Feedback](javascript:SubmitFeedback()

Peek item

<span id="page-2262-0"></span> $\mathbf{P}$ 

**Namespace:** [FastColoredTextBoxNS](#page-0-0)

**Assembly:** FastColoredTextBox (in FastColoredTextBox.dll) Version: 2.9.3.0 (2.9.3.0)

**C#**

public T Peek()

### **Visual Basic**

Public Function Peek As T

**Visual C++**

public: T Peek()

<span id="page-2264-0"></span>[LimitedStack\(T\)](#page-2243-0) Class [LimitedStack\(T\)](#page-2248-0) Members [FastColoredTextBoxNS](#page-0-0) Namespace

Send comments on this topic to [tp\\_soft@mail.ru](mailto:tp_soft%40mail.ru?Subject=FastColoredTextBox) Copyright (C) Pavel Torgashov, 2011-2013. All rights reserved FastColoredTextBox

LimitedStack(*T*).Pop Method [LimitedStack\(T\)](#page-2243-0) Class See [Also](#page-2267-0) Send [Feedback](javascript:SubmitFeedback()

Pop item

<span id="page-2265-0"></span> $\mathbf{P}$ 

**Namespace:** [FastColoredTextBoxNS](#page-0-0)

**Assembly:** FastColoredTextBox (in FastColoredTextBox.dll) Version: 2.9.3.0 (2.9.3.0)

**C#** public T Pop() **Visual Basic** Public Function Pop As T **Visual C++** public: T Pop()

<span id="page-2267-0"></span>[LimitedStack\(T\)](#page-2243-0) Class [LimitedStack\(T\)](#page-2248-0) Members [FastColoredTextBoxNS](#page-0-0) Namespace

Send comments on this topic to [tp\\_soft@mail.ru](mailto:tp_soft%40mail.ru?Subject=FastColoredTextBox) Copyright (C) Pavel Torgashov, 2011-2013. All rights reserved
FastColoredTextBox

LimitedStack(*T*).Push Method [LimitedStack\(T\)](#page-2243-0) Class See [Also](#page-2270-0) Send [Feedback](javascript:SubmitFeedback()

Push item

 $\mathbf{P}$ 

**Namespace:** [FastColoredTextBoxNS](#page-0-0)

**Assembly:** FastColoredTextBox (in FastColoredTextBox.dll) Version: 2.9.3.0 (2.9.3.0)

## **Syntax**

**C#**

public void Push( T *item* )

#### **Visual Basic**

```
Public Sub Push ( _
       item As T _
)
```
#### **Visual C++**

public: void Push( T *item* )

## **Parameters**

*item* [T](#page-2243-0)ype:  $\underline{\mathbf{T}}$ 

<span id="page-2270-0"></span>[LimitedStack\(T\)](#page-2243-0) Class [LimitedStack\(T\)](#page-2248-0) Members [FastColoredTextBoxNS](#page-0-0) Namespace

Send comments on this topic to [tp\\_soft@mail.ru](mailto:tp_soft%40mail.ru?Subject=FastColoredTextBox) Copyright (C) Pavel Torgashov, 2011-2013. All rights reserved FastColoredTextBox

 $\mathbf{P}$ 

LimitedStack(*T*).ToArray Method [LimitedStack\(T\)](#page-2243-0) Class See [Also](#page-2273-0) Send [Feedback](javascript:SubmitFeedback()

**Namespace:** [FastColoredTextBoxNS](#page-0-0) **Assembly:** FastColoredTextBox (in FastColoredTextBox.dll) Version: 2.9.3.0 (2.9.3.0)

## **Syntax**

**C#**

public T[] ToArray()

#### **Visual Basic**

Public Function ToArray As T()

**Visual C++**

public: array<T>^ ToArray()

<span id="page-2273-0"></span>[LimitedStack\(T\)](#page-2243-0) Class [LimitedStack\(T\)](#page-2248-0) Members [FastColoredTextBoxNS](#page-0-0) Namespace

Send comments on this topic to [tp\\_soft@mail.ru](mailto:tp_soft%40mail.ru?Subject=FastColoredTextBox) Copyright (C) Pavel Torgashov, 2011-2013. All rights reserved  $=$   $\blacksquare$ 

FastColoredTextBox

LimitedStack(*T*) Properties [LimitedStack\(T\)](#page-2243-0) Class See [Also](#page-2276-0) Send [Feedback](javascript:SubmitFeedback()

The **[LimitedStack\(T\)](#page-2243-0)** type exposes the following members.

# **Properties**

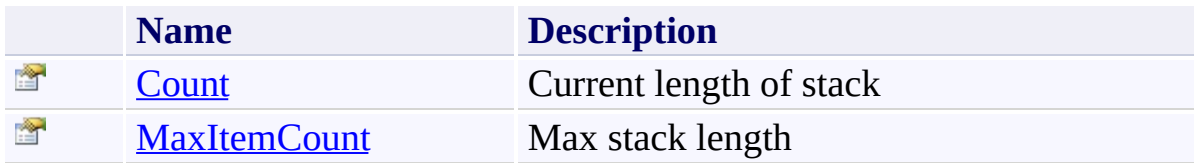

<span id="page-2276-0"></span>[LimitedStack\(T\)](#page-2243-0) Class [FastColoredTextBoxNS](#page-0-0) Namespace

Send comments on this topic to [tp\\_soft@mail.ru](mailto:tp_soft%40mail.ru?Subject=FastColoredTextBox)

Copyright (C) Pavel Torgashov, 2011-2013. All rights reserved

FastColoredTextBox

<span id="page-2277-0"></span> $\rightarrow$ 

LimitedStack(*T*).Count Property [LimitedStack\(T\)](#page-2243-0) Class See [Also](#page-2279-0) Send [Feedback](javascript:SubmitFeedback()

Current length of stack

**Namespace:** [FastColoredTextBoxNS](#page-0-0)

**Assembly:** FastColoredTextBox (in FastColoredTextBox.dll) Version: 2.9.3.0 (2.9.3.0)

#### **Syntax**

**C#**

public <u>[int](http://msdn2.microsoft.com/en-us/library/td2s409d)</u> Count { get; }

#### **Visual Basic**

Public ReadOnly Property Count As [Integer](http://msdn2.microsoft.com/en-us/library/td2s409d) Get

**Visual C++**

public: property [int](http://msdn2.microsoft.com/en-us/library/td2s409d) Count { [int](http://msdn2.microsoft.com/en-us/library/td2s409d) get (); }

<span id="page-2279-0"></span>[LimitedStack\(T\)](#page-2243-0) Class [LimitedStack\(T\)](#page-2248-0) Members [FastColoredTextBoxNS](#page-0-0) Namespace

Send comments on this topic to [tp\\_soft@mail.ru](mailto:tp_soft%40mail.ru?Subject=FastColoredTextBox) Copyright (C) Pavel Torgashov, 2011-2013. All rights reserved FastColoredTextBox

<span id="page-2280-0"></span> $\rightarrow$ 

#### LimitedStack(*T*).MaxItemCount Property [LimitedStack\(T\)](#page-2243-0) Class See [Also](#page-2282-0) Send [Feedback](javascript:SubmitFeedback()

Max stack length

#### **Namespace:** [FastColoredTextBoxNS](#page-0-0)

**Assembly:** FastColoredTextBox (in FastColoredTextBox.dll) Version: 2.9.3.0 (2.9.3.0)

#### **Syntax**

**C#** public <u>[int](http://msdn2.microsoft.com/en-us/library/td2s409d)</u> MaxItemCount { get; } **Visual Basic** Public ReadOnly Property MaxItemCount As [Integer](http://msdn2.microsoft.com/en-us/library/td2s409d) Get **Visual C++** public: property [int](http://msdn2.microsoft.com/en-us/library/td2s409d) MaxItemCount {

```
int get ();
```
}

<span id="page-2282-0"></span>[LimitedStack\(T\)](#page-2243-0) Class [LimitedStack\(T\)](#page-2248-0) Members [FastColoredTextBoxNS](#page-0-0) Namespace

Send comments on this topic to [tp\\_soft@mail.ru](mailto:tp_soft%40mail.ru?Subject=FastColoredTextBox) Copyright (C) Pavel Torgashov, 2011-2013. All rights reserved <span id="page-2283-0"></span> $\mathbf{P}$ FastColoredTextBox

> Line Class [Members](#page-2287-0) See [Also](#page-2286-0) Send [Feedback](javascript:SubmitFeedback()

Line of text

**Namespace:** [FastColoredTextBoxNS](#page-0-0)

**Assembly:** FastColoredTextBox (in FastColoredTextBox.dll) Version: 2.9.3.0 (2.9.3.0)

#### **Syntax**

#### **C#**

public class Line : [IList<](http://msdn2.microsoft.com/en-us/library/5y536ey6)[Char>](#page-505-0), [ICollection](http://msdn2.microsoft.com/en-us/library/92t2ye13)[<Char>](#page-505-0), [IEnumerable](http://msdn2.microsoft.com/en-us/library/9eekhta0)[<Char>](#page-505-0), [IEnumerable](http://msdn2.microsoft.com/en-us/library/h1x9x1b1)

#### **Visual Basic**

Public Class Line \_ Implements [IList\(](http://msdn2.microsoft.com/en-us/library/5y536ey6)Of [Char](#page-505-0)), [ICollection\(](http://msdn2.microsoft.com/en-us/library/92t2ye13)Of [Cha](#page-505-0)r [IEnumerable\(](http://msdn2.microsoft.com/en-us/library/9eekhta0)Of [Char\)](#page-505-0), [IEnumerable](http://msdn2.microsoft.com/en-us/library/h1x9x1b1)

**Visual C++**

public ref class Line : [IList](http://msdn2.microsoft.com/en-us/library/5y536ey6)<[Char](#page-505-0)>, [ICollection](http://msdn2.microsoft.com/en-us/library/92t2ye13)[<Char>](#page-505-0), [IEnumerable<](http://msdn2.microsoft.com/en-us/library/9eekhta0)[Char](#page-505-0)>, [IEnumer](http://msdn2.microsoft.com/en-us/library/h1x9x1b1) **Inheritance Hierarchy**

[System.Object](http://msdn2.microsoft.com/en-us/library/e5kfa45b) **FastColoredTextBoxNS.Line**

<span id="page-2286-0"></span>Line [Members](#page-2287-0) [FastColoredTextBoxNS](#page-0-0) Namespace

Send comments on this topic to [tp\\_soft@mail.ru](mailto:tp_soft%40mail.ru?Subject=FastColoredTextBox)

Copyright (C) Pavel Torgashov, 2011-2013. All rights reserved

<span id="page-2287-0"></span> $\rightarrow$   $\rightarrow$ FastColoredTextBox Line Members Line [Class](#page-2283-0) [Methods](#page-2288-0) [Fields](#page-2290-0) [Properties](#page-2291-0) See [Also](#page-2292-0) Send [Feedback](javascript:SubmitFeedback()

The **[Line](#page-2283-0)** type exposes the following members.

## <span id="page-2288-0"></span>**Methods**

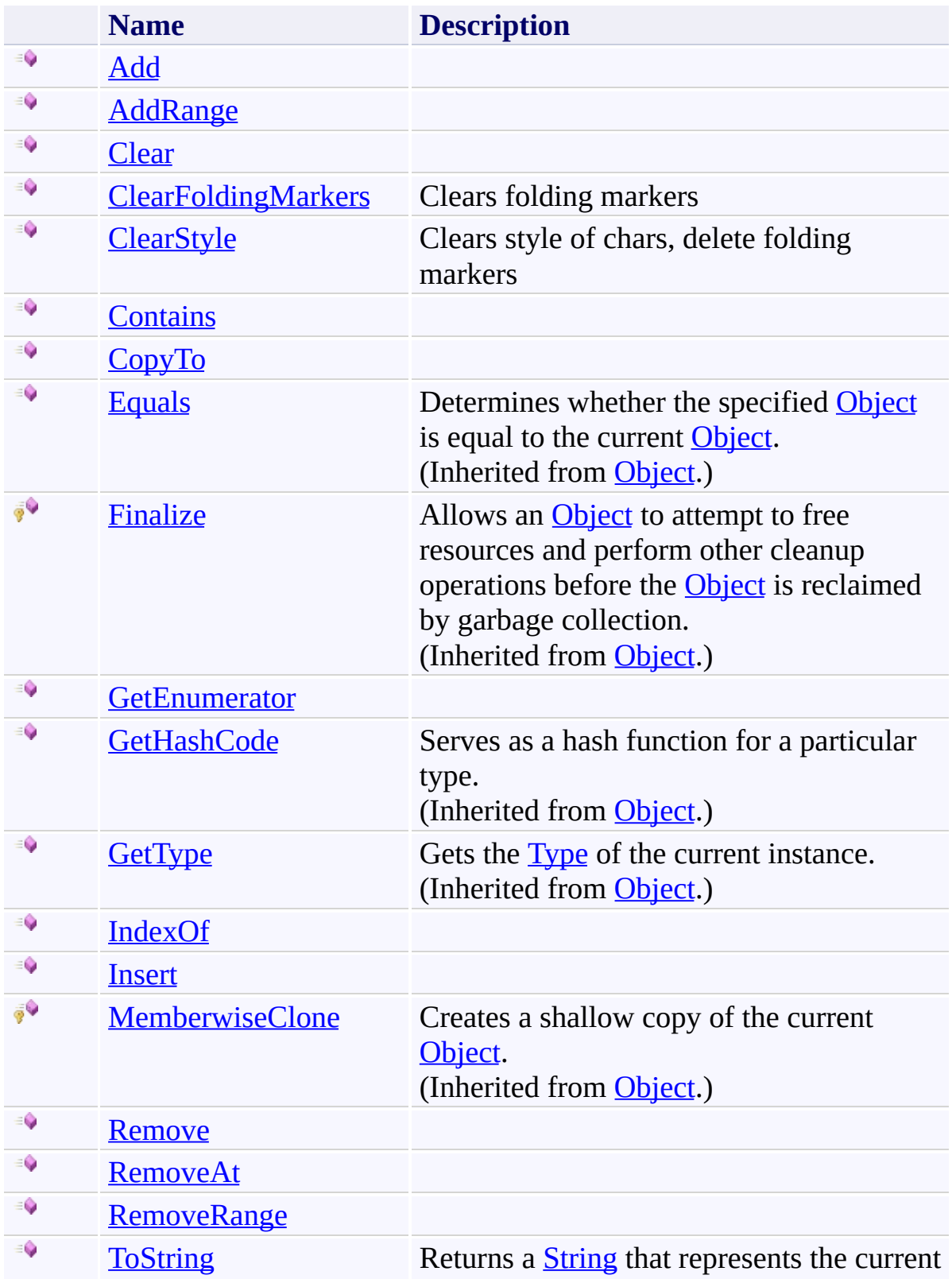

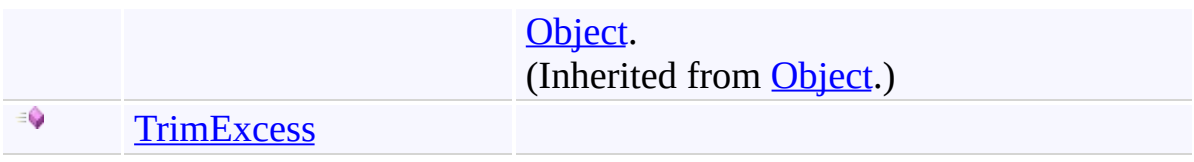

## <span id="page-2290-0"></span>**F i e l d s**

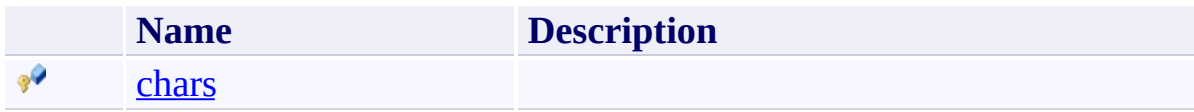

# <span id="page-2291-0"></span>**Properties**

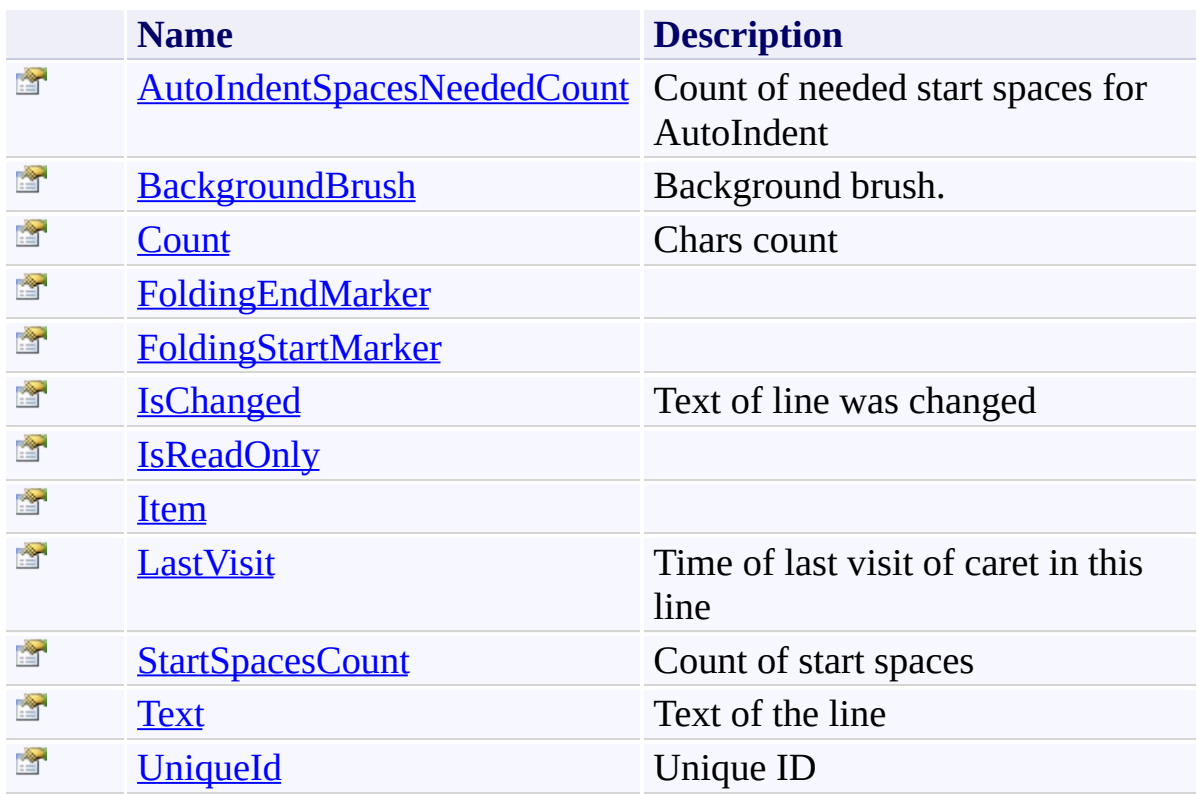

<span id="page-2292-0"></span>Line [Class](#page-2283-0)

[FastColoredTextBoxNS](#page-0-0) Namespace

Send comments on this topic to [tp\\_soft@mail.ru](mailto:tp_soft%40mail.ru?Subject=FastColoredTextBox)

Copyright (C) Pavel Torgashov, 2011-2013. All rights reserved

 $=$  D D FastColoredTextBox Line Fields Line [Class](#page-2283-0) See [Also](#page-2295-0) Send [Feedback](javascript:SubmitFeedback()

The **[Line](#page-2283-0)** type exposes the following members.

## **F i e l d s**

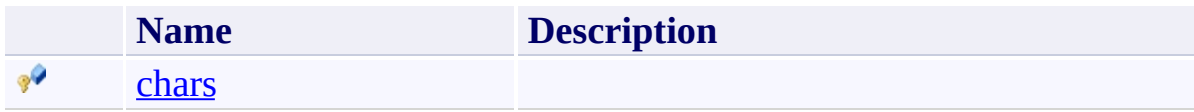

<span id="page-2295-0"></span>Line [Class](#page-2283-0)

[FastColoredTextBoxNS](#page-0-0) Namespace

Send comments on this topic to [tp\\_soft@mail.ru](mailto:tp_soft%40mail.ru?Subject=FastColoredTextBox)

Copyright (C) Pavel Torgashov, 2011-2013. All rights reserved

<span id="page-2296-0"></span> $\mathbf{P}$ FastColoredTextBox Line.chars Field

Line [Class](#page-2283-0) See [Also](#page-2298-0) Send [Feedback](javascript:SubmitFeedback()

## **Namespace:** [FastColoredTextBoxNS](#page-0-0)

**Assembly:** FastColoredTextBox (in FastColoredTextBox.dll) Version: 2.9.3.0 (2.9.3.0)

## **Syntax**

**C#**

protected **[List<](http://msdn2.microsoft.com/en-us/library/6sh2ey19)[Char>](#page-505-0)** chars

**Visual Basic**

Protected chars As [List](http://msdn2.microsoft.com/en-us/library/6sh2ey19)(Of [Char](#page-505-0))

**Visual C++**

protected: [List](http://msdn2.microsoft.com/en-us/library/6sh2ey19)<[Char](#page-505-0)>^ chars

<span id="page-2298-0"></span>Line [Class](#page-2283-0) Line [Members](#page-2287-0) [FastColoredTextBoxNS](#page-0-0) Namespace

Send comments on this topic to [tp\\_soft@mail.ru](mailto:tp_soft%40mail.ru?Subject=FastColoredTextBox) Copyright (C) Pavel Torgashov, 2011-2013. All rights reserved

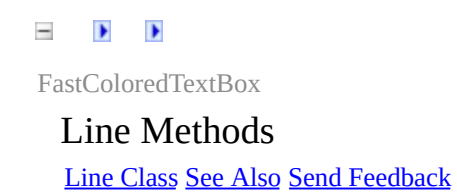

The **[Line](#page-2283-0)** type exposes the following members.

## **Methods**

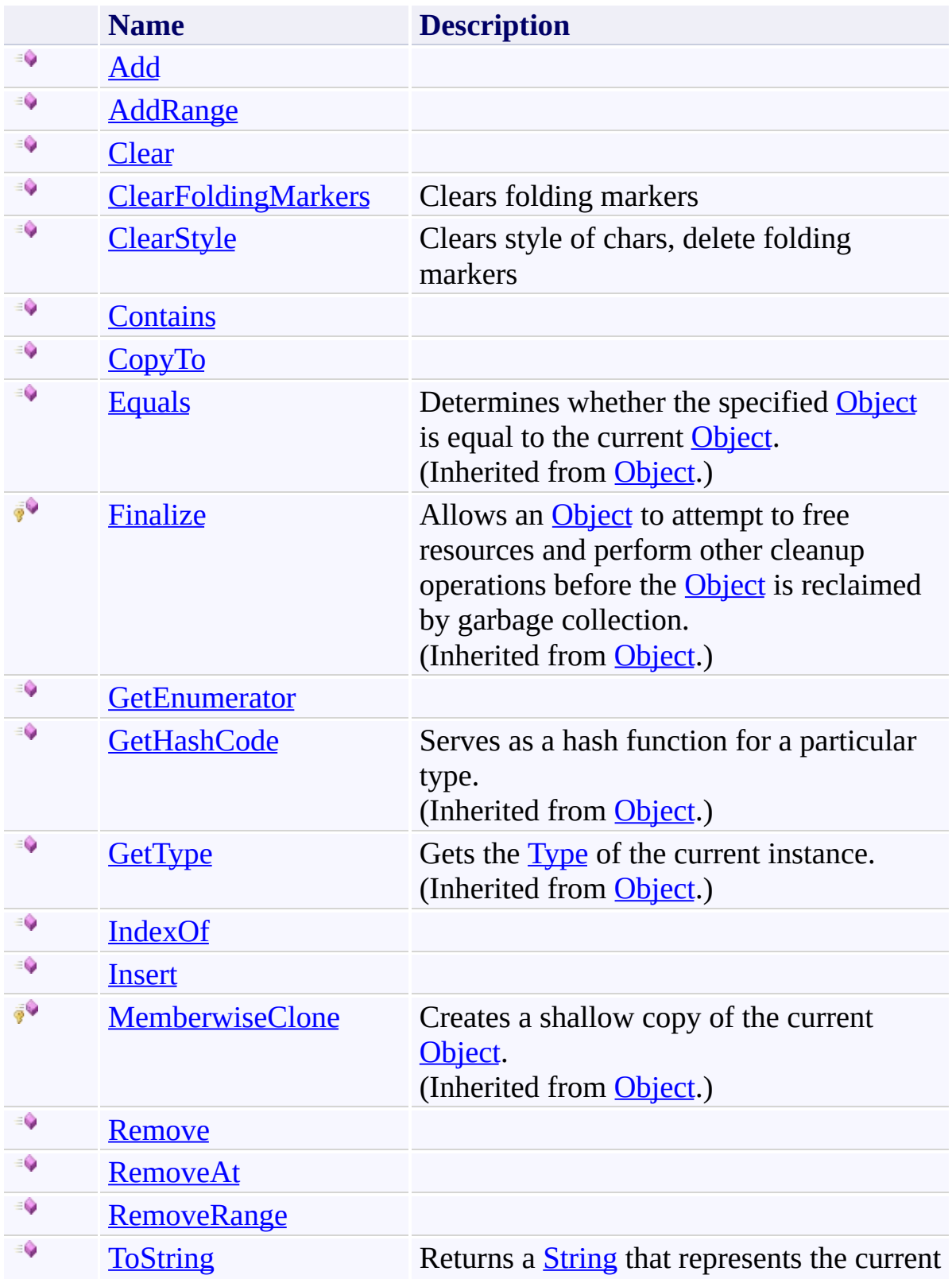

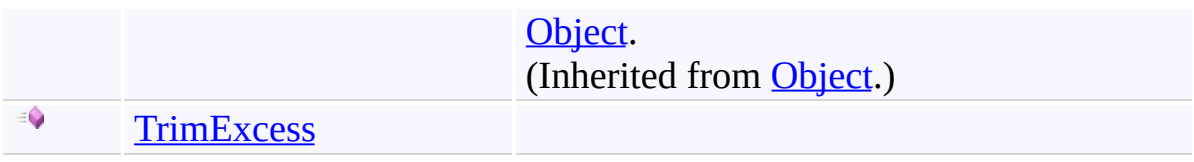

<span id="page-2302-0"></span>Line [Class](#page-2283-0)

[FastColoredTextBoxNS](#page-0-0) Namespace

Send comments on this topic to [tp\\_soft@mail.ru](mailto:tp_soft%40mail.ru?Subject=FastColoredTextBox)

Copyright (C) Pavel Torgashov, 2011-2013. All rights reserved

<span id="page-2303-0"></span> $\mathbf{P}$ FastColoredTextBox

Line.Add Method Line [Class](#page-2283-0) See [Also](#page-2305-0) Send [Feedback](javascript:SubmitFeedback()

#### **Namespace:** [FastColoredTextBoxNS](#page-0-0) **Assembly:** FastColoredTextBox (in FastColoredTextBox.dll) Version: 2.9.3.0 (2.9.3.0)
**C#**

public void Add( [Char](#page-505-0) *item* )

### **Visual Basic**

```
Public Sub Add ( _
        item As Char _
)
```
## **Visual C++**

public: virtual void Add( [Char](#page-505-0) *item* ) sealed

# **Parameters**

*item* Type: [FastColoredTextBoxNS.Char](#page-505-0)

**Implements** [ICollection\(T\).Add\(T\)](http://msdn2.microsoft.com/en-us/library/63ywd54z)

Line [Class](#page-2283-0) Line [Members](#page-2287-0) [FastColoredTextBoxNS](#page-0-0) Namespace

FastColoredTextBox

 $\mathbf{P}$ 

Line.AddRange Method Line [Class](#page-2283-0) See [Also](#page-2308-0) Send [Feedback](javascript:SubmitFeedback()

**C#**

```
public virtual void AddRange(
        IEnumerable<Char> collection
)
```
### **Visual Basic**

```
Public Overridable Sub AddRange ( _
        collection As IEnumerable(Of Char) _
)
```
### **Visual C++**

```
public:
virtual void AddRange(
        IEnumerable<Char>^ collection
)
```
## **Parameters**

*collection* Type: [System.Collections.Generic.IEnumerable](http://msdn2.microsoft.com/en-us/library/9eekhta0)([Char\)](#page-505-0)

<span id="page-2308-0"></span>Line [Class](#page-2283-0) Line [Members](#page-2287-0) [FastColoredTextBoxNS](#page-0-0) Namespace

 $\mathbf{P}$ FastColoredTextBox

Line.Clear Method Line [Class](#page-2283-0) See [Also](#page-2311-0) Send [Feedback](javascript:SubmitFeedback()

# **Namespace:** [FastColoredTextBoxNS](#page-0-0)

**Assembly:** FastColoredTextBox (in FastColoredTextBox.dll) Version: 2.9.3.0 (2.9.3.0)

**C#**

public void Clear()

### **Visual Basic**

Public Sub Clear

**Visual C++**

public: virtual void Clear() sealed

# **Implements**

[ICollection\(T\).Clear\(\)](http://msdn2.microsoft.com/en-us/library/5axy4fbh)

<span id="page-2311-0"></span>Line [Class](#page-2283-0) Line [Members](#page-2287-0) [FastColoredTextBoxNS](#page-0-0) Namespace

FastColoredTextBox

 $\rightarrow$ 

Line.ClearFoldingMarkers Method Line [Class](#page-2283-0) See [Also](#page-2314-0) Send [Feedback](javascript:SubmitFeedback()

Clears folding markers

**Namespace:** [FastColoredTextBoxNS](#page-0-0)

**Assembly:** FastColoredTextBox (in FastColoredTextBox.dll) Version: 2.9.3.0 (2.9.3.0)

**C#**

public void ClearFoldingMarkers()

## **Visual Basic**

Public Sub ClearFoldingMarkers

**Visual C++**

public: void ClearFoldingMarkers()

<span id="page-2314-0"></span>Line [Class](#page-2283-0) Line [Members](#page-2287-0) [FastColoredTextBoxNS](#page-0-0) Namespace

 $\rightarrow$ FastColoredTextBox Line.ClearStyle Method

Line [Class](#page-2283-0) See [Also](#page-2317-0) Send [Feedback](javascript:SubmitFeedback()

Clears style of chars, delete folding markers

### **Namespace:** [FastColoredTextBoxNS](#page-0-0)

**Assembly:** FastColoredTextBox (in FastColoredTextBox.dll) Version: 2.9.3.0 (2.9.3.0)

**C#**

```
public void ClearStyle(
        StyleIndex styleIndex
)
```
**Visual Basic**

```
Public Sub ClearStyle ( _
        styleIndex As StyleIndex _
)
```
**Visual C++**

```
public:
void ClearStyle(
        StyleIndex styleIndex
)
```
# **Parameters**

*styleIndex* Type: [FastColoredTextBoxNS.StyleIndex](#page-3462-0)

<span id="page-2317-0"></span>Line [Class](#page-2283-0) Line [Members](#page-2287-0) [FastColoredTextBoxNS](#page-0-0) Namespace

 $\mathbf{P}$ FastColoredTextBox

> Line.Contains Method Line [Class](#page-2283-0) See [Also](#page-2320-0) Send [Feedback](javascript:SubmitFeedback()

**C#**

```
public bool Contains(
        Char item
)
```
### **Visual Basic**

```
Public Function Contains ( _
        item As Char _
) As Boolean
```
### **Visual C++**

public: virtual **[bool](http://msdn2.microsoft.com/en-us/library/a28wyd50)** Contains( [Char](#page-505-0) *item* ) sealed

### **Parameters**

*item* Type: [FastColoredTextBoxNS.Char](#page-505-0)

**Implements** [ICollection\(T\).Contains\(T\)](http://msdn2.microsoft.com/en-us/library/k5cf1d56)

<span id="page-2320-0"></span>Line [Class](#page-2283-0) Line [Members](#page-2287-0) [FastColoredTextBoxNS](#page-0-0) Namespace

 $\mathbf{P}$ FastColoredTextBox

Line.CopyTo Method Line [Class](#page-2283-0) See [Also](#page-2323-0) Send [Feedback](javascript:SubmitFeedback()

**C#**

```
public void CopyTo(
        Char[] array,
        int arrayIndex
)
```
### **Visual Basic**

```
Public Sub CopyTo ( _
        array As Char(), \_arrayIndex As Integer _
)
```
### **Visual C++**

```
public:
virtual void CopyTo(
        array<Char>^ array,
        int arrayIndex
) sealed
```
## **Parameters**

*array* Type: [FastColoredTextBoxNS.Char](#page-505-0)[] *arrayIndex* Type: **[System.Int32](http://msdn2.microsoft.com/en-us/library/td2s409d)** 

### **Implements**

[ICollection\(T\).CopyTo\(T\[\],](http://msdn2.microsoft.com/en-us/library/0efx51xw) Int32)

<span id="page-2323-0"></span>Line [Class](#page-2283-0) Line [Members](#page-2287-0) [FastColoredTextBoxNS](#page-0-0) Namespace

 $\mathbf{P}$ FastColoredTextBox

Line.GetEnumerator Method Line [Class](#page-2283-0) See [Also](#page-2326-0) Send [Feedback](javascript:SubmitFeedback()

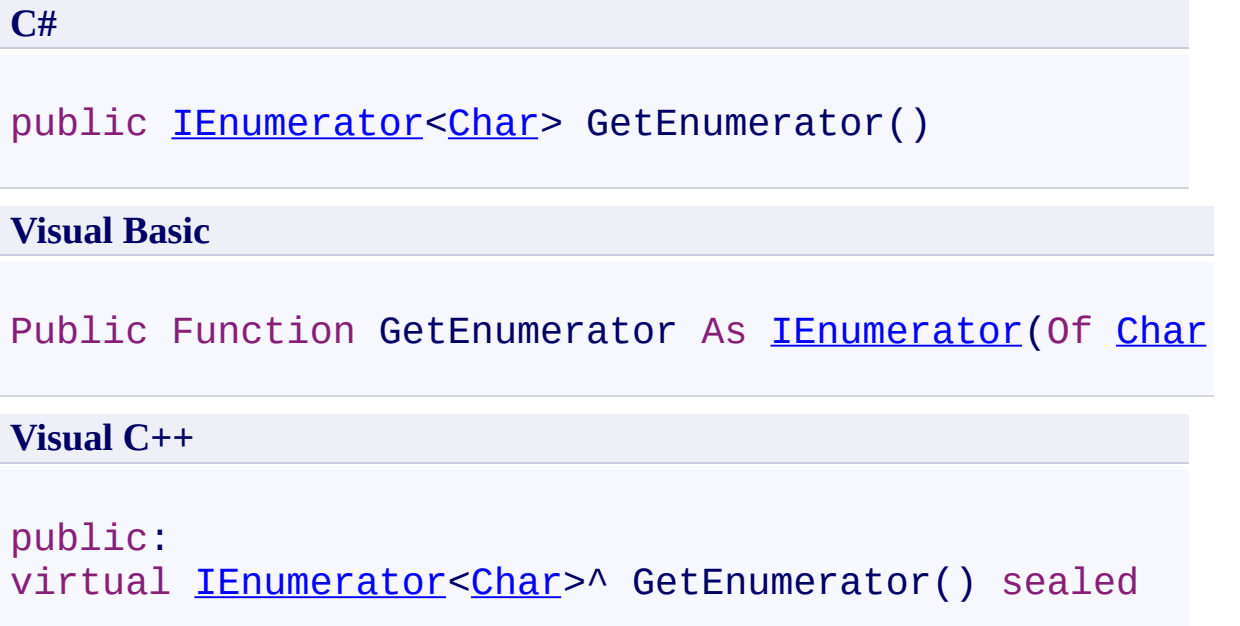

# **Implements**

[IEnumerable\(T\).GetEnumerator\(\)](http://msdn2.microsoft.com/en-us/library/s793z9y2)

<span id="page-2326-0"></span>Line [Class](#page-2283-0) Line [Members](#page-2287-0) [FastColoredTextBoxNS](#page-0-0) Namespace

 $\mathbf{P}$ FastColoredTextBox

Line.IndexOf Method Line [Class](#page-2283-0) See [Also](#page-2329-0) Send [Feedback](javascript:SubmitFeedback()

**C#**

```
int IndexOf(
      Char item
)
```
### **Visual Basic**

```
Public Function IndexOf ( _
        item As Char _
) As Integer
```
#### **Visual C++**

public: virtual [int](http://msdn2.microsoft.com/en-us/library/td2s409d) IndexOf( [Char](#page-505-0) *item* ) sealed

## **Parameters**

*item* Type: [FastColoredTextBoxNS.Char](#page-505-0)

**Implements** [IList\(T\).IndexOf\(T\)](http://msdn2.microsoft.com/en-us/library/3w0148af)

<span id="page-2329-0"></span>Line [Class](#page-2283-0) Line [Members](#page-2287-0) [FastColoredTextBoxNS](#page-0-0) Namespace

 $\mathbf{P}$ FastColoredTextBox

Line.Insert Method Line [Class](#page-2283-0) See [Also](#page-2332-0) Send [Feedback](javascript:SubmitFeedback()

# **Namespace:** [FastColoredTextBoxNS](#page-0-0)

**Assembly:** FastColoredTextBox (in FastColoredTextBox.dll) Version: 2.9.3.0 (2.9.3.0)

```
C#
public void Insert(
        int index,
        Char item
)
```
### **Visual Basic**

```
Public Sub Insert ( _
        index As Integer, _
        item As Char _
)
```
#### **Visual C++**

```
public:
virtual void Insert(
        int index,
        Char item
) sealed
```
## **Parameters**

*index* Type: [System.Int32](http://msdn2.microsoft.com/en-us/library/td2s409d) *item* Type: [FastColoredTextBoxNS.Char](#page-505-0)

## **Implements**

[IList\(T\).Insert\(Int32,](http://msdn2.microsoft.com/en-us/library/8zsfbxz8) T)

<span id="page-2332-0"></span>Line [Class](#page-2283-0) Line [Members](#page-2287-0) [FastColoredTextBoxNS](#page-0-0) Namespace

 $\mathbf{P}$ FastColoredTextBox

> Line.Remove Method Line [Class](#page-2283-0) See [Also](#page-2335-0) Send [Feedback](javascript:SubmitFeedback()

**C#**

```
public bool Remove(
        Char item
)
```
### **Visual Basic**

```
Public Function Remove ( _
        item As Char _
) As Boolean
```
### **Visual C++**

public: virtual **[bool](http://msdn2.microsoft.com/en-us/library/a28wyd50)** Remove( [Char](#page-505-0) *item* ) sealed

## **Parameters**

*item* Type: [FastColoredTextBoxNS.Char](#page-505-0)

**Implements** [ICollection\(T\).Remove\(T\)](http://msdn2.microsoft.com/en-us/library/bye7h94w)

<span id="page-2335-0"></span>Line [Class](#page-2283-0) Line [Members](#page-2287-0) [FastColoredTextBoxNS](#page-0-0) Namespace

FastColoredTextBox

 $\mathbf{P}$ 

Line.RemoveAt Method Line [Class](#page-2283-0) See [Also](#page-2338-0) Send [Feedback](javascript:SubmitFeedback()

**C#**

public void RemoveAt( [int](http://msdn2.microsoft.com/en-us/library/td2s409d) *index* )

### **Visual Basic**

```
Public Sub RemoveAt ( _
        index As Integer _
)
```
### **Visual C++**

public: virtual void RemoveAt( [int](http://msdn2.microsoft.com/en-us/library/td2s409d) *index* ) sealed

## **Parameters**

*index* Type: **[System.Int32](http://msdn2.microsoft.com/en-us/library/td2s409d)** 

# **Implements** [IList\(T\).RemoveAt\(Int32\)](http://msdn2.microsoft.com/en-us/library/c93ab5c9)

<span id="page-2338-0"></span>Line [Class](#page-2283-0) Line [Members](#page-2287-0) [FastColoredTextBoxNS](#page-0-0) Namespace

FastColoredTextBox

 $\mathbf{P}$ 

Line.RemoveRange Method Line [Class](#page-2283-0) See [Also](#page-2341-0) Send [Feedback](javascript:SubmitFeedback()
```
Syntax
```
**C#**

```
public virtual void RemoveRange(
        int index,
        int count
)
```
**Visual Basic**

```
Public Overridable Sub RemoveRange ( _
        index As Integer, _
        count As Integer _
)
```
**Visual C++**

```
public:
virtual void RemoveRange(
        int index,
        int count
)
```
### **Parameters**

*index* Type: **[System.Int32](http://msdn2.microsoft.com/en-us/library/td2s409d)** *count* Type: **[System.Int32](http://msdn2.microsoft.com/en-us/library/td2s409d)** 

Line [Class](#page-2283-0) Line [Members](#page-2287-0) [FastColoredTextBoxNS](#page-0-0) Namespace

FastColoredTextBox

 $\mathbf{P}$ 

Line.TrimExcess Method Line [Class](#page-2283-0) See [Also](#page-2344-0) Send [Feedback](javascript:SubmitFeedback()

**Namespace:** [FastColoredTextBoxNS](#page-0-0) **Assembly:** FastColoredTextBox (in FastColoredTextBox.dll) Version: 2.9.3.0 (2.9.3.0)

**C#**

public virtual void TrimExcess()

#### **Visual Basic**

Public Overridable Sub TrimExcess

**Visual C++**

public: virtual void TrimExcess()

<span id="page-2344-0"></span>Line [Class](#page-2283-0) Line [Members](#page-2287-0) [FastColoredTextBoxNS](#page-0-0) Namespace

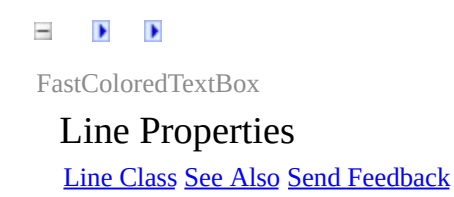

The **[Line](#page-2283-0)** type exposes the following members.

# **Properties**

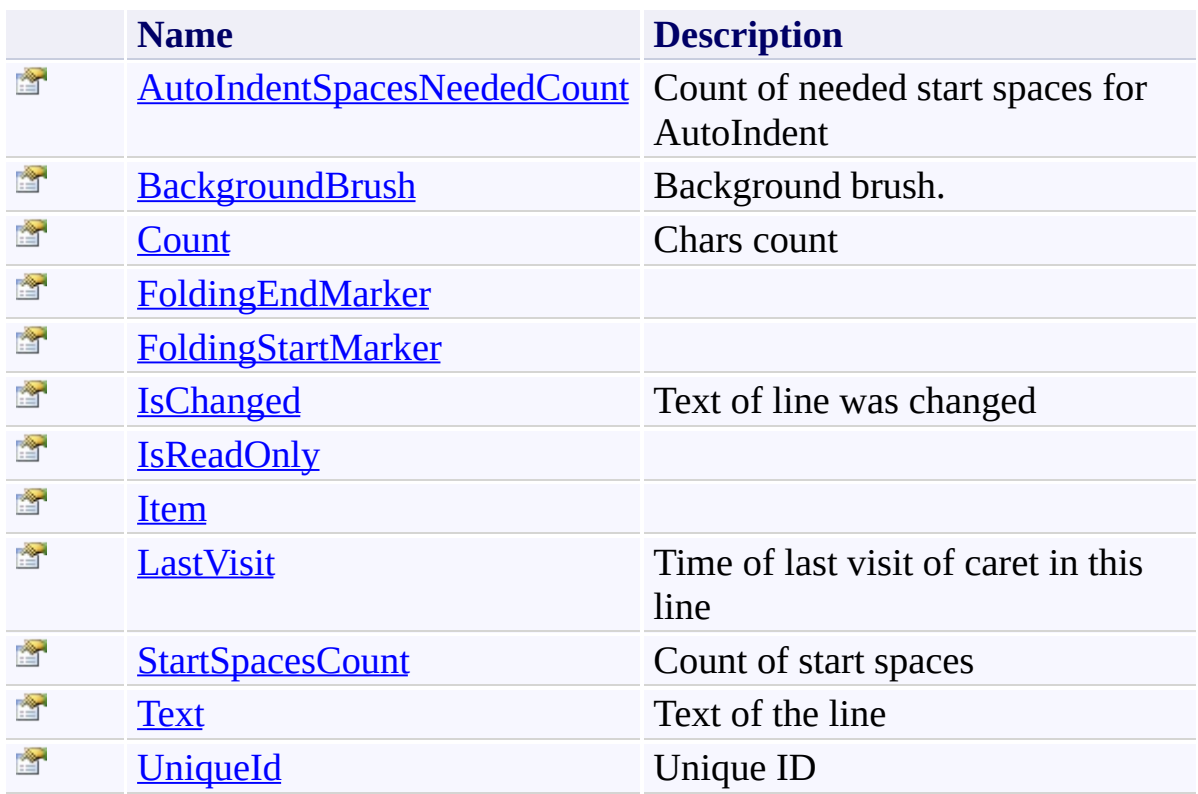

<span id="page-2347-0"></span>Line [Class](#page-2283-0)

[FastColoredTextBoxNS](#page-0-0) Namespace

Send comments on this topic to [tp\\_soft@mail.ru](mailto:tp_soft%40mail.ru?Subject=FastColoredTextBox)

Copyright (C) Pavel Torgashov, 2011-2013. All rights reserved

FastColoredTextBox

<span id="page-2348-0"></span> $\rightarrow$ 

Line.AutoIndentSpacesNeededCount Property Line [Class](#page-2283-0) See [Also](#page-2350-0) Send [Feedback](javascript:SubmitFeedback()

Count of needed start spaces for AutoIndent

#### **Namespace:** [FastColoredTextBoxNS](#page-0-0)

**Assembly:** FastColoredTextBox (in FastColoredTextBox.dll) Version: 2.9.3.0 (2.9.3.0)

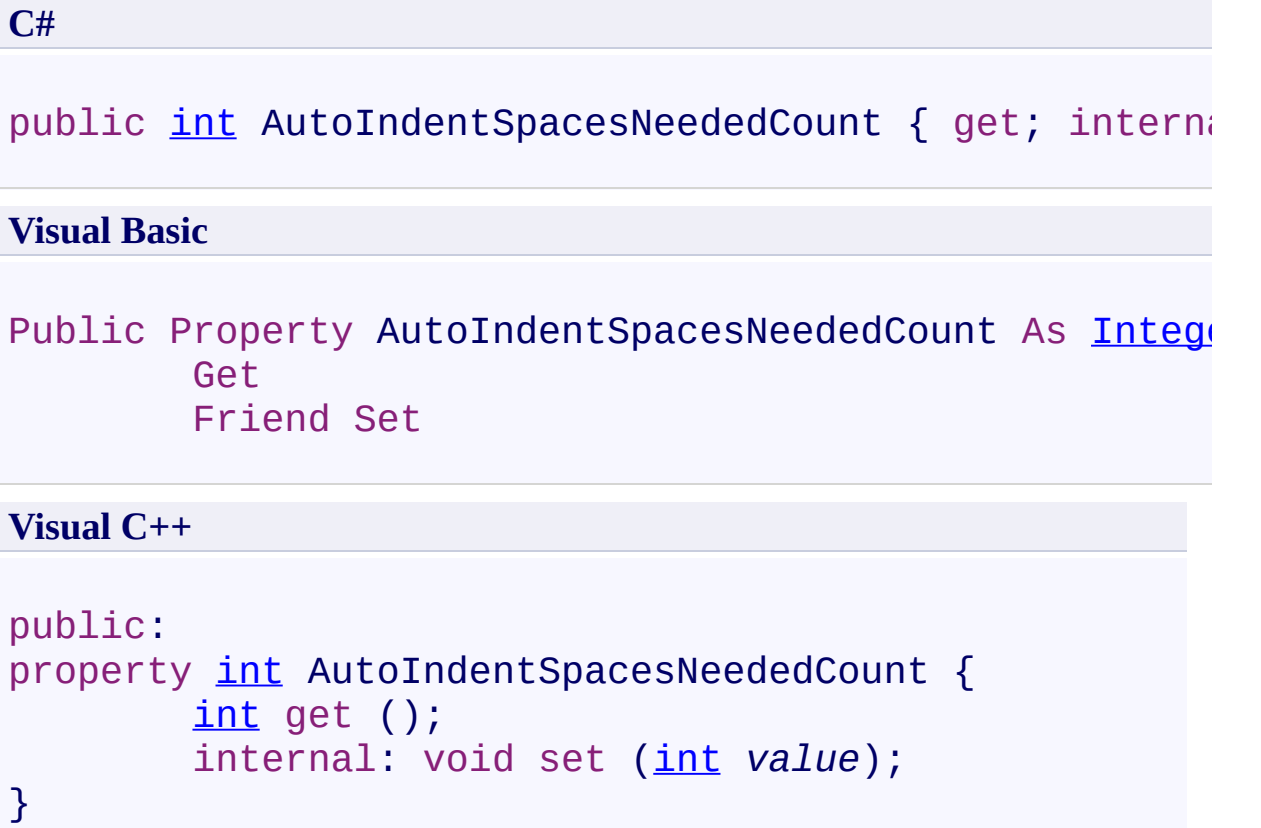

<span id="page-2350-0"></span>Line [Class](#page-2283-0) Line [Members](#page-2287-0) [FastColoredTextBoxNS](#page-0-0) Namespace

FastColoredTextBox

<span id="page-2351-0"></span> $\blacktriangleright$  $\equiv$ 

> Line.BackgroundBrush Property Line [Class](#page-2283-0) See [Also](#page-2353-0) Send [Feedback](javascript:SubmitFeedback()

Background brush.

**Namespace:** [FastColoredTextBoxNS](#page-0-0)

**Assembly:** FastColoredTextBox (in FastColoredTextBox.dll) Version: 2.9.3.0 (2.9.3.0)

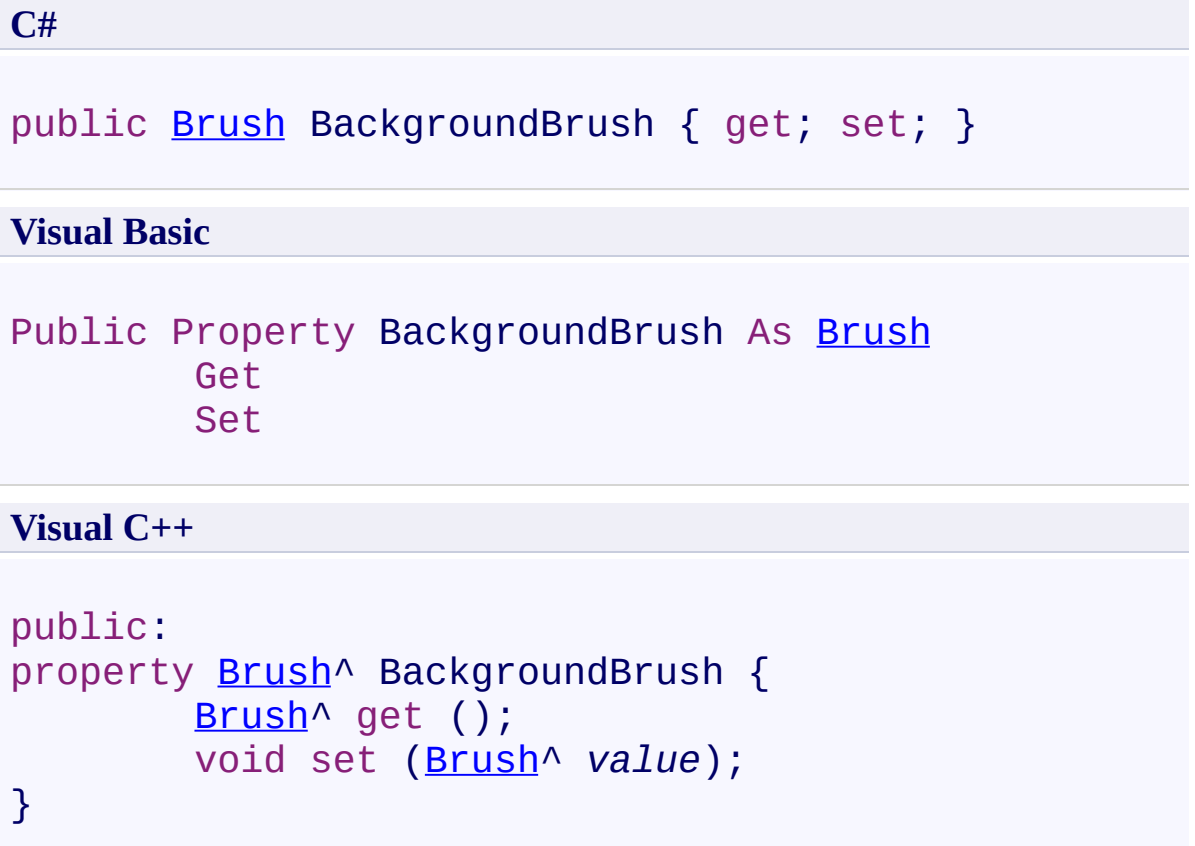

<span id="page-2353-0"></span>Line [Class](#page-2283-0) Line [Members](#page-2287-0) [FastColoredTextBoxNS](#page-0-0) Namespace

<span id="page-2354-0"></span> $\mathbf{P}$ FastColoredTextBox

> Line.Count Property Line [Class](#page-2283-0) See [Also](#page-2356-0) Send [Feedback](javascript:SubmitFeedback()

Chars count

**Namespace:** [FastColoredTextBoxNS](#page-0-0)

**Assembly:** FastColoredTextBox (in FastColoredTextBox.dll) Version: 2.9.3.0 (2.9.3.0)

# **C#** public <u>[int](http://msdn2.microsoft.com/en-us/library/td2s409d)</u> Count { get; } **Visual Basic** Public ReadOnly Property Count As [Integer](http://msdn2.microsoft.com/en-us/library/td2s409d) Get **Visual C++**

public: virtual property [int](http://msdn2.microsoft.com/en-us/library/td2s409d) Count { [int](http://msdn2.microsoft.com/en-us/library/td2s409d) get () sealed; }

### **Implements**

[ICollection\(T\).Count](http://msdn2.microsoft.com/en-us/library/5s3kzhec)

<span id="page-2356-0"></span>Line [Class](#page-2283-0) Line [Members](#page-2287-0) [FastColoredTextBoxNS](#page-0-0) Namespace

FastColoredTextBox

<span id="page-2357-0"></span> $\mathbf{P}$ 

Line.FoldingEndMarker Property Line [Class](#page-2283-0) See [Also](#page-2359-0) Send [Feedback](javascript:SubmitFeedback()

**Namespace:** [FastColoredTextBoxNS](#page-0-0) **Assembly:** FastColoredTextBox (in FastColoredTextBox.dll) Version: 2.9.3.0 (2.9.3.0)

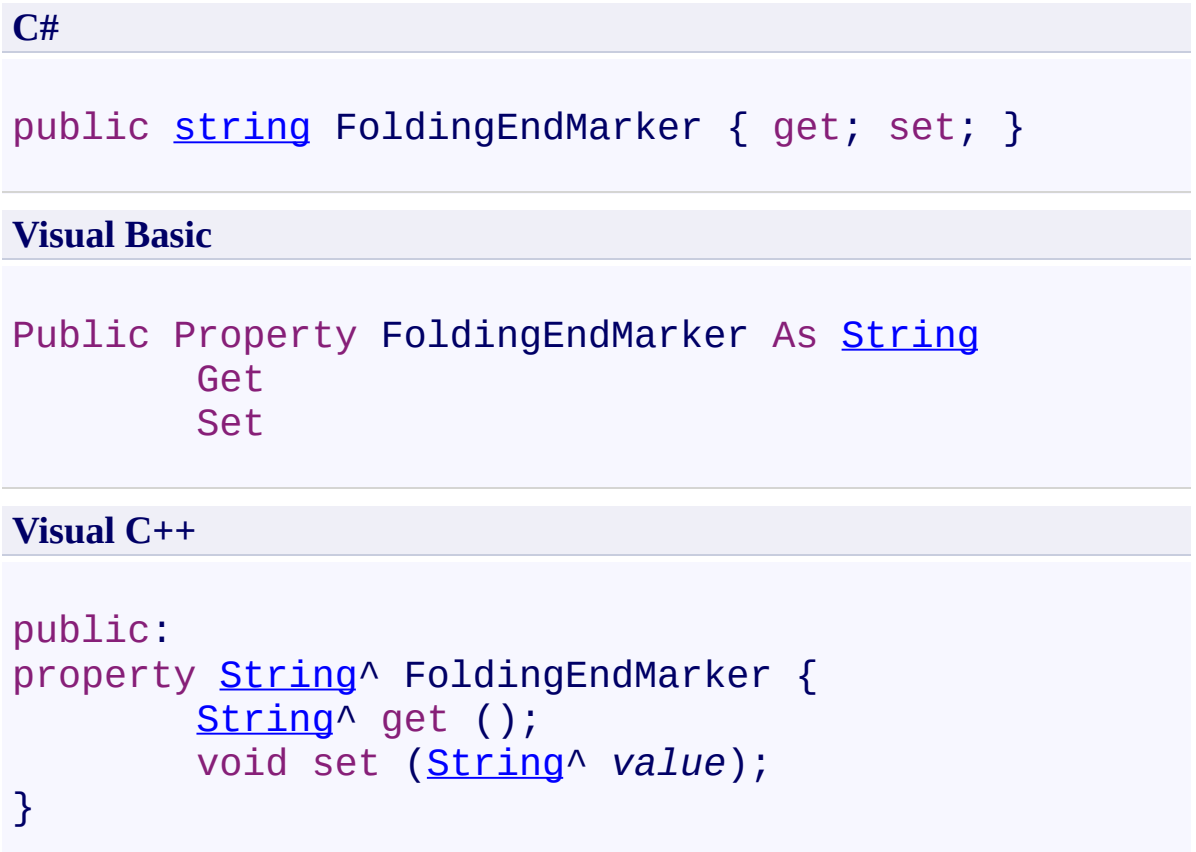

<span id="page-2359-0"></span>Line [Class](#page-2283-0) Line [Members](#page-2287-0) [FastColoredTextBoxNS](#page-0-0) Namespace

FastColoredTextBox

<span id="page-2360-0"></span> $\mathbf{P}$ 

Line.FoldingStartMarker Property Line [Class](#page-2283-0) See [Also](#page-2362-0) Send [Feedback](javascript:SubmitFeedback()

**Namespace:** [FastColoredTextBoxNS](#page-0-0) **Assembly:** FastColoredTextBox (in FastColoredTextBox.dll) Version: 2.9.3.0 (2.9.3.0)

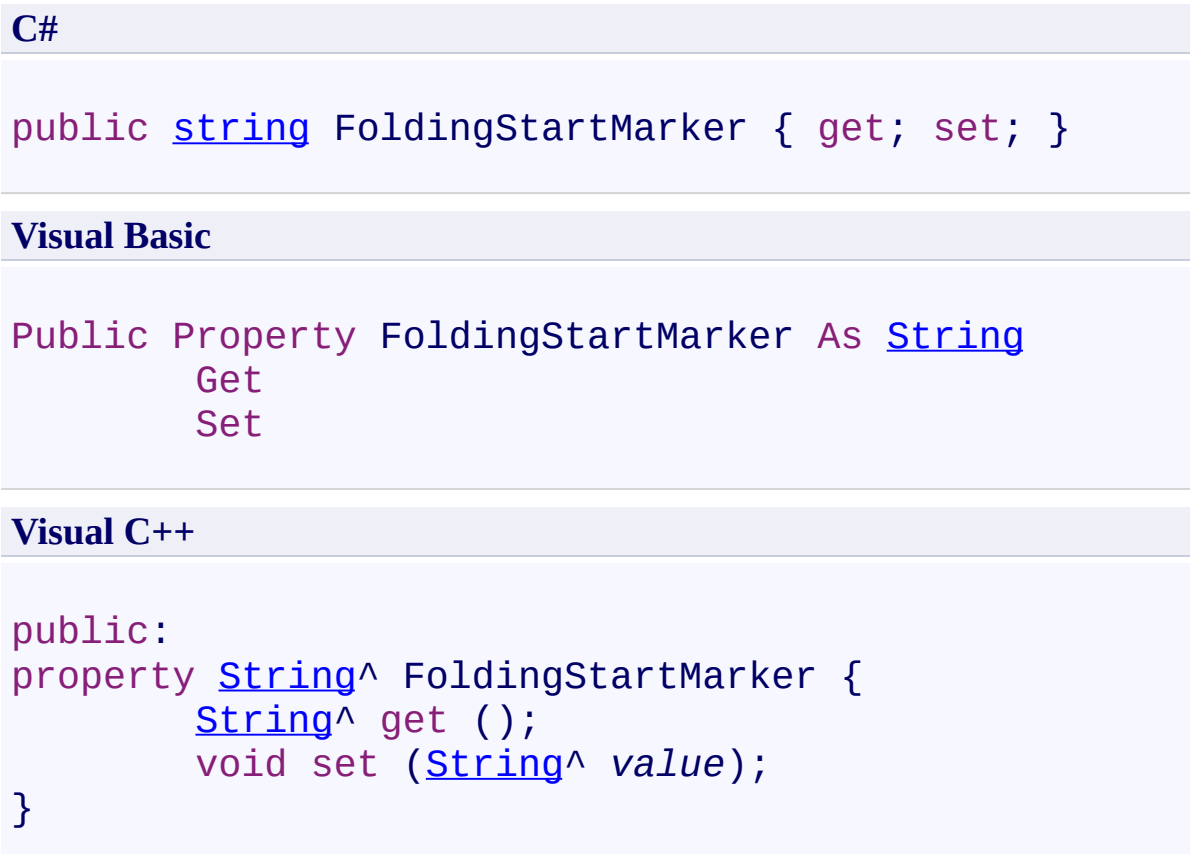

<span id="page-2362-0"></span>Line [Class](#page-2283-0) Line [Members](#page-2287-0) [FastColoredTextBoxNS](#page-0-0) Namespace

<span id="page-2363-0"></span> $\rightarrow$ FastColoredTextBox

Line.IsChanged Property Line [Class](#page-2283-0) See [Also](#page-2365-0) Send [Feedback](javascript:SubmitFeedback()

Text of line was changed

**Namespace:** [FastColoredTextBoxNS](#page-0-0)

**Assembly:** FastColoredTextBox (in FastColoredTextBox.dll) Version: 2.9.3.0 (2.9.3.0)

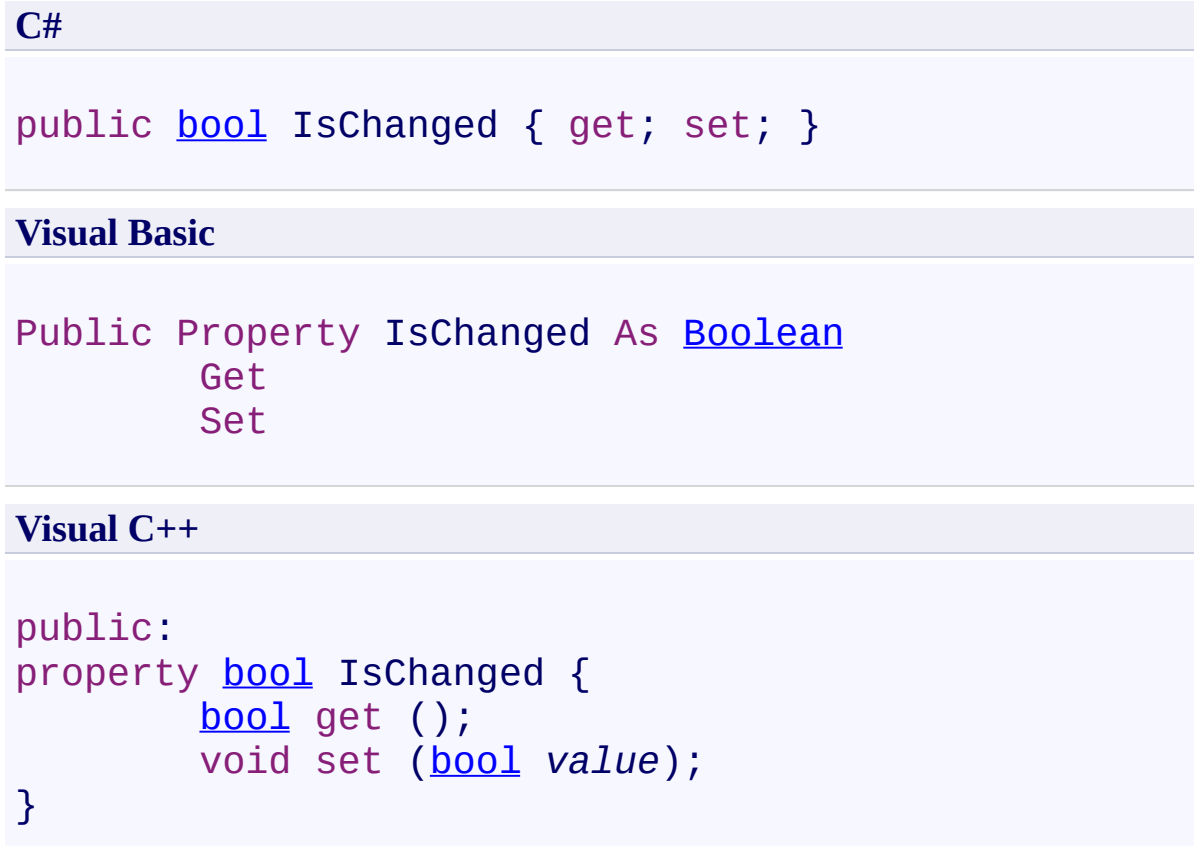

<span id="page-2365-0"></span>Line [Class](#page-2283-0) Line [Members](#page-2287-0) [FastColoredTextBoxNS](#page-0-0) Namespace

FastColoredTextBox

<span id="page-2366-0"></span> $\mathbf{P}$ 

Line.IsReadOnly Property Line [Class](#page-2283-0) See [Also](#page-2368-0) Send [Feedback](javascript:SubmitFeedback()

**Namespace:** [FastColoredTextBoxNS](#page-0-0) **Assembly:** FastColoredTextBox (in FastColoredTextBox.dll) Version: 2.9.3.0 (2.9.3.0)

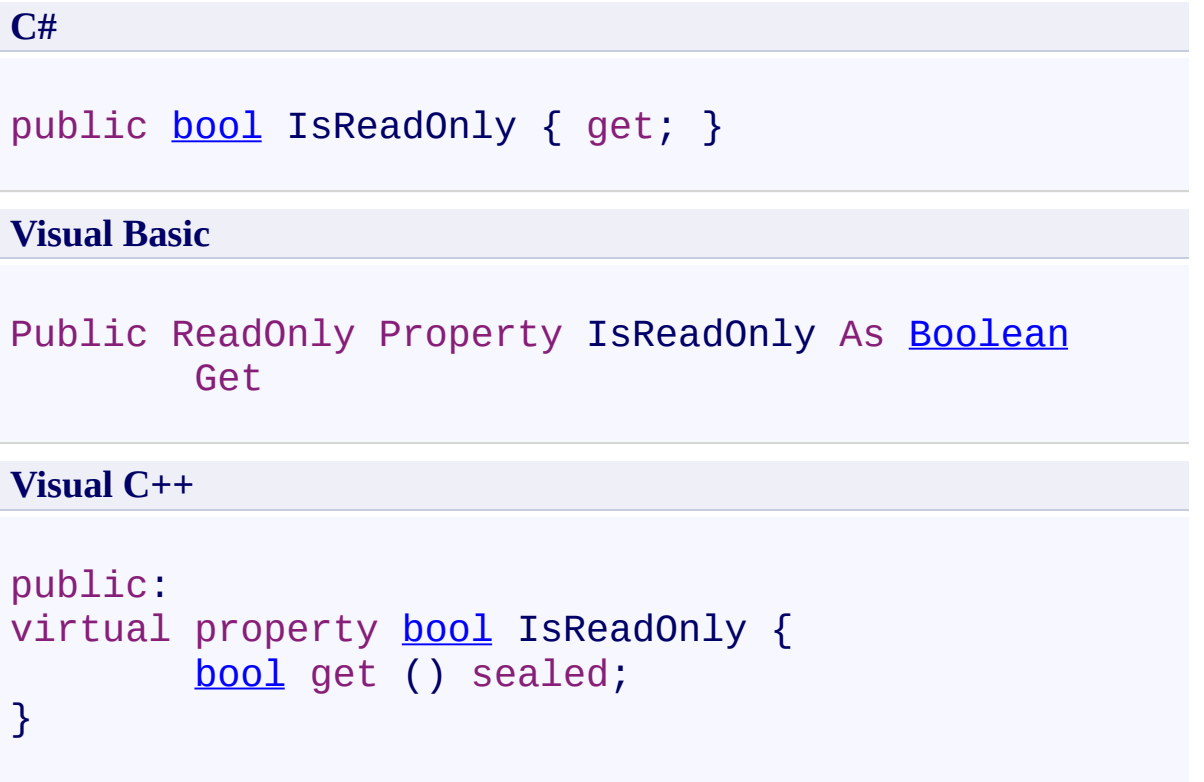

# **Implements**

[ICollection\(T\).IsReadOnly](http://msdn2.microsoft.com/en-us/library/0cfatk9t)

<span id="page-2368-0"></span>Line [Class](#page-2283-0) Line [Members](#page-2287-0) [FastColoredTextBoxNS](#page-0-0) Namespace

<span id="page-2369-0"></span> $\mathbf{P}$ FastColoredTextBox

Line.Item Property Line [Class](#page-2283-0) See [Also](#page-2371-0) Send [Feedback](javascript:SubmitFeedback()

#### **Namespace:** [FastColoredTextBoxNS](#page-0-0) **Assembly:** FastColoredTextBox (in FastColoredTextBox.dll) Version: 2.9.3.0 (2.9.3.0)

**C#**

public [Char](#page-505-0) this[ [int](http://msdn2.microsoft.com/en-us/library/td2s409d) *index* ] { get; set; }

#### **Visual Basic**

```
Public Default Property Item ( _
        index As Integer _
) As Char
        Get
        Set
```
**Visual C++**

```
public:
virtual property Char default[int index] {
        Char get (int index) sealed;
        void set (int index, Char value) sealed;
}
```
#### **Parameters**

*index* Type: **[System.Int32](http://msdn2.microsoft.com/en-us/library/td2s409d)** 

#### **Implements**

[IList\(T\).Item\(Int32\)](http://msdn2.microsoft.com/en-us/library/ewthkb10)

<span id="page-2371-0"></span>Line [Class](#page-2283-0) Line [Members](#page-2287-0) [FastColoredTextBoxNS](#page-0-0) Namespace

<span id="page-2372-0"></span> $\rightarrow$ FastColoredTextBox

Line.LastVisit Property Line [Class](#page-2283-0) See [Also](#page-2375-0) Send [Feedback](javascript:SubmitFeedback()

Time of last visit of caret in this line

#### **Namespace:** [FastColoredTextBoxNS](#page-0-0)

**Assembly:** FastColoredTextBox (in FastColoredTextBox.dll) Version: 2.9.3.0 (2.9.3.0)

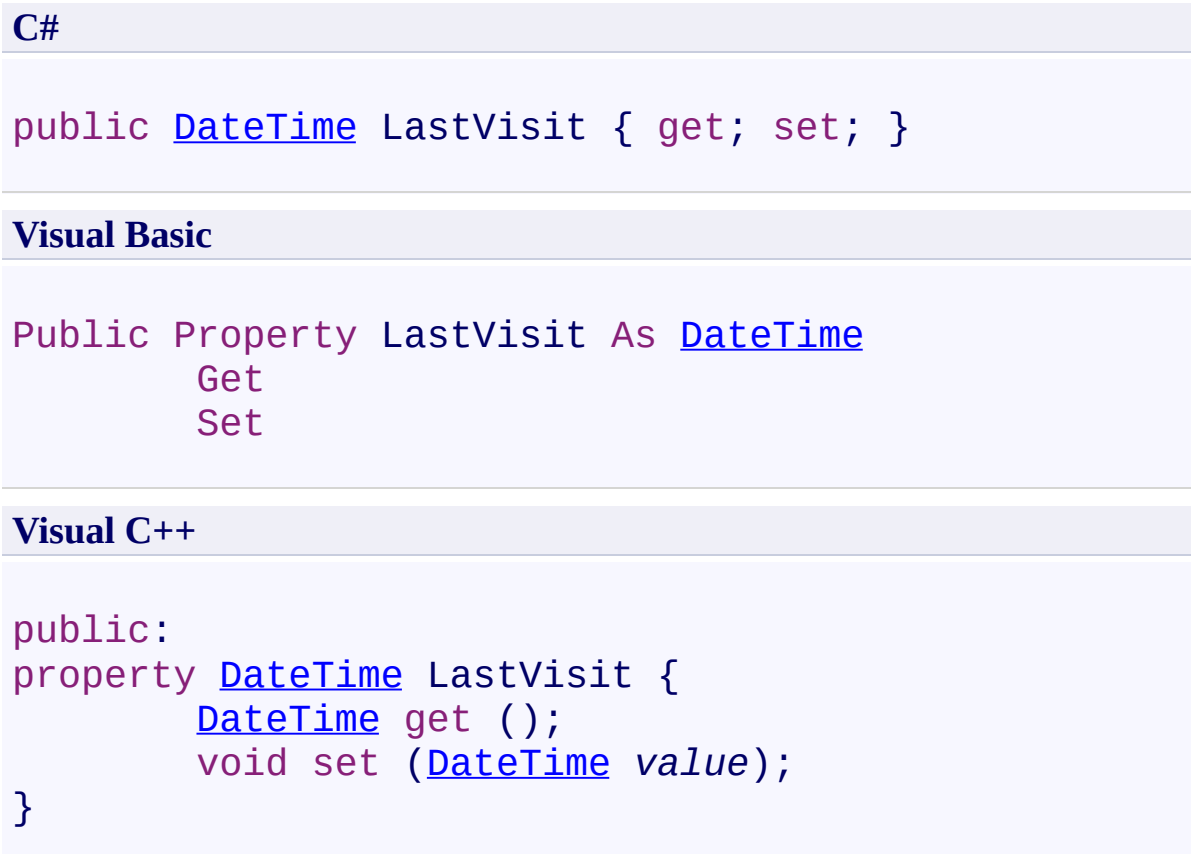

### **Remarks**

This property can be used for forward/backward navigating

<span id="page-2375-0"></span>Line [Class](#page-2283-0) Line [Members](#page-2287-0) [FastColoredTextBoxNS](#page-0-0) Namespace
FastColoredTextBox

 $\rightarrow$ 

Line.StartSpacesCount Property Line [Class](#page-2283-0) See [Also](#page-2378-0) Send [Feedback](javascript:SubmitFeedback()

Count of start spaces

**Namespace:** [FastColoredTextBoxNS](#page-0-0)

**Assembly:** FastColoredTextBox (in FastColoredTextBox.dll) Version: 2.9.3.0 (2.9.3.0)

# **Syntax**

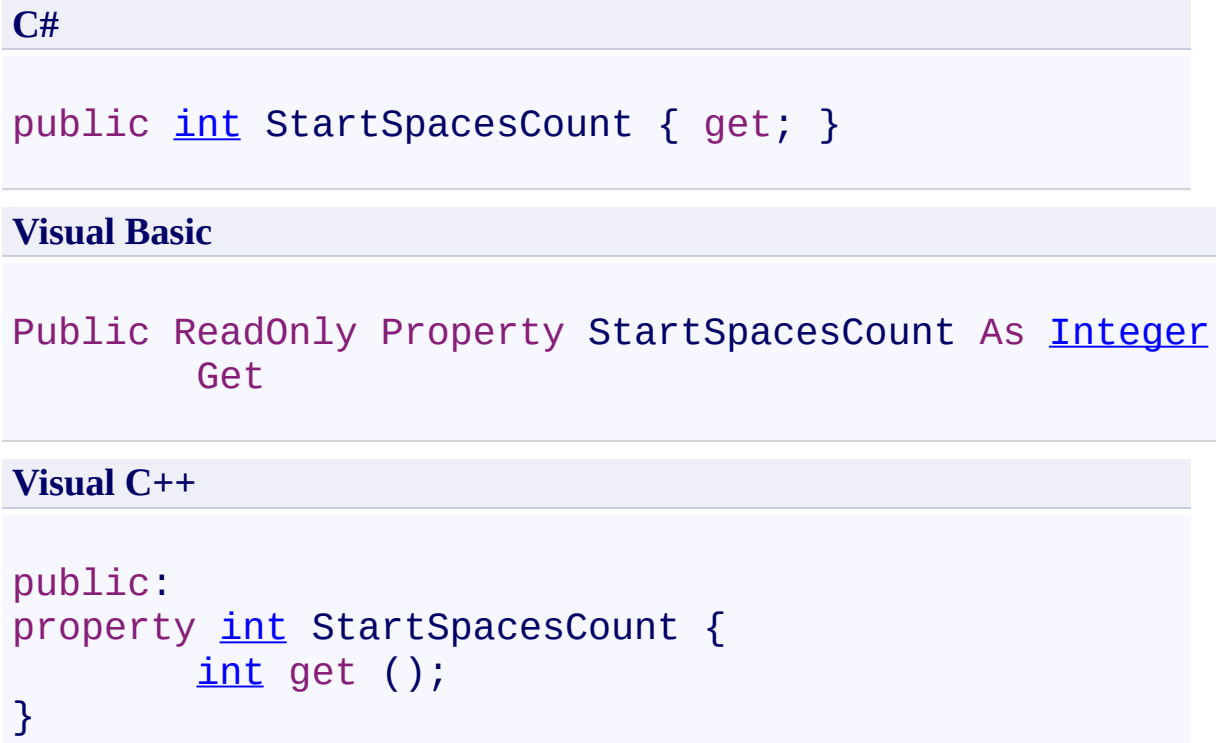

<span id="page-2378-0"></span>Line [Class](#page-2283-0) Line [Members](#page-2287-0) [FastColoredTextBoxNS](#page-0-0) Namespace

Send comments on this topic to [tp\\_soft@mail.ru](mailto:tp_soft%40mail.ru?Subject=FastColoredTextBox) Copyright (C) Pavel Torgashov, 2011-2013. All rights reserved  $\rightarrow$ FastColoredTextBox

Line.Text Property Line [Class](#page-2283-0) See [Also](#page-2381-0) Send [Feedback](javascript:SubmitFeedback()

Text of the line

**Namespace:** [FastColoredTextBoxNS](#page-0-0)

**Assembly:** FastColoredTextBox (in FastColoredTextBox.dll) Version: 2.9.3.0 (2.9.3.0)

#### **Syntax**

**C#**

public virtual [string](http://msdn2.microsoft.com/en-us/library/s1wwdcbf) Text { get; }

#### **Visual Basic**

Public Overridable ReadOnly Property Text As [String](http://msdn2.microsoft.com/en-us/library/s1wwdcbf) Get

**Visual C++**

```
public:
virtual property String^ Text {
        String^ get ();
}
```
<span id="page-2381-0"></span>Line [Class](#page-2283-0) Line [Members](#page-2287-0) [FastColoredTextBoxNS](#page-0-0) Namespace

Send comments on this topic to [tp\\_soft@mail.ru](mailto:tp_soft%40mail.ru?Subject=FastColoredTextBox) Copyright (C) Pavel Torgashov, 2011-2013. All rights reserved  $\equiv$  $\blacktriangleright$ FastColoredTextBox

Line.UniqueId Property Line [Class](#page-2283-0) See [Also](#page-2384-0) Send [Feedback](javascript:SubmitFeedback()

Unique ID

**Namespace:** [FastColoredTextBoxNS](#page-0-0)

**Assembly:** FastColoredTextBox (in FastColoredTextBox.dll) Version: 2.9.3.0 (2.9.3.0)

# **Syntax**

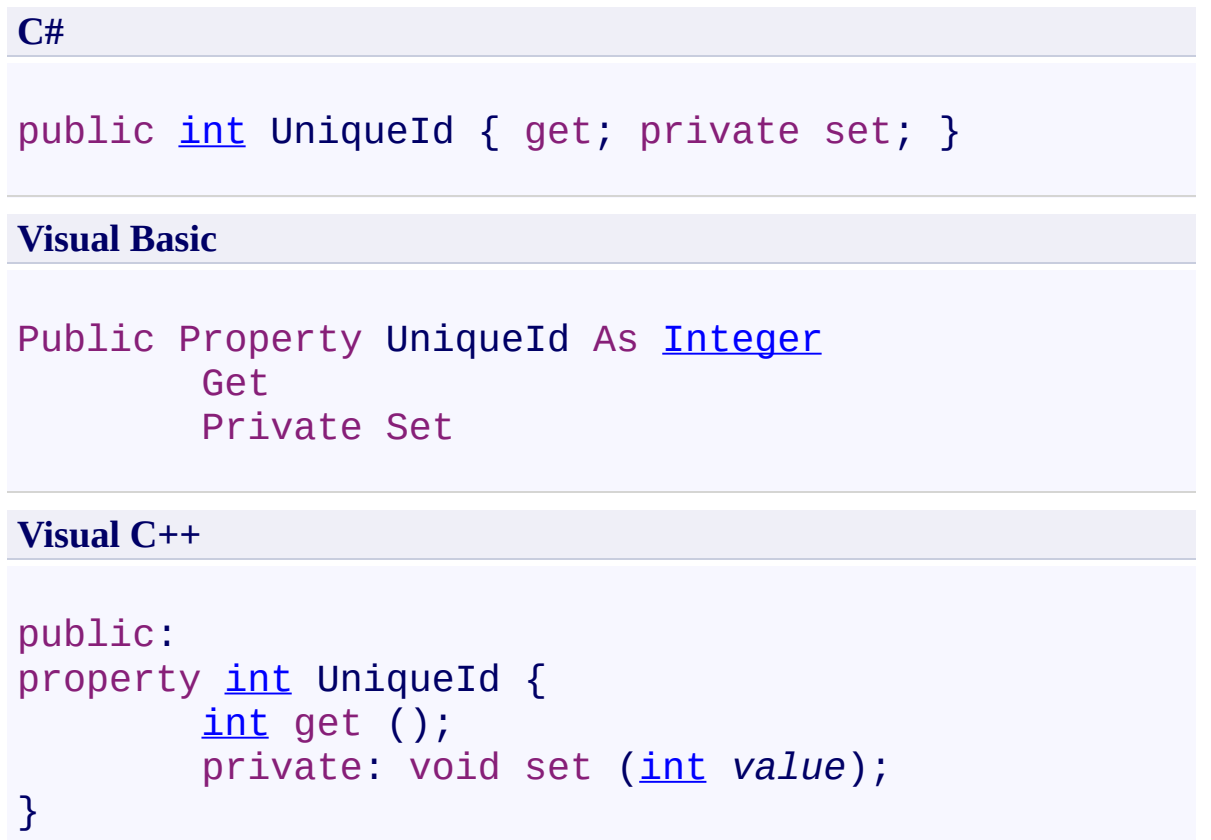

<span id="page-2384-0"></span>Line [Class](#page-2283-0) Line [Members](#page-2287-0) [FastColoredTextBoxNS](#page-0-0) Namespace

Send comments on this topic to [tp\\_soft@mail.ru](mailto:tp_soft%40mail.ru?Subject=FastColoredTextBox) Copyright (C) Pavel Torgashov, 2011-2013. All rights reserved <span id="page-2385-0"></span> $\mathbf{P}$ FastColoredTextBox

LineInfo Structure [Members](#page-2388-0) See [Also](#page-2387-0) Send [Feedback](javascript:SubmitFeedback()

## **Namespace:** [FastColoredTextBoxNS](#page-0-0)

**Assembly:** FastColoredTextBox (in FastColoredTextBox.dll) Version: 2.9.3.0 (2.9.3.0)

## **Syntax**

**C#**

public struct LineInfo

#### **Visual Basic**

Public Structure LineInfo

**Visual C++**

public value class LineInfo

<span id="page-2387-0"></span>LineInfo [Members](#page-2388-0) [FastColoredTextBoxNS](#page-0-0) Namespace

Send comments on this topic to [tp\\_soft@mail.ru](mailto:tp_soft%40mail.ru?Subject=FastColoredTextBox)

Copyright (C) Pavel Torgashov, 2011-2013. All rights reserved

<span id="page-2388-0"></span> $\rightarrow$   $\rightarrow$ FastColoredTextBox

LineInfo Members LineInfo [Structure](#page-2385-0) [Constructors](#page-2389-0) [Methods](#page-2390-0) [Fields](#page-2391-0) [Properties](#page-2392-0) See [Also](#page-2393-0) Send [Feedback](javascript:SubmitFeedback()

The **[LineInfo](#page-2385-0)** type exposes the following members.

#### <span id="page-2389-0"></span>**Constructors**

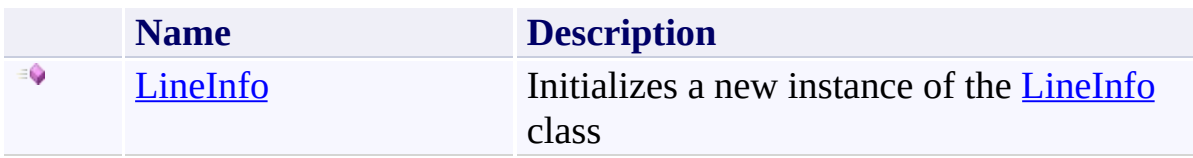

## <span id="page-2390-0"></span>**Methods**

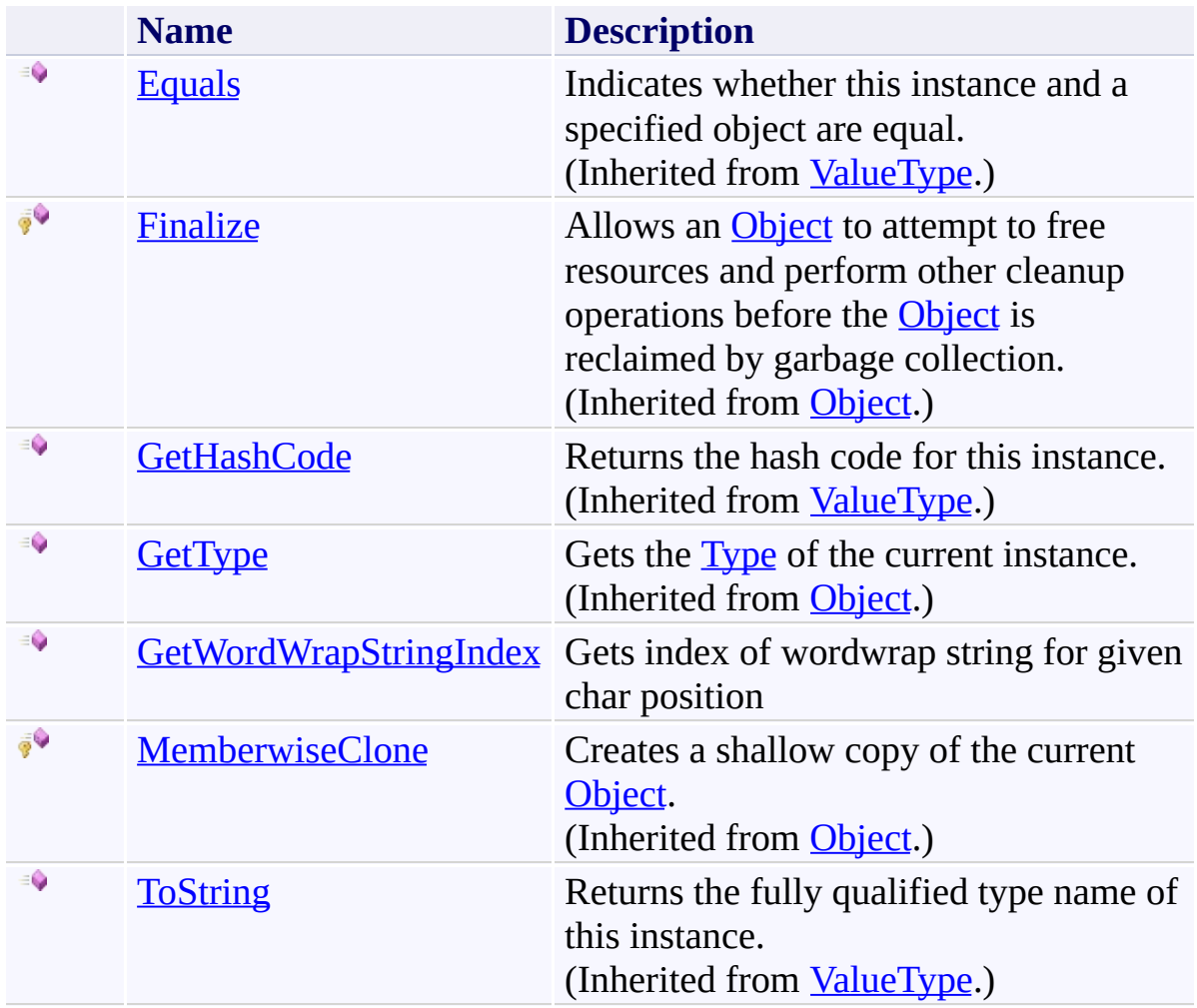

## <span id="page-2391-0"></span>**Fields**

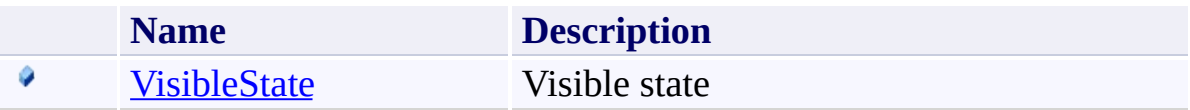

# <span id="page-2392-0"></span>**Properties**

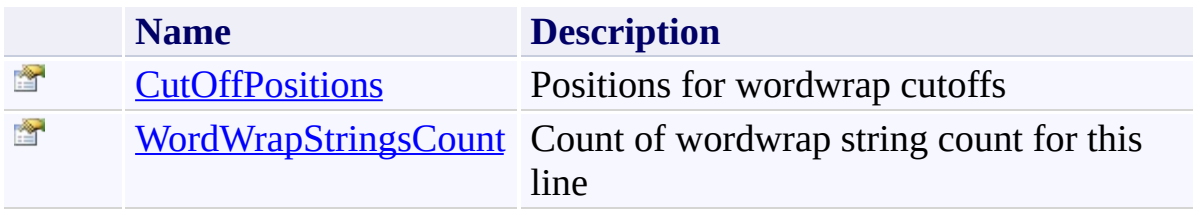

<span id="page-2393-0"></span>LineInfo [Structure](#page-2385-0) [FastColoredTextBoxNS](#page-0-0) Namespace

Send comments on this topic to [tp\\_soft@mail.ru](mailto:tp_soft%40mail.ru?Subject=FastColoredTextBox)

Copyright (C) Pavel Torgashov, 2011-2013. All rights reserved

<span id="page-2394-0"></span> $\rightarrow$ FastColoredTextBox

LineInfo Constructor LineInfo [Structure](#page-2385-0) See [Also](#page-2396-0) Send [Feedback](javascript:SubmitFeedback()

Initializes a new instance of the [LineInfo](#page-2385-0) class

**Namespace:** [FastColoredTextBoxNS](#page-0-0)

**Assembly:** FastColoredTextBox (in FastColoredTextBox.dll) Version: 2.9.3.0 (2.9.3.0)

## **Syntax**

**C#**

public LineInfo( [int](http://msdn2.microsoft.com/en-us/library/td2s409d) *startY* )

#### **Visual Basic**

```
Public Sub New ( _
        startY As Integer _
)
```
**Visual C++**

public: LineInfo( [int](http://msdn2.microsoft.com/en-us/library/td2s409d) *startY* )

## **Parameters**

*startY* Type: [System.Int32](http://msdn2.microsoft.com/en-us/library/td2s409d)

<span id="page-2396-0"></span>LineInfo [Structure](#page-2385-0) LineInfo [Members](#page-2388-0) [FastColoredTextBoxNS](#page-0-0) Namespace

Send comments on this topic to [tp\\_soft@mail.ru](mailto:tp_soft%40mail.ru?Subject=FastColoredTextBox) Copyright (C) Pavel Torgashov, 2011-2013. All rights reserved

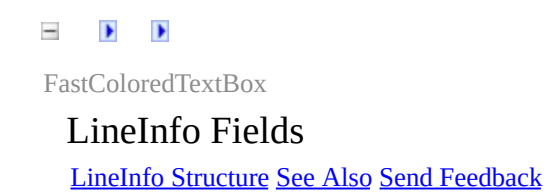

The **[LineInfo](#page-2385-0)** type exposes the following members.

## **Fields**

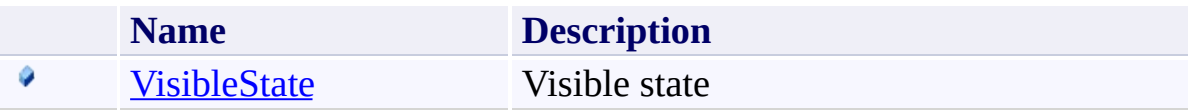

<span id="page-2399-0"></span>LineInfo [Structure](#page-2385-0) [FastColoredTextBoxNS](#page-0-0) Namespace

Send comments on this topic to [tp\\_soft@mail.ru](mailto:tp_soft%40mail.ru?Subject=FastColoredTextBox)

Copyright (C) Pavel Torgashov, 2011-2013. All rights reserved

FastColoredTextBox

LineInfo.VisibleState Field LineInfo [Structure](#page-2385-0) See [Also](#page-2402-0) Send [Feedback](javascript:SubmitFeedback()

Visible state

<span id="page-2400-0"></span> $\mathbf{P}$ 

**Namespace:** [FastColoredTextBoxNS](#page-0-0)

**Assembly:** FastColoredTextBox (in FastColoredTextBox.dll) Version: 2.9.3.0 (2.9.3.0)

## **Syntax**

**C#**

public [VisibleState](#page-4109-0) VisibleState

**Visual Basic**

Public VisibleState As [VisibleState](#page-4109-0)

**Visual C++**

public: [VisibleState](#page-4109-0) VisibleState

<span id="page-2402-0"></span>LineInfo [Structure](#page-2385-0) LineInfo [Members](#page-2388-0) [FastColoredTextBoxNS](#page-0-0) Namespace

Send comments on this topic to [tp\\_soft@mail.ru](mailto:tp_soft%40mail.ru?Subject=FastColoredTextBox) Copyright (C) Pavel Torgashov, 2011-2013. All rights reserved  $\rightarrow$   $\rightarrow$ FastColoredTextBox LineInfo Methods LineInfo [Structure](#page-2385-0) See [Also](#page-2405-0) Send [Feedback](javascript:SubmitFeedback()

The **[LineInfo](#page-2385-0)** type exposes the following members.

## **Methods**

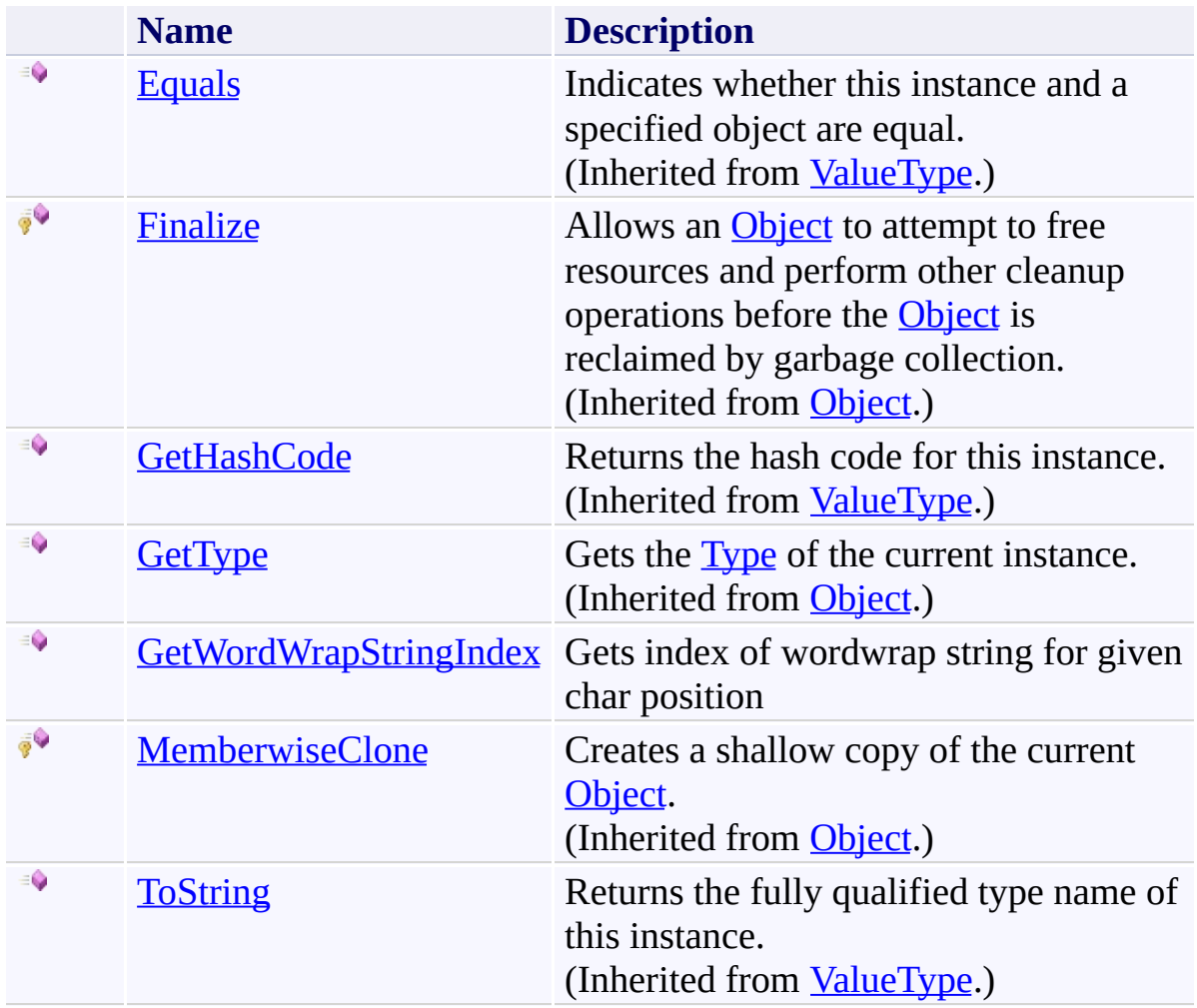

<span id="page-2405-0"></span>LineInfo [Structure](#page-2385-0) [FastColoredTextBoxNS](#page-0-0) Namespace

Send comments on this topic to [tp\\_soft@mail.ru](mailto:tp_soft%40mail.ru?Subject=FastColoredTextBox)

Copyright (C) Pavel Torgashov, 2011-2013. All rights reserved

FastColoredTextBox

<span id="page-2406-0"></span> $\rightarrow$ 

LineInfo.GetWordWrapStringIndex Method LineInfo [Structure](#page-2385-0) See [Also](#page-2408-0) Send [Feedback](javascript:SubmitFeedback()

Gets index of wordwrap string for given char position

**Namespace:** [FastColoredTextBoxNS](#page-0-0)

**Assembly:** FastColoredTextBox (in FastColoredTextBox.dll) Version: 2.9.3.0 (2.9.3.0)

**Syntax**

**C#**

public [int](http://msdn2.microsoft.com/en-us/library/td2s409d) GetWordWrapStringIndex( [int](http://msdn2.microsoft.com/en-us/library/td2s409d) *iChar* )

#### **Visual Basic**

```
Public Function GetWordWrapStringIndex ( _
        iChar As Integer _
) As Integer
```
**Visual C++**

```
public:
int GetWordWrapStringIndex(
        int iChar
)
```
#### **Parameters**

*iChar* Type: **[System.Int32](http://msdn2.microsoft.com/en-us/library/td2s409d)** 

<span id="page-2408-0"></span>LineInfo [Structure](#page-2385-0) LineInfo [Members](#page-2388-0) [FastColoredTextBoxNS](#page-0-0) Namespace

Send comments on this topic to [tp\\_soft@mail.ru](mailto:tp_soft%40mail.ru?Subject=FastColoredTextBox) Copyright (C) Pavel Torgashov, 2011-2013. All rights reserved  $\rightarrow$   $\rightarrow$ FastColoredTextBox LineInfo Properties LineInfo [Structure](#page-2385-0) See [Also](#page-2411-0) Send [Feedback](javascript:SubmitFeedback()

The **[LineInfo](#page-2385-0)** type exposes the following members.

# **Properties**

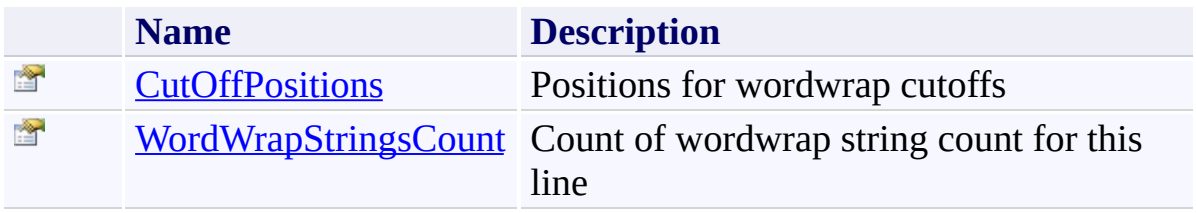

<span id="page-2411-0"></span>LineInfo [Structure](#page-2385-0) [FastColoredTextBoxNS](#page-0-0) Namespace

Send comments on this topic to [tp\\_soft@mail.ru](mailto:tp_soft%40mail.ru?Subject=FastColoredTextBox)

Copyright (C) Pavel Torgashov, 2011-2013. All rights reserved
$\rightarrow$ FastColoredTextBox

LineInfo.CutOffPositions Property LineInfo [Structure](#page-2385-0) See [Also](#page-2414-0) Send [Feedback](javascript:SubmitFeedback()

Positions for wordwrap cutoffs

**Namespace:** [FastColoredTextBoxNS](#page-0-0)

**Assembly:** FastColoredTextBox (in FastColoredTextBox.dll) Version: 2.9.3.0 (2.9.3.0)

## **Syntax**

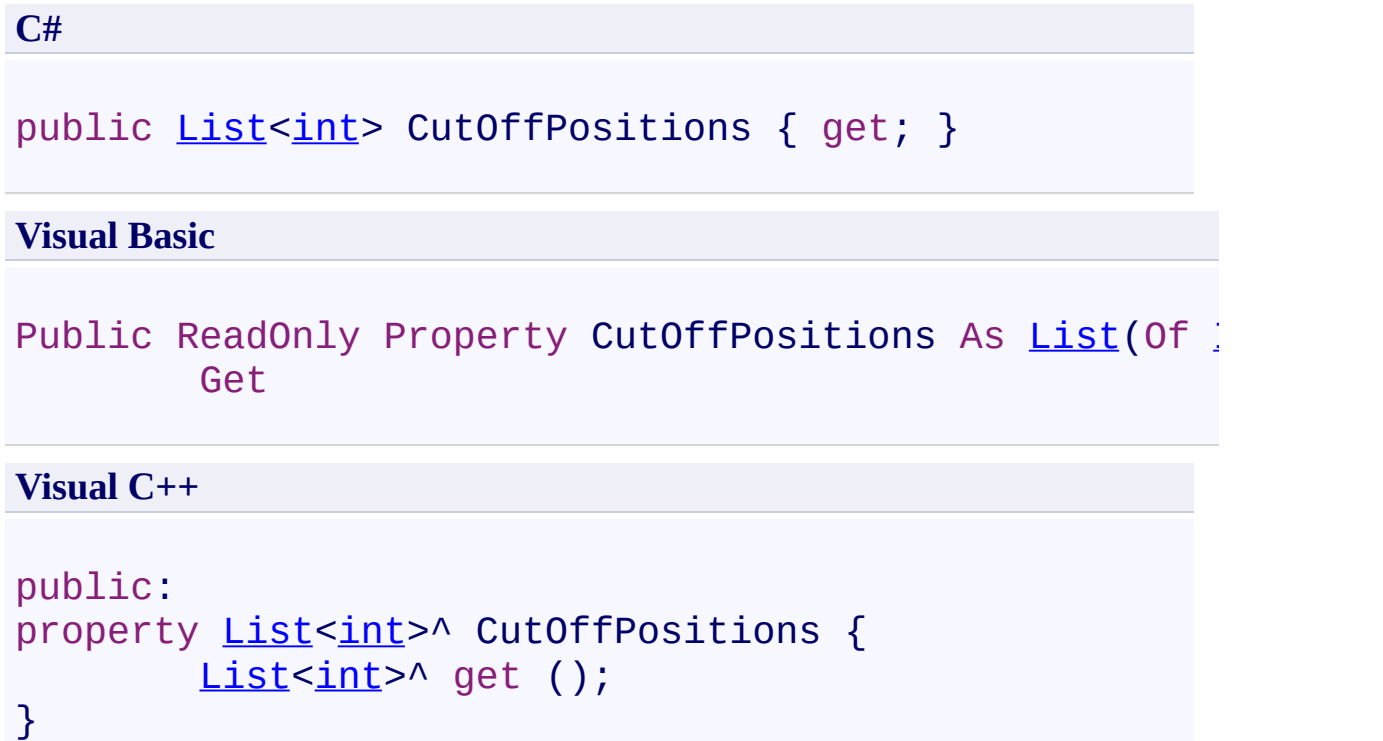

<span id="page-2414-0"></span>LineInfo [Structure](#page-2385-0) LineInfo [Members](#page-2388-0) [FastColoredTextBoxNS](#page-0-0) Namespace

Send comments on this topic to [tp\\_soft@mail.ru](mailto:tp_soft%40mail.ru?Subject=FastColoredTextBox) Copyright (C) Pavel Torgashov, 2011-2013. All rights reserved FastColoredTextBox

 $\rightarrow$ 

LineInfo.WordWrapStringsCount Property LineInfo [Structure](#page-2385-0) See [Also](#page-2417-0) Send [Feedback](javascript:SubmitFeedback()

Count of wordwrap string count for this line

**Namespace:** [FastColoredTextBoxNS](#page-0-0)

**Assembly:** FastColoredTextBox (in FastColoredTextBox.dll) Version: 2.9.3.0 (2.9.3.0)

## **Syntax**

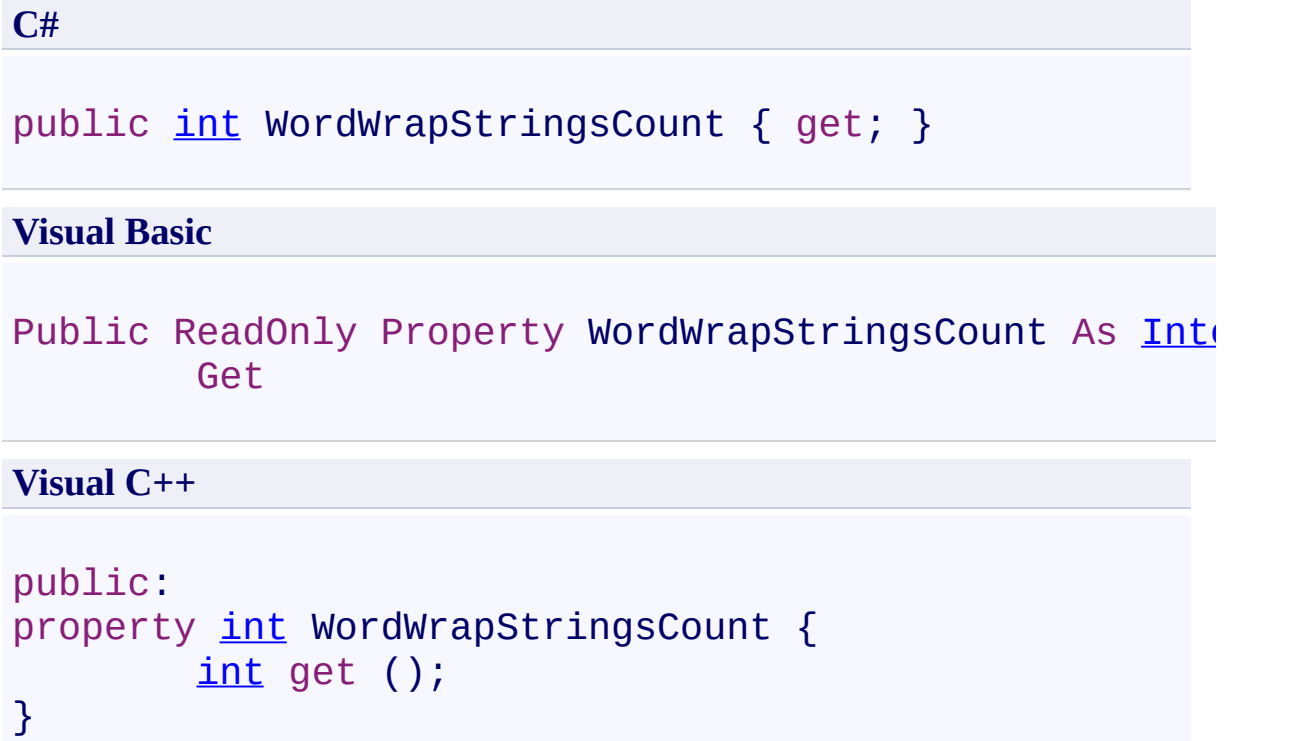

<span id="page-2417-0"></span>LineInfo [Structure](#page-2385-0) LineInfo [Members](#page-2388-0) [FastColoredTextBoxNS](#page-0-0) Namespace

Send comments on this topic to [tp\\_soft@mail.ru](mailto:tp_soft%40mail.ru?Subject=FastColoredTextBox) Copyright (C) Pavel Torgashov, 2011-2013. All rights reserved FastColoredTextBox

<span id="page-2418-0"></span> $\mathbf{P}$ 

LineInsertedEventArgs Class [Members](#page-2422-0) See [Also](#page-2421-0) Send [Feedback](javascript:SubmitFeedback()

**Namespace:** [FastColoredTextBoxNS](#page-0-0) **Assembly:** FastColoredTextBox (in FastColoredTextBox.dll) Version: 2.9.3.0 (2.9.3.0)

## **Syntax**

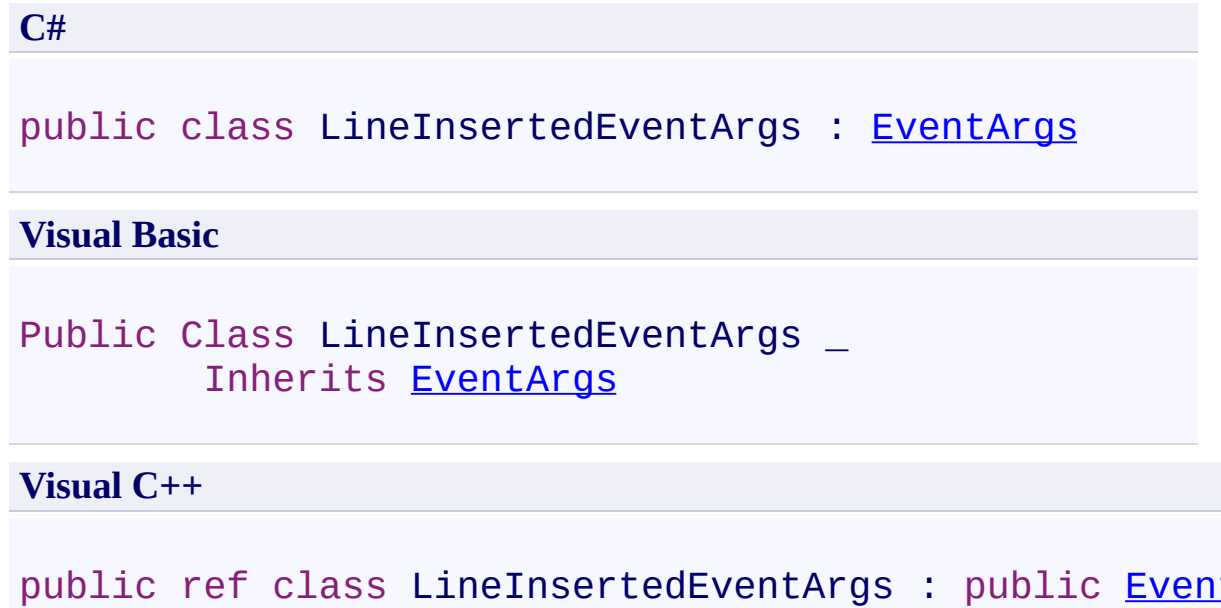

## **Inheritance Hierarchy**

[System.Object](http://msdn2.microsoft.com/en-us/library/e5kfa45b) [System.EventArgs](http://msdn2.microsoft.com/en-us/library/118wxtk3)

**FastColoredTextBoxNS.LineInsertedEventArgs**

<span id="page-2421-0"></span>[LineInsertedEventArgs](#page-2422-0) Members [FastColoredTextBoxNS](#page-0-0) Namespace

Send comments on this topic to [tp\\_soft@mail.ru](mailto:tp_soft%40mail.ru?Subject=FastColoredTextBox)

Copyright (C) Pavel Torgashov, 2011-2013. All rights reserved

<span id="page-2422-0"></span> $=$   $\blacksquare$ 

FastColoredTextBox

#### LineInsertedEventArgs Members

[LineInsertedEventArgs](#page-2418-0) Class [Constructors](#page-2423-0) [Methods](#page-2424-0) [Properties](#page-2425-0) See [Also](#page-2426-0) Send [Feedback](javascript:SubmitFeedback()

The **[LineInsertedEventArgs](#page-2418-0)** type exposes the following members.

#### <span id="page-2423-0"></span>**Constructors**

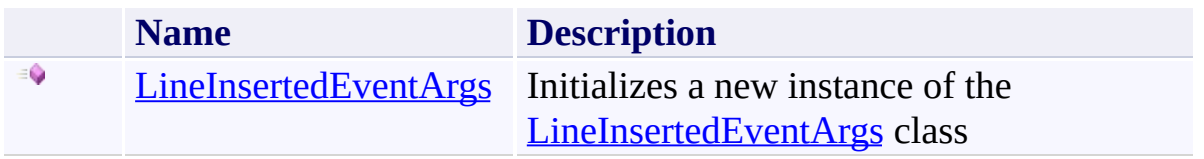

### <span id="page-2424-0"></span>**Methods**

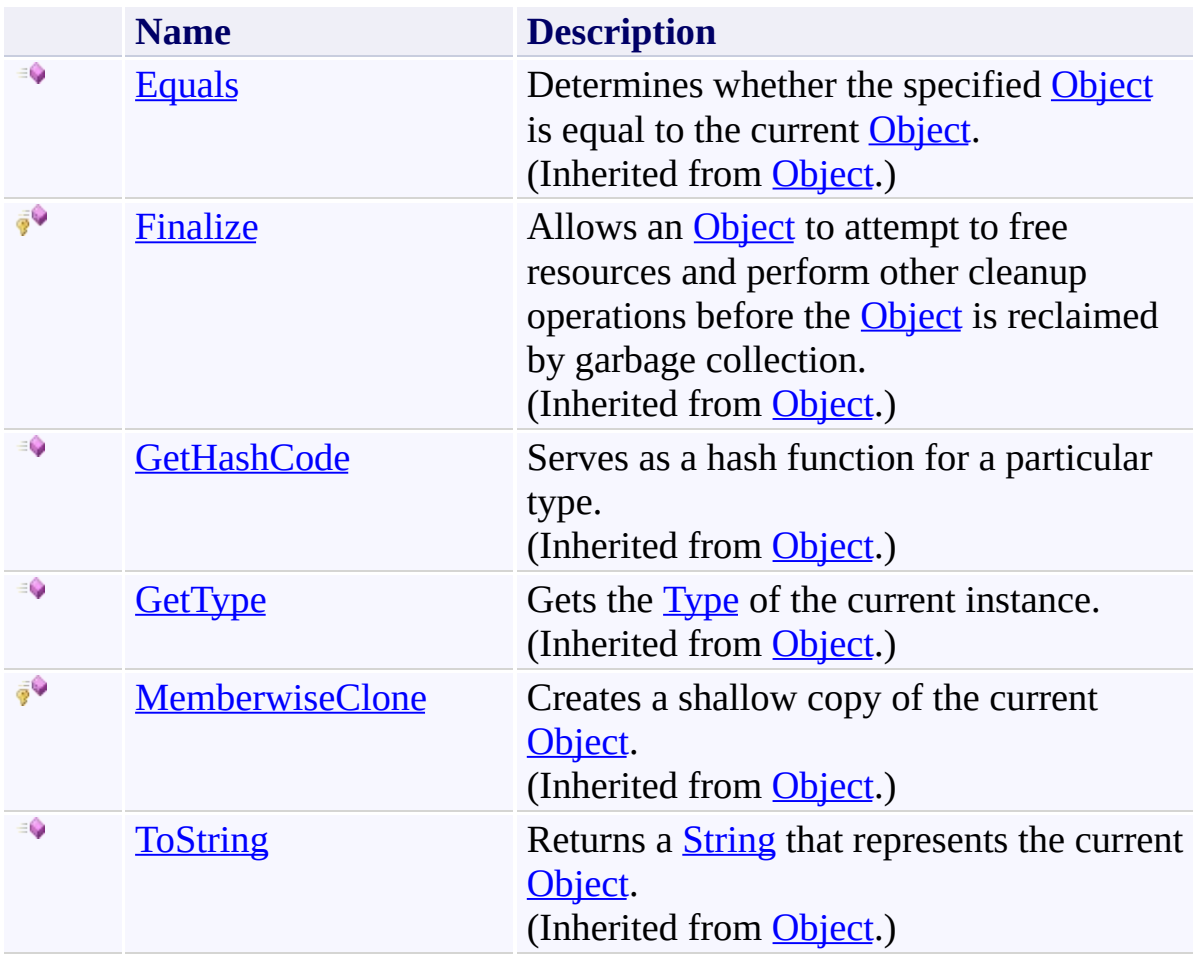

# <span id="page-2425-0"></span>**Properties**

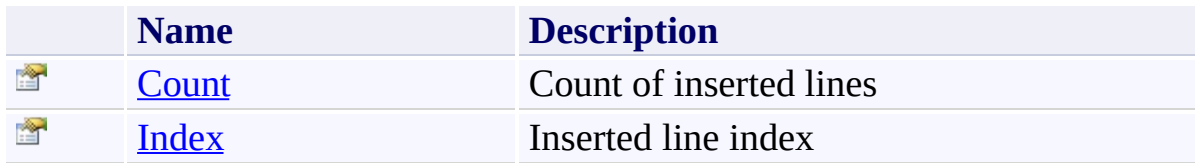

<span id="page-2426-0"></span>[LineInsertedEventArgs](#page-2418-0) Class [FastColoredTextBoxNS](#page-0-0) Namespace

Send comments on this topic to [tp\\_soft@mail.ru](mailto:tp_soft%40mail.ru?Subject=FastColoredTextBox)

Copyright (C) Pavel Torgashov, 2011-2013. All rights reserved

<span id="page-2427-0"></span> $\rightarrow$ FastColoredTextBox

> LineInsertedEventArgs Constructor [LineInsertedEventArgs](#page-2418-0) Class See [Also](#page-2429-0) Send [Feedback](javascript:SubmitFeedback()

Initializes a new instance of the [LineInsertedEventArgs](#page-2418-0) class

**Namespace:** [FastColoredTextBoxNS](#page-0-0)

**Assembly:** FastColoredTextBox (in FastColoredTextBox.dll) Version: 2.9.3.0 (2.9.3.0)

#### **Syntax**

**C#**

```
public LineInsertedEventArgs(
        int index,
        int count
)
```
**Visual Basic**

```
Public Sub New ( _
        index As Integer, _
        count As Integer _
)
```
**Visual C++**

```
public:
LineInsertedEventArgs(
        int index,
        int count
)
```
#### **Parameters**

*index* Type: **[System.Int32](http://msdn2.microsoft.com/en-us/library/td2s409d)** *count* Type: **[System.Int32](http://msdn2.microsoft.com/en-us/library/td2s409d)** 

<span id="page-2429-0"></span>[LineInsertedEventArgs](#page-2418-0) Class [LineInsertedEventArgs](#page-2422-0) Members [FastColoredTextBoxNS](#page-0-0) Namespace

Send comments on this topic to [tp\\_soft@mail.ru](mailto:tp_soft%40mail.ru?Subject=FastColoredTextBox) Copyright (C) Pavel Torgashov, 2011-2013. All rights reserved  $=$   $\blacksquare$ 

FastColoredTextBox

LineInsertedEventArgs Methods [LineInsertedEventArgs](#page-2418-0) Class See [Also](#page-2432-0) Send [Feedback](javascript:SubmitFeedback()

The **[LineInsertedEventArgs](#page-2418-0)** type exposes the following members.

### **Methods**

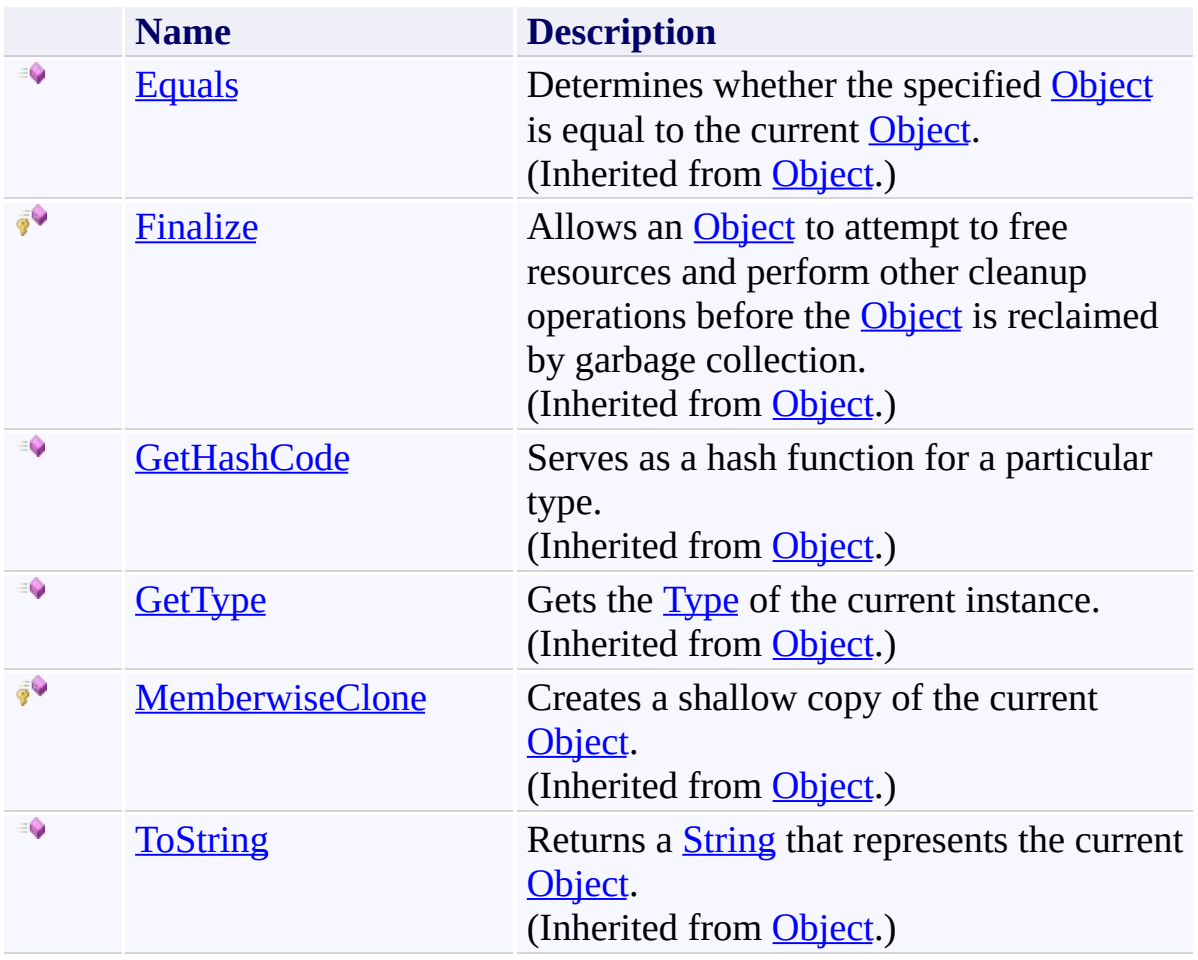

<span id="page-2432-0"></span>[LineInsertedEventArgs](#page-2418-0) Class [FastColoredTextBoxNS](#page-0-0) Namespace

Send comments on this topic to [tp\\_soft@mail.ru](mailto:tp_soft%40mail.ru?Subject=FastColoredTextBox)

Copyright (C) Pavel Torgashov, 2011-2013. All rights reserved

 $=$   $\blacksquare$ 

FastColoredTextBox

LineInsertedEventArgs Properties [LineInsertedEventArgs](#page-2418-0) Class See [Also](#page-2435-0) Send [Feedback](javascript:SubmitFeedback()

The **[LineInsertedEventArgs](#page-2418-0)** type exposes the following members.

# **Properties**

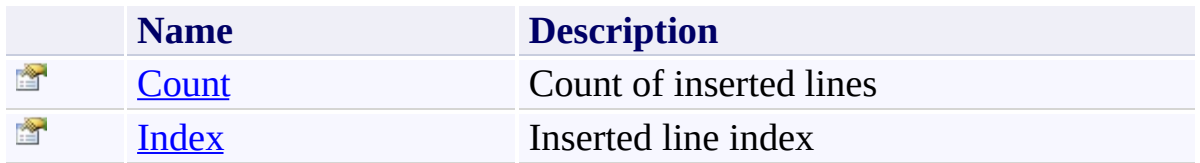

<span id="page-2435-0"></span>[LineInsertedEventArgs](#page-2418-0) Class [FastColoredTextBoxNS](#page-0-0) Namespace

Send comments on this topic to [tp\\_soft@mail.ru](mailto:tp_soft%40mail.ru?Subject=FastColoredTextBox)

Copyright (C) Pavel Torgashov, 2011-2013. All rights reserved

<span id="page-2436-0"></span> $\rightarrow$ FastColoredTextBox

> LineInsertedEventArgs.Count Property [LineInsertedEventArgs](#page-2418-0) Class See [Also](#page-2438-0) Send [Feedback](javascript:SubmitFeedback()

Count of inserted lines

**Namespace:** [FastColoredTextBoxNS](#page-0-0)

**Assembly:** FastColoredTextBox (in FastColoredTextBox.dll) Version: 2.9.3.0 (2.9.3.0)

## **Syntax**

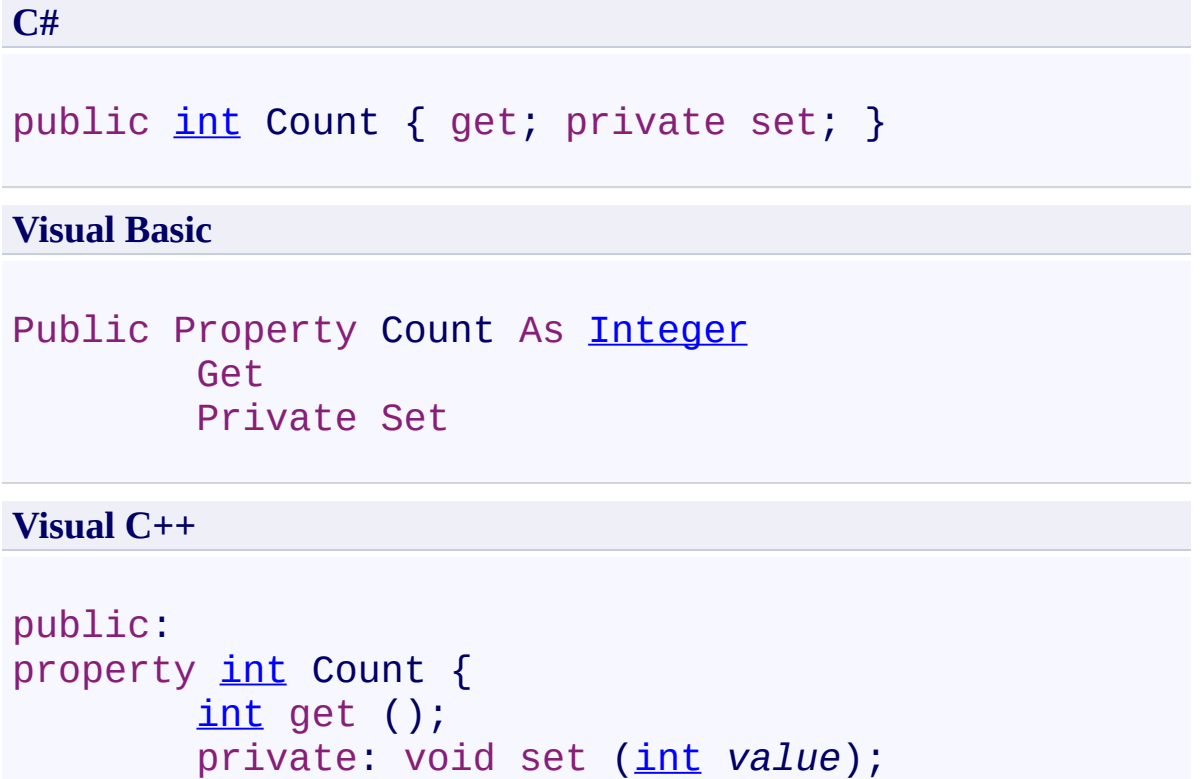

```
}
```
<span id="page-2438-0"></span>[LineInsertedEventArgs](#page-2418-0) Class [LineInsertedEventArgs](#page-2422-0) Members [FastColoredTextBoxNS](#page-0-0) Namespace

Send comments on this topic to [tp\\_soft@mail.ru](mailto:tp_soft%40mail.ru?Subject=FastColoredTextBox) Copyright (C) Pavel Torgashov, 2011-2013. All rights reserved <span id="page-2439-0"></span> $\rightarrow$ FastColoredTextBox

> LineInsertedEventArgs.Index Property [LineInsertedEventArgs](#page-2418-0) Class See [Also](#page-2441-0) Send [Feedback](javascript:SubmitFeedback()

Inserted line index

**Namespace:** [FastColoredTextBoxNS](#page-0-0)

**Assembly:** FastColoredTextBox (in FastColoredTextBox.dll) Version: 2.9.3.0 (2.9.3.0)

## **Syntax**

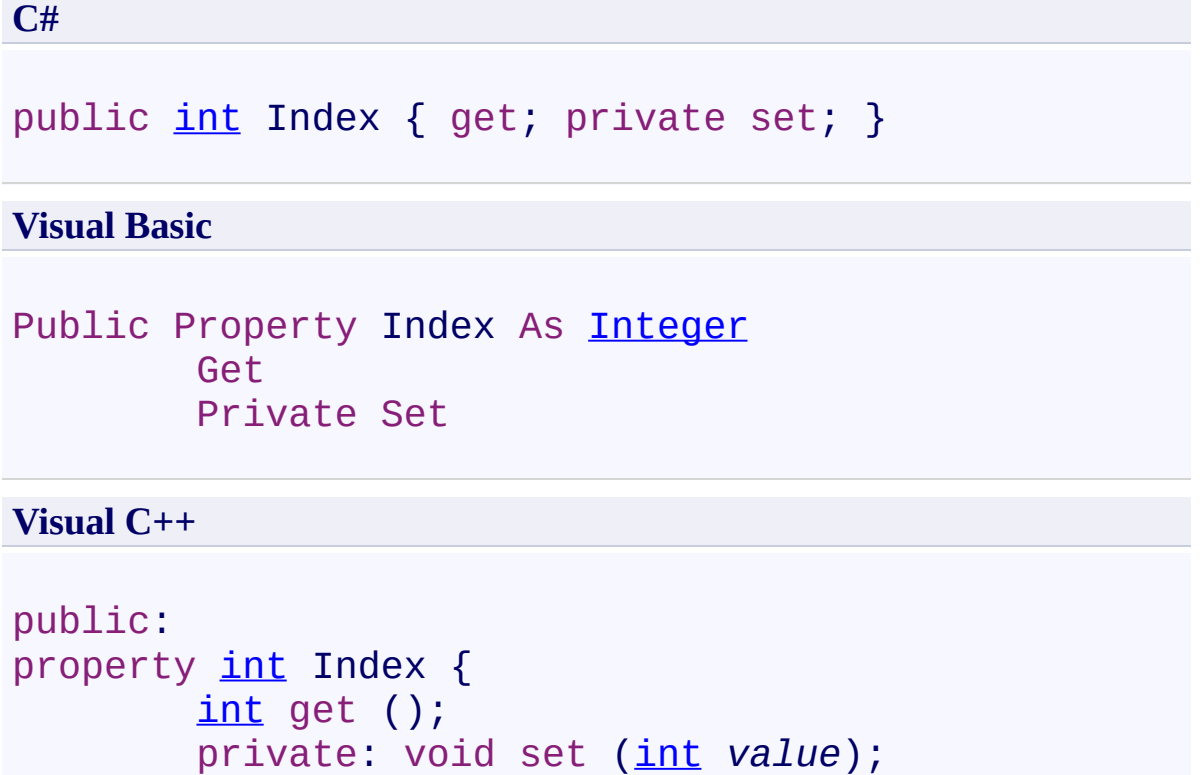

```
}
```
<span id="page-2441-0"></span>[LineInsertedEventArgs](#page-2418-0) Class [LineInsertedEventArgs](#page-2422-0) Members [FastColoredTextBoxNS](#page-0-0) Namespace

Send comments on this topic to [tp\\_soft@mail.ru](mailto:tp_soft%40mail.ru?Subject=FastColoredTextBox) Copyright (C) Pavel Torgashov, 2011-2013. All rights reserved FastColoredTextBox

<span id="page-2442-0"></span> $\mathbf{P}$ 

LineNeededEventArgs Class [Members](#page-2446-0) See [Also](#page-2445-0) Send [Feedback](javascript:SubmitFeedback()

**Namespace:** [FastColoredTextBoxNS](#page-0-0) **Assembly:** FastColoredTextBox (in FastColoredTextBox.dll) Version: 2.9.3.0 (2.9.3.0)

## **Syntax**

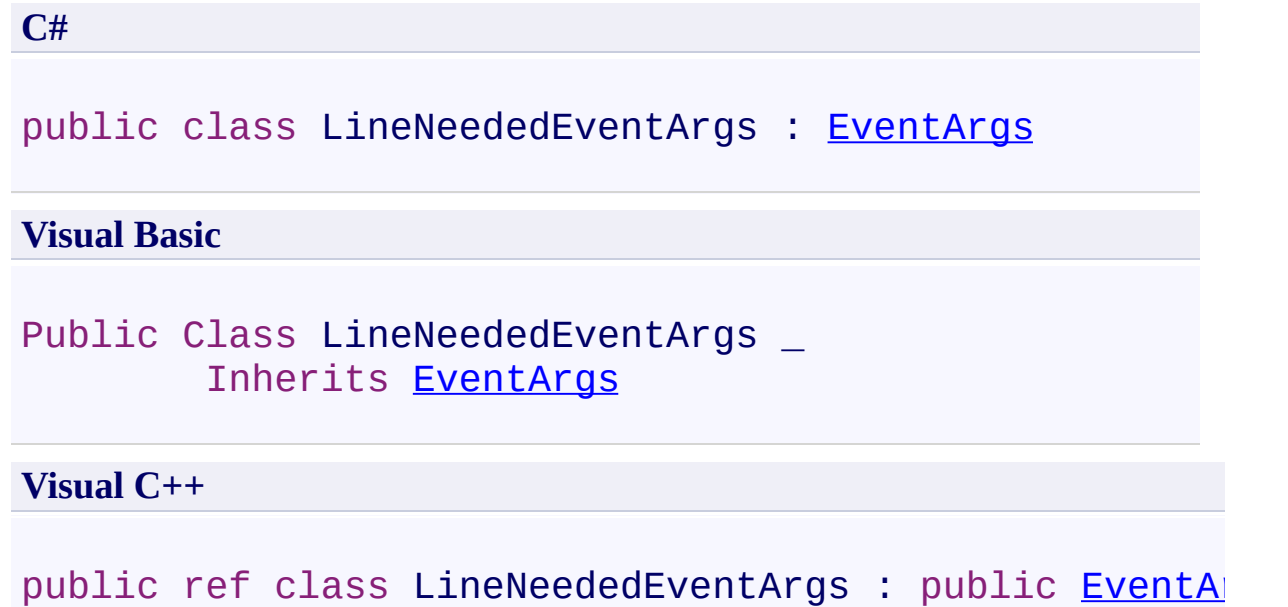

## **Inheritance Hierarchy**

[System.Object](http://msdn2.microsoft.com/en-us/library/e5kfa45b) [System.EventArgs](http://msdn2.microsoft.com/en-us/library/118wxtk3)

**FastColoredTextBoxNS.LineNeededEventArgs**

<span id="page-2445-0"></span>[LineNeededEventArgs](#page-2446-0) Members [FastColoredTextBoxNS](#page-0-0) Namespace

Send comments on this topic to [tp\\_soft@mail.ru](mailto:tp_soft%40mail.ru?Subject=FastColoredTextBox)

Copyright (C) Pavel Torgashov, 2011-2013. All rights reserved

<span id="page-2446-0"></span> $=$   $\blacksquare$ 

FastColoredTextBox

LineNeededEventArgs Members

[LineNeededEventArgs](#page-2442-0) Class [Constructors](#page-2447-0) [Methods](#page-2448-0) [Properties](#page-2449-0) See [Also](#page-2450-0) Send [Feedback](javascript:SubmitFeedback()

The **[LineNeededEventArgs](#page-2442-0)** type exposes the following members.

#### <span id="page-2447-0"></span>**Constructors**

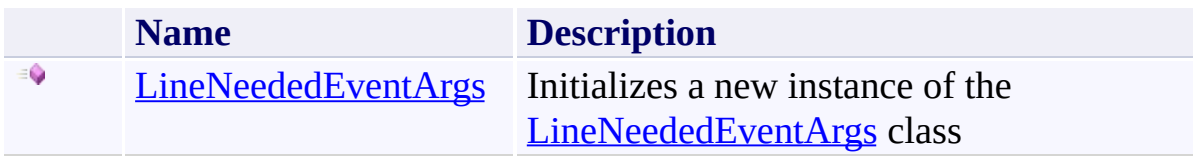
## **Methods**

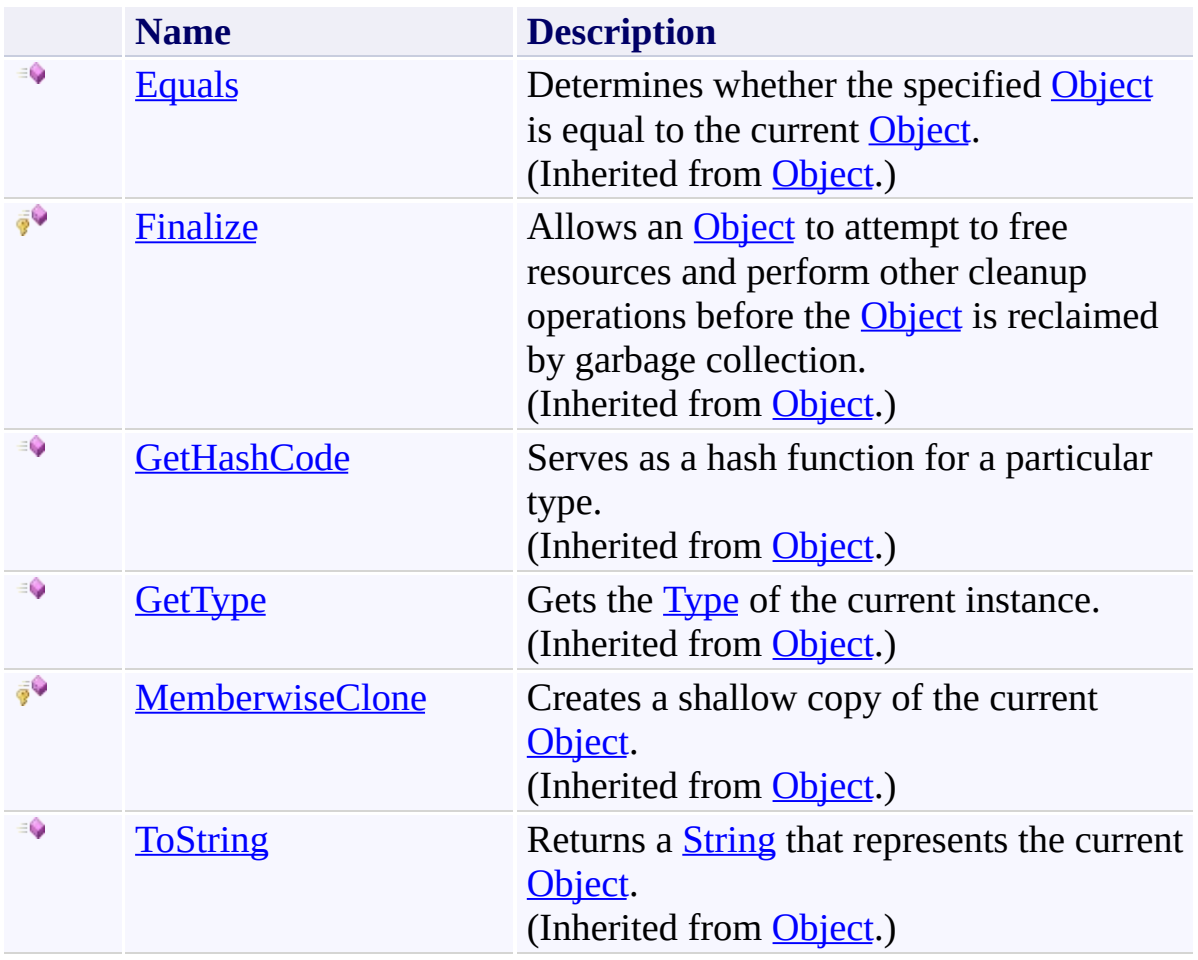

# **Properties**

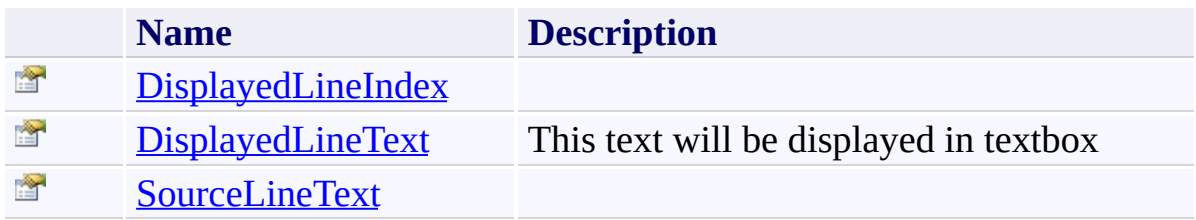

[LineNeededEventArgs](#page-2442-0) Class [FastColoredTextBoxNS](#page-0-0) Namespace

Send comments on this topic to [tp\\_soft@mail.ru](mailto:tp_soft%40mail.ru?Subject=FastColoredTextBox)

Copyright (C) Pavel Torgashov, 2011-2013. All rights reserved

 $=$   $\rightarrow$ FastColoredTextBox

> LineNeededEventArgs Constructor [LineNeededEventArgs](#page-2442-0) Class See [Also](#page-2453-0) Send [Feedback](javascript:SubmitFeedback()

Initializes a new instance of the [LineNeededEventArgs](#page-2442-0) class

**Namespace:** [FastColoredTextBoxNS](#page-0-0)

**Assembly:** FastColoredTextBox (in FastColoredTextBox.dll) Version: 2.9.3.0 (2.9.3.0)

#### **Syntax**

**C#**

```
public LineNeededEventArgs(
        string sourceLineText,
        int displayedLineIndex
)
```
#### **Visual Basic**

```
Public Sub New ( _
        sourceLineText As String, _
        displayedLineIndex As Integer _
)
```
**Visual C++**

```
public:
LineNeededEventArgs(
        String^ sourceLineText,
        int displayedLineIndex
)
```
#### **Parameters**

*sourceLineText* Type: **[System.String](http://msdn2.microsoft.com/en-us/library/s1wwdcbf)** *displayedLineIndex* Type: **[System.Int32](http://msdn2.microsoft.com/en-us/library/td2s409d)** 

<span id="page-2453-0"></span>[LineNeededEventArgs](#page-2442-0) Class [LineNeededEventArgs](#page-2446-0) Members [FastColoredTextBoxNS](#page-0-0) Namespace

Send comments on this topic to [tp\\_soft@mail.ru](mailto:tp_soft%40mail.ru?Subject=FastColoredTextBox) Copyright (C) Pavel Torgashov, 2011-2013. All rights reserved  $\rightarrow$   $\rightarrow$ 

FastColoredTextBox

LineNeededEventArgs Methods [LineNeededEventArgs](#page-2442-0) Class See [Also](#page-2456-0) Send [Feedback](javascript:SubmitFeedback()

The **[LineNeededEventArgs](#page-2442-0)** type exposes the following members.

## **Methods**

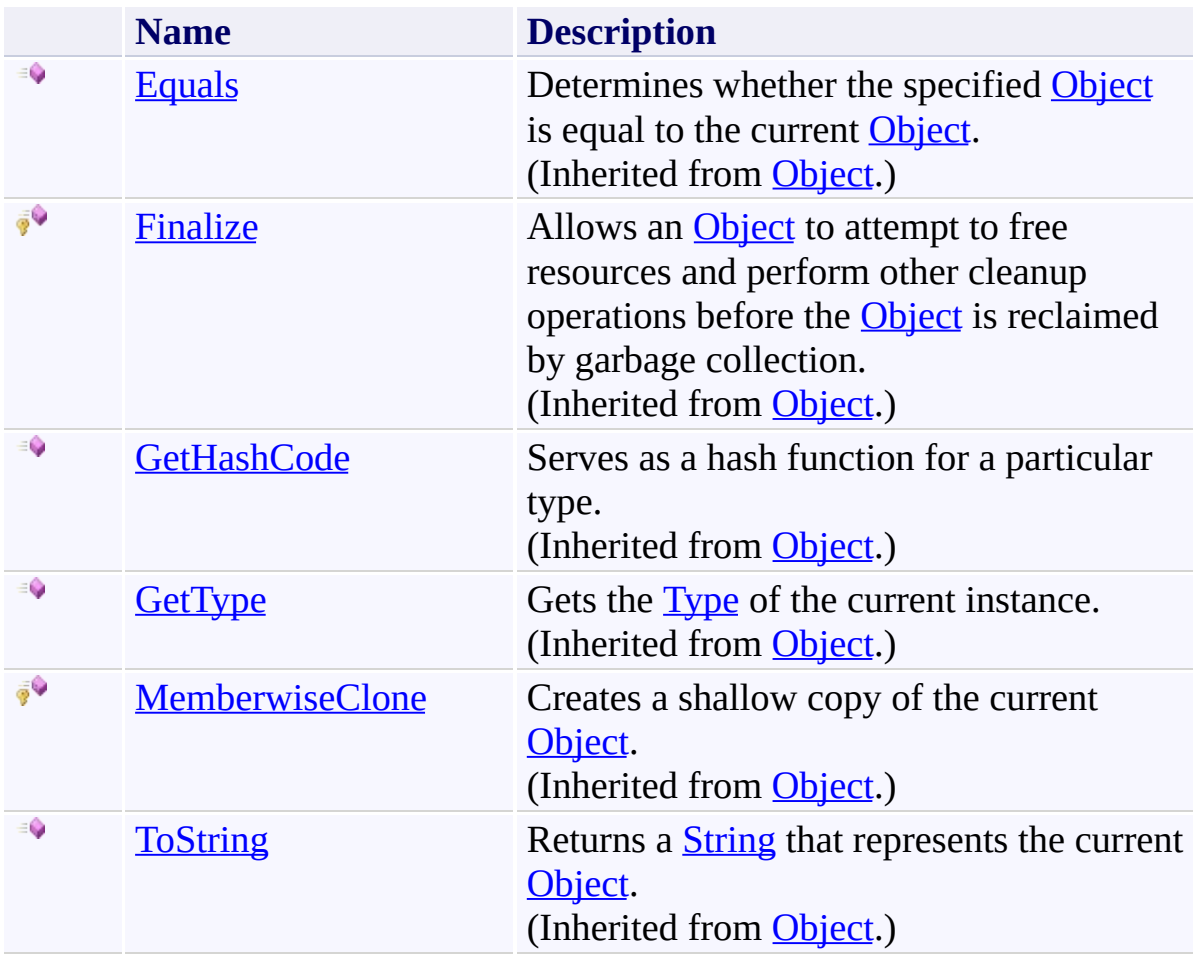

<span id="page-2456-0"></span>[LineNeededEventArgs](#page-2442-0) Class [FastColoredTextBoxNS](#page-0-0) Namespace

Send comments on this topic to [tp\\_soft@mail.ru](mailto:tp_soft%40mail.ru?Subject=FastColoredTextBox)

Copyright (C) Pavel Torgashov, 2011-2013. All rights reserved

 $\rightarrow$   $\rightarrow$ 

FastColoredTextBox

LineNeededEventArgs Properties [LineNeededEventArgs](#page-2442-0) Class See [Also](#page-2459-0) Send [Feedback](javascript:SubmitFeedback()

The **[LineNeededEventArgs](#page-2442-0)** type exposes the following members.

# **Properties**

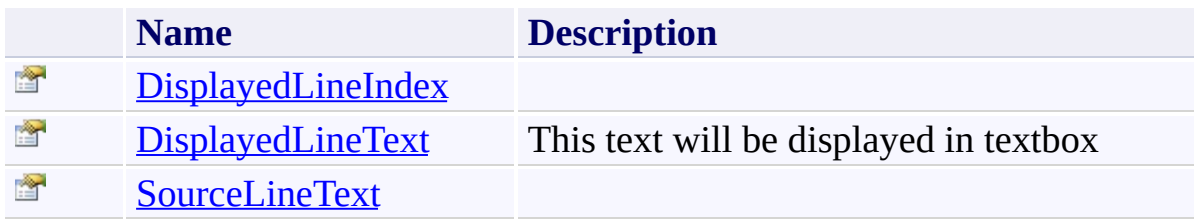

<span id="page-2459-0"></span>[LineNeededEventArgs](#page-2442-0) Class [FastColoredTextBoxNS](#page-0-0) Namespace

Send comments on this topic to [tp\\_soft@mail.ru](mailto:tp_soft%40mail.ru?Subject=FastColoredTextBox)

Copyright (C) Pavel Torgashov, 2011-2013. All rights reserved

FastColoredTextBox

LineNeededEventArgs.DisplayedLineIndex Property [LineNeededEventArgs](#page-2442-0) Class See [Also](#page-2462-0) Send [Feedback](javascript:SubmitFeedback()

**Namespace:** [FastColoredTextBoxNS](#page-0-0) **Assembly:** FastColoredTextBox (in FastColoredTextBox.dll) Version: 2.9.3.0 (2.9.3.0)

<span id="page-2460-0"></span> $\rightarrow$ 

# **Syntax**

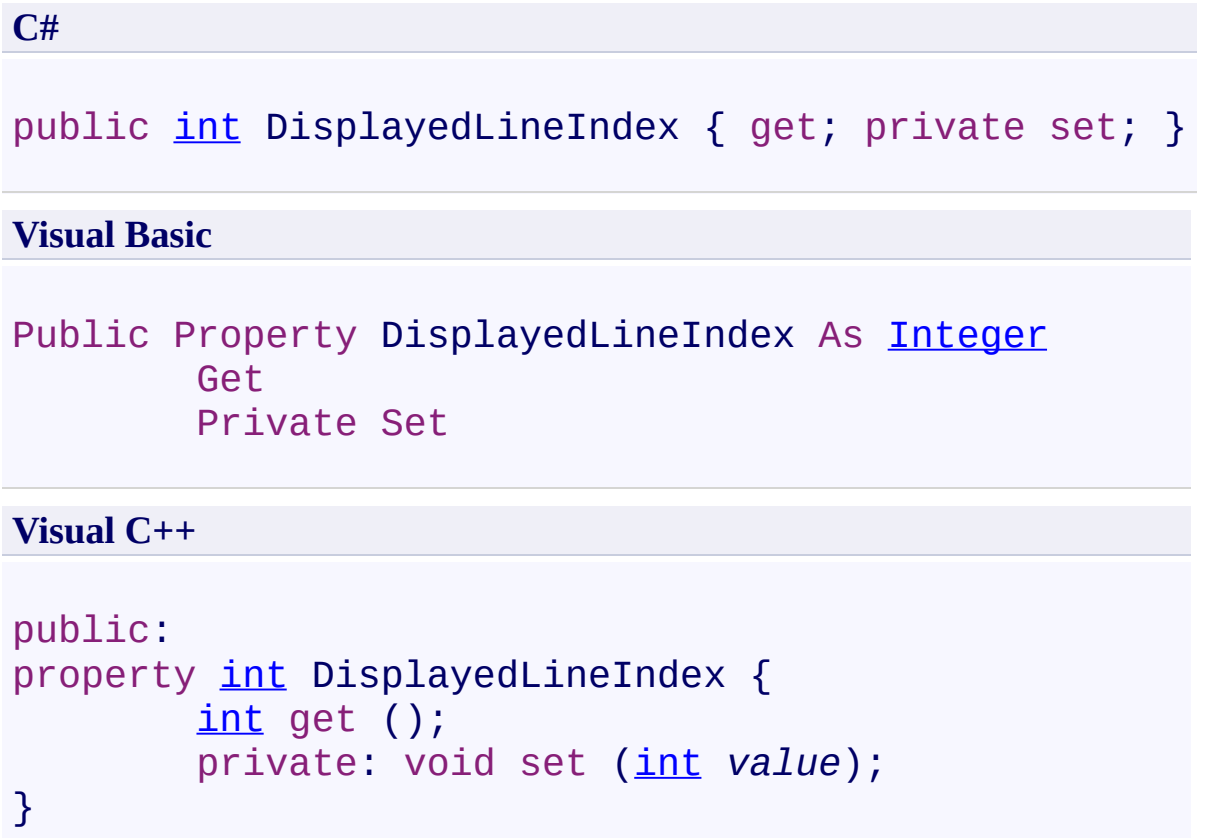

<span id="page-2462-0"></span>[LineNeededEventArgs](#page-2442-0) Class [LineNeededEventArgs](#page-2446-0) Members [FastColoredTextBoxNS](#page-0-0) Namespace

Send comments on this topic to [tp\\_soft@mail.ru](mailto:tp_soft%40mail.ru?Subject=FastColoredTextBox) Copyright (C) Pavel Torgashov, 2011-2013. All rights reserved <span id="page-2463-0"></span> $\rightarrow$ FastColoredTextBox

> LineNeededEventArgs.DisplayedLineText Property [LineNeededEventArgs](#page-2442-0) Class See [Also](#page-2465-0) Send [Feedback](javascript:SubmitFeedback()

This text will be displayed in textbox

**Namespace:** [FastColoredTextBoxNS](#page-0-0)

**Assembly:** FastColoredTextBox (in FastColoredTextBox.dll) Version: 2.9.3.0 (2.9.3.0)

## **Syntax**

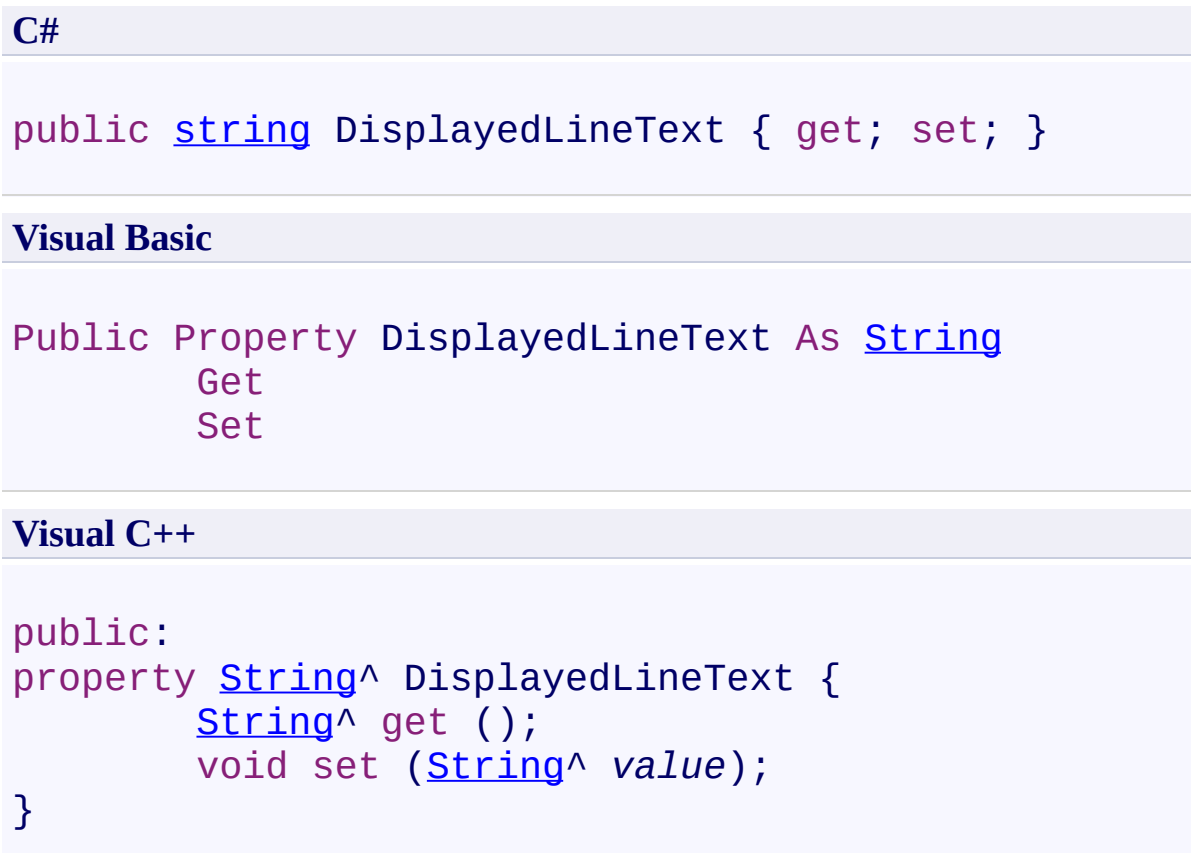

<span id="page-2465-0"></span>[LineNeededEventArgs](#page-2442-0) Class [LineNeededEventArgs](#page-2446-0) Members [FastColoredTextBoxNS](#page-0-0) Namespace

Send comments on this topic to [tp\\_soft@mail.ru](mailto:tp_soft%40mail.ru?Subject=FastColoredTextBox) Copyright (C) Pavel Torgashov, 2011-2013. All rights reserved FastColoredTextBox

<span id="page-2466-0"></span> $\rightarrow$ 

LineNeededEventArgs.SourceLineText Property [LineNeededEventArgs](#page-2442-0) Class See [Also](#page-2468-0) Send [Feedback](javascript:SubmitFeedback()

**Namespace:** [FastColoredTextBoxNS](#page-0-0) **Assembly:** FastColoredTextBox (in FastColoredTextBox.dll) Version: 2.9.3.0 (2.9.3.0)

# **Syntax**

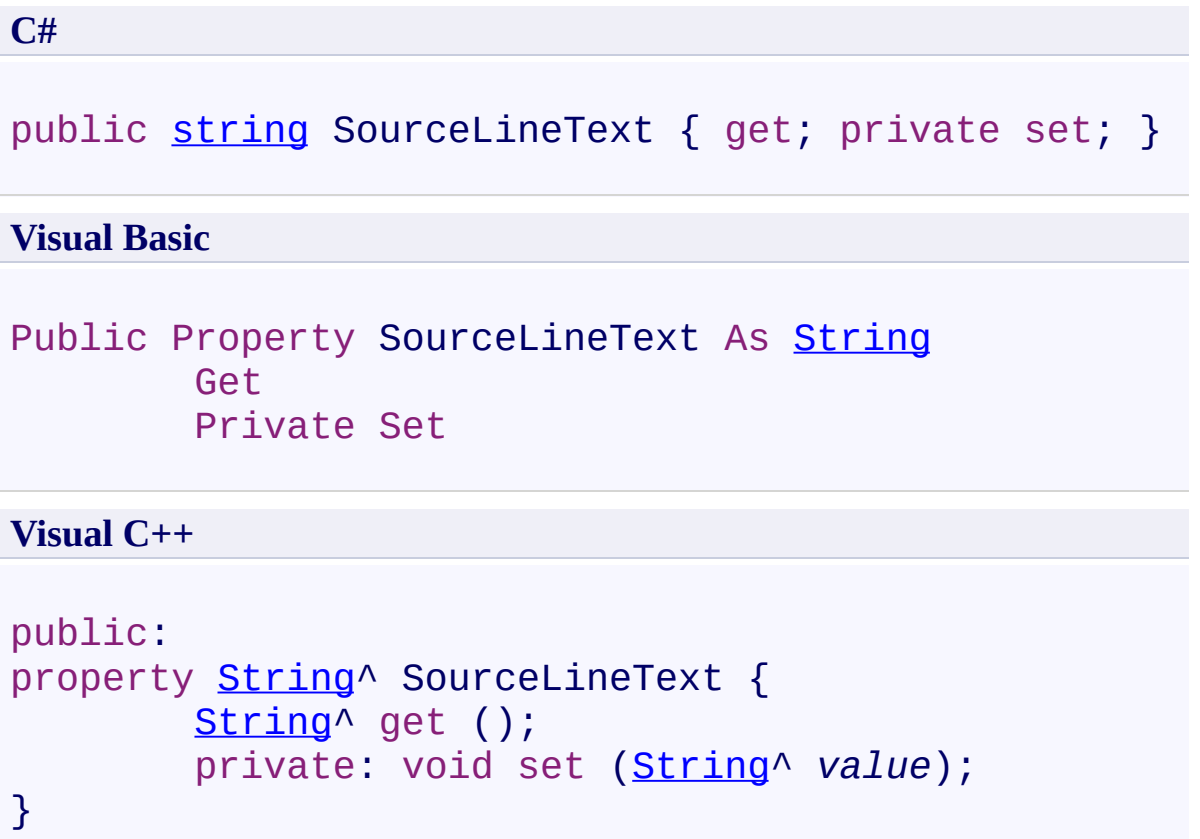

<span id="page-2468-0"></span>[LineNeededEventArgs](#page-2442-0) Class [LineNeededEventArgs](#page-2446-0) Members [FastColoredTextBoxNS](#page-0-0) Namespace

Send comments on this topic to [tp\\_soft@mail.ru](mailto:tp_soft%40mail.ru?Subject=FastColoredTextBox) Copyright (C) Pavel Torgashov, 2011-2013. All rights reserved FastColoredTextBox

<span id="page-2469-0"></span> $\mathbf{P}$ 

LinePushedEventArgs Class [Members](#page-2473-0) See [Also](#page-2472-0) Send [Feedback](javascript:SubmitFeedback()

**Namespace:** [FastColoredTextBoxNS](#page-0-0) **Assembly:** FastColoredTextBox (in FastColoredTextBox.dll) Version: 2.9.3.0 (2.9.3.0)

# **Syntax**

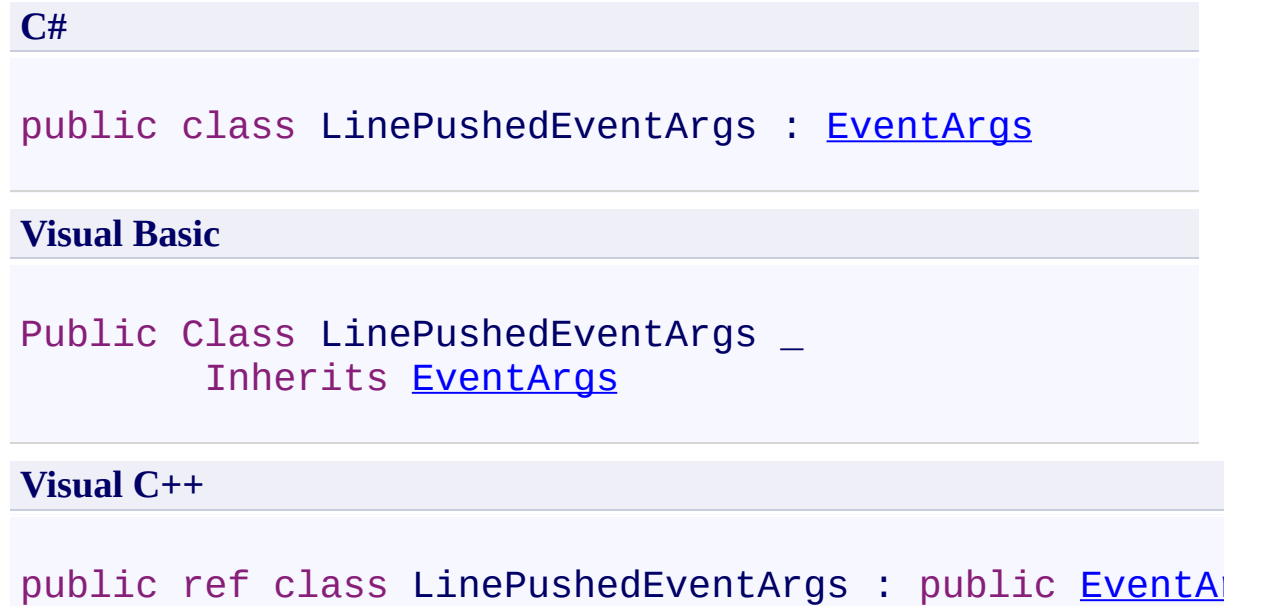

## **Inheritance Hierarchy**

[System.Object](http://msdn2.microsoft.com/en-us/library/e5kfa45b) [System.EventArgs](http://msdn2.microsoft.com/en-us/library/118wxtk3)

**FastColoredTextBoxNS.LinePushedEventArgs**

<span id="page-2472-0"></span>[LinePushedEventArgs](#page-2473-0) Members [FastColoredTextBoxNS](#page-0-0) Namespace

Send comments on this topic to [tp\\_soft@mail.ru](mailto:tp_soft%40mail.ru?Subject=FastColoredTextBox)

Copyright (C) Pavel Torgashov, 2011-2013. All rights reserved

<span id="page-2473-0"></span> $=$   $\blacksquare$ 

FastColoredTextBox

### LinePushedEventArgs Members

[LinePushedEventArgs](#page-2469-0) Class [Constructors](#page-2474-0) [Methods](#page-2475-0) [Properties](#page-2476-0) See [Also](#page-2477-0) Send [Feedback](javascript:SubmitFeedback()

The **[LinePushedEventArgs](#page-2469-0)** type exposes the following members.

### <span id="page-2474-0"></span>**Constructors**

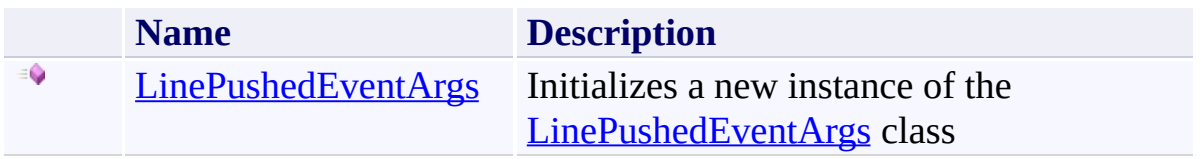

## <span id="page-2475-0"></span>**Methods**

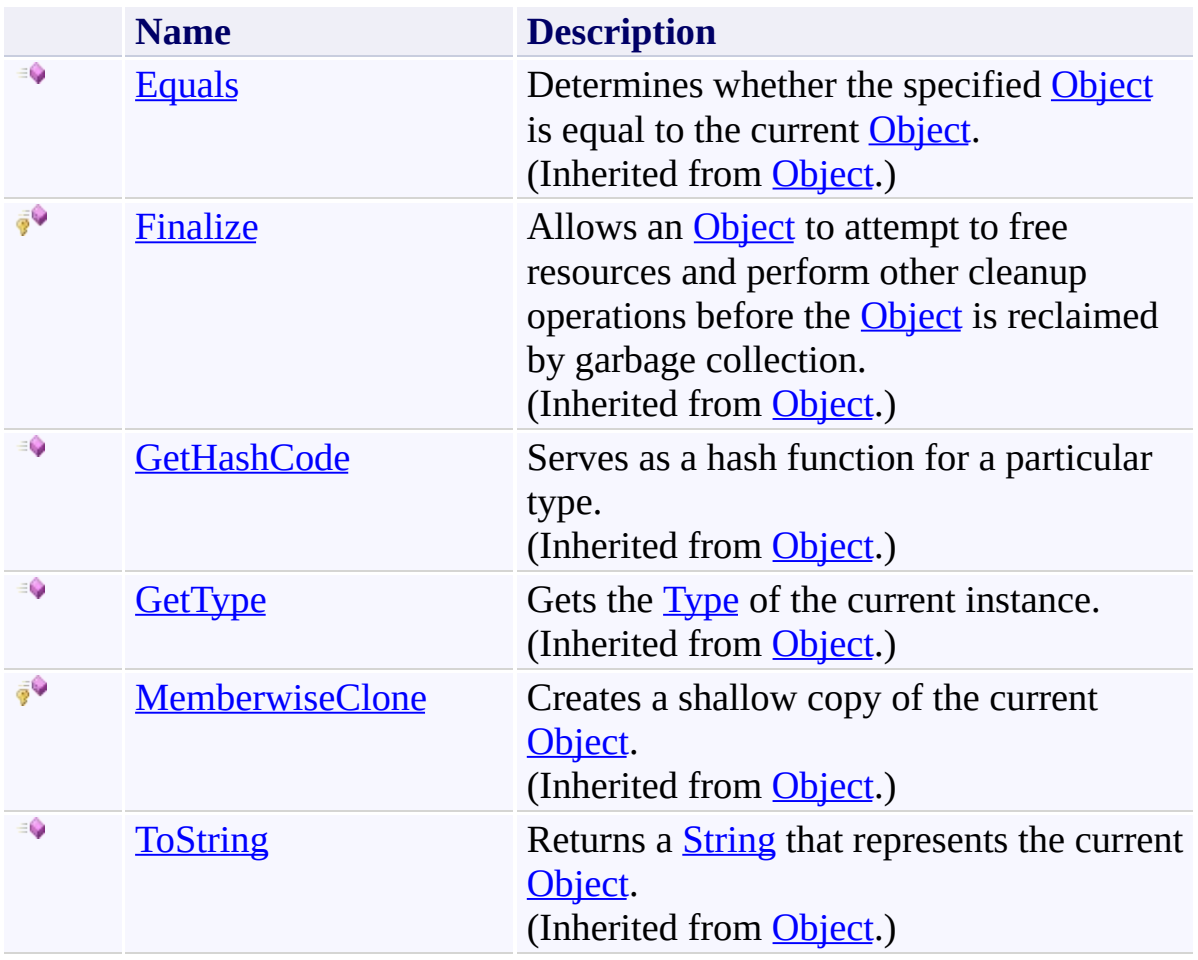

# <span id="page-2476-0"></span>**Properties**

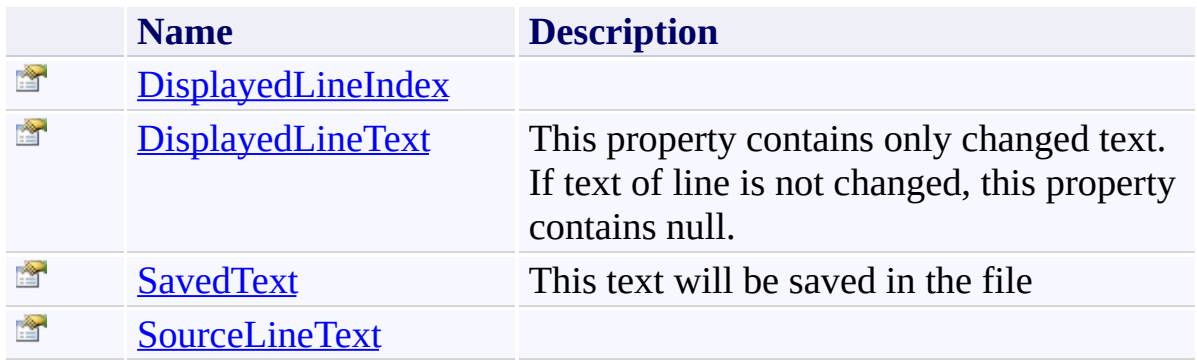

<span id="page-2477-0"></span>[LinePushedEventArgs](#page-2469-0) Class [FastColoredTextBoxNS](#page-0-0) Namespace

Send comments on this topic to [tp\\_soft@mail.ru](mailto:tp_soft%40mail.ru?Subject=FastColoredTextBox)

Copyright (C) Pavel Torgashov, 2011-2013. All rights reserved

<span id="page-2478-0"></span> $\rightarrow$ FastColoredTextBox

> LinePushedEventArgs Constructor [LinePushedEventArgs](#page-2469-0) Class See [Also](#page-2481-0) Send [Feedback](javascript:SubmitFeedback()

Initializes a new instance of the [LinePushedEventArgs](#page-2469-0) class

**Namespace:** [FastColoredTextBoxNS](#page-0-0)

**Assembly:** FastColoredTextBox (in FastColoredTextBox.dll) Version: 2.9.3.0 (2.9.3.0)

#### **Syntax**

```
C#
public LinePushedEventArgs(
        string sourceLineText,
        int displayedLineIndex,
        string displayedLineText
)
```
#### **Visual Basic**

```
Public Sub New ( _
        sourceLineText As String, _
        displayedLineIndex As Integer, _
        displayedLineText As String _
```

```
)
```
**Visual C++**

```
public:
LinePushedEventArgs(
        String^ sourceLineText,
        int displayedLineIndex,
        String^ displayedLineText
)
```
#### **Parameters**

*sourceLineText* Type: **[System.String](http://msdn2.microsoft.com/en-us/library/s1wwdcbf)** *displayedLineIndex* Type: **[System.Int32](http://msdn2.microsoft.com/en-us/library/td2s409d)** *displayedLineText*

Type: **[System.String](http://msdn2.microsoft.com/en-us/library/s1wwdcbf)** 

<span id="page-2481-0"></span>[LinePushedEventArgs](#page-2469-0) Class [LinePushedEventArgs](#page-2473-0) Members [FastColoredTextBoxNS](#page-0-0) Namespace

Send comments on this topic to [tp\\_soft@mail.ru](mailto:tp_soft%40mail.ru?Subject=FastColoredTextBox) Copyright (C) Pavel Torgashov, 2011-2013. All rights reserved  $=$   $\blacksquare$ 

FastColoredTextBox

LinePushedEventArgs Methods [LinePushedEventArgs](#page-2469-0) Class See [Also](#page-2484-0) Send [Feedback](javascript:SubmitFeedback()

The **[LinePushedEventArgs](#page-2469-0)** type exposes the following members.

## **Methods**

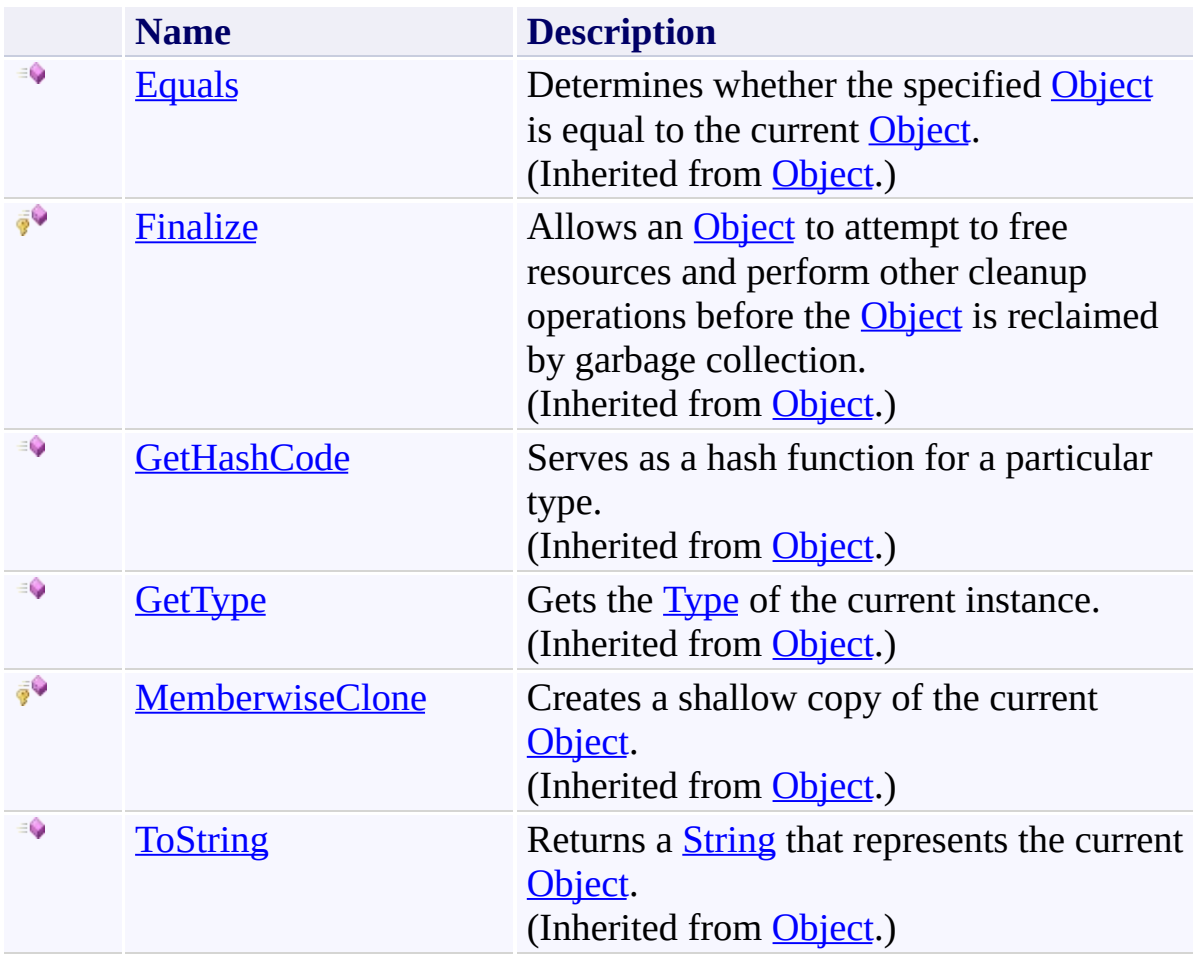
[LinePushedEventArgs](#page-2469-0) Class [FastColoredTextBoxNS](#page-0-0) Namespace

Send comments on this topic to [tp\\_soft@mail.ru](mailto:tp_soft%40mail.ru?Subject=FastColoredTextBox)

Copyright (C) Pavel Torgashov, 2011-2013. All rights reserved

 $=$   $\blacksquare$ 

FastColoredTextBox

LinePushedEventArgs Properties [LinePushedEventArgs](#page-2469-0) Class See [Also](#page-2487-0) Send [Feedback](javascript:SubmitFeedback()

The **[LinePushedEventArgs](#page-2469-0)** type exposes the following members.

# **Properties**

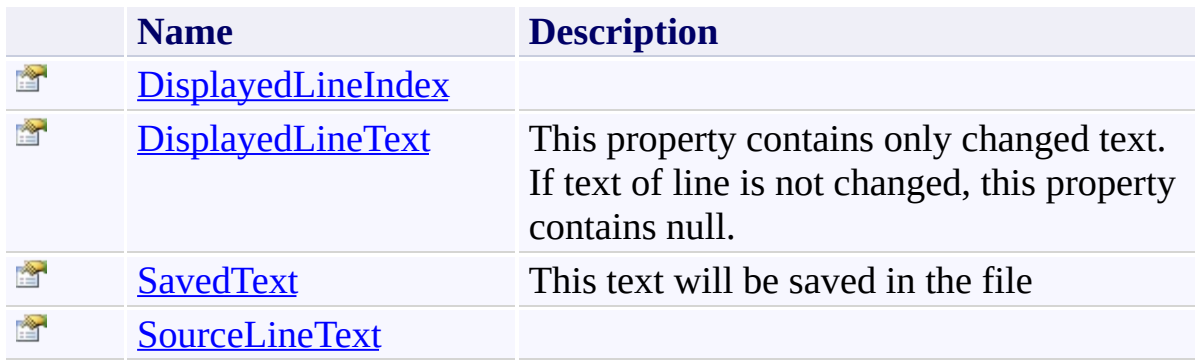

<span id="page-2487-0"></span>[LinePushedEventArgs](#page-2469-0) Class [FastColoredTextBoxNS](#page-0-0) Namespace

Send comments on this topic to [tp\\_soft@mail.ru](mailto:tp_soft%40mail.ru?Subject=FastColoredTextBox)

Copyright (C) Pavel Torgashov, 2011-2013. All rights reserved

FastColoredTextBox

<span id="page-2488-0"></span> $\rightarrow$ 

LinePushedEventArgs.DisplayedLineIndex Property [LinePushedEventArgs](#page-2469-0) Class See [Also](#page-2490-0) Send [Feedback](javascript:SubmitFeedback()

**Namespace:** [FastColoredTextBoxNS](#page-0-0) **Assembly:** FastColoredTextBox (in FastColoredTextBox.dll) Version: 2.9.3.0 (2.9.3.0)

# **Syntax**

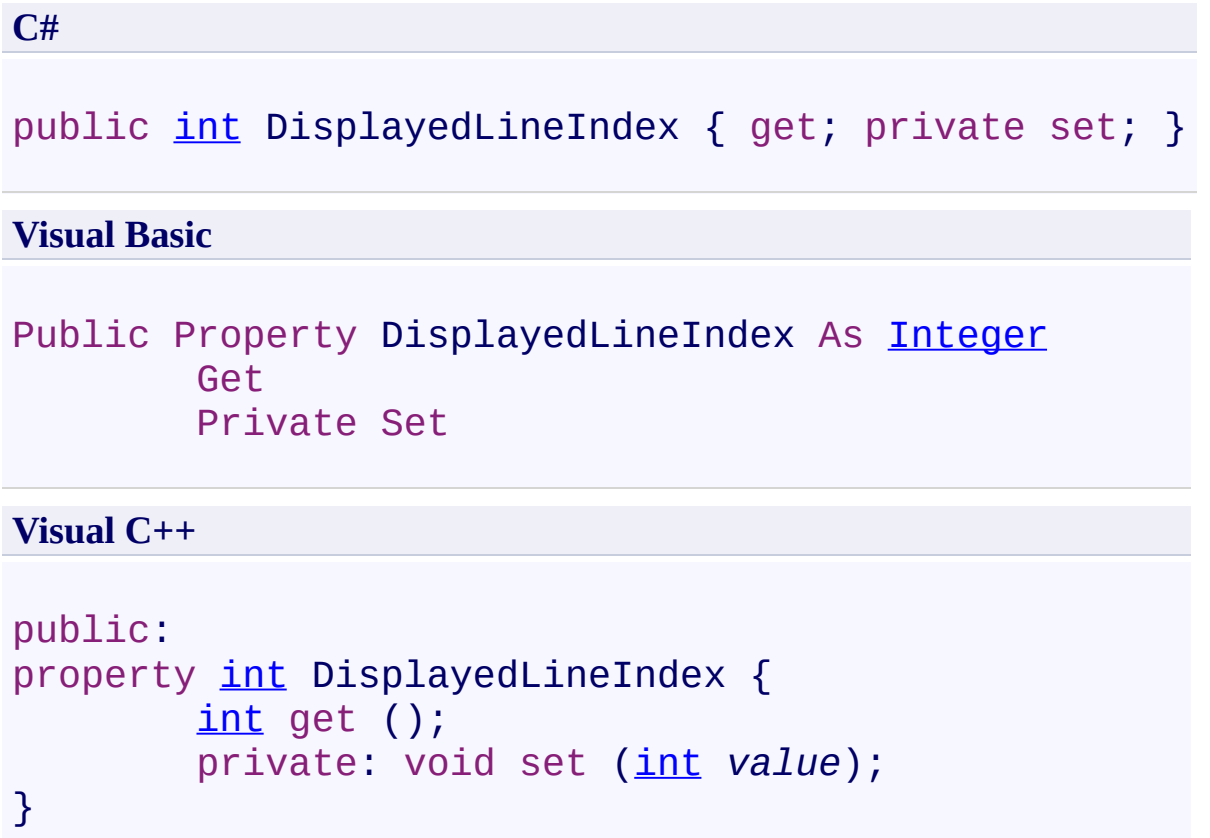

<span id="page-2490-0"></span>[LinePushedEventArgs](#page-2469-0) Class [LinePushedEventArgs](#page-2473-0) Members [FastColoredTextBoxNS](#page-0-0) Namespace

Send comments on this topic to [tp\\_soft@mail.ru](mailto:tp_soft%40mail.ru?Subject=FastColoredTextBox) Copyright (C) Pavel Torgashov, 2011-2013. All rights reserved <span id="page-2491-0"></span> $\rightarrow$ FastColoredTextBox

> LinePushedEventArgs.DisplayedLineText Property [LinePushedEventArgs](#page-2469-0) Class See [Also](#page-2493-0) Send [Feedback](javascript:SubmitFeedback()

This property contains only changed text. If text of line is not changed, this property contains null.

**Namespace:** [FastColoredTextBoxNS](#page-0-0)

**Assembly:** FastColoredTextBox (in FastColoredTextBox.dll) Version: 2.9.3.0 (2.9.3.0)

# **Syntax**

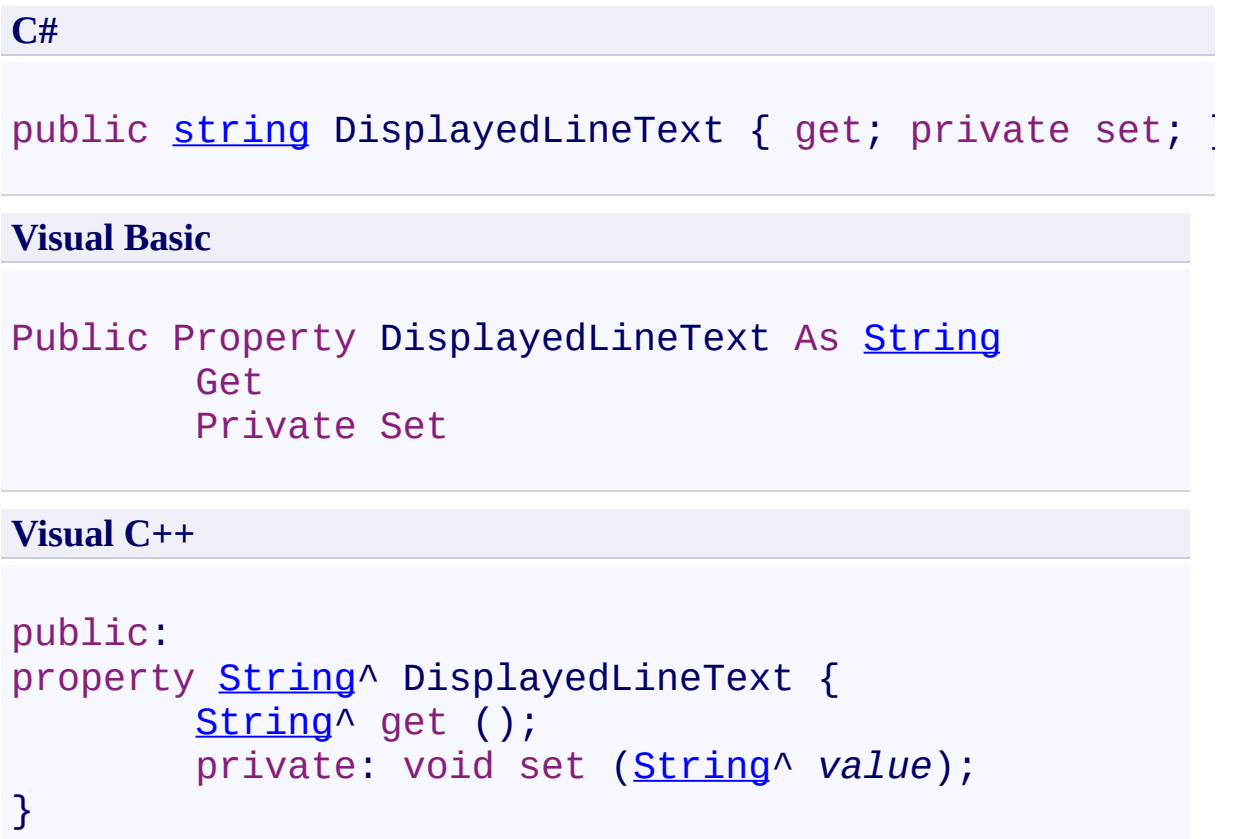

<span id="page-2493-0"></span>[LinePushedEventArgs](#page-2469-0) Class [LinePushedEventArgs](#page-2473-0) Members [FastColoredTextBoxNS](#page-0-0) Namespace

Send comments on this topic to [tp\\_soft@mail.ru](mailto:tp_soft%40mail.ru?Subject=FastColoredTextBox) Copyright (C) Pavel Torgashov, 2011-2013. All rights reserved <span id="page-2494-0"></span> $\rightarrow$ FastColoredTextBox

> LinePushedEventArgs.SavedText Property [LinePushedEventArgs](#page-2469-0) Class See [Also](#page-2496-0) Send [Feedback](javascript:SubmitFeedback()

This text will be saved in the file

**Namespace:** [FastColoredTextBoxNS](#page-0-0)

**Assembly:** FastColoredTextBox (in FastColoredTextBox.dll) Version: 2.9.3.0 (2.9.3.0)

# **Syntax**

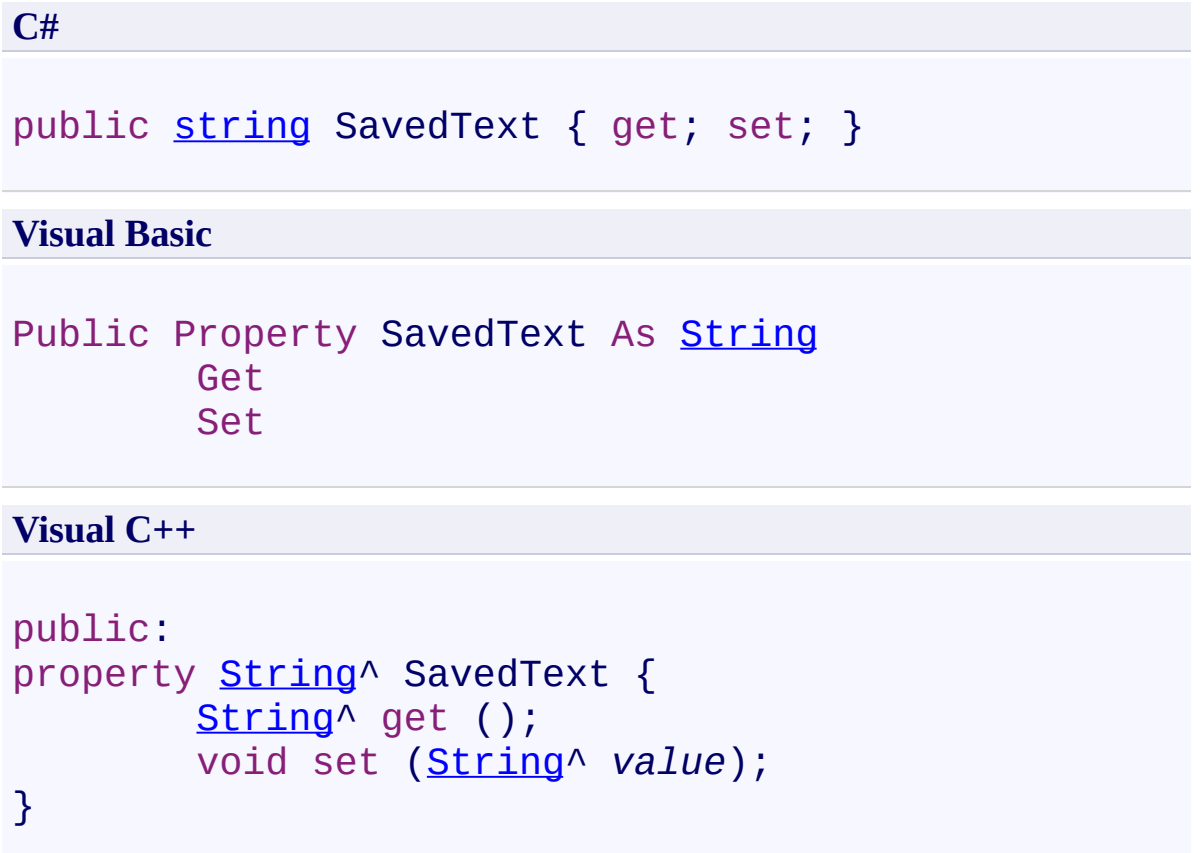

<span id="page-2496-0"></span>[LinePushedEventArgs](#page-2469-0) Class [LinePushedEventArgs](#page-2473-0) Members [FastColoredTextBoxNS](#page-0-0) Namespace

Send comments on this topic to [tp\\_soft@mail.ru](mailto:tp_soft%40mail.ru?Subject=FastColoredTextBox) Copyright (C) Pavel Torgashov, 2011-2013. All rights reserved FastColoredTextBox

<span id="page-2497-0"></span> $\rightarrow$ 

LinePushedEventArgs.SourceLineText Property [LinePushedEventArgs](#page-2469-0) Class See [Also](#page-2499-0) Send [Feedback](javascript:SubmitFeedback()

**Namespace:** [FastColoredTextBoxNS](#page-0-0) **Assembly:** FastColoredTextBox (in FastColoredTextBox.dll) Version: 2.9.3.0 (2.9.3.0)

# **Syntax**

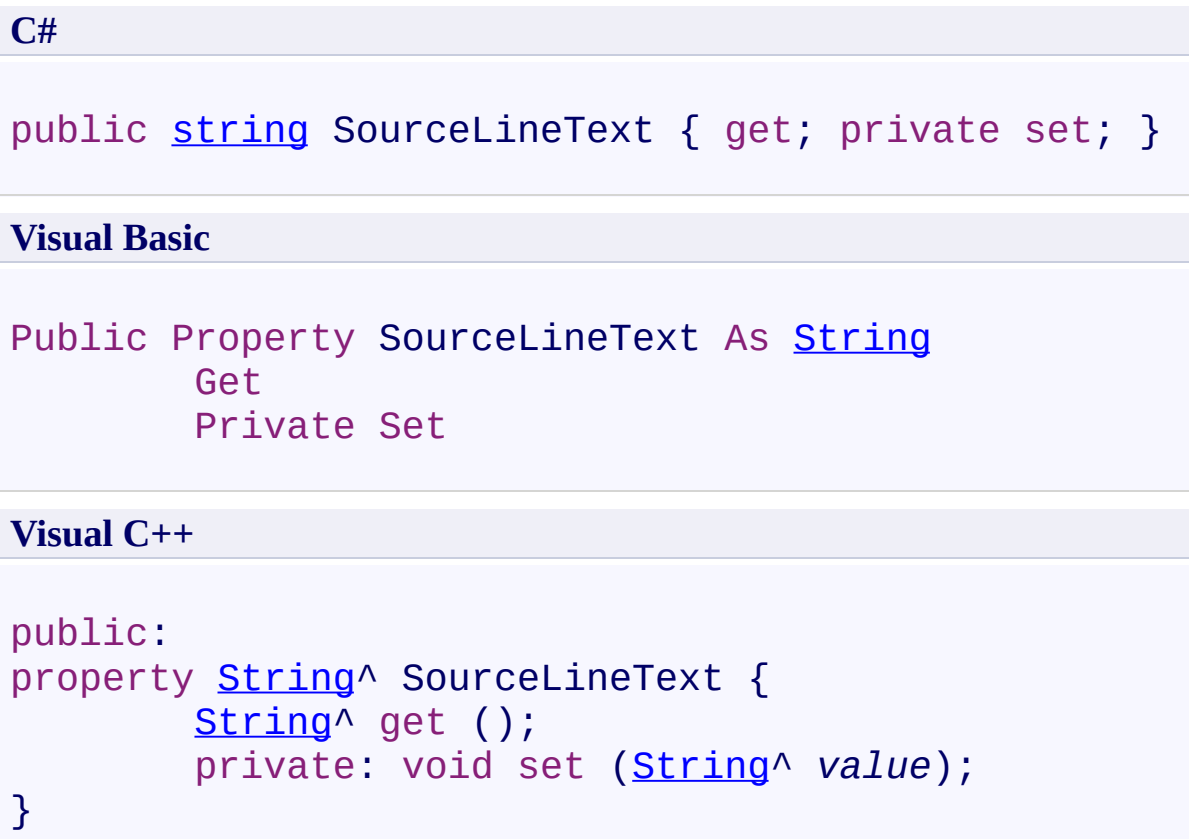

<span id="page-2499-0"></span>[LinePushedEventArgs](#page-2469-0) Class [LinePushedEventArgs](#page-2473-0) Members [FastColoredTextBoxNS](#page-0-0) Namespace

Send comments on this topic to [tp\\_soft@mail.ru](mailto:tp_soft%40mail.ru?Subject=FastColoredTextBox) Copyright (C) Pavel Torgashov, 2011-2013. All rights reserved FastColoredTextBox

<span id="page-2500-0"></span> $\mathbf{P}$ 

LineRemovedEventArgs Class [Members](#page-2504-0) See [Also](#page-2503-0) Send [Feedback](javascript:SubmitFeedback()

**Namespace:** [FastColoredTextBoxNS](#page-0-0) **Assembly:** FastColoredTextBox (in FastColoredTextBox.dll) Version: 2.9.3.0 (2.9.3.0)

# **Syntax**

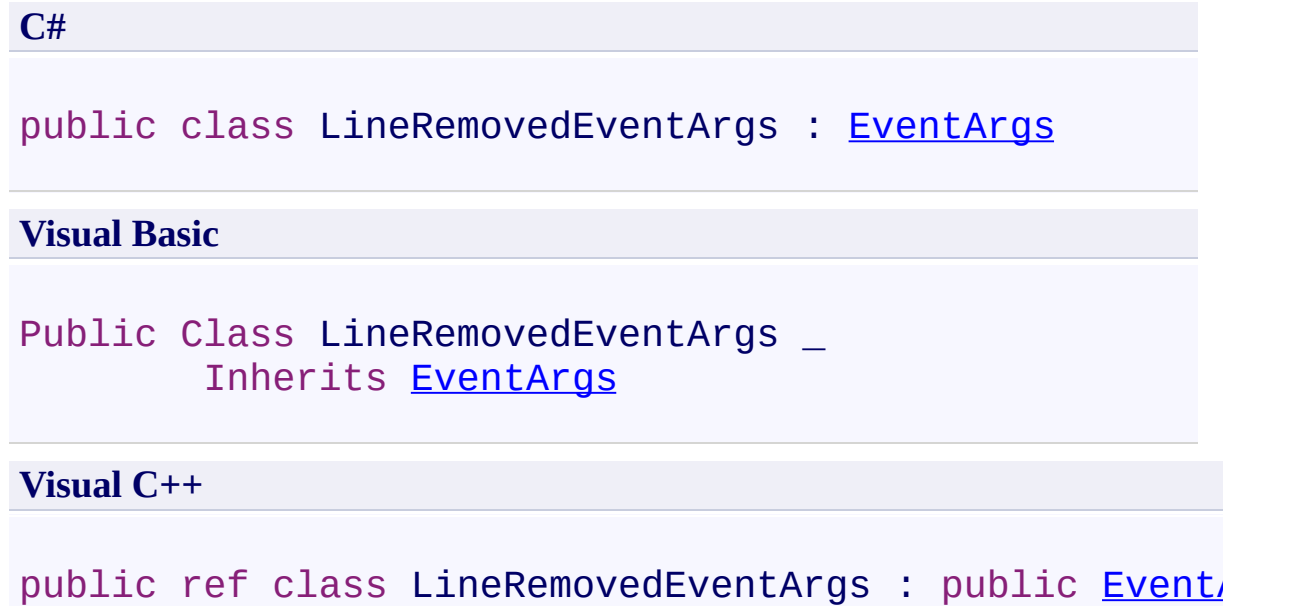

### **Inheritance Hierarchy**

[System.Object](http://msdn2.microsoft.com/en-us/library/e5kfa45b) [System.EventArgs](http://msdn2.microsoft.com/en-us/library/118wxtk3)

**FastColoredTextBoxNS.LineRemovedEventArgs**

<span id="page-2503-0"></span>[LineRemovedEventArgs](#page-2504-0) Members [FastColoredTextBoxNS](#page-0-0) Namespace

Send comments on this topic to [tp\\_soft@mail.ru](mailto:tp_soft%40mail.ru?Subject=FastColoredTextBox)

Copyright (C) Pavel Torgashov, 2011-2013. All rights reserved

#### <span id="page-2504-0"></span> $=$   $\blacksquare$

FastColoredTextBox

### LineRemovedEventArgs Members

[LineRemovedEventArgs](#page-2500-0) Class [Constructors](#page-2505-0) [Methods](#page-2506-0) [Properties](#page-2507-0) See [Also](#page-2508-0) Send [Feedback](javascript:SubmitFeedback()

The **[LineRemovedEventArgs](#page-2500-0)** type exposes the following members.

### <span id="page-2505-0"></span>**Constructors**

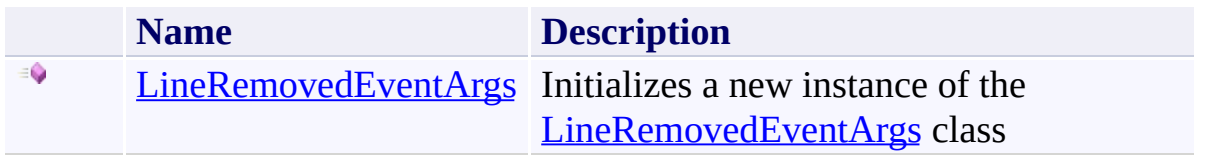

### <span id="page-2506-0"></span>**Methods**

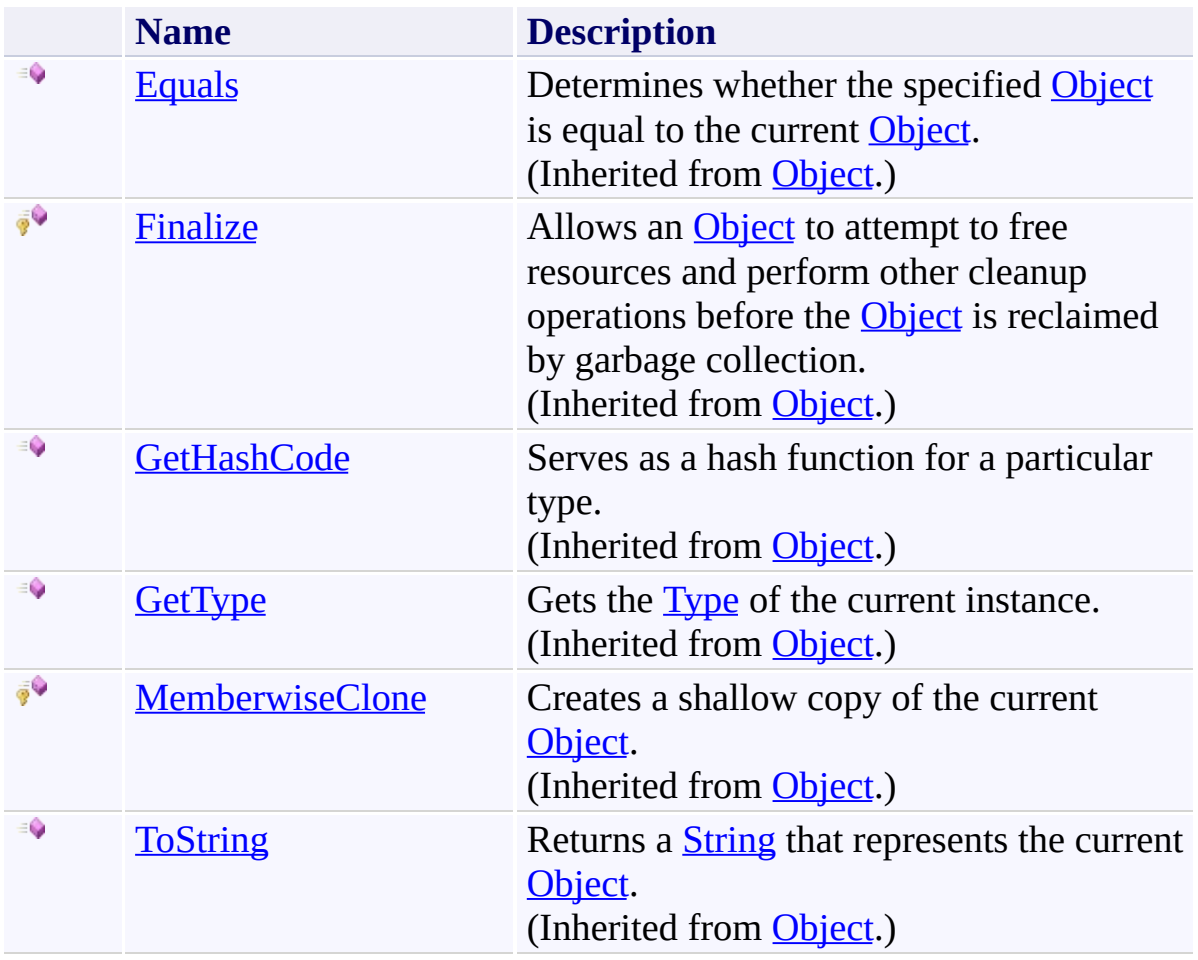

# <span id="page-2507-0"></span>**Properties**

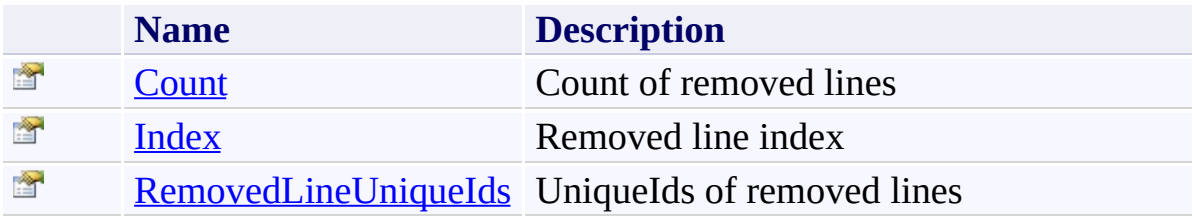

<span id="page-2508-0"></span>[LineRemovedEventArgs](#page-2500-0) Class [FastColoredTextBoxNS](#page-0-0) Namespace

Send comments on this topic to [tp\\_soft@mail.ru](mailto:tp_soft%40mail.ru?Subject=FastColoredTextBox)

Copyright (C) Pavel Torgashov, 2011-2013. All rights reserved

<span id="page-2509-0"></span> $\rightarrow$ FastColoredTextBox

> LineRemovedEventArgs Constructor [LineRemovedEventArgs](#page-2500-0) Class See [Also](#page-2512-0) Send [Feedback](javascript:SubmitFeedback()

Initializes a new instance of the [LineRemovedEventArgs](#page-2500-0) class

**Namespace:** [FastColoredTextBoxNS](#page-0-0)

**Assembly:** FastColoredTextBox (in FastColoredTextBox.dll) Version: 2.9.3.0 (2.9.3.0)

#### **Syntax**

**C#**

```
public LineRemovedEventArgs(
        int index,
        int count,
        List<int> removedLineIds
)
```
#### **Visual Basic**

```
Public Sub New ( _
        index As Integer, _
        count As Integer, _
        removedLineIds As List(Of Integer) _
)
```
**Visual C++**

```
public:
LineRemovedEventArgs(
        int index,
        int count,
        Listint>^ removedLineIds
)
```
#### **Parameters**

*index* Type: **[System.Int32](http://msdn2.microsoft.com/en-us/library/td2s409d)** *count* Type: [System.Int32](http://msdn2.microsoft.com/en-us/library/td2s409d) *removedLineIds*

Type: [System.Collections.Generic.List](http://msdn2.microsoft.com/en-us/library/6sh2ey19)([Int32](http://msdn2.microsoft.com/en-us/library/td2s409d))

<span id="page-2512-0"></span>[LineRemovedEventArgs](#page-2500-0) Class [LineRemovedEventArgs](#page-2504-0) Members [FastColoredTextBoxNS](#page-0-0) Namespace

Send comments on this topic to [tp\\_soft@mail.ru](mailto:tp_soft%40mail.ru?Subject=FastColoredTextBox) Copyright (C) Pavel Torgashov, 2011-2013. All rights reserved  $=$   $\blacksquare$ 

FastColoredTextBox

LineRemovedEventArgs Methods [LineRemovedEventArgs](#page-2500-0) Class See [Also](#page-2515-0) Send [Feedback](javascript:SubmitFeedback()

The **[LineRemovedEventArgs](#page-2500-0)** type exposes the following members.

### **Methods**

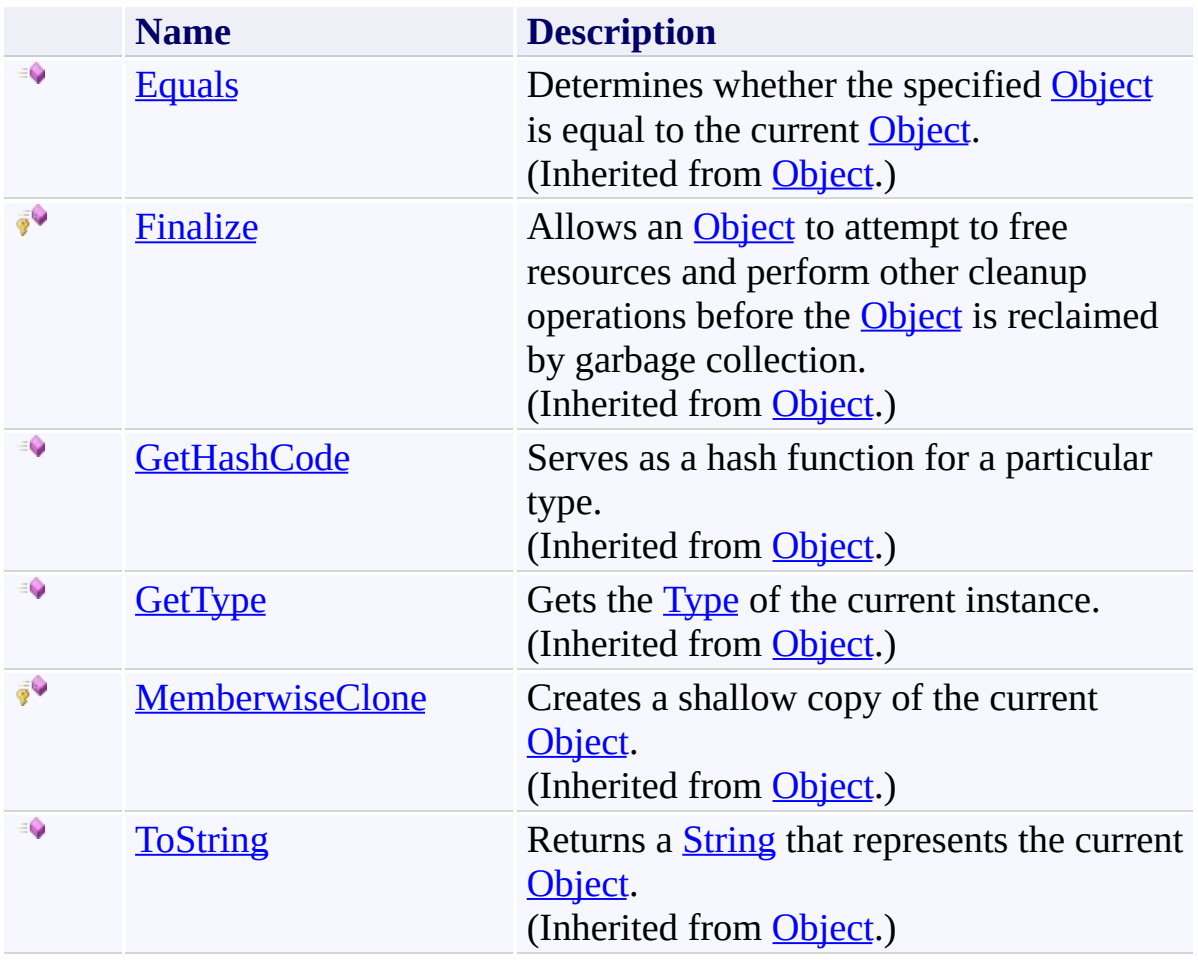

<span id="page-2515-0"></span>[LineRemovedEventArgs](#page-2500-0) Class [FastColoredTextBoxNS](#page-0-0) Namespace

Send comments on this topic to [tp\\_soft@mail.ru](mailto:tp_soft%40mail.ru?Subject=FastColoredTextBox)

Copyright (C) Pavel Torgashov, 2011-2013. All rights reserved

 $=$   $\blacksquare$ 

FastColoredTextBox

LineRemovedEventArgs Properties [LineRemovedEventArgs](#page-2500-0) Class See [Also](#page-2518-0) Send [Feedback](javascript:SubmitFeedback()

The **[LineRemovedEventArgs](#page-2500-0)** type exposes the following members.

# **Properties**

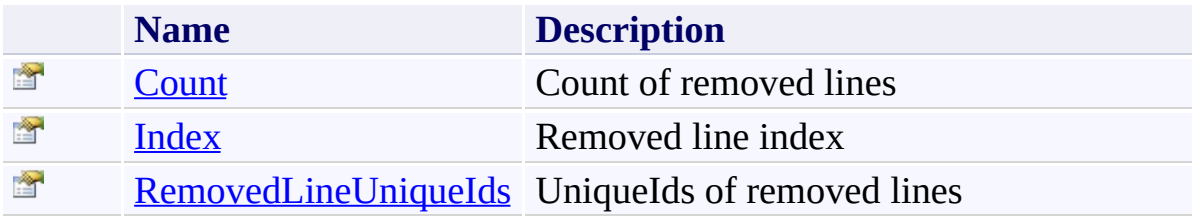

<span id="page-2518-0"></span>[LineRemovedEventArgs](#page-2500-0) Class [FastColoredTextBoxNS](#page-0-0) Namespace

Send comments on this topic to [tp\\_soft@mail.ru](mailto:tp_soft%40mail.ru?Subject=FastColoredTextBox)

Copyright (C) Pavel Torgashov, 2011-2013. All rights reserved

<span id="page-2519-0"></span> $\rightarrow$ FastColoredTextBox

#### LineRemovedEventArgs.Count Property [LineRemovedEventArgs](#page-2500-0) Class See [Also](#page-2521-0) Send [Feedback](javascript:SubmitFeedback()

Count of removed lines

#### **Namespace:** [FastColoredTextBoxNS](#page-0-0)

**Assembly:** FastColoredTextBox (in FastColoredTextBox.dll) Version: 2.9.3.0 (2.9.3.0)
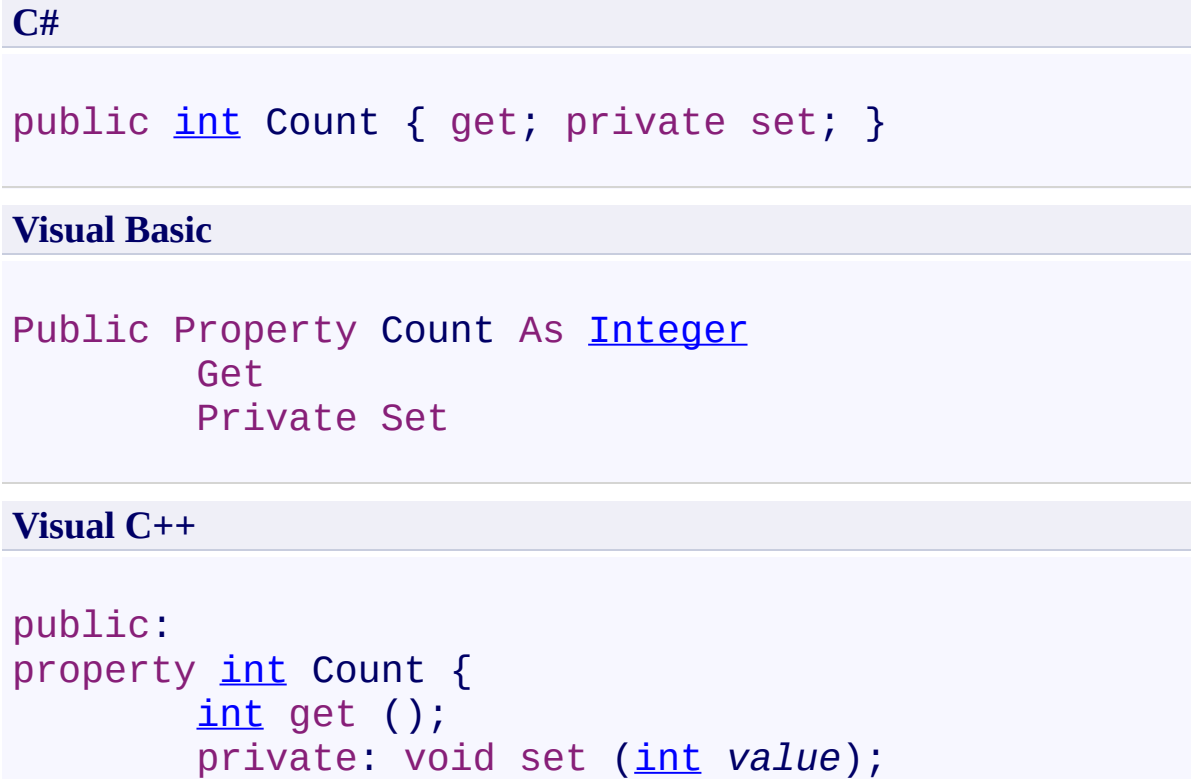

```
}
```
[LineRemovedEventArgs](#page-2500-0) Class [LineRemovedEventArgs](#page-2504-0) Members [FastColoredTextBoxNS](#page-0-0) Namespace

FastColoredTextBox

 $\rightarrow$ 

LineRemovedEventArgs.Index Property [LineRemovedEventArgs](#page-2500-0) Class See [Also](#page-2524-0) Send [Feedback](javascript:SubmitFeedback()

Removed line index

**Namespace:** [FastColoredTextBoxNS](#page-0-0)

**Assembly:** FastColoredTextBox (in FastColoredTextBox.dll) Version: 2.9.3.0 (2.9.3.0)

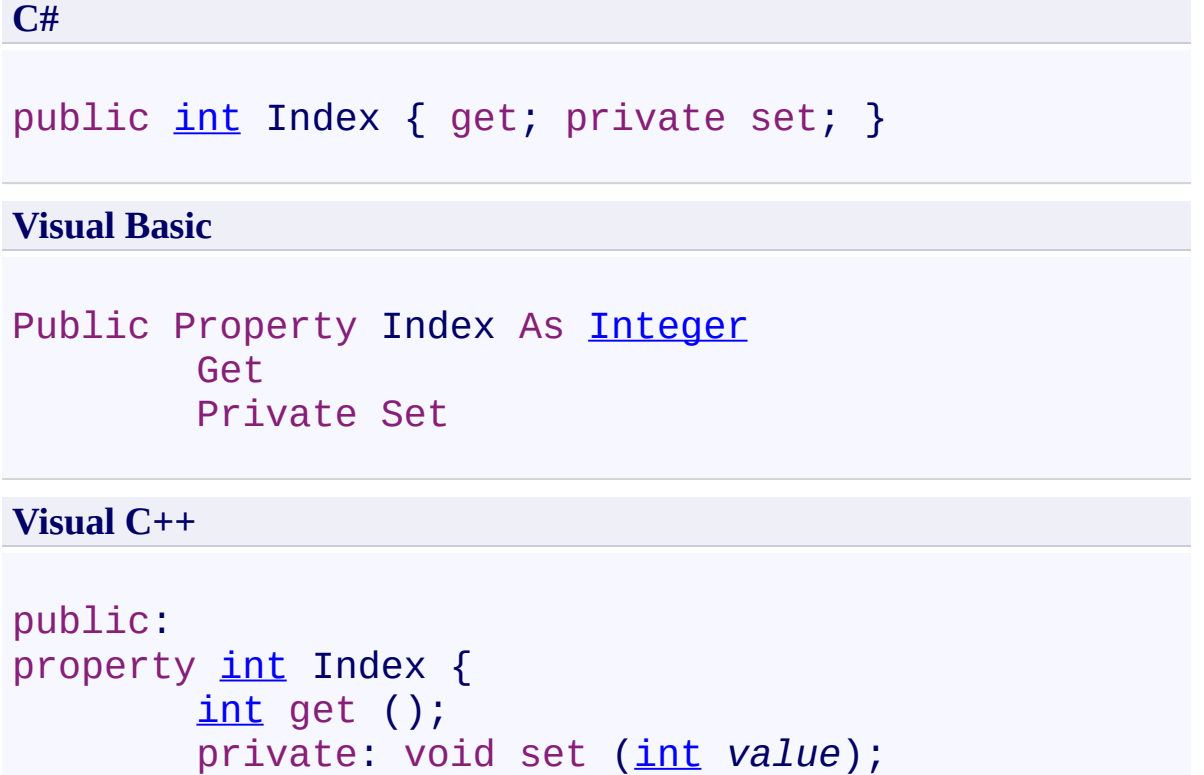

```
}
```
<span id="page-2524-0"></span>[LineRemovedEventArgs](#page-2500-0) Class [LineRemovedEventArgs](#page-2504-0) Members [FastColoredTextBoxNS](#page-0-0) Namespace

 $\rightarrow$ FastColoredTextBox

> LineRemovedEventArgs.RemovedLineUniqueIds Property [LineRemovedEventArgs](#page-2500-0) Class See [Also](#page-2527-0) Send [Feedback](javascript:SubmitFeedback()

UniqueIds of removed lines

**Namespace:** [FastColoredTextBoxNS](#page-0-0)

**Assembly:** FastColoredTextBox (in FastColoredTextBox.dll) Version: 2.9.3.0 (2.9.3.0)

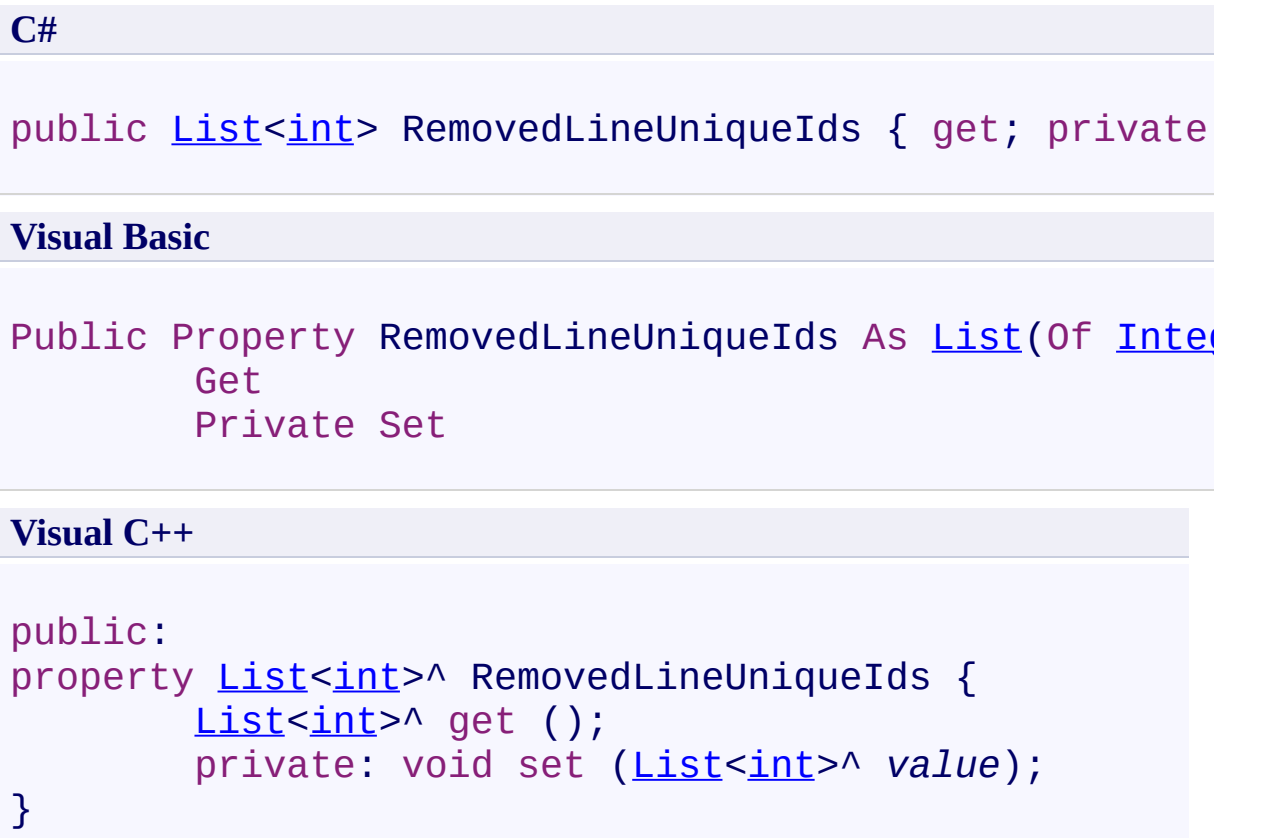

<span id="page-2527-0"></span>[LineRemovedEventArgs](#page-2500-0) Class [LineRemovedEventArgs](#page-2504-0) Members [FastColoredTextBoxNS](#page-0-0) Namespace

<span id="page-2528-0"></span> $\mathbf{P}$ FastColoredTextBox

> LinesAccessor Class [Members](#page-2532-0) See [Also](#page-2531-0) Send [Feedback](javascript:SubmitFeedback()

#### **Namespace:** [FastColoredTextBoxNS](#page-0-0) **Assembly:** FastColoredTextBox (in FastColoredTextBox.dll) Version: 2.9.3.0 (2.9.3.0)

#### **C#**

public class LinesAccessor : [IList](http://msdn2.microsoft.com/en-us/library/5y536ey6)<[string>](http://msdn2.microsoft.com/en-us/library/s1wwdcbf), [ICollection](http://msdn2.microsoft.com/en-us/library/92t2ye13)[<string](http://msdn2.microsoft.com/en-us/library/s1wwdcbf)>, [IEnumerable](http://msdn2.microsoft.com/en-us/library/9eekhta0)<[string>](http://msdn2.microsoft.com/en-us/library/s1wwdcbf), [IEn](http://msdn2.microsoft.com/en-us/library/h1x9x1b1)umerable

#### **Visual Basic**

Public Class LinesAccessor \_ Implements [IList\(](http://msdn2.microsoft.com/en-us/library/5y536ey6)Of [String](http://msdn2.microsoft.com/en-us/library/s1wwdcbf)), [ICollection](http://msdn2.microsoft.com/en-us/library/92t2ye13)(Of [S](http://msdn2.microsoft.com/en-us/library/s1wwdcbf)tring) [IEnumerable\(](http://msdn2.microsoft.com/en-us/library/9eekhta0)Of [String](http://msdn2.microsoft.com/en-us/library/s1wwdcbf)), [IEnumerable](http://msdn2.microsoft.com/en-us/library/h1x9x1b1)

#### **Visual C++**

public ref class LinesAccessor : [IList<](http://msdn2.microsoft.com/en-us/library/5y536ey6)[String](http://msdn2.microsoft.com/en-us/library/s1wwdcbf)^>, [ICollection](http://msdn2.microsoft.com/en-us/library/92t2ye13)[<String](http://msdn2.microsoft.com/en-us/library/s1wwdcbf)^>, [IEnumerable](http://msdn2.microsoft.com/en-us/library/9eekhta0)[<String](http://msdn2.microsoft.com/en-us/library/s1wwdcbf)^>, [I](http://msdn2.microsoft.com/en-us/library/h1x9x1b1)Enumerable

# **Inheritance Hierarchy**

#### [System.Object](http://msdn2.microsoft.com/en-us/library/e5kfa45b) **FastColoredTextBoxNS.LinesAccessor**

<span id="page-2531-0"></span>[LinesAccessor](#page-2532-0) Members

[FastColoredTextBoxNS](#page-0-0) Namespace

Send comments on this topic to [tp\\_soft@mail.ru](mailto:tp_soft%40mail.ru?Subject=FastColoredTextBox)

Copyright (C) Pavel Torgashov, 2011-2013. All rights reserved

<span id="page-2532-0"></span> $\blacksquare$ 

FastColoredTextBox

LinesAccessor Members [LinesAccessor](#page-2528-0) Class [Constructors](#page-2533-0) [Methods](#page-2534-0) [Properties](#page-2535-0) See [Also](#page-2536-0) Send [Feedback](javascript:SubmitFeedback()

The **[LinesAccessor](#page-2528-0)** type exposes the following members.

## <span id="page-2533-0"></span>**Constructors**

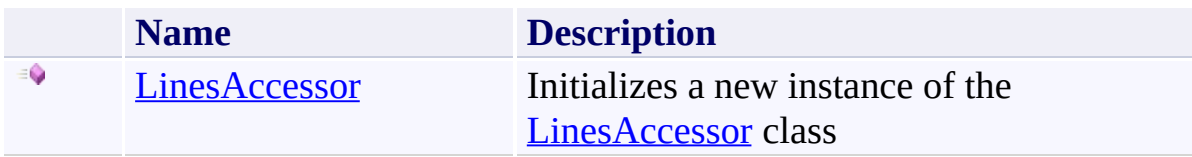

## <span id="page-2534-0"></span>**Methods**

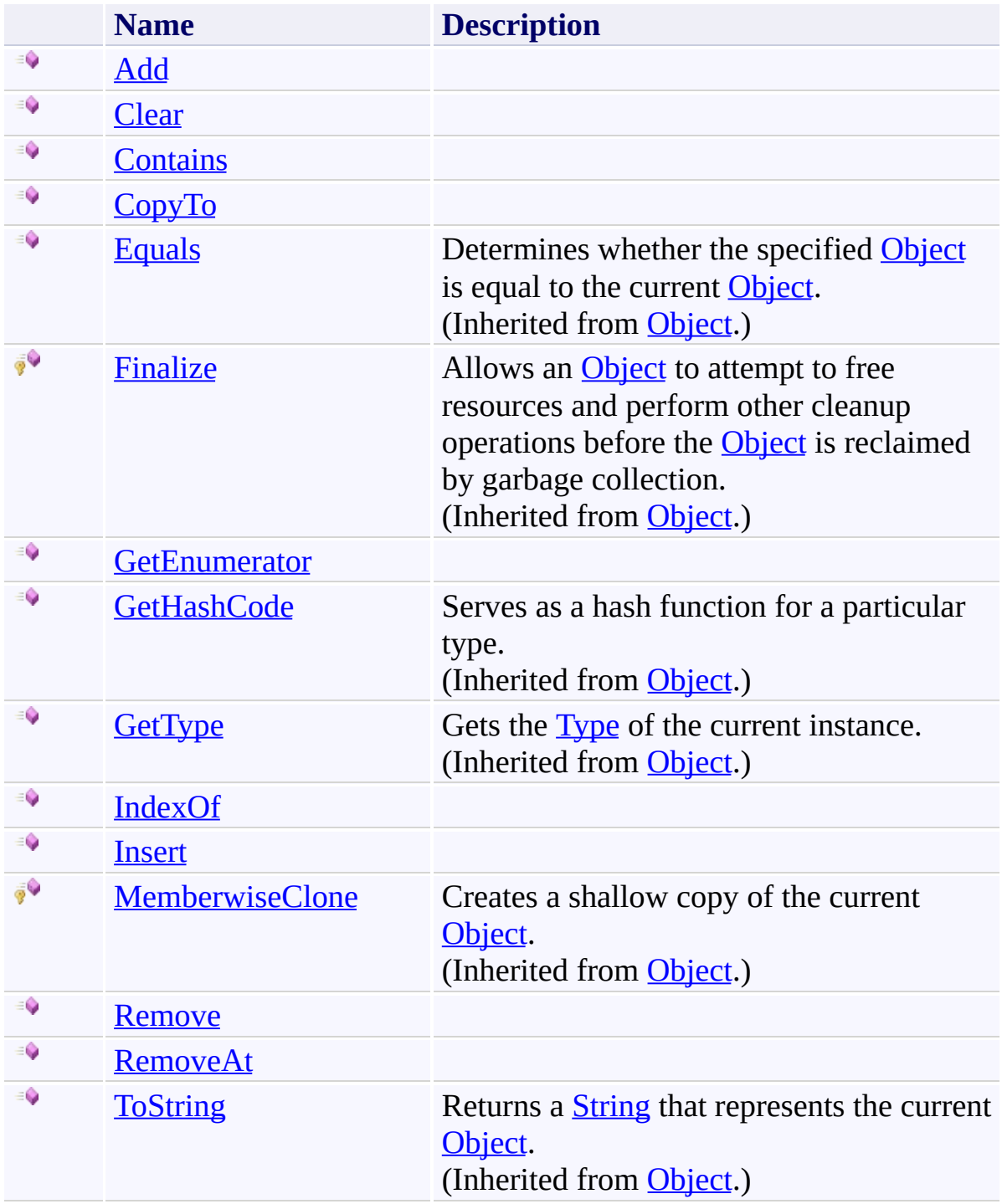

# <span id="page-2535-0"></span>**Properties**

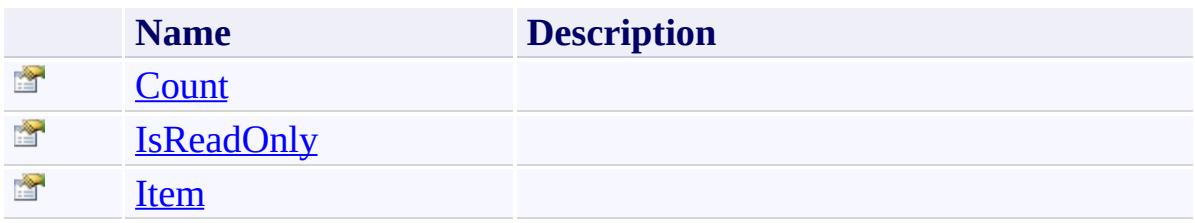

<span id="page-2536-0"></span>[LinesAccessor](#page-2528-0) Class [FastColoredTextBoxNS](#page-0-0) Namespace

Send comments on this topic to [tp\\_soft@mail.ru](mailto:tp_soft%40mail.ru?Subject=FastColoredTextBox)

Copyright (C) Pavel Torgashov, 2011-2013. All rights reserved

<span id="page-2537-0"></span> $\rightarrow$ FastColoredTextBox

> LinesAccessor Constructor [LinesAccessor](#page-2528-0) Class See [Also](#page-2539-0) Send [Feedback](javascript:SubmitFeedback()

Initializes a new instance of the [LinesAccessor](#page-2528-0) class

#### **Namespace:** [FastColoredTextBoxNS](#page-0-0)

**Assembly:** FastColoredTextBox (in FastColoredTextBox.dll) Version: 2.9.3.0 (2.9.3.0)

**C#**

```
public LinesAccessor(
        IList<Line> ts
```
)

#### **Visual Basic**

```
Public Sub New ( _
        ts As IList(Of Line) _
)
```
**Visual C++**

```
public:
LinesAccessor(
        IList<Line^>^ ts
)
```
## **Parameters**

*ts* Type: [System.Collections.Generic.IList\(](http://msdn2.microsoft.com/en-us/library/5y536ey6)[Line](#page-2283-0))

<span id="page-2539-0"></span>[LinesAccessor](#page-2528-0) Class [LinesAccessor](#page-2532-0) Members [FastColoredTextBoxNS](#page-0-0) Namespace

 $\blacksquare$ FastColoredTextBox

> LinesAccessor Methods [LinesAccessor](#page-2528-0) Class See [Also](#page-2542-0) Send [Feedback](javascript:SubmitFeedback()

The **[LinesAccessor](#page-2528-0)** type exposes the following members.

## **Methods**

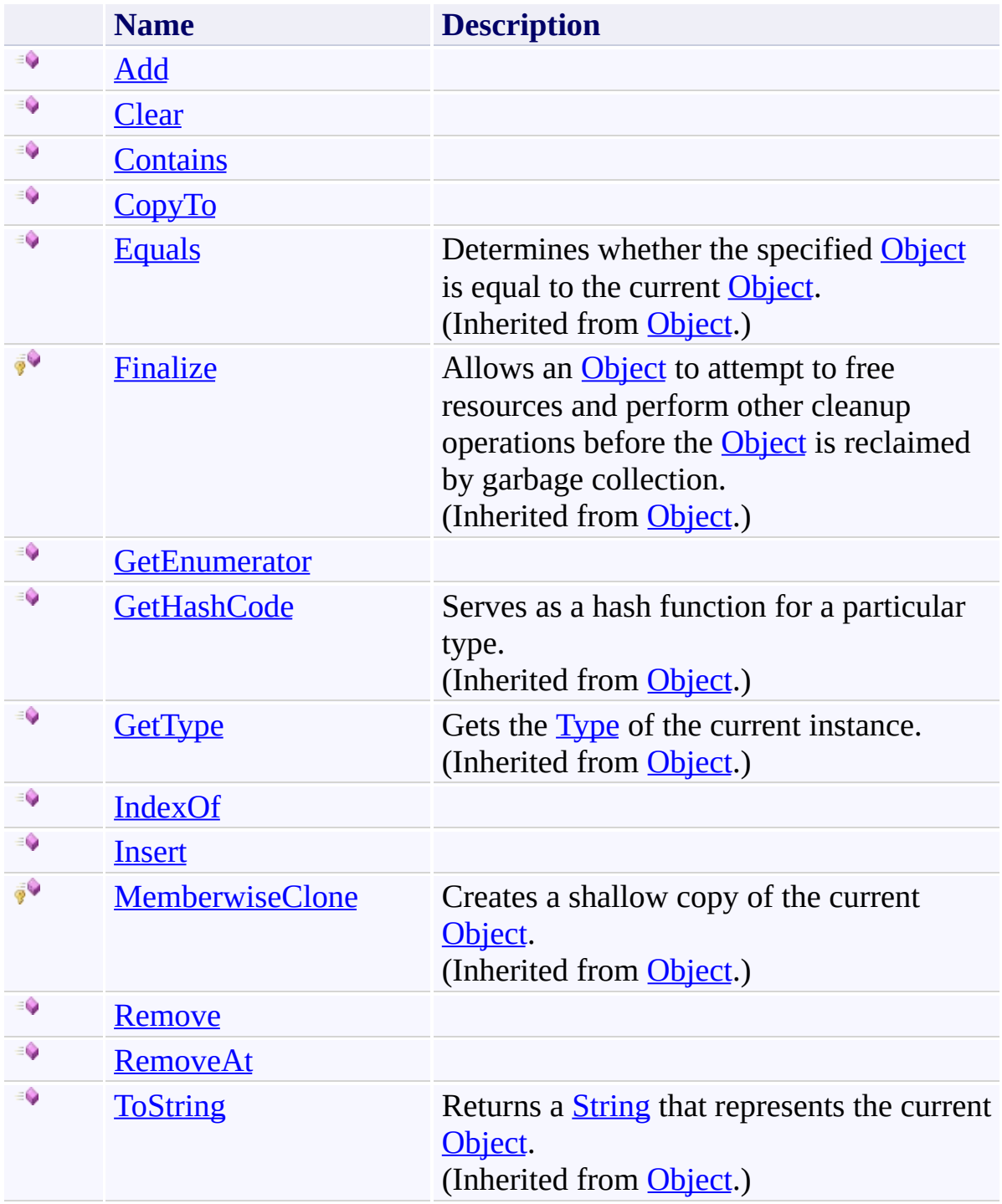

<span id="page-2542-0"></span>[LinesAccessor](#page-2528-0) Class [FastColoredTextBoxNS](#page-0-0) Namespace

Send comments on this topic to [tp\\_soft@mail.ru](mailto:tp_soft%40mail.ru?Subject=FastColoredTextBox)

Copyright (C) Pavel Torgashov, 2011-2013. All rights reserved

FastColoredTextBox

<span id="page-2543-0"></span> $\mathbf{P}$ 

LinesAccessor.Add Method [LinesAccessor](#page-2528-0) Class See [Also](#page-2545-0) Send [Feedback](javascript:SubmitFeedback()

#### **Namespace:** [FastColoredTextBoxNS](#page-0-0) **Assembly:** FastColoredTextBox (in FastColoredTextBox.dll) Version: 2.9.3.0 (2.9.3.0)

**C#**

```
public void Add(
        string item
)
```
#### **Visual Basic**

```
Public Sub Add ( _
        item As String _
)
```
#### **Visual C++**

public: virtual void Add( [String^](http://msdn2.microsoft.com/en-us/library/s1wwdcbf) *item* ) sealed

## **Parameters**

*item* Type: [System.String](http://msdn2.microsoft.com/en-us/library/s1wwdcbf)

**Implements** [ICollection\(T\).Add\(T\)](http://msdn2.microsoft.com/en-us/library/63ywd54z)

<span id="page-2545-0"></span>[LinesAccessor](#page-2528-0) Class [LinesAccessor](#page-2532-0) Members [FastColoredTextBoxNS](#page-0-0) Namespace

FastColoredTextBox

<span id="page-2546-0"></span> $\mathbf{P}$ 

LinesAccessor.Clear Method [LinesAccessor](#page-2528-0) Class See [Also](#page-2548-0) Send [Feedback](javascript:SubmitFeedback()

#### **Namespace:** [FastColoredTextBoxNS](#page-0-0) **Assembly:** FastColoredTextBox (in FastColoredTextBox.dll) Version: 2.9.3.0 (2.9.3.0)

**C#**

public void Clear()

#### **Visual Basic**

Public Sub Clear

**Visual C++**

public: virtual void Clear() sealed

## **Implements**

[ICollection\(T\).Clear\(\)](http://msdn2.microsoft.com/en-us/library/5axy4fbh)

<span id="page-2548-0"></span>[LinesAccessor](#page-2528-0) Class [LinesAccessor](#page-2532-0) Members [FastColoredTextBoxNS](#page-0-0) Namespace

FastColoredTextBox

<span id="page-2549-0"></span> $\mathbf{P}$ 

LinesAccessor.Contains Method [LinesAccessor](#page-2528-0) Class See [Also](#page-2551-0) Send [Feedback](javascript:SubmitFeedback()

#### **Namespace:** [FastColoredTextBoxNS](#page-0-0) **Assembly:** FastColoredTextBox (in FastColoredTextBox.dll) Version: 2.9.3.0 (2.9.3.0)

**C#**

```
public bool Contains(
        string item
)
```
#### **Visual Basic**

```
Public Function Contains ( _
        item As String _
) As Boolean
```
#### **Visual C++**

```
public:
virtual bool Contains(
        String^ item
) sealed
```
#### **Parameters**

*item* Type: **[System.String](http://msdn2.microsoft.com/en-us/library/s1wwdcbf)** 

**Implements** [ICollection\(T\).Contains\(T\)](http://msdn2.microsoft.com/en-us/library/k5cf1d56)

<span id="page-2551-0"></span>[LinesAccessor](#page-2528-0) Class [LinesAccessor](#page-2532-0) Members [FastColoredTextBoxNS](#page-0-0) Namespace

FastColoredTextBox

<span id="page-2552-0"></span> $\mathbf{P}$ 

LinesAccessor.CopyTo Method [LinesAccessor](#page-2528-0) Class See [Also](#page-2554-0) Send [Feedback](javascript:SubmitFeedback()

**Namespace:** [FastColoredTextBoxNS](#page-0-0) **Assembly:** FastColoredTextBox (in FastColoredTextBox.dll) Version: 2.9.3.0 (2.9.3.0)

**C#**

```
public void CopyTo(
        string[] array,
        int arrayIndex
)
```
#### **Visual Basic**

```
Public Sub CopyTo ( _
        array As String(), _
        arrayIndex As Integer _
)
```
**Visual C++**

```
public:
virtual void CopyTo(
        array<String^>^ array,
        int arrayIndex
) sealed
```
## **Parameters**

*array* Type: [System.String\[](http://msdn2.microsoft.com/en-us/library/s1wwdcbf)] *arrayIndex* Type: **[System.Int32](http://msdn2.microsoft.com/en-us/library/td2s409d)** 

#### **Implements**

[ICollection\(T\).CopyTo\(T\[\],](http://msdn2.microsoft.com/en-us/library/0efx51xw) Int32)

<span id="page-2554-0"></span>[LinesAccessor](#page-2528-0) Class [LinesAccessor](#page-2532-0) Members [FastColoredTextBoxNS](#page-0-0) Namespace

FastColoredTextBox

<span id="page-2555-0"></span> $\mathbf{P}$ 

LinesAccessor.GetEnumerator Method [LinesAccessor](#page-2528-0) Class See [Also](#page-2557-0) Send [Feedback](javascript:SubmitFeedback()

**Namespace:** [FastColoredTextBoxNS](#page-0-0) **Assembly:** FastColoredTextBox (in FastColoredTextBox.dll) Version: 2.9.3.0 (2.9.3.0)
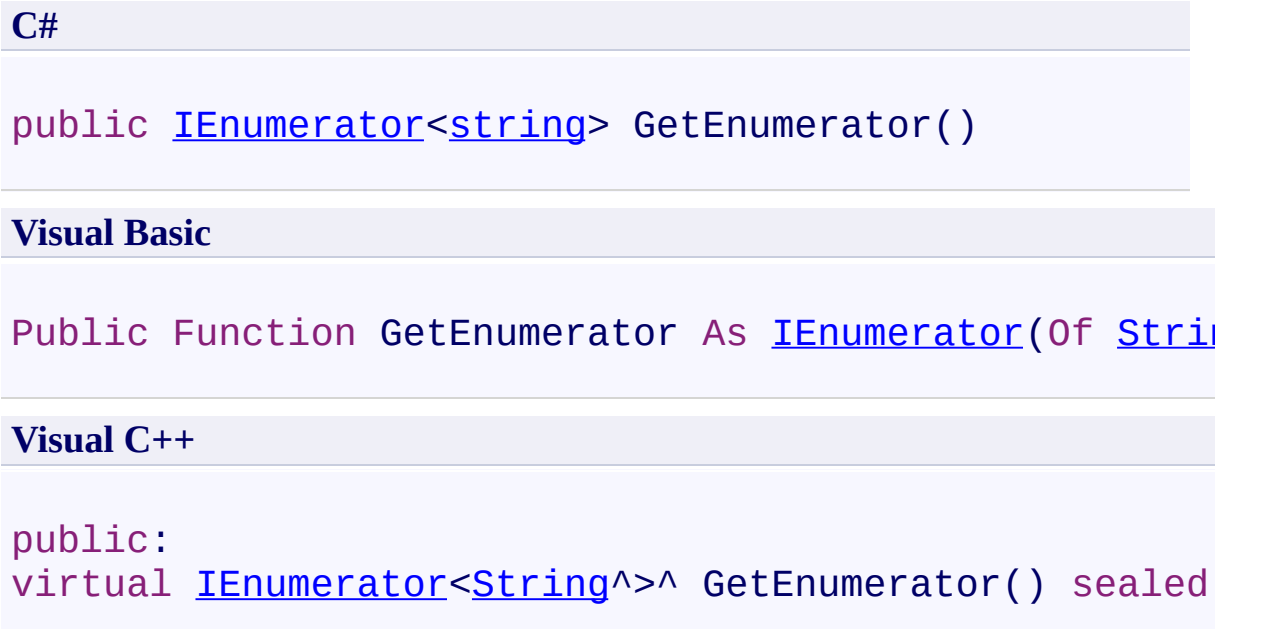

# **Implements**

[IEnumerable\(T\).GetEnumerator\(\)](http://msdn2.microsoft.com/en-us/library/s793z9y2)

[LinesAccessor](#page-2528-0) Class [LinesAccessor](#page-2532-0) Members [FastColoredTextBoxNS](#page-0-0) Namespace

FastColoredTextBox

 $\mathbf{P}$ 

LinesAccessor.IndexOf Method [LinesAccessor](#page-2528-0) Class See [Also](#page-2560-0) Send [Feedback](javascript:SubmitFeedback()

### **Namespace:** [FastColoredTextBoxNS](#page-0-0) **Assembly:** FastColoredTextBox (in FastColoredTextBox.dll) Version: 2.9.3.0 (2.9.3.0)

**C#**

public [int](http://msdn2.microsoft.com/en-us/library/td2s409d) IndexOf( [string](http://msdn2.microsoft.com/en-us/library/s1wwdcbf) *item* )

**Visual Basic**

```
Public Function IndexOf ( _
        item As String _
) As Integer
```
**Visual C++**

public: virtual [int](http://msdn2.microsoft.com/en-us/library/td2s409d) IndexOf( [String^](http://msdn2.microsoft.com/en-us/library/s1wwdcbf) *item* ) sealed

## **Parameters**

*item* Type: **[System.String](http://msdn2.microsoft.com/en-us/library/s1wwdcbf)** 

**Implements** [IList\(T\).IndexOf\(T\)](http://msdn2.microsoft.com/en-us/library/3w0148af)

<span id="page-2560-0"></span>[LinesAccessor](#page-2528-0) Class [LinesAccessor](#page-2532-0) Members [FastColoredTextBoxNS](#page-0-0) Namespace

FastColoredTextBox

 $\mathbf{P}$ 

LinesAccessor.Insert Method [LinesAccessor](#page-2528-0) Class See [Also](#page-2563-0) Send [Feedback](javascript:SubmitFeedback()

### **Namespace:** [FastColoredTextBoxNS](#page-0-0) **Assembly:** FastColoredTextBox (in FastColoredTextBox.dll) Version: 2.9.3.0 (2.9.3.0)

```
C#
public void Insert(
        int index,
        string item
)
```
### **Visual Basic**

```
Public Sub Insert ( _
        index As Integer, _
        item As String _
)
```
### **Visual C++**

```
public:
virtual void Insert(
        int index,
        String^ item
) sealed
```
### **Parameters**

*index* Type: [System.Int32](http://msdn2.microsoft.com/en-us/library/td2s409d) *item* Type: **[System.String](http://msdn2.microsoft.com/en-us/library/s1wwdcbf)** 

## **Implements**

[IList\(T\).Insert\(Int32,](http://msdn2.microsoft.com/en-us/library/8zsfbxz8) T)

<span id="page-2563-0"></span>[LinesAccessor](#page-2528-0) Class [LinesAccessor](#page-2532-0) Members [FastColoredTextBoxNS](#page-0-0) Namespace

FastColoredTextBox

 $\mathbf{P}$ 

LinesAccessor.Remove Method [LinesAccessor](#page-2528-0) Class See [Also](#page-2566-0) Send [Feedback](javascript:SubmitFeedback()

### **Namespace:** [FastColoredTextBoxNS](#page-0-0) **Assembly:** FastColoredTextBox (in FastColoredTextBox.dll) Version: 2.9.3.0 (2.9.3.0)

```
C#
public bool Remove(
        string item
)
```
**Visual Basic**

```
Public Function Remove ( _
        item As String _
) As Boolean
```
**Visual C++**

```
public:
virtual bool Remove(
        String^ item
) sealed
```
## **Parameters**

*item* Type: **[System.String](http://msdn2.microsoft.com/en-us/library/s1wwdcbf)** 

**Implements** [ICollection\(T\).Remove\(T\)](http://msdn2.microsoft.com/en-us/library/bye7h94w)

<span id="page-2566-0"></span>[LinesAccessor](#page-2528-0) Class [LinesAccessor](#page-2532-0) Members [FastColoredTextBoxNS](#page-0-0) Namespace

FastColoredTextBox

 $\mathbf{P}$ 

LinesAccessor.RemoveAt Method [LinesAccessor](#page-2528-0) Class See [Also](#page-2569-0) Send [Feedback](javascript:SubmitFeedback()

### **Namespace:** [FastColoredTextBoxNS](#page-0-0) **Assembly:** FastColoredTextBox (in FastColoredTextBox.dll) Version: 2.9.3.0 (2.9.3.0)

**C#**

public void RemoveAt( [int](http://msdn2.microsoft.com/en-us/library/td2s409d) *index* )

### **Visual Basic**

```
Public Sub RemoveAt ( _
        index As Integer _
)
```
### **Visual C++**

public: virtual void RemoveAt( [int](http://msdn2.microsoft.com/en-us/library/td2s409d) *index* ) sealed

### **Parameters**

*index* Type: **[System.Int32](http://msdn2.microsoft.com/en-us/library/td2s409d)** 

## **Implements** [IList\(T\).RemoveAt\(Int32\)](http://msdn2.microsoft.com/en-us/library/c93ab5c9)

<span id="page-2569-0"></span>[LinesAccessor](#page-2528-0) Class [LinesAccessor](#page-2532-0) Members [FastColoredTextBoxNS](#page-0-0) Namespace

 $\blacksquare$ FastColoredTextBox

> LinesAccessor Properties [LinesAccessor](#page-2528-0) Class See [Also](#page-2572-0) Send [Feedback](javascript:SubmitFeedback()

The **[LinesAccessor](#page-2528-0)** type exposes the following members.

# **Properties**

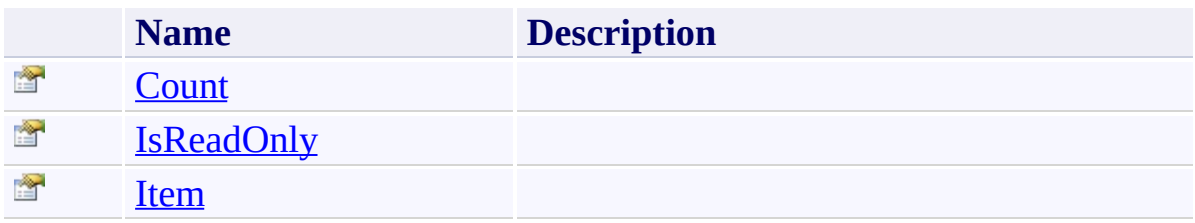

<span id="page-2572-0"></span>[LinesAccessor](#page-2528-0) Class [FastColoredTextBoxNS](#page-0-0) Namespace

Send comments on this topic to [tp\\_soft@mail.ru](mailto:tp_soft%40mail.ru?Subject=FastColoredTextBox)

Copyright (C) Pavel Torgashov, 2011-2013. All rights reserved

FastColoredTextBox

<span id="page-2573-0"></span> $\mathbf{P}$ 

LinesAccessor.Count Property [LinesAccessor](#page-2528-0) Class See [Also](#page-2575-0) Send [Feedback](javascript:SubmitFeedback()

### **Namespace:** [FastColoredTextBoxNS](#page-0-0) **Assembly:** FastColoredTextBox (in FastColoredTextBox.dll) Version: 2.9.3.0 (2.9.3.0)

# **C#** public <u>[int](http://msdn2.microsoft.com/en-us/library/td2s409d)</u> Count { get; } **Visual Basic** Public ReadOnly Property Count As [Integer](http://msdn2.microsoft.com/en-us/library/td2s409d) Get **Visual C++**

public: virtual property [int](http://msdn2.microsoft.com/en-us/library/td2s409d) Count { [int](http://msdn2.microsoft.com/en-us/library/td2s409d) get () sealed; }

## **Implements**

[ICollection\(T\).Count](http://msdn2.microsoft.com/en-us/library/5s3kzhec)

<span id="page-2575-0"></span>[LinesAccessor](#page-2528-0) Class [LinesAccessor](#page-2532-0) Members [FastColoredTextBoxNS](#page-0-0) Namespace

FastColoredTextBox

<span id="page-2576-0"></span> $\mathbf{P}$ 

LinesAccessor.IsReadOnly Property [LinesAccessor](#page-2528-0) Class See [Also](#page-2578-0) Send [Feedback](javascript:SubmitFeedback()

**Namespace:** [FastColoredTextBoxNS](#page-0-0) **Assembly:** FastColoredTextBox (in FastColoredTextBox.dll) Version: 2.9.3.0 (2.9.3.0)

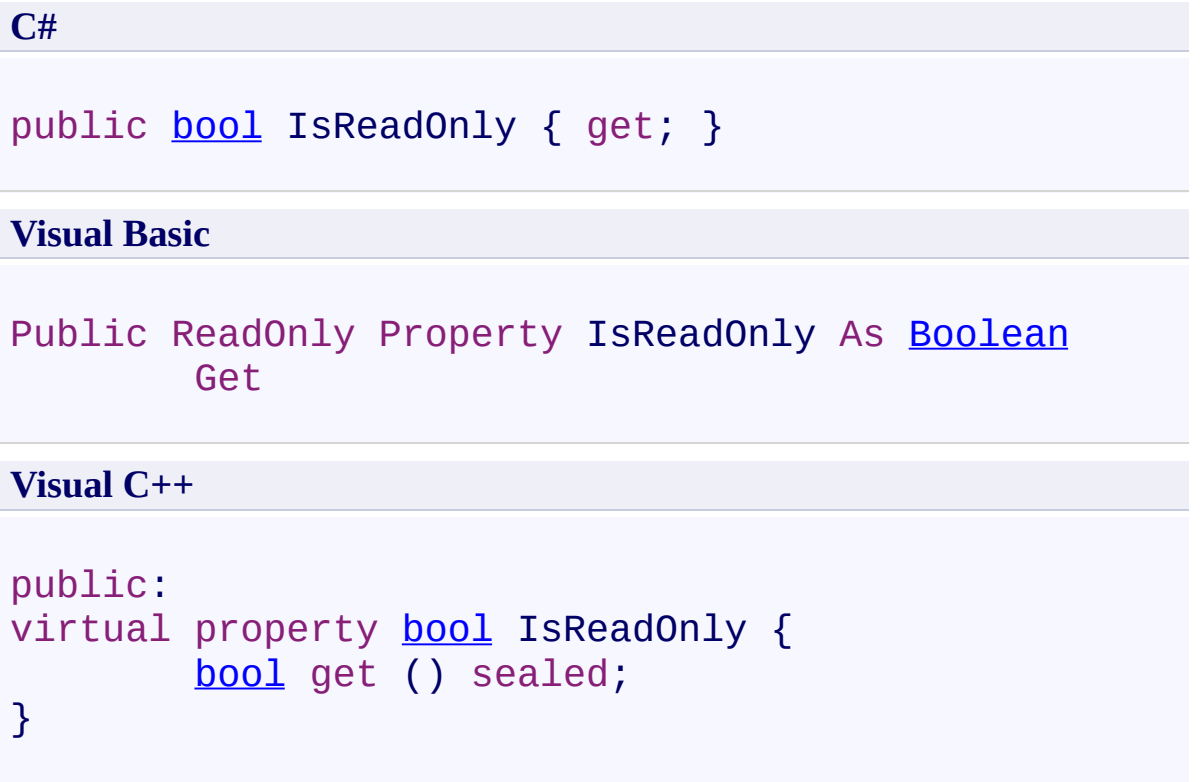

# **Implements**

[ICollection\(T\).IsReadOnly](http://msdn2.microsoft.com/en-us/library/0cfatk9t)

<span id="page-2578-0"></span>[LinesAccessor](#page-2528-0) Class [LinesAccessor](#page-2532-0) Members [FastColoredTextBoxNS](#page-0-0) Namespace

FastColoredTextBox

<span id="page-2579-0"></span> $\mathbf{P}$ 

LinesAccessor.Item Property [LinesAccessor](#page-2528-0) Class See [Also](#page-2581-0) Send [Feedback](javascript:SubmitFeedback()

### **Namespace:** [FastColoredTextBoxNS](#page-0-0) **Assembly:** FastColoredTextBox (in FastColoredTextBox.dll) Version: 2.9.3.0 (2.9.3.0)

**C#**

```
public string this[
        int index
] { get; set; }
```
### **Visual Basic**

```
Public Default Property Item ( _
        index As Integer _
) As String
        Get
        Set
```
### **Visual C++**

```
public:
virtual property String^ default[int index] {
        String^ get (int index) sealed;
        void set (int index, String^ value) sealed;
}
```
### **Parameters**

*index* Type: **[System.Int32](http://msdn2.microsoft.com/en-us/library/td2s409d)** 

### **Implements**

[IList\(T\).Item\(Int32\)](http://msdn2.microsoft.com/en-us/library/ewthkb10)

<span id="page-2581-0"></span>[LinesAccessor](#page-2528-0) Class [LinesAccessor](#page-2532-0) Members [FastColoredTextBoxNS](#page-0-0) Namespace

<span id="page-2582-0"></span> $\equiv$  $\blacktriangleright$ FastColoredTextBox MarkerStyle Class [Members](#page-2586-0) See [Also](#page-2585-0) Send [Feedback](javascript:SubmitFeedback()

Marker style Draws background color for text

### **Namespace:** [FastColoredTextBoxNS](#page-0-0)

**Assembly:** FastColoredTextBox (in FastColoredTextBox.dll) Version: 2.9.3.0 (2.9.3.0)

**C#**

public class Marker[Style](#page-3411-0) : Style

### **Visual Basic**

Public Class MarkerStyle \_ Inherits [Style](#page-3411-0)

**Visual C++**

public ref class MarkerStyle : public [Style](#page-3411-0)

# **Inheritance Hierarchy**

[System.Object](http://msdn2.microsoft.com/en-us/library/e5kfa45b) [FastColoredTextBoxNS.Style](#page-3411-0) **FastColoredTextBoxNS.MarkerStyle**

<span id="page-2585-0"></span>[MarkerStyle](#page-2586-0) Members [FastColoredTextBoxNS](#page-0-0) Namespace

Send comments on this topic to [tp\\_soft@mail.ru](mailto:tp_soft%40mail.ru?Subject=FastColoredTextBox)

Copyright (C) Pavel Torgashov, 2011-2013. All rights reserved

<span id="page-2586-0"></span> $\rightarrow$   $\rightarrow$ FastColoredTextBox

MarkerStyle Members [MarkerStyle](#page-2582-0) Class [Constructors](#page-2587-0) [Methods](#page-2588-0) [Properties](#page-2589-0) [Events](#page-2590-0) See [Also](#page-2591-0) Send [Feedback](javascript:SubmitFeedback()

The **[MarkerStyle](#page-2582-0)** type exposes the following members.

### <span id="page-2587-0"></span>**Constructors**

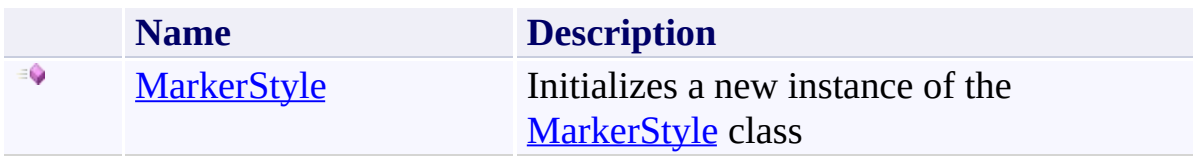

## <span id="page-2588-0"></span>**Methods**

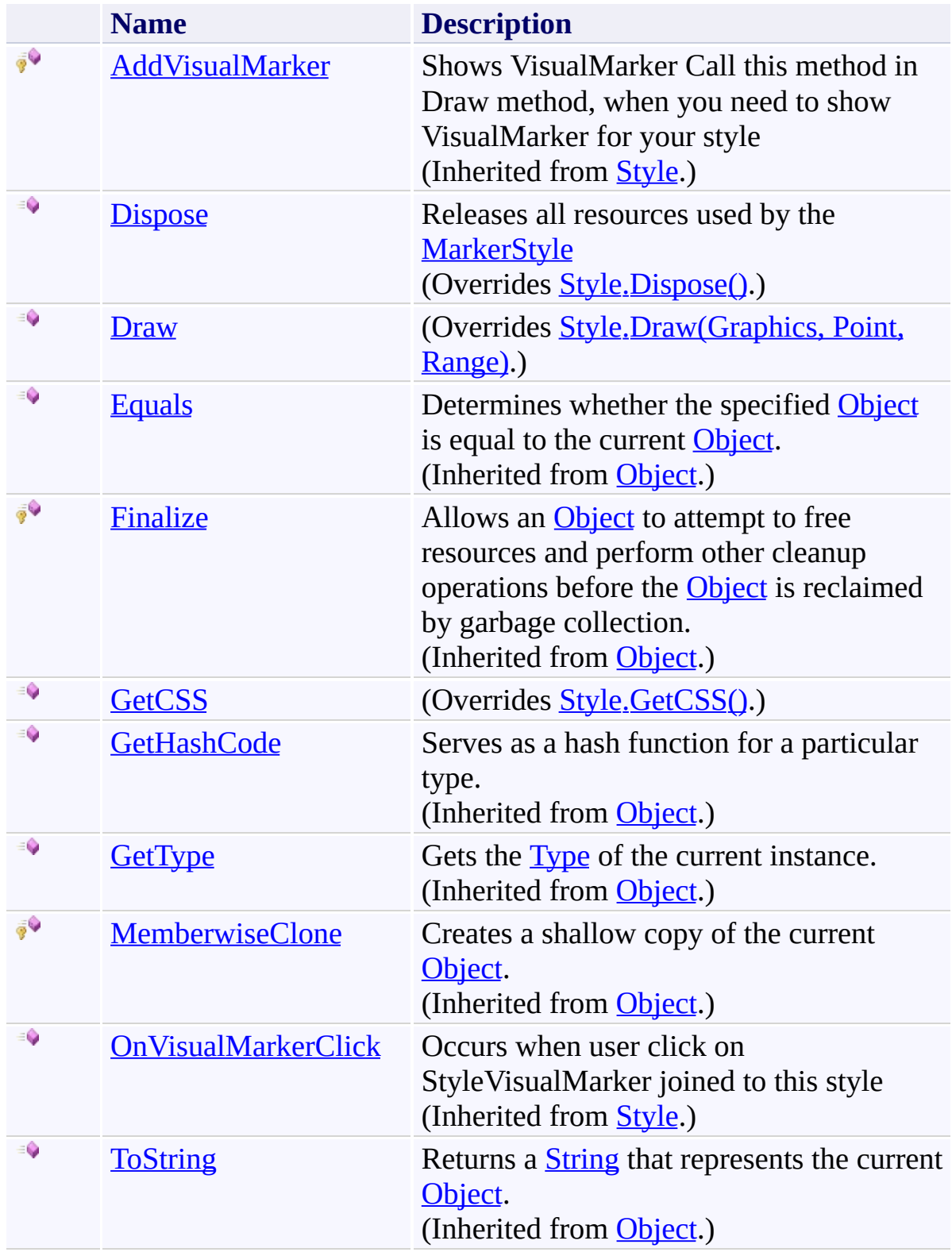

# <span id="page-2589-0"></span>**Properties**

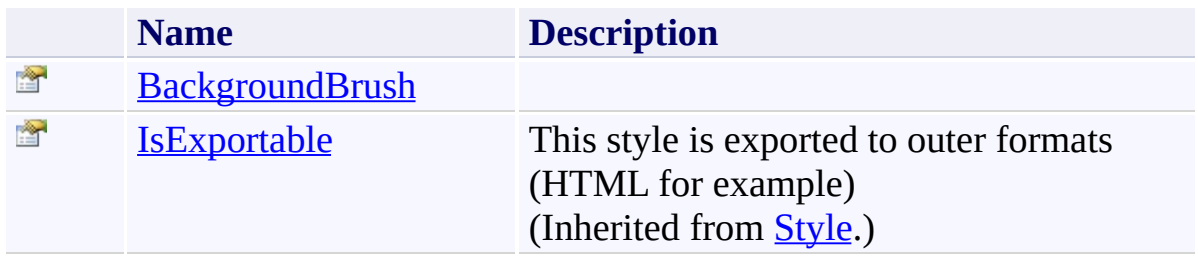

## <span id="page-2590-0"></span>**Events**

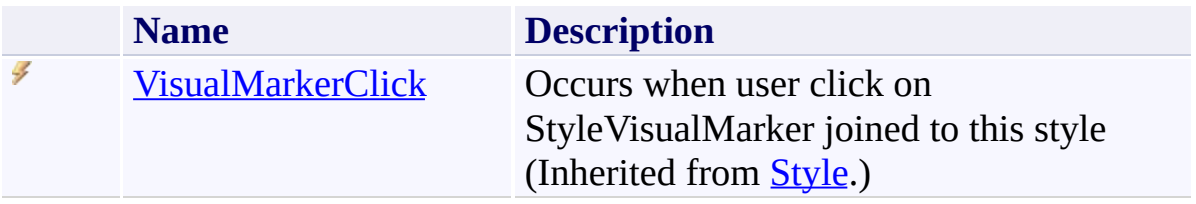

<span id="page-2591-0"></span>[MarkerStyle](#page-2582-0) Class [FastColoredTextBoxNS](#page-0-0) Namespace

Send comments on this topic to [tp\\_soft@mail.ru](mailto:tp_soft%40mail.ru?Subject=FastColoredTextBox)

Copyright (C) Pavel Torgashov, 2011-2013. All rights reserved
$\rightarrow$ FastColoredTextBox

MarkerStyle Constructor [MarkerStyle](#page-2582-0) Class See [Also](#page-2594-0) Send [Feedback](javascript:SubmitFeedback()

Initializes a new instance of the **[MarkerStyle](#page-2582-0)** class

#### **Namespace:** [FastColoredTextBoxNS](#page-0-0)

**Assembly:** FastColoredTextBox (in FastColoredTextBox.dll) Version: 2.9.3.0 (2.9.3.0)

#### **Syntax**

**C#**

```
public MarkerStyle(
        Brush backgroundBrush
)
```
#### **Visual Basic**

```
Public Sub New ( _
        backgroundBrush As Brush _
)
```
#### **Visual C++**

```
public:
MarkerStyle(
        Brush^ backgroundBrush
)
```
### **Parameters**

*backgroundBrush* Type: **[System.Drawing.Brush](http://msdn2.microsoft.com/en-us/library/d78x2d7s)** 

<span id="page-2594-0"></span>[MarkerStyle](#page-2582-0) Class [MarkerStyle](#page-2586-0) Members [FastColoredTextBoxNS](#page-0-0) Namespace

Send comments on this topic to [tp\\_soft@mail.ru](mailto:tp_soft%40mail.ru?Subject=FastColoredTextBox) Copyright (C) Pavel Torgashov, 2011-2013. All rights reserved  $\rightarrow$   $\rightarrow$ FastColoredTextBox MarkerStyle Methods [MarkerStyle](#page-2582-0) Class See [Also](#page-2597-0) Send [Feedback](javascript:SubmitFeedback()

The **[MarkerStyle](#page-2582-0)** type exposes the following members.

## **Methods**

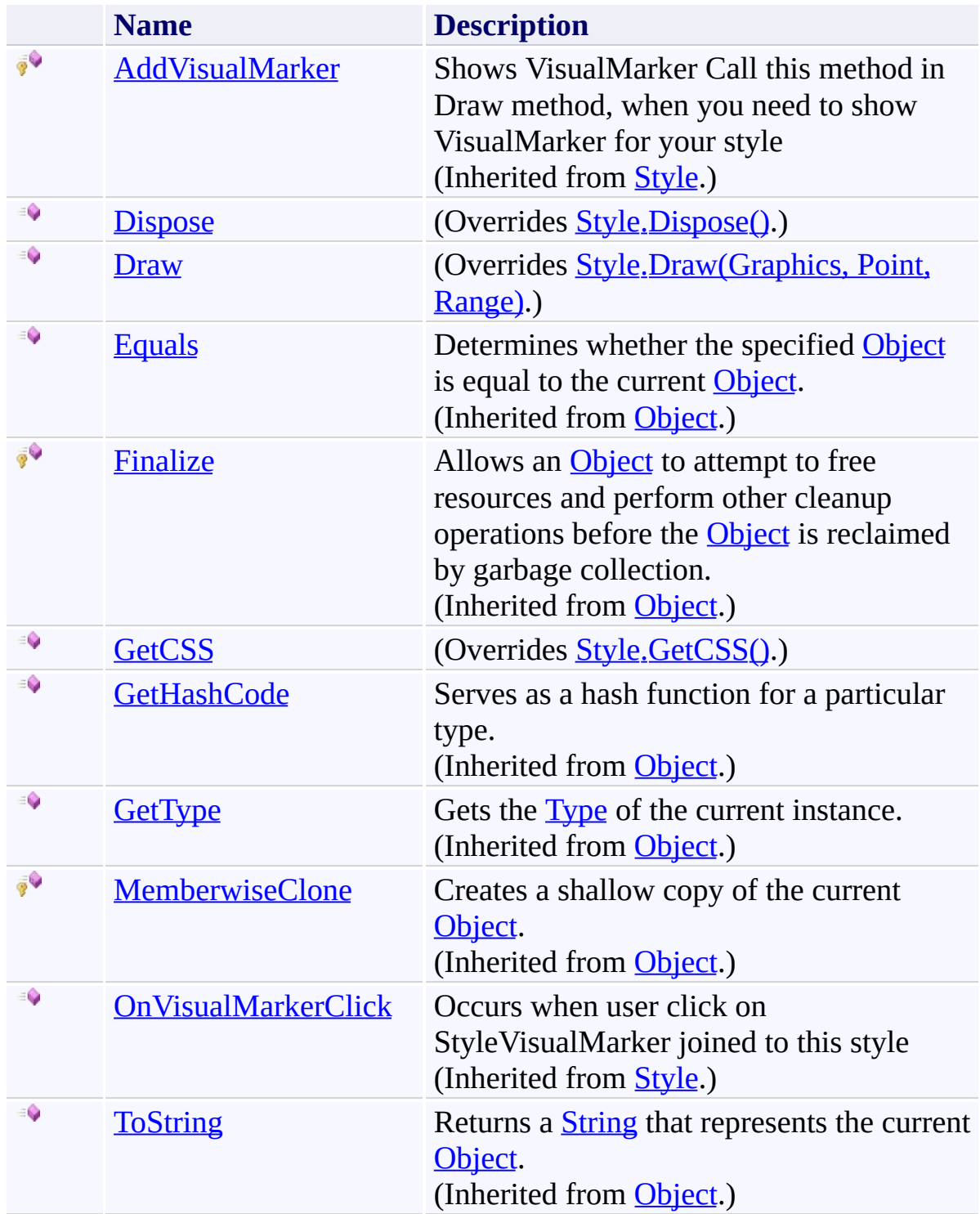

<span id="page-2597-0"></span>[MarkerStyle](#page-2582-0) Class [FastColoredTextBoxNS](#page-0-0) Namespace

Send comments on this topic to [tp\\_soft@mail.ru](mailto:tp_soft%40mail.ru?Subject=FastColoredTextBox)

Copyright (C) Pavel Torgashov, 2011-2013. All rights reserved

<span id="page-2598-0"></span> $\rightarrow$ FastColoredTextBox MarkerStyle.Dispose Method

[MarkerStyle](#page-2582-0) Class See [Also](#page-2600-0) Send [Feedback](javascript:SubmitFeedback()

Releases all resources used by the **[MarkerStyle](#page-2582-0)** 

**Namespace:** [FastColoredTextBoxNS](#page-0-0)

**Assembly:** FastColoredTextBox (in FastColoredTextBox.dll) Version: 2.9.3.0 (2.9.3.0)

### **Syntax**

**C#**

public override void Dispose()

**Visual Basic**

Public Overrides Sub Dispose

**Visual C++**

public: virtual void Dispose() override

### **Implements**

[IDisposable.Dispose\(\)](http://msdn2.microsoft.com/en-us/library/es4s3w1d)

<span id="page-2600-0"></span>[MarkerStyle](#page-2582-0) Class [MarkerStyle](#page-2586-0) Members [FastColoredTextBoxNS](#page-0-0) Namespace

Send comments on this topic to [tp\\_soft@mail.ru](mailto:tp_soft%40mail.ru?Subject=FastColoredTextBox) Copyright (C) Pavel Torgashov, 2011-2013. All rights reserved <span id="page-2601-0"></span> $\mathbf{P}$ FastColoredTextBox

MarkerStyle.Draw Method [MarkerStyle](#page-2582-0) Class See [Also](#page-2604-0) Send [Feedback](javascript:SubmitFeedback()

#### **Namespace:** [FastColoredTextBoxNS](#page-0-0) **Assembly:** FastColoredTextBox (in FastColoredTextBox.dll) Version: 2.9.3.0 (2.9.3.0)

```
Syntax
```
**C#**

```
public override void Draw(
        Graphics gr,
        Point position,
        Range range
)
```
**Visual Basic**

```
Public Overrides Sub Draw ( _
        gr As Graphics, _
        position As Point, _
        range As Range _
)
```
**Visual C++**

```
public:
virtual void Draw(
        Graphics^ gr,
        Point position,
        Range^ range
) override
```
#### **Parameters**

*gr* Type: [System.Drawing.Graphics](http://msdn2.microsoft.com/en-us/library/ac148eb3) *position* Type: [System.Drawing.Point](http://msdn2.microsoft.com/en-us/library/bk9hwzbw) *range*

Type: [FastColoredTextBoxNS.Range](#page-2796-0)

<span id="page-2604-0"></span>[MarkerStyle](#page-2582-0) Class [MarkerStyle](#page-2586-0) Members [FastColoredTextBoxNS](#page-0-0) Namespace

Send comments on this topic to [tp\\_soft@mail.ru](mailto:tp_soft%40mail.ru?Subject=FastColoredTextBox) Copyright (C) Pavel Torgashov, 2011-2013. All rights reserved FastColoredTextBox

<span id="page-2605-0"></span> $\mathbf{P}$ 

MarkerStyle.GetCSS Method [MarkerStyle](#page-2582-0) Class See [Also](#page-2607-0) Send [Feedback](javascript:SubmitFeedback()

#### **Namespace:** [FastColoredTextBoxNS](#page-0-0) **Assembly:** FastColoredTextBox (in FastColoredTextBox.dll) Version: 2.9.3.0 (2.9.3.0)

### **Syntax**

**C#**

public override [string](http://msdn2.microsoft.com/en-us/library/s1wwdcbf) GetCSS()

**Visual Basic**

Public Overrides Function GetCSS As [String](http://msdn2.microsoft.com/en-us/library/s1wwdcbf)

**Visual C++**

public: virtual **String**^ GetCSS() override

<span id="page-2607-0"></span>[MarkerStyle](#page-2582-0) Class [MarkerStyle](#page-2586-0) Members [FastColoredTextBoxNS](#page-0-0) Namespace

Send comments on this topic to [tp\\_soft@mail.ru](mailto:tp_soft%40mail.ru?Subject=FastColoredTextBox) Copyright (C) Pavel Torgashov, 2011-2013. All rights reserved  $\rightarrow$   $\rightarrow$ FastColoredTextBox MarkerStyle Properties

[MarkerStyle](#page-2582-0) Class See [Also](#page-2610-0) Send [Feedback](javascript:SubmitFeedback()

The **[MarkerStyle](#page-2582-0)** type exposes the following members.

# **Properties**

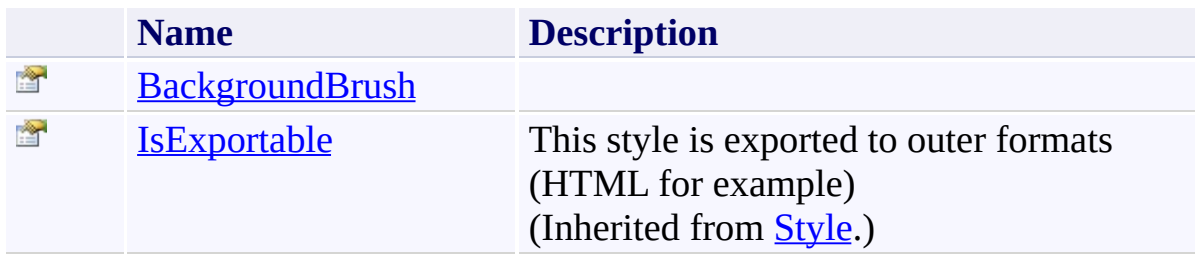

<span id="page-2610-0"></span>[MarkerStyle](#page-2582-0) Class [FastColoredTextBoxNS](#page-0-0) Namespace

Send comments on this topic to [tp\\_soft@mail.ru](mailto:tp_soft%40mail.ru?Subject=FastColoredTextBox)

Copyright (C) Pavel Torgashov, 2011-2013. All rights reserved

<span id="page-2611-0"></span> $\mathbf{P}$ FastColoredTextBox

MarkerStyle.BackgroundBrush Property [MarkerStyle](#page-2582-0) Class See [Also](#page-2613-0) Send [Feedback](javascript:SubmitFeedback()

**Namespace:** [FastColoredTextBoxNS](#page-0-0) **Assembly:** FastColoredTextBox (in FastColoredTextBox.dll) Version: 2.9.3.0 (2.9.3.0)

# **Syntax**

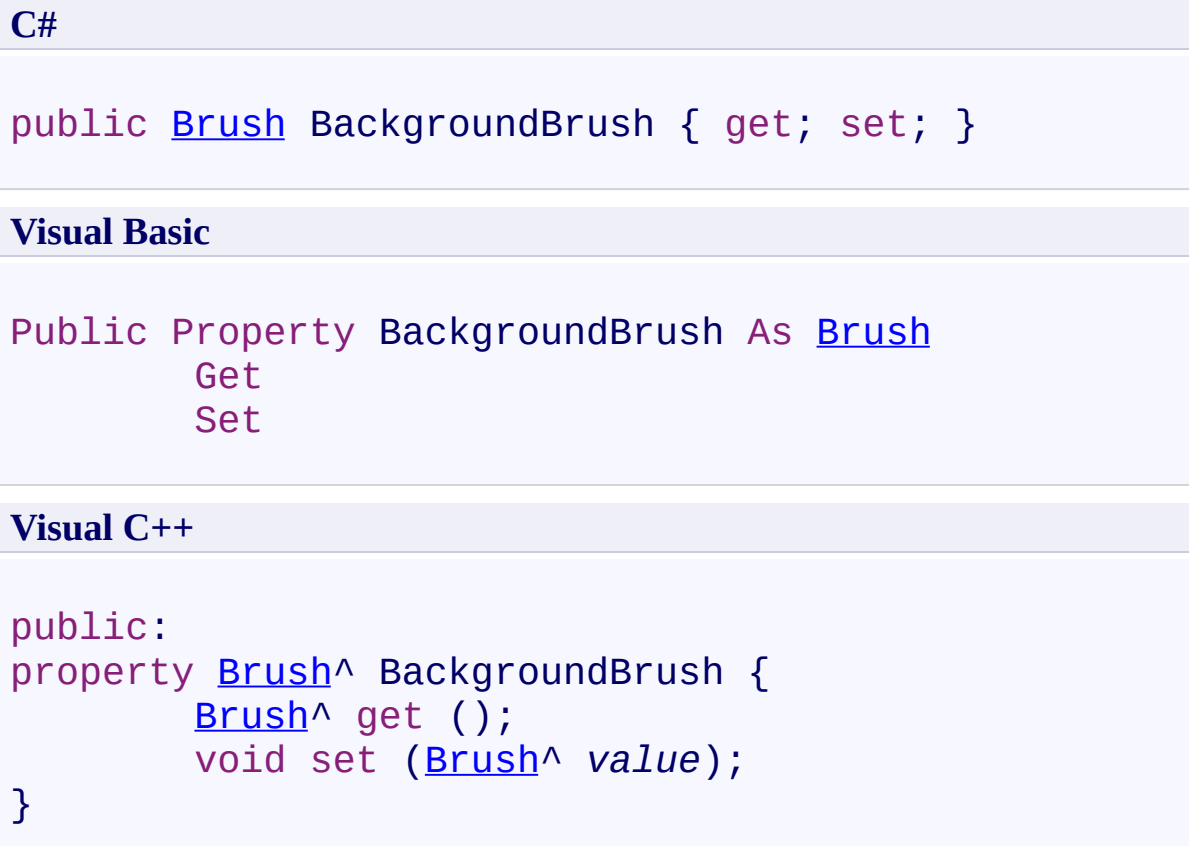

<span id="page-2613-0"></span>[MarkerStyle](#page-2582-0) Class [MarkerStyle](#page-2586-0) Members [FastColoredTextBoxNS](#page-0-0) Namespace

Send comments on this topic to [tp\\_soft@mail.ru](mailto:tp_soft%40mail.ru?Subject=FastColoredTextBox) Copyright (C) Pavel Torgashov, 2011-2013. All rights reserved  $\rightarrow$   $\rightarrow$ FastColoredTextBox MarkerStyle Events [MarkerStyle](#page-2582-0) Class See [Also](#page-2616-0) Send [Feedback](javascript:SubmitFeedback()

The **[MarkerStyle](#page-2582-0)** type exposes the following members.

## **Events**

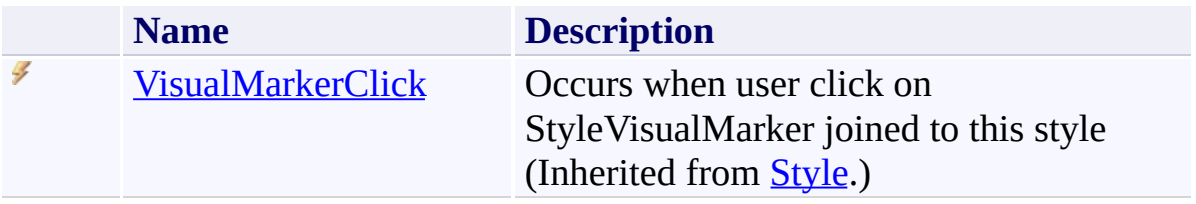

<span id="page-2616-0"></span>[MarkerStyle](#page-2582-0) Class [FastColoredTextBoxNS](#page-0-0) Namespace

Send comments on this topic to [tp\\_soft@mail.ru](mailto:tp_soft%40mail.ru?Subject=FastColoredTextBox)

Copyright (C) Pavel Torgashov, 2011-2013. All rights reserved

FastColoredTextBox

<span id="page-2617-0"></span> $\rightarrow$ 

MethodAutocompleteItem Class [Members](#page-2621-0) See [Also](#page-2620-0) Send [Feedback](javascript:SubmitFeedback()

This autocomplete item appears after dot

**Namespace:** [FastColoredTextBoxNS](#page-0-0)

**Assembly:** FastColoredTextBox (in FastColoredTextBox.dll) Version: 2.9.3.0 (2.9.3.0)

# **Syntax**

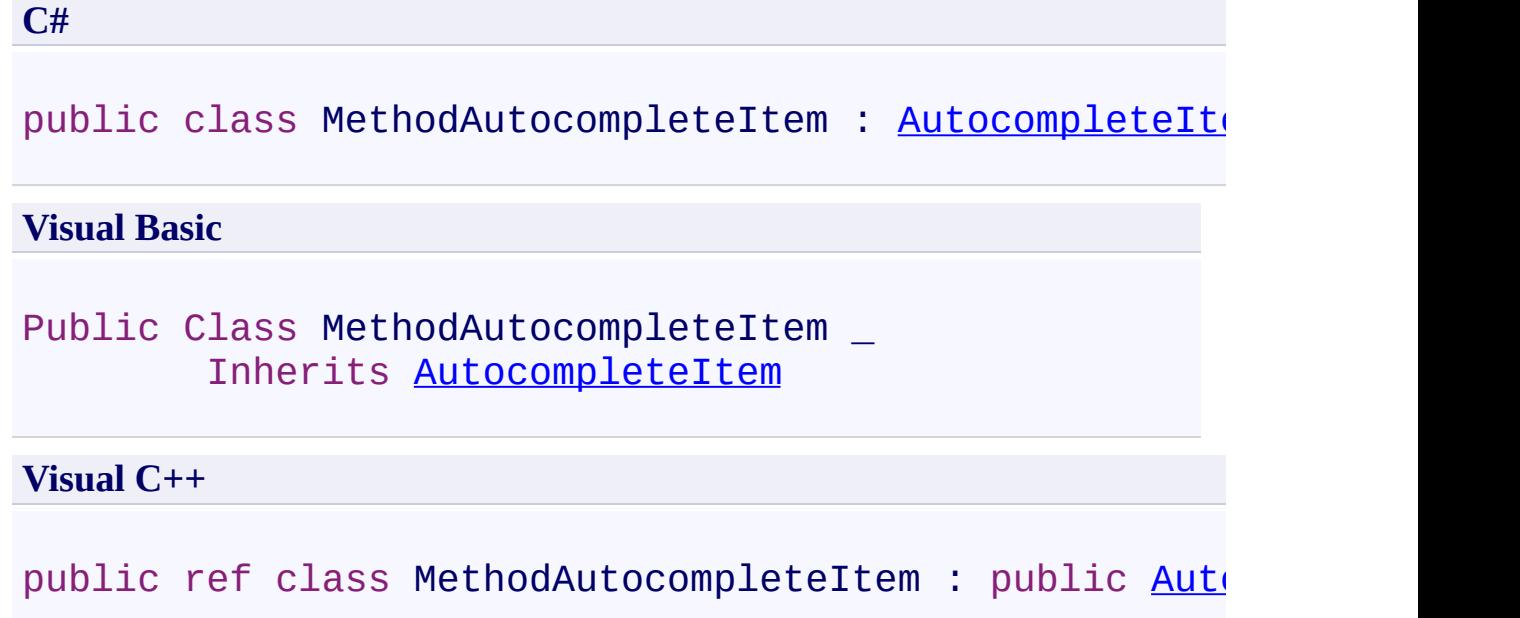

# **Inheritance Hierarchy**

[System.Object](http://msdn2.microsoft.com/en-us/library/e5kfa45b)

[FastColoredTextBoxNS.AutocompleteItem](#page-6-0)

**FastColoredTextBoxNS.MethodAutocompleteItem**

<span id="page-2620-0"></span>[MethodAutocompleteItem](#page-2621-0) Members [FastColoredTextBoxNS](#page-0-0) Namespace

Send comments on this topic to [tp\\_soft@mail.ru](mailto:tp_soft%40mail.ru?Subject=FastColoredTextBox)

Copyright (C) Pavel Torgashov, 2011-2013. All rights reserved

<span id="page-2621-0"></span> $\rightarrow$   $\rightarrow$ 

FastColoredTextBox

### MethodAutocompleteItem Members

[MethodAutocompleteItem](#page-2617-0) Class [Constructors](#page-2622-0) [Methods](#page-2623-0) [Fields](#page-2624-0) [Properties](#page-2625-0) See [Also](#page-2626-0) Send [Feedback](javascript:SubmitFeedback()

The **[MethodAutocompleteItem](#page-2617-0)** type exposes the following members.

### <span id="page-2622-0"></span>**Constructors**

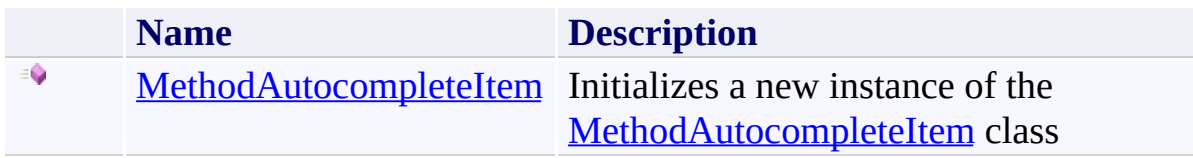

## <span id="page-2623-0"></span>**Methods**

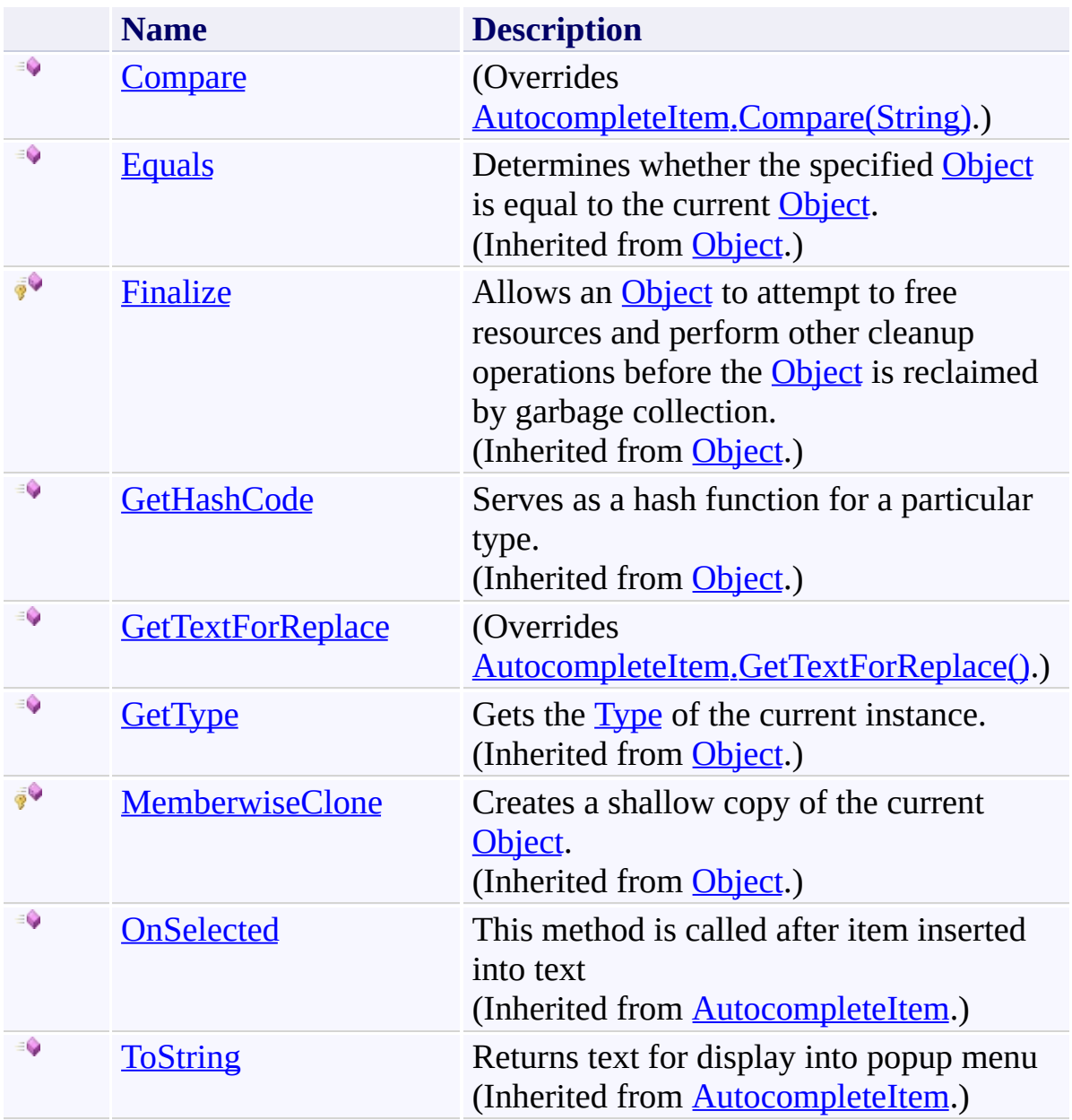

# <span id="page-2624-0"></span>**Fields**

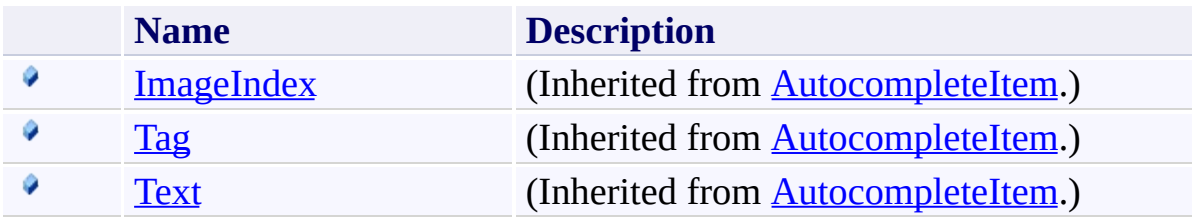

# <span id="page-2625-0"></span>**Properties**

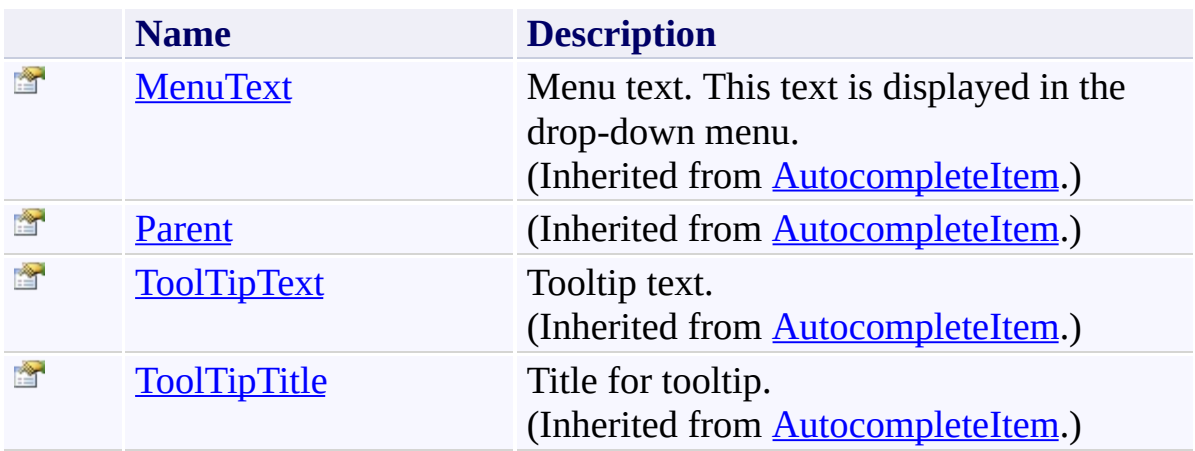

<span id="page-2626-0"></span>[MethodAutocompleteItem](#page-2617-0) Class [FastColoredTextBoxNS](#page-0-0) Namespace

Send comments on this topic to [tp\\_soft@mail.ru](mailto:tp_soft%40mail.ru?Subject=FastColoredTextBox) Copyright (C) Pavel Torgashov, 2011-2013. All rights reserved <span id="page-2627-0"></span> $\rightarrow$ FastColoredTextBox

> MethodAutocompleteItem Constructor [MethodAutocompleteItem](#page-2617-0) Class See [Also](#page-2629-0) Send [Feedback](javascript:SubmitFeedback()

Initializes a new instance of the **[MethodAutocompleteItem](#page-2617-0)** class

#### **Namespace:** [FastColoredTextBoxNS](#page-0-0)

**Assembly:** FastColoredTextBox (in FastColoredTextBox.dll) Version: 2.9.3.0 (2.9.3.0)
### **Syntax**

**C#**

```
public MethodAutocompleteItem(
        string text
)
```
**Visual Basic**

```
Public Sub New ( _
          text As String _
\overline{)}
```
**Visual C++**

```
public:
MethodAutocompleteItem(
        String^ text
)
```
### **Parameters**

*text* Type: [System.String](http://msdn2.microsoft.com/en-us/library/s1wwdcbf)

[MethodAutocompleteItem](#page-2617-0) Class [MethodAutocompleteItem](#page-2621-0) Members [FastColoredTextBoxNS](#page-0-0) Namespace

Send comments on this topic to [tp\\_soft@mail.ru](mailto:tp_soft%40mail.ru?Subject=FastColoredTextBox) Copyright (C) Pavel Torgashov, 2011-2013. All rights reserved  $\rightarrow$   $\rightarrow$ 

FastColoredTextBox

MethodAutocompleteItem Fields [MethodAutocompleteItem](#page-2617-0) Class See [Also](#page-2632-0) Send [Feedback](javascript:SubmitFeedback()

The **[MethodAutocompleteItem](#page-2617-0)** type exposes the following members.

# **Fields**

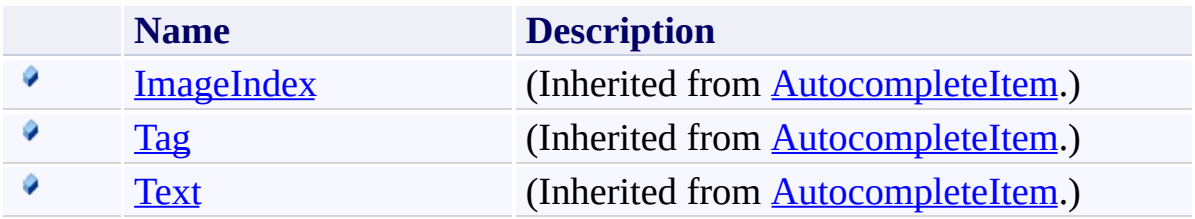

<span id="page-2632-0"></span>[MethodAutocompleteItem](#page-2617-0) Class [FastColoredTextBoxNS](#page-0-0) Namespace

Send comments on this topic to [tp\\_soft@mail.ru](mailto:tp_soft%40mail.ru?Subject=FastColoredTextBox) Copyright (C) Pavel Torgashov, 2011-2013. All rights reserved  $\rightarrow$   $\rightarrow$ FastColoredTextBox

> MethodAutocompleteItem Methods [MethodAutocompleteItem](#page-2617-0) Class See [Also](#page-2635-0) Send [Feedback](javascript:SubmitFeedback()

The **[MethodAutocompleteItem](#page-2617-0)** type exposes the following members.

## **Methods**

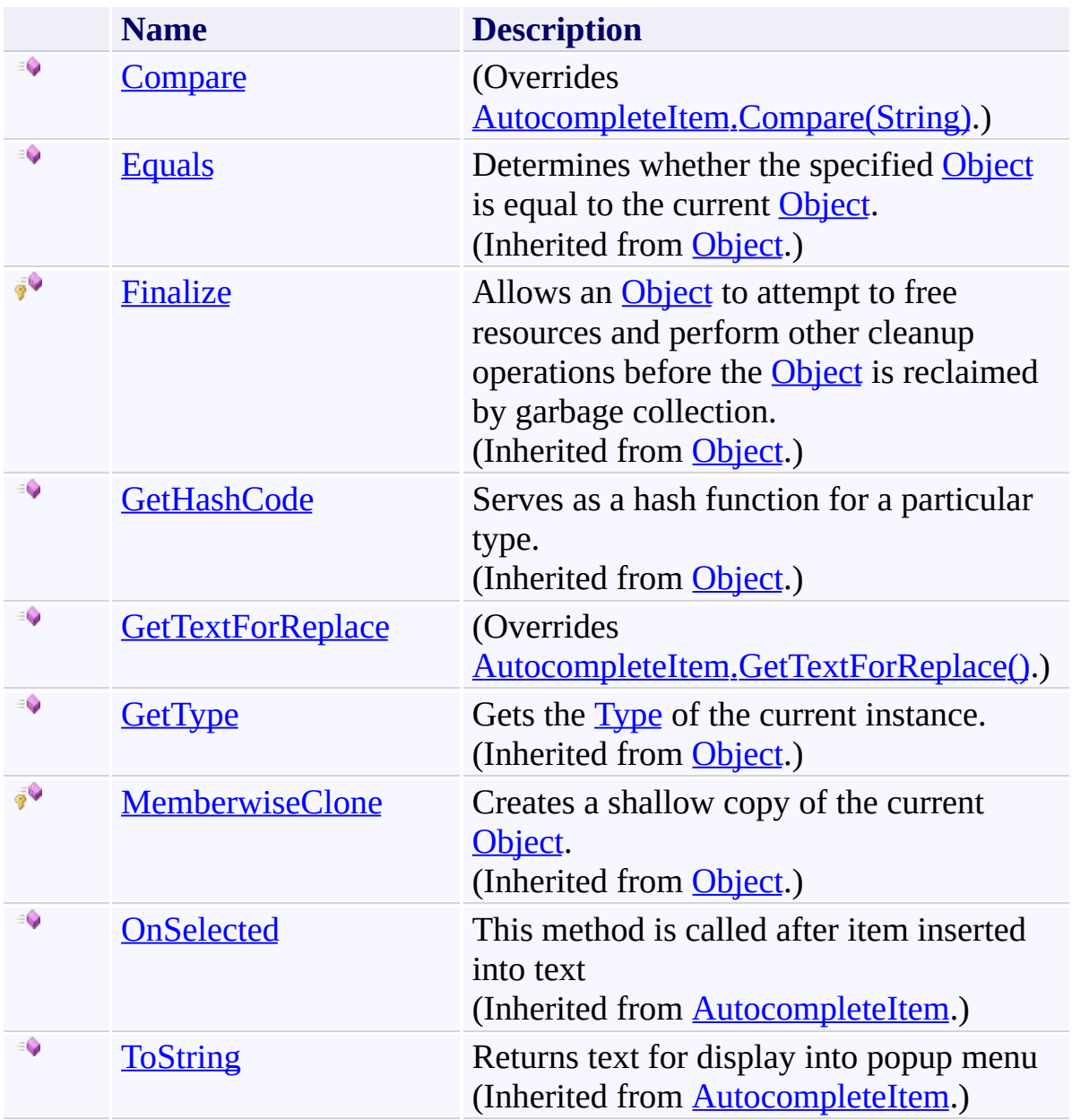

<span id="page-2635-0"></span>[MethodAutocompleteItem](#page-2617-0) Class [FastColoredTextBoxNS](#page-0-0) Namespace

Send comments on this topic to [tp\\_soft@mail.ru](mailto:tp_soft%40mail.ru?Subject=FastColoredTextBox) Copyright (C) Pavel Torgashov, 2011-2013. All rights reserved <span id="page-2636-0"></span> $\mathbf{P}$ FastColoredTextBox

MethodAutocompleteItem.Compare Method [MethodAutocompleteItem](#page-2617-0) Class See [Also](#page-2638-0) Send [Feedback](javascript:SubmitFeedback()

**Namespace:** [FastColoredTextBoxNS](#page-0-0) **Assembly:** FastColoredTextBox (in FastColoredTextBox.dll) Version: 2.9.3.0 (2.9.3.0)

**Syntax**

**C#**

```
CompareResult Compare(
      string fragmentText
)
```
#### **Visual Basic**

```
Public Overrides Function Compare ( _
        fragmentText As String _
) As CompareResult
```
**Visual C++**

```
public:
CompareResult Compare(
       String^ fragmentText
) override
```
### **Parameters**

*fragmentText* Type: **[System.String](http://msdn2.microsoft.com/en-us/library/s1wwdcbf)** 

<span id="page-2638-0"></span>[MethodAutocompleteItem](#page-2617-0) Class [MethodAutocompleteItem](#page-2621-0) Members [FastColoredTextBoxNS](#page-0-0) Namespace

Send comments on this topic to [tp\\_soft@mail.ru](mailto:tp_soft%40mail.ru?Subject=FastColoredTextBox) Copyright (C) Pavel Torgashov, 2011-2013. All rights reserved <span id="page-2639-0"></span> $\mathbf{P}$ FastColoredTextBox

MethodAutocompleteItem.GetTextForReplace Method [MethodAutocompleteItem](#page-2617-0) Class See [Also](#page-2641-0) Send [Feedback](javascript:SubmitFeedback()

**Namespace:** [FastColoredTextBoxNS](#page-0-0)

**Assembly:** FastColoredTextBox (in FastColoredTextBox.dll) Version: 2.9.3.0 (2.9.3.0)

#### **Syntax**

**C#** public override [string](http://msdn2.microsoft.com/en-us/library/s1wwdcbf) GetTextForReplace() **Visual Basic** Public Overrides Function GetTextForReplace As [String](http://msdn2.microsoft.com/en-us/library/s1wwdcbf) **Visual C++**

public: virtual [String^](http://msdn2.microsoft.com/en-us/library/s1wwdcbf) GetTextForReplace() override

<span id="page-2641-0"></span>[MethodAutocompleteItem](#page-2617-0) Class [MethodAutocompleteItem](#page-2621-0) Members [FastColoredTextBoxNS](#page-0-0) Namespace

Send comments on this topic to [tp\\_soft@mail.ru](mailto:tp_soft%40mail.ru?Subject=FastColoredTextBox) Copyright (C) Pavel Torgashov, 2011-2013. All rights reserved  $\rightarrow$   $\rightarrow$ FastColoredTextBox

MethodAutocompleteItem Properties

[MethodAutocompleteItem](#page-2617-0) Class See [Also](#page-2644-0) Send [Feedback](javascript:SubmitFeedback()

The **[MethodAutocompleteItem](#page-2617-0)** type exposes the following members.

# **Properties**

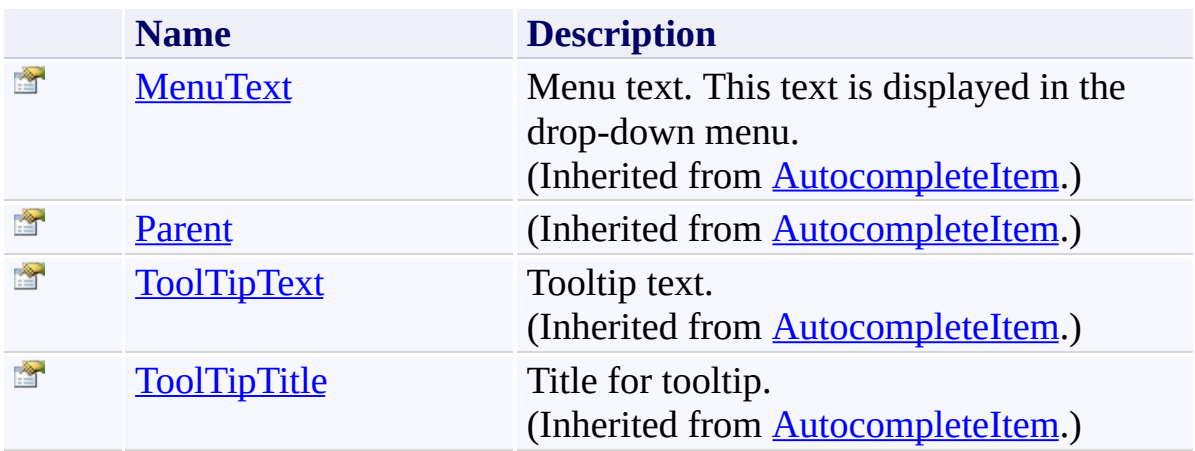

<span id="page-2644-0"></span>[MethodAutocompleteItem](#page-2617-0) Class [FastColoredTextBoxNS](#page-0-0) Namespace

Send comments on this topic to [tp\\_soft@mail.ru](mailto:tp_soft%40mail.ru?Subject=FastColoredTextBox) Copyright (C) Pavel Torgashov, 2011-2013. All rights reserved FastColoredTextBox

<span id="page-2645-0"></span> $\mathbf{P}$ 

PaintLineEventArgs Class [Members](#page-2649-0) See [Also](#page-2648-0) Send [Feedback](javascript:SubmitFeedback()

**Namespace:** [FastColoredTextBoxNS](#page-0-0) **Assembly:** FastColoredTextBox (in FastColoredTextBox.dll) Version: 2.9.3.0 (2.9.3.0)

### **Syntax**

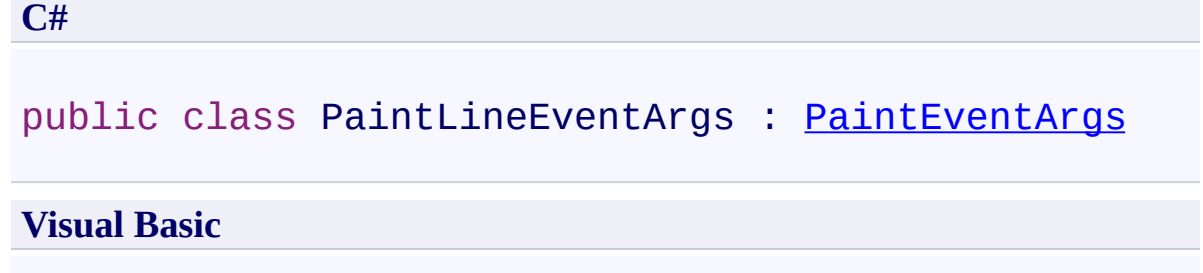

Public Class PaintLineEventArgs \_ Inherits [PaintEventArgs](http://msdn2.microsoft.com/en-us/library/1yfbfys7)

**Visual C++**

public ref class PaintLineEventArgs : public [PaintEve](http://msdn2.microsoft.com/en-us/library/1yfbfys7)nt

## **Inheritance Hierarchy**

[System.Object](http://msdn2.microsoft.com/en-us/library/e5kfa45b)

[System.EventArgs](http://msdn2.microsoft.com/en-us/library/118wxtk3)

[System.Windows.Forms.PaintEventArgs](http://msdn2.microsoft.com/en-us/library/1yfbfys7)

**FastColoredTextBoxNS.PaintLineEventArgs**

<span id="page-2648-0"></span>[PaintLineEventArgs](#page-2649-0) Members [FastColoredTextBoxNS](#page-0-0) Namespace

Send comments on this topic to [tp\\_soft@mail.ru](mailto:tp_soft%40mail.ru?Subject=FastColoredTextBox)

Copyright (C) Pavel Torgashov, 2011-2013. All rights reserved

<span id="page-2649-0"></span> $=$   $\blacksquare$ 

FastColoredTextBox

PaintLineEventArgs Members [PaintLineEventArgs](#page-2645-0) Class [Constructors](#page-2650-0) [Methods](#page-2651-0) [Properties](#page-2652-0) See [Also](#page-2653-0) Send [Feedback](javascript:SubmitFeedback()

The **[PaintLineEventArgs](#page-2645-0)** type exposes the following members.

### <span id="page-2650-0"></span>**Constructors**

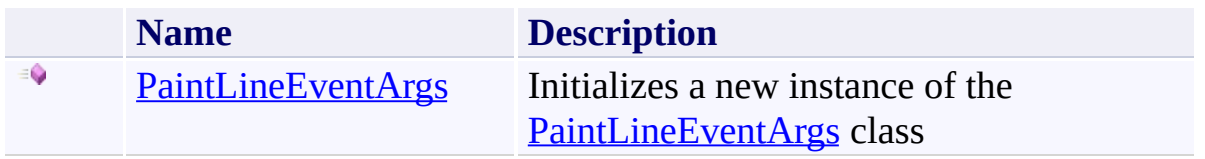

## <span id="page-2651-0"></span>**Methods**

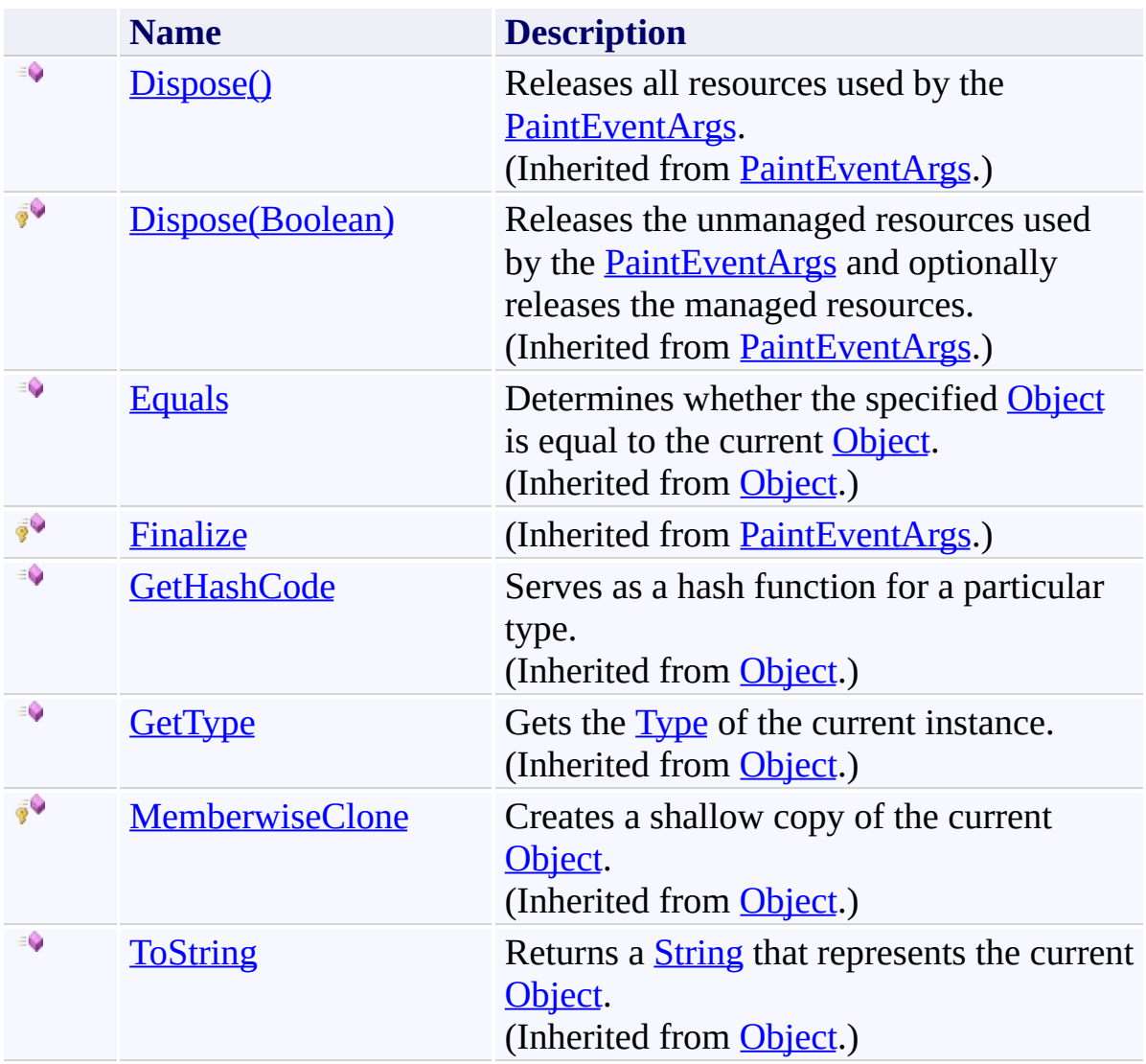

# <span id="page-2652-0"></span>**Properties**

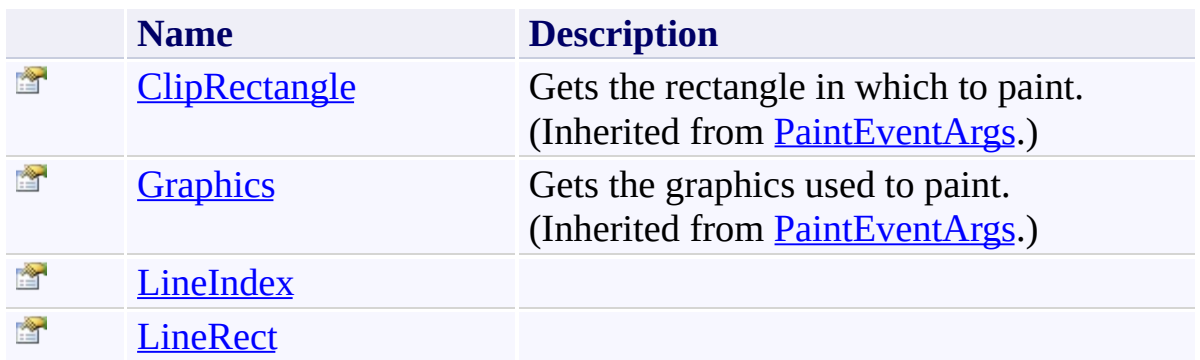

<span id="page-2653-0"></span>[PaintLineEventArgs](#page-2645-0) Class [FastColoredTextBoxNS](#page-0-0) Namespace

Send comments on this topic to [tp\\_soft@mail.ru](mailto:tp_soft%40mail.ru?Subject=FastColoredTextBox)

Copyright (C) Pavel Torgashov, 2011-2013. All rights reserved

<span id="page-2654-0"></span> $\rightarrow$ FastColoredTextBox

> PaintLineEventArgs Constructor [PaintLineEventArgs](#page-2645-0) Class See [Also](#page-2657-0) Send [Feedback](javascript:SubmitFeedback()

Initializes a new instance of the [PaintLineEventArgs](#page-2645-0) class

#### **Namespace:** [FastColoredTextBoxNS](#page-0-0)

**Assembly:** FastColoredTextBox (in FastColoredTextBox.dll) Version: 2.9.3.0 (2.9.3.0)

#### **Syntax**

**C#**

```
public PaintLineEventArgs(
        int iLine,
        Rectangle rect,
        Graphics gr,
        Rectangle clipRect
)
```
**Visual Basic**

```
Public Sub New ( _
        iLine As Integer, _
        rect As Rectangle, _
        gr As Graphics, _
        clipRect As Rectangle _
)
```
**Visual C++**

```
public:
PaintLineEventArgs(
        int iLine,
        Rectangle rect,
        Graphics^ gr,
        Rectangle clipRect
)
```
### **Parameters**

*iLine* Type: **[System.Int32](http://msdn2.microsoft.com/en-us/library/td2s409d)** *rect*

Type: [System.Drawing.Rectangle](http://msdn2.microsoft.com/en-us/library/1zk39146)

*gr*

Type: **[System.Drawing.Graphics](http://msdn2.microsoft.com/en-us/library/ac148eb3)** 

*clipRect*

Type: [System.Drawing.Rectangle](http://msdn2.microsoft.com/en-us/library/1zk39146)

<span id="page-2657-0"></span>[PaintLineEventArgs](#page-2645-0) Class [PaintLineEventArgs](#page-2649-0) Members [FastColoredTextBoxNS](#page-0-0) Namespace

Send comments on this topic to [tp\\_soft@mail.ru](mailto:tp_soft%40mail.ru?Subject=FastColoredTextBox) Copyright (C) Pavel Torgashov, 2011-2013. All rights reserved  $=$   $\blacksquare$ FastColoredTextBox

> PaintLineEventArgs Methods [PaintLineEventArgs](#page-2645-0) Class See [Also](#page-2660-0) Send [Feedback](javascript:SubmitFeedback()

The **[PaintLineEventArgs](#page-2645-0)** type exposes the following members.

## **Methods**

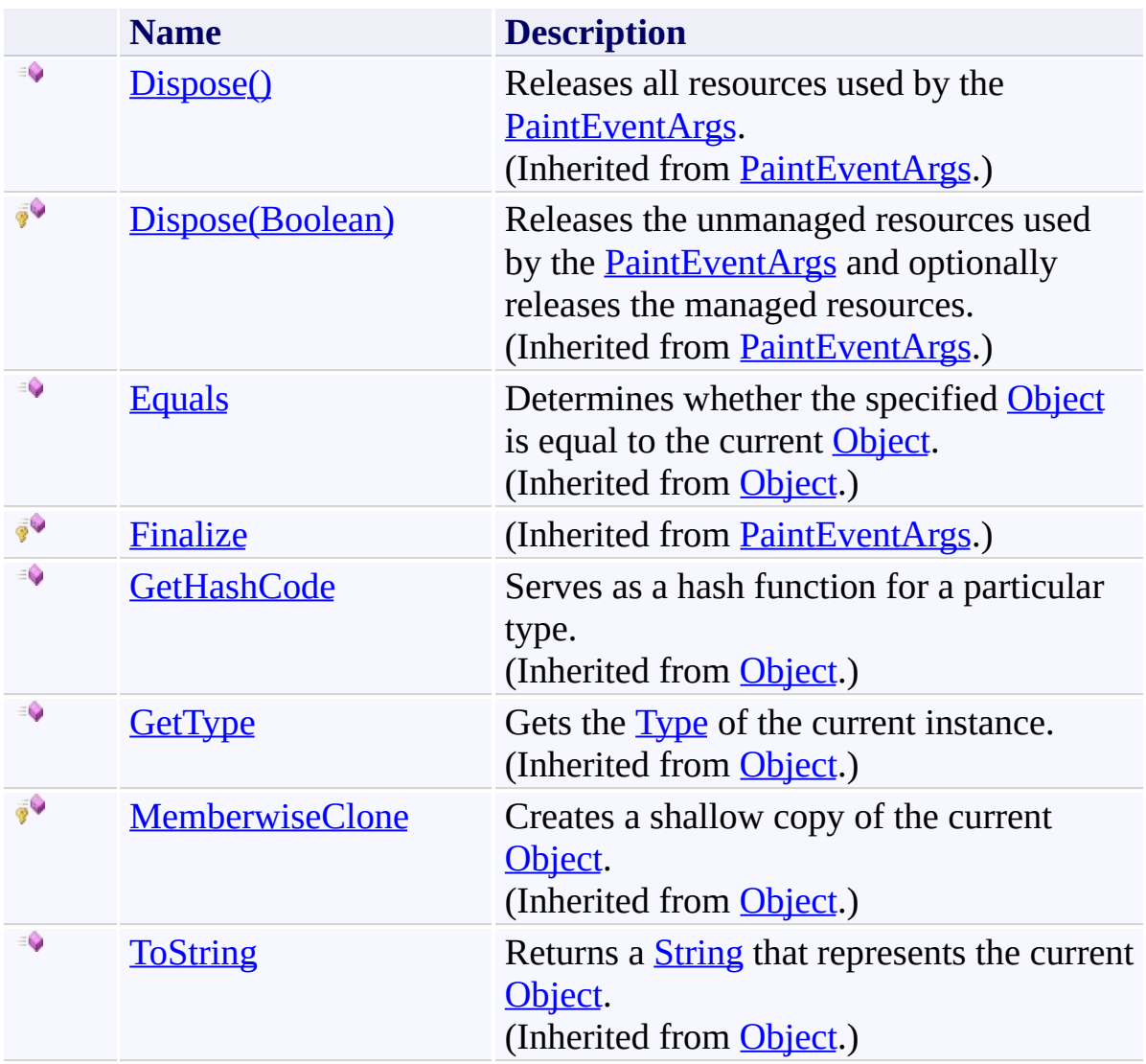

<span id="page-2660-0"></span>[PaintLineEventArgs](#page-2645-0) Class [FastColoredTextBoxNS](#page-0-0) Namespace

Send comments on this topic to [tp\\_soft@mail.ru](mailto:tp_soft%40mail.ru?Subject=FastColoredTextBox)

Copyright (C) Pavel Torgashov, 2011-2013. All rights reserved

 $=$   $\blacksquare$ FastColoredTextBox

> PaintLineEventArgs Properties [PaintLineEventArgs](#page-2645-0) Class See [Also](#page-2663-0) Send [Feedback](javascript:SubmitFeedback()

The **[PaintLineEventArgs](#page-2645-0)** type exposes the following members.

# **Properties**

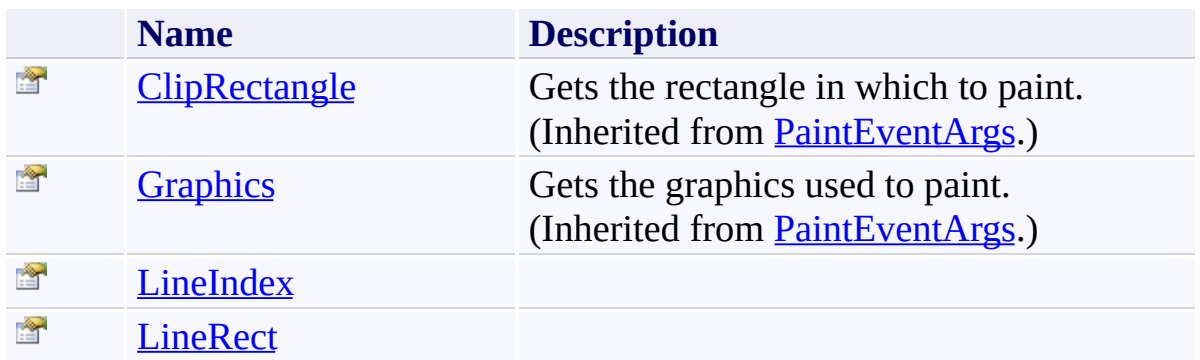

<span id="page-2663-0"></span>[PaintLineEventArgs](#page-2645-0) Class [FastColoredTextBoxNS](#page-0-0) Namespace

Send comments on this topic to [tp\\_soft@mail.ru](mailto:tp_soft%40mail.ru?Subject=FastColoredTextBox)

Copyright (C) Pavel Torgashov, 2011-2013. All rights reserved
FastColoredTextBox

 $\rightarrow$ 

PaintLineEventArgs.LineIndex Property [PaintLineEventArgs](#page-2645-0) Class See [Also](#page-2666-0) Send [Feedback](javascript:SubmitFeedback()

**Namespace:** [FastColoredTextBoxNS](#page-0-0) **Assembly:** FastColoredTextBox (in FastColoredTextBox.dll) Version: 2.9.3.0 (2.9.3.0)

# **Syntax**

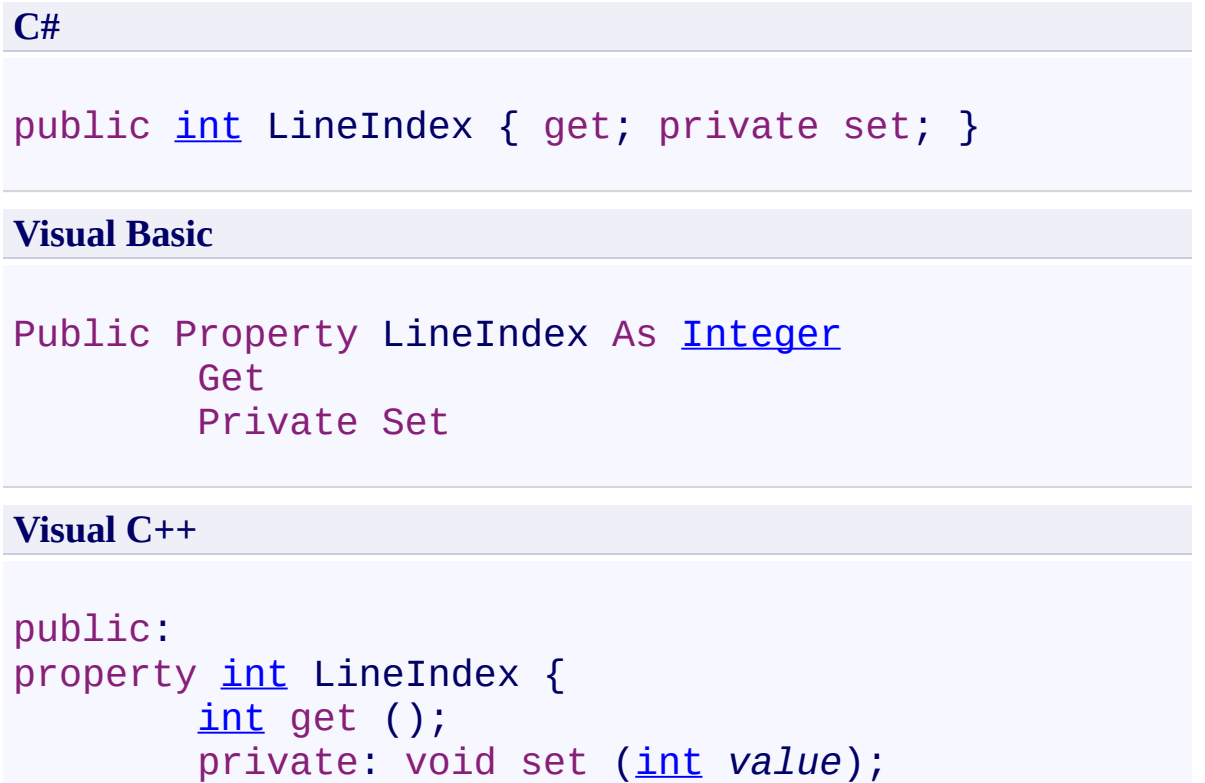

```
}
```
<span id="page-2666-0"></span>[PaintLineEventArgs](#page-2645-0) Class [PaintLineEventArgs](#page-2649-0) Members [FastColoredTextBoxNS](#page-0-0) Namespace

Send comments on this topic to [tp\\_soft@mail.ru](mailto:tp_soft%40mail.ru?Subject=FastColoredTextBox) Copyright (C) Pavel Torgashov, 2011-2013. All rights reserved FastColoredTextBox

 $\rightarrow$ 

PaintLineEventArgs.LineRect Property [PaintLineEventArgs](#page-2645-0) Class See [Also](#page-2669-0) Send [Feedback](javascript:SubmitFeedback()

**Namespace:** [FastColoredTextBoxNS](#page-0-0) **Assembly:** FastColoredTextBox (in FastColoredTextBox.dll) Version: 2.9.3.0 (2.9.3.0)

# **Syntax**

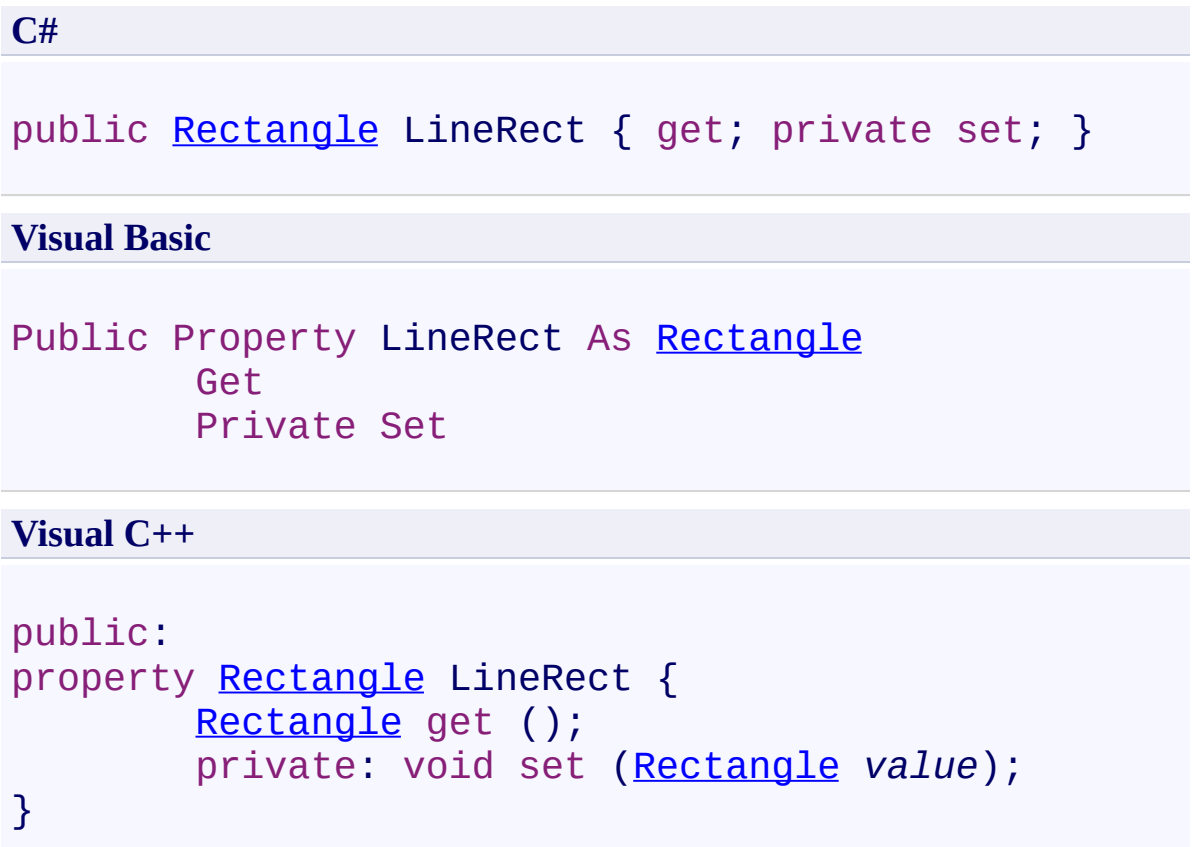

<span id="page-2669-0"></span>[PaintLineEventArgs](#page-2645-0) Class [PaintLineEventArgs](#page-2649-0) Members [FastColoredTextBoxNS](#page-0-0) Namespace

Send comments on this topic to [tp\\_soft@mail.ru](mailto:tp_soft%40mail.ru?Subject=FastColoredTextBox) Copyright (C) Pavel Torgashov, 2011-2013. All rights reserved <span id="page-2670-0"></span> $\mathbf{P}$ FastColoredTextBox

Place Structure [Members](#page-2673-0) See [Also](#page-2672-0) Send [Feedback](javascript:SubmitFeedback()

Line index and char index

#### **Namespace:** [FastColoredTextBoxNS](#page-0-0)

**Assembly:** FastColoredTextBox (in FastColoredTextBox.dll) Version: 2.9.3.0 (2.9.3.0)

# **Syntax**

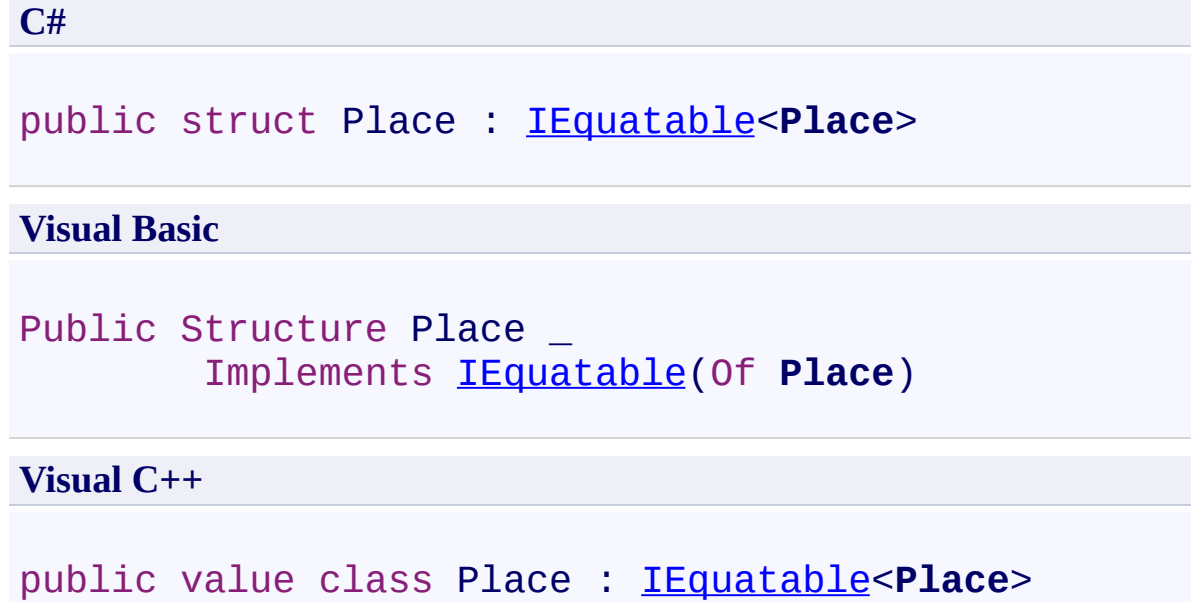

<span id="page-2672-0"></span>Place [Members](#page-2673-0) [FastColoredTextBoxNS](#page-0-0) Namespace

Send comments on this topic to [tp\\_soft@mail.ru](mailto:tp_soft%40mail.ru?Subject=FastColoredTextBox)

Copyright (C) Pavel Torgashov, 2011-2013. All rights reserved

<span id="page-2673-0"></span>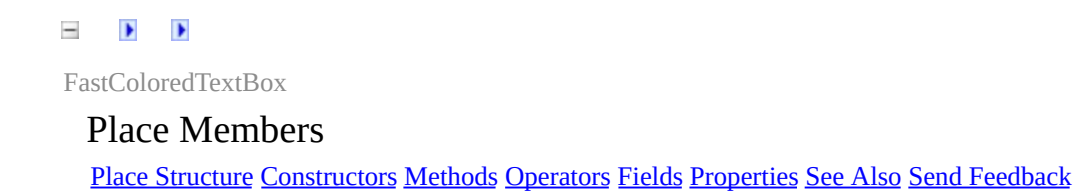

The **[Place](#page-2670-0)** type exposes the following members.

### <span id="page-2674-0"></span>**Constructors**

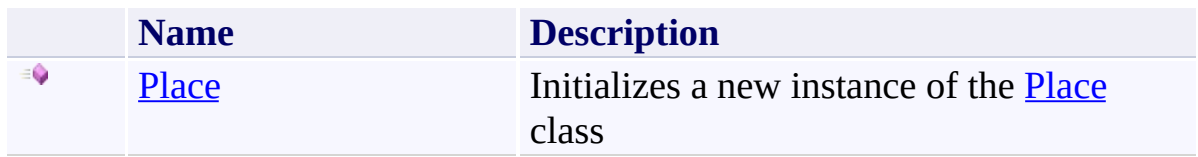

# <span id="page-2675-0"></span>**Methods**

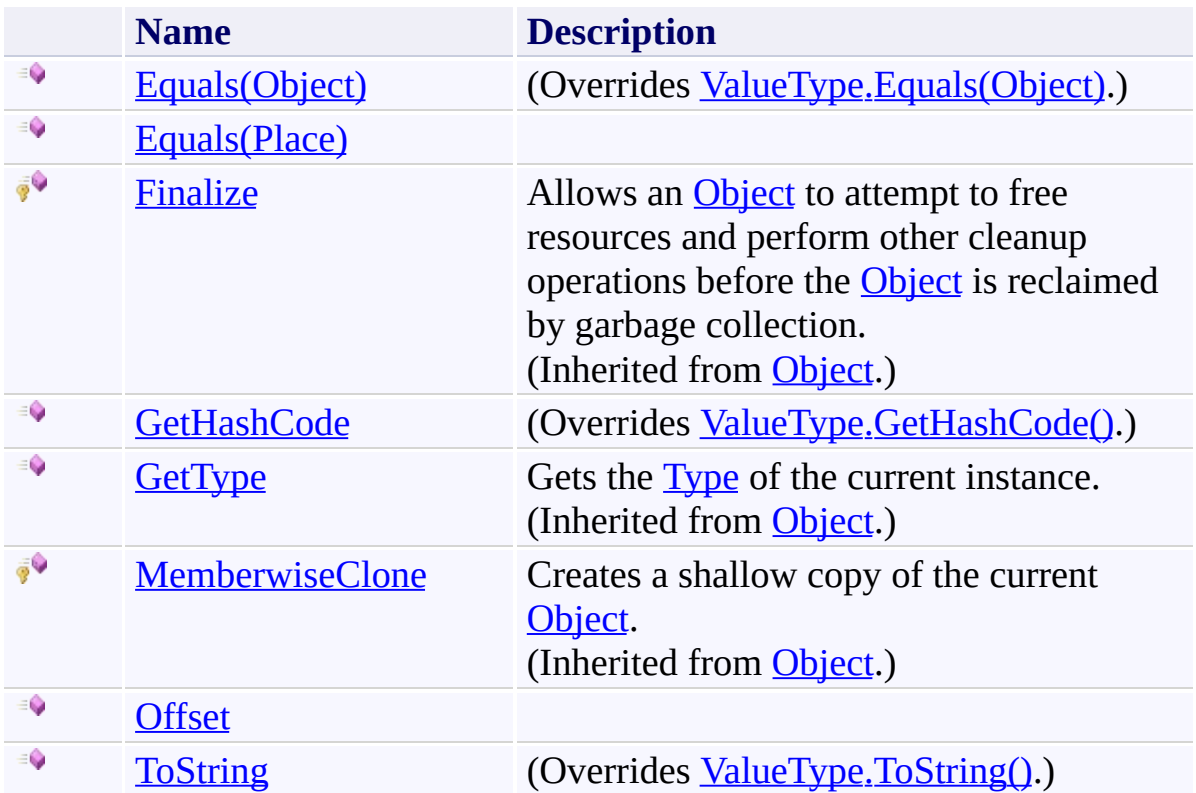

# <span id="page-2676-0"></span>**Operators**

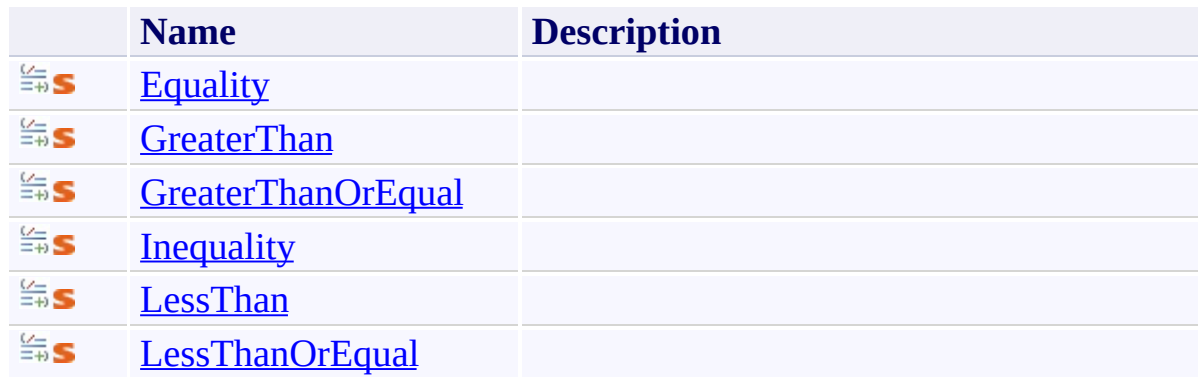

### <span id="page-2677-0"></span>**F i e l d s**

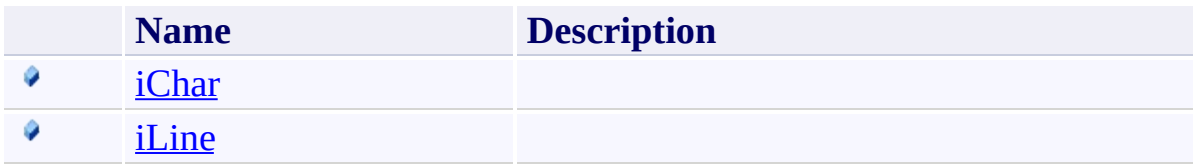

### <span id="page-2678-0"></span>**Properties**

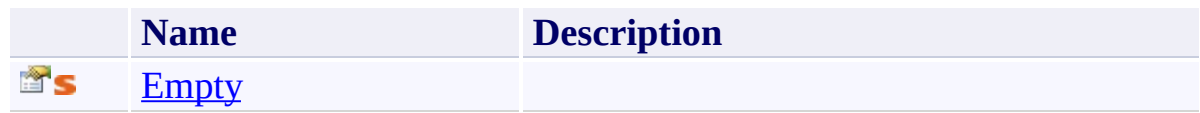

<span id="page-2679-0"></span>Place [Structure](#page-2670-0) [FastColoredTextBoxNS](#page-0-0) Namespace

Send comments on this topic to [tp\\_soft@mail.ru](mailto:tp_soft%40mail.ru?Subject=FastColoredTextBox)

Copyright (C) Pavel Torgashov, 2011-2013. All rights reserved

<span id="page-2680-0"></span> $\rightarrow$ FastColoredTextBox

Place Constructor Place [Structure](#page-2670-0) See [Also](#page-2682-0) Send [Feedback](javascript:SubmitFeedback()

Initializes a new instance of the [Place](#page-2670-0) class

#### **Namespace:** [FastColoredTextBoxNS](#page-0-0)

**Assembly:** FastColoredTextBox (in FastColoredTextBox.dll) Version: 2.9.3.0 (2.9.3.0)

#### **Syntax**

**C#**

```
public Place(
        int iChar,
        int iLine
)
```
#### **Visual Basic**

```
Public Sub New ( _
        iChar As Integer, _
        iLine As Integer _
)
```
**Visual C++**

```
public:
Place(
        int iChar,
        int iLine
)
```
# **Parameters**

*iChar* Type: [System.Int32](http://msdn2.microsoft.com/en-us/library/td2s409d) *iLine* Type: **[System.Int32](http://msdn2.microsoft.com/en-us/library/td2s409d)** 

<span id="page-2682-0"></span>Place [Structure](#page-2670-0) Place [Members](#page-2673-0) [FastColoredTextBoxNS](#page-0-0) Namespace

Send comments on this topic to [tp\\_soft@mail.ru](mailto:tp_soft%40mail.ru?Subject=FastColoredTextBox) Copyright (C) Pavel Torgashov, 2011-2013. All rights reserved

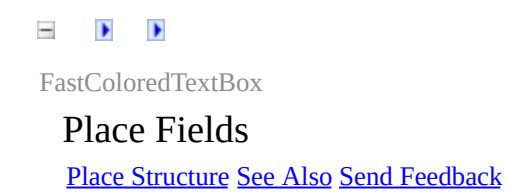

The **[Place](#page-2670-0)** type exposes the following members.

### **F i e l d s**

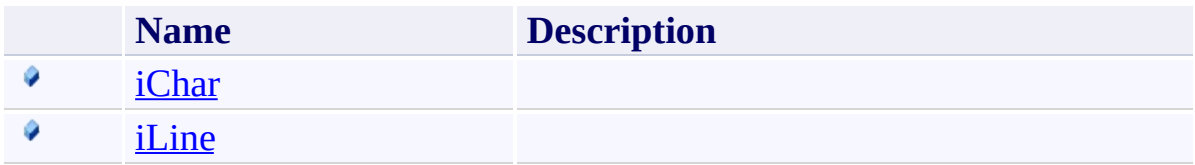

<span id="page-2685-0"></span>Place [Structure](#page-2670-0) [FastColoredTextBoxNS](#page-0-0) Namespace

Send comments on this topic to [tp\\_soft@mail.ru](mailto:tp_soft%40mail.ru?Subject=FastColoredTextBox)

Copyright (C) Pavel Torgashov, 2011-2013. All rights reserved

<span id="page-2686-0"></span> $\mathbf{P}$ FastColoredTextBox

Place.iChar Field Place [Structure](#page-2670-0) See [Also](#page-2688-0) Send [Feedback](javascript:SubmitFeedback()

## **Namespace:** [FastColoredTextBoxNS](#page-0-0) **Assembly:** FastColoredTextBox (in FastColoredTextBox.dll) Version: 2.9.3.0

(2.9.3.0)

# **Syntax**

**C#** public [int](http://msdn2.microsoft.com/en-us/library/td2s409d) iChar **Visual Basic** Public iChar As [Integer](http://msdn2.microsoft.com/en-us/library/td2s409d) **Visual C++** public: [int](http://msdn2.microsoft.com/en-us/library/td2s409d) iChar

<span id="page-2688-0"></span>Place [Structure](#page-2670-0) Place [Members](#page-2673-0) [FastColoredTextBoxNS](#page-0-0) Namespace

Send comments on this topic to [tp\\_soft@mail.ru](mailto:tp_soft%40mail.ru?Subject=FastColoredTextBox) Copyright (C) Pavel Torgashov, 2011-2013. All rights reserved <span id="page-2689-0"></span> $\mathbf{P}$ FastColoredTextBox Place.iLine Field

Place [Structure](#page-2670-0) See [Also](#page-2691-0) Send [Feedback](javascript:SubmitFeedback()

### **Namespace:** [FastColoredTextBoxNS](#page-0-0)

**Assembly:** FastColoredTextBox (in FastColoredTextBox.dll) Version: 2.9.3.0 (2.9.3.0)

# **Syntax**

**C#**

public [int](http://msdn2.microsoft.com/en-us/library/td2s409d) iLine

#### **Visual Basic**

Public iLine As [Integer](http://msdn2.microsoft.com/en-us/library/td2s409d)

**Visual C++**

public: [int](http://msdn2.microsoft.com/en-us/library/td2s409d) iLine

<span id="page-2691-0"></span>Place [Structure](#page-2670-0) Place [Members](#page-2673-0) [FastColoredTextBoxNS](#page-0-0) Namespace

Send comments on this topic to [tp\\_soft@mail.ru](mailto:tp_soft%40mail.ru?Subject=FastColoredTextBox) Copyright (C) Pavel Torgashov, 2011-2013. All rights reserved

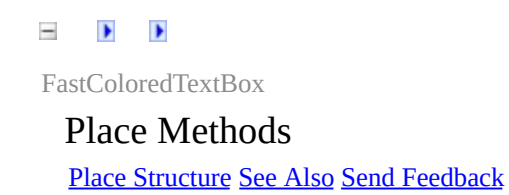

The **[Place](#page-2670-0)** type exposes the following members.

# **Methods**

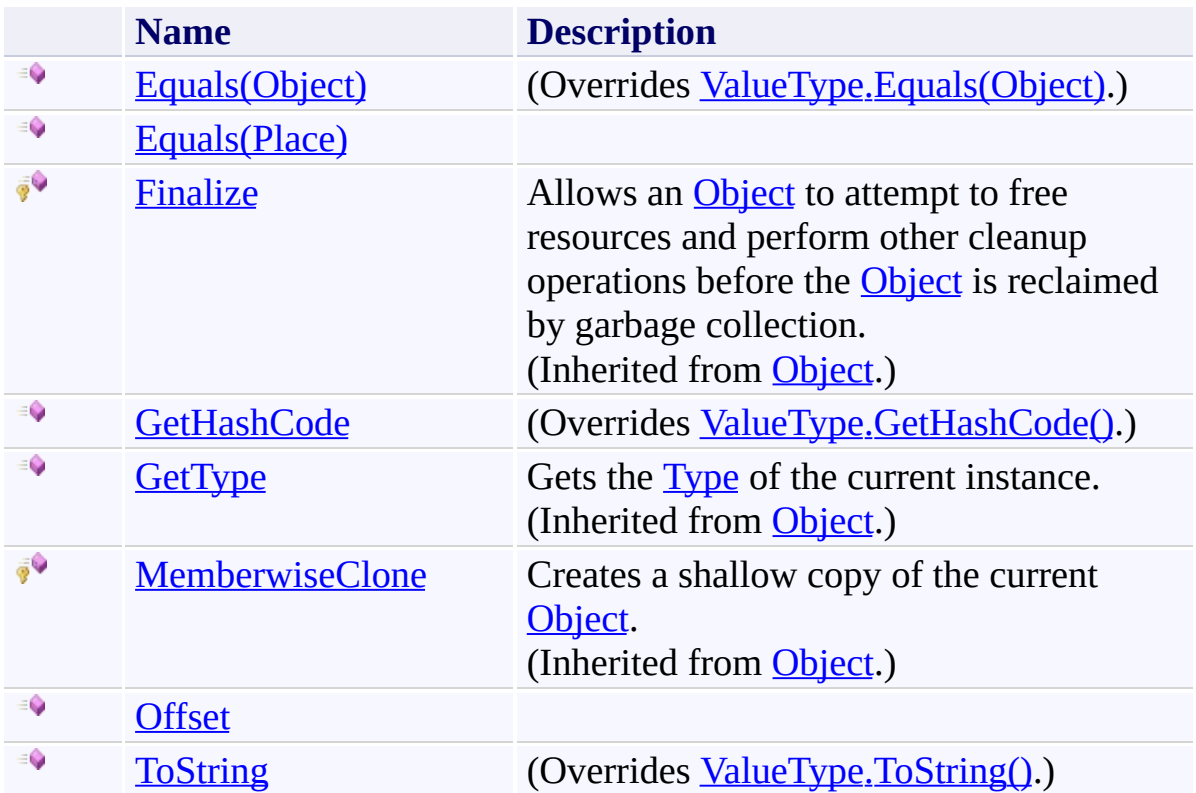

<span id="page-2694-0"></span>Place [Structure](#page-2670-0) [FastColoredTextBoxNS](#page-0-0) Namespace

Send comments on this topic to [tp\\_soft@mail.ru](mailto:tp_soft%40mail.ru?Subject=FastColoredTextBox)

Copyright (C) Pavel Torgashov, 2011-2013. All rights reserved

 $=$  D D

FastColoredTextBox

Place.Equals Method Place [Structure](#page-2670-0) See [Also](#page-2697-0) Send [Feedback](javascript:SubmitFeedback()

# **Overload List**

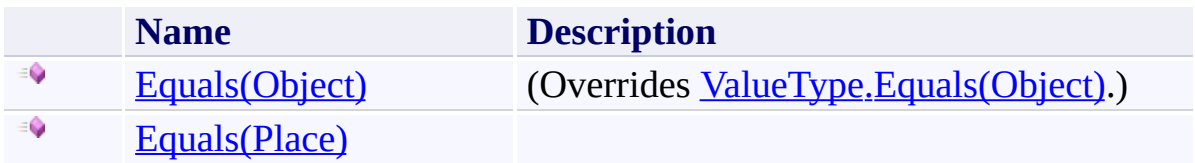

<span id="page-2697-0"></span>Place [Structure](#page-2670-0) Place [Members](#page-2673-0) [FastColoredTextBoxNS](#page-0-0) Namespace

Send comments on this topic to [tp\\_soft@mail.ru](mailto:tp_soft%40mail.ru?Subject=FastColoredTextBox) Copyright (C) Pavel Torgashov, 2011-2013. All rights reserved FastColoredTextBox

<span id="page-2698-0"></span> $\mathbf{P}$ 

Place.Equals Method (Object) Place [Structure](#page-2670-0) See [Also](#page-2700-0) Send [Feedback](javascript:SubmitFeedback()

#### **Namespace:** [FastColoredTextBoxNS](#page-0-0) **Assembly:** FastColoredTextBox (in FastColoredTextBox.dll) Version: 2.9.3.0 (2.9.3.0)

**Syntax**

**C#**

public override **[bool](http://msdn2.microsoft.com/en-us/library/a28wyd50)** Equals( [Object](http://msdn2.microsoft.com/en-us/library/e5kfa45b) *obj* )

#### **Visual Basic**

```
Public Overrides Function Equals ( _
        obj As Object _
) As Boolean
```
#### **Visual C++**

public: virtual **[bool](http://msdn2.microsoft.com/en-us/library/a28wyd50)** Equals( [Object^](http://msdn2.microsoft.com/en-us/library/e5kfa45b) *obj* ) override

#### **Parameters**

*obj* Type: [System.Object](http://msdn2.microsoft.com/en-us/library/e5kfa45b)
Place [Structure](#page-2670-0) Place [Members](#page-2673-0) Equals [Overload](#page-2695-0) [FastColoredTextBoxNS](#page-0-0) Namespace

 $\mathbf{P}$ 

Place.Equals Method (Place) Place [Structure](#page-2670-0) See [Also](#page-2703-0) Send [Feedback](javascript:SubmitFeedback()

**C#**

public [bool](http://msdn2.microsoft.com/en-us/library/a28wyd50) Equals( [Place](#page-2670-0) *other* )

#### **Visual Basic**

```
Public Function Equals ( -other As Place _
) As Boolean
```
#### **Visual C++**

```
public:
virtual bool Equals(
        Place other
) sealed
```
# **Parameters**

*other* Type: [FastColoredTextBoxNS.Place](#page-2670-0)

**Implements** [IEquatable\(T\).Equals\(T\)](http://msdn2.microsoft.com/en-us/library/ms131190)

<span id="page-2703-0"></span>Place [Structure](#page-2670-0) Place [Members](#page-2673-0) Equals [Overload](#page-2695-0) [FastColoredTextBoxNS](#page-0-0) Namespace

 $\mathbf{P}$ 

Place.GetHashCode Method Place [Structure](#page-2670-0) See [Also](#page-2706-0) Send [Feedback](javascript:SubmitFeedback()

**C#**

public override [int](http://msdn2.microsoft.com/en-us/library/td2s409d) GetHashCode()

#### **Visual Basic**

Public Overrides Function GetHashCode As [Integer](http://msdn2.microsoft.com/en-us/library/td2s409d)

**Visual C++**

public: virtual <u>[int](http://msdn2.microsoft.com/en-us/library/td2s409d)</u> GetHashCode() override

<span id="page-2706-0"></span>Place [Structure](#page-2670-0) Place [Members](#page-2673-0) [FastColoredTextBoxNS](#page-0-0) Namespace

 $\mathbf{P}$ FastColoredTextBox

Place.Offset Method Place [Structure](#page-2670-0) See [Also](#page-2709-0) Send [Feedback](javascript:SubmitFeedback()

**C#**

```
public void Offset(
        int dx,
        int dy
)
```
#### **Visual Basic**

```
Public Sub Offset ( _
        dx As Integer, _
        dy As Integer _
)
```
#### **Visual C++**

```
public:
void Offset(
        int dx,
        int dy
)
```
# **Parameters**

*dx* Type: [System.Int32](http://msdn2.microsoft.com/en-us/library/td2s409d) *dy* Type: **[System.Int32](http://msdn2.microsoft.com/en-us/library/td2s409d)** 

<span id="page-2709-0"></span>Place [Structure](#page-2670-0) Place [Members](#page-2673-0) [FastColoredTextBoxNS](#page-0-0) Namespace

 $\mathbf{P}$ 

Place.ToString Method Place [Structure](#page-2670-0) See [Also](#page-2712-0) Send [Feedback](javascript:SubmitFeedback()

**C#**

public override [string](http://msdn2.microsoft.com/en-us/library/s1wwdcbf) ToString()

# **Visual Basic**

Public Overrides Function ToString As [String](http://msdn2.microsoft.com/en-us/library/s1wwdcbf)

**Visual C++**

public: virtual **String**^ ToString() override

<span id="page-2712-0"></span>Place [Structure](#page-2670-0) Place [Members](#page-2673-0) [FastColoredTextBoxNS](#page-0-0) Namespace

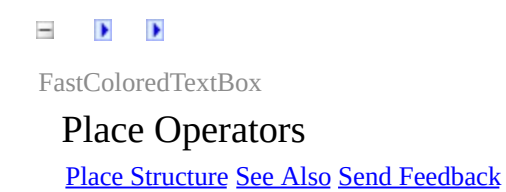

The **[Place](#page-2670-0)** type exposes the following members.

# **Operators**

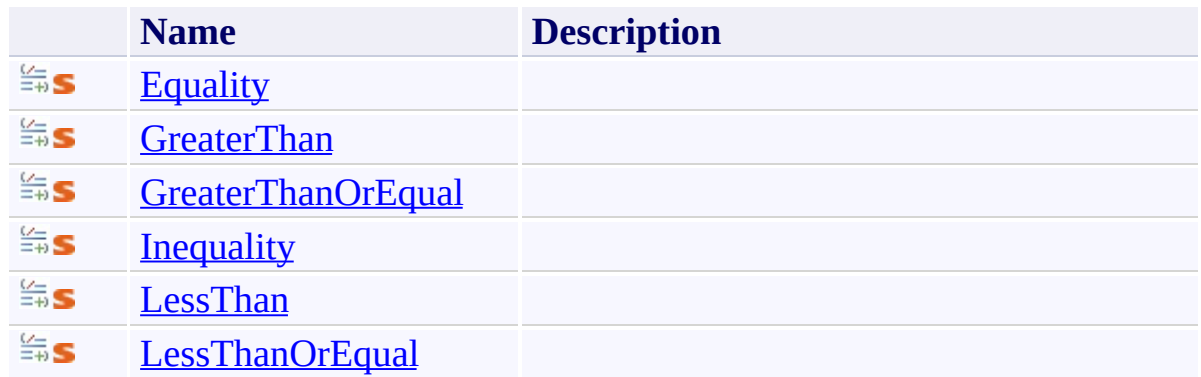

<span id="page-2715-0"></span>Place [Structure](#page-2670-0) [FastColoredTextBoxNS](#page-0-0) Namespace

Send comments on this topic to [tp\\_soft@mail.ru](mailto:tp_soft%40mail.ru?Subject=FastColoredTextBox)

Copyright (C) Pavel Torgashov, 2011-2013. All rights reserved

<span id="page-2716-0"></span> $\mathbf{P}$ 

Place.Equality Operator Place [Structure](#page-2670-0) See [Also](#page-2718-0) Send [Feedback](javascript:SubmitFeedback()

**C#**

```
public static bool operator == (
        Place p1,
        Place p2
)
```
#### **Visual Basic**

```
Public Shared Operator = (p1 As Place, _
         p2Place</u> \overline{\phantom{a}}) As Boolean
```
#### **Visual C++**

```
public:
static bool</u> operator ==(</u>
         Place p1,
         Place p2
)
```
# **Parameters**

*p1* Type: [FastColoredTextBoxNS.Place](#page-2670-0) *p2* Type: [FastColoredTextBoxNS.Place](#page-2670-0)

<span id="page-2718-0"></span>Place [Structure](#page-2670-0) Place [Members](#page-2673-0) [FastColoredTextBoxNS](#page-0-0) Namespace

<span id="page-2719-0"></span> $\mathbf{P}$ FastColoredTextBox

Place.GreaterThan Operator Place [Structure](#page-2670-0) See [Also](#page-2721-0) Send [Feedback](javascript:SubmitFeedback()

**C#**

```
public static bool operator >(
        Place p1,
        Place p2
)
```
#### **Visual Basic**

```
Public Shared Operator > ( =p1 As Place, _
        p2 As Place</u></u>
) As Boolean
```
#### **Visual C++**

```
public:
static bool operator >(
        Place p1,
        Place p2
)
```
# **Parameters**

*p1* Type: [FastColoredTextBoxNS.Place](#page-2670-0) *p2* Type: [FastColoredTextBoxNS.Place](#page-2670-0)

<span id="page-2721-0"></span>Place [Structure](#page-2670-0) Place [Members](#page-2673-0) [FastColoredTextBoxNS](#page-0-0) Namespace

<span id="page-2722-0"></span> $\mathbf{P}$ 

Place.GreaterThanOrEqual Operator Place [Structure](#page-2670-0) See [Also](#page-2724-0) Send [Feedback](javascript:SubmitFeedback()

**C#**

```
public static bool operator >=(
        Place p1,
        Place p2
)
```
#### **Visual Basic**

```
Public Shared Operator >= ( =p1 As Place, _
       p2 As Plance -) As Boolean
```
#### **Visual C++**

```
public:
static bool</u> operator >=(</u>
         Place p1,
         Place p2
)
```
# **Parameters**

*p1* Type: [FastColoredTextBoxNS.Place](#page-2670-0) *p2* Type: [FastColoredTextBoxNS.Place](#page-2670-0)

<span id="page-2724-0"></span>Place [Structure](#page-2670-0) Place [Members](#page-2673-0) [FastColoredTextBoxNS](#page-0-0) Namespace

<span id="page-2725-0"></span> $\mathbf{P}$ 

Place.Inequality Operator Place [Structure](#page-2670-0) See [Also](#page-2727-0) Send [Feedback](javascript:SubmitFeedback()

**C#**

```
public static bool operator != (
        Place p1,
        Place p2
)
```
#### **Visual Basic**

```
Public Shared Operator <> ( _
        p1 As Place, _
        p2 As Place</u></u>
) As Boolean
```
#### **Visual C++**

```
public:
static bool operator != (
        Place p1,
        Place p2
)
```
# **Parameters**

*p1* Type: [FastColoredTextBoxNS.Place](#page-2670-0) *p2* Type: [FastColoredTextBoxNS.Place](#page-2670-0)

<span id="page-2727-0"></span>Place [Structure](#page-2670-0) Place [Members](#page-2673-0) [FastColoredTextBoxNS](#page-0-0) Namespace

<span id="page-2728-0"></span> $\mathbf{P}$ 

Place.LessThan Operator Place [Structure](#page-2670-0) See [Also](#page-2730-0) Send [Feedback](javascript:SubmitFeedback()

**C#**

```
public static bool operator <(
        Place p1,
        Place p2
)
```
#### **Visual Basic**

```
Public Shared Operator < ( _
        p1 As Place, _
        p2 As Place</u></u>
) As Boolean
```
#### **Visual C++**

```
public:
static bool operator <(
        Place p1,
        Place p2
)
```
# **Parameters**

*p1* Type: [FastColoredTextBoxNS.Place](#page-2670-0) *p2* Type: [FastColoredTextBoxNS.Place](#page-2670-0)

<span id="page-2730-0"></span>Place [Structure](#page-2670-0) Place [Members](#page-2673-0) [FastColoredTextBoxNS](#page-0-0) Namespace

<span id="page-2731-0"></span> $\mathbf{P}$ 

Place.LessThanOrEqual Operator Place [Structure](#page-2670-0) See [Also](#page-2733-0) Send [Feedback](javascript:SubmitFeedback()

**C#**

```
public static bool operator <=(
        Place p1,
        Place p2
)
```
#### **Visual Basic**

```
Public Shared Operator \leq ( \leqp1 As Place, _
        p2 As Plance -) As Boolean
```
#### **Visual C++**

```
public:
static bool}}{\text{openator}} <= (
          Place p1,
          Place p2
)
```
# **Parameters**

*p1* Type: [FastColoredTextBoxNS.Place](#page-2670-0) *p2* Type: [FastColoredTextBoxNS.Place](#page-2670-0)

<span id="page-2733-0"></span>Place [Structure](#page-2670-0) Place [Members](#page-2673-0) [FastColoredTextBoxNS](#page-0-0) Namespace

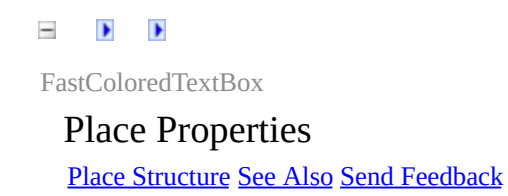

The **[Place](#page-2670-0)** type exposes the following members.

# **Properties**

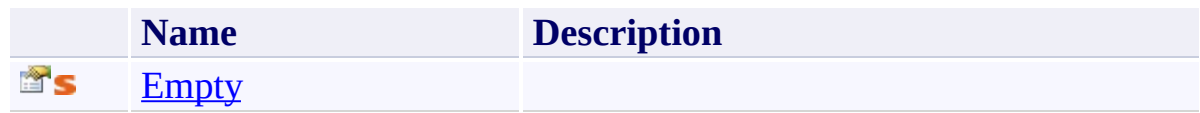
Place [Structure](#page-2670-0) [FastColoredTextBoxNS](#page-0-0) Namespace

Send comments on this topic to [tp\\_soft@mail.ru](mailto:tp_soft%40mail.ru?Subject=FastColoredTextBox)

 $\mathbf{P}$ FastColoredTextBox

> Place.Empty Property Place [Structure](#page-2670-0) See [Also](#page-2739-0) Send [Feedback](javascript:SubmitFeedback()

### **Namespace:** [FastColoredTextBoxNS](#page-0-0) **Assembly:** FastColoredTextBox (in FastColoredTextBox.dll) Version: 2.9.3.0 (2.9.3.0)

# **Syntax**

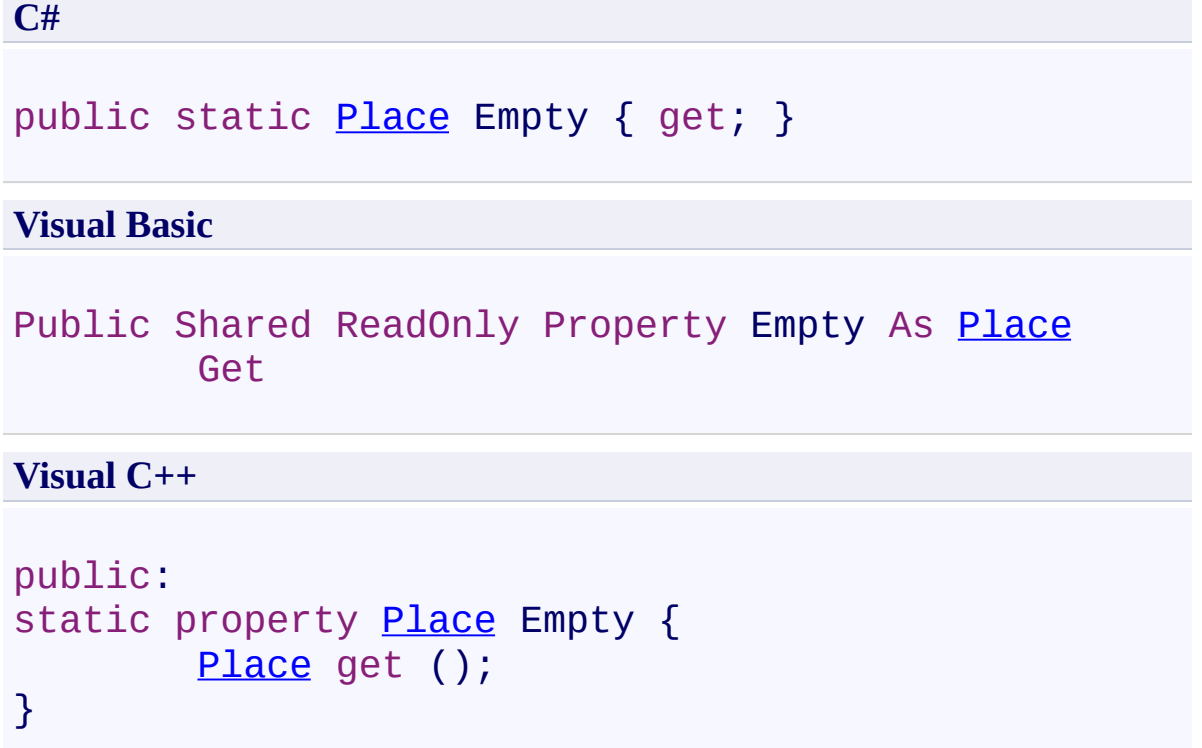

<span id="page-2739-0"></span>Place [Structure](#page-2670-0) Place [Members](#page-2673-0) [FastColoredTextBoxNS](#page-0-0) Namespace

Send comments on this topic to [tp\\_soft@mail.ru](mailto:tp_soft%40mail.ru?Subject=FastColoredTextBox) Copyright (C) Pavel Torgashov, 2011-2013. All rights reserved <span id="page-2740-0"></span> $\mathbf{P}$ FastColoredTextBox

> Platform Enumeration See [Also](#page-2743-0) Send [Feedback](javascript:SubmitFeedback()

### **Namespace:** [FastColoredTextBoxNS](#page-0-0) **Assembly:** FastColoredTextBox (in FastColoredTextBox.dll) Version: 2.9.3.0 (2.9.3.0)

## **Syntax**

**C#**

public enum Platform

### **Visual Basic**

Public Enumeration Platform

**Visual C++**

public enum class Platform

## **Members**

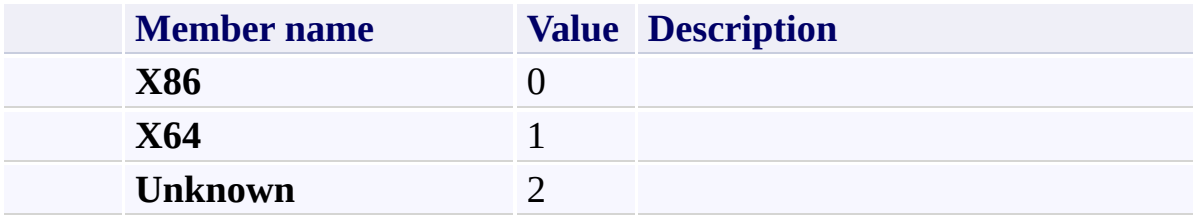

<span id="page-2743-0"></span>[FastColoredTextBoxNS](#page-0-0) Namespace

Send comments on this topic to [tp\\_soft@mail.ru](mailto:tp_soft%40mail.ru?Subject=FastColoredTextBox)

<span id="page-2744-0"></span> $\mathbf{P}$ FastColoredTextBox

> PlatformType Class [Members](#page-2748-0) See [Also](#page-2747-0) Send [Feedback](javascript:SubmitFeedback()

### **Namespace:** [FastColoredTextBoxNS](#page-0-0) **Assembly:** FastColoredTextBox (in FastColoredTextBox.dll) Version: 2.9.3.0 (2.9.3.0)

## **Syntax**

**C#**

public static class PlatformType

#### **Visual Basic**

Public NotInheritable Class PlatformType

**Visual C++**

public ref class PlatformType abstract sealed

# **Inheritance Hierarchy**

[System.Object](http://msdn2.microsoft.com/en-us/library/e5kfa45b) **FastColoredTextBoxNS.PlatformType**

<span id="page-2747-0"></span>[PlatformType](#page-2748-0) Members [FastColoredTextBoxNS](#page-0-0) Namespace

Send comments on this topic to [tp\\_soft@mail.ru](mailto:tp_soft%40mail.ru?Subject=FastColoredTextBox)

<span id="page-2748-0"></span> $\rightarrow$   $\rightarrow$ FastColoredTextBox

> PlatformType Members [PlatformType](#page-2744-0) Class [Methods](#page-2749-0) See [Also](#page-2750-0) Send [Feedback](javascript:SubmitFeedback()

The **[PlatformType](#page-2744-0)** type exposes the following members.

## <span id="page-2749-0"></span>**Methods**

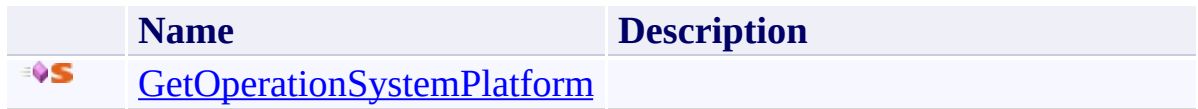

<span id="page-2750-0"></span>[PlatformType](#page-2744-0) Class [FastColoredTextBoxNS](#page-0-0) Namespace

Send comments on this topic to [tp\\_soft@mail.ru](mailto:tp_soft%40mail.ru?Subject=FastColoredTextBox)

 $\rightarrow$   $\rightarrow$ FastColoredTextBox PlatformType Methods

[PlatformType](#page-2744-0) Class See [Also](#page-2753-0) Send [Feedback](javascript:SubmitFeedback()

The **[PlatformType](#page-2744-0)** type exposes the following members.

## **Methods**

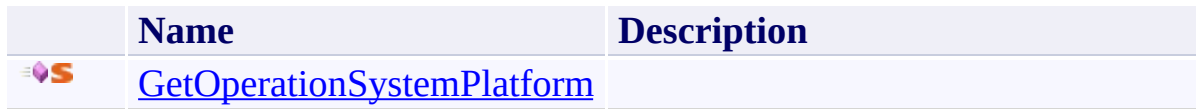

<span id="page-2753-0"></span>[PlatformType](#page-2744-0) Class [FastColoredTextBoxNS](#page-0-0) Namespace

Send comments on this topic to [tp\\_soft@mail.ru](mailto:tp_soft%40mail.ru?Subject=FastColoredTextBox)

FastColoredTextBox

## PlatformType.GetOperationSystemPlatform Method

[PlatformType](#page-2744-0) Class See [Also](#page-2756-0) Send [Feedback](javascript:SubmitFeedback()

### **Namespace:** [FastColoredTextBoxNS](#page-0-0) **Assembly:** FastColoredTextBox (in FastColoredTextBox.dll) Version: 2.9.3.0 (2.9.3.0)

<span id="page-2754-0"></span> $\mathbf{P}$ 

#### **Syntax**

**C#**

public static [Platform](#page-2740-0) GetOperationSystemPlatform()

#### **Visual Basic**

[Public](#page-2740-0) Shared Function GetOperationSystemPlatform As

**Visual C++**

public: static <u>[Platform](#page-2740-0)</u> GetOperationSystemPlatform()

<span id="page-2756-0"></span>[PlatformType](#page-2744-0) Class [PlatformType](#page-2748-0) Members [FastColoredTextBoxNS](#page-0-0) Namespace

Send comments on this topic to [tp\\_soft@mail.ru](mailto:tp_soft%40mail.ru?Subject=FastColoredTextBox) Copyright (C) Pavel Torgashov, 2011-2013. All rights reserved FastColoredTextBox

<span id="page-2757-0"></span> $\mathbf{P}$ 

PrintDialogSettings Class [Members](#page-2761-0) See [Also](#page-2760-0) Send [Feedback](javascript:SubmitFeedback()

**Namespace:** [FastColoredTextBoxNS](#page-0-0) **Assembly:** FastColoredTextBox (in FastColoredTextBox.dll) Version: 2.9.3.0 (2.9.3.0)

## **Syntax**

**C#**

public class PrintDialogSettings

**Visual Basic**

Public Class PrintDialogSettings

**Visual C++**

public ref class PrintDialogSettings

# **Inheritance Hierarchy**

## [System.Object](http://msdn2.microsoft.com/en-us/library/e5kfa45b)

**FastColoredTextBoxNS.PrintDialogSettings**

<span id="page-2760-0"></span>[PrintDialogSettings](#page-2761-0) Members [FastColoredTextBoxNS](#page-0-0) Namespace

Send comments on this topic to [tp\\_soft@mail.ru](mailto:tp_soft%40mail.ru?Subject=FastColoredTextBox)

<span id="page-2761-0"></span> $\rightarrow$   $\rightarrow$ 

FastColoredTextBox

PrintDialogSettings Members

[PrintDialogSettings](#page-2757-0) Class [Constructors](#page-2762-0) [Methods](#page-2763-0) [Properties](#page-2764-0) See [Also](#page-2765-0) Send [Feedback](javascript:SubmitFeedback()

The **[PrintDialogSettings](#page-2757-0)** type exposes the following members.

## <span id="page-2762-0"></span>**Constructors**

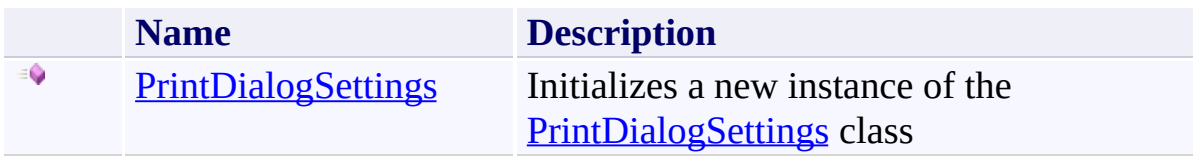

## <span id="page-2763-0"></span>**Methods**

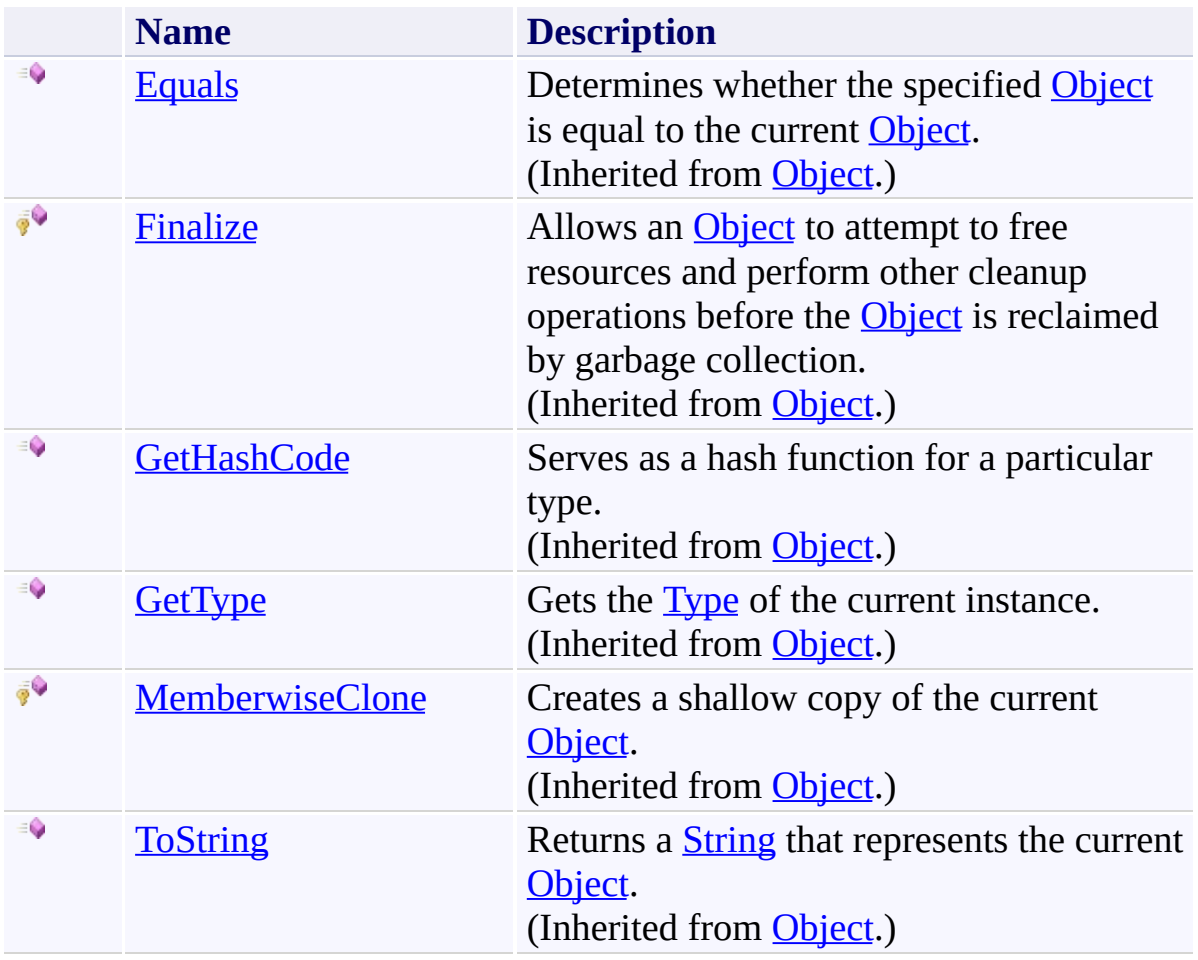

# <span id="page-2764-0"></span>**Properties**

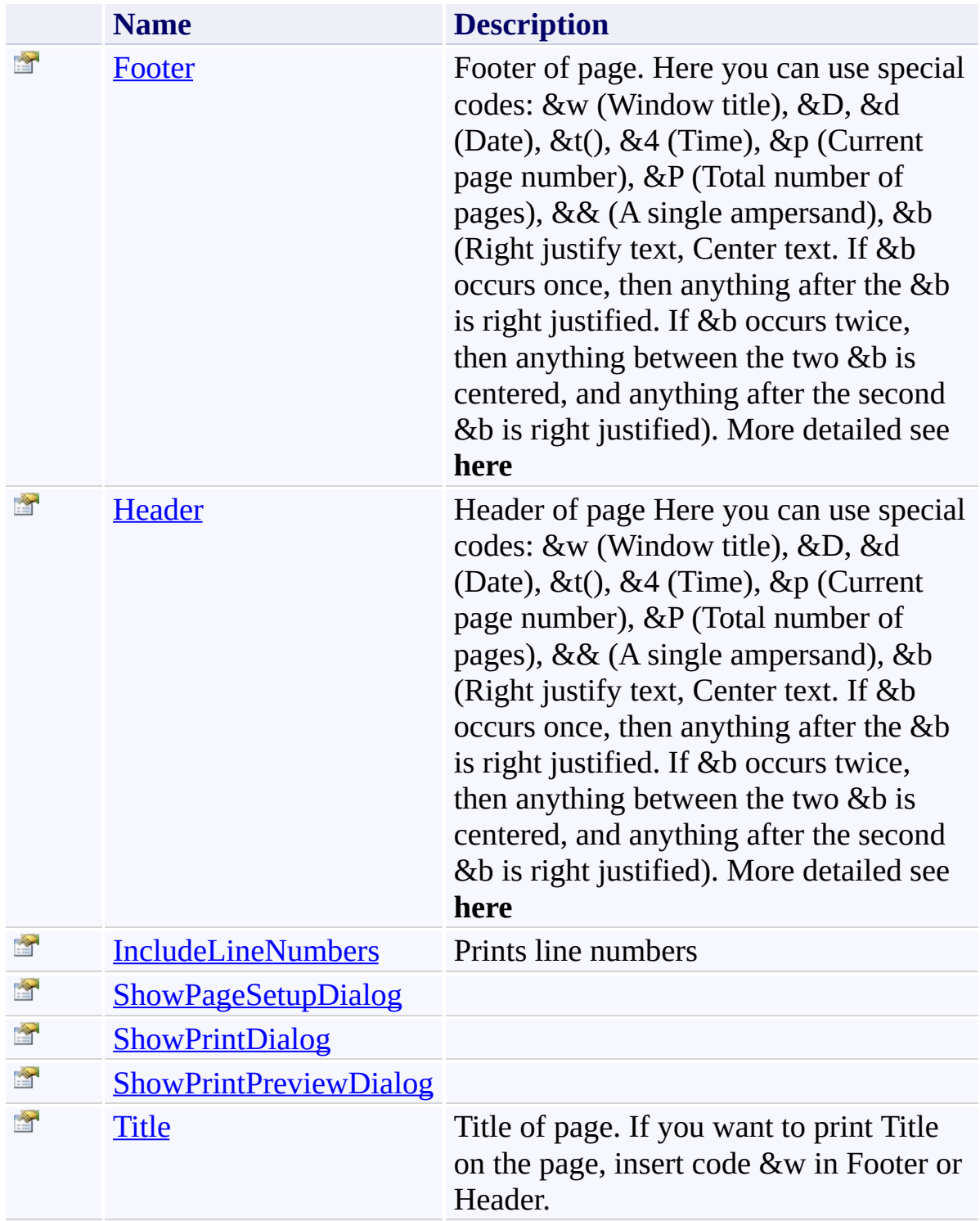

<span id="page-2765-0"></span>[PrintDialogSettings](#page-2757-0) Class [FastColoredTextBoxNS](#page-0-0) Namespace

Send comments on this topic to [tp\\_soft@mail.ru](mailto:tp_soft%40mail.ru?Subject=FastColoredTextBox)

<span id="page-2766-0"></span> $\rightarrow$ FastColoredTextBox

> PrintDialogSettings Constructor [PrintDialogSettings](#page-2757-0) Class See [Also](#page-2768-0) Send [Feedback](javascript:SubmitFeedback()

Initializes a new instance of the [PrintDialogSettings](#page-2757-0) class

#### **Namespace:** [FastColoredTextBoxNS](#page-0-0)

**Assembly:** FastColoredTextBox (in FastColoredTextBox.dll) Version: 2.9.3.0 (2.9.3.0)

## **Syntax**

**C#**

public PrintDialogSettings()

### **Visual Basic**

Public Sub New

**Visual C++**

public: PrintDialogSettings()

<span id="page-2768-0"></span>[PrintDialogSettings](#page-2757-0) Class [PrintDialogSettings](#page-2761-0) Members [FastColoredTextBoxNS](#page-0-0) Namespace

Send comments on this topic to [tp\\_soft@mail.ru](mailto:tp_soft%40mail.ru?Subject=FastColoredTextBox) Copyright (C) Pavel Torgashov, 2011-2013. All rights reserved  $\rightarrow$   $\rightarrow$ FastColoredTextBox

> PrintDialogSettings Methods [PrintDialogSettings](#page-2757-0) Class See [Also](#page-2771-0) Send [Feedback](javascript:SubmitFeedback()

The **[PrintDialogSettings](#page-2757-0)** type exposes the following members.

## **Methods**

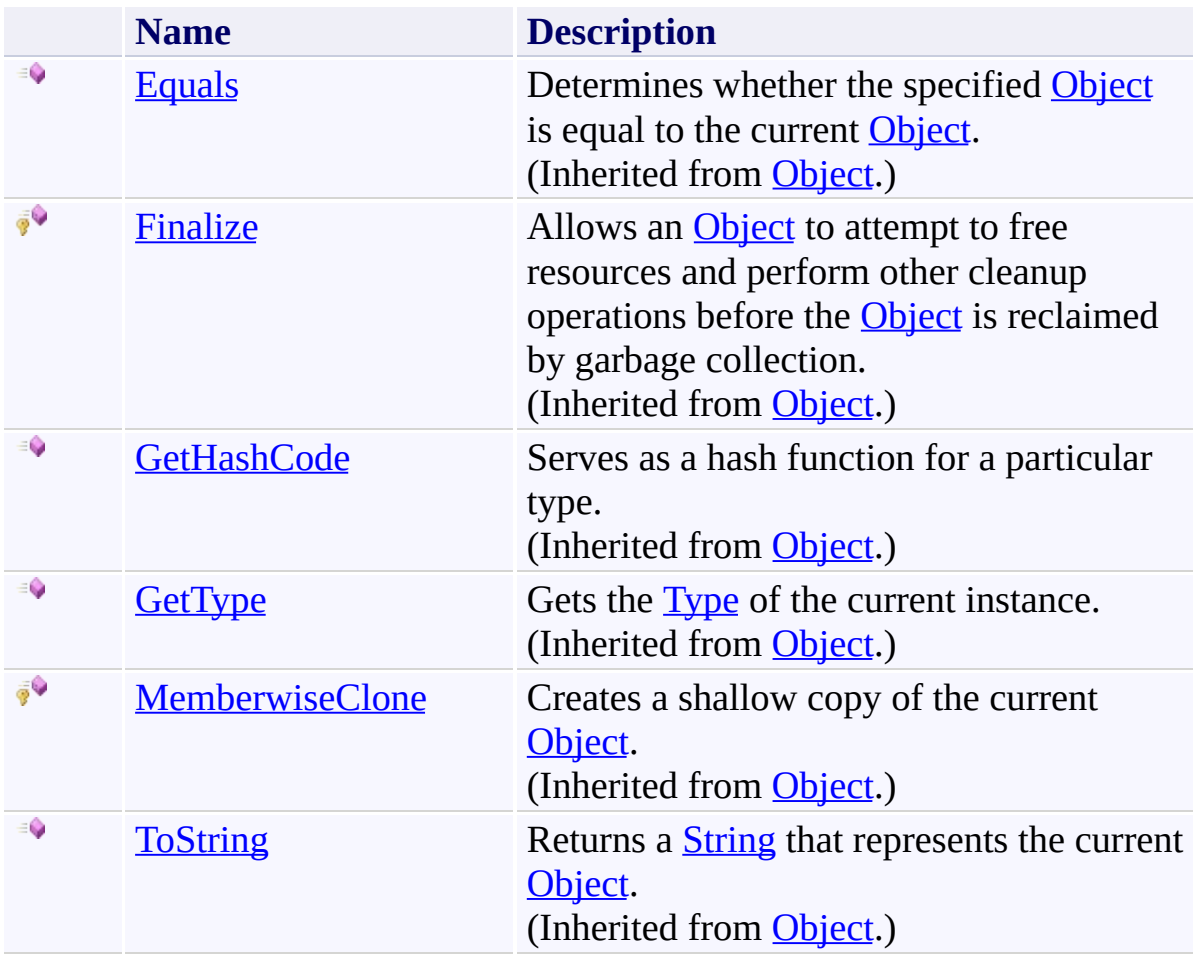

<span id="page-2771-0"></span>[PrintDialogSettings](#page-2757-0) Class [FastColoredTextBoxNS](#page-0-0) Namespace

Send comments on this topic to [tp\\_soft@mail.ru](mailto:tp_soft%40mail.ru?Subject=FastColoredTextBox)
$\rightarrow$   $\rightarrow$ FastColoredTextBox

> PrintDialogSettings Properties [PrintDialogSettings](#page-2757-0) Class See [Also](#page-2774-0) Send [Feedback](javascript:SubmitFeedback()

The **[PrintDialogSettings](#page-2757-0)** type exposes the following members.

# **Properties**

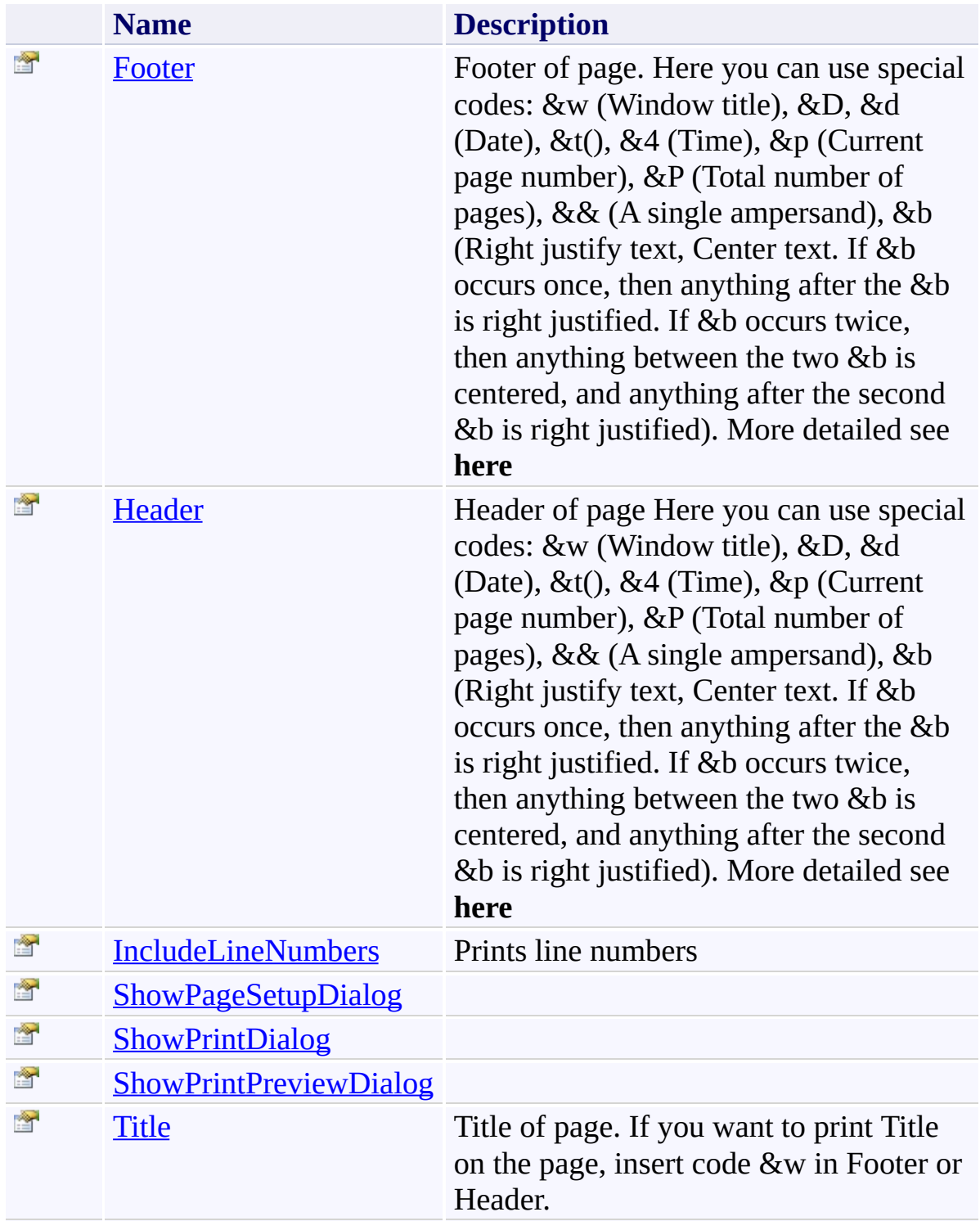

<span id="page-2774-0"></span>[PrintDialogSettings](#page-2757-0) Class [FastColoredTextBoxNS](#page-0-0) Namespace

Send comments on this topic to [tp\\_soft@mail.ru](mailto:tp_soft%40mail.ru?Subject=FastColoredTextBox)

Copyright (C) Pavel Torgashov, 2011-2013. All rights reserved

<span id="page-2775-0"></span> $\blacktriangleright$  $\equiv$ FastColoredTextBox

> PrintDialogSettings.Footer Property [PrintDialogSettings](#page-2757-0) Class See [Also](#page-2777-0) Send [Feedback](javascript:SubmitFeedback()

Footer of page. Here you can use special codes: &w (Window title), &D, &d (Date), &t(), &4 (Time), &p (Current page number), &P (Total number of pages), && (A single ampersand), &b (Right justify text, Center text. If &b occurs once, then anything after the &b is right justified. If &b occurs twice, then anything between the two &b is centered, and anything after the second &b is right justified). More detailed see **here**

#### **Namespace:** [FastColoredTextBoxNS](#page-0-0)

**Assembly:** FastColoredTextBox (in FastColoredTextBox.dll) Version: 2.9.3.0 (2.9.3.0)

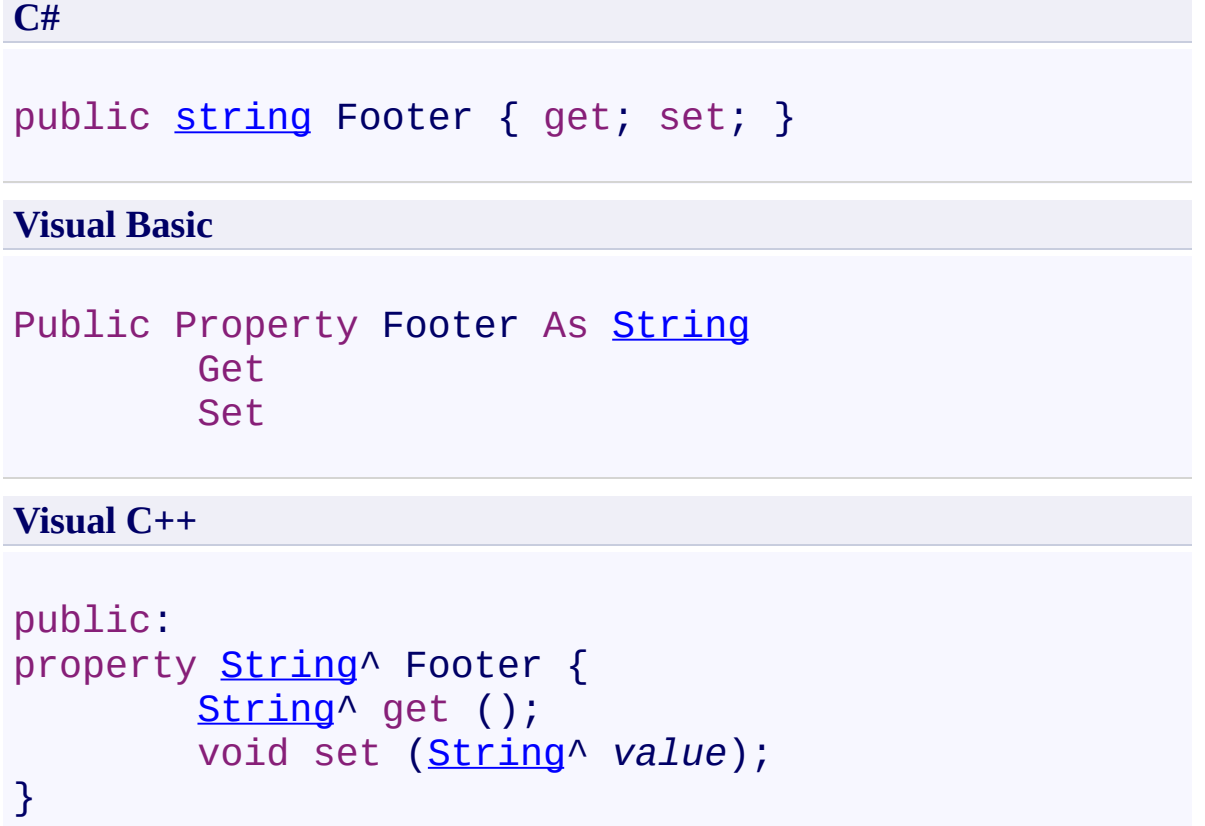

<span id="page-2777-0"></span>[PrintDialogSettings](#page-2757-0) Class [PrintDialogSettings](#page-2761-0) Members [FastColoredTextBoxNS](#page-0-0) Namespace

<span id="page-2778-0"></span> $\blacktriangleright$  $\equiv$ FastColoredTextBox

> PrintDialogSettings.Header Property [PrintDialogSettings](#page-2757-0) Class See [Also](#page-2780-0) Send [Feedback](javascript:SubmitFeedback()

Header of page Here you can use special codes: &w (Window title), &D, &d (Date), &t(), &4 (Time), &p (Current page number), &P (Total number of pages), && (A single ampersand), &b (Right justify text, Center text. If &b occurs once, then anything after the &b is right justified. If &b occurs twice, then anything between the two &b is centered, and anything after the second &b is right justified). More detailed see **here**

#### **Namespace:** [FastColoredTextBoxNS](#page-0-0)

**Assembly:** FastColoredTextBox (in FastColoredTextBox.dll) Version: 2.9.3.0 (2.9.3.0)

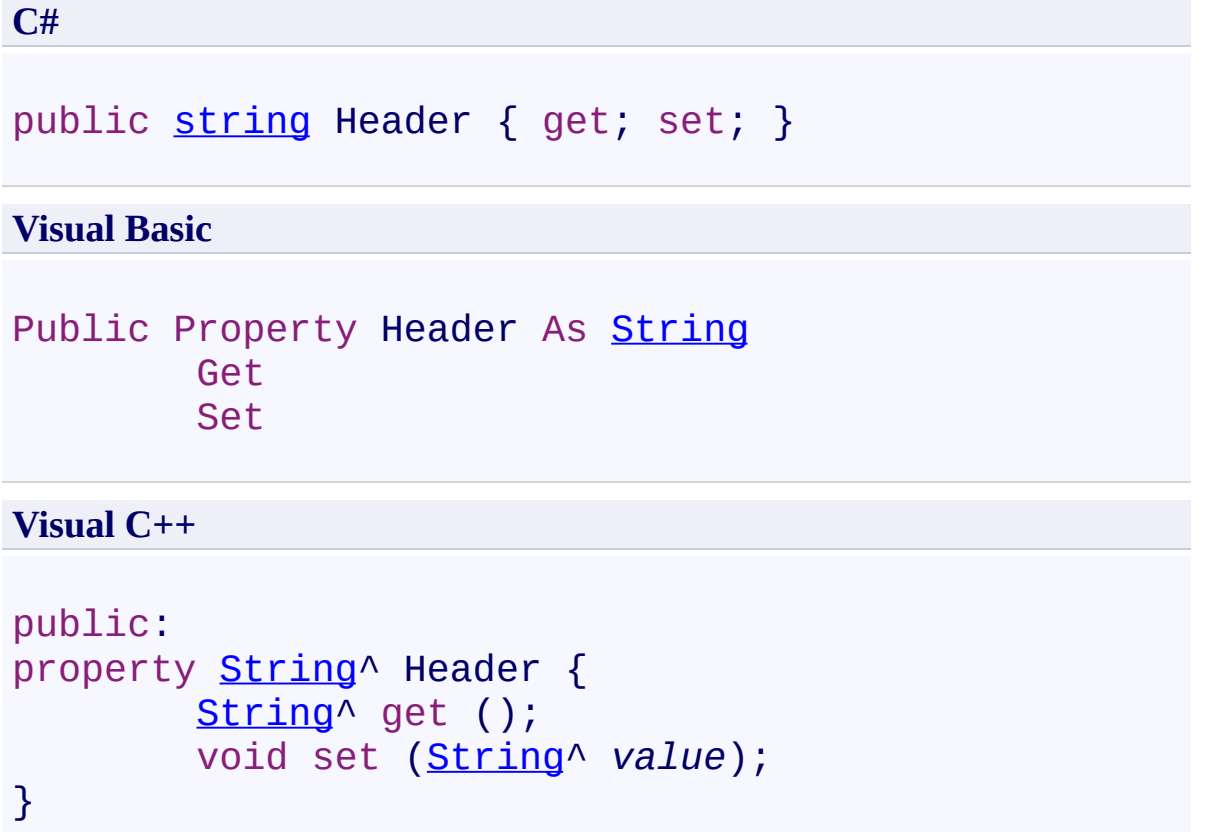

<span id="page-2780-0"></span>[PrintDialogSettings](#page-2757-0) Class [PrintDialogSettings](#page-2761-0) Members [FastColoredTextBoxNS](#page-0-0) Namespace

FastColoredTextBox

<span id="page-2781-0"></span> $\rightarrow$ 

### PrintDialogSettings.IncludeLineNumbers Property

[PrintDialogSettings](#page-2757-0) Class See [Also](#page-2783-0) Send [Feedback](javascript:SubmitFeedback()

Prints line numbers

### **Namespace:** [FastColoredTextBoxNS](#page-0-0)

**Assembly:** FastColoredTextBox (in FastColoredTextBox.dll) Version: 2.9.3.0 (2.9.3.0)

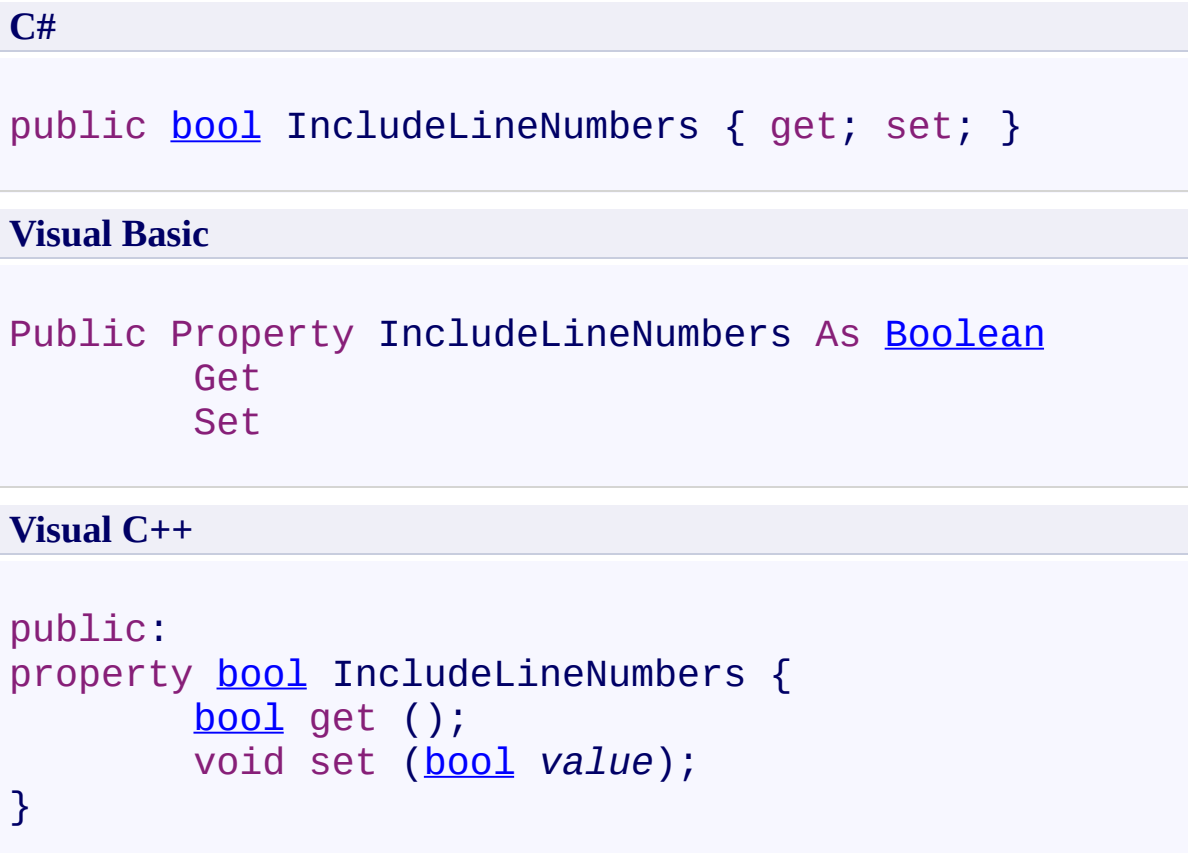

<span id="page-2783-0"></span>[PrintDialogSettings](#page-2757-0) Class [PrintDialogSettings](#page-2761-0) Members [FastColoredTextBoxNS](#page-0-0) Namespace

FastColoredTextBox

PrintDialogSettings.ShowPageSetupDialog Property

[PrintDialogSettings](#page-2757-0) Class See [Also](#page-2786-0) Send [Feedback](javascript:SubmitFeedback()

**Namespace:** [FastColoredTextBoxNS](#page-0-0)

**Assembly:** FastColoredTextBox (in FastColoredTextBox.dll) Version: 2.9.3.0 (2.9.3.0)

<span id="page-2784-0"></span> $\mathbf{P}$ 

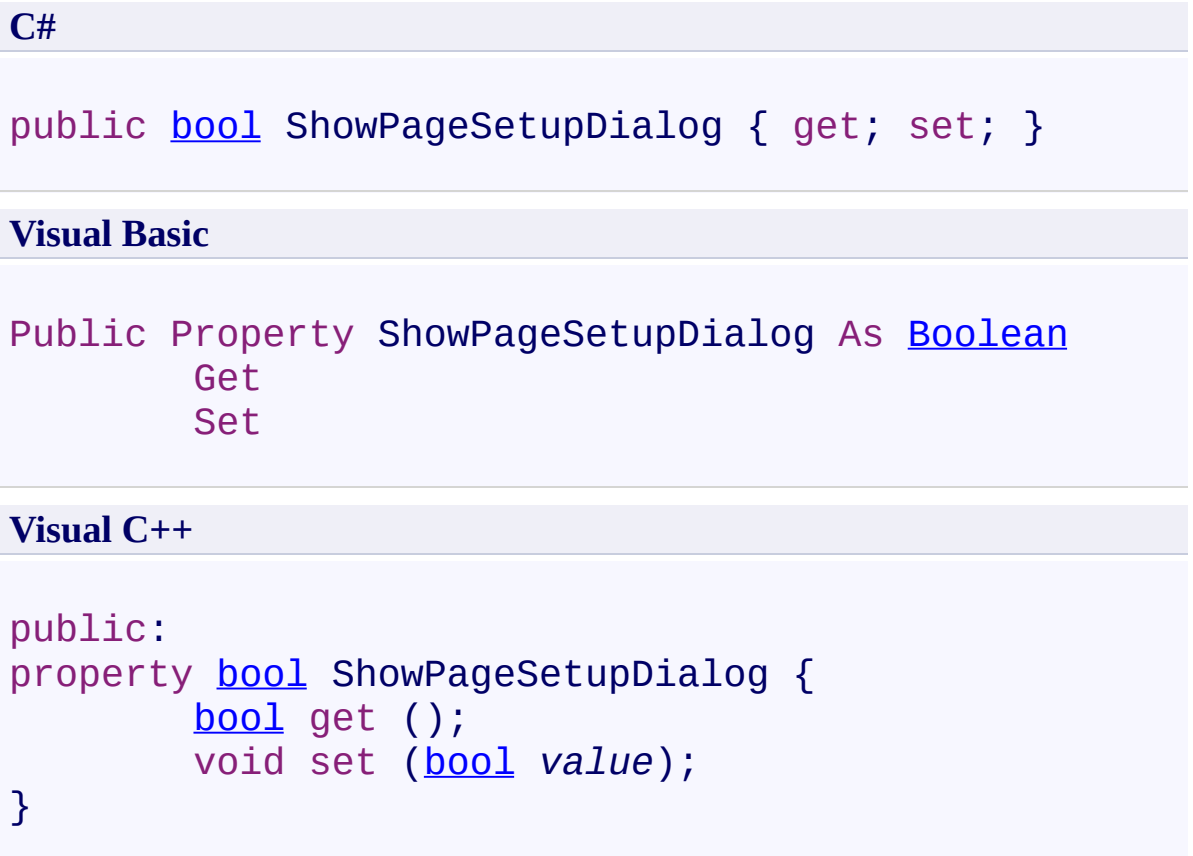

<span id="page-2786-0"></span>[PrintDialogSettings](#page-2757-0) Class [PrintDialogSettings](#page-2761-0) Members [FastColoredTextBoxNS](#page-0-0) Namespace

FastColoredTextBox

<span id="page-2787-0"></span> $\mathbf{P}$ 

### PrintDialogSettings.ShowPrintDialog Property

[PrintDialogSettings](#page-2757-0) Class See [Also](#page-2789-0) Send [Feedback](javascript:SubmitFeedback()

#### **Namespace:** [FastColoredTextBoxNS](#page-0-0) **Assembly:** FastColoredTextBox (in FastColoredTextBox.dll) Version: 2.9.3.0 (2.9.3.0)

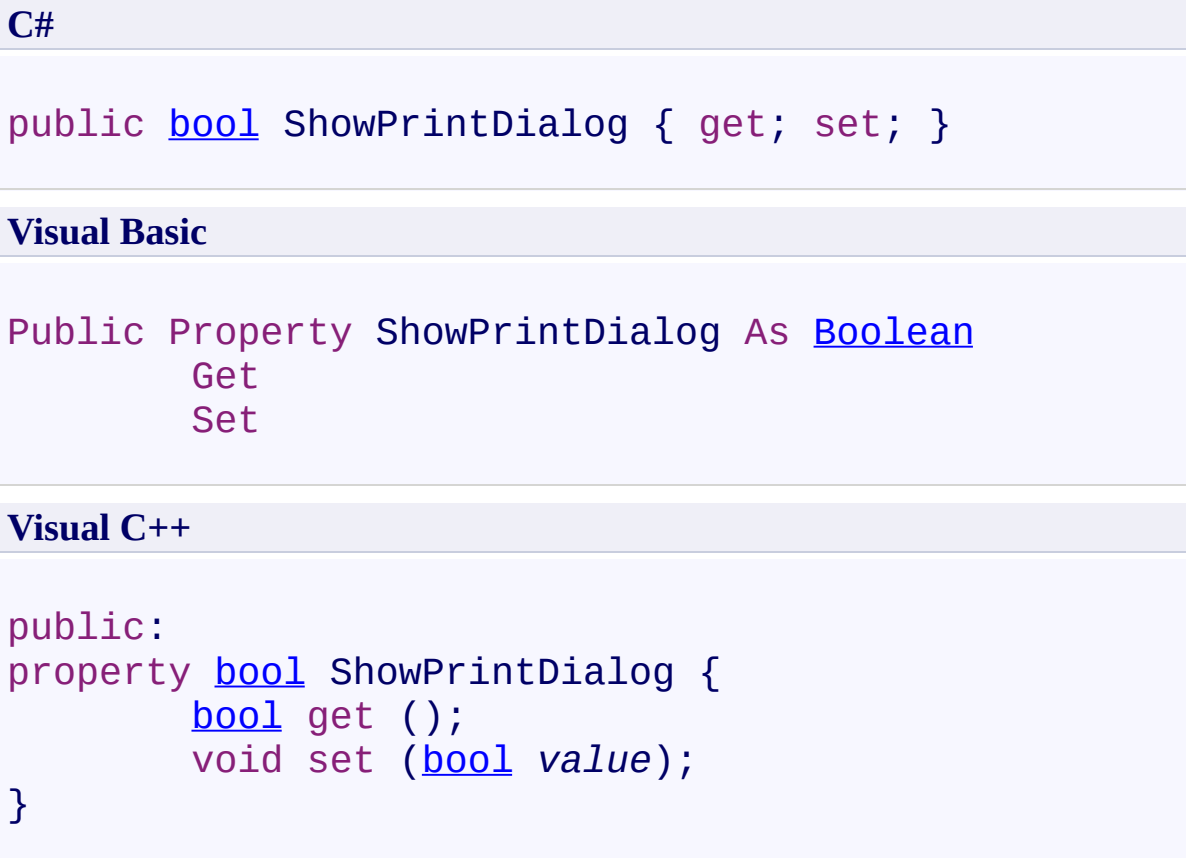

<span id="page-2789-0"></span>[PrintDialogSettings](#page-2757-0) Class [PrintDialogSettings](#page-2761-0) Members [FastColoredTextBoxNS](#page-0-0) Namespace

FastColoredTextBox

<span id="page-2790-0"></span> $\mathbf{P}$ 

PrintDialogSettings.ShowPrintPreviewDialog Property

[PrintDialogSettings](#page-2757-0) Class See [Also](#page-2792-0) Send [Feedback](javascript:SubmitFeedback()

**Namespace:** [FastColoredTextBoxNS](#page-0-0)

**Assembly:** FastColoredTextBox (in FastColoredTextBox.dll) Version: 2.9.3.0 (2.9.3.0)

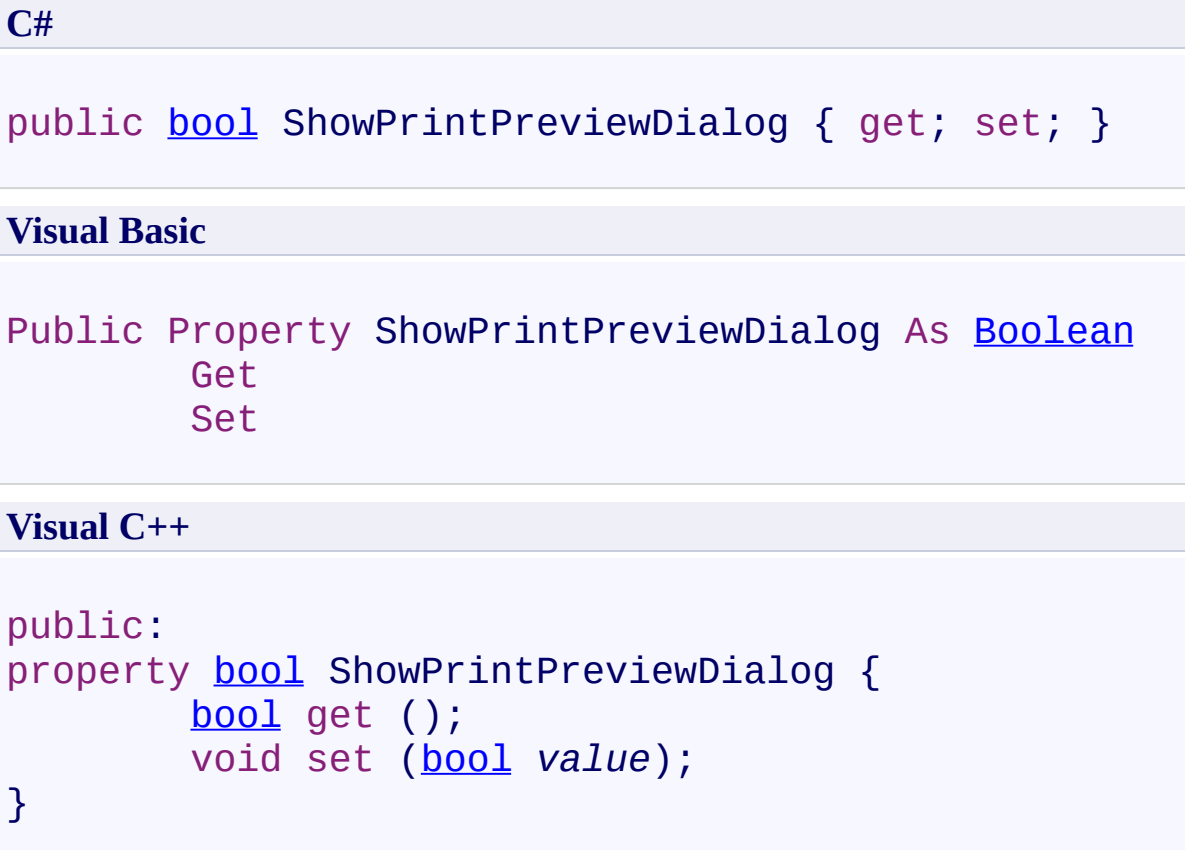

<span id="page-2792-0"></span>[PrintDialogSettings](#page-2757-0) Class [PrintDialogSettings](#page-2761-0) Members [FastColoredTextBoxNS](#page-0-0) Namespace

<span id="page-2793-0"></span> $\rightarrow$ FastColoredTextBox

PrintDialogSettings.Title Property [PrintDialogSettings](#page-2757-0) Class See [Also](#page-2795-0) Send [Feedback](javascript:SubmitFeedback()

Title of page. If you want to print Title on the page, insert code &w in Footer or Header.

**Namespace:** [FastColoredTextBoxNS](#page-0-0)

**Assembly:** FastColoredTextBox (in FastColoredTextBox.dll) Version: 2.9.3.0 (2.9.3.0)

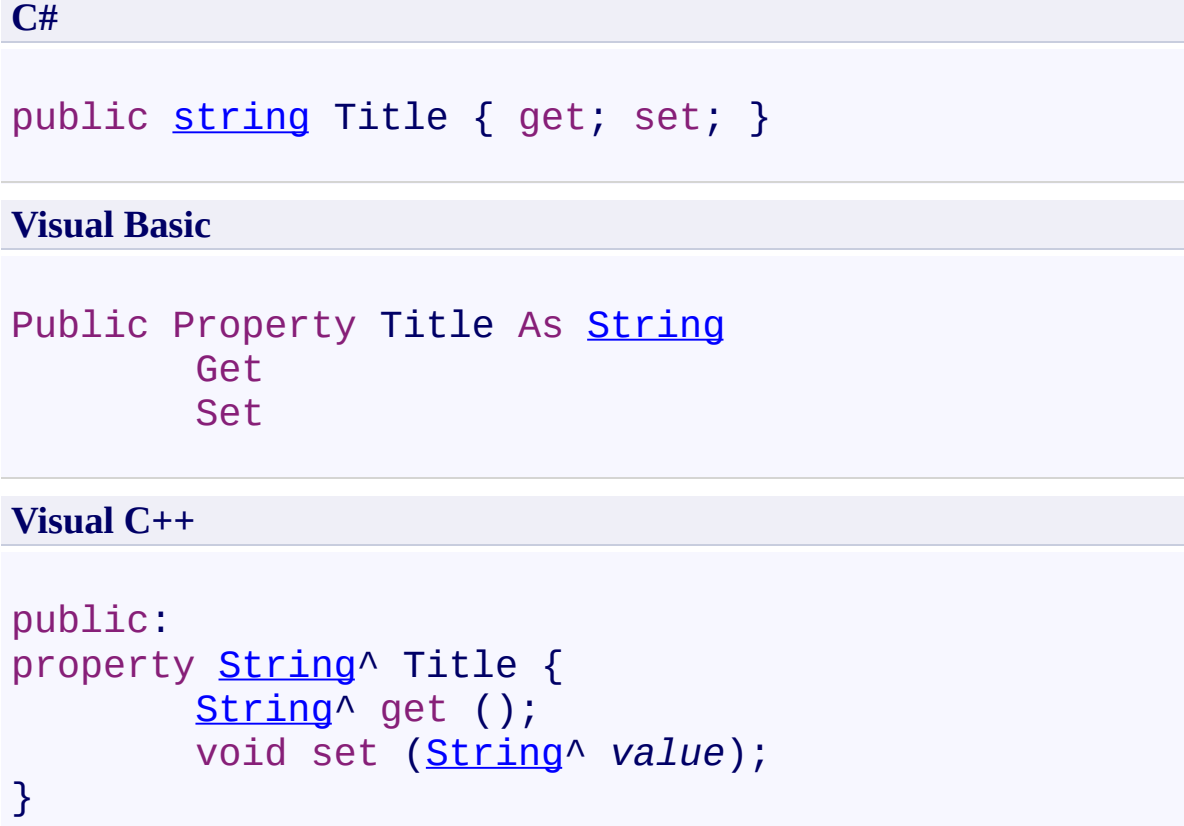

<span id="page-2795-0"></span>[PrintDialogSettings](#page-2757-0) Class [PrintDialogSettings](#page-2761-0) Members [FastColoredTextBoxNS](#page-0-0) Namespace

<span id="page-2796-0"></span> $\mathbf{P}$ FastColoredTextBox

> Range Class [Members](#page-2800-0) See [Also](#page-2799-0) Send [Feedback](javascript:SubmitFeedback()

Diapason of text chars

#### **Namespace:** [FastColoredTextBoxNS](#page-0-0)

**Assembly:** FastColoredTextBox (in FastColoredTextBox.dll) Version: 2.9.3.0 (2.9.3.0)

**C#**

public class Range : [IEnumerable](http://msdn2.microsoft.com/en-us/library/9eekhta0)<[Place>](#page-2670-0), **[IEnumerable](http://msdn2.microsoft.com/en-us/library/h1x9x1b1)** 

#### **Visual Basic**

Public Class Range \_ Implements [IEnumerable\(](http://msdn2.microsoft.com/en-us/library/9eekhta0)Of [Place\)](#page-2670-0), [IEnumerable](http://msdn2.microsoft.com/en-us/library/h1x9x1b1)

**Visual C++**

public ref class Range : [IEnumerable<](http://msdn2.microsoft.com/en-us/library/9eekhta0)[Place](#page-2670-0)>, **[IEnumerable](http://msdn2.microsoft.com/en-us/library/h1x9x1b1)** 

**Inheritance Hierarchy**

[System.Object](http://msdn2.microsoft.com/en-us/library/e5kfa45b) **FastColoredTextBoxNS.Range**

<span id="page-2799-0"></span>Range [Members](#page-2800-0) [FastColoredTextBoxNS](#page-0-0) Namespace

Send comments on this topic to [tp\\_soft@mail.ru](mailto:tp_soft%40mail.ru?Subject=FastColoredTextBox)

Copyright (C) Pavel Torgashov, 2011-2013. All rights reserved

<span id="page-2800-0"></span>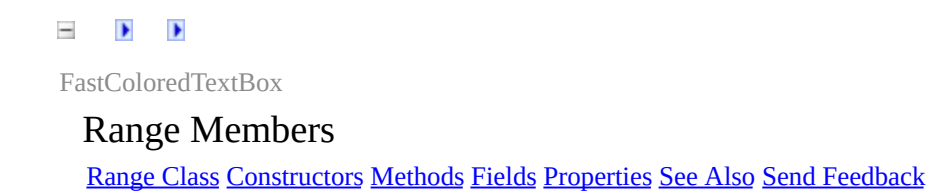

The **[Range](#page-2796-0)** type exposes the following members.

### <span id="page-2801-0"></span>**Constructors**

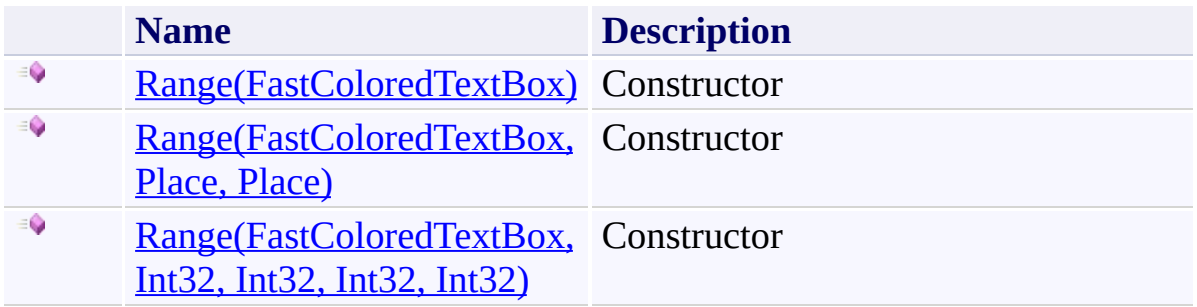

### <span id="page-2802-0"></span>**Methods**

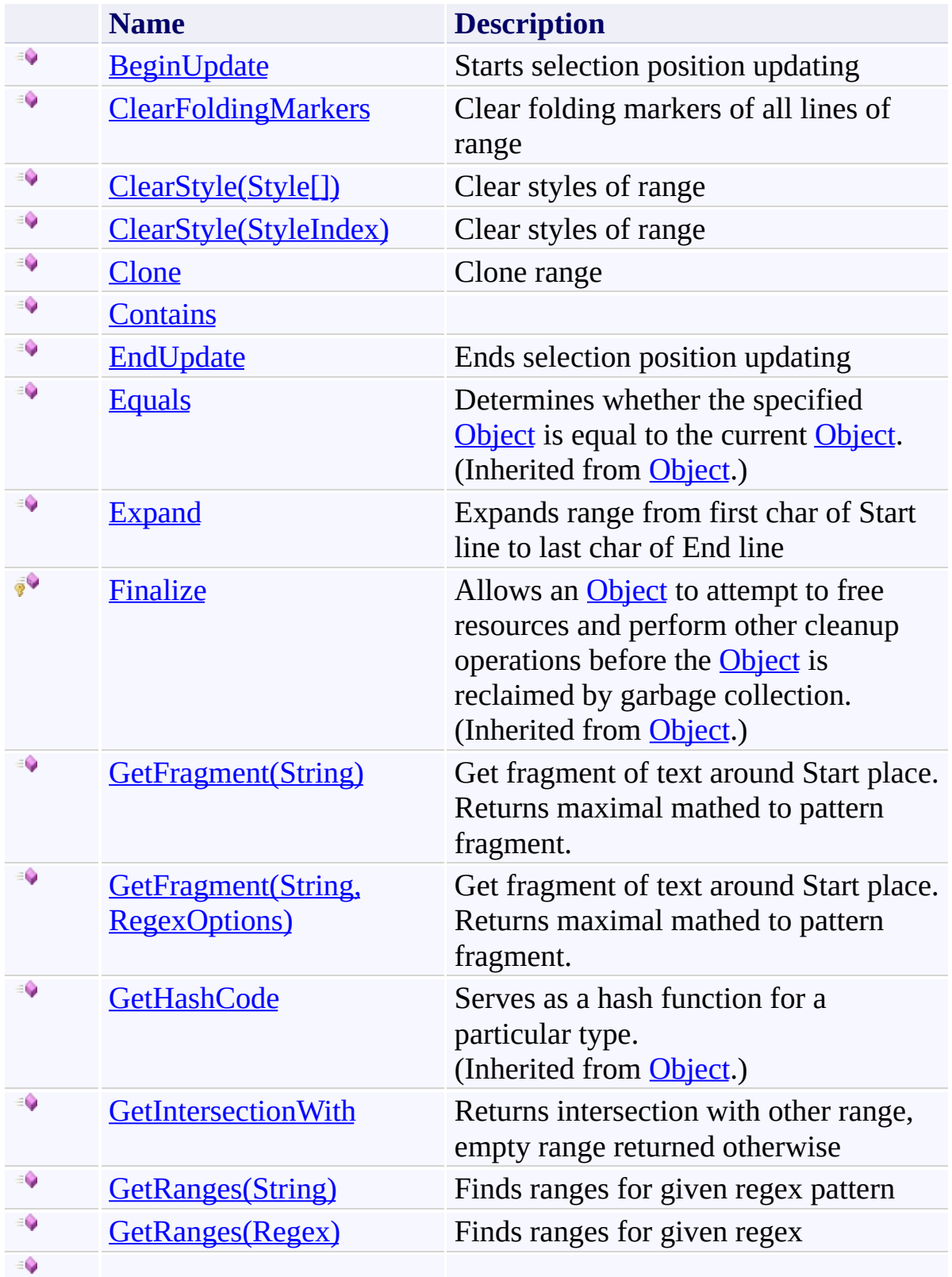

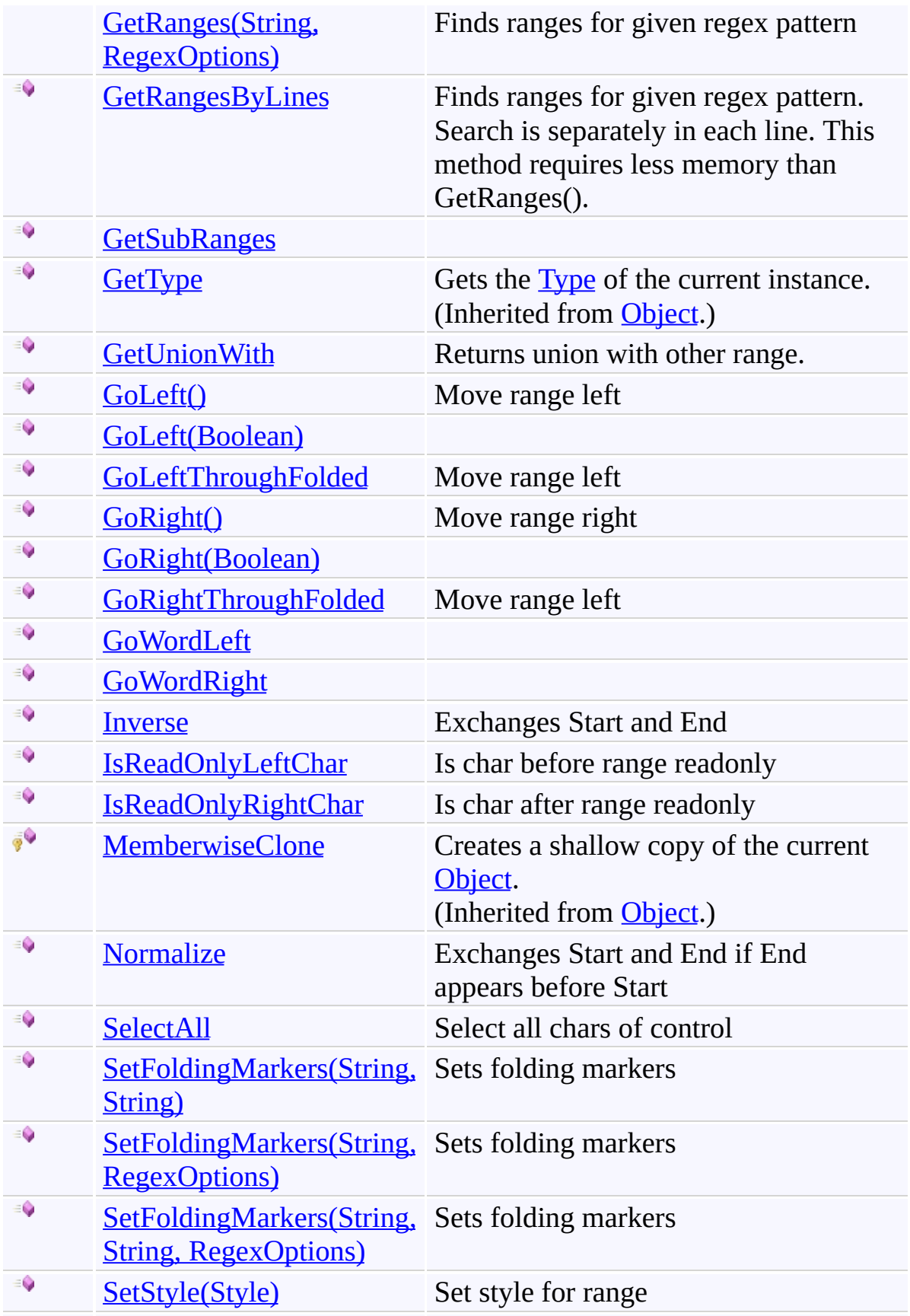

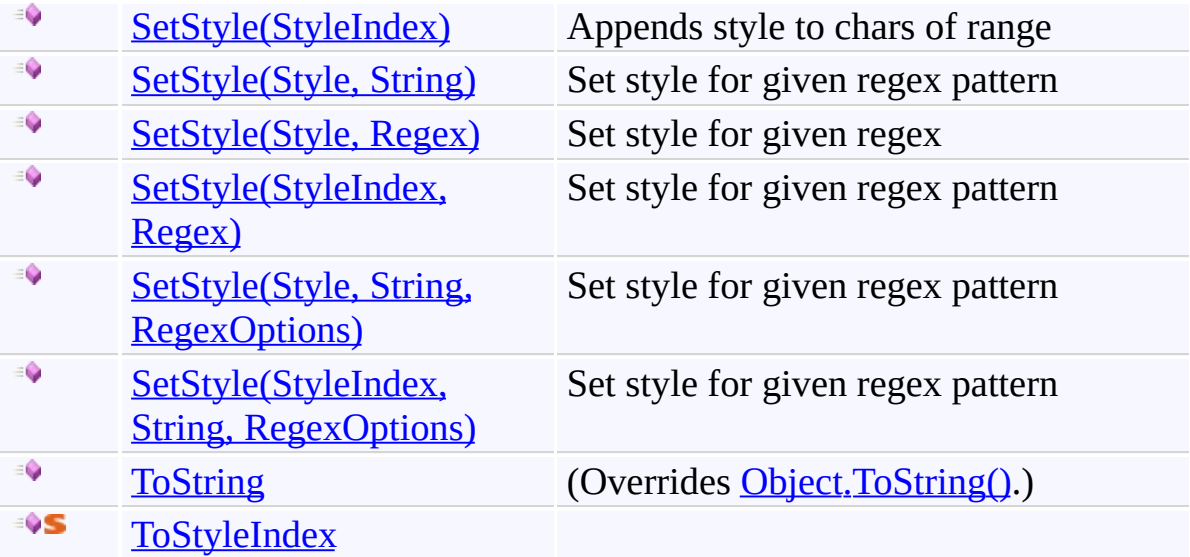

### <span id="page-2805-0"></span>**F i e l d s**

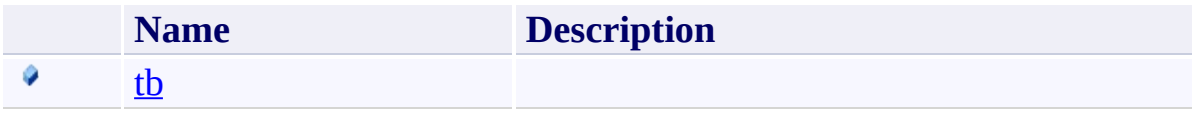

# <span id="page-2806-0"></span>**Properties**

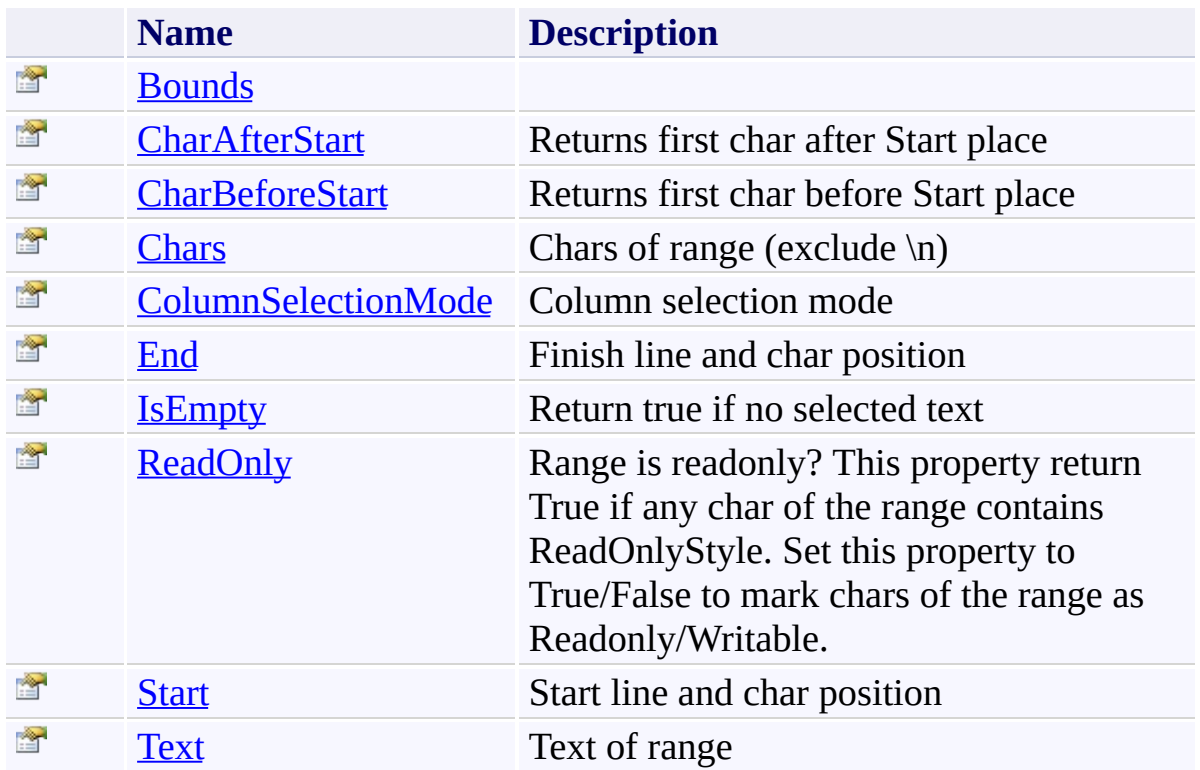

<span id="page-2807-0"></span>[Range](#page-2796-0) Class [FastColoredTextBoxNS](#page-0-0) Namespace

Send comments on this topic to [tp\\_soft@mail.ru](mailto:tp_soft%40mail.ru?Subject=FastColoredTextBox)

Copyright (C) Pavel Torgashov, 2011-2013. All rights reserved
<span id="page-2808-0"></span> $=$  D D

FastColoredTextBox

Range Constructor [Range](#page-2796-0) Class See [Also](#page-2810-0) Send [Feedback](javascript:SubmitFeedback()

# **Overload List**

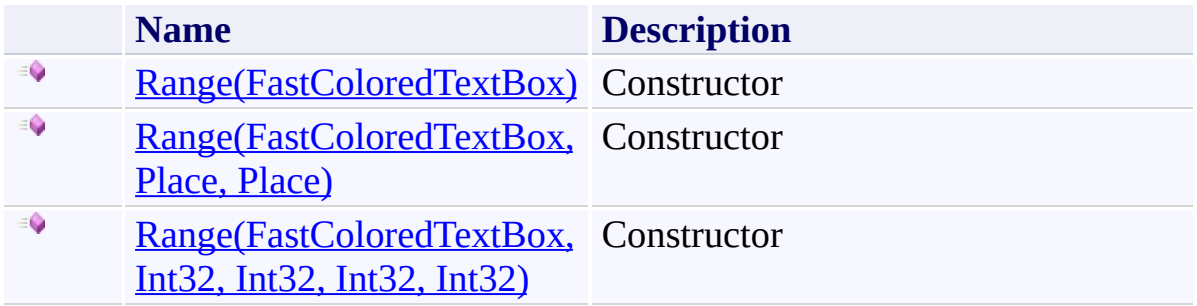

<span id="page-2810-0"></span>[Range](#page-2796-0) Class Range [Members](#page-2800-0) [FastColoredTextBoxNS](#page-0-0) Namespace

FastColoredTextBox

## Range Constructor (FastColoredTextBox)

[Range](#page-2796-0) Class See [Also](#page-2813-0) Send [Feedback](javascript:SubmitFeedback()

**Constructor** 

<span id="page-2811-0"></span> $\mathbf{P}$ 

**Namespace:** [FastColoredTextBoxNS](#page-0-0)

**Assembly:** FastColoredTextBox (in FastColoredTextBox.dll) Version: 2.9.3.0 (2.9.3.0)

**C#**

public Range( [FastColoredTextBox](#page-645-0) *tb* )

#### **Visual Basic**

```
Public Sub New ( _
        tb As FastColoredTextBox _
)
```
#### **Visual C++**

```
public:
Range(
        FastColoredTextBox^ tb
)
```
## **Parameters**

*tb* Type: [FastColoredTextBoxNS.FastColoredTextBox](#page-645-0)

<span id="page-2813-0"></span>[Range](#page-2796-0) Class Range [Members](#page-2800-0) Range [Overload](#page-2808-0) [FastColoredTextBoxNS](#page-0-0) Namespace

FastColoredTextBox

Range Constructor (FastColoredTextBox, Place, Place) [Range](#page-2796-0) Class See [Also](#page-2817-0) Send [Feedback](javascript:SubmitFeedback()

**Constructor** 

<span id="page-2814-0"></span> $\mathbf{P}$ 

**Namespace:** [FastColoredTextBoxNS](#page-0-0)

**Assembly:** FastColoredTextBox (in FastColoredTextBox.dll) Version: 2.9.3.0 (2.9.3.0)

**C#**

```
public Range(
        FastColoredTextBox tb,
        Place start,
        Place end
)
```
**Visual Basic**

```
Public Sub New ( _
        tb As FastColoredTextBox, _
        start As Place, _
        end As Place _
)
```
**Visual C++**

```
public:
Range(
        FastColoredTextBox^ tb,
        Place start,
        Place end
)
```
## **Parameters**

*tb* Type: [FastColoredTextBoxNS.FastColoredTextBox](#page-645-0) *start* Type: [FastColoredTextBoxNS.Place](#page-2670-0) *end*

Type: [FastColoredTextBoxNS.Place](#page-2670-0)

<span id="page-2817-0"></span>[Range](#page-2796-0) Class Range [Members](#page-2800-0) Range [Overload](#page-2808-0) [FastColoredTextBoxNS](#page-0-0) Namespace

FastColoredTextBox

Range Constructor (FastColoredTextBox, Int32, Int32, Int32, Int32) [Range](#page-2796-0) Class See [Also](#page-2821-0) Send [Feedback](javascript:SubmitFeedback()

**Constructor** 

<span id="page-2818-0"></span> $\mathbf{P}$ 

**Namespace:** [FastColoredTextBoxNS](#page-0-0)

**Assembly:** FastColoredTextBox (in FastColoredTextBox.dll) Version: 2.9.3.0 (2.9.3.0)

**C#**

```
public Range(
        FastColoredTextBox tb,
        int iStartChar,
        int iStartLine,
        int iEndChar,
        int iEndLine
)
```
#### **Visual Basic**

```
Public Sub New ( _
        tb As FastColoredTextBox, _
        iStartChar As Integer, _
        iStartLine As Integer, _
        iEndChar As Integer, -iEndLine As Integer _
)
```

```
Visual C++
```

```
public:
Range(
        FastColoredTextBox^ tb,
        int iStartChar,
        int iStartLine,
        int iEndChar,
        int iEndLine
)
```
#### **Parameters**

*tb* Type: [FastColoredTextBoxNS.FastColoredTextBox](#page-645-0) *iStartChar* Type: **[System.Int32](http://msdn2.microsoft.com/en-us/library/td2s409d)** *iStartLine* Type: [System.Int32](http://msdn2.microsoft.com/en-us/library/td2s409d) *iEndChar* Type: **[System.Int32](http://msdn2.microsoft.com/en-us/library/td2s409d)** *iEndLine* Type: [System.Int32](http://msdn2.microsoft.com/en-us/library/td2s409d)

<span id="page-2821-0"></span>[Range](#page-2796-0) Class Range [Members](#page-2800-0) Range [Overload](#page-2808-0) [FastColoredTextBoxNS](#page-0-0) Namespace

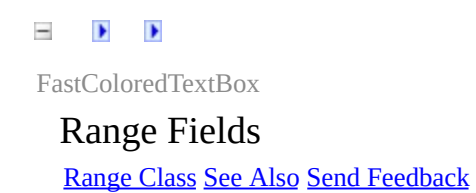

The **[Range](#page-2796-0)** type exposes the following members.

## **F i e l d s**

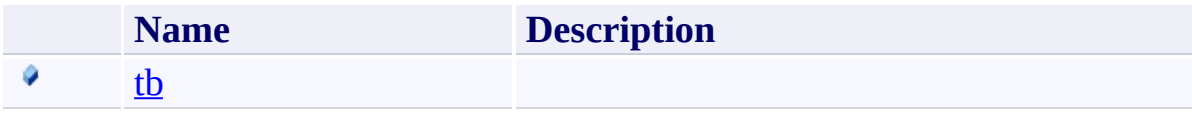

<span id="page-2824-0"></span>[Range](#page-2796-0) Class [FastColoredTextBoxNS](#page-0-0) Namespace

Send comments on this topic to [tp\\_soft@mail.ru](mailto:tp_soft%40mail.ru?Subject=FastColoredTextBox)

Copyright (C) Pavel Torgashov, 2011-2013. All rights reserved

<span id="page-2825-0"></span> $\mathbf{P}$ FastColoredTextBox

Range.tb Field [Range](#page-2796-0) Class See [Also](#page-2827-0) Send [Feedback](javascript:SubmitFeedback()

#### **Namespace:** [FastColoredTextBoxNS](#page-0-0) **Assembly:** FastColoredTextBox (in FastColoredTextBox.dll) Version: 2.9.3.0 (2.9.3.0)

**C#**

public readonly **[FastColoredTextBox](#page-645-0)** tb

#### **Visual Basic**

Public ReadOnly tb As **[FastColoredTextBox](#page-645-0)** 

**Visual C++**

public: initonly **FastColoredTextBox**^ tb

<span id="page-2827-0"></span>[Range](#page-2796-0) Class Range [Members](#page-2800-0) [FastColoredTextBoxNS](#page-0-0) Namespace

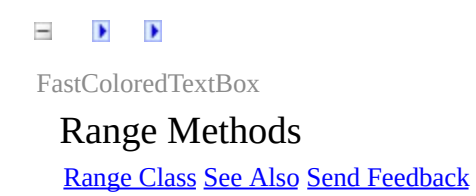

The **[Range](#page-2796-0)** type exposes the following members.

## **Methods**

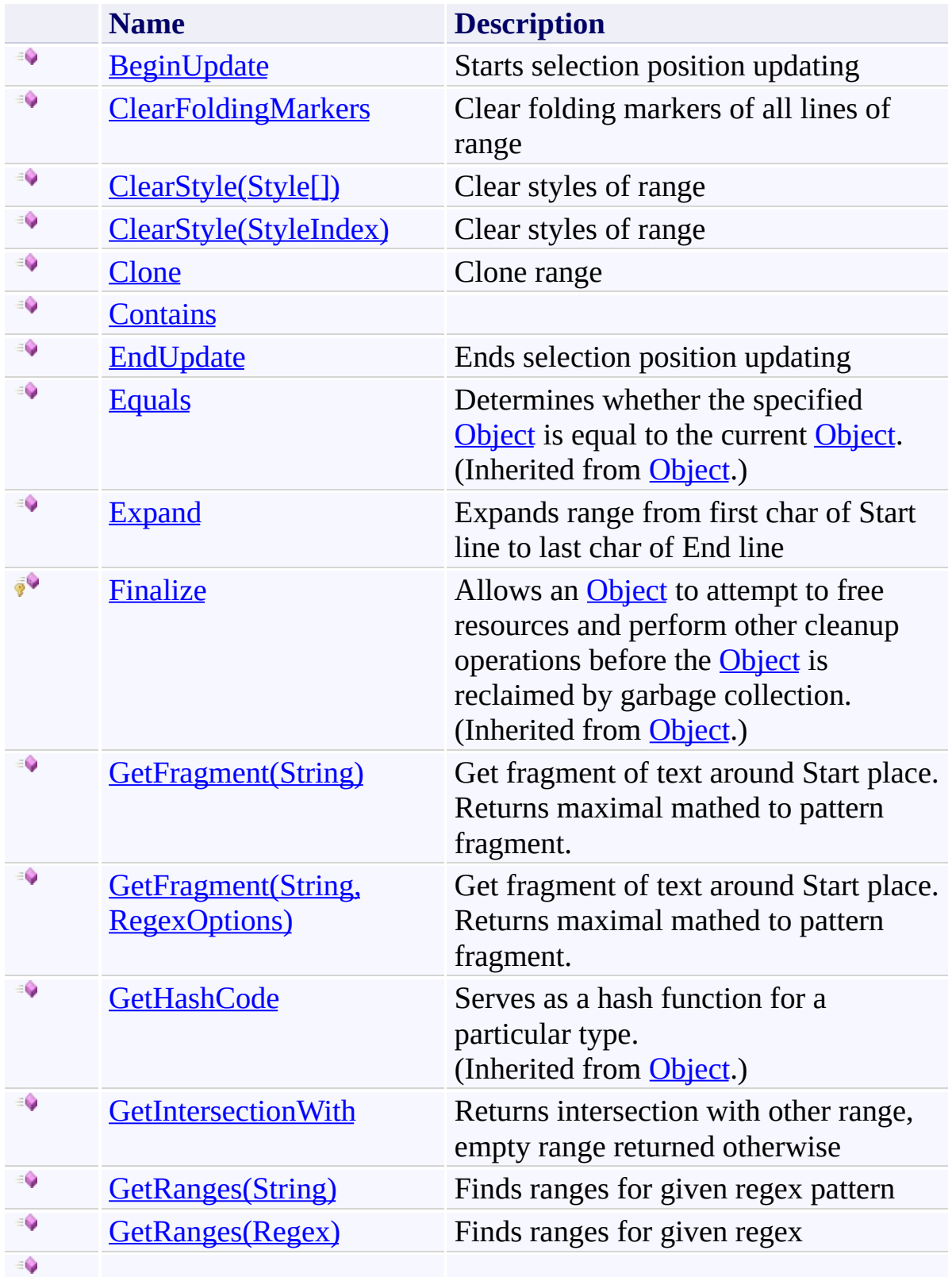

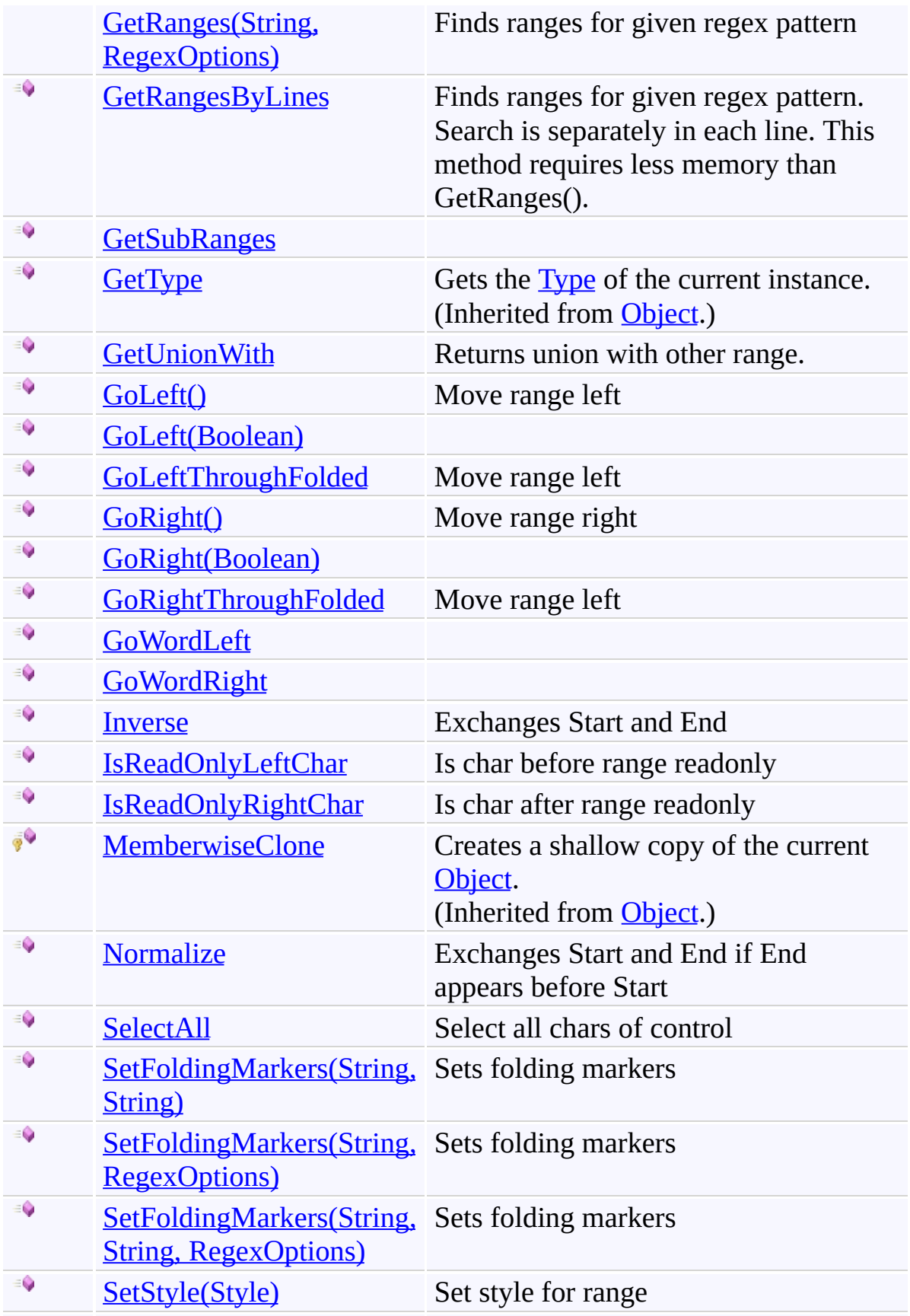

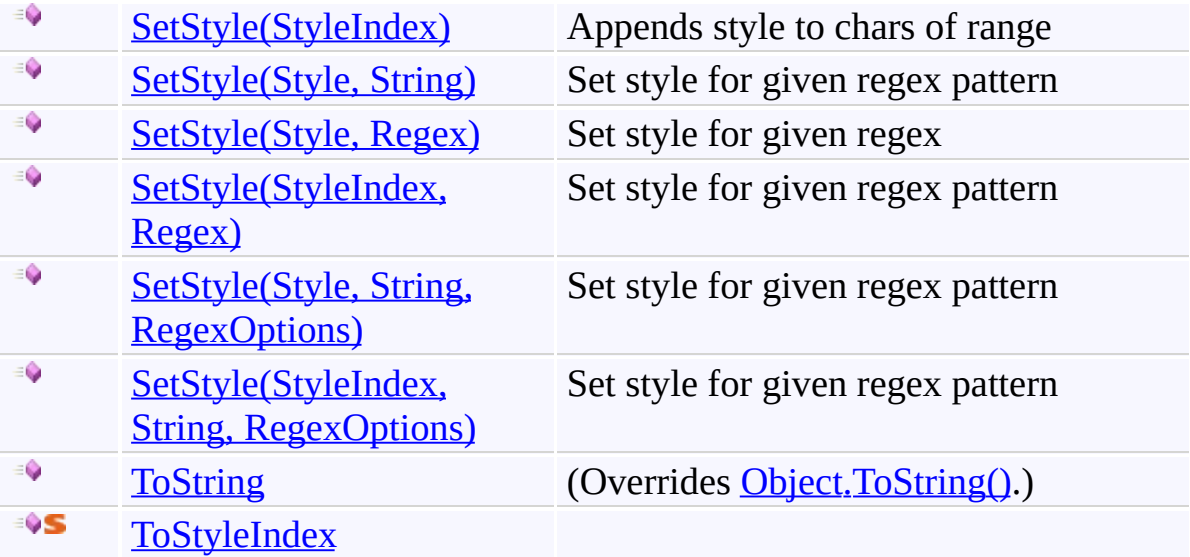

<span id="page-2832-0"></span>[Range](#page-2796-0) Class [FastColoredTextBoxNS](#page-0-0) Namespace

Send comments on this topic to [tp\\_soft@mail.ru](mailto:tp_soft%40mail.ru?Subject=FastColoredTextBox)

Copyright (C) Pavel Torgashov, 2011-2013. All rights reserved

<span id="page-2833-0"></span> $\mathbf{P}$ FastColoredTextBox

Range.BeginUpdate Method [Range](#page-2796-0) Class See [Also](#page-2835-0) Send [Feedback](javascript:SubmitFeedback()

Starts selection position updating

#### **Namespace:** [FastColoredTextBoxNS](#page-0-0)

**Assembly:** FastColoredTextBox (in FastColoredTextBox.dll) Version: 2.9.3.0 (2.9.3.0)

**C#**

public void BeginUpdate()

## **Visual Basic**

Public Sub BeginUpdate

**Visual C++**

public: void BeginUpdate()

<span id="page-2835-0"></span>[Range](#page-2796-0) Class Range [Members](#page-2800-0) [FastColoredTextBoxNS](#page-0-0) Namespace

FastColoredTextBox

<span id="page-2836-0"></span> $\rightarrow$ 

Range.ClearFoldingMarkers Method [Range](#page-2796-0) Class See [Also](#page-2838-0) Send [Feedback](javascript:SubmitFeedback()

Clear folding markers of all lines of range

**Namespace:** [FastColoredTextBoxNS](#page-0-0)

**Assembly:** FastColoredTextBox (in FastColoredTextBox.dll) Version: 2.9.3.0 (2.9.3.0)

**C#**

public void ClearFoldingMarkers()

#### **Visual Basic**

Public Sub ClearFoldingMarkers

**Visual C++**

public: void ClearFoldingMarkers()

<span id="page-2838-0"></span>[Range](#page-2796-0) Class Range [Members](#page-2800-0) [FastColoredTextBoxNS](#page-0-0) Namespace

 $=$  D D FastColoredTextBox

> Range.ClearStyle Method [Range](#page-2796-0) Class See [Also](#page-2841-0) Send [Feedback](javascript:SubmitFeedback()

# **Overload List**

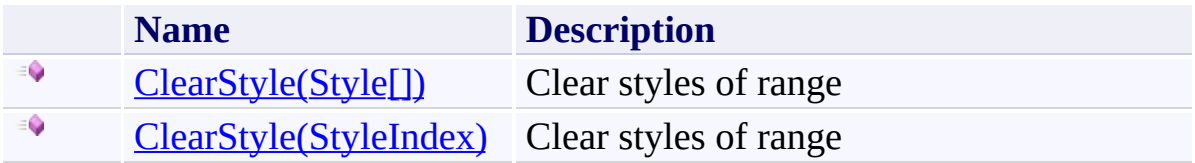

<span id="page-2841-0"></span>[Range](#page-2796-0) Class Range [Members](#page-2800-0) [FastColoredTextBoxNS](#page-0-0) Namespace

FastColoredTextBox

<span id="page-2842-0"></span> $\mathbf{P}$ 

#### Range.ClearStyle Method (Style[]) [Range](#page-2796-0) Class See [Also](#page-2844-0) Send [Feedback](javascript:SubmitFeedback()

Clear styles of range

#### **Namespace:** [FastColoredTextBoxNS](#page-0-0)

**Assembly:** FastColoredTextBox (in FastColoredTextBox.dll) Version: 2.9.3.0 (2.9.3.0)

**C#**

```
public void ClearStyle(
        params Style[] styles
)
```
#### **Visual Basic**

```
Public Sub ClearStyle ( _
        ParamArray styles As Style() _
)
```
#### **Visual C++**

```
public:
void ClearStyle(
         <Style<sup>^>^</sup> styles
)
```
#### **Parameters**

*styles* Type: [FastColoredTextBoxNS.Style\[](#page-3411-0)]
[Range](#page-2796-0) Class Range [Members](#page-2800-0) [ClearStyle](#page-2839-0) Overload [FastColoredTextBoxNS](#page-0-0) Namespace

FastColoredTextBox

 $\mathbf{P}$ 

### Range.ClearStyle Method (StyleIndex) [Range](#page-2796-0) Class See [Also](#page-2847-0) Send [Feedback](javascript:SubmitFeedback()

Clear styles of range

**Namespace:** [FastColoredTextBoxNS](#page-0-0)

**C#**

```
public void ClearStyle(
        StyleIndex styleIndex
)
```
**Visual Basic**

```
Public Sub ClearStyle ( _
        styleIndex As StyleIndex _
)
```
**Visual C++**

```
public:
void ClearStyle(
        StyleIndex styleIndex
)
```
# **Parameters**

*styleIndex* Type: [FastColoredTextBoxNS.StyleIndex](#page-3462-0)

<span id="page-2847-0"></span>[Range](#page-2796-0) Class Range [Members](#page-2800-0) [ClearStyle](#page-2839-0) Overload [FastColoredTextBoxNS](#page-0-0) Namespace

 $\mathbf{P}$ FastColoredTextBox

> Range.Clone Method [Range](#page-2796-0) Class See [Also](#page-2850-0) Send [Feedback](javascript:SubmitFeedback()

Clone range

**Namespace:** [FastColoredTextBoxNS](#page-0-0)

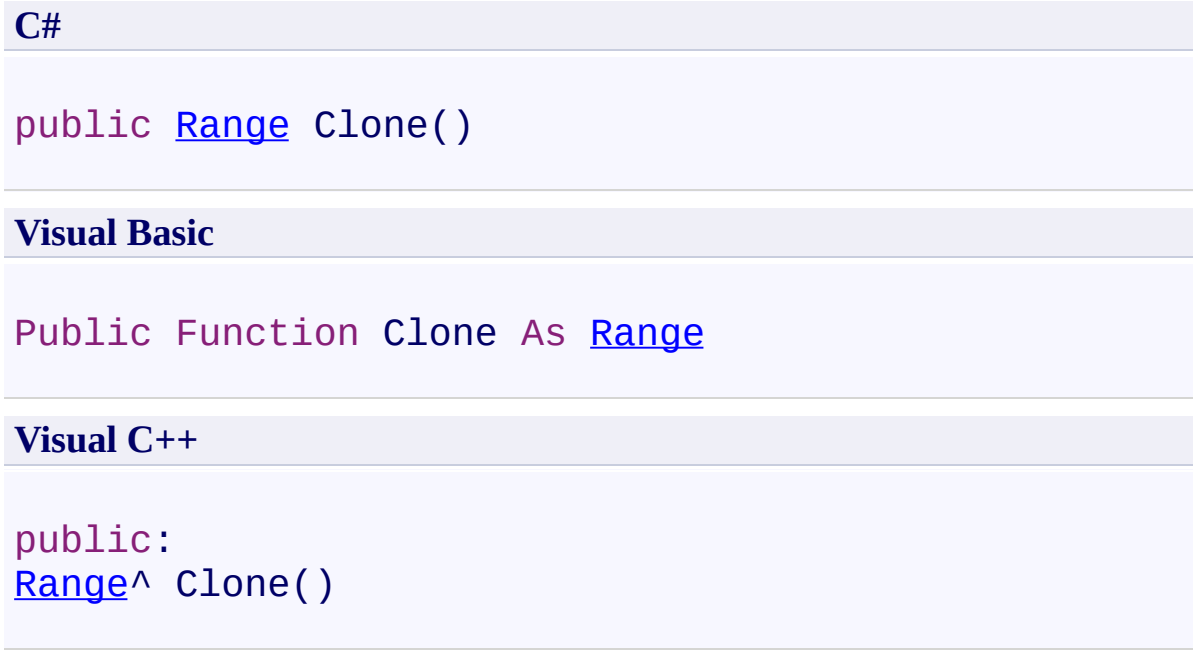

**Return Value**

<span id="page-2850-0"></span>[Range](#page-2796-0) Class Range [Members](#page-2800-0) [FastColoredTextBoxNS](#page-0-0) Namespace

FastColoredTextBox

 $\mathbf{P}$ 

Range.Contains Method [Range](#page-2796-0) Class See [Also](#page-2853-0) Send [Feedback](javascript:SubmitFeedback()

### **Namespace:** [FastColoredTextBoxNS](#page-0-0) **Assembly:** FastColoredTextBox (in FastColoredTextBox.dll) Version: 2.9.3.0 (2.9.3.0)

**C#**

public **[bool](http://msdn2.microsoft.com/en-us/library/a28wyd50)** Contains( [Place](#page-2670-0) *place* )

### **Visual Basic**

```
Public Function Contains ( _
        place As Place _
) As Boolean
```
### **Visual C++**

public: [bool](http://msdn2.microsoft.com/en-us/library/a28wyd50) Contains( [Place](#page-2670-0) *place* )

# **Parameters**

*place* Type: [FastColoredTextBoxNS.Place](#page-2670-0)

<span id="page-2853-0"></span>[Range](#page-2796-0) Class Range [Members](#page-2800-0) [FastColoredTextBoxNS](#page-0-0) Namespace

 $\equiv$  $\blacktriangleright$ FastColoredTextBox

Range.EndUpdate Method [Range](#page-2796-0) Class See [Also](#page-2856-0) Send [Feedback](javascript:SubmitFeedback()

Ends selection position updating

### **Namespace:** [FastColoredTextBoxNS](#page-0-0)

**C#**

public void EndUpdate()

# **Visual Basic**

Public Sub EndUpdate

**Visual C++**

public: void EndUpdate()

<span id="page-2856-0"></span>[Range](#page-2796-0) Class Range [Members](#page-2800-0) [FastColoredTextBoxNS](#page-0-0) Namespace

 $\equiv$  $\blacktriangleright$ FastColoredTextBox

Range.Expand Method [Range](#page-2796-0) Class See [Also](#page-2859-0) Send [Feedback](javascript:SubmitFeedback()

Expands range from first char of Start line to last char of End line

### **Namespace:** [FastColoredTextBoxNS](#page-0-0)

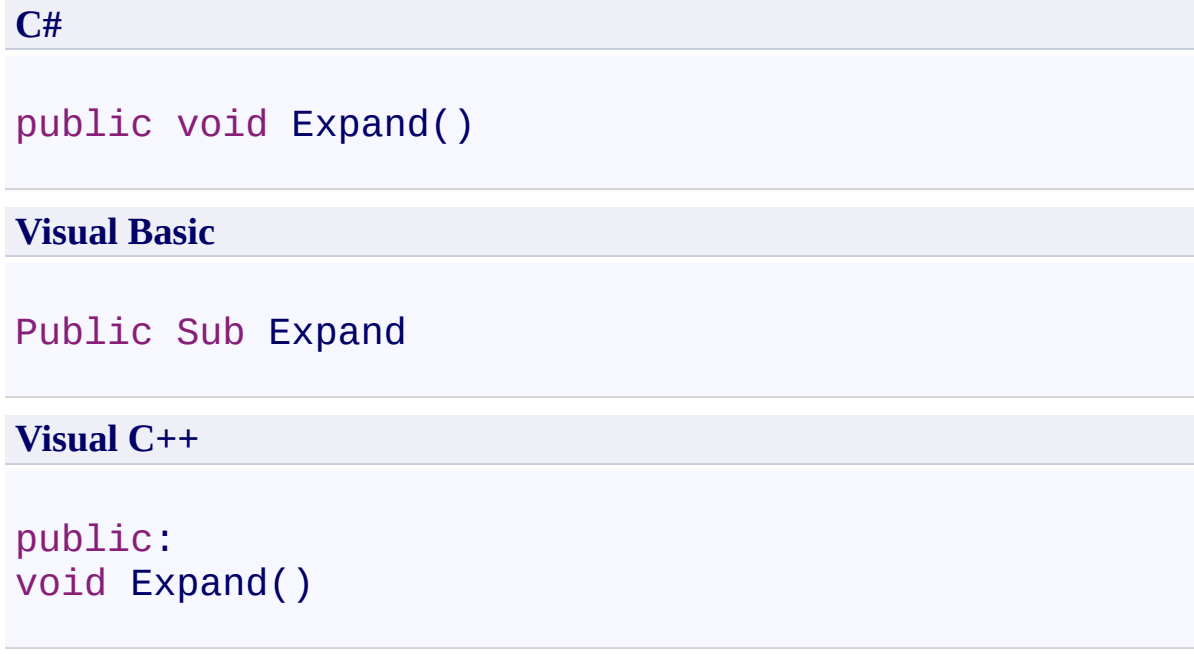

<span id="page-2859-0"></span>[Range](#page-2796-0) Class Range [Members](#page-2800-0) [FastColoredTextBoxNS](#page-0-0) Namespace

<span id="page-2860-0"></span> $=$   $\sqrt{2}$ FastColoredTextBox

> Range.GetFragment Method [Range](#page-2796-0) Class See [Also](#page-2862-0) Send [Feedback](javascript:SubmitFeedback()

# **Overload List**

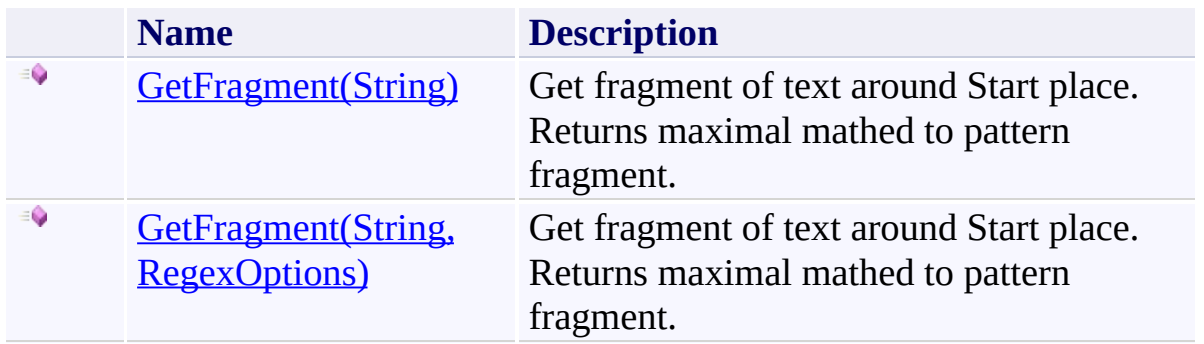

<span id="page-2862-0"></span>[Range](#page-2796-0) Class Range [Members](#page-2800-0) [FastColoredTextBoxNS](#page-0-0) Namespace

<span id="page-2863-0"></span> $\rightarrow$ FastColoredTextBox

Range.GetFragment Method (String) [Range](#page-2796-0) Class See [Also](#page-2865-0) Send [Feedback](javascript:SubmitFeedback()

Get fragment of text around Start place. Returns maximal mathed to pattern fragment.

**Namespace:** [FastColoredTextBoxNS](#page-0-0)

**C#**

```
Range GetFragment(
       string allowedSymbolsPattern
)
```
### **Visual Basic**

```
Public Function GetFragment ( -allowedSymbolsPattern As String _
Range
```
#### **Visual C++**

```
public:
Range^ GetFragment(
        String^ allowedSymbolsPattern
)
```
### **Parameters**

*allowedSymbolsPattern* Type: [System.String](http://msdn2.microsoft.com/en-us/library/s1wwdcbf) Allowed chars pattern for fragment

**Return Value** Range of found fragment

<span id="page-2865-0"></span>[Range](#page-2796-0) Class Range [Members](#page-2800-0) [GetFragment](#page-2860-0) Overload [FastColoredTextBoxNS](#page-0-0) Namespace

FastColoredTextBox

<span id="page-2866-0"></span> $\rightarrow$ 

Range.GetFragment Method (String, RegexOptions) [Range](#page-2796-0) Class See [Also](#page-2868-0) Send [Feedback](javascript:SubmitFeedback()

Get fragment of text around Start place. Returns maximal mathed to pattern fragment.

**Namespace:** [FastColoredTextBoxNS](#page-0-0)

```
Syntax
```

```
C#
Range GetFragment(
       string allowedSymbolsPattern,
       RegexOptions options
)
```
**Visual Basic**

```
Public Function GetFragment ( _
        allowedSymbolsPattern As String, _
        options As RegexOptions _
```
) As [Range](#page-2796-0)

**Visual C++**

```
public:
Range<sup>^</sup> GetFragment(
         String^ allowedSymbolsPattern,
         RegexOptions options
)
```
# **Parameters**

*allowedSymbolsPattern* Type: [System.String](http://msdn2.microsoft.com/en-us/library/s1wwdcbf) Allowed chars pattern for fragment

*options* Type: [System.Text.RegularExpressions.RegexOptions](http://msdn2.microsoft.com/en-us/library/443e8hc7)

# **Return Value**

Range of found fragment

<span id="page-2868-0"></span>[Range](#page-2796-0) Class Range [Members](#page-2800-0) [GetFragment](#page-2860-0) Overload [FastColoredTextBoxNS](#page-0-0) Namespace

 $\rightarrow$ FastColoredTextBox

> Range.GetIntersectionWith Method [Range](#page-2796-0) Class See [Also](#page-2871-0) Send [Feedback](javascript:SubmitFeedback()

Returns intersection with other range, empty range returned otherwise

**Namespace:** [FastColoredTextBoxNS](#page-0-0)

```
C#
public virtual Range GetIntersectionWith(
        Range range
)
```
### **Visual Basic**

```
Public Overridable Function GetIntersectionWith ( _
      Range _
Range
```
#### **Visual C++**

public: virtual [Range^](#page-2796-0) GetIntersectionWith( [Range^](#page-2796-0) *range* )

### **Parameters**

*range* Type: [FastColoredTextBoxNS.Range](#page-2796-0)

### **Return Value**

<span id="page-2871-0"></span>[Range](#page-2796-0) Class Range [Members](#page-2800-0) [FastColoredTextBoxNS](#page-0-0) Namespace

<span id="page-2872-0"></span> $=$   $\sqrt{2}$ FastColoredTextBox

Range.GetRanges Method

[Range](#page-2796-0) Class See [Also](#page-2874-0) Send [Feedback](javascript:SubmitFeedback()

# **Overload List**

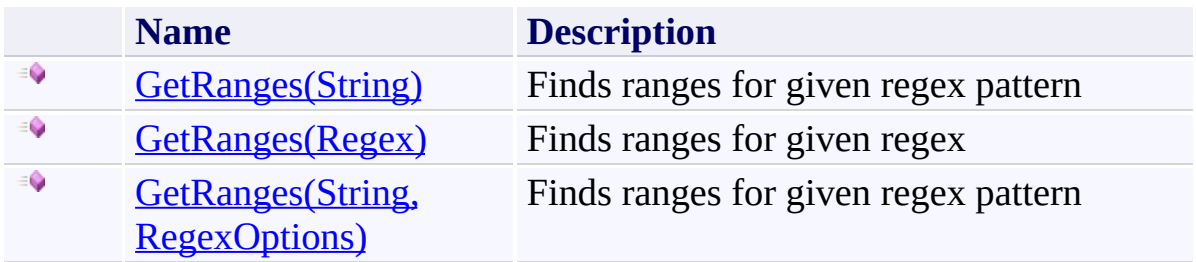

<span id="page-2874-0"></span>[Range](#page-2796-0) Class Range [Members](#page-2800-0) [FastColoredTextBoxNS](#page-0-0) Namespace

FastColoredTextBox

<span id="page-2875-0"></span> $\mathbf{P}$ 

Range.GetRanges Method (String) [Range](#page-2796-0) Class See [Also](#page-2877-0) Send [Feedback](javascript:SubmitFeedback()

Finds ranges for given regex pattern

**Namespace:** [FastColoredTextBoxNS](#page-0-0)

**C#**

```
IEnumerableRange> GetRanges(
       string regexPattern
)
```
#### **Visual Basic**

```
Public Function GetRanges ( _
       regexPattern As String _
) As IEnumerable(Range)
```
#### **Visual C++**

```
public:
IEnumerable<Range^>^ GetRanges(
        String^ regexPattern
)
```
### **Parameters**

*regexPattern* Type: [System.String](http://msdn2.microsoft.com/en-us/library/s1wwdcbf) Regex pattern

# **Return Value**

Enumeration of ranges

<span id="page-2877-0"></span>[Range](#page-2796-0) Class Range [Members](#page-2800-0) [GetRanges](#page-2872-0) Overload [FastColoredTextBoxNS](#page-0-0) Namespace

FastColoredTextBox

<span id="page-2878-0"></span> $\mathbf{P}$ 

Range.GetRanges Method (Regex) [Range](#page-2796-0) Class See [Also](#page-2880-0) Send [Feedback](javascript:SubmitFeedback()

Finds ranges for given regex

**Namespace:** [FastColoredTextBoxNS](#page-0-0)

```
C#
IEnumerableRange> GetRanges(
       Regex regex
)
```
### **Visual Basic**

```
Public Function GetRanges ( _
       regex As Regex _
) As IEnumerable(Range)
```
### **Visual C++**

```
public:
IEnumerable<Range^>^ GetRanges(
        Regex^ regex
)
```
# **Parameters**

*regex* Type: [System.Text.RegularExpressions.Regex](http://msdn2.microsoft.com/en-us/library/6f7hht7k)

# **Return Value**

Enumeration of ranges
[Range](#page-2796-0) Class Range [Members](#page-2800-0) [GetRanges](#page-2872-0) Overload [FastColoredTextBoxNS](#page-0-0) Namespace

FastColoredTextBox

 $\mathbf{P}$ 

Range.GetRanges Method (String, RegexOptions) [Range](#page-2796-0) Class See [Also](#page-2883-0) Send [Feedback](javascript:SubmitFeedback()

Finds ranges for given regex pattern

**Namespace:** [FastColoredTextBoxNS](#page-0-0)

**Assembly:** FastColoredTextBox (in FastColoredTextBox.dll) Version: 2.9.3.0 (2.9.3.0)

```
C#
IEnumerableRange> GetRanges(
       string regexPattern,
       RegexOptions options
)
```
#### **Visual Basic**

```
Public Function GetRanges ( _
        regexPattern As String, _
        options As RegexOptions _
) As IEnumerable(Range)
```
#### **Visual C++**

```
public:
IEnumerable<Range^>^ GetRanges(
        String^ regexPattern,
        RegexOptions options
)
```
#### **Parameters**

*regexPattern* Type: [System.String](http://msdn2.microsoft.com/en-us/library/s1wwdcbf) Regex pattern *options* Type: [System.Text.RegularExpressions.RegexOptions](http://msdn2.microsoft.com/en-us/library/443e8hc7)

#### **Return Value**

Enumeration of ranges

<span id="page-2883-0"></span>[Range](#page-2796-0) Class Range [Members](#page-2800-0) [GetRanges](#page-2872-0) Overload [FastColoredTextBoxNS](#page-0-0) Namespace

 $=$   $\rightarrow$ FastColoredTextBox Range.GetRangesByLines Method

[Range](#page-2796-0) Class See [Also](#page-2886-0) Send [Feedback](javascript:SubmitFeedback()

Finds ranges for given regex pattern. Search is separately in each line. This method requires less memory than GetRanges().

**Namespace:** [FastColoredTextBoxNS](#page-0-0)

**Assembly:** FastColoredTextBox (in FastColoredTextBox.dll) Version: 2.9.3.0 (2.9.3.0)

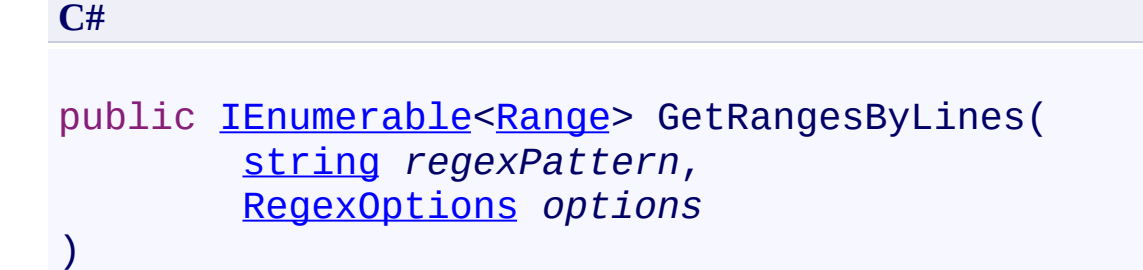

#### **Visual Basic**

```
Public Function GetRangesByLines ( _
        regexPattern As String, _
        options As RegexOptions _
) As IEnumerable(Range)
```
#### **Visual C++**

```
public:
IEnumerable<Range^>^ GetRangesByLines(
        String^ regexPattern,
        RegexOptions options
)
```
#### **Parameters**

*regexPattern* Type: [System.String](http://msdn2.microsoft.com/en-us/library/s1wwdcbf) Regex pattern *options* Type: [System.Text.RegularExpressions.RegexOptions](http://msdn2.microsoft.com/en-us/library/443e8hc7)

#### **Return Value**

Enumeration of ranges

<span id="page-2886-0"></span>[Range](#page-2796-0) Class Range [Members](#page-2800-0) [FastColoredTextBoxNS](#page-0-0) Namespace

FastColoredTextBox

 $\mathbf{P}$ 

Range.GetSubRanges Method [Range](#page-2796-0) Class See [Also](#page-2889-0) Send [Feedback](javascript:SubmitFeedback()

**Namespace:** [FastColoredTextBoxNS](#page-0-0) **Assembly:** FastColoredTextBox (in FastColoredTextBox.dll) Version: 2.9.3.0 (2.9.3.0)

**C#**

```
IEnumerableRange> GetSubRanges(
       bool includeEmpty
```

```
)
```
#### **Visual Basic**

```
Public Function GetSubRanges ( _
       includeEmpty As Boolean _
) As IEnumerable(Range)
```
#### **Visual C++**

```
public:
IEnumerable<Range^>^ GetSubRanges(
        bool includeEmpty
)
```
# **Parameters**

*includeEmpty* Type: [System.Boolean](http://msdn2.microsoft.com/en-us/library/a28wyd50)

<span id="page-2889-0"></span>[Range](#page-2796-0) Class Range [Members](#page-2800-0) [FastColoredTextBoxNS](#page-0-0) Namespace

 $\rightarrow$ FastColoredTextBox

Range.GetUnionWith Method [Range](#page-2796-0) Class See [Also](#page-2892-0) Send [Feedback](javascript:SubmitFeedback()

Returns union with other range.

**Namespace:** [FastColoredTextBoxNS](#page-0-0)

**Assembly:** FastColoredTextBox (in FastColoredTextBox.dll) Version: 2.9.3.0 (2.9.3.0)

**C#**

public [Range](#page-2796-0) GetUnionWith( [Range](#page-2796-0) *range* )

#### **Visual Basic**

```
Public Function GetUnionWith ( _
      Range _
Range
```
#### **Visual C++**

```
public:
Range^ GetUnionWith(
        Range^ range
)
```
#### **Parameters**

*range* Type: [FastColoredTextBoxNS.Range](#page-2796-0)

# **Return Value**

<span id="page-2892-0"></span>[Range](#page-2796-0) Class Range [Members](#page-2800-0) [FastColoredTextBoxNS](#page-0-0) Namespace

<span id="page-2893-0"></span>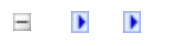

FastColoredTextBox

Range.GoLeft Method [Range](#page-2796-0) Class See [Also](#page-2895-0) Send [Feedback](javascript:SubmitFeedback()

# **Overload List**

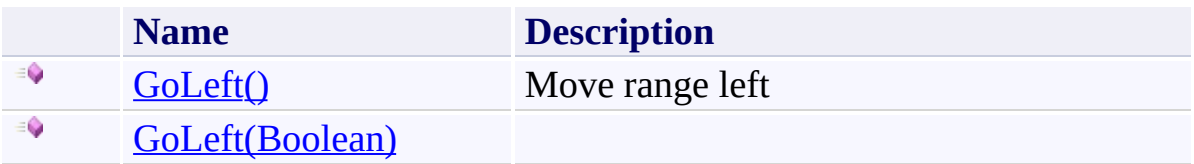

<span id="page-2895-0"></span>[Range](#page-2796-0) Class Range [Members](#page-2800-0) [FastColoredTextBoxNS](#page-0-0) Namespace

<span id="page-2896-0"></span> $\mathbf{P}$ FastColoredTextBox

Range.GoLeft Method [Range](#page-2796-0) Class See [Also](#page-2899-0) Send [Feedback](javascript:SubmitFeedback()

Move range left

**Namespace:** [FastColoredTextBoxNS](#page-0-0)

**Assembly:** FastColoredTextBox (in FastColoredTextBox.dll) Version: 2.9.3.0 (2.9.3.0)

**C#**

public **[bool](http://msdn2.microsoft.com/en-us/library/a28wyd50)** GoLeft()

### **Visual Basic**

Public Function GoLeft As [Boolean](http://msdn2.microsoft.com/en-us/library/a28wyd50)

**Visual C++**

public: [bool](http://msdn2.microsoft.com/en-us/library/a28wyd50) GoLeft()

# **Remarks**

This method jump over folded blocks

<span id="page-2899-0"></span>[Range](#page-2796-0) Class Range [Members](#page-2800-0) GoLeft [Overload](#page-2893-0) [FastColoredTextBoxNS](#page-0-0) Namespace

FastColoredTextBox

<span id="page-2900-0"></span> $\mathbf{P}$ 

Range.GoLeft Method (Boolean) [Range](#page-2796-0) Class See [Also](#page-2902-0) Send [Feedback](javascript:SubmitFeedback()

**Namespace:** [FastColoredTextBoxNS](#page-0-0) **Assembly:** FastColoredTextBox (in FastColoredTextBox.dll) Version: 2.9.3.0 (2.9.3.0)

**C#**

public void GoLeft( [bool](http://msdn2.microsoft.com/en-us/library/a28wyd50) *shift* )

## **Visual Basic**

```
Public Sub GoLeft ( _
        shift As Boolean _
)
```
#### **Visual C++**

```
public:
void GoLeft(
        bool shift
)
```
# **Parameters**

*shift* Type: **[System.Boolean](http://msdn2.microsoft.com/en-us/library/a28wyd50)** 

<span id="page-2902-0"></span>[Range](#page-2796-0) Class Range [Members](#page-2800-0) GoLeft [Overload](#page-2893-0) [FastColoredTextBoxNS](#page-0-0) Namespace

FastColoredTextBox

 $\mathbf{P}$ 

# Range.GoLeftThroughFolded Method

[Range](#page-2796-0) Class See [Also](#page-2906-0) Send [Feedback](javascript:SubmitFeedback()

Move range left

**Namespace:** [FastColoredTextBoxNS](#page-0-0)

**Assembly:** FastColoredTextBox (in FastColoredTextBox.dll) Version: 2.9.3.0 (2.9.3.0)

**C#**

public **[bool](http://msdn2.microsoft.com/en-us/library/a28wyd50)** GoLeftThroughFolded()

#### **Visual Basic**

Public Function GoLeftThroughFolded As [Boolean](http://msdn2.microsoft.com/en-us/library/a28wyd50)

**Visual C++**

public: [bool](http://msdn2.microsoft.com/en-us/library/a28wyd50) GoLeftThroughFolded()

# **Remarks**

This method can to go inside folded blocks

<span id="page-2906-0"></span>[Range](#page-2796-0) Class Range [Members](#page-2800-0) [FastColoredTextBoxNS](#page-0-0) Namespace

<span id="page-2907-0"></span> $=$  D D

FastColoredTextBox

Range.GoRight Method [Range](#page-2796-0) Class See [Also](#page-2909-0) Send [Feedback](javascript:SubmitFeedback()

# **Overload List**

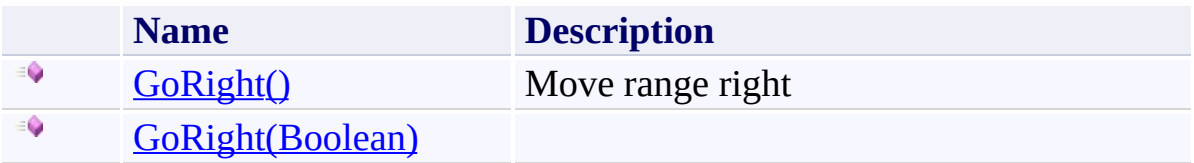

<span id="page-2909-0"></span>[Range](#page-2796-0) Class Range [Members](#page-2800-0) [FastColoredTextBoxNS](#page-0-0) Namespace

<span id="page-2910-0"></span> $\mathbf{P}$ FastColoredTextBox

Range.GoRight Method [Range](#page-2796-0) Class See [Also](#page-2913-0) Send [Feedback](javascript:SubmitFeedback()

Move range right

**Namespace:** [FastColoredTextBoxNS](#page-0-0)

**Assembly:** FastColoredTextBox (in FastColoredTextBox.dll) Version: 2.9.3.0 (2.9.3.0)

**C#**

public **[bool](http://msdn2.microsoft.com/en-us/library/a28wyd50)** GoRight()

#### **Visual Basic**

Public Function GoRight As [Boolean](http://msdn2.microsoft.com/en-us/library/a28wyd50)

**Visual C++**

public: [bool](http://msdn2.microsoft.com/en-us/library/a28wyd50) GoRight()

# **Remarks**

This method jump over folded blocks

<span id="page-2913-0"></span>[Range](#page-2796-0) Class Range [Members](#page-2800-0) GoRight [Overload](#page-2907-0) [FastColoredTextBoxNS](#page-0-0) Namespace

FastColoredTextBox

<span id="page-2914-0"></span> $\mathbf{P}$ 

Range.GoRight Method (Boolean) [Range](#page-2796-0) Class See [Also](#page-2916-0) Send [Feedback](javascript:SubmitFeedback()

**Namespace:** [FastColoredTextBoxNS](#page-0-0) **Assembly:** FastColoredTextBox (in FastColoredTextBox.dll) Version: 2.9.3.0 (2.9.3.0)

**C#**

```
public void GoRight(
        bool shift
)
```
#### **Visual Basic**

```
Public Sub GoRight ( _
        shift As Boolean _
)
```
#### **Visual C++**

```
public:
void GoRight(
        bool shift
)
```
# **Parameters**

*shift* Type: **[System.Boolean](http://msdn2.microsoft.com/en-us/library/a28wyd50)**
[Range](#page-2796-0) Class Range [Members](#page-2800-0) GoRight [Overload](#page-2907-0) [FastColoredTextBoxNS](#page-0-0) Namespace

 $\mathbf{P}$ 

# Range.GoRightThroughFolded Method

[Range](#page-2796-0) Class See [Also](#page-2920-0) Send [Feedback](javascript:SubmitFeedback()

Move range left

**Namespace:** [FastColoredTextBoxNS](#page-0-0)

**C#**

public virtual **[bool](http://msdn2.microsoft.com/en-us/library/a28wyd50)** GoRightThroughFolded()

#### **Visual Basic**

Public Overridable Function GoRightThroughFolded As |

**Visual C++**

public: virtual <u>[bool](http://msdn2.microsoft.com/en-us/library/a28wyd50)</u> GoRightThroughFolded()

# **Remarks**

This method can to go inside folded blocks

<span id="page-2920-0"></span>[Range](#page-2796-0) Class Range [Members](#page-2800-0) [FastColoredTextBoxNS](#page-0-0) Namespace

 $\mathbf{P}$ 

Range.GoWordLeft Method [Range](#page-2796-0) Class See [Also](#page-2923-0) Send [Feedback](javascript:SubmitFeedback()

**Namespace:** [FastColoredTextBoxNS](#page-0-0) **Assembly:** FastColoredTextBox (in FastColoredTextBox.dll) Version: 2.9.3.0 (2.9.3.0)

**C#**

```
public void GoWordLeft(
        bool shift
)
```
#### **Visual Basic**

```
Public Sub GoWordLeft ( _
        shift As Boolean _
)
```
#### **Visual C++**

```
public:
void GoWordLeft(
        bool shift
)
```
# **Parameters**

*shift* Type: [System.Boolean](http://msdn2.microsoft.com/en-us/library/a28wyd50)

<span id="page-2923-0"></span>[Range](#page-2796-0) Class Range [Members](#page-2800-0) [FastColoredTextBoxNS](#page-0-0) Namespace

 $\mathbf{P}$ 

Range.GoWordRight Method [Range](#page-2796-0) Class See [Also](#page-2926-0) Send [Feedback](javascript:SubmitFeedback()

**Namespace:** [FastColoredTextBoxNS](#page-0-0) **Assembly:** FastColoredTextBox (in FastColoredTextBox.dll) Version: 2.9.3.0 (2.9.3.0)

**C#**

```
public void GoWordRight(
        bool shift
)
```
### **Visual Basic**

```
Public Sub GoWordRight ( _
        shift As Boolean _
)
```
#### **Visual C++**

public: void GoWordRight( [bool](http://msdn2.microsoft.com/en-us/library/a28wyd50) *shift* )

# **Parameters**

*shift* Type: [System.Boolean](http://msdn2.microsoft.com/en-us/library/a28wyd50)

<span id="page-2926-0"></span>[Range](#page-2796-0) Class Range [Members](#page-2800-0) [FastColoredTextBoxNS](#page-0-0) Namespace

 $\mathbf{P}$ FastColoredTextBox

> Range.Inverse Method [Range](#page-2796-0) Class See [Also](#page-2929-0) Send [Feedback](javascript:SubmitFeedback()

Exchanges Start and End

#### **Namespace:** [FastColoredTextBoxNS](#page-0-0)

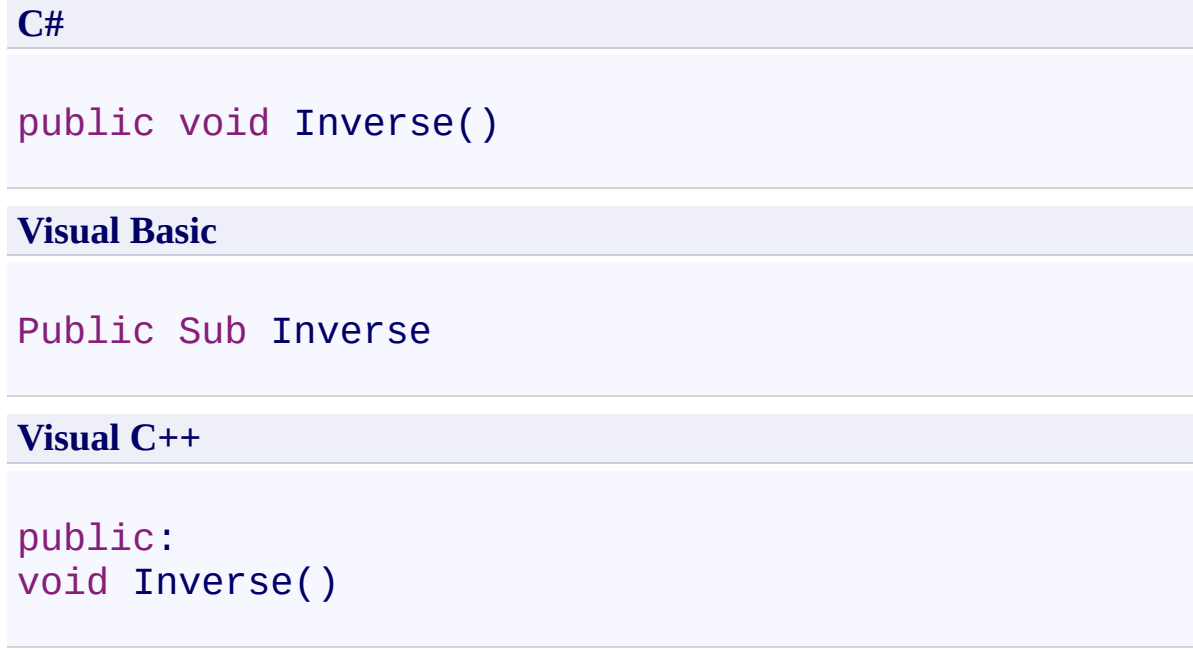

<span id="page-2929-0"></span>[Range](#page-2796-0) Class Range [Members](#page-2800-0) [FastColoredTextBoxNS](#page-0-0) Namespace

 $\mathbf{P}$ 

Range.IsReadOnlyLeftChar Method [Range](#page-2796-0) Class See [Also](#page-2932-0) Send [Feedback](javascript:SubmitFeedback()

Is char before range readonly

**Namespace:** [FastColoredTextBoxNS](#page-0-0)

**C#**

public **[bool](http://msdn2.microsoft.com/en-us/library/a28wyd50)** IsReadOnlyLeftChar()

#### **Visual Basic**

Public Function IsReadOnlyLeftChar As [Boolean](http://msdn2.microsoft.com/en-us/library/a28wyd50)

**Visual C++**

public: [bool](http://msdn2.microsoft.com/en-us/library/a28wyd50) IsReadOnlyLeftChar()

### **Return Value**

<span id="page-2932-0"></span>[Range](#page-2796-0) Class Range [Members](#page-2800-0) [FastColoredTextBoxNS](#page-0-0) Namespace

 $\mathbf{P}$ 

Range.IsReadOnlyRightChar Method [Range](#page-2796-0) Class See [Also](#page-2935-0) Send [Feedback](javascript:SubmitFeedback()

Is char after range readonly

**Namespace:** [FastColoredTextBoxNS](#page-0-0)

**C#** public **[bool](http://msdn2.microsoft.com/en-us/library/a28wyd50)** IsReadOnlyRightChar() **Visual Basic** Public Function IsReadOnlyRightChar As [Boolean](http://msdn2.microsoft.com/en-us/library/a28wyd50) **Visual C++** public: [bool](http://msdn2.microsoft.com/en-us/library/a28wyd50) IsReadOnlyRightChar()

# **Return Value**

<span id="page-2935-0"></span>[Range](#page-2796-0) Class Range [Members](#page-2800-0) [FastColoredTextBoxNS](#page-0-0) Namespace

 $\rightarrow$ FastColoredTextBox Range.Normalize Method

[Range](#page-2796-0) Class See [Also](#page-2938-0) Send [Feedback](javascript:SubmitFeedback()

Exchanges Start and End if End appears before Start

#### **Namespace:** [FastColoredTextBoxNS](#page-0-0)

**C#**

public void Normalize()

## **Visual Basic**

Public Sub Normalize

**Visual C++**

public: void Normalize()

<span id="page-2938-0"></span>[Range](#page-2796-0) Class Range [Members](#page-2800-0) [FastColoredTextBoxNS](#page-0-0) Namespace

 $\rightarrow$ FastColoredTextBox

Range.SelectAll Method [Range](#page-2796-0) Class See [Also](#page-2941-0) Send [Feedback](javascript:SubmitFeedback()

Select all chars of control

**Namespace:** [FastColoredTextBoxNS](#page-0-0)

**C#**

public void SelectAll()

### **Visual Basic**

Public Sub SelectAll

**Visual C++**

public: void SelectAll()

<span id="page-2941-0"></span>[Range](#page-2796-0) Class Range [Members](#page-2800-0) [FastColoredTextBoxNS](#page-0-0) Namespace

<span id="page-2942-0"></span> $=$  D D

FastColoredTextBox

# Range.SetFoldingMarkers Method

[Range](#page-2796-0) Class See [Also](#page-2944-0) Send [Feedback](javascript:SubmitFeedback()

# **Overload List**

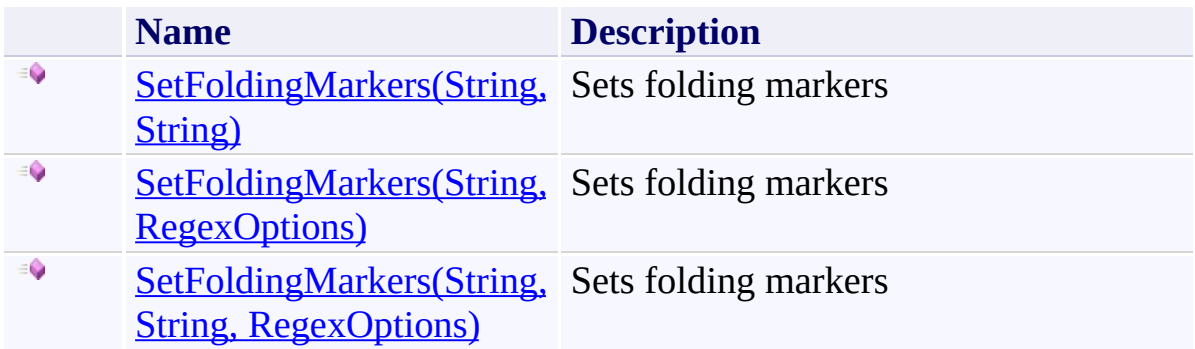

<span id="page-2944-0"></span>[Range](#page-2796-0) Class Range [Members](#page-2800-0) [FastColoredTextBoxNS](#page-0-0) Namespace

<span id="page-2945-0"></span> $\mathbf{P}$ 

#### Range.SetFoldingMarkers Method (String, String) [Range](#page-2796-0) Class See [Also](#page-2947-0) Send [Feedback](javascript:SubmitFeedback()

Sets folding markers

**Namespace:** [FastColoredTextBoxNS](#page-0-0)

**C#**

```
public void SetFoldingMarkers(
        string startFoldingPattern,
        string finishFoldingPattern
)
```
**Visual Basic**

```
Public Sub SetFoldingMarkers ( _
        startFoldingPattern As String, _
        finishFoldingPattern As String _
)
```
**Visual C++**

```
public:
```

```
void SetFoldingMarkers(
        String^ startFoldingPattern,
        String^ finishFoldingPattern
)
```
**Parameters**

*startFoldingPattern* Type: [System.String](http://msdn2.microsoft.com/en-us/library/s1wwdcbf) Pattern for start folding line *finishFoldingPattern* Type: **[System.String](http://msdn2.microsoft.com/en-us/library/s1wwdcbf)** Pattern for finish folding line

<span id="page-2947-0"></span>[Range](#page-2796-0) Class Range [Members](#page-2800-0) [SetFoldingMarkers](#page-2942-0) Overload [FastColoredTextBoxNS](#page-0-0) Namespace

<span id="page-2948-0"></span> $\mathbf{P}$ 

Range.SetFoldingMarkers Method (String, RegexOptions) [Range](#page-2796-0) Class See [Also](#page-2950-0) Send [Feedback](javascript:SubmitFeedback()

Sets folding markers

**Namespace:** [FastColoredTextBoxNS](#page-0-0)

```
C#
public void SetFoldingMarkers(
        string foldingPattern,
        RegexOptions options
)
```
**Visual Basic**

```
Public Sub SetFoldingMarkers ( _
        foldingPattern As String, _
        options As RegexOptions _
)
```
**Visual C++**

```
public:
void SetFoldingMarkers(
        String^ foldingPattern,
        RegexOptions options
)
```
# **Parameters**

*foldingPattern* Type: **System. String** 

*options* Type: [System.Text.RegularExpressions.RegexOptions](http://msdn2.microsoft.com/en-us/library/443e8hc7)

<span id="page-2950-0"></span>[Range](#page-2796-0) Class Range [Members](#page-2800-0) [SetFoldingMarkers](#page-2942-0) Overload [FastColoredTextBoxNS](#page-0-0) Namespace

<span id="page-2951-0"></span> $\mathbf{P}$ 

Range.SetFoldingMarkers Method (String, String, RegexOptions) [Range](#page-2796-0) Class See [Also](#page-2954-0) Send [Feedback](javascript:SubmitFeedback()

Sets folding markers

**Namespace:** [FastColoredTextBoxNS](#page-0-0)
**Syntax**

```
C#
public void SetFoldingMarkers(
        string startFoldingPattern,
        string finishFoldingPattern,
        RegexOptions options
)
Visual Basic
Public Sub SetFoldingMarkers ( _
        startFoldingPattern As String, _
        finishFoldingPattern As String, _
        options As RegexOptions _
)
Visual C++
public:
void SetFoldingMarkers(
        String^ startFoldingPattern,
        String^ finishFoldingPattern,
        RegexOptions options
)
```
### **Parameters**

*startFoldingPattern* Type: **[System.String](http://msdn2.microsoft.com/en-us/library/s1wwdcbf)** Pattern for start folding line *finishFoldingPattern* Type: [System.String](http://msdn2.microsoft.com/en-us/library/s1wwdcbf) Pattern for finish folding line *options* Type: [System.Text.RegularExpressions.RegexOptions](http://msdn2.microsoft.com/en-us/library/443e8hc7)

[Range](#page-2796-0) Class Range [Members](#page-2800-0) [SetFoldingMarkers](#page-2942-0) Overload [FastColoredTextBoxNS](#page-0-0) Namespace

<span id="page-2955-0"></span> $=$  D D

FastColoredTextBox

Range.SetStyle Method [Range](#page-2796-0) Class See [Also](#page-2957-0) Send [Feedback](javascript:SubmitFeedback()

## **Overload List**

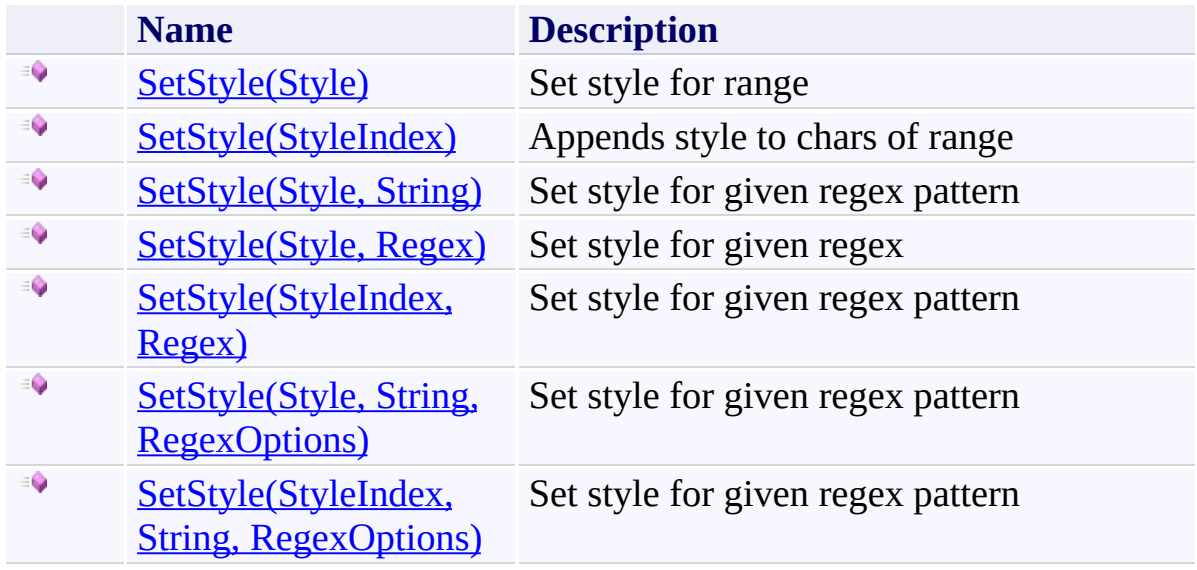

<span id="page-2957-0"></span>[Range](#page-2796-0) Class Range [Members](#page-2800-0) [FastColoredTextBoxNS](#page-0-0) Namespace

<span id="page-2958-0"></span> $\mathbf{P}$ FastColoredTextBox

Range.SetStyle Method (Style) [Range](#page-2796-0) Class See [Also](#page-2960-0) Send [Feedback](javascript:SubmitFeedback()

Set style for range

**Namespace:** [FastColoredTextBoxNS](#page-0-0)

**Assembly:** FastColoredTextBox (in FastColoredTextBox.dll) Version: 2.9.3.0 (2.9.3.0)

### **Syntax**

**C#**

# public void SetStyle( [Style](#page-3411-0) *style* )

## **Visual Basic**

```
Public Sub SetStyle ( _
        style As Style _
)
```
### **Visual C++**

```
public:
void SetStyle(
        Style^ style
)
```
## **Parameters**

*style* Type: [FastColoredTextBoxNS.Style](#page-3411-0)

<span id="page-2960-0"></span>[Range](#page-2796-0) Class Range [Members](#page-2800-0) **SetStyle [Overload](#page-2955-0)** [FastColoredTextBoxNS](#page-0-0) Namespace

FastColoredTextBox

<span id="page-2961-0"></span> $\mathbf{P}$ 

Range.SetStyle Method (StyleIndex) [Range](#page-2796-0) Class See [Also](#page-2963-0) Send [Feedback](javascript:SubmitFeedback()

Appends style to chars of range

**Namespace:** [FastColoredTextBoxNS](#page-0-0)

**Assembly:** FastColoredTextBox (in FastColoredTextBox.dll) Version: 2.9.3.0 (2.9.3.0)

### **Syntax**

**C#**

```
public void SetStyle(
        StyleIndex styleIndex
)
```
### **Visual Basic**

```
Public Sub SetStyle ( _
        styleIndex As StyleIndex _
)
```
### **Visual C++**

```
public:
void SetStyle(
        StyleIndex styleIndex
)
```
## **Parameters**

*styleIndex* Type: [FastColoredTextBoxNS.StyleIndex](#page-3462-0)

<span id="page-2963-0"></span>[Range](#page-2796-0) Class Range [Members](#page-2800-0) **SetStyle [Overload](#page-2955-0)** [FastColoredTextBoxNS](#page-0-0) Namespace

FastColoredTextBox

<span id="page-2964-0"></span> $\mathbf{P}$ 

Range.SetStyle Method (Style, String) [Range](#page-2796-0) Class See [Also](#page-2966-0) Send [Feedback](javascript:SubmitFeedback()

Set style for given regex pattern

**Namespace:** [FastColoredTextBoxNS](#page-0-0)

**Assembly:** FastColoredTextBox (in FastColoredTextBox.dll) Version: 2.9.3.0 (2.9.3.0)

### **Syntax**

**C#**

```
public void SetStyle(
        Style style,
        string regexPattern
)
```
### **Visual Basic**

```
Public Sub SetStyle ( _
        style As Style, _
        regexPattern As String _
)
```
#### **Visual C++**

```
public:
void SetStyle(
        Style^ style,
        String^ regexPattern
)
```
## **Parameters**

*style* Type: [FastColoredTextBoxNS.Style](#page-3411-0) *regexPattern* Type: **[System.String](http://msdn2.microsoft.com/en-us/library/s1wwdcbf)** 

<span id="page-2966-0"></span>[Range](#page-2796-0) Class Range [Members](#page-2800-0) **SetStyle [Overload](#page-2955-0)** [FastColoredTextBoxNS](#page-0-0) Namespace

FastColoredTextBox

<span id="page-2967-0"></span> $\mathbf{P}$ 

Range.SetStyle Method (Style, Regex) [Range](#page-2796-0) Class See [Also](#page-2969-0) Send [Feedback](javascript:SubmitFeedback()

Set style for given regex

**Namespace:** [FastColoredTextBoxNS](#page-0-0)

**Assembly:** FastColoredTextBox (in FastColoredTextBox.dll) Version: 2.9.3.0 (2.9.3.0)

**Syntax**

```
C#
public void SetStyle(
        Style style,
        Regex regex
)
Visual Basic
```

```
Public Sub SetStyle ( _
        style As Style, _
        regex As Regex _
)
```
**Visual C++**

```
public:
void SetStyle(
        Style^ style,
        Regex^ regex
)
```
## **Parameters**

*style* Type: [FastColoredTextBoxNS.Style](#page-3411-0)

*regex*

Type: [System.Text.RegularExpressions.Regex](http://msdn2.microsoft.com/en-us/library/6f7hht7k)

<span id="page-2969-0"></span>[Range](#page-2796-0) Class Range [Members](#page-2800-0) **SetStyle [Overload](#page-2955-0)** [FastColoredTextBoxNS](#page-0-0) Namespace

<span id="page-2970-0"></span> $\mathbf{P}$ FastColoredTextBox

Range.SetStyle Method (StyleIndex, Regex) [Range](#page-2796-0) Class See [Also](#page-2972-0) Send [Feedback](javascript:SubmitFeedback()

Set style for given regex pattern

**Namespace:** [FastColoredTextBoxNS](#page-0-0)

**Assembly:** FastColoredTextBox (in FastColoredTextBox.dll) Version: 2.9.3.0 (2.9.3.0)

```
Syntax
```
**C#**

```
public void SetStyle(
        StyleIndex styleLayer,
        Regex regex
)
```
**Visual Basic**

```
Public Sub SetStyle ( _
        styleLayer As StyleIndex, _
        regex As Regex _
)
```
**Visual C++**

```
public:
void SetStyle(
        StyleIndex styleLayer,
        Regex^ regex
)
```
## **Parameters**

*styleLayer* Type: [FastColoredTextBoxNS.StyleIndex](#page-3462-0)

*regex*

Type: [System.Text.RegularExpressions.Regex](http://msdn2.microsoft.com/en-us/library/6f7hht7k)

<span id="page-2972-0"></span>[Range](#page-2796-0) Class Range [Members](#page-2800-0) **SetStyle [Overload](#page-2955-0)** [FastColoredTextBoxNS](#page-0-0) Namespace

FastColoredTextBox

<span id="page-2973-0"></span> $\mathbf{P}$ 

Range.SetStyle Method (Style, String, RegexOptions) [Range](#page-2796-0) Class See [Also](#page-2976-0) Send [Feedback](javascript:SubmitFeedback()

Set style for given regex pattern

**Namespace:** [FastColoredTextBoxNS](#page-0-0)

**Assembly:** FastColoredTextBox (in FastColoredTextBox.dll) Version: 2.9.3.0 (2.9.3.0)

```
Syntax
```

```
C#
public void SetStyle(
        Style style,
        string regexPattern,
        RegexOptions options
)
Visual Basic
```

```
Public Sub SetStyle ( _
        style As Style, _
        regexPattern As String, _
        options As RegexOptions _
```

```
)
```
**Visual C++**

```
public:
void SetStyle(
        Style^ style,
        String^ regexPattern,
        RegexOptions options
)
```
## **Parameters**

*style* Type: [FastColoredTextBoxNS.Style](#page-3411-0) *regexPattern* Type: **[System.String](http://msdn2.microsoft.com/en-us/library/s1wwdcbf)** *options*

Type: [System.Text.RegularExpressions.RegexOptions](http://msdn2.microsoft.com/en-us/library/443e8hc7)

<span id="page-2976-0"></span>[Range](#page-2796-0) Class Range [Members](#page-2800-0) **SetStyle [Overload](#page-2955-0)** [FastColoredTextBoxNS](#page-0-0) Namespace

FastColoredTextBox

<span id="page-2977-0"></span> $\mathbf{P}$ 

Range.SetStyle Method (StyleIndex, String, RegexOptions) [Range](#page-2796-0) Class See [Also](#page-2980-0) Send [Feedback](javascript:SubmitFeedback()

Set style for given regex pattern

**Namespace:** [FastColoredTextBoxNS](#page-0-0)

**Assembly:** FastColoredTextBox (in FastColoredTextBox.dll) Version: 2.9.3.0 (2.9.3.0)

```
Syntax
```

```
C#
public void SetStyle(
        StyleIndex styleLayer,
        string regexPattern,
        RegexOptions options
)
Visual Basic
Public Sub SetStyle ( _
        styleLayer As StyleIndex, _
        regexPattern As String, _
```

```
options As RegexOptions _
```

```
)
```
**Visual C++**

```
public:
void SetStyle(
        StyleIndex styleLayer,
        String^ regexPattern,
        RegexOptions options
)
```
## **Parameters**

*styleLayer* Type: **[FastColoredTextBoxNS.StyleIndex](#page-3462-0)** *regexPattern* Type: **[System.String](http://msdn2.microsoft.com/en-us/library/s1wwdcbf)** *options*

Type: [System.Text.RegularExpressions.RegexOptions](http://msdn2.microsoft.com/en-us/library/443e8hc7)

<span id="page-2980-0"></span>[Range](#page-2796-0) Class Range [Members](#page-2800-0) **SetStyle [Overload](#page-2955-0)** [FastColoredTextBoxNS](#page-0-0) Namespace

FastColoredTextBox

 $\mathbf{P}$ 

Range.ToString Method [Range](#page-2796-0) Class See [Also](#page-2983-0) Send [Feedback](javascript:SubmitFeedback()

### **Namespace:** [FastColoredTextBoxNS](#page-0-0) **Assembly:** FastColoredTextBox (in FastColoredTextBox.dll) Version: 2.9.3.0 (2.9.3.0)

## **Syntax**

**C#**

public override [string](http://msdn2.microsoft.com/en-us/library/s1wwdcbf) ToString()

### **Visual Basic**

Public Overrides Function ToString As [String](http://msdn2.microsoft.com/en-us/library/s1wwdcbf)

**Visual C++**

public: virtual **String**^ ToString() override

<span id="page-2983-0"></span>[Range](#page-2796-0) Class Range [Members](#page-2800-0) [FastColoredTextBoxNS](#page-0-0) Namespace

FastColoredTextBox

 $\mathbf{P}$ 

Range.ToStyleIndex Method [Range](#page-2796-0) Class See [Also](#page-2986-0) Send [Feedback](javascript:SubmitFeedback()

**Namespace:** [FastColoredTextBoxNS](#page-0-0) **Assembly:** FastColoredTextBox (in FastColoredTextBox.dll) Version: 2.9.3.0 (2.9.3.0)

### **Syntax**

**C#**

```
public static StyleIndex ToStyleIndex(
        int i
)
```
### **Visual Basic**

```
Public Shared Function ToStyleIndex ( _
        i As Integer _
) As StyleIndex
```
#### **Visual C++**

```
public:
StyleIndex ToStyleIndex(
       int i
)
```
### **Parameters**

*i* Type: **[System.Int32](http://msdn2.microsoft.com/en-us/library/td2s409d)** 

<span id="page-2986-0"></span>[Range](#page-2796-0) Class Range [Members](#page-2800-0) [FastColoredTextBoxNS](#page-0-0) Namespace

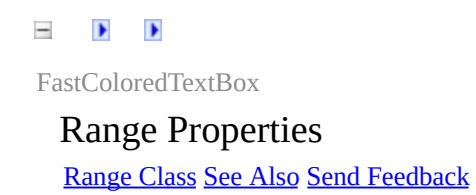

The **[Range](#page-2796-0)** type exposes the following members.
# **Properties**

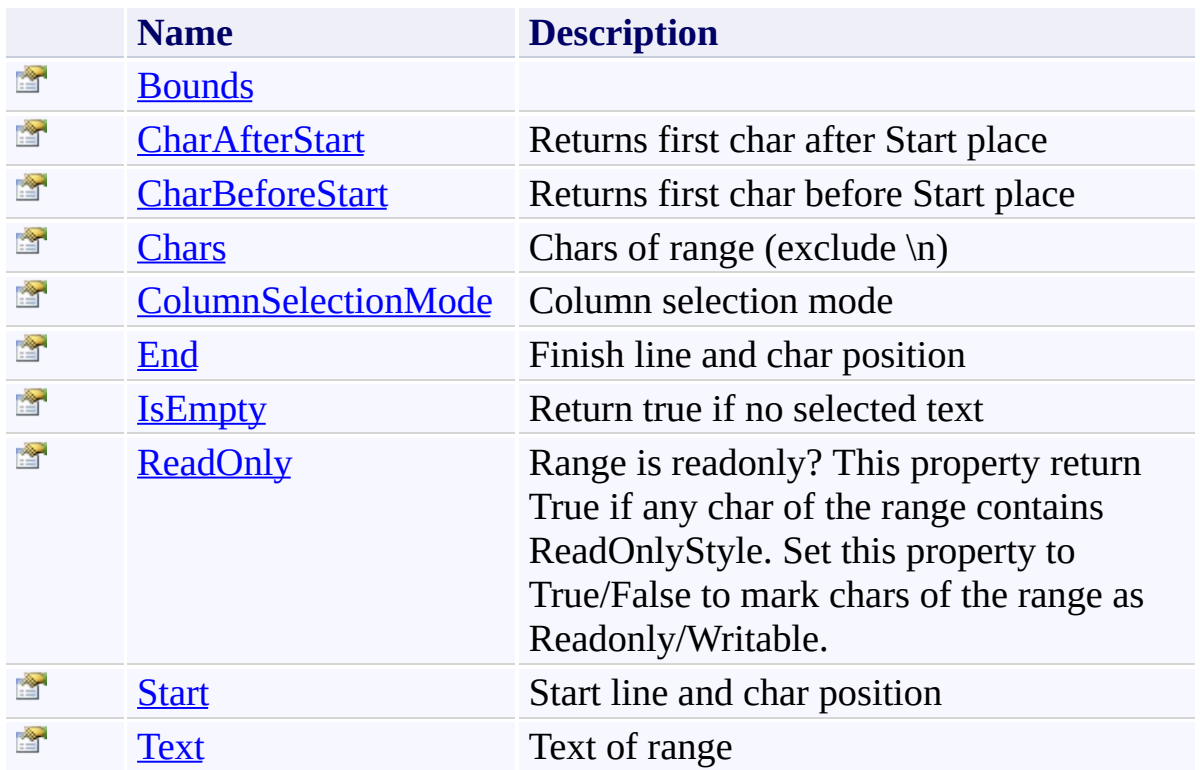

[Range](#page-2796-0) Class [FastColoredTextBoxNS](#page-0-0) Namespace

Send comments on this topic to [tp\\_soft@mail.ru](mailto:tp_soft%40mail.ru?Subject=FastColoredTextBox)

Copyright (C) Pavel Torgashov, 2011-2013. All rights reserved

FastColoredTextBox

<span id="page-2990-0"></span> $\mathbf{P}$ 

Range.Bounds Property [Range](#page-2796-0) Class See [Also](#page-2992-0) Send [Feedback](javascript:SubmitFeedback()

### **Namespace:** [FastColoredTextBoxNS](#page-0-0) **Assembly:** FastColoredTextBox (in FastColoredTextBox.dll) Version: 2.9.3.0 (2.9.3.0)

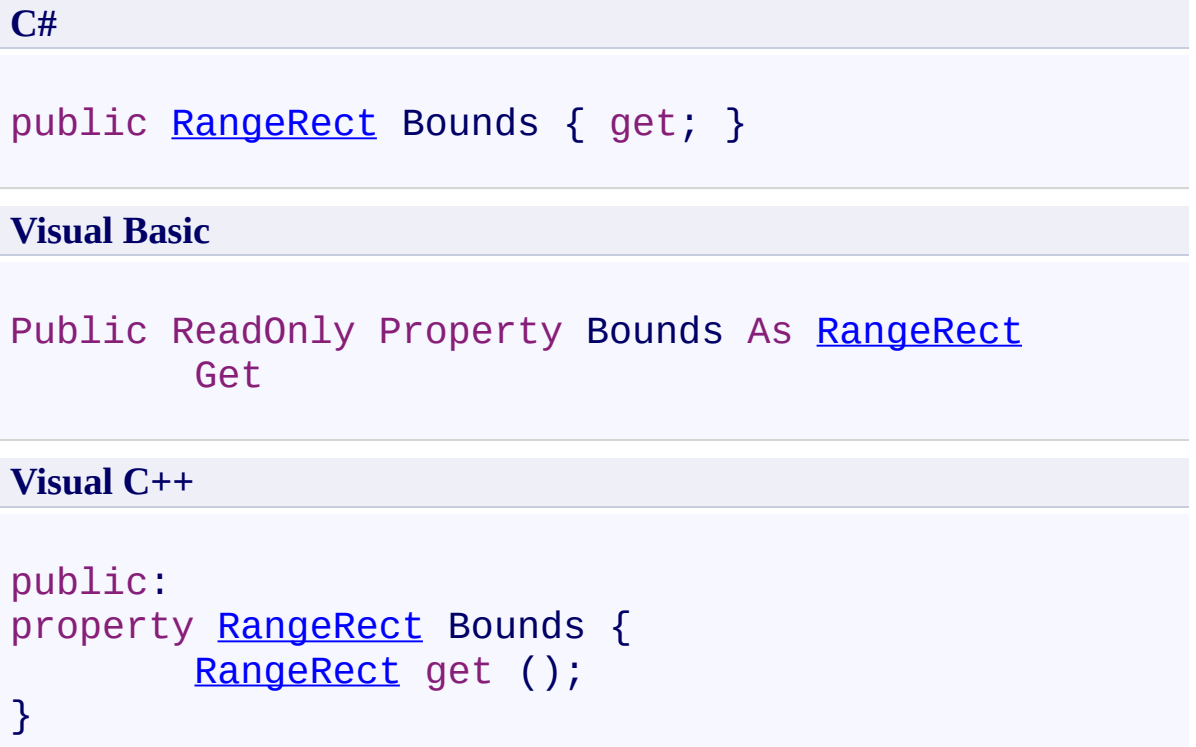

<span id="page-2992-0"></span>[Range](#page-2796-0) Class Range [Members](#page-2800-0) [FastColoredTextBoxNS](#page-0-0) Namespace

<span id="page-2993-0"></span> $\mathbf{P}$ FastColoredTextBox

> Range.CharAfterStart Property [Range](#page-2796-0) Class See [Also](#page-2995-0) Send [Feedback](javascript:SubmitFeedback()

Returns first char after Start place

#### **Namespace:** [FastColoredTextBoxNS](#page-0-0)

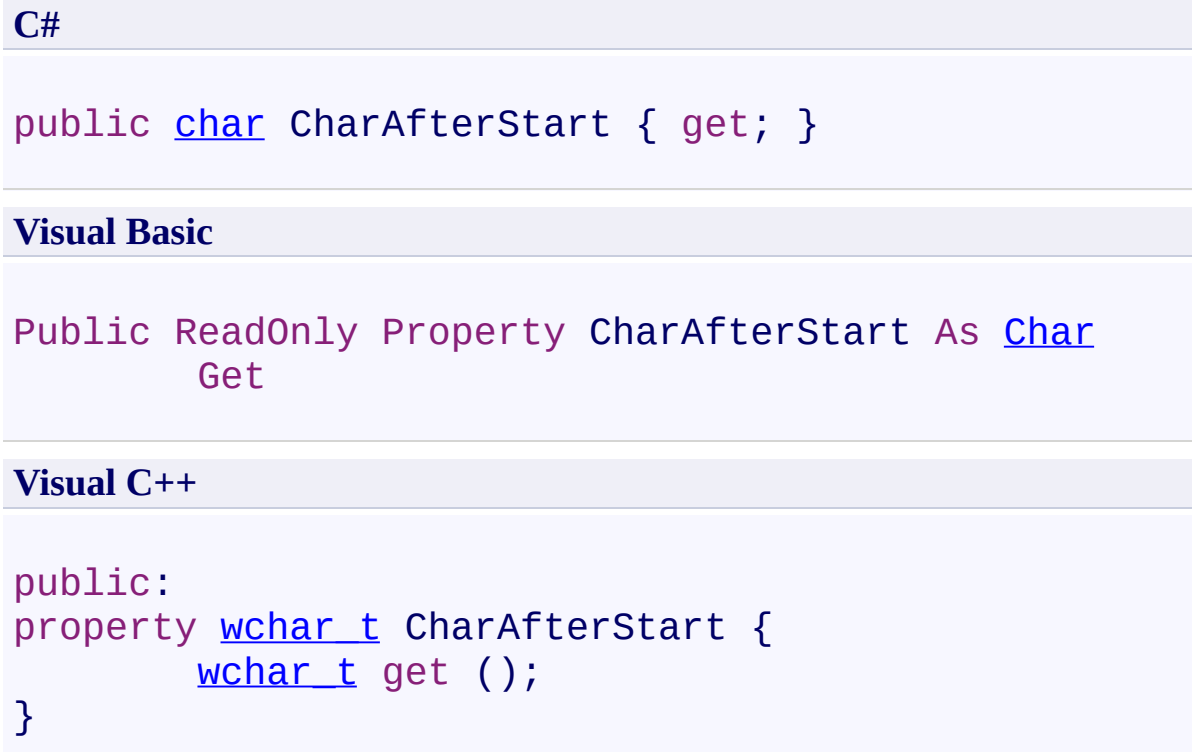

<span id="page-2995-0"></span>[Range](#page-2796-0) Class Range [Members](#page-2800-0) [FastColoredTextBoxNS](#page-0-0) Namespace

FastColoredTextBox

<span id="page-2996-0"></span> $\rightarrow$ 

Range.CharBeforeStart Property [Range](#page-2796-0) Class See [Also](#page-2998-0) Send [Feedback](javascript:SubmitFeedback()

Returns first char before Start place

#### **Namespace:** [FastColoredTextBoxNS](#page-0-0)

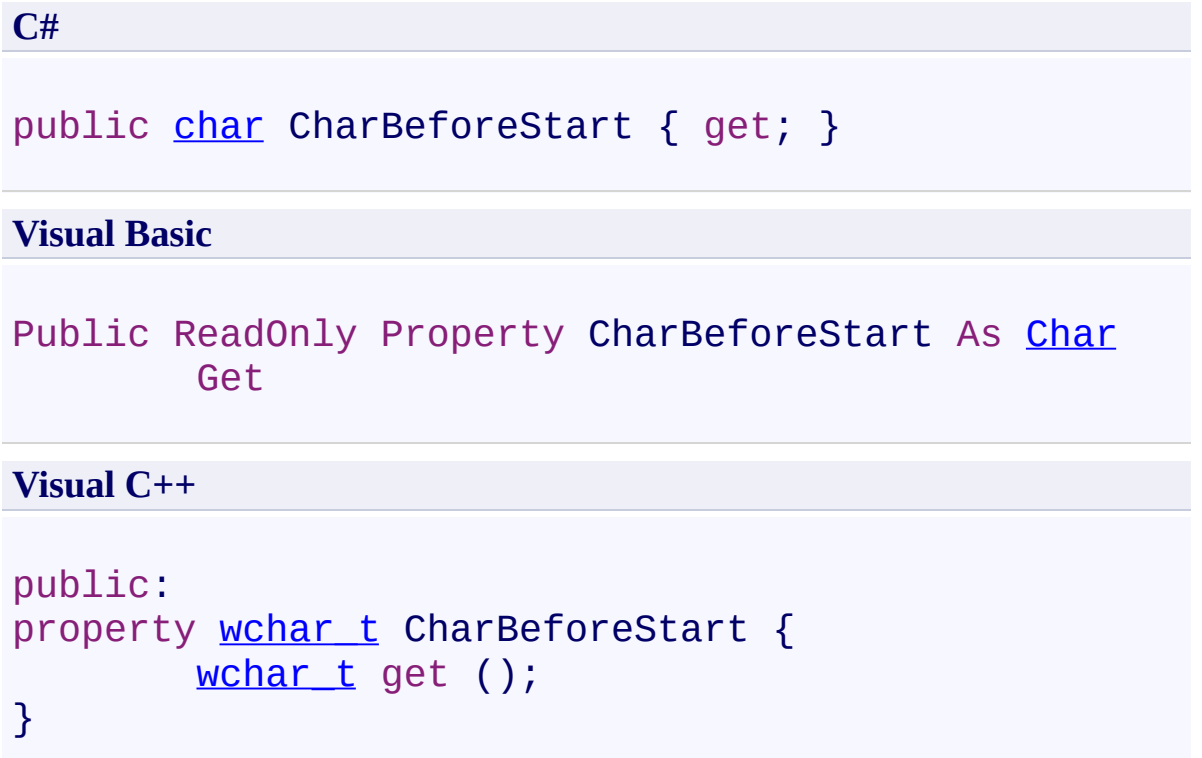

<span id="page-2998-0"></span>[Range](#page-2796-0) Class Range [Members](#page-2800-0) [FastColoredTextBoxNS](#page-0-0) Namespace

<span id="page-2999-0"></span> $\mathbf{P}$ FastColoredTextBox

> Range.Chars Property [Range](#page-2796-0) Class See [Also](#page-3001-0) Send [Feedback](javascript:SubmitFeedback()

Chars of range (exclude \n)

**Namespace:** [FastColoredTextBoxNS](#page-0-0)

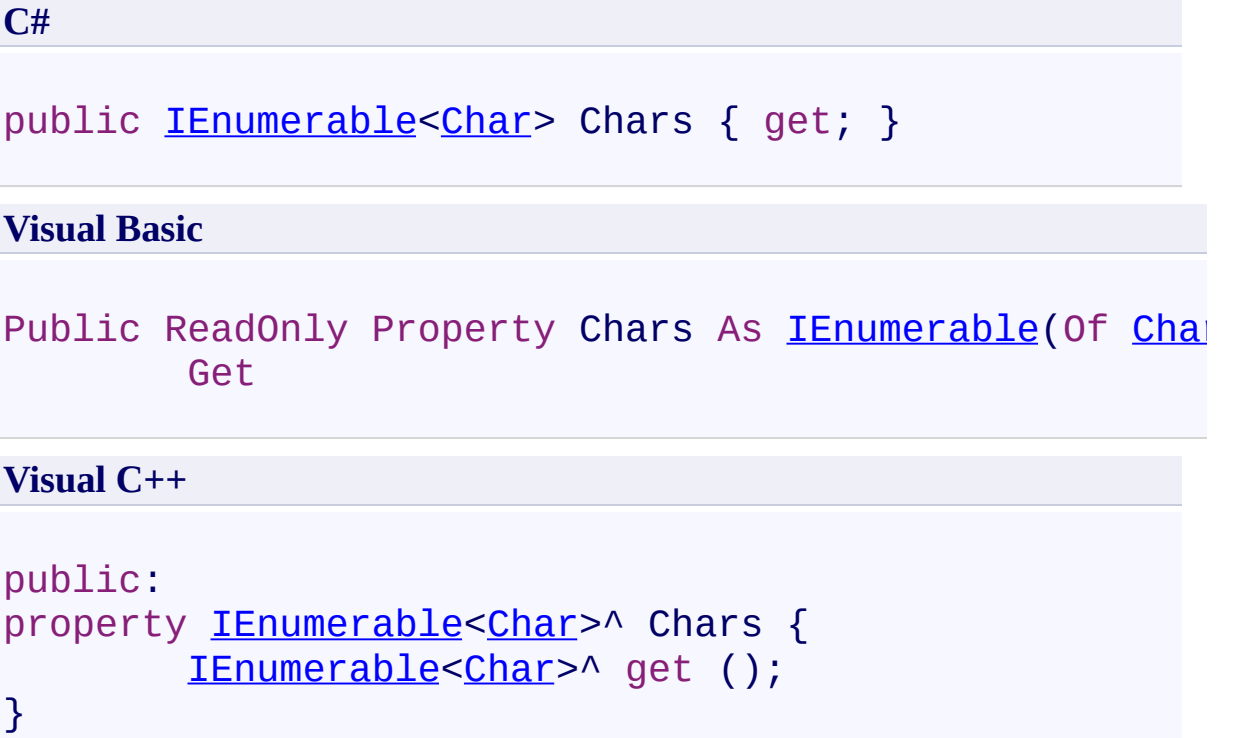

<span id="page-3001-0"></span>[Range](#page-2796-0) Class Range [Members](#page-2800-0) [FastColoredTextBoxNS](#page-0-0) Namespace

FastColoredTextBox

<span id="page-3002-0"></span> $\rightarrow$ 

Range.ColumnSelectionMode Property [Range](#page-2796-0) Class See [Also](#page-3004-0) Send [Feedback](javascript:SubmitFeedback()

Column selection mode

**Namespace:** [FastColoredTextBoxNS](#page-0-0)

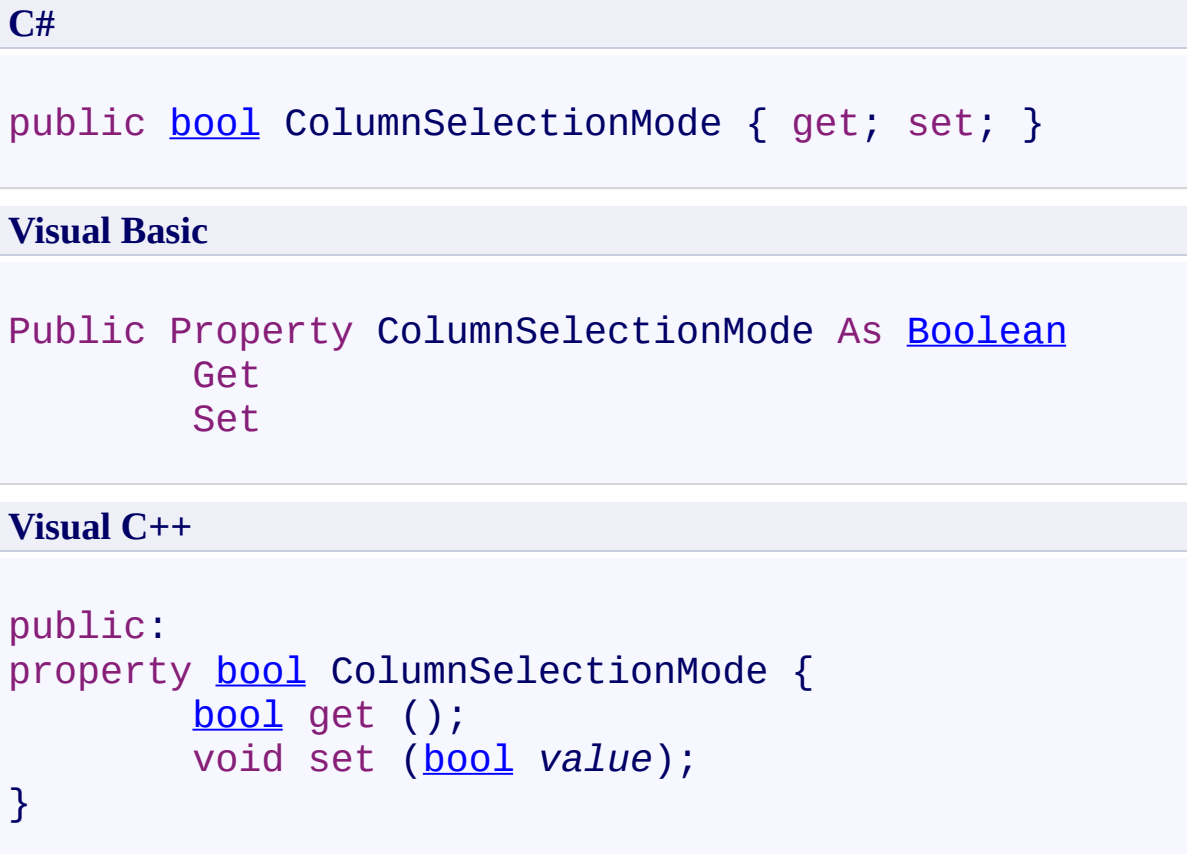

<span id="page-3004-0"></span>[Range](#page-2796-0) Class Range [Members](#page-2800-0) [FastColoredTextBoxNS](#page-0-0) Namespace

<span id="page-3005-0"></span> $\mathbf{P}$ FastColoredTextBox

> Range.End Property [Range](#page-2796-0) Class See [Also](#page-3007-0) Send [Feedback](javascript:SubmitFeedback()

Finish line and char position

**Namespace:** [FastColoredTextBoxNS](#page-0-0)

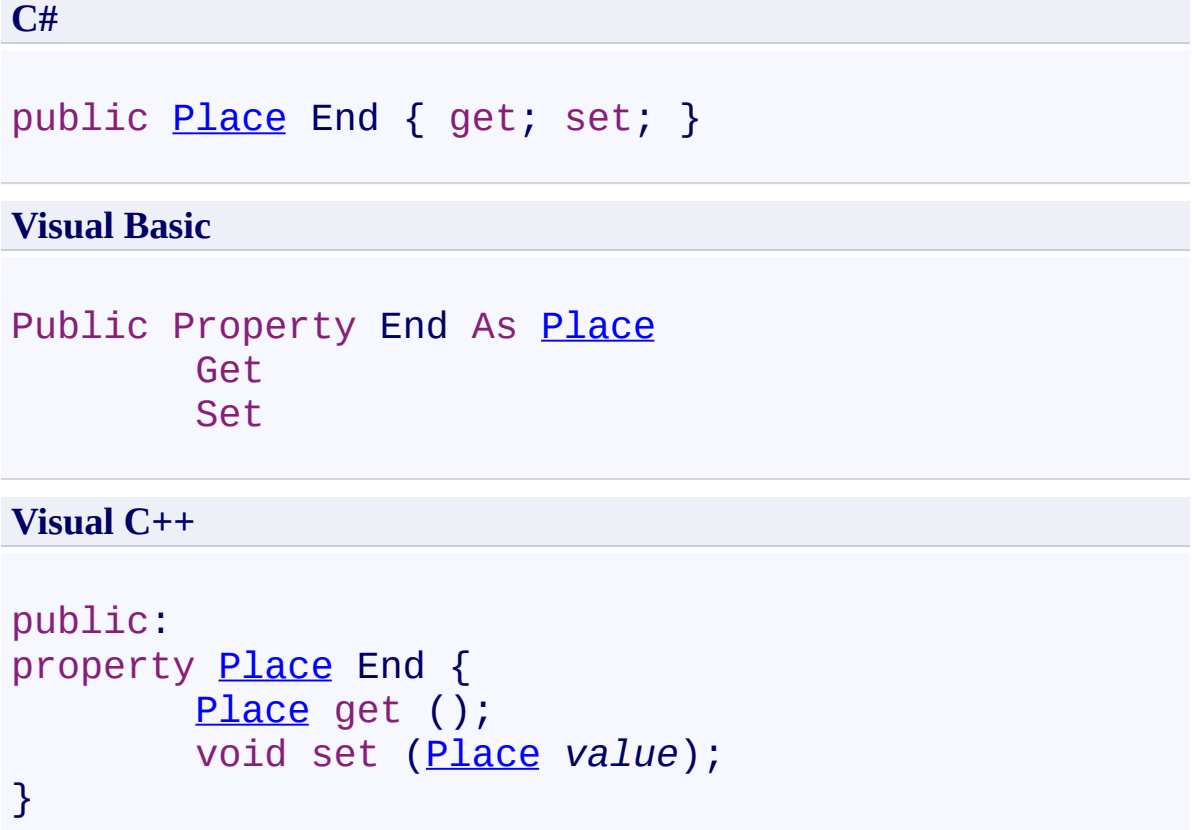

<span id="page-3007-0"></span>[Range](#page-2796-0) Class Range [Members](#page-2800-0) [FastColoredTextBoxNS](#page-0-0) Namespace

<span id="page-3008-0"></span> $\rightarrow$ FastColoredTextBox

Range.IsEmpty Property [Range](#page-2796-0) Class See [Also](#page-3010-0) Send [Feedback](javascript:SubmitFeedback()

Return true if no selected text

**Namespace:** [FastColoredTextBoxNS](#page-0-0)

**C#**

public virtual **[bool](http://msdn2.microsoft.com/en-us/library/a28wyd50)** IsEmpty { get; }

#### **Visual Basic**

Public Overridable ReadOnly Property IsEmpty As Boold Get

**Visual C++**

```
public:
virtual property bool IsEmpty {
        bool get ();
}
```
<span id="page-3010-0"></span>[Range](#page-2796-0) Class Range [Members](#page-2800-0) [FastColoredTextBoxNS](#page-0-0) Namespace

<span id="page-3011-0"></span> $=$   $\sqrt{ }$ FastColoredTextBox

> Range.ReadOnly Property [Range](#page-2796-0) Class See [Also](#page-3013-0) Send [Feedback](javascript:SubmitFeedback()

Range is readonly? This property return True if any char of the range contains ReadOnlyStyle. Set this property to True/False to mark chars of the range as Readonly/Writable.

**Namespace:** [FastColoredTextBoxNS](#page-0-0)

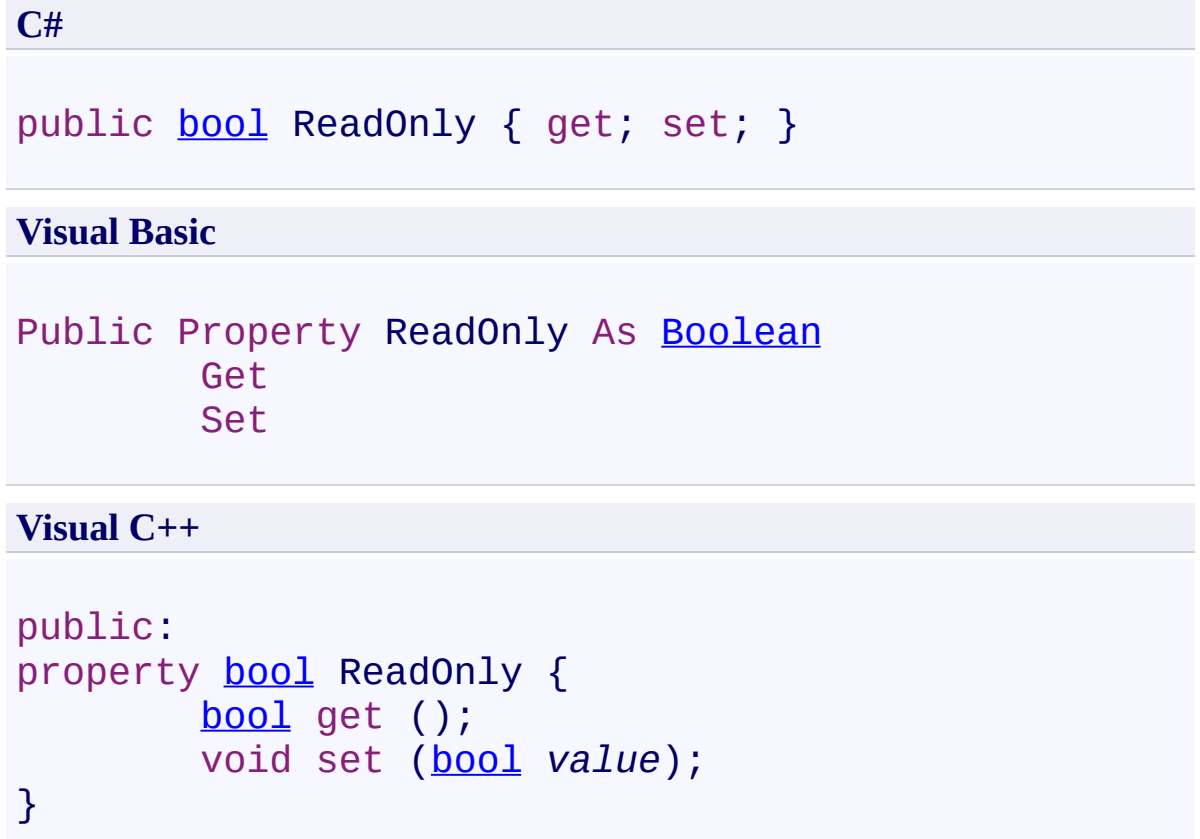

<span id="page-3013-0"></span>[Range](#page-2796-0) Class Range [Members](#page-2800-0) [FastColoredTextBoxNS](#page-0-0) Namespace

<span id="page-3014-0"></span> $\mathbf{P}$ FastColoredTextBox

> Range.Start Property [Range](#page-2796-0) Class See [Also](#page-3016-0) Send [Feedback](javascript:SubmitFeedback()

Start line and char position

**Namespace:** [FastColoredTextBoxNS](#page-0-0)

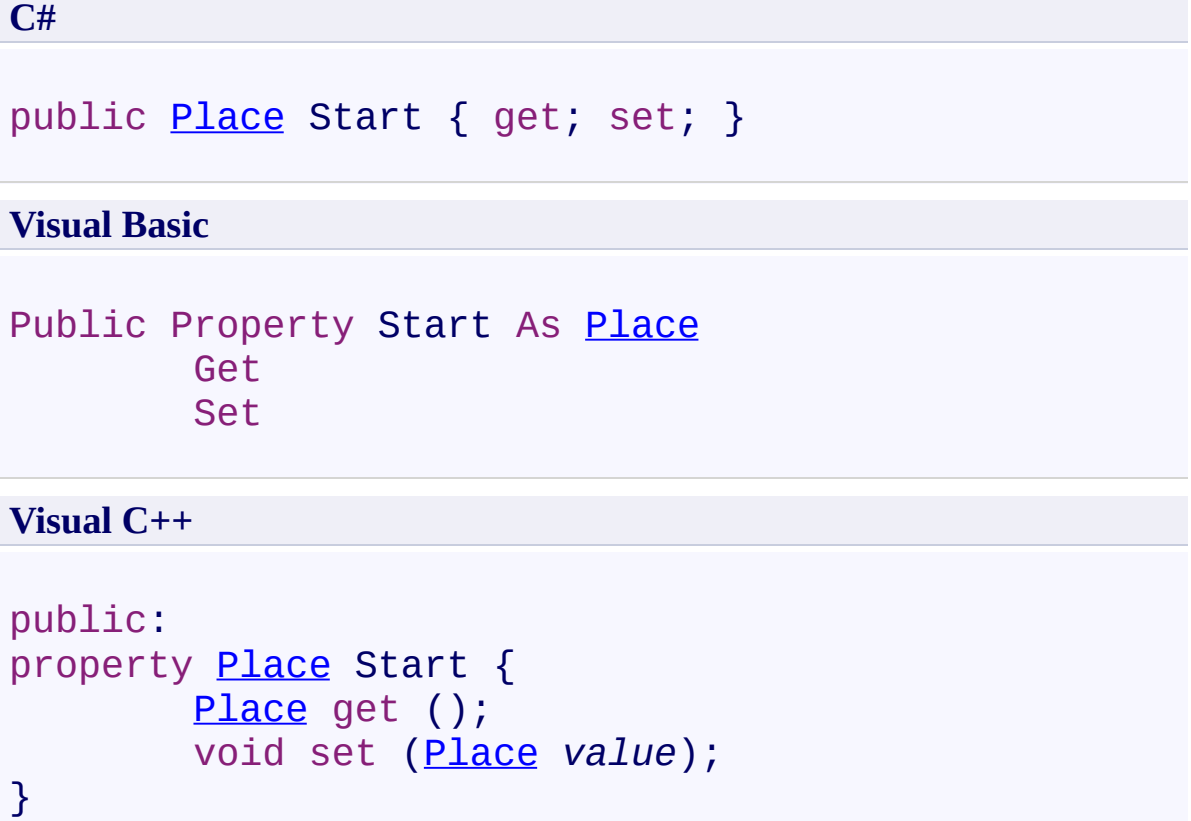

<span id="page-3016-0"></span>[Range](#page-2796-0) Class Range [Members](#page-2800-0) [FastColoredTextBoxNS](#page-0-0) Namespace

<span id="page-3017-0"></span> $\mathbf{P}$ FastColoredTextBox

> Range.Text Property [Range](#page-2796-0) Class See [Also](#page-3020-0) Send [Feedback](javascript:SubmitFeedback()

Text of range

**Namespace:** [FastColoredTextBoxNS](#page-0-0)

**C#**

public virtual [string](http://msdn2.microsoft.com/en-us/library/s1wwdcbf) Text { get; }

#### **Visual Basic**

Public Overridable ReadOnly Property Text As [String](http://msdn2.microsoft.com/en-us/library/s1wwdcbf) Get

**Visual C++**

```
public:
virtual property String^ Text {
        String^ get ();
}
```
## **Remarks**

This property has not 'set' accessor because undo/redo stack works only with FastColoredTextBox.Selection range. So, if you want to set text, you need to use FastColoredTextBox.Selection and FastColoredTextBox.InsertText() mehtod.

<span id="page-3020-0"></span>[Range](#page-2796-0) Class Range [Members](#page-2800-0) [FastColoredTextBoxNS](#page-0-0) Namespace

<span id="page-3021-0"></span> $\mathbf{P}$ FastColoredTextBox

RangeRect Structure [Members](#page-3024-0) See [Also](#page-3023-0) Send [Feedback](javascript:SubmitFeedback()

### **Namespace:** [FastColoredTextBoxNS](#page-0-0) **Assembly:** FastColoredTextBox (in FastColoredTextBox.dll) Version: 2.9.3.0  $(2.9.3.0)$

**C#** public struct RangeRect **Visual Basic** Public Structure RangeRect **Visual C++** public value class RangeRect

<span id="page-3023-0"></span>[RangeRect](#page-3024-0) Members [FastColoredTextBoxNS](#page-0-0) Namespace

Send comments on this topic to [tp\\_soft@mail.ru](mailto:tp_soft%40mail.ru?Subject=FastColoredTextBox)

Copyright (C) Pavel Torgashov, 2011-2013. All rights reserved
<span id="page-3024-0"></span> $\rightarrow$   $\rightarrow$ FastColoredTextBox

> RangeRect Members [RangeRect](#page-3021-0) Structure [Constructors](#page-3025-0) [Methods](#page-3026-0) [Fields](#page-3027-0) See [Also](#page-3028-0) Send [Feedback](javascript:SubmitFeedback()

The **[RangeRect](#page-3021-0)** type exposes the following members.

#### <span id="page-3025-0"></span>**Constructors**

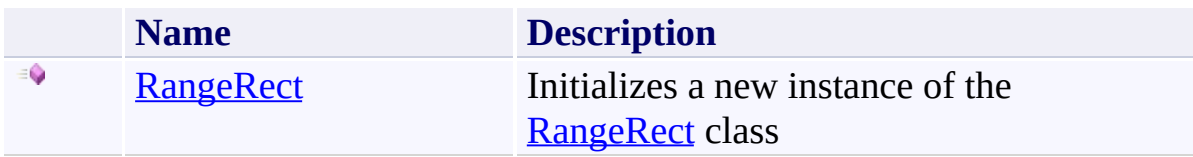

## <span id="page-3026-0"></span>**Methods**

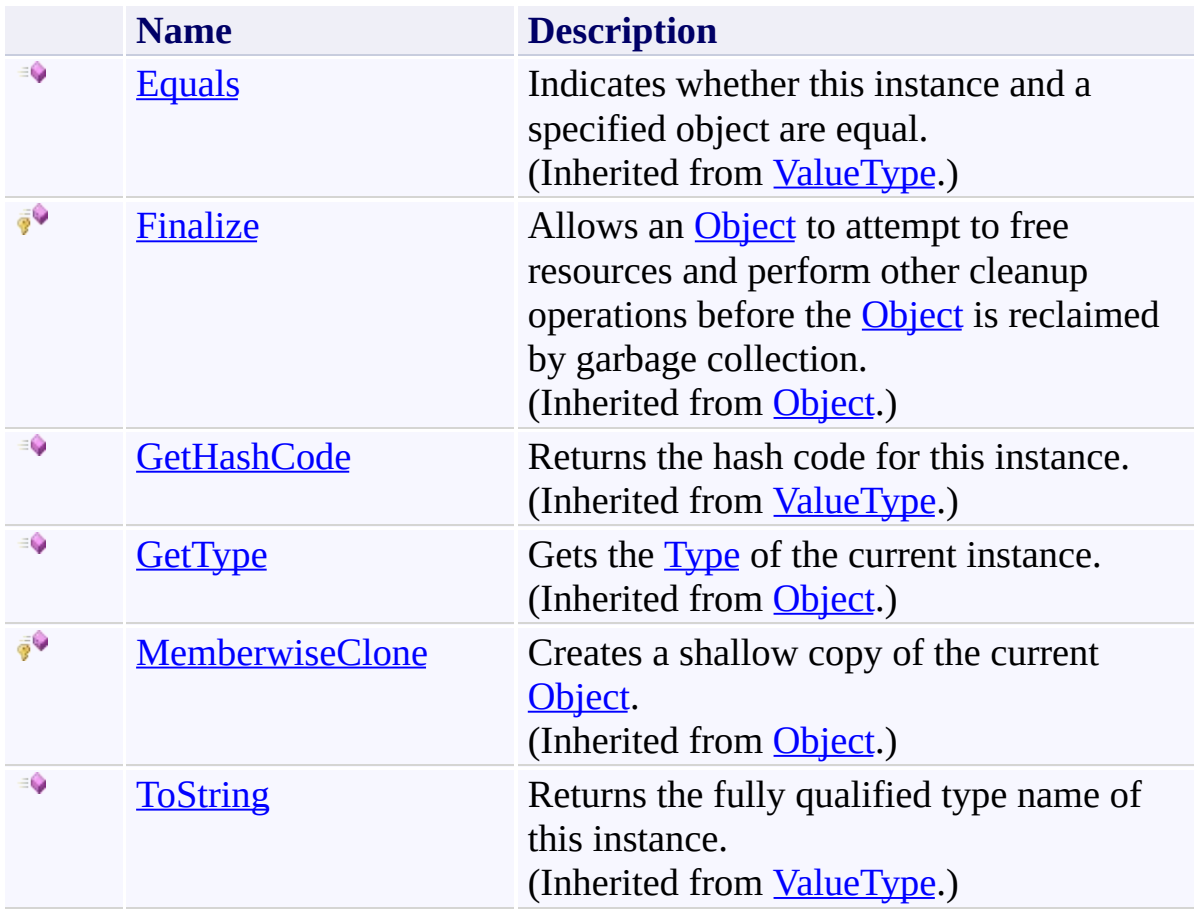

## <span id="page-3027-0"></span>**Fields**

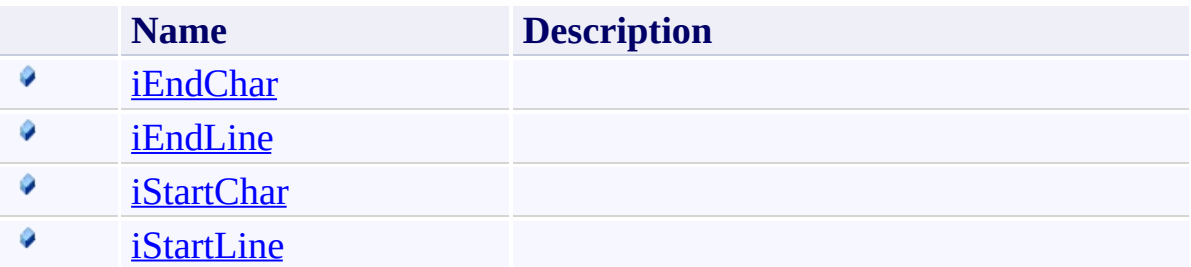

<span id="page-3028-0"></span>[RangeRect](#page-3021-0) Structure [FastColoredTextBoxNS](#page-0-0) Namespace

Send comments on this topic to [tp\\_soft@mail.ru](mailto:tp_soft%40mail.ru?Subject=FastColoredTextBox)

Copyright (C) Pavel Torgashov, 2011-2013. All rights reserved

<span id="page-3029-0"></span> $\rightarrow$ FastColoredTextBox

> RangeRect Constructor [RangeRect](#page-3021-0) Structure See [Also](#page-3032-0) Send [Feedback](javascript:SubmitFeedback()

Initializes a new instance of the [RangeRect](#page-3021-0) class

#### **Namespace:** [FastColoredTextBoxNS](#page-0-0)

**Assembly:** FastColoredTextBox (in FastColoredTextBox.dll) Version: 2.9.3.0 (2.9.3.0)

#### **Syntax**

```
C#
public RangeRect(
        int iStartLine,
        int iStartChar,
        int iEndLine,
        int iEndChar
)
Visual Basic
Public Sub New ( _
        iStartLine As Integer, _
        iStartChar As Integer, _
        iEndLine As Integer, _
        iEndChar As Integer _
)
Visual C++
public:
RangeRect(
        int iStartLine,
        int iStartChar,
        int iEndLine,
        int iEndChar
)
```
#### **Parameters**

*iStartLine* Type: **[System.Int32](http://msdn2.microsoft.com/en-us/library/td2s409d)** *iStartChar*

Type: [System.Int32](http://msdn2.microsoft.com/en-us/library/td2s409d) *iEndLine* Type: **[System.Int32](http://msdn2.microsoft.com/en-us/library/td2s409d)** *iEndChar* Type: [System.Int32](http://msdn2.microsoft.com/en-us/library/td2s409d)

<span id="page-3032-0"></span>[RangeRect](#page-3021-0) Structure [RangeRect](#page-3024-0) Members [FastColoredTextBoxNS](#page-0-0) Namespace

Send comments on this topic to [tp\\_soft@mail.ru](mailto:tp_soft%40mail.ru?Subject=FastColoredTextBox) Copyright (C) Pavel Torgashov, 2011-2013. All rights reserved  $\rightarrow$   $\rightarrow$ FastColoredTextBox RangeRect Fields [RangeRect](#page-3021-0) Structure See [Also](#page-3035-0) Send [Feedback](javascript:SubmitFeedback()

The **[RangeRect](#page-3021-0)** type exposes the following members.

## **Fields**

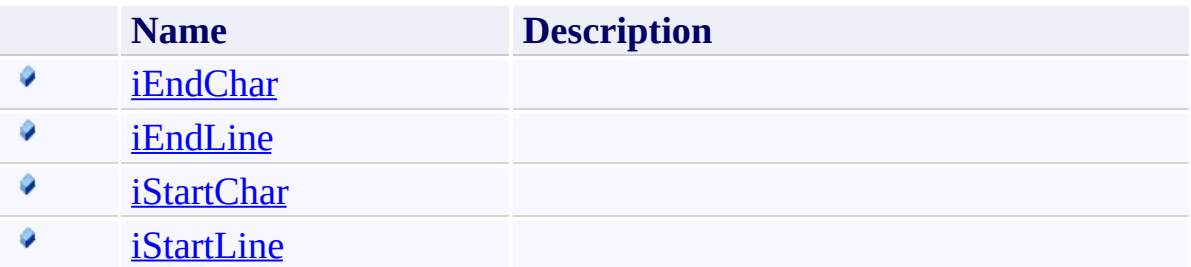

<span id="page-3035-0"></span>[RangeRect](#page-3021-0) Structure [FastColoredTextBoxNS](#page-0-0) Namespace

Send comments on this topic to [tp\\_soft@mail.ru](mailto:tp_soft%40mail.ru?Subject=FastColoredTextBox)

Copyright (C) Pavel Torgashov, 2011-2013. All rights reserved

FastColoredTextBox

<span id="page-3036-0"></span> $\mathbf{P}$ 

RangeRect.iEndChar Field [RangeRect](#page-3021-0) Structure See [Also](#page-3038-0) Send [Feedback](javascript:SubmitFeedback()

#### **Namespace:** [FastColoredTextBoxNS](#page-0-0) **Assembly:** FastColoredTextBox (in FastColoredTextBox.dll) Version: 2.9.3.0 (2.9.3.0)

## **Syntax**

**C#**

public [int](http://msdn2.microsoft.com/en-us/library/td2s409d) iEndChar

**Visual Basic**

Public iEndChar As [Integer](http://msdn2.microsoft.com/en-us/library/td2s409d)

**Visual C++**

public: [int](http://msdn2.microsoft.com/en-us/library/td2s409d) iEndChar

<span id="page-3038-0"></span>[RangeRect](#page-3021-0) Structure [RangeRect](#page-3024-0) Members [FastColoredTextBoxNS](#page-0-0) Namespace

Send comments on this topic to [tp\\_soft@mail.ru](mailto:tp_soft%40mail.ru?Subject=FastColoredTextBox) Copyright (C) Pavel Torgashov, 2011-2013. All rights reserved FastColoredTextBox

<span id="page-3039-0"></span> $\mathbf{P}$ 

RangeRect.iEndLine Field [RangeRect](#page-3021-0) Structure See [Also](#page-3041-0) Send [Feedback](javascript:SubmitFeedback()

#### **Namespace:** [FastColoredTextBoxNS](#page-0-0) **Assembly:** FastColoredTextBox (in FastColoredTextBox.dll) Version: 2.9.3.0 (2.9.3.0)

### **Syntax**

**C#**

public [int](http://msdn2.microsoft.com/en-us/library/td2s409d) iEndLine

#### **Visual Basic**

Public iEndLine As [Integer](http://msdn2.microsoft.com/en-us/library/td2s409d)

**Visual C++**

public: [int](http://msdn2.microsoft.com/en-us/library/td2s409d) iEndLine

<span id="page-3041-0"></span>[RangeRect](#page-3021-0) Structure [RangeRect](#page-3024-0) Members [FastColoredTextBoxNS](#page-0-0) Namespace

Send comments on this topic to [tp\\_soft@mail.ru](mailto:tp_soft%40mail.ru?Subject=FastColoredTextBox) Copyright (C) Pavel Torgashov, 2011-2013. All rights reserved FastColoredTextBox

<span id="page-3042-0"></span> $\mathbf{P}$ 

RangeRect.iStartChar Field [RangeRect](#page-3021-0) Structure See [Also](#page-3044-0) Send [Feedback](javascript:SubmitFeedback()

#### **Namespace:** [FastColoredTextBoxNS](#page-0-0) **Assembly:** FastColoredTextBox (in FastColoredTextBox.dll) Version: 2.9.3.0 (2.9.3.0)

### **Syntax**

**C#**

public [int](http://msdn2.microsoft.com/en-us/library/td2s409d) iStartChar

#### **Visual Basic**

Public iStartChar As [Integer](http://msdn2.microsoft.com/en-us/library/td2s409d)

**Visual C++**

public: [int](http://msdn2.microsoft.com/en-us/library/td2s409d) iStartChar

<span id="page-3044-0"></span>[RangeRect](#page-3021-0) Structure [RangeRect](#page-3024-0) Members [FastColoredTextBoxNS](#page-0-0) Namespace

Send comments on this topic to [tp\\_soft@mail.ru](mailto:tp_soft%40mail.ru?Subject=FastColoredTextBox) Copyright (C) Pavel Torgashov, 2011-2013. All rights reserved FastColoredTextBox

<span id="page-3045-0"></span> $\mathbf{P}$ 

RangeRect.iStartLine Field [RangeRect](#page-3021-0) Structure See [Also](#page-3047-0) Send [Feedback](javascript:SubmitFeedback()

#### **Namespace:** [FastColoredTextBoxNS](#page-0-0) **Assembly:** FastColoredTextBox (in FastColoredTextBox.dll) Version: 2.9.3.0 (2.9.3.0)

### **Syntax**

**C#**

public [int](http://msdn2.microsoft.com/en-us/library/td2s409d) iStartLine

#### **Visual Basic**

Public iStartLine As [Integer](http://msdn2.microsoft.com/en-us/library/td2s409d)

**Visual C++**

public: [int](http://msdn2.microsoft.com/en-us/library/td2s409d) iStartLine

<span id="page-3047-0"></span>[RangeRect](#page-3021-0) Structure [RangeRect](#page-3024-0) Members [FastColoredTextBoxNS](#page-0-0) Namespace

Send comments on this topic to [tp\\_soft@mail.ru](mailto:tp_soft%40mail.ru?Subject=FastColoredTextBox) Copyright (C) Pavel Torgashov, 2011-2013. All rights reserved  $\rightarrow$   $\rightarrow$ FastColoredTextBox RangeRect Methods [RangeRect](#page-3021-0) Structure See [Also](#page-3050-0) Send [Feedback](javascript:SubmitFeedback()

The **[RangeRect](#page-3021-0)** type exposes the following members.

## **Methods**

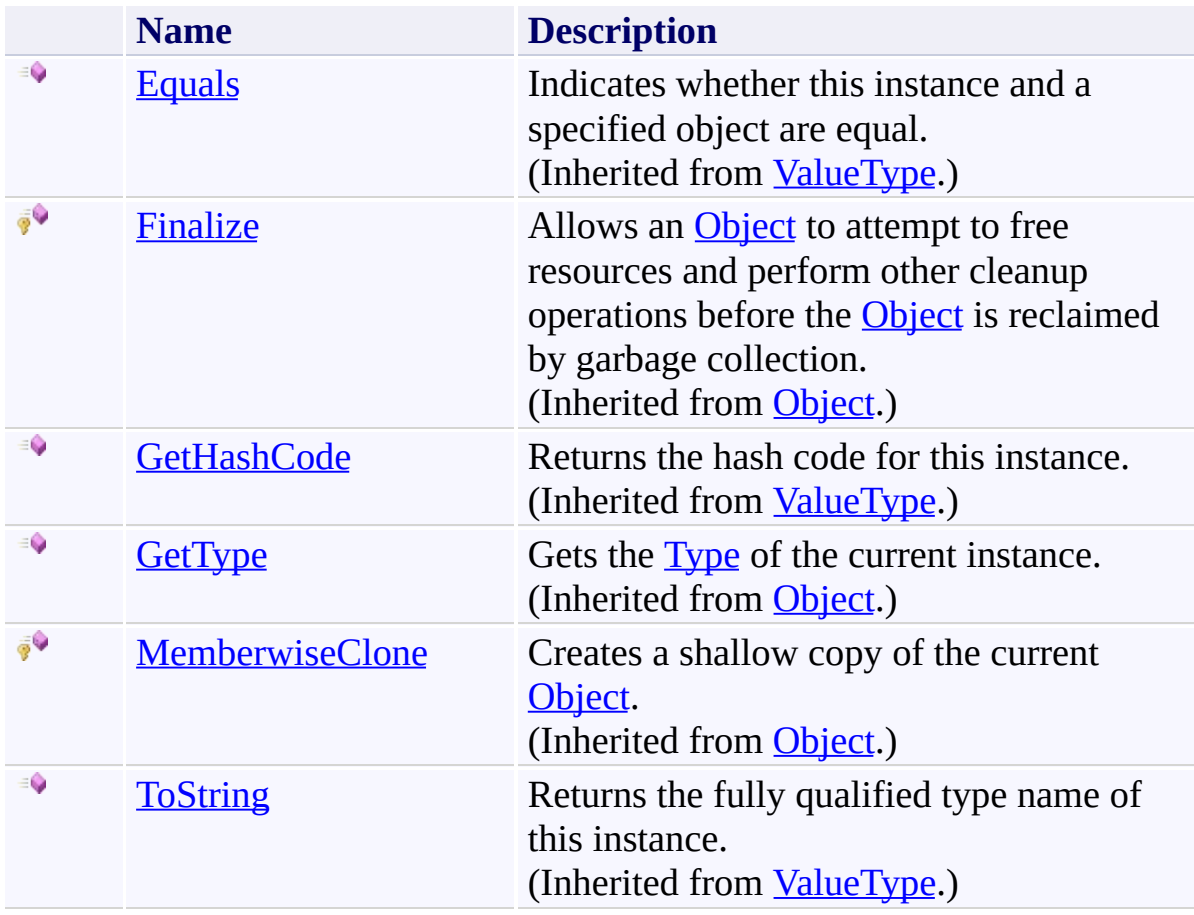

<span id="page-3050-0"></span>[RangeRect](#page-3021-0) Structure [FastColoredTextBoxNS](#page-0-0) Namespace

Send comments on this topic to [tp\\_soft@mail.ru](mailto:tp_soft%40mail.ru?Subject=FastColoredTextBox)

Copyright (C) Pavel Torgashov, 2011-2013. All rights reserved

<span id="page-3051-0"></span> $\equiv$  $\blacktriangleright$ FastColoredTextBox ReadOnlyStyle Class

[Members](#page-3056-0) See [Also](#page-3055-0) Send [Feedback](javascript:SubmitFeedback()

This style is used to mark range of text as ReadOnly block

#### **Namespace:** [FastColoredTextBoxNS](#page-0-0)

**Assembly:** FastColoredTextBox (in FastColoredTextBox.dll) Version: 2.9.3.0 (2.9.3.0)

#### **Syntax**

**C#**

public class ReadOnly[Style](#page-3411-0) : Style

#### **Visual Basic**

Public Class ReadOnlyStyle \_ Inherits [Style](#page-3411-0)

**Visual C++**

public ref class ReadOnly[Style](#page-3411-0) : public Style

## **Remarks**

You can inherite this style to add visual effects of readonly text

# **Inheritance Hierarchy**

[System.Object](http://msdn2.microsoft.com/en-us/library/e5kfa45b) [FastColoredTextBoxNS.Style](#page-3411-0) **FastColoredTextBoxNS.ReadOnlyStyle**

<span id="page-3055-0"></span>[ReadOnlyStyle](#page-3056-0) Members

[FastColoredTextBoxNS](#page-0-0) Namespace

Send comments on this topic to [tp\\_soft@mail.ru](mailto:tp_soft%40mail.ru?Subject=FastColoredTextBox)

Copyright (C) Pavel Torgashov, 2011-2013. All rights reserved

<span id="page-3056-0"></span> $\rightarrow$   $\rightarrow$ 

FastColoredTextBox

ReadOnlyStyle Members

[ReadOnlyStyle](#page-3051-0) Class [Constructors](#page-3057-0) [Methods](#page-3058-0) [Properties](#page-3059-0) [Events](#page-3060-0) See [Also](#page-3061-0) Send [Feedback](javascript:SubmitFeedback()

The **[ReadOnlyStyle](#page-3051-0)** type exposes the following members.

#### <span id="page-3057-0"></span>**Constructors**

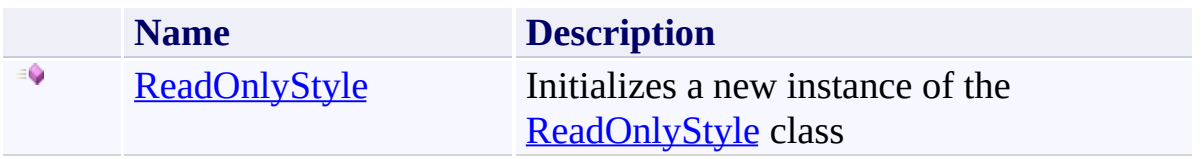

## <span id="page-3058-0"></span>**Methods**

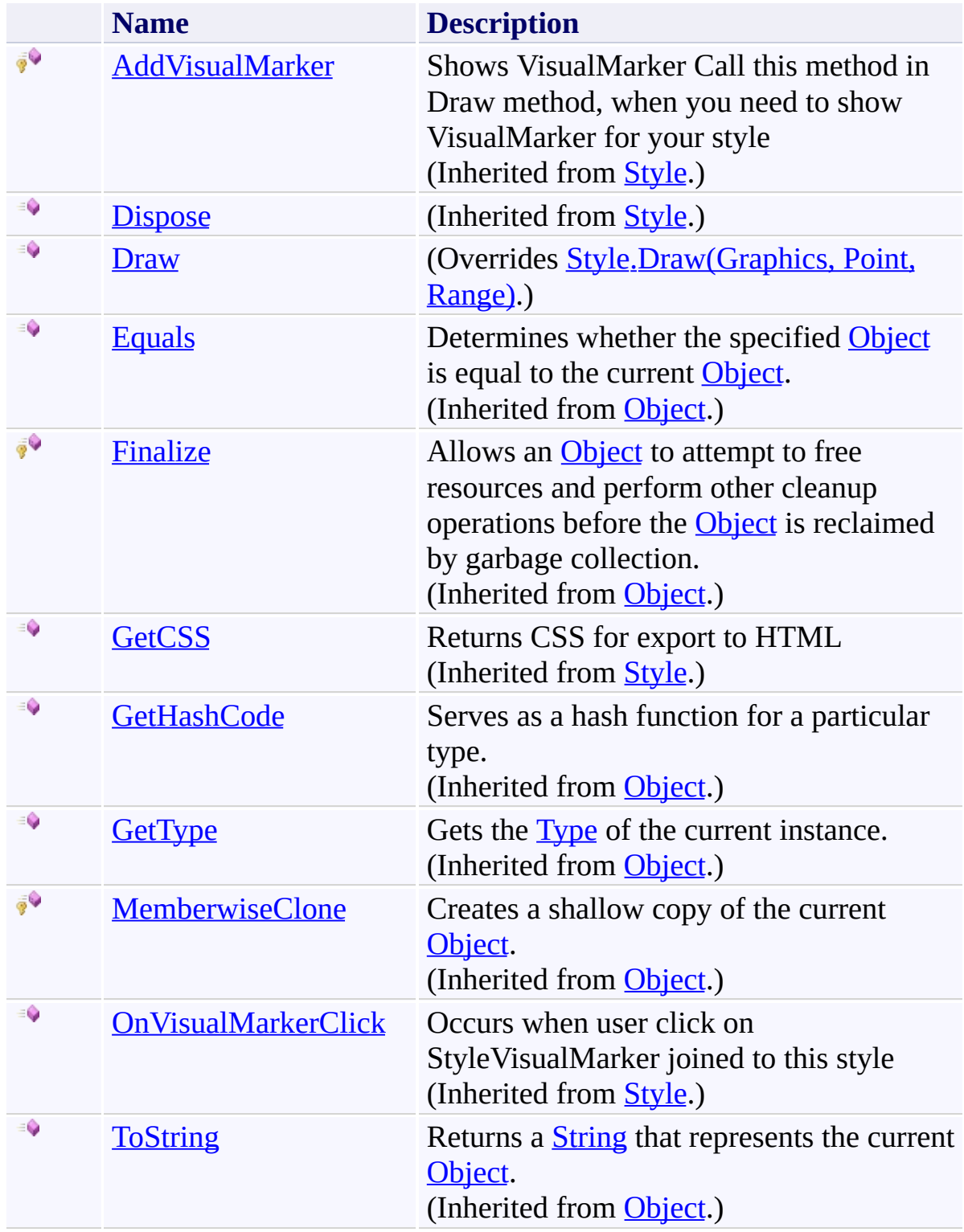

# <span id="page-3059-0"></span>**Properties**

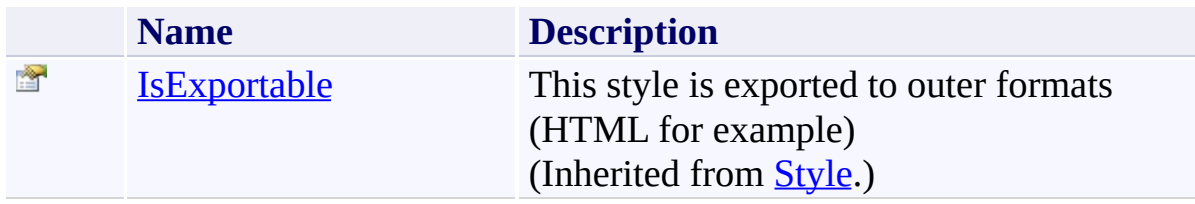
# **Events**

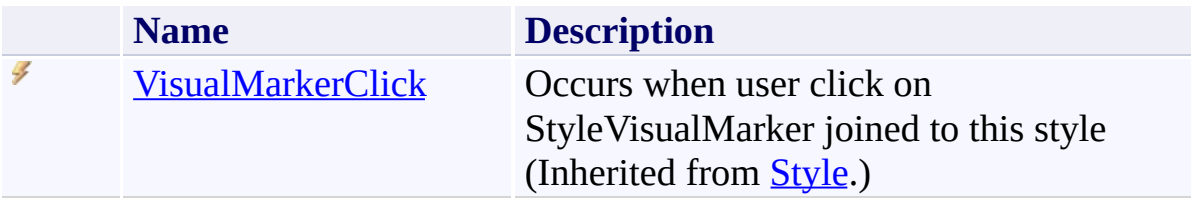

[ReadOnlyStyle](#page-3051-0) Class [FastColoredTextBoxNS](#page-0-0) Namespace

Send comments on this topic to [tp\\_soft@mail.ru](mailto:tp_soft%40mail.ru?Subject=FastColoredTextBox)

 $\rightarrow$ FastColoredTextBox

ReadOnlyStyle Constructor [ReadOnlyStyle](#page-3051-0) Class See [Also](#page-3064-0) Send [Feedback](javascript:SubmitFeedback()

Initializes a new instance of the **[ReadOnlyStyle](#page-3051-0)** class

#### **Namespace:** [FastColoredTextBoxNS](#page-0-0)

**Assembly:** FastColoredTextBox (in FastColoredTextBox.dll) Version: 2.9.3.0 (2.9.3.0)

## **Syntax**

**C#**

public ReadOnlyStyle()

#### **Visual Basic**

Public Sub New

**Visual C++**

public: ReadOnlyStyle()

<span id="page-3064-0"></span>[ReadOnlyStyle](#page-3051-0) Class [ReadOnlyStyle](#page-3056-0) Members [FastColoredTextBoxNS](#page-0-0) Namespace

Send comments on this topic to [tp\\_soft@mail.ru](mailto:tp_soft%40mail.ru?Subject=FastColoredTextBox) Copyright (C) Pavel Torgashov, 2011-2013. All rights reserved  $\rightarrow$   $\rightarrow$ FastColoredTextBox

ReadOnlyStyle Methods [ReadOnlyStyle](#page-3051-0) Class See [Also](#page-3067-0) Send [Feedback](javascript:SubmitFeedback()

The **[ReadOnlyStyle](#page-3051-0)** type exposes the following members.

# **Methods**

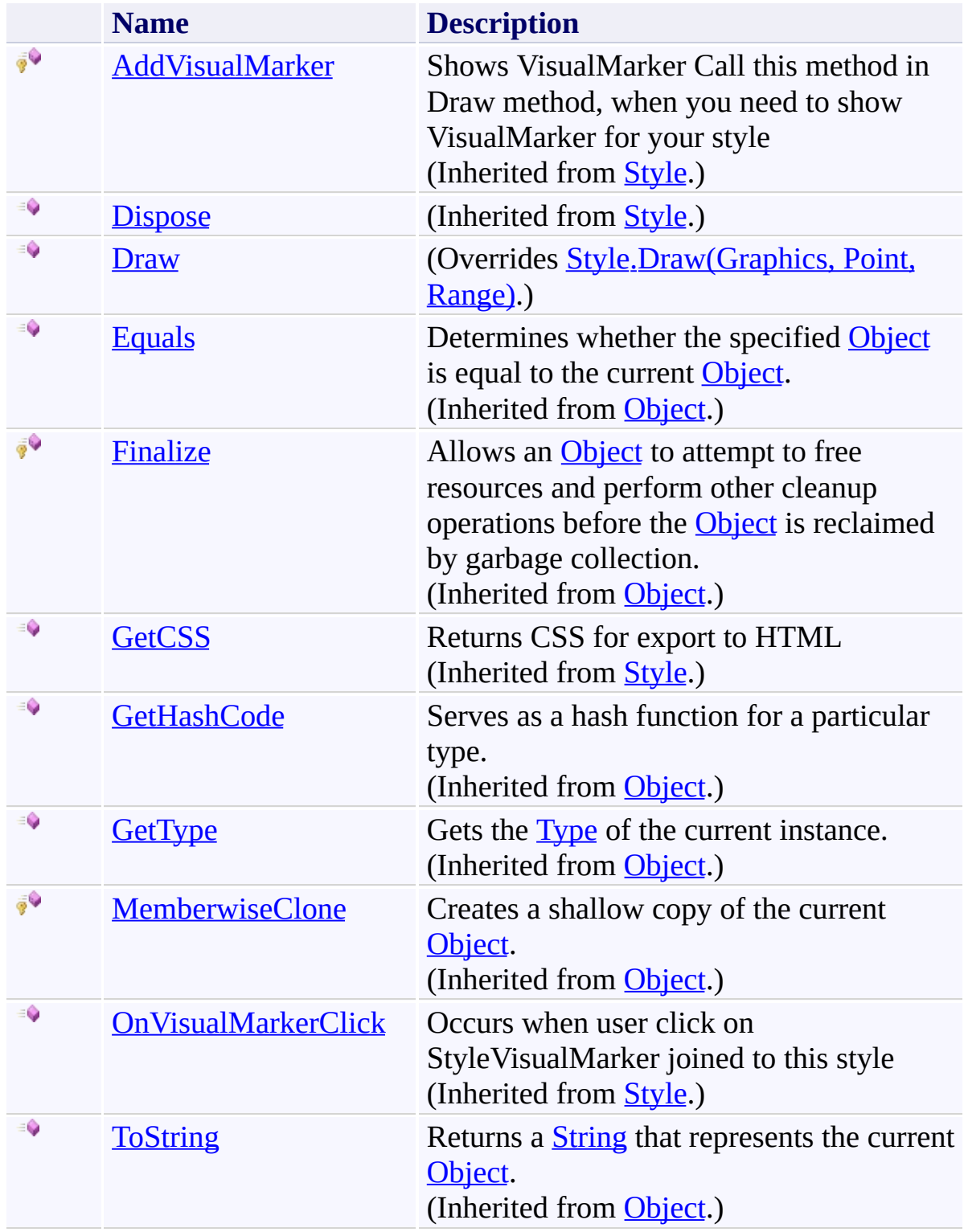

<span id="page-3067-0"></span>[ReadOnlyStyle](#page-3051-0) Class [FastColoredTextBoxNS](#page-0-0) Namespace

Send comments on this topic to [tp\\_soft@mail.ru](mailto:tp_soft%40mail.ru?Subject=FastColoredTextBox)

FastColoredTextBox

<span id="page-3068-0"></span> $\mathbf{P}$ 

ReadOnlyStyle.Draw Method [ReadOnlyStyle](#page-3051-0) Class See [Also](#page-3071-0) Send [Feedback](javascript:SubmitFeedback()

#### **Namespace:** [FastColoredTextBoxNS](#page-0-0) **Assembly:** FastColoredTextBox (in FastColoredTextBox.dll) Version: 2.9.3.0 (2.9.3.0)

```
Syntax
```
**C#**

```
public override void Draw(
        Graphics gr,
        Point position,
        Range range
)
```
**Visual Basic**

```
Public Overrides Sub Draw ( _
        gr As Graphics, _
        position As Point, _
        range As Range _
)
```
**Visual C++**

```
public:
virtual void Draw(
        Graphics^ gr,
        Point position,
        Range^ range
) override
```
#### **Parameters**

*gr* Type: [System.Drawing.Graphics](http://msdn2.microsoft.com/en-us/library/ac148eb3) *position* Type: [System.Drawing.Point](http://msdn2.microsoft.com/en-us/library/bk9hwzbw) *range*

Type: [FastColoredTextBoxNS.Range](#page-2796-0)

<span id="page-3071-0"></span>[ReadOnlyStyle](#page-3051-0) Class [ReadOnlyStyle](#page-3056-0) Members [FastColoredTextBoxNS](#page-0-0) Namespace

Send comments on this topic to [tp\\_soft@mail.ru](mailto:tp_soft%40mail.ru?Subject=FastColoredTextBox) Copyright (C) Pavel Torgashov, 2011-2013. All rights reserved  $\rightarrow$   $\rightarrow$ FastColoredTextBox

ReadOnlyStyle Properties [ReadOnlyStyle](#page-3051-0) Class See [Also](#page-3074-0) Send [Feedback](javascript:SubmitFeedback()

The **[ReadOnlyStyle](#page-3051-0)** type exposes the following members.

# **Properties**

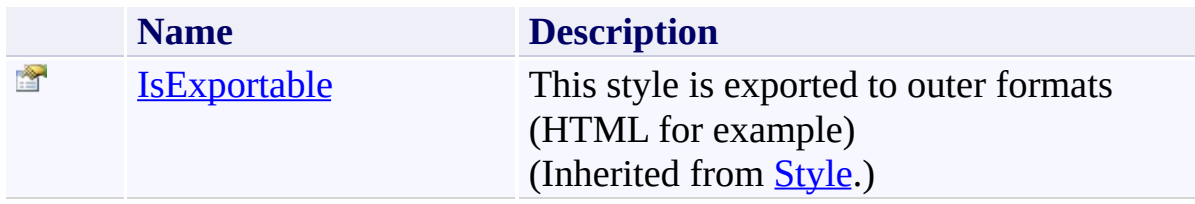

<span id="page-3074-0"></span>[ReadOnlyStyle](#page-3051-0) Class [FastColoredTextBoxNS](#page-0-0) Namespace

Send comments on this topic to [tp\\_soft@mail.ru](mailto:tp_soft%40mail.ru?Subject=FastColoredTextBox)

 $\rightarrow$   $\rightarrow$ FastColoredTextBox

> ReadOnlyStyle Events [ReadOnlyStyle](#page-3051-0) Class See [Also](#page-3077-0) Send [Feedback](javascript:SubmitFeedback()

The **[ReadOnlyStyle](#page-3051-0)** type exposes the following members.

# **Events**

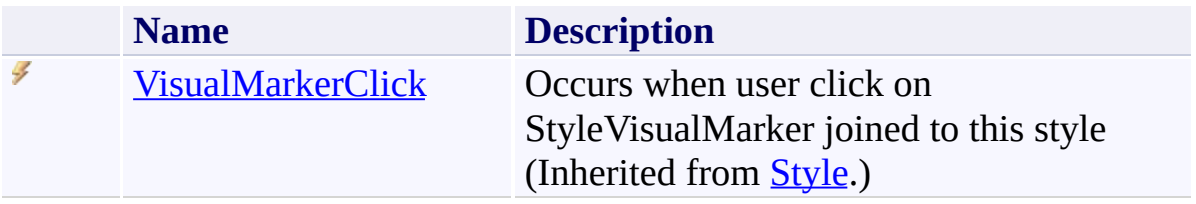

<span id="page-3077-0"></span>[ReadOnlyStyle](#page-3051-0) Class [FastColoredTextBoxNS](#page-0-0) Namespace

Send comments on this topic to [tp\\_soft@mail.ru](mailto:tp_soft%40mail.ru?Subject=FastColoredTextBox)

<span id="page-3078-0"></span> $\mathbf{P}$ FastColoredTextBox

> ReplaceForm Class [Members](#page-3082-0) See [Also](#page-3081-0) Send [Feedback](javascript:SubmitFeedback()

#### **Namespace:** [FastColoredTextBoxNS](#page-0-0) **Assembly:** FastColoredTextBox (in FastColoredTextBox.dll) Version: 2.9.3.0 (2.9.3.0)

### **Syntax**

**C#**

public class Replace[Form](http://msdn2.microsoft.com/en-us/library/w4bcxb43) : Form

#### **Visual Basic**

Public Class ReplaceForm \_ Inherits [Form](http://msdn2.microsoft.com/en-us/library/w4bcxb43)

**Visual C++**

public ref class Replace[Form](http://msdn2.microsoft.com/en-us/library/w4bcxb43) : public Form

### **Inheritance Hierarchy**

[System.Object](http://msdn2.microsoft.com/en-us/library/e5kfa45b) [System.MarshalByRefObject](http://msdn2.microsoft.com/en-us/library/w4302s1f) [System.ComponentModel.Component](http://msdn2.microsoft.com/en-us/library/9wbadbce) [System.Windows.Forms.Control](http://msdn2.microsoft.com/en-us/library/36cd312w) [System.Windows.Forms.ScrollableControl](http://msdn2.microsoft.com/en-us/library/7xhk8yhk) [System.Windows.Forms.ContainerControl](http://msdn2.microsoft.com/en-us/library/e7d2a552) [System.Windows.Forms.Form](http://msdn2.microsoft.com/en-us/library/w4bcxb43) **FastColoredTextBoxNS.ReplaceForm**

<span id="page-3081-0"></span>[ReplaceForm](#page-3082-0) Members [FastColoredTextBoxNS](#page-0-0) Namespace

Send comments on this topic to [tp\\_soft@mail.ru](mailto:tp_soft%40mail.ru?Subject=FastColoredTextBox)

<span id="page-3082-0"></span> $\rightarrow$   $\rightarrow$ 

FastColoredTextBox

ReplaceForm Members

[ReplaceForm](#page-3078-0) Class [Constructors](#page-3083-0) [Methods](#page-3084-0) [Fields](#page-3107-0) [Properties](#page-3108-0) [Events](#page-3124-0) See [Also](#page-3133-0) Send [Feedback](javascript:SubmitFeedback()

The **[ReplaceForm](#page-3078-0)** type exposes the following members.

### <span id="page-3083-0"></span>**Constructors**

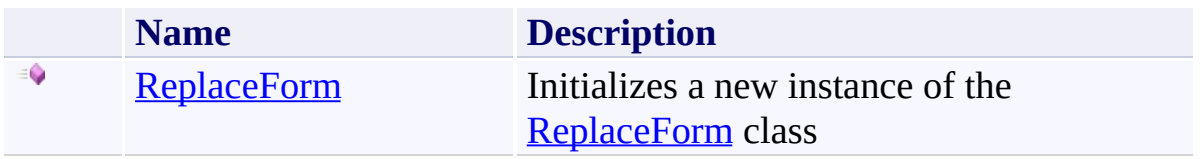

# <span id="page-3084-0"></span>**Methods**

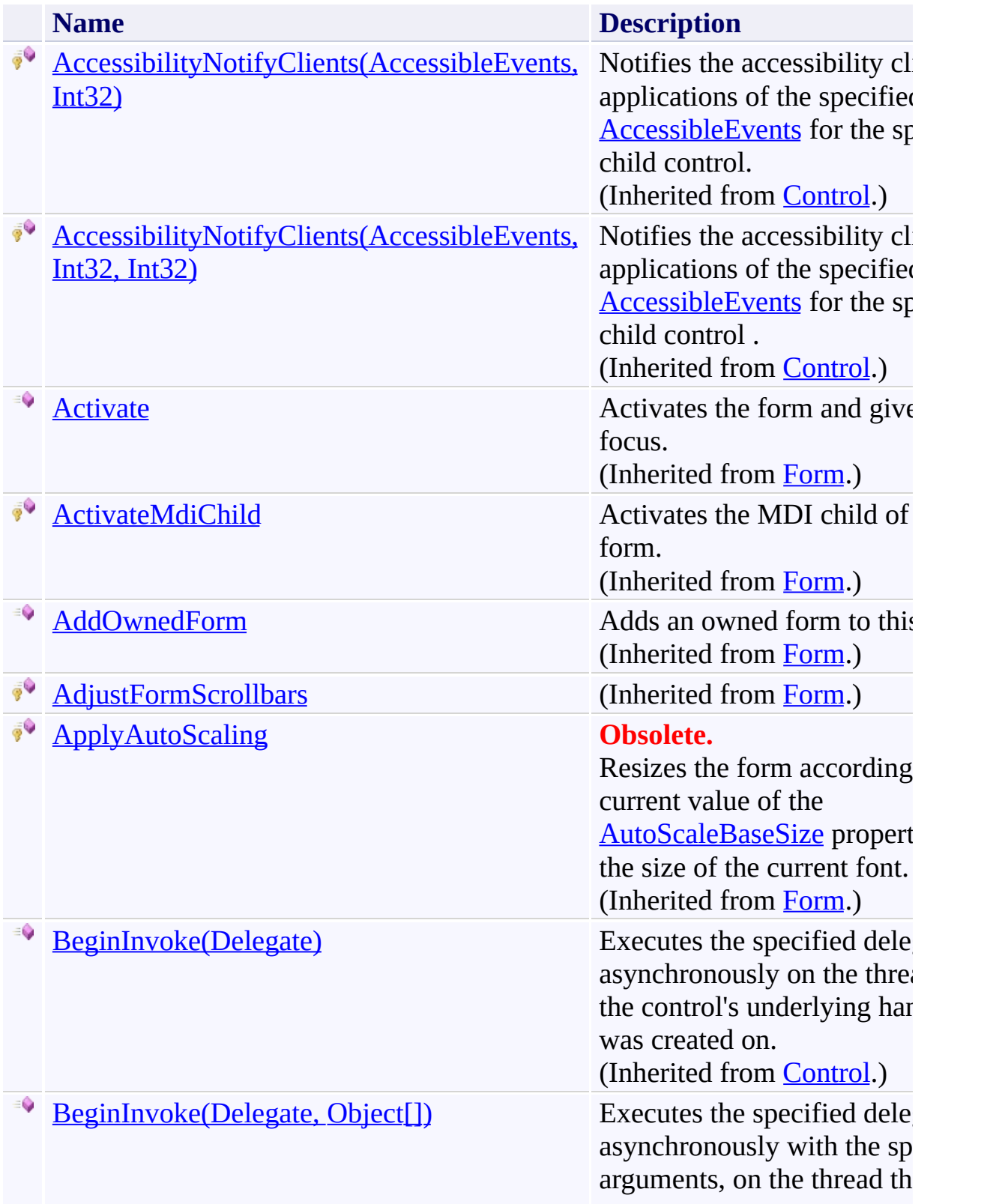

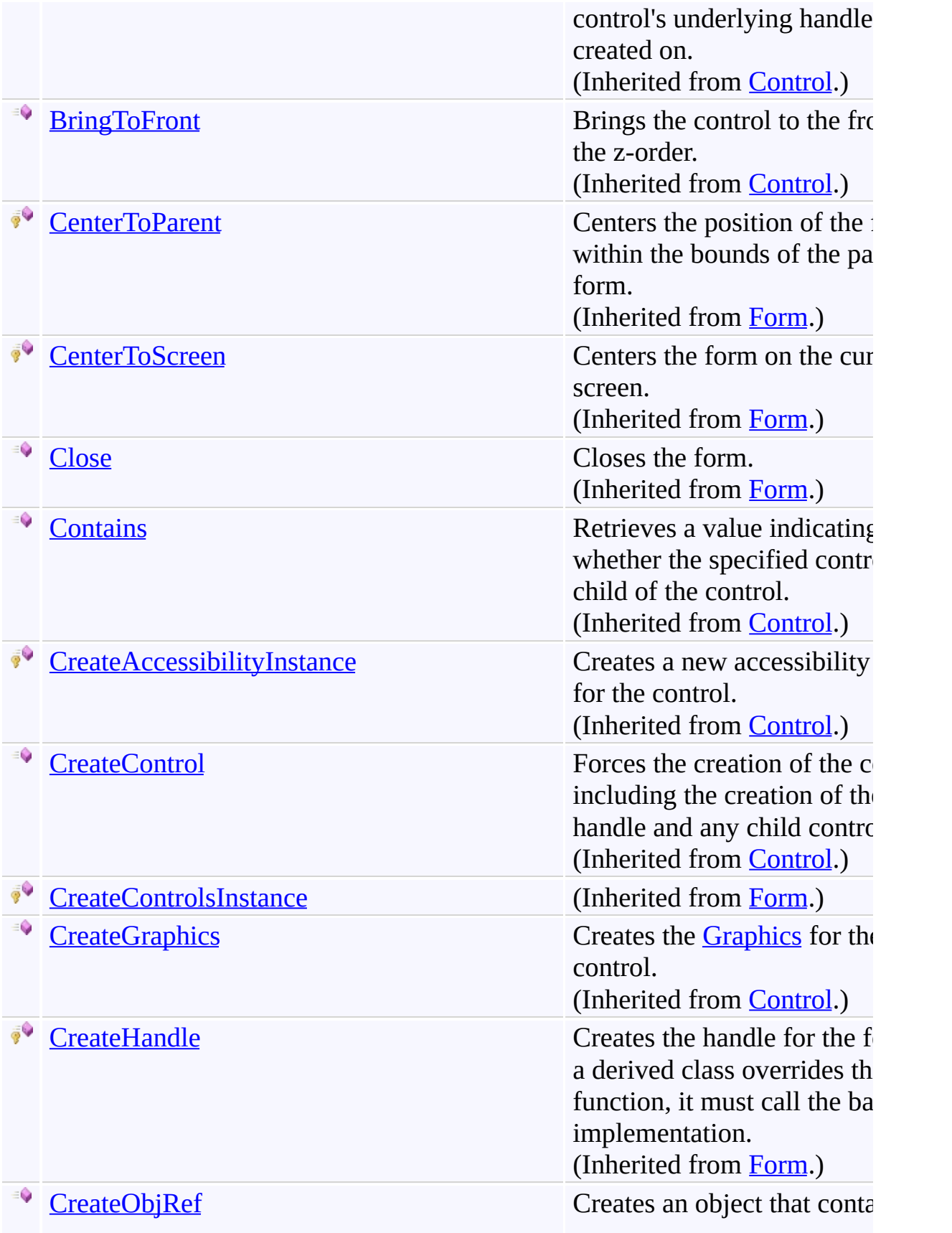

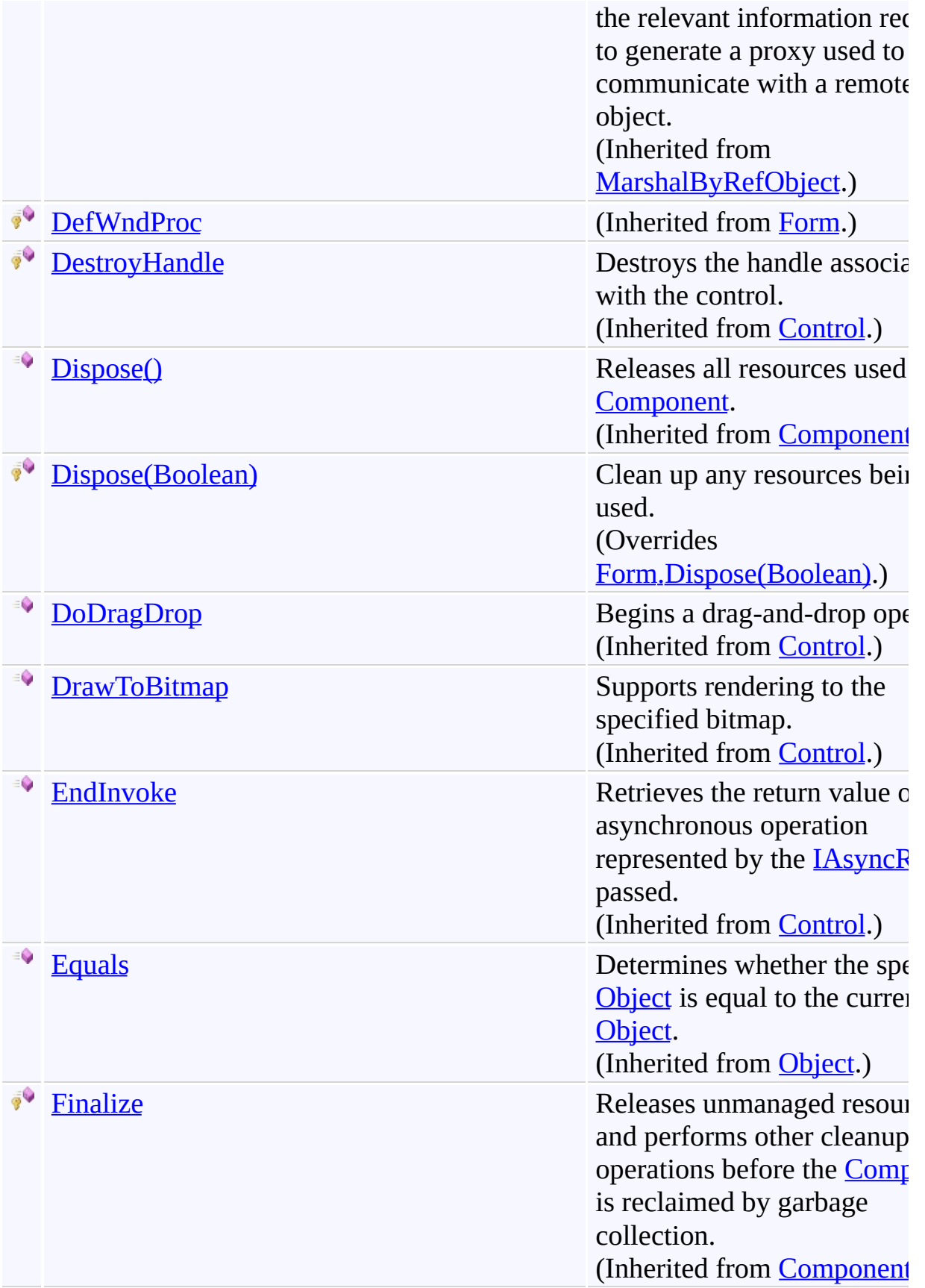

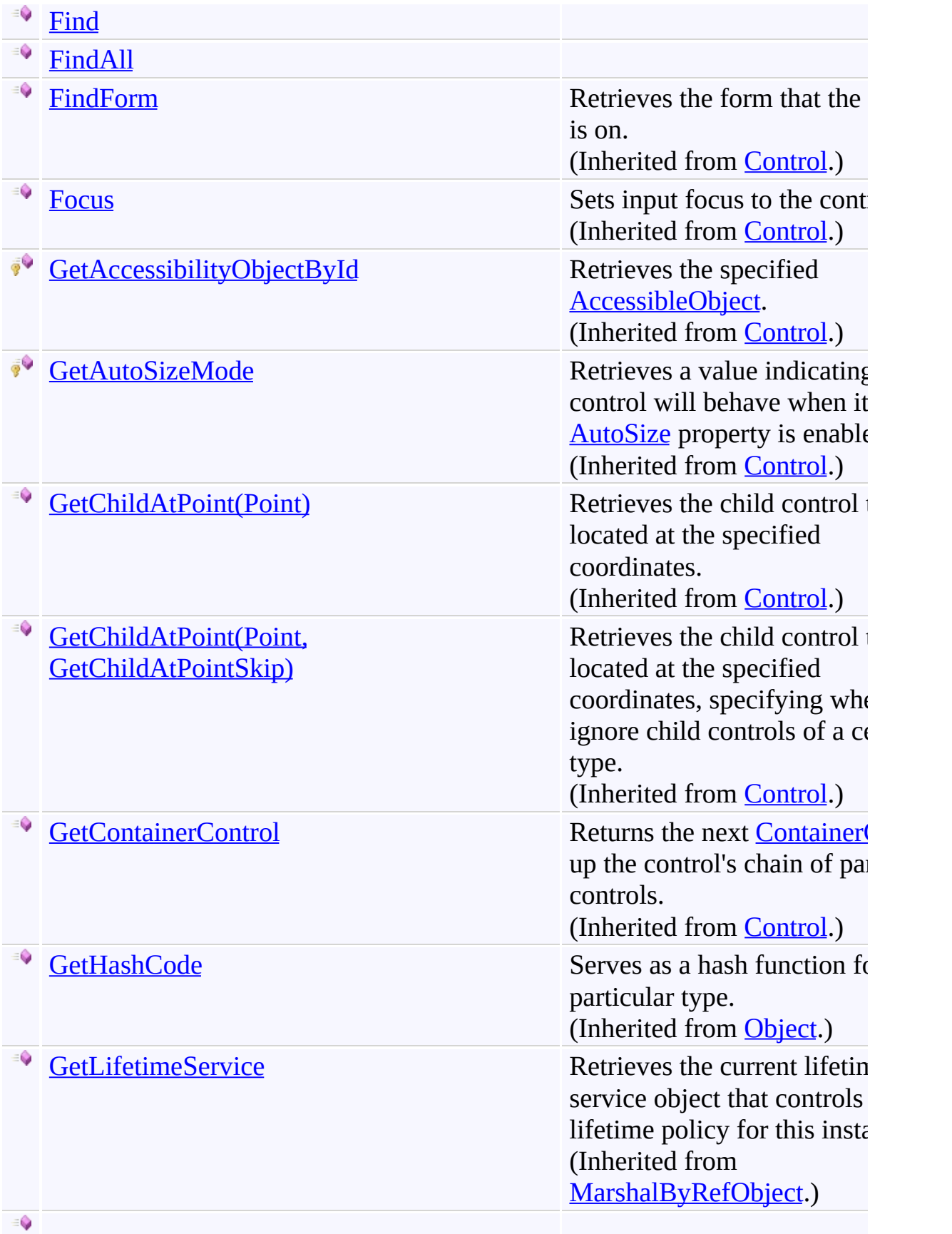

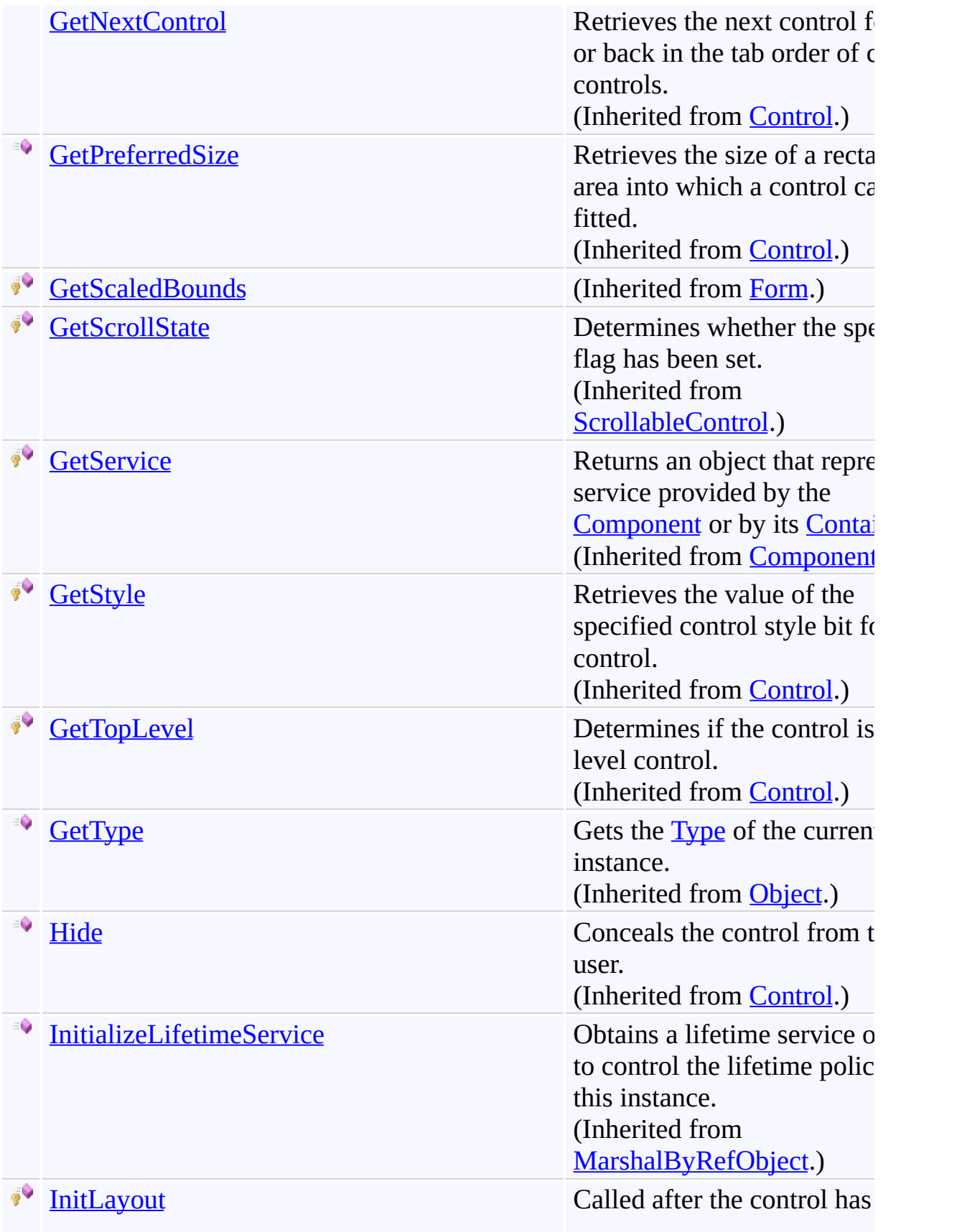

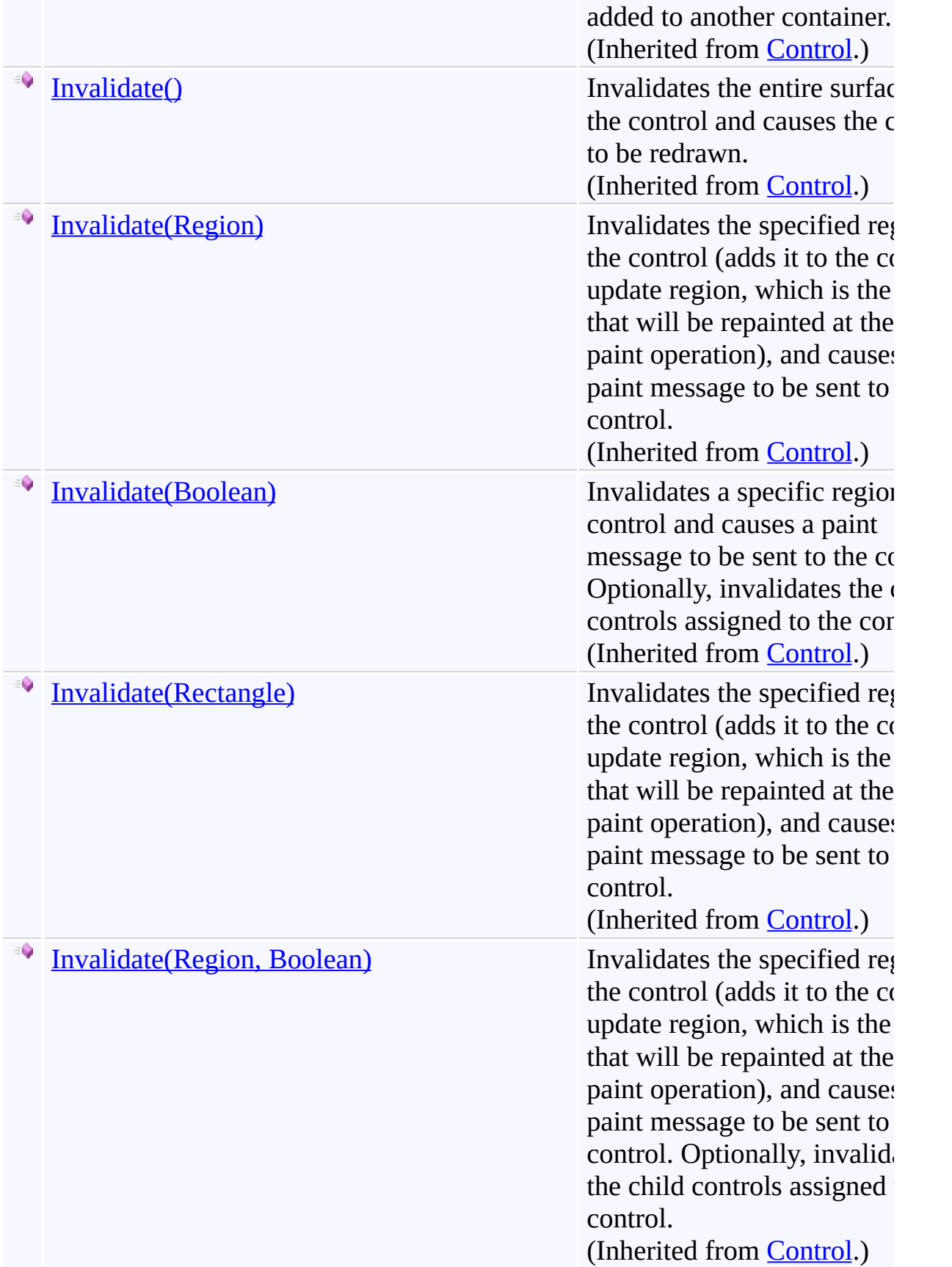

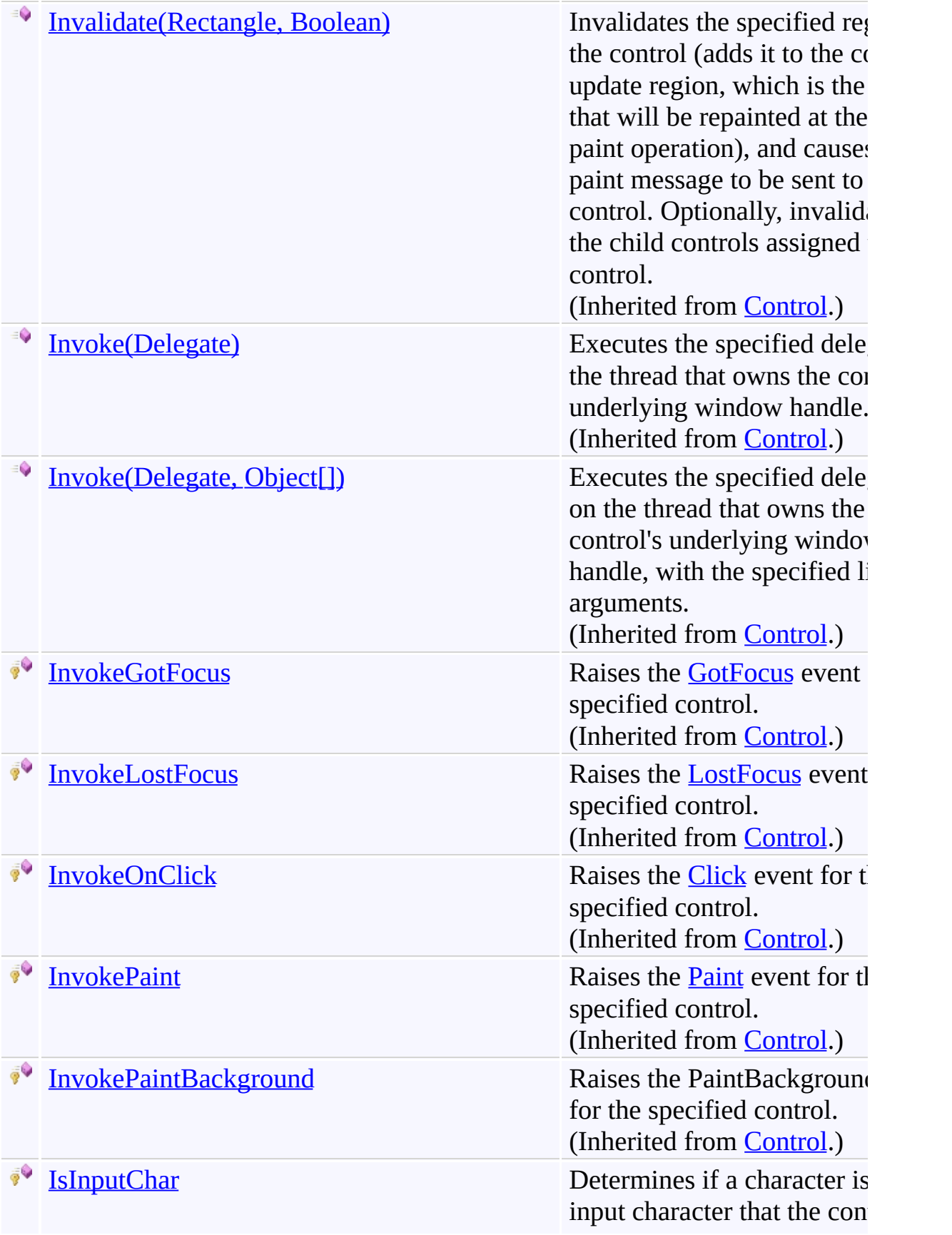

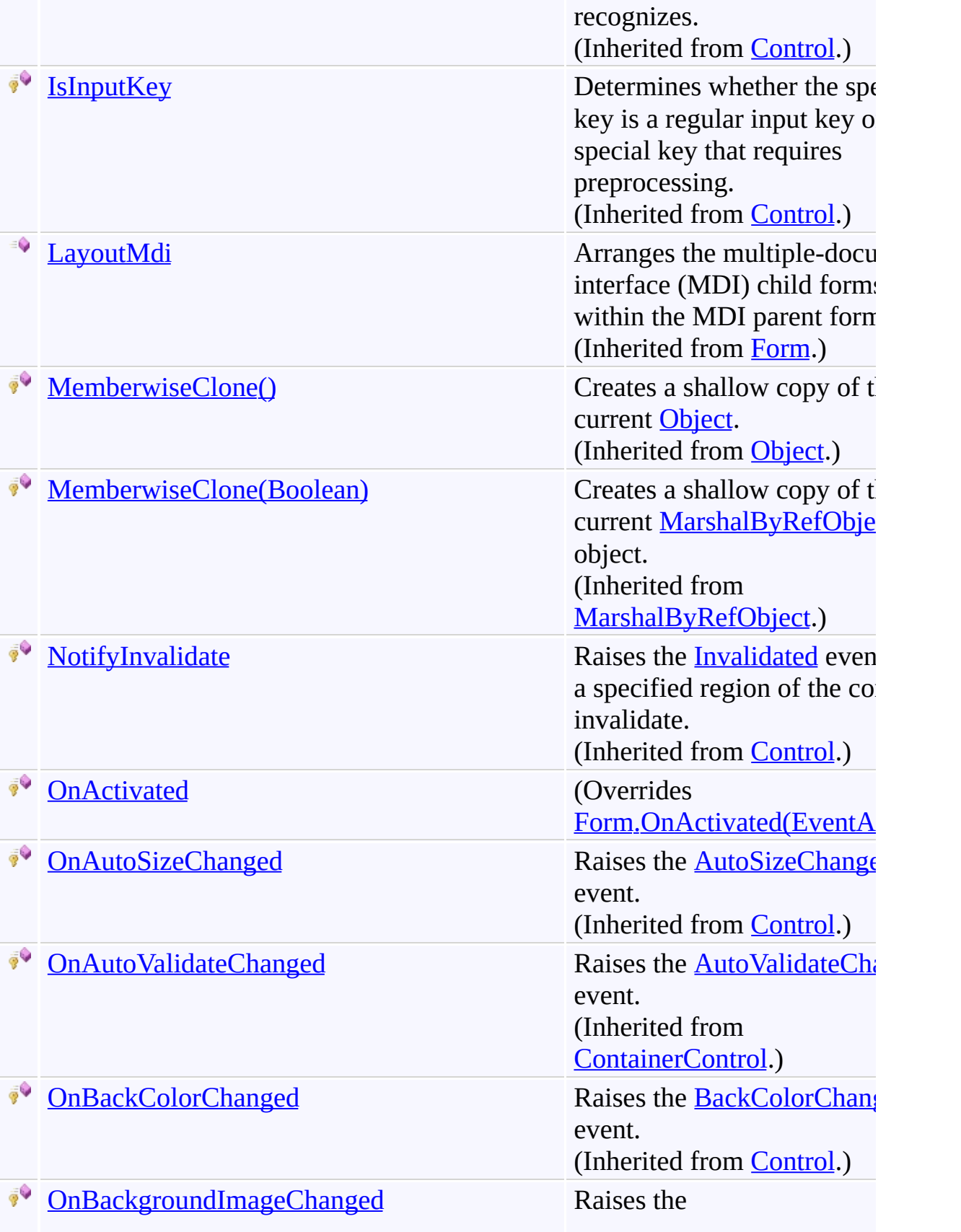

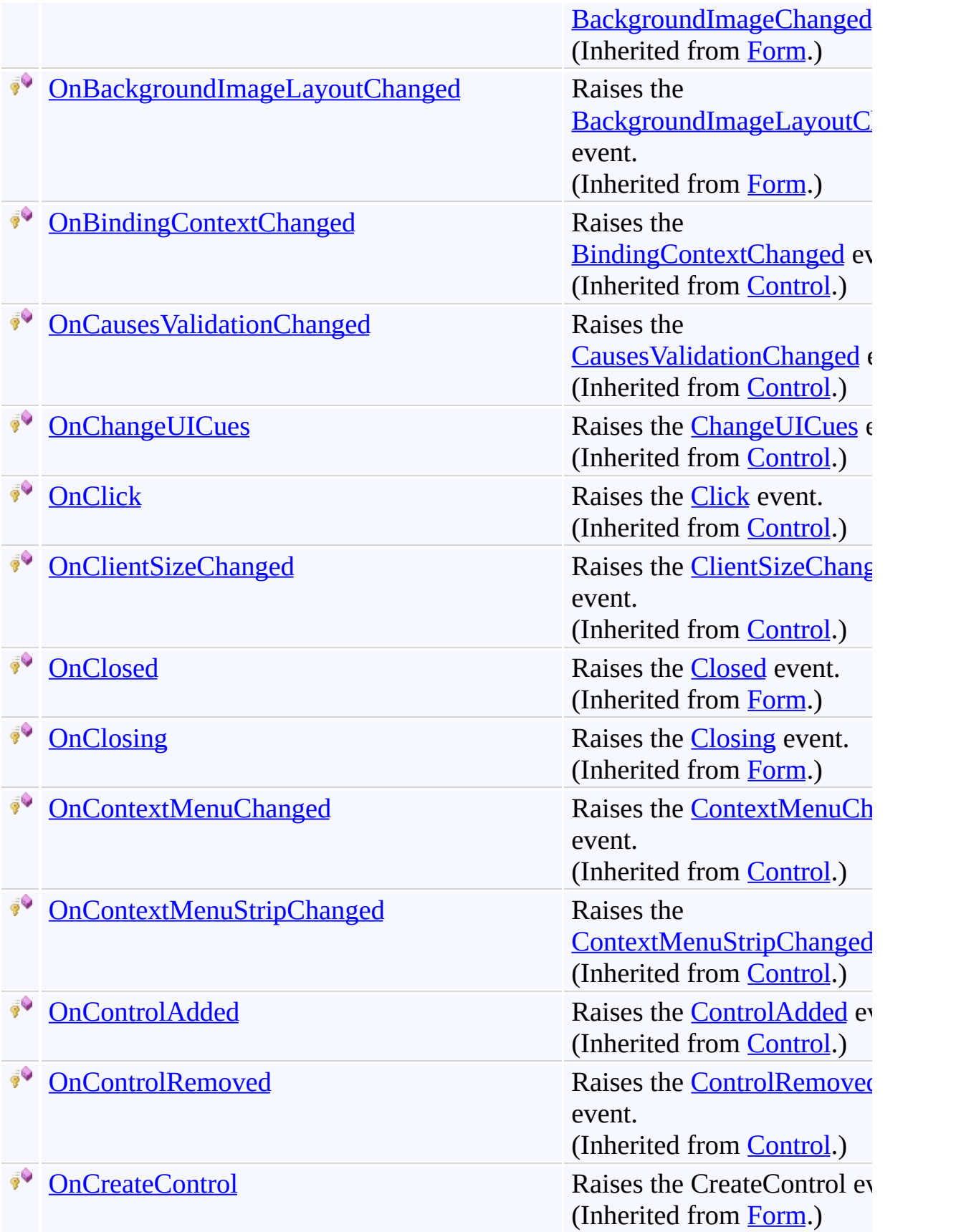

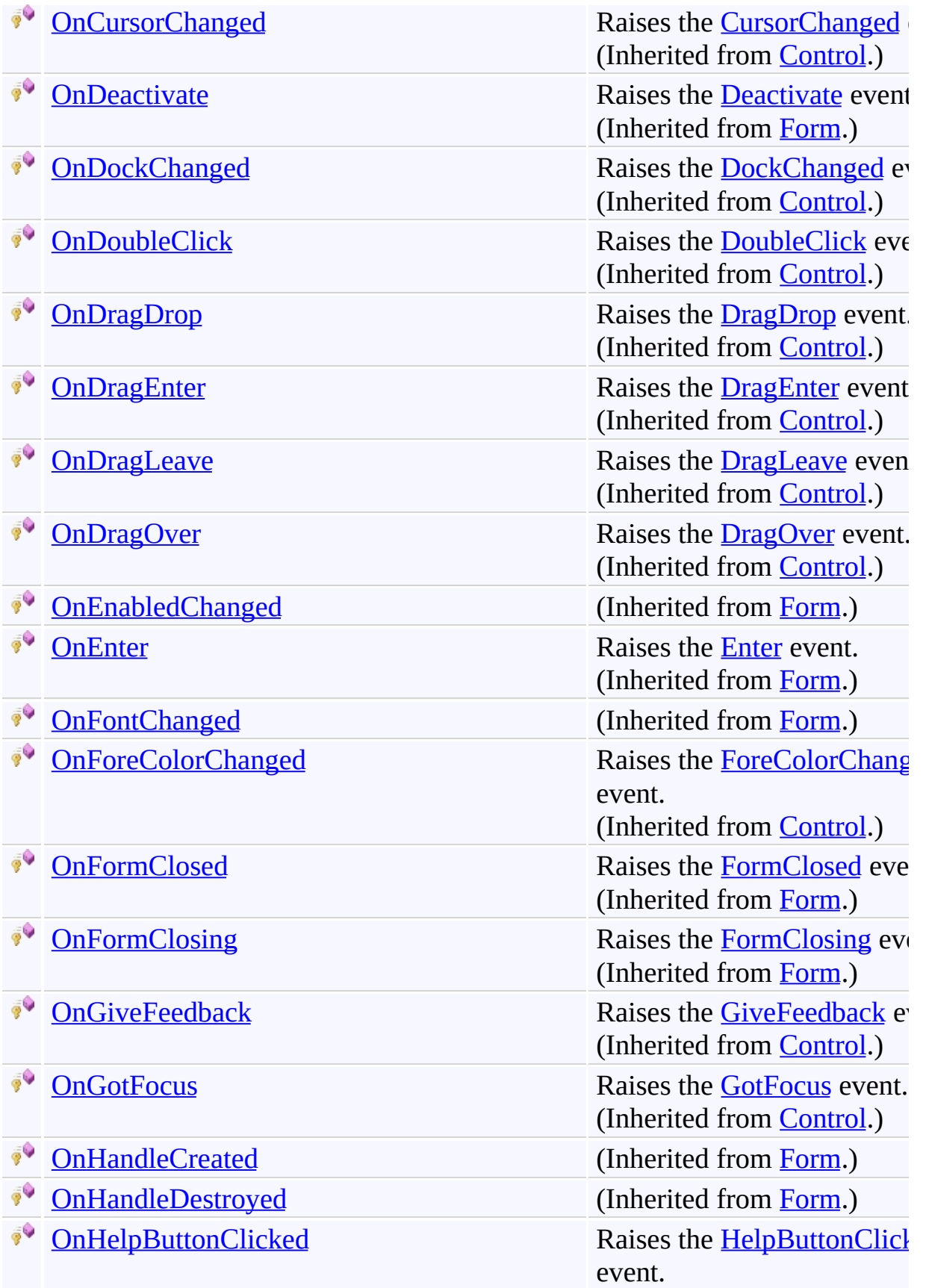

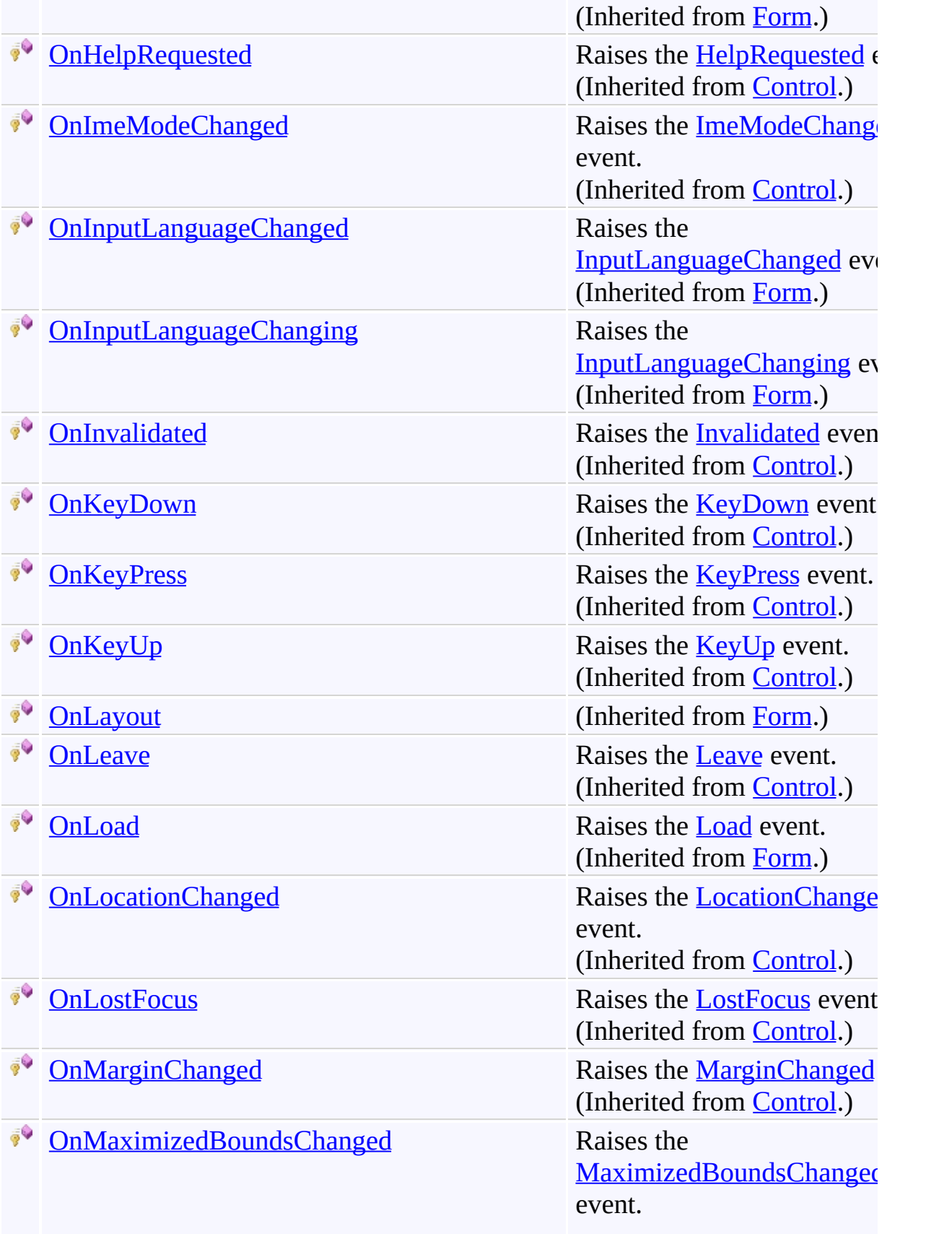

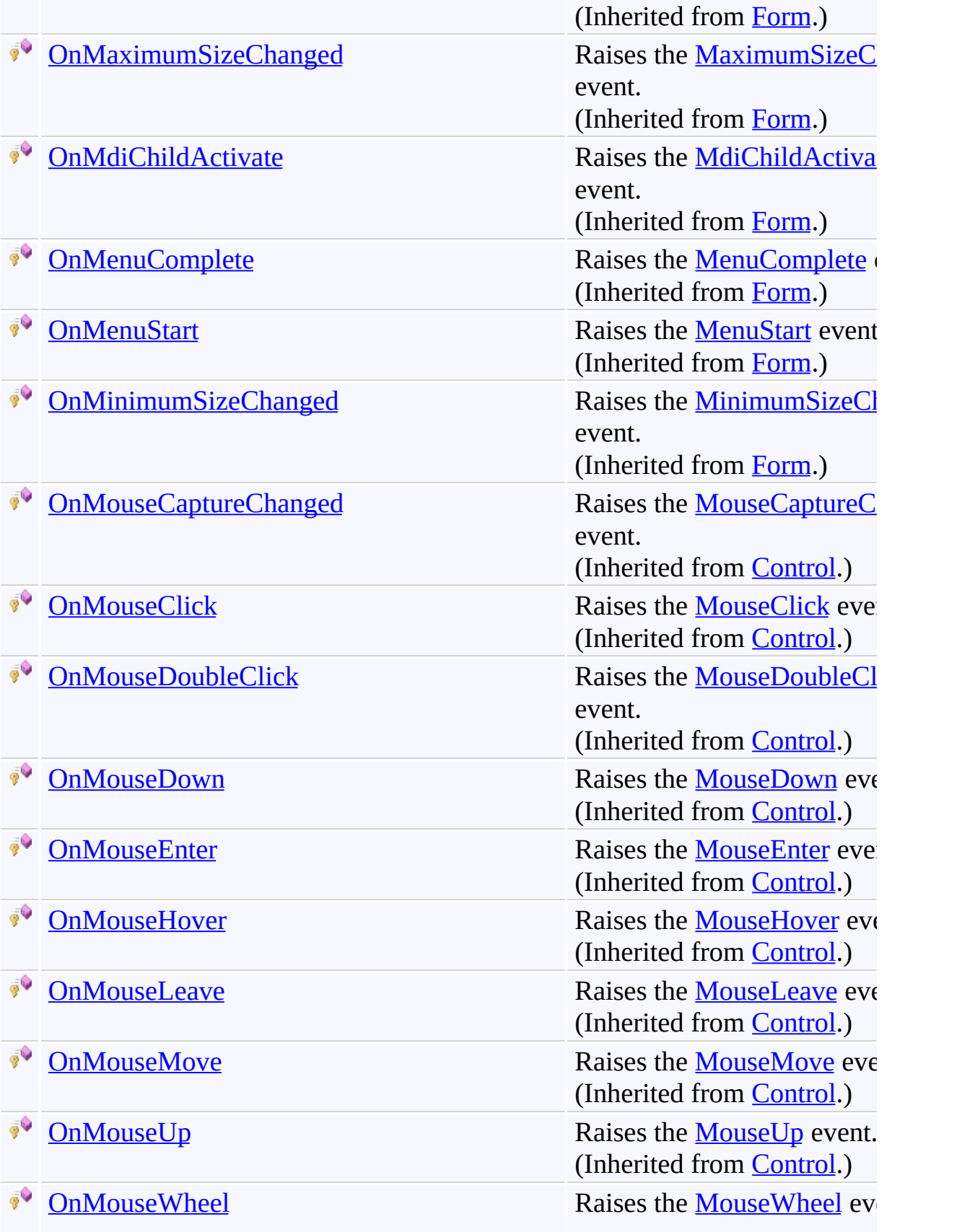
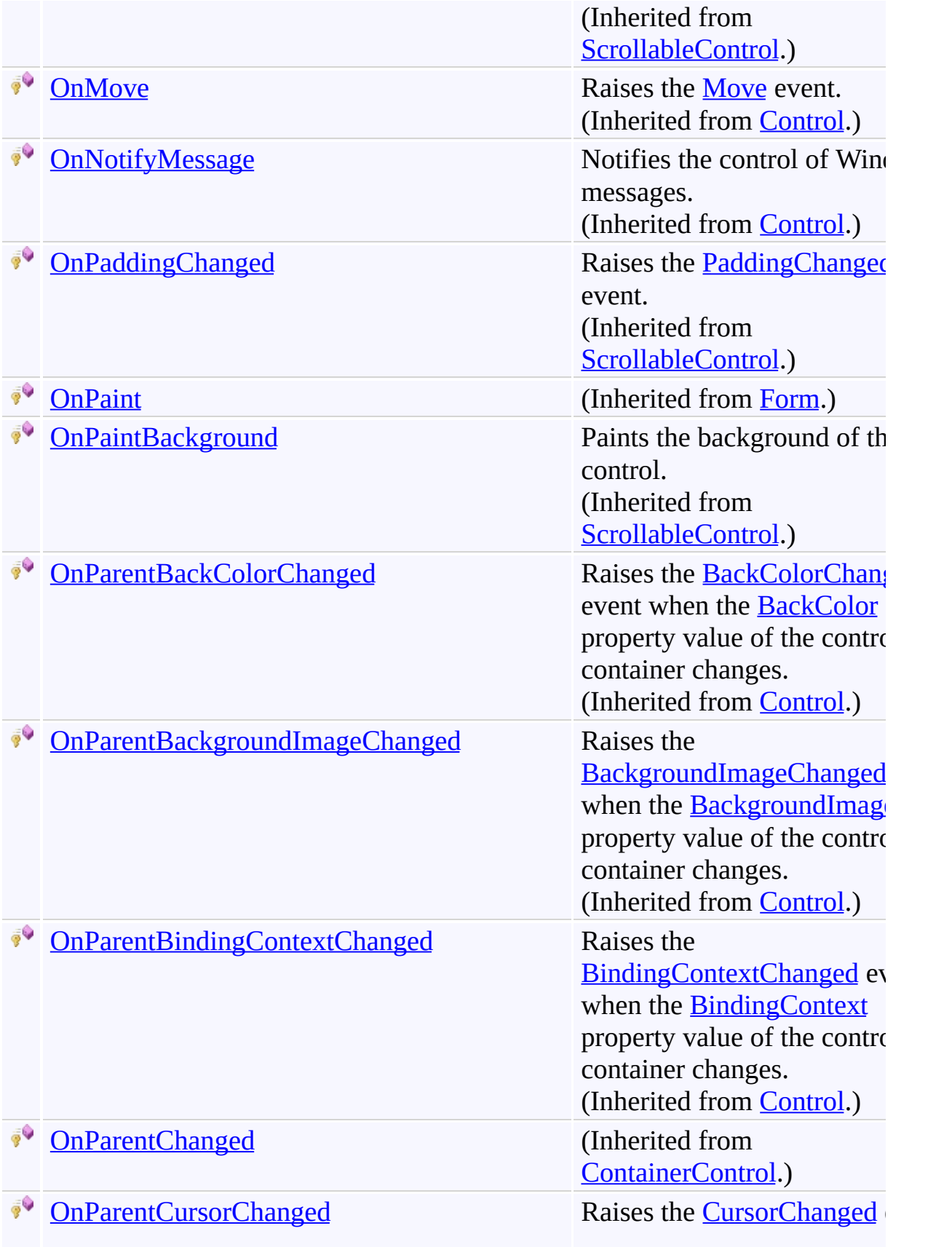

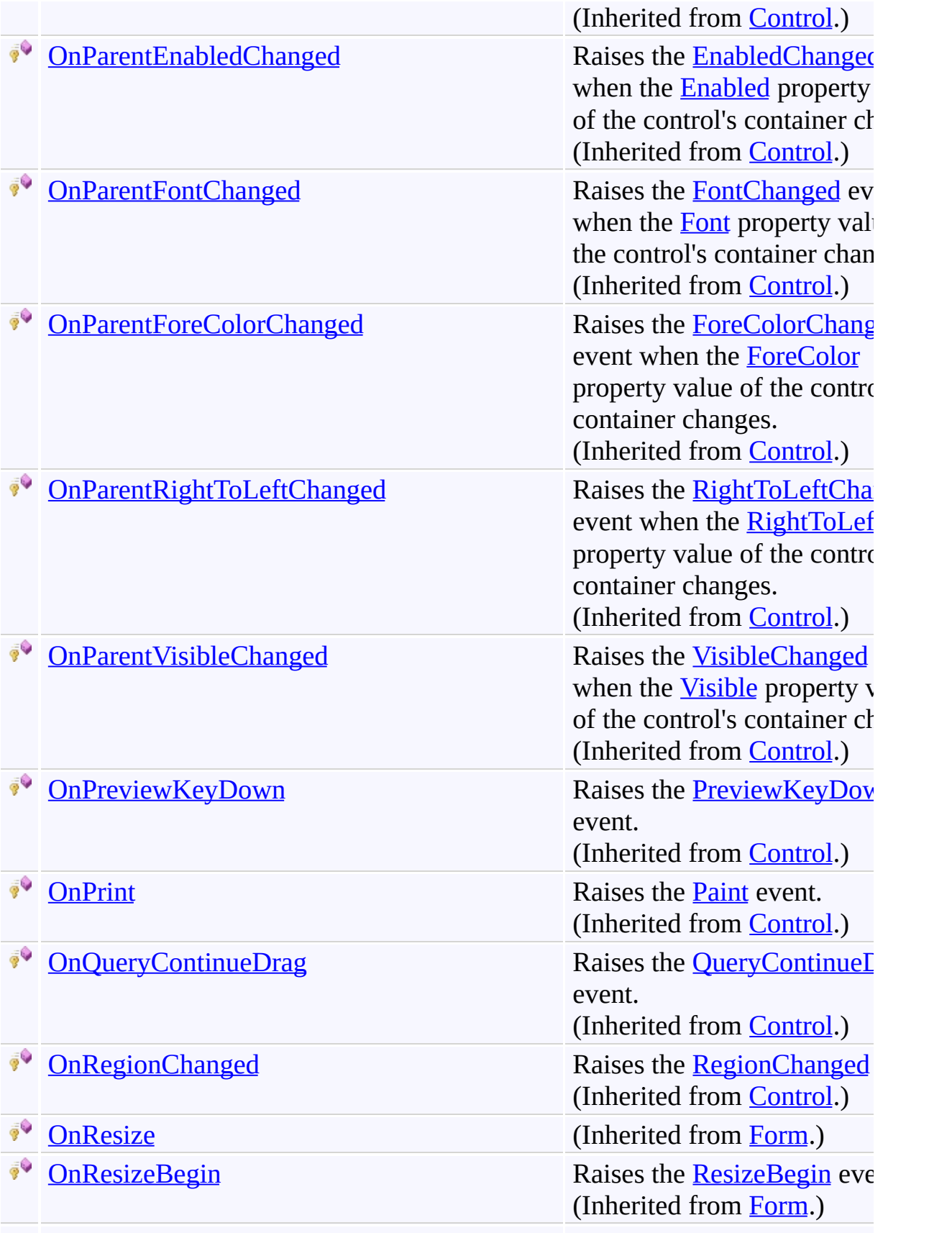

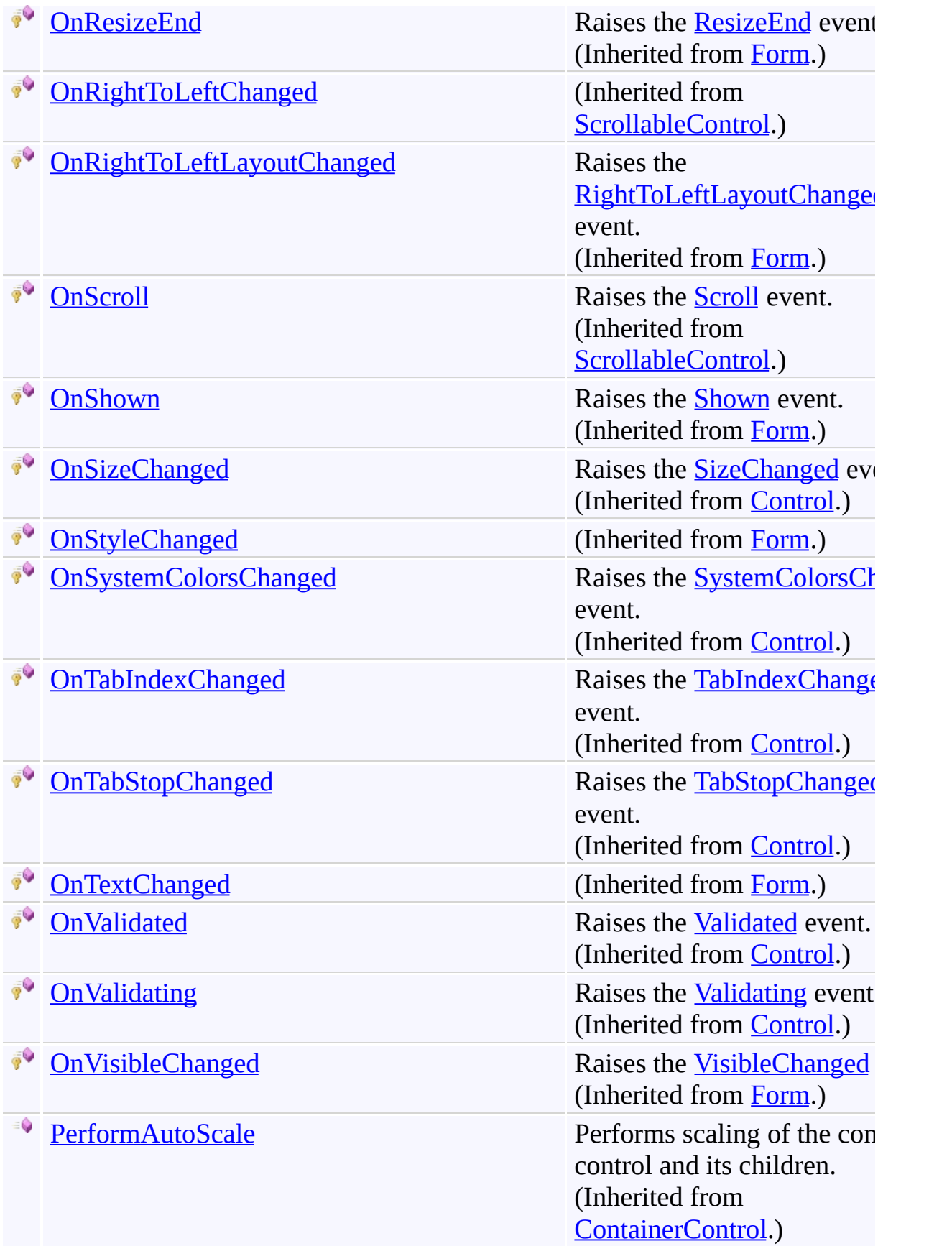

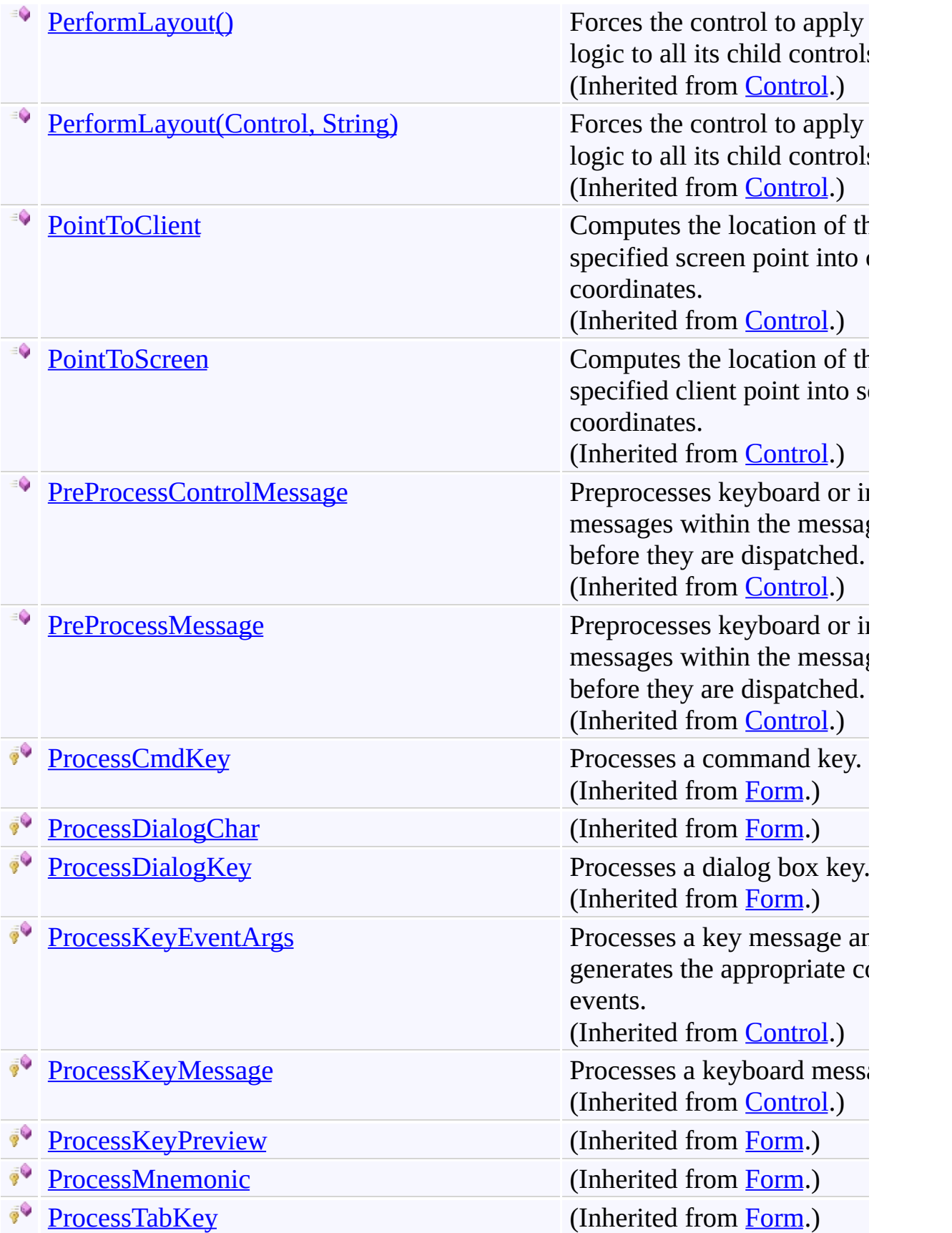

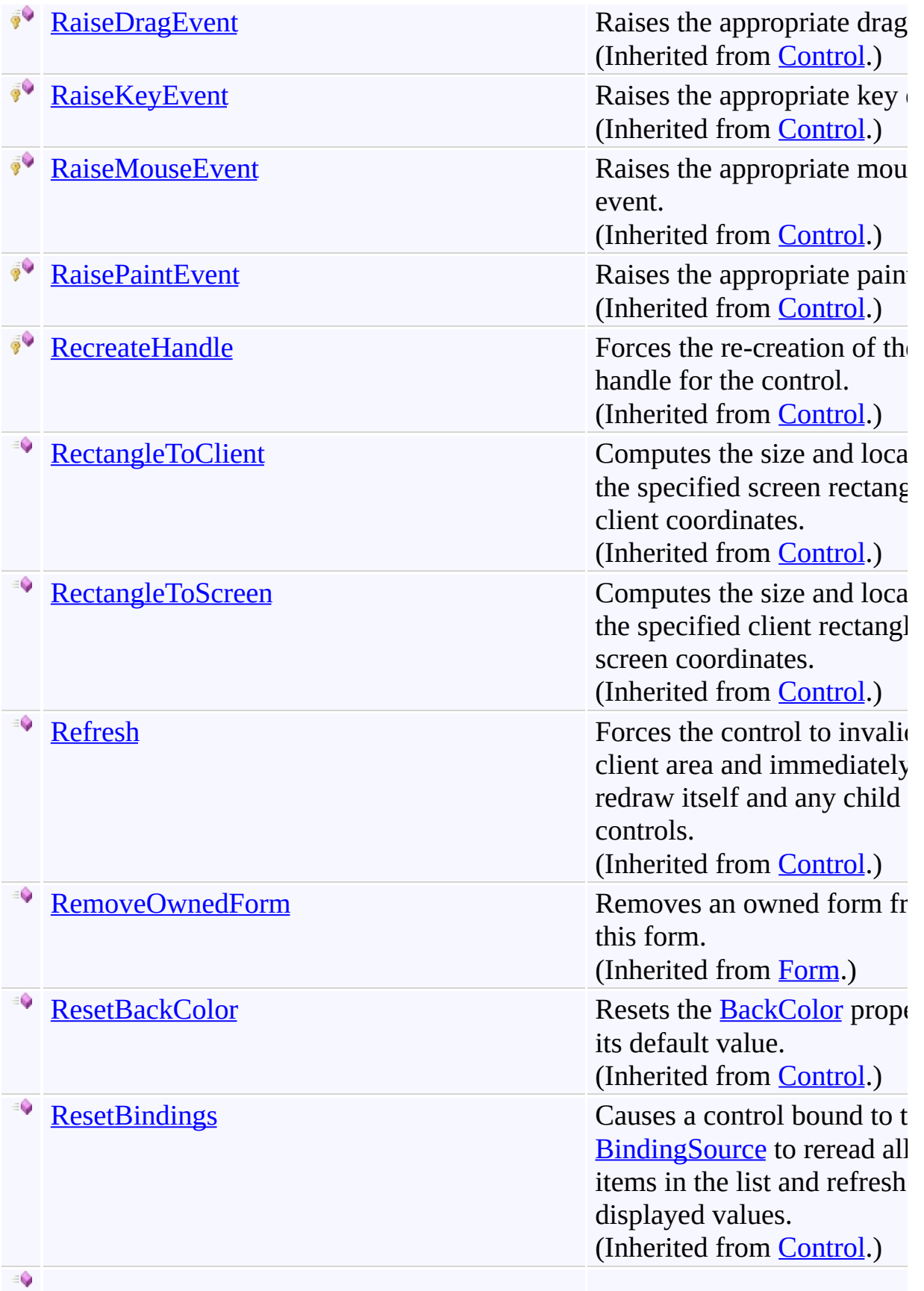

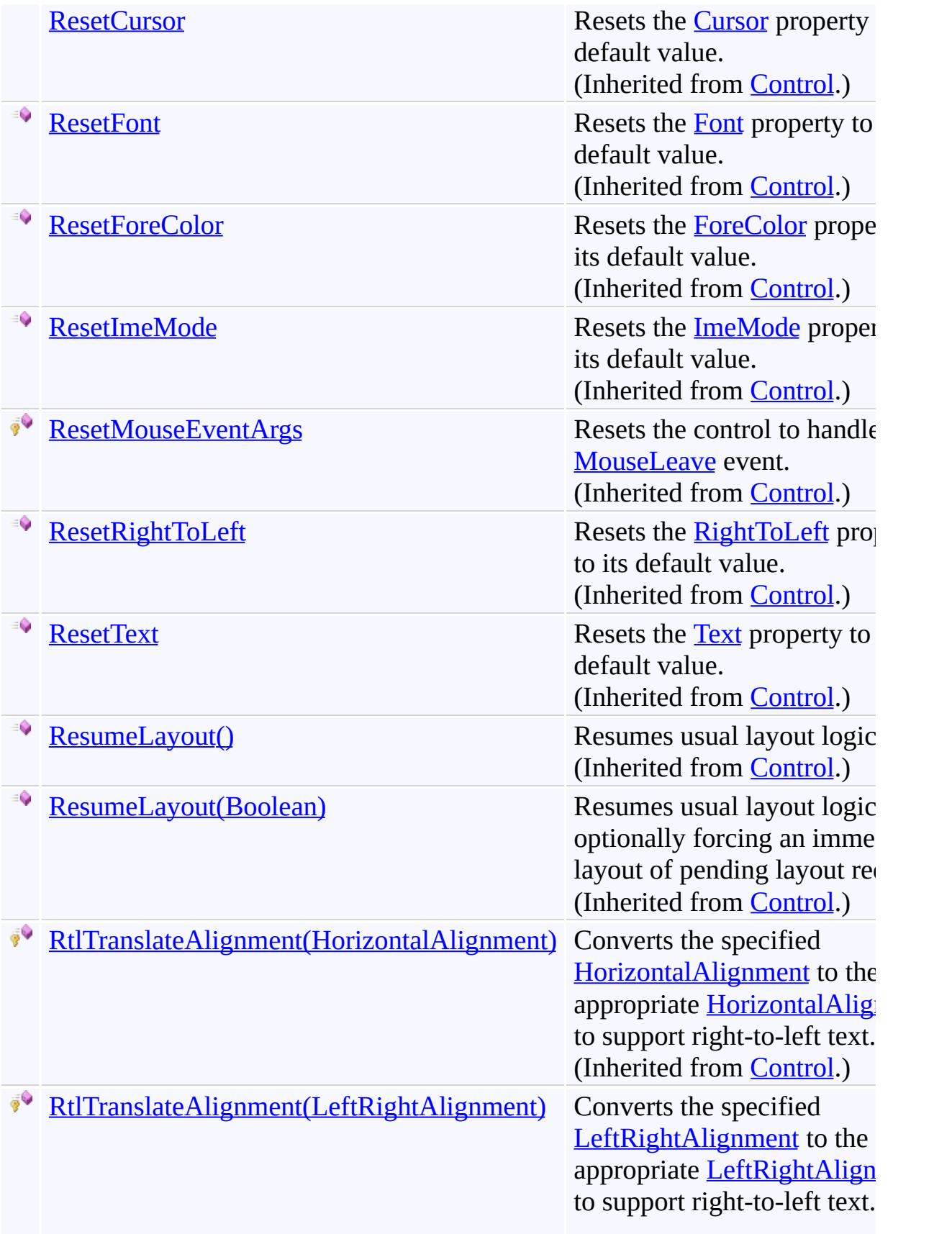

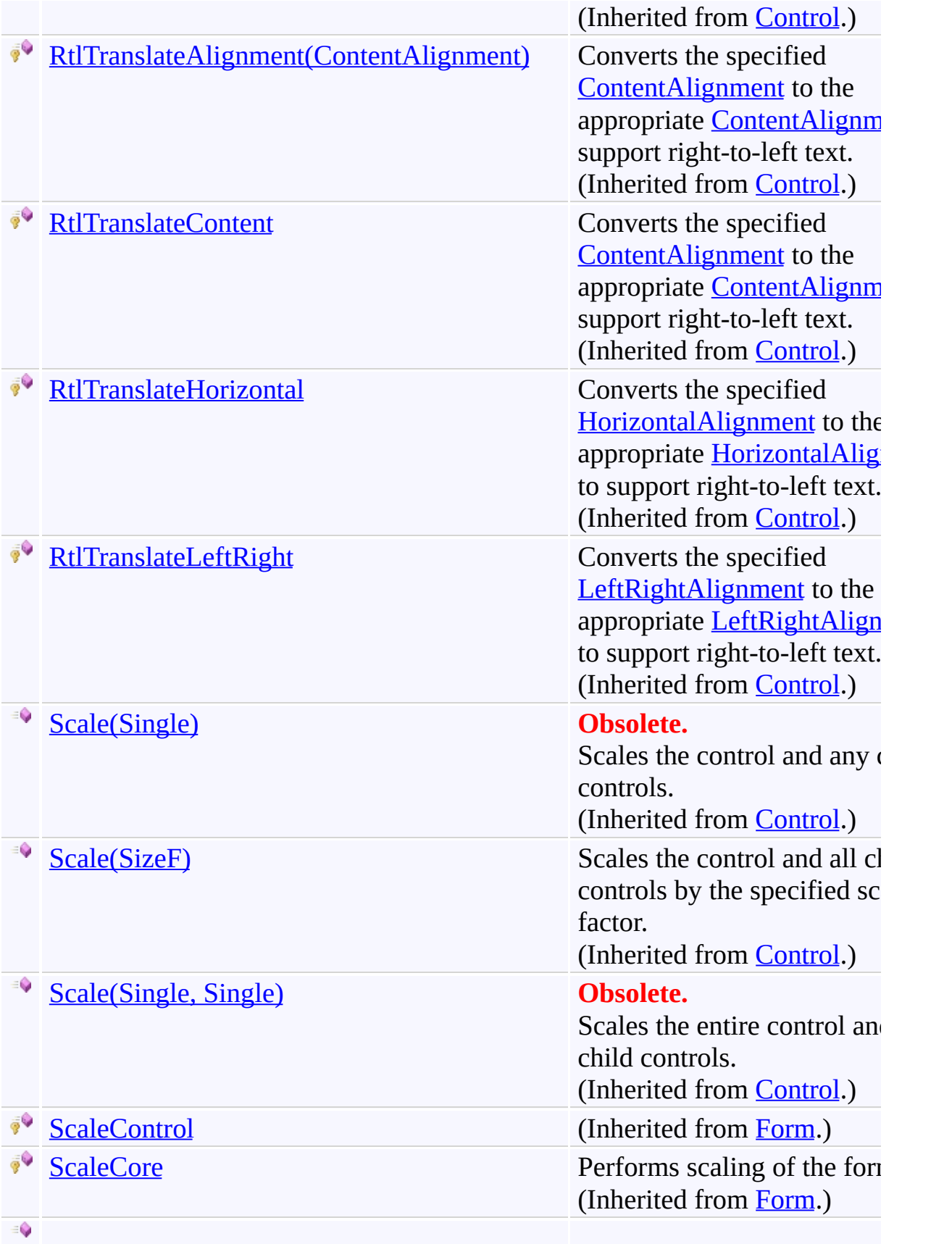

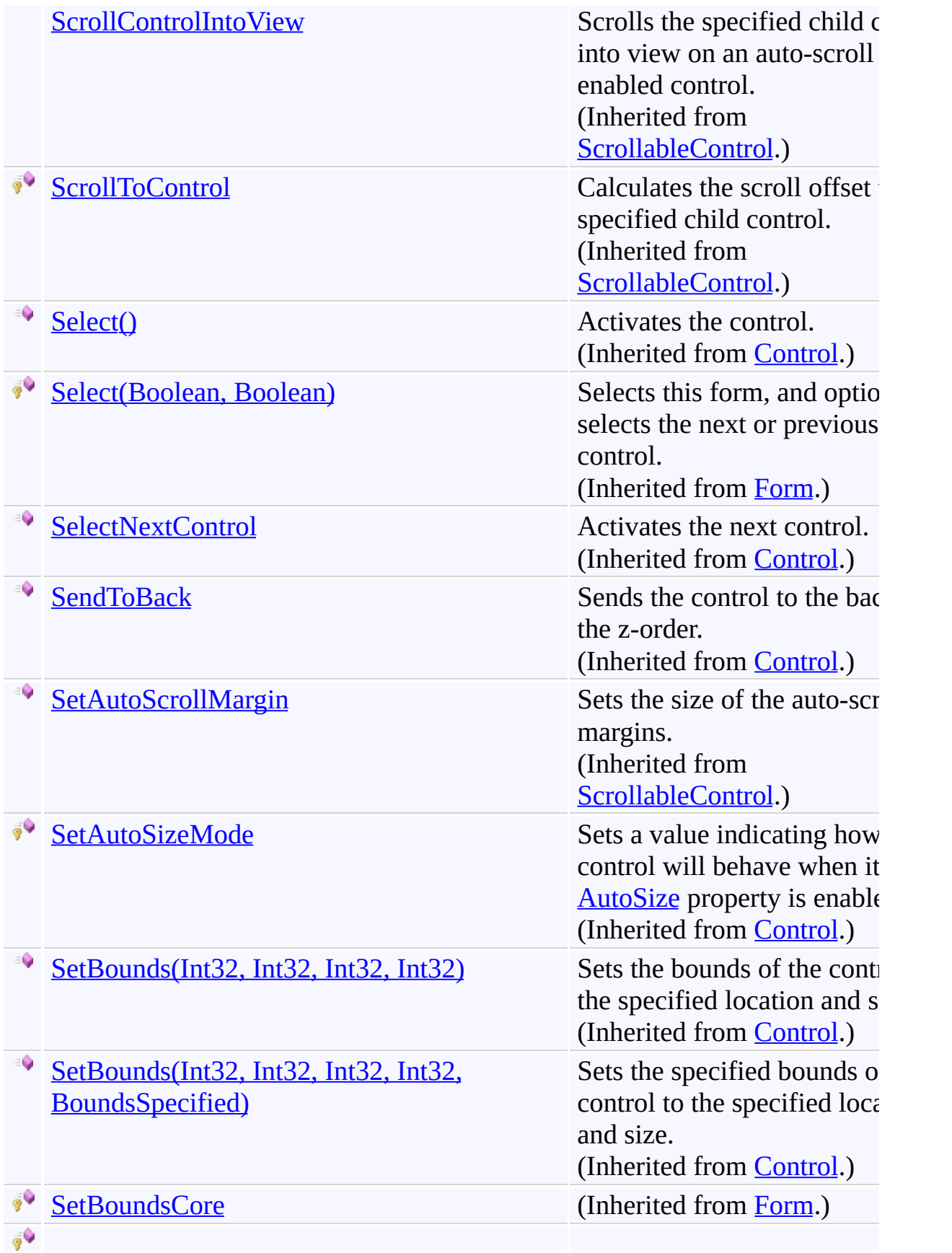

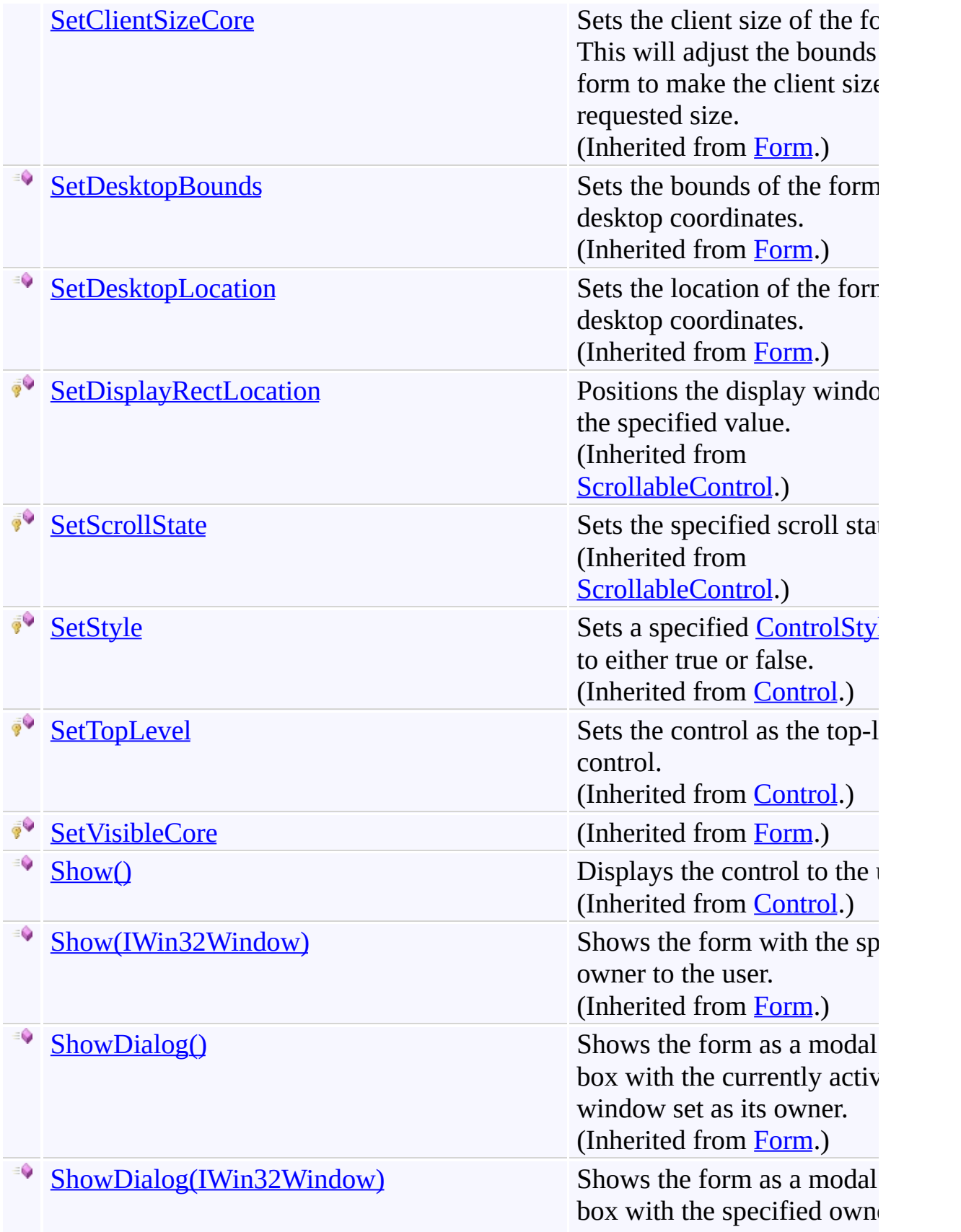

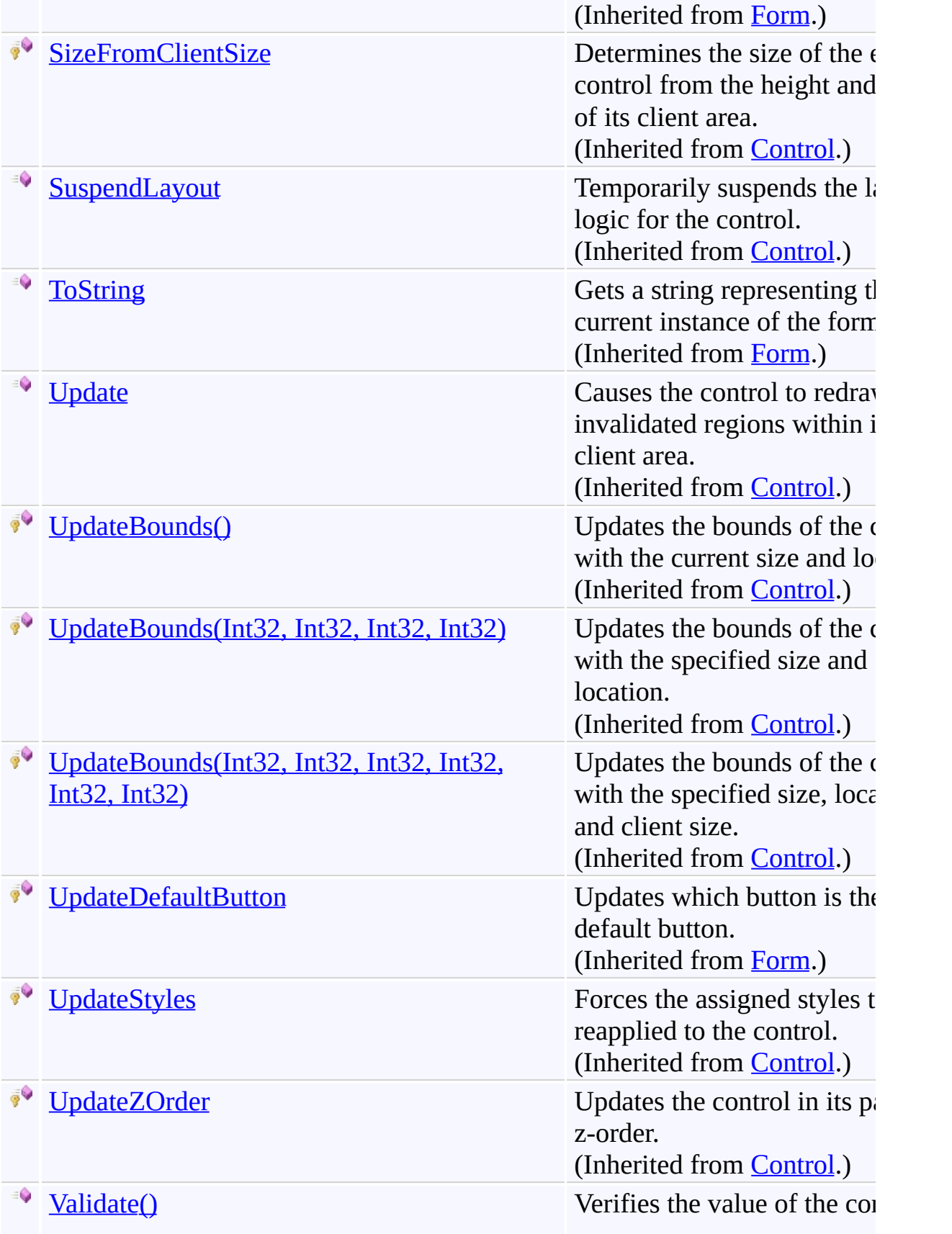

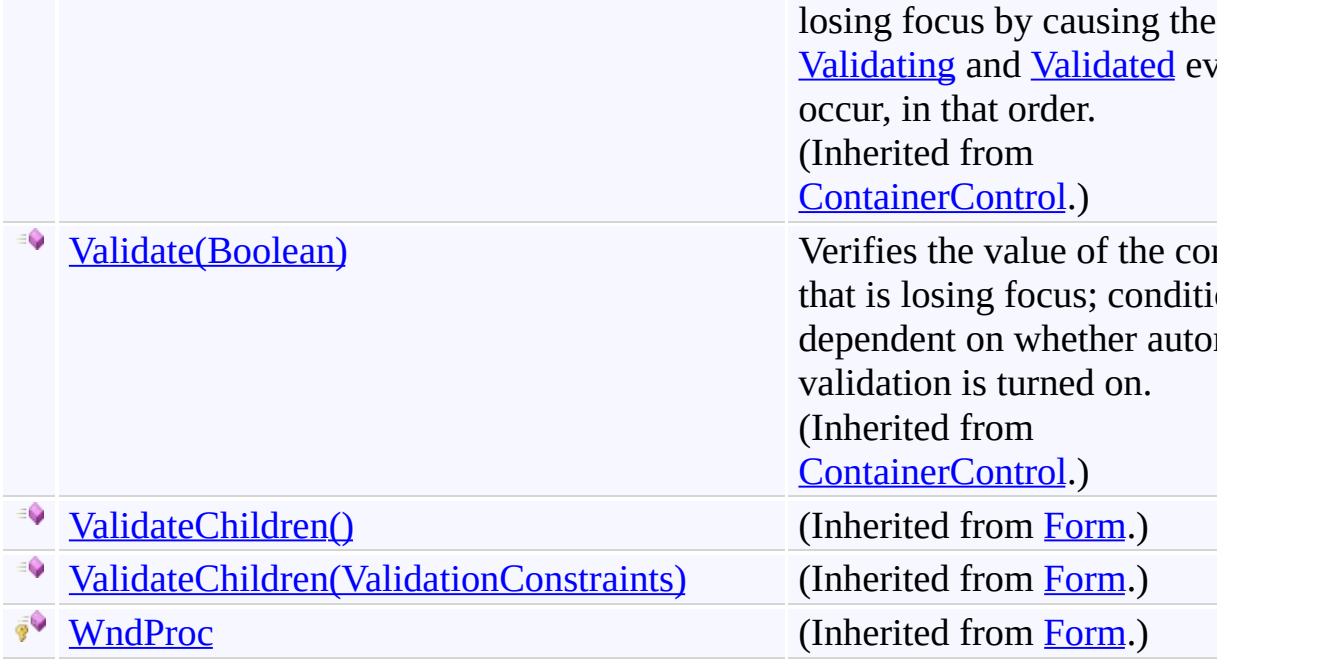

## **F i e l d s**

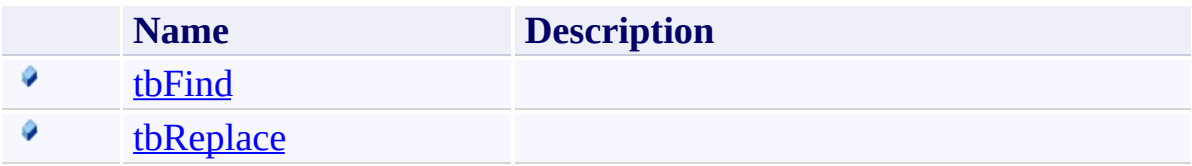

## **Properties**

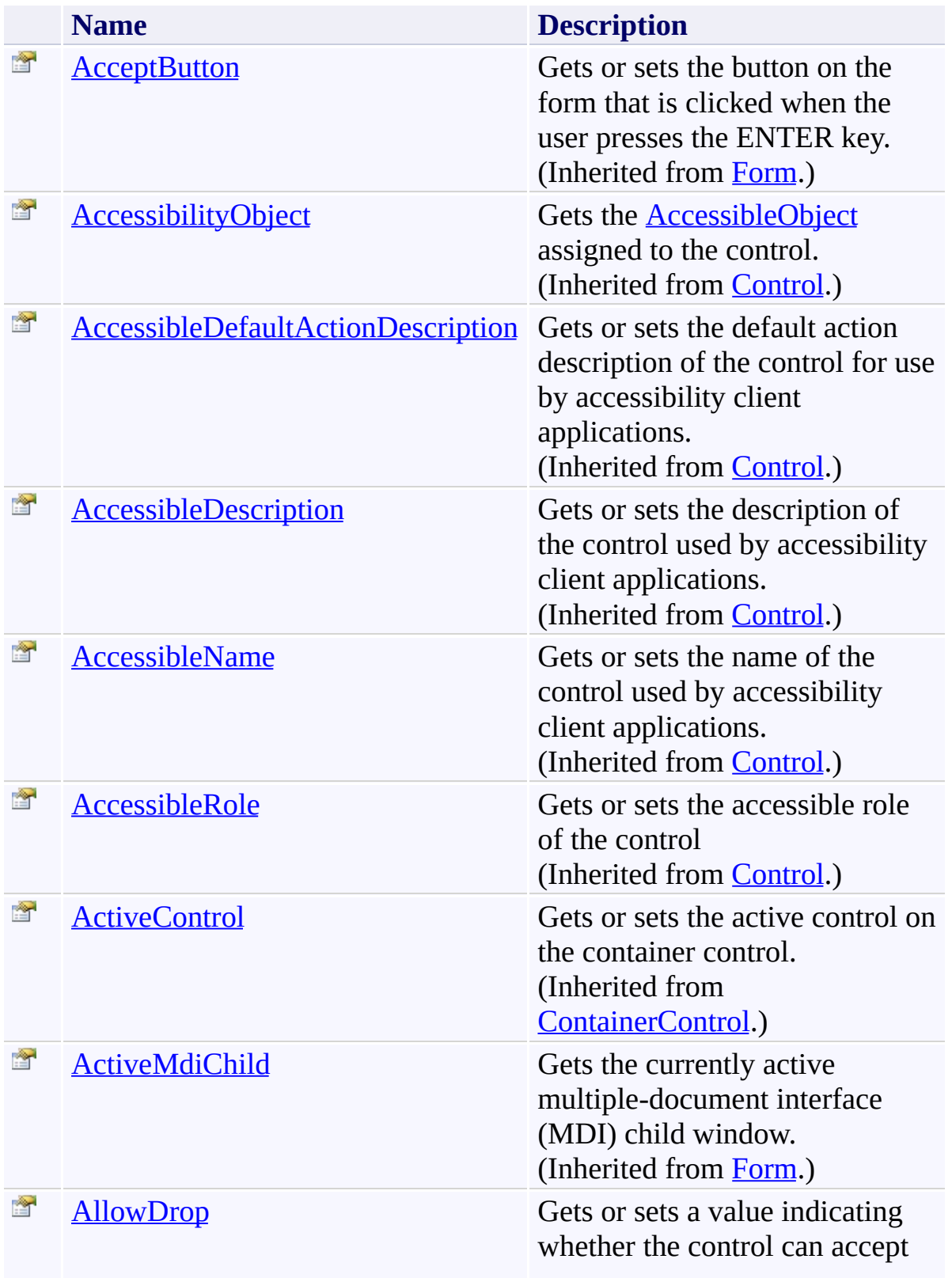

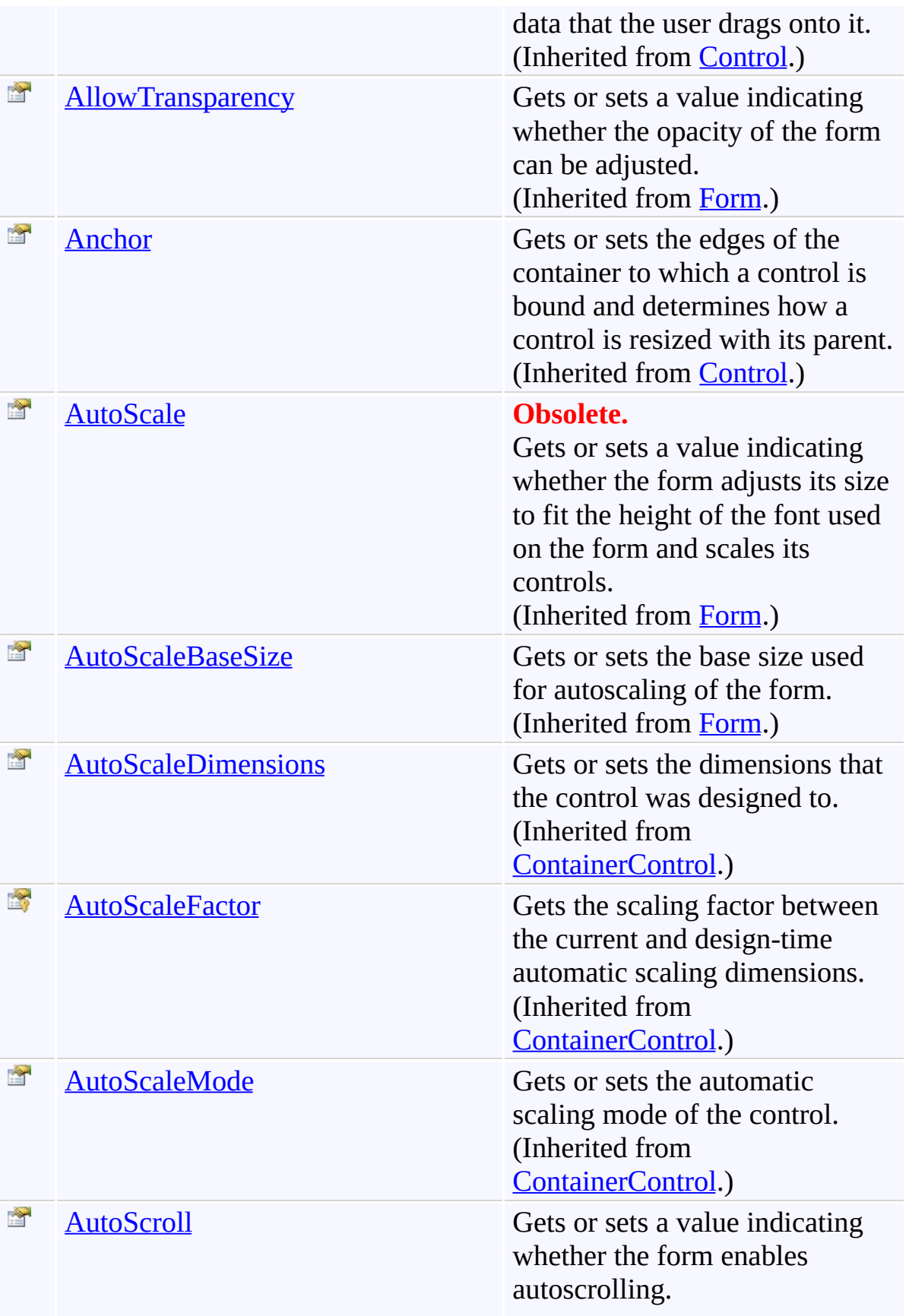

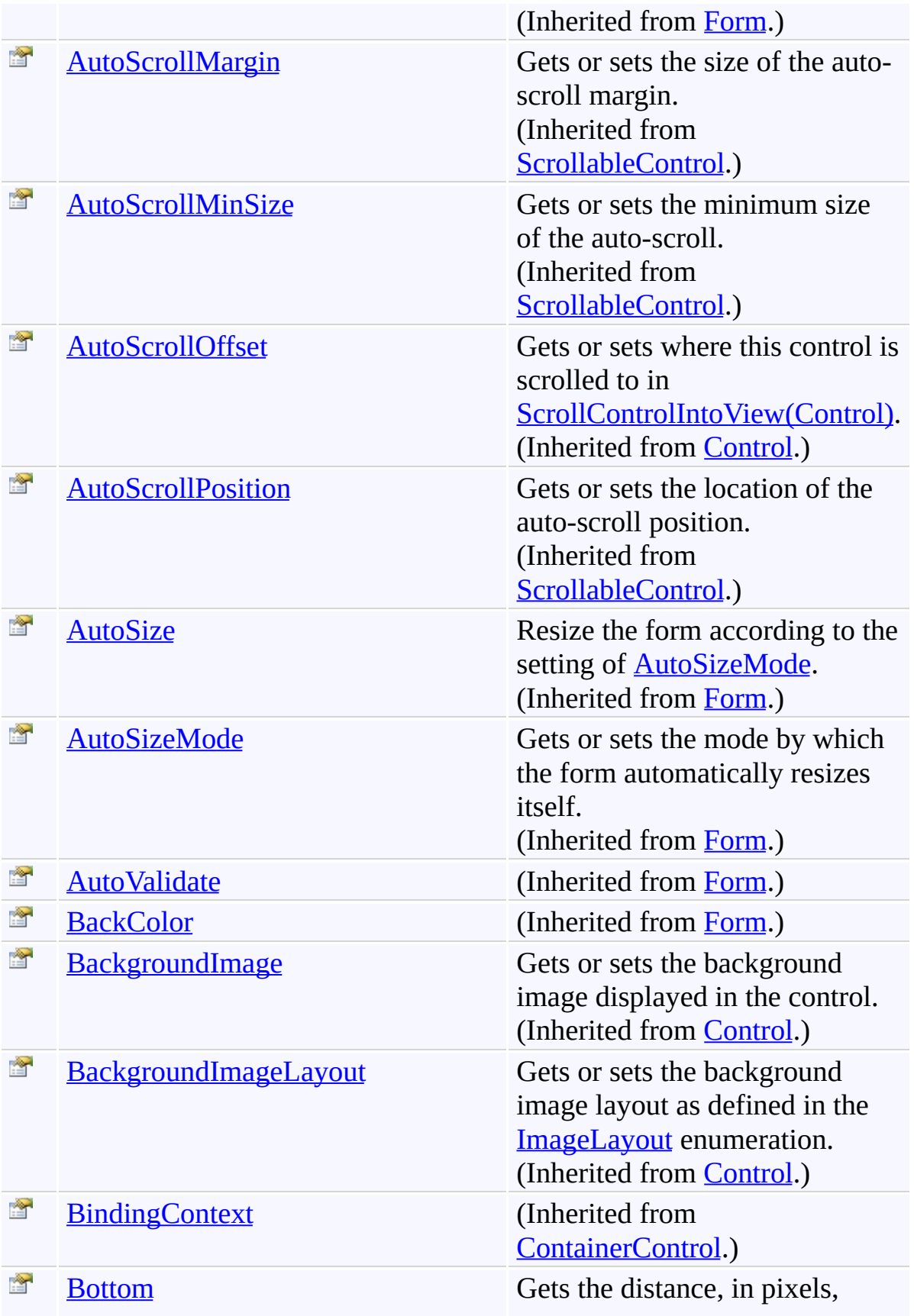

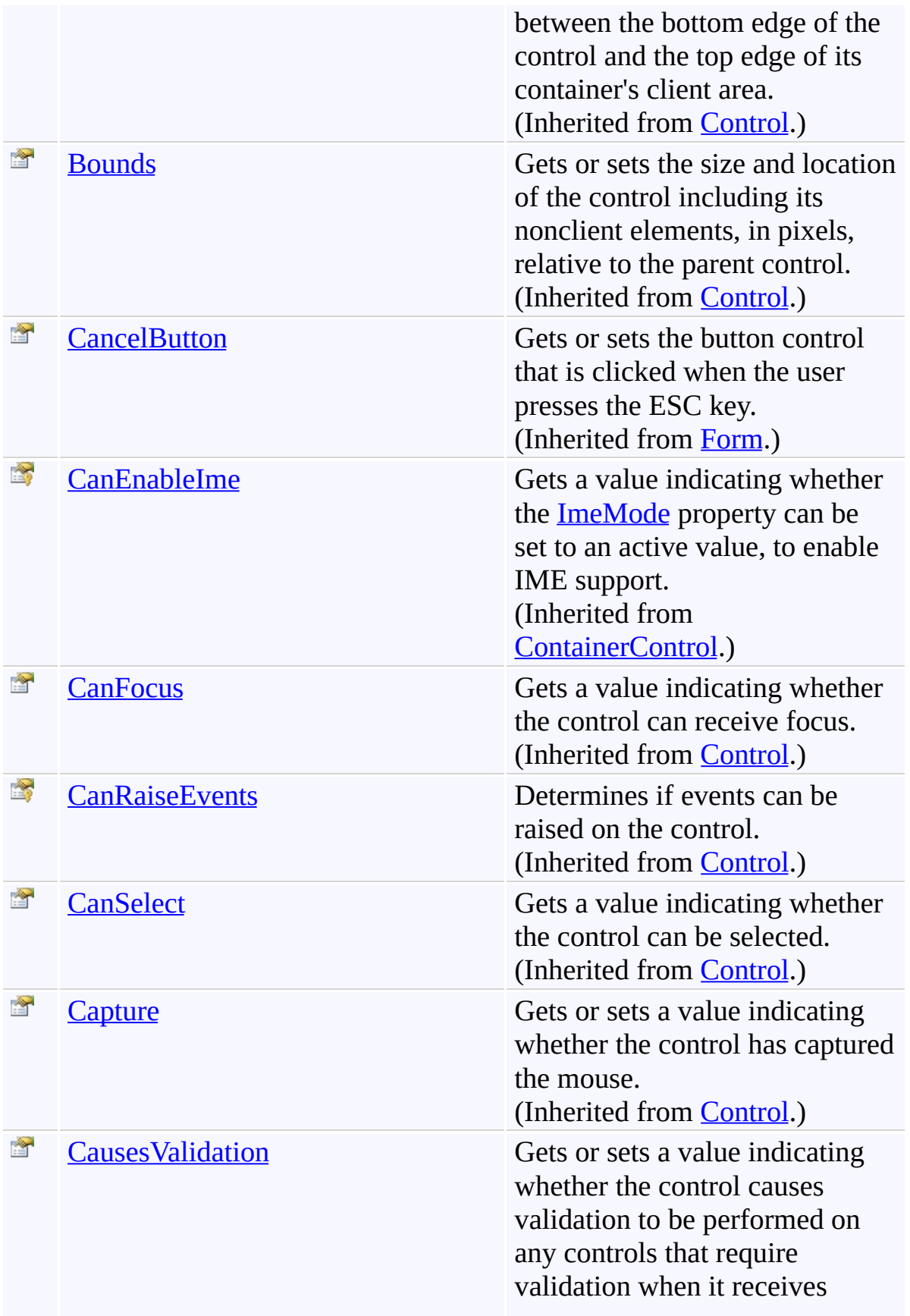

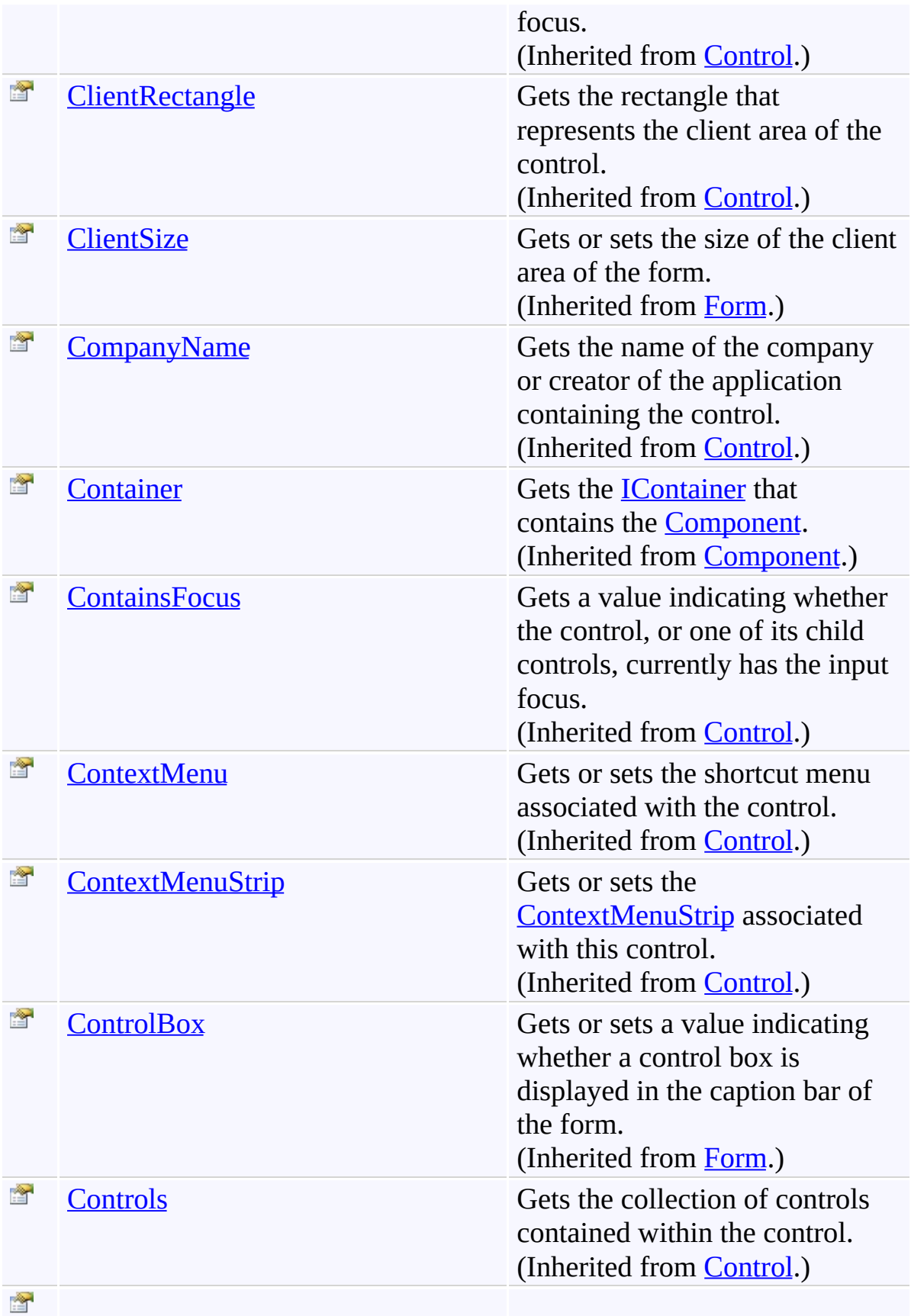

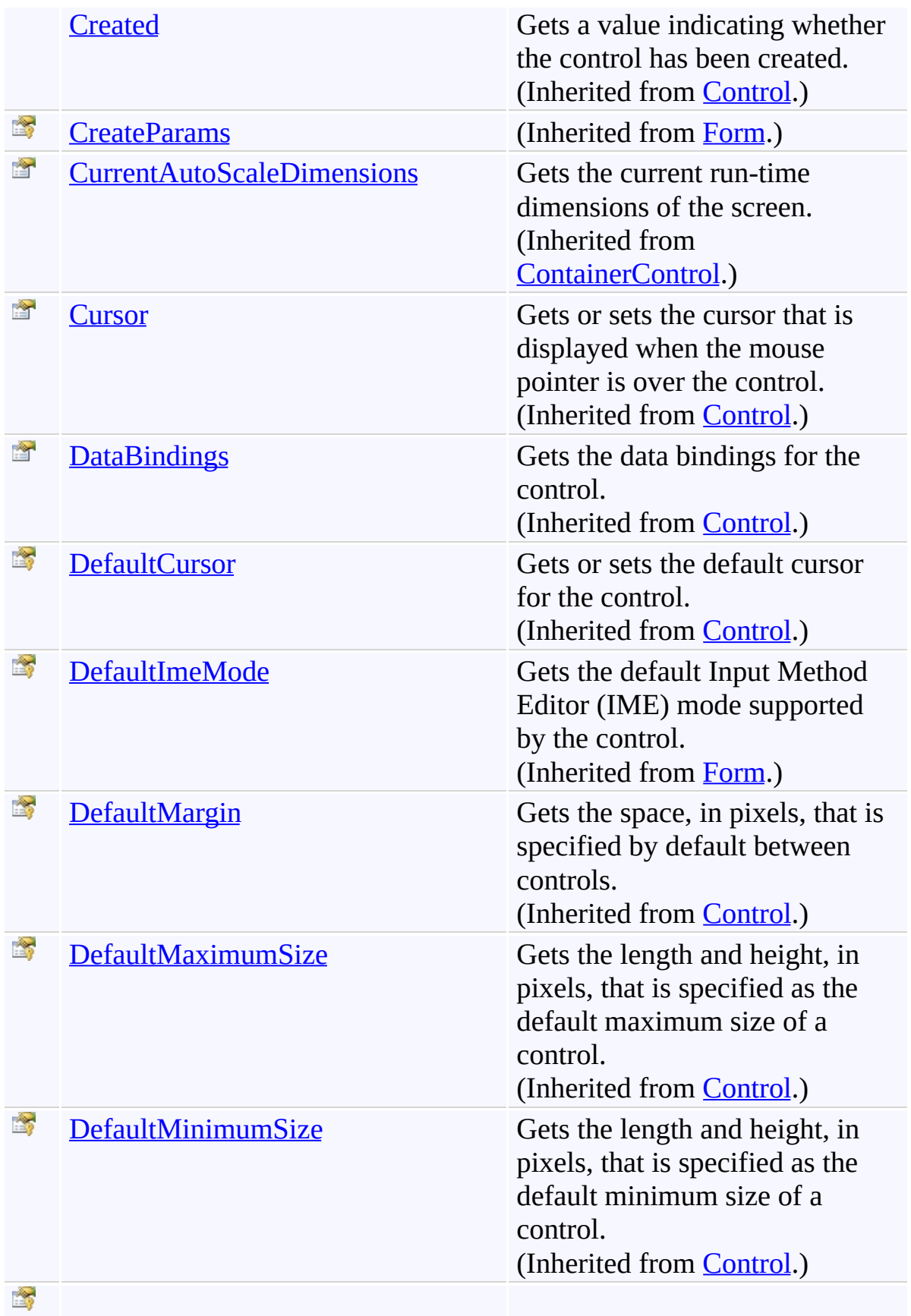

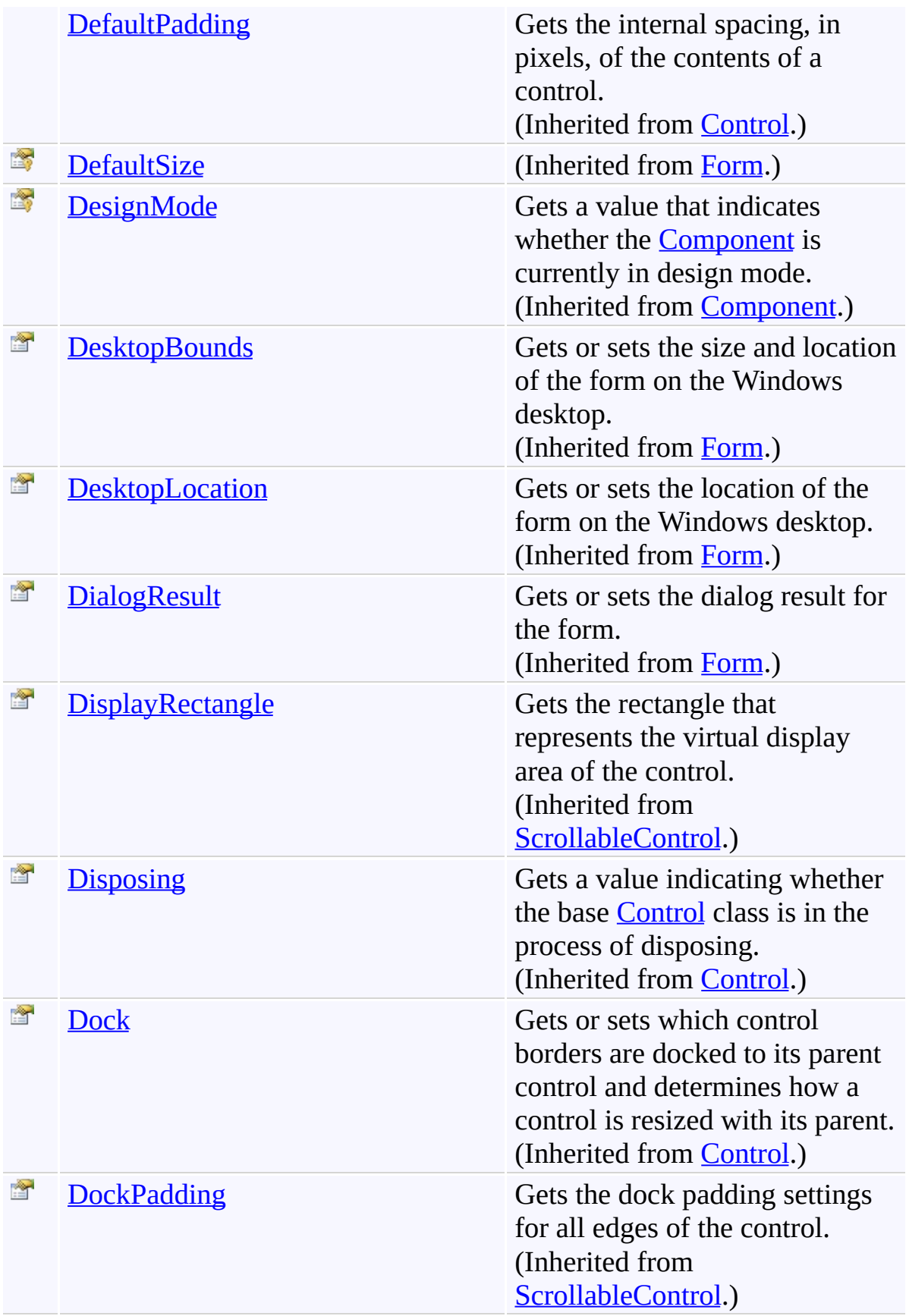

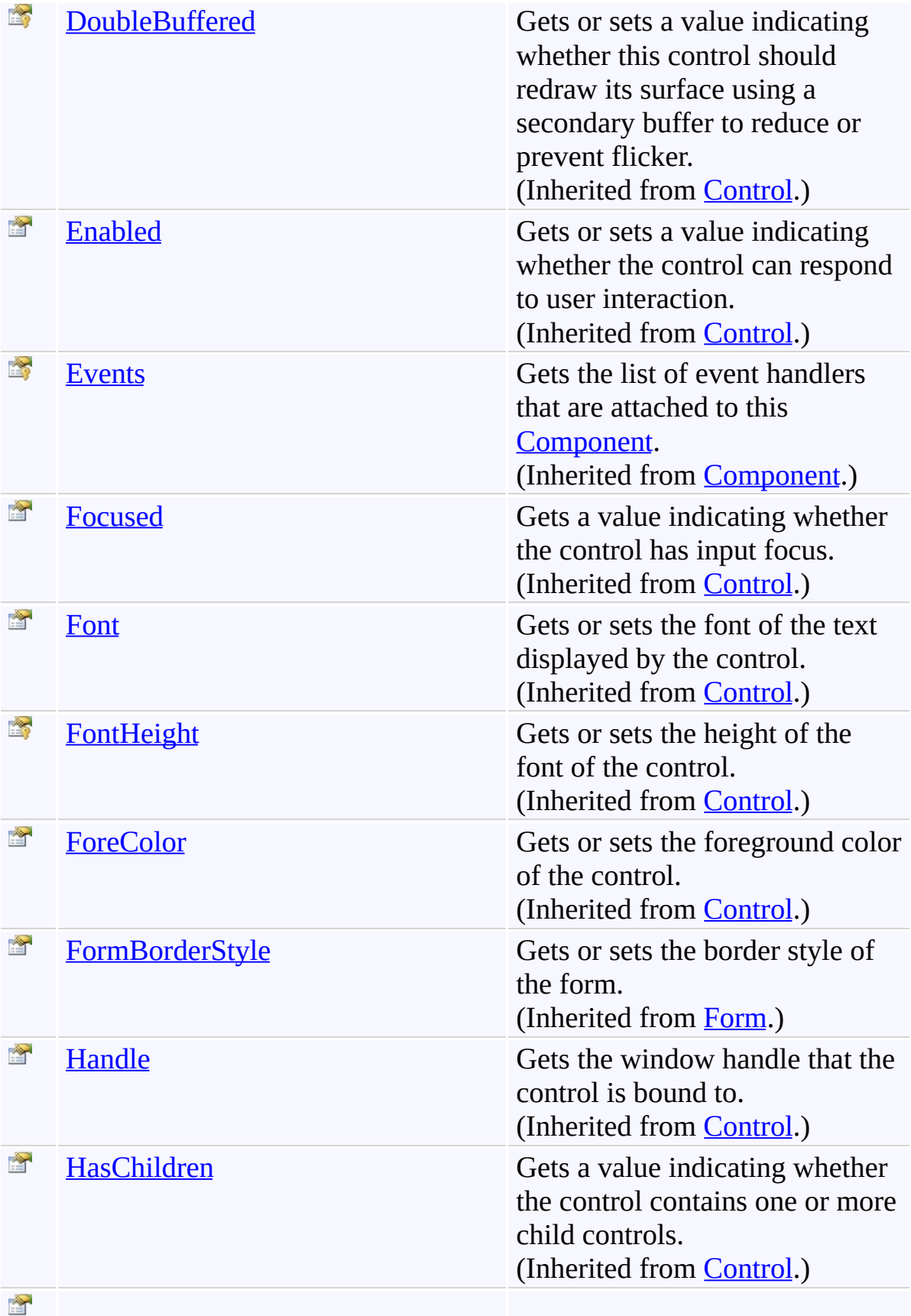

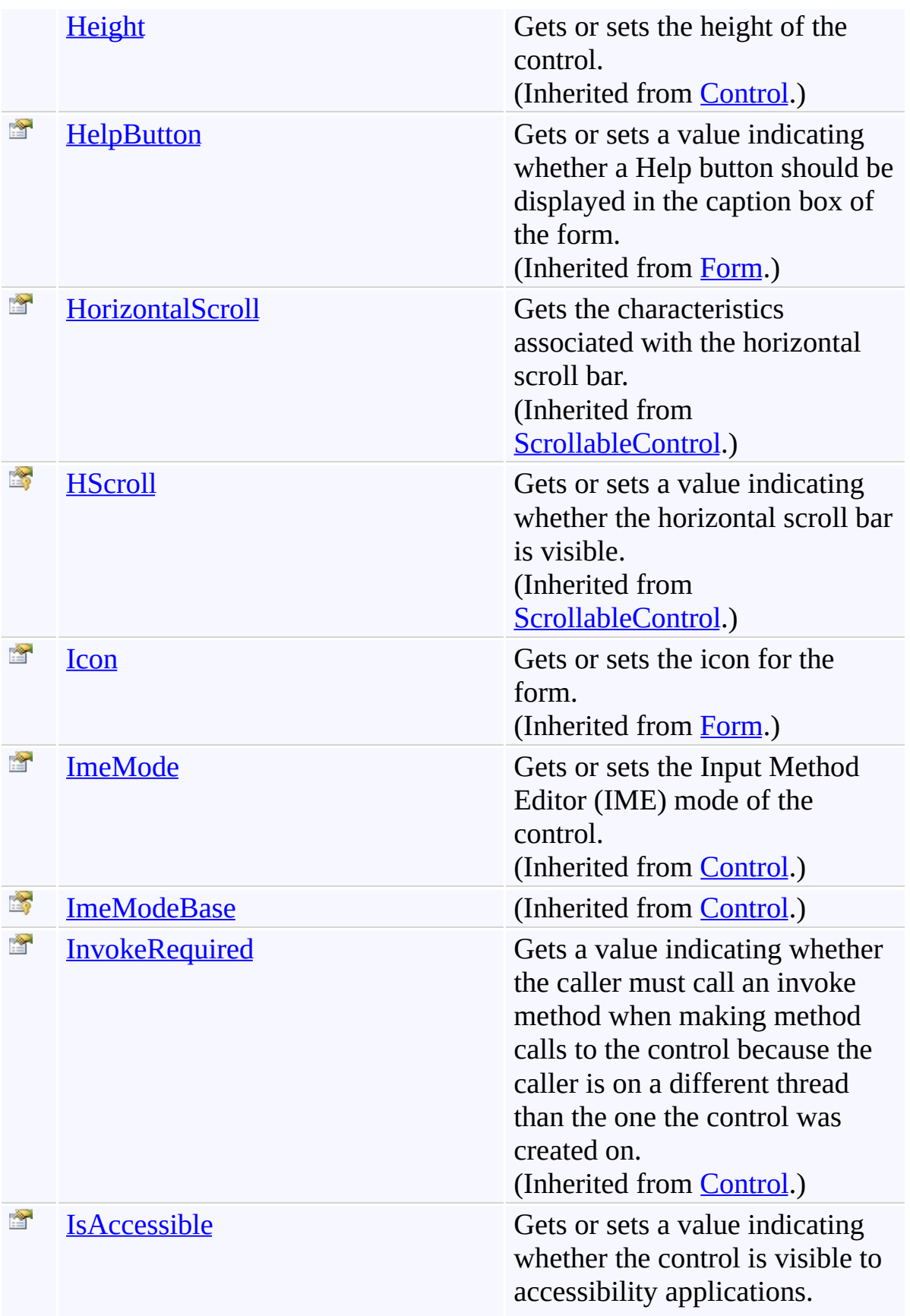

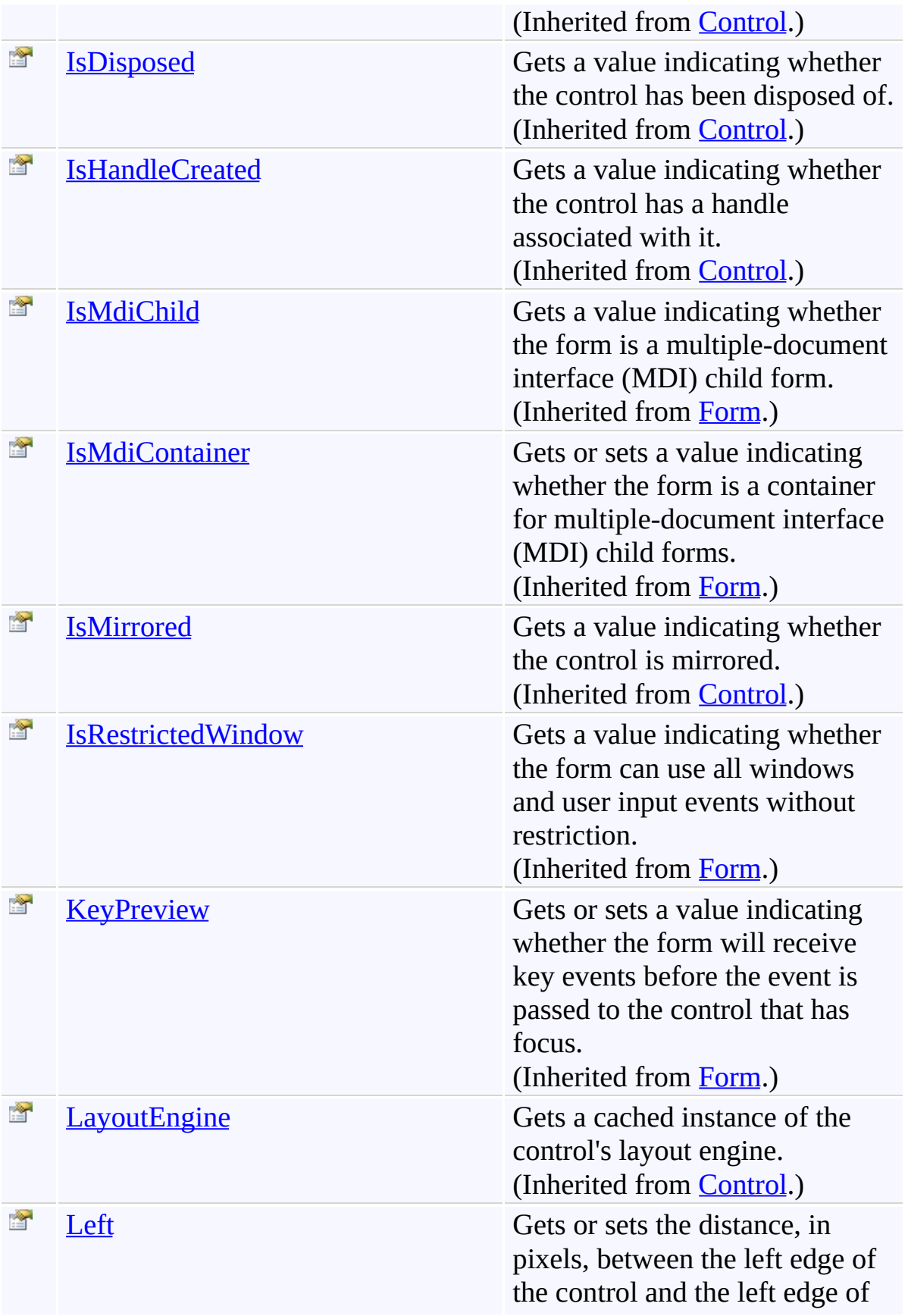

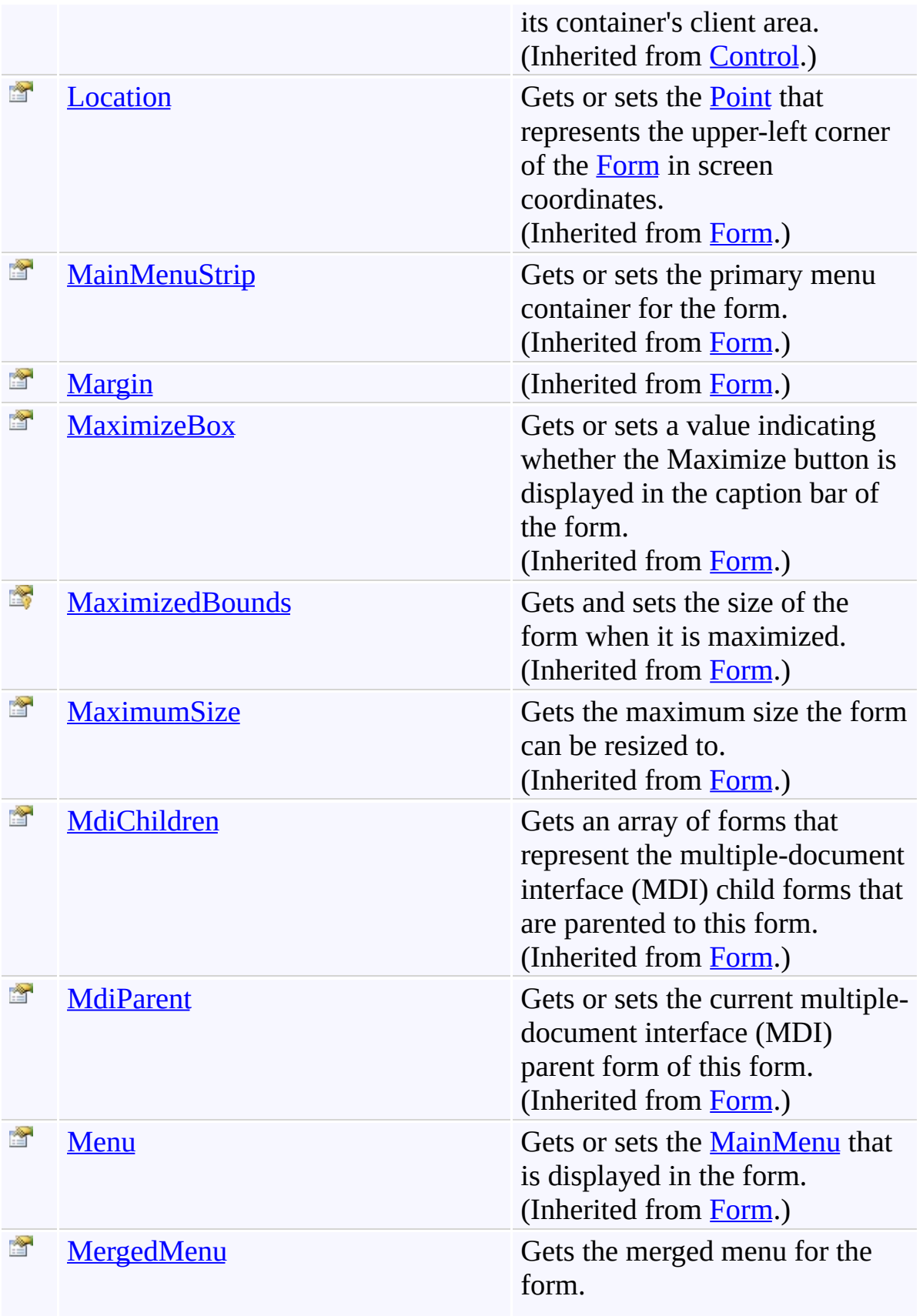

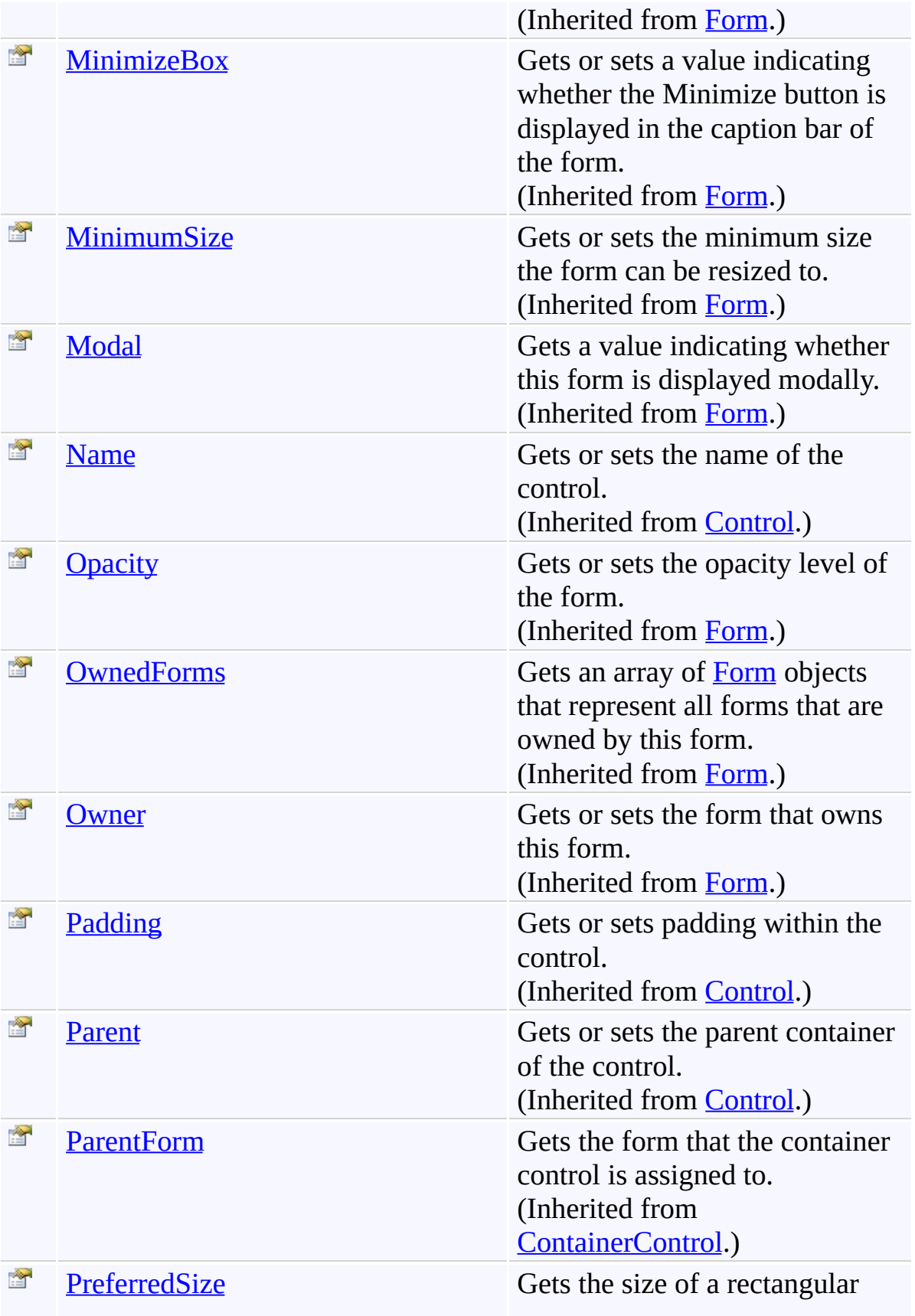

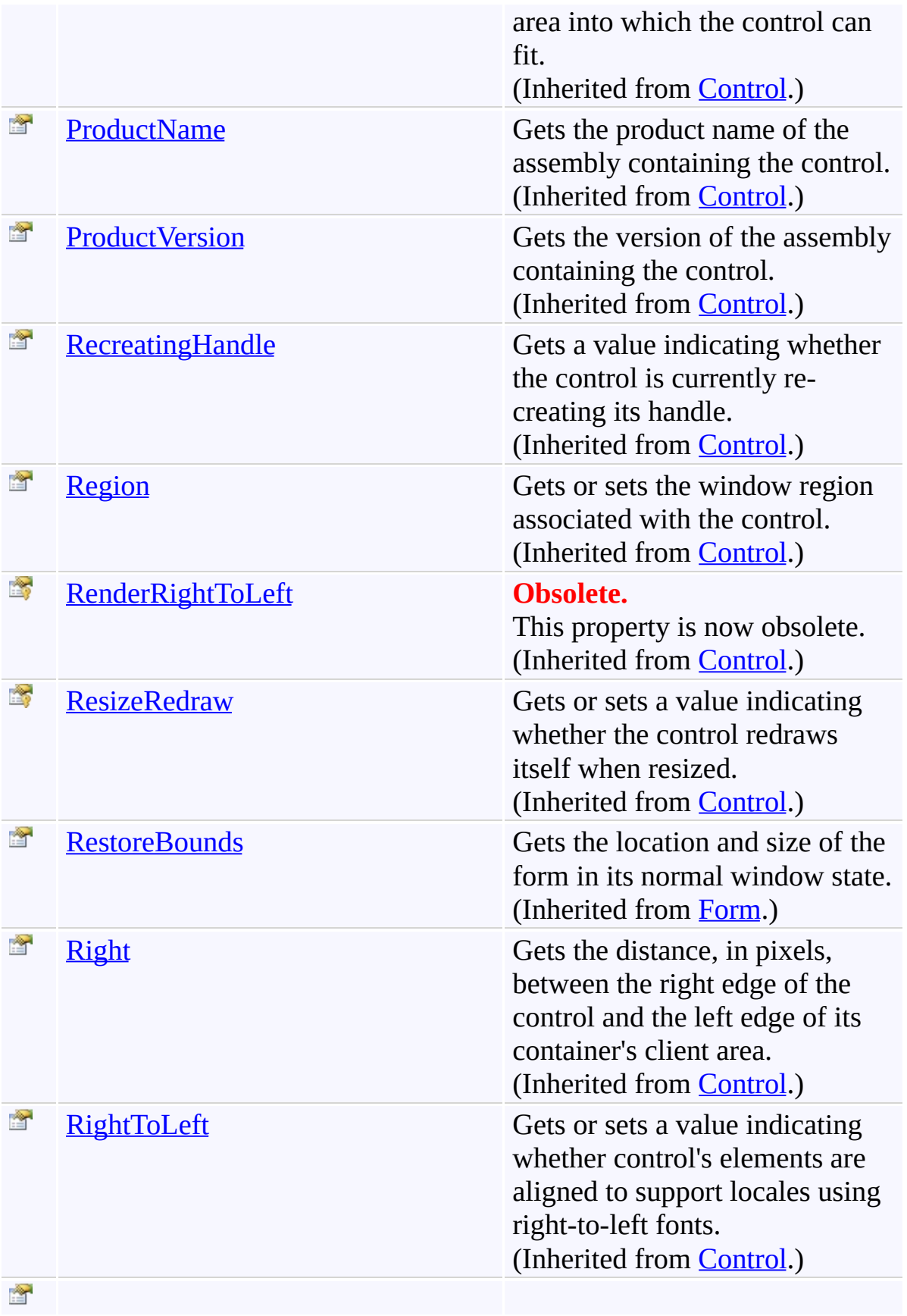

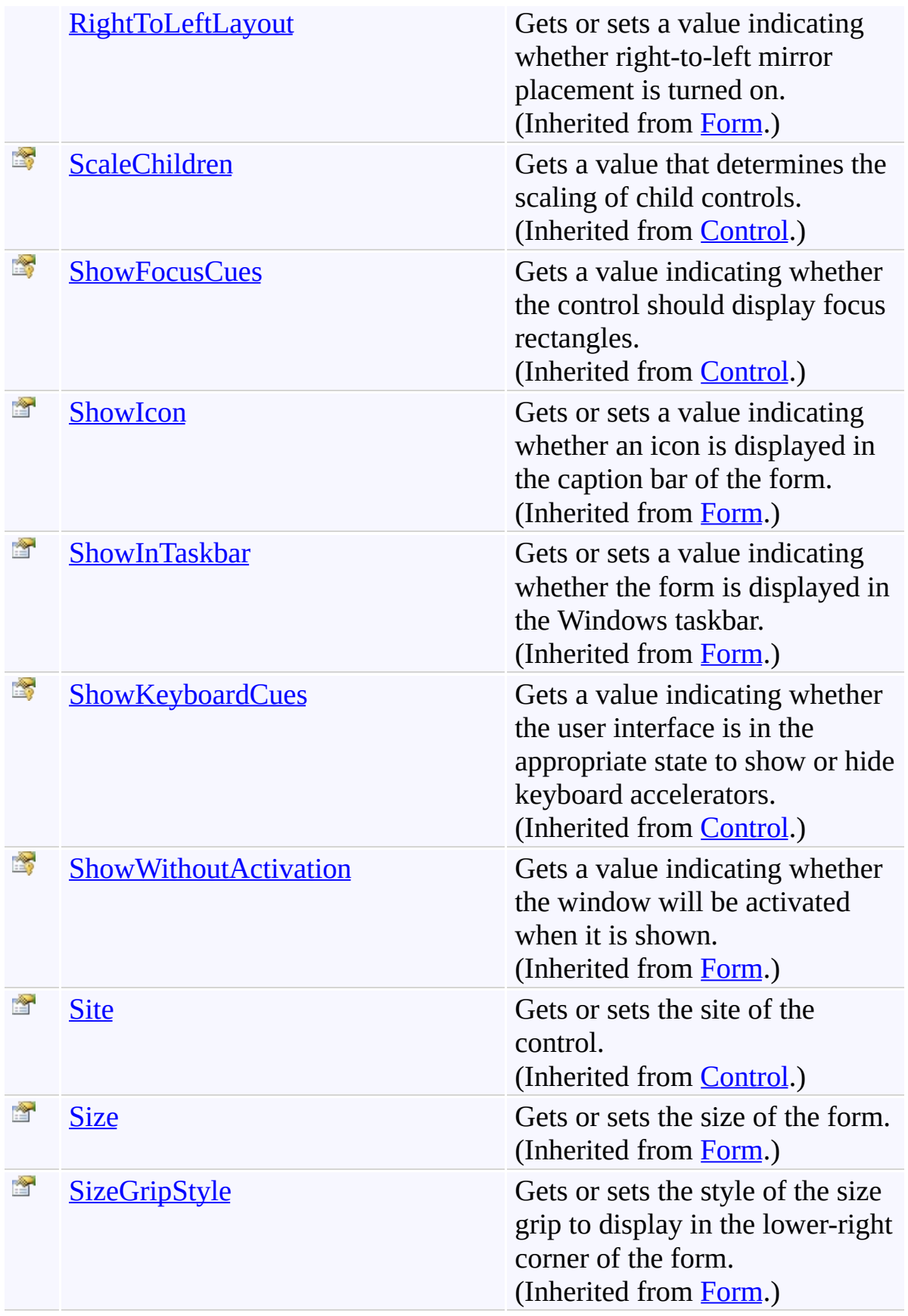

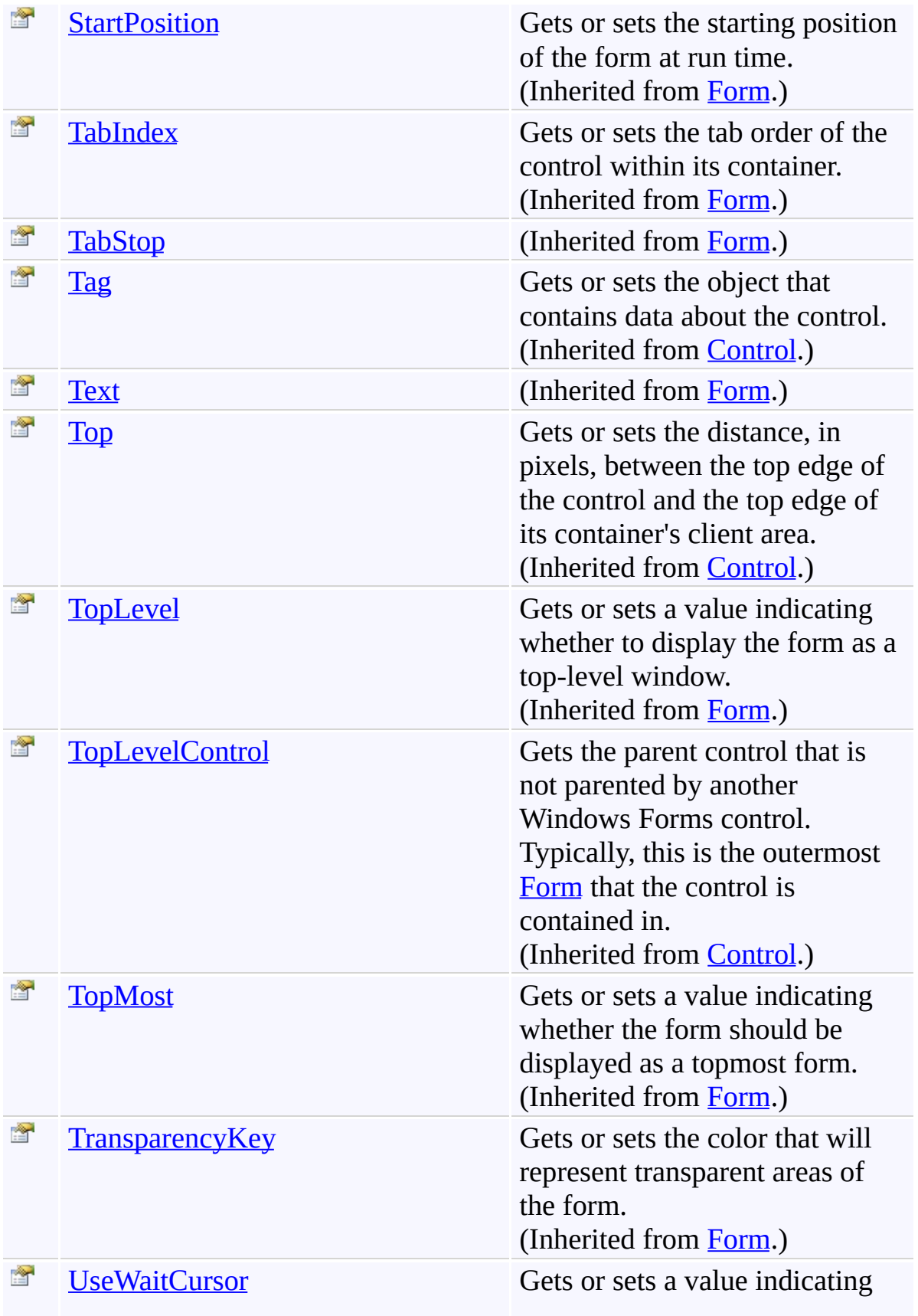

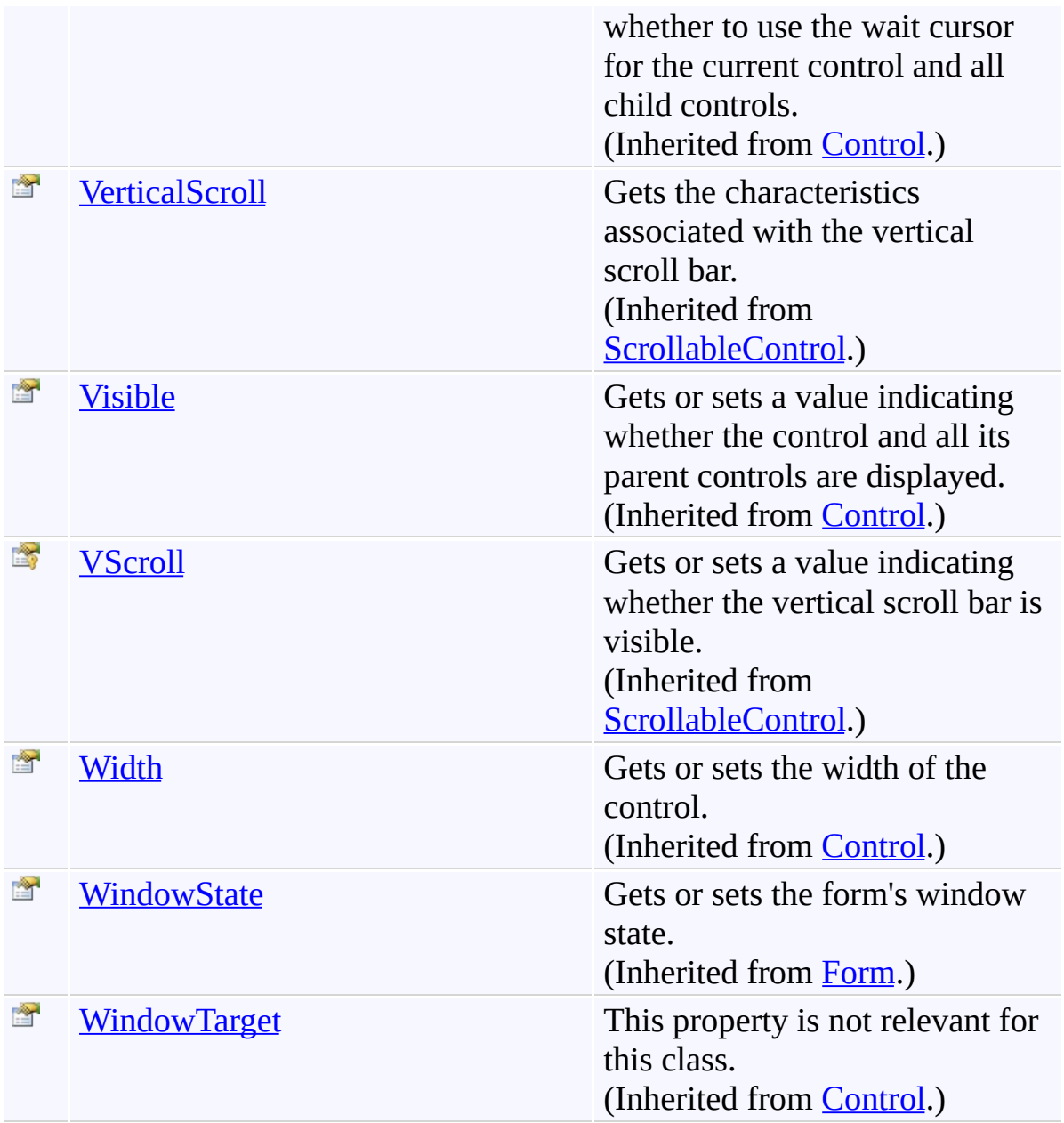

## **Events**

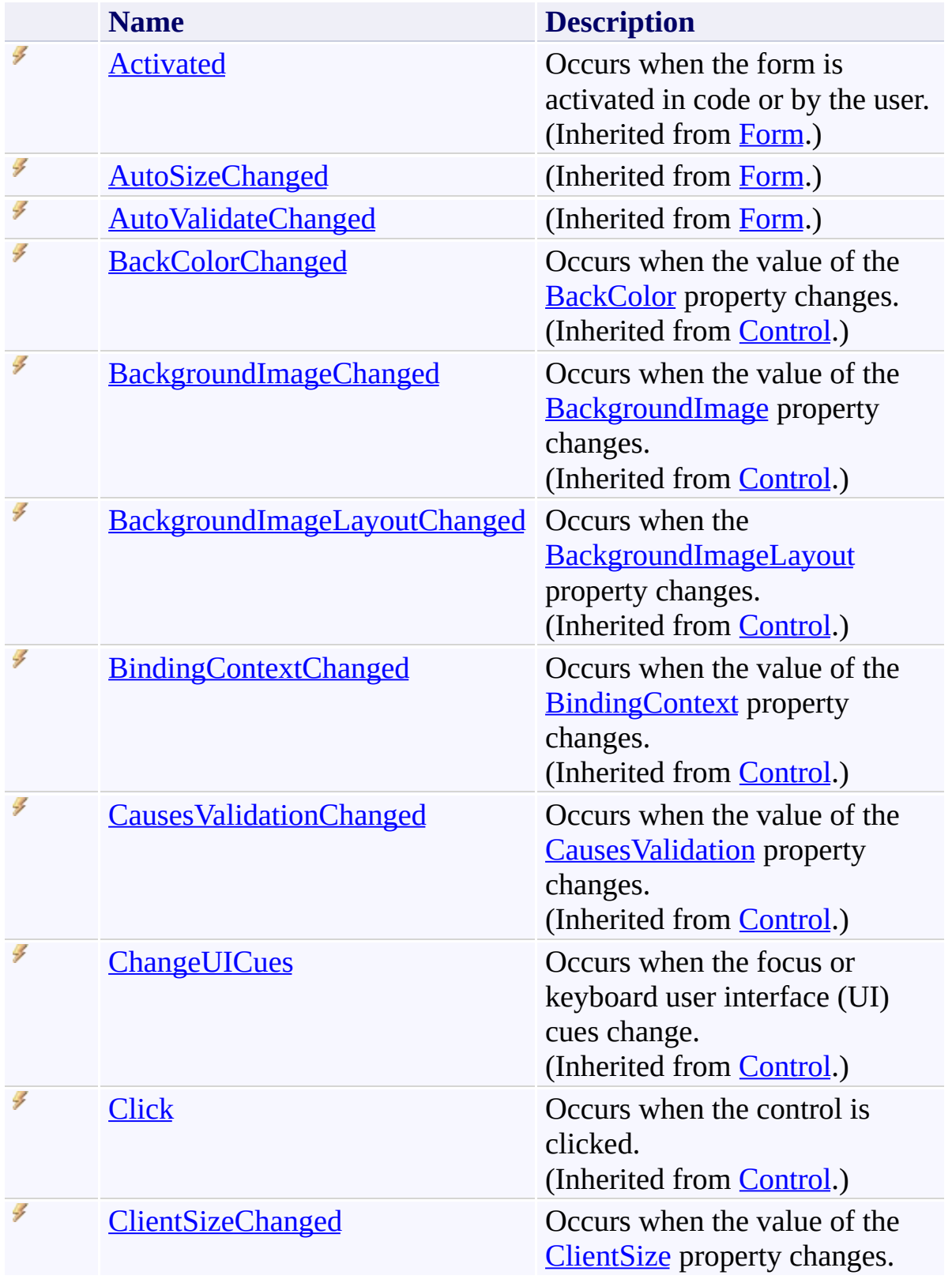

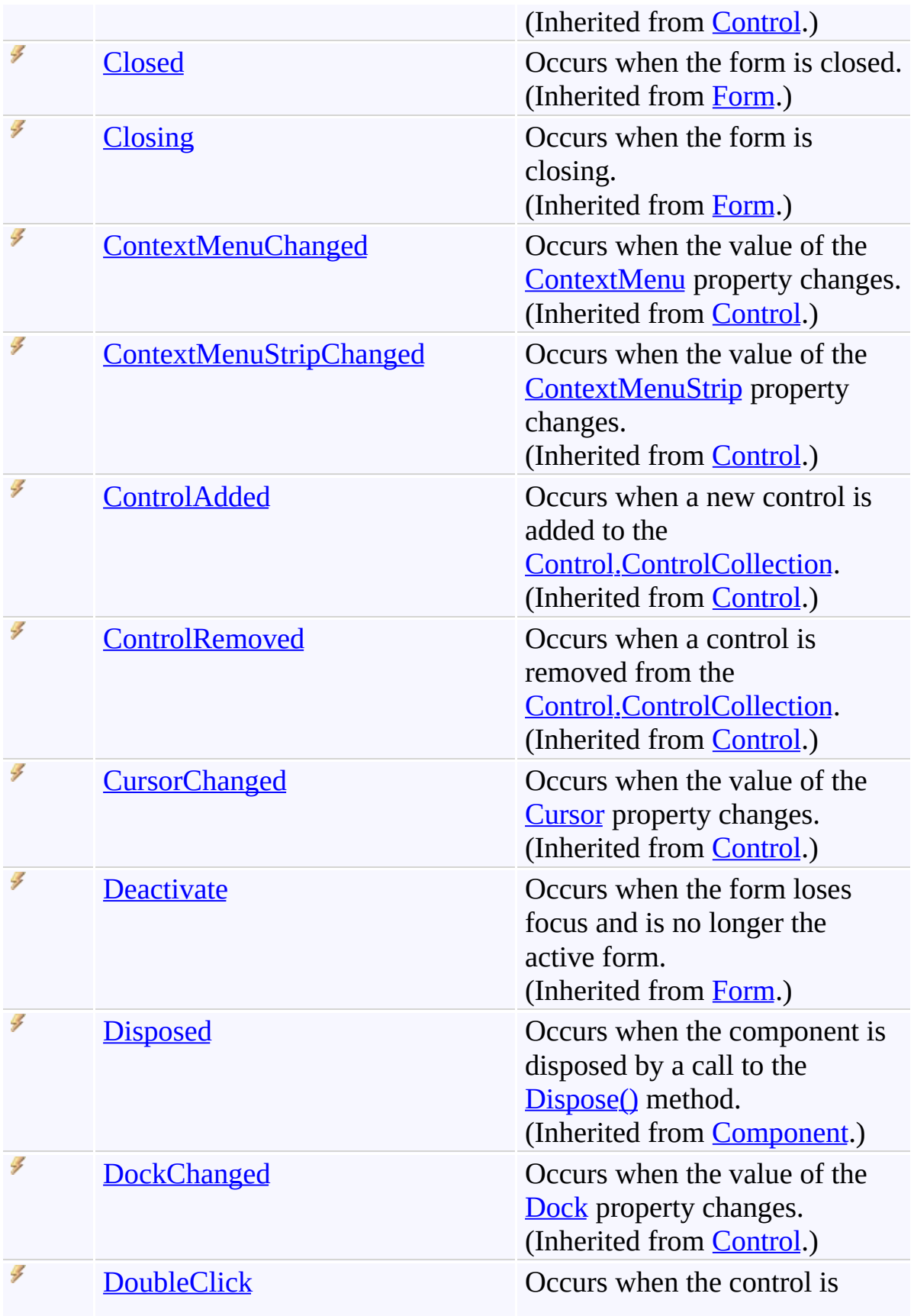

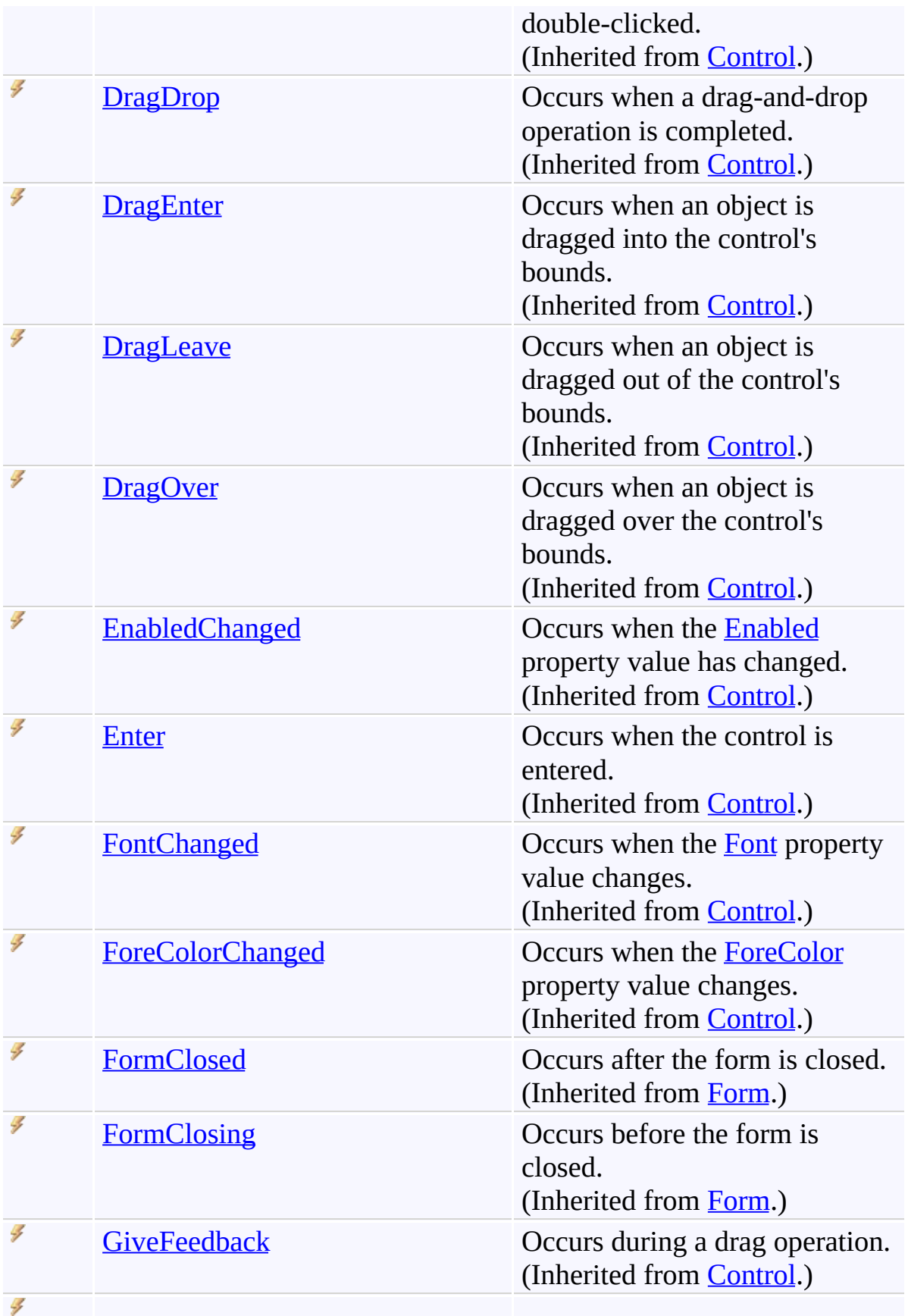

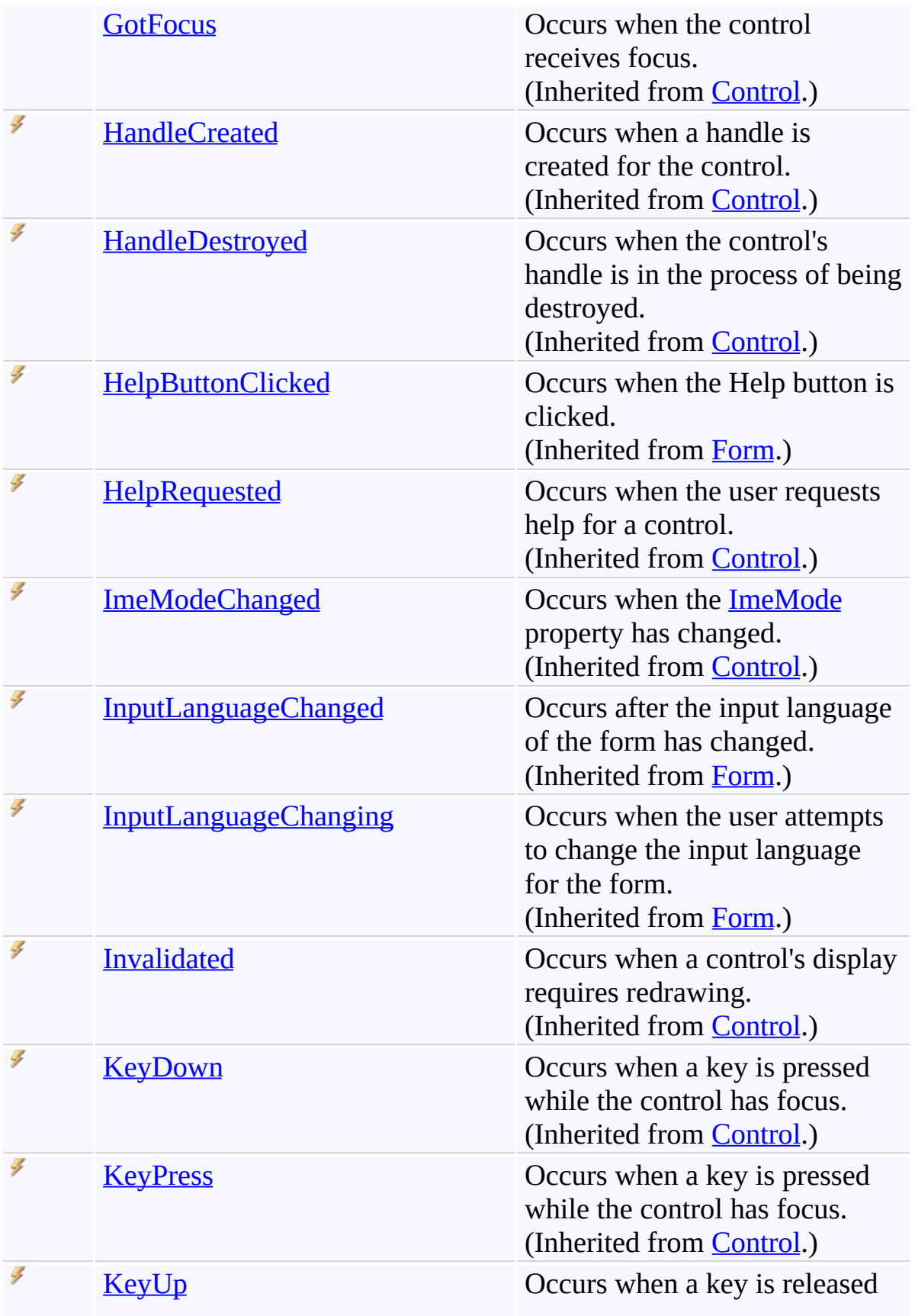

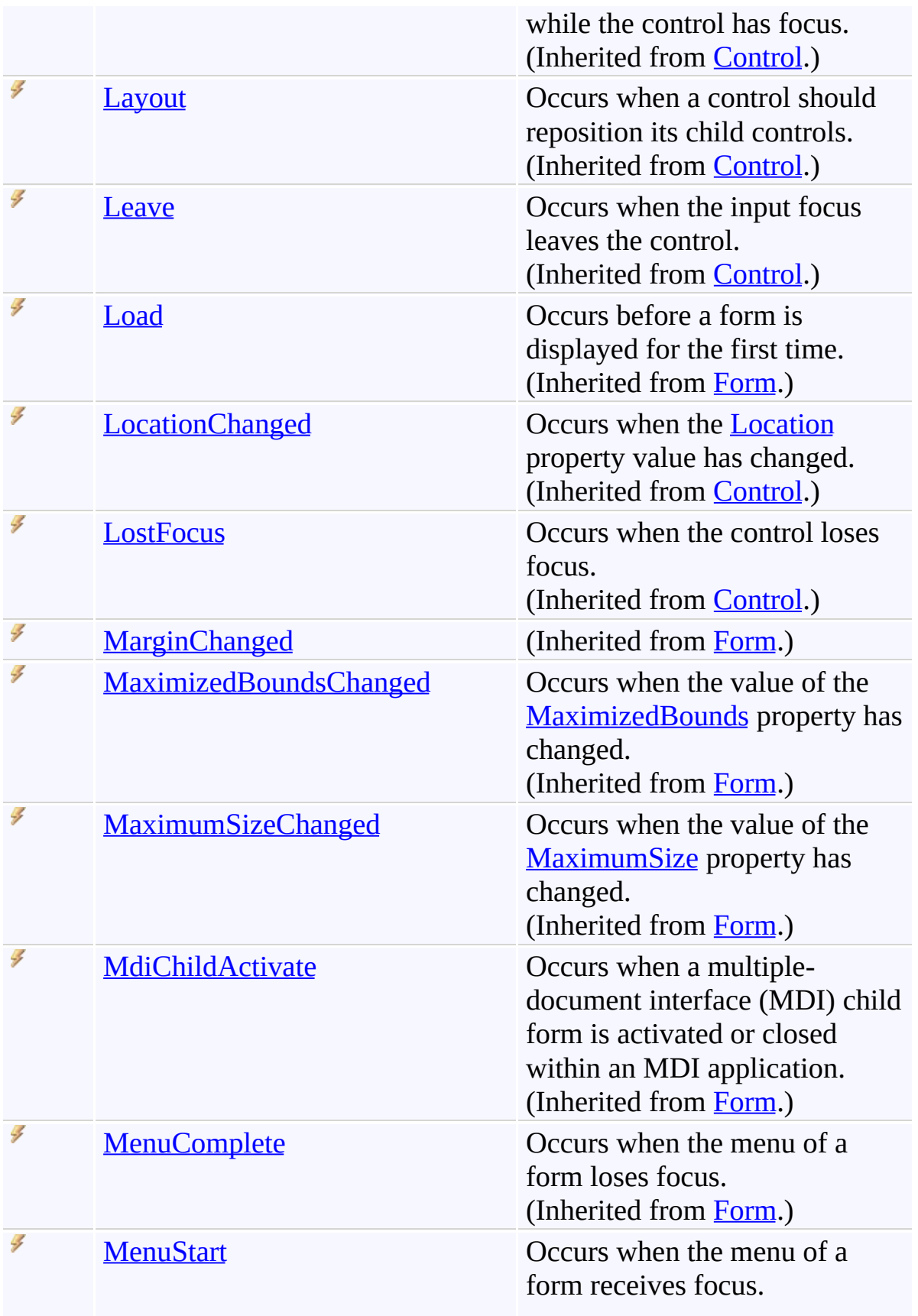

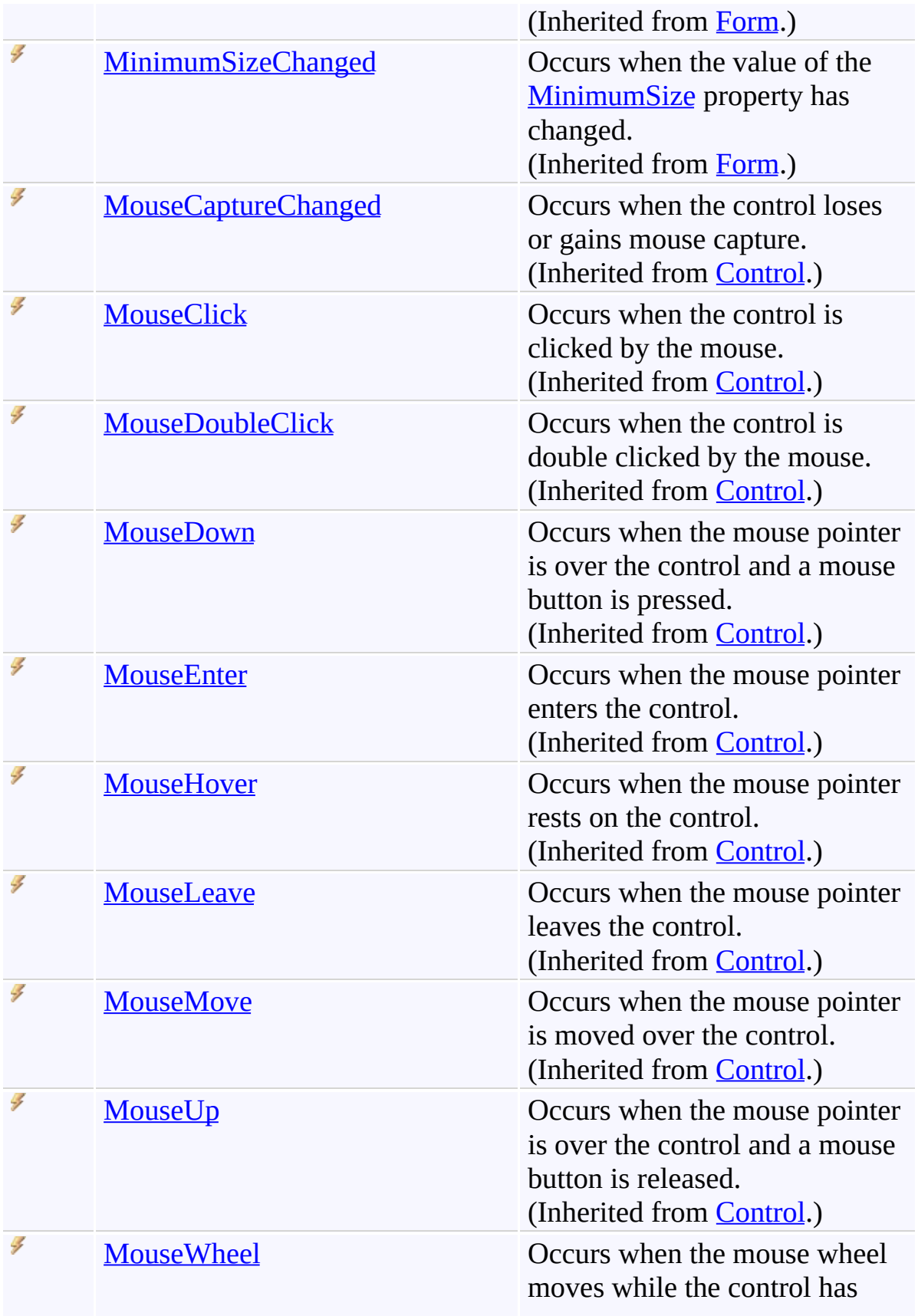

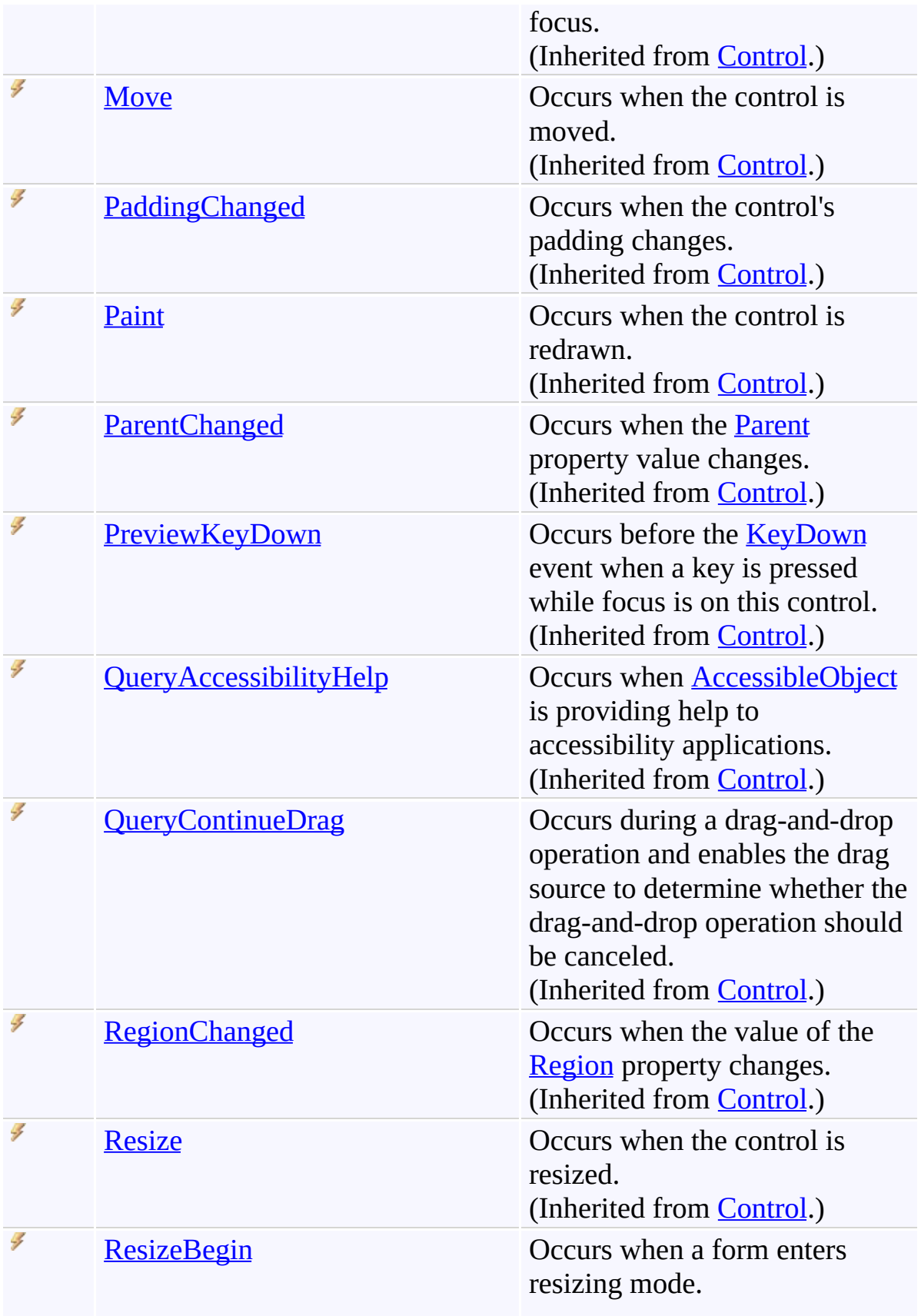

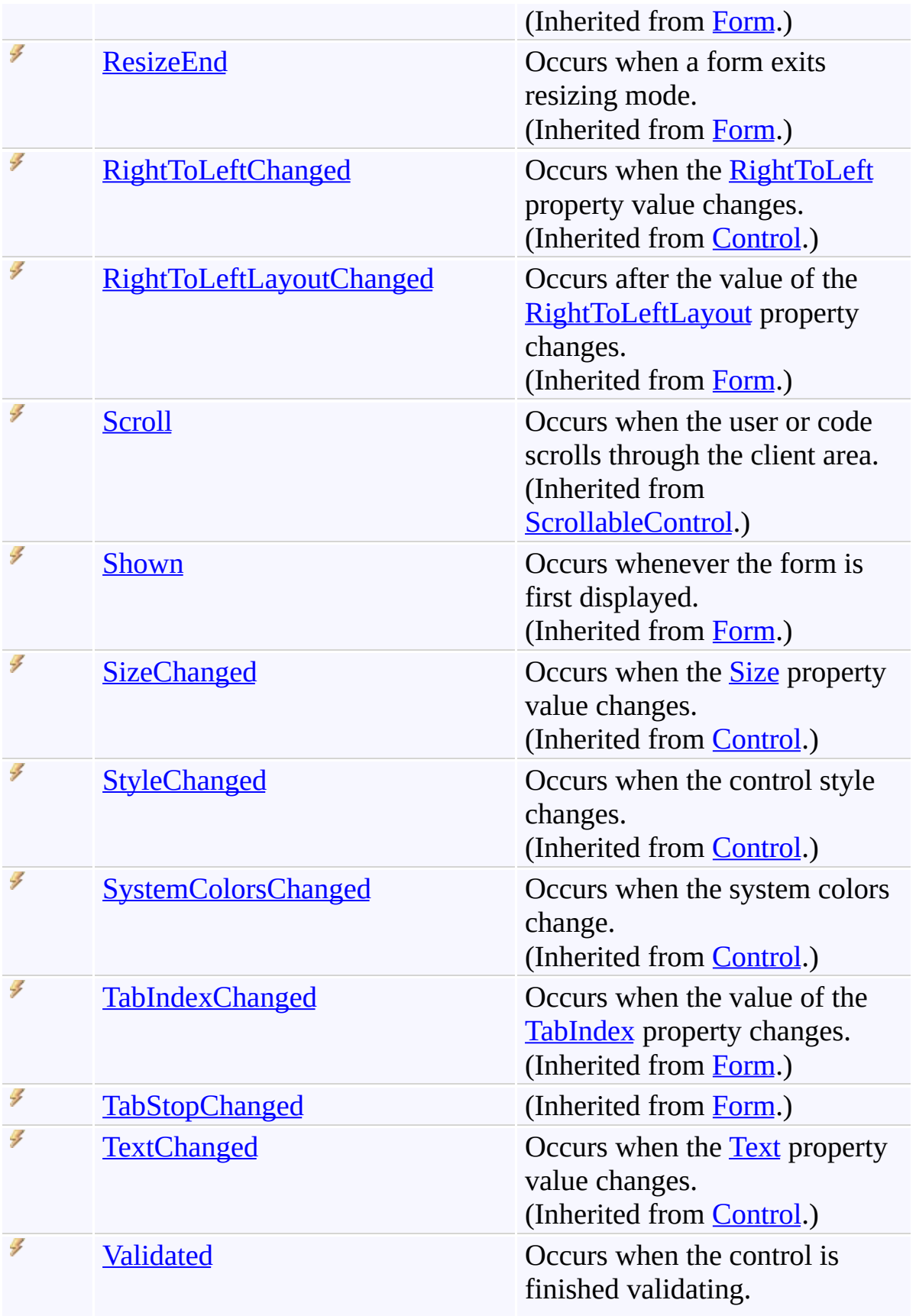
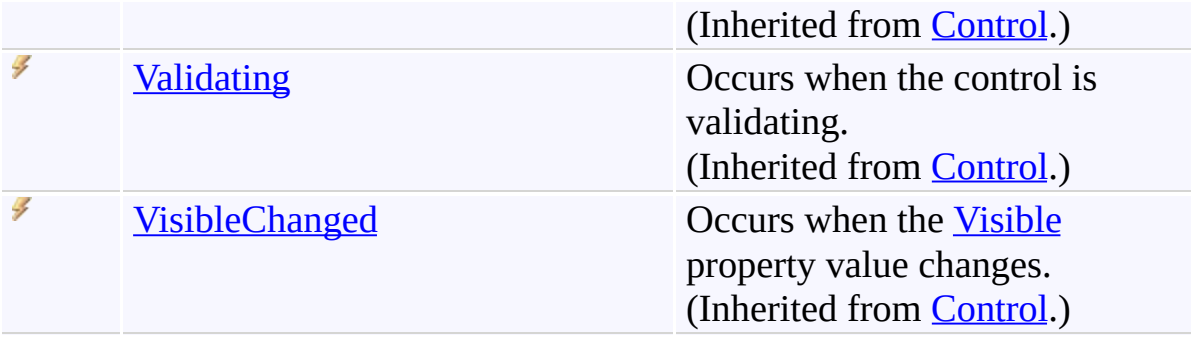

[ReplaceForm](#page-3078-0) Class [FastColoredTextBoxNS](#page-0-0) Namespace

Send comments on this topic to [tp\\_soft@mail.ru](mailto:tp_soft%40mail.ru?Subject=FastColoredTextBox)

Copyright (C) Pavel Torgashov, 2011-2013. All rights reserved

 $\rightarrow$ FastColoredTextBox

> ReplaceForm Constructor [ReplaceForm](#page-3078-0) Class See [Also](#page-3136-0) Send [Feedback](javascript:SubmitFeedback()

Initializes a new instance of the **[ReplaceForm](#page-3078-0)** class

#### **Namespace:** [FastColoredTextBoxNS](#page-0-0)

**Assembly:** FastColoredTextBox (in FastColoredTextBox.dll) Version: 2.9.3.0 (2.9.3.0)

### **Syntax**

**C#**

```
public ReplaceForm(
        FastColoredTextBox tb
)
```
#### **Visual Basic**

```
Public Sub New ( _
        tb As FastColoredTextBox _
)
```
#### **Visual C++**

```
public:
ReplaceForm(
        FastColoredTextBox^ tb
)
```
## **Parameters**

*tb* Type: [FastColoredTextBoxNS.FastColoredTextBox](#page-645-0)

<span id="page-3136-0"></span>[ReplaceForm](#page-3078-0) Class [ReplaceForm](#page-3082-0) Members [FastColoredTextBoxNS](#page-0-0) Namespace

Send comments on this topic to [tp\\_soft@mail.ru](mailto:tp_soft%40mail.ru?Subject=FastColoredTextBox) Copyright (C) Pavel Torgashov, 2011-2013. All rights reserved  $\blacksquare$ FastColoredTextBox ReplaceForm Fields [ReplaceForm](#page-3078-0) Class See [Also](#page-3139-0) Send [Feedback](javascript:SubmitFeedback()

The **[ReplaceForm](#page-3078-0)** type exposes the following members.

## **F i e l d s**

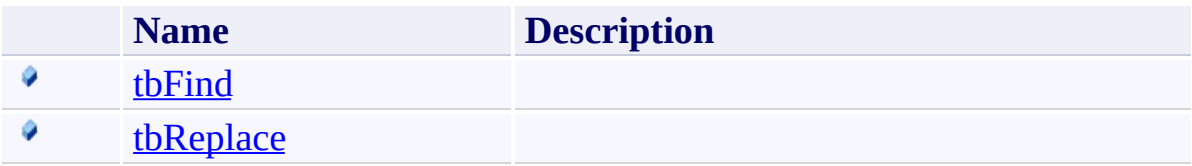

<span id="page-3139-0"></span>[ReplaceForm](#page-3078-0) Class [FastColoredTextBoxNS](#page-0-0) Namespace

Send comments on this topic to [tp\\_soft@mail.ru](mailto:tp_soft%40mail.ru?Subject=FastColoredTextBox)

Copyright (C) Pavel Torgashov, 2011-2013. All rights reserved

FastColoredTextBox

<span id="page-3140-0"></span> $\mathbf{P}$ 

ReplaceForm.tbFind Field [ReplaceForm](#page-3078-0) Class See [Also](#page-3142-0) Send [Feedback](javascript:SubmitFeedback()

#### **Namespace:** [FastColoredTextBoxNS](#page-0-0) **Assembly:** FastColoredTextBox (in FastColoredTextBox.dll) Version: 2.9.3.0 (2.9.3.0)

## **Syntax**

**C#**

public [TextBox](http://msdn2.microsoft.com/en-us/library/48deaakc) tbFind

### **Visual Basic**

Public tbFind As [TextBox](http://msdn2.microsoft.com/en-us/library/48deaakc)

**Visual C++**

public: [TextBox](http://msdn2.microsoft.com/en-us/library/48deaakc)<sup>^</sup> tbFind

<span id="page-3142-0"></span>[ReplaceForm](#page-3078-0) Class [ReplaceForm](#page-3082-0) Members [FastColoredTextBoxNS](#page-0-0) Namespace

Send comments on this topic to [tp\\_soft@mail.ru](mailto:tp_soft%40mail.ru?Subject=FastColoredTextBox) Copyright (C) Pavel Torgashov, 2011-2013. All rights reserved FastColoredTextBox

<span id="page-3143-0"></span> $\mathbf{P}$ 

ReplaceForm.tbReplace Field [ReplaceForm](#page-3078-0) Class See [Also](#page-3145-0) Send [Feedback](javascript:SubmitFeedback()

### **Namespace:** [FastColoredTextBoxNS](#page-0-0) **Assembly:** FastColoredTextBox (in FastColoredTextBox.dll) Version: 2.9.3.0 (2.9.3.0)

## **Syntax**

**C#**

public [TextBox](http://msdn2.microsoft.com/en-us/library/48deaakc) tbReplace

#### **Visual Basic**

Public tbReplace As [TextBox](http://msdn2.microsoft.com/en-us/library/48deaakc)

**Visual C++**

public: [TextBox](http://msdn2.microsoft.com/en-us/library/48deaakc)<sup>^</sup> tbReplace

<span id="page-3145-0"></span>[ReplaceForm](#page-3078-0) Class [ReplaceForm](#page-3082-0) Members [FastColoredTextBoxNS](#page-0-0) Namespace

Send comments on this topic to [tp\\_soft@mail.ru](mailto:tp_soft%40mail.ru?Subject=FastColoredTextBox) Copyright (C) Pavel Torgashov, 2011-2013. All rights reserved  $\blacksquare$ FastColoredTextBox ReplaceForm Methods

[ReplaceForm](#page-3078-0) Class See [Also](#page-3170-0) Send [Feedback](javascript:SubmitFeedback()

The **[ReplaceForm](#page-3078-0)** type exposes the following members.

# **Methods**

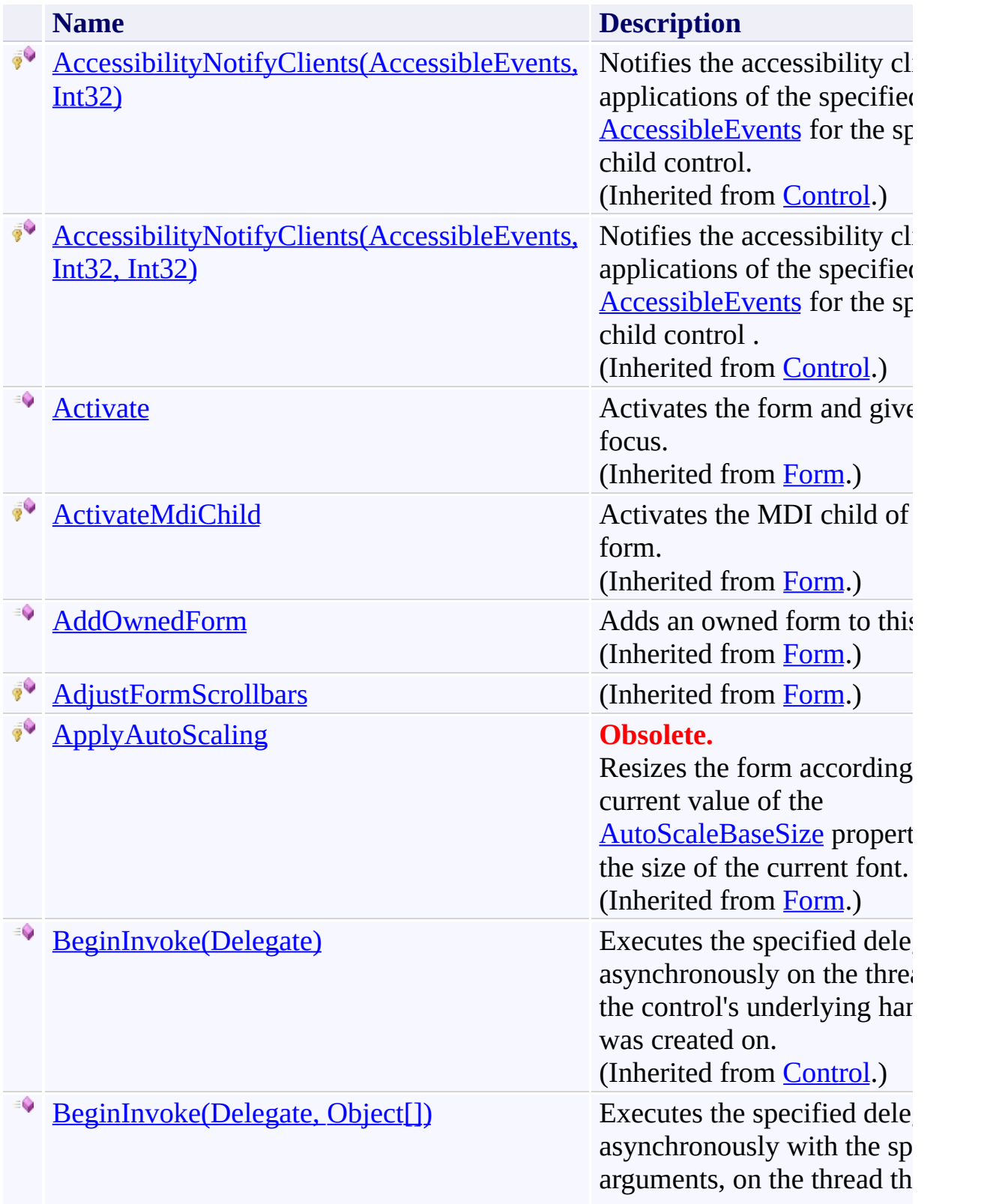

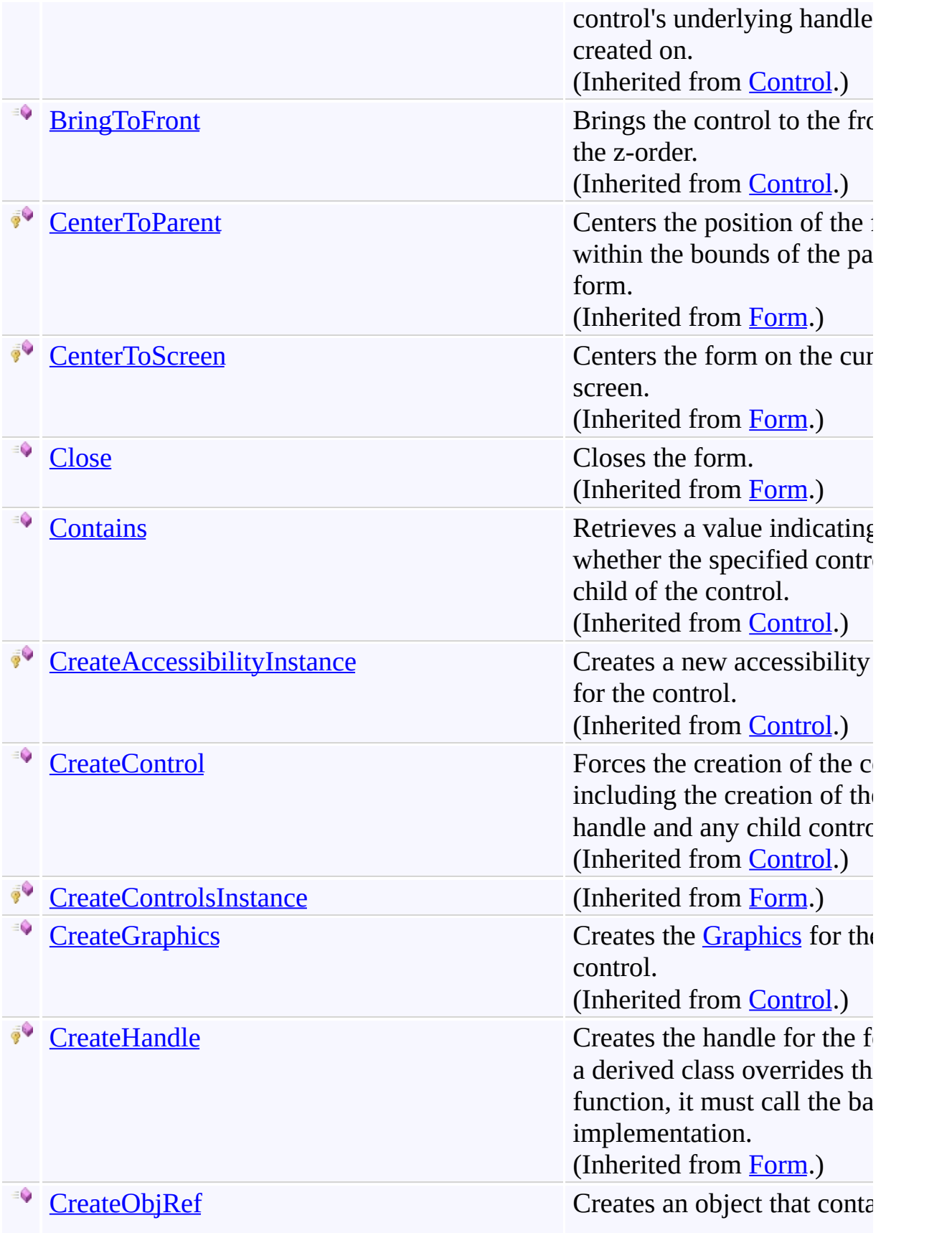

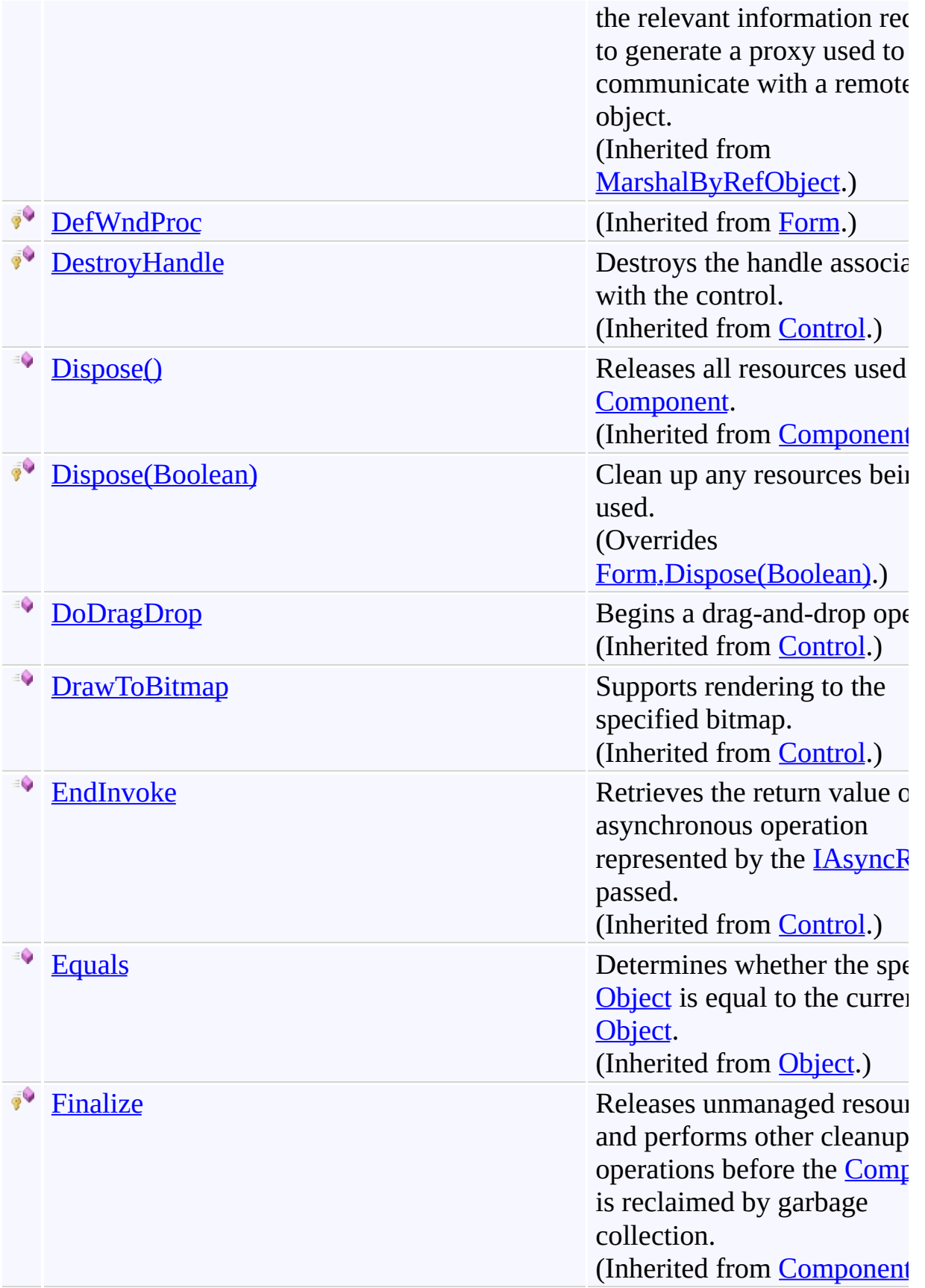

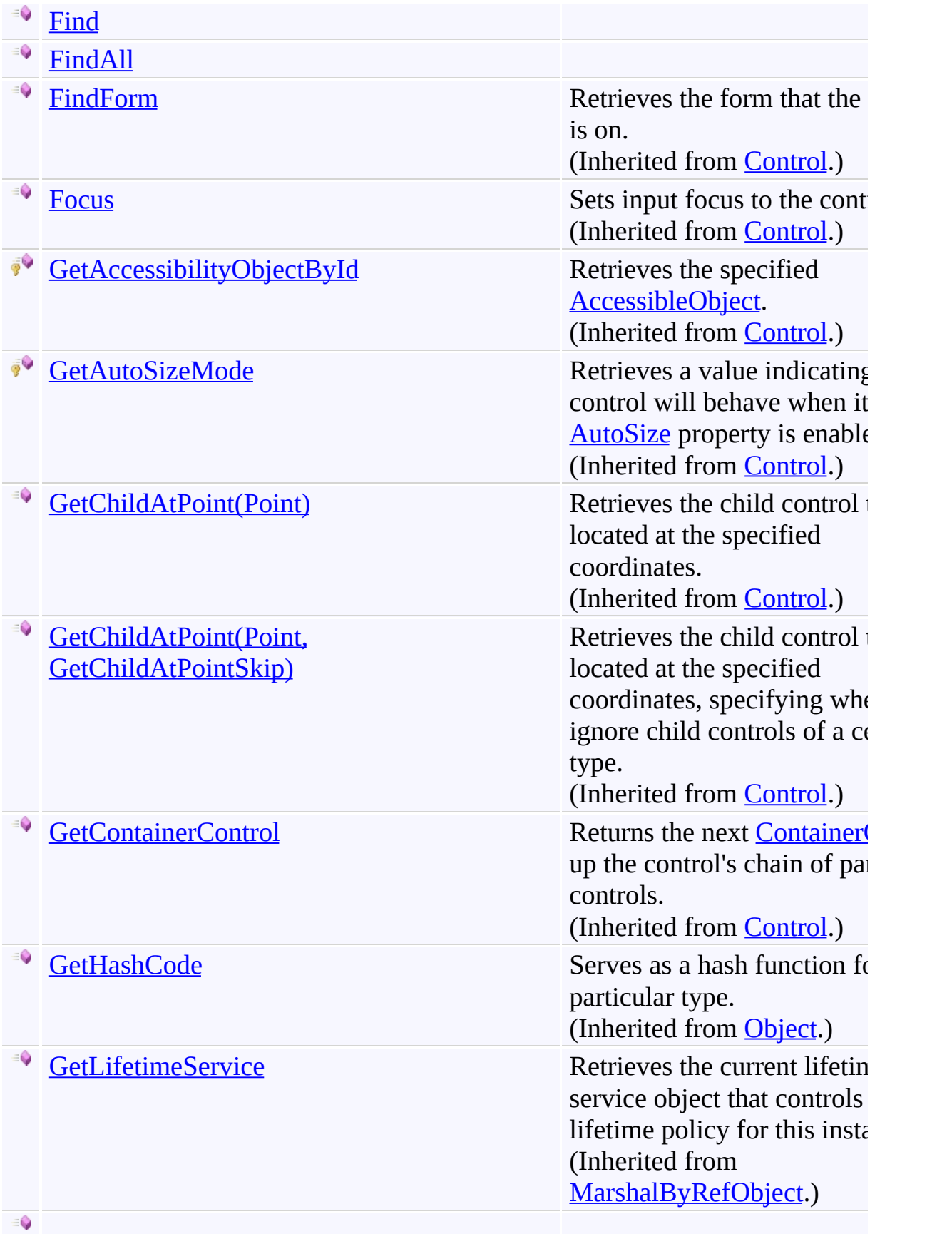

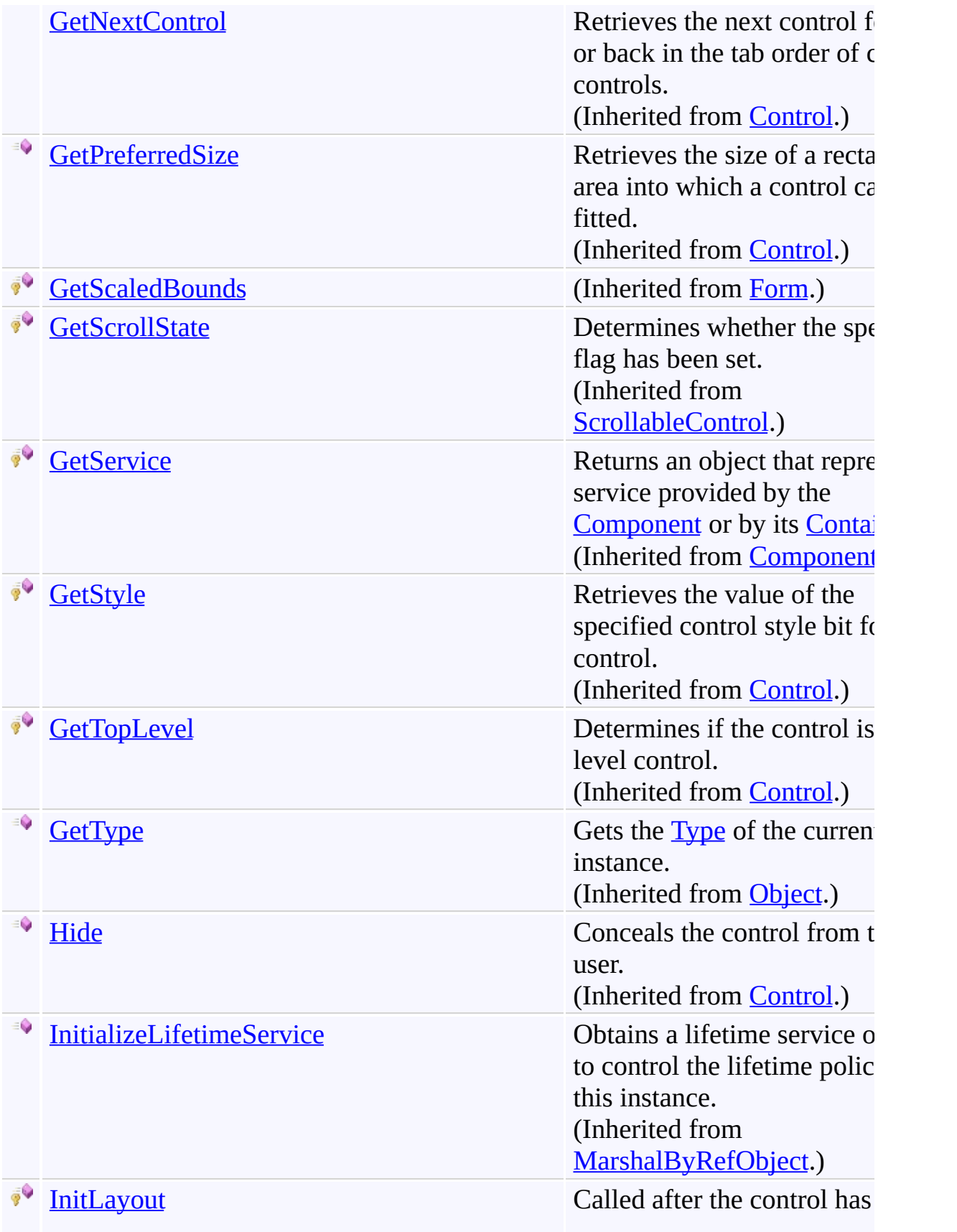

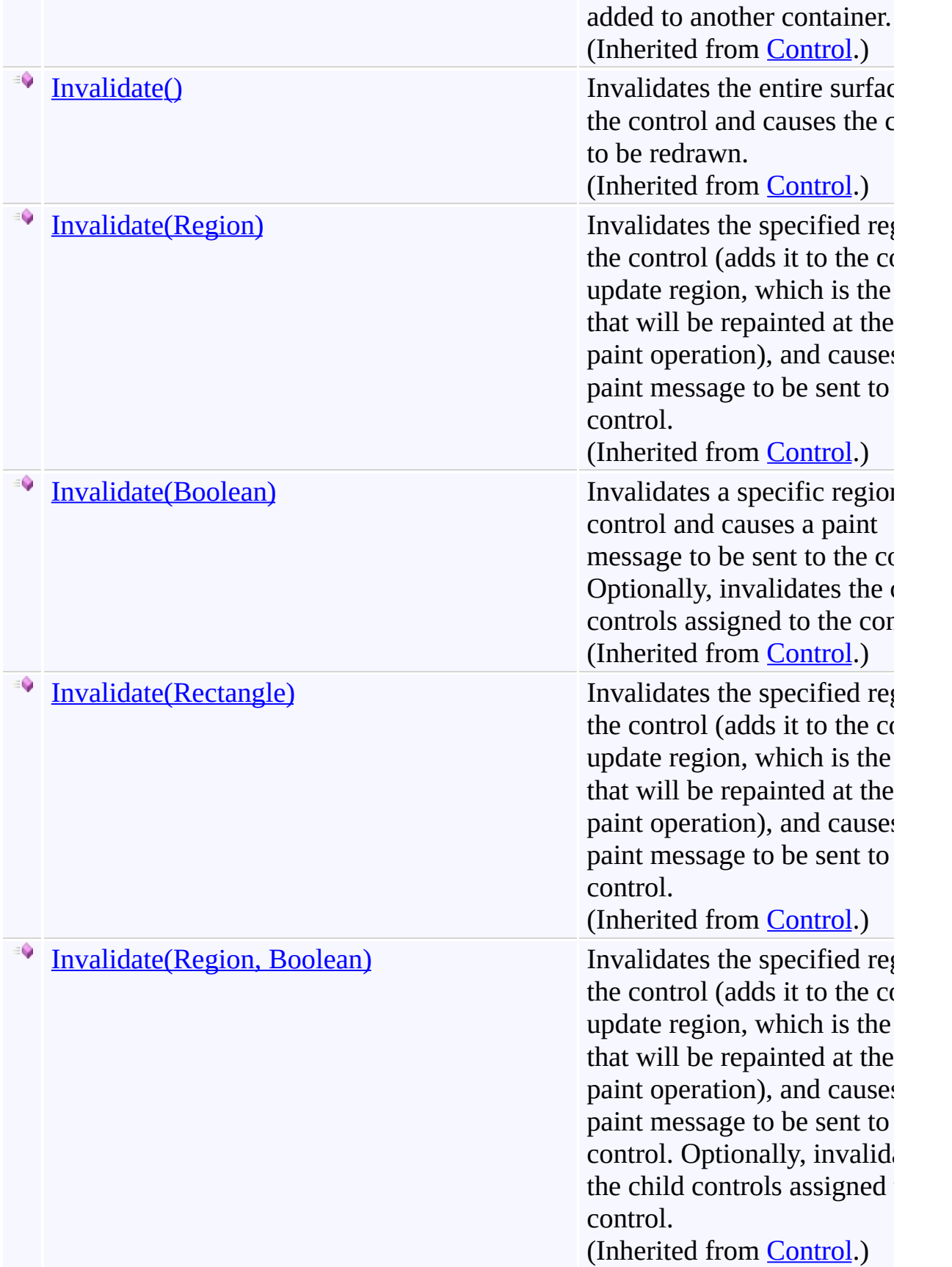

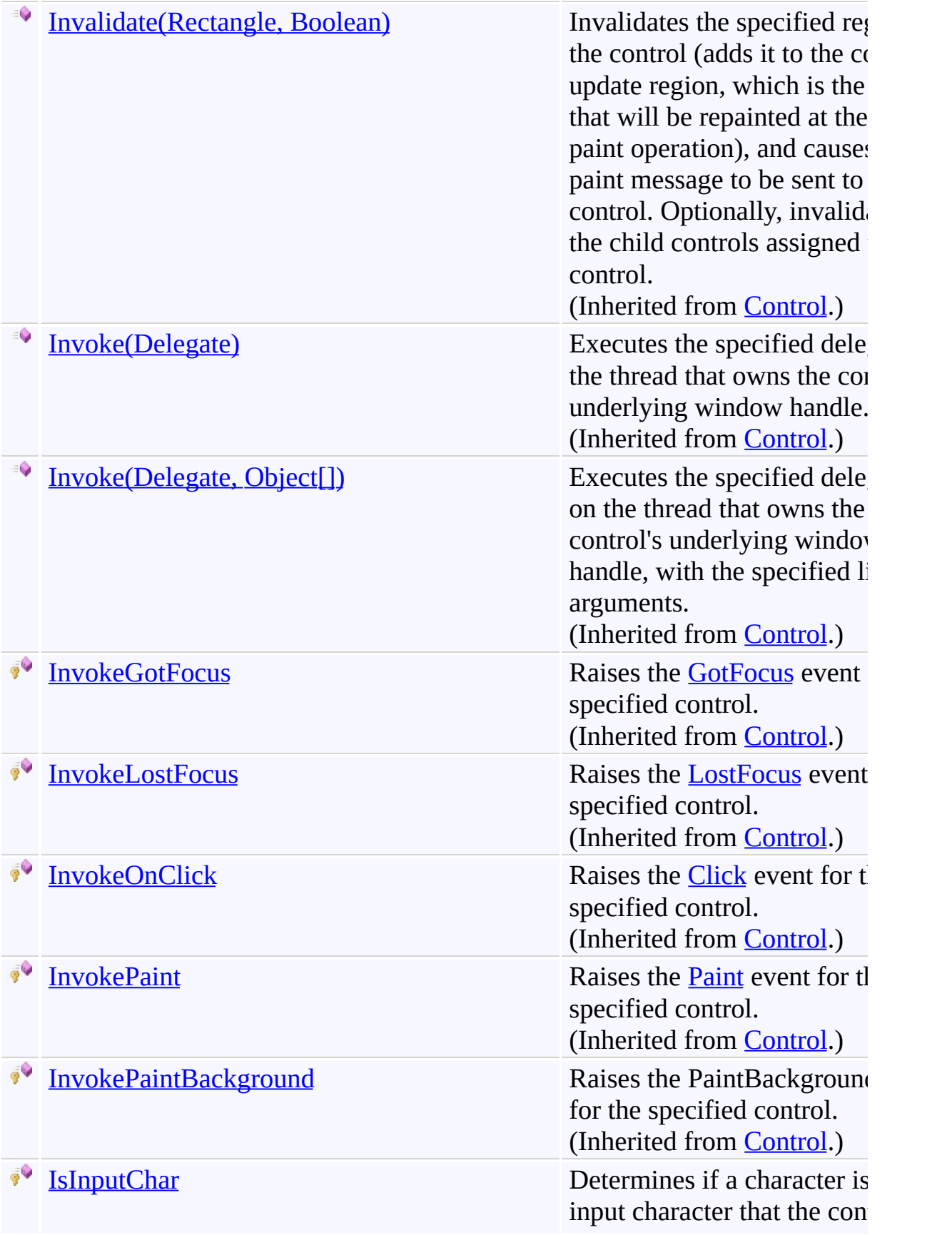

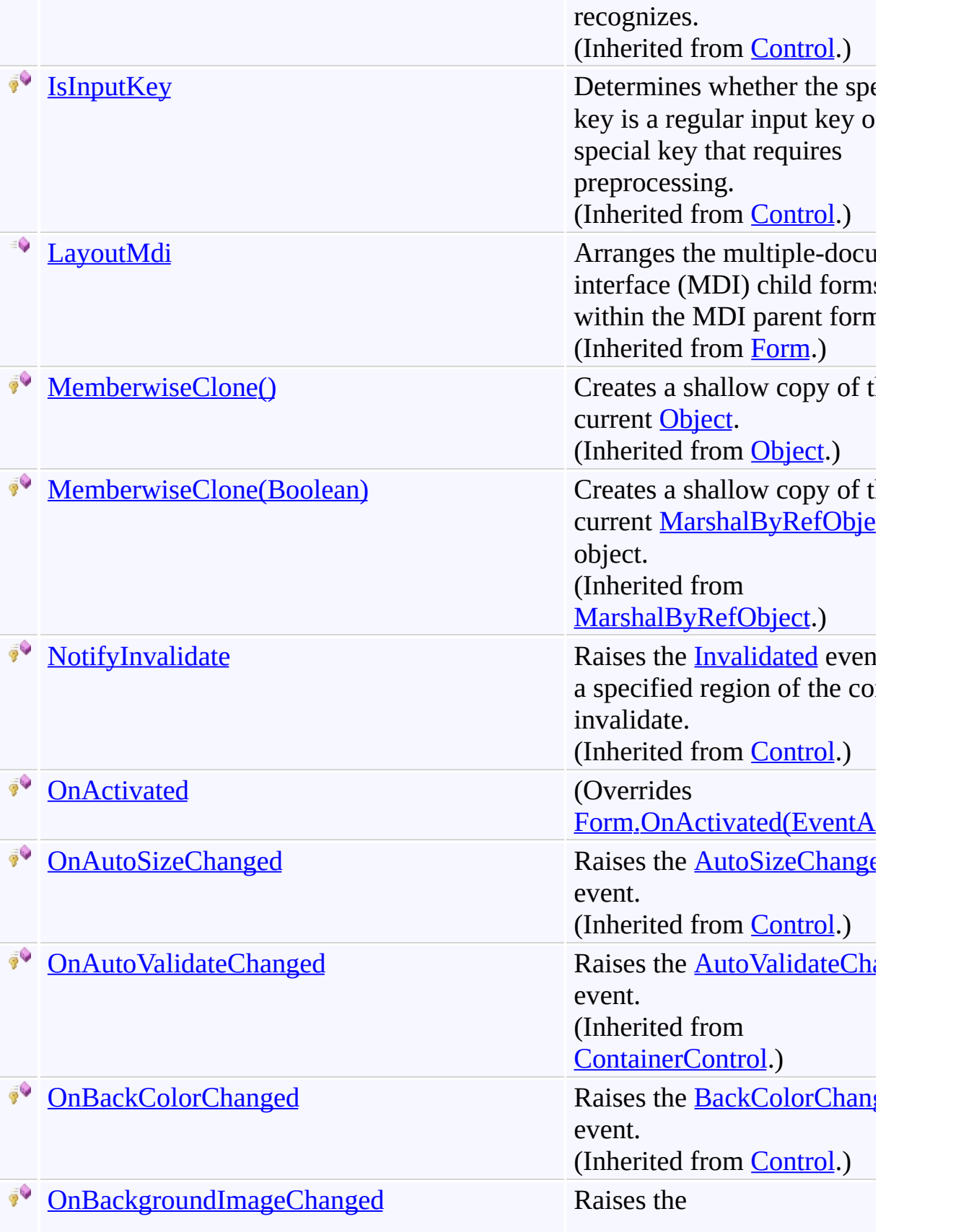

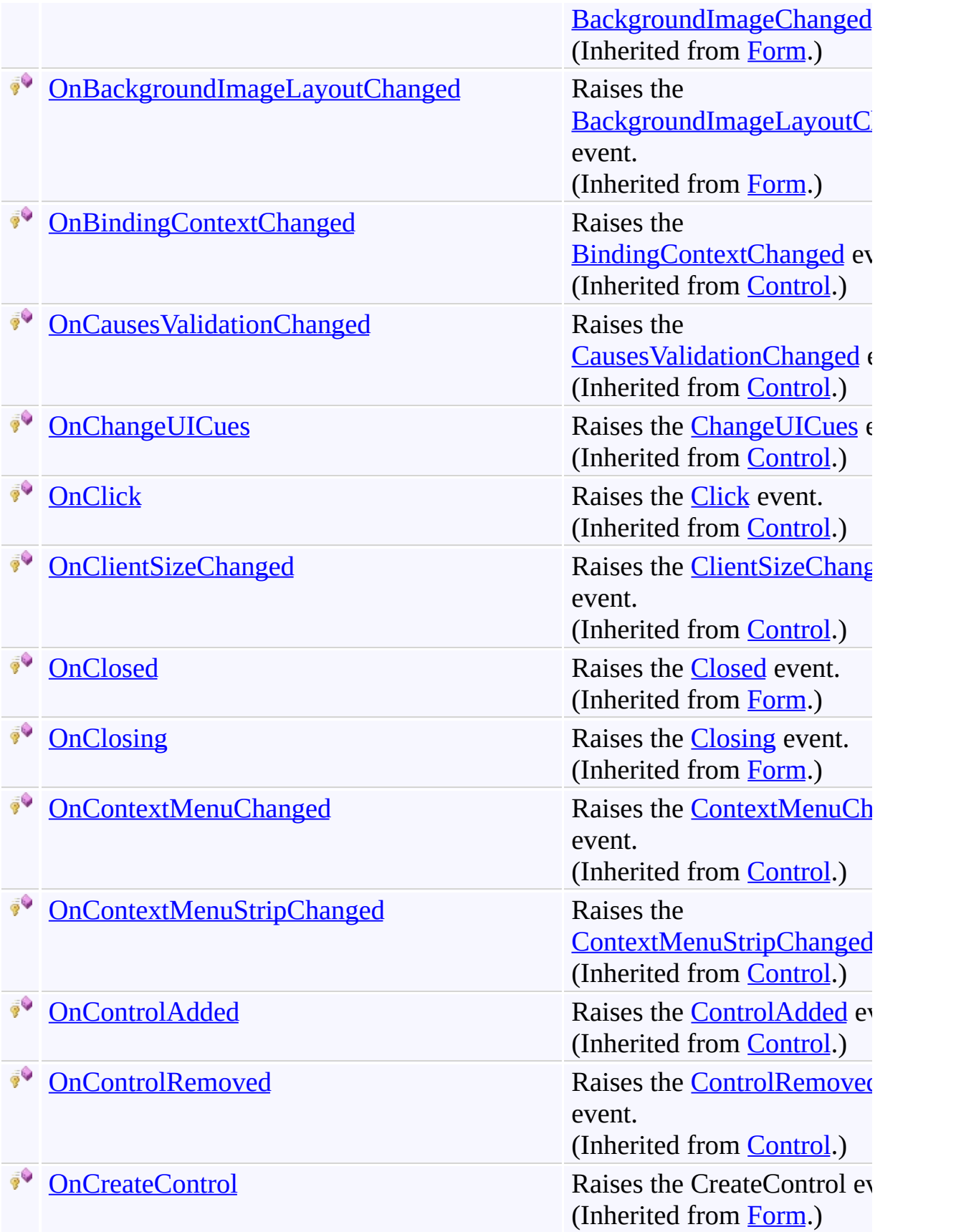

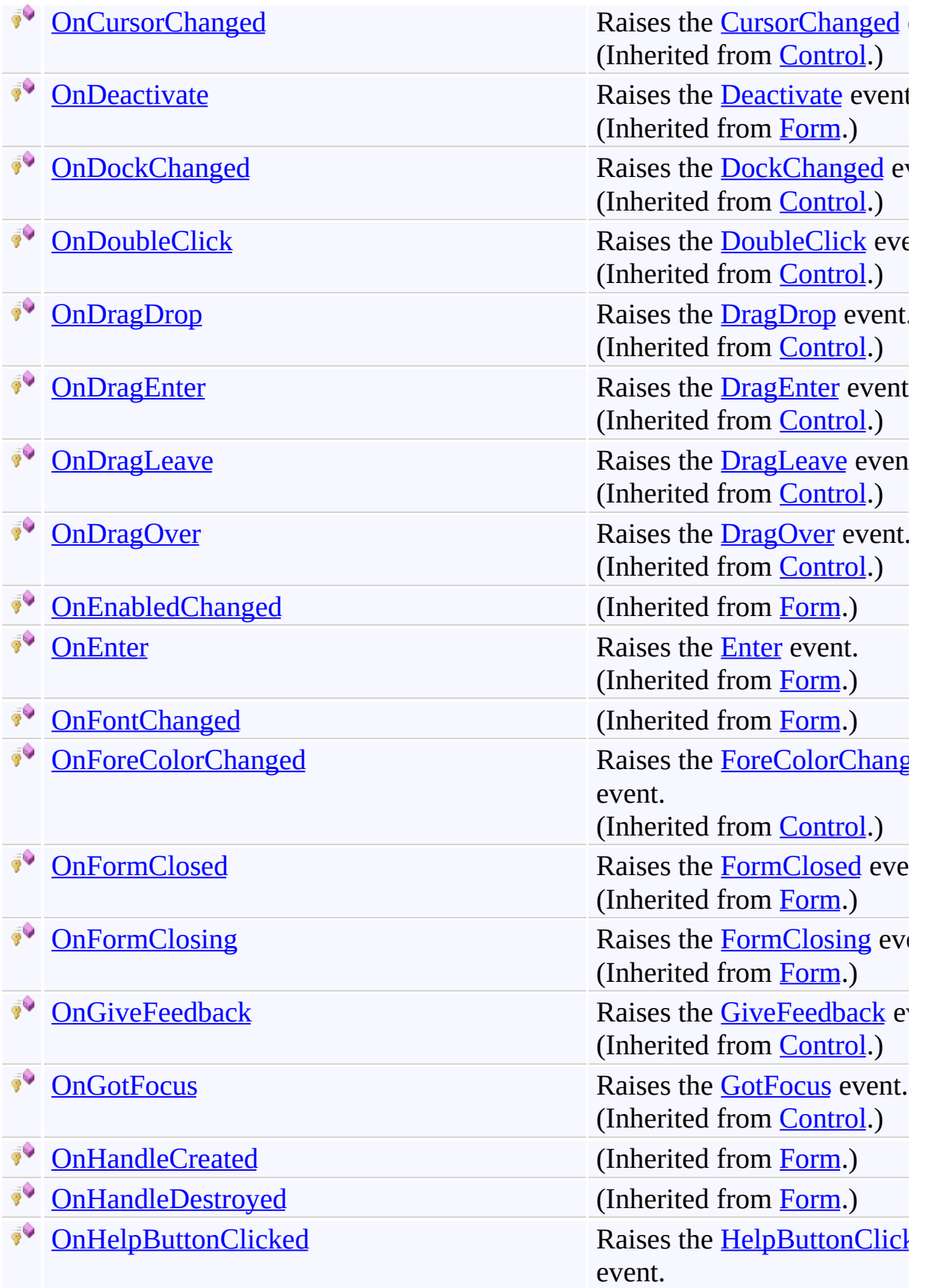

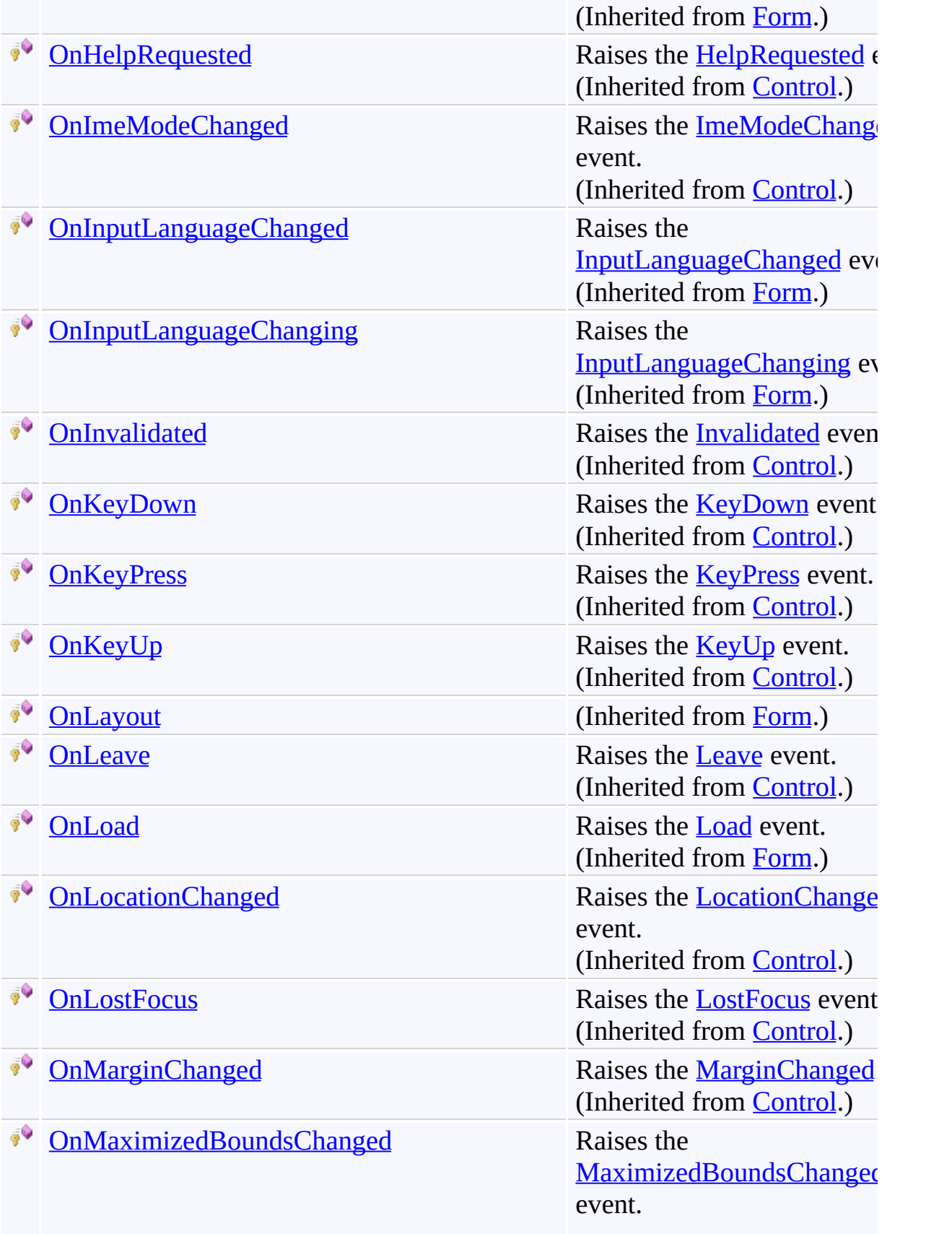

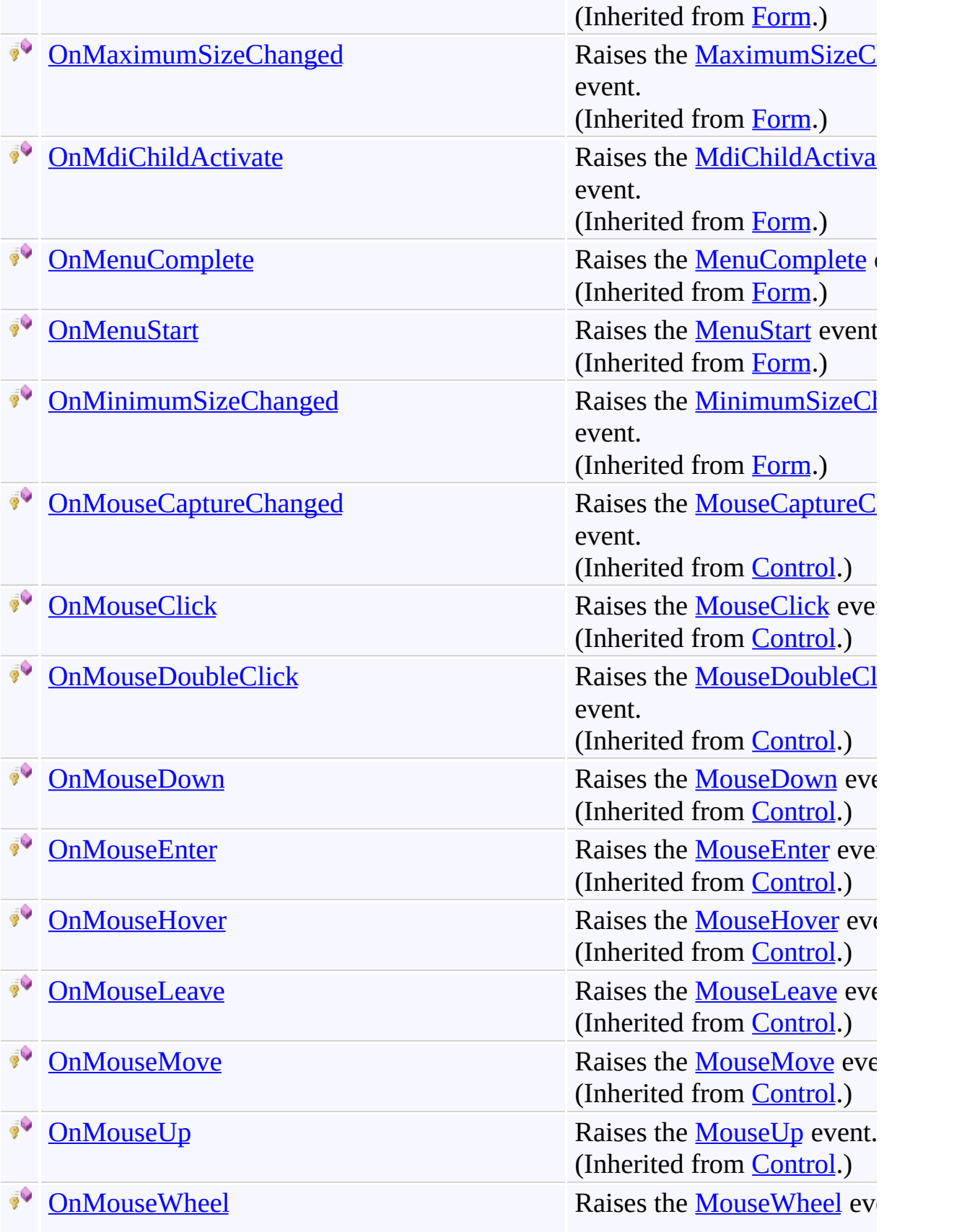

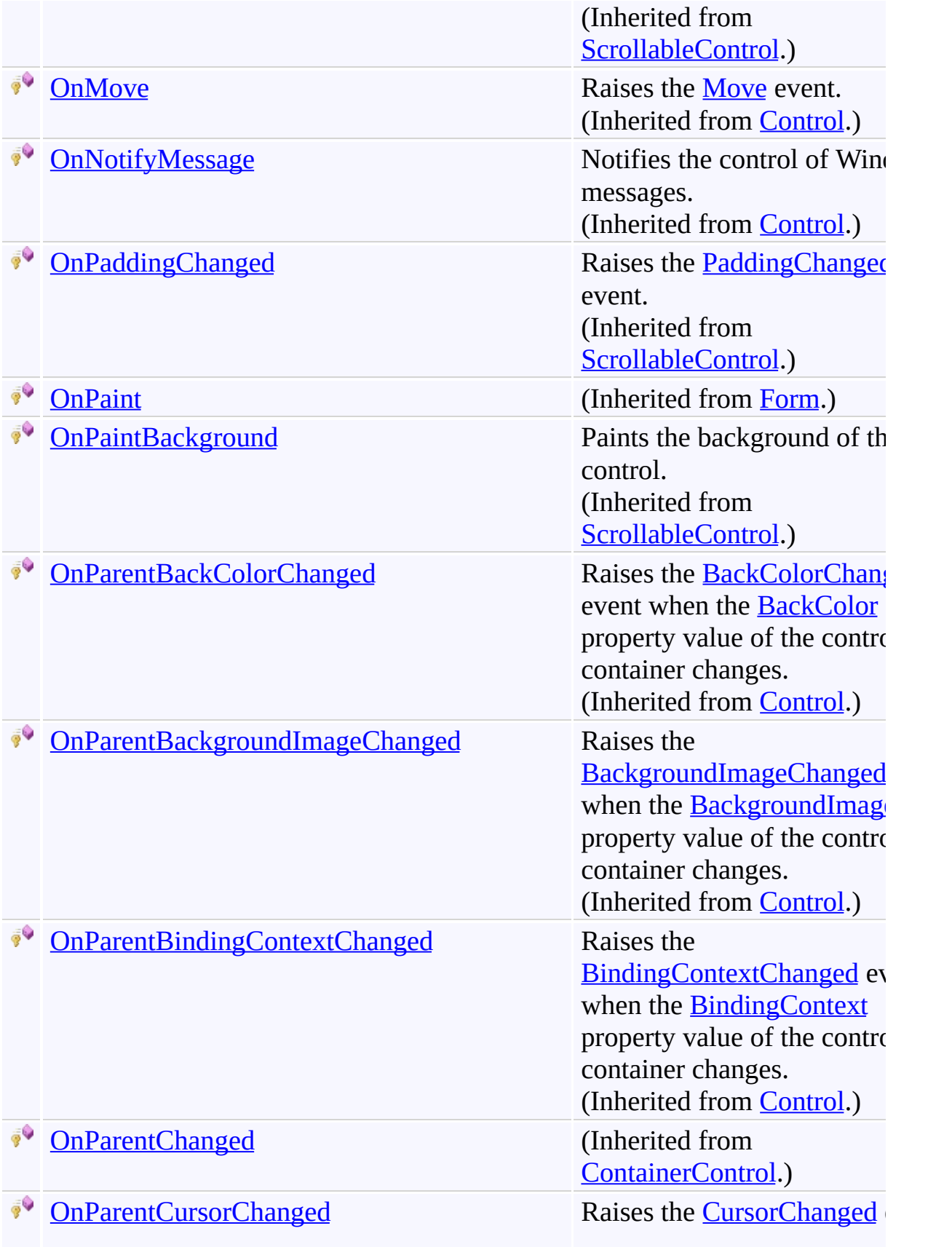

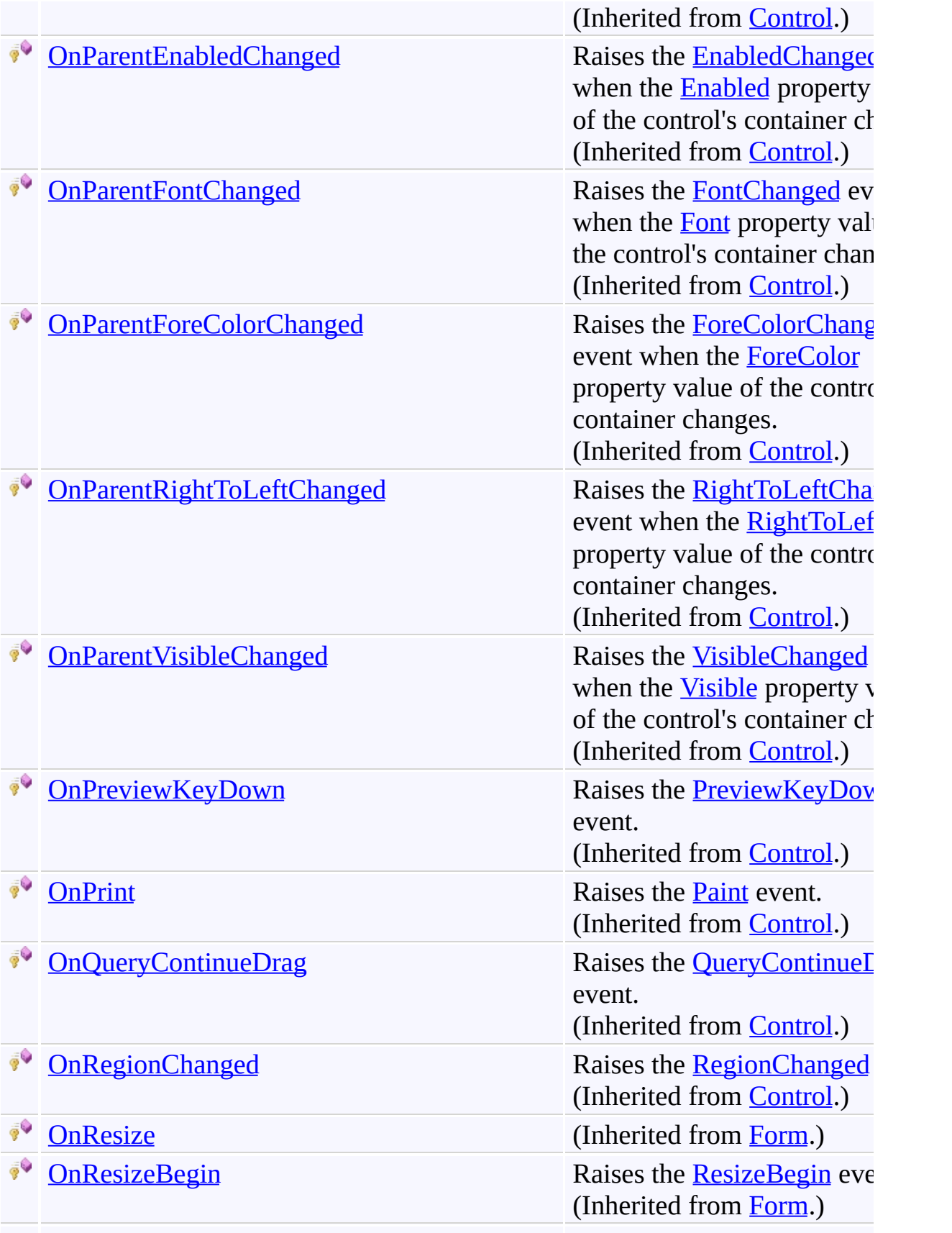

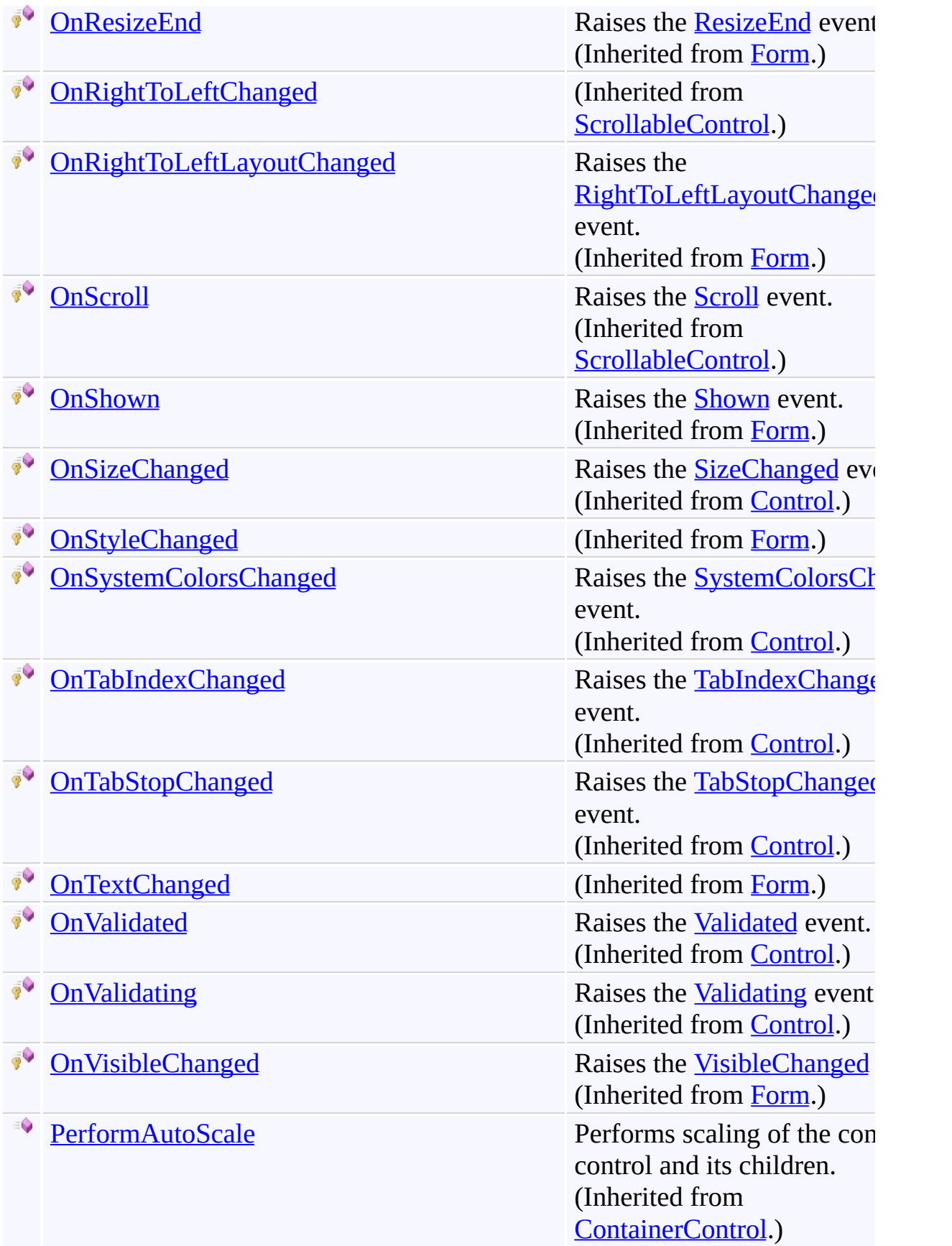

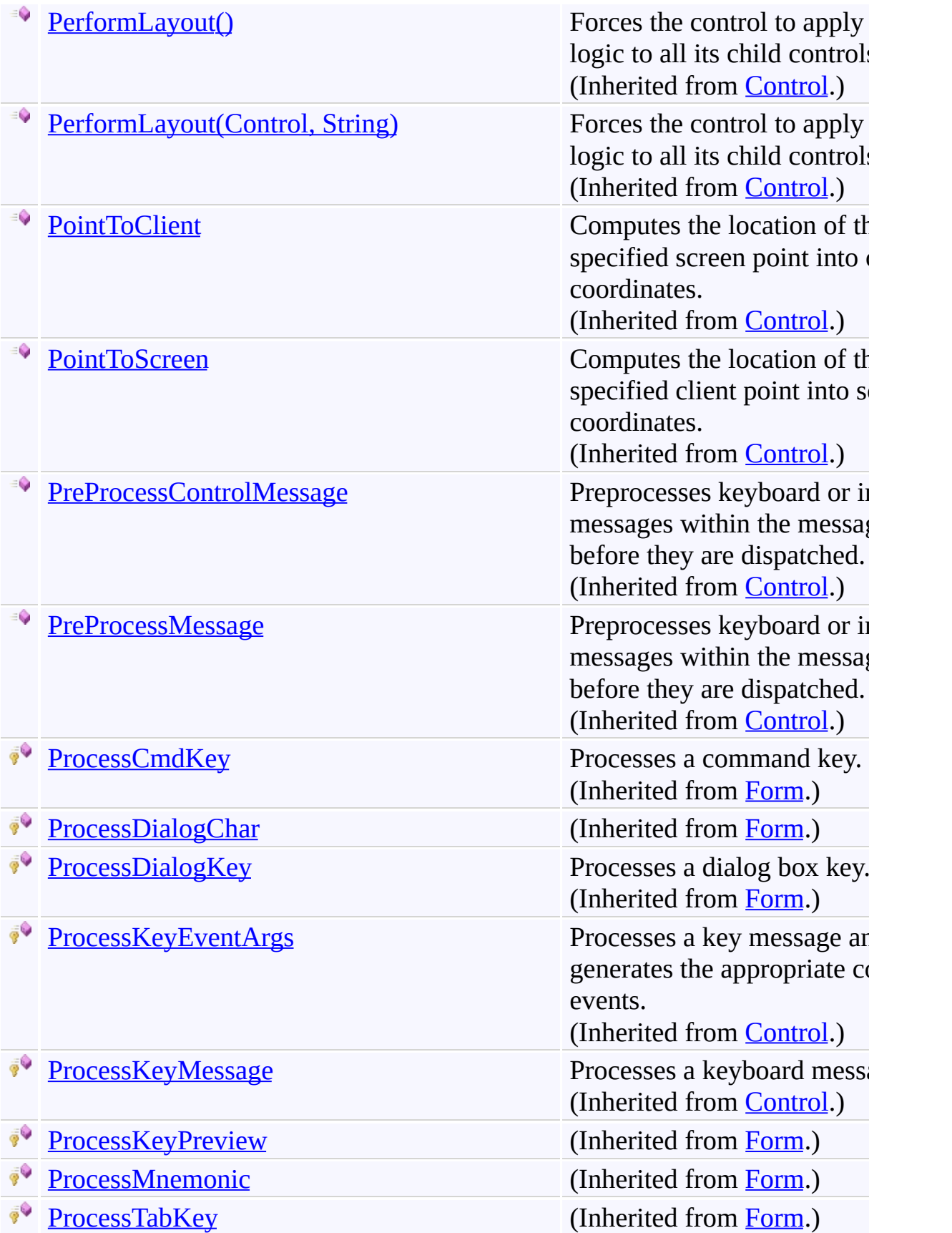

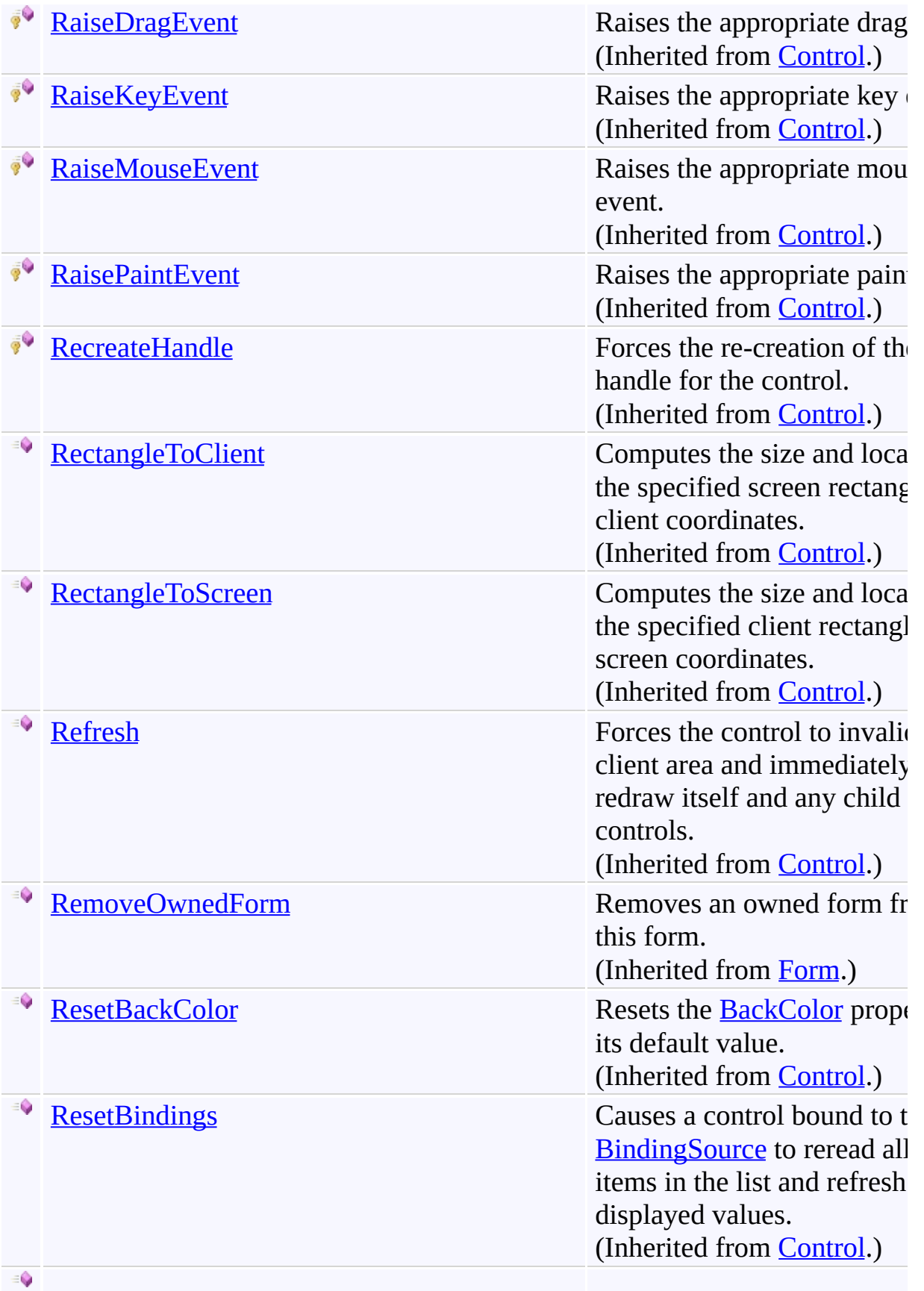

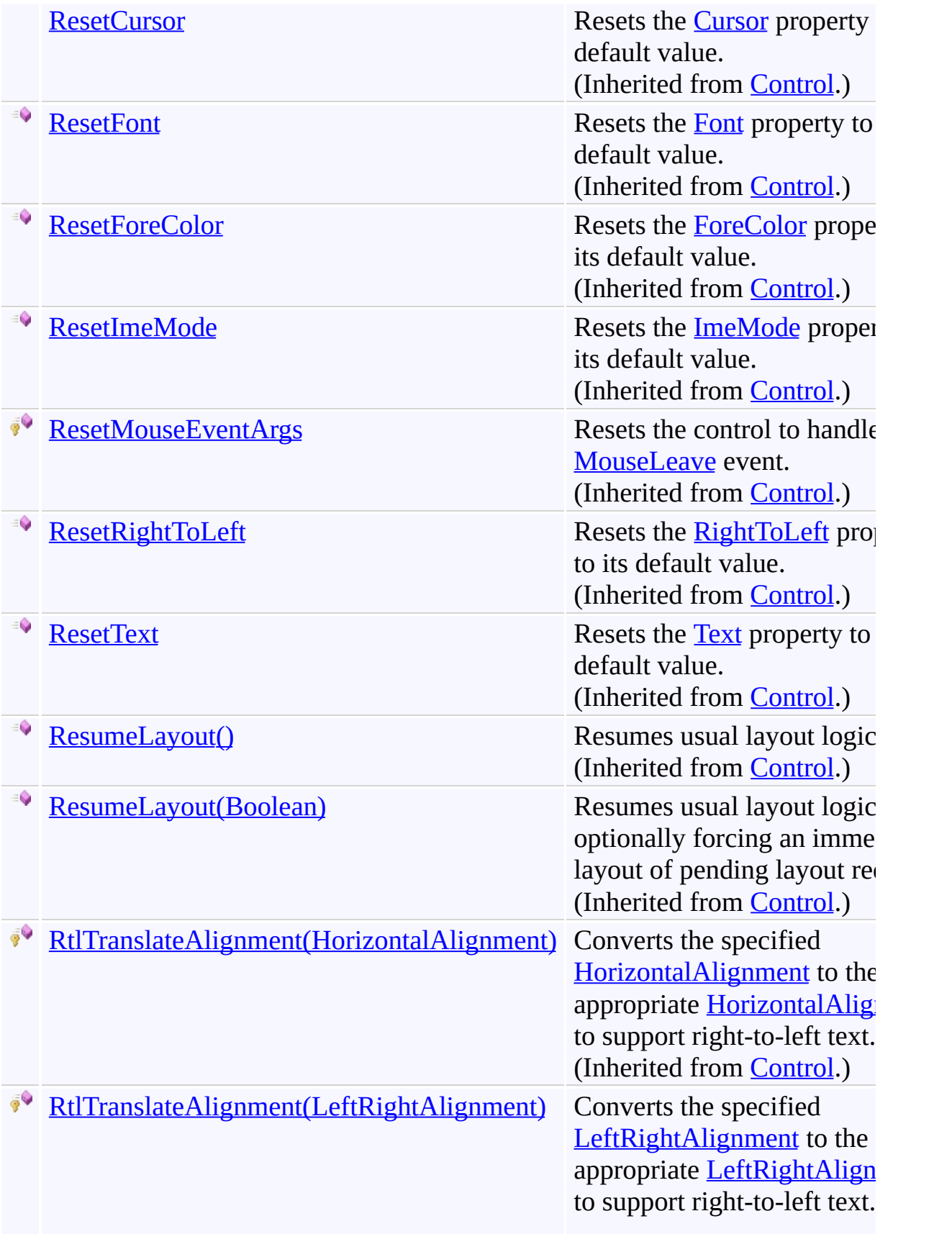

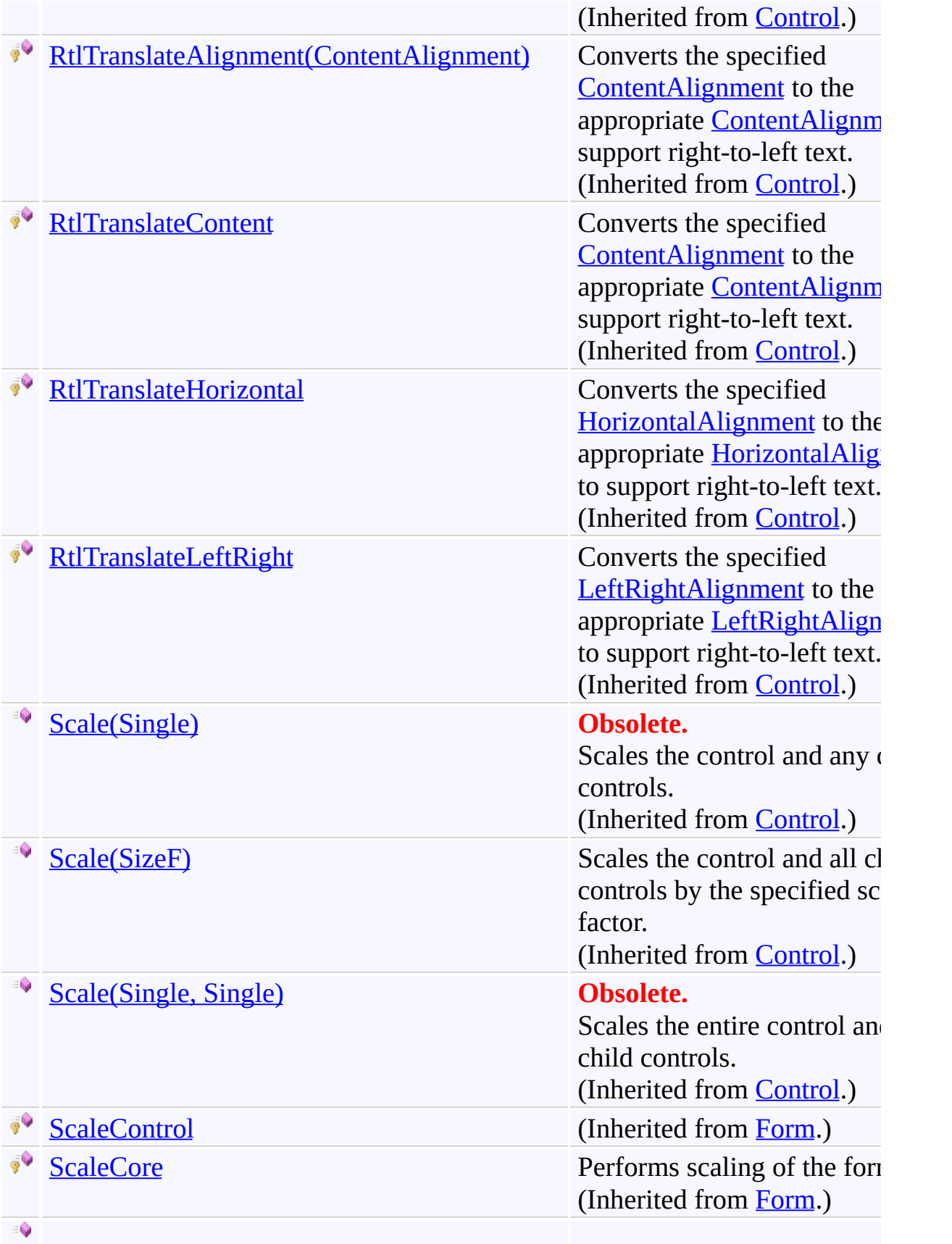

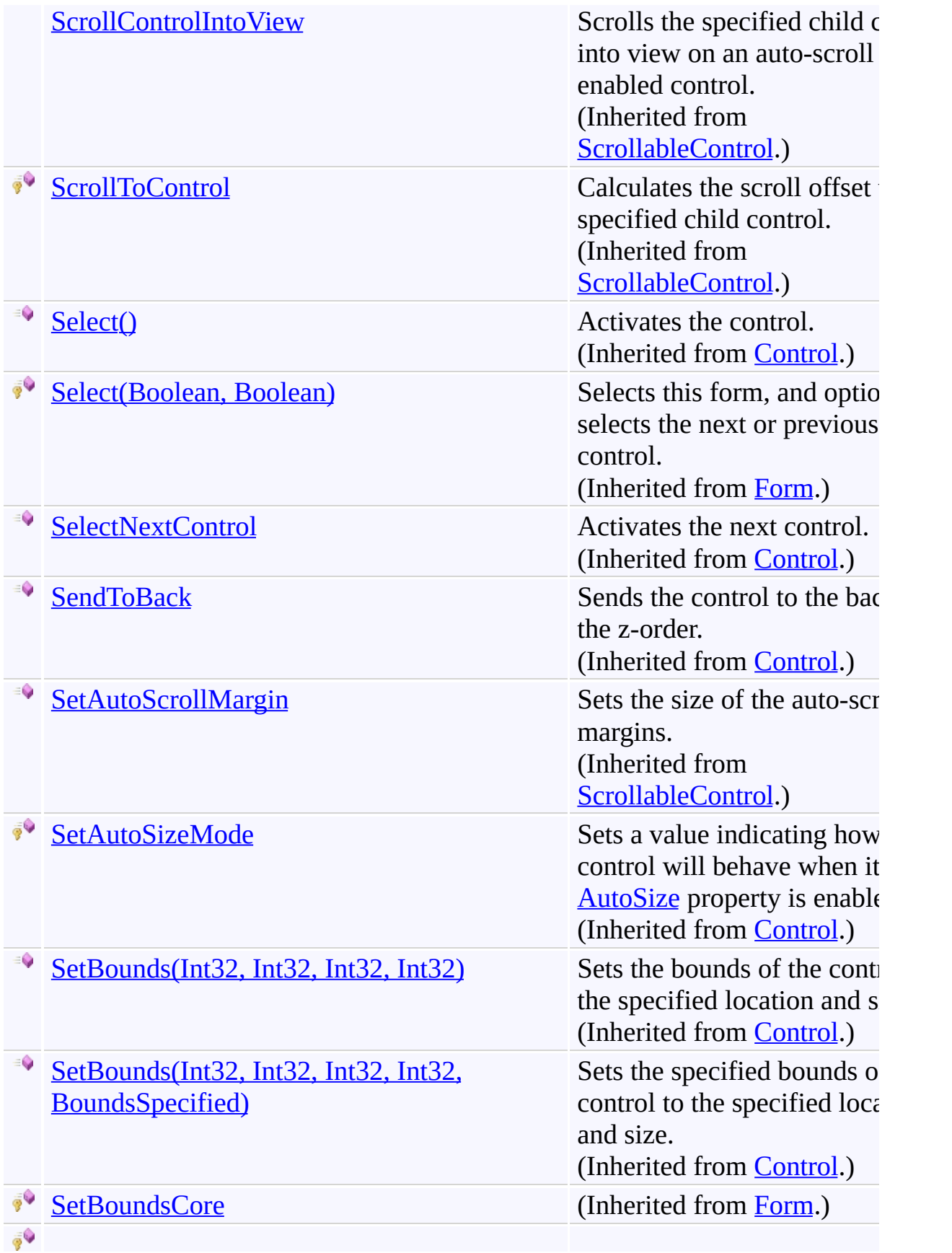

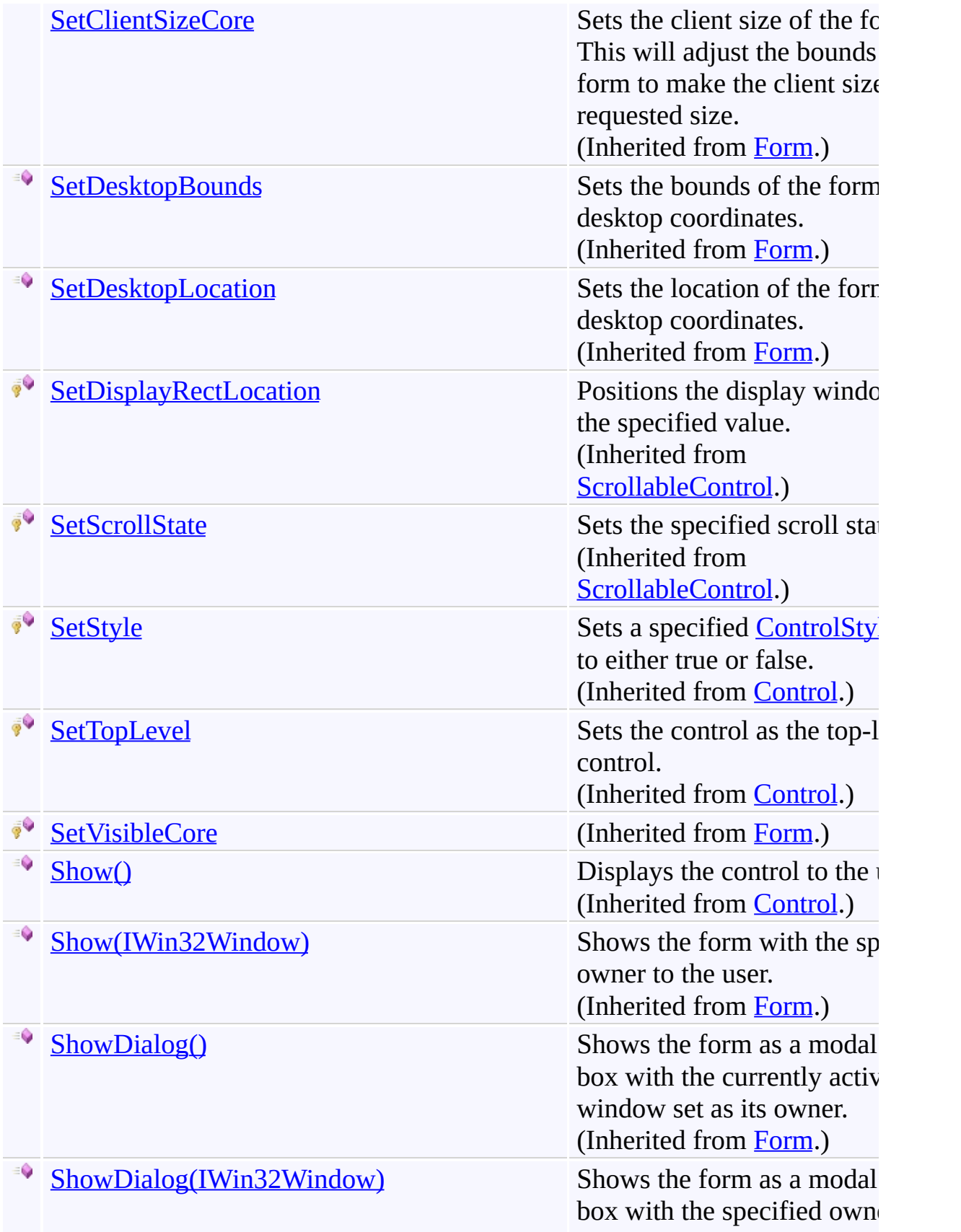
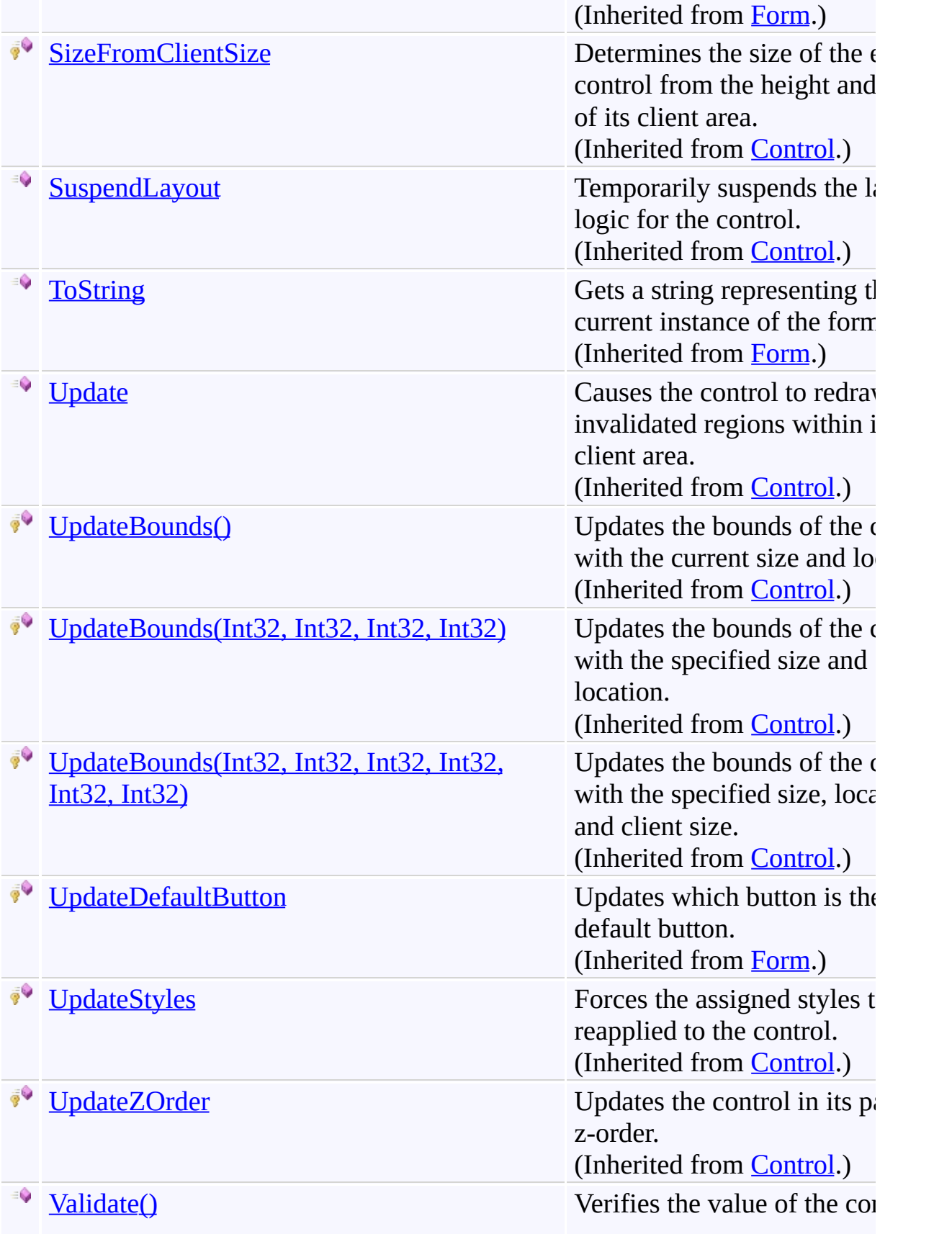

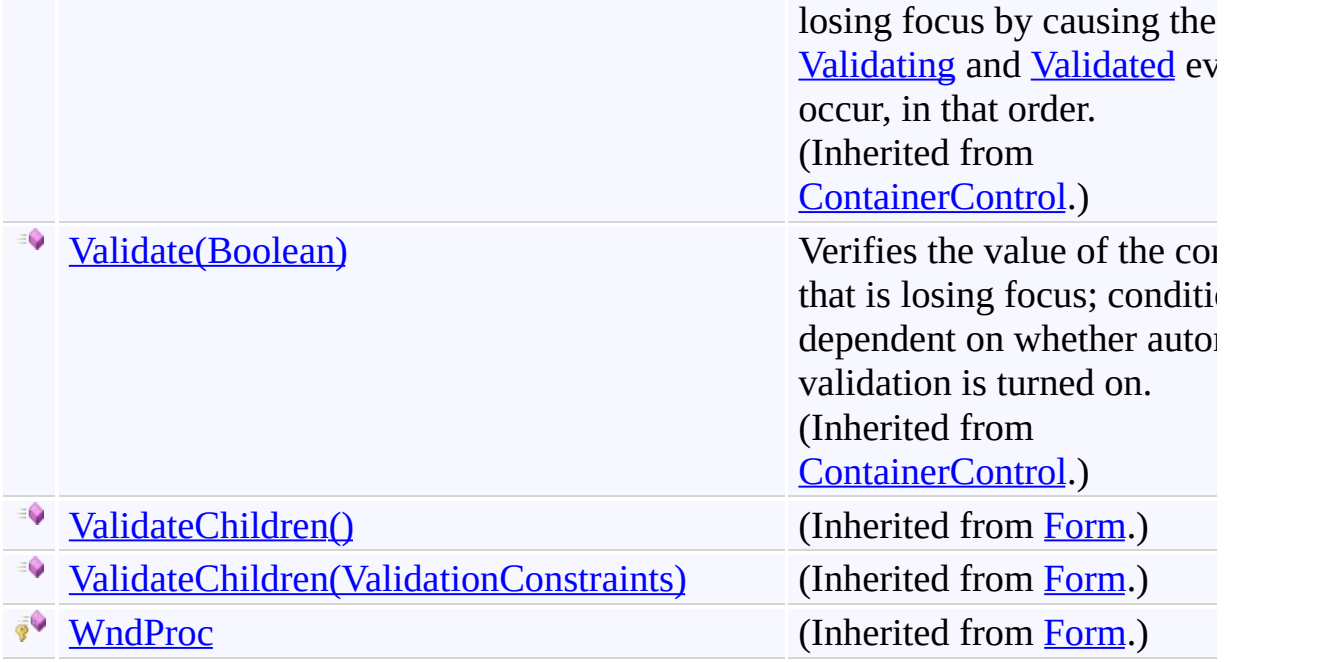

[ReplaceForm](#page-3078-0) Class [FastColoredTextBoxNS](#page-0-0) Namespace

Send comments on this topic to [tp\\_soft@mail.ru](mailto:tp_soft%40mail.ru?Subject=FastColoredTextBox)

Copyright (C) Pavel Torgashov, 2011-2013. All rights reserved

<span id="page-3171-0"></span> $=$  D D FastColoredTextBox

ReplaceForm.Dispose Method

[ReplaceForm](#page-3078-0) Class See [Also](#page-3173-0) Send [Feedback](javascript:SubmitFeedback()

# **Overload List**

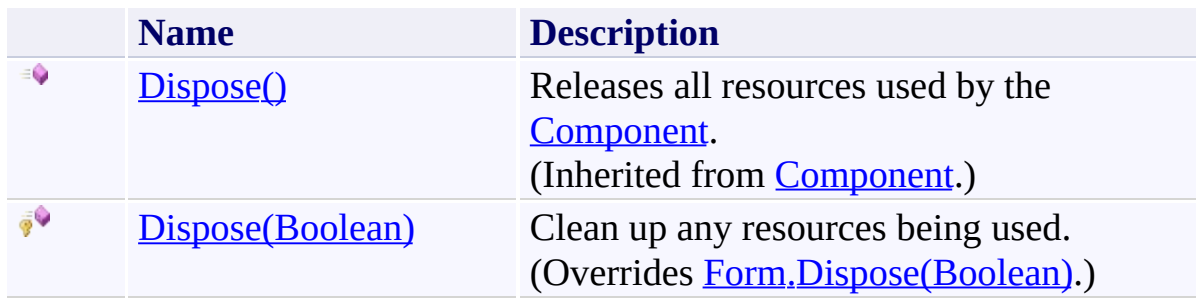

<span id="page-3173-0"></span>[ReplaceForm](#page-3078-0) Class [ReplaceForm](#page-3082-0) Members [FastColoredTextBoxNS](#page-0-0) Namespace

Send comments on this topic to [tp\\_soft@mail.ru](mailto:tp_soft%40mail.ru?Subject=FastColoredTextBox)

Copyright (C) Pavel Torgashov, 2011-2013. All rights reserved

<span id="page-3174-0"></span> $\mathbf{P}$ 

ReplaceForm.Dispose Method (Boolean) [ReplaceForm](#page-3078-0) Class See [Also](#page-3176-0) Send [Feedback](javascript:SubmitFeedback()

Clean up any resources being used.

**Namespace:** [FastColoredTextBoxNS](#page-0-0)

**Assembly:** FastColoredTextBox (in FastColoredTextBox.dll) Version: 2.9.3.0 (2.9.3.0)

**C#**

protected override void Dispose( [bool](http://msdn2.microsoft.com/en-us/library/a28wyd50) *disposing* )

**Visual Basic**

```
Protected Overrides Sub Dispose ( _
         disposing As Boolean _
\overline{)}
```
#### **Visual C++**

protected: virtual void Dispose( [bool](http://msdn2.microsoft.com/en-us/library/a28wyd50) *disposing* ) override

#### **Parameters**

*disposing* Type: [System.Boolean](http://msdn2.microsoft.com/en-us/library/a28wyd50) true if managed resources should be disposed; otherwise, false.

<span id="page-3176-0"></span>[ReplaceForm](#page-3078-0) Class [ReplaceForm](#page-3082-0) Members Dispose [Overload](#page-3171-0) [FastColoredTextBoxNS](#page-0-0) Namespace

 $\mathbf{P}$ 

ReplaceForm.Find Method [ReplaceForm](#page-3078-0) Class See [Also](#page-3179-0) Send [Feedback](javascript:SubmitFeedback()

#### **Namespace:** [FastColoredTextBoxNS](#page-0-0) **Assembly:** FastColoredTextBox (in FastColoredTextBox.dll) Version: 2.9.3.0 (2.9.3.0)

**C#**

public [bool](http://msdn2.microsoft.com/en-us/library/a28wyd50) Find( [string](http://msdn2.microsoft.com/en-us/library/s1wwdcbf) *pattern* )

#### **Visual Basic**

```
Public Function Find ( _
        pattern As String _
) As Boolean
```
**Visual C++**

public: [bool](http://msdn2.microsoft.com/en-us/library/a28wyd50) Find( [String^](http://msdn2.microsoft.com/en-us/library/s1wwdcbf) *pattern* )

## **Parameters**

*pattern* Type: **[System.String](http://msdn2.microsoft.com/en-us/library/s1wwdcbf)** 

<span id="page-3179-0"></span>[ReplaceForm](#page-3078-0) Class [ReplaceForm](#page-3082-0) Members [FastColoredTextBoxNS](#page-0-0) Namespace

 $\mathbf{P}$ 

ReplaceForm.FindAll Method [ReplaceForm](#page-3078-0) Class See [Also](#page-3182-0) Send [Feedback](javascript:SubmitFeedback()

## **Namespace:** [FastColoredTextBoxNS](#page-0-0) **Assembly:** FastColoredTextBox (in FastColoredTextBox.dll) Version: 2.9.3.0 (2.9.3.0)

**C#**

```
List<Range> FindAll(
       string pattern
)
```
#### **Visual Basic**

```
Public Function FindAll ( _
        pattern As String _
) As ListRange</u>)
```
#### **Visual C++**

```
public:
ListRange^>^ FindAll(
        String^ pattern
)
```
## **Parameters**

*pattern* Type: **[System.String](http://msdn2.microsoft.com/en-us/library/s1wwdcbf)** 

<span id="page-3182-0"></span>[ReplaceForm](#page-3078-0) Class [ReplaceForm](#page-3082-0) Members [FastColoredTextBoxNS](#page-0-0) Namespace

 $\mathbf{P}$ 

ReplaceForm.OnActivated Method [ReplaceForm](#page-3078-0) Class See [Also](#page-3185-0) Send [Feedback](javascript:SubmitFeedback()

**Namespace:** [FastColoredTextBoxNS](#page-0-0) **Assembly:** FastColoredTextBox (in FastColoredTextBox.dll) Version: 2.9.3.0 (2.9.3.0)

**C#**

```
protected override void OnActivated(
        EventArgs e
)
```
**Visual Basic**

```
Protected Overrides Sub OnActivated ( _
         e As EventArgs _
\overline{)}
```
**Visual C++**

```
protected:
virtual void OnActivated(
        EventArgs^ e
) override
```
## **Parameters**

*e* Type: [System.EventArgs](http://msdn2.microsoft.com/en-us/library/118wxtk3)

<span id="page-3185-0"></span>[ReplaceForm](#page-3078-0) Class [ReplaceForm](#page-3082-0) Members [FastColoredTextBoxNS](#page-0-0) Namespace

 $\blacksquare$ FastColoredTextBox ReplaceForm Properties

[ReplaceForm](#page-3078-0) Class See [Also](#page-3203-0) Send [Feedback](javascript:SubmitFeedback()

The **[ReplaceForm](#page-3078-0)** type exposes the following members.

# **Properties**

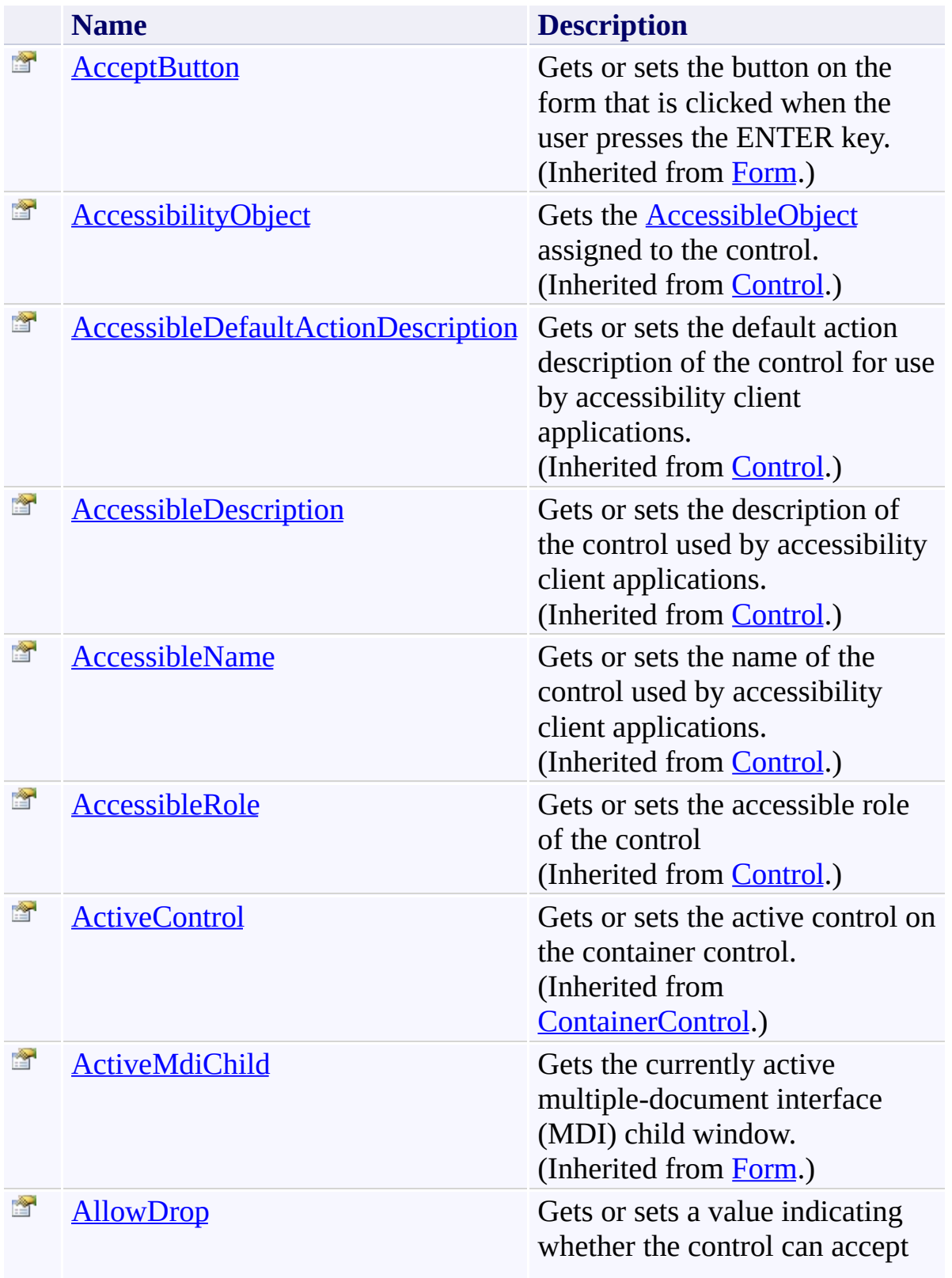

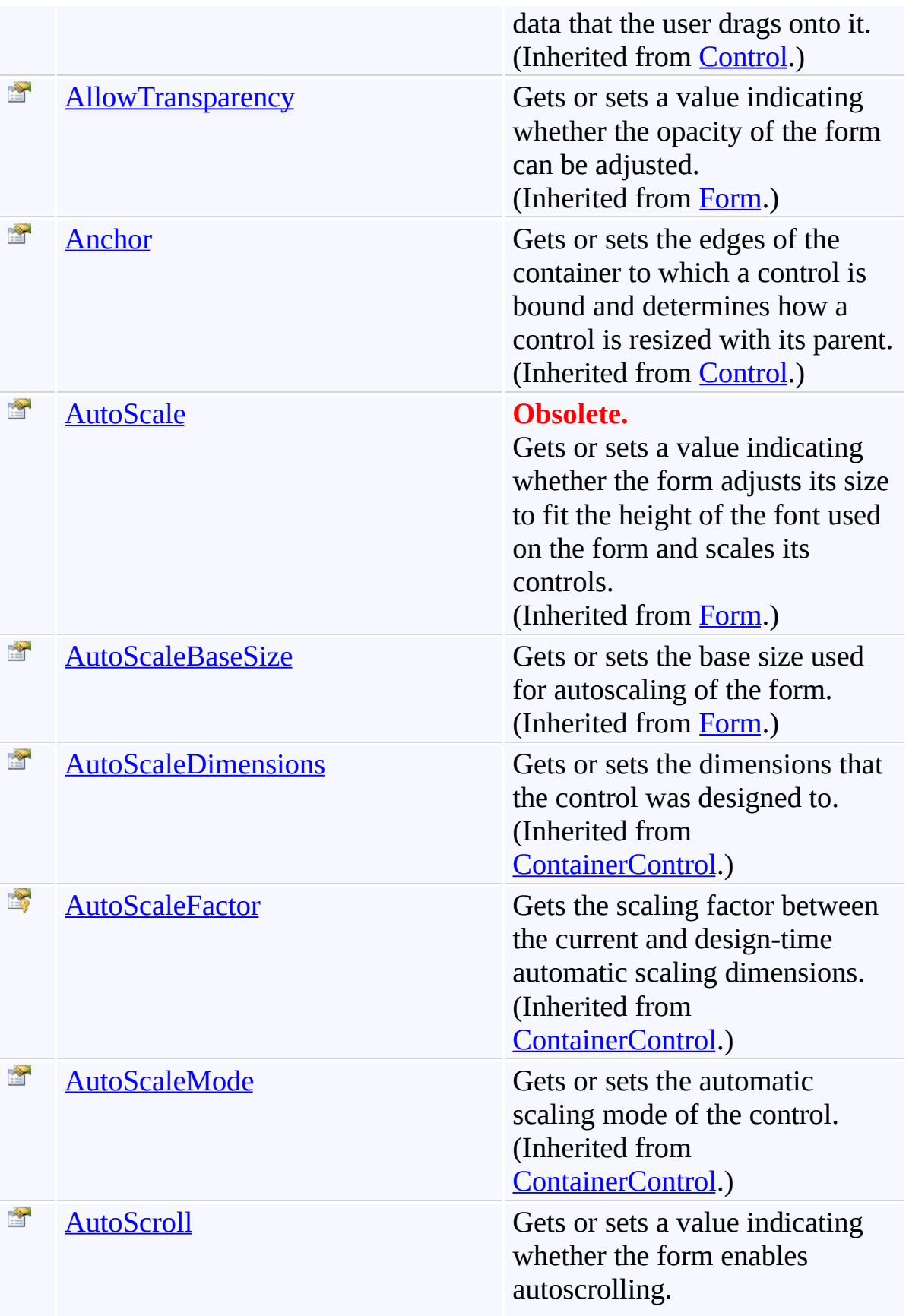

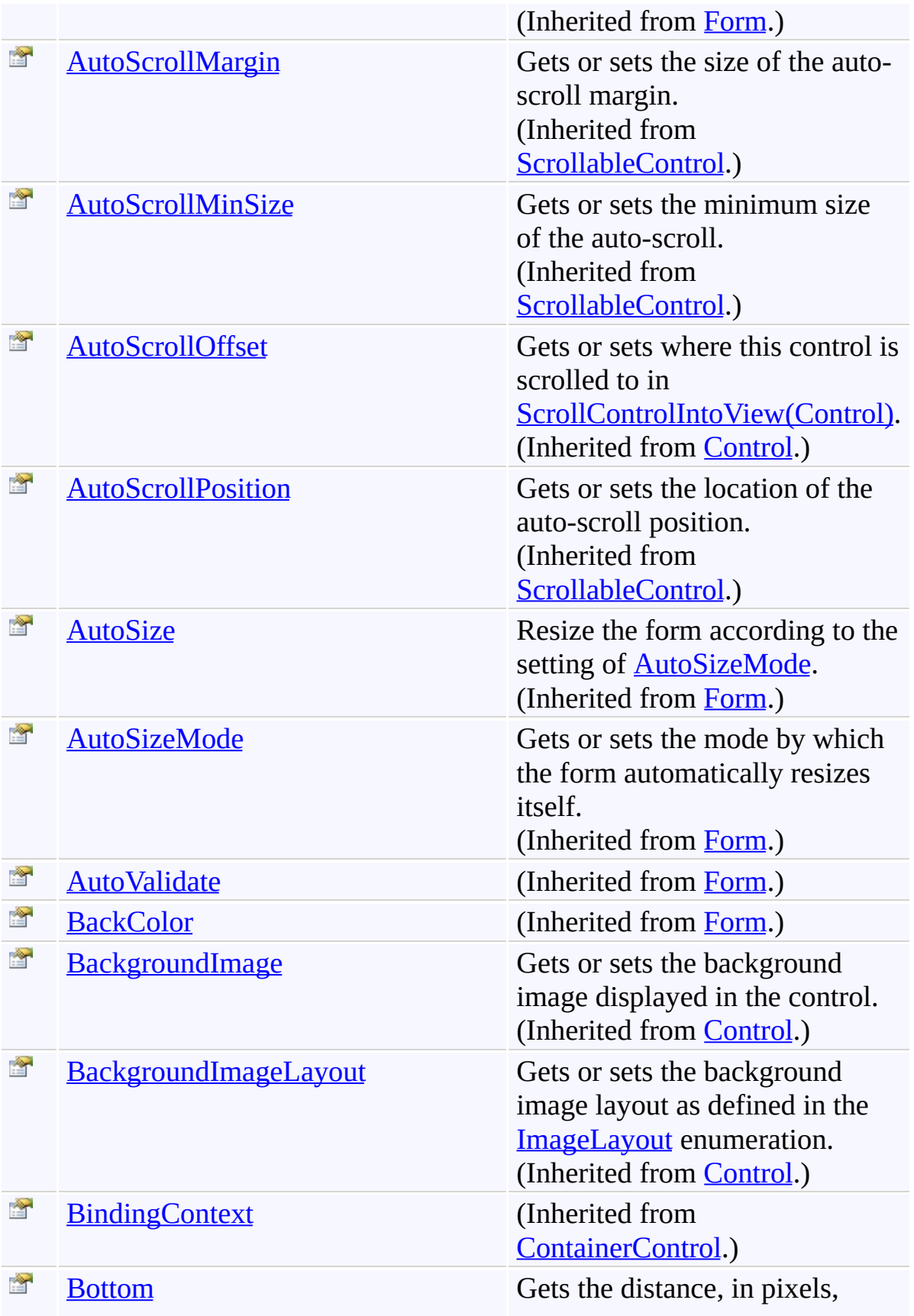

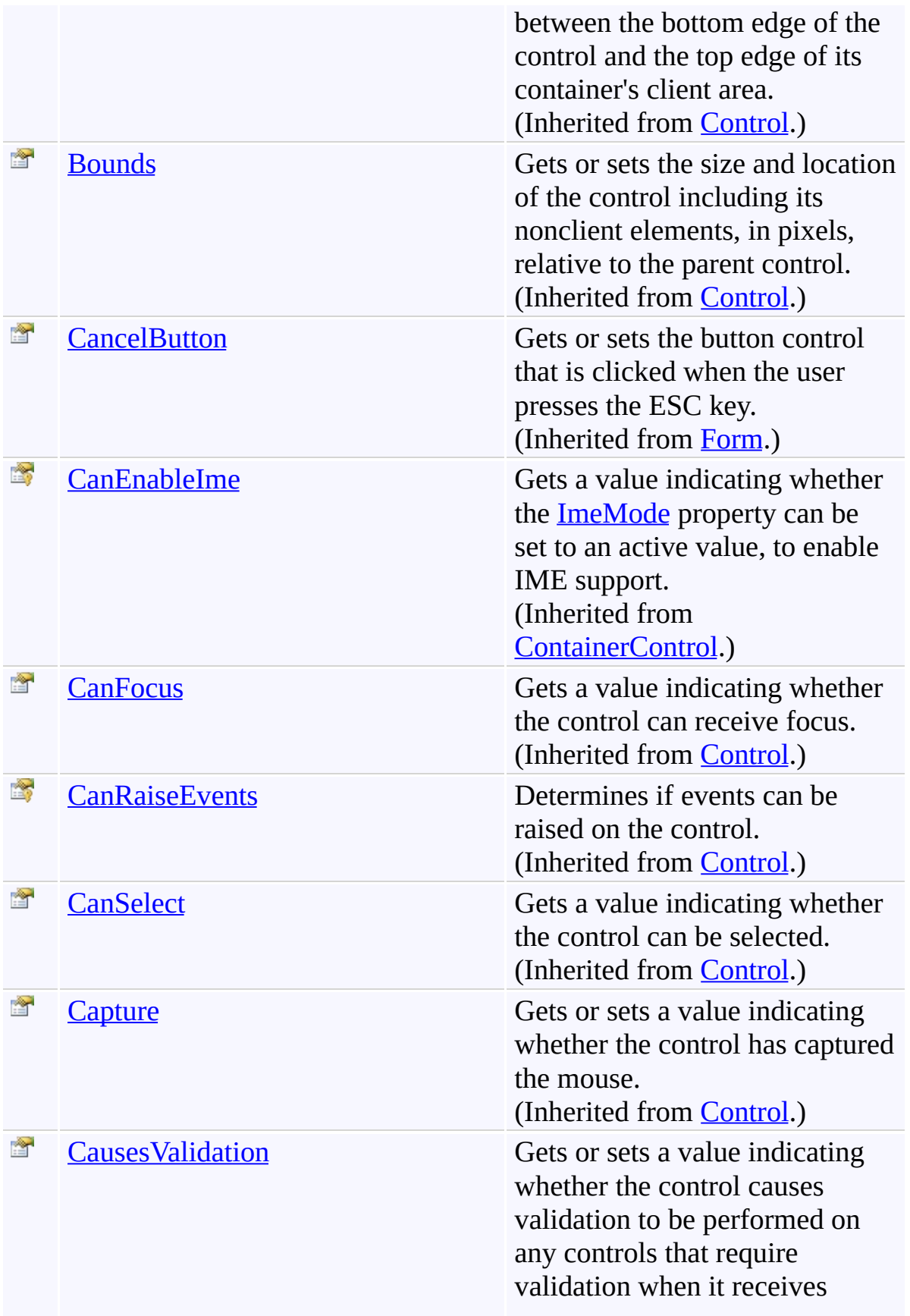

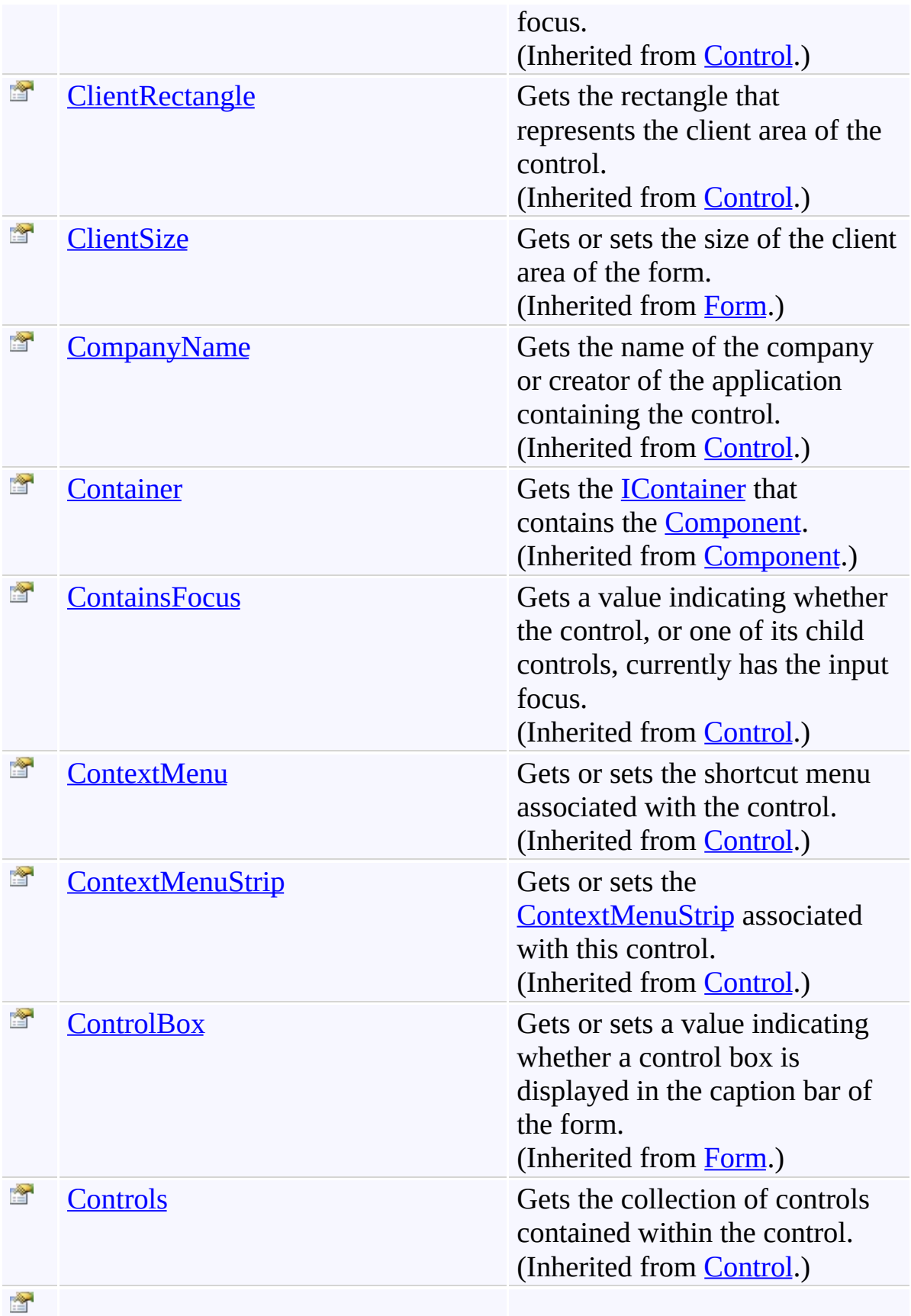

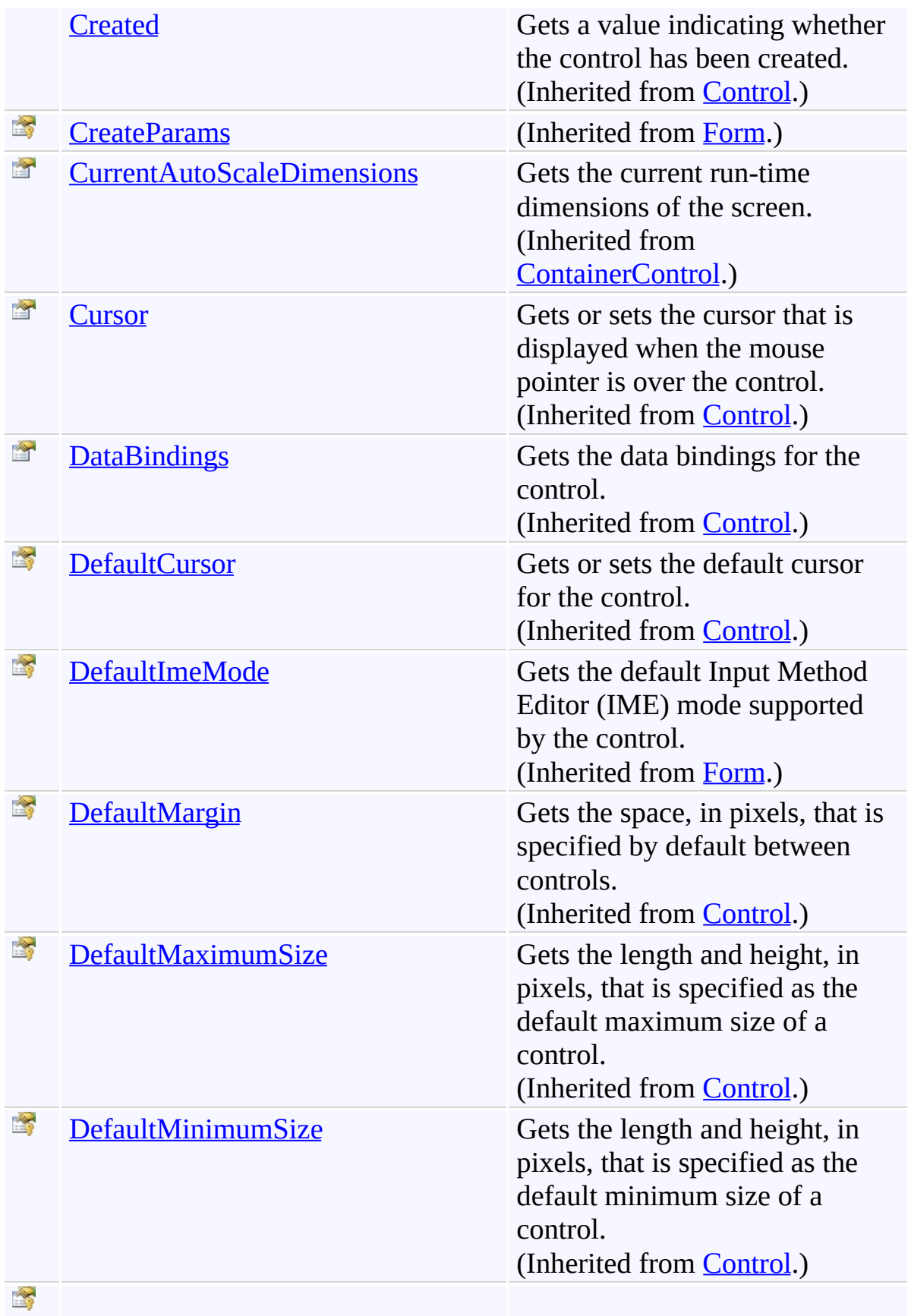

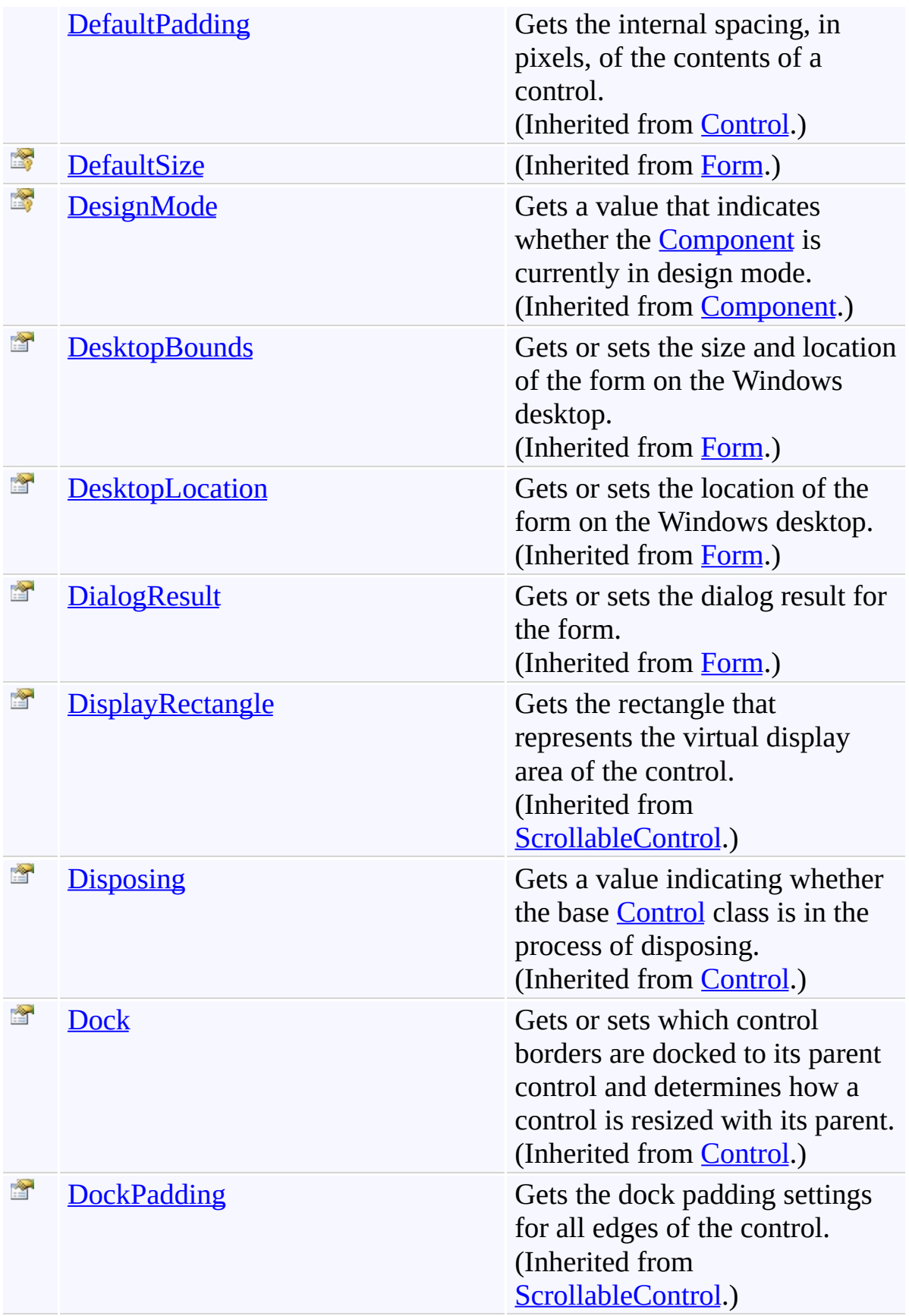

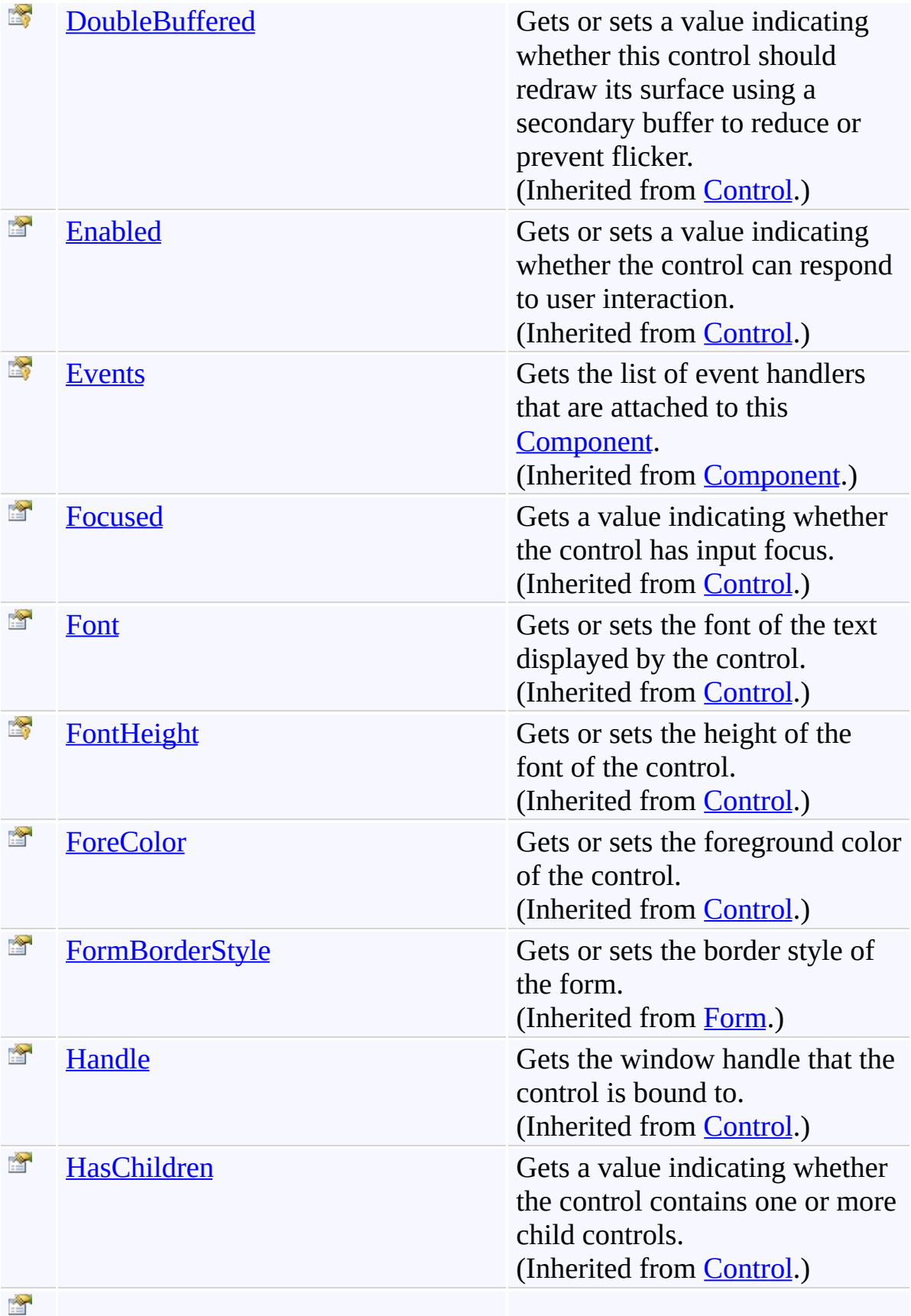

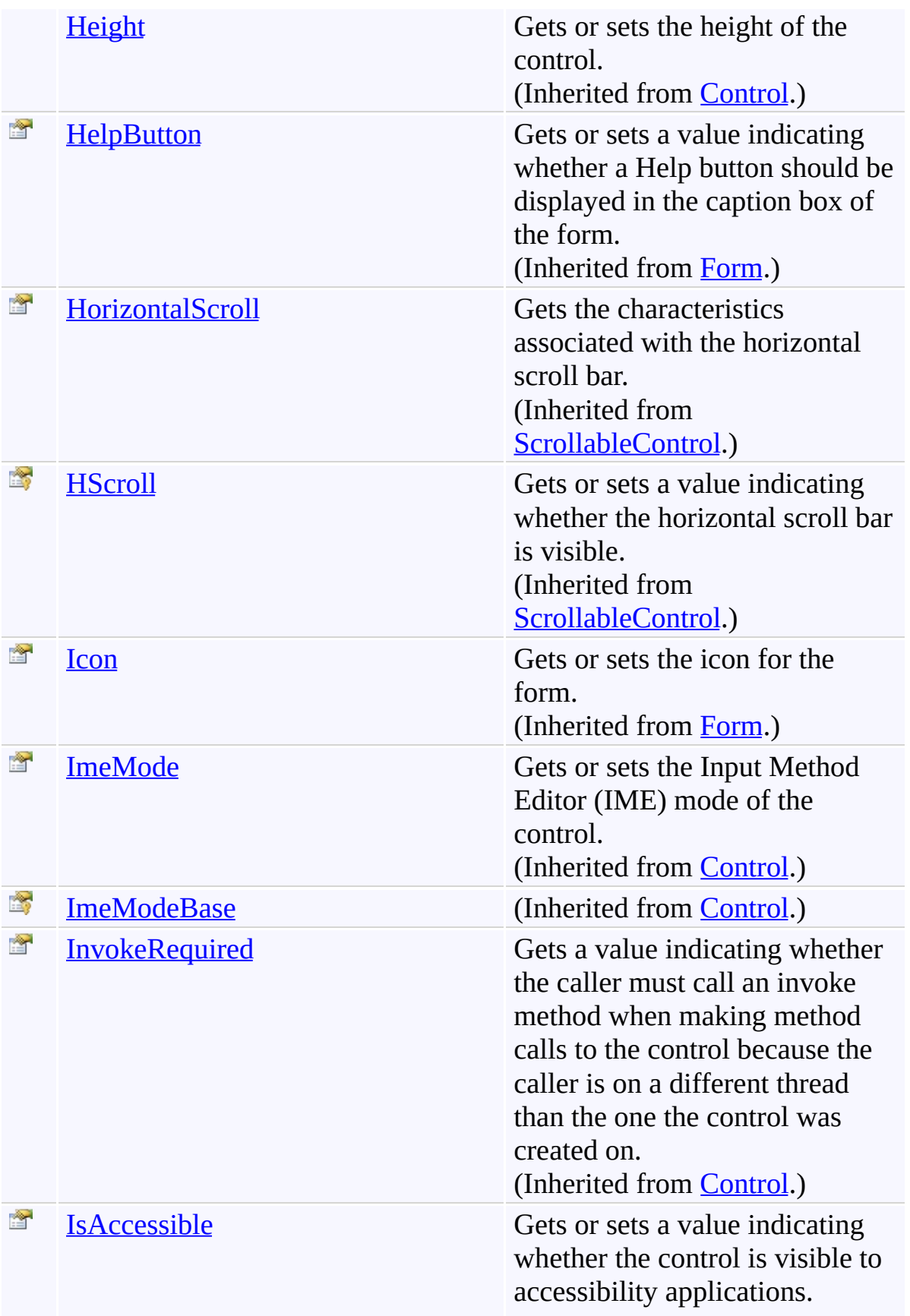

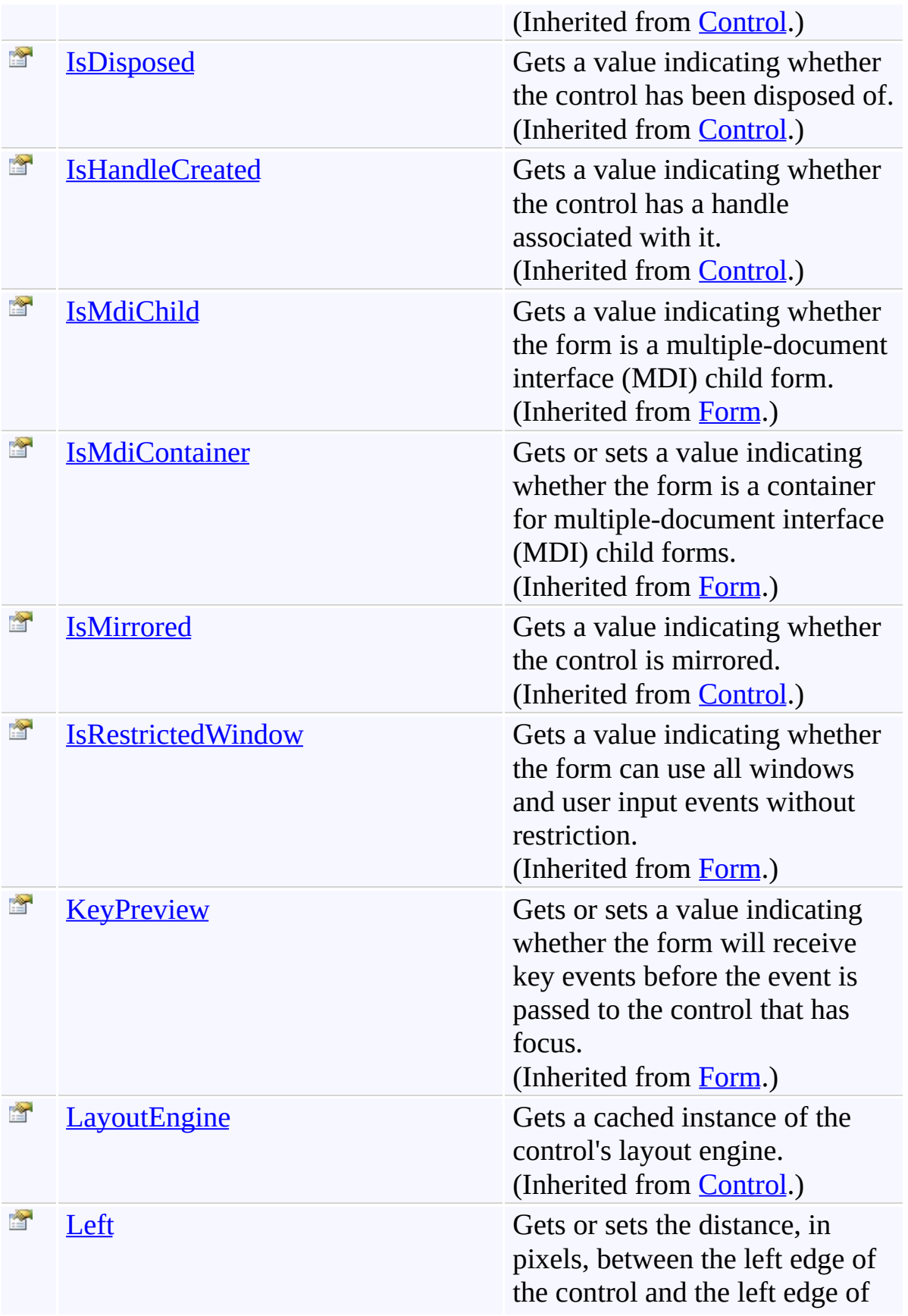

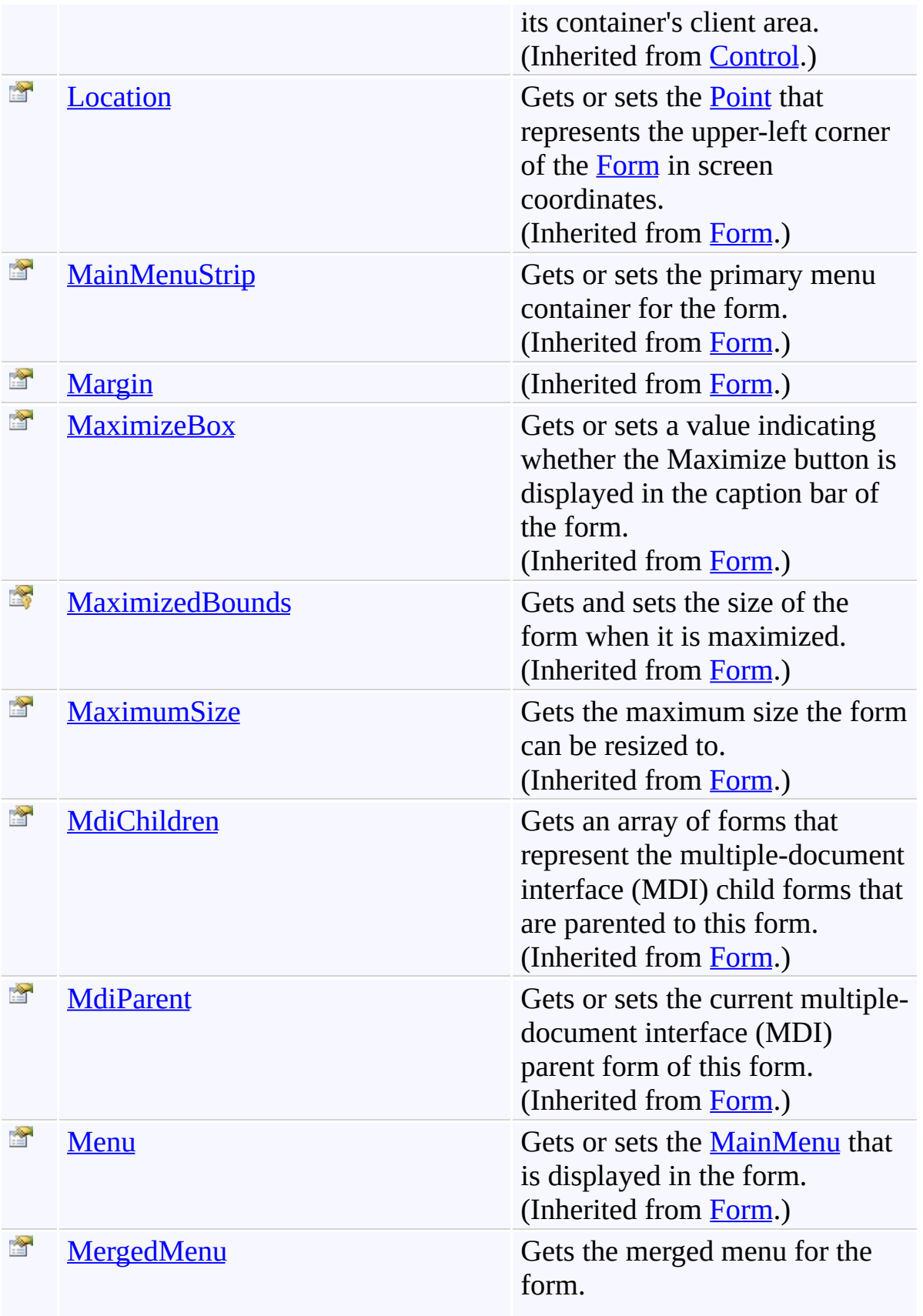

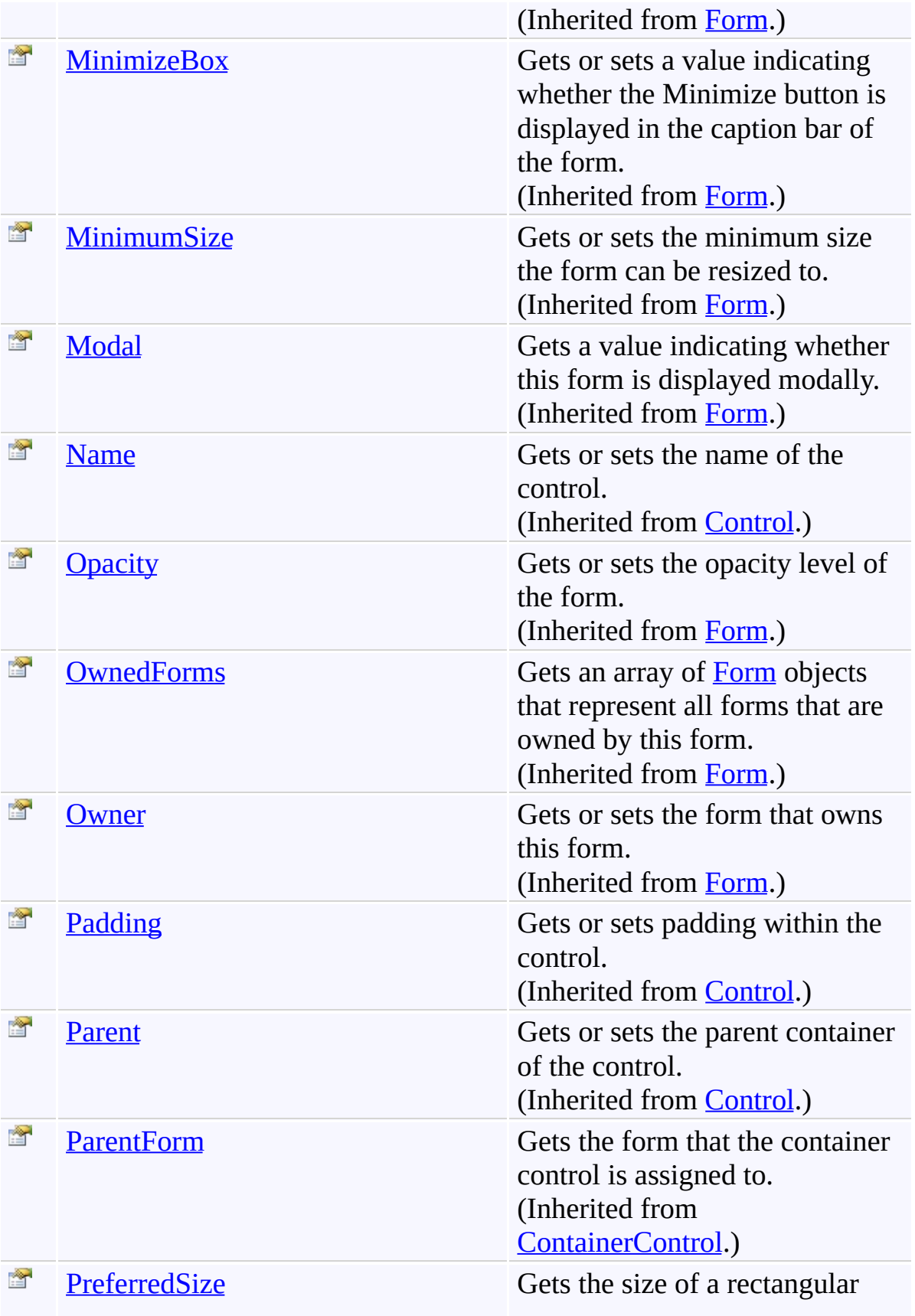

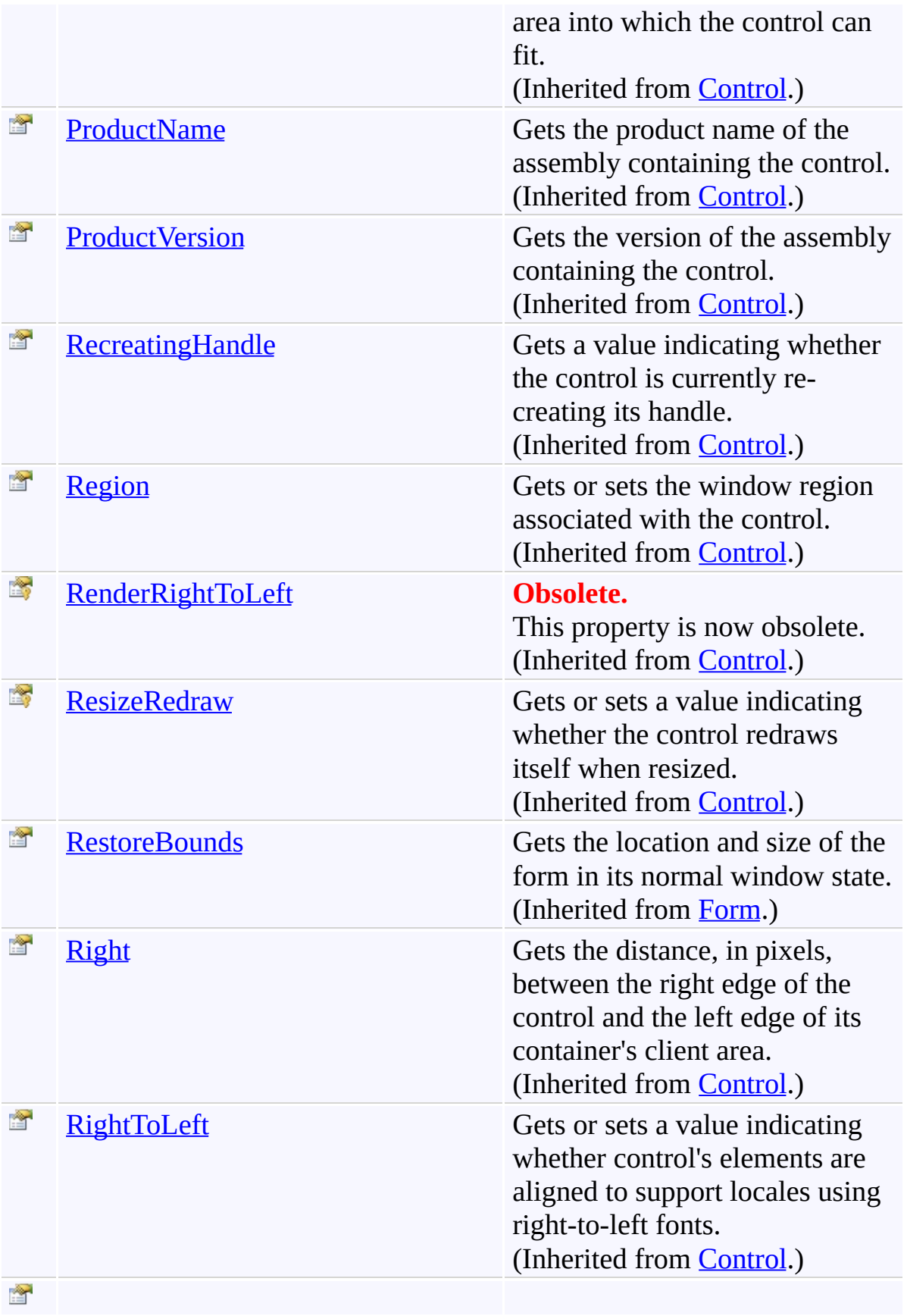

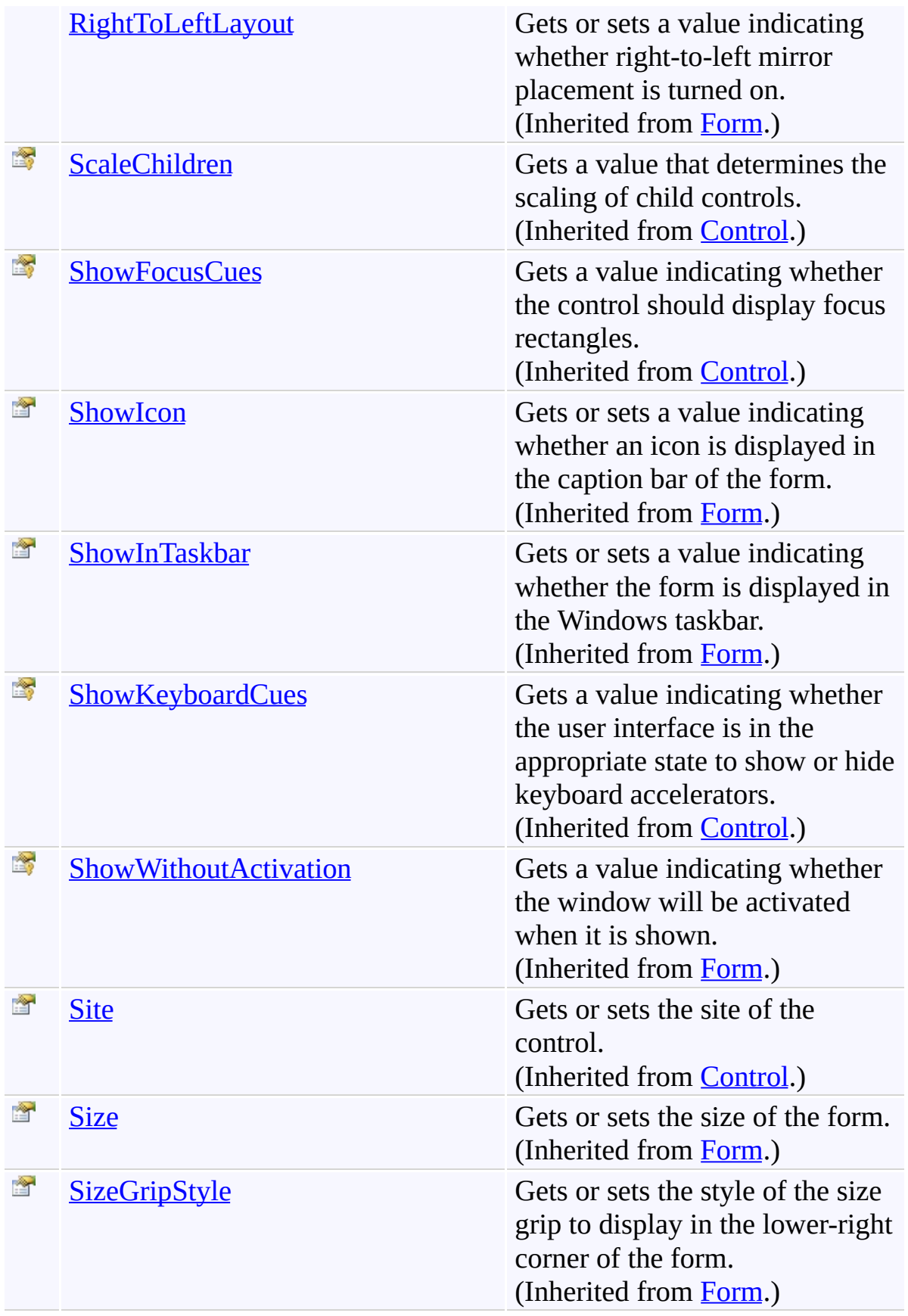

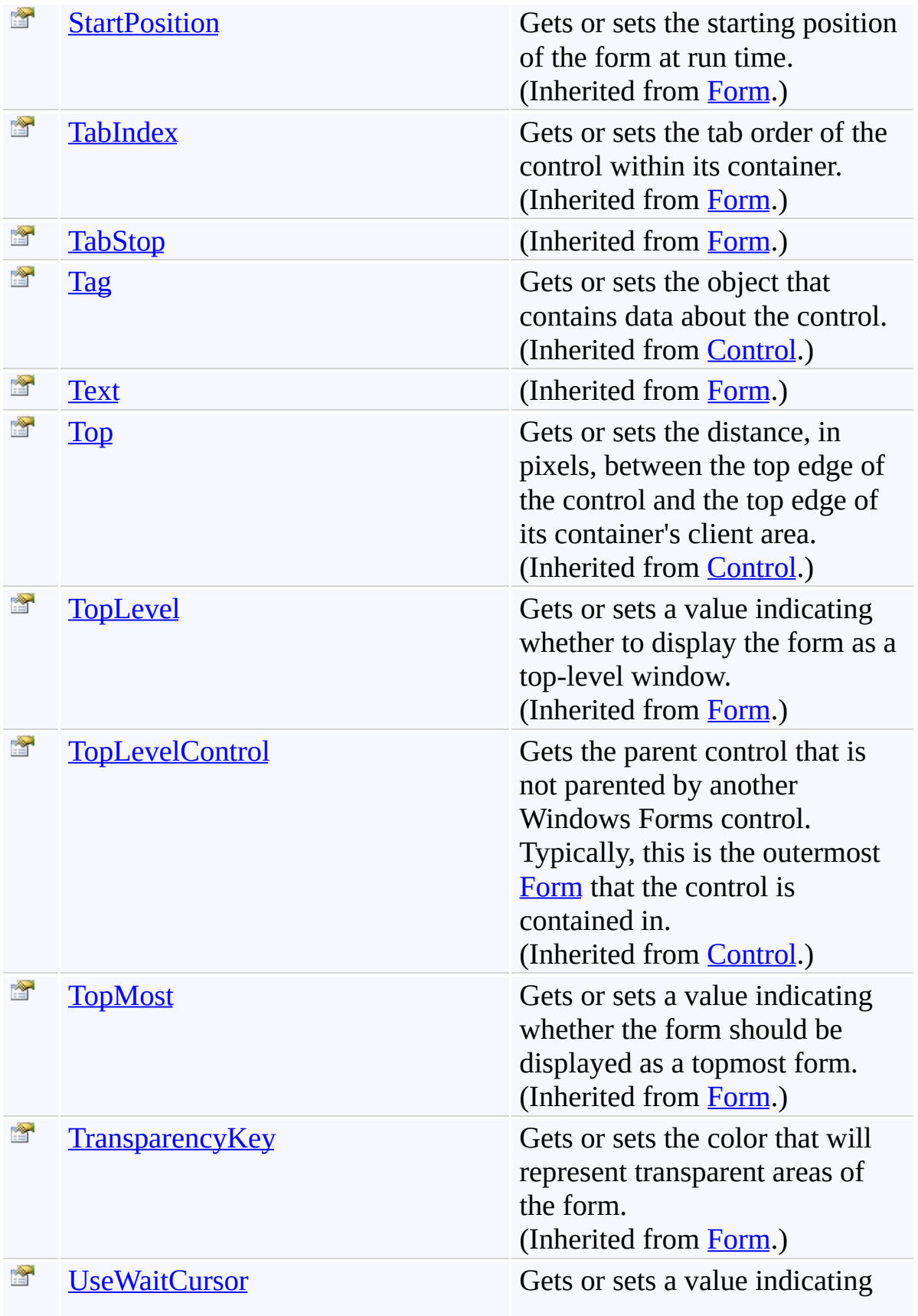

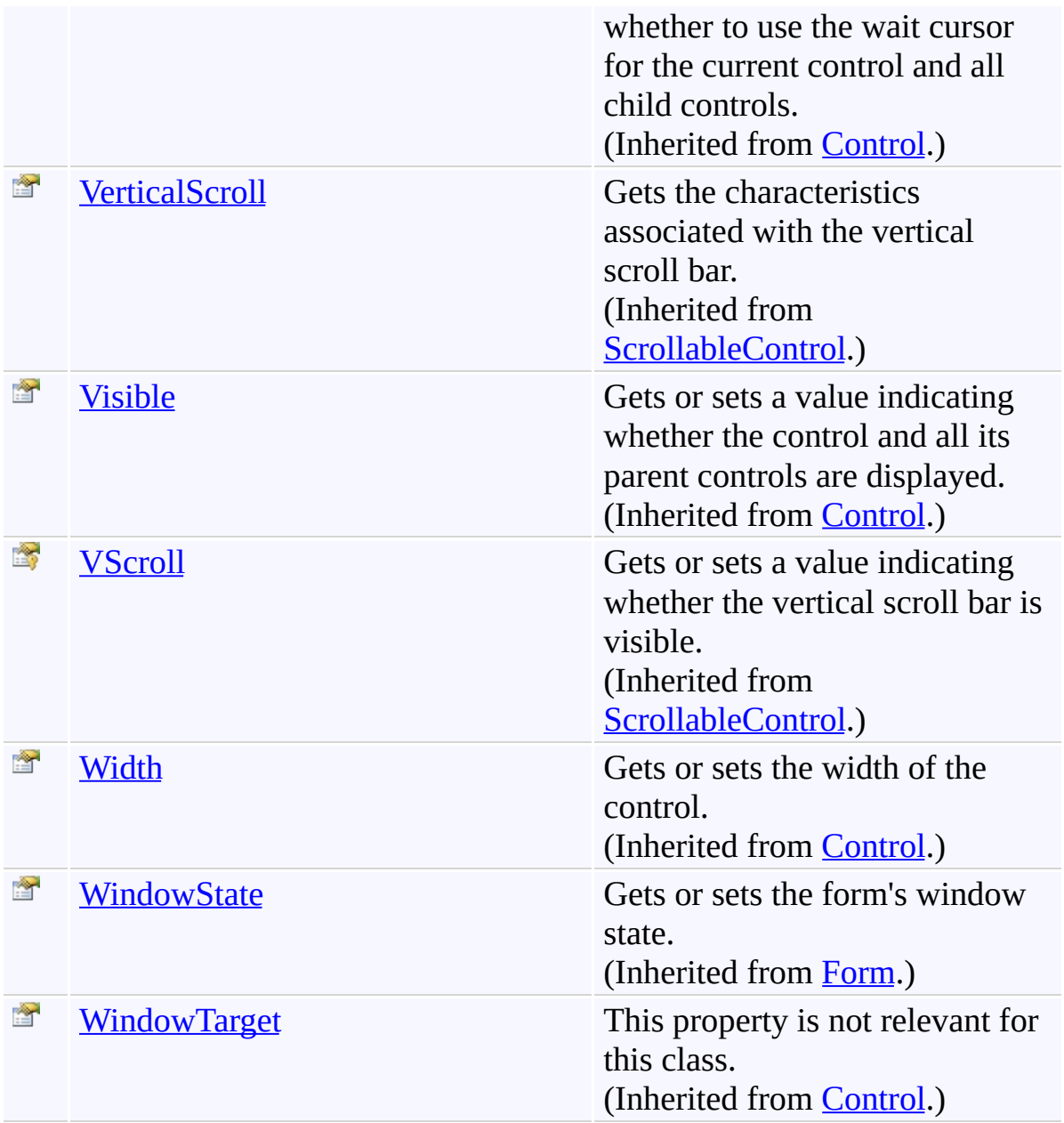

<span id="page-3203-0"></span>[ReplaceForm](#page-3078-0) Class [FastColoredTextBoxNS](#page-0-0) Namespace

Send comments on this topic to [tp\\_soft@mail.ru](mailto:tp_soft%40mail.ru?Subject=FastColoredTextBox)

Copyright (C) Pavel Torgashov, 2011-2013. All rights reserved
$=$   $\rightarrow$   $\rightarrow$ FastColoredTextBox

ReplaceForm Events [ReplaceForm](#page-3078-0) Class See [Also](#page-3214-0) Send [Feedback](javascript:SubmitFeedback()

The **[ReplaceForm](#page-3078-0)** type exposes the following members.

## **Events**

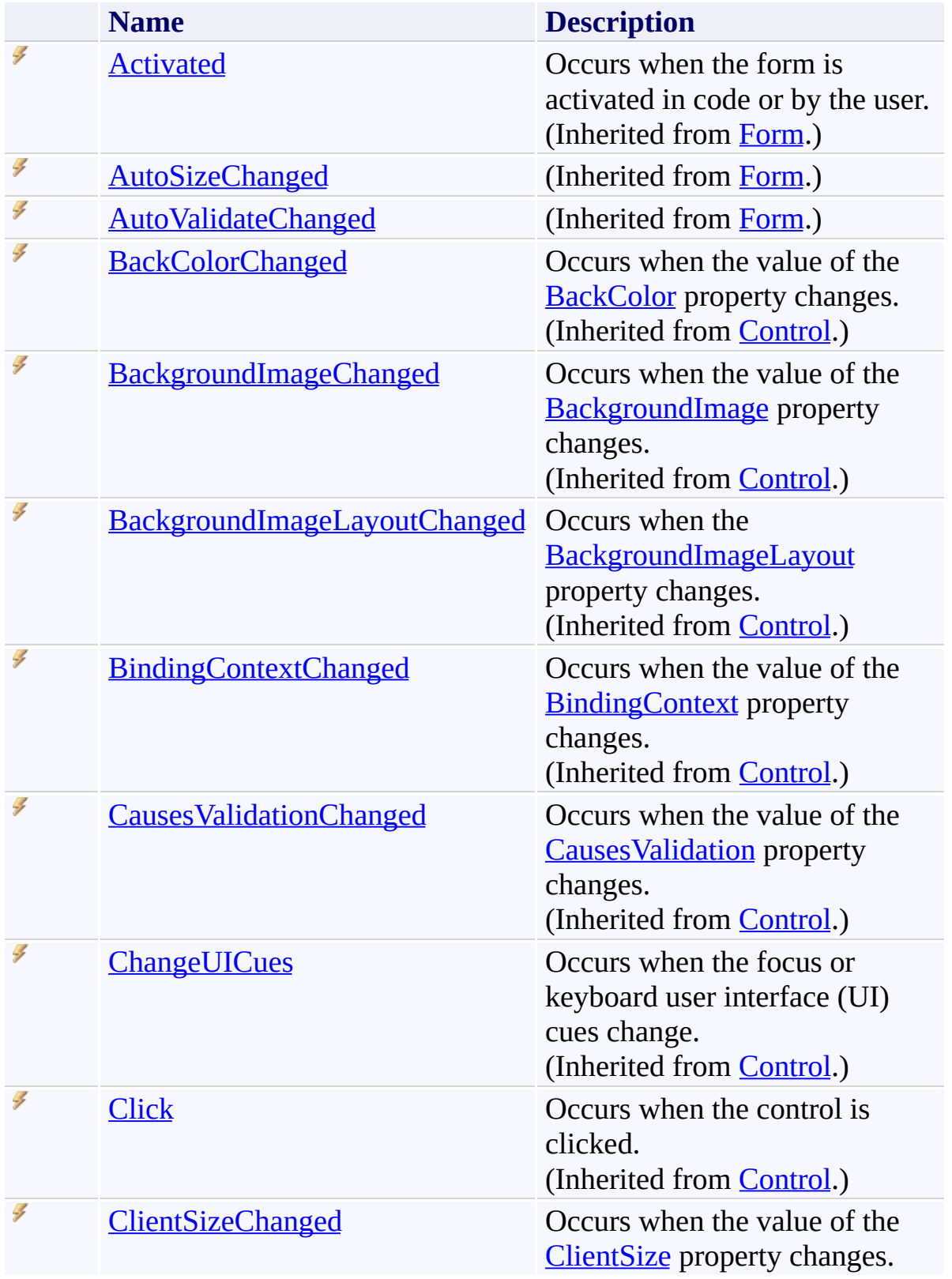

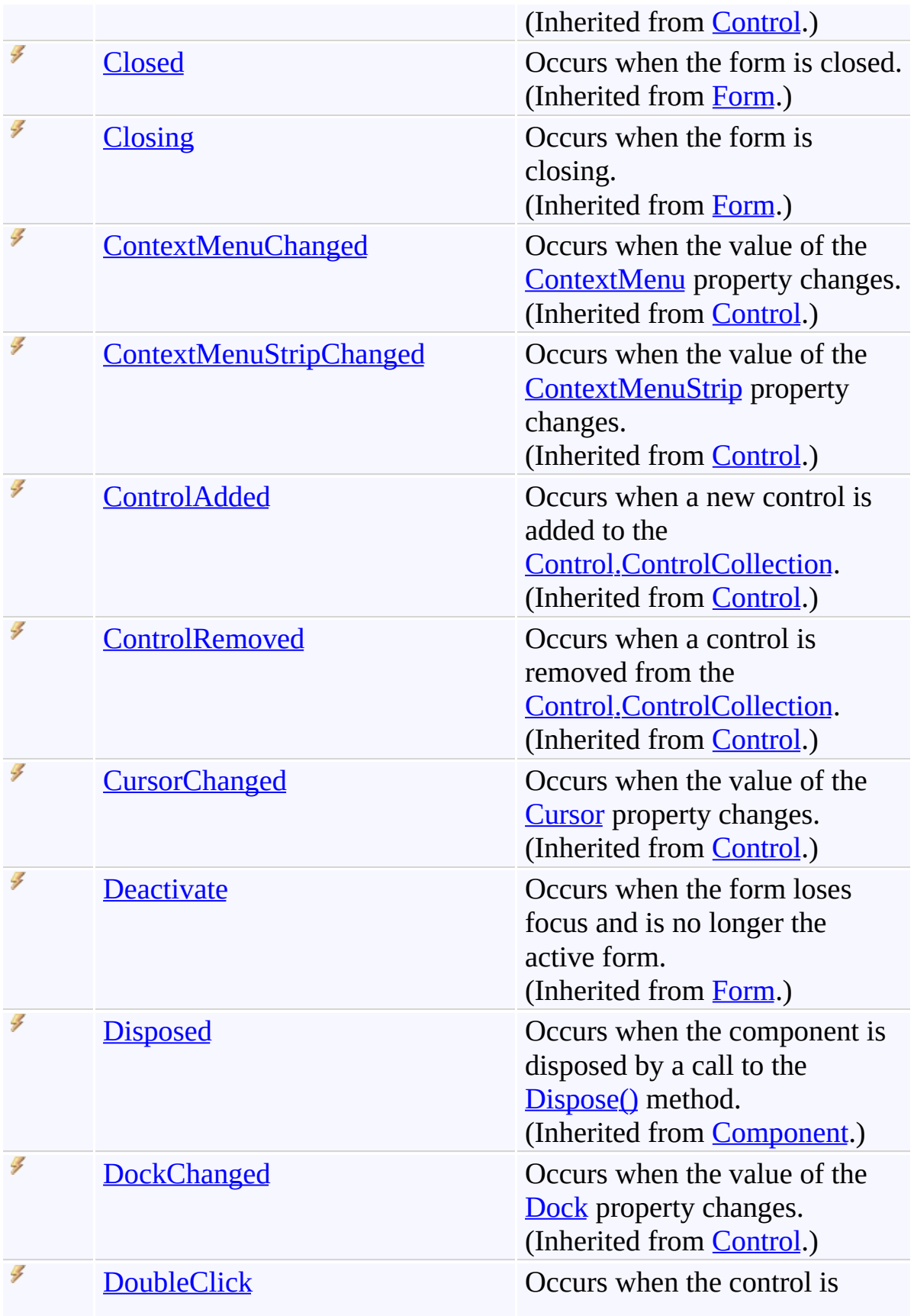

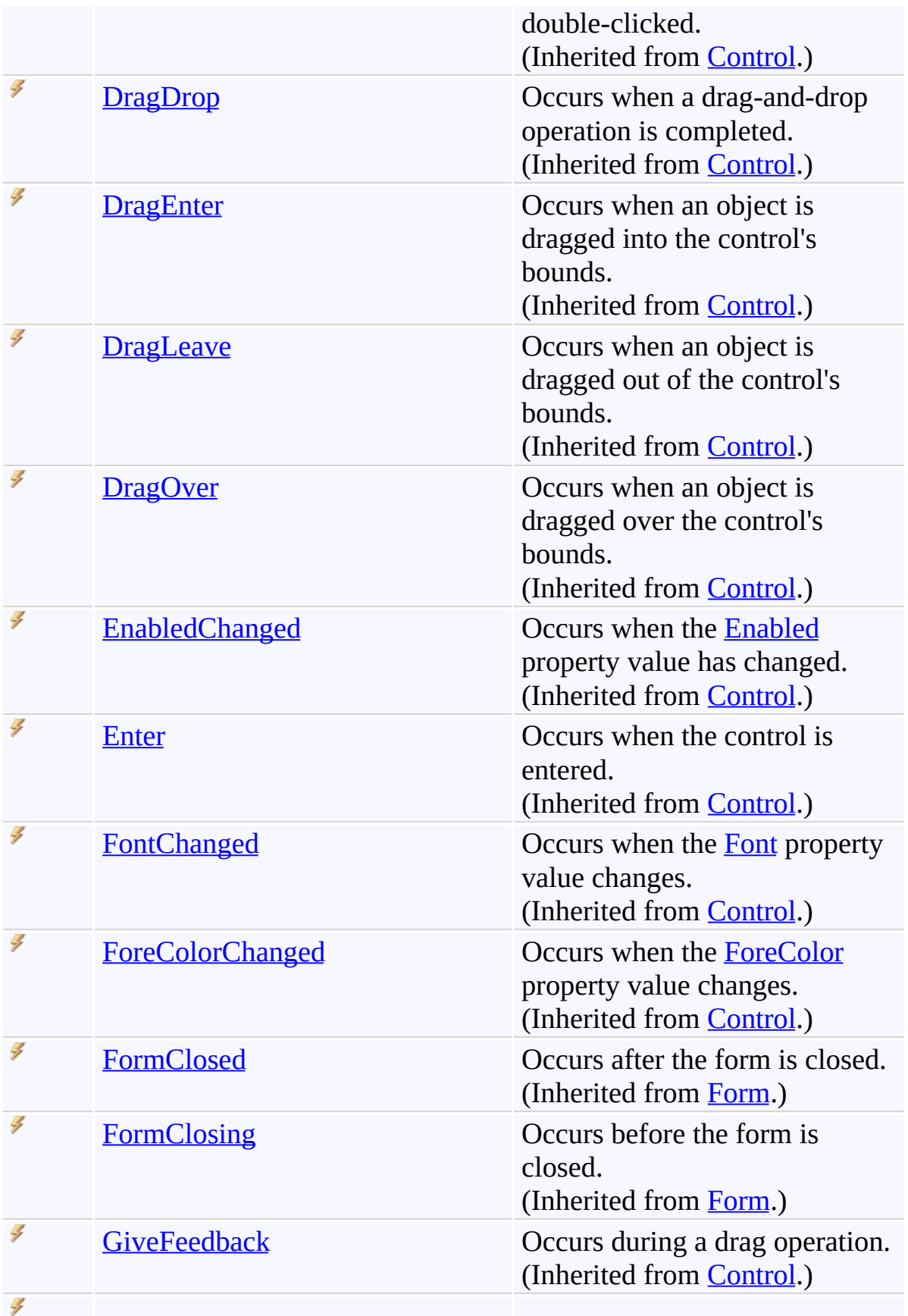

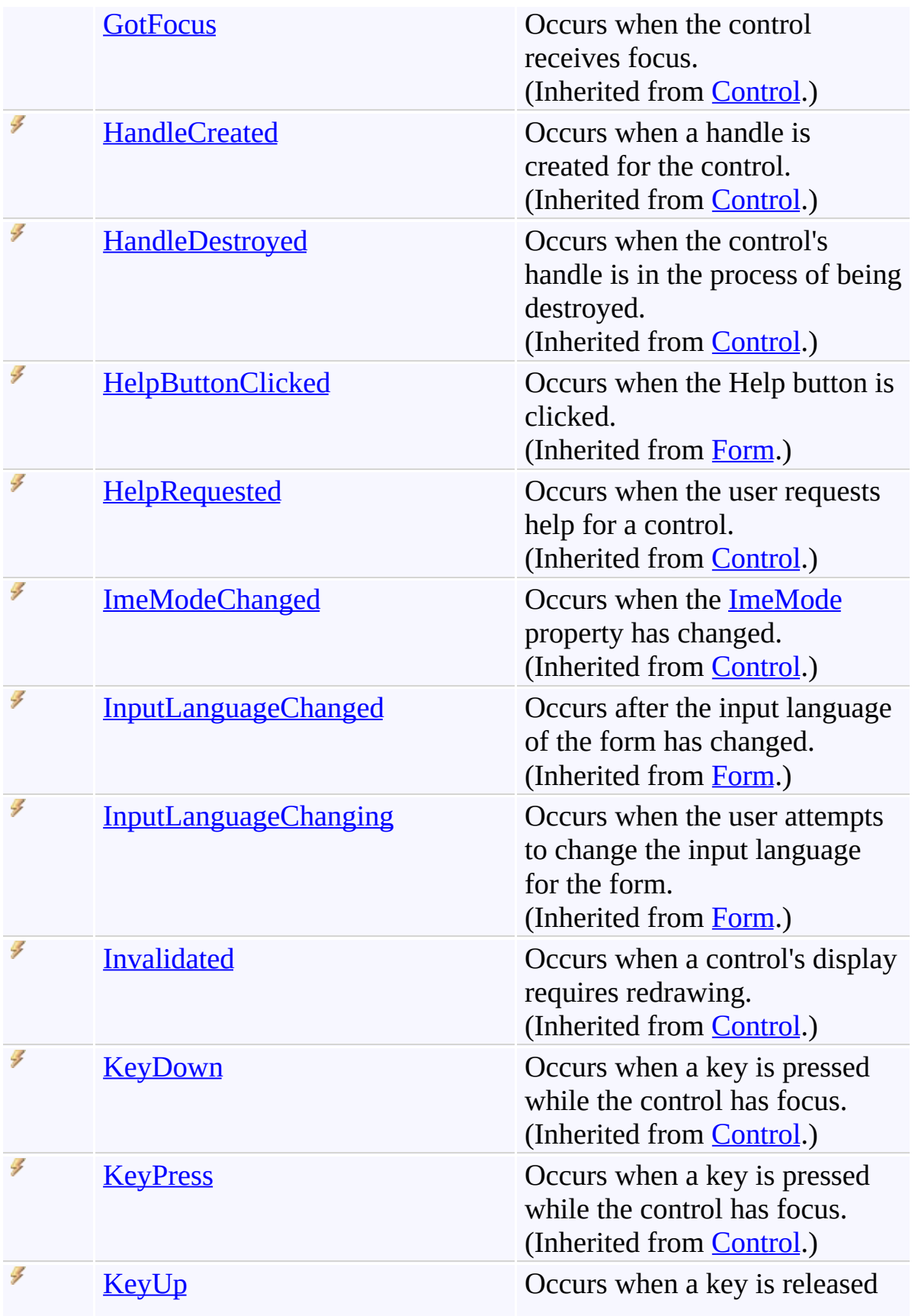

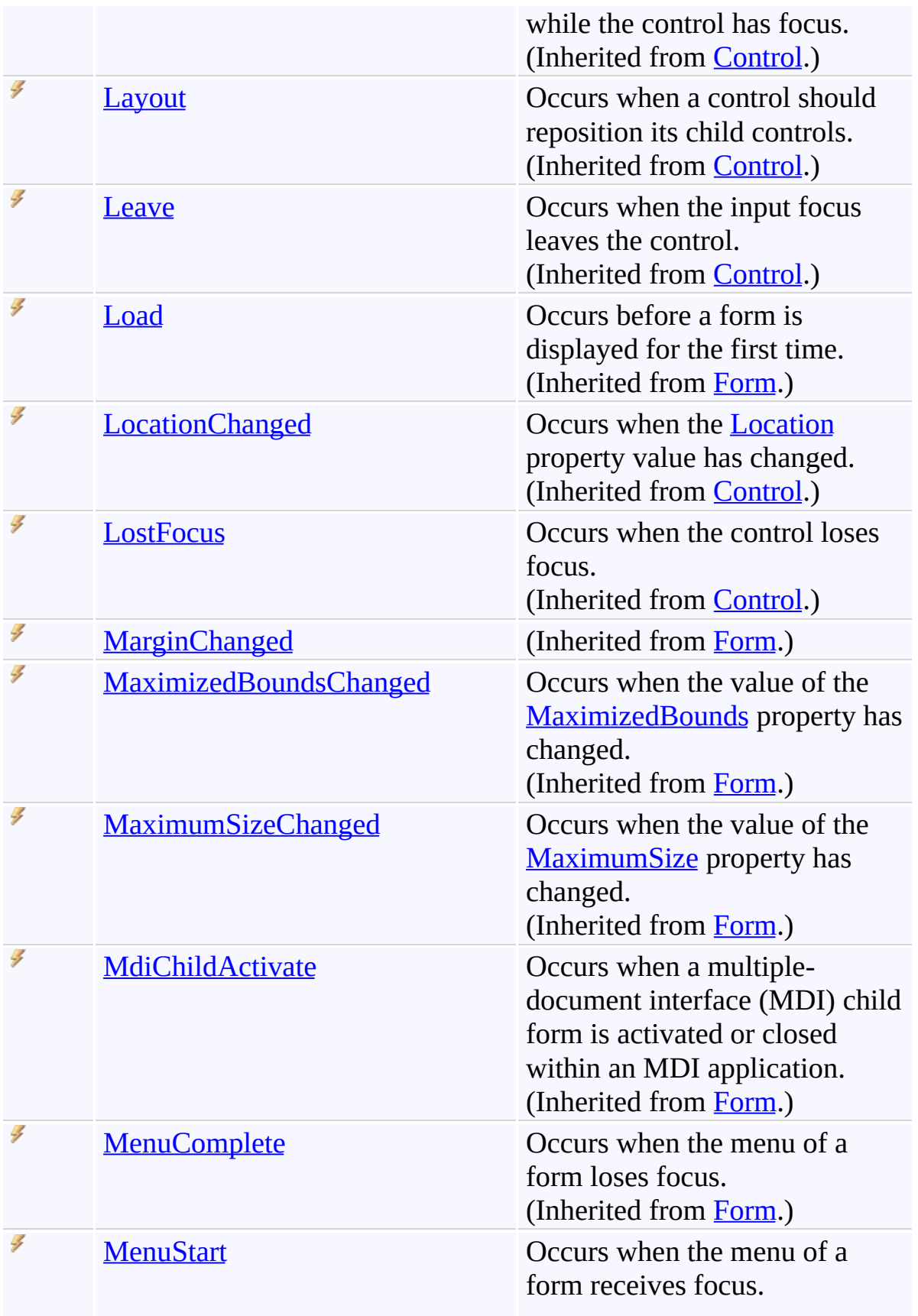

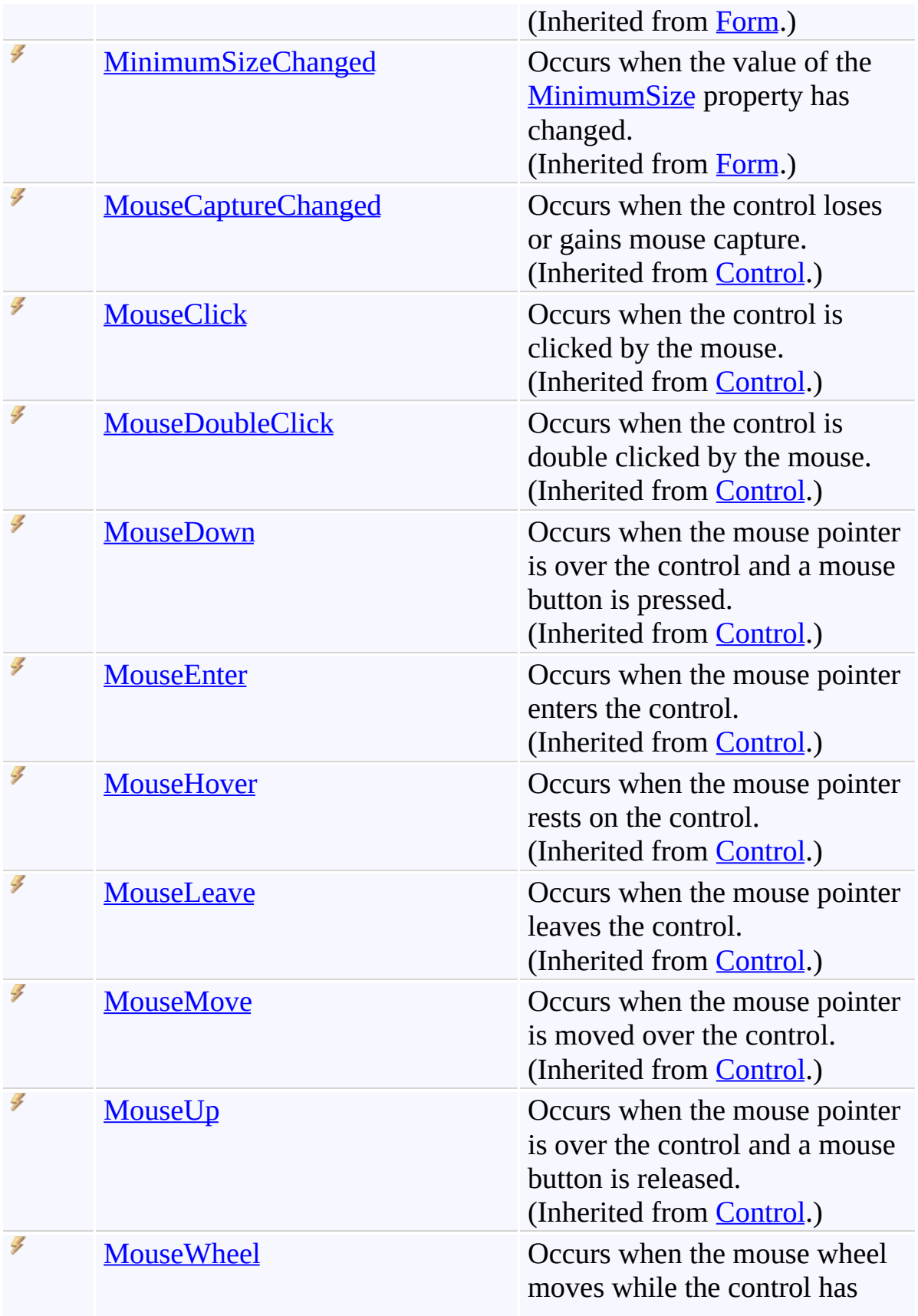

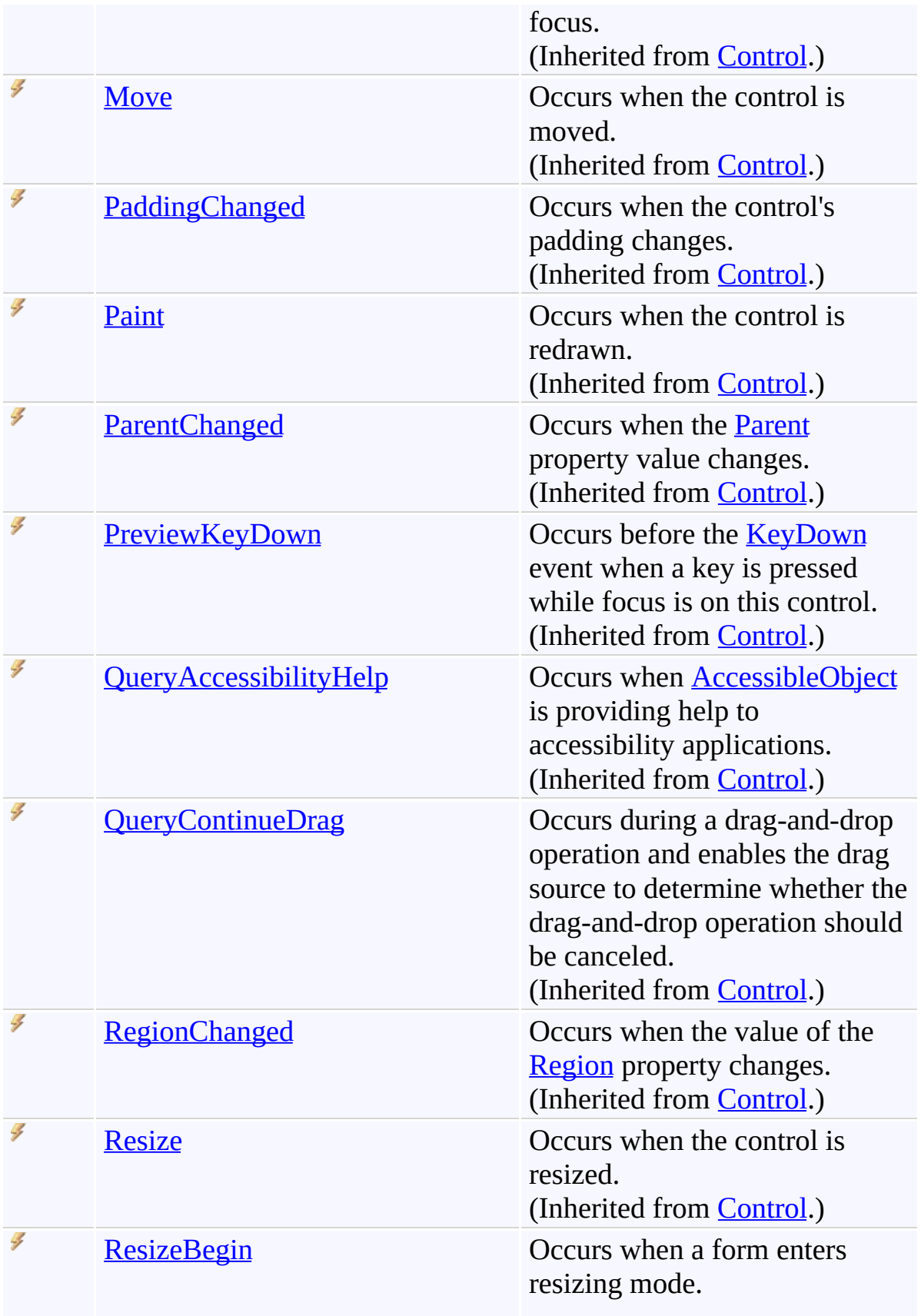

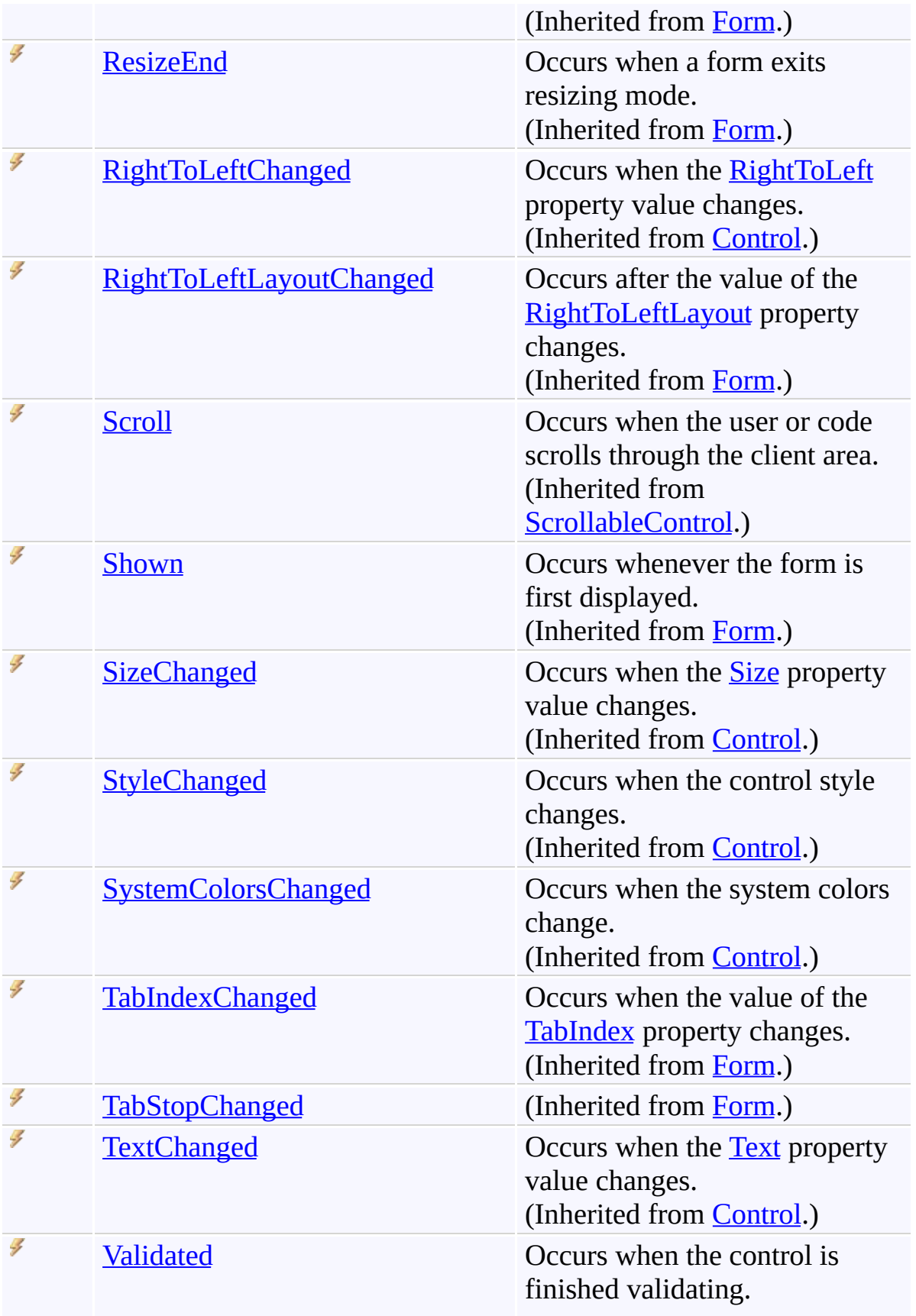

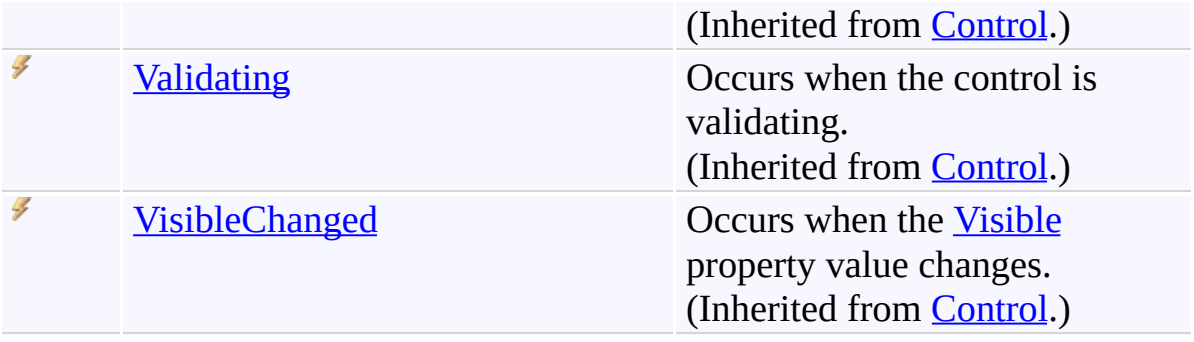

<span id="page-3214-0"></span>[ReplaceForm](#page-3078-0) Class [FastColoredTextBoxNS](#page-0-0) Namespace

Send comments on this topic to [tp\\_soft@mail.ru](mailto:tp_soft%40mail.ru?Subject=FastColoredTextBox)

Copyright (C) Pavel Torgashov, 2011-2013. All rights reserved

<span id="page-3215-0"></span> $\mathbf{P}$ FastColoredTextBox

RuleDesc Class [Members](#page-3219-0) See [Also](#page-3218-0) Send [Feedback](javascript:SubmitFeedback()

## **Namespace:** [FastColoredTextBoxNS](#page-0-0)

**Assembly:** FastColoredTextBox (in FastColoredTextBox.dll) Version: 2.9.3.0 (2.9.3.0)

## **Syntax**

**C#**

public class RuleDesc

#### **Visual Basic**

Public Class RuleDesc

**Visual C++**

public ref class RuleDesc

# **Inheritance Hierarchy**

[System.Object](http://msdn2.microsoft.com/en-us/library/e5kfa45b) **FastColoredTextBoxNS.RuleDesc**

<span id="page-3218-0"></span>[RuleDesc](#page-3219-0) Members [FastColoredTextBoxNS](#page-0-0) Namespace

Send comments on this topic to [tp\\_soft@mail.ru](mailto:tp_soft%40mail.ru?Subject=FastColoredTextBox)

Copyright (C) Pavel Torgashov, 2011-2013. All rights reserved

<span id="page-3219-0"></span> $=$   $\blacksquare$ FastColoredTextBox

RuleDesc Members [RuleDesc](#page-3215-0) Class [Constructors](#page-3220-0) [Methods](#page-3221-0) [Fields](#page-3222-0) [Properties](#page-3223-0) See [Also](#page-3224-0) Send [Feedback](javascript:SubmitFeedback()

The **[RuleDesc](#page-3215-0)** type exposes the following members.

#### <span id="page-3220-0"></span>**Constructors**

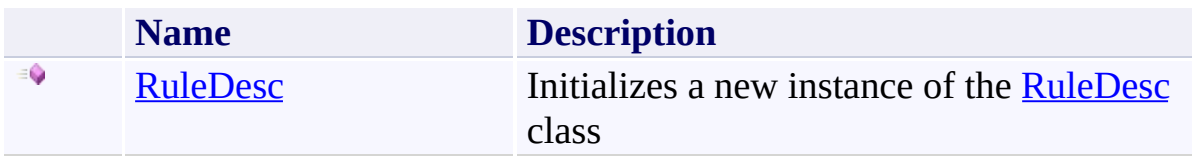

# <span id="page-3221-0"></span>**Methods**

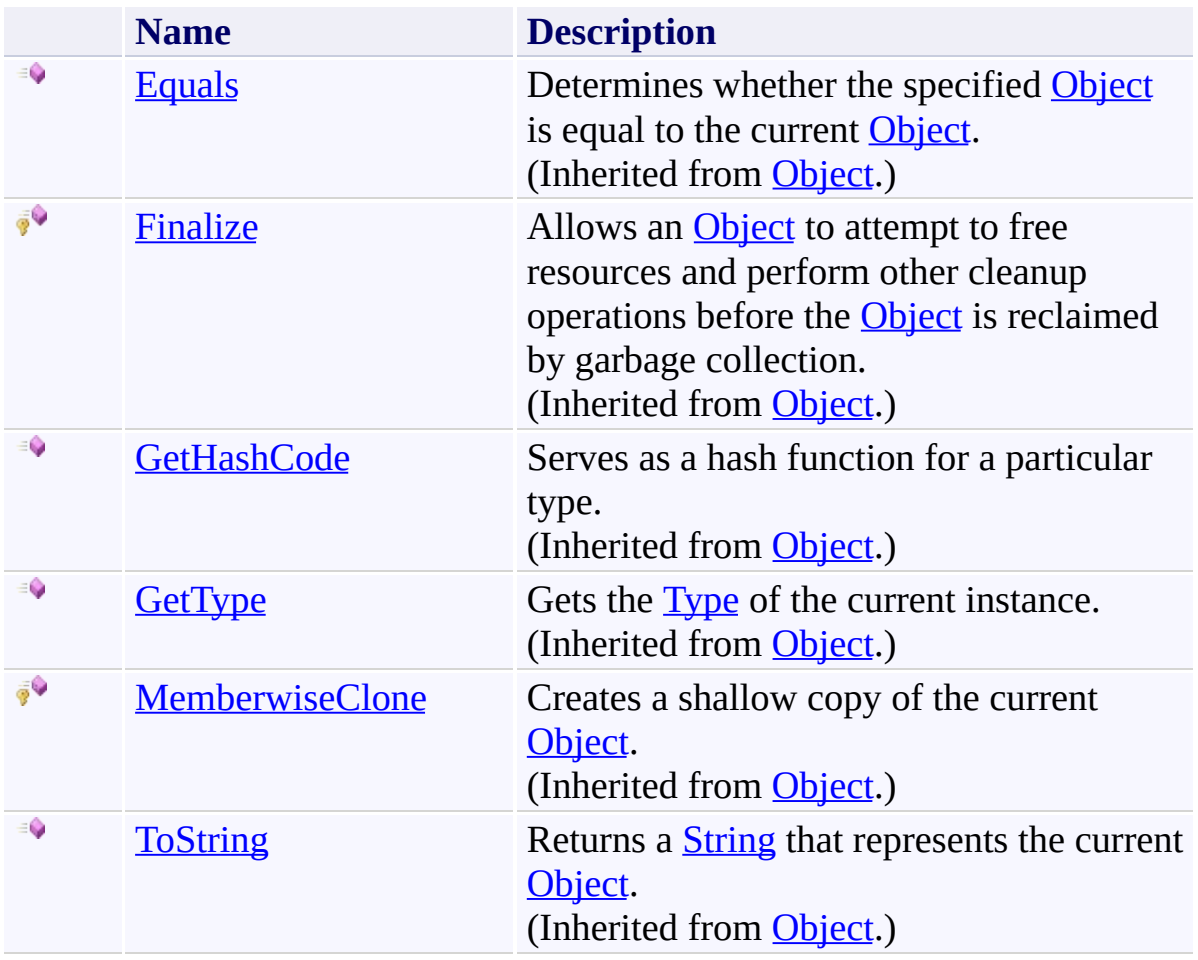

#### <span id="page-3222-0"></span>**F i e l d s**

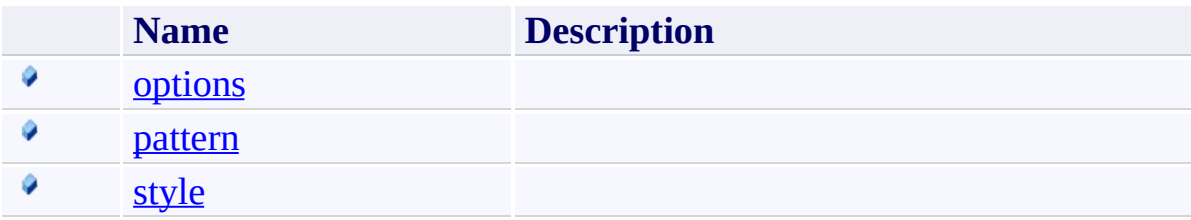

#### <span id="page-3223-0"></span>**Properties**

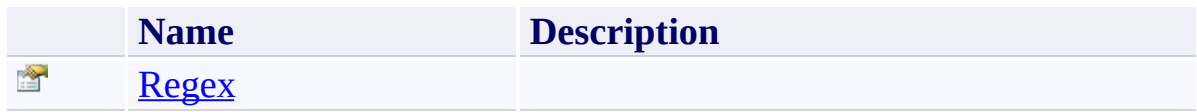

<span id="page-3224-0"></span>[RuleDesc](#page-3215-0) Class [FastColoredTextBoxNS](#page-0-0) Namespace

Send comments on this topic to [tp\\_soft@mail.ru](mailto:tp_soft%40mail.ru?Subject=FastColoredTextBox)

Copyright (C) Pavel Torgashov, 2011-2013. All rights reserved

<span id="page-3225-0"></span> $\rightarrow$ FastColoredTextBox

RuleDesc Constructor [RuleDesc](#page-3215-0) Class See [Also](#page-3227-0) Send [Feedback](javascript:SubmitFeedback()

Initializes a new instance of the [RuleDesc](#page-3215-0) class

#### **Namespace:** [FastColoredTextBoxNS](#page-0-0)

**Assembly:** FastColoredTextBox (in FastColoredTextBox.dll) Version: 2.9.3.0 (2.9.3.0)

# **Syntax**

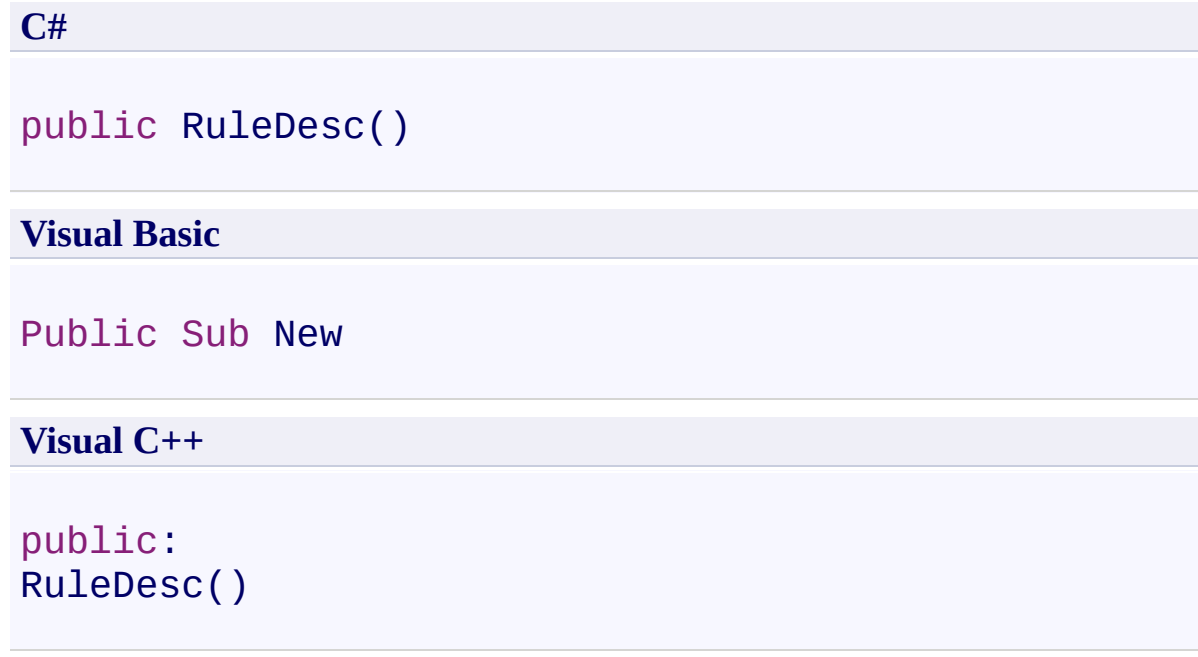

<span id="page-3227-0"></span>[RuleDesc](#page-3215-0) Class [RuleDesc](#page-3219-0) Members [FastColoredTextBoxNS](#page-0-0) Namespace

Send comments on this topic to [tp\\_soft@mail.ru](mailto:tp_soft%40mail.ru?Subject=FastColoredTextBox) Copyright (C) Pavel Torgashov, 2011-2013. All rights reserved  $\rightarrow$   $\rightarrow$ FastColoredTextBox RuleDesc Fields [RuleDesc](#page-3215-0) Class See [Also](#page-3230-0) Send [Feedback](javascript:SubmitFeedback()

The **[RuleDesc](#page-3215-0)** type exposes the following members.

#### **F i e l d s**

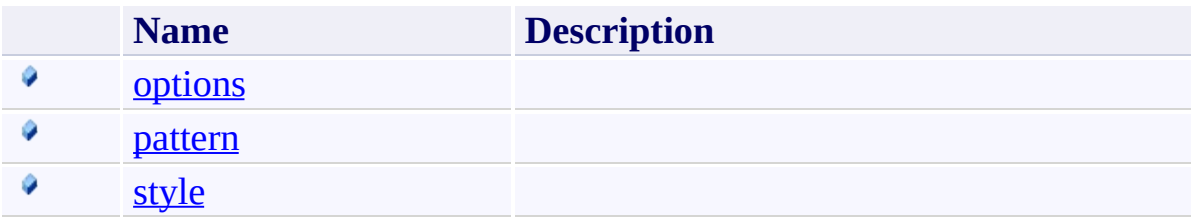

<span id="page-3230-0"></span>[RuleDesc](#page-3215-0) Class [FastColoredTextBoxNS](#page-0-0) Namespace

Send comments on this topic to [tp\\_soft@mail.ru](mailto:tp_soft%40mail.ru?Subject=FastColoredTextBox)

Copyright (C) Pavel Torgashov, 2011-2013. All rights reserved

FastColoredTextBox

<span id="page-3231-0"></span> $\mathbf{P}$ 

RuleDesc.options Field [RuleDesc](#page-3215-0) Class See [Also](#page-3233-0) Send [Feedback](javascript:SubmitFeedback()

#### **Namespace:** [FastColoredTextBoxNS](#page-0-0) **Assembly:** FastColoredTextBox (in FastColoredTextBox.dll) Version: 2.9.3.0 (2.9.3.0)

## **Syntax**

**C#**

public [RegexOptions](http://msdn2.microsoft.com/en-us/library/443e8hc7) options

**Visual Basic**

Public options As [RegexOptions](http://msdn2.microsoft.com/en-us/library/443e8hc7)

**Visual C++**

public: [RegexOptions](http://msdn2.microsoft.com/en-us/library/443e8hc7) options

<span id="page-3233-0"></span>[RuleDesc](#page-3215-0) Class [RuleDesc](#page-3219-0) Members [FastColoredTextBoxNS](#page-0-0) Namespace

Send comments on this topic to [tp\\_soft@mail.ru](mailto:tp_soft%40mail.ru?Subject=FastColoredTextBox) Copyright (C) Pavel Torgashov, 2011-2013. All rights reserved FastColoredTextBox

<span id="page-3234-0"></span> $\mathbf{P}$ 

RuleDesc.pattern Field [RuleDesc](#page-3215-0) Class See [Also](#page-3236-0) Send [Feedback](javascript:SubmitFeedback()

#### **Namespace:** [FastColoredTextBoxNS](#page-0-0) **Assembly:** FastColoredTextBox (in FastColoredTextBox.dll) Version: 2.9.3.0 (2.9.3.0)

## **Syntax**

**C#**

public [string](http://msdn2.microsoft.com/en-us/library/s1wwdcbf) pattern

#### **Visual Basic**

Public pattern As [String](http://msdn2.microsoft.com/en-us/library/s1wwdcbf)

**Visual C++**

public: [String](http://msdn2.microsoft.com/en-us/library/s1wwdcbf)^ pattern

<span id="page-3236-0"></span>[RuleDesc](#page-3215-0) Class [RuleDesc](#page-3219-0) Members [FastColoredTextBoxNS](#page-0-0) Namespace

Send comments on this topic to [tp\\_soft@mail.ru](mailto:tp_soft%40mail.ru?Subject=FastColoredTextBox) Copyright (C) Pavel Torgashov, 2011-2013. All rights reserved FastColoredTextBox

<span id="page-3237-0"></span> $\mathbf{P}$ 

RuleDesc.style Field [RuleDesc](#page-3215-0) Class See [Also](#page-3239-0) Send [Feedback](javascript:SubmitFeedback()

#### **Namespace:** [FastColoredTextBoxNS](#page-0-0) **Assembly:** FastColoredTextBox (in FastColoredTextBox.dll) Version: 2.9.3.0 (2.9.3.0)

## **Syntax**

**C#** public [Style](#page-3411-0) style **Visual Basic** Public style As [Style](#page-3411-0) **Visual C++** public: style^ style

<span id="page-3239-0"></span>[RuleDesc](#page-3215-0) Class [RuleDesc](#page-3219-0) Members [FastColoredTextBoxNS](#page-0-0) Namespace

Send comments on this topic to [tp\\_soft@mail.ru](mailto:tp_soft%40mail.ru?Subject=FastColoredTextBox) Copyright (C) Pavel Torgashov, 2011-2013. All rights reserved
$\rightarrow$   $\rightarrow$ FastColoredTextBox RuleDesc Methods [RuleDesc](#page-3215-0) Class See [Also](#page-3242-0) Send [Feedback](javascript:SubmitFeedback()

The **[RuleDesc](#page-3215-0)** type exposes the following members.

# **Methods**

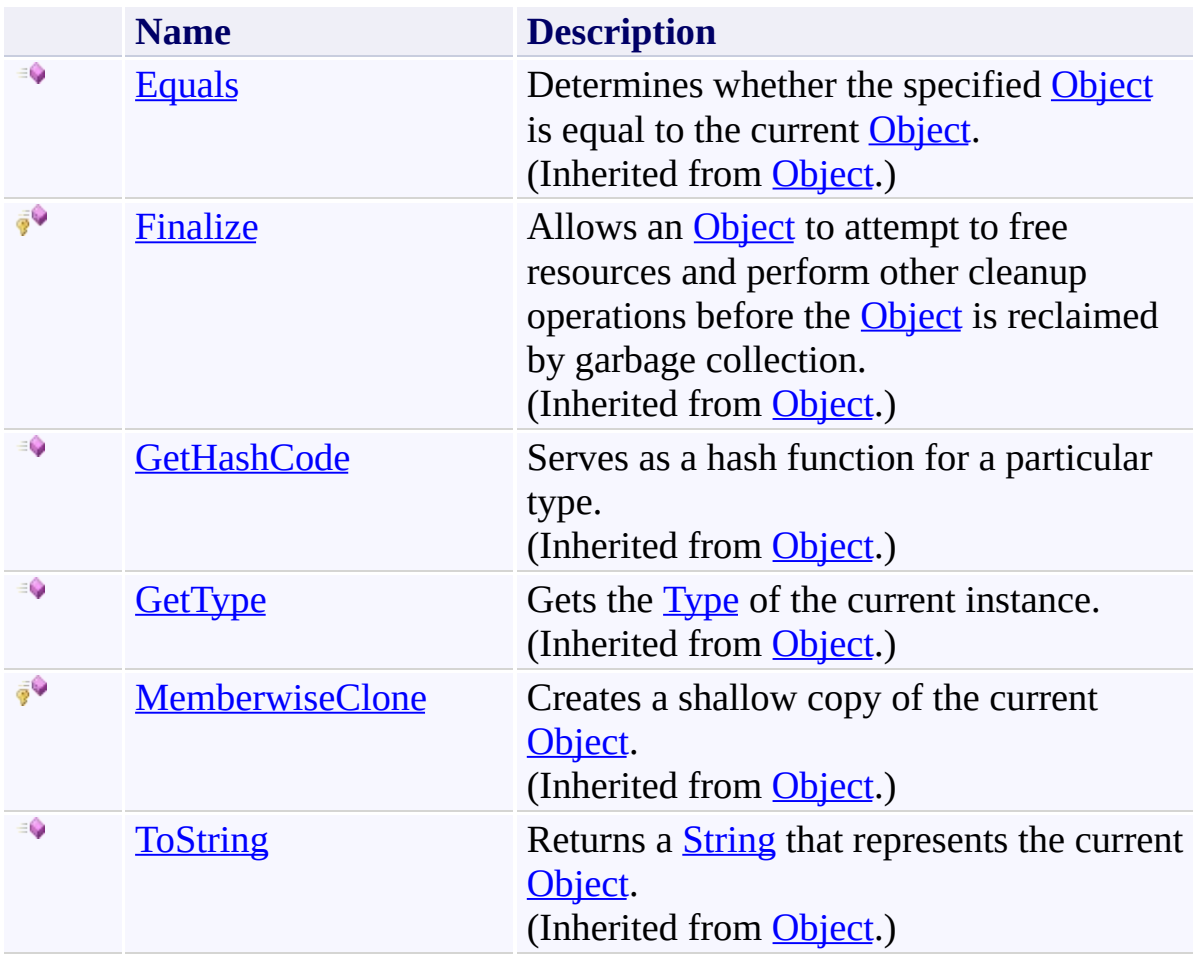

<span id="page-3242-0"></span>[RuleDesc](#page-3215-0) Class [FastColoredTextBoxNS](#page-0-0) Namespace

Send comments on this topic to [tp\\_soft@mail.ru](mailto:tp_soft%40mail.ru?Subject=FastColoredTextBox)

Copyright (C) Pavel Torgashov, 2011-2013. All rights reserved

 $\rightarrow$   $\rightarrow$ FastColoredTextBox

RuleDesc Properties [RuleDesc](#page-3215-0) Class See [Also](#page-3245-0) Send [Feedback](javascript:SubmitFeedback()

The **[RuleDesc](#page-3215-0)** type exposes the following members.

## **Properties**

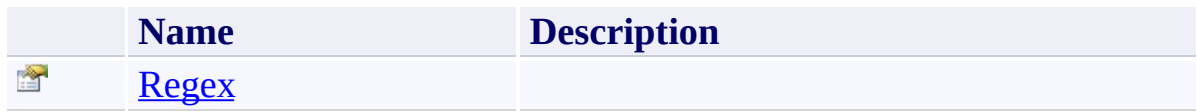

<span id="page-3245-0"></span>[RuleDesc](#page-3215-0) Class [FastColoredTextBoxNS](#page-0-0) Namespace

Send comments on this topic to [tp\\_soft@mail.ru](mailto:tp_soft%40mail.ru?Subject=FastColoredTextBox)

Copyright (C) Pavel Torgashov, 2011-2013. All rights reserved

FastColoredTextBox

<span id="page-3246-0"></span> $\mathbf{P}$ 

RuleDesc.Regex Property [RuleDesc](#page-3215-0) Class See [Also](#page-3248-0) Send [Feedback](javascript:SubmitFeedback()

### **Namespace:** [FastColoredTextBoxNS](#page-0-0) **Assembly:** FastColoredTextBox (in FastColoredTextBox.dll) Version: 2.9.3.0 (2.9.3.0)

#### **Syntax**

**C#** public [Regex](http://msdn2.microsoft.com/en-us/library/6f7hht7k) Regex { get; } **Visual Basic** Public ReadOnly Property [Regex](http://msdn2.microsoft.com/en-us/library/6f7hht7k) As Regex Get **Visual C++** public: property Regex<sup>^</sup> Regex { [Regex^](http://msdn2.microsoft.com/en-us/library/6f7hht7k) get (); }

<span id="page-3248-0"></span>[RuleDesc](#page-3215-0) Class [RuleDesc](#page-3219-0) Members [FastColoredTextBoxNS](#page-0-0) Namespace

Send comments on this topic to [tp\\_soft@mail.ru](mailto:tp_soft%40mail.ru?Subject=FastColoredTextBox) Copyright (C) Pavel Torgashov, 2011-2013. All rights reserved FastColoredTextBox

<span id="page-3249-0"></span> $\mathbf{P}$ 

SelectedEventArgs Class [Members](#page-3253-0) See [Also](#page-3252-0) Send [Feedback](javascript:SubmitFeedback()

**Namespace:** [FastColoredTextBoxNS](#page-0-0) **Assembly:** FastColoredTextBox (in FastColoredTextBox.dll) Version: 2.9.3.0 (2.9.3.0)

#### **Syntax**

**C#**

public class SelectedEventArgs : [EventArgs](http://msdn2.microsoft.com/en-us/library/118wxtk3)

#### **Visual Basic**

Public Class SelectedEventArgs \_ Inherits [EventArgs](http://msdn2.microsoft.com/en-us/library/118wxtk3)

**Visual C++**

public ref class Selected[EventArgs](http://msdn2.microsoft.com/en-us/library/118wxtk3) : public EventArgs

# **Inheritance Hierarchy**

[System.Object](http://msdn2.microsoft.com/en-us/library/e5kfa45b) [System.EventArgs](http://msdn2.microsoft.com/en-us/library/118wxtk3)

**FastColoredTextBoxNS.SelectedEventArgs**

<span id="page-3252-0"></span>[SelectedEventArgs](#page-3253-0) Members [FastColoredTextBoxNS](#page-0-0) Namespace

Send comments on this topic to [tp\\_soft@mail.ru](mailto:tp_soft%40mail.ru?Subject=FastColoredTextBox)

Copyright (C) Pavel Torgashov, 2011-2013. All rights reserved

<span id="page-3253-0"></span> $\rightarrow$   $\rightarrow$ 

FastColoredTextBox

SelectedEventArgs Members [SelectedEventArgs](#page-3249-0) Class [Constructors](#page-3254-0) [Methods](#page-3255-0) [Properties](#page-3256-0) See [Also](#page-3257-0) Send [Feedback](javascript:SubmitFeedback()

The **[SelectedEventArgs](#page-3249-0)** type exposes the following members.

# <span id="page-3254-0"></span>**Constructors**

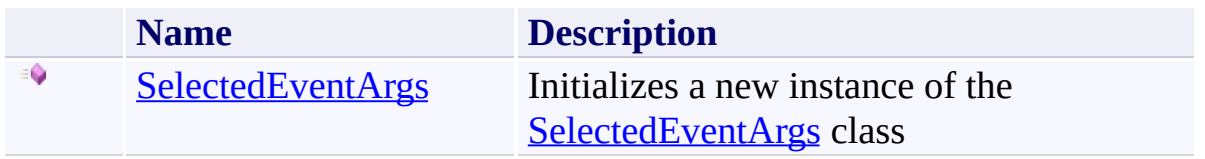

# <span id="page-3255-0"></span>**Methods**

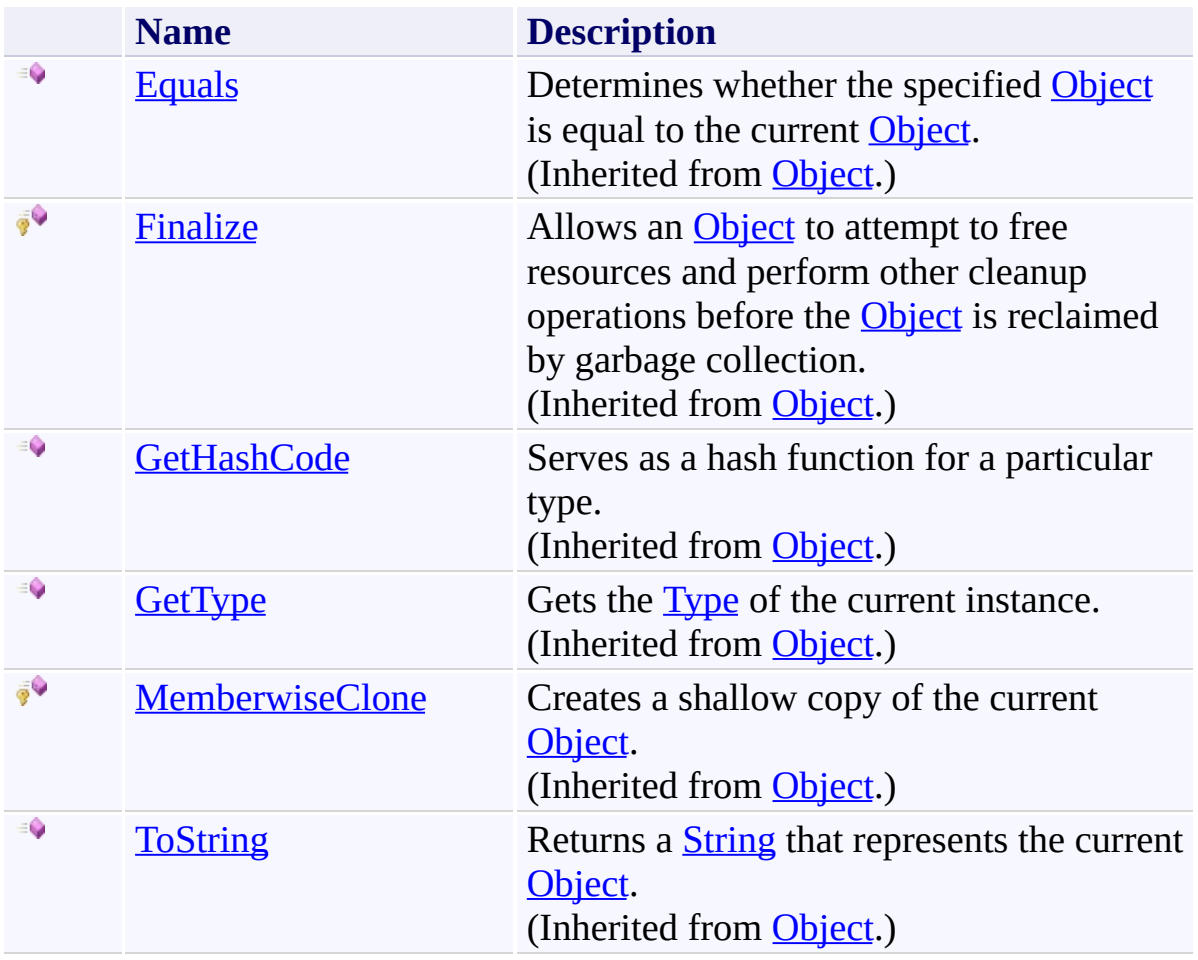

## <span id="page-3256-0"></span>**Properties**

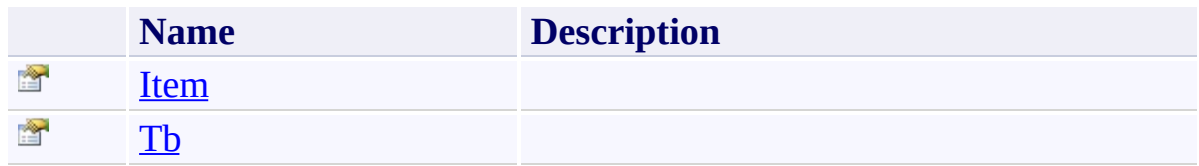

<span id="page-3257-0"></span>[SelectedEventArgs](#page-3249-0) Class [FastColoredTextBoxNS](#page-0-0) Namespace

Send comments on this topic to [tp\\_soft@mail.ru](mailto:tp_soft%40mail.ru?Subject=FastColoredTextBox)

Copyright (C) Pavel Torgashov, 2011-2013. All rights reserved

<span id="page-3258-0"></span> $\rightarrow$ FastColoredTextBox

> SelectedEventArgs Constructor [SelectedEventArgs](#page-3249-0) Class See [Also](#page-3260-0) Send [Feedback](javascript:SubmitFeedback()

Initializes a new instance of the [SelectedEventArgs](#page-3249-0) class

#### **Namespace:** [FastColoredTextBoxNS](#page-0-0)

**Assembly:** FastColoredTextBox (in FastColoredTextBox.dll) Version: 2.9.3.0 (2.9.3.0)

# **Syntax**

**C#**

public SelectedEventArgs()

### **Visual Basic**

Public Sub New

**Visual C++**

public: SelectedEventArgs()

<span id="page-3260-0"></span>[SelectedEventArgs](#page-3249-0) Class [SelectedEventArgs](#page-3253-0) Members [FastColoredTextBoxNS](#page-0-0) Namespace

Send comments on this topic to [tp\\_soft@mail.ru](mailto:tp_soft%40mail.ru?Subject=FastColoredTextBox) Copyright (C) Pavel Torgashov, 2011-2013. All rights reserved  $\rightarrow$   $\rightarrow$ FastColoredTextBox

> SelectedEventArgs Methods [SelectedEventArgs](#page-3249-0) Class See [Also](#page-3263-0) Send [Feedback](javascript:SubmitFeedback()

The **[SelectedEventArgs](#page-3249-0)** type exposes the following members.

# **Methods**

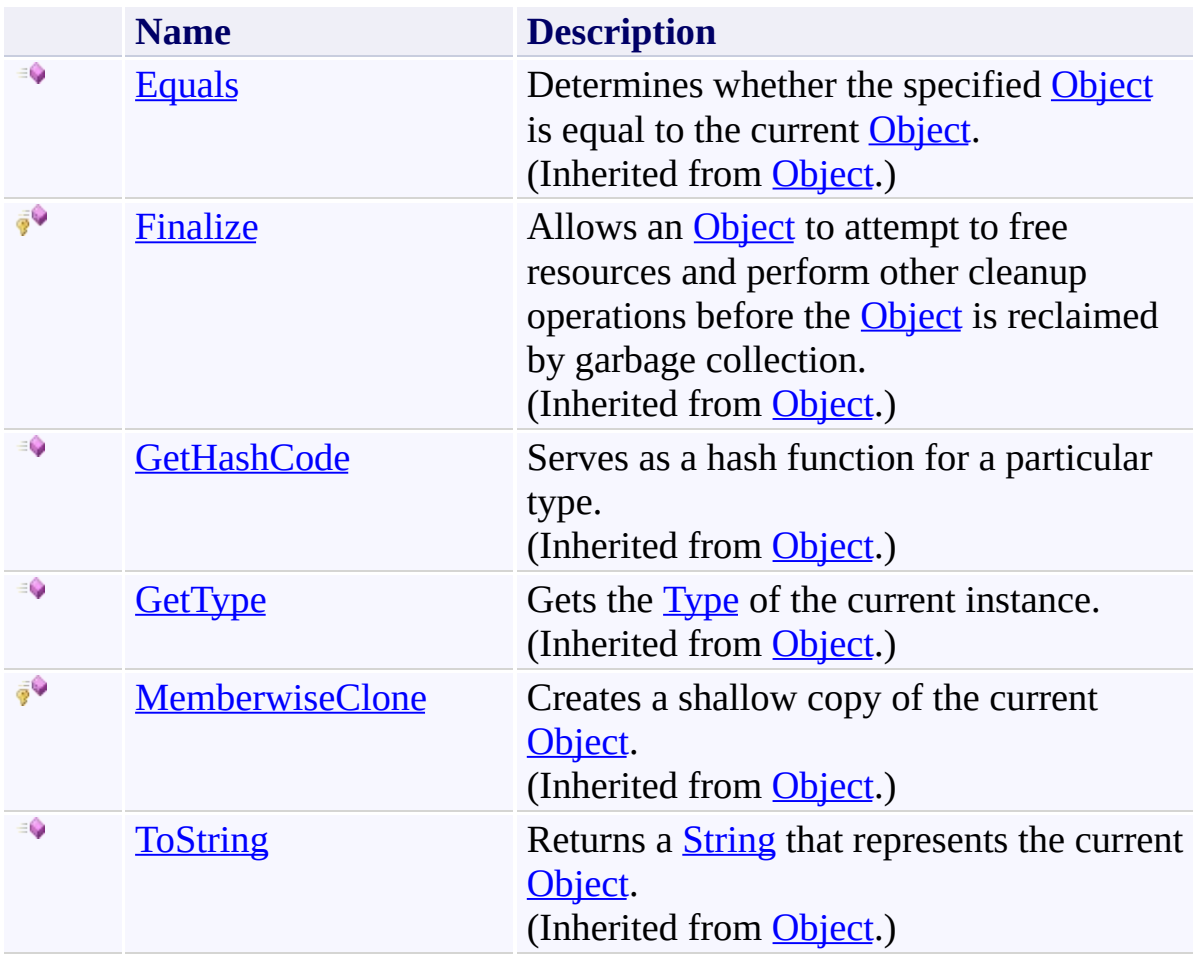

<span id="page-3263-0"></span>[SelectedEventArgs](#page-3249-0) Class [FastColoredTextBoxNS](#page-0-0) Namespace

Send comments on this topic to [tp\\_soft@mail.ru](mailto:tp_soft%40mail.ru?Subject=FastColoredTextBox)

Copyright (C) Pavel Torgashov, 2011-2013. All rights reserved

 $\rightarrow$   $\rightarrow$ FastColoredTextBox

> SelectedEventArgs Properties [SelectedEventArgs](#page-3249-0) Class See [Also](#page-3266-0) Send [Feedback](javascript:SubmitFeedback()

The **[SelectedEventArgs](#page-3249-0)** type exposes the following members.

## **Properties**

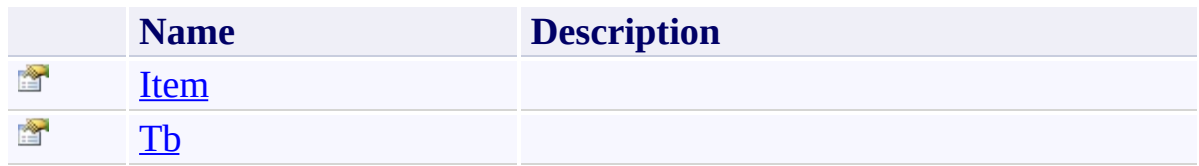

<span id="page-3266-0"></span>[SelectedEventArgs](#page-3249-0) Class [FastColoredTextBoxNS](#page-0-0) Namespace

Send comments on this topic to [tp\\_soft@mail.ru](mailto:tp_soft%40mail.ru?Subject=FastColoredTextBox)

Copyright (C) Pavel Torgashov, 2011-2013. All rights reserved

FastColoredTextBox

<span id="page-3267-0"></span> $\mathbf{P}$ 

SelectedEventArgs.Item Property [SelectedEventArgs](#page-3249-0) Class See [Also](#page-3269-0) Send [Feedback](javascript:SubmitFeedback()

**Namespace:** [FastColoredTextBoxNS](#page-0-0) **Assembly:** FastColoredTextBox (in FastColoredTextBox.dll) Version: 2.9.3.0 (2.9.3.0)

# **Syntax**

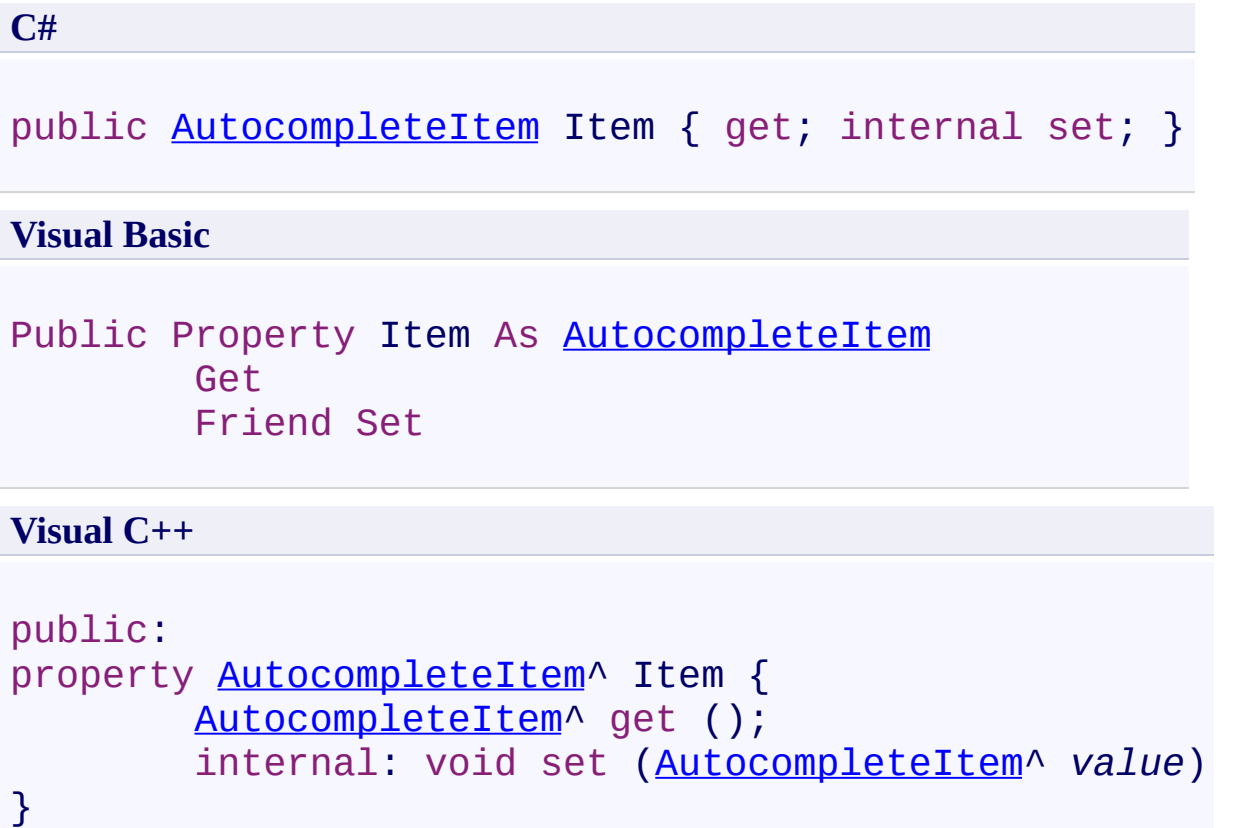

<span id="page-3269-0"></span>[SelectedEventArgs](#page-3249-0) Class [SelectedEventArgs](#page-3253-0) Members [FastColoredTextBoxNS](#page-0-0) Namespace

Send comments on this topic to [tp\\_soft@mail.ru](mailto:tp_soft%40mail.ru?Subject=FastColoredTextBox) Copyright (C) Pavel Torgashov, 2011-2013. All rights reserved FastColoredTextBox

<span id="page-3270-0"></span> $\mathbf{P}$ 

SelectedEventArgs.Tb Property [SelectedEventArgs](#page-3249-0) Class See [Also](#page-3272-0) Send [Feedback](javascript:SubmitFeedback()

**Namespace:** [FastColoredTextBoxNS](#page-0-0) **Assembly:** FastColoredTextBox (in FastColoredTextBox.dll) Version: 2.9.3.0 (2.9.3.0)

# **Syntax**

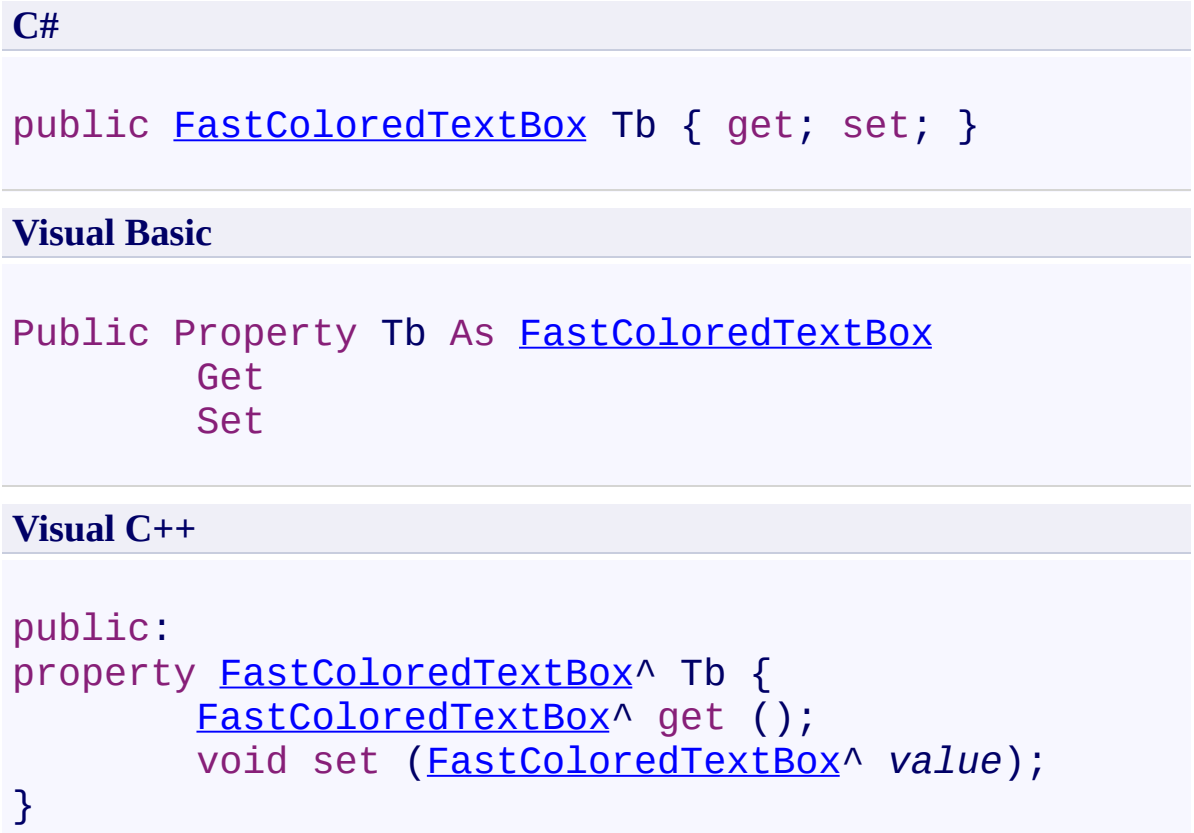

<span id="page-3272-0"></span>[SelectedEventArgs](#page-3249-0) Class [SelectedEventArgs](#page-3253-0) Members [FastColoredTextBoxNS](#page-0-0) Namespace

Send comments on this topic to [tp\\_soft@mail.ru](mailto:tp_soft%40mail.ru?Subject=FastColoredTextBox) Copyright (C) Pavel Torgashov, 2011-2013. All rights reserved FastColoredTextBox

 $\mathbf{P}$ 

SelectingEventArgs Class [Members](#page-3277-0) See [Also](#page-3276-0) Send [Feedback](javascript:SubmitFeedback()

**Namespace:** [FastColoredTextBoxNS](#page-0-0) **Assembly:** FastColoredTextBox (in FastColoredTextBox.dll) Version: 2.9.3.0 (2.9.3.0)

# **Syntax**

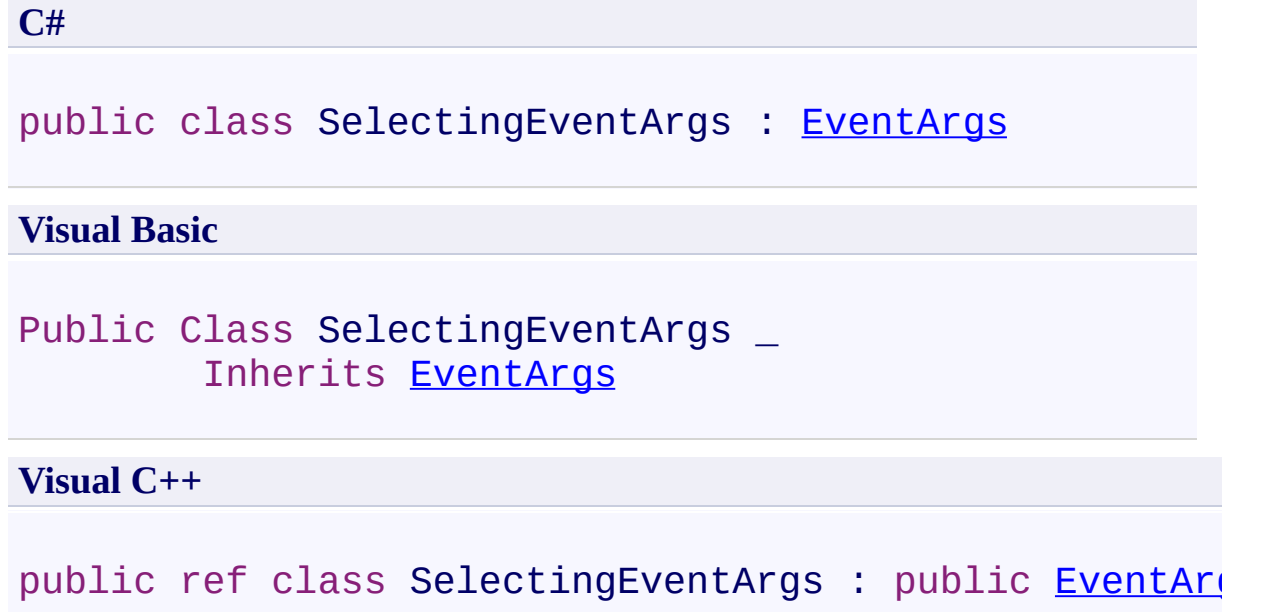

# **Inheritance Hierarchy**

[System.Object](http://msdn2.microsoft.com/en-us/library/e5kfa45b) [System.EventArgs](http://msdn2.microsoft.com/en-us/library/118wxtk3)

**FastColoredTextBoxNS.SelectingEventArgs**
[SelectingEventArgs](#page-3277-0) Members [FastColoredTextBoxNS](#page-0-0) Namespace

Send comments on this topic to [tp\\_soft@mail.ru](mailto:tp_soft%40mail.ru?Subject=FastColoredTextBox)

Copyright (C) Pavel Torgashov, 2011-2013. All rights reserved

<span id="page-3277-0"></span> $\rightarrow$   $\rightarrow$ 

FastColoredTextBox

SelectingEventArgs Members [SelectingEventArgs](#page-3273-0) Class [Constructors](#page-3278-0) [Methods](#page-3279-0) [Properties](#page-3280-0) See [Also](#page-3281-0) Send [Feedback](javascript:SubmitFeedback()

The **[SelectingEventArgs](#page-3273-0)** type exposes the following members.

### <span id="page-3278-0"></span>**Constructors**

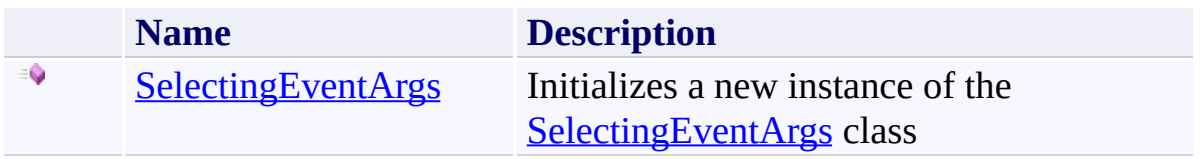

## <span id="page-3279-0"></span>**Methods**

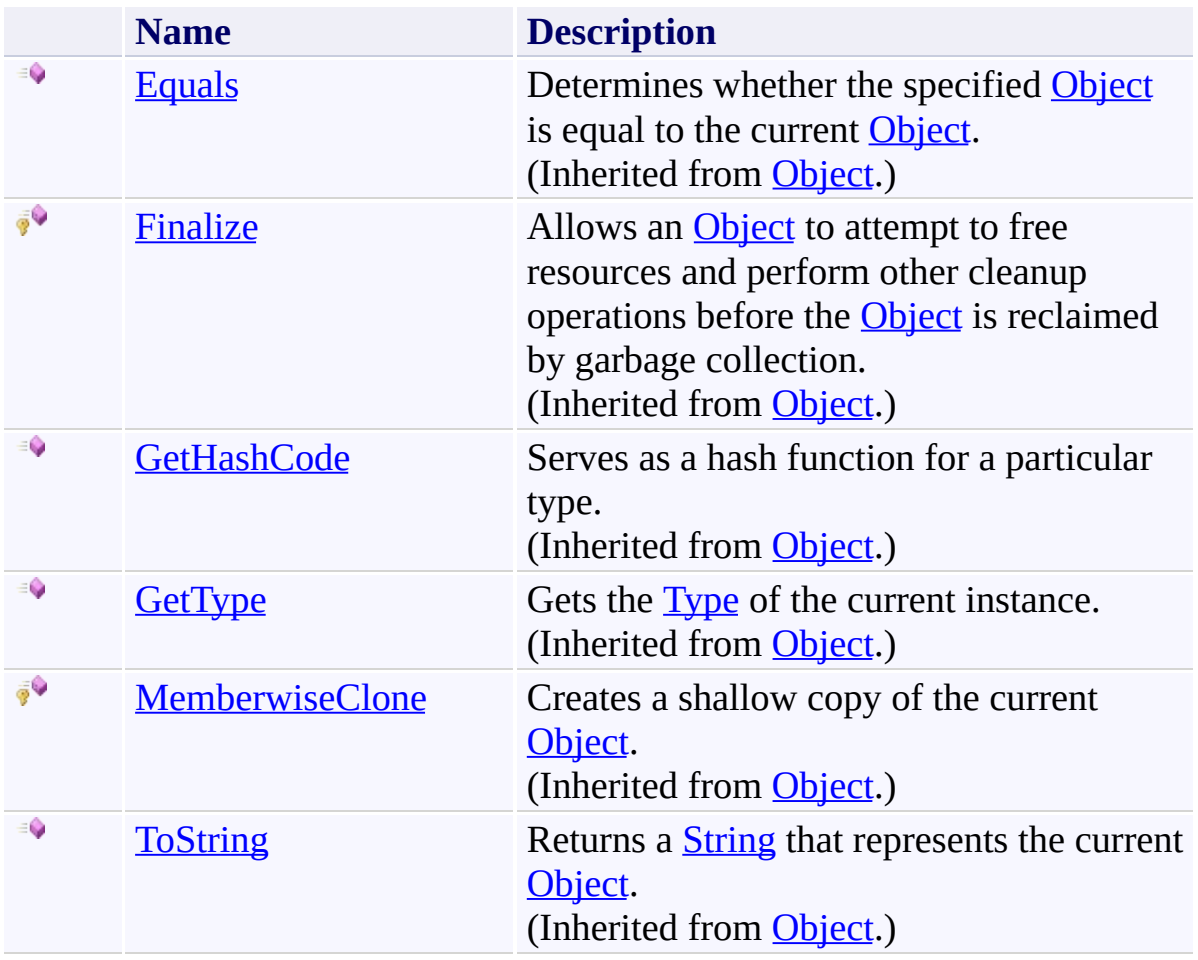

# <span id="page-3280-0"></span>**Properties**

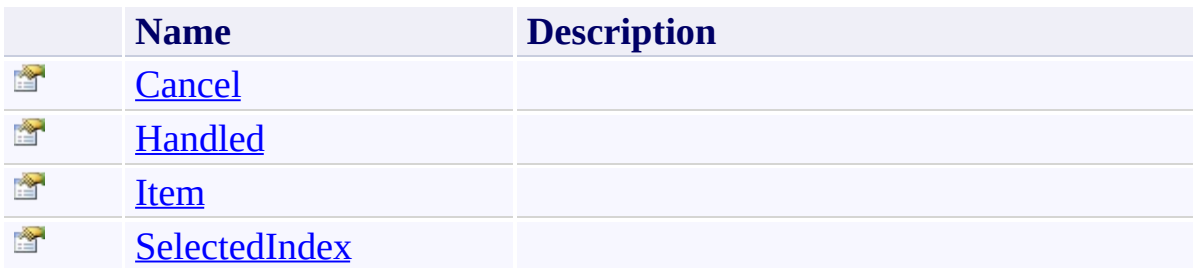

<span id="page-3281-0"></span>[SelectingEventArgs](#page-3273-0) Class [FastColoredTextBoxNS](#page-0-0) Namespace

Send comments on this topic to [tp\\_soft@mail.ru](mailto:tp_soft%40mail.ru?Subject=FastColoredTextBox)

Copyright (C) Pavel Torgashov, 2011-2013. All rights reserved

<span id="page-3282-0"></span> $\rightarrow$ FastColoredTextBox

> SelectingEventArgs Constructor [SelectingEventArgs](#page-3273-0) Class See [Also](#page-3284-0) Send [Feedback](javascript:SubmitFeedback()

Initializes a new instance of the [SelectingEventArgs](#page-3273-0) class

#### **Namespace:** [FastColoredTextBoxNS](#page-0-0)

**Assembly:** FastColoredTextBox (in FastColoredTextBox.dll) Version: 2.9.3.0 (2.9.3.0)

### **Syntax**

**C#**

public SelectingEventArgs()

#### **Visual Basic**

Public Sub New

**Visual C++**

public: SelectingEventArgs()

<span id="page-3284-0"></span>[SelectingEventArgs](#page-3273-0) Class [SelectingEventArgs](#page-3277-0) Members [FastColoredTextBoxNS](#page-0-0) Namespace

Send comments on this topic to [tp\\_soft@mail.ru](mailto:tp_soft%40mail.ru?Subject=FastColoredTextBox) Copyright (C) Pavel Torgashov, 2011-2013. All rights reserved  $\rightarrow$   $\rightarrow$ FastColoredTextBox

> SelectingEventArgs Methods [SelectingEventArgs](#page-3273-0) Class See [Also](#page-3287-0) Send [Feedback](javascript:SubmitFeedback()

The **[SelectingEventArgs](#page-3273-0)** type exposes the following members.

## **Methods**

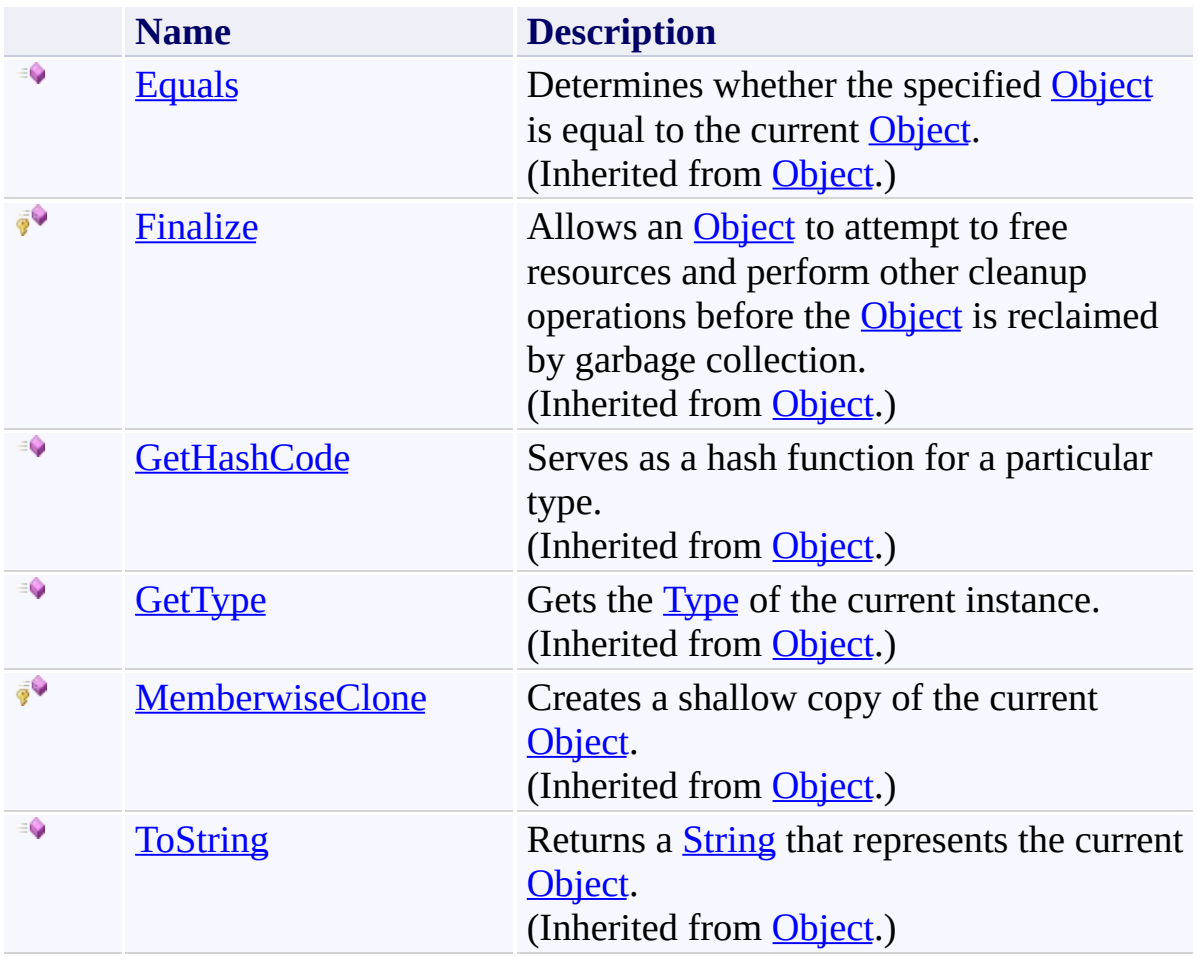

<span id="page-3287-0"></span>[SelectingEventArgs](#page-3273-0) Class [FastColoredTextBoxNS](#page-0-0) Namespace

Send comments on this topic to [tp\\_soft@mail.ru](mailto:tp_soft%40mail.ru?Subject=FastColoredTextBox)

Copyright (C) Pavel Torgashov, 2011-2013. All rights reserved

 $\rightarrow$   $\rightarrow$ FastColoredTextBox

> SelectingEventArgs Properties [SelectingEventArgs](#page-3273-0) Class See [Also](#page-3290-0) Send [Feedback](javascript:SubmitFeedback()

The **[SelectingEventArgs](#page-3273-0)** type exposes the following members.

# **Properties**

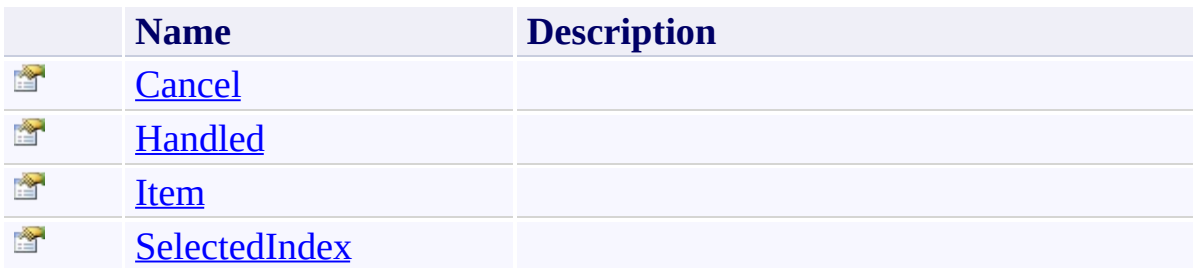

<span id="page-3290-0"></span>[SelectingEventArgs](#page-3273-0) Class [FastColoredTextBoxNS](#page-0-0) Namespace

Send comments on this topic to [tp\\_soft@mail.ru](mailto:tp_soft%40mail.ru?Subject=FastColoredTextBox)

Copyright (C) Pavel Torgashov, 2011-2013. All rights reserved

FastColoredTextBox

<span id="page-3291-0"></span> $\mathbf{P}$ 

SelectingEventArgs.Cancel Property [SelectingEventArgs](#page-3273-0) Class See [Also](#page-3293-0) Send [Feedback](javascript:SubmitFeedback()

**Namespace:** [FastColoredTextBoxNS](#page-0-0) **Assembly:** FastColoredTextBox (in FastColoredTextBox.dll) Version: 2.9.3.0 (2.9.3.0)

## **Syntax**

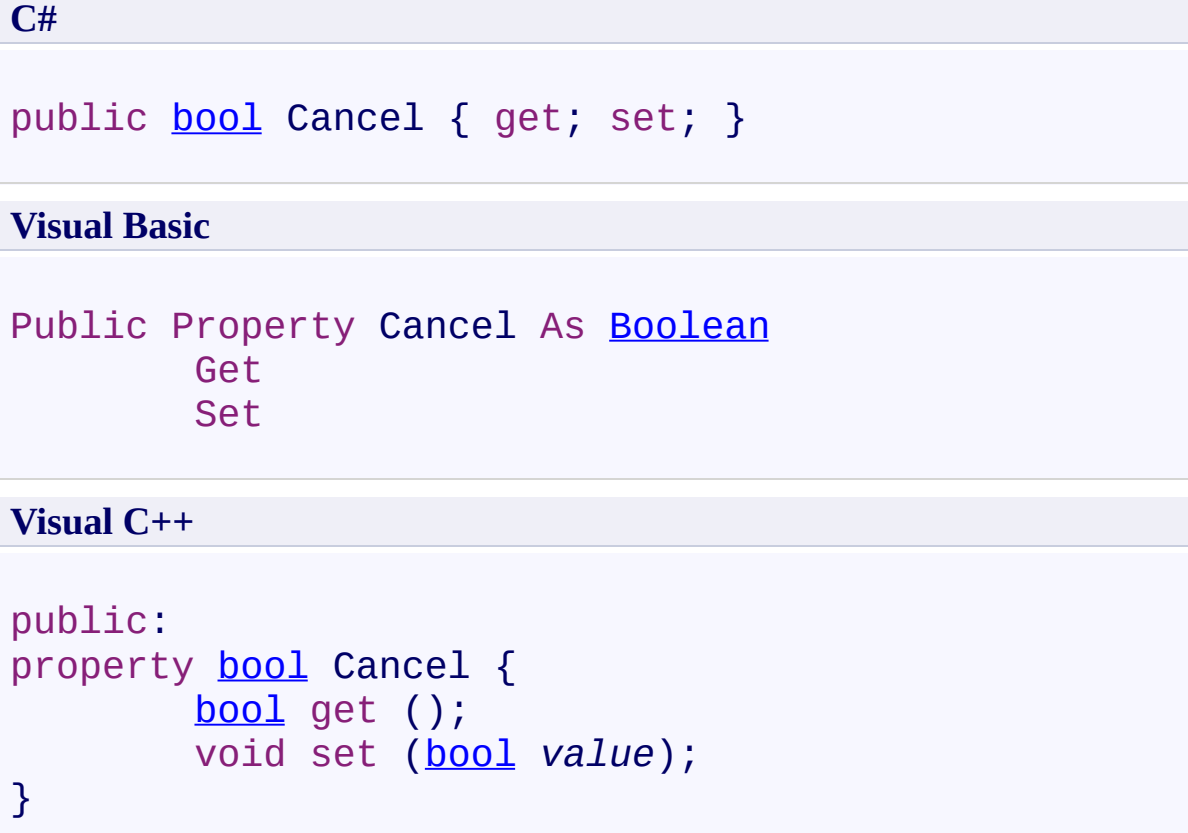

<span id="page-3293-0"></span>[SelectingEventArgs](#page-3273-0) Class [SelectingEventArgs](#page-3277-0) Members [FastColoredTextBoxNS](#page-0-0) Namespace

Send comments on this topic to [tp\\_soft@mail.ru](mailto:tp_soft%40mail.ru?Subject=FastColoredTextBox) Copyright (C) Pavel Torgashov, 2011-2013. All rights reserved FastColoredTextBox

<span id="page-3294-0"></span> $\mathbf{P}$ 

SelectingEventArgs.Handled Property [SelectingEventArgs](#page-3273-0) Class See [Also](#page-3296-0) Send [Feedback](javascript:SubmitFeedback()

**Namespace:** [FastColoredTextBoxNS](#page-0-0) **Assembly:** FastColoredTextBox (in FastColoredTextBox.dll) Version: 2.9.3.0 (2.9.3.0)

## **Syntax**

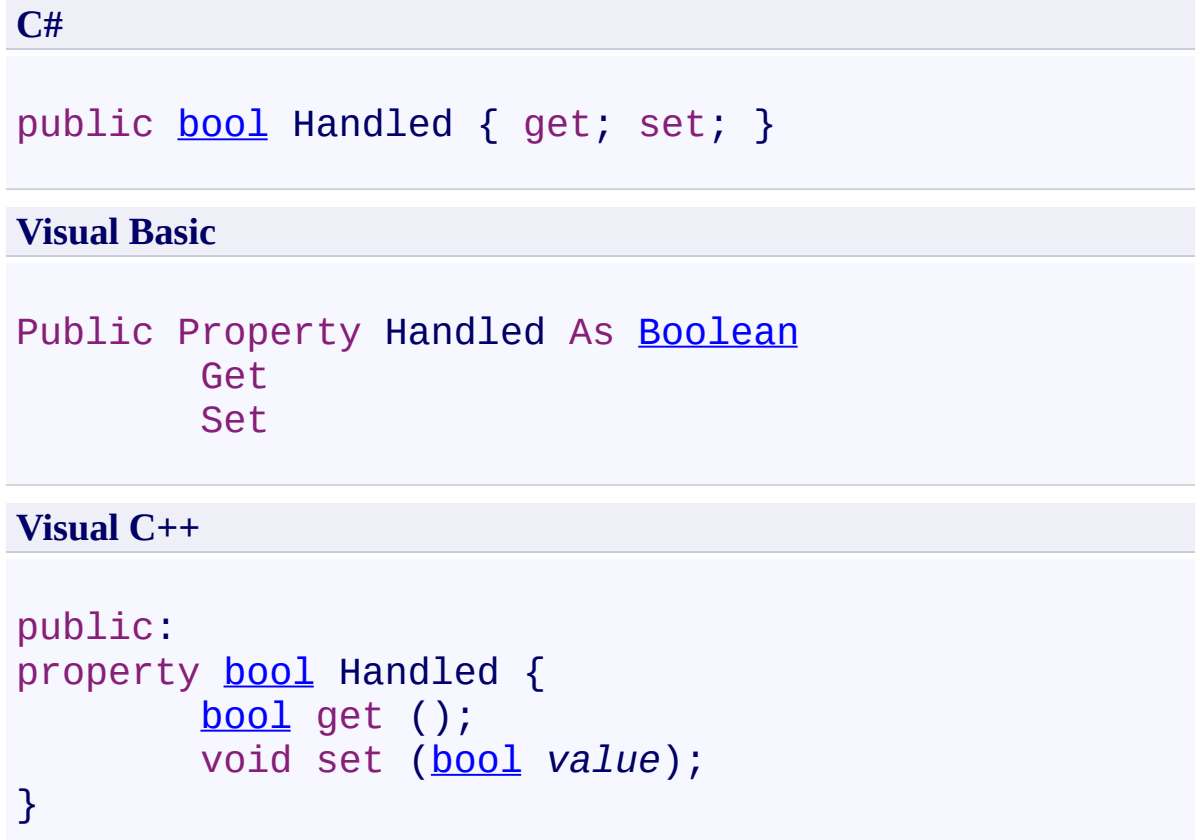

<span id="page-3296-0"></span>[SelectingEventArgs](#page-3273-0) Class [SelectingEventArgs](#page-3277-0) Members [FastColoredTextBoxNS](#page-0-0) Namespace

Send comments on this topic to [tp\\_soft@mail.ru](mailto:tp_soft%40mail.ru?Subject=FastColoredTextBox) Copyright (C) Pavel Torgashov, 2011-2013. All rights reserved FastColoredTextBox

<span id="page-3297-0"></span> $\mathbf{P}$ 

SelectingEventArgs.Item Property [SelectingEventArgs](#page-3273-0) Class See [Also](#page-3299-0) Send [Feedback](javascript:SubmitFeedback()

**Namespace:** [FastColoredTextBoxNS](#page-0-0) **Assembly:** FastColoredTextBox (in FastColoredTextBox.dll) Version: 2.9.3.0 (2.9.3.0)

# **Syntax**

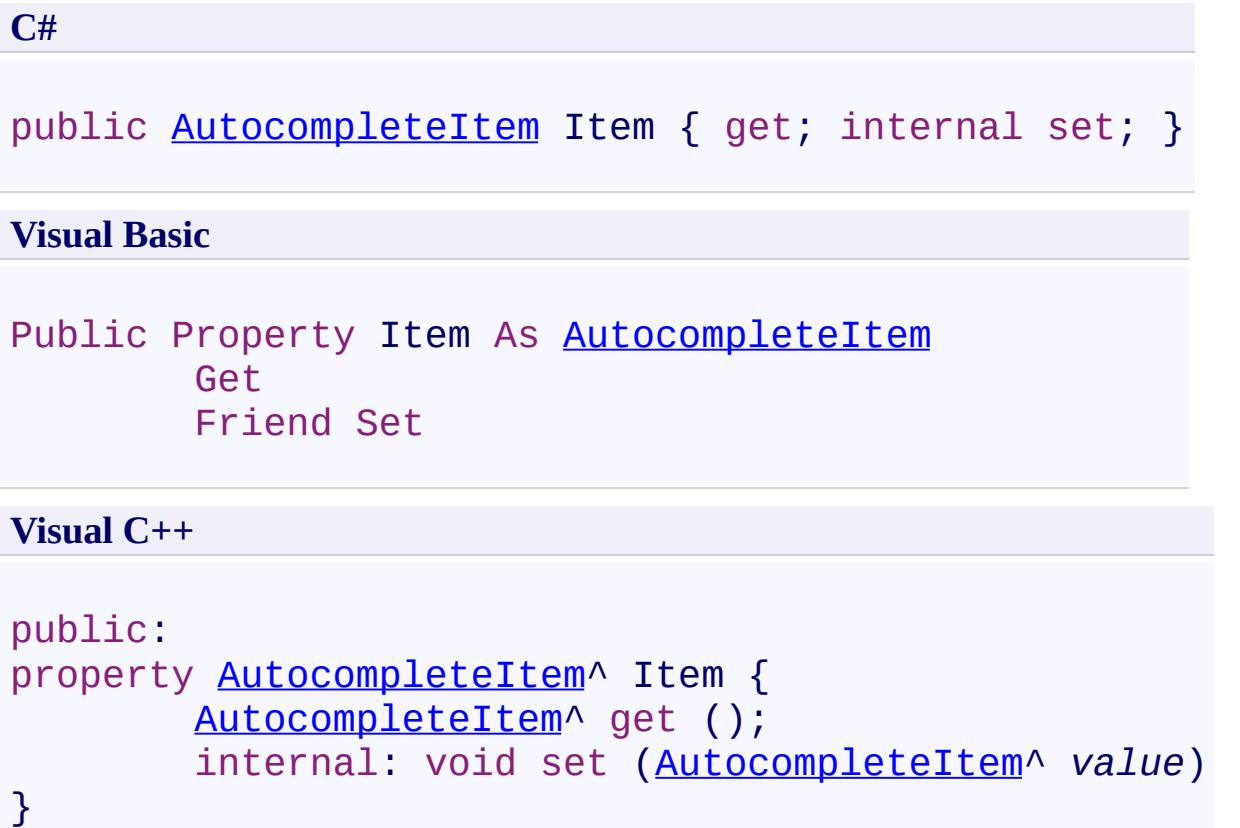

<span id="page-3299-0"></span>[SelectingEventArgs](#page-3273-0) Class [SelectingEventArgs](#page-3277-0) Members [FastColoredTextBoxNS](#page-0-0) Namespace

Send comments on this topic to [tp\\_soft@mail.ru](mailto:tp_soft%40mail.ru?Subject=FastColoredTextBox) Copyright (C) Pavel Torgashov, 2011-2013. All rights reserved FastColoredTextBox

<span id="page-3300-0"></span> $\mathbf{P}$ 

SelectingEventArgs.SelectedIndex Property [SelectingEventArgs](#page-3273-0) Class See [Also](#page-3302-0) Send [Feedback](javascript:SubmitFeedback()

**Namespace:** [FastColoredTextBoxNS](#page-0-0) **Assembly:** FastColoredTextBox (in FastColoredTextBox.dll) Version: 2.9.3.0 (2.9.3.0)

## **Syntax**

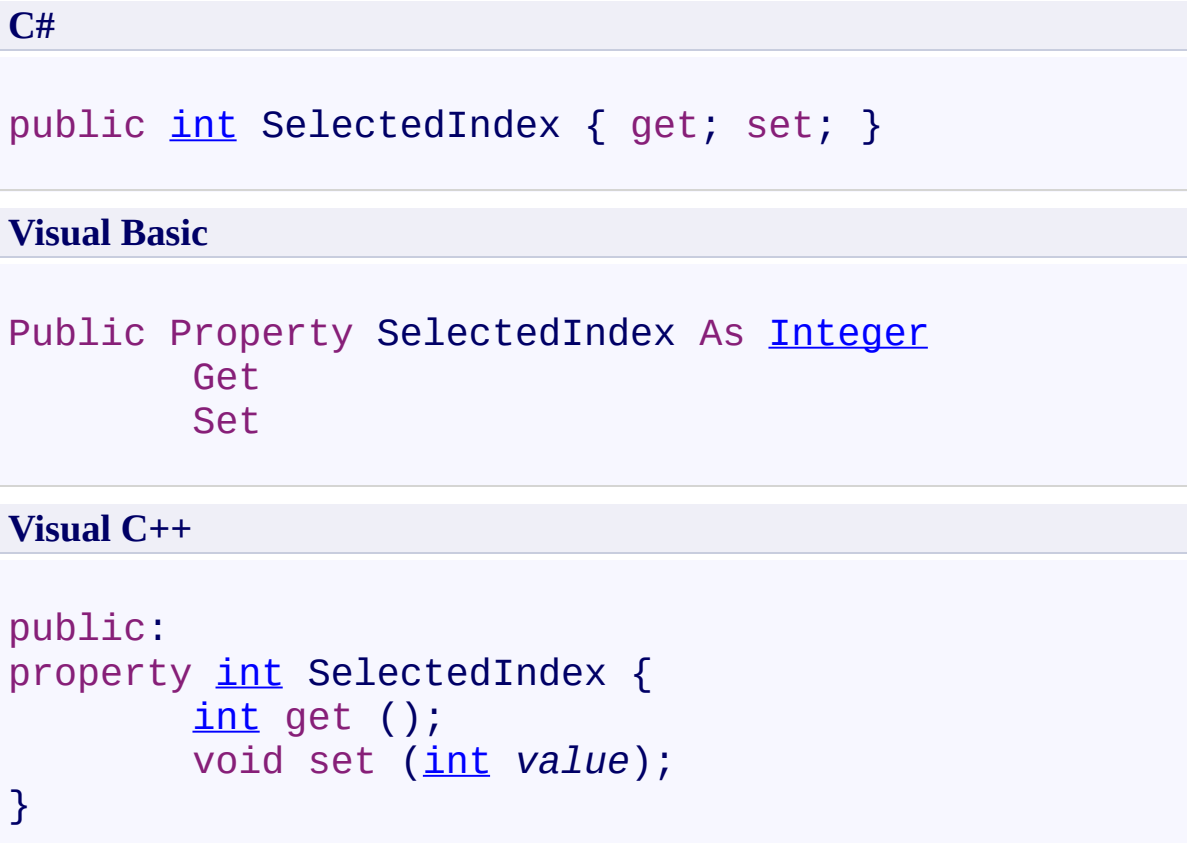

<span id="page-3302-0"></span>[SelectingEventArgs](#page-3273-0) Class [SelectingEventArgs](#page-3277-0) Members [FastColoredTextBoxNS](#page-0-0) Namespace

Send comments on this topic to [tp\\_soft@mail.ru](mailto:tp_soft%40mail.ru?Subject=FastColoredTextBox) Copyright (C) Pavel Torgashov, 2011-2013. All rights reserved <span id="page-3303-0"></span> $\mathbf{P}$ FastColoredTextBox

SelectionStyle Class [Members](#page-3307-0) See [Also](#page-3306-0) Send [Feedback](javascript:SubmitFeedback()

Renderer for selected area

**Namespace:** [FastColoredTextBoxNS](#page-0-0)

**Assembly:** FastColoredTextBox (in FastColoredTextBox.dll) Version: 2.9.3.0 (2.9.3.0)

#### **Syntax**

**C#**

public class SelectionStyle : [Style](#page-3411-0)

#### **Visual Basic**

Public Class SelectionStyle \_ Inherits **[Style](#page-3411-0)** 

**Visual C++**

public ref class Selection[Style](#page-3411-0) : public Style

## **Inheritance Hierarchy**

[System.Object](http://msdn2.microsoft.com/en-us/library/e5kfa45b) [FastColoredTextBoxNS.Style](#page-3411-0) **FastColoredTextBoxNS.SelectionStyle**

<span id="page-3306-0"></span>[SelectionStyle](#page-3307-0) Members

[FastColoredTextBoxNS](#page-0-0) Namespace

Send comments on this topic to [tp\\_soft@mail.ru](mailto:tp_soft%40mail.ru?Subject=FastColoredTextBox)

Copyright (C) Pavel Torgashov, 2011-2013. All rights reserved

<span id="page-3307-0"></span> $\rightarrow$   $\rightarrow$ 

FastColoredTextBox

SelectionStyle Members [SelectionStyle](#page-3303-0) Class [Constructors](#page-3308-0) [Methods](#page-3309-0) [Properties](#page-3311-0) [Events](#page-3312-0) See [Also](#page-3313-0) Send [Feedback](javascript:SubmitFeedback()

The **[SelectionStyle](#page-3303-0)** type exposes the following members.

### <span id="page-3308-0"></span>**Constructors**

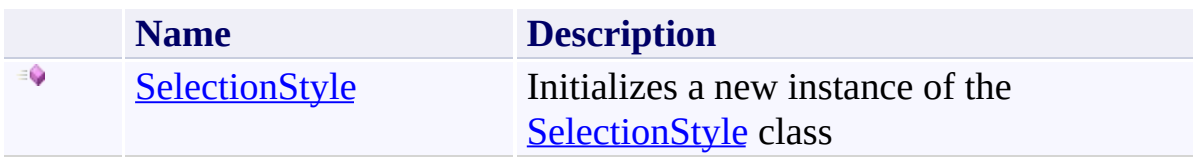

## <span id="page-3309-0"></span>**Methods**

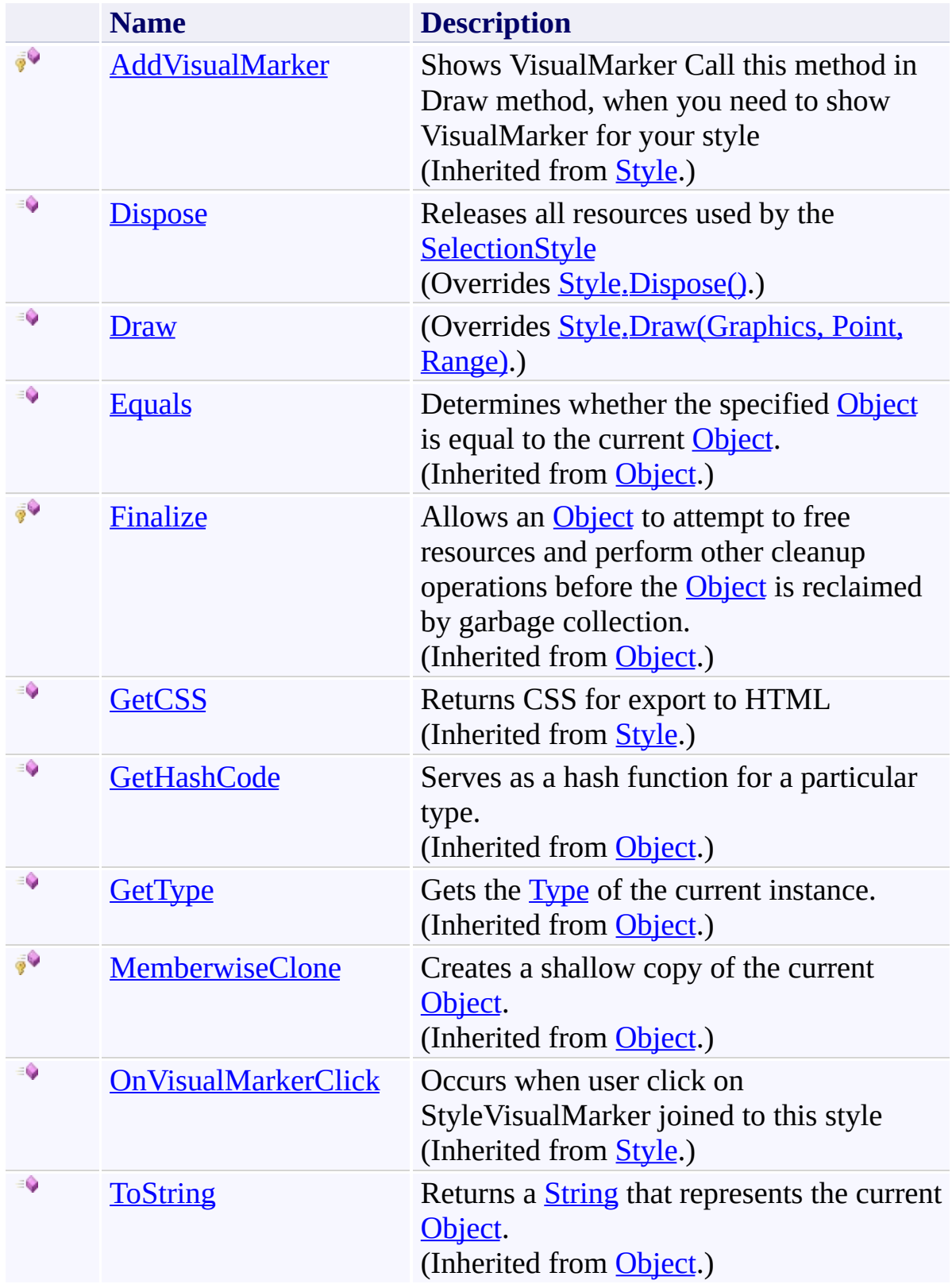

# <span id="page-3311-0"></span>**Properties**

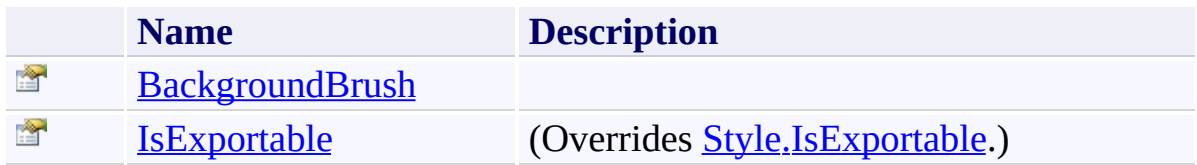
## **Events**

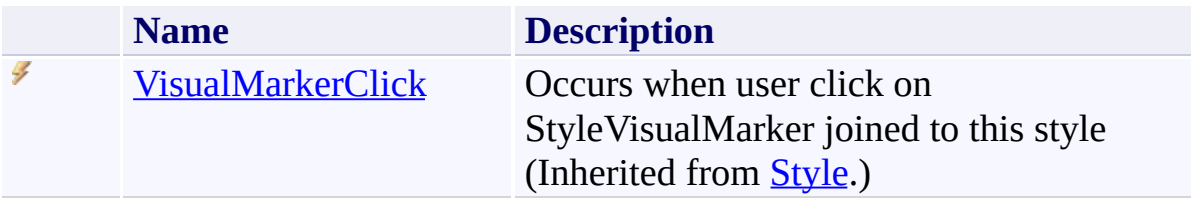

[SelectionStyle](#page-3303-0) Class [FastColoredTextBoxNS](#page-0-0) Namespace

Send comments on this topic to [tp\\_soft@mail.ru](mailto:tp_soft%40mail.ru?Subject=FastColoredTextBox)

Copyright (C) Pavel Torgashov, 2011-2013. All rights reserved

 $\rightarrow$ FastColoredTextBox

> SelectionStyle Constructor [SelectionStyle](#page-3303-0) Class See [Also](#page-3316-0) Send [Feedback](javascript:SubmitFeedback()

Initializes a new instance of the **[SelectionStyle](#page-3303-0)** class

#### **Namespace:** [FastColoredTextBoxNS](#page-0-0)

**Assembly:** FastColoredTextBox (in FastColoredTextBox.dll) Version: 2.9.3.0 (2.9.3.0)

#### **Syntax**

**C#**

```
public SelectionStyle(
        Brush backgroundBrush
)
```
#### **Visual Basic**

```
Public Sub New ( _
        backgroundBrush As Brush _
)
```
#### **Visual C++**

```
public:
SelectionStyle(
        Brush^ backgroundBrush
)
```
### **Parameters**

*backgroundBrush* Type: **[System.Drawing.Brush](http://msdn2.microsoft.com/en-us/library/d78x2d7s)** 

<span id="page-3316-0"></span>[SelectionStyle](#page-3303-0) Class [SelectionStyle](#page-3307-0) Members [FastColoredTextBoxNS](#page-0-0) Namespace

Send comments on this topic to [tp\\_soft@mail.ru](mailto:tp_soft%40mail.ru?Subject=FastColoredTextBox) Copyright (C) Pavel Torgashov, 2011-2013. All rights reserved  $\rightarrow$   $\rightarrow$ FastColoredTextBox

> SelectionStyle Methods [SelectionStyle](#page-3303-0) Class See [Also](#page-3319-0) Send [Feedback](javascript:SubmitFeedback()

The **[SelectionStyle](#page-3303-0)** type exposes the following members.

## **Methods**

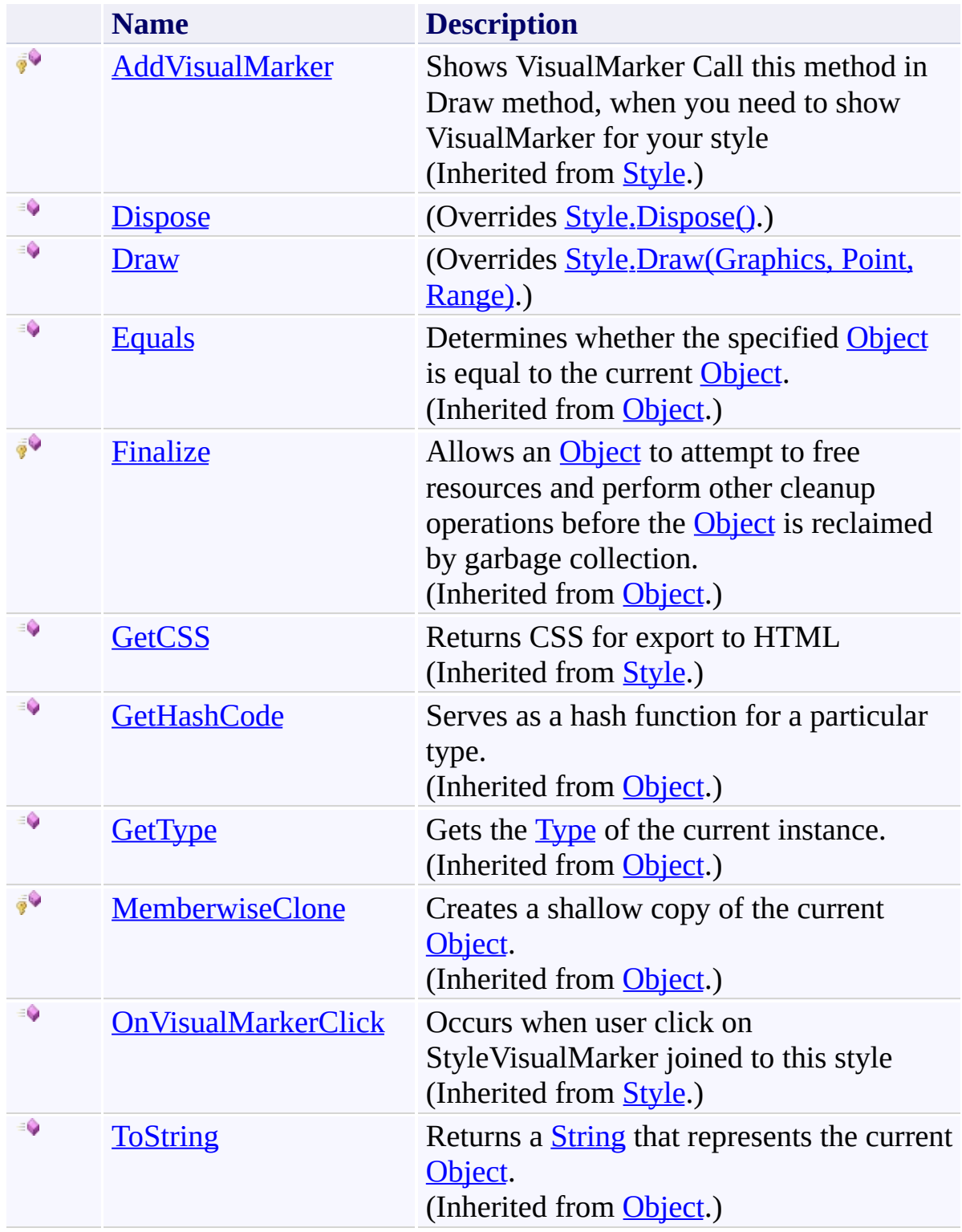

<span id="page-3319-0"></span>[SelectionStyle](#page-3303-0) Class [FastColoredTextBoxNS](#page-0-0) Namespace

Send comments on this topic to [tp\\_soft@mail.ru](mailto:tp_soft%40mail.ru?Subject=FastColoredTextBox)

Copyright (C) Pavel Torgashov, 2011-2013. All rights reserved

<span id="page-3320-0"></span> $\rightarrow$ FastColoredTextBox

SelectionStyle.Dispose Method [SelectionStyle](#page-3303-0) Class See [Also](#page-3322-0) Send [Feedback](javascript:SubmitFeedback()

Releases all resources used by the **[SelectionStyle](#page-3303-0)** 

#### **Namespace:** [FastColoredTextBoxNS](#page-0-0)

**Assembly:** FastColoredTextBox (in FastColoredTextBox.dll) Version: 2.9.3.0 (2.9.3.0)

### **Syntax**

**C#**

public override void Dispose()

**Visual Basic**

Public Overrides Sub Dispose

**Visual C++**

public: virtual void Dispose() override

### **Implements**

[IDisposable.Dispose\(\)](http://msdn2.microsoft.com/en-us/library/es4s3w1d)

<span id="page-3322-0"></span>[SelectionStyle](#page-3303-0) Class [SelectionStyle](#page-3307-0) Members [FastColoredTextBoxNS](#page-0-0) Namespace

Send comments on this topic to [tp\\_soft@mail.ru](mailto:tp_soft%40mail.ru?Subject=FastColoredTextBox) Copyright (C) Pavel Torgashov, 2011-2013. All rights reserved FastColoredTextBox

<span id="page-3323-0"></span> $\mathbf{P}$ 

SelectionStyle.Draw Method [SelectionStyle](#page-3303-0) Class See [Also](#page-3326-0) Send [Feedback](javascript:SubmitFeedback()

#### **Namespace:** [FastColoredTextBoxNS](#page-0-0) **Assembly:** FastColoredTextBox (in FastColoredTextBox.dll) Version: 2.9.3.0 (2.9.3.0)

```
Syntax
```
**C#**

```
public override void Draw(
        Graphics gr,
        Point position,
        Range range
)
```
**Visual Basic**

```
Public Overrides Sub Draw ( _
        gr As Graphics, _
        position As Point, _
        range As Range _
)
```
**Visual C++**

```
public:
virtual void Draw(
        Graphics^ gr,
        Point position,
        Range^ range
) override
```
#### **Parameters**

*gr* Type: [System.Drawing.Graphics](http://msdn2.microsoft.com/en-us/library/ac148eb3) *position* Type: [System.Drawing.Point](http://msdn2.microsoft.com/en-us/library/bk9hwzbw) *range*

Type: [FastColoredTextBoxNS.Range](#page-2796-0)

<span id="page-3326-0"></span>[SelectionStyle](#page-3303-0) Class [SelectionStyle](#page-3307-0) Members [FastColoredTextBoxNS](#page-0-0) Namespace

Send comments on this topic to [tp\\_soft@mail.ru](mailto:tp_soft%40mail.ru?Subject=FastColoredTextBox) Copyright (C) Pavel Torgashov, 2011-2013. All rights reserved  $\blacksquare$ FastColoredTextBox

> SelectionStyle Properties [SelectionStyle](#page-3303-0) Class See [Also](#page-3329-0) Send [Feedback](javascript:SubmitFeedback()

The **[SelectionStyle](#page-3303-0)** type exposes the following members.

# **Properties**

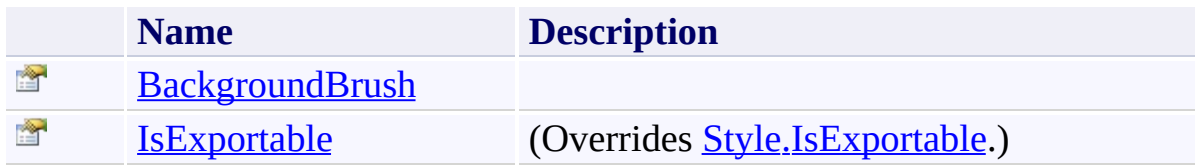

<span id="page-3329-0"></span>[SelectionStyle](#page-3303-0) Class [FastColoredTextBoxNS](#page-0-0) Namespace

Send comments on this topic to [tp\\_soft@mail.ru](mailto:tp_soft%40mail.ru?Subject=FastColoredTextBox)

Copyright (C) Pavel Torgashov, 2011-2013. All rights reserved

FastColoredTextBox

<span id="page-3330-0"></span> $\mathbf{P}$ 

SelectionStyle.BackgroundBrush Property [SelectionStyle](#page-3303-0) Class See [Also](#page-3332-0) Send [Feedback](javascript:SubmitFeedback()

**Namespace:** [FastColoredTextBoxNS](#page-0-0) **Assembly:** FastColoredTextBox (in FastColoredTextBox.dll) Version: 2.9.3.0 (2.9.3.0)

# **Syntax**

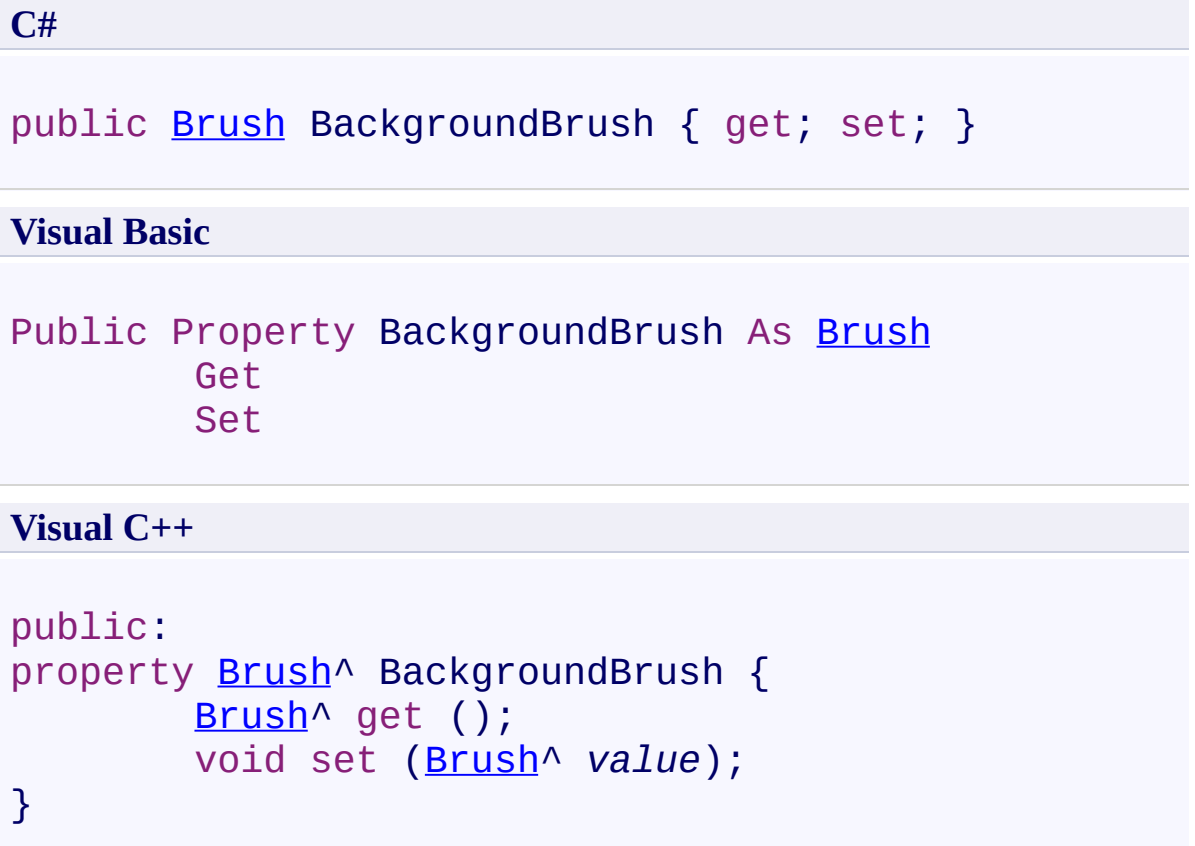

<span id="page-3332-0"></span>[SelectionStyle](#page-3303-0) Class [SelectionStyle](#page-3307-0) Members [FastColoredTextBoxNS](#page-0-0) Namespace

Send comments on this topic to [tp\\_soft@mail.ru](mailto:tp_soft%40mail.ru?Subject=FastColoredTextBox) Copyright (C) Pavel Torgashov, 2011-2013. All rights reserved FastColoredTextBox

<span id="page-3333-0"></span> $\mathbf{P}$ 

SelectionStyle.IsExportable Property [SelectionStyle](#page-3303-0) Class See [Also](#page-3335-0) Send [Feedback](javascript:SubmitFeedback()

**Namespace:** [FastColoredTextBoxNS](#page-0-0) **Assembly:** FastColoredTextBox (in FastColoredTextBox.dll) Version: 2.9.3.0 (2.9.3.0)

# **Syntax**

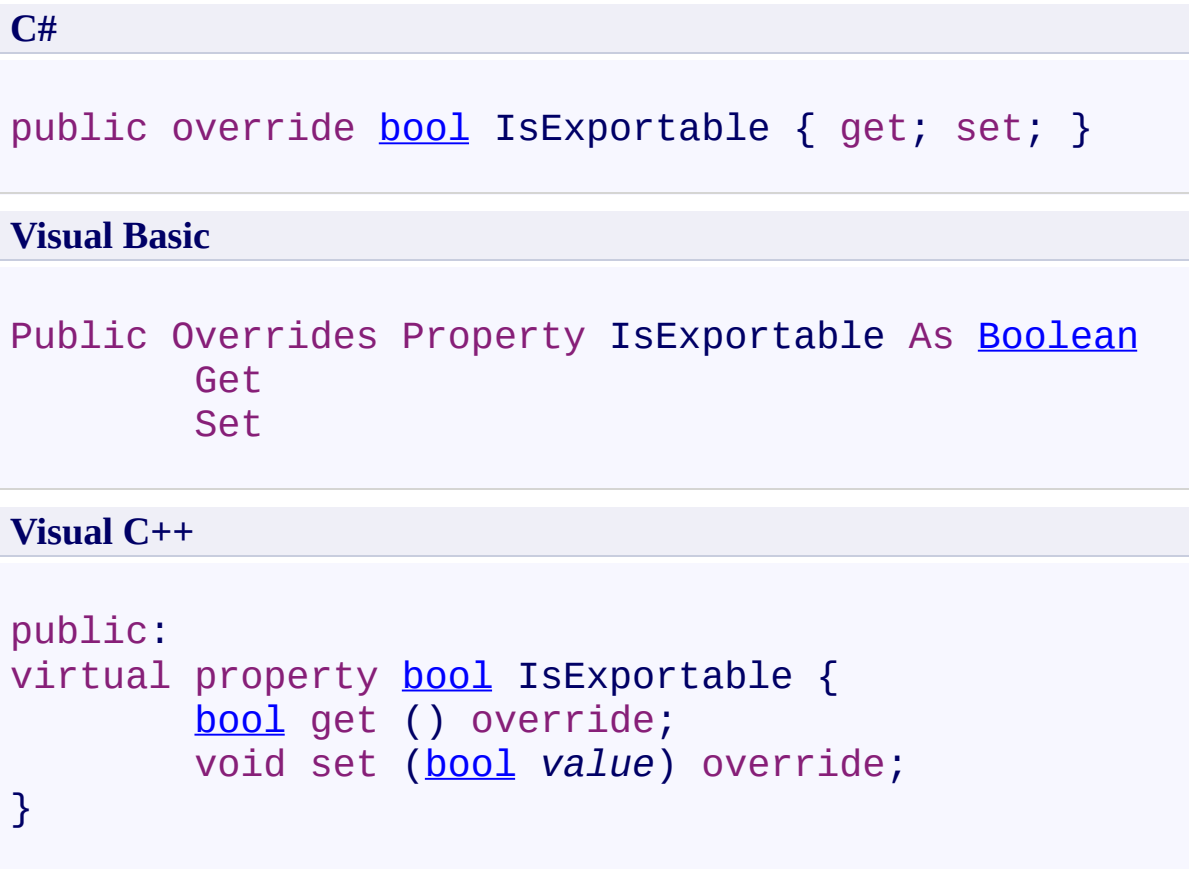

<span id="page-3335-0"></span>[SelectionStyle](#page-3303-0) Class [SelectionStyle](#page-3307-0) Members [FastColoredTextBoxNS](#page-0-0) Namespace

Send comments on this topic to [tp\\_soft@mail.ru](mailto:tp_soft%40mail.ru?Subject=FastColoredTextBox) Copyright (C) Pavel Torgashov, 2011-2013. All rights reserved  $\rightarrow$   $\rightarrow$ FastColoredTextBox

SelectionStyle Events [SelectionStyle](#page-3303-0) Class See [Also](#page-3338-0) Send [Feedback](javascript:SubmitFeedback()

The **[SelectionStyle](#page-3303-0)** type exposes the following members.

## **Events**

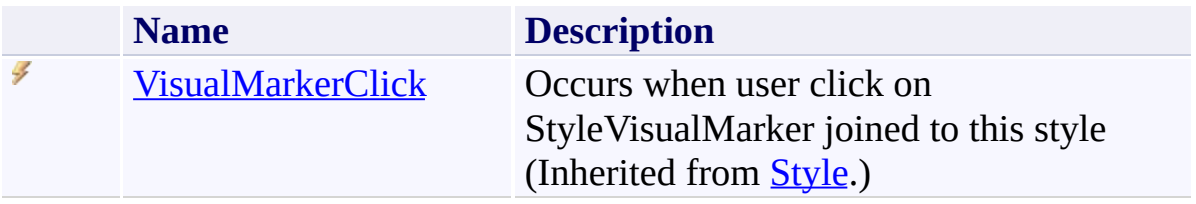

<span id="page-3338-0"></span>[SelectionStyle](#page-3303-0) Class [FastColoredTextBoxNS](#page-0-0) Namespace

Send comments on this topic to [tp\\_soft@mail.ru](mailto:tp_soft%40mail.ru?Subject=FastColoredTextBox)

Copyright (C) Pavel Torgashov, 2011-2013. All rights reserved

<span id="page-3339-0"></span> $\mathbf{P}$ FastColoredTextBox

> ShortcutStyle Class [Members](#page-3343-0) See [Also](#page-3342-0) Send [Feedback](javascript:SubmitFeedback()

Draws small rectangle for popup menu

#### **Namespace:** [FastColoredTextBoxNS](#page-0-0)

**Assembly:** FastColoredTextBox (in FastColoredTextBox.dll) Version: 2.9.3.0 (2.9.3.0)

### **Syntax**

**C#**

public class ShortcutStyle : [Style](#page-3411-0)

#### **Visual Basic**

Public Class ShortcutStyle \_ Inherits [Style](#page-3411-0)

**Visual C++**

public ref class Shortcut[Style](#page-3411-0) : public Style

# **Inheritance Hierarchy**

[System.Object](http://msdn2.microsoft.com/en-us/library/e5kfa45b) [FastColoredTextBoxNS.Style](#page-3411-0) **FastColoredTextBoxNS.ShortcutStyle**

<span id="page-3342-0"></span>[ShortcutStyle](#page-3343-0) Members

[FastColoredTextBoxNS](#page-0-0) Namespace

Send comments on this topic to [tp\\_soft@mail.ru](mailto:tp_soft%40mail.ru?Subject=FastColoredTextBox)

Copyright (C) Pavel Torgashov, 2011-2013. All rights reserved

<span id="page-3343-0"></span> $\rightarrow$   $\rightarrow$ 

FastColoredTextBox

ShortcutStyle Members

[ShortcutStyle](#page-3339-0) Class [Constructors](#page-3344-0) [Methods](#page-3345-0) [Fields](#page-3347-0) [Properties](#page-3348-0) [Events](#page-3349-0) See [Also](#page-3350-0) Send [Feedback](javascript:SubmitFeedback()

The **[ShortcutStyle](#page-3339-0)** type exposes the following members.

### <span id="page-3344-0"></span>**Constructors**

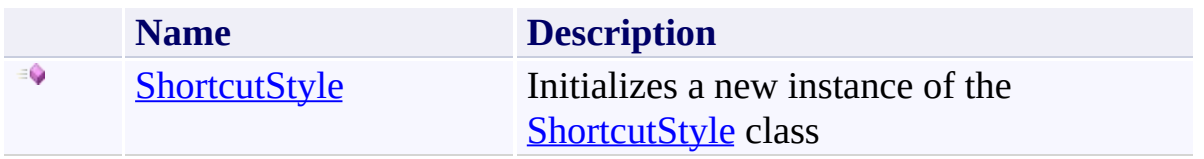

## <span id="page-3345-0"></span>**Methods**

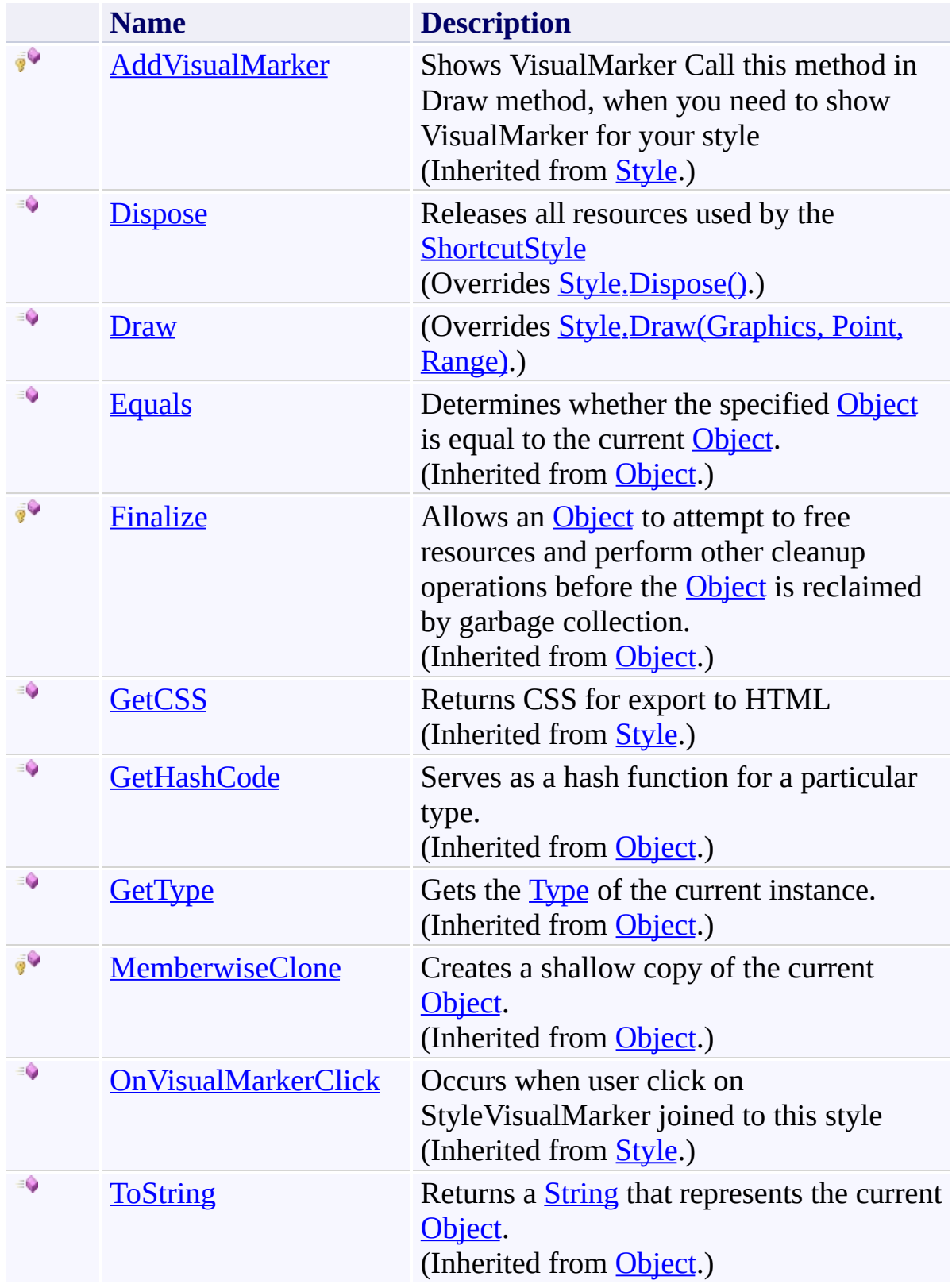

# <span id="page-3347-0"></span>**Fields**

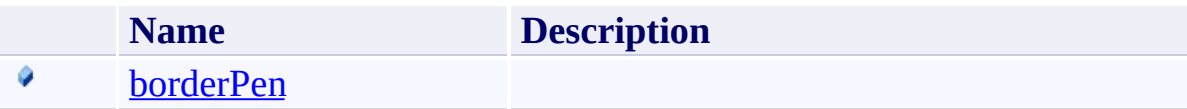
# **Properties**

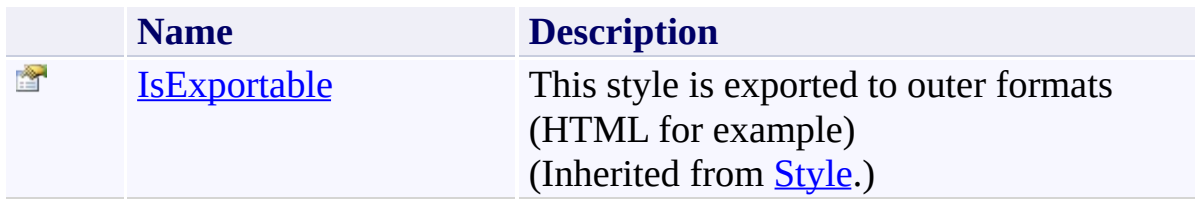

## **Events**

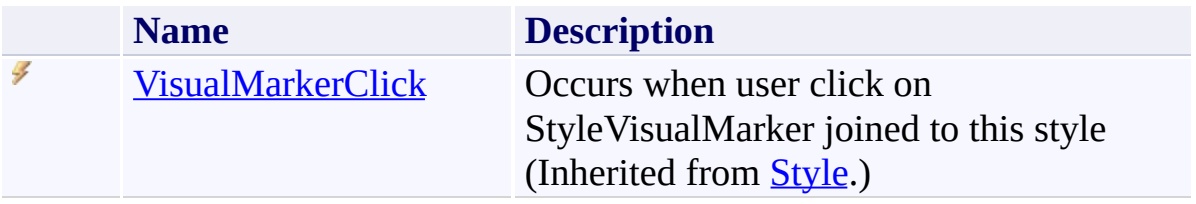

[ShortcutStyle](#page-3339-0) Class [FastColoredTextBoxNS](#page-0-0) Namespace

Send comments on this topic to [tp\\_soft@mail.ru](mailto:tp_soft%40mail.ru?Subject=FastColoredTextBox)

Copyright (C) Pavel Torgashov, 2011-2013. All rights reserved

 $\rightarrow$ FastColoredTextBox

> ShortcutStyle Constructor [ShortcutStyle](#page-3339-0) Class See [Also](#page-3353-0) Send [Feedback](javascript:SubmitFeedback()

Initializes a new instance of the **[ShortcutStyle](#page-3339-0)** class

#### **Namespace:** [FastColoredTextBoxNS](#page-0-0)

**Assembly:** FastColoredTextBox (in FastColoredTextBox.dll) Version: 2.9.3.0 (2.9.3.0)

#### **Syntax**

**C#**

public ShortcutStyle( [Pen](http://msdn2.microsoft.com/en-us/library/9f23c0f4) *borderPen* )

#### **Visual Basic**

```
Public Sub New ( _
      Pen As Pen _
)
```
#### **Visual C++**

```
public:
ShortcutStyle(
        Pen^ borderPen
)
```
### **Parameters**

*borderPen* Type: [System.Drawing.Pen](http://msdn2.microsoft.com/en-us/library/9f23c0f4)

<span id="page-3353-0"></span>[ShortcutStyle](#page-3339-0) Class [ShortcutStyle](#page-3343-0) Members [FastColoredTextBoxNS](#page-0-0) Namespace

Send comments on this topic to [tp\\_soft@mail.ru](mailto:tp_soft%40mail.ru?Subject=FastColoredTextBox) Copyright (C) Pavel Torgashov, 2011-2013. All rights reserved  $\blacksquare$ FastColoredTextBox ShortcutStyle Fields [ShortcutStyle](#page-3339-0) Class See [Also](#page-3356-0) Send [Feedback](javascript:SubmitFeedback()

The **[ShortcutStyle](#page-3339-0)** type exposes the following members.

# **Fields**

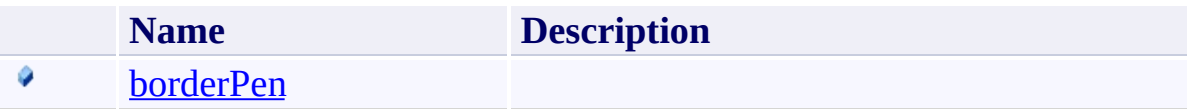

<span id="page-3356-0"></span>[ShortcutStyle](#page-3339-0) Class [FastColoredTextBoxNS](#page-0-0) Namespace

Send comments on this topic to [tp\\_soft@mail.ru](mailto:tp_soft%40mail.ru?Subject=FastColoredTextBox)

Copyright (C) Pavel Torgashov, 2011-2013. All rights reserved

FastColoredTextBox

<span id="page-3357-0"></span> $\mathbf{P}$ 

ShortcutStyle.borderPen Field [ShortcutStyle](#page-3339-0) Class See [Also](#page-3359-0) Send [Feedback](javascript:SubmitFeedback()

#### **Namespace:** [FastColoredTextBoxNS](#page-0-0) **Assembly:** FastColoredTextBox (in FastColoredTextBox.dll) Version: 2.9.3.0 (2.9.3.0)

### **Syntax**

**C#** public [Pen](http://msdn2.microsoft.com/en-us/library/9f23c0f4) borderPen **Visual Basic** Public border[Pen](http://msdn2.microsoft.com/en-us/library/9f23c0f4) As Pen **Visual C++** public: [Pen](http://msdn2.microsoft.com/en-us/library/9f23c0f4)^ borderPen

<span id="page-3359-0"></span>[ShortcutStyle](#page-3339-0) Class [ShortcutStyle](#page-3343-0) Members [FastColoredTextBoxNS](#page-0-0) Namespace

Send comments on this topic to [tp\\_soft@mail.ru](mailto:tp_soft%40mail.ru?Subject=FastColoredTextBox) Copyright (C) Pavel Torgashov, 2011-2013. All rights reserved  $\blacksquare$ FastColoredTextBox ShortcutStyle Methods

[ShortcutStyle](#page-3339-0) Class See [Also](#page-3362-0) Send [Feedback](javascript:SubmitFeedback()

The **[ShortcutStyle](#page-3339-0)** type exposes the following members.

## **Methods**

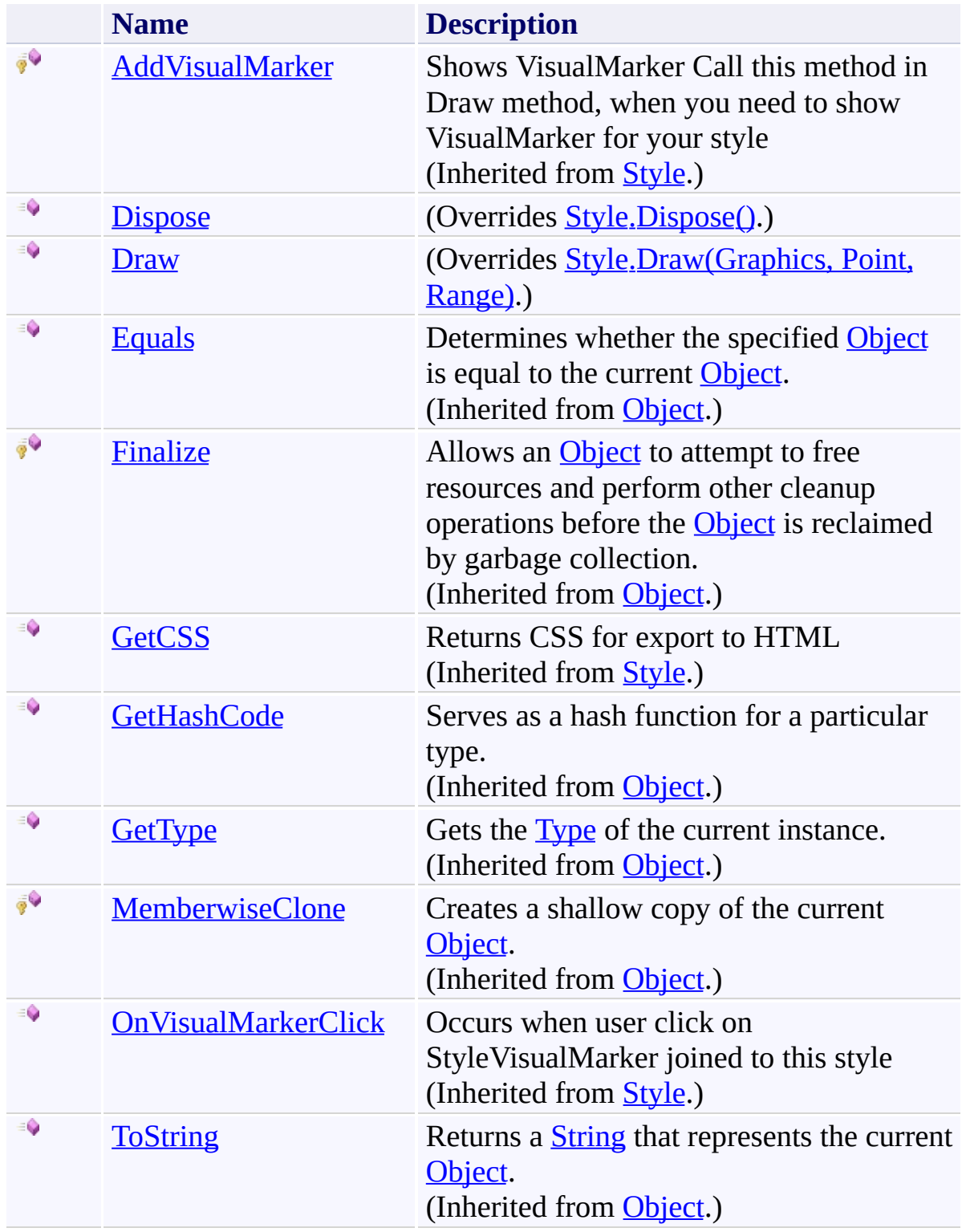

<span id="page-3362-0"></span>[ShortcutStyle](#page-3339-0) Class [FastColoredTextBoxNS](#page-0-0) Namespace

Send comments on this topic to [tp\\_soft@mail.ru](mailto:tp_soft%40mail.ru?Subject=FastColoredTextBox)

Copyright (C) Pavel Torgashov, 2011-2013. All rights reserved

<span id="page-3363-0"></span> $\rightarrow$ FastColoredTextBox

ShortcutStyle.Dispose Method [ShortcutStyle](#page-3339-0) Class See [Also](#page-3365-0) Send [Feedback](javascript:SubmitFeedback()

Releases all resources used by the **[ShortcutStyle](#page-3339-0)** 

#### **Namespace:** [FastColoredTextBoxNS](#page-0-0)

**Assembly:** FastColoredTextBox (in FastColoredTextBox.dll) Version: 2.9.3.0 (2.9.3.0)

### **Syntax**

**C#**

public override void Dispose()

**Visual Basic**

Public Overrides Sub Dispose

**Visual C++**

public: virtual void Dispose() override

### **Implements**

[IDisposable.Dispose\(\)](http://msdn2.microsoft.com/en-us/library/es4s3w1d)

<span id="page-3365-0"></span>[ShortcutStyle](#page-3339-0) Class [ShortcutStyle](#page-3343-0) Members [FastColoredTextBoxNS](#page-0-0) Namespace

Send comments on this topic to [tp\\_soft@mail.ru](mailto:tp_soft%40mail.ru?Subject=FastColoredTextBox) Copyright (C) Pavel Torgashov, 2011-2013. All rights reserved FastColoredTextBox

<span id="page-3366-0"></span> $\mathbf{P}$ 

ShortcutStyle.Draw Method [ShortcutStyle](#page-3339-0) Class See [Also](#page-3369-0) Send [Feedback](javascript:SubmitFeedback()

#### **Namespace:** [FastColoredTextBoxNS](#page-0-0) **Assembly:** FastColoredTextBox (in FastColoredTextBox.dll) Version: 2.9.3.0 (2.9.3.0)

```
Syntax
```
**C#**

```
public override void Draw(
        Graphics gr,
        Point position,
        Range range
)
```
**Visual Basic**

```
Public Overrides Sub Draw ( _
        gr As Graphics, _
        position As Point, _
        range As Range _
)
```
**Visual C++**

```
public:
virtual void Draw(
        Graphics^ gr,
        Point position,
        Range^ range
) override
```
#### **Parameters**

*gr* Type: [System.Drawing.Graphics](http://msdn2.microsoft.com/en-us/library/ac148eb3) *position* Type: [System.Drawing.Point](http://msdn2.microsoft.com/en-us/library/bk9hwzbw) *range*

Type: [FastColoredTextBoxNS.Range](#page-2796-0)

<span id="page-3369-0"></span>[ShortcutStyle](#page-3339-0) Class [ShortcutStyle](#page-3343-0) Members [FastColoredTextBoxNS](#page-0-0) Namespace

Send comments on this topic to [tp\\_soft@mail.ru](mailto:tp_soft%40mail.ru?Subject=FastColoredTextBox) Copyright (C) Pavel Torgashov, 2011-2013. All rights reserved  $\blacksquare$ FastColoredTextBox

ShortcutStyle Properties [ShortcutStyle](#page-3339-0) Class See [Also](#page-3372-0) Send [Feedback](javascript:SubmitFeedback()

The **[ShortcutStyle](#page-3339-0)** type exposes the following members.

# **Properties**

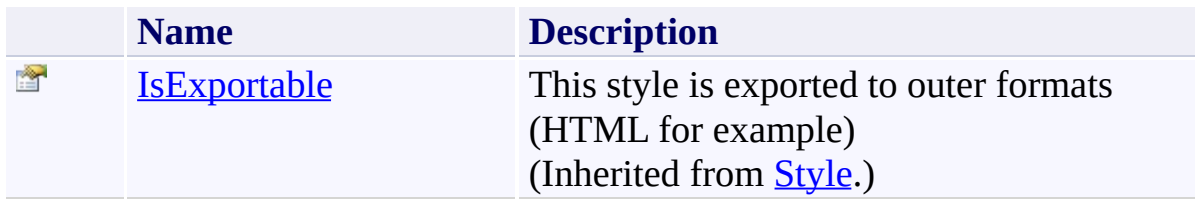

<span id="page-3372-0"></span>[ShortcutStyle](#page-3339-0) Class [FastColoredTextBoxNS](#page-0-0) Namespace

Send comments on this topic to [tp\\_soft@mail.ru](mailto:tp_soft%40mail.ru?Subject=FastColoredTextBox)

Copyright (C) Pavel Torgashov, 2011-2013. All rights reserved

 $\rightarrow$   $\rightarrow$ FastColoredTextBox

ShortcutStyle Events [ShortcutStyle](#page-3339-0) Class See [Also](#page-3375-0) Send [Feedback](javascript:SubmitFeedback()

The **[ShortcutStyle](#page-3339-0)** type exposes the following members.

## **Events**

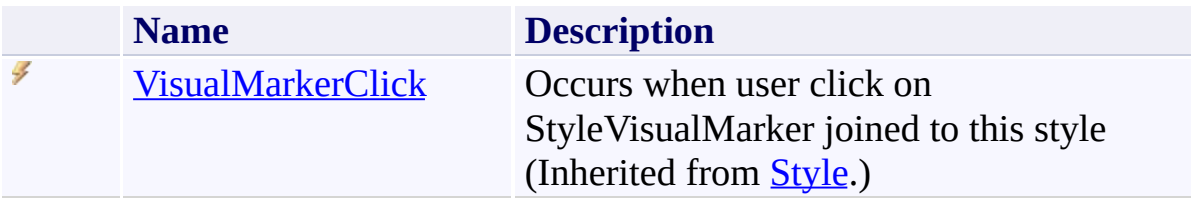

<span id="page-3375-0"></span>[ShortcutStyle](#page-3339-0) Class [FastColoredTextBoxNS](#page-0-0) Namespace

Send comments on this topic to [tp\\_soft@mail.ru](mailto:tp_soft%40mail.ru?Subject=FastColoredTextBox)

Copyright (C) Pavel Torgashov, 2011-2013. All rights reserved

FastColoredTextBox

<span id="page-3376-0"></span> $\mathbf{P}$ 

SnippetAutocompleteItem Class [Members](#page-3381-0) See [Also](#page-3380-0) Send [Feedback](javascript:SubmitFeedback()

Autocomplete item for code snippets

#### **Namespace:** [FastColoredTextBoxNS](#page-0-0)

**Assembly:** FastColoredTextBox (in FastColoredTextBox.dll) Version: 2.9.3.0 (2.9.3.0)

# **Syntax**

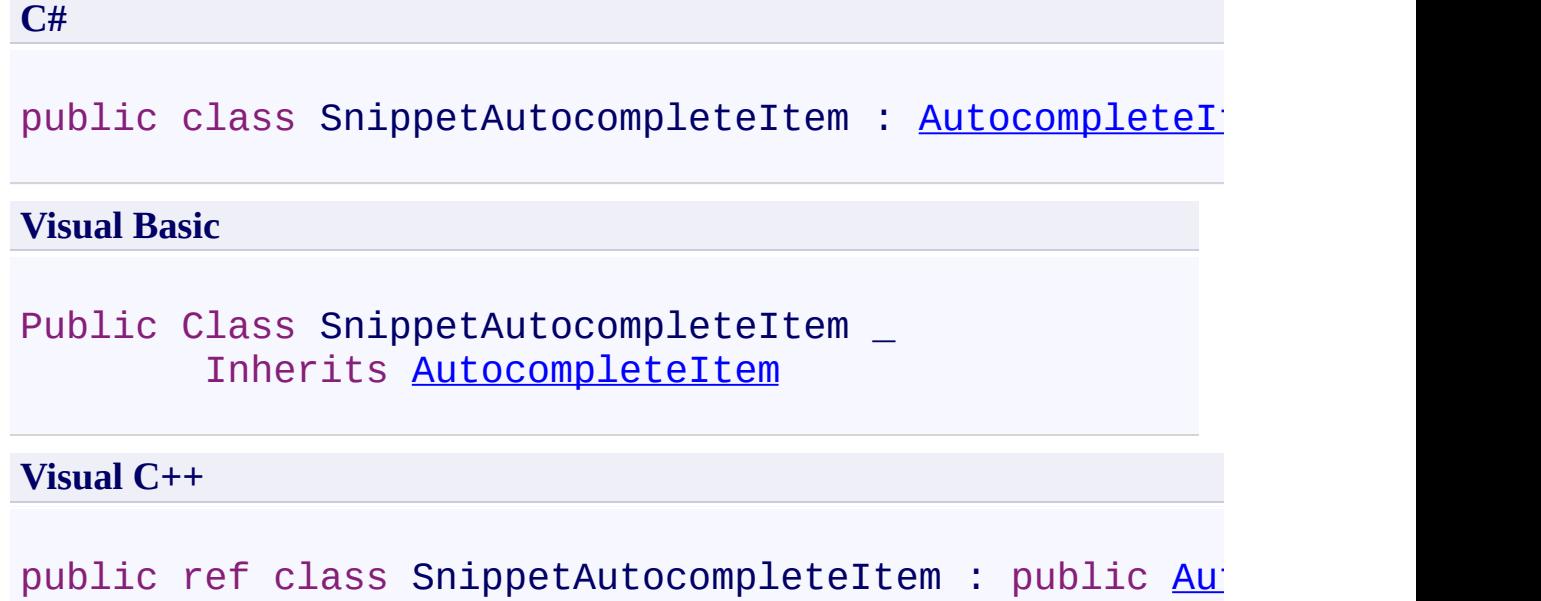

### **Remarks**

Snippet can contain special char  $\wedge$  for caret position.

# **Inheritance Hierarchy**

[System.Object](http://msdn2.microsoft.com/en-us/library/e5kfa45b)

[FastColoredTextBoxNS.AutocompleteItem](#page-6-0)

**FastColoredTextBoxNS.SnippetAutocompleteItem**

<span id="page-3380-0"></span>[SnippetAutocompleteItem](#page-3381-0) Members [FastColoredTextBoxNS](#page-0-0) Namespace

Send comments on this topic to [tp\\_soft@mail.ru](mailto:tp_soft%40mail.ru?Subject=FastColoredTextBox)

Copyright (C) Pavel Torgashov, 2011-2013. All rights reserved

<span id="page-3381-0"></span> $\rightarrow$   $\rightarrow$ 

FastColoredTextBox

### SnippetAutocompleteItem Members

[SnippetAutocompleteItem](#page-3376-0) Class [Constructors](#page-3382-0) [Methods](#page-3383-0) [Fields](#page-3384-0) [Properties](#page-3385-0) See [Also](#page-3386-0) Send [Feedback](javascript:SubmitFeedback()

The **[SnippetAutocompleteItem](#page-3376-0)** type exposes the following members.

### <span id="page-3382-0"></span>**Constructors**

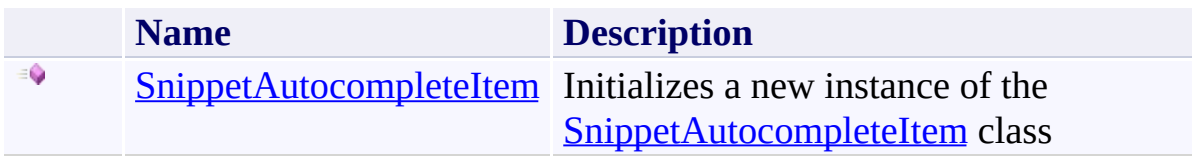

## <span id="page-3383-0"></span>**Methods**

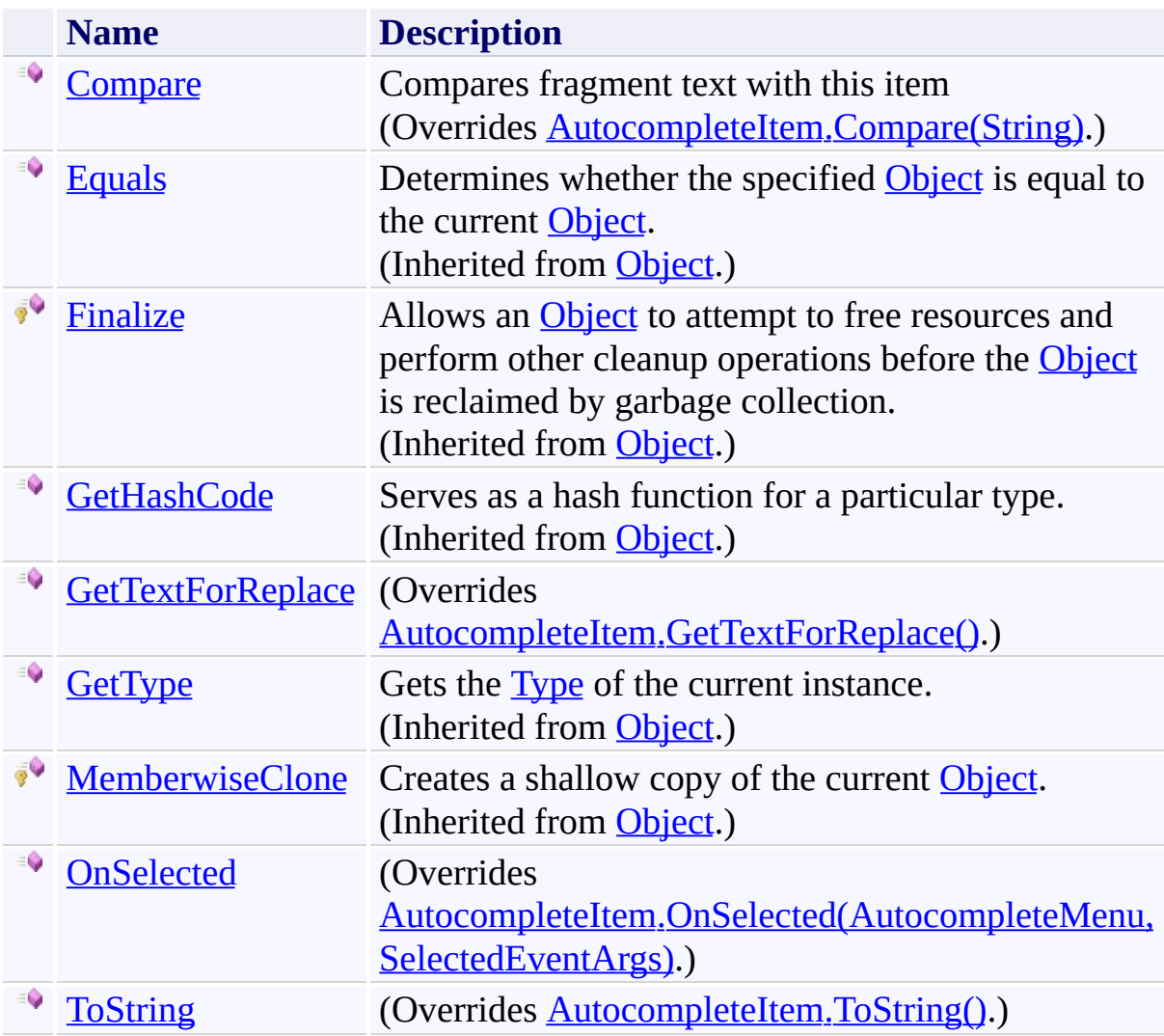
# **Fields**

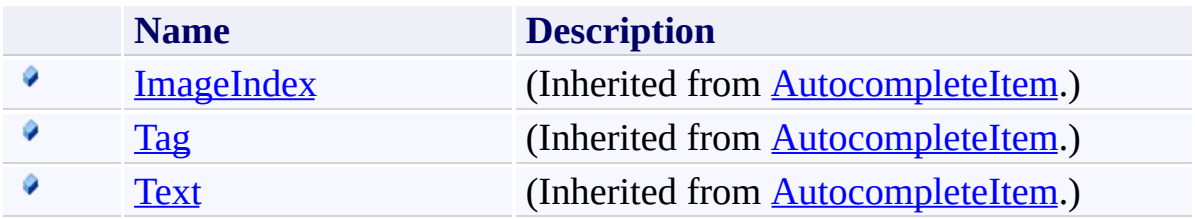

# **Properties**

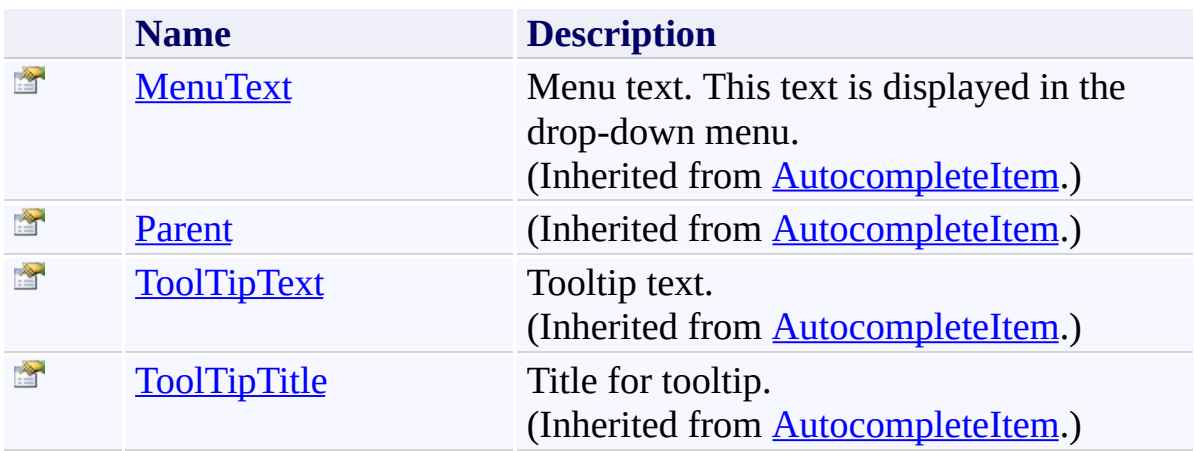

[SnippetAutocompleteItem](#page-3376-0) Class [FastColoredTextBoxNS](#page-0-0) Namespace

 $\rightarrow$ FastColoredTextBox

> SnippetAutocompleteItem Constructor [SnippetAutocompleteItem](#page-3376-0) Class See [Also](#page-3389-0) Send [Feedback](javascript:SubmitFeedback()

Initializes a new instance of the **[SnippetAutocompleteItem](#page-3376-0)** class

**Namespace:** [FastColoredTextBoxNS](#page-0-0)

**Assembly:** FastColoredTextBox (in FastColoredTextBox.dll) Version: 2.9.3.0 (2.9.3.0)

#### **Syntax**

**C#**

public SnippetAutocompleteItem( [string](http://msdn2.microsoft.com/en-us/library/s1wwdcbf) *snippet* )

#### **Visual Basic**

```
Public Sub New ( _
        snippet As String _
)
```
#### **Visual C++**

```
public:
SnippetAutocompleteItem(
        String^ snippet
)
```
#### **Parameters**

*snippet* Type: **[System.String](http://msdn2.microsoft.com/en-us/library/s1wwdcbf)** 

<span id="page-3389-0"></span>[SnippetAutocompleteItem](#page-3376-0) Class [SnippetAutocompleteItem](#page-3381-0) Members [FastColoredTextBoxNS](#page-0-0) Namespace

 $\blacksquare$ FastColoredTextBox

SnippetAutocompleteItem Fields [SnippetAutocompleteItem](#page-3376-0) Class See [Also](#page-3392-0) Send [Feedback](javascript:SubmitFeedback()

The **[SnippetAutocompleteItem](#page-3376-0)** type exposes the following members.

# **Fields**

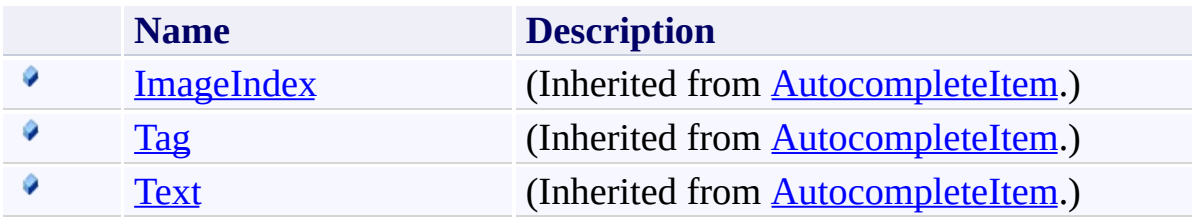

<span id="page-3392-0"></span>[SnippetAutocompleteItem](#page-3376-0) Class [FastColoredTextBoxNS](#page-0-0) Namespace

 $\rightarrow$   $\rightarrow$ FastColoredTextBox

SnippetAutocompleteItem Methods

[SnippetAutocompleteItem](#page-3376-0) Class See [Also](#page-3395-0) Send [Feedback](javascript:SubmitFeedback()

The **[SnippetAutocompleteItem](#page-3376-0)** type exposes the following members.

## **Methods**

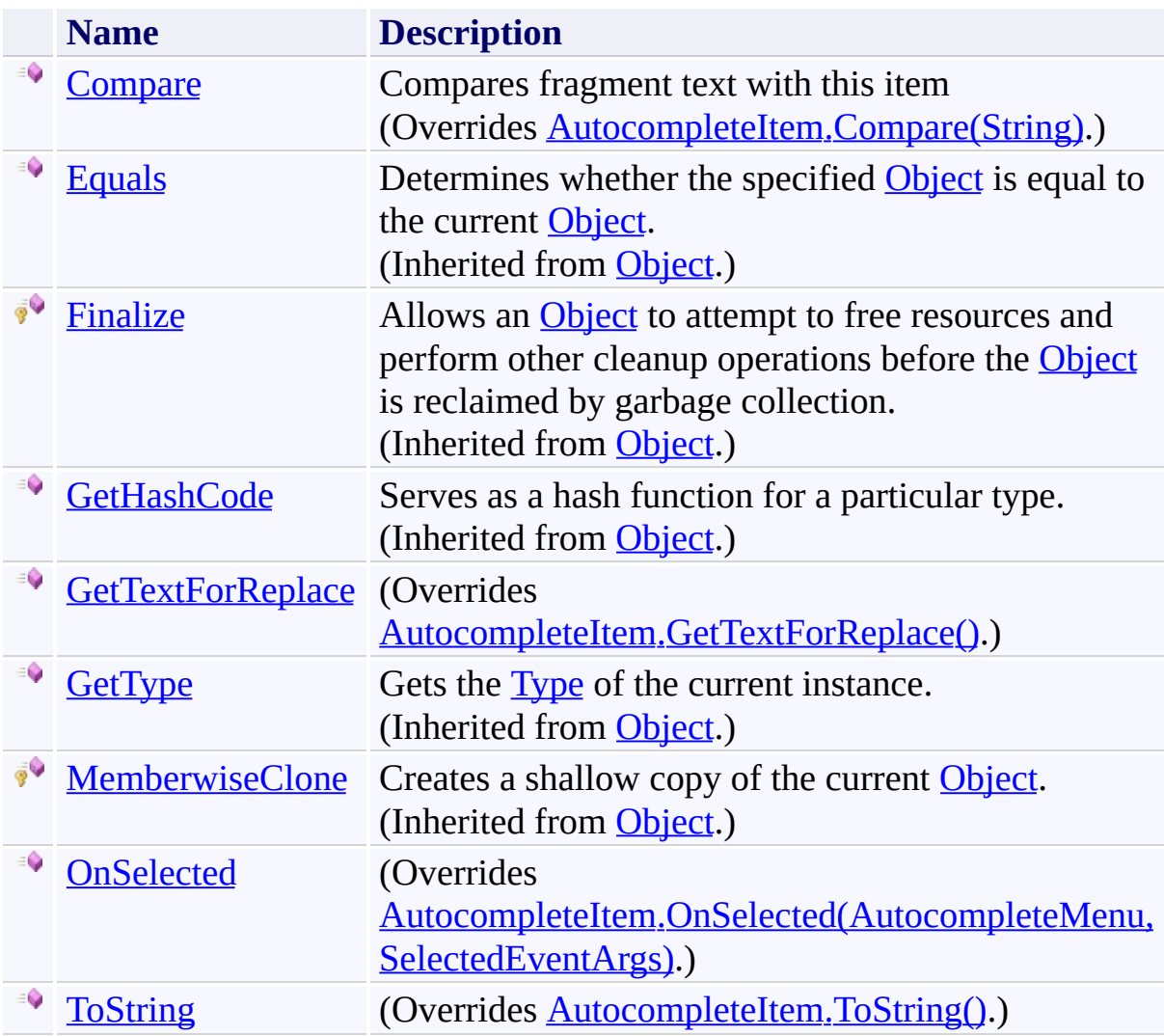

<span id="page-3395-0"></span>[SnippetAutocompleteItem](#page-3376-0) Class [FastColoredTextBoxNS](#page-0-0) Namespace

<span id="page-3396-0"></span> $\rightarrow$ FastColoredTextBox

> SnippetAutocompleteItem.Compare Method [SnippetAutocompleteItem](#page-3376-0) Class See [Also](#page-3398-0) Send [Feedback](javascript:SubmitFeedback()

Compares fragment text with this item

#### **Namespace:** [FastColoredTextBoxNS](#page-0-0)

**Assembly:** FastColoredTextBox (in FastColoredTextBox.dll) Version: 2.9.3.0 (2.9.3.0)

**Syntax**

**C#**

```
CompareResult Compare(
      string fragmentText
)
```
#### **Visual Basic**

```
Public Overrides Function Compare ( _
        fragmentText As String _
) As CompareResult
```
**Visual C++**

```
public:
CompareResult Compare(
       String^ fragmentText
) override
```
#### **Parameters**

*fragmentText* Type: **[System.String](http://msdn2.microsoft.com/en-us/library/s1wwdcbf)** 

<span id="page-3398-0"></span>[SnippetAutocompleteItem](#page-3376-0) Class [SnippetAutocompleteItem](#page-3381-0) Members [FastColoredTextBoxNS](#page-0-0) Namespace

FastColoredTextBox

<span id="page-3399-0"></span> $\mathbf{P}$ 

SnippetAutocompleteItem.GetTextForReplace Method [SnippetAutocompleteItem](#page-3376-0) Class See [Also](#page-3401-0) Send [Feedback](javascript:SubmitFeedback()

**Namespace:** [FastColoredTextBoxNS](#page-0-0) **Assembly:** FastColoredTextBox (in FastColoredTextBox.dll) Version: 2.9.3.0 (2.9.3.0)

#### **Syntax**

**C#** public override [string](http://msdn2.microsoft.com/en-us/library/s1wwdcbf) GetTextForReplace() **Visual Basic** Public Overrides Function GetTextForReplace As [String](http://msdn2.microsoft.com/en-us/library/s1wwdcbf) **Visual C++**

public: virtual [String^](http://msdn2.microsoft.com/en-us/library/s1wwdcbf) GetTextForReplace() override

<span id="page-3401-0"></span>[SnippetAutocompleteItem](#page-3376-0) Class [SnippetAutocompleteItem](#page-3381-0) Members [FastColoredTextBoxNS](#page-0-0) Namespace

FastColoredTextBox

<span id="page-3402-0"></span> $\mathbf{P}$ 

SnippetAutocompleteItem.OnSelected Method [SnippetAutocompleteItem](#page-3376-0) Class See [Also](#page-3404-0) Send [Feedback](javascript:SubmitFeedback()

**Namespace:** [FastColoredTextBoxNS](#page-0-0) **Assembly:** FastColoredTextBox (in FastColoredTextBox.dll) Version: 2.9.3.0 (2.9.3.0)

**Syntax**

```
C#
public override void OnSelected(
        AutocompleteMenu popupMenu,
        SelectedEventArgs e
)
Visual Basic
Public Overrides Sub OnSelected ( _
        popupMenu As AutocompleteMenu, _
        e As SelectedEventArgs _
)
Visual C++
public:
virtual void OnSelected(
        AutocompleteMenu^ popupMenu,
        SelectedEventArgs^ e
) override
```
### **Parameters**

*popupMenu*

Type: [FastColoredTextBoxNS.AutocompleteMenu](#page-197-0)

*e*

Type: [FastColoredTextBoxNS.SelectedEventArgs](#page-3249-0)

<span id="page-3404-0"></span>[SnippetAutocompleteItem](#page-3376-0) Class [SnippetAutocompleteItem](#page-3381-0) Members [FastColoredTextBoxNS](#page-0-0) Namespace

FastColoredTextBox

<span id="page-3405-0"></span> $\mathbf{P}$ 

SnippetAutocompleteItem.ToString Method [SnippetAutocompleteItem](#page-3376-0) Class See [Also](#page-3407-0) Send [Feedback](javascript:SubmitFeedback()

**Namespace:** [FastColoredTextBoxNS](#page-0-0) **Assembly:** FastColoredTextBox (in FastColoredTextBox.dll) Version: 2.9.3.0 (2.9.3.0)

## **Syntax**

**C#**

public override [string](http://msdn2.microsoft.com/en-us/library/s1wwdcbf) ToString()

### **Visual Basic**

Public Overrides Function ToString As [String](http://msdn2.microsoft.com/en-us/library/s1wwdcbf)

**Visual C++**

public: virtual **String**^ ToString() override

<span id="page-3407-0"></span>[SnippetAutocompleteItem](#page-3376-0) Class [SnippetAutocompleteItem](#page-3381-0) Members [FastColoredTextBoxNS](#page-0-0) Namespace

 $\blacksquare$ FastColoredTextBox

> SnippetAutocompleteItem Properties [SnippetAutocompleteItem](#page-3376-0) Class See [Also](#page-3410-0) Send [Feedback](javascript:SubmitFeedback()

The **[SnippetAutocompleteItem](#page-3376-0)** type exposes the following members.

# **Properties**

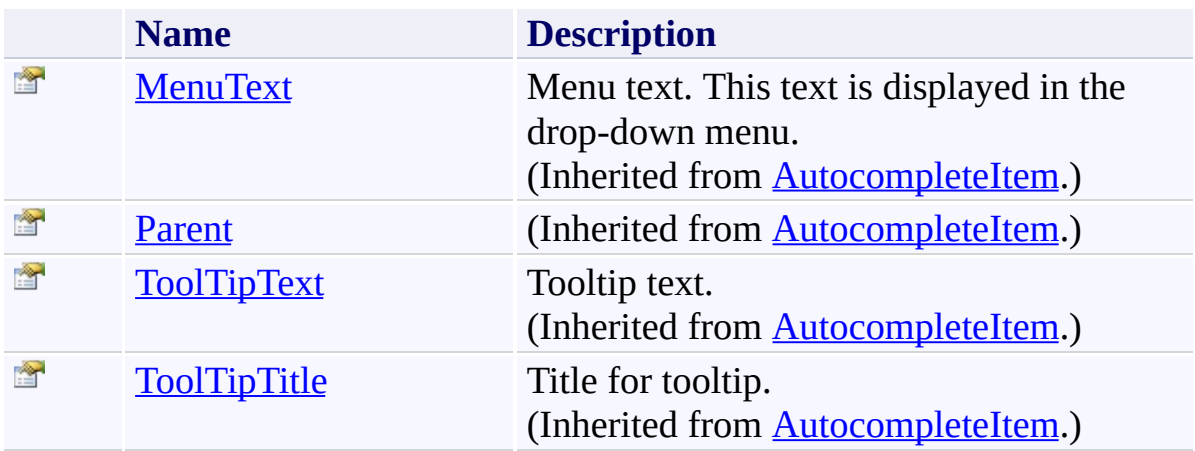

<span id="page-3410-0"></span>[SnippetAutocompleteItem](#page-3376-0) Class [FastColoredTextBoxNS](#page-0-0) Namespace

<span id="page-3411-0"></span> $\equiv$  $\blacktriangleright$ FastColoredTextBox

> Style Class [Members](#page-3416-0) See [Also](#page-3415-0) Send [Feedback](javascript:SubmitFeedback()

Style of chars

**Namespace:** [FastColoredTextBoxNS](#page-0-0)

**Assembly:** FastColoredTextBox (in FastColoredTextBox.dll) Version: 2.9.3.0 (2.9.3.0)

# **Syntax**

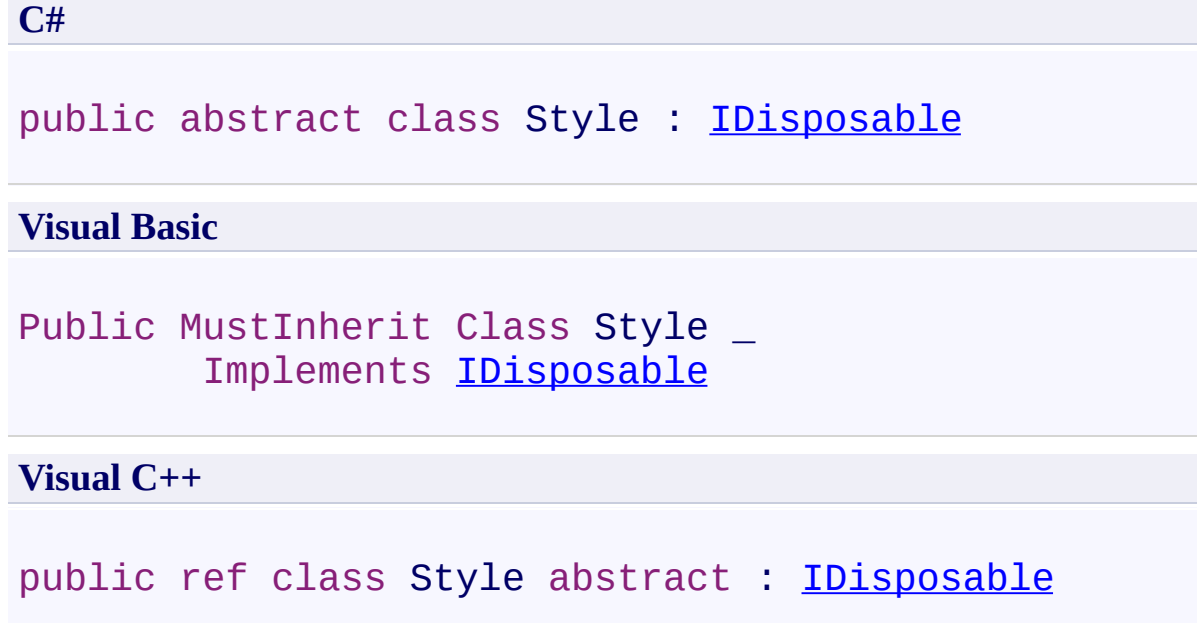

## **Remarks**

This is base class for all text and design renderers

## **Inheritance Hierarchy**

#### [System.Object](http://msdn2.microsoft.com/en-us/library/e5kfa45b)

### **FastColoredTextBoxNS.Style**

[FastColoredTextBoxNS.MarkerStyle](#page-2582-0) [FastColoredTextBoxNS.ReadOnlyStyle](#page-3051-0) [FastColoredTextBoxNS.SelectionStyle](#page-3303-0) [FastColoredTextBoxNS.ShortcutStyle](#page-3339-0) [FastColoredTextBoxNS.TextStyle](#page-3916-0) [FastColoredTextBoxNS.WavyLineStyle](#page-4169-0)

<span id="page-3415-0"></span>Style [Members](#page-3416-0) [FastColoredTextBoxNS](#page-0-0) Namespace

Send comments on this topic to [tp\\_soft@mail.ru](mailto:tp_soft%40mail.ru?Subject=FastColoredTextBox)

Copyright (C) Pavel Torgashov, 2011-2013. All rights reserved

<span id="page-3416-0"></span> $\blacksquare$ FastColoredTextBox Style Members Style [Class](#page-3411-0) [Constructors](#page-3417-0) [Methods](#page-3418-0) [Properties](#page-3419-0) [Events](#page-3420-0) See [Also](#page-3421-0) Send [Feedback](javascript:SubmitFeedback()

The **[Style](#page-3411-0)** type exposes the following members.

## <span id="page-3417-0"></span>**Constructors**

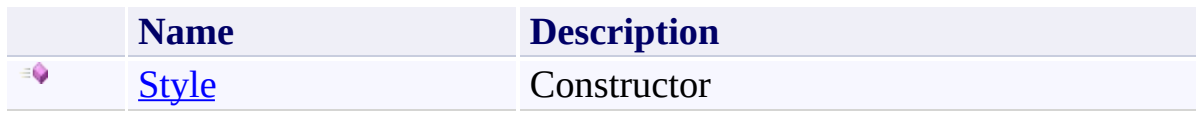

## <span id="page-3418-0"></span>**Methods**

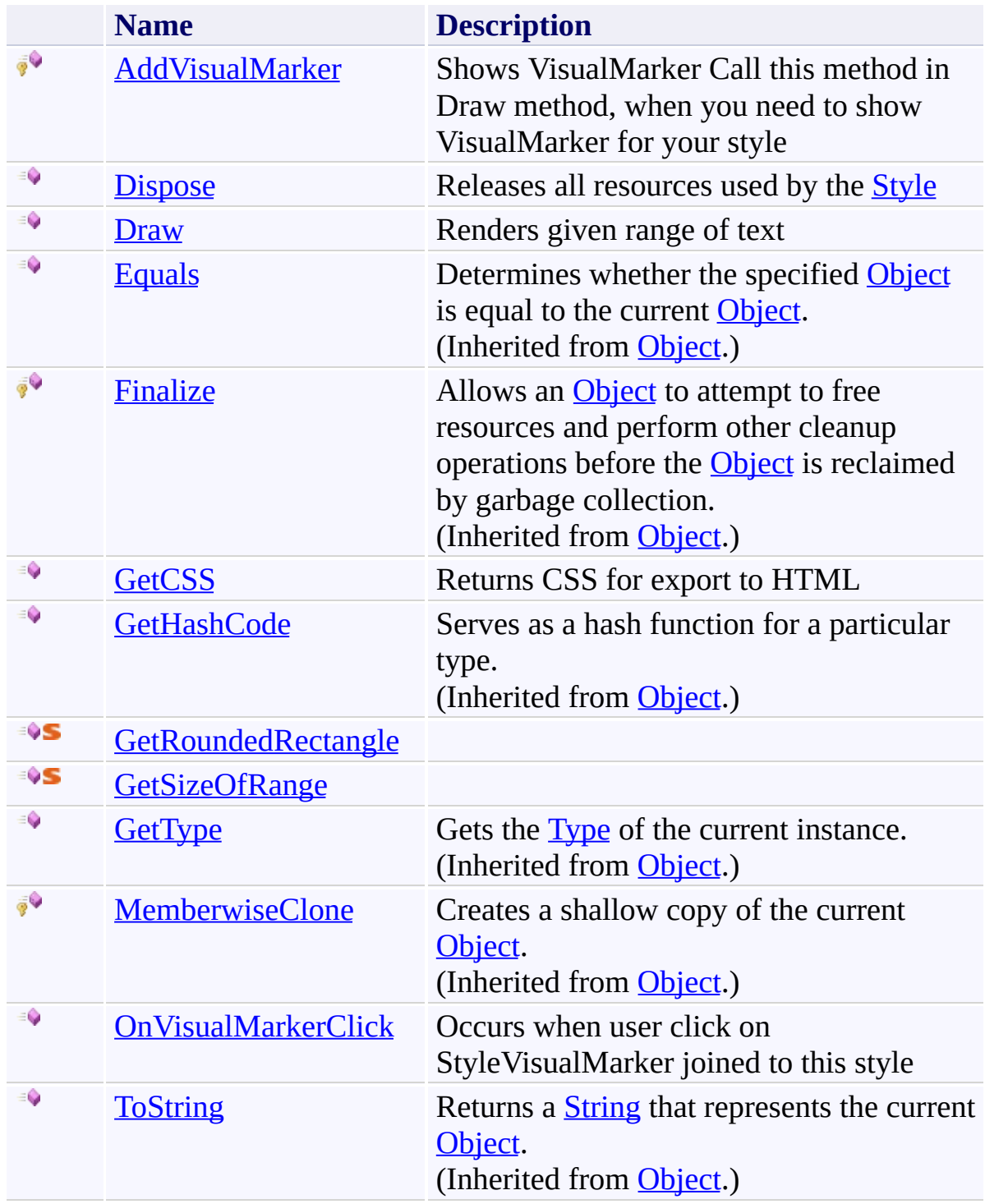

# <span id="page-3419-0"></span>**Properties**

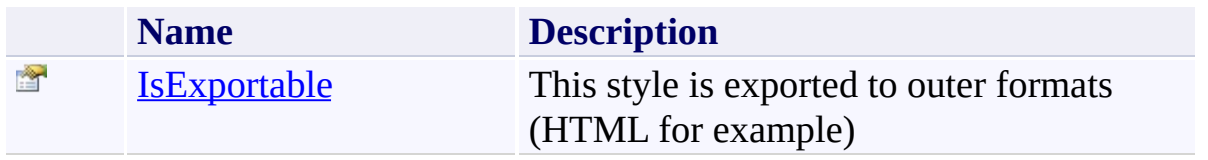
# **Events**

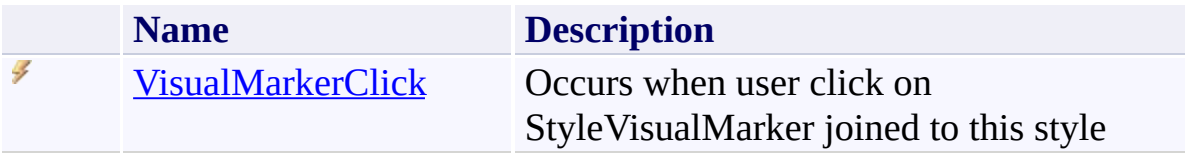

**Style [Class](#page-3411-0)** [FastColoredTextBoxNS](#page-0-0) Namespace

Send comments on this topic to [tp\\_soft@mail.ru](mailto:tp_soft%40mail.ru?Subject=FastColoredTextBox)

Copyright (C) Pavel Torgashov, 2011-2013. All rights reserved

 $\mathbf{P}$ FastColoredTextBox

Style Constructor Style [Class](#page-3411-0) See [Also](#page-3424-0) Send [Feedback](javascript:SubmitFeedback()

**Constructor** 

**Namespace:** [FastColoredTextBoxNS](#page-0-0)

**Assembly:** FastColoredTextBox (in FastColoredTextBox.dll) Version: 2.9.3.0 (2.9.3.0)

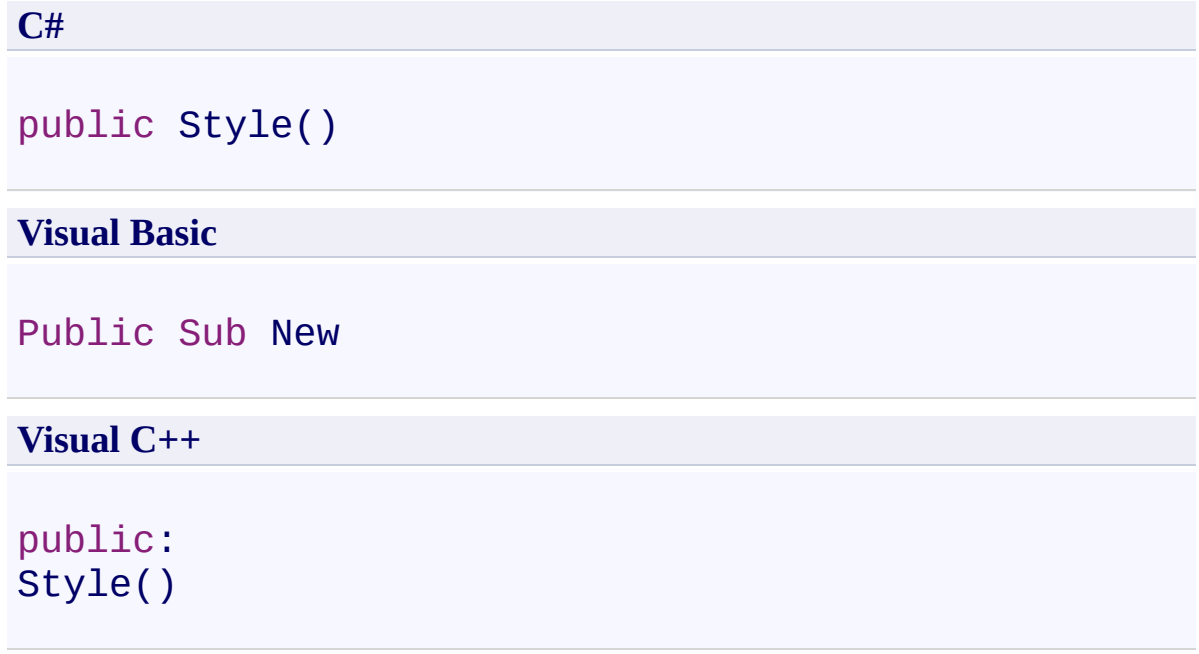

<span id="page-3424-0"></span>**Style [Class](#page-3411-0)** Style [Members](#page-3416-0) [FastColoredTextBoxNS](#page-0-0) Namespace

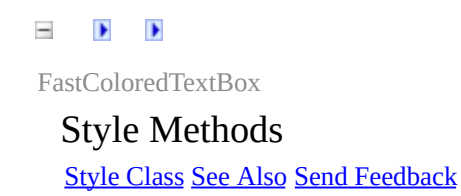

The **[Style](#page-3411-0)** type exposes the following members.

# **Methods**

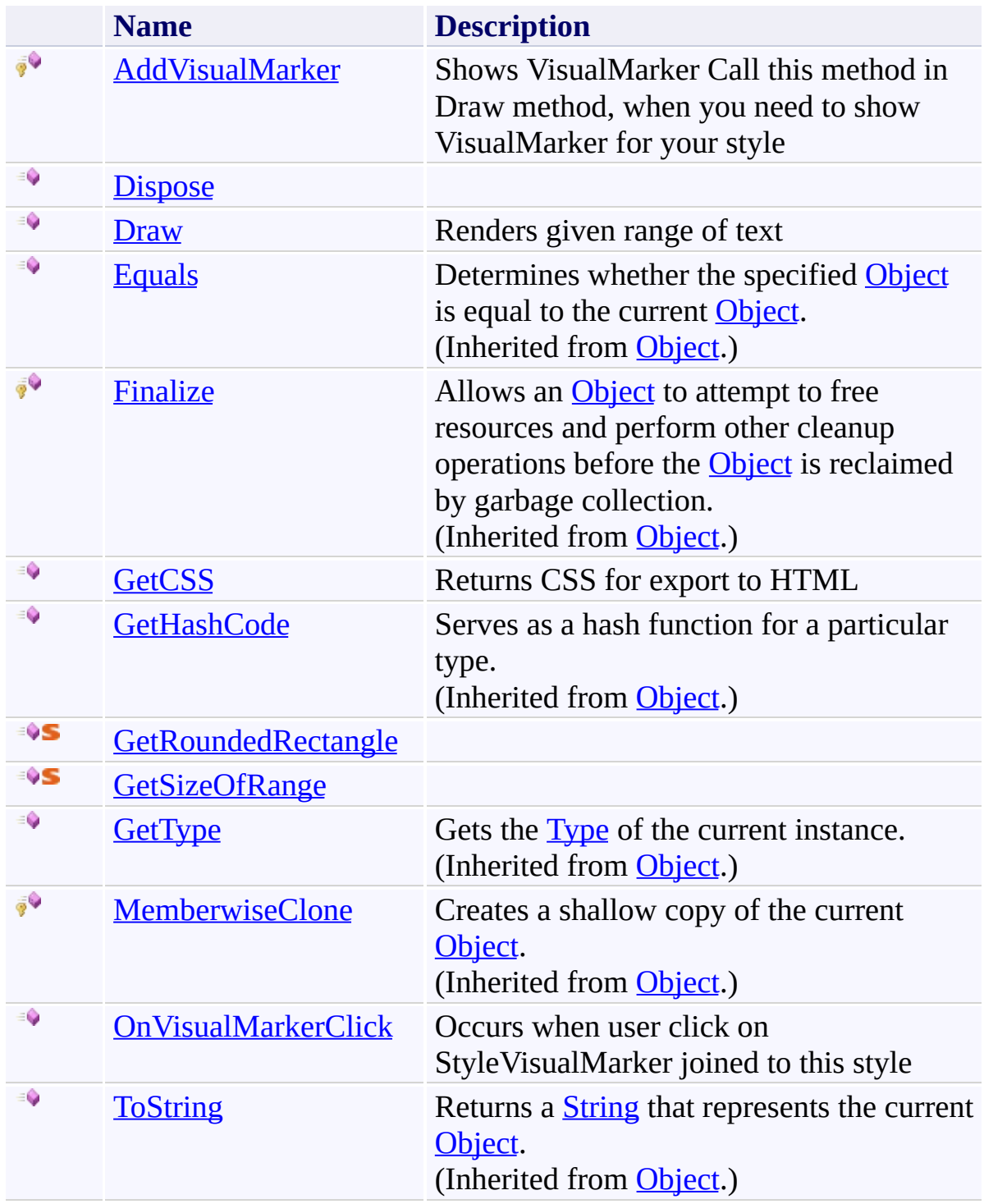

<span id="page-3427-0"></span>**Style [Class](#page-3411-0)** [FastColoredTextBoxNS](#page-0-0) Namespace

Send comments on this topic to [tp\\_soft@mail.ru](mailto:tp_soft%40mail.ru?Subject=FastColoredTextBox)

Copyright (C) Pavel Torgashov, 2011-2013. All rights reserved

<span id="page-3428-0"></span> $=$   $\rightarrow$ FastColoredTextBox

Style.AddVisualMarker Method Style [Class](#page-3411-0) See [Also](#page-3430-0) Send [Feedback](javascript:SubmitFeedback()

Shows VisualMarker Call this method in Draw method, when you need to show VisualMarker for your style

**Namespace:** [FastColoredTextBoxNS](#page-0-0)

**Assembly:** FastColoredTextBox (in FastColoredTextBox.dll) Version: 2.9.3.0 (2.9.3.0)

**C#**

```
protected virtual void AddVisualMarker(
        FastColoredTextBox tb,
        StyleVisualMarker marker
)
```
**Visual Basic**

```
Protected Overridable Sub AddVisualMarker ( _
        tb As FastColoredTextBox, _
        marker As StyleVisualMarker _
```
)

**Visual C++**

```
protected:
virtual void AddVisualMarker(
        FastColoredTextBox^ tb,
        StyleVisualMarker^ marker
)
```
#### **Parameters**

*tb*

Type: [FastColoredTextBoxNS.FastColoredTextBox](#page-645-0)

*marker*

Type: [FastColoredTextBoxNS.StyleVisualMarker](#page-3466-0)

<span id="page-3430-0"></span>**Style [Class](#page-3411-0)** Style [Members](#page-3416-0) [FastColoredTextBoxNS](#page-0-0) Namespace

<span id="page-3431-0"></span> $\mathbf{P}$ FastColoredTextBox

> Style.Dispose Method Style [Class](#page-3411-0) See [Also](#page-3433-0) Send [Feedback](javascript:SubmitFeedback()

Releases all resources used by the **[Style](#page-3411-0)** 

#### **Namespace:** [FastColoredTextBoxNS](#page-0-0)

**Assembly:** FastColoredTextBox (in FastColoredTextBox.dll) Version: 2.9.3.0 (2.9.3.0)

**C#**

public virtual void Dispose()

#### **Visual Basic**

Public Overridable Sub Dispose

**Visual C++**

public: virtual void Dispose()

# **Implements**

[IDisposable.Dispose\(\)](http://msdn2.microsoft.com/en-us/library/es4s3w1d)

<span id="page-3433-0"></span>**Style [Class](#page-3411-0)** Style [Members](#page-3416-0) [FastColoredTextBoxNS](#page-0-0) Namespace

<span id="page-3434-0"></span> $\mathbf{P}$ FastColoredTextBox

Style.Draw Method Style [Class](#page-3411-0) See [Also](#page-3437-0) Send [Feedback](javascript:SubmitFeedback()

Renders given range of text

**Namespace:** [FastColoredTextBoxNS](#page-0-0)

**Assembly:** FastColoredTextBox (in FastColoredTextBox.dll) Version: 2.9.3.0 (2.9.3.0)

**C#**

```
public abstract void Draw(
        Graphics gr,
        Point position,
        Range range
)
```
**Visual Basic**

```
Public MustOverride Sub Draw ( _
        gr As Graphics, _
        position As Point, _
        range As Range _
)
```
**Visual C++**

```
public:
virtual void Draw(
        Graphics^ gr,
        Point position,
        Range^ range
) abstract
```
#### **Parameters**

*gr* Type: [System.Drawing.Graphics](http://msdn2.microsoft.com/en-us/library/ac148eb3) Graphics object *position* Type: [System.Drawing.Point](http://msdn2.microsoft.com/en-us/library/bk9hwzbw) Position of the range in absolute control coordinates

*range* Type: [FastColoredTextBoxNS.Range](#page-2796-0) Rendering range of text

<span id="page-3437-0"></span>**Style [Class](#page-3411-0)** Style [Members](#page-3416-0) [FastColoredTextBoxNS](#page-0-0) Namespace

<span id="page-3438-0"></span> $\mathbf{P}$ FastColoredTextBox

Style.GetCSS Method Style [Class](#page-3411-0) See [Also](#page-3440-0) Send [Feedback](javascript:SubmitFeedback()

Returns CSS for export to HTML

**Namespace:** [FastColoredTextBoxNS](#page-0-0)

**Assembly:** FastColoredTextBox (in FastColoredTextBox.dll) Version: 2.9.3.0 (2.9.3.0)

**C#**

public virtual [string](http://msdn2.microsoft.com/en-us/library/s1wwdcbf) GetCSS()

#### **Visual Basic**

Public Overridable Function GetCSS As [String](http://msdn2.microsoft.com/en-us/library/s1wwdcbf)

**Visual C++**

public: virtual <u>String</u>^ GetCSS()

**Return Value**

<span id="page-3440-0"></span>**Style [Class](#page-3411-0)** Style [Members](#page-3416-0) [FastColoredTextBoxNS](#page-0-0) Namespace

FastColoredTextBox

<span id="page-3441-0"></span> $\mathbf{P}$ 

Style.GetRoundedRectangle Method Style [Class](#page-3411-0) See [Also](#page-3443-0) Send [Feedback](javascript:SubmitFeedback()

**Namespace:** [FastColoredTextBoxNS](#page-0-0) **Assembly:** FastColoredTextBox (in FastColoredTextBox.dll) Version: 2.9.3.0 (2.9.3.0)

```
C#
public static GraphicsPath GetRoundedRectangle(
        Rectangle rect,
        int d
)
```
#### **Visual Basic**

```
Public Shared Function GetRoundedRectangle ( _
       rect As Rectangle, _
       d As Integer _
GraphicsPath
```
#### **Visual C++**

```
public:
GraphicsPath^ GetRoundedRectangle(
       Rectangle rect,
       int d
)
```
## **Parameters**

*rect* Type: [System.Drawing.Rectangle](http://msdn2.microsoft.com/en-us/library/1zk39146) *d* Type: [System.Int32](http://msdn2.microsoft.com/en-us/library/td2s409d)

<span id="page-3443-0"></span>**Style [Class](#page-3411-0)** Style [Members](#page-3416-0) [FastColoredTextBoxNS](#page-0-0) Namespace

FastColoredTextBox

<span id="page-3444-0"></span> $\mathbf{P}$ 

Style.GetSizeOfRange Method Style [Class](#page-3411-0) See [Also](#page-3446-0) Send [Feedback](javascript:SubmitFeedback()

**Namespace:** [FastColoredTextBoxNS](#page-0-0) **Assembly:** FastColoredTextBox (in FastColoredTextBox.dll) Version: 2.9.3.0  $(2.9.3.0)$ 

```
C#
public static Size GetSizeOfRange(
        Range range
)
```
#### **Visual Basic**

```
Public Shared Function GetSizeOfRange ( _
        range As Range _
) As Size
```
#### **Visual C++**

```
public:
Size GetSizeOfRange(
       Range^ range
)
```
## **Parameters**

*range* Type: [FastColoredTextBoxNS.Range](#page-2796-0)

<span id="page-3446-0"></span>**Style [Class](#page-3411-0)** Style [Members](#page-3416-0) [FastColoredTextBoxNS](#page-0-0) Namespace

<span id="page-3447-0"></span> $=$   $\rightarrow$ FastColoredTextBox

Style.OnVisualMarkerClick Method Style [Class](#page-3411-0) See [Also](#page-3449-0) Send [Feedback](javascript:SubmitFeedback()

Occurs when user click on StyleVisualMarker joined to this style

**Namespace:** [FastColoredTextBoxNS](#page-0-0)

**Assembly:** FastColoredTextBox (in FastColoredTextBox.dll) Version: 2.9.3.0 (2.9.3.0)

```
Syntax
```
**C#**

```
public virtual void OnVisualMarkerClick(
        FastColoredTextBox tb,
        VisualMarkerEventArgs args
)
```
**Visual Basic**

```
Public Overridable Sub OnVisualMarkerClick ( _
        tb As FastColoredTextBox, _
        args As VisualMarkerEventArgs _
)
```
**Visual C++**

```
public:
virtual void OnVisualMarkerClick(
        FastColoredTextBox^ tb,
        VisualMarkerEventArgs^ args
)
```
## **Parameters**

*tb*

Type: [FastColoredTextBoxNS.FastColoredTextBox](#page-645-0)

*args*

Type: [FastColoredTextBoxNS.VisualMarkerEventArgs](#page-4144-0)

<span id="page-3449-0"></span>**Style [Class](#page-3411-0)** Style [Members](#page-3416-0) [FastColoredTextBoxNS](#page-0-0) Namespace

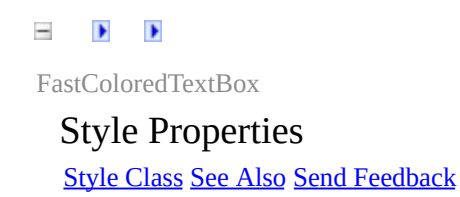

The **[Style](#page-3411-0)** type exposes the following members.

# **Properties**

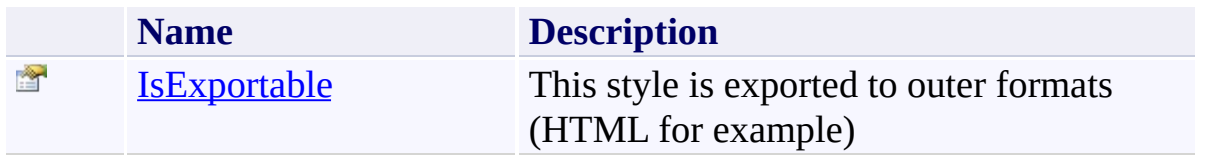

<span id="page-3452-0"></span>**Style [Class](#page-3411-0)** [FastColoredTextBoxNS](#page-0-0) Namespace

Send comments on this topic to [tp\\_soft@mail.ru](mailto:tp_soft%40mail.ru?Subject=FastColoredTextBox)

Copyright (C) Pavel Torgashov, 2011-2013. All rights reserved

<span id="page-3453-0"></span> $\mathbf{P}$ FastColoredTextBox

Style.IsExportable Property Style [Class](#page-3411-0) See [Also](#page-3455-0) Send [Feedback](javascript:SubmitFeedback()

This style is exported to outer formats (HTML for example)

**Namespace:** [FastColoredTextBoxNS](#page-0-0)

**Assembly:** FastColoredTextBox (in FastColoredTextBox.dll) Version: 2.9.3.0 (2.9.3.0)

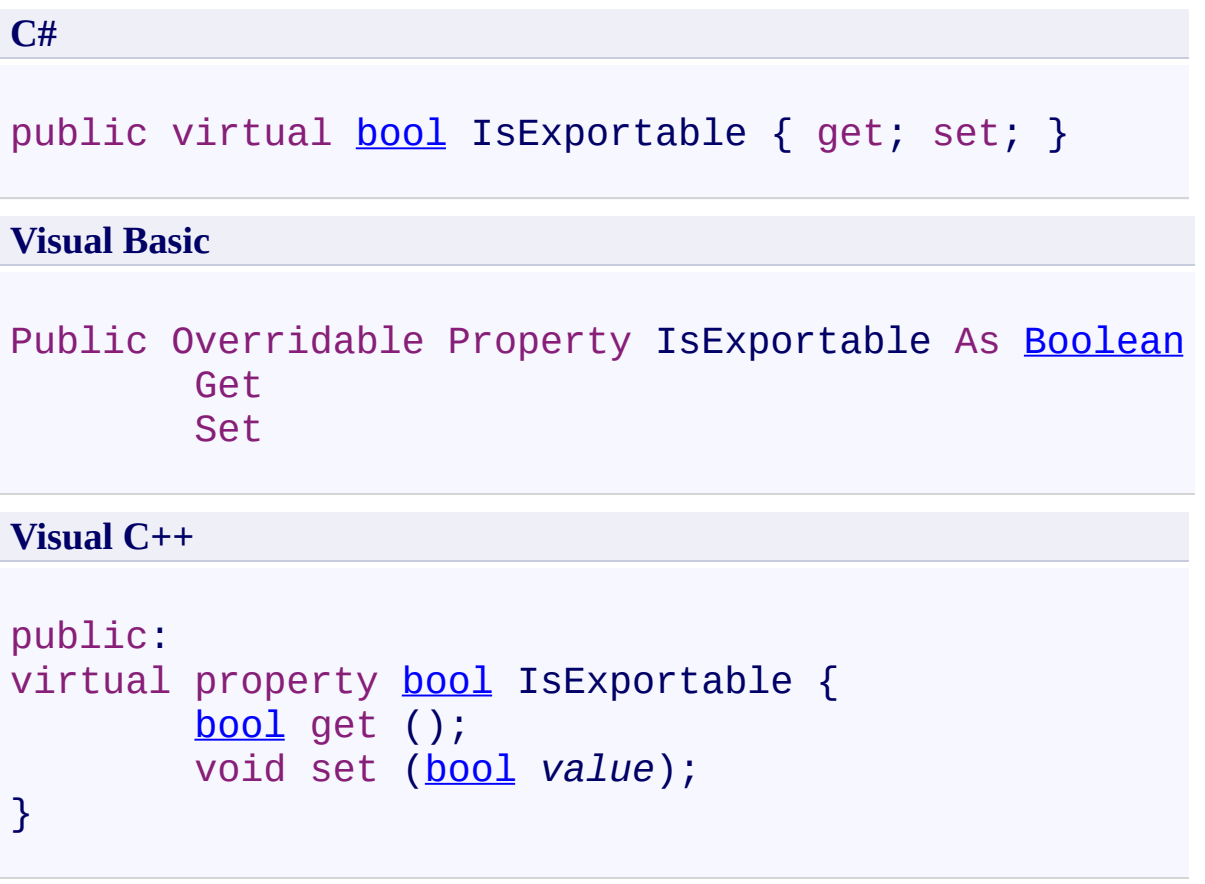

<span id="page-3455-0"></span>**Style [Class](#page-3411-0)** Style [Members](#page-3416-0) [FastColoredTextBoxNS](#page-0-0) Namespace
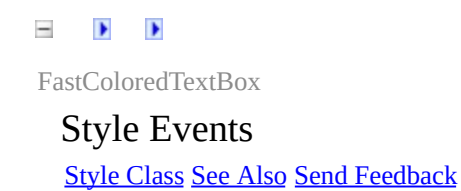

The **[Style](#page-3411-0)** type exposes the following members.

## **Events**

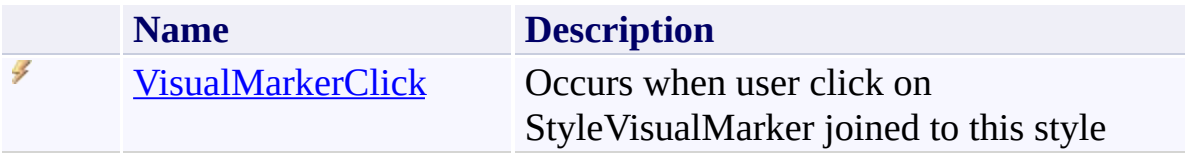

<span id="page-3458-0"></span>**Style [Class](#page-3411-0)** [FastColoredTextBoxNS](#page-0-0) Namespace

Send comments on this topic to [tp\\_soft@mail.ru](mailto:tp_soft%40mail.ru?Subject=FastColoredTextBox)

Copyright (C) Pavel Torgashov, 2011-2013. All rights reserved

<span id="page-3459-0"></span> $\mathbf{P}$ FastColoredTextBox

Style.VisualMarkerClick Event Style [Class](#page-3411-0) See [Also](#page-3461-0) Send [Feedback](javascript:SubmitFeedback()

Occurs when user click on StyleVisualMarker joined to this style

#### **Namespace:** [FastColoredTextBoxNS](#page-0-0)

**Assembly:** FastColoredTextBox (in FastColoredTextBox.dll) Version: 2.9.3.0 (2.9.3.0)

## **Syntax**

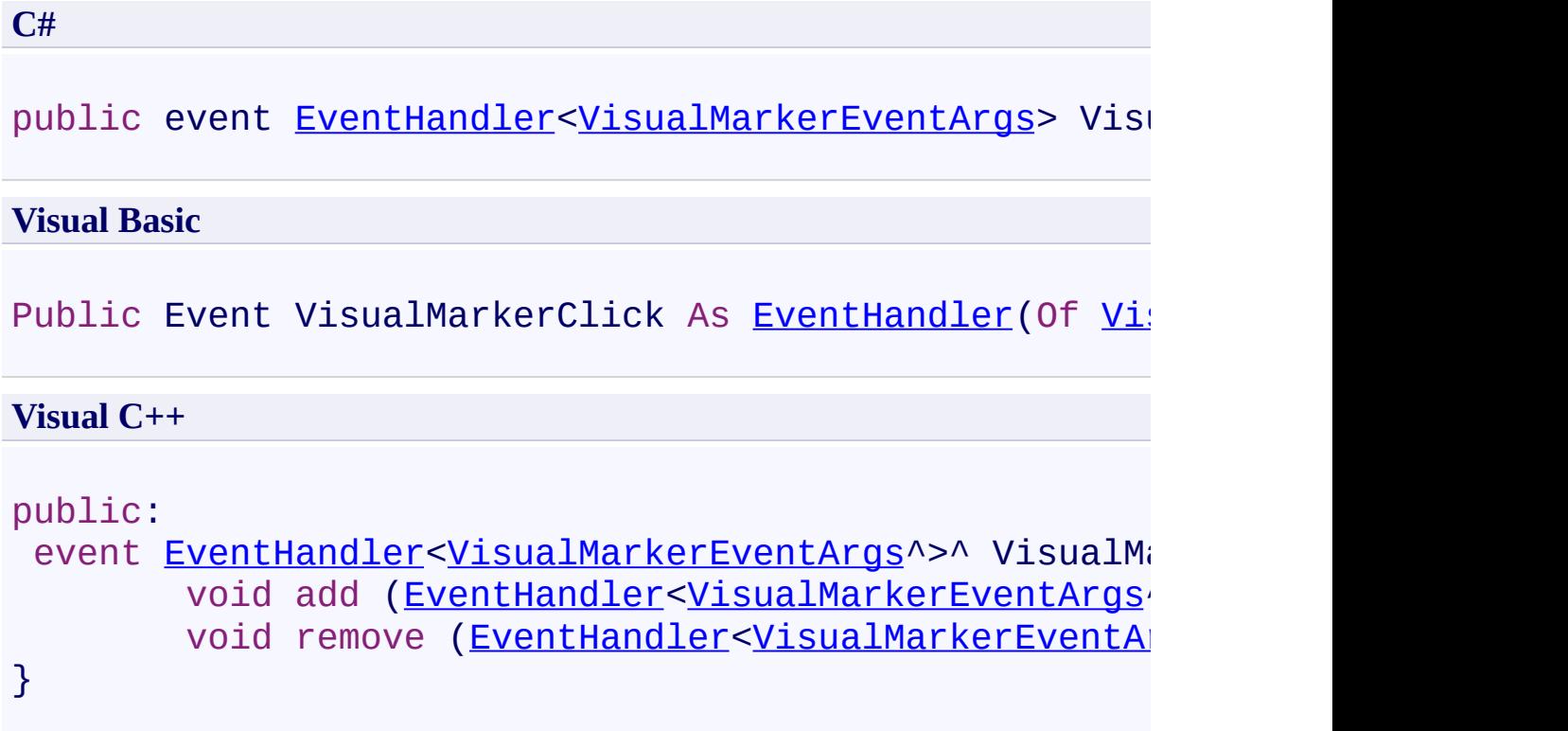

<span id="page-3461-0"></span>**Style [Class](#page-3411-0)** Style [Members](#page-3416-0) [FastColoredTextBoxNS](#page-0-0) Namespace

Send comments on this topic to [tp\\_soft@mail.ru](mailto:tp_soft%40mail.ru?Subject=FastColoredTextBox) Copyright (C) Pavel Torgashov, 2011-2013. All rights reserved  $\mathbf{P}$ FastColoredTextBox

> StyleIndex Enumeration See [Also](#page-3465-0) Send [Feedback](javascript:SubmitFeedback()

Style index mask

**Namespace:** [FastColoredTextBoxNS](#page-0-0)

**Assembly:** FastColoredTextBox (in FastColoredTextBox.dll) Version: 2.9.3.0 (2.9.3.0)

#### **Syntax**

**C#**

[\[FlagsAttribute](http://msdn2.microsoft.com/en-us/library/dk06fkbc)] public enum StyleIndex

**Visual Basic**

[<FlagsAttribute](http://msdn2.microsoft.com/en-us/library/dk06fkbc)> \_ Public Enumeration StyleIndex

**Visual C++**

[\[FlagsAttribute](http://msdn2.microsoft.com/en-us/library/dk06fkbc)] public enum class StyleIndex

### **Members**

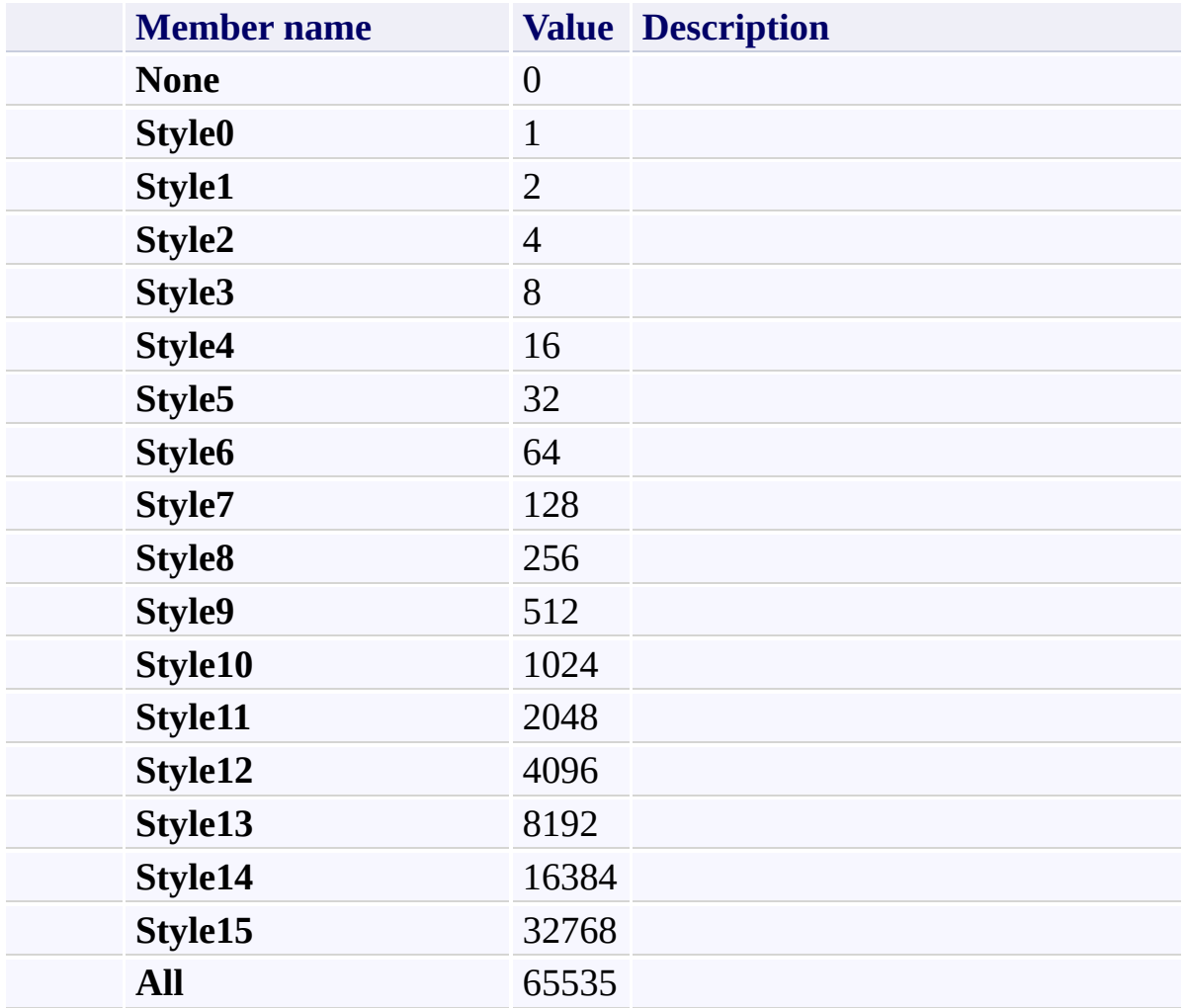

<span id="page-3465-0"></span>[FastColoredTextBoxNS](#page-0-0) Namespace

Send comments on this topic to [tp\\_soft@mail.ru](mailto:tp_soft%40mail.ru?Subject=FastColoredTextBox)

Copyright (C) Pavel Torgashov, 2011-2013. All rights reserved

<span id="page-3466-0"></span> $\mathbf{P}$ FastColoredTextBox

> StyleVisualMarker Class [Members](#page-3470-0) See [Also](#page-3469-0) Send [Feedback](javascript:SubmitFeedback()

**Namespace:** [FastColoredTextBoxNS](#page-0-0) **Assembly:** FastColoredTextBox (in FastColoredTextBox.dll) Version: 2.9.3.0 (2.9.3.0)

## **Syntax**

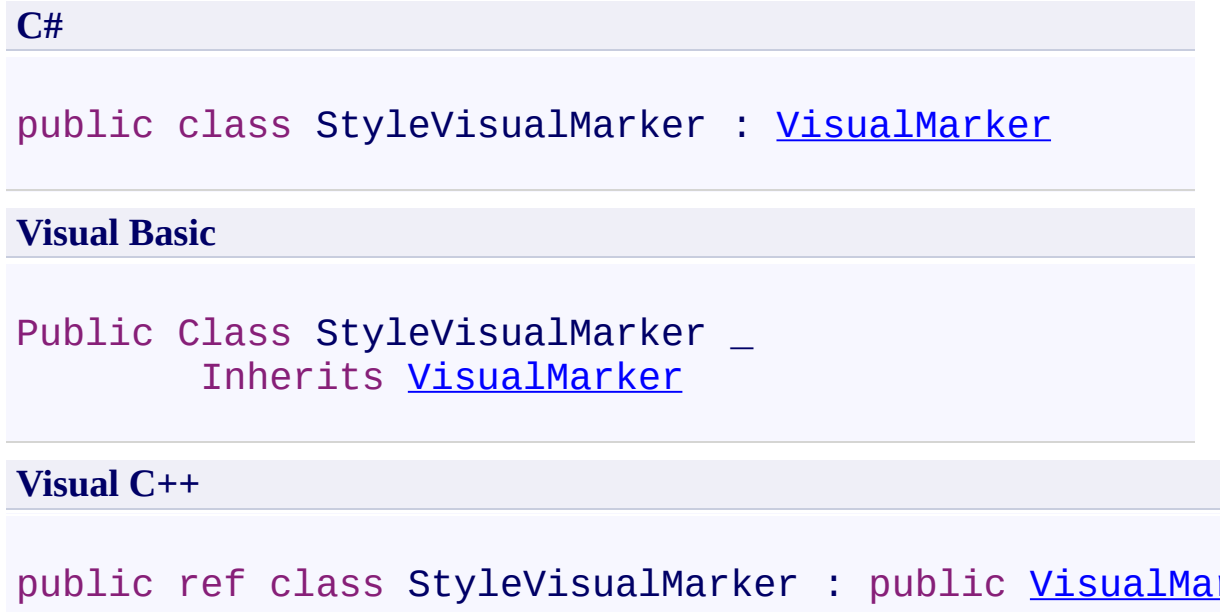

## **Inheritance Hierarchy**

[System.Object](http://msdn2.microsoft.com/en-us/library/e5kfa45b) [FastColoredTextBoxNS.VisualMarker](#page-4113-0) **FastColoredTextBoxNS.StyleVisualMarker**

<span id="page-3469-0"></span>[StyleVisualMarker](#page-3470-0) Members [FastColoredTextBoxNS](#page-0-0) Namespace

Send comments on this topic to [tp\\_soft@mail.ru](mailto:tp_soft%40mail.ru?Subject=FastColoredTextBox)

Copyright (C) Pavel Torgashov, 2011-2013. All rights reserved

<span id="page-3470-0"></span> $\rightarrow$   $\rightarrow$ 

FastColoredTextBox

StyleVisualMarker Members [StyleVisualMarker](#page-3466-0) Class [Constructors](#page-3471-0) [Methods](#page-3472-0) [Fields](#page-3473-0) [Properties](#page-3474-0) See [Also](#page-3475-0) Send [Feedback](javascript:SubmitFeedback()

The **[StyleVisualMarker](#page-3466-0)** type exposes the following members.

### <span id="page-3471-0"></span>**Constructors**

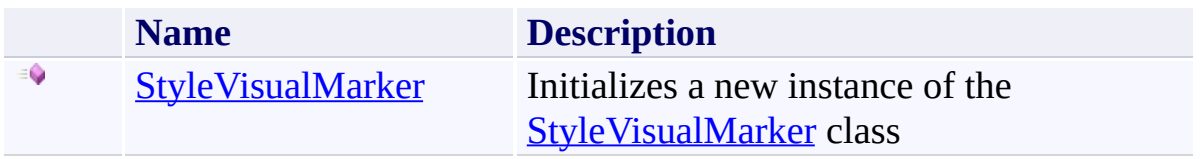

## <span id="page-3472-0"></span>**Methods**

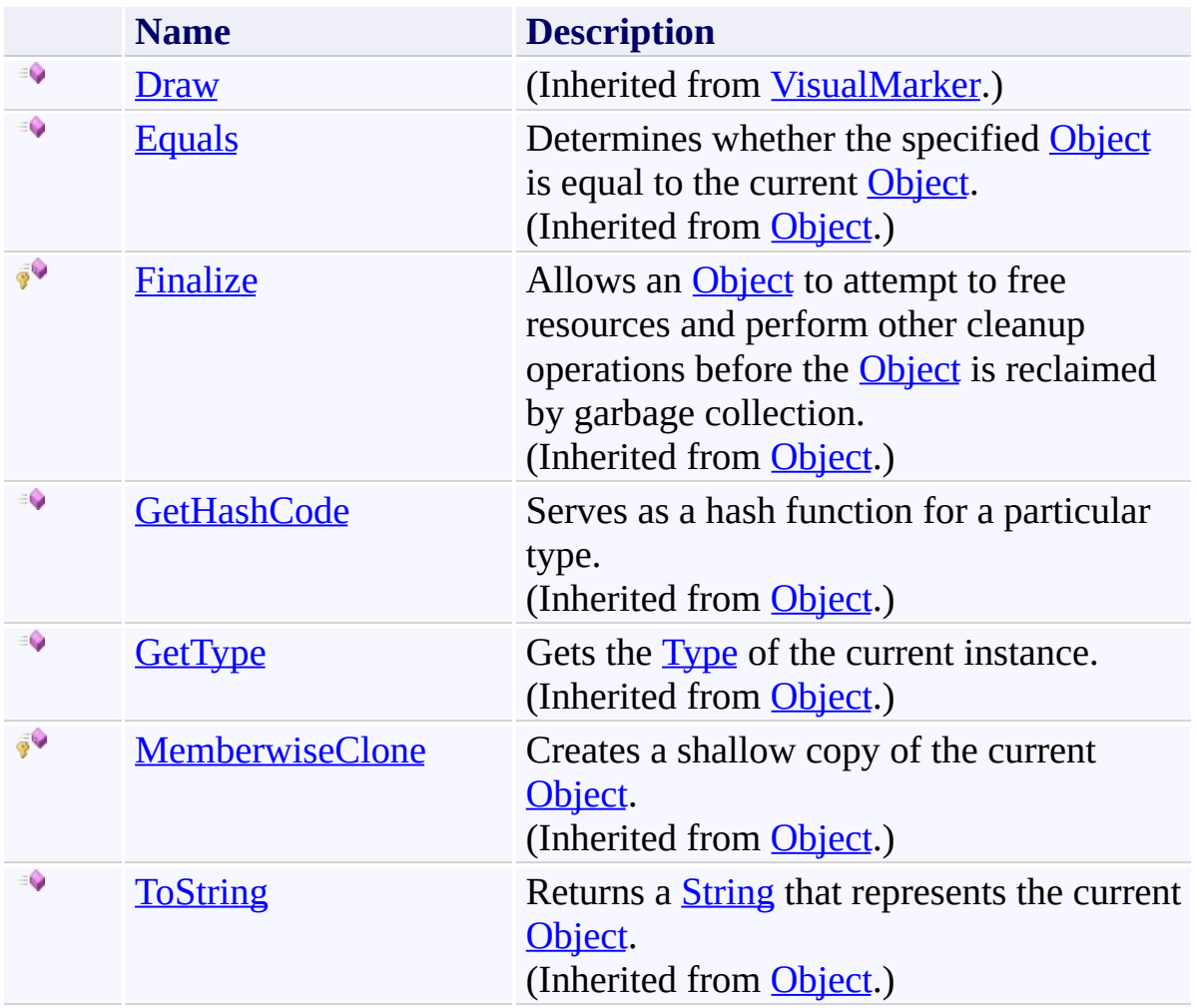

## <span id="page-3473-0"></span>**Fields**

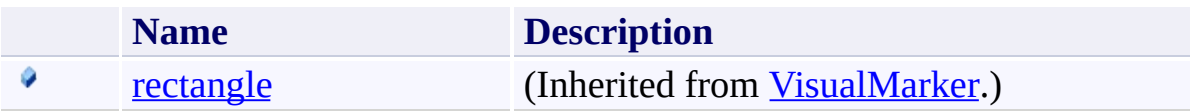

# <span id="page-3474-0"></span>**Properties**

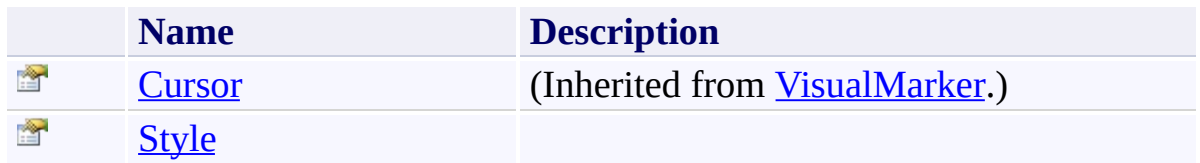

<span id="page-3475-0"></span>[StyleVisualMarker](#page-3466-0) Class [FastColoredTextBoxNS](#page-0-0) Namespace

Send comments on this topic to [tp\\_soft@mail.ru](mailto:tp_soft%40mail.ru?Subject=FastColoredTextBox)

Copyright (C) Pavel Torgashov, 2011-2013. All rights reserved

<span id="page-3476-0"></span> $=$   $\rightarrow$ FastColoredTextBox

> StyleVisualMarker Constructor [StyleVisualMarker](#page-3466-0) Class See [Also](#page-3478-0) Send [Feedback](javascript:SubmitFeedback()

Initializes a new instance of the **[StyleVisualMarker](#page-3466-0)** class

#### **Namespace:** [FastColoredTextBoxNS](#page-0-0)

**Assembly:** FastColoredTextBox (in FastColoredTextBox.dll) Version: 2.9.3.0 (2.9.3.0)

```
Syntax
```
**C#**

```
public StyleVisualMarker(
        Rectangle rectangle,
        Style style
)
```
**Visual Basic**

```
Public Sub New ( _
        rectangle As Rectangle, _
        style As Style _
)
```
**Visual C++**

```
public:
StyleVisualMarker(
        Rectangle rectangle,
        Style^ style
)
```
### **Parameters**

*rectangle* Type: [System.Drawing.Rectangle](http://msdn2.microsoft.com/en-us/library/1zk39146)

*style* Type: [FastColoredTextBoxNS.Style](#page-3411-0)

<span id="page-3478-0"></span>[StyleVisualMarker](#page-3466-0) Class [StyleVisualMarker](#page-3470-0) Members [FastColoredTextBoxNS](#page-0-0) Namespace

Send comments on this topic to [tp\\_soft@mail.ru](mailto:tp_soft%40mail.ru?Subject=FastColoredTextBox) Copyright (C) Pavel Torgashov, 2011-2013. All rights reserved  $\rightarrow$   $\rightarrow$ FastColoredTextBox

> StyleVisualMarker Fields [StyleVisualMarker](#page-3466-0) Class See [Also](#page-3481-0) Send [Feedback](javascript:SubmitFeedback()

The **[StyleVisualMarker](#page-3466-0)** type exposes the following members.

## **Fields**

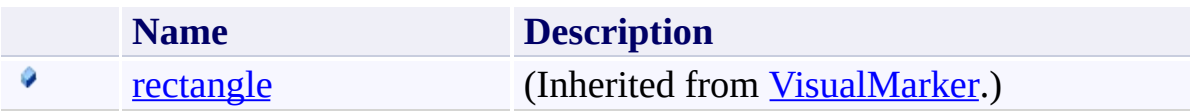

<span id="page-3481-0"></span>[StyleVisualMarker](#page-3466-0) Class [FastColoredTextBoxNS](#page-0-0) Namespace

Send comments on this topic to [tp\\_soft@mail.ru](mailto:tp_soft%40mail.ru?Subject=FastColoredTextBox)

Copyright (C) Pavel Torgashov, 2011-2013. All rights reserved

 $\rightarrow$   $\rightarrow$ FastColoredTextBox

> StyleVisualMarker Methods [StyleVisualMarker](#page-3466-0) Class See [Also](#page-3484-0) Send [Feedback](javascript:SubmitFeedback()

The **[StyleVisualMarker](#page-3466-0)** type exposes the following members.

## **Methods**

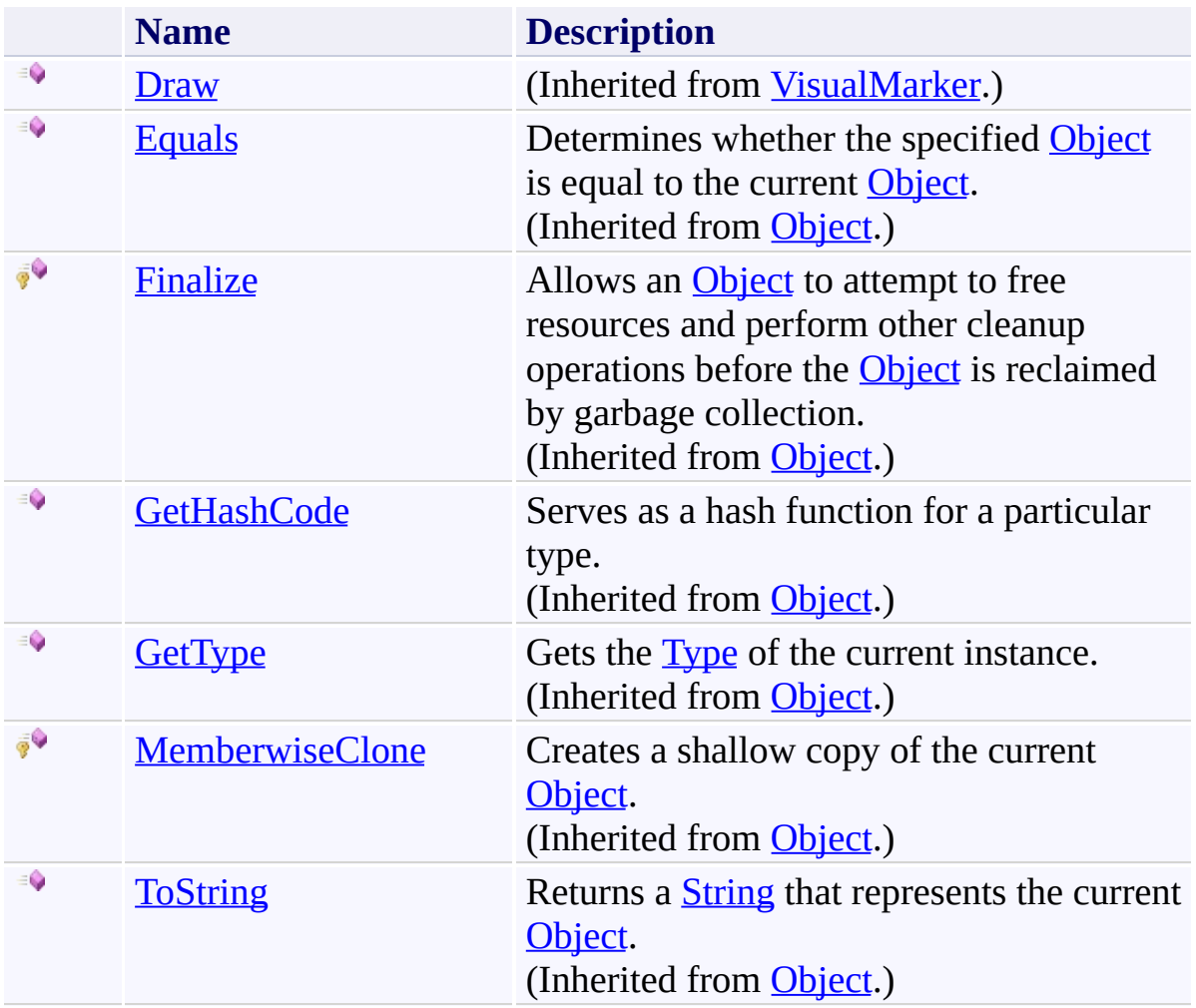

<span id="page-3484-0"></span>[StyleVisualMarker](#page-3466-0) Class [FastColoredTextBoxNS](#page-0-0) Namespace

Send comments on this topic to [tp\\_soft@mail.ru](mailto:tp_soft%40mail.ru?Subject=FastColoredTextBox)

Copyright (C) Pavel Torgashov, 2011-2013. All rights reserved

 $\blacksquare$ FastColoredTextBox

> StyleVisualMarker Properties [StyleVisualMarker](#page-3466-0) Class See [Also](#page-3487-0) Send [Feedback](javascript:SubmitFeedback()

The **[StyleVisualMarker](#page-3466-0)** type exposes the following members.

# **Properties**

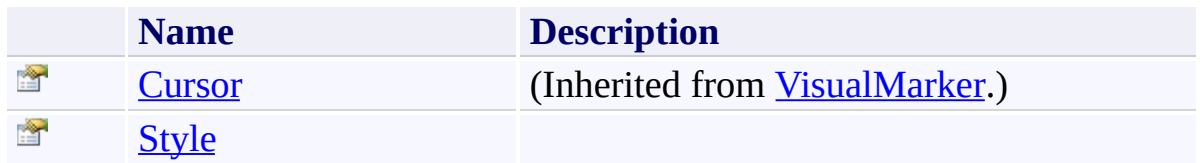

<span id="page-3487-0"></span>[StyleVisualMarker](#page-3466-0) Class [FastColoredTextBoxNS](#page-0-0) Namespace

Send comments on this topic to [tp\\_soft@mail.ru](mailto:tp_soft%40mail.ru?Subject=FastColoredTextBox)

Copyright (C) Pavel Torgashov, 2011-2013. All rights reserved

<span id="page-3488-0"></span> $\mathbf{P}$ FastColoredTextBox

> StyleVisualMarker.Style Property [StyleVisualMarker](#page-3466-0) Class See [Also](#page-3490-0) Send [Feedback](javascript:SubmitFeedback()

**Namespace:** [FastColoredTextBoxNS](#page-0-0) **Assembly:** FastColoredTextBox (in FastColoredTextBox.dll) Version: 2.9.3.0 (2.9.3.0)

# **Syntax**

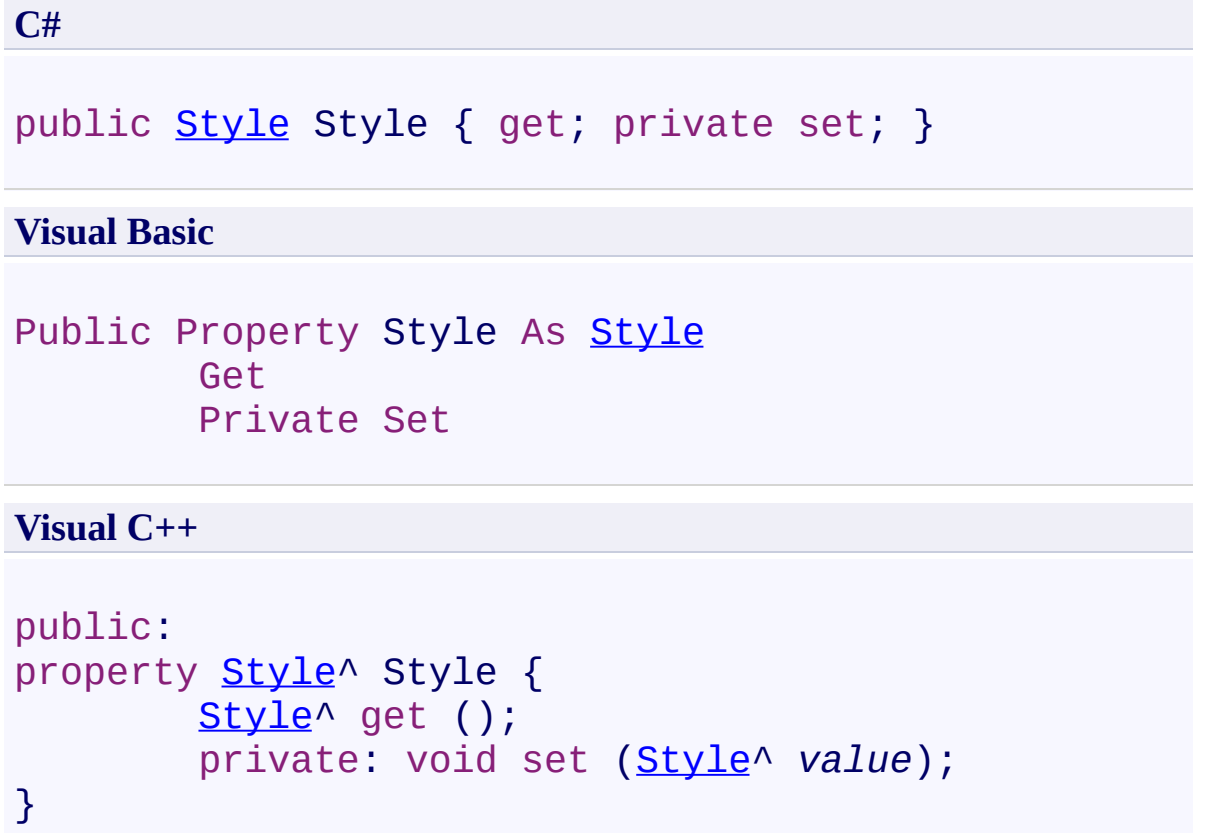

<span id="page-3490-0"></span>[StyleVisualMarker](#page-3466-0) Class [StyleVisualMarker](#page-3470-0) Members [FastColoredTextBoxNS](#page-0-0) Namespace

Send comments on this topic to [tp\\_soft@mail.ru](mailto:tp_soft%40mail.ru?Subject=FastColoredTextBox) Copyright (C) Pavel Torgashov, 2011-2013. All rights reserved FastColoredTextBox

 $\mathbf{P}$ 

SyntaxDescriptor Class [Members](#page-3495-0) See [Also](#page-3494-0) Send [Feedback](javascript:SubmitFeedback()

**Namespace:** [FastColoredTextBoxNS](#page-0-0) **Assembly:** FastColoredTextBox (in FastColoredTextBox.dll) Version: 2.9.3.0 (2.9.3.0)
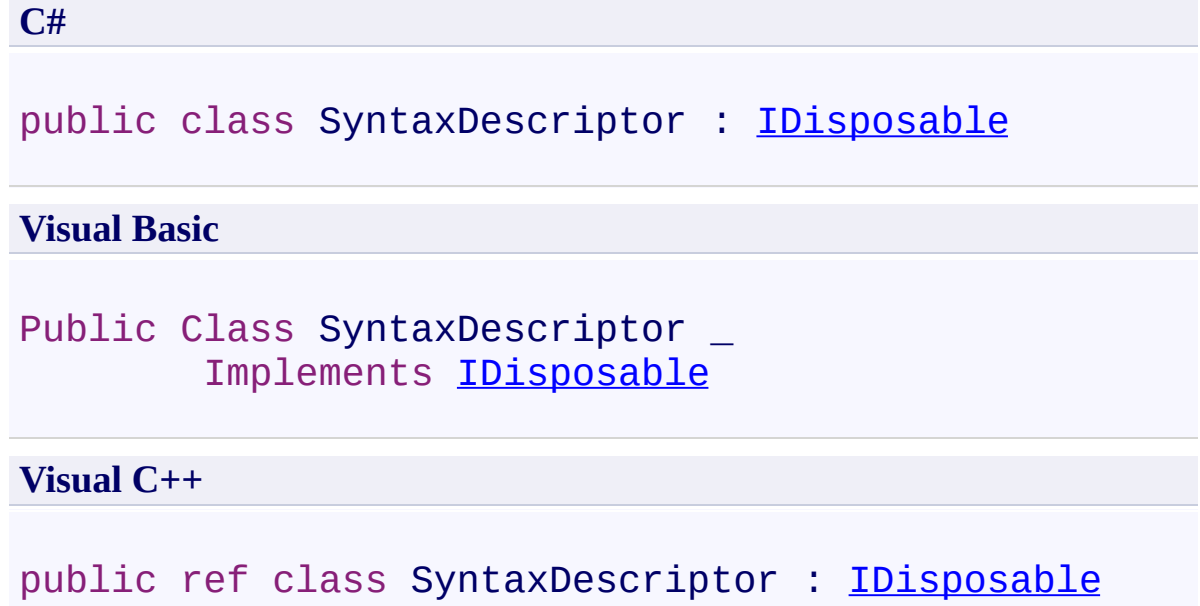

# **Inheritance Hierarchy**

# [System.Object](http://msdn2.microsoft.com/en-us/library/e5kfa45b)

**FastColoredTextBoxNS.SyntaxDescriptor**

[SyntaxDescriptor](#page-3495-0) Members [FastColoredTextBoxNS](#page-0-0) Namespace

Send comments on this topic to [tp\\_soft@mail.ru](mailto:tp_soft%40mail.ru?Subject=FastColoredTextBox)

Copyright (C) Pavel Torgashov, 2011-2013. All rights reserved

<span id="page-3495-0"></span> $\rightarrow$   $\rightarrow$ 

FastColoredTextBox

SyntaxDescriptor Members [SyntaxDescriptor](#page-3491-0) Class [Constructors](#page-3496-0) [Methods](#page-3497-0) [Fields](#page-3498-0) See [Also](#page-3499-0) Send [Feedback](javascript:SubmitFeedback()

The **[SyntaxDescriptor](#page-3491-0)** type exposes the following members.

### <span id="page-3496-0"></span>**Constructors**

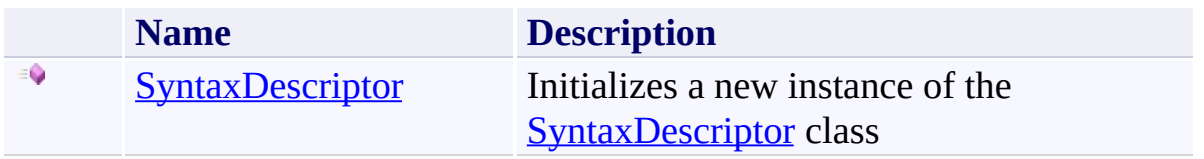

# <span id="page-3497-0"></span>**Methods**

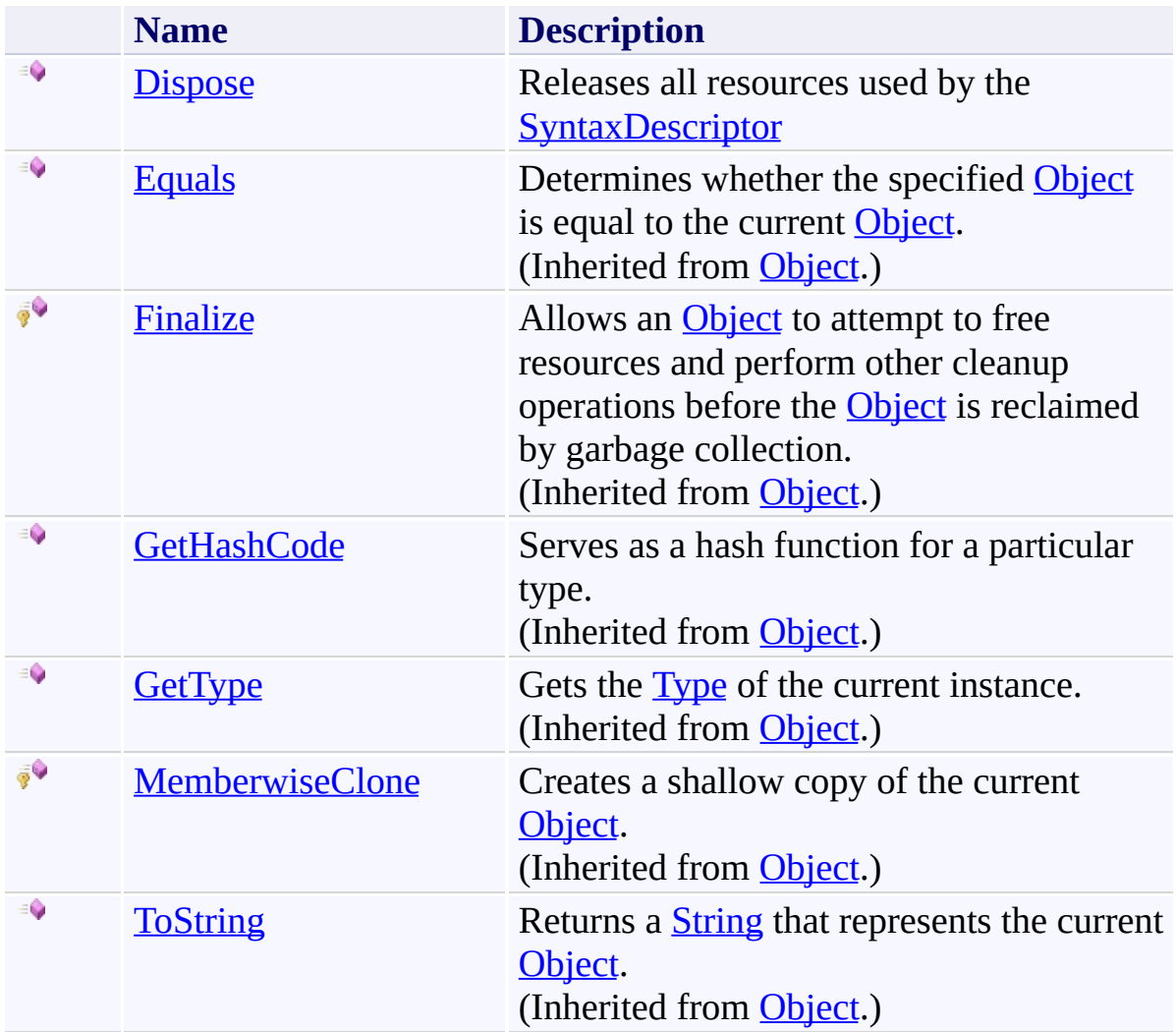

# <span id="page-3498-0"></span>**Fields**

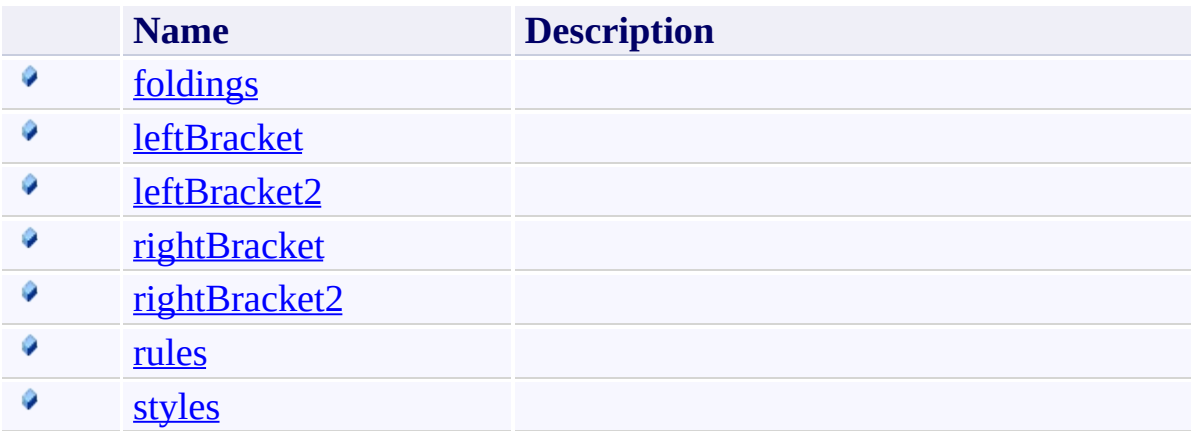

<span id="page-3499-0"></span>[SyntaxDescriptor](#page-3491-0) Class [FastColoredTextBoxNS](#page-0-0) Namespace

Send comments on this topic to [tp\\_soft@mail.ru](mailto:tp_soft%40mail.ru?Subject=FastColoredTextBox)

Copyright (C) Pavel Torgashov, 2011-2013. All rights reserved

<span id="page-3500-0"></span> $\rightarrow$ FastColoredTextBox

> SyntaxDescriptor Constructor [SyntaxDescriptor](#page-3491-0) Class See [Also](#page-3502-0) Send [Feedback](javascript:SubmitFeedback()

Initializes a new instance of the [SyntaxDescriptor](#page-3491-0) class

#### **Namespace:** [FastColoredTextBoxNS](#page-0-0)

**Assembly:** FastColoredTextBox (in FastColoredTextBox.dll) Version: 2.9.3.0 (2.9.3.0)

**C#**

public SyntaxDescriptor()

### **Visual Basic**

Public Sub New

**Visual C++**

public: SyntaxDescriptor()

<span id="page-3502-0"></span>[SyntaxDescriptor](#page-3491-0) Class [SyntaxDescriptor](#page-3495-0) Members [FastColoredTextBoxNS](#page-0-0) Namespace

 $=$   $\rightarrow$   $\rightarrow$ FastColoredTextBox

> SyntaxDescriptor Fields [SyntaxDescriptor](#page-3491-0) Class See [Also](#page-3505-0) Send [Feedback](javascript:SubmitFeedback()

The **[SyntaxDescriptor](#page-3491-0)** type exposes the following members.

# **Fields**

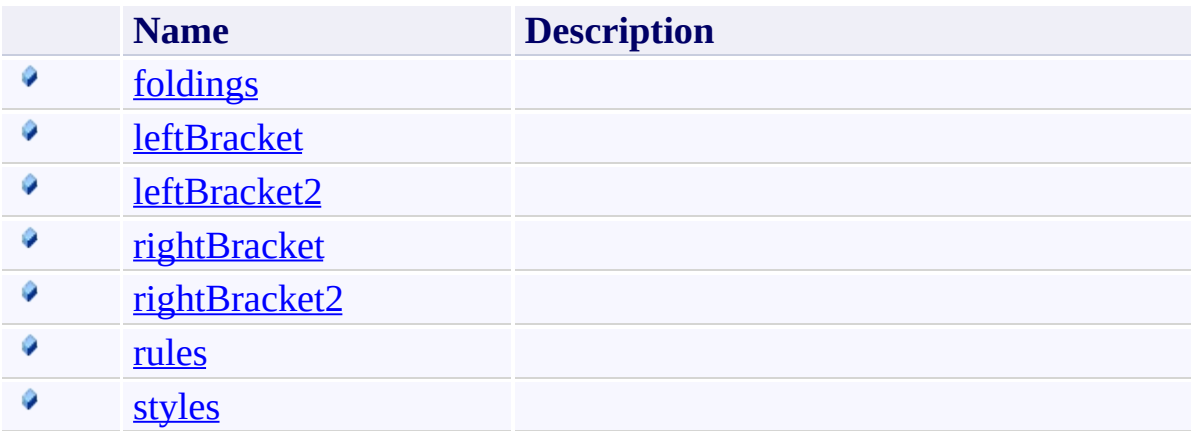

<span id="page-3505-0"></span>[SyntaxDescriptor](#page-3491-0) Class [FastColoredTextBoxNS](#page-0-0) Namespace

Send comments on this topic to [tp\\_soft@mail.ru](mailto:tp_soft%40mail.ru?Subject=FastColoredTextBox)

Copyright (C) Pavel Torgashov, 2011-2013. All rights reserved

FastColoredTextBox

<span id="page-3506-0"></span> $\mathbf{P}$ 

SyntaxDescriptor.foldings Field [SyntaxDescriptor](#page-3491-0) Class See [Also](#page-3508-0) Send [Feedback](javascript:SubmitFeedback()

**Namespace:** [FastColoredTextBoxNS](#page-0-0) **Assembly:** FastColoredTextBox (in FastColoredTextBox.dll) Version: 2.9.3.0 (2.9.3.0)

**C#**

public readonly **[List](http://msdn2.microsoft.com/en-us/library/6sh2ey19)<[FoldingDesc](#page-1909-0)>** foldings

#### **Visual Basic**

Public ReadOnly foldings As [List](http://msdn2.microsoft.com/en-us/library/6sh2ey19)(Of [FoldingDesc\)](#page-1909-0)

**Visual C++**

public: initonly [List<](http://msdn2.microsoft.com/en-us/library/6sh2ey19)[FoldingDesc^](#page-1909-0)>^ foldings

<span id="page-3508-0"></span>[SyntaxDescriptor](#page-3491-0) Class [SyntaxDescriptor](#page-3495-0) Members [FastColoredTextBoxNS](#page-0-0) Namespace

<span id="page-3509-0"></span> $\mathbf{P}$ FastColoredTextBox

> SyntaxDescriptor.leftBracket Field [SyntaxDescriptor](#page-3491-0) Class See [Also](#page-3511-0) Send [Feedback](javascript:SubmitFeedback()

### **Namespace:** [FastColoredTextBoxNS](#page-0-0) **Assembly:** FastColoredTextBox (in FastColoredTextBox.dll) Version: 2.9.3.0 (2.9.3.0)

**C#**

public [char](http://msdn2.microsoft.com/en-us/library/k493b04s) leftBracket

#### **Visual Basic**

Public leftBracket As [Char](http://msdn2.microsoft.com/en-us/library/k493b04s)

**Visual C++**

public: [wchar\\_t](http://msdn2.microsoft.com/en-us/library/k493b04s) leftBracket

<span id="page-3511-0"></span>[SyntaxDescriptor](#page-3491-0) Class [SyntaxDescriptor](#page-3495-0) Members [FastColoredTextBoxNS](#page-0-0) Namespace

FastColoredTextBox

<span id="page-3512-0"></span> $\mathbf{P}$ 

SyntaxDescriptor.leftBracket2 Field [SyntaxDescriptor](#page-3491-0) Class See [Also](#page-3514-0) Send [Feedback](javascript:SubmitFeedback()

**Namespace:** [FastColoredTextBoxNS](#page-0-0) **Assembly:** FastColoredTextBox (in FastColoredTextBox.dll) Version: 2.9.3.0 (2.9.3.0)

**C#**

public [char](http://msdn2.microsoft.com/en-us/library/k493b04s) leftBracket2

#### **Visual Basic**

Public leftBracket2 As [Char](http://msdn2.microsoft.com/en-us/library/k493b04s)

**Visual C++**

public: [wchar\\_t](http://msdn2.microsoft.com/en-us/library/k493b04s) leftBracket2

<span id="page-3514-0"></span>[SyntaxDescriptor](#page-3491-0) Class [SyntaxDescriptor](#page-3495-0) Members [FastColoredTextBoxNS](#page-0-0) Namespace

<span id="page-3515-0"></span> $\mathbf{P}$ FastColoredTextBox

> SyntaxDescriptor.rightBracket Field [SyntaxDescriptor](#page-3491-0) Class See [Also](#page-3517-0) Send [Feedback](javascript:SubmitFeedback()

**Namespace:** [FastColoredTextBoxNS](#page-0-0) **Assembly:** FastColoredTextBox (in FastColoredTextBox.dll) Version: 2.9.3.0 (2.9.3.0)

**C#**

public [char](http://msdn2.microsoft.com/en-us/library/k493b04s) rightBracket

#### **Visual Basic**

Public rightBracket As [Char](http://msdn2.microsoft.com/en-us/library/k493b04s)

**Visual C++**

public: wchar t rightBracket

<span id="page-3517-0"></span>[SyntaxDescriptor](#page-3491-0) Class [SyntaxDescriptor](#page-3495-0) Members [FastColoredTextBoxNS](#page-0-0) Namespace

<span id="page-3518-0"></span> $\mathbf{P}$ FastColoredTextBox

> SyntaxDescriptor.rightBracket2 Field [SyntaxDescriptor](#page-3491-0) Class See [Also](#page-3520-0) Send [Feedback](javascript:SubmitFeedback()

**Namespace:** [FastColoredTextBoxNS](#page-0-0) **Assembly:** FastColoredTextBox (in FastColoredTextBox.dll) Version: 2.9.3.0 (2.9.3.0)

**C#**

public [char](http://msdn2.microsoft.com/en-us/library/k493b04s) rightBracket2

#### **Visual Basic**

Public rightBracket2 As [Char](http://msdn2.microsoft.com/en-us/library/k493b04s)

**Visual C++**

public: wchar t rightBracket2

<span id="page-3520-0"></span>[SyntaxDescriptor](#page-3491-0) Class [SyntaxDescriptor](#page-3495-0) Members [FastColoredTextBoxNS](#page-0-0) Namespace

FastColoredTextBox

<span id="page-3521-0"></span> $\mathbf{P}$ 

SyntaxDescriptor.rules Field [SyntaxDescriptor](#page-3491-0) Class See [Also](#page-3523-0) Send [Feedback](javascript:SubmitFeedback()

**Namespace:** [FastColoredTextBoxNS](#page-0-0) **Assembly:** FastColoredTextBox (in FastColoredTextBox.dll) Version: 2.9.3.0 (2.9.3.0)

**C#**

public readonly **[List](http://msdn2.microsoft.com/en-us/library/6sh2ey19)<[RuleDesc](#page-3215-0)>** rules

#### **Visual Basic**

Public ReadOnly rules As **[List](http://msdn2.microsoft.com/en-us/library/6sh2ey19)(Of [RuleDesc\)](#page-3215-0)** 

**Visual C++**

public: initonly <u>[List<](http://msdn2.microsoft.com/en-us/library/6sh2ey19)/u><[RuleDesc^](#page-3215-0)>^ rules

<span id="page-3523-0"></span>[SyntaxDescriptor](#page-3491-0) Class [SyntaxDescriptor](#page-3495-0) Members [FastColoredTextBoxNS](#page-0-0) Namespace

FastColoredTextBox

<span id="page-3524-0"></span> $\mathbf{P}$ 

SyntaxDescriptor.styles Field [SyntaxDescriptor](#page-3491-0) Class See [Also](#page-3526-0) Send [Feedback](javascript:SubmitFeedback()

**Namespace:** [FastColoredTextBoxNS](#page-0-0) **Assembly:** FastColoredTextBox (in FastColoredTextBox.dll) Version: 2.9.3.0 (2.9.3.0)

**C#**

public readonly **[List](http://msdn2.microsoft.com/en-us/library/6sh2ey19)<[Style](#page-3411-0)>** styles

#### **Visual Basic**

Public ReadOnly styles As [List\(](http://msdn2.microsoft.com/en-us/library/6sh2ey19)Of [Style\)](#page-3411-0)

**Visual C++**

public: initonly [List<](http://msdn2.microsoft.com/en-us/library/6sh2ey19)[Style^](#page-3411-0)>^ styles

<span id="page-3526-0"></span>[SyntaxDescriptor](#page-3491-0) Class [SyntaxDescriptor](#page-3495-0) Members [FastColoredTextBoxNS](#page-0-0) Namespace

 $\rightarrow$   $\rightarrow$ FastColoredTextBox

> SyntaxDescriptor Methods [SyntaxDescriptor](#page-3491-0) Class See [Also](#page-3529-0) Send [Feedback](javascript:SubmitFeedback()

The **[SyntaxDescriptor](#page-3491-0)** type exposes the following members.
## **Methods**

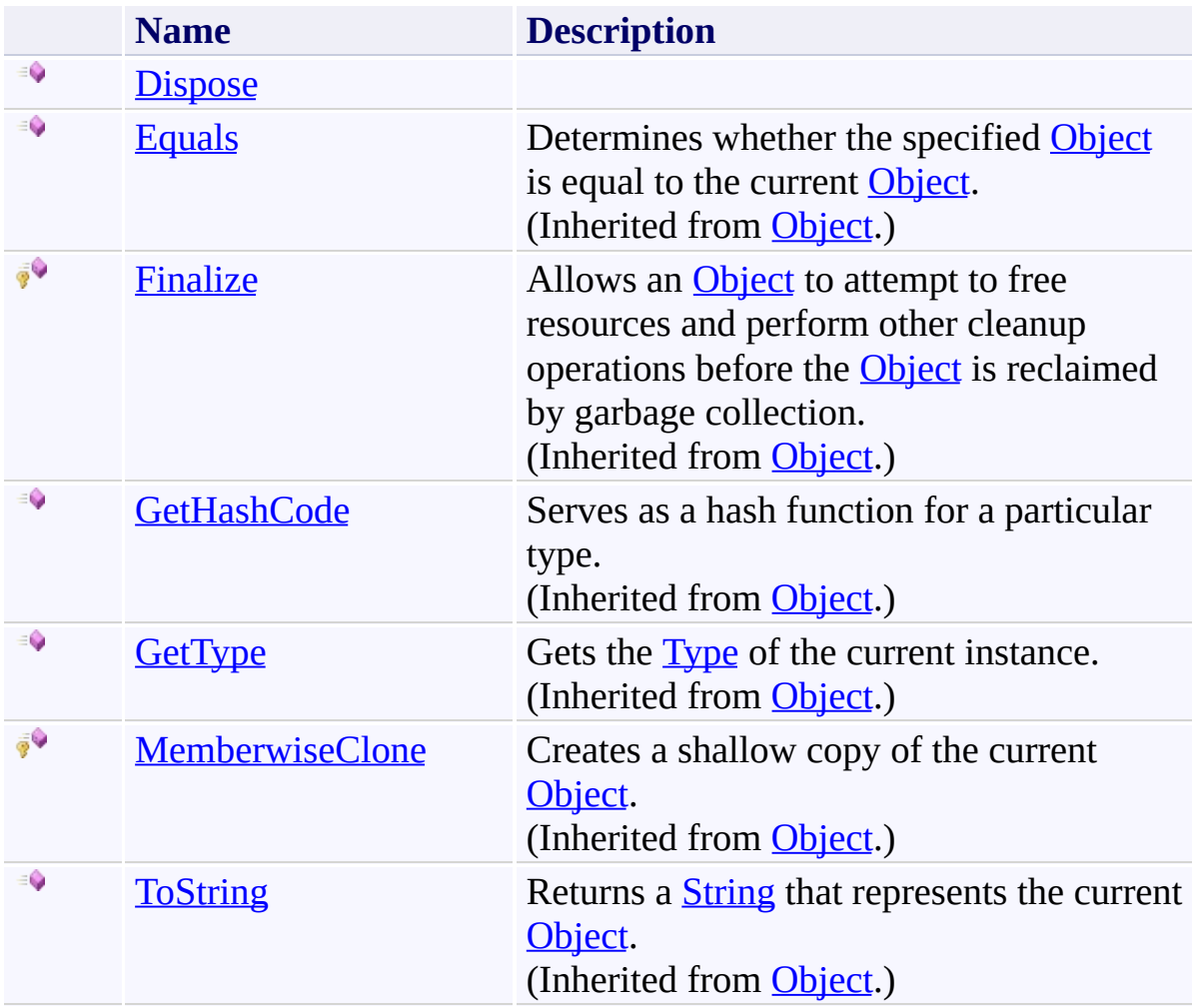

[SyntaxDescriptor](#page-3491-0) Class [FastColoredTextBoxNS](#page-0-0) Namespace

Send comments on this topic to [tp\\_soft@mail.ru](mailto:tp_soft%40mail.ru?Subject=FastColoredTextBox)

Copyright (C) Pavel Torgashov, 2011-2013. All rights reserved

<span id="page-3530-0"></span> $\rightarrow$ FastColoredTextBox

> SyntaxDescriptor.Dispose Method [SyntaxDescriptor](#page-3491-0) Class See [Also](#page-3532-0) Send [Feedback](javascript:SubmitFeedback()

Releases all resources used by the **[SyntaxDescriptor](#page-3491-0)** 

**Namespace:** [FastColoredTextBoxNS](#page-0-0)

**Assembly:** FastColoredTextBox (in FastColoredTextBox.dll) Version: 2.9.3.0 (2.9.3.0)

**C#**

public void Dispose()

### **Visual Basic**

Public Sub Dispose

**Visual C++**

public: virtual void Dispose() sealed

## **Implements**

[IDisposable.Dispose\(\)](http://msdn2.microsoft.com/en-us/library/es4s3w1d)

<span id="page-3532-0"></span>[SyntaxDescriptor](#page-3491-0) Class [SyntaxDescriptor](#page-3495-0) Members [FastColoredTextBoxNS](#page-0-0) Namespace

Send comments on this topic to [tp\\_soft@mail.ru](mailto:tp_soft%40mail.ru?Subject=FastColoredTextBox) Copyright (C) Pavel Torgashov, 2011-2013. All rights reserved FastColoredTextBox

<span id="page-3533-0"></span> $\mathbf{P}$ 

SyntaxHighlighter Class [Members](#page-3537-0) See [Also](#page-3536-0) Send [Feedback](javascript:SubmitFeedback()

**Namespace:** [FastColoredTextBoxNS](#page-0-0) **Assembly:** FastColoredTextBox (in FastColoredTextBox.dll) Version: 2.9.3.0 (2.9.3.0)

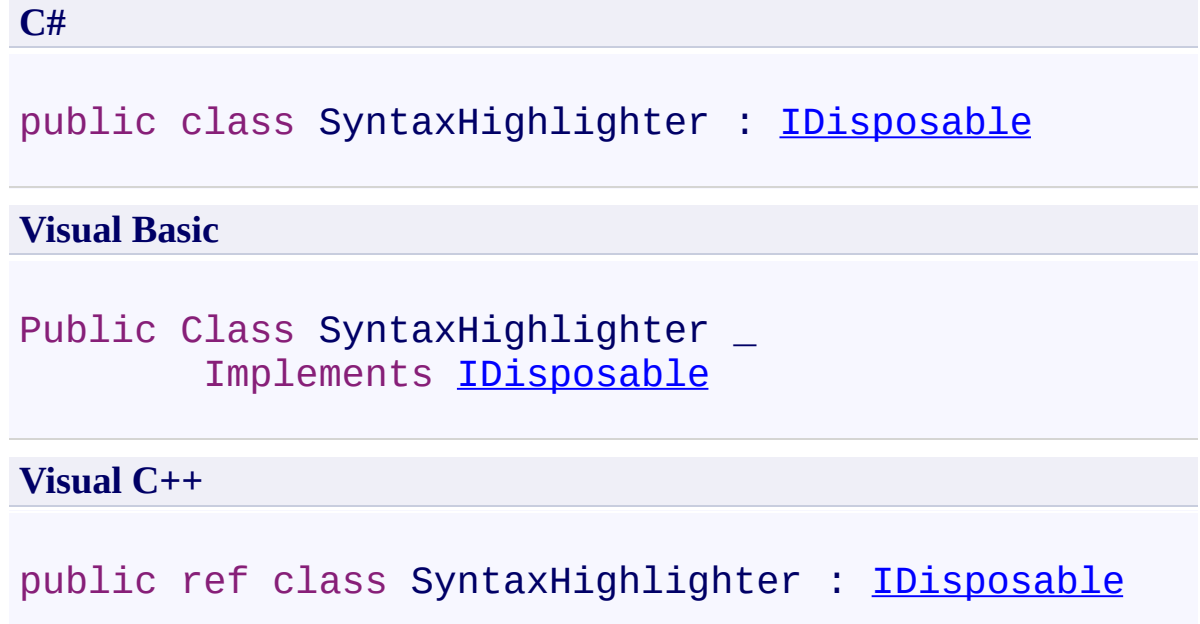

# **Inheritance Hierarchy**

## [System.Object](http://msdn2.microsoft.com/en-us/library/e5kfa45b)

**FastColoredTextBoxNS.SyntaxHighlighter**

<span id="page-3536-0"></span>[SyntaxHighlighter](#page-3537-0) Members [FastColoredTextBoxNS](#page-0-0) Namespace

Send comments on this topic to [tp\\_soft@mail.ru](mailto:tp_soft%40mail.ru?Subject=FastColoredTextBox)

Copyright (C) Pavel Torgashov, 2011-2013. All rights reserved

<span id="page-3537-0"></span> $\rightarrow$   $\rightarrow$ FastColoredTextBox

SyntaxHighlighter Members

[SyntaxHighlighter](#page-3533-0) Class [Constructors](#page-3538-0) [Methods](#page-3539-0) [Fields](#page-3541-0) [Properties](#page-3542-0) See [Also](#page-3543-0) Send [Feedback](javascript:SubmitFeedback()

The **[SyntaxHighlighter](#page-3533-0)** type exposes the following members.

### <span id="page-3538-0"></span>**Constructors**

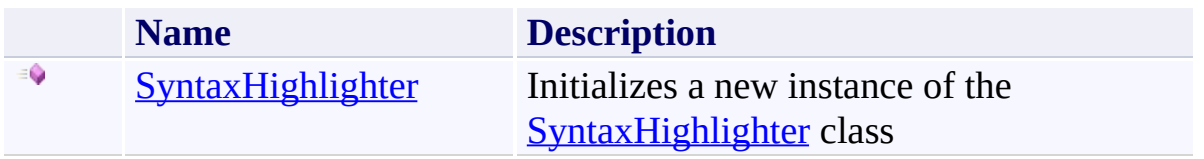

## <span id="page-3539-0"></span>**Methods**

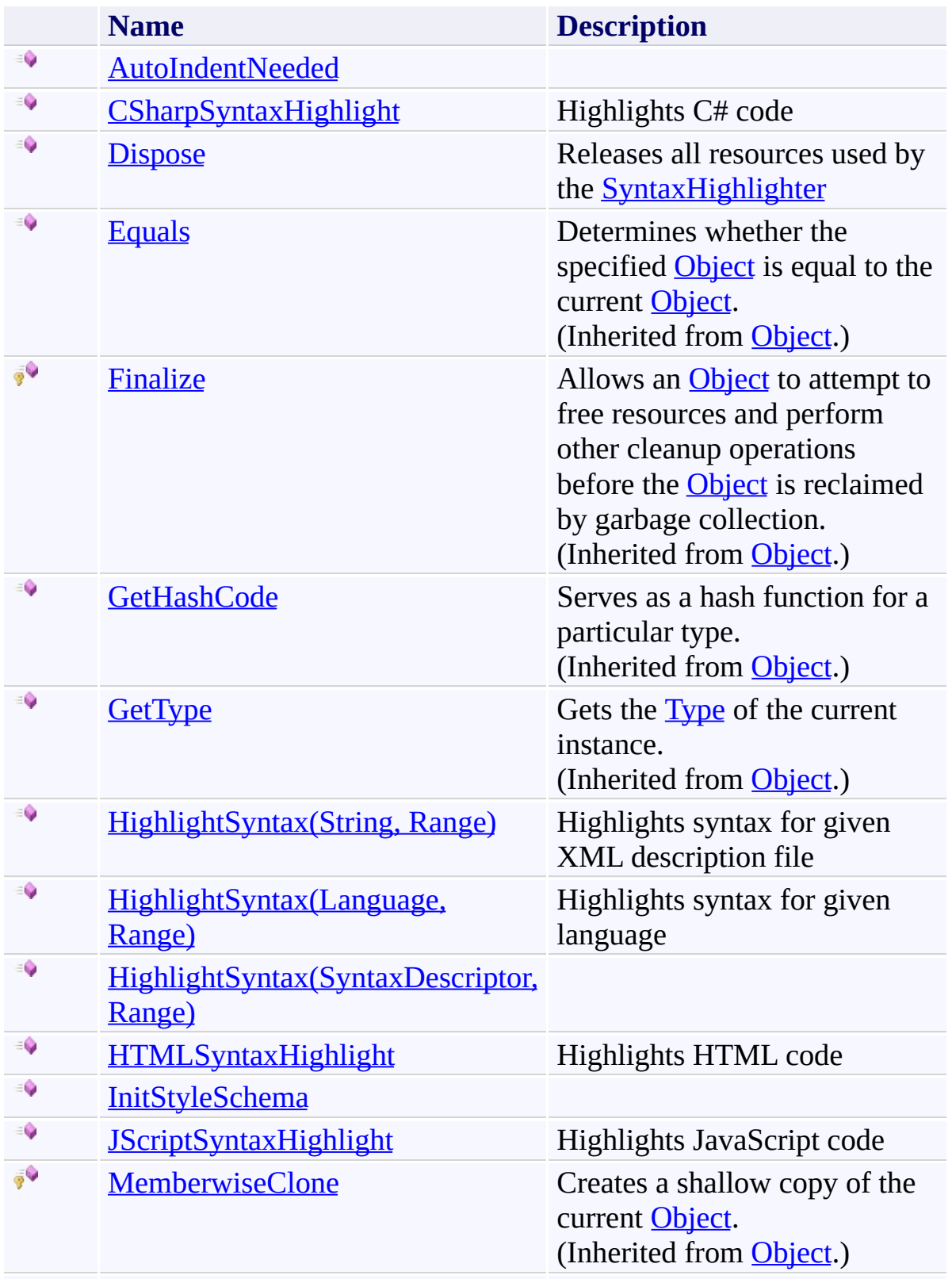

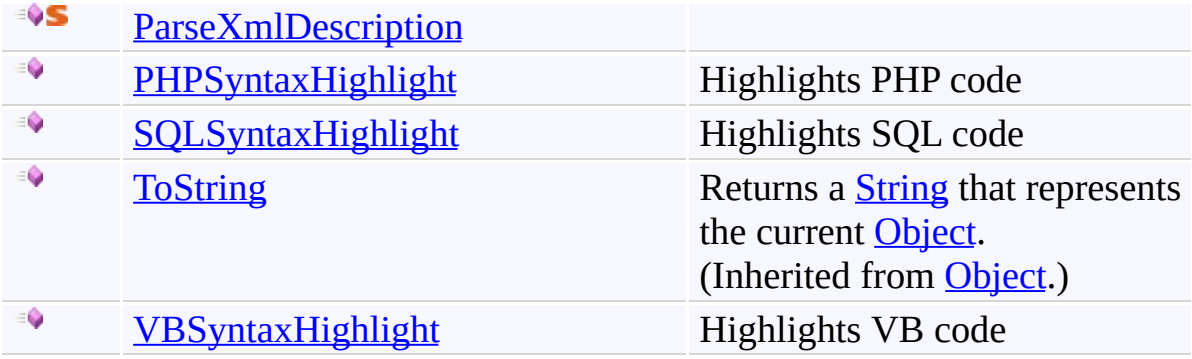

## <span id="page-3541-0"></span>**Fields**

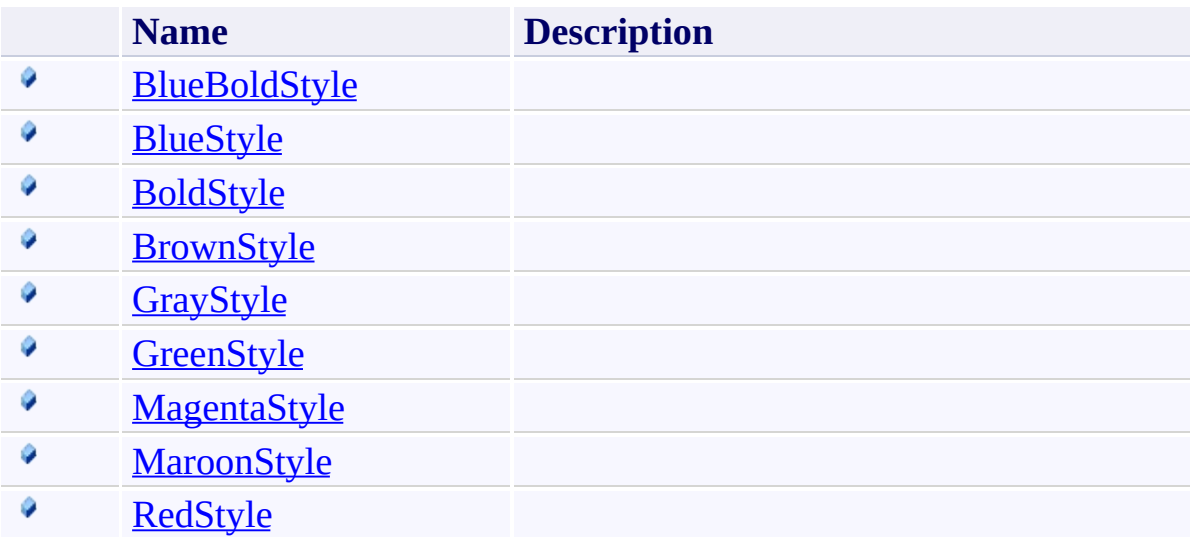

# <span id="page-3542-0"></span>**Properties**

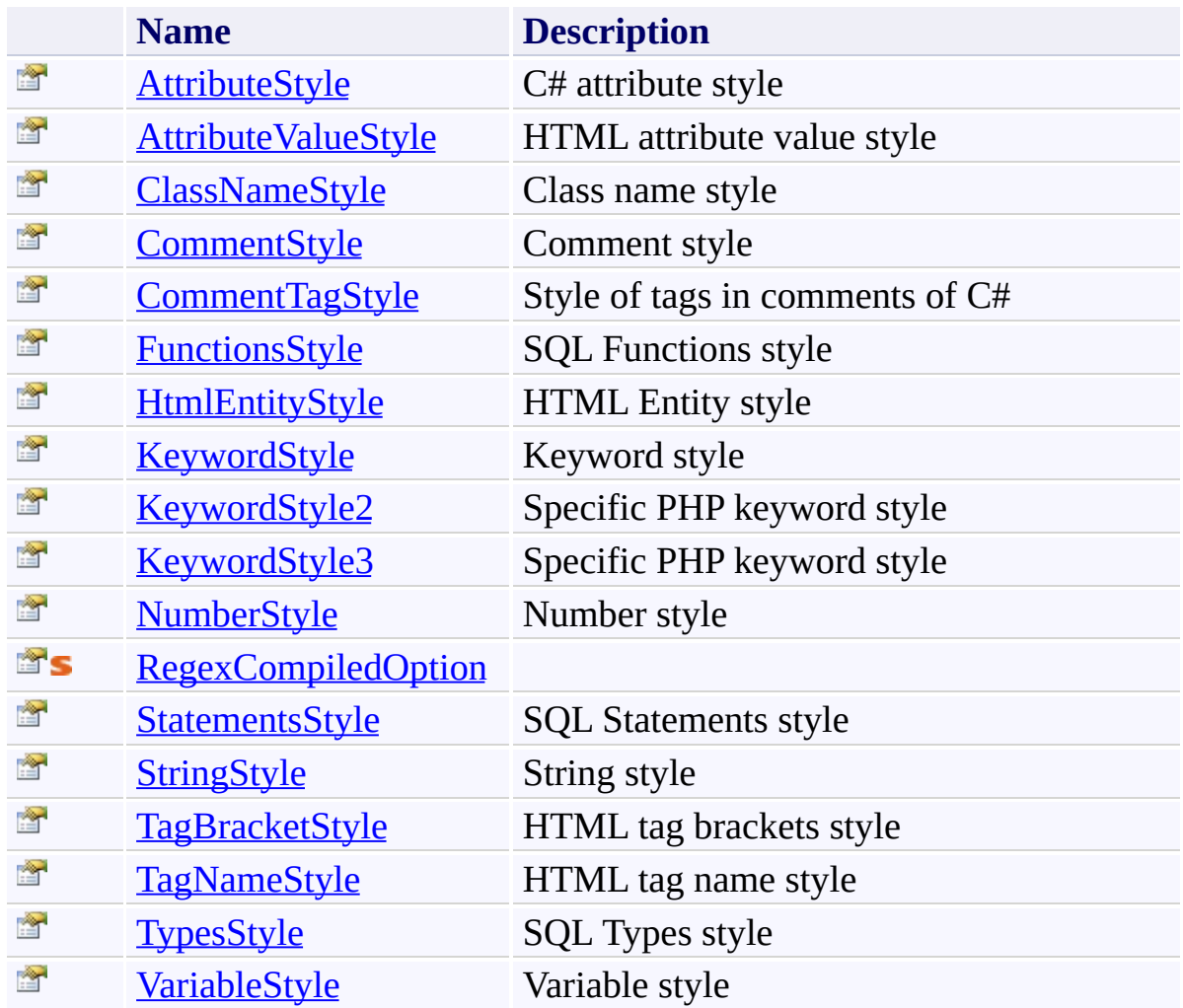

<span id="page-3543-0"></span>[SyntaxHighlighter](#page-3533-0) Class [FastColoredTextBoxNS](#page-0-0) Namespace

Send comments on this topic to [tp\\_soft@mail.ru](mailto:tp_soft%40mail.ru?Subject=FastColoredTextBox)

Copyright (C) Pavel Torgashov, 2011-2013. All rights reserved

<span id="page-3544-0"></span> $\rightarrow$ FastColoredTextBox

> SyntaxHighlighter Constructor [SyntaxHighlighter](#page-3533-0) Class See [Also](#page-3546-0) Send [Feedback](javascript:SubmitFeedback()

Initializes a new instance of the [SyntaxHighlighter](#page-3533-0) class

#### **Namespace:** [FastColoredTextBoxNS](#page-0-0)

**Assembly:** FastColoredTextBox (in FastColoredTextBox.dll) Version: 2.9.3.0 (2.9.3.0)

**C#**

public SyntaxHighlighter()

### **Visual Basic**

Public Sub New

**Visual C++**

public: SyntaxHighlighter()

<span id="page-3546-0"></span>[SyntaxHighlighter](#page-3533-0) Class [SyntaxHighlighter](#page-3537-0) Members [FastColoredTextBoxNS](#page-0-0) Namespace

Send comments on this topic to [tp\\_soft@mail.ru](mailto:tp_soft%40mail.ru?Subject=FastColoredTextBox) Copyright (C) Pavel Torgashov, 2011-2013. All rights reserved  $\rightarrow$   $\rightarrow$ FastColoredTextBox

> SyntaxHighlighter Fields [SyntaxHighlighter](#page-3533-0) Class See [Also](#page-3549-0) Send [Feedback](javascript:SubmitFeedback()

The **[SyntaxHighlighter](#page-3533-0)** type exposes the following members.

## **Fields**

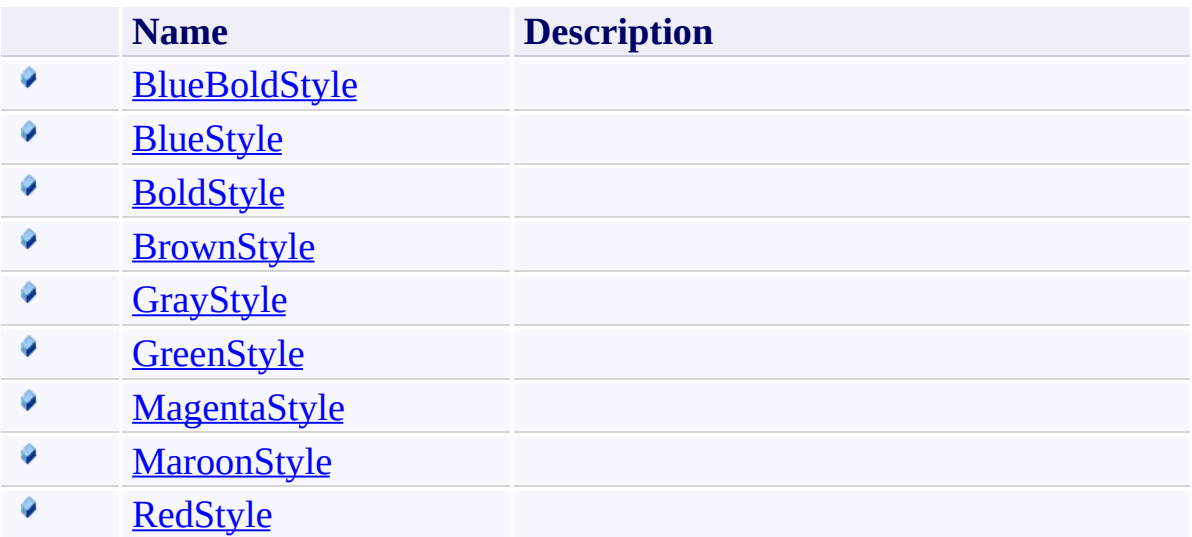

<span id="page-3549-0"></span>[SyntaxHighlighter](#page-3533-0) Class [FastColoredTextBoxNS](#page-0-0) Namespace

Send comments on this topic to [tp\\_soft@mail.ru](mailto:tp_soft%40mail.ru?Subject=FastColoredTextBox)

Copyright (C) Pavel Torgashov, 2011-2013. All rights reserved

FastColoredTextBox

<span id="page-3550-0"></span> $\mathbf{P}$ 

SyntaxHighlighter.BlueBoldStyle Field [SyntaxHighlighter](#page-3533-0) Class See [Also](#page-3552-0) Send [Feedback](javascript:SubmitFeedback()

**Namespace:** [FastColoredTextBoxNS](#page-0-0) **Assembly:** FastColoredTextBox (in FastColoredTextBox.dll) Version: 2.9.3.0 (2.9.3.0)

**C#**

public readonly **[Style](#page-3411-0) BlueBoldStyle** 

#### **Visual Basic**

Public ReadOnly BlueBold[Style](#page-3411-0) As Style

**Visual C++**

public: initonly [Style^](#page-3411-0) BlueBoldStyle

<span id="page-3552-0"></span>[SyntaxHighlighter](#page-3533-0) Class [SyntaxHighlighter](#page-3537-0) Members [FastColoredTextBoxNS](#page-0-0) Namespace

Send comments on this topic to [tp\\_soft@mail.ru](mailto:tp_soft%40mail.ru?Subject=FastColoredTextBox) Copyright (C) Pavel Torgashov, 2011-2013. All rights reserved FastColoredTextBox

<span id="page-3553-0"></span> $\mathbf{P}$ 

SyntaxHighlighter.BlueStyle Field [SyntaxHighlighter](#page-3533-0) Class See [Also](#page-3555-0) Send [Feedback](javascript:SubmitFeedback()

### **Namespace:** [FastColoredTextBoxNS](#page-0-0) **Assembly:** FastColoredTextBox (in FastColoredTextBox.dll) Version: 2.9.3.0 (2.9.3.0)

**C#**

public readonly [Style](#page-3411-0) BlueStyle

#### **Visual Basic**

Public ReadOnly Blue[Style](#page-3411-0) As Style

**Visual C++**

public: initonly [Style^](#page-3411-0) BlueStyle

<span id="page-3555-0"></span>[SyntaxHighlighter](#page-3533-0) Class [SyntaxHighlighter](#page-3537-0) Members [FastColoredTextBoxNS](#page-0-0) Namespace

Send comments on this topic to [tp\\_soft@mail.ru](mailto:tp_soft%40mail.ru?Subject=FastColoredTextBox) Copyright (C) Pavel Torgashov, 2011-2013. All rights reserved FastColoredTextBox

<span id="page-3556-0"></span> $\mathbf{P}$ 

SyntaxHighlighter.BoldStyle Field [SyntaxHighlighter](#page-3533-0) Class See [Also](#page-3558-0) Send [Feedback](javascript:SubmitFeedback()

**Namespace:** [FastColoredTextBoxNS](#page-0-0) **Assembly:** FastColoredTextBox (in FastColoredTextBox.dll) Version: 2.9.3.0 (2.9.3.0)

**C#**

public readonly [Style](#page-3411-0) BoldStyle

#### **Visual Basic**

Public ReadOnly Bold[Style](#page-3411-0) As Style

**Visual C++**

public: initonly [Style^](#page-3411-0) BoldStyle

<span id="page-3558-0"></span>[SyntaxHighlighter](#page-3533-0) Class [SyntaxHighlighter](#page-3537-0) Members [FastColoredTextBoxNS](#page-0-0) Namespace

Send comments on this topic to [tp\\_soft@mail.ru](mailto:tp_soft%40mail.ru?Subject=FastColoredTextBox) Copyright (C) Pavel Torgashov, 2011-2013. All rights reserved FastColoredTextBox

<span id="page-3559-0"></span> $\mathbf{P}$ 

SyntaxHighlighter.BrownStyle Field [SyntaxHighlighter](#page-3533-0) Class See [Also](#page-3561-0) Send [Feedback](javascript:SubmitFeedback()

**Namespace:** [FastColoredTextBoxNS](#page-0-0) **Assembly:** FastColoredTextBox (in FastColoredTextBox.dll) Version: 2.9.3.0 (2.9.3.0)

**C#**

public readonly [Style](#page-3411-0) BrownStyle

#### **Visual Basic**

Public ReadOnly Brown[Style](#page-3411-0) As Style

**Visual C++**

public: initonly [Style^](#page-3411-0) BrownStyle

<span id="page-3561-0"></span>[SyntaxHighlighter](#page-3533-0) Class [SyntaxHighlighter](#page-3537-0) Members [FastColoredTextBoxNS](#page-0-0) Namespace

Send comments on this topic to [tp\\_soft@mail.ru](mailto:tp_soft%40mail.ru?Subject=FastColoredTextBox) Copyright (C) Pavel Torgashov, 2011-2013. All rights reserved FastColoredTextBox

<span id="page-3562-0"></span> $\mathbf{P}$ 

SyntaxHighlighter.GrayStyle Field [SyntaxHighlighter](#page-3533-0) Class See [Also](#page-3564-0) Send [Feedback](javascript:SubmitFeedback()

**Namespace:** [FastColoredTextBoxNS](#page-0-0) **Assembly:** FastColoredTextBox (in FastColoredTextBox.dll) Version: 2.9.3.0 (2.9.3.0)

**C#**

public readonly **[Style](#page-3411-0)** GrayStyle

#### **Visual Basic**

Public ReadOnly Gray[Style](#page-3411-0) As Style

**Visual C++**

public: initonly [Style^](#page-3411-0) GrayStyle
[SyntaxHighlighter](#page-3533-0) Class [SyntaxHighlighter](#page-3537-0) Members [FastColoredTextBoxNS](#page-0-0) Namespace

 $\mathbf{P}$ 

SyntaxHighlighter.GreenStyle Field [SyntaxHighlighter](#page-3533-0) Class See [Also](#page-3567-0) Send [Feedback](javascript:SubmitFeedback()

**Namespace:** [FastColoredTextBoxNS](#page-0-0) **Assembly:** FastColoredTextBox (in FastColoredTextBox.dll) Version: 2.9.3.0 (2.9.3.0)

**C#**

public readonly [Style](#page-3411-0) GreenStyle

#### **Visual Basic**

Public ReadOnly Green[Style](#page-3411-0) As Style

**Visual C++**

public: initonly [Style^](#page-3411-0) GreenStyle

<span id="page-3567-0"></span>[SyntaxHighlighter](#page-3533-0) Class [SyntaxHighlighter](#page-3537-0) Members [FastColoredTextBoxNS](#page-0-0) Namespace

 $\mathbf{P}$ 

SyntaxHighlighter.MagentaStyle Field [SyntaxHighlighter](#page-3533-0) Class See [Also](#page-3570-0) Send [Feedback](javascript:SubmitFeedback()

**Namespace:** [FastColoredTextBoxNS](#page-0-0) **Assembly:** FastColoredTextBox (in FastColoredTextBox.dll) Version: 2.9.3.0 (2.9.3.0)

**C#**

public readonly **[Style](#page-3411-0)** MagentaStyle

#### **Visual Basic**

Public ReadOnly Magenta[Style](#page-3411-0) As Style

**Visual C++**

public: initonly [Style^](#page-3411-0) MagentaStyle

<span id="page-3570-0"></span>[SyntaxHighlighter](#page-3533-0) Class [SyntaxHighlighter](#page-3537-0) Members [FastColoredTextBoxNS](#page-0-0) Namespace

 $\mathbf{P}$ 

SyntaxHighlighter.MaroonStyle Field [SyntaxHighlighter](#page-3533-0) Class See [Also](#page-3573-0) Send [Feedback](javascript:SubmitFeedback()

**Namespace:** [FastColoredTextBoxNS](#page-0-0) **Assembly:** FastColoredTextBox (in FastColoredTextBox.dll) Version: 2.9.3.0 (2.9.3.0)

**C#**

public readonly **[Style](#page-3411-0)** MaroonStyle

#### **Visual Basic**

Public ReadOnly Maroon[Style](#page-3411-0) As Style

**Visual C++**

public: initonly Style<sup>^</sup> MaroonStyle

<span id="page-3573-0"></span>[SyntaxHighlighter](#page-3533-0) Class [SyntaxHighlighter](#page-3537-0) Members [FastColoredTextBoxNS](#page-0-0) Namespace

 $\mathbf{P}$ 

SyntaxHighlighter.RedStyle Field [SyntaxHighlighter](#page-3533-0) Class See [Also](#page-3576-0) Send [Feedback](javascript:SubmitFeedback()

**Namespace:** [FastColoredTextBoxNS](#page-0-0) **Assembly:** FastColoredTextBox (in FastColoredTextBox.dll) Version: 2.9.3.0 (2.9.3.0)

**C#**

public readonly **[Style](#page-3411-0)** RedStyle

#### **Visual Basic**

Public ReadOnly Red[Style](#page-3411-0) As Style

**Visual C++**

public: initonly [Style^](#page-3411-0) RedStyle

<span id="page-3576-0"></span>[SyntaxHighlighter](#page-3533-0) Class [SyntaxHighlighter](#page-3537-0) Members [FastColoredTextBoxNS](#page-0-0) Namespace

 $\rightarrow$   $\rightarrow$ FastColoredTextBox

> SyntaxHighlighter Methods [SyntaxHighlighter](#page-3533-0) Class See [Also](#page-3580-0) Send [Feedback](javascript:SubmitFeedback()

The **[SyntaxHighlighter](#page-3533-0)** type exposes the following members.

# **Methods**

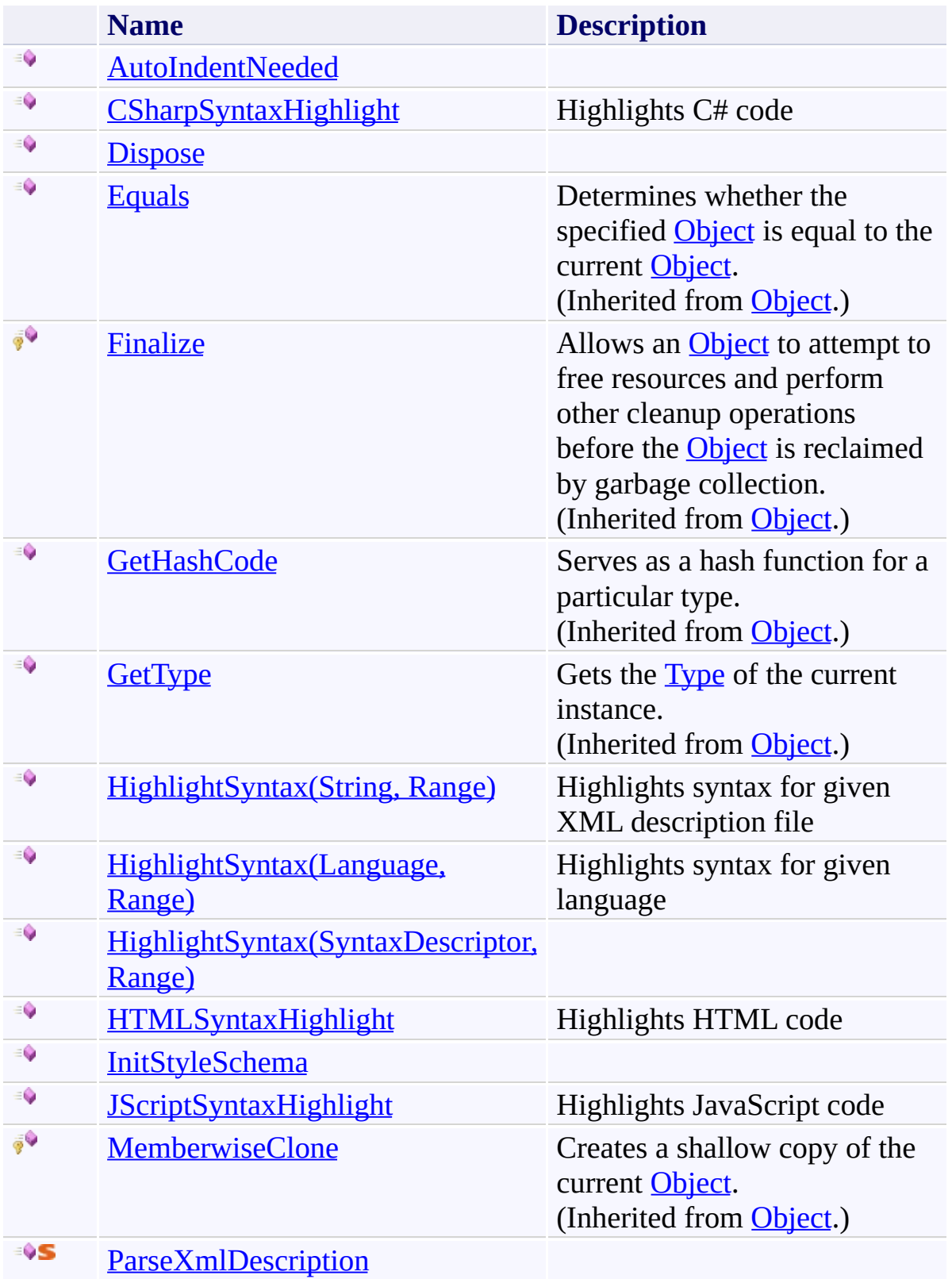

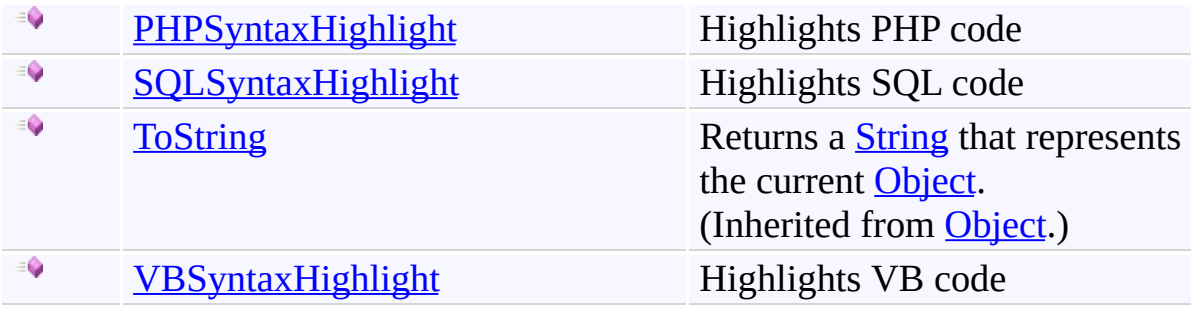

<span id="page-3580-0"></span>[SyntaxHighlighter](#page-3533-0) Class [FastColoredTextBoxNS](#page-0-0) Namespace

Send comments on this topic to [tp\\_soft@mail.ru](mailto:tp_soft%40mail.ru?Subject=FastColoredTextBox)

Copyright (C) Pavel Torgashov, 2011-2013. All rights reserved

<span id="page-3581-0"></span> $\mathbf{P}$ 

### SyntaxHighlighter.AutoIndentNeeded Method

[SyntaxHighlighter](#page-3533-0) Class See [Also](#page-3583-0) Send [Feedback](javascript:SubmitFeedback()

#### **Namespace:** [FastColoredTextBoxNS](#page-0-0) **Assembly:** FastColoredTextBox (in FastColoredTextBox.dll) Version: 2.9.3.0 (2.9.3.0)

```
Syntax
```
**C#**

```
public virtual void AutoIndentNeeded(
        Object sender,
        AutoIndentEventArgs args
)
```
**Visual Basic**

```
Public Overridable Sub AutoIndentNeeded ( -sender As Object, _
        args As AutoIndentEventArgs _
)
```
**Visual C++**

```
public:
virtual void AutoIndentNeeded(
        Object^ sender,
        AutoIndentEventArgs^ args
)
```
### **Parameters**

*sender* Type: [System.Object](http://msdn2.microsoft.com/en-us/library/e5kfa45b)

*args*

Type: [FastColoredTextBoxNS.AutoIndentEventArgs](#page-365-0)

<span id="page-3583-0"></span>[SyntaxHighlighter](#page-3533-0) Class [SyntaxHighlighter](#page-3537-0) Members [FastColoredTextBoxNS](#page-0-0) Namespace

<span id="page-3584-0"></span> $\mathbf{P}$ 

#### SyntaxHighlighter.CSharpSyntaxHighlight Method [SyntaxHighlighter](#page-3533-0) Class See [Also](#page-3586-0) Send [Feedback](javascript:SubmitFeedback()

Highlights C# code

**Namespace:** [FastColoredTextBoxNS](#page-0-0)

**Assembly:** FastColoredTextBox (in FastColoredTextBox.dll) Version: 2.9.3.0 (2.9.3.0)

```
C#
public virtual void CSharpSyntaxHighlight(
        Range range
)
```
#### **Visual Basic**

```
Public Overridable Sub CSharpSyntaxHighlight ( \_range As Range _
\overline{)}
```
#### **Visual C++**

```
public:
virtual void CSharpSyntaxHighlight(
        Range^ range
)
```
### **Parameters**

*range* Type: [FastColoredTextBoxNS.Range](#page-2796-0)

<span id="page-3586-0"></span>[SyntaxHighlighter](#page-3533-0) Class [SyntaxHighlighter](#page-3537-0) Members [FastColoredTextBoxNS](#page-0-0) Namespace

<span id="page-3587-0"></span> $\rightarrow$ FastColoredTextBox

> SyntaxHighlighter.Dispose Method [SyntaxHighlighter](#page-3533-0) Class See [Also](#page-3589-0) Send [Feedback](javascript:SubmitFeedback()

Releases all resources used by the **[SyntaxHighlighter](#page-3533-0)** 

**Namespace:** [FastColoredTextBoxNS](#page-0-0)

**Assembly:** FastColoredTextBox (in FastColoredTextBox.dll) Version: 2.9.3.0 (2.9.3.0)

**C#**

public void Dispose()

#### **Visual Basic**

Public Sub Dispose

**Visual C++**

public: virtual void Dispose() sealed

# **Implements**

[IDisposable.Dispose\(\)](http://msdn2.microsoft.com/en-us/library/es4s3w1d)

<span id="page-3589-0"></span>[SyntaxHighlighter](#page-3533-0) Class [SyntaxHighlighter](#page-3537-0) Members [FastColoredTextBoxNS](#page-0-0) Namespace

<span id="page-3590-0"></span> $=$  D D

FastColoredTextBox

# SyntaxHighlighter.HighlightSyntax Method

[SyntaxHighlighter](#page-3533-0) Class See [Also](#page-3592-0) Send [Feedback](javascript:SubmitFeedback()

# **Overload List**

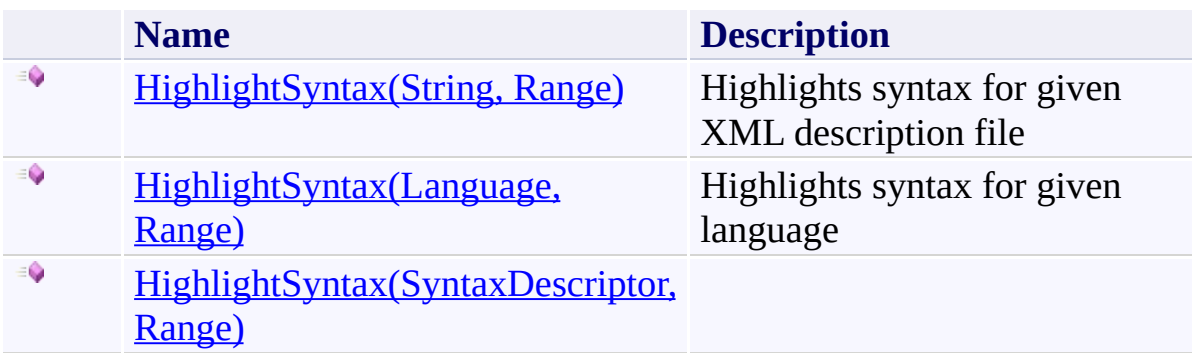

<span id="page-3592-0"></span>[SyntaxHighlighter](#page-3533-0) Class [SyntaxHighlighter](#page-3537-0) Members [FastColoredTextBoxNS](#page-0-0) Namespace

Send comments on this topic to [tp\\_soft@mail.ru](mailto:tp_soft%40mail.ru?Subject=FastColoredTextBox)

Copyright (C) Pavel Torgashov, 2011-2013. All rights reserved

<span id="page-3593-0"></span> $\mathbf{P}$ 

SyntaxHighlighter.HighlightSyntax Method (String, Range) [SyntaxHighlighter](#page-3533-0) Class See [Also](#page-3595-0) Send [Feedback](javascript:SubmitFeedback()

Highlights syntax for given XML description file

**Namespace:** [FastColoredTextBoxNS](#page-0-0)

**Assembly:** FastColoredTextBox (in FastColoredTextBox.dll) Version: 2.9.3.0 (2.9.3.0)

**C#**

```
public virtual void HighlightSyntax(
        string XMLdescriptionFile,
        Range range
)
```
**Visual Basic**

```
Public Overridable Sub HighlightSyntax ( _
        XMLdescriptionFile As String, _
        range As Range _
```
)

**Visual C++**

```
public:
virtual void HighlightSyntax(
        String^ XMLdescriptionFile,
        Range^ range
)
```
### **Parameters**

*XMLdescriptionFile* Type: **[System.String](http://msdn2.microsoft.com/en-us/library/s1wwdcbf)** 

*range* Type: [FastColoredTextBoxNS.Range](#page-2796-0)

<span id="page-3595-0"></span>[SyntaxHighlighter](#page-3533-0) Class [SyntaxHighlighter](#page-3537-0) Members [HighlightSyntax](#page-3590-0) Overload [FastColoredTextBoxNS](#page-0-0) Namespace

<span id="page-3596-0"></span> $\mathbf{P}$ 

SyntaxHighlighter.HighlightSyntax Method (Language, Range) [SyntaxHighlighter](#page-3533-0) Class See [Also](#page-3598-0) Send [Feedback](javascript:SubmitFeedback()

Highlights syntax for given language

**Namespace:** [FastColoredTextBoxNS](#page-0-0)

**Assembly:** FastColoredTextBox (in FastColoredTextBox.dll) Version: 2.9.3.0 (2.9.3.0)

```
Syntax
```
**C#**

```
public virtual void HighlightSyntax(
        Language language,
        Range range
)
```
**Visual Basic**

```
Public Overridable Sub HighlightSyntax ( _
        language As Language, _
        range As Range _
)
```
**Visual C++**

```
public:
virtual void HighlightSyntax(
        Language language,
        Range^ range
)
```
### **Parameters**

*language* Type: [FastColoredTextBoxNS.Language](#page-2239-0)

*range* Type: [FastColoredTextBoxNS.Range](#page-2796-0)

<span id="page-3598-0"></span>[SyntaxHighlighter](#page-3533-0) Class [SyntaxHighlighter](#page-3537-0) Members [HighlightSyntax](#page-3590-0) Overload [FastColoredTextBoxNS](#page-0-0) Namespace

<span id="page-3599-0"></span> $\mathbf{P}$ 

SyntaxHighlighter.HighlightSyntax Method (SyntaxDescriptor, Range) [SyntaxHighlighter](#page-3533-0) Class See [Also](#page-3601-0) Send [Feedback](javascript:SubmitFeedback()

**Namespace:** [FastColoredTextBoxNS](#page-0-0)

**Assembly:** FastColoredTextBox (in FastColoredTextBox.dll) Version: 2.9.3.0 (2.9.3.0)
```
Syntax
```
**C#**

```
public void HighlightSyntax(
        SyntaxDescriptor desc,
        Range range
)
```
**Visual Basic**

```
Public Sub HighlightSyntax ( _
        desc As SyntaxDescriptor, _
        range As Range _
)
```
**Visual C++**

```
public:
void HighlightSyntax(
        SyntaxDescriptor^ desc,
        Range^ range
)
```
## **Parameters**

*desc* Type: [FastColoredTextBoxNS.SyntaxDescriptor](#page-3491-0) *range*

Type: [FastColoredTextBoxNS.Range](#page-2796-0)

[SyntaxHighlighter](#page-3533-0) Class [SyntaxHighlighter](#page-3537-0) Members [HighlightSyntax](#page-3590-0) Overload [FastColoredTextBoxNS](#page-0-0) Namespace

 $\mathbf{P}$ 

## SyntaxHighlighter.HTMLSyntaxHighlight Method

[SyntaxHighlighter](#page-3533-0) Class See [Also](#page-3604-0) Send [Feedback](javascript:SubmitFeedback()

Highlights HTML code

**Namespace:** [FastColoredTextBoxNS](#page-0-0)

```
C#
public virtual void HTMLSyntaxHighlight(
        Range range
)
```
#### **Visual Basic**

```
Public Overridable Sub HTMLSyntaxHighlight ( _
         range As Range _
\overline{)}
```
#### **Visual C++**

```
public:
virtual void HTMLSyntaxHighlight(
        Range^ range
)
```
## **Parameters**

*range* Type: [FastColoredTextBoxNS.Range](#page-2796-0)

<span id="page-3604-0"></span>[SyntaxHighlighter](#page-3533-0) Class [SyntaxHighlighter](#page-3537-0) Members [FastColoredTextBoxNS](#page-0-0) Namespace

 $\mathbf{P}$ 

SyntaxHighlighter.InitStyleSchema Method [SyntaxHighlighter](#page-3533-0) Class See [Also](#page-3607-0) Send [Feedback](javascript:SubmitFeedback()

**Namespace:** [FastColoredTextBoxNS](#page-0-0) **Assembly:** FastColoredTextBox (in FastColoredTextBox.dll) Version: 2.9.3.0 (2.9.3.0)

**C#**

public void InitStyleSchema( [Language](#page-2239-0) *lang* )

#### **Visual Basic**

```
Public Sub InitStyleSchema ( _
        lang As Language _
)
```
#### **Visual C++**

public: void InitStyleSchema( [Language](#page-2239-0) *lang* )

#### **Parameters**

*lang* Type: [FastColoredTextBoxNS.Language](#page-2239-0)

<span id="page-3607-0"></span>[SyntaxHighlighter](#page-3533-0) Class [SyntaxHighlighter](#page-3537-0) Members [FastColoredTextBoxNS](#page-0-0) Namespace

 $\blacktriangleright$ FastColoredTextBox

 $\equiv$ 

# SyntaxHighlighter.JScriptSyntaxHighlight Method

[SyntaxHighlighter](#page-3533-0) Class See [Also](#page-3610-0) Send [Feedback](javascript:SubmitFeedback()

Highlights JavaScript code

#### **Namespace:** [FastColoredTextBoxNS](#page-0-0)

```
C#
public virtual void JScriptSyntaxHighlight(
        Range range
)
```
#### **Visual Basic**

```
Public Overridable Sub JScriptSyntaxHighlight ( \_range As Range _
)
```
#### **Visual C++**

```
public:
virtual void JScriptSyntaxHighlight(
        Range^ range
)
```
## **Parameters**

*range* Type: [FastColoredTextBoxNS.Range](#page-2796-0)

<span id="page-3610-0"></span>[SyntaxHighlighter](#page-3533-0) Class [SyntaxHighlighter](#page-3537-0) Members [FastColoredTextBoxNS](#page-0-0) Namespace

## SyntaxHighlighter.ParseXmlDescription Method

[SyntaxHighlighter](#page-3533-0) Class See [Also](#page-3613-0) Send [Feedback](javascript:SubmitFeedback()

## **Namespace:** [FastColoredTextBoxNS](#page-0-0)

**Assembly:** FastColoredTextBox (in FastColoredTextBox.dll) Version: 2.9.3.0 (2.9.3.0)

 $\mathbf{P}$ 

```
C#
public static SyntaxDescriptor ParseXmlDescription(
        XmlDocument doc
)
```
#### **Visual Basic**

```
Public Shared Function ParseXmlDescription ( _
        doc As XmlDocument _
) As SyntaxDescriptor
```
#### **Visual C++**

```
public:
SyntaxDescriptor<sup>^</sup> ParseXmlDescription(
        XmlDocument^ doc
)
```
#### **Parameters**

*doc* Type: [System.Xml.XmlDocument](http://msdn2.microsoft.com/en-us/library/6kza7w4k)

<span id="page-3613-0"></span>[SyntaxHighlighter](#page-3533-0) Class [SyntaxHighlighter](#page-3537-0) Members [FastColoredTextBoxNS](#page-0-0) Namespace

 $\mathbf{P}$ 

## SyntaxHighlighter.PHPSyntaxHighlight Method

[SyntaxHighlighter](#page-3533-0) Class See [Also](#page-3616-0) Send [Feedback](javascript:SubmitFeedback()

Highlights PHP code

**Namespace:** [FastColoredTextBoxNS](#page-0-0)

```
C#
public virtual void PHPSyntaxHighlight(
        Range range
)
```
#### **Visual Basic**

```
Public Overridable Sub PHPSyntaxHighlight ( _
         range As Range _
\overline{)}
```
#### **Visual C++**

```
public:
virtual void PHPSyntaxHighlight(
        Range^ range
)
```
## **Parameters**

*range* Type: [FastColoredTextBoxNS.Range](#page-2796-0)

<span id="page-3616-0"></span>[SyntaxHighlighter](#page-3533-0) Class [SyntaxHighlighter](#page-3537-0) Members [FastColoredTextBoxNS](#page-0-0) Namespace

 $\blacktriangleright$  $\equiv$ 

## SyntaxHighlighter.SQLSyntaxHighlight Method

[SyntaxHighlighter](#page-3533-0) Class See [Also](#page-3619-0) Send [Feedback](javascript:SubmitFeedback()

Highlights SQL code

**Namespace:** [FastColoredTextBoxNS](#page-0-0)

```
C#
public virtual void SQLSyntaxHighlight(
        Range range
)
```
#### **Visual Basic**

```
Public Overridable Sub SQLSyntaxHighlight ( _
         range As Range _
\overline{)}
```
#### **Visual C++**

```
public:
virtual void SQLSyntaxHighlight(
        Range^ range
)
```
## **Parameters**

*range* Type: [FastColoredTextBoxNS.Range](#page-2796-0)

<span id="page-3619-0"></span>[SyntaxHighlighter](#page-3533-0) Class [SyntaxHighlighter](#page-3537-0) Members [FastColoredTextBoxNS](#page-0-0) Namespace

 $\mathbf{P}$ 

## SyntaxHighlighter.VBSyntaxHighlight Method

[SyntaxHighlighter](#page-3533-0) Class See [Also](#page-3622-0) Send [Feedback](javascript:SubmitFeedback()

Highlights VB code

**Namespace:** [FastColoredTextBoxNS](#page-0-0)

```
C#
public virtual void VBSyntaxHighlight(
        Range range
)
```
#### **Visual Basic**

```
Public Overridable Sub VBSyntaxHighlight ( -range As Range _
\overline{)}
```
#### **Visual C++**

```
public:
virtual void VBSyntaxHighlight(
        Range^ range
)
```
## **Parameters**

*range* Type: [FastColoredTextBoxNS.Range](#page-2796-0)

<span id="page-3622-0"></span>[SyntaxHighlighter](#page-3533-0) Class [SyntaxHighlighter](#page-3537-0) Members [FastColoredTextBoxNS](#page-0-0) Namespace

 $\rightarrow$   $\rightarrow$ FastColoredTextBox

> SyntaxHighlighter Properties [SyntaxHighlighter](#page-3533-0) Class See [Also](#page-3625-0) Send [Feedback](javascript:SubmitFeedback()

The **[SyntaxHighlighter](#page-3533-0)** type exposes the following members.

# **Properties**

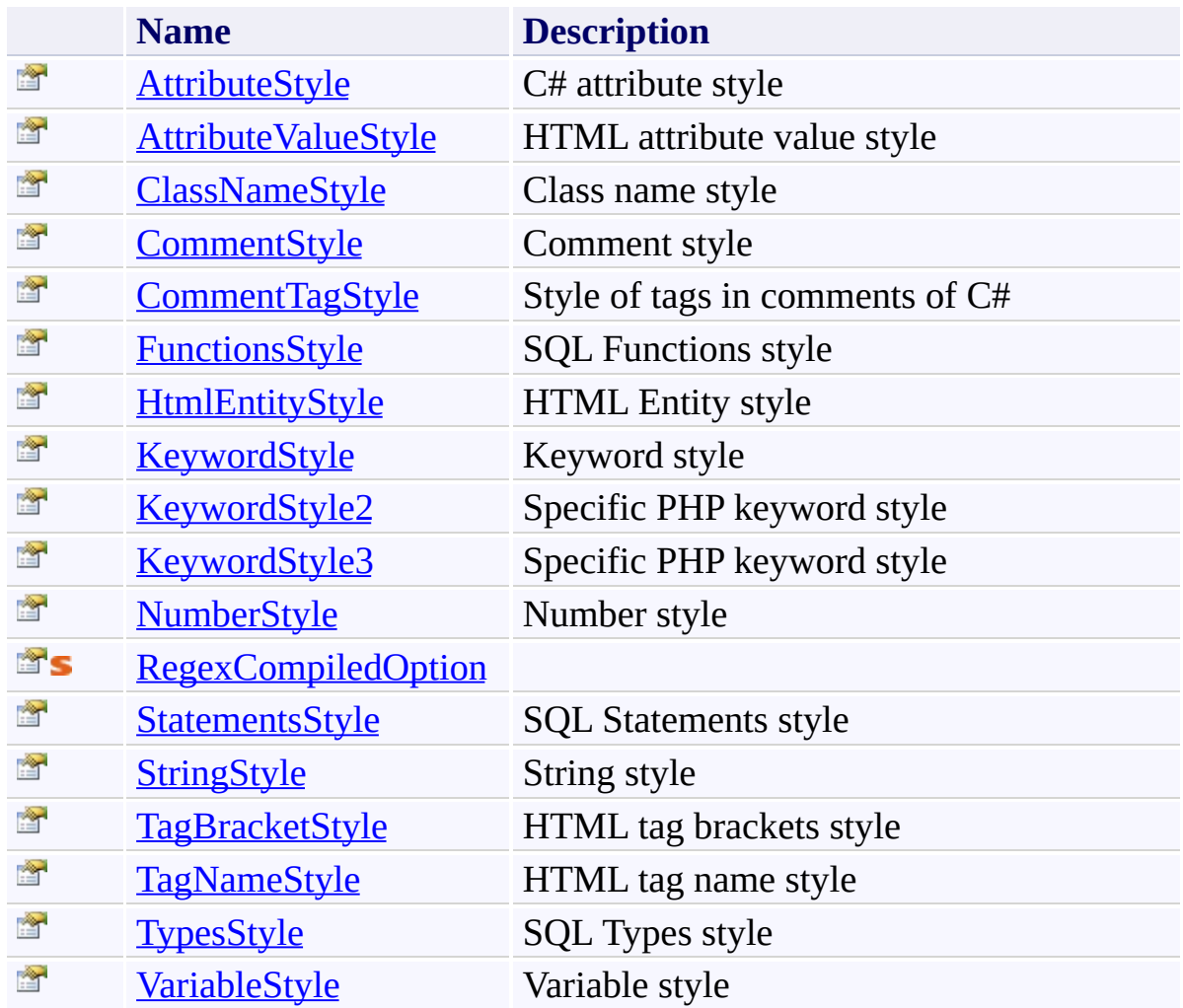

<span id="page-3625-0"></span>[SyntaxHighlighter](#page-3533-0) Class [FastColoredTextBoxNS](#page-0-0) Namespace

Send comments on this topic to [tp\\_soft@mail.ru](mailto:tp_soft%40mail.ru?Subject=FastColoredTextBox)

Copyright (C) Pavel Torgashov, 2011-2013. All rights reserved

<span id="page-3626-0"></span> $\mathbf{P}$ 

#### SyntaxHighlighter.AttributeStyle Property [SyntaxHighlighter](#page-3533-0) Class See [Also](#page-3628-0) Send [Feedback](javascript:SubmitFeedback()

C# attribute style

**Namespace:** [FastColoredTextBoxNS](#page-0-0)

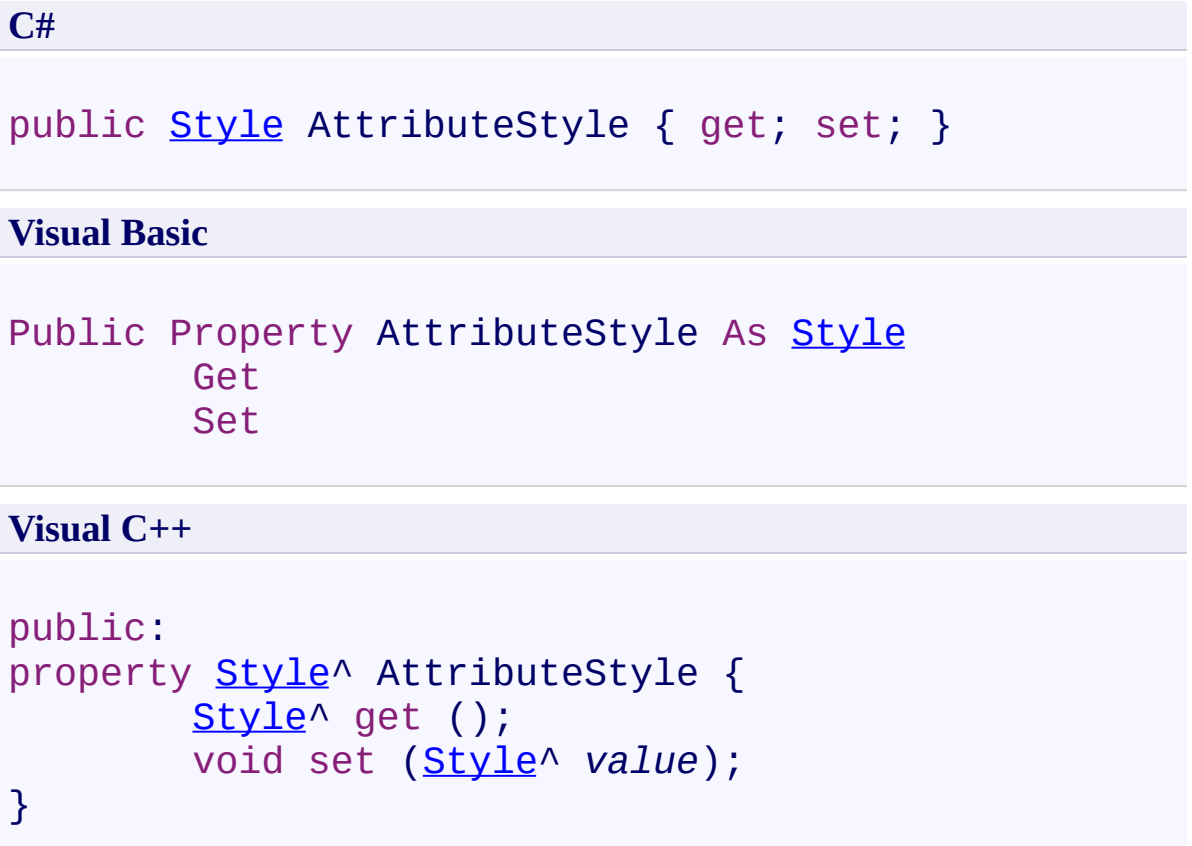

<span id="page-3628-0"></span>[SyntaxHighlighter](#page-3533-0) Class [SyntaxHighlighter](#page-3537-0) Members [FastColoredTextBoxNS](#page-0-0) Namespace

<span id="page-3629-0"></span> $\mathbf{P}$ 

## SyntaxHighlighter.AttributeValueStyle Property

[SyntaxHighlighter](#page-3533-0) Class See [Also](#page-3631-0) Send [Feedback](javascript:SubmitFeedback()

HTML attribute value style

#### **Namespace:** [FastColoredTextBoxNS](#page-0-0)

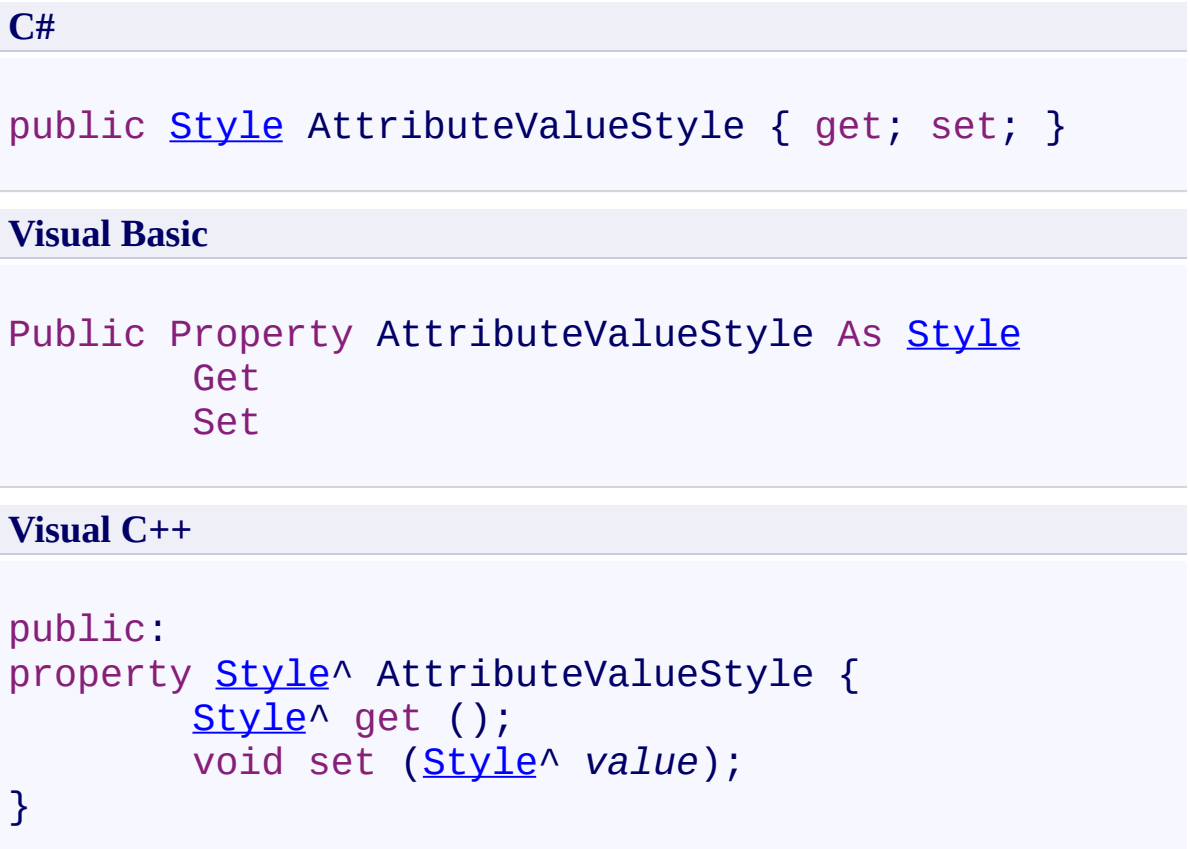

<span id="page-3631-0"></span>[SyntaxHighlighter](#page-3533-0) Class [SyntaxHighlighter](#page-3537-0) Members [FastColoredTextBoxNS](#page-0-0) Namespace

<span id="page-3632-0"></span> $\mathbf{P}$ 

#### SyntaxHighlighter.ClassNameStyle Property [SyntaxHighlighter](#page-3533-0) Class See [Also](#page-3634-0) Send [Feedback](javascript:SubmitFeedback()

Class name style

**Namespace:** [FastColoredTextBoxNS](#page-0-0)

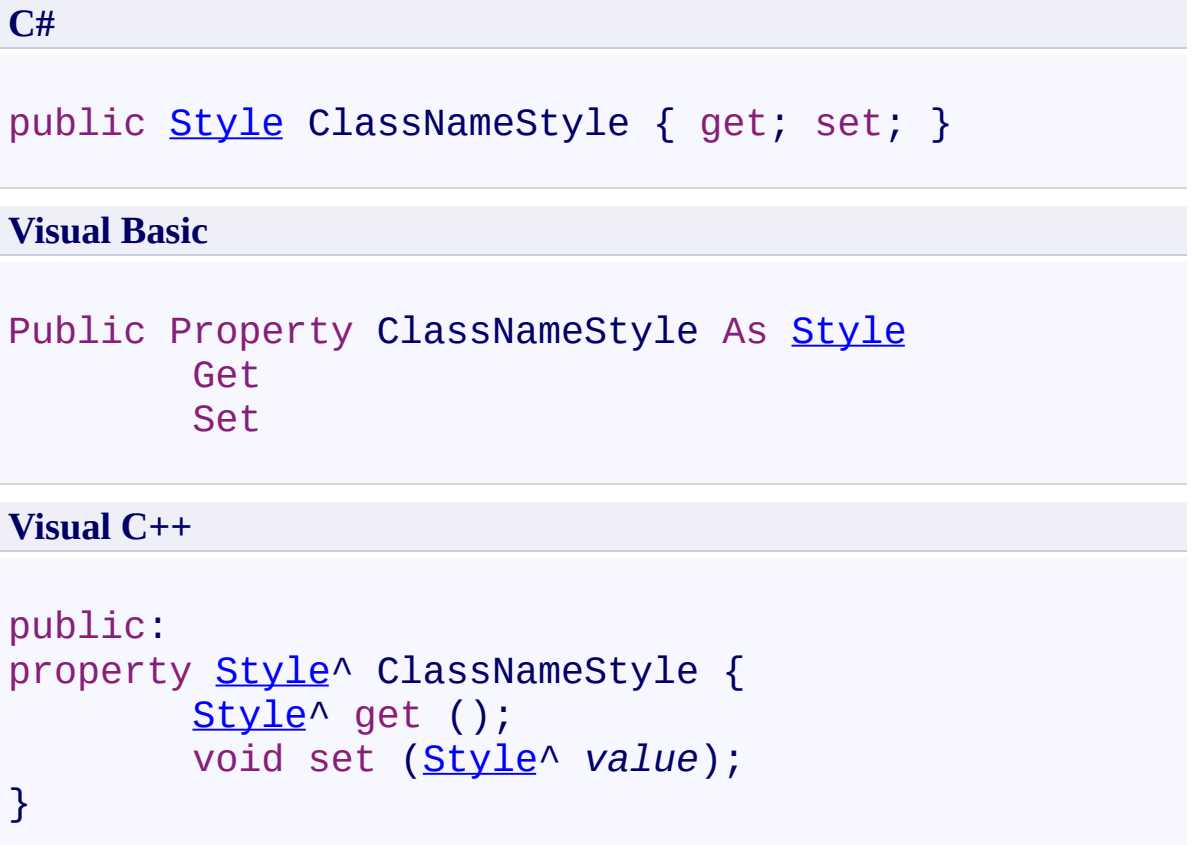

<span id="page-3634-0"></span>[SyntaxHighlighter](#page-3533-0) Class [SyntaxHighlighter](#page-3537-0) Members [FastColoredTextBoxNS](#page-0-0) Namespace

<span id="page-3635-0"></span> $\mathbf{P}$ 

#### SyntaxHighlighter.CommentStyle Property [SyntaxHighlighter](#page-3533-0) Class See [Also](#page-3637-0) Send [Feedback](javascript:SubmitFeedback()

Comment style

**Namespace:** [FastColoredTextBoxNS](#page-0-0)
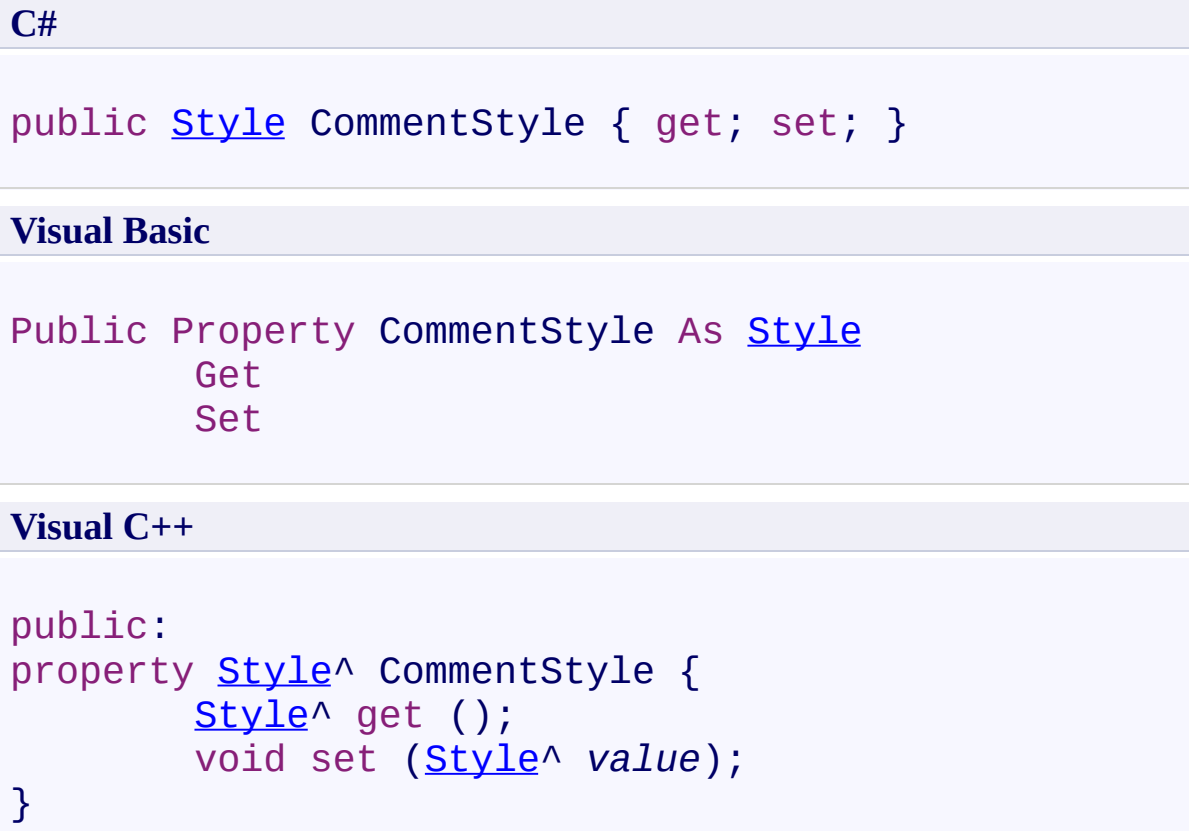

[SyntaxHighlighter](#page-3533-0) Class [SyntaxHighlighter](#page-3537-0) Members [FastColoredTextBoxNS](#page-0-0) Namespace

 $\mathbf{P}$ 

#### SyntaxHighlighter.CommentTagStyle Property [SyntaxHighlighter](#page-3533-0) Class See [Also](#page-3640-0) Send [Feedback](javascript:SubmitFeedback()

Style of tags in comments of C#

#### **Namespace:** [FastColoredTextBoxNS](#page-0-0)

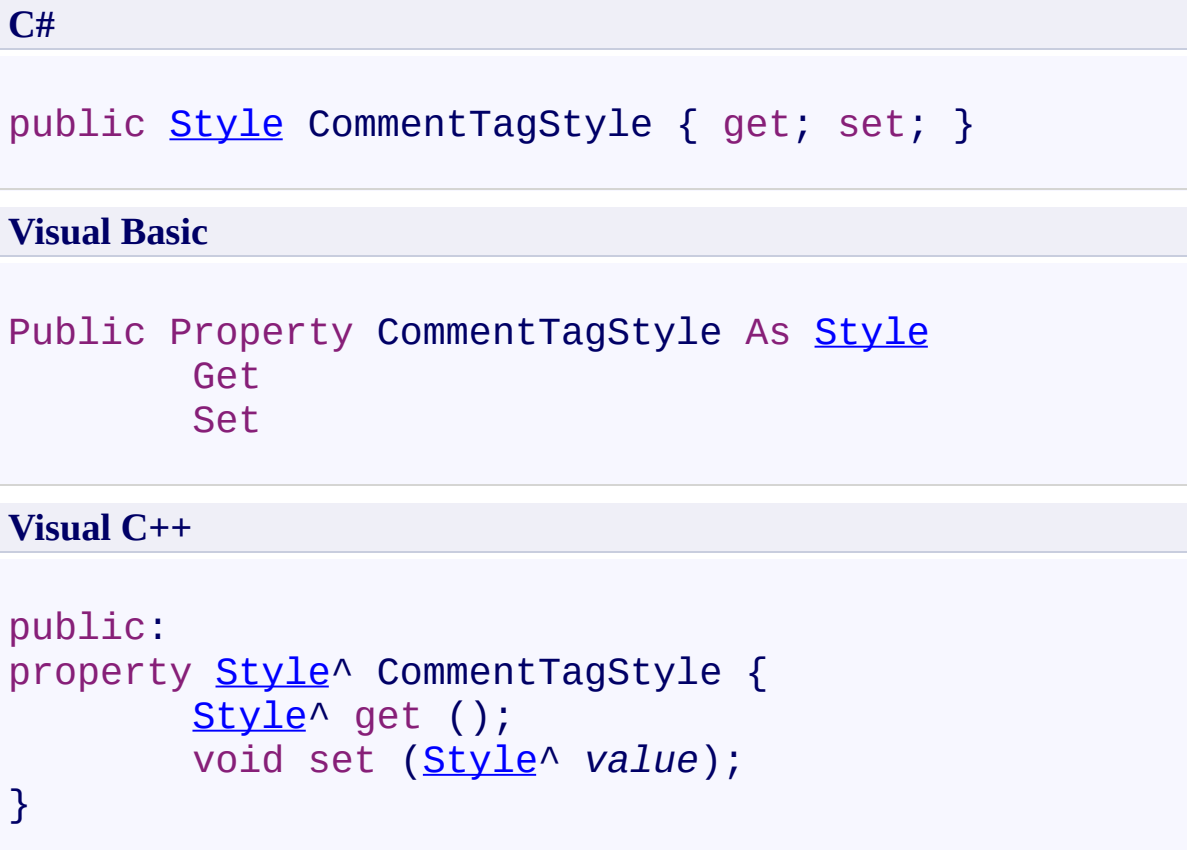

<span id="page-3640-0"></span>[SyntaxHighlighter](#page-3533-0) Class [SyntaxHighlighter](#page-3537-0) Members [FastColoredTextBoxNS](#page-0-0) Namespace

 $\mathbf{P}$ 

SyntaxHighlighter.FunctionsStyle Property [SyntaxHighlighter](#page-3533-0) Class See [Also](#page-3643-0) Send [Feedback](javascript:SubmitFeedback()

SQL Functions style

**Namespace:** [FastColoredTextBoxNS](#page-0-0)

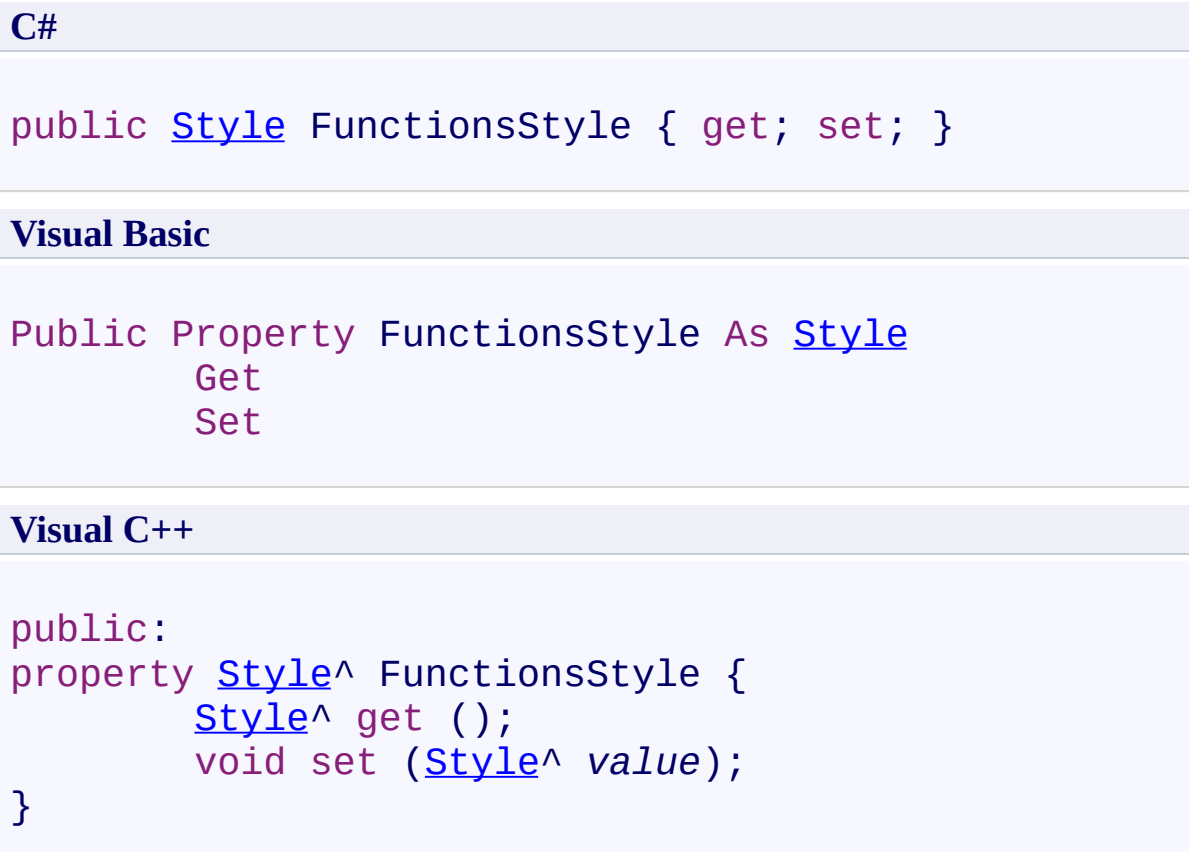

<span id="page-3643-0"></span>[SyntaxHighlighter](#page-3533-0) Class [SyntaxHighlighter](#page-3537-0) Members [FastColoredTextBoxNS](#page-0-0) Namespace

 $\mathbf{P}$ 

#### SyntaxHighlighter.HtmlEntityStyle Property [SyntaxHighlighter](#page-3533-0) Class See [Also](#page-3646-0) Send [Feedback](javascript:SubmitFeedback()

HTML Entity style

**Namespace:** [FastColoredTextBoxNS](#page-0-0)

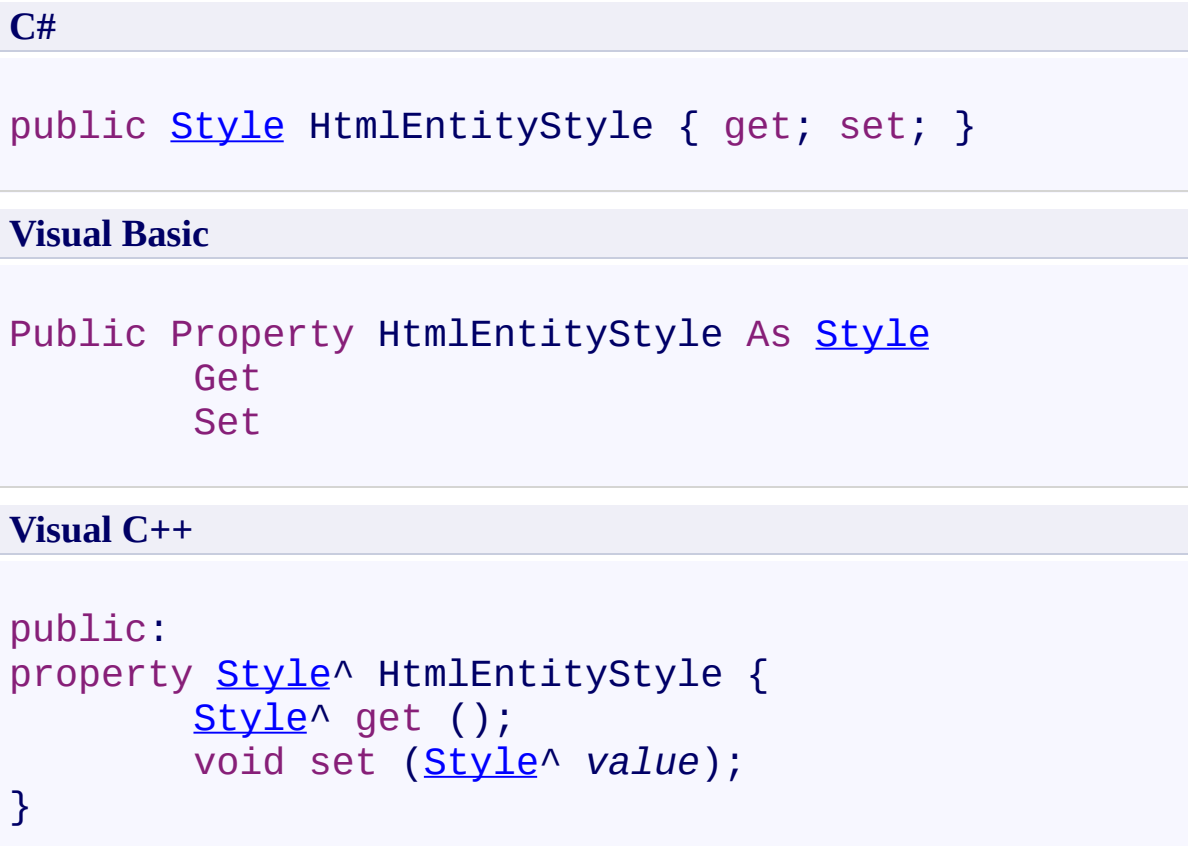

<span id="page-3646-0"></span>[SyntaxHighlighter](#page-3533-0) Class [SyntaxHighlighter](#page-3537-0) Members [FastColoredTextBoxNS](#page-0-0) Namespace

 $\blacktriangleright$  $\equiv$ 

#### SyntaxHighlighter.KeywordStyle Property [SyntaxHighlighter](#page-3533-0) Class See [Also](#page-3649-0) Send [Feedback](javascript:SubmitFeedback()

Keyword style

**Namespace:** [FastColoredTextBoxNS](#page-0-0)

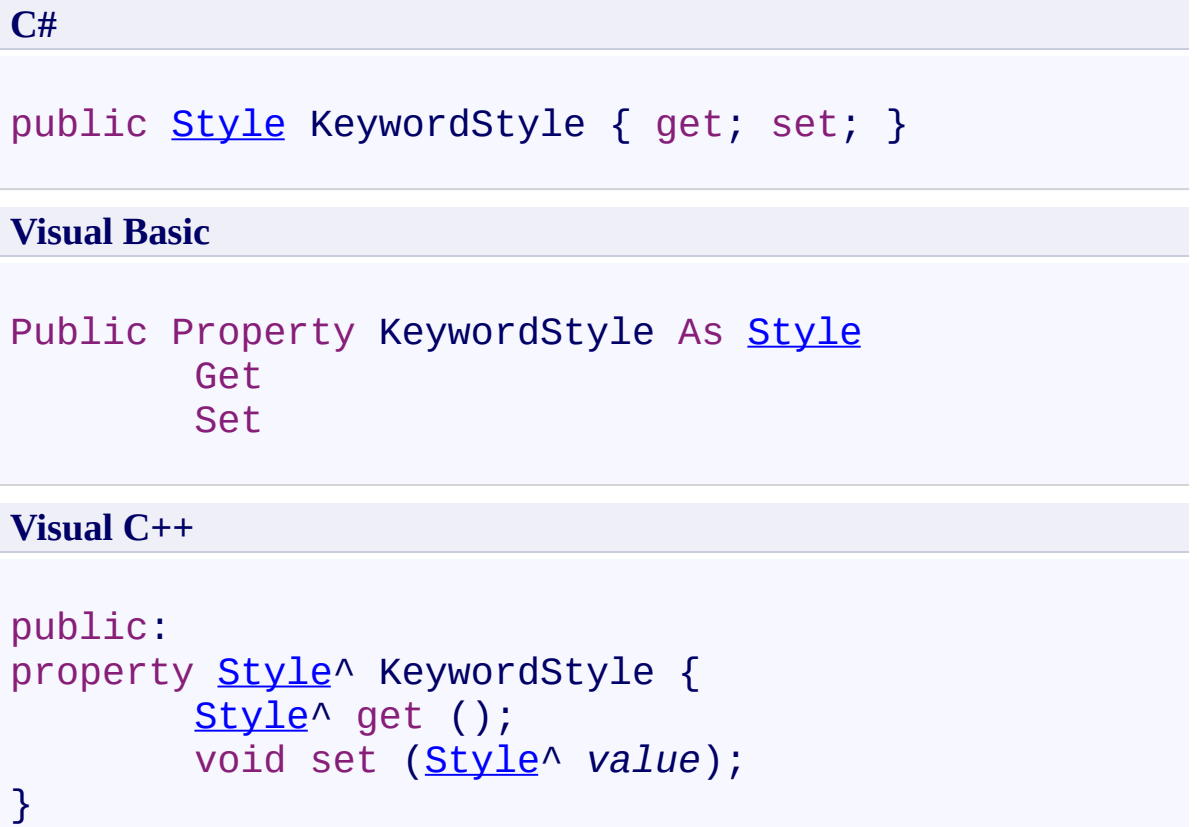

<span id="page-3649-0"></span>[SyntaxHighlighter](#page-3533-0) Class [SyntaxHighlighter](#page-3537-0) Members [FastColoredTextBoxNS](#page-0-0) Namespace

 $\blacktriangleright$  $\equiv$ 

> SyntaxHighlighter.KeywordStyle2 Property [SyntaxHighlighter](#page-3533-0) Class See [Also](#page-3652-0) Send [Feedback](javascript:SubmitFeedback()

Specific PHP keyword style

**Namespace:** [FastColoredTextBoxNS](#page-0-0)

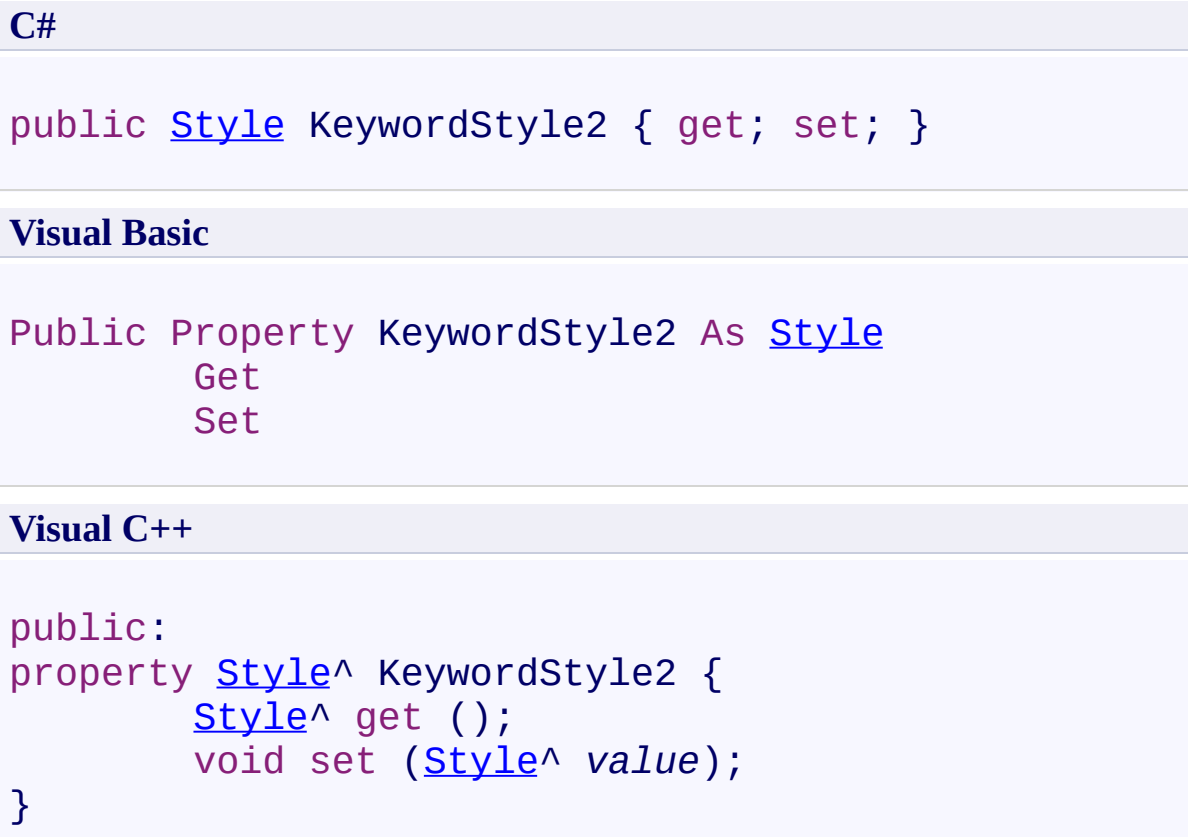

<span id="page-3652-0"></span>[SyntaxHighlighter](#page-3533-0) Class [SyntaxHighlighter](#page-3537-0) Members [FastColoredTextBoxNS](#page-0-0) Namespace

 $\blacktriangleright$  $\equiv$ 

#### SyntaxHighlighter.KeywordStyle3 Property [SyntaxHighlighter](#page-3533-0) Class See [Also](#page-3655-0) Send [Feedback](javascript:SubmitFeedback()

Specific PHP keyword style

#### **Namespace:** [FastColoredTextBoxNS](#page-0-0)

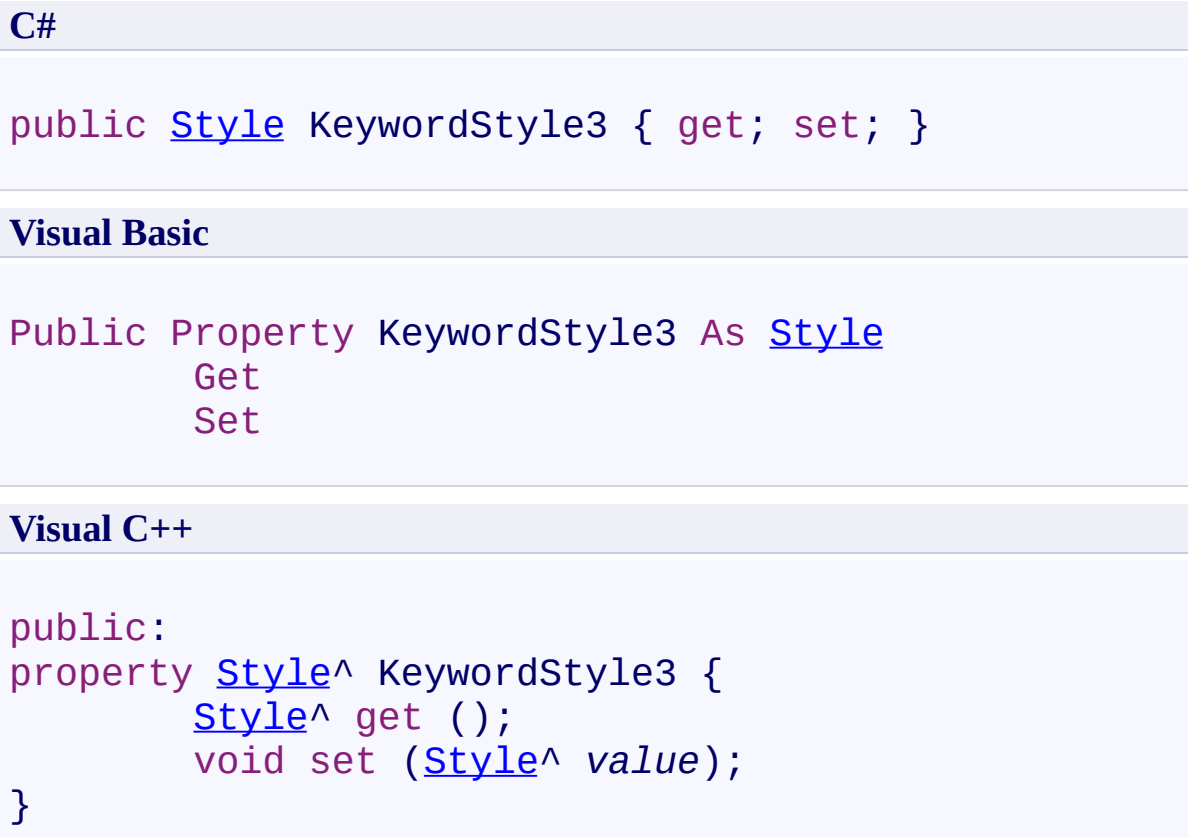

<span id="page-3655-0"></span>[SyntaxHighlighter](#page-3533-0) Class [SyntaxHighlighter](#page-3537-0) Members [FastColoredTextBoxNS](#page-0-0) Namespace

#### SyntaxHighlighter.NumberStyle Property [SyntaxHighlighter](#page-3533-0) Class See [Also](#page-3658-0) Send [Feedback](javascript:SubmitFeedback()

Number style

 $\mathbf{P}$ 

**Namespace:** [FastColoredTextBoxNS](#page-0-0)

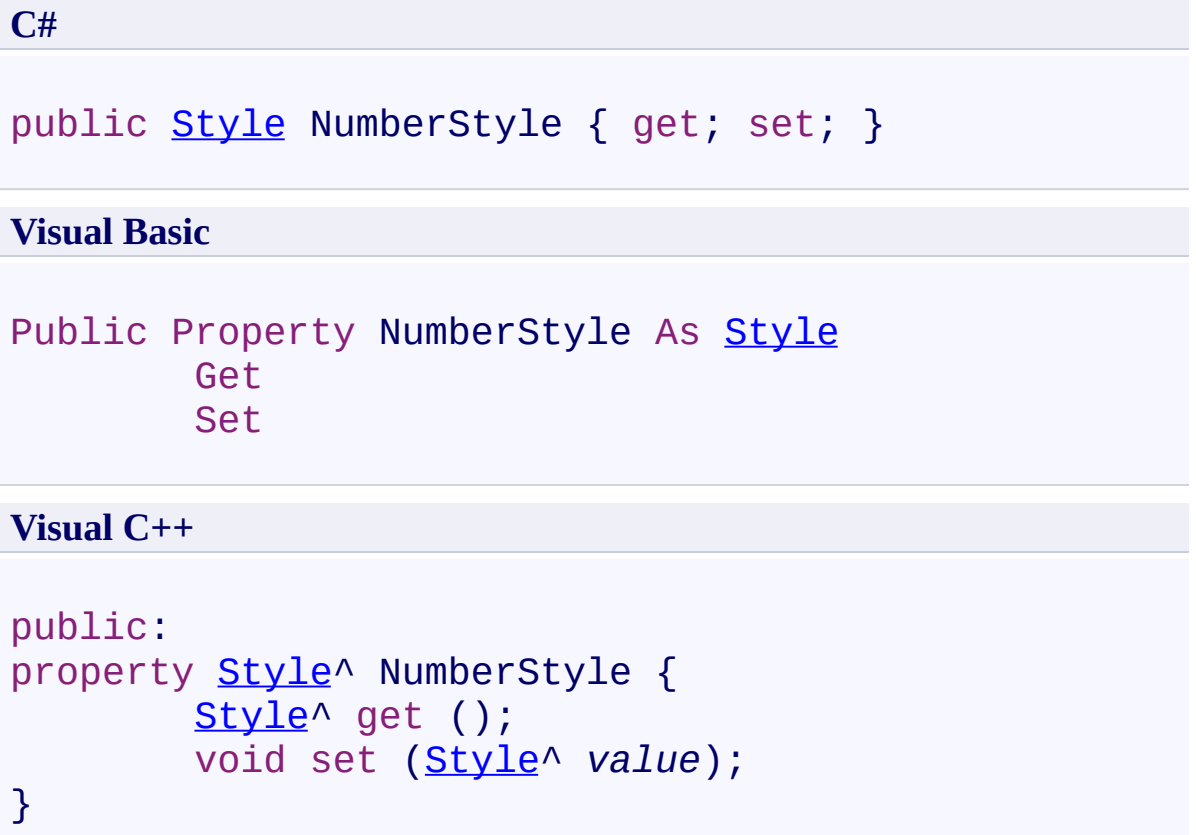

<span id="page-3658-0"></span>[SyntaxHighlighter](#page-3533-0) Class [SyntaxHighlighter](#page-3537-0) Members [FastColoredTextBoxNS](#page-0-0) Namespace

SyntaxHighlighter.RegexCompiledOption Property

[SyntaxHighlighter](#page-3533-0) Class See [Also](#page-3661-0) Send [Feedback](javascript:SubmitFeedback()

**Namespace:** [FastColoredTextBoxNS](#page-0-0) **Assembly:** FastColoredTextBox (in FastColoredTextBox.dll) Version: 2.9.3.0 (2.9.3.0)

 $\mathbf{P}$ 

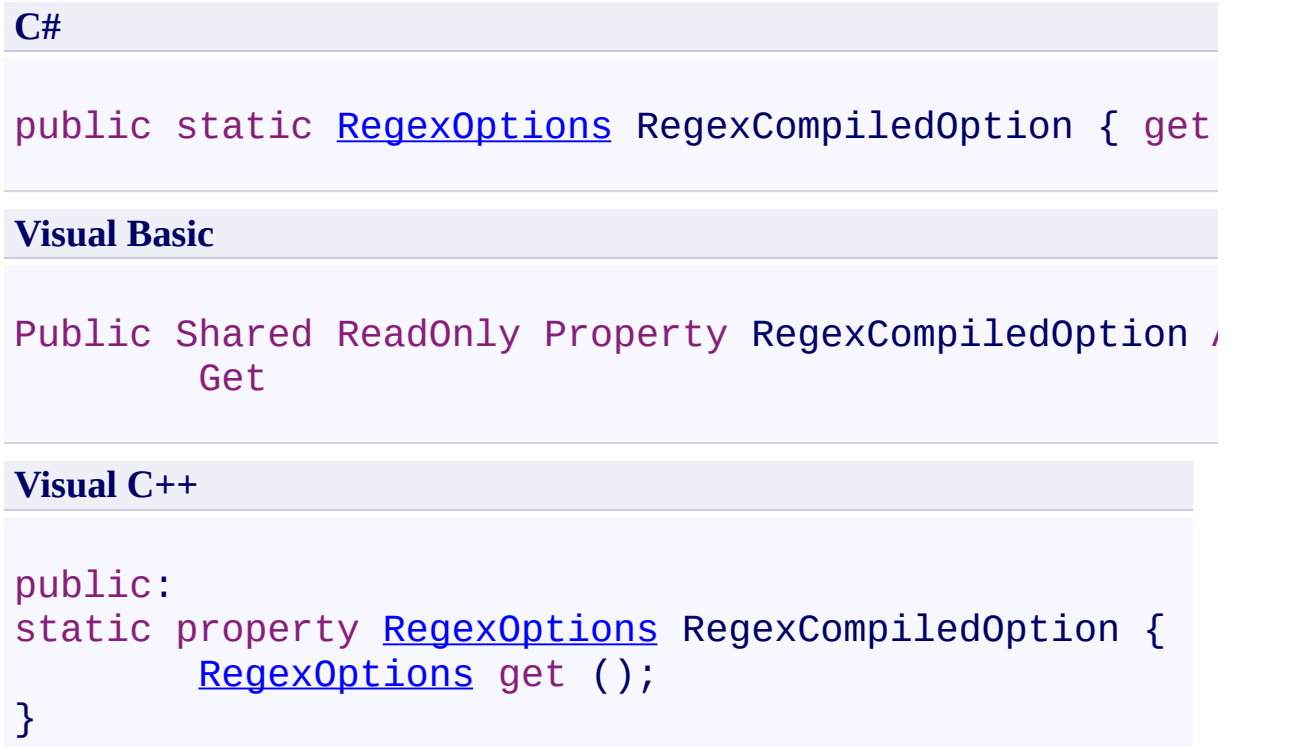

<span id="page-3661-0"></span>[SyntaxHighlighter](#page-3533-0) Class [SyntaxHighlighter](#page-3537-0) Members [FastColoredTextBoxNS](#page-0-0) Namespace

 $\mathbf{P}$ 

SyntaxHighlighter.StatementsStyle Property [SyntaxHighlighter](#page-3533-0) Class See [Also](#page-3664-0) Send [Feedback](javascript:SubmitFeedback()

SQL Statements style

**Namespace:** [FastColoredTextBoxNS](#page-0-0)

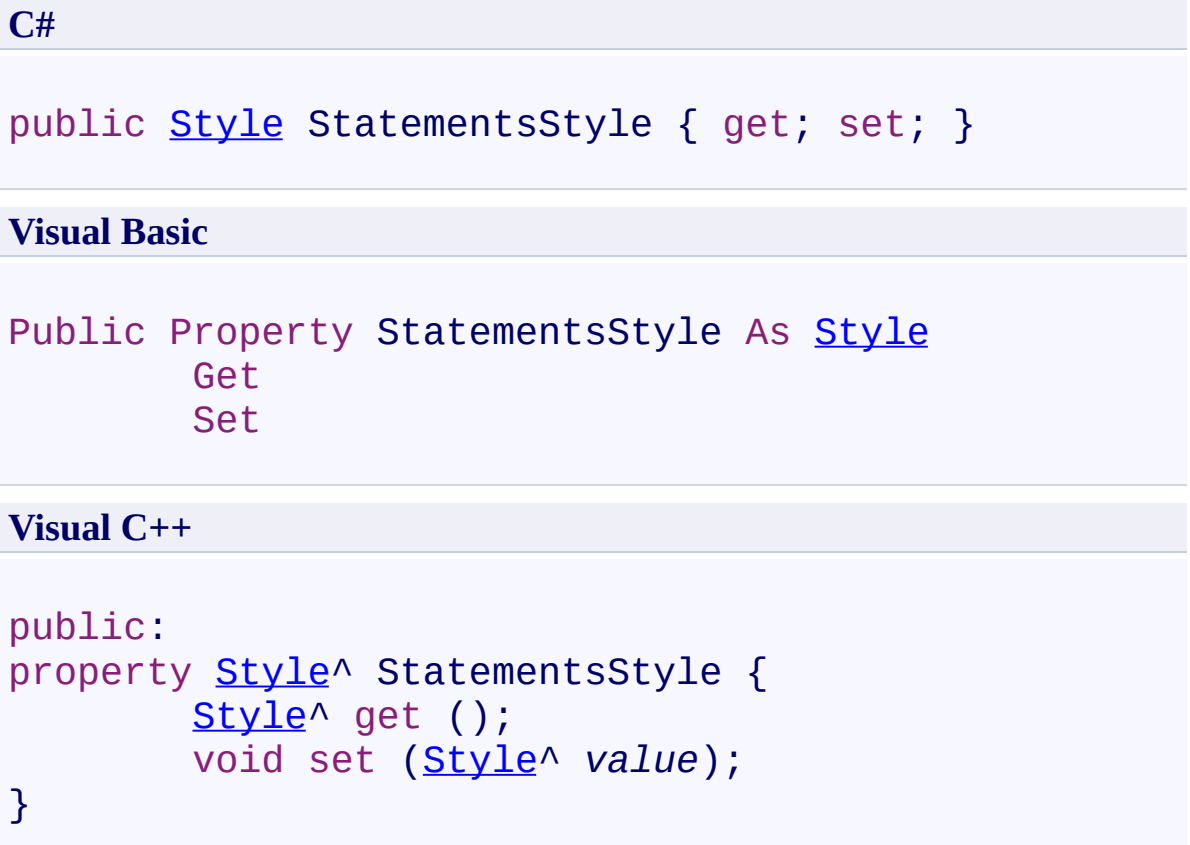

<span id="page-3664-0"></span>[SyntaxHighlighter](#page-3533-0) Class [SyntaxHighlighter](#page-3537-0) Members [FastColoredTextBoxNS](#page-0-0) Namespace

#### SyntaxHighlighter.StringStyle Property [SyntaxHighlighter](#page-3533-0) Class See [Also](#page-3667-0) Send [Feedback](javascript:SubmitFeedback()

String style

 $\mathbf{P}$ 

**Namespace:** [FastColoredTextBoxNS](#page-0-0)

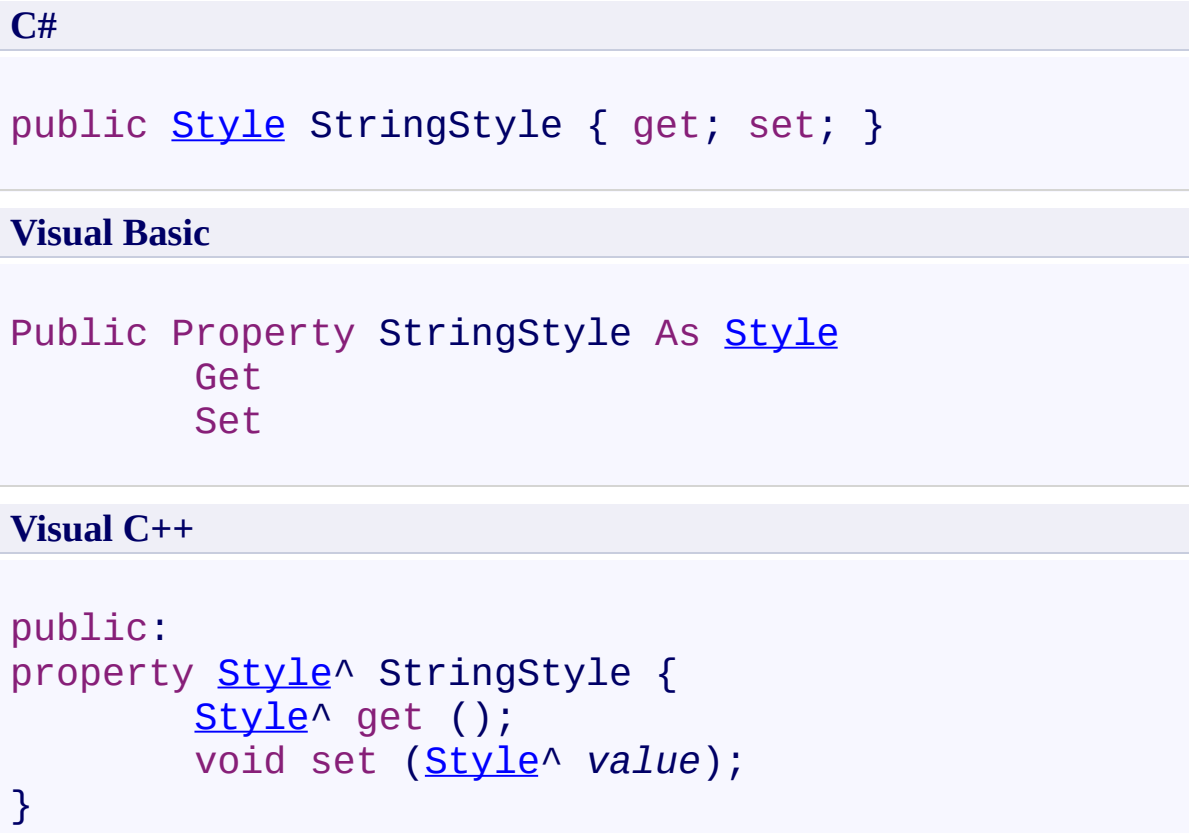

<span id="page-3667-0"></span>[SyntaxHighlighter](#page-3533-0) Class [SyntaxHighlighter](#page-3537-0) Members [FastColoredTextBoxNS](#page-0-0) Namespace

 $\mathbf{P}$ 

#### SyntaxHighlighter.TagBracketStyle Property [SyntaxHighlighter](#page-3533-0) Class See [Also](#page-3670-0) Send [Feedback](javascript:SubmitFeedback()

HTML tag brackets style

#### **Namespace:** [FastColoredTextBoxNS](#page-0-0)

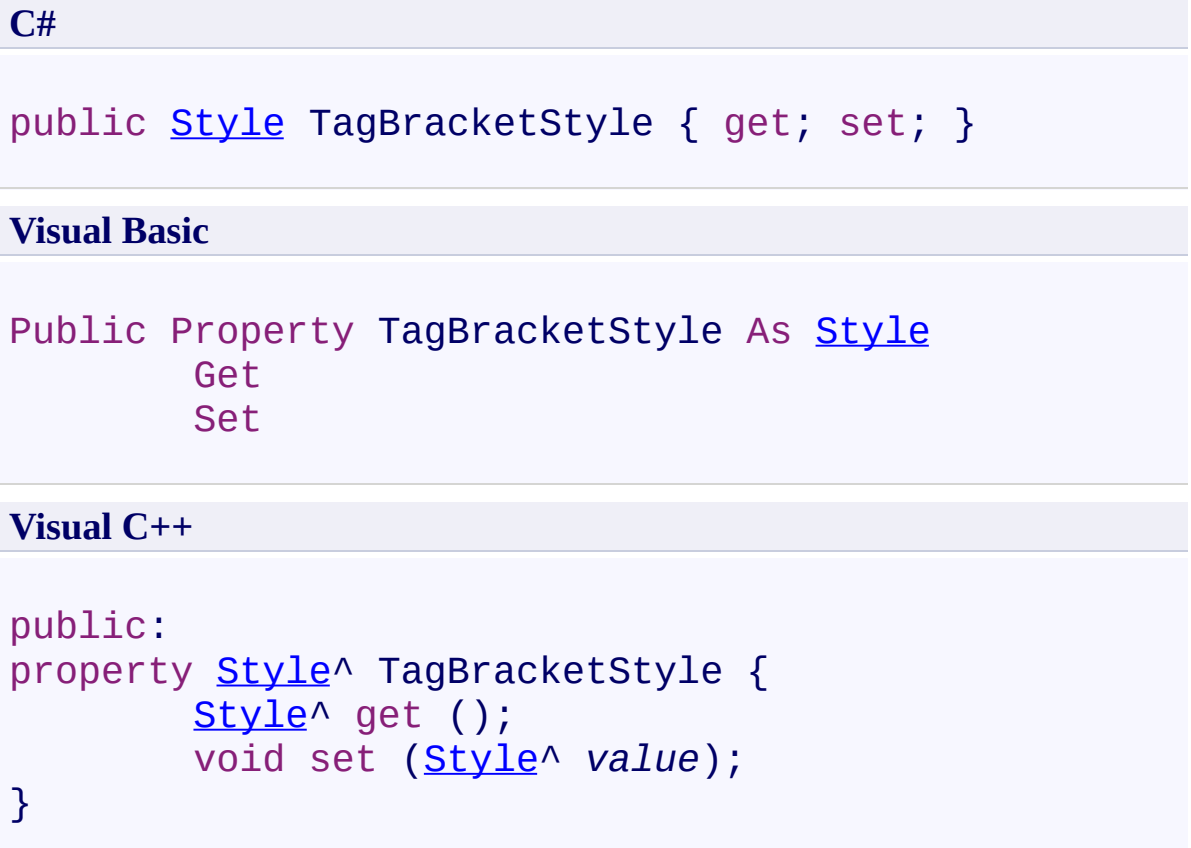

<span id="page-3670-0"></span>[SyntaxHighlighter](#page-3533-0) Class [SyntaxHighlighter](#page-3537-0) Members [FastColoredTextBoxNS](#page-0-0) Namespace

 $\mathbf{P}$ 

SyntaxHighlighter.TagNameStyle Property [SyntaxHighlighter](#page-3533-0) Class See [Also](#page-3673-0) Send [Feedback](javascript:SubmitFeedback()

HTML tag name style

**Namespace:** [FastColoredTextBoxNS](#page-0-0)
# **Syntax**

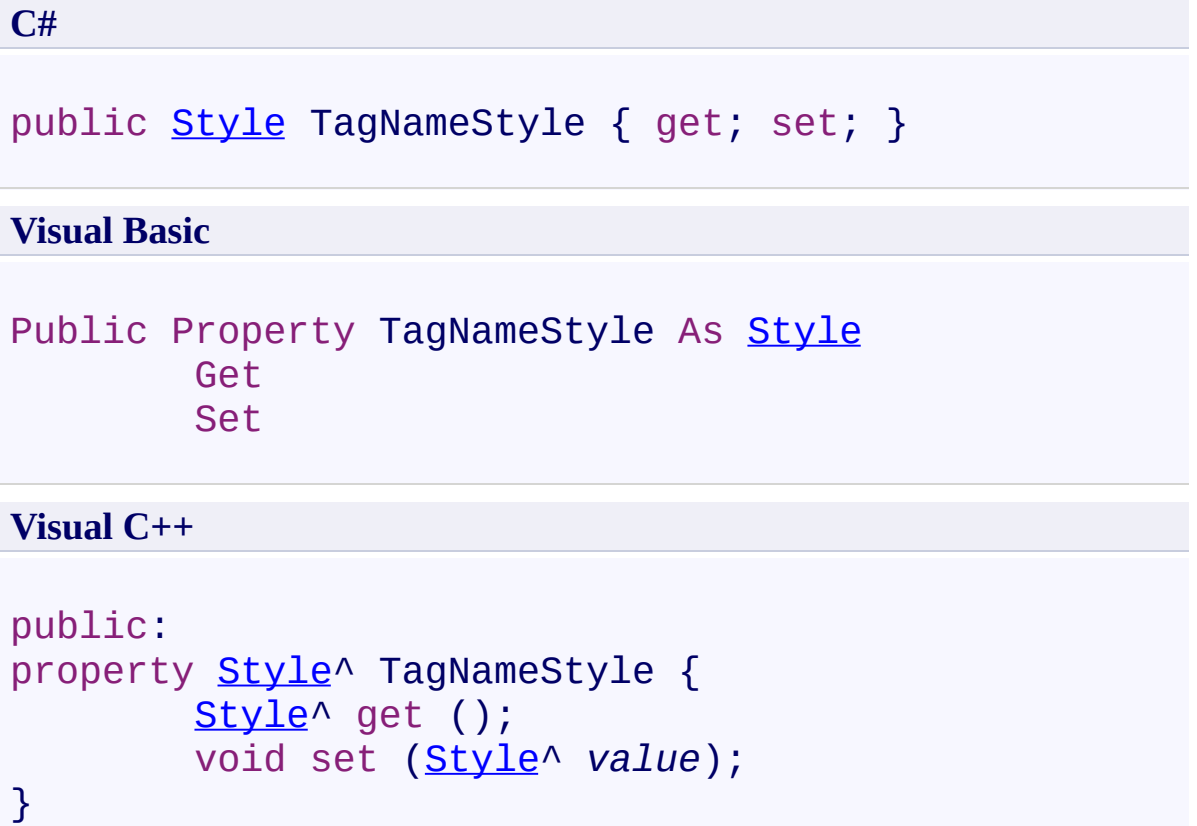

[SyntaxHighlighter](#page-3533-0) Class [SyntaxHighlighter](#page-3537-0) Members [FastColoredTextBoxNS](#page-0-0) Namespace

Send comments on this topic to [tp\\_soft@mail.ru](mailto:tp_soft%40mail.ru?Subject=FastColoredTextBox) Copyright (C) Pavel Torgashov, 2011-2013. All rights reserved FastColoredTextBox

 $\mathbf{P}$ 

#### SyntaxHighlighter.TypesStyle Property [SyntaxHighlighter](#page-3533-0) Class See [Also](#page-3676-0) Send [Feedback](javascript:SubmitFeedback()

SQL Types style

**Namespace:** [FastColoredTextBoxNS](#page-0-0)

**Assembly:** FastColoredTextBox (in FastColoredTextBox.dll) Version: 2.9.3.0 (2.9.3.0)

# **Syntax**

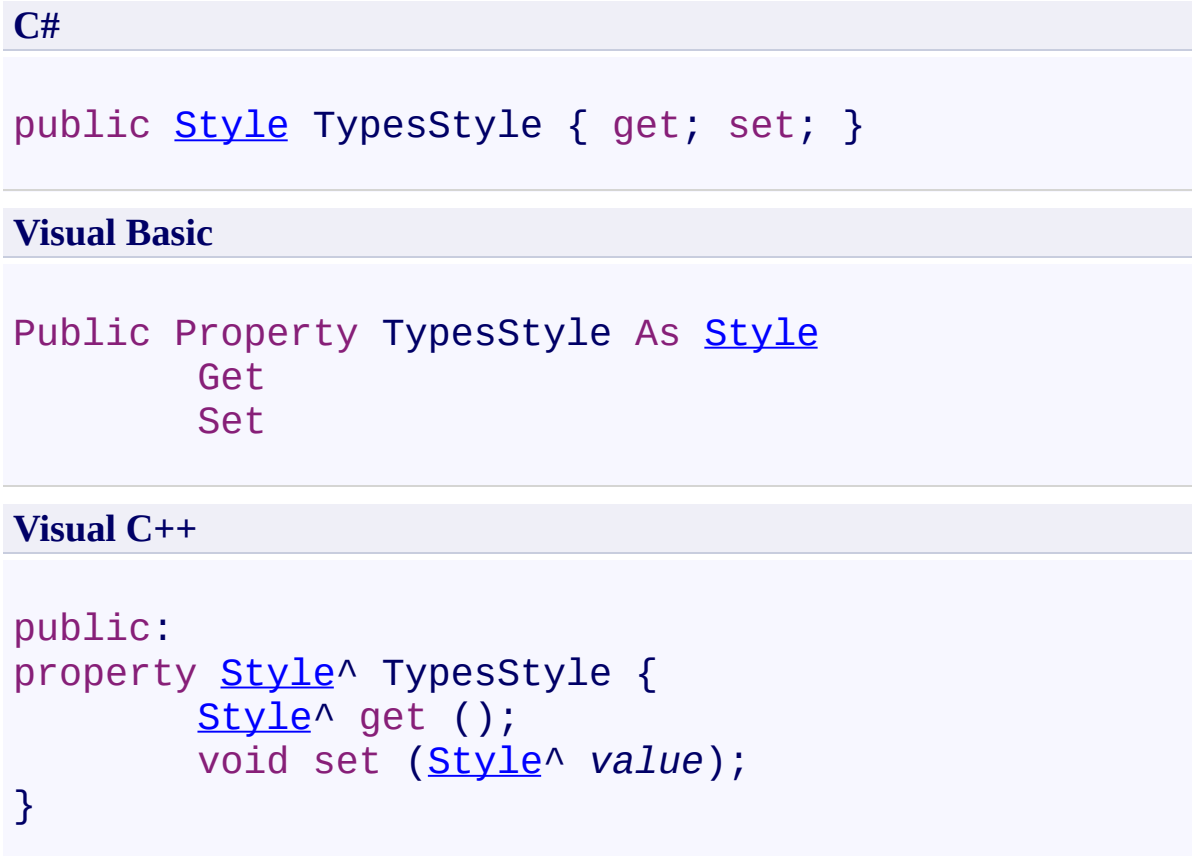

<span id="page-3676-0"></span>[SyntaxHighlighter](#page-3533-0) Class [SyntaxHighlighter](#page-3537-0) Members [FastColoredTextBoxNS](#page-0-0) Namespace

Send comments on this topic to [tp\\_soft@mail.ru](mailto:tp_soft%40mail.ru?Subject=FastColoredTextBox) Copyright (C) Pavel Torgashov, 2011-2013. All rights reserved FastColoredTextBox

#### SyntaxHighlighter.VariableStyle Property [SyntaxHighlighter](#page-3533-0) Class See [Also](#page-3679-0) Send [Feedback](javascript:SubmitFeedback()

Variable style

 $\blacktriangleright$  $\equiv$ 

**Namespace:** [FastColoredTextBoxNS](#page-0-0)

**Assembly:** FastColoredTextBox (in FastColoredTextBox.dll) Version: 2.9.3.0 (2.9.3.0)

# **Syntax**

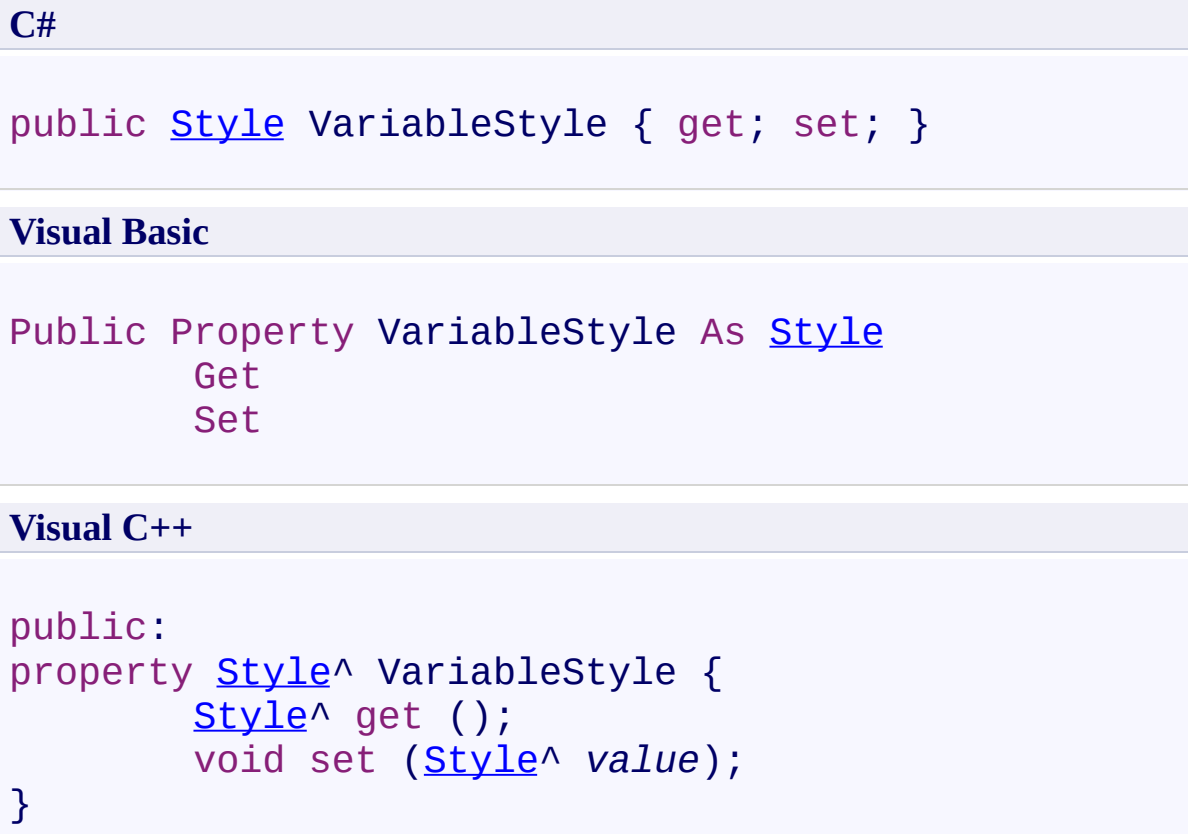

<span id="page-3679-0"></span>[SyntaxHighlighter](#page-3533-0) Class [SyntaxHighlighter](#page-3537-0) Members [FastColoredTextBoxNS](#page-0-0) Namespace

Send comments on this topic to [tp\\_soft@mail.ru](mailto:tp_soft%40mail.ru?Subject=FastColoredTextBox) Copyright (C) Pavel Torgashov, 2011-2013. All rights reserved FastColoredTextBox

<span id="page-3680-0"></span> $\rightarrow$ 

TextChangedEventArgs Class [Members](#page-3684-0) See [Also](#page-3683-0) Send [Feedback](javascript:SubmitFeedback()

TextChanged event argument

**Namespace:** [FastColoredTextBoxNS](#page-0-0)

**Assembly:** FastColoredTextBox (in FastColoredTextBox.dll) Version: 2.9.3.0 (2.9.3.0)

# **Syntax**

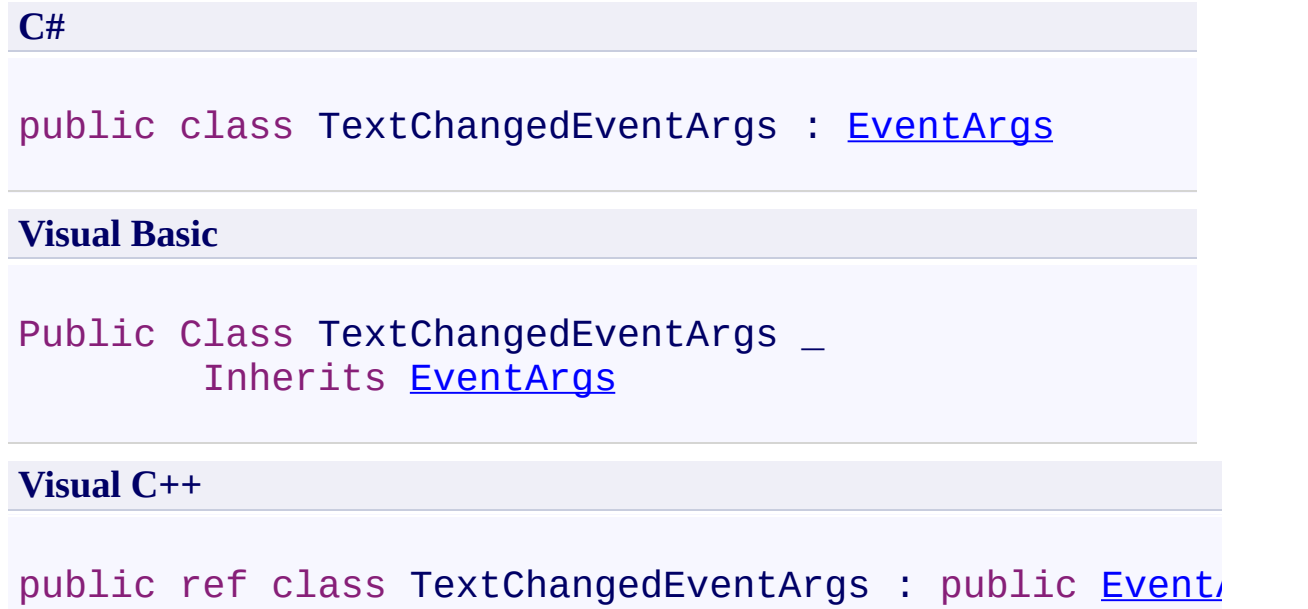

# **Inheritance Hierarchy**

[System.Object](http://msdn2.microsoft.com/en-us/library/e5kfa45b) [System.EventArgs](http://msdn2.microsoft.com/en-us/library/118wxtk3)

**FastColoredTextBoxNS.TextChangedEventArgs**

<span id="page-3683-0"></span>[TextChangedEventArgs](#page-3684-0) Members [FastColoredTextBoxNS](#page-0-0) Namespace

Send comments on this topic to [tp\\_soft@mail.ru](mailto:tp_soft%40mail.ru?Subject=FastColoredTextBox)

Copyright (C) Pavel Torgashov, 2011-2013. All rights reserved

<span id="page-3684-0"></span> $\rightarrow$   $\rightarrow$ 

FastColoredTextBox

## TextChangedEventArgs Members

[TextChangedEventArgs](#page-3680-0) Class [Constructors](#page-3685-0) [Methods](#page-3686-0) [Properties](#page-3687-0) See [Also](#page-3688-0) Send [Feedback](javascript:SubmitFeedback()

The **[TextChangedEventArgs](#page-3680-0)** type exposes the following members.

#### <span id="page-3685-0"></span>**Constructors**

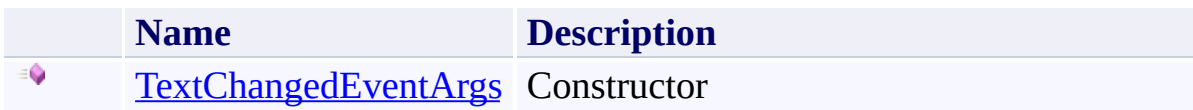

# <span id="page-3686-0"></span>**Methods**

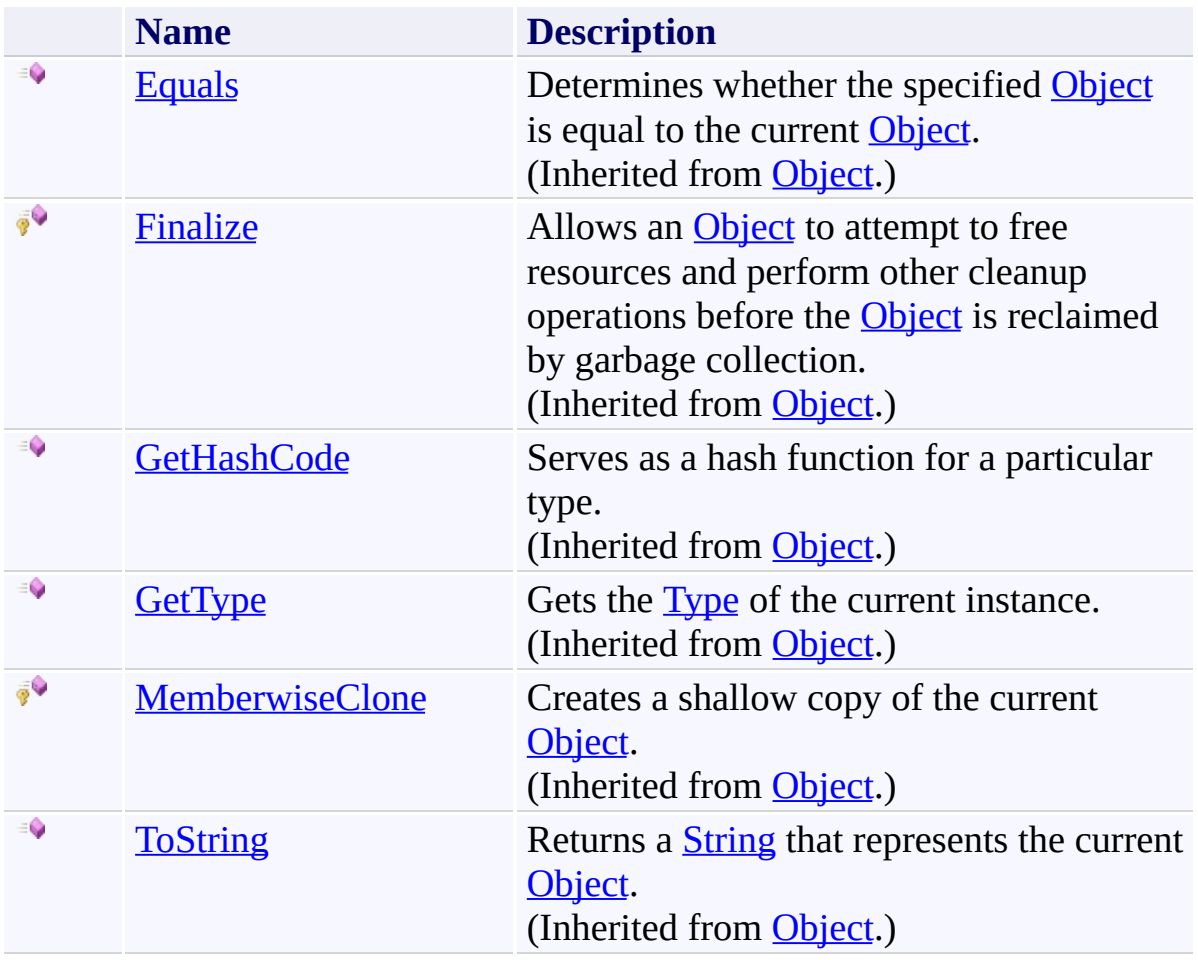

# <span id="page-3687-0"></span>**Properties**

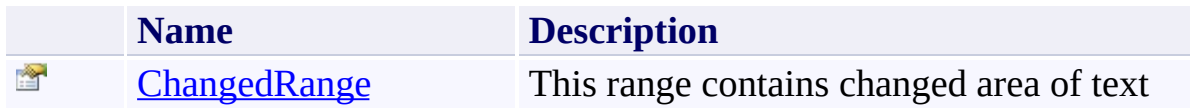

<span id="page-3688-0"></span>[TextChangedEventArgs](#page-3680-0) Class [FastColoredTextBoxNS](#page-0-0) Namespace

Send comments on this topic to [tp\\_soft@mail.ru](mailto:tp_soft%40mail.ru?Subject=FastColoredTextBox)

Copyright (C) Pavel Torgashov, 2011-2013. All rights reserved

FastColoredTextBox

# TextChangedEventArgs Constructor

[TextChangedEventArgs](#page-3680-0) Class See [Also](#page-3691-0) Send [Feedback](javascript:SubmitFeedback()

**Constructor** 

<span id="page-3689-0"></span> $\mathbf{P}$ 

**Namespace:** [FastColoredTextBoxNS](#page-0-0)

**Assembly:** FastColoredTextBox (in FastColoredTextBox.dll) Version: 2.9.3.0 (2.9.3.0)

**Syntax**

**C#**

public TextChangedEventArgs( [Range](#page-2796-0) *changedRange* )

**Visual Basic**

```
Public Sub New ( _
        changedRange As Range _
)
```
**Visual C++**

```
public:
TextChangedEventArgs(
        Range^ changedRange
)
```
# **Parameters**

*changedRange* Type: [FastColoredTextBoxNS.Range](#page-2796-0)

<span id="page-3691-0"></span>[TextChangedEventArgs](#page-3680-0) Class [TextChangedEventArgs](#page-3684-0) Members [FastColoredTextBoxNS](#page-0-0) Namespace

Send comments on this topic to [tp\\_soft@mail.ru](mailto:tp_soft%40mail.ru?Subject=FastColoredTextBox) Copyright (C) Pavel Torgashov, 2011-2013. All rights reserved  $=$   $\blacksquare$ 

FastColoredTextBox

TextChangedEventArgs Methods [TextChangedEventArgs](#page-3680-0) Class See [Also](#page-3694-0) Send [Feedback](javascript:SubmitFeedback()

The **[TextChangedEventArgs](#page-3680-0)** type exposes the following members.

# **Methods**

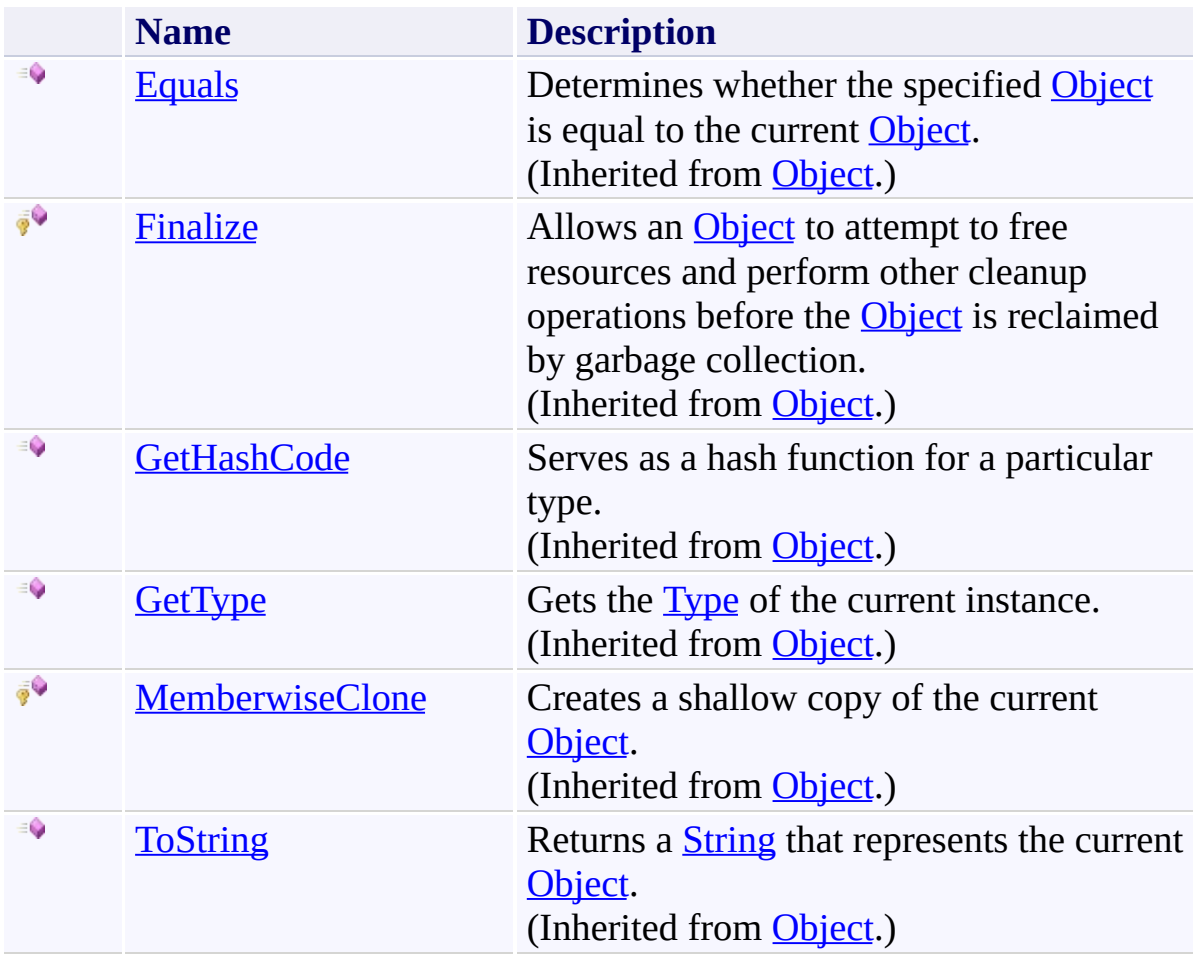

<span id="page-3694-0"></span>[TextChangedEventArgs](#page-3680-0) Class [FastColoredTextBoxNS](#page-0-0) Namespace

Send comments on this topic to [tp\\_soft@mail.ru](mailto:tp_soft%40mail.ru?Subject=FastColoredTextBox)

Copyright (C) Pavel Torgashov, 2011-2013. All rights reserved

 $=$   $\blacksquare$ 

FastColoredTextBox

TextChangedEventArgs Properties [TextChangedEventArgs](#page-3680-0) Class See [Also](#page-3697-0) Send [Feedback](javascript:SubmitFeedback()

The **[TextChangedEventArgs](#page-3680-0)** type exposes the following members.

# **Properties**

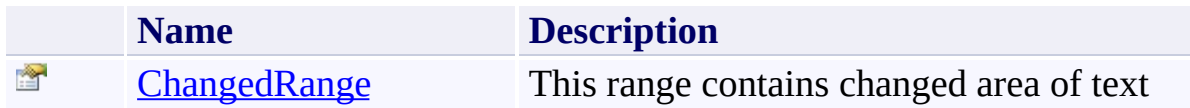

<span id="page-3697-0"></span>[TextChangedEventArgs](#page-3680-0) Class [FastColoredTextBoxNS](#page-0-0) Namespace

Send comments on this topic to [tp\\_soft@mail.ru](mailto:tp_soft%40mail.ru?Subject=FastColoredTextBox)

Copyright (C) Pavel Torgashov, 2011-2013. All rights reserved

FastColoredTextBox

<span id="page-3698-0"></span> $\rightarrow$ 

TextChangedEventArgs.ChangedRange Property [TextChangedEventArgs](#page-3680-0) Class See [Also](#page-3700-0) Send [Feedback](javascript:SubmitFeedback()

This range contains changed area of text

**Namespace:** [FastColoredTextBoxNS](#page-0-0)

**Assembly:** FastColoredTextBox (in FastColoredTextBox.dll) Version: 2.9.3.0 (2.9.3.0)

# **Syntax**

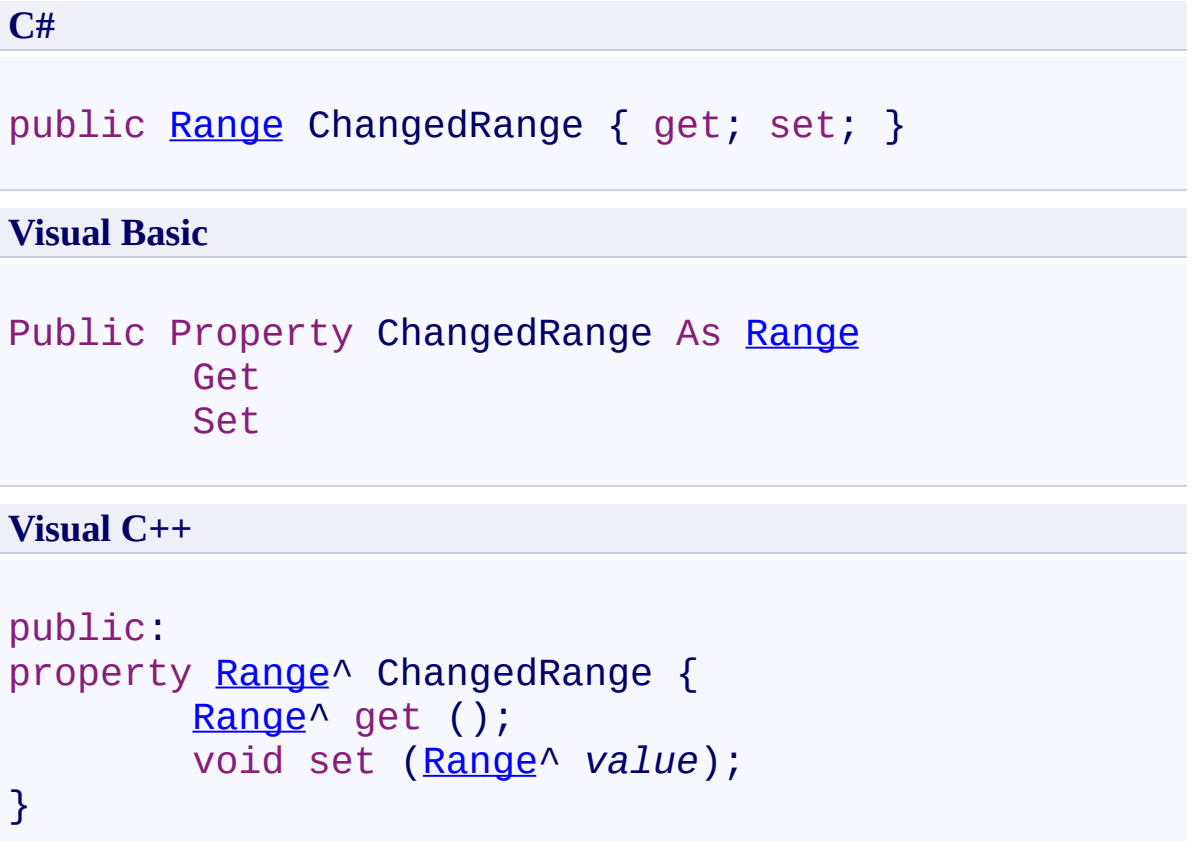

<span id="page-3700-0"></span>[TextChangedEventArgs](#page-3680-0) Class [TextChangedEventArgs](#page-3684-0) Members [FastColoredTextBoxNS](#page-0-0) Namespace

Send comments on this topic to [tp\\_soft@mail.ru](mailto:tp_soft%40mail.ru?Subject=FastColoredTextBox) Copyright (C) Pavel Torgashov, 2011-2013. All rights reserved FastColoredTextBox

<span id="page-3701-0"></span> $\mathbf{P}$ 

TextChangingEventArgs Class [Members](#page-3705-0) See [Also](#page-3704-0) Send [Feedback](javascript:SubmitFeedback()

**Namespace:** [FastColoredTextBoxNS](#page-0-0) **Assembly:** FastColoredTextBox (in FastColoredTextBox.dll) Version: 2.9.3.0 (2.9.3.0)

# **Syntax**

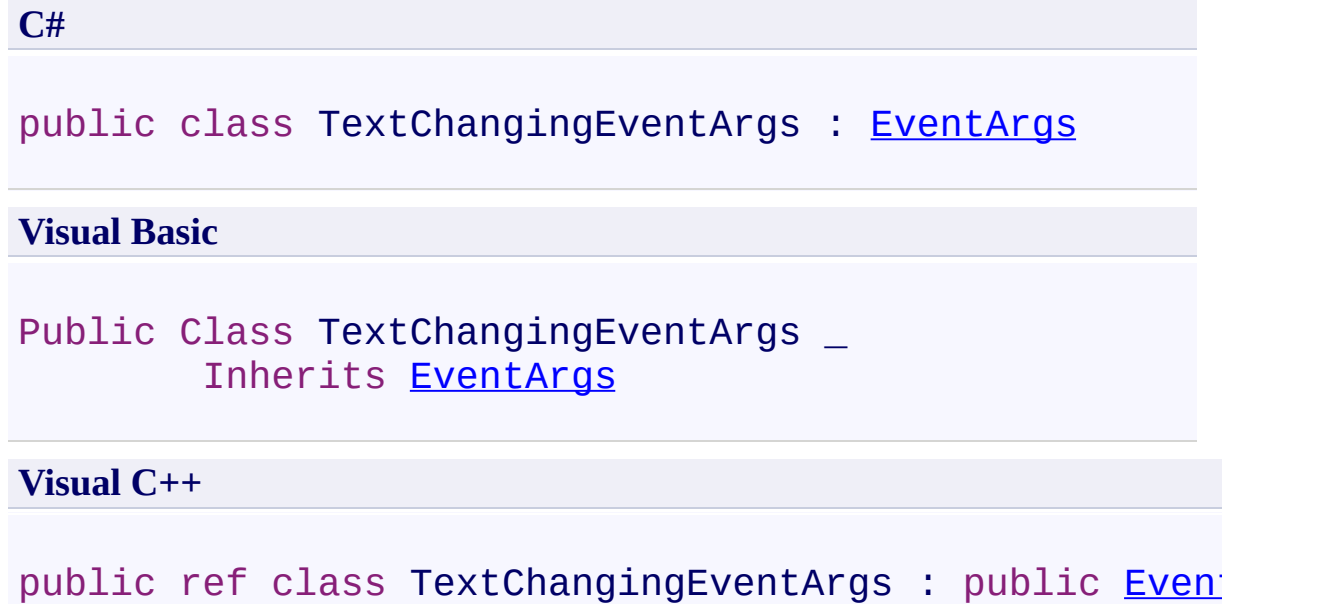

# **Inheritance Hierarchy**

[System.Object](http://msdn2.microsoft.com/en-us/library/e5kfa45b) [System.EventArgs](http://msdn2.microsoft.com/en-us/library/118wxtk3)

**FastColoredTextBoxNS.TextChangingEventArgs**

<span id="page-3704-0"></span>[TextChangingEventArgs](#page-3705-0) Members [FastColoredTextBoxNS](#page-0-0) Namespace

Send comments on this topic to [tp\\_soft@mail.ru](mailto:tp_soft%40mail.ru?Subject=FastColoredTextBox)

Copyright (C) Pavel Torgashov, 2011-2013. All rights reserved

<span id="page-3705-0"></span> $=$   $\blacksquare$ 

FastColoredTextBox

## TextChangingEventArgs Members

[TextChangingEventArgs](#page-3701-0) Class [Constructors](#page-3706-0) [Methods](#page-3707-0) [Properties](#page-3708-0) See [Also](#page-3709-0) Send [Feedback](javascript:SubmitFeedback()

The **[TextChangingEventArgs](#page-3701-0)** type exposes the following members.

## <span id="page-3706-0"></span>**Constructors**

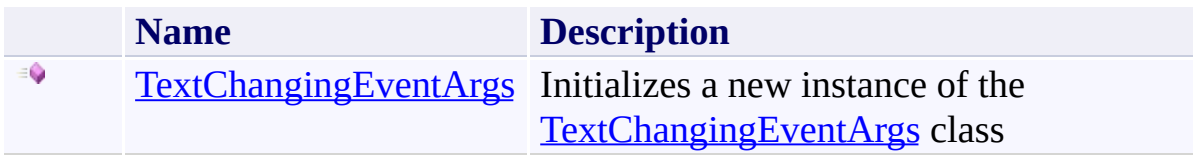

# <span id="page-3707-0"></span>**Methods**

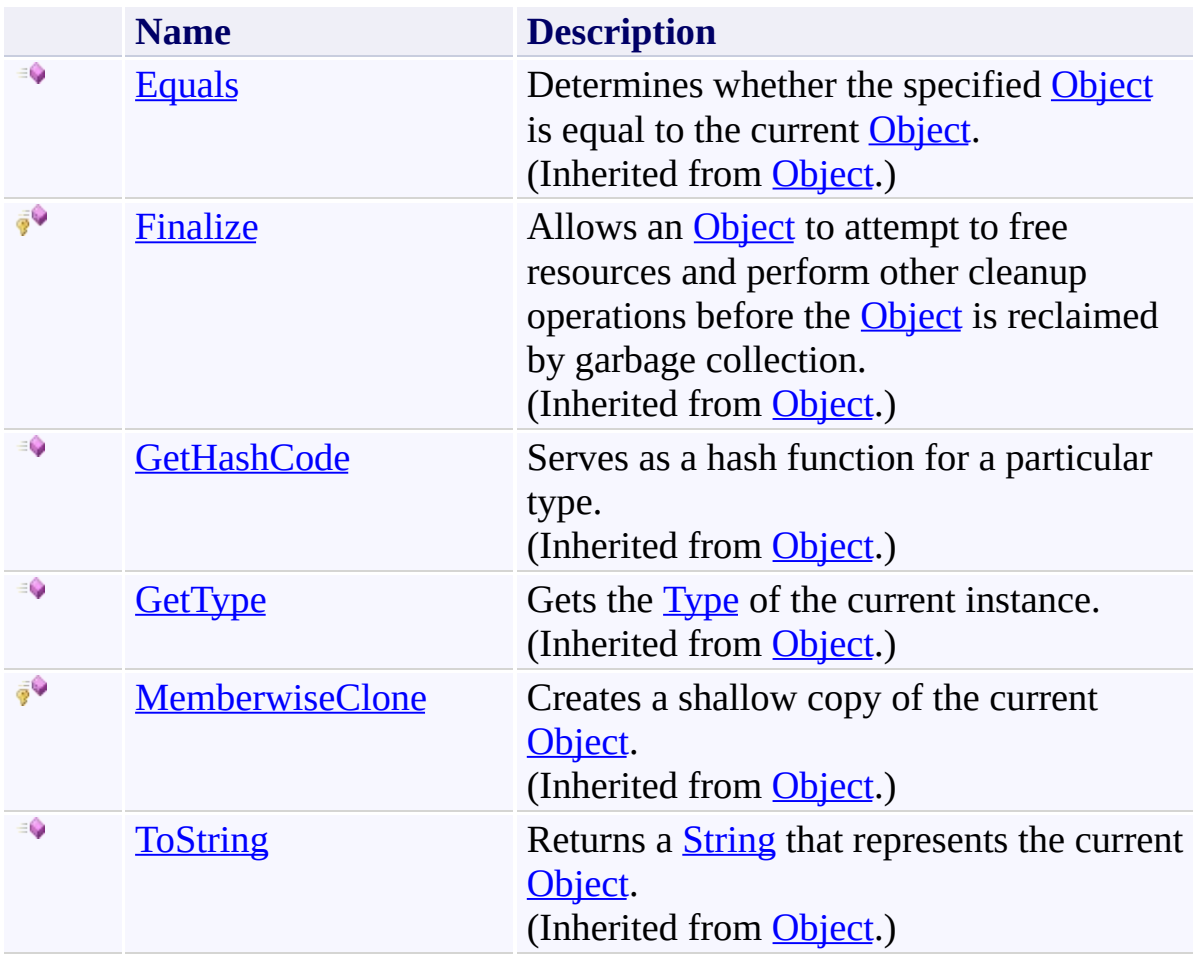
# **Properties**

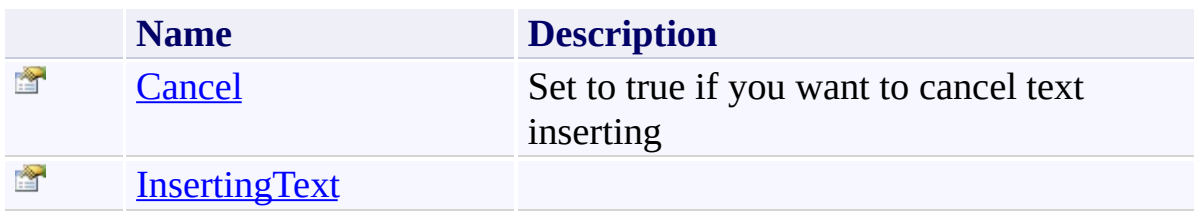

[TextChangingEventArgs](#page-3701-0) Class [FastColoredTextBoxNS](#page-0-0) Namespace

Send comments on this topic to [tp\\_soft@mail.ru](mailto:tp_soft%40mail.ru?Subject=FastColoredTextBox)

Copyright (C) Pavel Torgashov, 2011-2013. All rights reserved

 $\rightarrow$ FastColoredTextBox

> TextChangingEventArgs Constructor [TextChangingEventArgs](#page-3701-0) Class See [Also](#page-3712-0) Send [Feedback](javascript:SubmitFeedback()

Initializes a new instance of the [TextChangingEventArgs](#page-3701-0) class

**Namespace:** [FastColoredTextBoxNS](#page-0-0)

**Assembly:** FastColoredTextBox (in FastColoredTextBox.dll) Version: 2.9.3.0 (2.9.3.0)

## **Syntax**

**C#**

public TextChangingEventArgs()

#### **Visual Basic**

Public Sub New

**Visual C++**

public: TextChangingEventArgs()

<span id="page-3712-0"></span>[TextChangingEventArgs](#page-3701-0) Class [TextChangingEventArgs](#page-3705-0) Members [FastColoredTextBoxNS](#page-0-0) Namespace

Send comments on this topic to [tp\\_soft@mail.ru](mailto:tp_soft%40mail.ru?Subject=FastColoredTextBox) Copyright (C) Pavel Torgashov, 2011-2013. All rights reserved  $=$   $\blacksquare$ 

FastColoredTextBox

TextChangingEventArgs Methods [TextChangingEventArgs](#page-3701-0) Class See [Also](#page-3715-0) Send [Feedback](javascript:SubmitFeedback()

The **[TextChangingEventArgs](#page-3701-0)** type exposes the following members.

## **Methods**

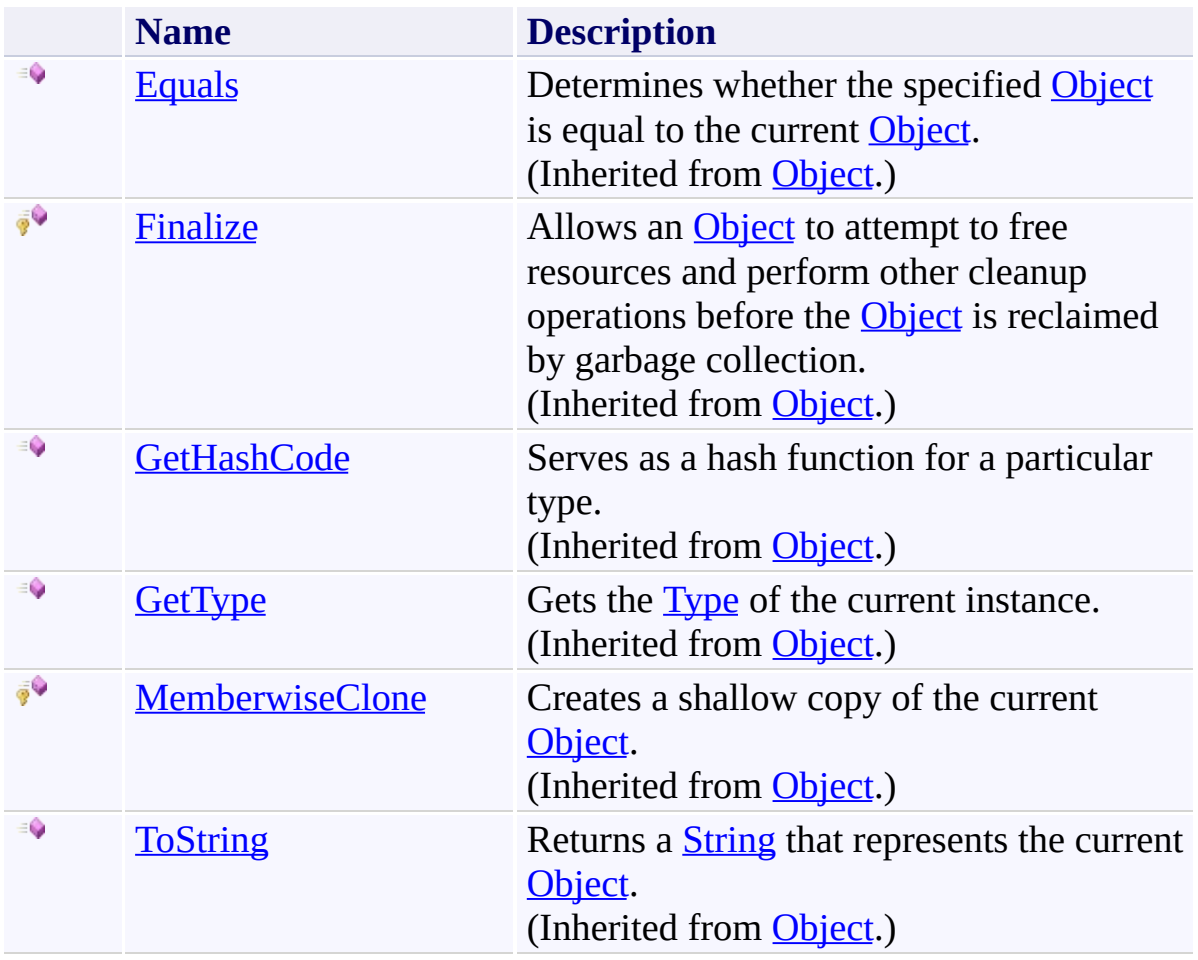

<span id="page-3715-0"></span>[TextChangingEventArgs](#page-3701-0) Class [FastColoredTextBoxNS](#page-0-0) Namespace

Send comments on this topic to [tp\\_soft@mail.ru](mailto:tp_soft%40mail.ru?Subject=FastColoredTextBox)

Copyright (C) Pavel Torgashov, 2011-2013. All rights reserved

 $\rightarrow$   $\rightarrow$ 

FastColoredTextBox

TextChangingEventArgs Properties [TextChangingEventArgs](#page-3701-0) Class See [Also](#page-3718-0) Send [Feedback](javascript:SubmitFeedback()

The **[TextChangingEventArgs](#page-3701-0)** type exposes the following members.

# **Properties**

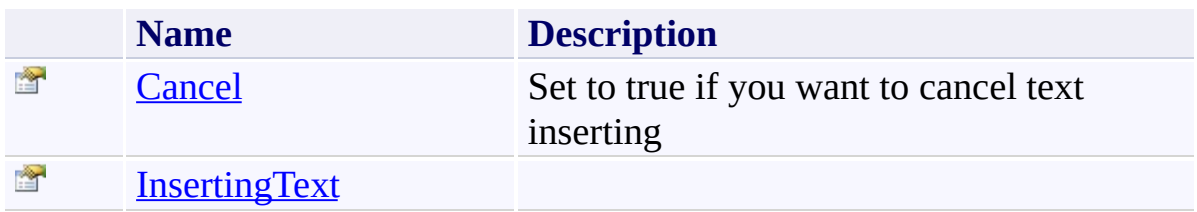

<span id="page-3718-0"></span>[TextChangingEventArgs](#page-3701-0) Class [FastColoredTextBoxNS](#page-0-0) Namespace

Send comments on this topic to [tp\\_soft@mail.ru](mailto:tp_soft%40mail.ru?Subject=FastColoredTextBox)

Copyright (C) Pavel Torgashov, 2011-2013. All rights reserved

FastColoredTextBox

<span id="page-3719-0"></span> $\rightarrow$ 

TextChangingEventArgs.Cancel Property [TextChangingEventArgs](#page-3701-0) Class See [Also](#page-3721-0) Send [Feedback](javascript:SubmitFeedback()

Set to true if you want to cancel text inserting

**Namespace:** [FastColoredTextBoxNS](#page-0-0)

**Assembly:** FastColoredTextBox (in FastColoredTextBox.dll) Version: 2.9.3.0 (2.9.3.0)

# **Syntax**

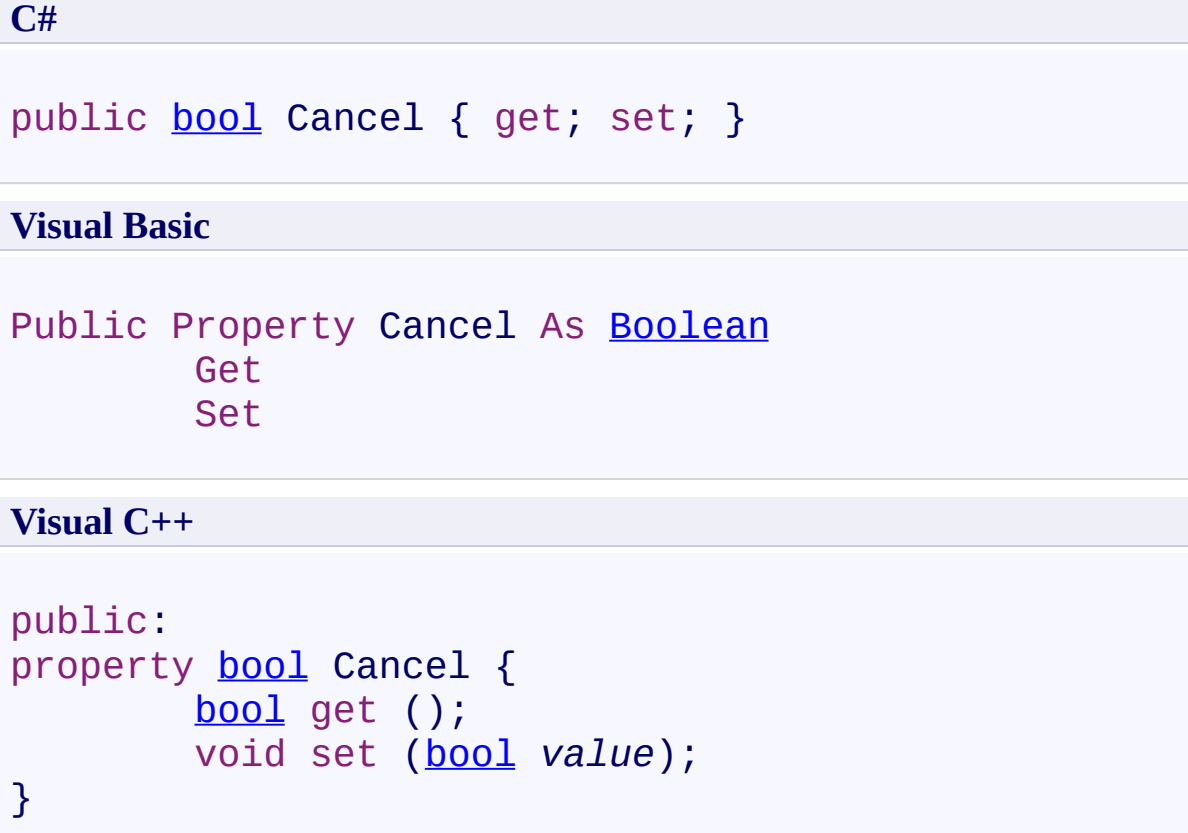

<span id="page-3721-0"></span>[TextChangingEventArgs](#page-3701-0) Class [TextChangingEventArgs](#page-3705-0) Members [FastColoredTextBoxNS](#page-0-0) Namespace

Send comments on this topic to [tp\\_soft@mail.ru](mailto:tp_soft%40mail.ru?Subject=FastColoredTextBox) Copyright (C) Pavel Torgashov, 2011-2013. All rights reserved FastColoredTextBox

<span id="page-3722-0"></span> $\mathbf{P}$ 

TextChangingEventArgs.InsertingText Property [TextChangingEventArgs](#page-3701-0) Class See [Also](#page-3724-0) Send [Feedback](javascript:SubmitFeedback()

**Namespace:** [FastColoredTextBoxNS](#page-0-0) **Assembly:** FastColoredTextBox (in FastColoredTextBox.dll) Version: 2.9.3.0 (2.9.3.0)

# **Syntax**

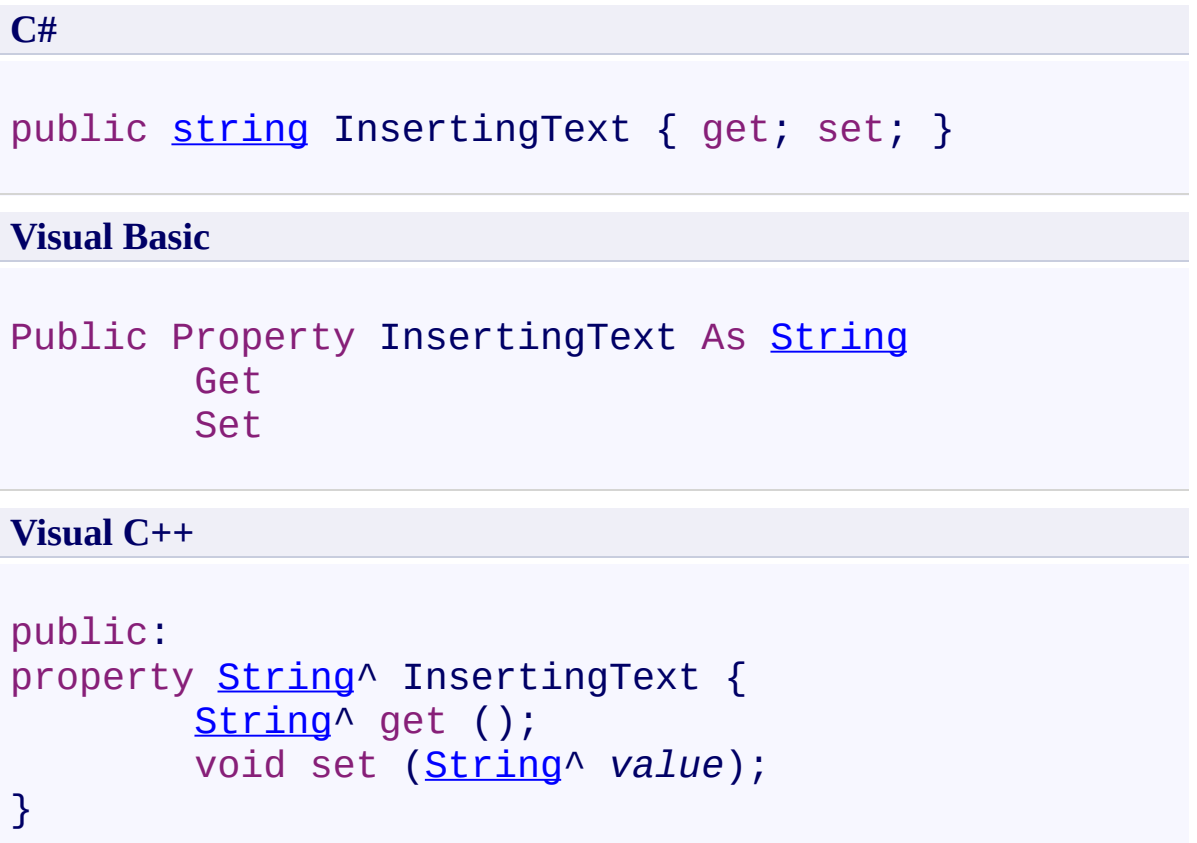

<span id="page-3724-0"></span>[TextChangingEventArgs](#page-3701-0) Class [TextChangingEventArgs](#page-3705-0) Members [FastColoredTextBoxNS](#page-0-0) Namespace

Send comments on this topic to [tp\\_soft@mail.ru](mailto:tp_soft%40mail.ru?Subject=FastColoredTextBox) Copyright (C) Pavel Torgashov, 2011-2013. All rights reserved <span id="page-3725-0"></span> $\equiv$  $\blacktriangleright$ FastColoredTextBox TextSource Class [Members](#page-3729-0) See [Also](#page-3728-0) Send [Feedback](javascript:SubmitFeedback()

This class contains the source text (chars and styles). It stores a text lines, the manager of commands, undo/redo stack, styles.

**Namespace:** [FastColoredTextBoxNS](#page-0-0)

**Assembly:** FastColoredTextBox (in FastColoredTextBox.dll) Version: 2.9.3.0 (2.9.3.0)

#### **Syntax**

#### **C#**

public class TextSource : [IList](http://msdn2.microsoft.com/en-us/library/5y536ey6)[<Line>](#page-2283-0), [ICollection](http://msdn2.microsoft.com/en-us/library/92t2ye13)[<Line>](#page-2283-0), [IEnumerable<](http://msdn2.microsoft.com/en-us/library/9eekhta0)[Line](#page-2283-0)>, [IEnumer](http://msdn2.microsoft.com/en-us/library/h1x9x1b1)able [IDisposable](http://msdn2.microsoft.com/en-us/library/aax125c9)

#### **Visual Basic**

Public Class TextSource \_ Implements [IList\(](http://msdn2.microsoft.com/en-us/library/5y536ey6)Of [Line](#page-2283-0)), [ICollection\(](http://msdn2.microsoft.com/en-us/library/92t2ye13)Of [Lin](#page-2283-0)e [IEnumerable\(](http://msdn2.microsoft.com/en-us/library/9eekhta0)Of [Line\)](#page-2283-0), [IEnumerable,](http://msdn2.microsoft.com/en-us/library/h1x9x1b1) [IDisposabl](http://msdn2.microsoft.com/en-us/library/aax125c9)

#### **Visual C++**

public ref class TextSource : [IList<](http://msdn2.microsoft.com/en-us/library/5y536ey6)[Line](#page-2283-0)^>, [ICollection](http://msdn2.microsoft.com/en-us/library/92t2ye13)[<Line^](#page-2283-0)>, [IEnumerable<](http://msdn2.microsoft.com/en-us/library/9eekhta0)[Line^](#page-2283-0)>, [IEnum](http://msdn2.microsoft.com/en-us/library/h1x9x1b1)erable [IDisposable](http://msdn2.microsoft.com/en-us/library/aax125c9)

# **Inheritance Hierarchy**

[System.Object](http://msdn2.microsoft.com/en-us/library/e5kfa45b) **FastColoredTextBoxNS.TextSource** [FastColoredTextBoxNS.FileTextSource](#page-1642-0)

<span id="page-3728-0"></span>[TextSource](#page-3729-0) Members [FastColoredTextBoxNS](#page-0-0) Namespace

Send comments on this topic to [tp\\_soft@mail.ru](mailto:tp_soft%40mail.ru?Subject=FastColoredTextBox)

Copyright (C) Pavel Torgashov, 2011-2013. All rights reserved

<span id="page-3729-0"></span> $\blacksquare$ 

FastColoredTextBox

TextSource Members

[TextSource](#page-3725-0) Class [Constructors](#page-3730-0) [Methods](#page-3731-0) [Fields](#page-3733-0) [Properties](#page-3734-0) [Events](#page-3735-0) See [Also](#page-3736-0) Send [Feedback](javascript:SubmitFeedback()

The **[TextSource](#page-3725-0)** type exposes the following members.

### <span id="page-3730-0"></span>**Constructors**

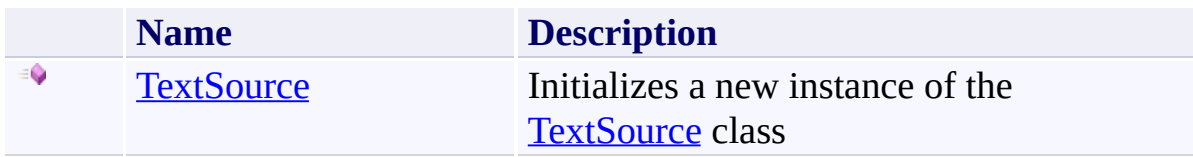

## <span id="page-3731-0"></span>**Methods**

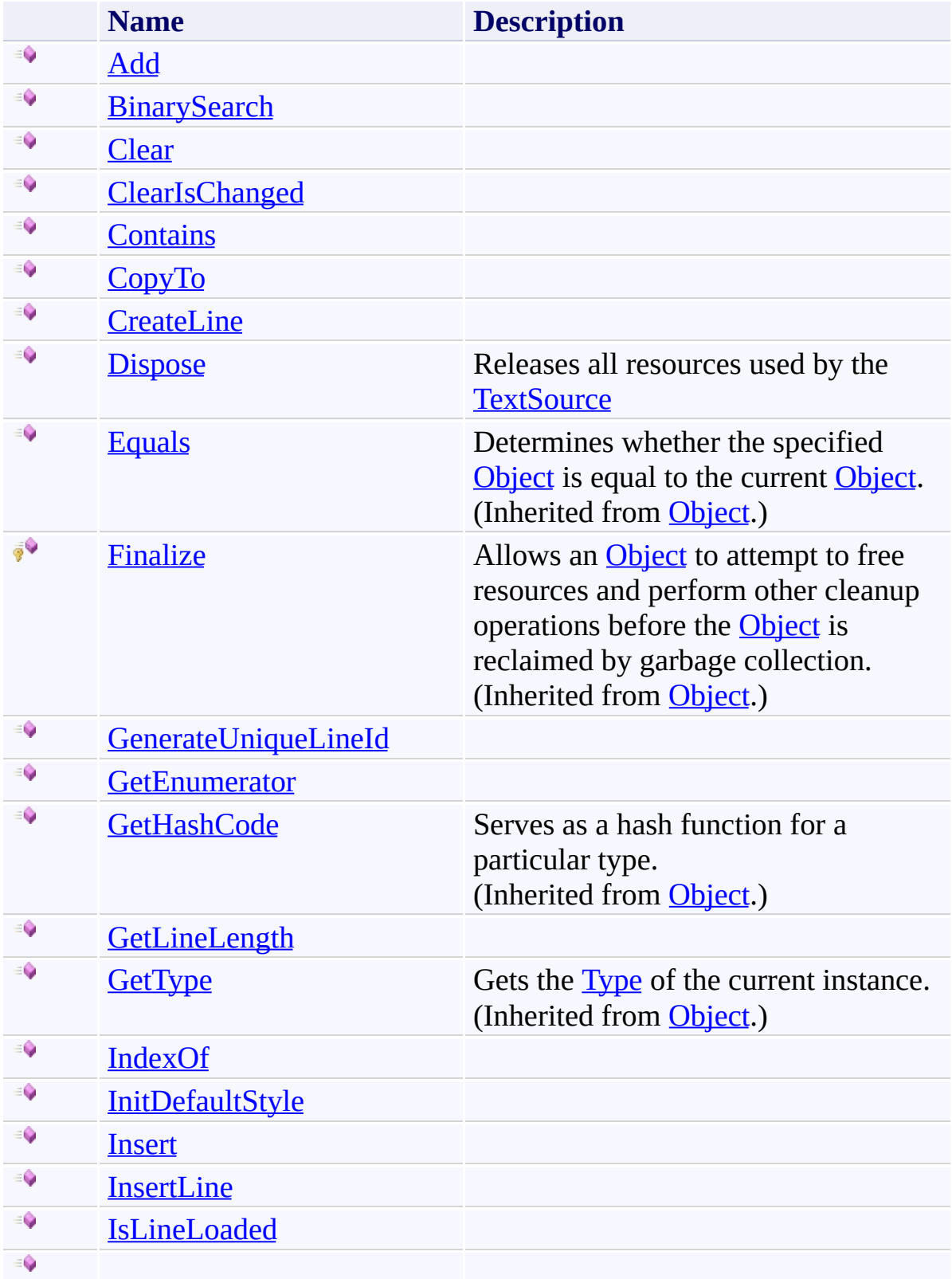

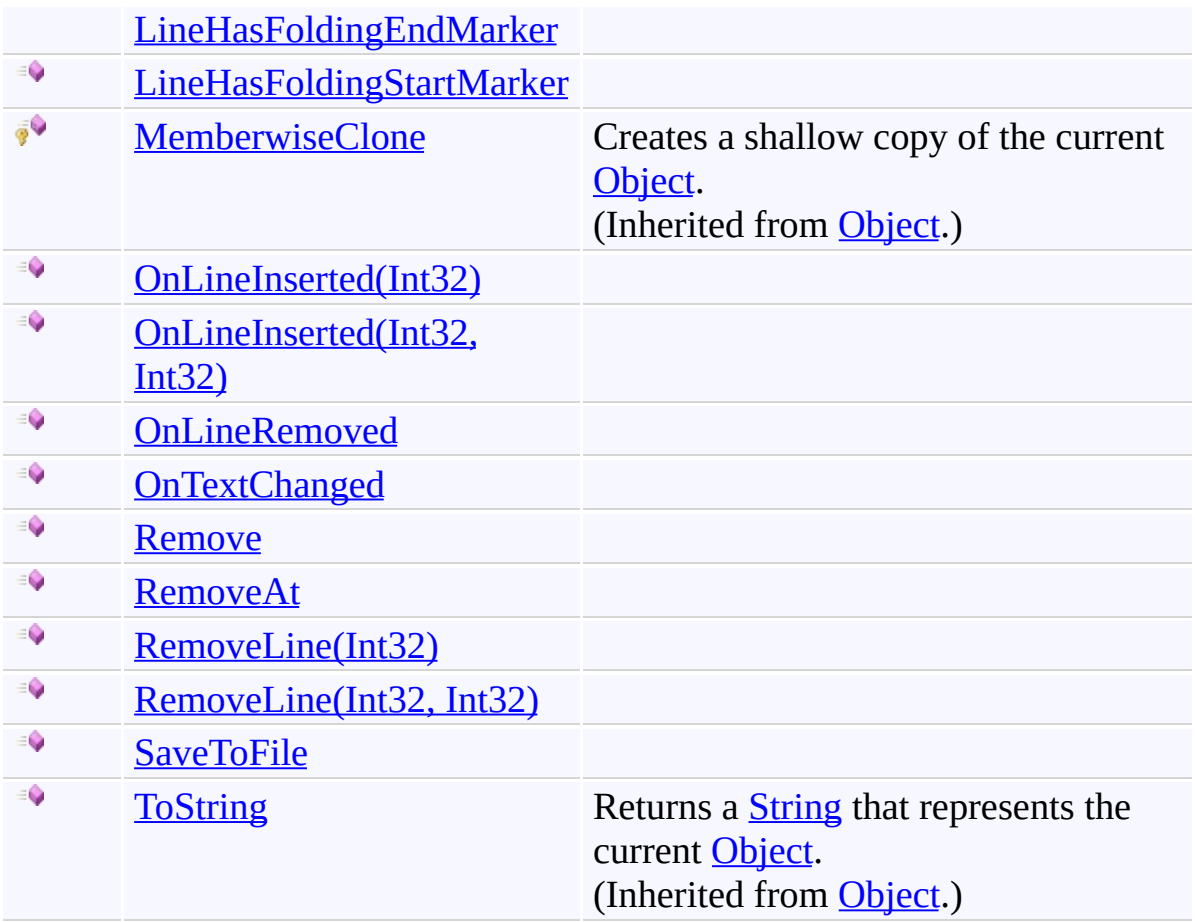

# <span id="page-3733-0"></span>**Fields**

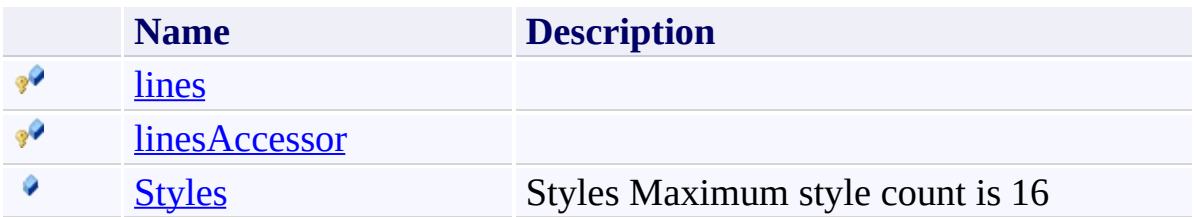

# <span id="page-3734-0"></span>**Properties**

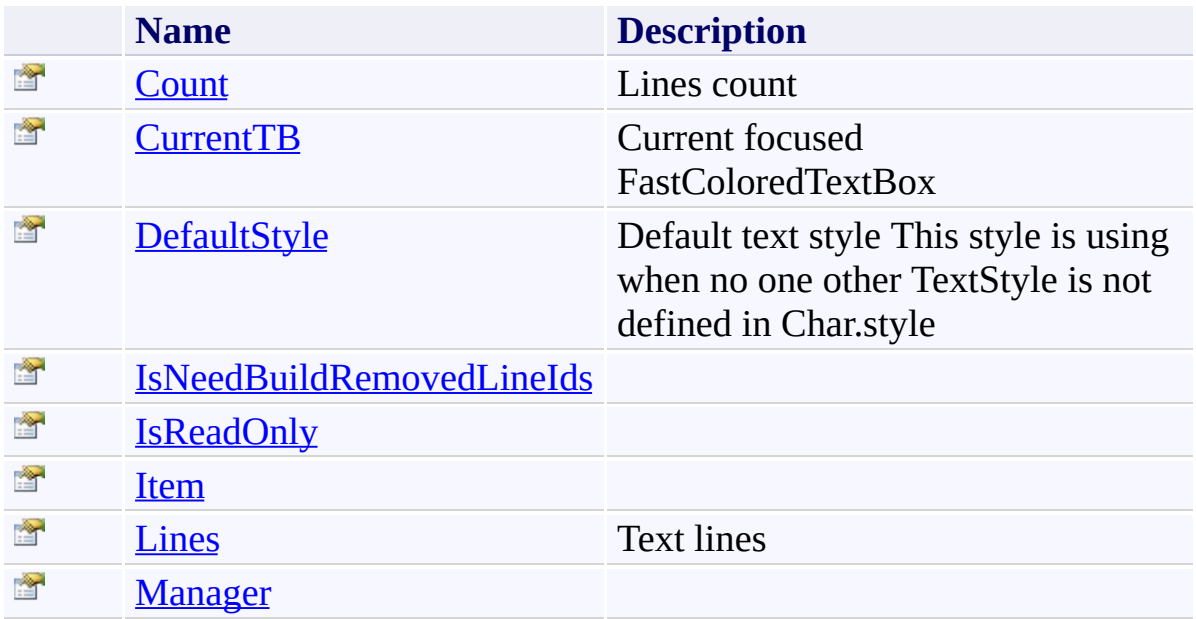

## <span id="page-3735-0"></span>**Events**

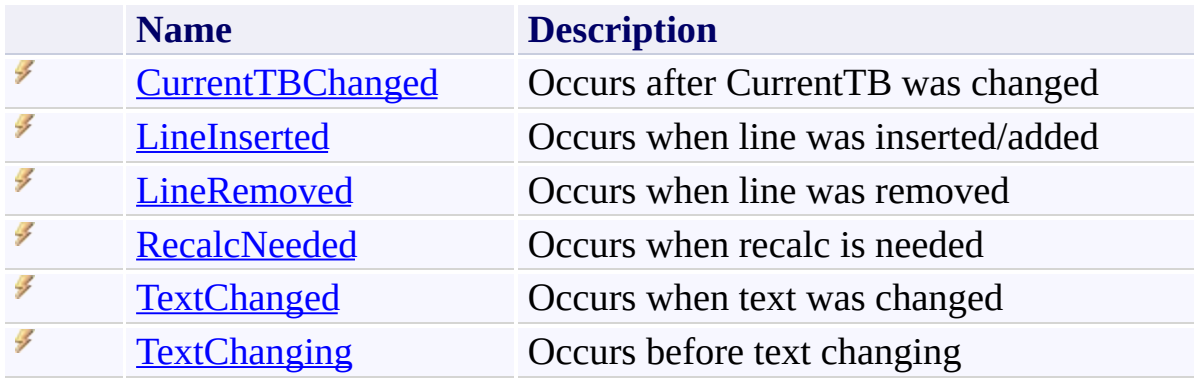

<span id="page-3736-0"></span>[TextSource](#page-3725-0) Class [FastColoredTextBoxNS](#page-0-0) Namespace

Send comments on this topic to [tp\\_soft@mail.ru](mailto:tp_soft%40mail.ru?Subject=FastColoredTextBox)

Copyright (C) Pavel Torgashov, 2011-2013. All rights reserved

<span id="page-3737-0"></span> $\rightarrow$ FastColoredTextBox

> TextSource Constructor [TextSource](#page-3725-0) Class See [Also](#page-3739-0) Send [Feedback](javascript:SubmitFeedback()

Initializes a new instance of the [TextSource](#page-3725-0) class

**Namespace:** [FastColoredTextBoxNS](#page-0-0)

**Assembly:** FastColoredTextBox (in FastColoredTextBox.dll) Version: 2.9.3.0 (2.9.3.0)

### **Syntax**

**C#**

public TextSource( [FastColoredTextBox](#page-645-0) *currentTB* )

#### **Visual Basic**

```
Public Sub New ( _
        currentTB As FastColoredTextBox _
)
```
#### **Visual C++**

```
public:
TextSource(
        FastColoredTextBox^ currentTB
)
```
#### **Parameters**

*currentTB* Type: [FastColoredTextBoxNS.FastColoredTextBox](#page-645-0)

<span id="page-3739-0"></span>[TextSource](#page-3725-0) Class [TextSource](#page-3729-0) Members [FastColoredTextBoxNS](#page-0-0) Namespace

Send comments on this topic to [tp\\_soft@mail.ru](mailto:tp_soft%40mail.ru?Subject=FastColoredTextBox) Copyright (C) Pavel Torgashov, 2011-2013. All rights reserved  $\blacksquare$ FastColoredTextBox TextSource Fields [TextSource](#page-3725-0) Class See [Also](#page-3742-0) Send [Feedback](javascript:SubmitFeedback()

The **[TextSource](#page-3725-0)** type exposes the following members.

# **Fields**

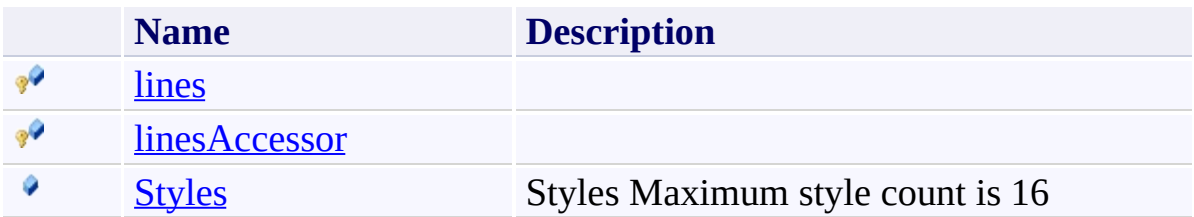

<span id="page-3742-0"></span>[TextSource](#page-3725-0) Class [FastColoredTextBoxNS](#page-0-0) Namespace

Send comments on this topic to [tp\\_soft@mail.ru](mailto:tp_soft%40mail.ru?Subject=FastColoredTextBox)

Copyright (C) Pavel Torgashov, 2011-2013. All rights reserved

FastColoredTextBox

<span id="page-3743-0"></span> $\mathbf{P}$ 

TextSource.lines Field [TextSource](#page-3725-0) Class See [Also](#page-3745-0) Send [Feedback](javascript:SubmitFeedback()

#### **Namespace:** [FastColoredTextBoxNS](#page-0-0) **Assembly:** FastColoredTextBox (in FastColoredTextBox.dll) Version: 2.9.3.0 (2.9.3.0)
**C#**

protected readonly **[List](http://msdn2.microsoft.com/en-us/library/6sh2ey19)<[Line](#page-2283-0)> lines** 

### **Visual Basic**

Protected ReadOnly lines As [List](http://msdn2.microsoft.com/en-us/library/6sh2ey19)(Of [Line](#page-2283-0))

**Visual C++**

protected: initonly [List<](http://msdn2.microsoft.com/en-us/library/6sh2ey19)[Line](#page-2283-0)^>^ lines

[TextSource](#page-3725-0) Class [TextSource](#page-3729-0) Members [FastColoredTextBoxNS](#page-0-0) Namespace

 $\mathbf{P}$ 

TextSource.linesAccessor Field [TextSource](#page-3725-0) Class See [Also](#page-3748-0) Send [Feedback](javascript:SubmitFeedback()

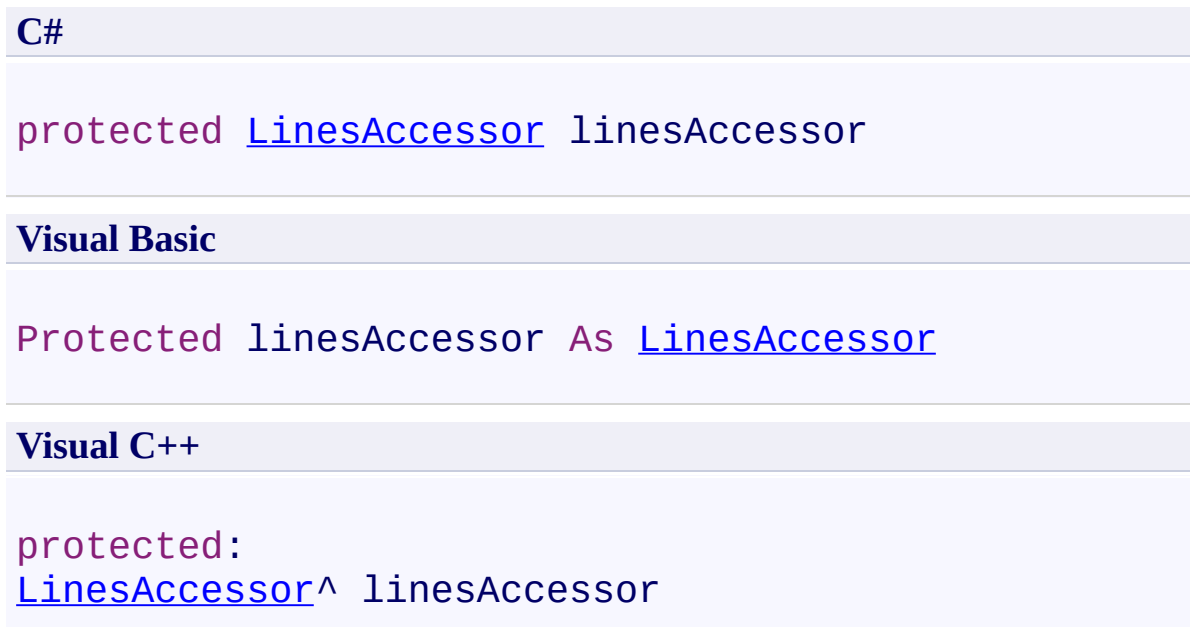

<span id="page-3748-0"></span>[TextSource](#page-3725-0) Class [TextSource](#page-3729-0) Members [FastColoredTextBoxNS](#page-0-0) Namespace

 $\blacktriangleright$  $\equiv$ 

> TextSource.Styles Field [TextSource](#page-3725-0) Class See [Also](#page-3751-0) Send [Feedback](javascript:SubmitFeedback()

Styles Maximum style count is 16

#### **Namespace:** [FastColoredTextBoxNS](#page-0-0)

**Assembly:** FastColoredTextBox (in FastColoredTextBox.dll) Version: 2.9.3.0 (2.9.3.0)

**C#**

public readonly **[Style](#page-3411-0)**[] Styles

### **Visual Basic**

Public ReadOnly [Style](#page-3411-0)s As Style()

**Visual C++**

public: initonly array[<Style](#page-3411-0)^>^ Styles

<span id="page-3751-0"></span>[TextSource](#page-3725-0) Class [TextSource](#page-3729-0) Members [FastColoredTextBoxNS](#page-0-0) Namespace

 $\blacksquare$ FastColoredTextBox TextSource Methods [TextSource](#page-3725-0) Class See [Also](#page-3755-0) Send [Feedback](javascript:SubmitFeedback()

The **[TextSource](#page-3725-0)** type exposes the following members.

# **Methods**

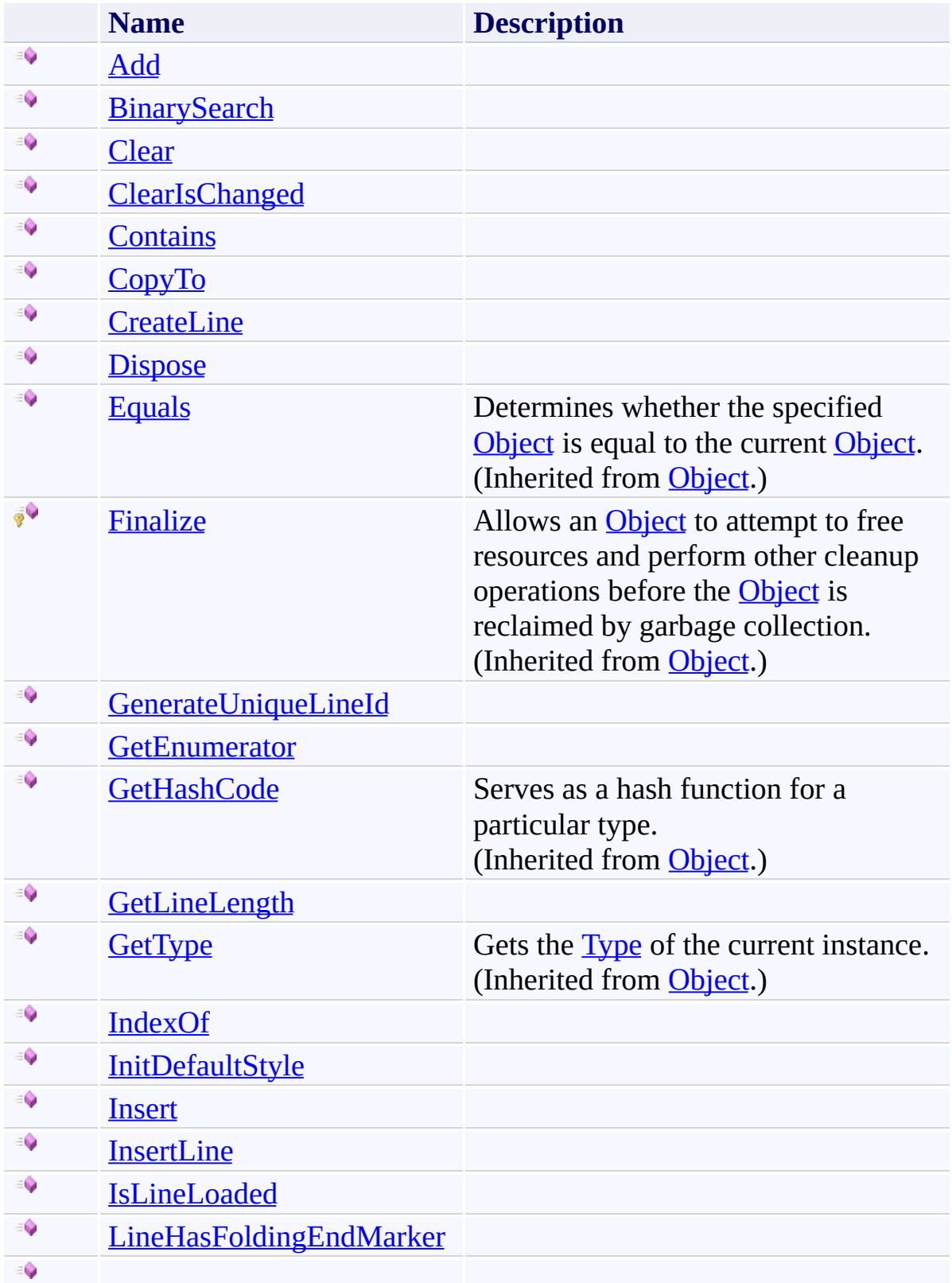

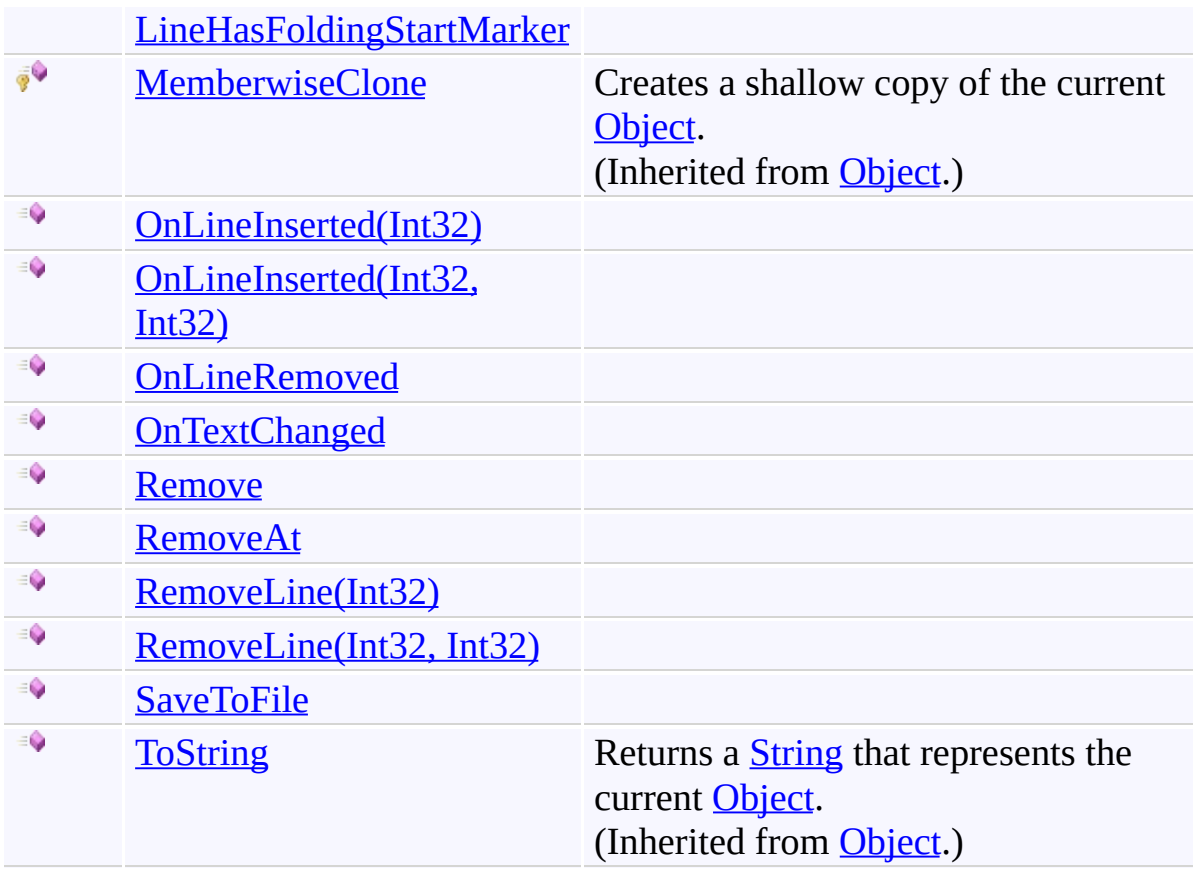

<span id="page-3755-0"></span>[TextSource](#page-3725-0) Class [FastColoredTextBoxNS](#page-0-0) Namespace

Send comments on this topic to [tp\\_soft@mail.ru](mailto:tp_soft%40mail.ru?Subject=FastColoredTextBox)

Copyright (C) Pavel Torgashov, 2011-2013. All rights reserved

<span id="page-3756-0"></span> $\mathbf{P}$ 

TextSource.Add Method [TextSource](#page-3725-0) Class See [Also](#page-3758-0) Send [Feedback](javascript:SubmitFeedback()

**C#**

```
public virtual void Add(
        Line item
)
```
### **Visual Basic**

```
Public Overridable Sub Add ( _
         item As Line _
\overline{)}
```
### **Visual C++**

public: virtual void Add( [Line](#page-2283-0)^ *item* )

# **Parameters**

*item* Type: [FastColoredTextBoxNS.Line](#page-2283-0)

**Implements** [ICollection\(T\).Add\(T\)](http://msdn2.microsoft.com/en-us/library/63ywd54z)

<span id="page-3758-0"></span>[TextSource](#page-3725-0) Class [TextSource](#page-3729-0) Members [FastColoredTextBoxNS](#page-0-0) Namespace

<span id="page-3759-0"></span> $\mathbf{P}$ 

TextSource.BinarySearch Method [TextSource](#page-3725-0) Class See [Also](#page-3761-0) Send [Feedback](javascript:SubmitFeedback()

```
Syntax
```
**C#**

```
int BinarySearch(
      Line item,
      IComparer<Line> comparer
)
```
### **Visual Basic**

```
Public Overridable Function BinarySearch ( _
        item As Line, _
        comparer As IComparer(Of Line) _
) As Integer
```
**Visual C++**

```
public:
int BinarySearch(
       Line^ item,
       IComparer<Line^>^ comparer
)
```
### **Parameters**

*item* Type: [FastColoredTextBoxNS.Line](#page-2283-0)

*comparer* Type: [System.Collections.Generic.IComparer](http://msdn2.microsoft.com/en-us/library/8ehhxeaf)([Line](#page-2283-0))

<span id="page-3761-0"></span>[TextSource](#page-3725-0) Class [TextSource](#page-3729-0) Members [FastColoredTextBoxNS](#page-0-0) Namespace

<span id="page-3762-0"></span> $\mathbf{P}$ 

TextSource.Clear Method [TextSource](#page-3725-0) Class See [Also](#page-3764-0) Send [Feedback](javascript:SubmitFeedback()

**C#**

public virtual void Clear()

### **Visual Basic**

Public Overridable Sub Clear

**Visual C++**

public: virtual void Clear()

# **Implements**

[ICollection\(T\).Clear\(\)](http://msdn2.microsoft.com/en-us/library/5axy4fbh)

<span id="page-3764-0"></span>[TextSource](#page-3725-0) Class [TextSource](#page-3729-0) Members [FastColoredTextBoxNS](#page-0-0) Namespace

<span id="page-3765-0"></span> $\mathbf{P}$ 

TextSource.ClearIsChanged Method [TextSource](#page-3725-0) Class See [Also](#page-3767-0) Send [Feedback](javascript:SubmitFeedback()

**C#**

public virtual void ClearIsChanged()

### **Visual Basic**

Public Overridable Sub ClearIsChanged

**Visual C++**

public: virtual void ClearIsChanged()

<span id="page-3767-0"></span>[TextSource](#page-3725-0) Class [TextSource](#page-3729-0) Members [FastColoredTextBoxNS](#page-0-0) Namespace

<span id="page-3768-0"></span> $\mathbf{P}$ FastColoredTextBox

TextSource.Contains Method [TextSource](#page-3725-0) Class See [Also](#page-3770-0) Send [Feedback](javascript:SubmitFeedback()

**C#**

public virtual **[bool](http://msdn2.microsoft.com/en-us/library/a28wyd50)** Contains( [Line](#page-2283-0) *item* )

#### **Visual Basic**

```
Public Overridable Function Contains ( _
        item As Line _
) As Boolean
```
#### **Visual C++**

```
public:
virtual bool Contains(
        Line^ item
)
```
### **Parameters**

*item* Type: [FastColoredTextBoxNS.Line](#page-2283-0)

**Implements** [ICollection\(T\).Contains\(T\)](http://msdn2.microsoft.com/en-us/library/k5cf1d56)

<span id="page-3770-0"></span>[TextSource](#page-3725-0) Class [TextSource](#page-3729-0) Members [FastColoredTextBoxNS](#page-0-0) Namespace

<span id="page-3771-0"></span> $\mathbf{P}$ 

TextSource.CopyTo Method [TextSource](#page-3725-0) Class See [Also](#page-3773-0) Send [Feedback](javascript:SubmitFeedback()

```
Syntax
```
**C#**

```
public virtual void CopyTo(
        Line[] array,
        int arrayIndex
)
```
### **Visual Basic**

```
Public Overridable Sub CopyTo ( _
        array As Line(), _
        arrayIndex As Integer _
)
```
#### **Visual C++**

```
public:
virtual void CopyTo(
        array<Line^>^ array,
        int arrayIndex
)
```
### **Parameters**

*array* Type: [FastColoredTextBoxNS.Line](#page-2283-0)[] *arrayIndex* Type: **[System.Int32](http://msdn2.microsoft.com/en-us/library/td2s409d)** 

### **Implements**

[ICollection\(T\).CopyTo\(T\[\],](http://msdn2.microsoft.com/en-us/library/0efx51xw) Int32)

<span id="page-3773-0"></span>[TextSource](#page-3725-0) Class [TextSource](#page-3729-0) Members [FastColoredTextBoxNS](#page-0-0) Namespace

<span id="page-3774-0"></span> $\mathbf{P}$ 

TextSource.CreateLine Method [TextSource](#page-3725-0) Class See [Also](#page-3776-0) Send [Feedback](javascript:SubmitFeedback()

**C#**

public virtual *[Line](#page-2283-0)* CreateLine()

### **Visual Basic**

Public Overridable Function CreateLine As [Line](#page-2283-0)

**Visual C++**

public: virtual <u>[Line](#page-2283-0)</u>^ CreateLine()

<span id="page-3776-0"></span>[TextSource](#page-3725-0) Class [TextSource](#page-3729-0) Members [FastColoredTextBoxNS](#page-0-0) Namespace

<span id="page-3777-0"></span> $\rightarrow$ FastColoredTextBox

TextSource.Dispose Method [TextSource](#page-3725-0) Class See [Also](#page-3779-0) Send [Feedback](javascript:SubmitFeedback()

Releases all resources used by the **[TextSource](#page-3725-0)** 

**Namespace:** [FastColoredTextBoxNS](#page-0-0)

**Assembly:** FastColoredTextBox (in FastColoredTextBox.dll) Version: 2.9.3.0 (2.9.3.0)

**C#**

public virtual void Dispose()

#### **Visual Basic**

Public Overridable Sub Dispose

**Visual C++**

public: virtual void Dispose()

# **Implements**

[IDisposable.Dispose\(\)](http://msdn2.microsoft.com/en-us/library/es4s3w1d)

<span id="page-3779-0"></span>[TextSource](#page-3725-0) Class [TextSource](#page-3729-0) Members [FastColoredTextBoxNS](#page-0-0) Namespace
$\mathbf{P}$ 

TextSource.GenerateUniqueLineId Method [TextSource](#page-3725-0) Class See [Also](#page-3782-0) Send [Feedback](javascript:SubmitFeedback()

**C#** public virtual [int](http://msdn2.microsoft.com/en-us/library/td2s409d) GenerateUniqueLineId() **Visual Basic** Public Overridable Function GenerateUniqueLine[I](http://msdn2.microsoft.com/en-us/library/td2s409d)d As [ **Visual C++** public: virtual <u>[int](http://msdn2.microsoft.com/en-us/library/td2s409d)</u> GenerateUniqueLineId()

<span id="page-3782-0"></span>[TextSource](#page-3725-0) Class [TextSource](#page-3729-0) Members [FastColoredTextBoxNS](#page-0-0) Namespace

 $\mathbf{P}$ FastColoredTextBox

> TextSource.GetEnumerator Method [TextSource](#page-3725-0) Class See [Also](#page-3785-0) Send [Feedback](javascript:SubmitFeedback()

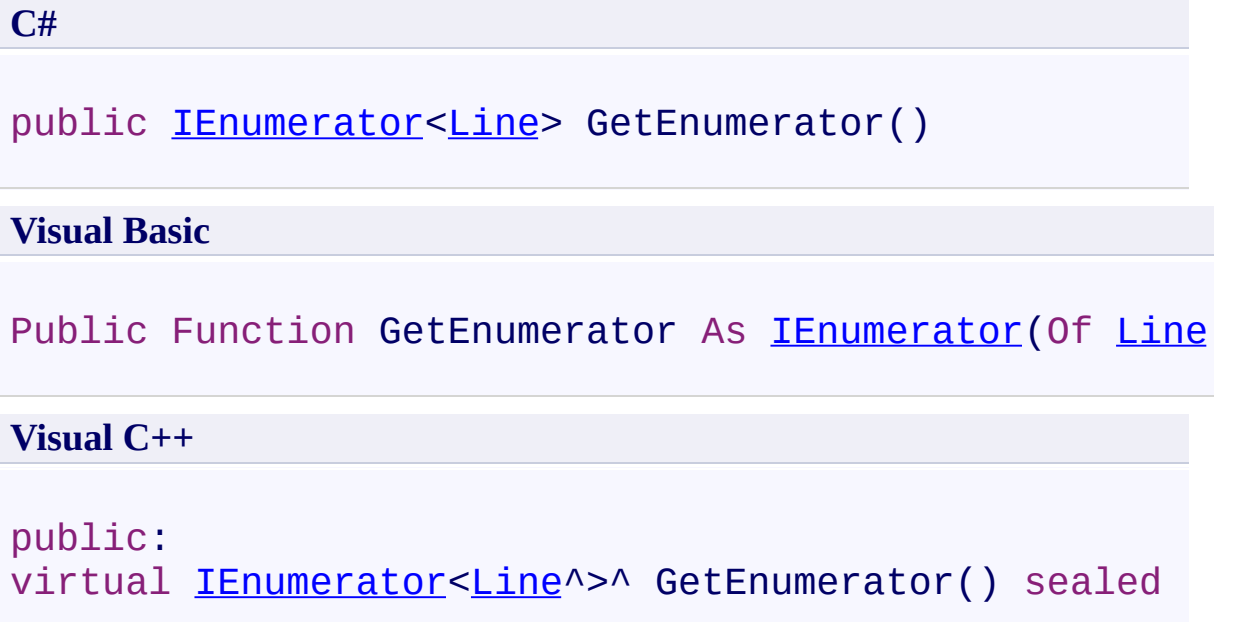

# **Implements**

[IEnumerable\(T\).GetEnumerator\(\)](http://msdn2.microsoft.com/en-us/library/s793z9y2)

<span id="page-3785-0"></span>[TextSource](#page-3725-0) Class [TextSource](#page-3729-0) Members [FastColoredTextBoxNS](#page-0-0) Namespace

 $\mathbf{P}$ 

TextSource.GetLineLength Method [TextSource](#page-3725-0) Class See [Also](#page-3788-0) Send [Feedback](javascript:SubmitFeedback()

**C#**

```
int GetLineLength(
     int i
)
```
### **Visual Basic**

```
Public Overridable Function GetLineLength ( _
        i As Integer _
) As Integer
```
**Visual C++**

```
public:
int GetLineLength(
      int i
)
```
### **Parameters**

*i* Type: **[System.Int32](http://msdn2.microsoft.com/en-us/library/td2s409d)** 

<span id="page-3788-0"></span>[TextSource](#page-3725-0) Class [TextSource](#page-3729-0) Members [FastColoredTextBoxNS](#page-0-0) Namespace

 $\mathbf{P}$ 

TextSource.IndexOf Method [TextSource](#page-3725-0) Class See [Also](#page-3791-0) Send [Feedback](javascript:SubmitFeedback()

**C#**

```
int IndexOf(
     Line item
)
```
### **Visual Basic**

```
Public Overridable Function IndexOf ( _
        item As Line _
) As Integer
```
#### **Visual C++**

public: virtual [int](http://msdn2.microsoft.com/en-us/library/td2s409d) IndexOf( [Line](#page-2283-0)^ *item* )

### **Parameters**

*item* Type: [FastColoredTextBoxNS.Line](#page-2283-0)

**Implements** [IList\(T\).IndexOf\(T\)](http://msdn2.microsoft.com/en-us/library/3w0148af)

<span id="page-3791-0"></span>[TextSource](#page-3725-0) Class [TextSource](#page-3729-0) Members [FastColoredTextBoxNS](#page-0-0) Namespace

 $\mathbf{P}$ 

TextSource.InitDefaultStyle Method [TextSource](#page-3725-0) Class See [Also](#page-3794-0) Send [Feedback](javascript:SubmitFeedback()

**C#**

public virtual void InitDefaultStyle()

### **Visual Basic**

Public Overridable Sub InitDefaultStyle

**Visual C++**

public: virtual void InitDefaultStyle()

<span id="page-3794-0"></span>[TextSource](#page-3725-0) Class [TextSource](#page-3729-0) Members [FastColoredTextBoxNS](#page-0-0) Namespace

 $\mathbf{P}$ 

TextSource.Insert Method [TextSource](#page-3725-0) Class See [Also](#page-3797-0) Send [Feedback](javascript:SubmitFeedback()

```
Syntax
```
**C#**

```
public virtual void Insert(
        int index,
        Line item
)
```
**Visual Basic**

```
Public Overridable Sub Insert ( _
        index As Integer, _
        item As Line _
)
```
**Visual C++**

```
public:
virtual void Insert(
        int index,
        Line^ item
)
```
# **Parameters**

*index* Type: **[System.Int32](http://msdn2.microsoft.com/en-us/library/td2s409d)** *item* Type: [FastColoredTextBoxNS.Line](#page-2283-0)

# **Implements**

[IList\(T\).Insert\(Int32,](http://msdn2.microsoft.com/en-us/library/8zsfbxz8) T)

<span id="page-3797-0"></span>[TextSource](#page-3725-0) Class [TextSource](#page-3729-0) Members [FastColoredTextBoxNS](#page-0-0) Namespace

 $\mathbf{P}$ 

TextSource.InsertLine Method [TextSource](#page-3725-0) Class See [Also](#page-3800-0) Send [Feedback](javascript:SubmitFeedback()

```
Syntax
```
**C#**

```
public virtual void InsertLine(
        int index,
        Line line
)
```
**Visual Basic**

```
Public Overridable Sub InsertLine ( _
        index As Integer, _
        line As Line _
)
```
**Visual C++**

```
public:
virtual void InsertLine(
        int index,
        Line^ line
)
```
### **Parameters**

*index* Type: **[System.Int32](http://msdn2.microsoft.com/en-us/library/td2s409d)** *line* Type: [FastColoredTextBoxNS.Line](#page-2283-0)

<span id="page-3800-0"></span>[TextSource](#page-3725-0) Class [TextSource](#page-3729-0) Members [FastColoredTextBoxNS](#page-0-0) Namespace

 $\mathbf{P}$ 

TextSource.IsLineLoaded Method [TextSource](#page-3725-0) Class See [Also](#page-3803-0) Send [Feedback](javascript:SubmitFeedback()

**C#**

```
public virtual bool IsLineLoaded(
        int iLine
)
```
### **Visual Basic**

```
Public Overridable Function IsLineLoaded ( _
        iLine As Integer _
) As Boolean
```
#### **Visual C++**

```
public:
virtual bool IsLineLoaded(
        int iLine
)
```
### **Parameters**

*iLine* Type: **[System.Int32](http://msdn2.microsoft.com/en-us/library/td2s409d)** 

<span id="page-3803-0"></span>[TextSource](#page-3725-0) Class [TextSource](#page-3729-0) Members [FastColoredTextBoxNS](#page-0-0) Namespace

 $\mathbf{P}$ 

# TextSource.LineHasFoldingEndMarker Method

[TextSource](#page-3725-0) Class See [Also](#page-3806-0) Send [Feedback](javascript:SubmitFeedback()

**C#**

```
public virtual bool LineHasFoldingEndMarker(
        int iLine
)
```
### **Visual Basic**

```
Public Overridable Function LineHasFoldingEndMarker
        iLine As Integer _
) As Boolean
```
#### **Visual C++**

```
public:
virtual bool LineHasFoldingEndMarker(
        int iLine
)
```
### **Parameters**

*iLine* Type: **[System.Int32](http://msdn2.microsoft.com/en-us/library/td2s409d)** 

<span id="page-3806-0"></span>[TextSource](#page-3725-0) Class [TextSource](#page-3729-0) Members [FastColoredTextBoxNS](#page-0-0) Namespace

 $\mathbf{P}$ 

# TextSource.LineHasFoldingStartMarker Method

[TextSource](#page-3725-0) Class See [Also](#page-3809-0) Send [Feedback](javascript:SubmitFeedback()

**C#**

```
public virtual bool LineHasFoldingStartMarker(
        int iLine
)
```
### **Visual Basic**

```
Public Overridable Function LineHasFoldingStartMarker
        iLine As Integer _
) As Boolean
```
#### **Visual C++**

```
public:
virtual bool LineHasFoldingStartMarker(
        int iLine
)
```
### **Parameters**

*iLine* Type: **[System.Int32](http://msdn2.microsoft.com/en-us/library/td2s409d)** 

<span id="page-3809-0"></span>[TextSource](#page-3725-0) Class [TextSource](#page-3729-0) Members [FastColoredTextBoxNS](#page-0-0) Namespace

<span id="page-3810-0"></span> $=$   $\sqrt{2}$ 

FastColoredTextBox

### TextSource.OnLineInserted Method

[TextSource](#page-3725-0) Class See [Also](#page-3812-0) Send [Feedback](javascript:SubmitFeedback()

# **Overload List**

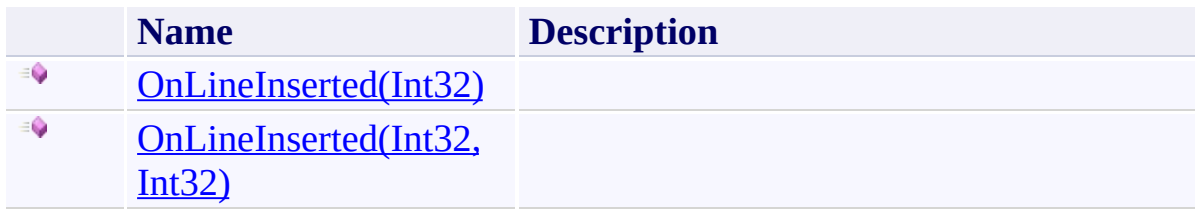

<span id="page-3812-0"></span>[TextSource](#page-3725-0) Class [TextSource](#page-3729-0) Members [FastColoredTextBoxNS](#page-0-0) Namespace

Send comments on this topic to [tp\\_soft@mail.ru](mailto:tp_soft%40mail.ru?Subject=FastColoredTextBox)

Copyright (C) Pavel Torgashov, 2011-2013. All rights reserved

<span id="page-3813-0"></span> $\mathbf{P}$ 

# TextSource.OnLineInserted Method (Int32)

[TextSource](#page-3725-0) Class See [Also](#page-3815-0) Send [Feedback](javascript:SubmitFeedback()

**C#**

```
public virtual void OnLineInserted(
        int index
)
```
### **Visual Basic**

```
Public Overridable Sub OnLineInserted ( _
         index As Integer _
\overline{)}
```
### **Visual C++**

```
public:
virtual void OnLineInserted(
        int index
)
```
### **Parameters**

*index* Type: **[System.Int32](http://msdn2.microsoft.com/en-us/library/td2s409d)** 

<span id="page-3815-0"></span>[TextSource](#page-3725-0) Class [TextSource](#page-3729-0) Members [OnLineInserted](#page-3810-0) Overload [FastColoredTextBoxNS](#page-0-0) Namespace
FastColoredTextBox

# TextSource.OnLineInserted Method (Int32, Int32)

[TextSource](#page-3725-0) Class See [Also](#page-3818-0) Send [Feedback](javascript:SubmitFeedback()

**Namespace:** [FastColoredTextBoxNS](#page-0-0) **Assembly:** FastColoredTextBox (in FastColoredTextBox.dll) Version: 2.9.3.0 (2.9.3.0)

 $\mathbf{P}$ 

```
Syntax
```

```
C#
public virtual void OnLineInserted(
        int index,
        int count
)
```
### **Visual Basic**

```
Public Overridable Sub OnLineInserted ( _
        index As Integer, _
        count As Integer _
)
```
**Visual C++**

```
public:
virtual void OnLineInserted(
        int index,
        int count
)
```
### **Parameters**

*index* Type: **[System.Int32](http://msdn2.microsoft.com/en-us/library/td2s409d)** *count* Type: [System.Int32](http://msdn2.microsoft.com/en-us/library/td2s409d)

<span id="page-3818-0"></span>[TextSource](#page-3725-0) Class [TextSource](#page-3729-0) Members [OnLineInserted](#page-3810-0) Overload [FastColoredTextBoxNS](#page-0-0) Namespace

FastColoredTextBox

 $\mathbf{P}$ 

TextSource.OnLineRemoved Method [TextSource](#page-3725-0) Class See [Also](#page-3822-0) Send [Feedback](javascript:SubmitFeedback()

**Namespace:** [FastColoredTextBoxNS](#page-0-0) **Assembly:** FastColoredTextBox (in FastColoredTextBox.dll) Version: 2.9.3.0 (2.9.3.0)

### **Syntax**

**C#**

```
public virtual void OnLineRemoved(
        int index,
        int count,
        List<int> removedLineIds
)
```
### **Visual Basic**

```
Public Overridable Sub OnLineRemoved ( _
        index As Integer, _
        count As Integer, _
        removedLineIds As List(Of Integer) _
)
```
**Visual C++**

```
public:
virtual void OnLineRemoved(
        int index,
        int count,
        Listint>^ removedLineIds
)
```
### **Parameters**

*index* Type: **[System.Int32](http://msdn2.microsoft.com/en-us/library/td2s409d)** *count* Type: **[System.Int32](http://msdn2.microsoft.com/en-us/library/td2s409d)** *removedLineIds*

Type: [System.Collections.Generic.List](http://msdn2.microsoft.com/en-us/library/6sh2ey19)([Int32](http://msdn2.microsoft.com/en-us/library/td2s409d))

<span id="page-3822-0"></span>[TextSource](#page-3725-0) Class [TextSource](#page-3729-0) Members [FastColoredTextBoxNS](#page-0-0) Namespace

FastColoredTextBox

 $\mathbf{P}$ 

TextSource.OnTextChanged Method [TextSource](#page-3725-0) Class See [Also](#page-3825-0) Send [Feedback](javascript:SubmitFeedback()

**Namespace:** [FastColoredTextBoxNS](#page-0-0) **Assembly:** FastColoredTextBox (in FastColoredTextBox.dll) Version: 2.9.3.0 (2.9.3.0)

```
Syntax
```
**C#**

```
public virtual void OnTextChanged(
        int fromLine,
        int toLine
)
```
**Visual Basic**

```
Public Overridable Sub OnTextChanged ( _
        fromLine As Integer, _
        toLine As Integer _
)
```
**Visual C++**

```
public:
virtual void OnTextChanged(
        int fromLine,
        int toLine
)
```
### **Parameters**

*fromLine* Type: **[System.Int32](http://msdn2.microsoft.com/en-us/library/td2s409d)** *toLine* Type: [System.Int32](http://msdn2.microsoft.com/en-us/library/td2s409d)

<span id="page-3825-0"></span>[TextSource](#page-3725-0) Class [TextSource](#page-3729-0) Members [FastColoredTextBoxNS](#page-0-0) Namespace

 $\mathbf{P}$ FastColoredTextBox

TextSource.Remove Method [TextSource](#page-3725-0) Class See [Also](#page-3828-0) Send [Feedback](javascript:SubmitFeedback()

### **Namespace:** [FastColoredTextBoxNS](#page-0-0) **Assembly:** FastColoredTextBox (in FastColoredTextBox.dll) Version: 2.9.3.0 (2.9.3.0)

### **Syntax**

**C#**

# public virtual **[bool](http://msdn2.microsoft.com/en-us/library/a28wyd50)** Remove( [Line](#page-2283-0) *item* )

### **Visual Basic**

```
Public Overridable Function Remove ( _
        item As Line _
) As Boolean
```
### **Visual C++**

```
public:
virtual bool Remove(
        Line^ item
)
```
### **Parameters**

*item* Type: [FastColoredTextBoxNS.Line](#page-2283-0)

**Implements** [ICollection\(T\).Remove\(T\)](http://msdn2.microsoft.com/en-us/library/bye7h94w)

<span id="page-3828-0"></span>[TextSource](#page-3725-0) Class [TextSource](#page-3729-0) Members [FastColoredTextBoxNS](#page-0-0) Namespace

FastColoredTextBox

 $\mathbf{P}$ 

TextSource.RemoveAt Method [TextSource](#page-3725-0) Class See [Also](#page-3831-0) Send [Feedback](javascript:SubmitFeedback()

**Namespace:** [FastColoredTextBoxNS](#page-0-0) **Assembly:** FastColoredTextBox (in FastColoredTextBox.dll) Version: 2.9.3.0 (2.9.3.0)

**Syntax**

**C#**

```
public virtual void RemoveAt(
        int index
)
```
**Visual Basic**

```
Public Overridable Sub RemoveAt ( _
         index As Integer _
\overline{)}
```
**Visual C++**

```
public:
virtual void RemoveAt(
        int index
)
```
### **Parameters**

*index* Type: **[System.Int32](http://msdn2.microsoft.com/en-us/library/td2s409d)** 

**Implements** [IList\(T\).RemoveAt\(Int32\)](http://msdn2.microsoft.com/en-us/library/c93ab5c9)

<span id="page-3831-0"></span>[TextSource](#page-3725-0) Class [TextSource](#page-3729-0) Members [FastColoredTextBoxNS](#page-0-0) Namespace

<span id="page-3832-0"></span> $=$   $\sqrt{2}$ 

FastColoredTextBox

# TextSource.RemoveLine Method

[TextSource](#page-3725-0) Class See [Also](#page-3834-0) Send [Feedback](javascript:SubmitFeedback()

# **Overload List**

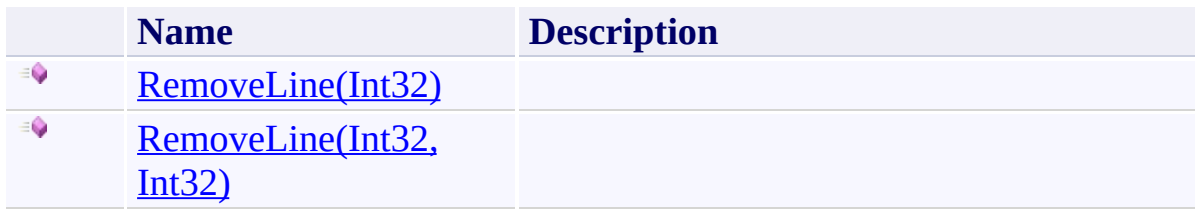

<span id="page-3834-0"></span>[TextSource](#page-3725-0) Class [TextSource](#page-3729-0) Members [FastColoredTextBoxNS](#page-0-0) Namespace

Send comments on this topic to [tp\\_soft@mail.ru](mailto:tp_soft%40mail.ru?Subject=FastColoredTextBox)

Copyright (C) Pavel Torgashov, 2011-2013. All rights reserved

FastColoredTextBox

<span id="page-3835-0"></span> $\mathbf{P}$ 

TextSource.RemoveLine Method (Int32) [TextSource](#page-3725-0) Class See [Also](#page-3837-0) Send [Feedback](javascript:SubmitFeedback()

**Namespace:** [FastColoredTextBoxNS](#page-0-0) **Assembly:** FastColoredTextBox (in FastColoredTextBox.dll) Version: 2.9.3.0 (2.9.3.0)

**Syntax**

**C#**

public virtual void RemoveLine( [int](http://msdn2.microsoft.com/en-us/library/td2s409d) *index* )

**Visual Basic**

```
Public Overridable Sub RemoveLine ( _
         index As Integer _
\overline{)}
```
**Visual C++**

```
public:
virtual void RemoveLine(
        int index
)
```
# **Parameters**

*index* Type: **[System.Int32](http://msdn2.microsoft.com/en-us/library/td2s409d)** 

<span id="page-3837-0"></span>[TextSource](#page-3725-0) Class [TextSource](#page-3729-0) Members [RemoveLine](#page-3832-0) Overload [FastColoredTextBoxNS](#page-0-0) Namespace

FastColoredTextBox

<span id="page-3838-0"></span> $\mathbf{P}$ 

TextSource.RemoveLine Method (Int32, Int32)

[TextSource](#page-3725-0) Class See [Also](#page-3840-0) Send [Feedback](javascript:SubmitFeedback()

**Namespace:** [FastColoredTextBoxNS](#page-0-0) **Assembly:** FastColoredTextBox (in FastColoredTextBox.dll) Version: 2.9.3.0 (2.9.3.0)

```
Syntax
```
**C#**

```
public virtual void RemoveLine(
        int index,
        int count
)
```
**Visual Basic**

```
Public Overridable Sub RemoveLine ( _
        index As Integer, _
        count As Integer _
)
```
**Visual C++**

```
public:
virtual void RemoveLine(
        int index,
        int count
)
```
### **Parameters**

*index* Type: **[System.Int32](http://msdn2.microsoft.com/en-us/library/td2s409d)** *count* Type: [System.Int32](http://msdn2.microsoft.com/en-us/library/td2s409d)

<span id="page-3840-0"></span>[TextSource](#page-3725-0) Class [TextSource](#page-3729-0) Members [RemoveLine](#page-3832-0) Overload [FastColoredTextBoxNS](#page-0-0) Namespace

FastColoredTextBox

 $\mathbf{P}$ 

TextSource.SaveToFile Method [TextSource](#page-3725-0) Class See [Also](#page-3843-0) Send [Feedback](javascript:SubmitFeedback()

**Namespace:** [FastColoredTextBoxNS](#page-0-0) **Assembly:** FastColoredTextBox (in FastColoredTextBox.dll) Version: 2.9.3.0 (2.9.3.0)

```
Syntax
```
**C#**

```
public virtual void SaveToFile(
        string fileName,
        Encoding enc
)
```
**Visual Basic**

```
Public Overridable Sub SaveToFile ( _
        fileName As String, _
        enc As Encoding _
)
```
**Visual C++**

```
public:
virtual void SaveToFile(
        String^ fileName,
        Encoding^ enc
)
```
### **Parameters**

*fileName* Type: **System. String** *enc* Type: [System.Text.Encoding](http://msdn2.microsoft.com/en-us/library/86hf4sb8)

<span id="page-3843-0"></span>[TextSource](#page-3725-0) Class [TextSource](#page-3729-0) Members [FastColoredTextBoxNS](#page-0-0) Namespace

 $\blacksquare$ FastColoredTextBox

TextSource Properties [TextSource](#page-3725-0) Class See [Also](#page-3846-0) Send [Feedback](javascript:SubmitFeedback()

The **[TextSource](#page-3725-0)** type exposes the following members.

# **Properties**

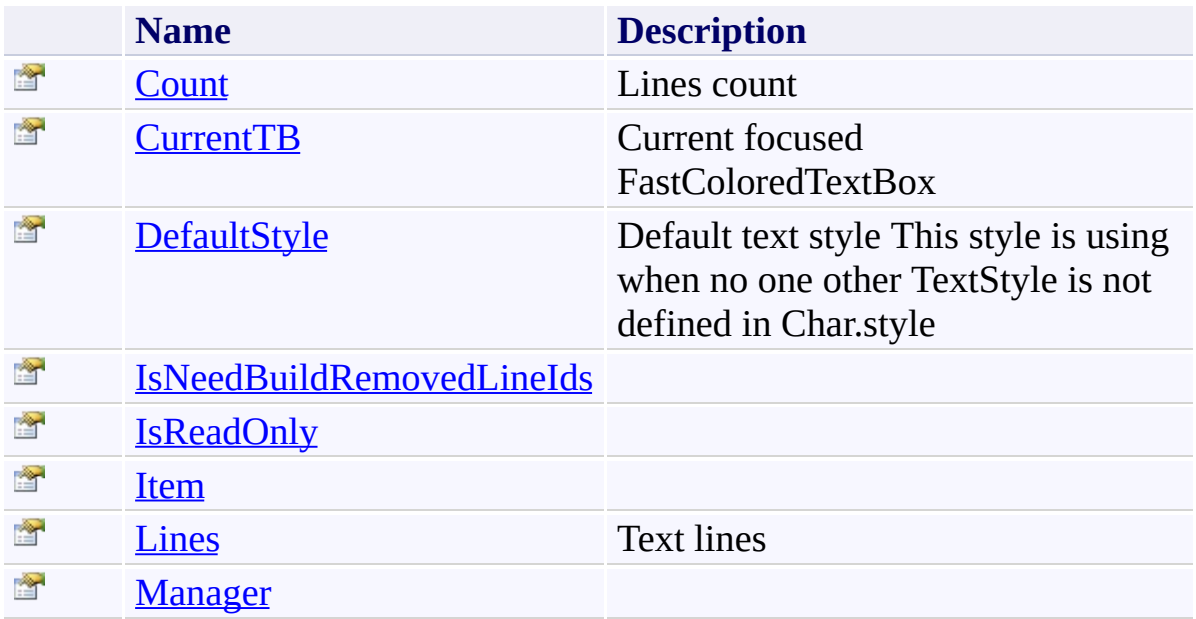

<span id="page-3846-0"></span>[TextSource](#page-3725-0) Class [FastColoredTextBoxNS](#page-0-0) Namespace

Send comments on this topic to [tp\\_soft@mail.ru](mailto:tp_soft%40mail.ru?Subject=FastColoredTextBox)

Copyright (C) Pavel Torgashov, 2011-2013. All rights reserved

<span id="page-3847-0"></span> $\mathbf{P}$ FastColoredTextBox

> TextSource.Count Property [TextSource](#page-3725-0) Class See [Also](#page-3849-0) Send [Feedback](javascript:SubmitFeedback()

Lines count

**Namespace:** [FastColoredTextBoxNS](#page-0-0)

**Assembly:** FastColoredTextBox (in FastColoredTextBox.dll) Version: 2.9.3.0 (2.9.3.0)

### **Syntax**

**C#**

public virtual [int](http://msdn2.microsoft.com/en-us/library/td2s409d) Count { get; }

#### **Visual Basic**

Public Overridable ReadOnly Property Count As [Integer](http://msdn2.microsoft.com/en-us/library/td2s409d) Get

**Visual C++**

```
public:
int Count {
     int get ();
}
```
# **Implements**

[ICollection\(T\).Count](http://msdn2.microsoft.com/en-us/library/5s3kzhec)

<span id="page-3849-0"></span>[TextSource](#page-3725-0) Class [TextSource](#page-3729-0) Members [FastColoredTextBoxNS](#page-0-0) Namespace

<span id="page-3850-0"></span> $\rightarrow$ FastColoredTextBox

> TextSource.CurrentTB Property [TextSource](#page-3725-0) Class See [Also](#page-3852-0) Send [Feedback](javascript:SubmitFeedback()

Current focused FastColoredTextBox

**Namespace:** [FastColoredTextBoxNS](#page-0-0)

**Assembly:** FastColoredTextBox (in FastColoredTextBox.dll) Version: 2.9.3.0 (2.9.3.0)

# **Syntax**

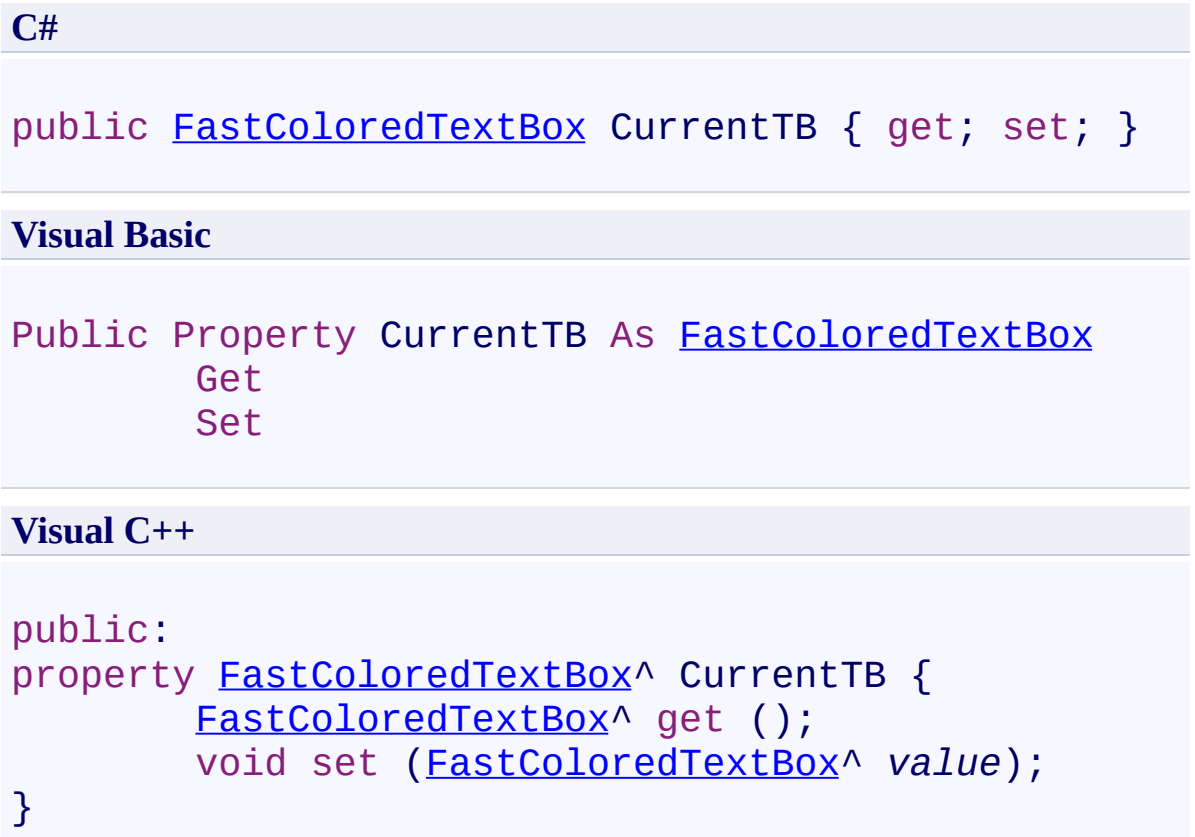
[TextSource](#page-3725-0) Class [TextSource](#page-3729-0) Members [FastColoredTextBoxNS](#page-0-0) Namespace

 $\rightarrow$ FastColoredTextBox

TextSource.DefaultStyle Property [TextSource](#page-3725-0) Class See [Also](#page-3855-0) Send [Feedback](javascript:SubmitFeedback()

Default text style This style is using when no one other TextStyle is not defined in Char.style

**Namespace:** [FastColoredTextBoxNS](#page-0-0)

**Assembly:** FastColoredTextBox (in FastColoredTextBox.dll) Version: 2.9.3.0 (2.9.3.0)

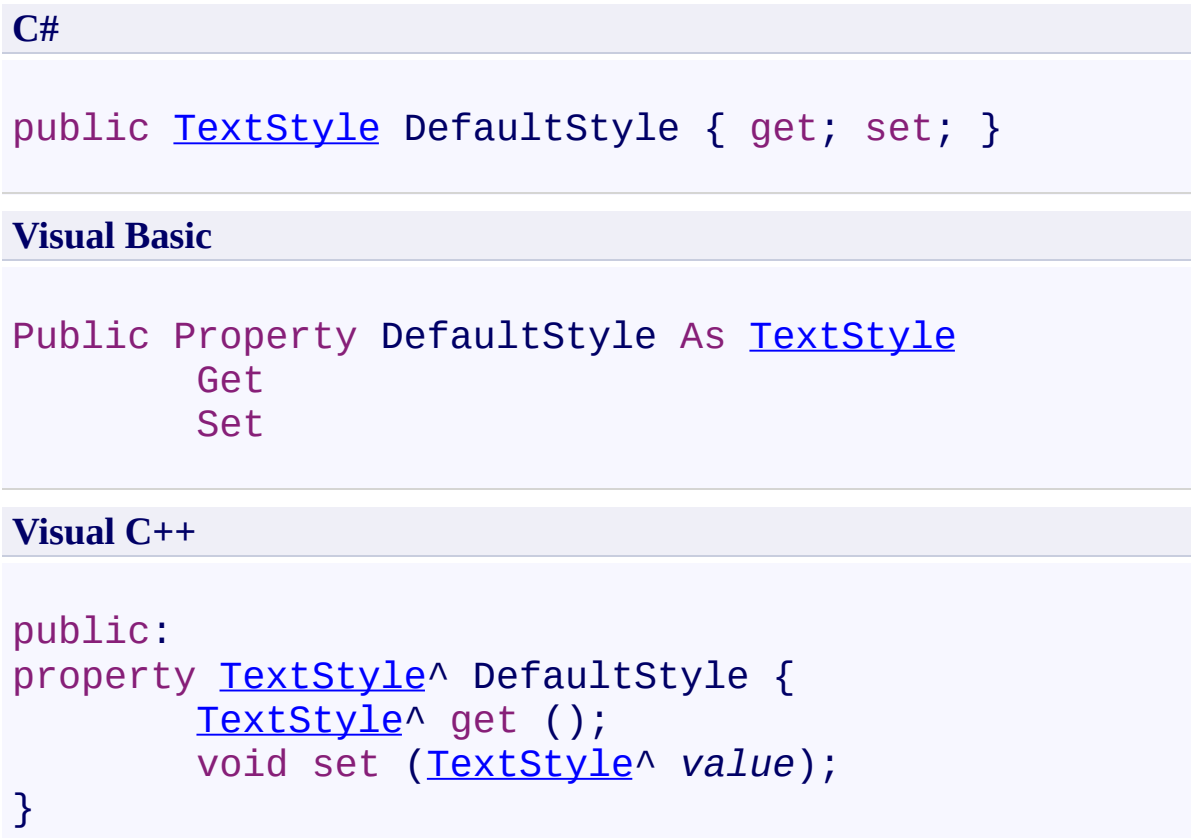

<span id="page-3855-0"></span>[TextSource](#page-3725-0) Class [TextSource](#page-3729-0) Members [FastColoredTextBoxNS](#page-0-0) Namespace

FastColoredTextBox

### TextSource.IsNeedBuildRemovedLineIds Property

[TextSource](#page-3725-0) Class See [Also](#page-3858-0) Send [Feedback](javascript:SubmitFeedback()

# **Namespace:** [FastColoredTextBoxNS](#page-0-0)

**Assembly:** FastColoredTextBox (in FastColoredTextBox.dll) Version: 2.9.3.0 (2.9.3.0)

 $\mathbf{P}$ 

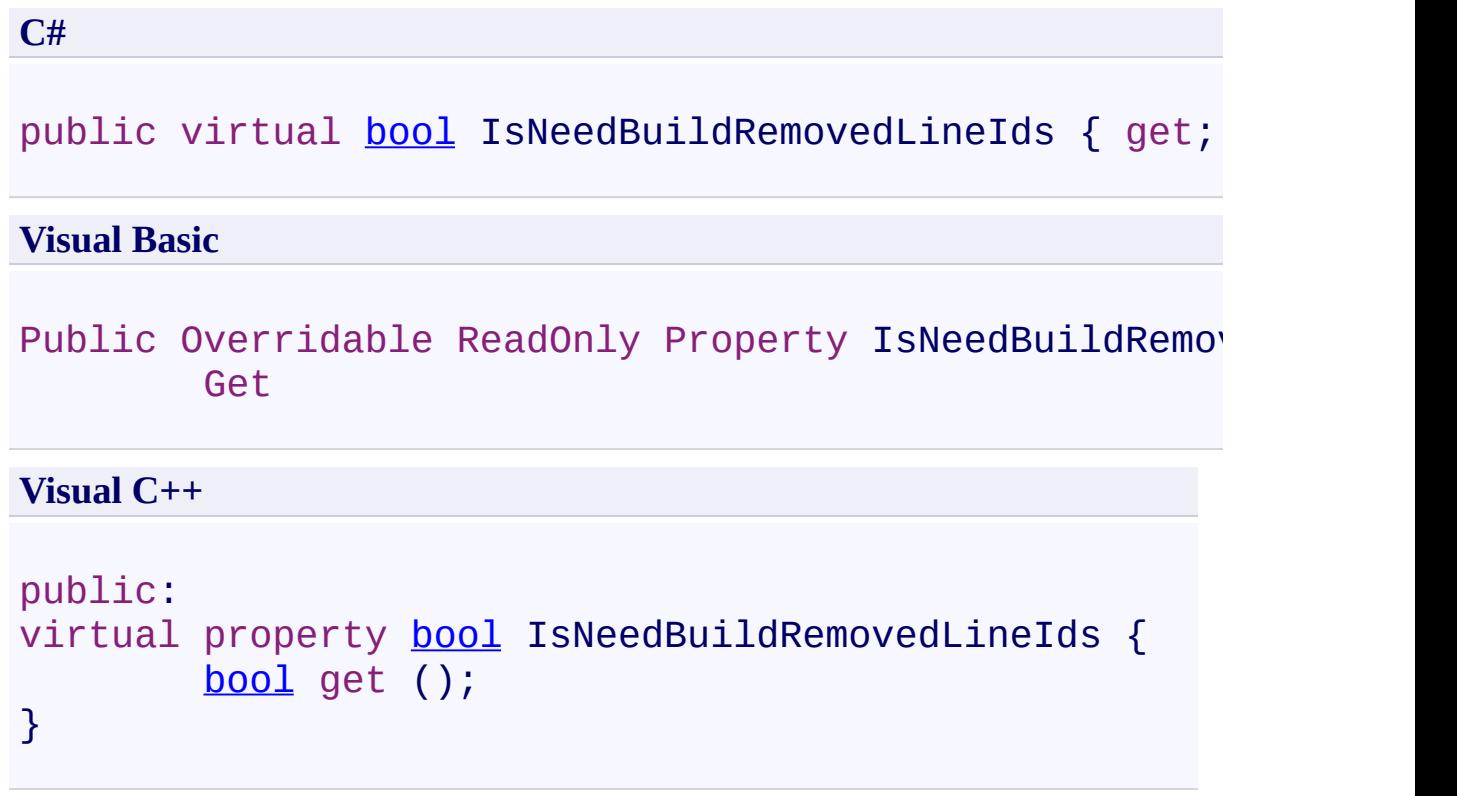

<span id="page-3858-0"></span>[TextSource](#page-3725-0) Class [TextSource](#page-3729-0) Members [FastColoredTextBoxNS](#page-0-0) Namespace

FastColoredTextBox

 $\mathbf{P}$ 

TextSource.IsReadOnly Property [TextSource](#page-3725-0) Class See [Also](#page-3861-0) Send [Feedback](javascript:SubmitFeedback()

**Namespace:** [FastColoredTextBoxNS](#page-0-0) **Assembly:** FastColoredTextBox (in FastColoredTextBox.dll) Version: 2.9.3.0 (2.9.3.0)

**C#** public virtual **[bool](http://msdn2.microsoft.com/en-us/library/a28wyd50)** IsReadOnly { get; } **Visual Basic** Public Overridable ReadOnly Property IsReadOnly As [Bo](http://msdn2.microsoft.com/en-us/library/a28wyd50)ole Get **Visual C++** public: virtual property **[bool](http://msdn2.microsoft.com/en-us/library/a28wyd50)** IsReadOnly { [bool](http://msdn2.microsoft.com/en-us/library/a28wyd50) get (); }

### **Implements**

[ICollection\(T\).IsReadOnly](http://msdn2.microsoft.com/en-us/library/0cfatk9t)

<span id="page-3861-0"></span>[TextSource](#page-3725-0) Class [TextSource](#page-3729-0) Members [FastColoredTextBoxNS](#page-0-0) Namespace

FastColoredTextBox

 $\mathbf{P}$ 

TextSource.Item Property [TextSource](#page-3725-0) Class See [Also](#page-3864-0) Send [Feedback](javascript:SubmitFeedback()

#### **Namespace:** [FastColoredTextBoxNS](#page-0-0) **Assembly:** FastColoredTextBox (in FastColoredTextBox.dll) Version: 2.9.3.0 (2.9.3.0)

#### **C#**

```
public virtual Line this[
        int i
] { get; set; }
```
#### **Visual Basic**

```
Public Overridable Default Property Item ( _
        i As Integer _
) As Line
        Get
        Set
```
#### **Visual C++**

```
public:
virtual property Line[int i] {
       Line^ get (int i);
       void set (int i, Line^ value);
}
```
#### **Parameters**

*i* Type: [System.Int32](http://msdn2.microsoft.com/en-us/library/td2s409d)

#### **Implements**

[IList\(T\).Item\(Int32\)](http://msdn2.microsoft.com/en-us/library/ewthkb10)

<span id="page-3864-0"></span>[TextSource](#page-3725-0) Class [TextSource](#page-3729-0) Members [FastColoredTextBoxNS](#page-0-0) Namespace

FastColoredTextBox

TextSource.Lines Property [TextSource](#page-3725-0) Class See [Also](#page-3867-0) Send [Feedback](javascript:SubmitFeedback()

Text lines

 $\rightarrow$ 

**Namespace:** [FastColoredTextBoxNS](#page-0-0)

**Assembly:** FastColoredTextBox (in FastColoredTextBox.dll) Version: 2.9.3.0 (2.9.3.0)

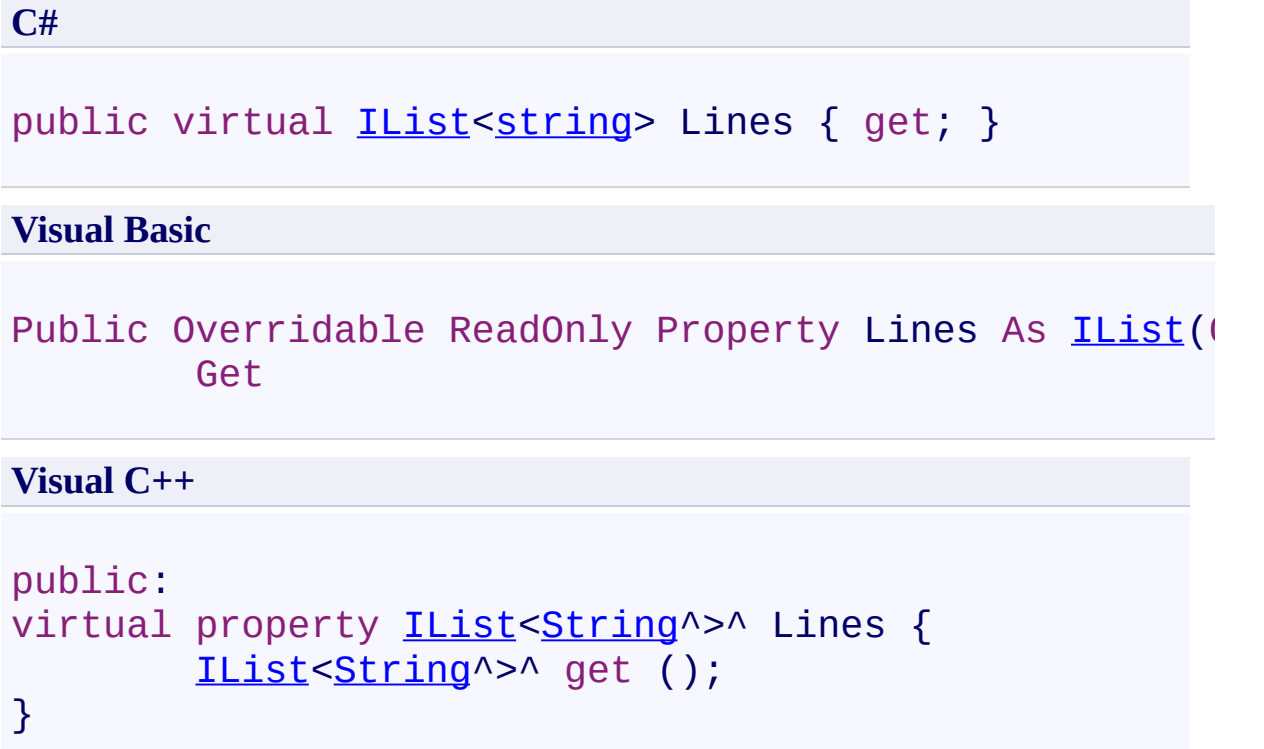

<span id="page-3867-0"></span>[TextSource](#page-3725-0) Class [TextSource](#page-3729-0) Members [FastColoredTextBoxNS](#page-0-0) Namespace

FastColoredTextBox

 $\mathbf{P}$ 

TextSource.Manager Property [TextSource](#page-3725-0) Class See [Also](#page-3870-0) Send [Feedback](javascript:SubmitFeedback()

#### **Namespace:** [FastColoredTextBoxNS](#page-0-0) **Assembly:** FastColoredTextBox (in FastColoredTextBox.dll) Version: 2.9.3.0 (2.9.3.0)

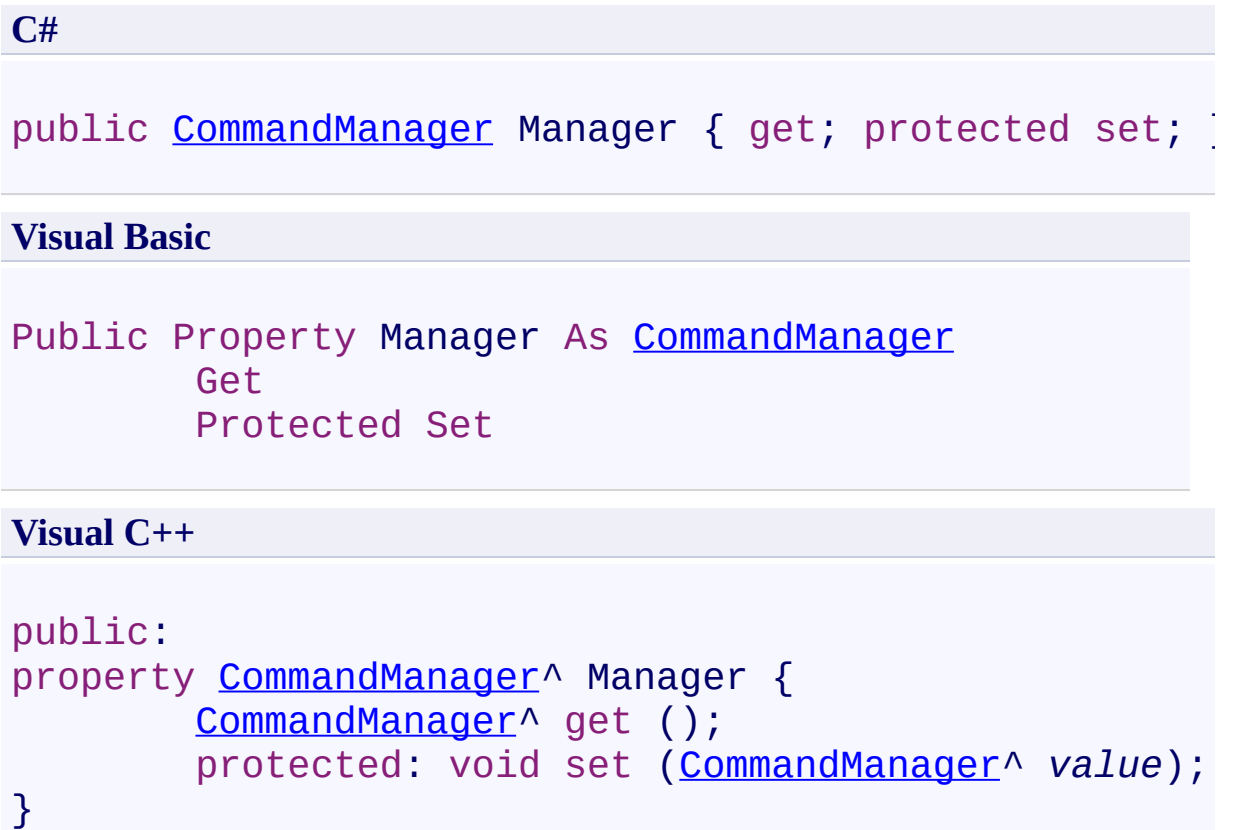

<span id="page-3870-0"></span>[TextSource](#page-3725-0) Class [TextSource](#page-3729-0) Members [FastColoredTextBoxNS](#page-0-0) Namespace

 $\blacksquare$ FastColoredTextBox TextSource Events [TextSource](#page-3725-0) Class See [Also](#page-3873-0) Send [Feedback](javascript:SubmitFeedback()

The **[TextSource](#page-3725-0)** type exposes the following members.

### **Events**

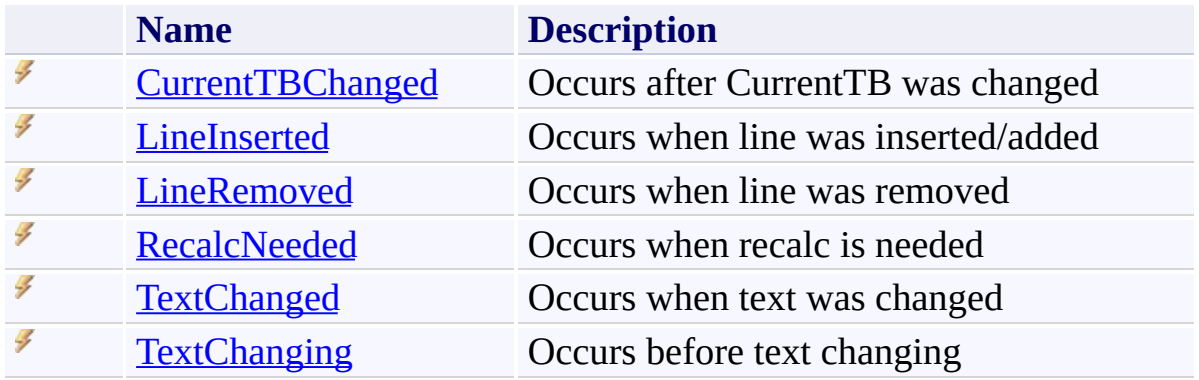

<span id="page-3873-0"></span>[TextSource](#page-3725-0) Class [FastColoredTextBoxNS](#page-0-0) Namespace

Send comments on this topic to [tp\\_soft@mail.ru](mailto:tp_soft%40mail.ru?Subject=FastColoredTextBox)

Copyright (C) Pavel Torgashov, 2011-2013. All rights reserved

FastColoredTextBox

<span id="page-3874-0"></span> $\rightarrow$ 

TextSource.CurrentTBChanged Event [TextSource](#page-3725-0) Class See [Also](#page-3876-0) Send [Feedback](javascript:SubmitFeedback()

Occurs after CurrentTB was changed

**Namespace:** [FastColoredTextBoxNS](#page-0-0)

**Assembly:** FastColoredTextBox (in FastColoredTextBox.dll) Version: 2.9.3.0 (2.9.3.0)

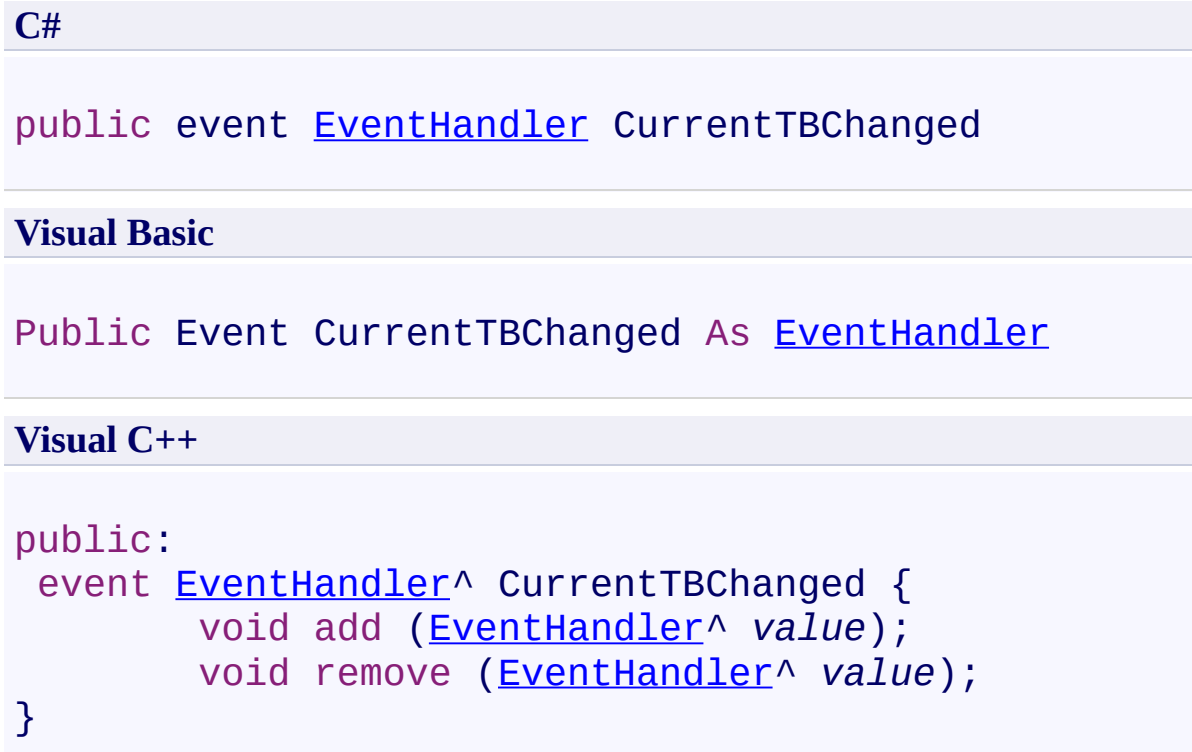

<span id="page-3876-0"></span>[TextSource](#page-3725-0) Class [TextSource](#page-3729-0) Members [FastColoredTextBoxNS](#page-0-0) Namespace

<span id="page-3877-0"></span> $\rightarrow$ FastColoredTextBox

TextSource.LineInserted Event [TextSource](#page-3725-0) Class See [Also](#page-3879-0) Send [Feedback](javascript:SubmitFeedback()

Occurs when line was inserted/added

#### **Namespace:** [FastColoredTextBoxNS](#page-0-0)

**Assembly:** FastColoredTextBox (in FastColoredTextBox.dll) Version: 2.9.3.0 (2.9.3.0)

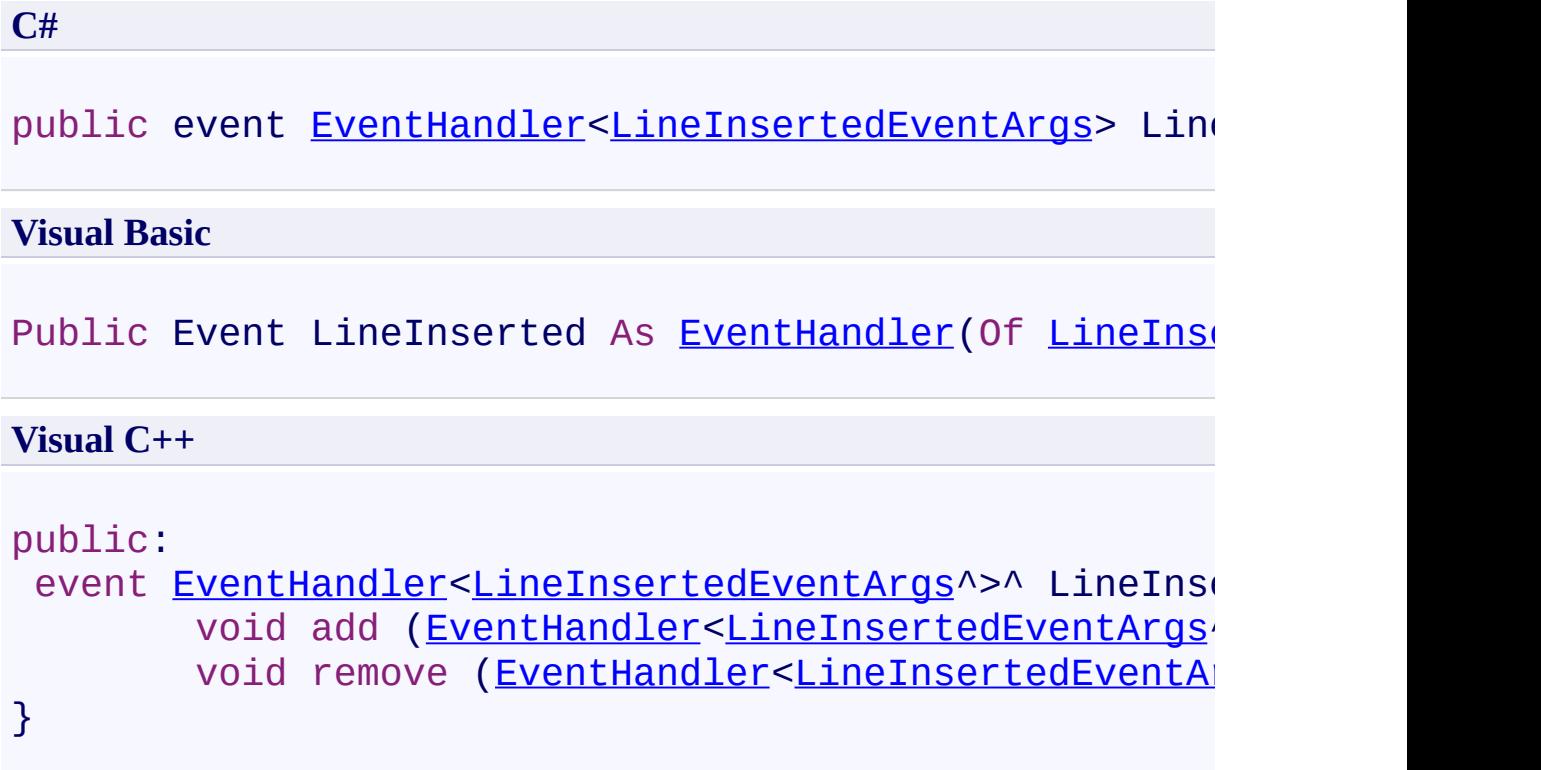

<span id="page-3879-0"></span>[TextSource](#page-3725-0) Class [TextSource](#page-3729-0) Members [FastColoredTextBoxNS](#page-0-0) Namespace

<span id="page-3880-0"></span> $\rightarrow$ FastColoredTextBox

TextSource.LineRemoved Event [TextSource](#page-3725-0) Class See [Also](#page-3882-0) Send [Feedback](javascript:SubmitFeedback()

Occurs when line was removed

**Namespace:** [FastColoredTextBoxNS](#page-0-0)

**Assembly:** FastColoredTextBox (in FastColoredTextBox.dll) Version: 2.9.3.0 (2.9.3.0)

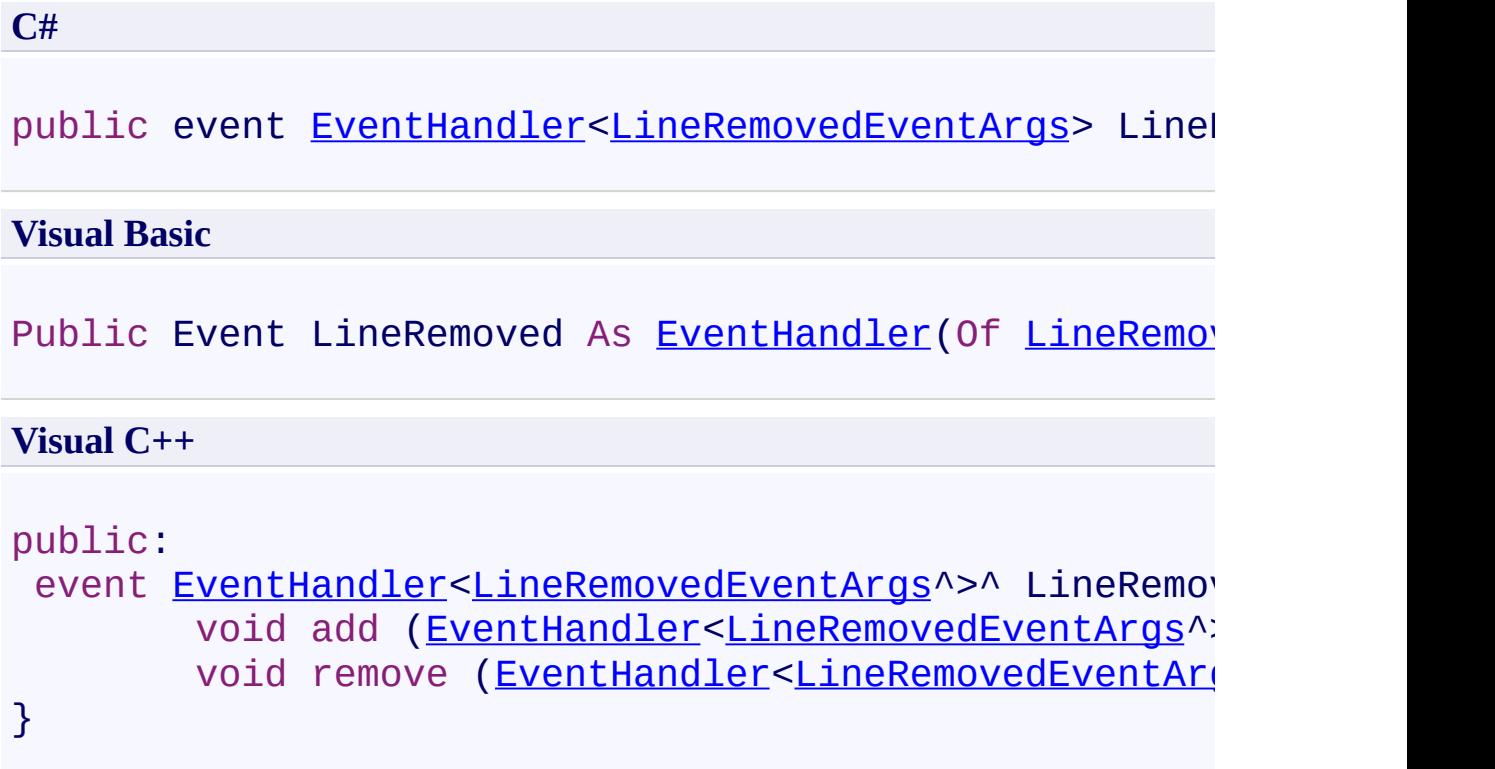

<span id="page-3882-0"></span>[TextSource](#page-3725-0) Class [TextSource](#page-3729-0) Members [FastColoredTextBoxNS](#page-0-0) Namespace

<span id="page-3883-0"></span> $\rightarrow$ FastColoredTextBox

TextSource.RecalcNeeded Event [TextSource](#page-3725-0) Class See [Also](#page-3885-0) Send [Feedback](javascript:SubmitFeedback()

Occurs when recalc is needed

**Namespace:** [FastColoredTextBoxNS](#page-0-0)

**Assembly:** FastColoredTextBox (in FastColoredTextBox.dll) Version: 2.9.3.0 (2.9.3.0)

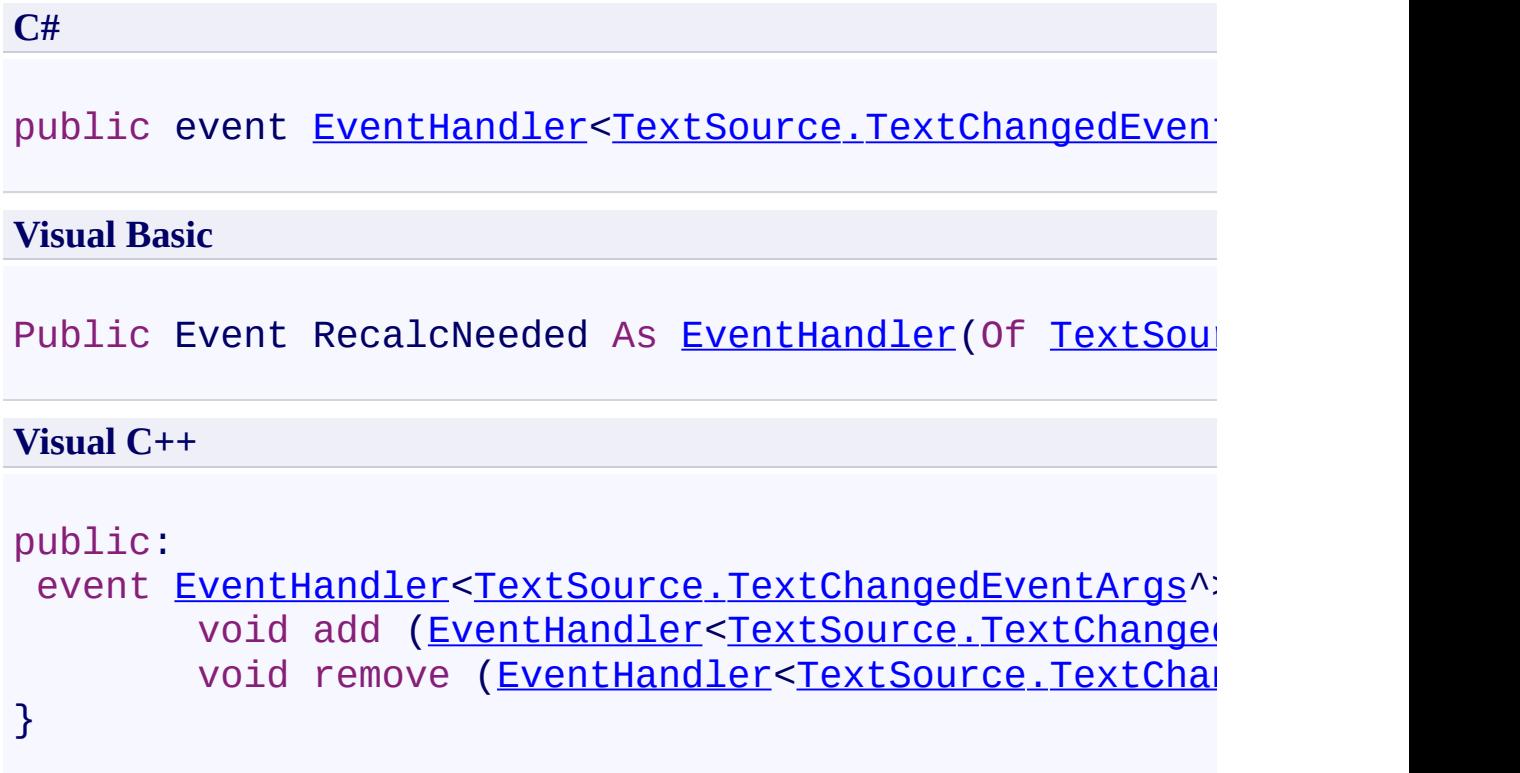

<span id="page-3885-0"></span>[TextSource](#page-3725-0) Class [TextSource](#page-3729-0) Members [FastColoredTextBoxNS](#page-0-0) Namespace

<span id="page-3886-0"></span> $\rightarrow$ FastColoredTextBox

TextSource.TextChanged Event [TextSource](#page-3725-0) Class See [Also](#page-3888-0) Send [Feedback](javascript:SubmitFeedback()

Occurs when text was changed

**Namespace:** [FastColoredTextBoxNS](#page-0-0)

**Assembly:** FastColoredTextBox (in FastColoredTextBox.dll) Version: 2.9.3.0 (2.9.3.0)

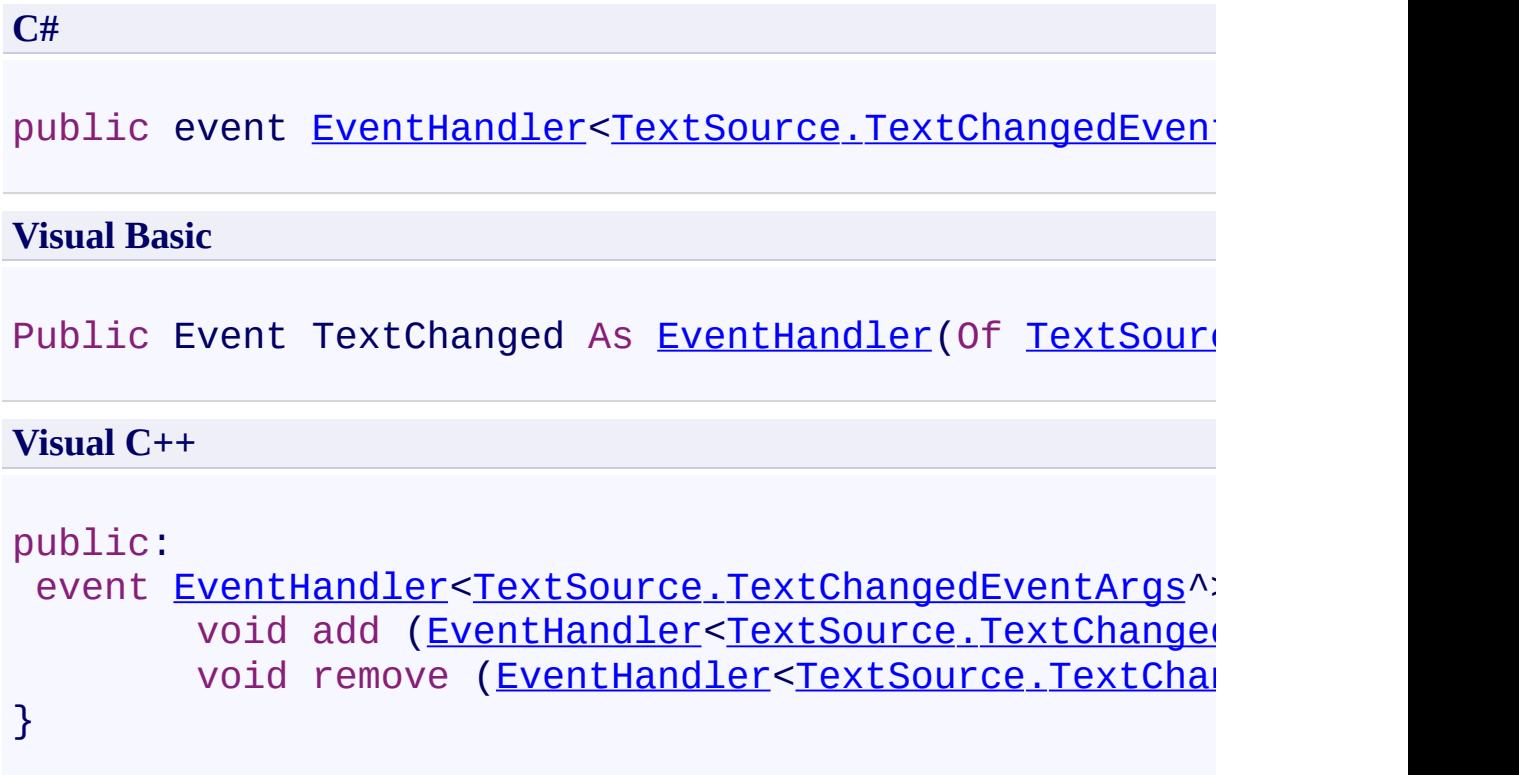
[TextSource](#page-3725-0) Class [TextSource](#page-3729-0) Members [FastColoredTextBoxNS](#page-0-0) Namespace

 $\rightarrow$ FastColoredTextBox

TextSource.TextChanging Event [TextSource](#page-3725-0) Class See [Also](#page-3891-0) Send [Feedback](javascript:SubmitFeedback()

Occurs before text changing

**Namespace:** [FastColoredTextBoxNS](#page-0-0)

**Assembly:** FastColoredTextBox (in FastColoredTextBox.dll) Version: 2.9.3.0 (2.9.3.0)

# **Syntax**

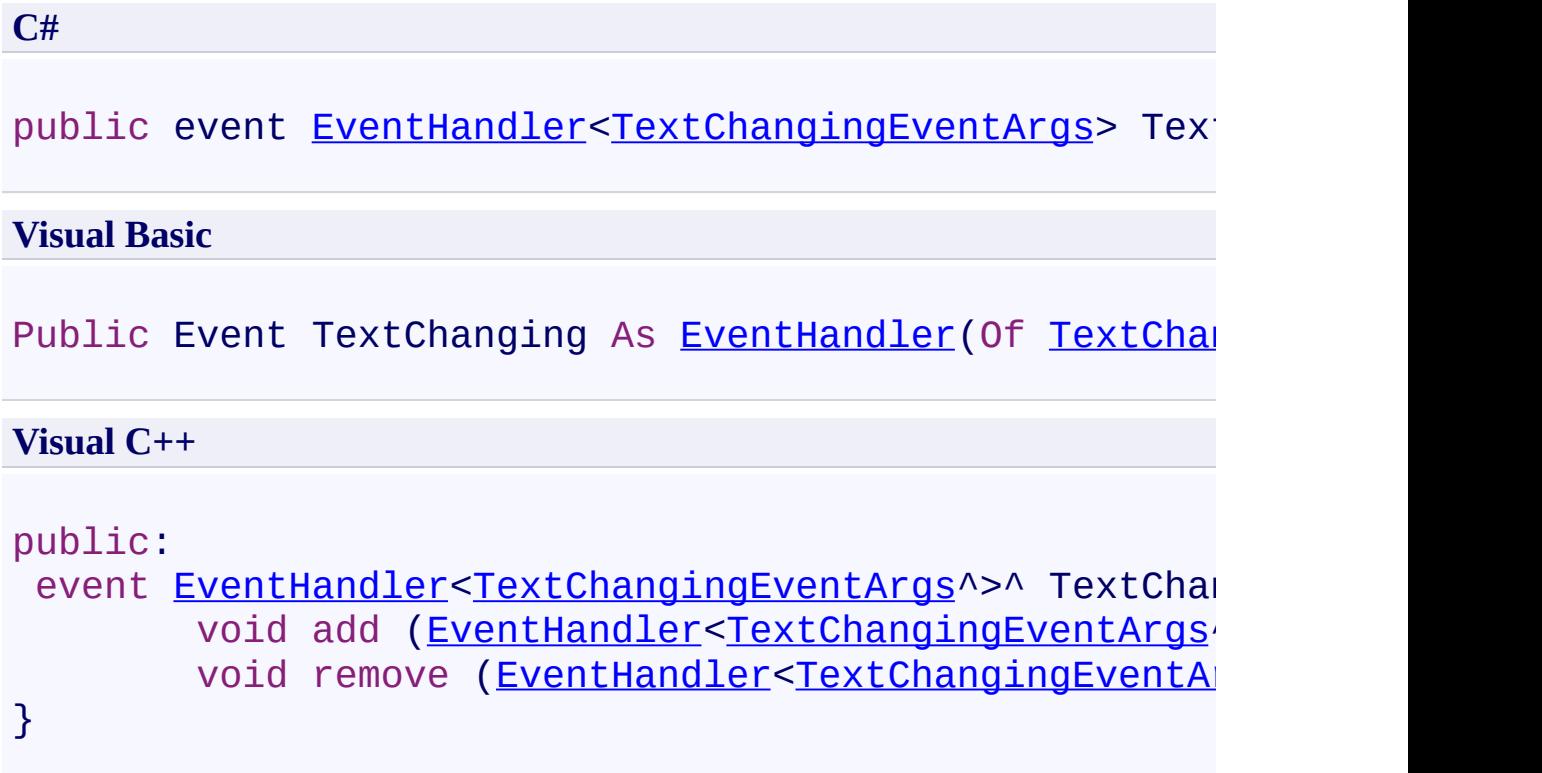

<span id="page-3891-0"></span>[TextSource](#page-3725-0) Class [TextSource](#page-3729-0) Members [FastColoredTextBoxNS](#page-0-0) Namespace

FastColoredTextBox

<span id="page-3892-0"></span> $\mathbf{P}$ 

TextSource.TextChangedEventArgs Class [TextSource](#page-3725-0) Class [Members](#page-3896-0) See [Also](#page-3895-0) Send [Feedback](javascript:SubmitFeedback()

**Namespace:** [FastColoredTextBoxNS](#page-0-0) **Assembly:** FastColoredTextBox (in FastColoredTextBox.dll) Version: 2.9.3.0 (2.9.3.0)

# **Syntax**

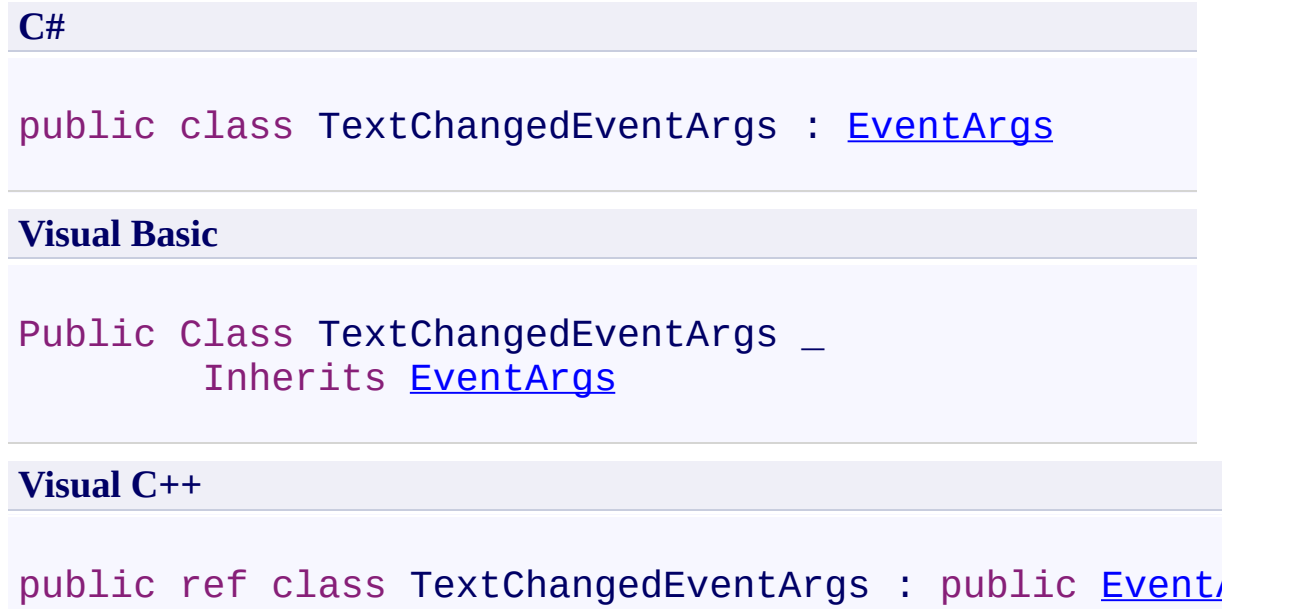

## **Inheritance Hierarchy**

[System.Object](http://msdn2.microsoft.com/en-us/library/e5kfa45b)

[System.EventArgs](http://msdn2.microsoft.com/en-us/library/118wxtk3)

**FastColoredTextBoxNS.TextSource.TextChangedEventArgs**

<span id="page-3895-0"></span>[TextSource.TextChangedEventArgs](#page-3896-0) Members [FastColoredTextBoxNS](#page-0-0) Namespace

Send comments on this topic to [tp\\_soft@mail.ru](mailto:tp_soft%40mail.ru?Subject=FastColoredTextBox)

Copyright (C) Pavel Torgashov, 2011-2013. All rights reserved

<span id="page-3896-0"></span> $=$   $\blacksquare$ 

FastColoredTextBox

### TextSource.TextChangedEventArgs Members

[TextSource.TextChangedEventArgs](#page-3892-0) Class [Constructors](#page-3897-0) [Methods](#page-3898-0) [Fields](#page-3899-0) See [Also](#page-3900-0) Send [Feedback](javascript:SubmitFeedback()

The **[TextSource.TextChangedEventArgs](#page-3892-0)** type exposes the following members.

### <span id="page-3897-0"></span>**Constructors**

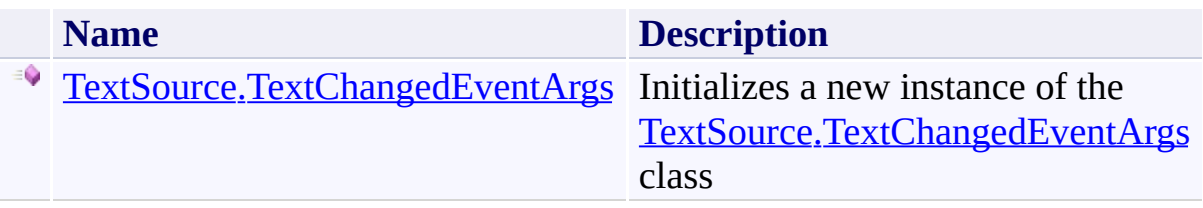

## <span id="page-3898-0"></span>**Methods**

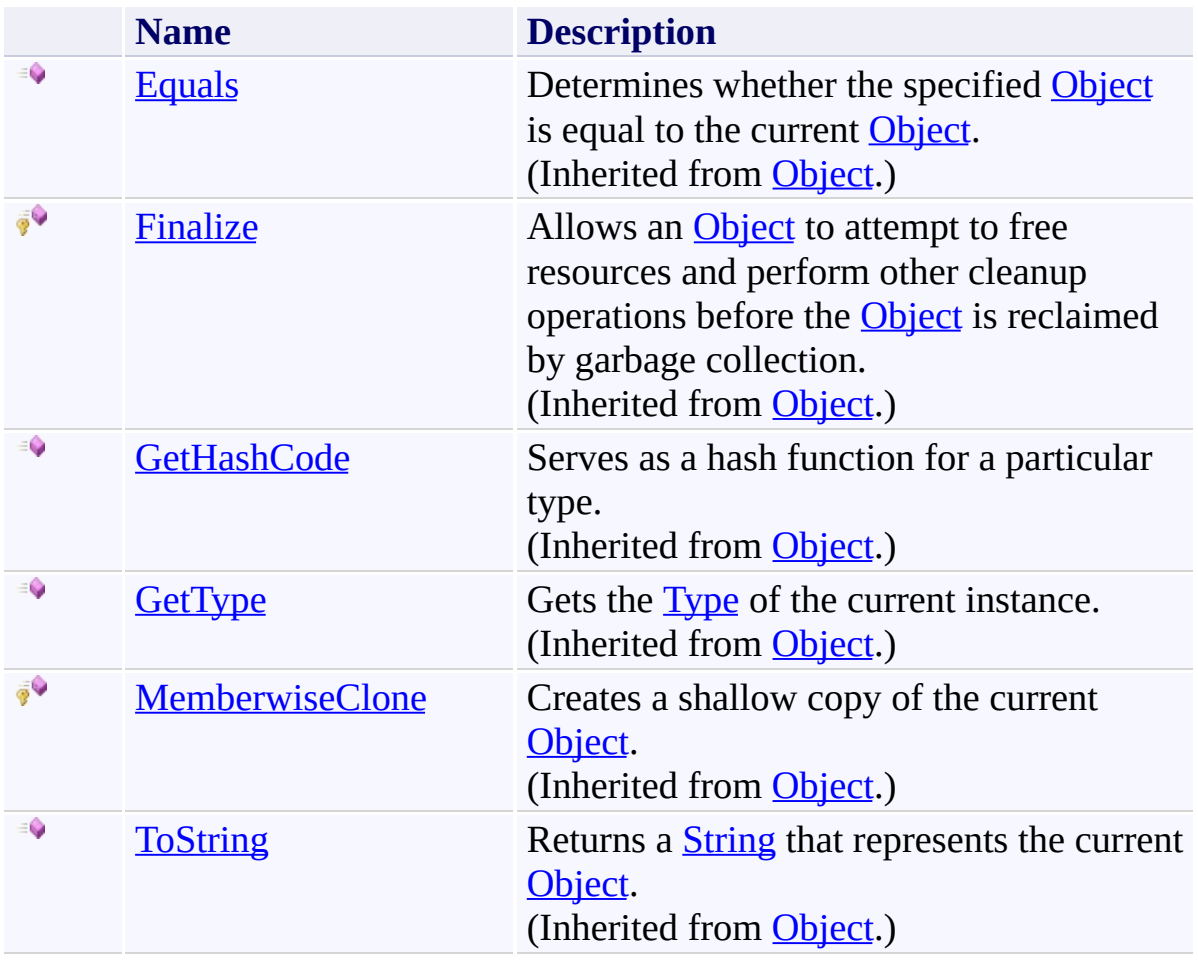

## <span id="page-3899-0"></span>**Fields**

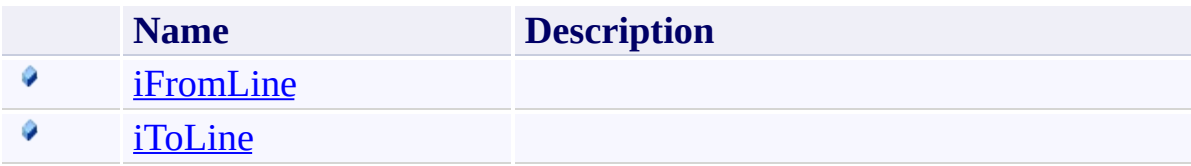

<span id="page-3900-0"></span>[TextSource.TextChangedEventArgs](#page-3892-0) Class [FastColoredTextBoxNS](#page-0-0) Namespace

<span id="page-3901-0"></span> $=$   $\rightarrow$ FastColoredTextBox

> TextSource.TextChangedEventArgs Constructor [TextSource.TextChangedEventArgs](#page-3892-0) Class See [Also](#page-3903-0) Send [Feedback](javascript:SubmitFeedback()

Initializes a new instance of the **TextSource**.TextChangedEventArgs class

**Namespace:** [FastColoredTextBoxNS](#page-0-0)

**Assembly:** FastColoredTextBox (in FastColoredTextBox.dll) Version: 2.9.3.0 (2.9.3.0)

### **Syntax**

**C#**

```
public TextChangedEventArgs(
        int iFromLine,
        int iToLine
)
```
#### **Visual Basic**

```
Public Sub New ( _
        iFromLine As Integer, _
        iToLine As Integer _
)
```
**Visual C++**

```
public:
TextChangedEventArgs(
        int iFromLine,
        int iToLine
)
```
### **Parameters**

*iFromLine* Type: [System.Int32](http://msdn2.microsoft.com/en-us/library/td2s409d) *iToLine* Type: [System.Int32](http://msdn2.microsoft.com/en-us/library/td2s409d)

<span id="page-3903-0"></span>[TextSource.TextChangedEventArgs](#page-3892-0) Class [TextSource.TextChangedEventArgs](#page-3896-0) Members [FastColoredTextBoxNS](#page-0-0) Namespace

 $=$   $\blacksquare$ 

FastColoredTextBox

TextSource.TextChangedEventArgs Fields

[TextSource.TextChangedEventArgs](#page-3892-0) Class See [Also](#page-3906-0) Send [Feedback](javascript:SubmitFeedback()

The **[TextSource.TextChangedEventArgs](#page-3892-0)** type exposes the following members.

## **Fields**

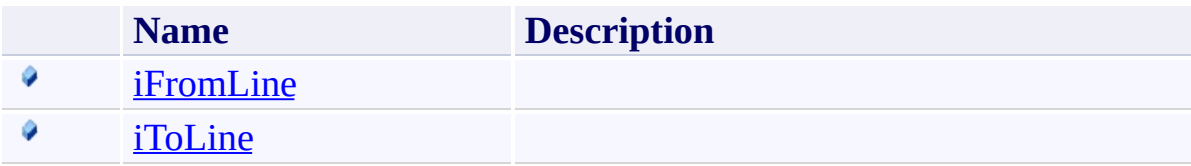

<span id="page-3906-0"></span>[TextSource.TextChangedEventArgs](#page-3892-0) Class [FastColoredTextBoxNS](#page-0-0) Namespace

FastColoredTextBox

TextSource.TextChangedEventArgs.iFromLine Field [TextSource.TextChangedEventArgs](#page-3892-0) Class See [Also](#page-3909-0) Send [Feedback](javascript:SubmitFeedback()

**Namespace:** [FastColoredTextBoxNS](#page-0-0)

**Assembly:** FastColoredTextBox (in FastColoredTextBox.dll) Version: 2.9.3.0 (2.9.3.0)

<span id="page-3907-0"></span> $\rightarrow$ 

### **Syntax**

**C#**

public [int](http://msdn2.microsoft.com/en-us/library/td2s409d) iFromLine

### **Visual Basic**

Public iFromLine As [Integer](http://msdn2.microsoft.com/en-us/library/td2s409d)

**Visual C++**

public: [int](http://msdn2.microsoft.com/en-us/library/td2s409d) iFromLine

<span id="page-3909-0"></span>[TextSource.TextChangedEventArgs](#page-3892-0) Class [TextSource.TextChangedEventArgs](#page-3896-0) Members [FastColoredTextBoxNS](#page-0-0) Namespace

FastColoredTextBox

TextSource.TextChangedEventArgs.iToLine Field [TextSource.TextChangedEventArgs](#page-3892-0) Class See [Also](#page-3912-0) Send [Feedback](javascript:SubmitFeedback()

**Namespace:** [FastColoredTextBoxNS](#page-0-0)

**Assembly:** FastColoredTextBox (in FastColoredTextBox.dll) Version: 2.9.3.0 (2.9.3.0)

<span id="page-3910-0"></span> $\mathbf{P}$ 

## **Syntax**

**C#**

public [int](http://msdn2.microsoft.com/en-us/library/td2s409d) iToLine

### **Visual Basic**

Public iToLine As [Integer](http://msdn2.microsoft.com/en-us/library/td2s409d)

**Visual C++**

public: [int](http://msdn2.microsoft.com/en-us/library/td2s409d) iToLine

<span id="page-3912-0"></span>[TextSource.TextChangedEventArgs](#page-3892-0) Class [TextSource.TextChangedEventArgs](#page-3896-0) Members [FastColoredTextBoxNS](#page-0-0) Namespace

 $=$   $\blacksquare$ 

FastColoredTextBox

TextSource.TextChangedEventArgs Methods [TextSource.TextChangedEventArgs](#page-3892-0) Class See [Also](#page-3915-0) Send [Feedback](javascript:SubmitFeedback()

The **[TextSource.TextChangedEventArgs](#page-3892-0)** type exposes the following members.

## **Methods**

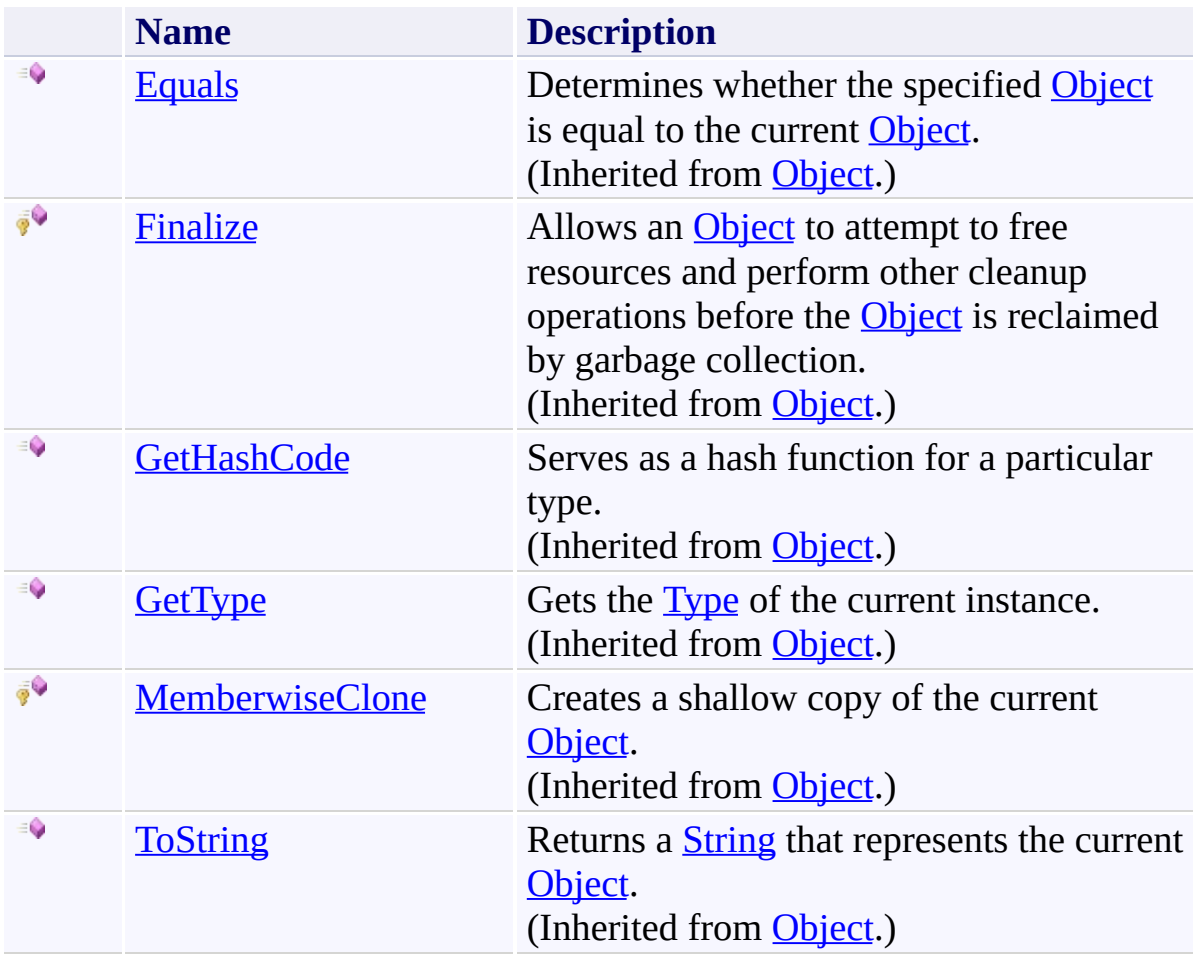

<span id="page-3915-0"></span>[TextSource.TextChangedEventArgs](#page-3892-0) Class [FastColoredTextBoxNS](#page-0-0) Namespace

<span id="page-3916-0"></span> $=$   $\rightarrow$ FastColoredTextBox TextStyle Class [Members](#page-3920-0) See [Also](#page-3919-0) Send [Feedback](javascript:SubmitFeedback()

Style for chars rendering This renderer can draws chars, with defined fore and back colors

**Namespace:** [FastColoredTextBoxNS](#page-0-0)

**Assembly:** FastColoredTextBox (in FastColoredTextBox.dll) Version: 2.9.3.0 (2.9.3.0)

### **Syntax**

**C#**

public class Text[Style](#page-3411-0) : Style

#### **Visual Basic**

Public Class TextStyle \_ Inherits [Style](#page-3411-0)

**Visual C++**

public ref class Text[Style](#page-3411-0) : public Style

## **Inheritance Hierarchy**

[System.Object](http://msdn2.microsoft.com/en-us/library/e5kfa45b) [FastColoredTextBoxNS.Style](#page-3411-0) **FastColoredTextBoxNS.TextStyle** [FastColoredTextBoxNS.FoldedBlockStyle](#page-1878-0)

<span id="page-3919-0"></span>[TextStyle](#page-3920-0) Members [FastColoredTextBoxNS](#page-0-0) Namespace

Send comments on this topic to [tp\\_soft@mail.ru](mailto:tp_soft%40mail.ru?Subject=FastColoredTextBox)

Copyright (C) Pavel Torgashov, 2011-2013. All rights reserved

<span id="page-3920-0"></span> $\rightarrow$   $\rightarrow$ FastColoredTextBox

> TextStyle Members [TextStyle](#page-3916-0) Class [Constructors](#page-3921-0) [Methods](#page-3922-0) [Fields](#page-3923-0) [Properties](#page-3924-0) [Events](#page-3925-0) See [Also](#page-3926-0) Send [Feedback](javascript:SubmitFeedback()

The **[TextStyle](#page-3916-0)** type exposes the following members.

### <span id="page-3921-0"></span>**Constructors**

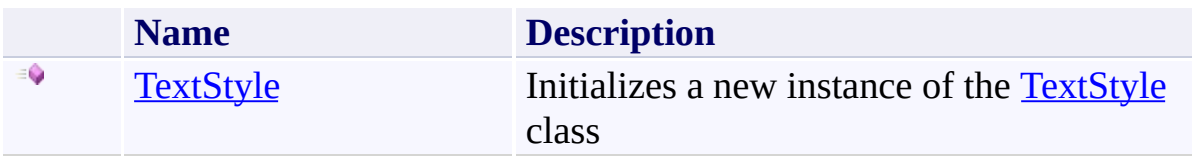

## <span id="page-3922-0"></span>**Methods**

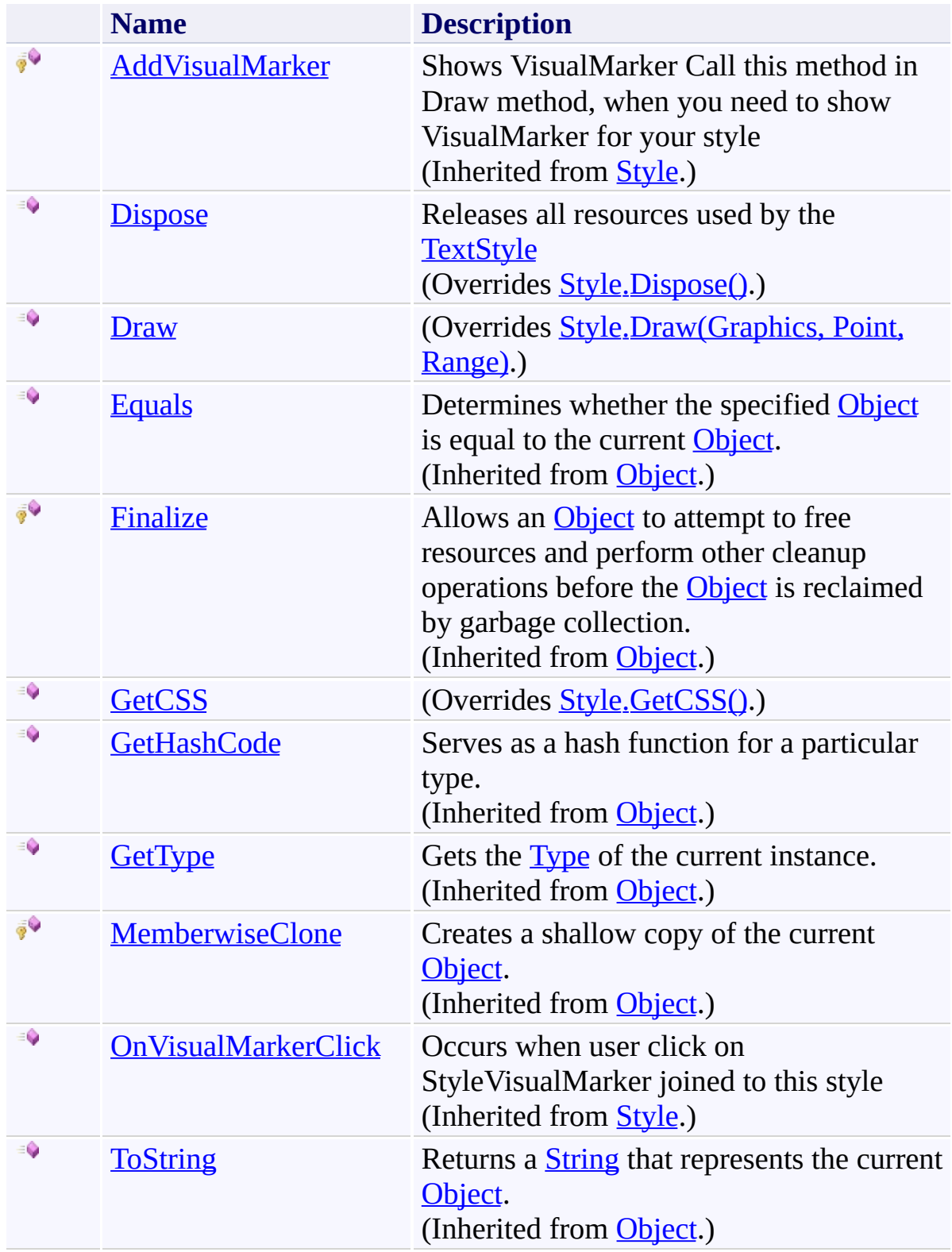

## <span id="page-3923-0"></span>**Fields**

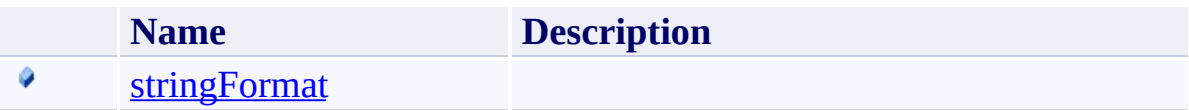
# **Properties**

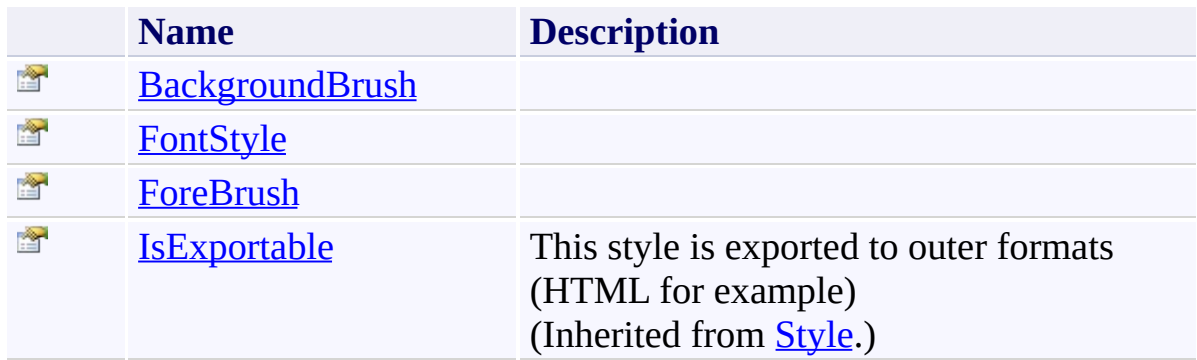

## **Events**

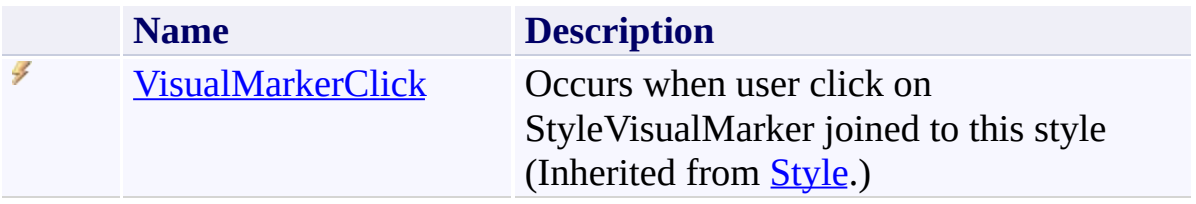

[TextStyle](#page-3916-0) Class [FastColoredTextBoxNS](#page-0-0) Namespace

Send comments on this topic to [tp\\_soft@mail.ru](mailto:tp_soft%40mail.ru?Subject=FastColoredTextBox)

Copyright (C) Pavel Torgashov, 2011-2013. All rights reserved

 $\rightarrow$ FastColoredTextBox

TextStyle Constructor [TextStyle](#page-3916-0) Class See [Also](#page-3930-0) Send [Feedback](javascript:SubmitFeedback()

Initializes a new instance of the **[TextStyle](#page-3916-0)** class

**Namespace:** [FastColoredTextBoxNS](#page-0-0)

**Assembly:** FastColoredTextBox (in FastColoredTextBox.dll) Version: 2.9.3.0 (2.9.3.0)

```
Syntax
```
**C#**

```
public TextStyle(
        Brush foreBrush,
        Brush backgroundBrush,
        FontStyle fontStyle
)
```
**Visual Basic**

```
Public Sub New ( _
        foreBrush As Brush, _
        backgroundBrush As Brush, _
        fontStyle As FontStyle _
```

```
)
```
**Visual C++**

```
public:
TextStyle(
        Brush^ foreBrush,
        Brush^ backgroundBrush,
        FontStyle fontStyle
)
```
#### **Parameters**

*foreBrush* Type: **[System.Drawing.Brush](http://msdn2.microsoft.com/en-us/library/d78x2d7s)** *backgroundBrush* Type: [System.Drawing.Brush](http://msdn2.microsoft.com/en-us/library/d78x2d7s) *fontStyle*

Type: [System.Drawing.FontStyle](http://msdn2.microsoft.com/en-us/library/b0243572)

<span id="page-3930-0"></span>[TextStyle](#page-3916-0) Class [TextStyle](#page-3920-0) Members [FastColoredTextBoxNS](#page-0-0) Namespace

Send comments on this topic to [tp\\_soft@mail.ru](mailto:tp_soft%40mail.ru?Subject=FastColoredTextBox) Copyright (C) Pavel Torgashov, 2011-2013. All rights reserved  $\rightarrow$   $\rightarrow$ FastColoredTextBox TextStyle Fields [TextStyle](#page-3916-0) Class See [Also](#page-3933-0) Send [Feedback](javascript:SubmitFeedback()

The **[TextStyle](#page-3916-0)** type exposes the following members.

## **Fields**

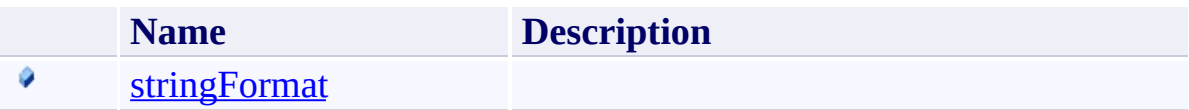

<span id="page-3933-0"></span>[TextStyle](#page-3916-0) Class [FastColoredTextBoxNS](#page-0-0) Namespace

Send comments on this topic to [tp\\_soft@mail.ru](mailto:tp_soft%40mail.ru?Subject=FastColoredTextBox)

Copyright (C) Pavel Torgashov, 2011-2013. All rights reserved

FastColoredTextBox

<span id="page-3934-0"></span> $\mathbf{P}$ 

TextStyle.stringFormat Field [TextStyle](#page-3916-0) Class See [Also](#page-3936-0) Send [Feedback](javascript:SubmitFeedback()

**Namespace:** [FastColoredTextBoxNS](#page-0-0) **Assembly:** FastColoredTextBox (in FastColoredTextBox.dll) Version: 2.9.3.0 (2.9.3.0)

## **Syntax**

**C#**

public [StringFormat](http://msdn2.microsoft.com/en-us/library/4f6dss49) stringFormat

**Visual Basic**

Public stringFormat As [StringFormat](http://msdn2.microsoft.com/en-us/library/4f6dss49)

**Visual C++**

public: [StringFormat](http://msdn2.microsoft.com/en-us/library/4f6dss49)^ stringFormat

<span id="page-3936-0"></span>[TextStyle](#page-3916-0) Class [TextStyle](#page-3920-0) Members [FastColoredTextBoxNS](#page-0-0) Namespace

Send comments on this topic to [tp\\_soft@mail.ru](mailto:tp_soft%40mail.ru?Subject=FastColoredTextBox) Copyright (C) Pavel Torgashov, 2011-2013. All rights reserved  $\rightarrow$   $\rightarrow$ FastColoredTextBox TextStyle Methods [TextStyle](#page-3916-0) Class See [Also](#page-3939-0) Send [Feedback](javascript:SubmitFeedback()

The **[TextStyle](#page-3916-0)** type exposes the following members.

## **Methods**

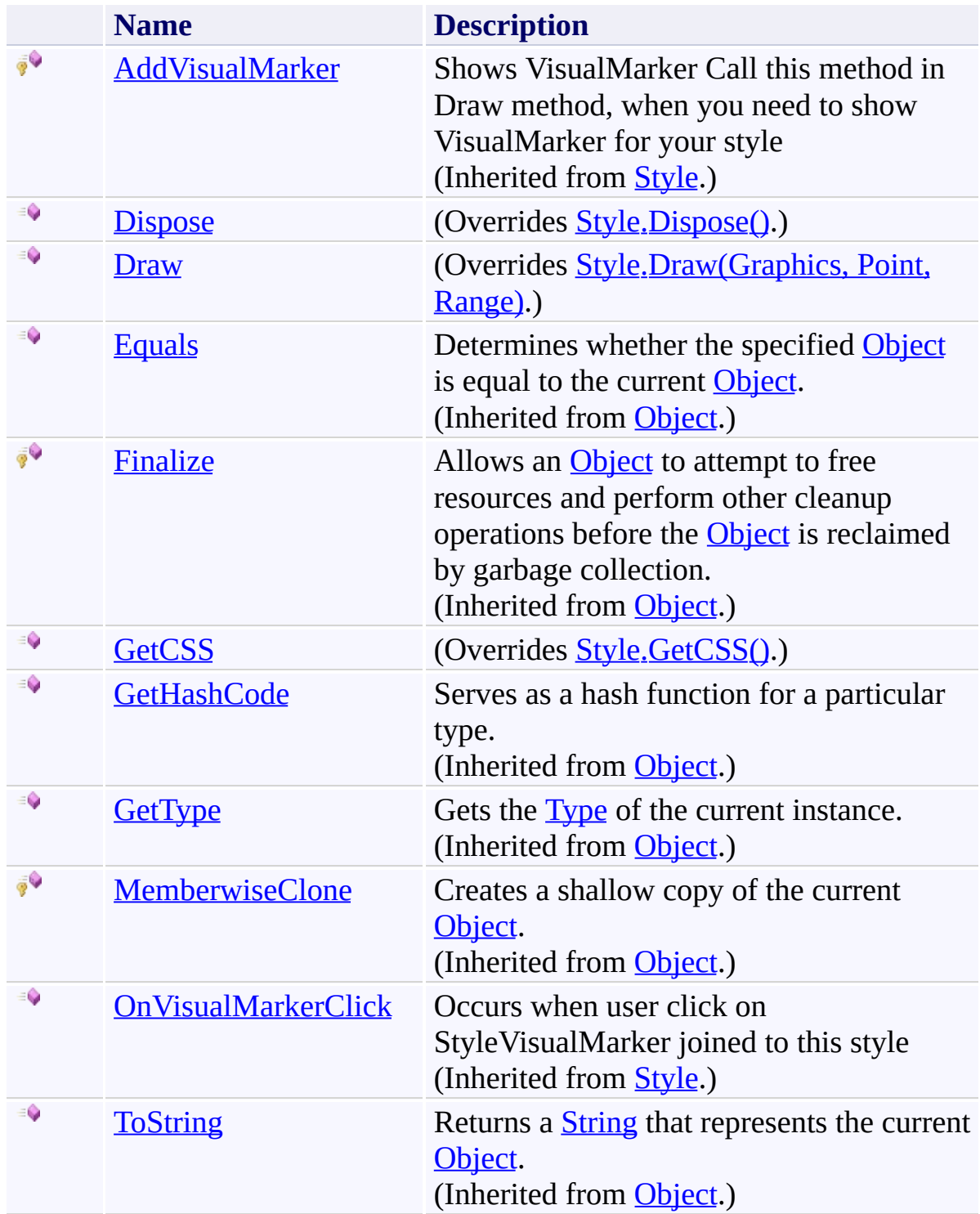

<span id="page-3939-0"></span>[TextStyle](#page-3916-0) Class [FastColoredTextBoxNS](#page-0-0) Namespace

Send comments on this topic to [tp\\_soft@mail.ru](mailto:tp_soft%40mail.ru?Subject=FastColoredTextBox)

Copyright (C) Pavel Torgashov, 2011-2013. All rights reserved

<span id="page-3940-0"></span> $\rightarrow$ FastColoredTextBox

TextStyle.Dispose Method [TextStyle](#page-3916-0) Class See [Also](#page-3942-0) Send [Feedback](javascript:SubmitFeedback()

Releases all resources used by the **[TextStyle](#page-3916-0)** 

**Namespace:** [FastColoredTextBoxNS](#page-0-0)

**Assembly:** FastColoredTextBox (in FastColoredTextBox.dll) Version: 2.9.3.0 (2.9.3.0)

## **Syntax**

**C#**

public override void Dispose()

**Visual Basic**

Public Overrides Sub Dispose

**Visual C++**

public: virtual void Dispose() override

## **Implements**

[IDisposable.Dispose\(\)](http://msdn2.microsoft.com/en-us/library/es4s3w1d)

<span id="page-3942-0"></span>[TextStyle](#page-3916-0) Class [TextStyle](#page-3920-0) Members [FastColoredTextBoxNS](#page-0-0) Namespace

Send comments on this topic to [tp\\_soft@mail.ru](mailto:tp_soft%40mail.ru?Subject=FastColoredTextBox) Copyright (C) Pavel Torgashov, 2011-2013. All rights reserved FastColoredTextBox

<span id="page-3943-0"></span> $\mathbf{P}$ 

TextStyle.Draw Method [TextStyle](#page-3916-0) Class See [Also](#page-3946-0) Send [Feedback](javascript:SubmitFeedback()

#### **Namespace:** [FastColoredTextBoxNS](#page-0-0) **Assembly:** FastColoredTextBox (in FastColoredTextBox.dll) Version: 2.9.3.0 (2.9.3.0)

```
Syntax
```
**C#**

```
public override void Draw(
        Graphics gr,
        Point position,
        Range range
)
```
**Visual Basic**

```
Public Overrides Sub Draw ( _
        gr As Graphics, _
        position As Point, _
        range As Range _
)
```
**Visual C++**

```
public:
virtual void Draw(
        Graphics^ gr,
        Point position,
        Range^ range
) override
```
#### **Parameters**

*gr* Type: [System.Drawing.Graphics](http://msdn2.microsoft.com/en-us/library/ac148eb3) *position* Type: [System.Drawing.Point](http://msdn2.microsoft.com/en-us/library/bk9hwzbw) *range*

Type: [FastColoredTextBoxNS.Range](#page-2796-0)

<span id="page-3946-0"></span>[TextStyle](#page-3916-0) Class [TextStyle](#page-3920-0) Members [FastColoredTextBoxNS](#page-0-0) Namespace

Send comments on this topic to [tp\\_soft@mail.ru](mailto:tp_soft%40mail.ru?Subject=FastColoredTextBox) Copyright (C) Pavel Torgashov, 2011-2013. All rights reserved FastColoredTextBox

<span id="page-3947-0"></span> $\mathbf{P}$ 

TextStyle.GetCSS Method [TextStyle](#page-3916-0) Class See [Also](#page-3949-0) Send [Feedback](javascript:SubmitFeedback()

#### **Namespace:** [FastColoredTextBoxNS](#page-0-0) **Assembly:** FastColoredTextBox (in FastColoredTextBox.dll) Version: 2.9.3.0 (2.9.3.0)

## **Syntax**

**C#**

public override [string](http://msdn2.microsoft.com/en-us/library/s1wwdcbf) GetCSS()

**Visual Basic**

Public Overrides Function GetCSS As [String](http://msdn2.microsoft.com/en-us/library/s1wwdcbf)

**Visual C++**

public: virtual **String**^ GetCSS() override

<span id="page-3949-0"></span>[TextStyle](#page-3916-0) Class [TextStyle](#page-3920-0) Members [FastColoredTextBoxNS](#page-0-0) Namespace

Send comments on this topic to [tp\\_soft@mail.ru](mailto:tp_soft%40mail.ru?Subject=FastColoredTextBox) Copyright (C) Pavel Torgashov, 2011-2013. All rights reserved

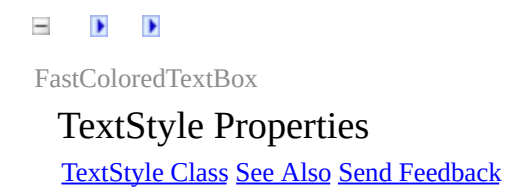

The **[TextStyle](#page-3916-0)** type exposes the following members.

# **Properties**

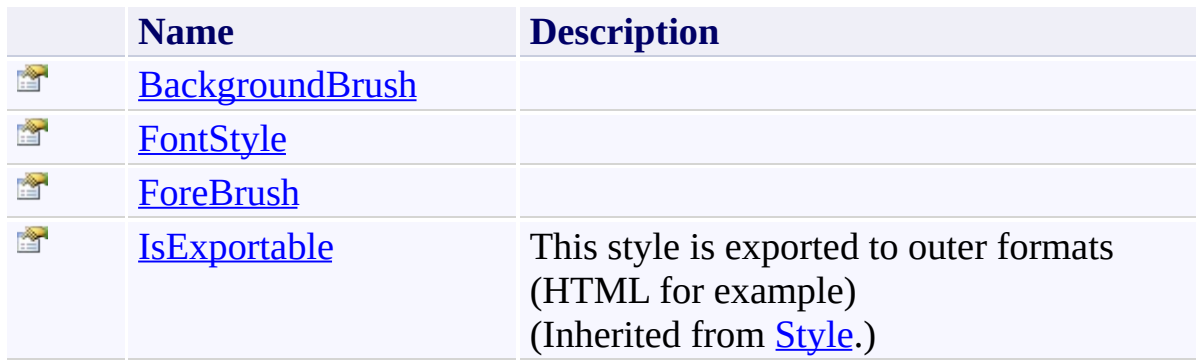

<span id="page-3952-0"></span>[TextStyle](#page-3916-0) Class [FastColoredTextBoxNS](#page-0-0) Namespace

Send comments on this topic to [tp\\_soft@mail.ru](mailto:tp_soft%40mail.ru?Subject=FastColoredTextBox)

Copyright (C) Pavel Torgashov, 2011-2013. All rights reserved

FastColoredTextBox

<span id="page-3953-0"></span> $\mathbf{P}$ 

TextStyle.BackgroundBrush Property [TextStyle](#page-3916-0) Class See [Also](#page-3955-0) Send [Feedback](javascript:SubmitFeedback()

**Namespace:** [FastColoredTextBoxNS](#page-0-0) **Assembly:** FastColoredTextBox (in FastColoredTextBox.dll) Version: 2.9.3.0 (2.9.3.0)

# **Syntax**

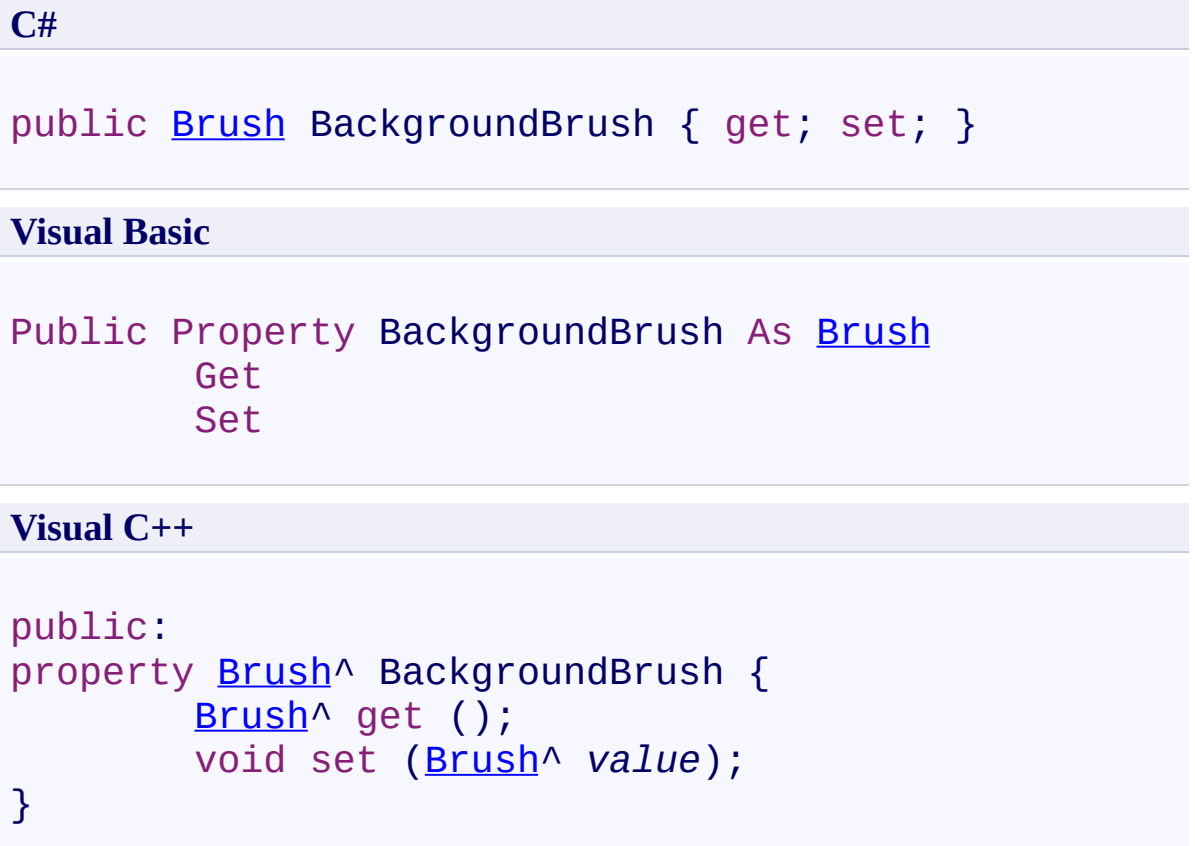

<span id="page-3955-0"></span>[TextStyle](#page-3916-0) Class [TextStyle](#page-3920-0) Members [FastColoredTextBoxNS](#page-0-0) Namespace

Send comments on this topic to [tp\\_soft@mail.ru](mailto:tp_soft%40mail.ru?Subject=FastColoredTextBox) Copyright (C) Pavel Torgashov, 2011-2013. All rights reserved FastColoredTextBox

<span id="page-3956-0"></span> $\mathbf{P}$ 

TextStyle.FontStyle Property [TextStyle](#page-3916-0) Class See [Also](#page-3958-0) Send [Feedback](javascript:SubmitFeedback()

**Namespace:** [FastColoredTextBoxNS](#page-0-0) **Assembly:** FastColoredTextBox (in FastColoredTextBox.dll) Version: 2.9.3.0 (2.9.3.0)

# **Syntax**

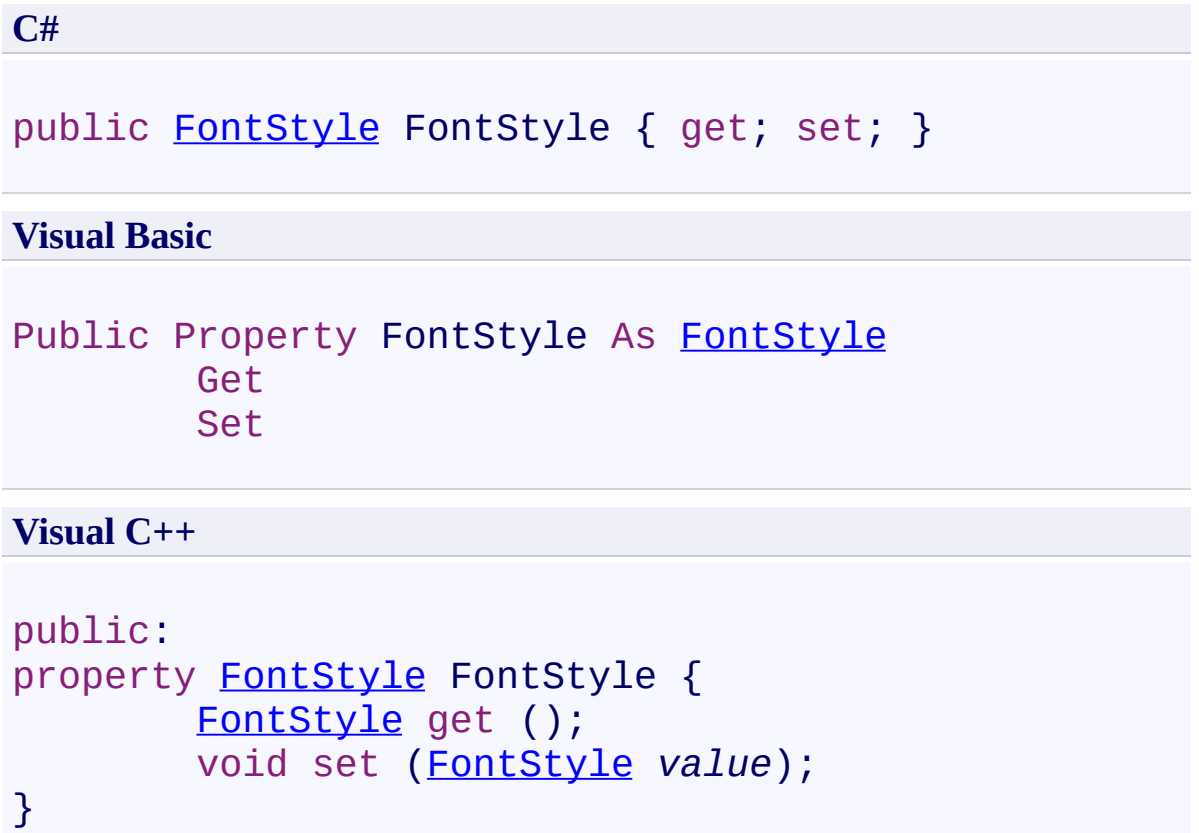

<span id="page-3958-0"></span>[TextStyle](#page-3916-0) Class [TextStyle](#page-3920-0) Members [FastColoredTextBoxNS](#page-0-0) Namespace

Send comments on this topic to [tp\\_soft@mail.ru](mailto:tp_soft%40mail.ru?Subject=FastColoredTextBox) Copyright (C) Pavel Torgashov, 2011-2013. All rights reserved FastColoredTextBox

<span id="page-3959-0"></span> $\mathbf{P}$ 

TextStyle.ForeBrush Property [TextStyle](#page-3916-0) Class See [Also](#page-3961-0) Send [Feedback](javascript:SubmitFeedback()

#### **Namespace:** [FastColoredTextBoxNS](#page-0-0) **Assembly:** FastColoredTextBox (in FastColoredTextBox.dll) Version: 2.9.3.0 (2.9.3.0)
# **Syntax**

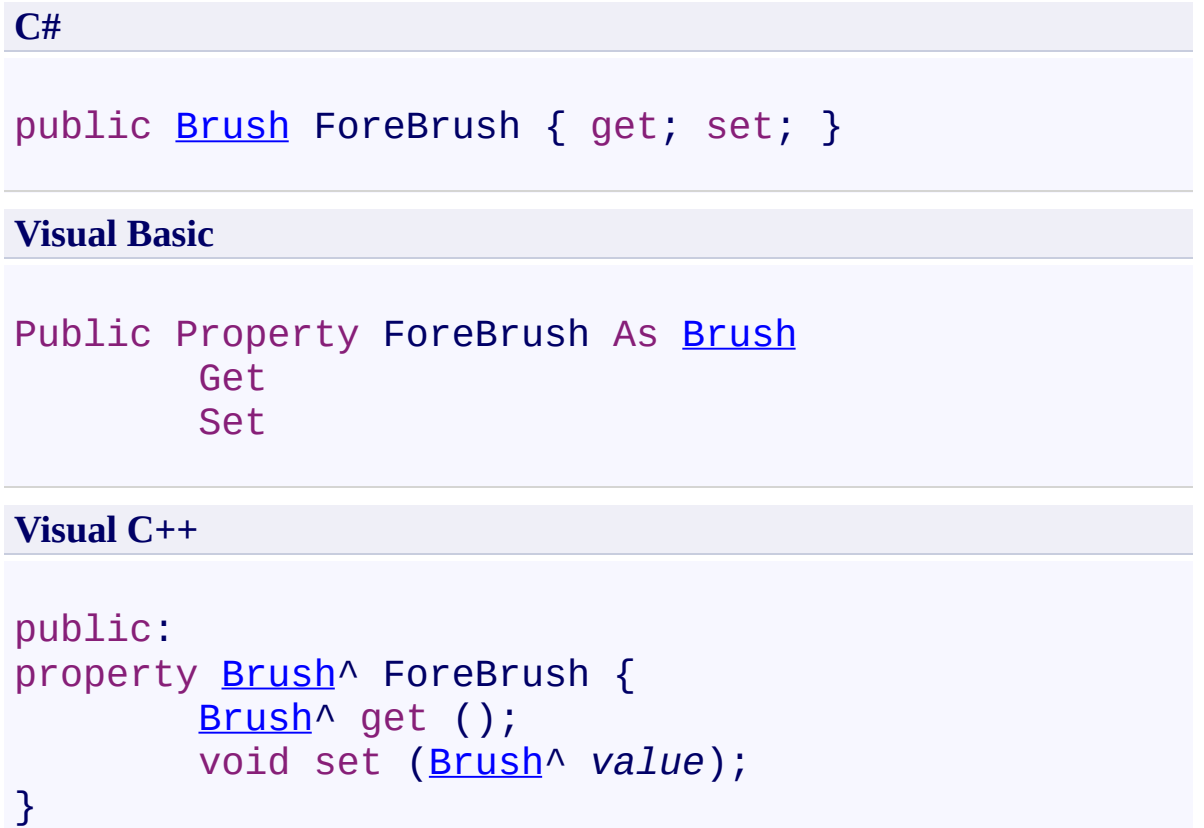

[TextStyle](#page-3916-0) Class [TextStyle](#page-3920-0) Members [FastColoredTextBoxNS](#page-0-0) Namespace

Send comments on this topic to [tp\\_soft@mail.ru](mailto:tp_soft%40mail.ru?Subject=FastColoredTextBox) Copyright (C) Pavel Torgashov, 2011-2013. All rights reserved  $\rightarrow$   $\rightarrow$ FastColoredTextBox TextStyle Events [TextStyle](#page-3916-0) Class See [Also](#page-3964-0) Send [Feedback](javascript:SubmitFeedback()

The **[TextStyle](#page-3916-0)** type exposes the following members.

## **Events**

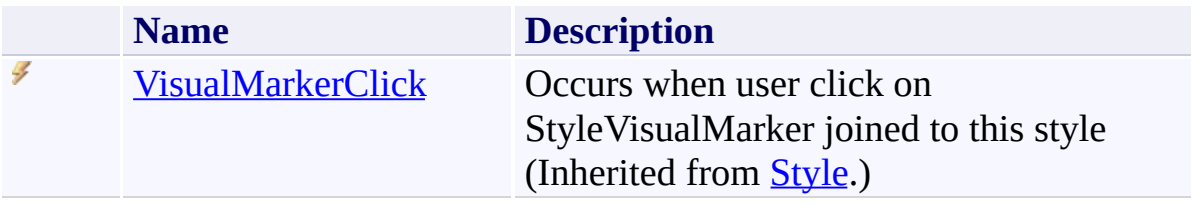

<span id="page-3964-0"></span>[TextStyle](#page-3916-0) Class [FastColoredTextBoxNS](#page-0-0) Namespace

Send comments on this topic to [tp\\_soft@mail.ru](mailto:tp_soft%40mail.ru?Subject=FastColoredTextBox)

Copyright (C) Pavel Torgashov, 2011-2013. All rights reserved

<span id="page-3965-0"></span> $\equiv$  $\blacktriangleright$ FastColoredTextBox

> ToolTipNeededEventArgs Class [Members](#page-3969-0) See [Also](#page-3968-0) Send [Feedback](javascript:SubmitFeedback()

ToolTipNeeded event args

**Namespace:** [FastColoredTextBoxNS](#page-0-0)

**Assembly:** FastColoredTextBox (in FastColoredTextBox.dll) Version: 2.9.3.0 (2.9.3.0)

# **Syntax**

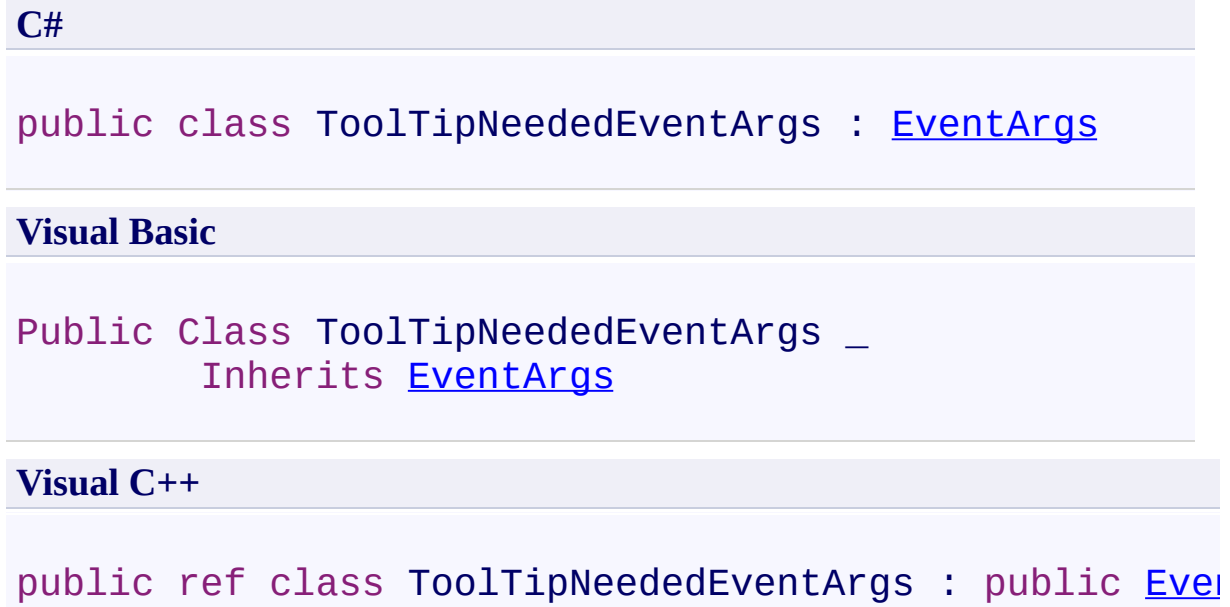

# **Inheritance Hierarchy**

[System.Object](http://msdn2.microsoft.com/en-us/library/e5kfa45b) [System.EventArgs](http://msdn2.microsoft.com/en-us/library/118wxtk3)

**FastColoredTextBoxNS.ToolTipNeededEventArgs**

<span id="page-3968-0"></span>[ToolTipNeededEventArgs](#page-3969-0) Members [FastColoredTextBoxNS](#page-0-0) Namespace

Send comments on this topic to [tp\\_soft@mail.ru](mailto:tp_soft%40mail.ru?Subject=FastColoredTextBox)

Copyright (C) Pavel Torgashov, 2011-2013. All rights reserved

<span id="page-3969-0"></span> $\rightarrow$   $\rightarrow$ 

FastColoredTextBox

## ToolTipNeededEventArgs Members

[ToolTipNeededEventArgs](#page-3965-0) Class [Constructors](#page-3970-0) [Methods](#page-3971-0) [Properties](#page-3972-0) See [Also](#page-3973-0) Send [Feedback](javascript:SubmitFeedback()

The **[ToolTipNeededEventArgs](#page-3965-0)** type exposes the following members.

## <span id="page-3970-0"></span>**Constructors**

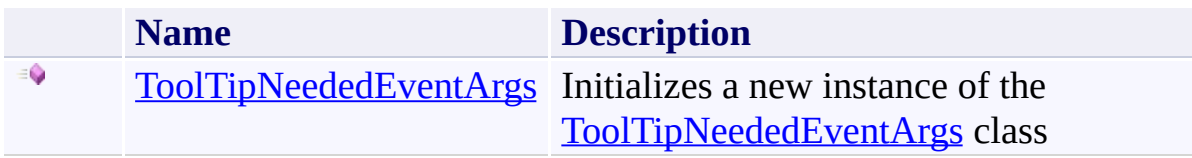

## <span id="page-3971-0"></span>**Methods**

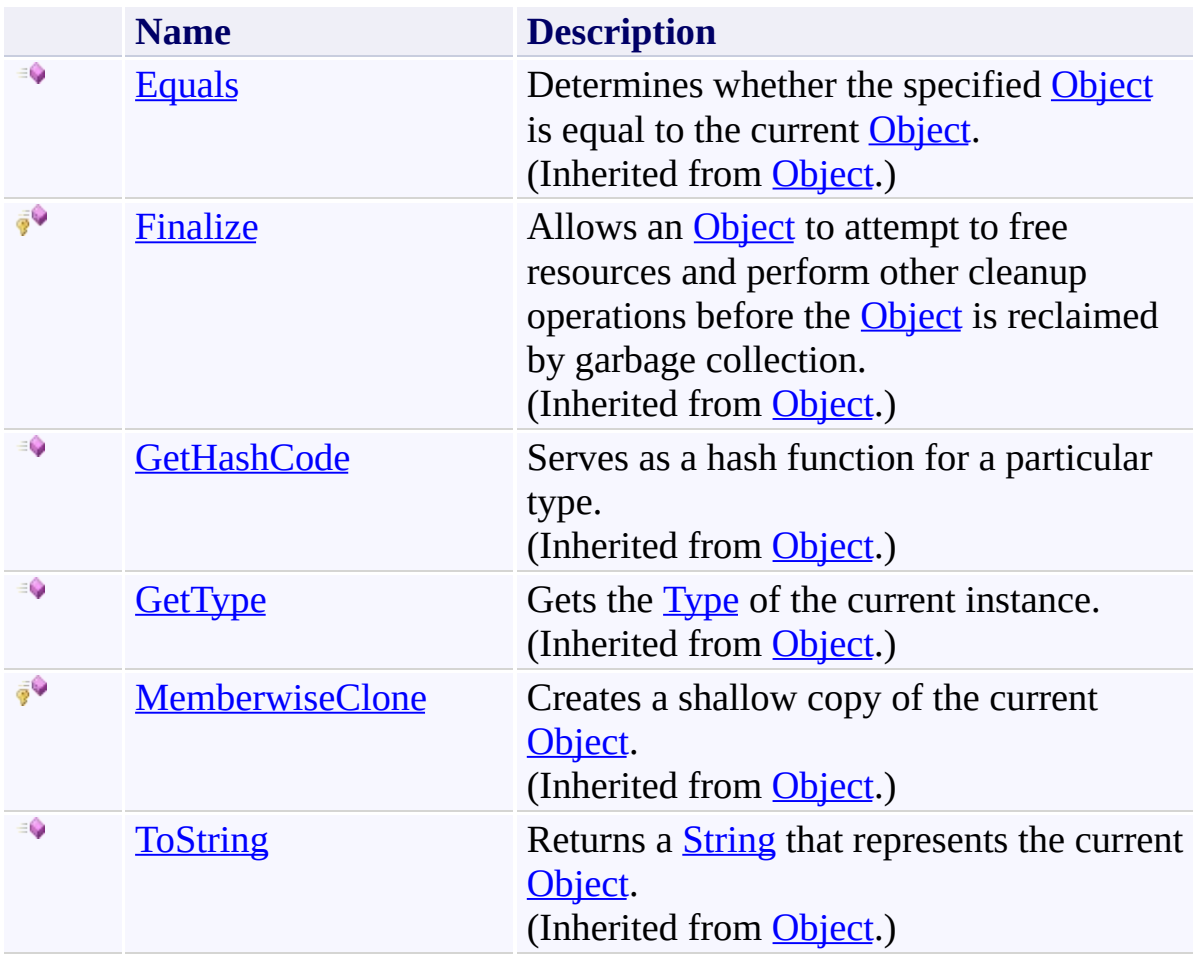

# <span id="page-3972-0"></span>**Properties**

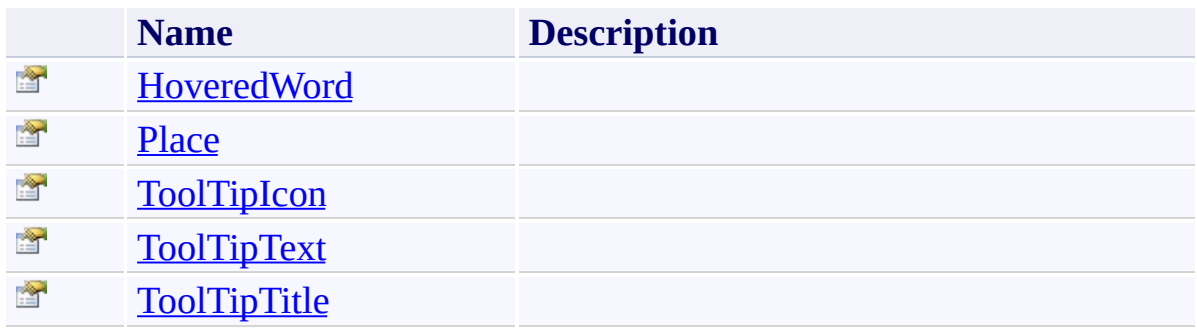

<span id="page-3973-0"></span>[ToolTipNeededEventArgs](#page-3965-0) Class [FastColoredTextBoxNS](#page-0-0) Namespace

Send comments on this topic to [tp\\_soft@mail.ru](mailto:tp_soft%40mail.ru?Subject=FastColoredTextBox)

Copyright (C) Pavel Torgashov, 2011-2013. All rights reserved

<span id="page-3974-0"></span> $\rightarrow$ FastColoredTextBox

> ToolTipNeededEventArgs Constructor [ToolTipNeededEventArgs](#page-3965-0) Class See [Also](#page-3976-0) Send [Feedback](javascript:SubmitFeedback()

Initializes a new instance of the **[ToolTipNeededEventArgs](#page-3965-0)** class

**Namespace:** [FastColoredTextBoxNS](#page-0-0)

**Assembly:** FastColoredTextBox (in FastColoredTextBox.dll) Version: 2.9.3.0 (2.9.3.0)

```
Syntax
```
**C#**

```
public ToolTipNeededEventArgs(
        Place place,
        string hoveredWord
)
```
**Visual Basic**

```
Public Sub New ( _
       place As Place,
        hoveredWord As String _
)
```
**Visual C++**

```
public:
ToolTipNeededEventArgs(
        Place place,
        String^ hoveredWord
)
```
## **Parameters**

*place* Type: [FastColoredTextBoxNS.Place](#page-2670-0) *hoveredWord* Type: **[System.String](http://msdn2.microsoft.com/en-us/library/s1wwdcbf)** 

<span id="page-3976-0"></span>[ToolTipNeededEventArgs](#page-3965-0) Class [ToolTipNeededEventArgs](#page-3969-0) Members [FastColoredTextBoxNS](#page-0-0) Namespace

Send comments on this topic to [tp\\_soft@mail.ru](mailto:tp_soft%40mail.ru?Subject=FastColoredTextBox) Copyright (C) Pavel Torgashov, 2011-2013. All rights reserved  $\rightarrow$   $\rightarrow$ 

FastColoredTextBox

ToolTipNeededEventArgs Methods [ToolTipNeededEventArgs](#page-3965-0) Class See [Also](#page-3979-0) Send [Feedback](javascript:SubmitFeedback()

The **[ToolTipNeededEventArgs](#page-3965-0)** type exposes the following members.

## **Methods**

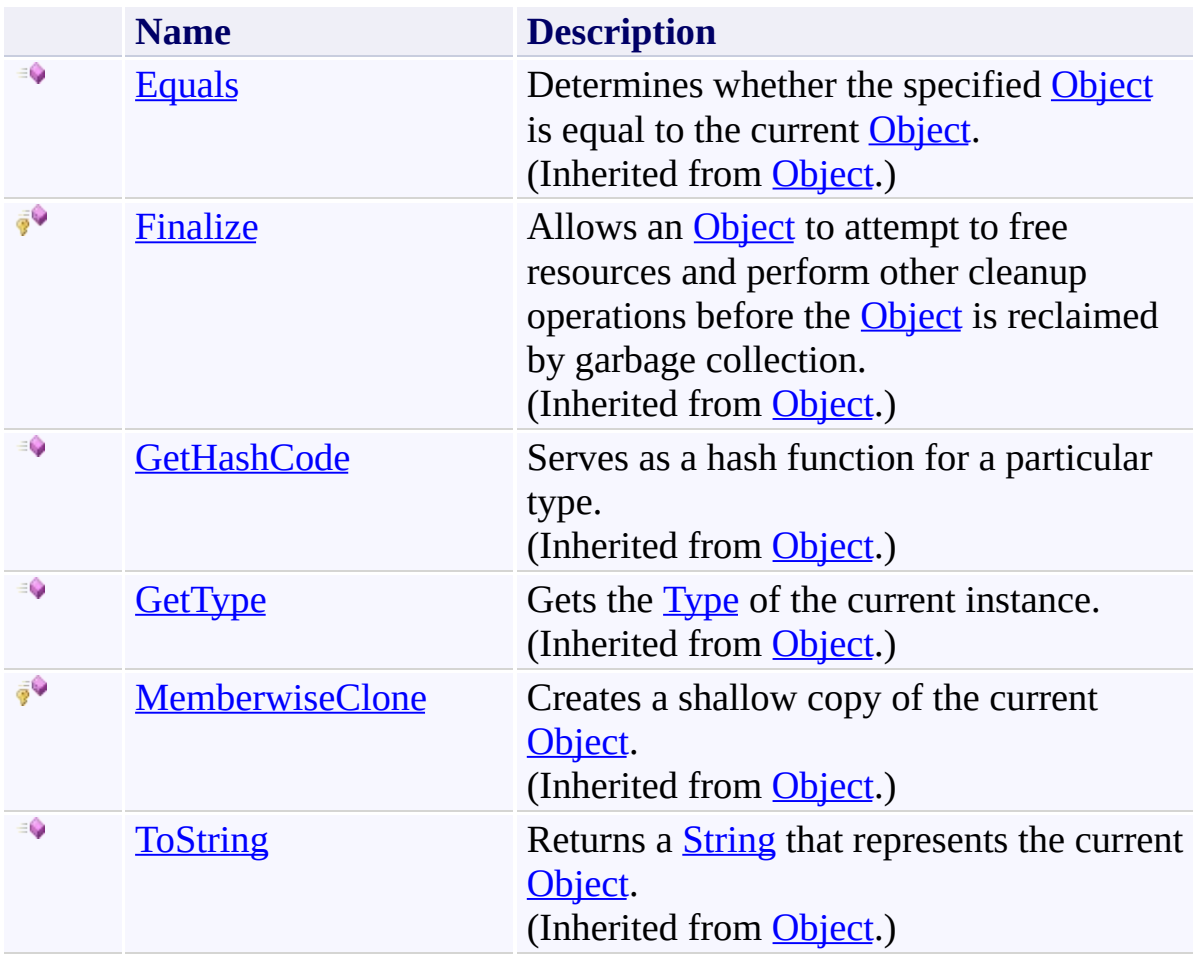

<span id="page-3979-0"></span>[ToolTipNeededEventArgs](#page-3965-0) Class [FastColoredTextBoxNS](#page-0-0) Namespace

Send comments on this topic to [tp\\_soft@mail.ru](mailto:tp_soft%40mail.ru?Subject=FastColoredTextBox)

Copyright (C) Pavel Torgashov, 2011-2013. All rights reserved

 $\rightarrow$   $\rightarrow$ 

FastColoredTextBox

ToolTipNeededEventArgs Properties [ToolTipNeededEventArgs](#page-3965-0) Class See [Also](#page-3982-0) Send [Feedback](javascript:SubmitFeedback()

The **[ToolTipNeededEventArgs](#page-3965-0)** type exposes the following members.

# **Properties**

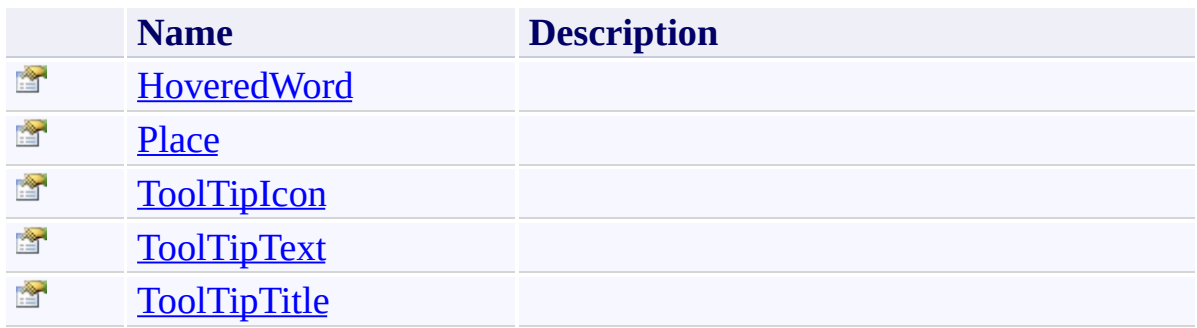

<span id="page-3982-0"></span>[ToolTipNeededEventArgs](#page-3965-0) Class [FastColoredTextBoxNS](#page-0-0) Namespace

Send comments on this topic to [tp\\_soft@mail.ru](mailto:tp_soft%40mail.ru?Subject=FastColoredTextBox)

Copyright (C) Pavel Torgashov, 2011-2013. All rights reserved

FastColoredTextBox

## ToolTipNeededEventArgs.HoveredWord Property

[ToolTipNeededEventArgs](#page-3965-0) Class See [Also](#page-3985-0) Send [Feedback](javascript:SubmitFeedback()

#### **Namespace:** [FastColoredTextBoxNS](#page-0-0)

**Assembly:** FastColoredTextBox (in FastColoredTextBox.dll) Version: 2.9.3.0 (2.9.3.0)

<span id="page-3983-0"></span> $\mathbf{P}$ 

# **Syntax**

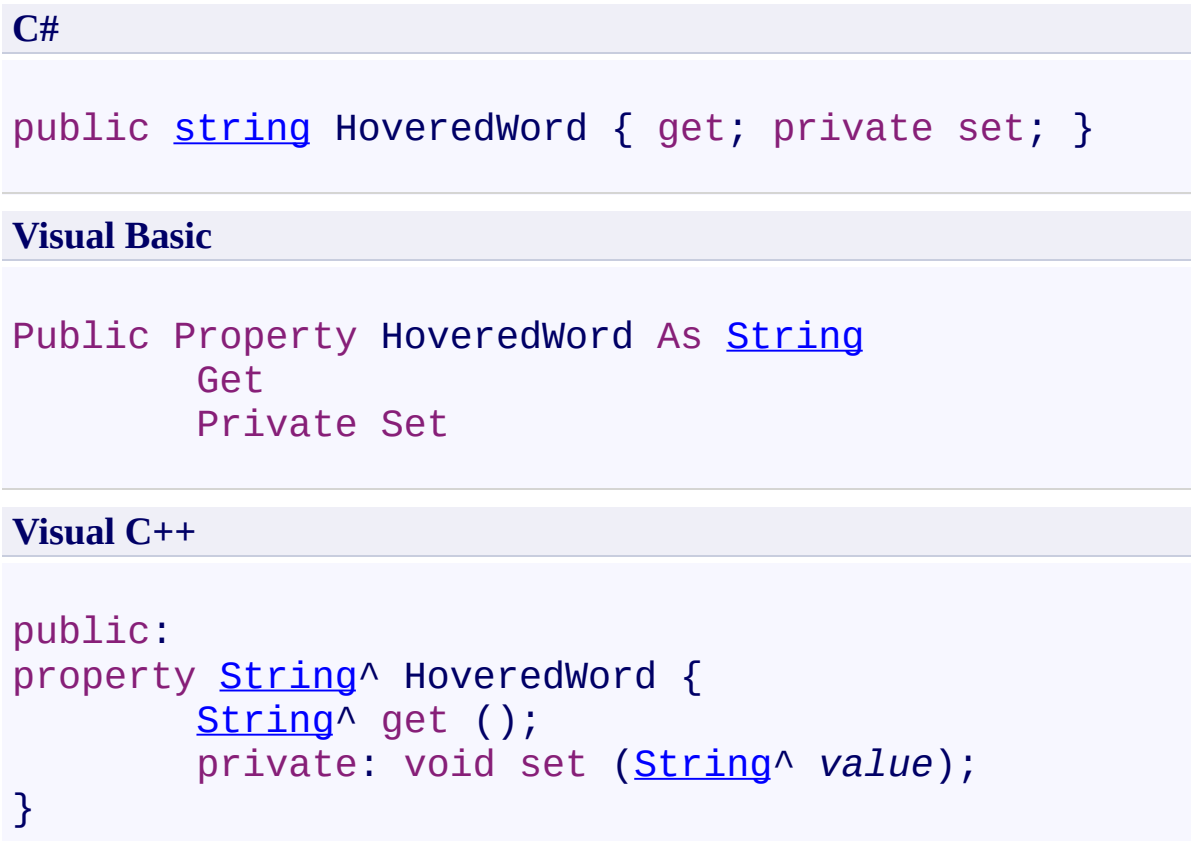

<span id="page-3985-0"></span>[ToolTipNeededEventArgs](#page-3965-0) Class [ToolTipNeededEventArgs](#page-3969-0) Members [FastColoredTextBoxNS](#page-0-0) Namespace

Send comments on this topic to [tp\\_soft@mail.ru](mailto:tp_soft%40mail.ru?Subject=FastColoredTextBox) Copyright (C) Pavel Torgashov, 2011-2013. All rights reserved FastColoredTextBox

<span id="page-3986-0"></span> $\mathbf{P}$ 

ToolTipNeededEventArgs.Place Property [ToolTipNeededEventArgs](#page-3965-0) Class See [Also](#page-3988-0) Send [Feedback](javascript:SubmitFeedback()

**Namespace:** [FastColoredTextBoxNS](#page-0-0) **Assembly:** FastColoredTextBox (in FastColoredTextBox.dll) Version: 2.9.3.0 (2.9.3.0)

# **Syntax**

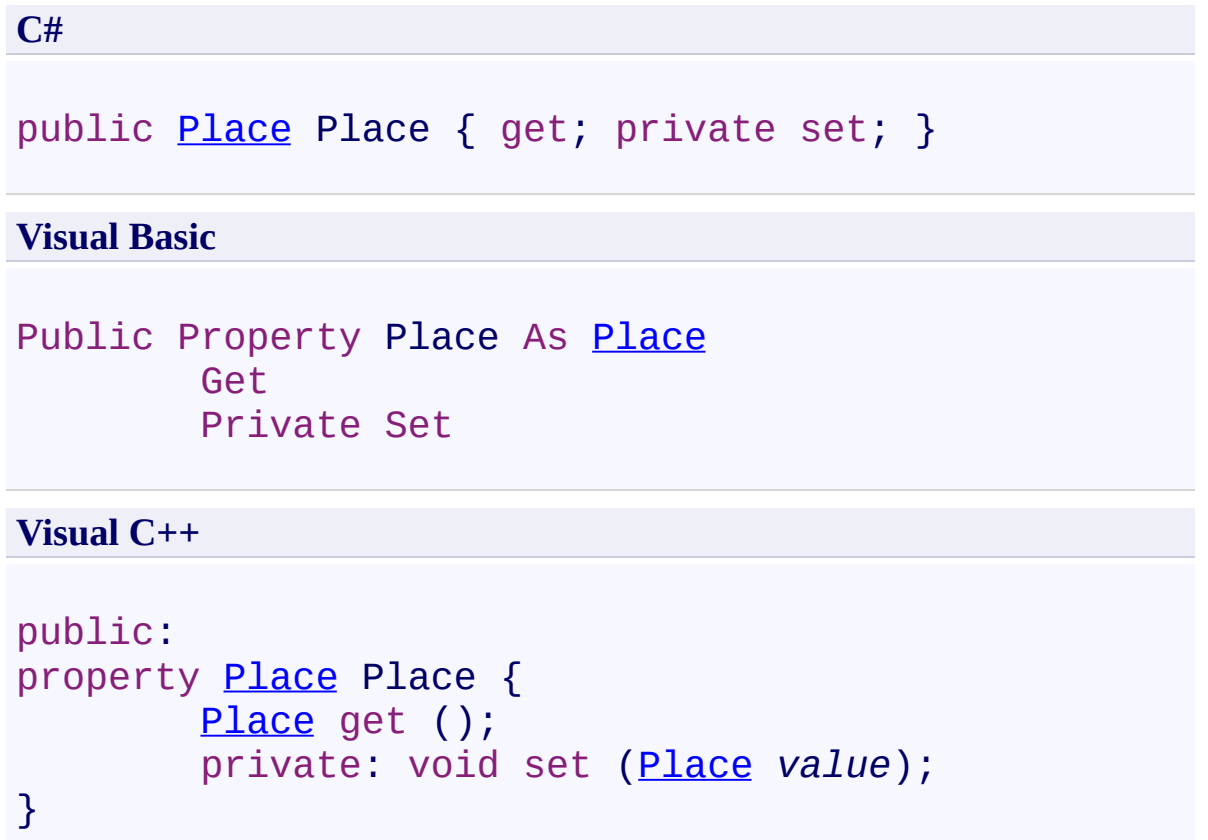

<span id="page-3988-0"></span>[ToolTipNeededEventArgs](#page-3965-0) Class [ToolTipNeededEventArgs](#page-3969-0) Members [FastColoredTextBoxNS](#page-0-0) Namespace

Send comments on this topic to [tp\\_soft@mail.ru](mailto:tp_soft%40mail.ru?Subject=FastColoredTextBox) Copyright (C) Pavel Torgashov, 2011-2013. All rights reserved FastColoredTextBox

<span id="page-3989-0"></span> $\mathbf{P}$ 

ToolTipNeededEventArgs.ToolTipIcon Property [ToolTipNeededEventArgs](#page-3965-0) Class See [Also](#page-3991-0) Send [Feedback](javascript:SubmitFeedback()

**Namespace:** [FastColoredTextBoxNS](#page-0-0) **Assembly:** FastColoredTextBox (in FastColoredTextBox.dll) Version: 2.9.3.0 (2.9.3.0)

# **Syntax**

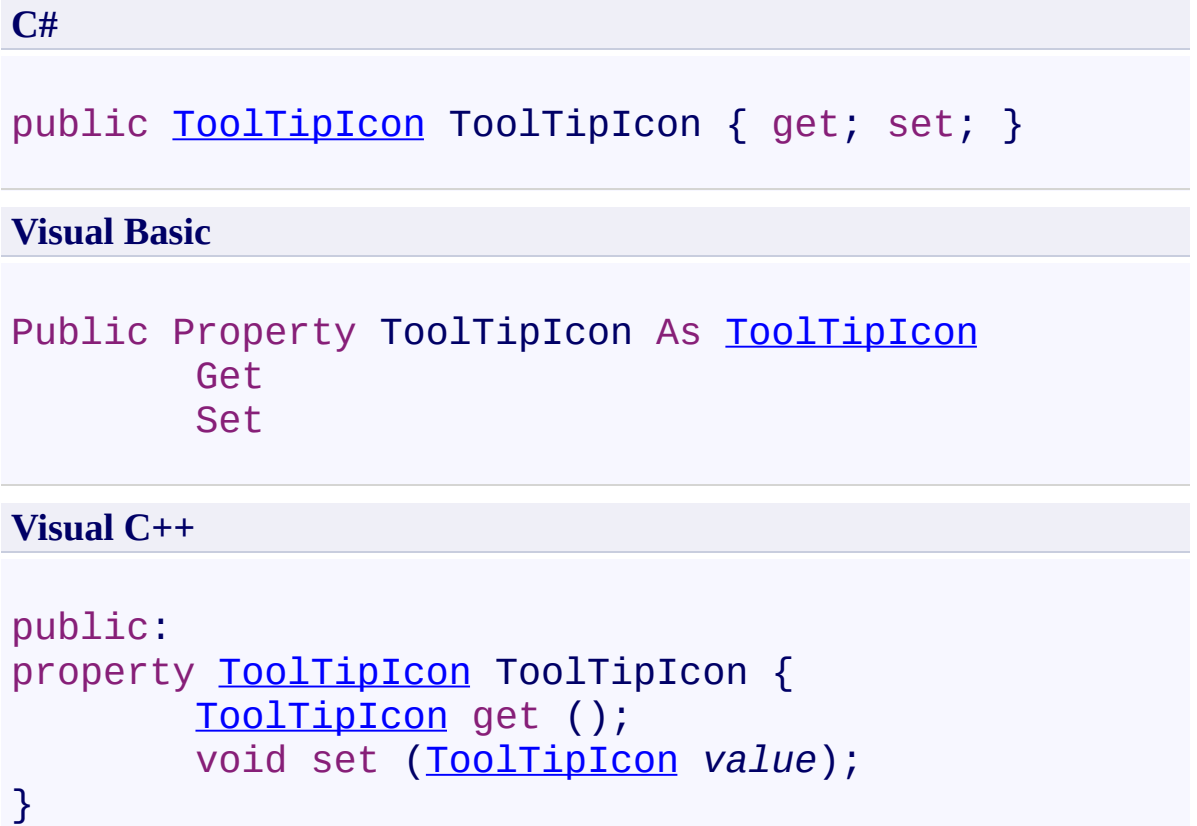

<span id="page-3991-0"></span>[ToolTipNeededEventArgs](#page-3965-0) Class [ToolTipNeededEventArgs](#page-3969-0) Members [FastColoredTextBoxNS](#page-0-0) Namespace

Send comments on this topic to [tp\\_soft@mail.ru](mailto:tp_soft%40mail.ru?Subject=FastColoredTextBox) Copyright (C) Pavel Torgashov, 2011-2013. All rights reserved FastColoredTextBox

<span id="page-3992-0"></span> $\mathbf{P}$ 

ToolTipNeededEventArgs.ToolTipText Property [ToolTipNeededEventArgs](#page-3965-0) Class See [Also](#page-3994-0) Send [Feedback](javascript:SubmitFeedback()

**Namespace:** [FastColoredTextBoxNS](#page-0-0) **Assembly:** FastColoredTextBox (in FastColoredTextBox.dll) Version: 2.9.3.0 (2.9.3.0)

# **Syntax**

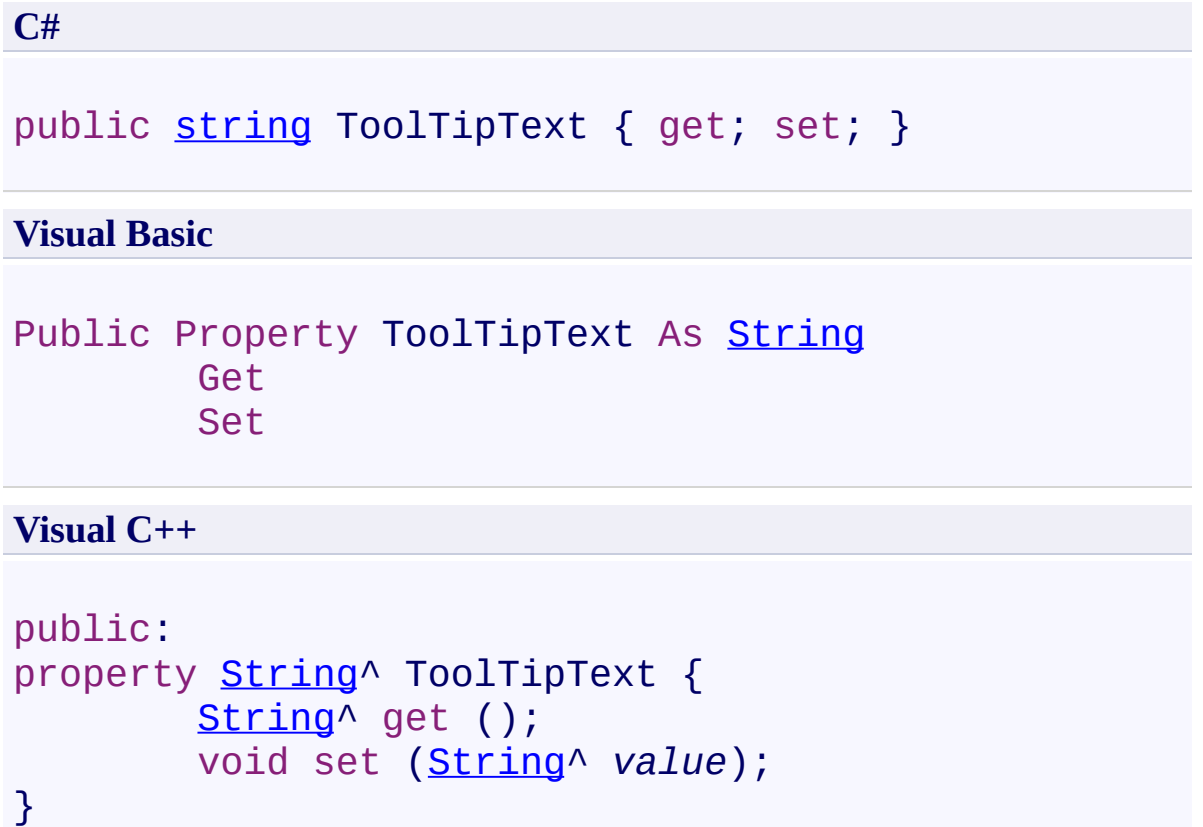

<span id="page-3994-0"></span>[ToolTipNeededEventArgs](#page-3965-0) Class [ToolTipNeededEventArgs](#page-3969-0) Members [FastColoredTextBoxNS](#page-0-0) Namespace

Send comments on this topic to [tp\\_soft@mail.ru](mailto:tp_soft%40mail.ru?Subject=FastColoredTextBox) Copyright (C) Pavel Torgashov, 2011-2013. All rights reserved FastColoredTextBox

<span id="page-3995-0"></span> $\mathbf{P}$ 

ToolTipNeededEventArgs.ToolTipTitle Property [ToolTipNeededEventArgs](#page-3965-0) Class See [Also](#page-3997-0) Send [Feedback](javascript:SubmitFeedback()

**Namespace:** [FastColoredTextBoxNS](#page-0-0) **Assembly:** FastColoredTextBox (in FastColoredTextBox.dll) Version: 2.9.3.0 (2.9.3.0)
# **Syntax**

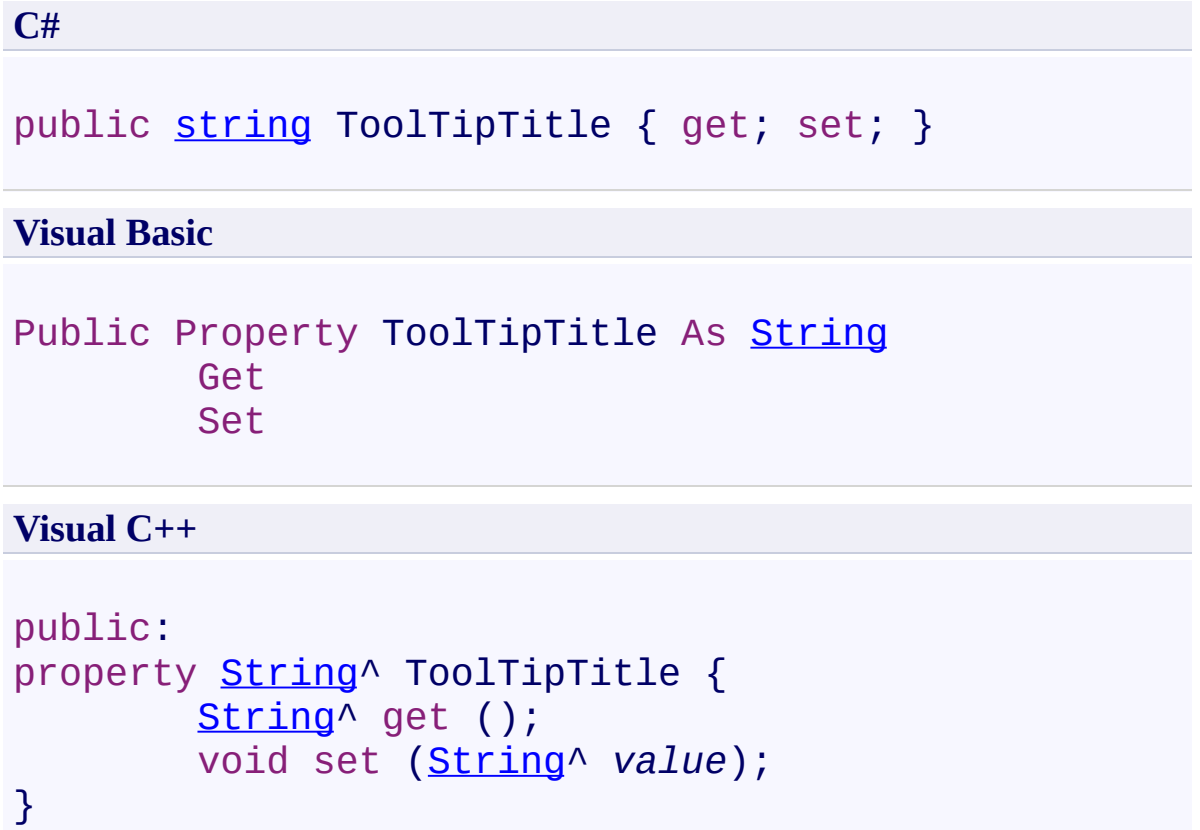

#### **See Also**

[ToolTipNeededEventArgs](#page-3965-0) Class [ToolTipNeededEventArgs](#page-3969-0) Members [FastColoredTextBoxNS](#page-0-0) Namespace

Send comments on this topic to [tp\\_soft@mail.ru](mailto:tp_soft%40mail.ru?Subject=FastColoredTextBox) Copyright (C) Pavel Torgashov, 2011-2013. All rights reserved FastColoredTextBox

<span id="page-3998-0"></span> $\mathbf{P}$ 

UnfocusablePanel Class [Members](#page-4002-0) See [Also](#page-4001-0) Send [Feedback](javascript:SubmitFeedback()

**Namespace:** [FastColoredTextBoxNS](#page-0-0) **Assembly:** FastColoredTextBox (in FastColoredTextBox.dll) Version: 2.9.3.0 (2.9.3.0)

# **Syntax**

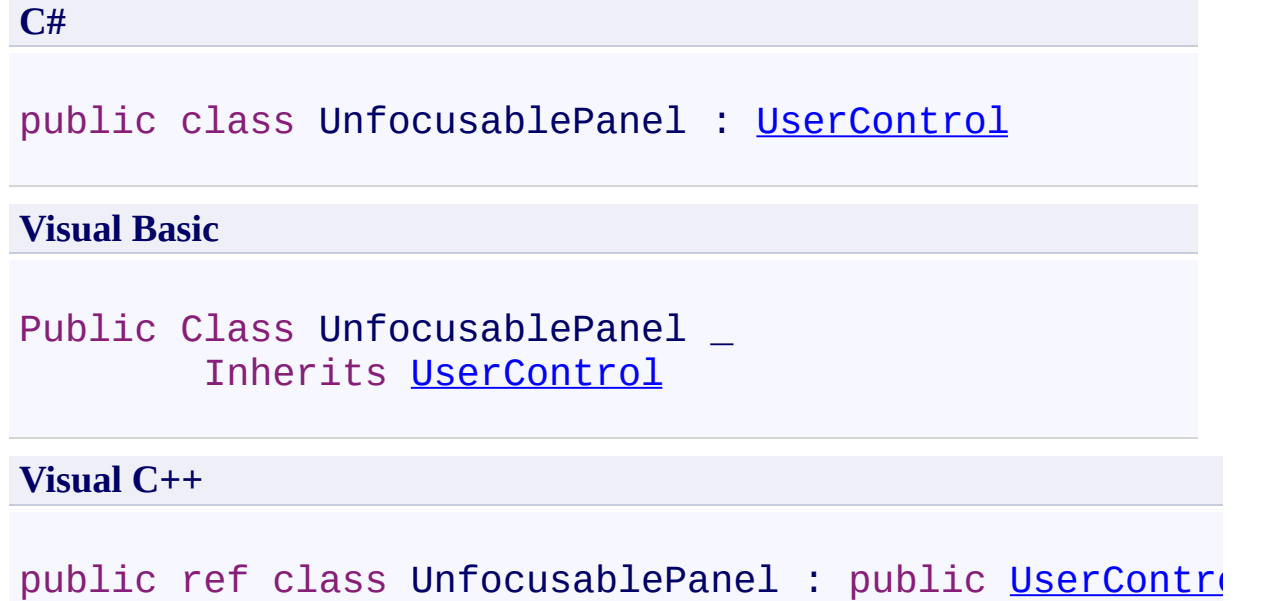

### **Inheritance Hierarchy**

[System.Object](http://msdn2.microsoft.com/en-us/library/e5kfa45b) [System.MarshalByRefObject](http://msdn2.microsoft.com/en-us/library/w4302s1f) [System.ComponentModel.Component](http://msdn2.microsoft.com/en-us/library/9wbadbce) [System.Windows.Forms.Control](http://msdn2.microsoft.com/en-us/library/36cd312w) [System.Windows.Forms.ScrollableControl](http://msdn2.microsoft.com/en-us/library/7xhk8yhk) [System.Windows.Forms.ContainerControl](http://msdn2.microsoft.com/en-us/library/e7d2a552) [System.Windows.Forms.UserControl](http://msdn2.microsoft.com/en-us/library/97855yck) **FastColoredTextBoxNS.UnfocusablePanel**

#### <span id="page-4001-0"></span>**See Also**

[UnfocusablePanel](#page-4002-0) Members [FastColoredTextBoxNS](#page-0-0) Namespace

Send comments on this topic to [tp\\_soft@mail.ru](mailto:tp_soft%40mail.ru?Subject=FastColoredTextBox)

Copyright (C) Pavel Torgashov, 2011-2013. All rights reserved

<span id="page-4002-0"></span> $=$   $\blacksquare$ 

FastColoredTextBox

UnfocusablePanel Members

[UnfocusablePanel](#page-3998-0) Class [Constructors](#page-4003-0) [Methods](#page-4004-0) [Properties](#page-4024-0) [Events](#page-4037-0) See [Also](#page-4044-0) Send [Feedback](javascript:SubmitFeedback()

The **[UnfocusablePanel](#page-3998-0)** type exposes the following members.

#### <span id="page-4003-0"></span>**Constructors**

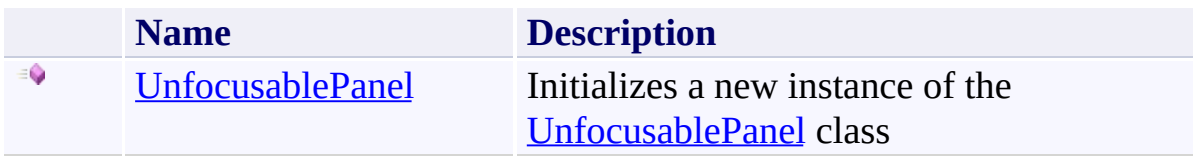

### <span id="page-4004-0"></span>**Methods**

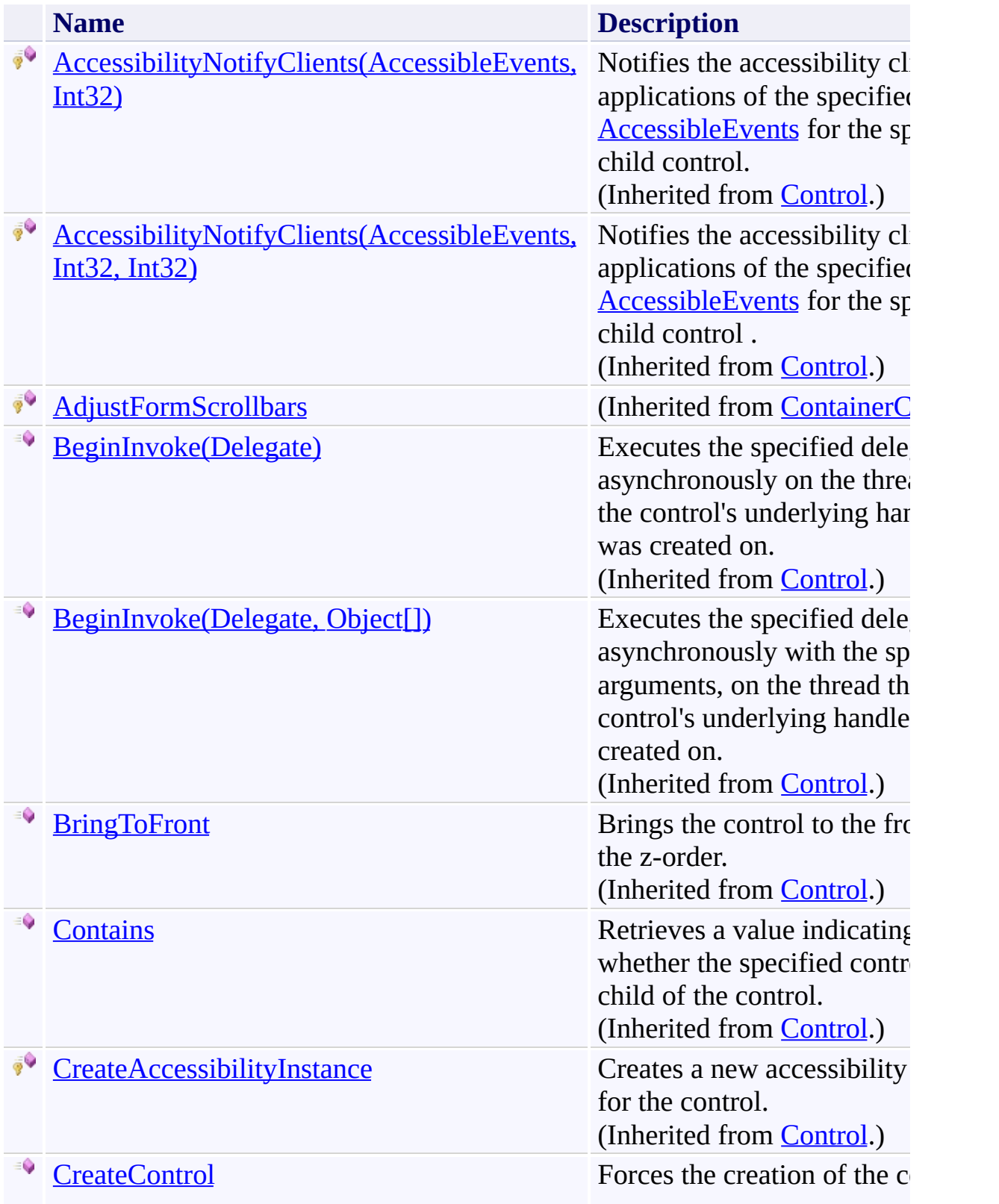

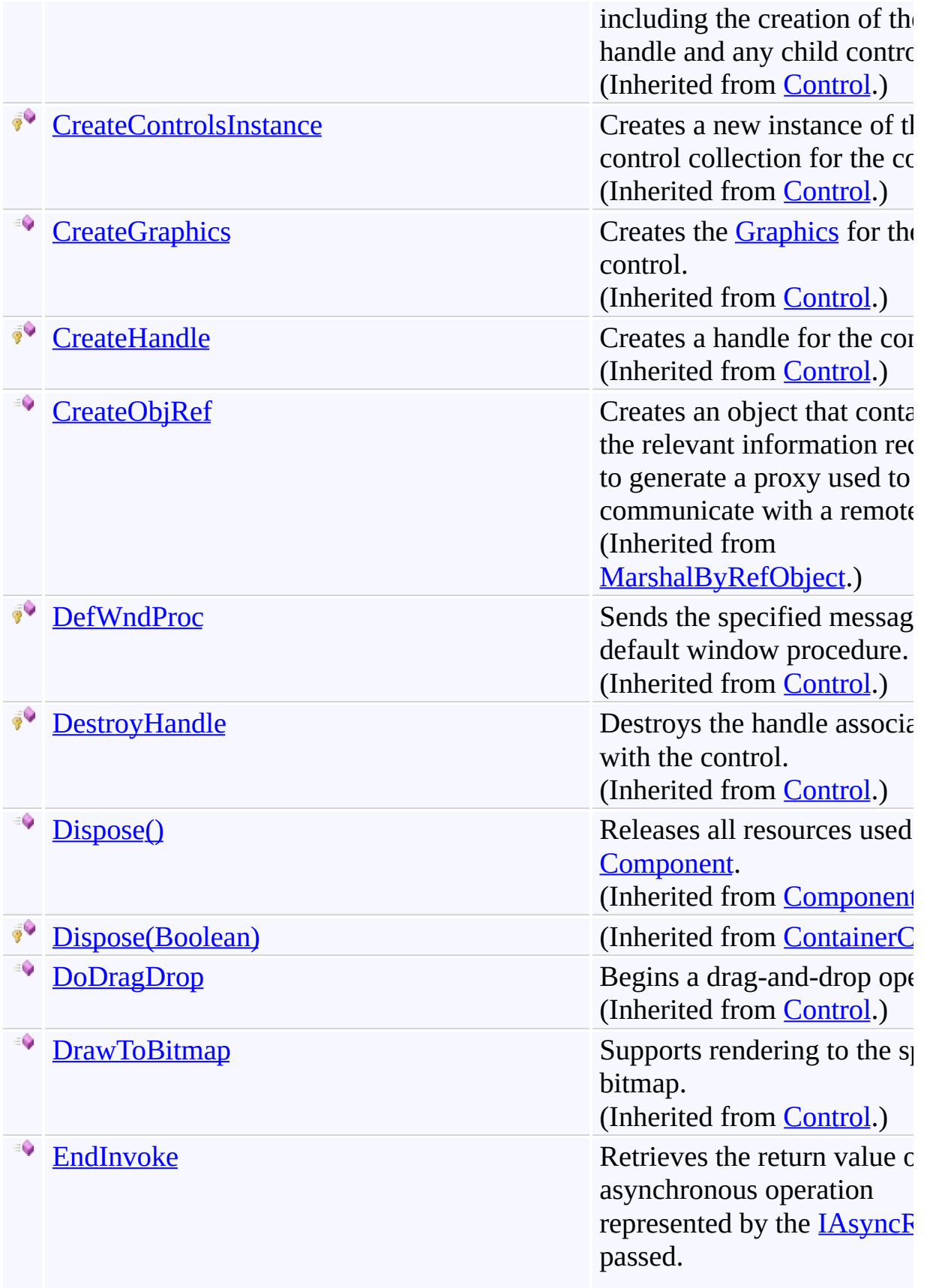

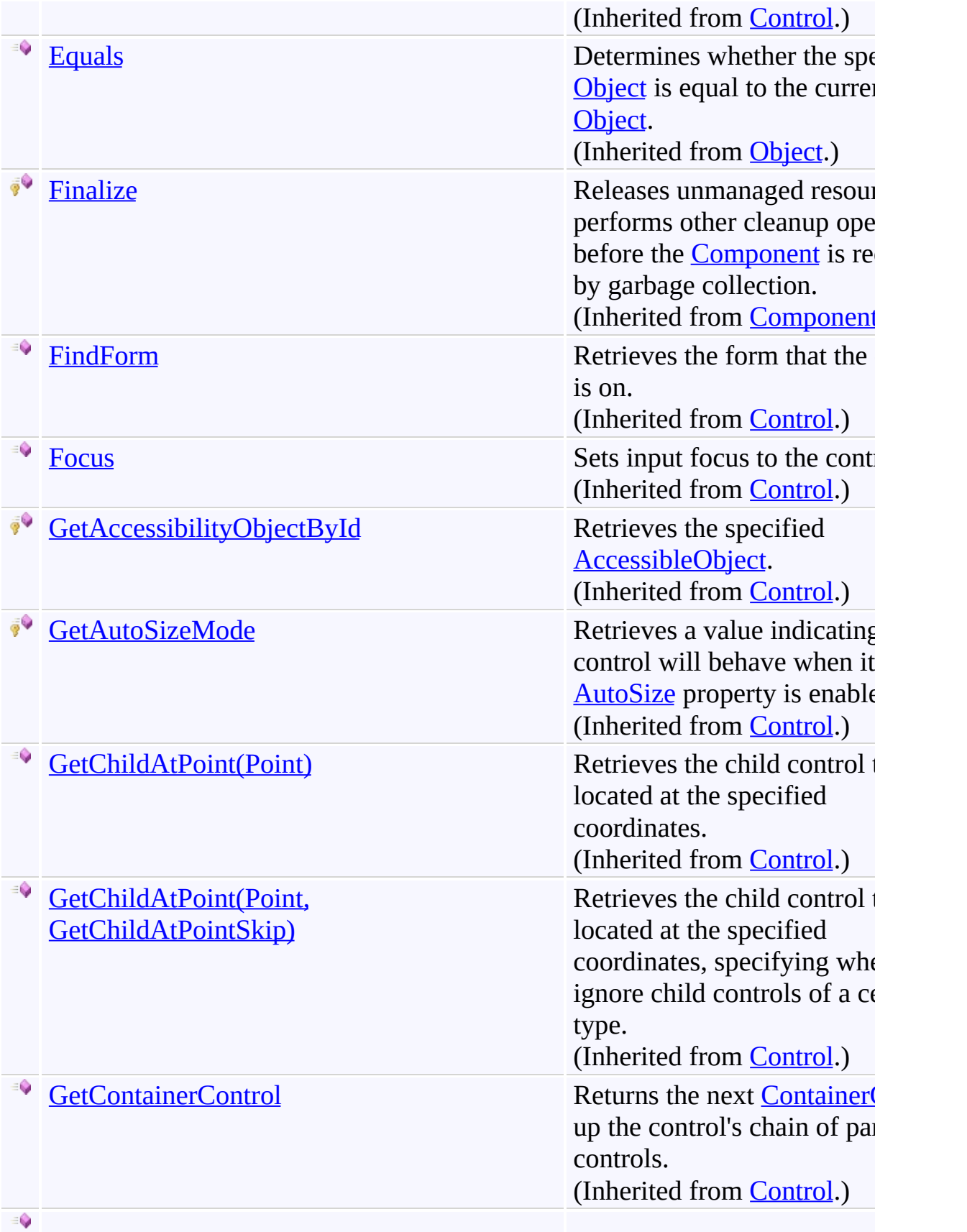

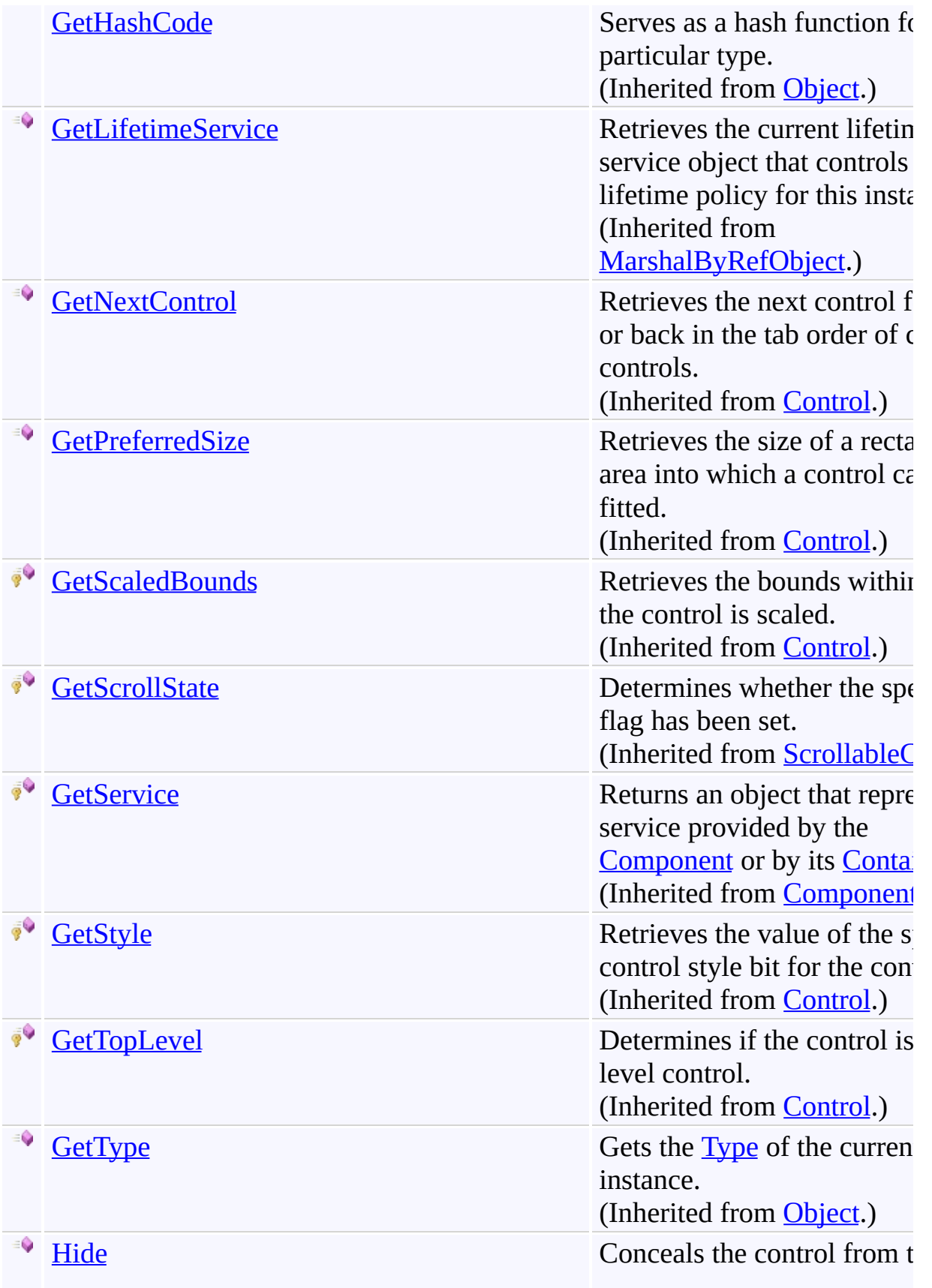

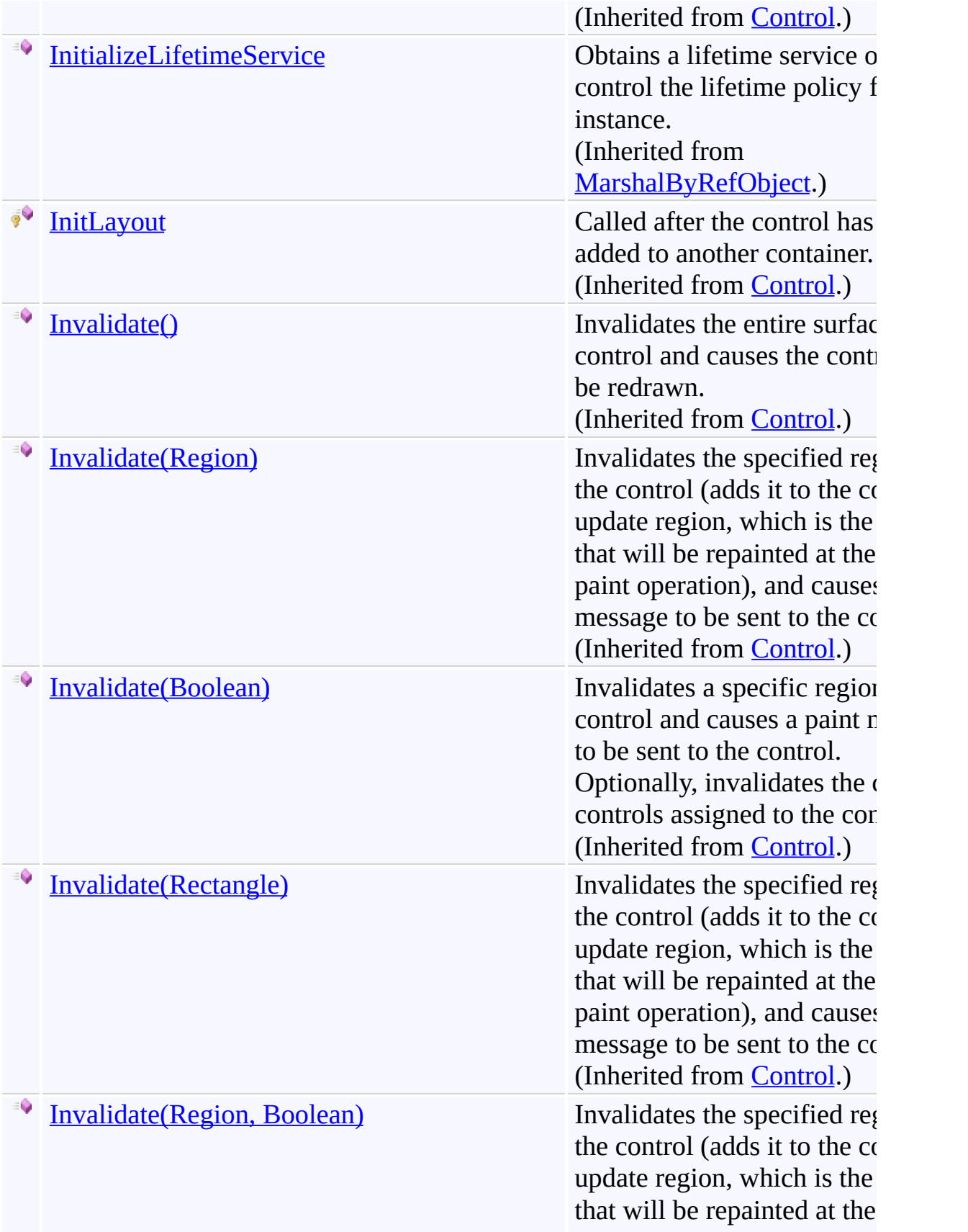

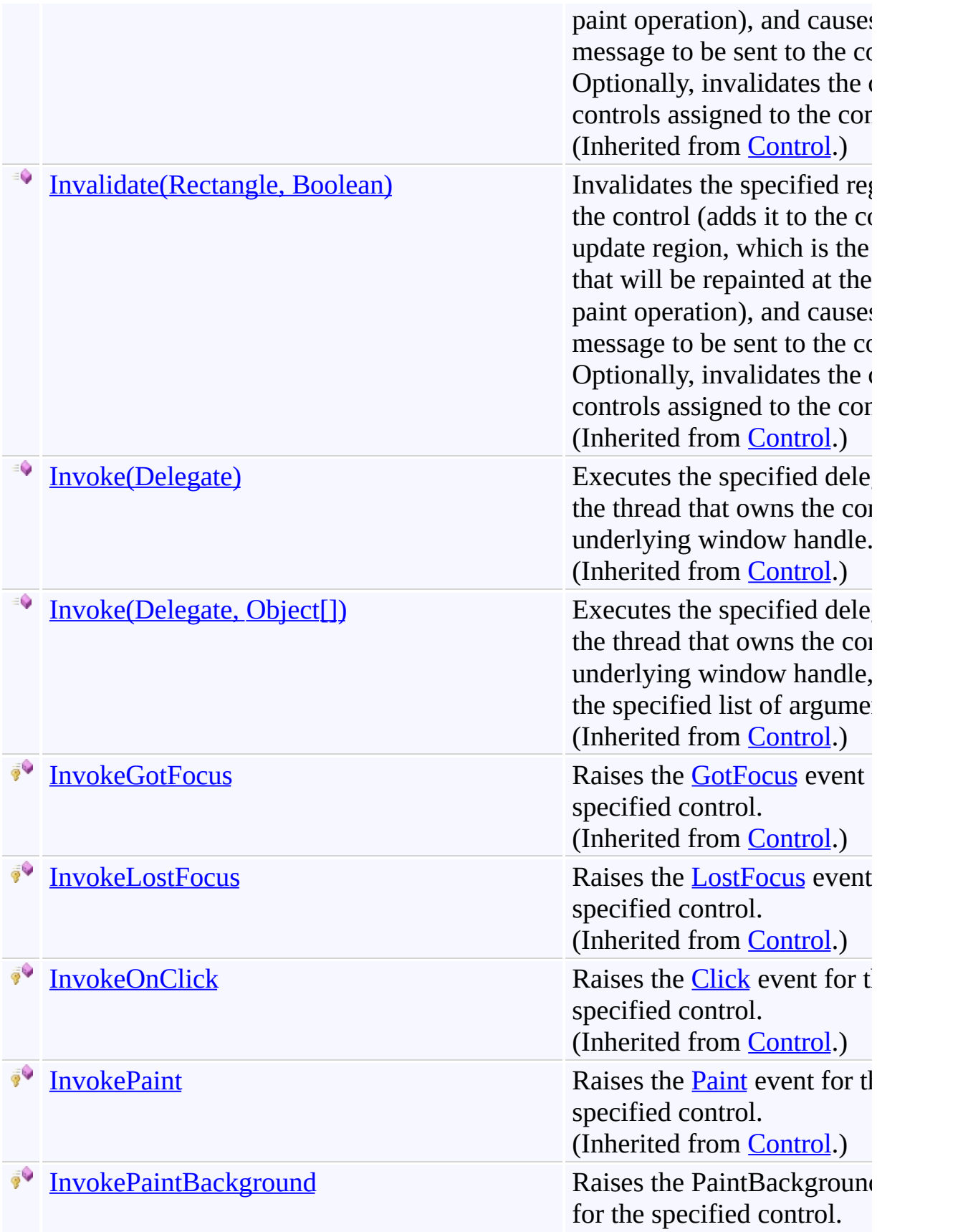

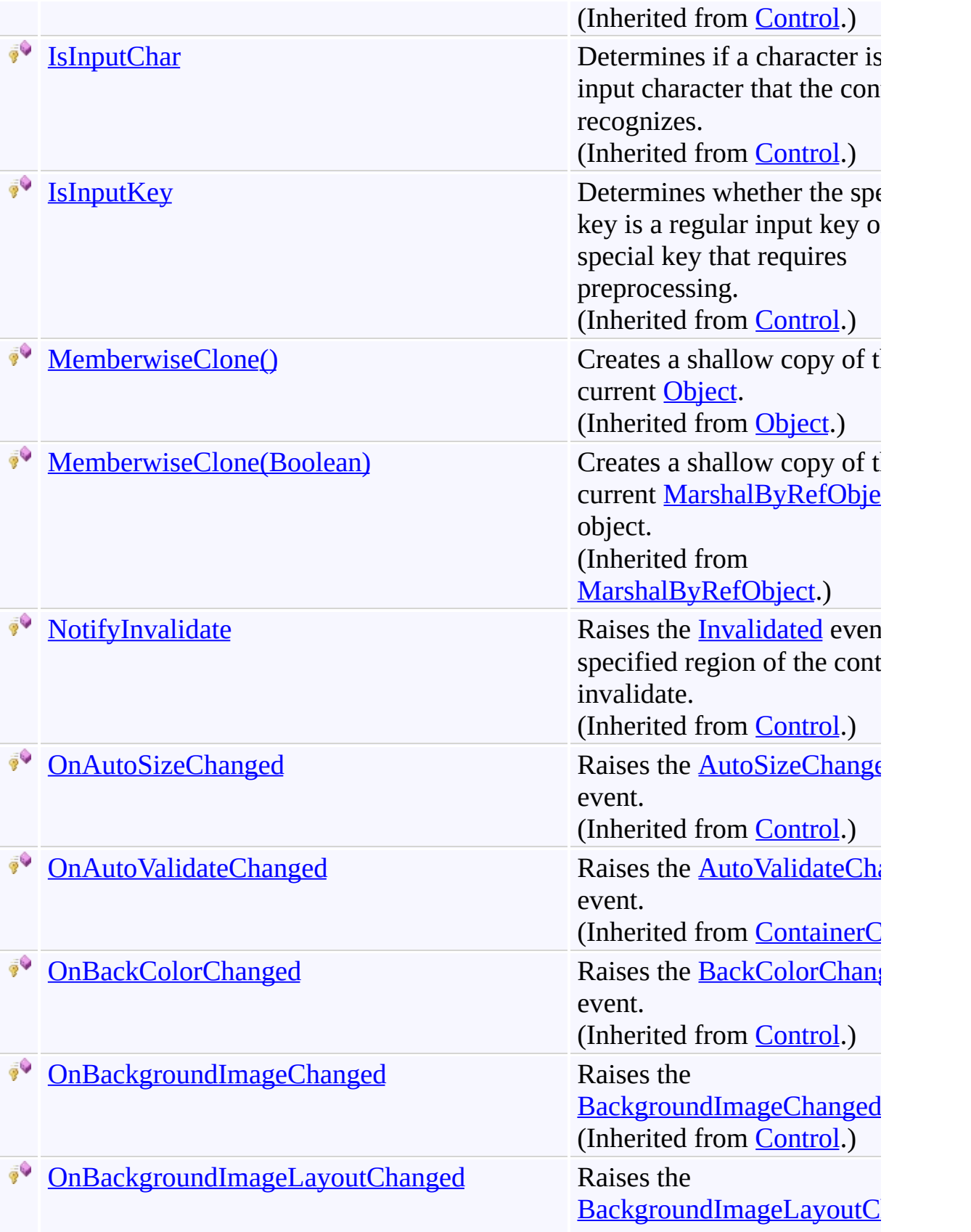

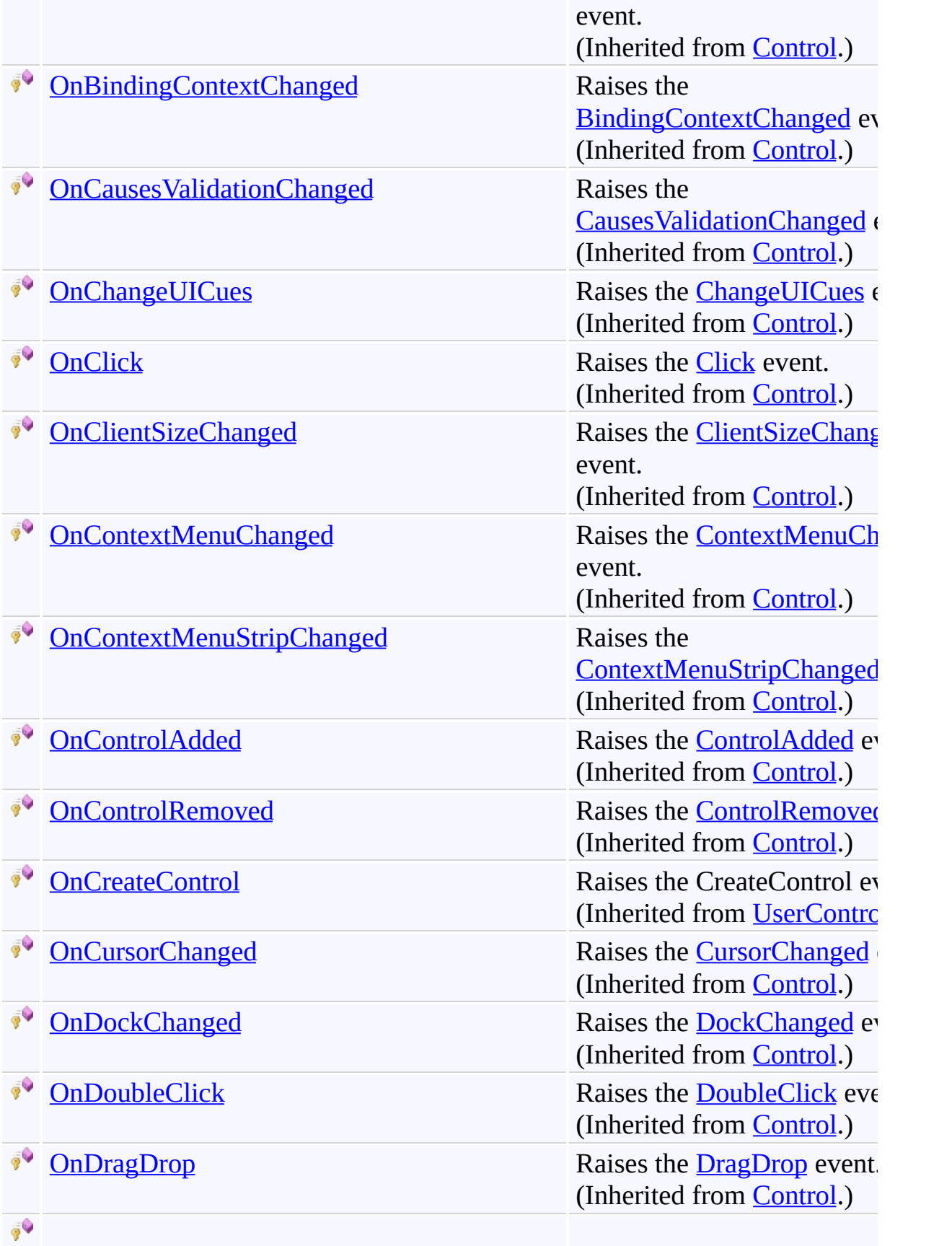

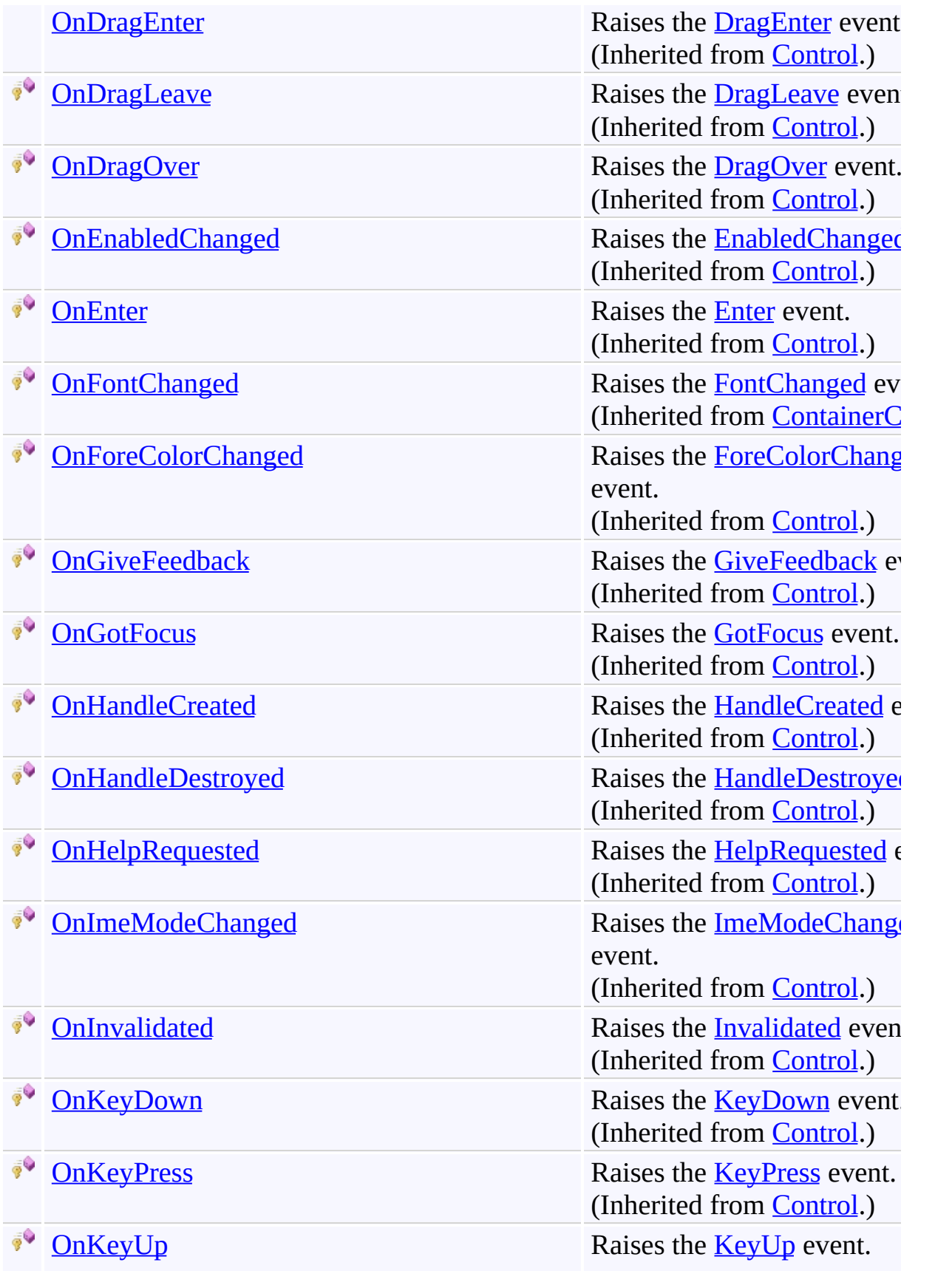

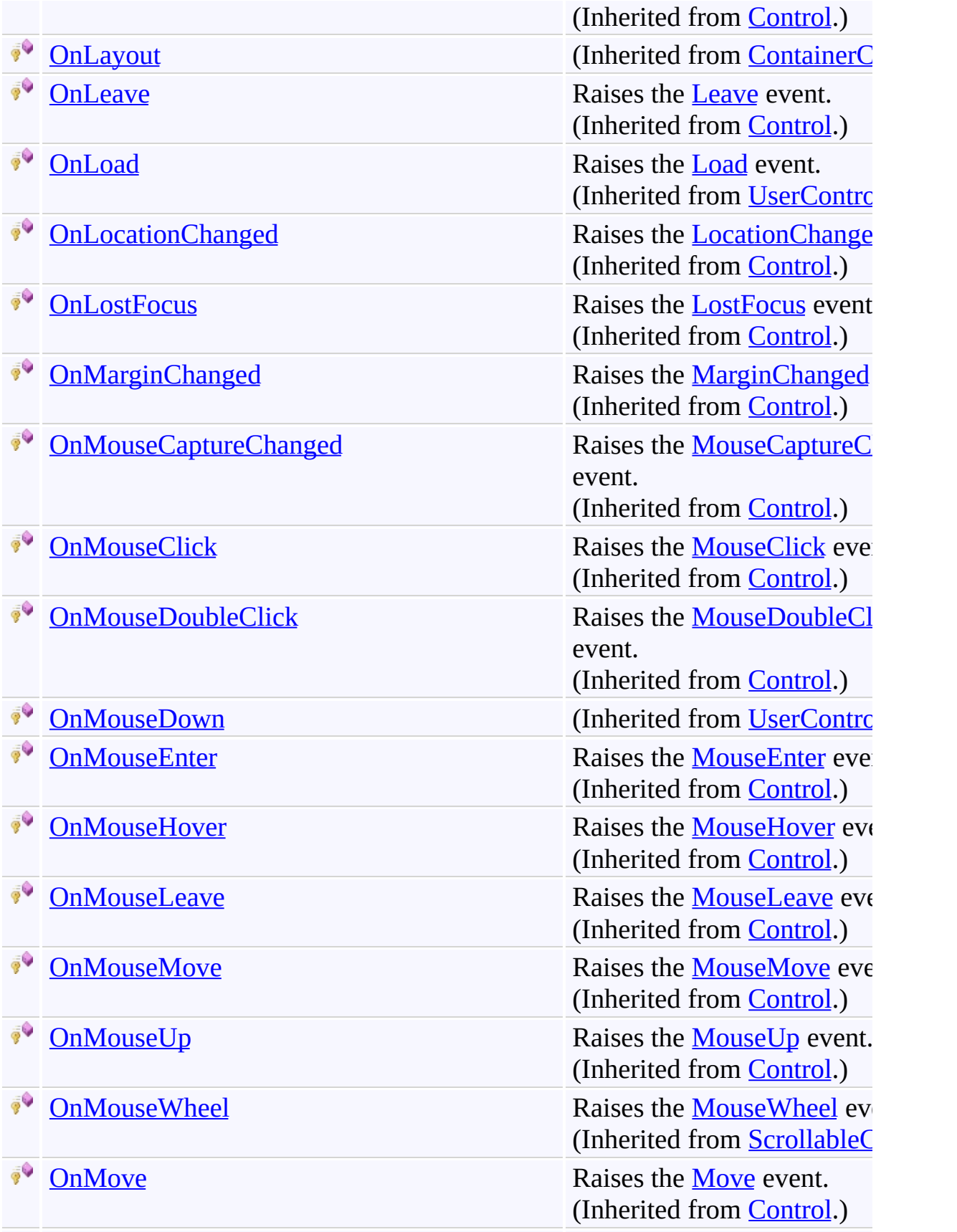

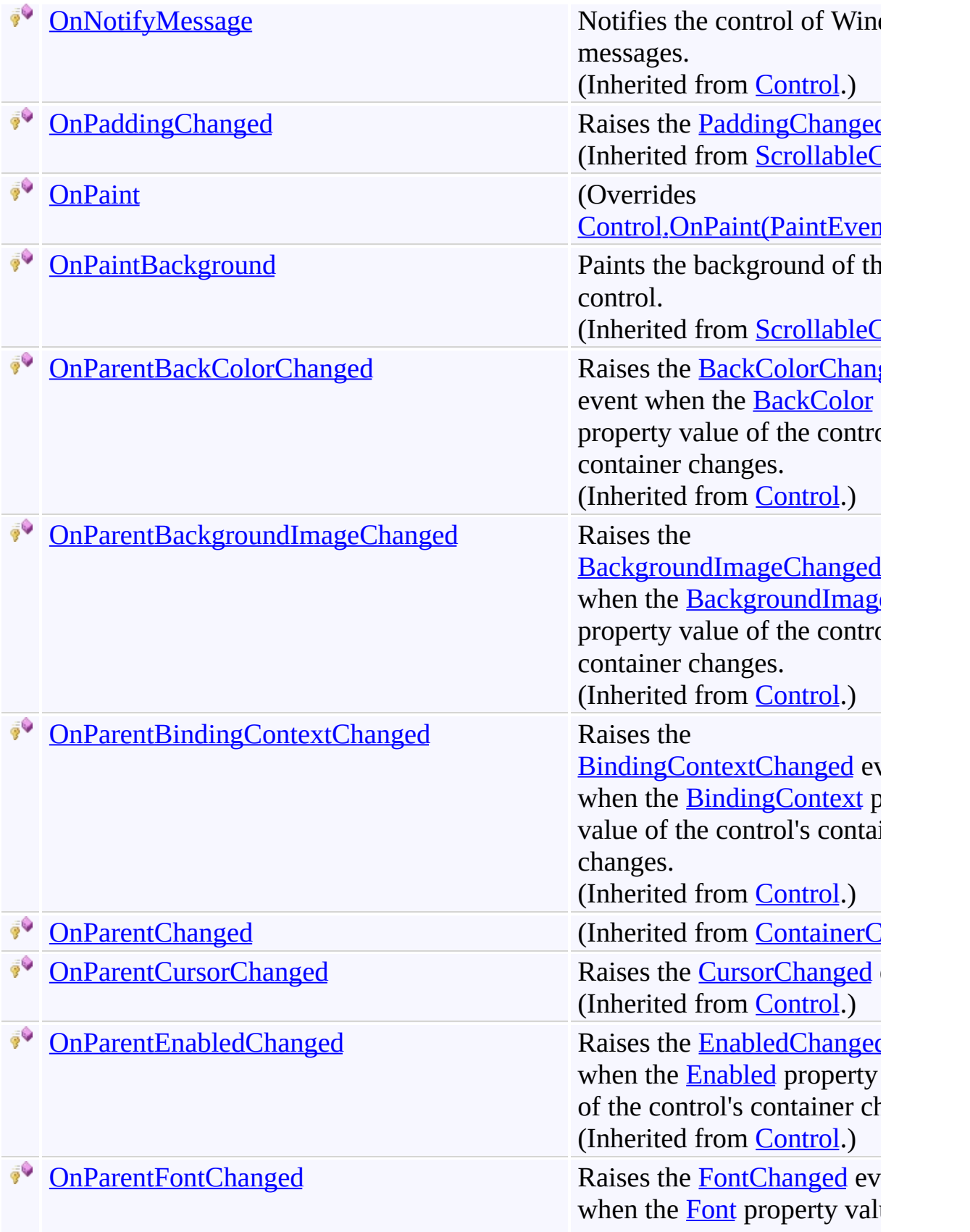

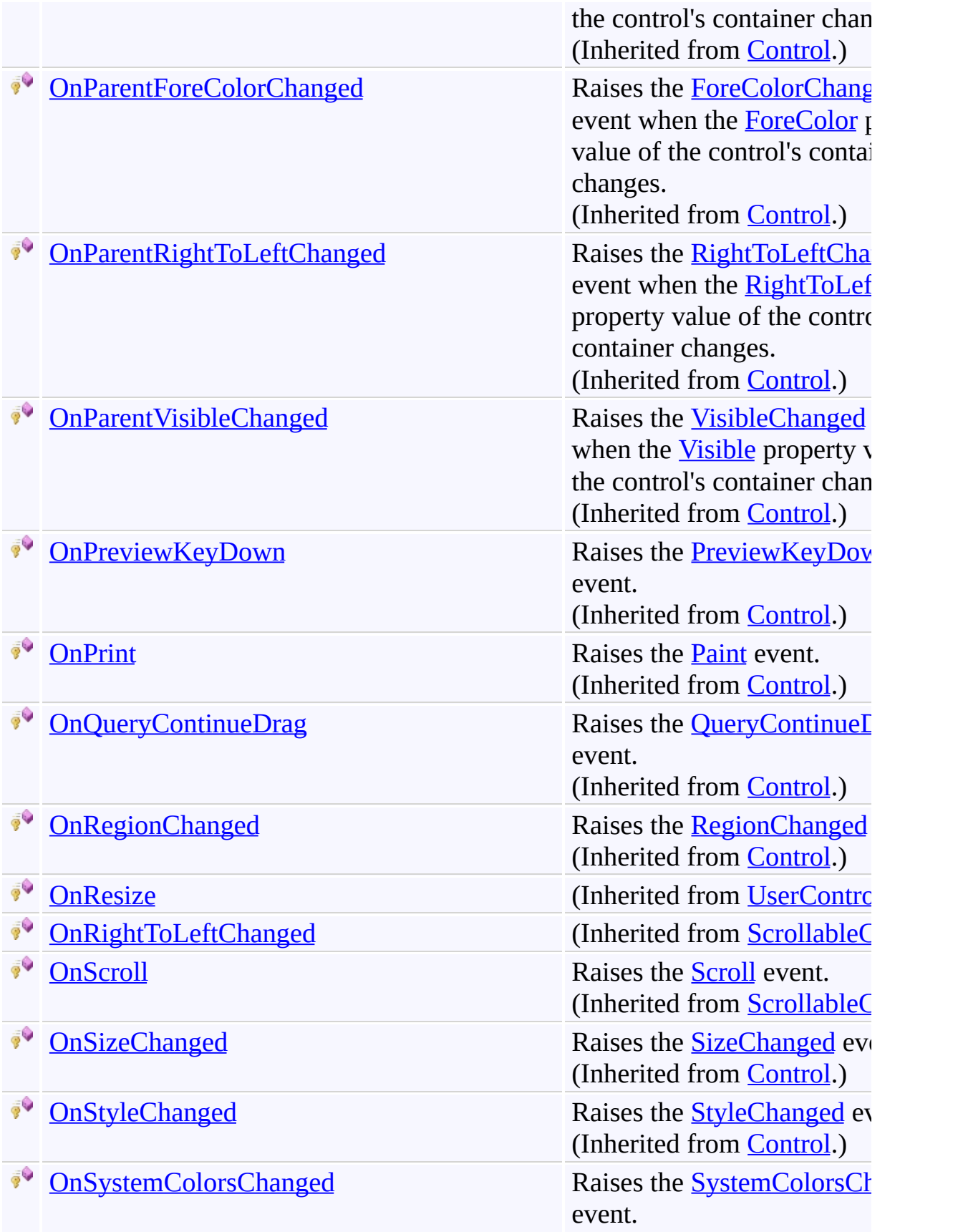

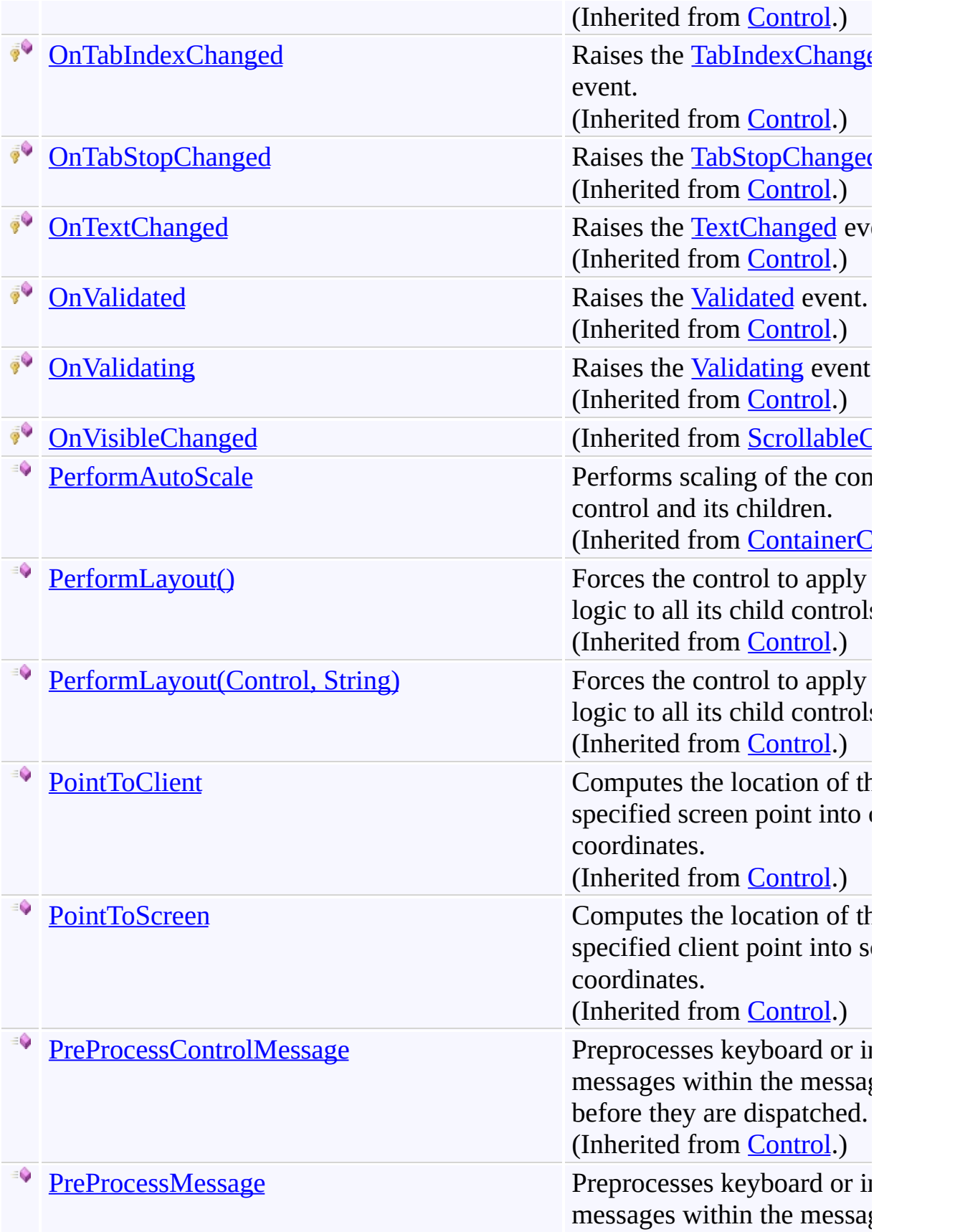

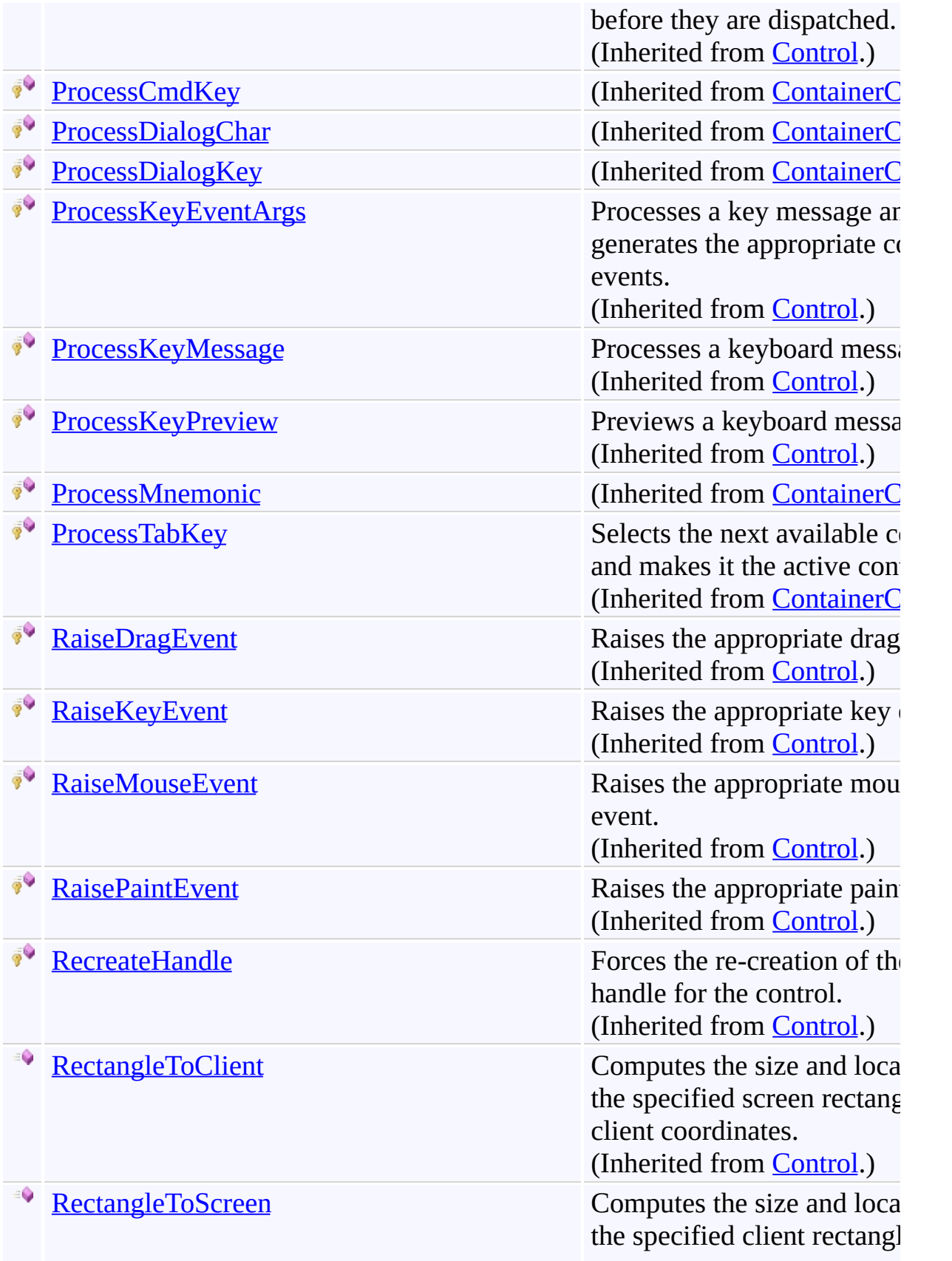

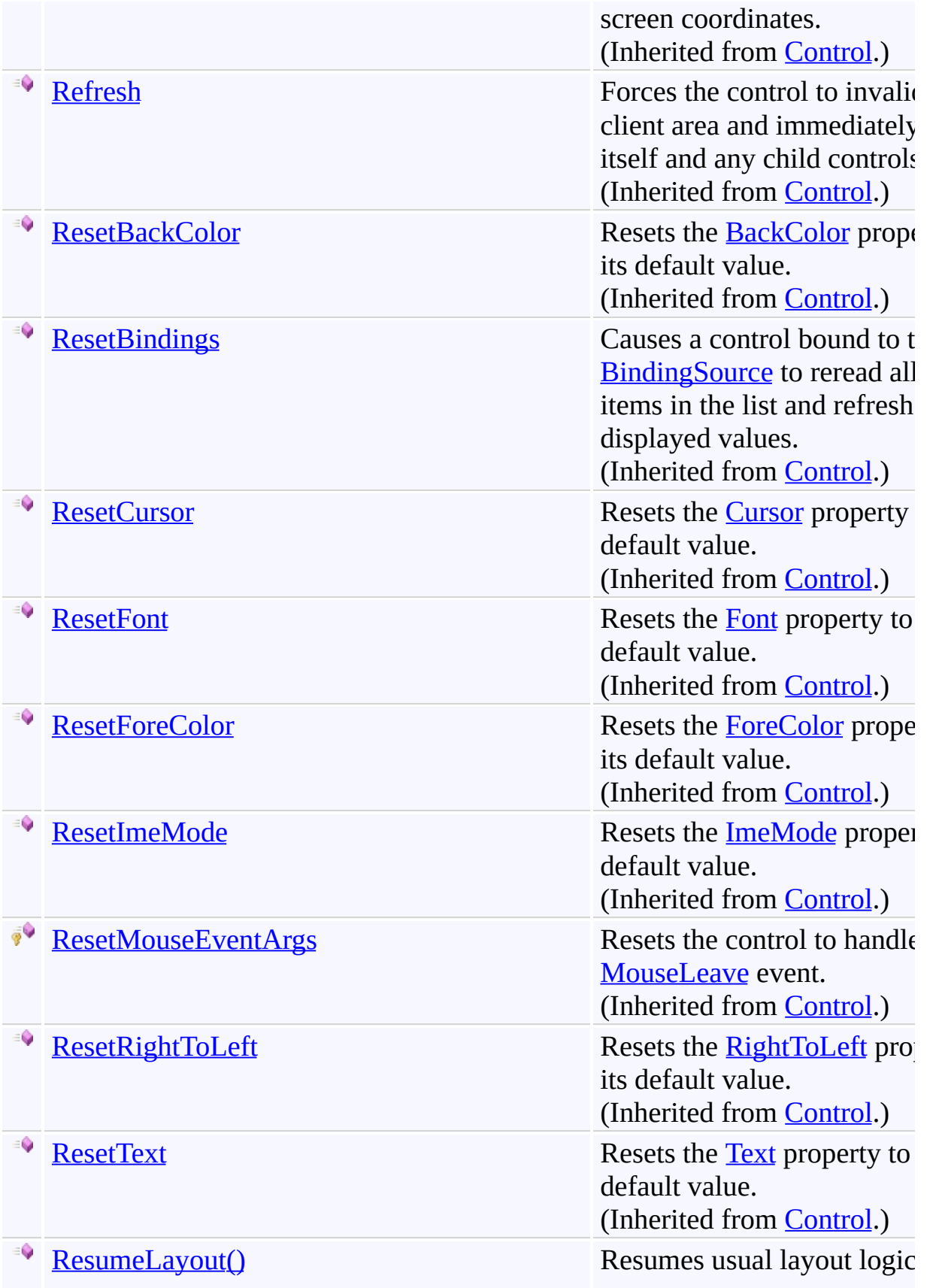

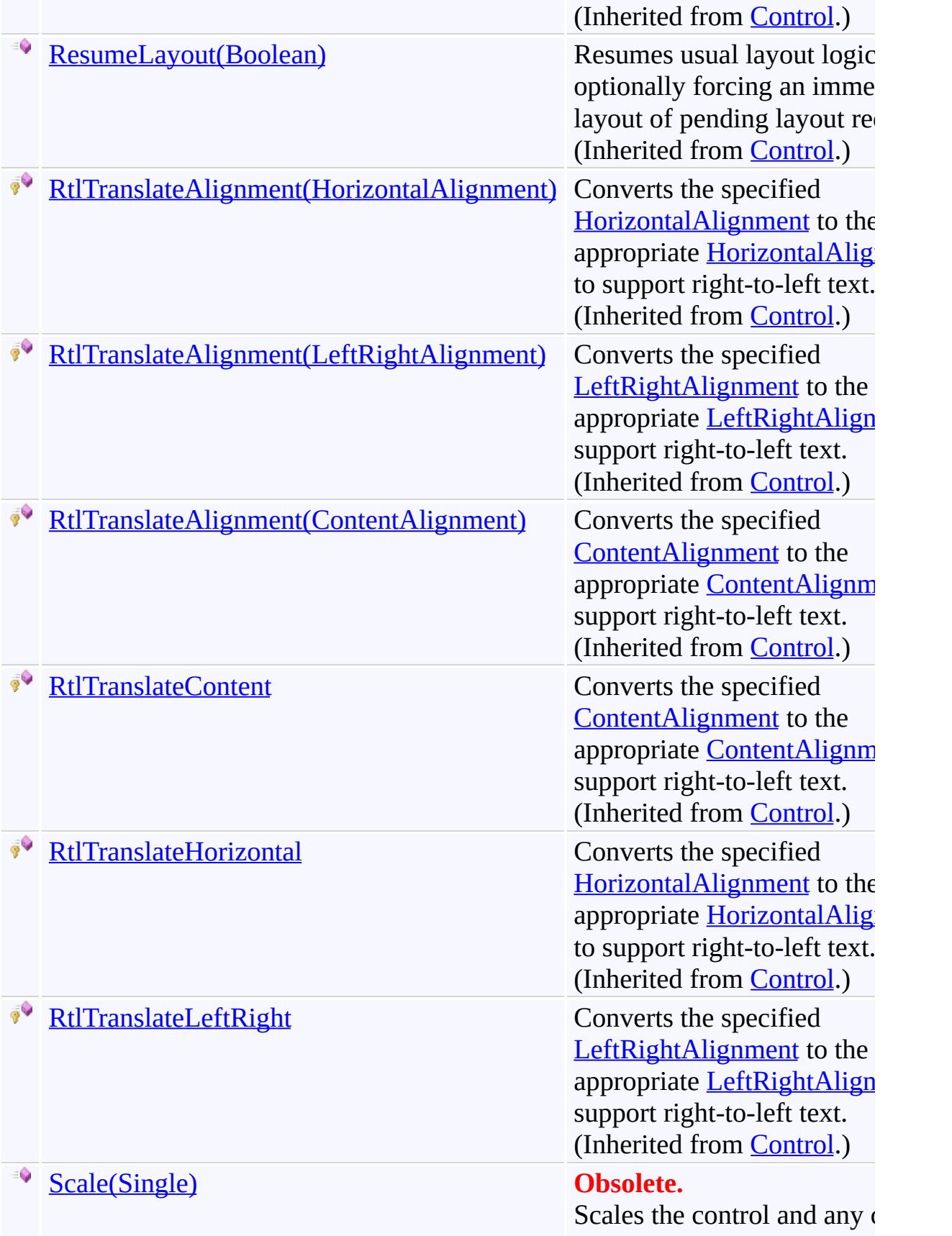

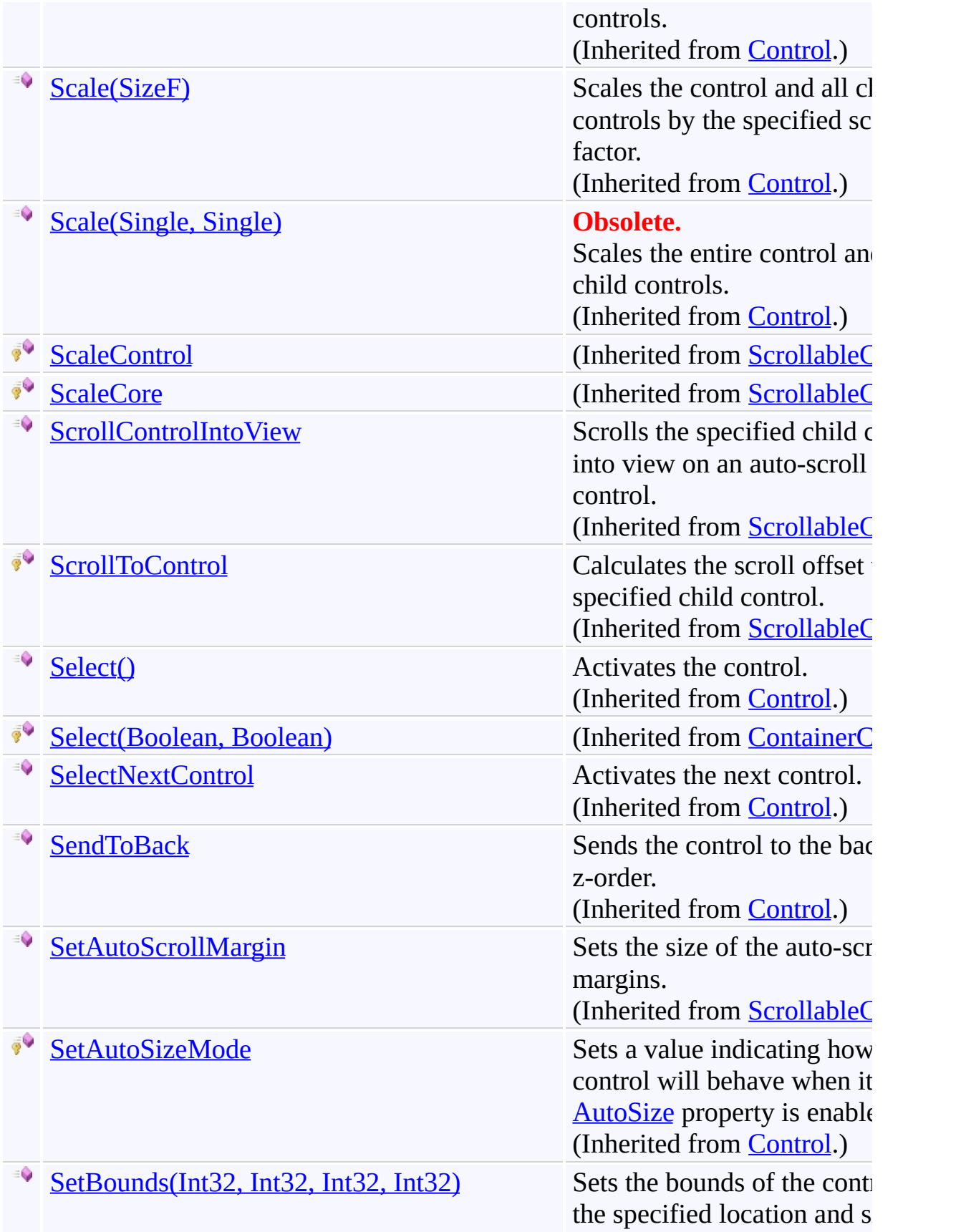

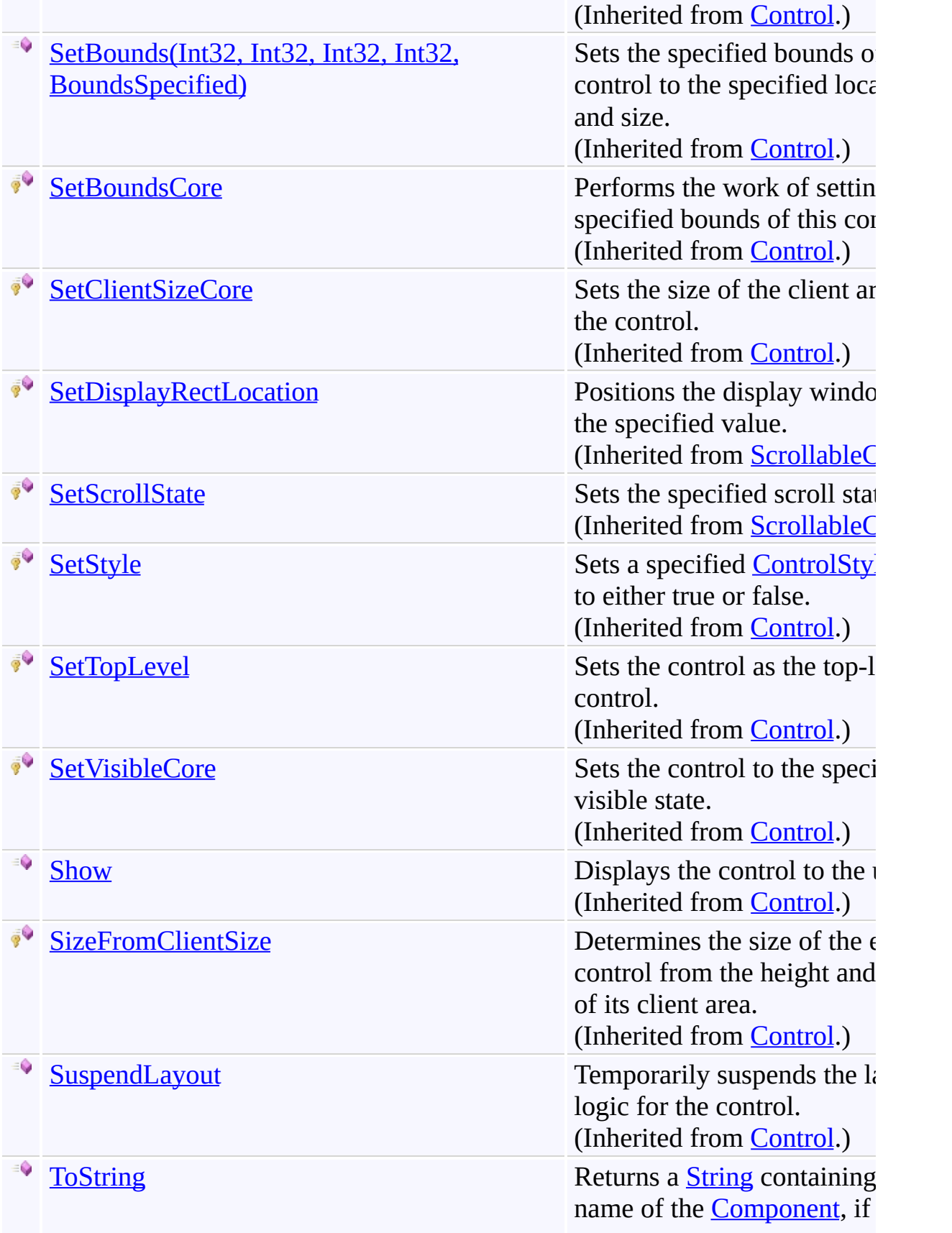

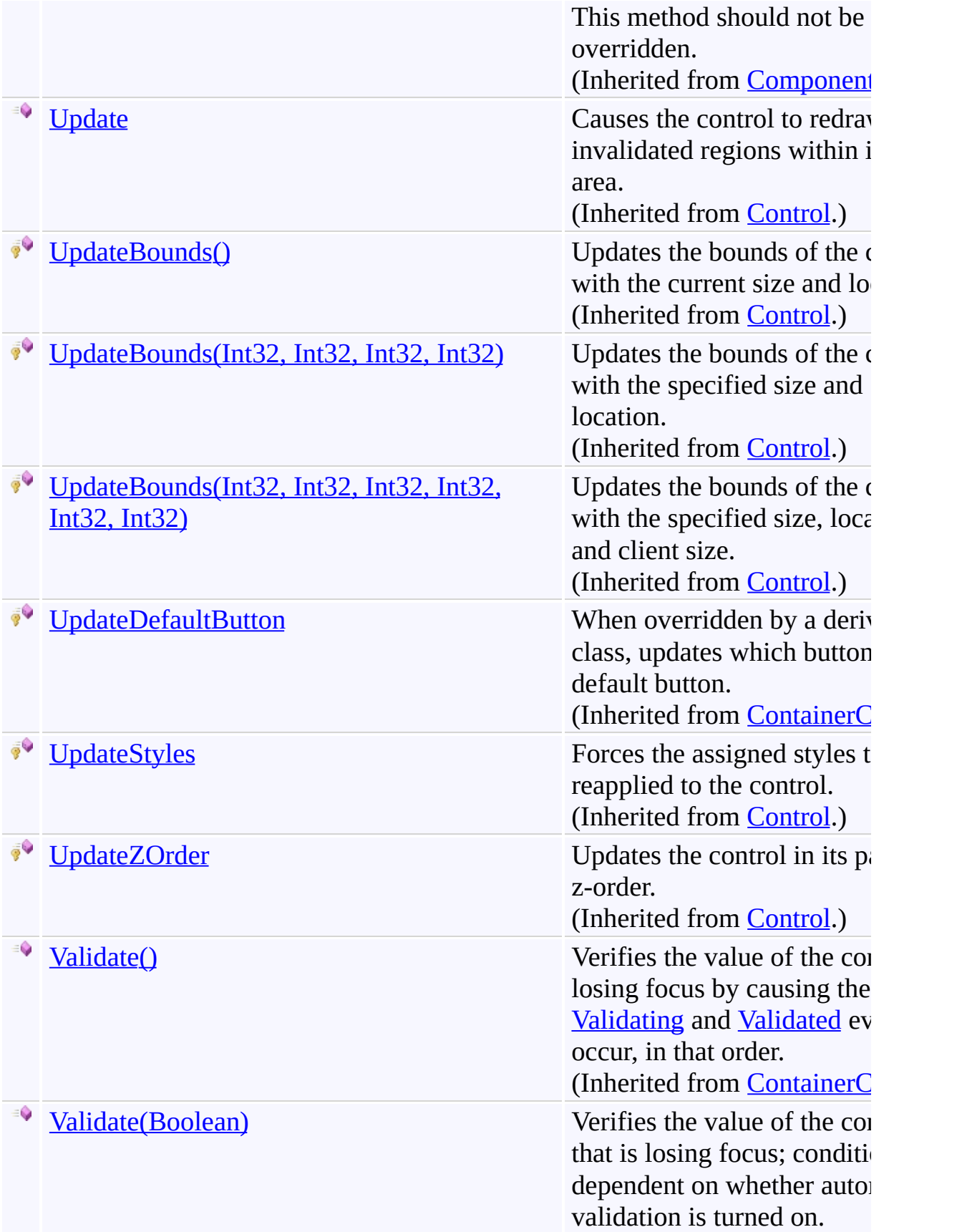

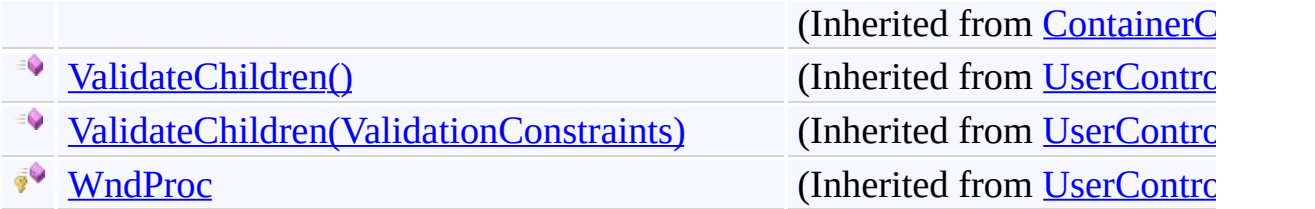

# <span id="page-4024-0"></span>**Properties**

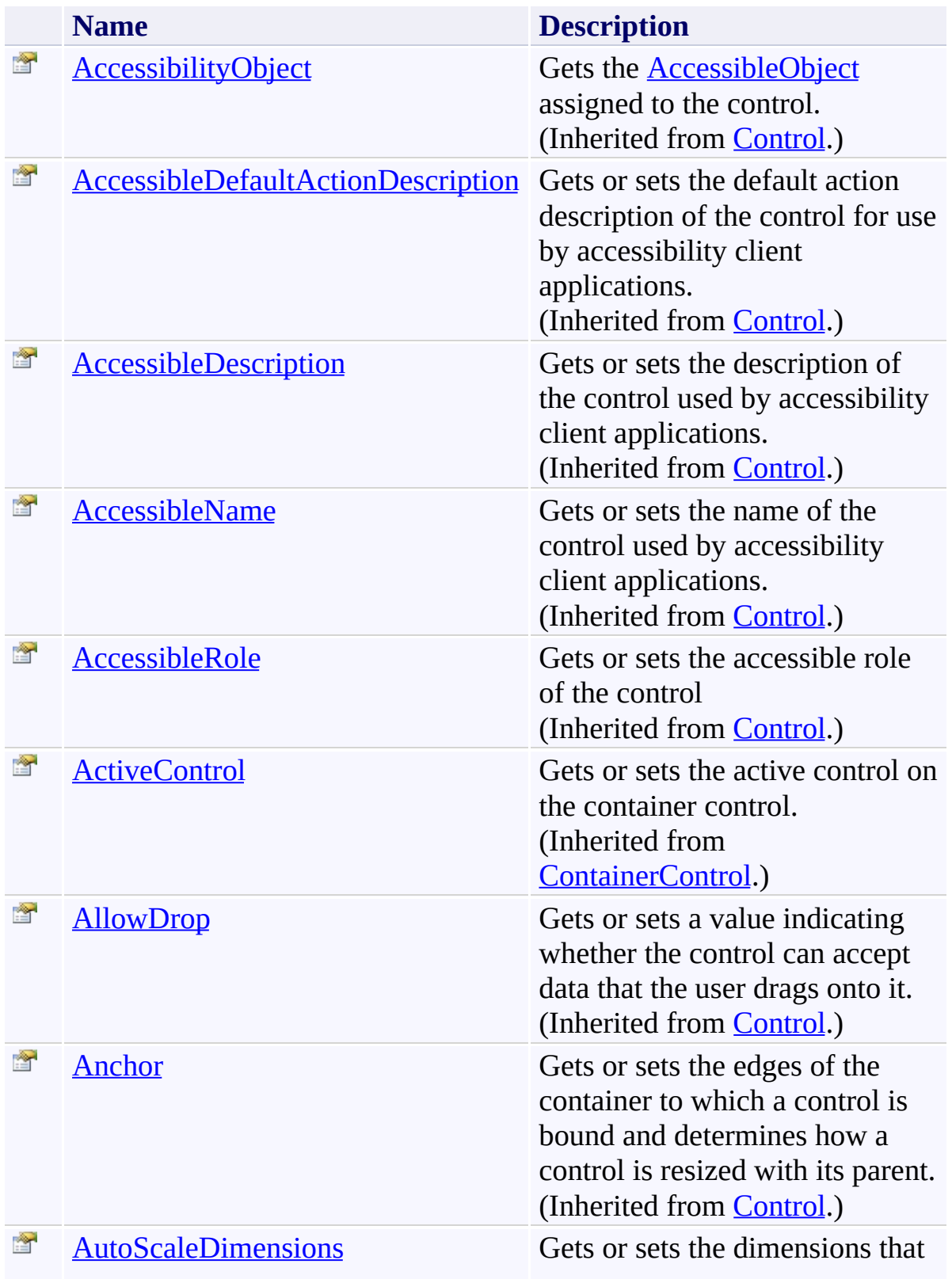

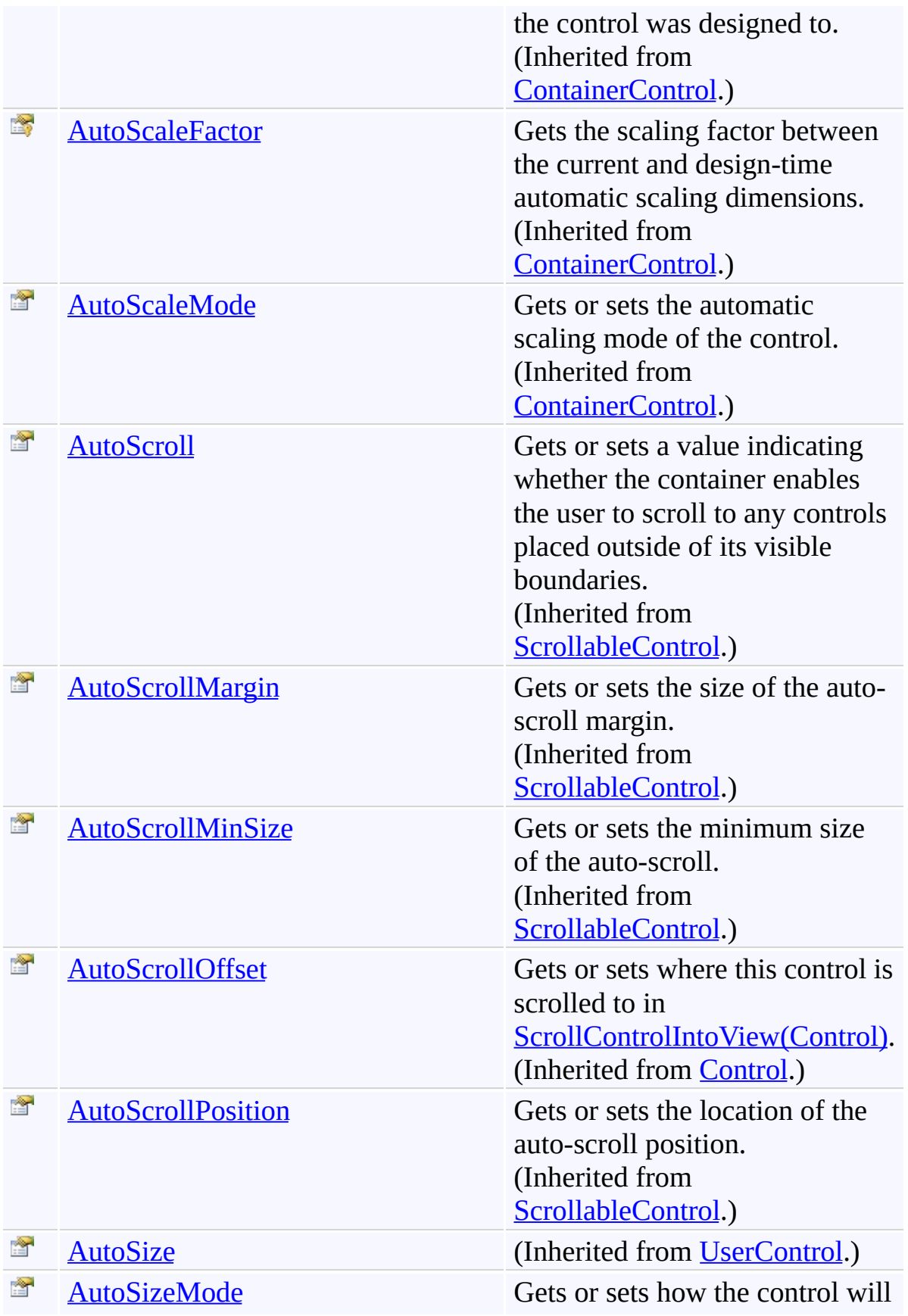

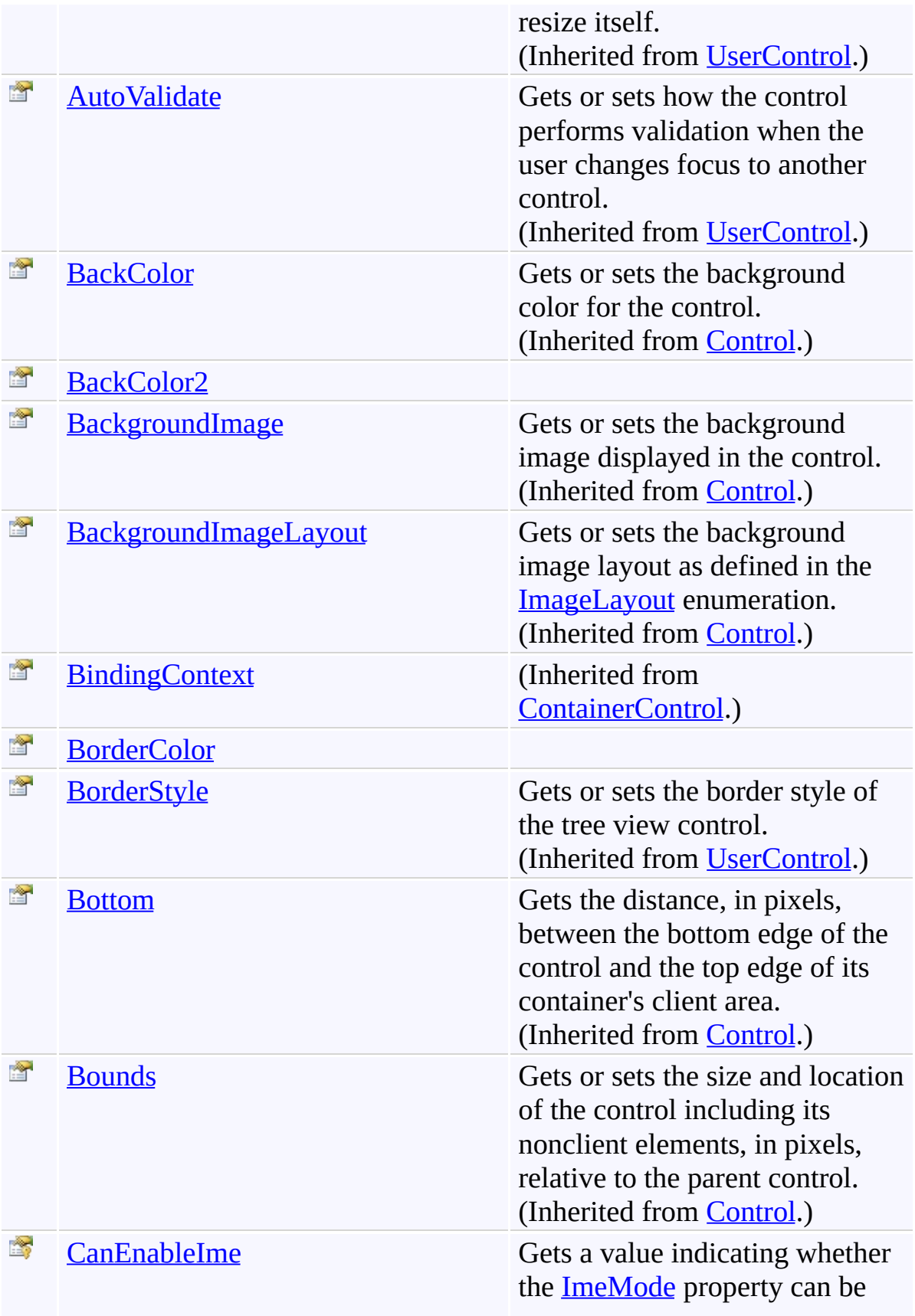

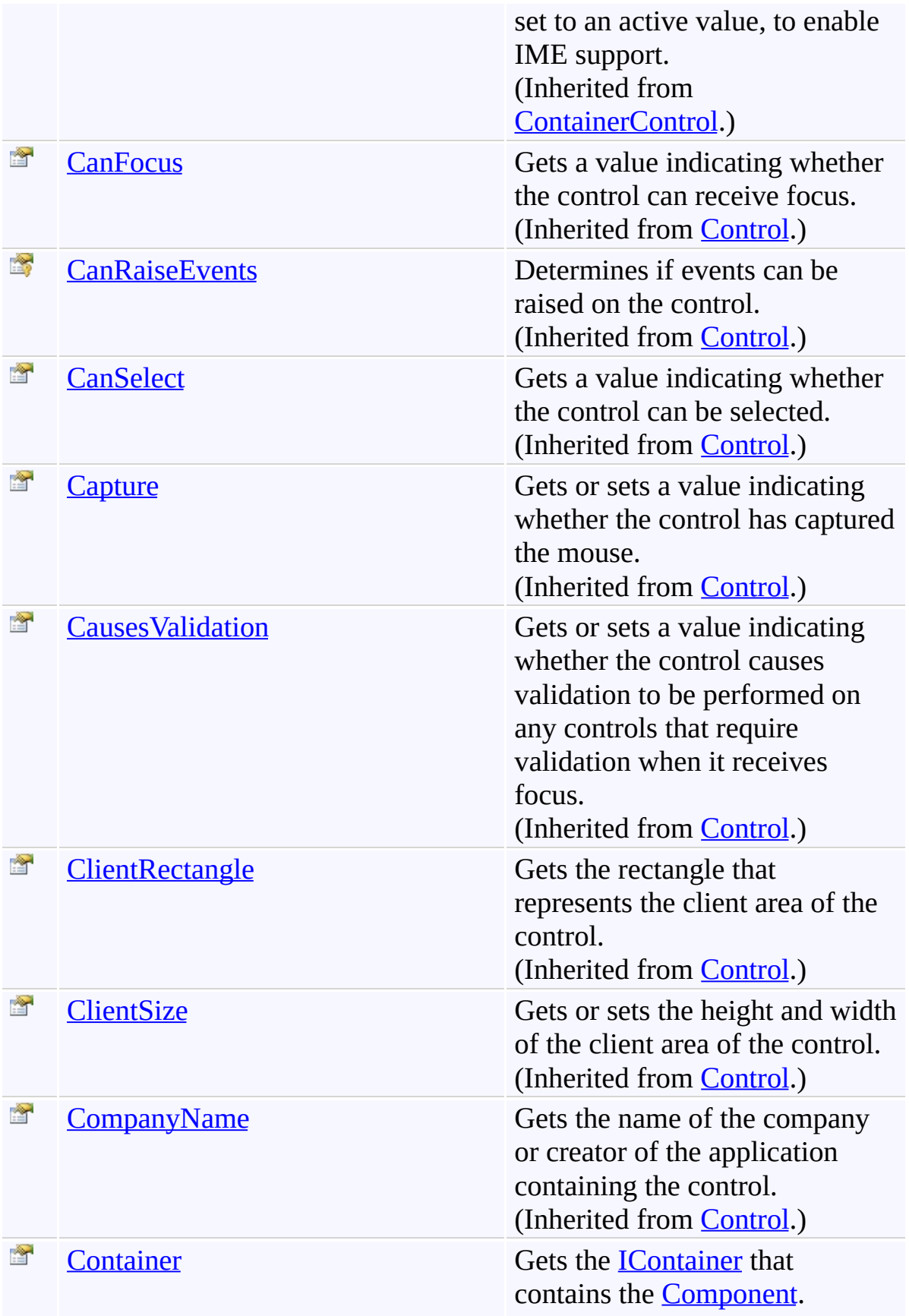

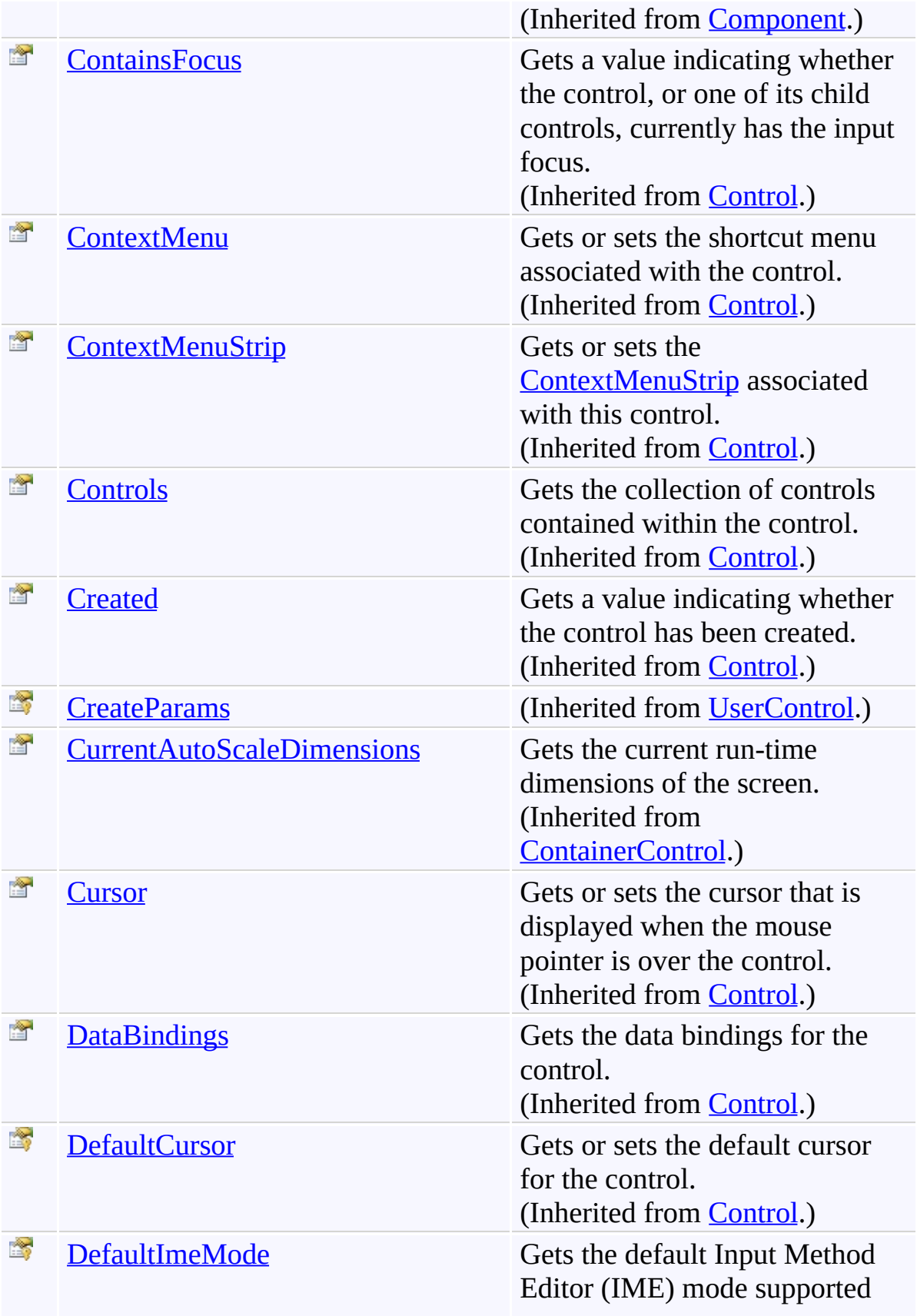

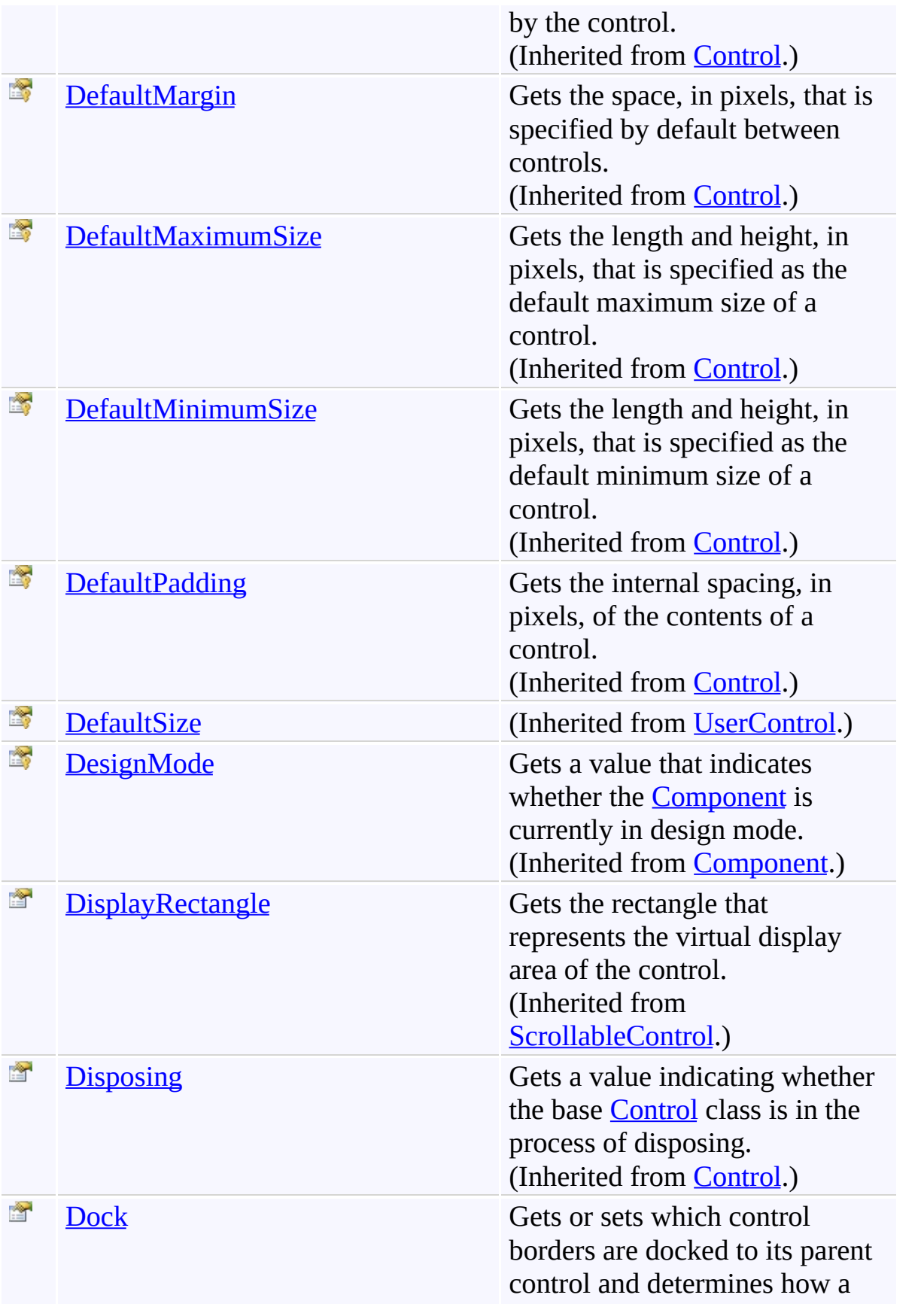

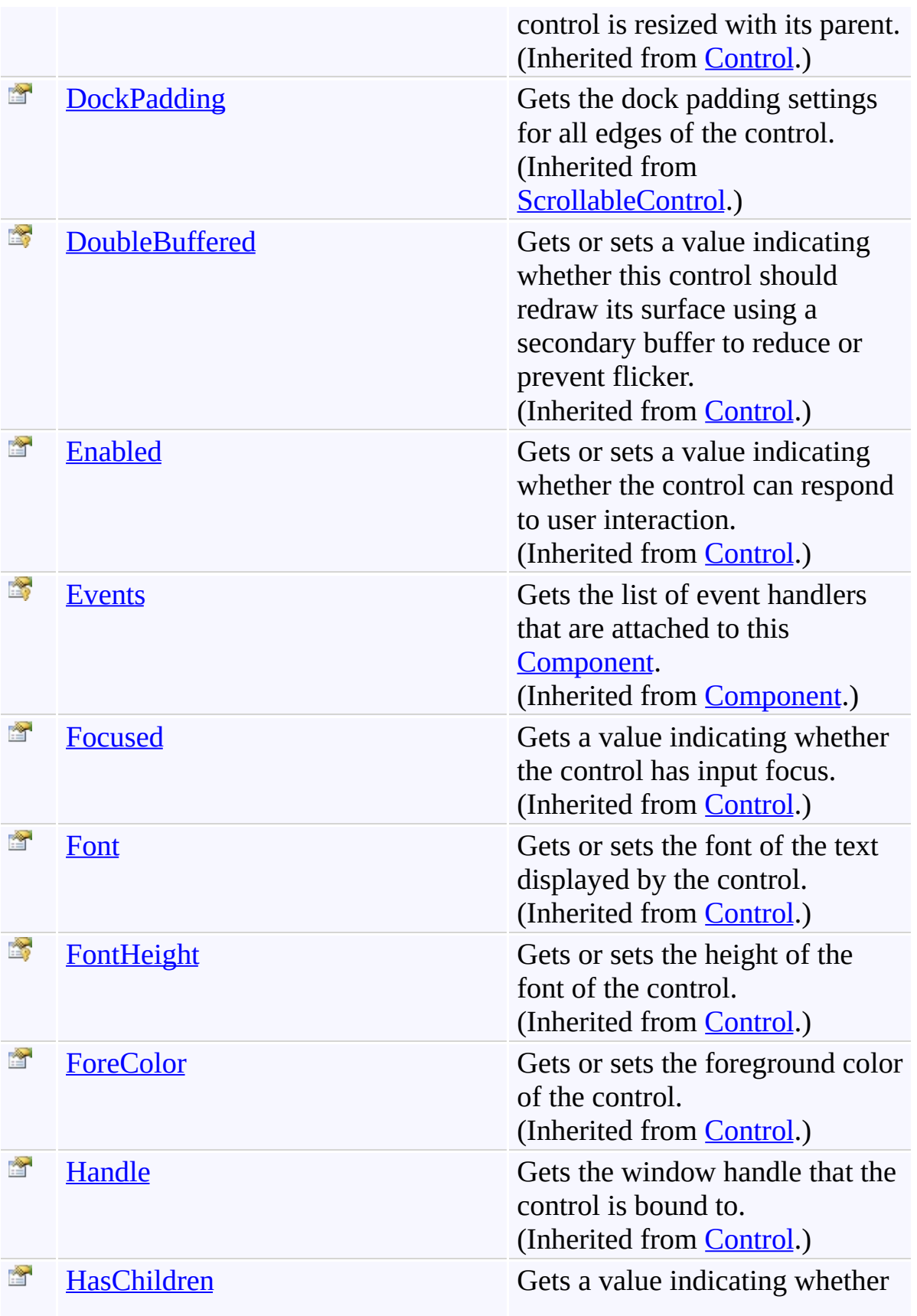

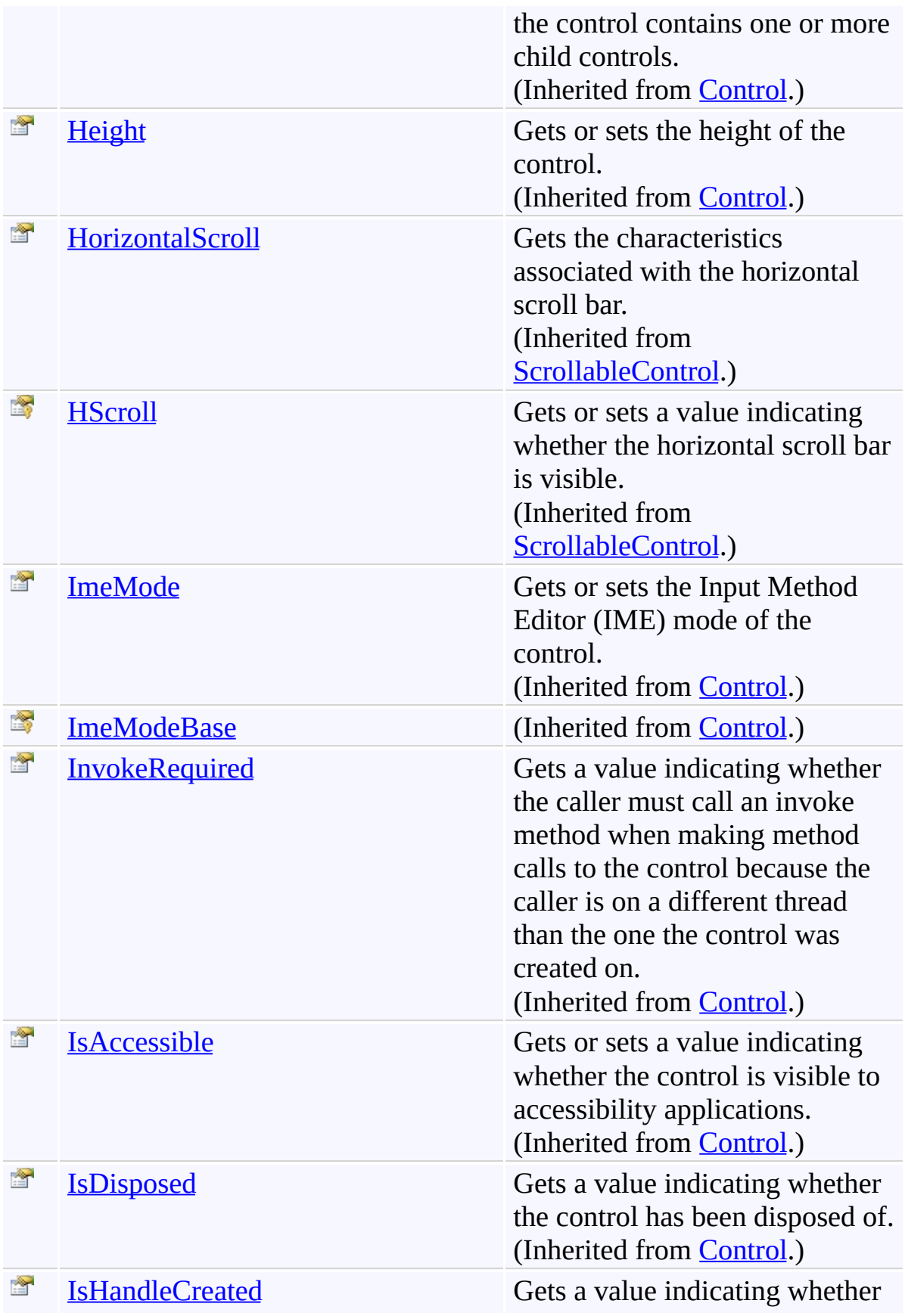
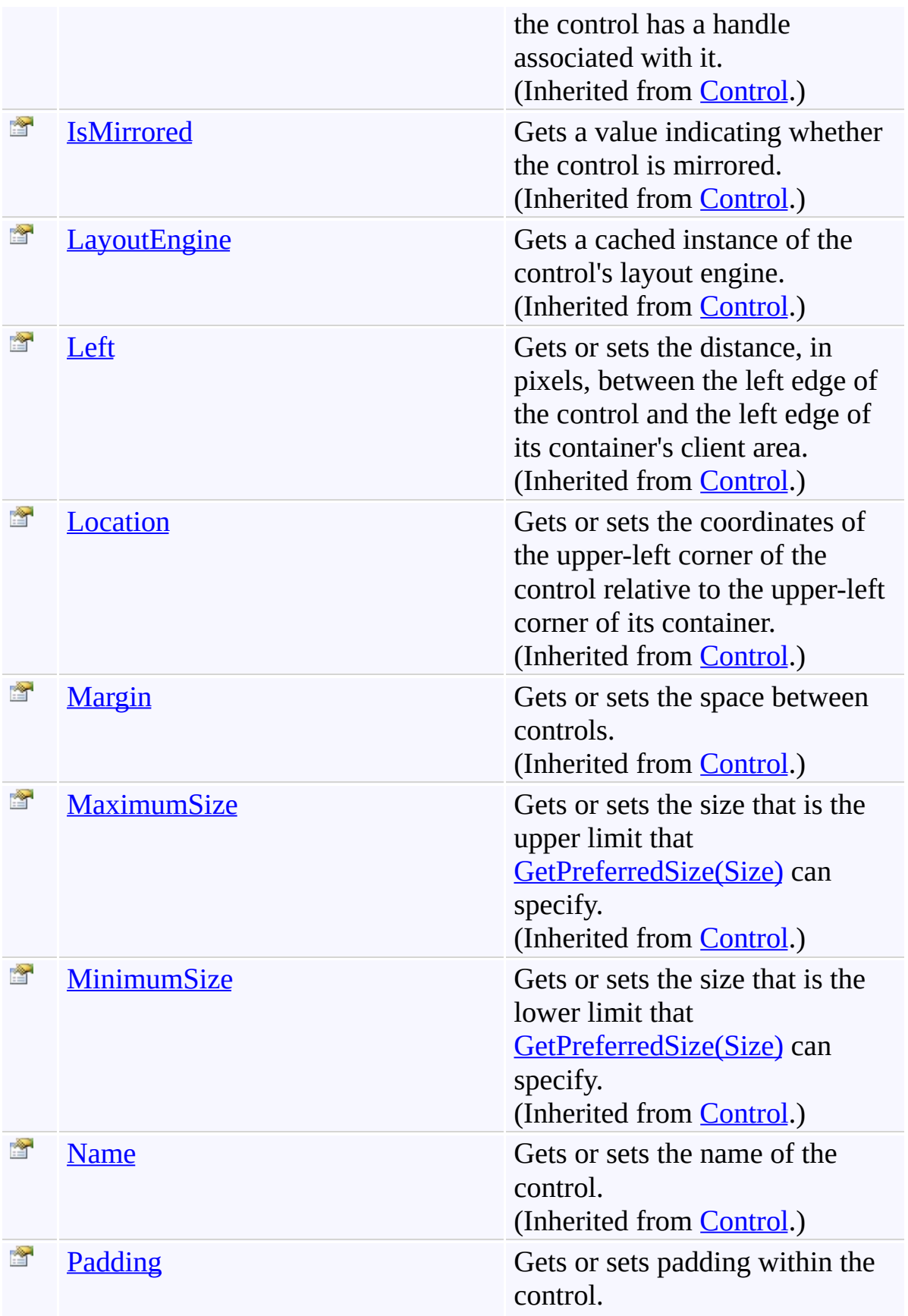

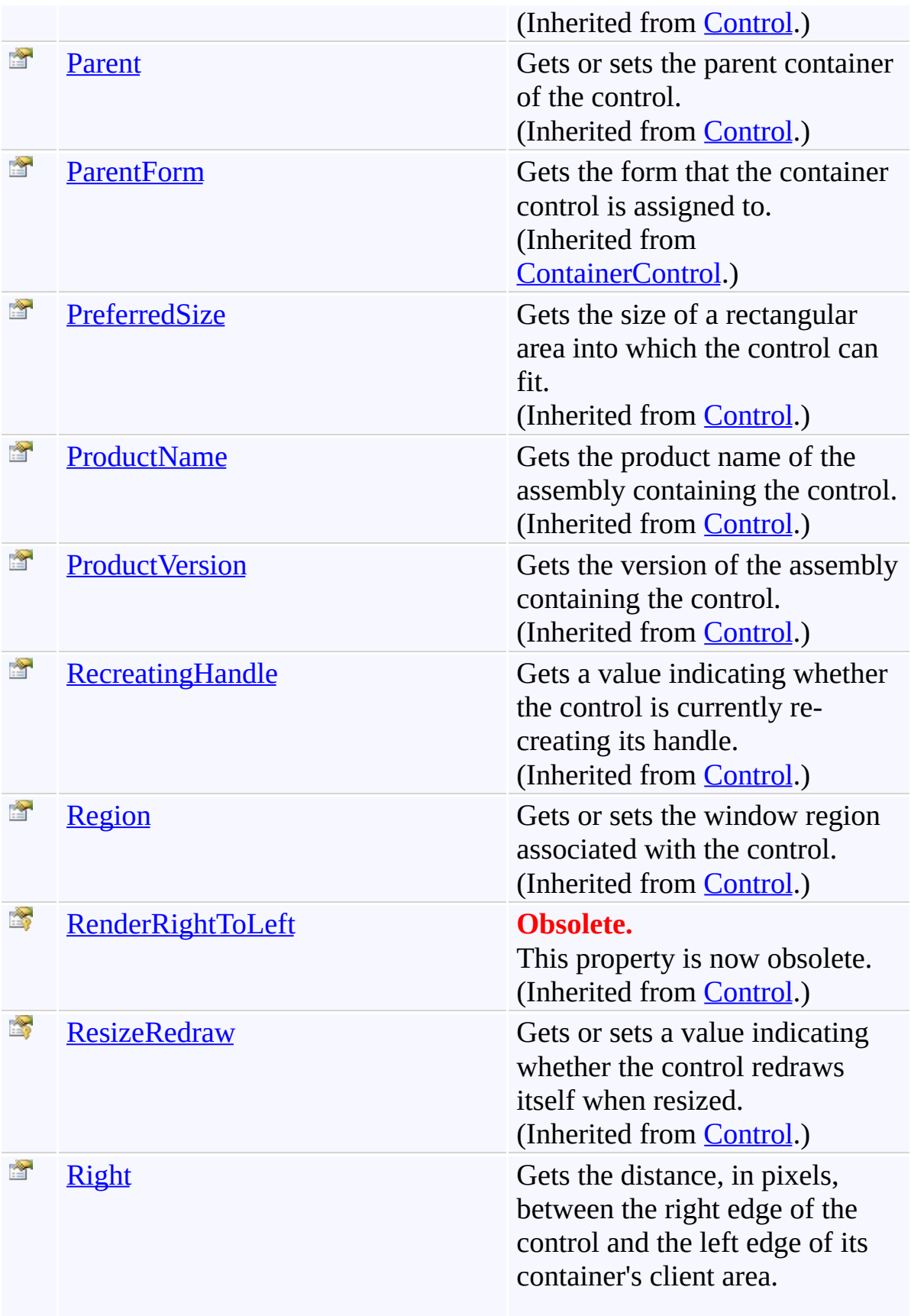

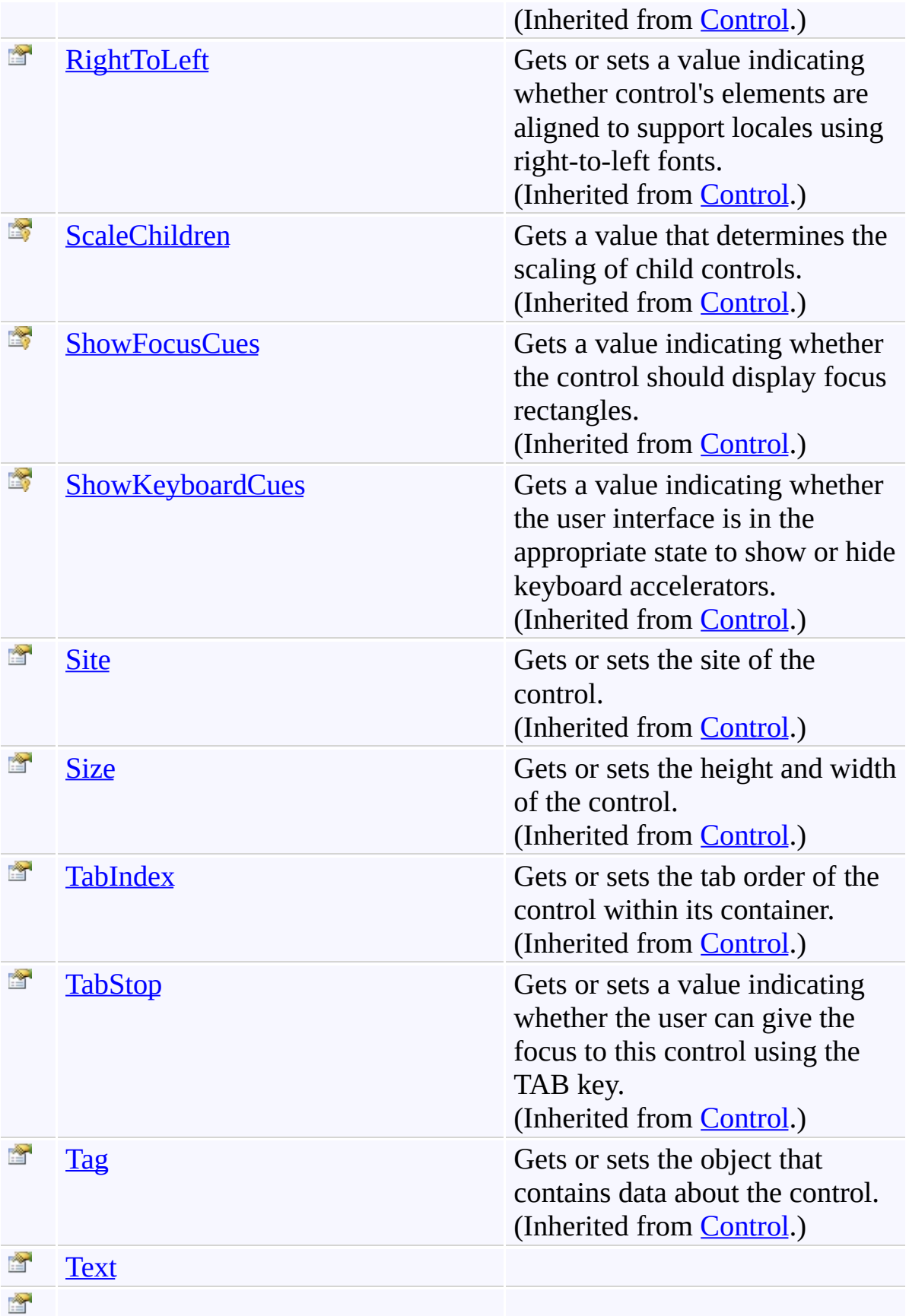

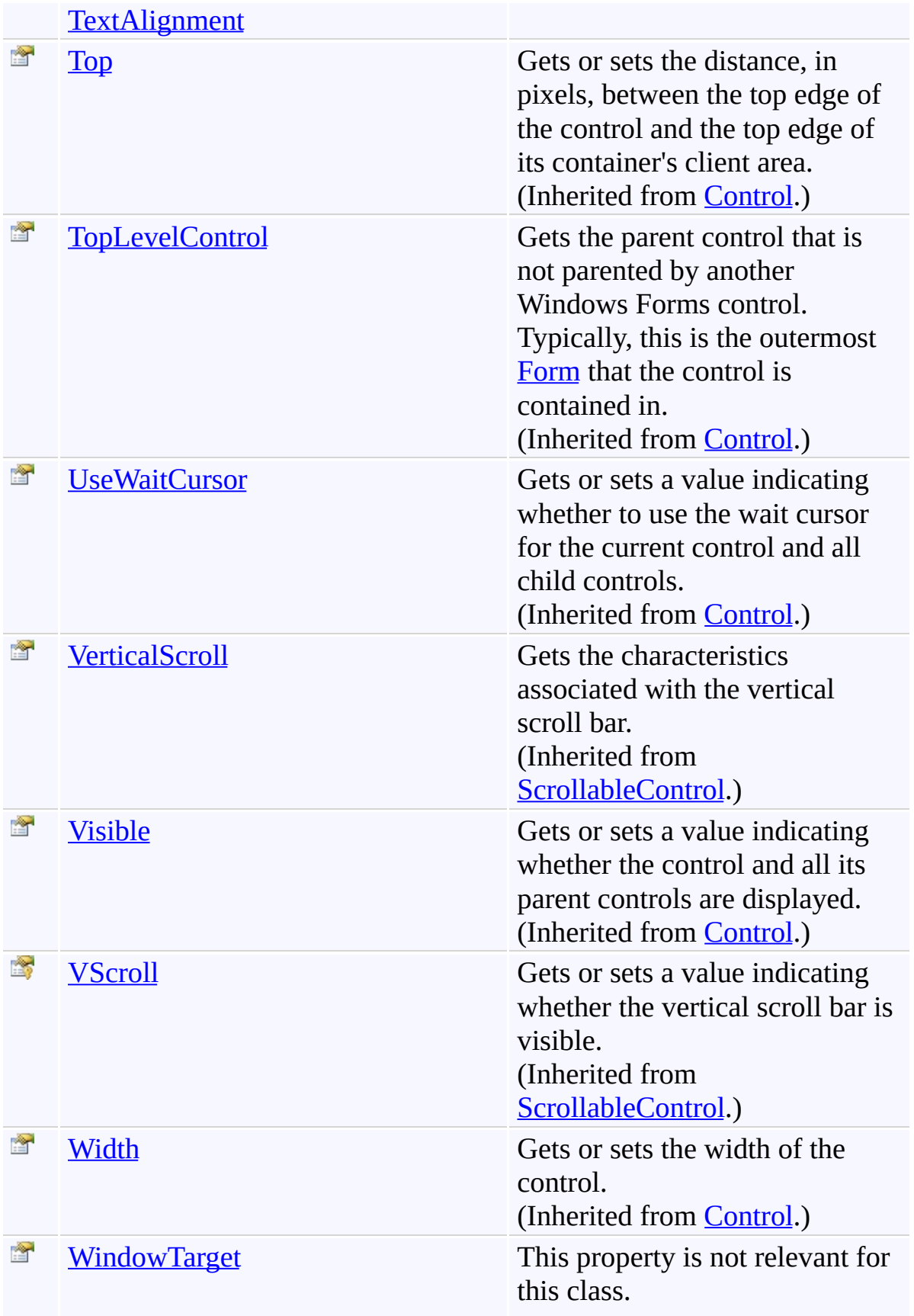

(Inherited from [Control.](http://msdn2.microsoft.com/en-us/library/36cd312w))

## **Events**

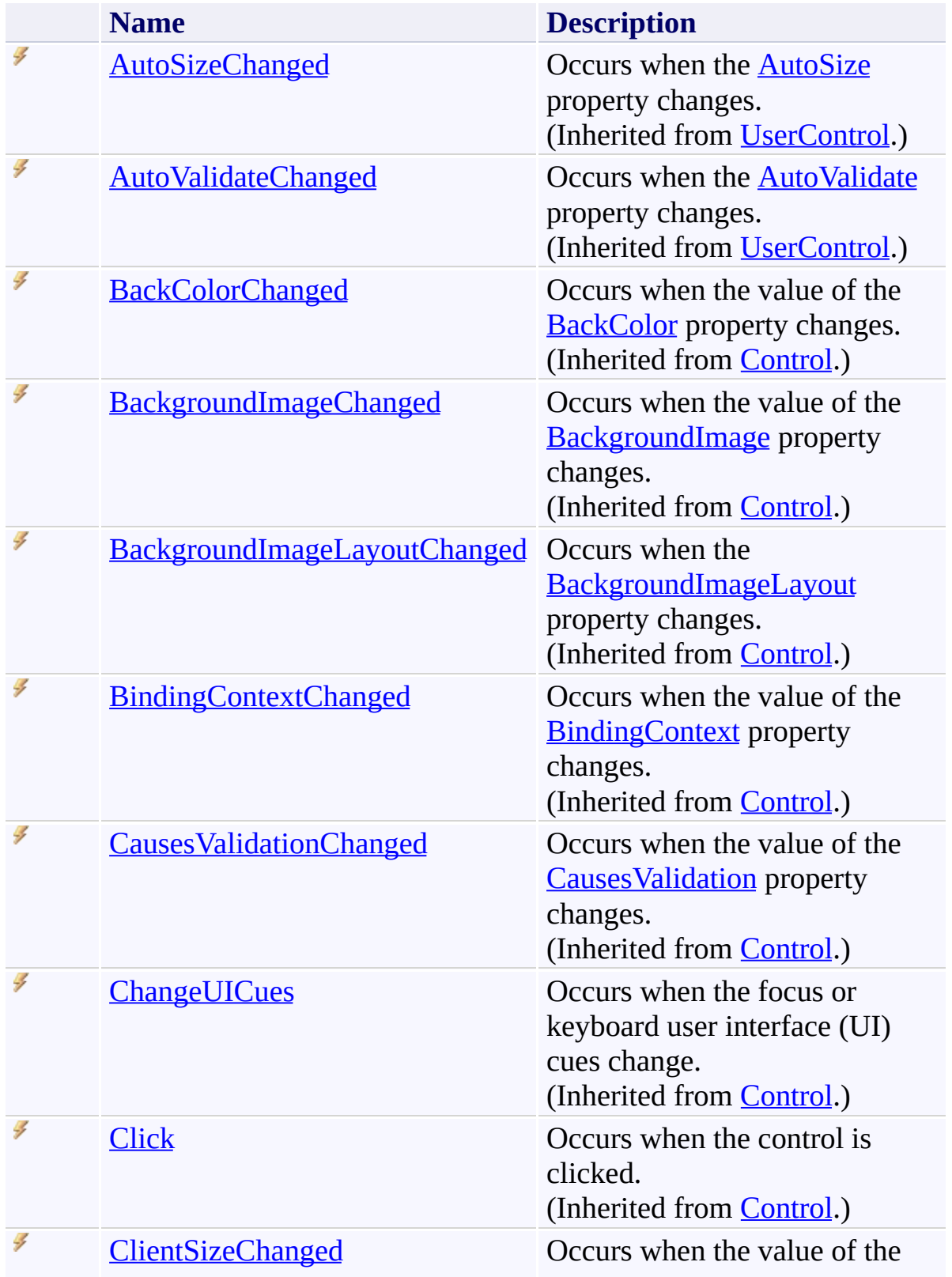

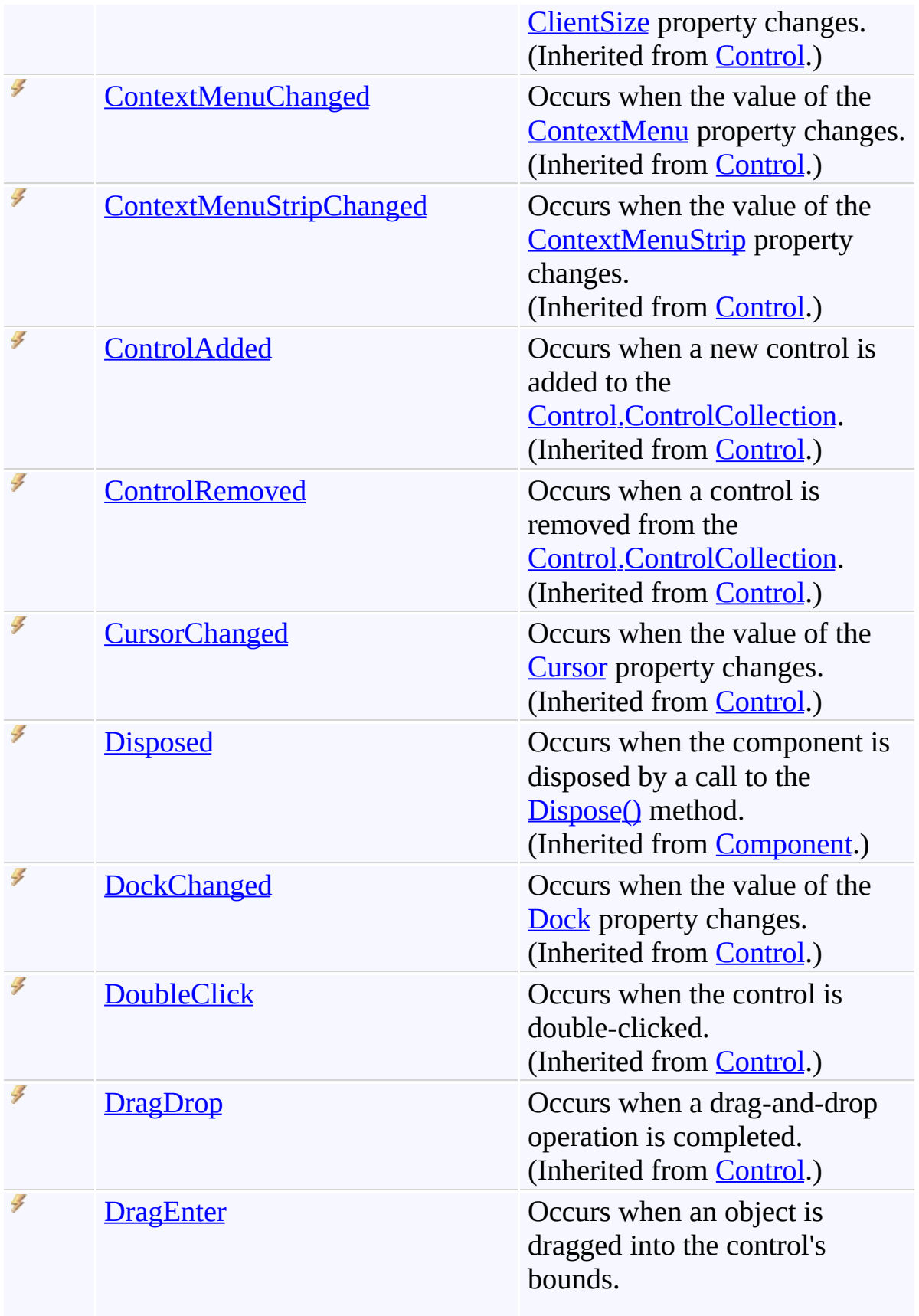

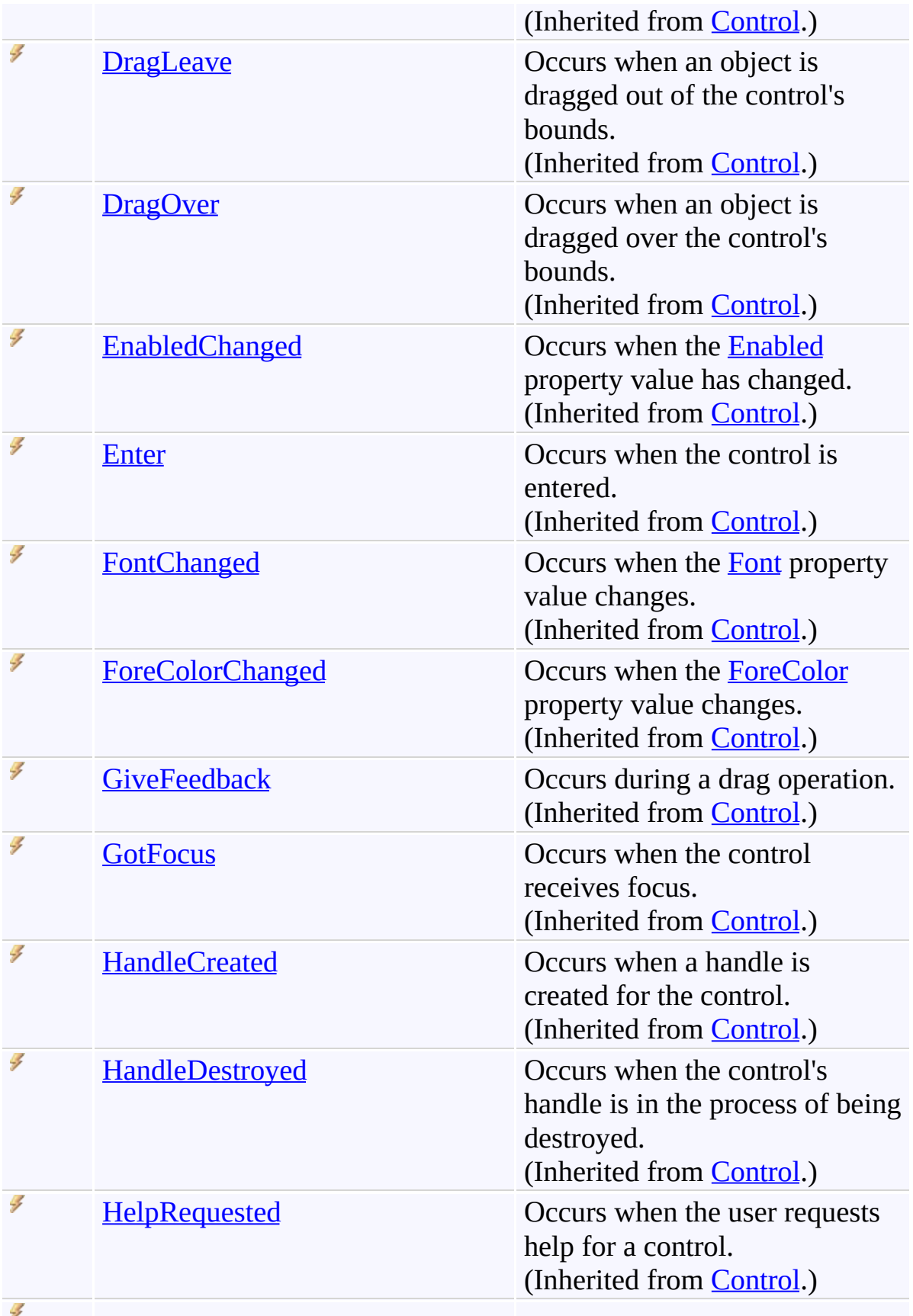

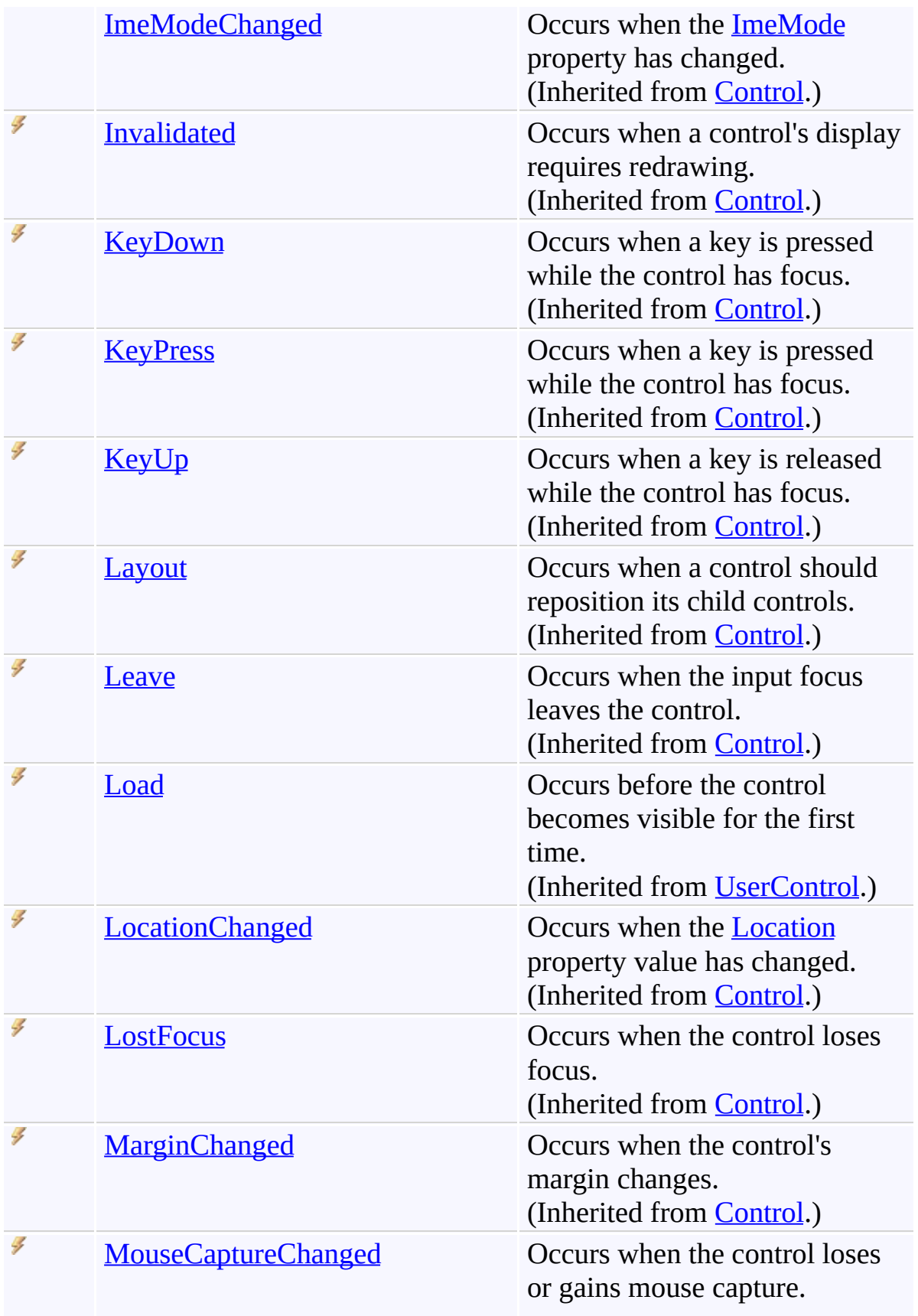

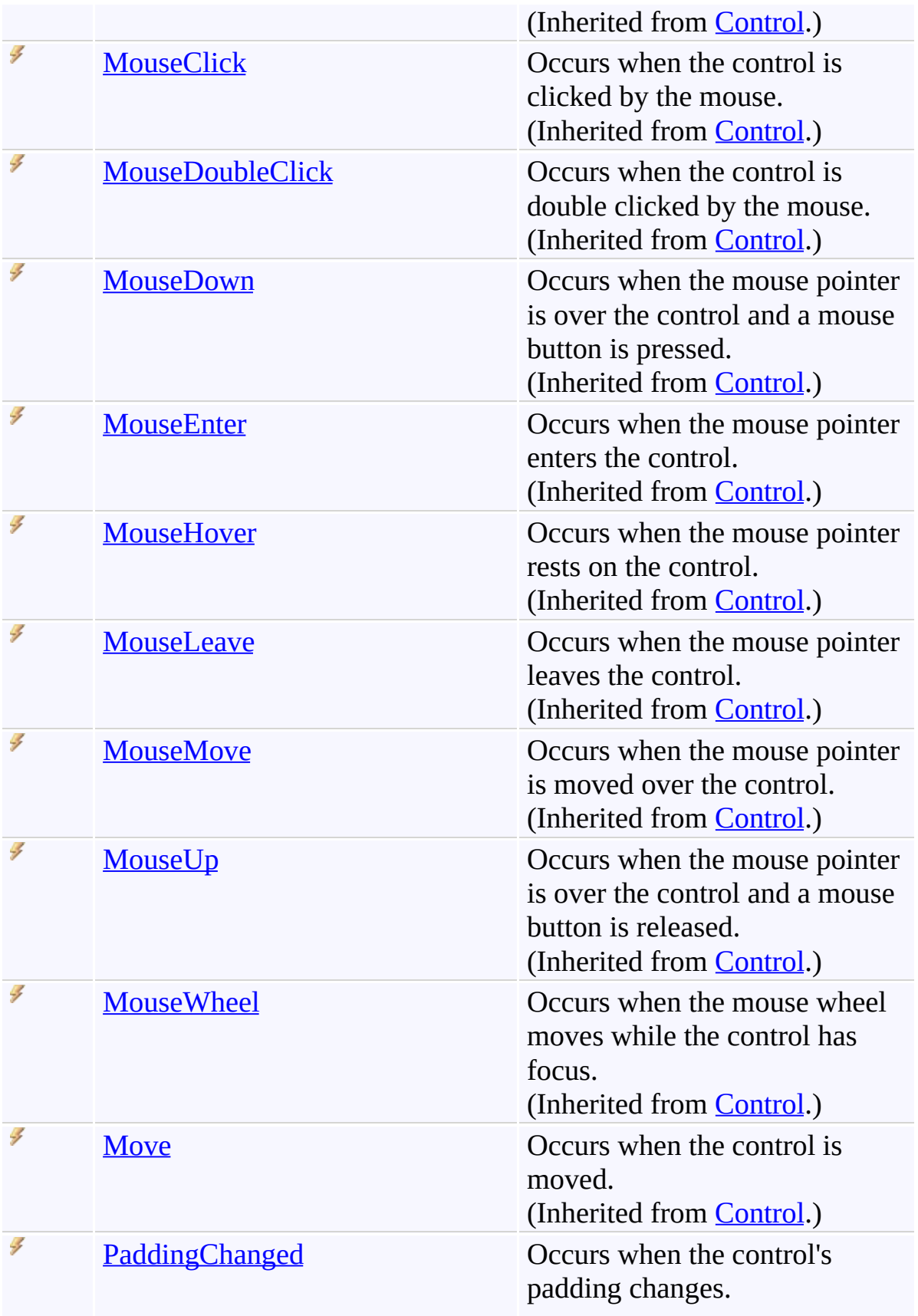

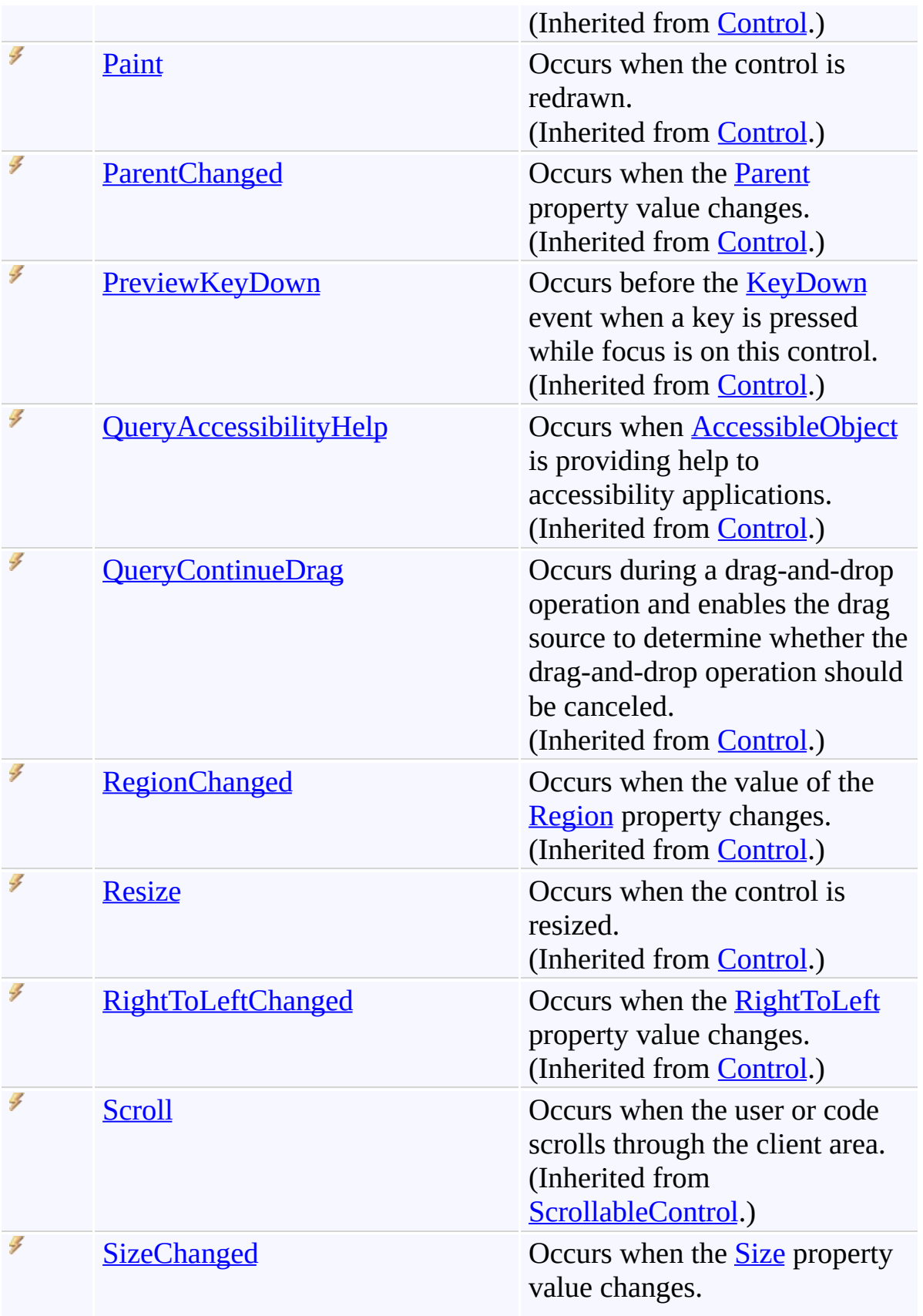

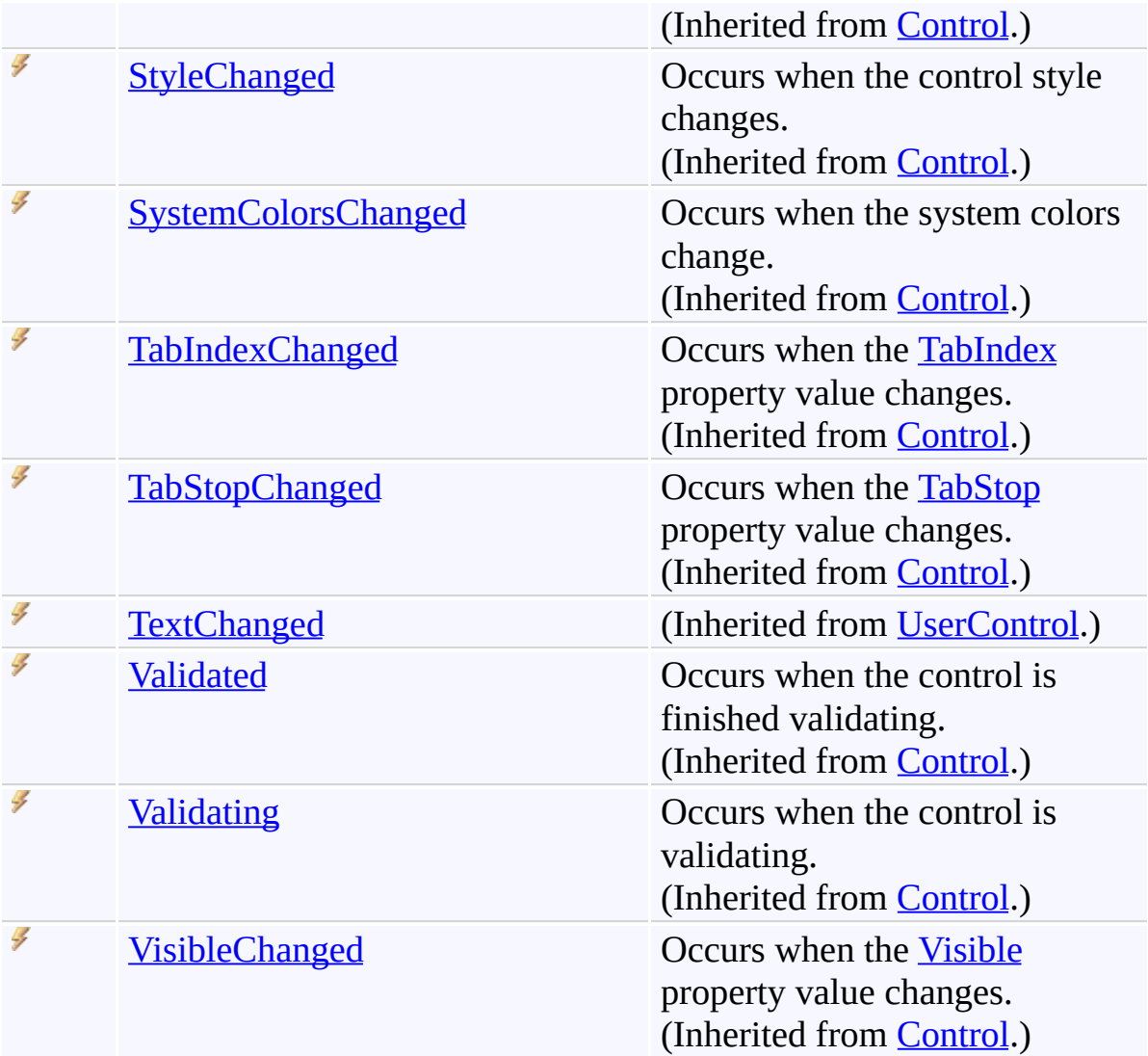

### **See Also**

[UnfocusablePanel](#page-3998-0) Class [FastColoredTextBoxNS](#page-0-0) Namespace

Send comments on this topic to [tp\\_soft@mail.ru](mailto:tp_soft%40mail.ru?Subject=FastColoredTextBox)

Copyright (C) Pavel Torgashov, 2011-2013. All rights reserved

 $\rightarrow$ FastColoredTextBox

> UnfocusablePanel Constructor [UnfocusablePanel](#page-3998-0) Class See [Also](#page-4047-0) Send [Feedback](javascript:SubmitFeedback()

Initializes a new instance of the [UnfocusablePanel](#page-3998-0) class

#### **Namespace:** [FastColoredTextBoxNS](#page-0-0)

**Assembly:** FastColoredTextBox (in FastColoredTextBox.dll) Version: 2.9.3.0 (2.9.3.0)

## **Syntax**

**C#**

public UnfocusablePanel()

#### **Visual Basic**

Public Sub New

**Visual C++**

public: UnfocusablePanel()

#### <span id="page-4047-0"></span>**See Also**

[UnfocusablePanel](#page-3998-0) Class [UnfocusablePanel](#page-4002-0) Members [FastColoredTextBoxNS](#page-0-0) Namespace

Send comments on this topic to [tp\\_soft@mail.ru](mailto:tp_soft%40mail.ru?Subject=FastColoredTextBox) Copyright (C) Pavel Torgashov, 2011-2013. All rights reserved  $\rightarrow$   $\rightarrow$ FastColoredTextBox

> UnfocusablePanel Methods [UnfocusablePanel](#page-3998-0) Class See [Also](#page-4069-0) Send [Feedback](javascript:SubmitFeedback()

The **[UnfocusablePanel](#page-3998-0)** type exposes the following members.

# **Methods**

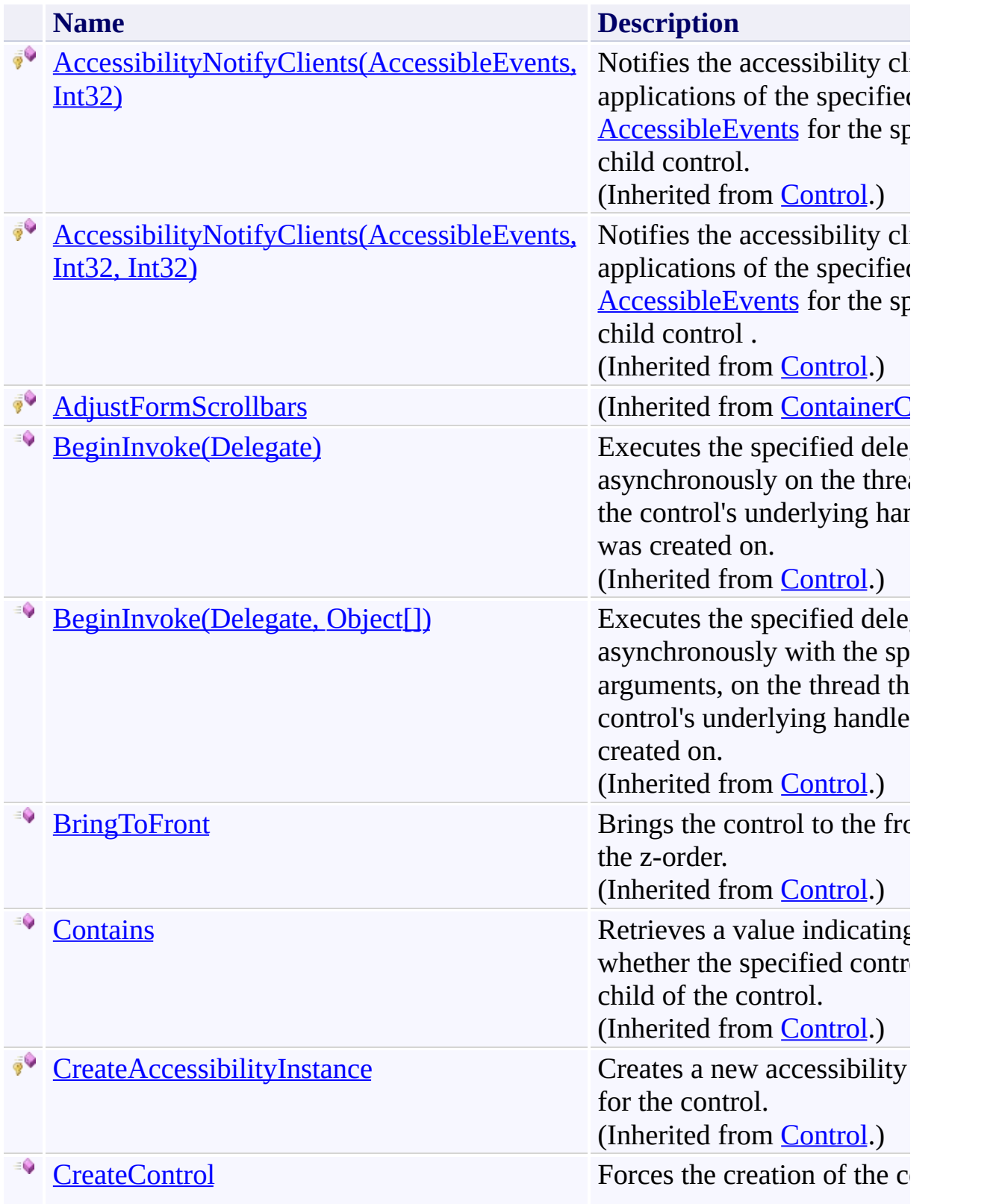

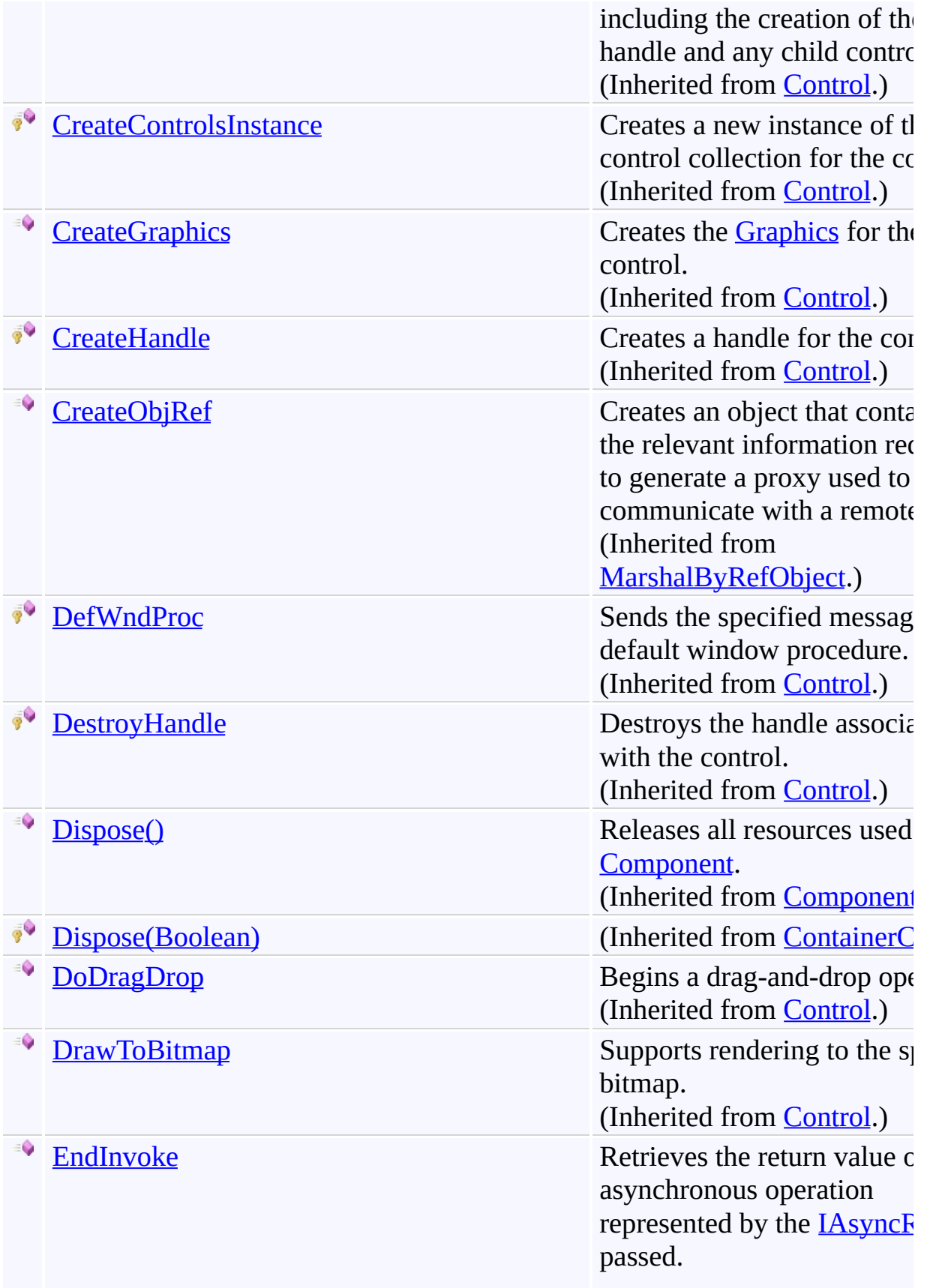

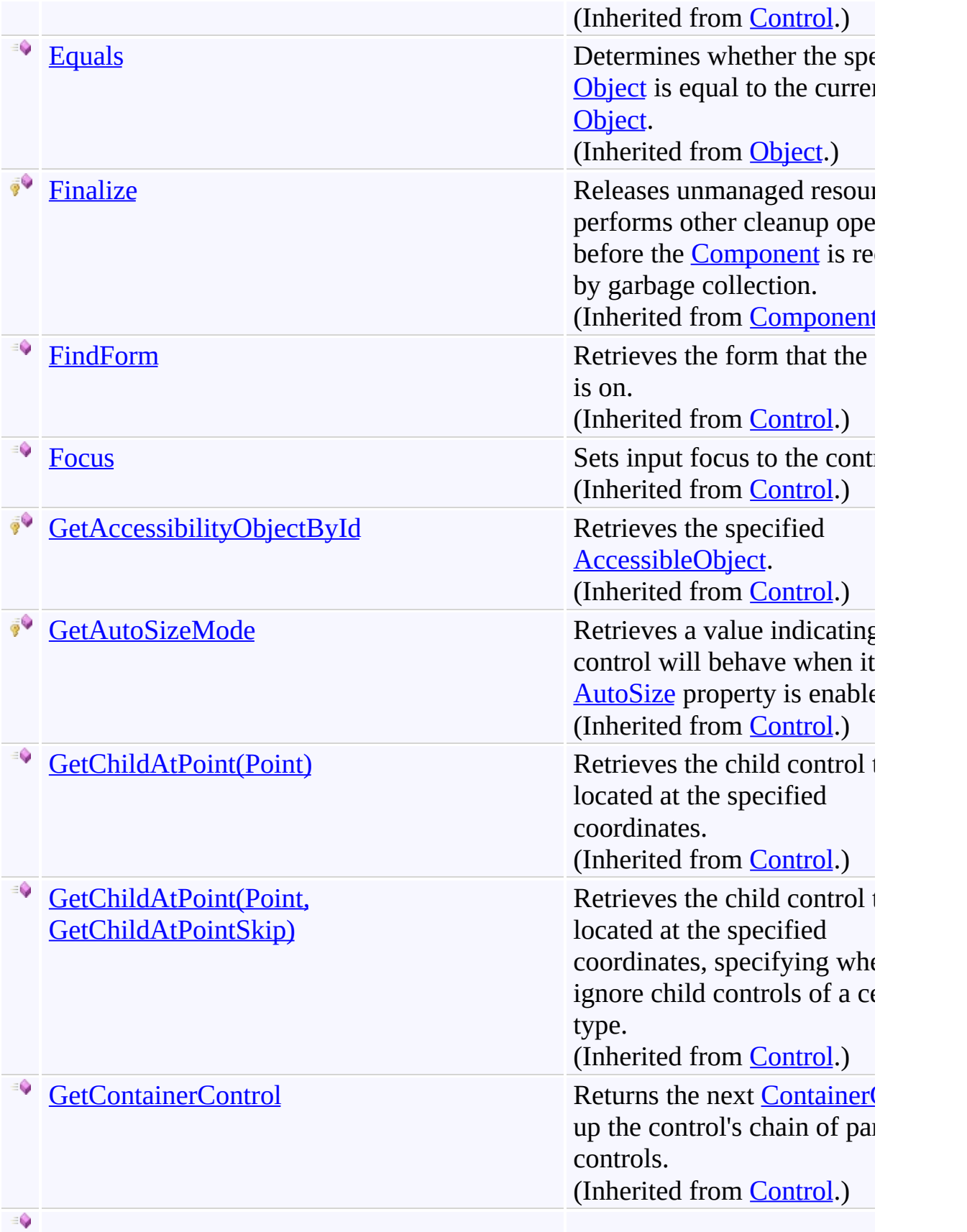

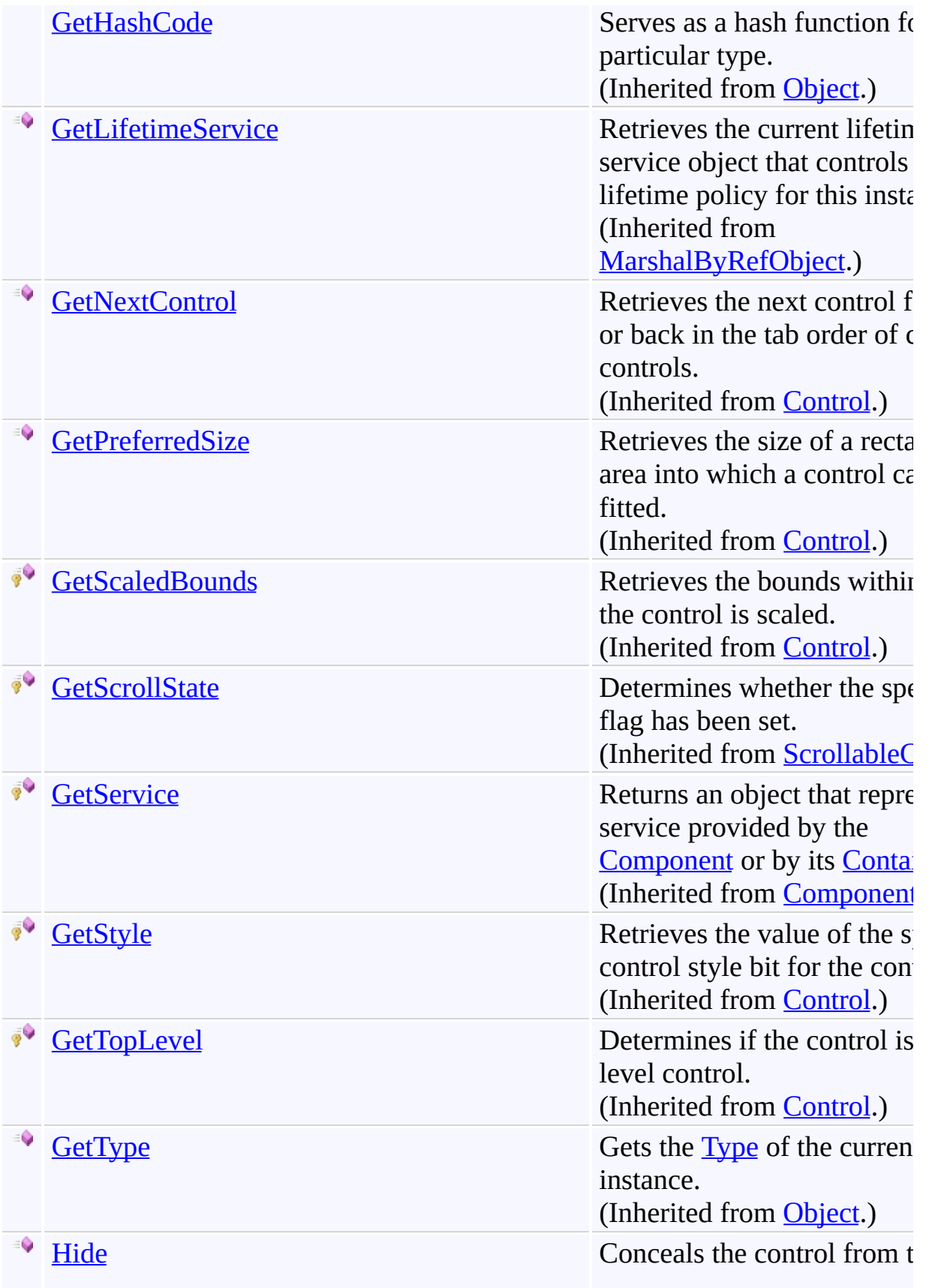

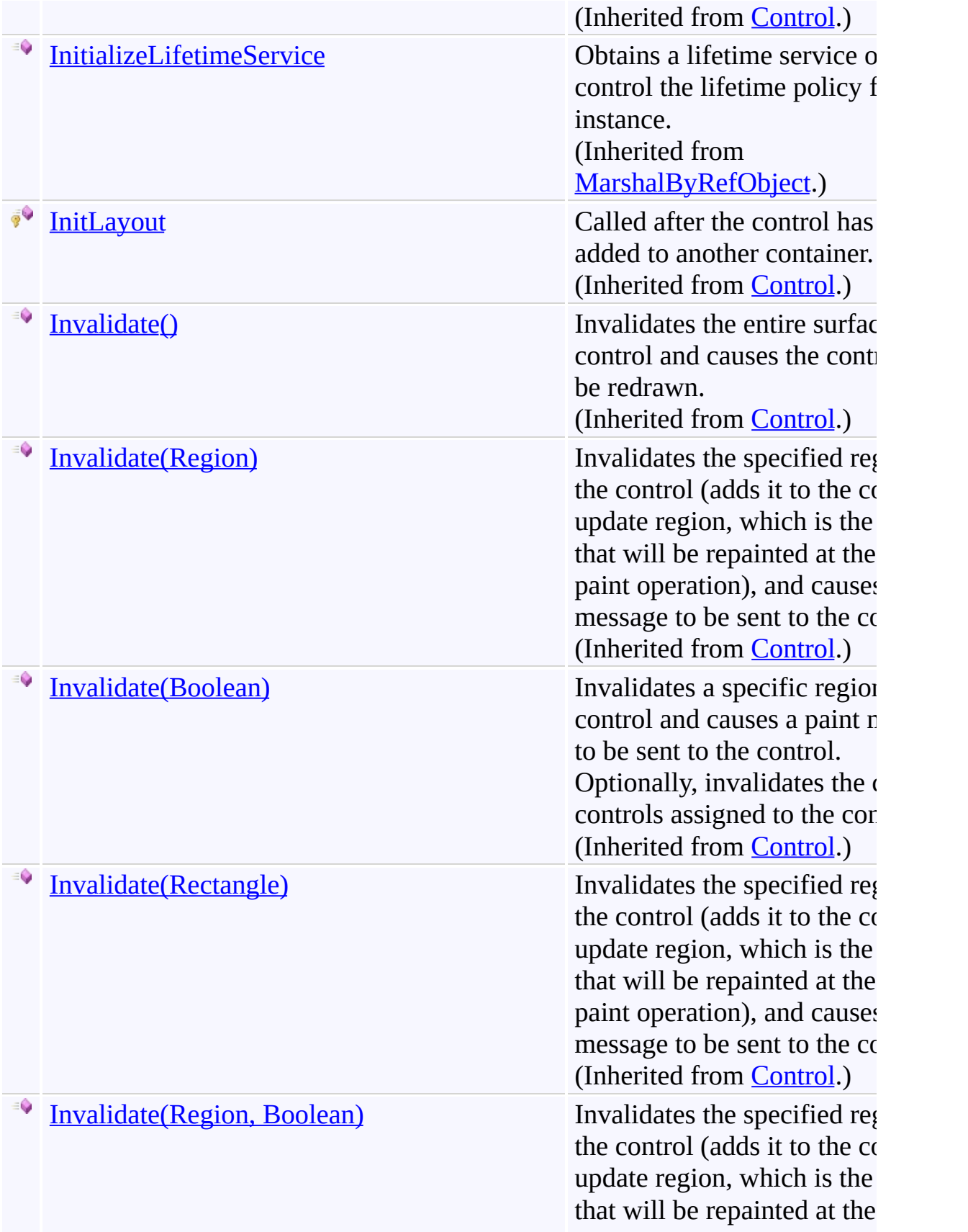

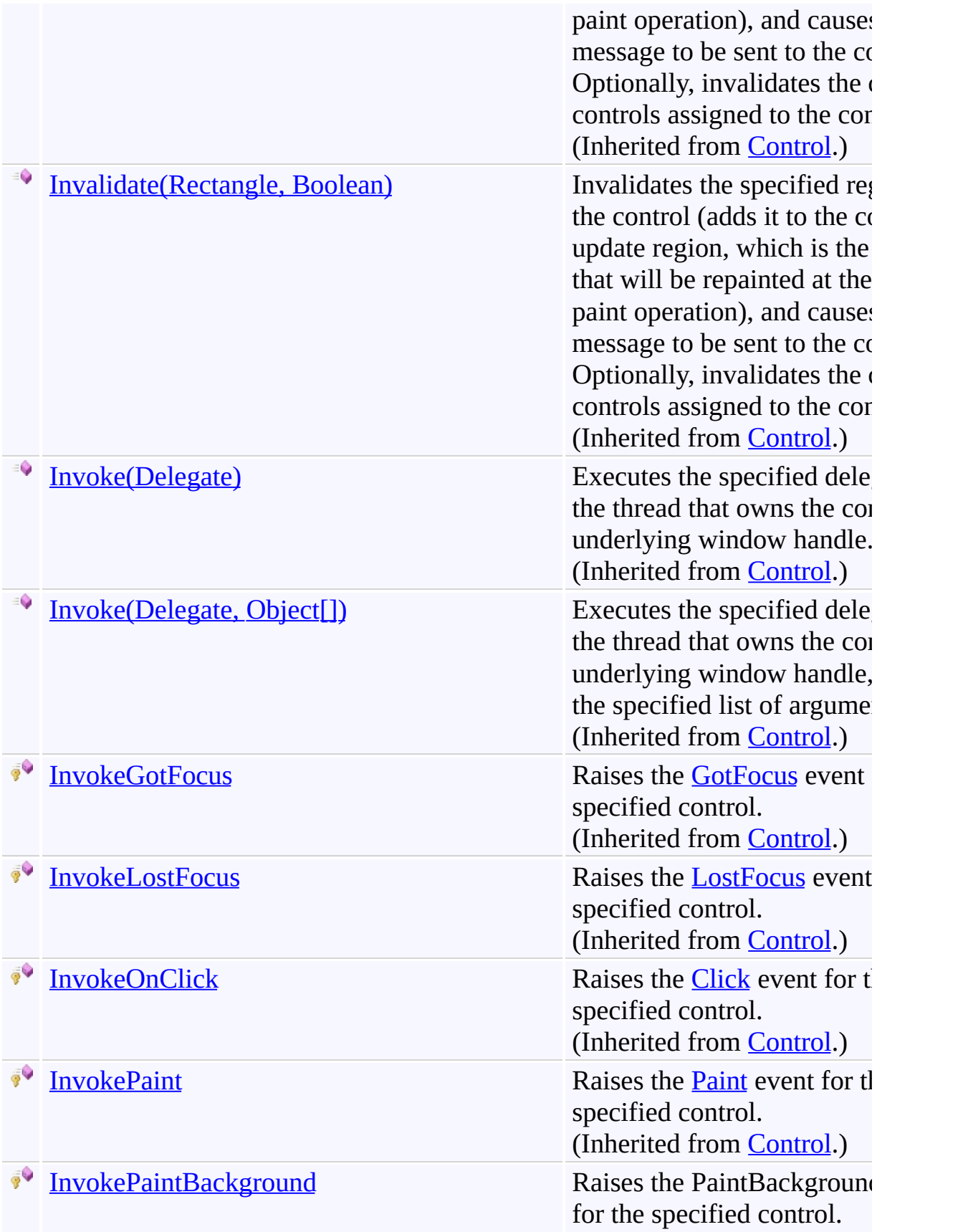

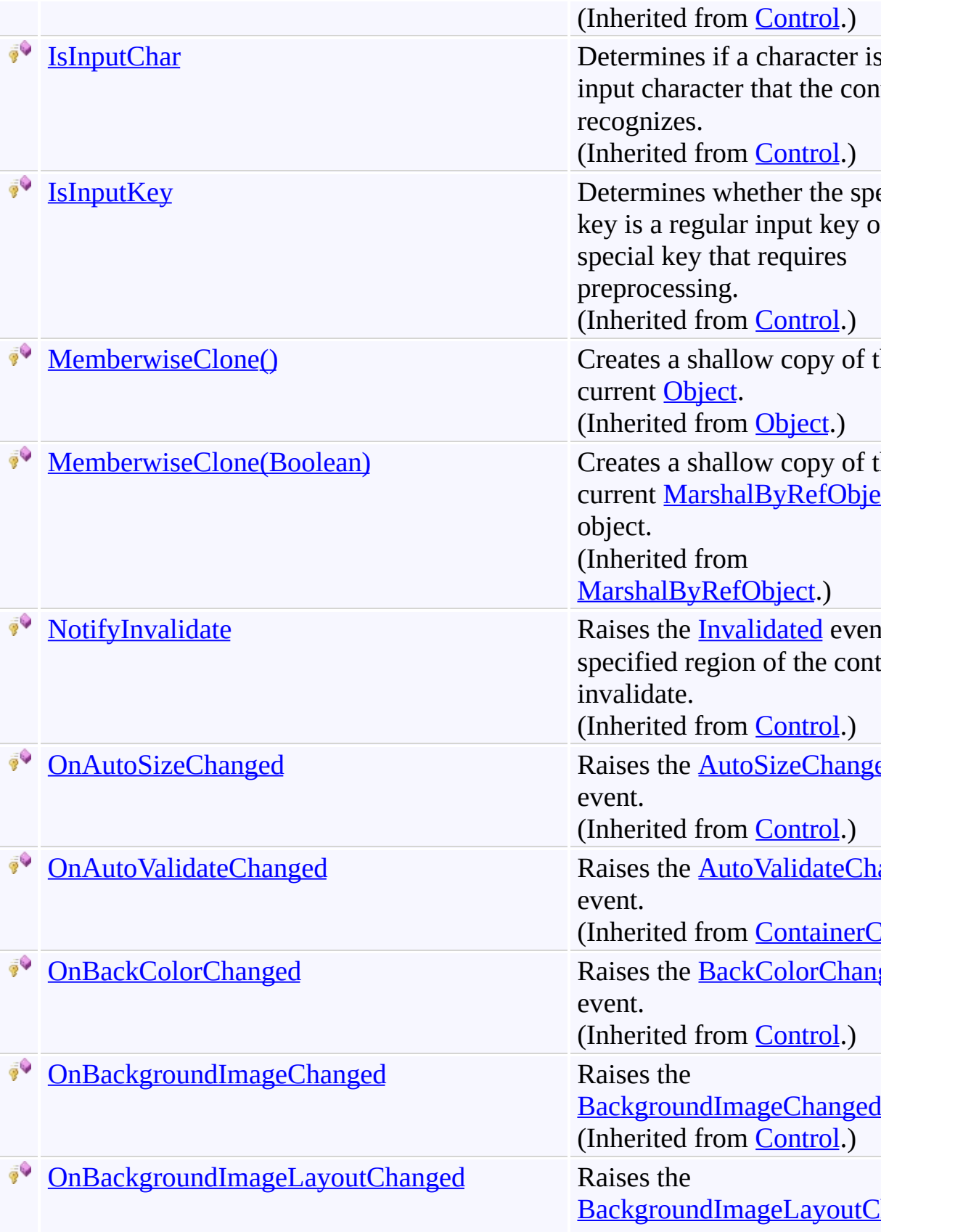

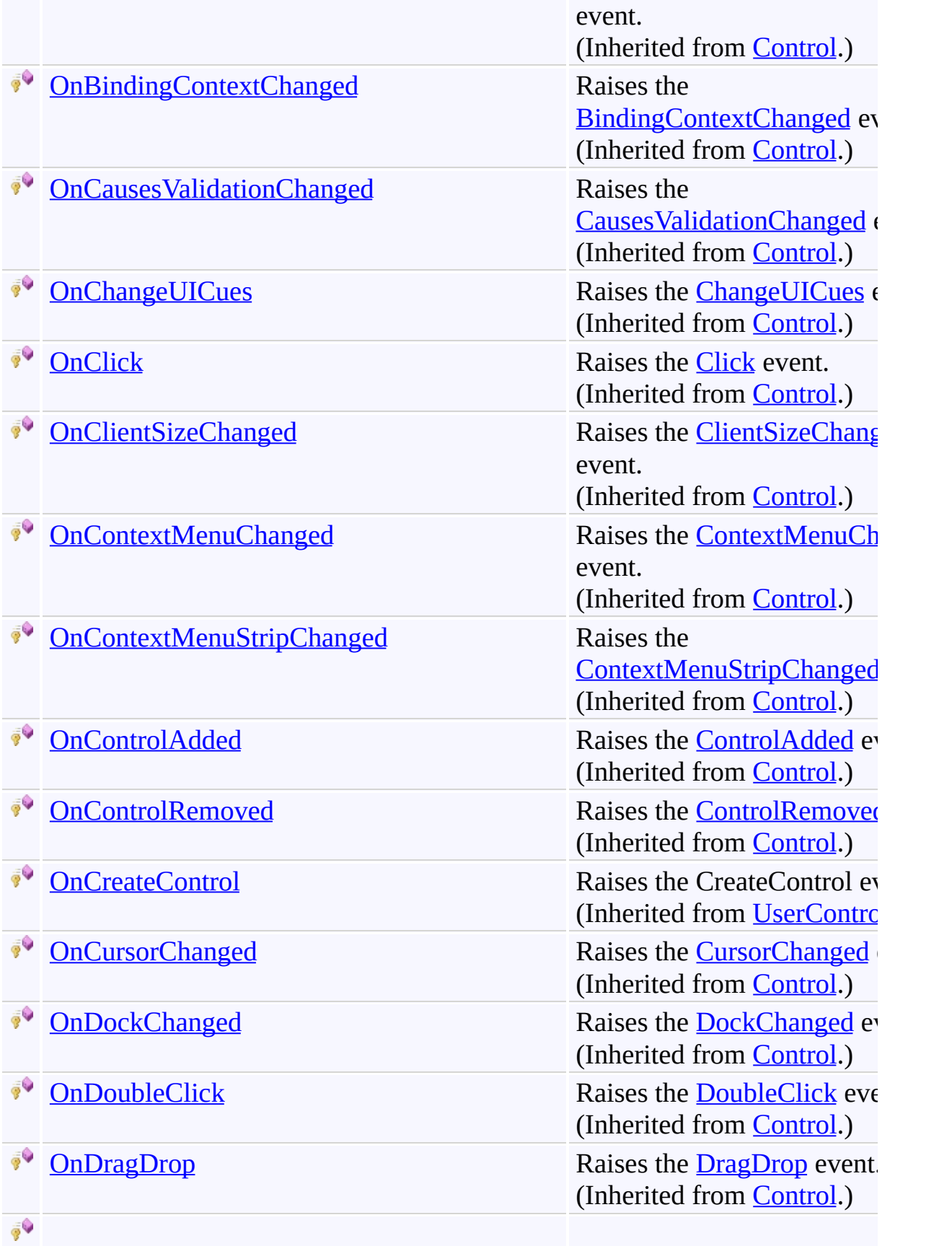

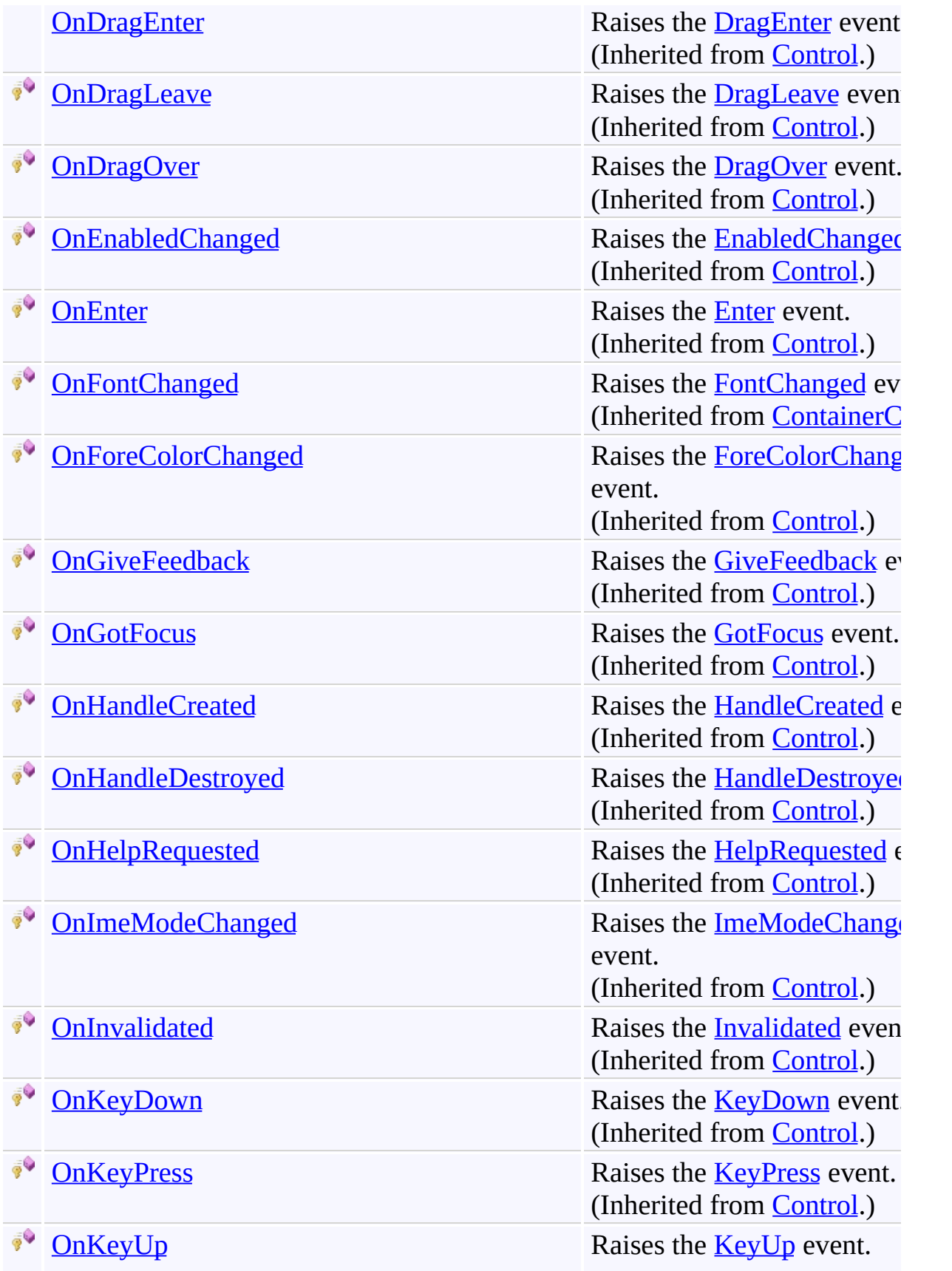

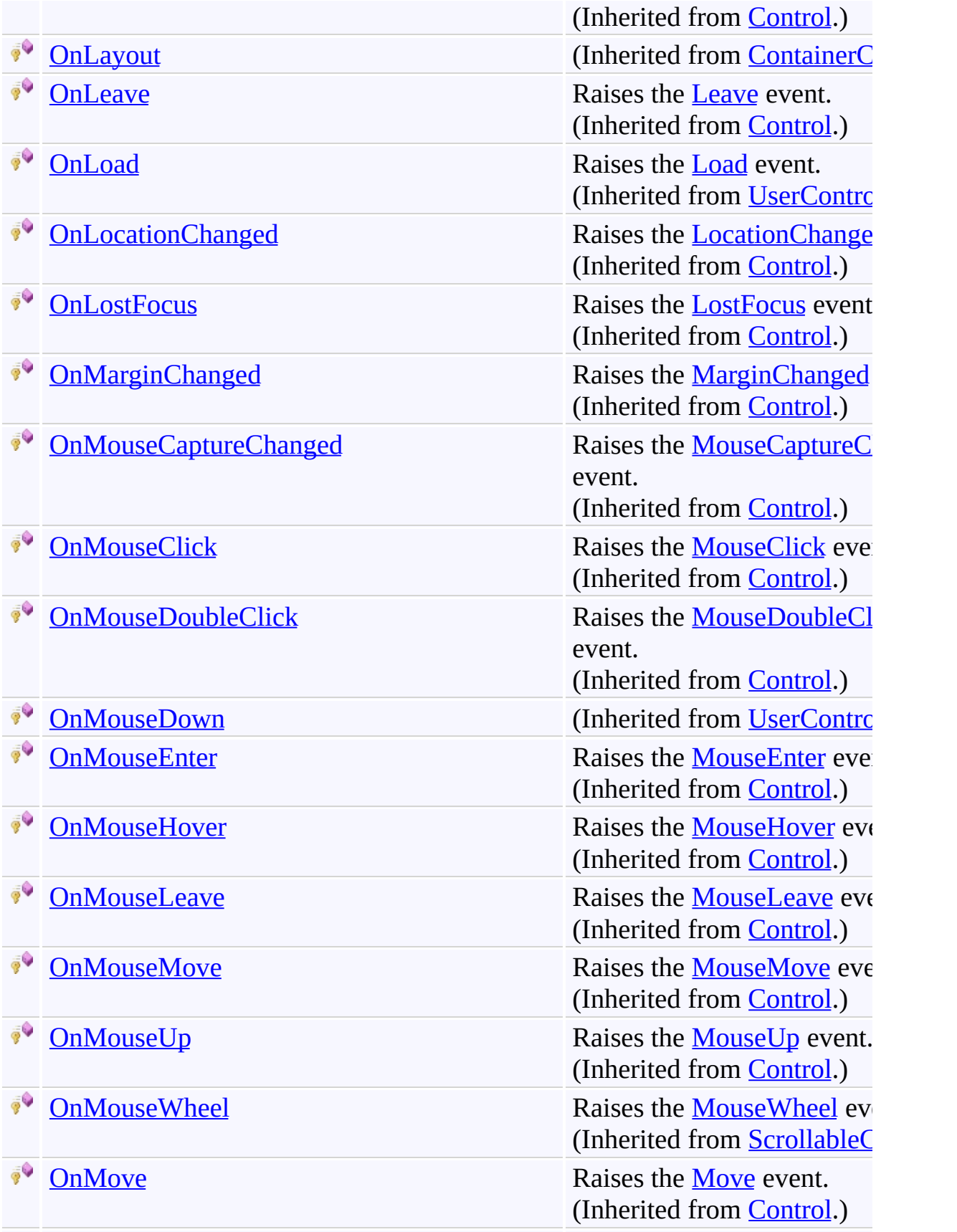

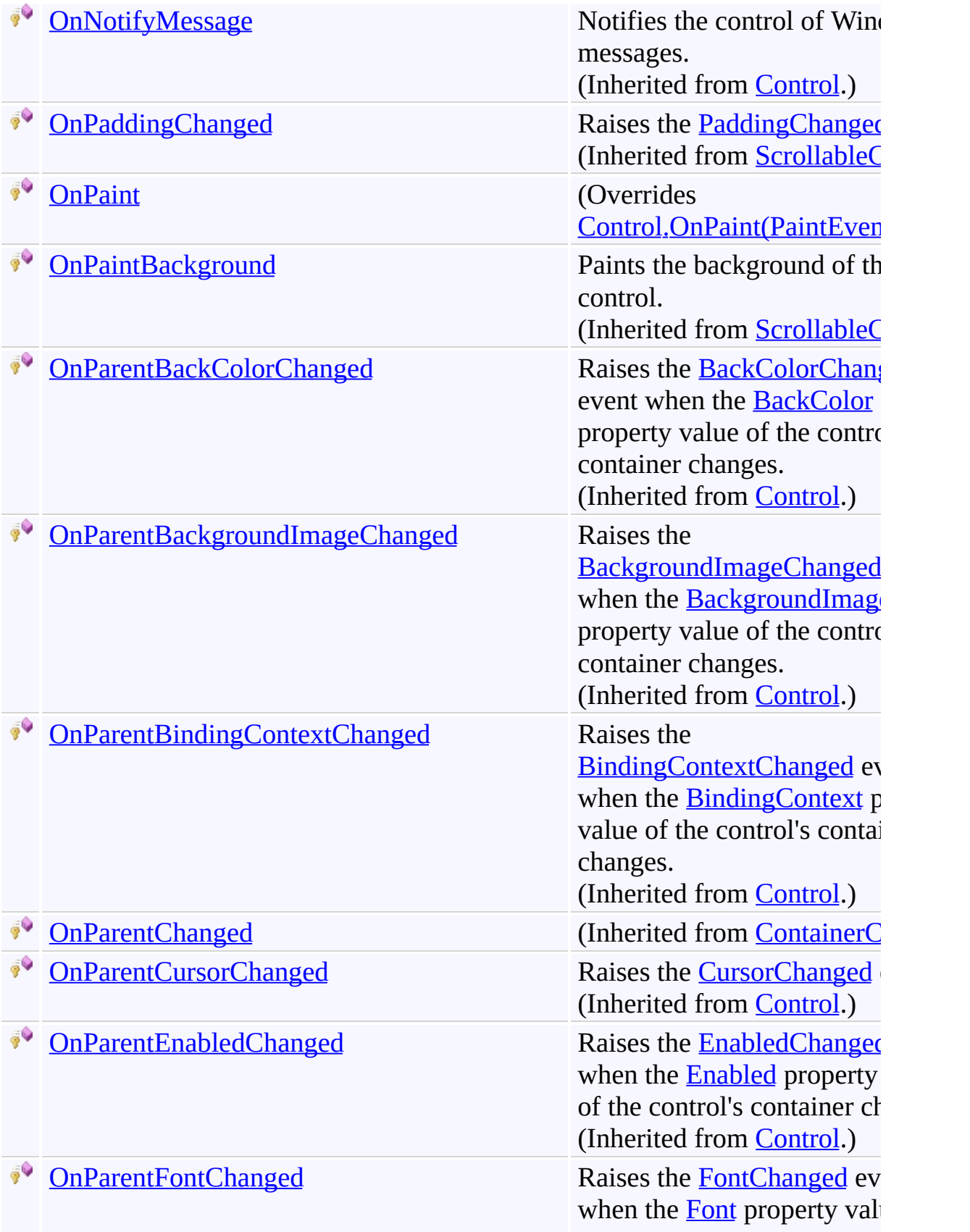

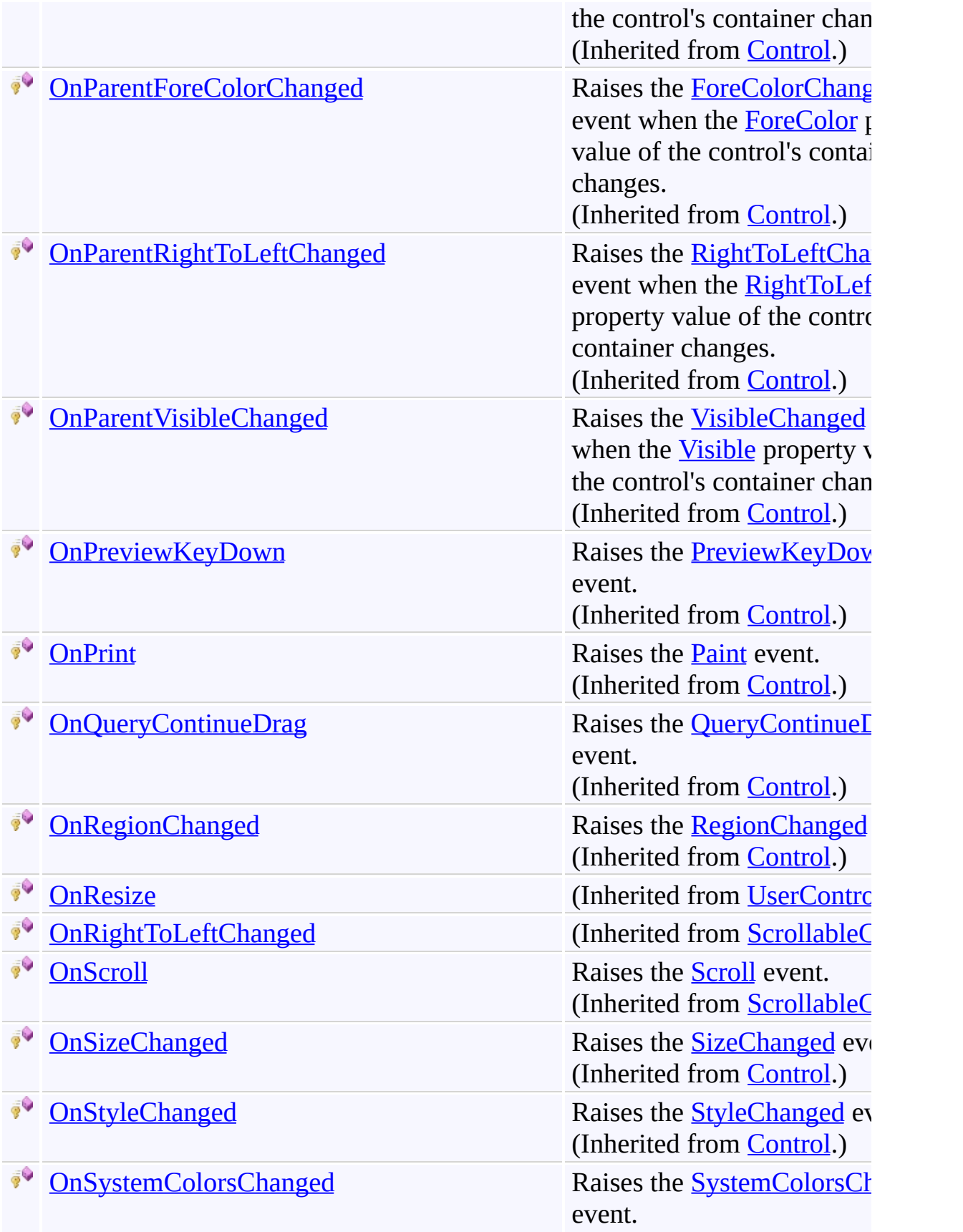

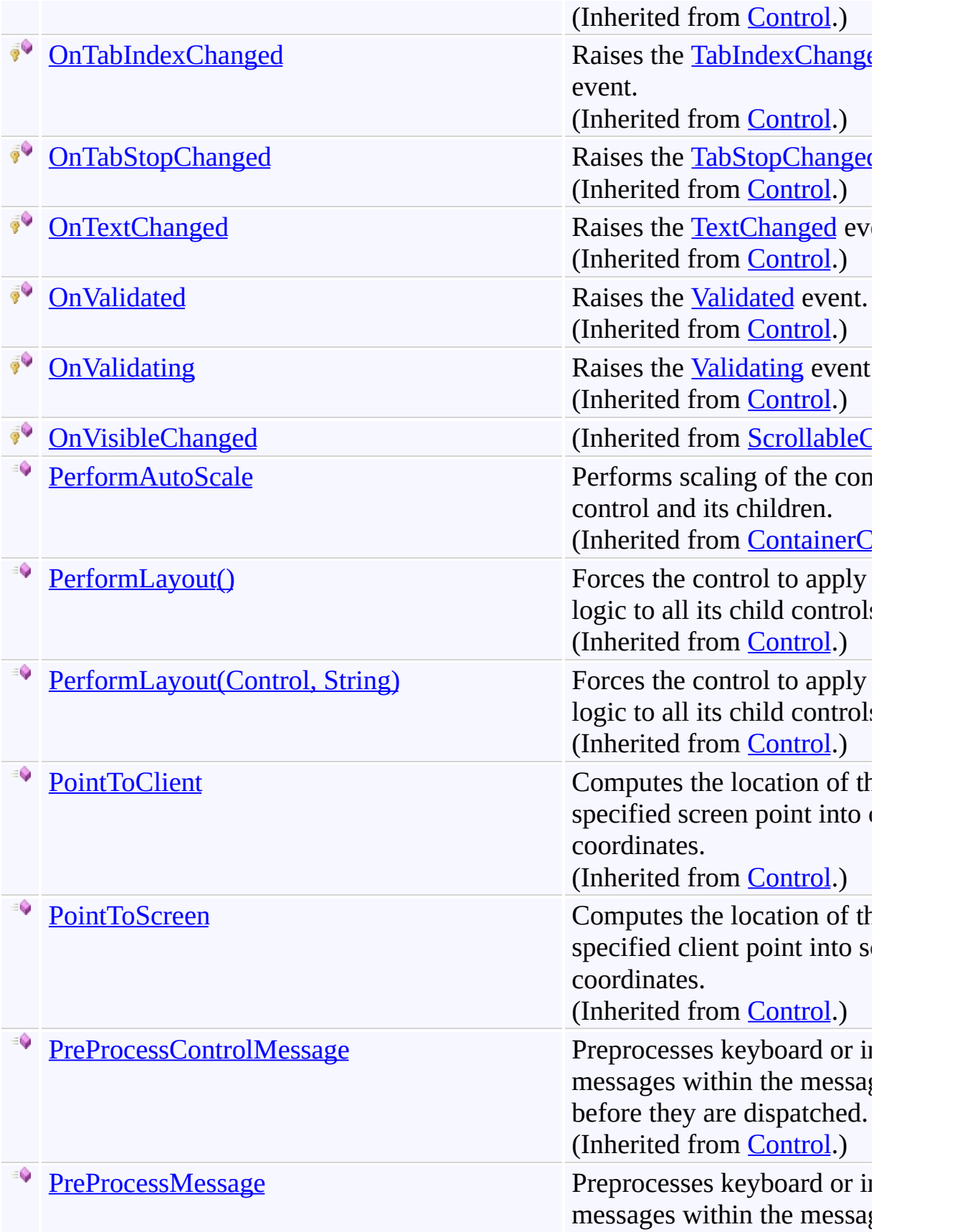

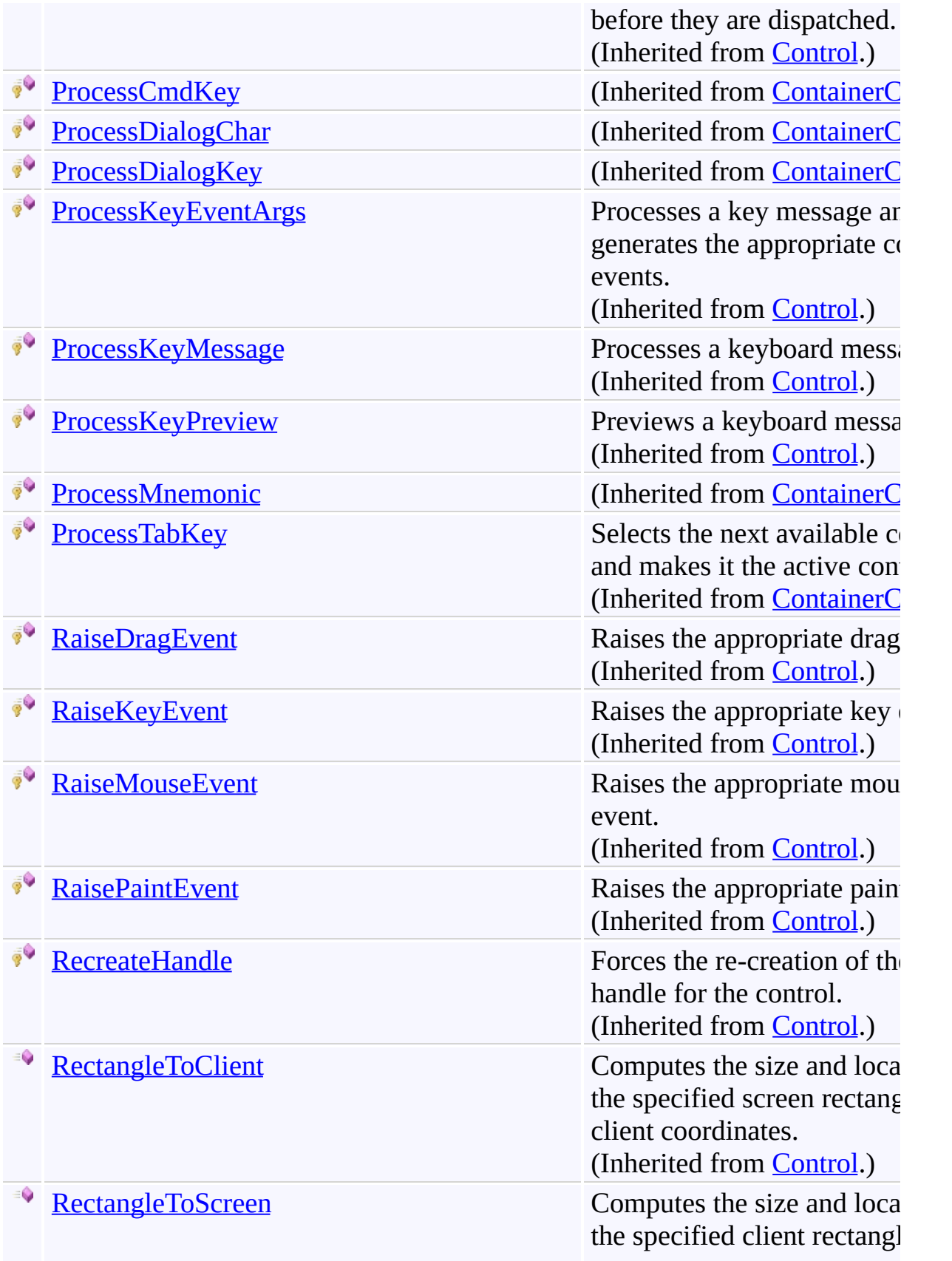

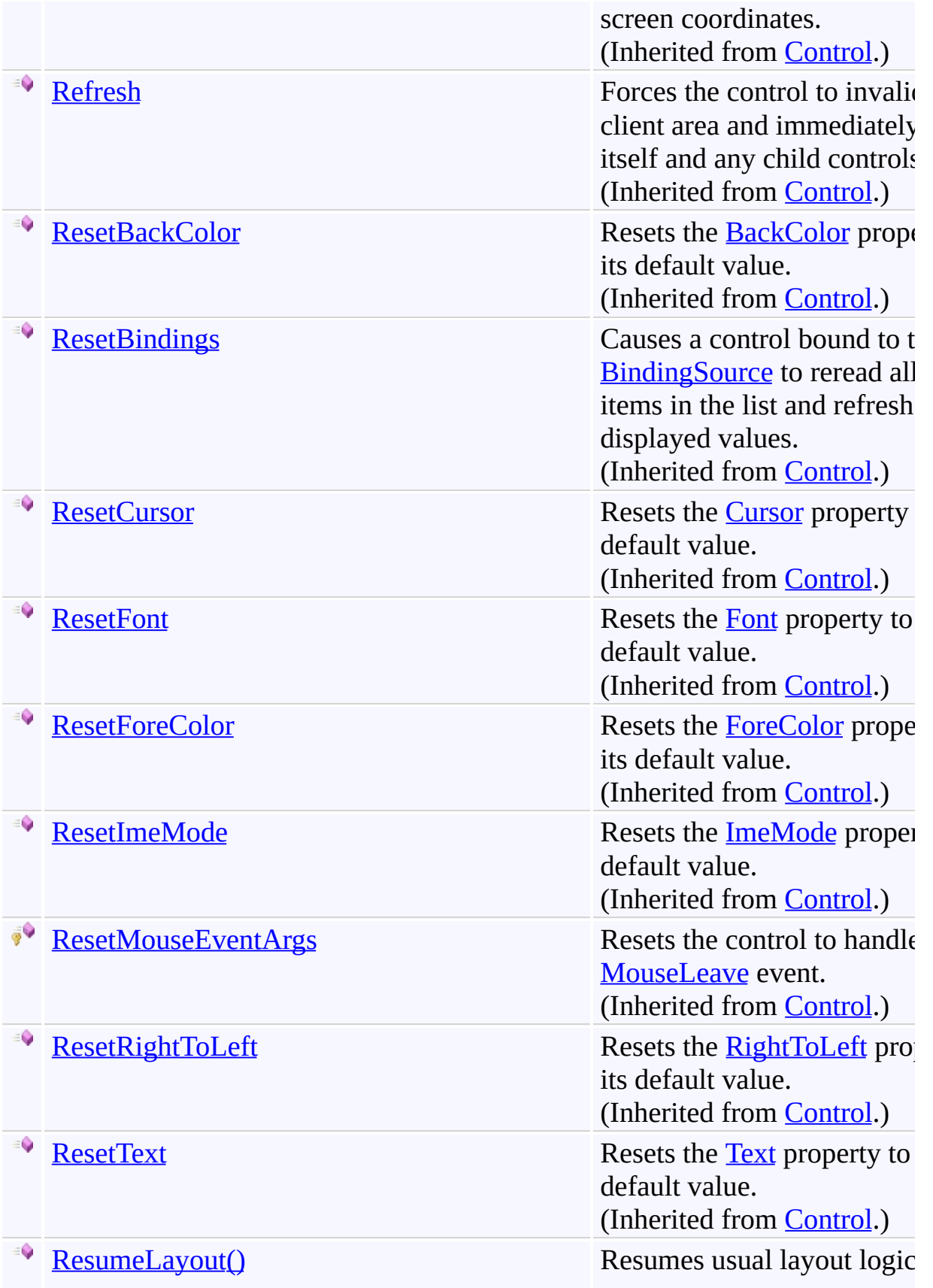

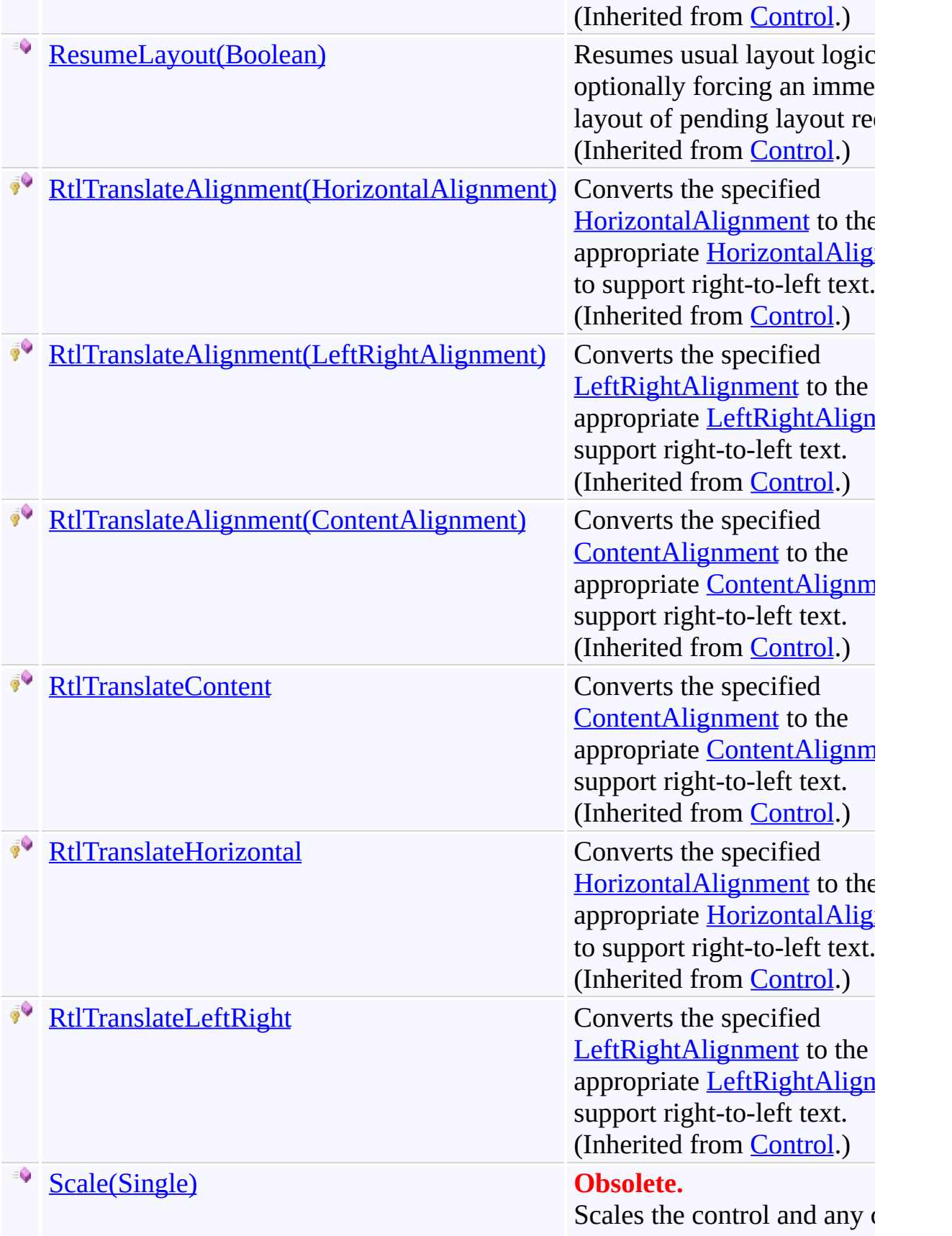

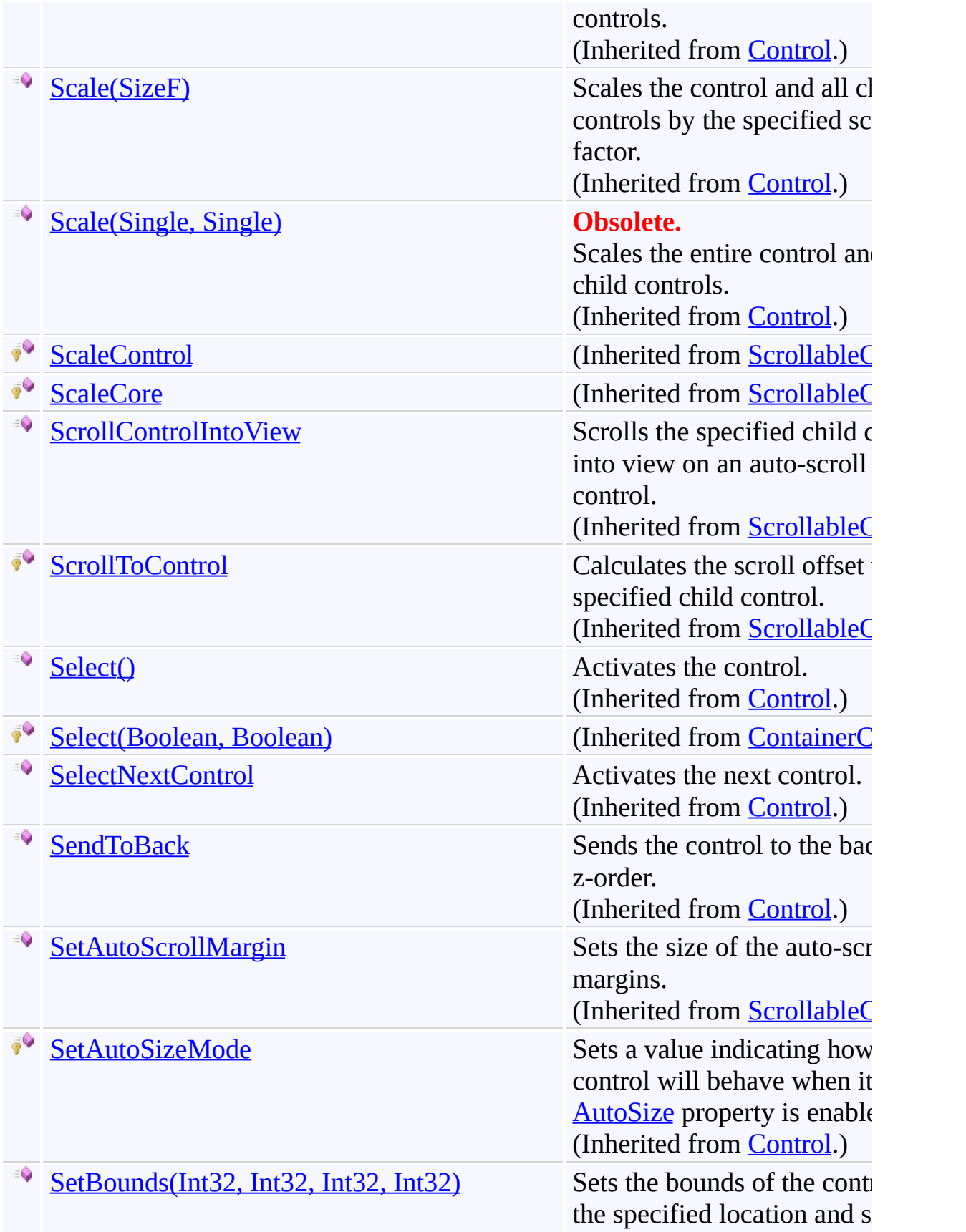

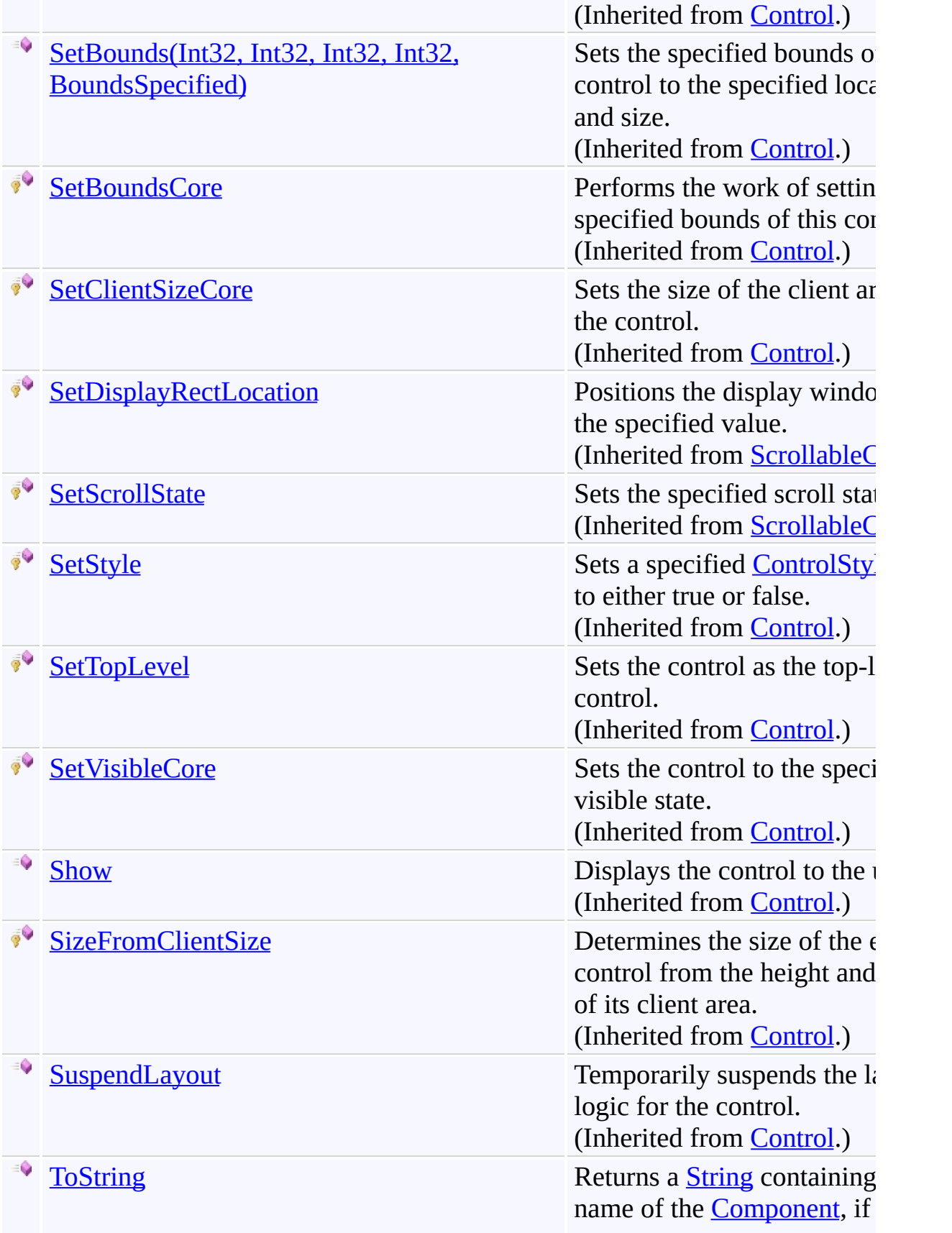

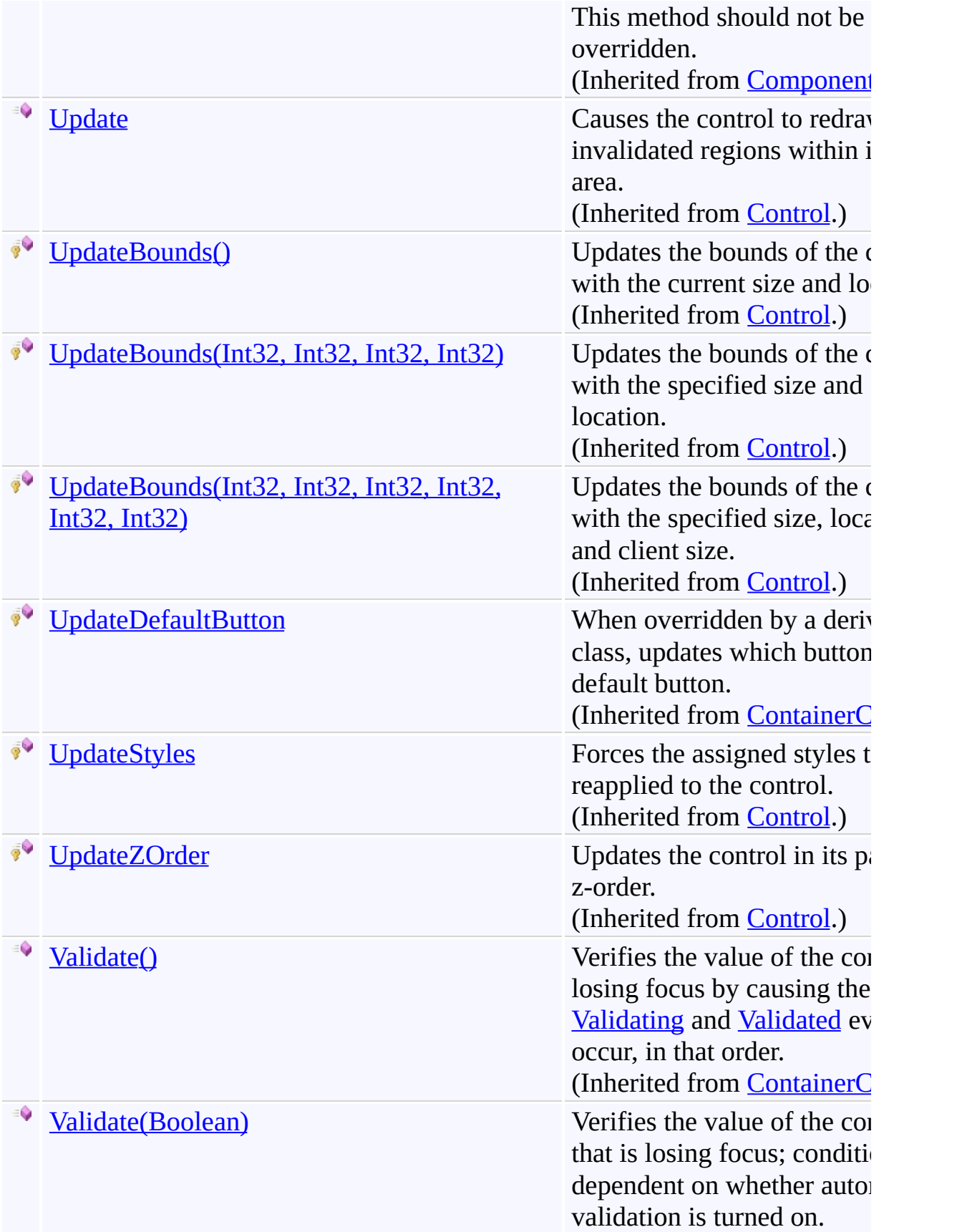
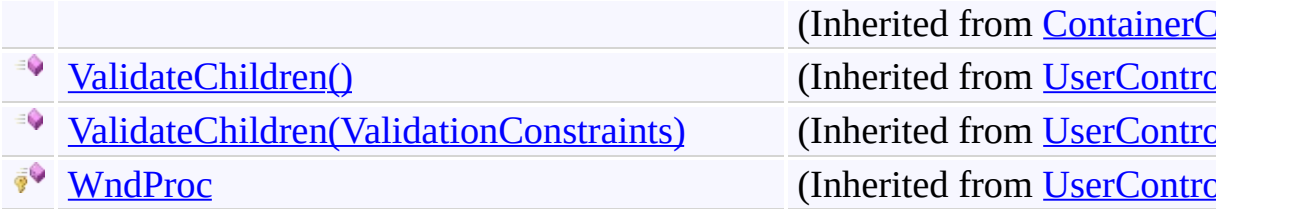

[UnfocusablePanel](#page-3998-0) Class [FastColoredTextBoxNS](#page-0-0) Namespace

Send comments on this topic to [tp\\_soft@mail.ru](mailto:tp_soft%40mail.ru?Subject=FastColoredTextBox)

Copyright (C) Pavel Torgashov, 2011-2013. All rights reserved

 $\mathbf{P}$ 

UnfocusablePanel.OnPaint Method [UnfocusablePanel](#page-3998-0) Class See [Also](#page-4072-0) Send [Feedback](javascript:SubmitFeedback()

**Namespace:** [FastColoredTextBoxNS](#page-0-0) **Assembly:** FastColoredTextBox (in FastColoredTextBox.dll) Version: 2.9.3.0 (2.9.3.0)

**C#**

protected override void OnPaint( [PaintEventArgs](http://msdn2.microsoft.com/en-us/library/1yfbfys7) *e* )

**Visual Basic**

```
Protected Overrides Sub OnPaint ( _
         e As PaintEventArgs _
\overline{)}
```
**Visual C++**

```
protected:
virtual void OnPaint(
        PaintEventArgs^ e
) override
```
#### **Parameters**

*e* Type: [System.Windows.Forms.PaintEventArgs](http://msdn2.microsoft.com/en-us/library/1yfbfys7)

<span id="page-4072-0"></span>[UnfocusablePanel](#page-3998-0) Class [UnfocusablePanel](#page-4002-0) Members [FastColoredTextBoxNS](#page-0-0) Namespace

 $\rightarrow$   $\rightarrow$ FastColoredTextBox

> UnfocusablePanel Properties [UnfocusablePanel](#page-3998-0) Class See [Also](#page-4087-0) Send [Feedback](javascript:SubmitFeedback()

The **[UnfocusablePanel](#page-3998-0)** type exposes the following members.

# **Properties**

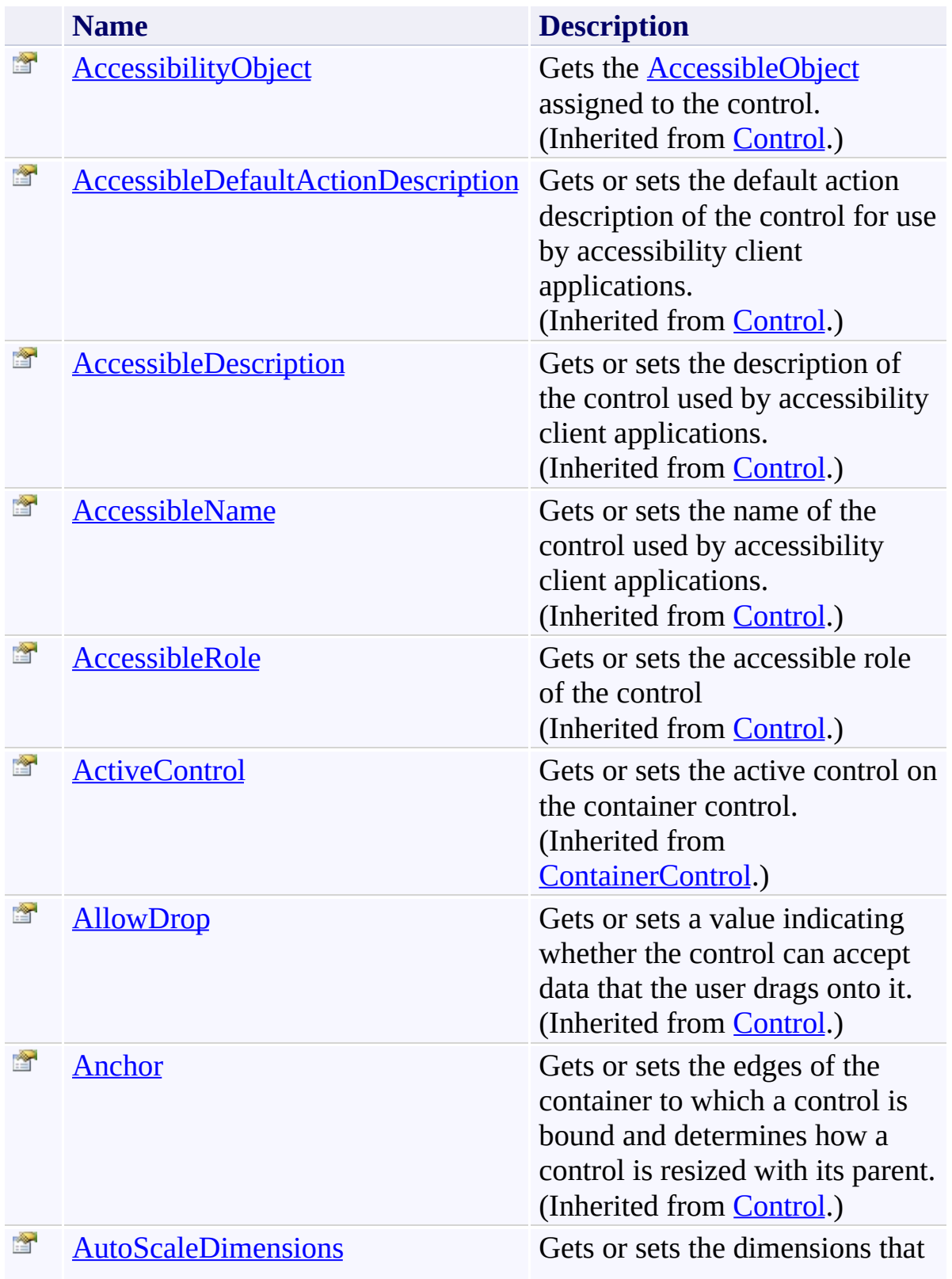

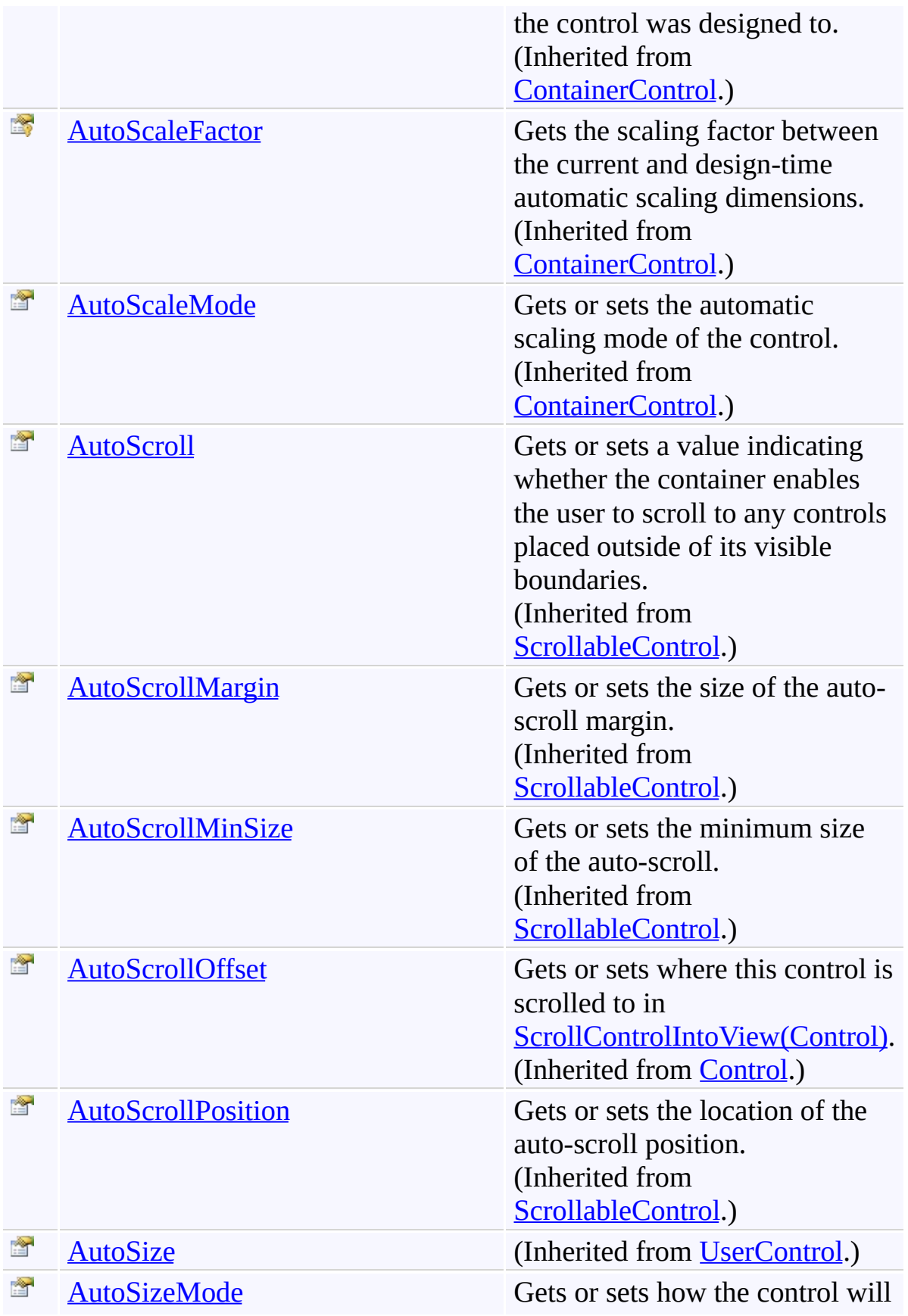

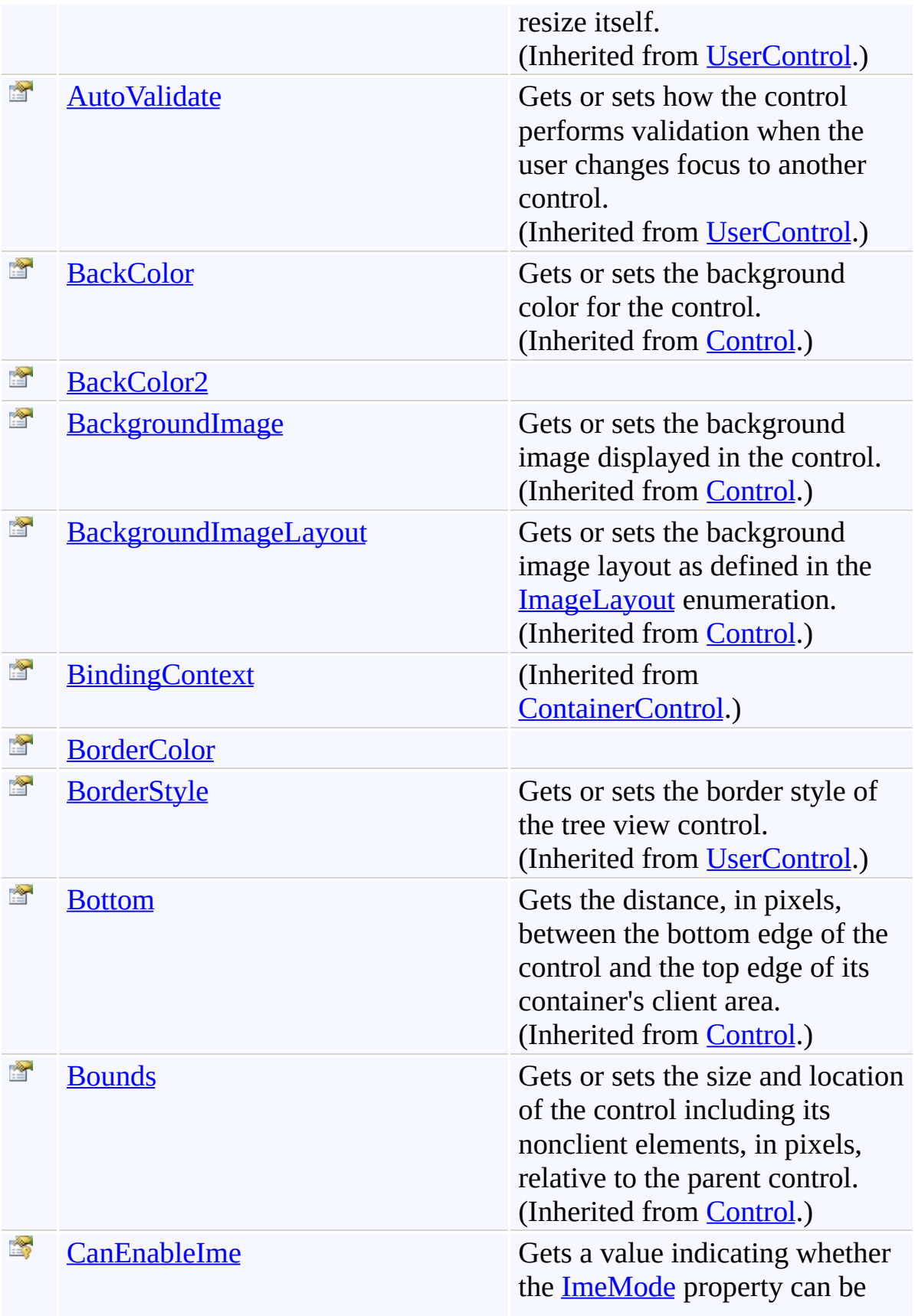

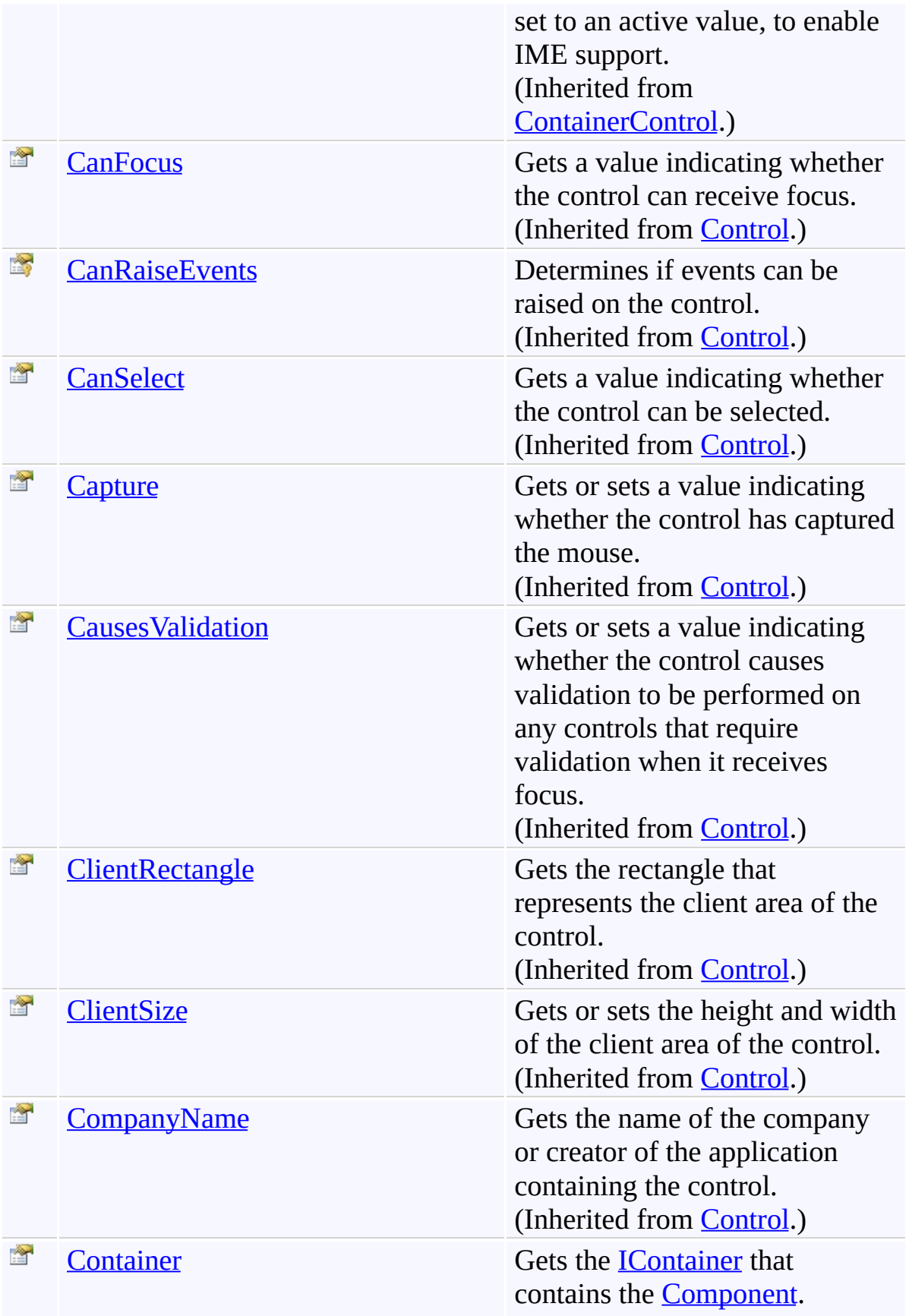

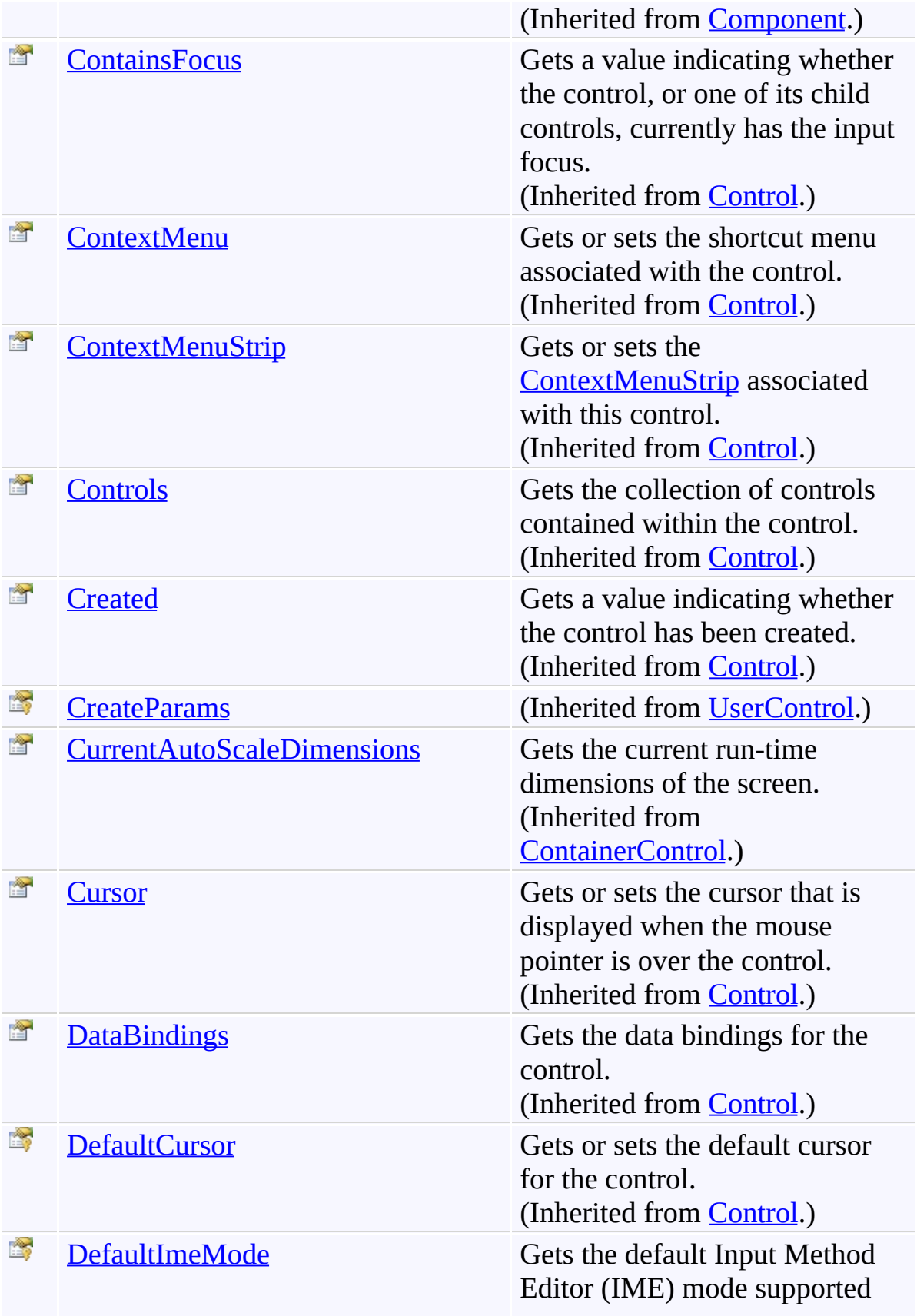

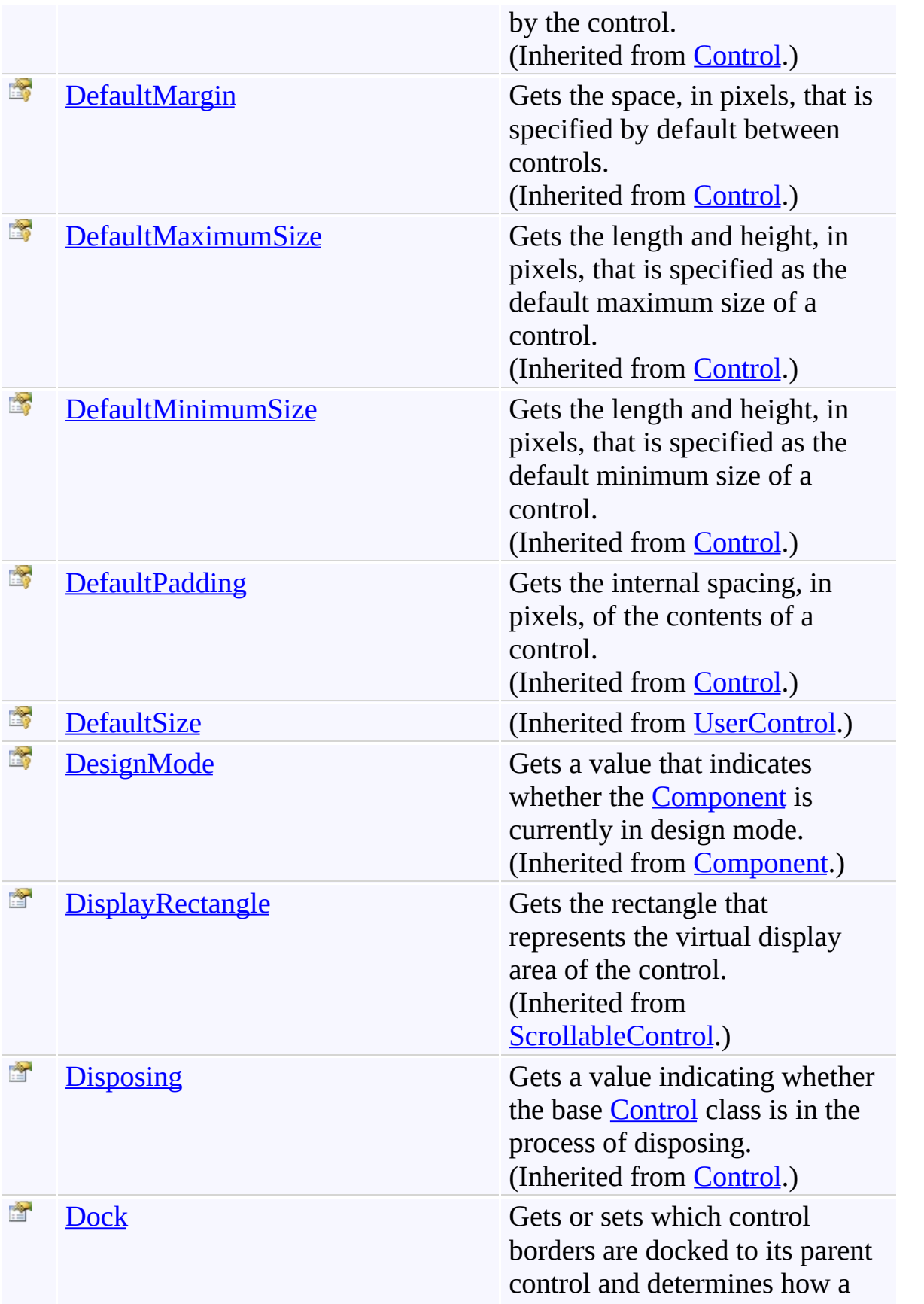

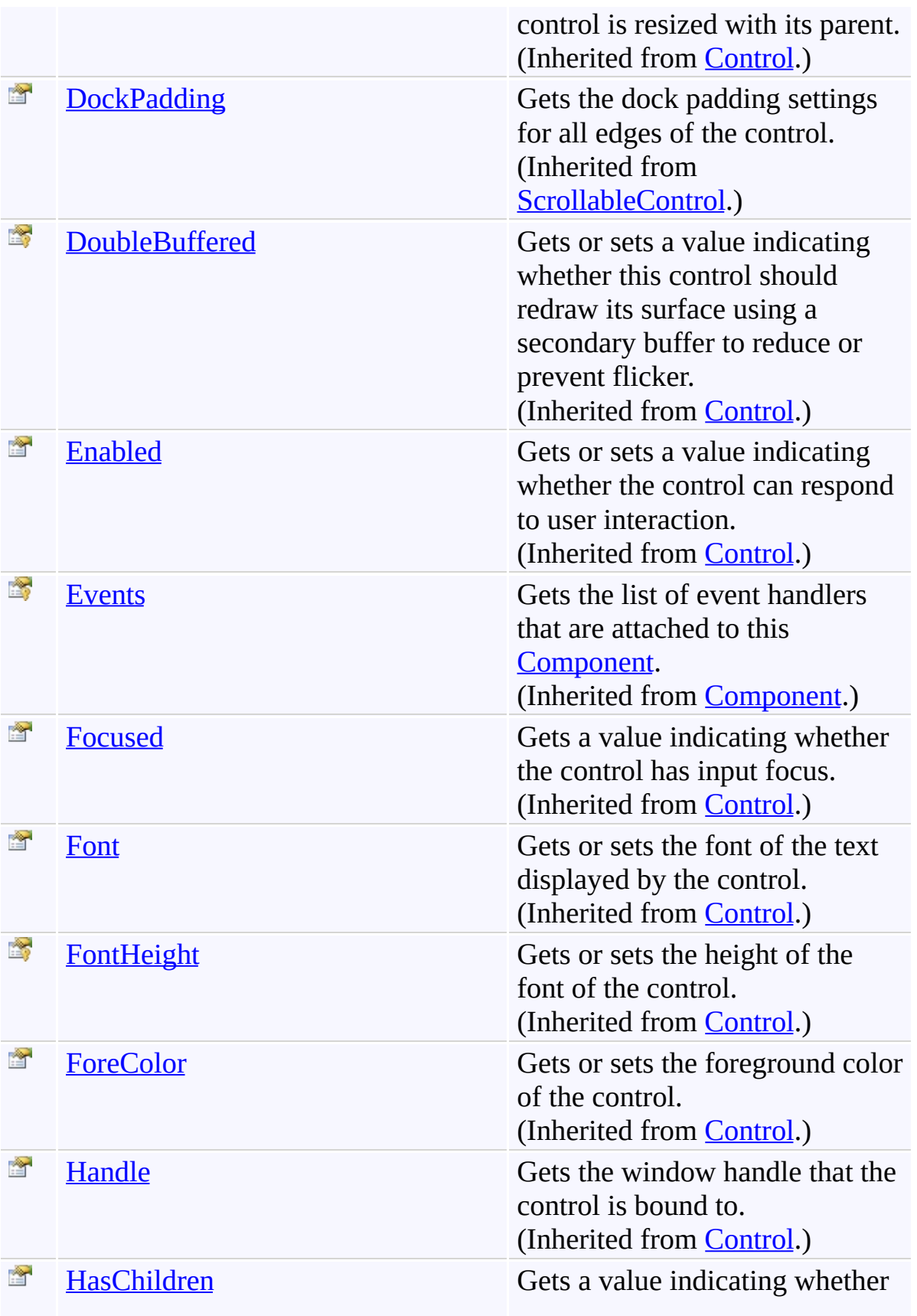

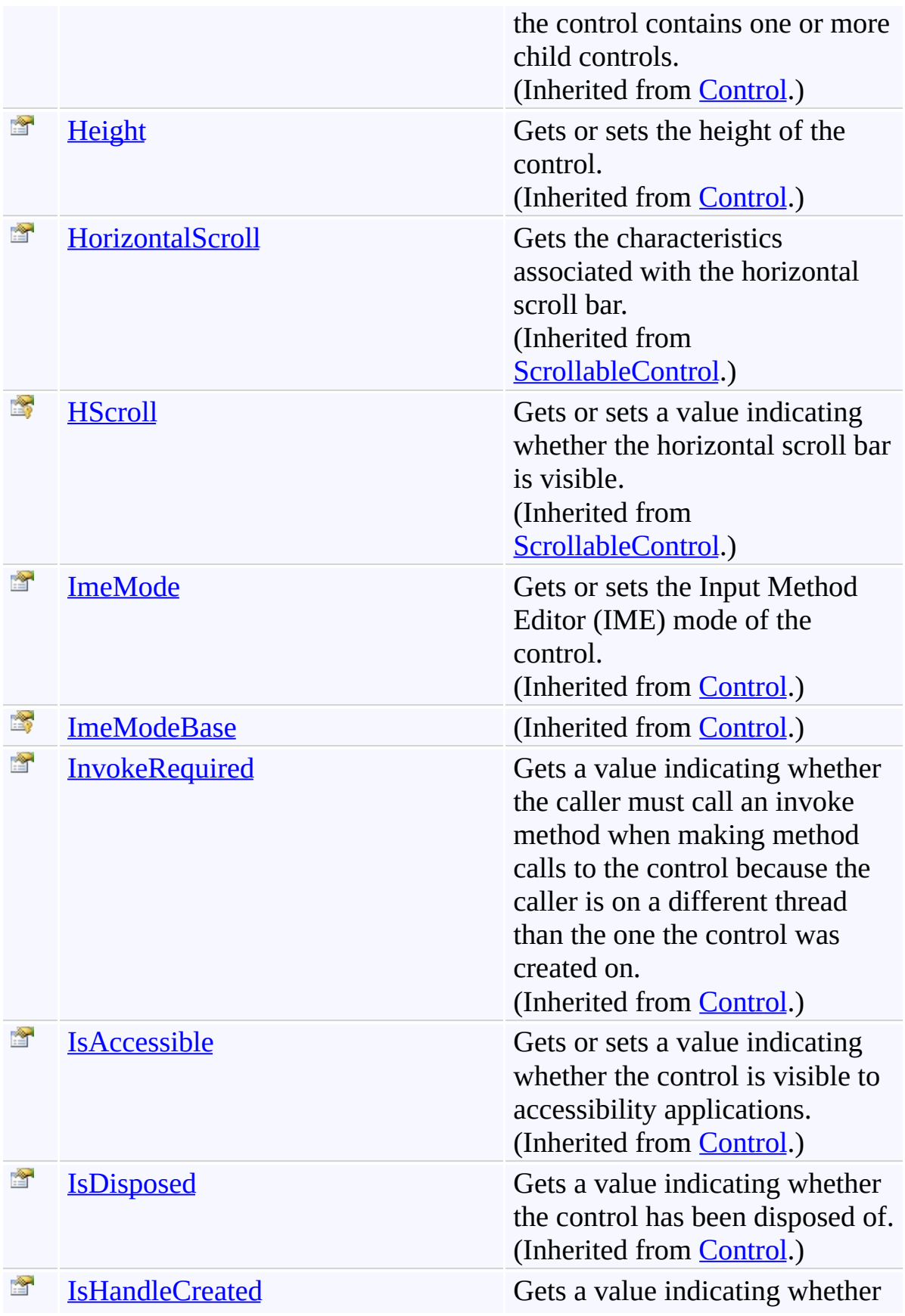

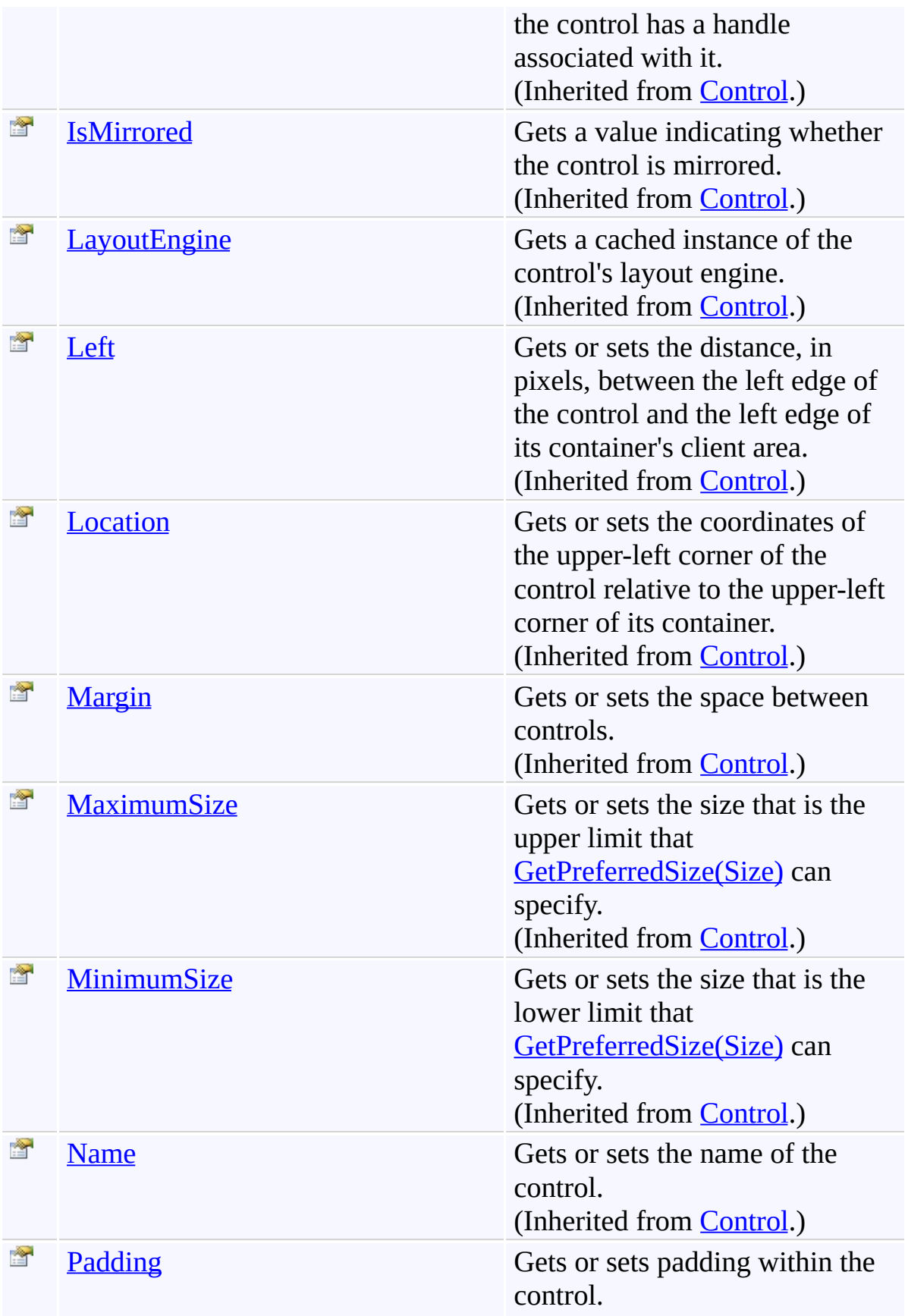

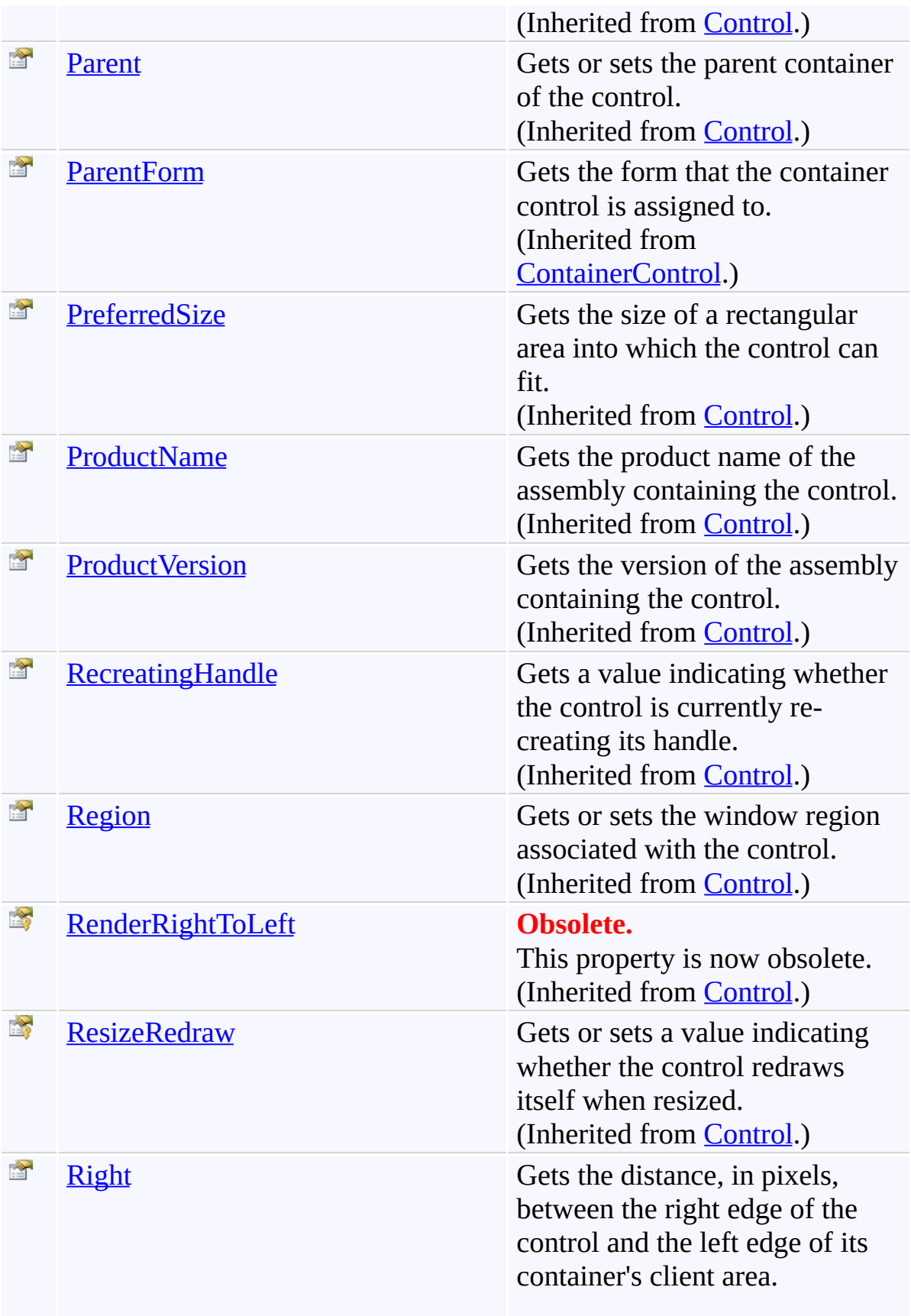

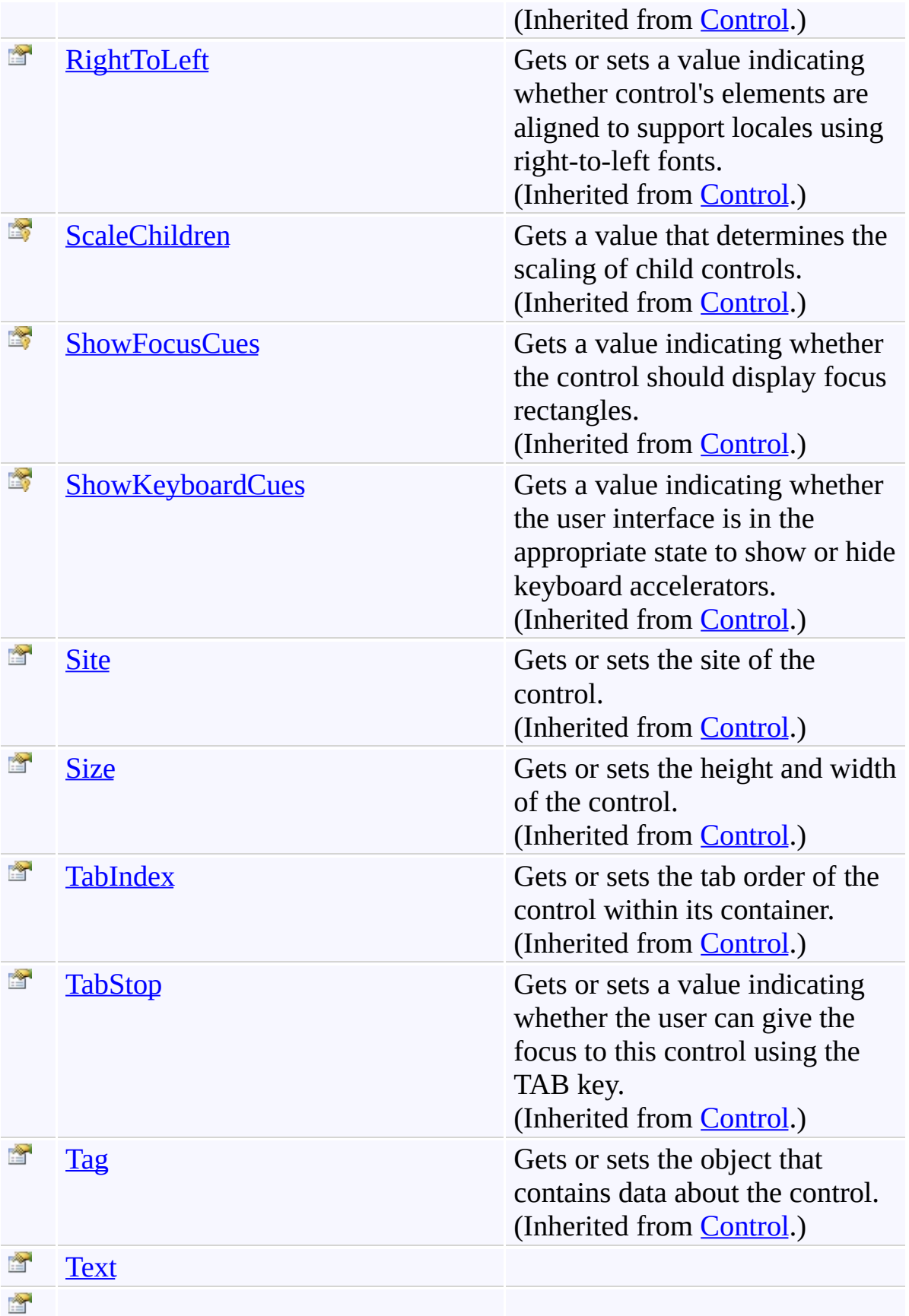

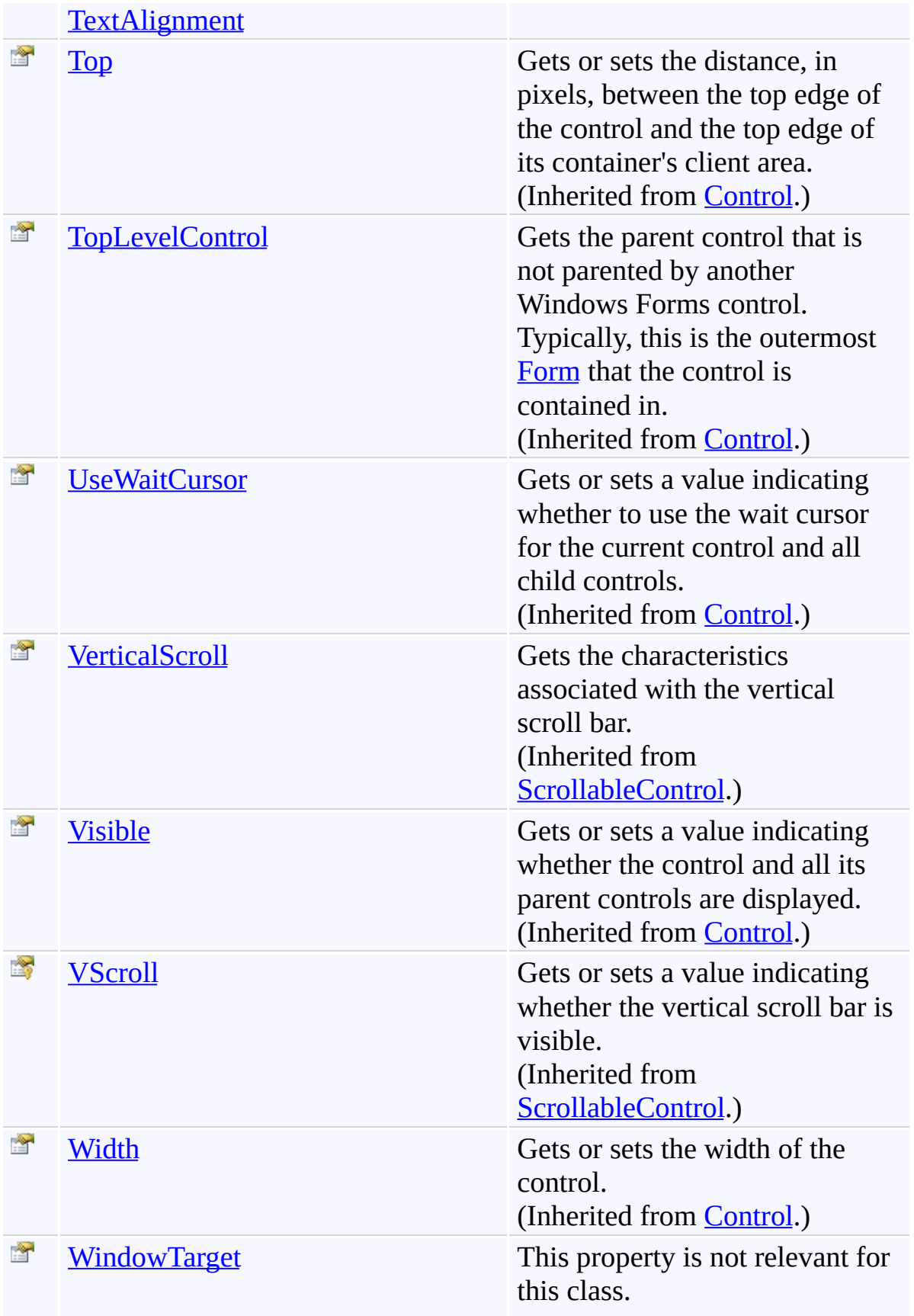

(Inherited from [Control.](http://msdn2.microsoft.com/en-us/library/36cd312w))

<span id="page-4087-0"></span>[UnfocusablePanel](#page-3998-0) Class [FastColoredTextBoxNS](#page-0-0) Namespace

Send comments on this topic to [tp\\_soft@mail.ru](mailto:tp_soft%40mail.ru?Subject=FastColoredTextBox)

Copyright (C) Pavel Torgashov, 2011-2013. All rights reserved

<span id="page-4088-0"></span> $\mathbf{P}$ 

UnfocusablePanel.BackColor2 Property [UnfocusablePanel](#page-3998-0) Class See [Also](#page-4090-0) Send [Feedback](javascript:SubmitFeedback()

**Namespace:** [FastColoredTextBoxNS](#page-0-0) **Assembly:** FastColoredTextBox (in FastColoredTextBox.dll) Version: 2.9.3.0 (2.9.3.0)

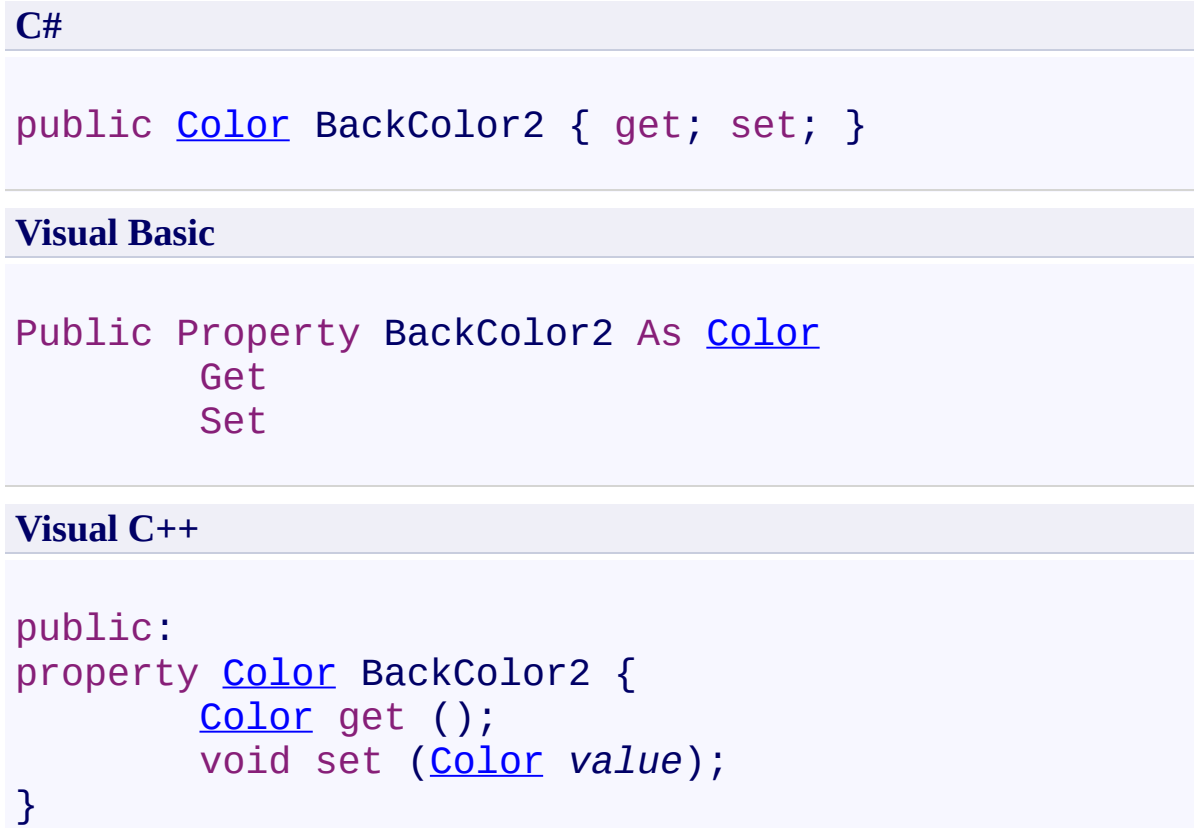

<span id="page-4090-0"></span>[UnfocusablePanel](#page-3998-0) Class [UnfocusablePanel](#page-4002-0) Members [FastColoredTextBoxNS](#page-0-0) Namespace

UnfocusablePanel.BorderColor Property [UnfocusablePanel](#page-3998-0) Class See [Also](#page-4093-0) Send [Feedback](javascript:SubmitFeedback()

**Namespace:** [FastColoredTextBoxNS](#page-0-0) **Assembly:** FastColoredTextBox (in FastColoredTextBox.dll) Version: 2.9.3.0 (2.9.3.0)

<span id="page-4091-0"></span> $\mathbf{P}$ 

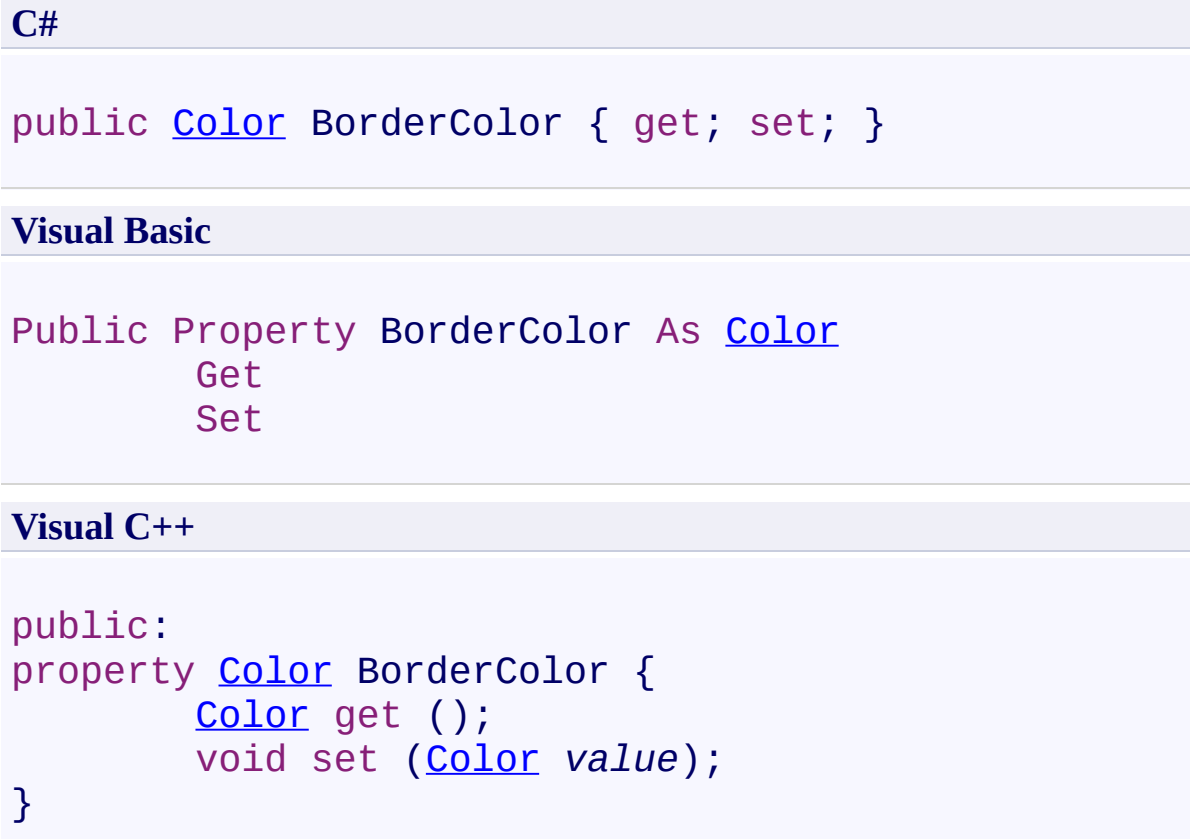

<span id="page-4093-0"></span>[UnfocusablePanel](#page-3998-0) Class [UnfocusablePanel](#page-4002-0) Members [FastColoredTextBoxNS](#page-0-0) Namespace

<span id="page-4094-0"></span> $\mathbf{P}$ 

UnfocusablePanel.Text Property [UnfocusablePanel](#page-3998-0) Class See [Also](#page-4096-0) Send [Feedback](javascript:SubmitFeedback()

**Namespace:** [FastColoredTextBoxNS](#page-0-0) **Assembly:** FastColoredTextBox (in FastColoredTextBox.dll) Version: 2.9.3.0 (2.9.3.0)

**C#**

public [string](http://msdn2.microsoft.com/en-us/library/s1wwdcbf) Text { get; set; }

#### **Visual Basic**

Public Property Text As [String](http://msdn2.microsoft.com/en-us/library/s1wwdcbf) Get Set

#### **Visual C++**

```
public:
String^ Text {
       String^ get ();
       void set (String^ value);
}
```
<span id="page-4096-0"></span>[UnfocusablePanel](#page-3998-0) Class [UnfocusablePanel](#page-4002-0) Members [FastColoredTextBoxNS](#page-0-0) Namespace

<span id="page-4097-0"></span> $\mathbf{P}$ 

UnfocusablePanel.TextAlignment Property [UnfocusablePanel](#page-3998-0) Class See [Also](#page-4099-0) Send [Feedback](javascript:SubmitFeedback()

**Namespace:** [FastColoredTextBoxNS](#page-0-0) **Assembly:** FastColoredTextBox (in FastColoredTextBox.dll) Version: 2.9.3.0 (2.9.3.0)

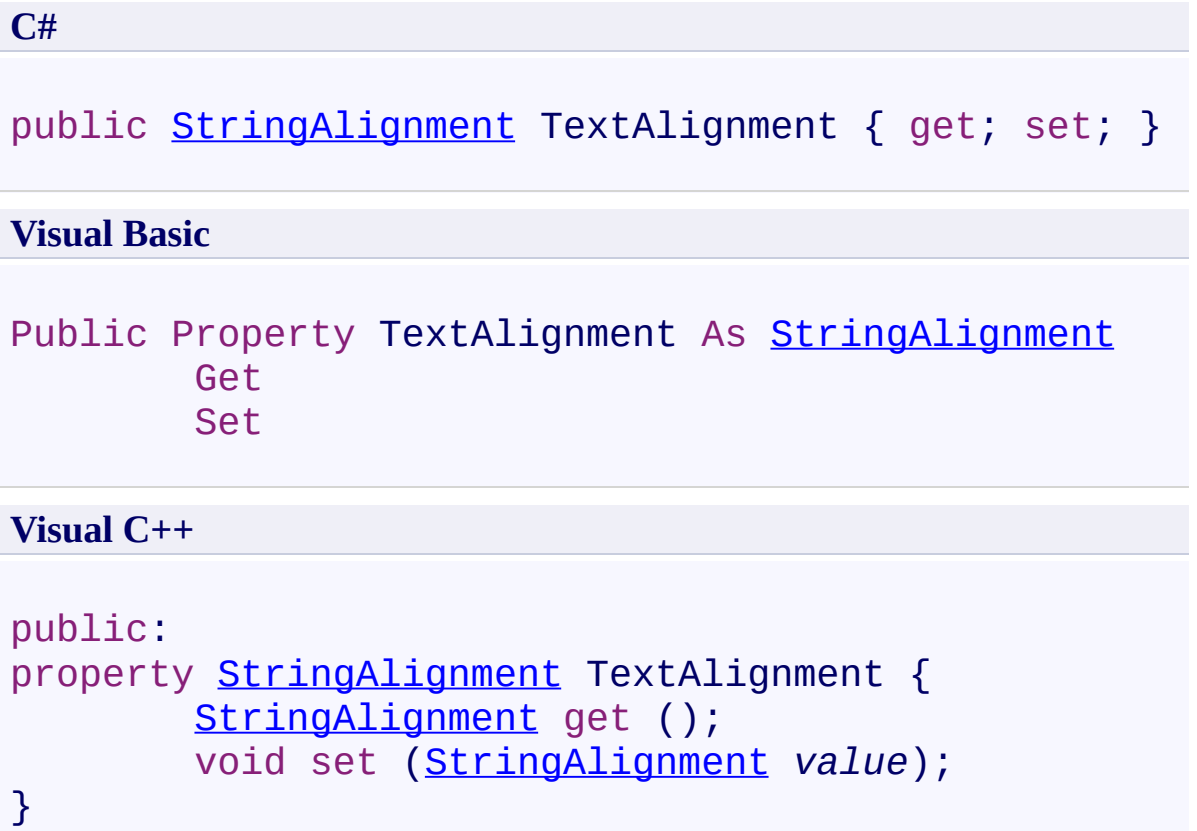

<span id="page-4099-0"></span>[UnfocusablePanel](#page-3998-0) Class [UnfocusablePanel](#page-4002-0) Members [FastColoredTextBoxNS](#page-0-0) Namespace

 $\rightarrow$   $\rightarrow$ FastColoredTextBox

> UnfocusablePanel Events [UnfocusablePanel](#page-3998-0) Class See [Also](#page-4108-0) Send [Feedback](javascript:SubmitFeedback()

The **[UnfocusablePanel](#page-3998-0)** type exposes the following members.

## **Events**

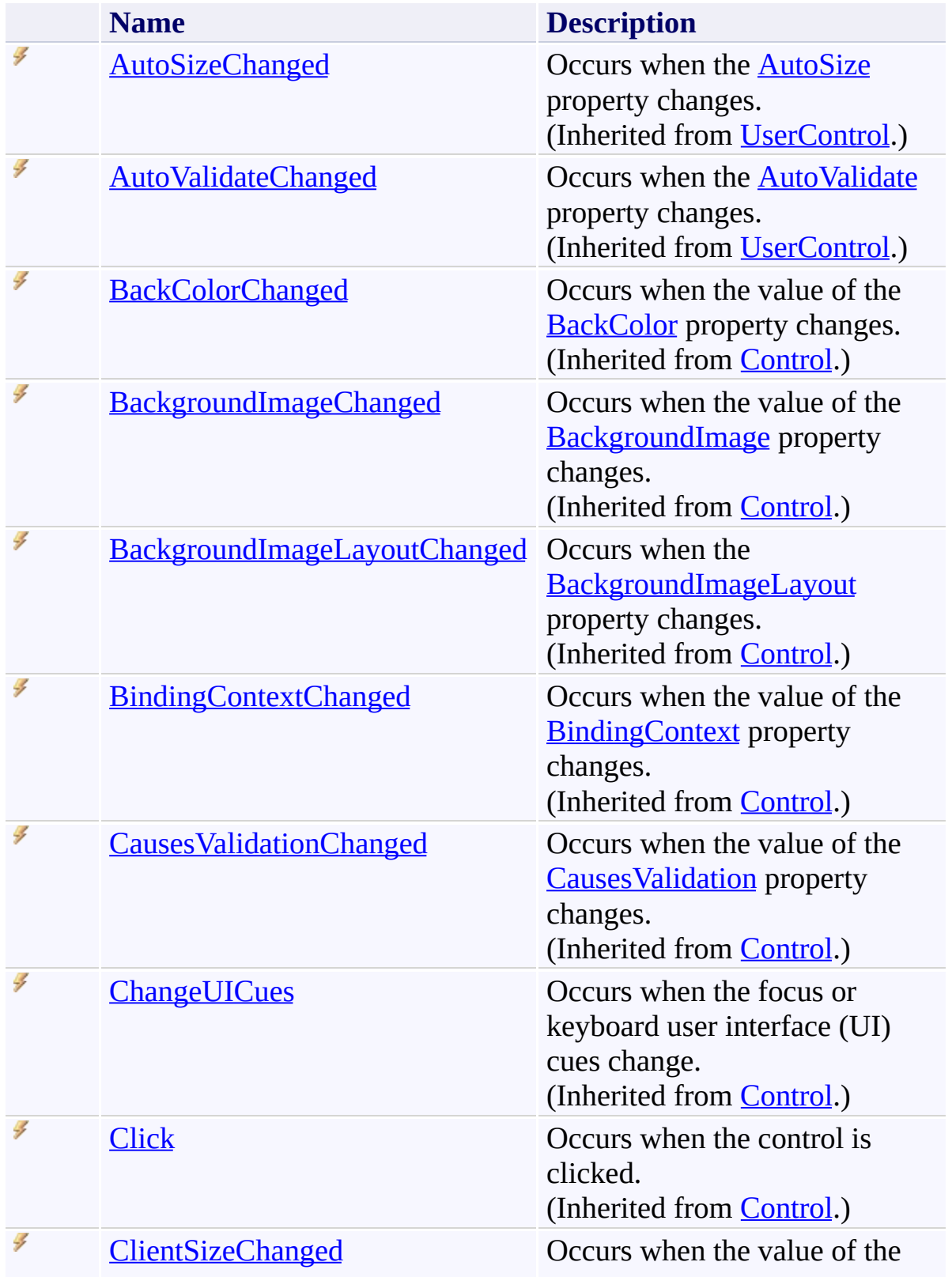

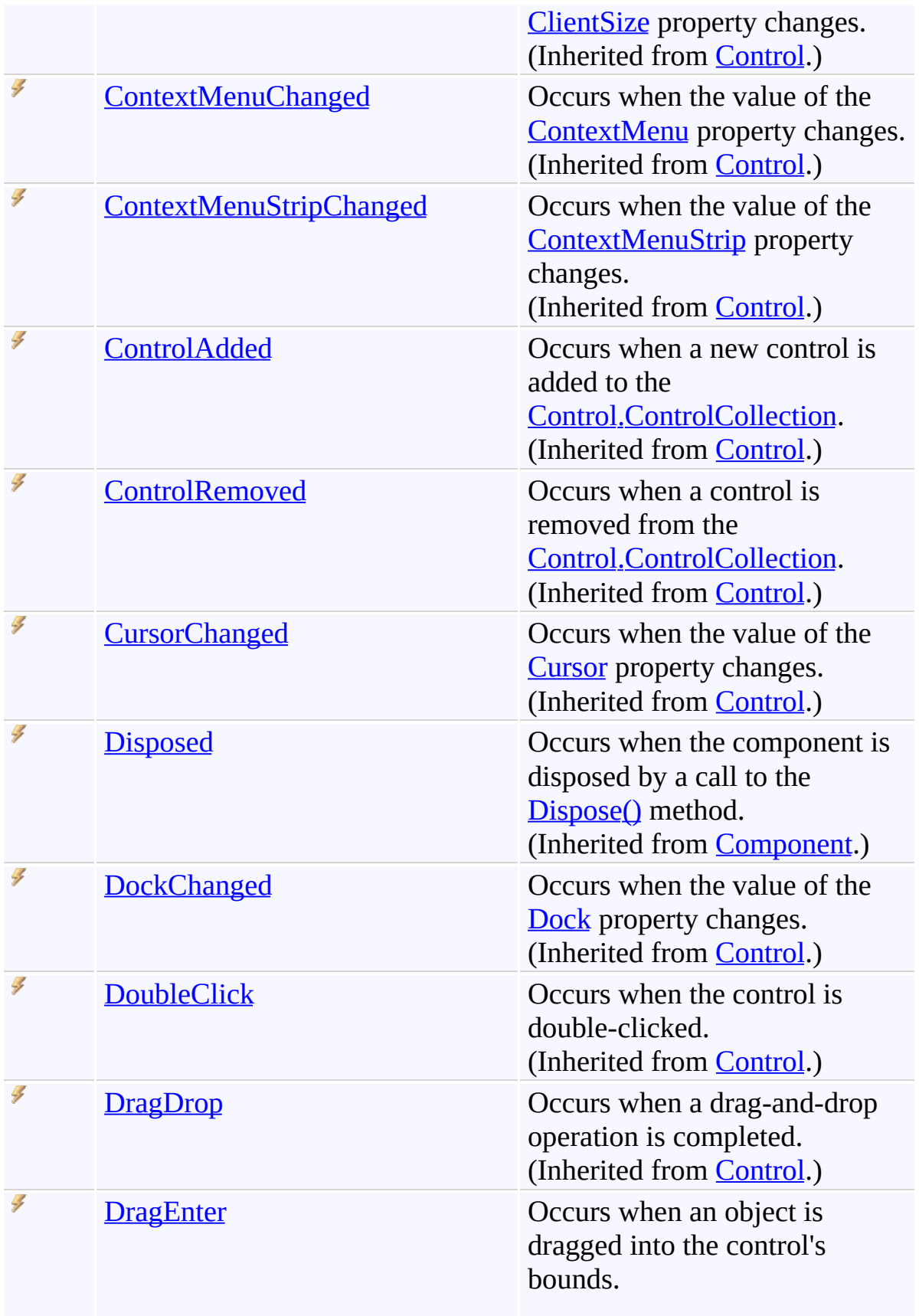

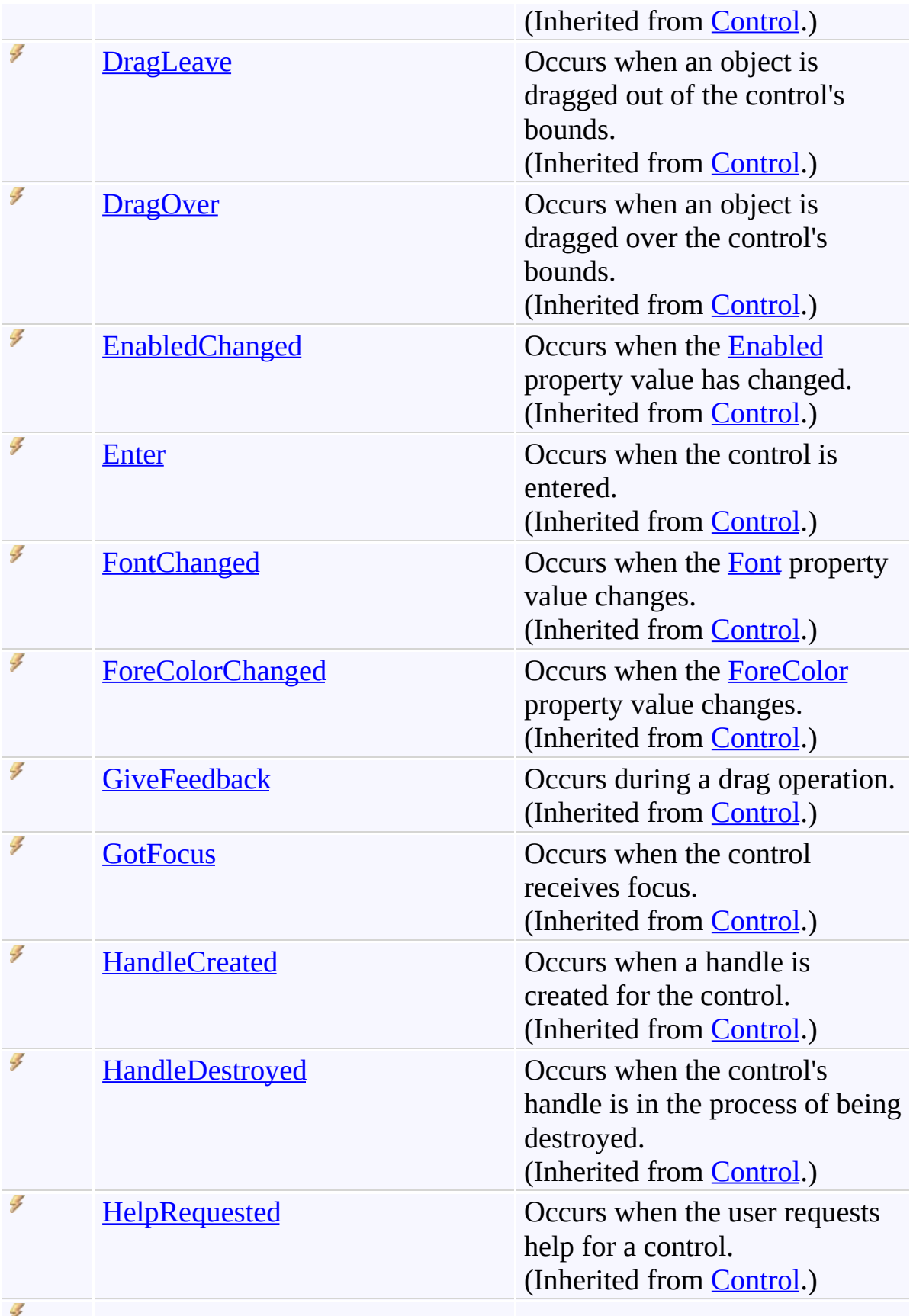
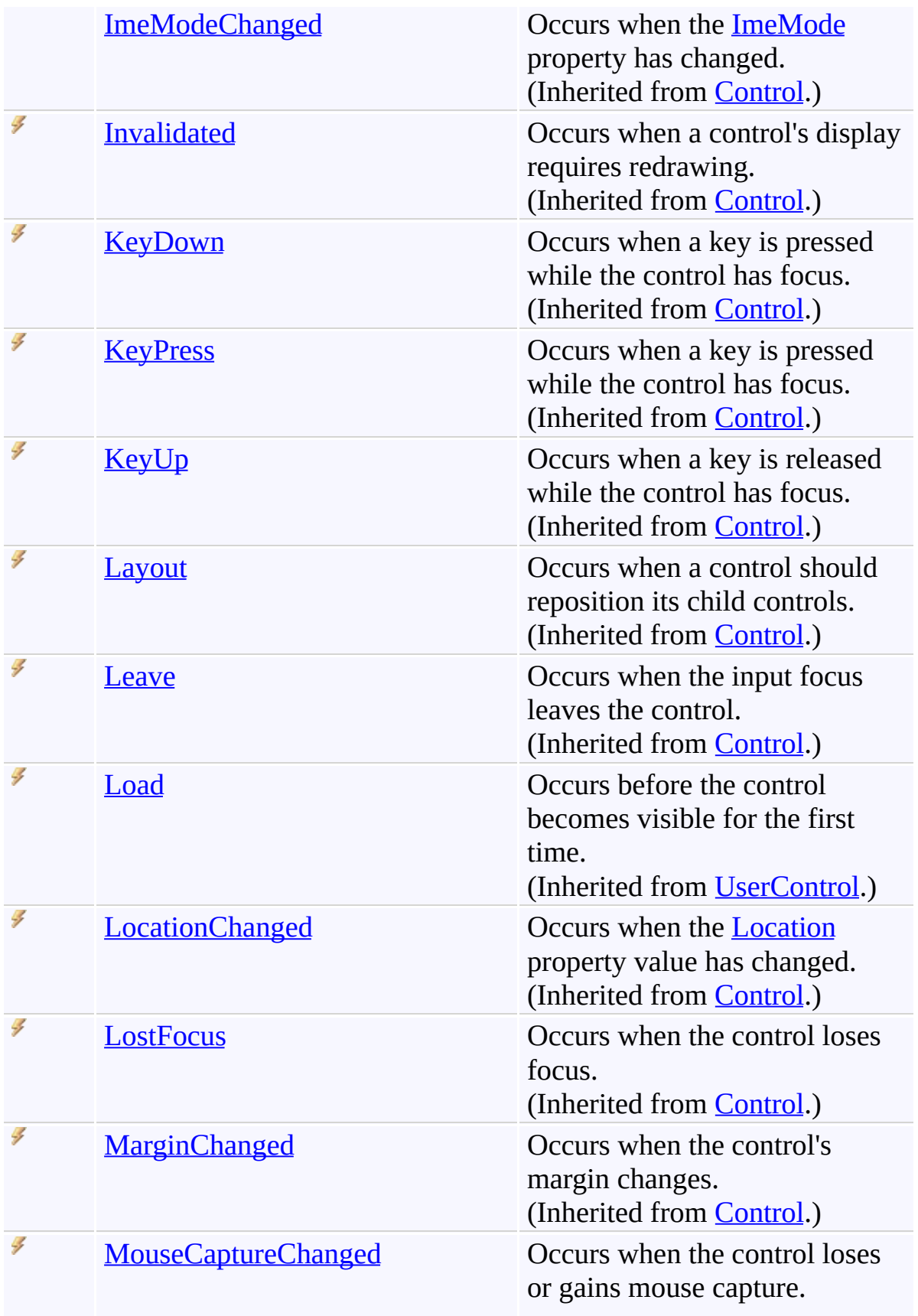

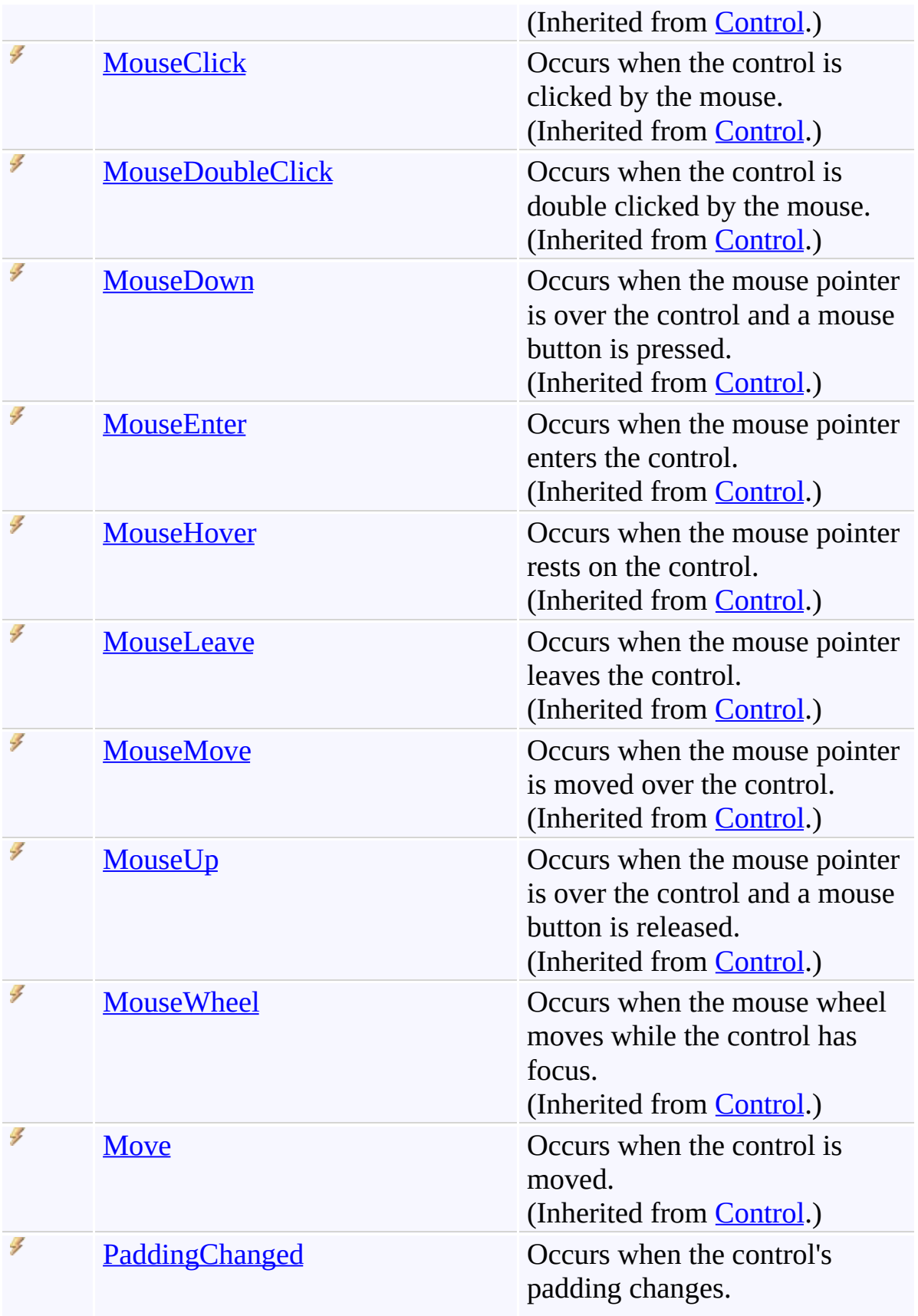

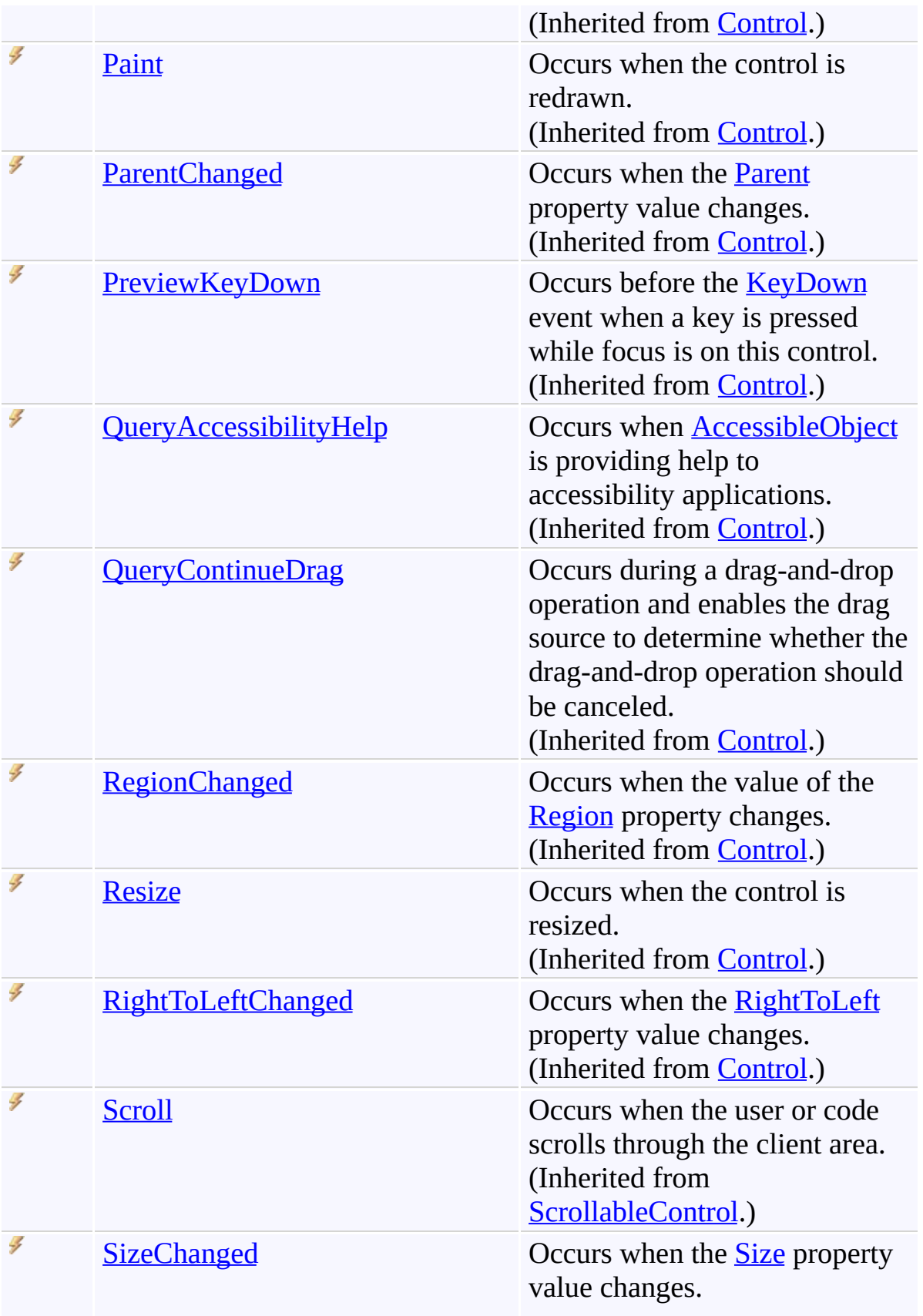

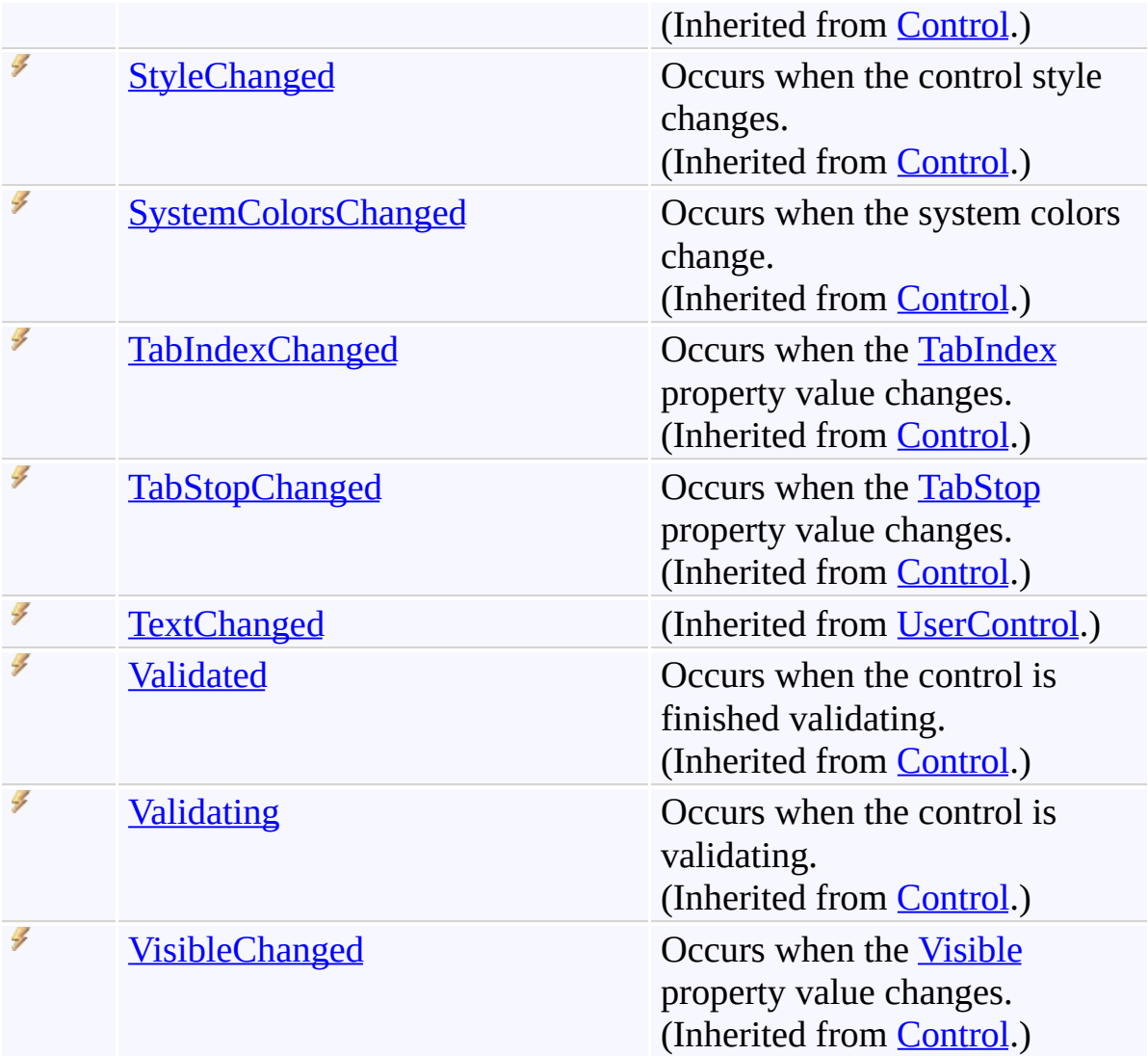

[UnfocusablePanel](#page-3998-0) Class [FastColoredTextBoxNS](#page-0-0) Namespace

Send comments on this topic to [tp\\_soft@mail.ru](mailto:tp_soft%40mail.ru?Subject=FastColoredTextBox)

Copyright (C) Pavel Torgashov, 2011-2013. All rights reserved

 $\mathbf{P}$ FastColoredTextBox

> VisibleState Enumeration See [Also](#page-4112-0) Send [Feedback](javascript:SubmitFeedback()

### **Namespace:** [FastColoredTextBoxNS](#page-0-0) **Assembly:** FastColoredTextBox (in FastColoredTextBox.dll) Version: 2.9.3.0 (2.9.3.0)

# **Syntax**

**C#**

public enum VisibleState

#### **Visual Basic**

Public Enumeration VisibleState

**Visual C++**

public enum class VisibleState

# **Members**

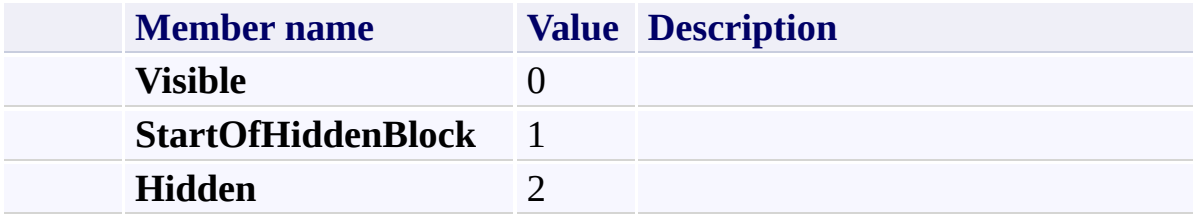

<span id="page-4112-0"></span>[FastColoredTextBoxNS](#page-0-0) Namespace

Send comments on this topic to [tp\\_soft@mail.ru](mailto:tp_soft%40mail.ru?Subject=FastColoredTextBox)

Copyright (C) Pavel Torgashov, 2011-2013. All rights reserved

<span id="page-4113-0"></span> $\mathbf{P}$ FastColoredTextBox

> VisualMarker Class [Members](#page-4117-0) See [Also](#page-4116-0) Send [Feedback](javascript:SubmitFeedback()

### **Namespace:** [FastColoredTextBoxNS](#page-0-0) **Assembly:** FastColoredTextBox (in FastColoredTextBox.dll) Version: 2.9.3.0 (2.9.3.0)

# **Syntax**

**C#**

public class VisualMarker

### **Visual Basic**

Public Class VisualMarker

**Visual C++**

public ref class VisualMarker

# **Inheritance Hierarchy**

[System.Object](http://msdn2.microsoft.com/en-us/library/e5kfa45b)

**FastColoredTextBoxNS.VisualMarker**

[FastColoredTextBoxNS.FoldedAreaMarker](#page-1850-0) [FastColoredTextBoxNS.StyleVisualMarker](#page-3466-0)

<span id="page-4116-0"></span>[VisualMarker](#page-4117-0) Members

[FastColoredTextBoxNS](#page-0-0) Namespace

Send comments on this topic to [tp\\_soft@mail.ru](mailto:tp_soft%40mail.ru?Subject=FastColoredTextBox)

Copyright (C) Pavel Torgashov, 2011-2013. All rights reserved

<span id="page-4117-0"></span> $\rightarrow$   $\rightarrow$ 

FastColoredTextBox

VisualMarker Members [VisualMarker](#page-4113-0) Class [Constructors](#page-4118-0) [Methods](#page-4119-0) [Fields](#page-4120-0) [Properties](#page-4121-0) See [Also](#page-4122-0) Send [Feedback](javascript:SubmitFeedback()

The **[VisualMarker](#page-4113-0)** type exposes the following members.

### <span id="page-4118-0"></span>**Constructors**

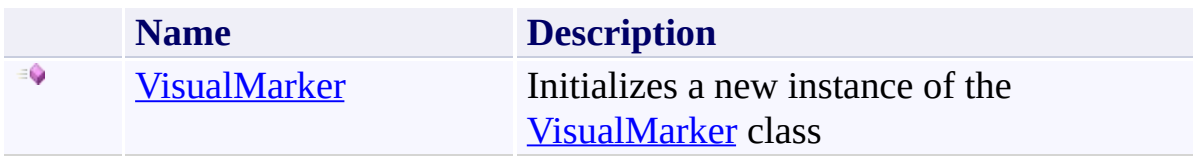

# <span id="page-4119-0"></span>**Methods**

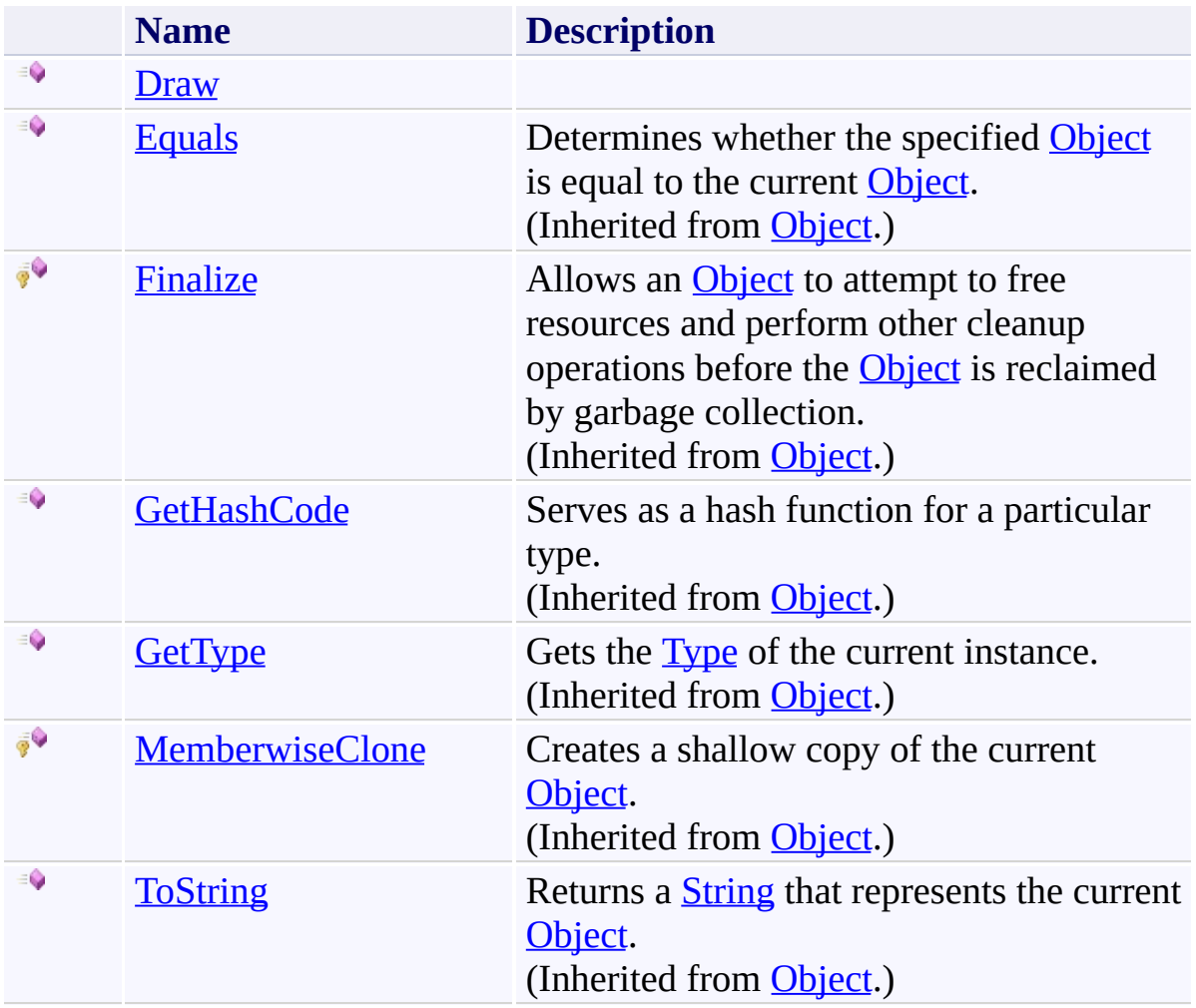

## <span id="page-4120-0"></span>**F i e l d s**

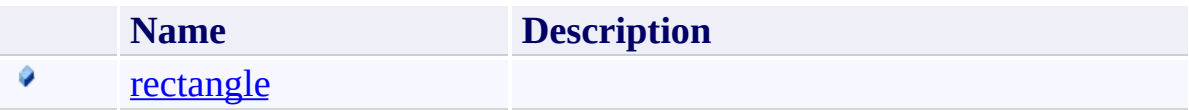

### <span id="page-4121-0"></span>**Properties**

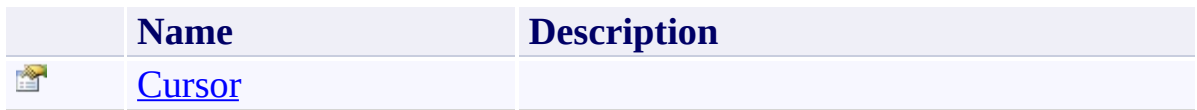

<span id="page-4122-0"></span>[VisualMarker](#page-4113-0) Class [FastColoredTextBoxNS](#page-0-0) Namespace

Send comments on this topic to [tp\\_soft@mail.ru](mailto:tp_soft%40mail.ru?Subject=FastColoredTextBox)

Copyright (C) Pavel Torgashov, 2011-2013. All rights reserved

<span id="page-4123-0"></span> $\rightarrow$ FastColoredTextBox

> VisualMarker Constructor [VisualMarker](#page-4113-0) Class See [Also](#page-4125-0) Send [Feedback](javascript:SubmitFeedback()

Initializes a new instance of the [VisualMarker](#page-4113-0) class

#### **Namespace:** [FastColoredTextBoxNS](#page-0-0)

**Assembly:** FastColoredTextBox (in FastColoredTextBox.dll) Version: 2.9.3.0 (2.9.3.0)

### **Syntax**

**C#**

```
public VisualMarker(
        Rectangle rectangle
)
```
#### **Visual Basic**

```
Public Sub New ( _
        rectangle As Rectangle _
)
```
#### **Visual C++**

```
public:
VisualMarker(
        Rectangle rectangle
)
```
## **Parameters**

*rectangle* Type: **[System.Drawing.Rectangle](http://msdn2.microsoft.com/en-us/library/1zk39146)** 

<span id="page-4125-0"></span>[VisualMarker](#page-4113-0) Class [VisualMarker](#page-4117-0) Members [FastColoredTextBoxNS](#page-0-0) Namespace

Send comments on this topic to [tp\\_soft@mail.ru](mailto:tp_soft%40mail.ru?Subject=FastColoredTextBox) Copyright (C) Pavel Torgashov, 2011-2013. All rights reserved  $\rightarrow$   $\rightarrow$ FastColoredTextBox VisualMarker Fields [VisualMarker](#page-4113-0) Class See [Also](#page-4128-0) Send [Feedback](javascript:SubmitFeedback()

The **[VisualMarker](#page-4113-0)** type exposes the following members.

## **F i e l d s**

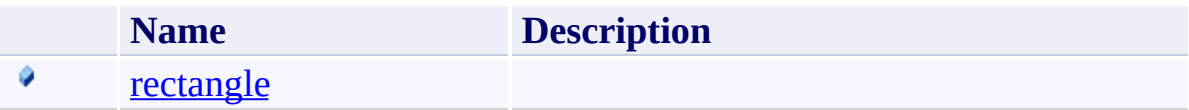

<span id="page-4128-0"></span>[VisualMarker](#page-4113-0) Class [FastColoredTextBoxNS](#page-0-0) Namespace

Send comments on this topic to [tp\\_soft@mail.ru](mailto:tp_soft%40mail.ru?Subject=FastColoredTextBox)

Copyright (C) Pavel Torgashov, 2011-2013. All rights reserved

FastColoredTextBox

<span id="page-4129-0"></span> $\mathbf{P}$ 

VisualMarker.rectangle Field [VisualMarker](#page-4113-0) Class See [Also](#page-4131-0) Send [Feedback](javascript:SubmitFeedback()

### **Namespace:** [FastColoredTextBoxNS](#page-0-0) **Assembly:** FastColoredTextBox (in FastColoredTextBox.dll) Version: 2.9.3.0 (2.9.3.0)

### **Syntax**

**C#**

public readonly [Rectangle](http://msdn2.microsoft.com/en-us/library/1zk39146) rectangle

#### **Visual Basic**

Public ReadOnly rectangle As [Rectangle](http://msdn2.microsoft.com/en-us/library/1zk39146)

**Visual C++**

public: initonly [Rectangle](http://msdn2.microsoft.com/en-us/library/1zk39146) rectangle

<span id="page-4131-0"></span>[VisualMarker](#page-4113-0) Class [VisualMarker](#page-4117-0) Members [FastColoredTextBoxNS](#page-0-0) Namespace

Send comments on this topic to [tp\\_soft@mail.ru](mailto:tp_soft%40mail.ru?Subject=FastColoredTextBox) Copyright (C) Pavel Torgashov, 2011-2013. All rights reserved  $\rightarrow$   $\rightarrow$ FastColoredTextBox VisualMarker Methods

[VisualMarker](#page-4113-0) Class See [Also](#page-4134-0) Send [Feedback](javascript:SubmitFeedback()

The **[VisualMarker](#page-4113-0)** type exposes the following members.

# **Methods**

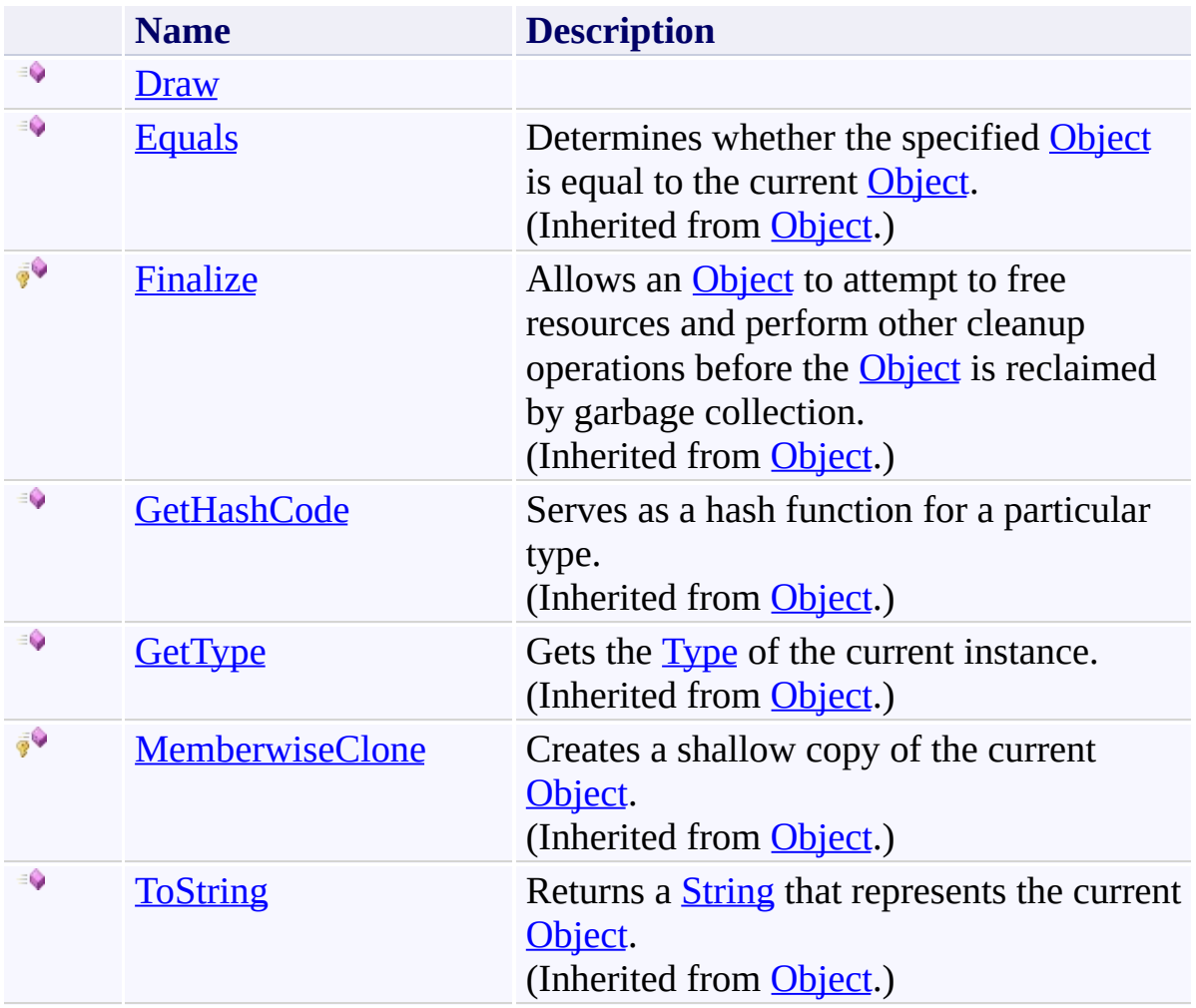

<span id="page-4134-0"></span>[VisualMarker](#page-4113-0) Class [FastColoredTextBoxNS](#page-0-0) Namespace

Send comments on this topic to [tp\\_soft@mail.ru](mailto:tp_soft%40mail.ru?Subject=FastColoredTextBox)

Copyright (C) Pavel Torgashov, 2011-2013. All rights reserved

FastColoredTextBox

<span id="page-4135-0"></span> $\mathbf{P}$ 

VisualMarker.Draw Method [VisualMarker](#page-4113-0) Class See [Also](#page-4137-0) Send [Feedback](javascript:SubmitFeedback()

### **Namespace:** [FastColoredTextBoxNS](#page-0-0) **Assembly:** FastColoredTextBox (in FastColoredTextBox.dll) Version: 2.9.3.0 (2.9.3.0)

### **Syntax**

**C#**

```
public virtual void Draw(
        Graphics gr,
        Pen pen
)
```
#### **Visual Basic**

```
Public Overridable Sub Draw ( _
       gr As Graphics, _
       Pen _
)
```
#### **Visual C++**

```
public:
virtual void Draw(
        Graphics^ gr,
        Pen^ pen
)
```
### **Parameters**

*gr* Type: [System.Drawing.Graphics](http://msdn2.microsoft.com/en-us/library/ac148eb3) *pen* Type: **[System.Drawing.Pen](http://msdn2.microsoft.com/en-us/library/9f23c0f4)** 

<span id="page-4137-0"></span>[VisualMarker](#page-4113-0) Class [VisualMarker](#page-4117-0) Members [FastColoredTextBoxNS](#page-0-0) Namespace

Send comments on this topic to [tp\\_soft@mail.ru](mailto:tp_soft%40mail.ru?Subject=FastColoredTextBox) Copyright (C) Pavel Torgashov, 2011-2013. All rights reserved  $\rightarrow$   $\rightarrow$ FastColoredTextBox

VisualMarker Properties [VisualMarker](#page-4113-0) Class See [Also](#page-4140-0) Send [Feedback](javascript:SubmitFeedback()

The **[VisualMarker](#page-4113-0)** type exposes the following members.

### **Properties**

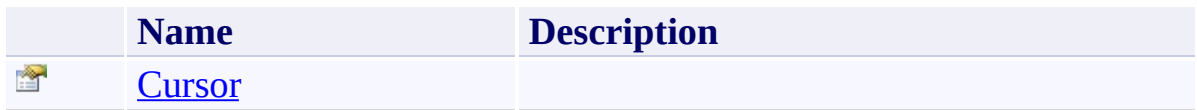
[VisualMarker](#page-4113-0) Class [FastColoredTextBoxNS](#page-0-0) Namespace

Send comments on this topic to [tp\\_soft@mail.ru](mailto:tp_soft%40mail.ru?Subject=FastColoredTextBox)

Copyright (C) Pavel Torgashov, 2011-2013. All rights reserved

FastColoredTextBox

 $\mathbf{P}$ 

VisualMarker.Cursor Property [VisualMarker](#page-4113-0) Class See [Also](#page-4143-0) Send [Feedback](javascript:SubmitFeedback()

#### **Namespace:** [FastColoredTextBoxNS](#page-0-0) **Assembly:** FastColoredTextBox (in FastColoredTextBox.dll) Version: 2.9.3.0 (2.9.3.0)

#### **Syntax**

**C#**

public virtual [Cursor](http://msdn2.microsoft.com/en-us/library/sf27z138) Cursor { get; }

#### **Visual Basic**

Public Overridable ReadOnly Property [Cursor](http://msdn2.microsoft.com/en-us/library/sf27z138) As Curso Get

**Visual C++**

public: virtual property [Cursor](http://msdn2.microsoft.com/en-us/library/sf27z138)^ Cursor { Cursor<sup>^</sup> get (); }

<span id="page-4143-0"></span>[VisualMarker](#page-4113-0) Class [VisualMarker](#page-4117-0) Members [FastColoredTextBoxNS](#page-0-0) Namespace

Send comments on this topic to [tp\\_soft@mail.ru](mailto:tp_soft%40mail.ru?Subject=FastColoredTextBox) Copyright (C) Pavel Torgashov, 2011-2013. All rights reserved FastColoredTextBox

<span id="page-4144-0"></span> $\mathbf{P}$ 

VisualMarkerEventArgs Class [Members](#page-4148-0) See [Also](#page-4147-0) Send [Feedback](javascript:SubmitFeedback()

**Namespace:** [FastColoredTextBoxNS](#page-0-0) **Assembly:** FastColoredTextBox (in FastColoredTextBox.dll) Version: 2.9.3.0 (2.9.3.0)

## **Syntax**

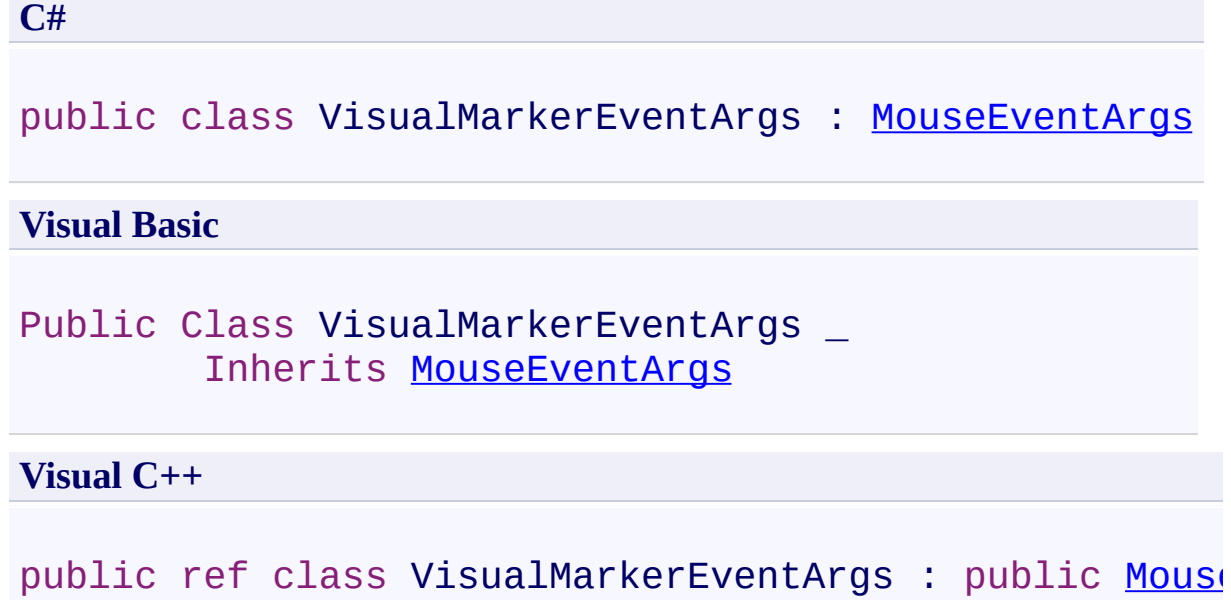

## **Inheritance Hierarchy**

[System.Object](http://msdn2.microsoft.com/en-us/library/e5kfa45b)

[System.EventArgs](http://msdn2.microsoft.com/en-us/library/118wxtk3)

[System.Windows.Forms.MouseEventArgs](http://msdn2.microsoft.com/en-us/library/zcydbd80)

**FastColoredTextBoxNS.VisualMarkerEventArgs**

<span id="page-4147-0"></span>[VisualMarkerEventArgs](#page-4148-0) Members [FastColoredTextBoxNS](#page-0-0) Namespace

Send comments on this topic to [tp\\_soft@mail.ru](mailto:tp_soft%40mail.ru?Subject=FastColoredTextBox)

Copyright (C) Pavel Torgashov, 2011-2013. All rights reserved

<span id="page-4148-0"></span> $\rightarrow$   $\rightarrow$ 

FastColoredTextBox

### VisualMarkerEventArgs Members

[VisualMarkerEventArgs](#page-4144-0) Class [Constructors](#page-4149-0) [Methods](#page-4150-0) [Properties](#page-4151-0) See [Also](#page-4152-0) Send [Feedback](javascript:SubmitFeedback()

The **[VisualMarkerEventArgs](#page-4144-0)** type exposes the following members.

### <span id="page-4149-0"></span>**Constructors**

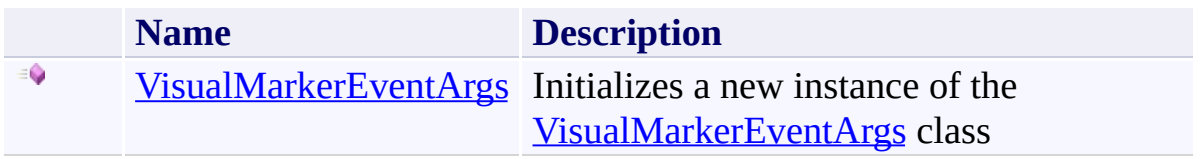

## <span id="page-4150-0"></span>**Methods**

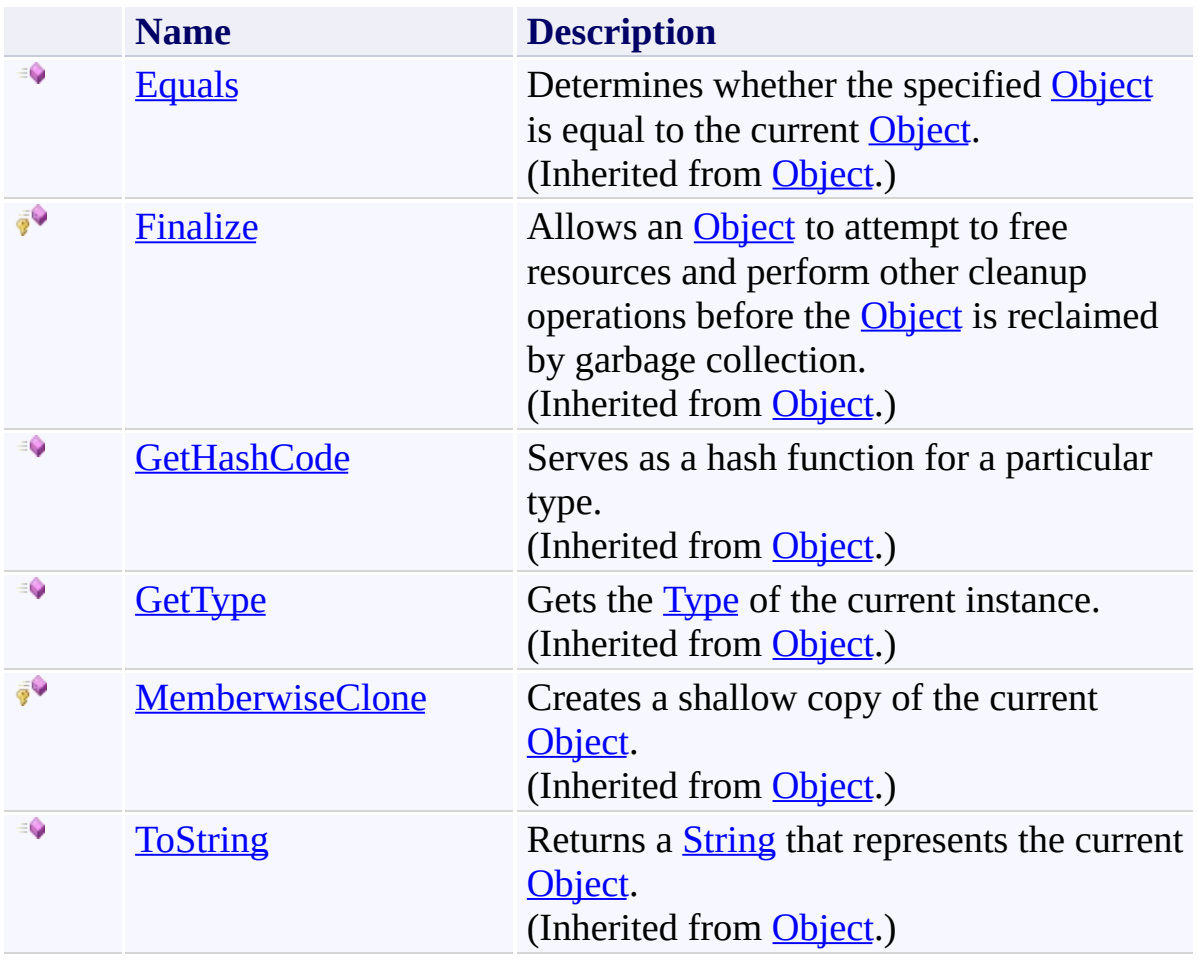

# <span id="page-4151-0"></span>**Properties**

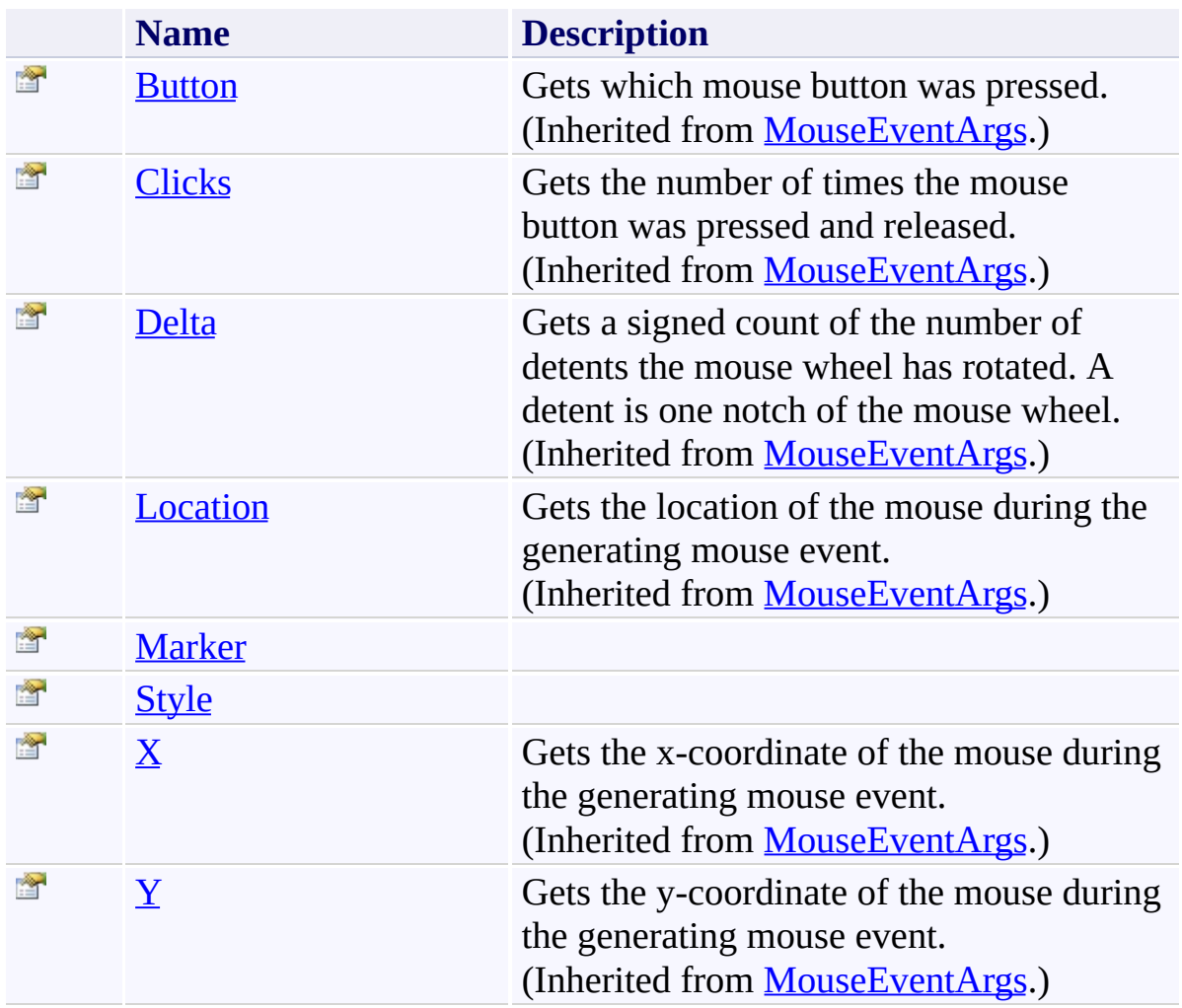

<span id="page-4152-0"></span>[VisualMarkerEventArgs](#page-4144-0) Class [FastColoredTextBoxNS](#page-0-0) Namespace

Send comments on this topic to [tp\\_soft@mail.ru](mailto:tp_soft%40mail.ru?Subject=FastColoredTextBox)

Copyright (C) Pavel Torgashov, 2011-2013. All rights reserved

<span id="page-4153-0"></span> $\rightarrow$ FastColoredTextBox

> VisualMarkerEventArgs Constructor [VisualMarkerEventArgs](#page-4144-0) Class See [Also](#page-4156-0) Send [Feedback](javascript:SubmitFeedback()

Initializes a new instance of the [VisualMarkerEventArgs](#page-4144-0) class

**Namespace:** [FastColoredTextBoxNS](#page-0-0)

**Assembly:** FastColoredTextBox (in FastColoredTextBox.dll) Version: 2.9.3.0 (2.9.3.0)

#### **Syntax**

```
C#
public VisualMarkerEventArgs(
        Style style,
        StyleVisualMarker marker,
        MouseEventArgs args
)
```
**Visual Basic**

```
Public Sub New (
        style As Style, _
        marker As StyleVisualMarker, _
        args As MouseEventArgs _
)
```
**Visual C++**

```
public:
VisualMarkerEventArgs(
        Style^ style,
        StyleVisualMarker^ marker,
        MouseEventArgs^ args
)
```
#### **Parameters**

*style* Type: [FastColoredTextBoxNS.Style](#page-3411-0) *marker* Type: [FastColoredTextBoxNS.StyleVisualMarker](#page-3466-0) *args*

Type: [System.Windows.Forms.MouseEventArgs](http://msdn2.microsoft.com/en-us/library/zcydbd80)

<span id="page-4156-0"></span>[VisualMarkerEventArgs](#page-4144-0) Class [VisualMarkerEventArgs](#page-4148-0) Members [FastColoredTextBoxNS](#page-0-0) Namespace

Send comments on this topic to [tp\\_soft@mail.ru](mailto:tp_soft%40mail.ru?Subject=FastColoredTextBox) Copyright (C) Pavel Torgashov, 2011-2013. All rights reserved  $\rightarrow$   $\rightarrow$ 

FastColoredTextBox

VisualMarkerEventArgs Methods [VisualMarkerEventArgs](#page-4144-0) Class See [Also](#page-4159-0) Send [Feedback](javascript:SubmitFeedback()

The **[VisualMarkerEventArgs](#page-4144-0)** type exposes the following members.

## **Methods**

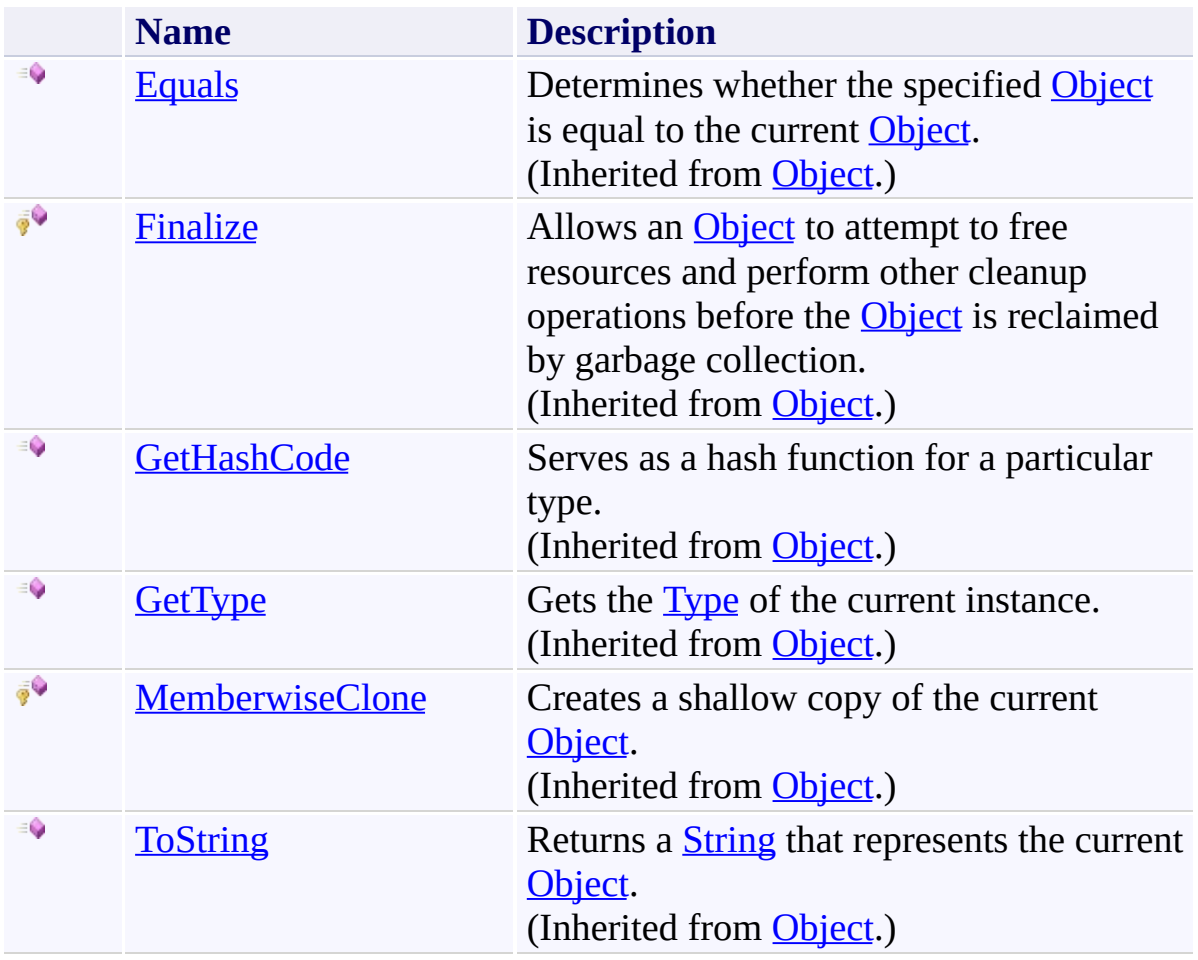

<span id="page-4159-0"></span>[VisualMarkerEventArgs](#page-4144-0) Class [FastColoredTextBoxNS](#page-0-0) Namespace

Send comments on this topic to [tp\\_soft@mail.ru](mailto:tp_soft%40mail.ru?Subject=FastColoredTextBox)

Copyright (C) Pavel Torgashov, 2011-2013. All rights reserved

 $\rightarrow$   $\rightarrow$ 

FastColoredTextBox

VisualMarkerEventArgs Properties [VisualMarkerEventArgs](#page-4144-0) Class See [Also](#page-4162-0) Send [Feedback](javascript:SubmitFeedback()

The **[VisualMarkerEventArgs](#page-4144-0)** type exposes the following members.

# **Properties**

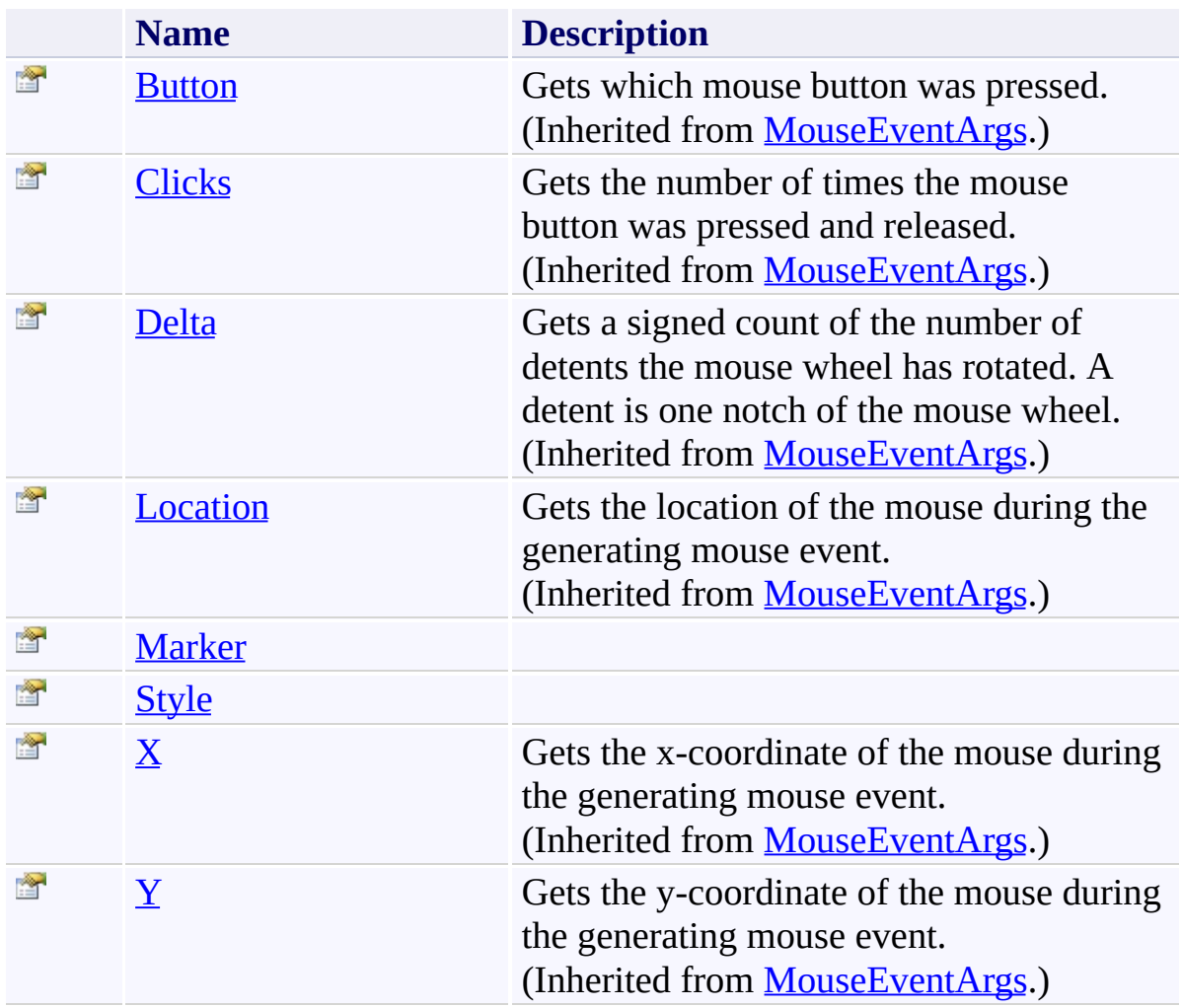

<span id="page-4162-0"></span>[VisualMarkerEventArgs](#page-4144-0) Class [FastColoredTextBoxNS](#page-0-0) Namespace

Send comments on this topic to [tp\\_soft@mail.ru](mailto:tp_soft%40mail.ru?Subject=FastColoredTextBox)

Copyright (C) Pavel Torgashov, 2011-2013. All rights reserved

FastColoredTextBox

<span id="page-4163-0"></span> $\rightarrow$ 

VisualMarkerEventArgs.Marker Property [VisualMarkerEventArgs](#page-4144-0) Class See [Also](#page-4165-0) Send [Feedback](javascript:SubmitFeedback()

**Namespace:** [FastColoredTextBoxNS](#page-0-0) **Assembly:** FastColoredTextBox (in FastColoredTextBox.dll) Version: 2.9.3.0 (2.9.3.0)

# **Syntax**

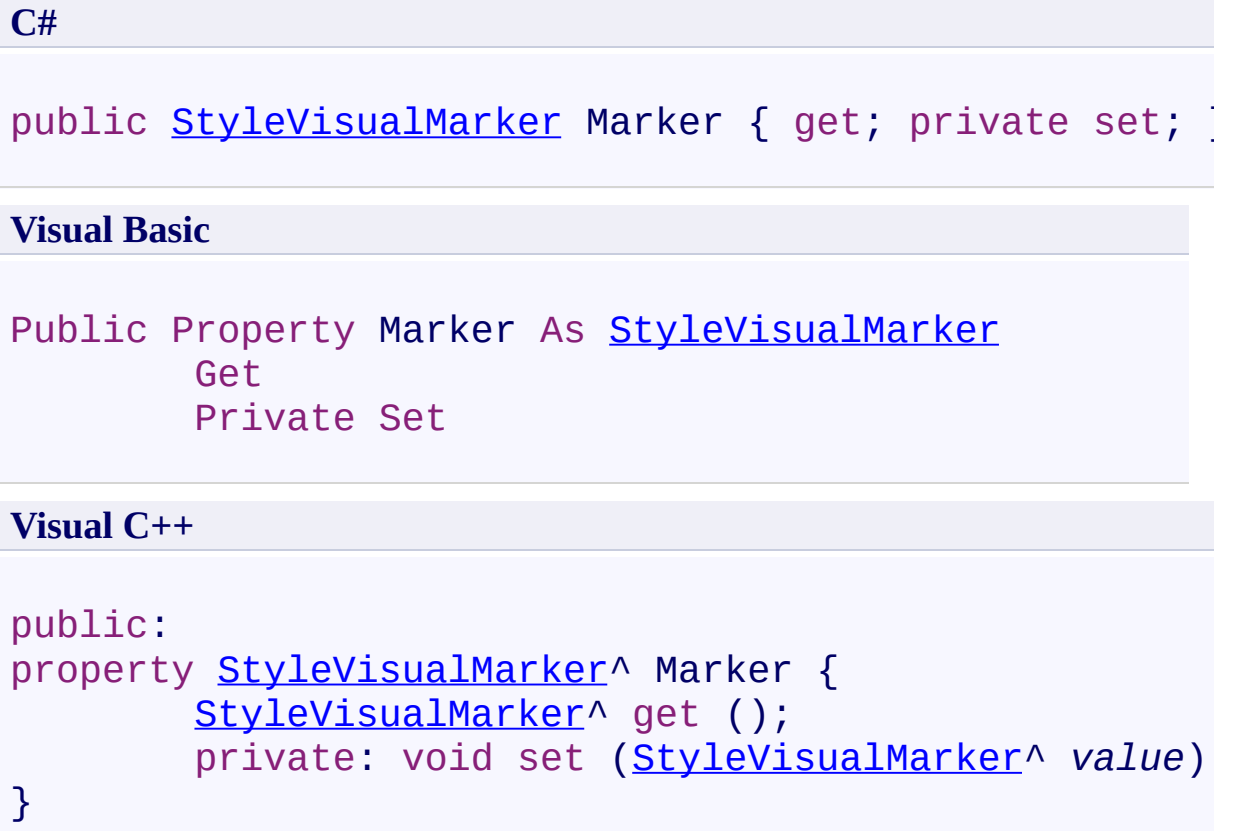

<span id="page-4165-0"></span>[VisualMarkerEventArgs](#page-4144-0) Class [VisualMarkerEventArgs](#page-4148-0) Members [FastColoredTextBoxNS](#page-0-0) Namespace

Send comments on this topic to [tp\\_soft@mail.ru](mailto:tp_soft%40mail.ru?Subject=FastColoredTextBox) Copyright (C) Pavel Torgashov, 2011-2013. All rights reserved FastColoredTextBox

<span id="page-4166-0"></span> $\rightarrow$ 

VisualMarkerEventArgs.Style Property [VisualMarkerEventArgs](#page-4144-0) Class See [Also](#page-4168-0) Send [Feedback](javascript:SubmitFeedback()

**Namespace:** [FastColoredTextBoxNS](#page-0-0) **Assembly:** FastColoredTextBox (in FastColoredTextBox.dll) Version: 2.9.3.0 (2.9.3.0)

# **Syntax**

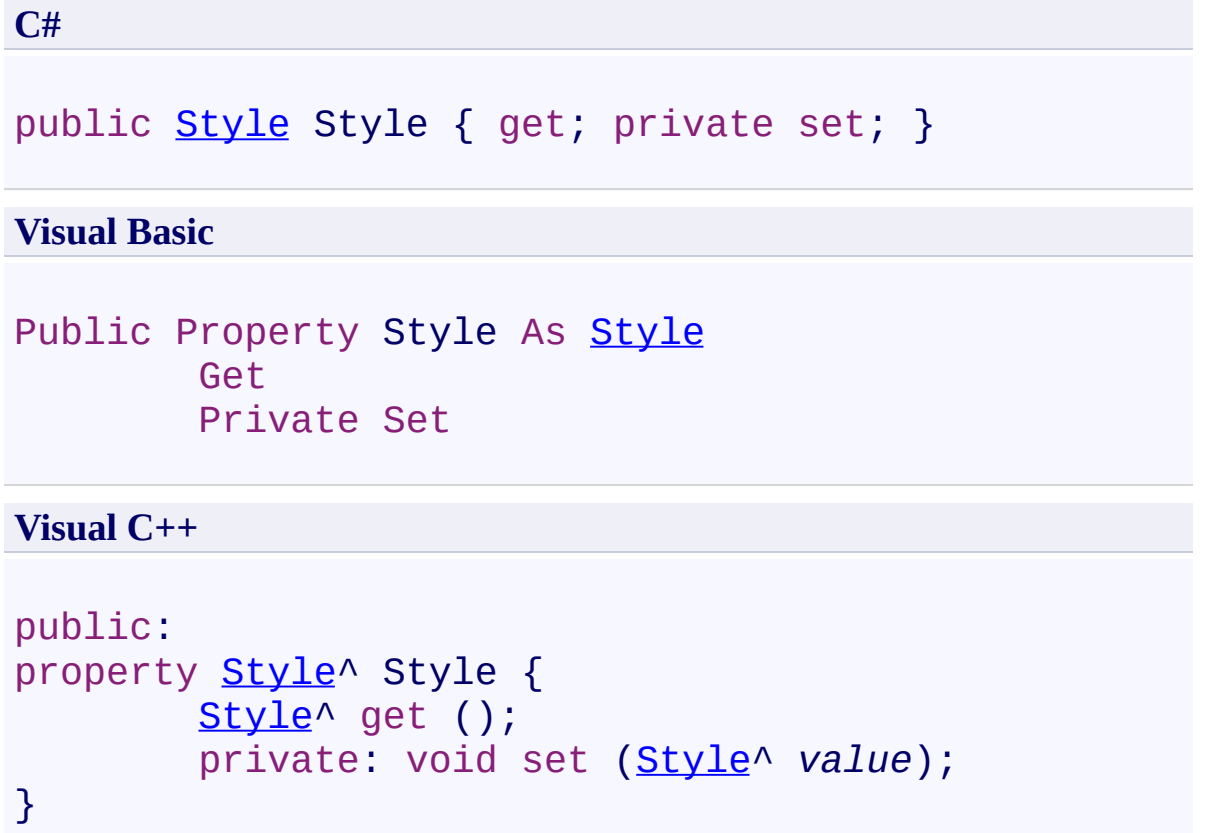

<span id="page-4168-0"></span>[VisualMarkerEventArgs](#page-4144-0) Class [VisualMarkerEventArgs](#page-4148-0) Members [FastColoredTextBoxNS](#page-0-0) Namespace

Send comments on this topic to [tp\\_soft@mail.ru](mailto:tp_soft%40mail.ru?Subject=FastColoredTextBox) Copyright (C) Pavel Torgashov, 2011-2013. All rights reserved <span id="page-4169-0"></span> $\mathbf{P}$ FastColoredTextBox WavyLineStyle Class

[Members](#page-4174-0) See [Also](#page-4173-0) Send [Feedback](javascript:SubmitFeedback()

This style draws a wavy line below a given text range.

#### **Namespace:** [FastColoredTextBoxNS](#page-0-0)

**Assembly:** FastColoredTextBox (in FastColoredTextBox.dll) Version: 2.9.3.0 (2.9.3.0)

### **Syntax**

**C#**

public class WavyLine[Style](#page-3411-0) : Style

#### **Visual Basic**

Public Class WavyLineStyle \_ Inherits [Style](#page-3411-0)

**Visual C++**

public ref class WavyLine[Style](#page-3411-0) : public Style

## **Remarks**

Thanks for Yallie

# **Inheritance Hierarchy**

[System.Object](http://msdn2.microsoft.com/en-us/library/e5kfa45b) [FastColoredTextBoxNS.Style](#page-3411-0) **FastColoredTextBoxNS.WavyLineStyle**

<span id="page-4173-0"></span>[WavyLineStyle](#page-4174-0) Members [FastColoredTextBoxNS](#page-0-0) Namespace

Send comments on this topic to [tp\\_soft@mail.ru](mailto:tp_soft%40mail.ru?Subject=FastColoredTextBox)

Copyright (C) Pavel Torgashov, 2011-2013. All rights reserved

<span id="page-4174-0"></span> $\rightarrow$   $\rightarrow$ 

FastColoredTextBox

WavyLineStyle Members [WavyLineStyle](#page-4169-0) Class [Constructors](#page-4175-0) [Methods](#page-4176-0) [Properties](#page-4178-0) [Events](#page-4179-0) See [Also](#page-4180-0) Send [Feedback](javascript:SubmitFeedback()

The **[WavyLineStyle](#page-4169-0)** type exposes the following members.

#### <span id="page-4175-0"></span>**Constructors**

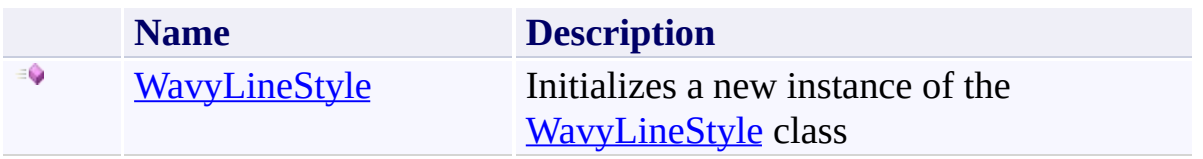
## **Methods**

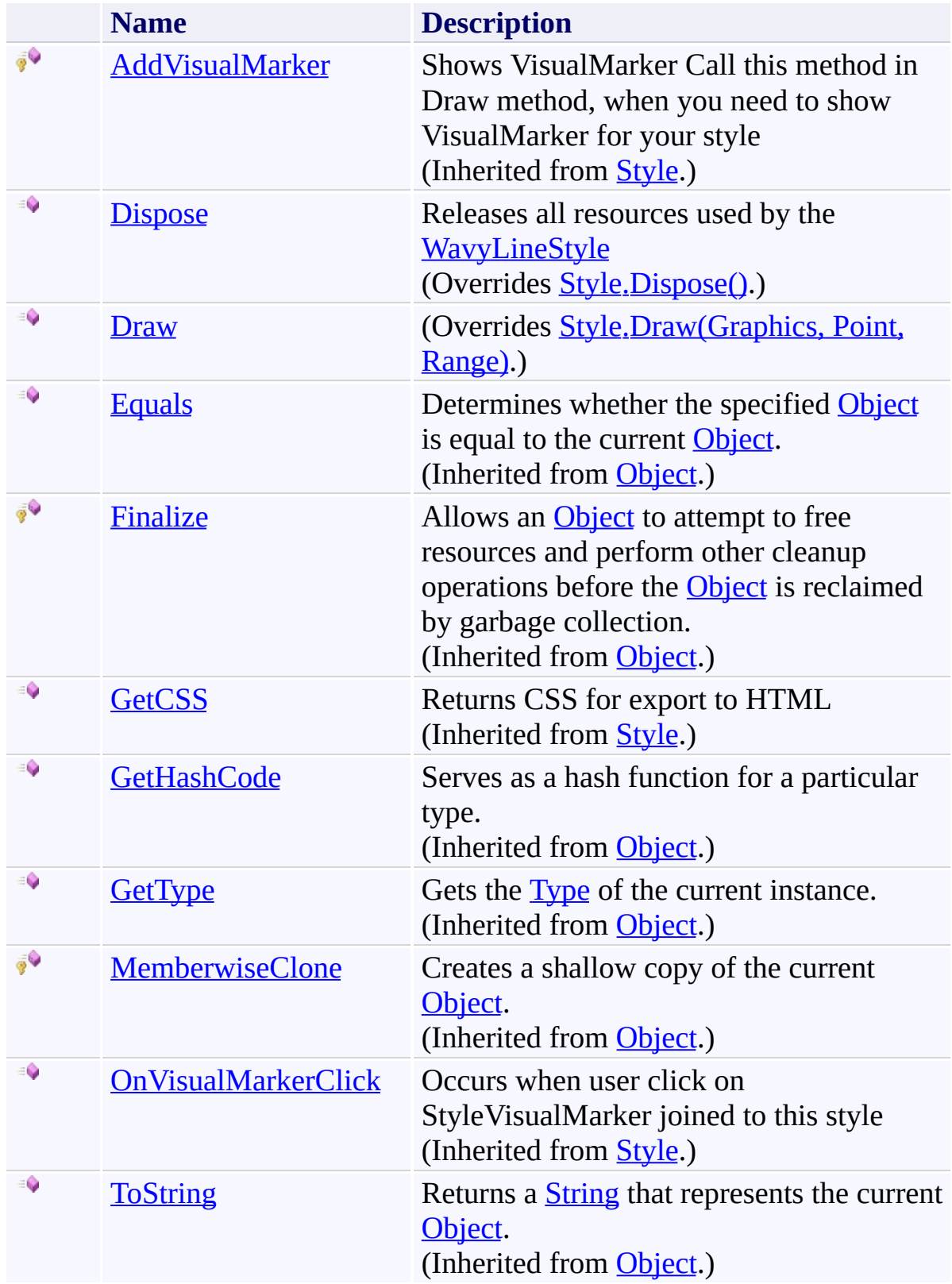

# **Properties**

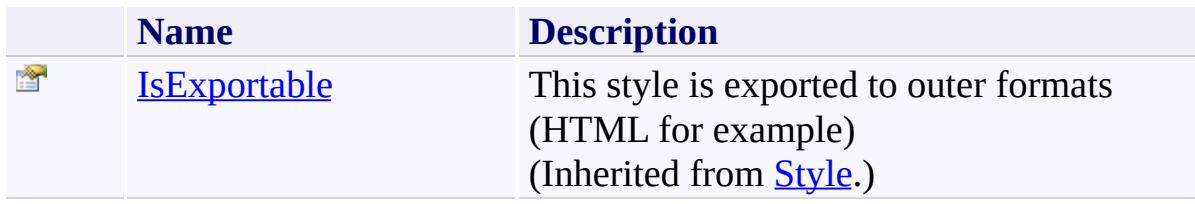

## **Events**

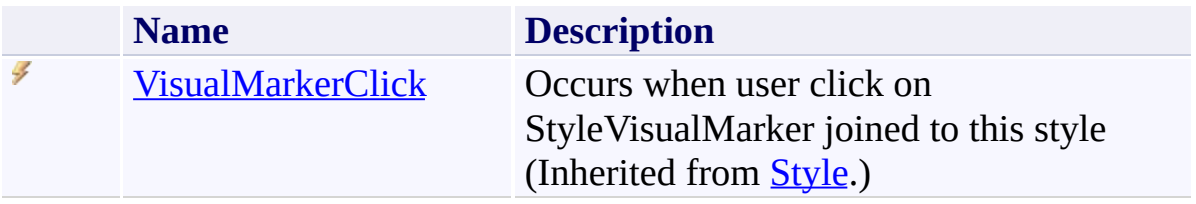

[WavyLineStyle](#page-4169-0) Class [FastColoredTextBoxNS](#page-0-0) Namespace

Send comments on this topic to [tp\\_soft@mail.ru](mailto:tp_soft%40mail.ru?Subject=FastColoredTextBox)

Copyright (C) Pavel Torgashov, 2011-2013. All rights reserved

 $\rightarrow$ FastColoredTextBox

> WavyLineStyle Constructor [WavyLineStyle](#page-4169-0) Class See [Also](#page-4183-0) Send [Feedback](javascript:SubmitFeedback()

Initializes a new instance of the [WavyLineStyle](#page-4169-0) class

#### **Namespace:** [FastColoredTextBoxNS](#page-0-0)

**Assembly:** FastColoredTextBox (in FastColoredTextBox.dll) Version: 2.9.3.0 (2.9.3.0)

#### **Syntax**

**C#**

```
public WavyLineStyle(
        int alpha,
        Color color
)
```
#### **Visual Basic**

```
Public Sub New ( _
        alpha As Integer, _
        color As Color _
)
```
#### **Visual C++**

```
public:
WavyLineStyle(
        int alpha,
        Color color
)
```
#### **Parameters**

*alpha* Type: **[System.Int32](http://msdn2.microsoft.com/en-us/library/td2s409d)** *color* Type: [System.Drawing.Color](http://msdn2.microsoft.com/en-us/library/14w97wkc)

<span id="page-4183-0"></span>[WavyLineStyle](#page-4169-0) Class [WavyLineStyle](#page-4174-0) Members [FastColoredTextBoxNS](#page-0-0) Namespace

Send comments on this topic to [tp\\_soft@mail.ru](mailto:tp_soft%40mail.ru?Subject=FastColoredTextBox) Copyright (C) Pavel Torgashov, 2011-2013. All rights reserved  $\blacksquare$ FastColoredTextBox

> WavyLineStyle Methods [WavyLineStyle](#page-4169-0) Class See [Also](#page-4186-0) Send [Feedback](javascript:SubmitFeedback()

The **[WavyLineStyle](#page-4169-0)** type exposes the following members.

## **Methods**

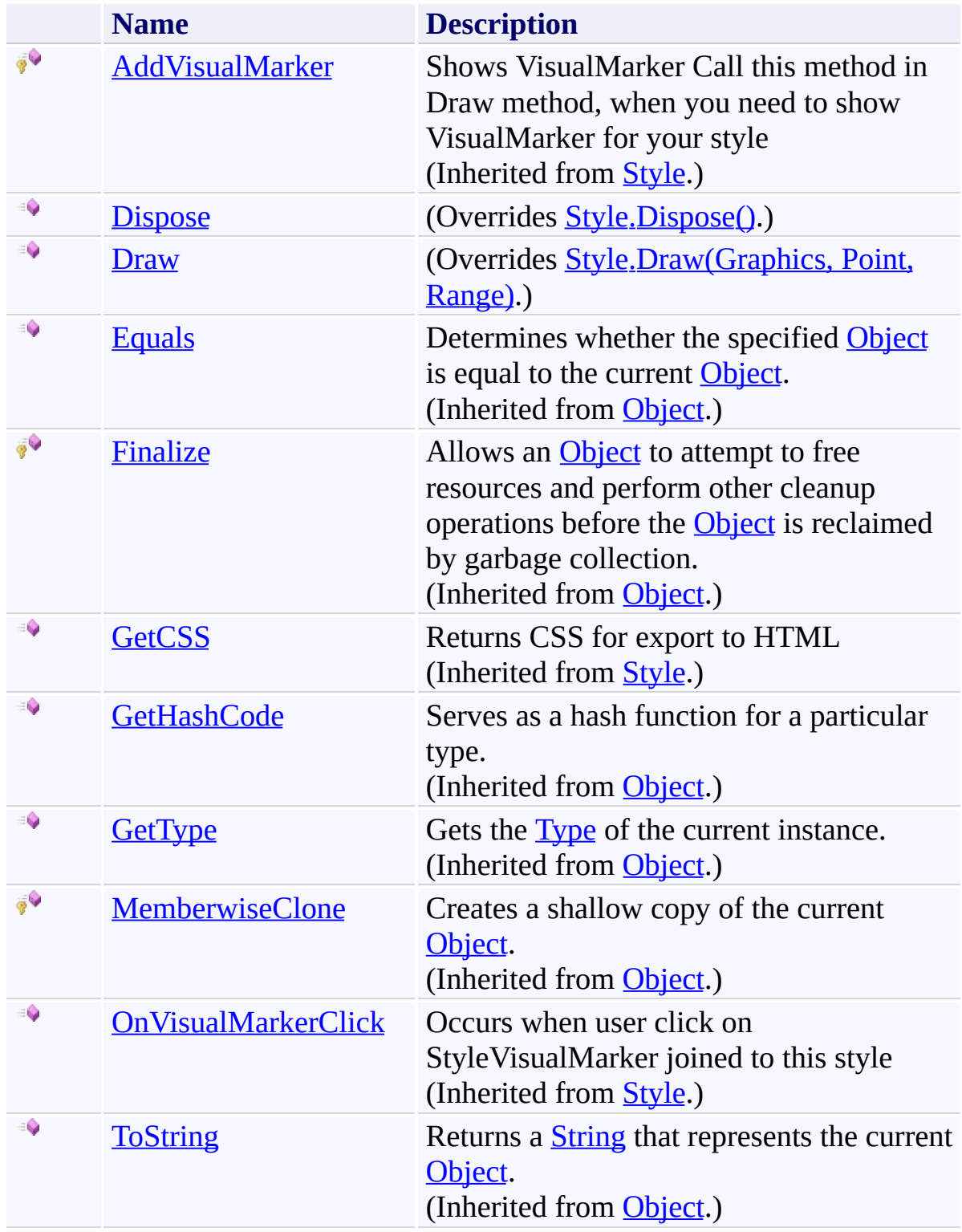

<span id="page-4186-0"></span>[WavyLineStyle](#page-4169-0) Class [FastColoredTextBoxNS](#page-0-0) Namespace

Send comments on this topic to [tp\\_soft@mail.ru](mailto:tp_soft%40mail.ru?Subject=FastColoredTextBox)

Copyright (C) Pavel Torgashov, 2011-2013. All rights reserved

<span id="page-4187-0"></span> $\rightarrow$ FastColoredTextBox

WavyLineStyle.Dispose Method [WavyLineStyle](#page-4169-0) Class See [Also](#page-4189-0) Send [Feedback](javascript:SubmitFeedback()

Releases all resources used by the [WavyLineStyle](#page-4169-0)

**Namespace:** [FastColoredTextBoxNS](#page-0-0)

**Assembly:** FastColoredTextBox (in FastColoredTextBox.dll) Version: 2.9.3.0 (2.9.3.0)

### **Syntax**

**C#**

public override void Dispose()

**Visual Basic**

Public Overrides Sub Dispose

**Visual C++**

public: virtual void Dispose() override

## **Implements**

[IDisposable.Dispose\(\)](http://msdn2.microsoft.com/en-us/library/es4s3w1d)

<span id="page-4189-0"></span>[WavyLineStyle](#page-4169-0) Class [WavyLineStyle](#page-4174-0) Members [FastColoredTextBoxNS](#page-0-0) Namespace

Send comments on this topic to [tp\\_soft@mail.ru](mailto:tp_soft%40mail.ru?Subject=FastColoredTextBox) Copyright (C) Pavel Torgashov, 2011-2013. All rights reserved FastColoredTextBox

<span id="page-4190-0"></span> $\mathbf{P}$ 

WavyLineStyle.Draw Method [WavyLineStyle](#page-4169-0) Class See [Also](#page-4193-0) Send [Feedback](javascript:SubmitFeedback()

#### **Namespace:** [FastColoredTextBoxNS](#page-0-0) **Assembly:** FastColoredTextBox (in FastColoredTextBox.dll) Version: 2.9.3.0 (2.9.3.0)

```
Syntax
```

```
C#
public override void Draw(
        Graphics gr,
        Point pos,
        Range range
)
```
**Visual Basic**

```
Public Overrides Sub Draw ( _
        gr As Graphics, _
        pos As Point, _
        range As Range _
)
```

```
Visual C++
```

```
public:
virtual void Draw(
        Graphics^ gr,
        Point pos,
        Range^ range
) override
```
#### **Parameters**

*gr* Type: [System.Drawing.Graphics](http://msdn2.microsoft.com/en-us/library/ac148eb3) *pos* Type: [System.Drawing.Point](http://msdn2.microsoft.com/en-us/library/bk9hwzbw) *range*

Type: [FastColoredTextBoxNS.Range](#page-2796-0)

<span id="page-4193-0"></span>[WavyLineStyle](#page-4169-0) Class [WavyLineStyle](#page-4174-0) Members [FastColoredTextBoxNS](#page-0-0) Namespace

Send comments on this topic to [tp\\_soft@mail.ru](mailto:tp_soft%40mail.ru?Subject=FastColoredTextBox) Copyright (C) Pavel Torgashov, 2011-2013. All rights reserved  $\blacksquare$ FastColoredTextBox

> WavyLineStyle Properties [WavyLineStyle](#page-4169-0) Class See [Also](#page-4196-0) Send [Feedback](javascript:SubmitFeedback()

The **[WavyLineStyle](#page-4169-0)** type exposes the following members.

# **Properties**

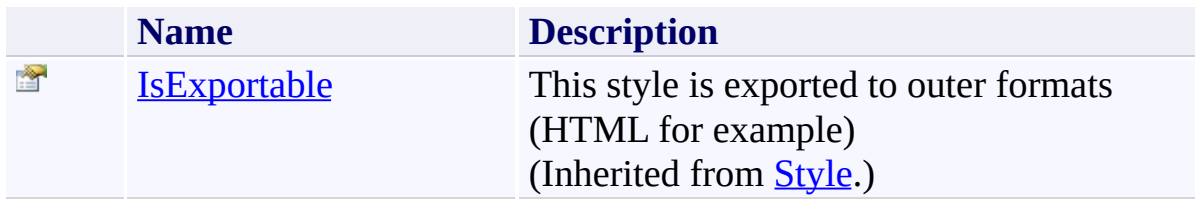

<span id="page-4196-0"></span>[WavyLineStyle](#page-4169-0) Class [FastColoredTextBoxNS](#page-0-0) Namespace

Send comments on this topic to [tp\\_soft@mail.ru](mailto:tp_soft%40mail.ru?Subject=FastColoredTextBox)

Copyright (C) Pavel Torgashov, 2011-2013. All rights reserved

 $\blacksquare$ FastColoredTextBox

> WavyLineStyle Events [WavyLineStyle](#page-4169-0) Class See [Also](#page-4199-0) Send [Feedback](javascript:SubmitFeedback()

The **[WavyLineStyle](#page-4169-0)** type exposes the following members.

## **Events**

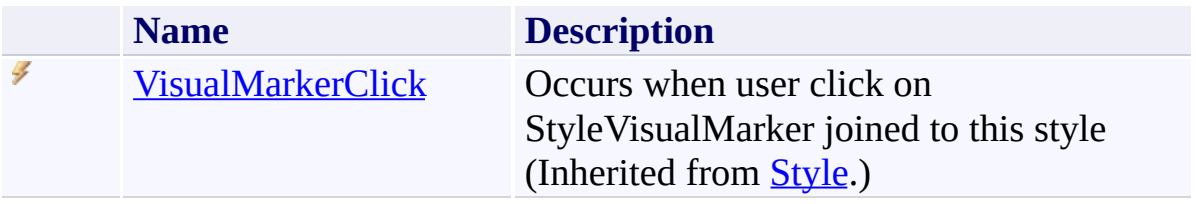

<span id="page-4199-0"></span>[WavyLineStyle](#page-4169-0) Class [FastColoredTextBoxNS](#page-0-0) Namespace

Send comments on this topic to [tp\\_soft@mail.ru](mailto:tp_soft%40mail.ru?Subject=FastColoredTextBox)

Copyright (C) Pavel Torgashov, 2011-2013. All rights reserved

FastColoredTextBox

 $\mathbf{P}$ 

WordWrapMode Enumeration See [Also](#page-4203-0) Send [Feedback](javascript:SubmitFeedback()

#### **Namespace:** [FastColoredTextBoxNS](#page-0-0) **Assembly:** FastColoredTextBox (in FastColoredTextBox.dll) Version: 2.9.3.0  $(2.9.3.0)$

## **Syntax**

**C#**

public enum WordWrapMode

**Visual Basic**

Public Enumeration WordWrapMode

**Visual C++**

public enum class WordWrapMode

## **Members**

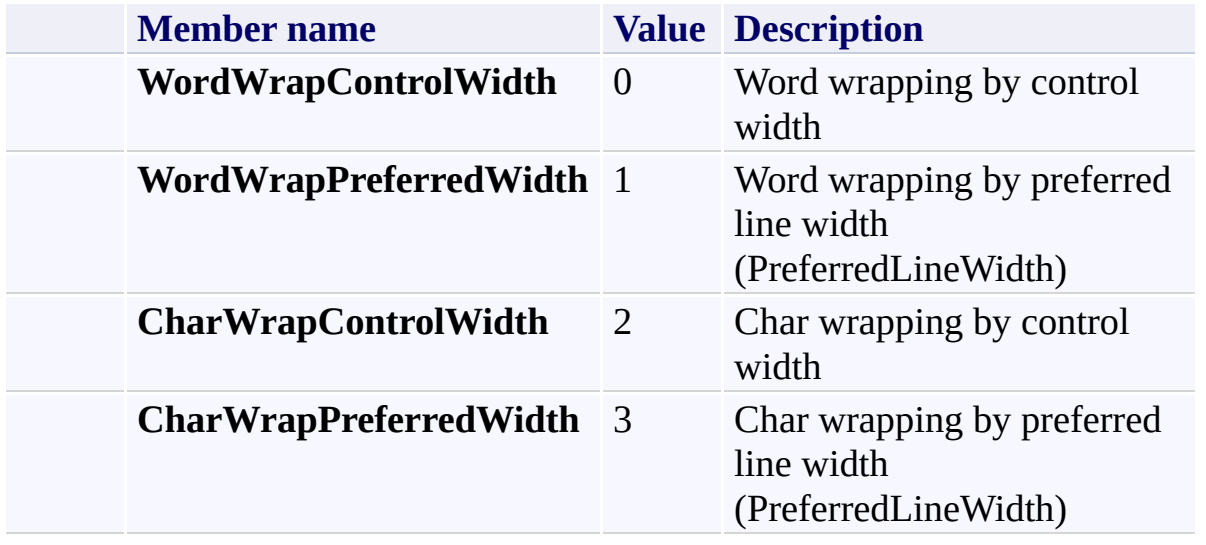

<span id="page-4203-0"></span>[FastColoredTextBoxNS](#page-0-0) Namespace

Send comments on this topic to [tp\\_soft@mail.ru](mailto:tp_soft%40mail.ru?Subject=FastColoredTextBox)

Copyright (C) Pavel Torgashov, 2011-2013. All rights reserved